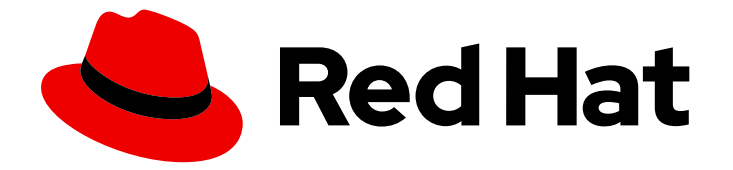

# Red Hat OpenStack Platform 13

# Configuration Reference

Configuring Red Hat OpenStack Platform environments

Last Updated: 2021-10-14

Configuring Red Hat OpenStack Platform environments

OpenStack Documentation Team rhos-docs@redhat.com

OpenStack Team rhos-docs@redhat.com

## Legal Notice

Copyright © 2021 Red Hat, Inc.

The text of and illustrations in this document are licensed by Red Hat under a Creative Commons Attribution–Share Alike 3.0 Unported license ("CC-BY-SA"). An explanation of CC-BY-SA is available at

http://creativecommons.org/licenses/by-sa/3.0/

. In accordance with CC-BY-SA, if you distribute this document or an adaptation of it, you must provide the URL for the original version.

Red Hat, as the licensor of this document, waives the right to enforce, and agrees not to assert, Section 4d of CC-BY-SA to the fullest extent permitted by applicable law.

Red Hat, Red Hat Enterprise Linux, the Shadowman logo, the Red Hat logo, JBoss, OpenShift, Fedora, the Infinity logo, and RHCE are trademarks of Red Hat, Inc., registered in the United States and other countries.

Linux ® is the registered trademark of Linus Torvalds in the United States and other countries.

Java ® is a registered trademark of Oracle and/or its affiliates.

XFS ® is a trademark of Silicon Graphics International Corp. or its subsidiaries in the United States and/or other countries.

MySQL<sup>®</sup> is a registered trademark of MySQL AB in the United States, the European Union and other countries.

Node.js ® is an official trademark of Joyent. Red Hat is not formally related to or endorsed by the official Joyent Node.js open source or commercial project.

The OpenStack ® Word Mark and OpenStack logo are either registered trademarks/service marks or trademarks/service marks of the OpenStack Foundation, in the United States and other countries and are used with the OpenStack Foundation's permission. We are not affiliated with, endorsed or sponsored by the OpenStack Foundation, or the OpenStack community.

All other trademarks are the property of their respective owners.

## Abstract

This document is for system administrators who want to look up configuration options. It contains lists of configuration options available with OpenStack and uses auto-generation to generate options and the descriptions from the code for each project.

## Table of Contents

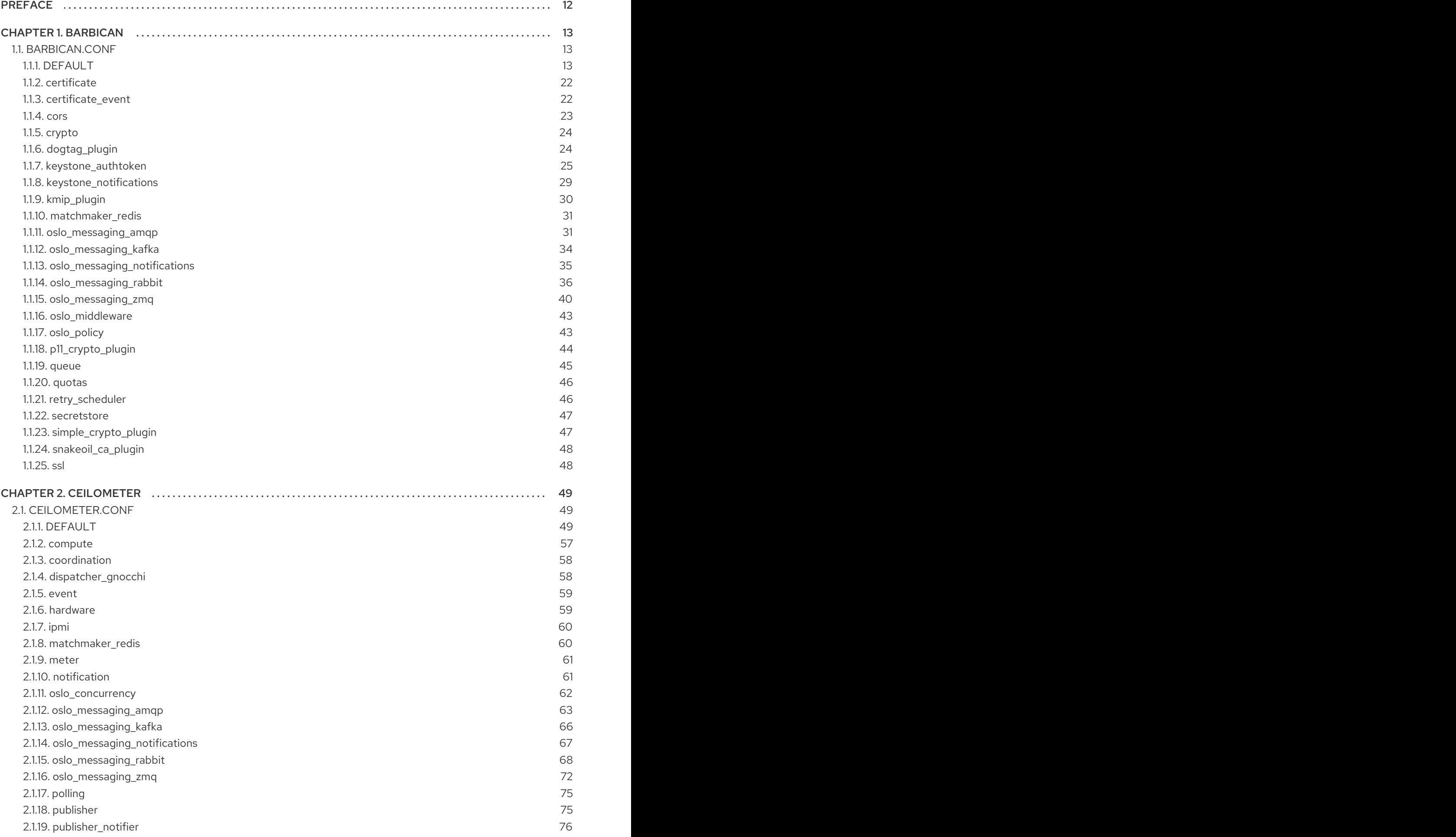

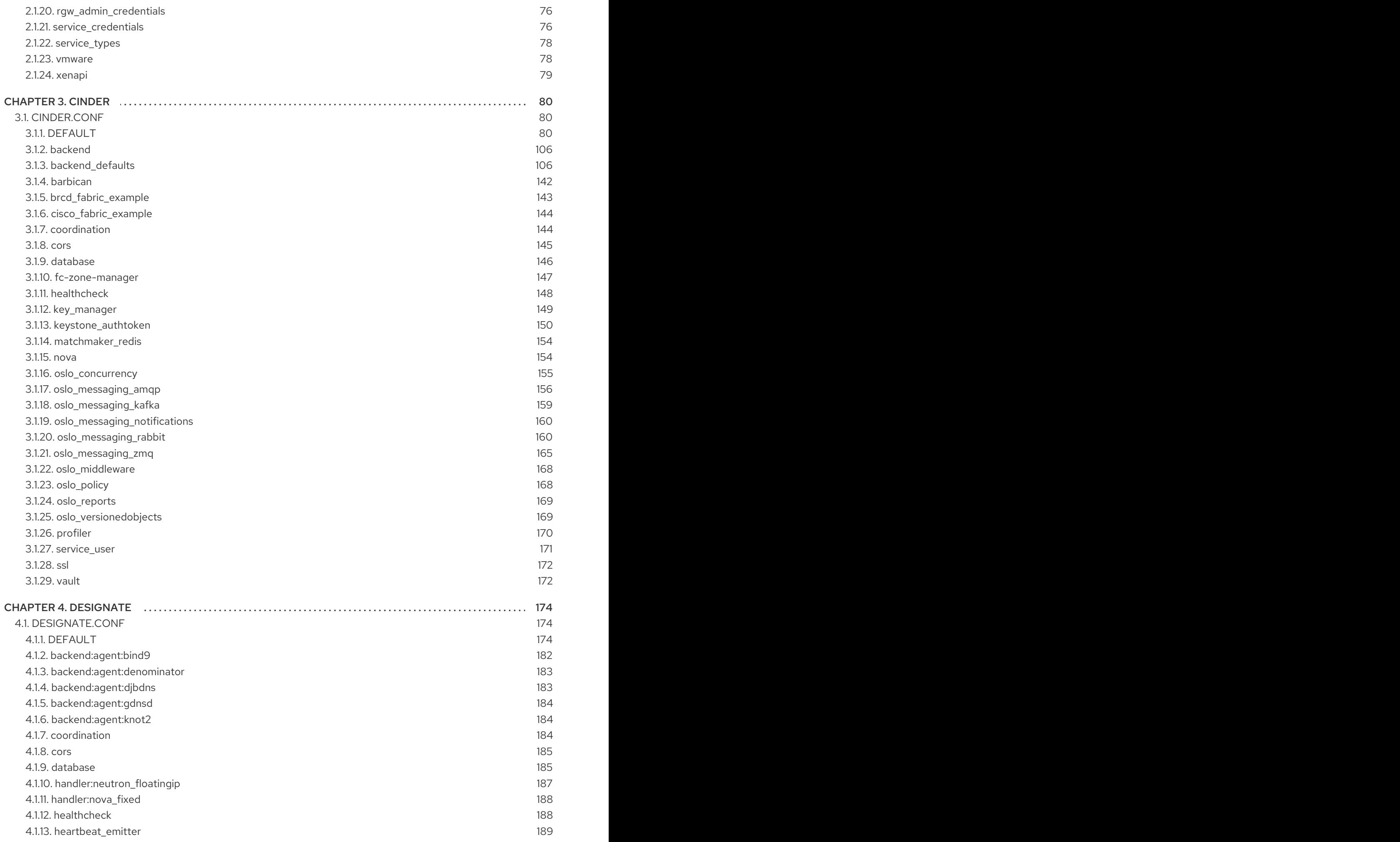

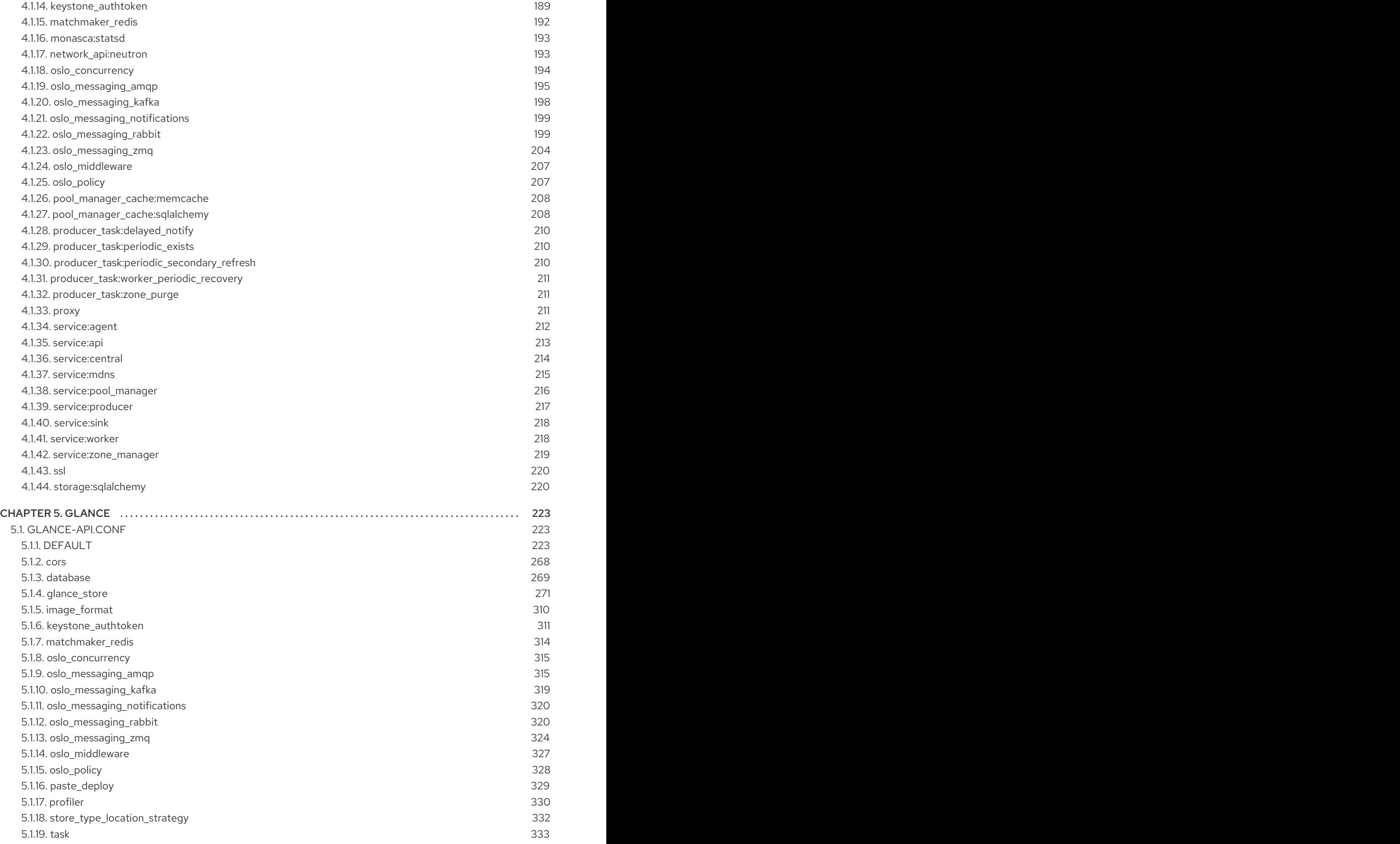

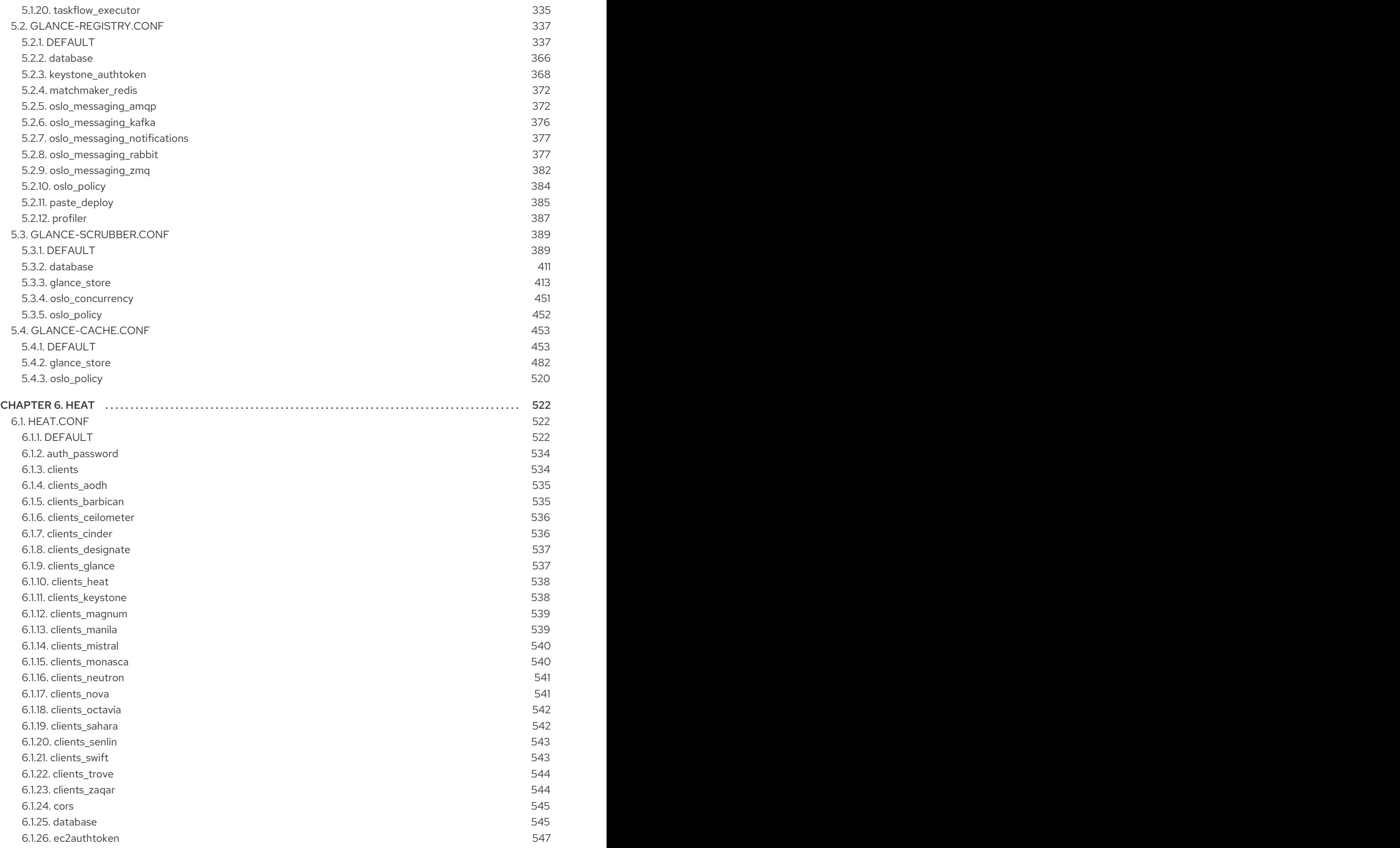

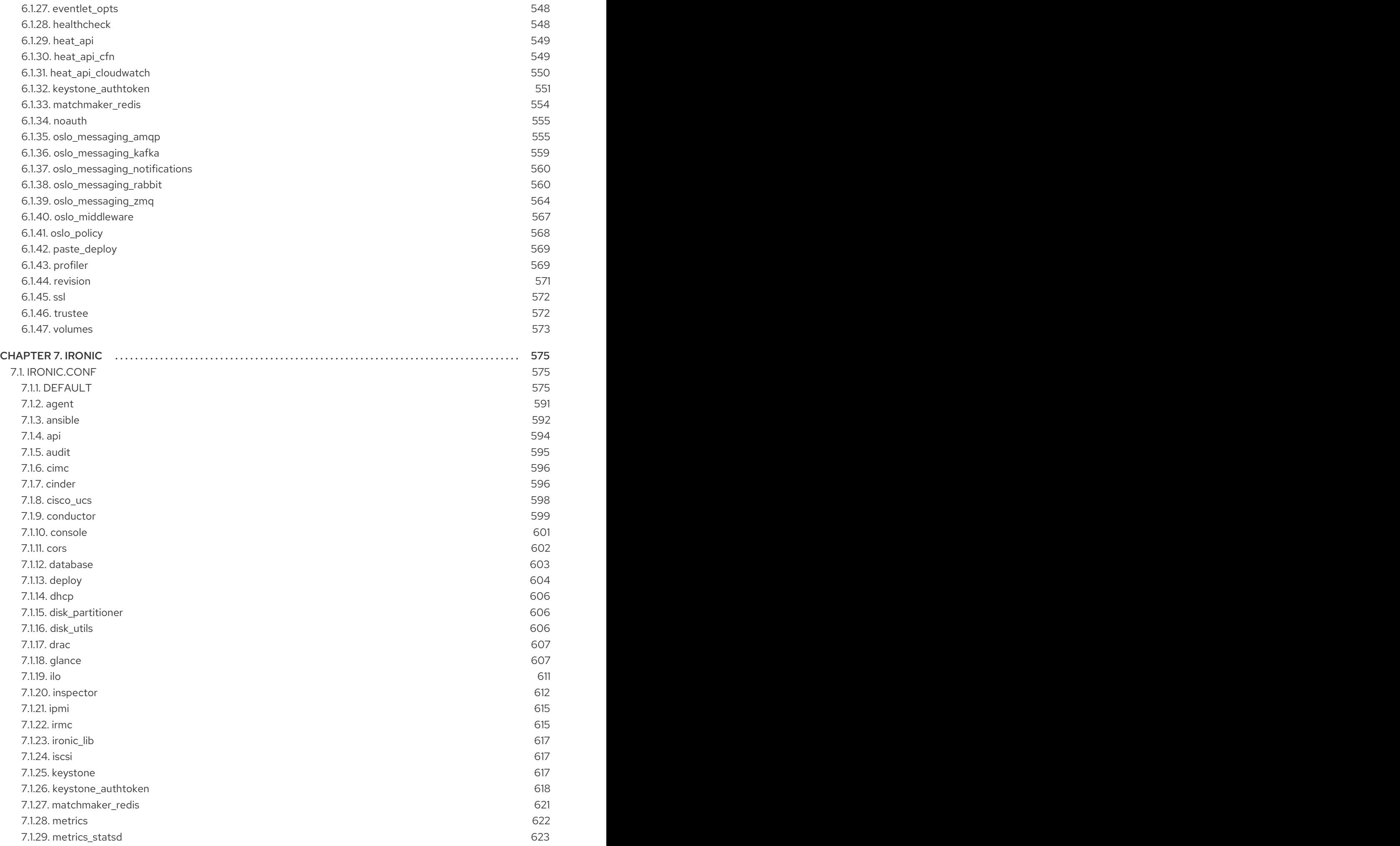

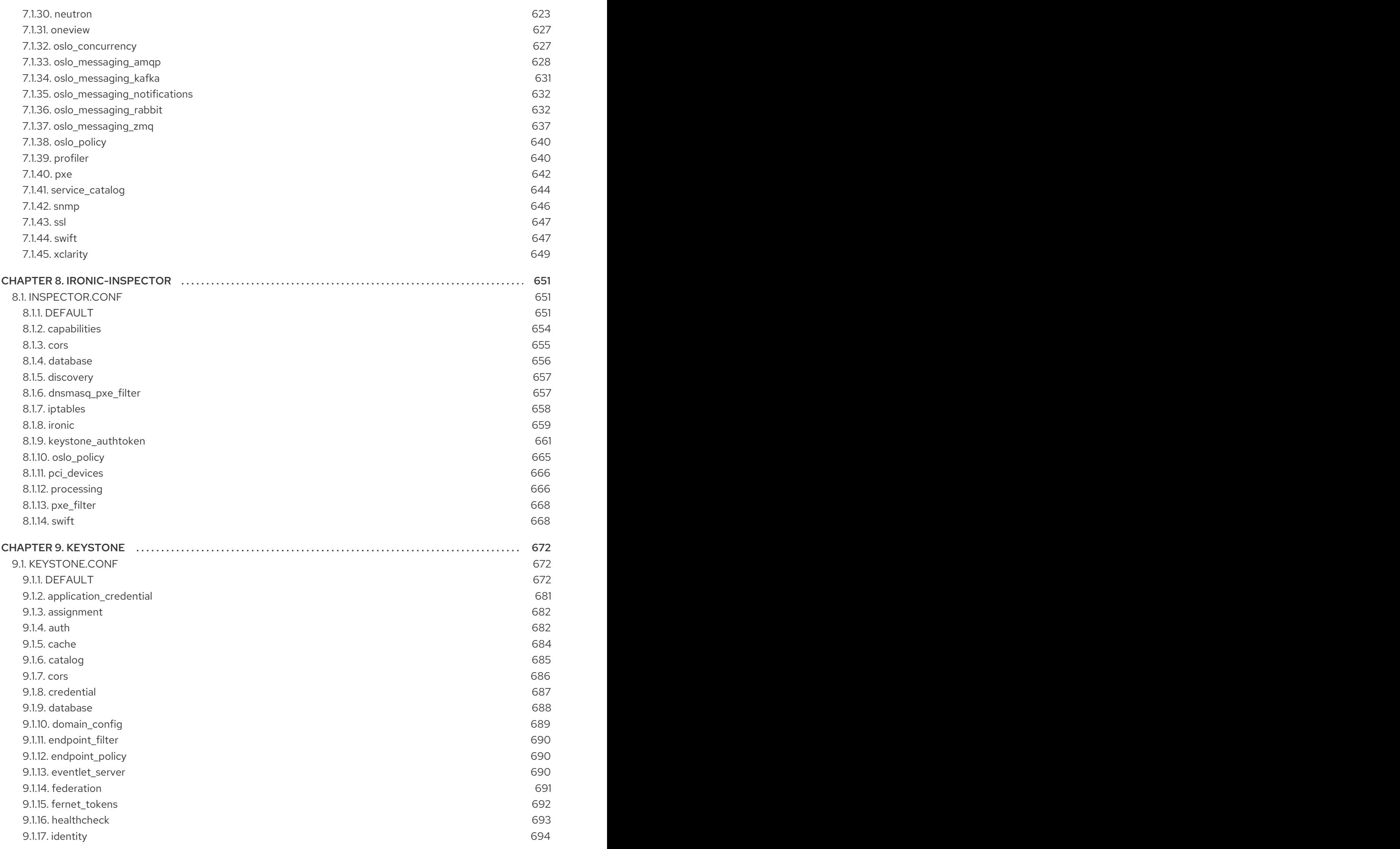

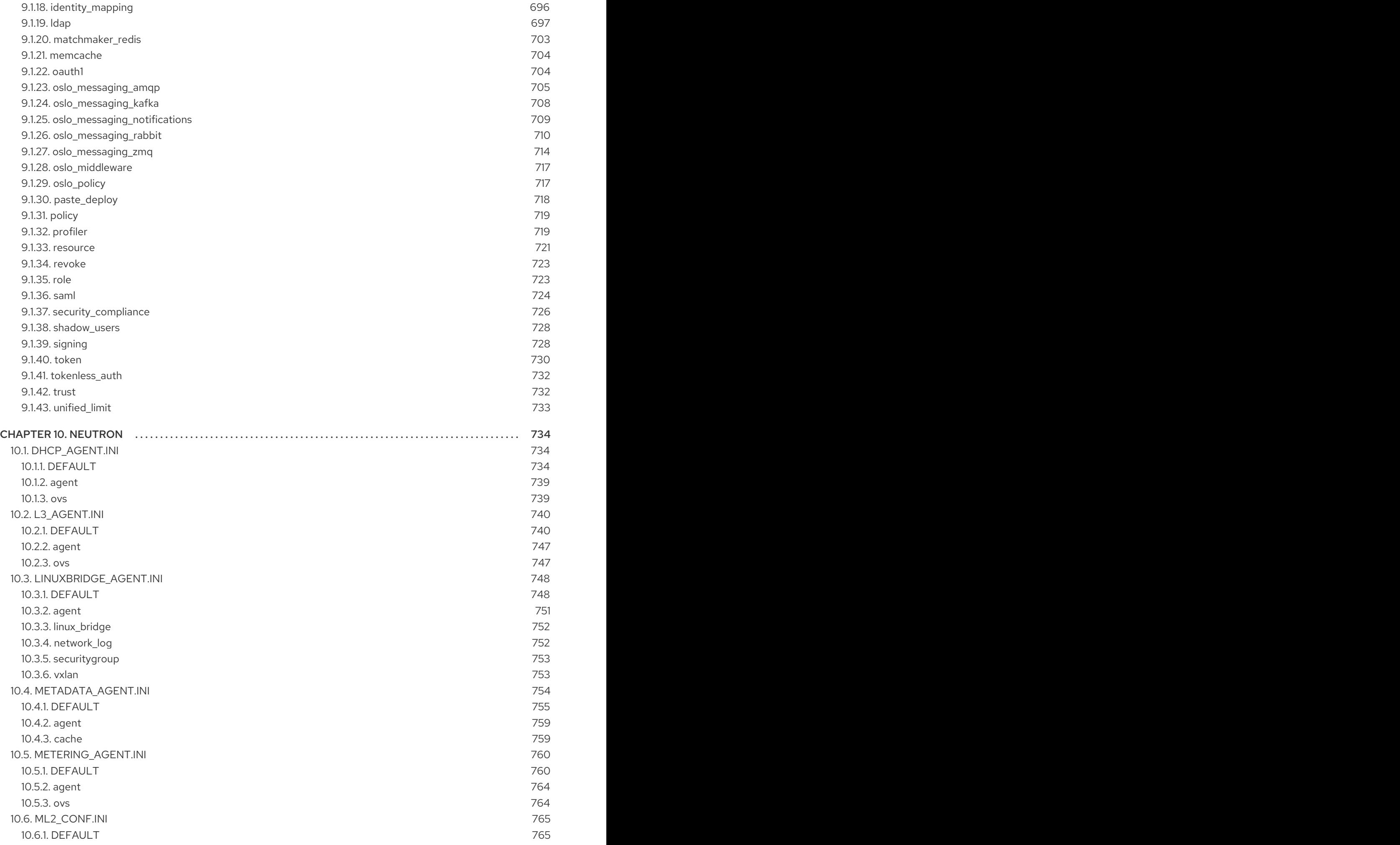

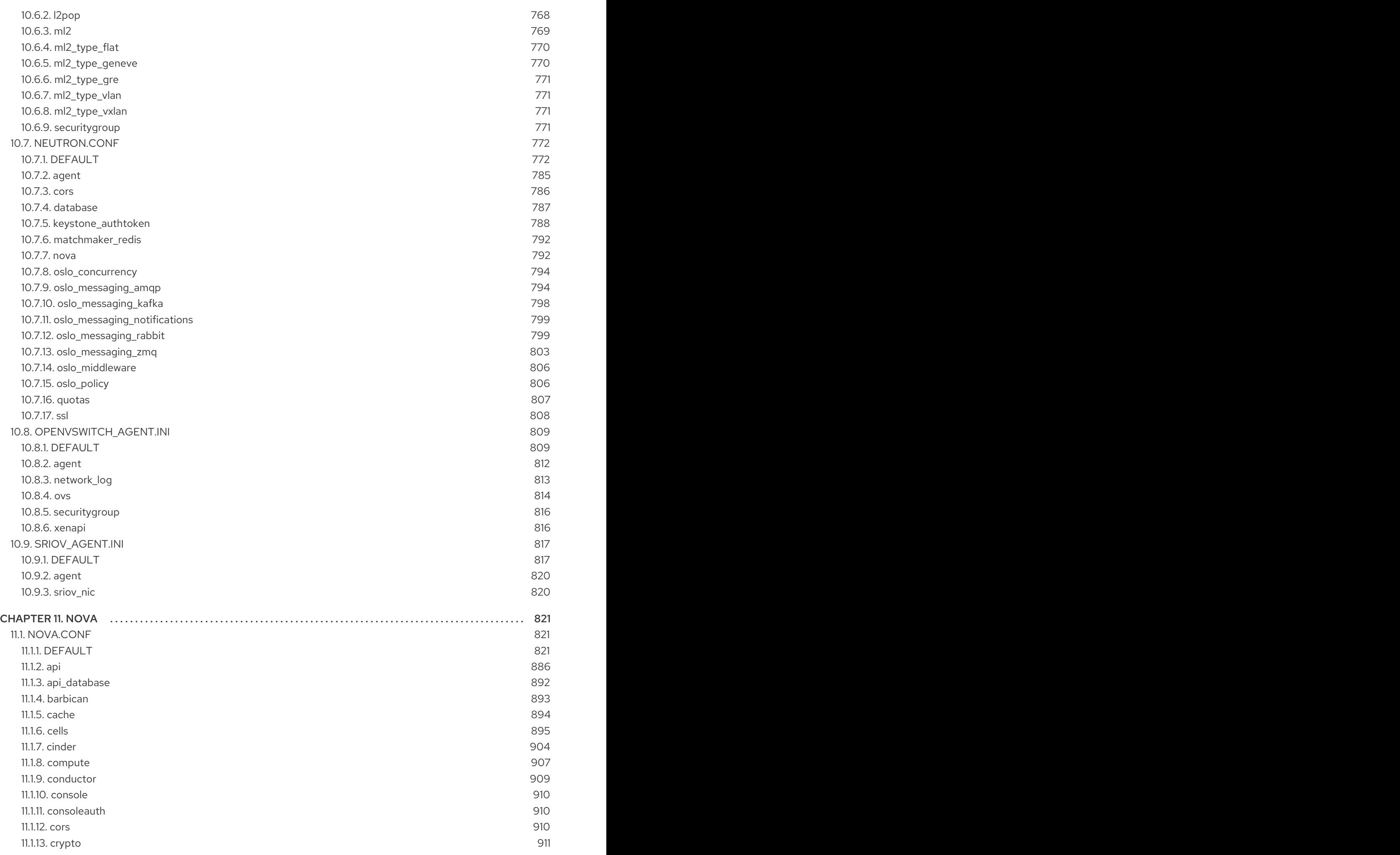

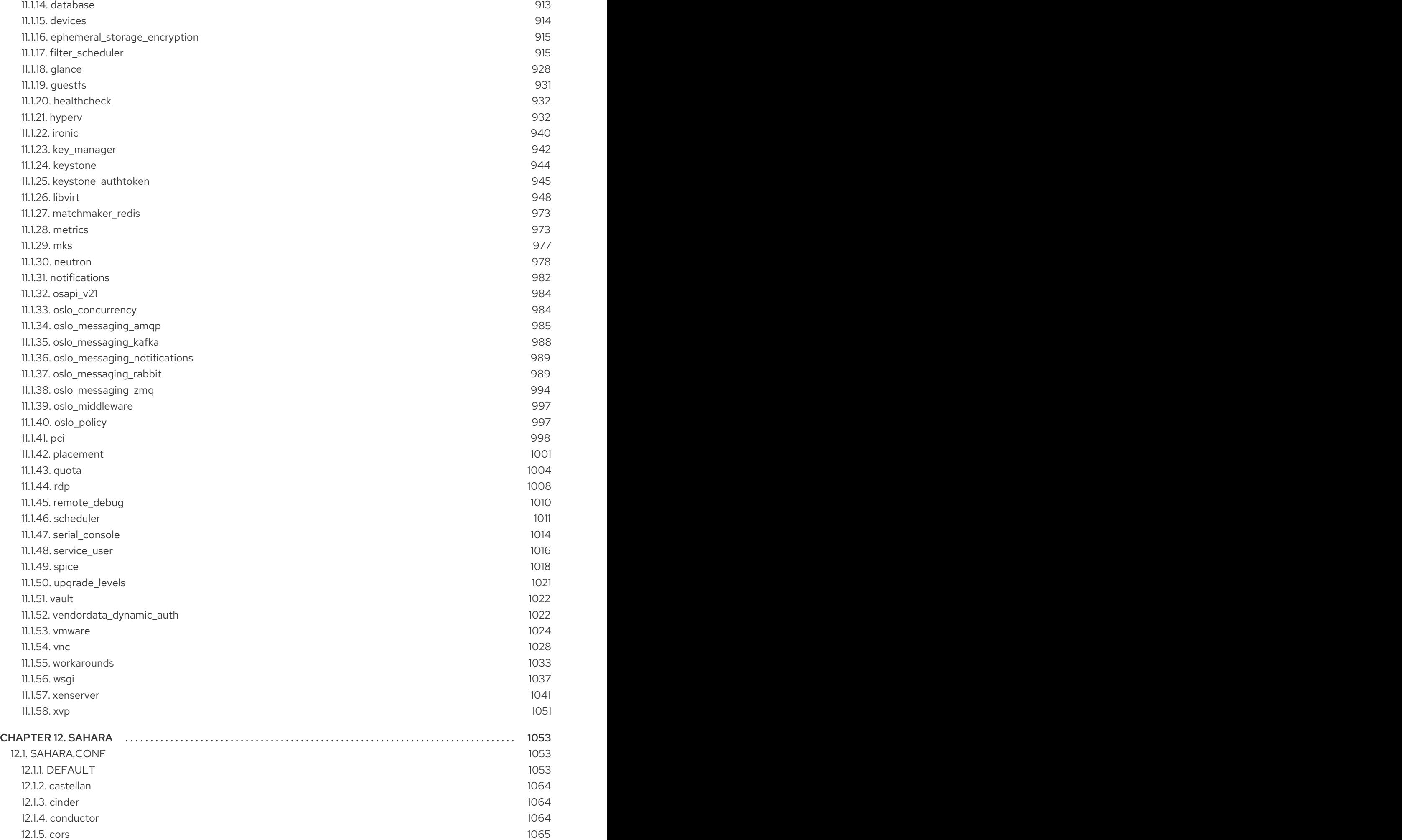

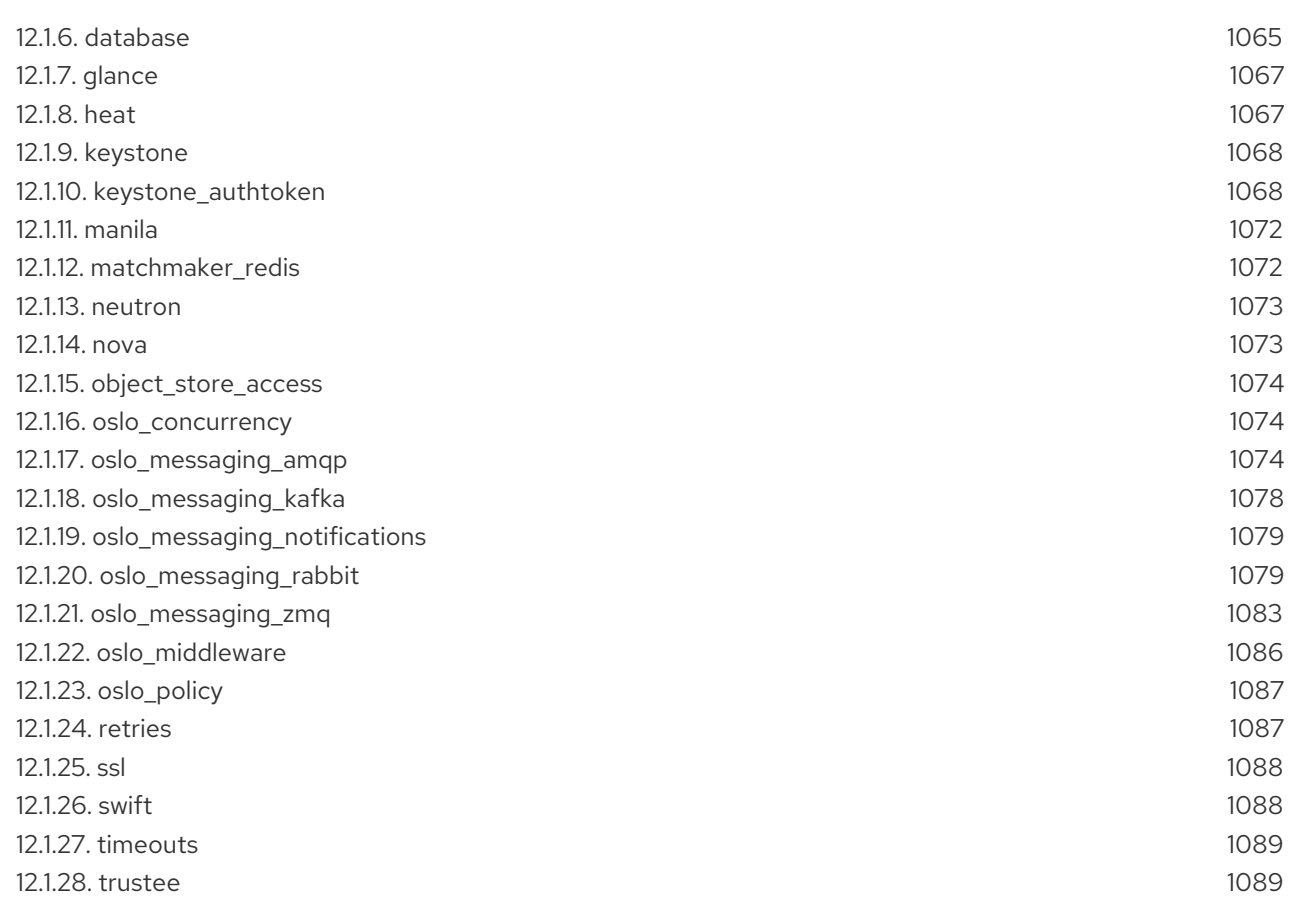

## PREFACE

<span id="page-15-0"></span>This document describes the options available in the configuration files for each of the major services in Red Hat OpenStack Platform. The content is automatically generated based on the values in the configuration files themselves, and is provided for reference purposes only.

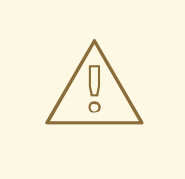

### WARNING

Manually editing configuration files is not supported. All configuration changes must be made through the Director. Red Hat provides this guide as a technical reference only.

## CHAPTER 1. BARBICAN

<span id="page-16-0"></span>The following chapter contains information about the configuration options in the **barbican** service.

## <span id="page-16-1"></span>1.1. BARBICAN.CONF

This section contains options for the **/etc/barbican/barbican.conf** file.

### <span id="page-16-2"></span>1.1.1. DEFAULT

The following table outlines the options available under the **[DEFAULT]** group in the **/etc/barbican/barbican.conf** file.

#### Table 1.1. DEFAULT

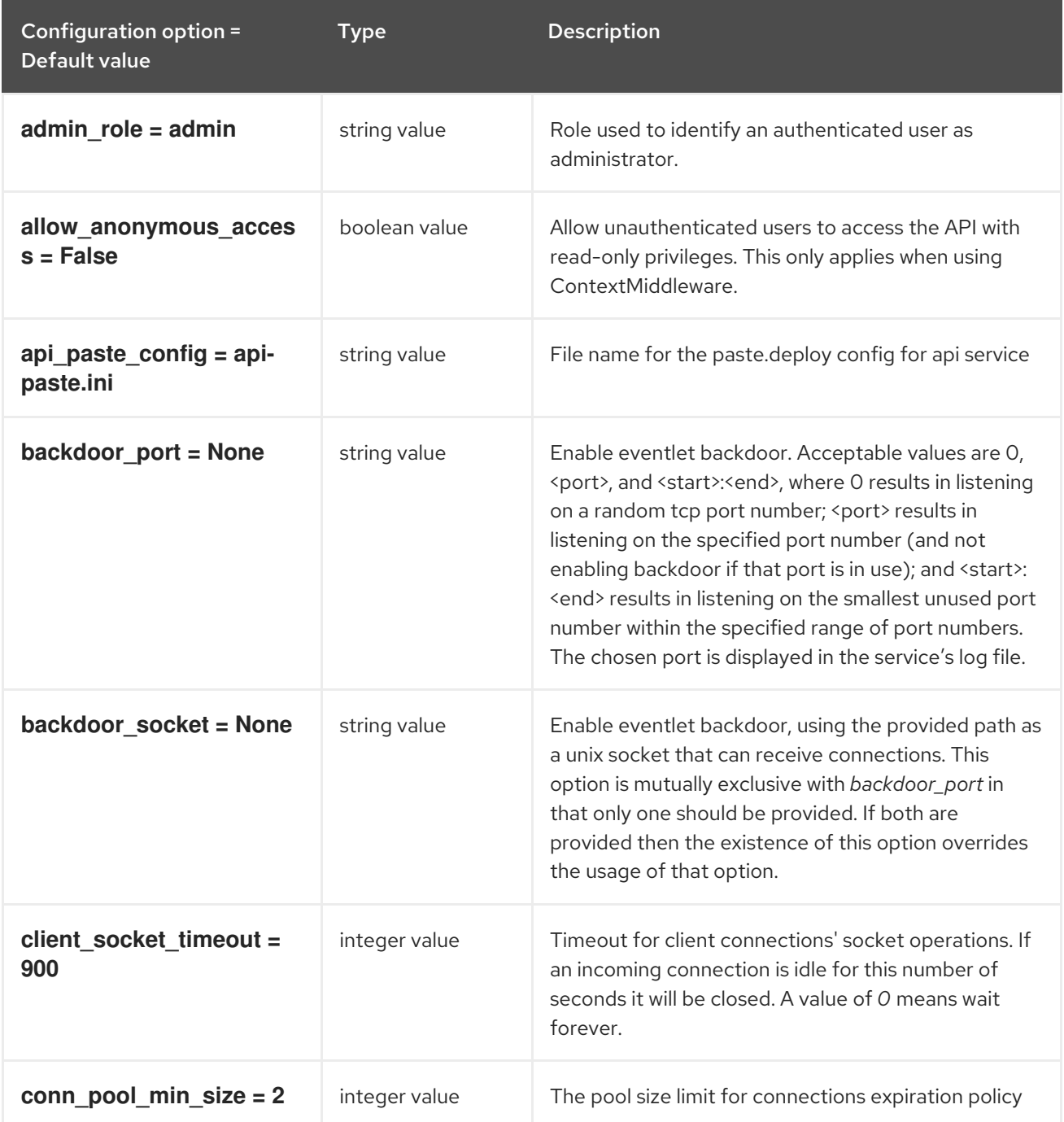

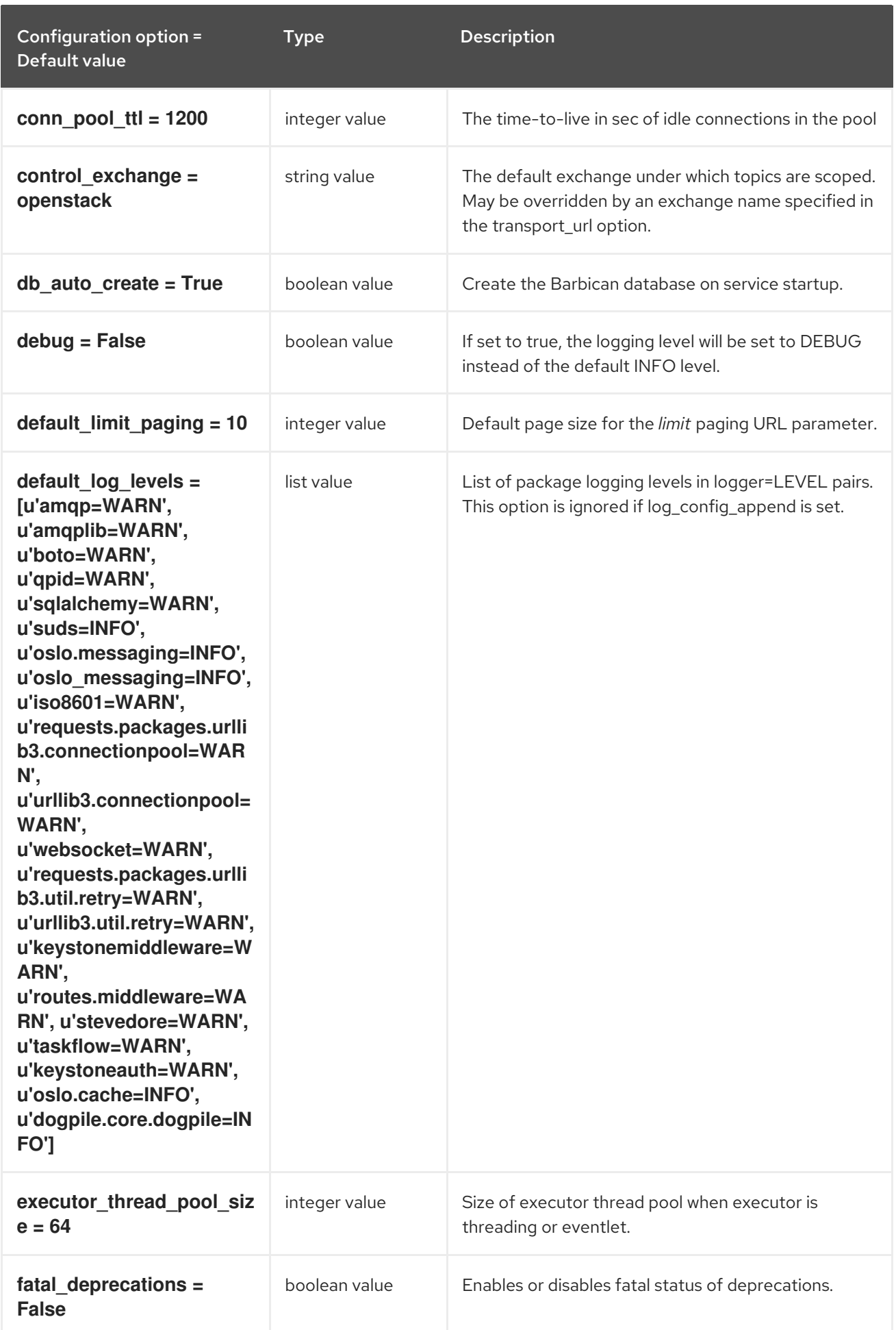

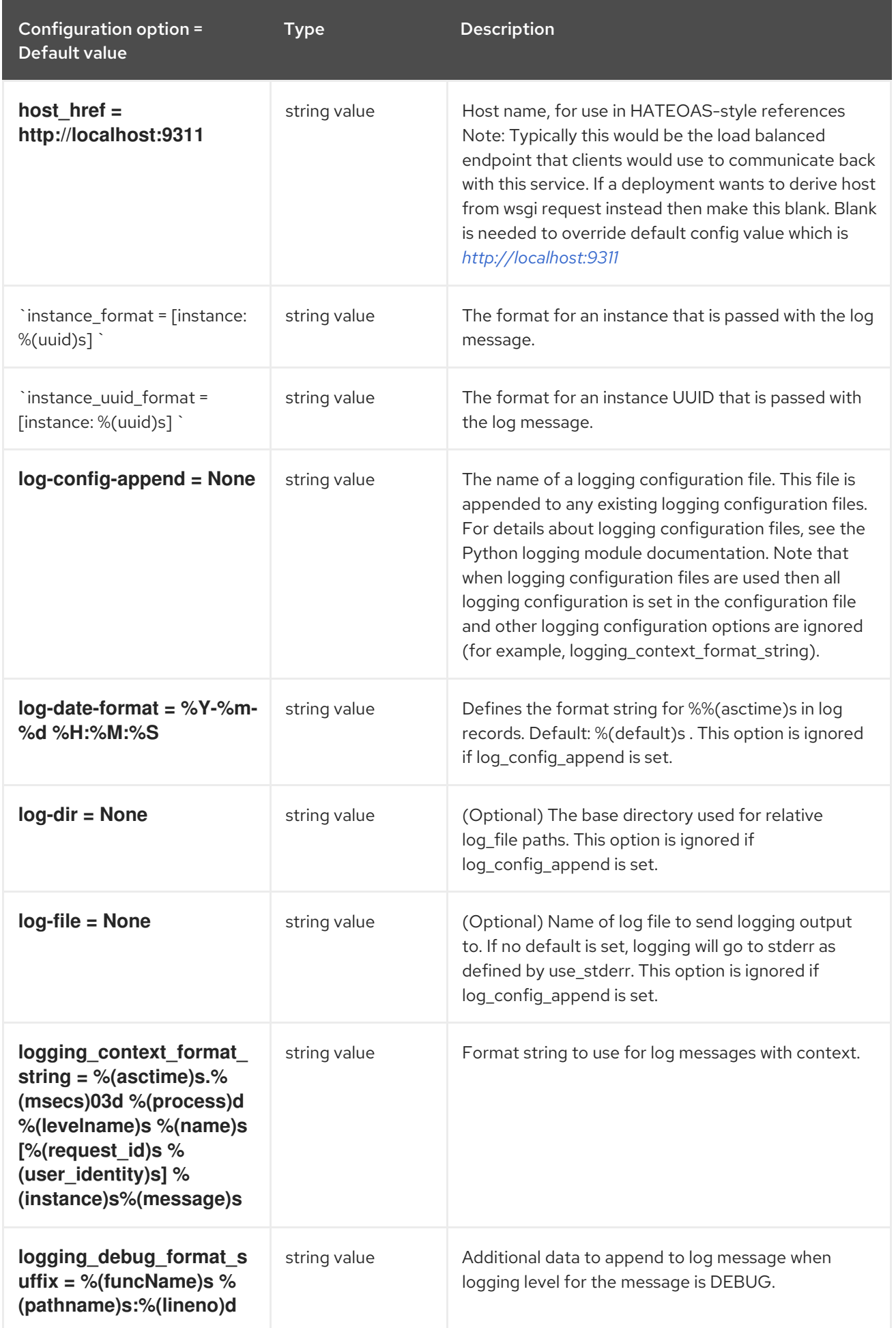

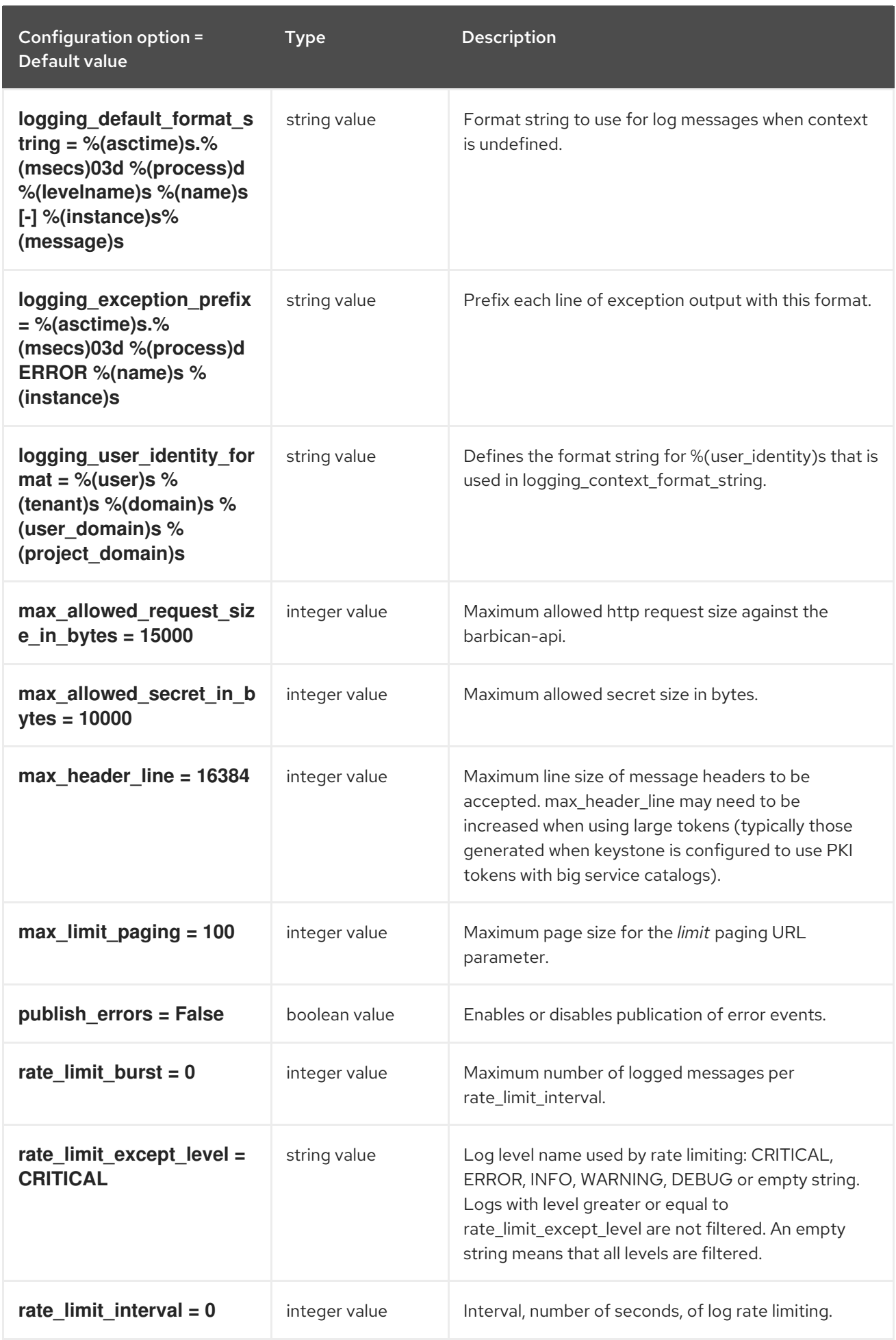

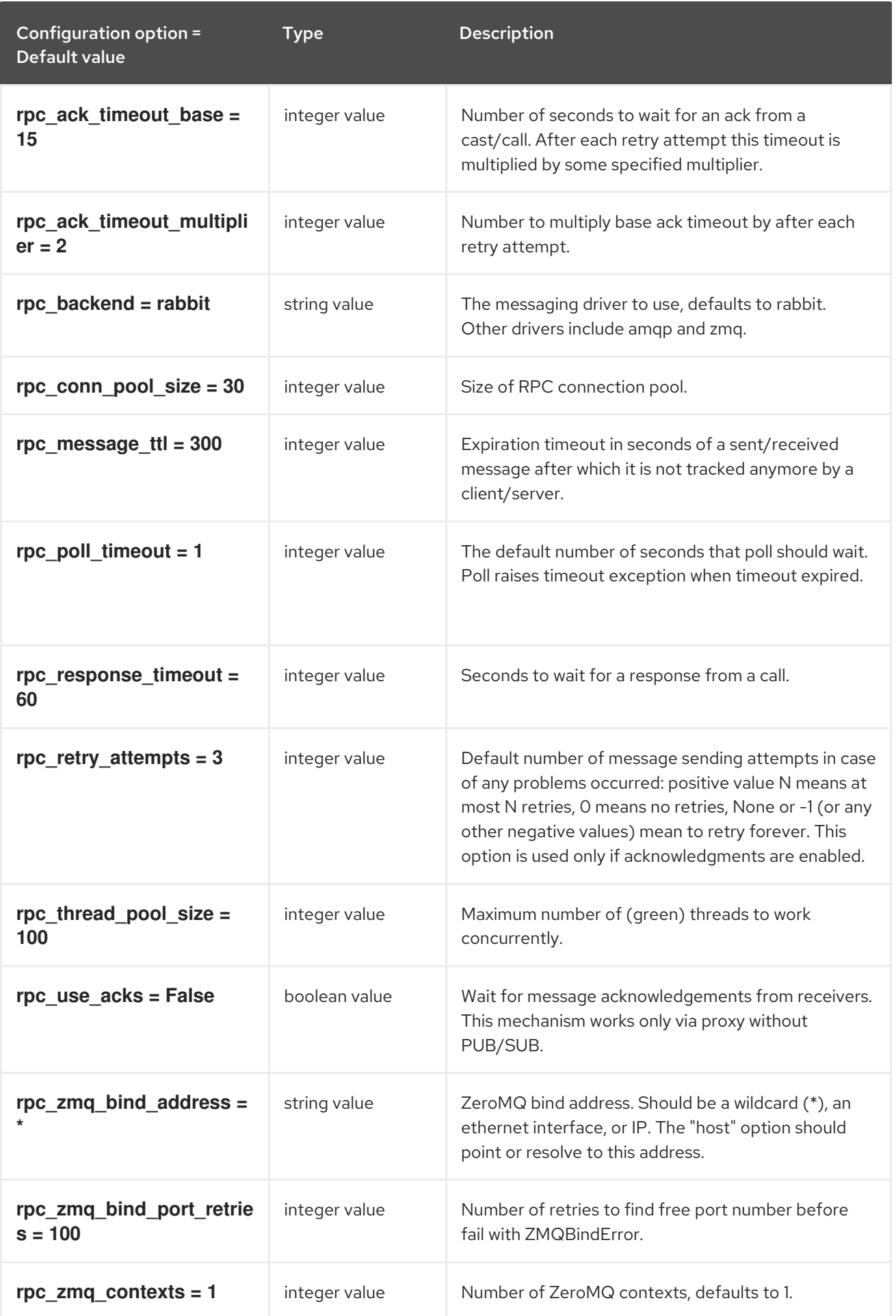

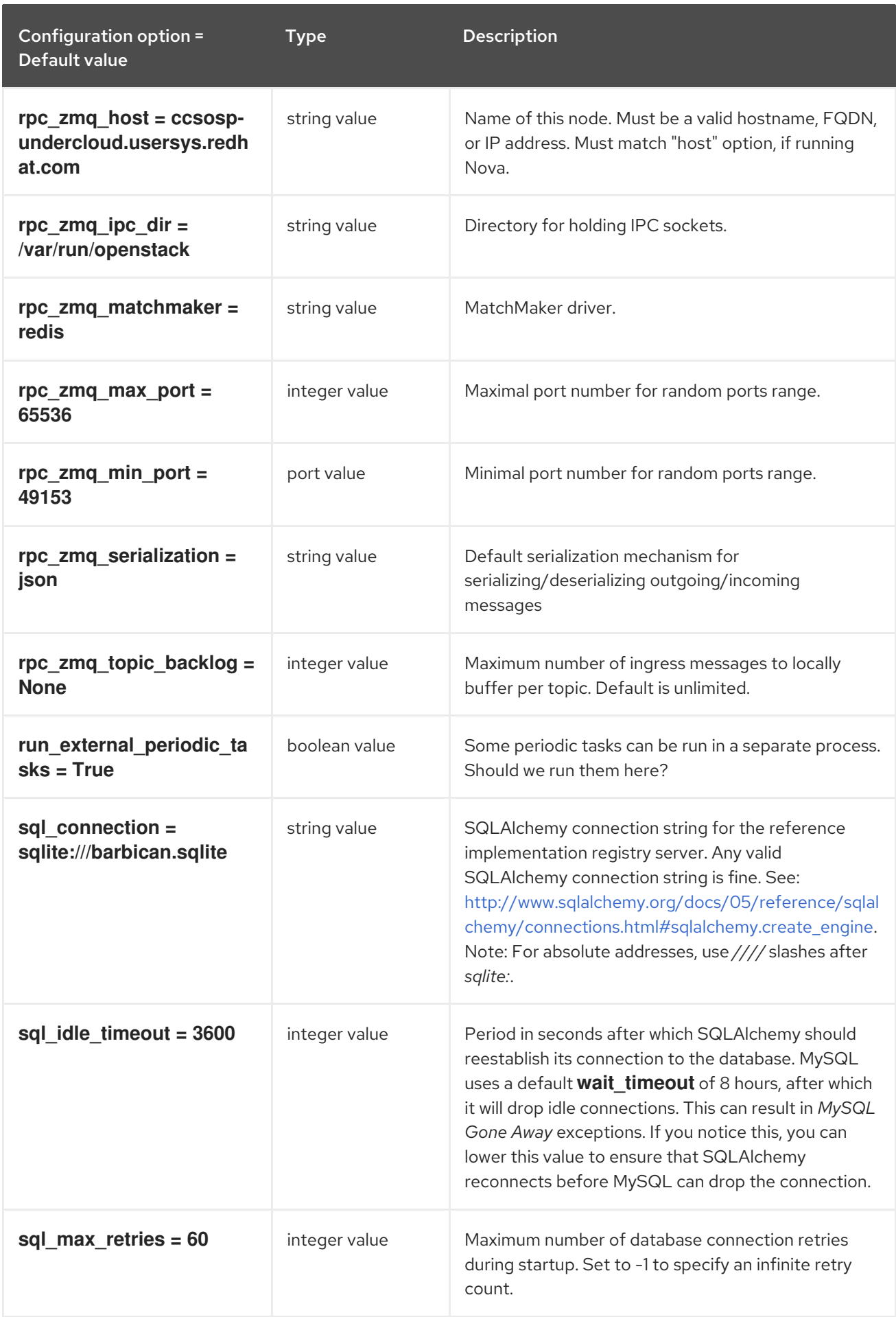

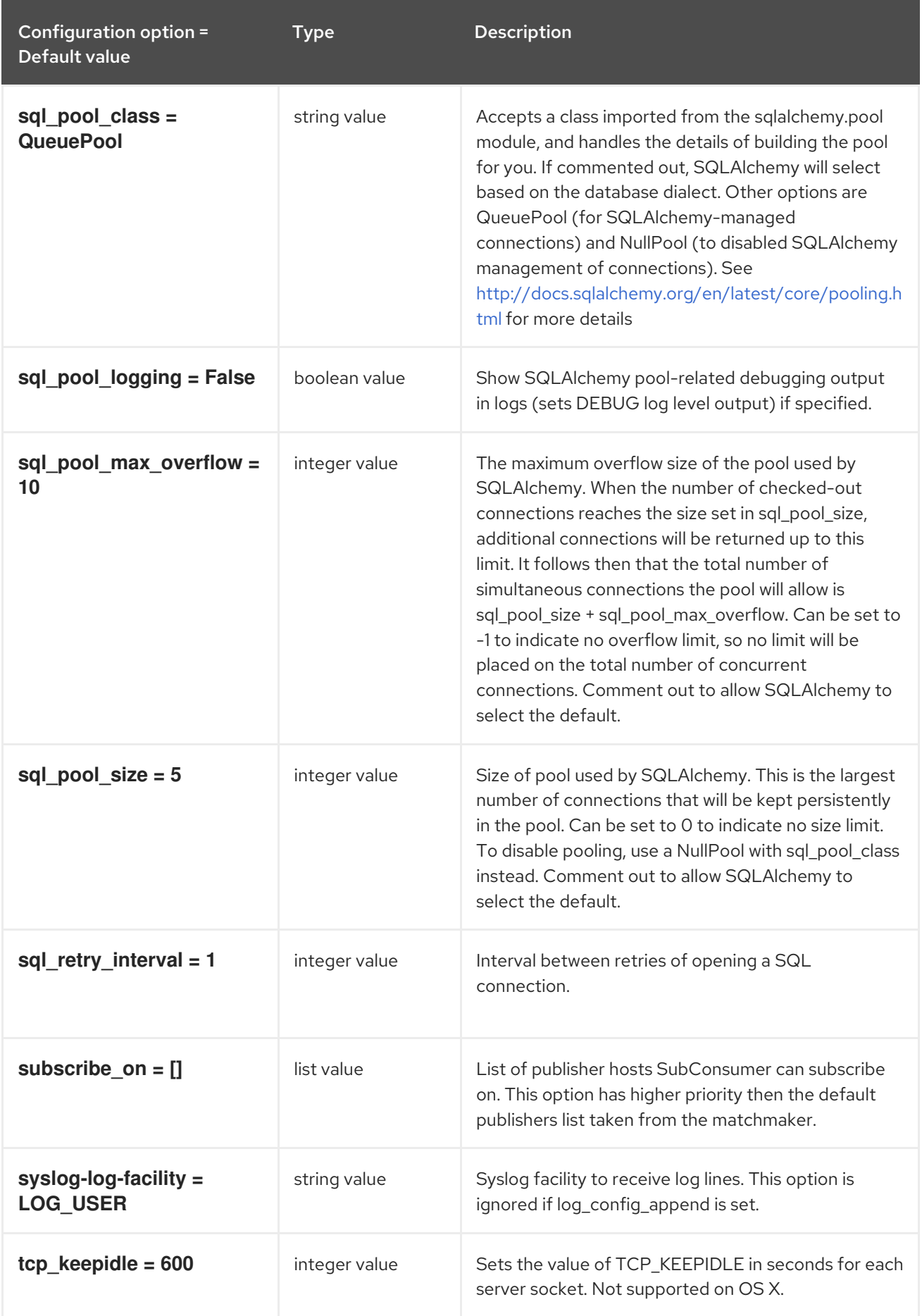

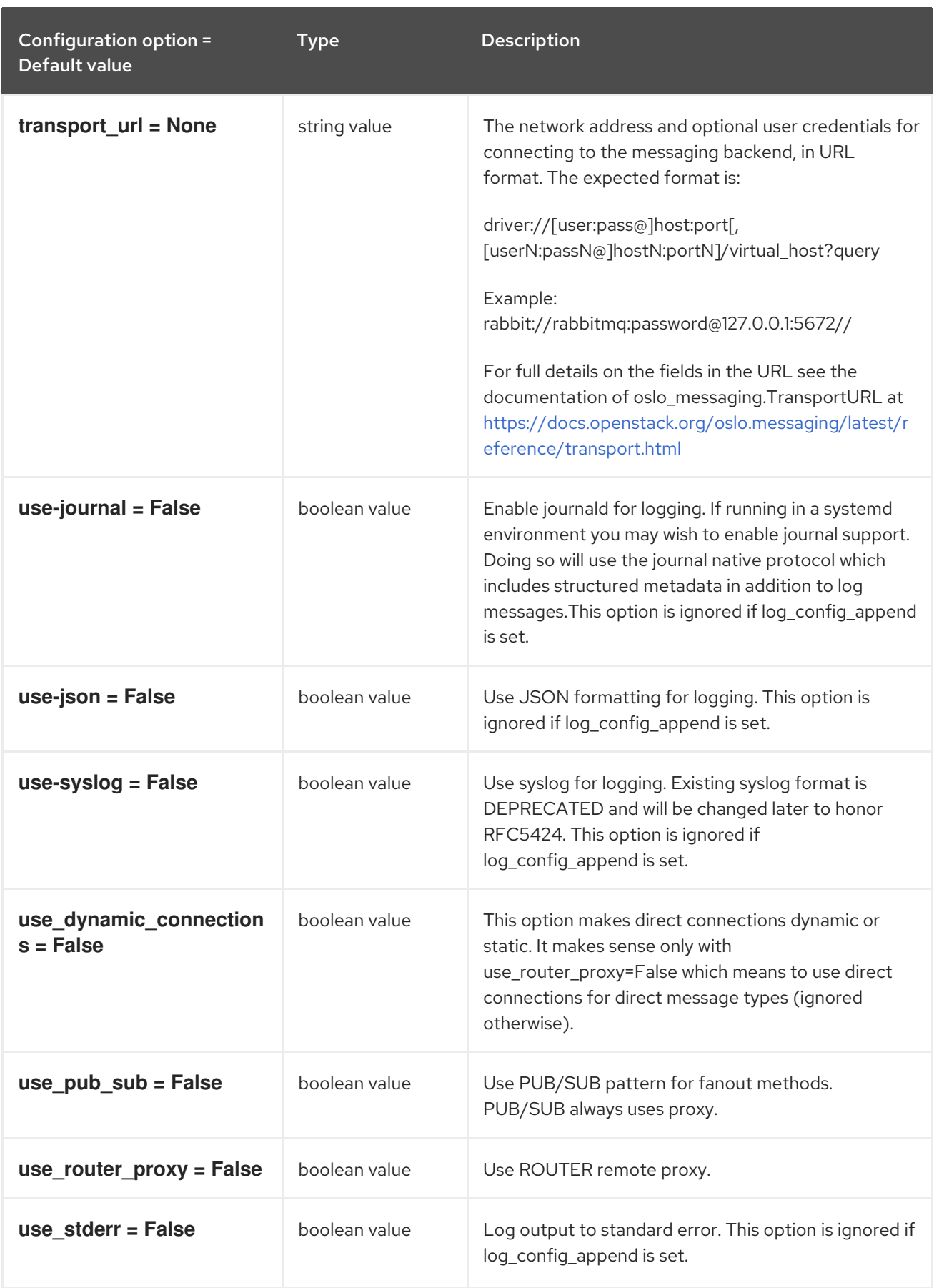

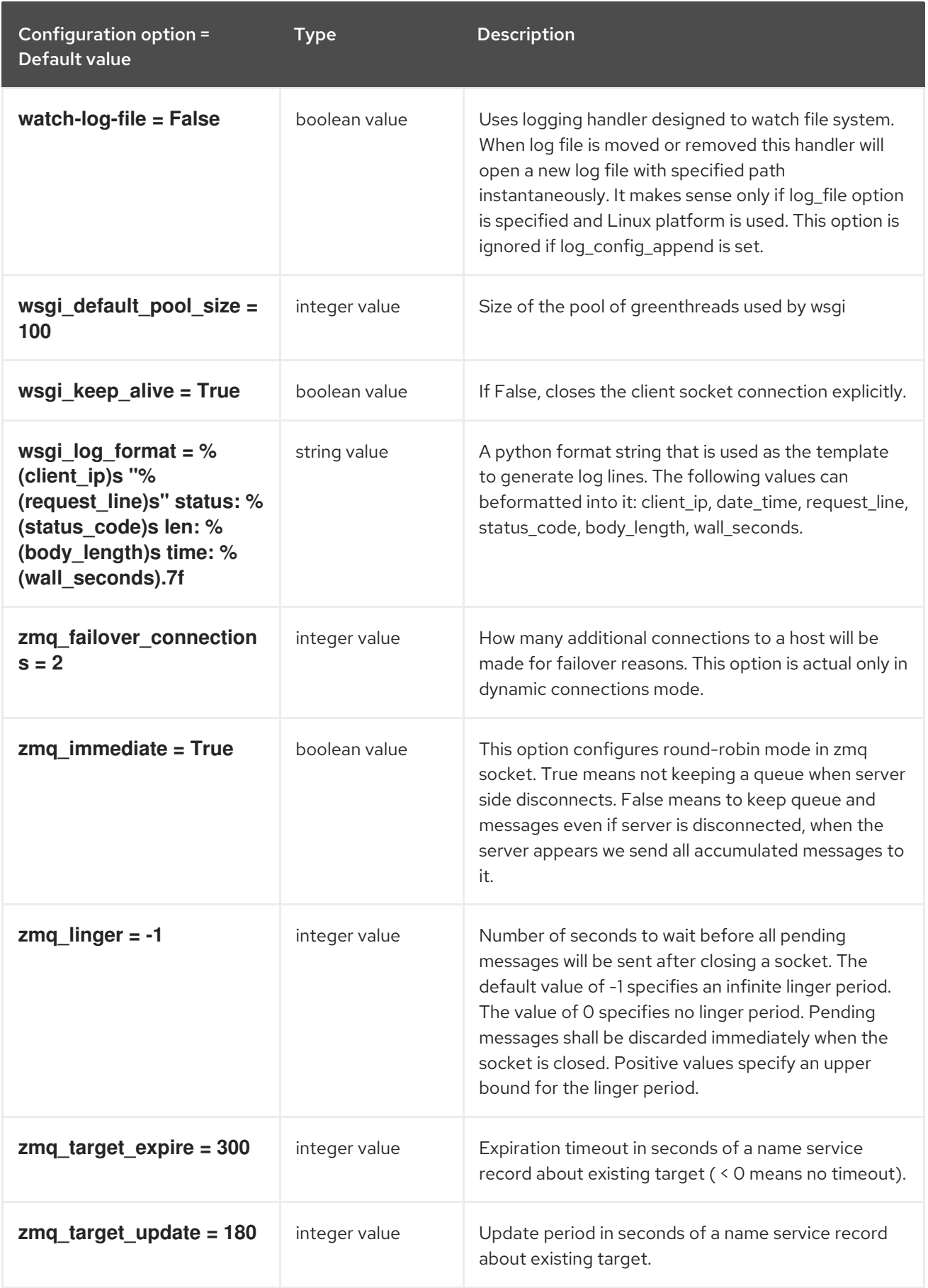

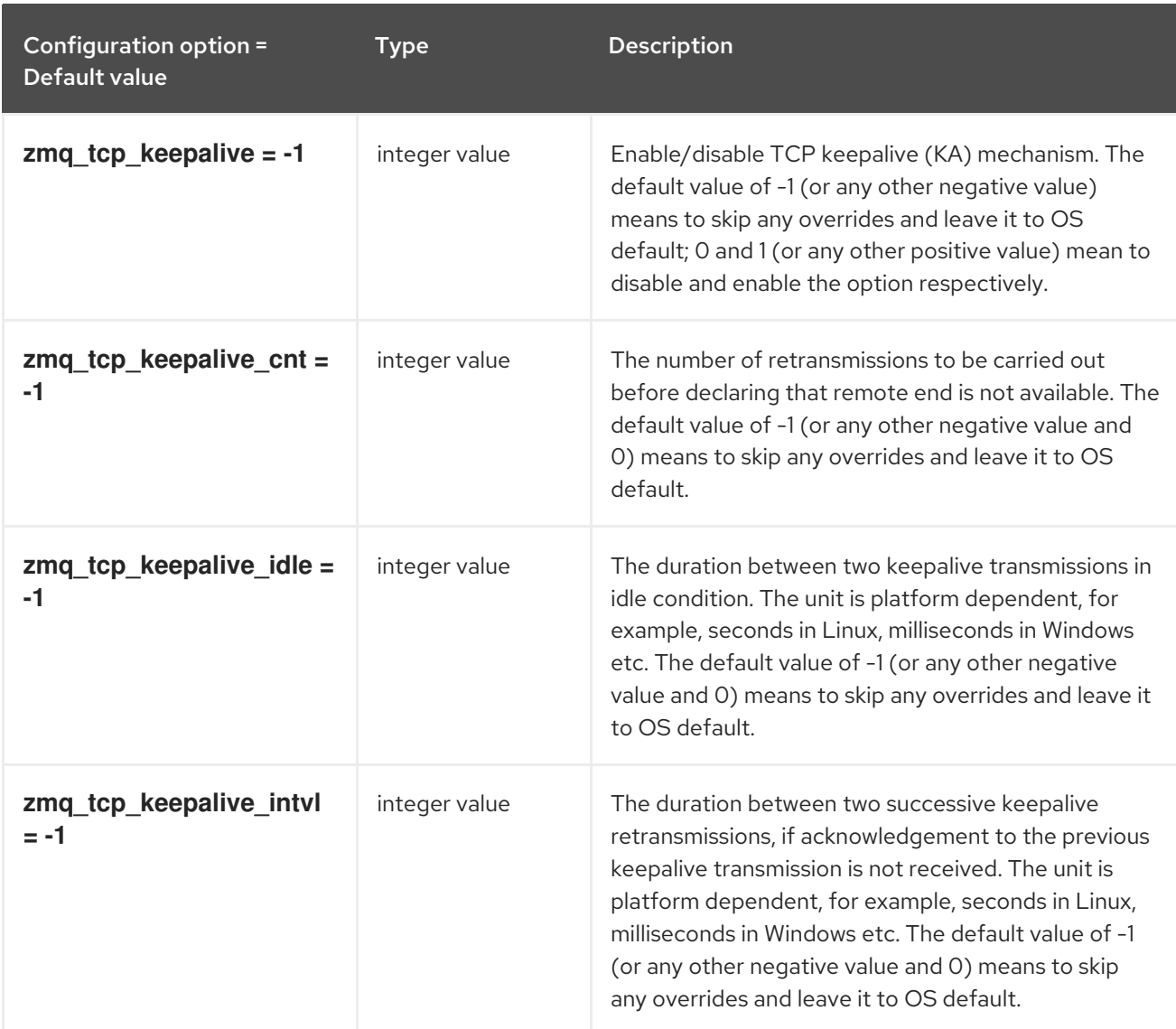

## <span id="page-25-0"></span>1.1.2. certificate

The following table outlines the options available under the **[certificate]** group in the **/etc/barbican/barbican.conf** file.

#### Table 1.2. certificate

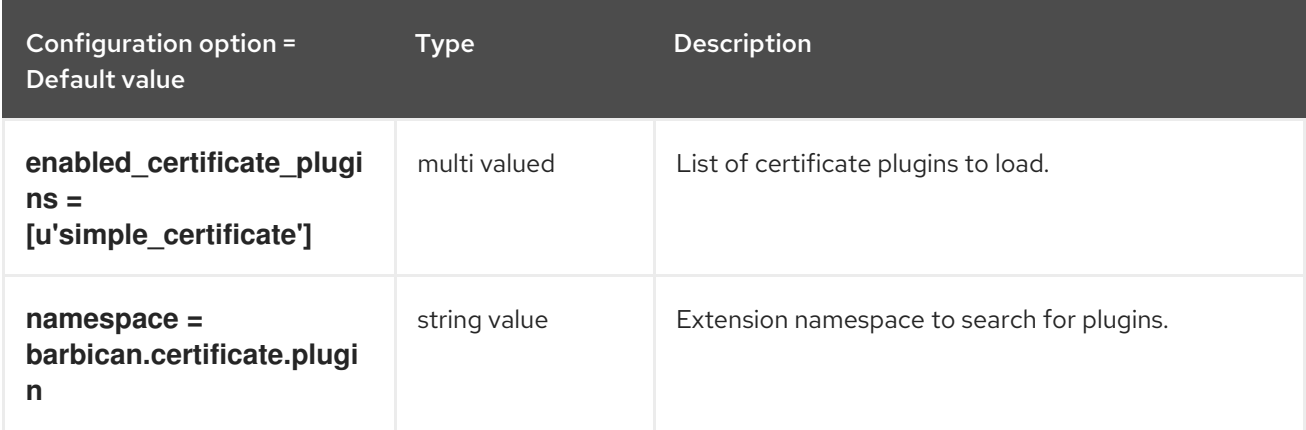

The following table outlines the options available under the **[certificate\_event]** group in the

## <span id="page-25-1"></span>1.1.3. certificate\_event

The following table outlines the options available under the **[certificate\_event]** group in the **/etc/barbican/barbican.conf** file.

Table 1.3. certificate\_event

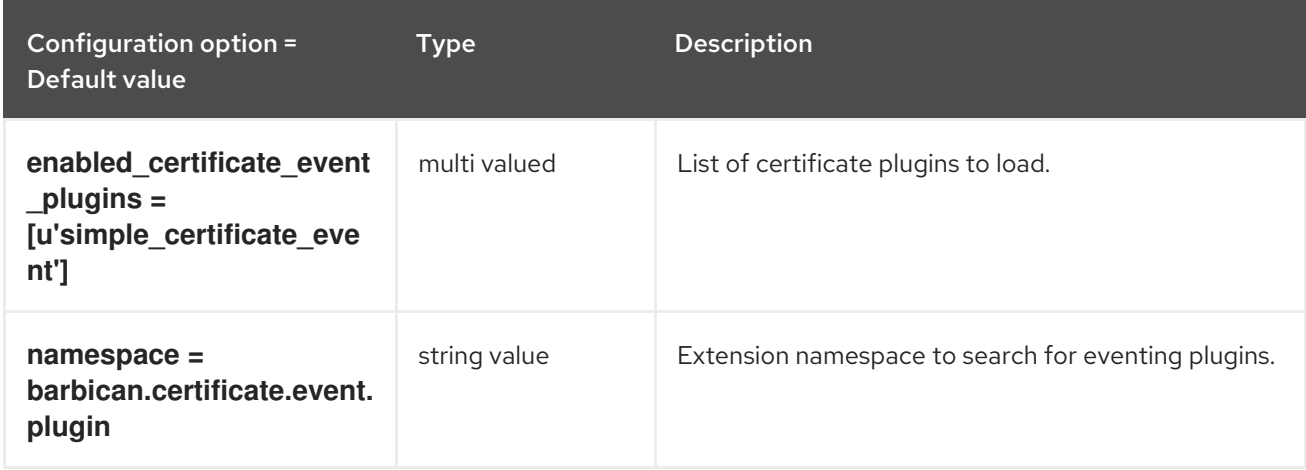

#### <span id="page-26-0"></span>1.1.4. cors

The following table outlines the options available under the **[cors]** group in the **/etc/barbican/barbican.conf** file.

#### Table 1.4. cors

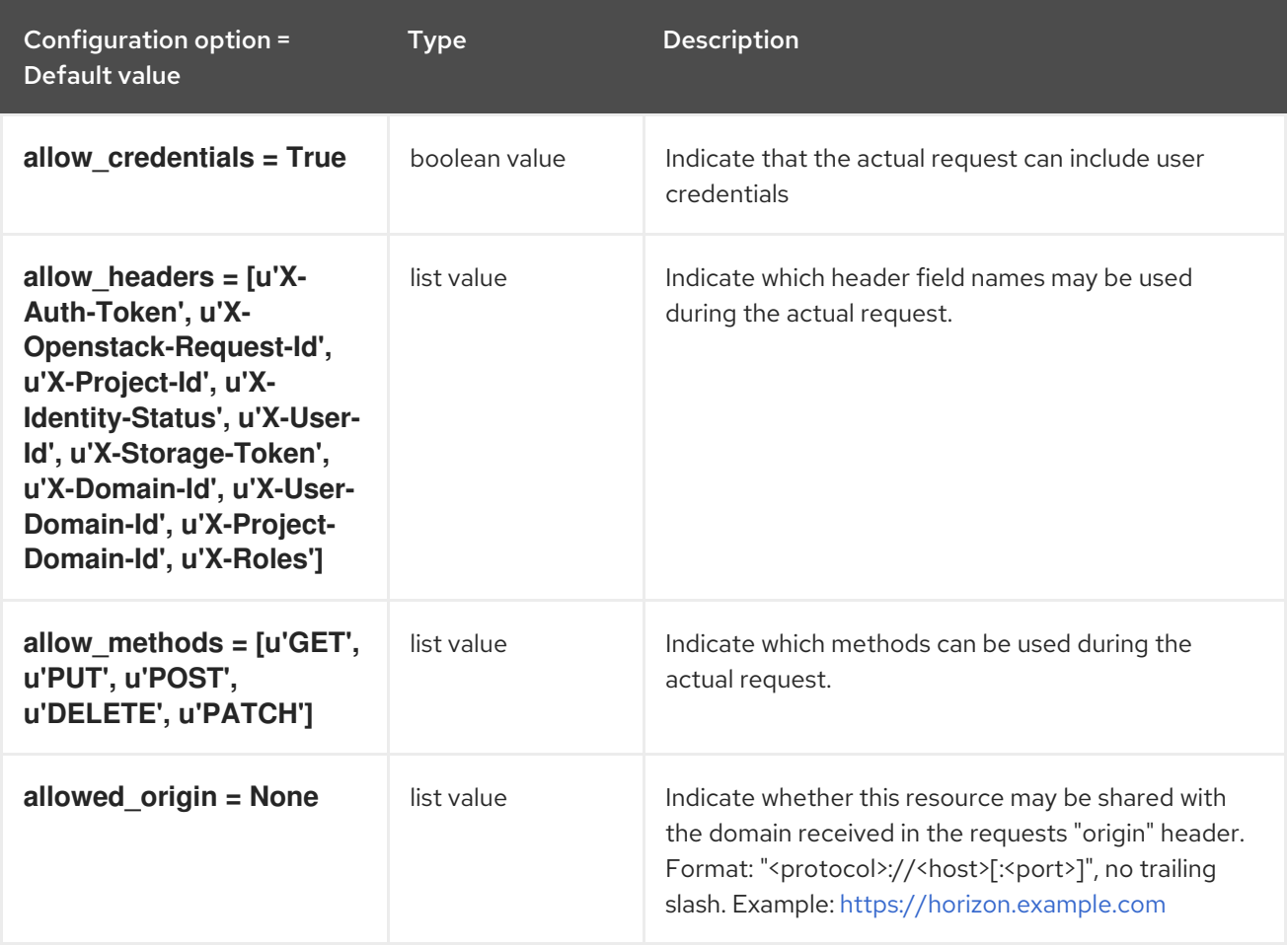

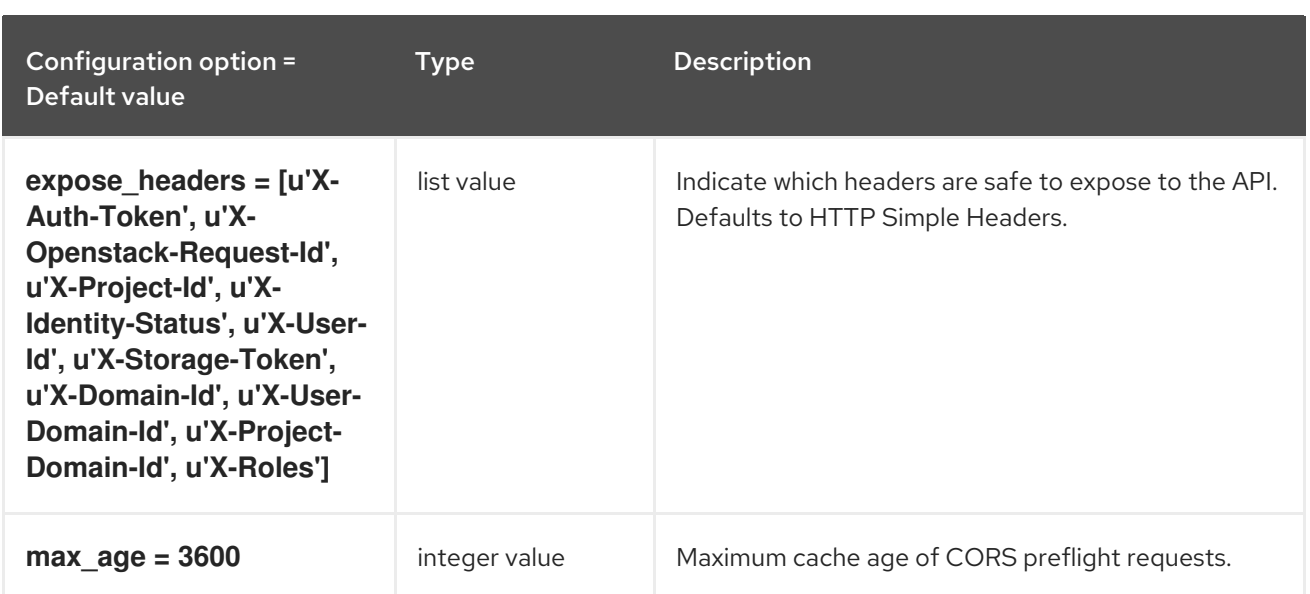

## <span id="page-27-0"></span>1.1.5. crypto

The following table outlines the options available under the **[crypto]** group in the **/etc/barbican/barbican.conf** file.

#### Table 1.5. crypto

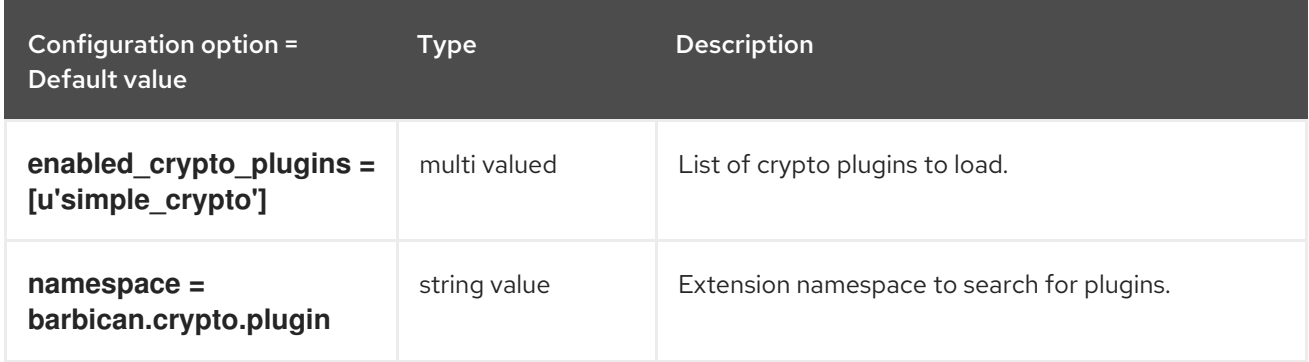

### <span id="page-27-1"></span>1.1.6. dogtag\_plugin

The following table outlines the options available under the **[dogtag\_plugin]** group in the **/etc/barbican/barbican.conf** file.

#### Table 1.6. dogtag\_plugin

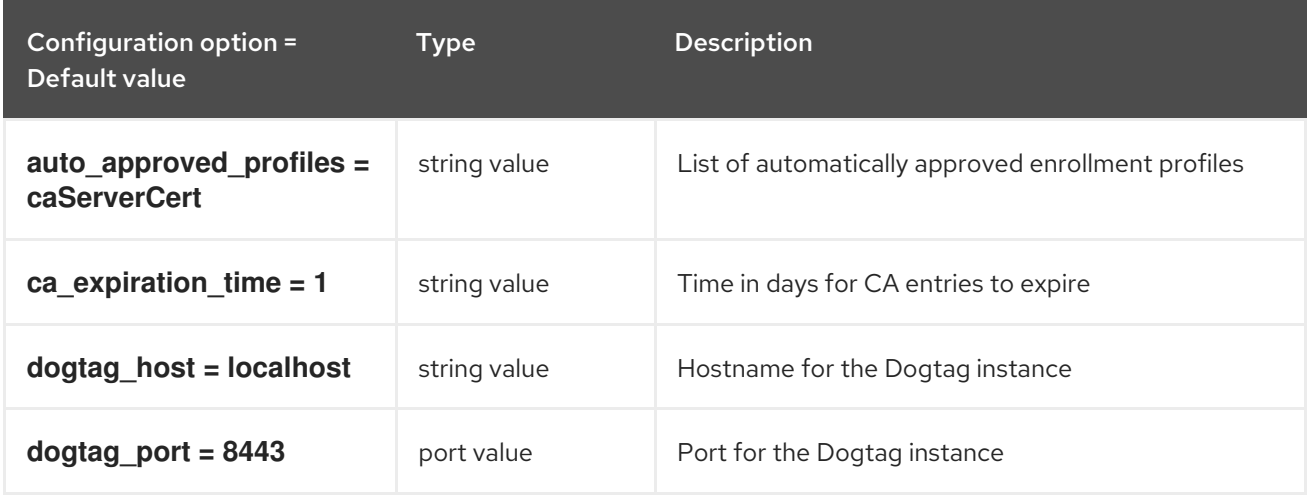

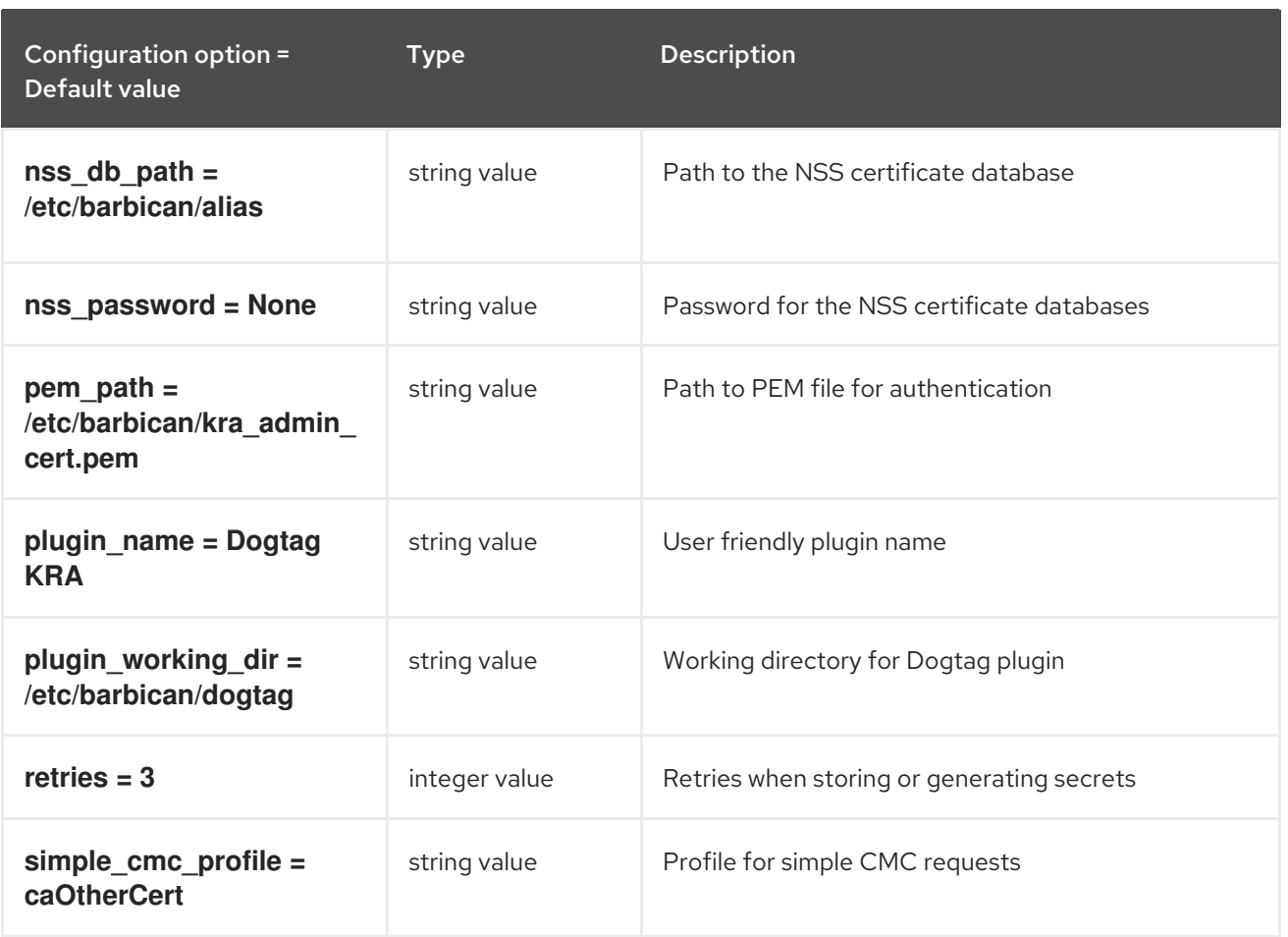

## <span id="page-28-0"></span>1.1.7. keystone\_authtoken

The following table outlines the options available under the **[keystone\_authtoken]** group in the **/etc/barbican/barbican.conf** file.

#### Table 1.7. keystone\_authtoken

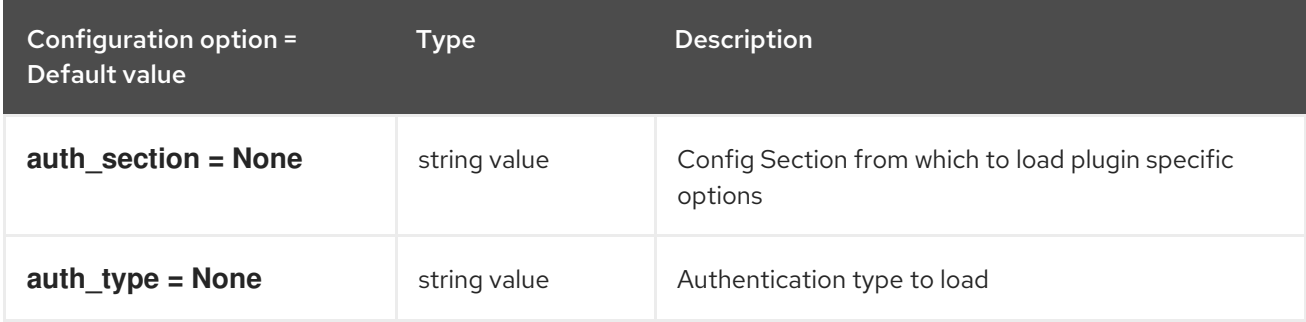

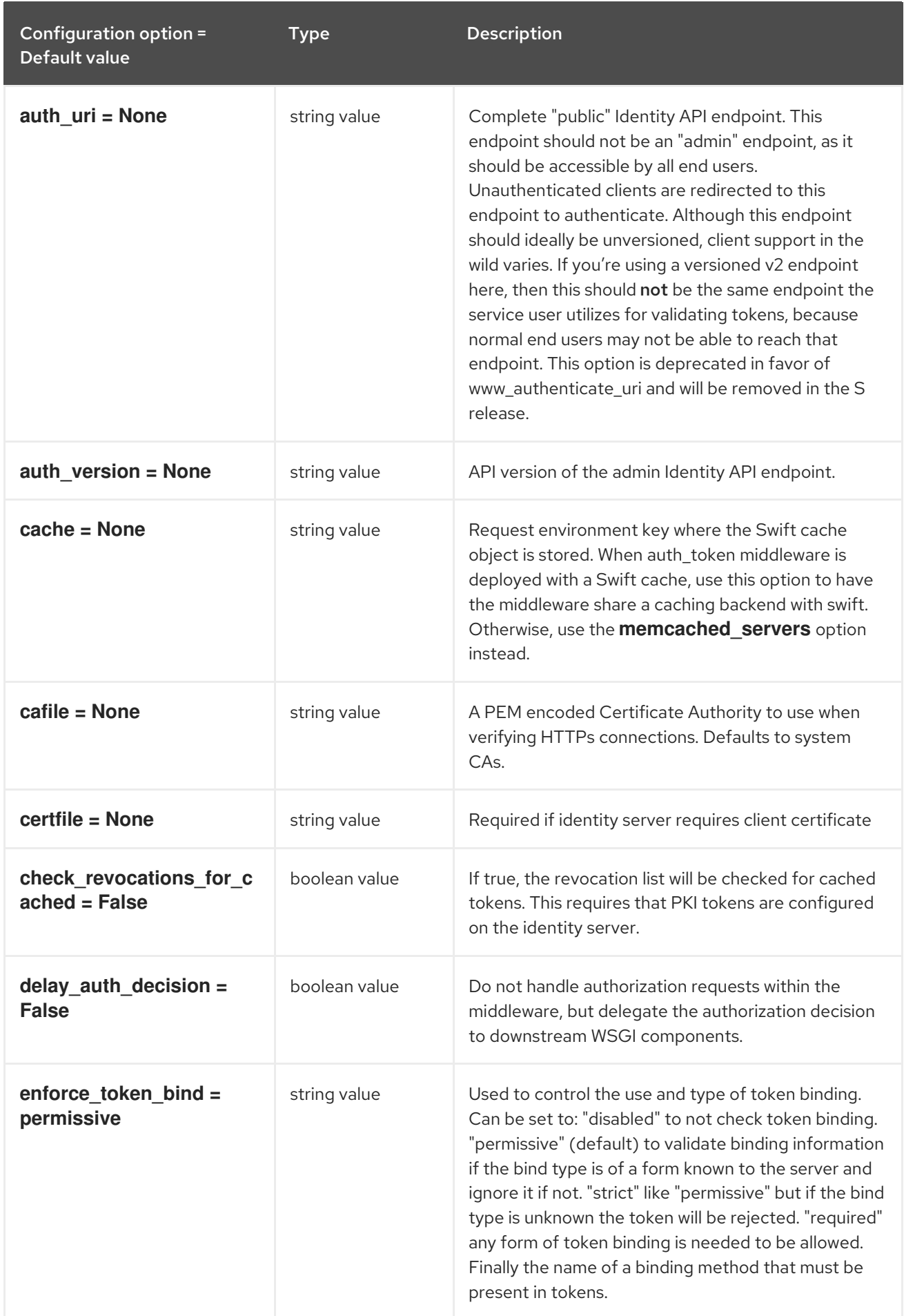

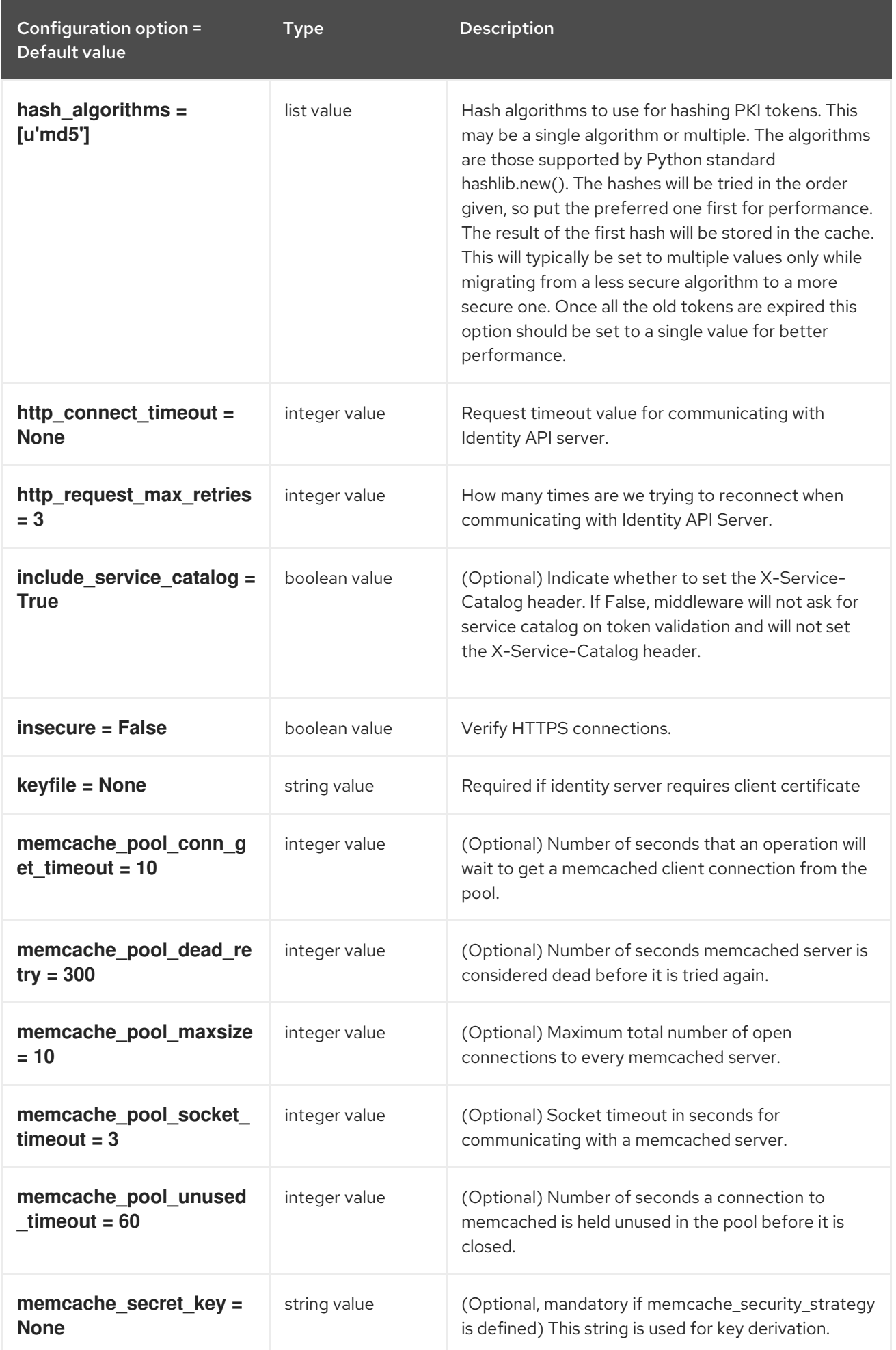

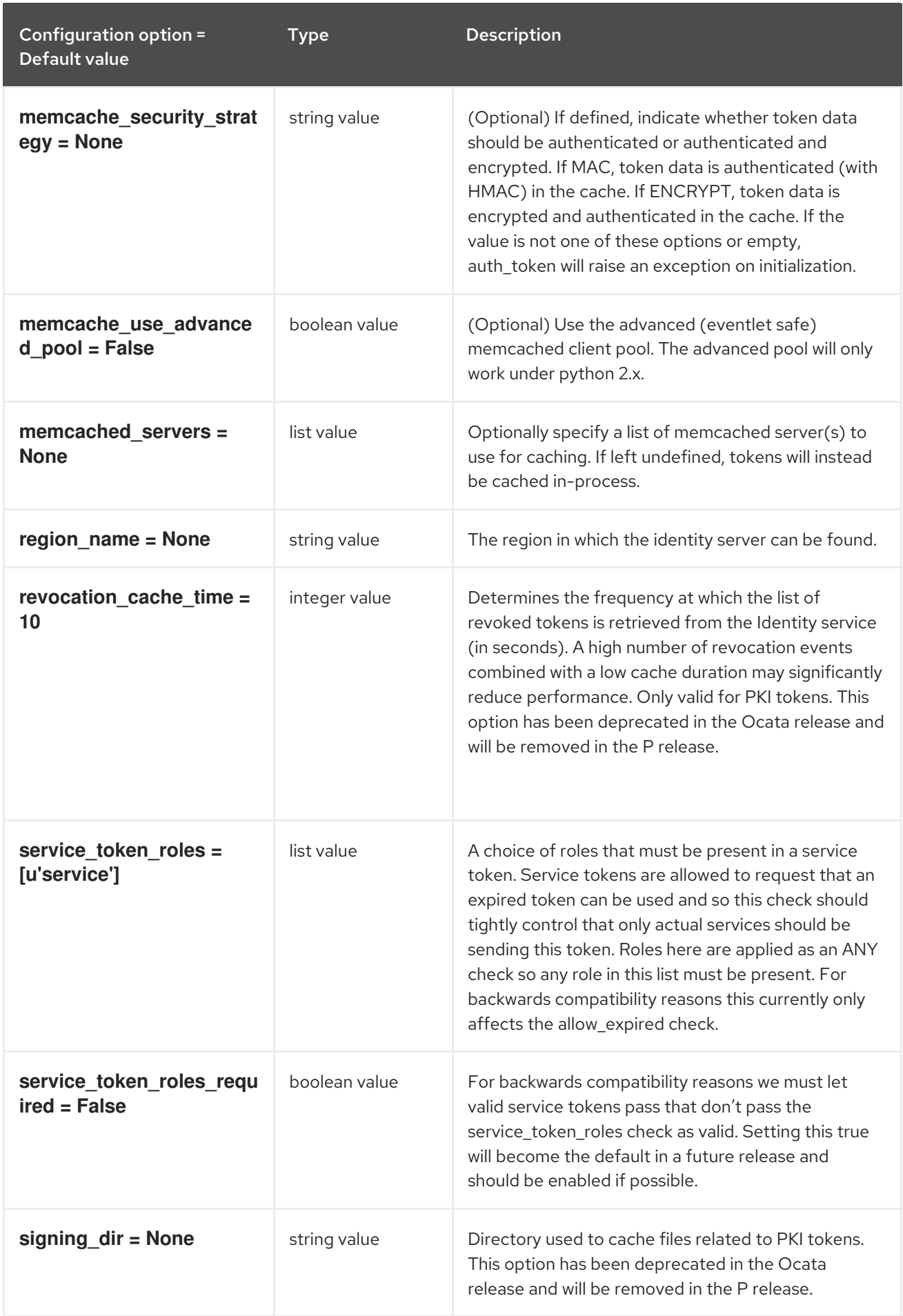

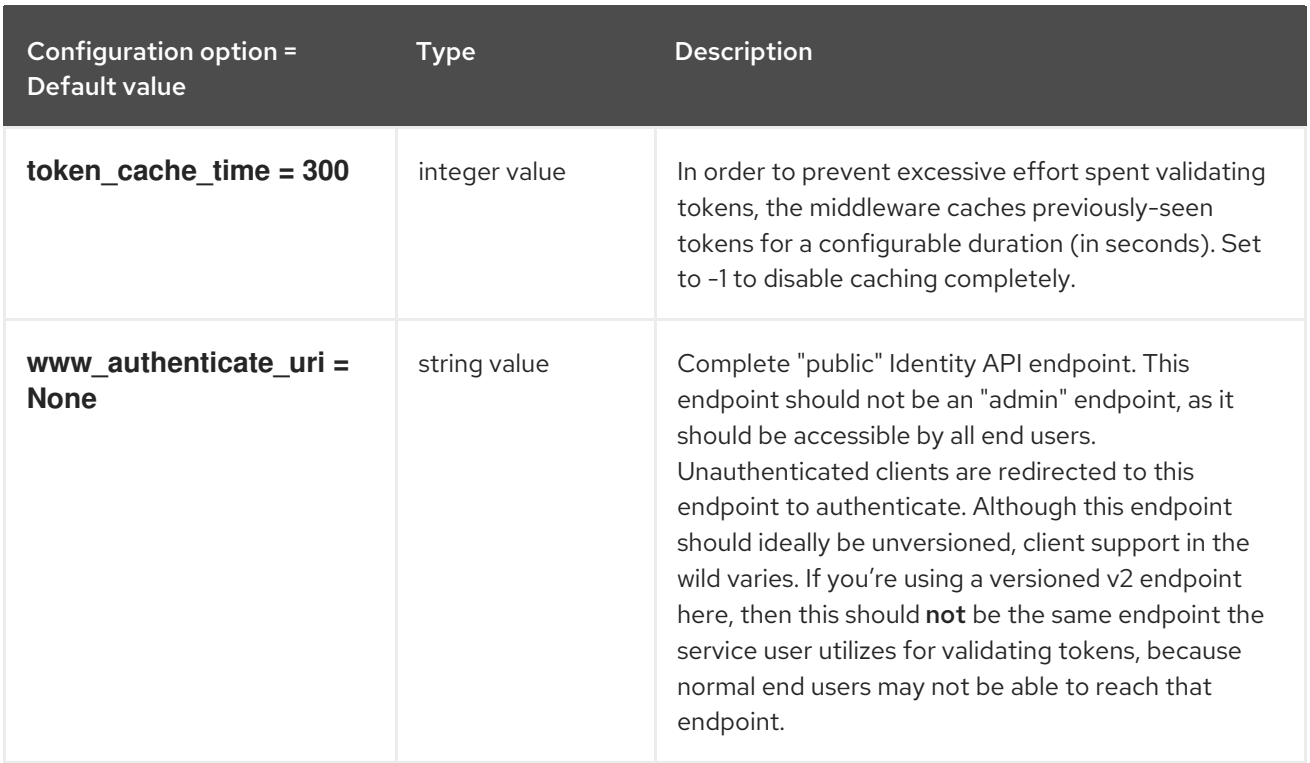

## <span id="page-32-0"></span>1.1.8. keystone\_notifications

The following table outlines the options available under the **[keystone\_notifications]** group in the **/etc/barbican/barbican.conf** file.

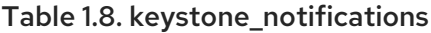

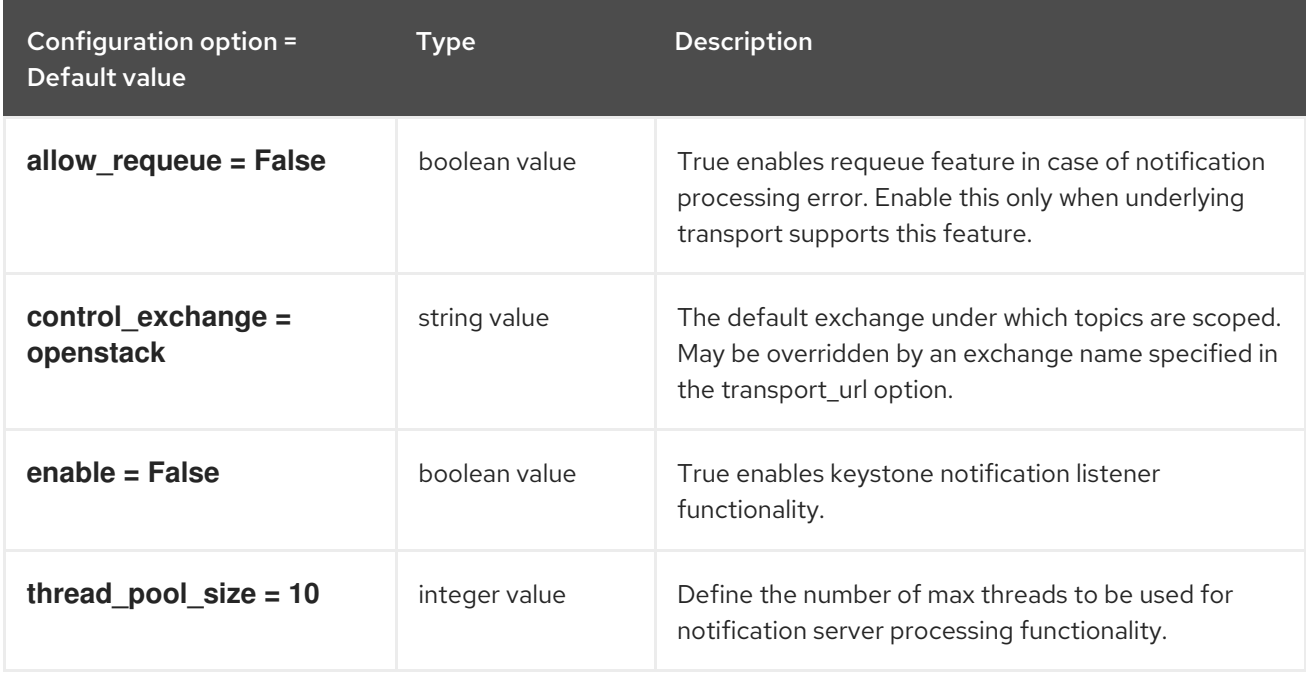

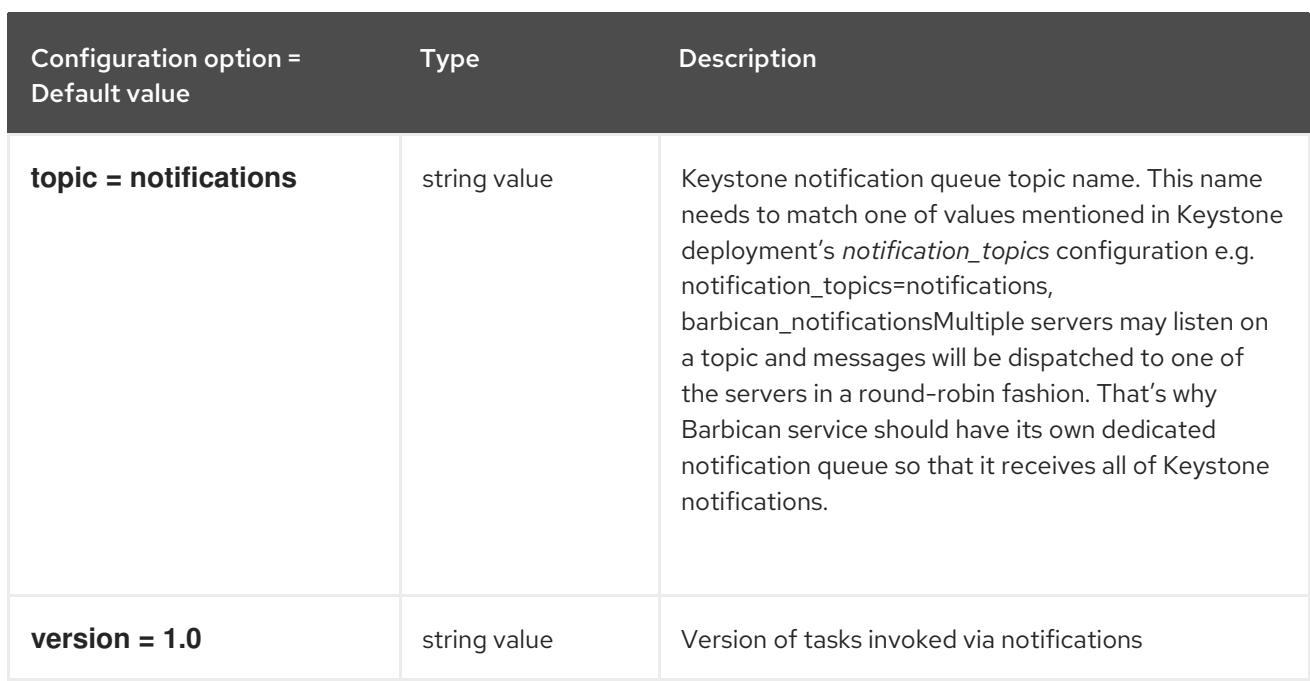

## <span id="page-33-0"></span>1.1.9. kmip\_plugin

The following table outlines the options available under the **[kmip\_plugin]** group in the **/etc/barbican/barbican.conf** file.

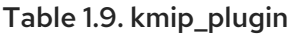

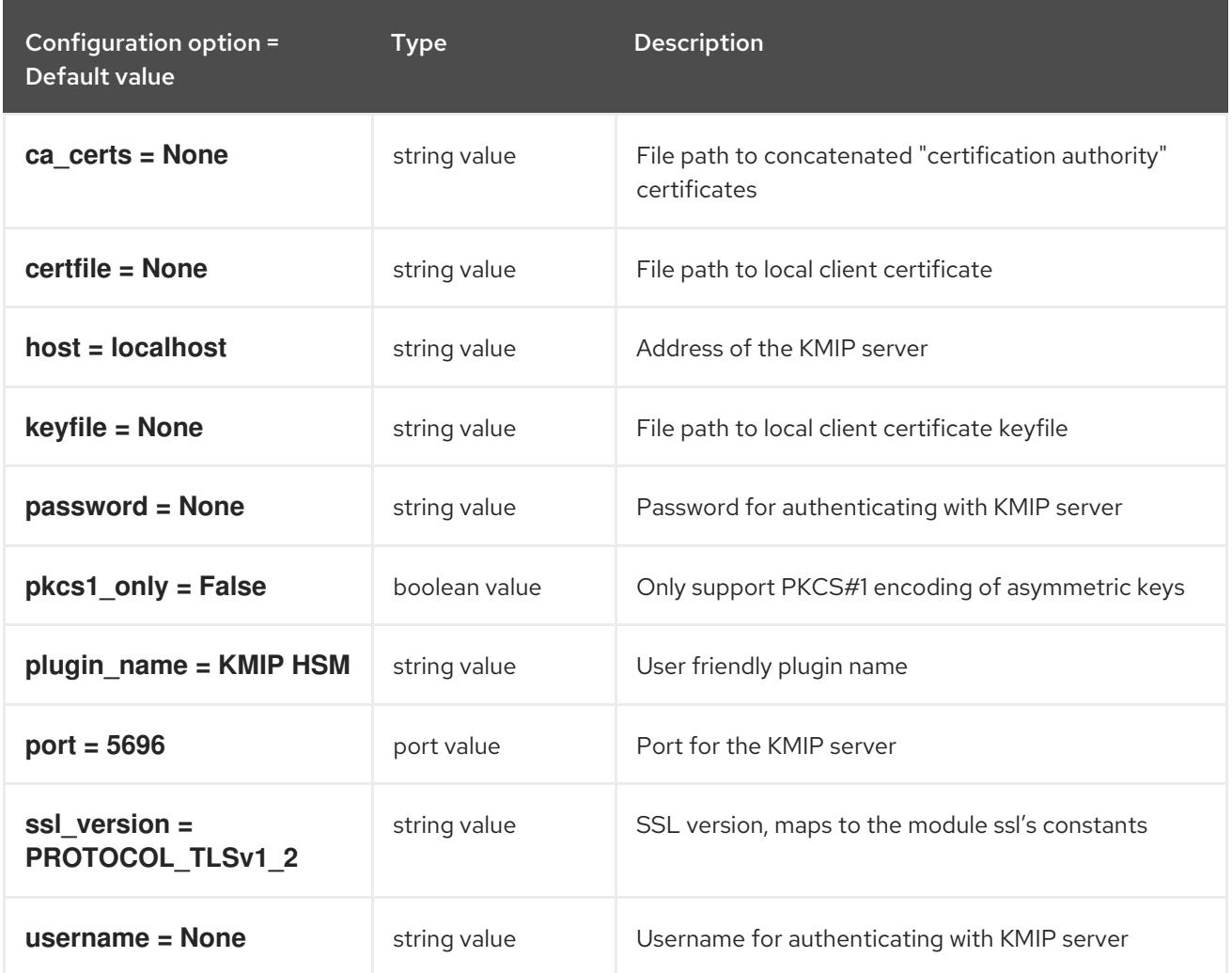

#### <span id="page-34-0"></span>1.1.10. matchmaker\_redis

The following table outlines the options available under the **[matchmaker\_redis]** group in the **/etc/barbican/barbican.conf** file.

#### Table 1.10. matchmaker\_redis

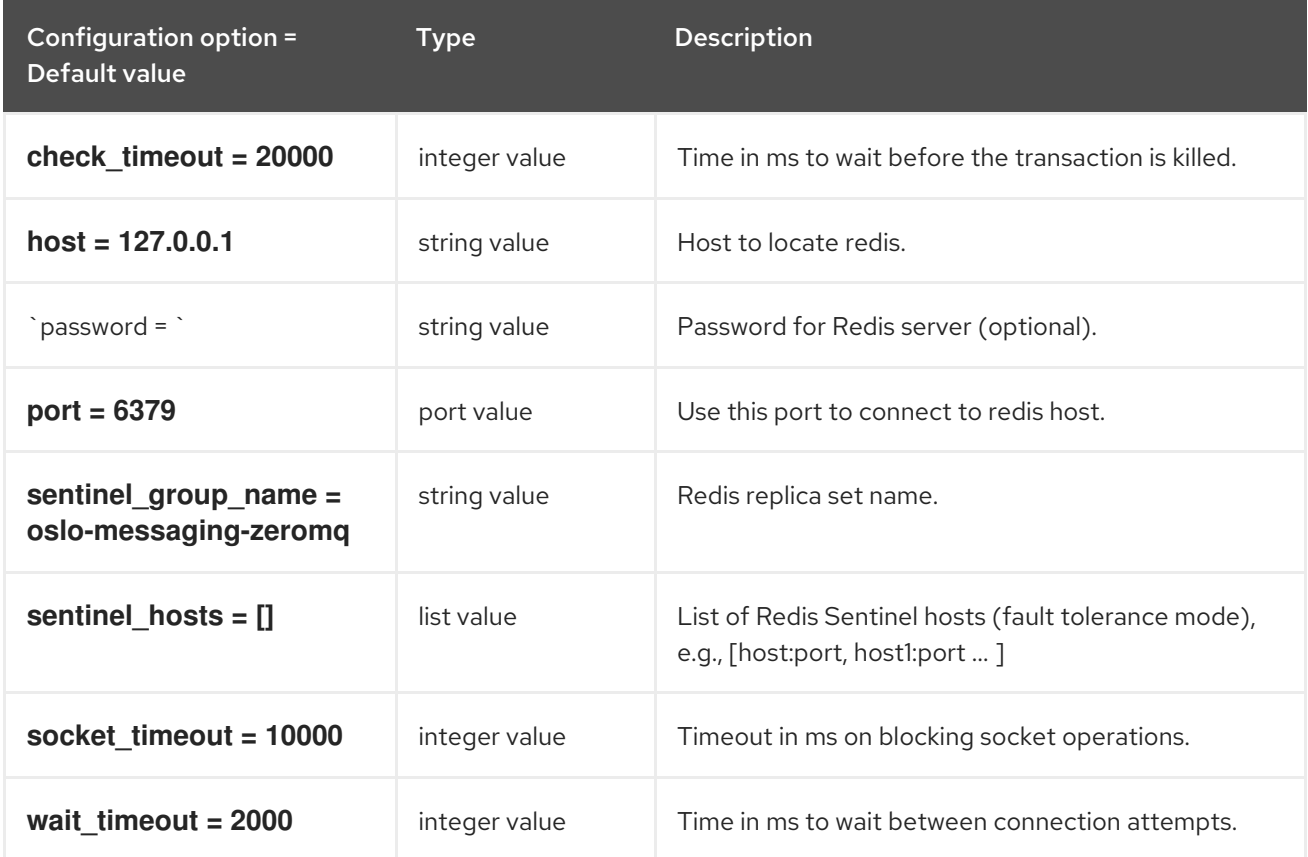

## <span id="page-34-1"></span>1.1.11. oslo\_messaging\_amqp

The following table outlines the options available under the **[oslo\_messaging\_amqp]** group in the **/etc/barbican/barbican.conf** file.

#### Table 1.11. oslo\_messaging\_amqp

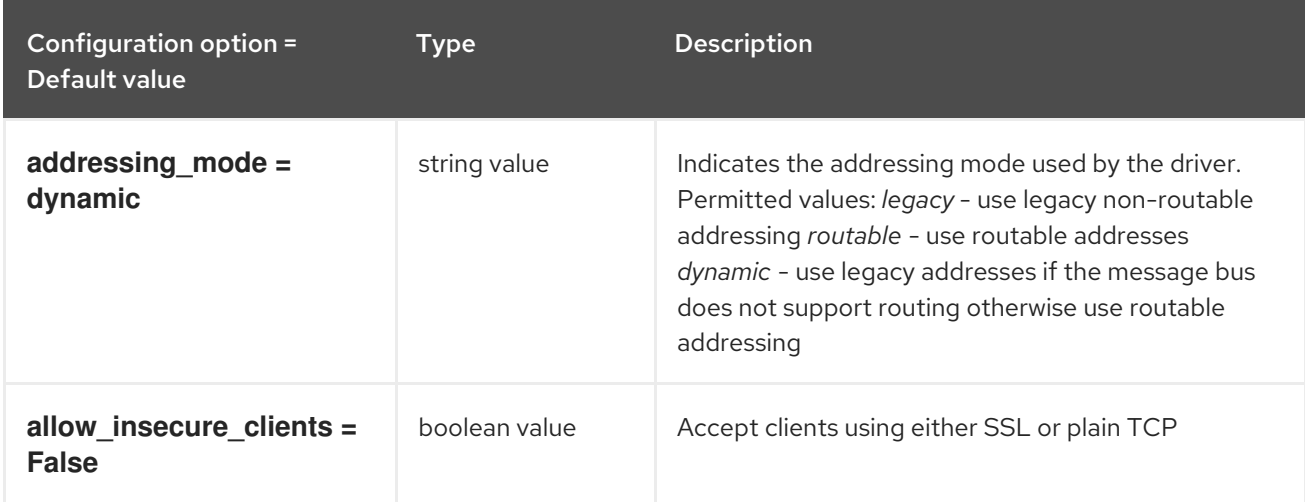

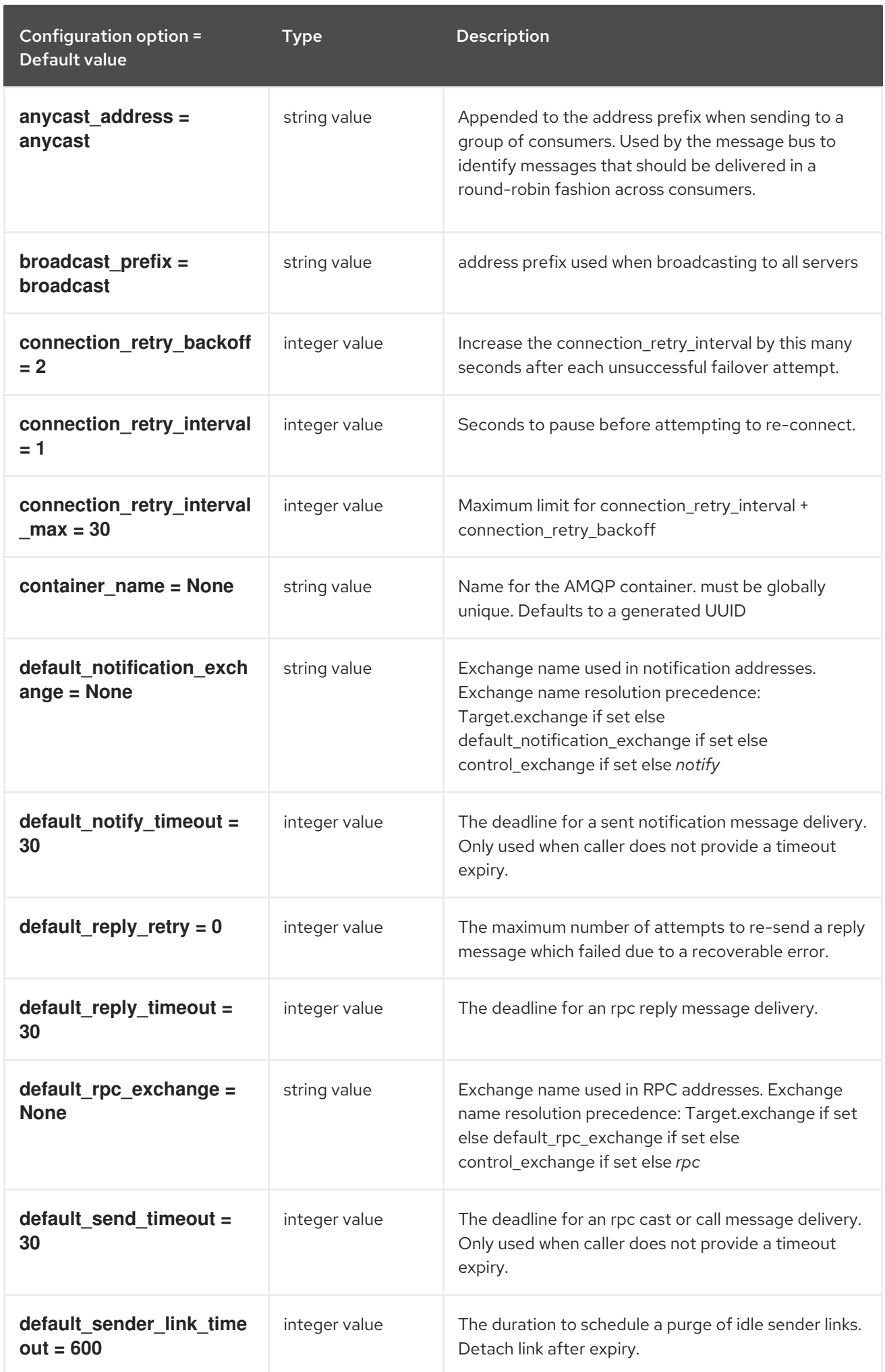
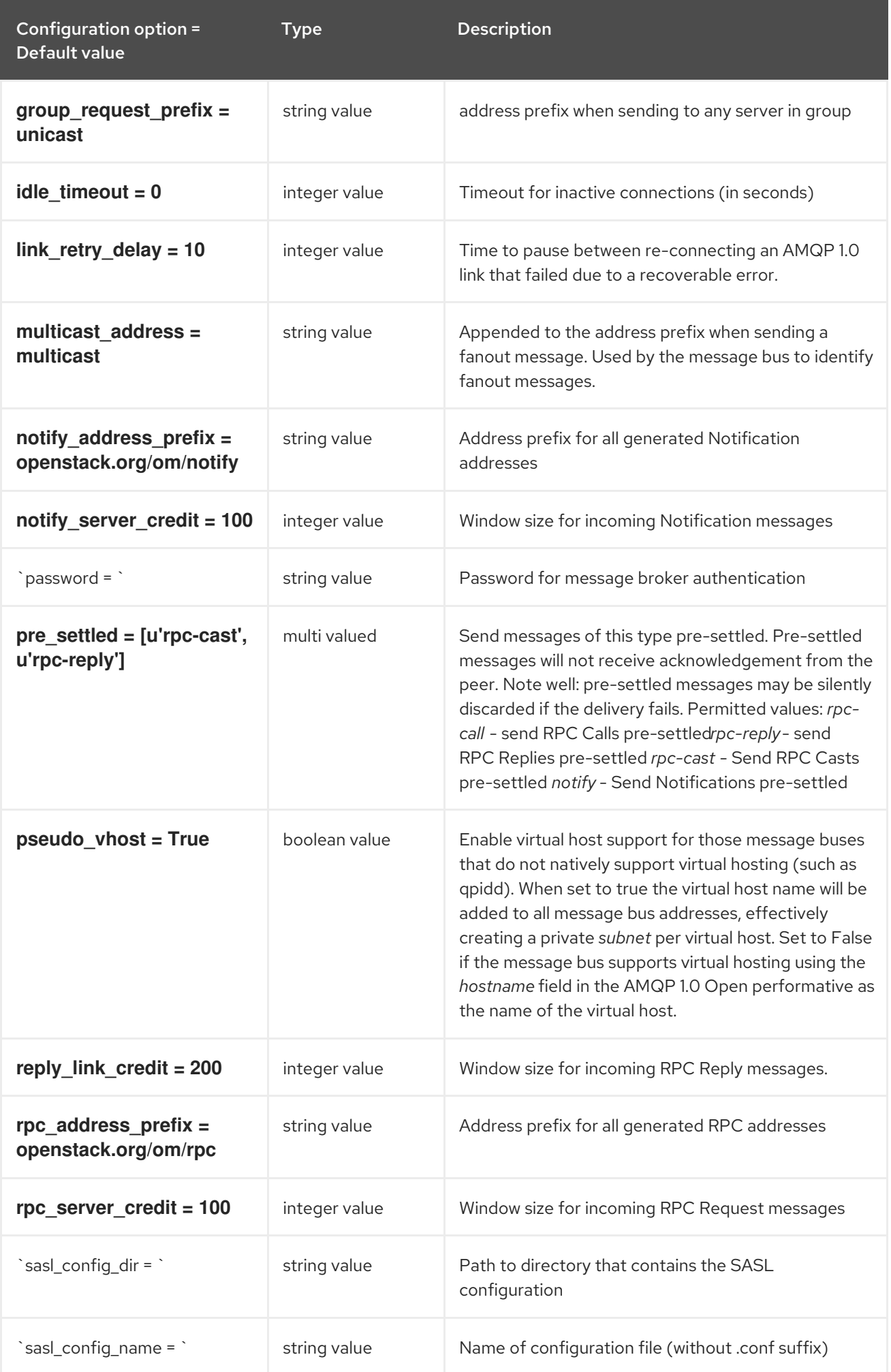

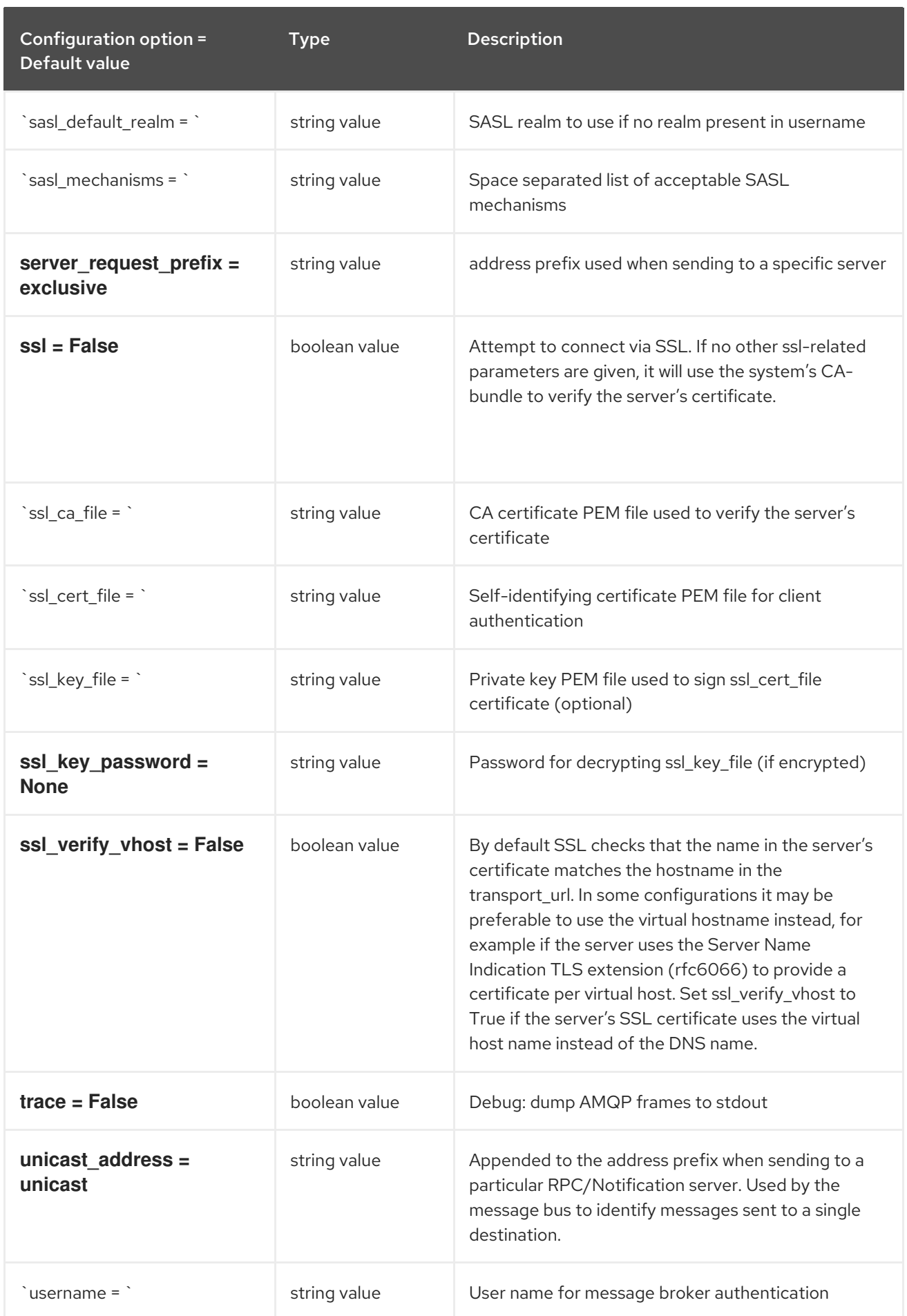

# 1.1.12. oslo\_messaging\_kafka

The following table outlines the options available under the **[oslo\_messaging\_kafka]** group in the **/etc/barbican/barbican.conf** file.

#### Table 1.12. oslo\_messaging\_kafka

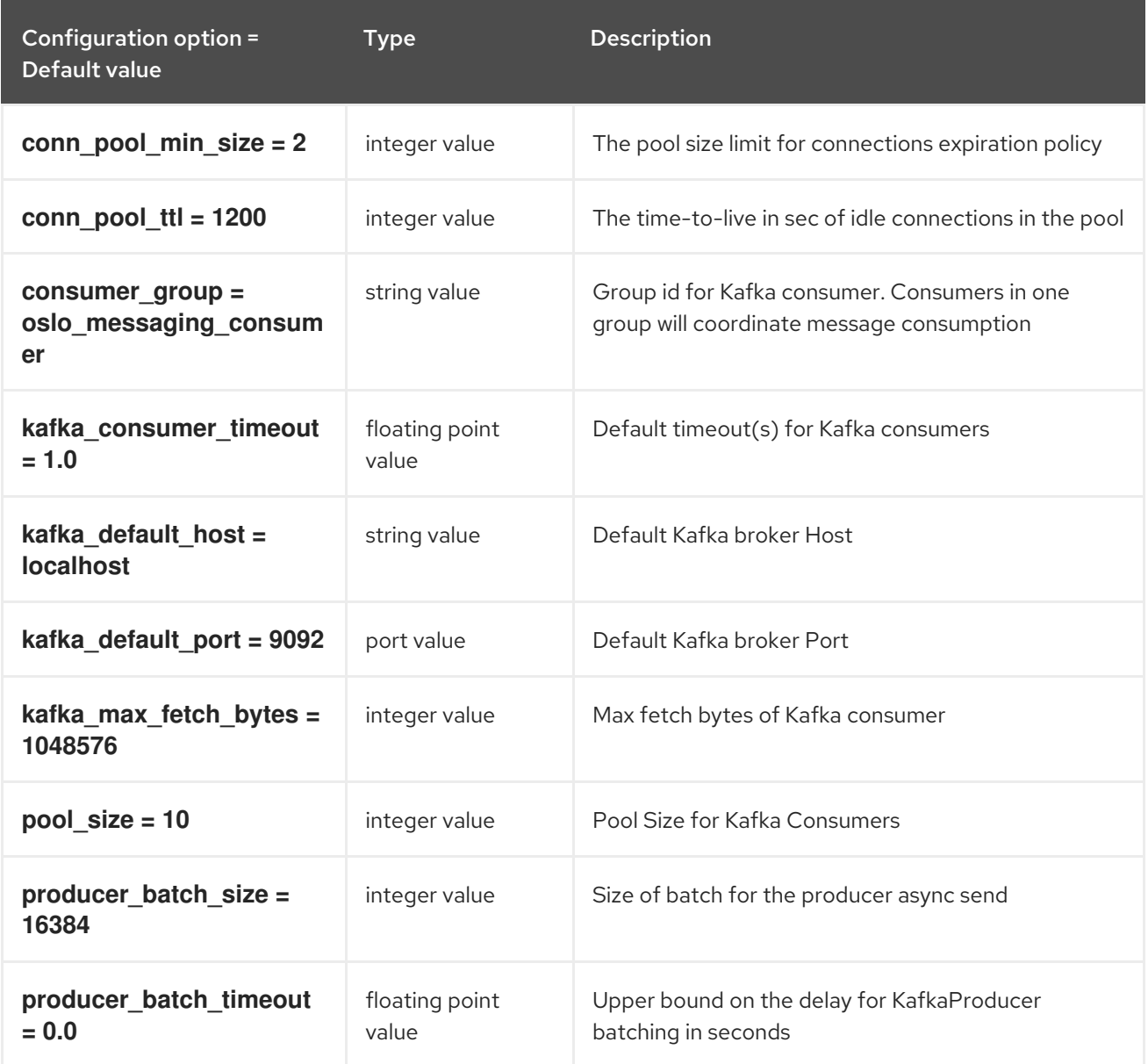

# 1.1.13. oslo\_messaging\_notifications

The following table outlines the options available under the **[oslo\_messaging\_notifications]** group in the **/etc/barbican/barbican.conf** file.

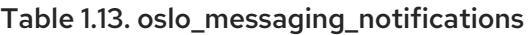

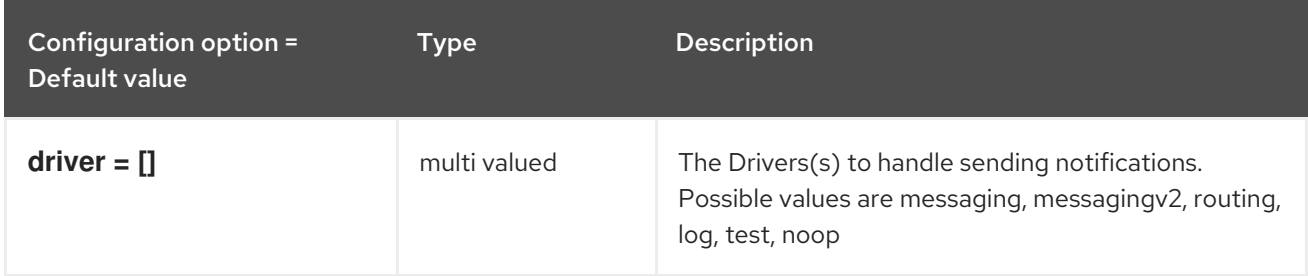

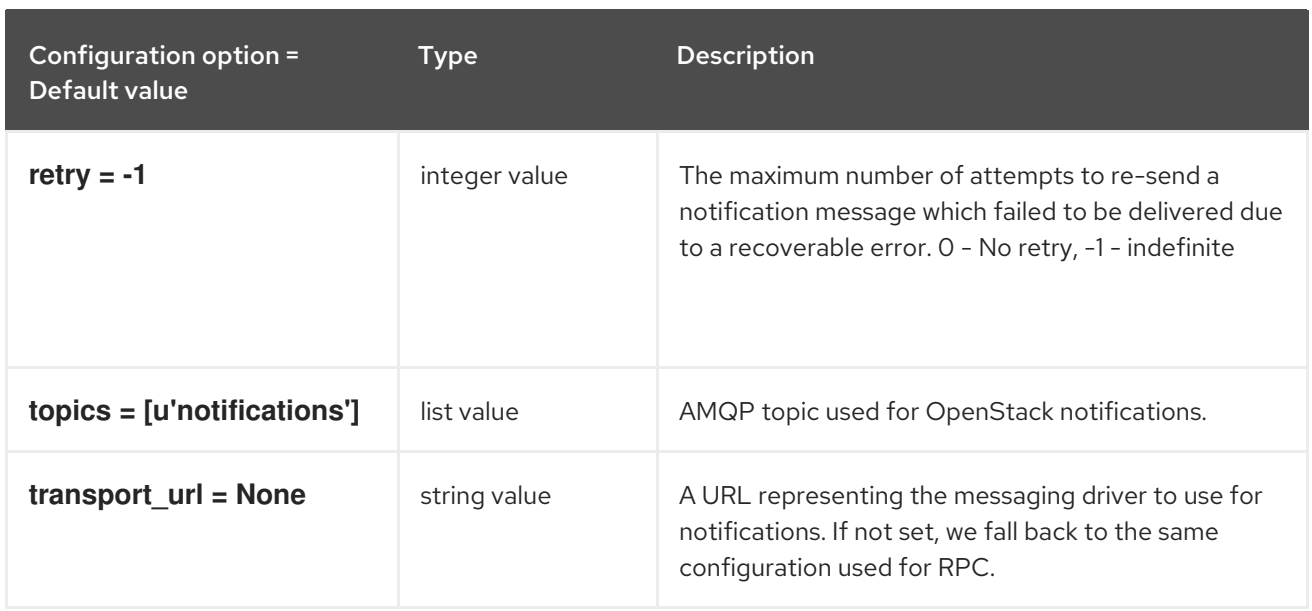

# 1.1.14. oslo\_messaging\_rabbit

The following table outlines the options available under the **[oslo\_messaging\_rabbit]** group in the **/etc/barbican/barbican.conf** file.

#### Table 1.14. oslo\_messaging\_rabbit

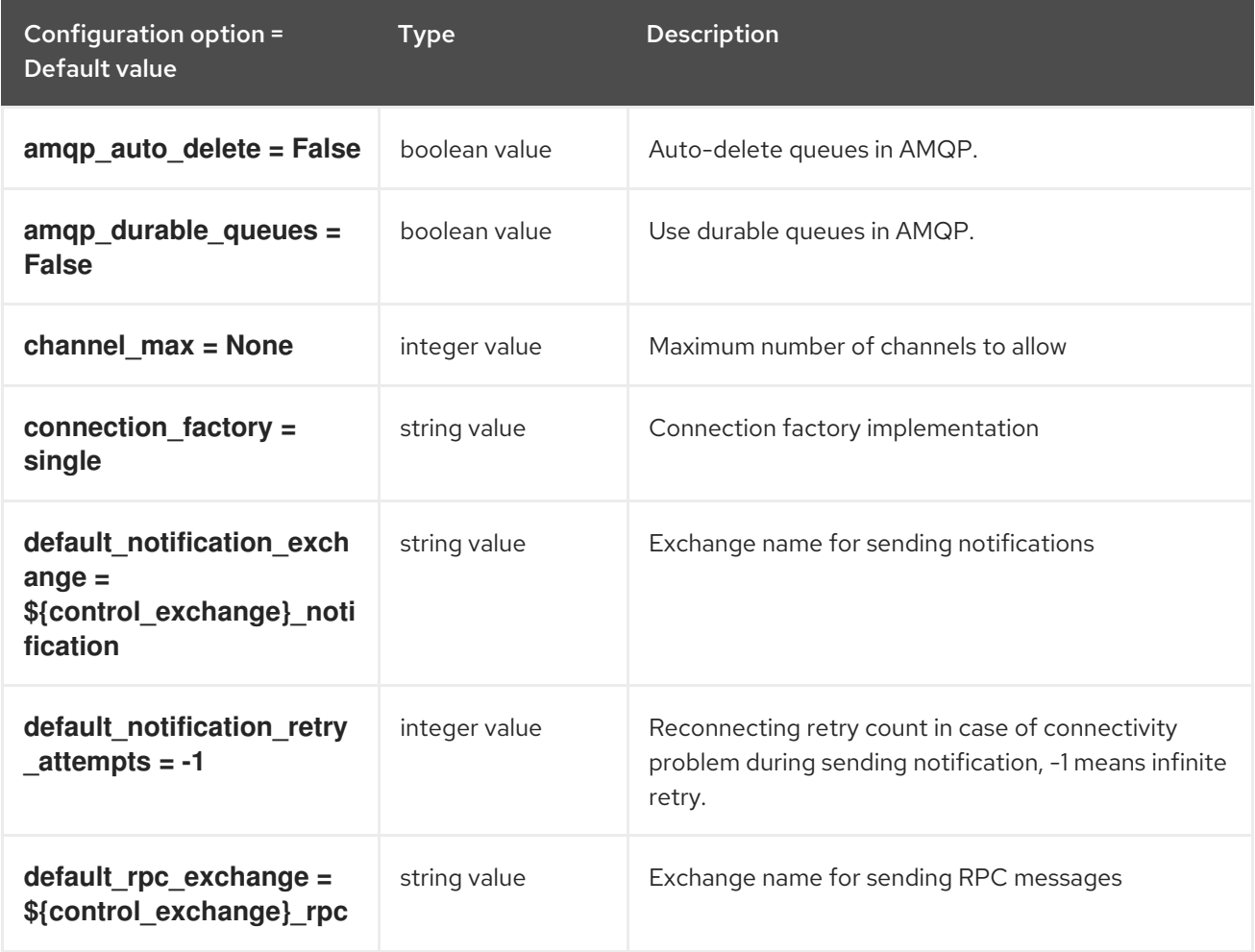

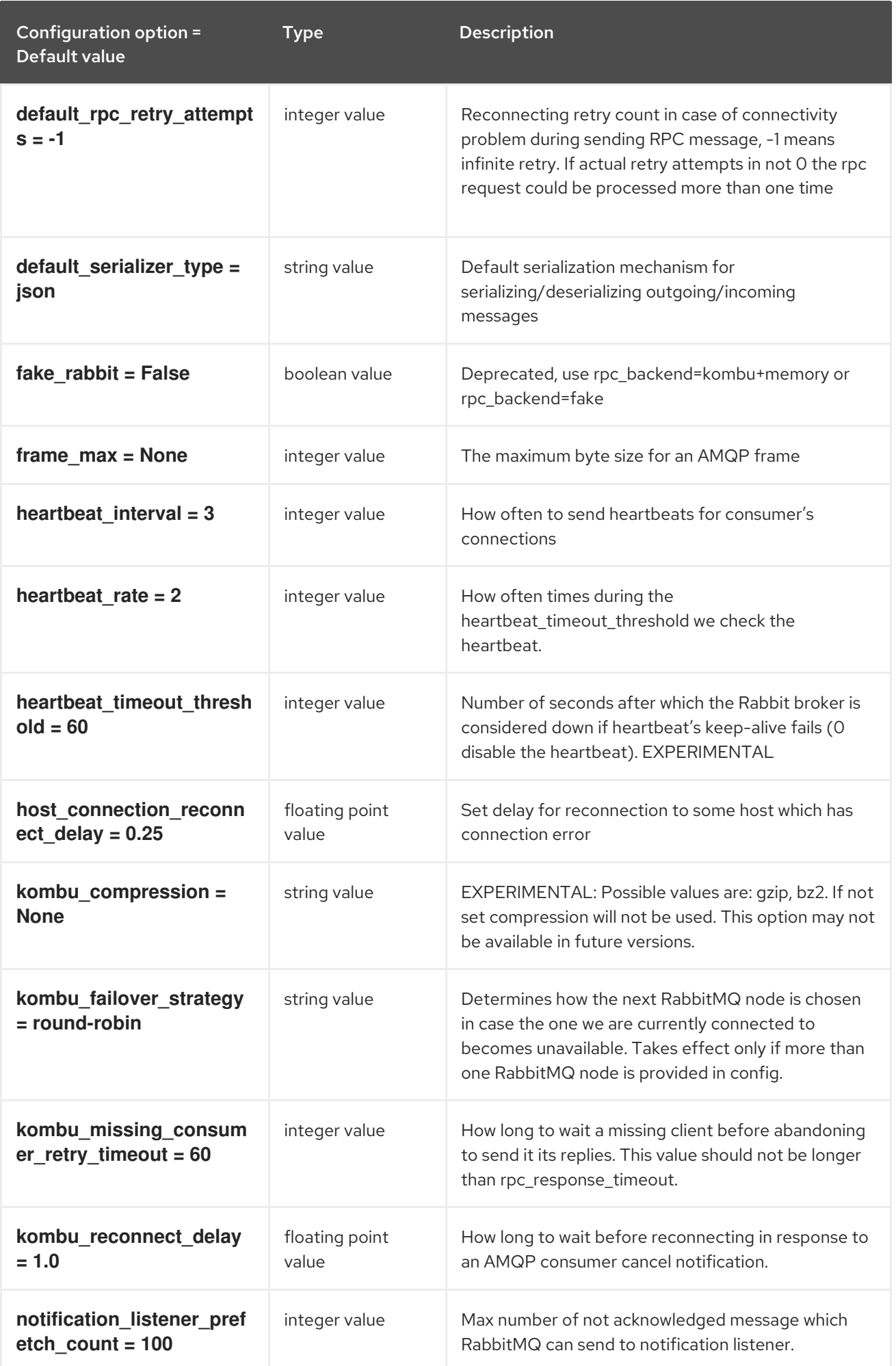

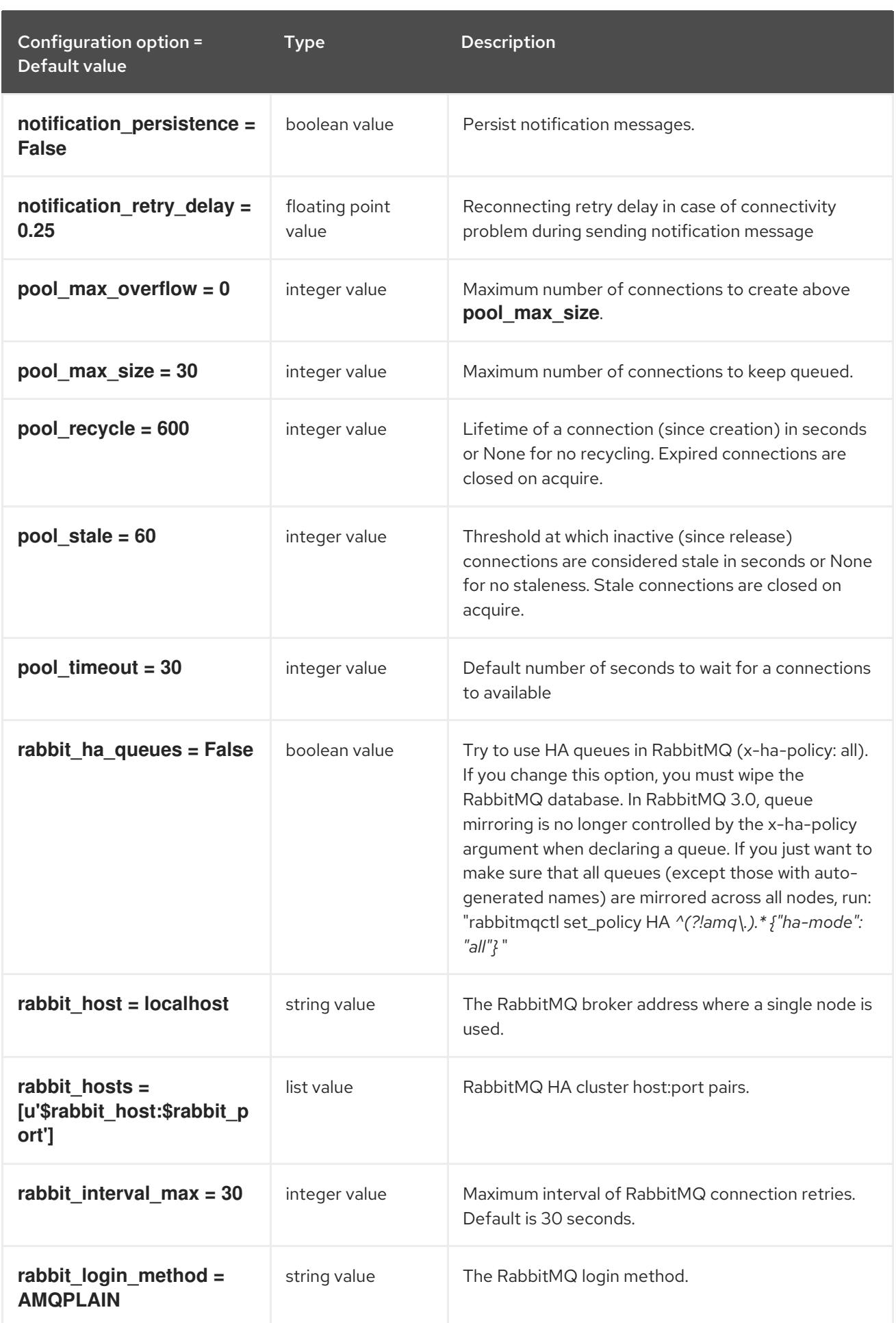

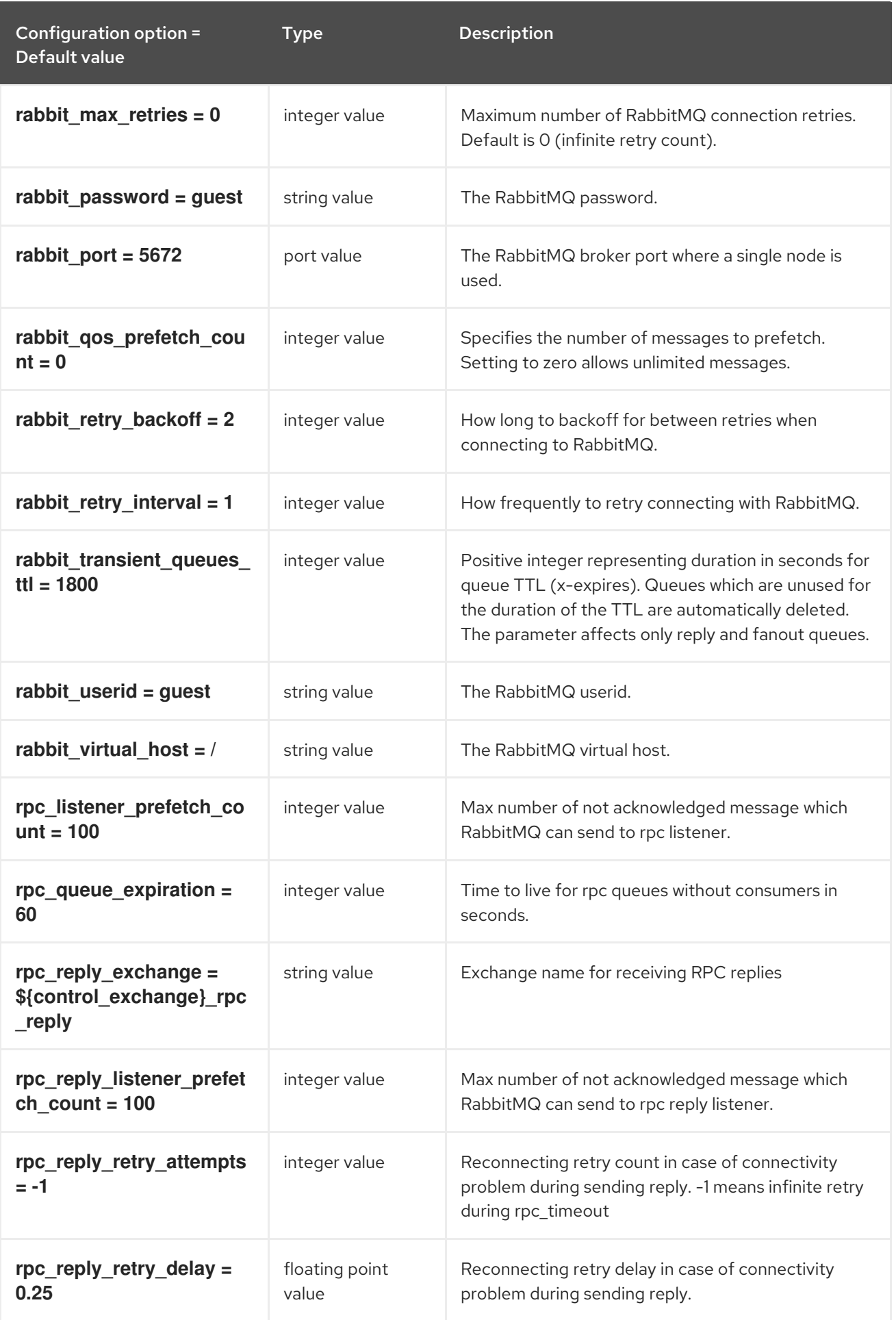

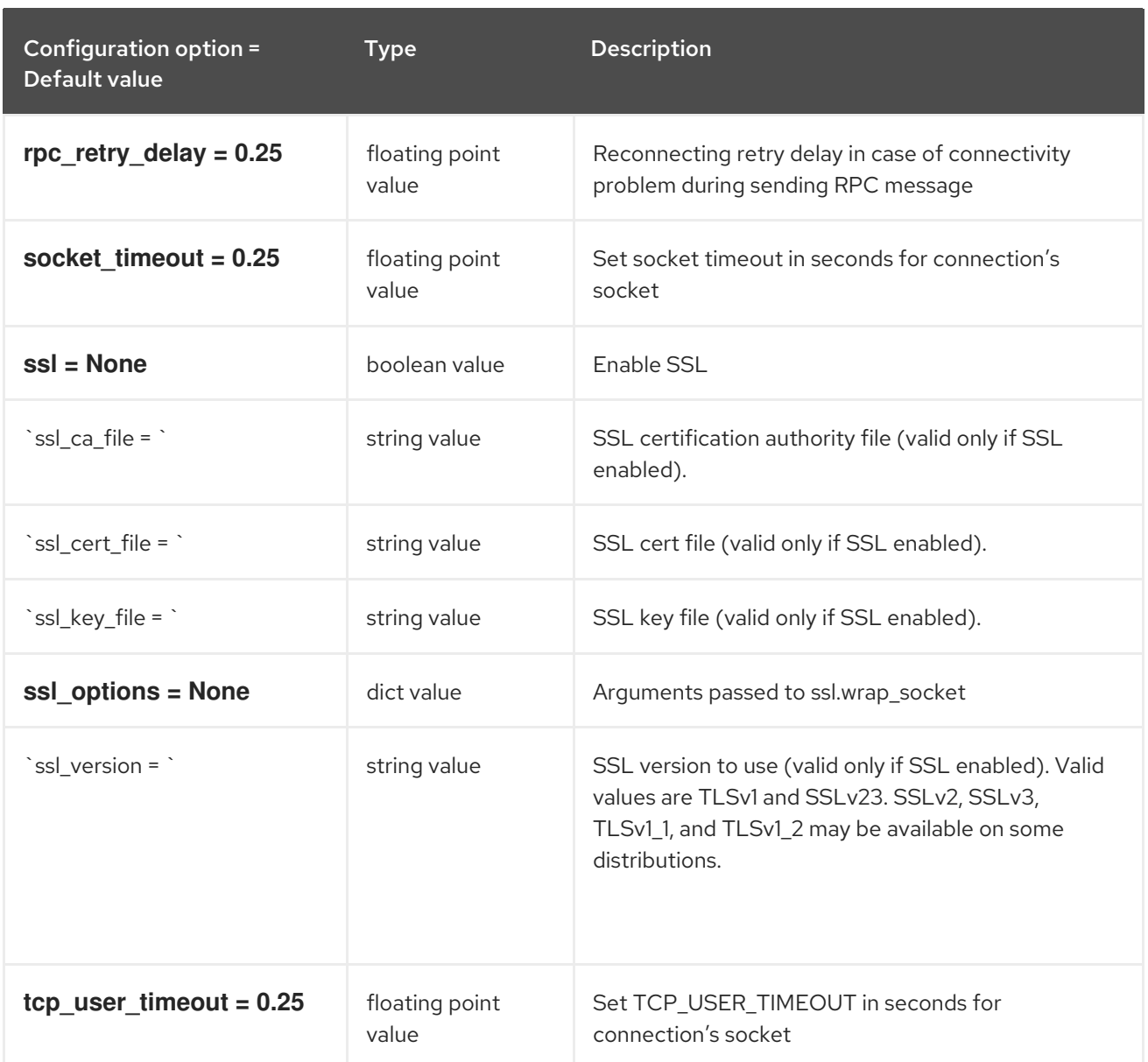

# 1.1.15. oslo\_messaging\_zmq

The following table outlines the options available under the **[oslo\_messaging\_zmq]** group in the **/etc/barbican/barbican.conf** file.

### Table 1.15. oslo\_messaging\_zmq

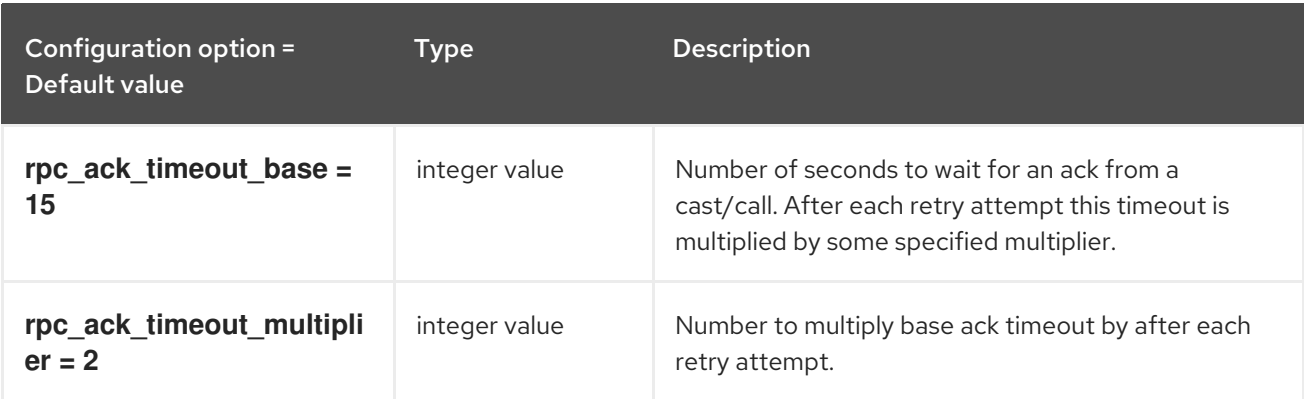

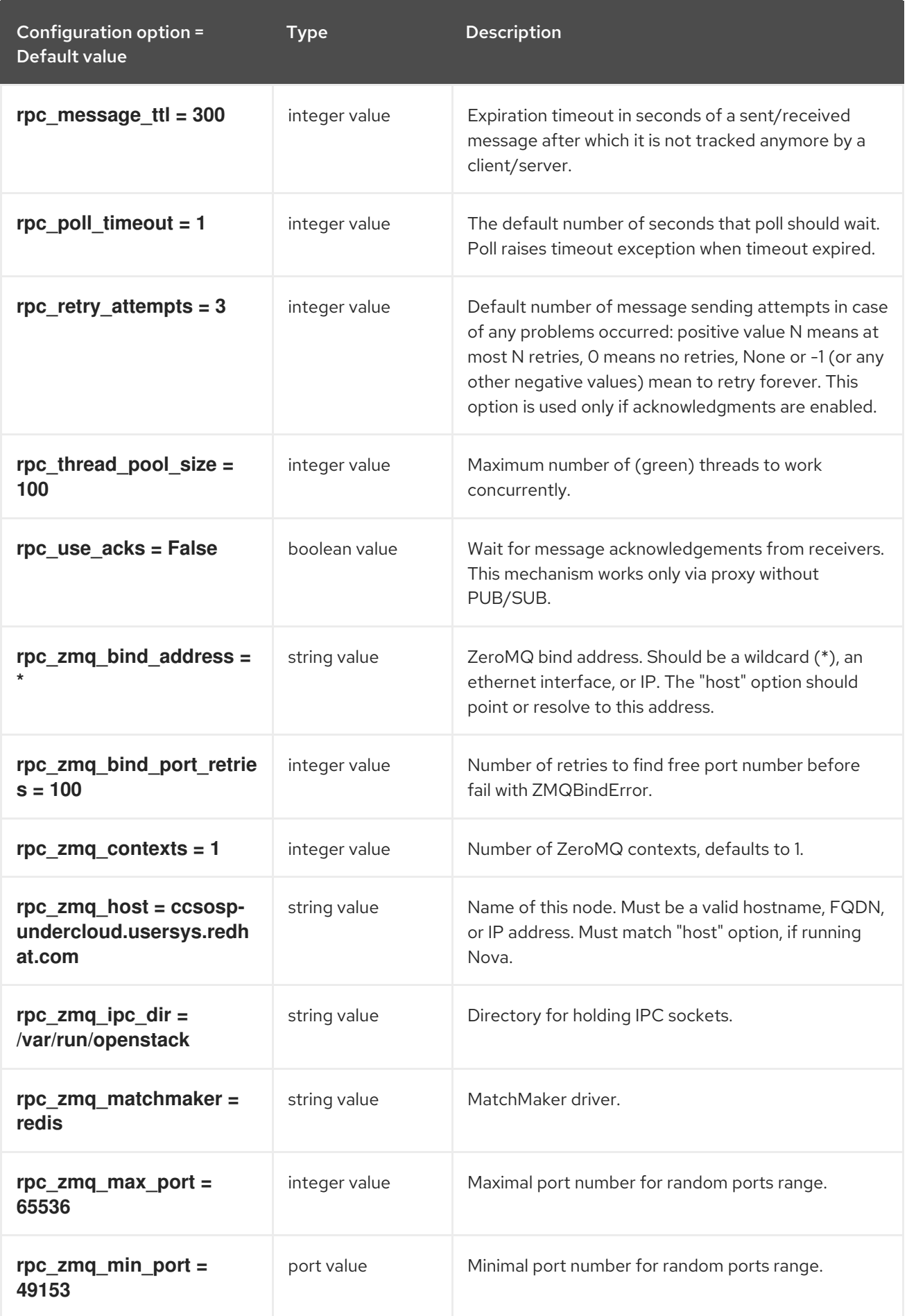

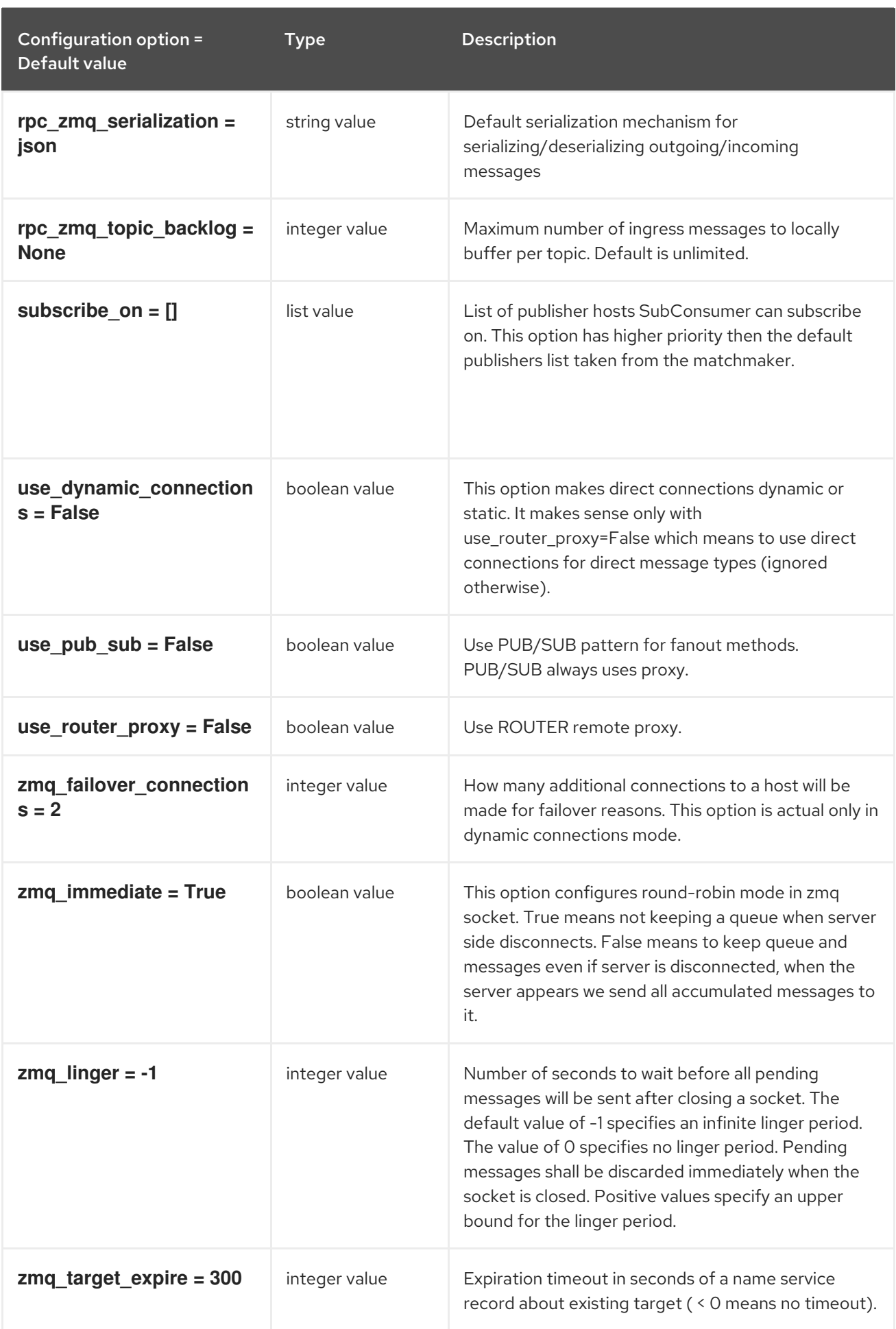

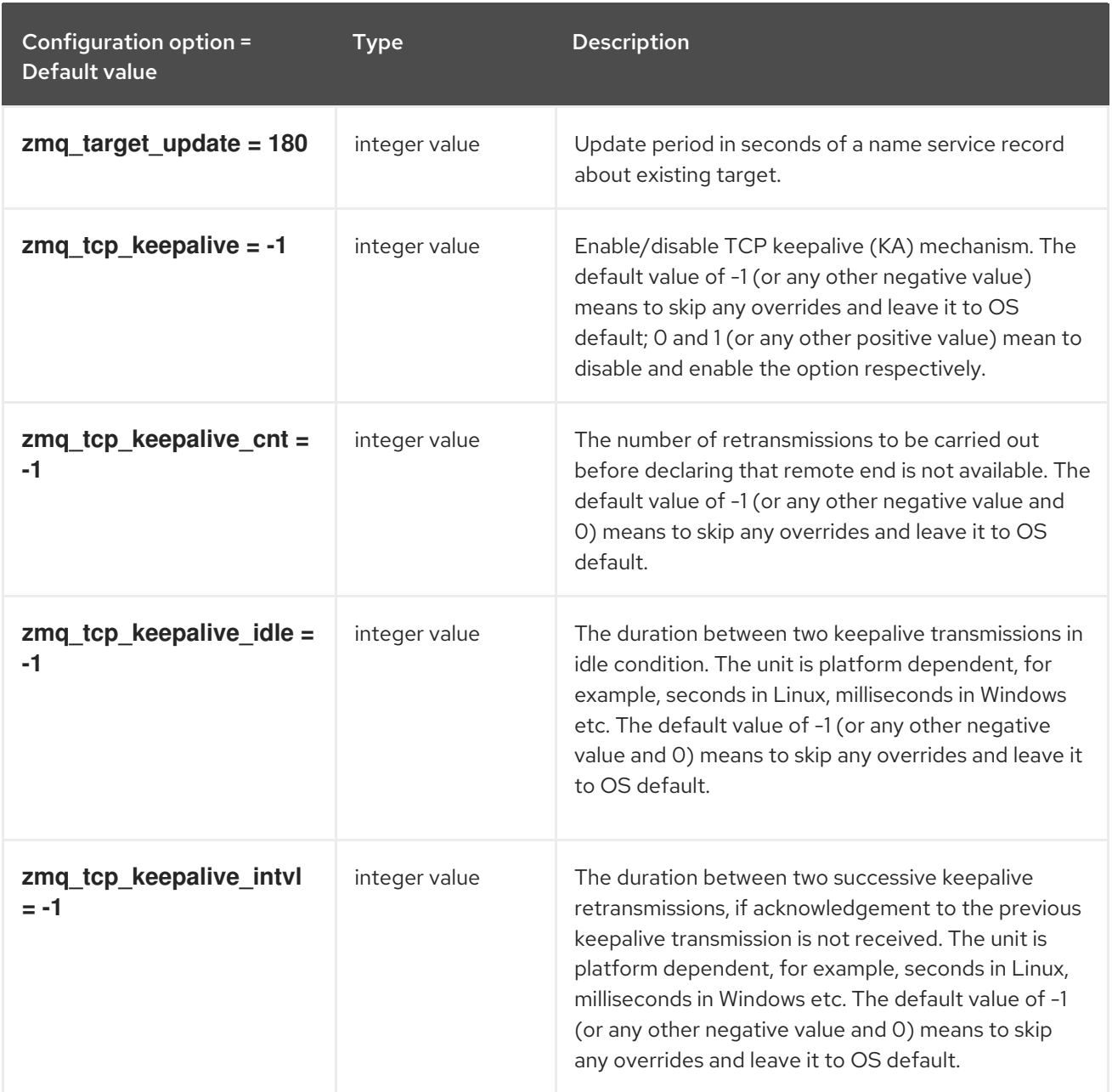

### 1.1.16. oslo\_middleware

The following table outlines the options available under the **[oslo\_middleware]** group in the **/etc/barbican/barbican.conf** file.

#### Table 1.16. oslo\_middleware

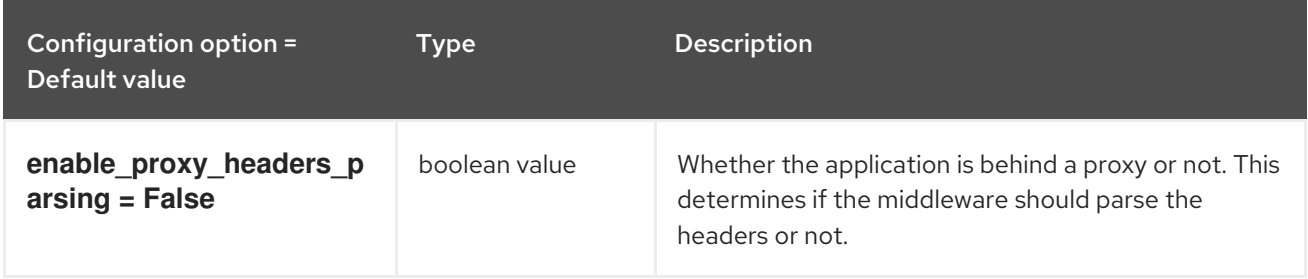

# 1.1.17. oslo\_policy

The following table outlines the options available under the **[oslo\_policy]** group in the **/etc/barbican/barbican.conf** file.

#### Table 1.17. oslo\_policy

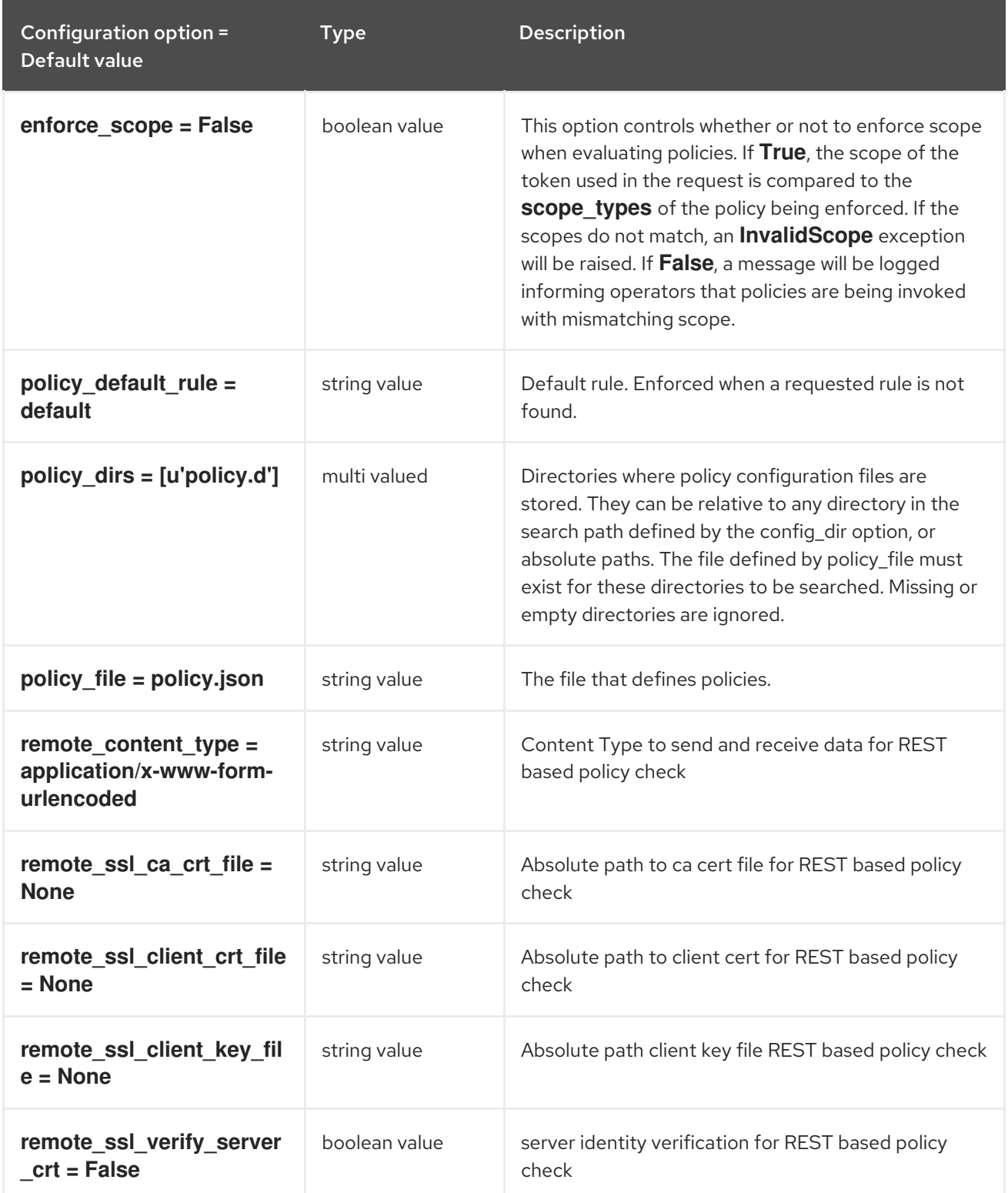

# 1.1.18. p11\_crypto\_plugin

The following table outlines the options available under the **[p11\_crypto\_plugin]** group in the **/etc/barbican/barbican.conf** file.

Table 1.18. p11\_crypto\_plugin

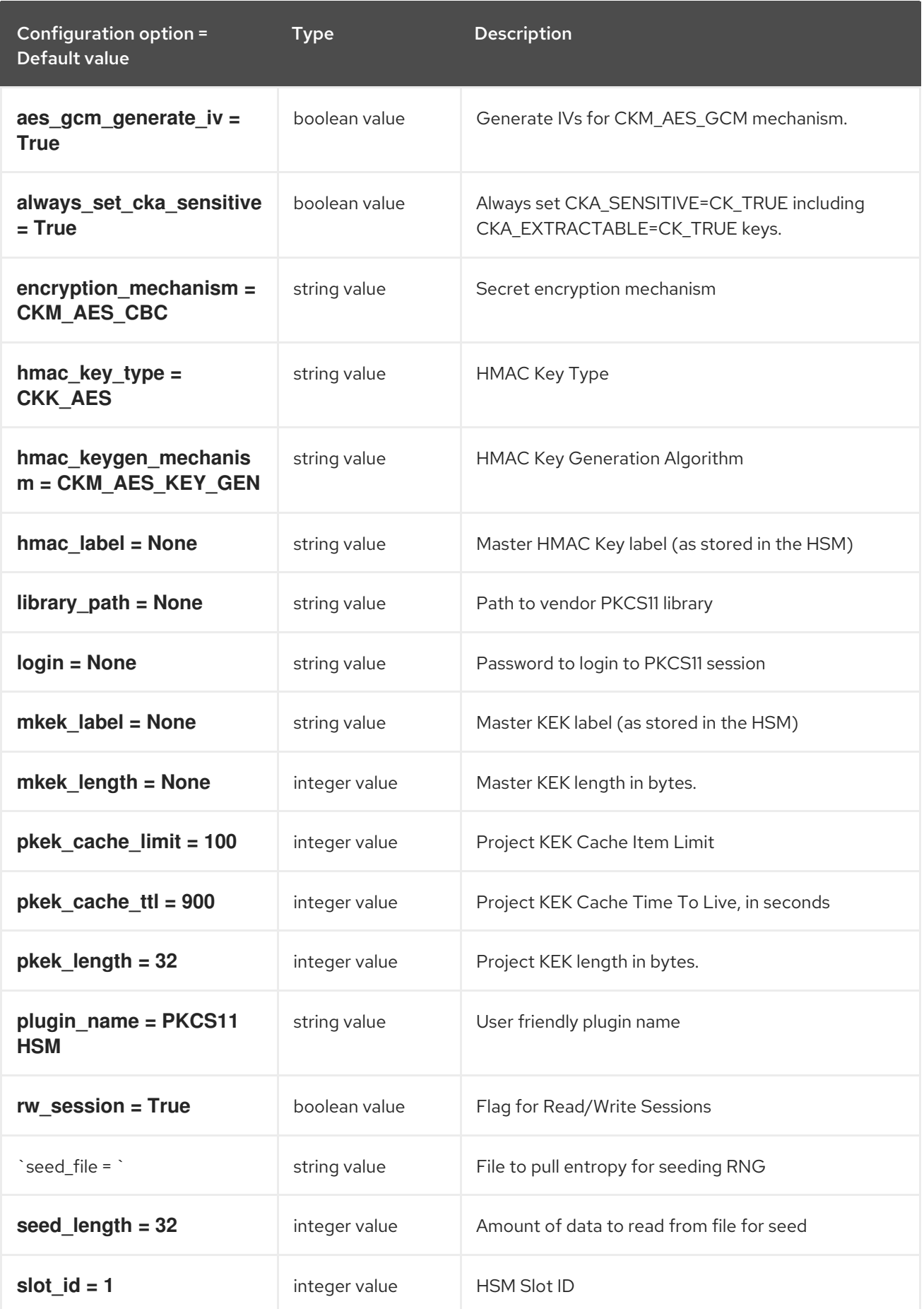

# 1.1.19. queue

The following table outlines the options available under the **[queue]** group in the

The following table outlines the options available under the **[queue]** group in the **/etc/barbican/barbican.conf** file.

#### Table 1.19. queue

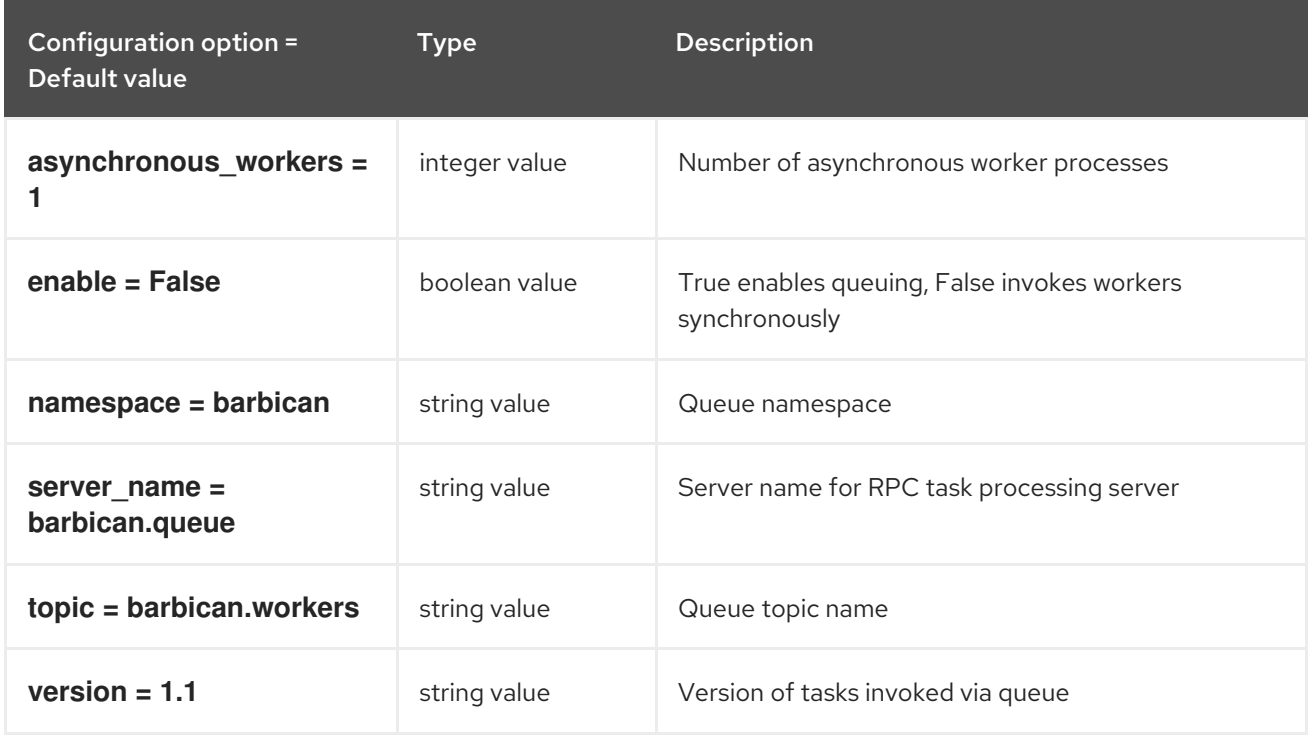

### 1.1.20. quotas

The following table outlines the options available under the **[quotas]** group in the **/etc/barbican/barbican.conf** file.

#### Table 1.20. quotas

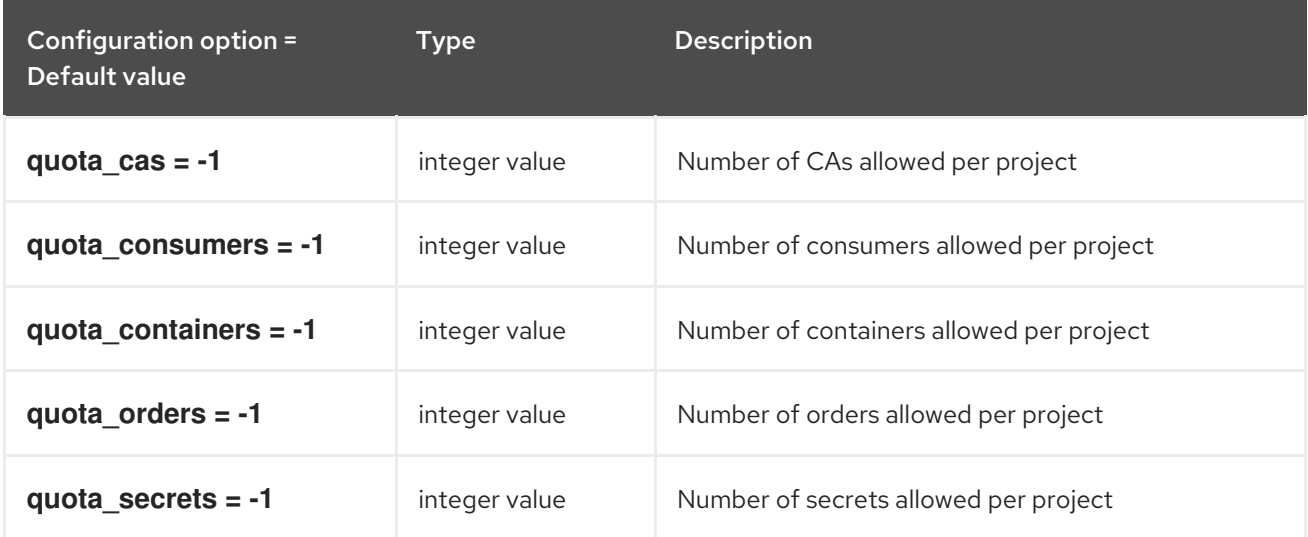

## 1.1.21. retry\_scheduler

The following table outlines the options available under the **[retry\_scheduler]** group in the **/etc/barbican/barbican.conf** file.

Table 1.21. retry\_scheduler

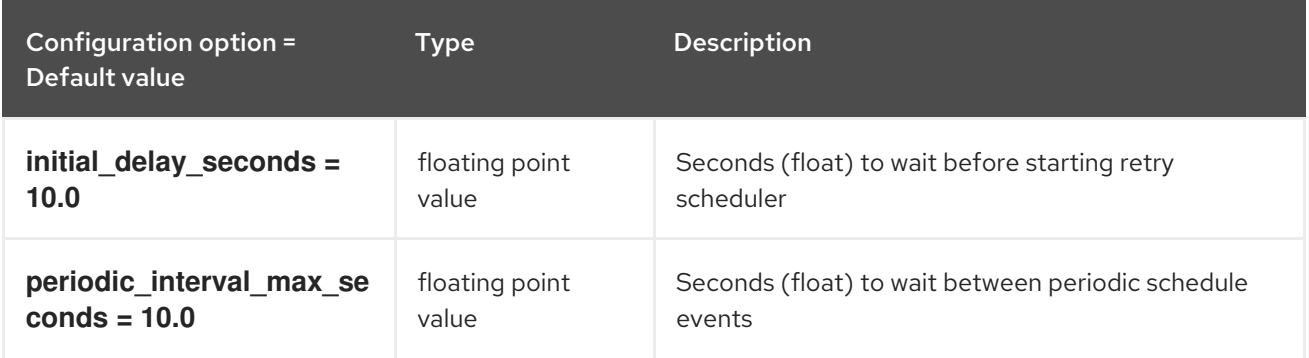

#### 1.1.22. secretstore

The following table outlines the options available under the **[secretstore]** group in the **/etc/barbican/barbican.conf** file.

#### Table 1.22. secretstore

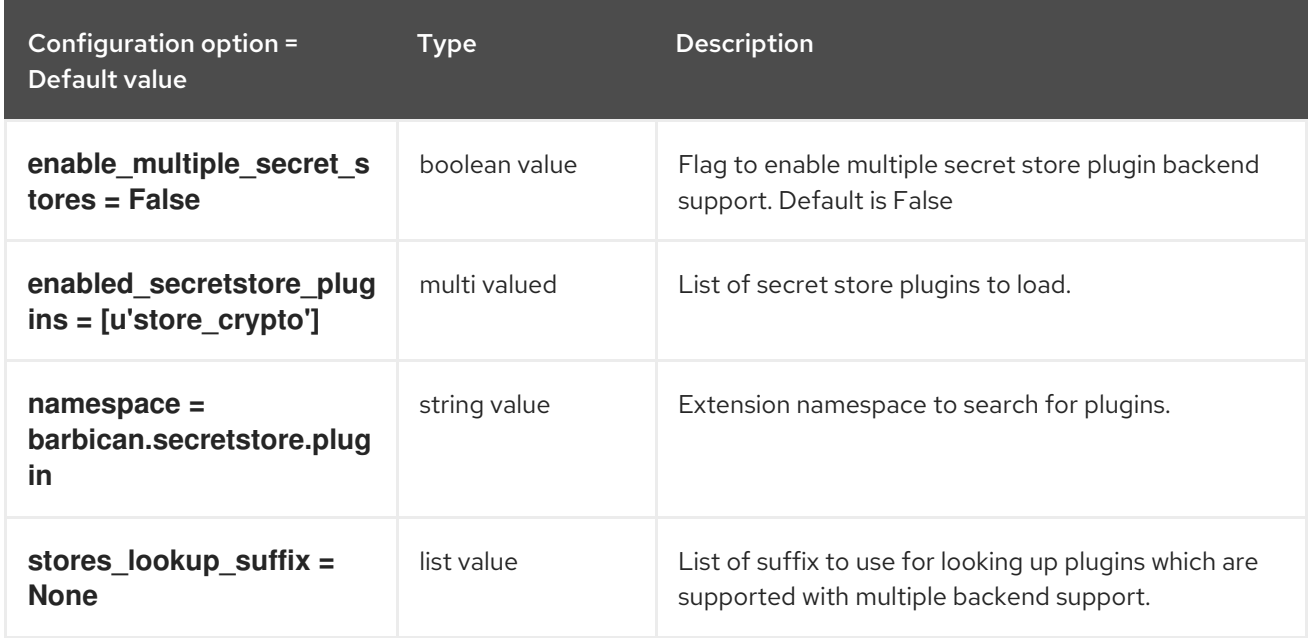

## 1.1.23. simple\_crypto\_plugin

The following table outlines the options available under the **[simple\_crypto\_plugin]** group in the **/etc/barbican/barbican.conf** file.

#### Table 1.23. simple\_crypto\_plugin

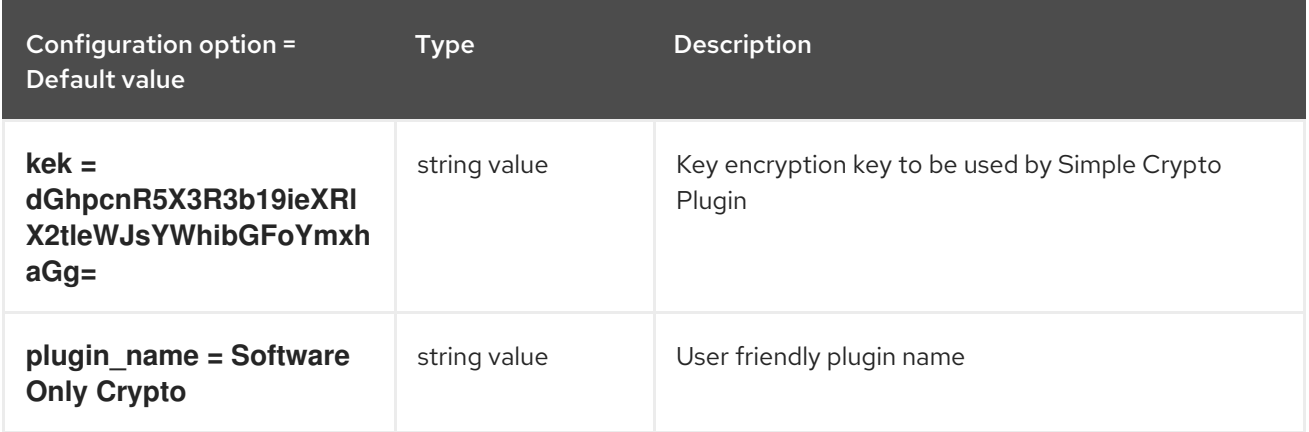

# 1.1.24. snakeoil\_ca\_plugin

The following table outlines the options available under the **[snakeoil\_ca\_plugin]** group in the **/etc/barbican/barbican.conf** file.

#### Table 1.24. snakeoil\_ca\_plugin

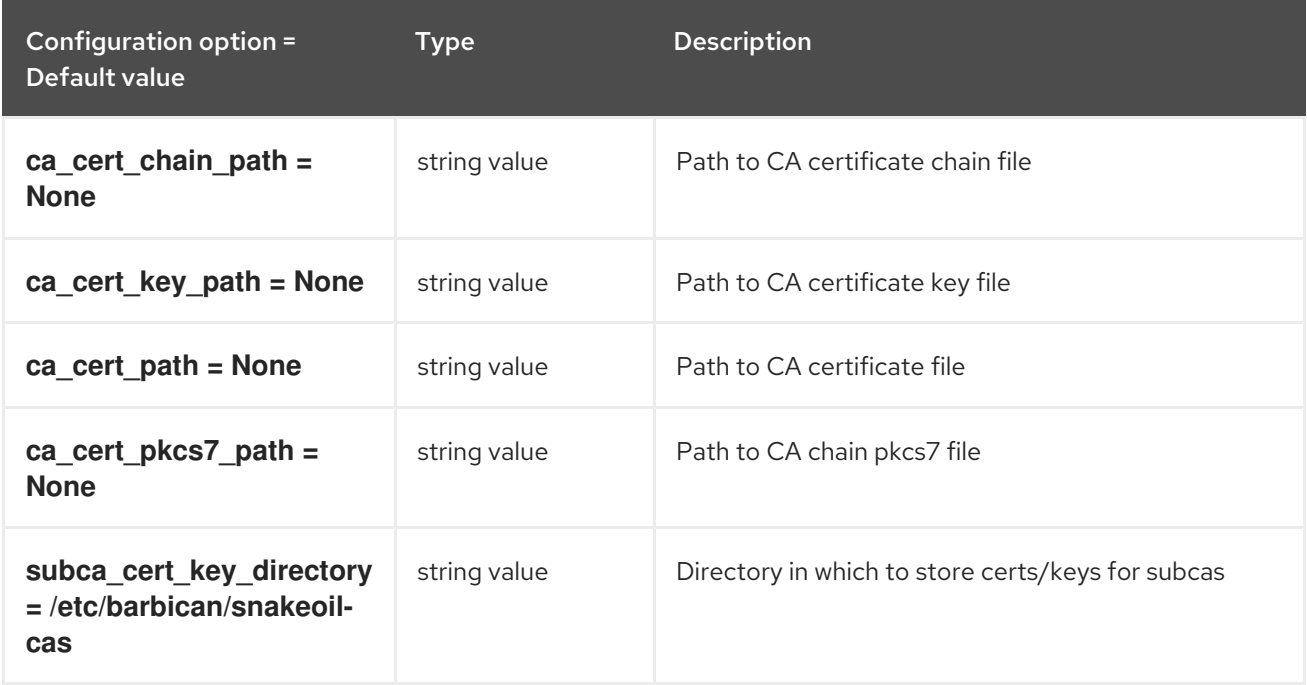

### 1.1.25. ssl

The following table outlines the options available under the **[ssl]** group in the **/etc/barbican/barbican.conf** file.

#### Table 1.25. ssl

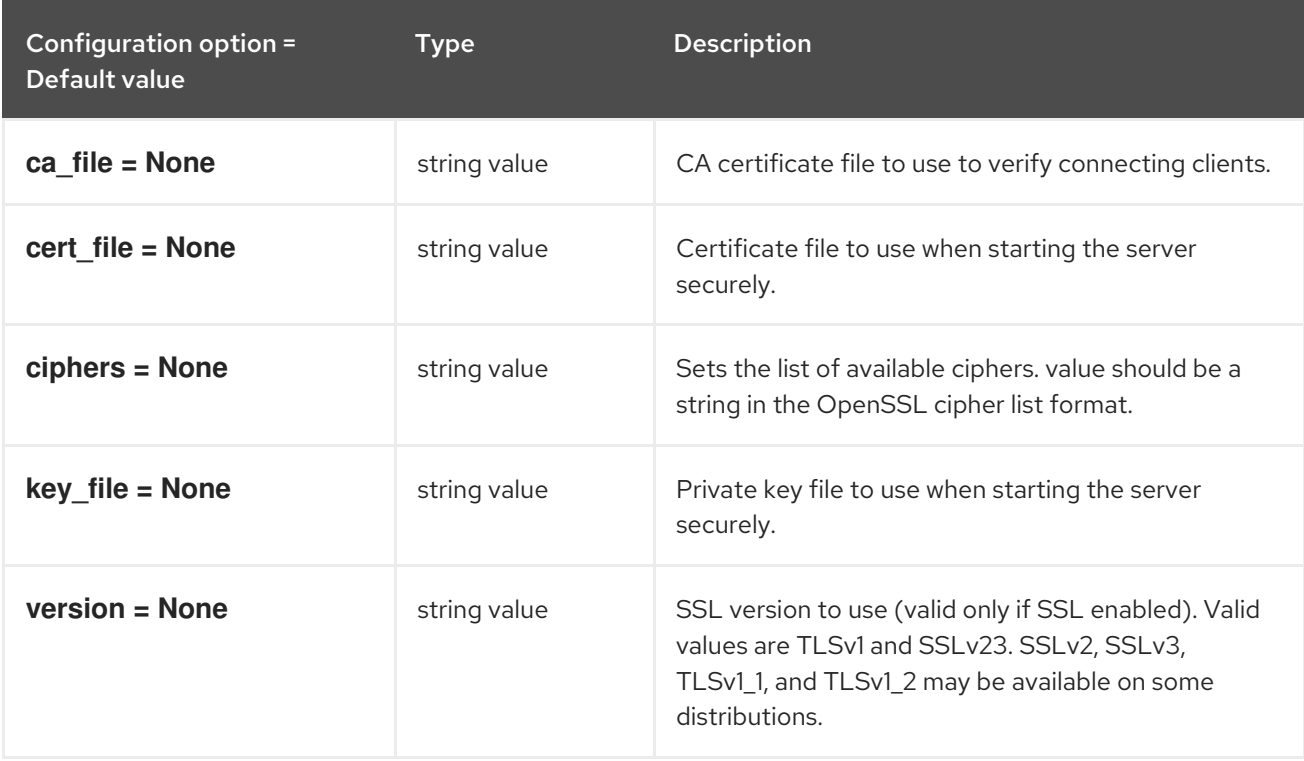

# CHAPTER 2. CEILOMETER

The following chapter contains information about the configuration options in the **ceilometer** service.

# 2.1. CEILOMETER.CONF

This section contains options for the **/etc/ceilometer/ceilometer.conf** file.

## 2.1.1. DEFAULT

The following table outlines the options available under the **[DEFAULT]** group in the **/etc/ceilometer/ceilometer.conf** file.

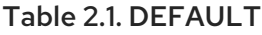

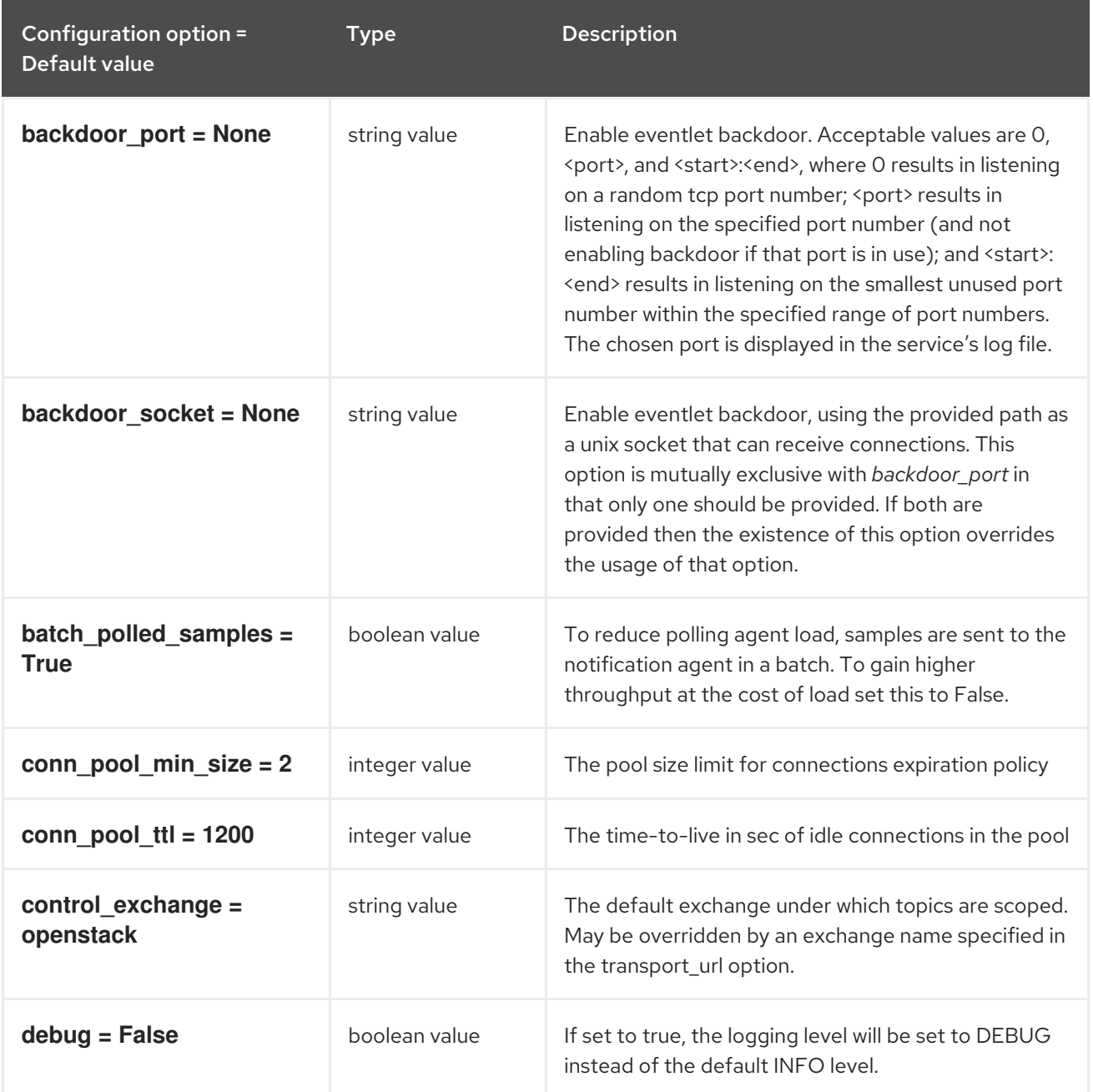

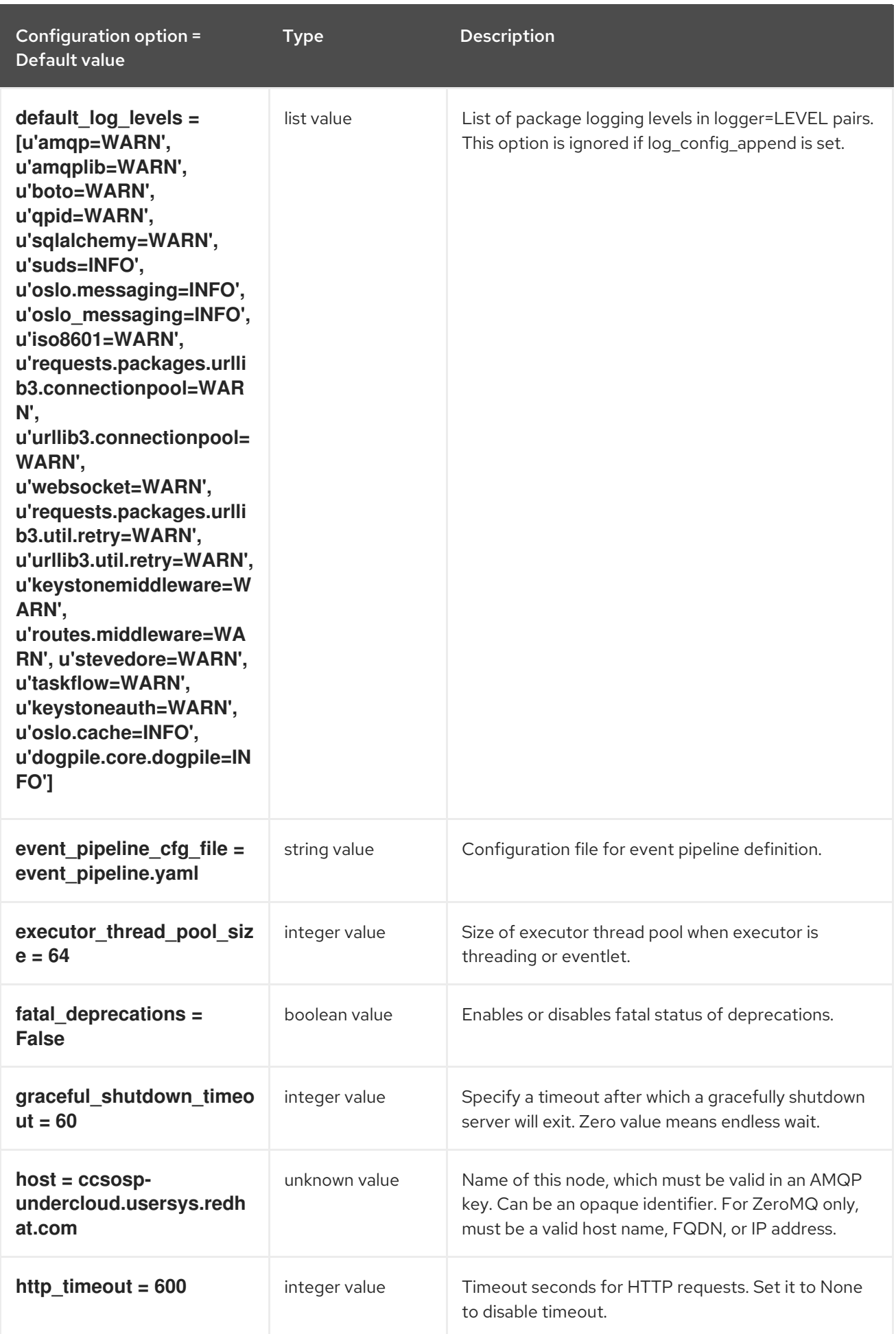

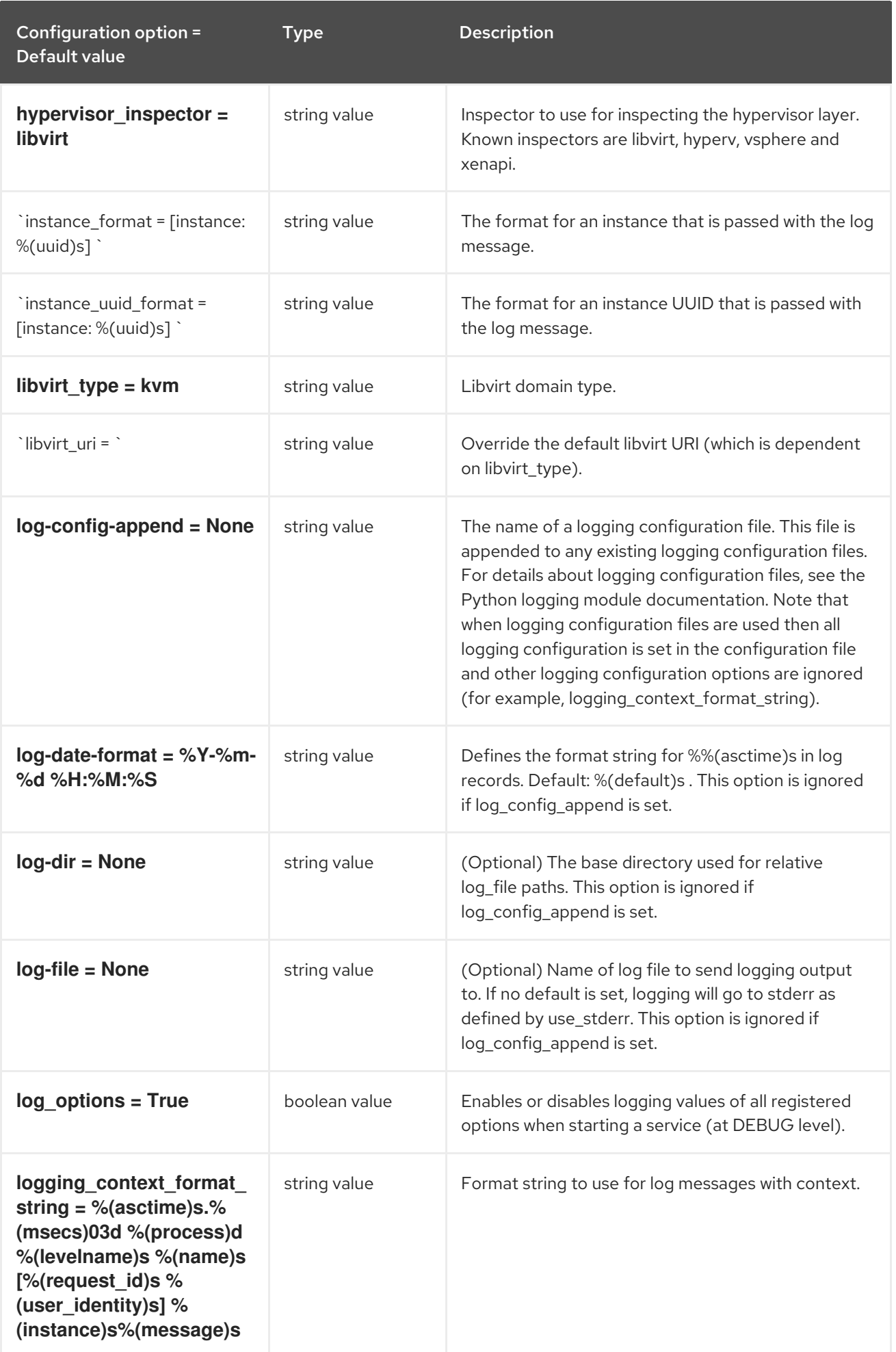

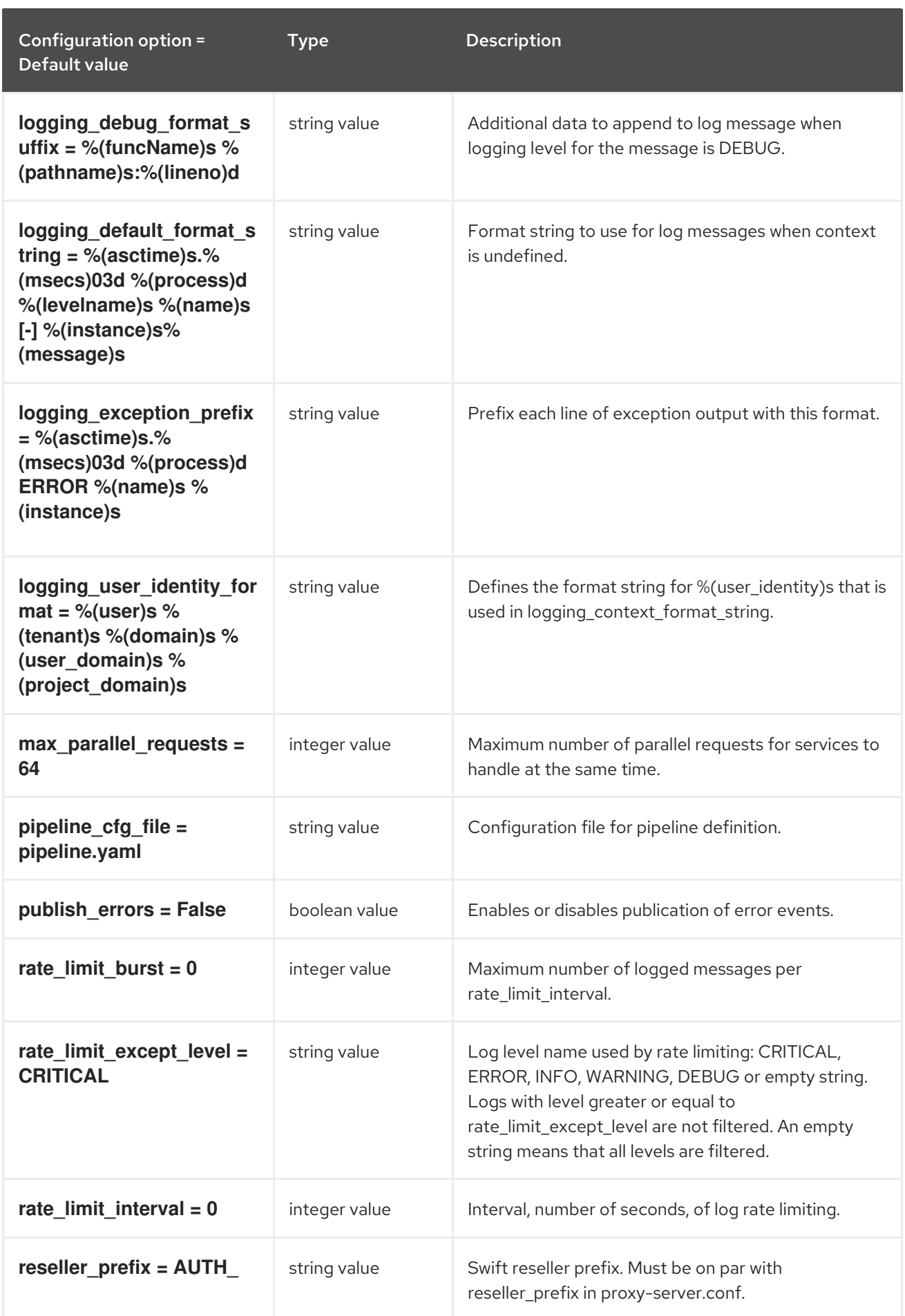

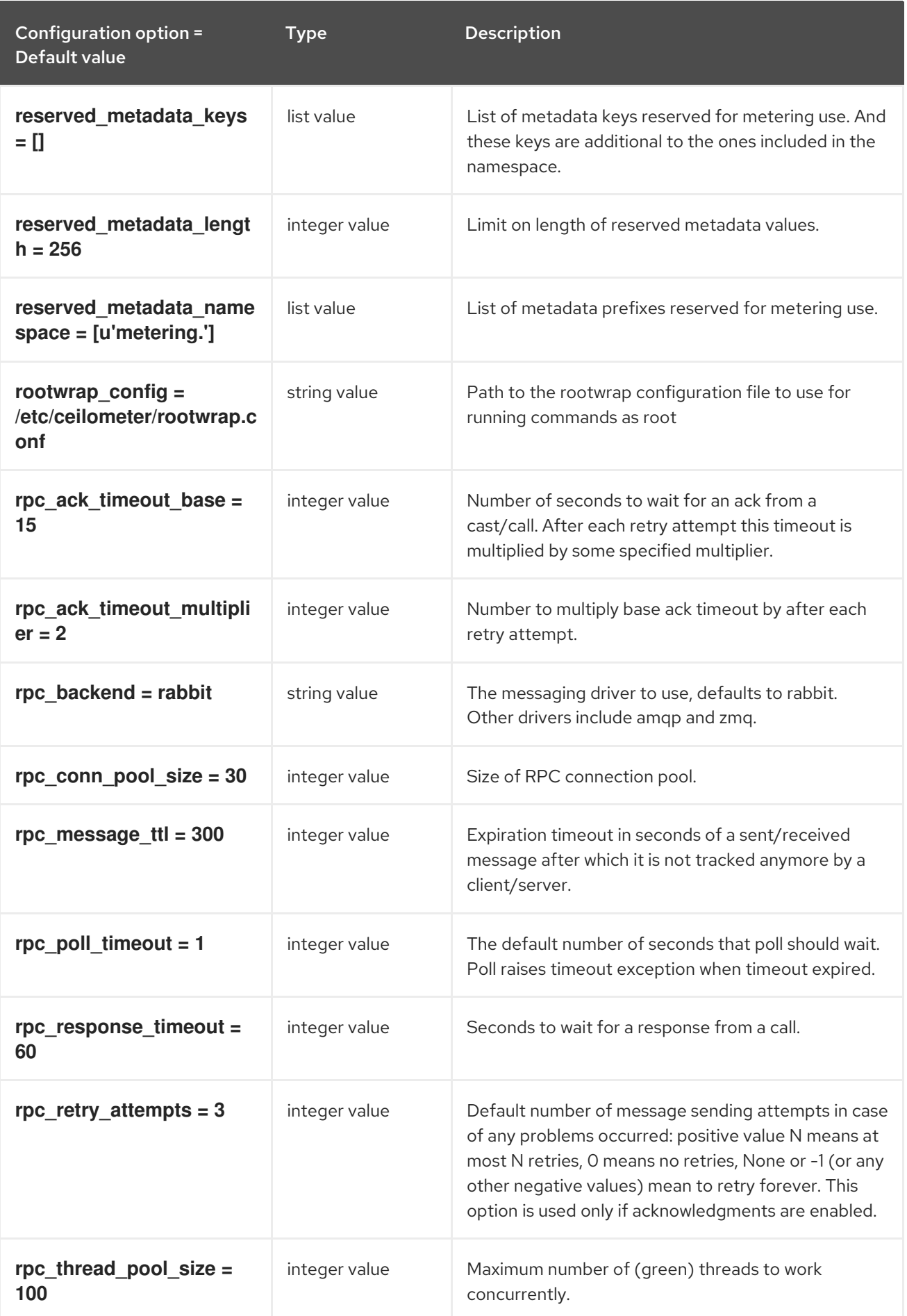

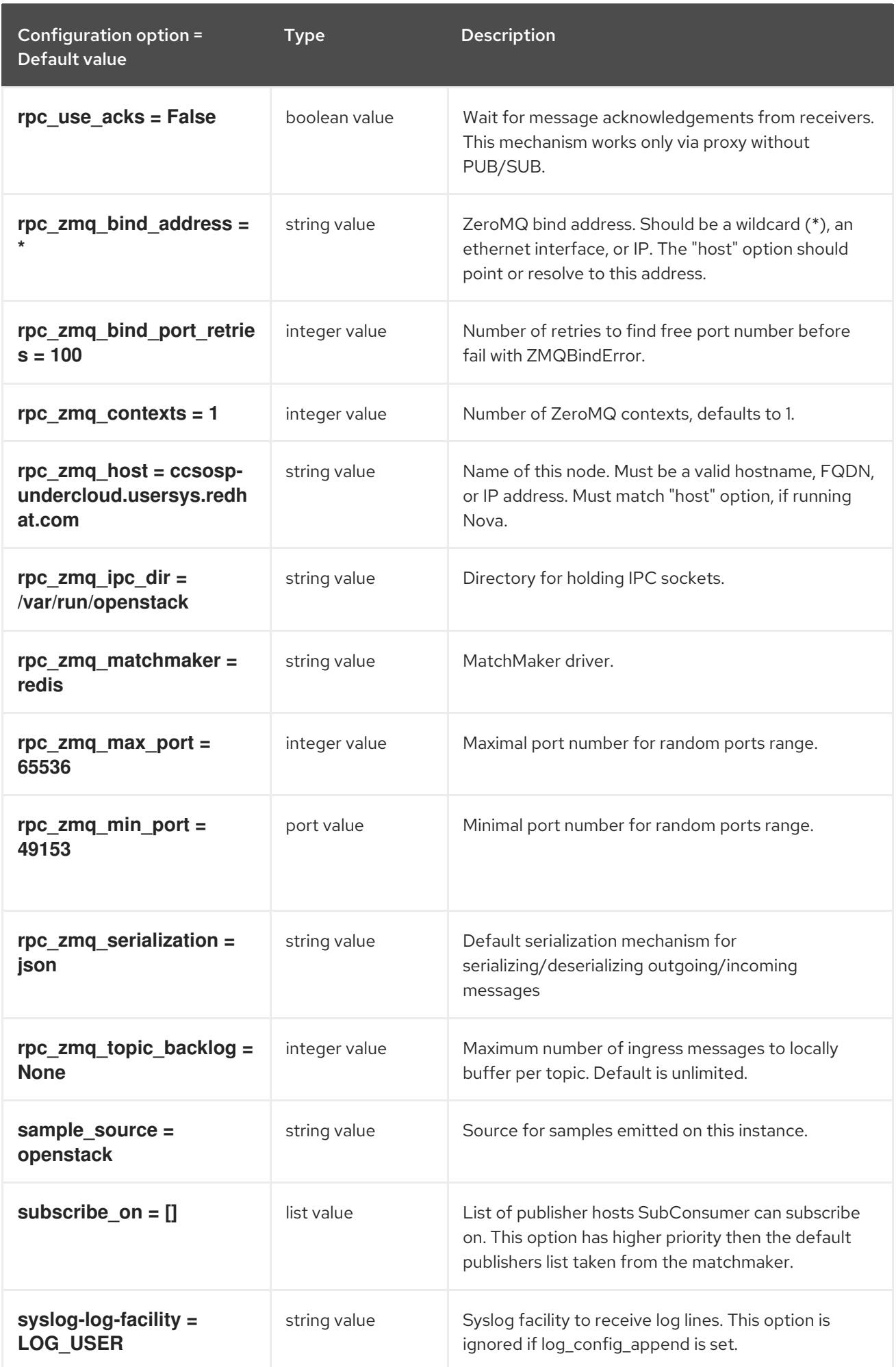

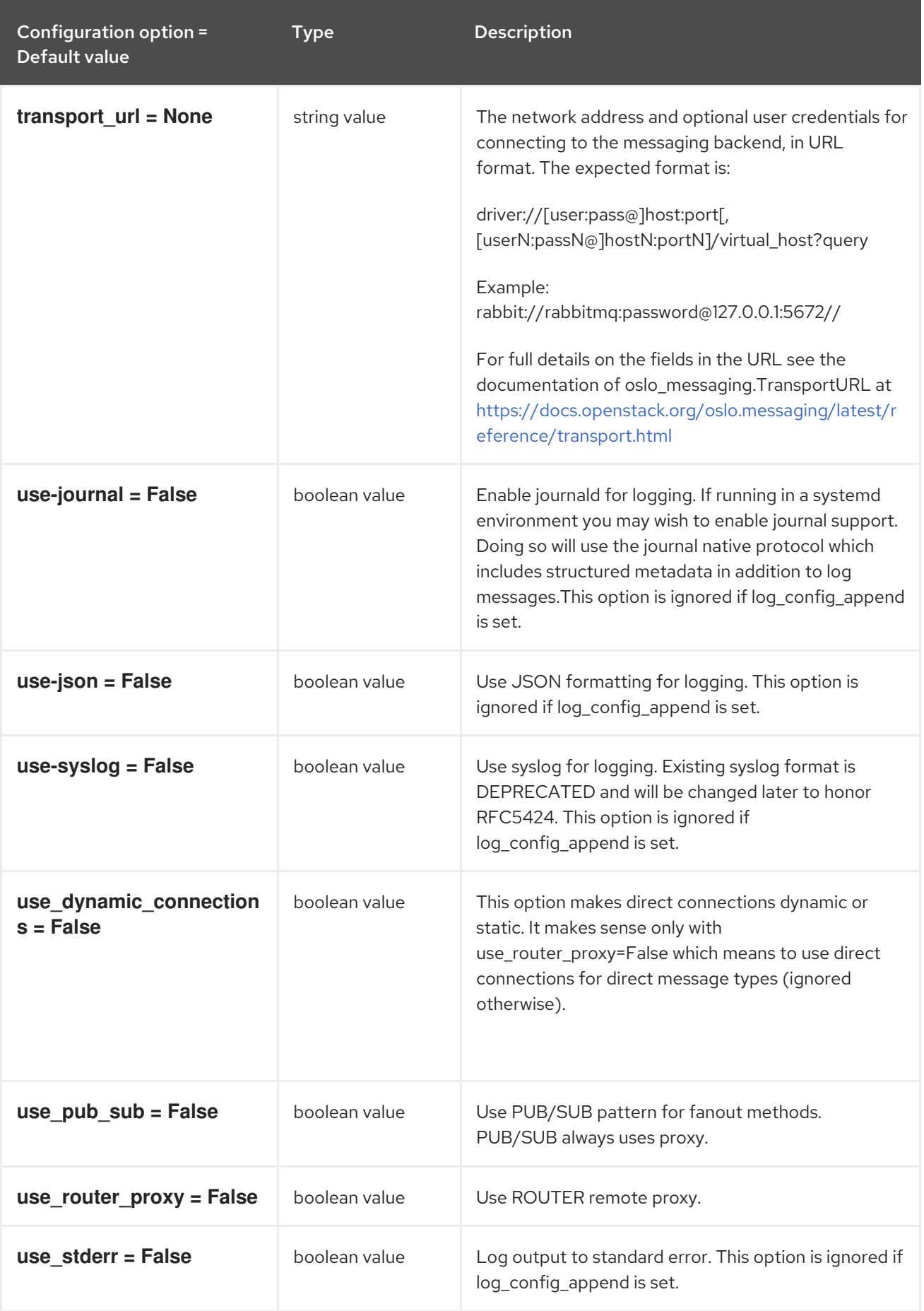

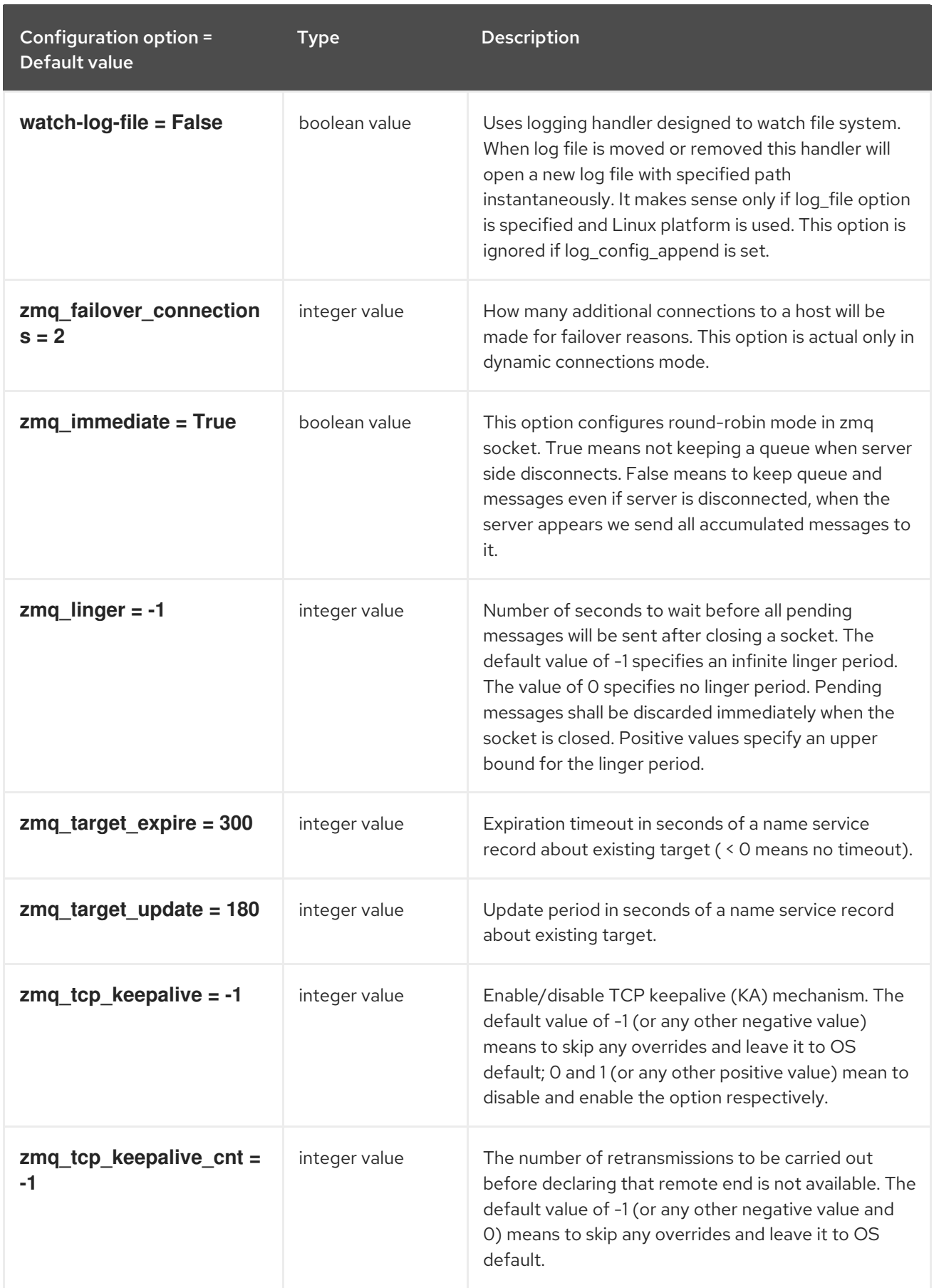

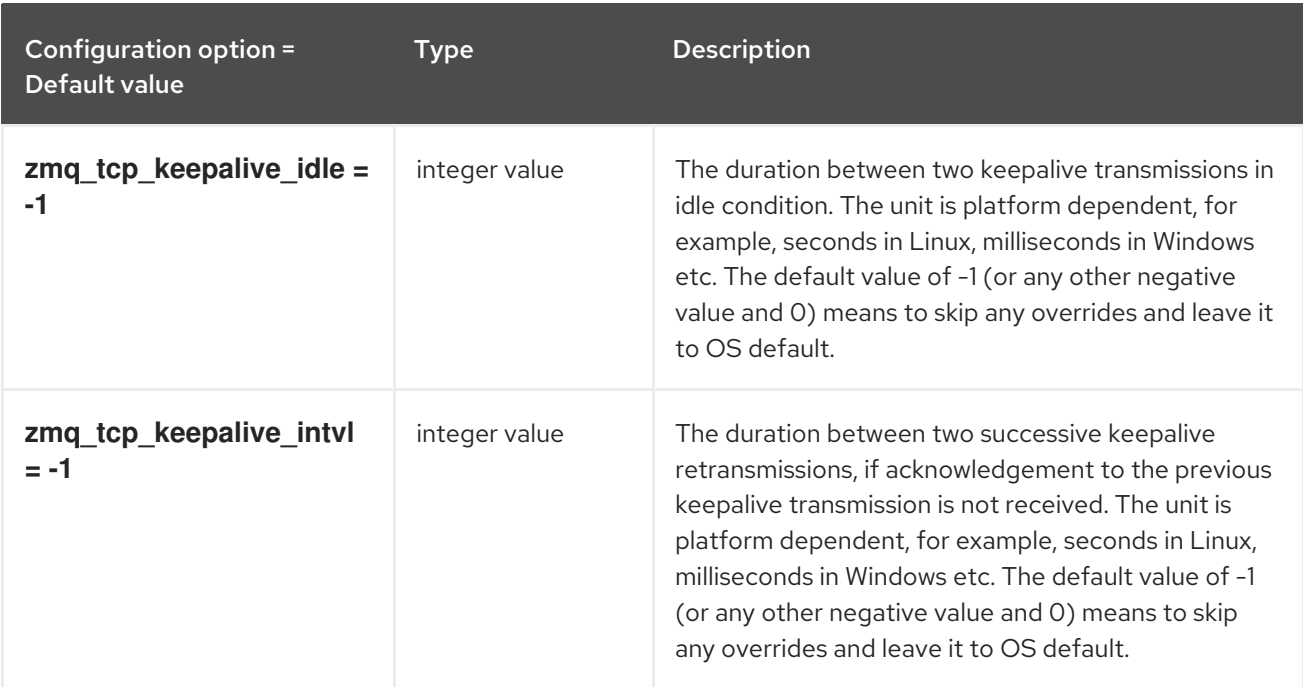

# 2.1.2. compute

The following table outlines the options available under the **[compute]** group in the **/etc/ceilometer/ceilometer.conf** file.

#### Table 2.2. compute

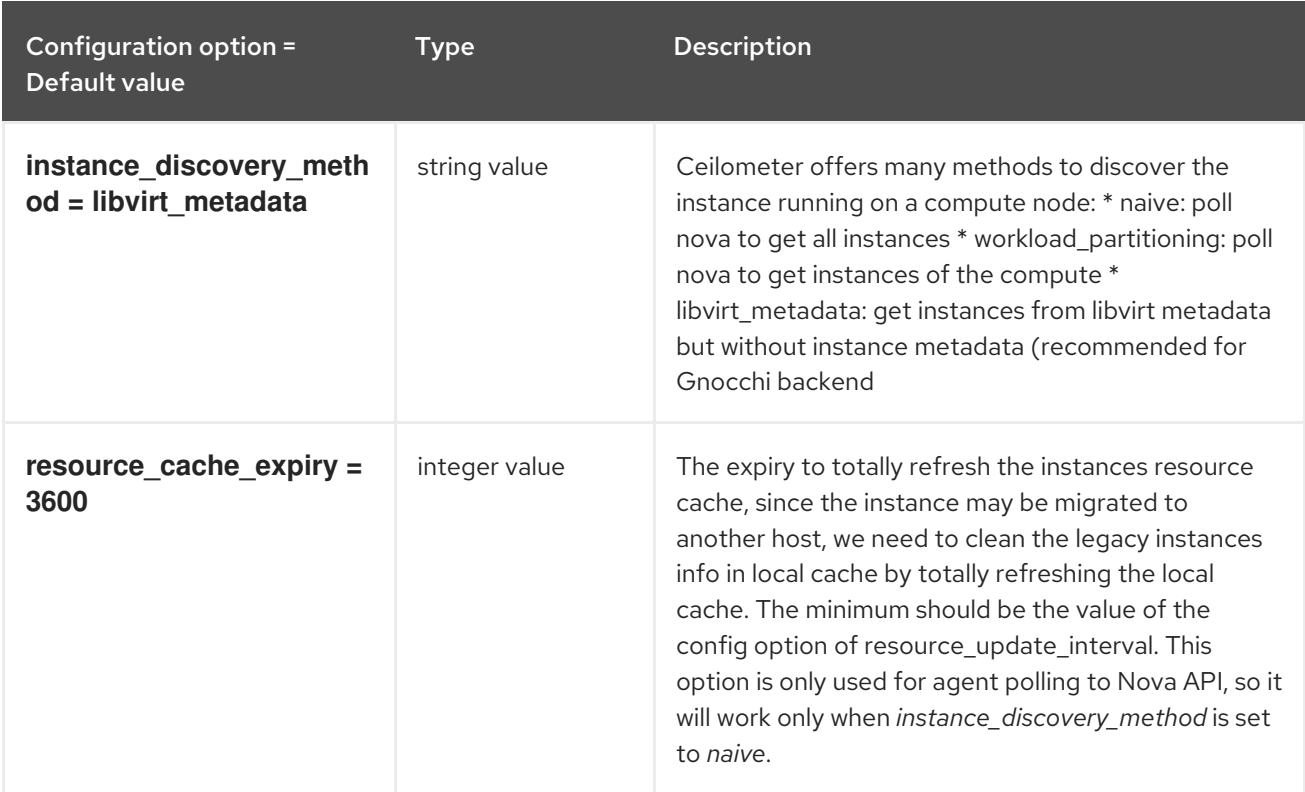

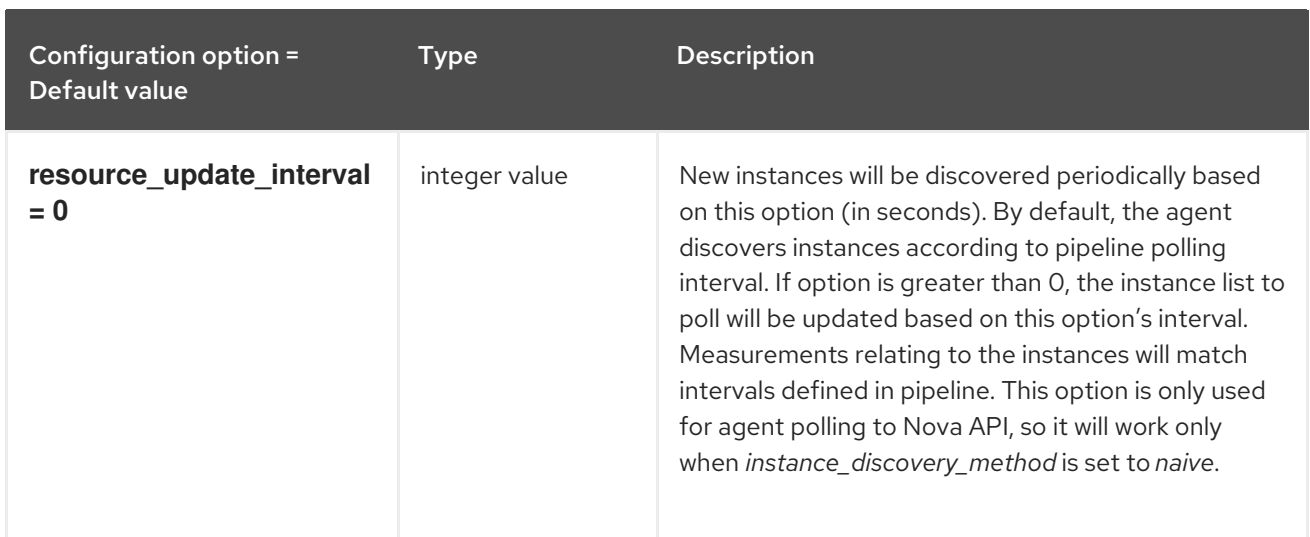

### 2.1.3. coordination

The following table outlines the options available under the **[coordination]** group in the **/etc/ceilometer/ceilometer.conf** file.

#### Table 2.3. coordination

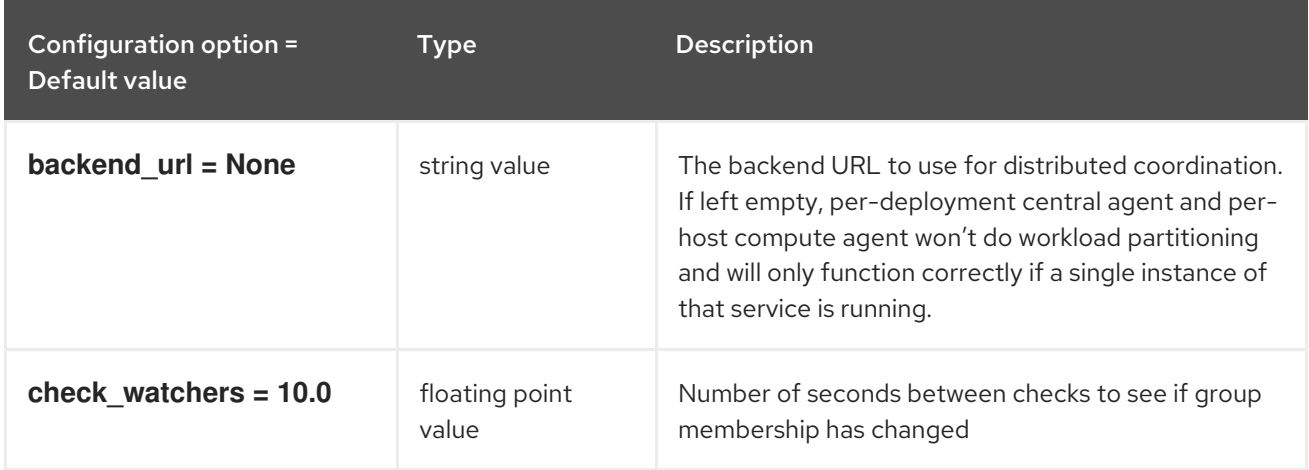

## 2.1.4. dispatcher\_gnocchi

The following table outlines the options available under the **[dispatcher\_gnocchi]** group in the **/etc/ceilometer/ceilometer.conf** file.

#### Table 2.4. dispatcher\_gnocchi

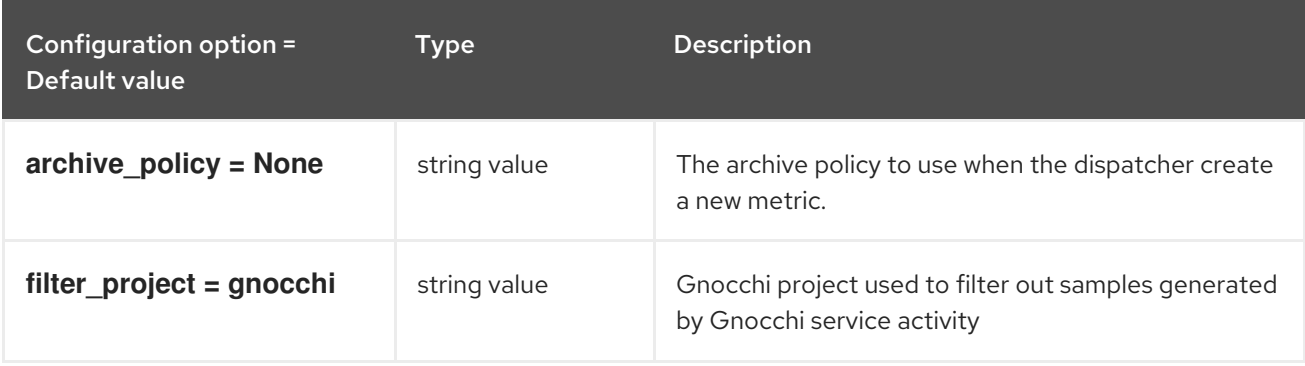

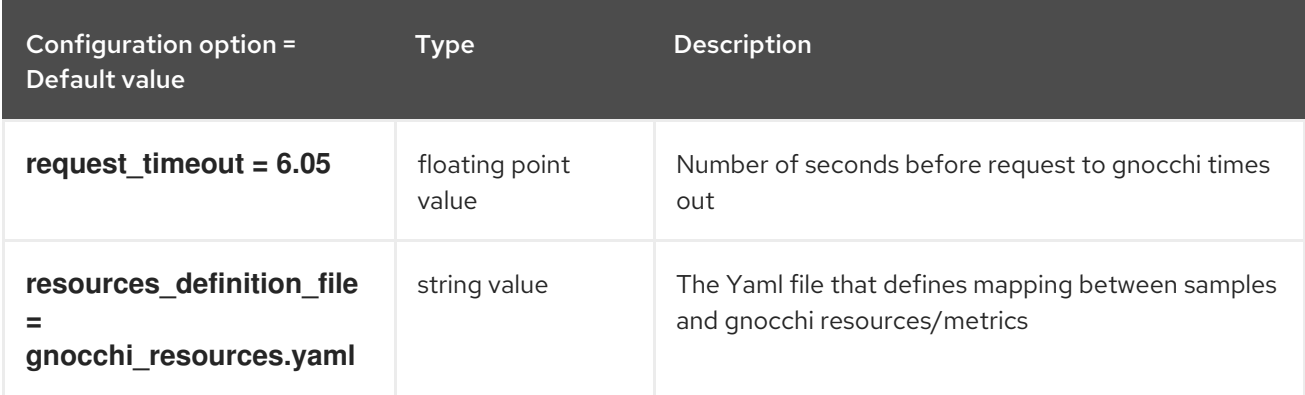

# 2.1.5. event

The following table outlines the options available under the **[event]** group in the **/etc/ceilometer/ceilometer.conf** file.

#### Table 2.5. event

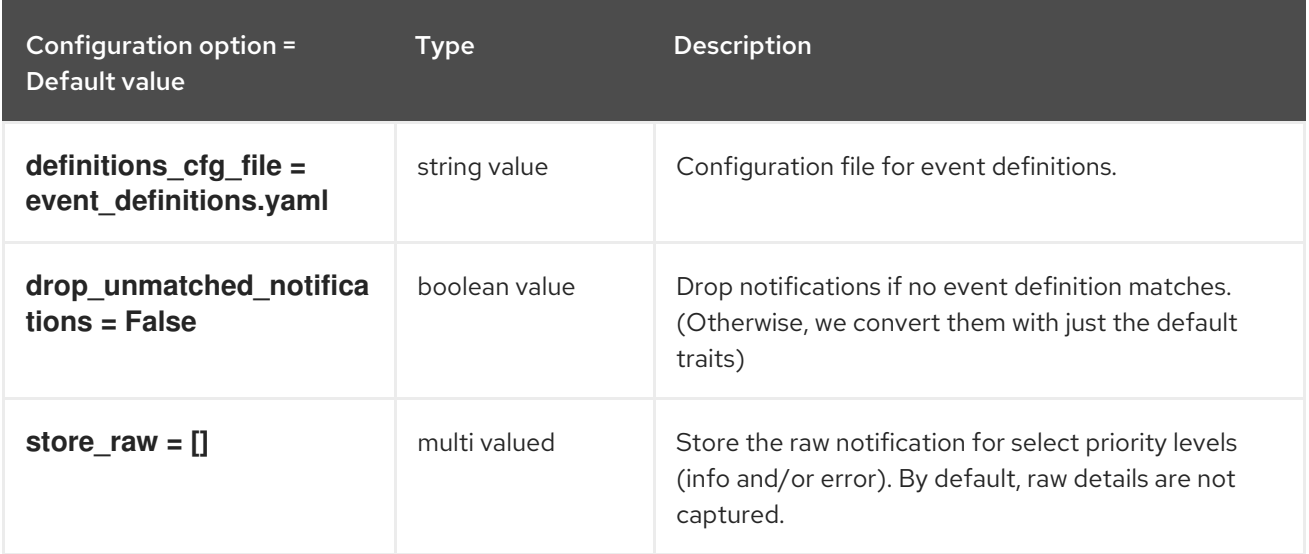

### 2.1.6. hardware

The following table outlines the options available under the **[hardware]** group in the **/etc/ceilometer/ceilometer.conf** file.

Table 2.6. hardware

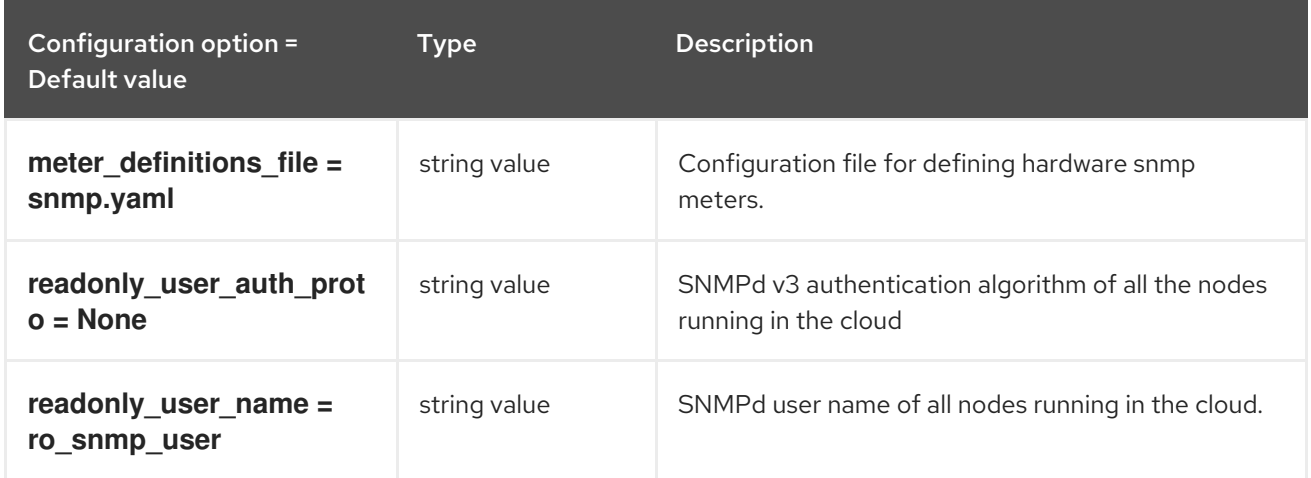

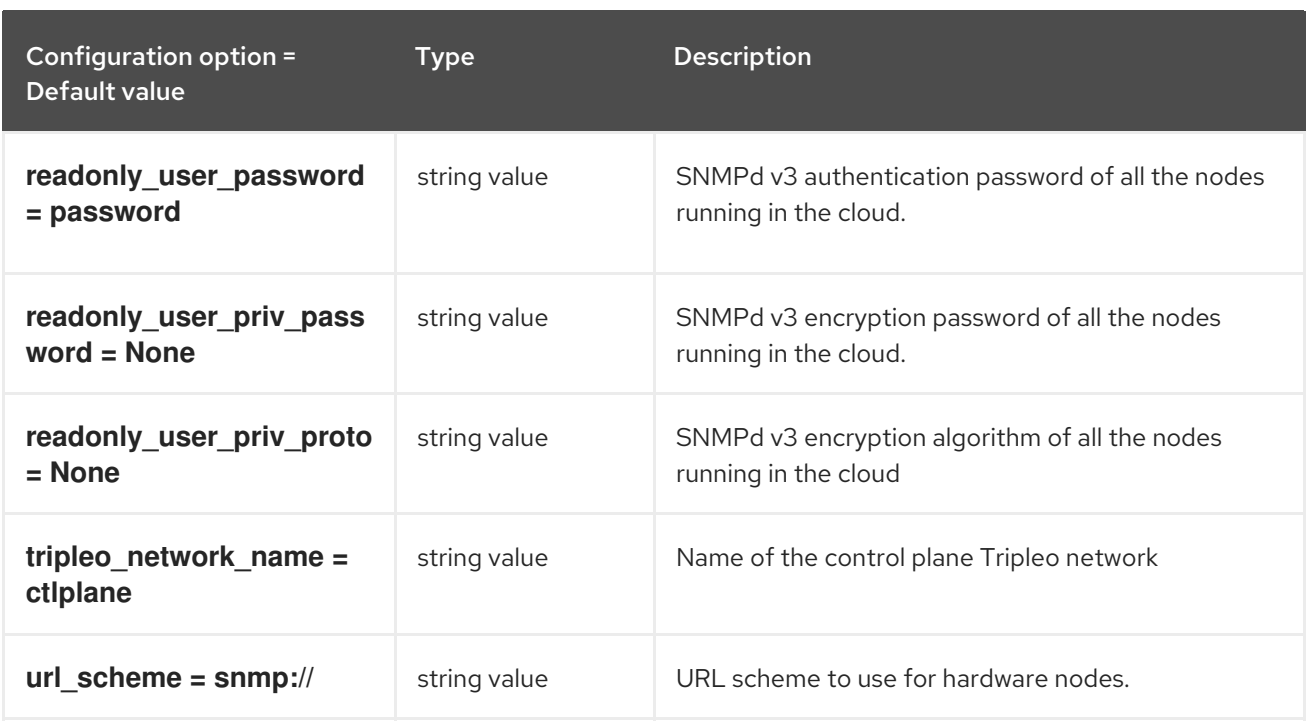

## 2.1.7. ipmi

The following table outlines the options available under the **[ipmi]** group in the **/etc/ceilometer/ceilometer.conf** file.

#### Table 2.7. ipmi

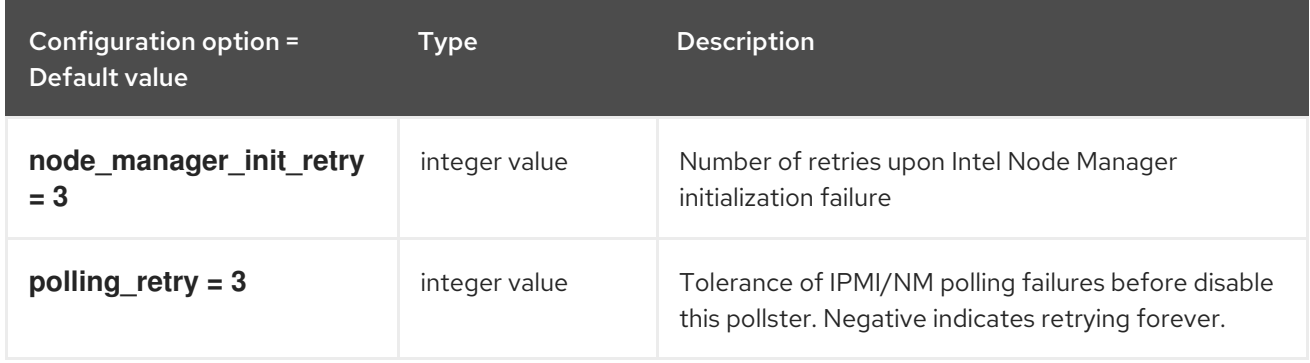

### 2.1.8. matchmaker\_redis

The following table outlines the options available under the **[matchmaker\_redis]** group in the **/etc/ceilometer/ceilometer.conf** file.

#### Table 2.8. matchmaker\_redis

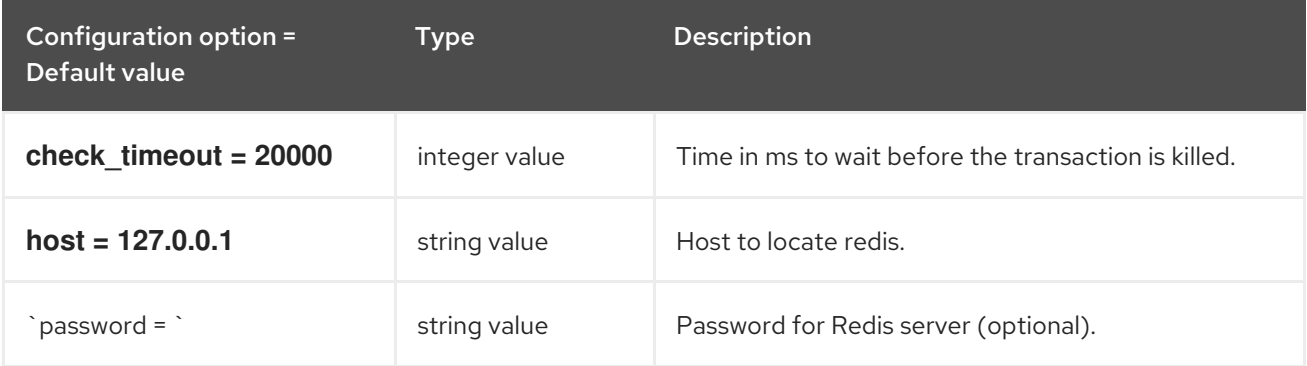

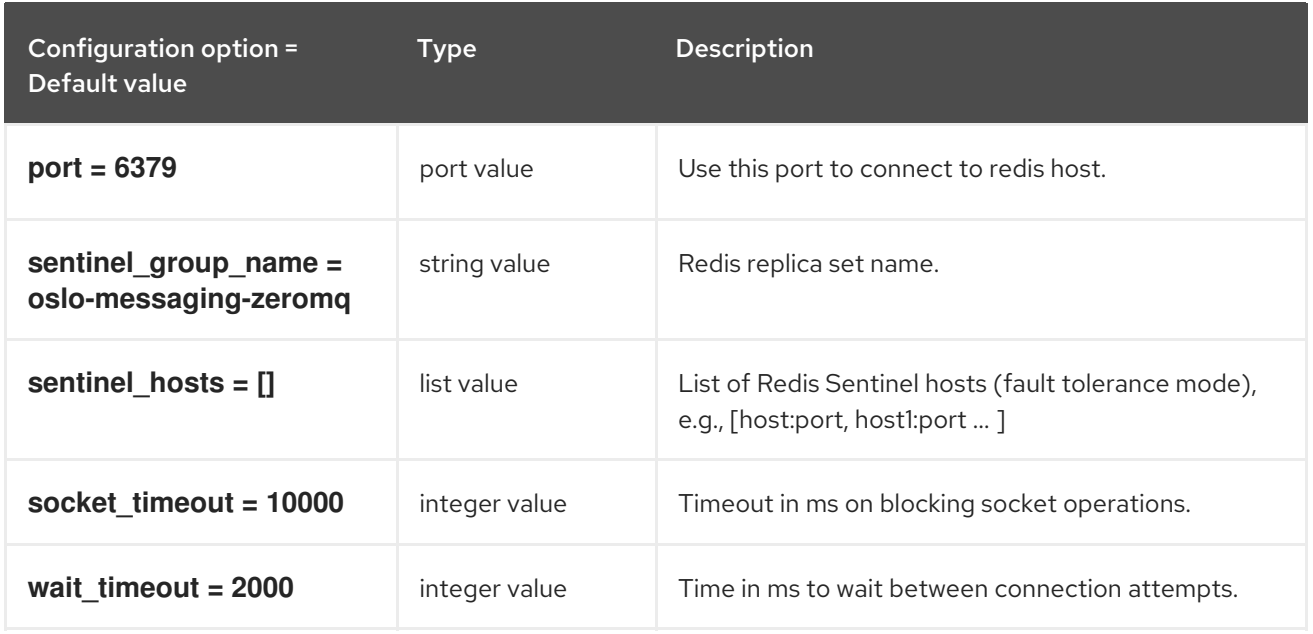

### 2.1.9. meter

The following table outlines the options available under the **[meter]** group in the **/etc/ceilometer/ceilometer.conf** file.

#### Table 2.9. meter

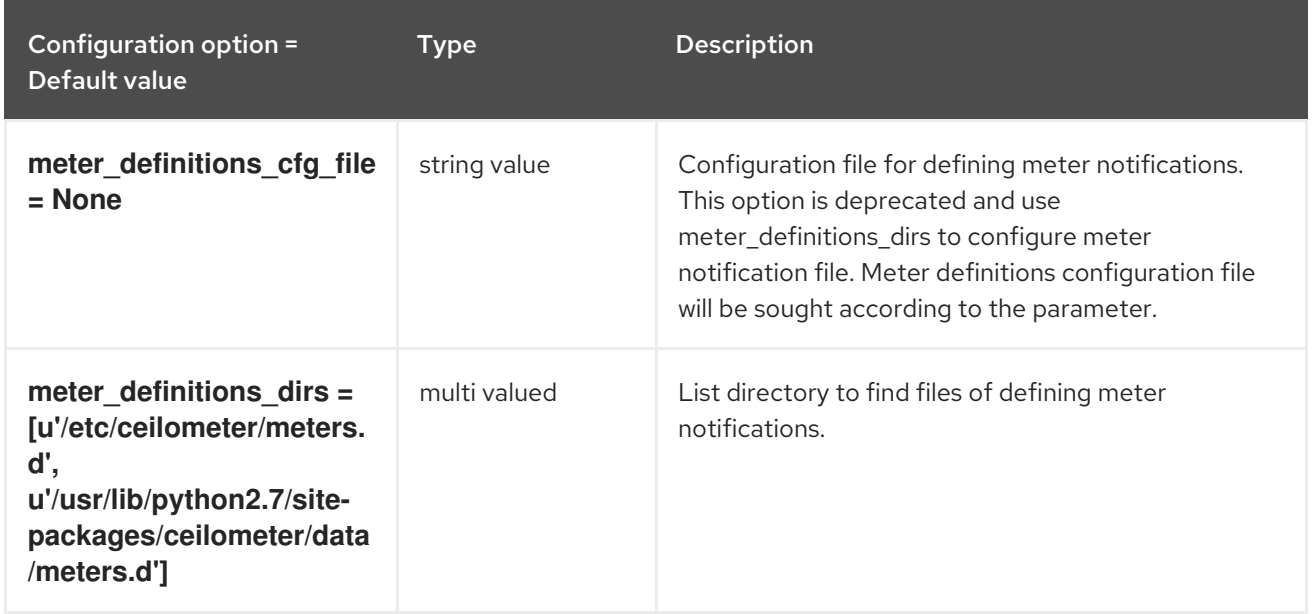

### 2.1.10. notification

The following table outlines the options available under the **[notification]** group in the **/etc/ceilometer/ceilometer.conf** file.

Table 2.10. notification

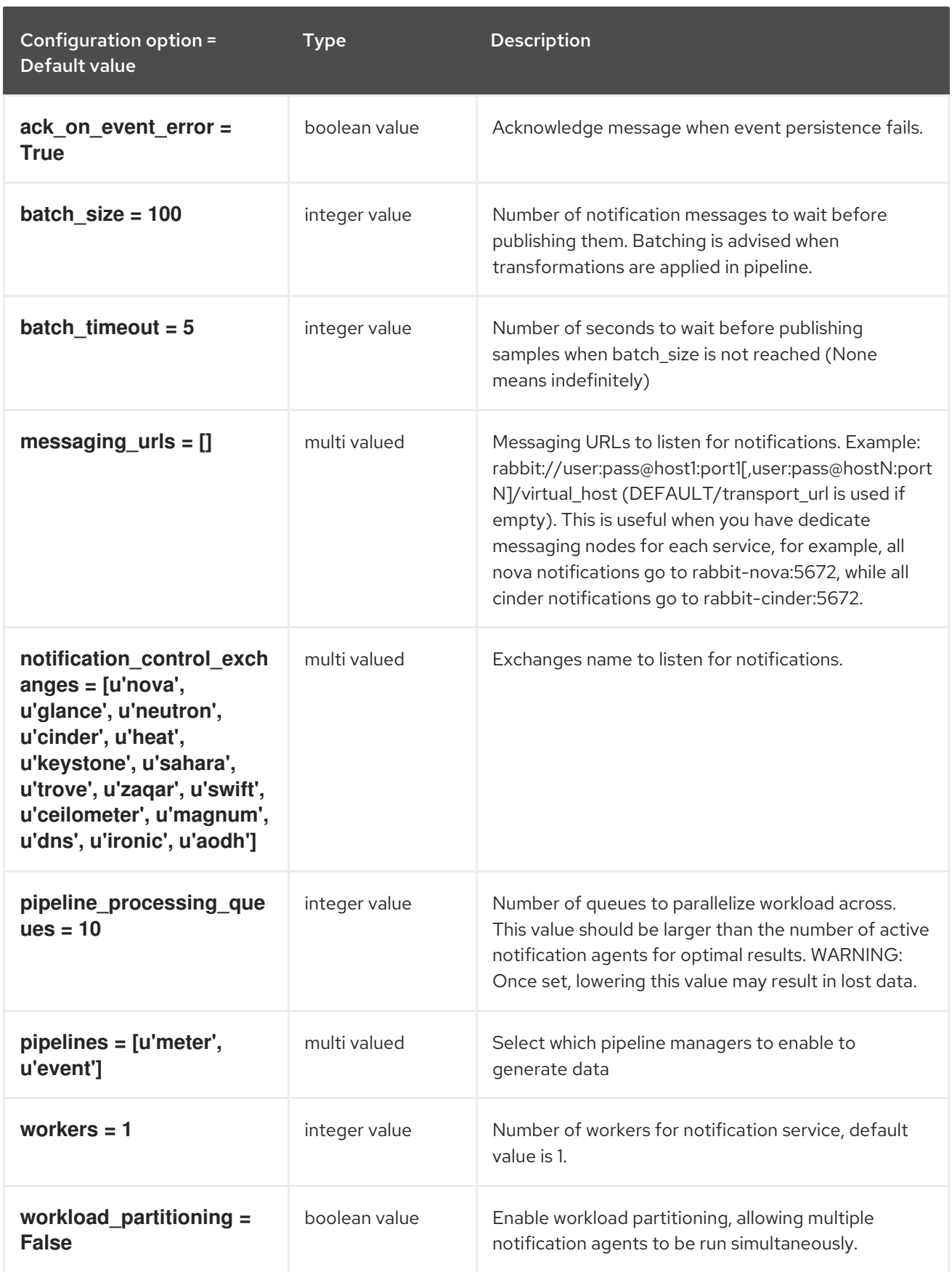

# 2.1.11. oslo\_concurrency

The following table outlines the options available under the **[oslo\_concurrency]** group in the **/etc/ceilometer/ceilometer.conf** file.

### Table 2.11. oslo\_concurrency

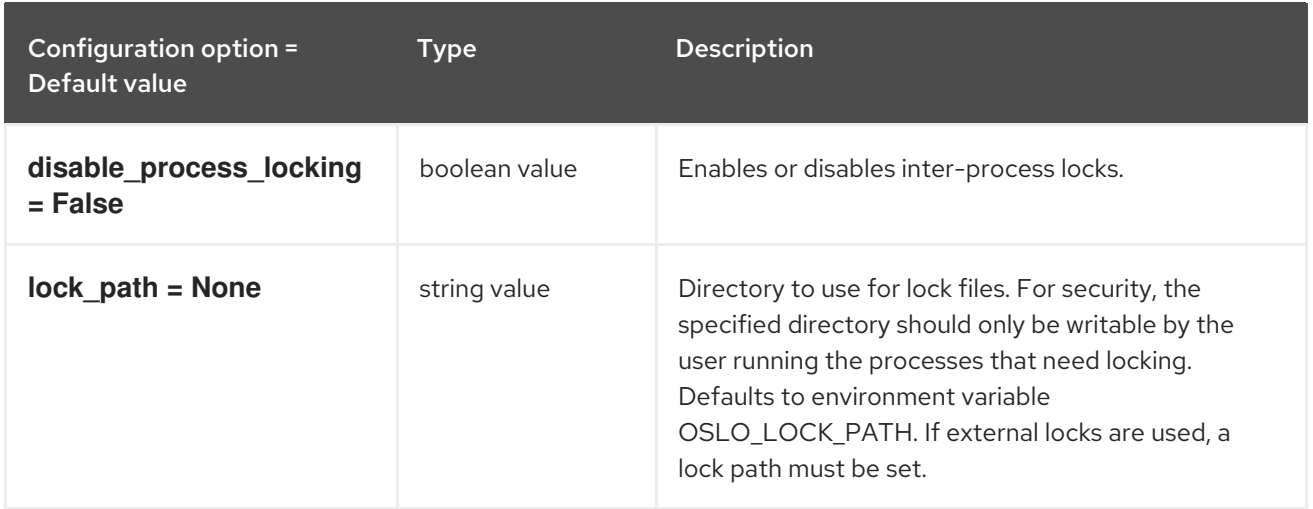

## 2.1.12. oslo\_messaging\_amqp

The following table outlines the options available under the **[oslo\_messaging\_amqp]** group in the **/etc/ceilometer/ceilometer.conf** file.

### Table 2.12. oslo\_messaging\_amqp

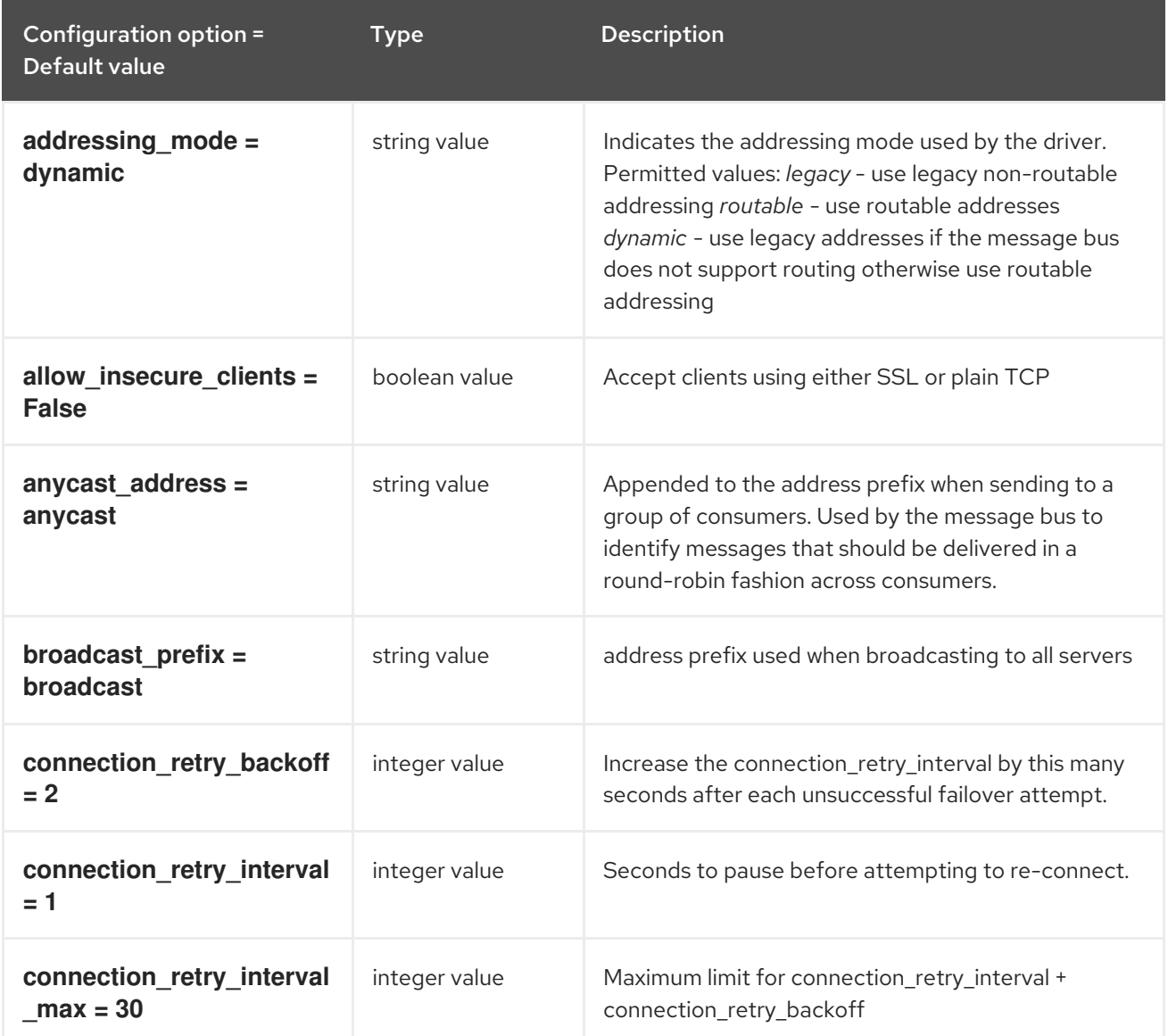

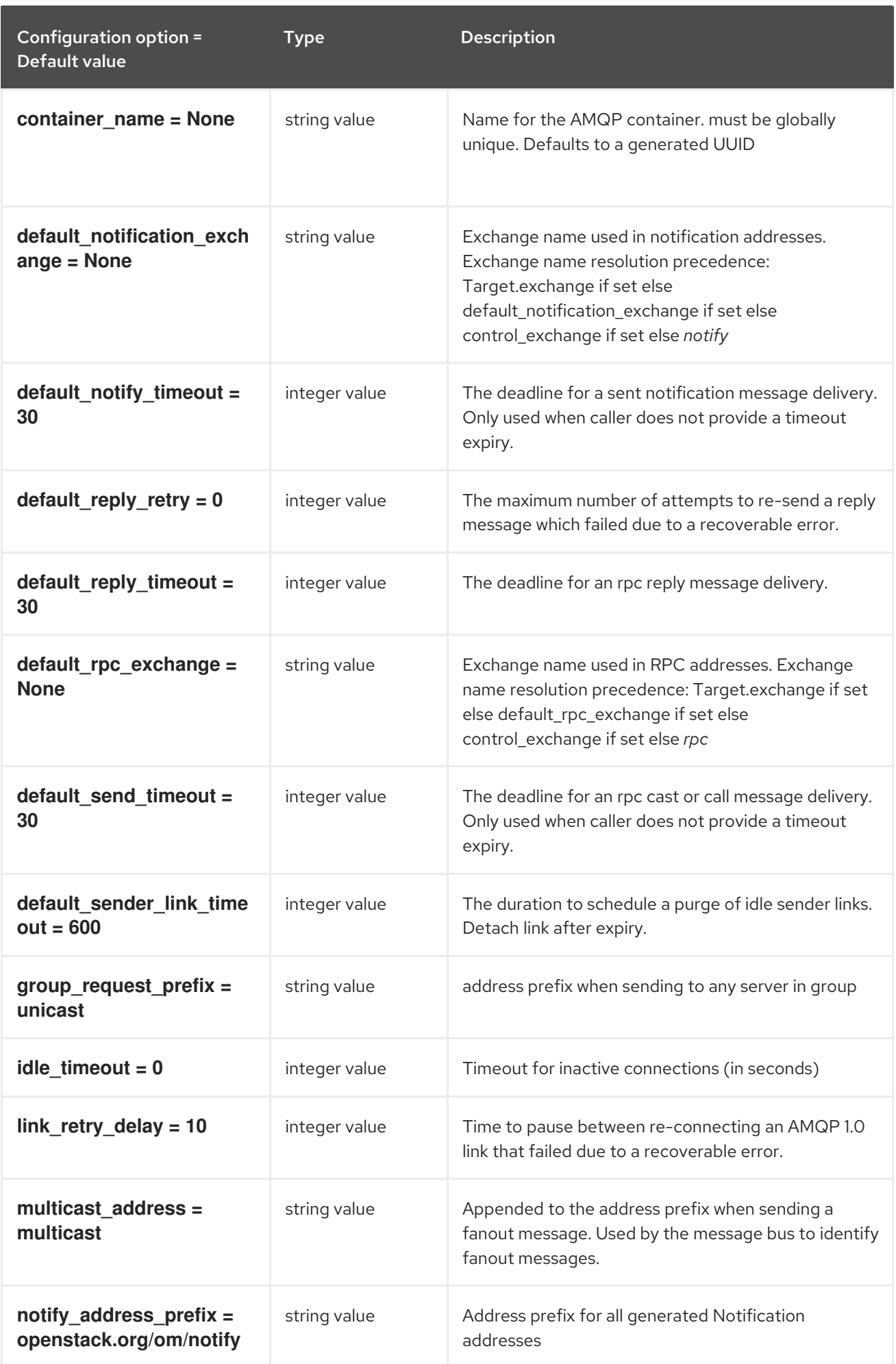

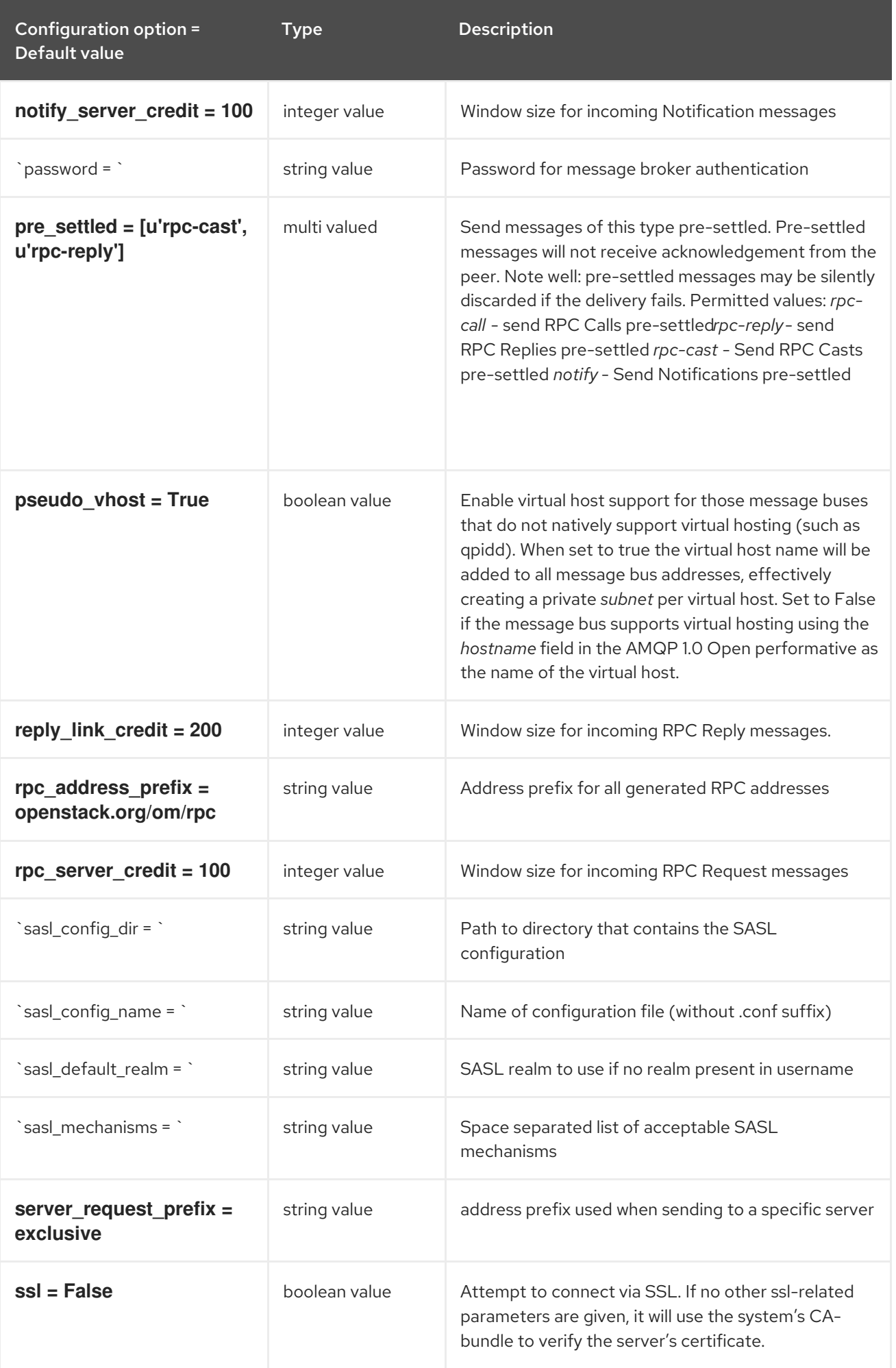

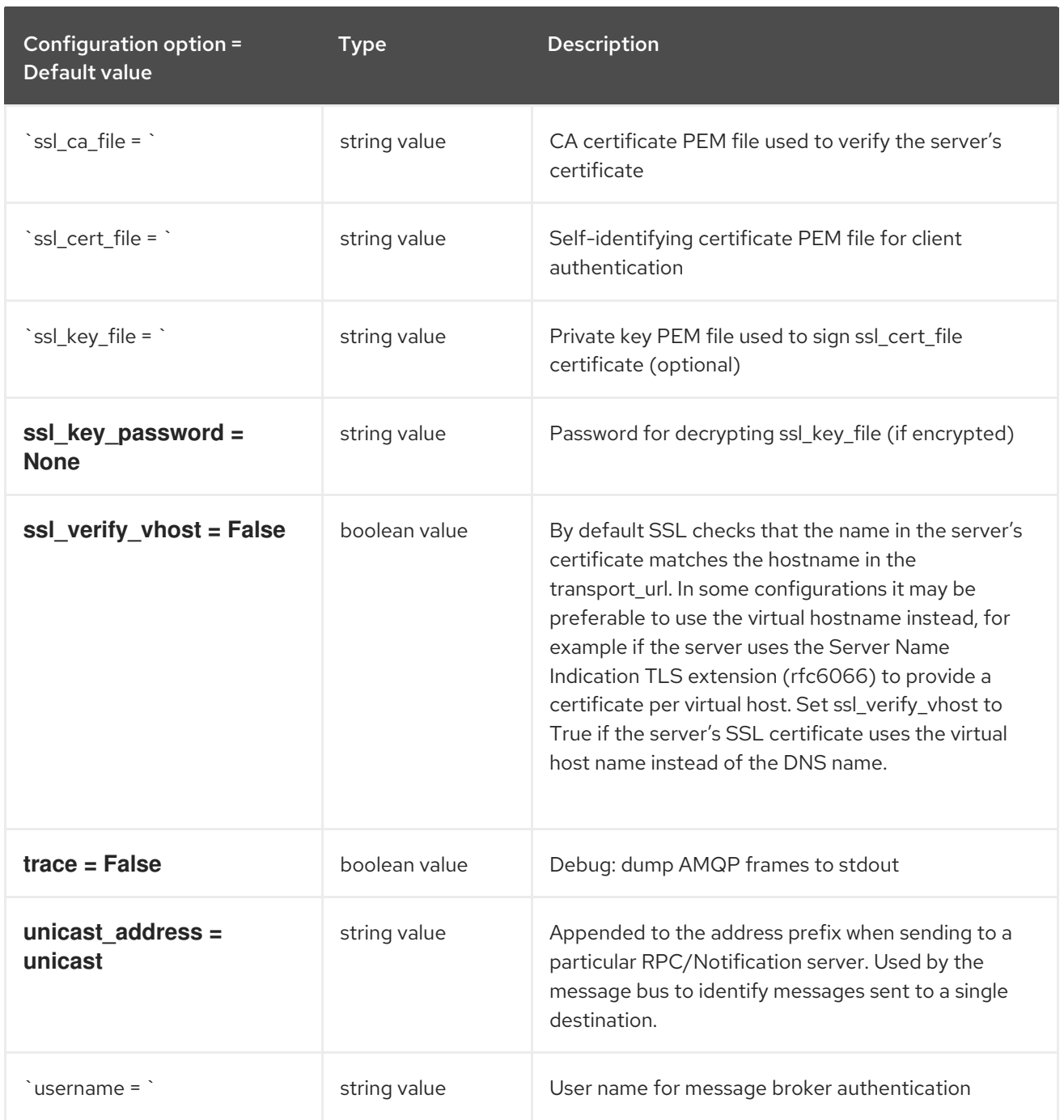

# 2.1.13. oslo\_messaging\_kafka

The following table outlines the options available under the **[oslo\_messaging\_kafka]** group in the **/etc/ceilometer/ceilometer.conf** file.

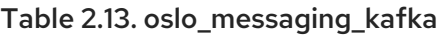

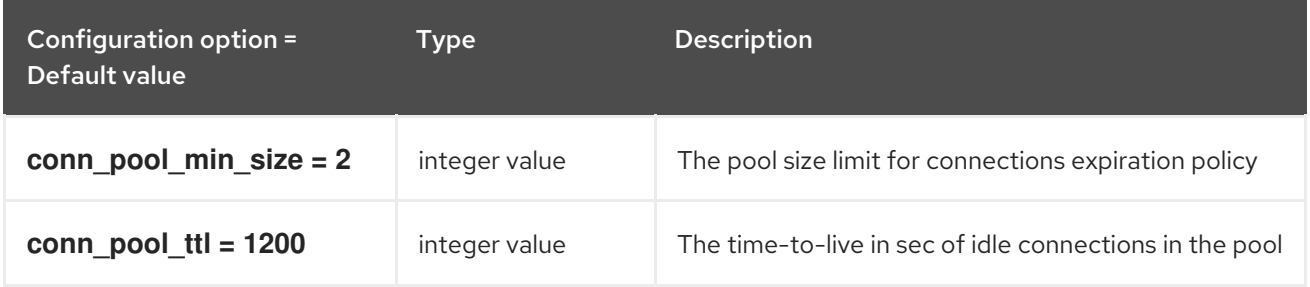

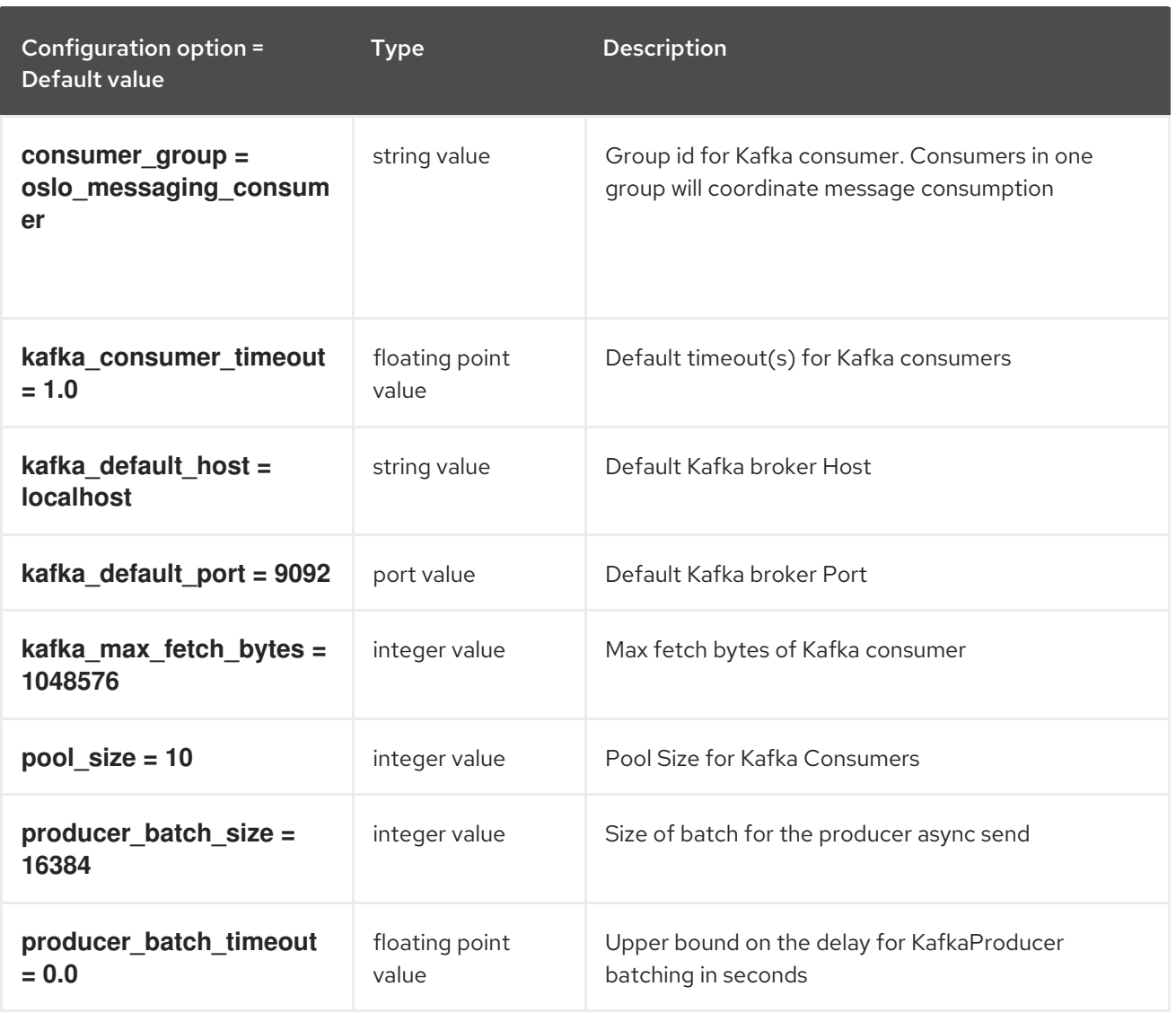

# 2.1.14. oslo\_messaging\_notifications

The following table outlines the options available under the **[oslo\_messaging\_notifications]** group in the **/etc/ceilometer/ceilometer.conf** file.

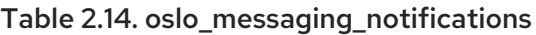

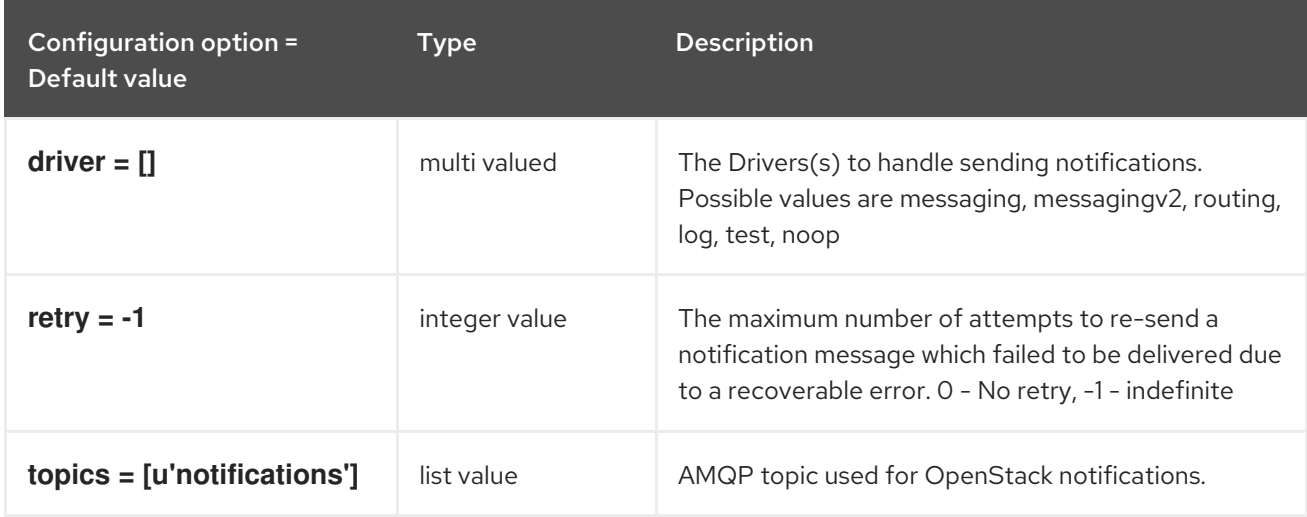

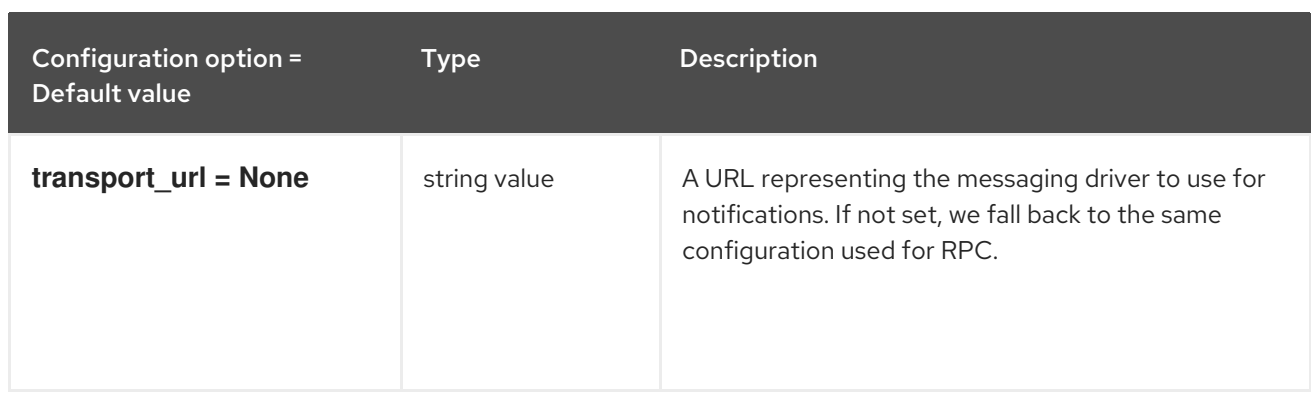

## 2.1.15. oslo\_messaging\_rabbit

The following table outlines the options available under the **[oslo\_messaging\_rabbit]** group in the **/etc/ceilometer/ceilometer.conf** file.

Table 2.15. oslo\_messaging\_rabbit

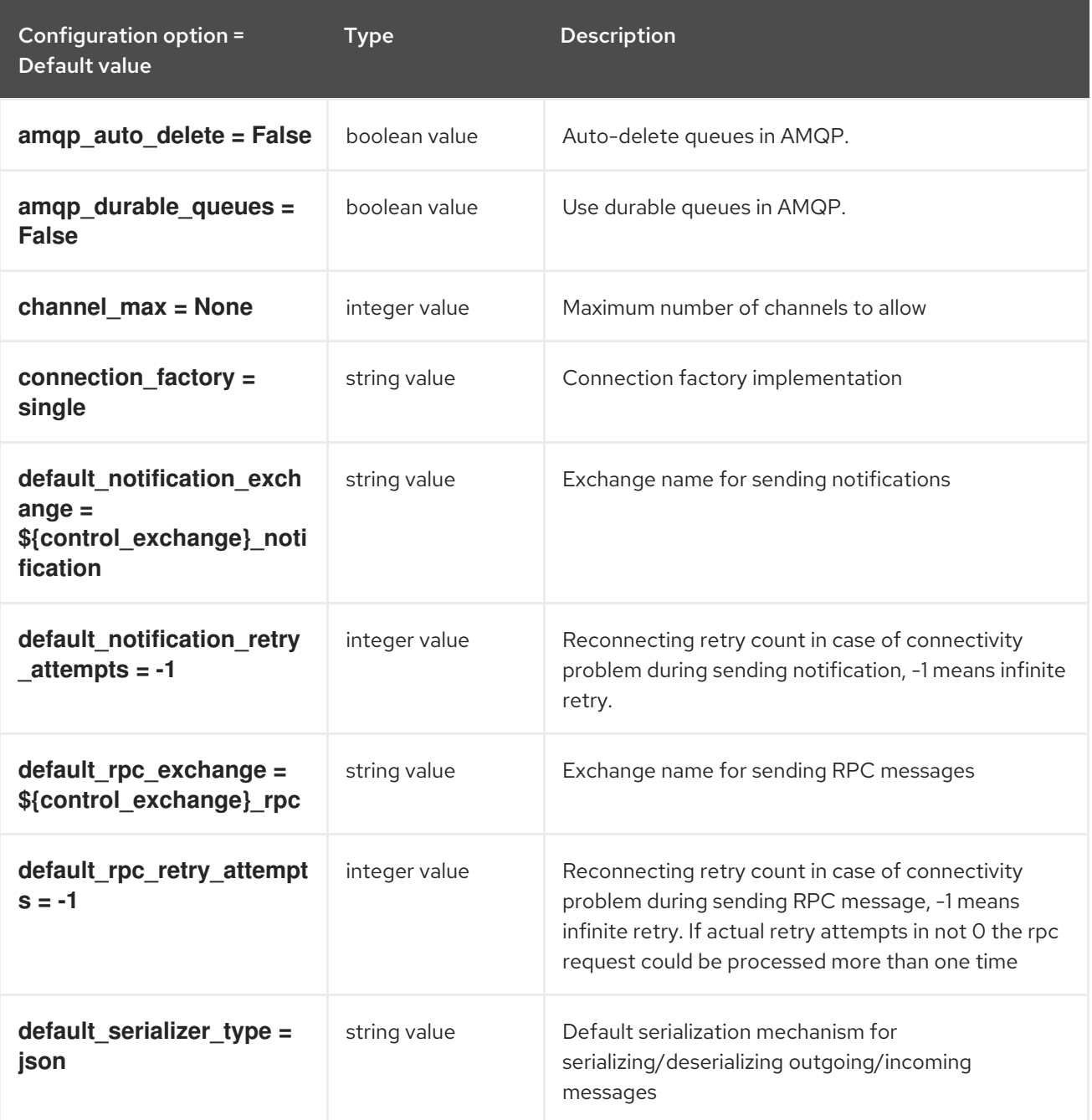
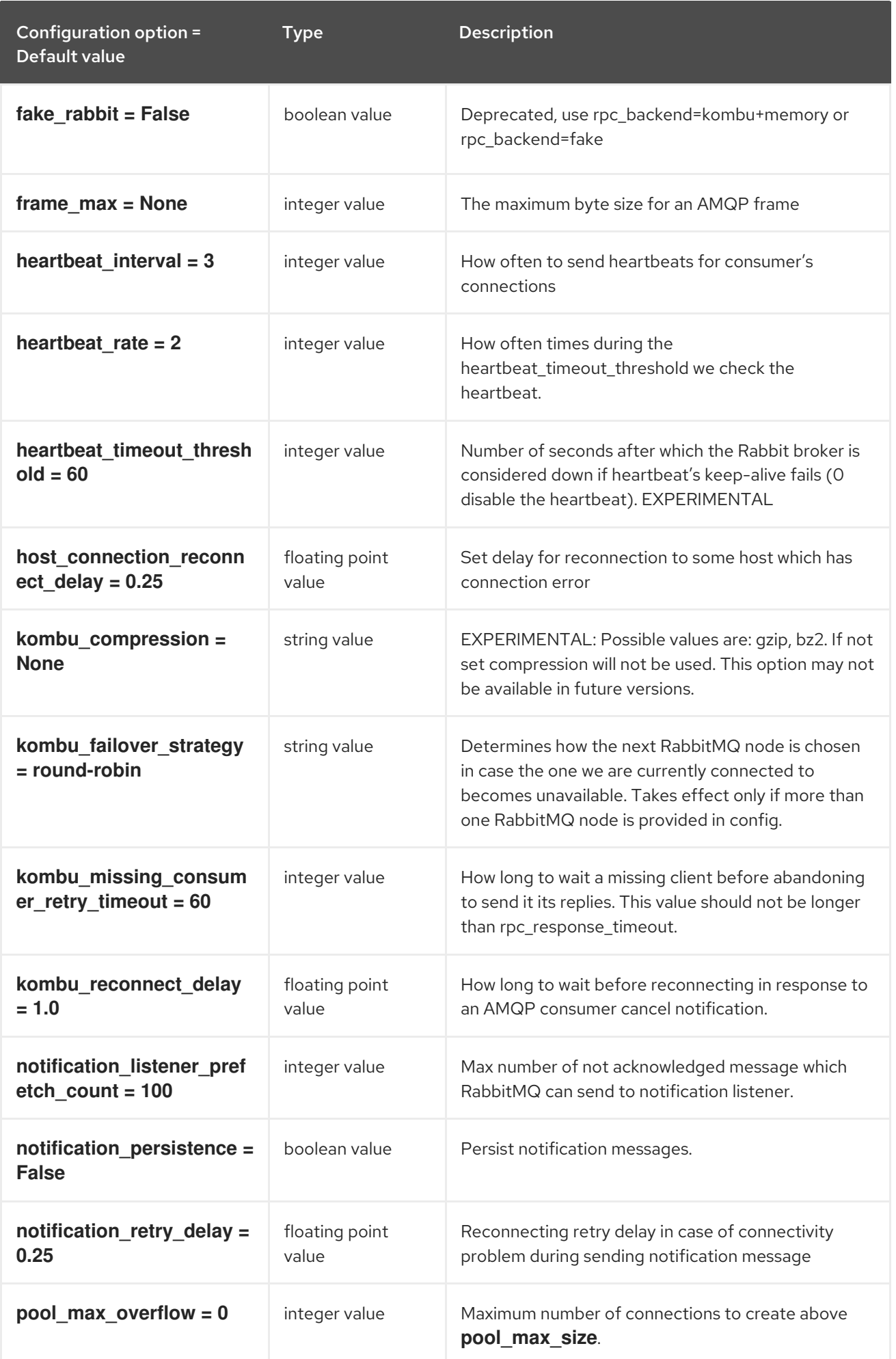

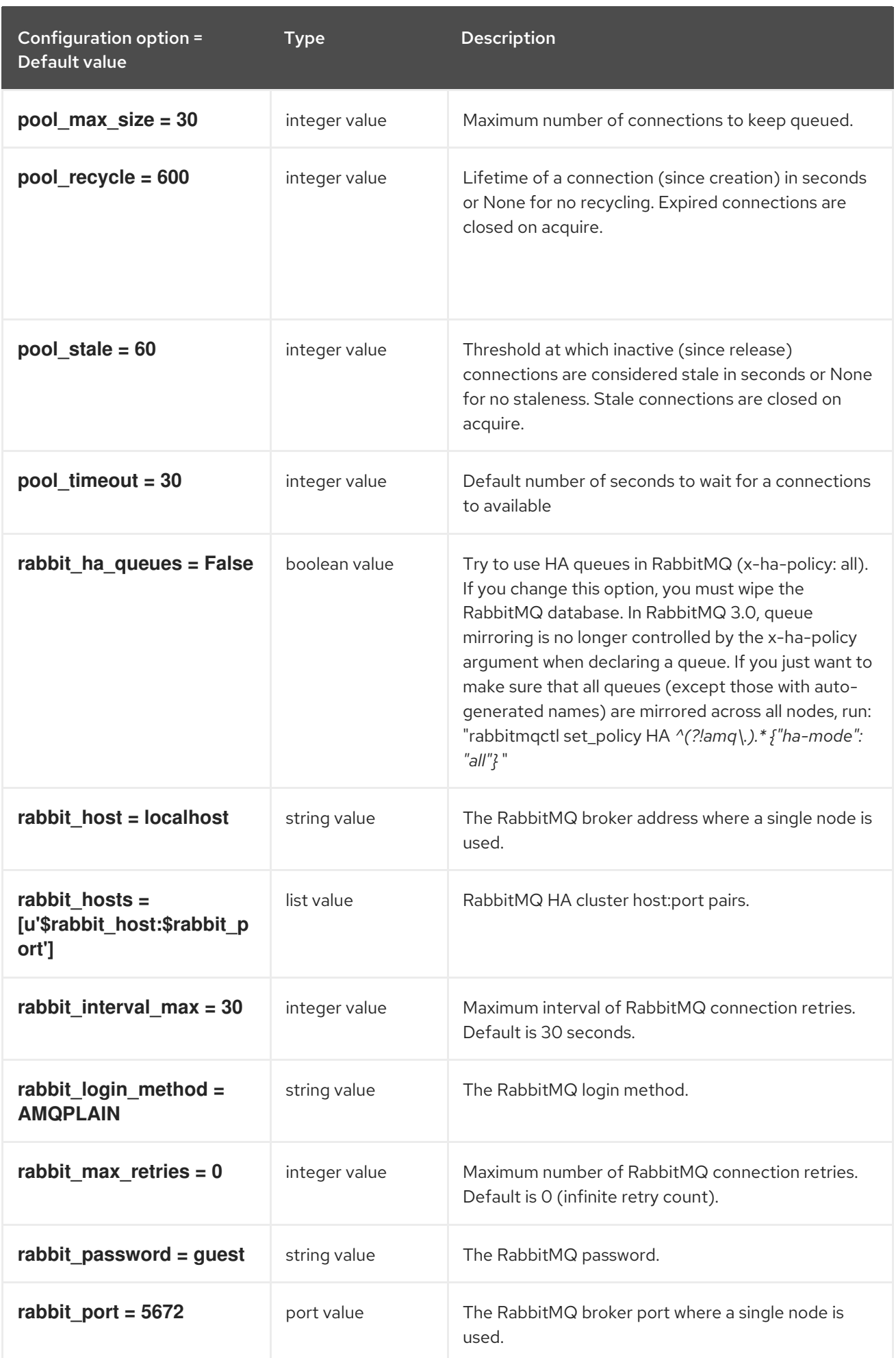

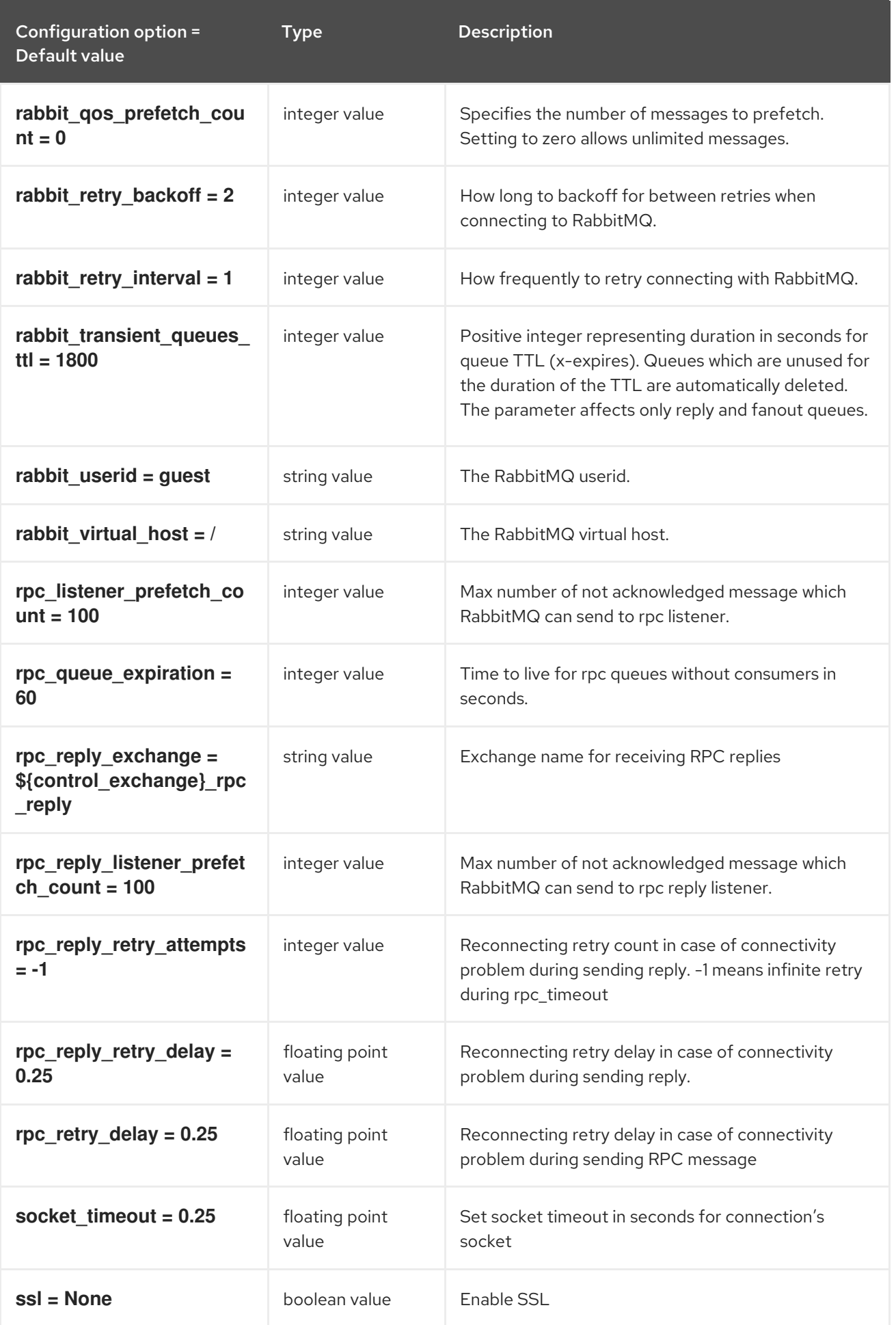

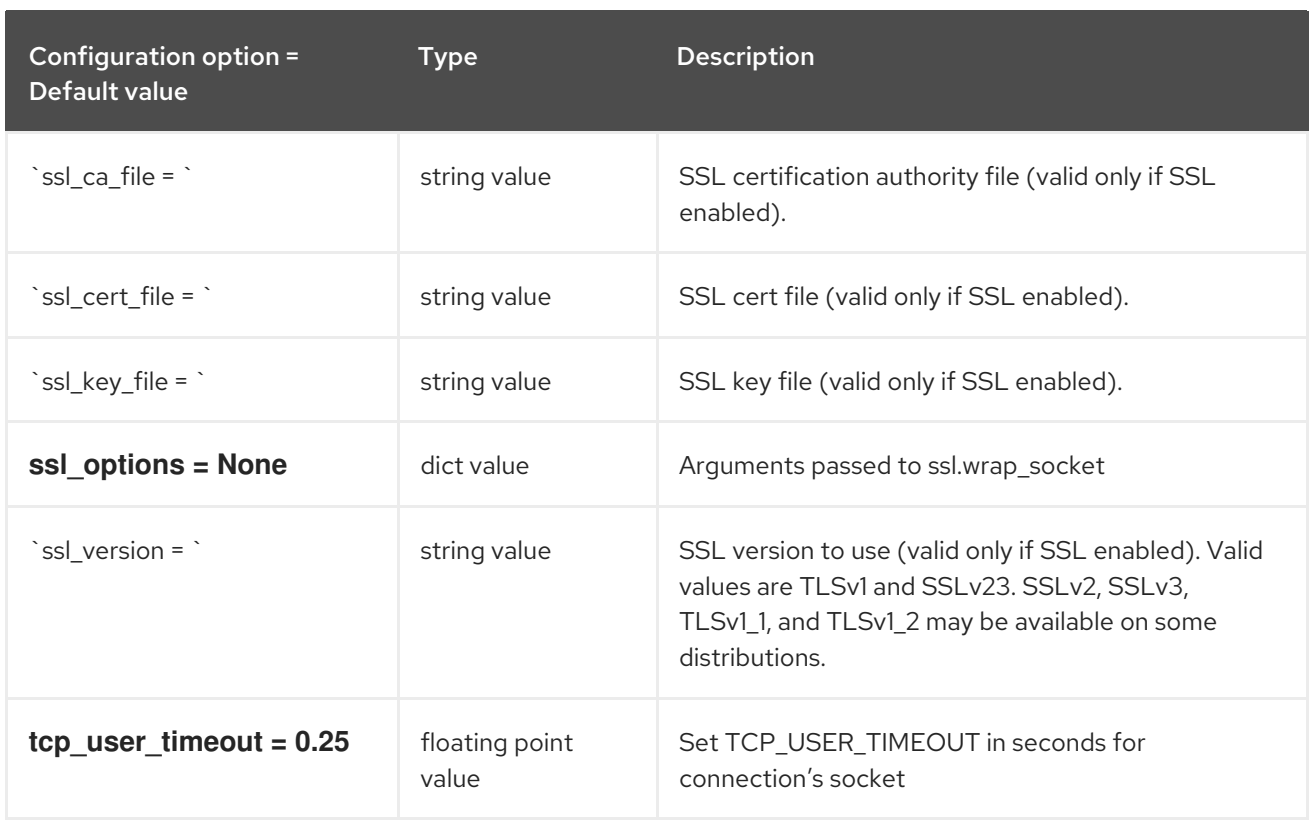

## 2.1.16. oslo\_messaging\_zmq

The following table outlines the options available under the **[oslo\_messaging\_zmq]** group in the **/etc/ceilometer/ceilometer.conf** file.

#### Table 2.16. oslo\_messaging\_zmq

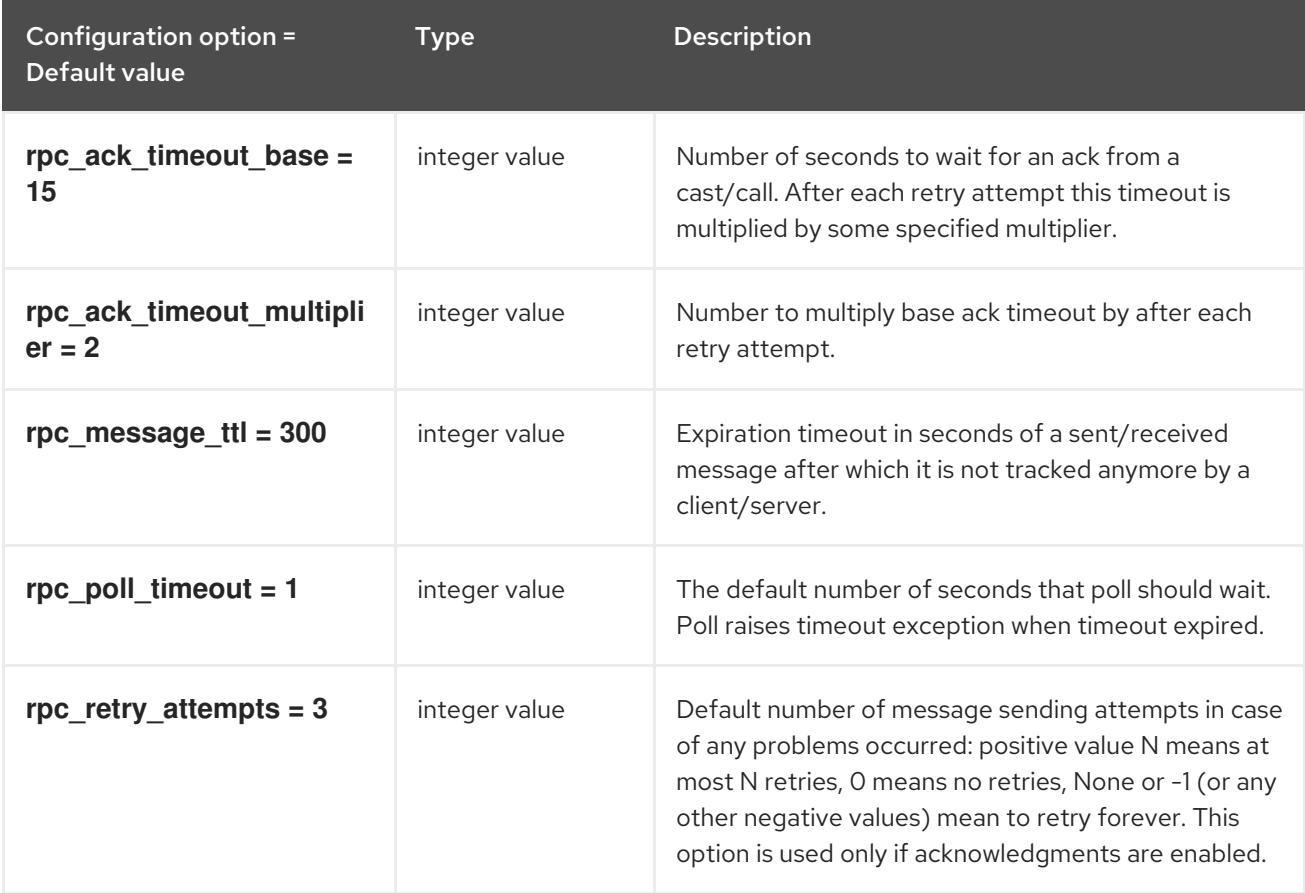

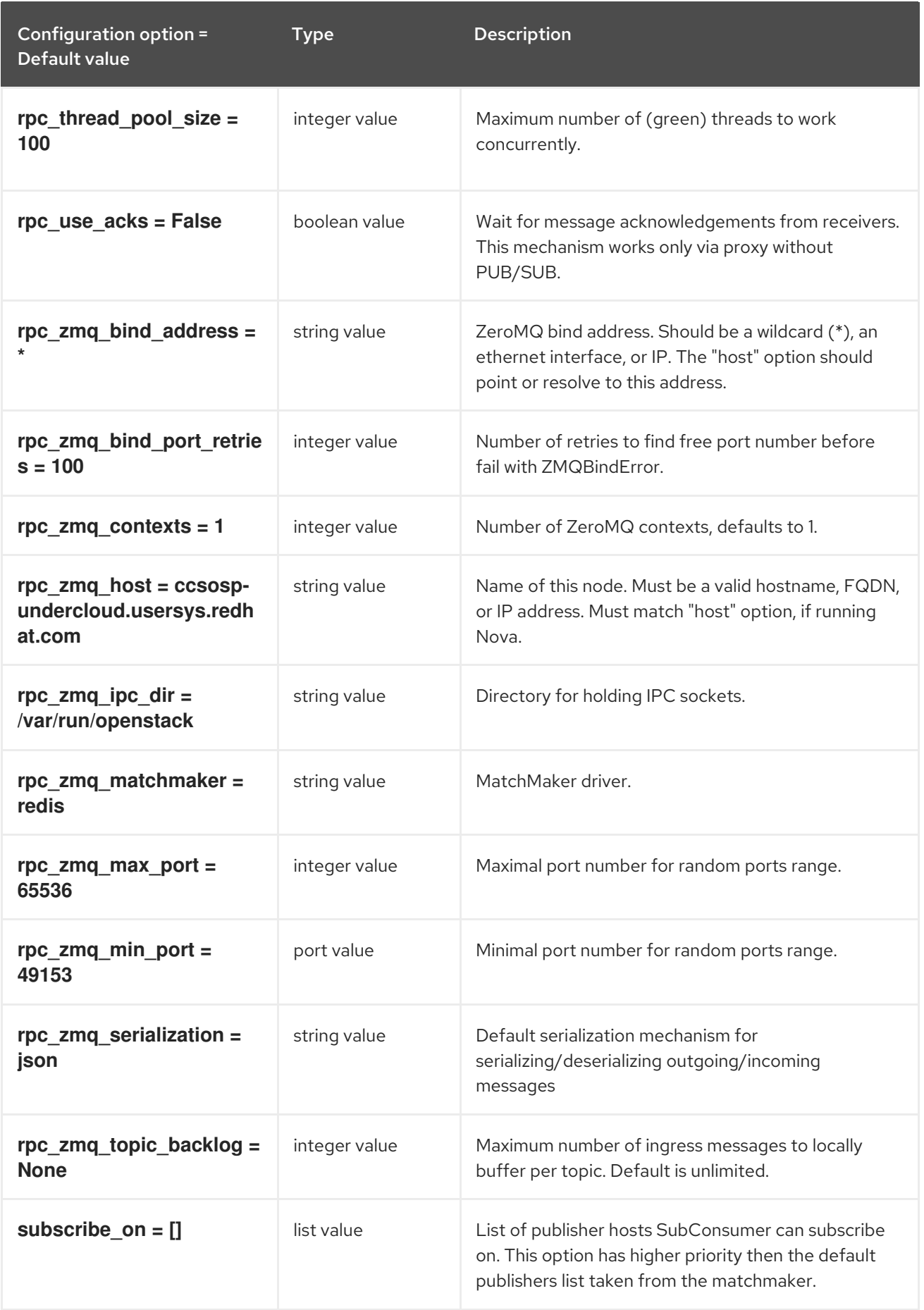

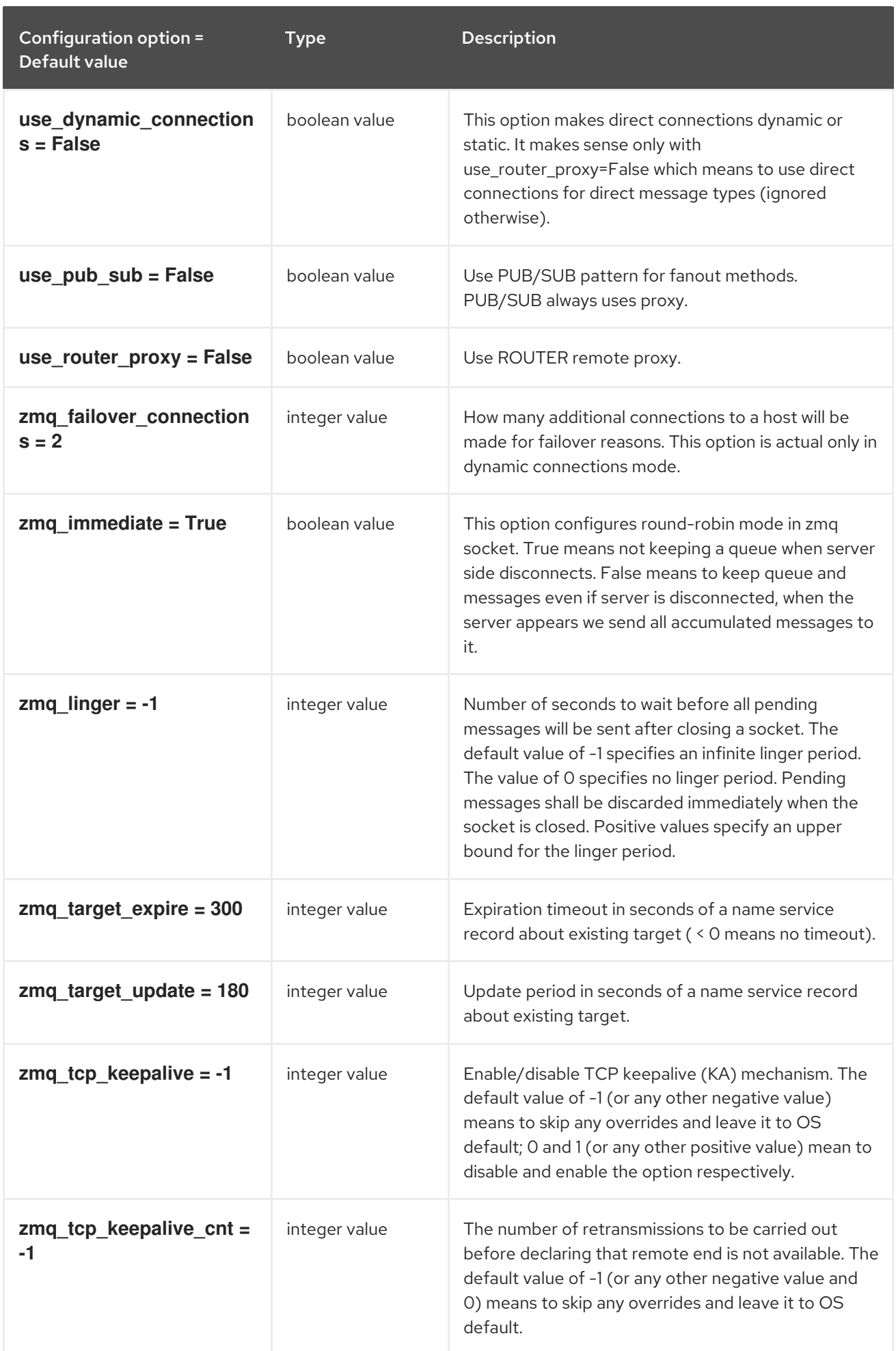

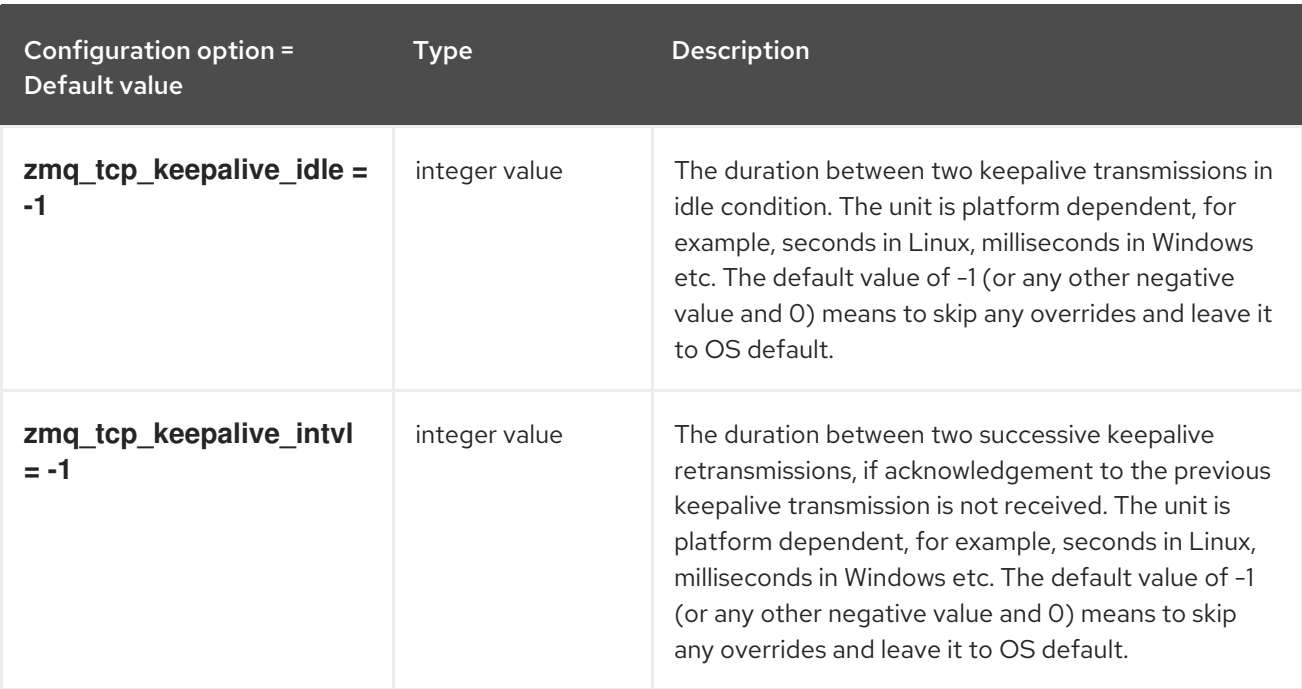

## 2.1.17. polling

The following table outlines the options available under the **[polling]** group in the **/etc/ceilometer/ceilometer.conf** file.

#### Table 2.17. polling

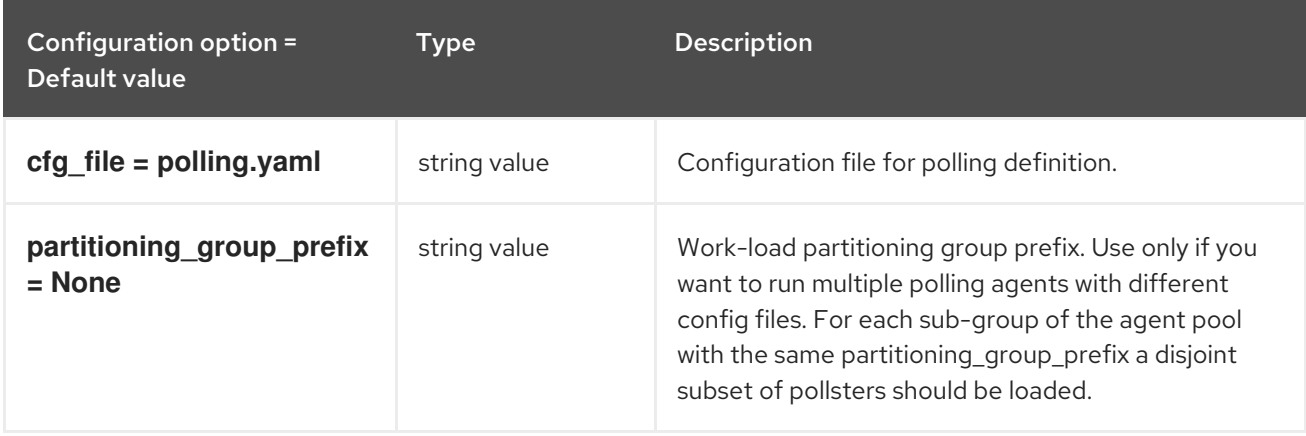

## 2.1.18. publisher

The following table outlines the options available under the **[publisher]** group in the **/etc/ceilometer/ceilometer.conf** file.

#### Table 2.18. publisher

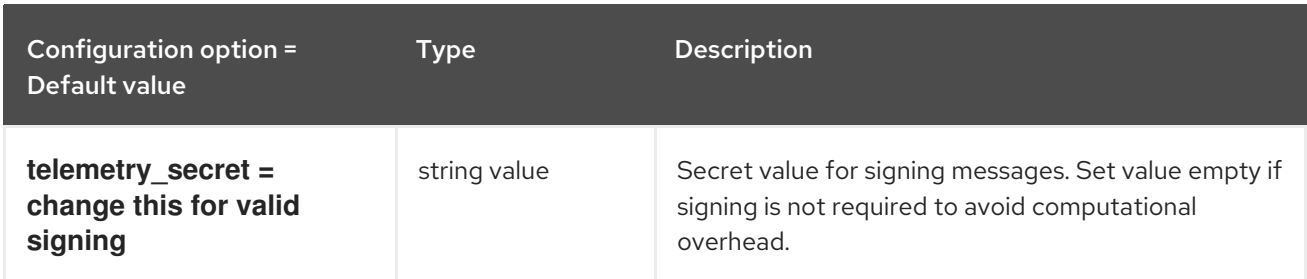

## 2.1.19. publisher\_notifier

The following table outlines the options available under the **[publisher\_notifier]** group in the **/etc/ceilometer/ceilometer.conf** file.

#### Table 2.19. publisher\_notifier

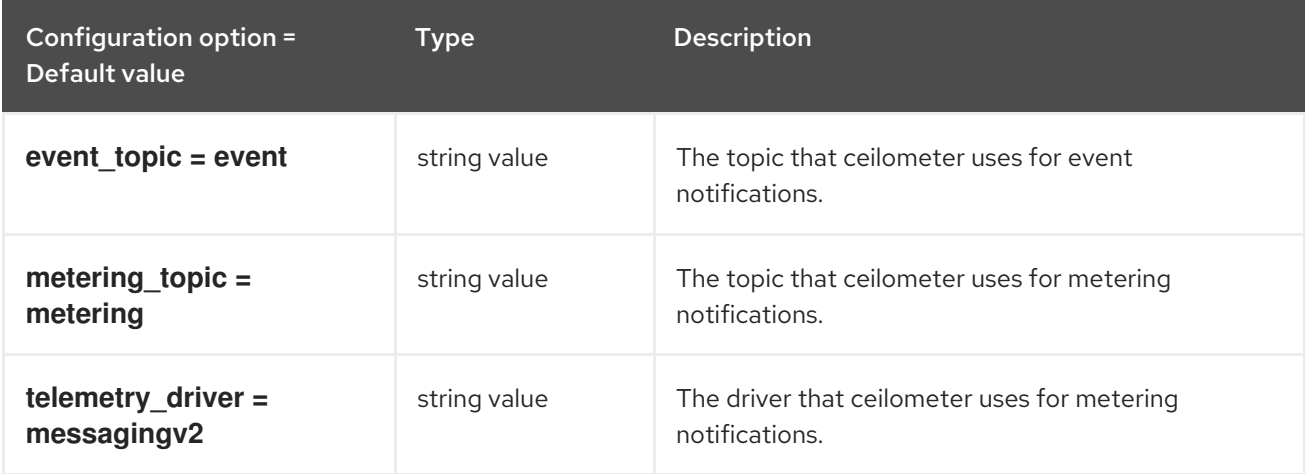

## 2.1.20. rgw\_admin\_credentials

The following table outlines the options available under the **[rgw\_admin\_credentials]** group in the **/etc/ceilometer/ceilometer.conf** file.

Table 2.20. rgw\_admin\_credentials

| Configuration option =<br>Default value | Type         | <b>Description</b>            |
|-----------------------------------------|--------------|-------------------------------|
| access_key = None                       | string value | Access key for Radosgw Admin. |
| secret_key = None                       | string value | Secret key for Radosgw Admin. |

## 2.1.21. service\_credentials

The following table outlines the options available under the **[service\_credentials]** group in the **/etc/ceilometer/ceilometer.conf** file.

#### Table 2.21. service\_credentials

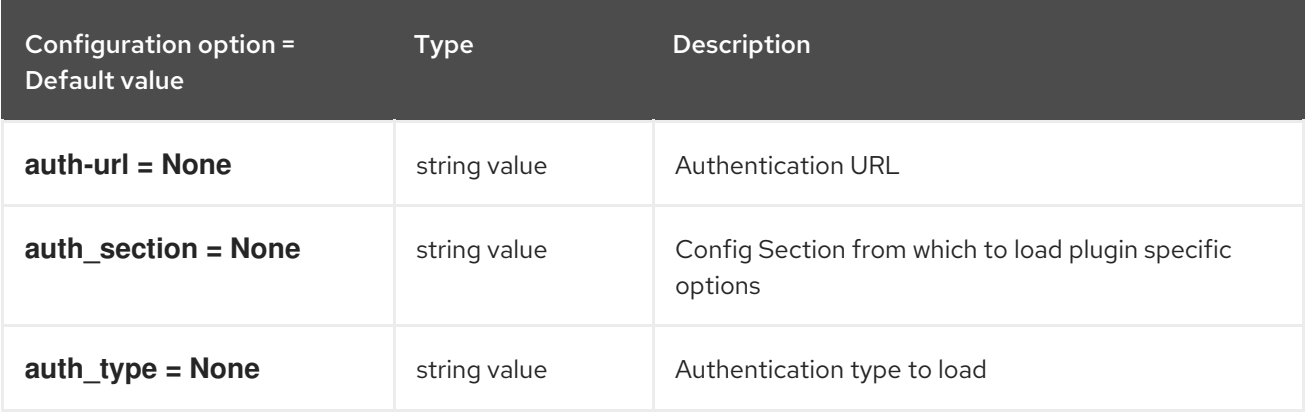

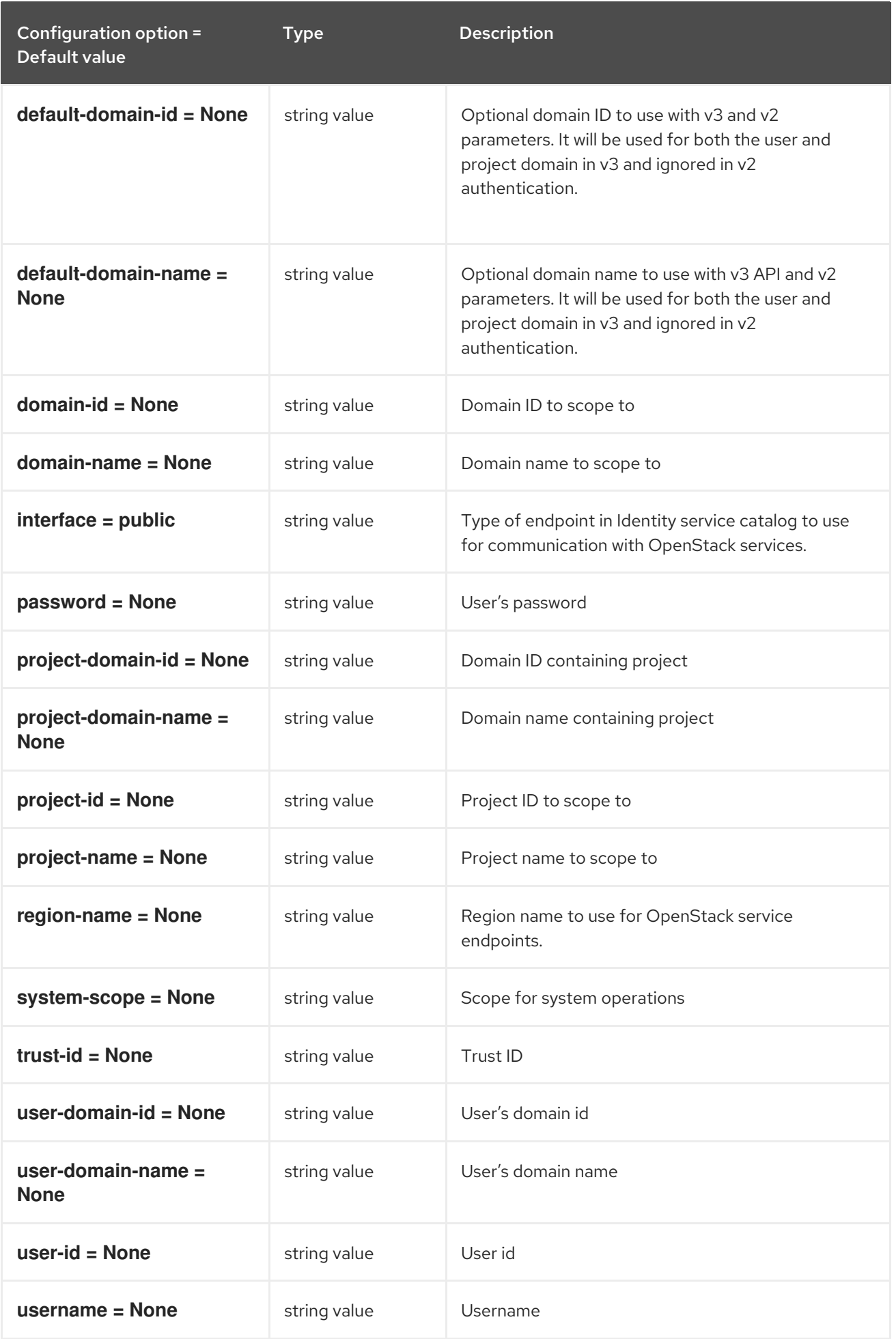

## 2.1.22. service\_types

The following table outlines the options available under the **[service\_types]** group in the **/etc/ceilometer/ceilometer.conf** file.

#### Table 2.22. service\_types

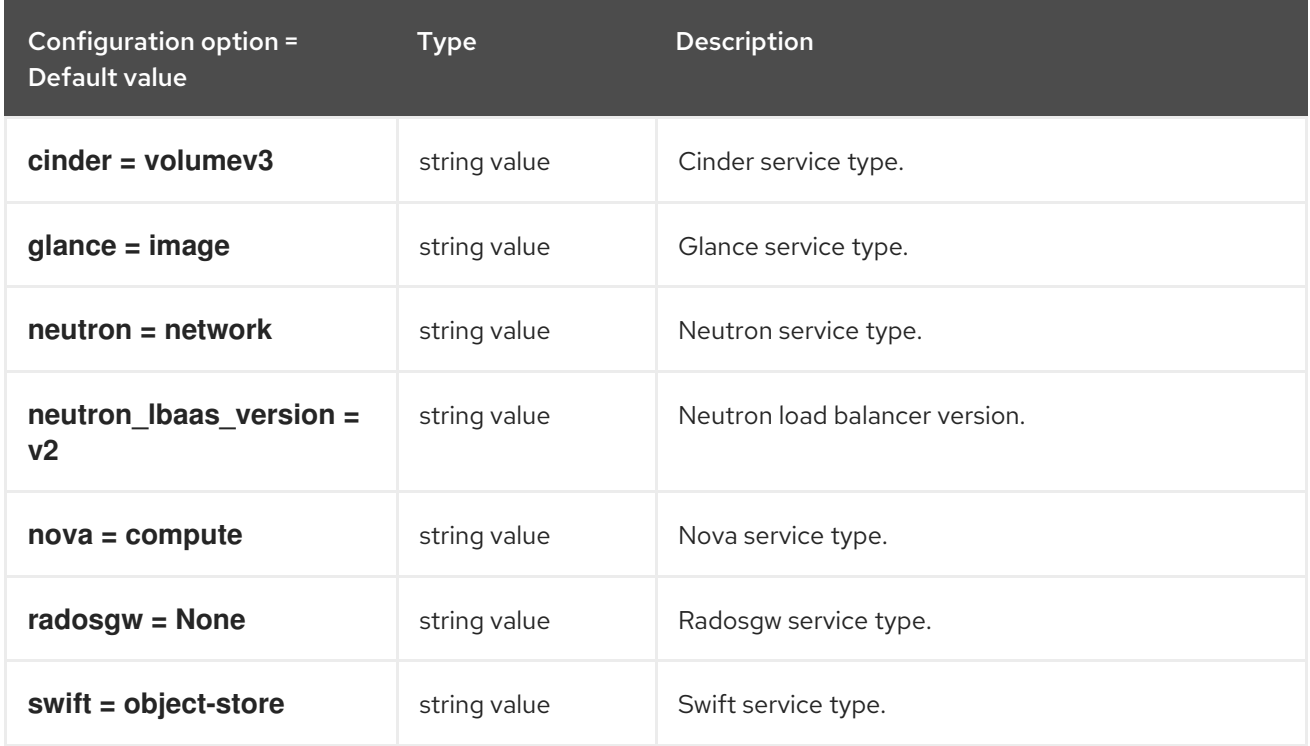

## 2.1.23. vmware

The following table outlines the options available under the **[vmware]** group in the **/etc/ceilometer/ceilometer.conf** file.

#### Table 2.23. vmware

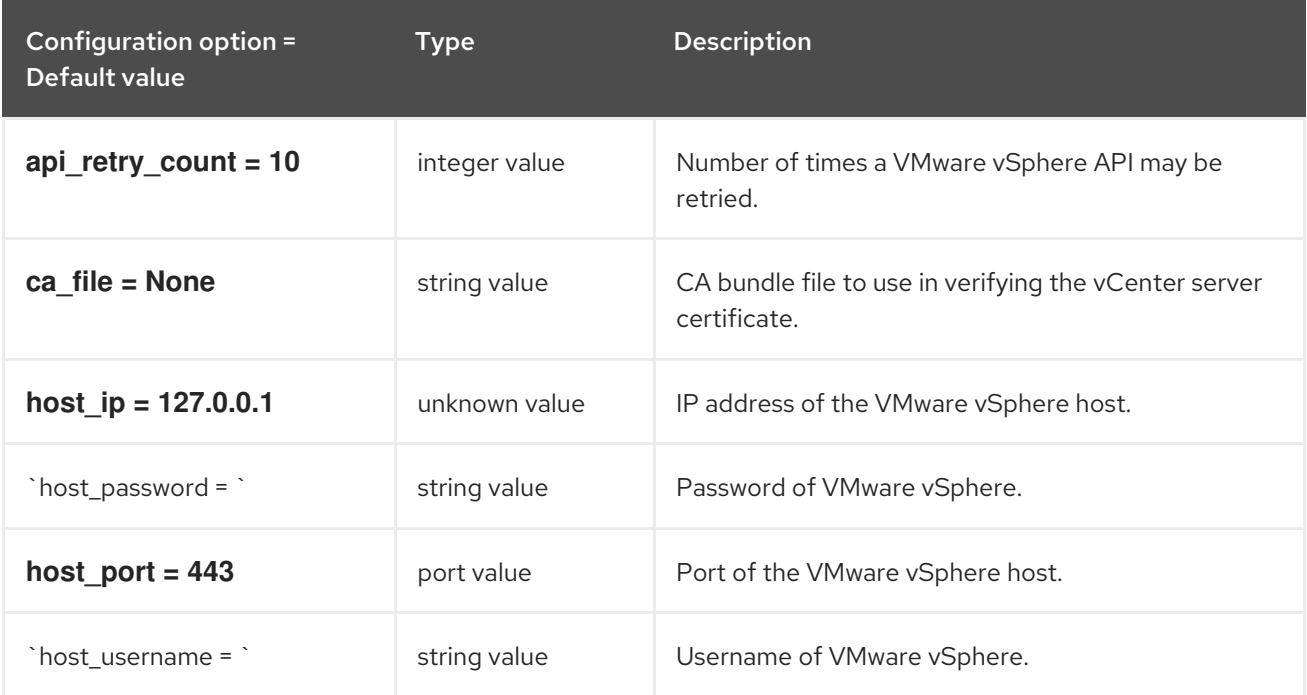

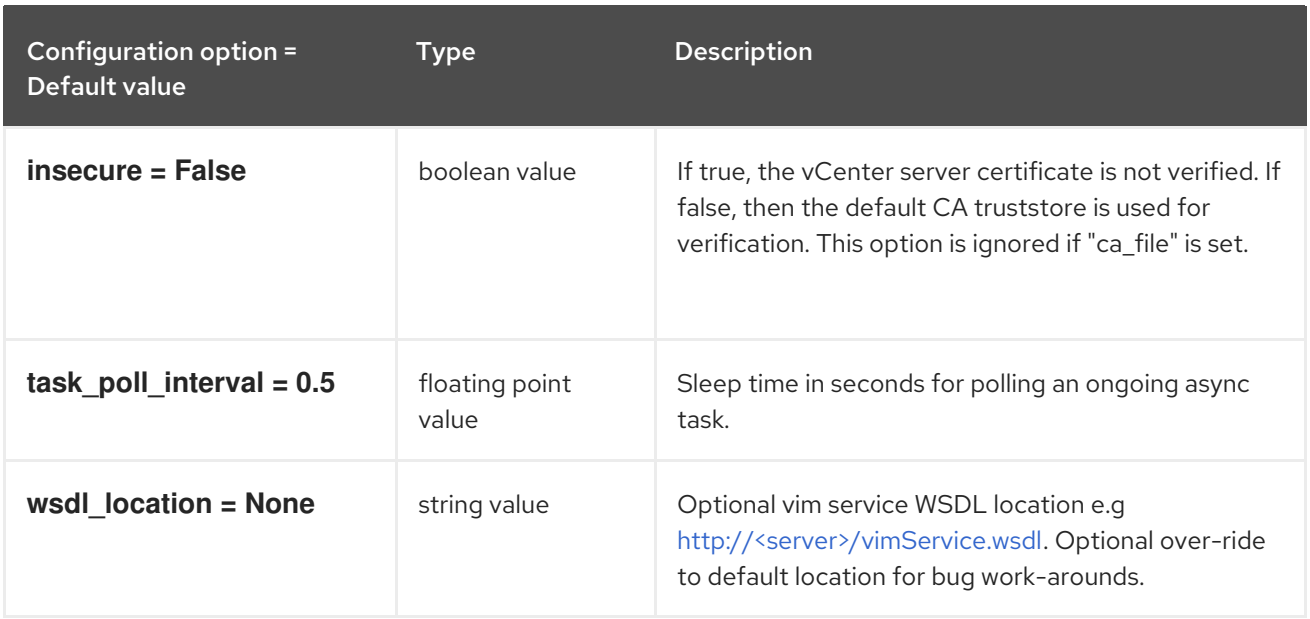

# 2.1.24. xenapi

The following table outlines the options available under the **[xenapi]** group in the **/etc/ceilometer/ceilometer.conf** file.

#### Table 2.24. xenapi

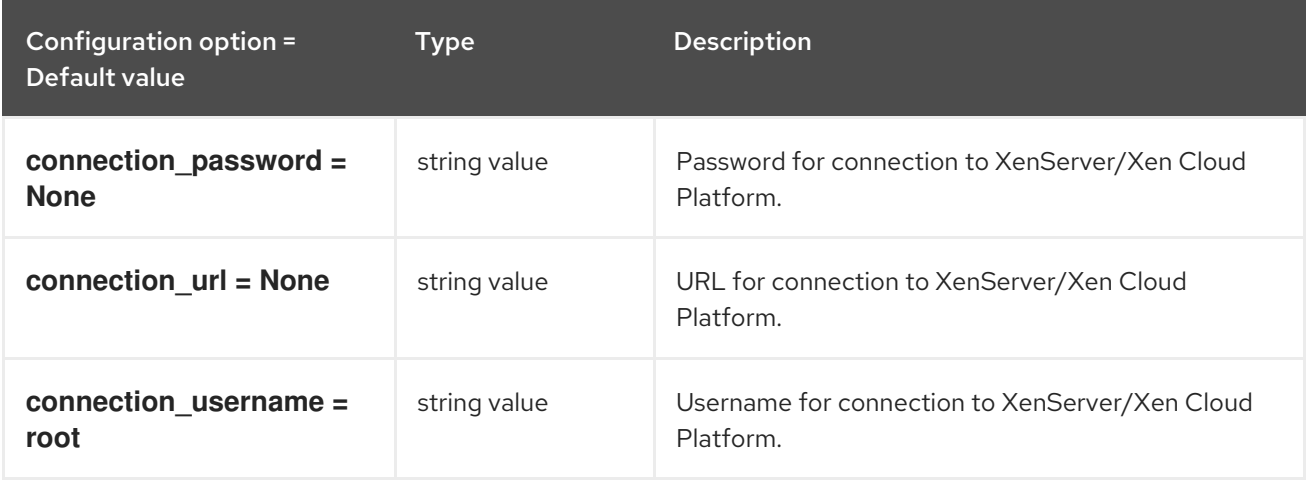

# CHAPTER 3. CINDER

The following chapter contains information about the configuration options in the **cinder** service.

# 3.1. CINDER.CONF

This section contains options for the **/etc/cinder/cinder.conf** file.

## 3.1.1. DEFAULT

The following table outlines the options available under the **[DEFAULT]** group in the **/etc/cinder/cinder.conf** file.

#### Table 3.1. DEFAULT

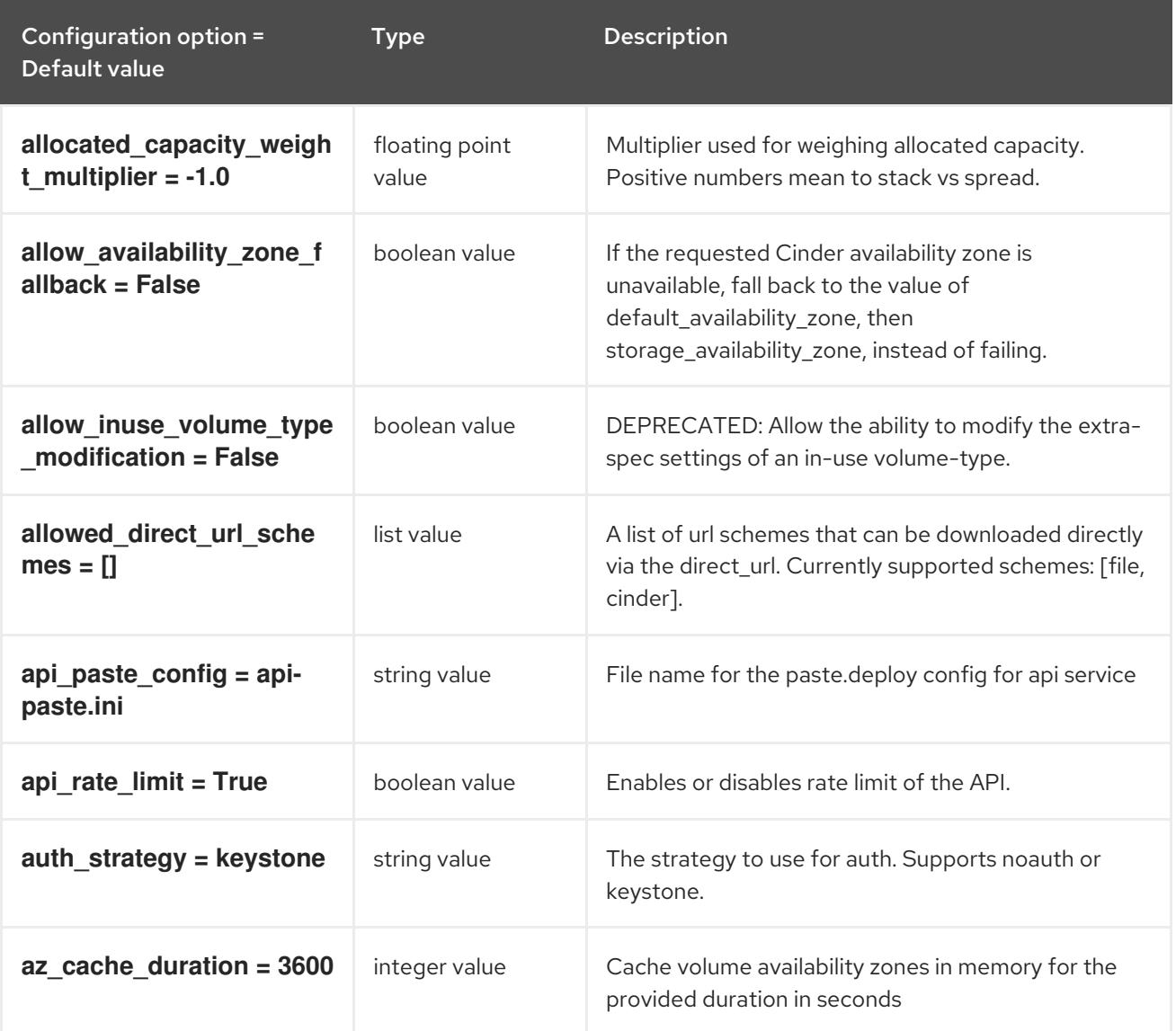

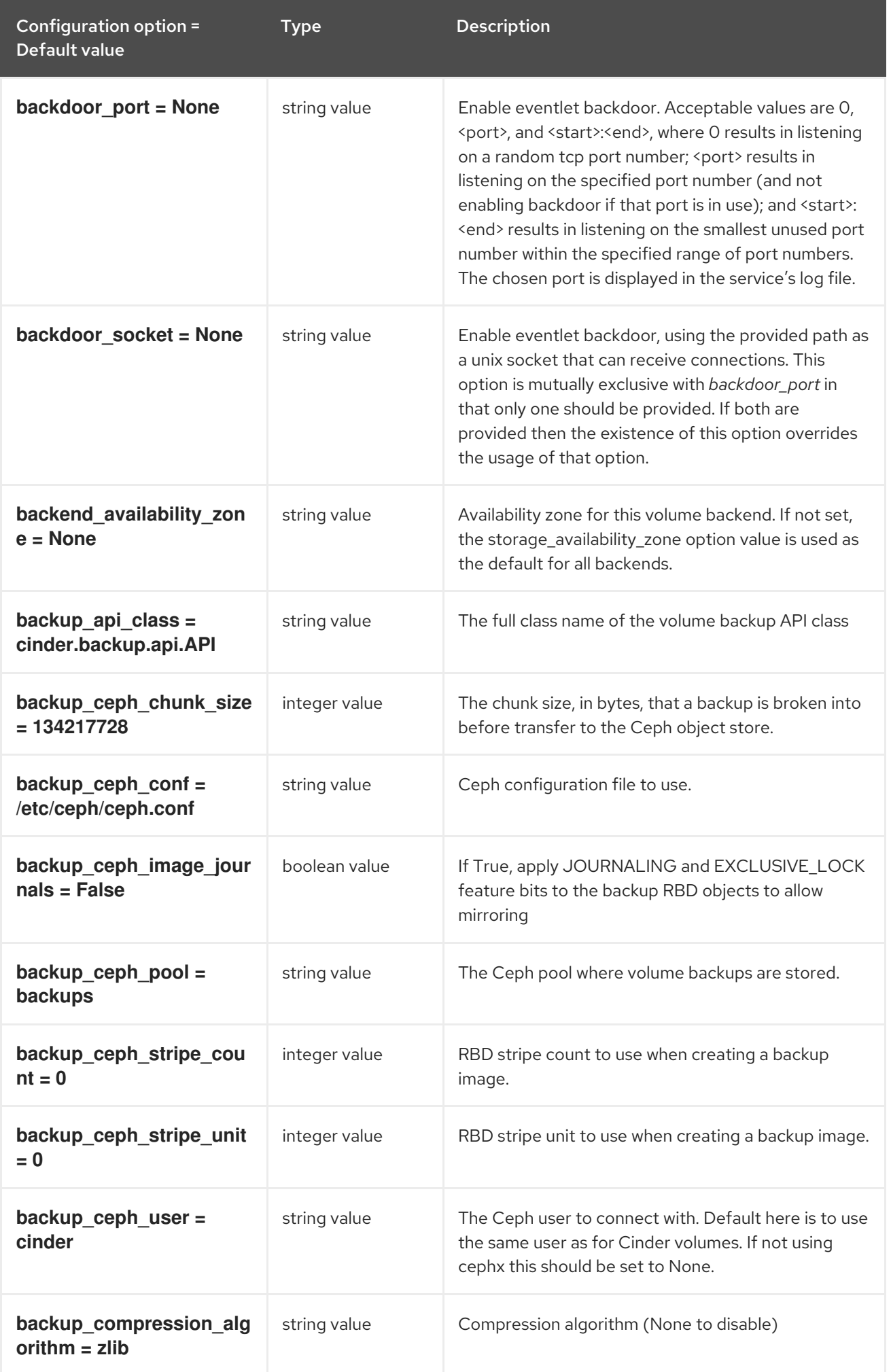

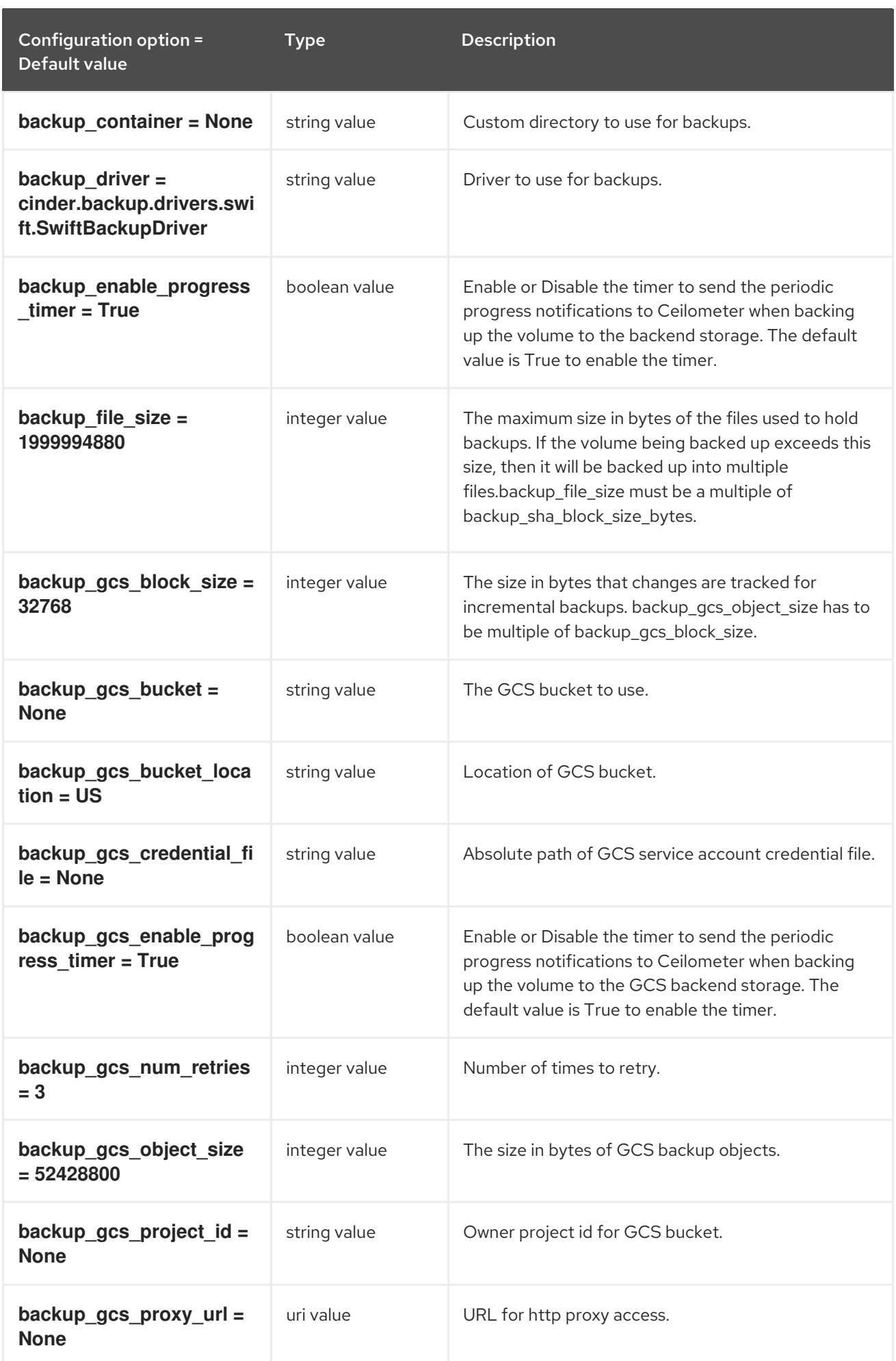

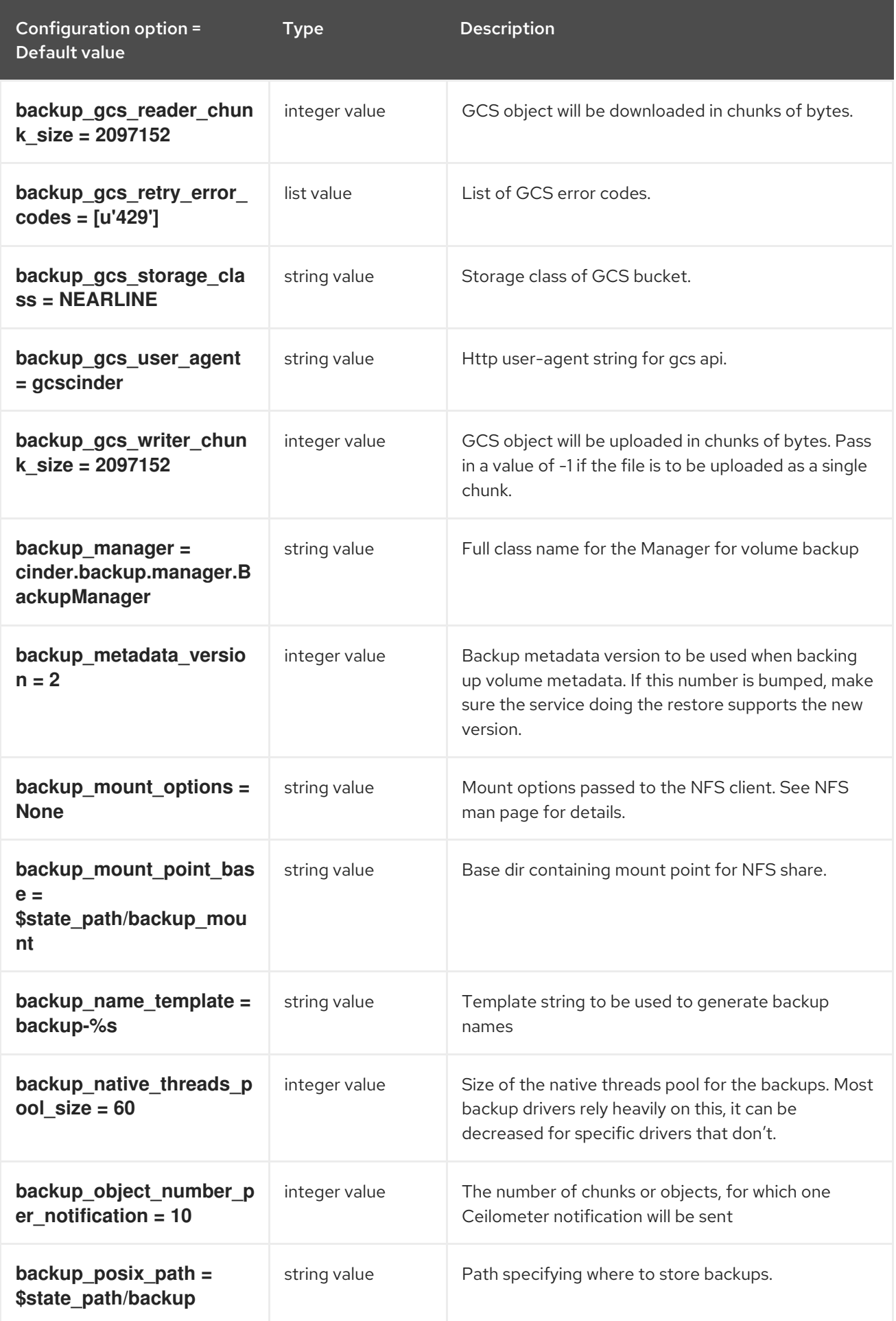

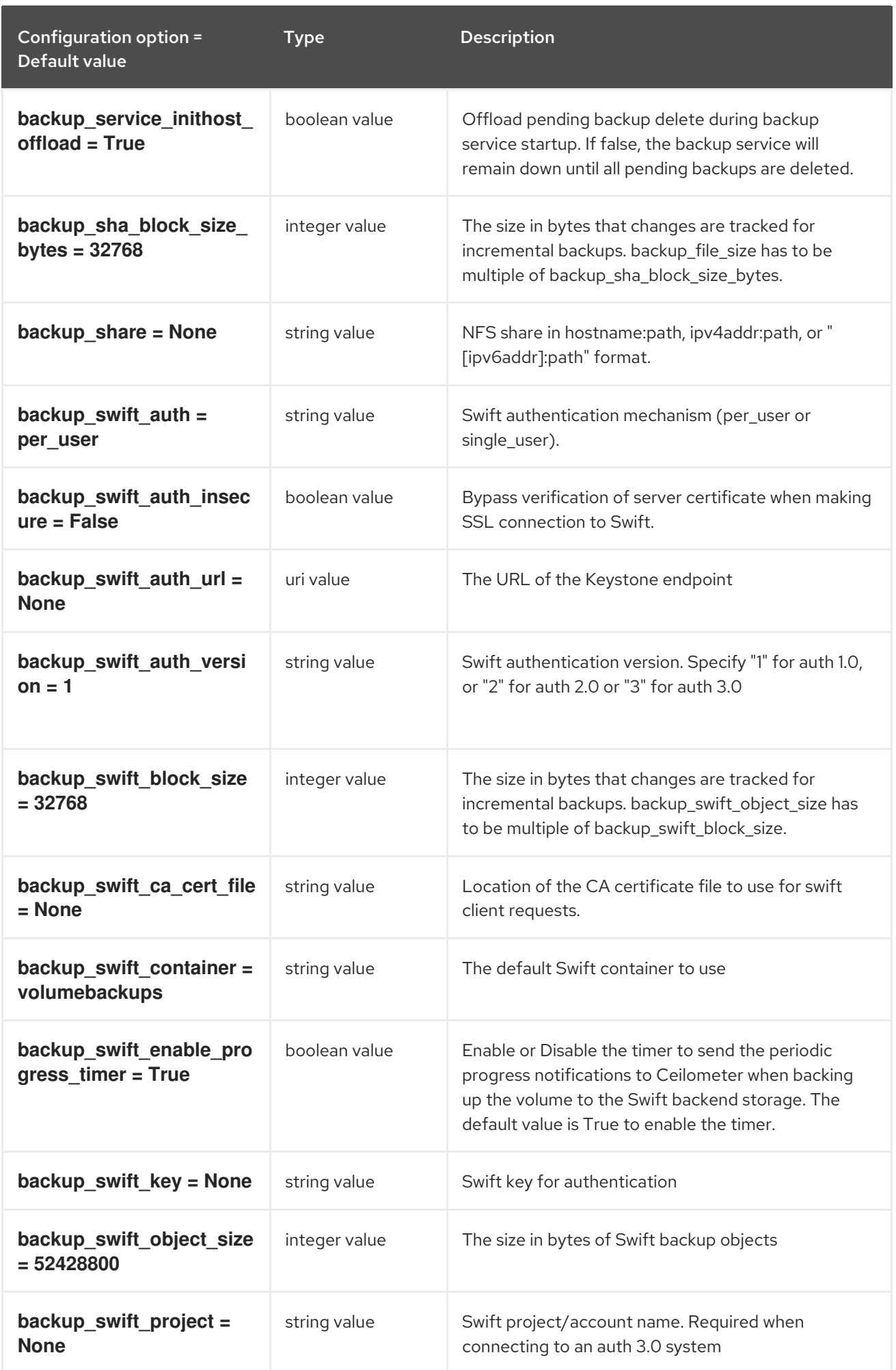

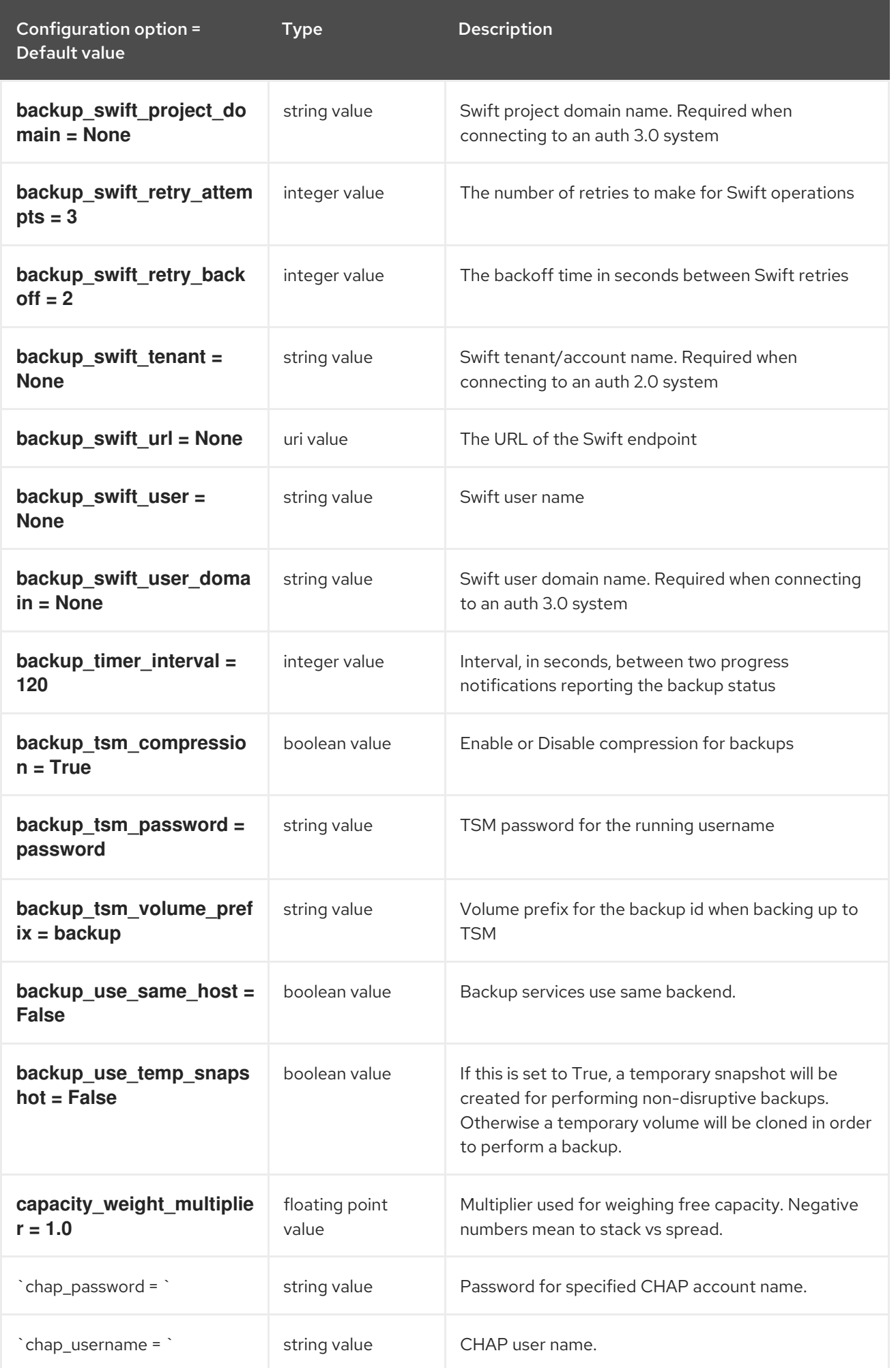

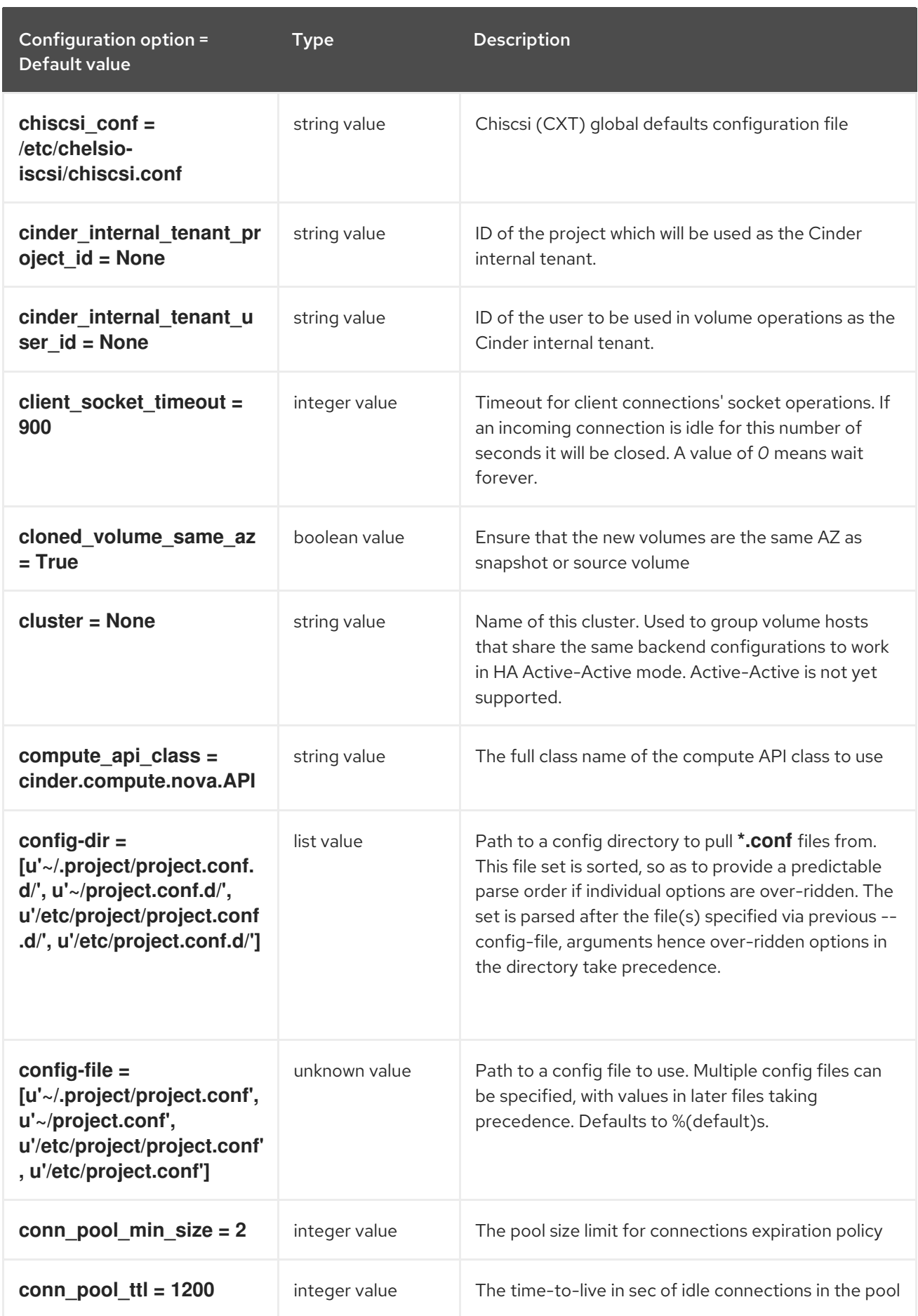

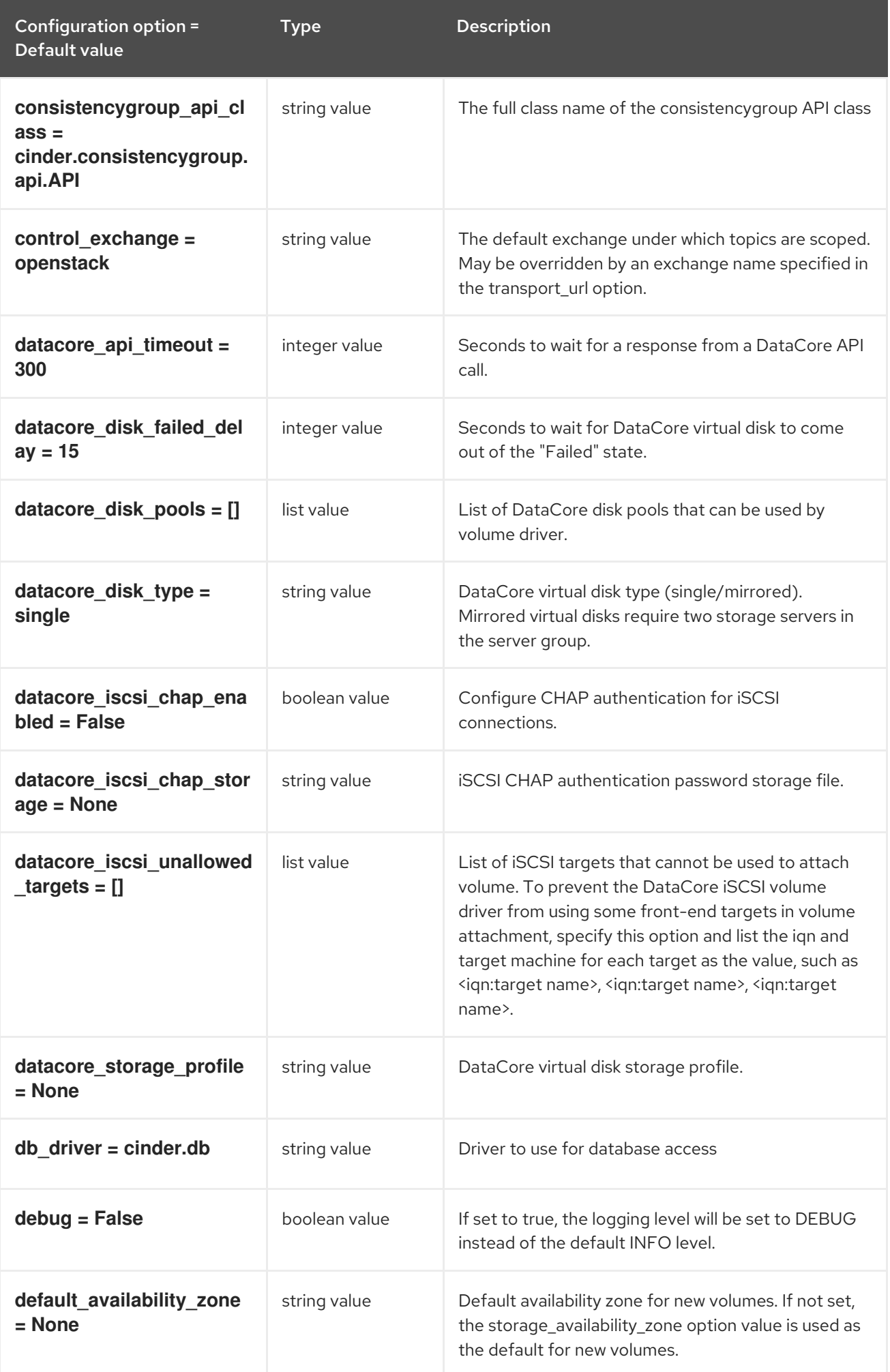

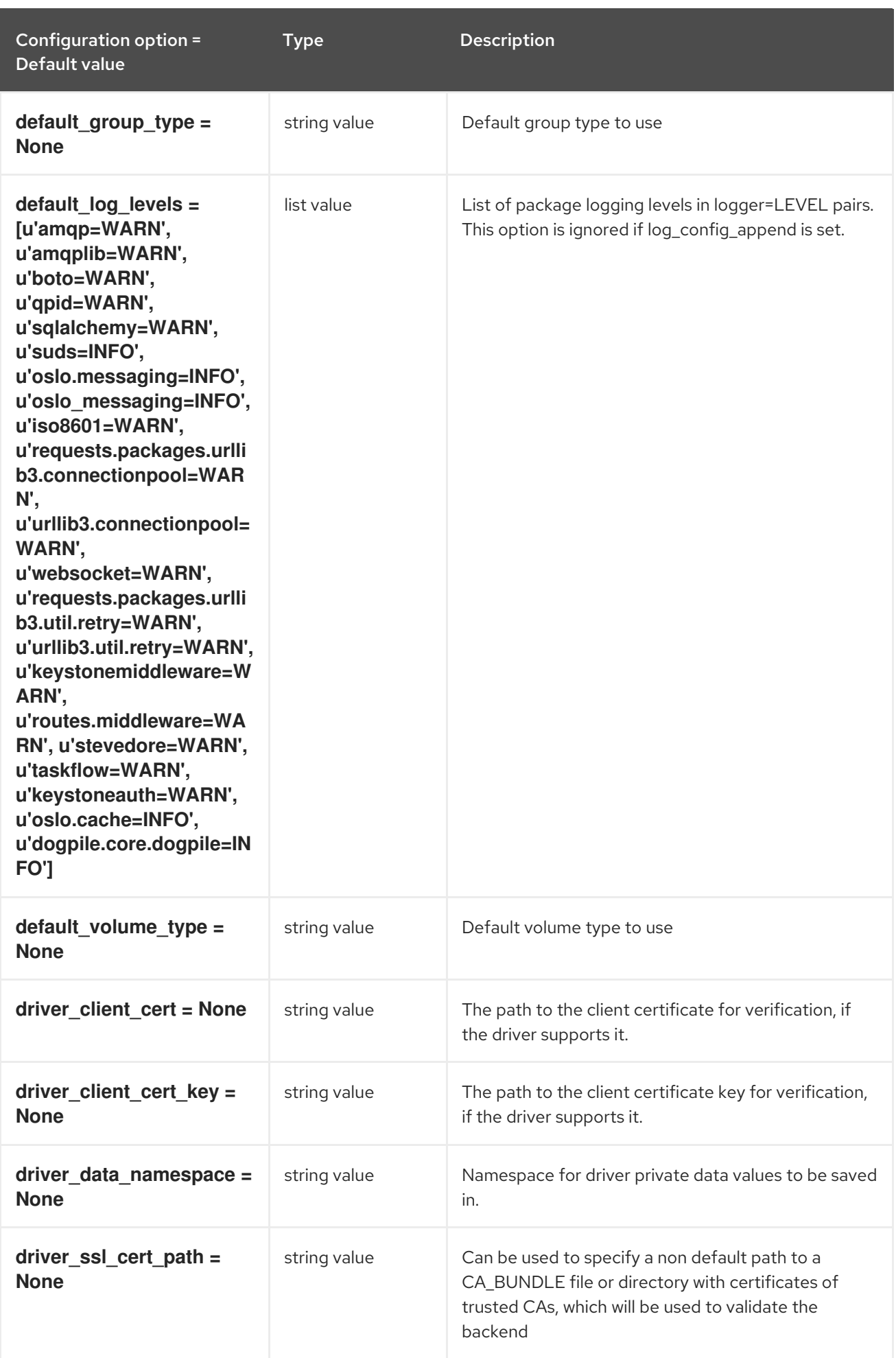

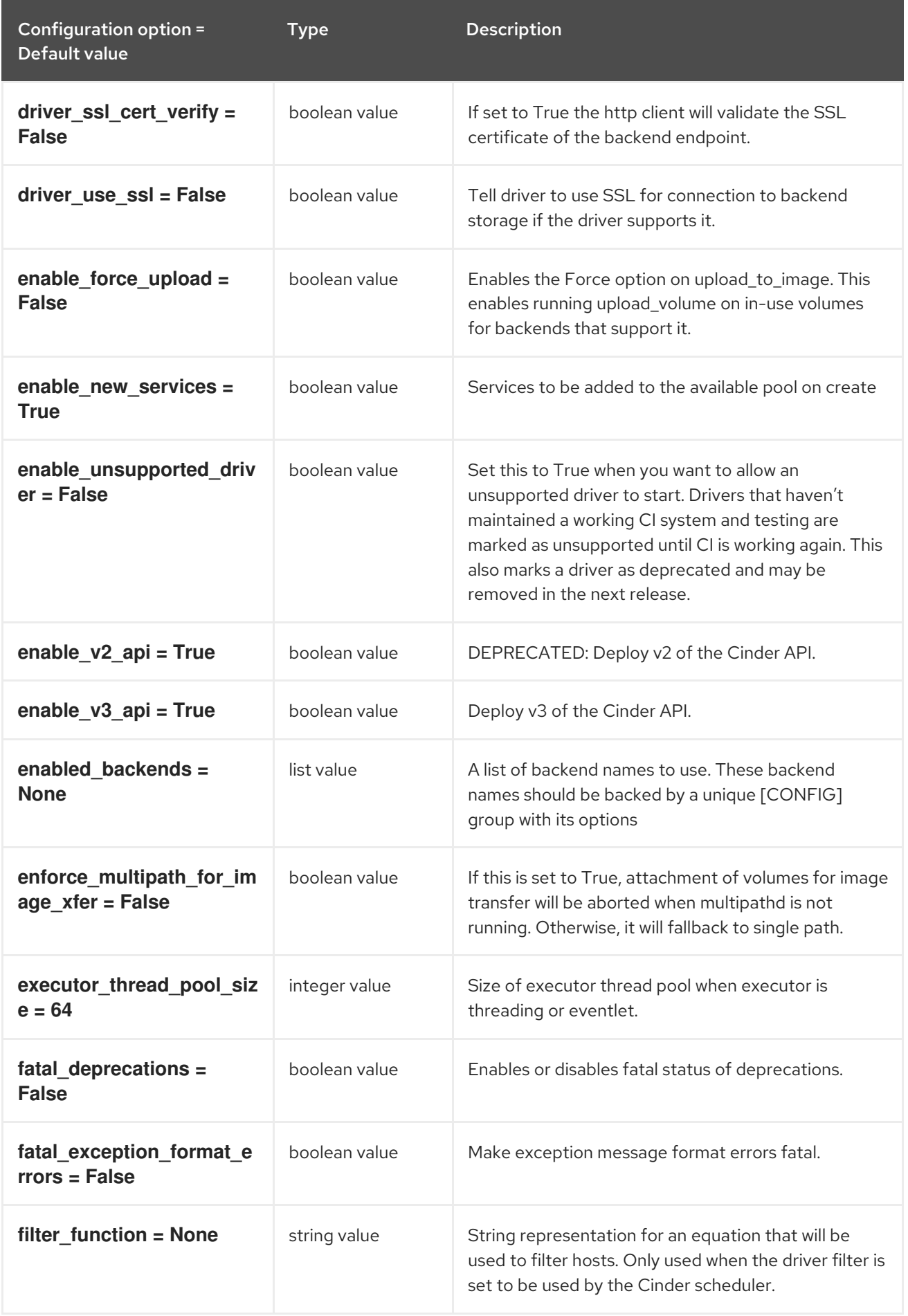

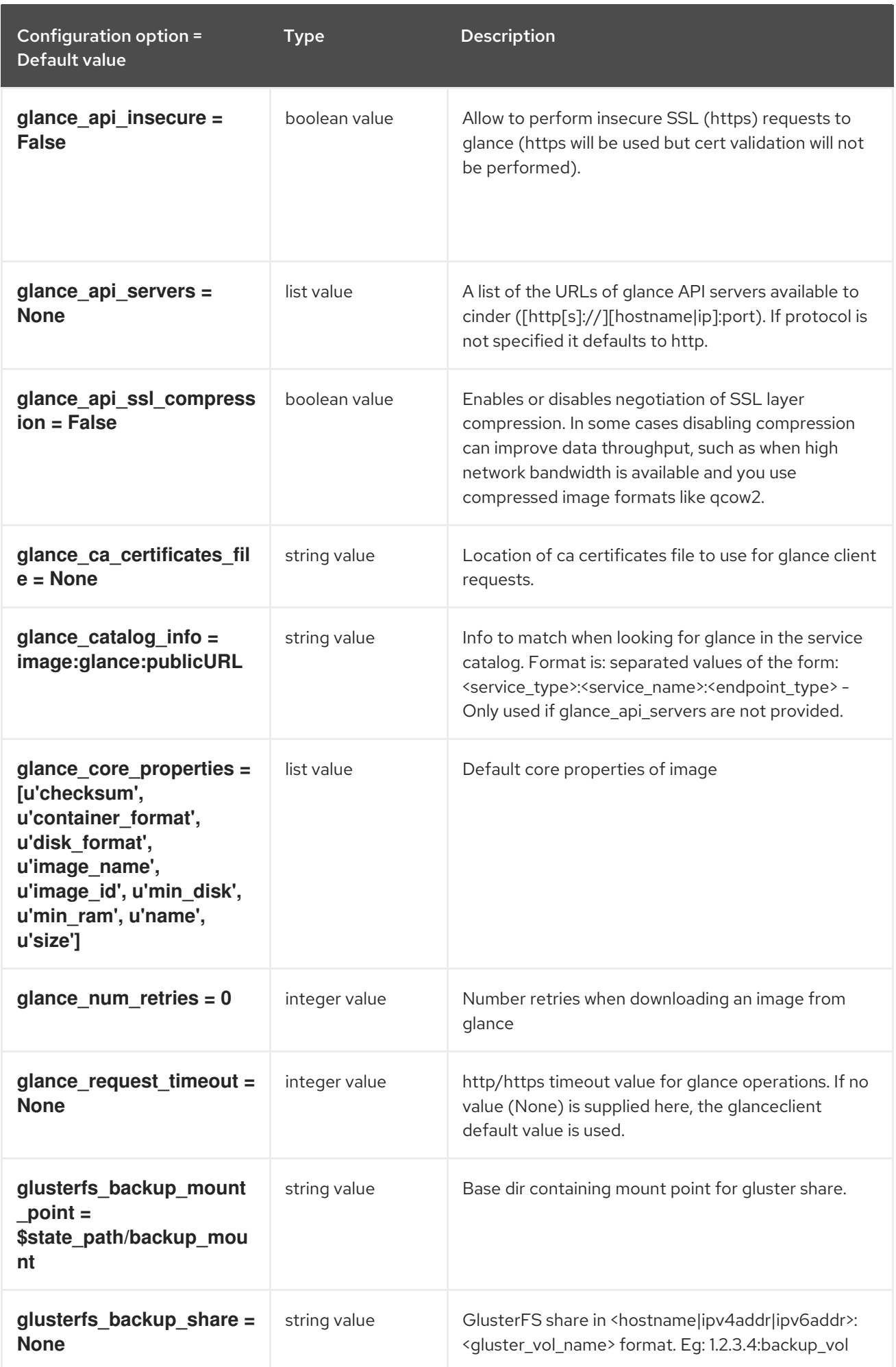

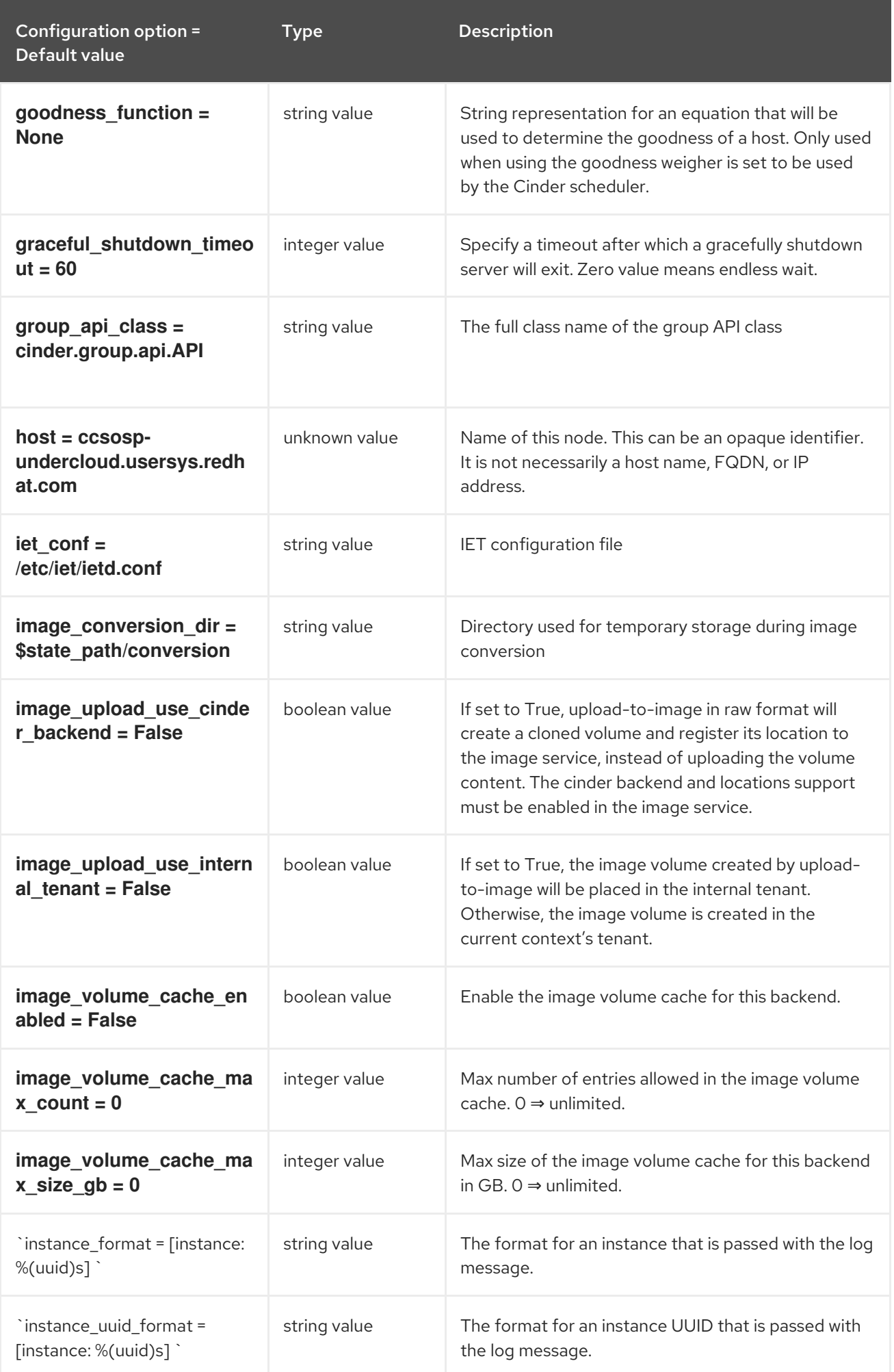

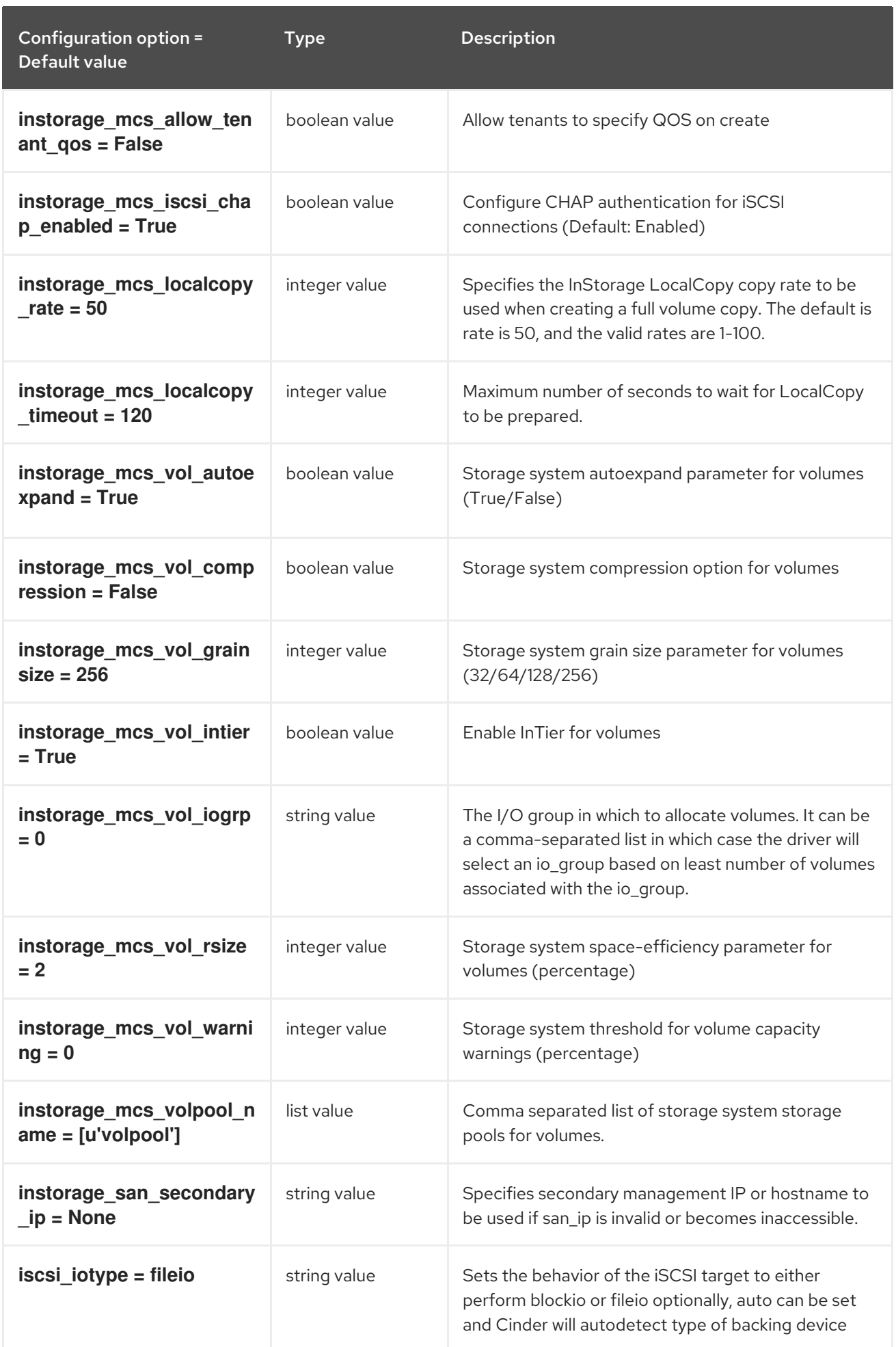

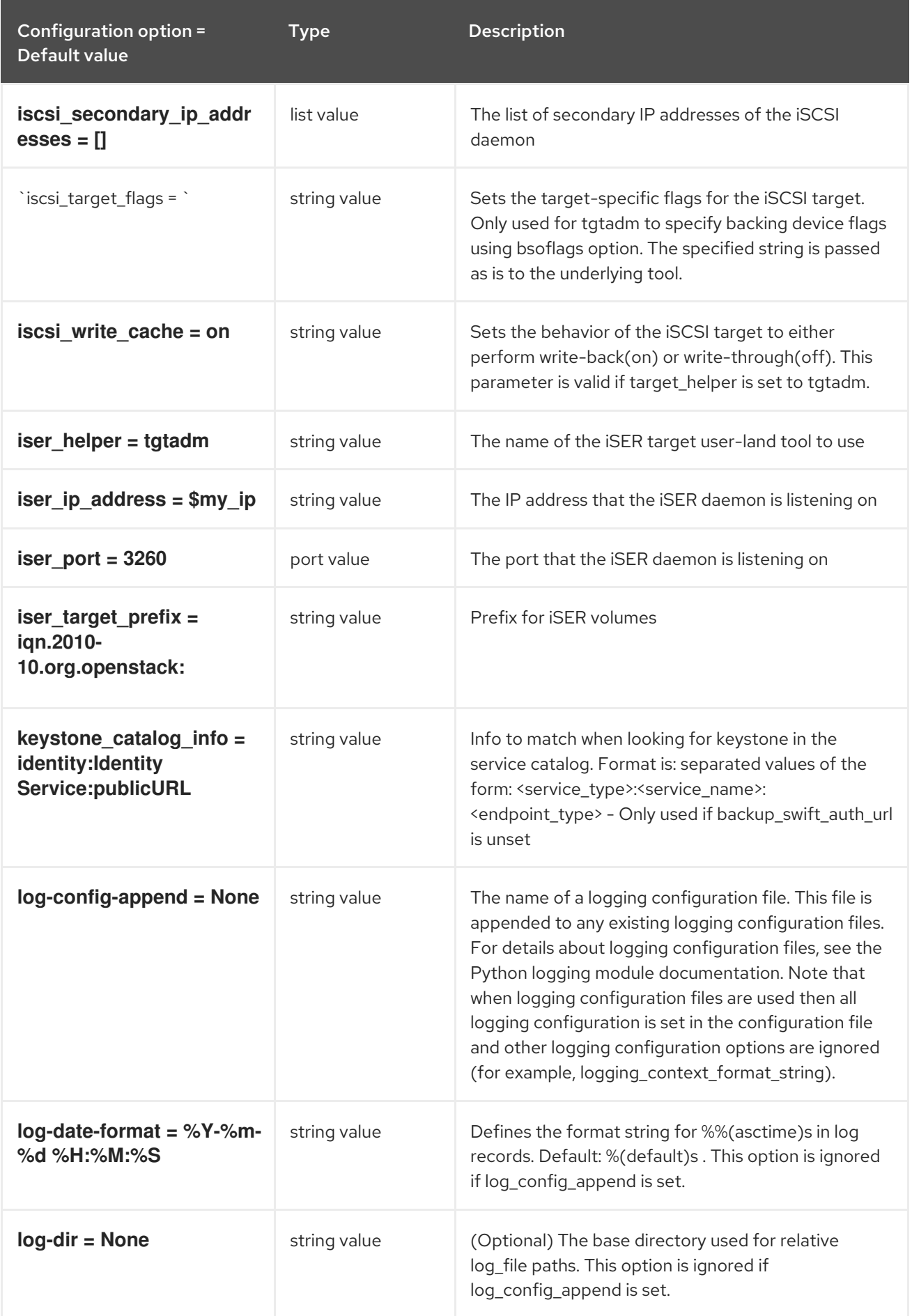

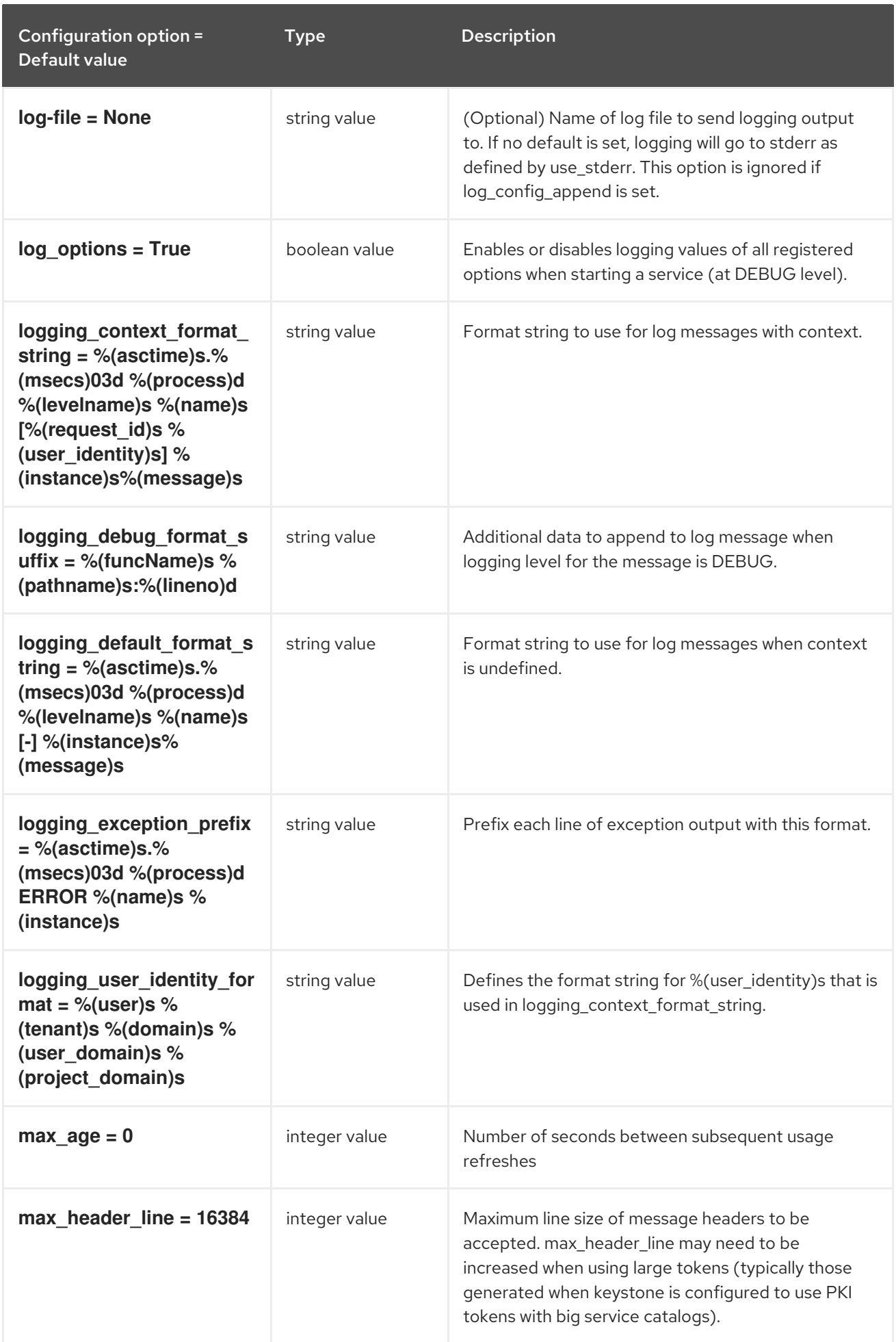

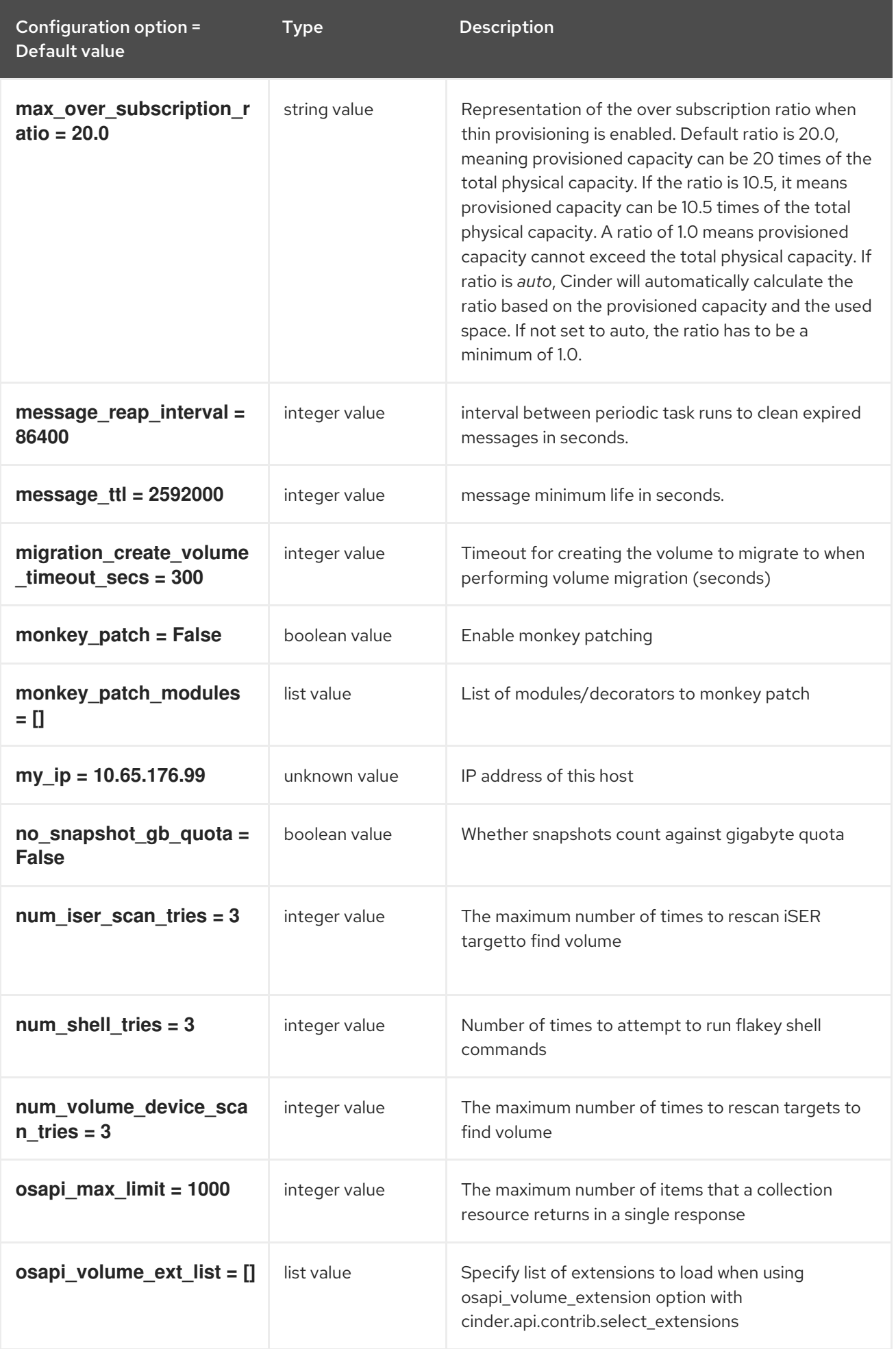

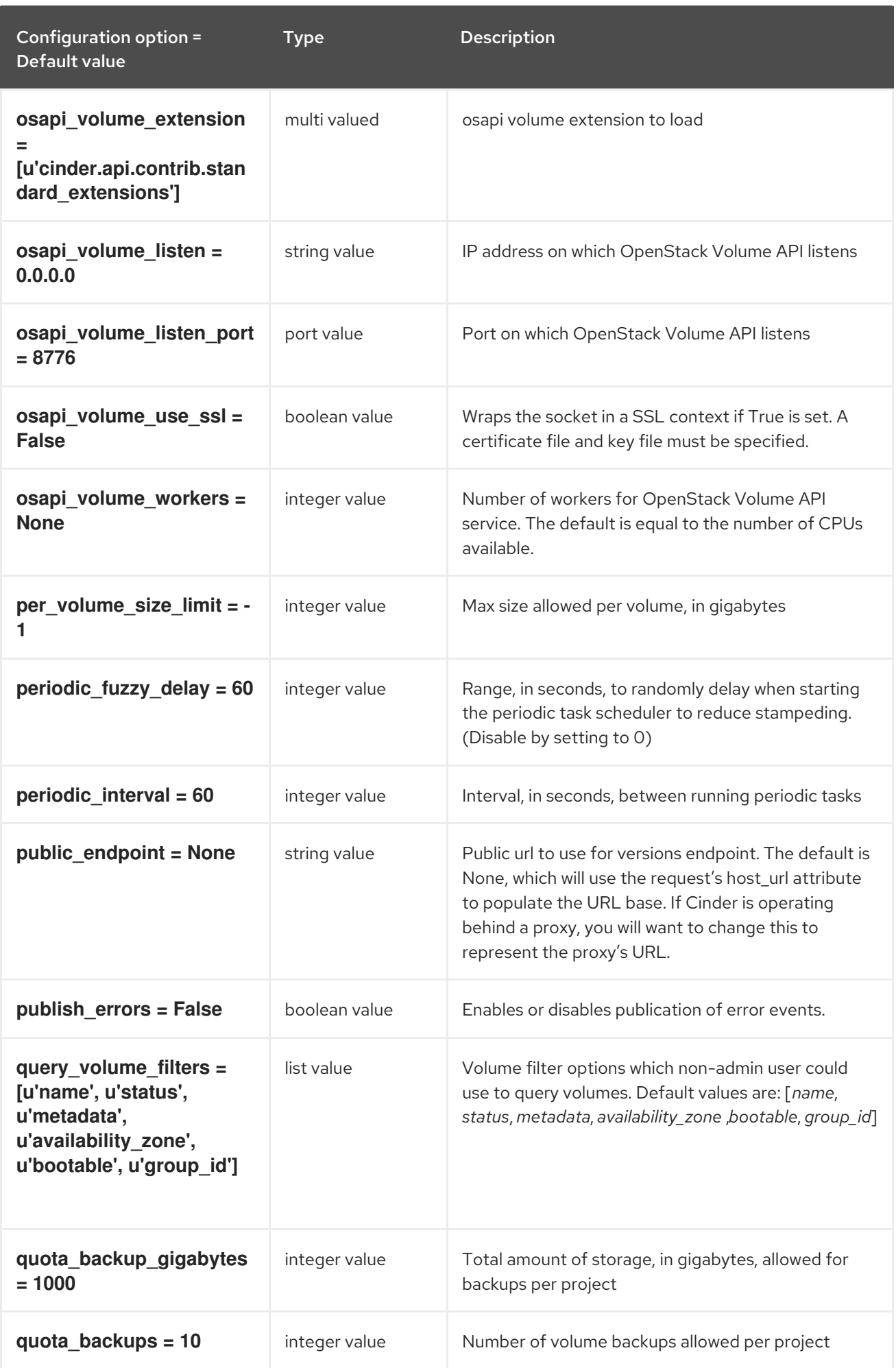

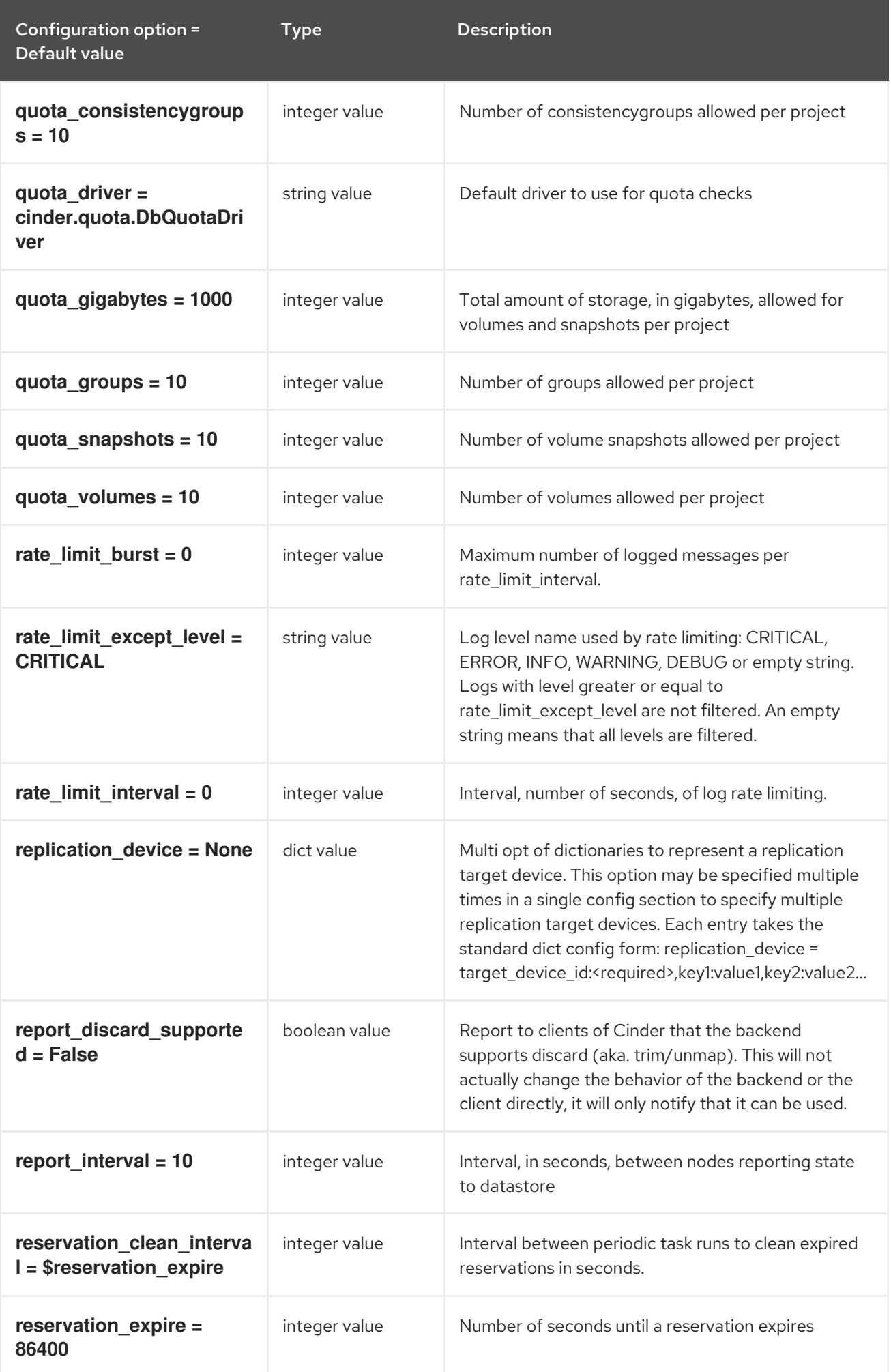

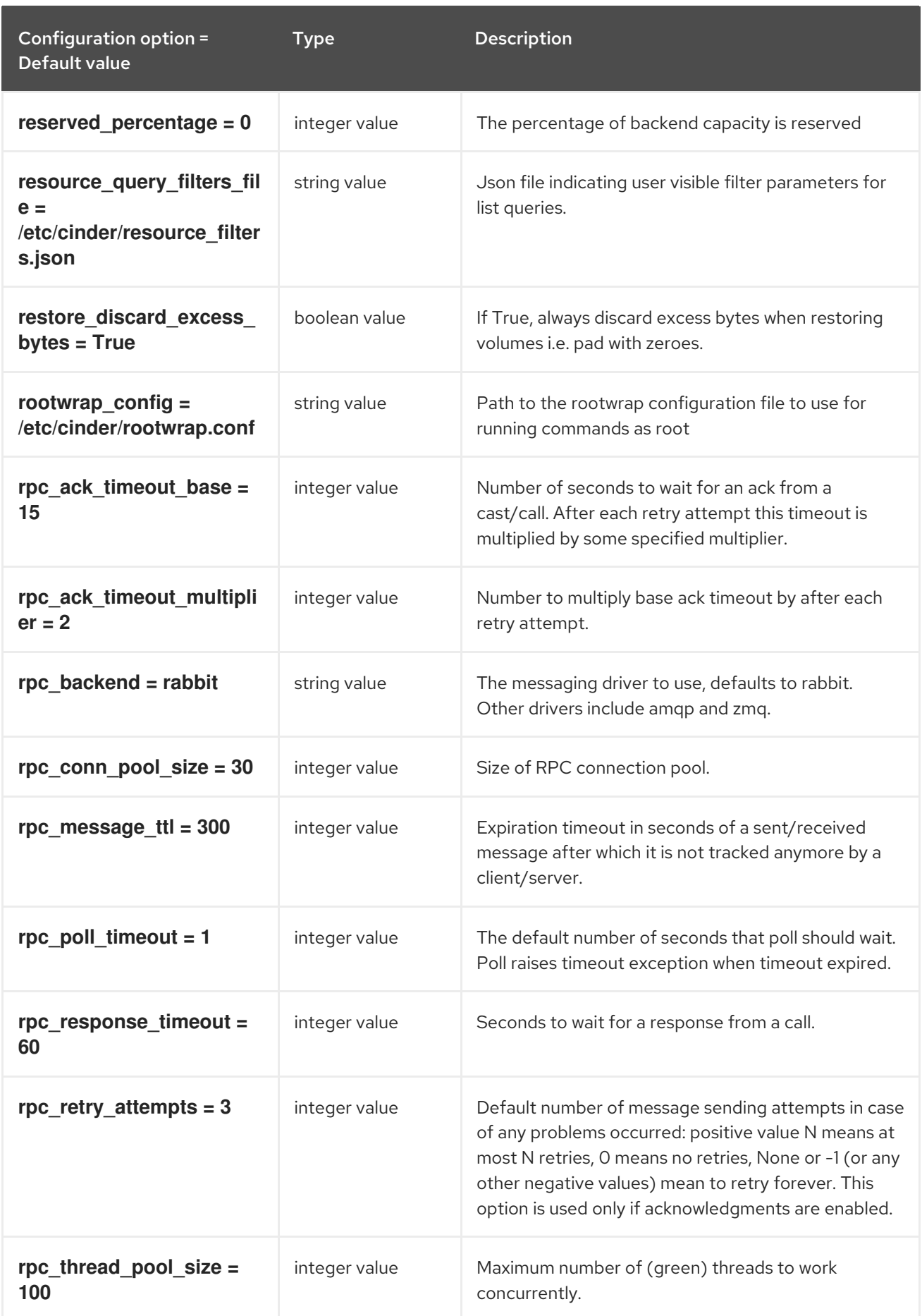

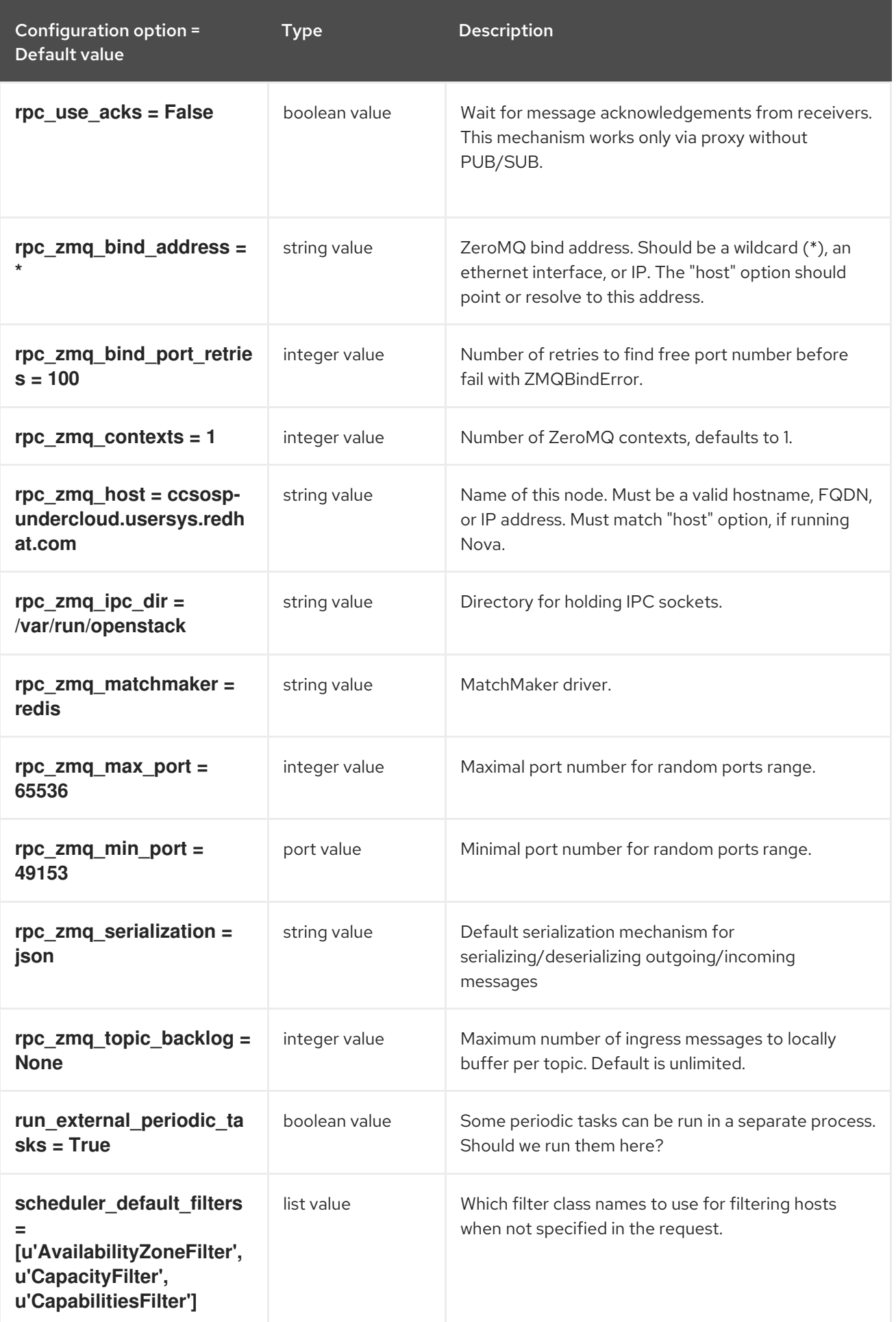

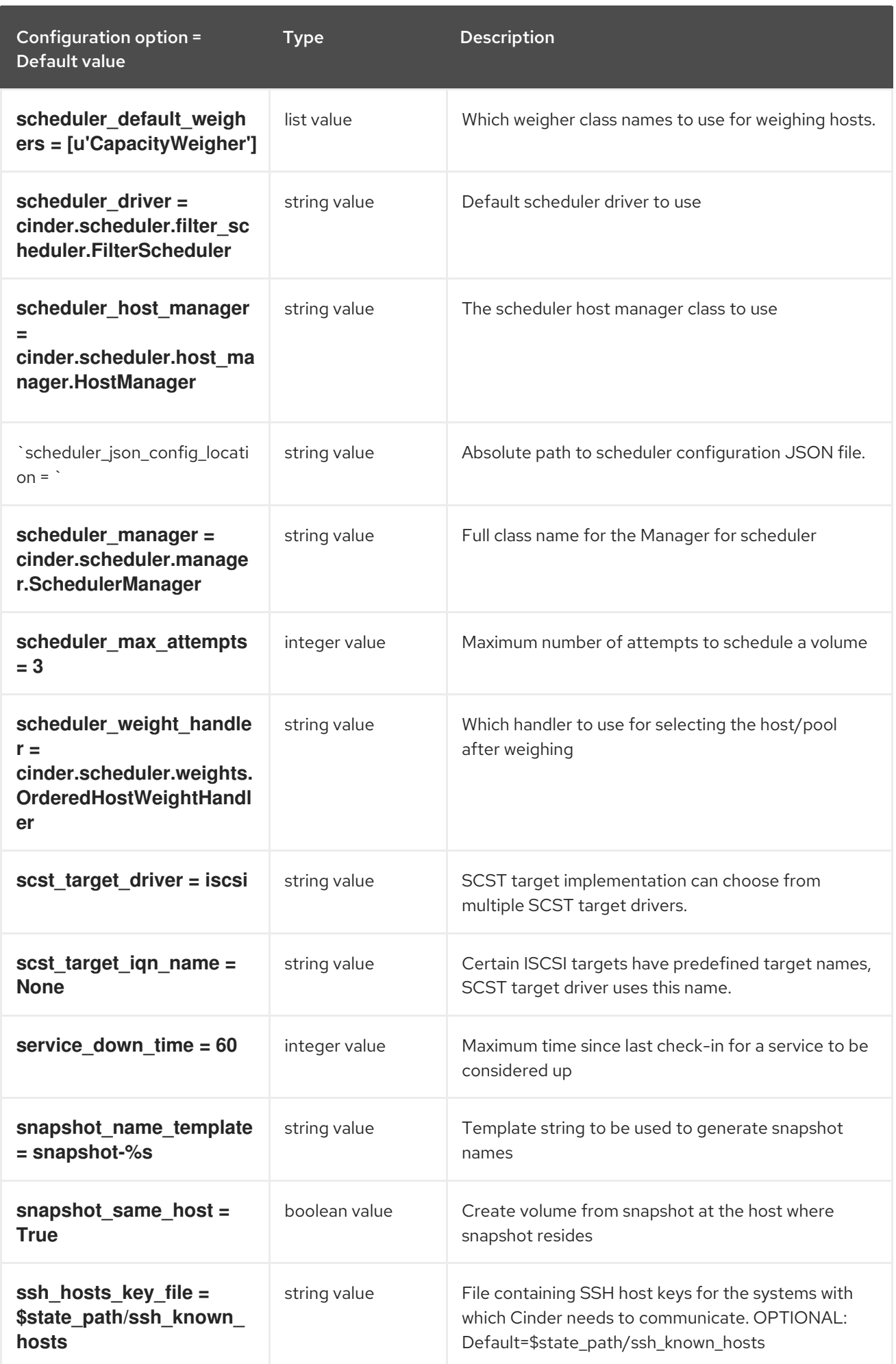

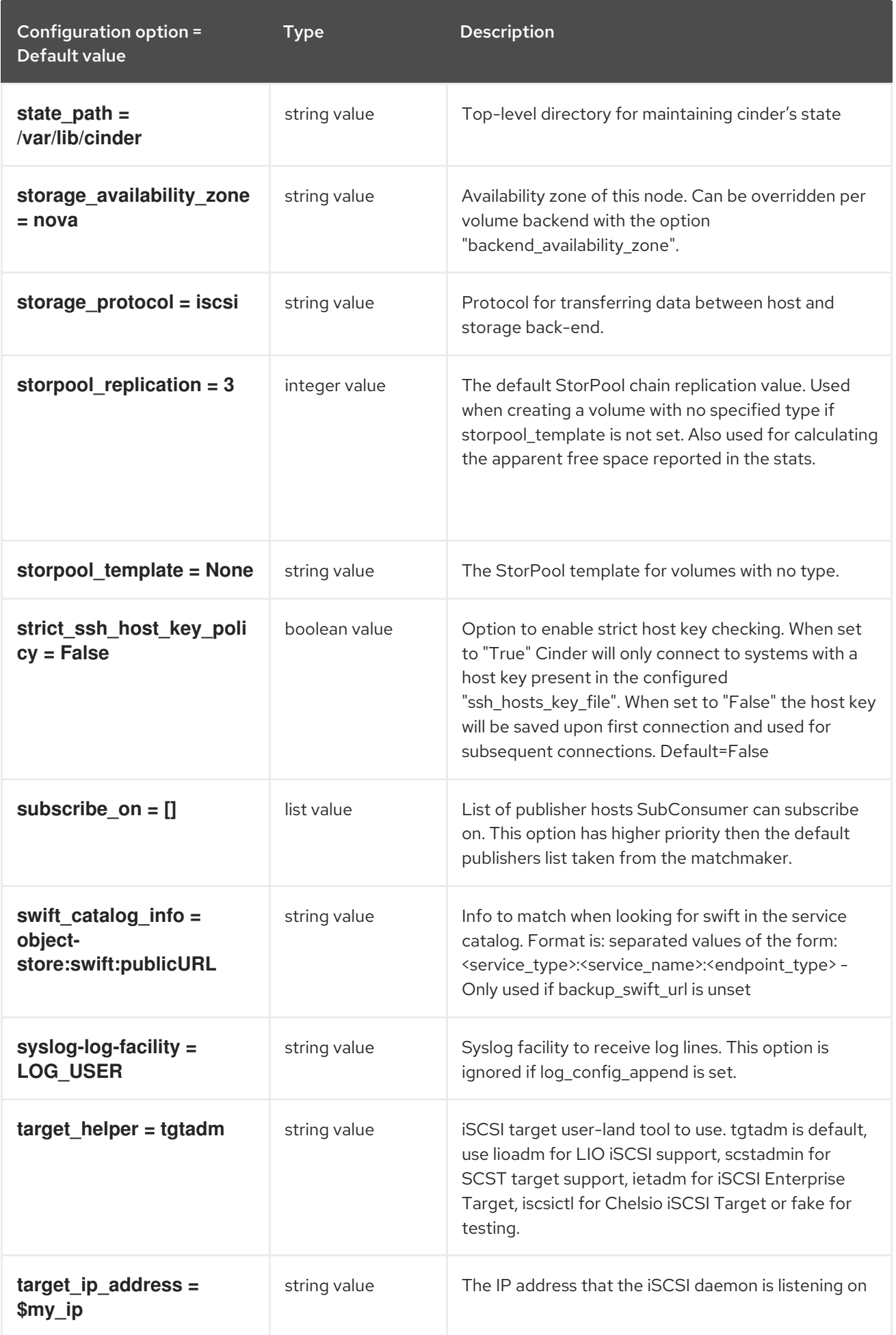

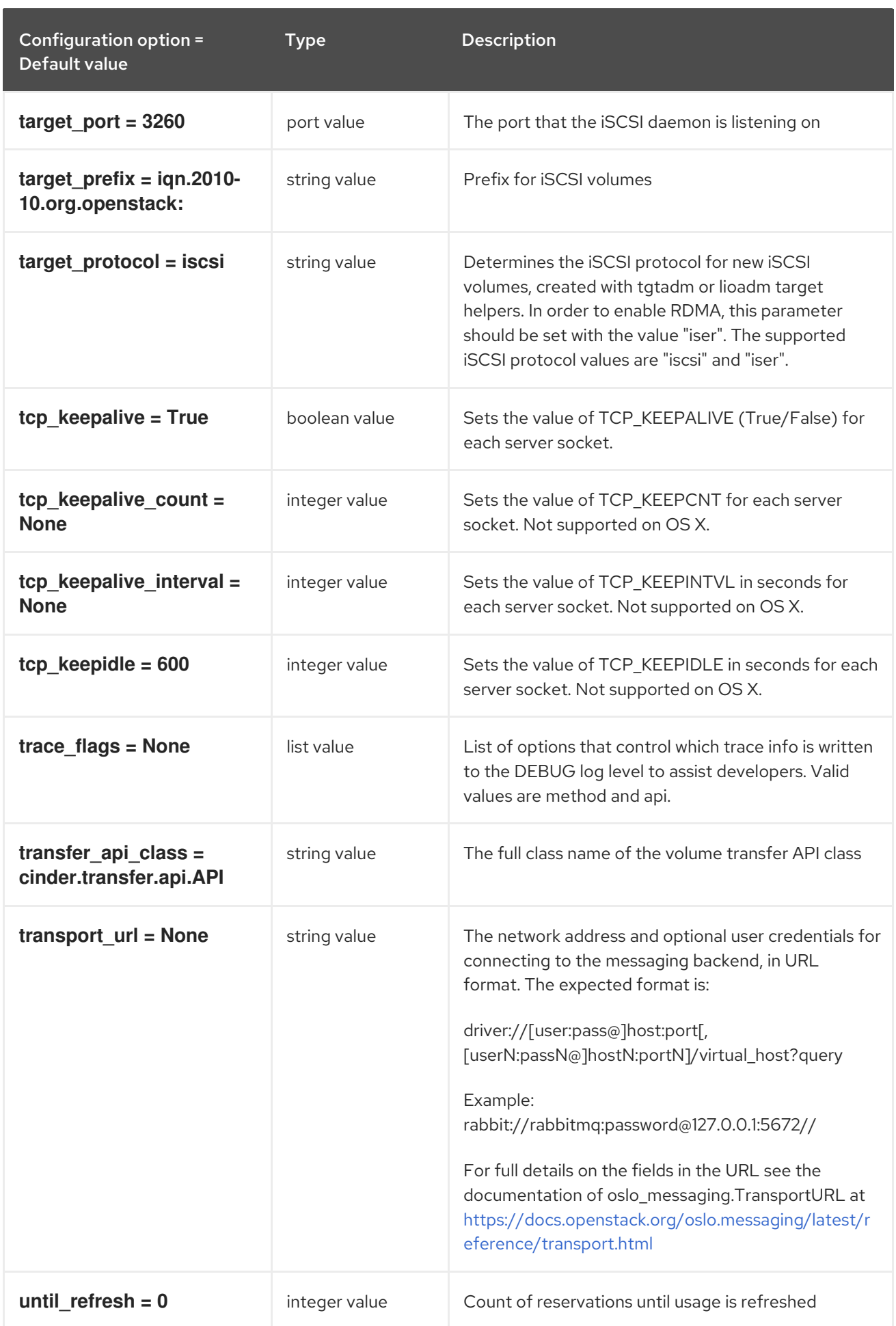

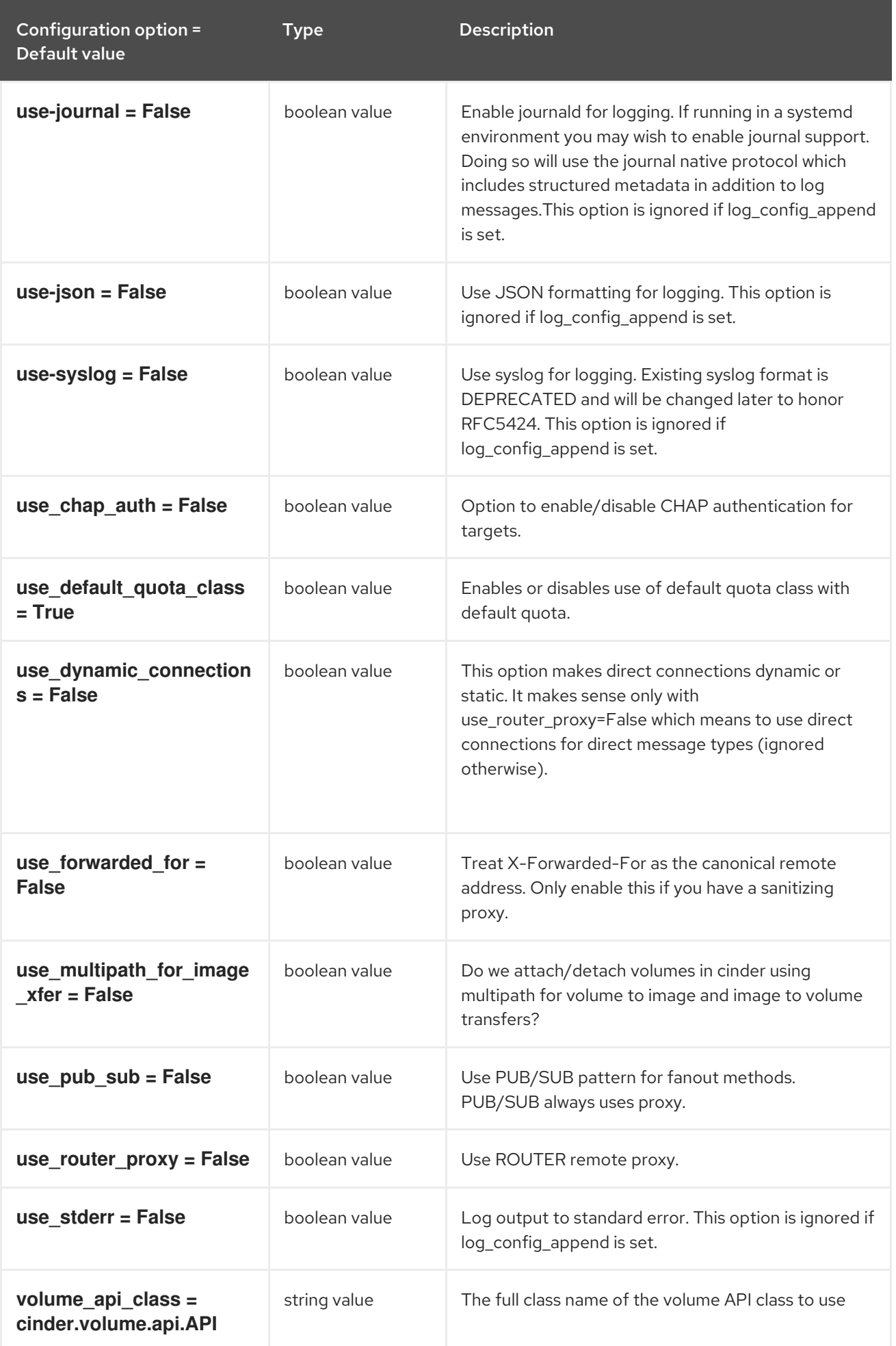

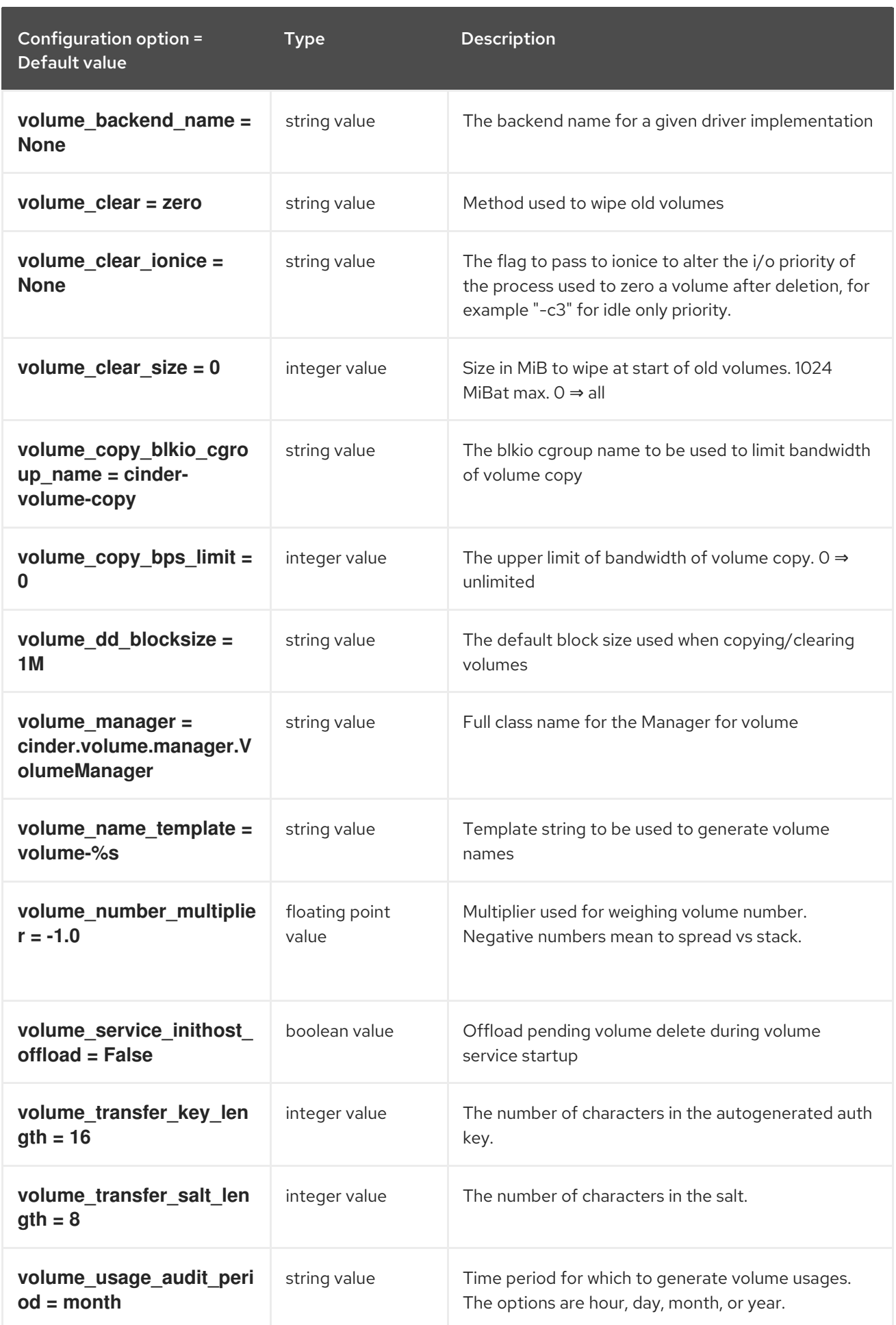
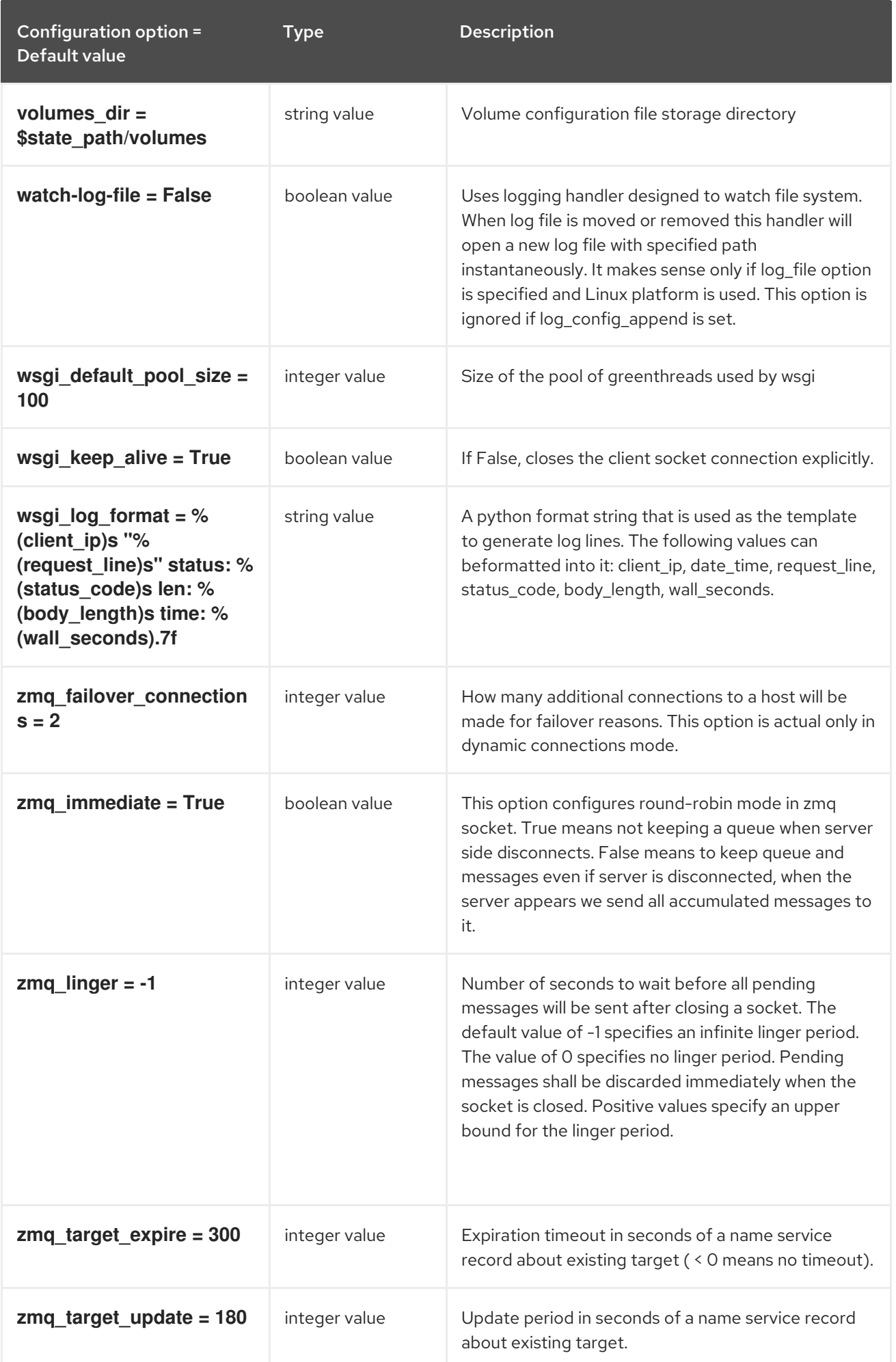

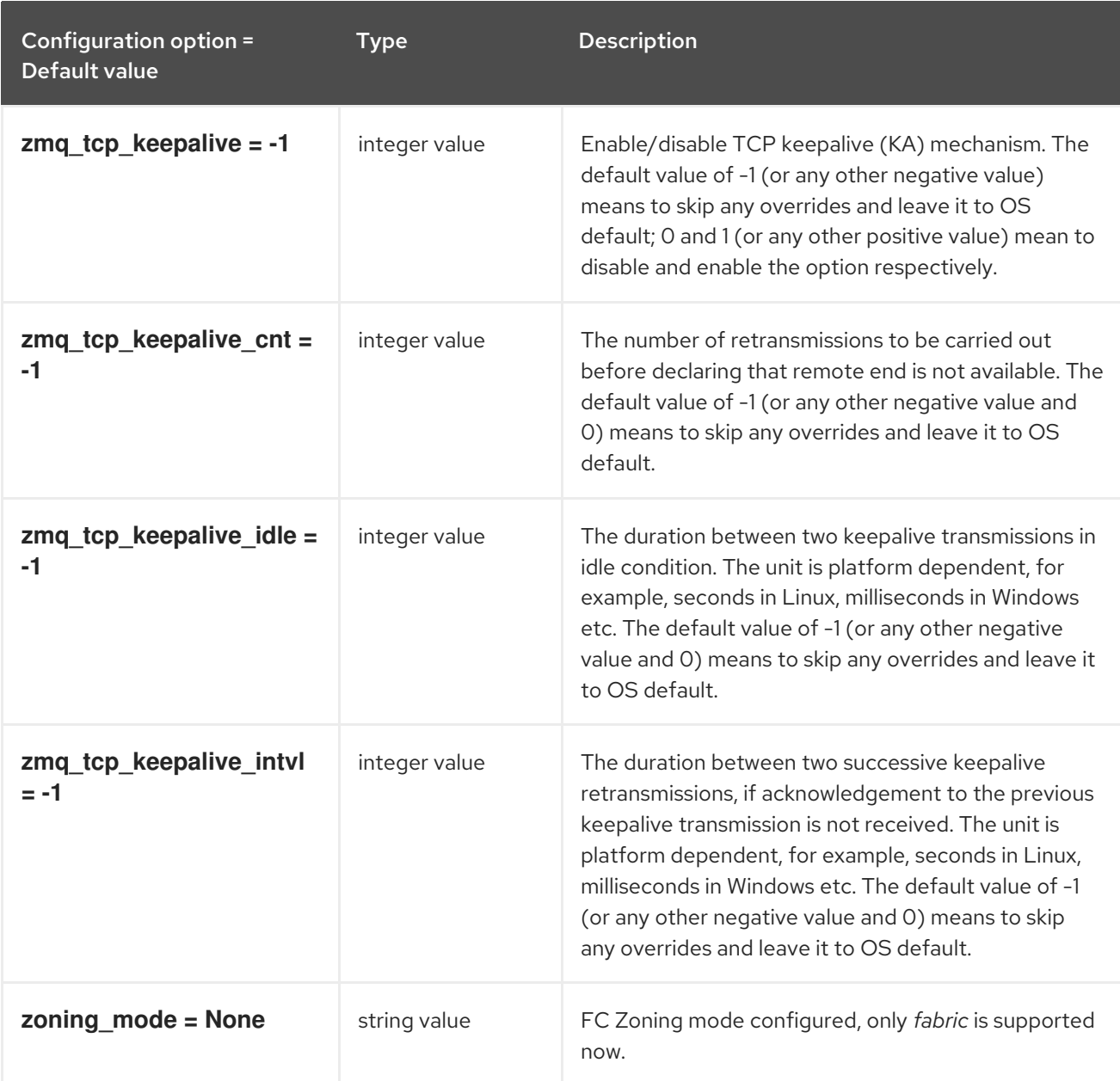

## 3.1.2. backend

The following table outlines the options available under the **[backend]** group in the **/etc/cinder/cinder.conf** file.

## Table 3.2. backend

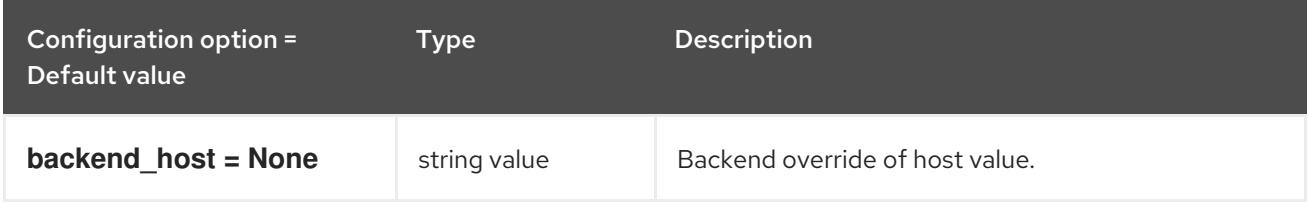

## 3.1.3. backend\_defaults

The following table outlines the options available under the **[backend\_defaults]** group in the **/etc/cinder/cinder.conf** file.

## Table 3.3. backend\_defaults

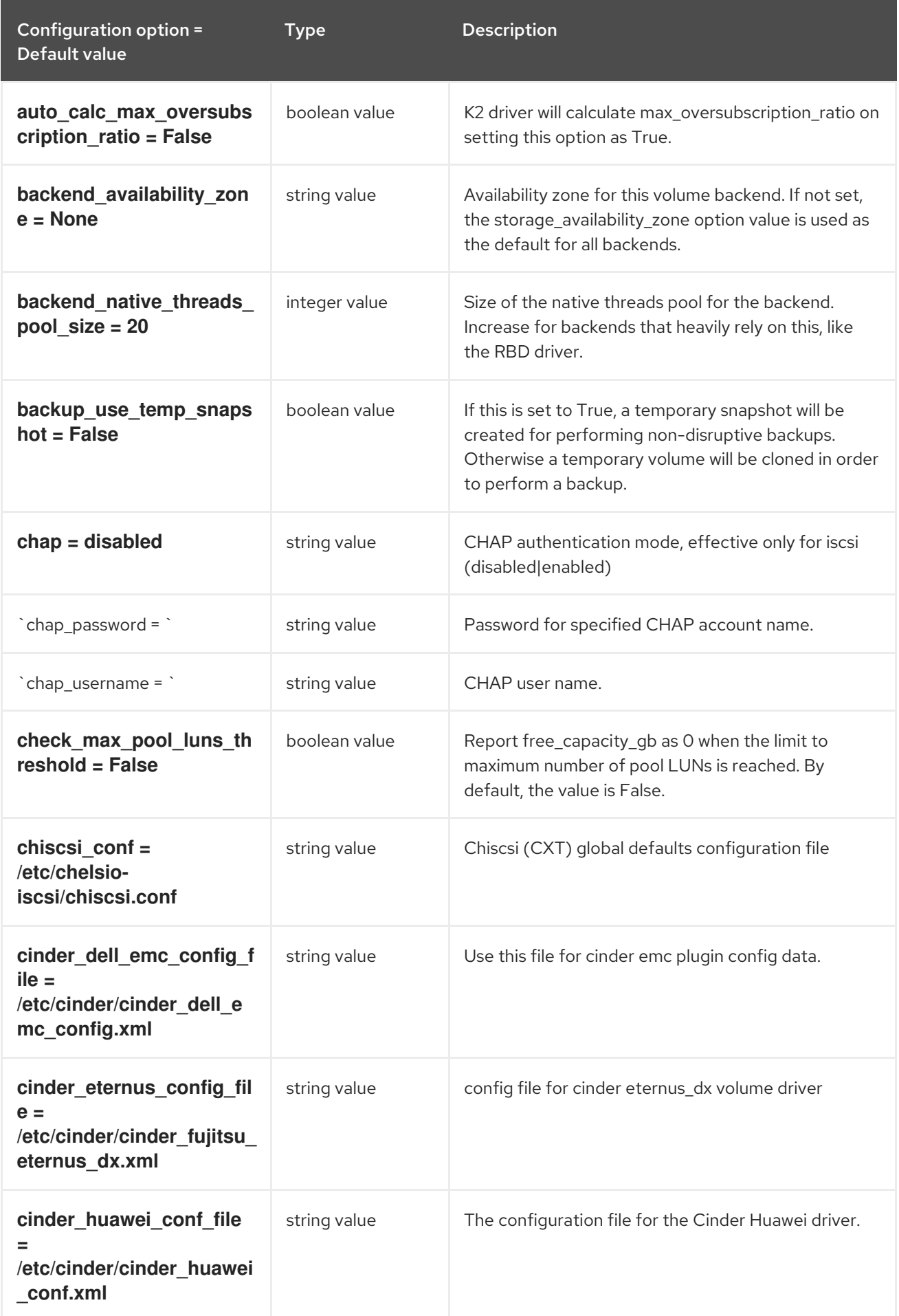

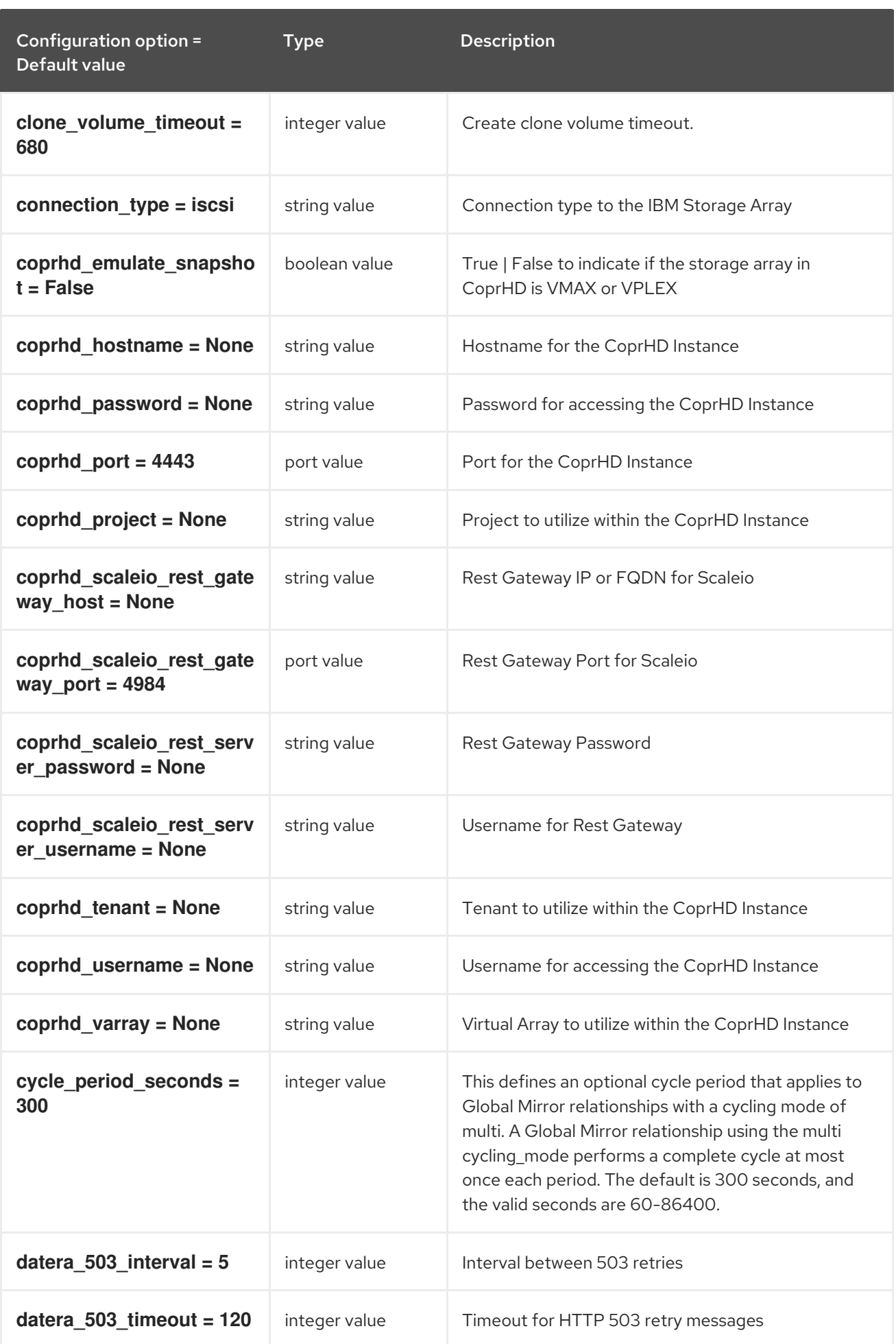

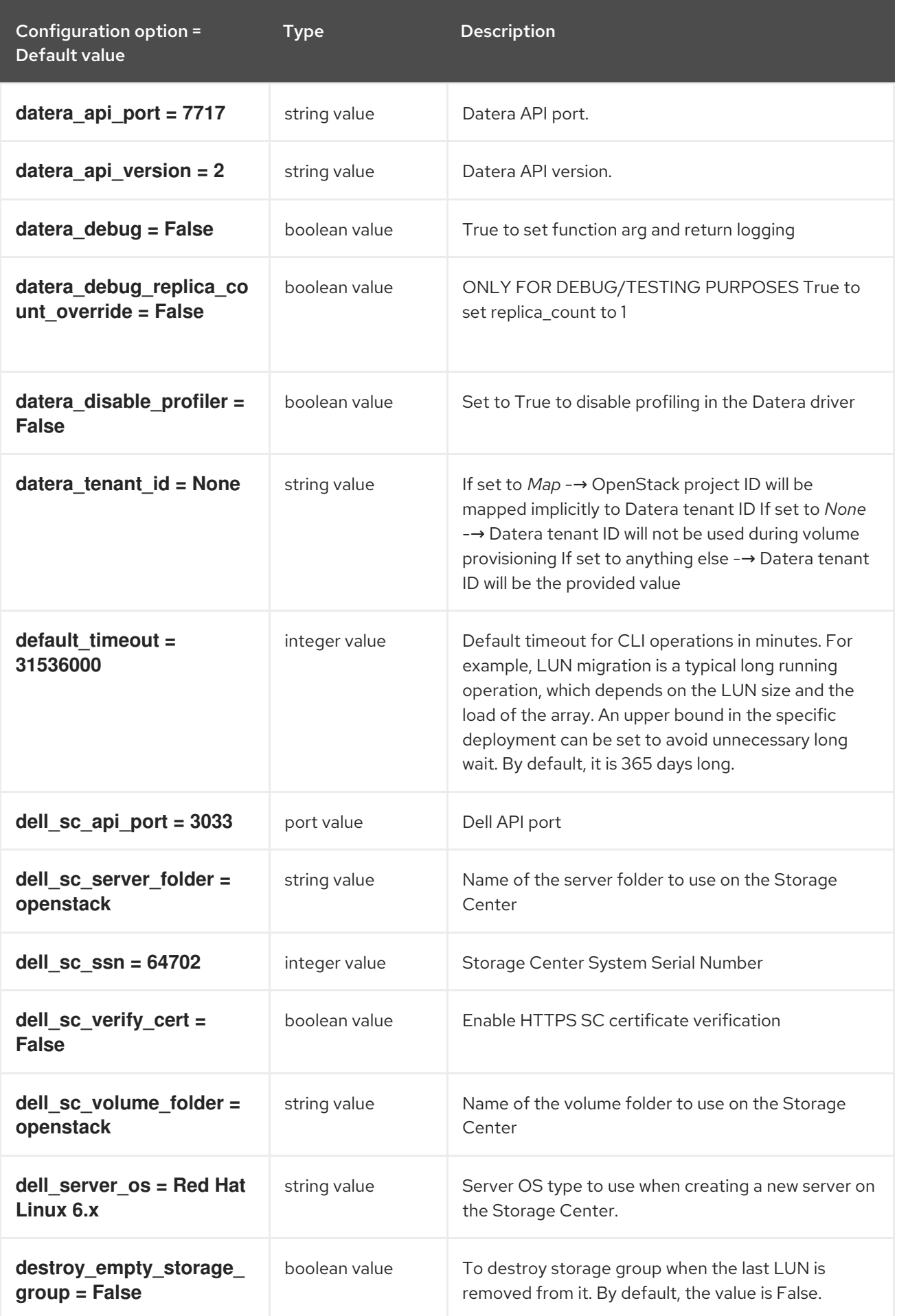

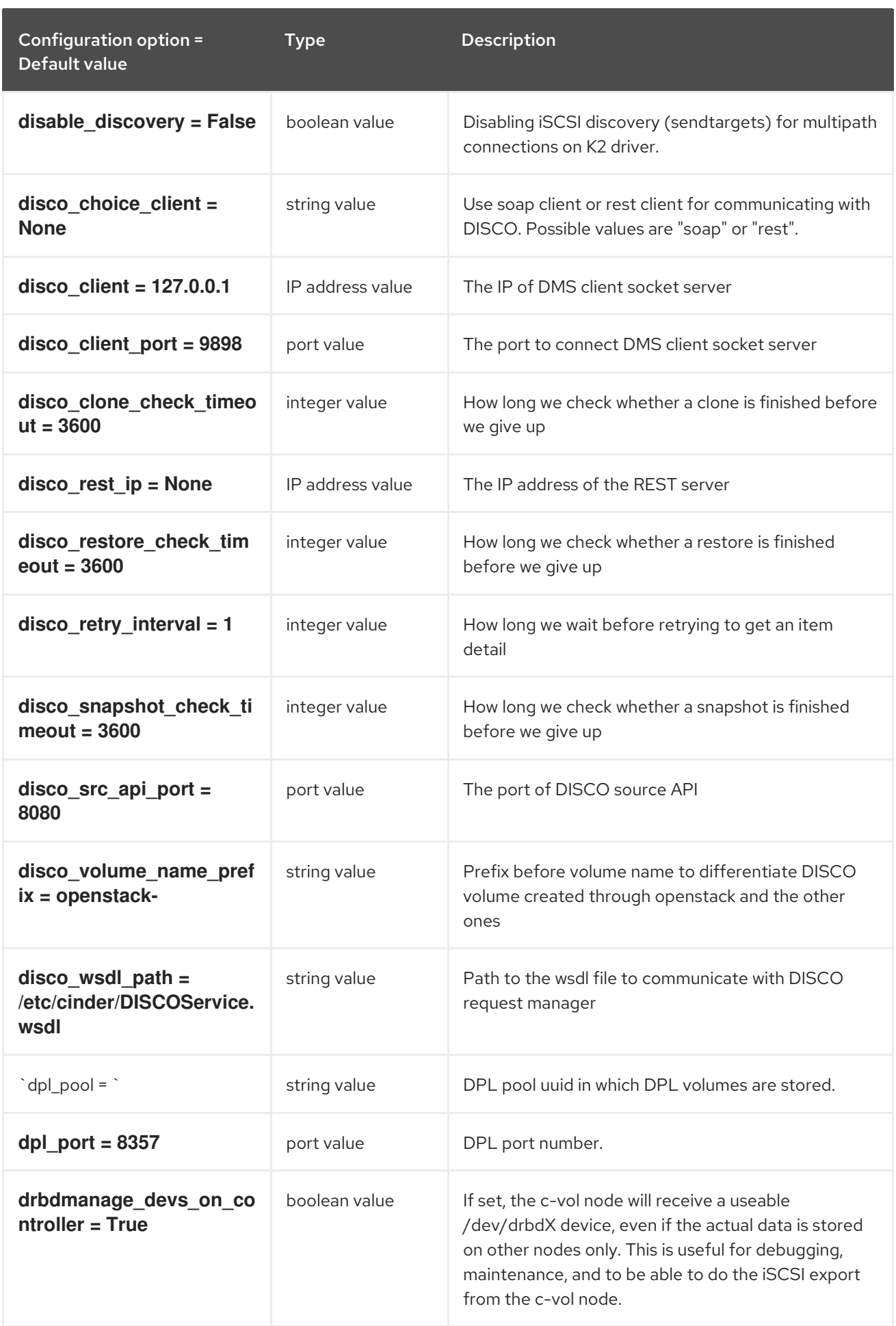

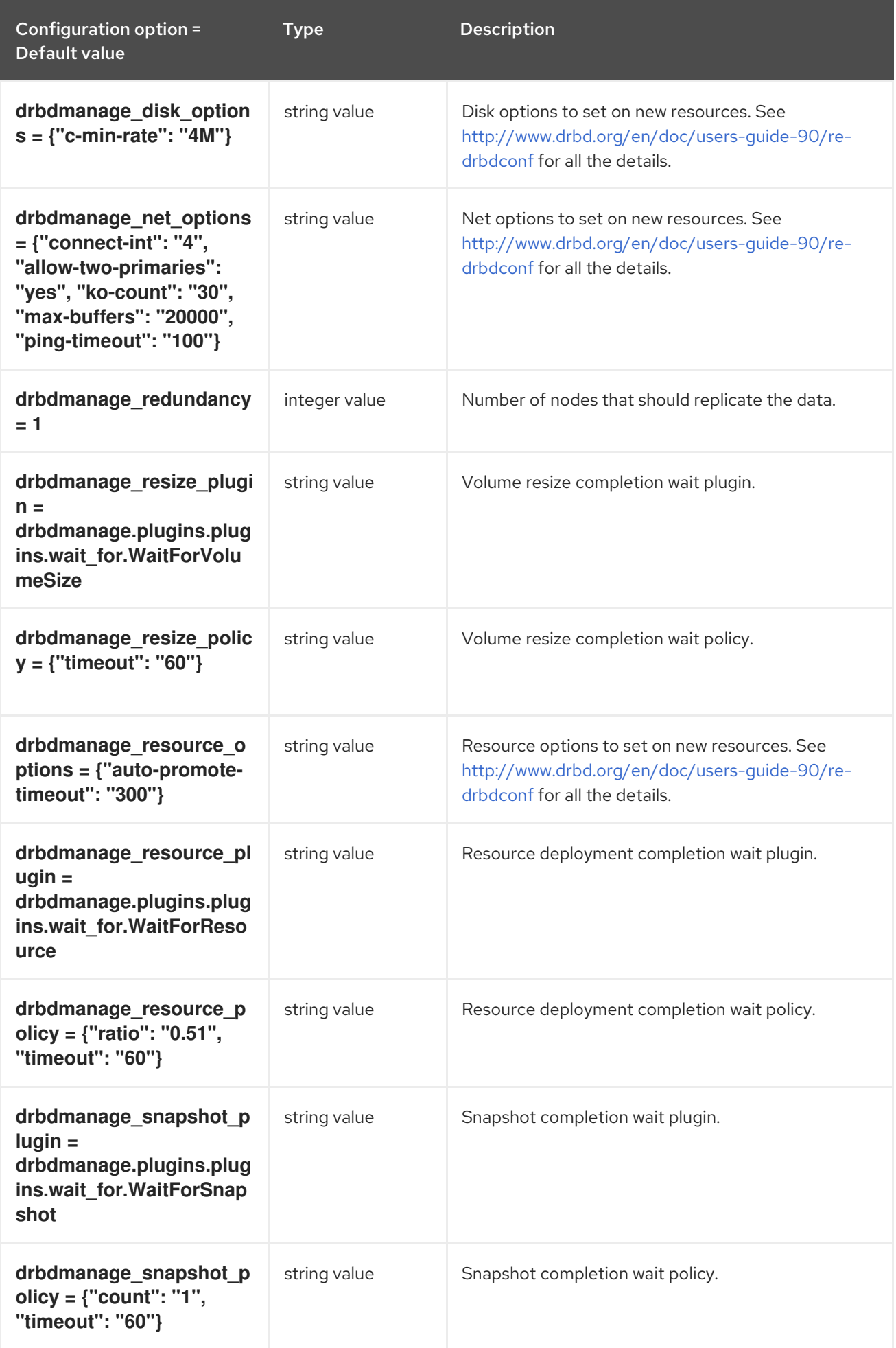

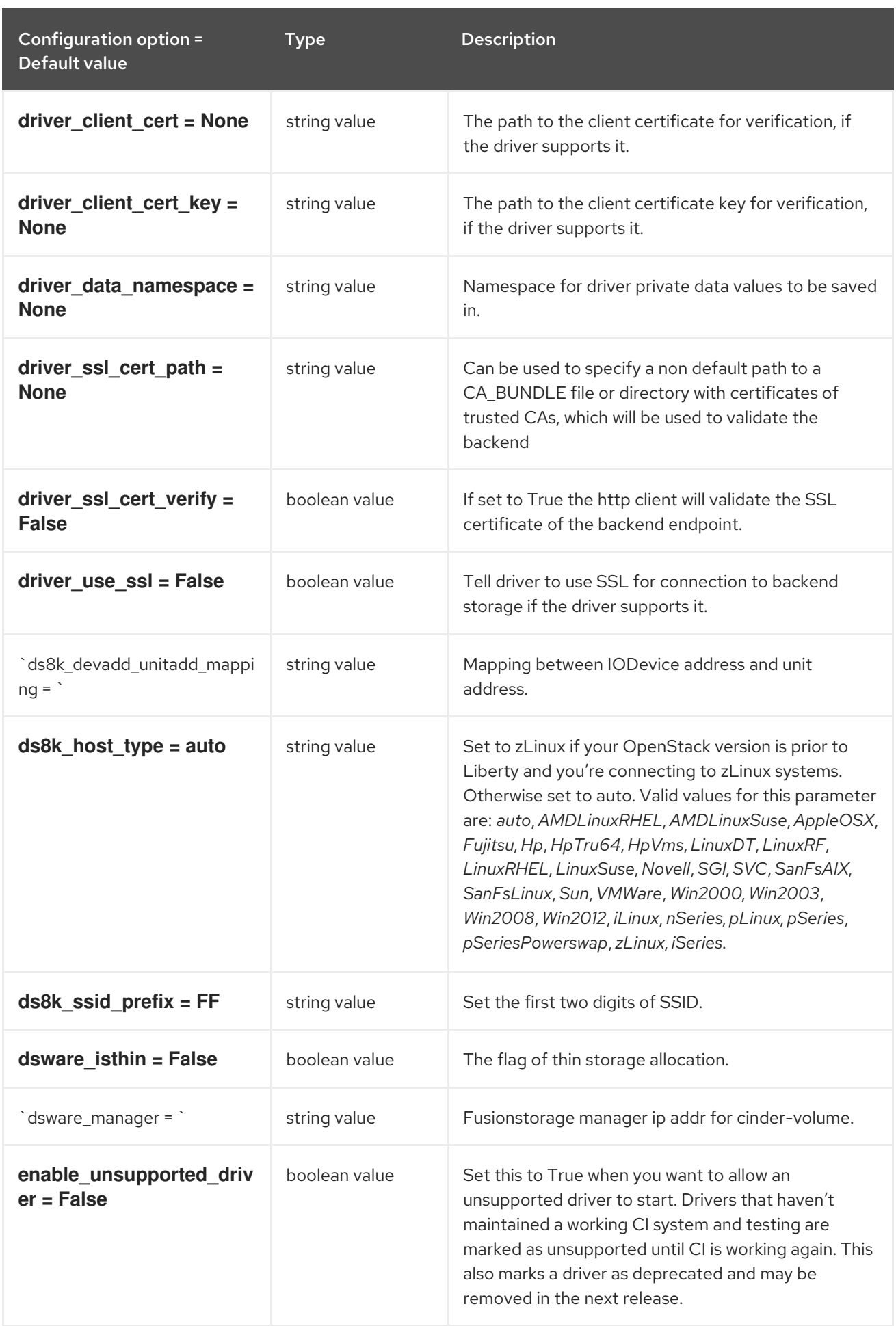

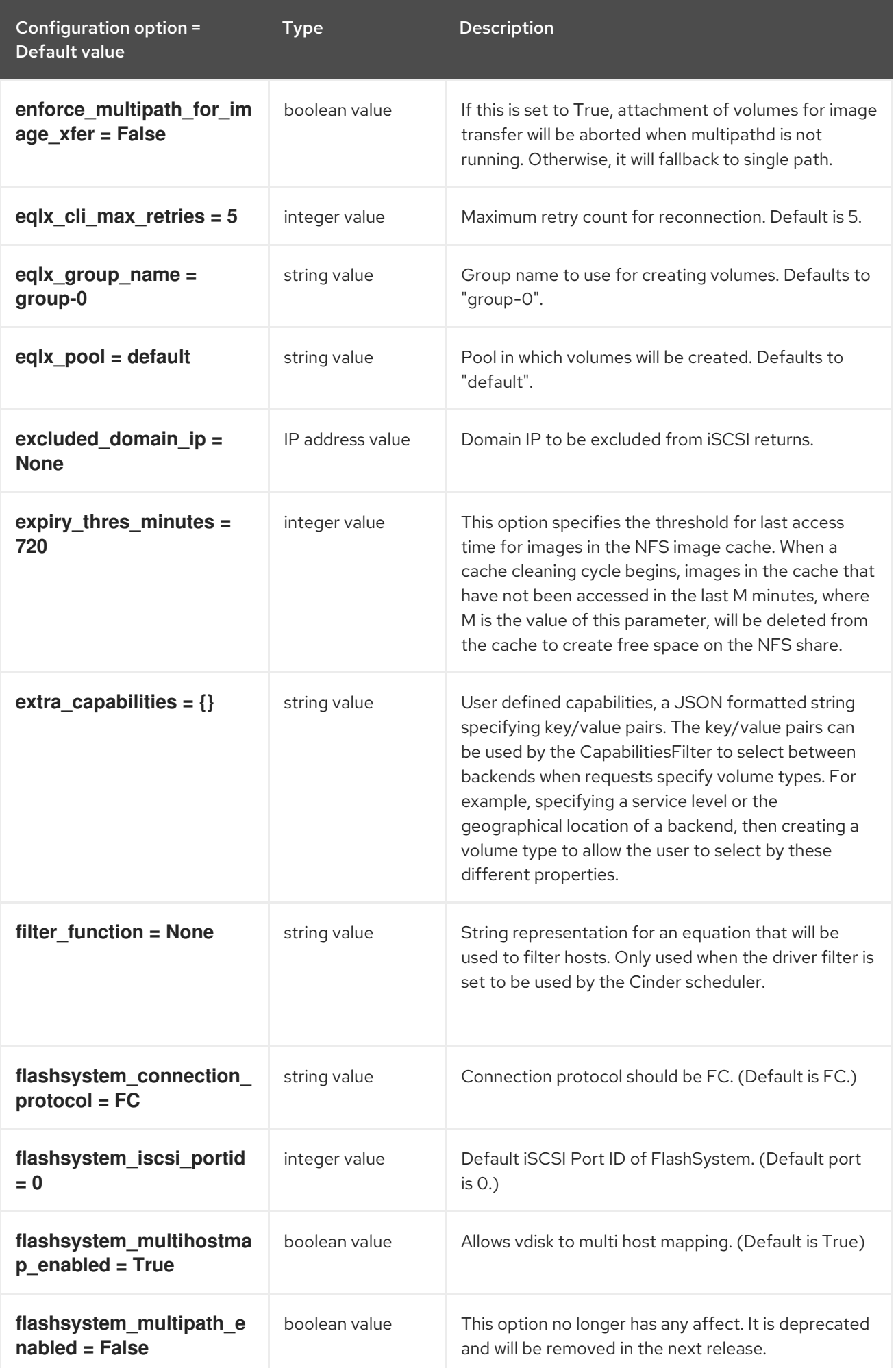

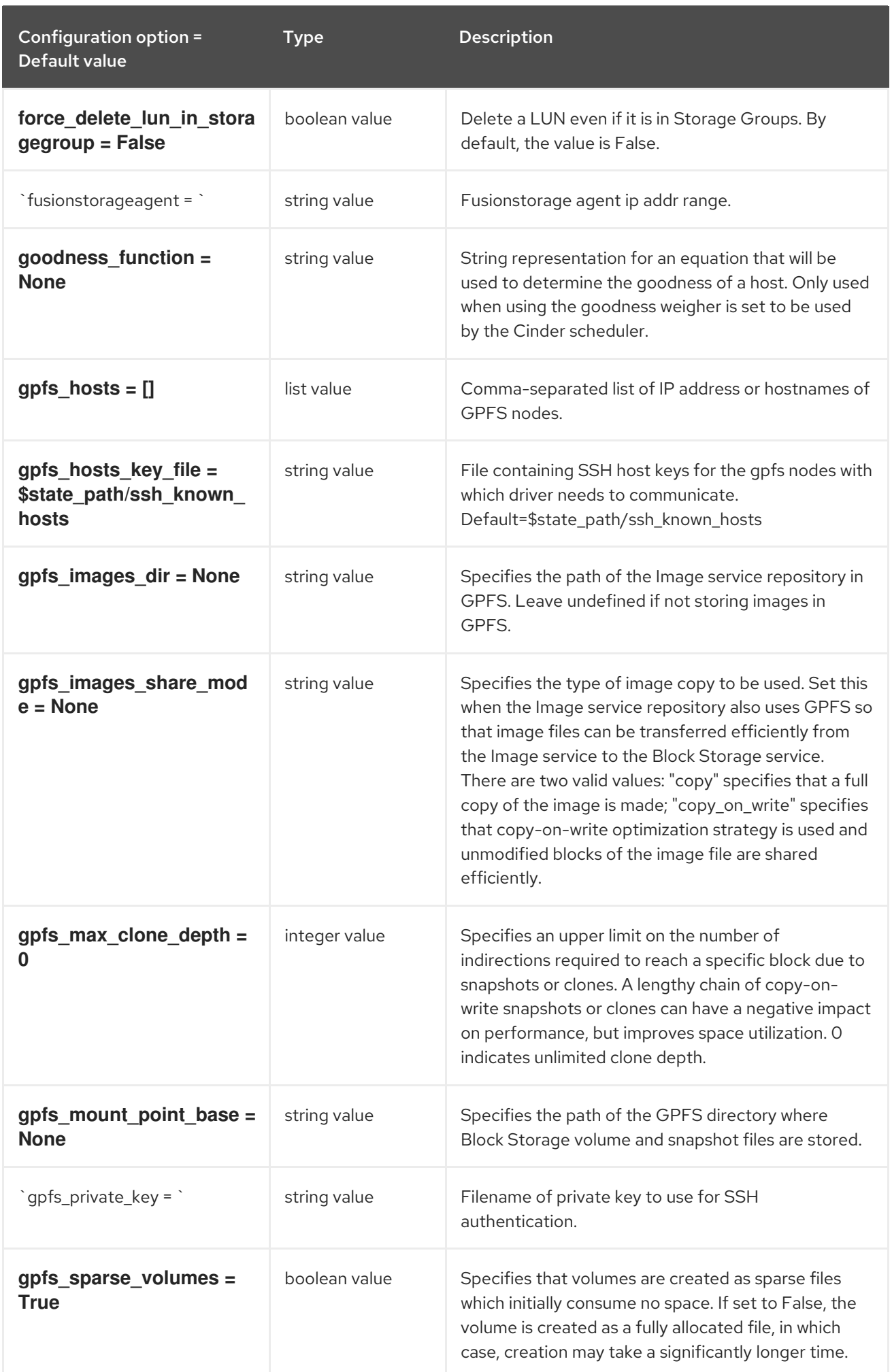

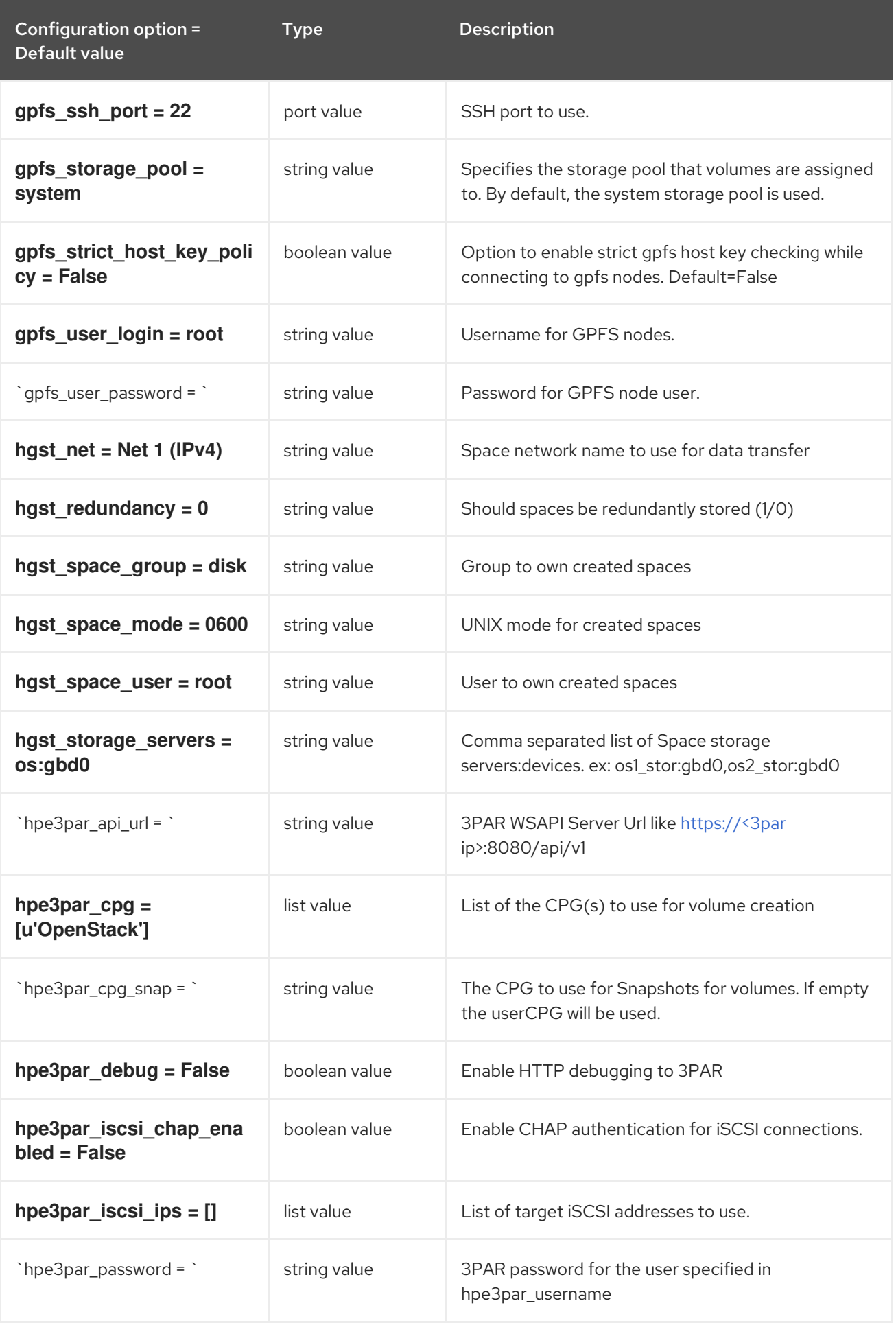

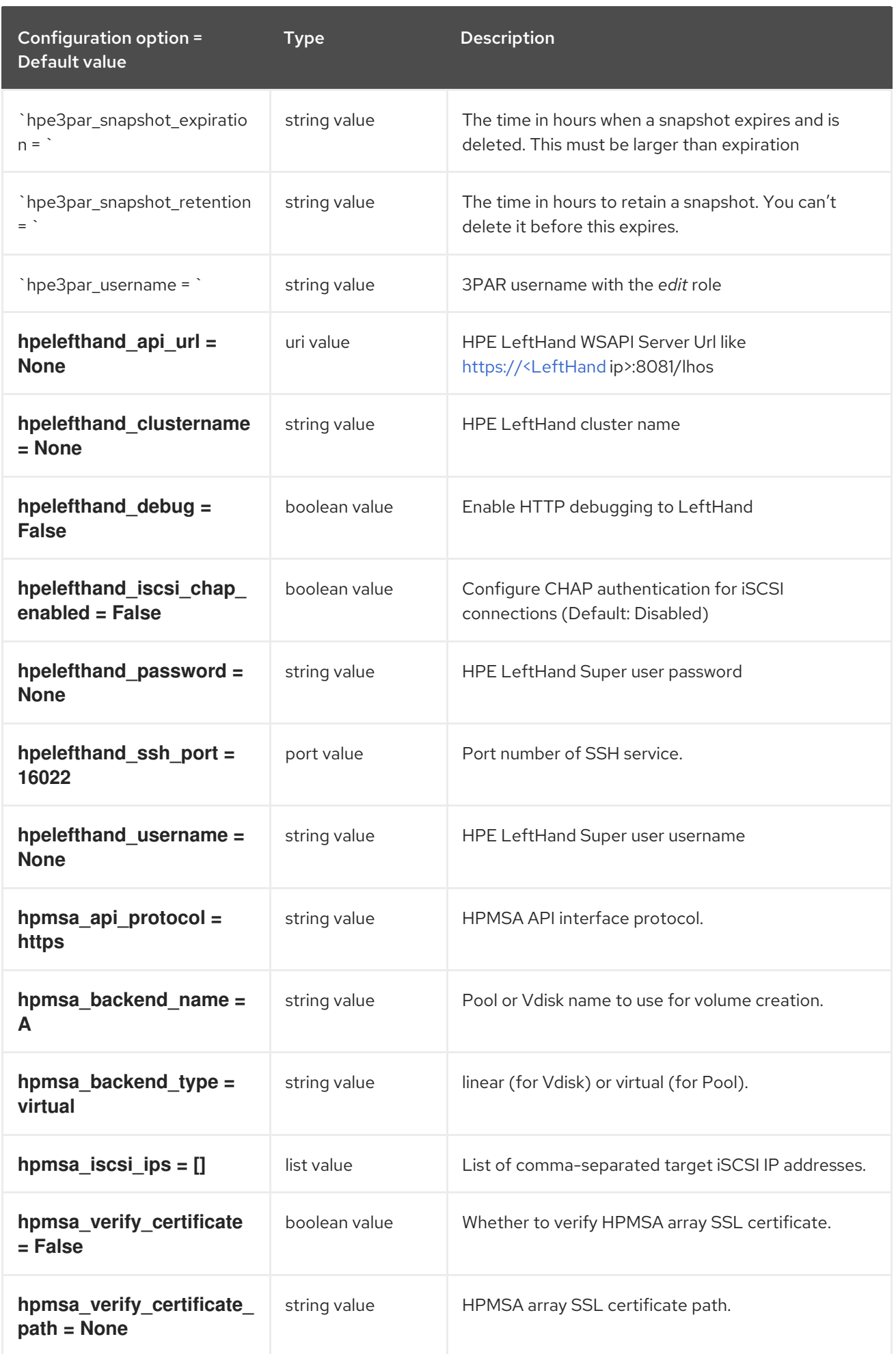

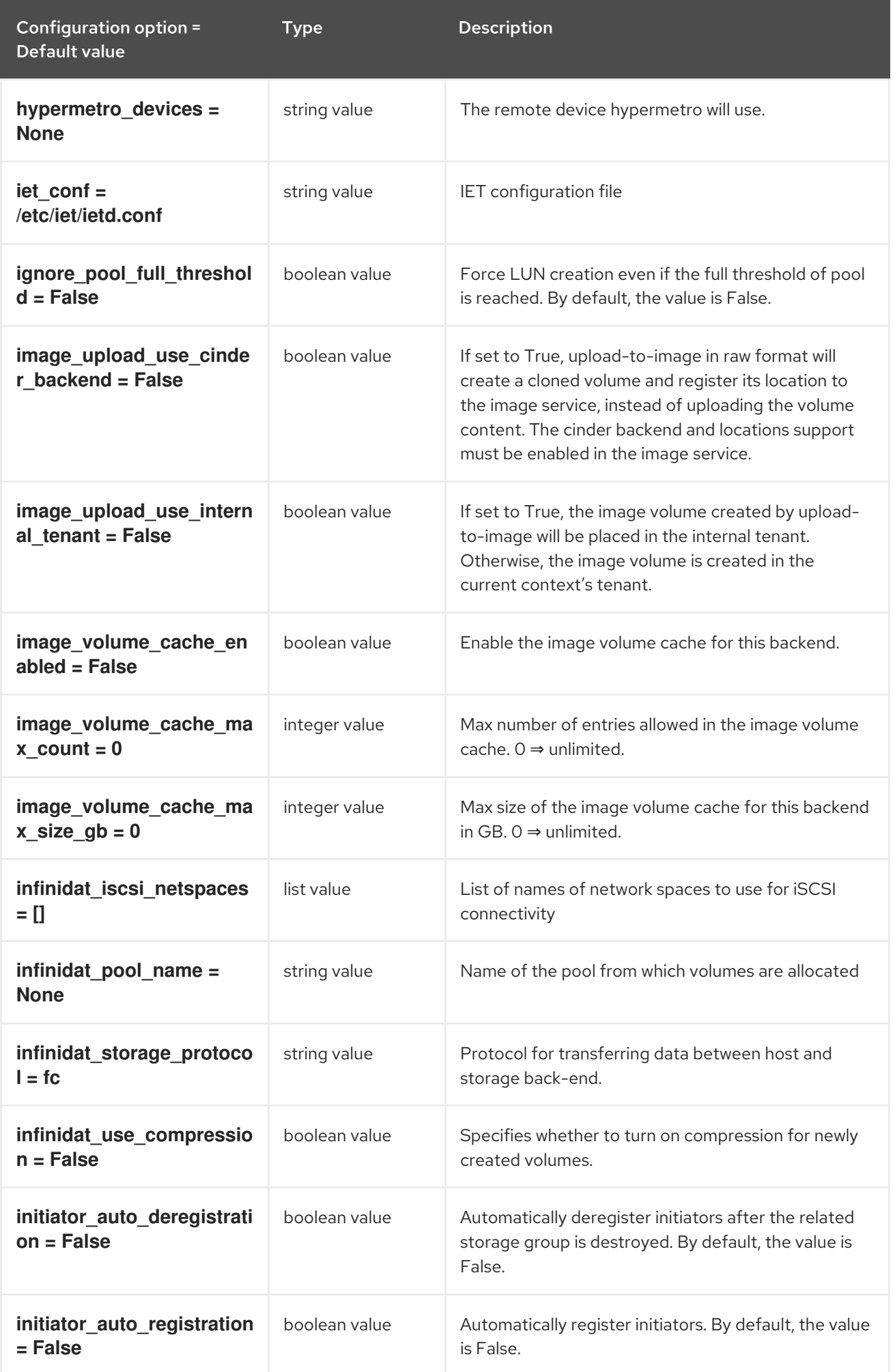

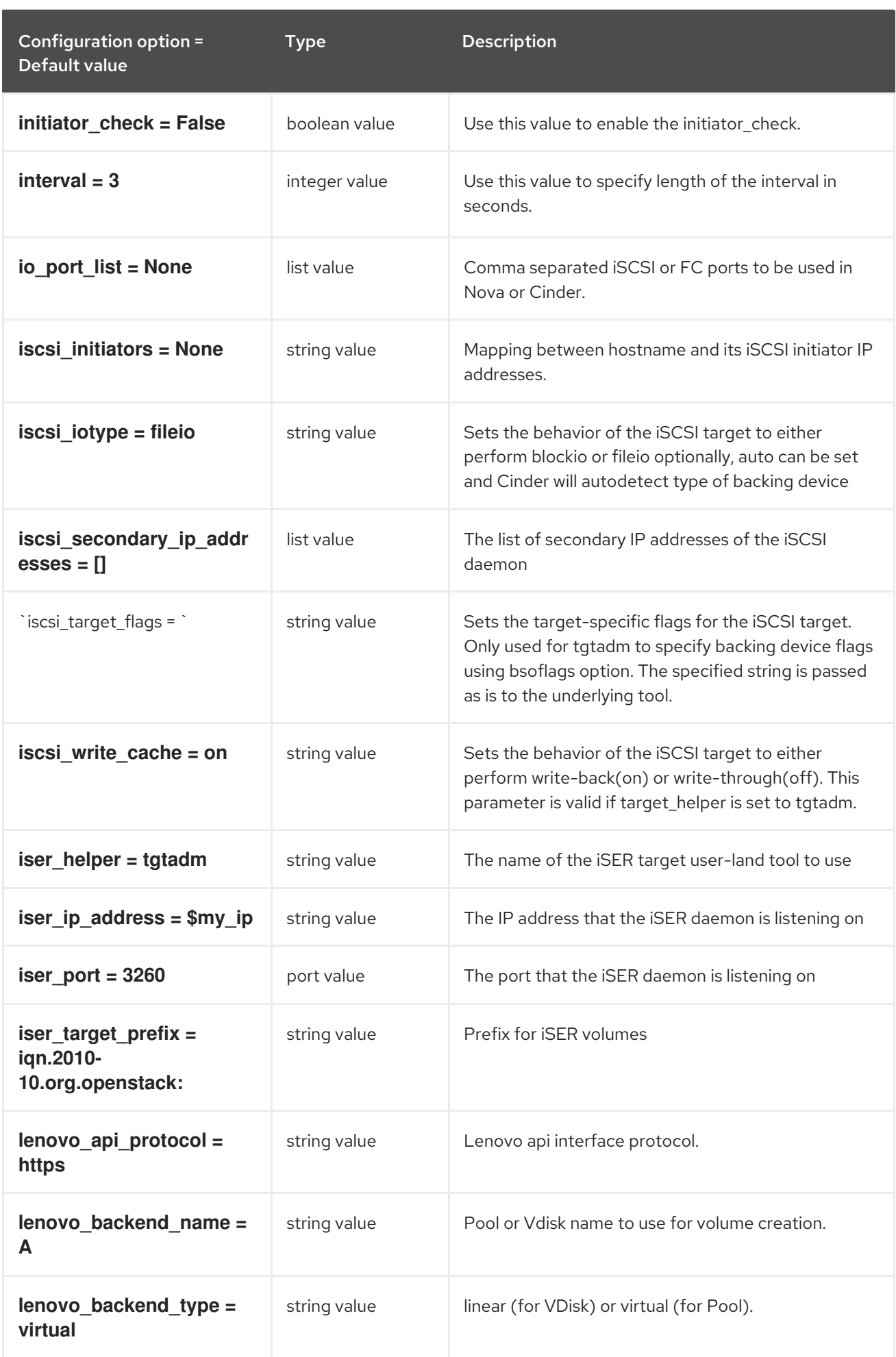

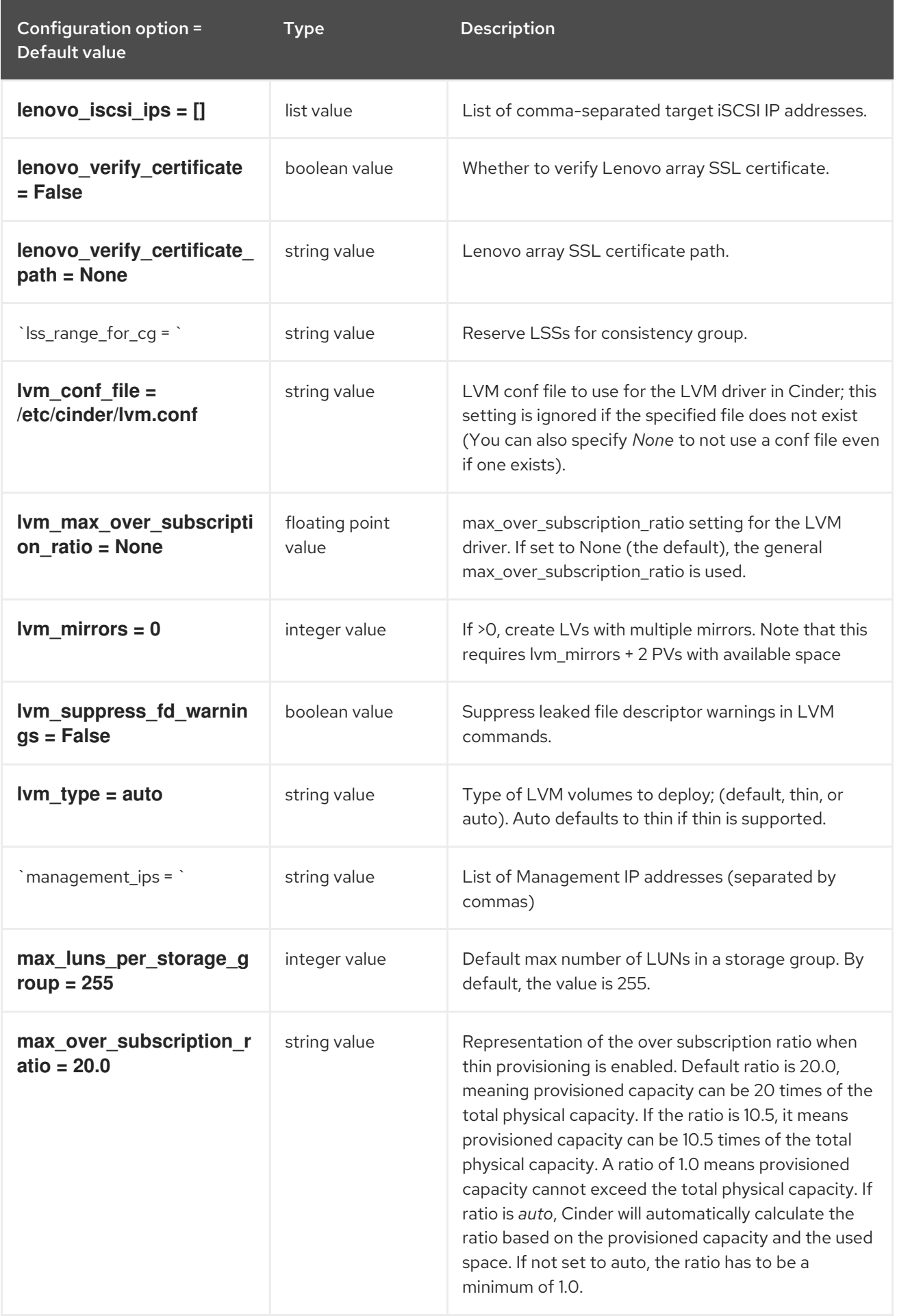

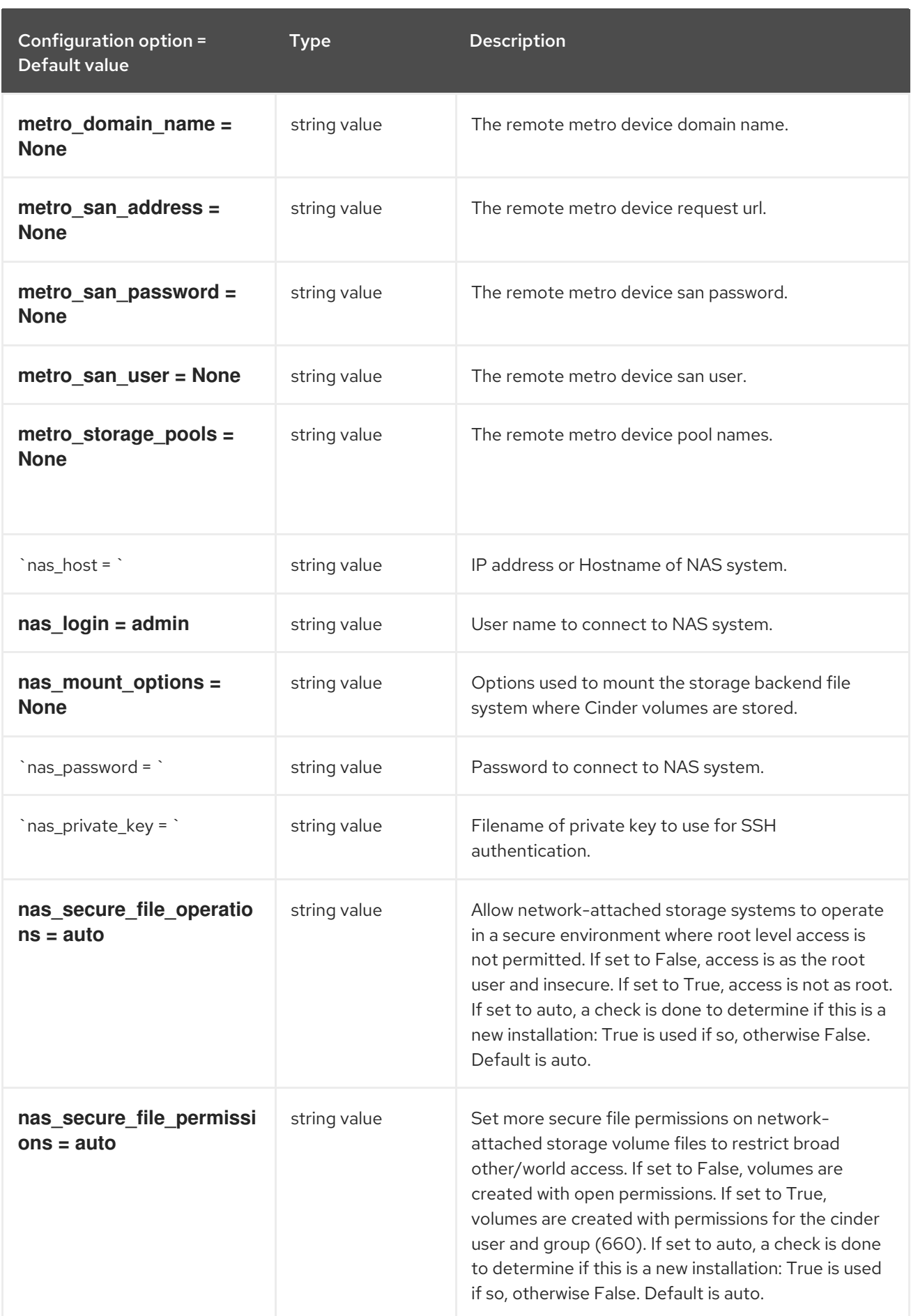

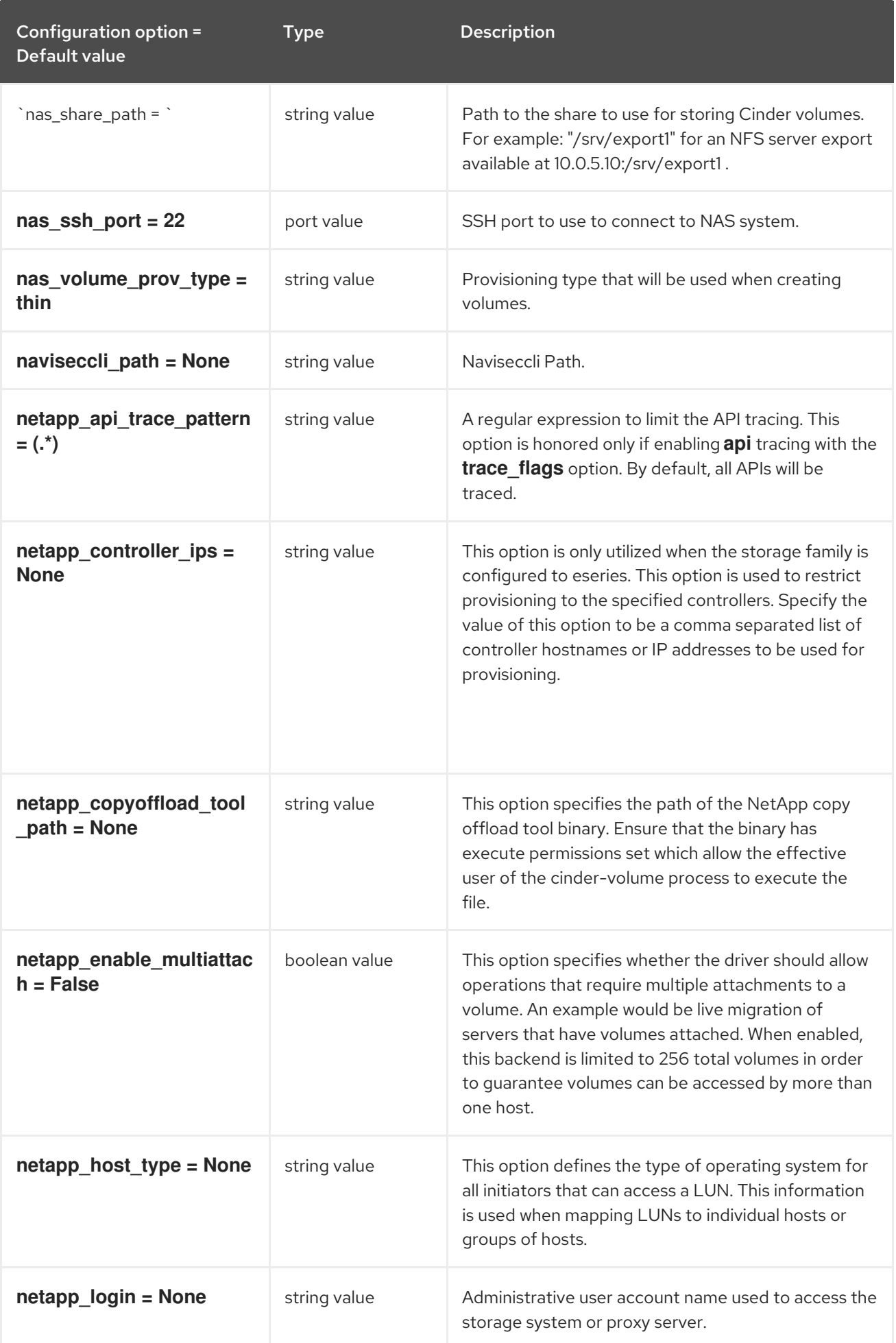

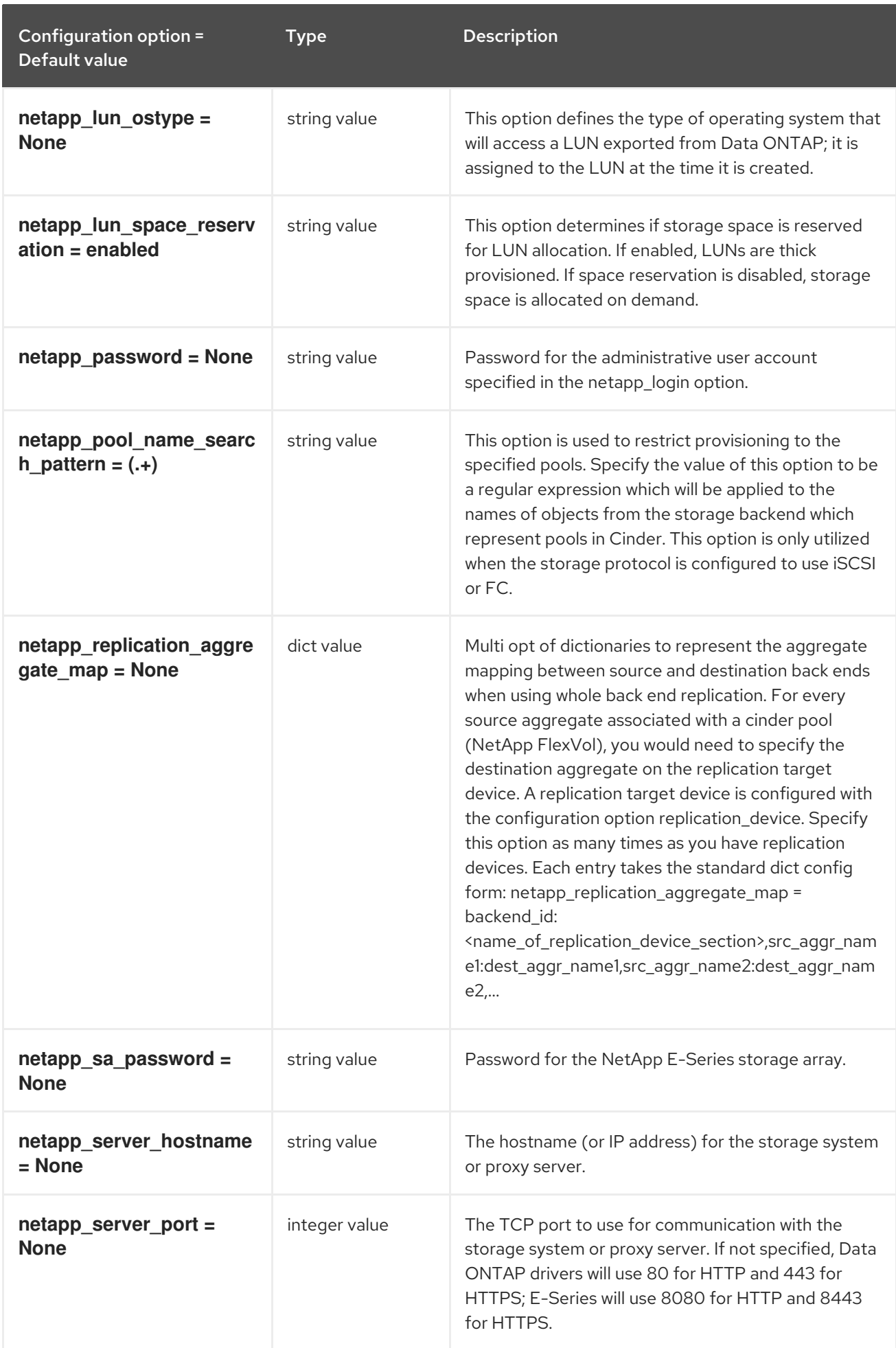

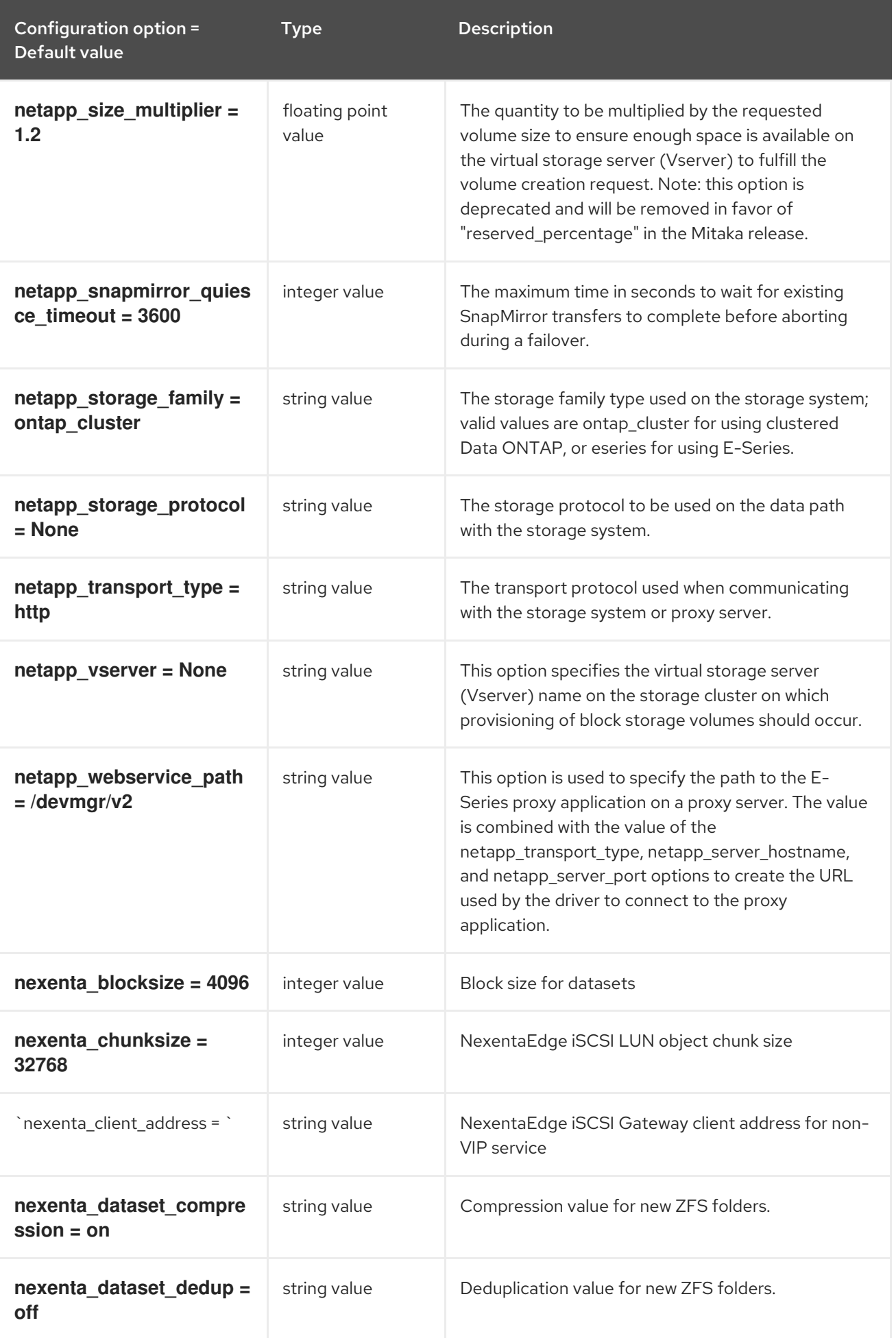

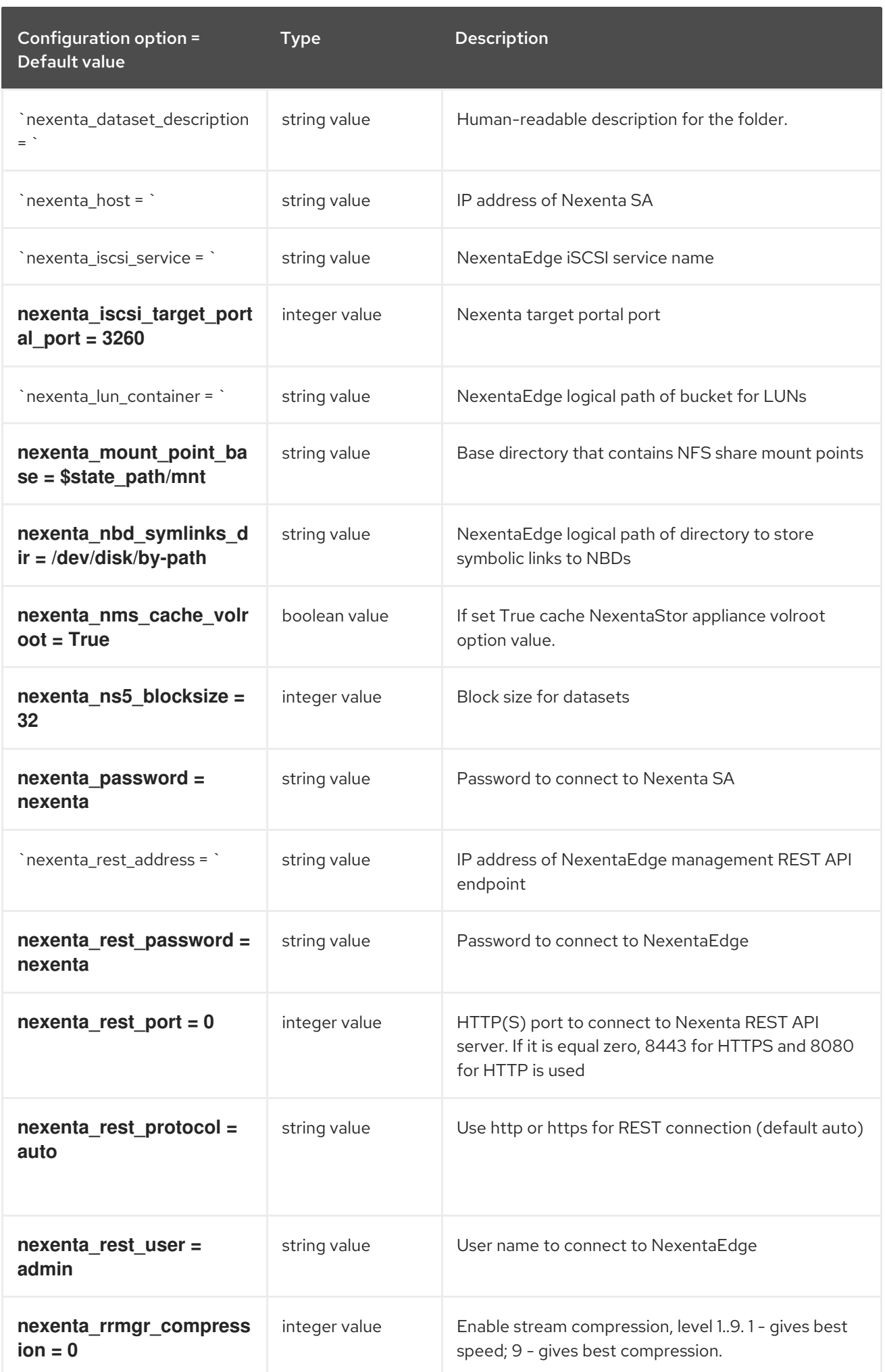

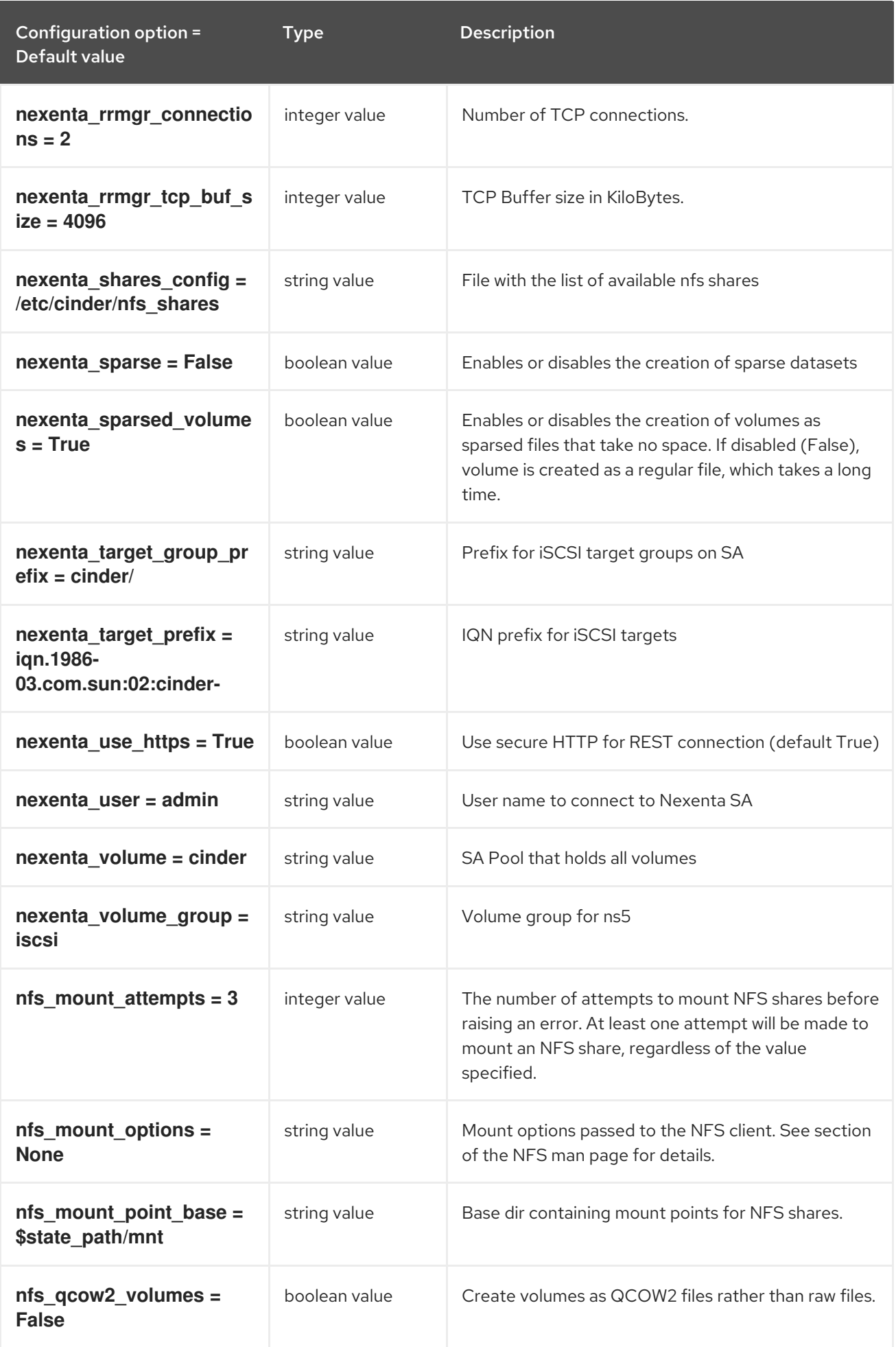

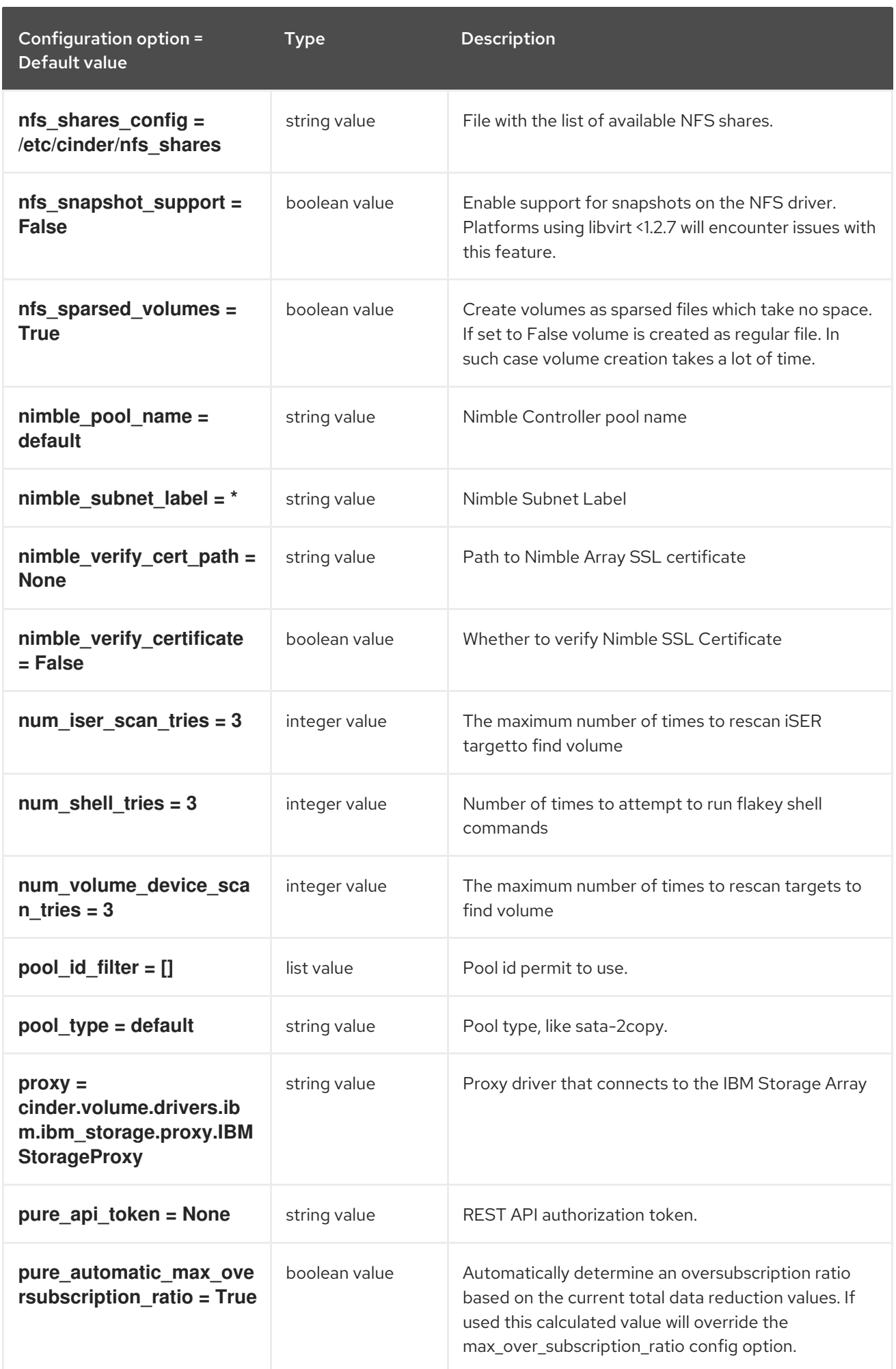

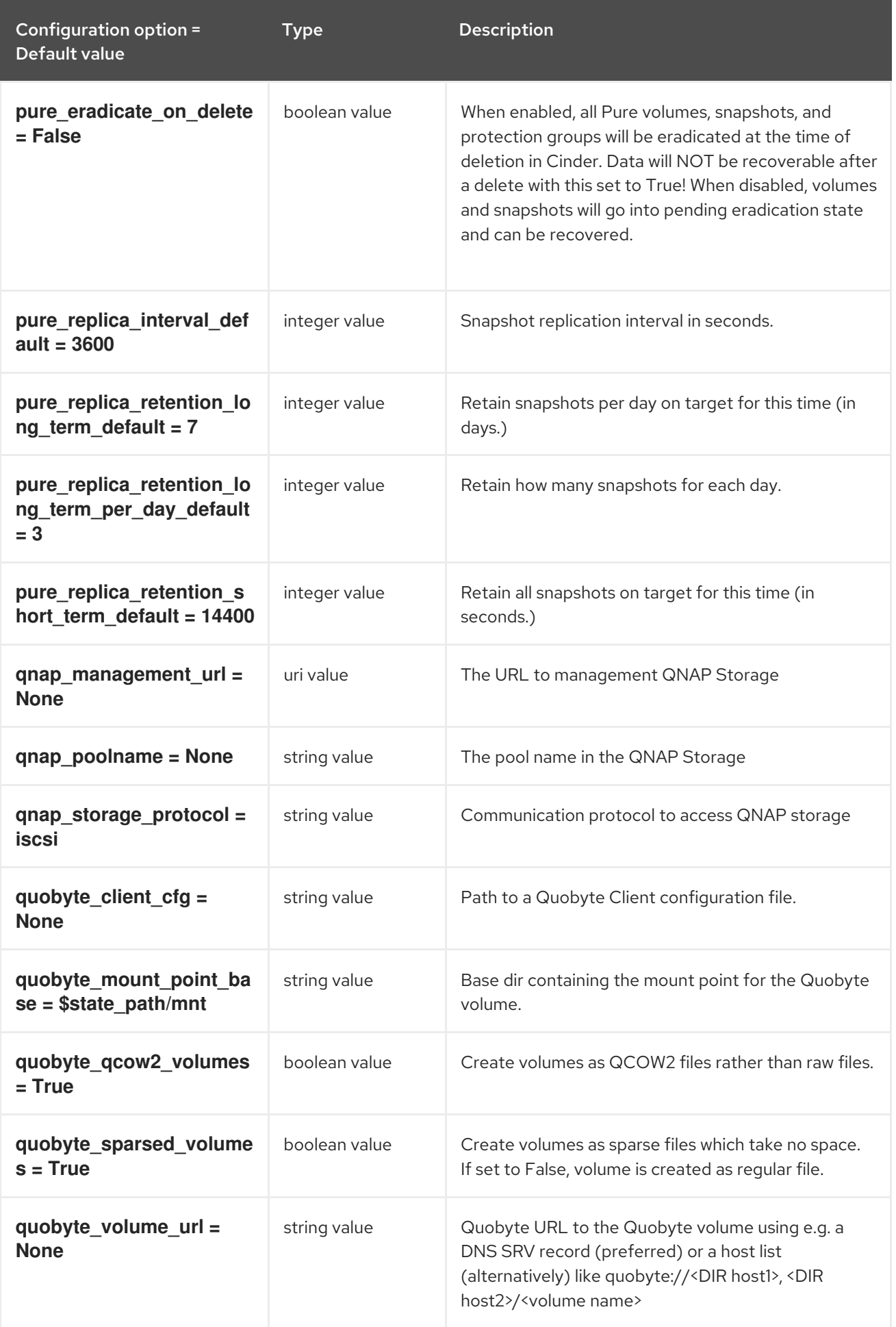

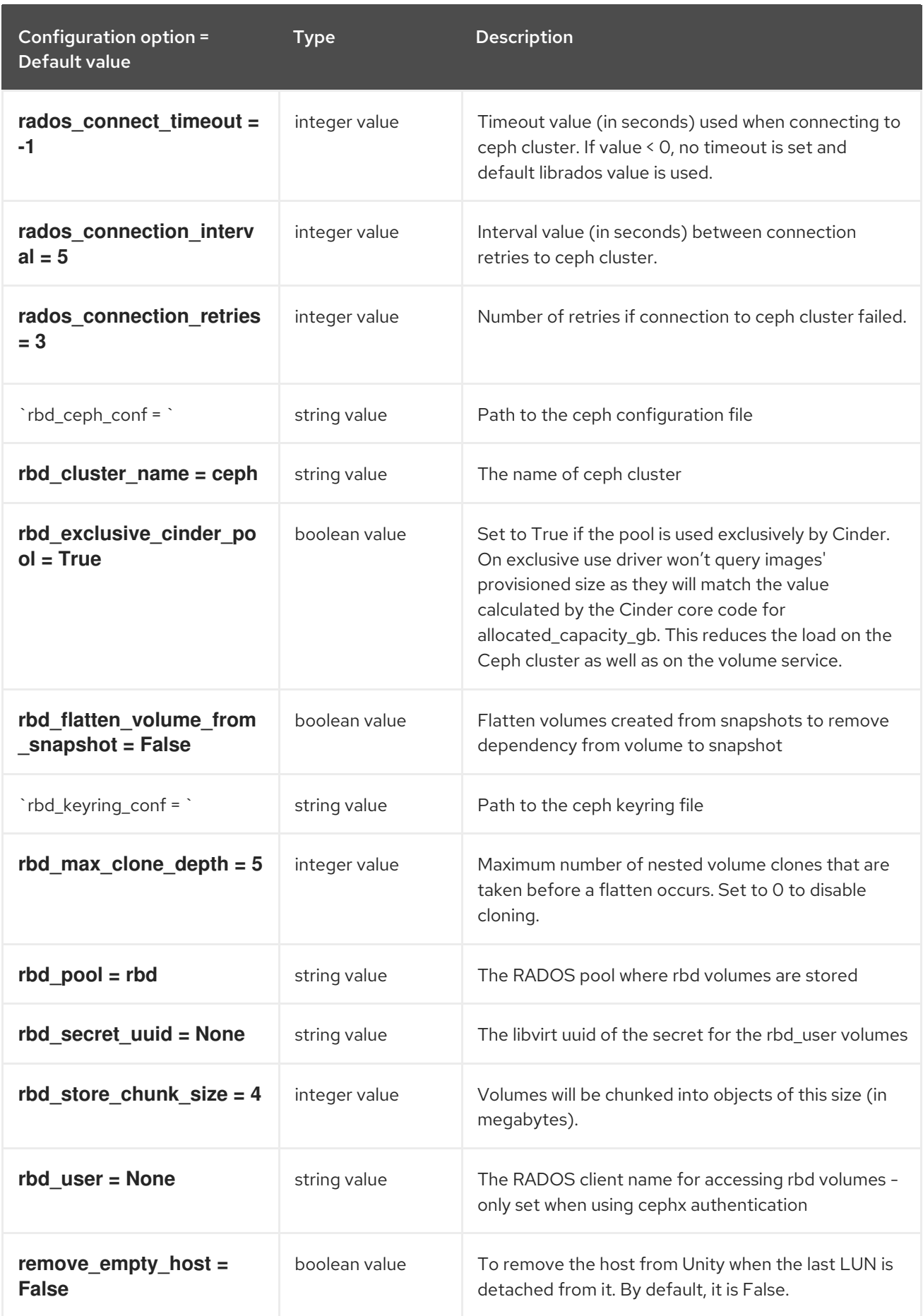

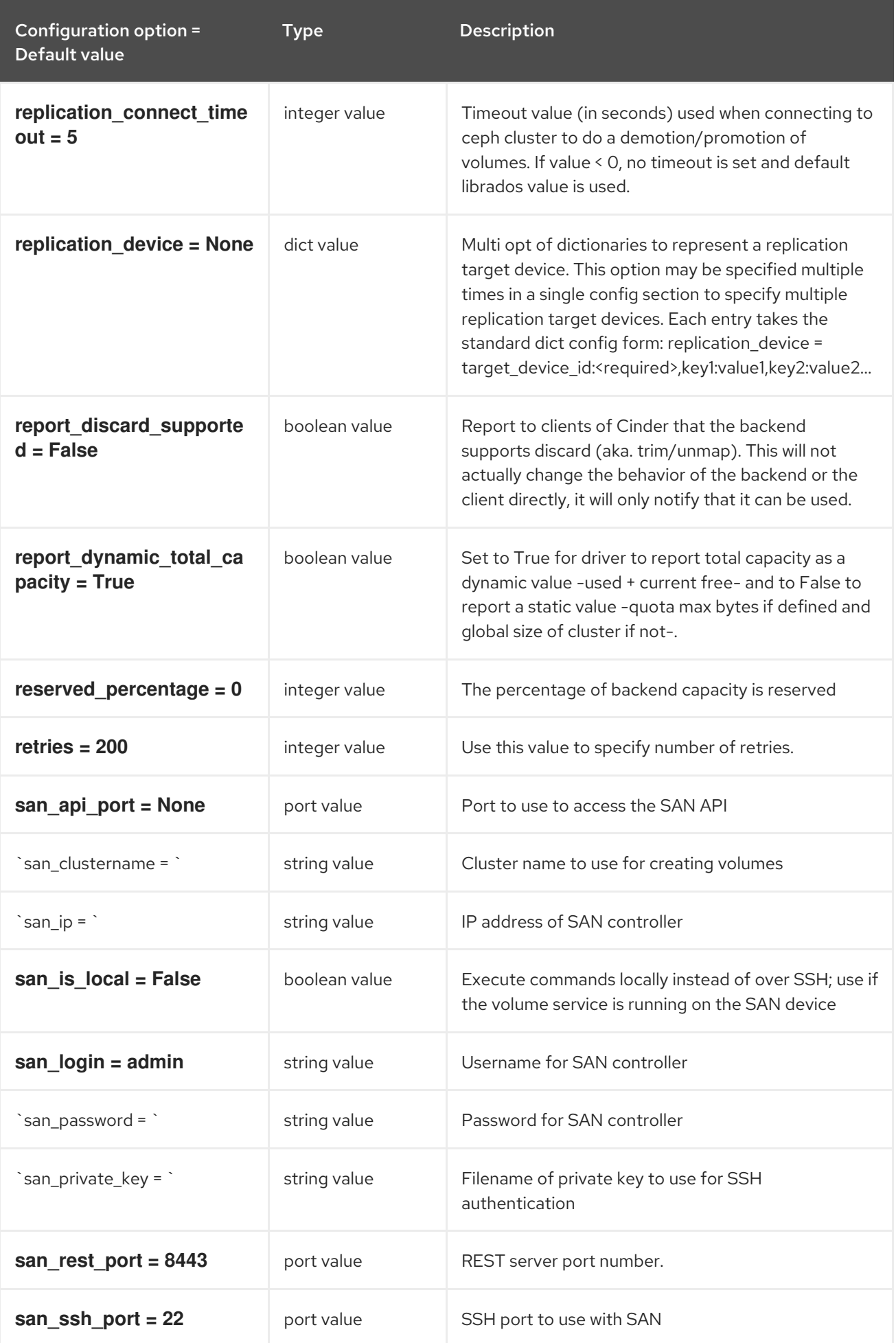

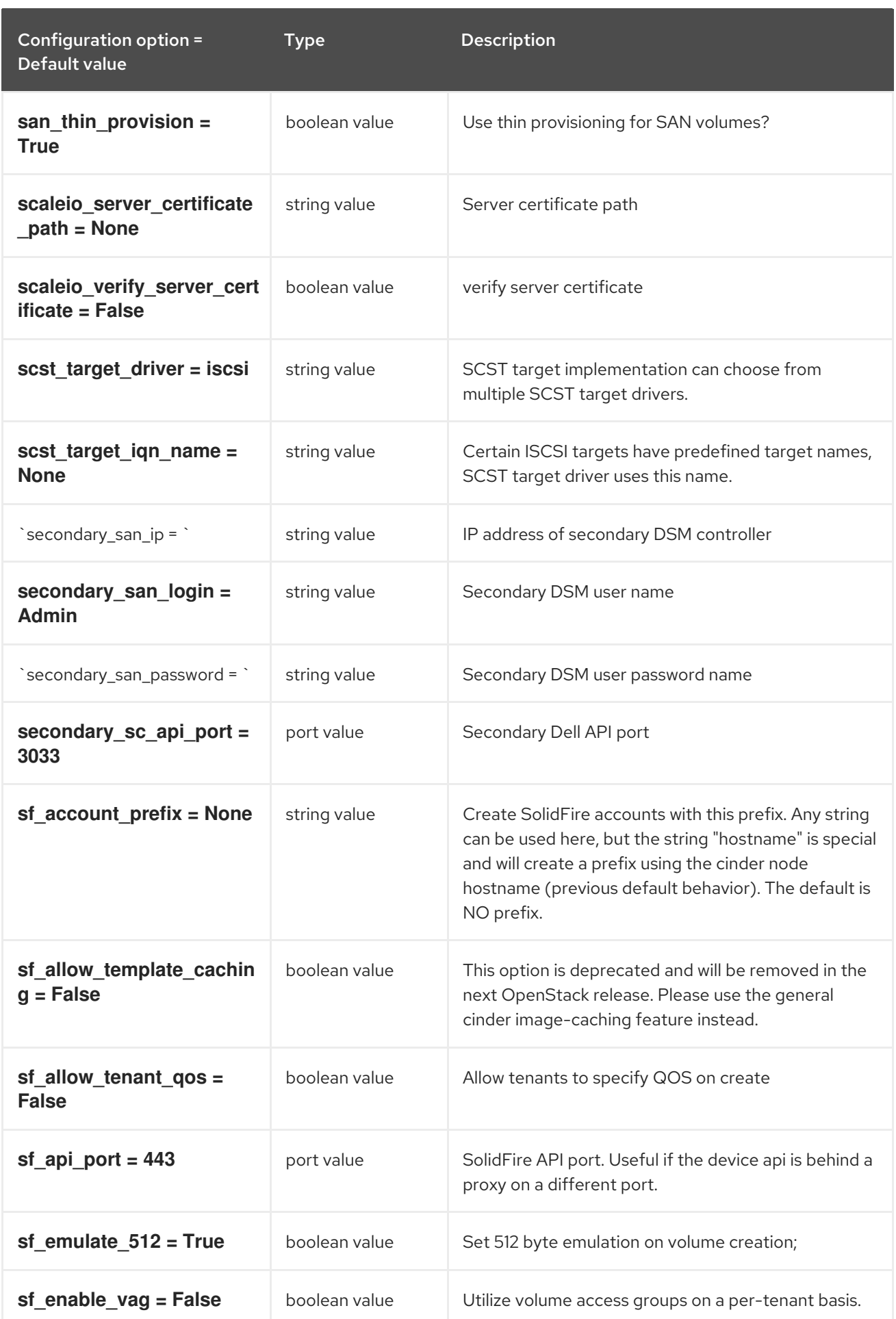

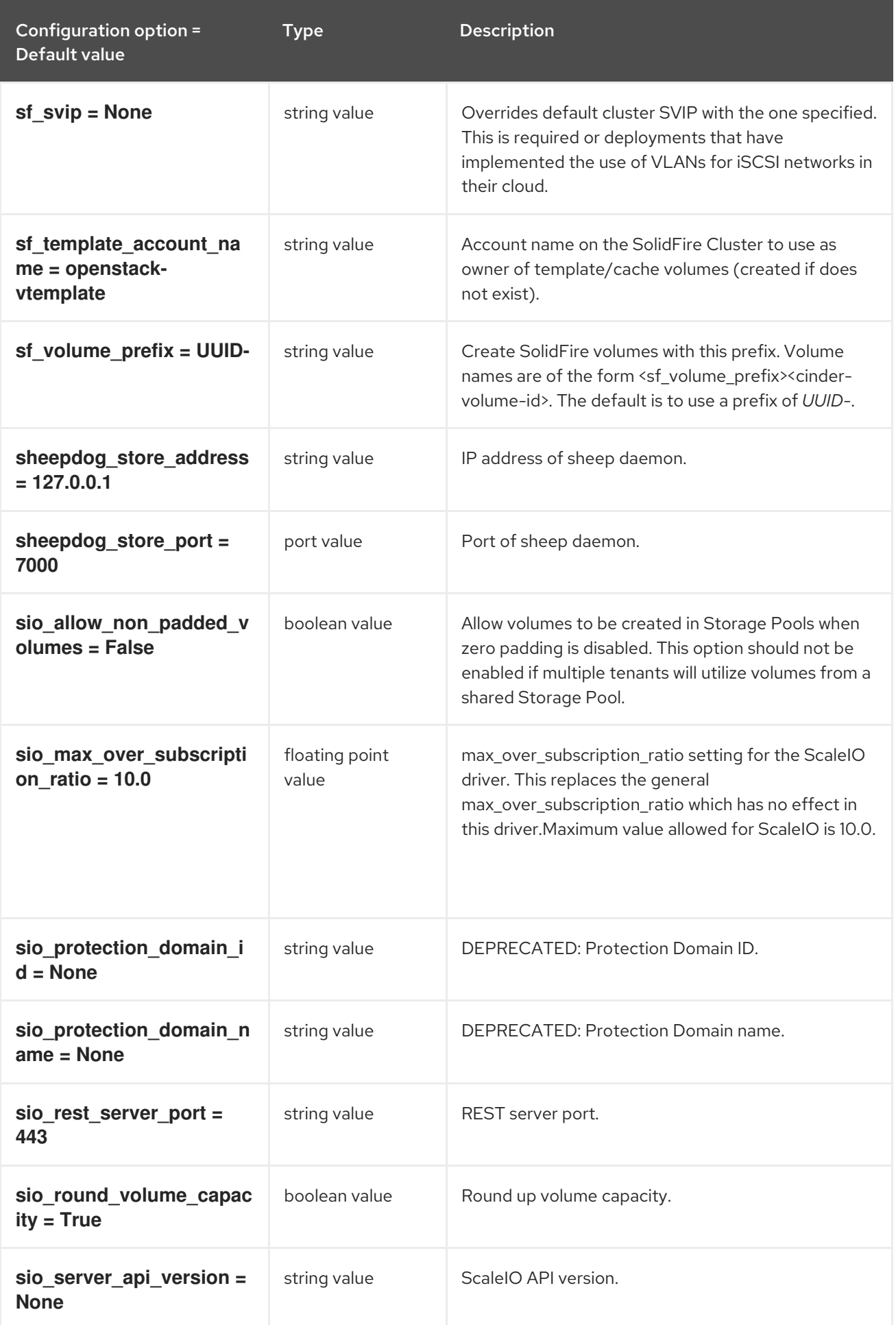

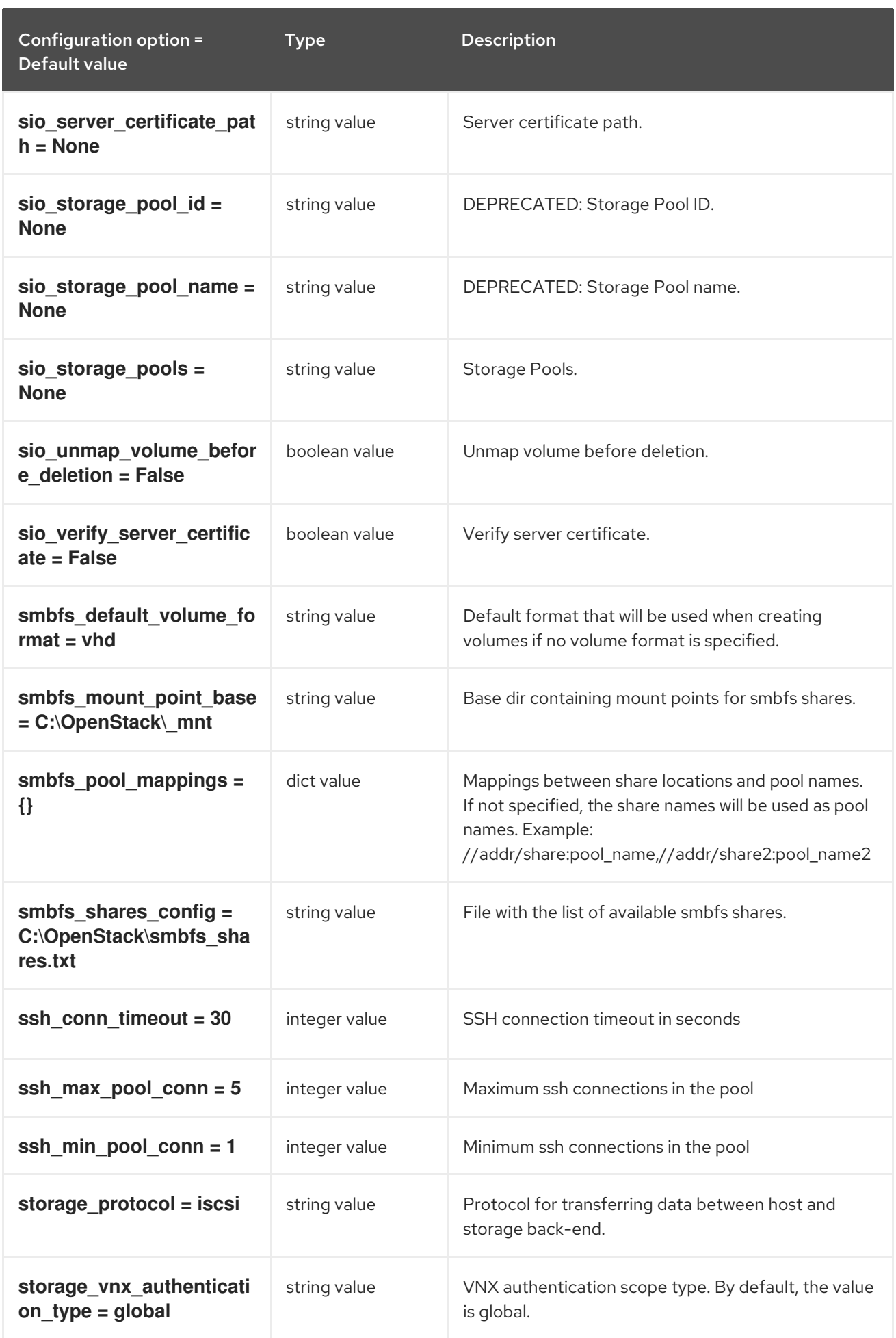

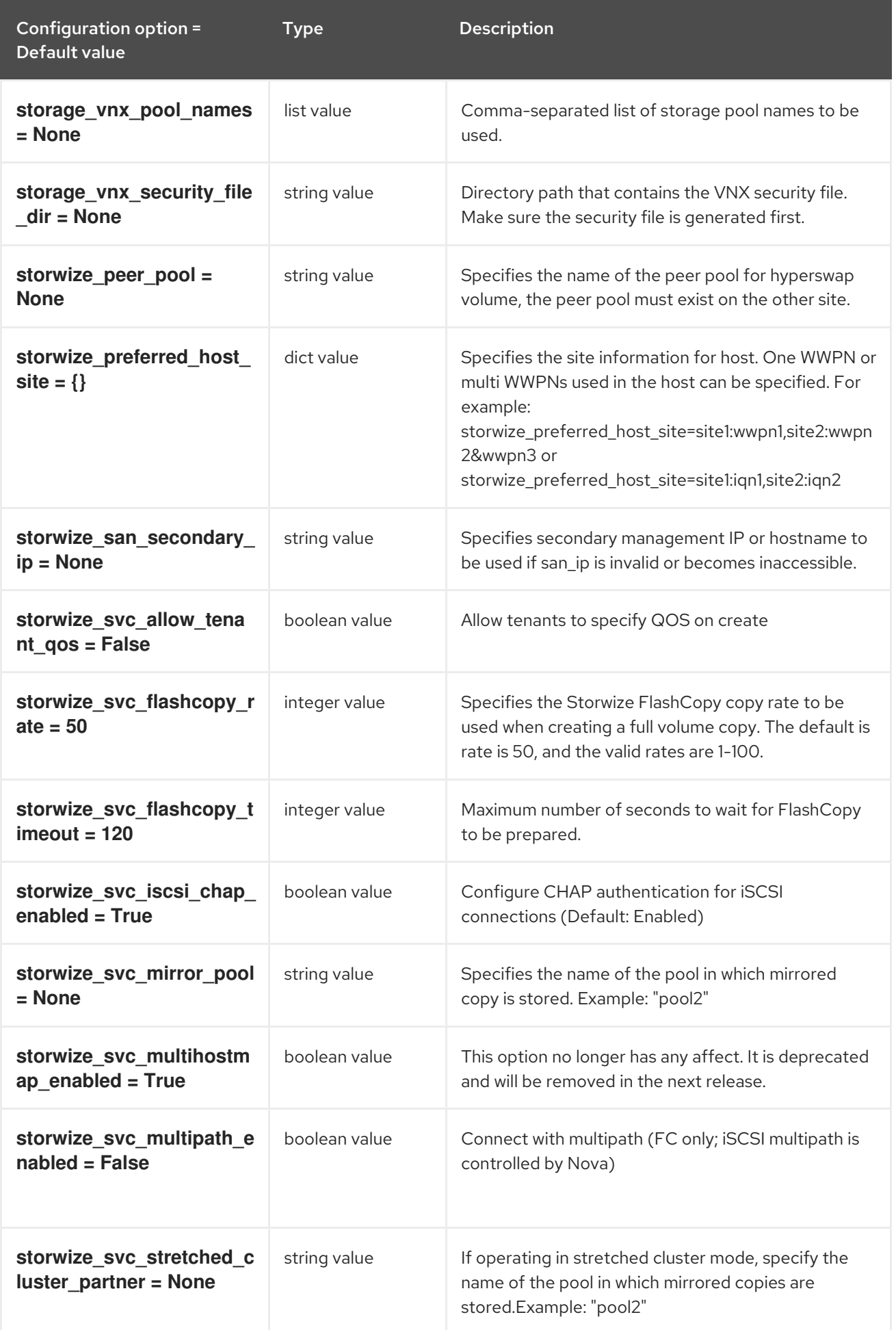

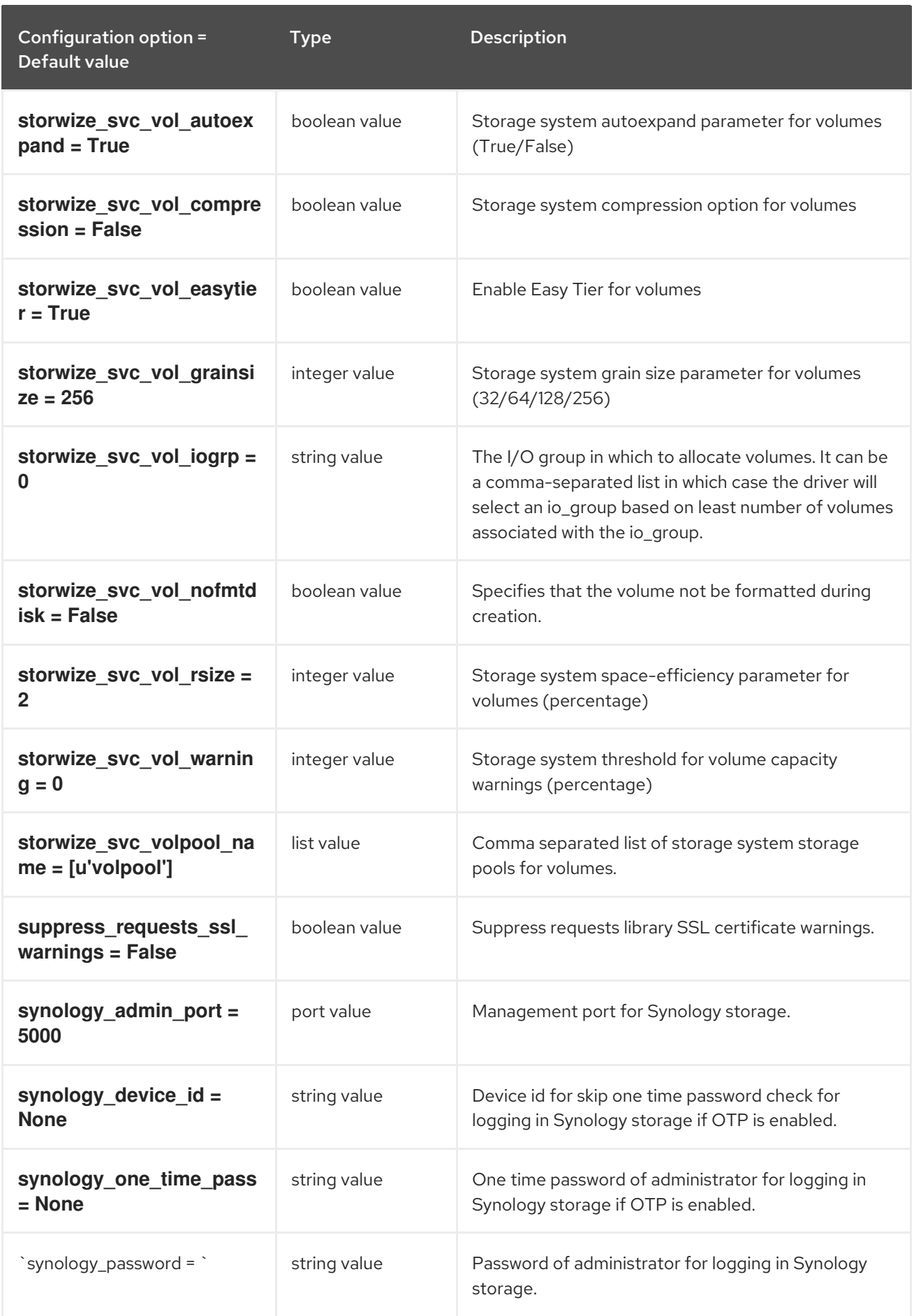

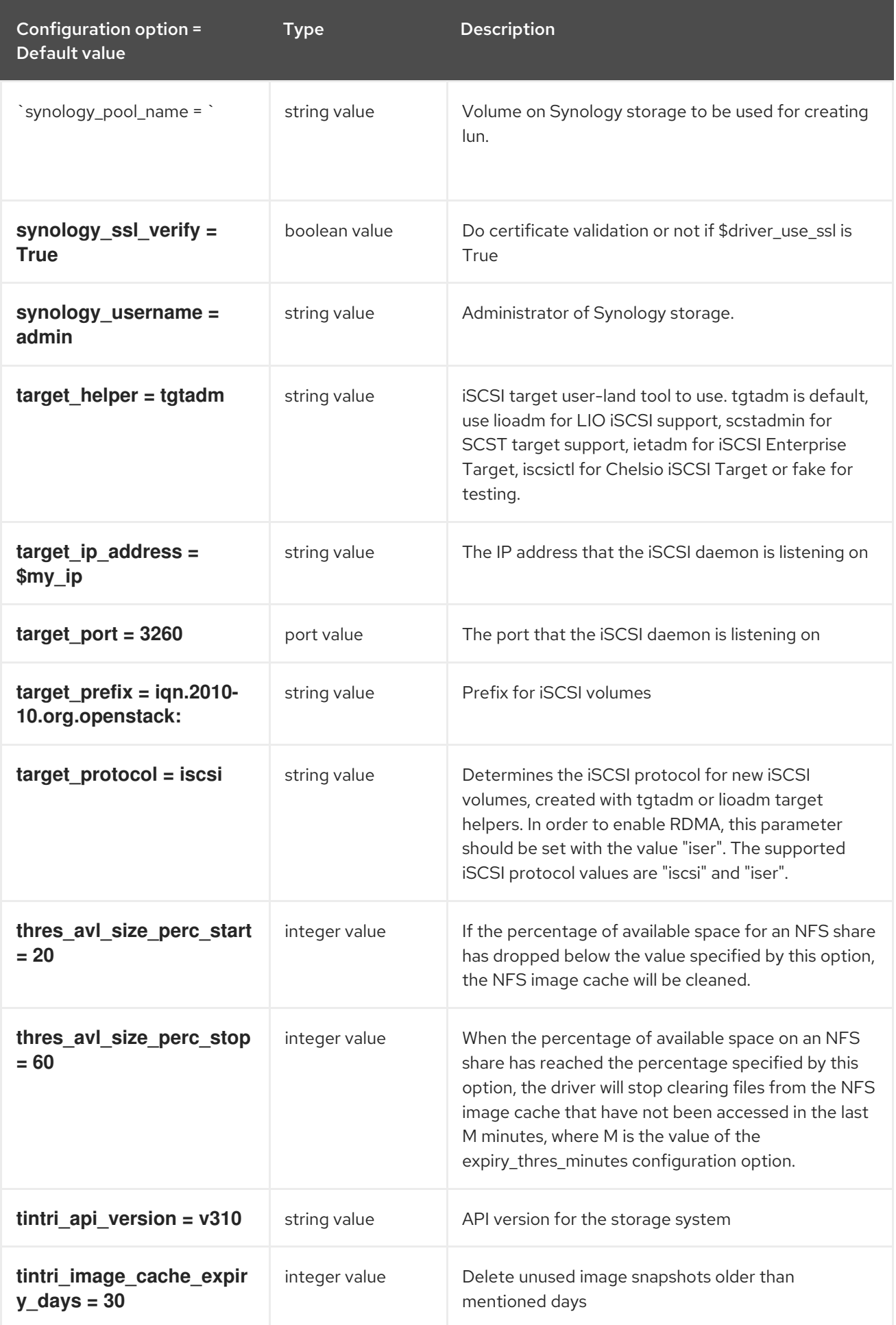

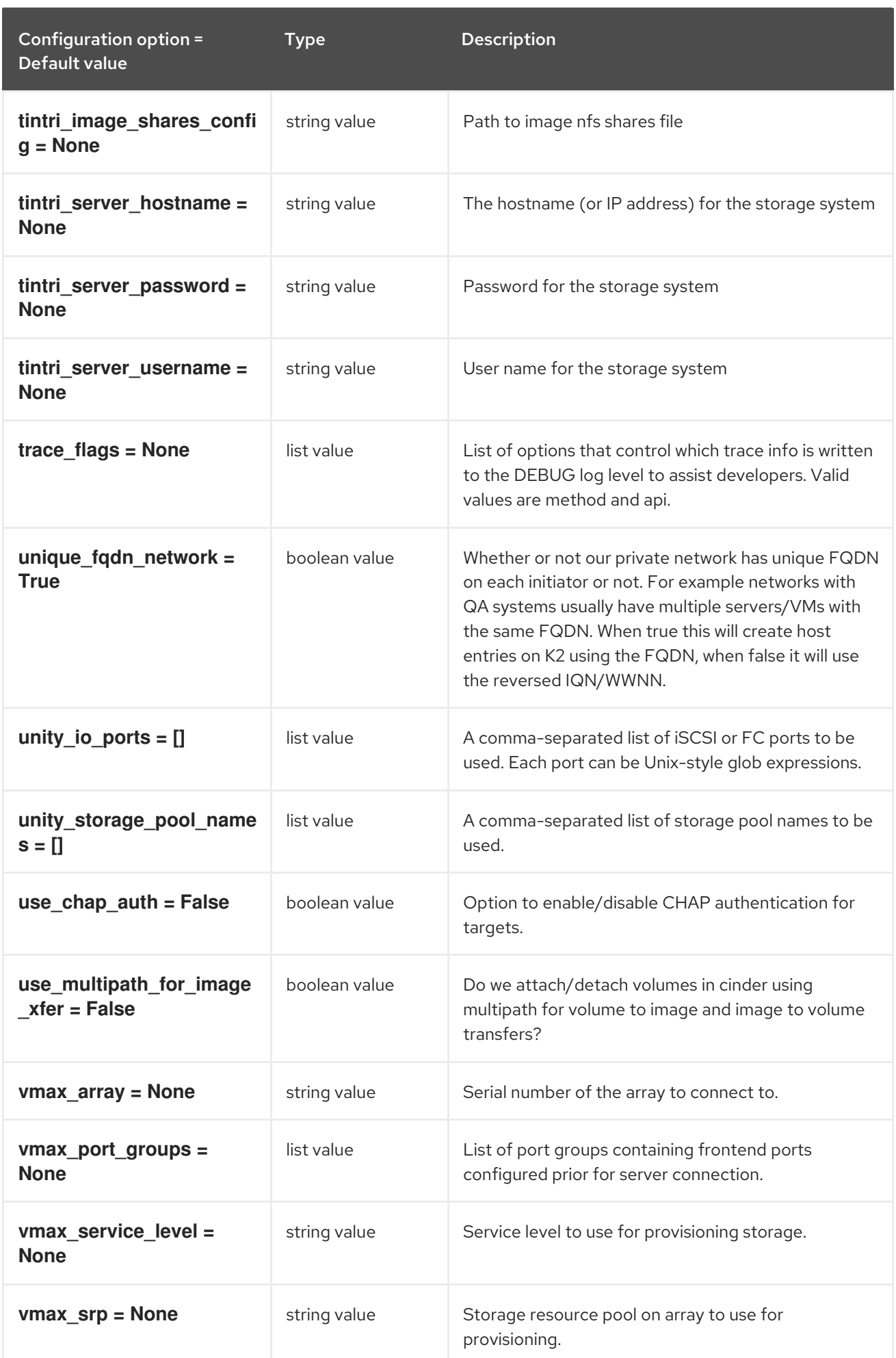

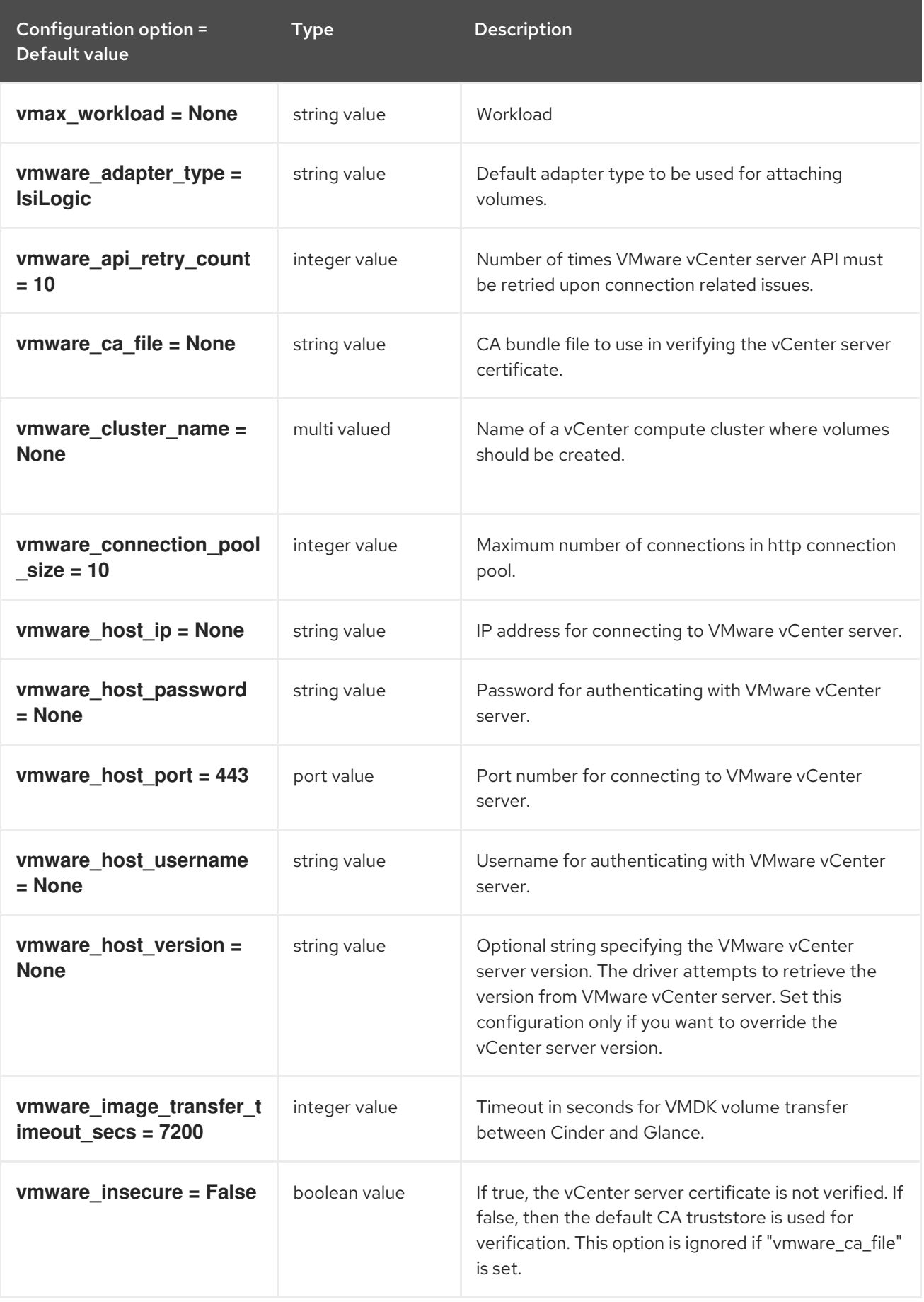

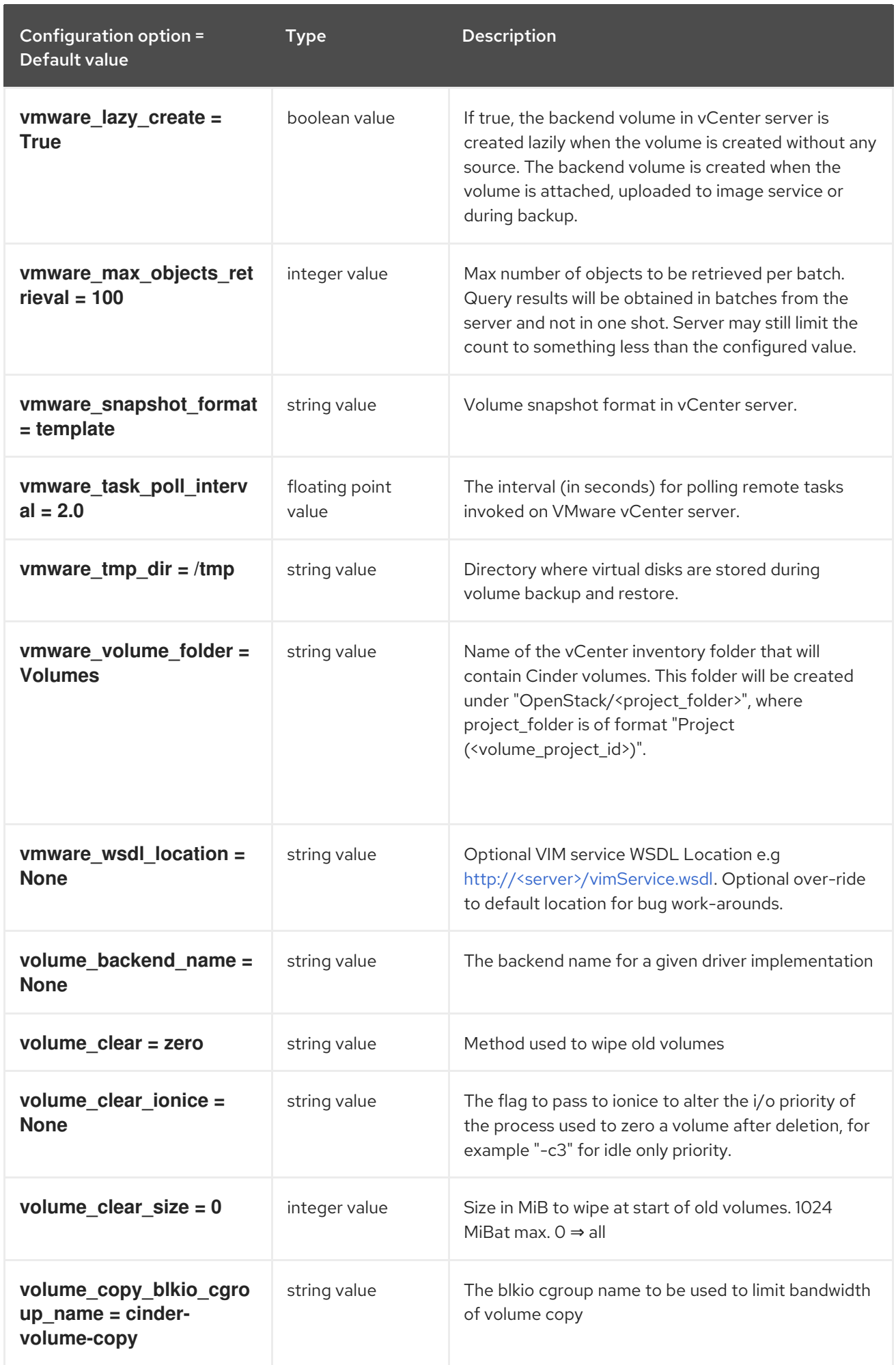

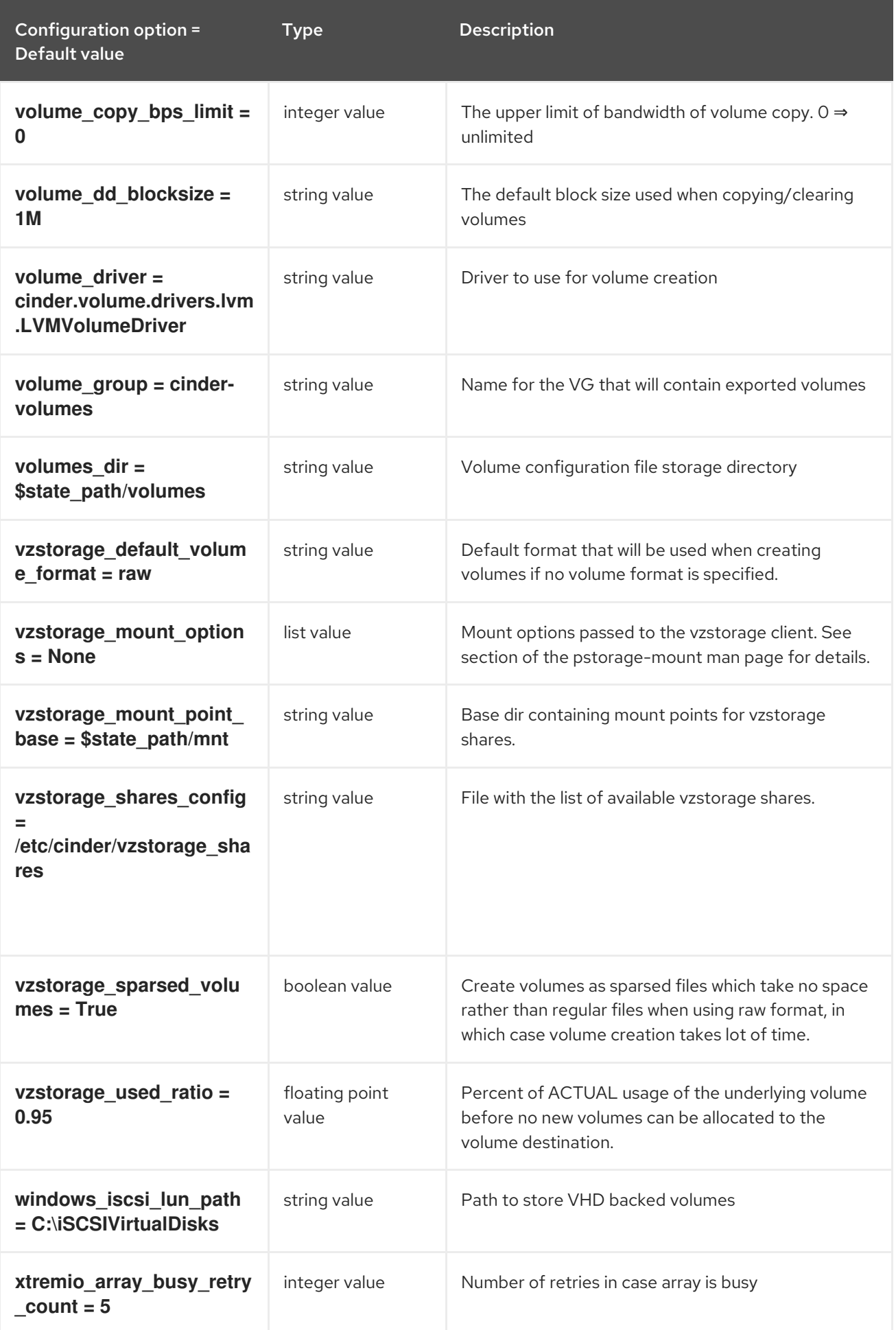

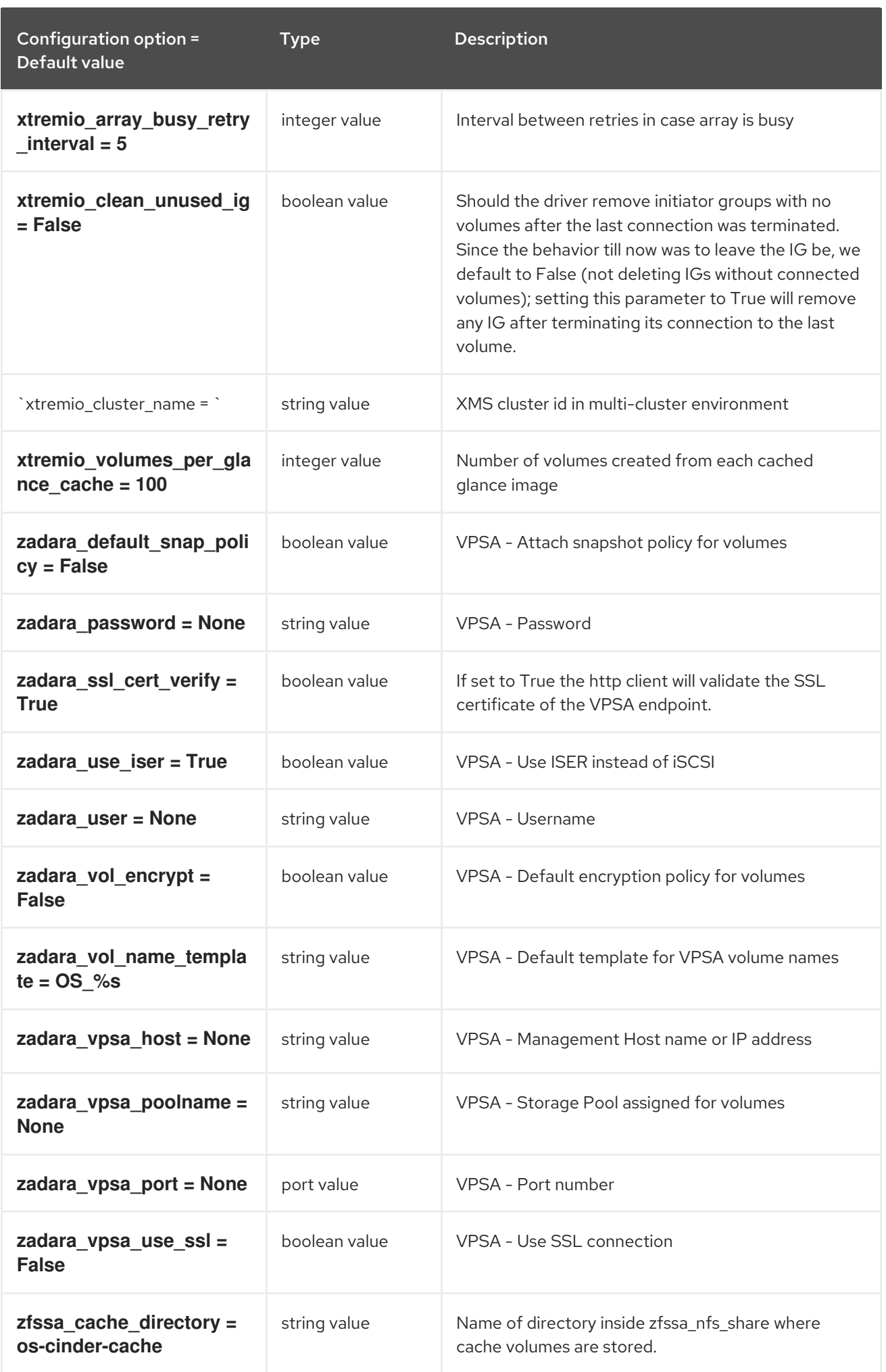
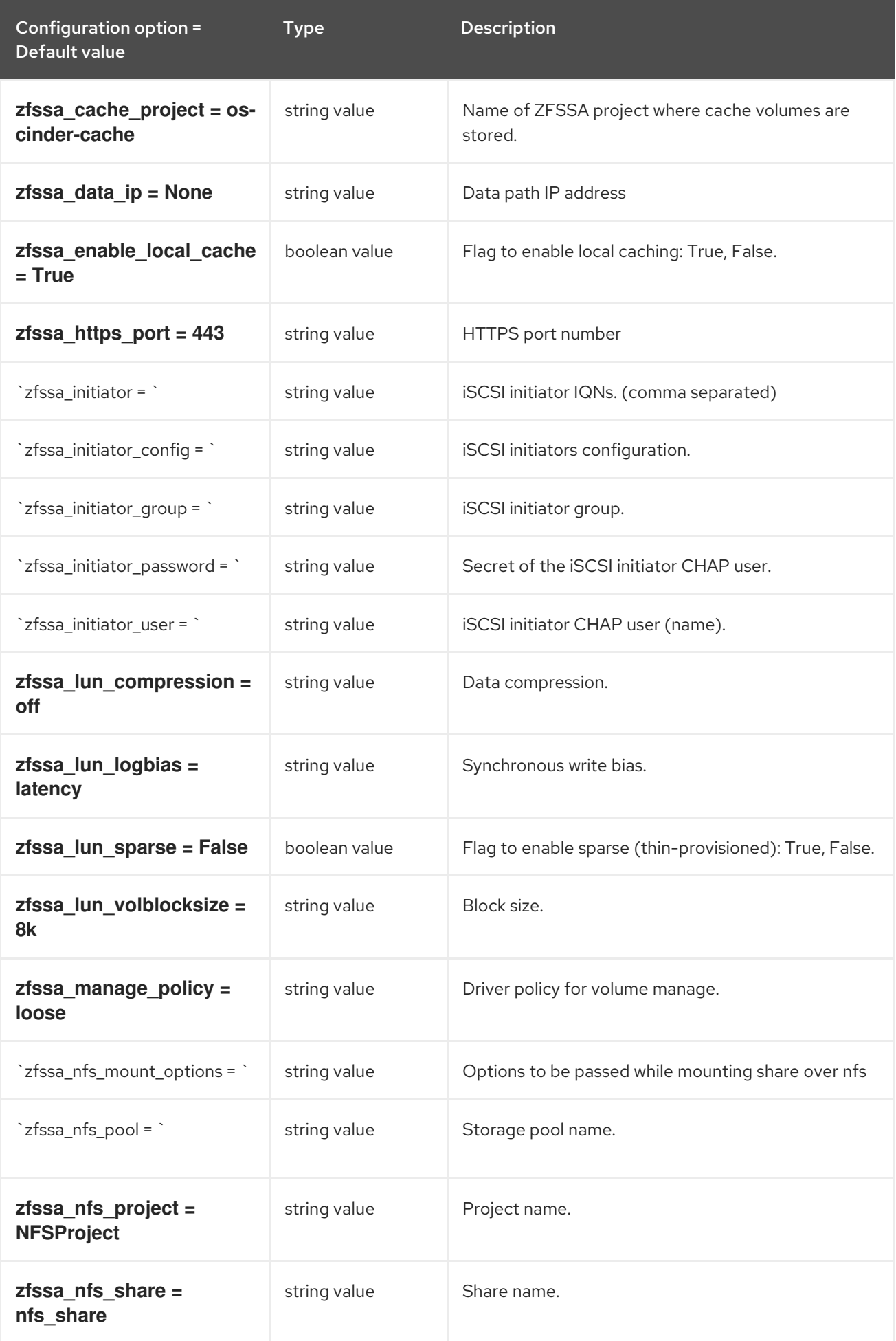

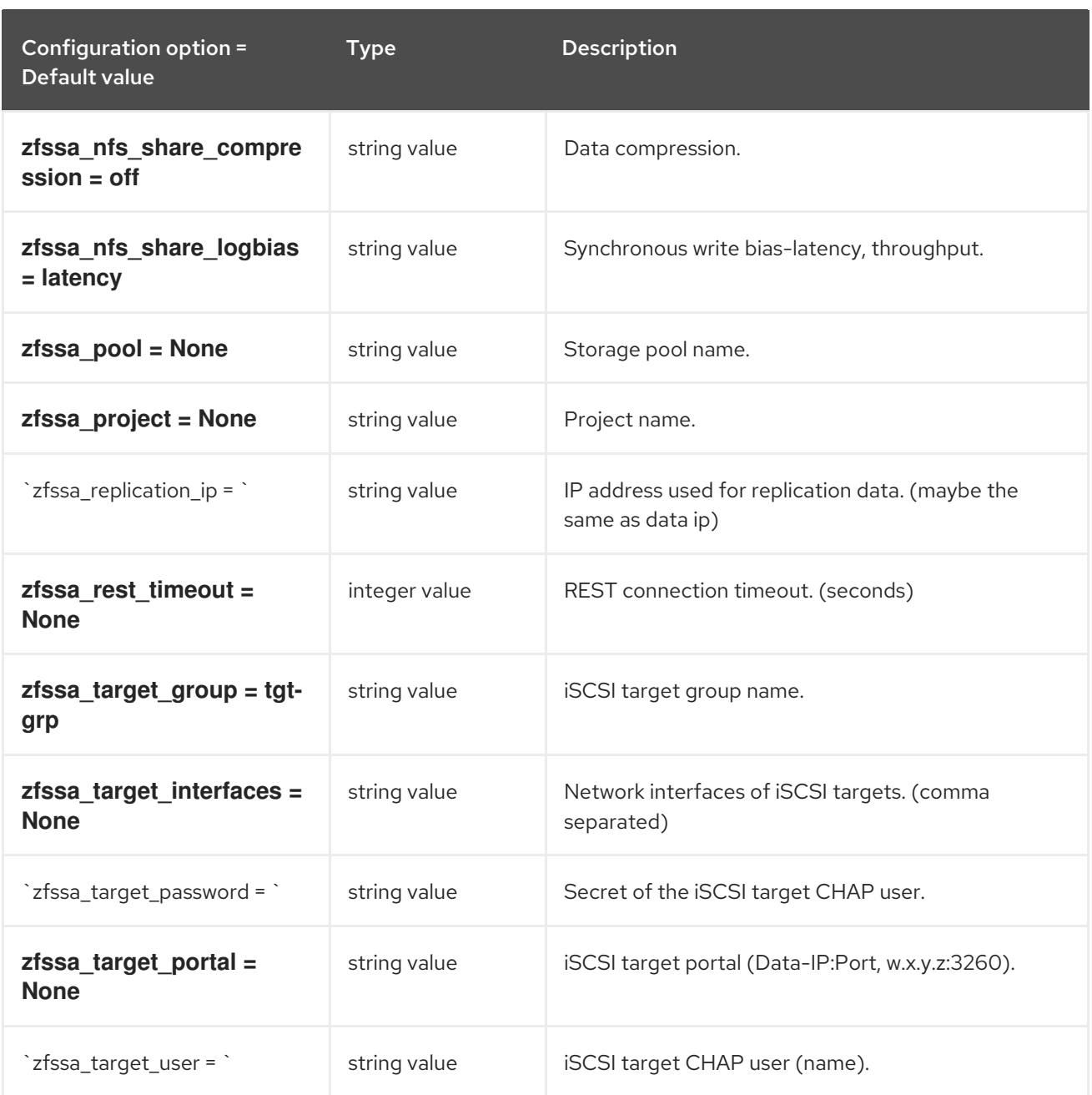

# 3.1.4. barbican

The following table outlines the options available under the **[barbican]** group in the **/etc/cinder/cinder.conf** file.

### Table 3.4. barbican

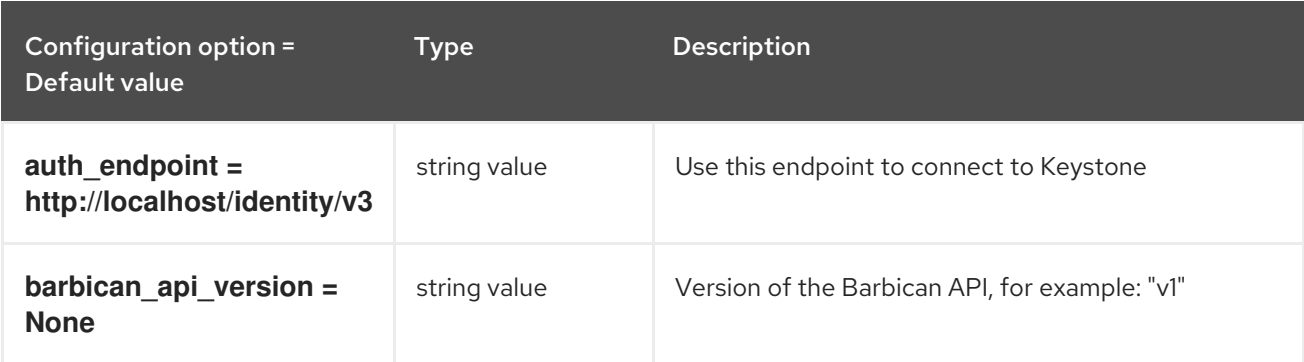

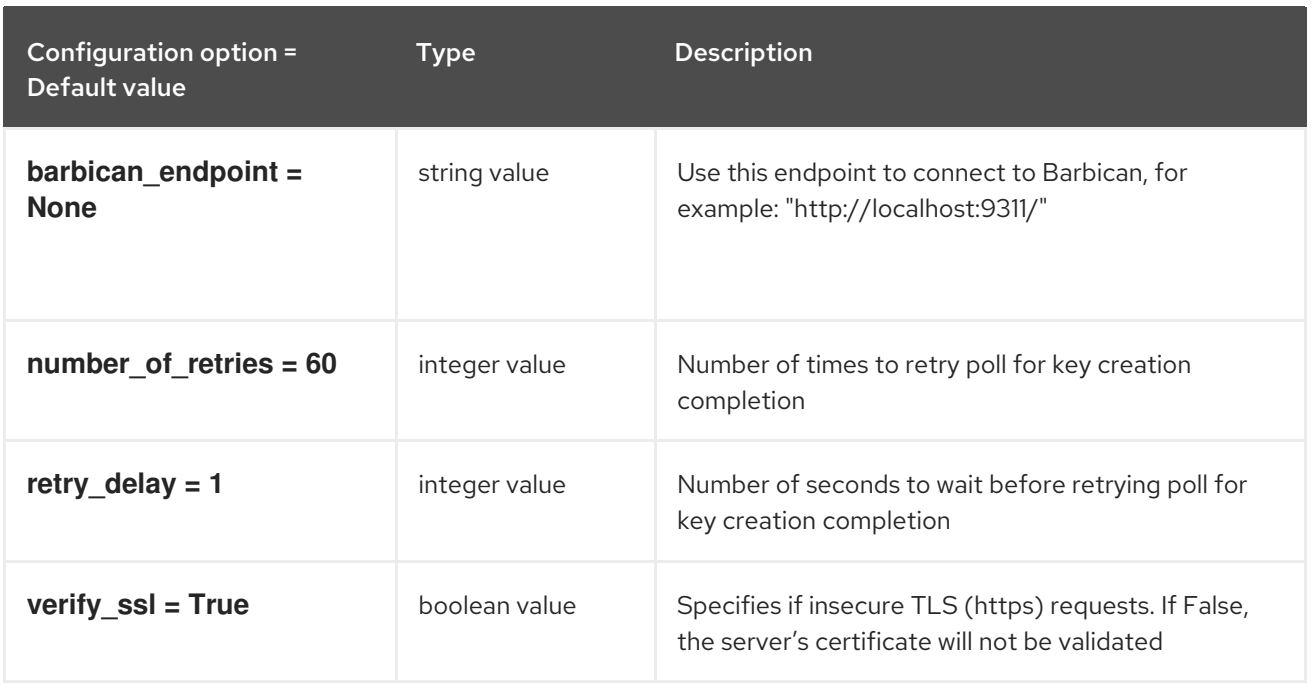

# 3.1.5. brcd\_fabric\_example

The following table outlines the options available under the **[brcd\_fabric\_example]** group in the **/etc/cinder/cinder.conf** file.

### Table 3.5. brcd\_fabric\_example

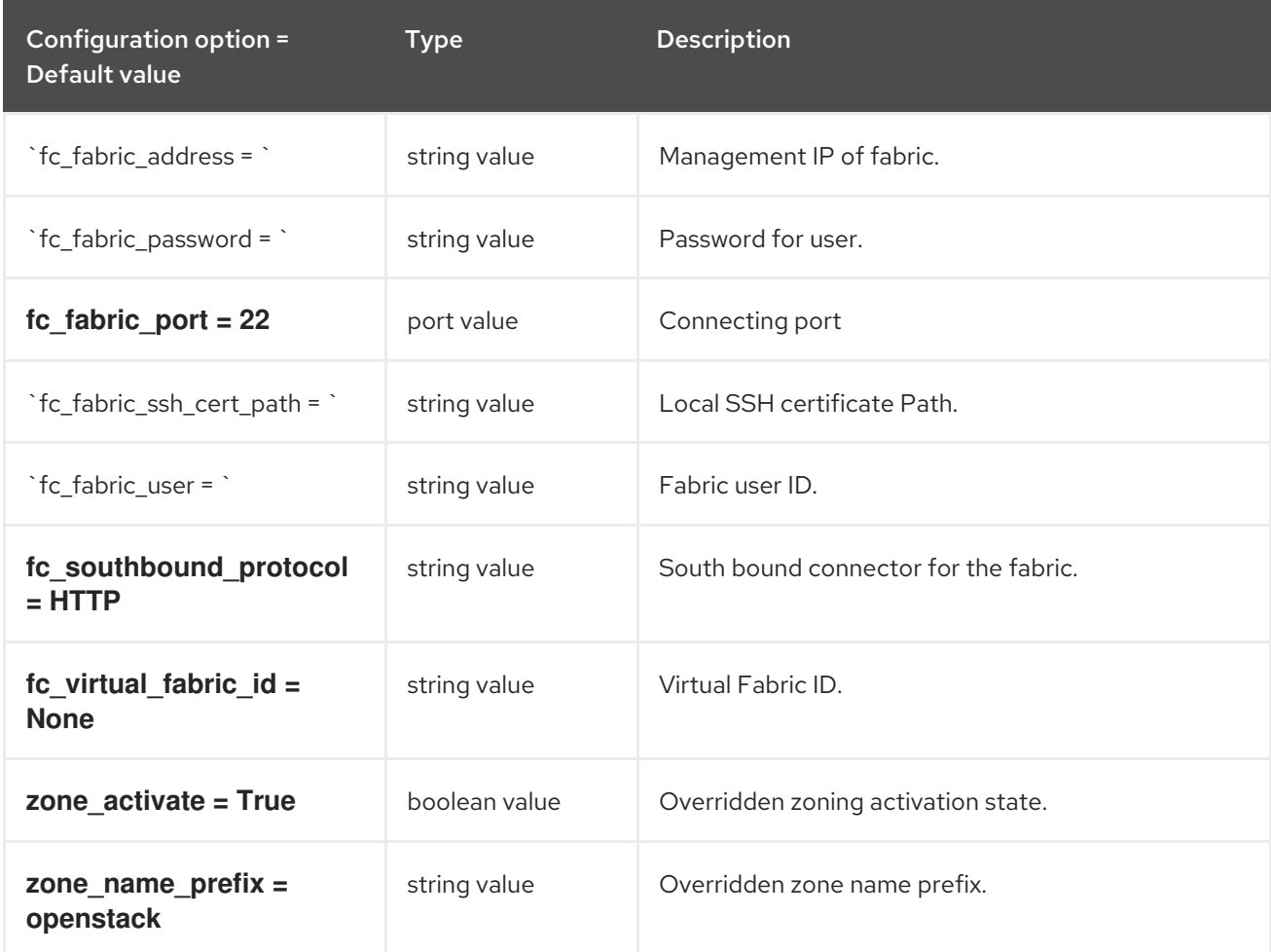

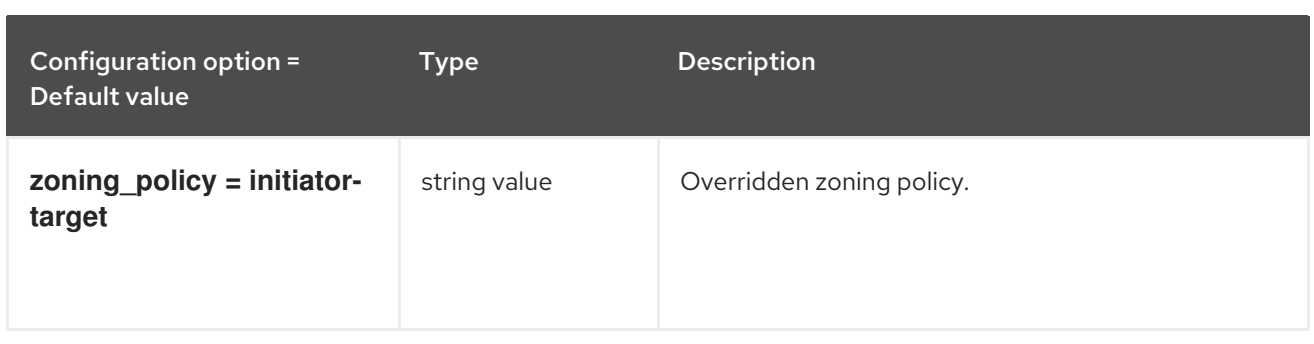

# 3.1.6. cisco\_fabric\_example

The following table outlines the options available under the **[cisco\_fabric\_example]** group in the **/etc/cinder/cinder.conf** file.

#### Table 3.6. cisco\_fabric\_example

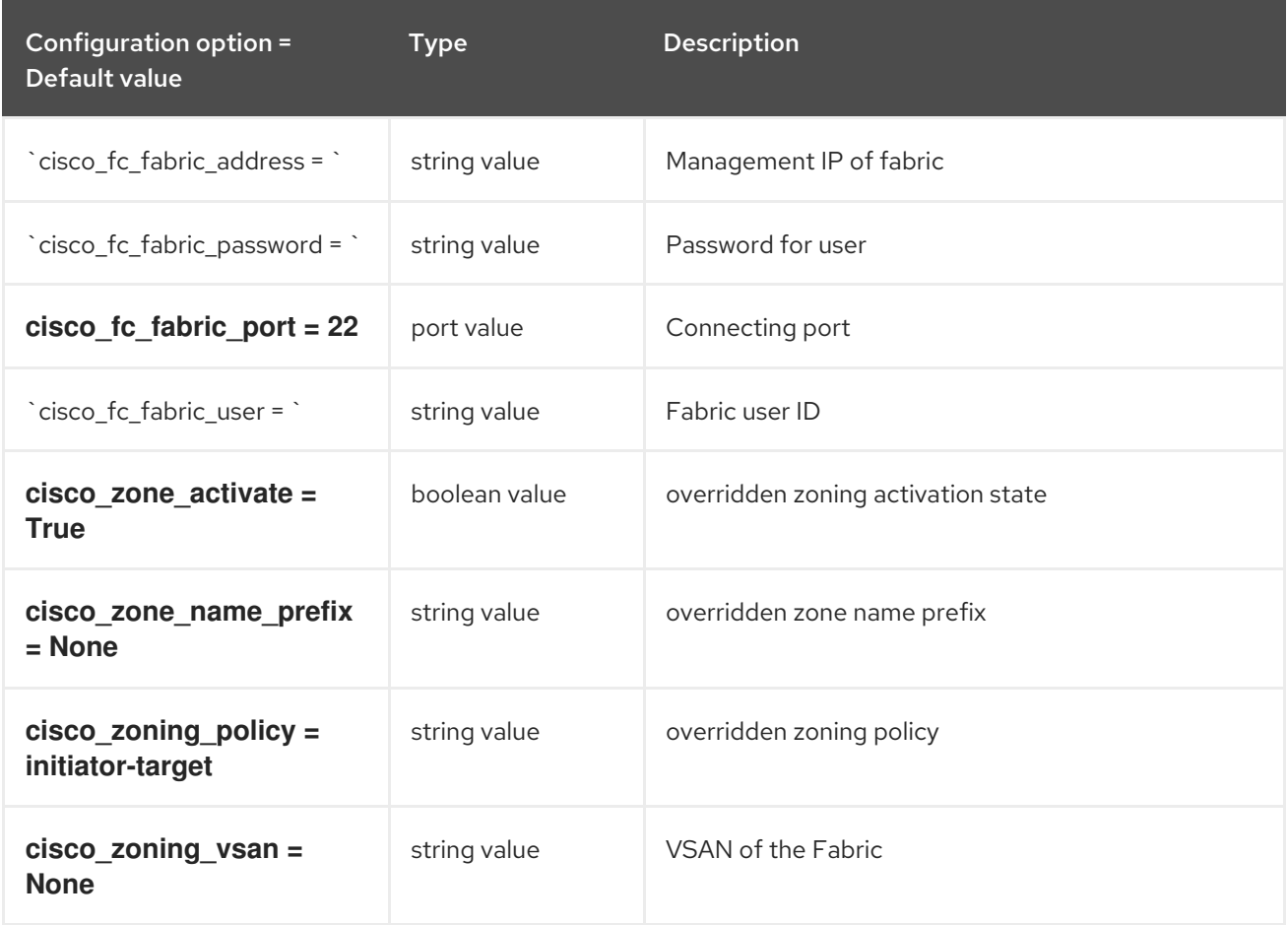

### 3.1.7. coordination

The following table outlines the options available under the **[coordination]** group in the **/etc/cinder/cinder.conf** file.

### Table 3.7. coordination

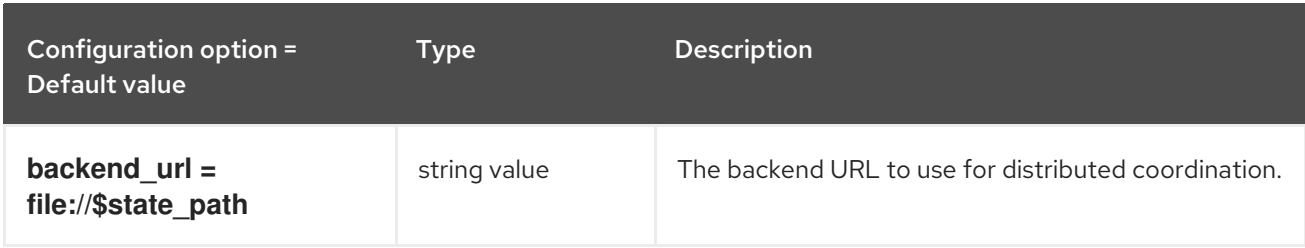

## 3.1.8. cors

The following table outlines the options available under the **[cors]** group in the **/etc/cinder/cinder.conf** file.

#### Table 3.8. cors

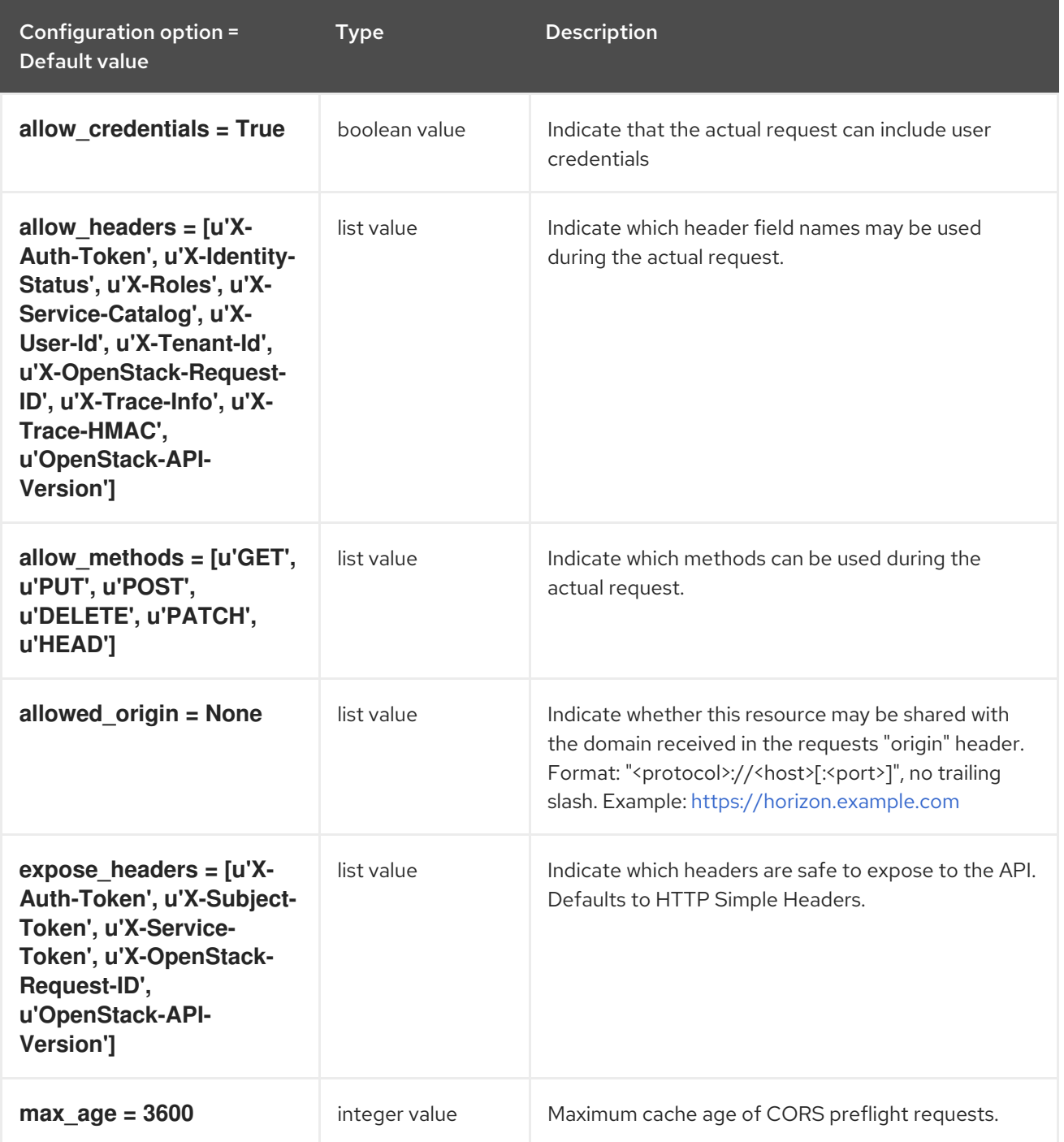

### 3.1.9. database

The following table outlines the options available under the **[database]** group in the **/etc/cinder/cinder.conf** file.

### Table 3.9. database

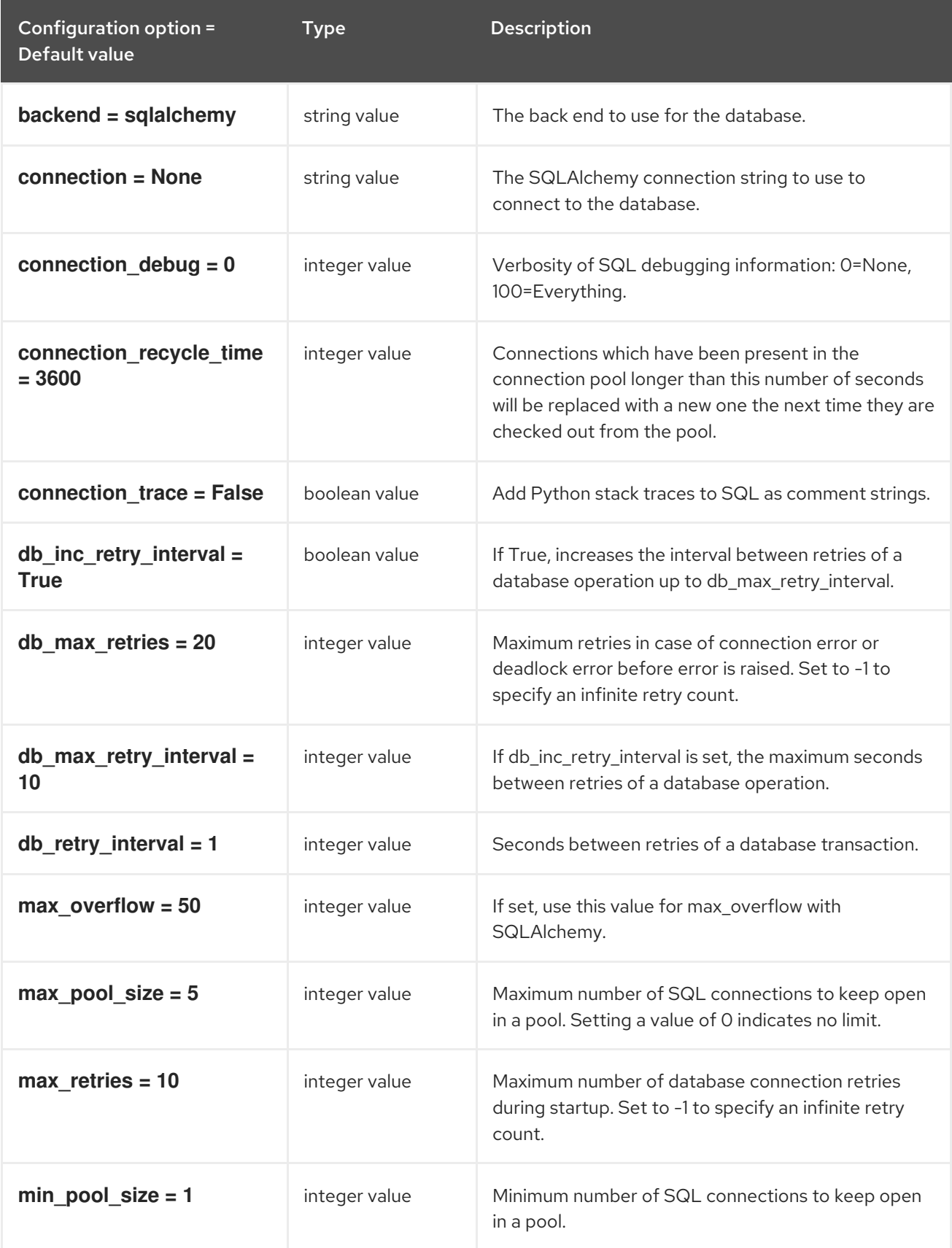

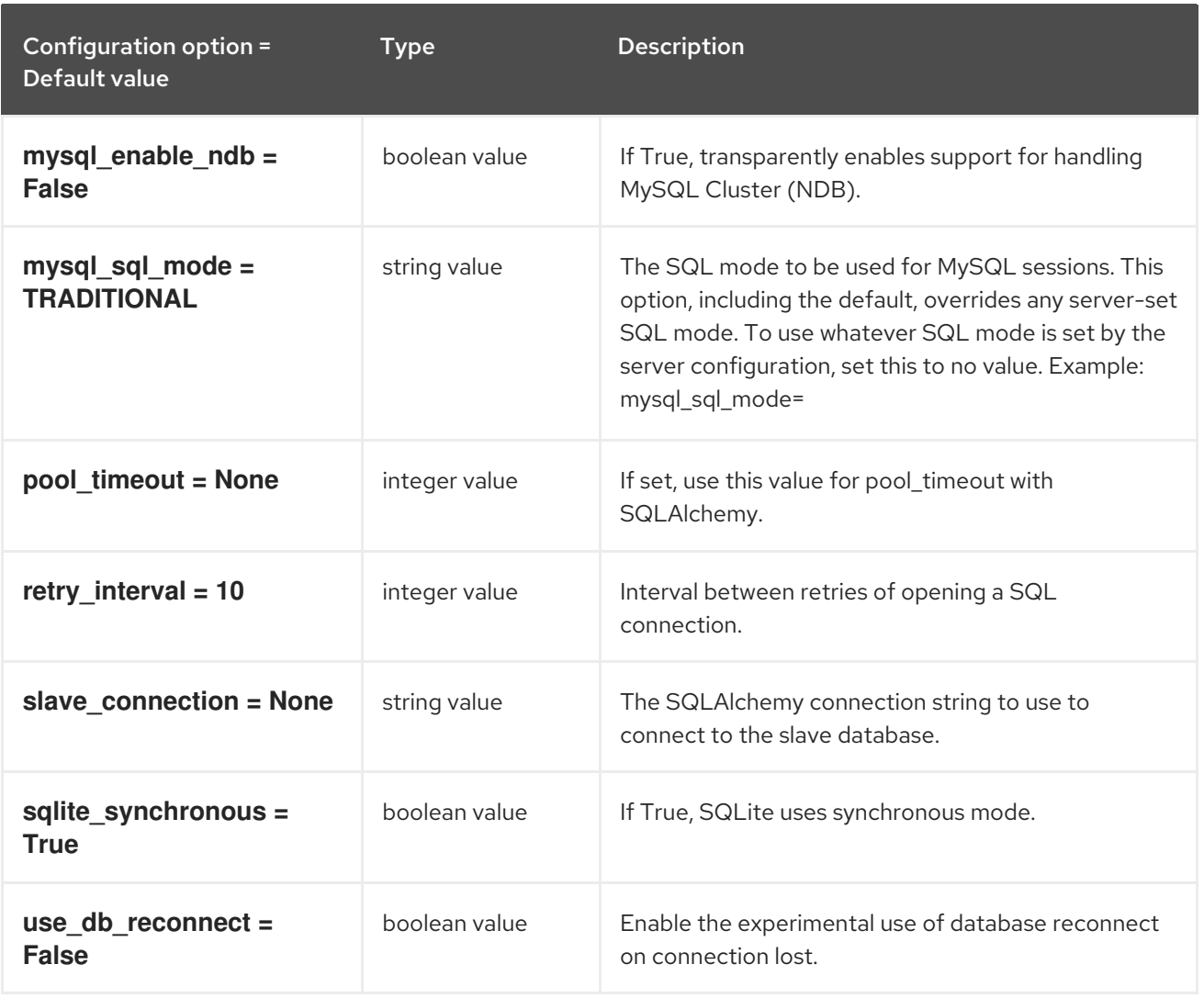

# 3.1.10. fc-zone-manager

The following table outlines the options available under the **[fc-zone-manager]** group in the **/etc/cinder/cinder.conf** file.

### Table 3.10. fc-zone-manager

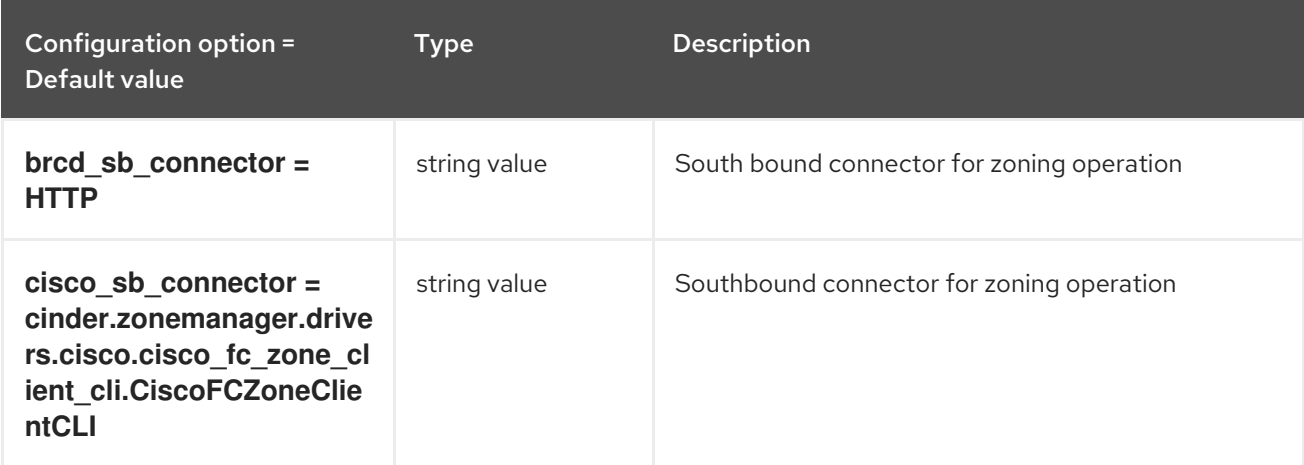

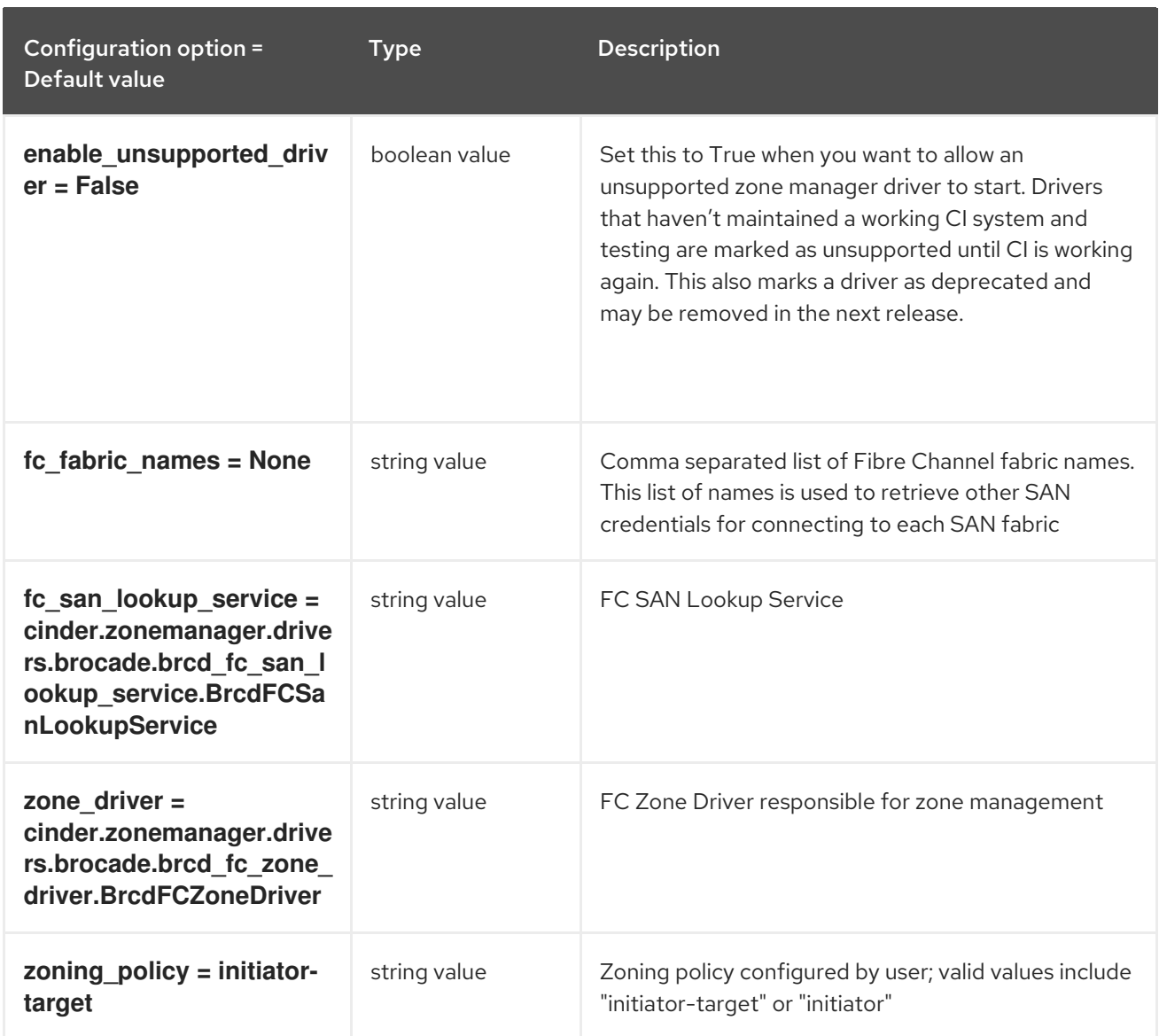

# 3.1.11. healthcheck

The following table outlines the options available under the **[healthcheck]** group in the **/etc/cinder/cinder.conf** file.

### Table 3.11. healthcheck

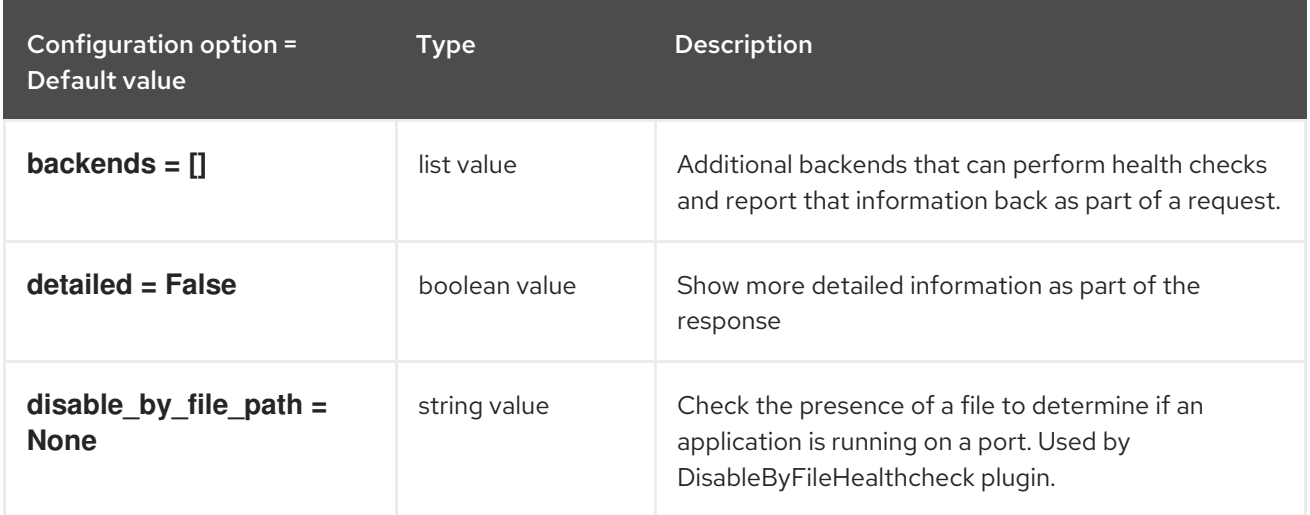

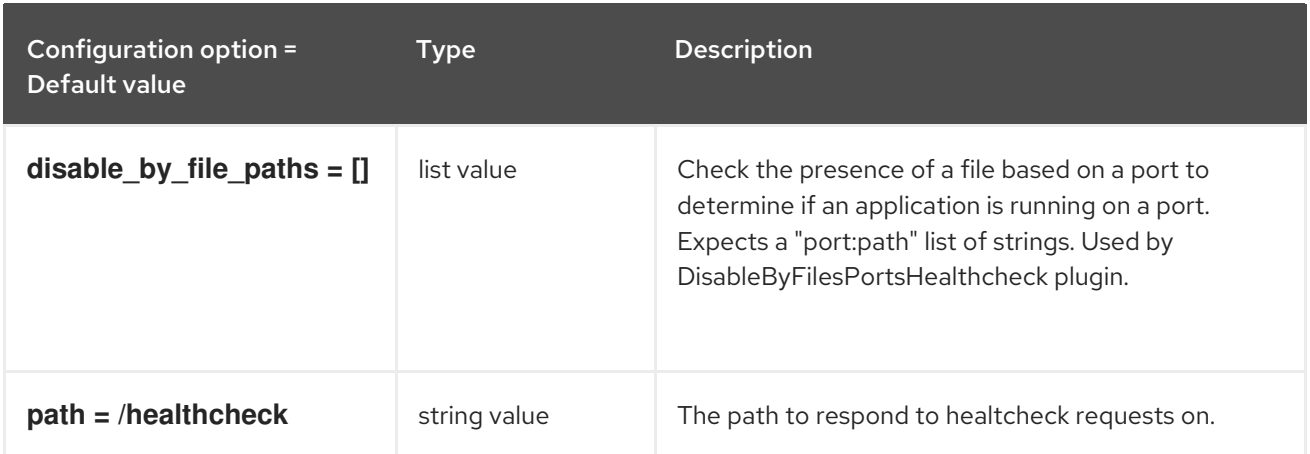

# 3.1.12. key\_manager

The following table outlines the options available under the **[key\_manager]** group in the **/etc/cinder/cinder.conf** file.

Table 3.12. key\_manager

| Configuration option =<br><b>Default value</b> | <b>Type</b>  | <b>Description</b>                                                                                                    |
|------------------------------------------------|--------------|----------------------------------------------------------------------------------------------------|
| $author$ type = None                           | string value | The type of authentication credential to create.<br>Possible values are token, password, keystone_token,<br>and keystone_password. Required if no context is<br>passed to the credential factory. |
| auth_url = None                                | string value | Use this endpoint to connect to Keystone.                                                                                                    |
| $backend = barbican$                           | string value | Specify the key manager implementation. Options<br>are "barbican" and "vault". Default is "barbican". Will<br>support the values earlier set using<br>[key_manager]/api_class for some time.      |
| $domain_id = None$                             | string value | Domain ID for domain scoping. Optional for<br>keystone_token and keystone_password auth_type.                                                                                                    |
| domain name = None                             | string value | Domain name for domain scoping. Optional for<br>keystone_token and keystone_password auth_type.                                                                                                   |
| fixed_key = None                               | string value | Fixed key returned by key manager, specified in hex                                                                                                    |
| password = None                                | string value | Password for authentication. Required for password<br>and keystone_password auth_type.                                                                                                    |
| project_domain_id =<br><b>None</b>             | string value | Project's domain ID for project. Optional for<br>keystone_token and keystone_password auth_type.                                                                                                  |
| project_domain_name =<br><b>None</b>           | string value | Project's domain name for project. Optional for<br>keystone_token and keystone_password auth_type.                                                                                                |

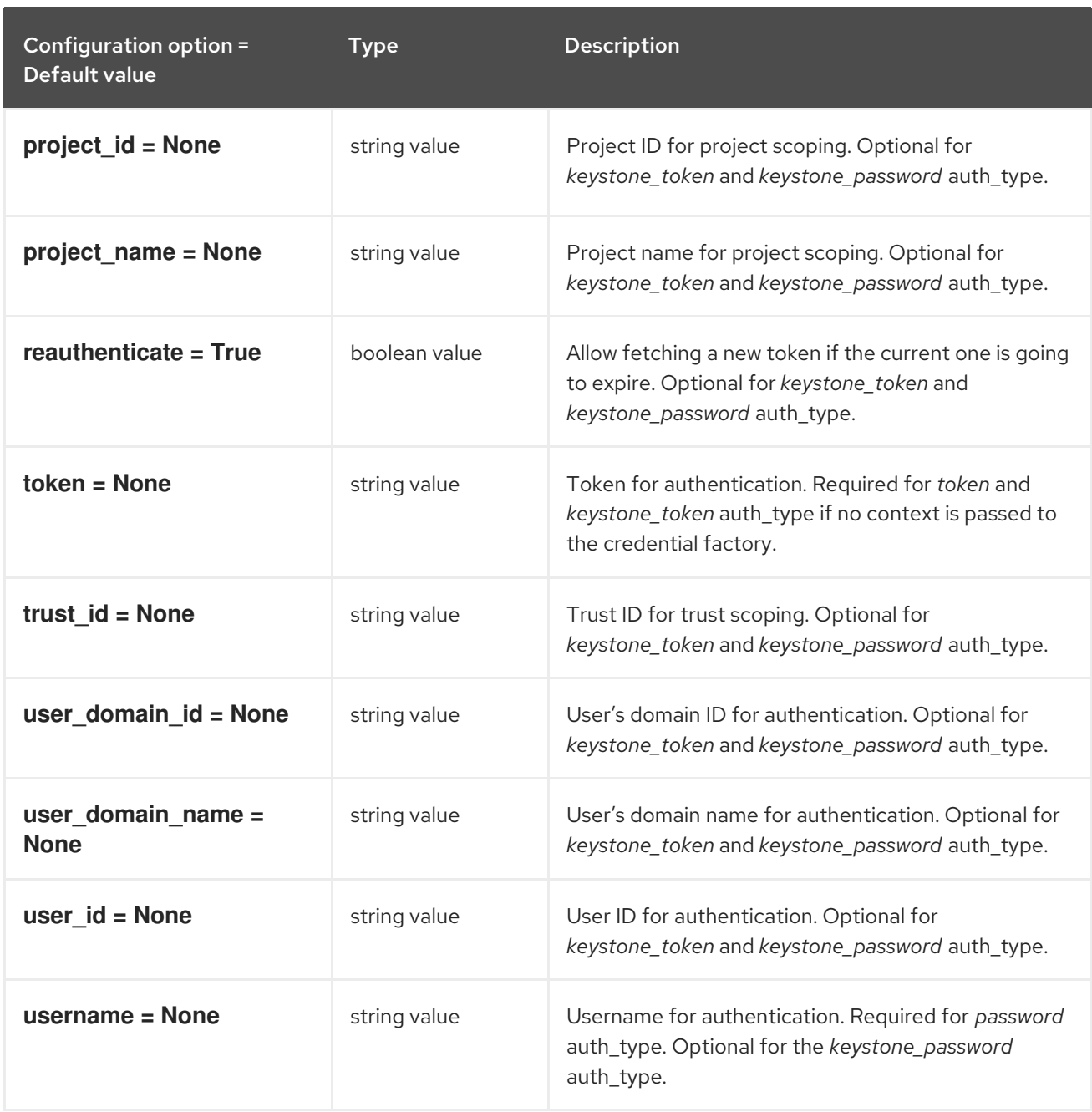

## 3.1.13. keystone\_authtoken

The following table outlines the options available under the **[keystone\_authtoken]** group in the **/etc/cinder/cinder.conf** file.

#### Table 3.13. keystone\_authtoken

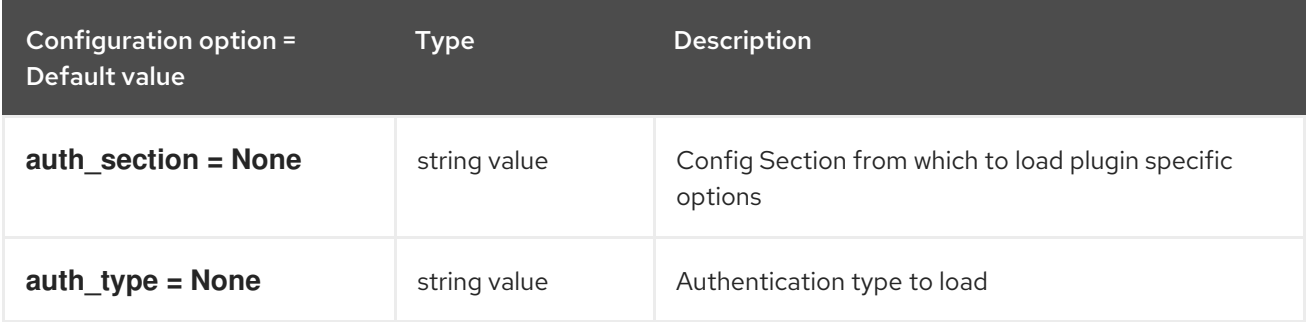

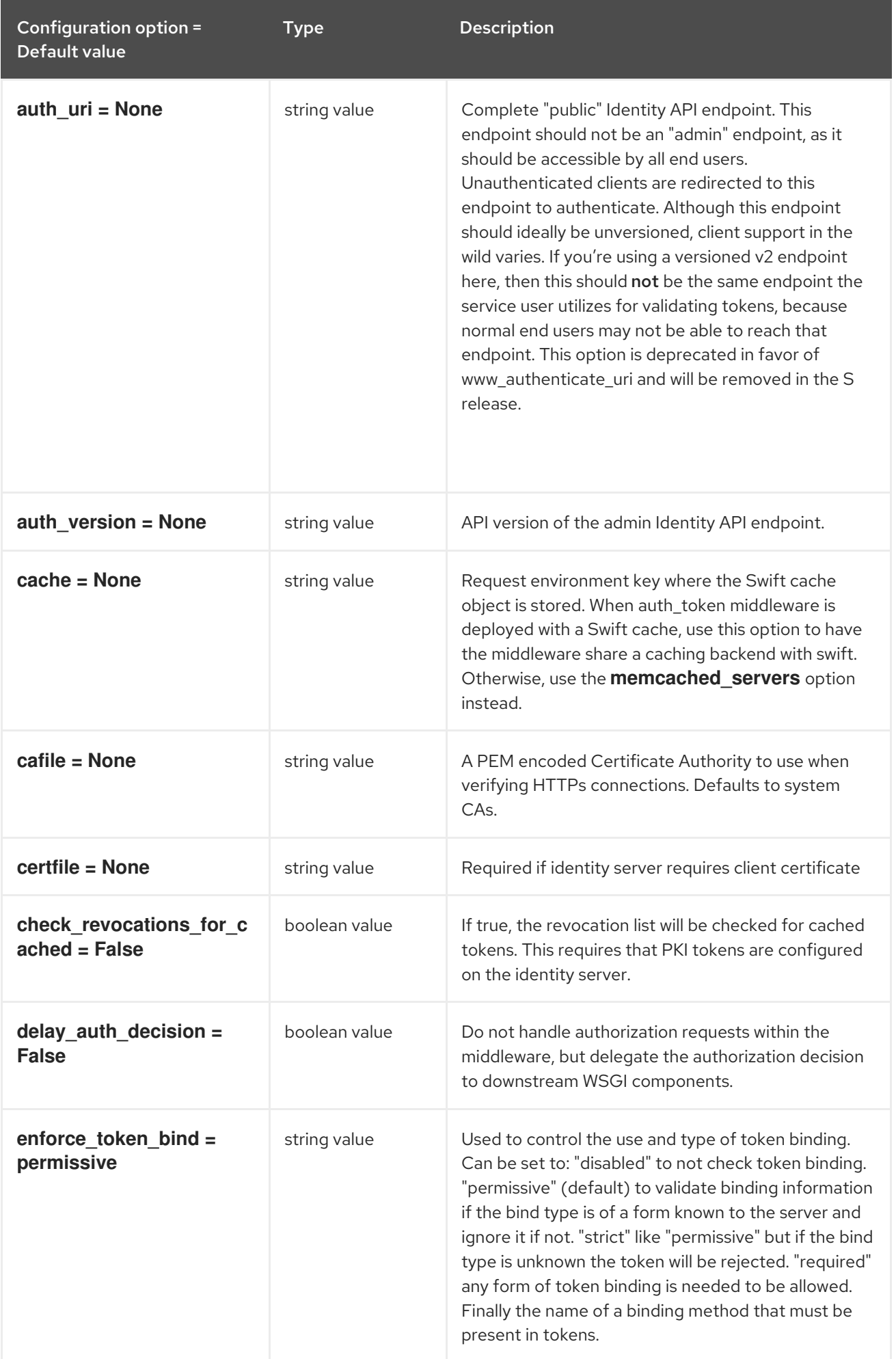

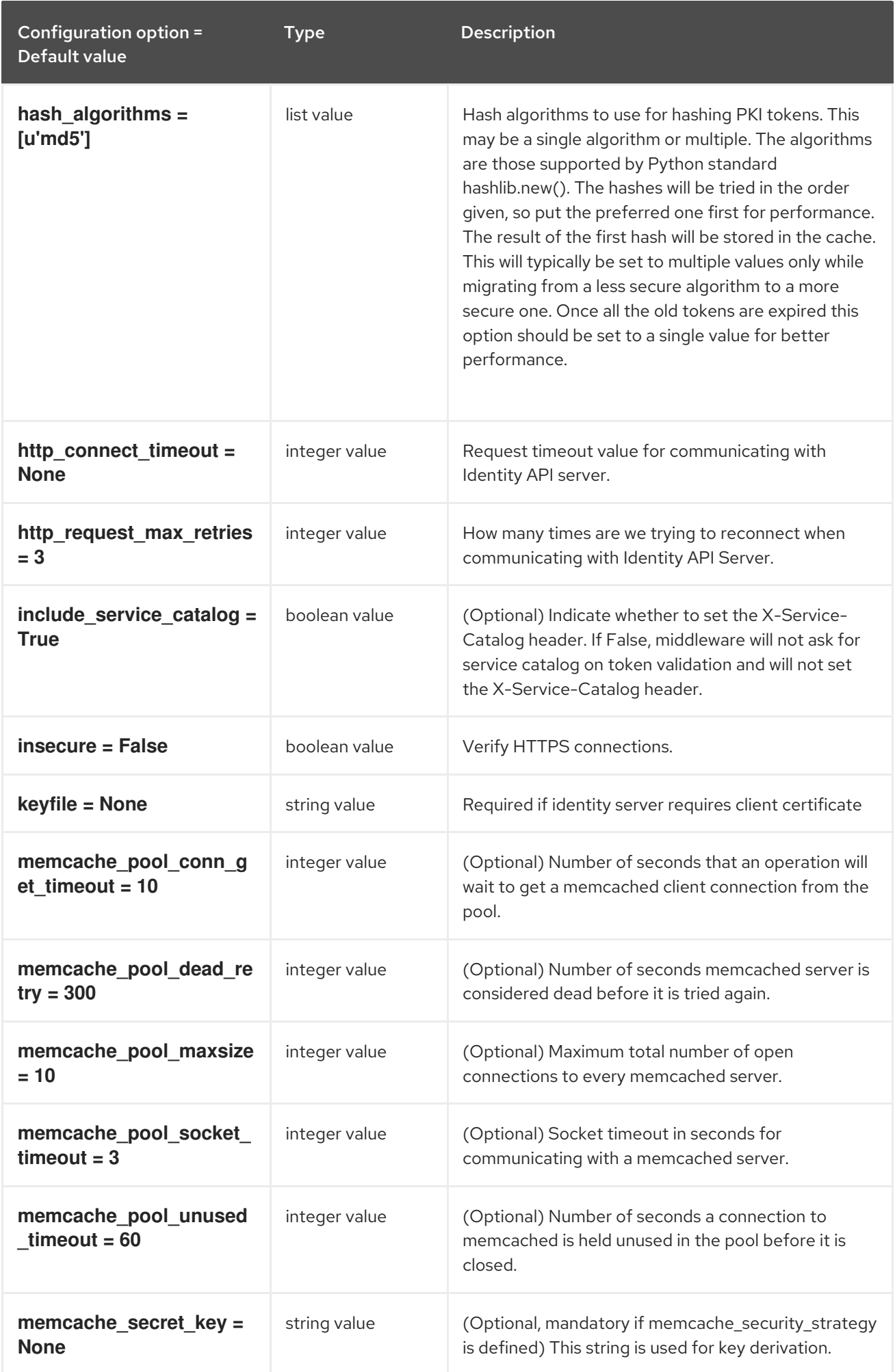

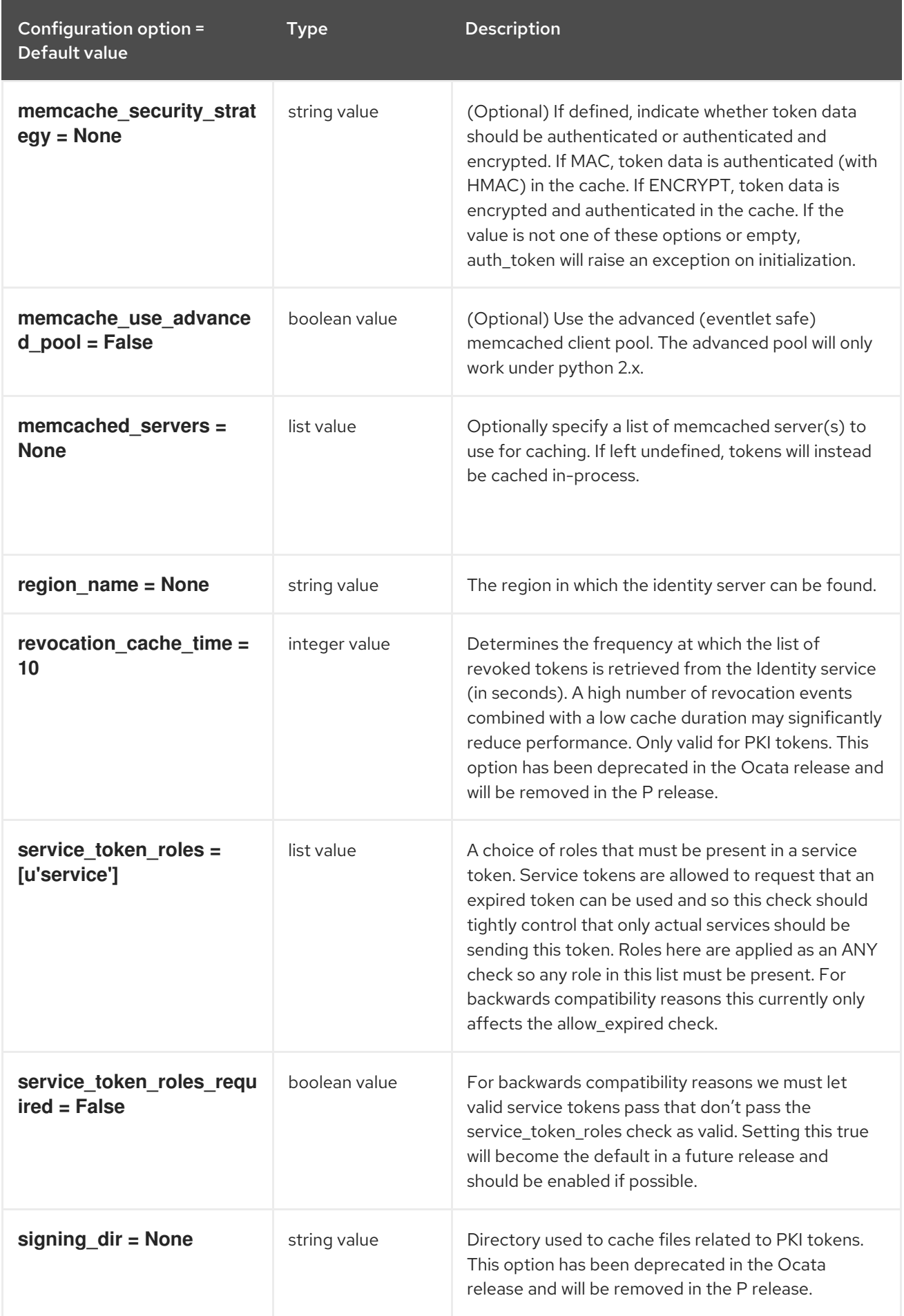

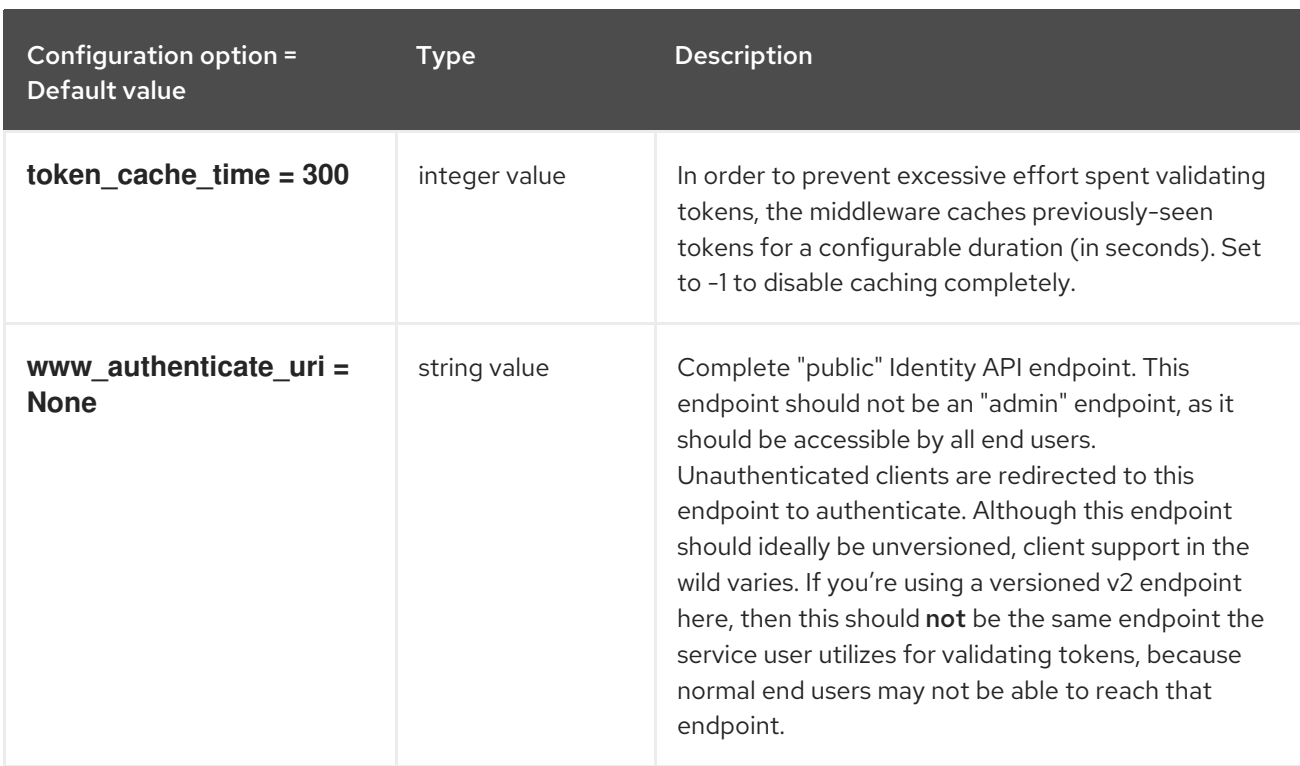

# 3.1.14. matchmaker\_redis

The following table outlines the options available under the **[matchmaker\_redis]** group in the **/etc/cinder/cinder.conf** file.

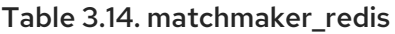

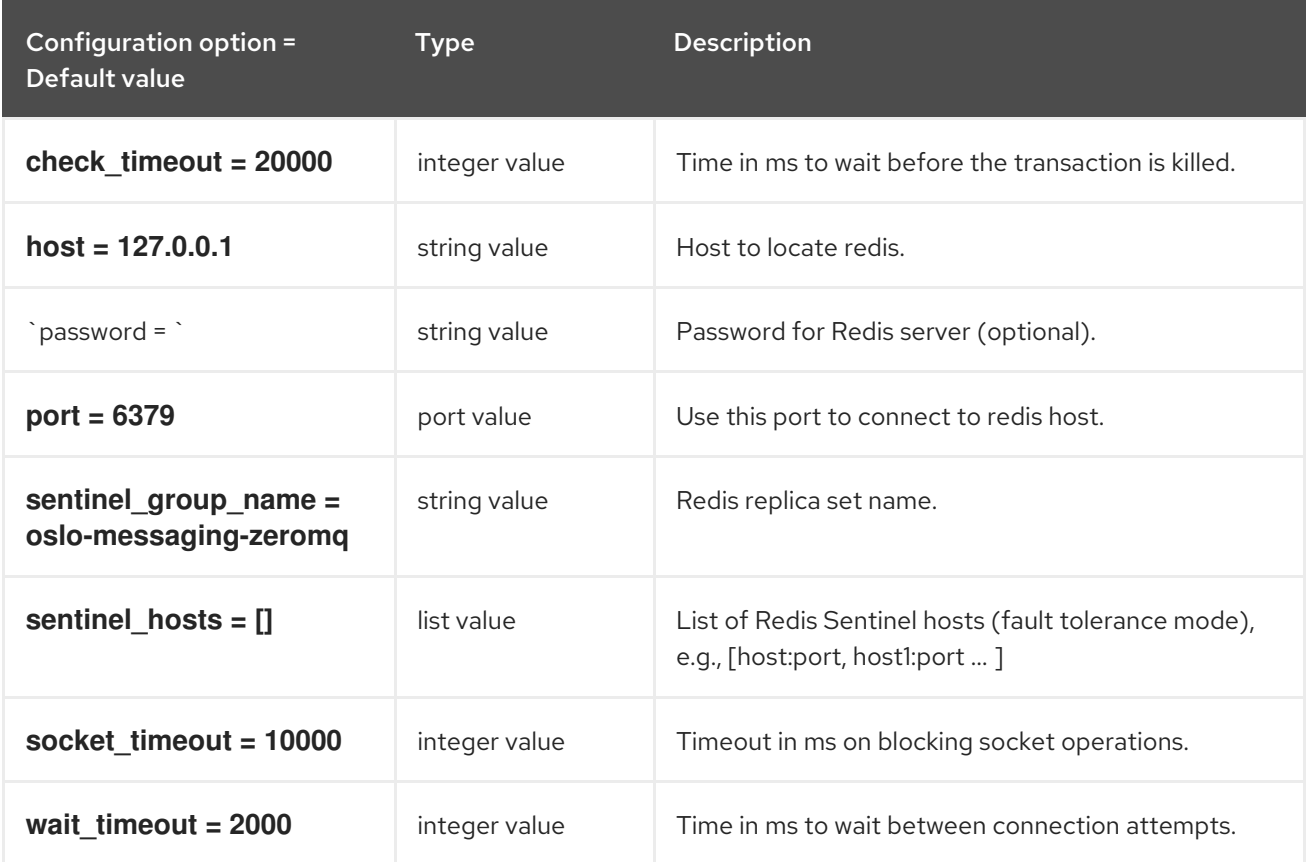

### 3.1.15. nova

The following table outlines the options available under the **[nova]** group in the **/etc/cinder/cinder.conf** file.

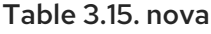

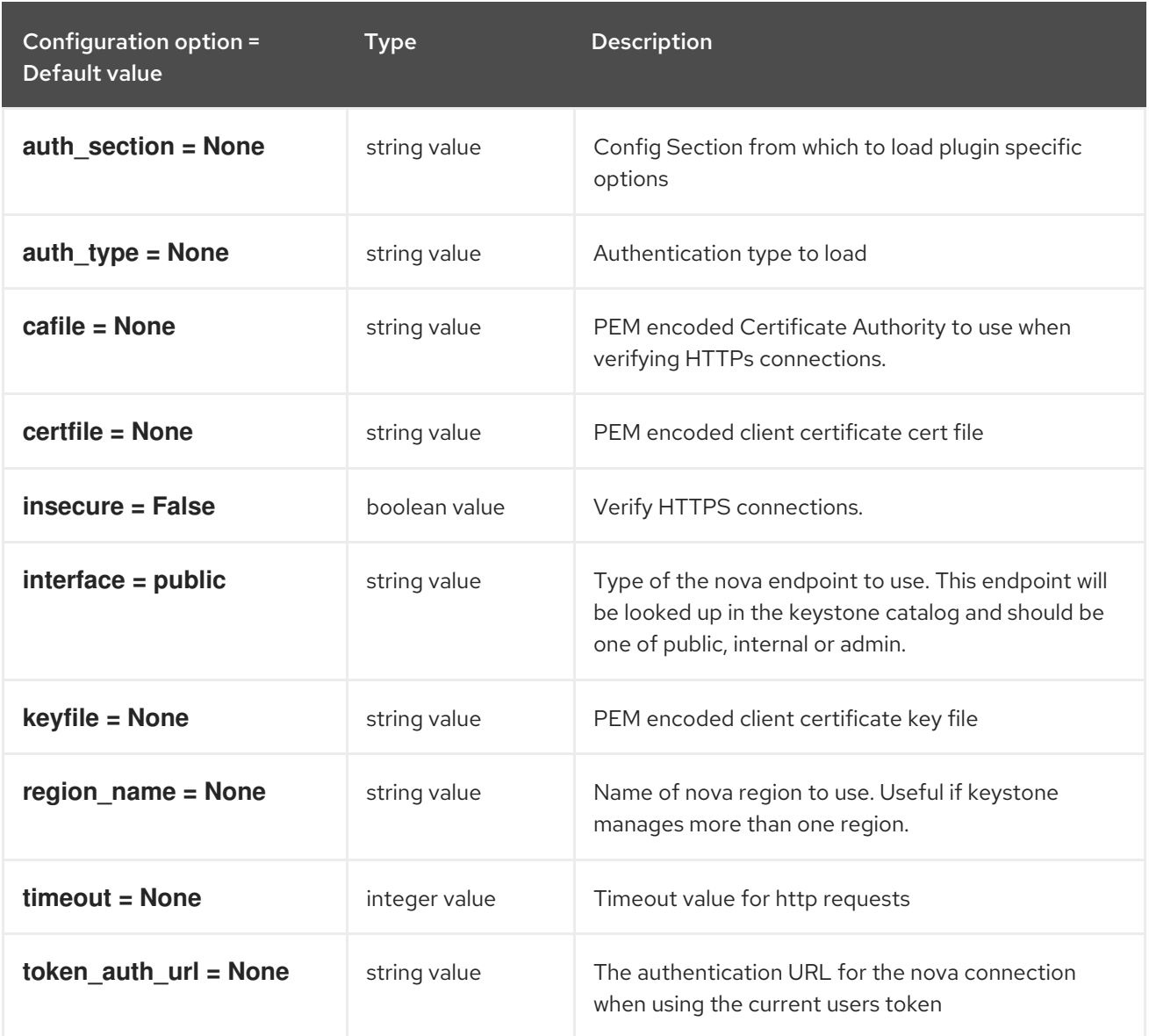

### 3.1.16. oslo\_concurrency

The following table outlines the options available under the **[oslo\_concurrency]** group in the **/etc/cinder/cinder.conf** file.

#### Table 3.16. oslo\_concurrency

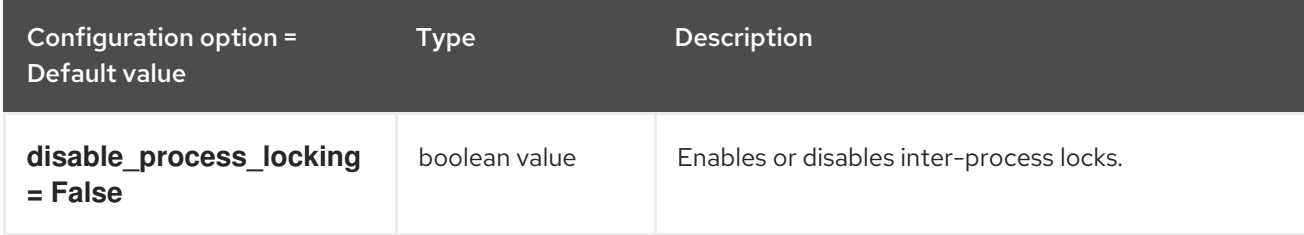

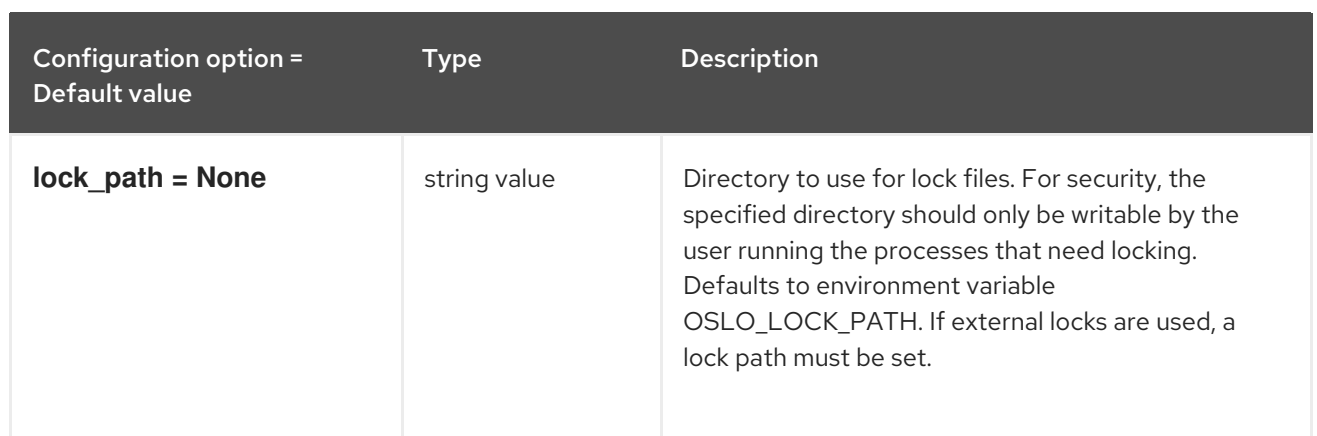

# 3.1.17. oslo\_messaging\_amqp

The following table outlines the options available under the **[oslo\_messaging\_amqp]** group in the **/etc/cinder/cinder.conf** file.

#### Table 3.17. oslo\_messaging\_amqp

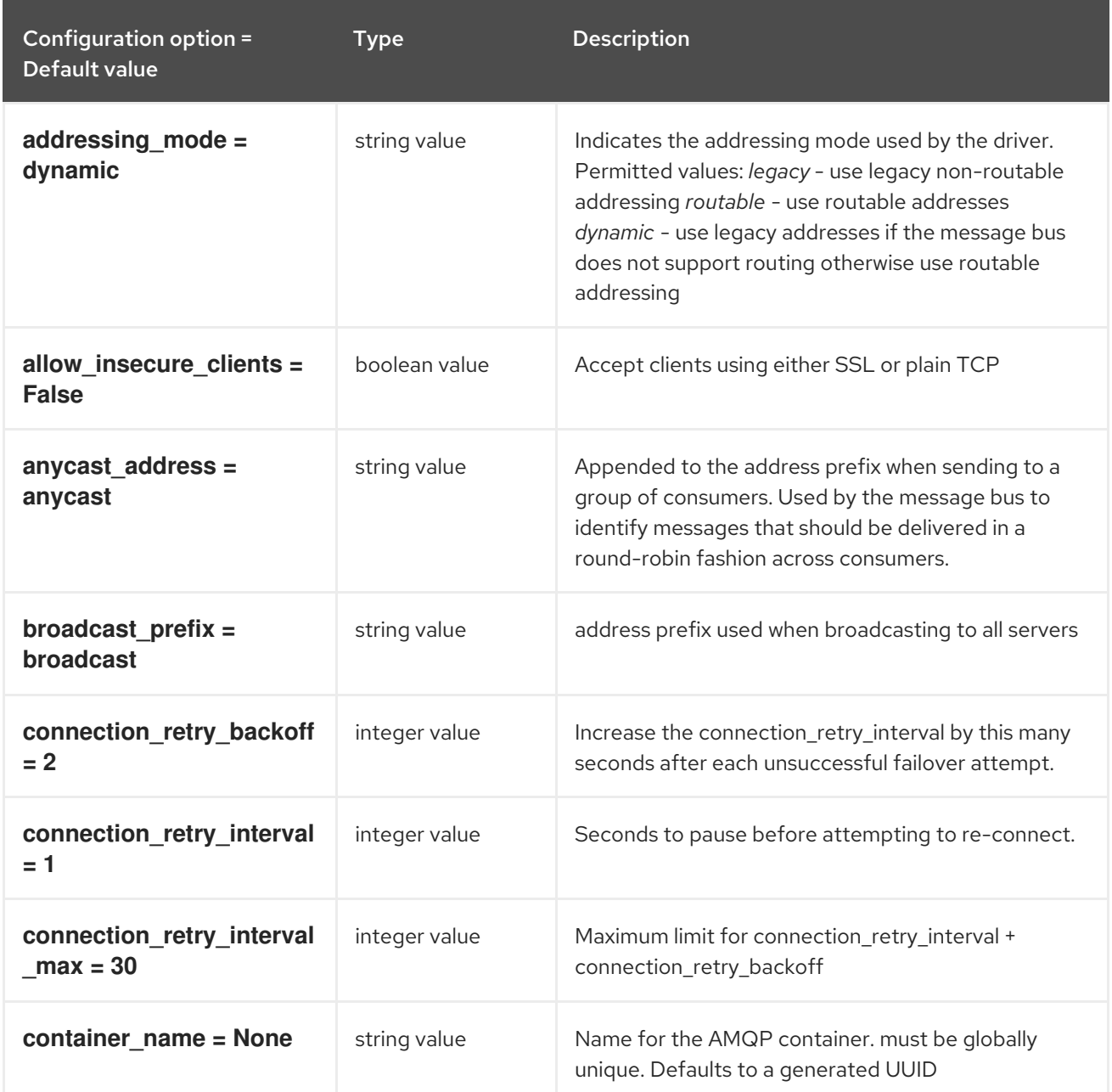

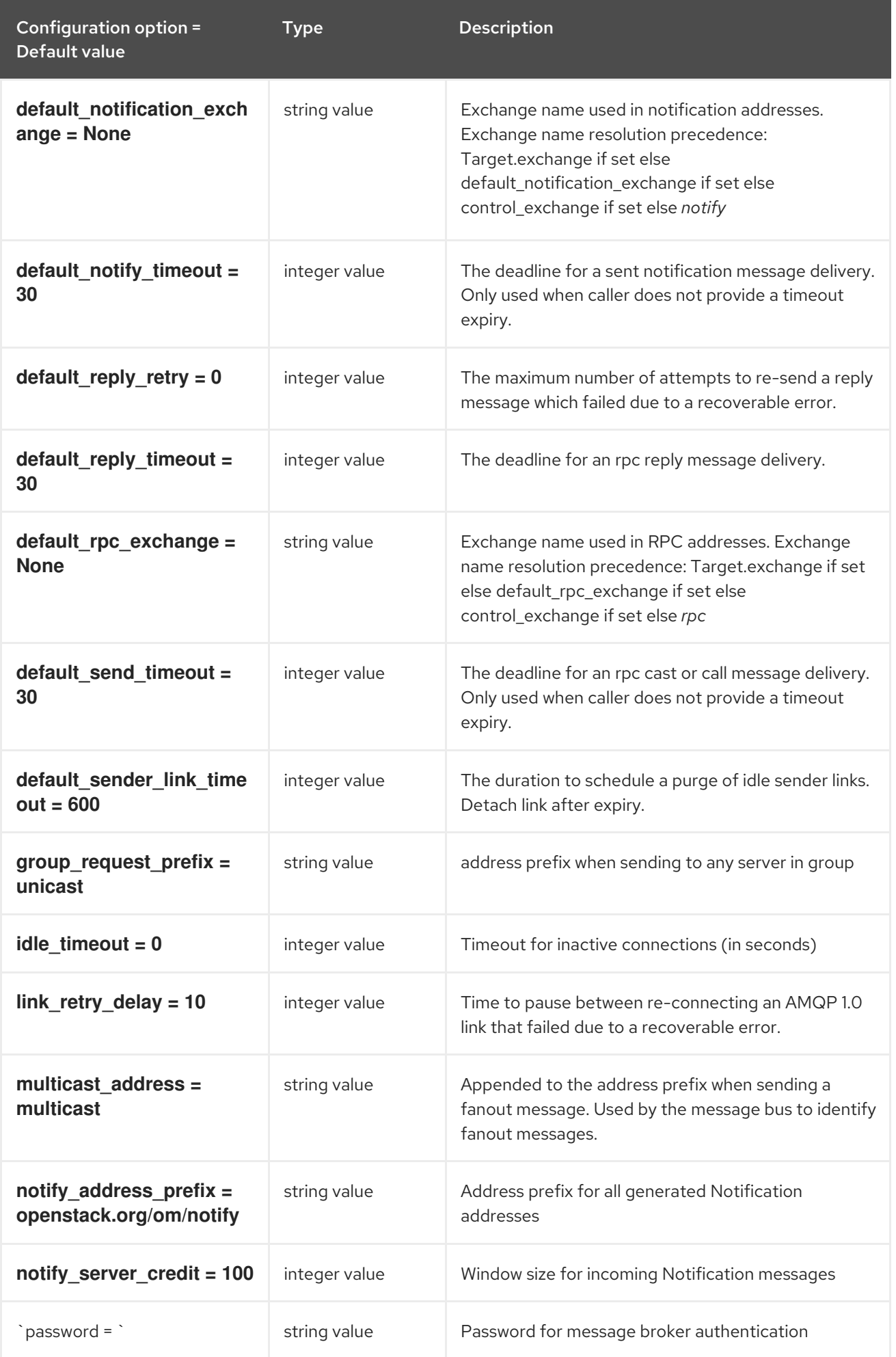

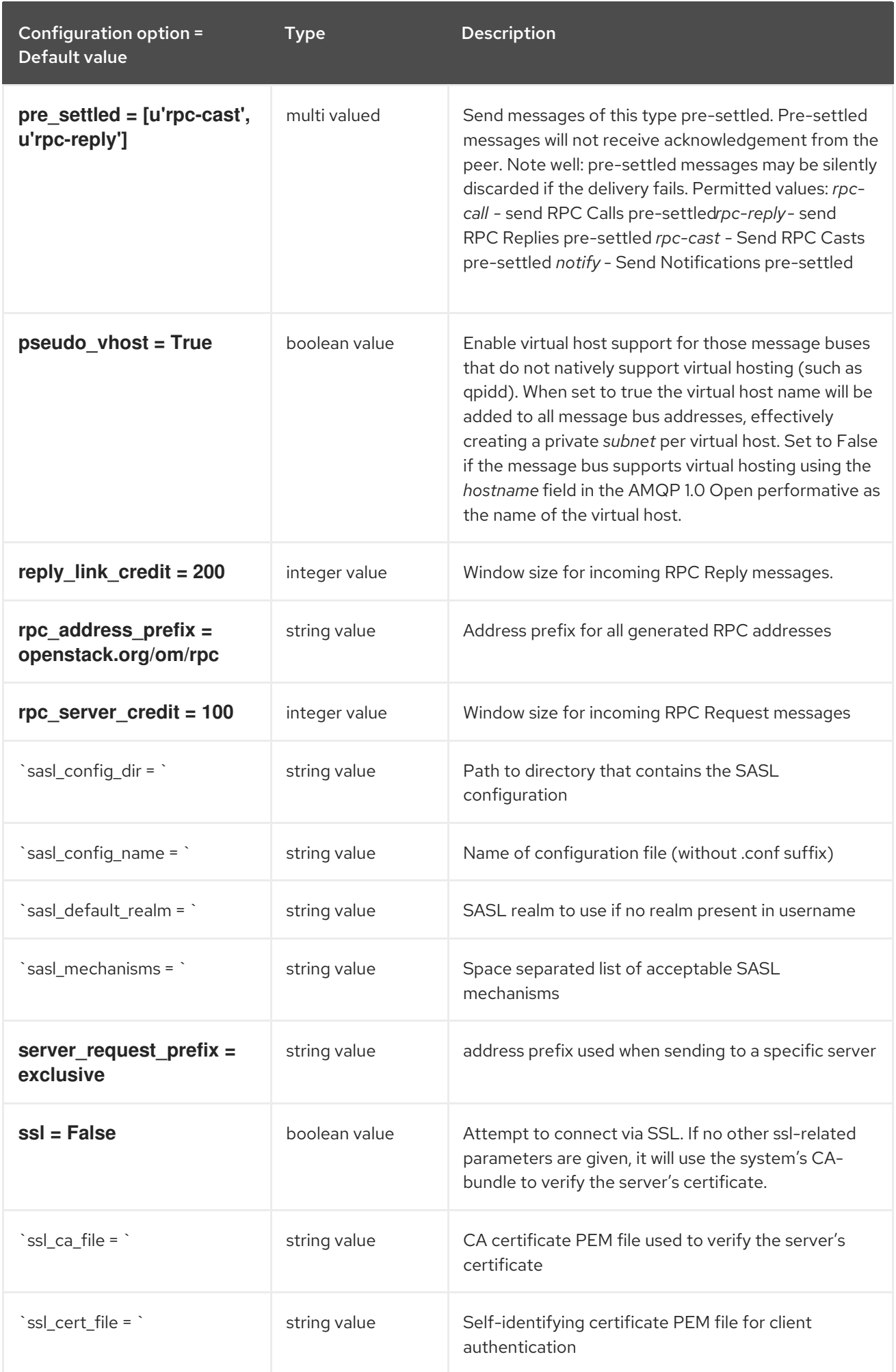

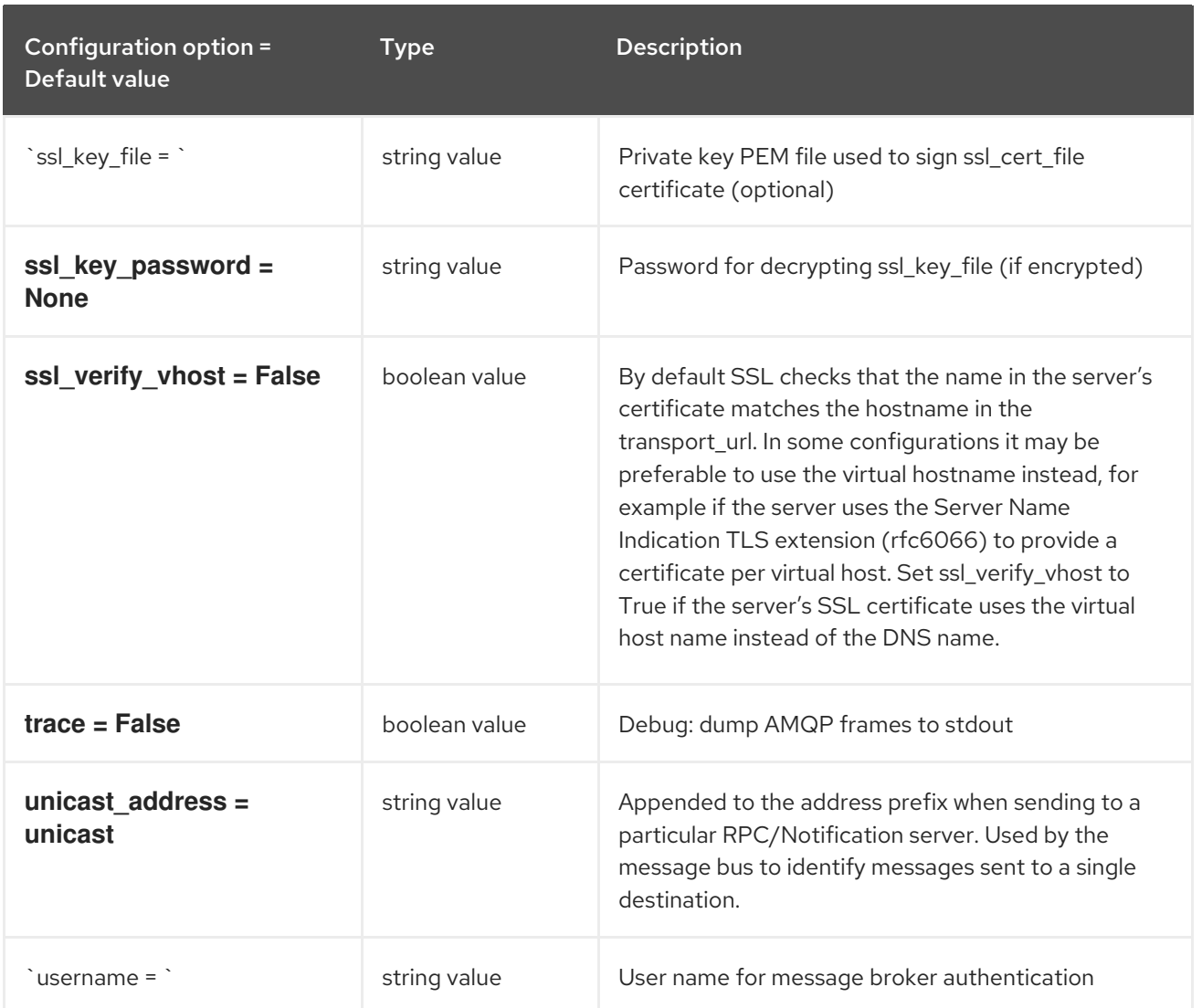

# 3.1.18. oslo\_messaging\_kafka

The following table outlines the options available under the **[oslo\_messaging\_kafka]** group in the **/etc/cinder/cinder.conf** file.

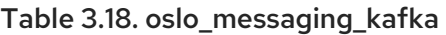

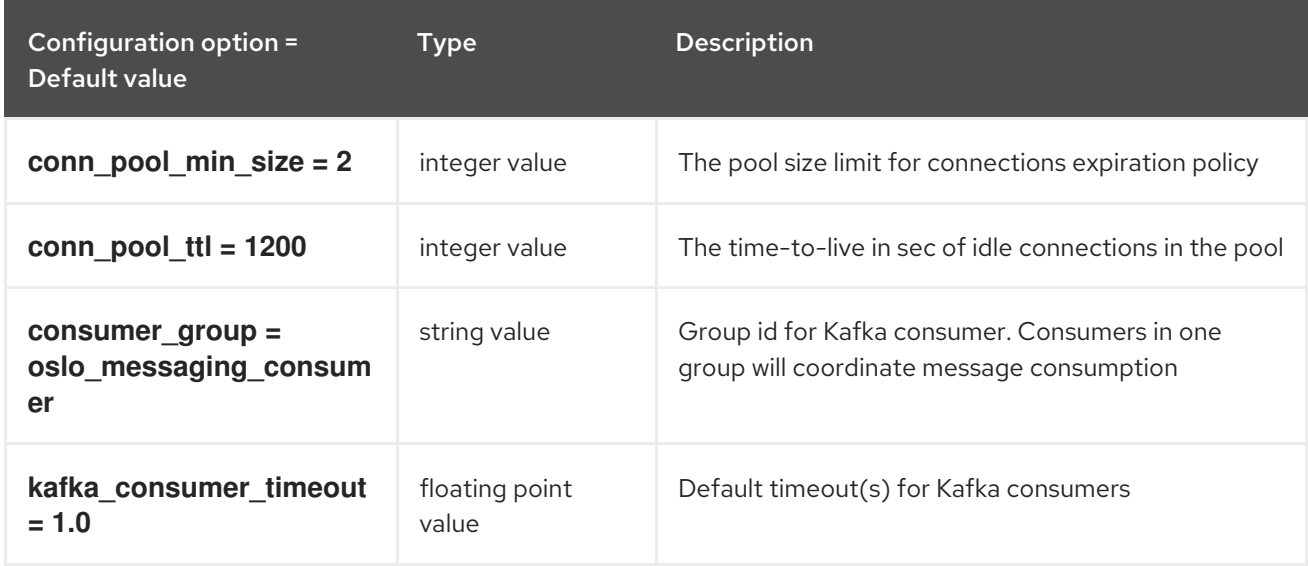

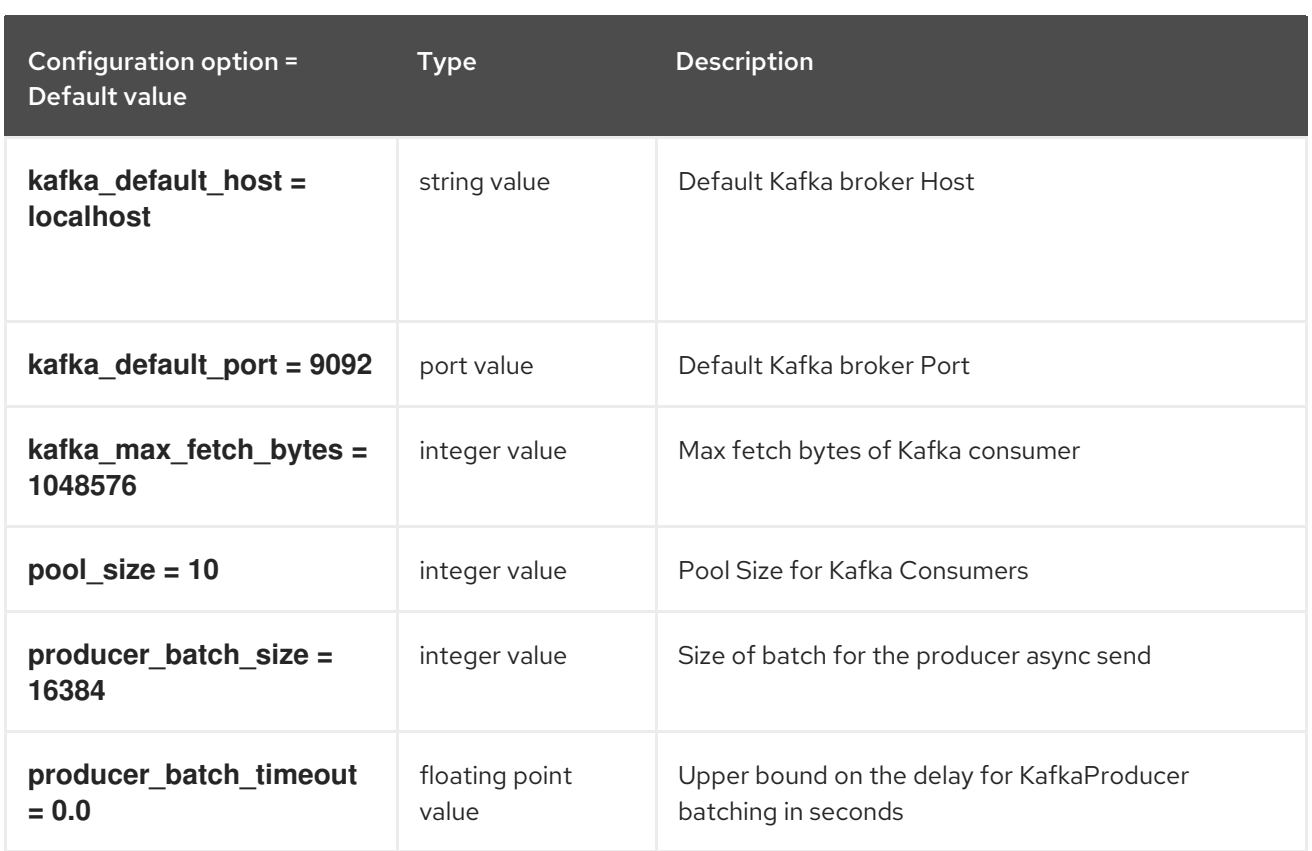

# 3.1.19. oslo\_messaging\_notifications

The following table outlines the options available under the **[oslo\_messaging\_notifications]** group in the **/etc/cinder/cinder.conf** file.

Table 3.19. oslo\_messaging\_notifications

| Configuration option =<br>Default value | Type          | <b>Description</b>                                                                                                    |
|-----------------------------------------|---------------|----------------------------------------------------------------------------------------------------|
| $driver = []$                           | multi valued  | The Drivers(s) to handle sending notifications.<br>Possible values are messaging, messagingv2, routing,<br>log, test, noop                                    |
| retry $= -1$                            | integer value | The maximum number of attempts to re-send a<br>notification message which failed to be delivered due<br>to a recoverable error. 0 - No retry, -1 - indefinite |
| $topics = [u'notifications']$           | list value    | AMQP topic used for OpenStack notifications.                                                                                                    |
| transport $url = None$                  | string value  | A URL representing the messaging driver to use for<br>notifications. If not set, we fall back to the same<br>configuration used for RPC.                      |

# 3.1.20. oslo\_messaging\_rabbit

The following table outlines the options available under the **[oslo\_messaging\_rabbit]** group in the **/etc/cinder/cinder.conf** file.

### Table 3.20. oslo\_messaging\_rabbit

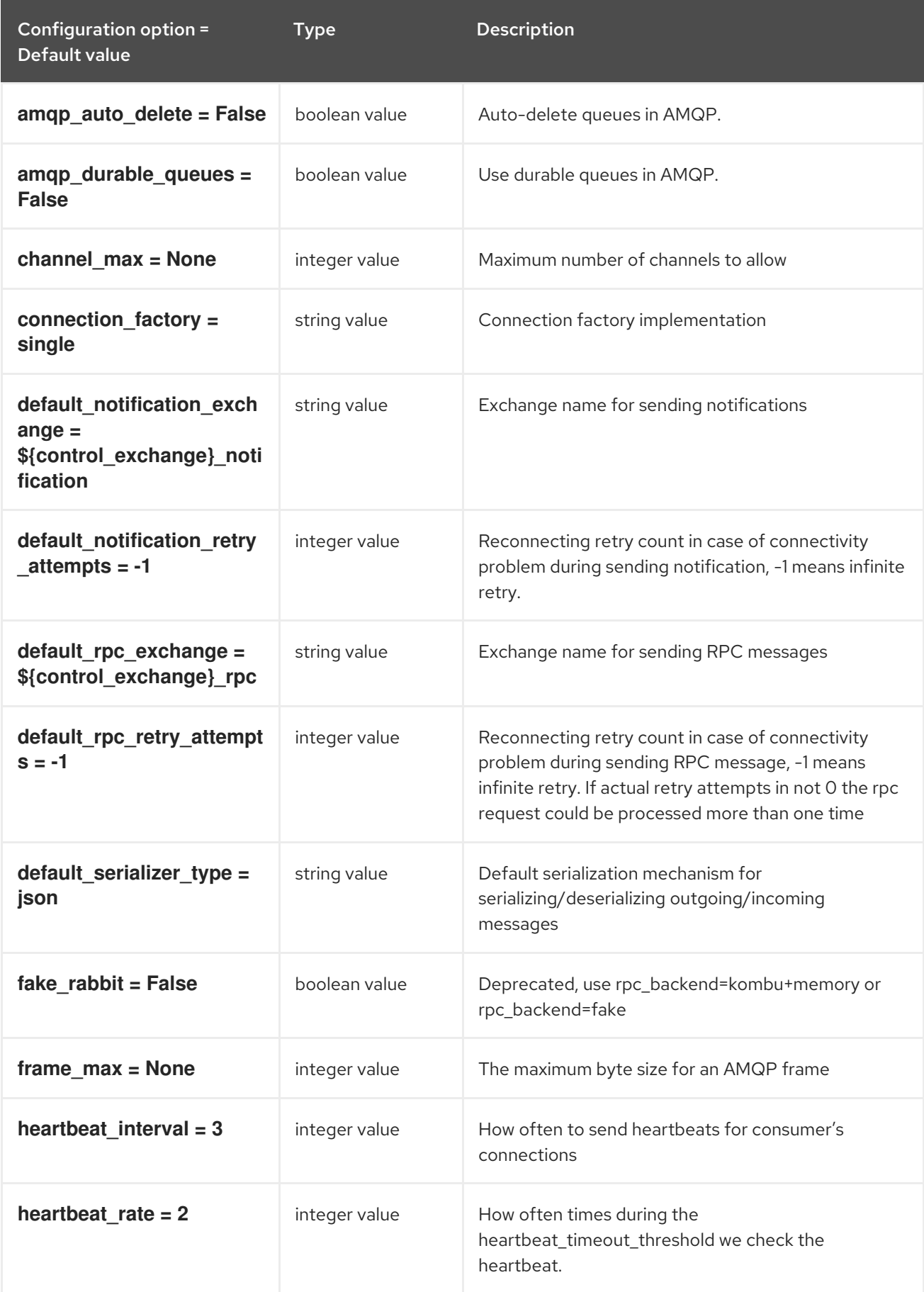

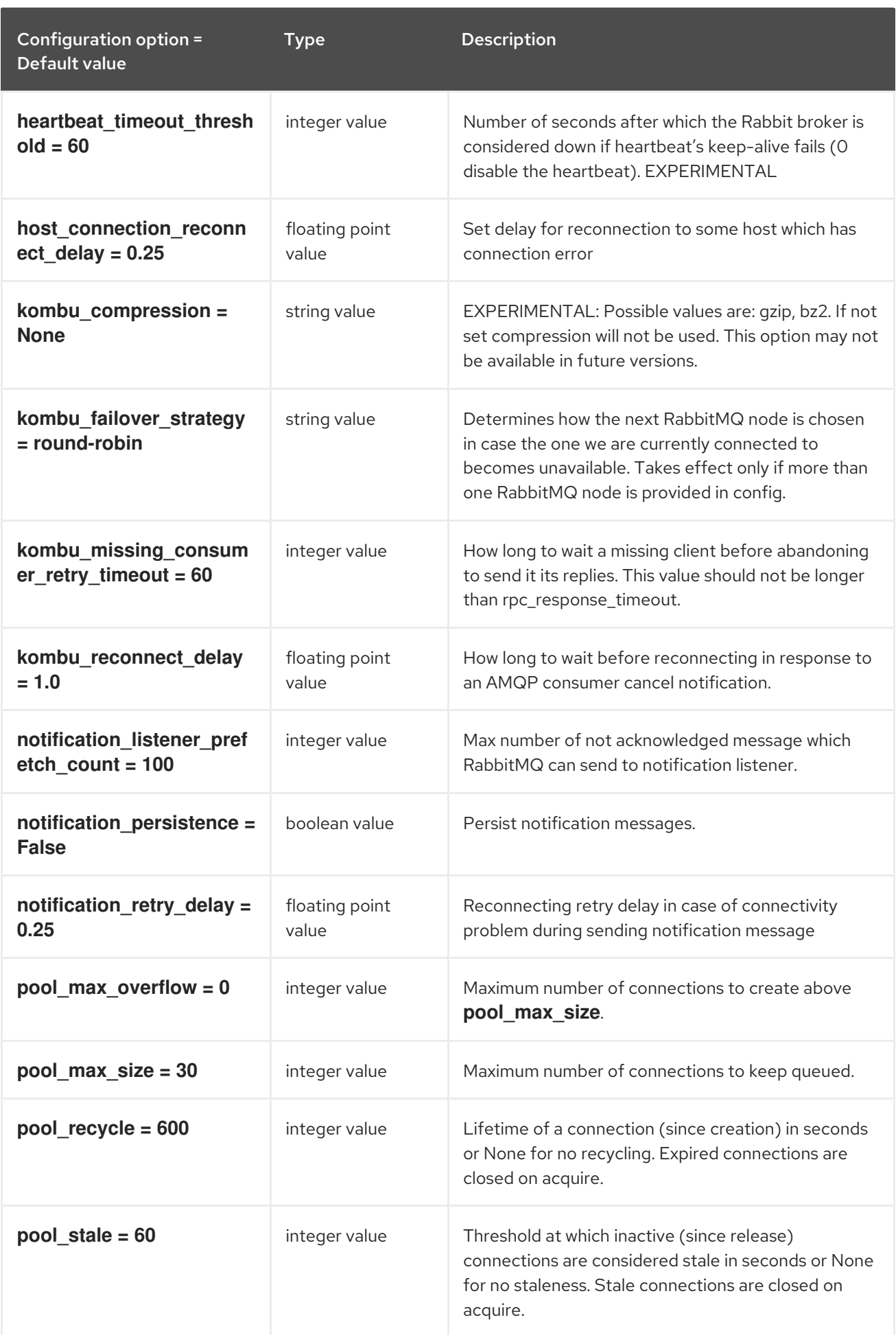

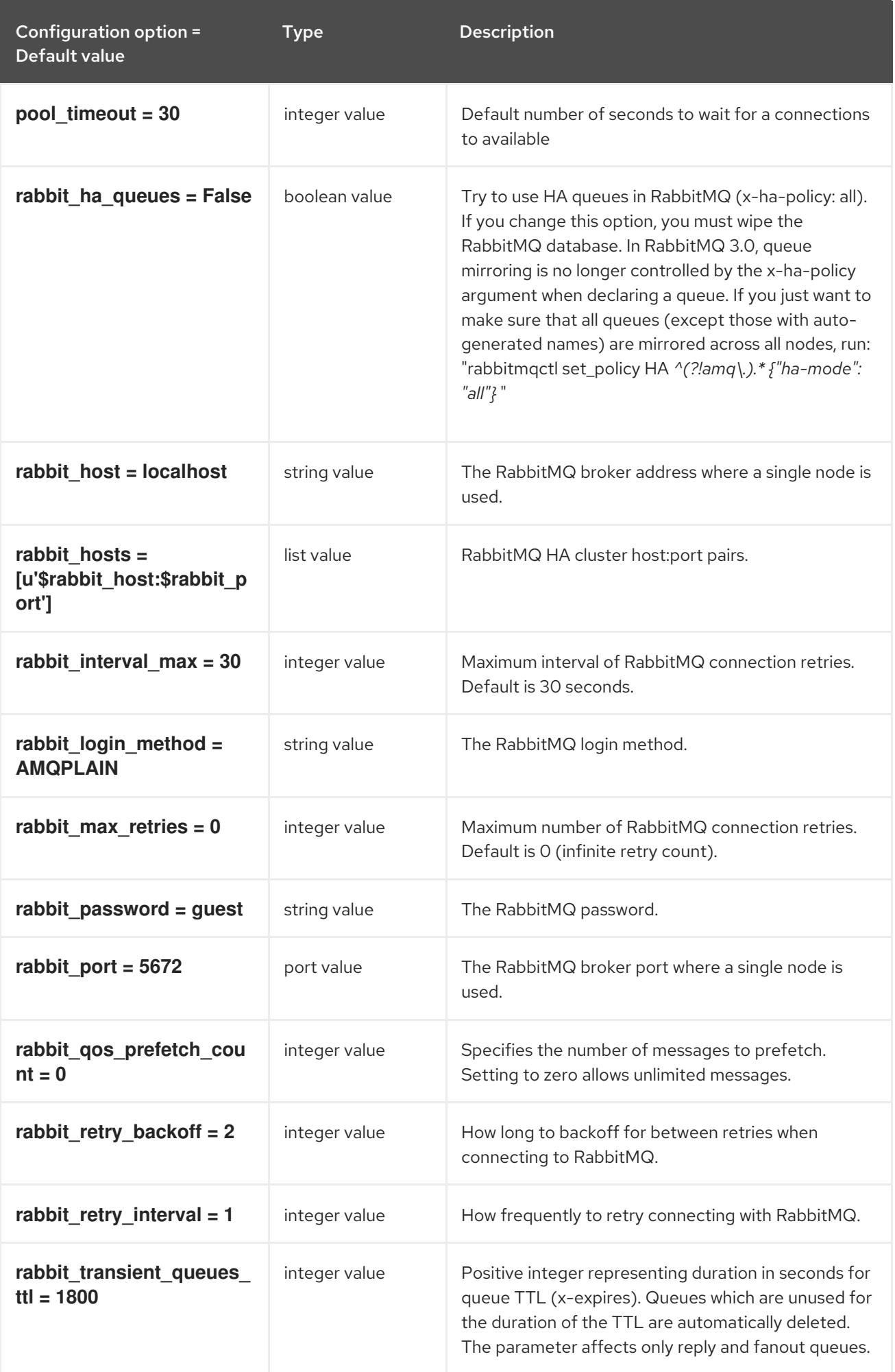

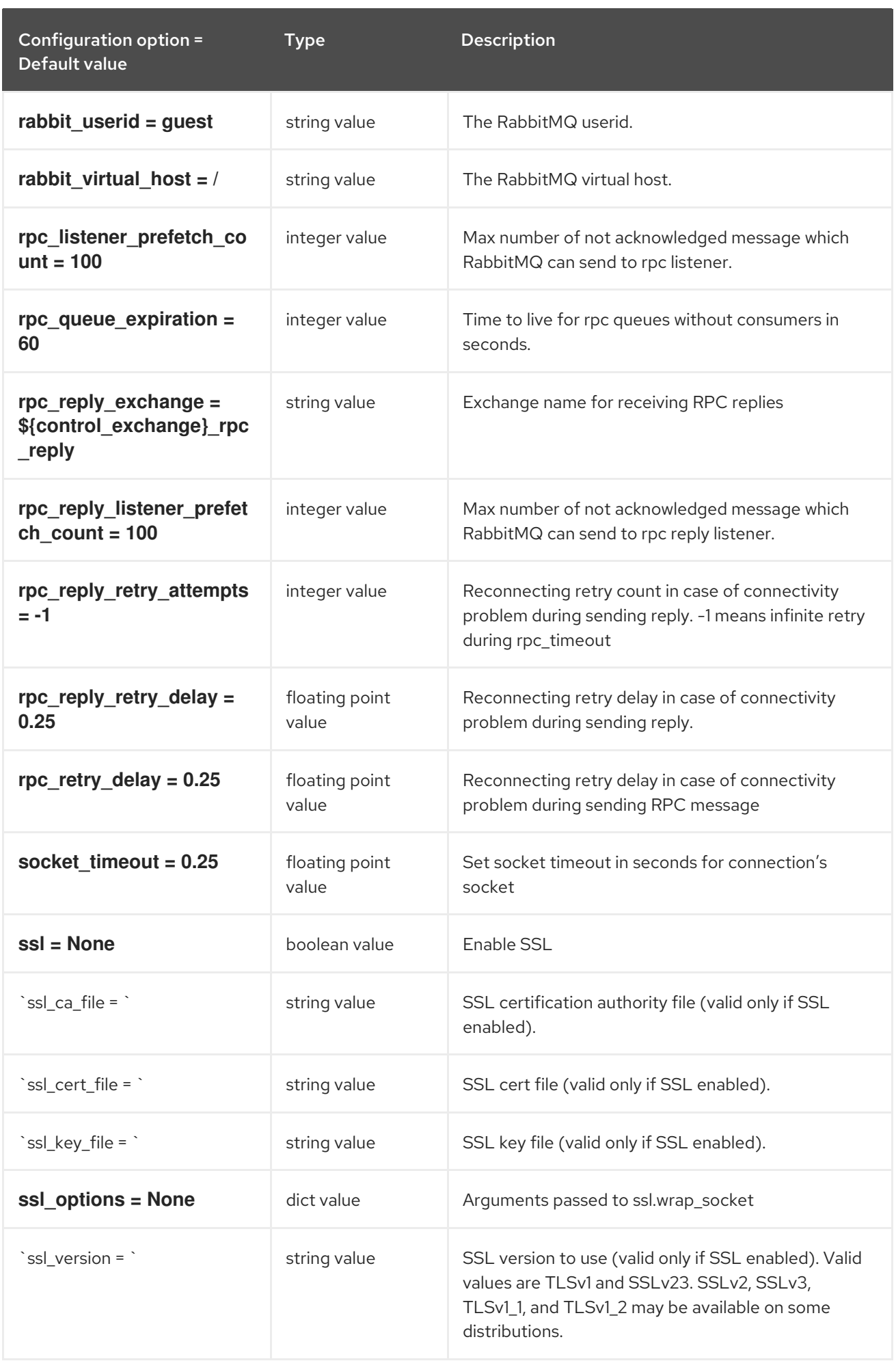

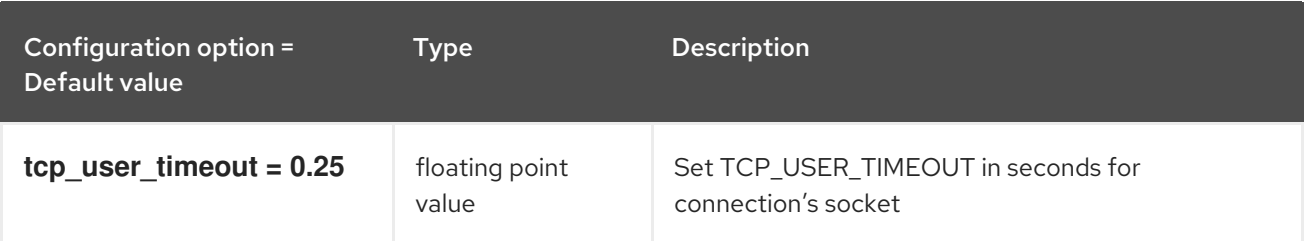

# 3.1.21. oslo\_messaging\_zmq

The following table outlines the options available under the **[oslo\_messaging\_zmq]** group in the **/etc/cinder/cinder.conf** file.

#### Table 3.21. oslo\_messaging\_zmq

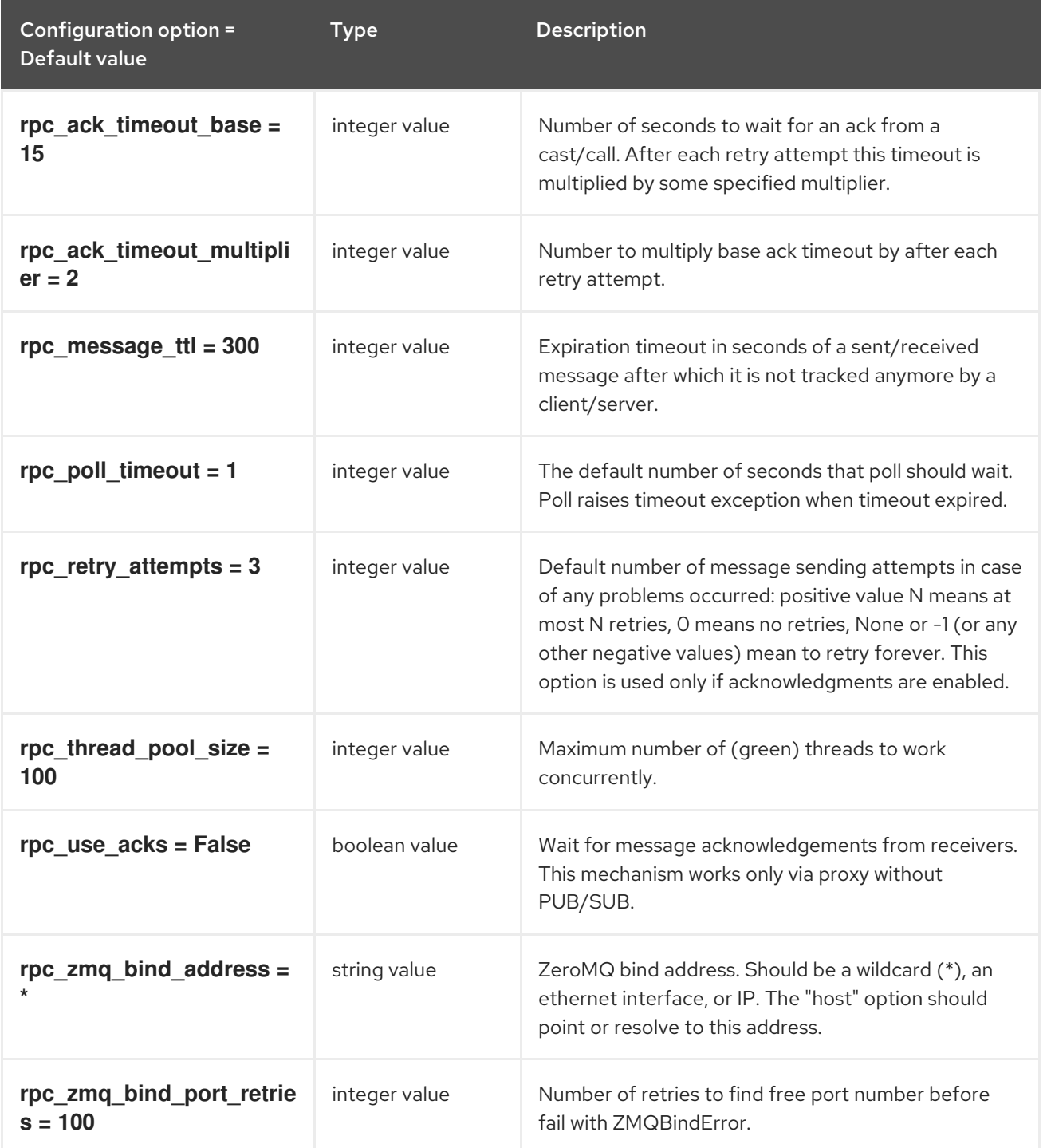

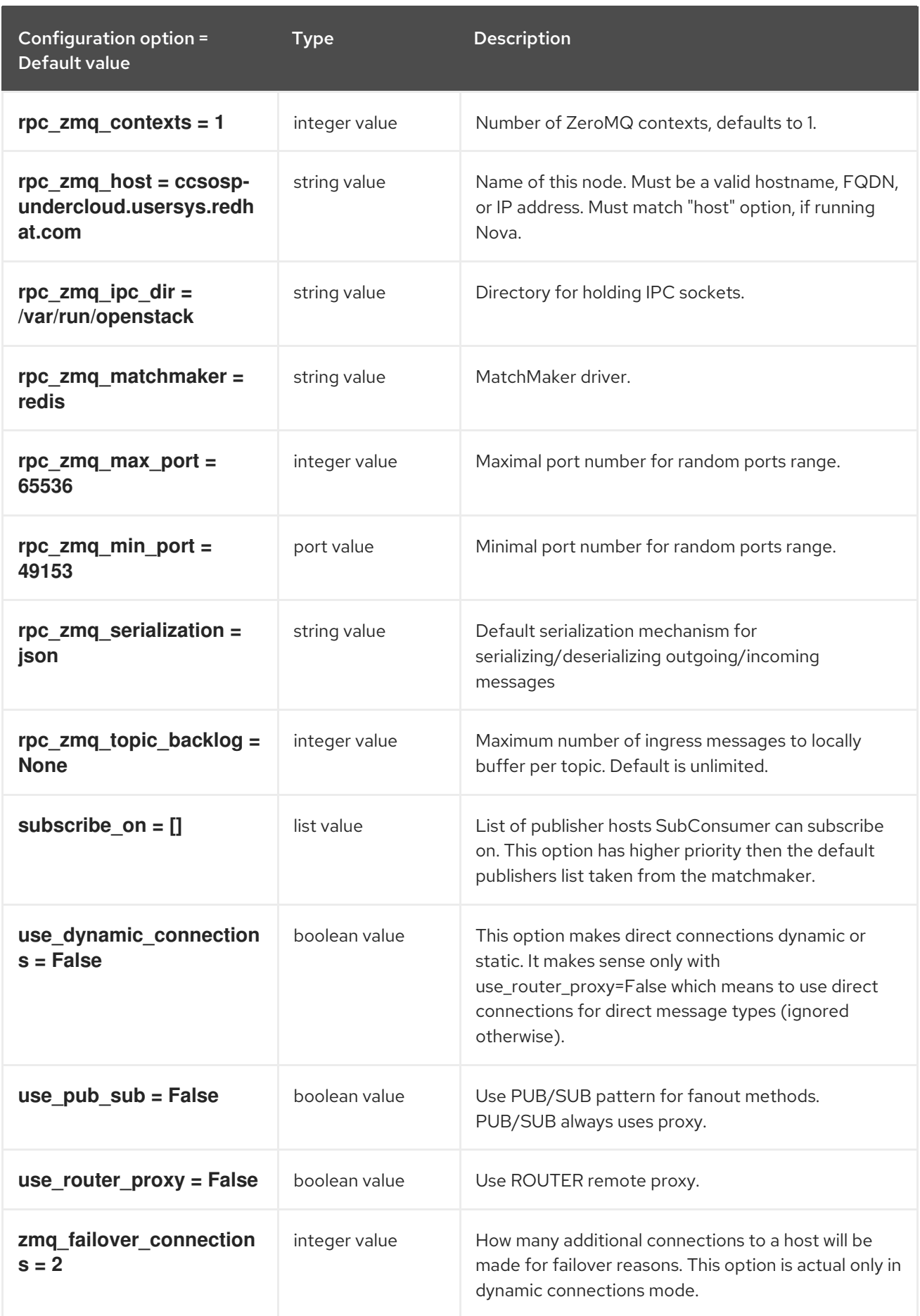

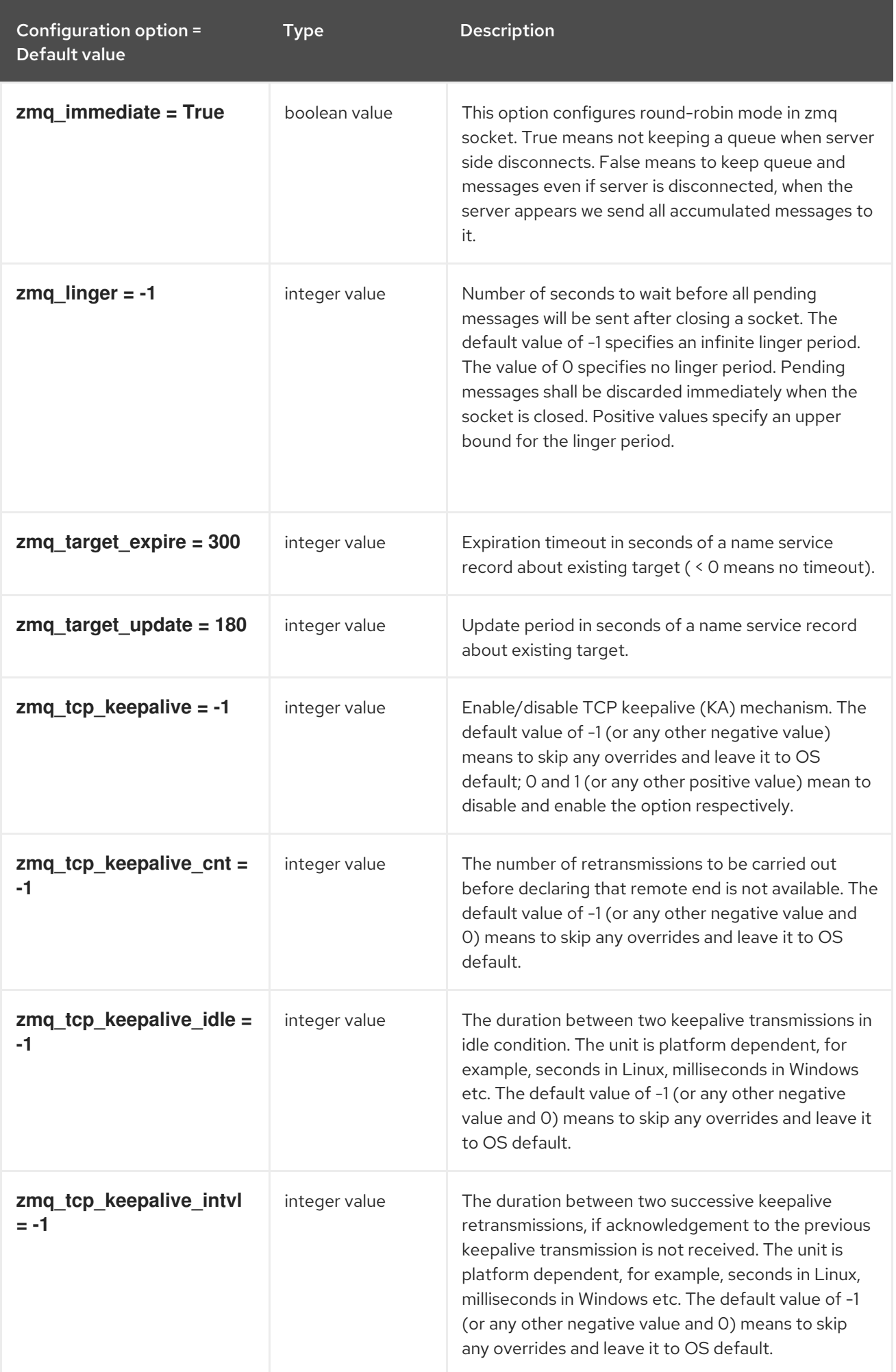

## 3.1.22. oslo\_middleware

The following table outlines the options available under the **[oslo\_middleware]** group in the **/etc/cinder/cinder.conf** file.

Table 3.22. oslo\_middleware

| Configuration option =<br>Default value           | Type          | <b>Description</b>                                                                                                    |
|---------------------------------------------------|---------------|----------------------------------------------------------------------------------------------------|
| enable_proxy_headers_p<br>$arsing = False$        | boolean value | Whether the application is behind a proxy or not. This<br>determines if the middleware should parse the<br>headers or not.                            |
| max_request_body_size =<br>114688                 | integer value | The maximum body size for each request, in bytes.                                                                                                    |
| secure_proxy_ssl_header<br>$= X$ -Forwarded-Proto | string value  | The HTTP Header that will be used to determine<br>what the original request protocol scheme was, even<br>if it was hidden by a SSL termination proxy. |

### 3.1.23. oslo\_policy

The following table outlines the options available under the **[oslo\_policy]** group in the **/etc/cinder/cinder.conf** file.

### Table 3.23. oslo\_policy

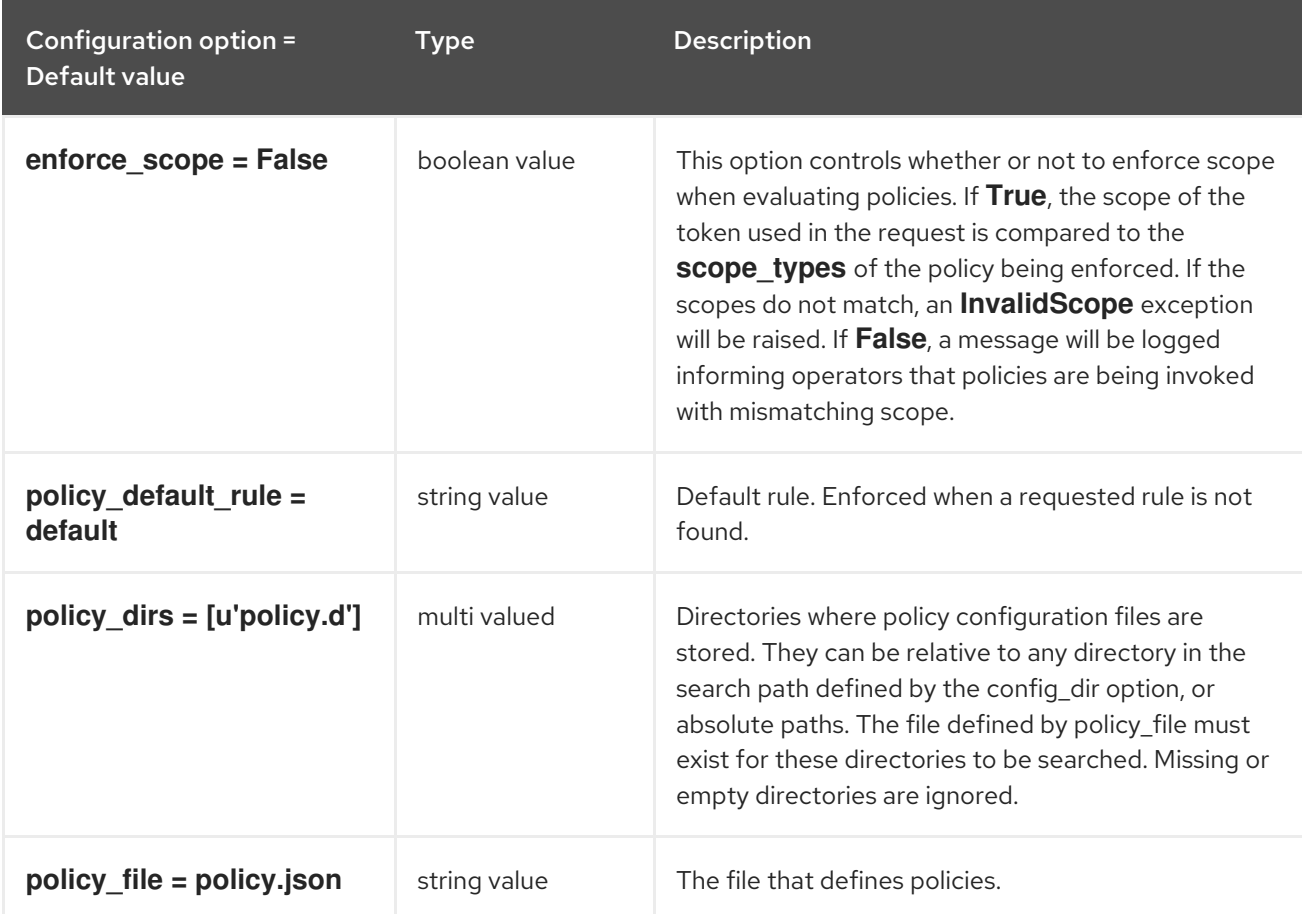

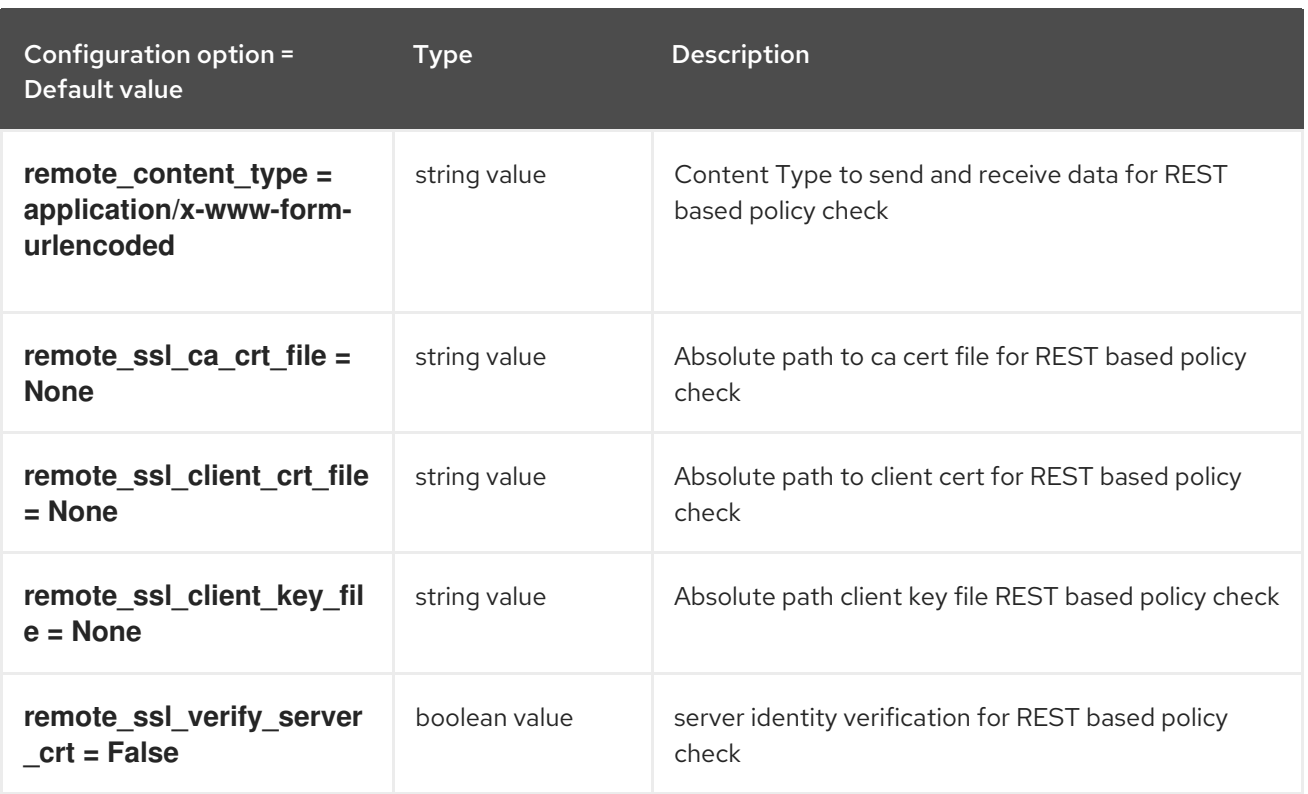

### 3.1.24. oslo\_reports

The following table outlines the options available under the **[oslo\_reports]** group in the **/etc/cinder/cinder.conf** file.

#### Table 3.24. oslo\_reports

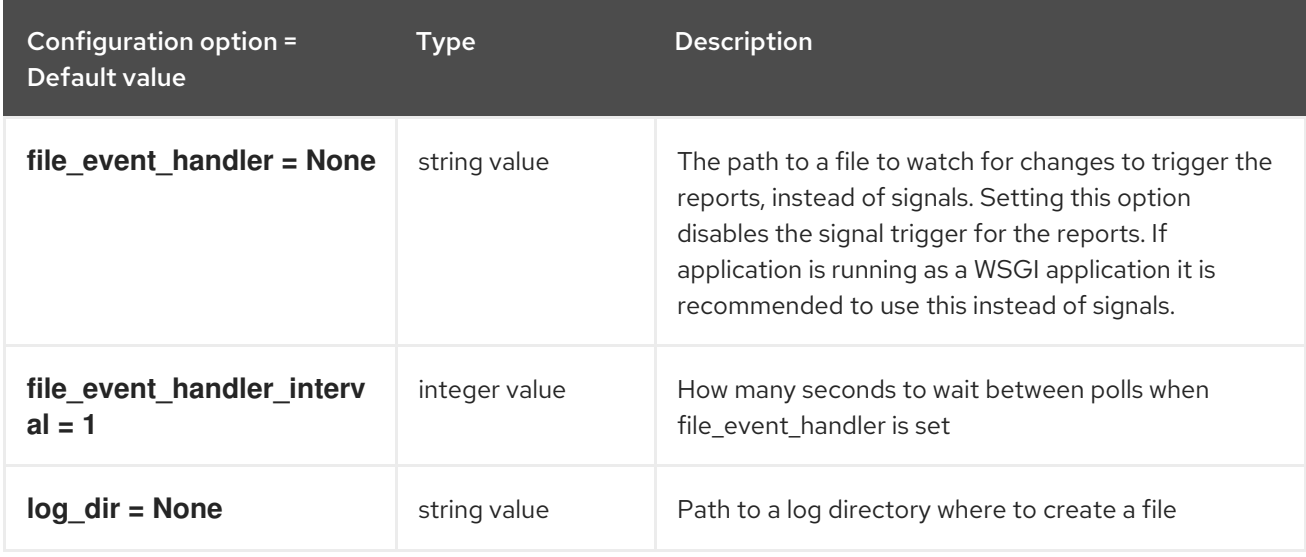

### 3.1.25. oslo\_versionedobjects

The following table outlines the options available under the **[oslo\_versionedobjects]** group in the **/etc/cinder/cinder.conf** file.

#### Table 3.25. oslo\_versionedobjects

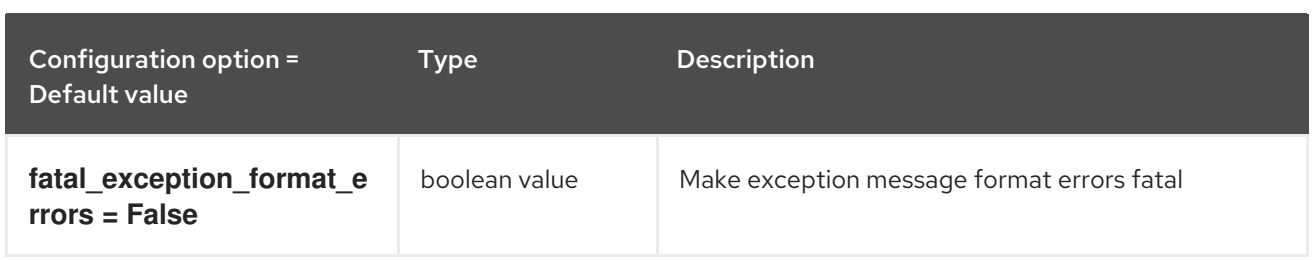

# 3.1.26. profiler

The following table outlines the options available under the **[profiler]** group in the **/etc/cinder/cinder.conf** file.

### Table 3.26. profiler

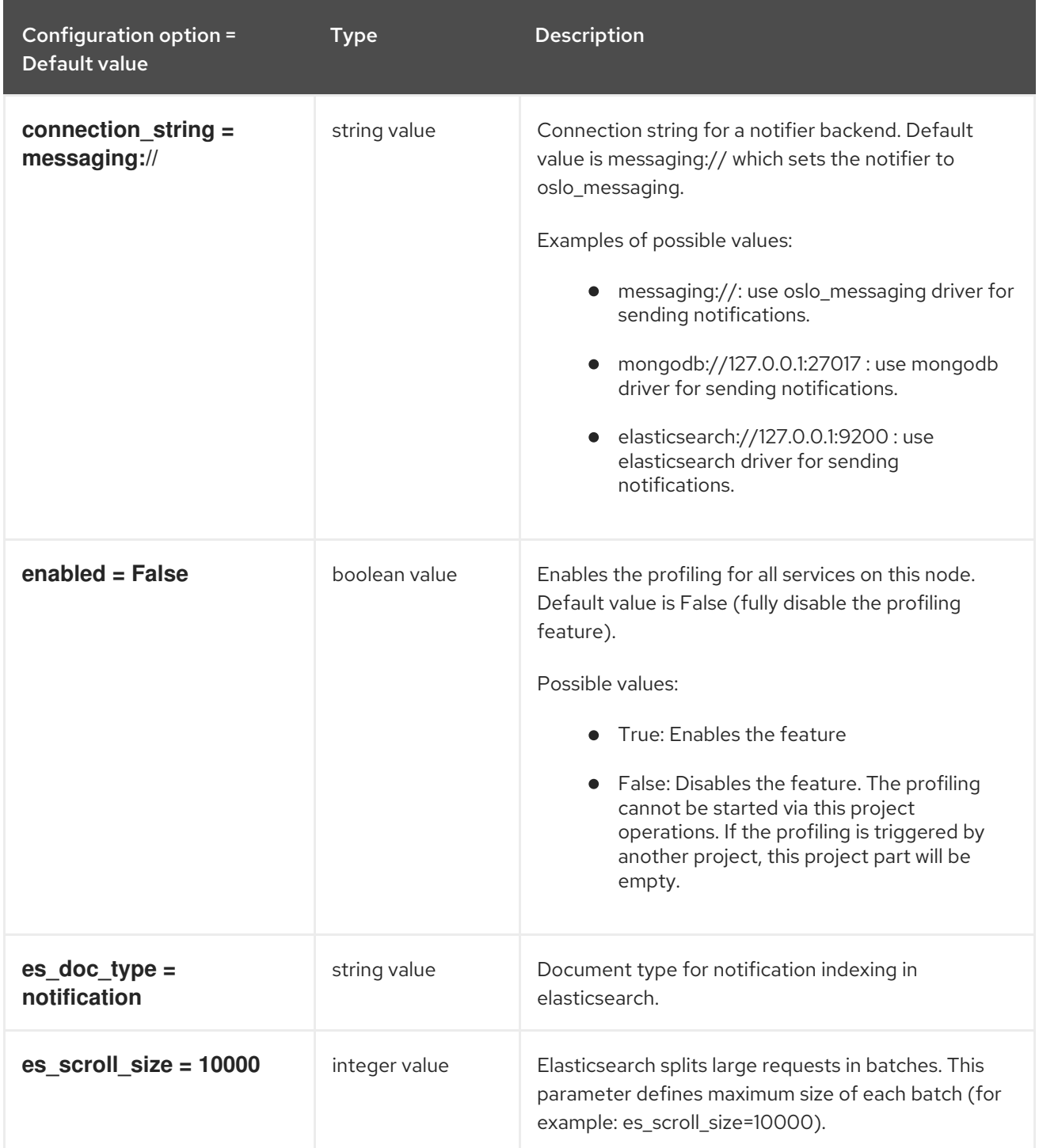

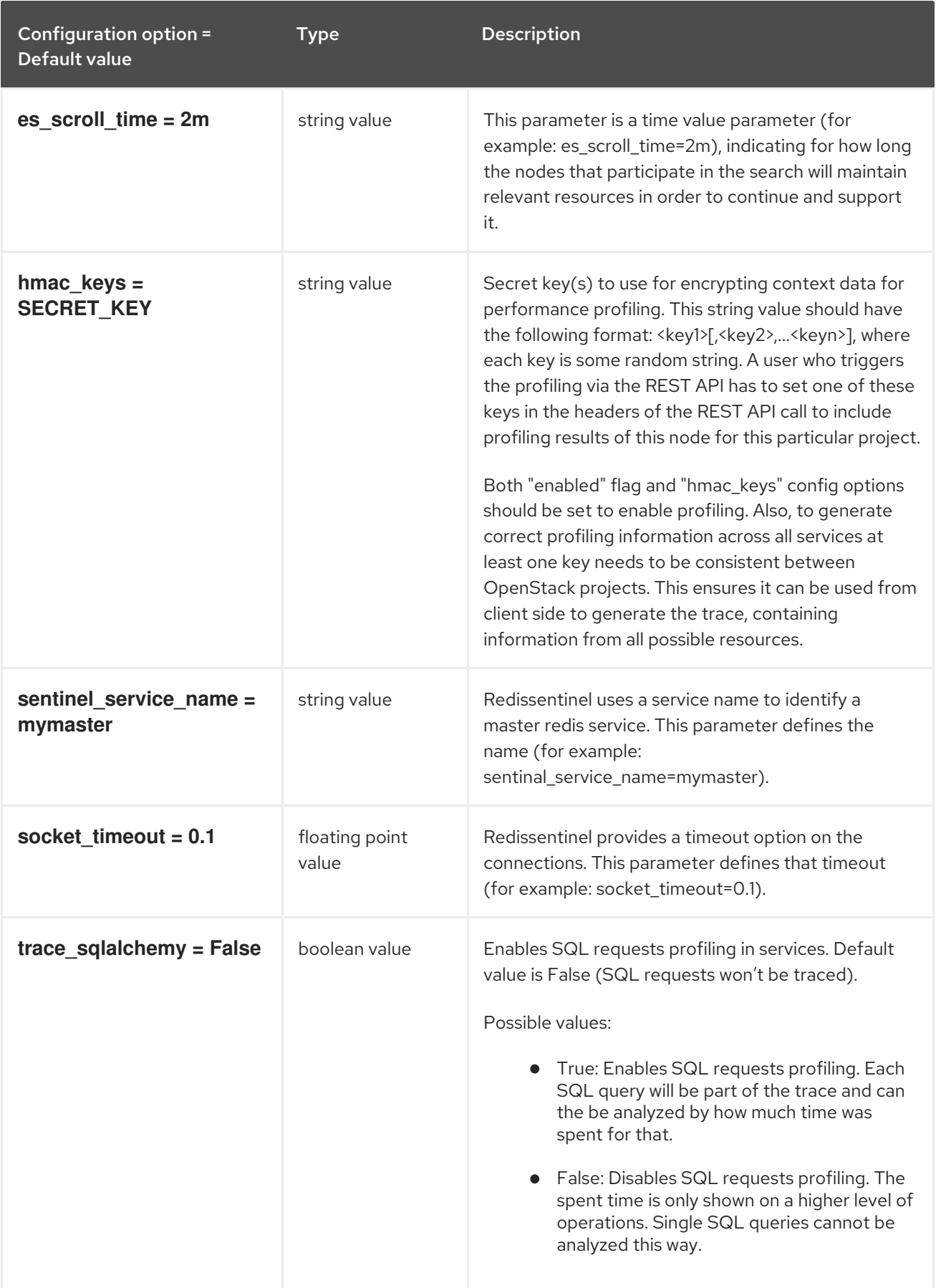

# 3.1.27. service\_user

The following table outlines the options available under the **[service\_user]** group in the **/etc/cinder/cinder.conf** file.

#### Table 3.27. service\_user

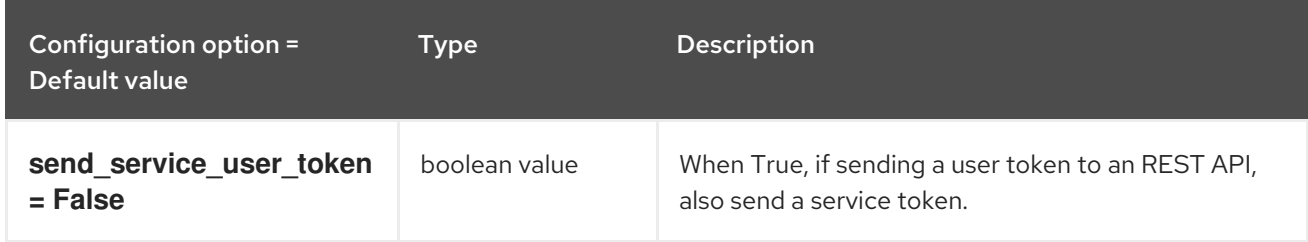

### 3.1.28. ssl

The following table outlines the options available under the **[ssl]** group in the **/etc/cinder/cinder.conf** file.

#### Table 3.28. ssl

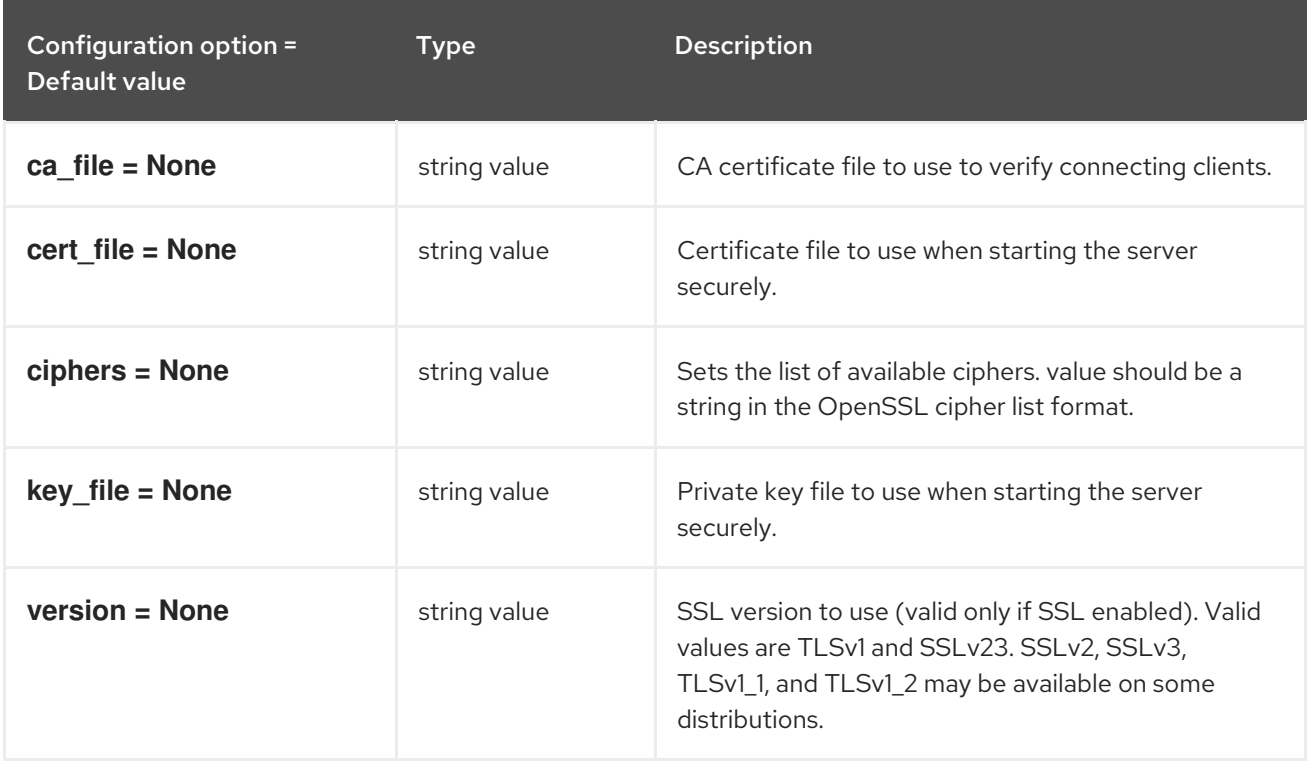

### 3.1.29. vault

The following table outlines the options available under the **[vault]** group in the **/etc/cinder/cinder.conf** file.

#### Table 3.29. vault

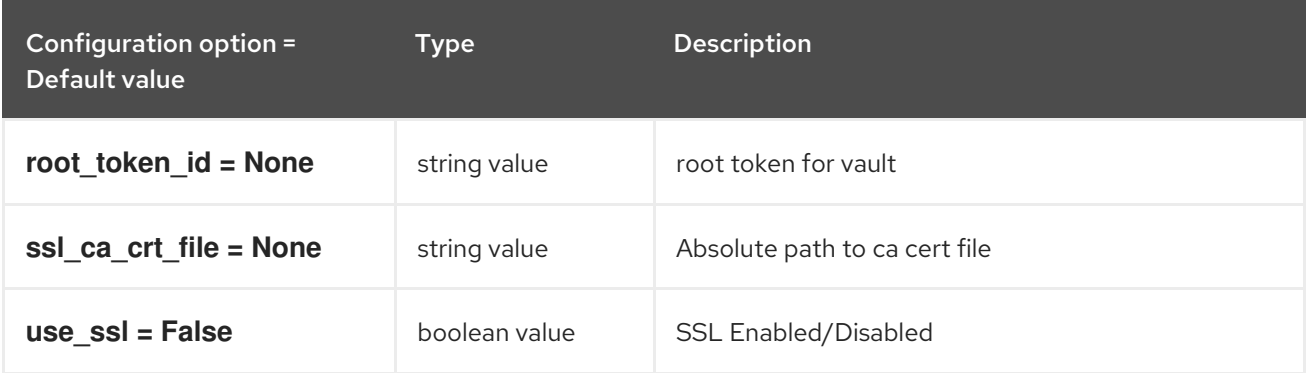

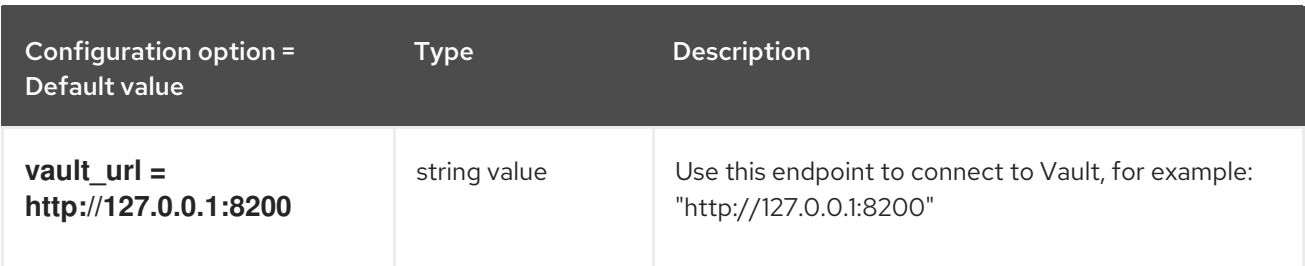

# CHAPTER 4. DESIGNATE

The following chapter contains information about the configuration options in the **designate** service.

# 4.1. DESIGNATE.CONF

This section contains options for the **/etc/designate/designate.conf** file.

# 4.1.1. DEFAULT

The following table outlines the options available under the **[DEFAULT]** group in the **/etc/designate/designate.conf** file.

### Table 4.1. DEFAULT

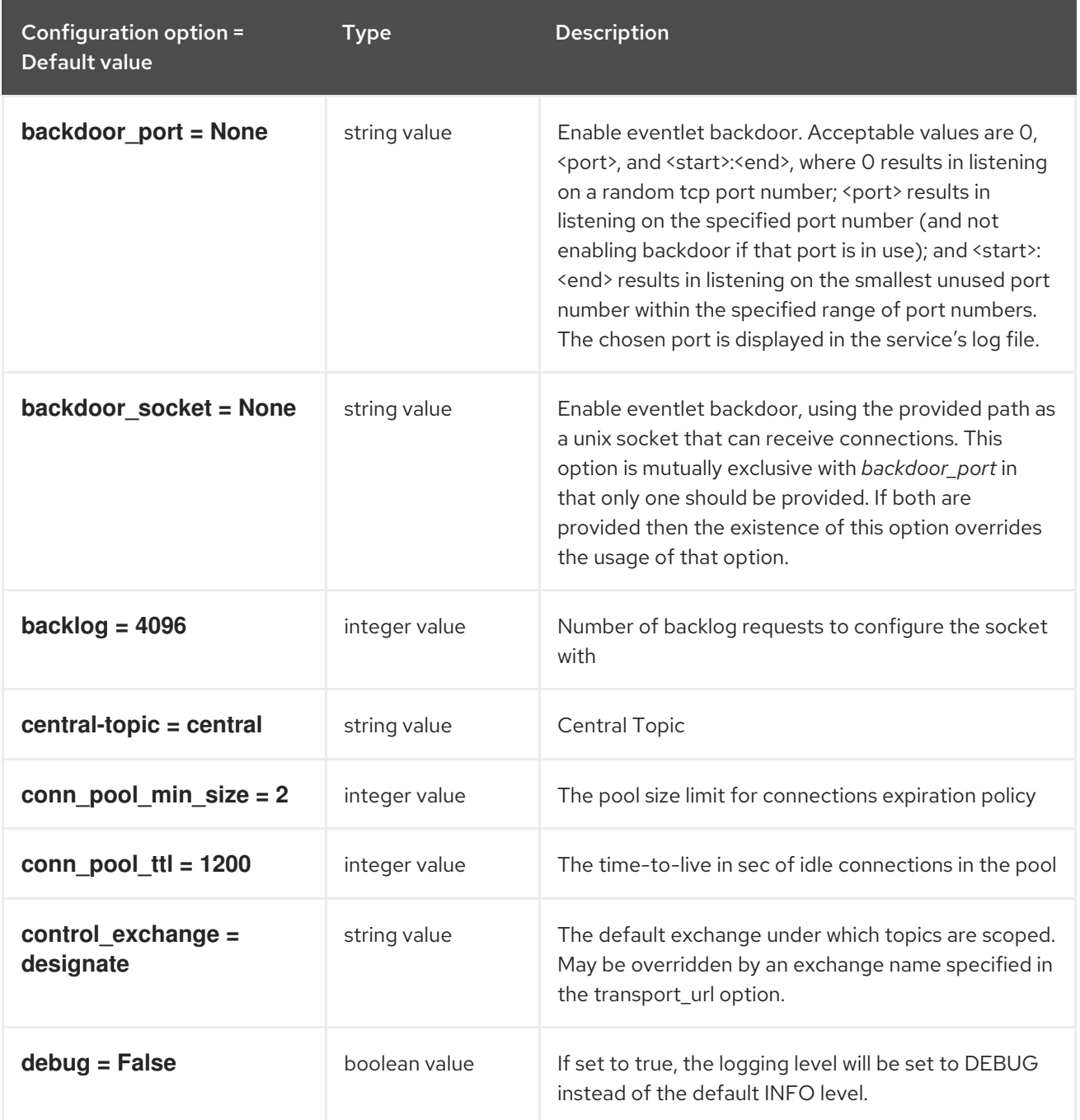

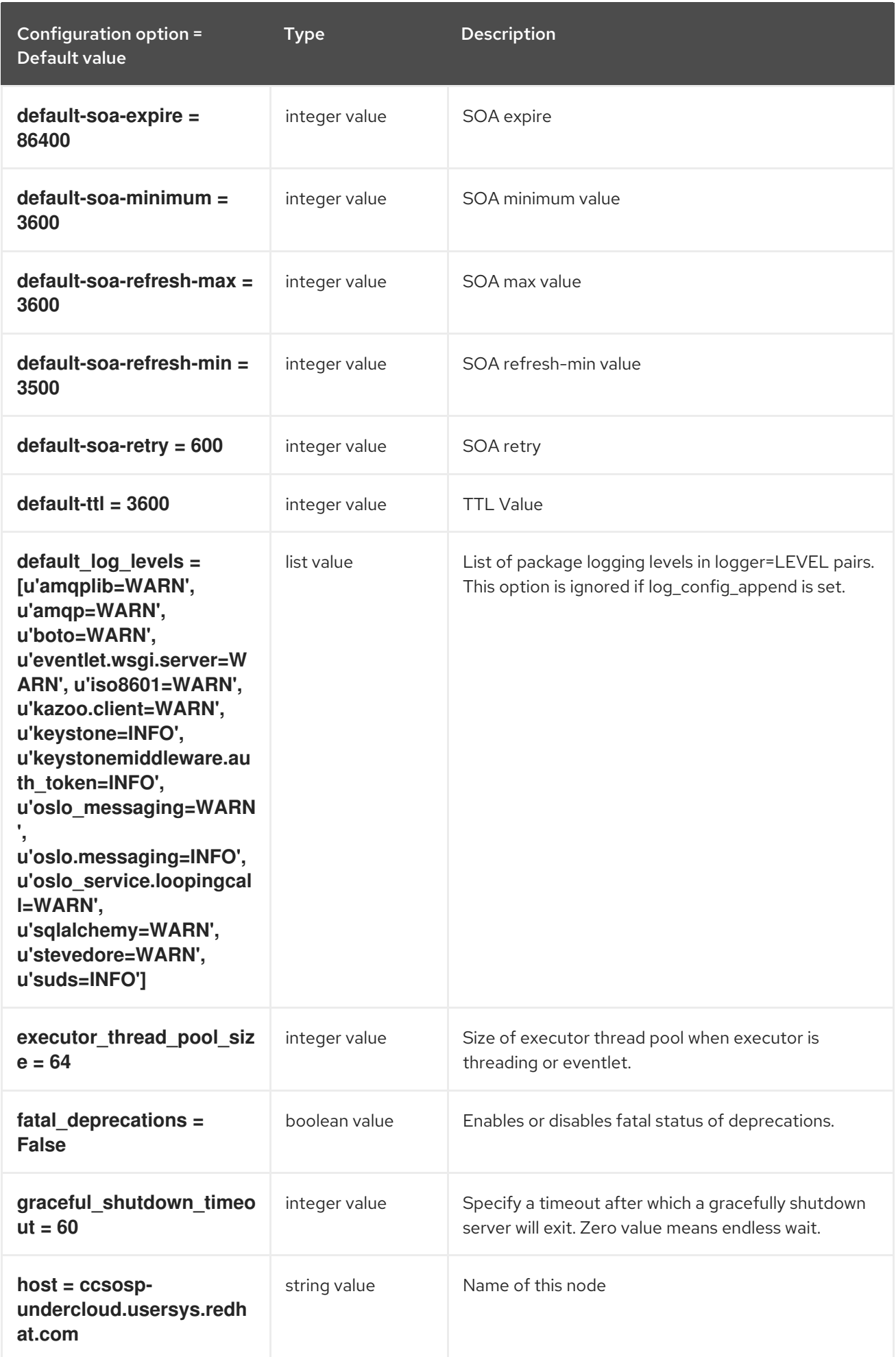

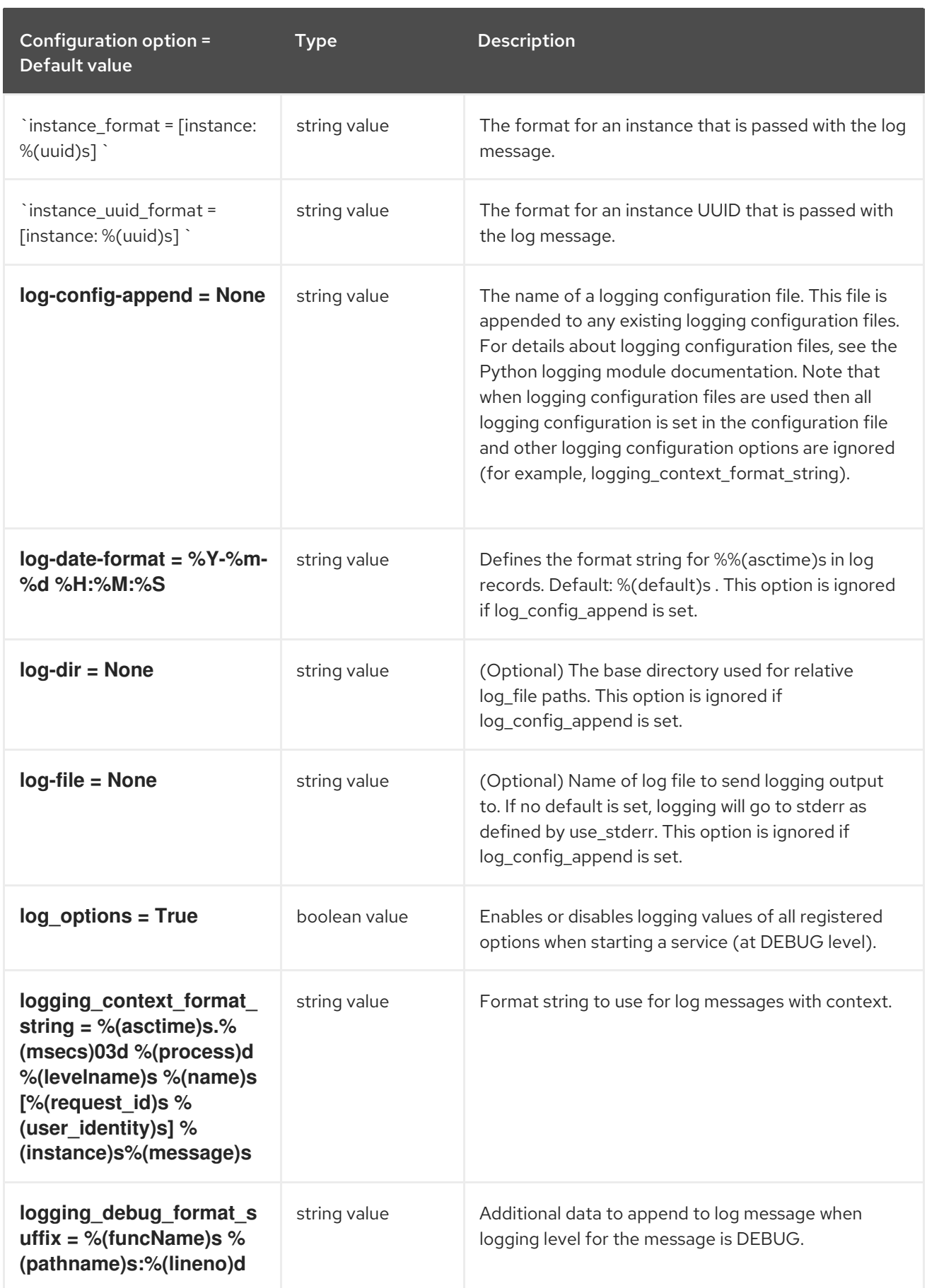
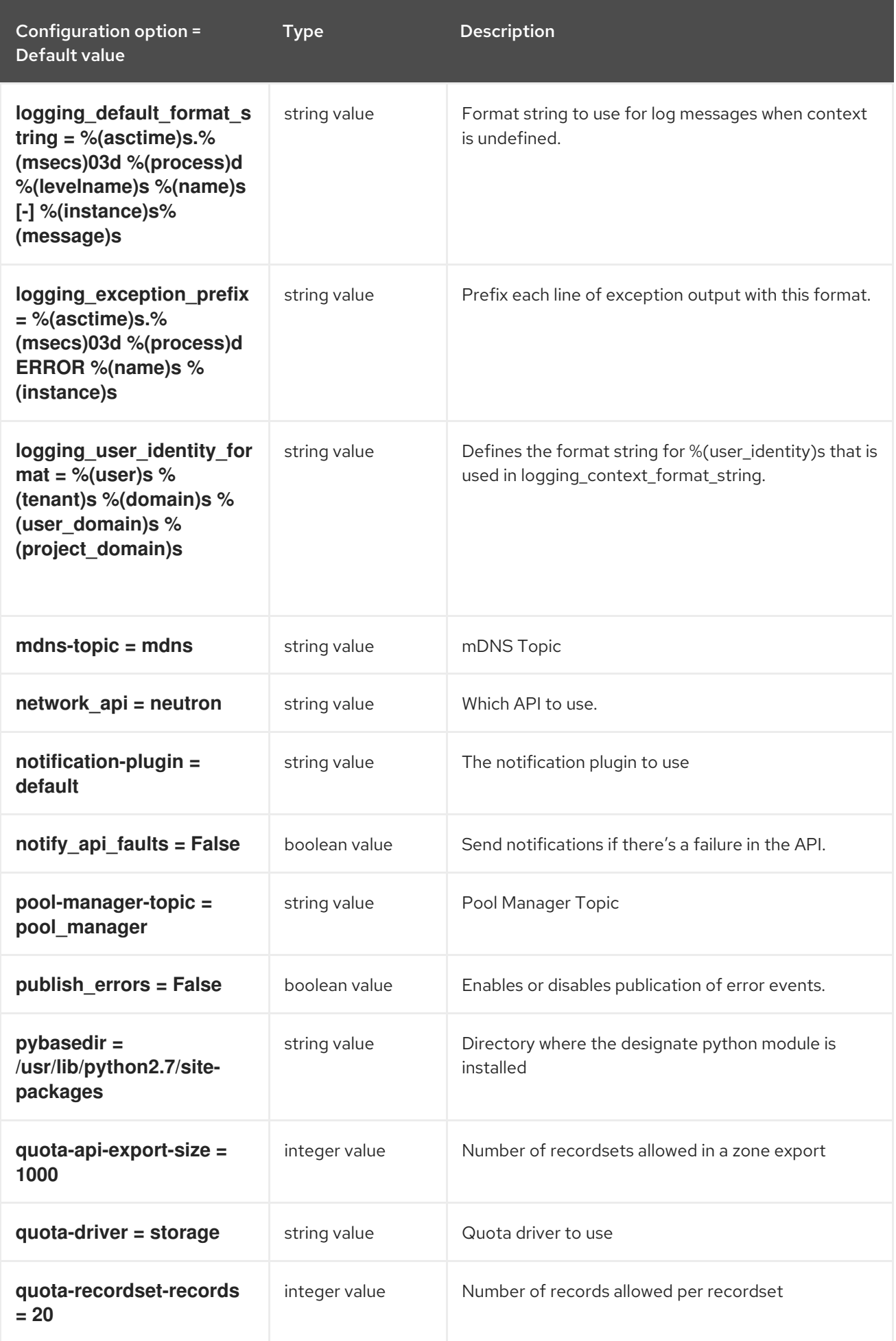

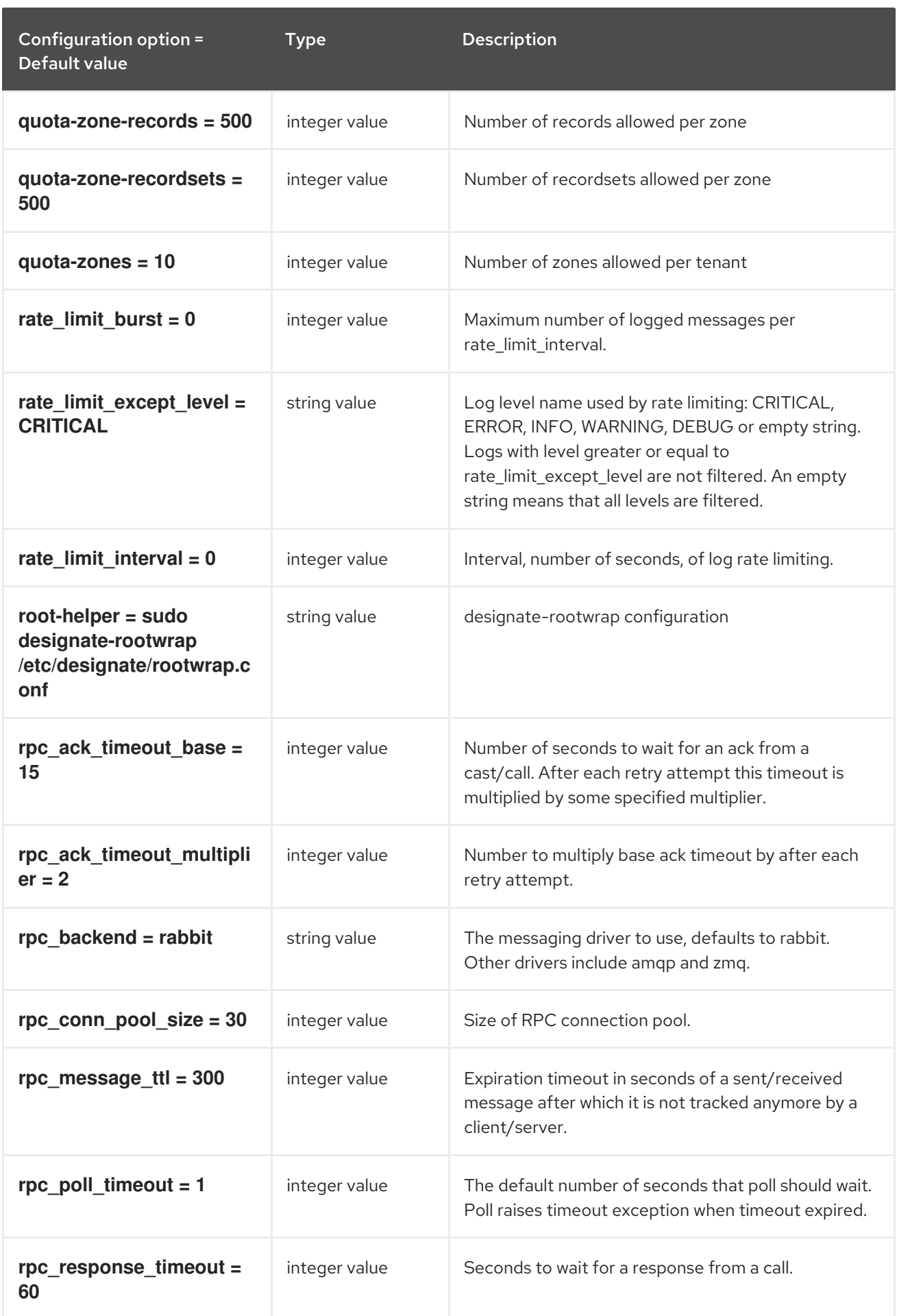

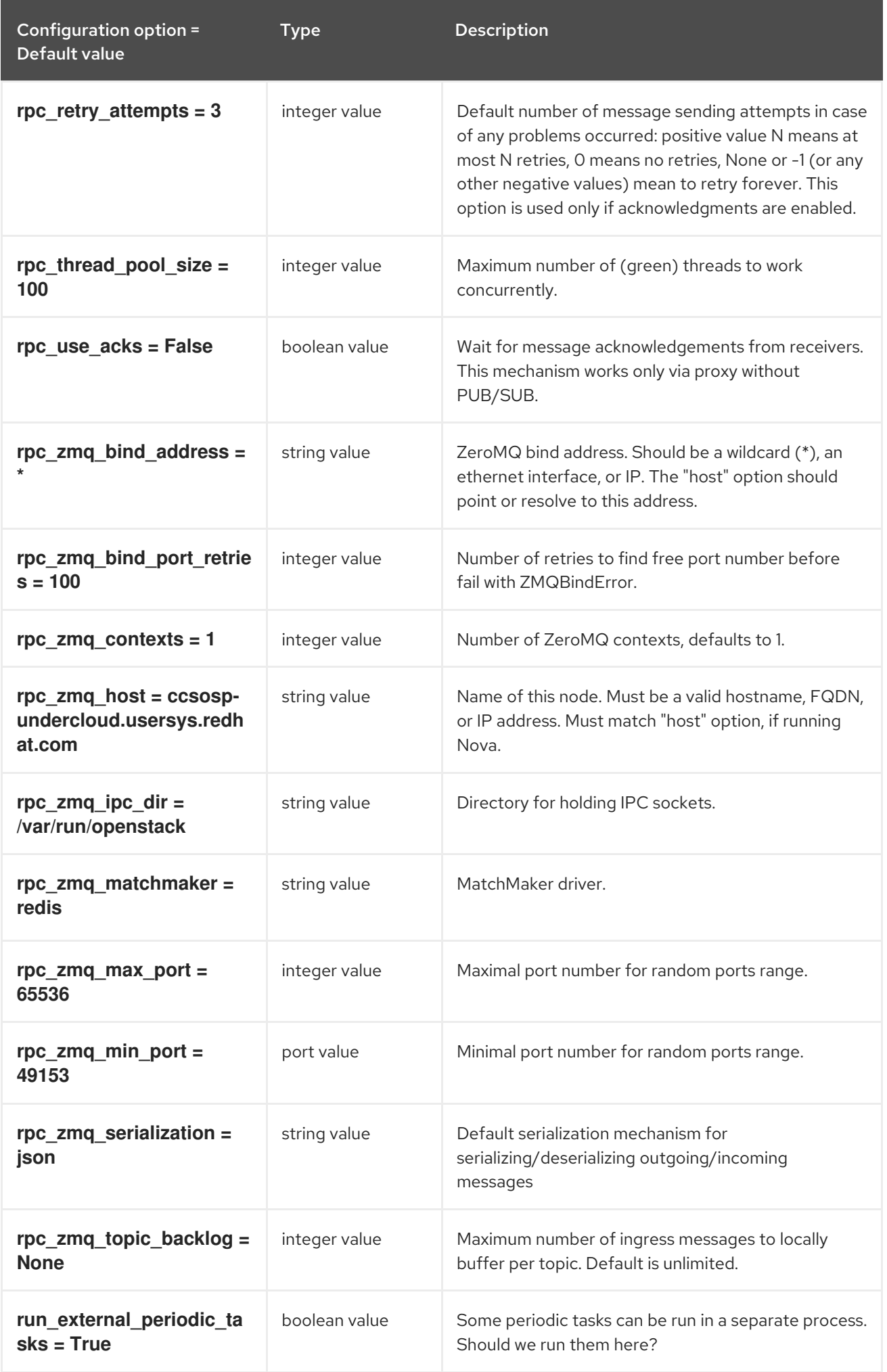

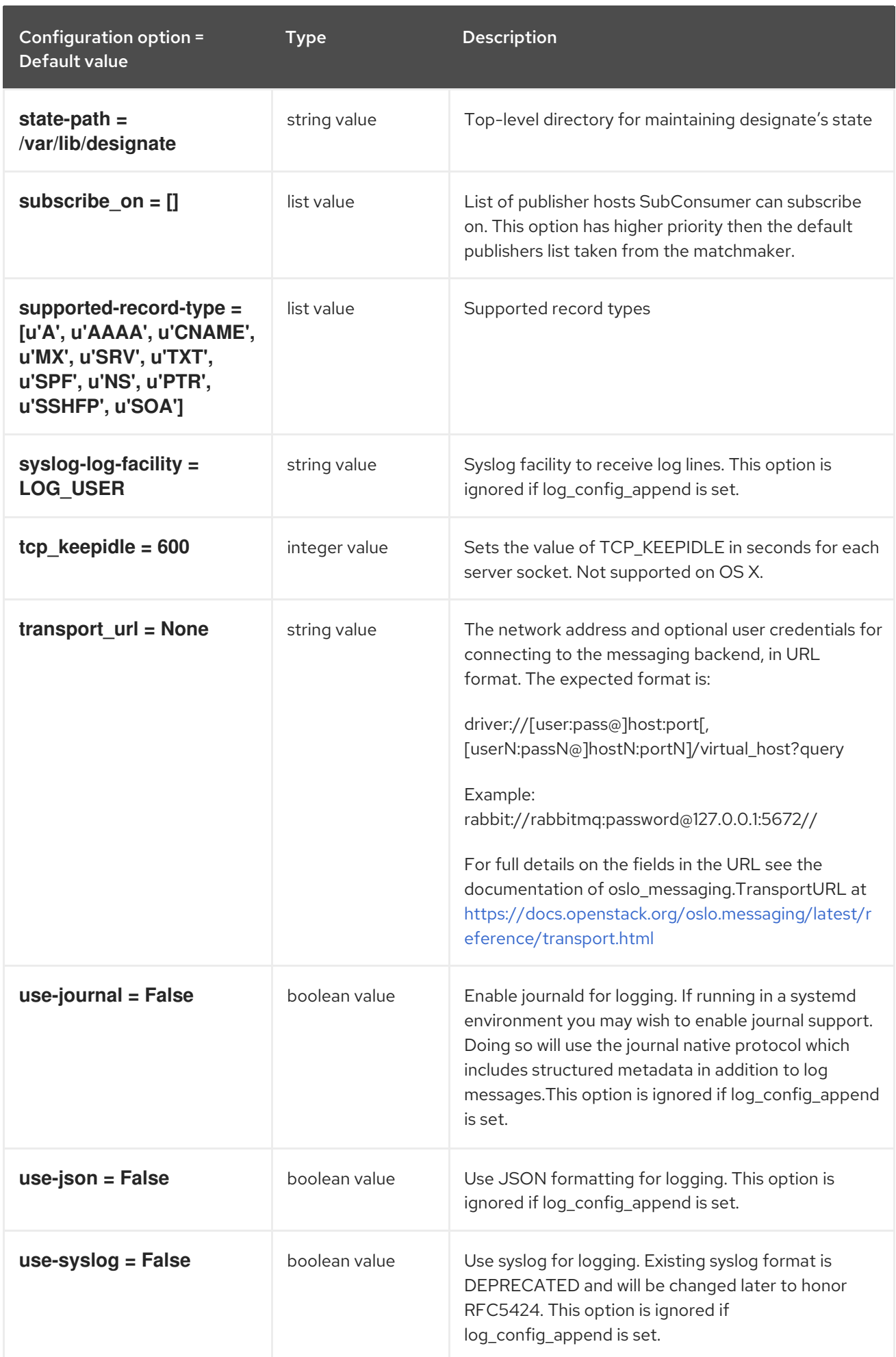

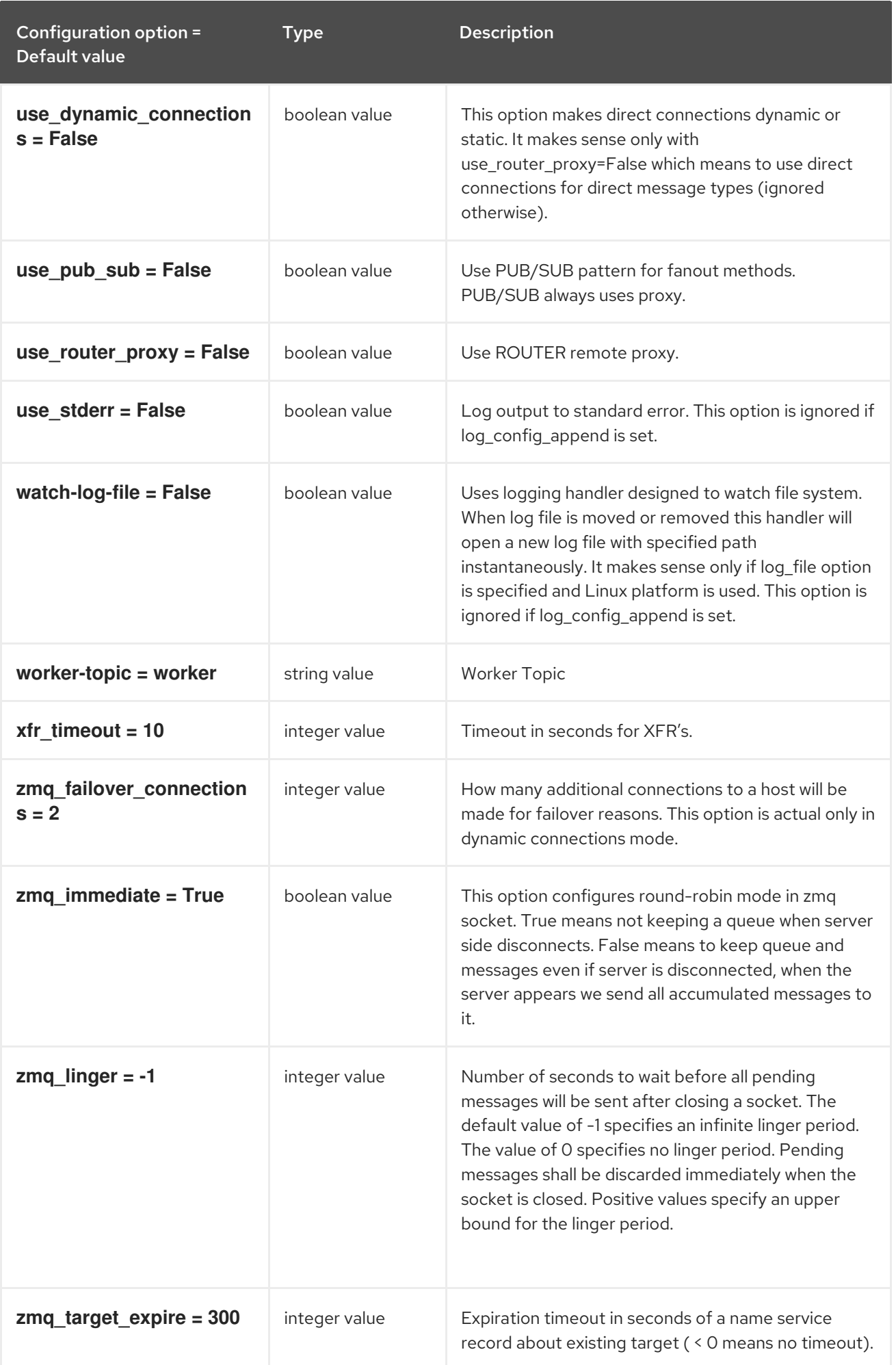

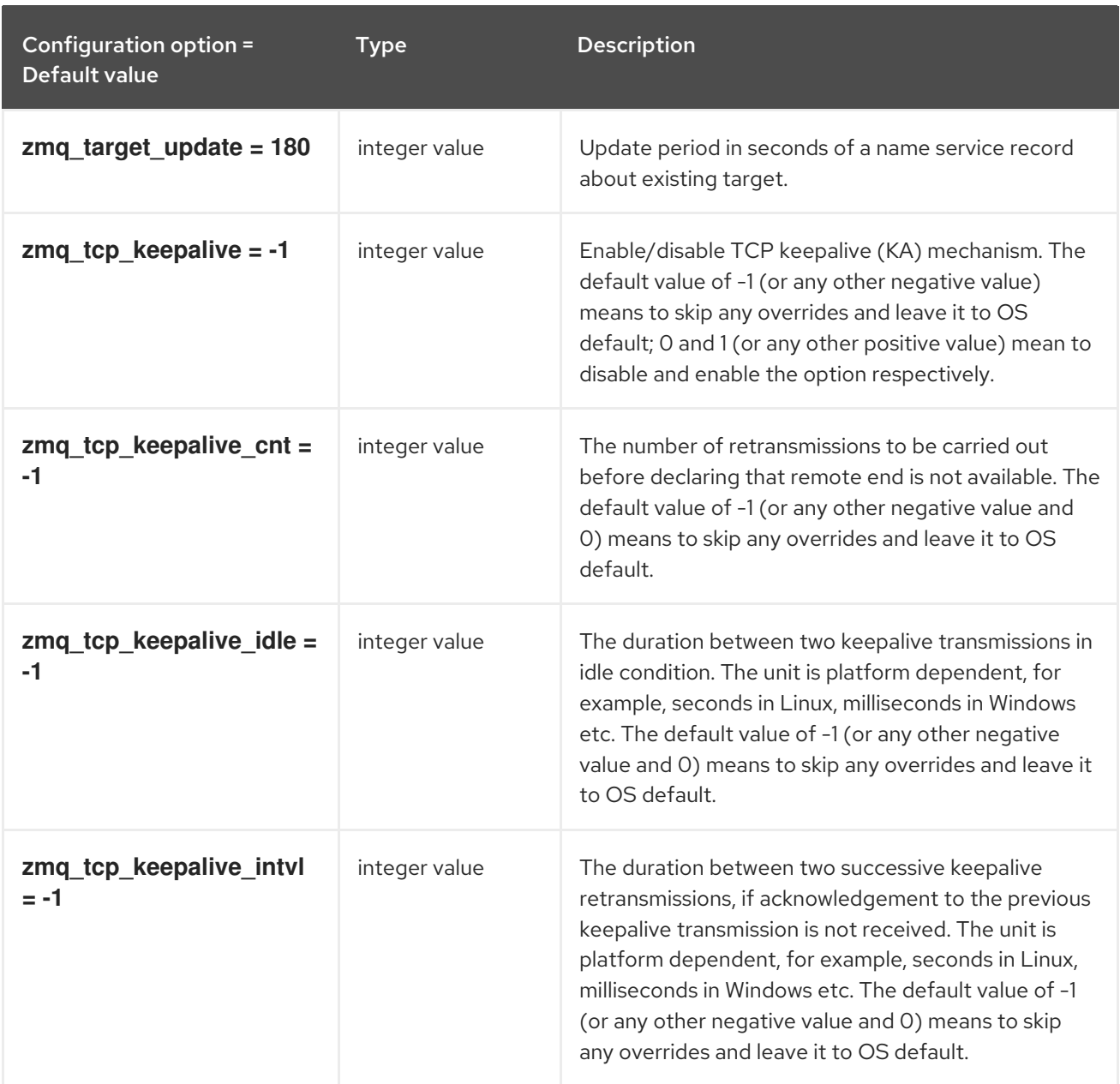

# 4.1.2. backend:agent:bind9

The following table outlines the options available under the **[backend:agent:bind9]** group in the **/etc/designate/designate.conf** file.

### Table 4.2. backend:agent:bind9

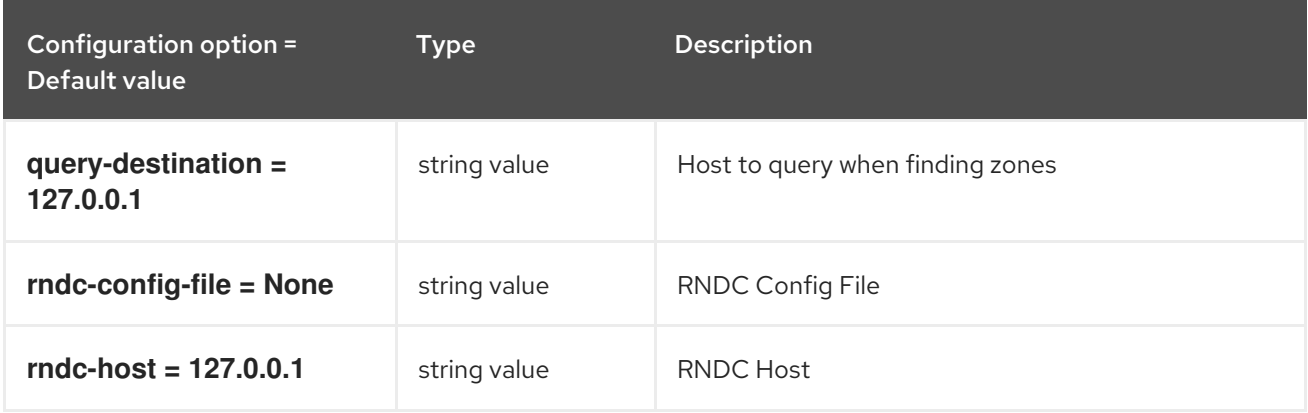

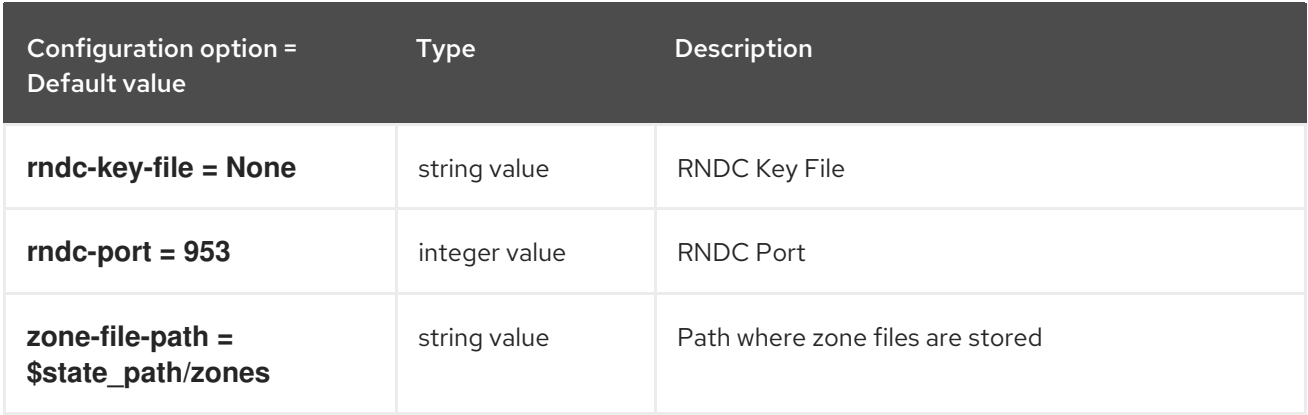

## 4.1.3. backend:agent:denominator

The following table outlines the options available under the **[backend:agent:denominator]** group in the **/etc/designate/designate.conf** file.

#### Table 4.3. backend:agent:denominator

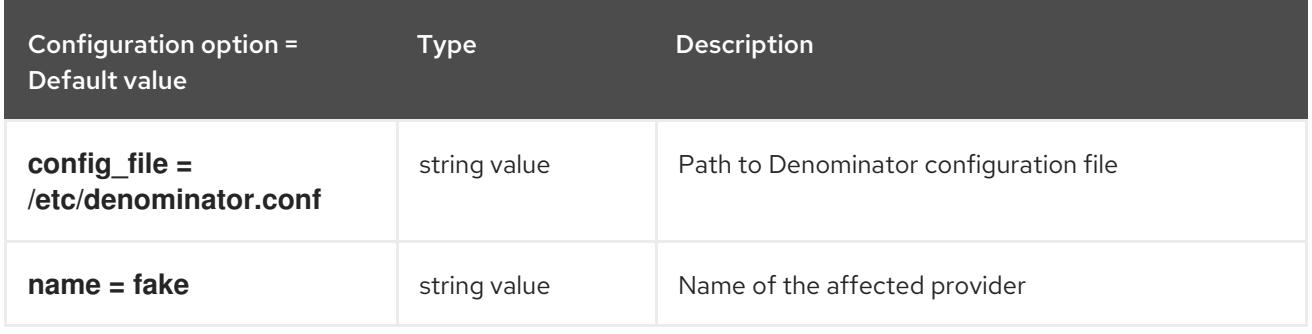

## 4.1.4. backend:agent:djbdns

The following table outlines the options available under the **[backend:agent:djbdns]** group in the **/etc/designate/designate.conf** file.

#### Table 4.4. backend:agent:djbdns

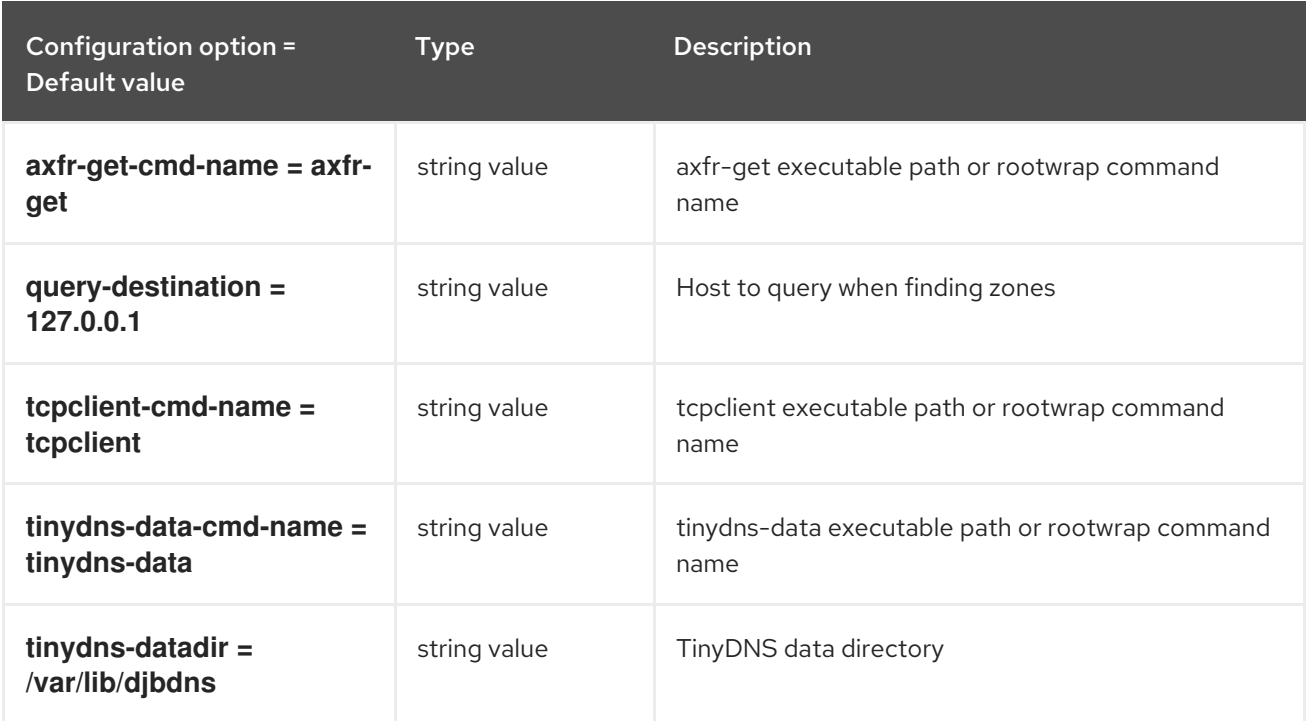

## 4.1.5. backend:agent:gdnsd

The following table outlines the options available under the **[backend:agent:gdnsd]** group in the **/etc/designate/designate.conf** file.

#### Table 4.5. backend:agent:gdnsd

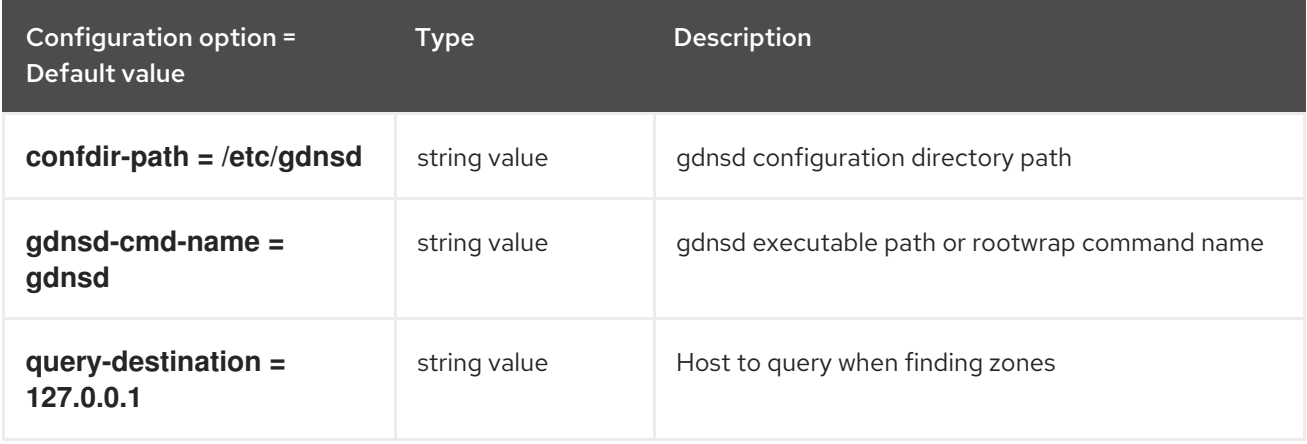

## 4.1.6. backend:agent:knot2

The following table outlines the options available under the **[backend:agent:knot2]** group in the **/etc/designate/designate.conf** file.

#### Table 4.6. backend:agent:knot2

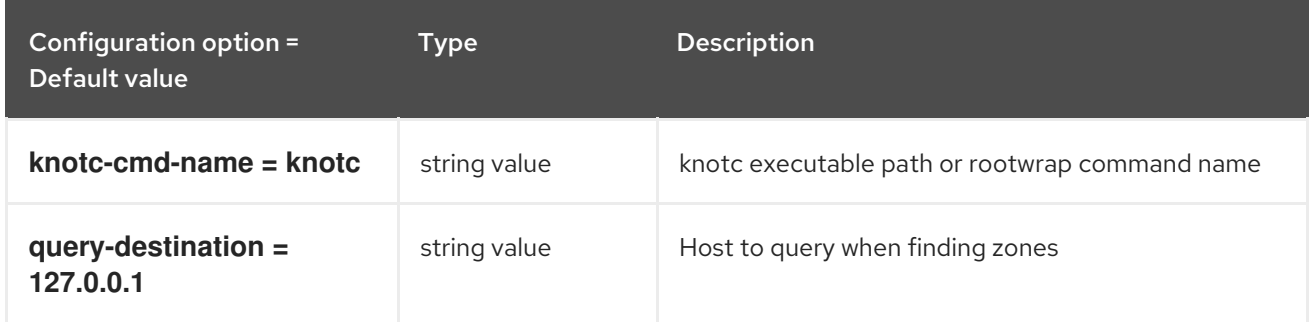

## 4.1.7. coordination

The following table outlines the options available under the **[coordination]** group in the **/etc/designate/designate.conf** file.

### Table 4.7. coordination

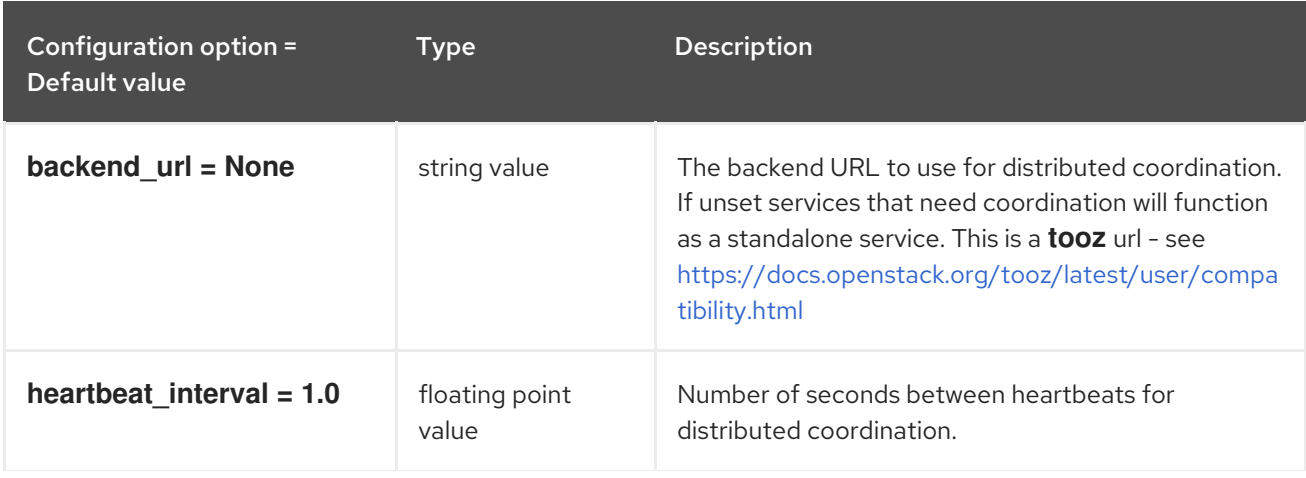

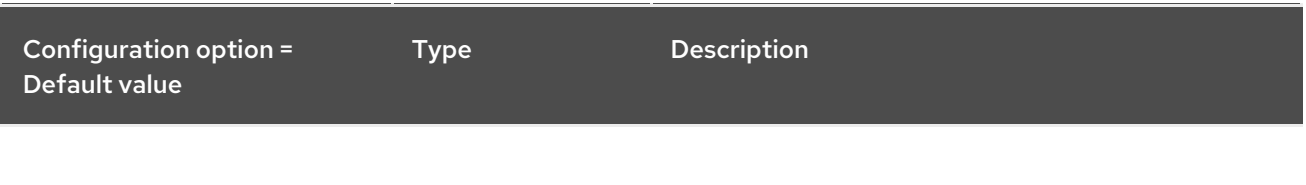

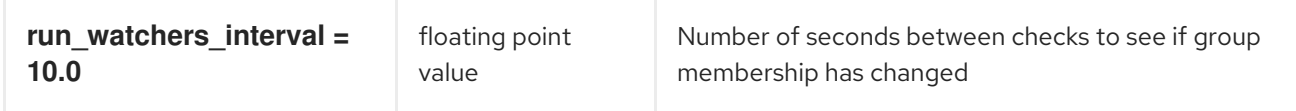

## 4.1.8. cors

The following table outlines the options available under the **[cors]** group in the **/etc/designate/designate.conf** file.

Table 4.8. cors

| Configuration option =<br>Default value                                                                                                    | <b>Type</b>   | <b>Description</b>                                                                                                    |
|----------------------------------------------------------------------------------------------------|---------------|----------------------------------------------------------------------------------------------------|
| allow_credentials = True                                                                                                    | boolean value | Indicate that the actual request can include user<br>credentials                                                                                                    |
| allow headers = $[u'X-$<br>Auth-Token', u'X-Auth-<br>Sudo-Tenant-ID', u'X-<br>Auth-Sudo-Project-ID',<br>u'X-Auth-All-Projects',<br>u'X-Designate-Edit-<br>Managed-Records',<br>u'OpenStack-DNS-Hide-<br>Counts'] | list value    | Indicate which header field names may be used<br>during the actual request.                                                                                                    |
| allow_methods = [u'GET',<br>u'PUT', u'POST',<br>u'DELETE', u'PATCH',<br>u'HEAD']                                                                                                    | list value    | Indicate which methods can be used during the<br>actual request.                                                                                                    |
| allowed origin = None                                                                                                    | list value    | Indicate whether this resource may be shared with<br>the domain received in the requests "origin" header.<br>Format: " <protocol>://<host>[:<port>]", no trailing<br/>slash. Example: https://horizon.example.com</port></host></protocol> |
| expose_headers = [u'X-<br>OpenStack-Request-ID',<br>u'Host']                                                                                                    | list value    | Indicate which headers are safe to expose to the API.<br>Defaults to HTTP Simple Headers.                                                                                                    |
| $max_{1}age = 3600$                                                                                                    | integer value | Maximum cache age of CORS preflight requests.                                                                                                    |

### 4.1.9. database

The following table outlines the options available under the **[database]** group in the **/etc/designate/designate.conf** file.

#### Table 4.9. database

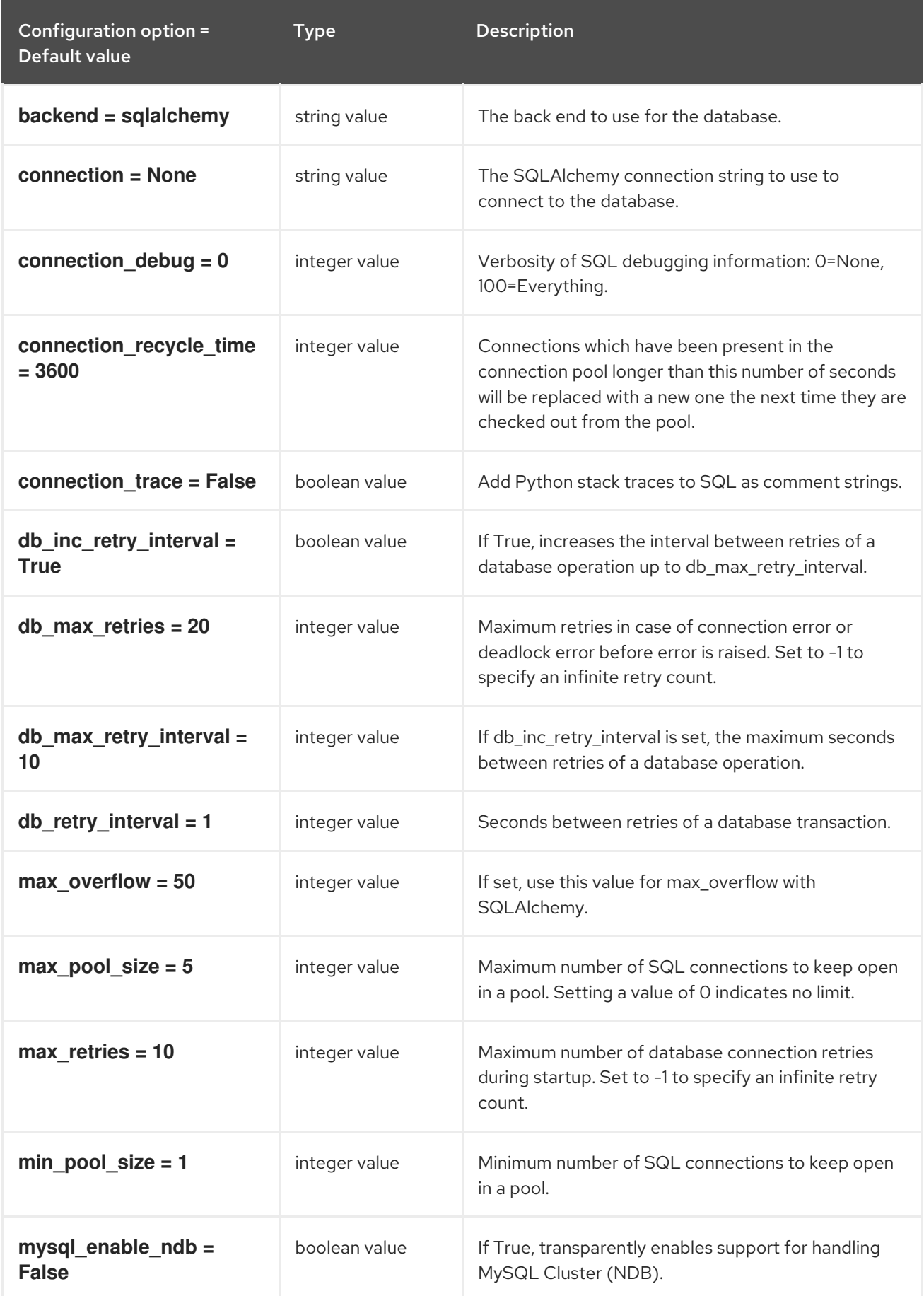

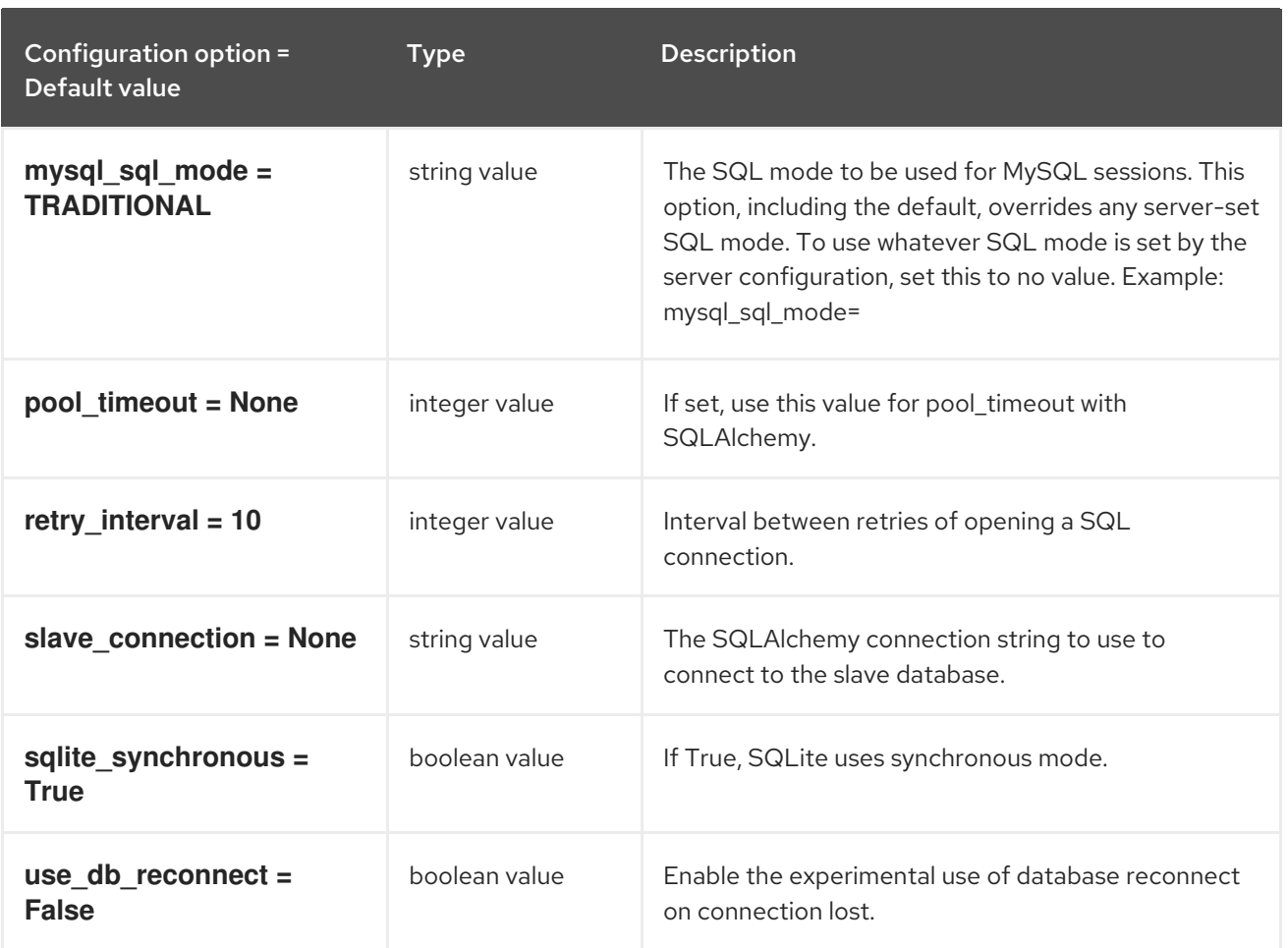

# 4.1.10. handler:neutron\_floatingip

The following table outlines the options available under the **[handler:neutron\_floatingip]** group in the **/etc/designate/designate.conf** file.

### Table 4.10. handler:neutron\_floatingip

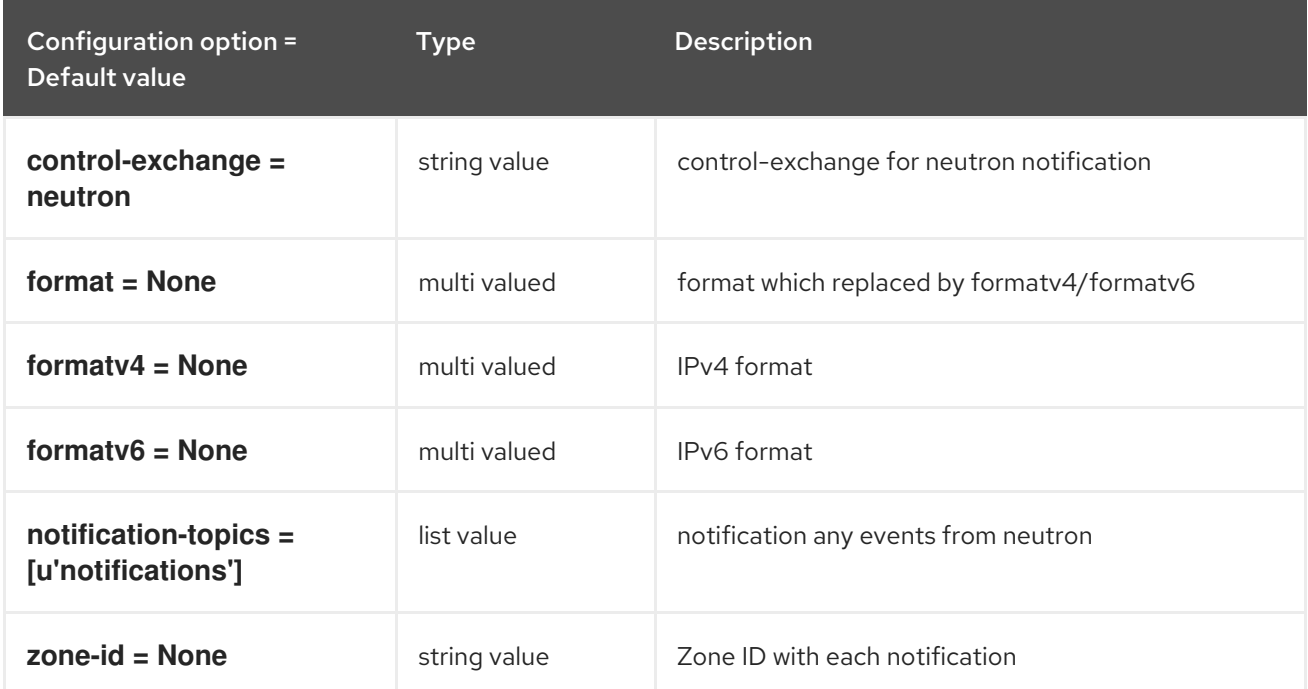

# 4.1.11. handler:nova\_fixed

The following table outlines the options available under the **[handler:nova\_fixed]** group in the **/etc/designate/designate.conf** file.

#### Table 4.11. handler:nova\_fixed

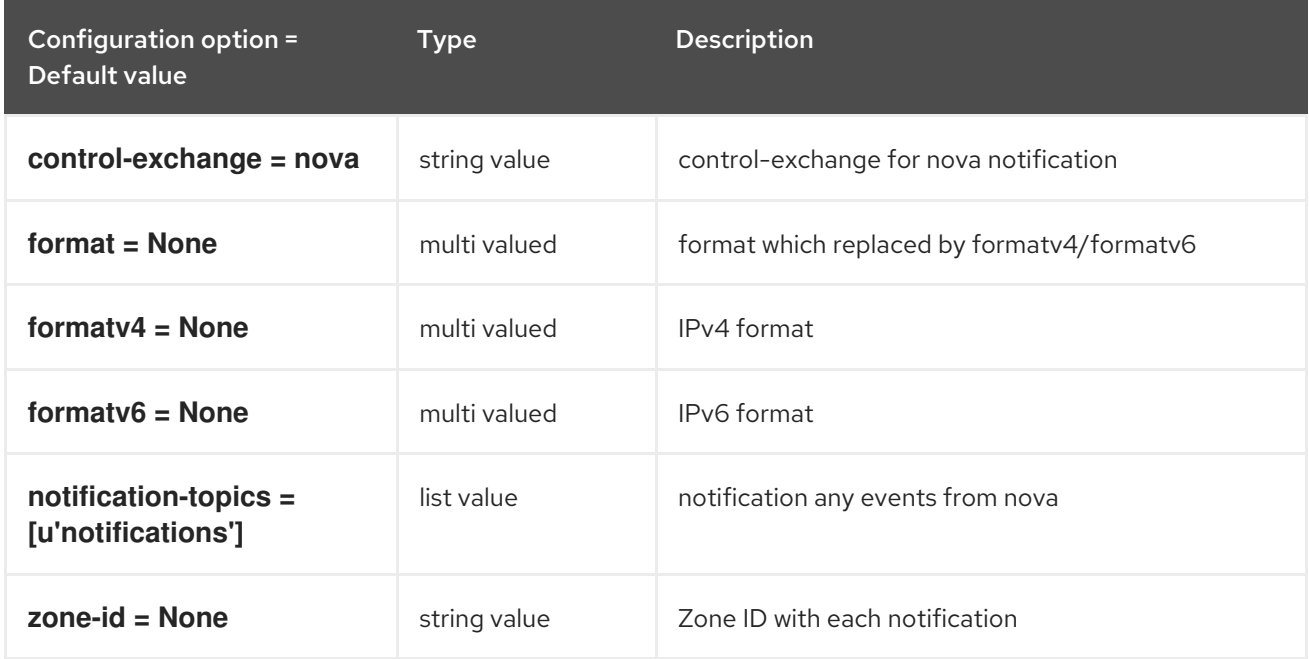

## 4.1.12. healthcheck

The following table outlines the options available under the **[healthcheck]** group in the **/etc/designate/designate.conf** file.

### Table 4.12. healthcheck

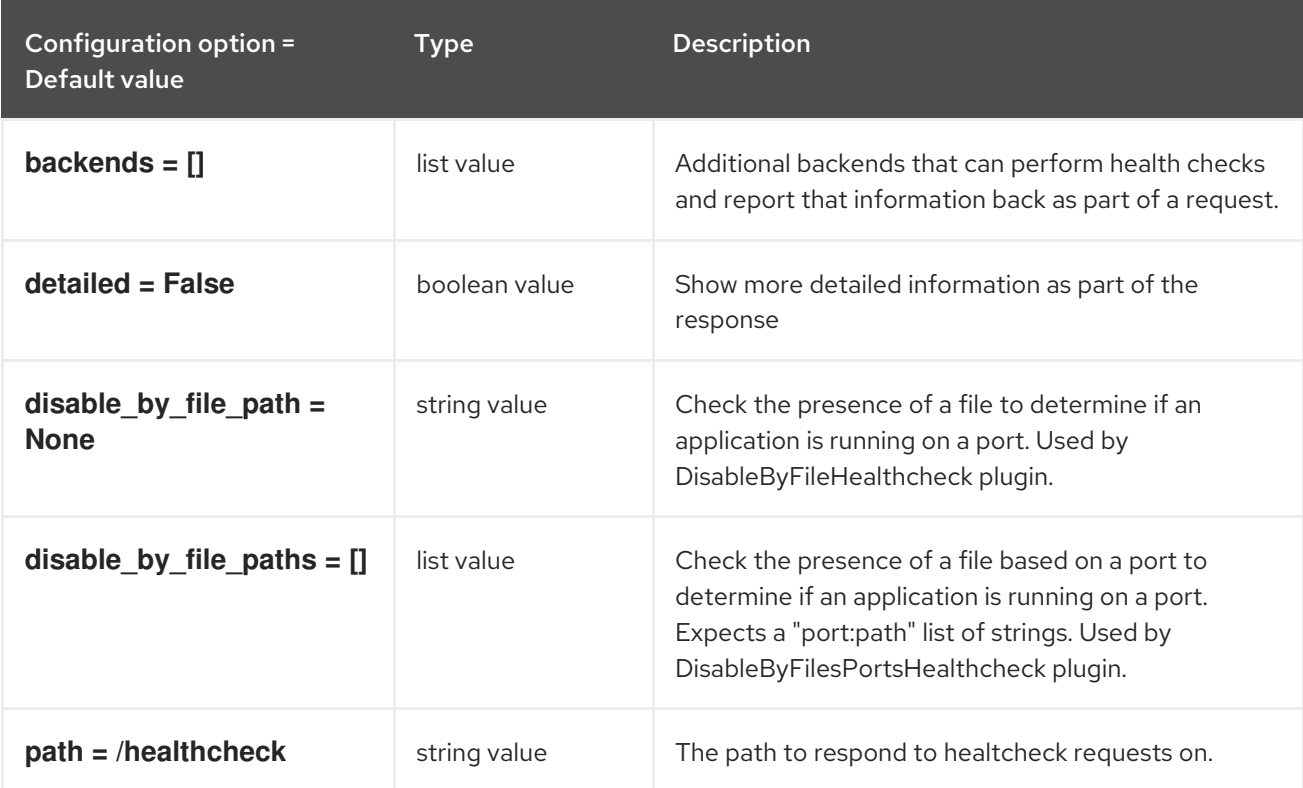

## 4.1.13. heartbeat\_emitter

The following table outlines the options available under the **[heartbeat\_emitter]** group in the **/etc/designate/designate.conf** file.

#### Table 4.13. heartbeat\_emitter

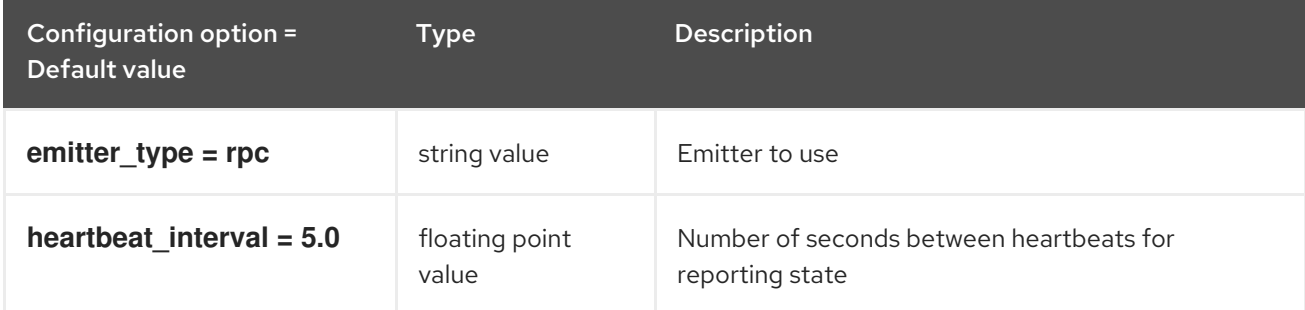

## 4.1.14. keystone\_authtoken

The following table outlines the options available under the **[keystone\_authtoken]** group in the **/etc/designate/designate.conf** file.

#### Table 4.14. keystone\_authtoken

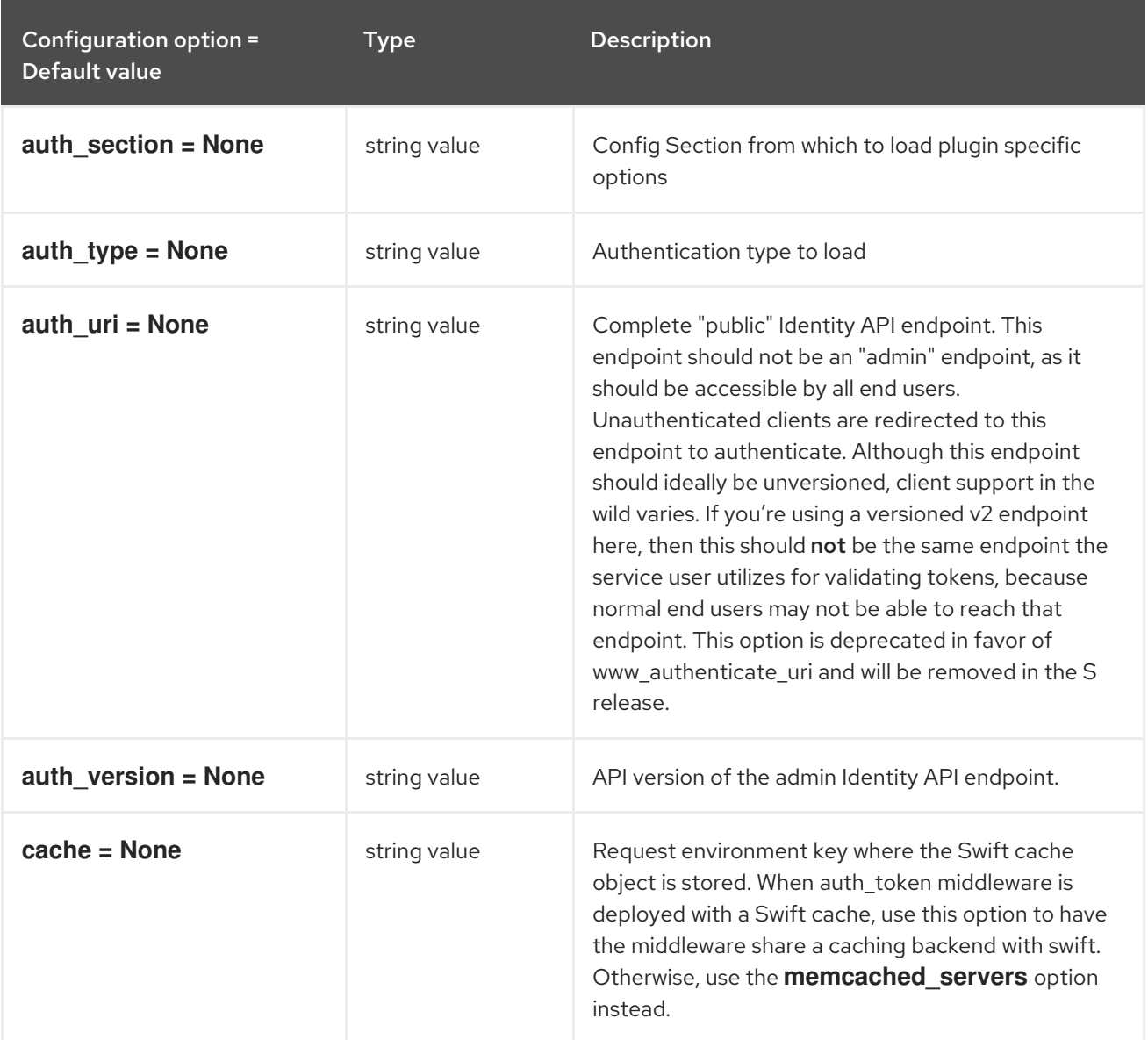

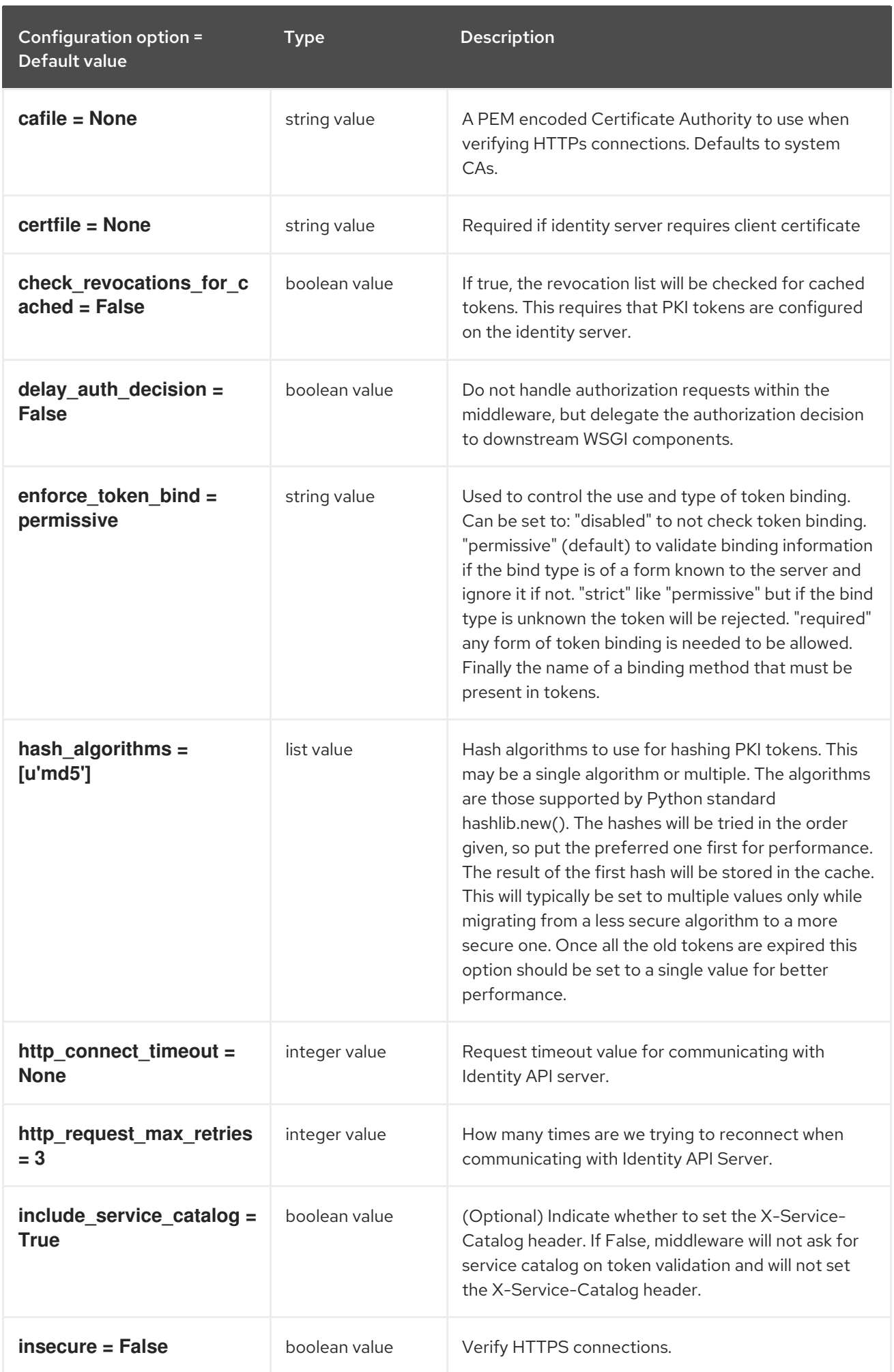

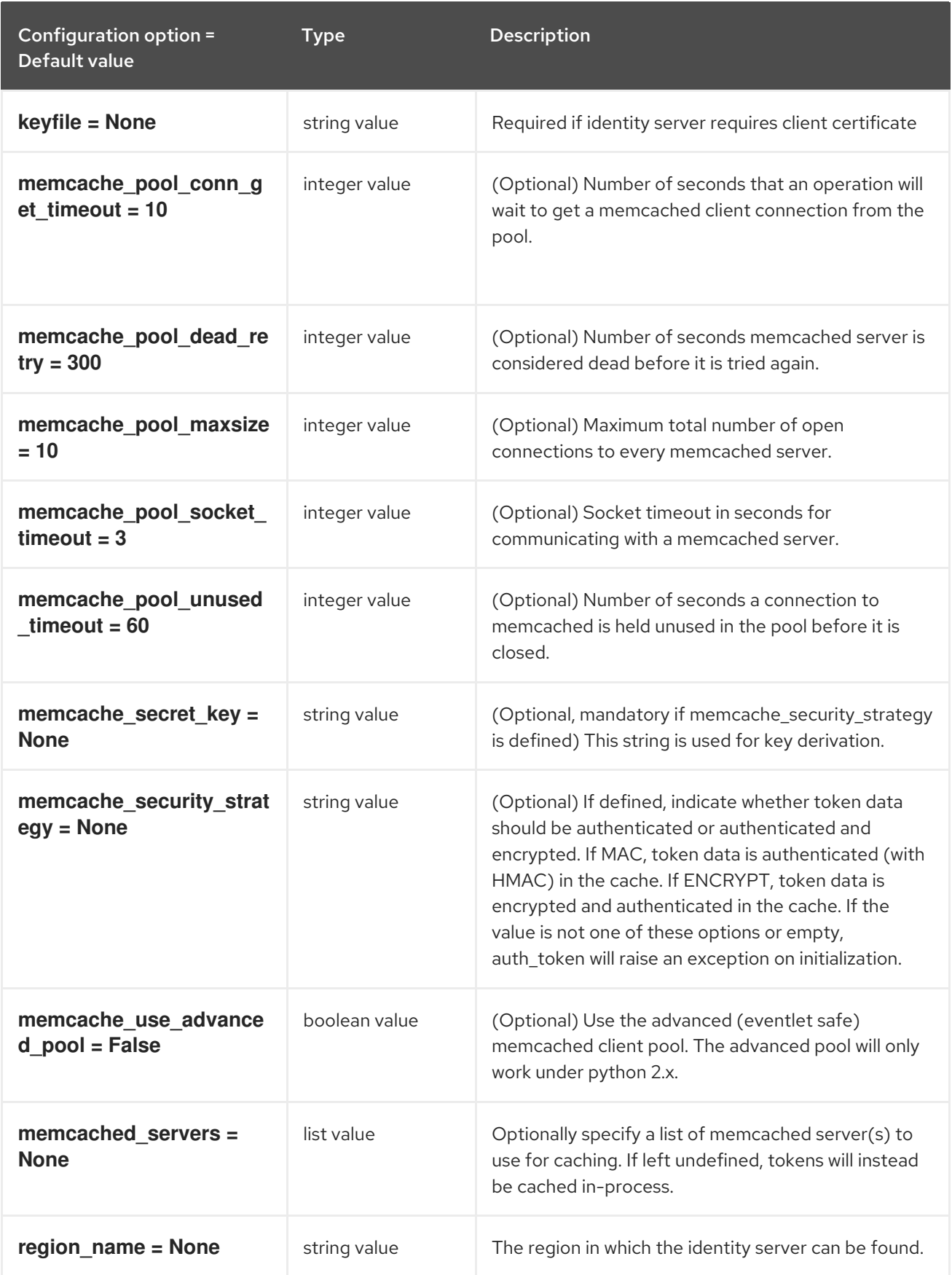

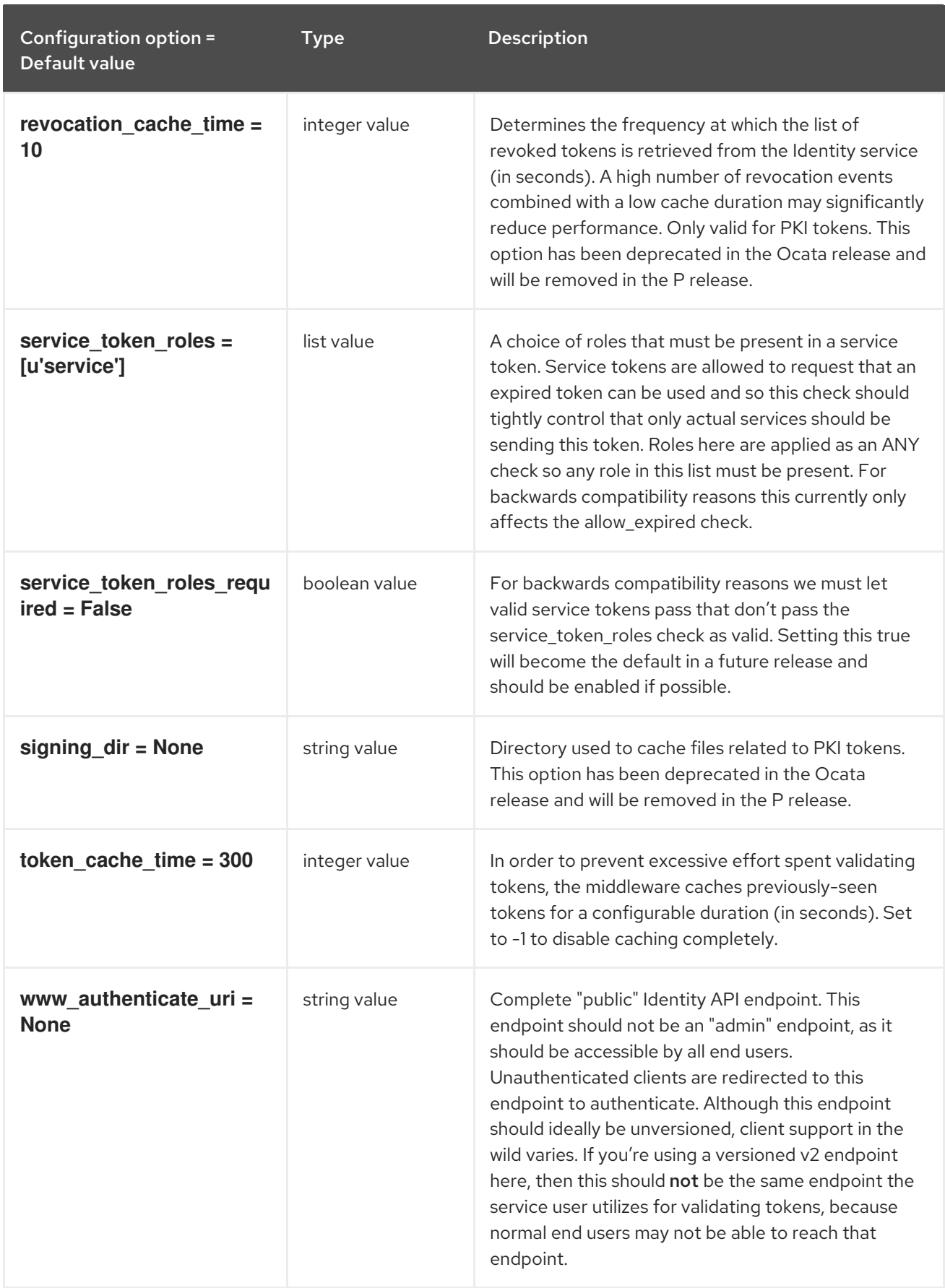

# 4.1.15. matchmaker\_redis

The following table outlines the options available under the **[matchmaker\_redis]** group in the **/etc/designate/designate.conf** file.

#### Table 4.15. matchmaker\_redis

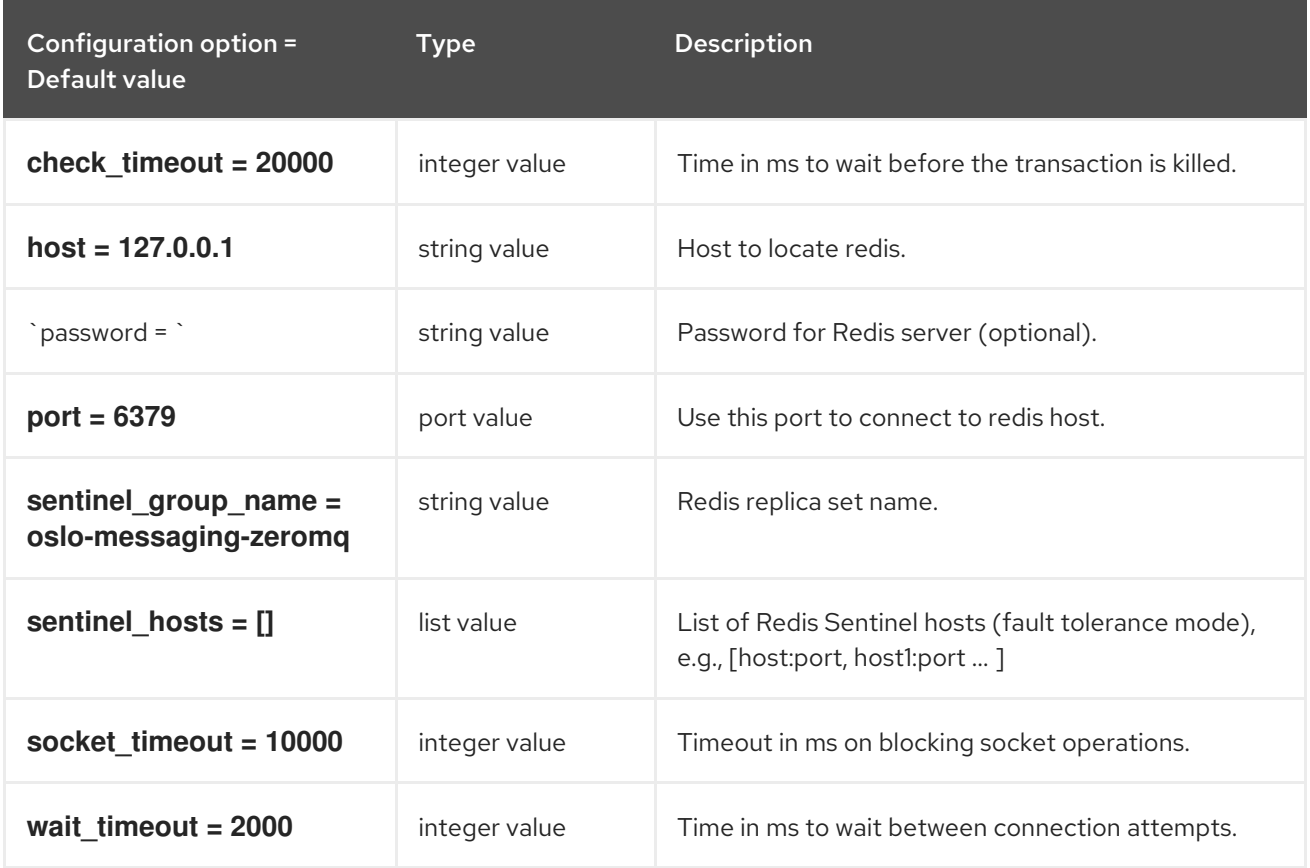

### 4.1.16. monasca:statsd

The following table outlines the options available under the **[monasca:statsd]** group in the **/etc/designate/designate.conf** file.

#### Table 4.16. monasca:statsd

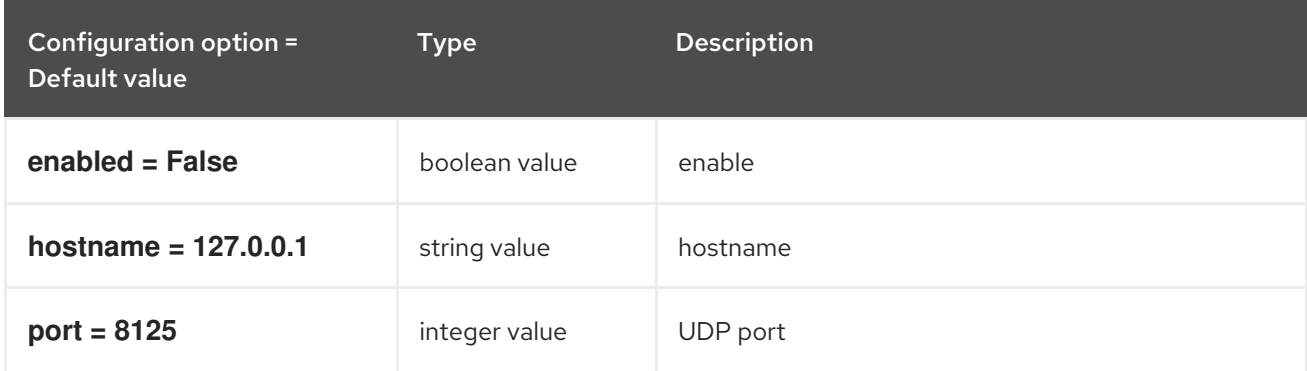

### 4.1.17. network\_api:neutron

The following table outlines the options available under the **[network\_api:neutron]** group in the **/etc/designate/designate.conf** file.

Table 4.17. network\_api:neutron

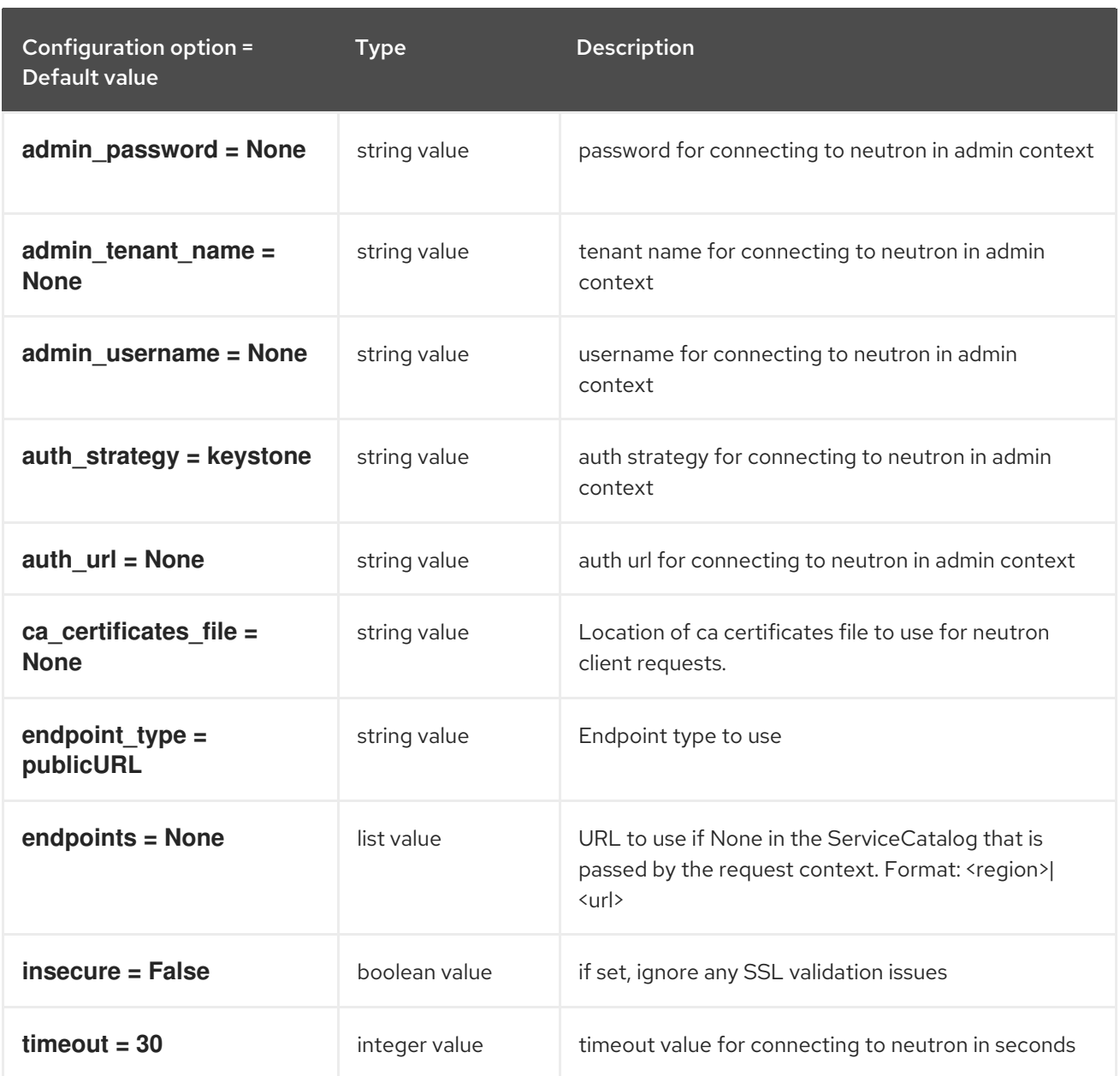

# 4.1.18. oslo\_concurrency

The following table outlines the options available under the **[oslo\_concurrency]** group in the **/etc/designate/designate.conf** file.

Table 4.18. oslo\_concurrency

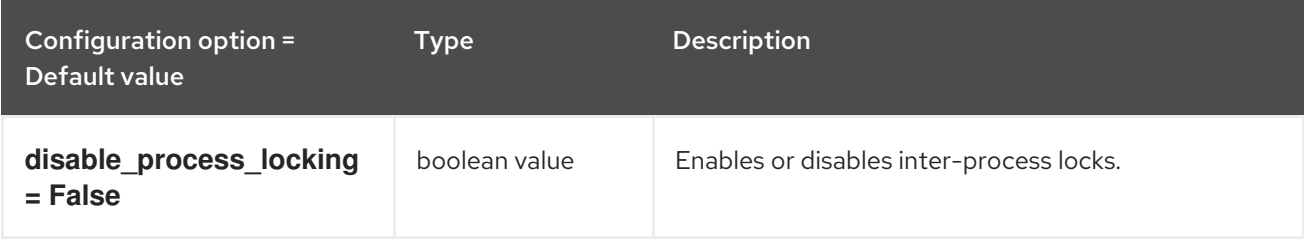

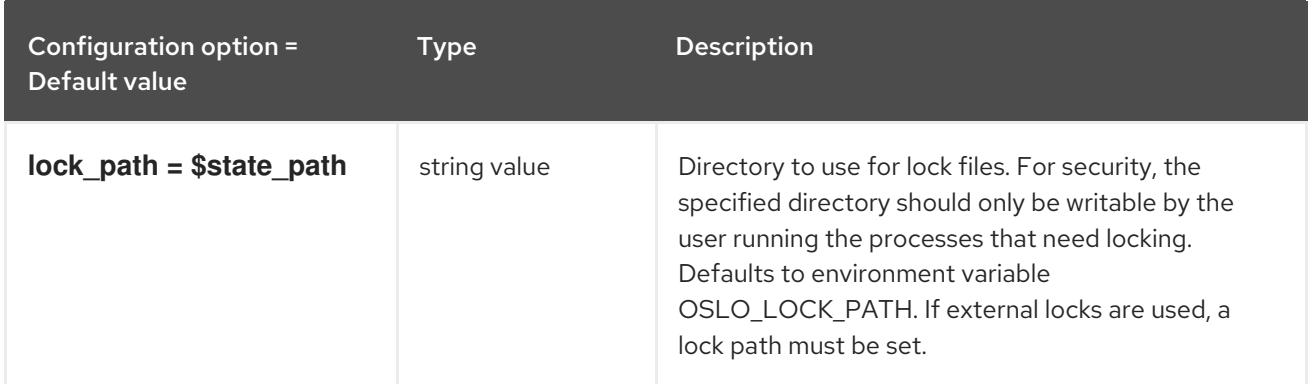

# 4.1.19. oslo\_messaging\_amqp

The following table outlines the options available under the **[oslo\_messaging\_amqp]** group in the **/etc/designate/designate.conf** file.

Table 4.19. oslo\_messaging\_amqp

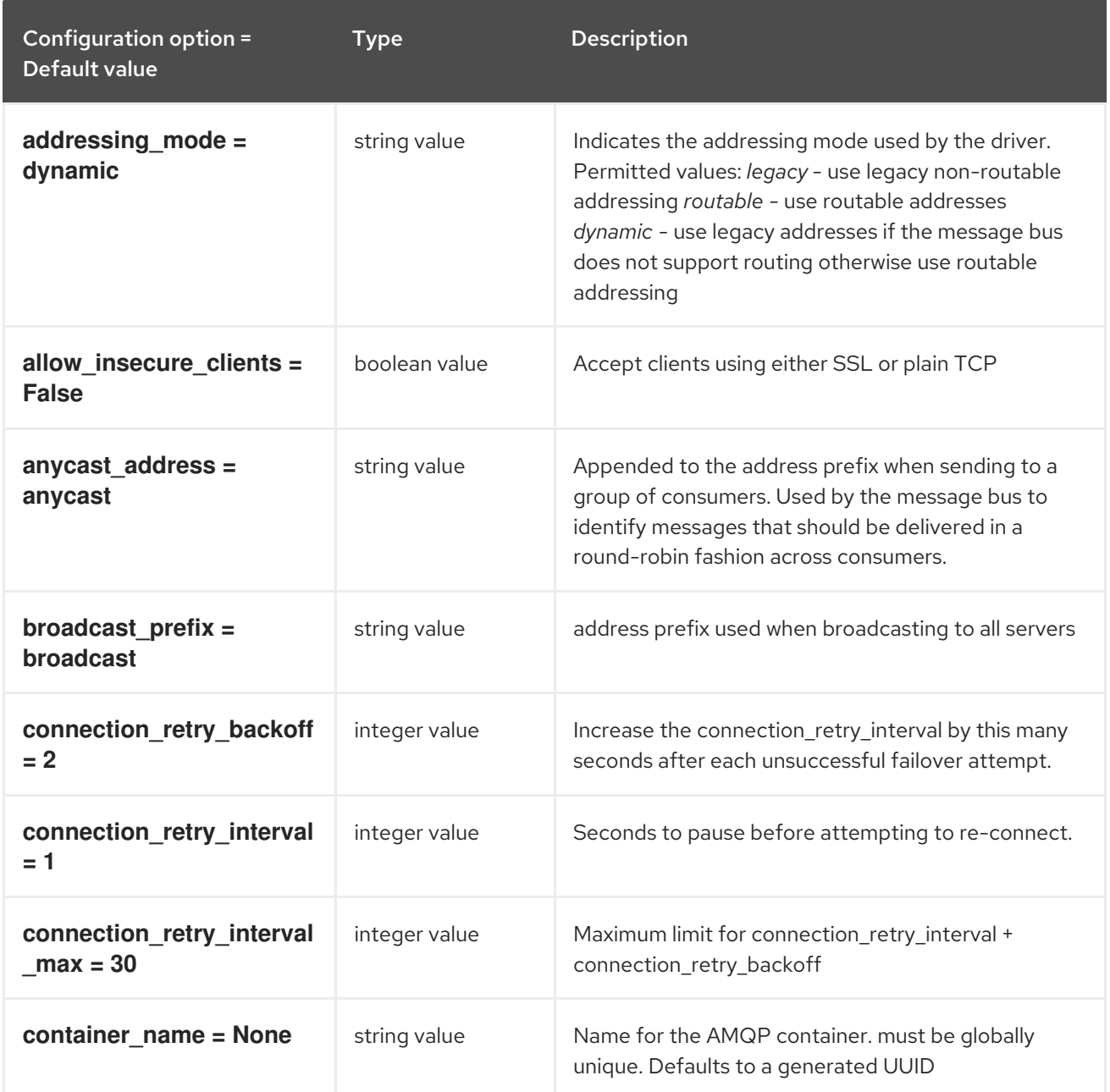

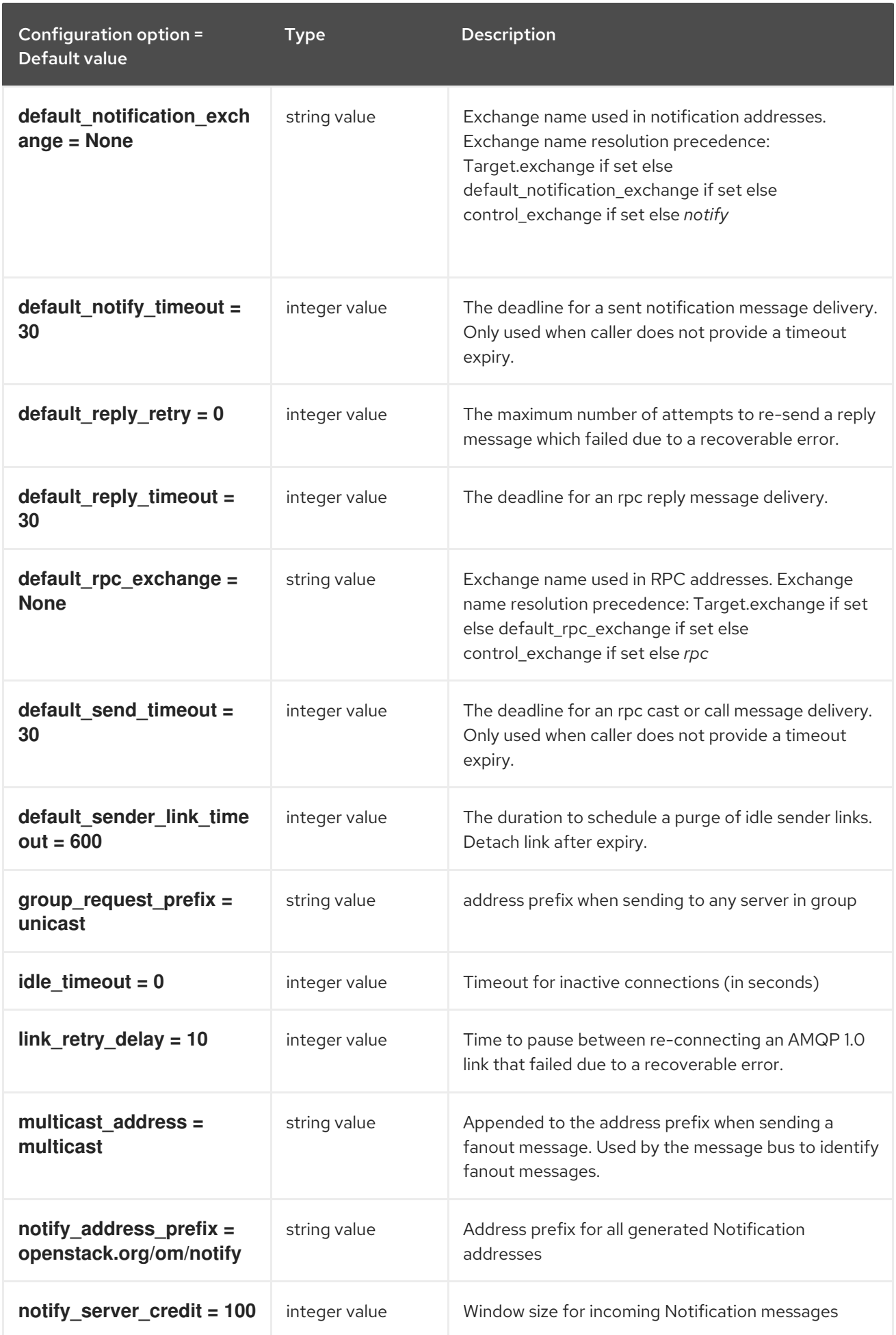

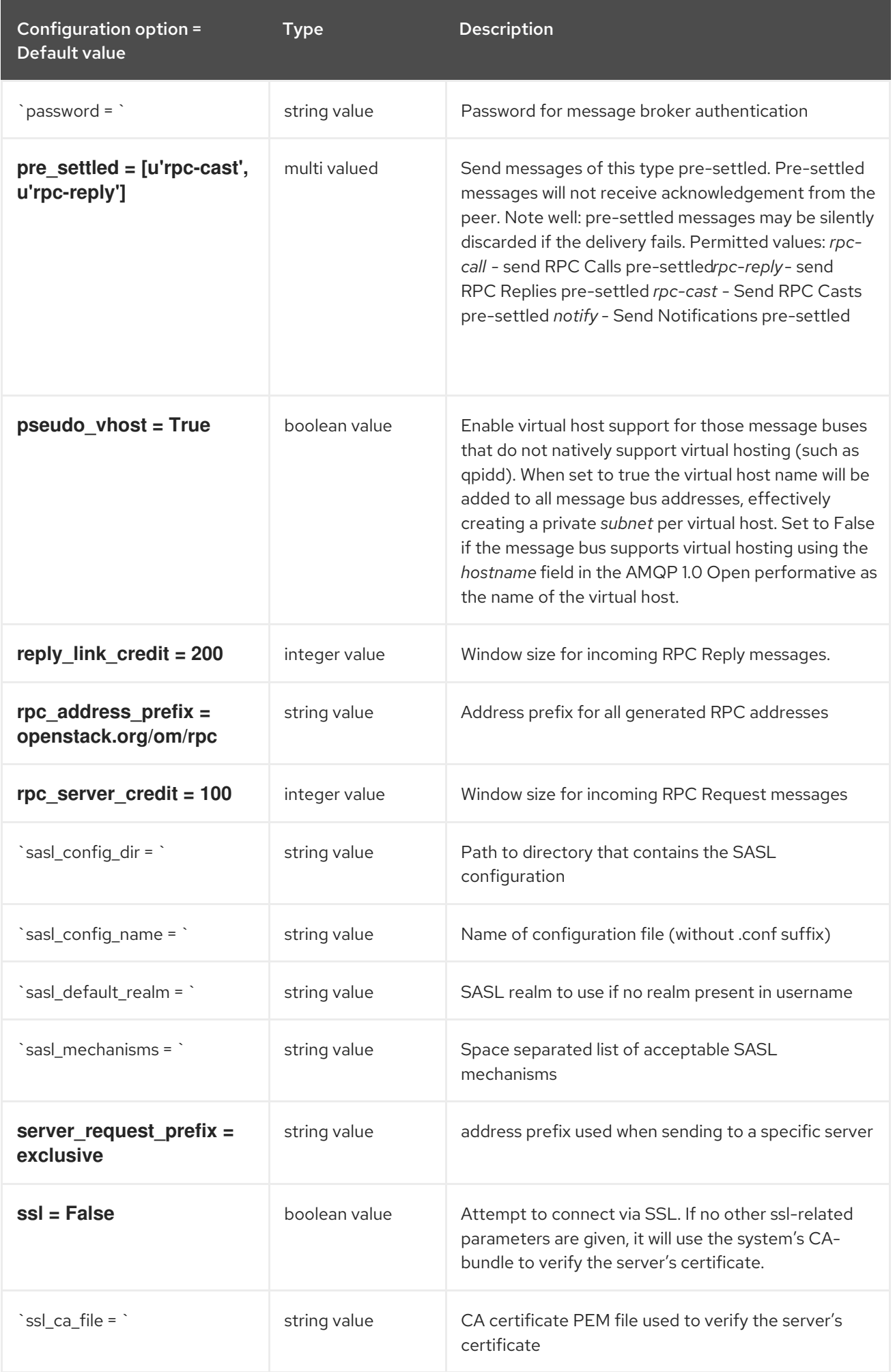

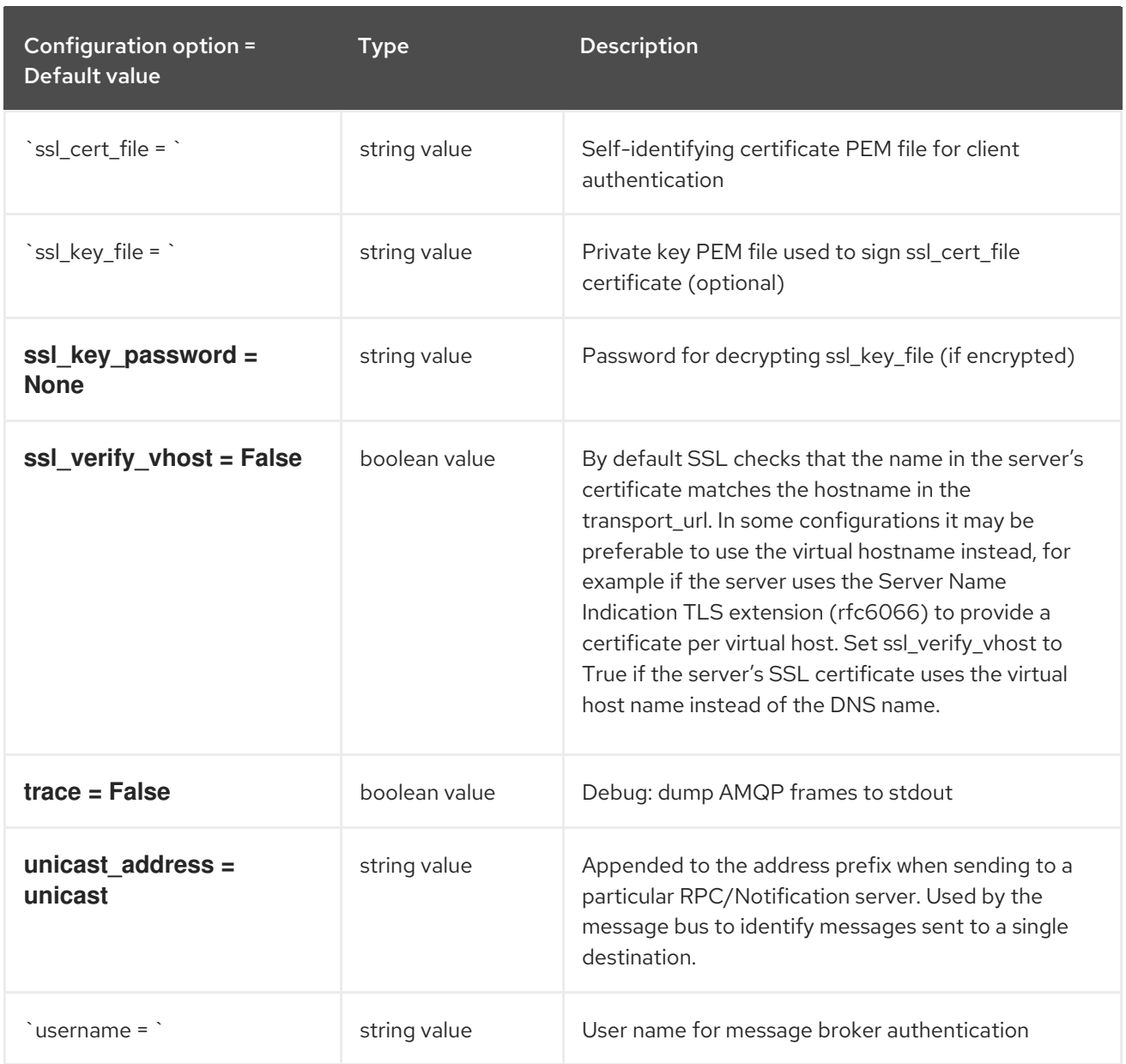

# 4.1.20. oslo\_messaging\_kafka

The following table outlines the options available under the **[oslo\_messaging\_kafka]** group in the **/etc/designate/designate.conf** file.

### Table 4.20. oslo\_messaging\_kafka

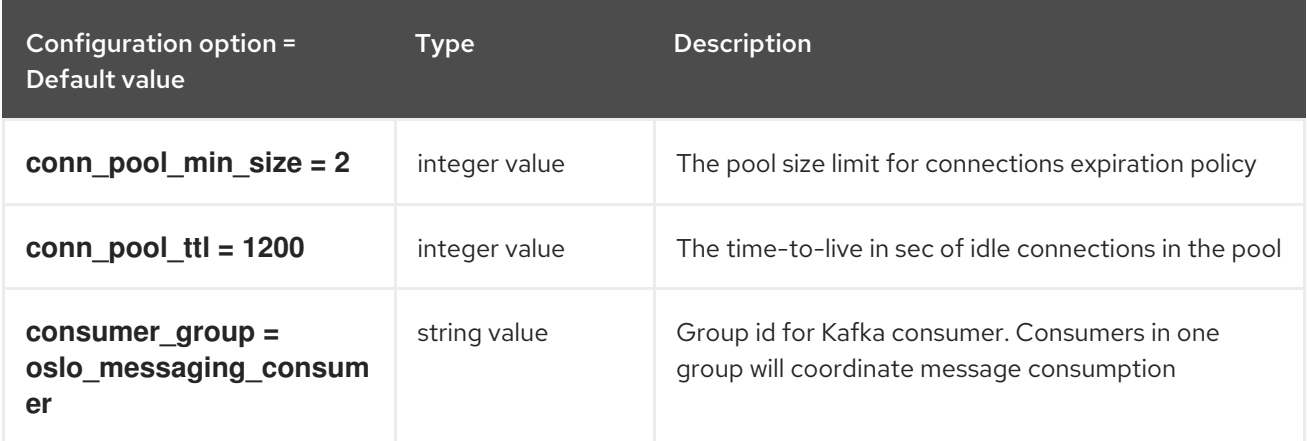

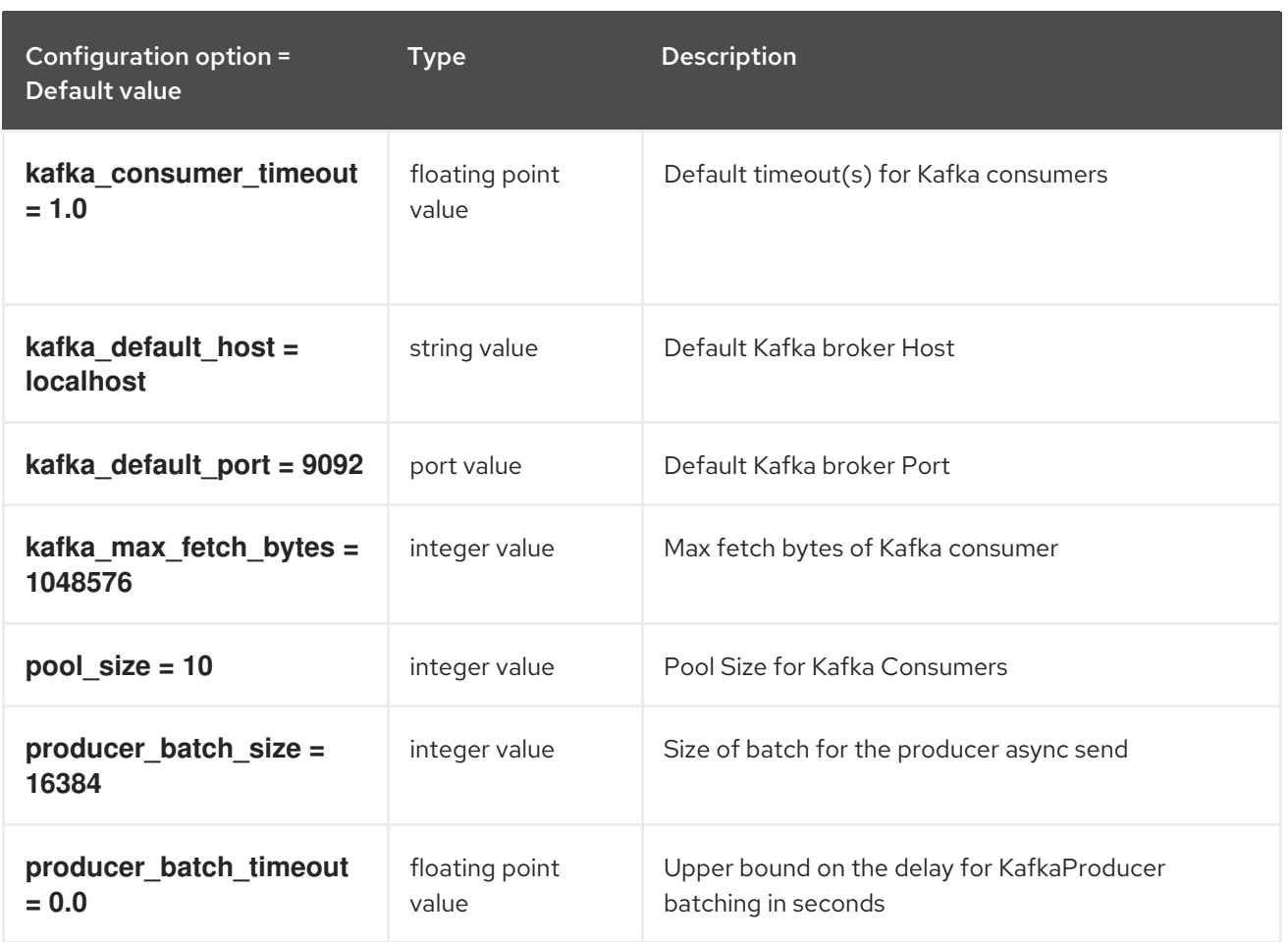

# 4.1.21. oslo\_messaging\_notifications

The following table outlines the options available under the **[oslo\_messaging\_notifications]** group in the **/etc/designate/designate.conf** file.

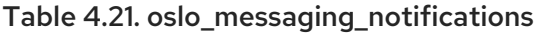

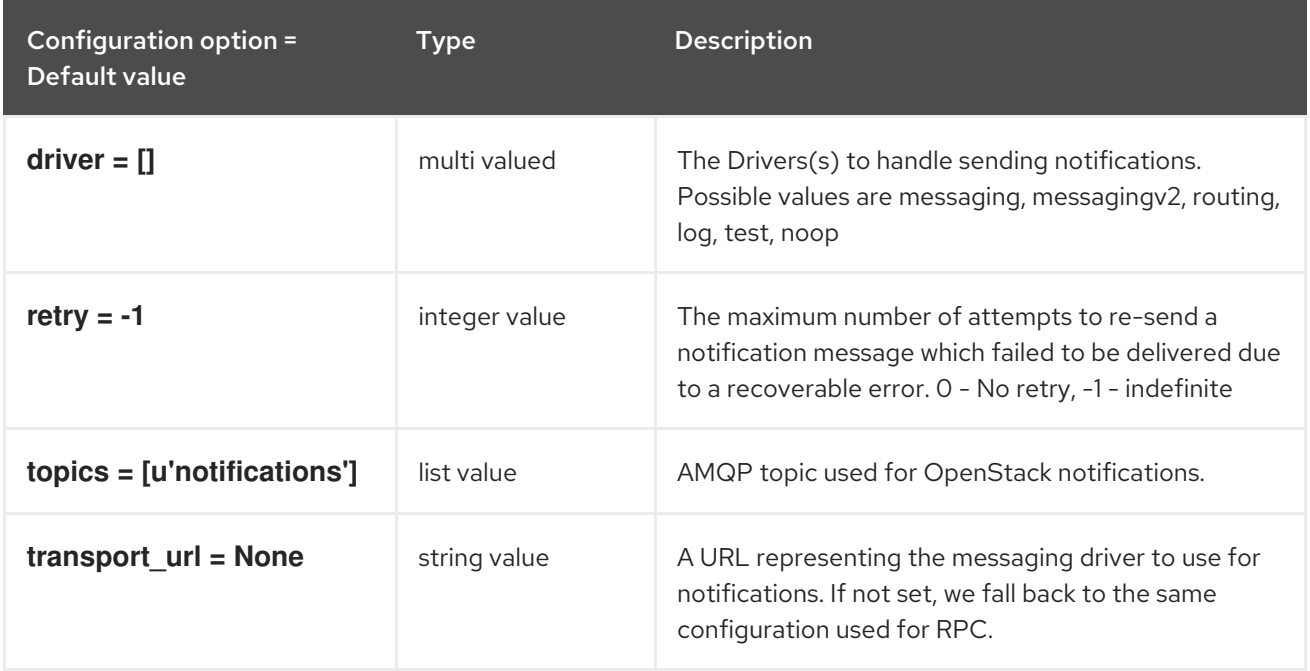

## 4.1.22. oslo\_messaging\_rabbit

The following table outlines the options available under the **[oslo\_messaging\_rabbit]** group in the **/etc/designate/designate.conf** file.

## Table 4.22. oslo\_messaging\_rabbit

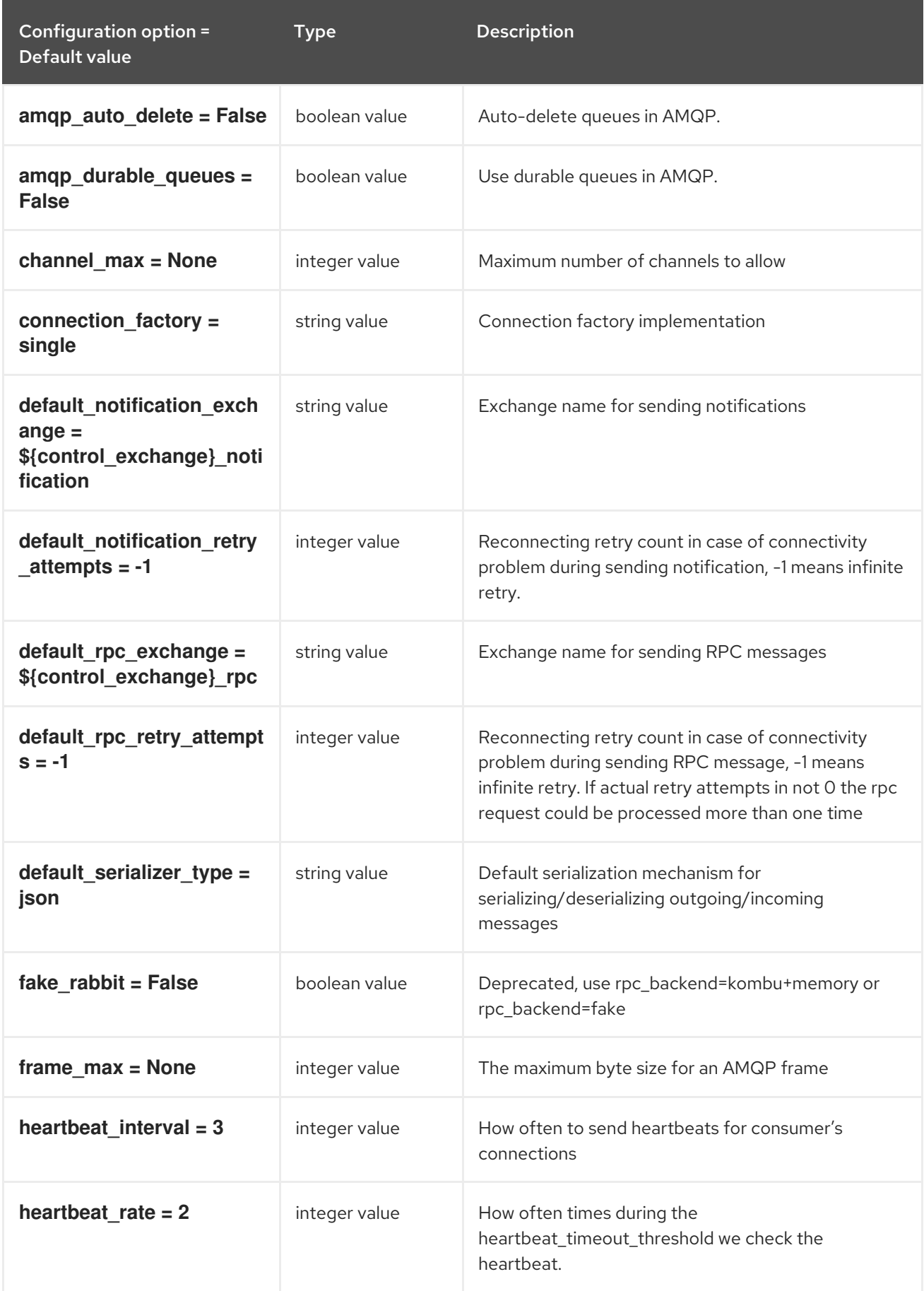

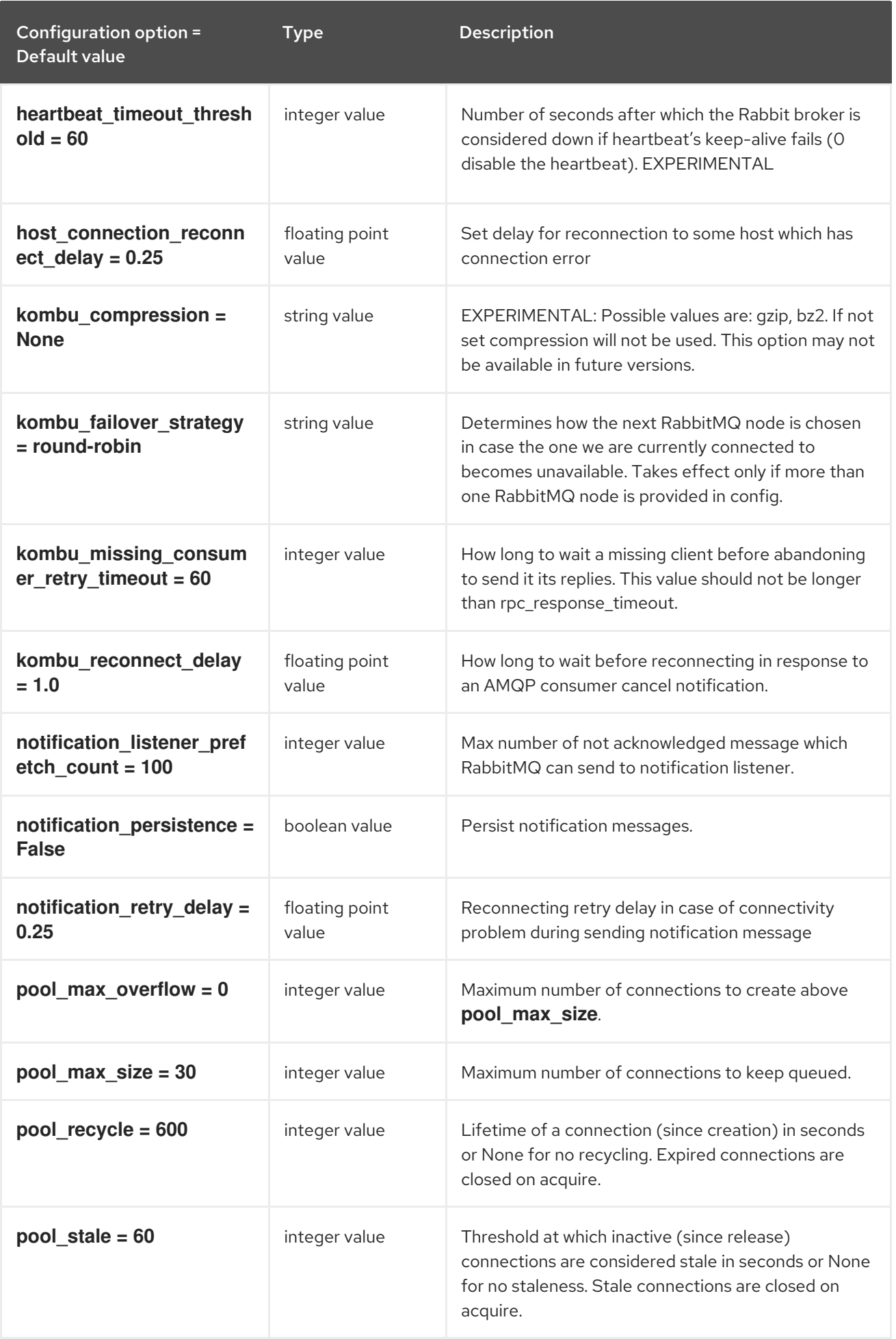

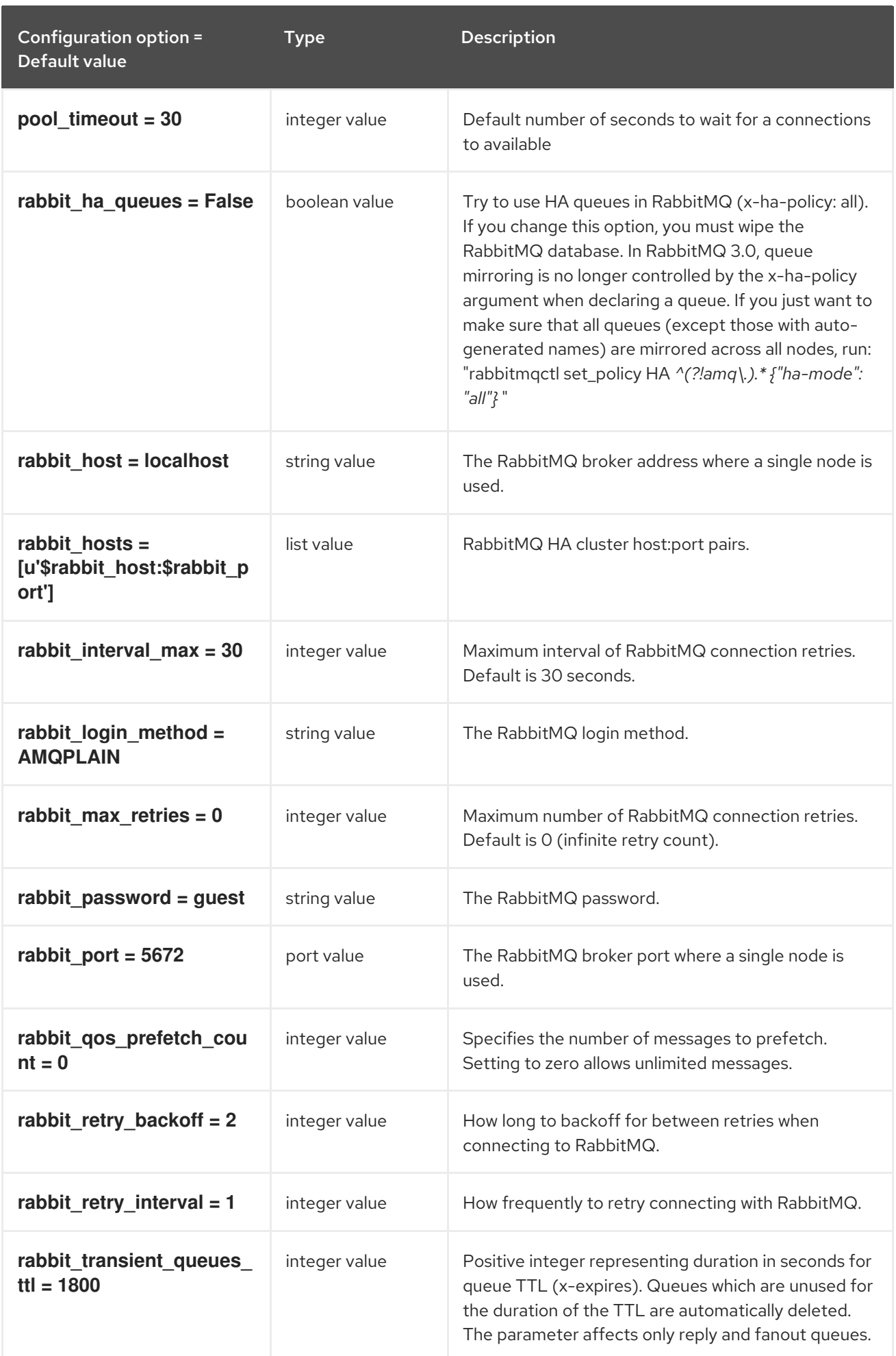

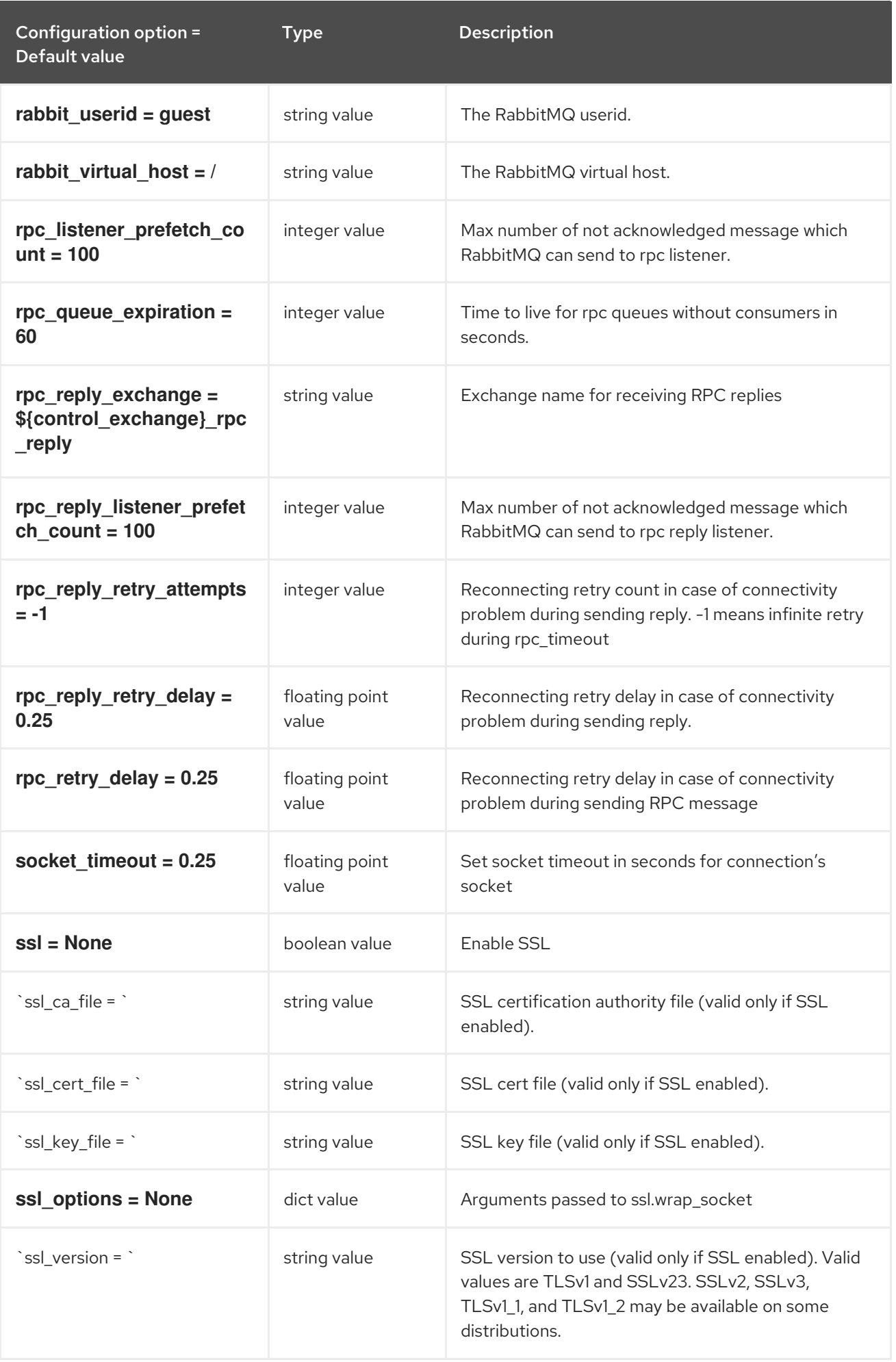

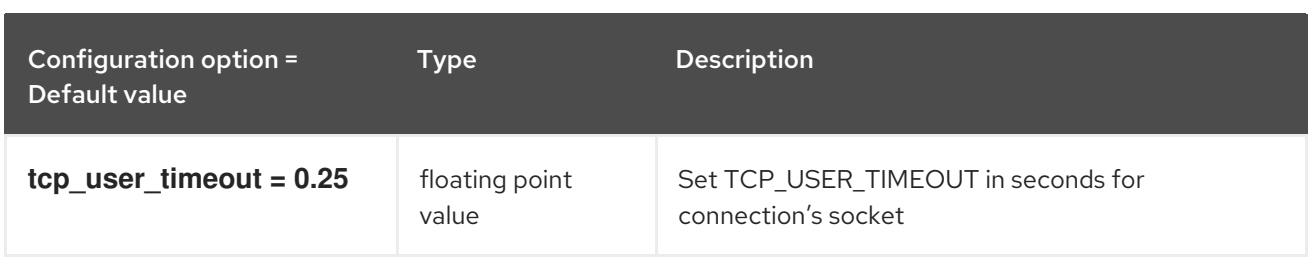

## 4.1.23. oslo\_messaging\_zmq

The following table outlines the options available under the **[oslo\_messaging\_zmq]** group in the **/etc/designate/designate.conf** file.

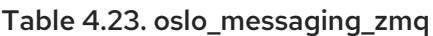

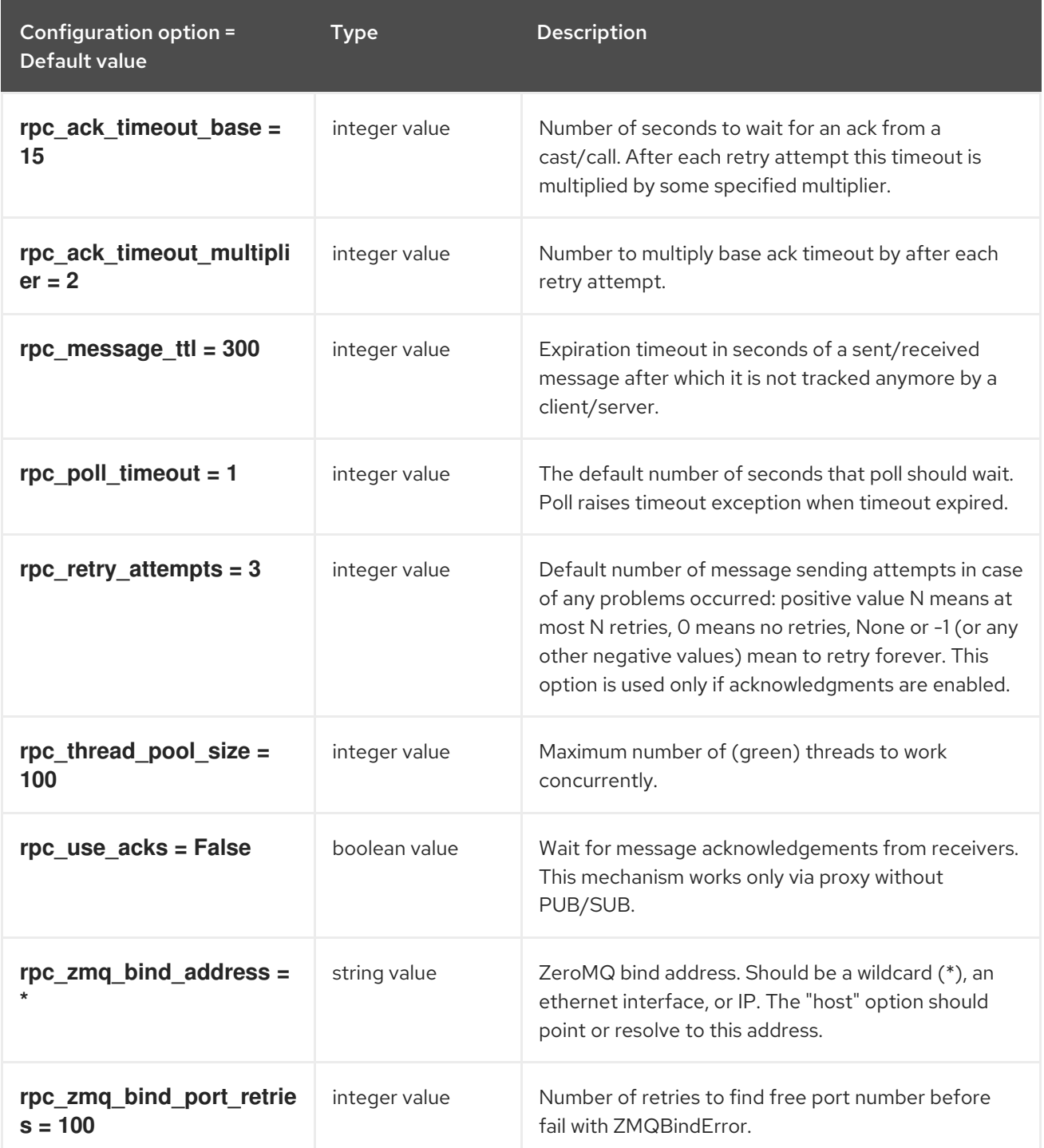

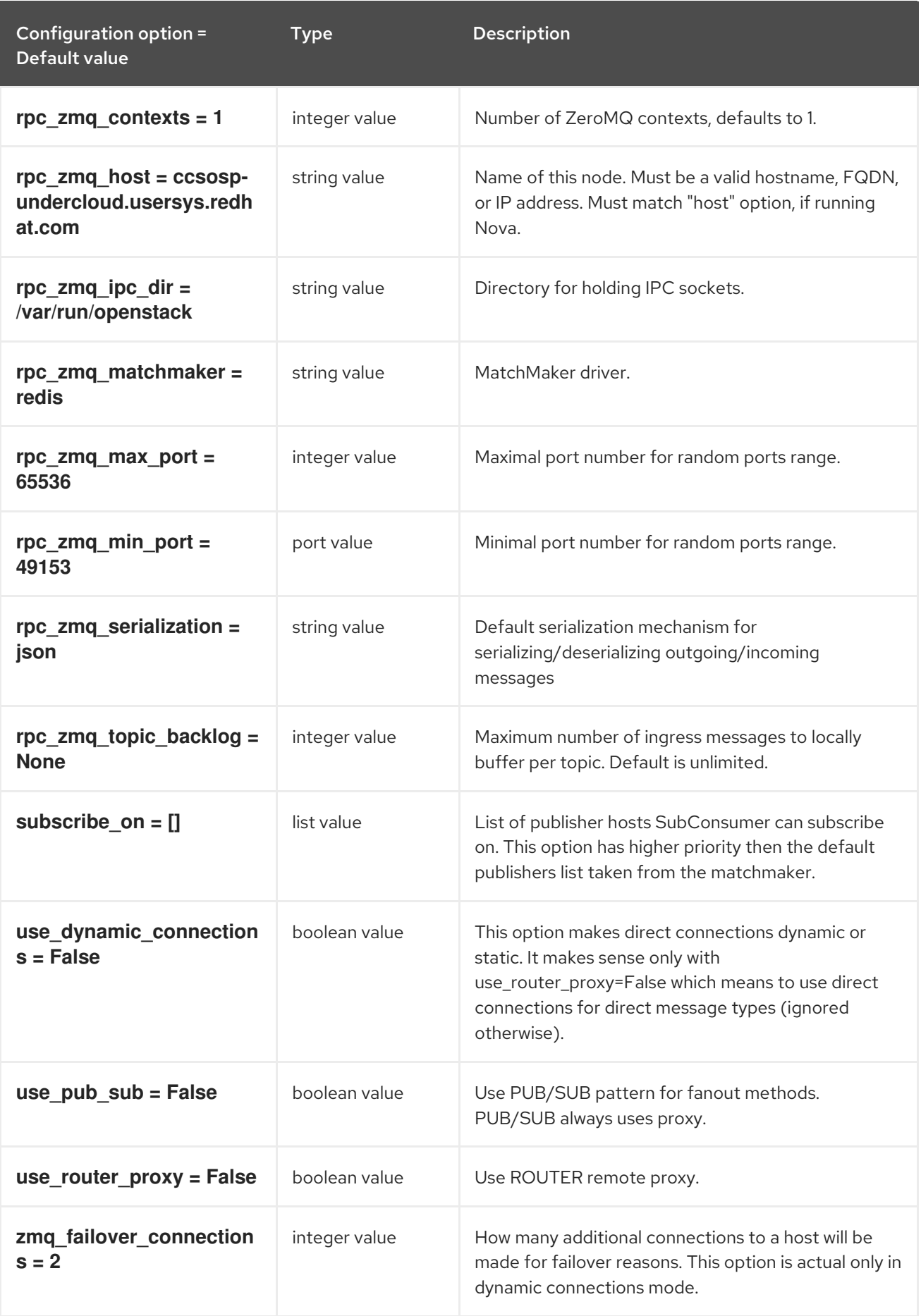

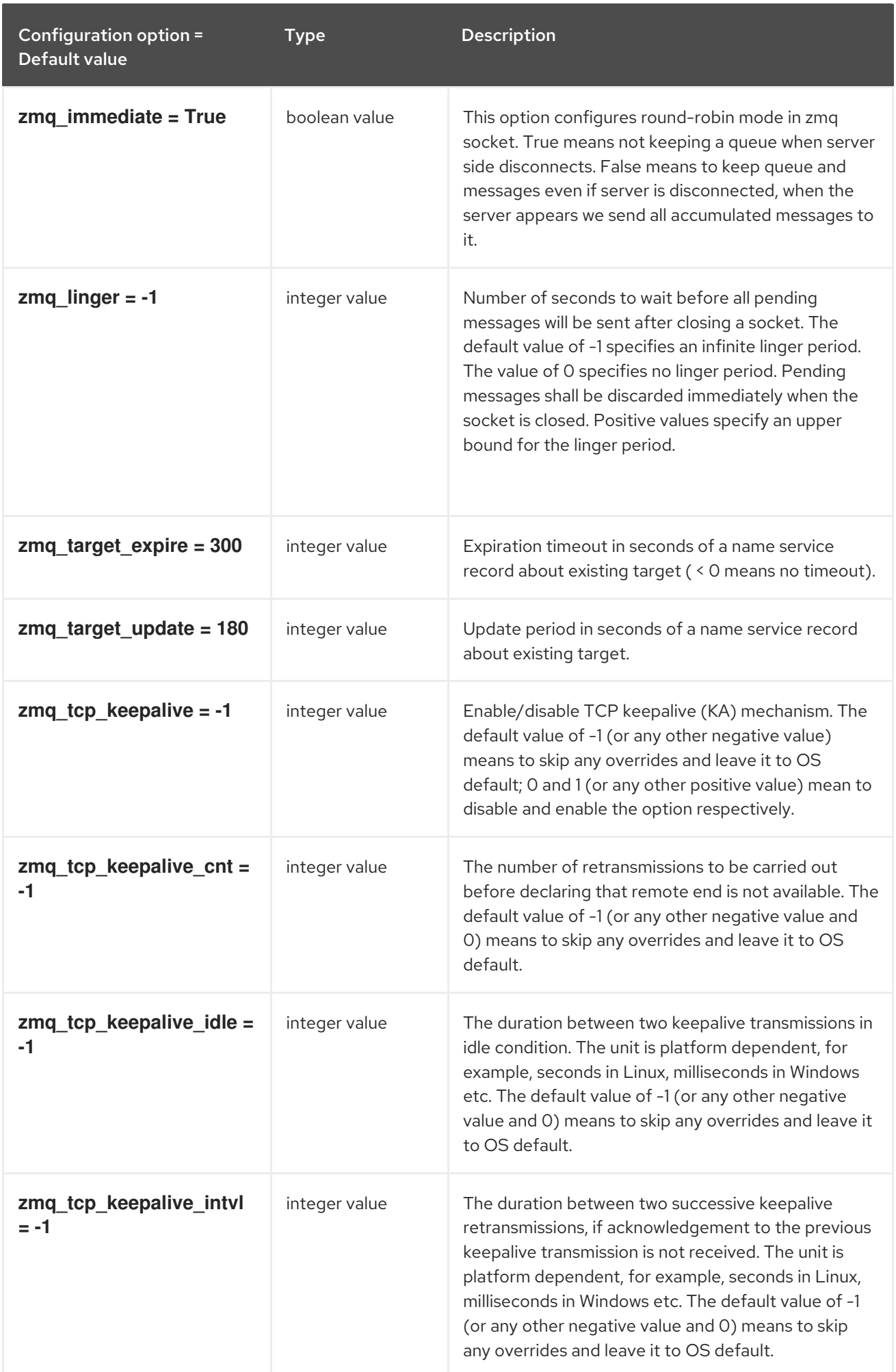

## 4.1.24. oslo\_middleware

The following table outlines the options available under the **[oslo\_middleware]** group in the **/etc/designate/designate.conf** file.

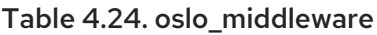

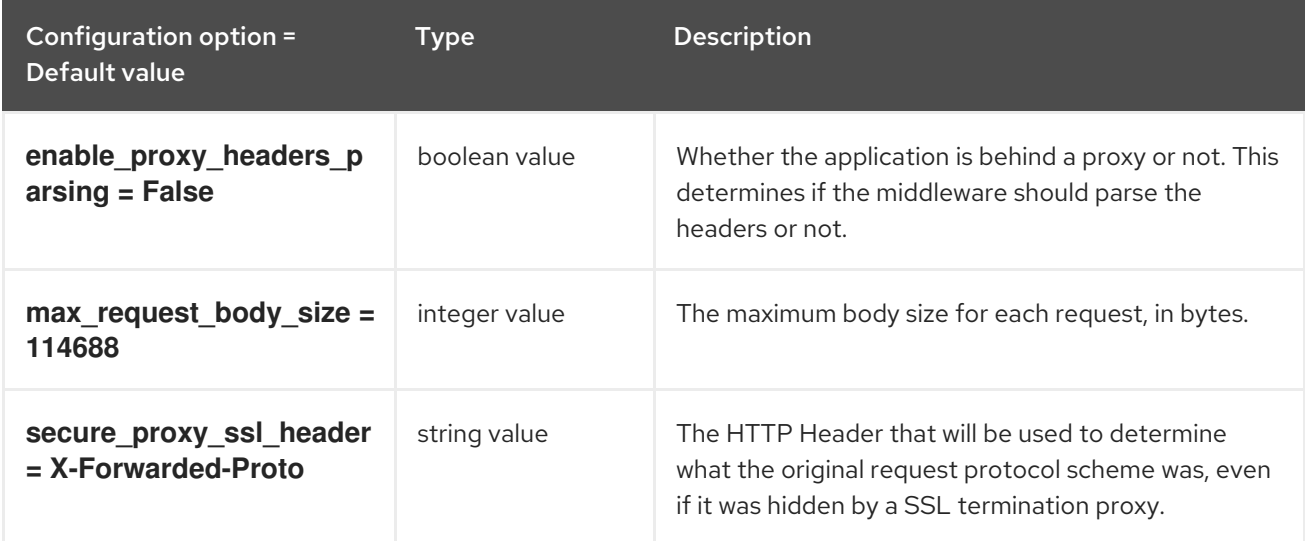

## 4.1.25. oslo\_policy

The following table outlines the options available under the **[oslo\_policy]** group in the **/etc/designate/designate.conf** file.

#### Table 4.25. oslo\_policy

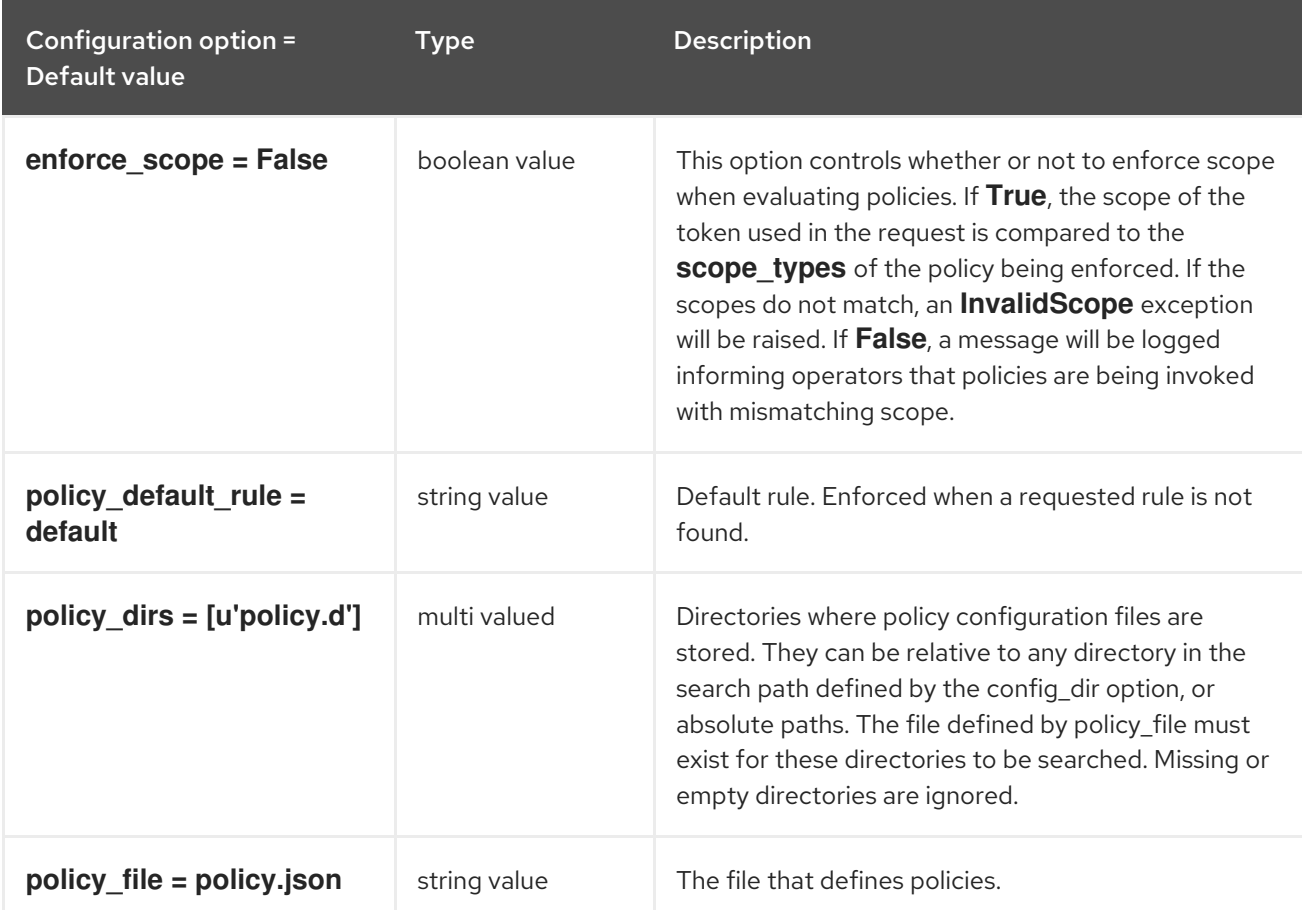

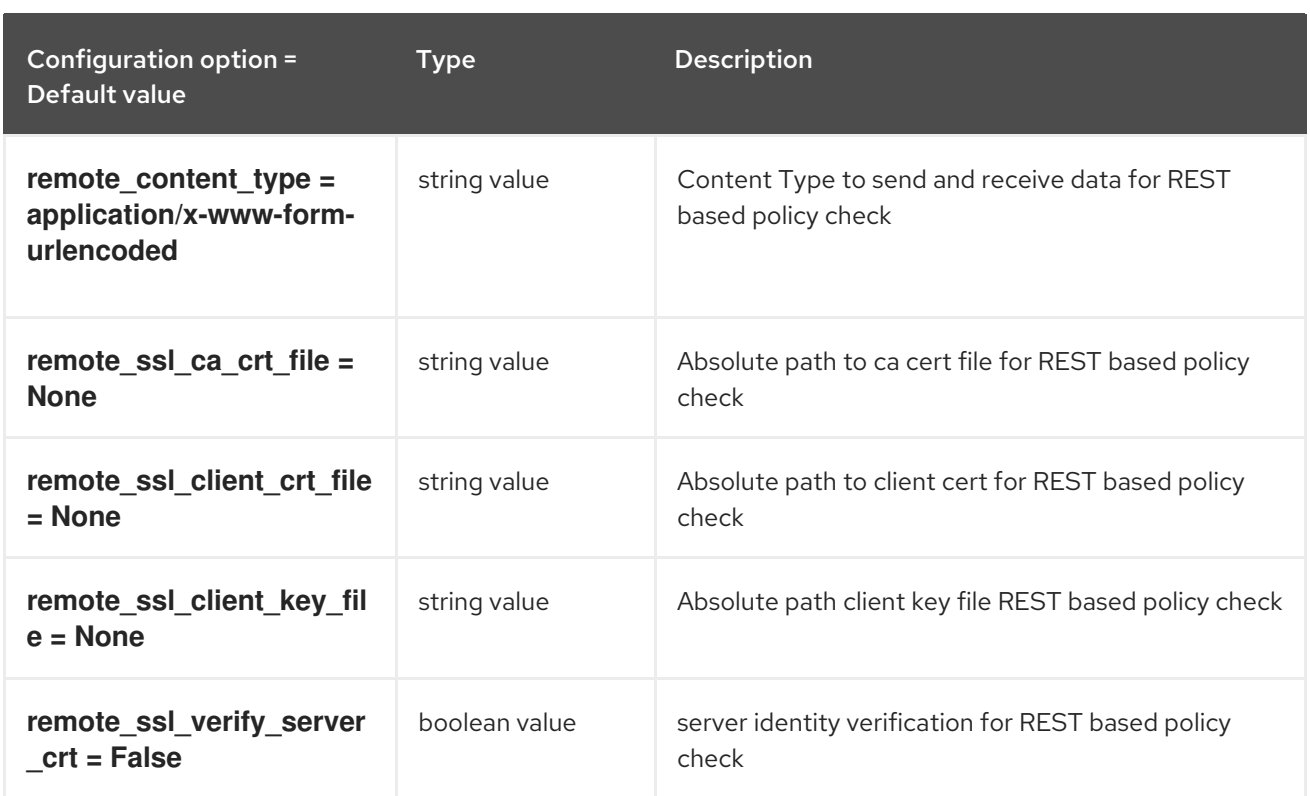

## 4.1.26. pool\_manager\_cache:memcache

The following table outlines the options available under the **[pool\_manager\_cache:memcache]** group in the **/etc/designate/designate.conf** file.

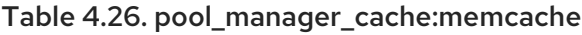

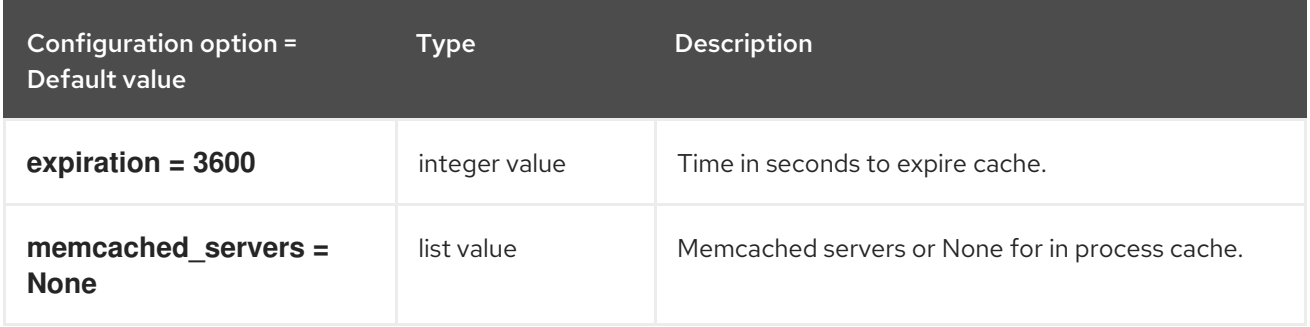

## 4.1.27. pool\_manager\_cache:sqlalchemy

The following table outlines the options available under the **[pool\_manager\_cache:sqlalchemy]** group in the **/etc/designate/designate.conf** file.

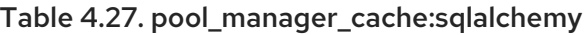

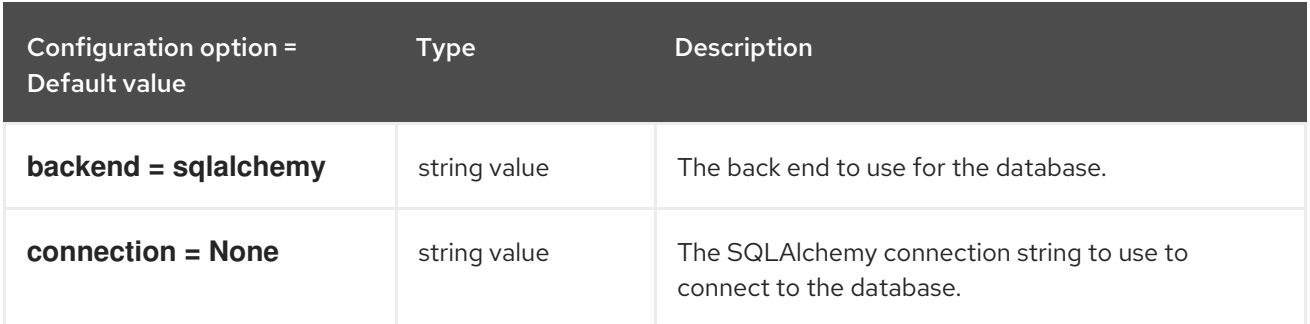

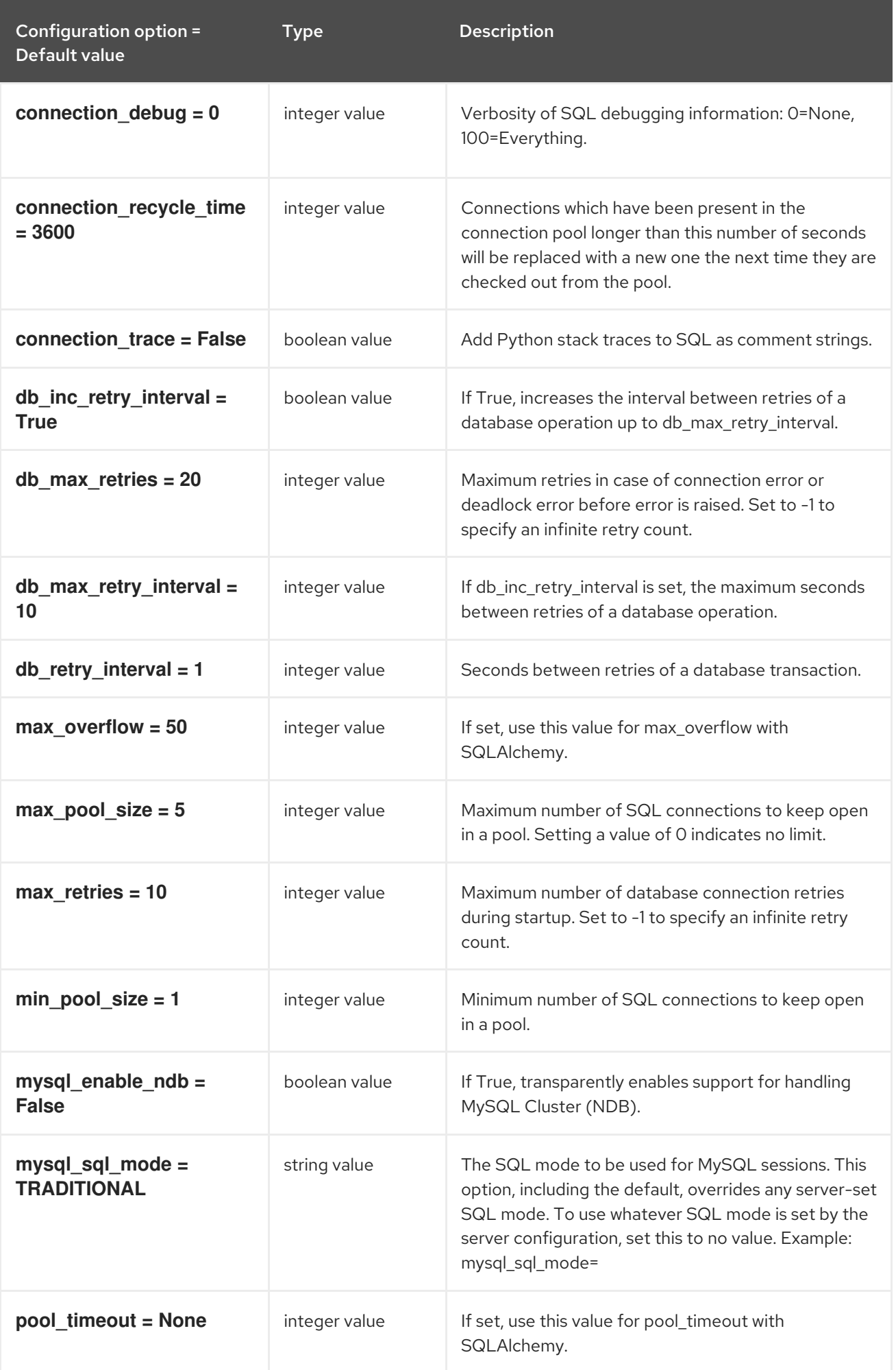

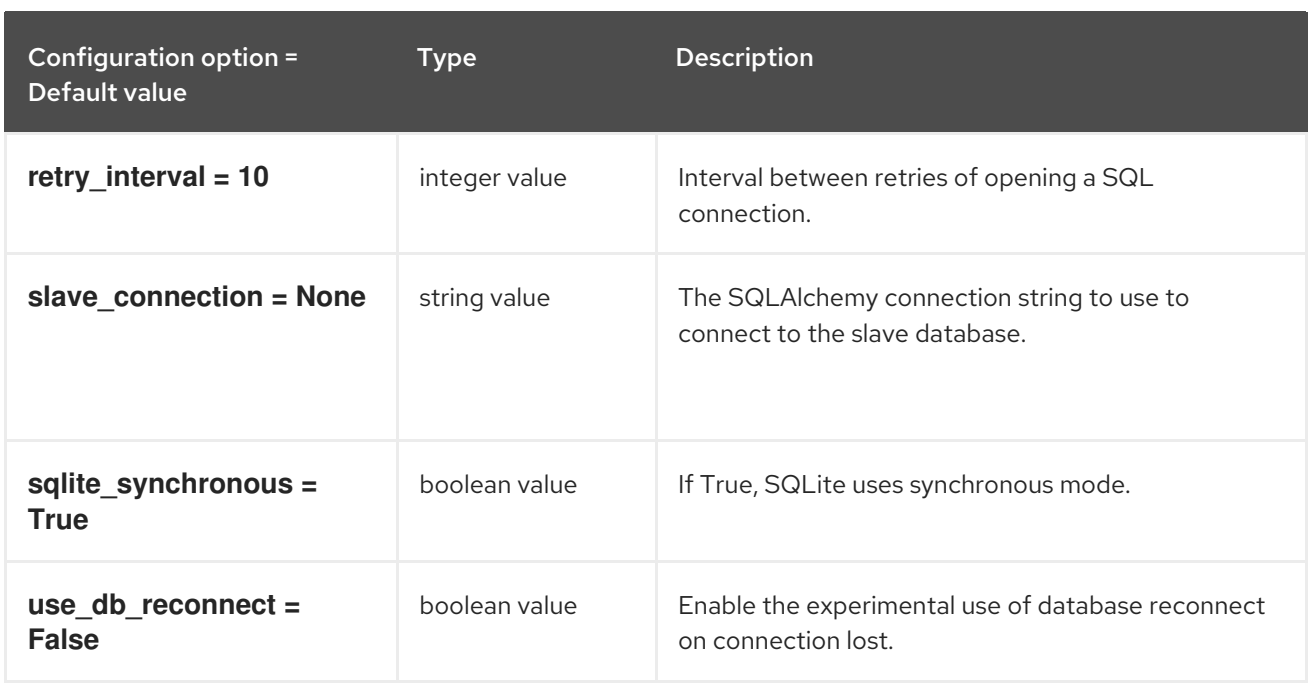

## 4.1.28. producer\_task:delayed\_notify

The following table outlines the options available under the **[producer\_task:delayed\_notify]** group in the **/etc/designate/designate.conf** file.

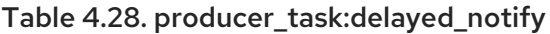

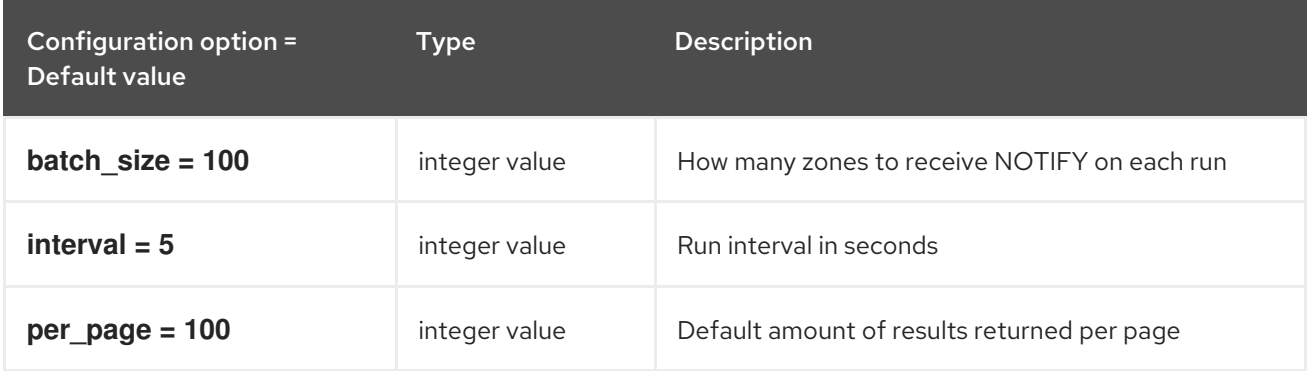

## 4.1.29. producer\_task:periodic\_exists

The following table outlines the options available under the **[producer\_task:periodic\_exists]** group in the **/etc/designate/designate.conf** file.

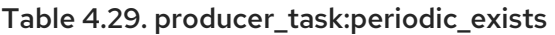

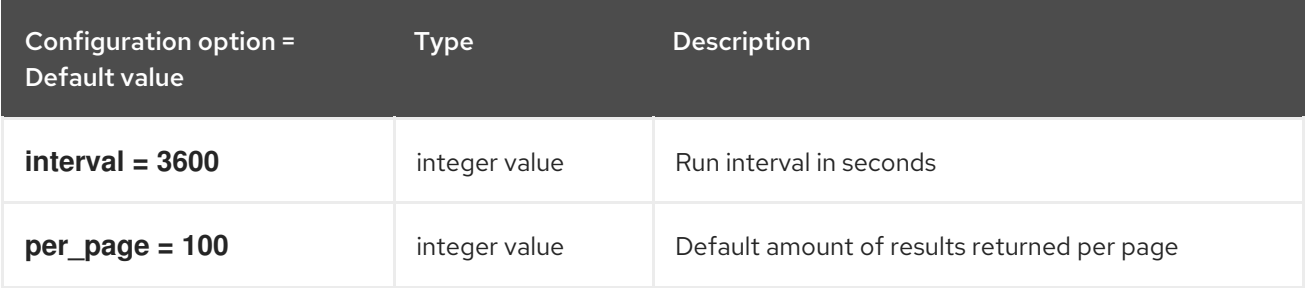

## 4.1.30. producer\_task:periodic\_secondary\_refresh

### The following table outlines the options available under the **[producer\_task:periodic\_secondary\_refresh]** group in the **/etc/designate/designate.conf** file.

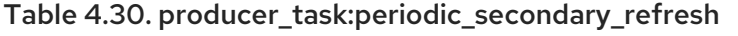

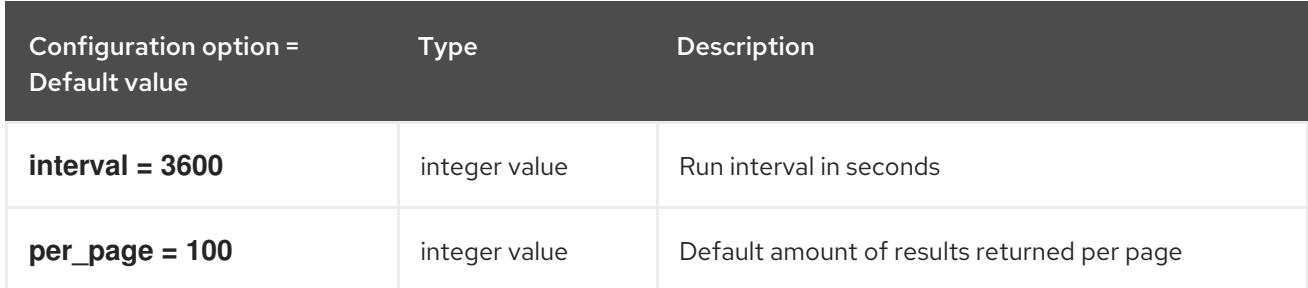

## 4.1.31. producer\_task:worker\_periodic\_recovery

The following table outlines the options available under the **[producer\_task:worker\_periodic\_recovery]** group in the **/etc/designate/designate.conf** file.

Table 4.31. producer\_task:worker\_periodic\_recovery

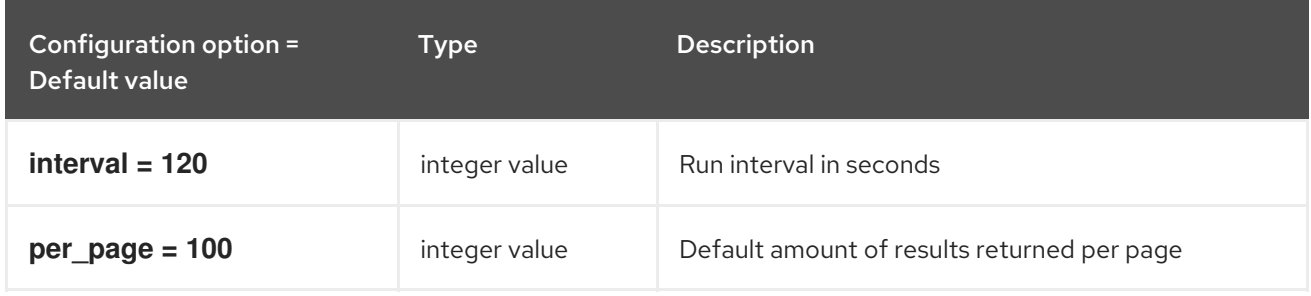

### 4.1.32. producer\_task:zone\_purge

The following table outlines the options available under the **[producer\_task:zone\_purge]** group in the **/etc/designate/designate.conf** file.

Table 4.32. producer\_task:zone\_purge

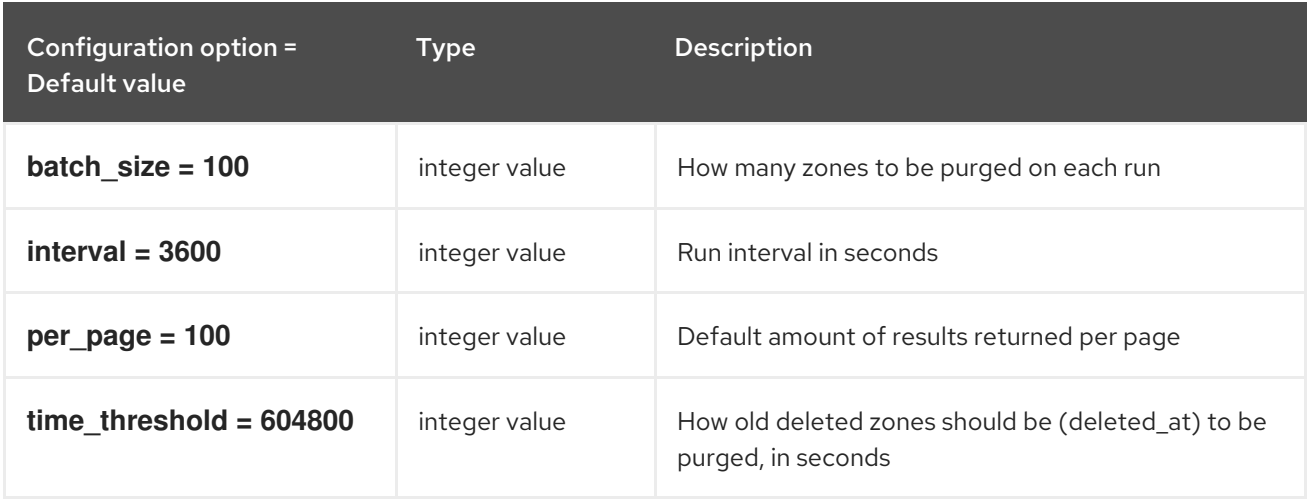

### 4.1.33. proxy

The following table outlines the options available under the **[proxy]** group in the **/etc/designate/designate.conf** file.

#### Table 4.33. proxy

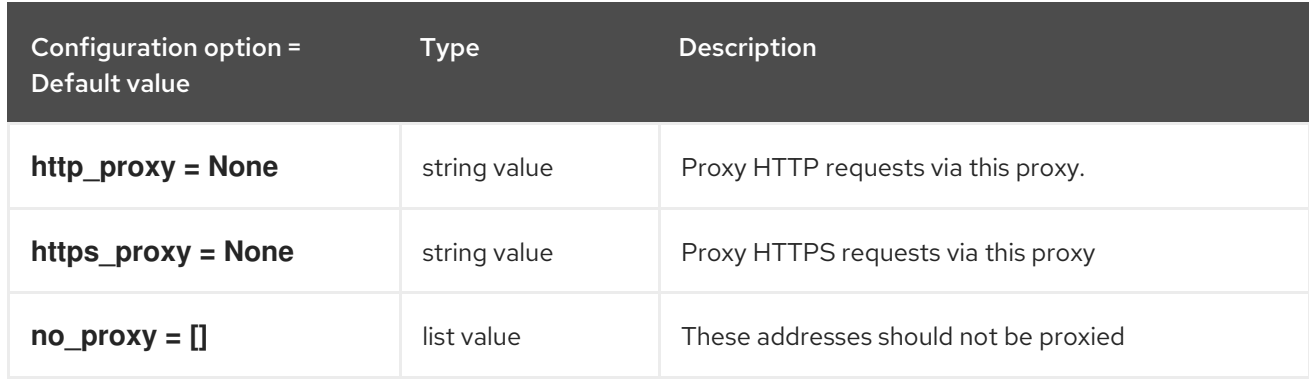

# 4.1.34. service:agent

The following table outlines the options available under the **[service:agent]** group in the **/etc/designate/designate.conf** file.

#### Table 4.34. service:agent

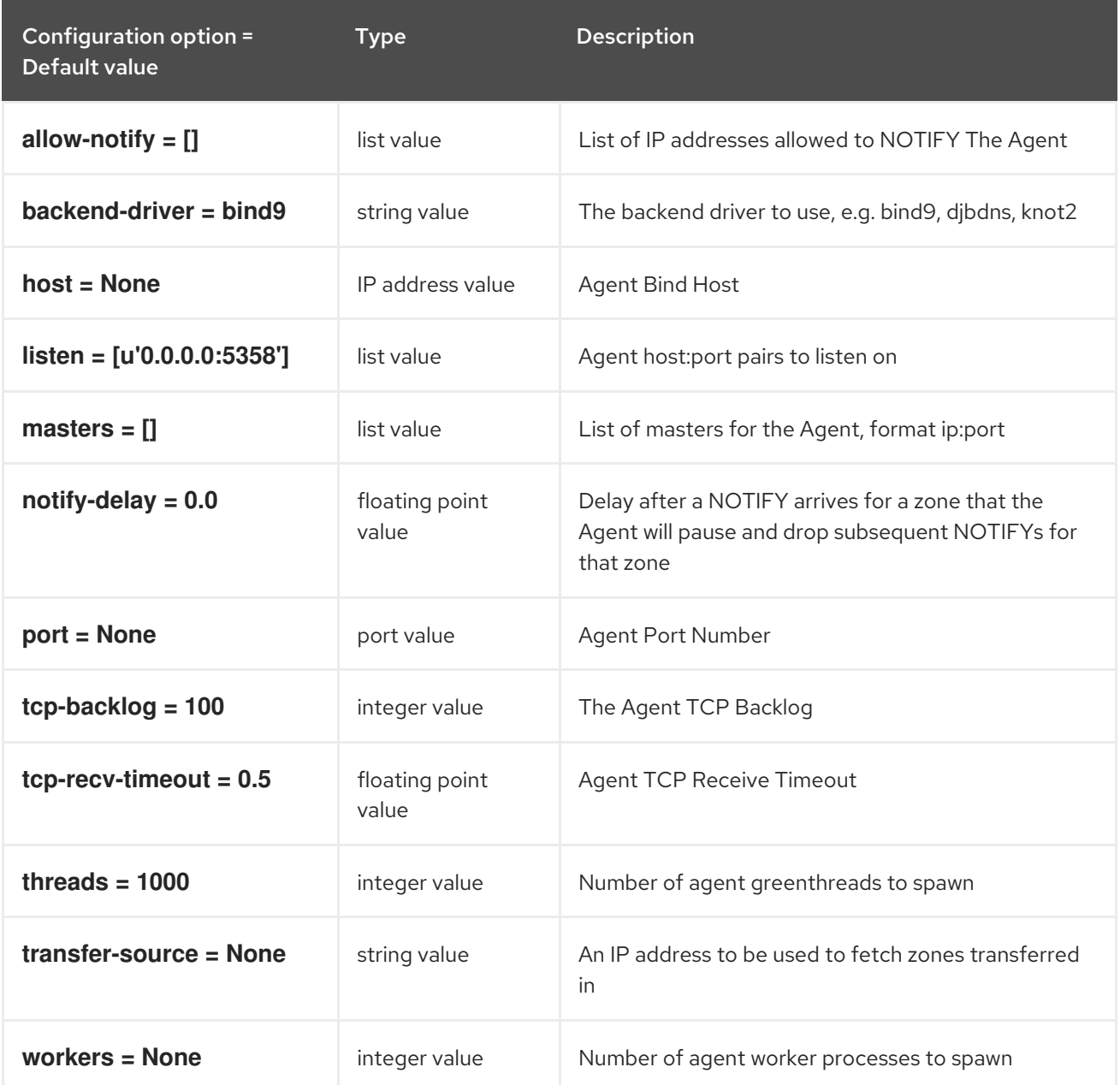
# 4.1.35. service:api

The following table outlines the options available under the **[service:api]** group in the **/etc/designate/designate.conf** file.

## Table 4.35. service:api

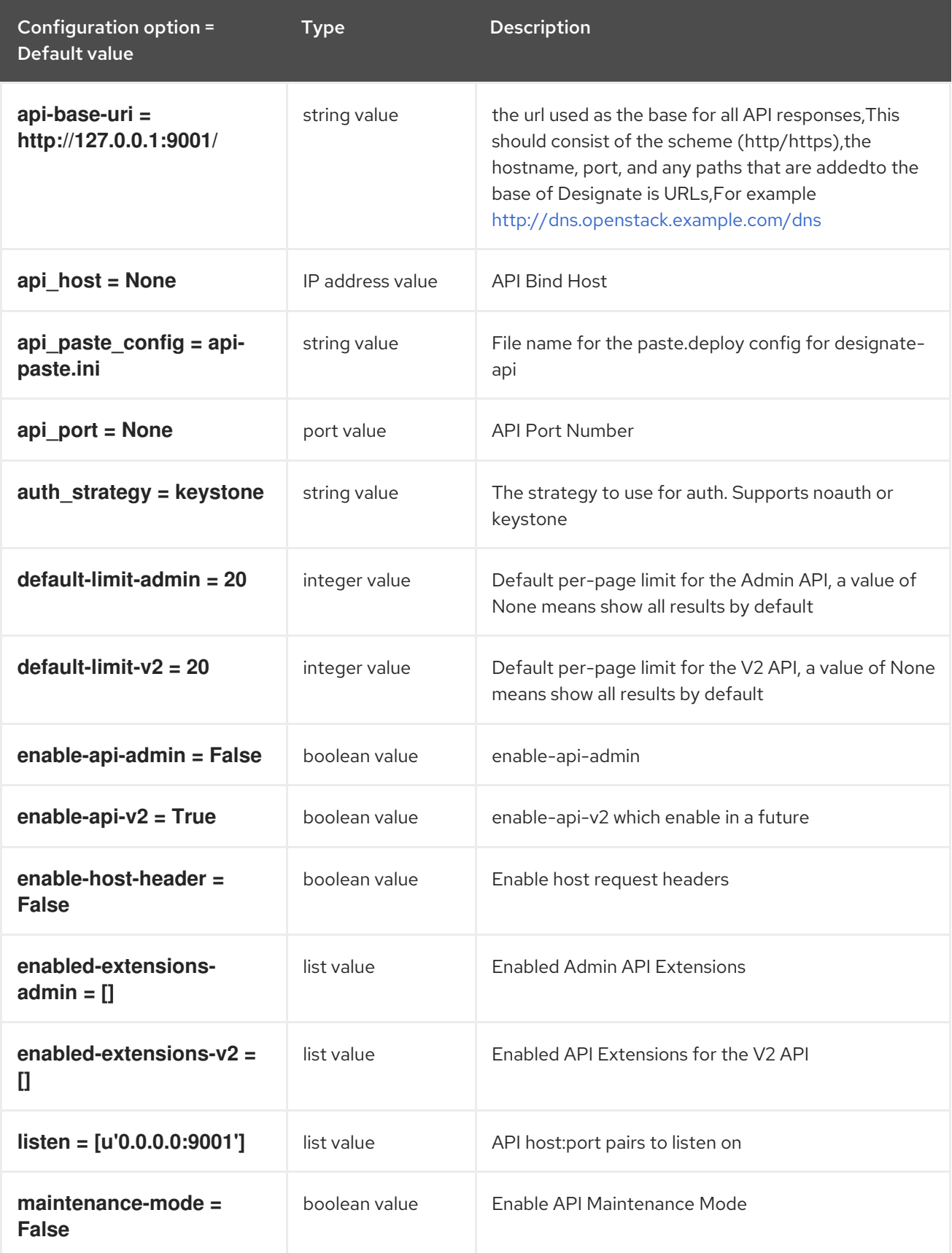

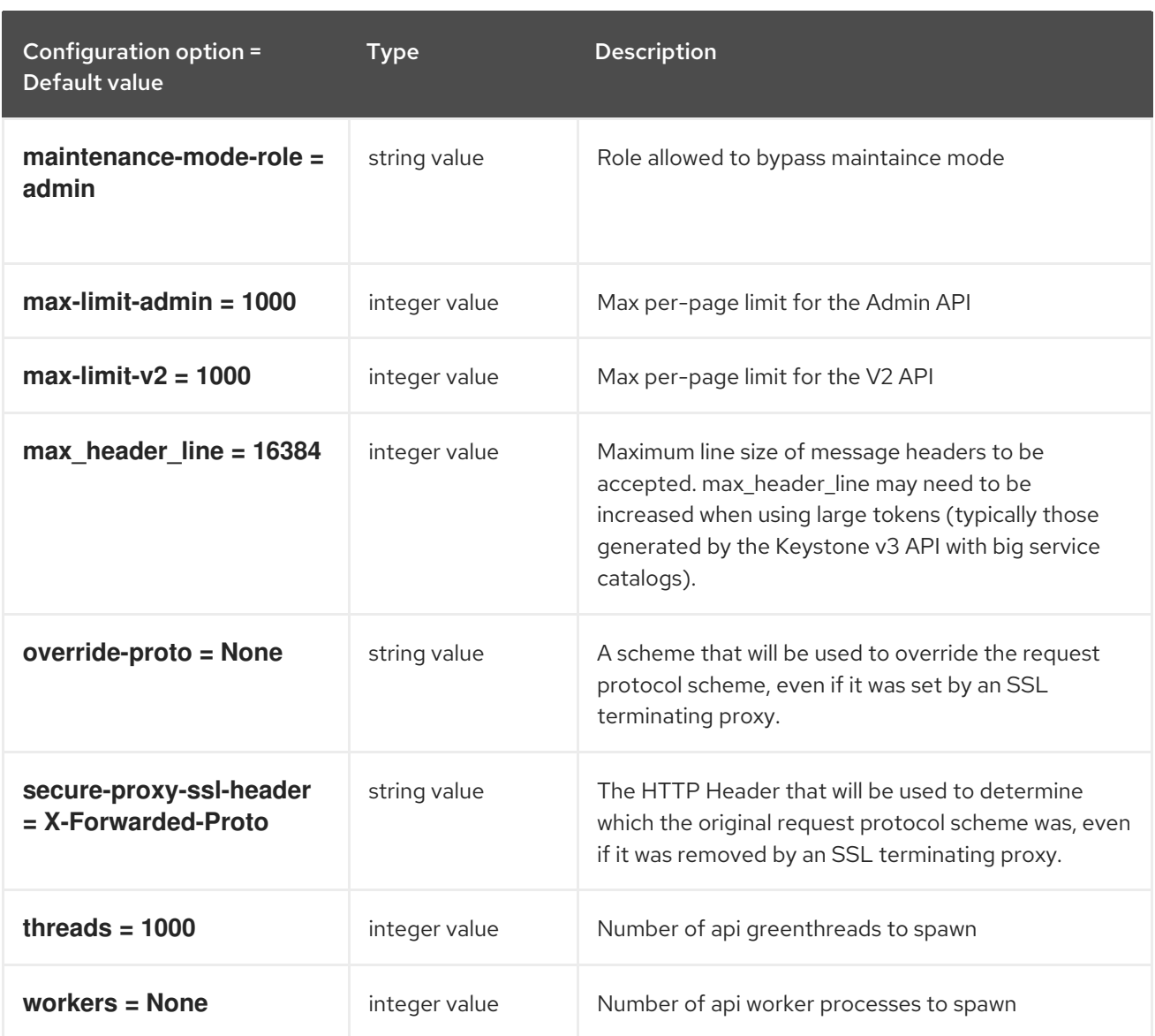

## 4.1.36. service:central

The following table outlines the options available under the **[service:central]** group in the **/etc/designate/designate.conf** file.

#### Table 4.36. service:central

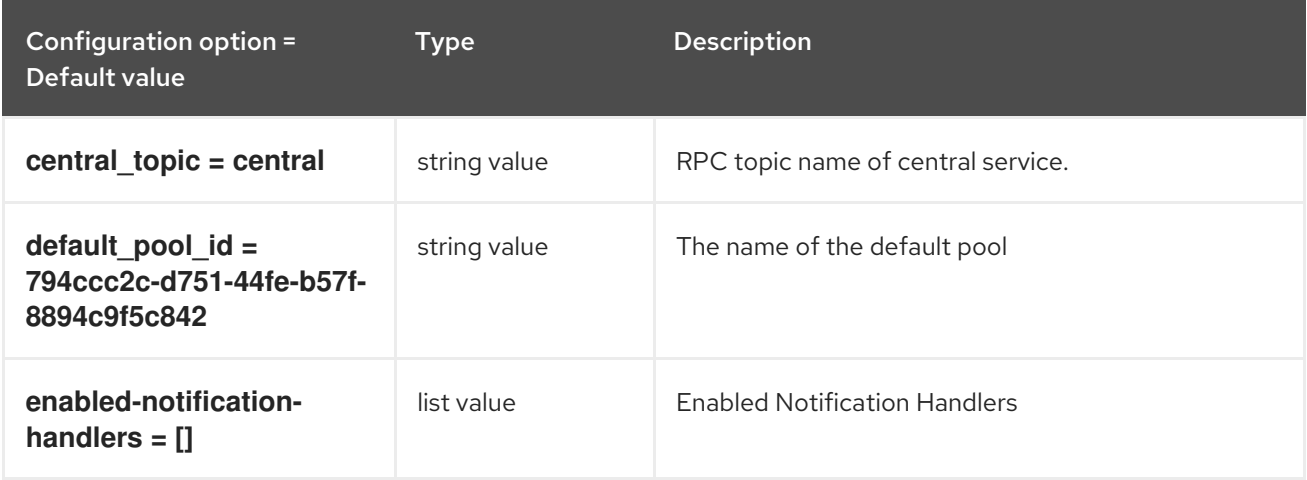

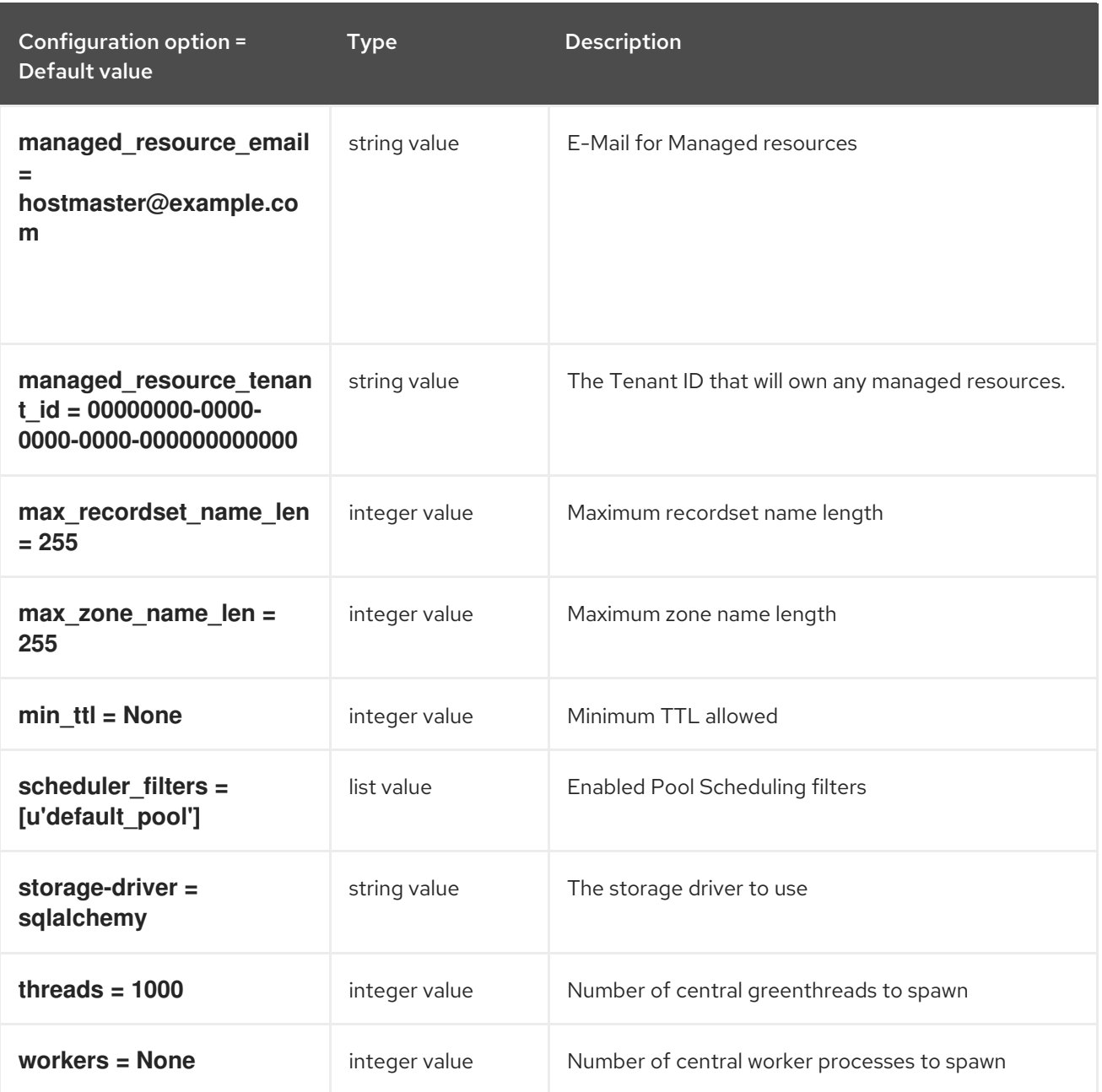

# 4.1.37. service:mdns

The following table outlines the options available under the **[service:mdns]** group in the **/etc/designate/designate.conf** file.

#### Table 4.37. service:mdns

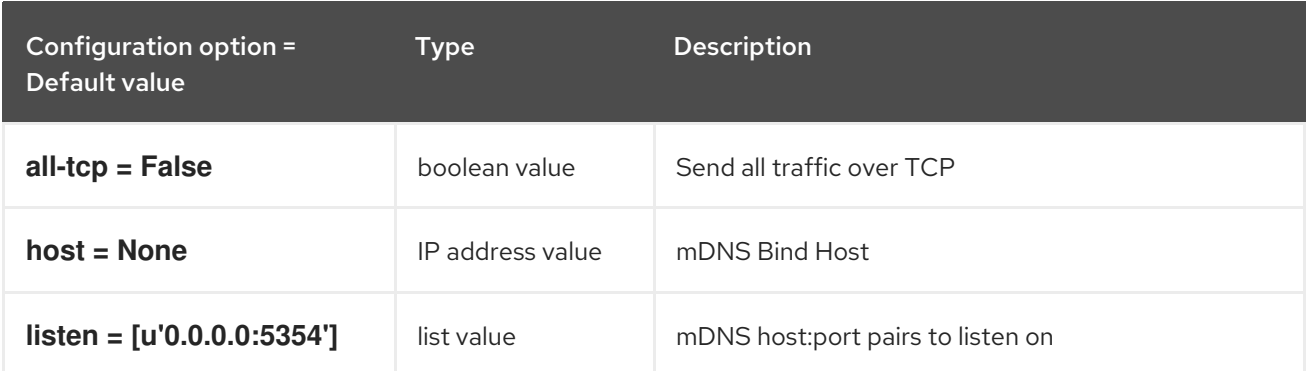

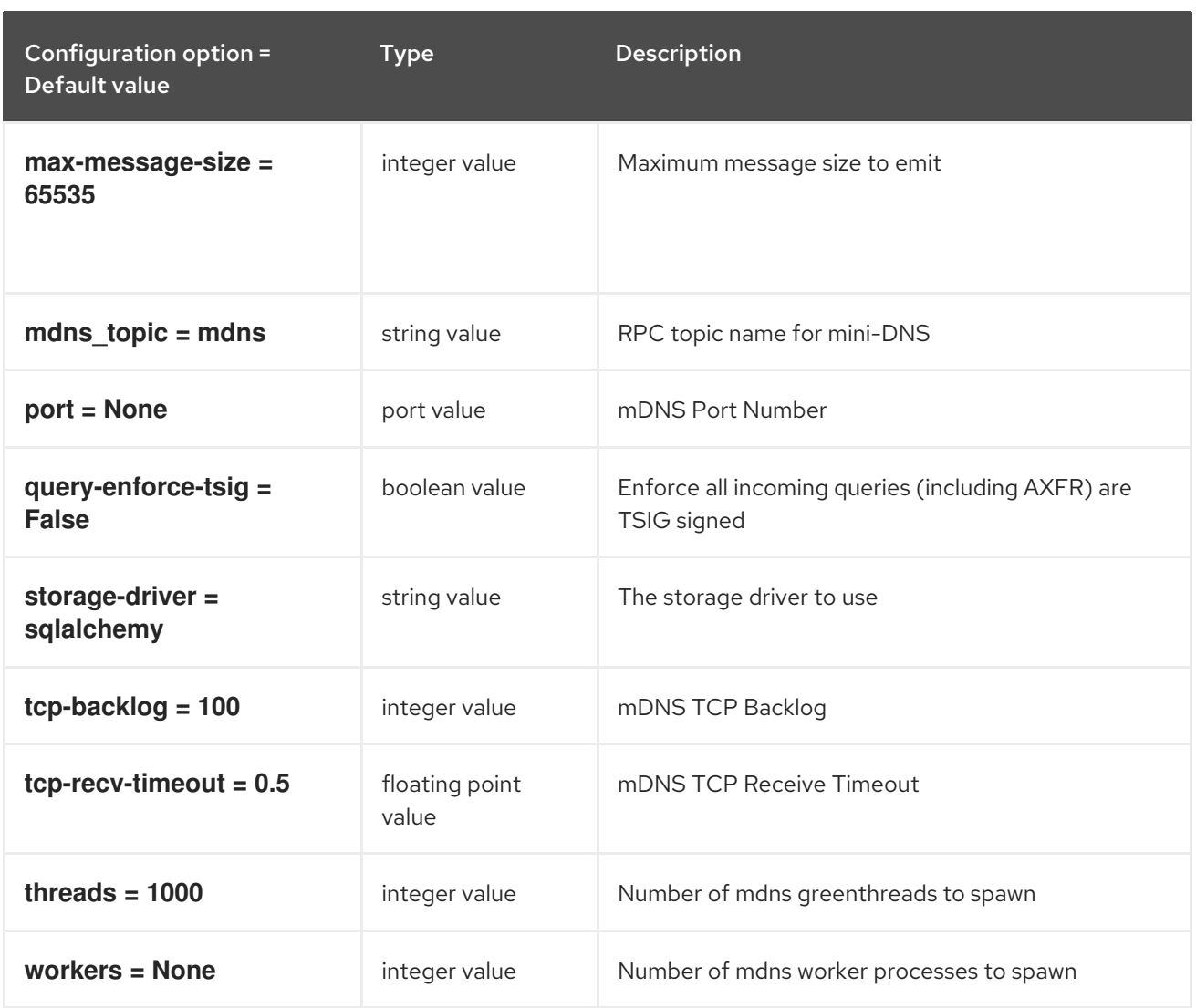

# 4.1.38. service:pool\_manager

The following table outlines the options available under the **[service:pool\_manager]** group in the **/etc/designate/designate.conf** file.

## Table 4.38. service:pool\_manager

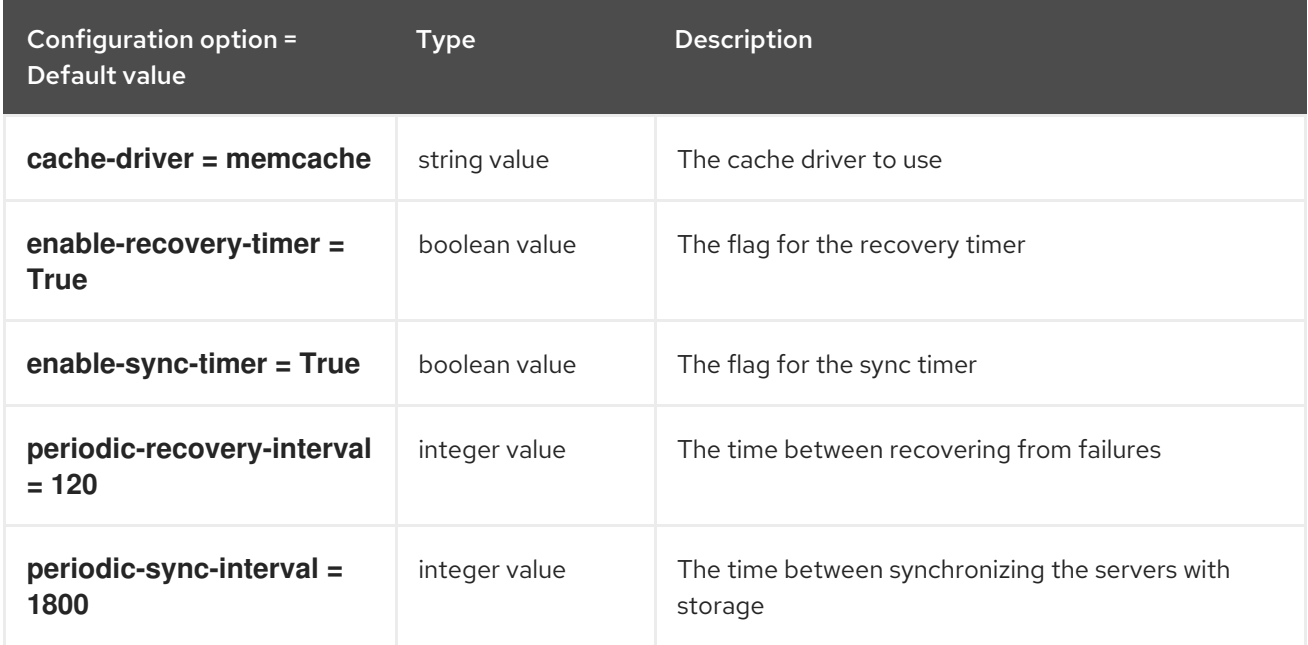

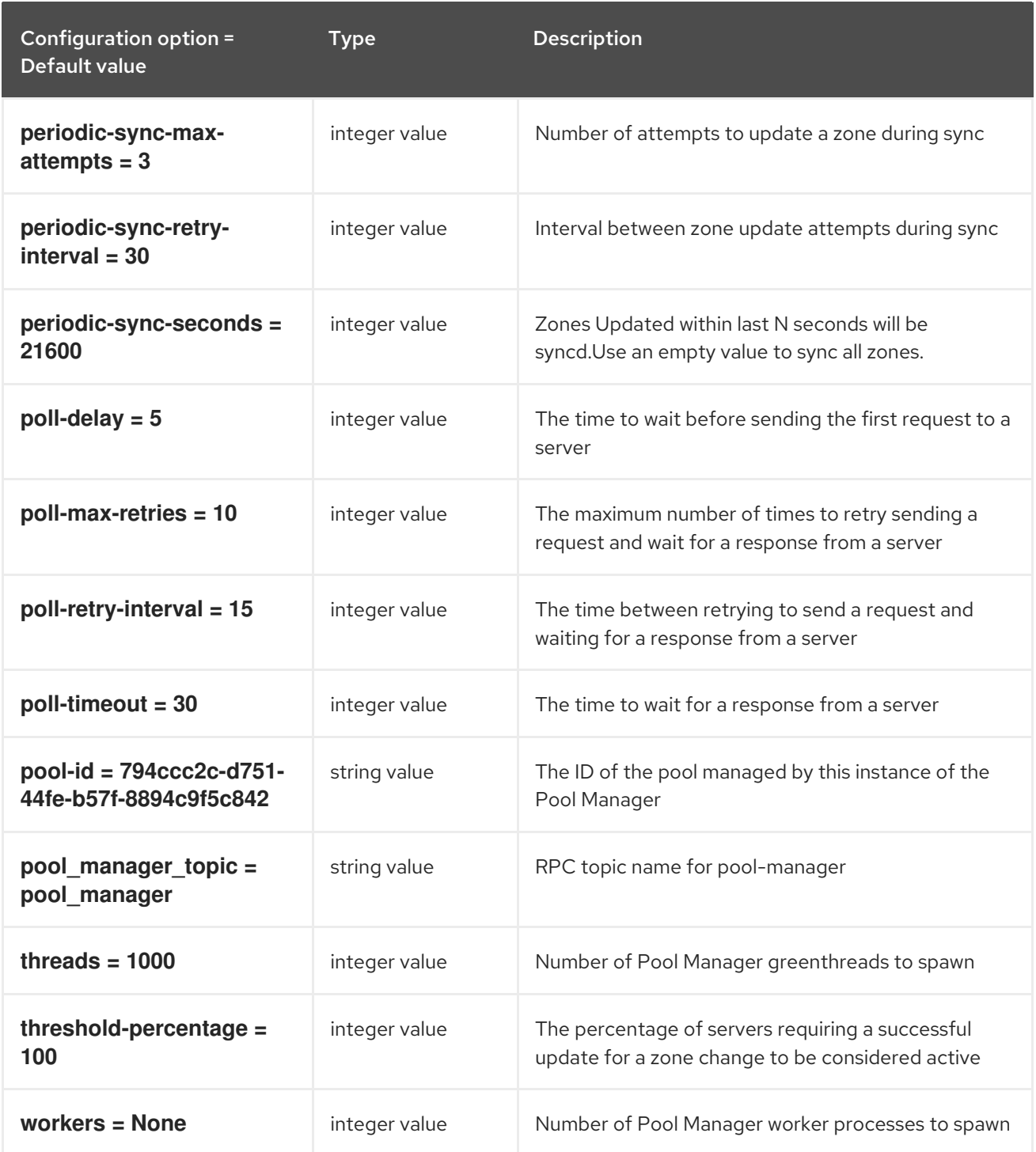

# 4.1.39. service:producer

The following table outlines the options available under the **[service:producer]** group in the **/etc/designate/designate.conf** file.

#### Table 4.39. service:producer

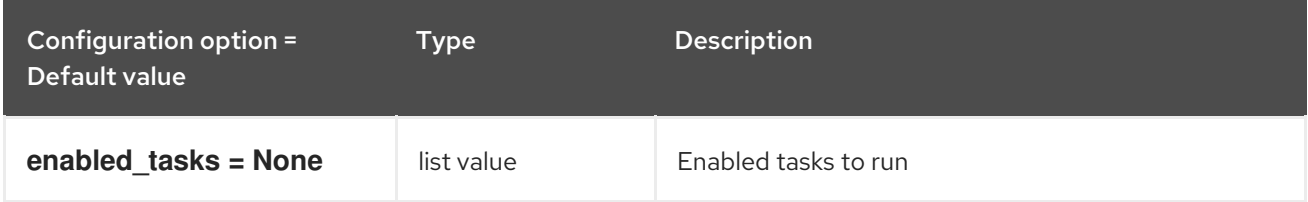

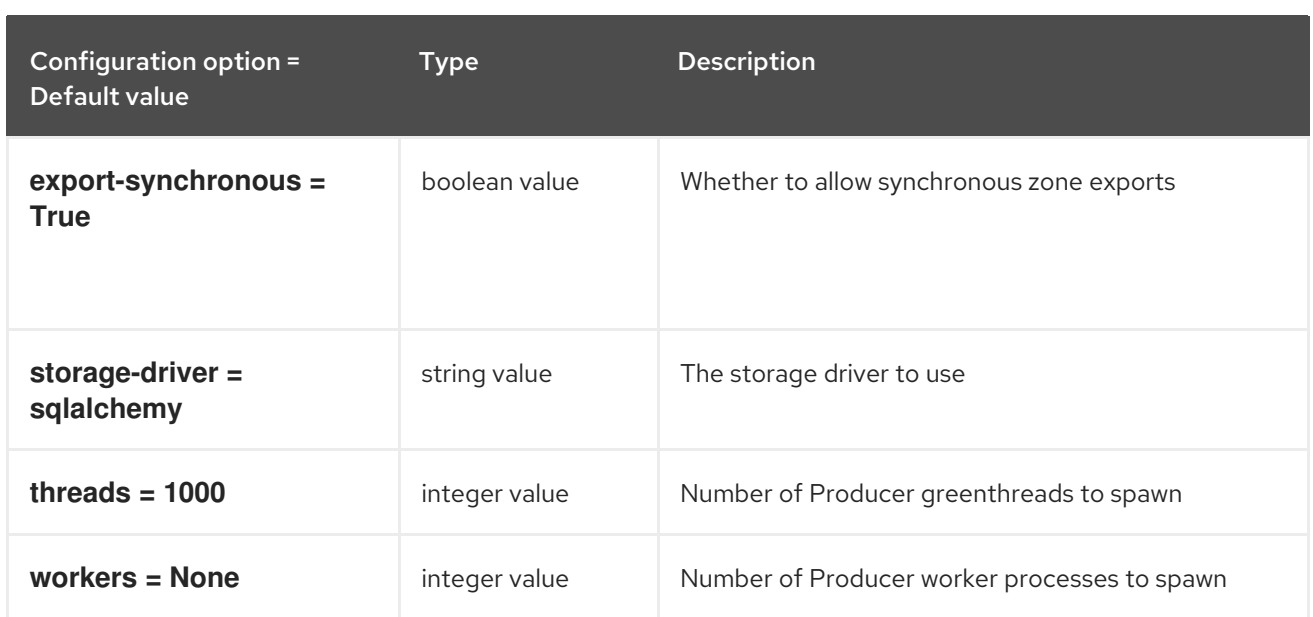

## 4.1.40. service:sink

The following table outlines the options available under the **[service:sink]** group in the **/etc/designate/designate.conf** file.

#### Table 4.40. service:sink

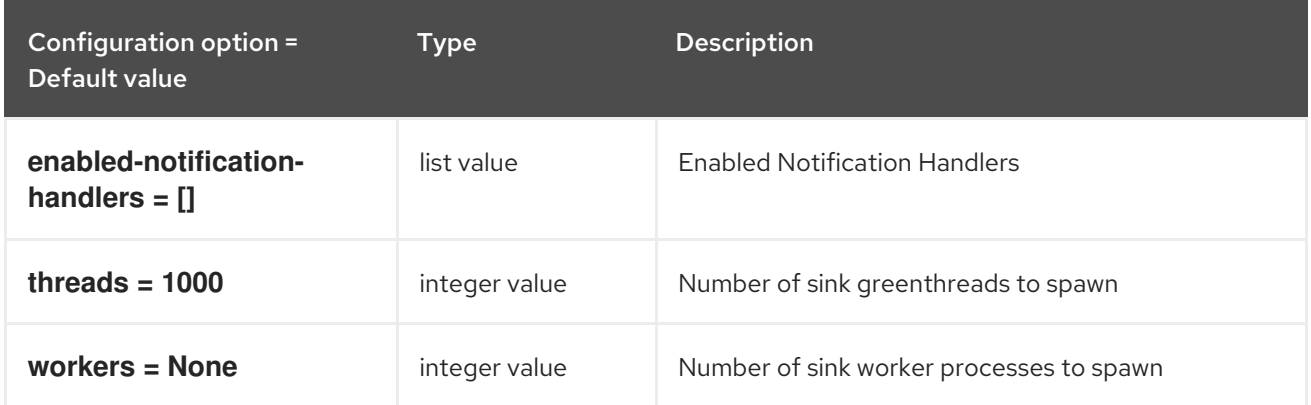

#### 4.1.41. service:worker

The following table outlines the options available under the **[service:worker]** group in the **/etc/designate/designate.conf** file.

#### Table 4.41. service:worker

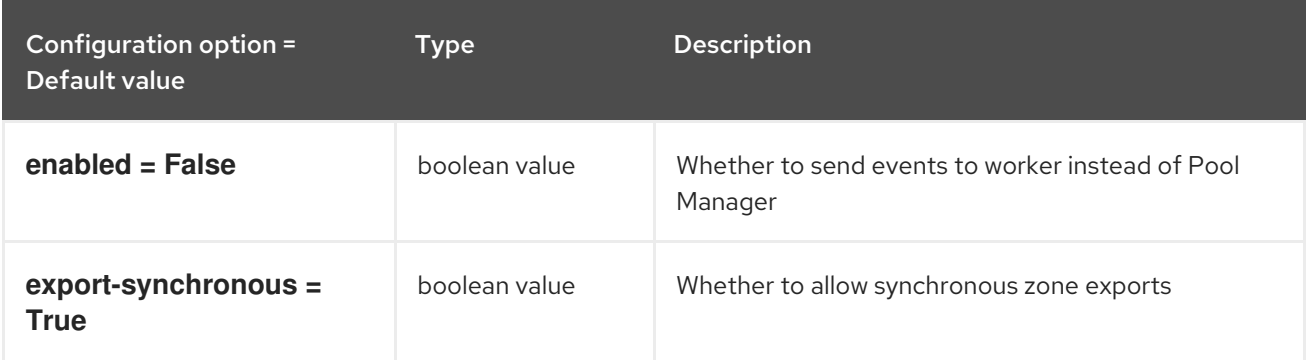

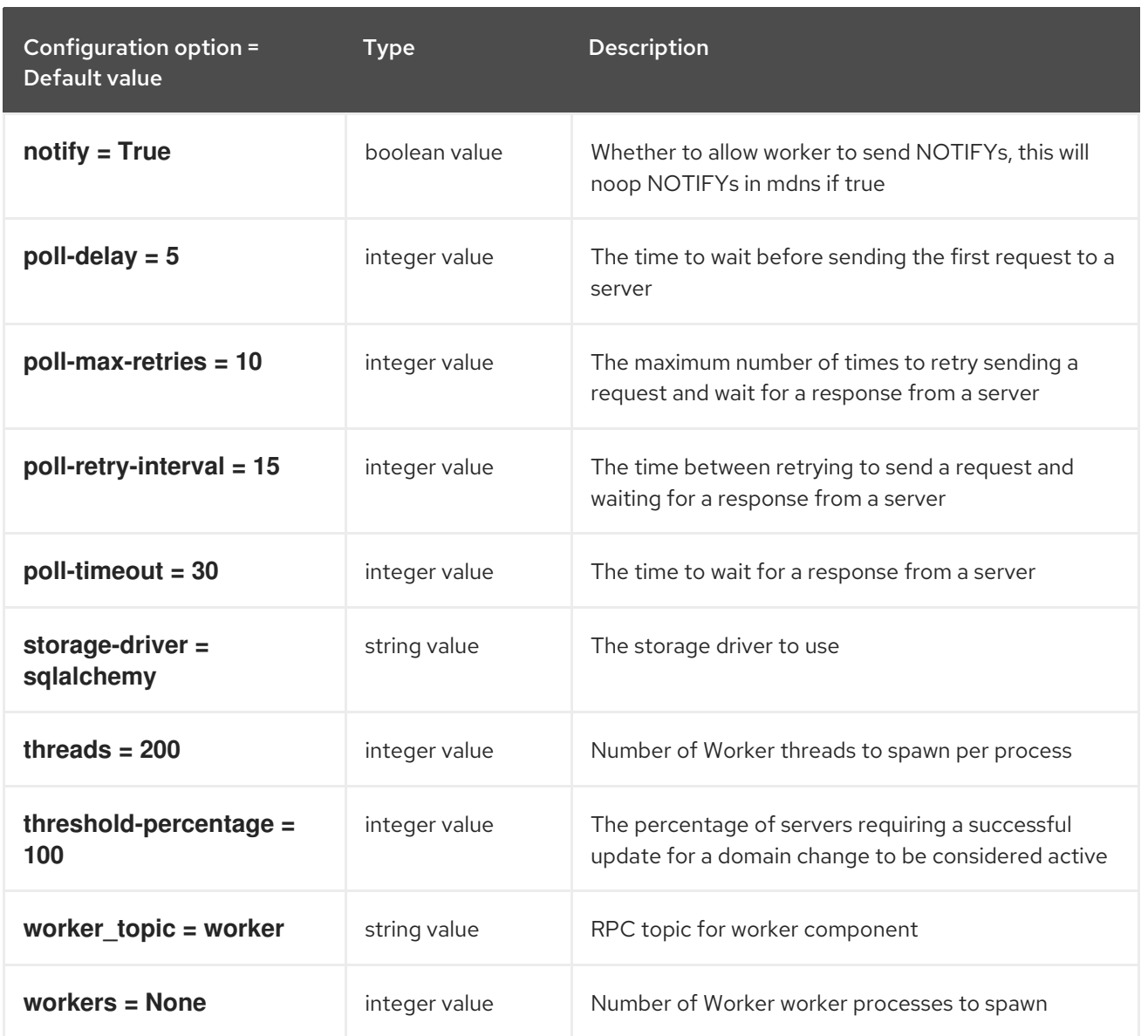

# 4.1.42. service:zone\_manager

The following table outlines the options available under the **[service:zone\_manager]** group in the **/etc/designate/designate.conf** file.

#### Table 4.42. service:zone\_manager

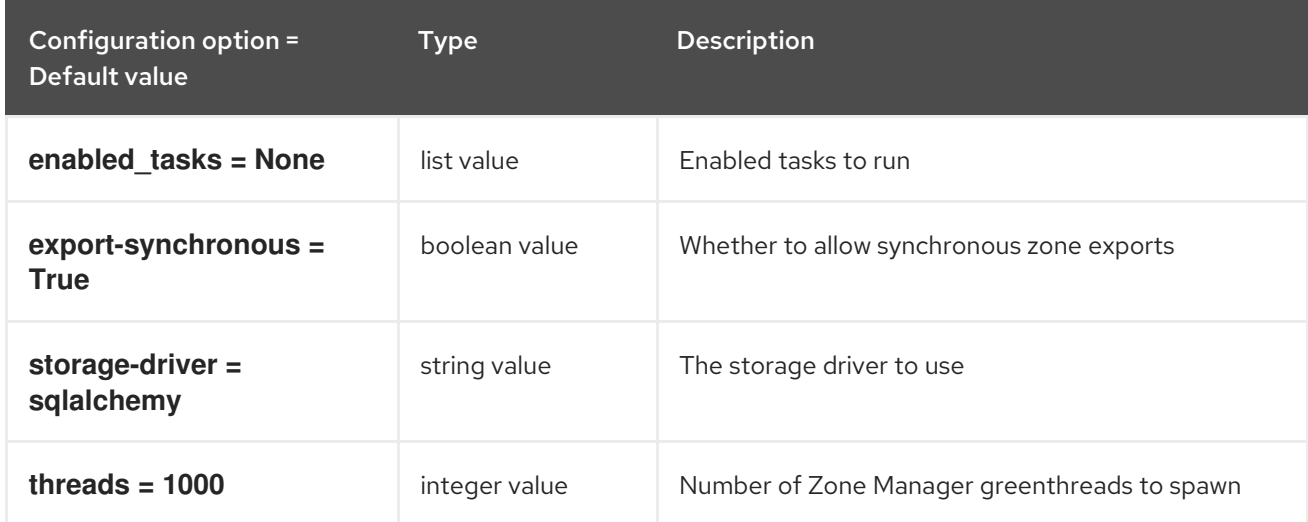

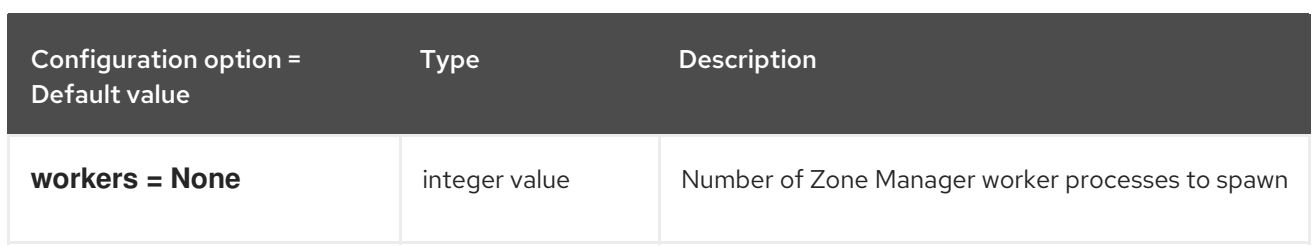

## 4.1.43. ssl

The following table outlines the options available under the **[ssl]** group in the **/etc/designate/designate.conf** file.

#### Table 4.43. ssl

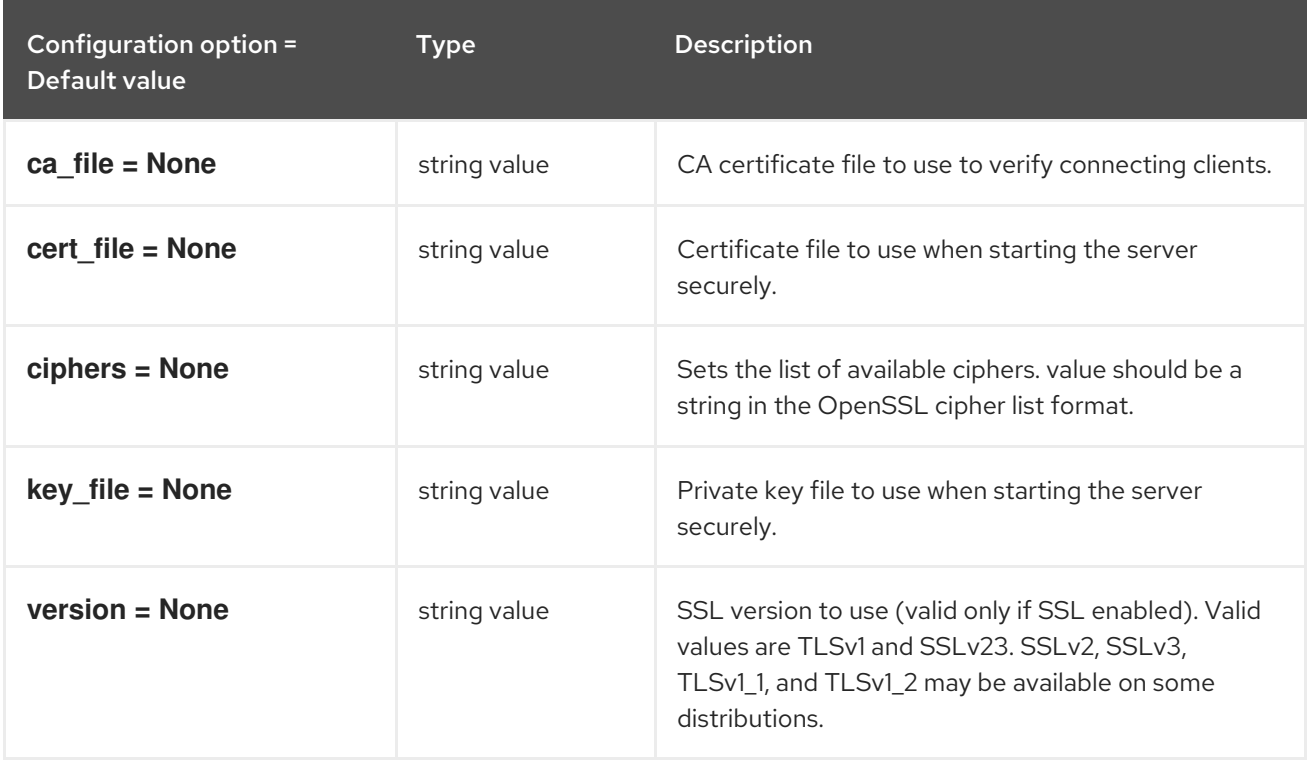

# 4.1.44. storage:sqlalchemy

The following table outlines the options available under the **[storage:sqlalchemy]** group in the **/etc/designate/designate.conf** file.

#### Table 4.44. storage:sqlalchemy

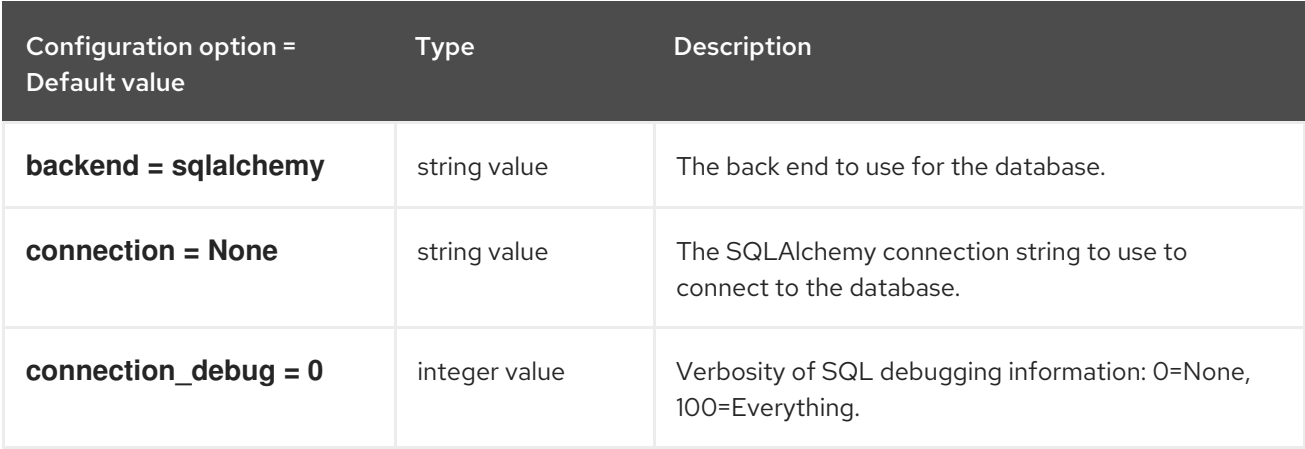

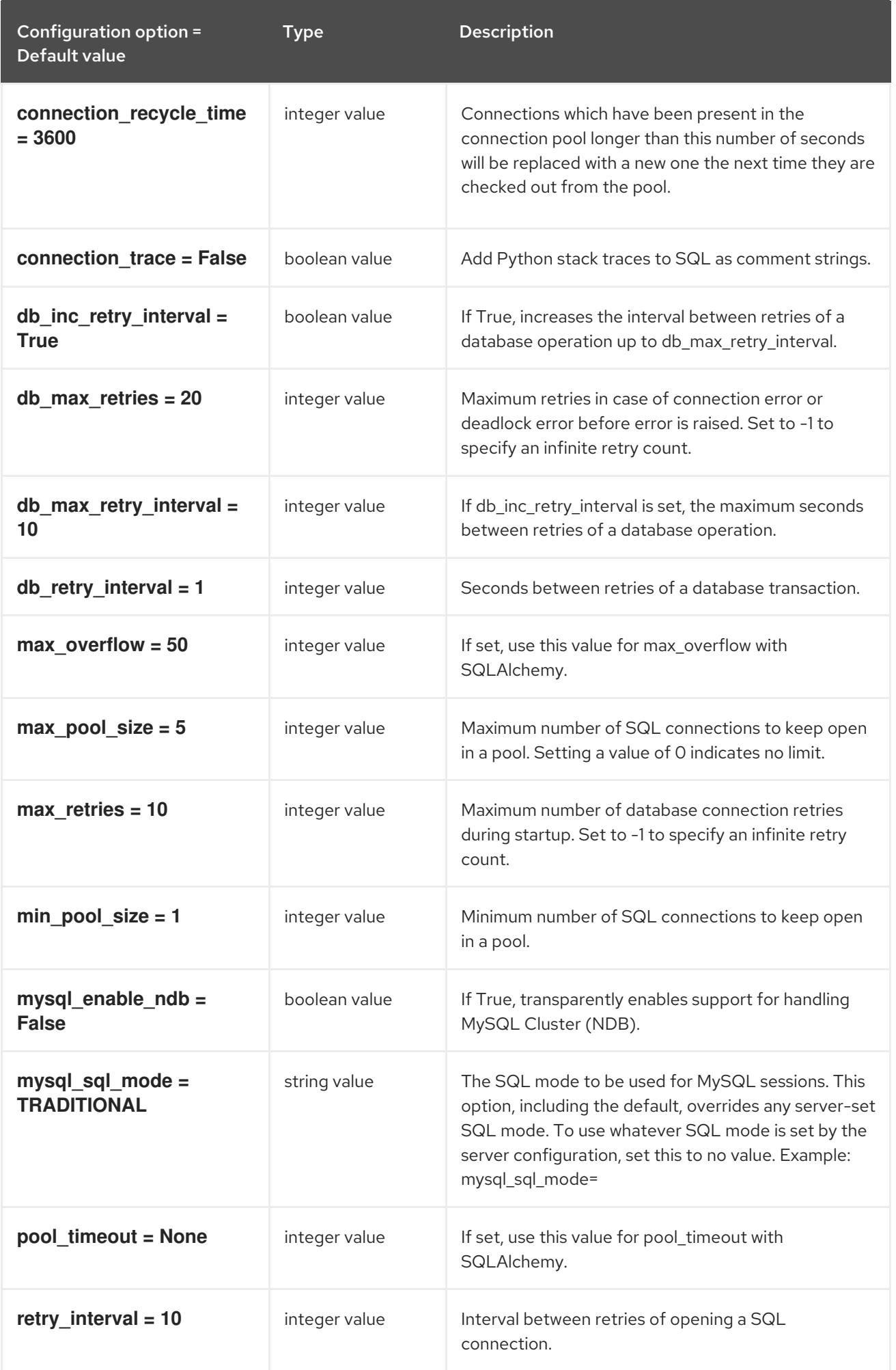

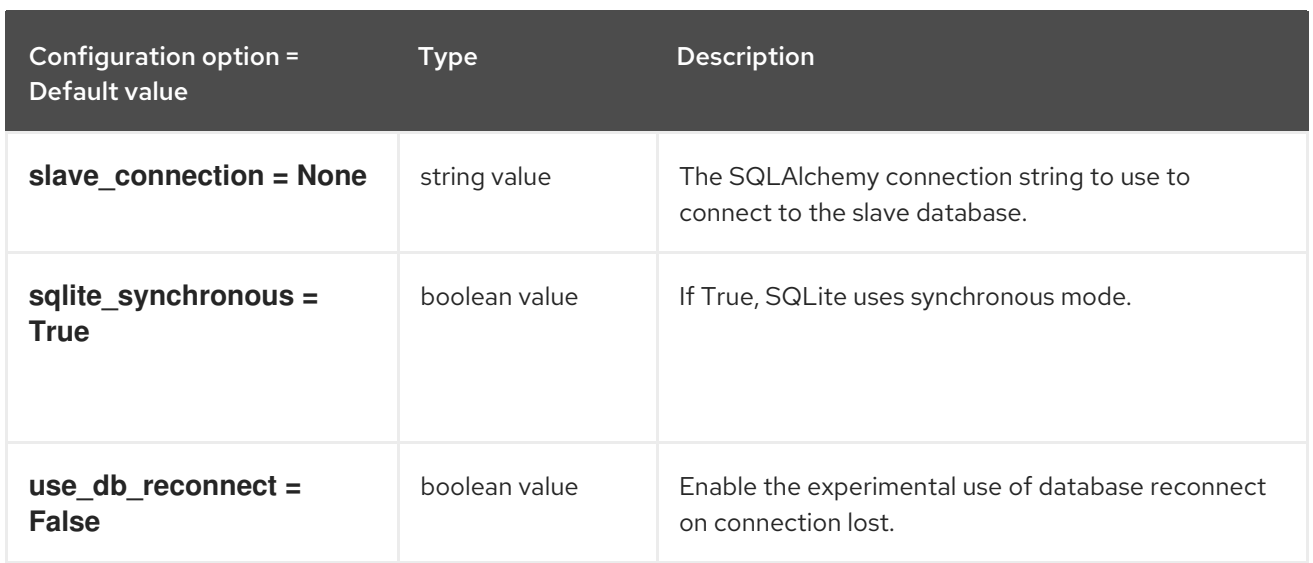

# CHAPTER 5. GLANCE

The following chapter contains information about the configuration options in the **glance** service.

# 5.1. GLANCE-API.CONF

This section contains options for the **/etc/glance/glance-api.conf** file.

# 5.1.1. DEFAULT

The following table outlines the options available under the **[DEFAULT]** group in the **/etc/glance/glance-api.conf** file.

#### Table 5.1. DEFAULT

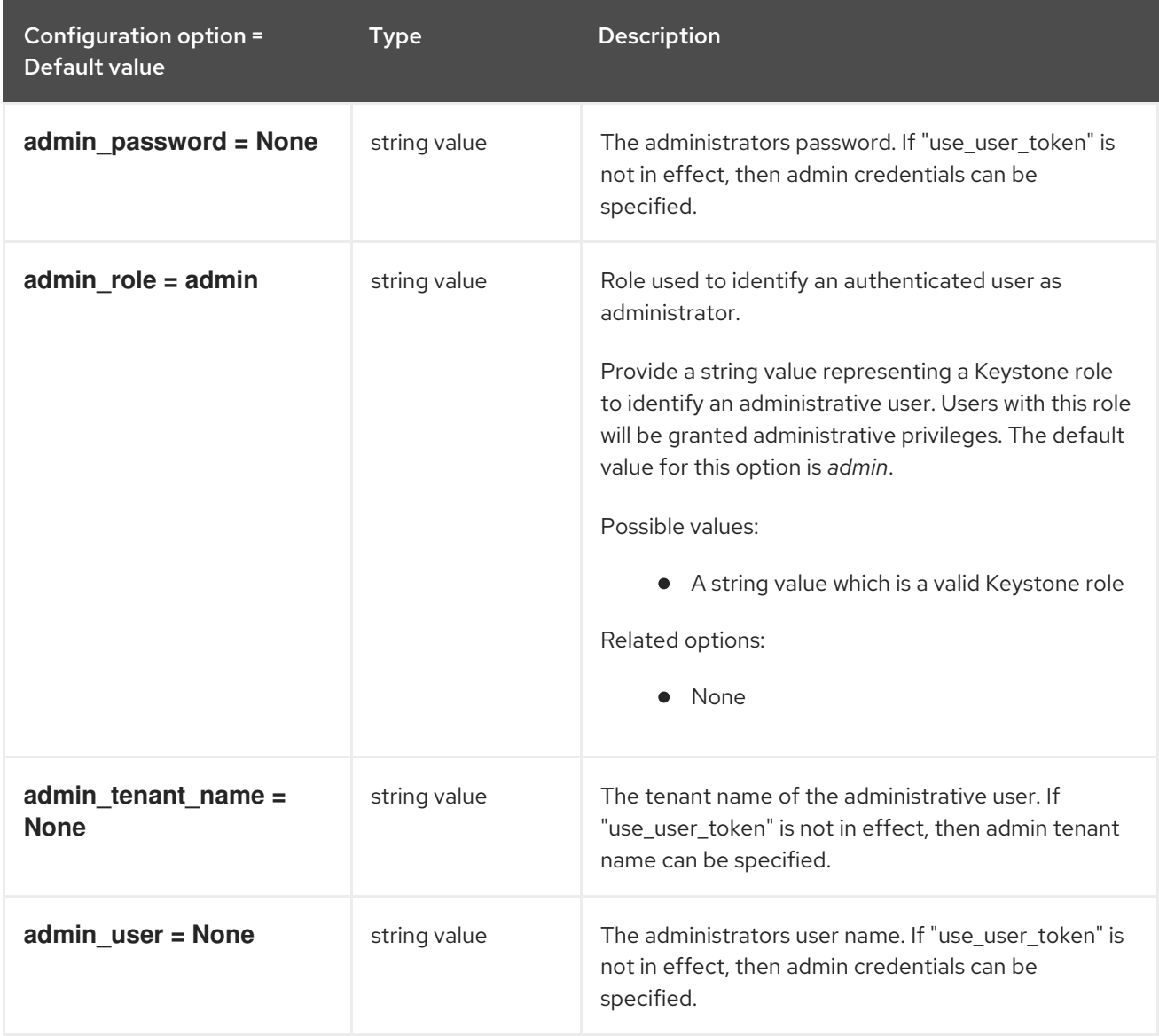

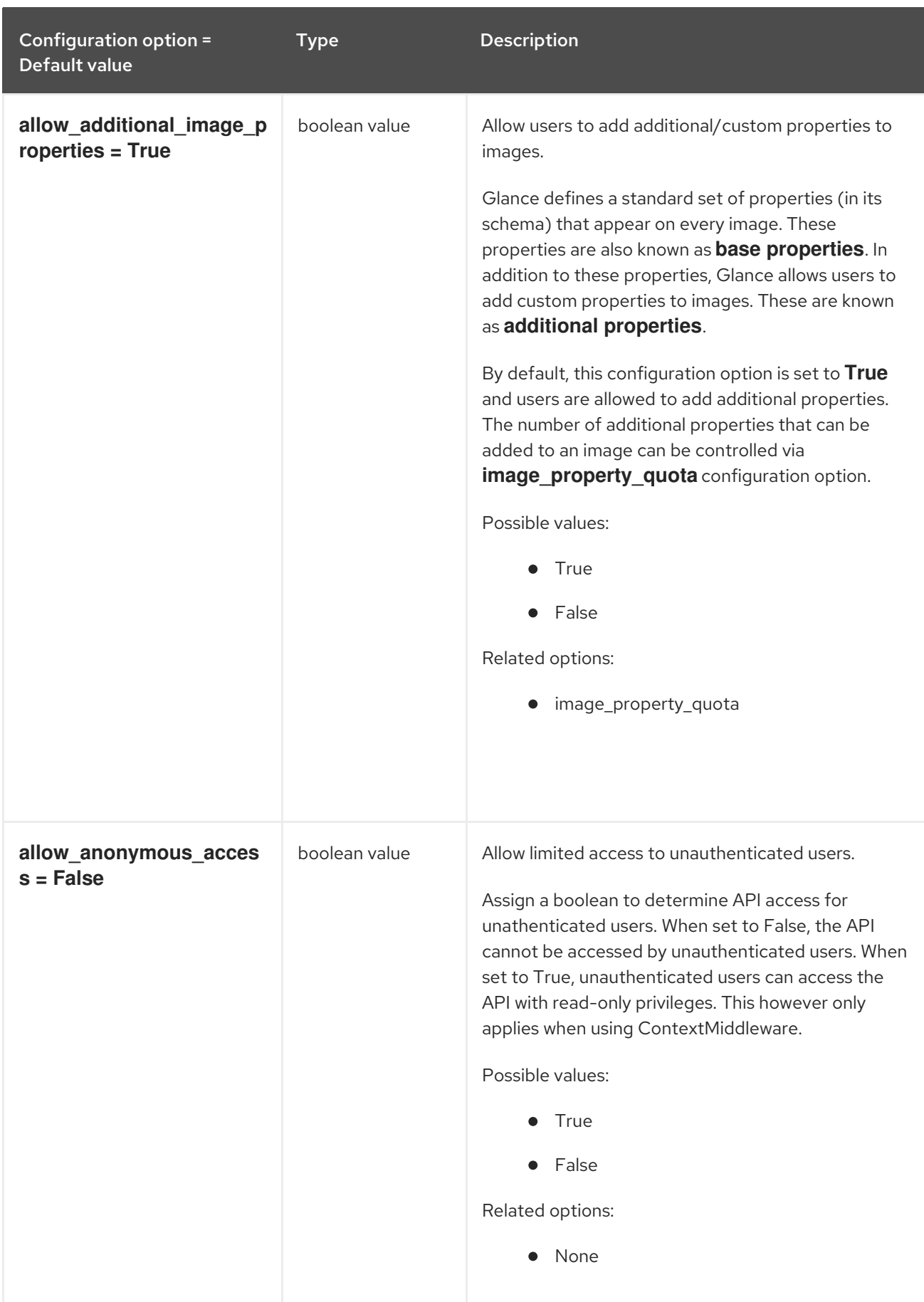

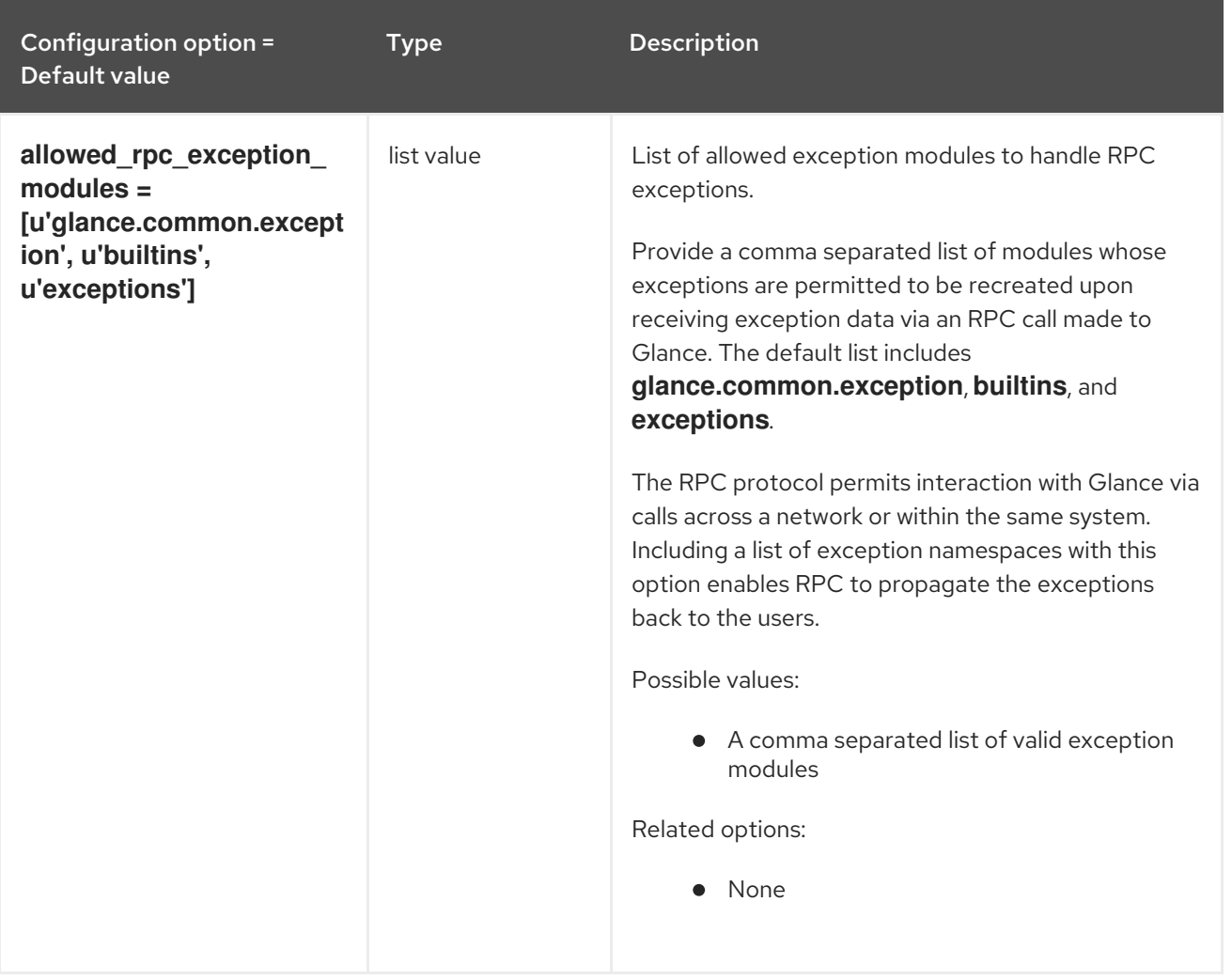

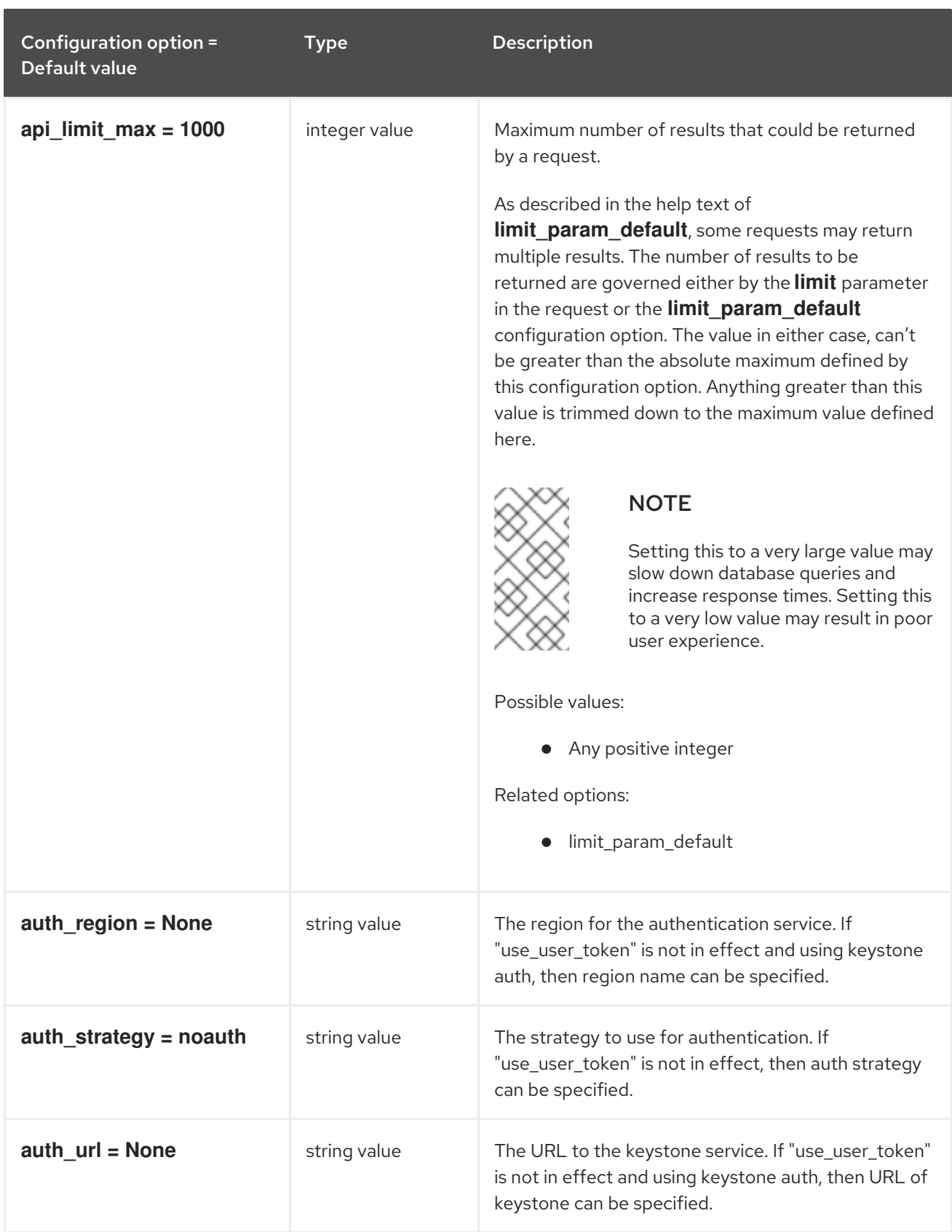

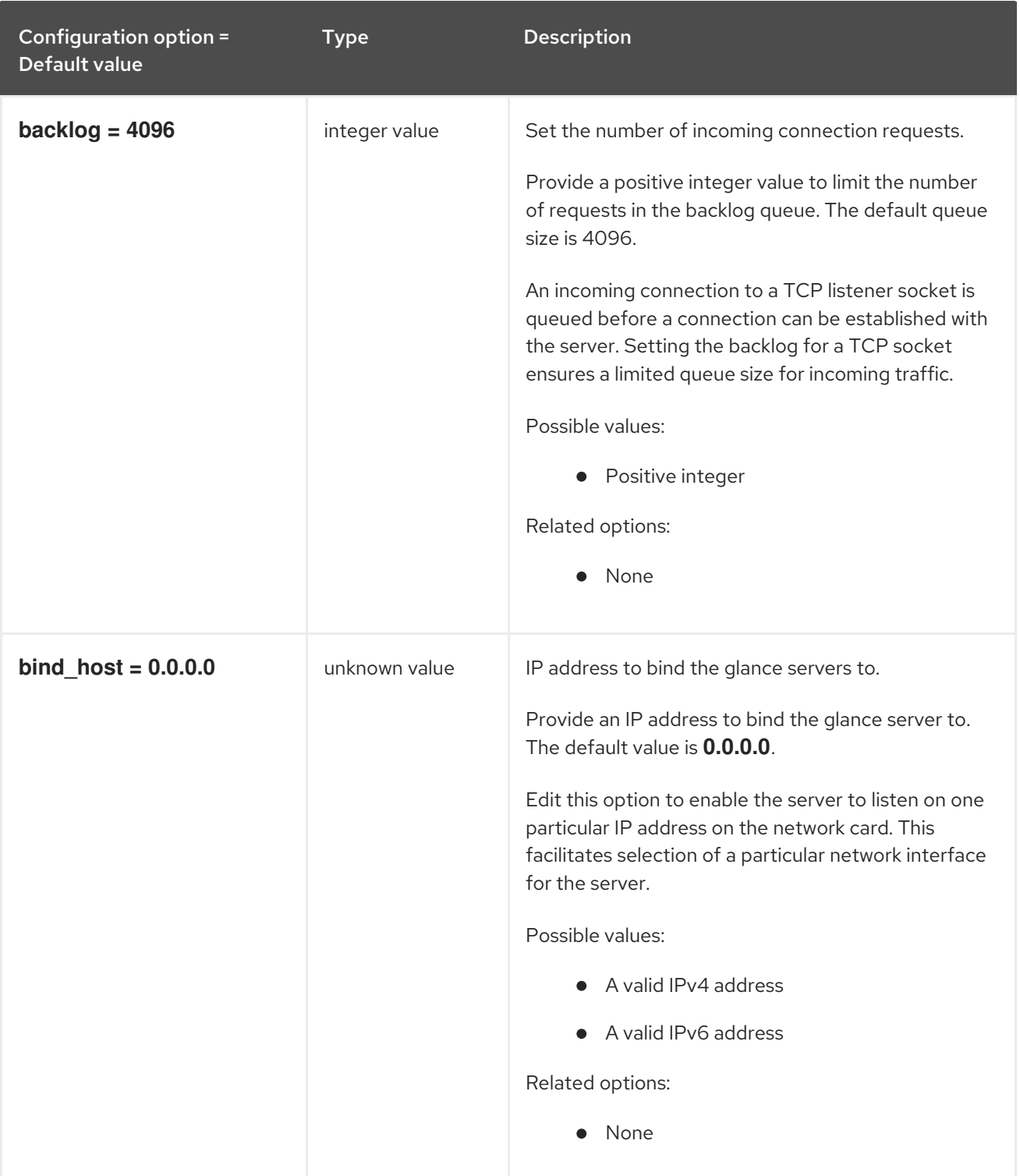

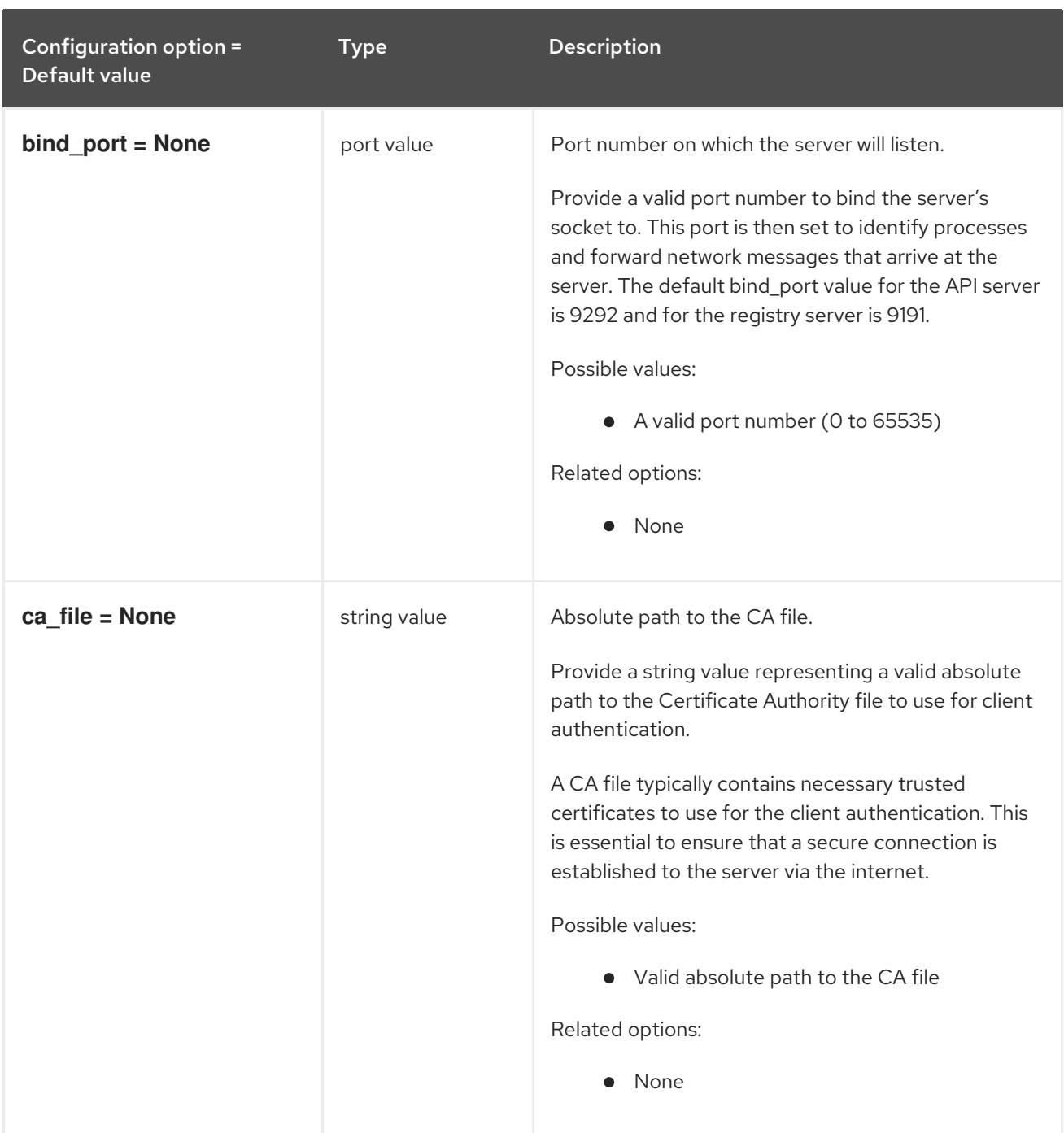

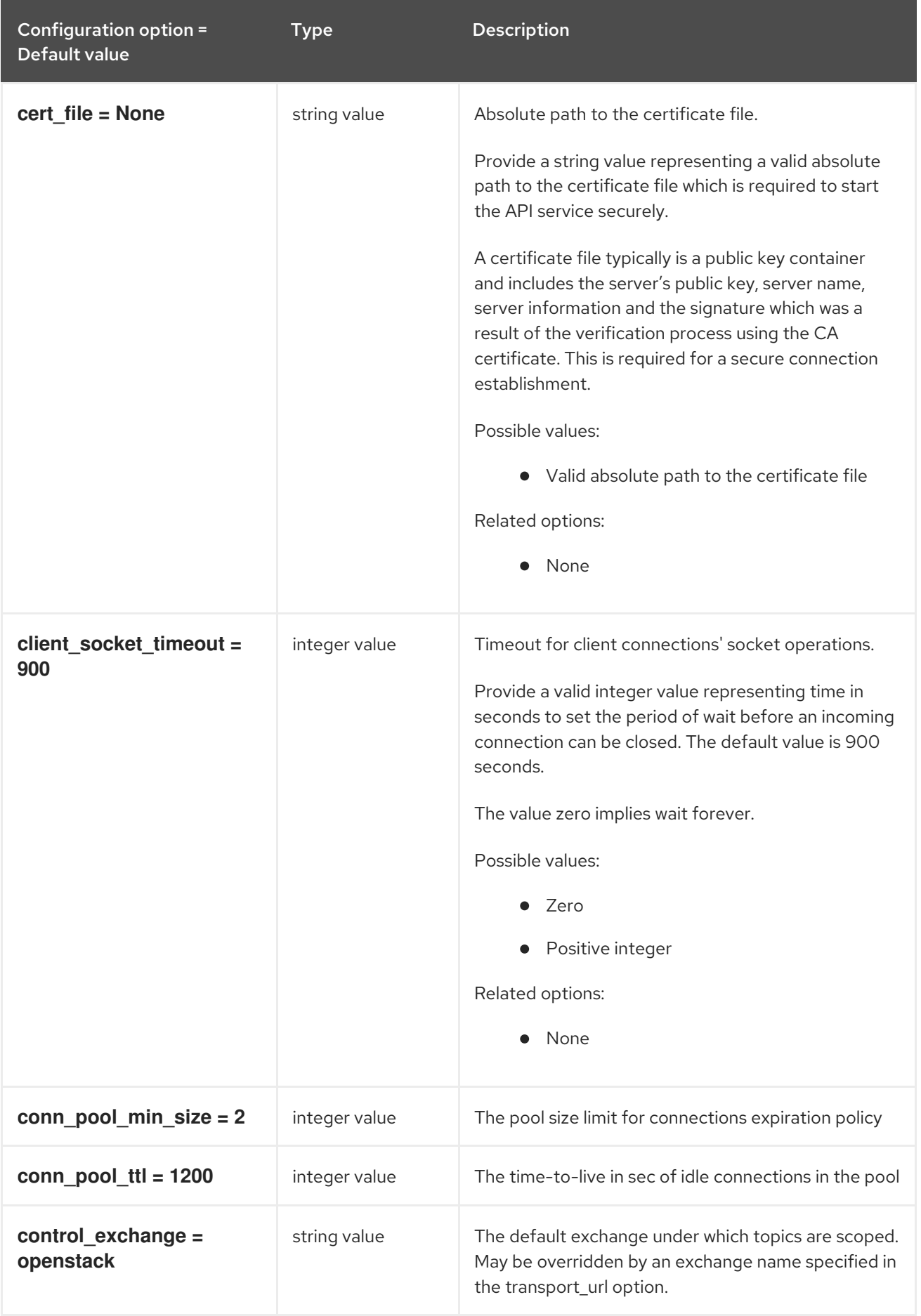

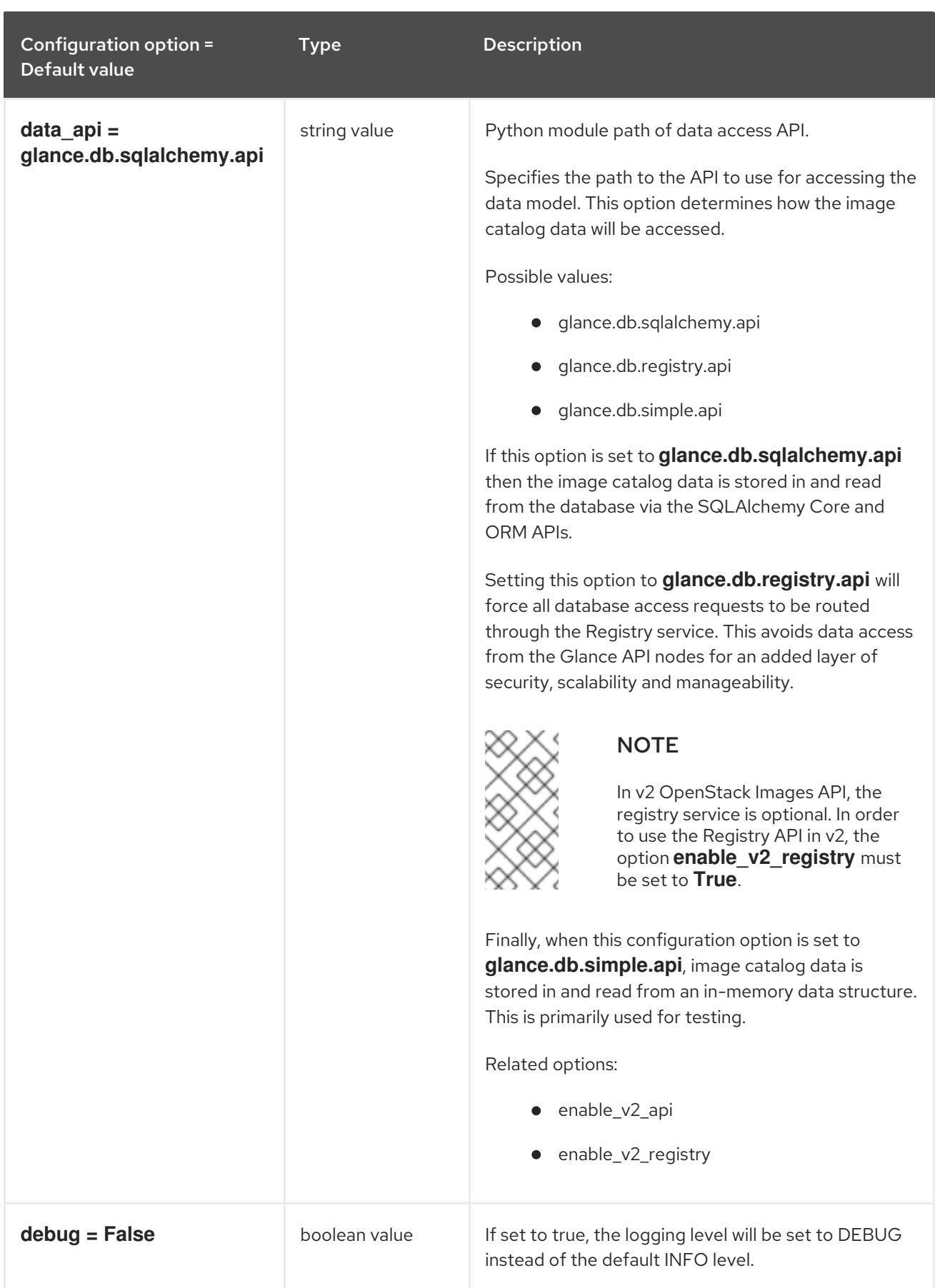

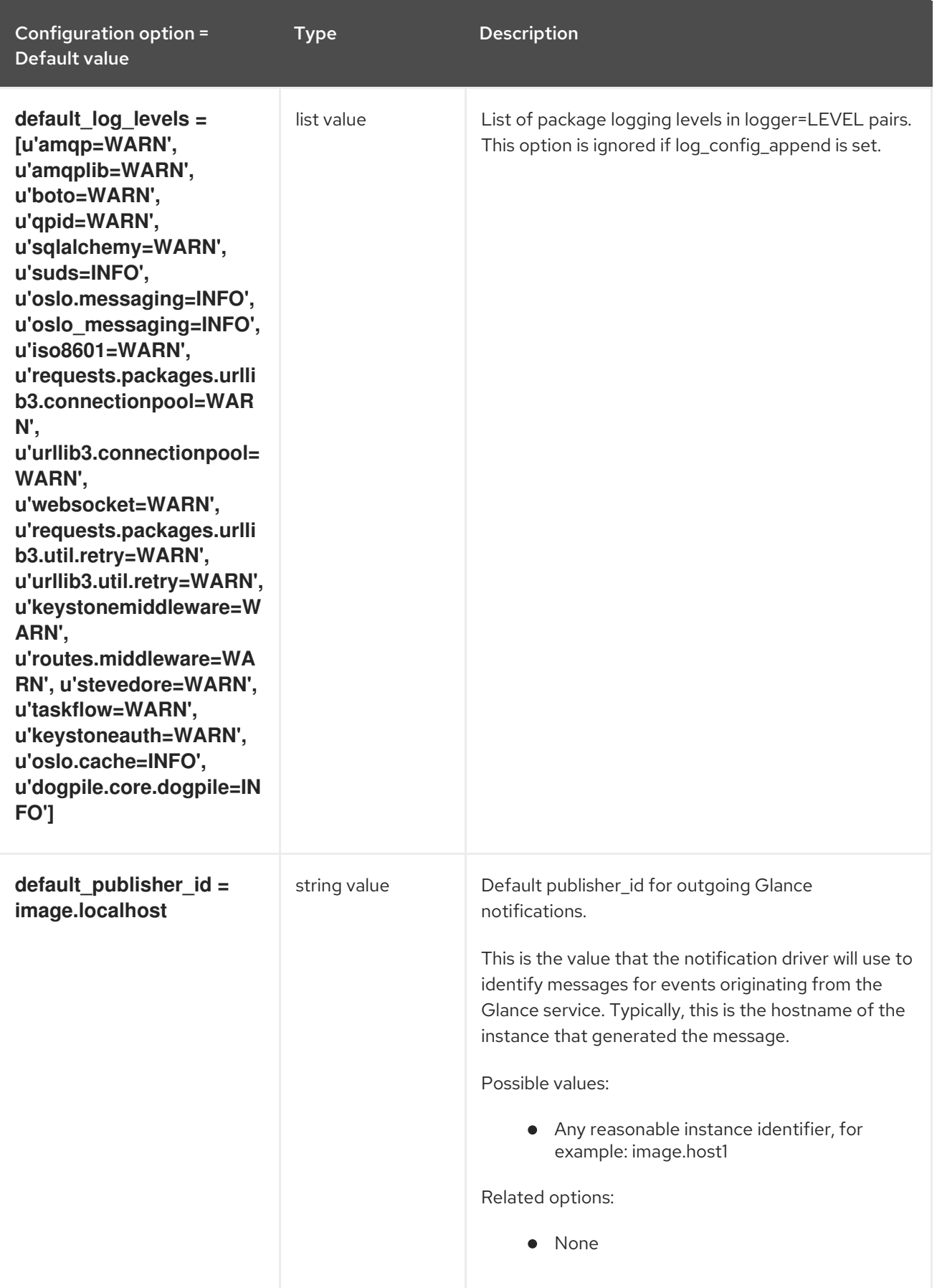

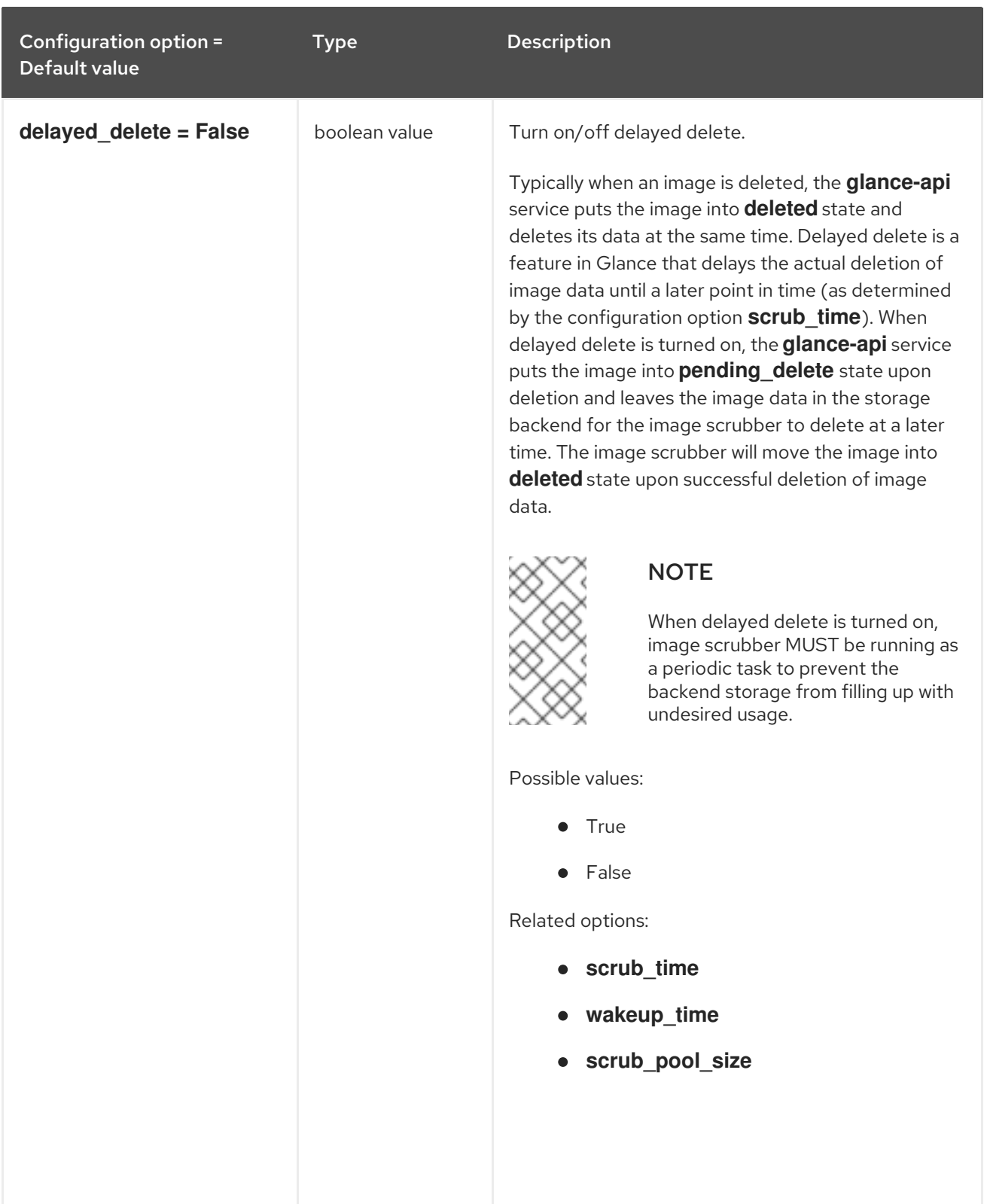

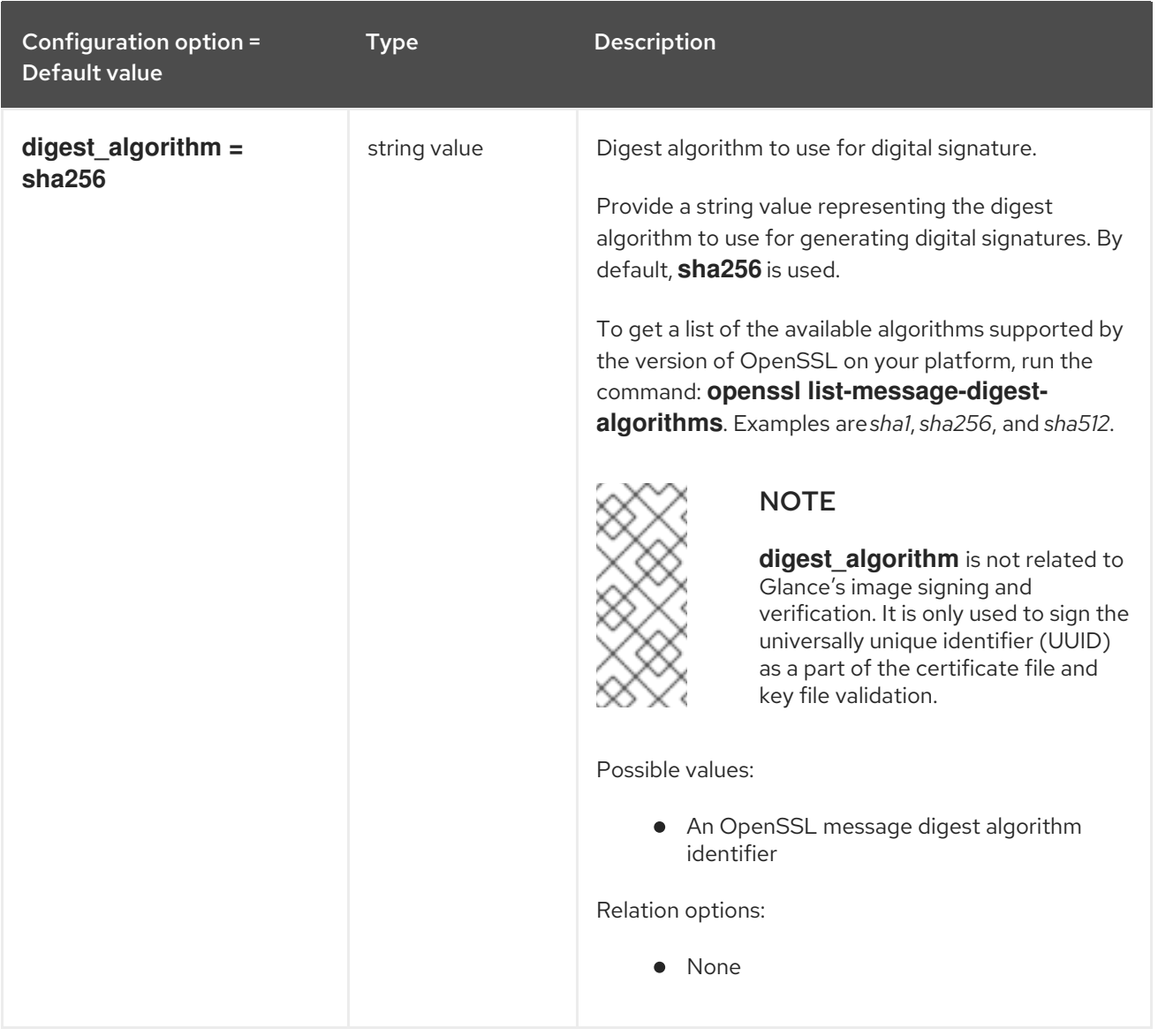

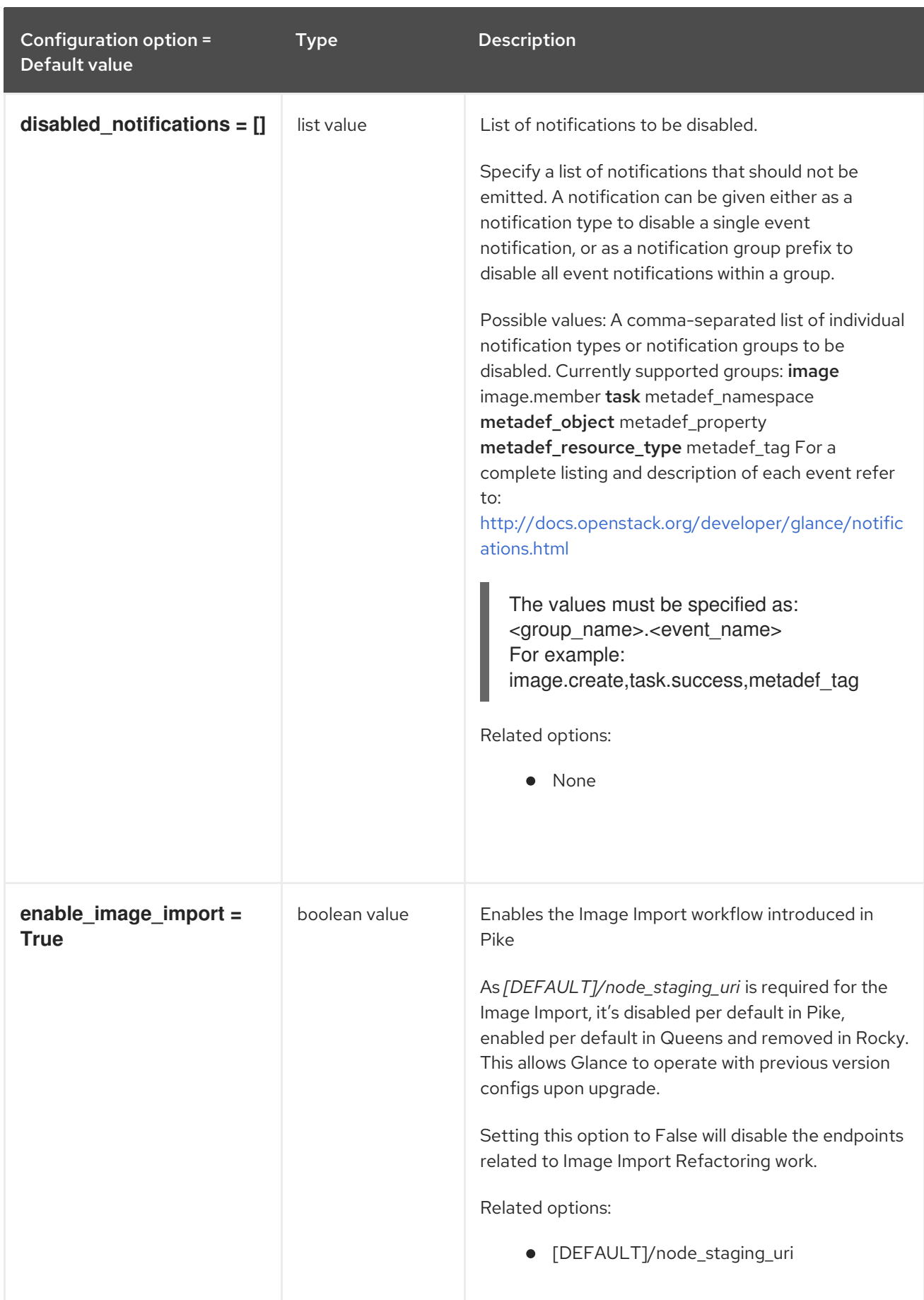

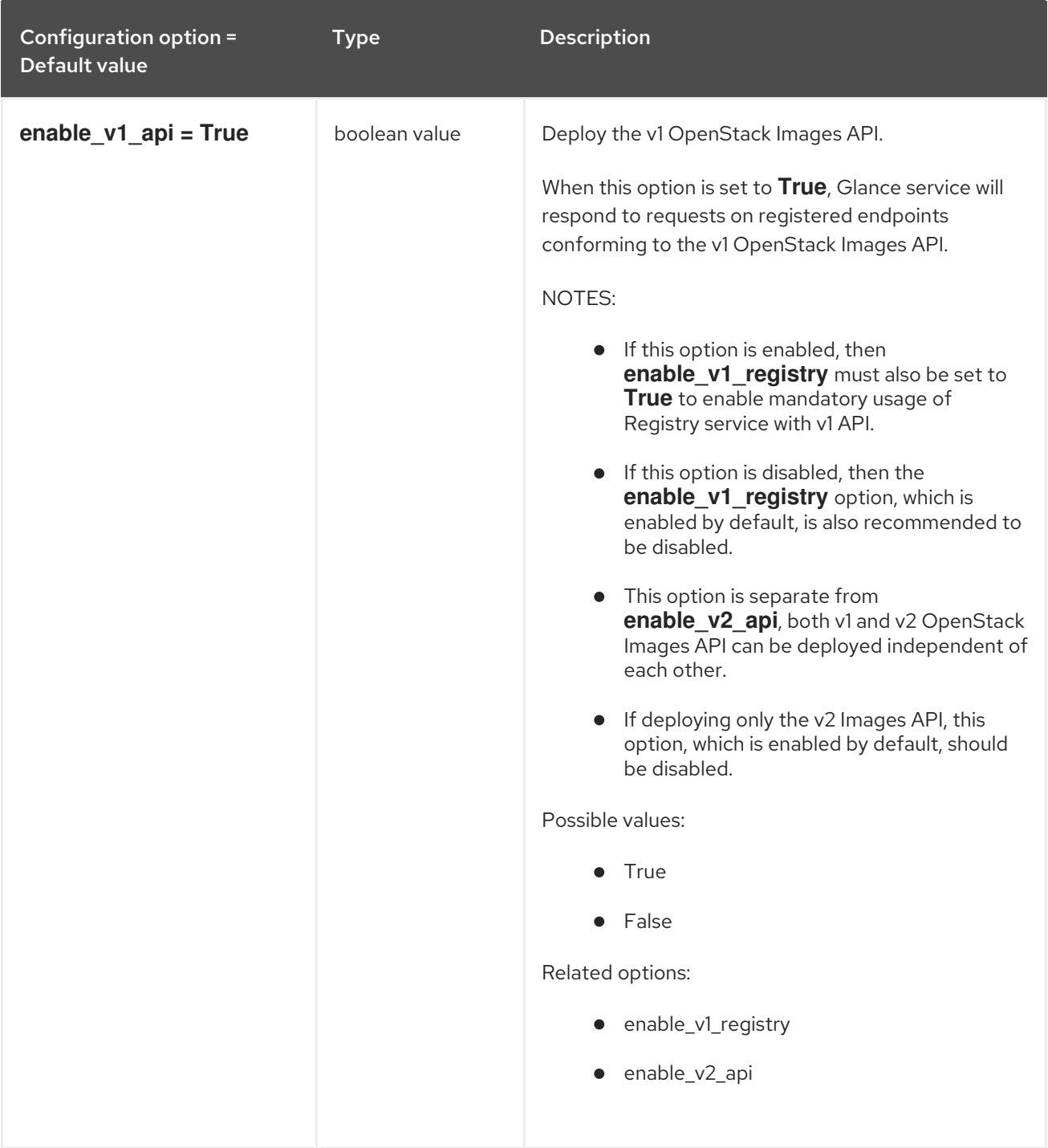

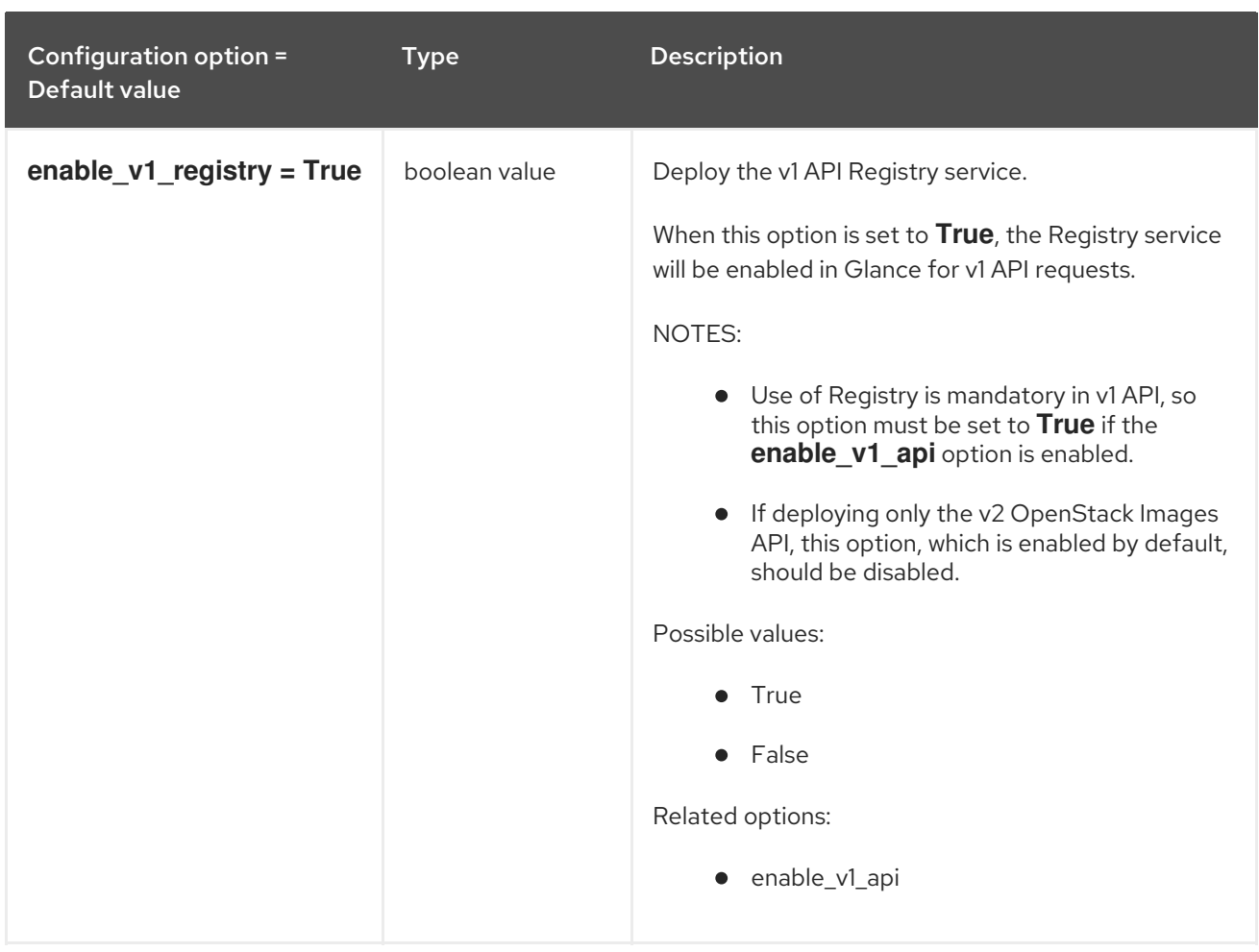

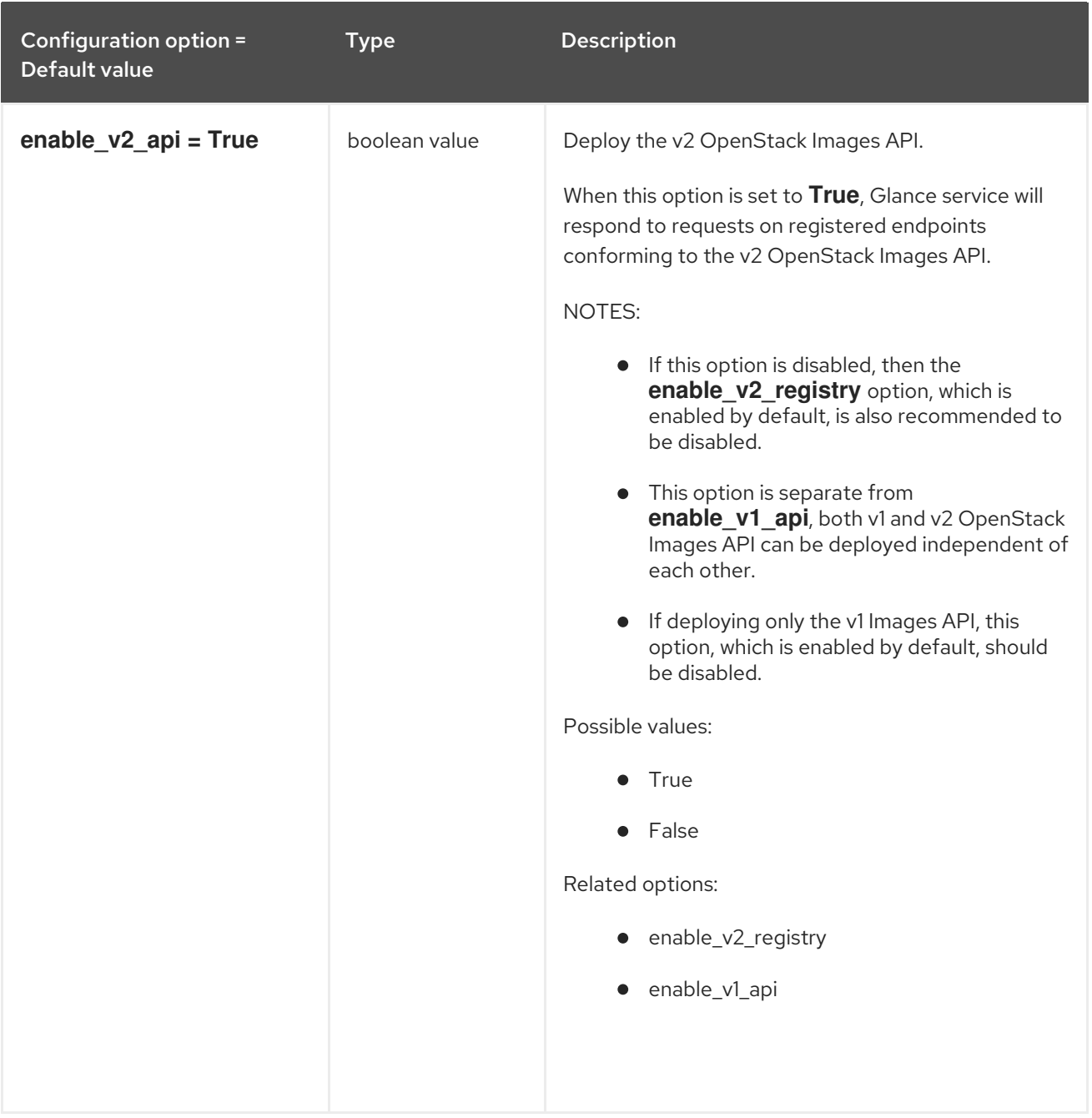

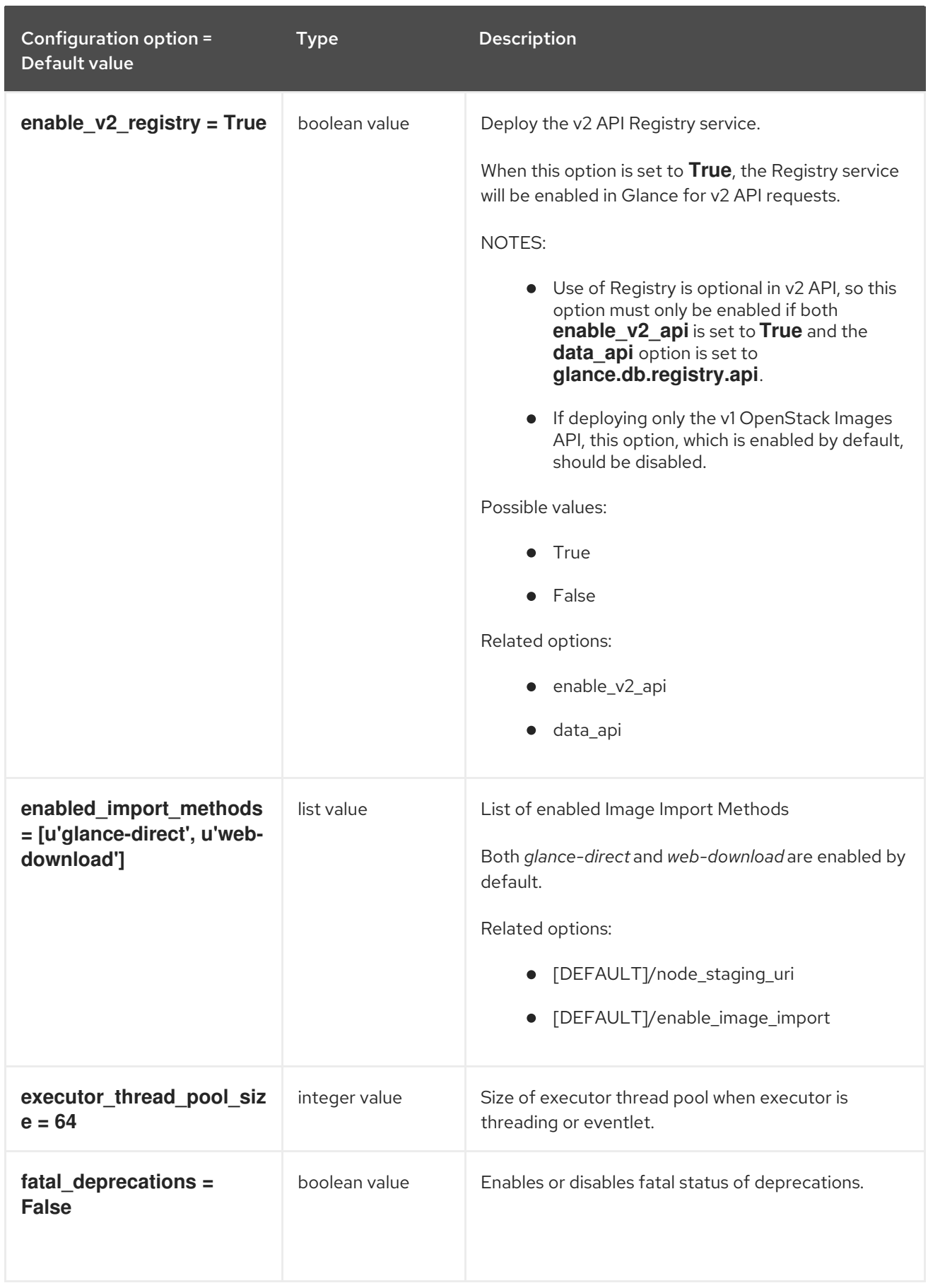

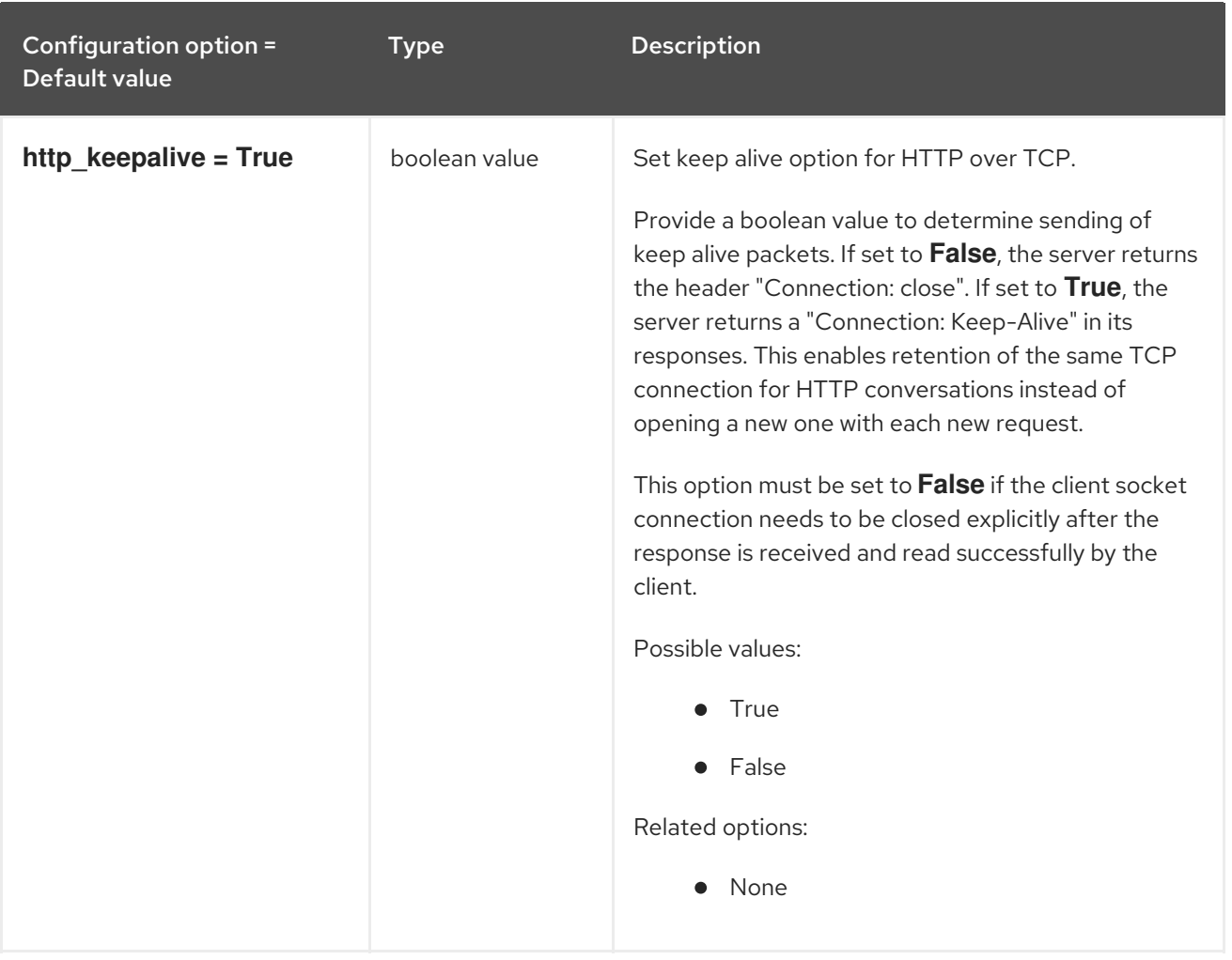

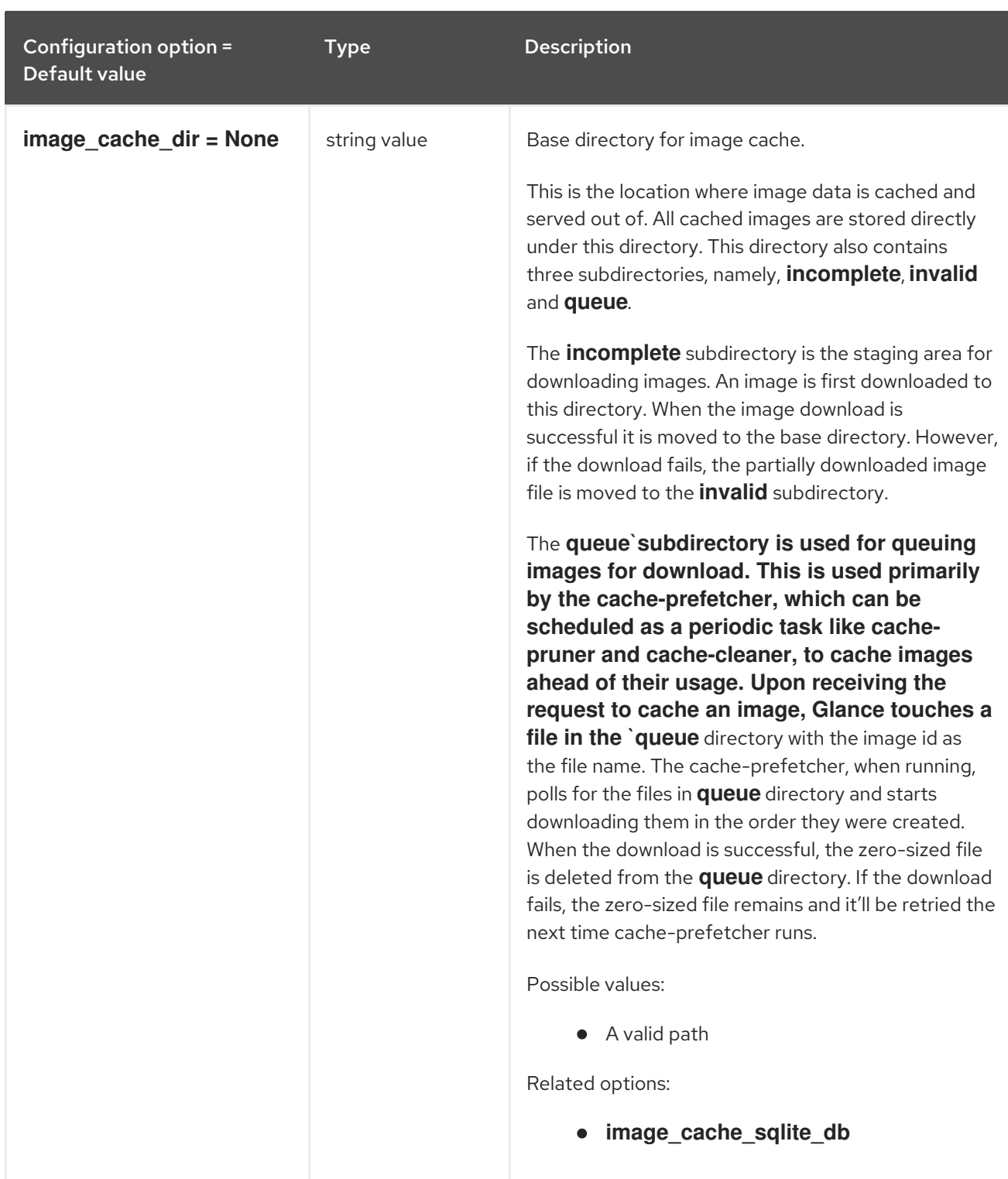

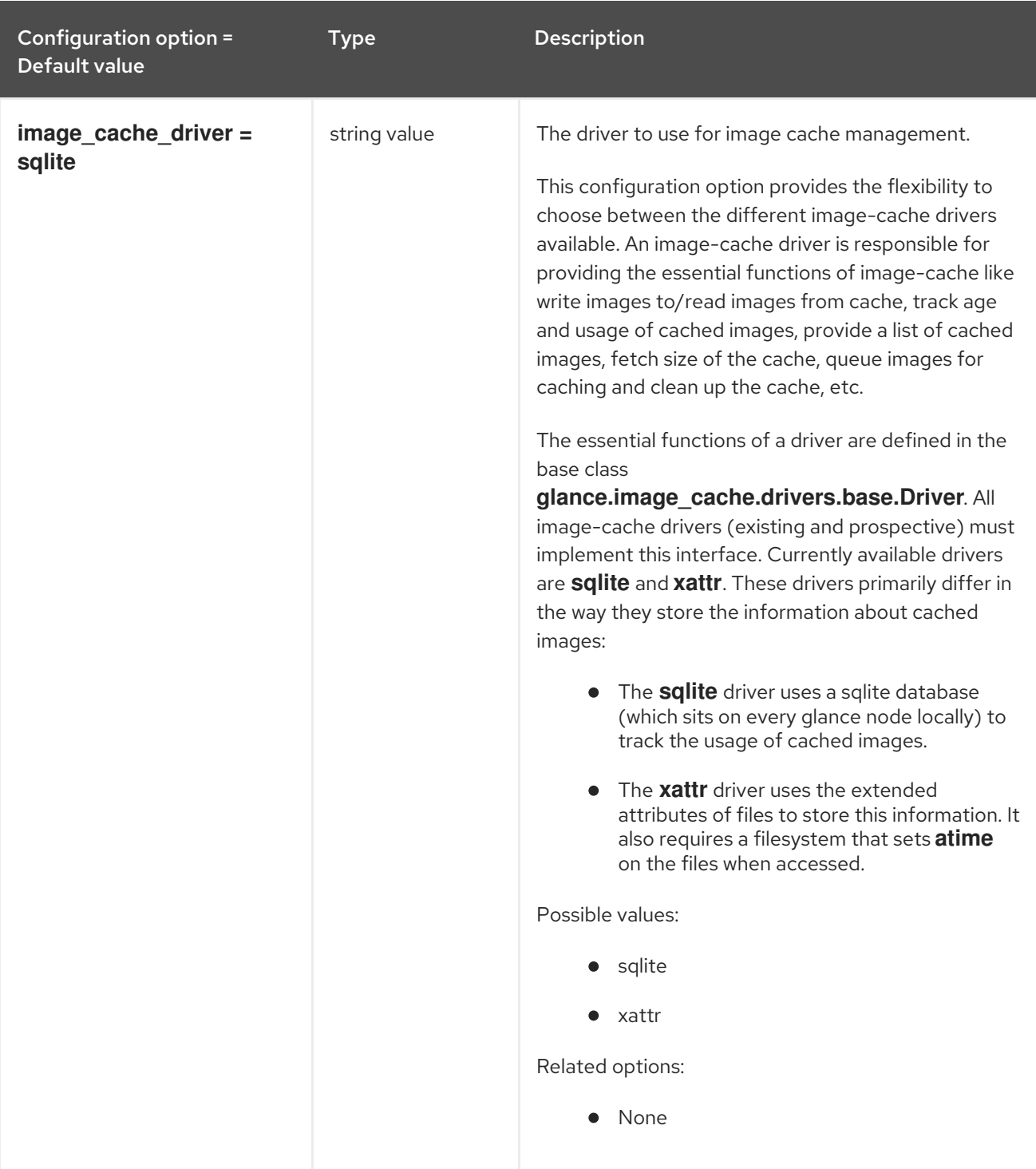

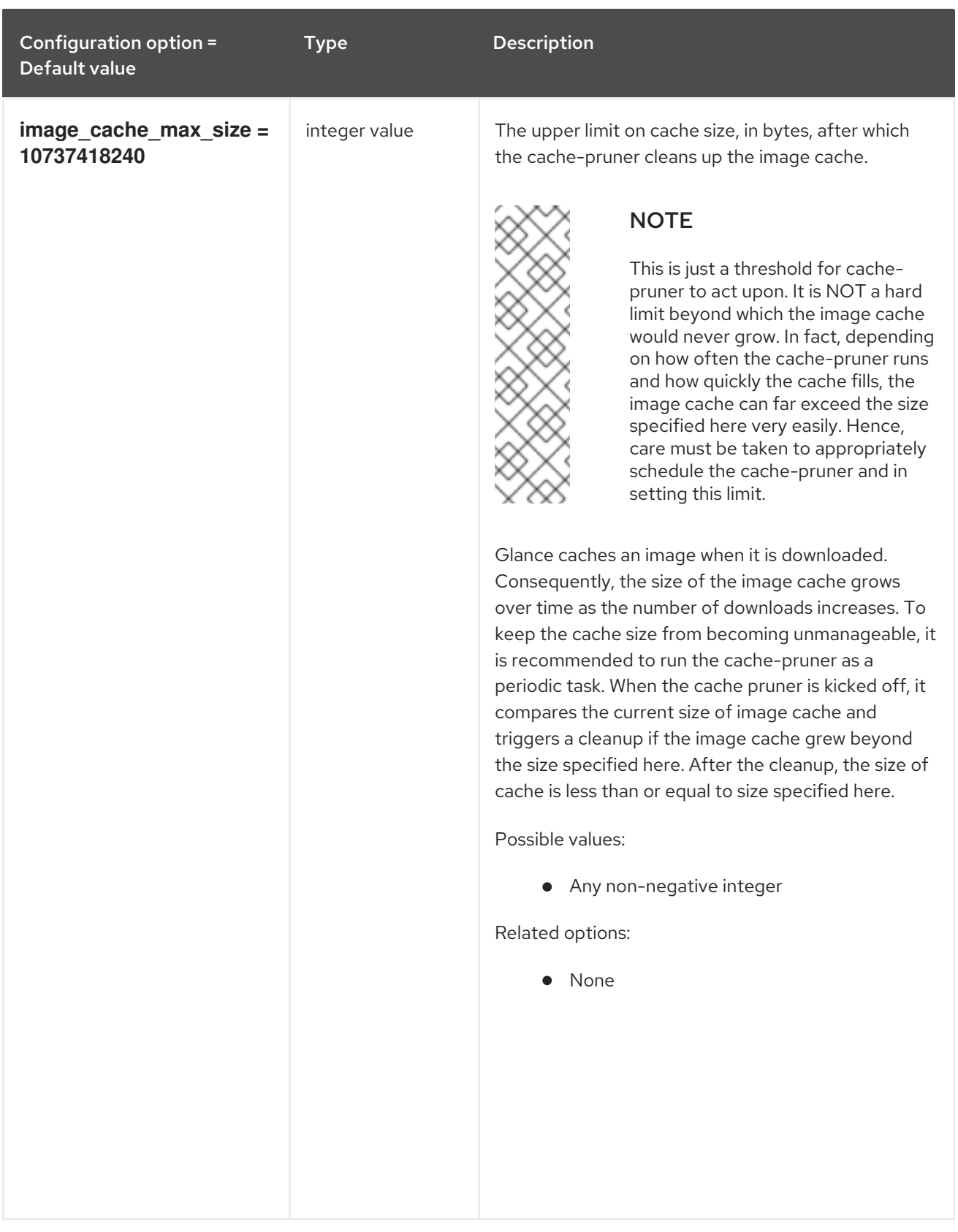

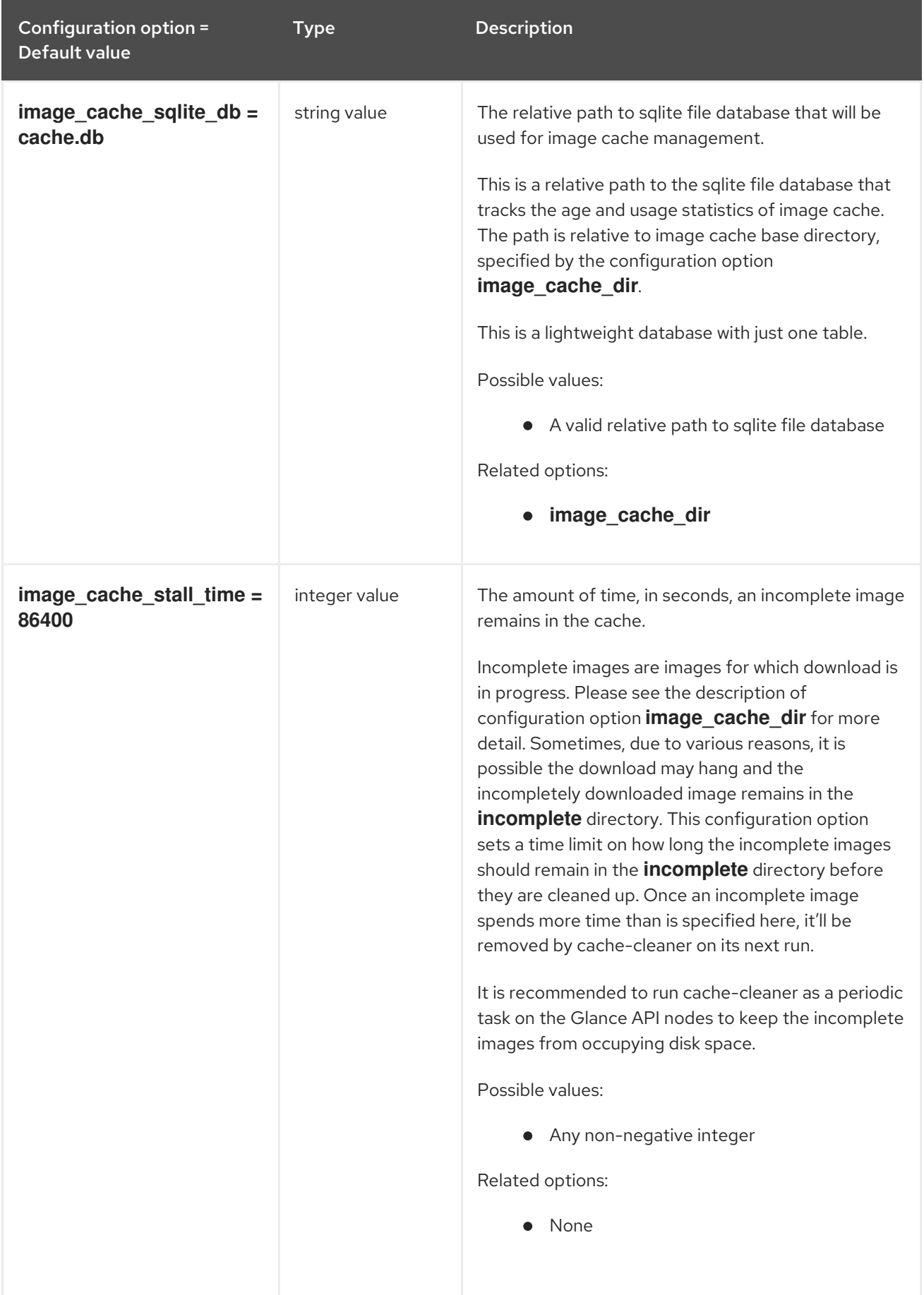

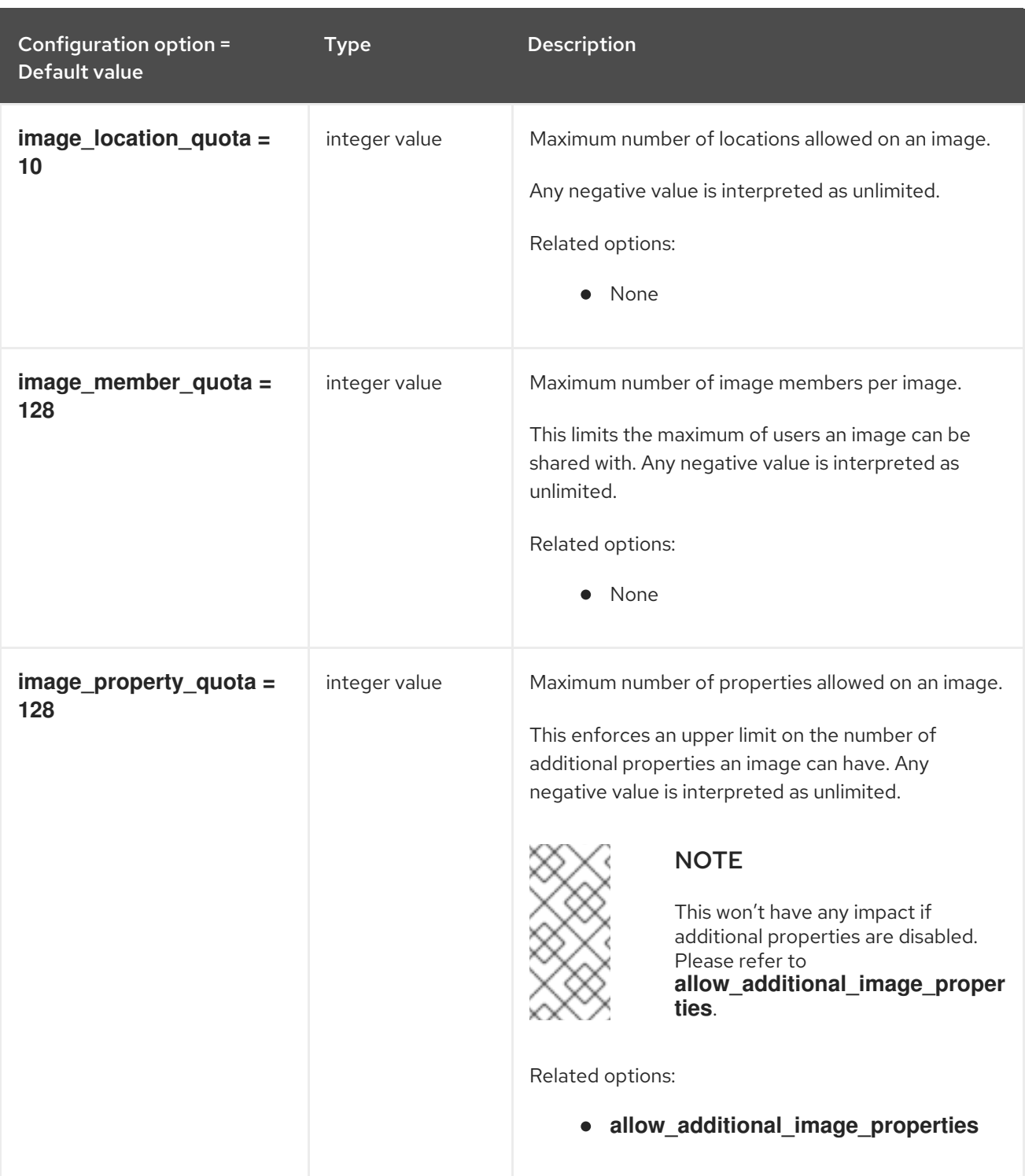

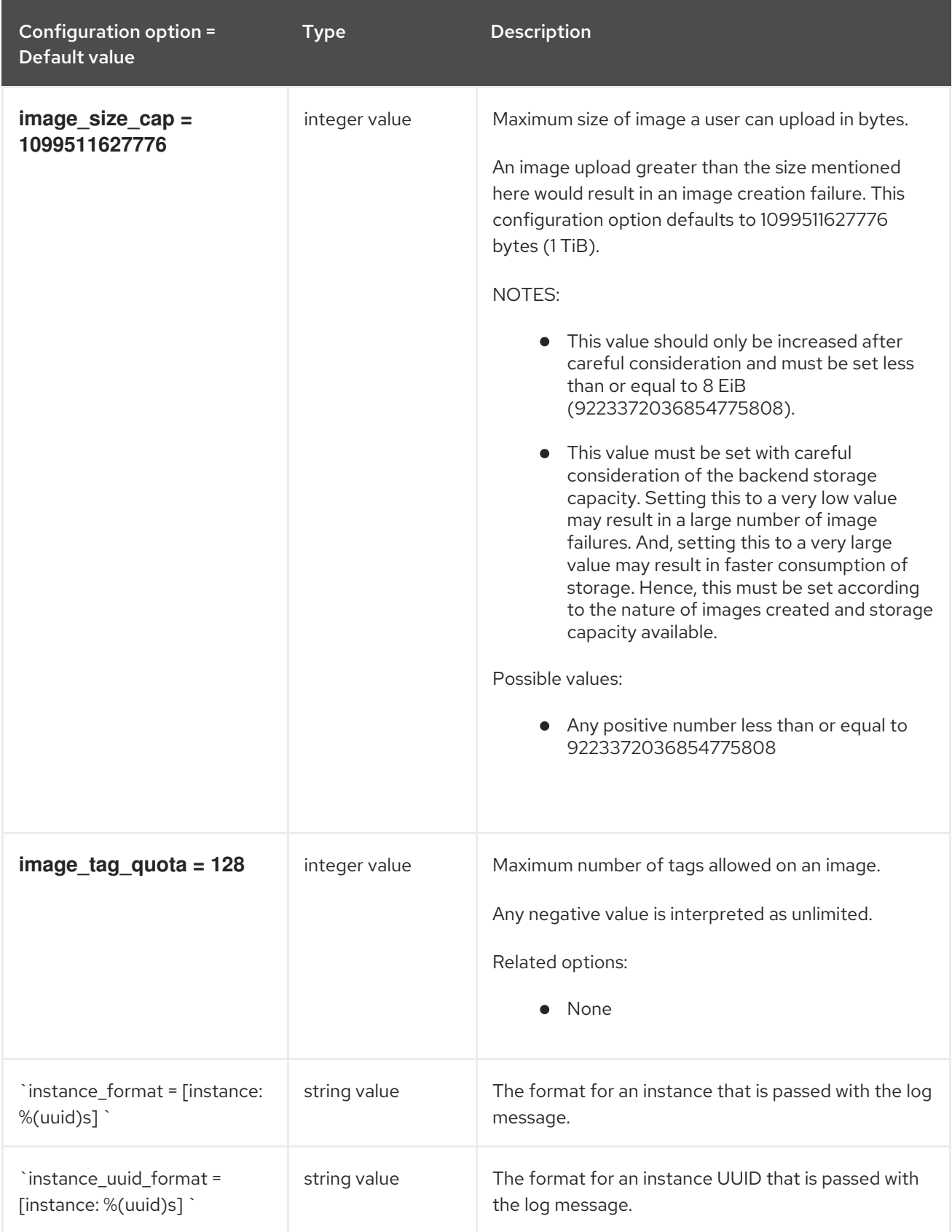

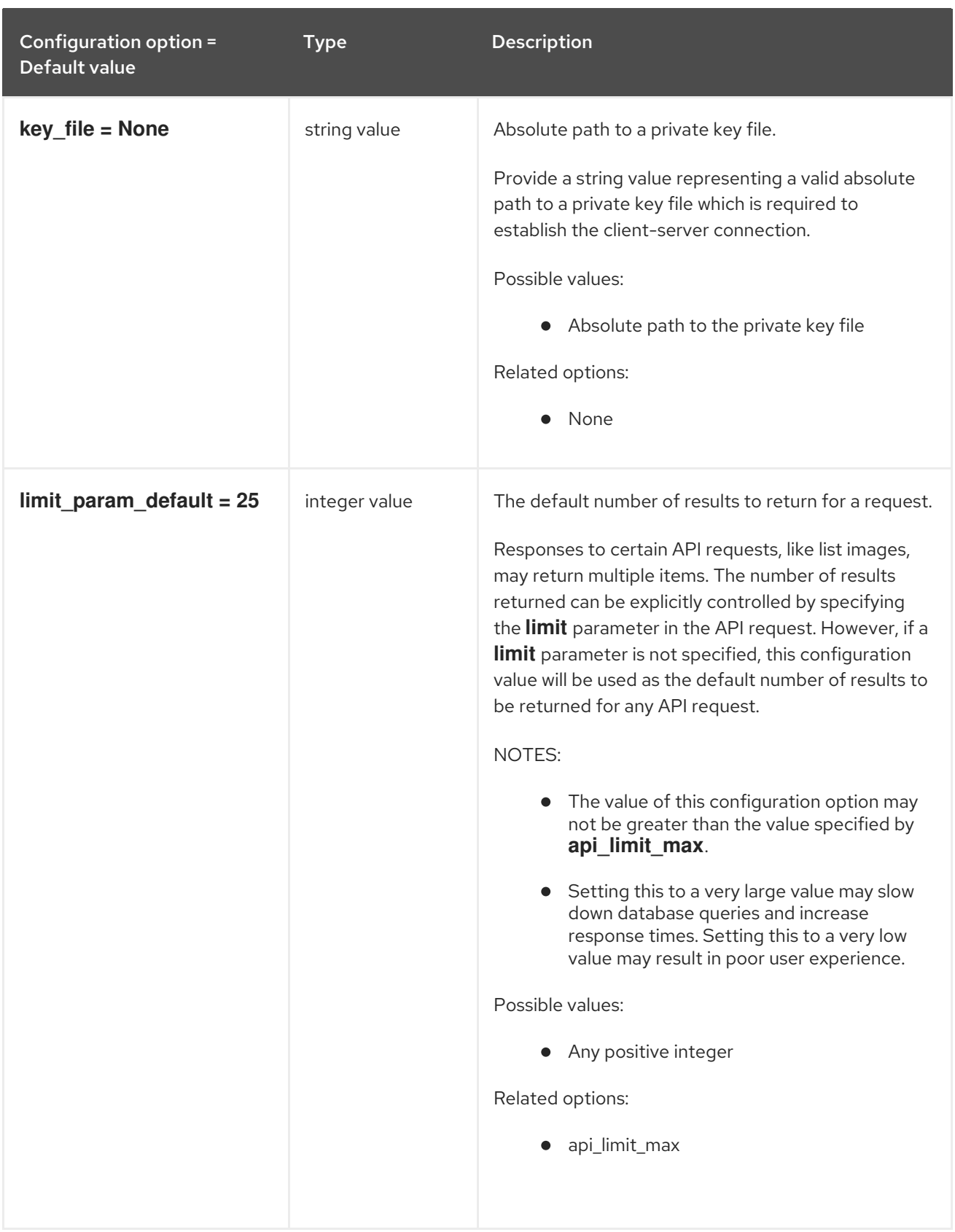

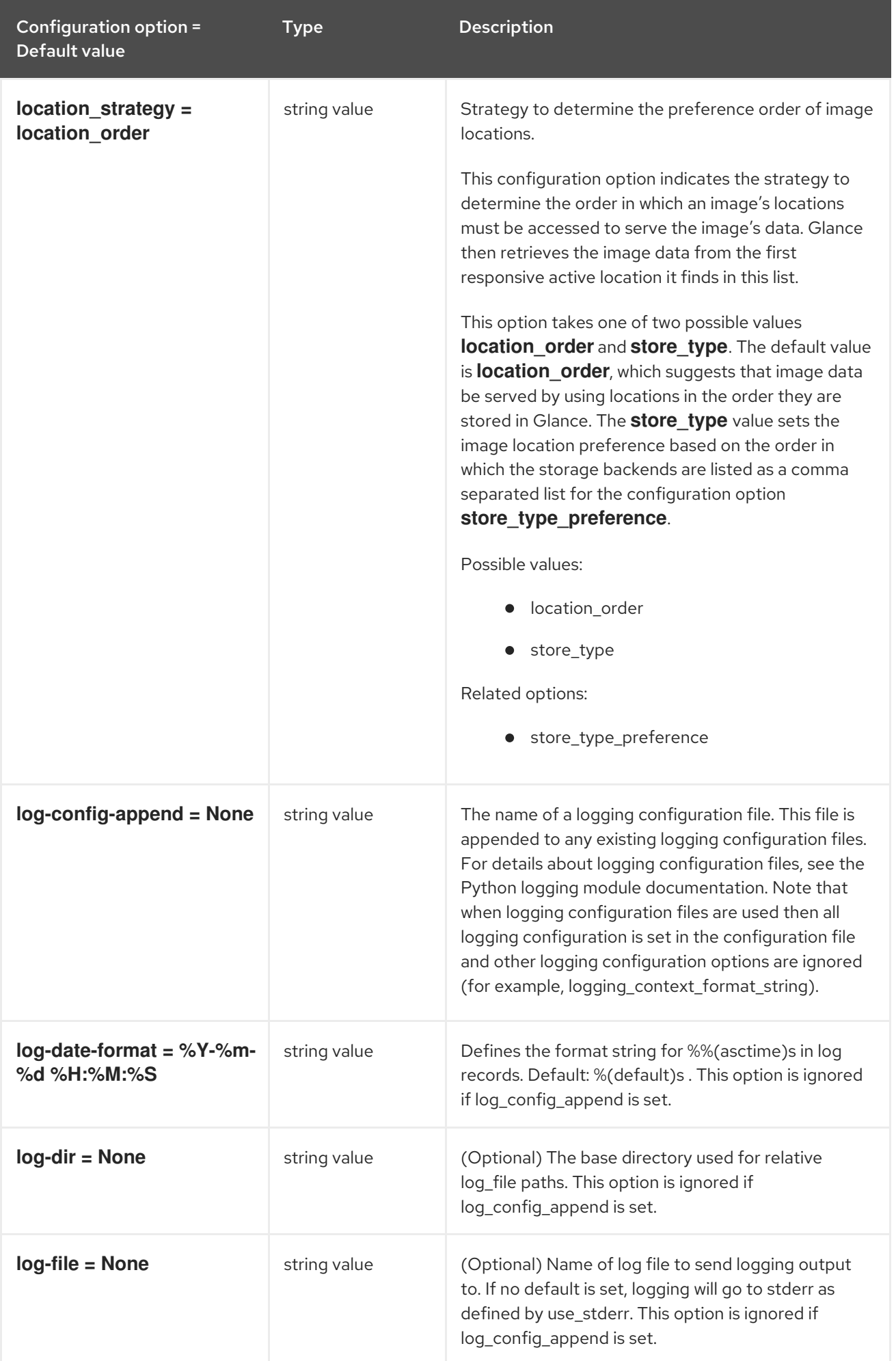

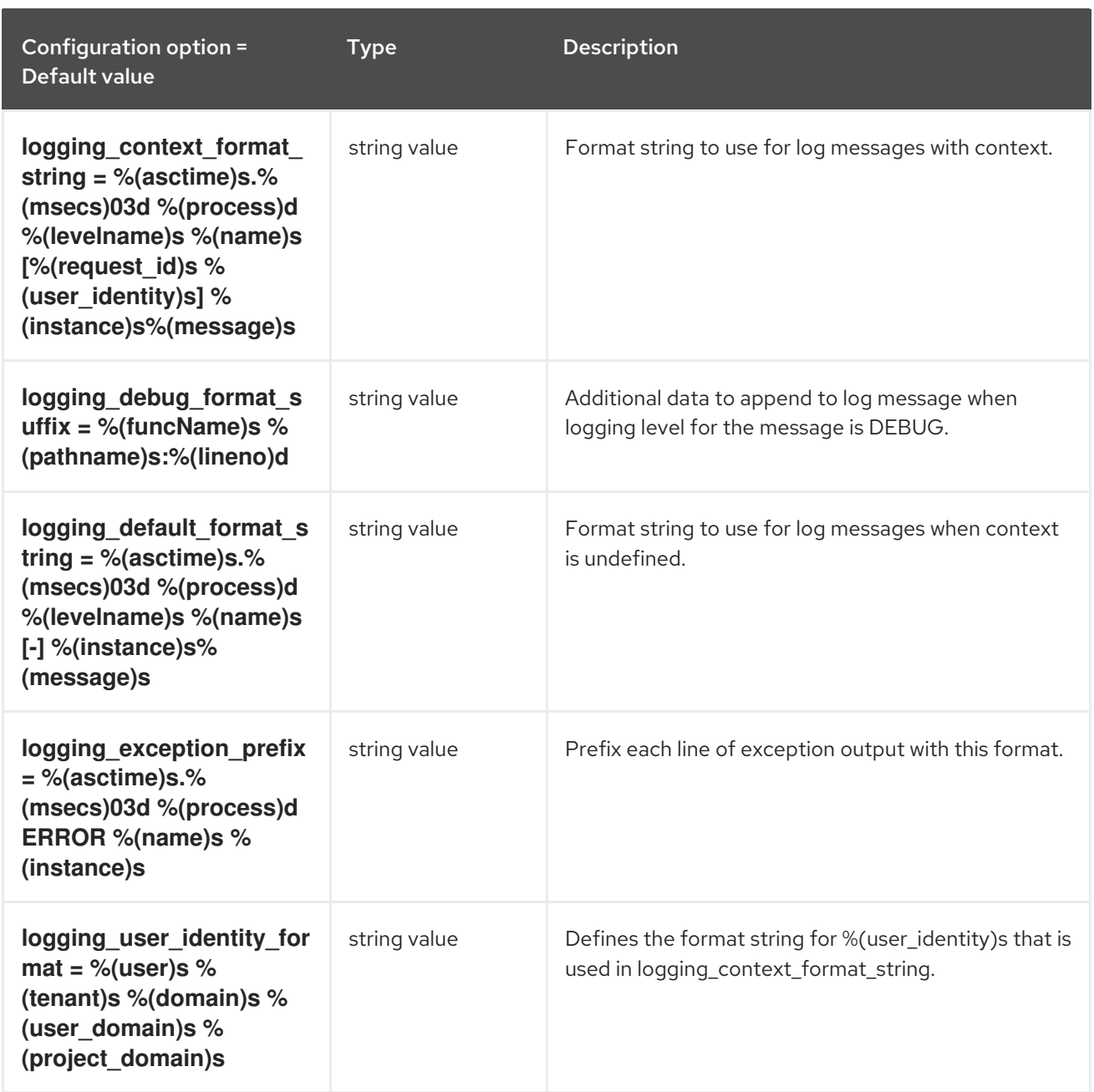
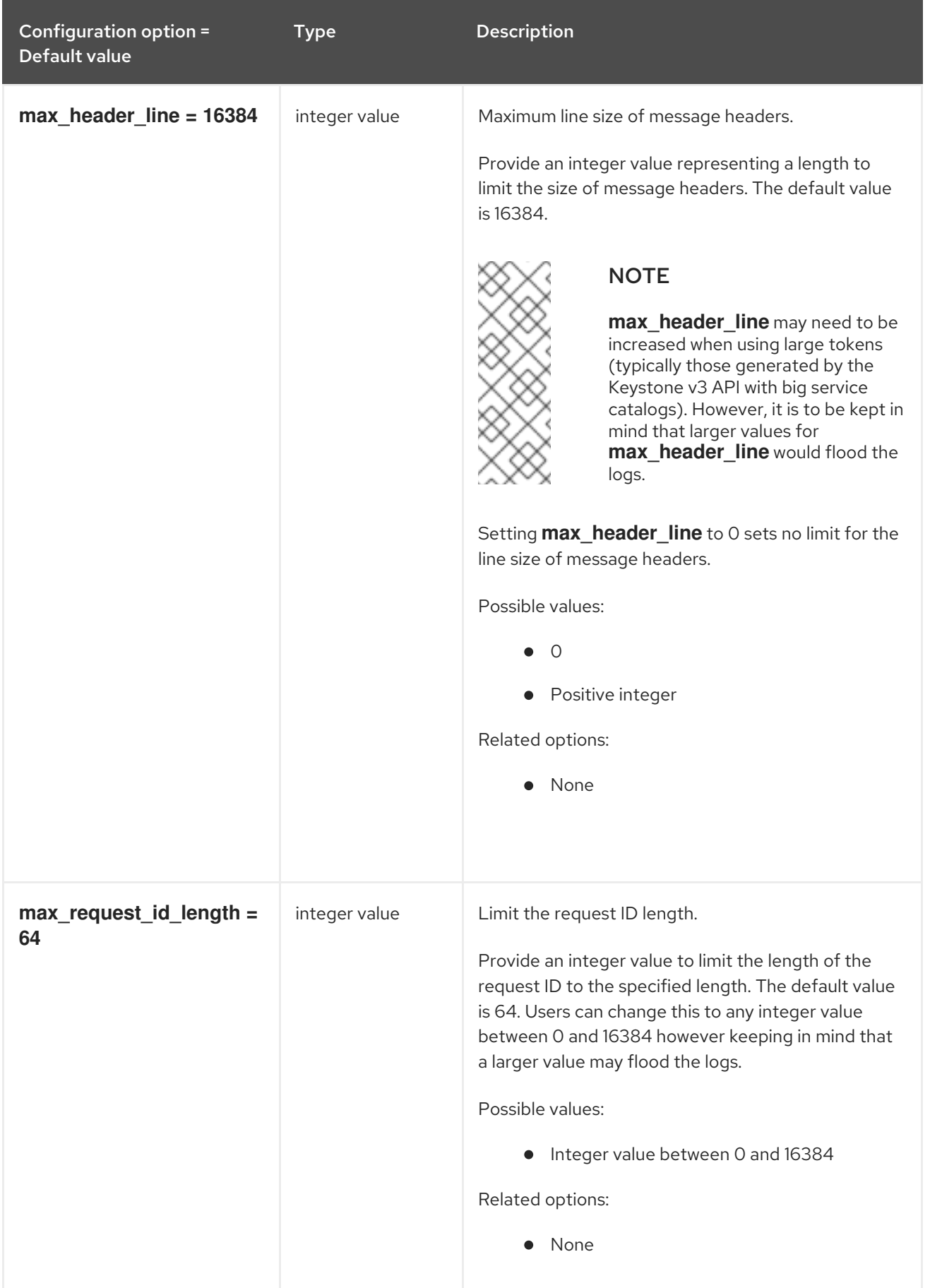

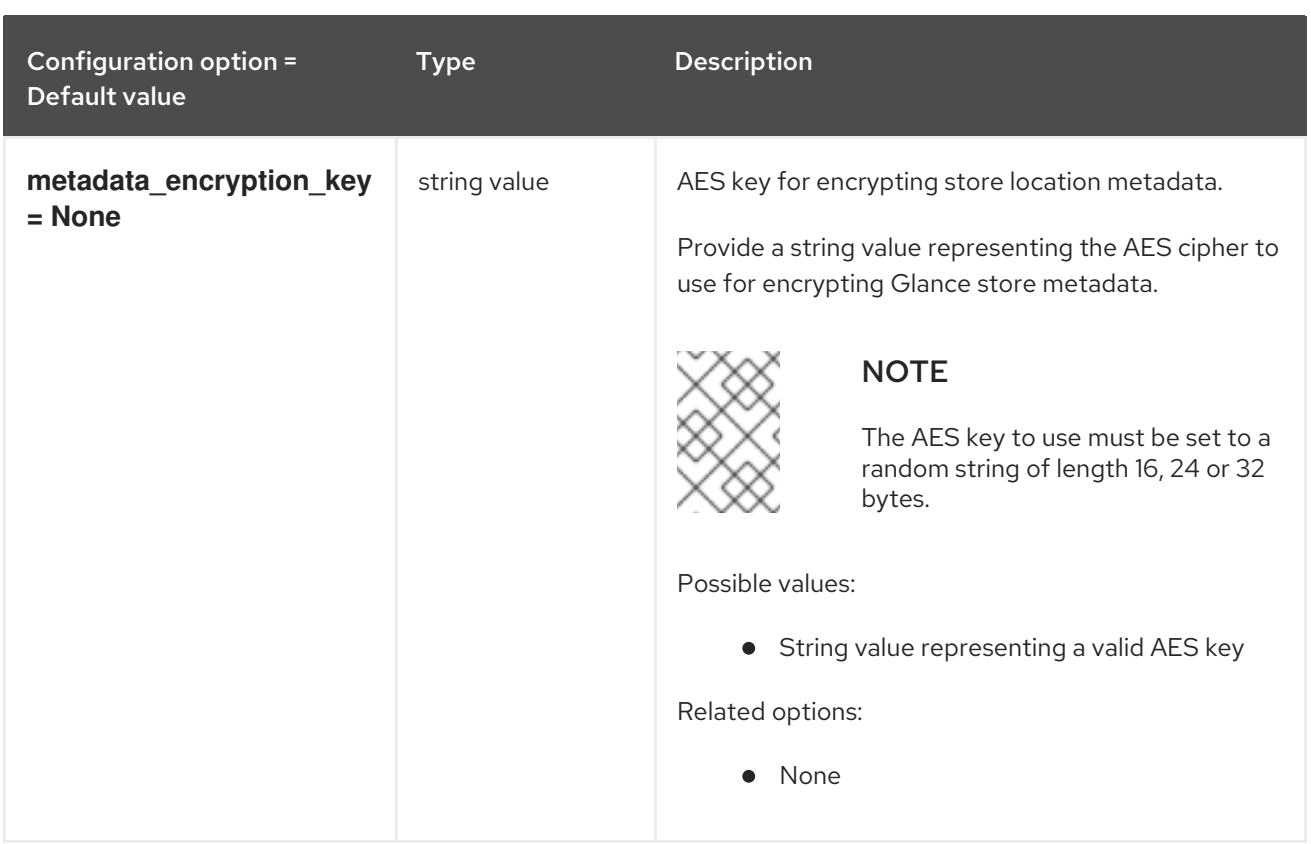

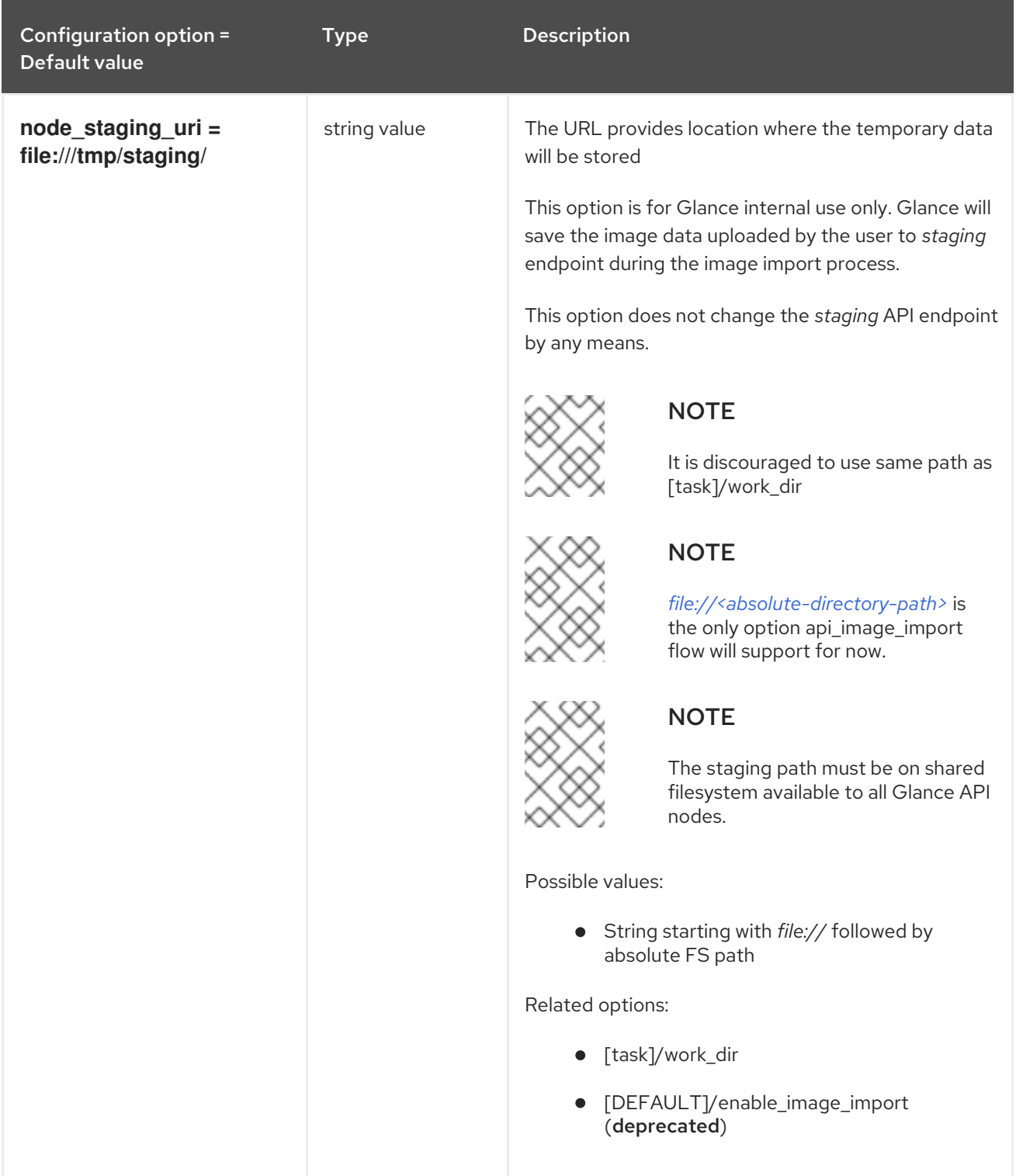

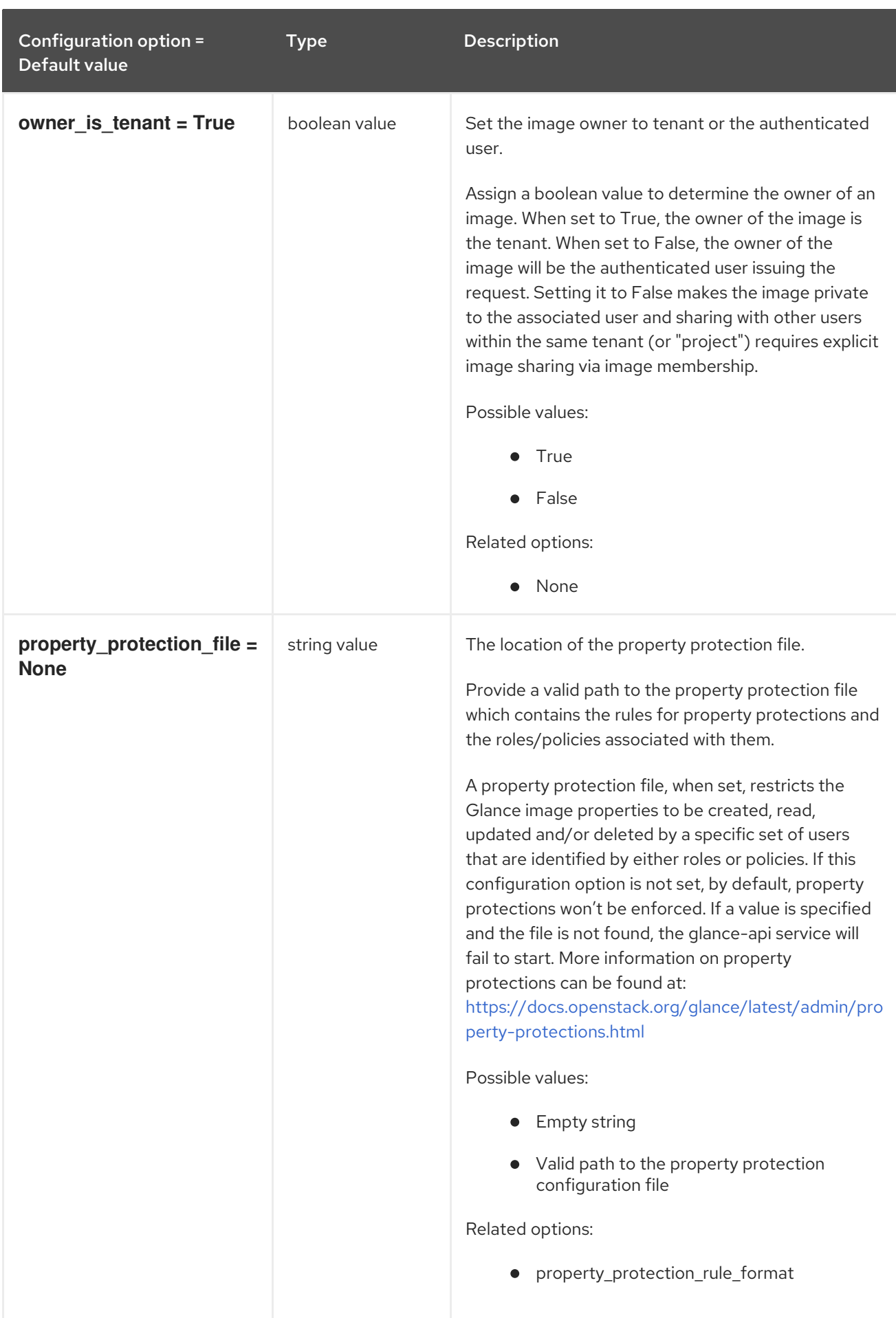

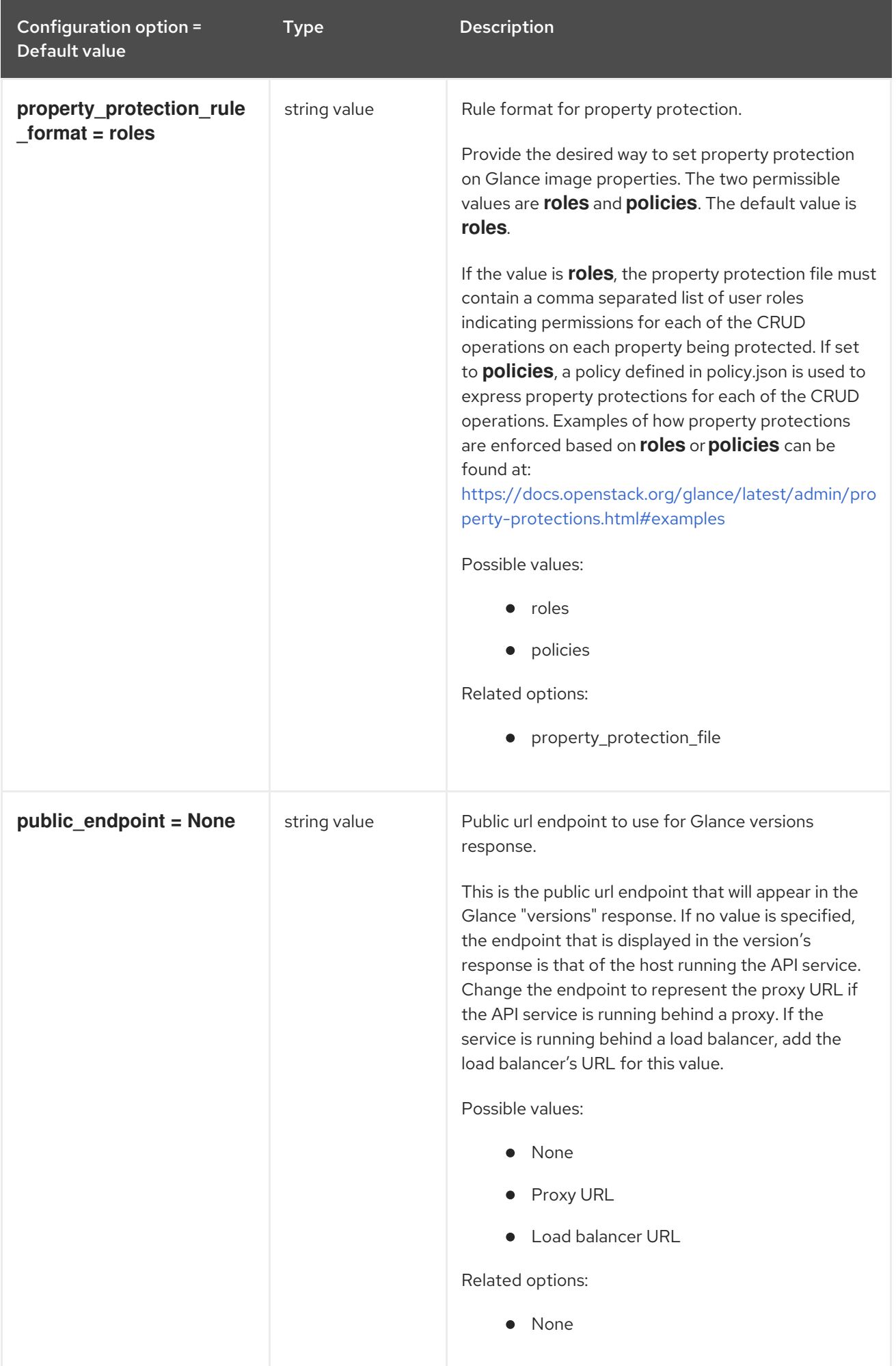

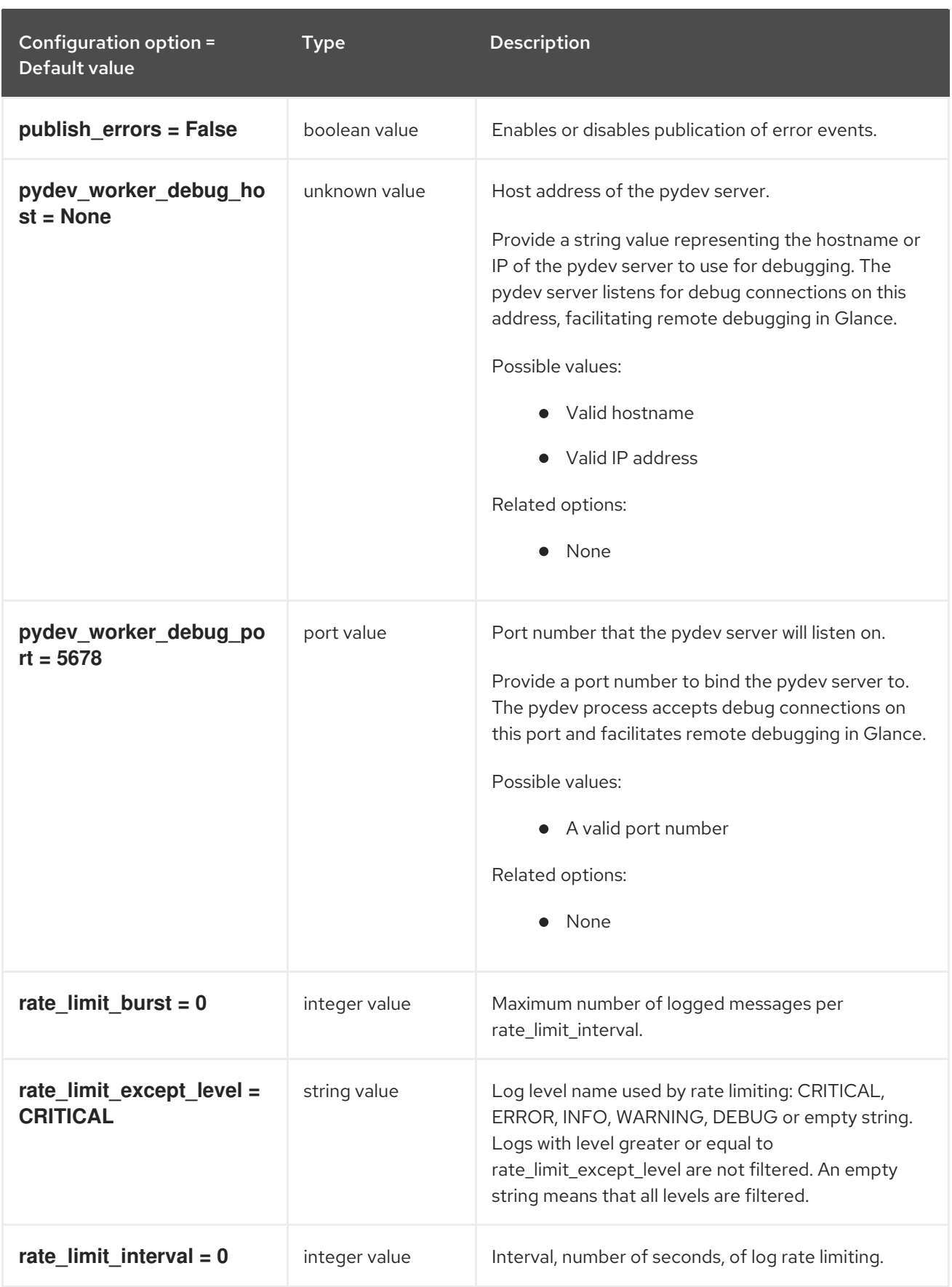

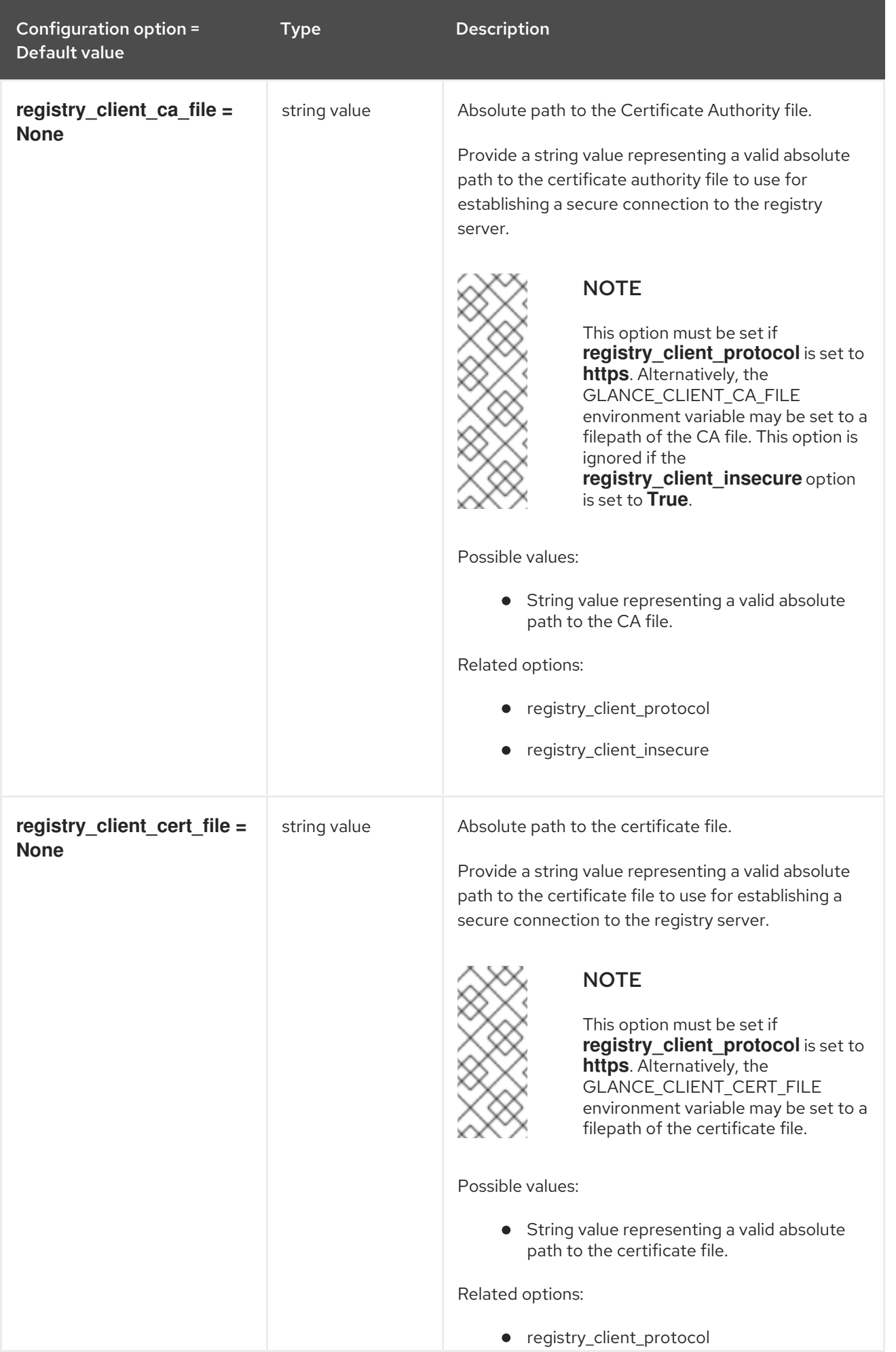

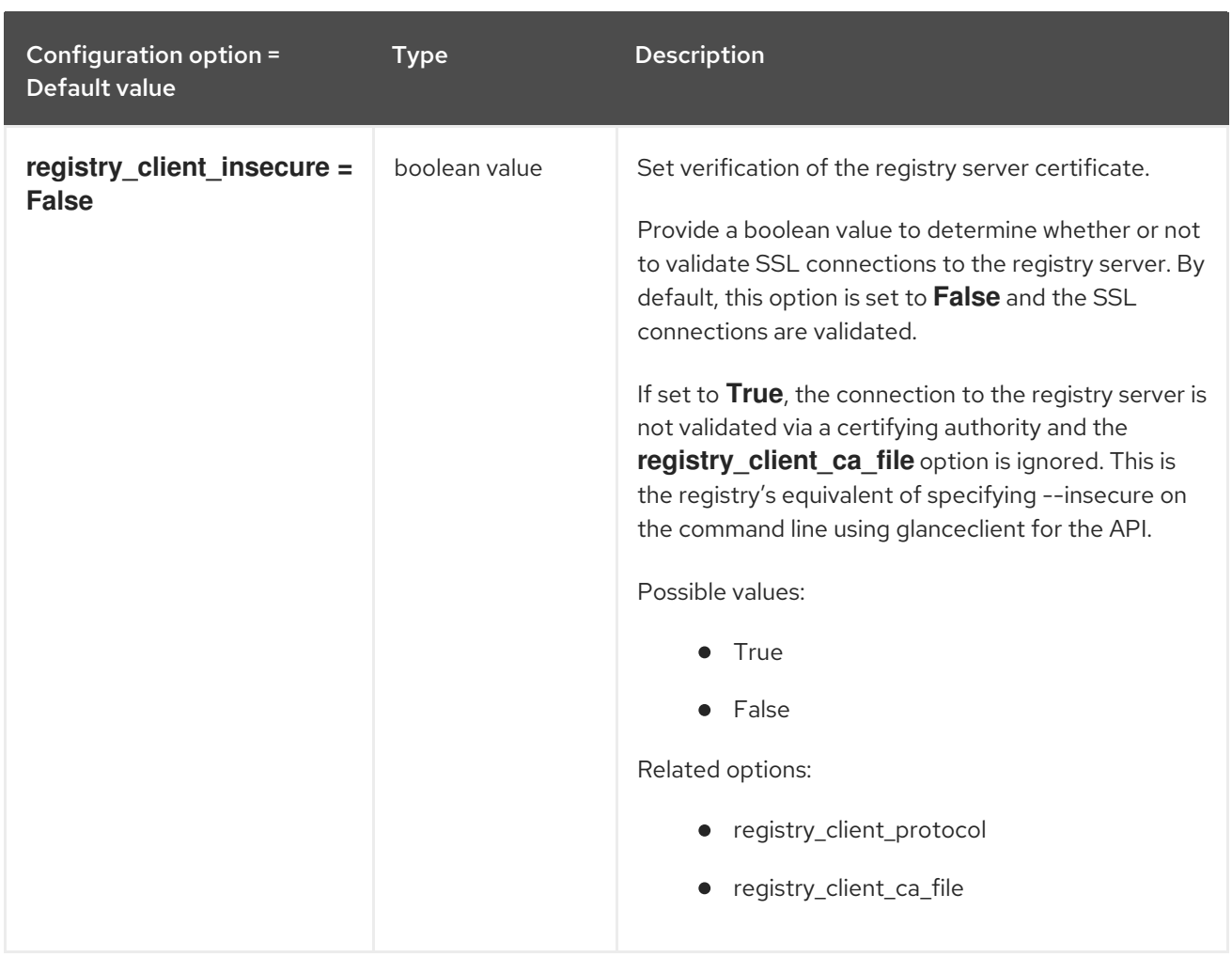

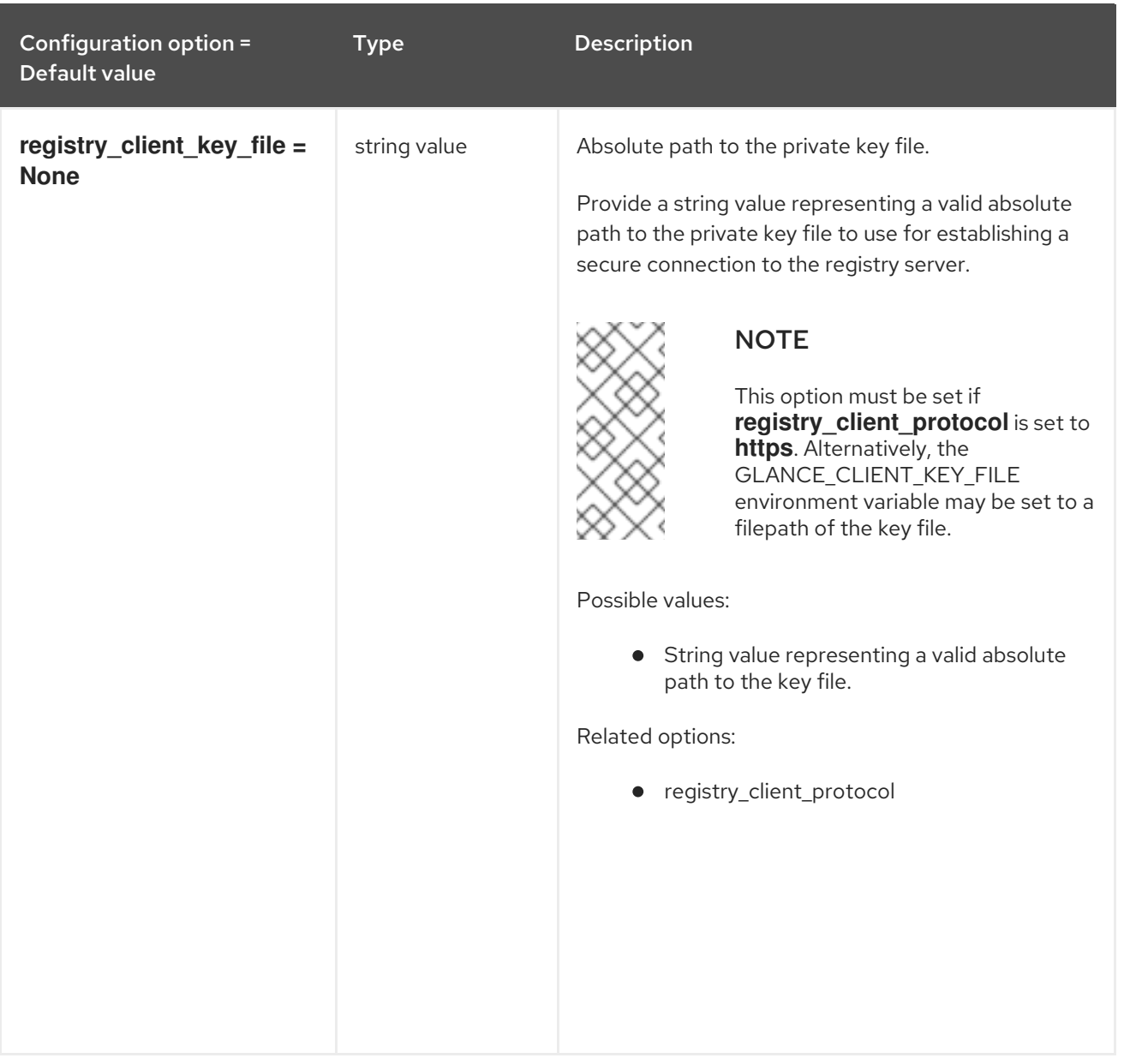

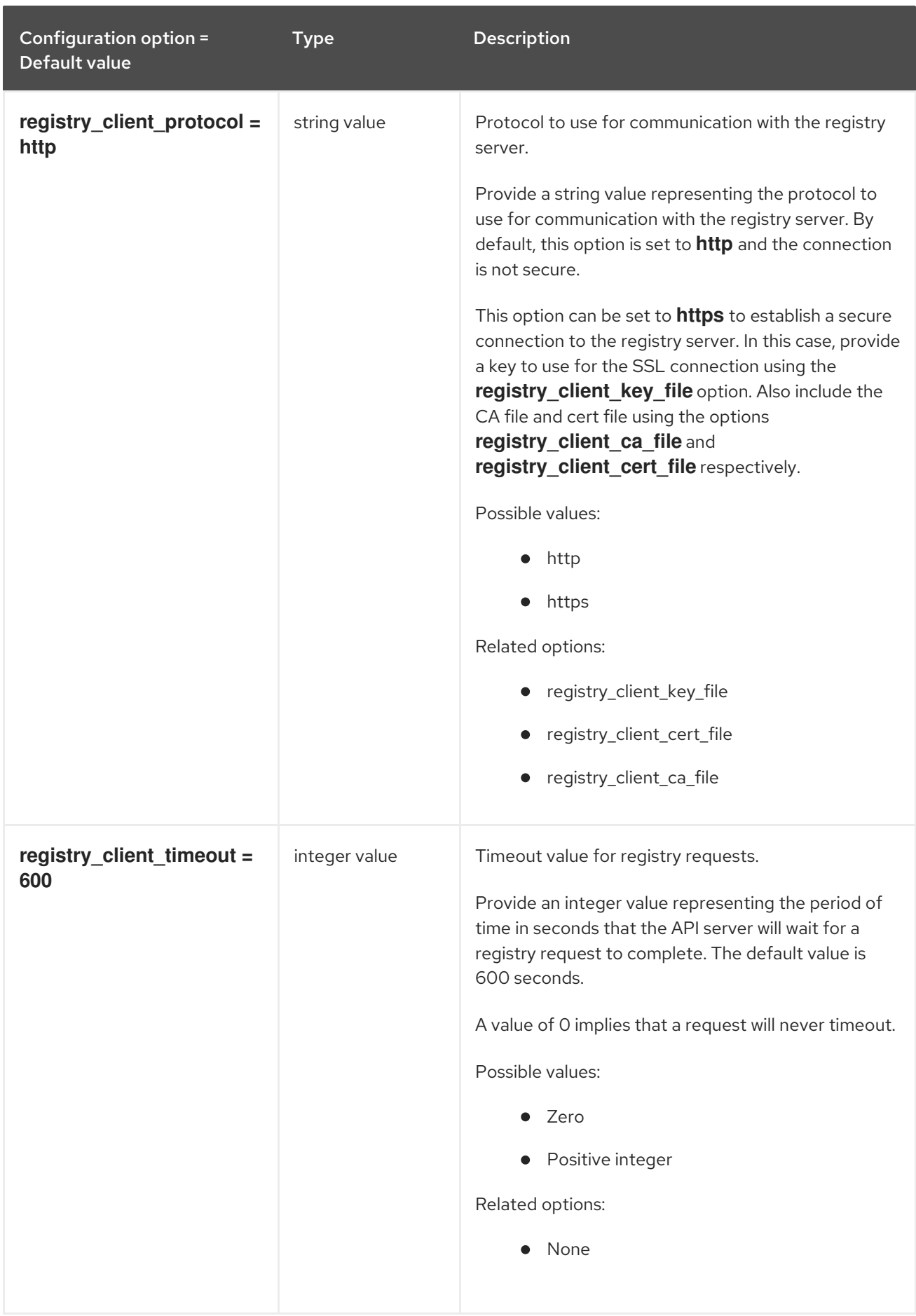

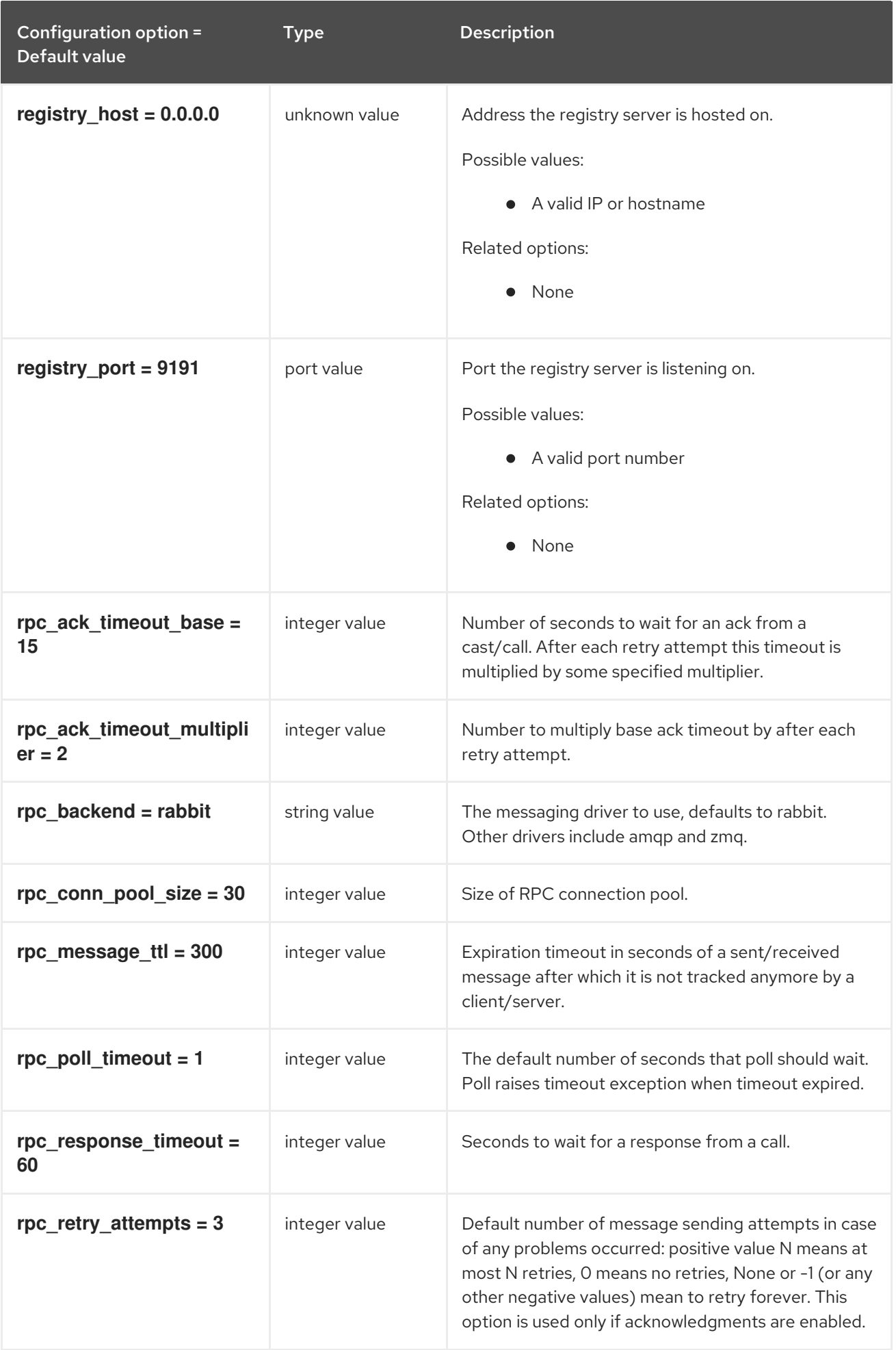

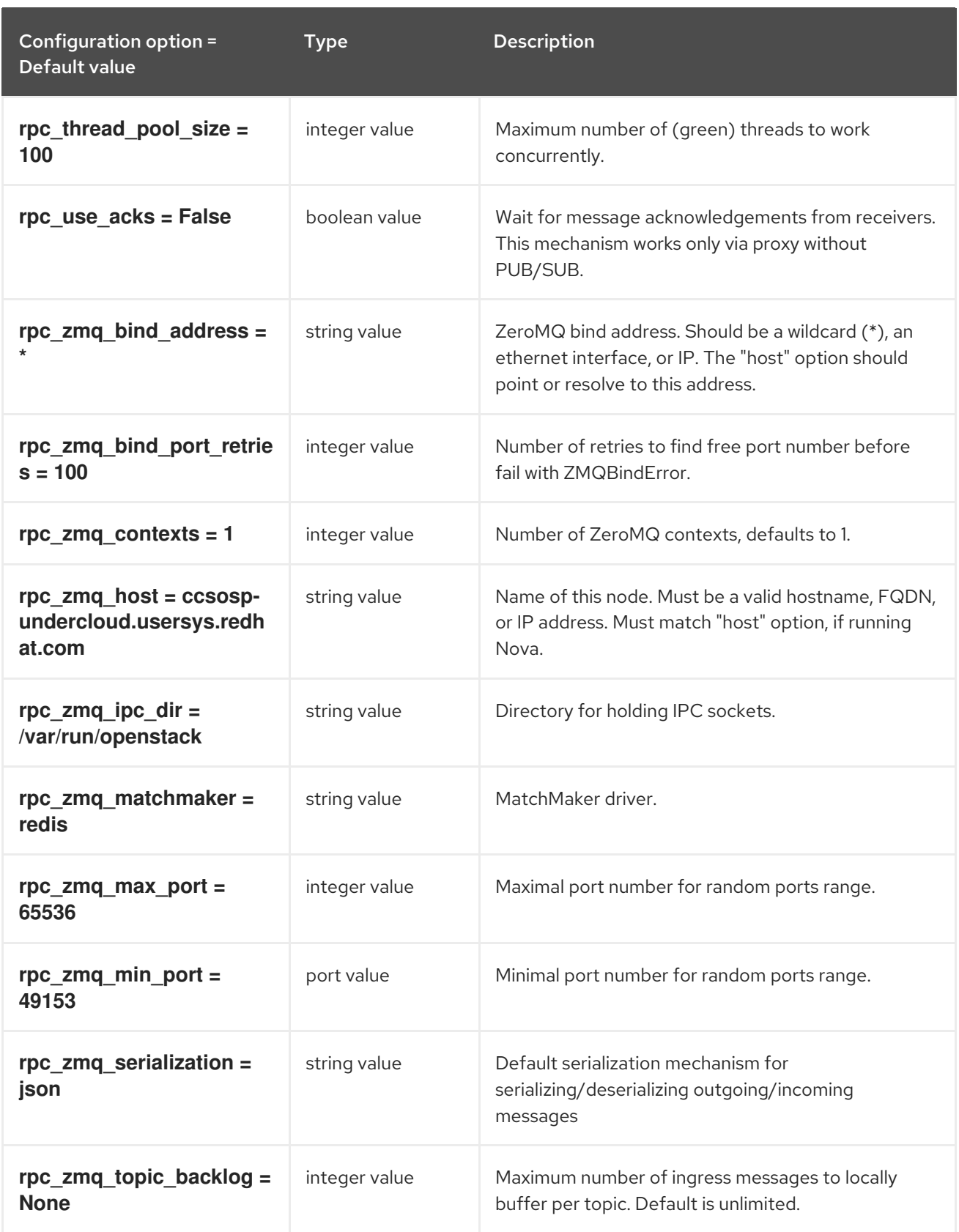

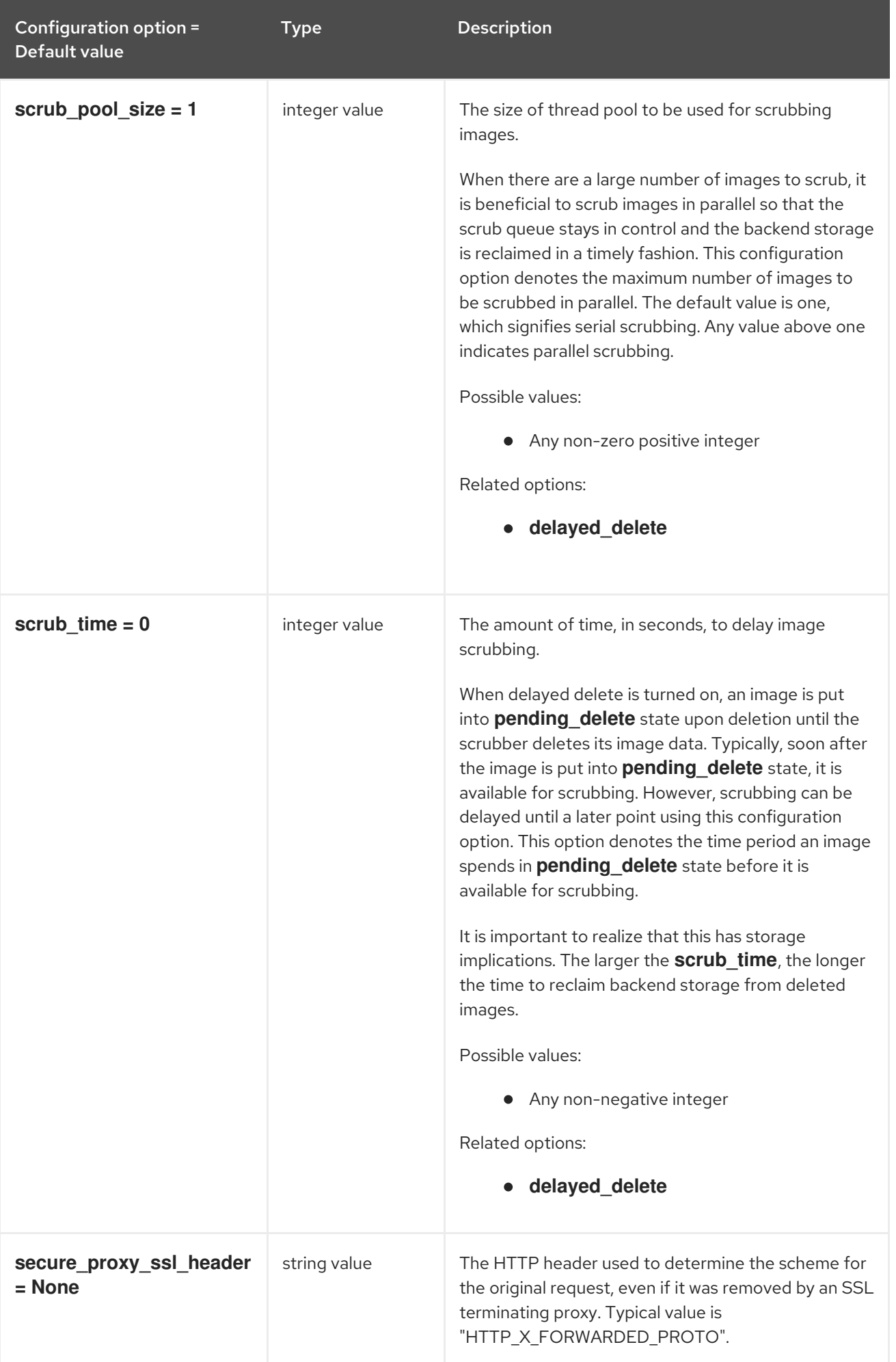

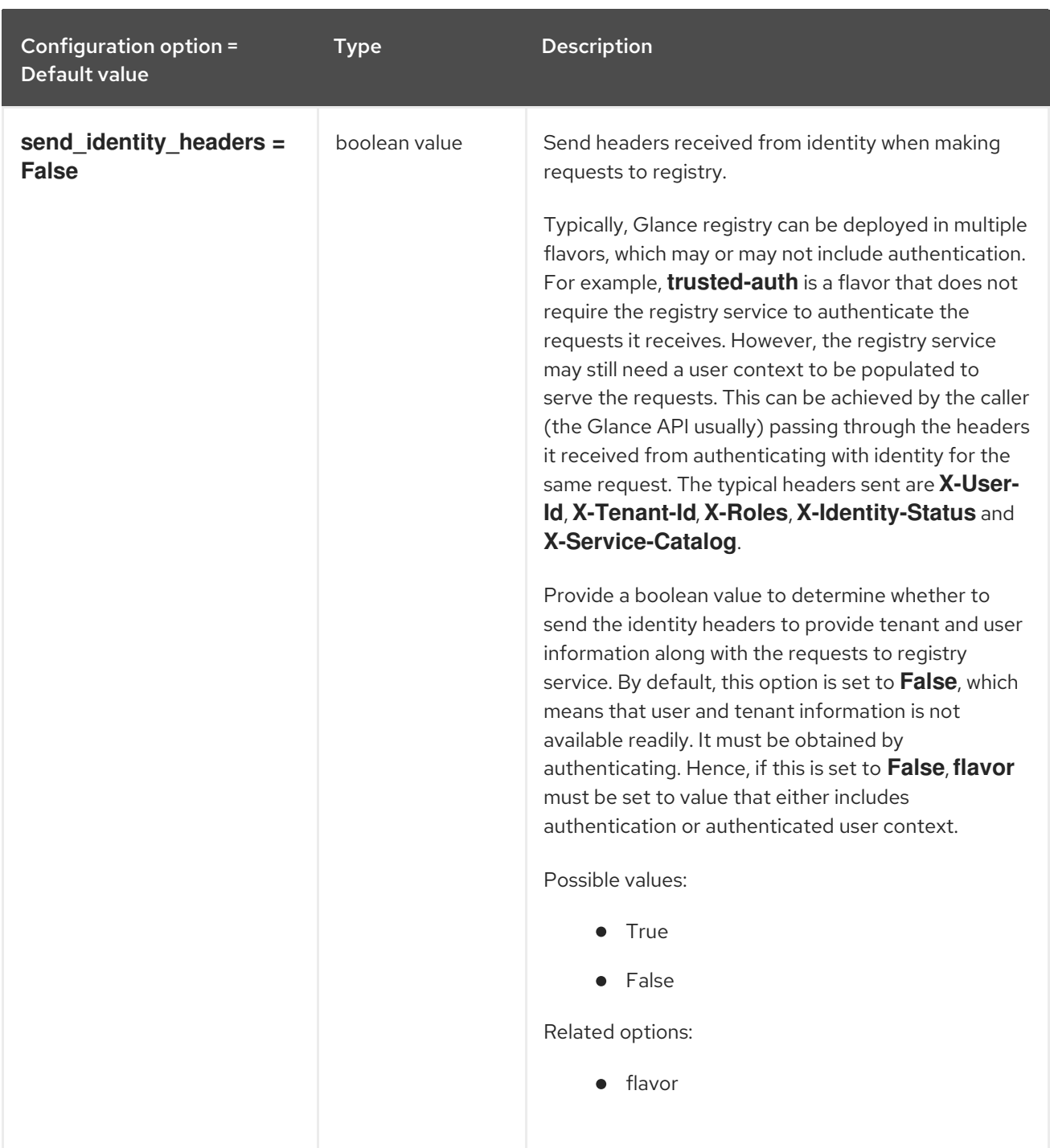

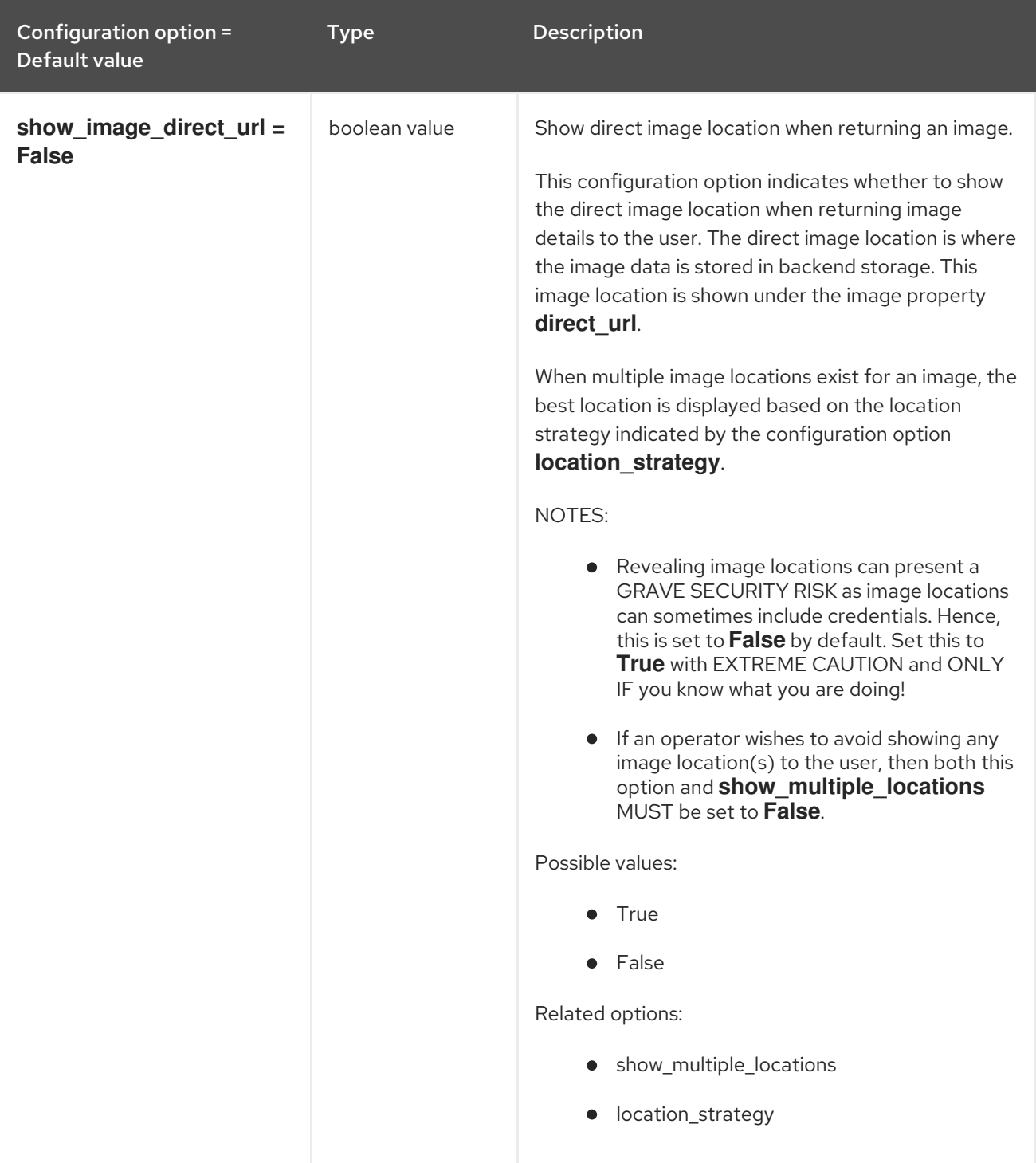

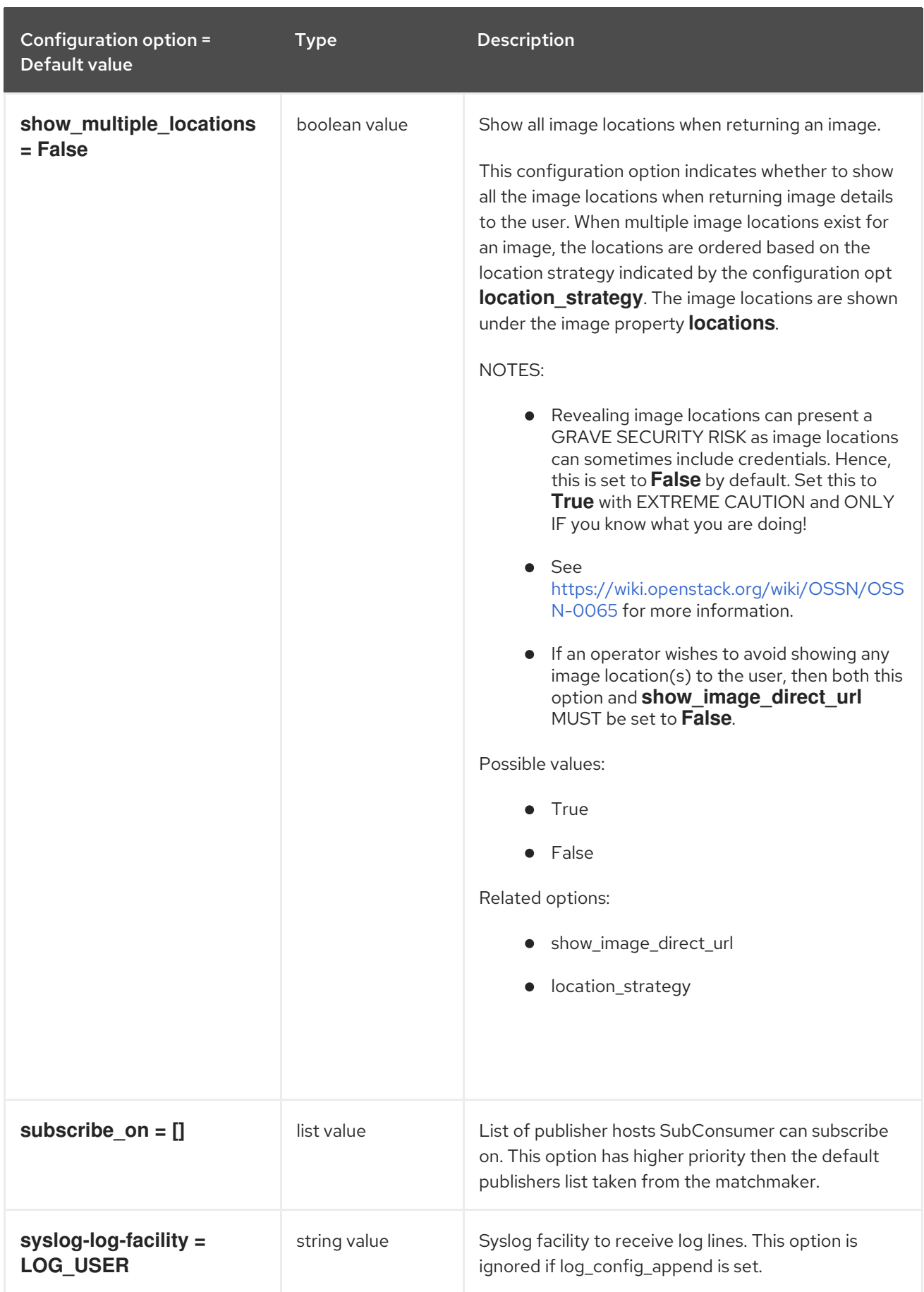

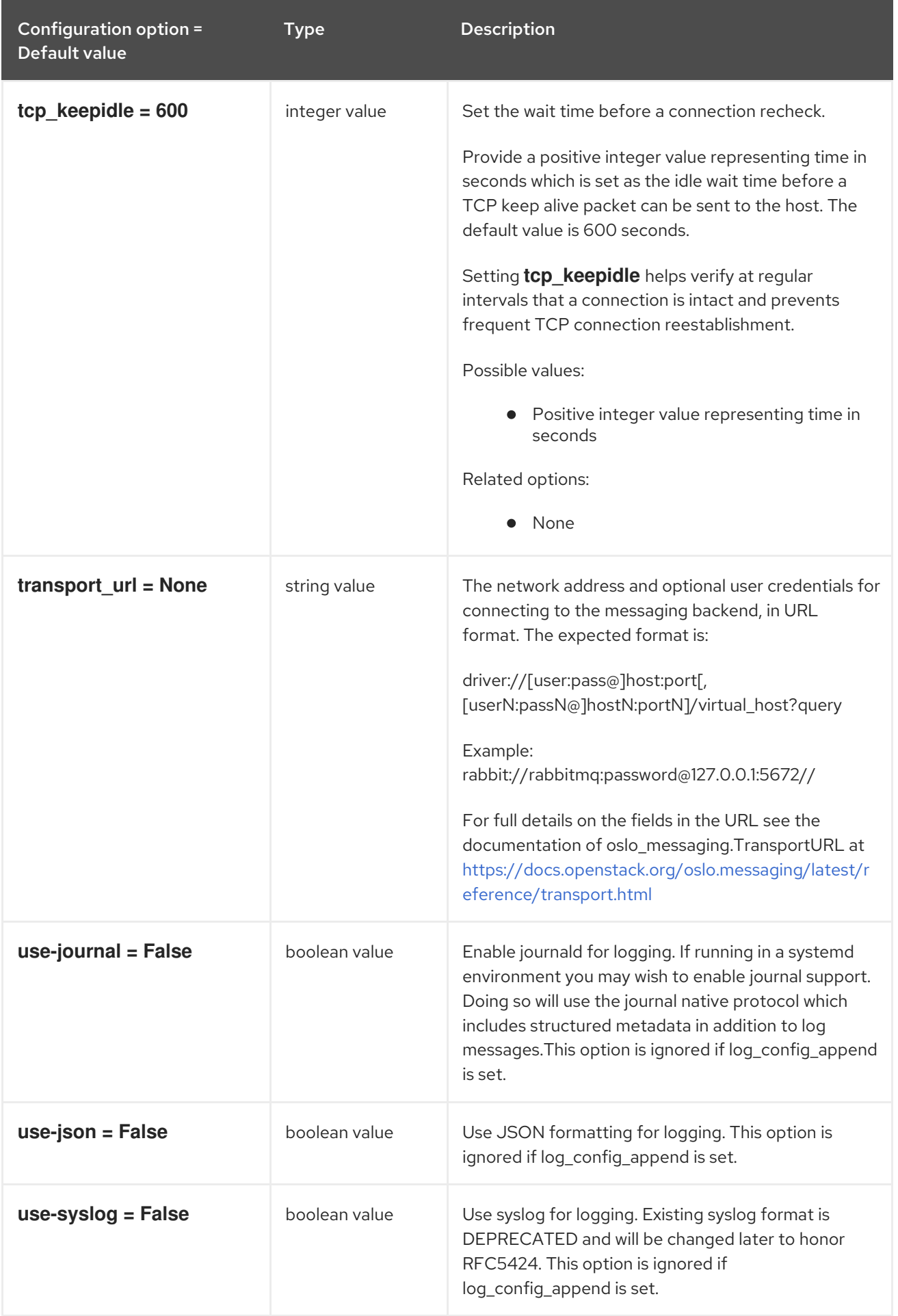

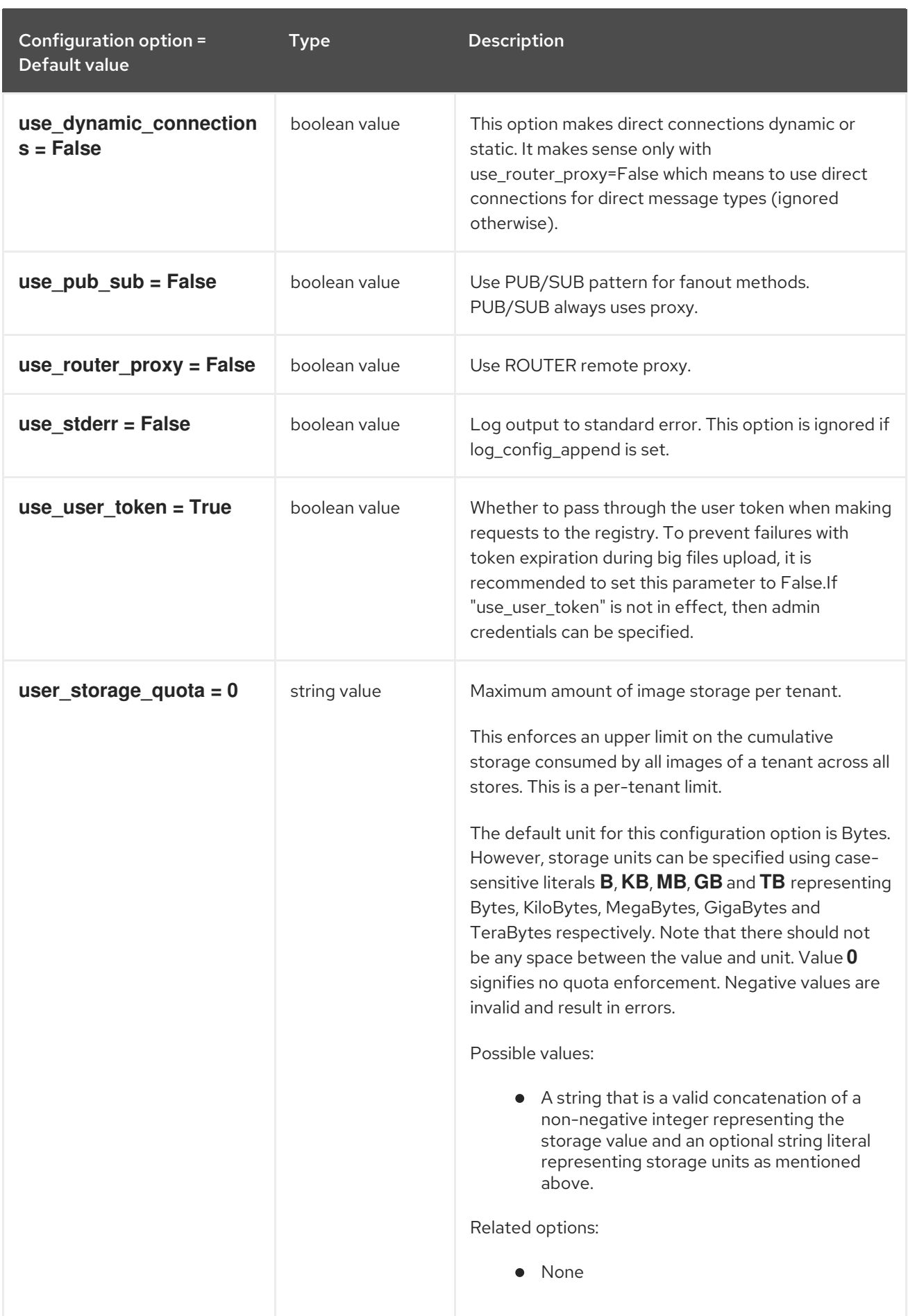

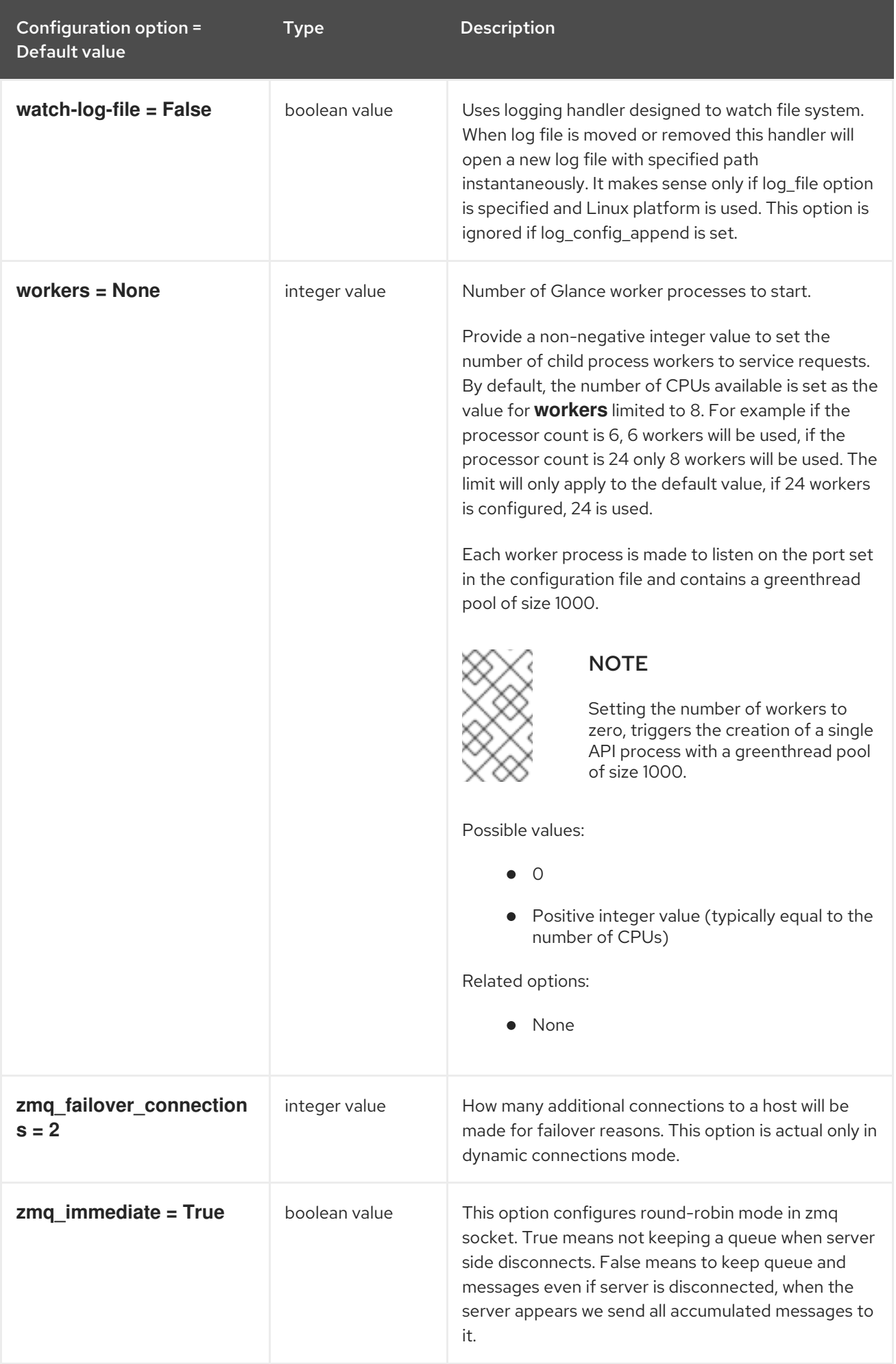

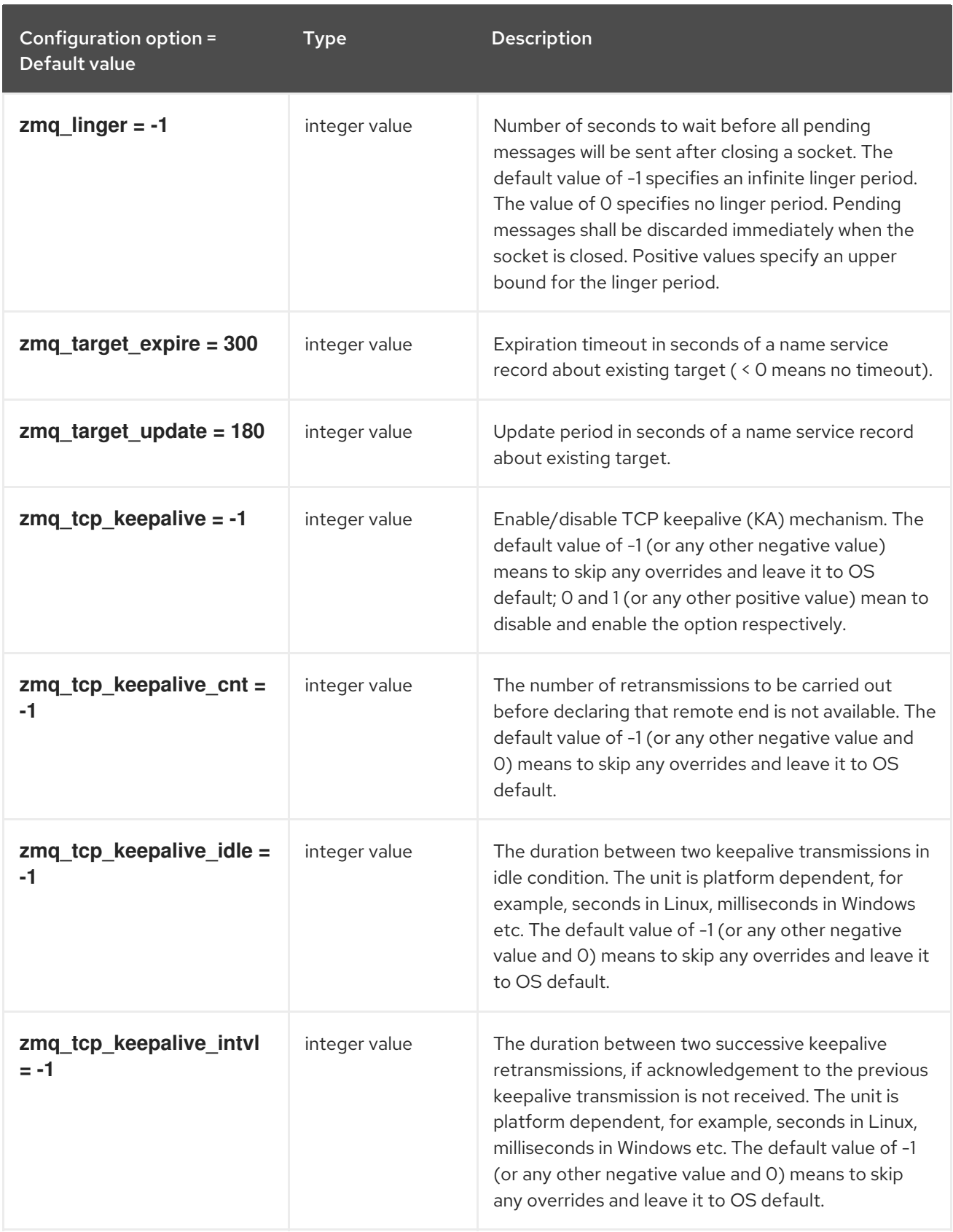

## 5.1.2. cors

The following table outlines the options available under the **[cors]** group in the **/etc/glance/glanceapi.conf** file.

Table 5.2. cors

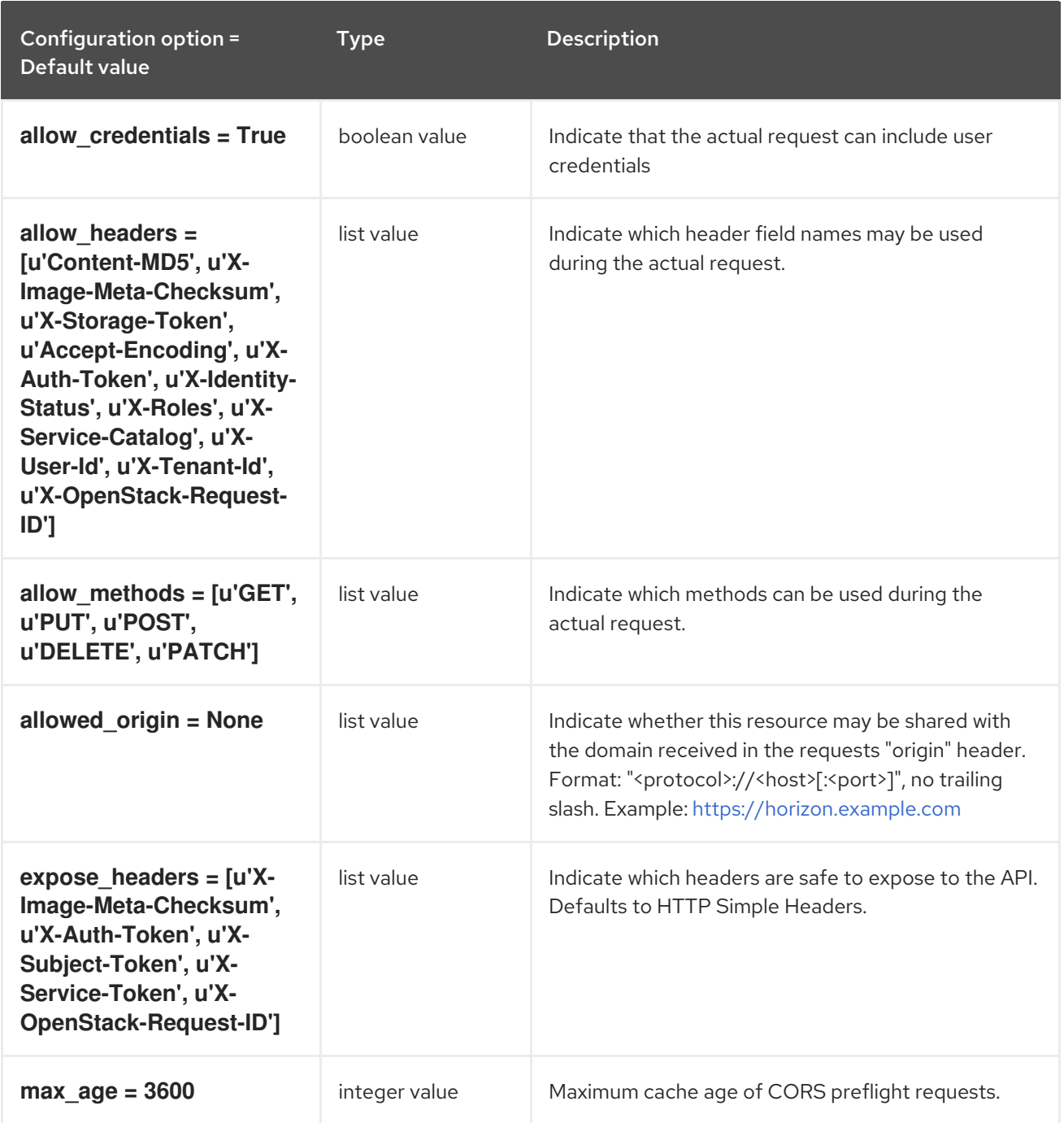

## 5.1.3. database

The following table outlines the options available under the **[database]** group in the **/etc/glance/glanceapi.conf** file.

## Table 5.3. database

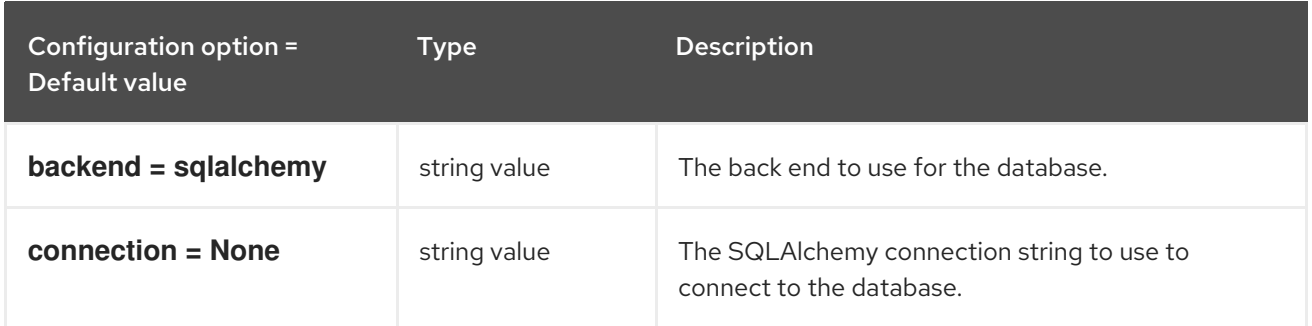

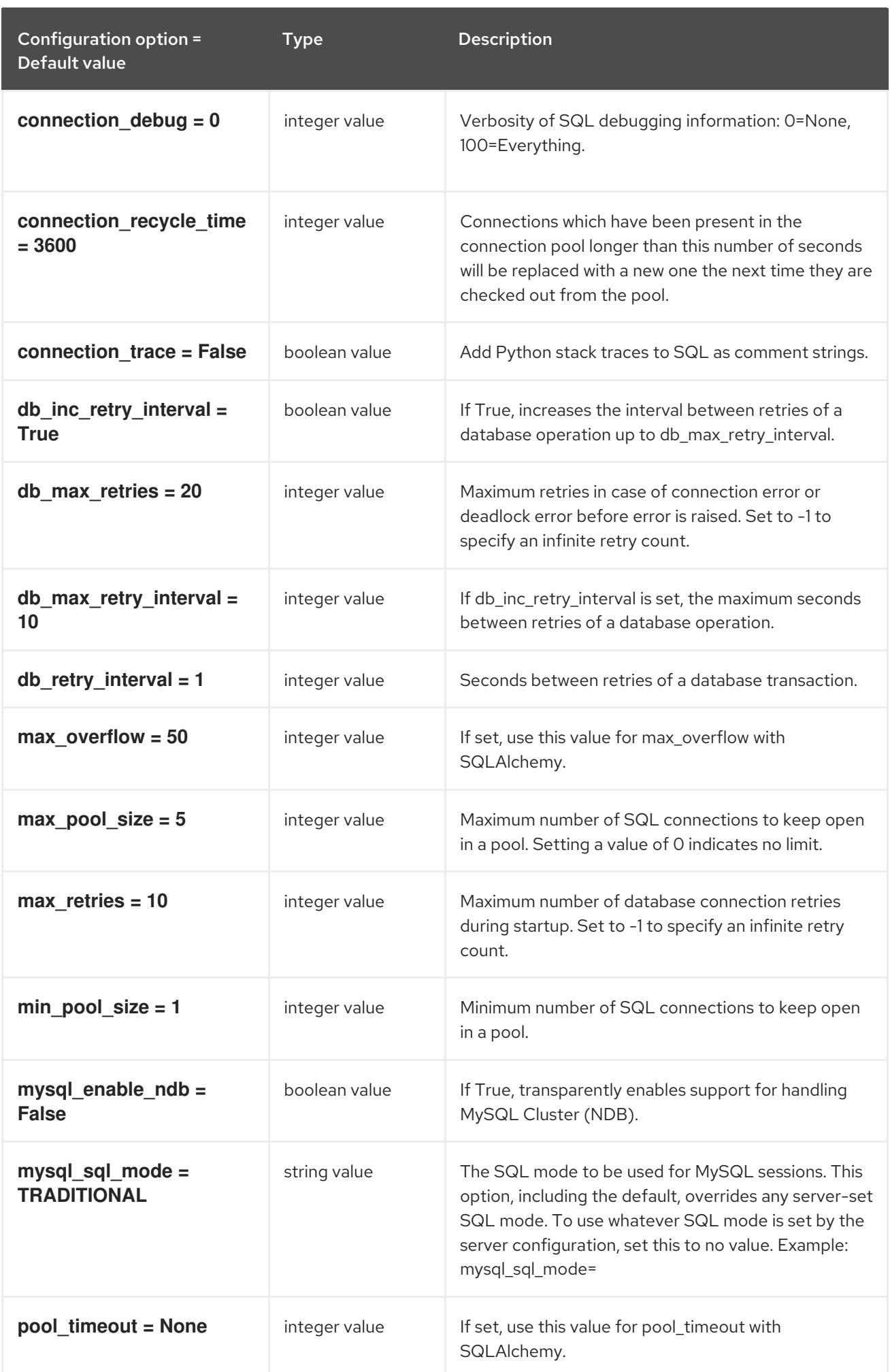

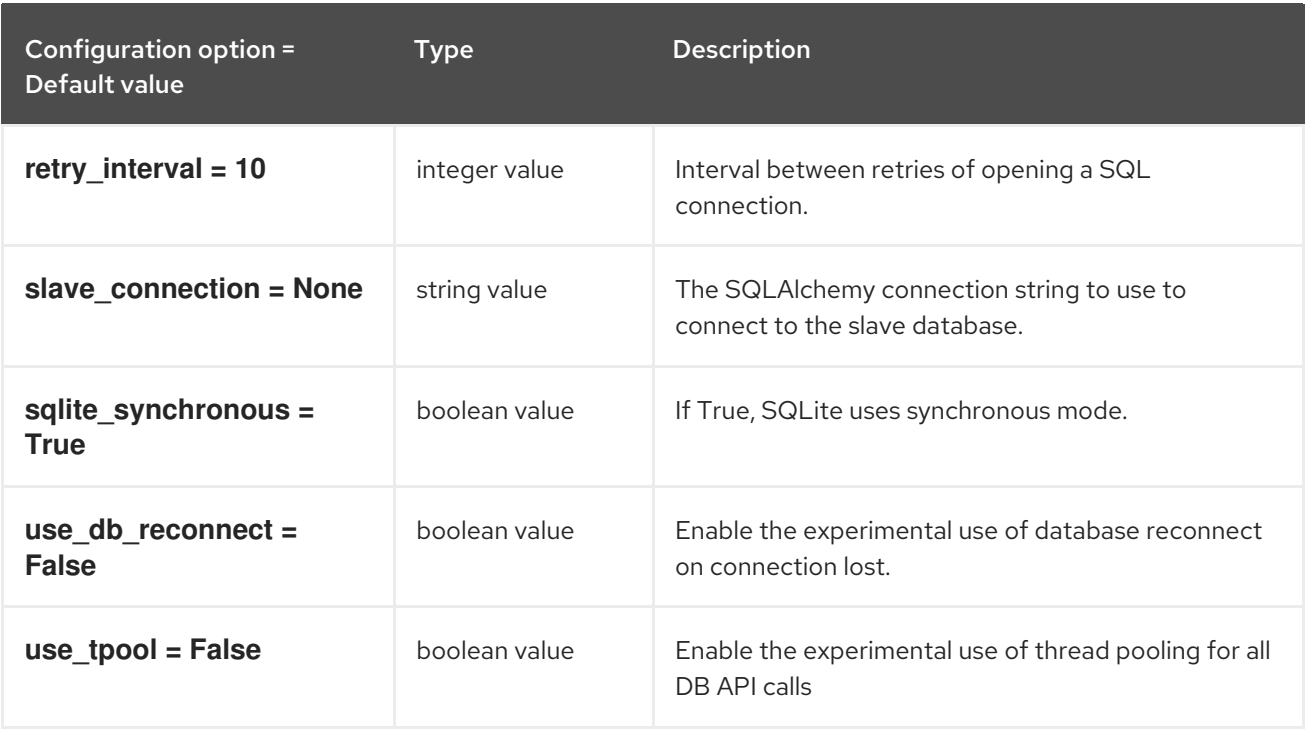

## 5.1.4. glance\_store

The following table outlines the options available under the **[glance\_store]** group in the **/etc/glance/glance-api.conf** file.

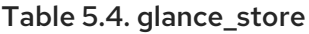

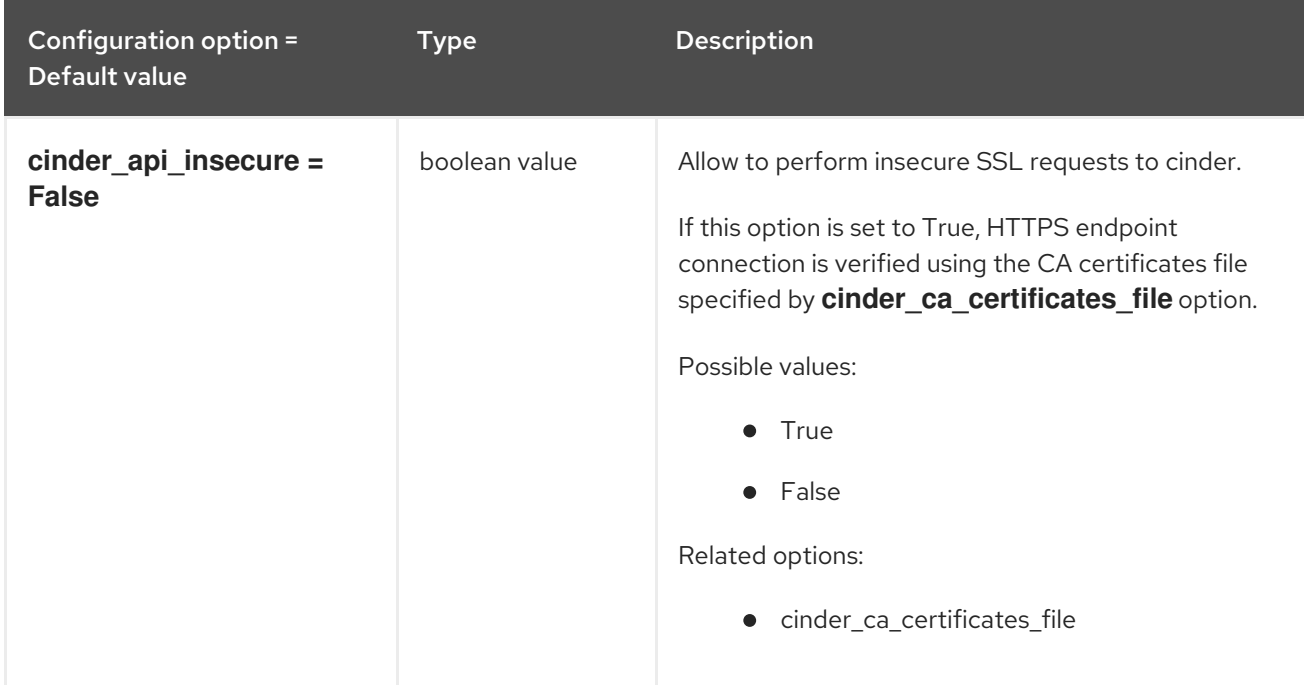

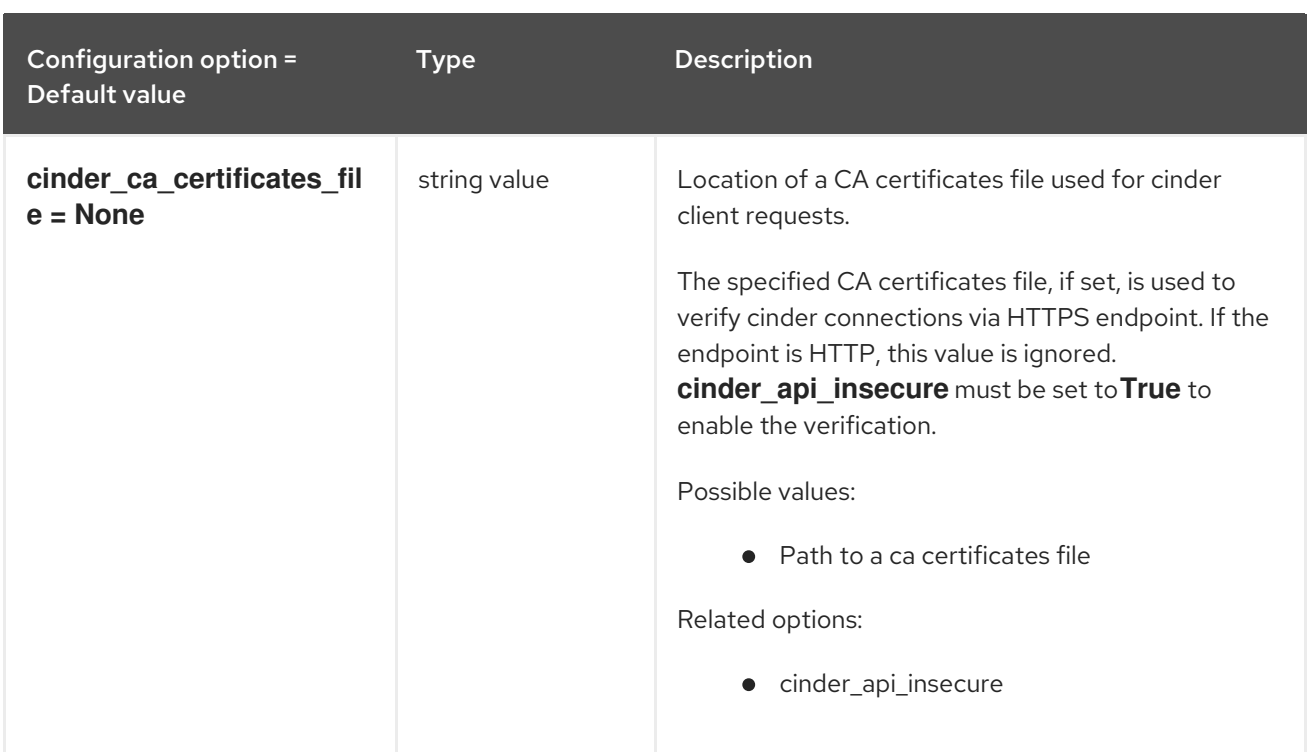

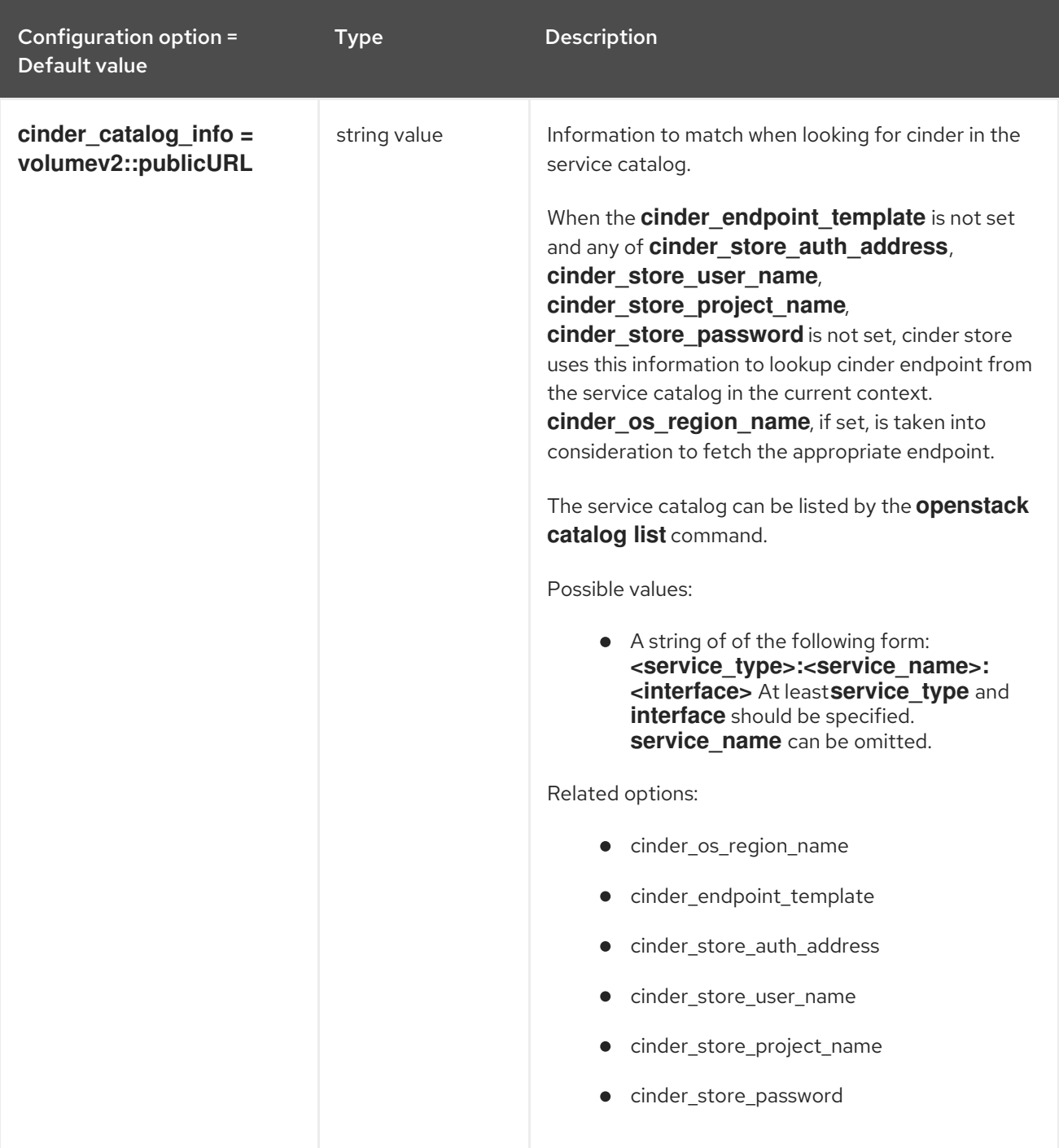

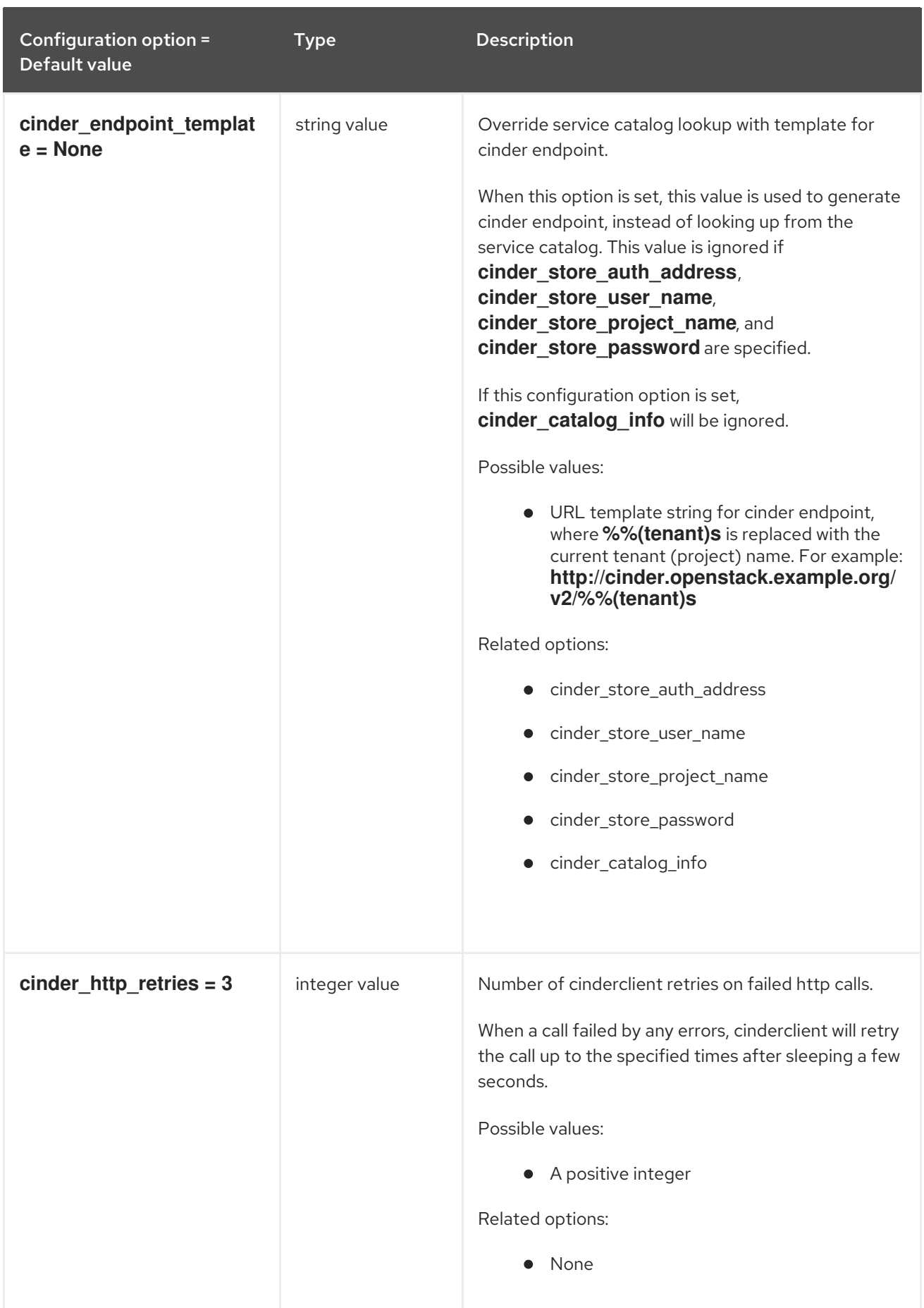

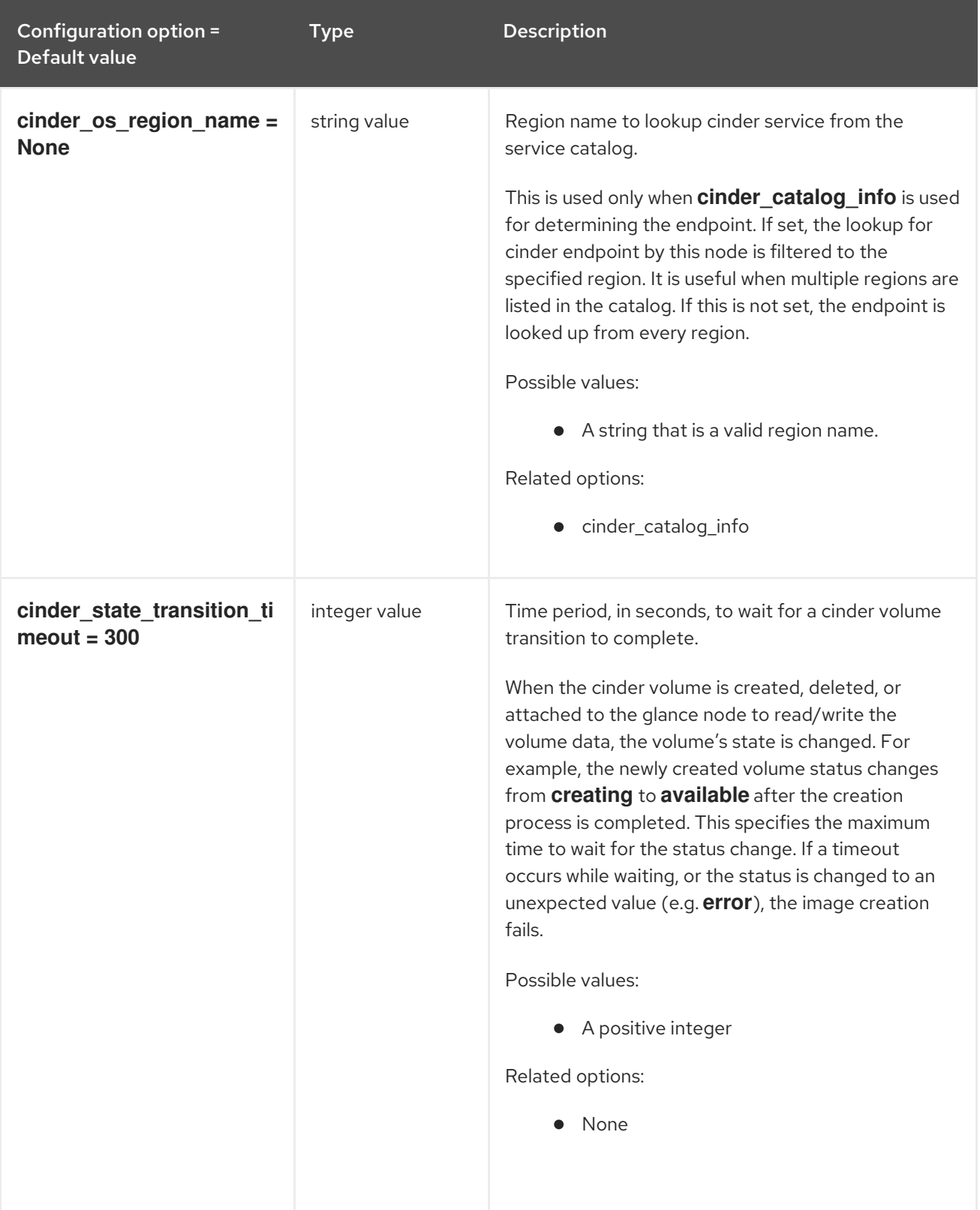

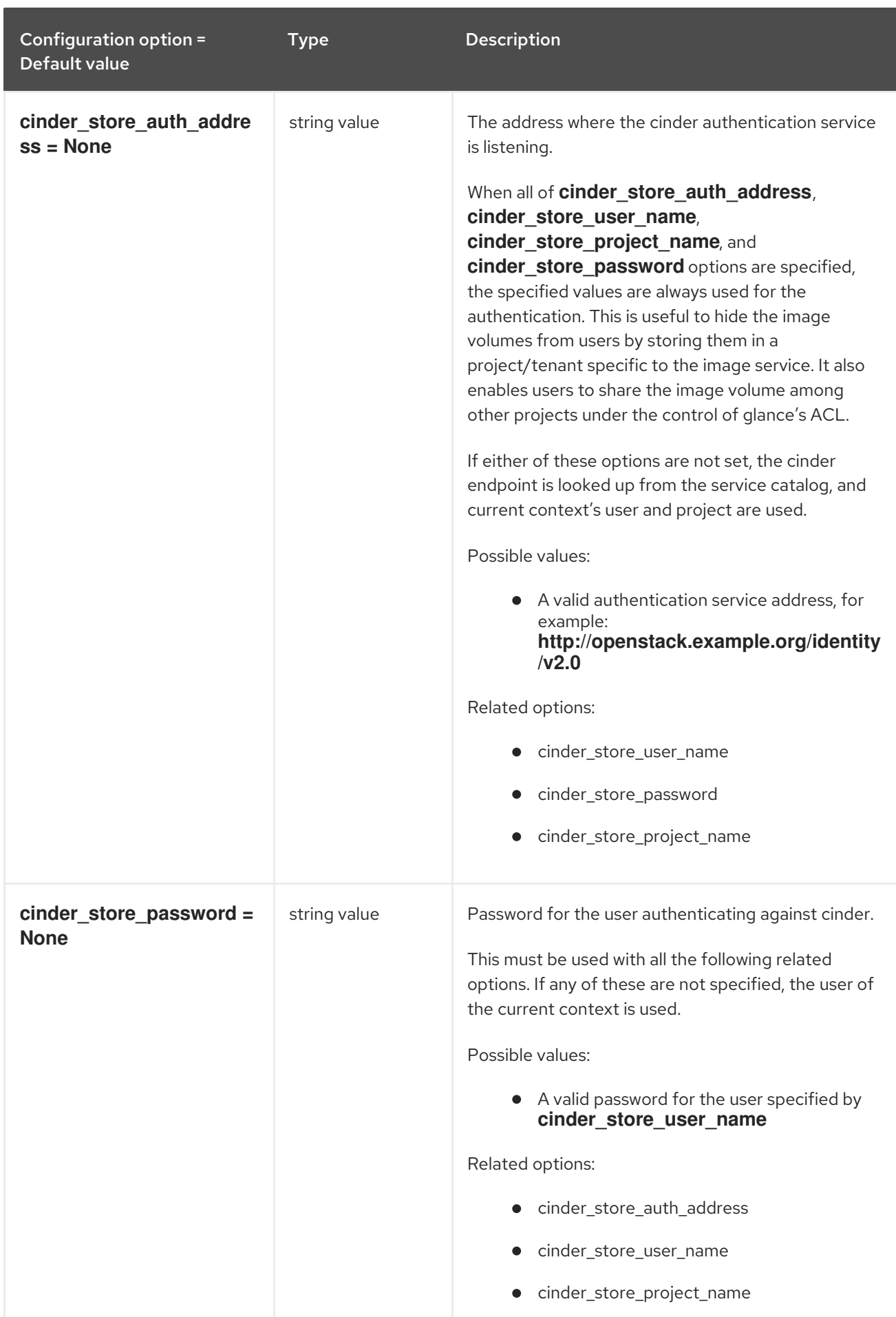

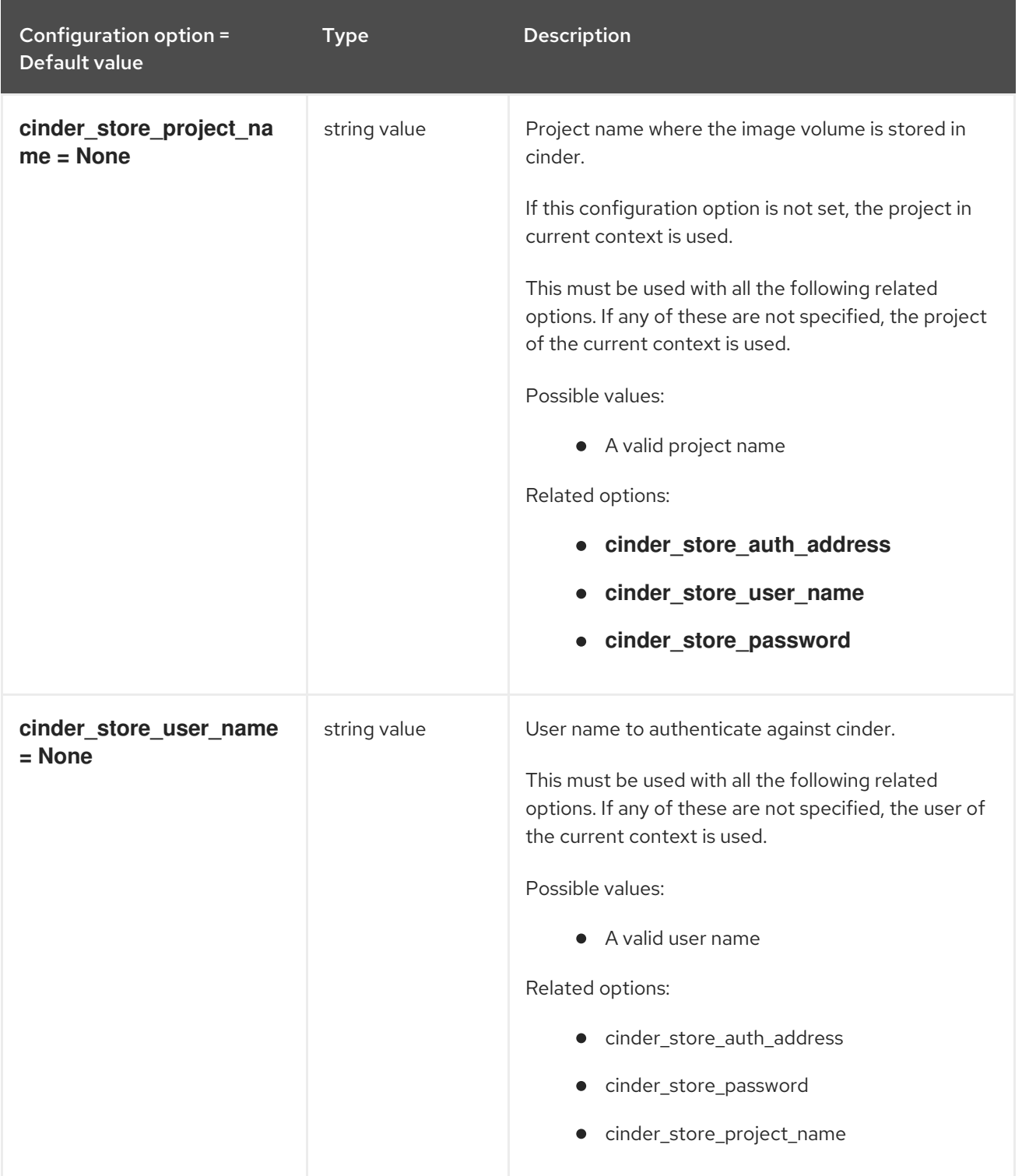

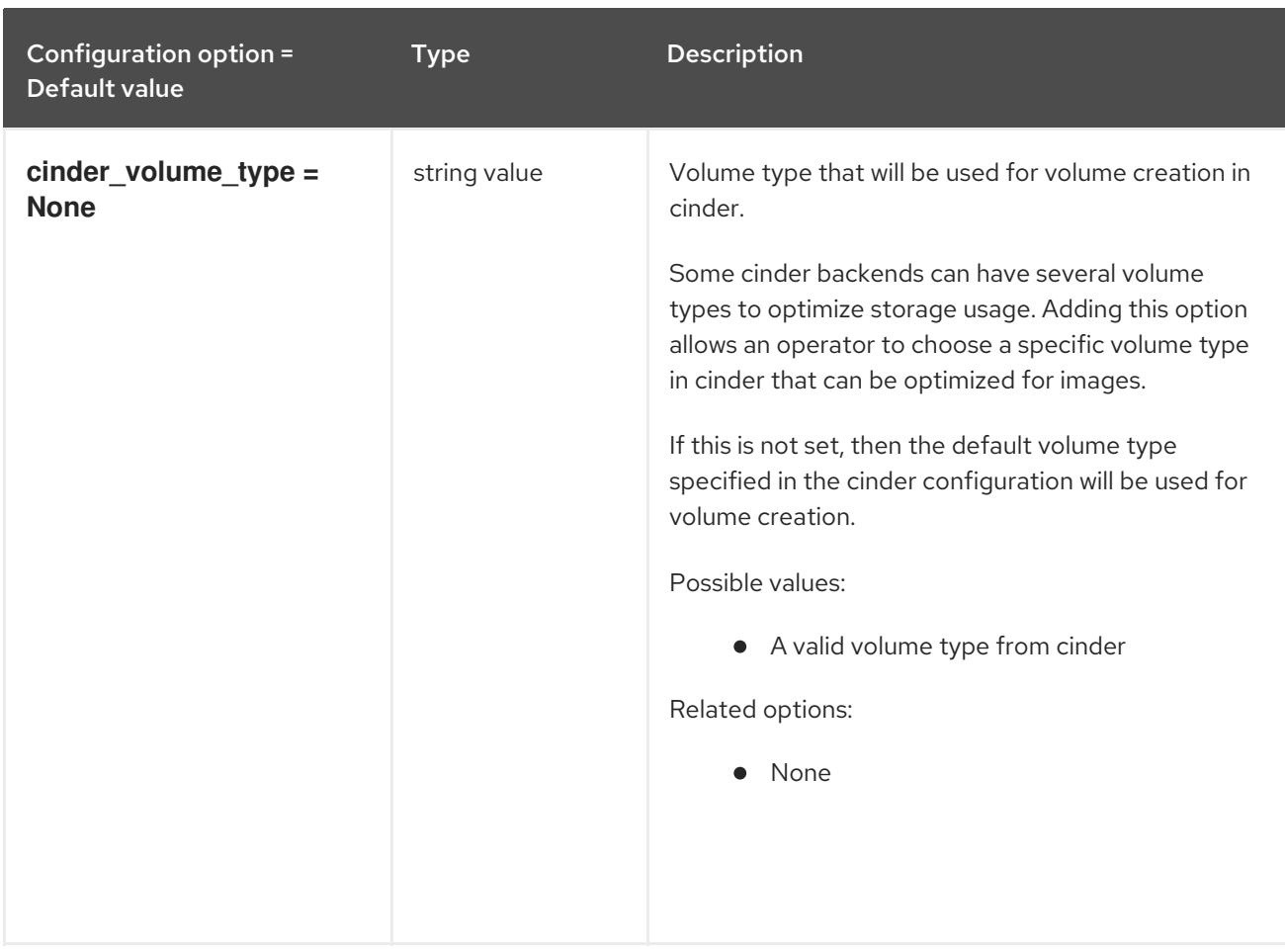

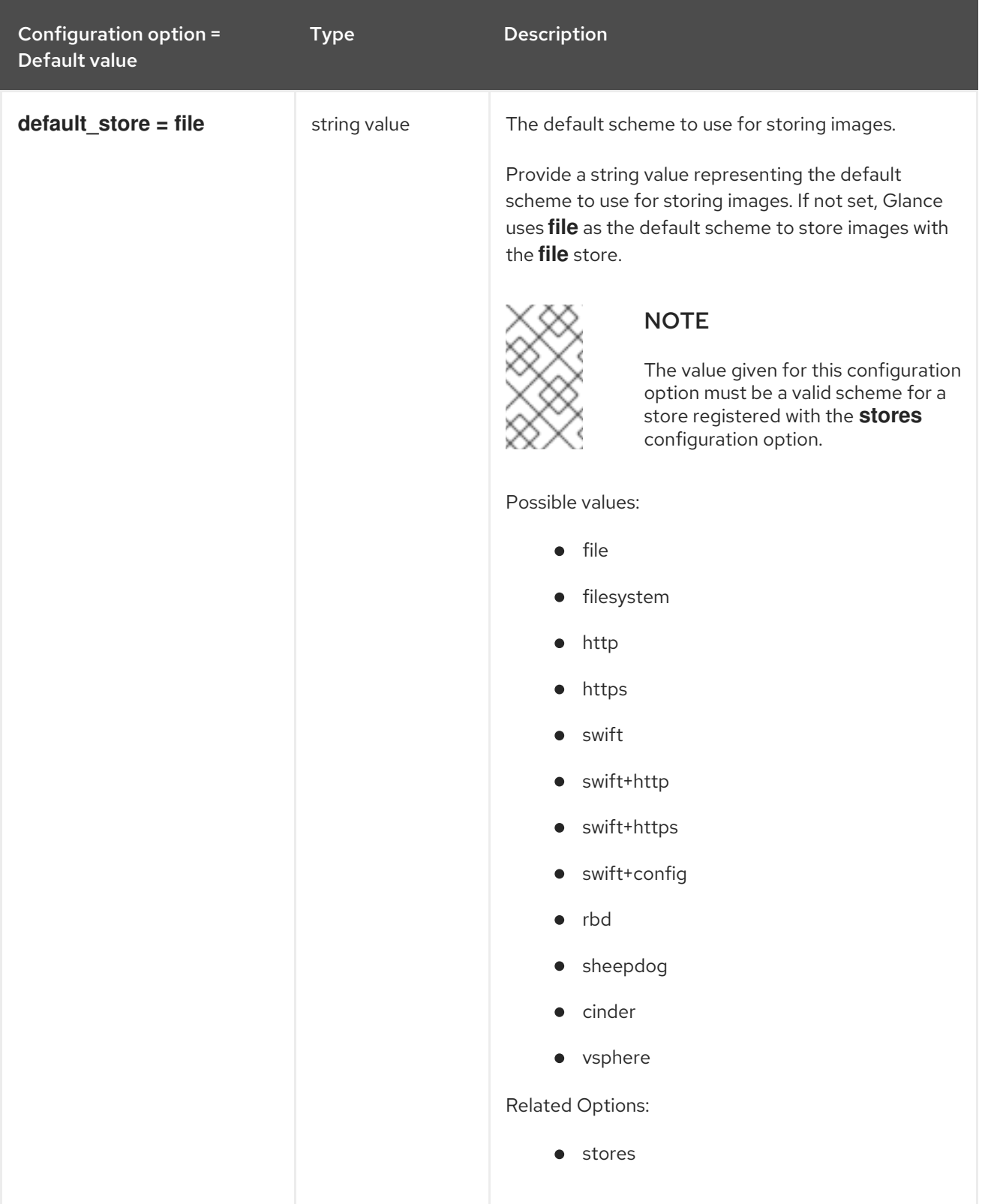

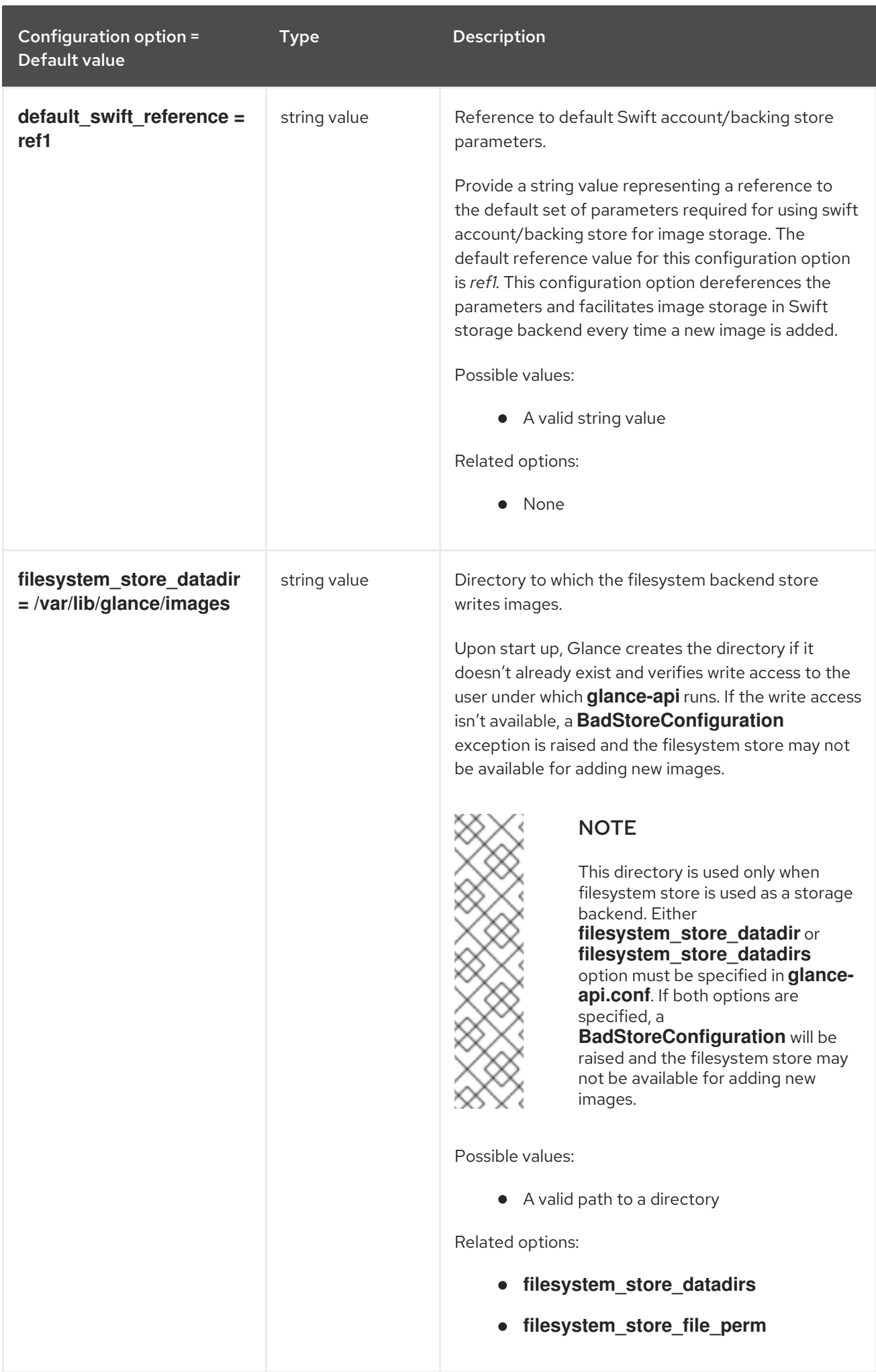

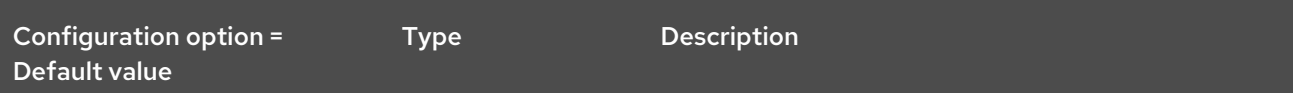

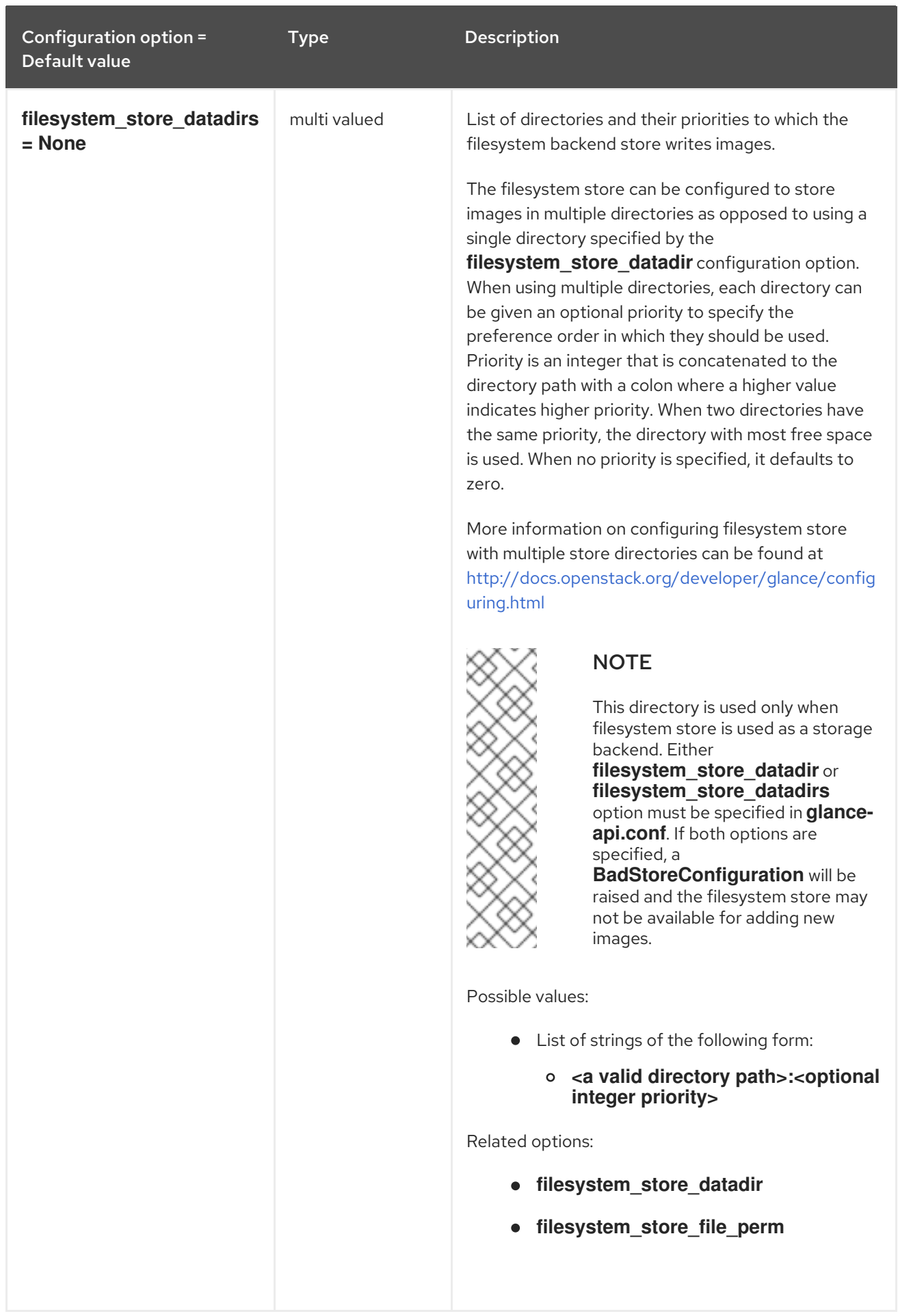

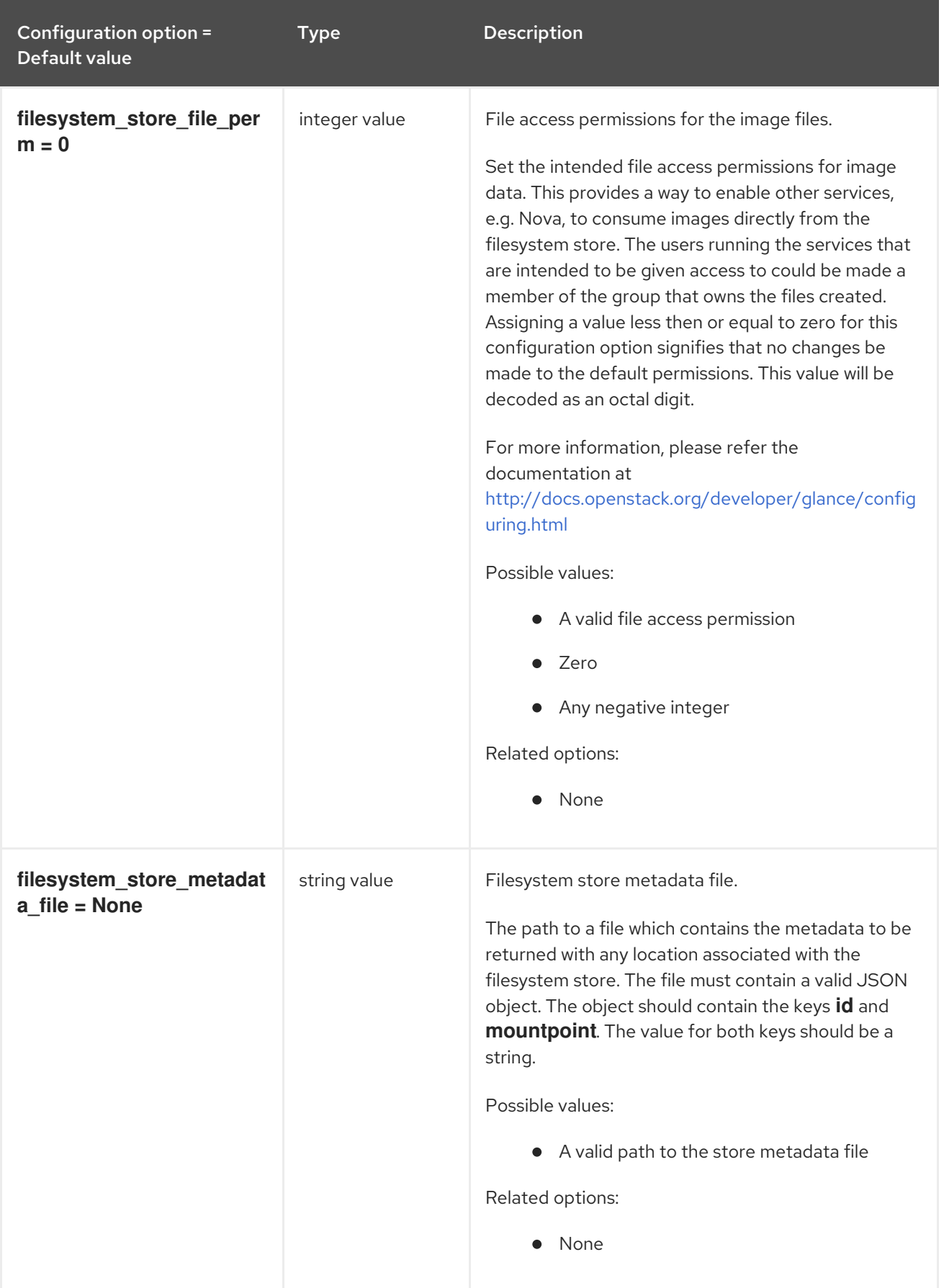

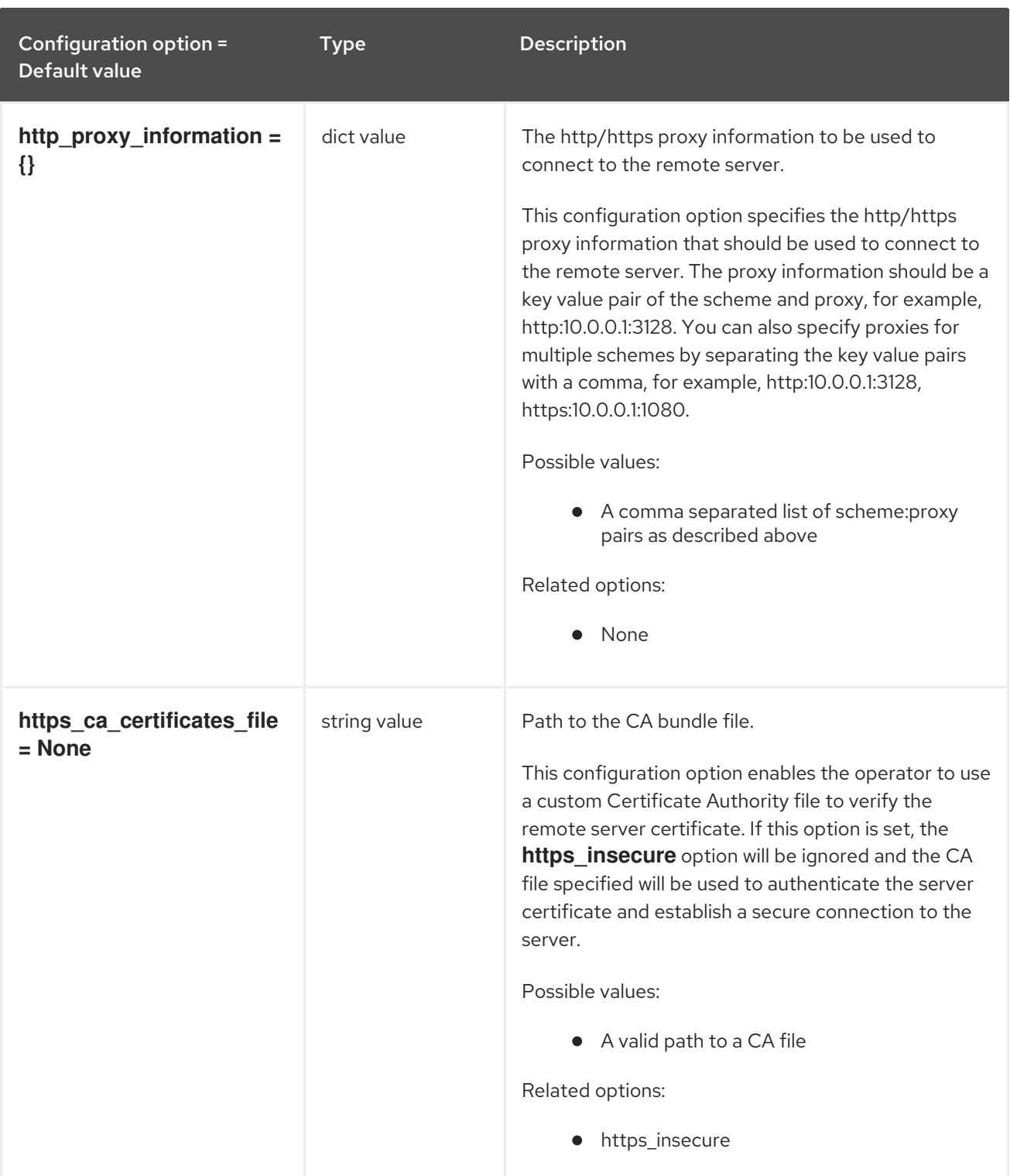
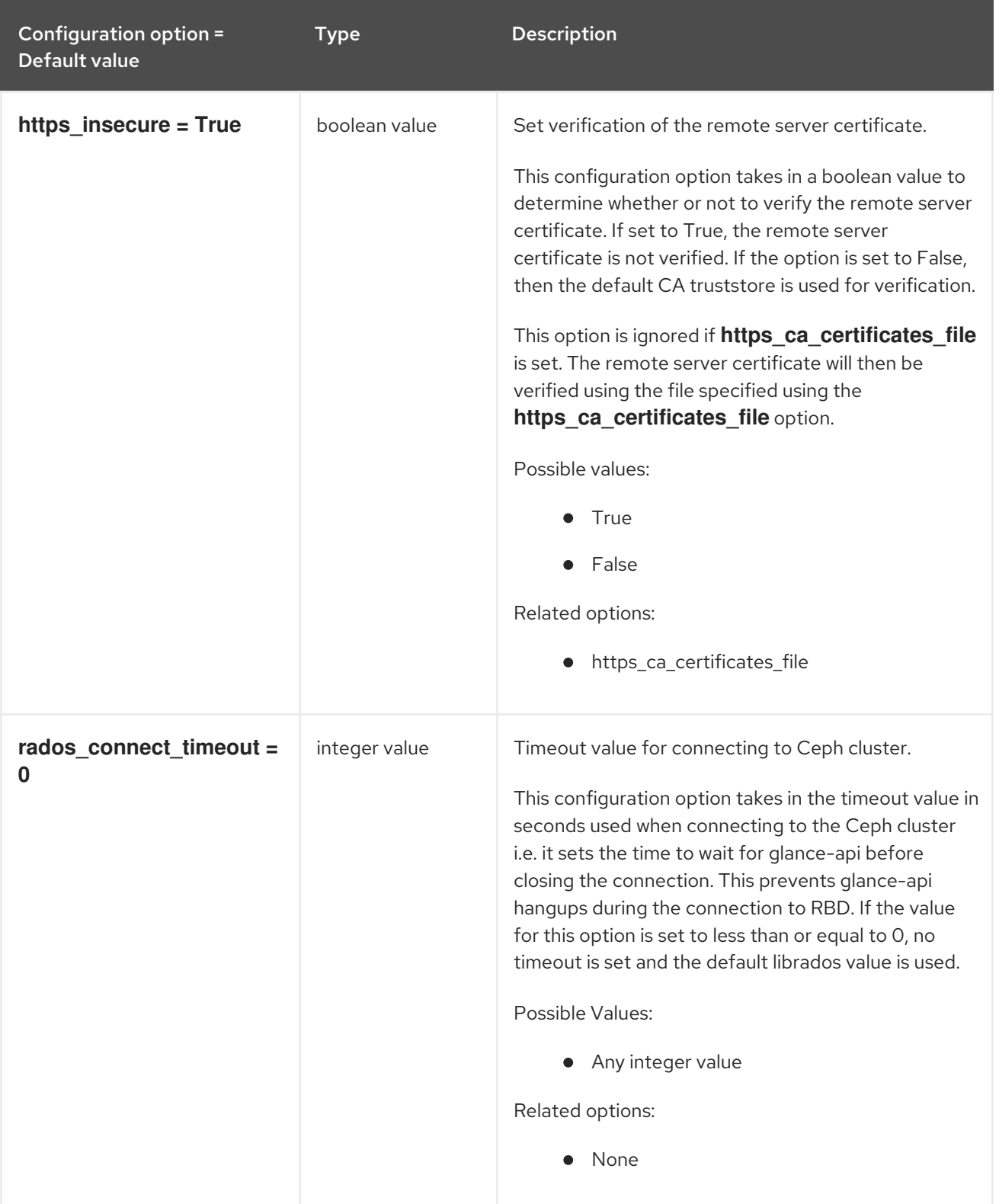

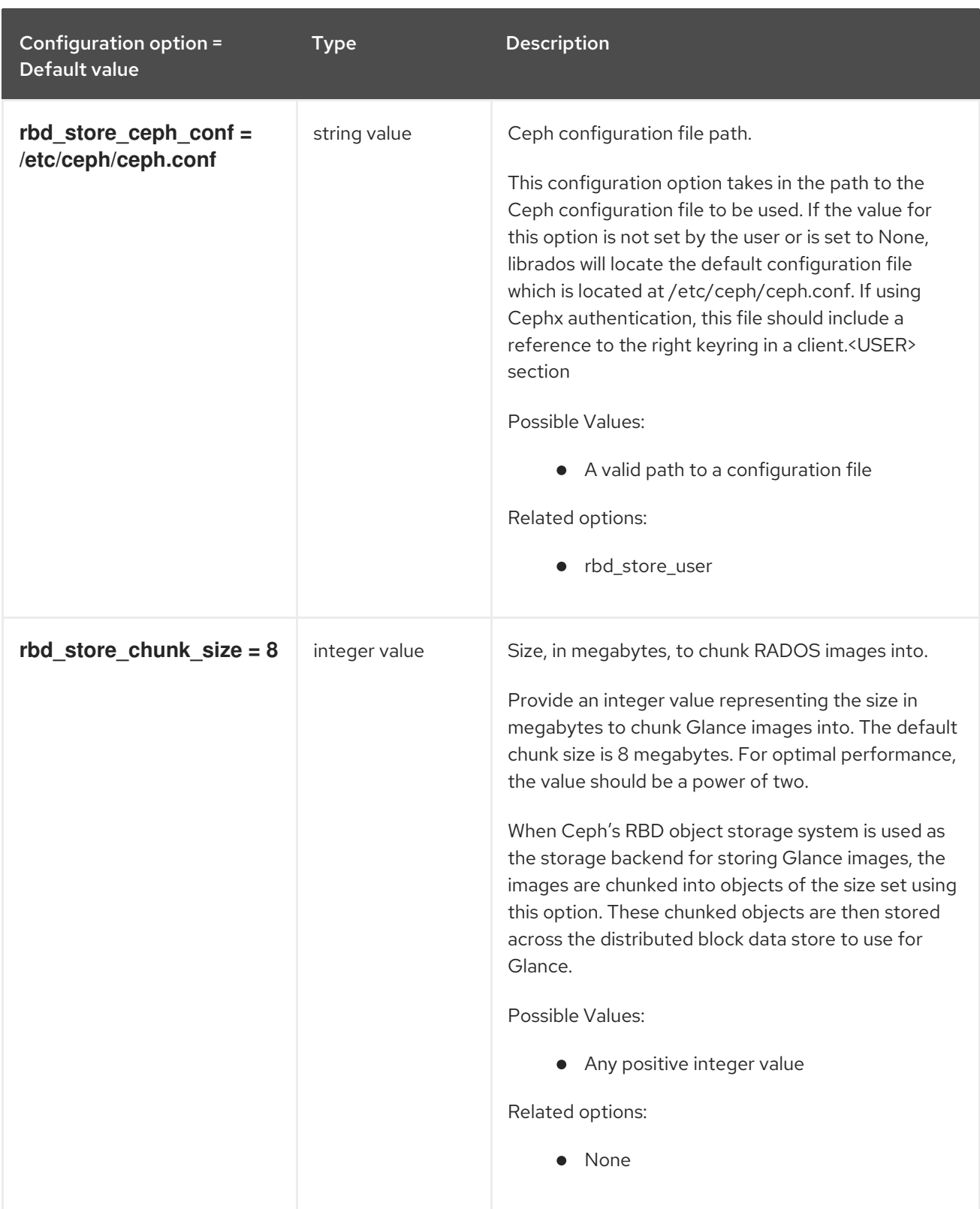

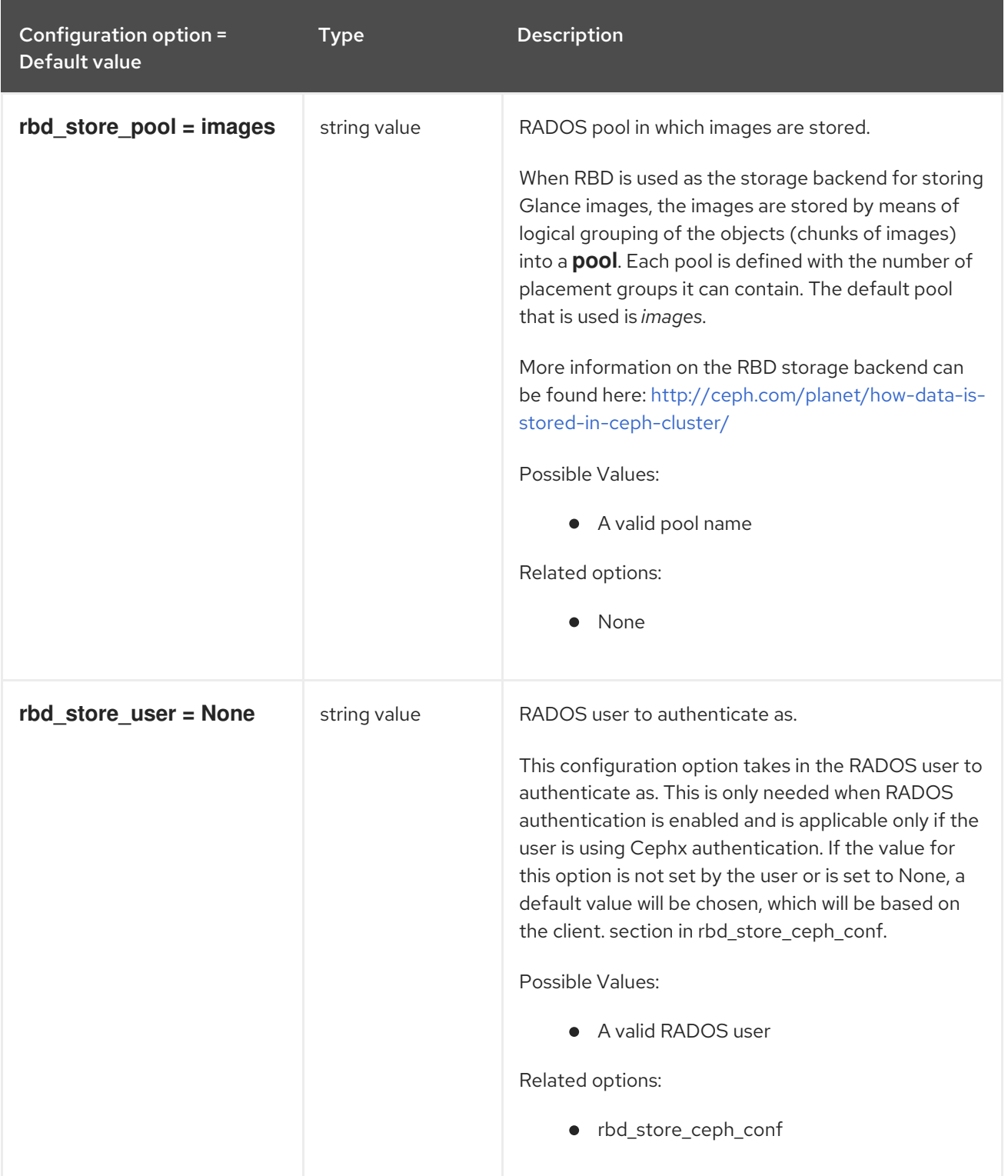

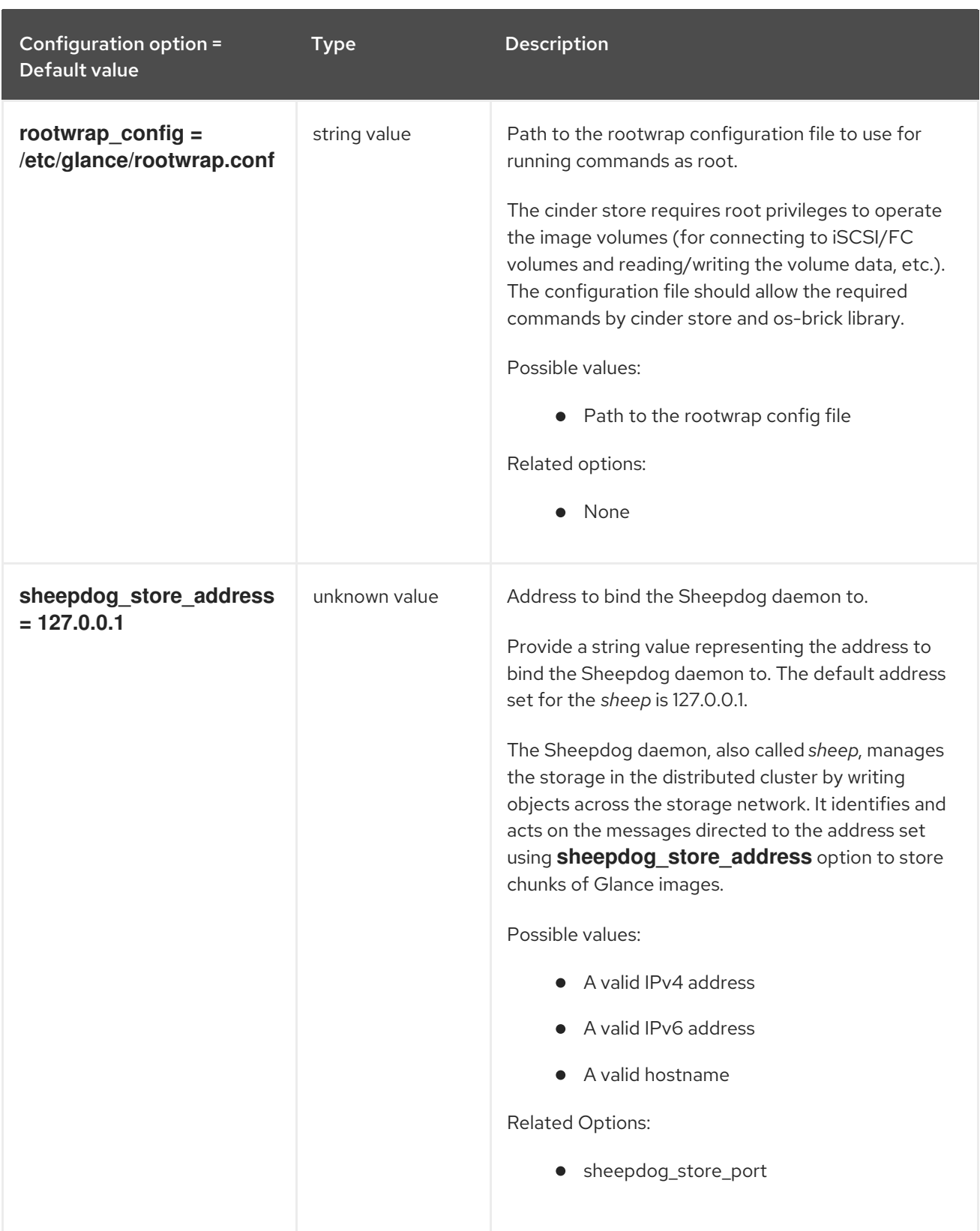

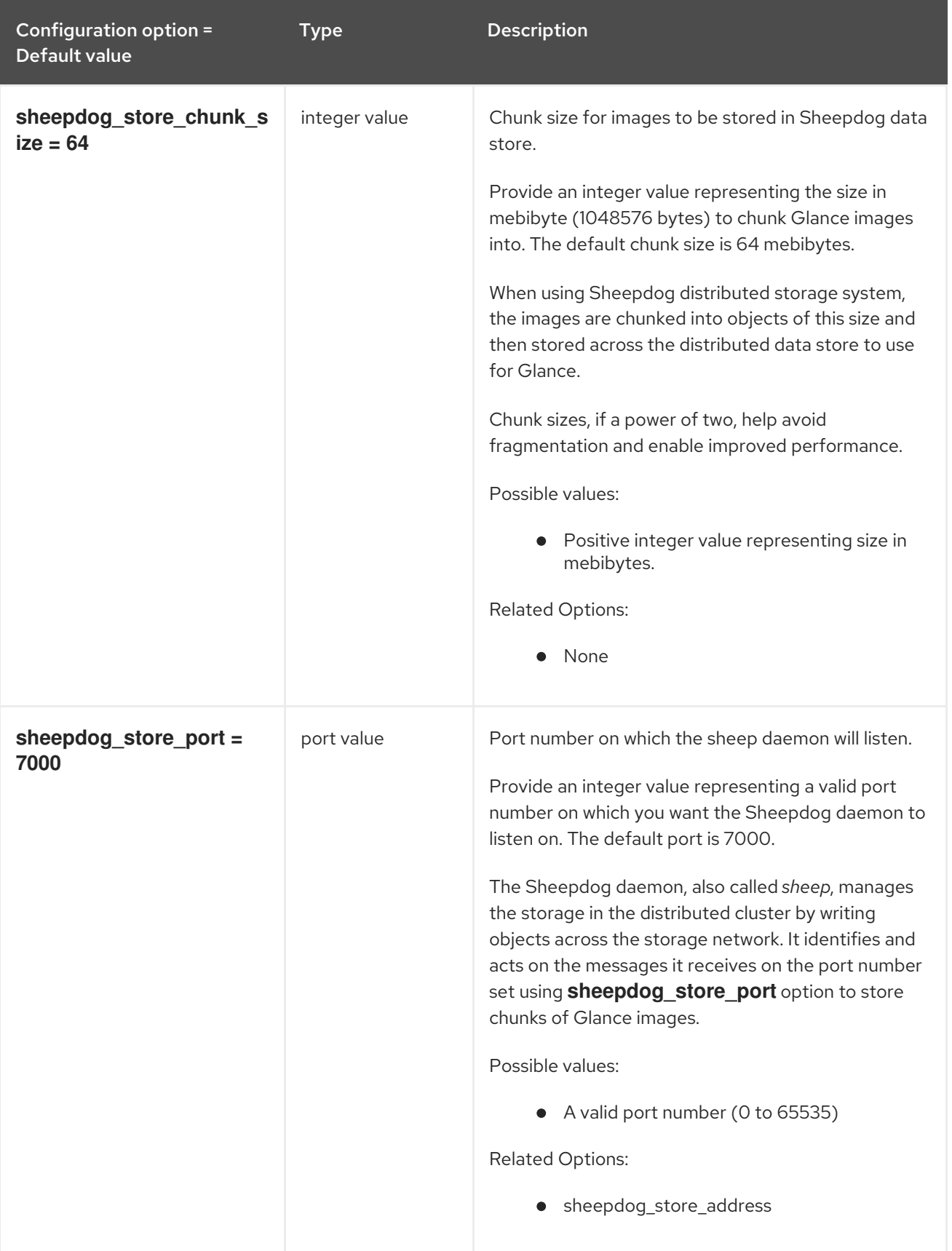

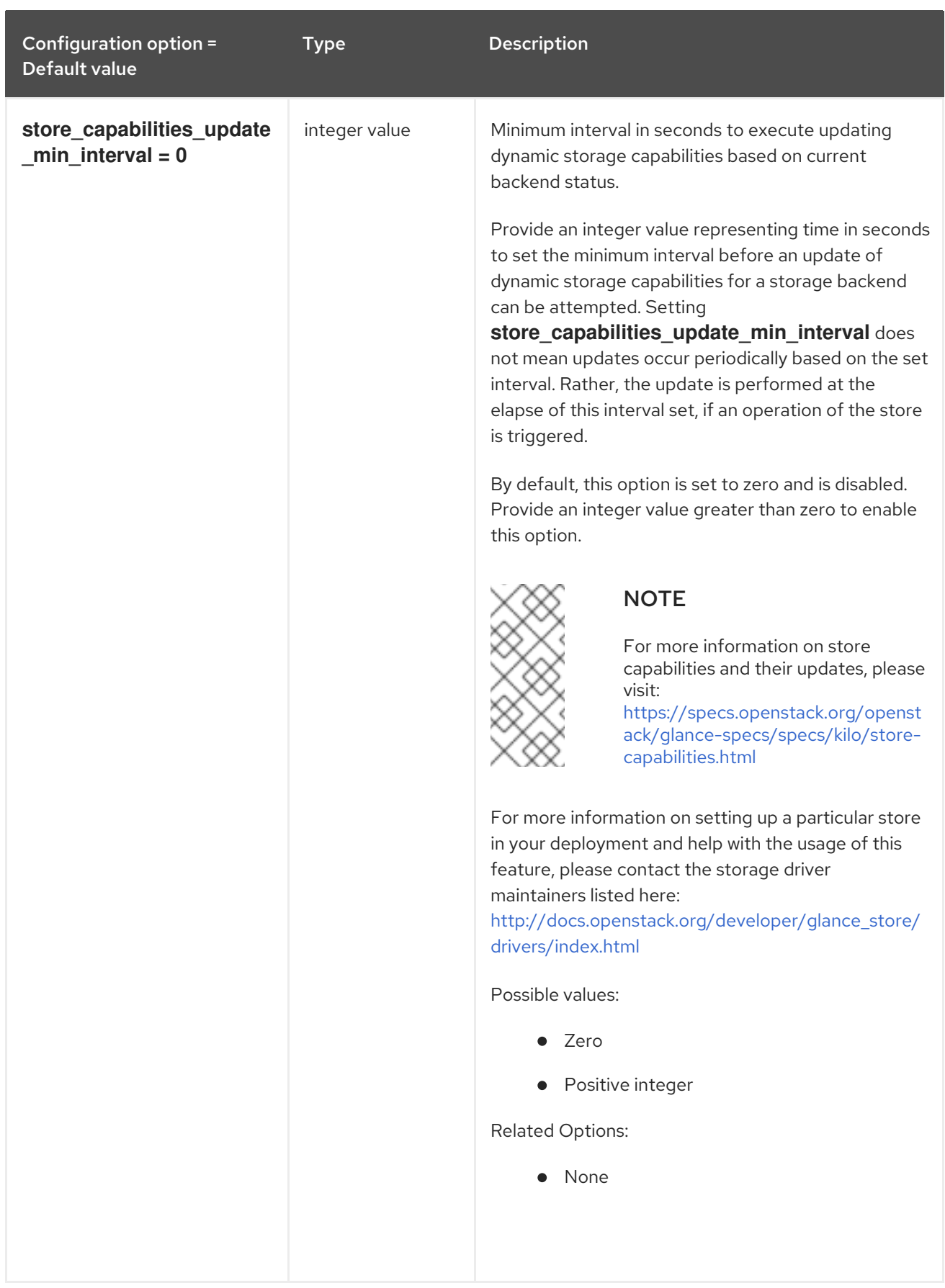

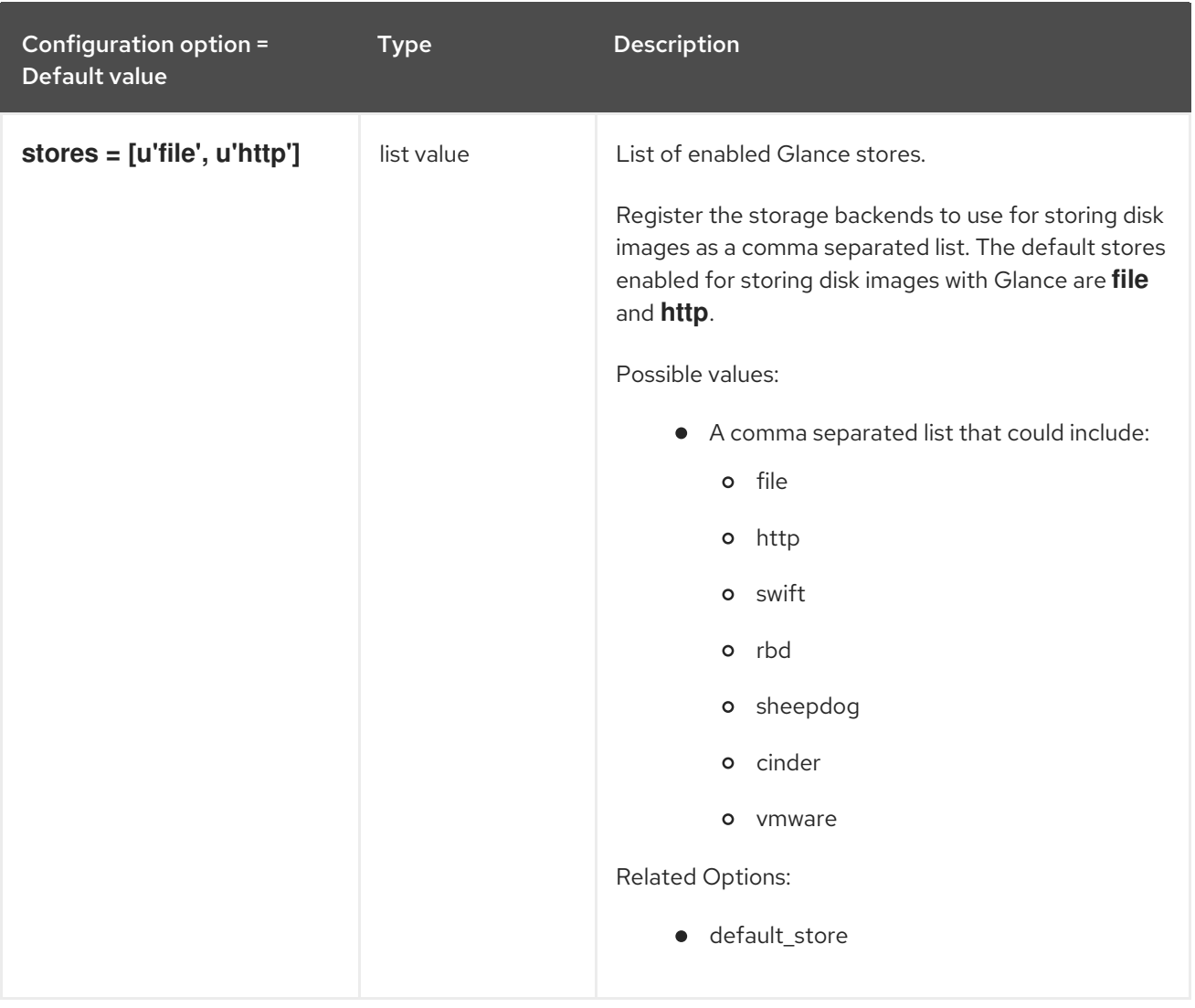

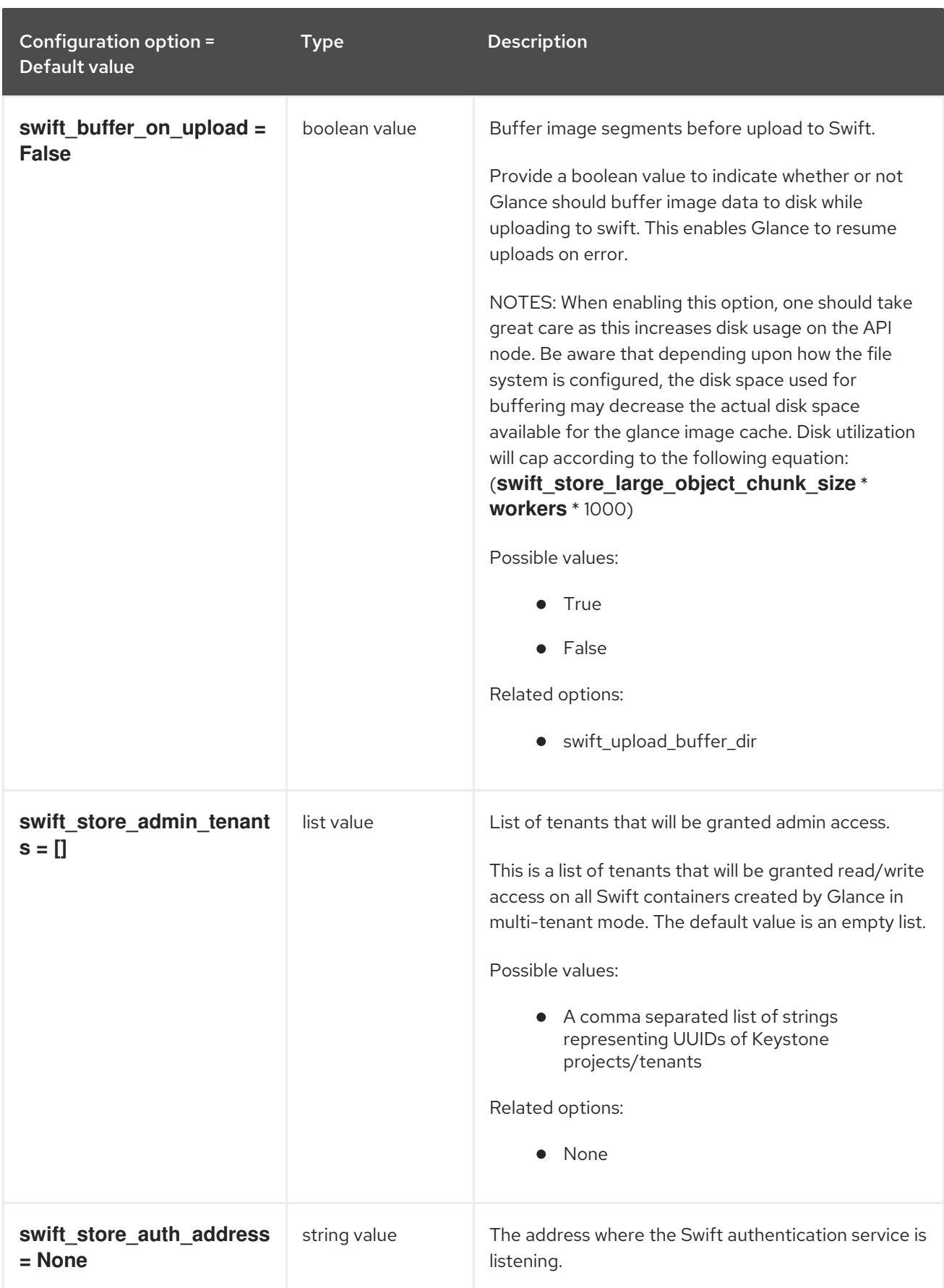

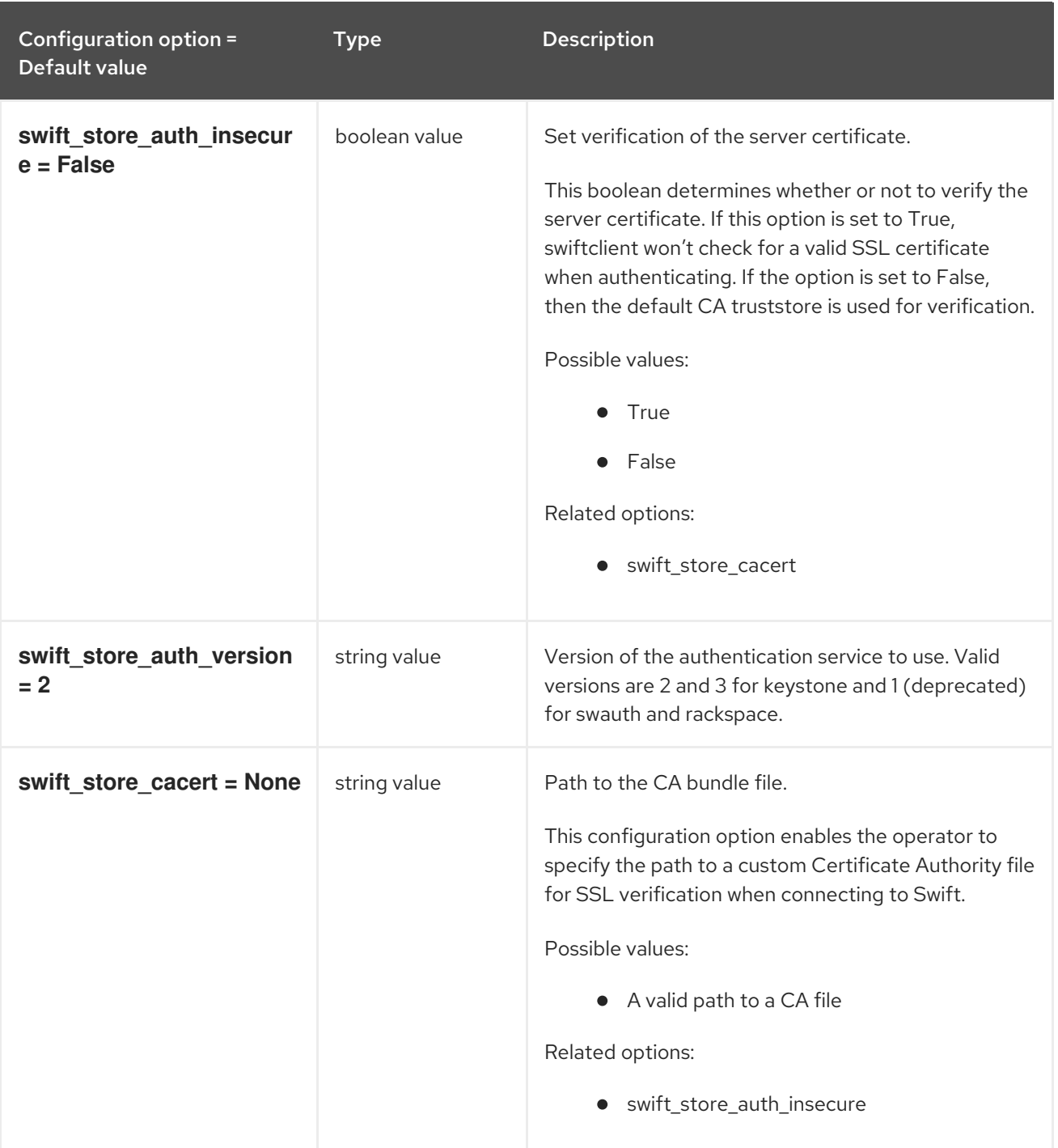

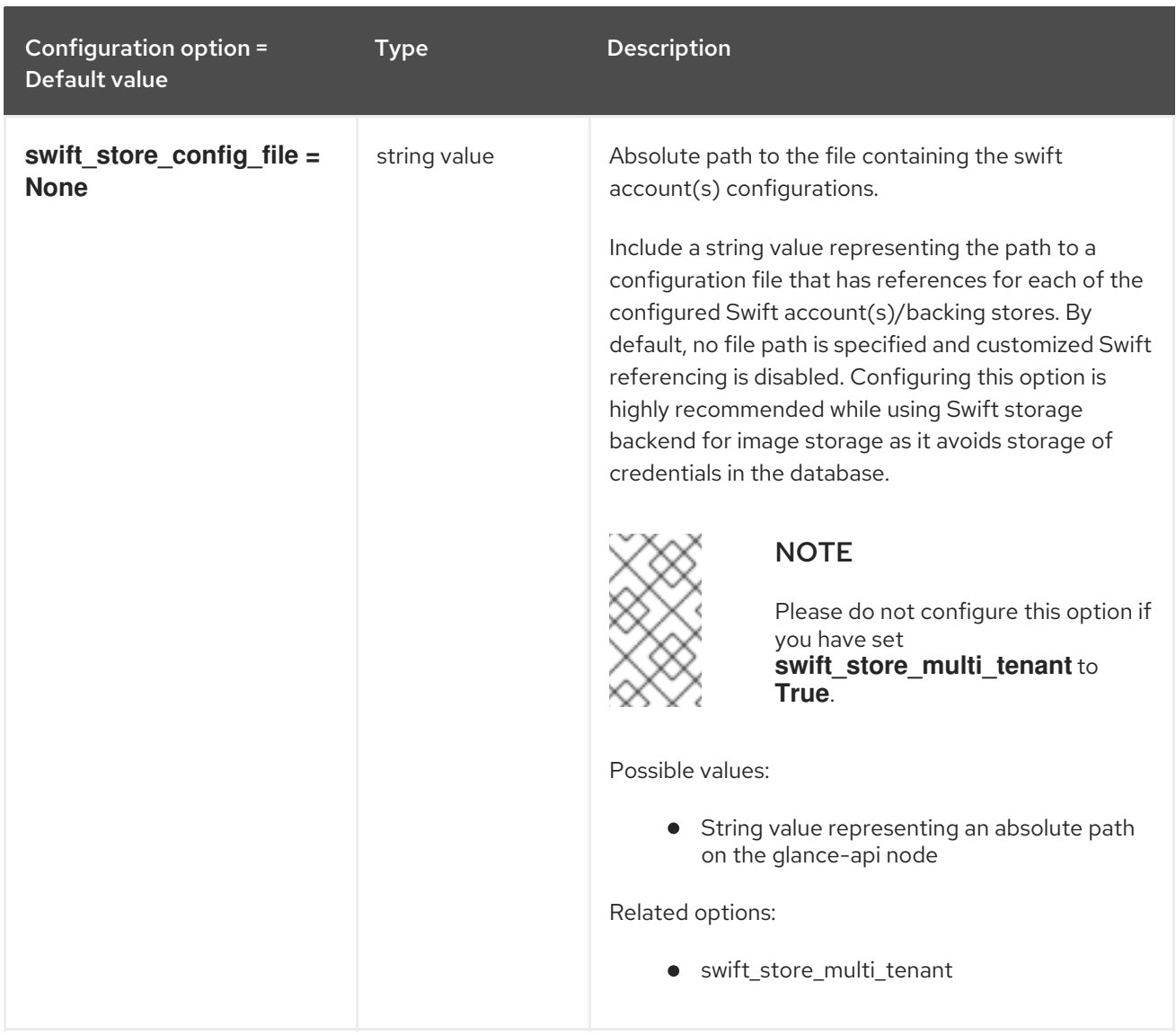

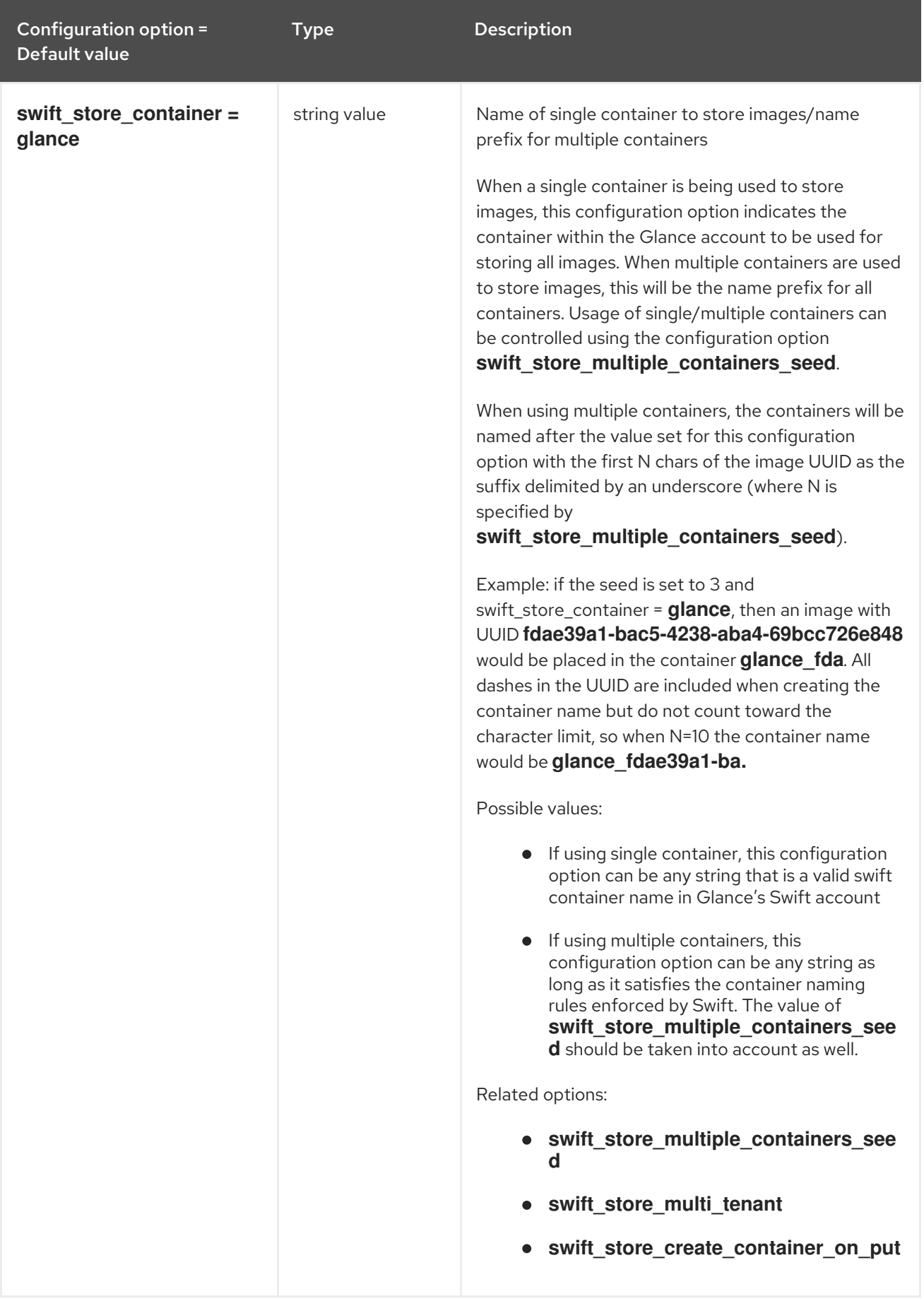

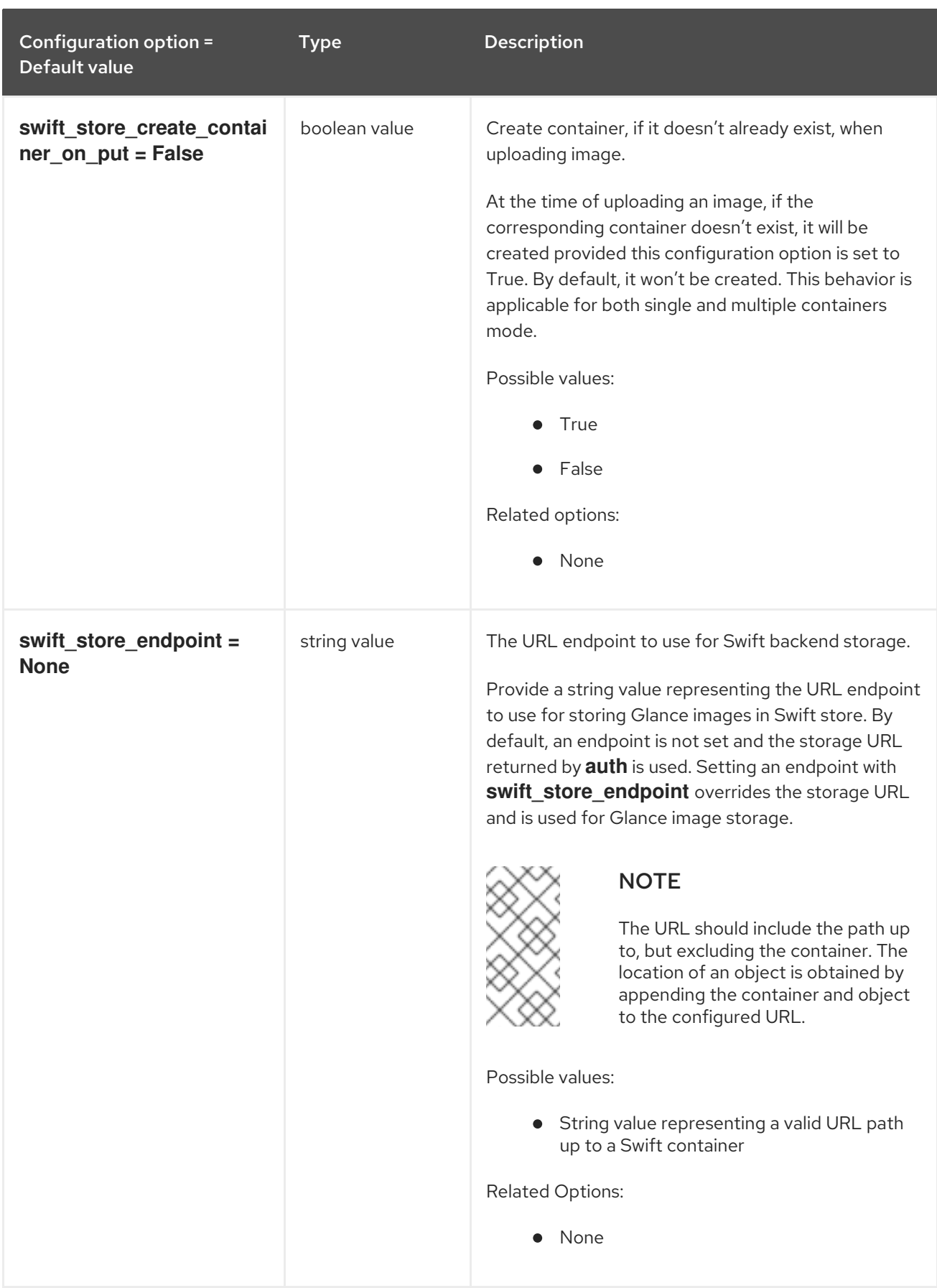

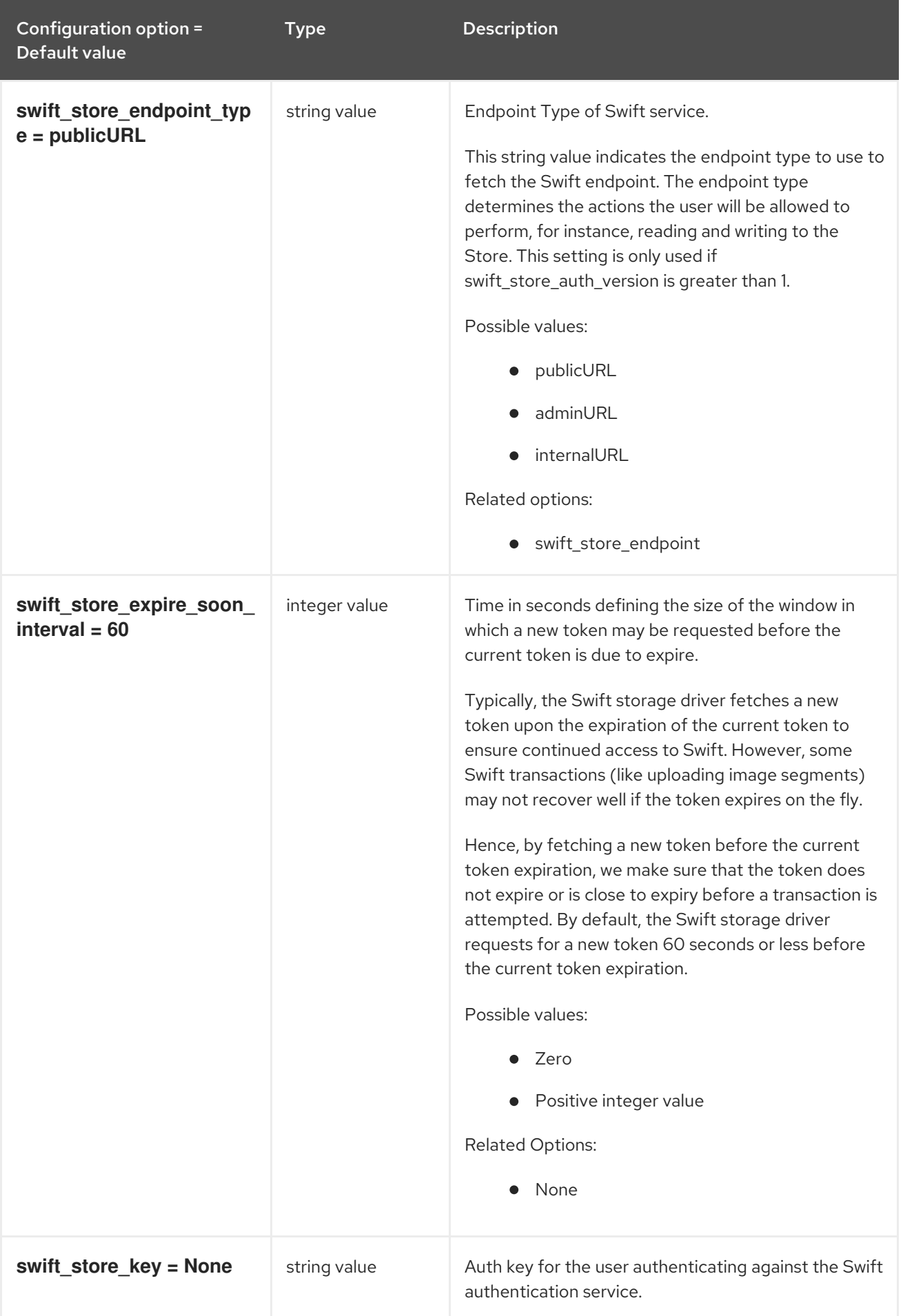

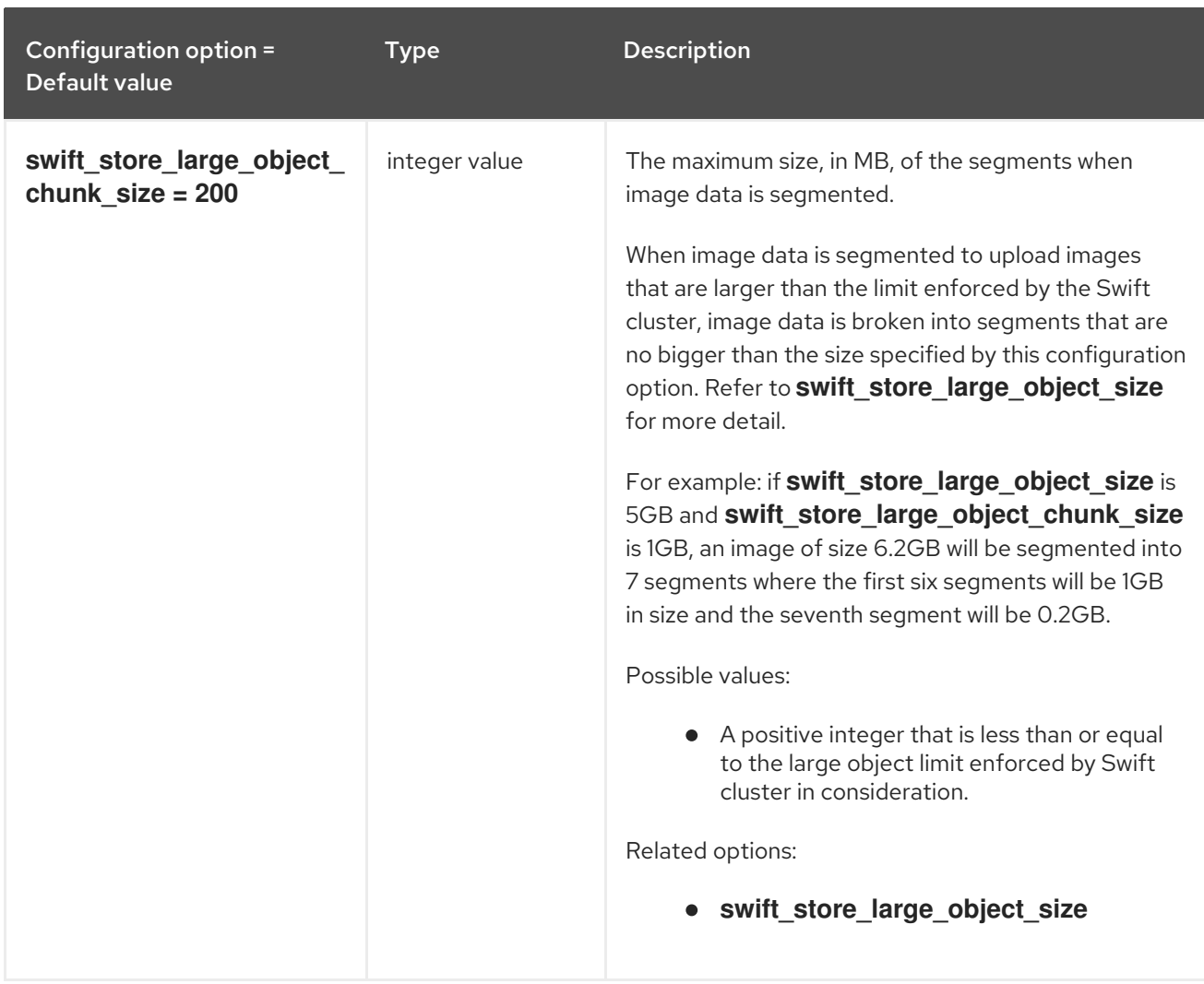

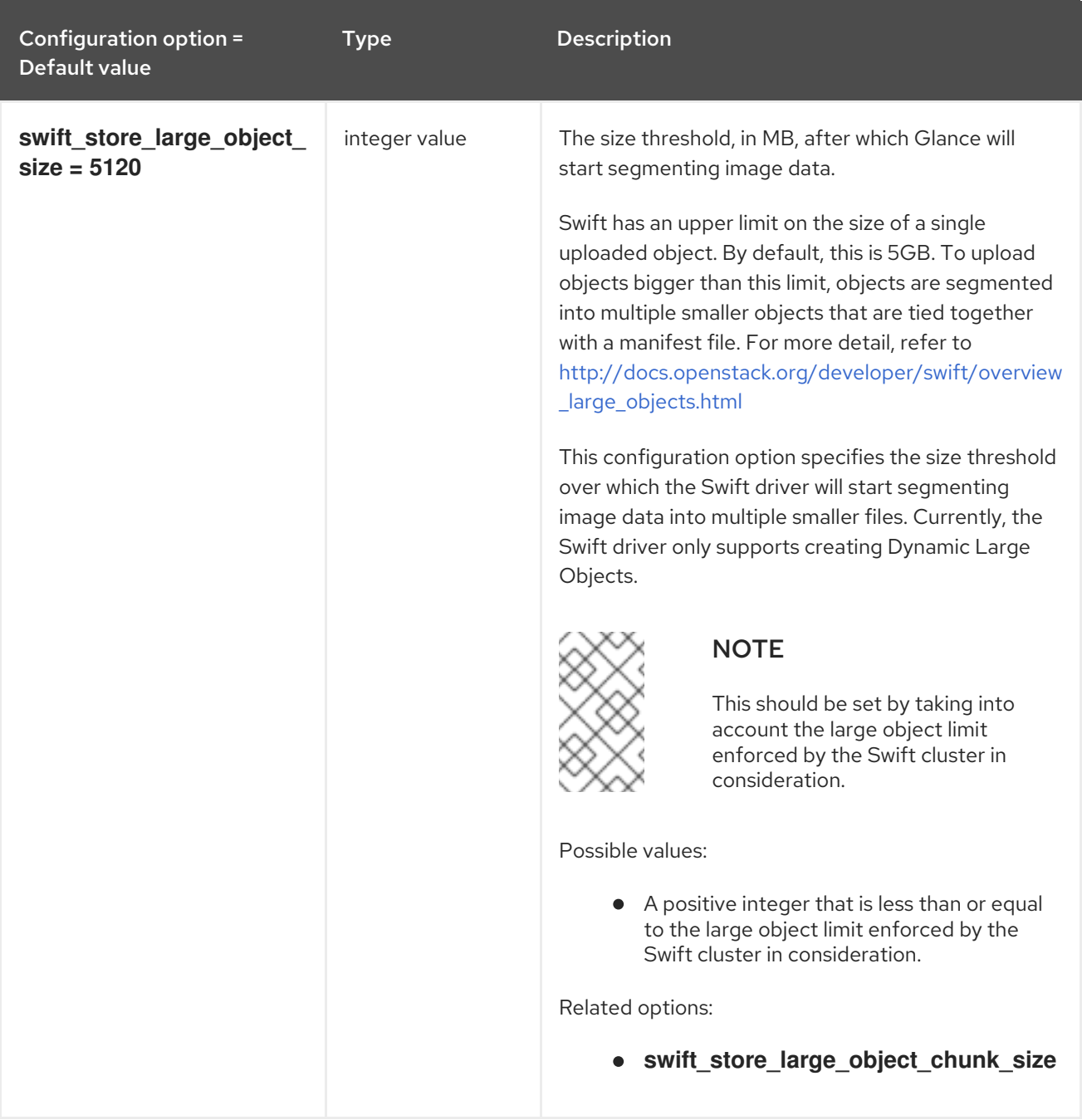

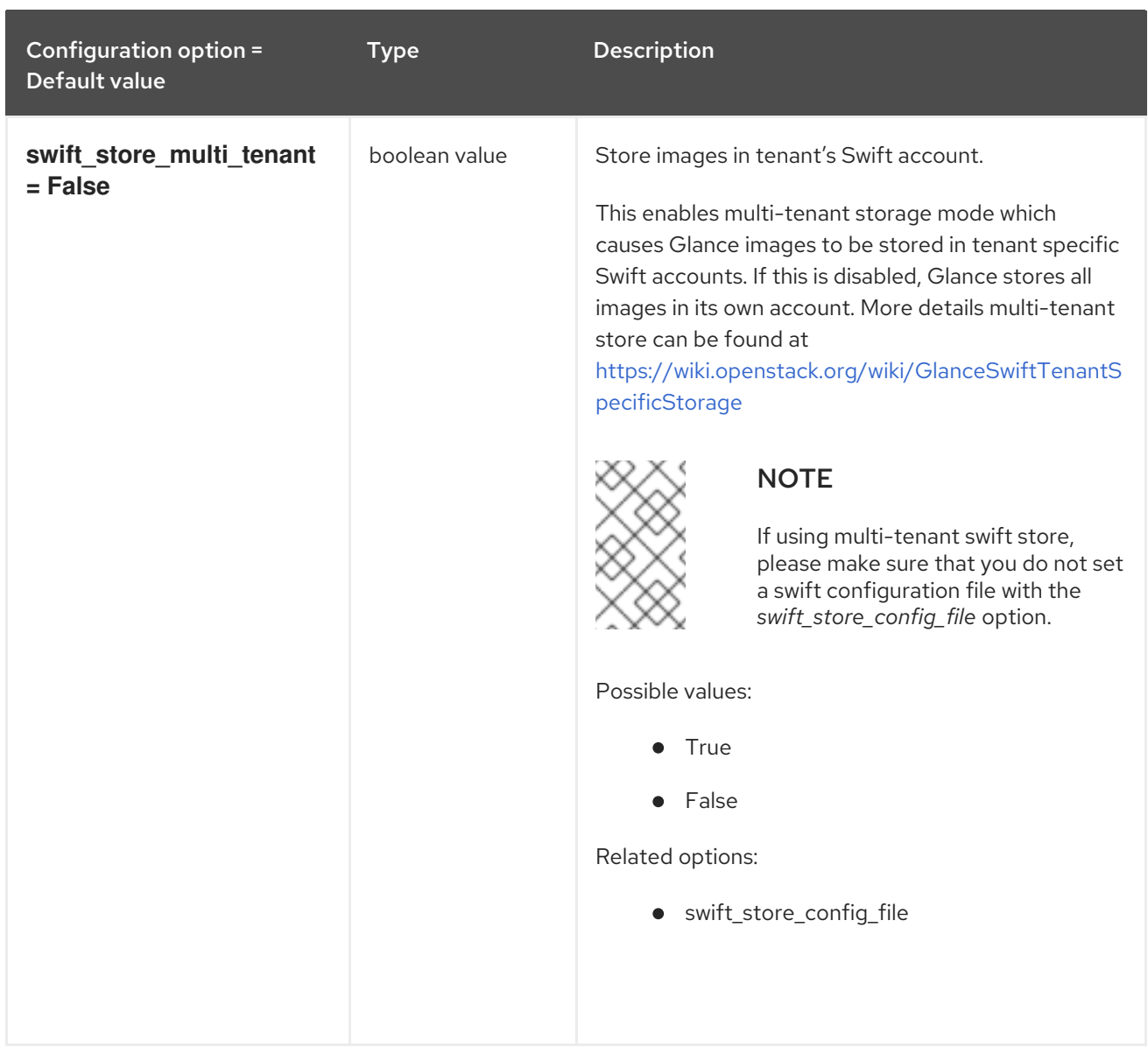

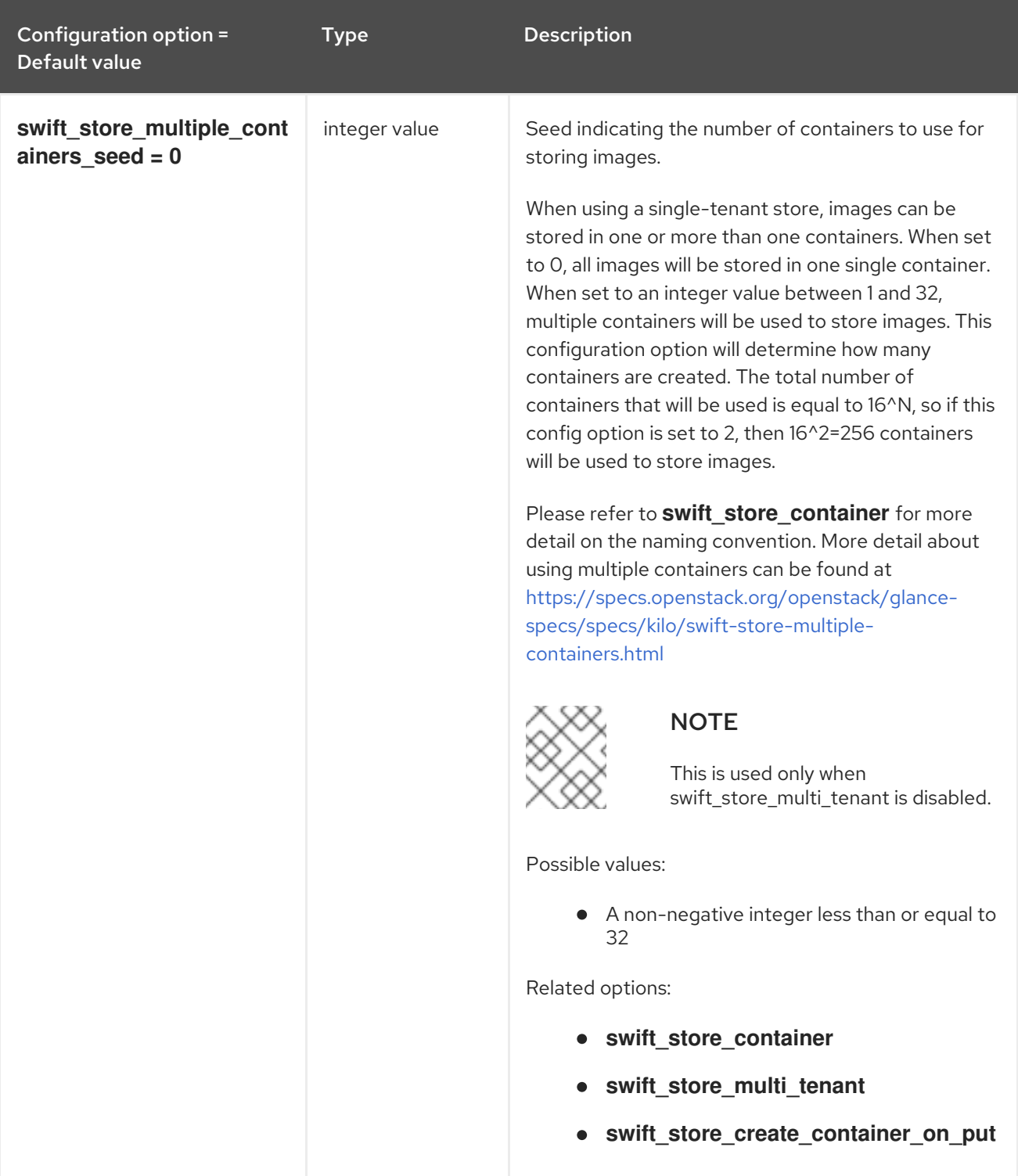

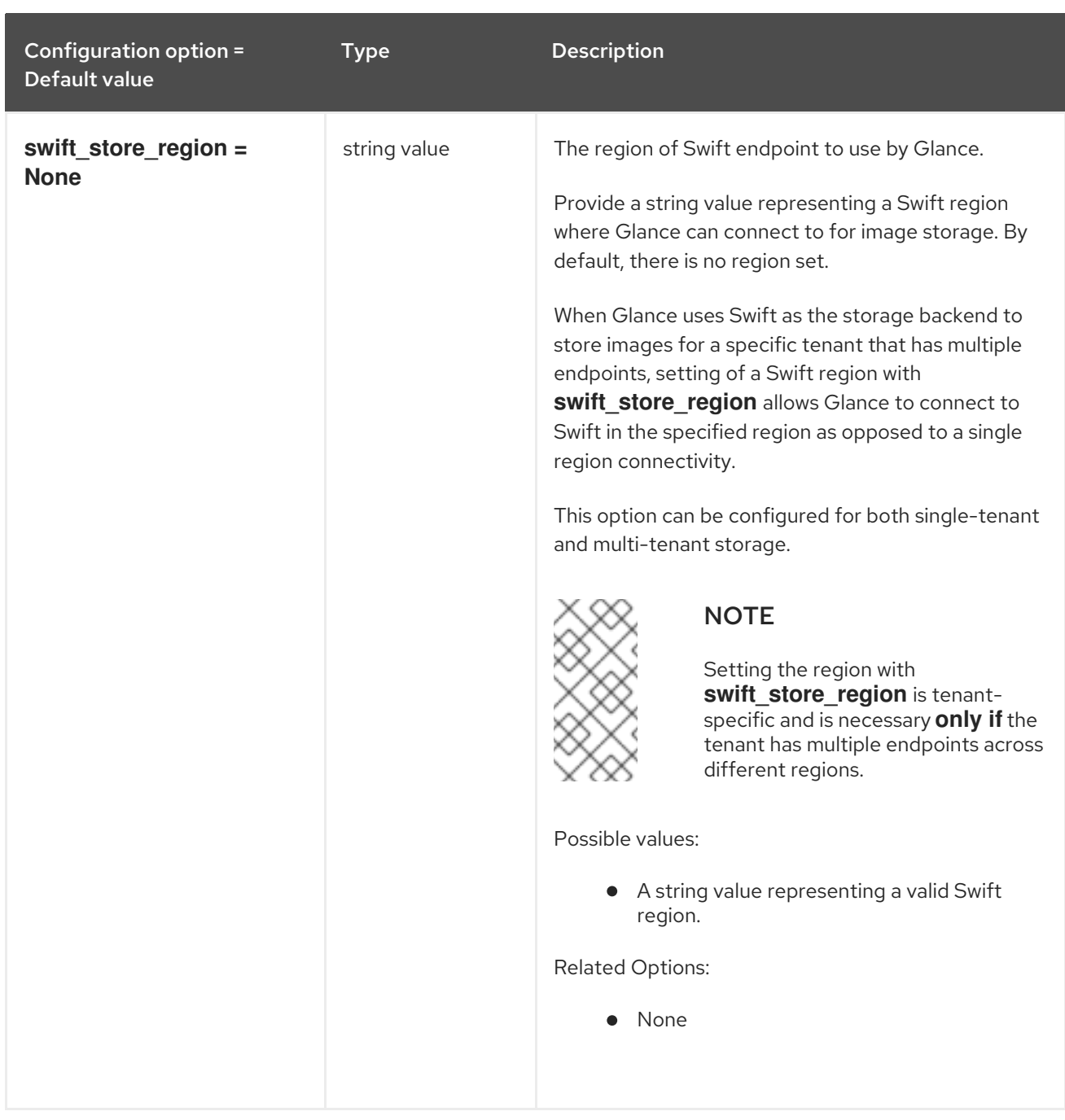

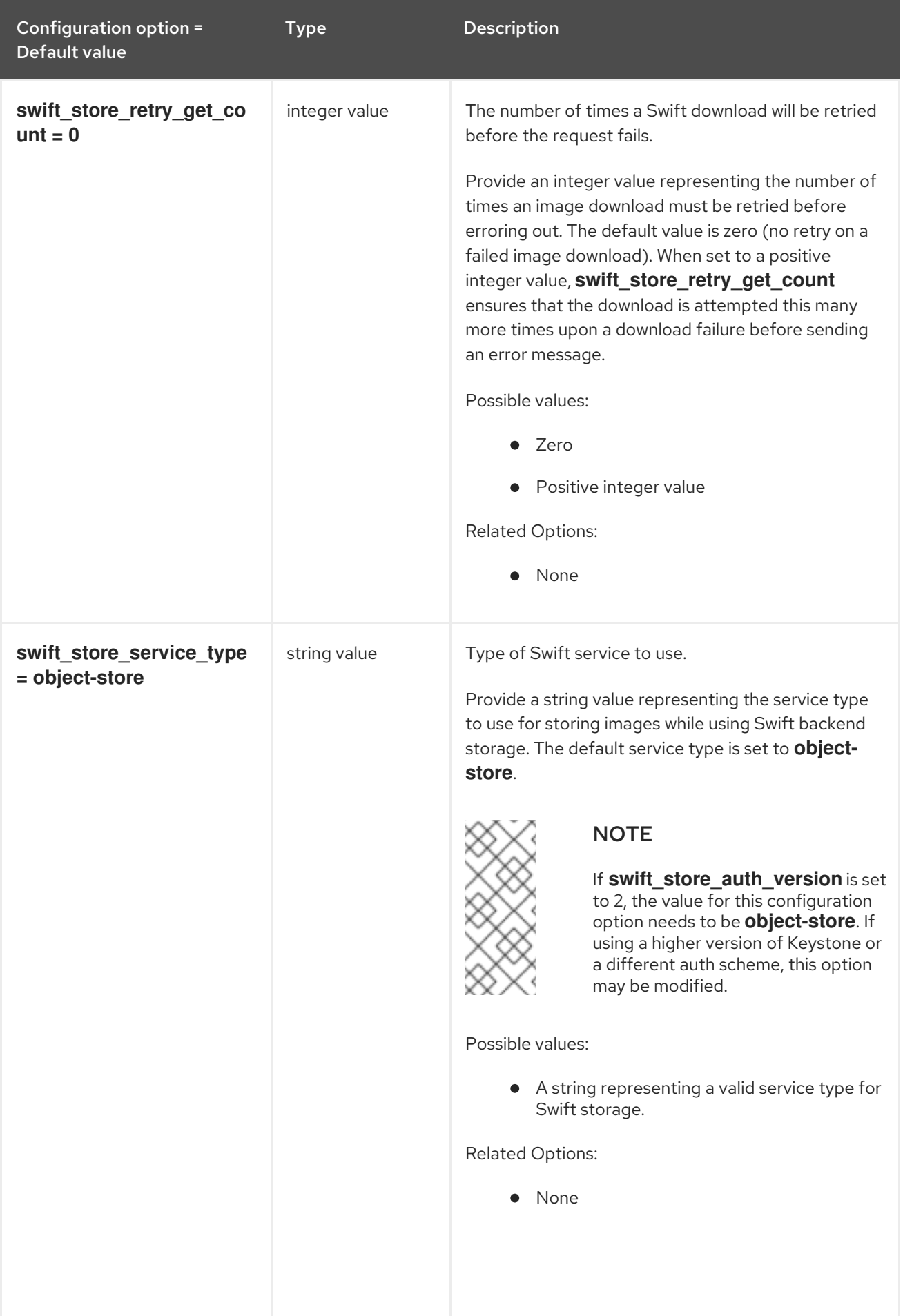

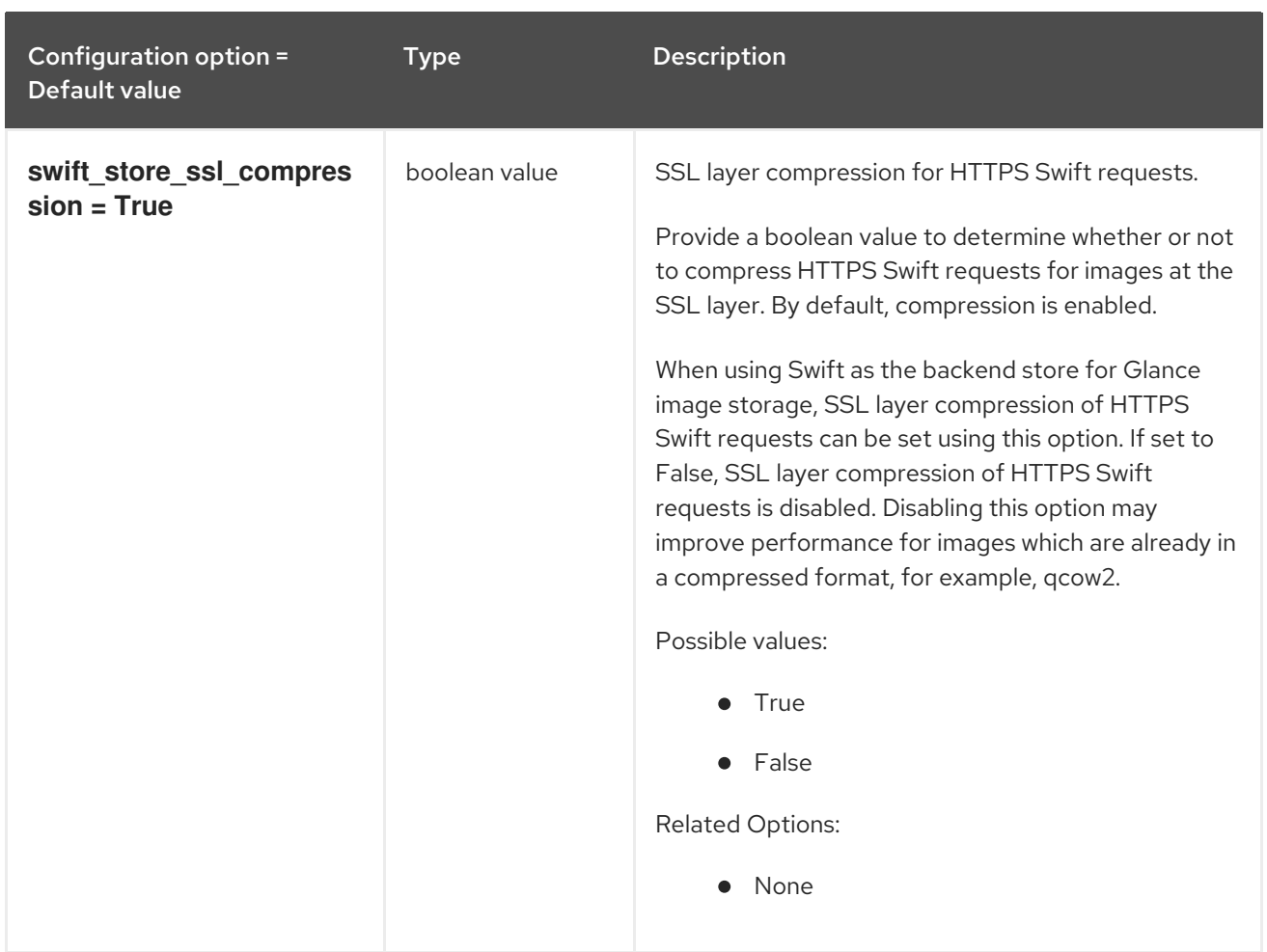

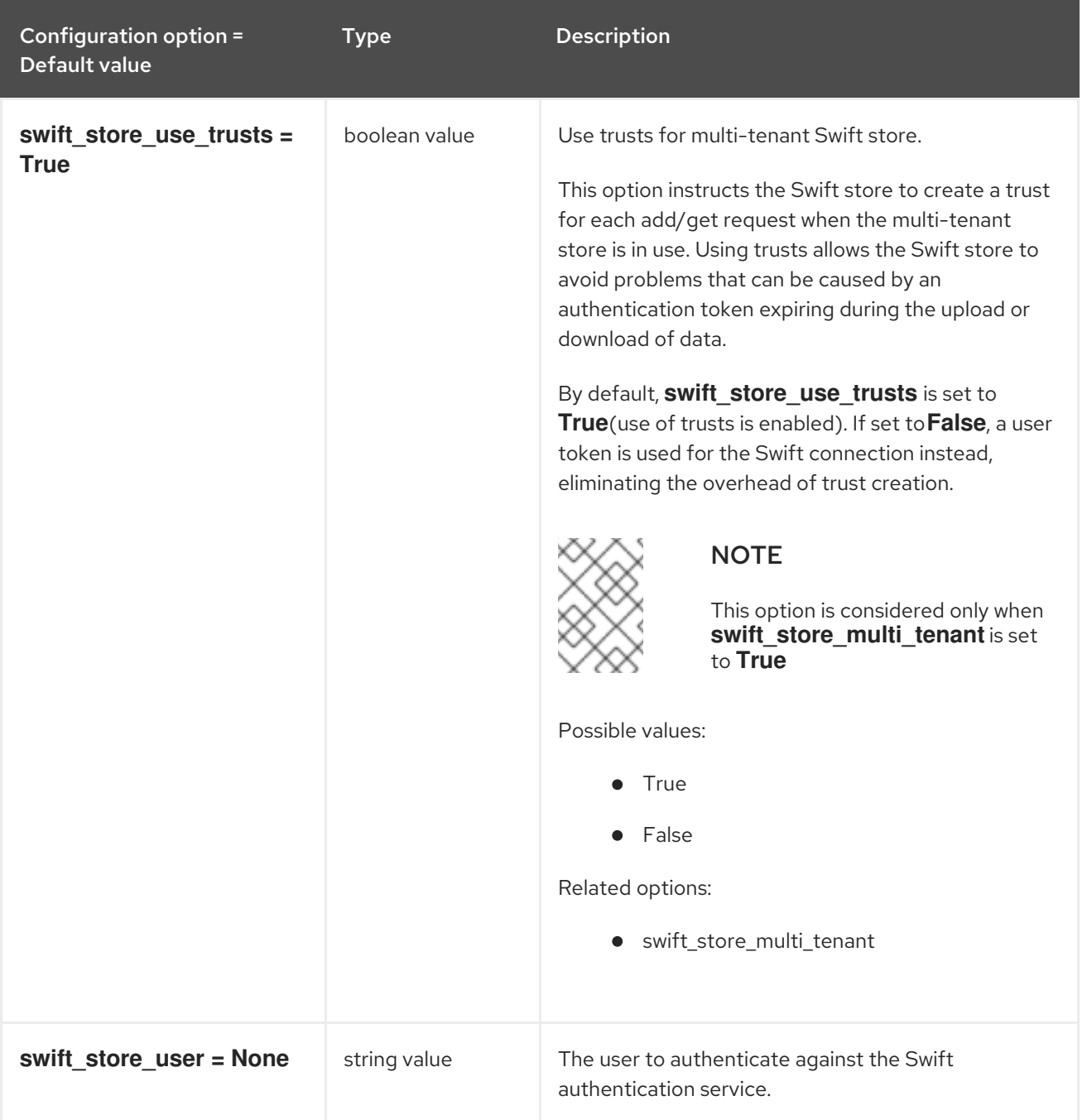

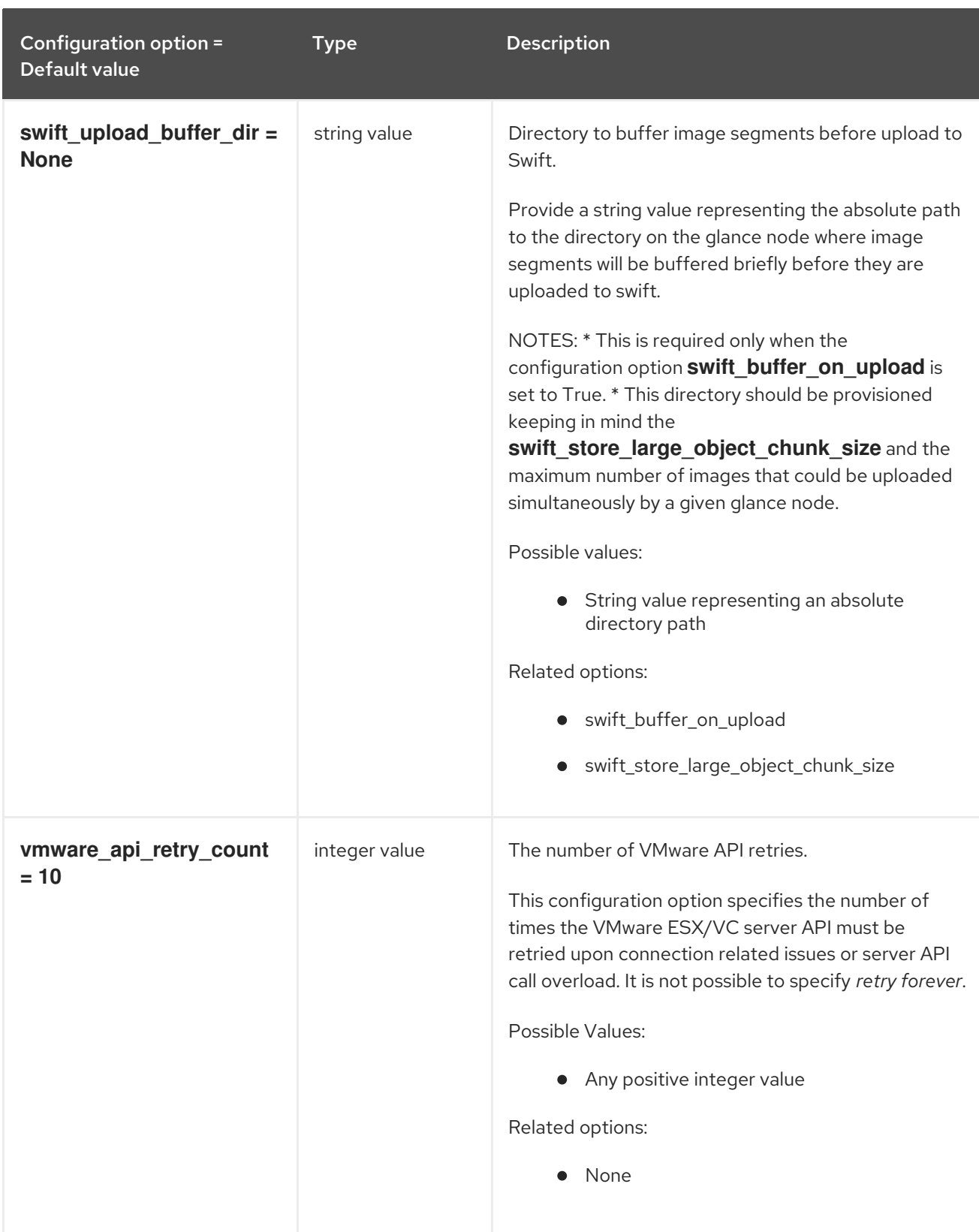

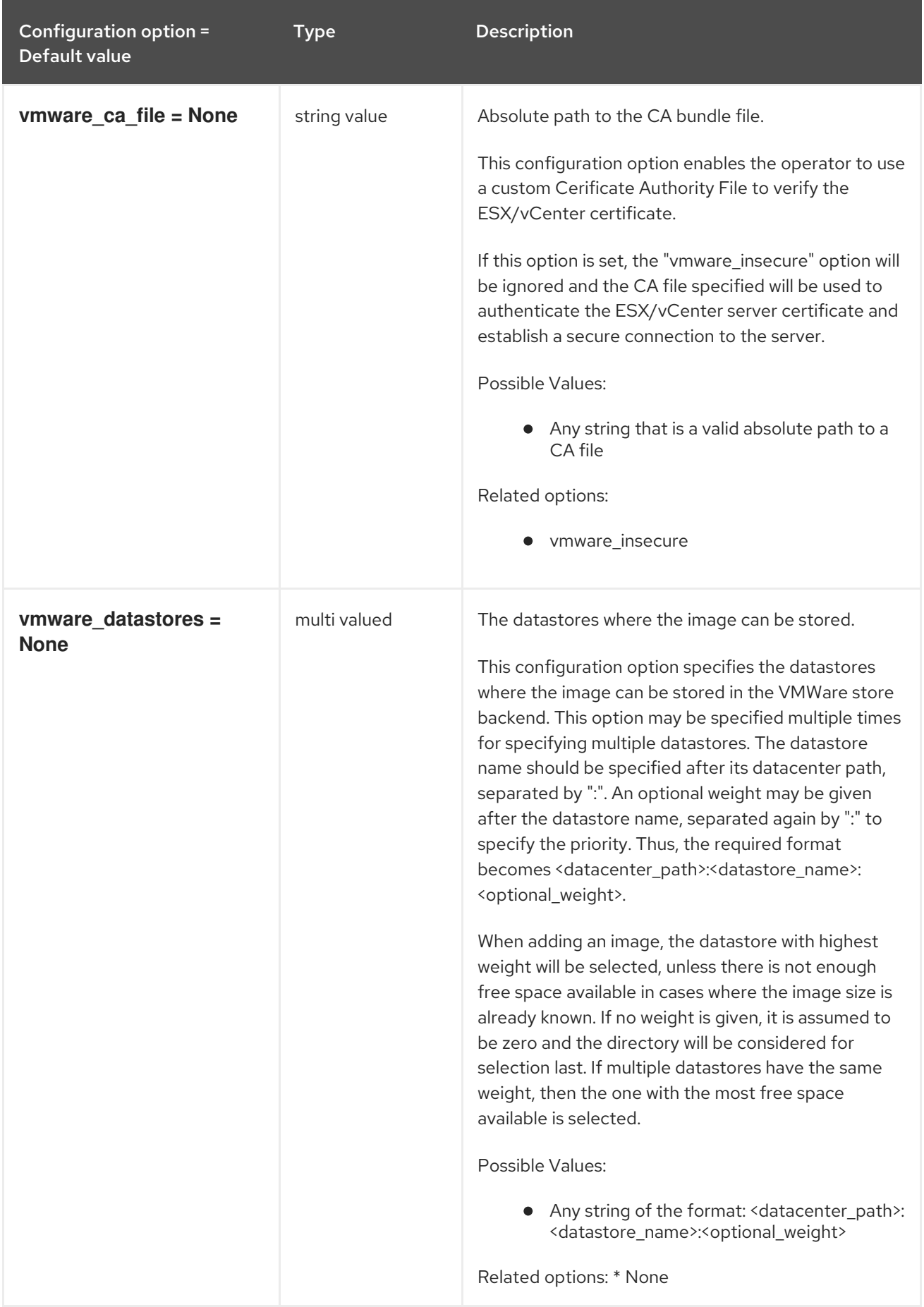

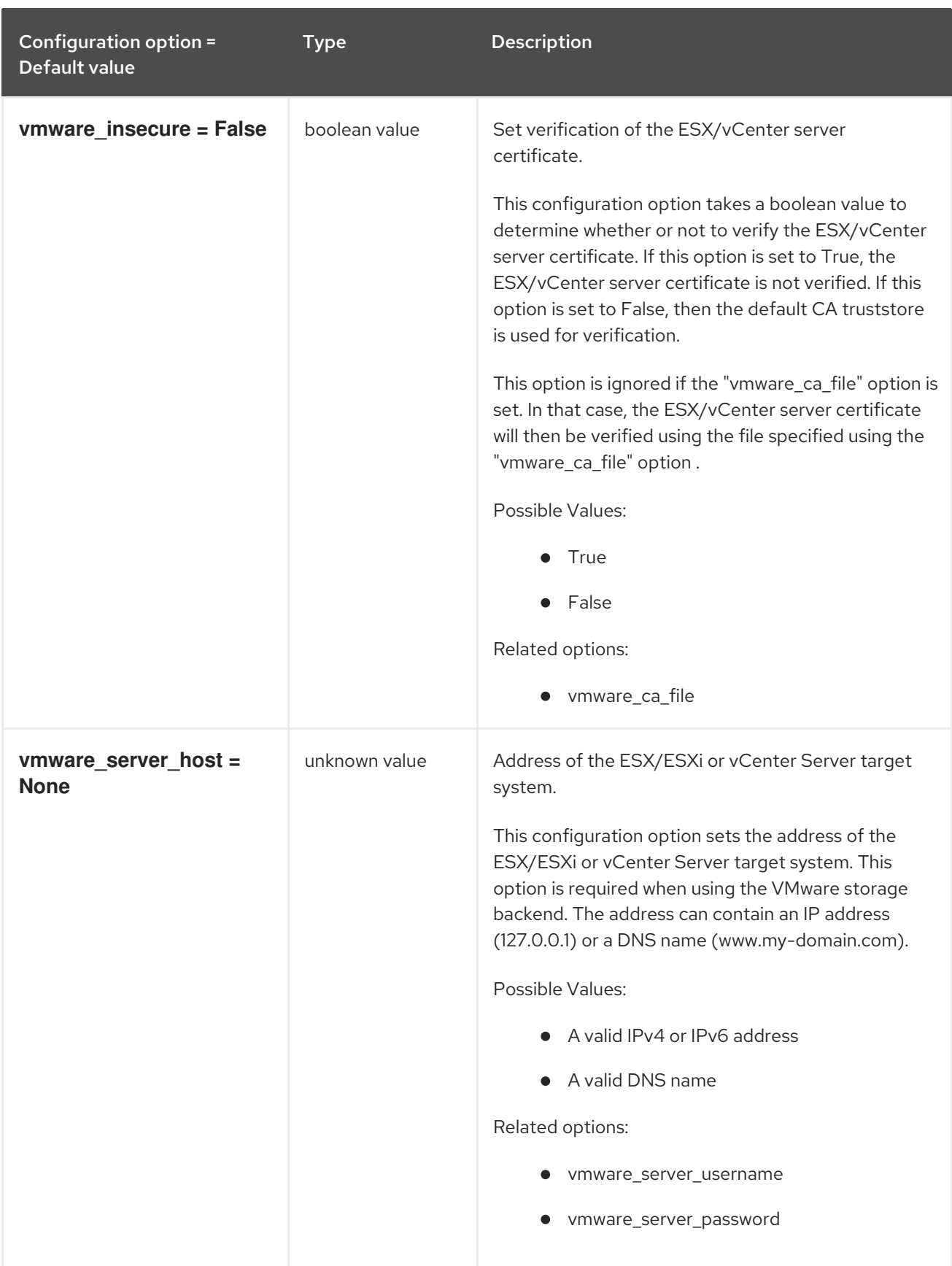

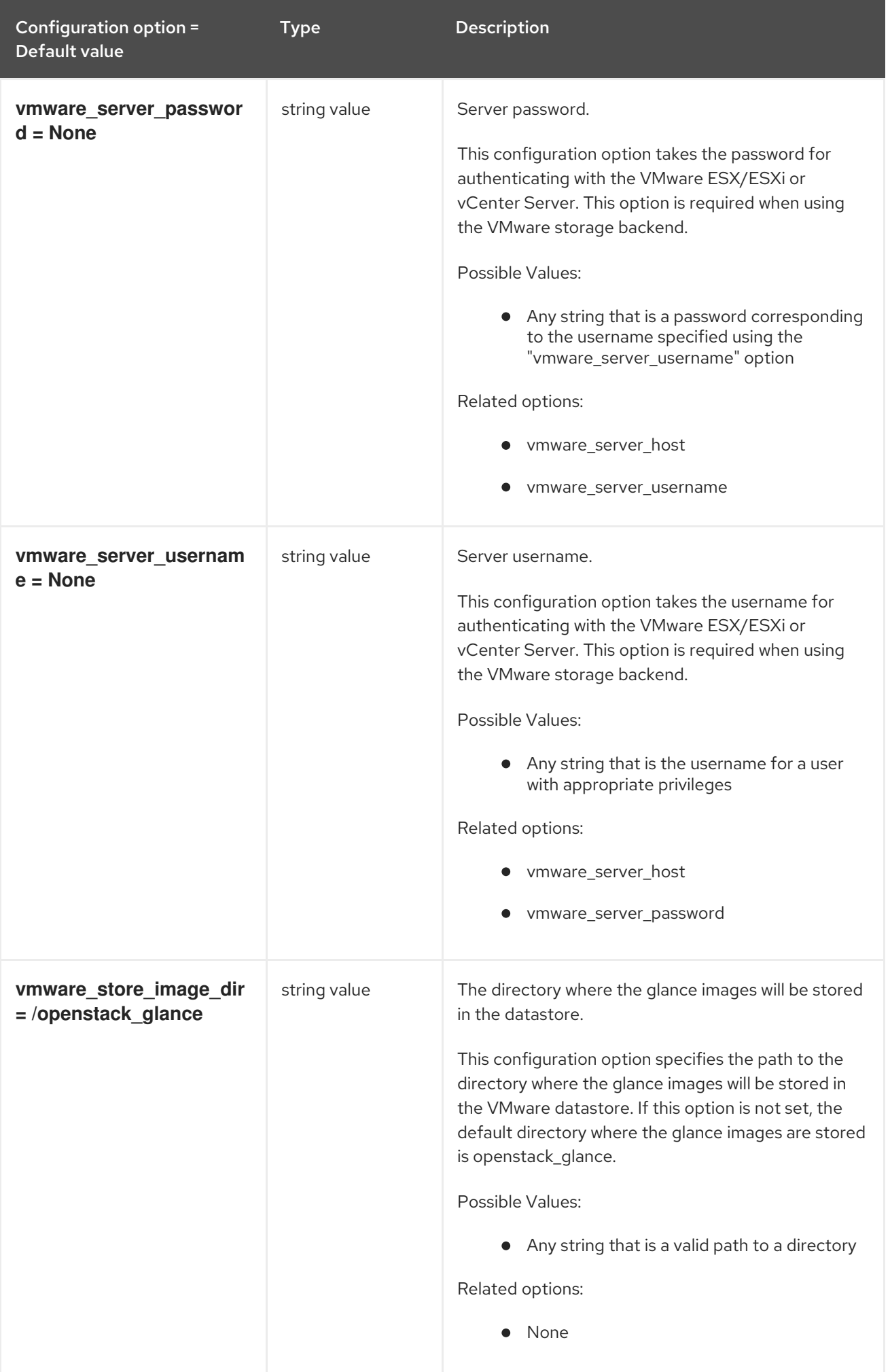

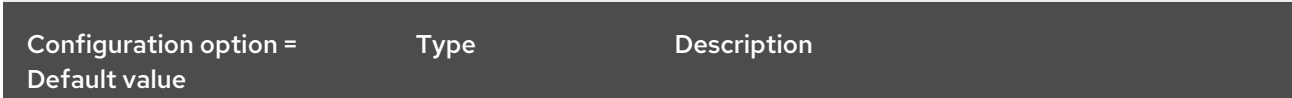

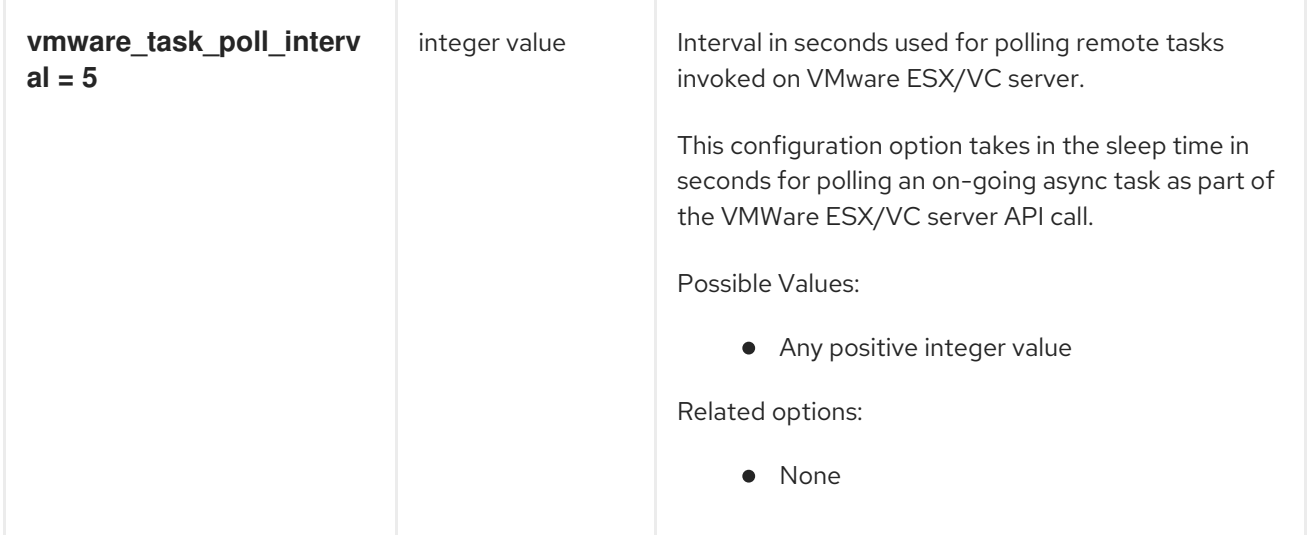

## 5.1.5. image\_format

The following table outlines the options available under the **[image\_format]** group in the **/etc/glance/glance-api.conf** file.

### Table 5.5. image\_format

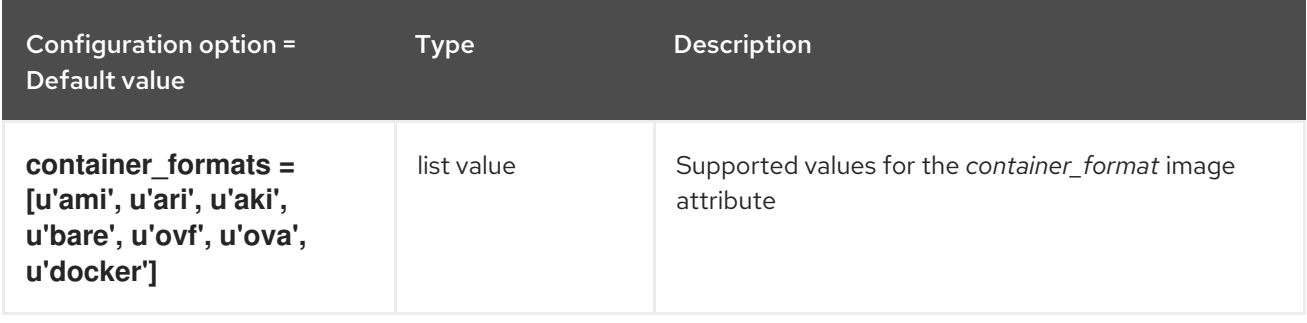

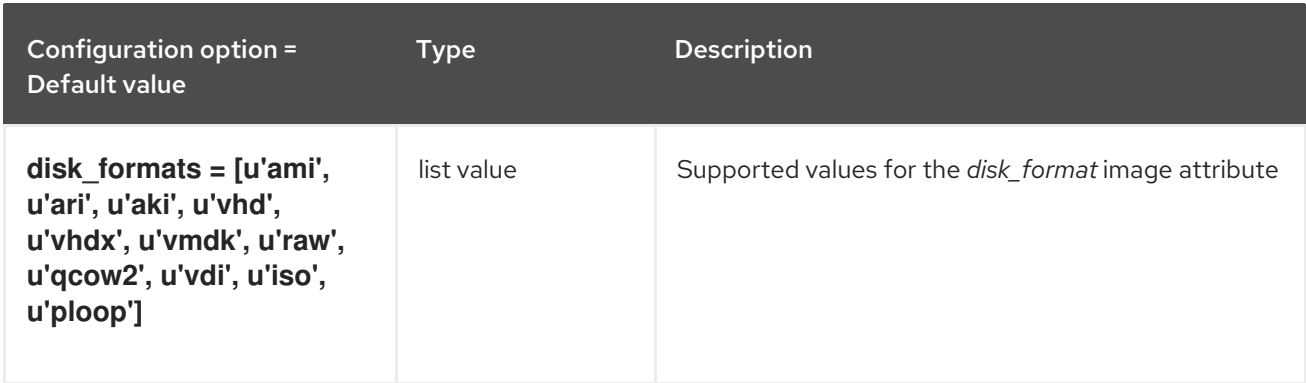

# 5.1.6. keystone\_authtoken

The following table outlines the options available under the **[keystone\_authtoken]** group in the **/etc/glance/glance-api.conf** file.

Table 5.6. keystone\_authtoken

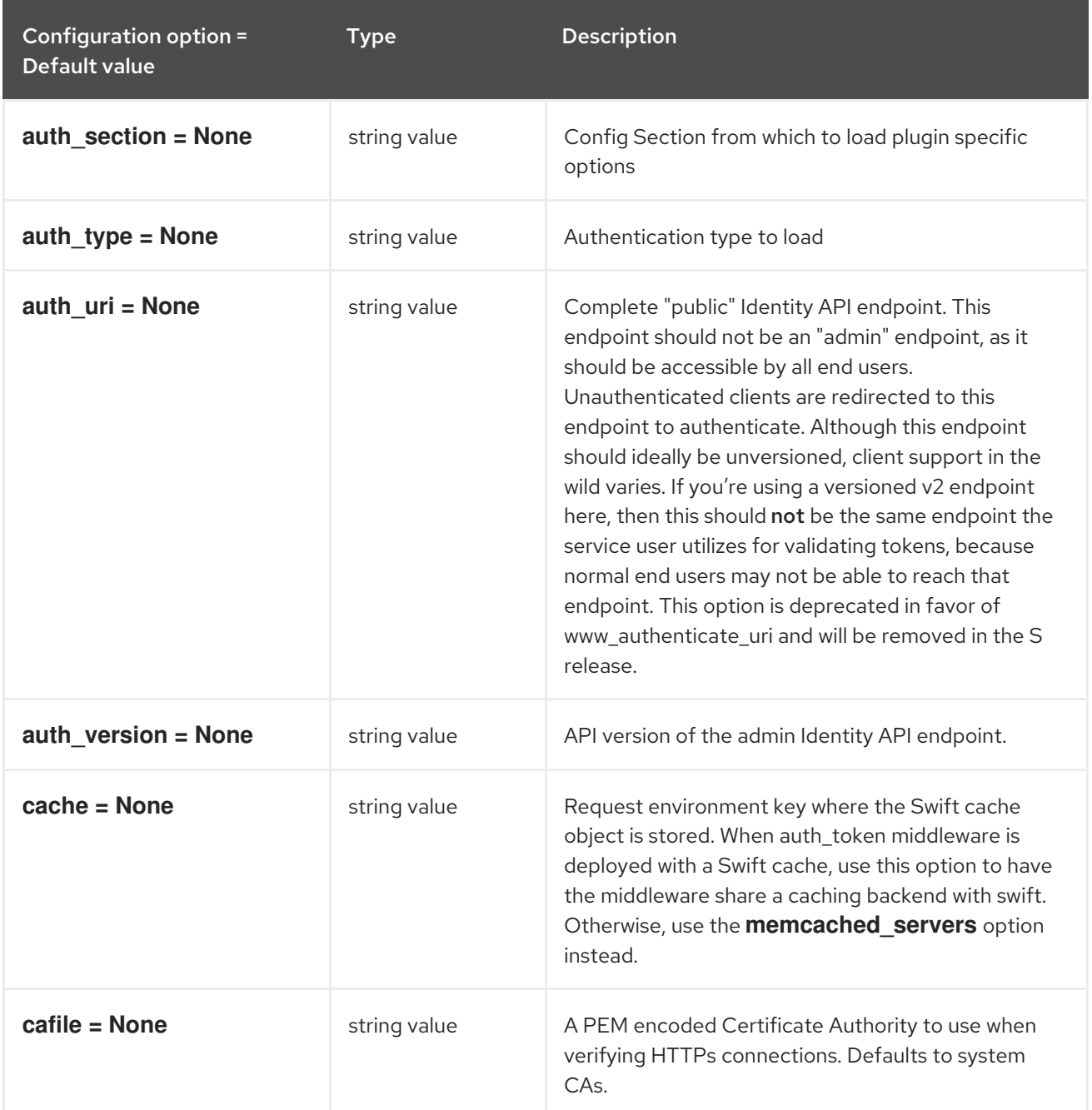

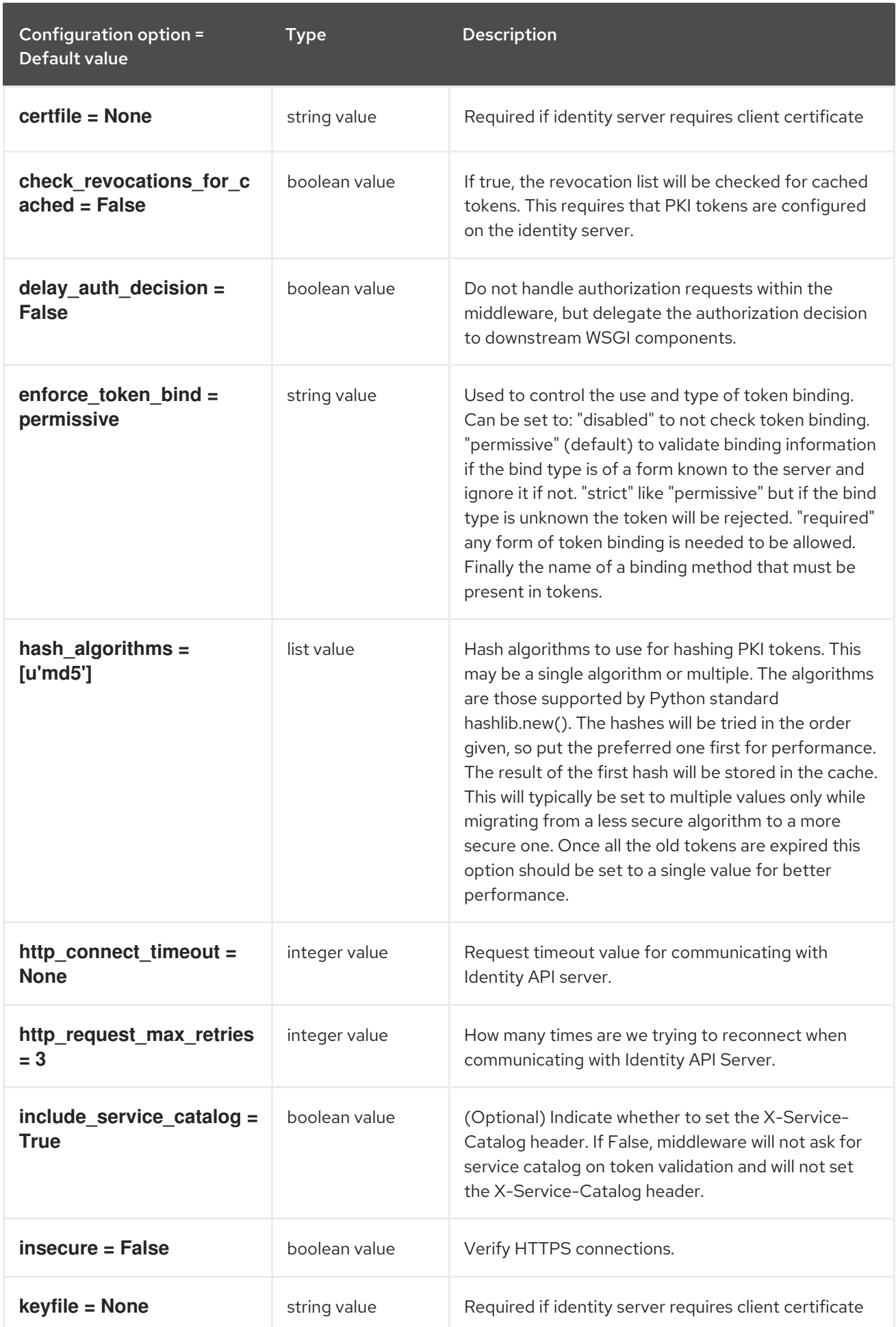

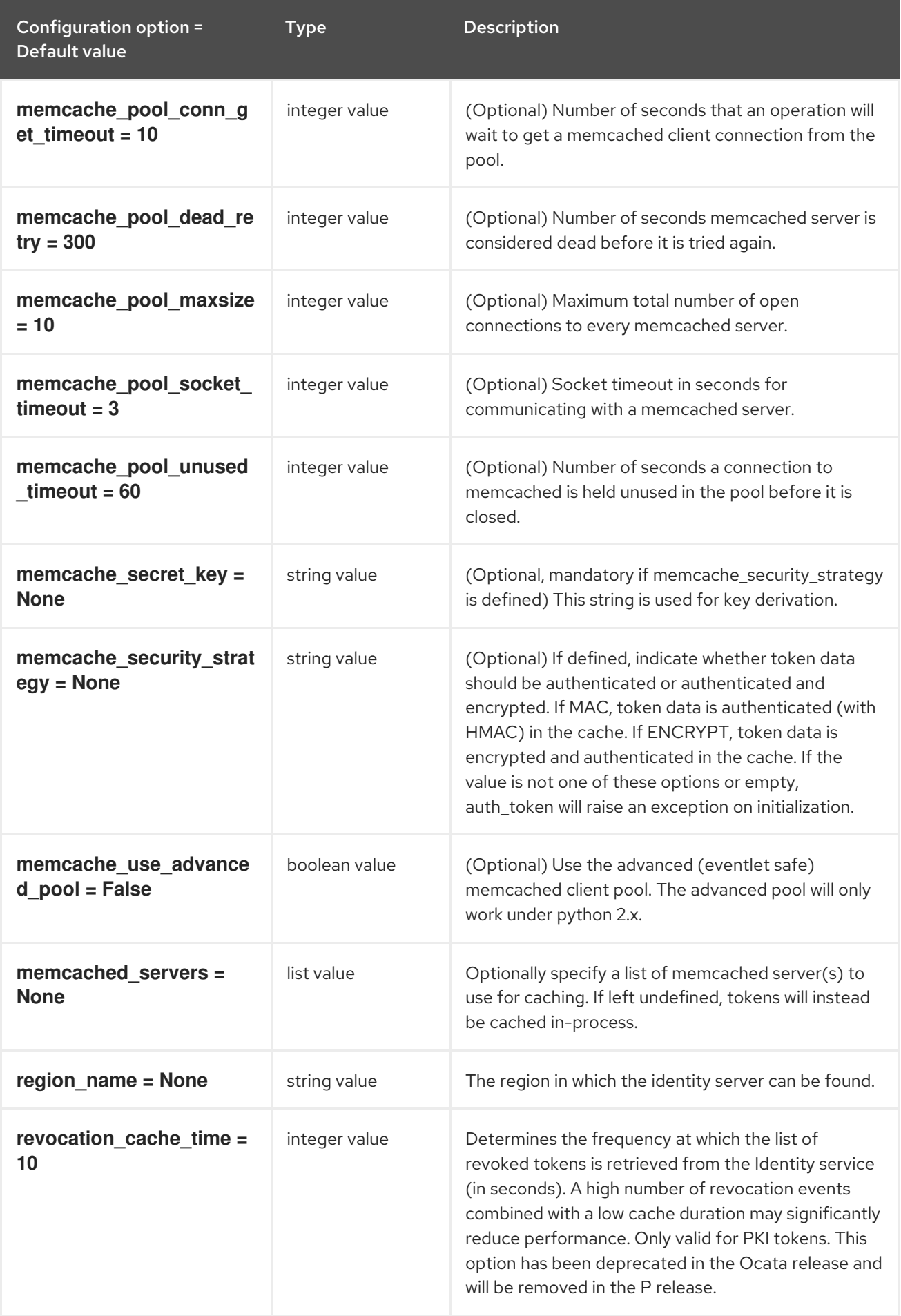

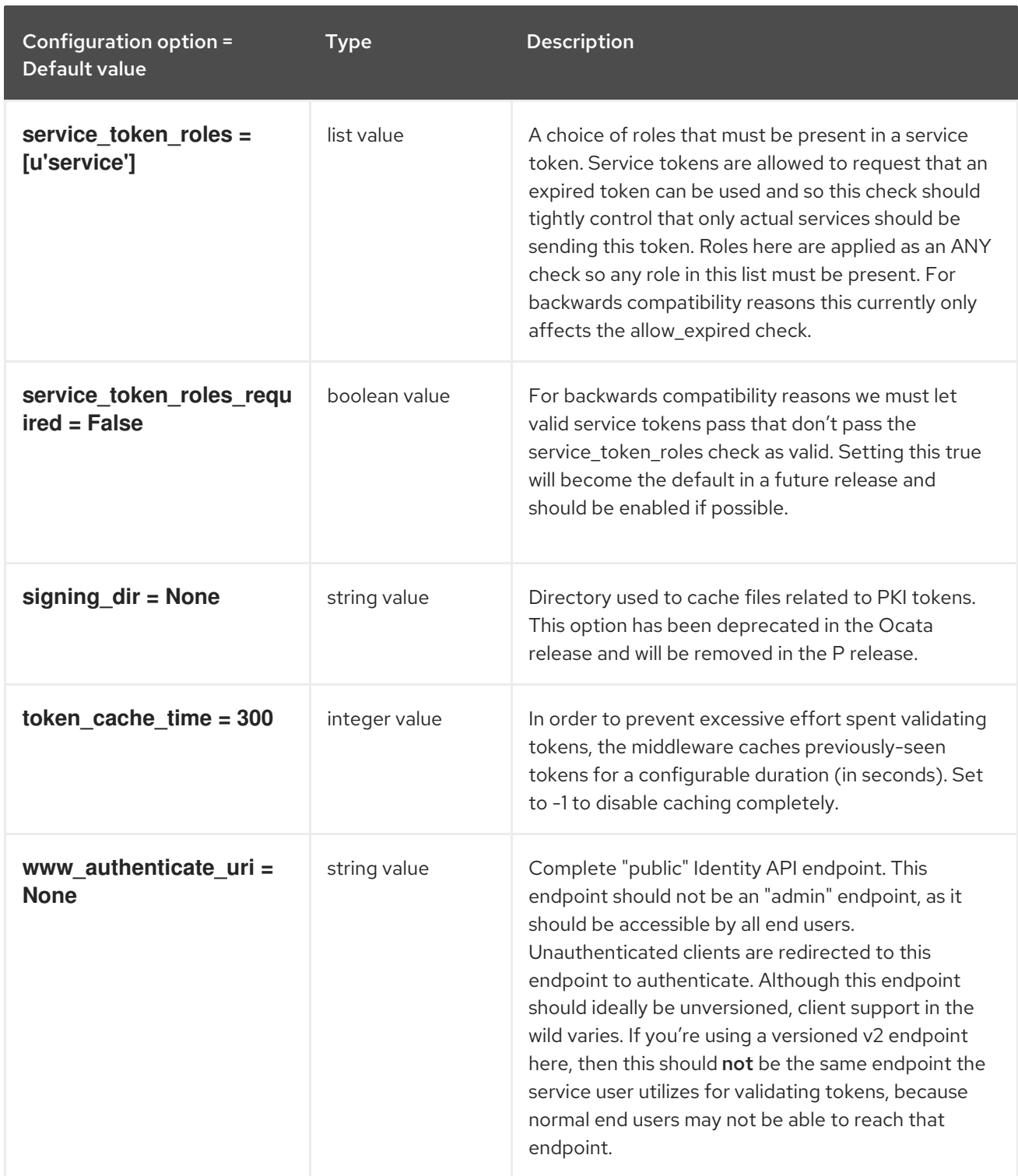

## 5.1.7. matchmaker\_redis

The following table outlines the options available under the **[matchmaker\_redis]** group in the **/etc/glance/glance-api.conf** file.

#### Table 5.7. matchmaker\_redis

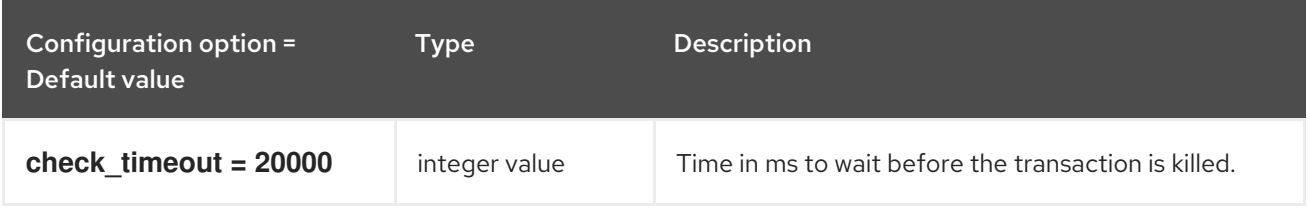

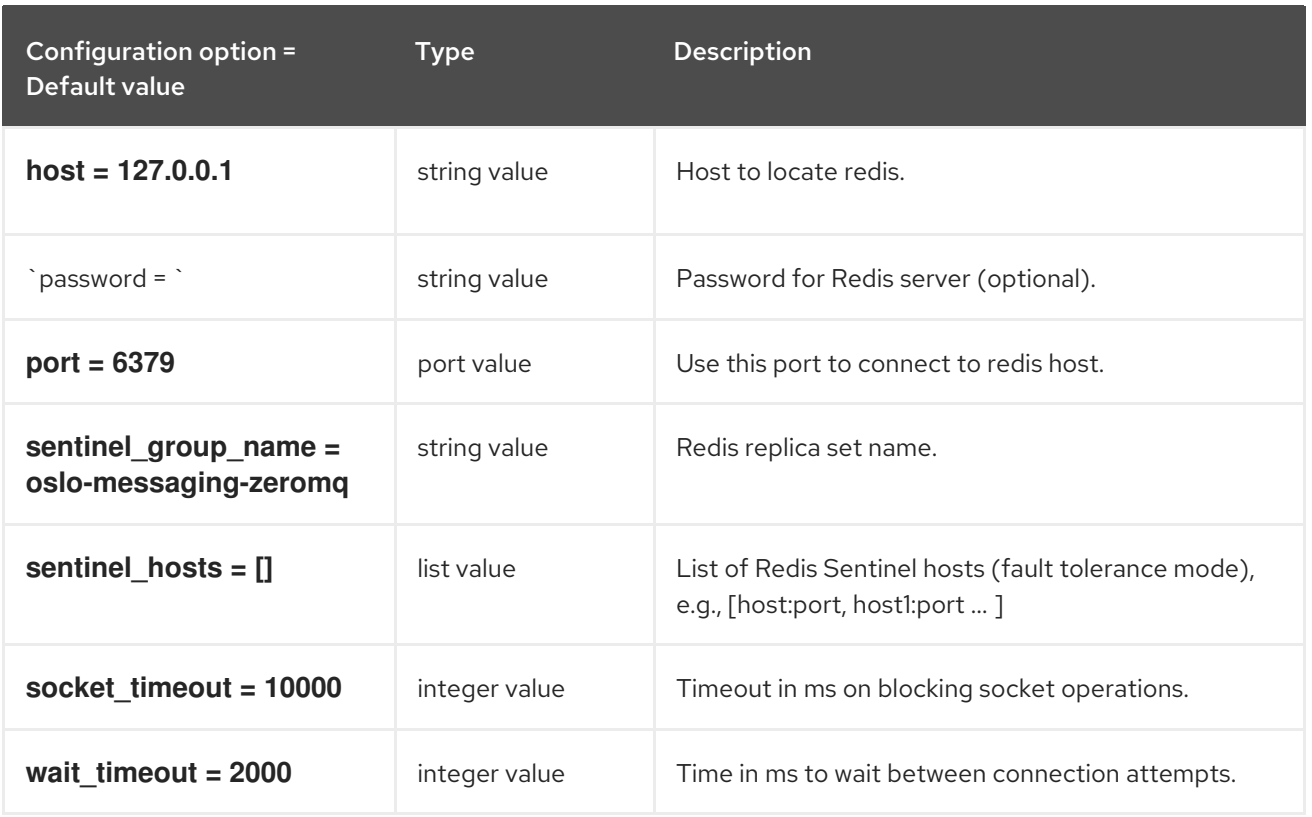

## 5.1.8. oslo\_concurrency

The following table outlines the options available under the **[oslo\_concurrency]** group in the **/etc/glance/glance-api.conf** file.

#### Table 5.8. oslo\_concurrency

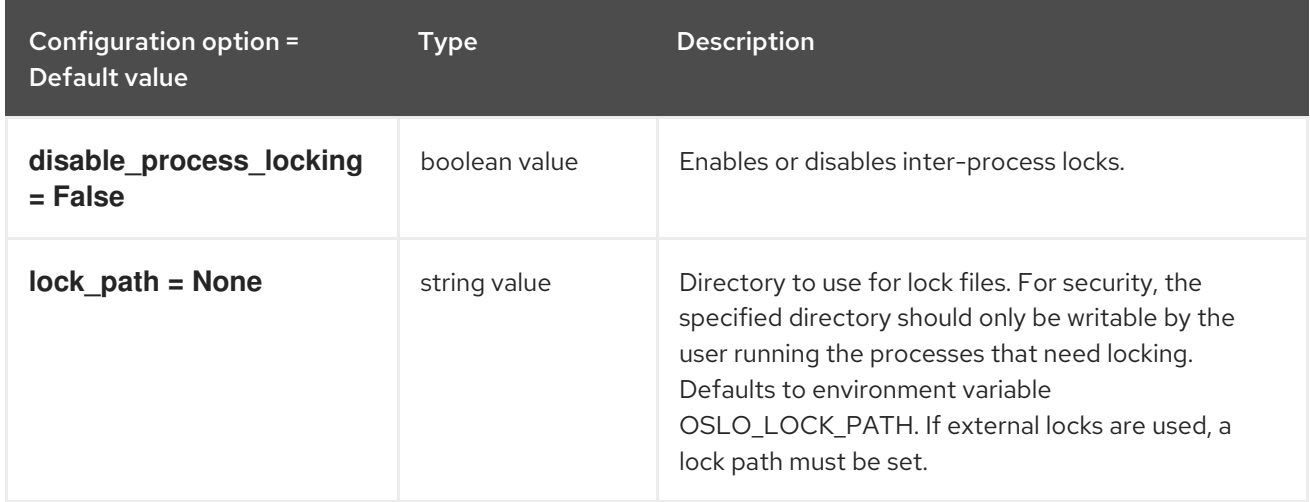

## 5.1.9. oslo\_messaging\_amqp

The following table outlines the options available under the **[oslo\_messaging\_amqp]** group in the **/etc/glance/glance-api.conf** file.

Table 5.9. oslo\_messaging\_amqp

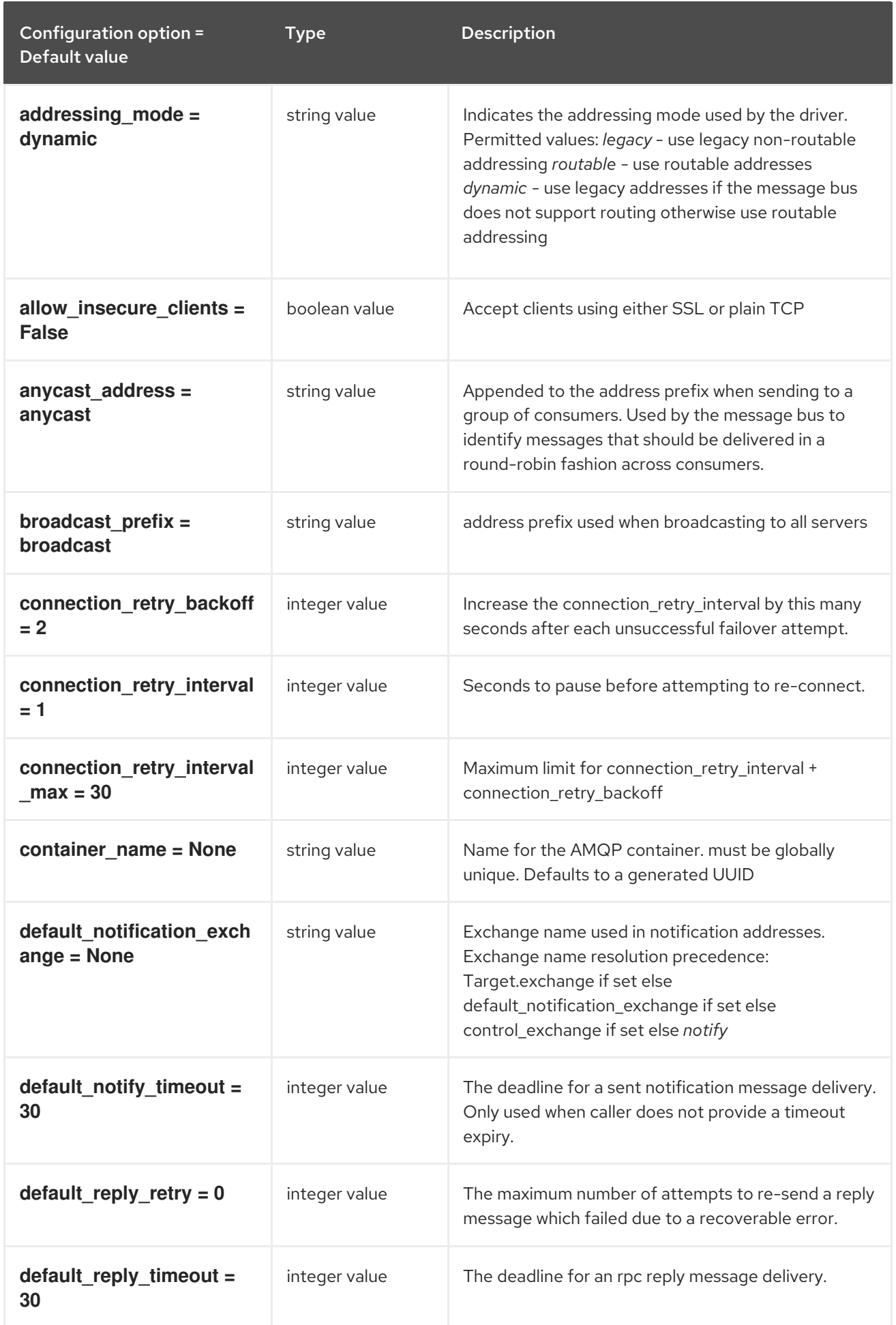

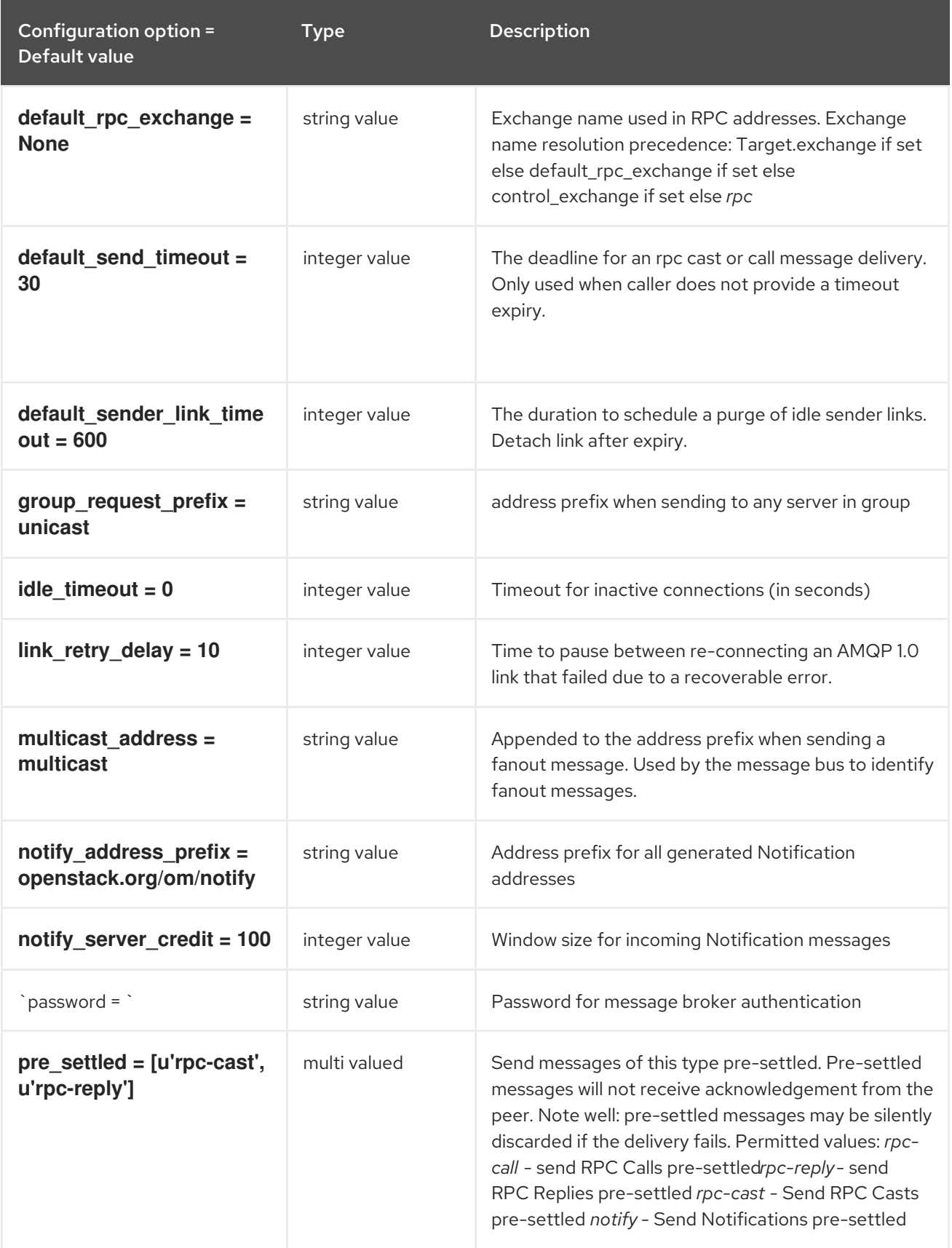

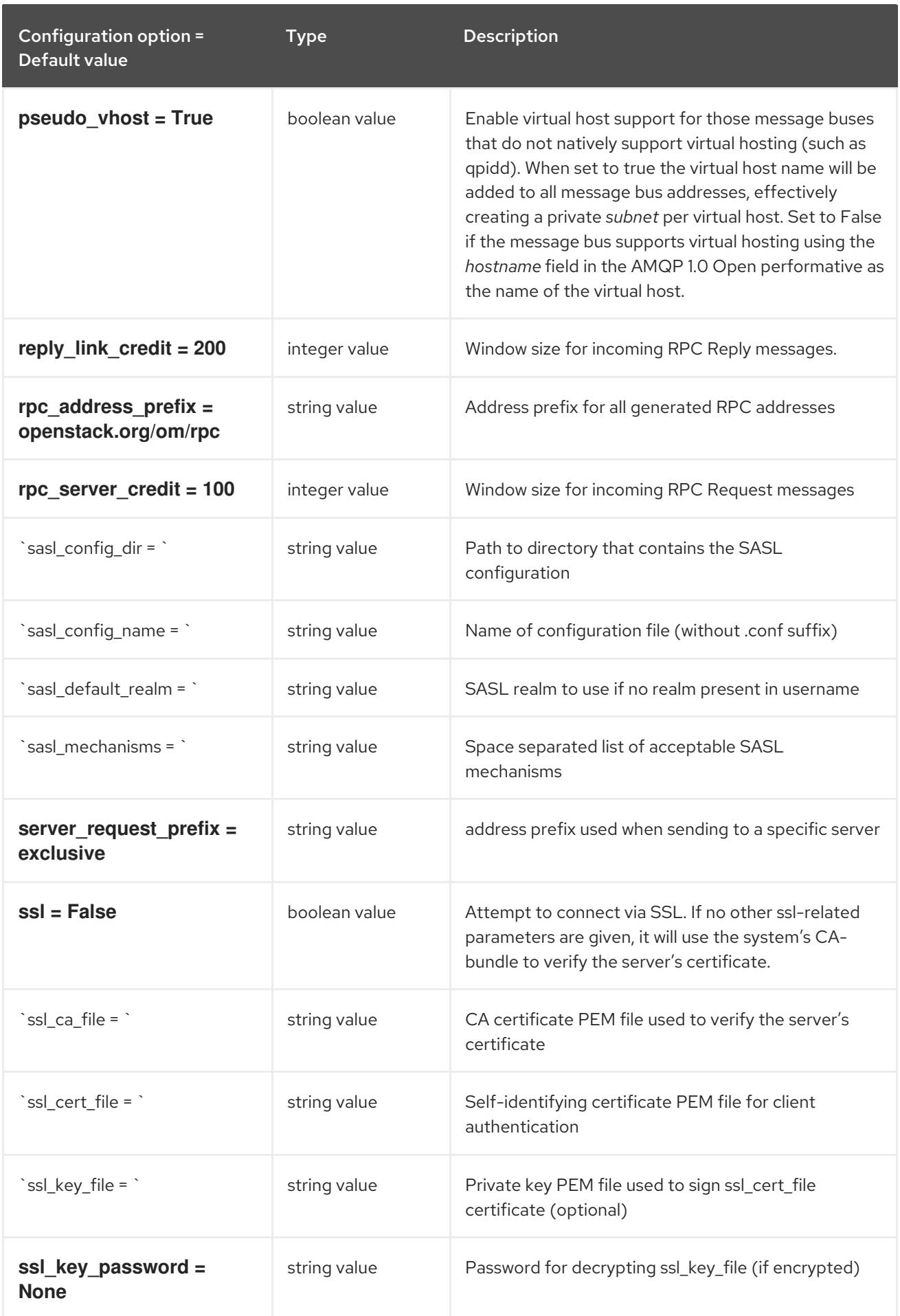

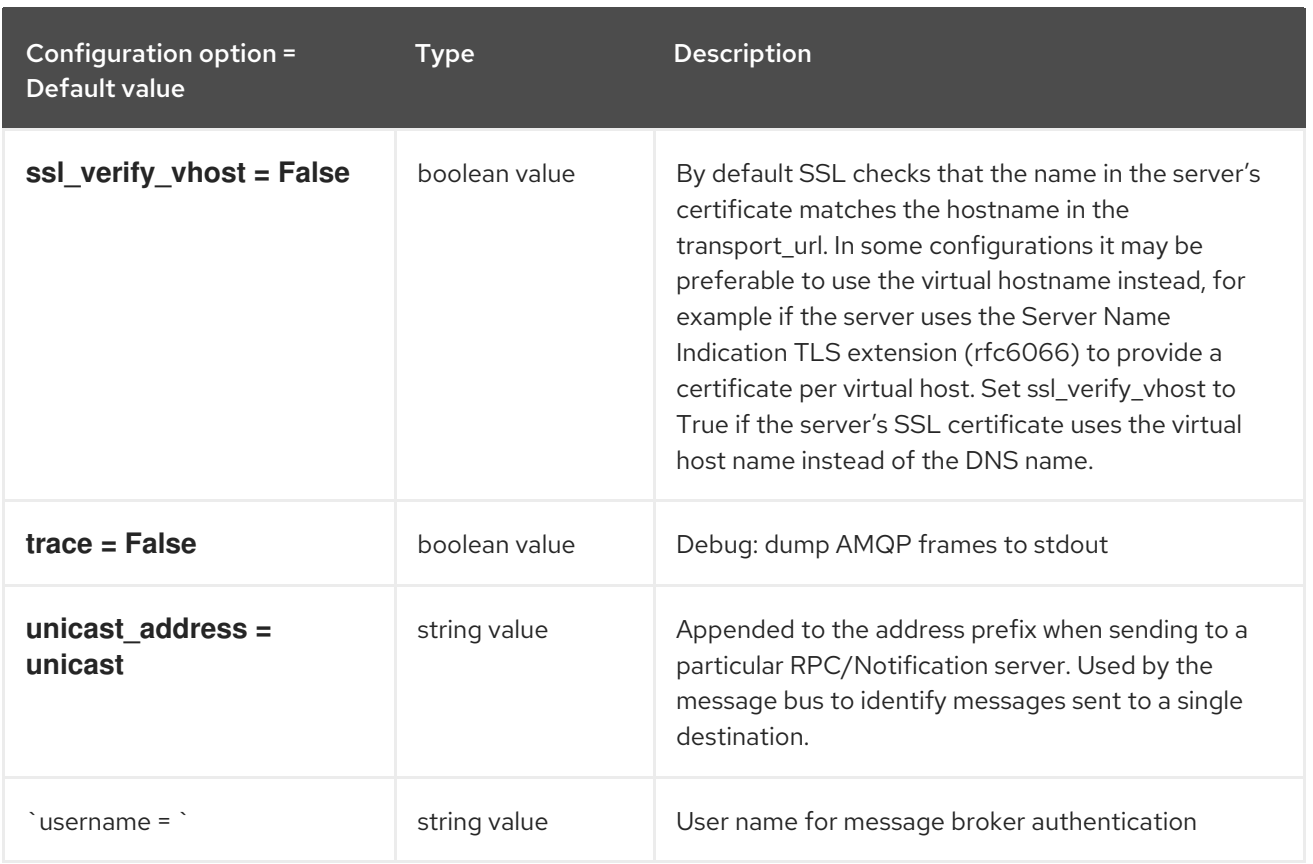

## 5.1.10. oslo\_messaging\_kafka

The following table outlines the options available under the **[oslo\_messaging\_kafka]** group in the **/etc/glance/glance-api.conf** file.

### Table 5.10. oslo\_messaging\_kafka

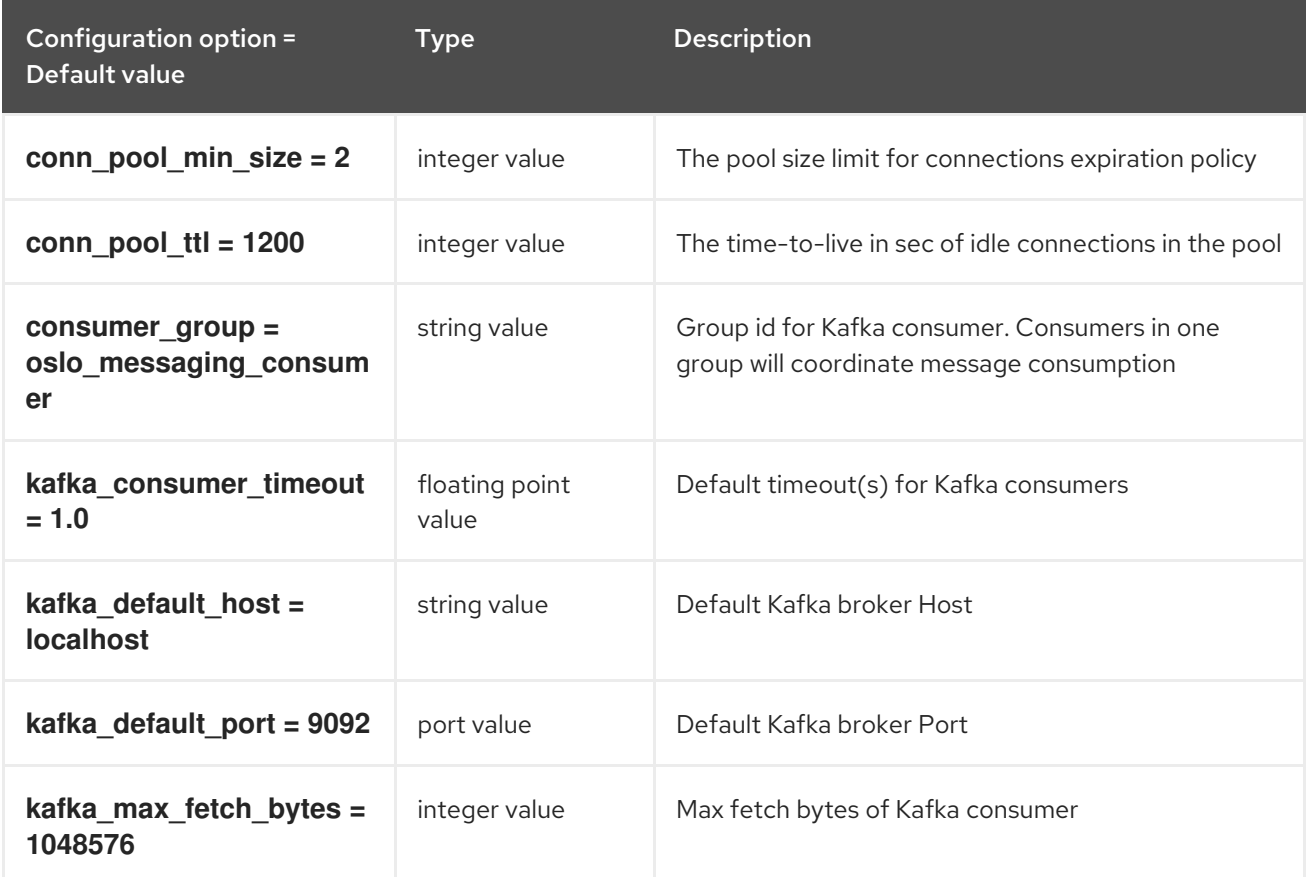

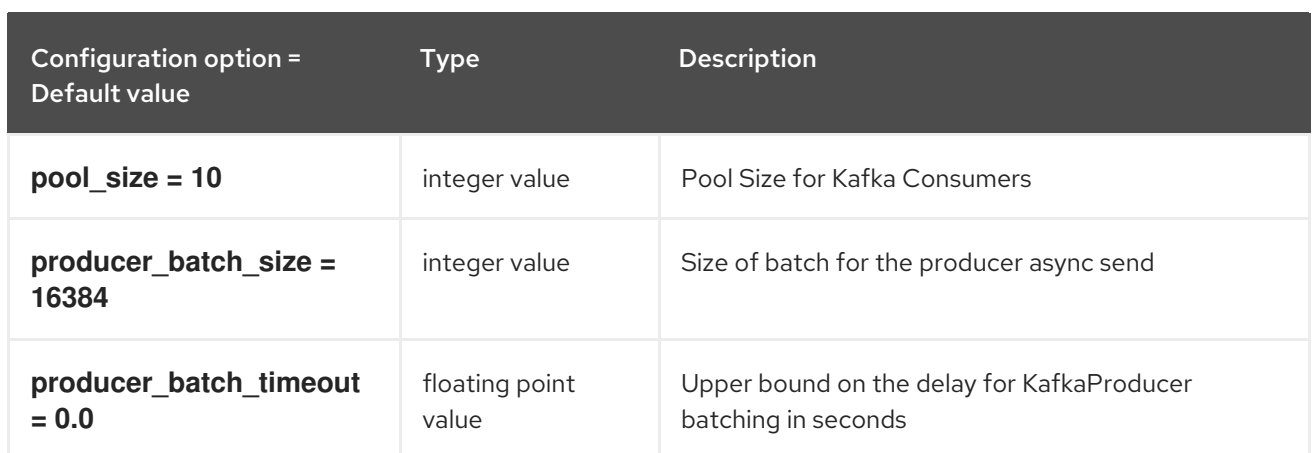

## 5.1.11. oslo\_messaging\_notifications

The following table outlines the options available under the **[oslo\_messaging\_notifications]** group in the **/etc/glance/glance-api.conf** file.

Table 5.11. oslo\_messaging\_notifications

| Configuration option =<br>Default value | <b>Type</b>   | <b>Description</b>                                                                                                    |
|-----------------------------------------|---------------|----------------------------------------------------------------------------------------------------|
| $driver = []$                           | multi valued  | The Drivers(s) to handle sending notifications.<br>Possible values are messaging, messagingv2, routing,<br>log, test, noop                                    |
| retry $= -1$                            | integer value | The maximum number of attempts to re-send a<br>notification message which failed to be delivered due<br>to a recoverable error. O - No retry, -1 - indefinite |
| $topics = [u'notifications']$           | list value    | AMQP topic used for OpenStack notifications.                                                                                                    |
| transport_url = None                    | string value  | A URL representing the messaging driver to use for<br>notifications. If not set, we fall back to the same<br>configuration used for RPC.                      |

## 5.1.12. oslo\_messaging\_rabbit

The following table outlines the options available under the **[oslo\_messaging\_rabbit]** group in the **/etc/glance/glance-api.conf** file.

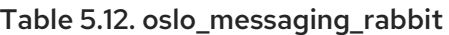

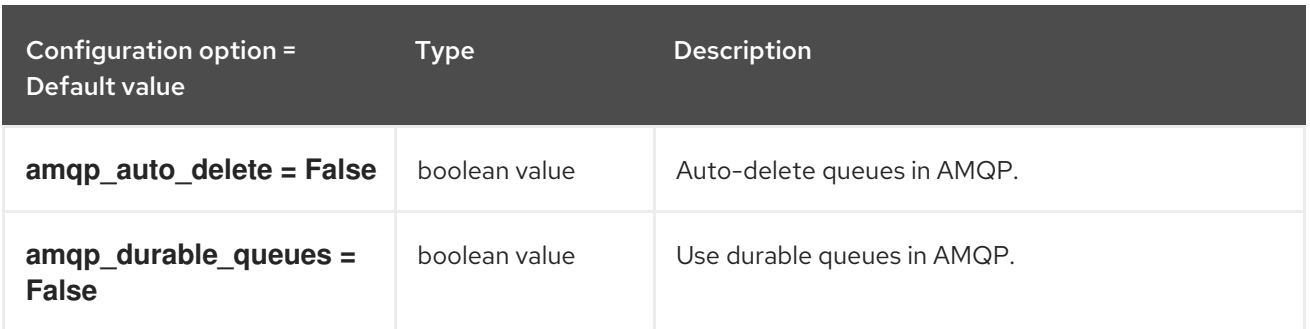
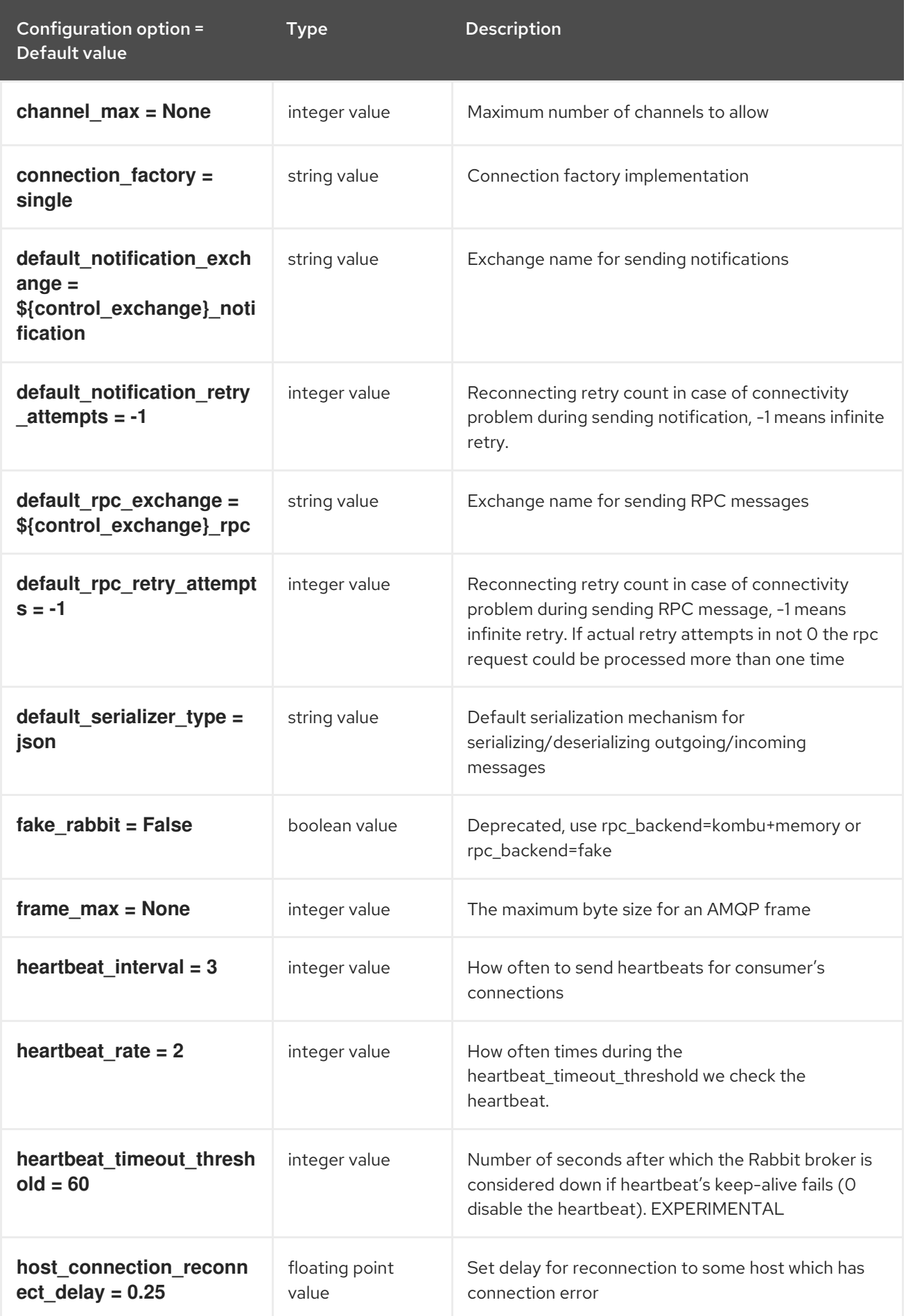

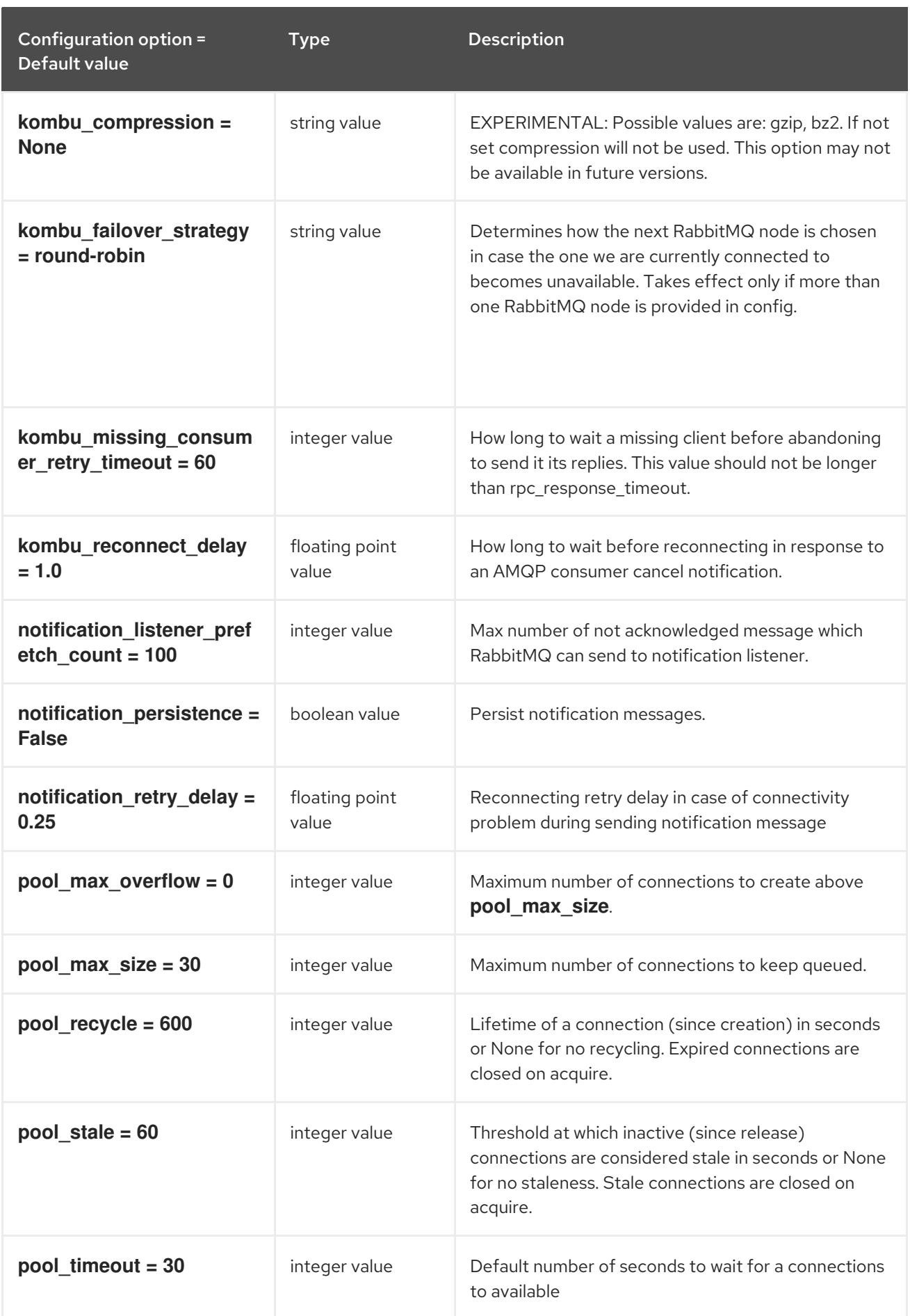

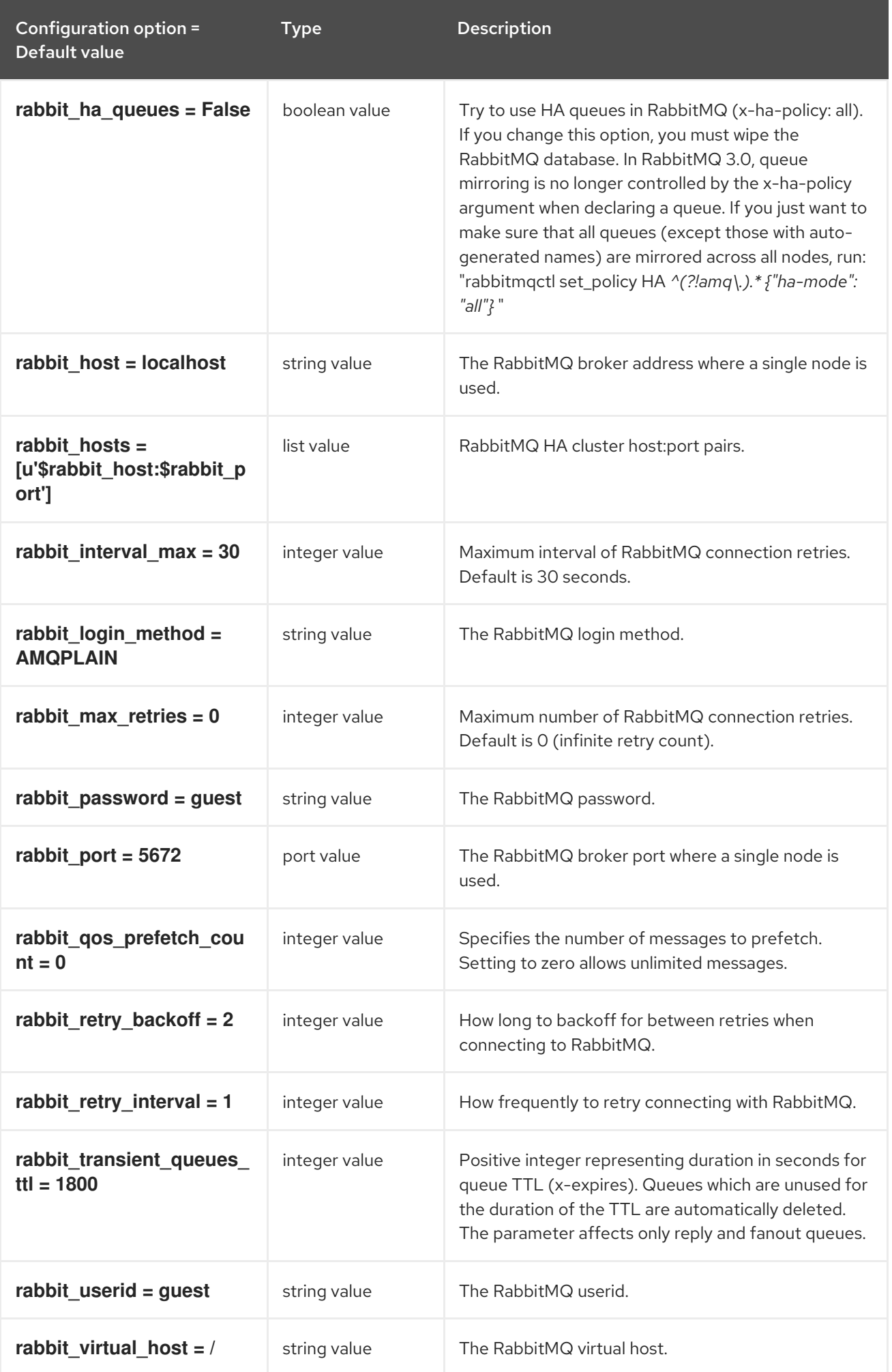

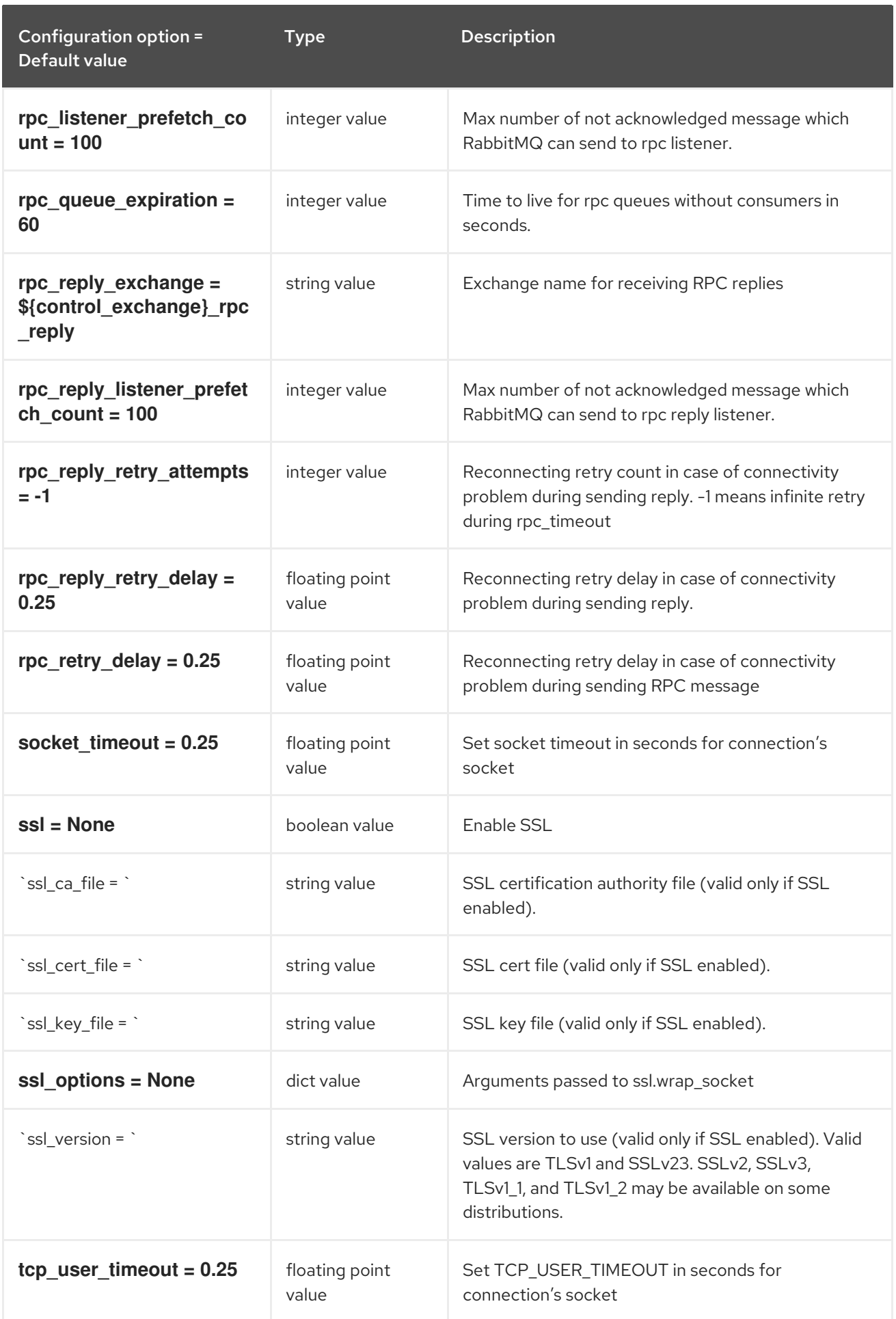

# 5.1.13. oslo\_messaging\_zmq

The following table outlines the options available under the **[oslo\_messaging\_zmq]** group in the **/etc/glance/glance-api.conf** file.

### Table 5.13. oslo\_messaging\_zmq

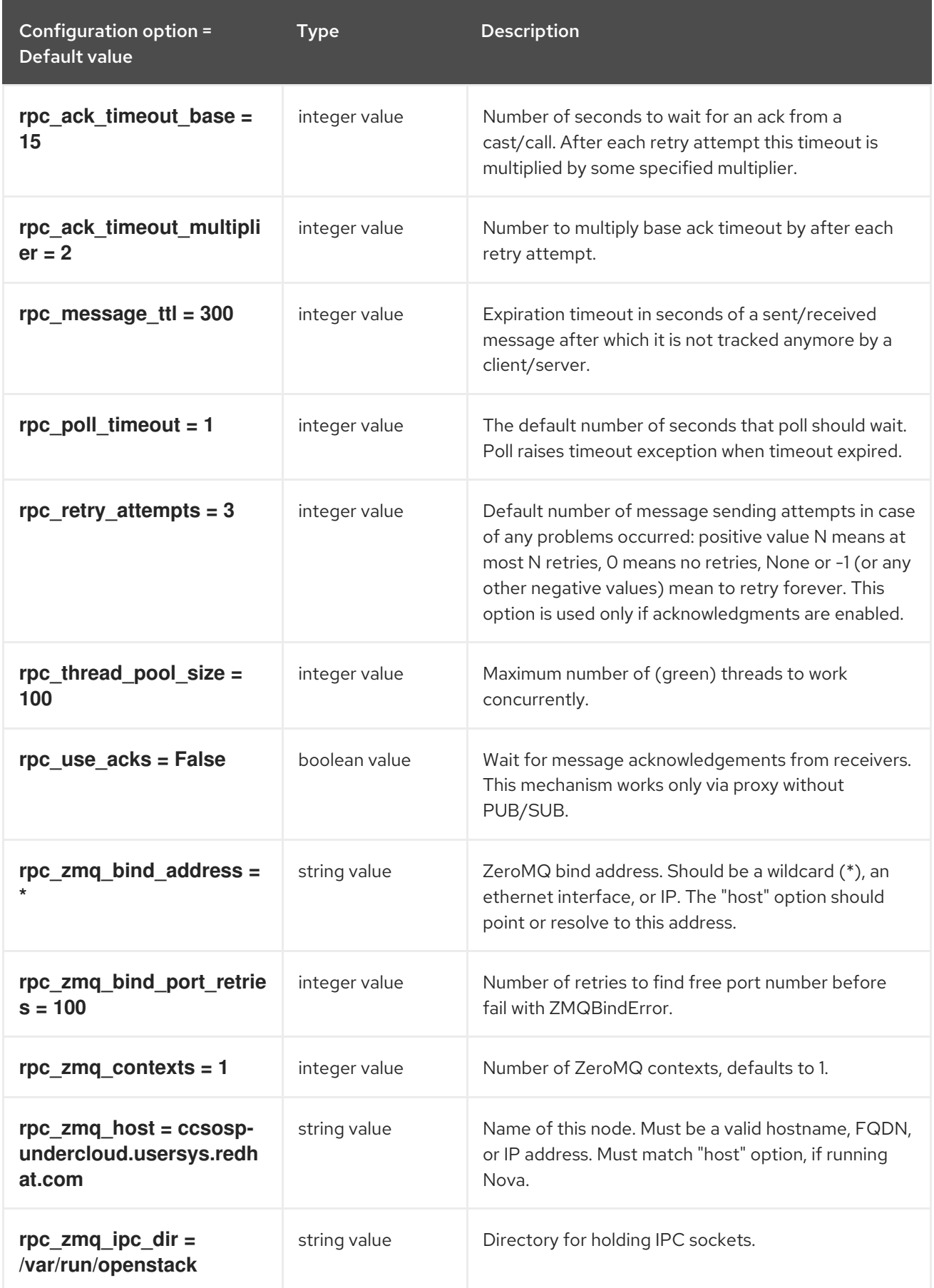

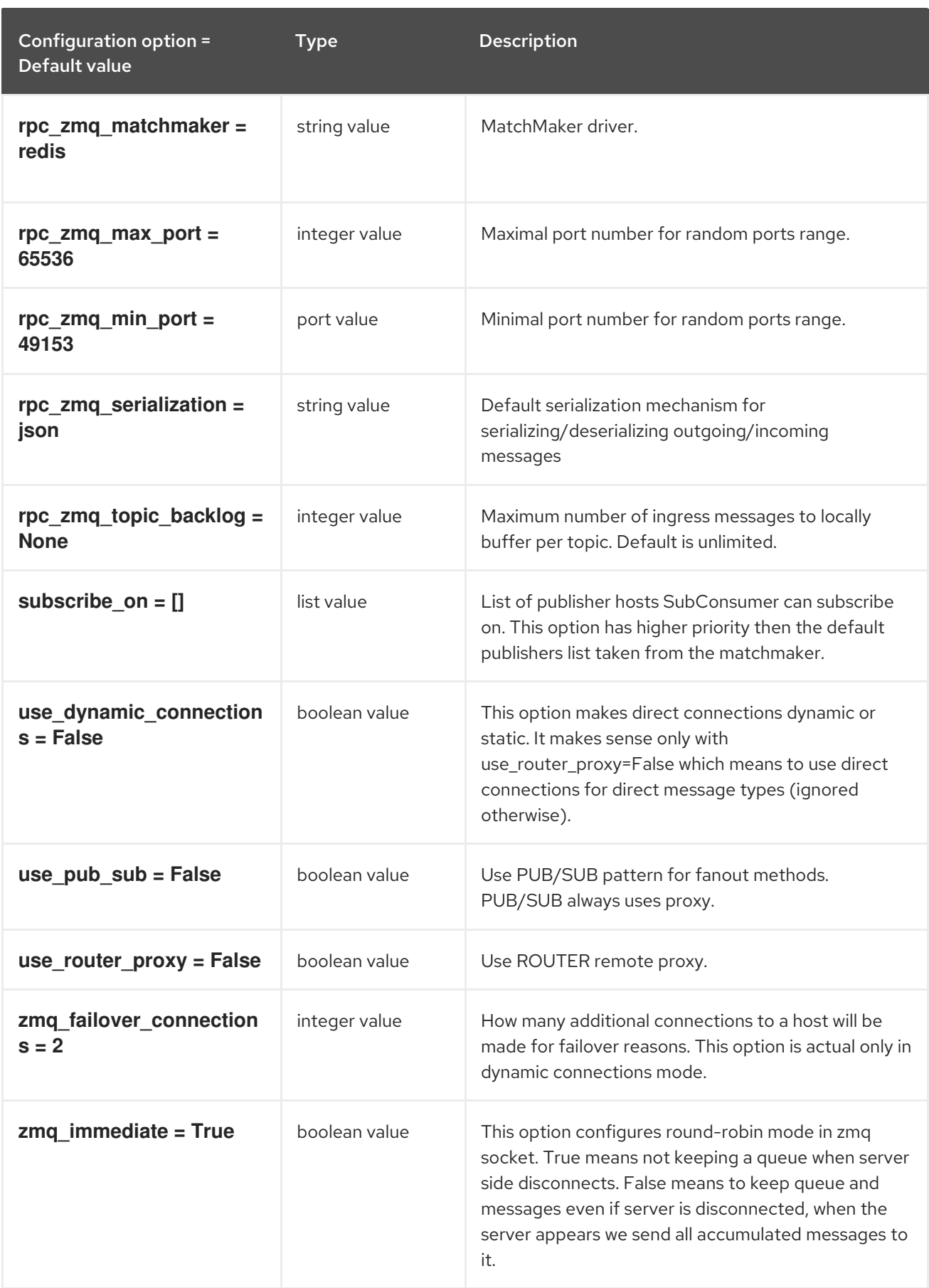

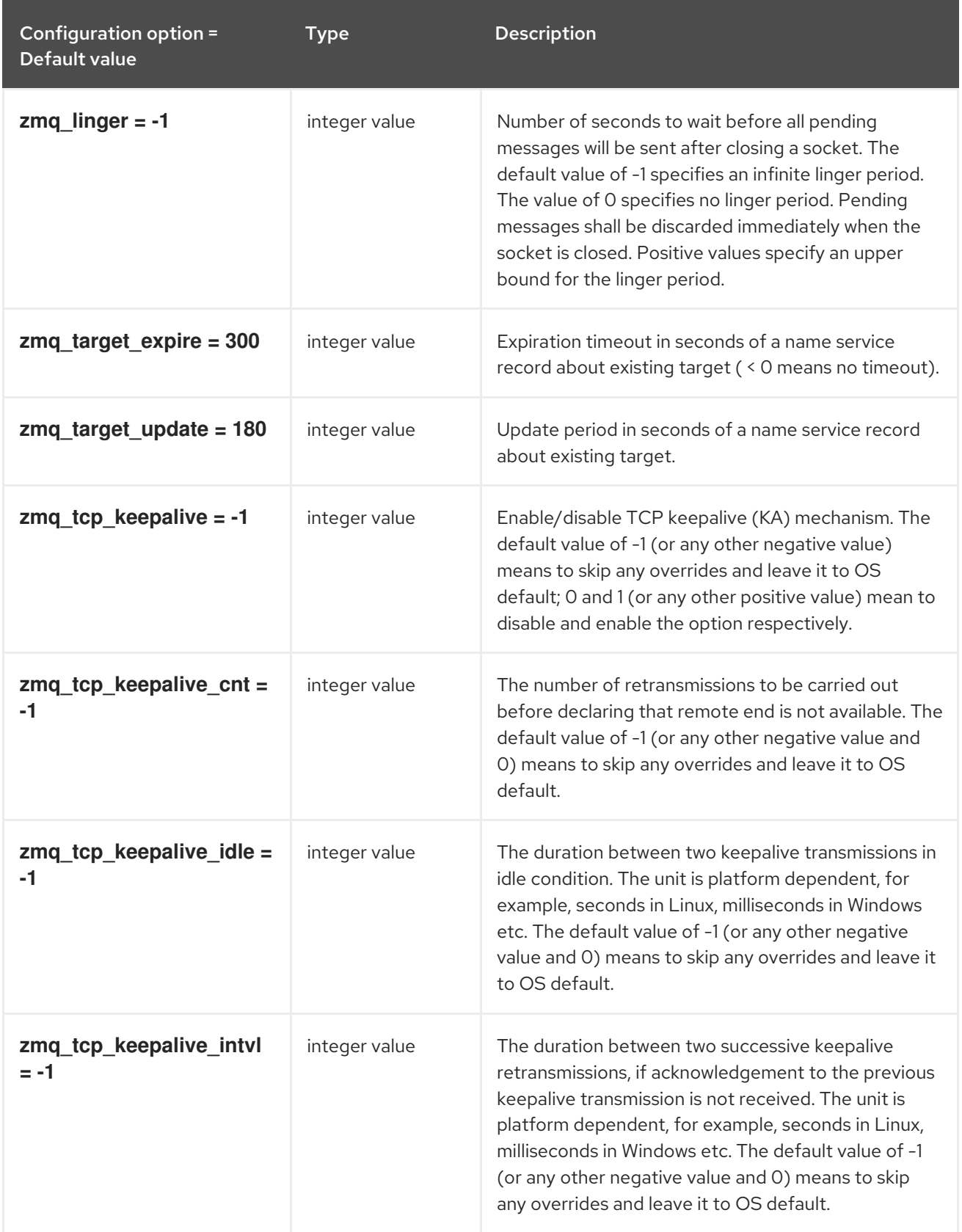

# 5.1.14. oslo\_middleware

The following table outlines the options available under the **[oslo\_middleware]** group in the **/etc/glance/glance-api.conf** file.

Table 5.14. oslo\_middleware

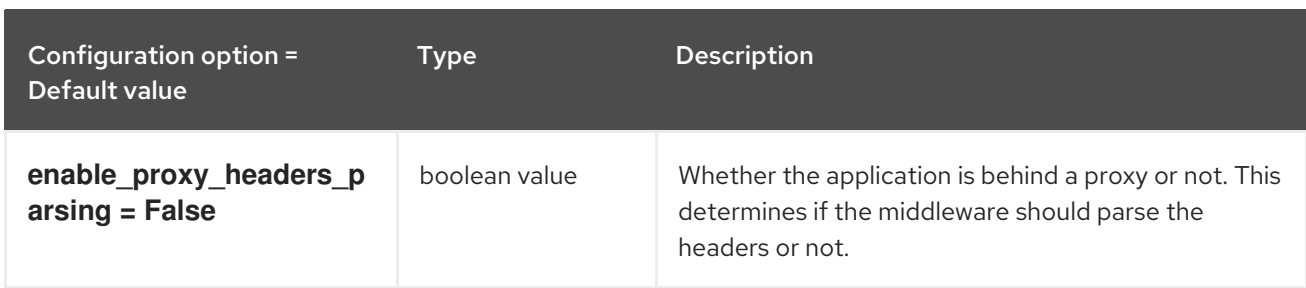

# 5.1.15. oslo\_policy

The following table outlines the options available under the **[oslo\_policy]** group in the **/etc/glance/glance-api.conf** file.

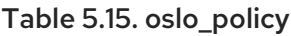

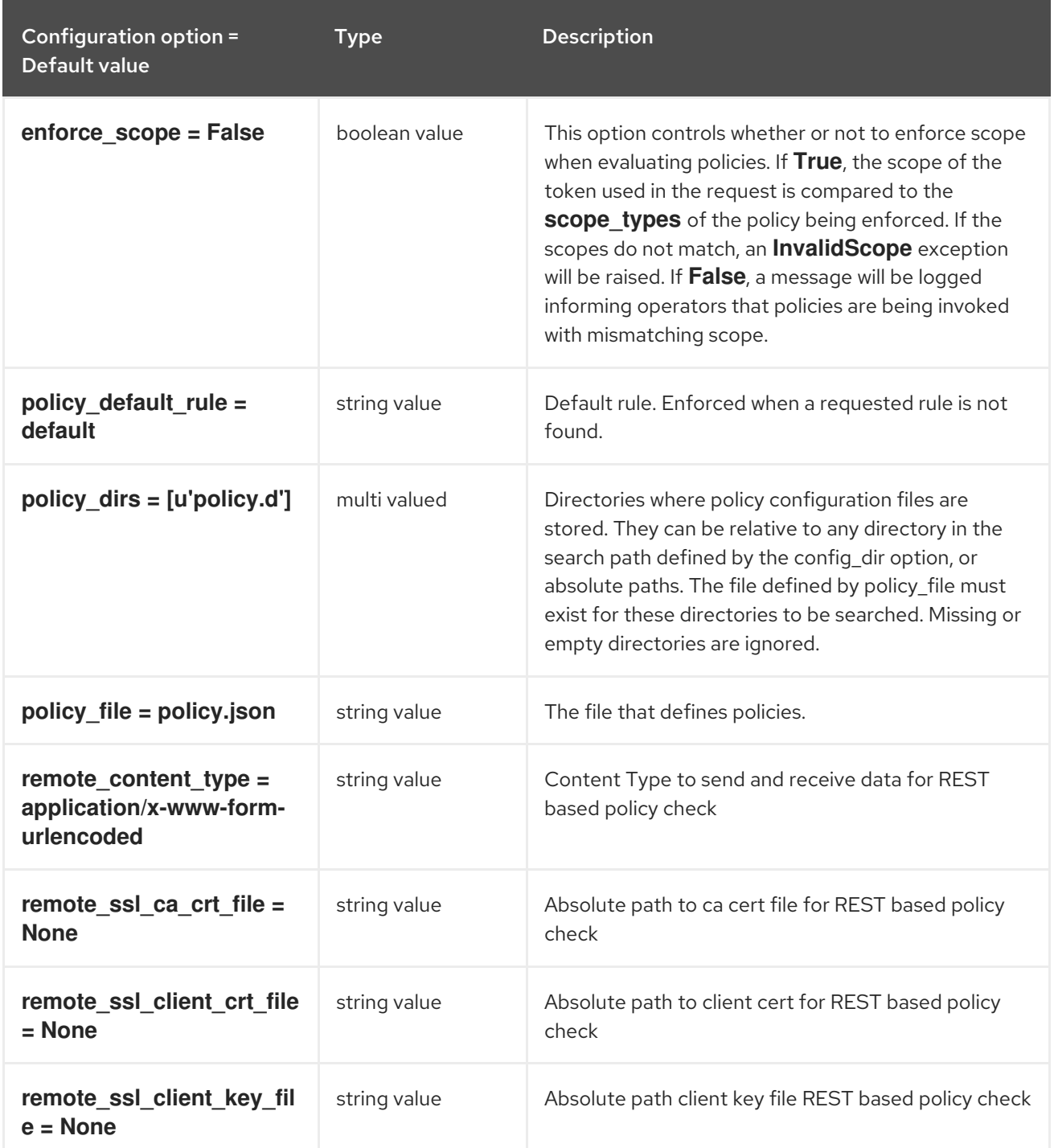

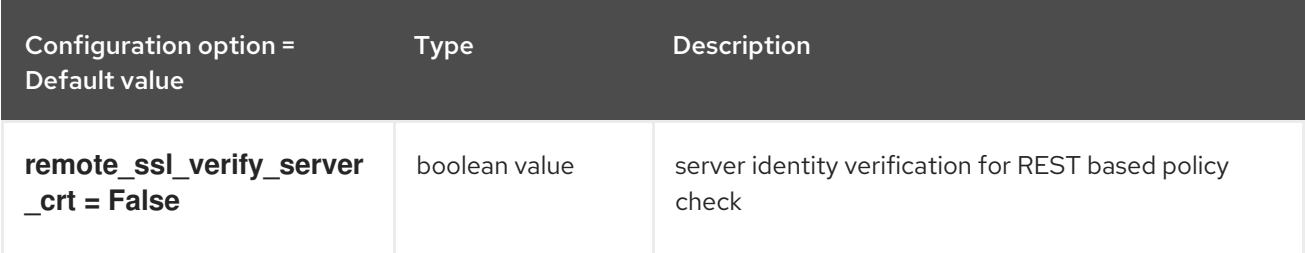

# 5.1.16. paste\_deploy

The following table outlines the options available under the **[paste\_deploy]** group in the **/etc/glance/glance-api.conf** file.

#### Table 5.16. paste\_deploy

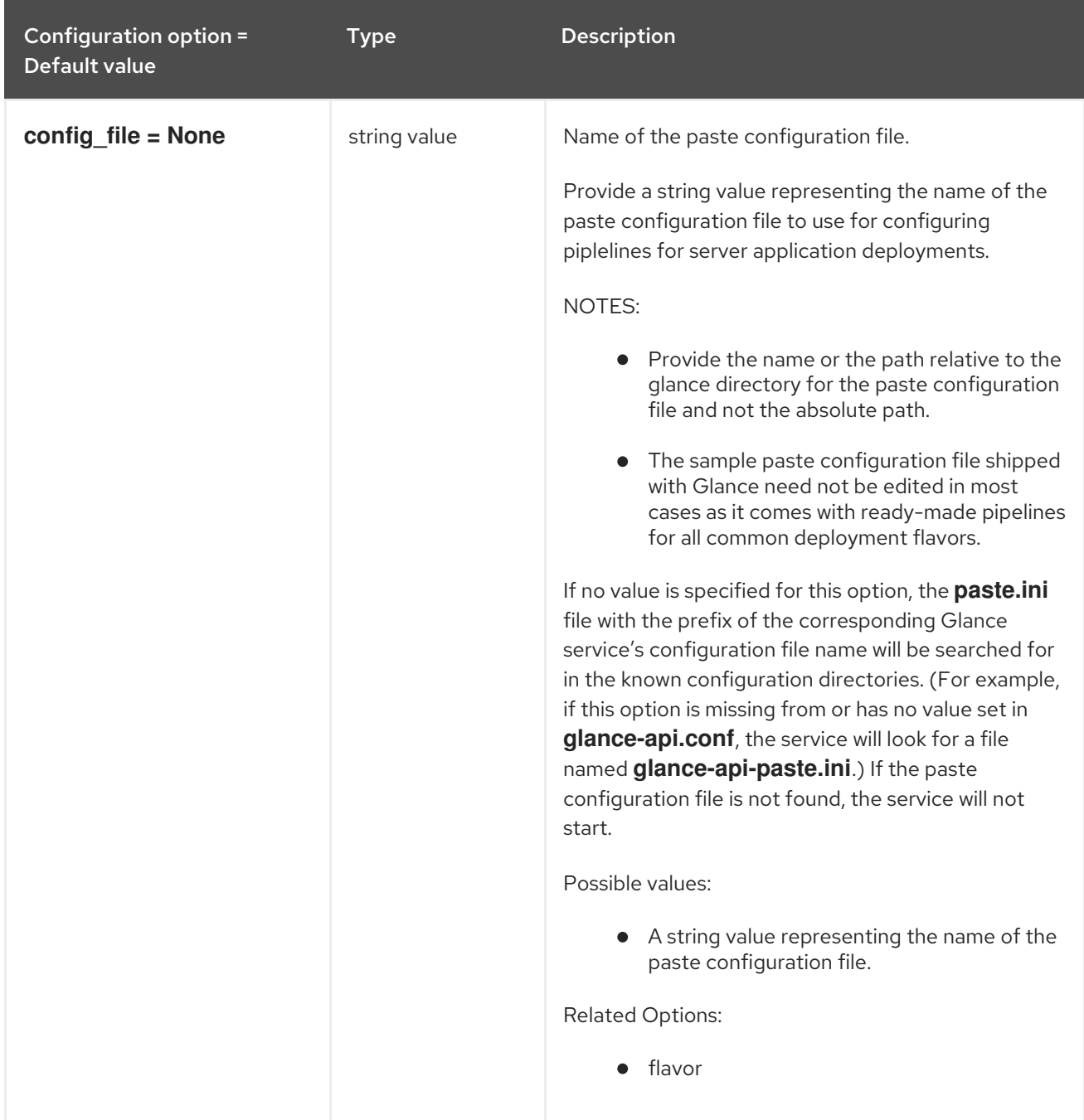

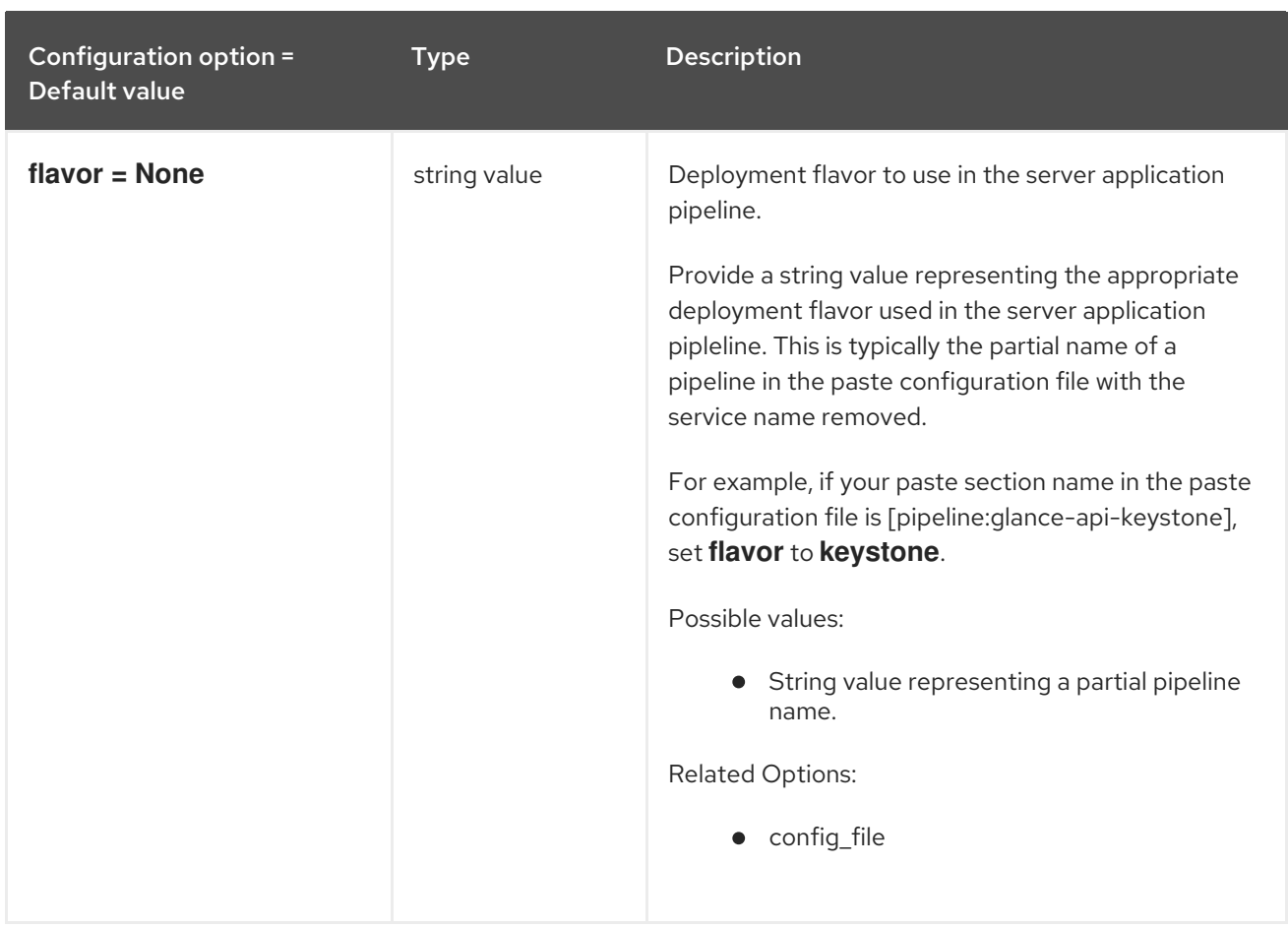

## 5.1.17. profiler

The following table outlines the options available under the **[profiler]** group in the **/etc/glance/glanceapi.conf** file.

#### Table 5.17. profiler

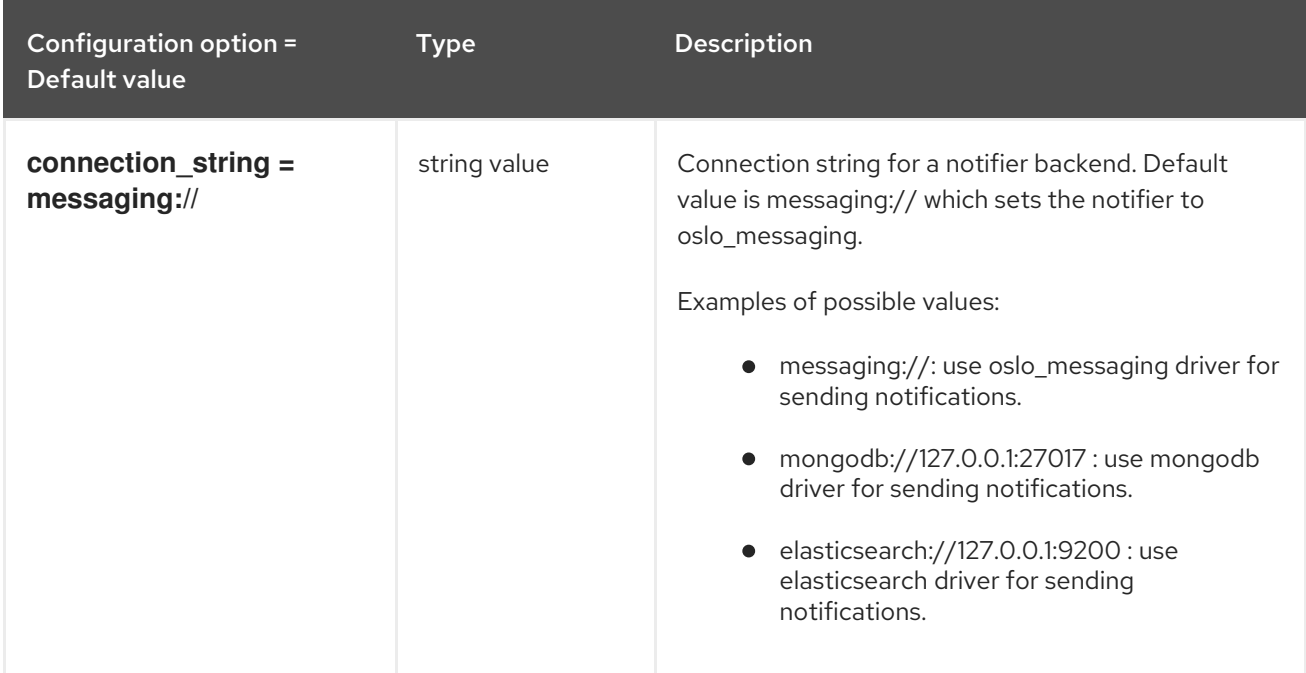

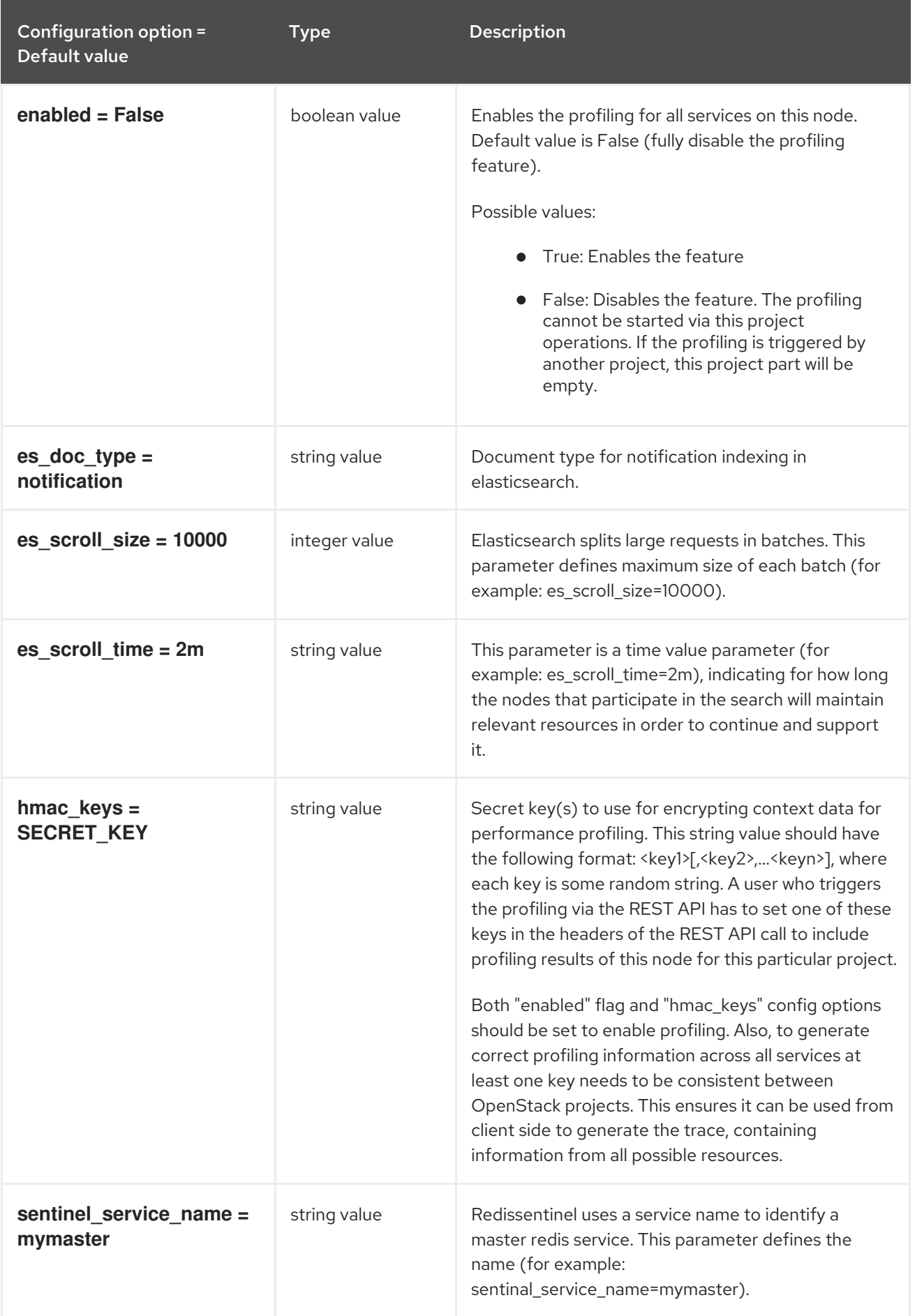

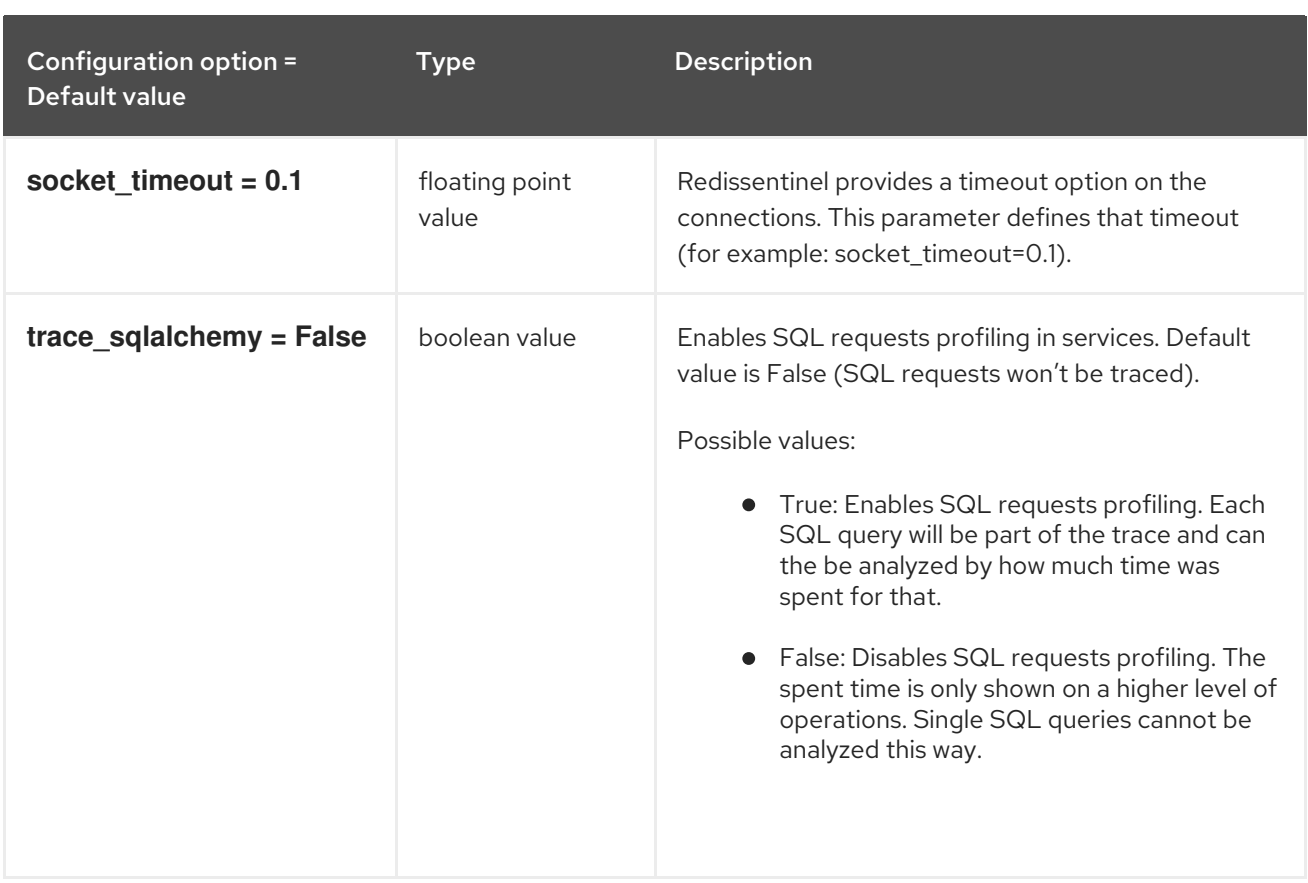

### 5.1.18. store\_type\_location\_strategy

The following table outlines the options available under the **[store\_type\_location\_strategy]** group in the **/etc/glance/glance-api.conf** file.

Table 5.18. store\_type\_location\_strategy

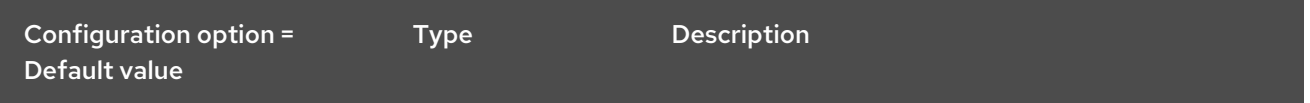

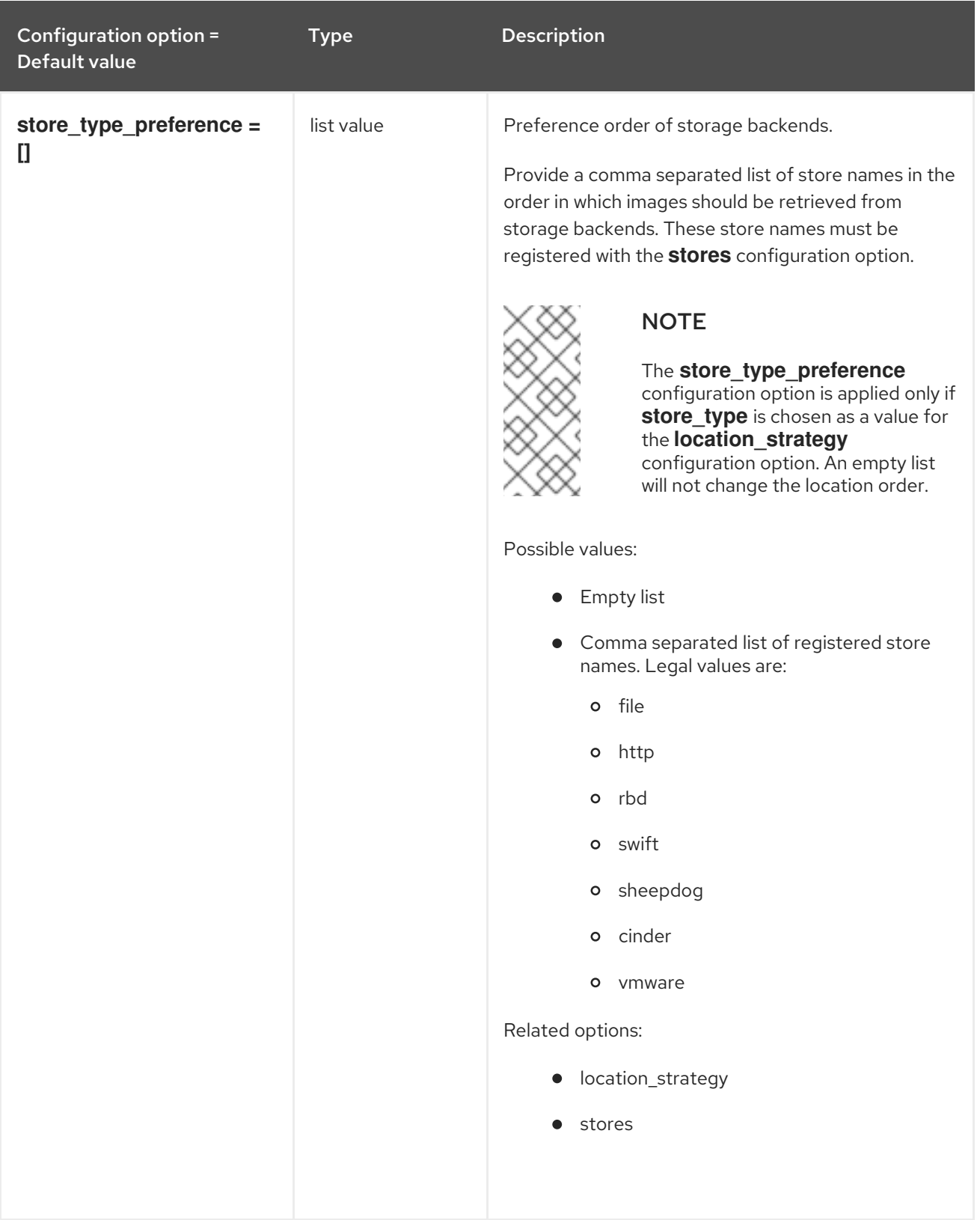

### 5.1.19. task

The following table outlines the options available under the **[task]** group in the **/etc/glance/glanceapi.conf** file.

Table 5.19. task

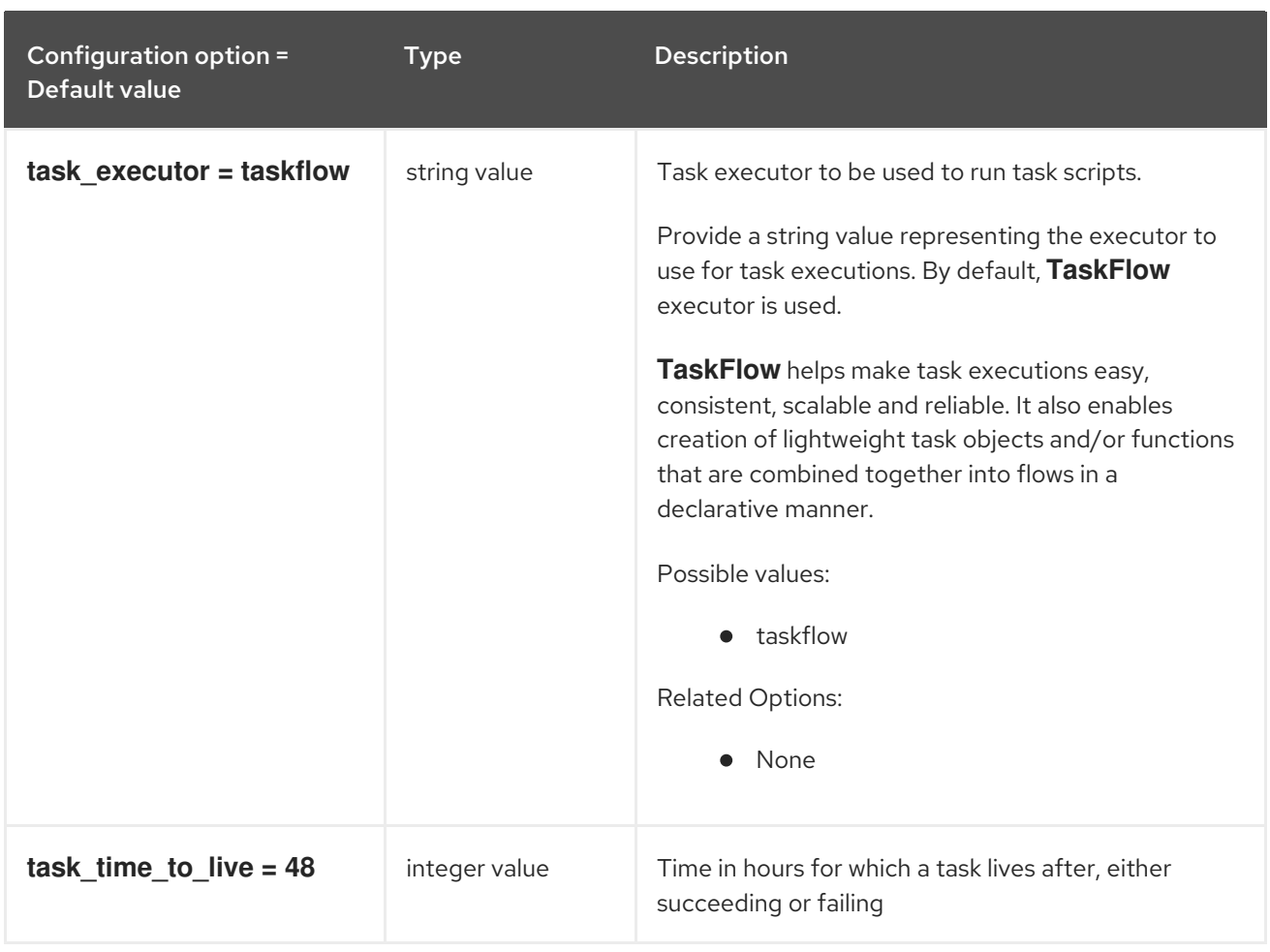

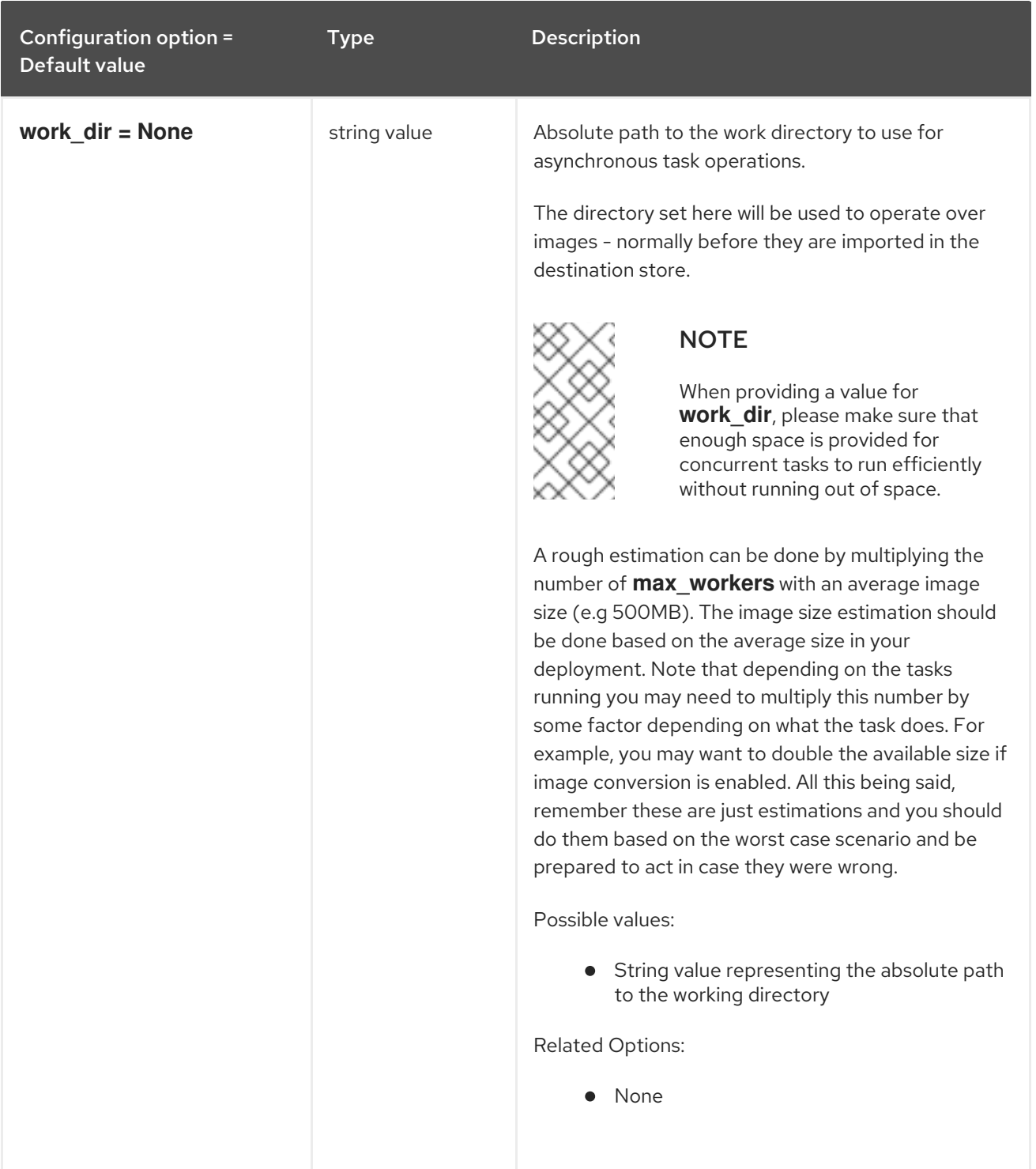

### 5.1.20. taskflow\_executor

The following table outlines the options available under the **[taskflow\_executor]** group in the **/etc/glance/glance-api.conf** file.

#### Table 5.20. taskflow\_executor

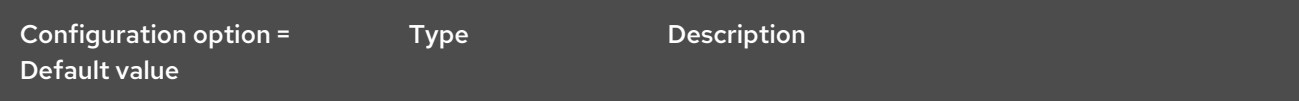

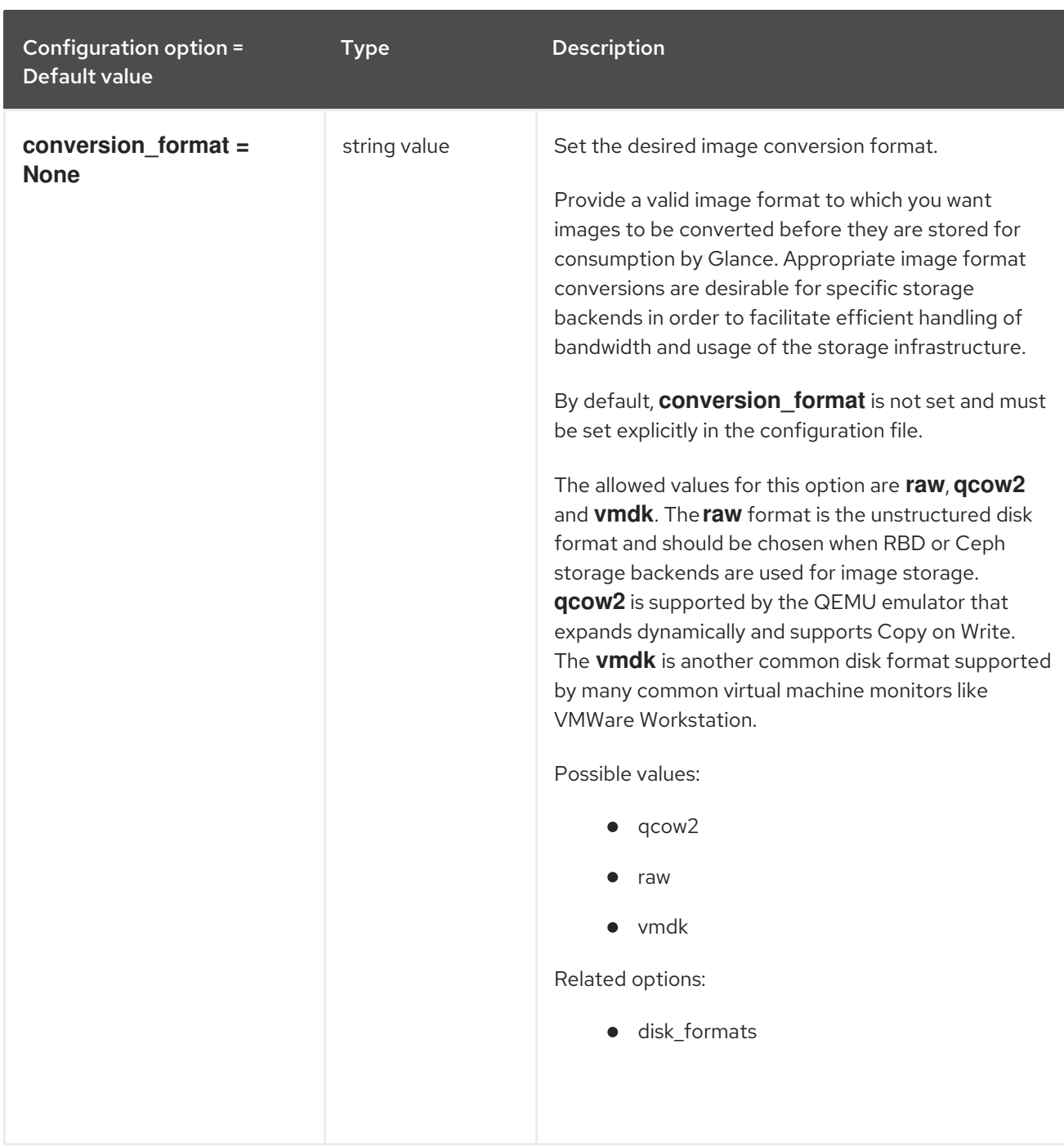

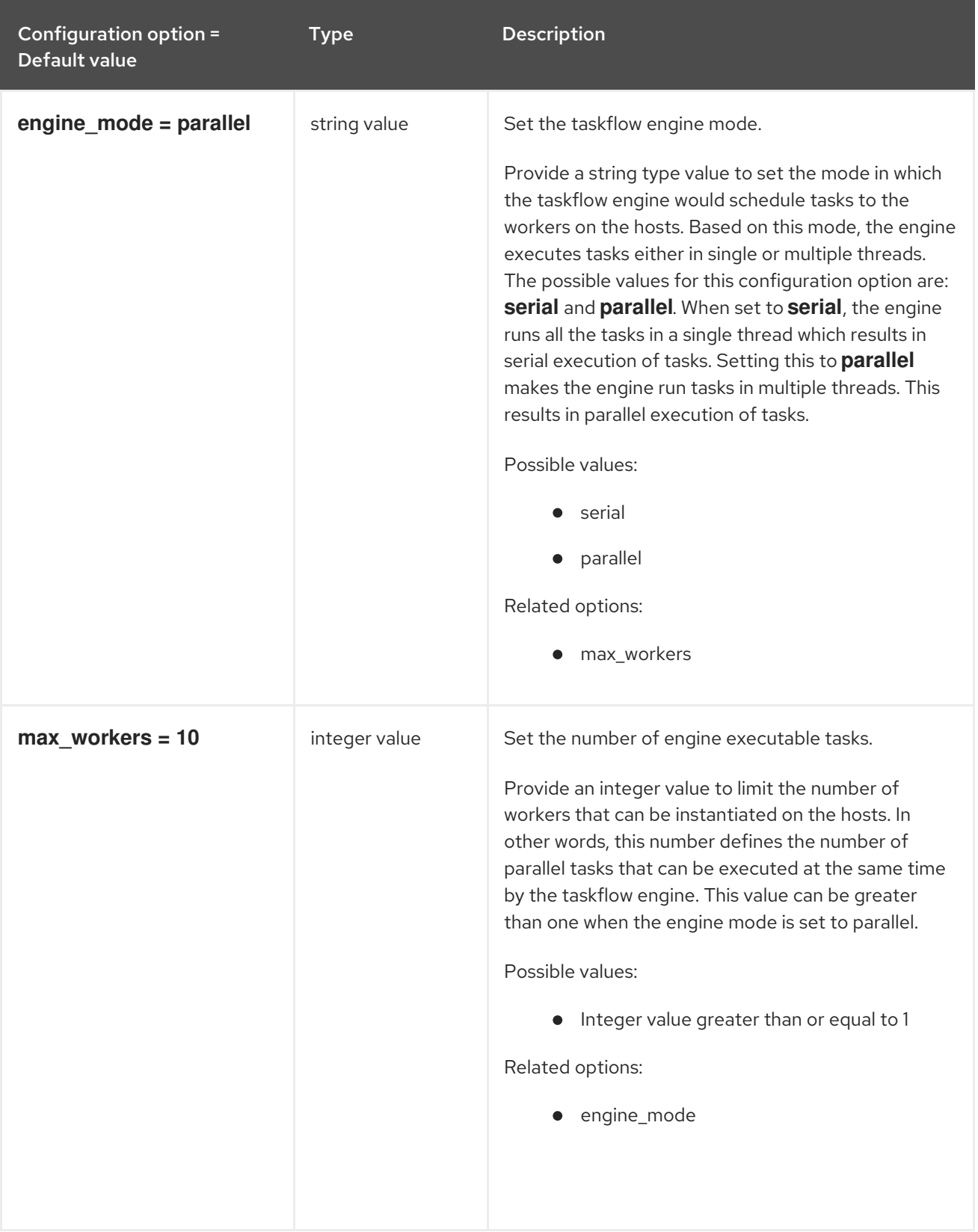

# 5.2. GLANCE-REGISTRY.CONF

This section contains options for the **/etc/glance/glance-registry.conf** file.

### 5.2.1. DEFAULT

The following table outlines the options available under the **[DEFAULT]** group in the **/etc/glance/glance-registry.conf** file.

#### Table 5.21. DEFAULT

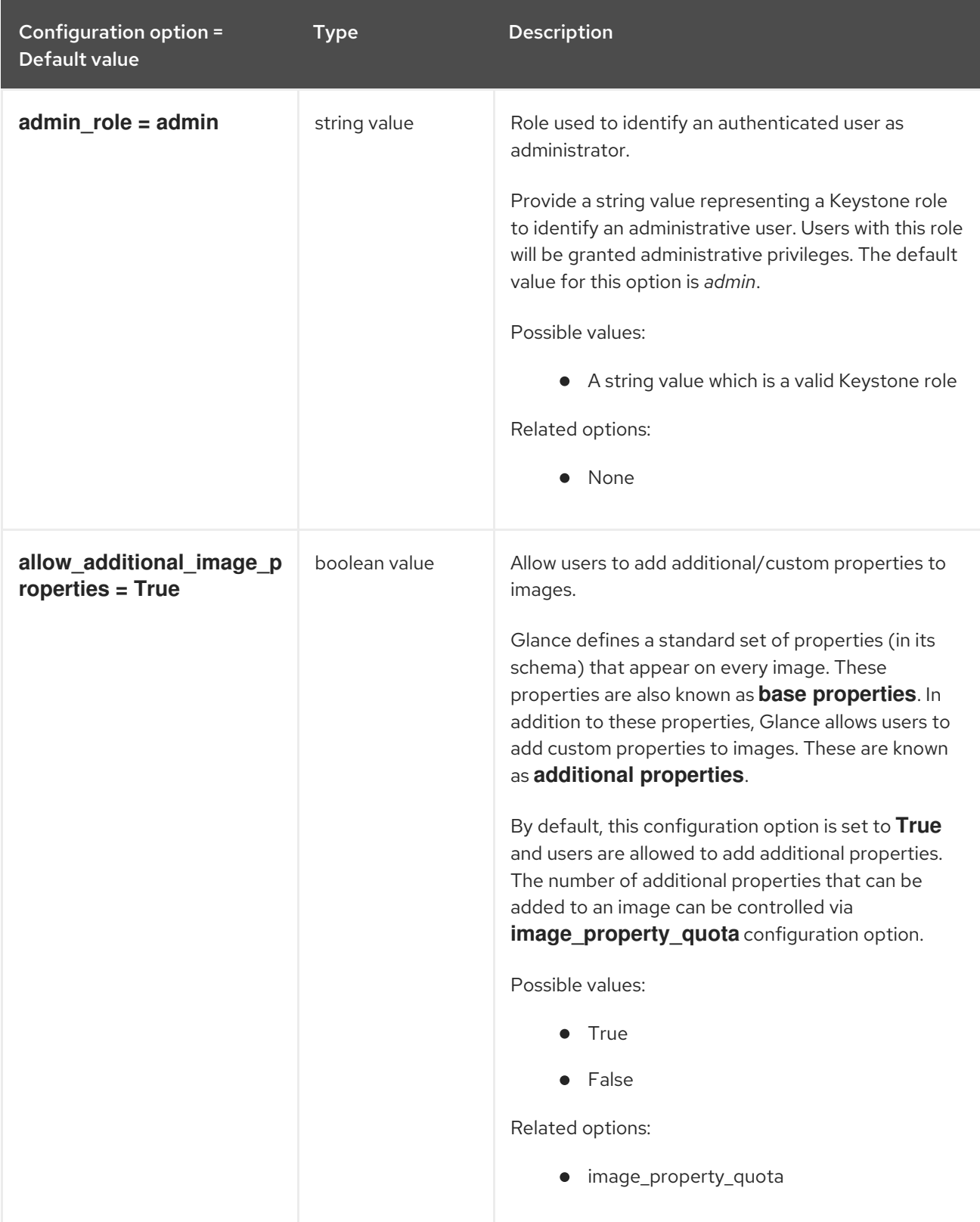

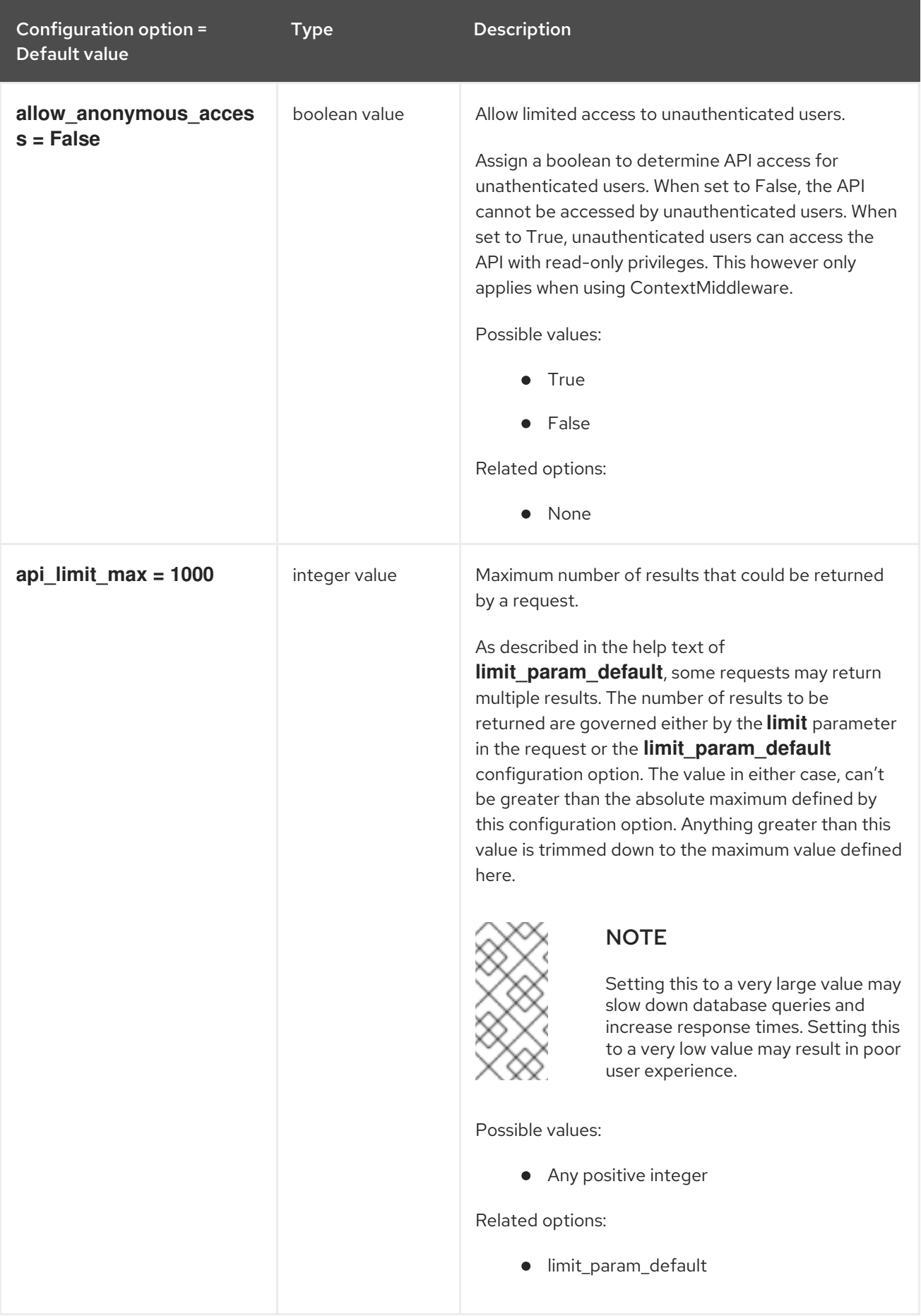

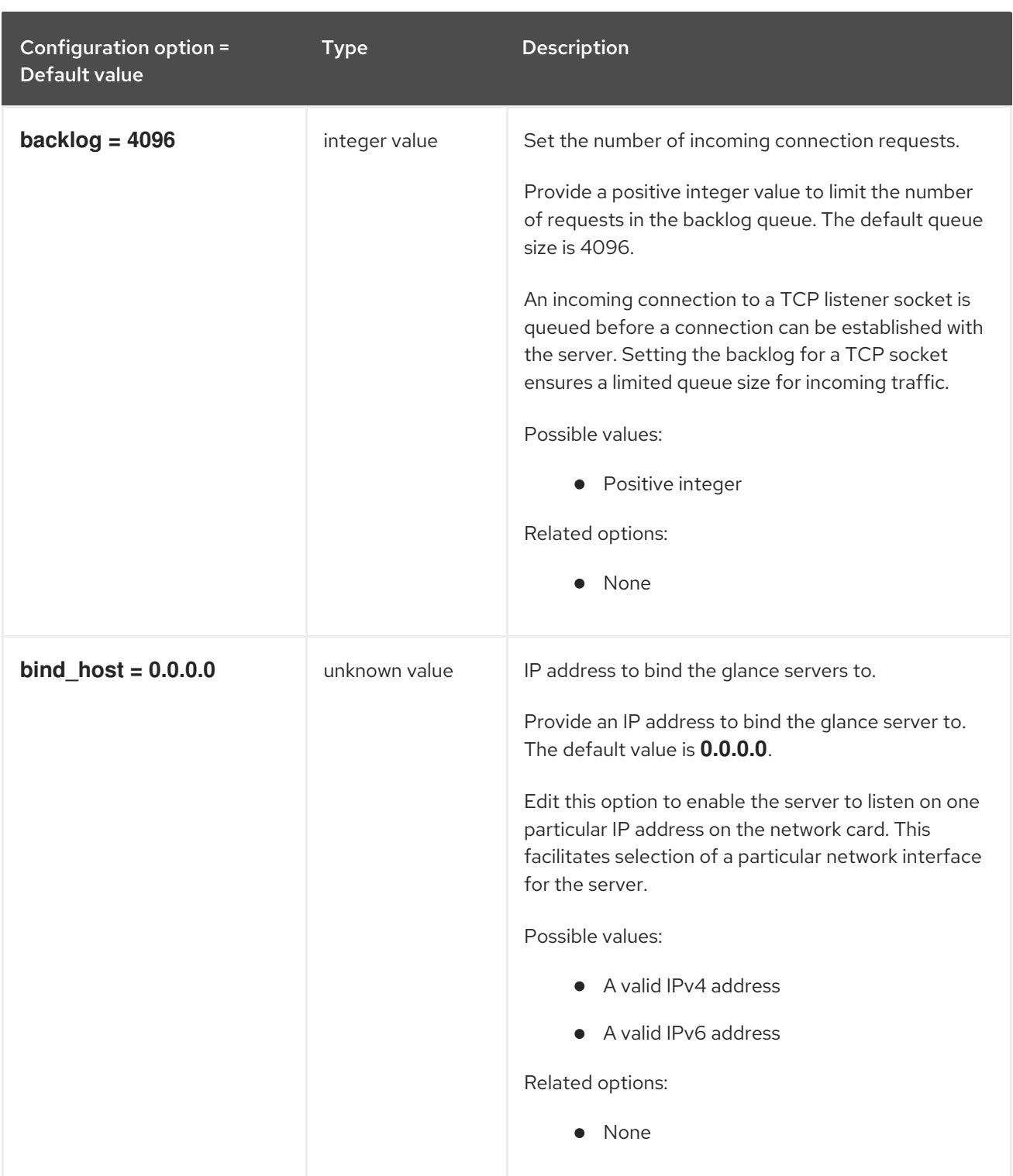

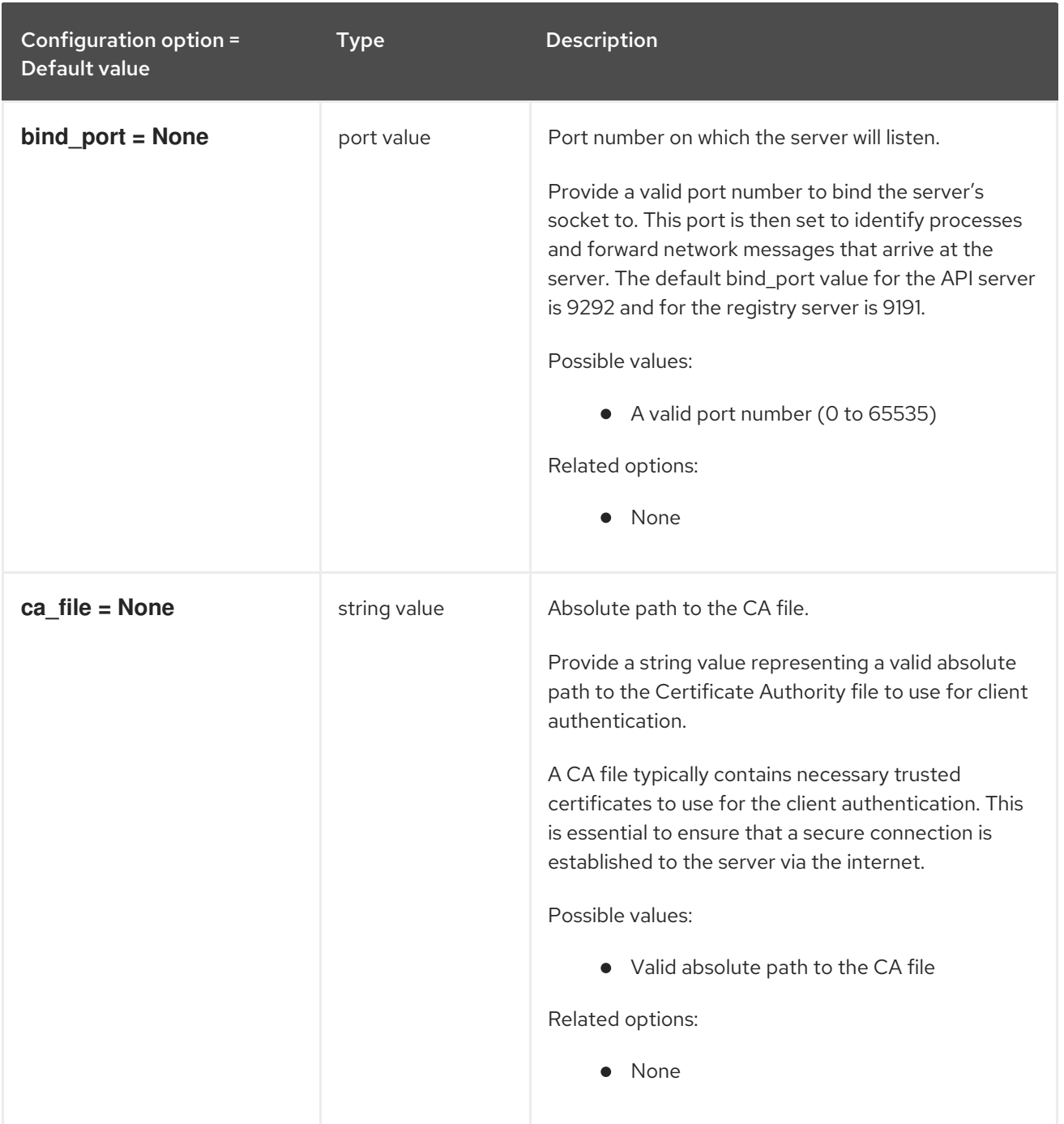

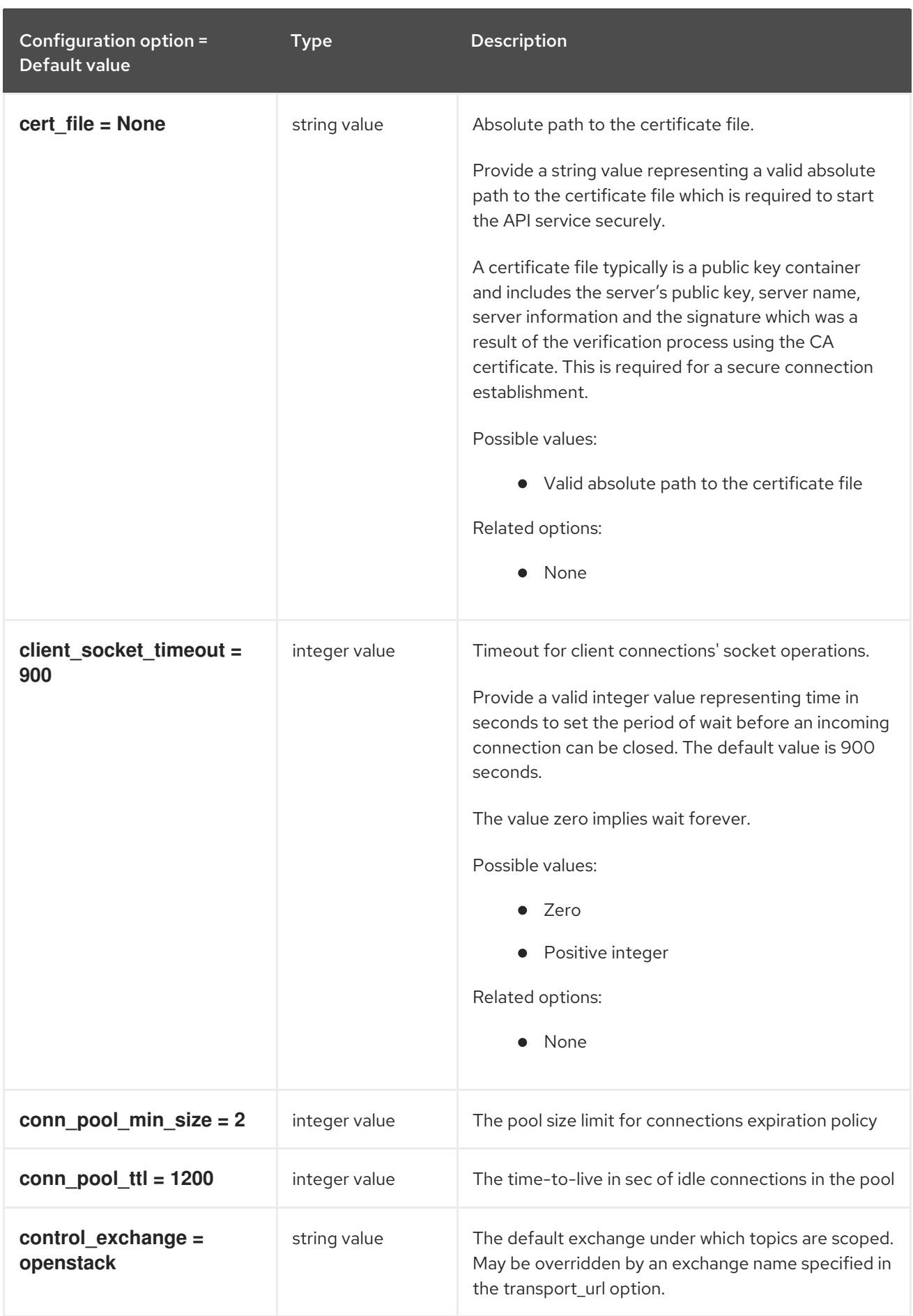

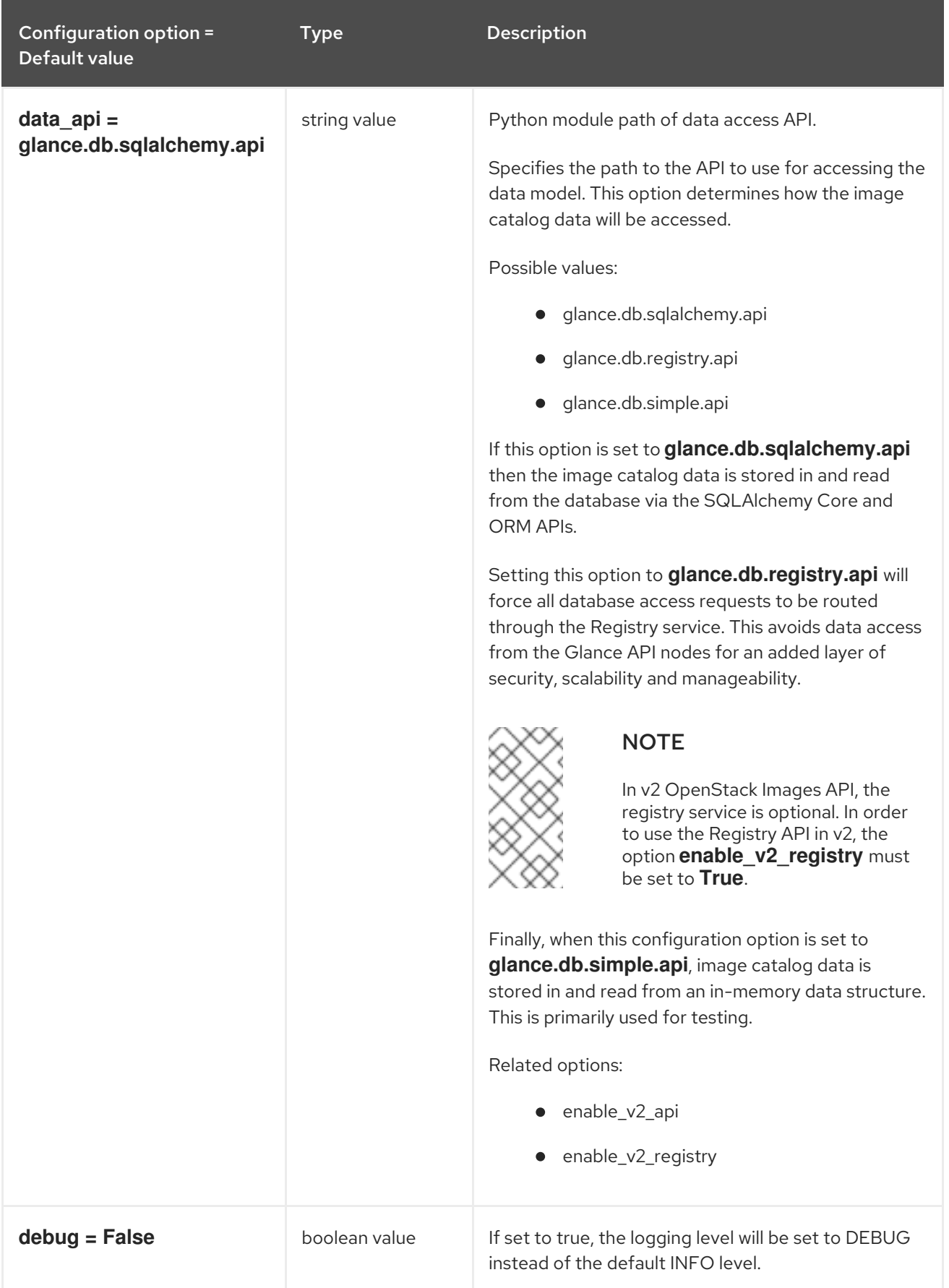

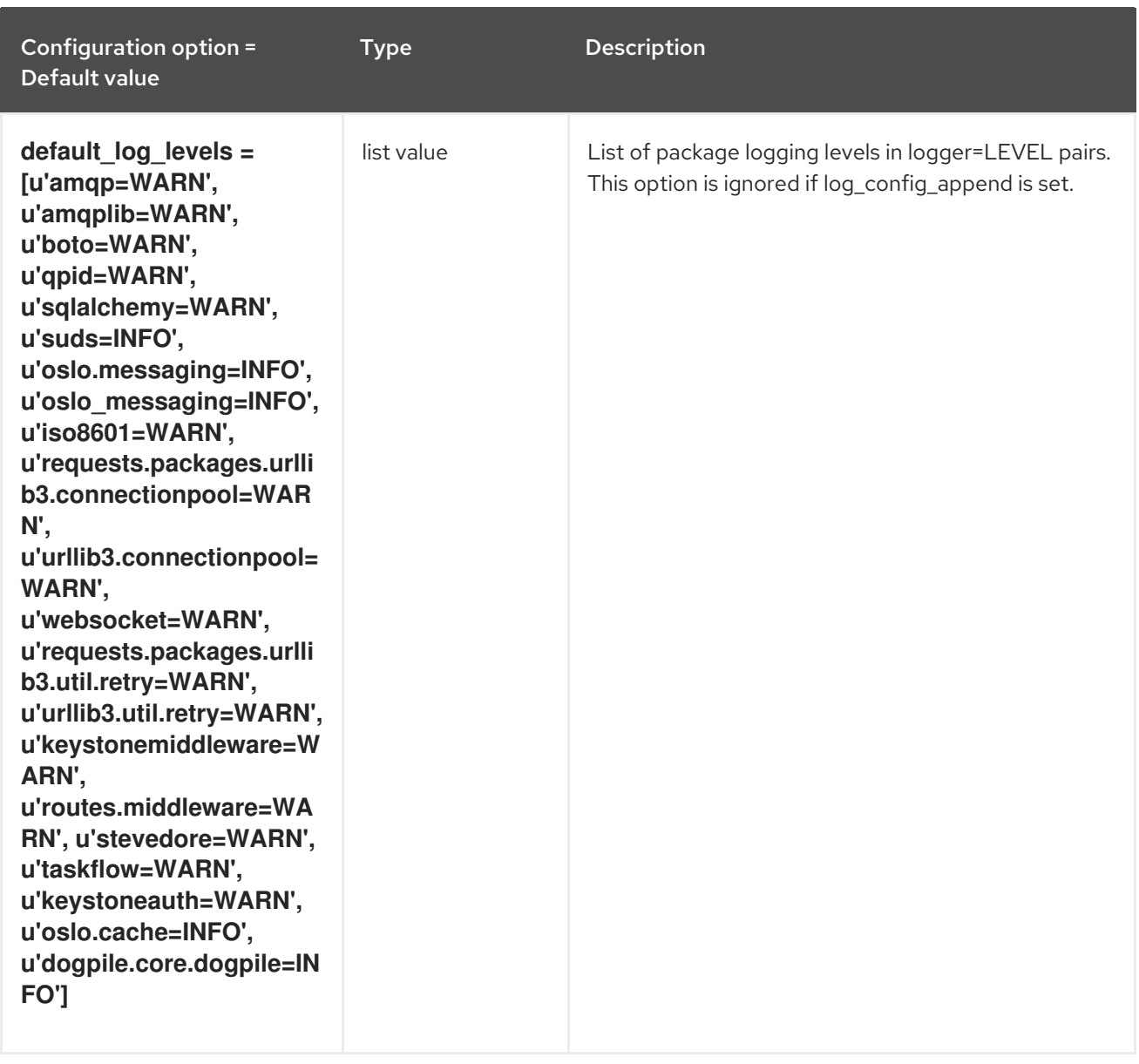

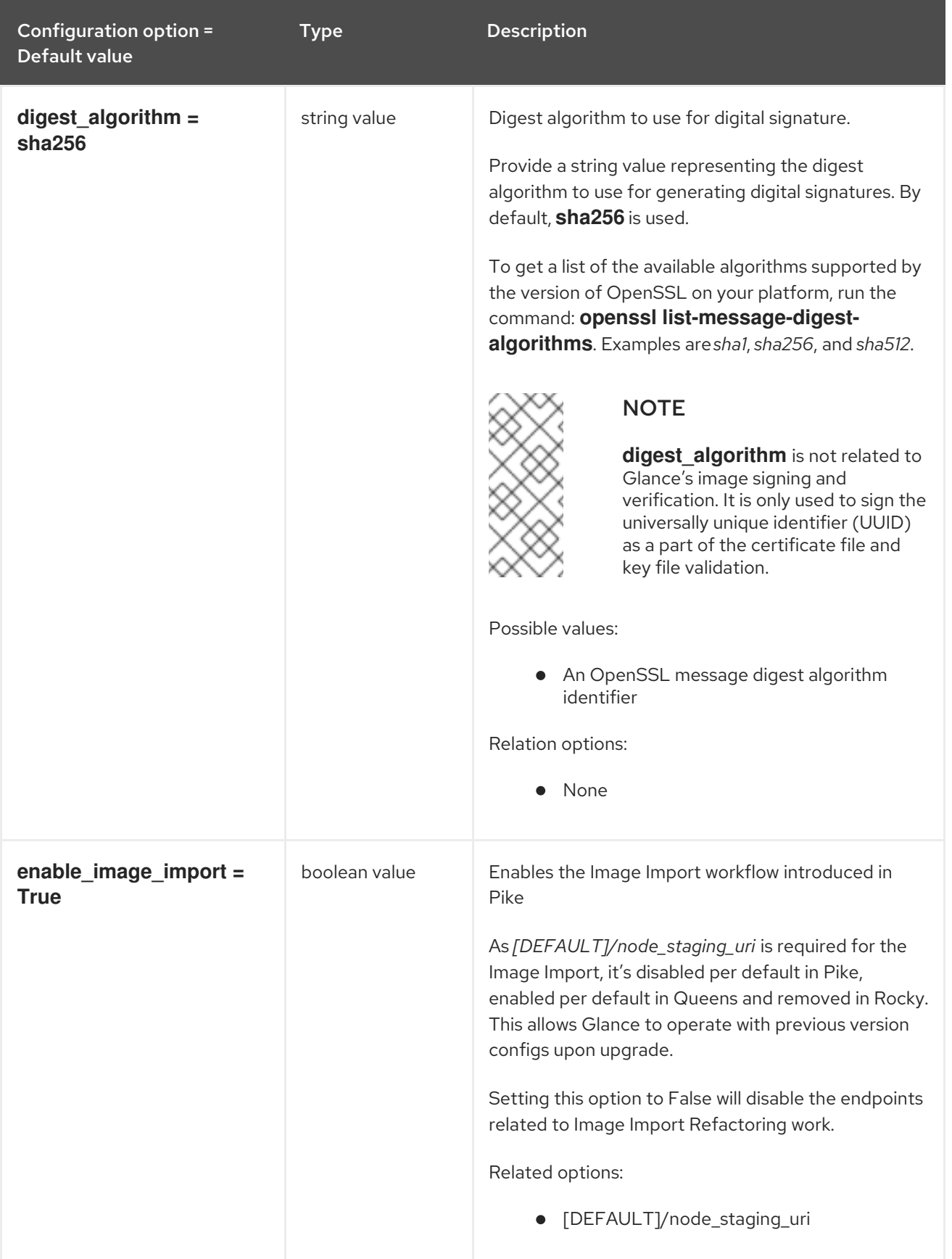

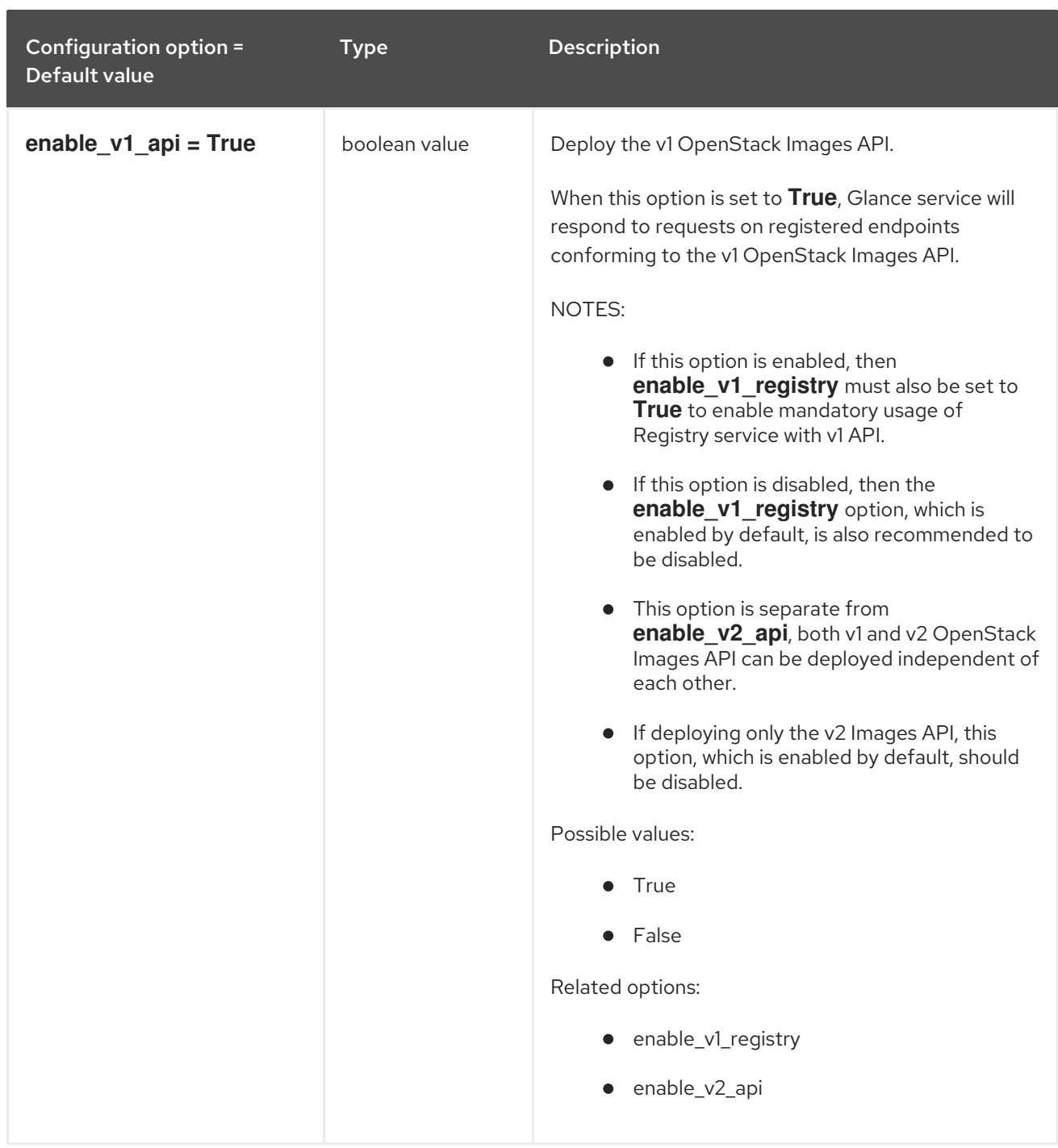

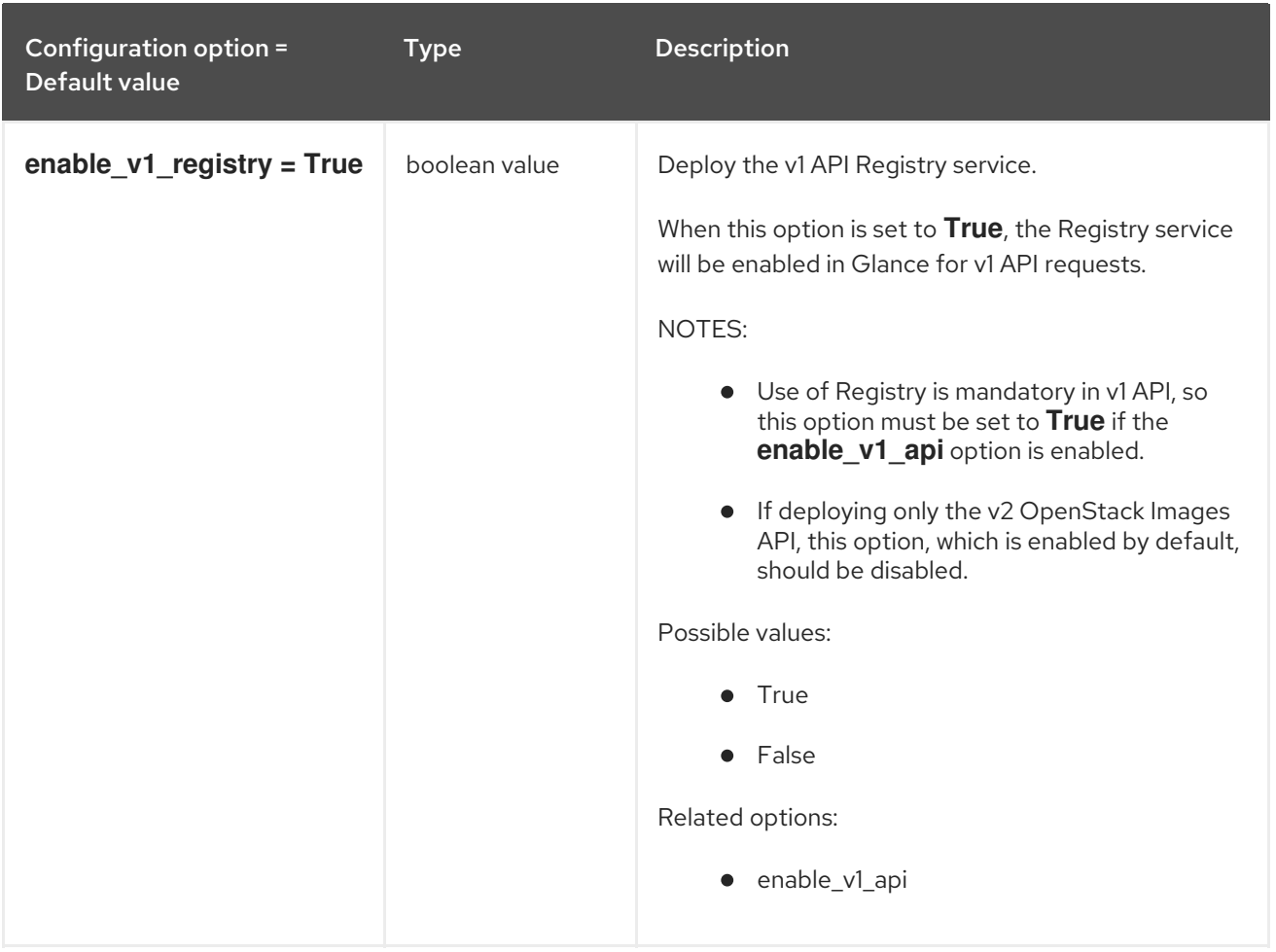

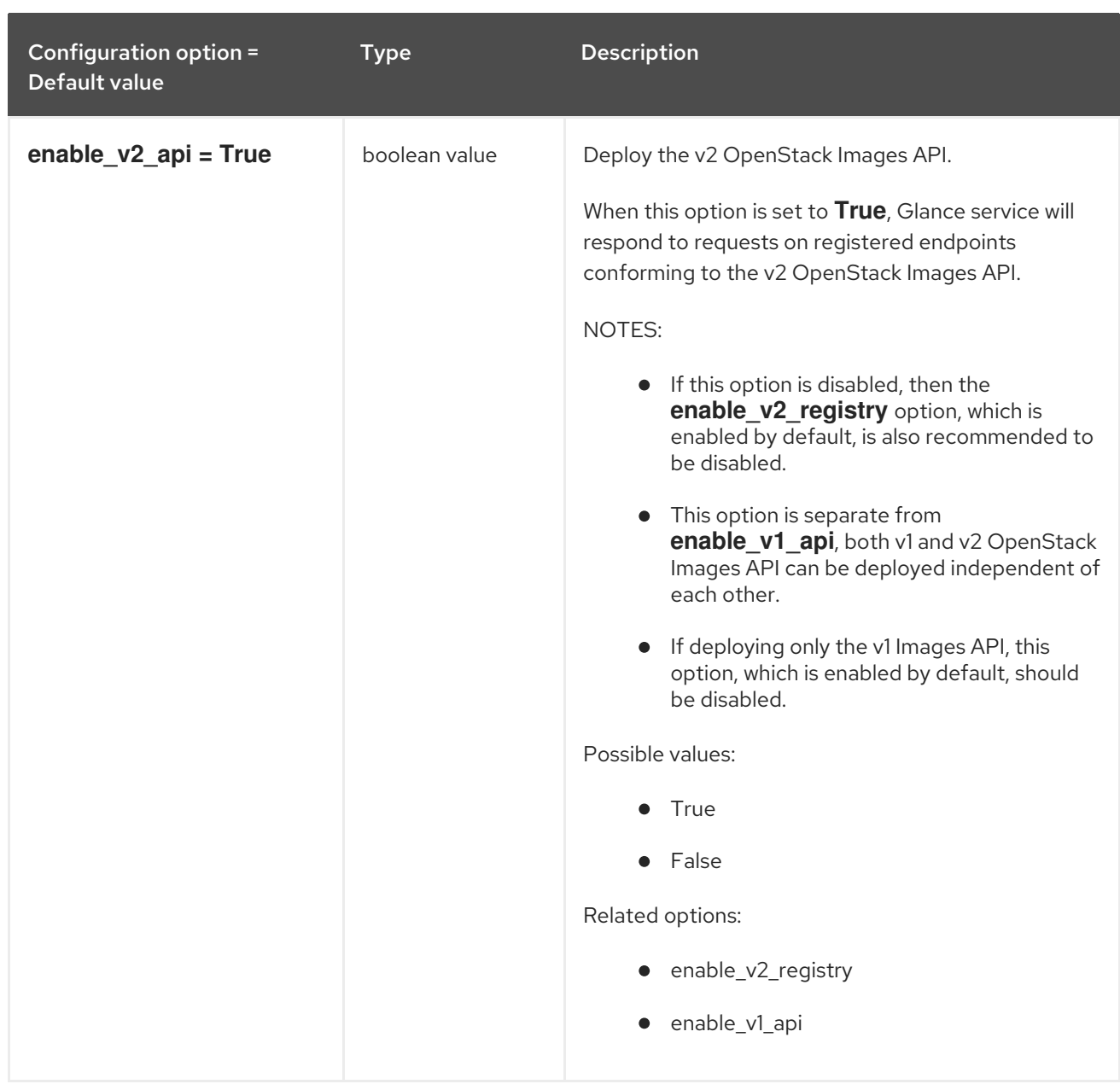

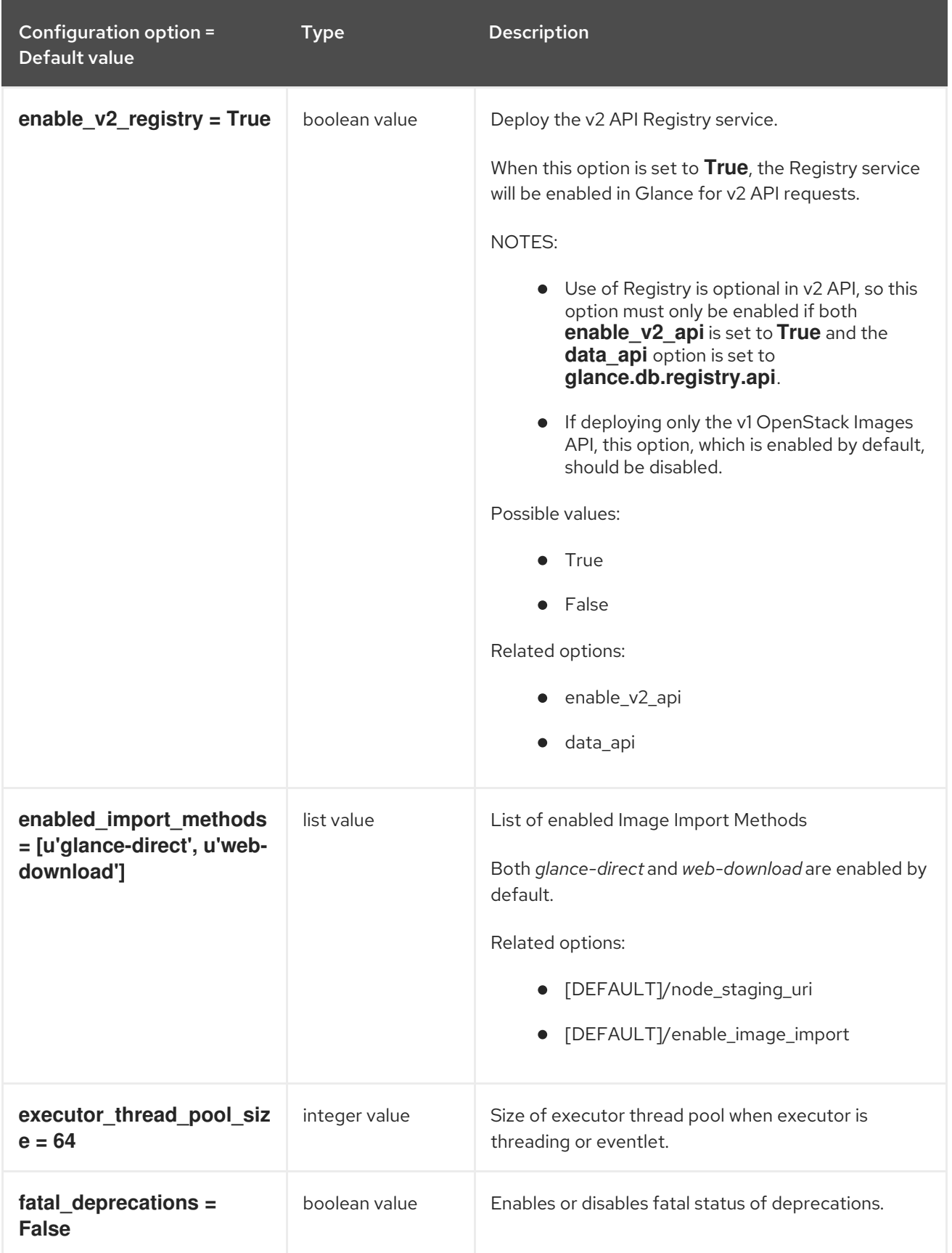

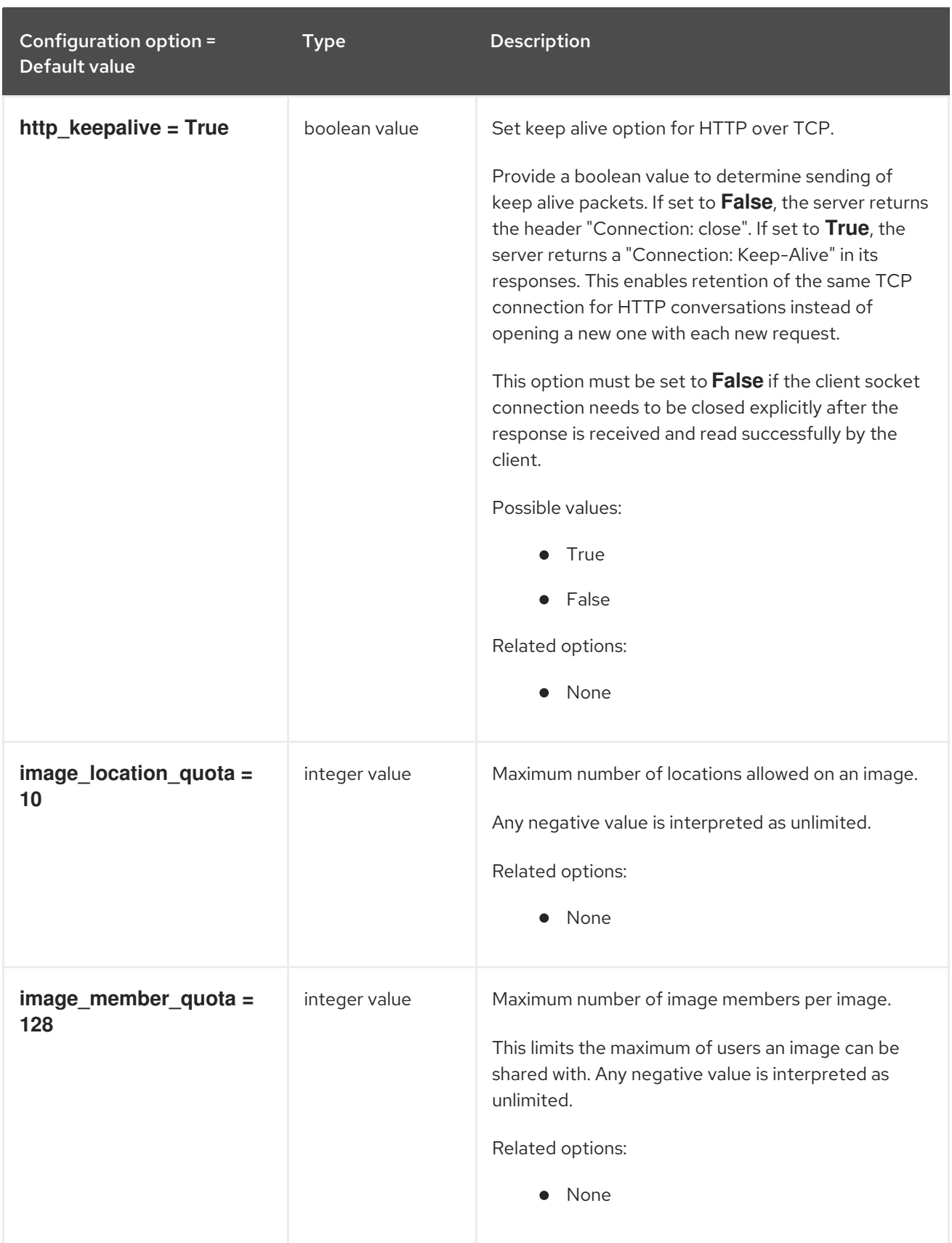

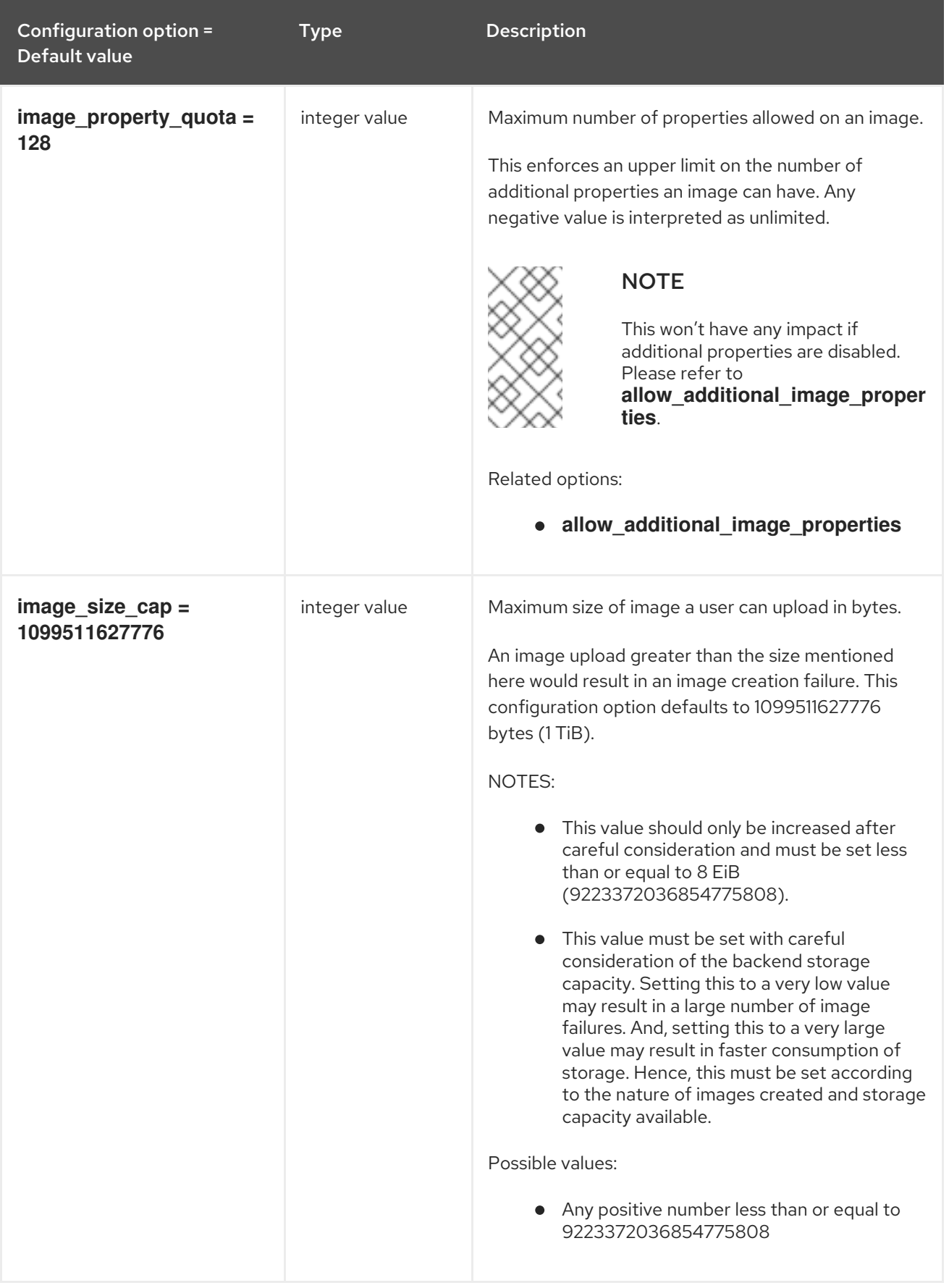

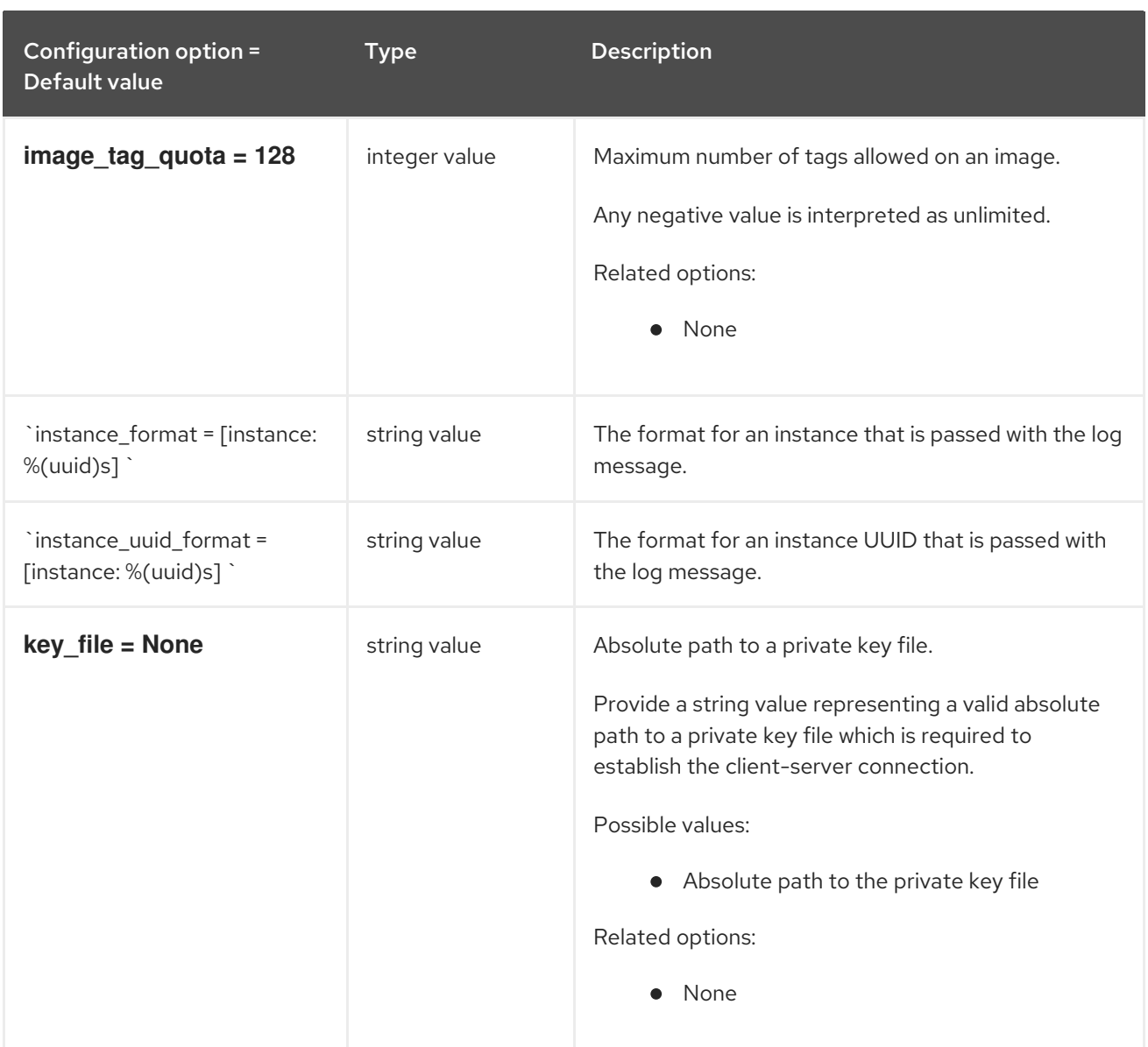

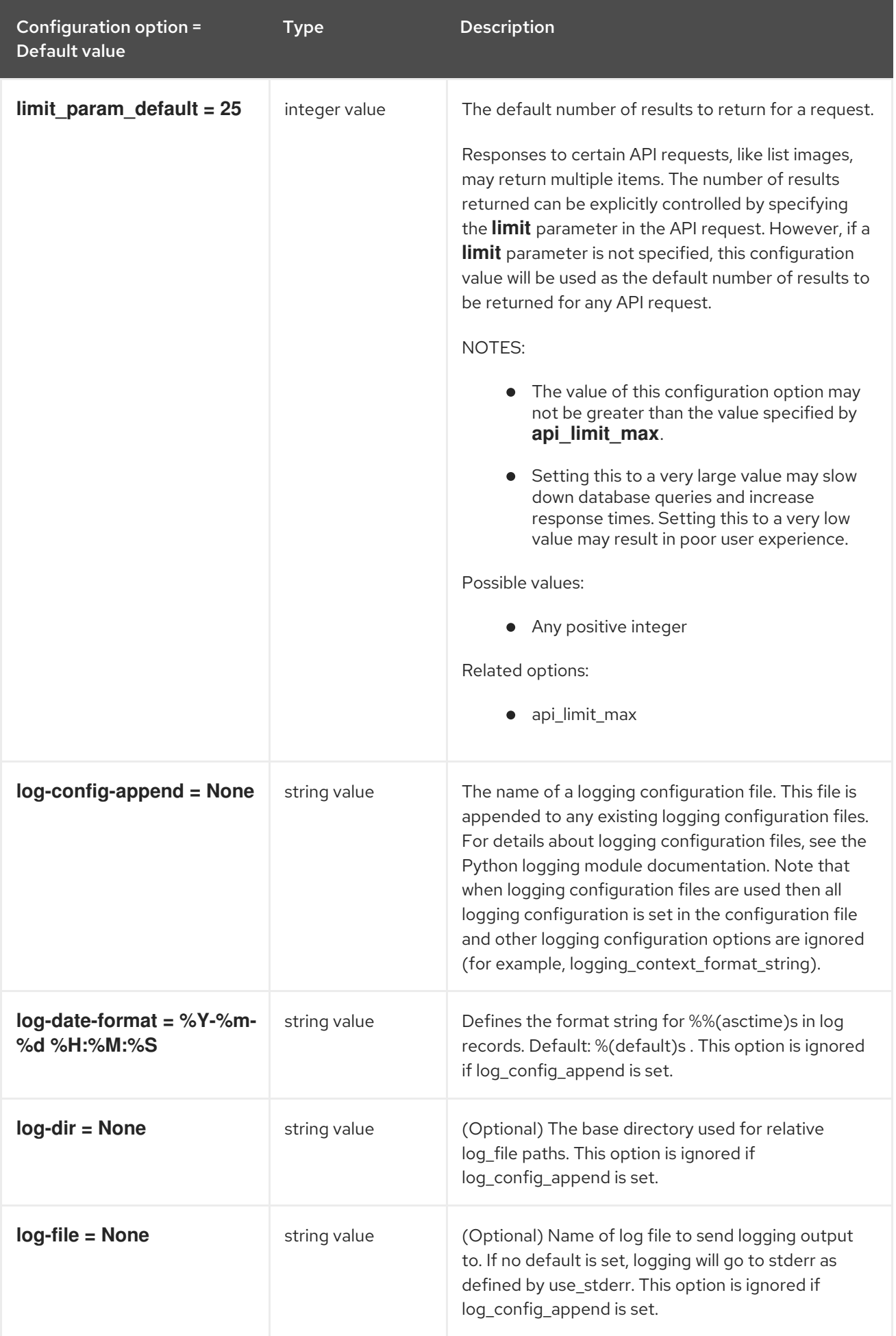

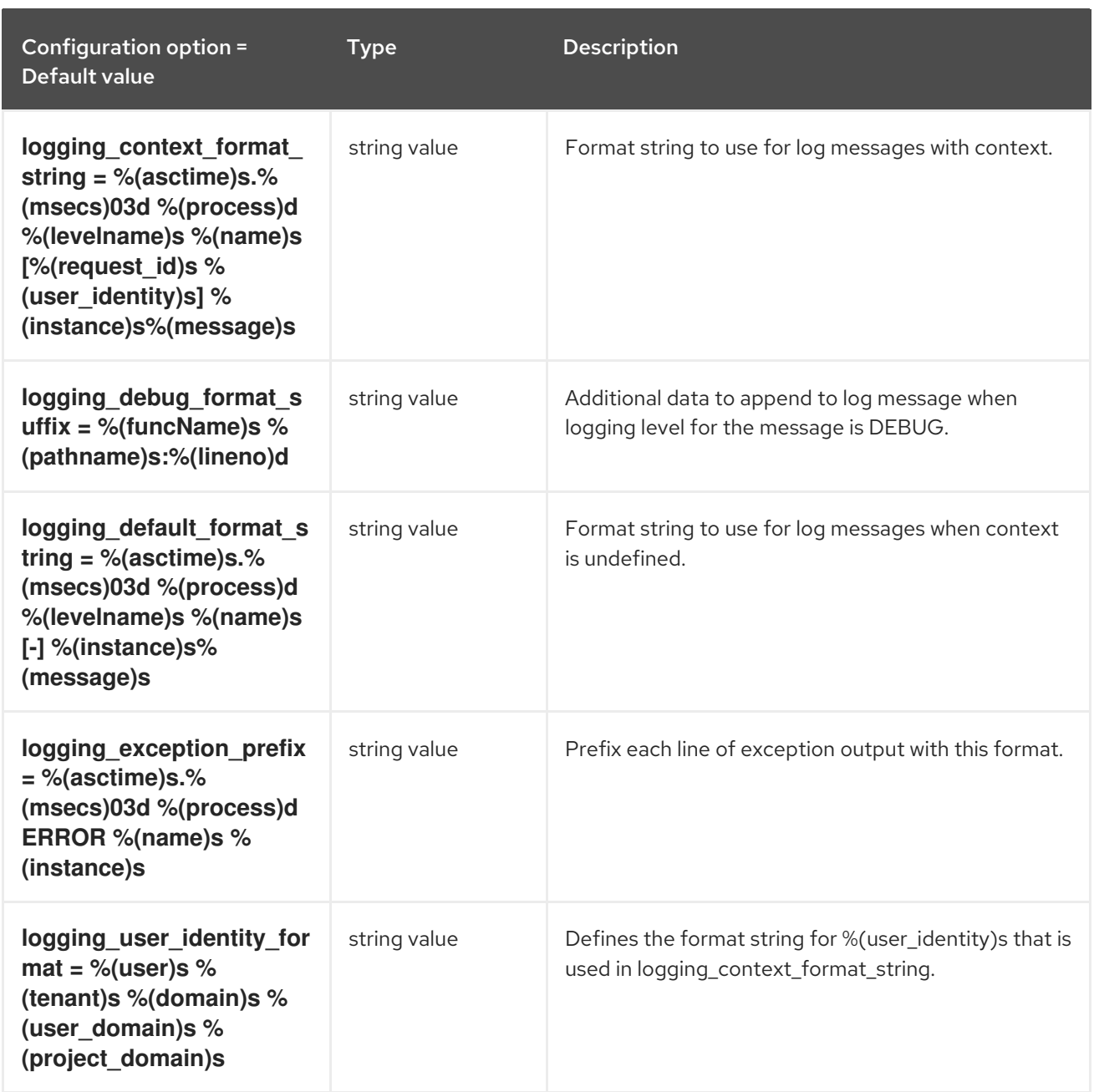

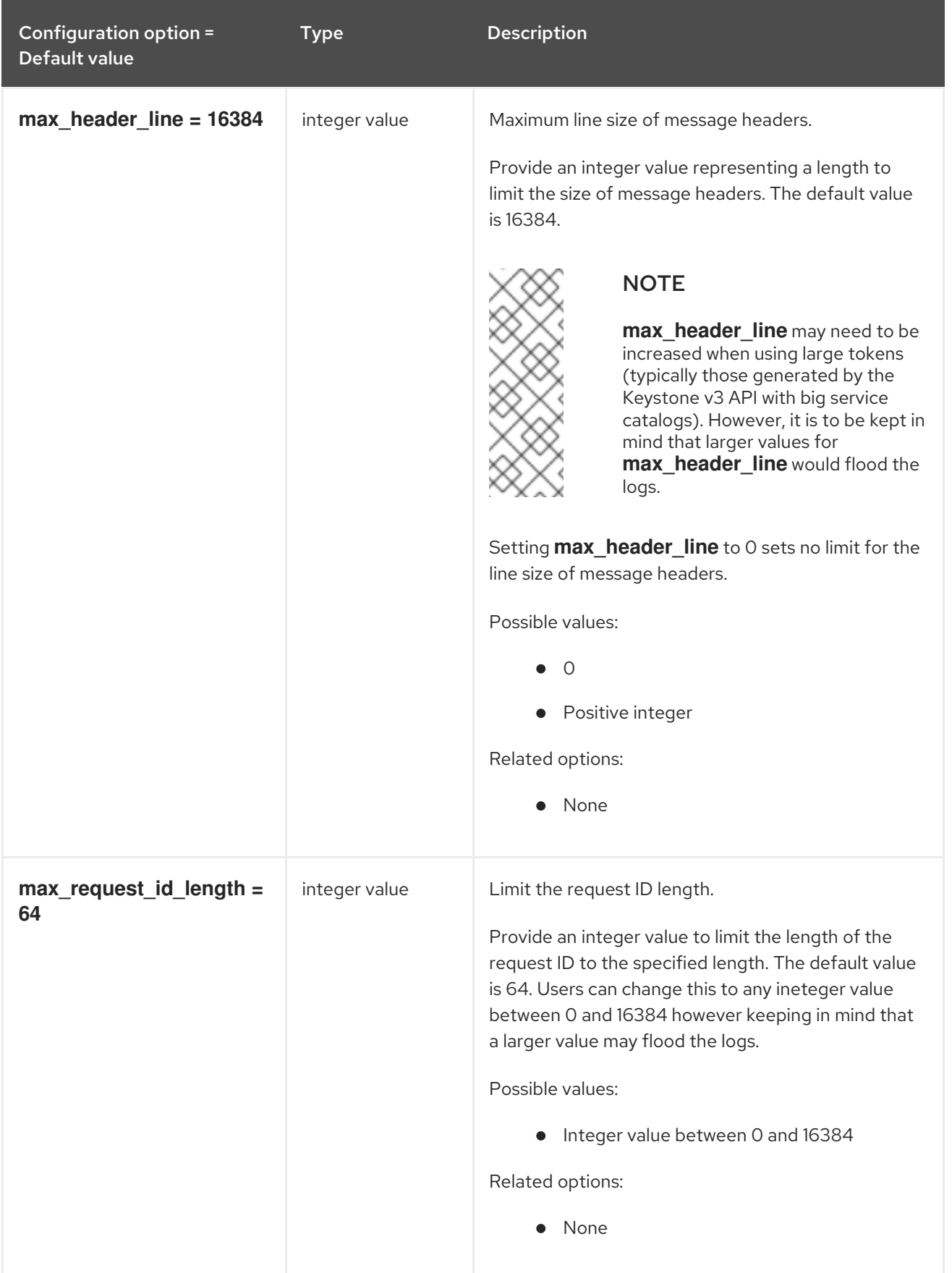

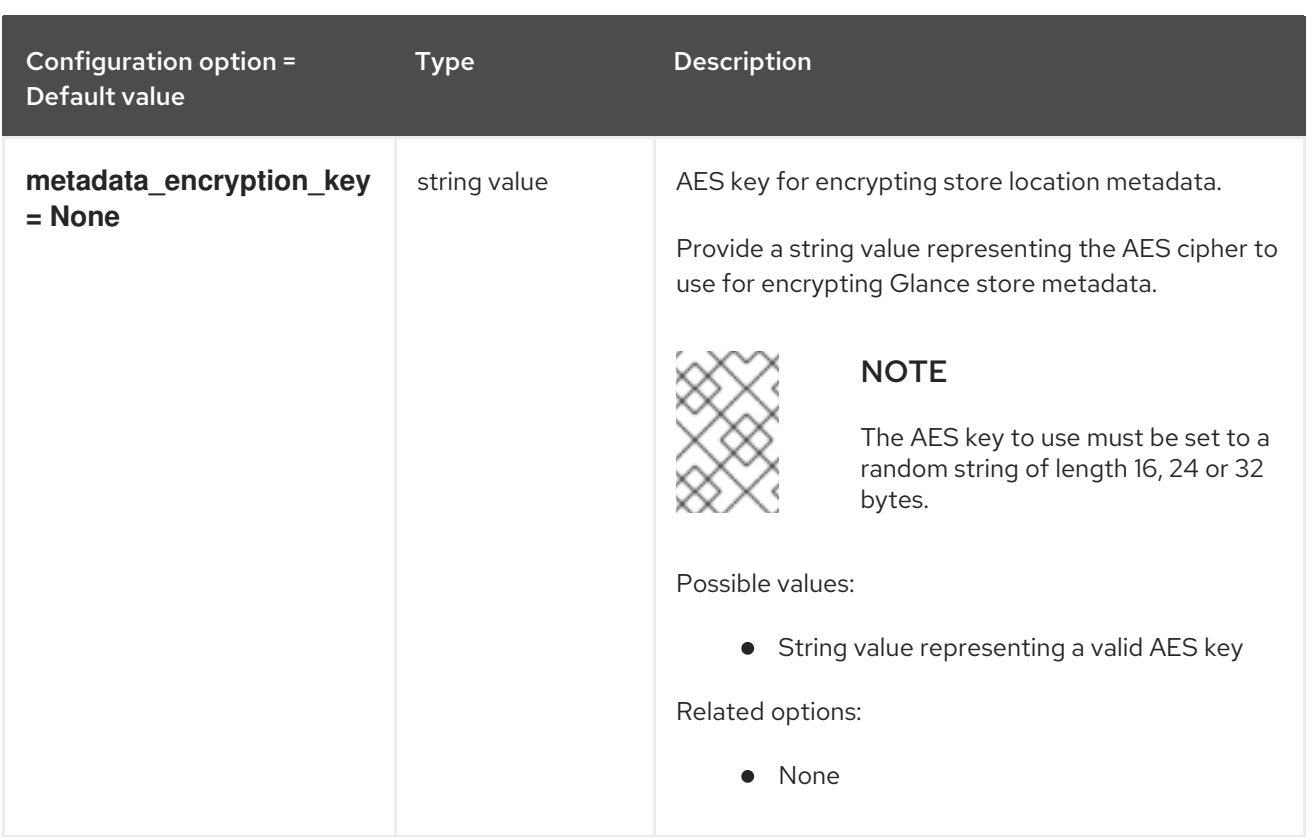
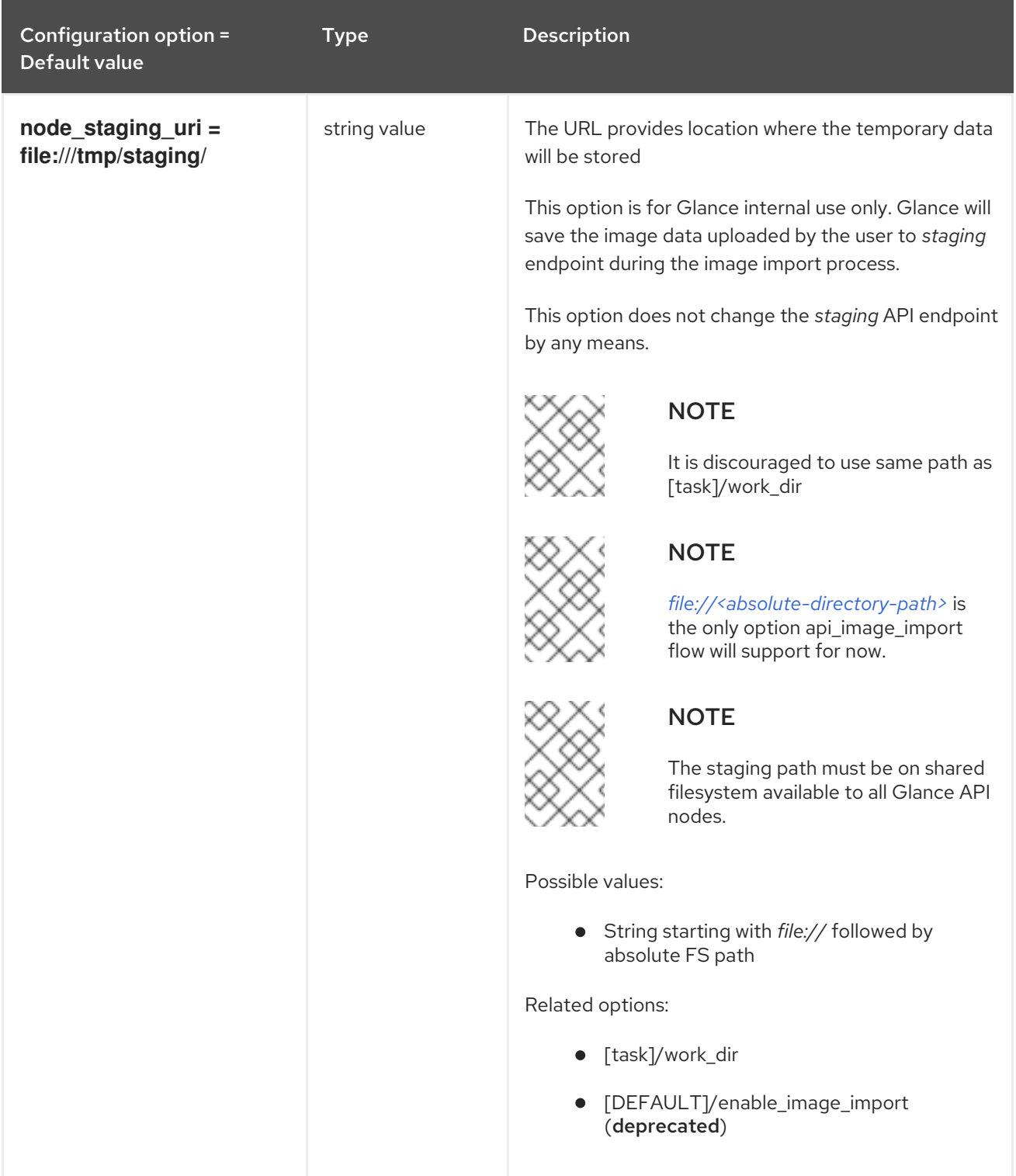

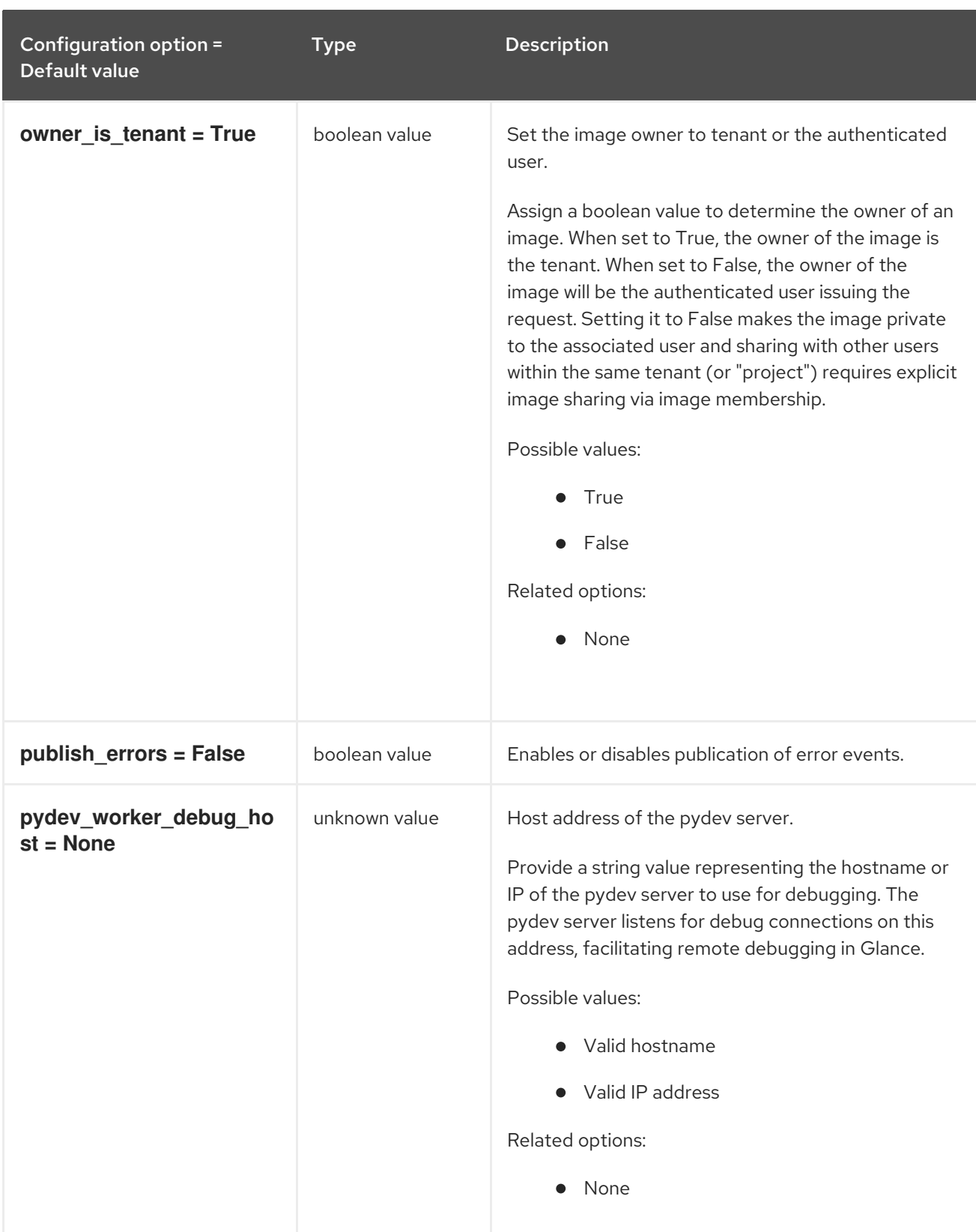

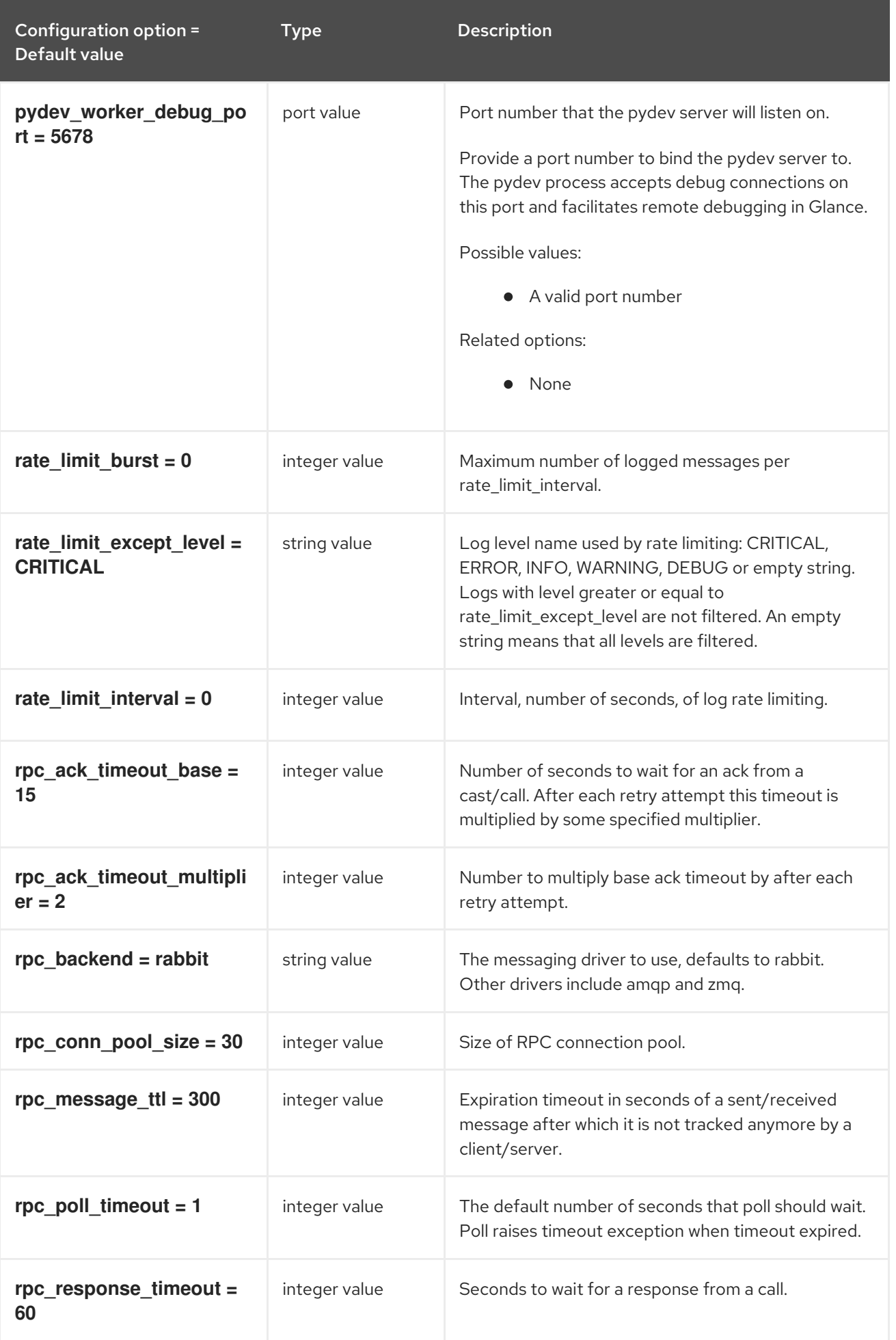

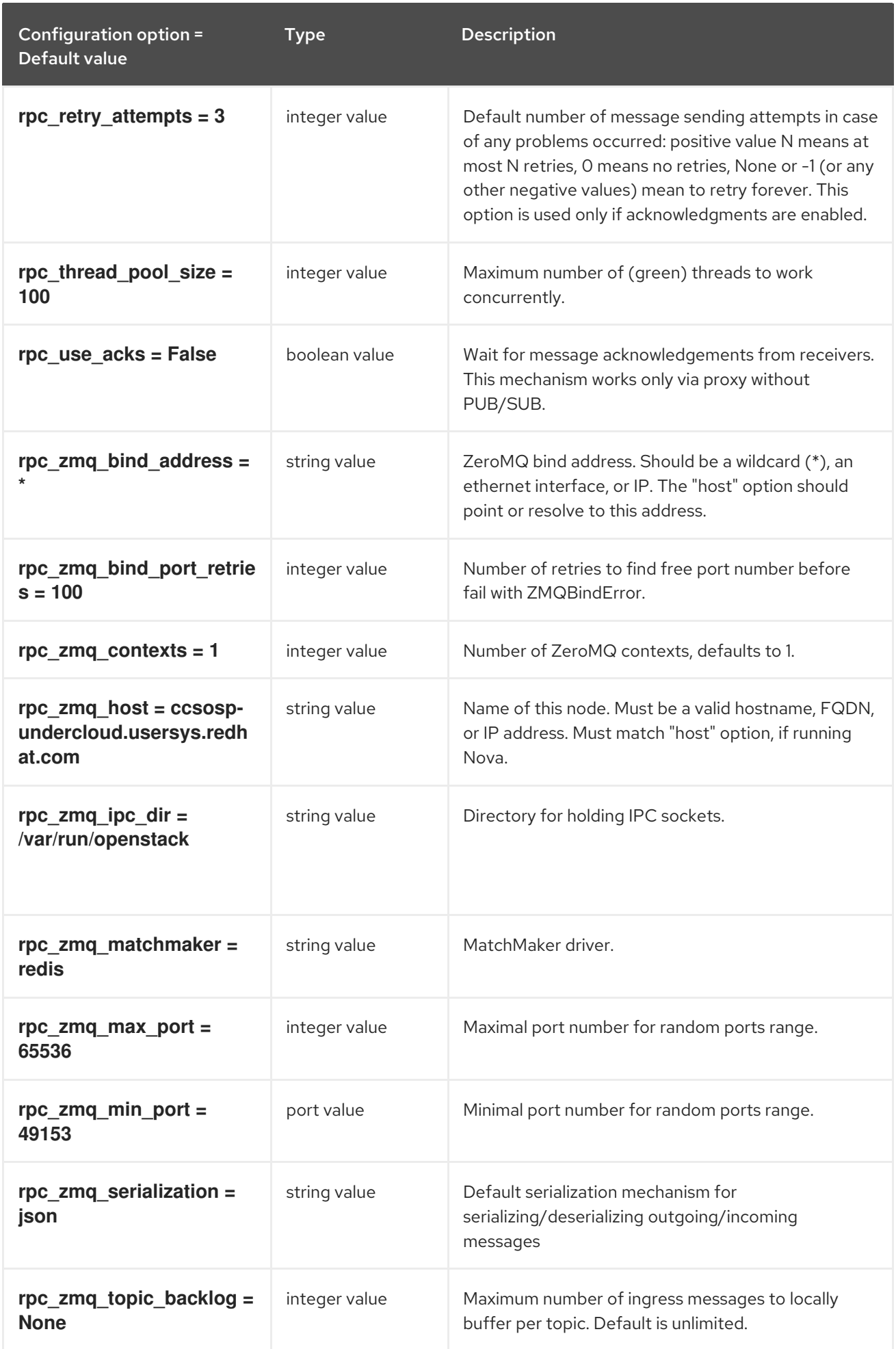

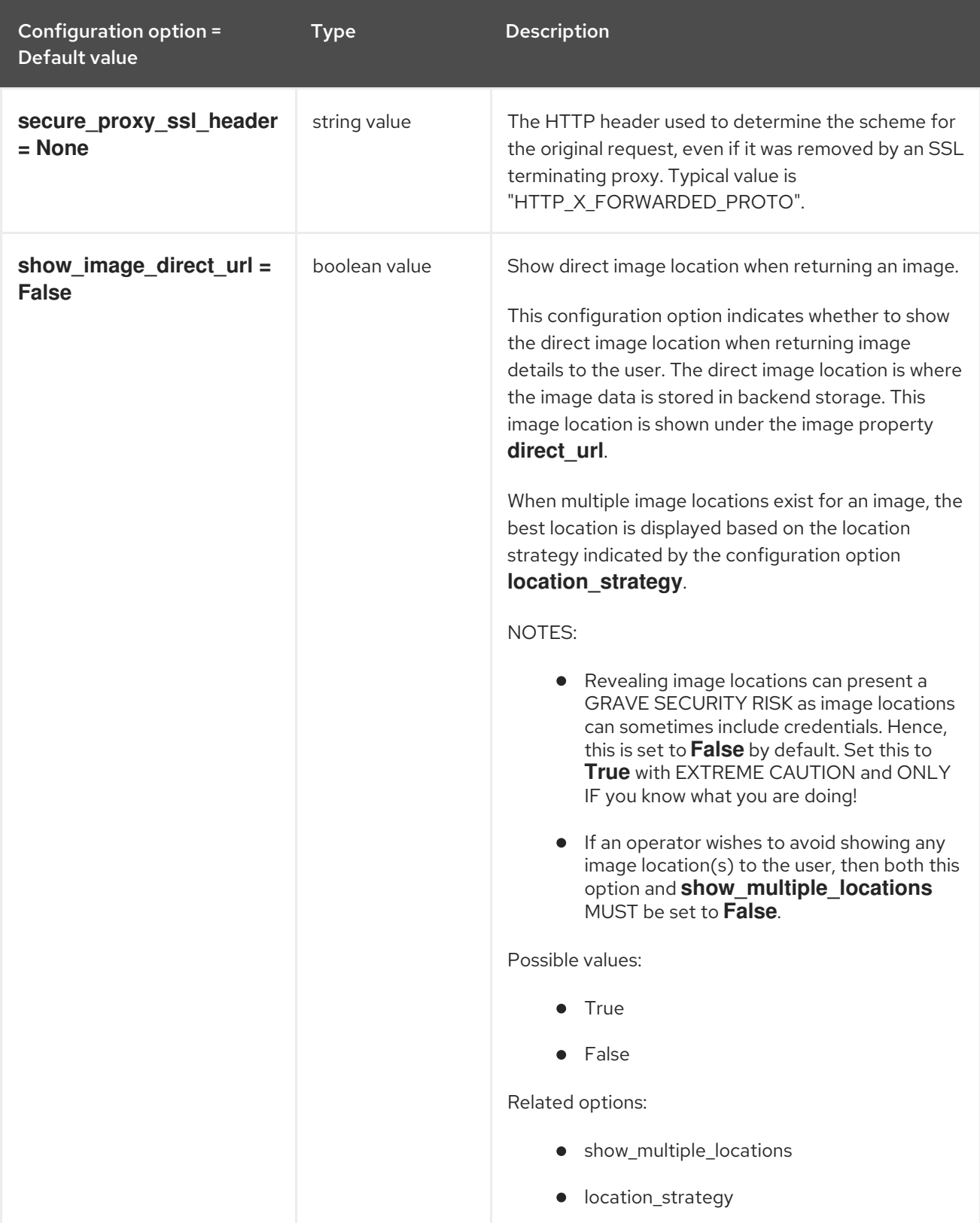

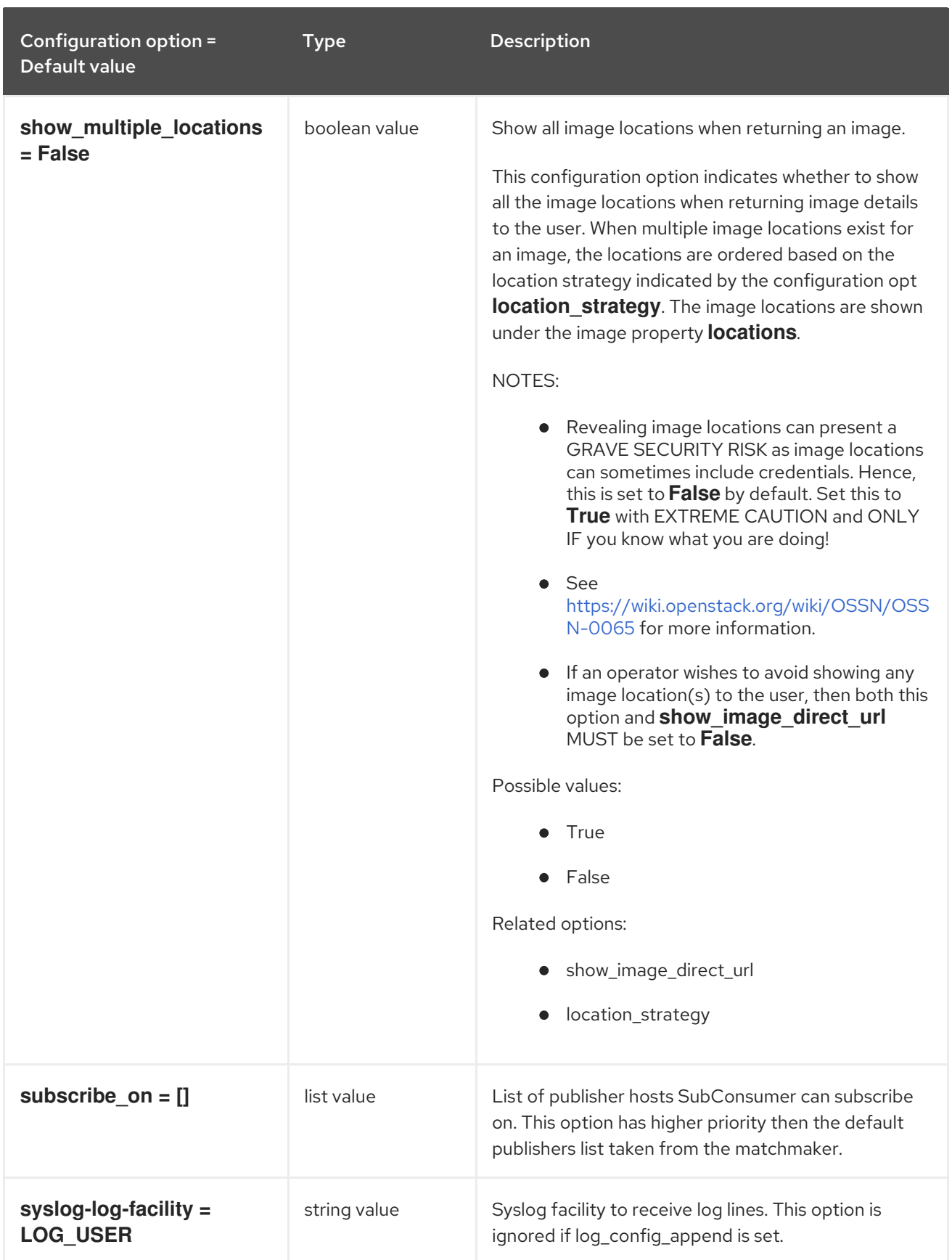

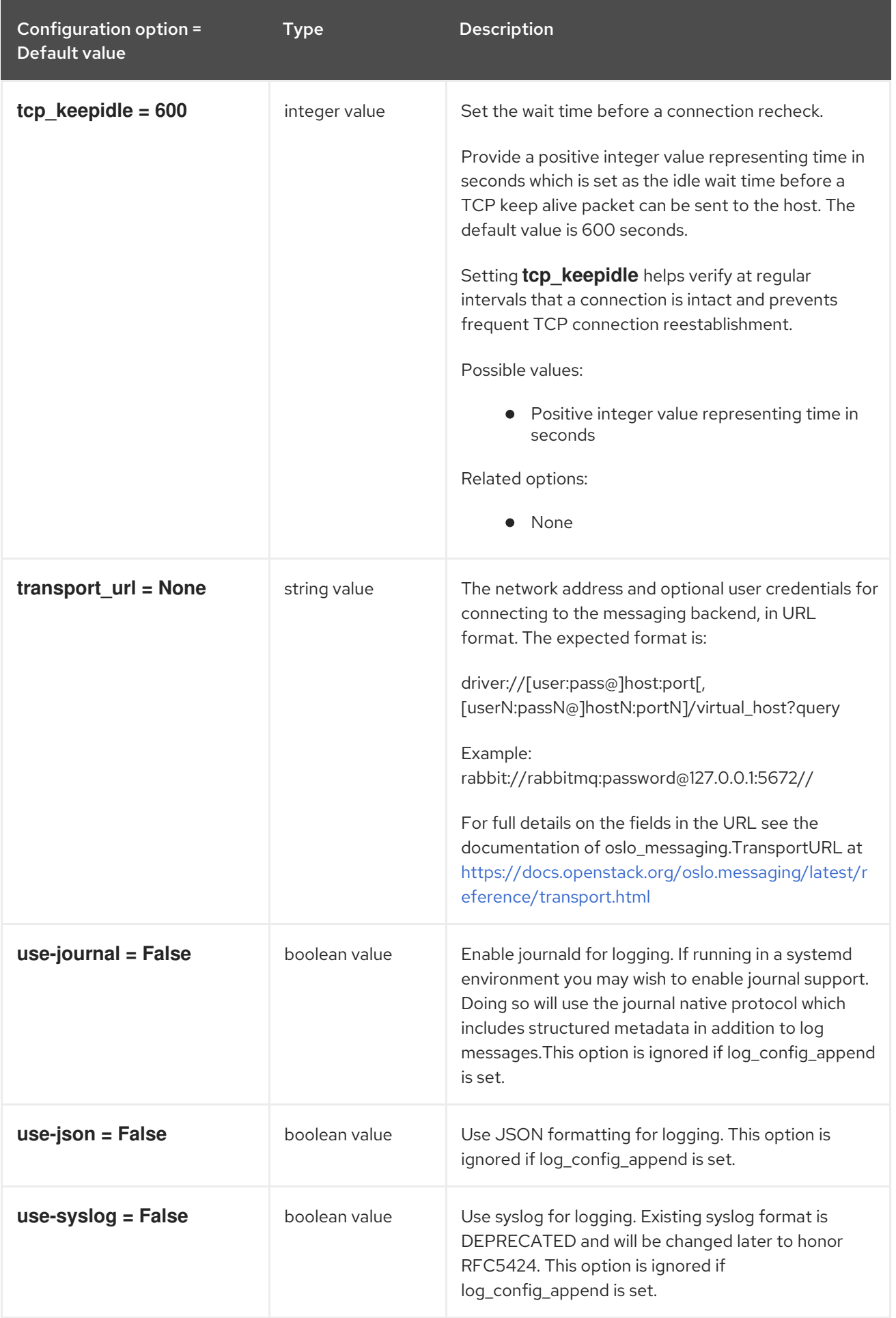

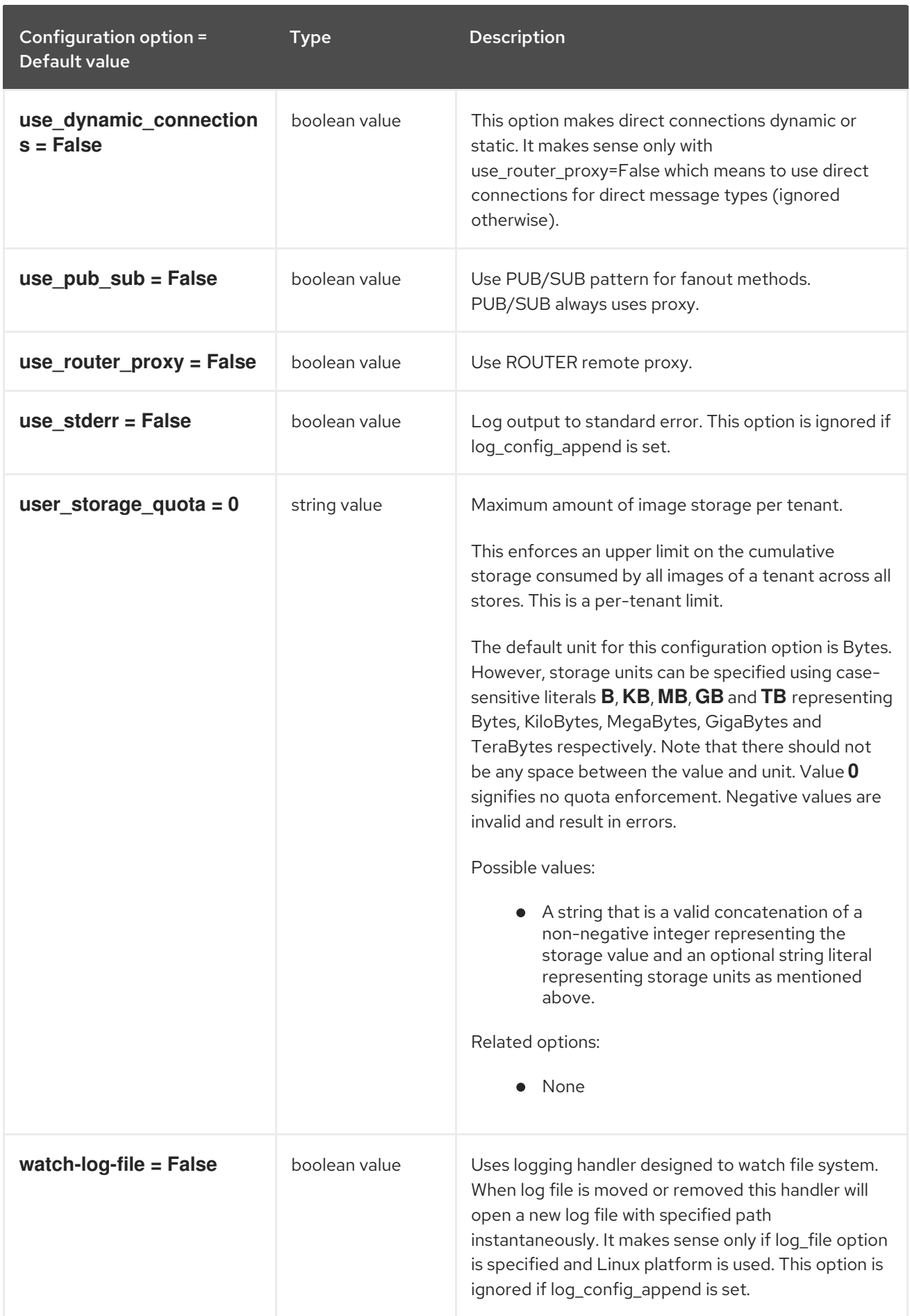

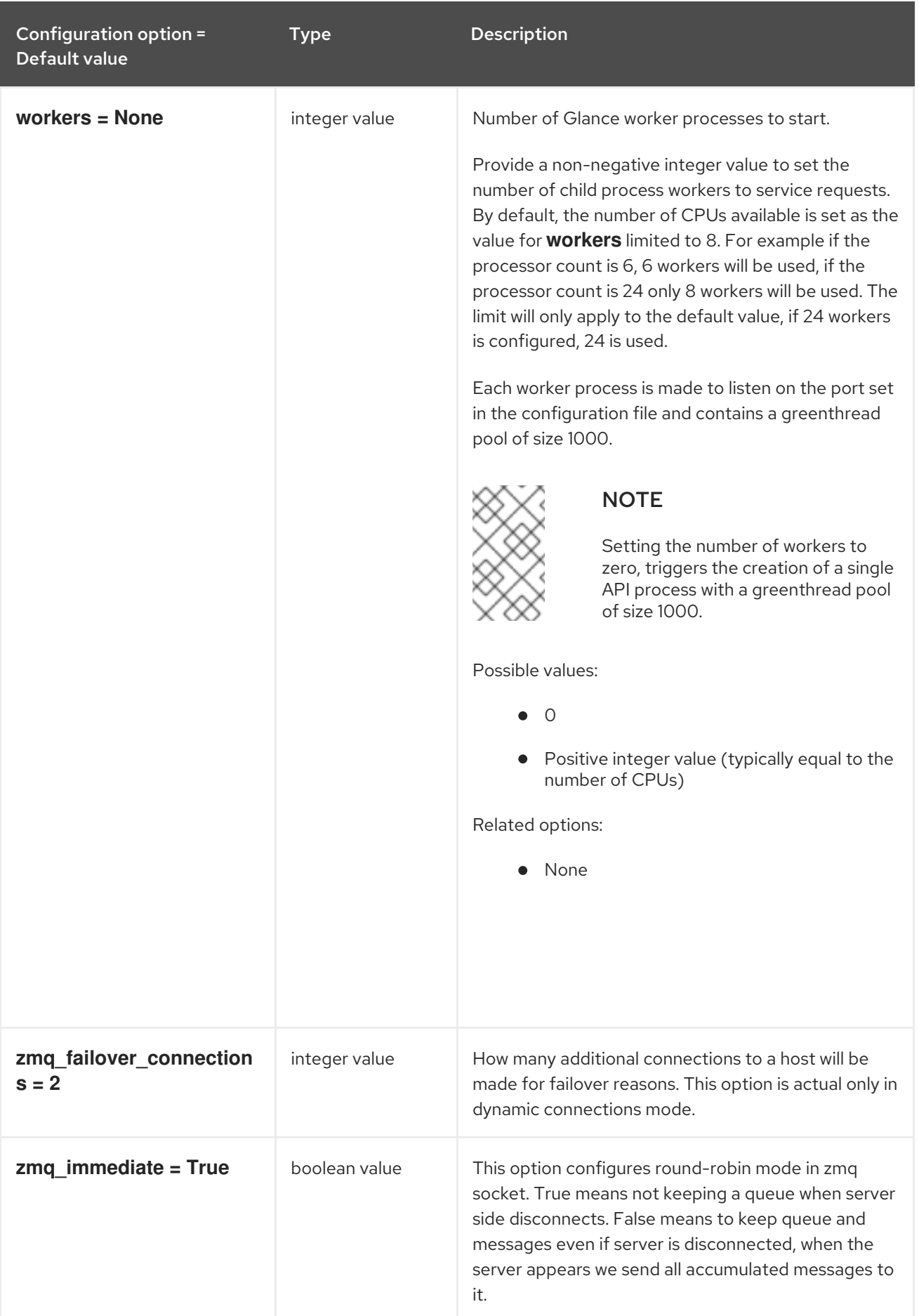

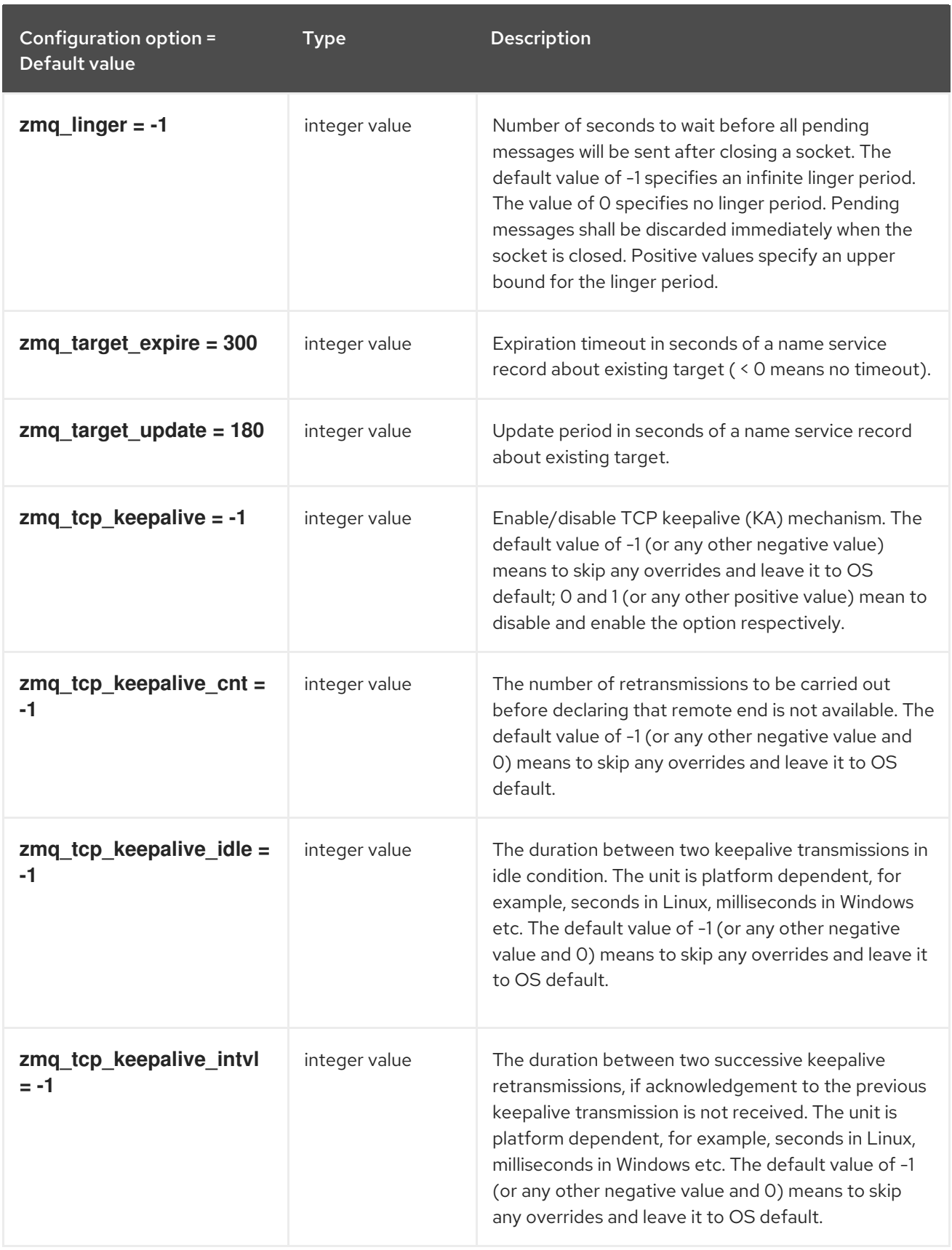

# 5.2.2. database

The following table outlines the options available under the **[database]** group in the **/etc/glance/glanceregistry.conf** file.

### Table 5.22. database

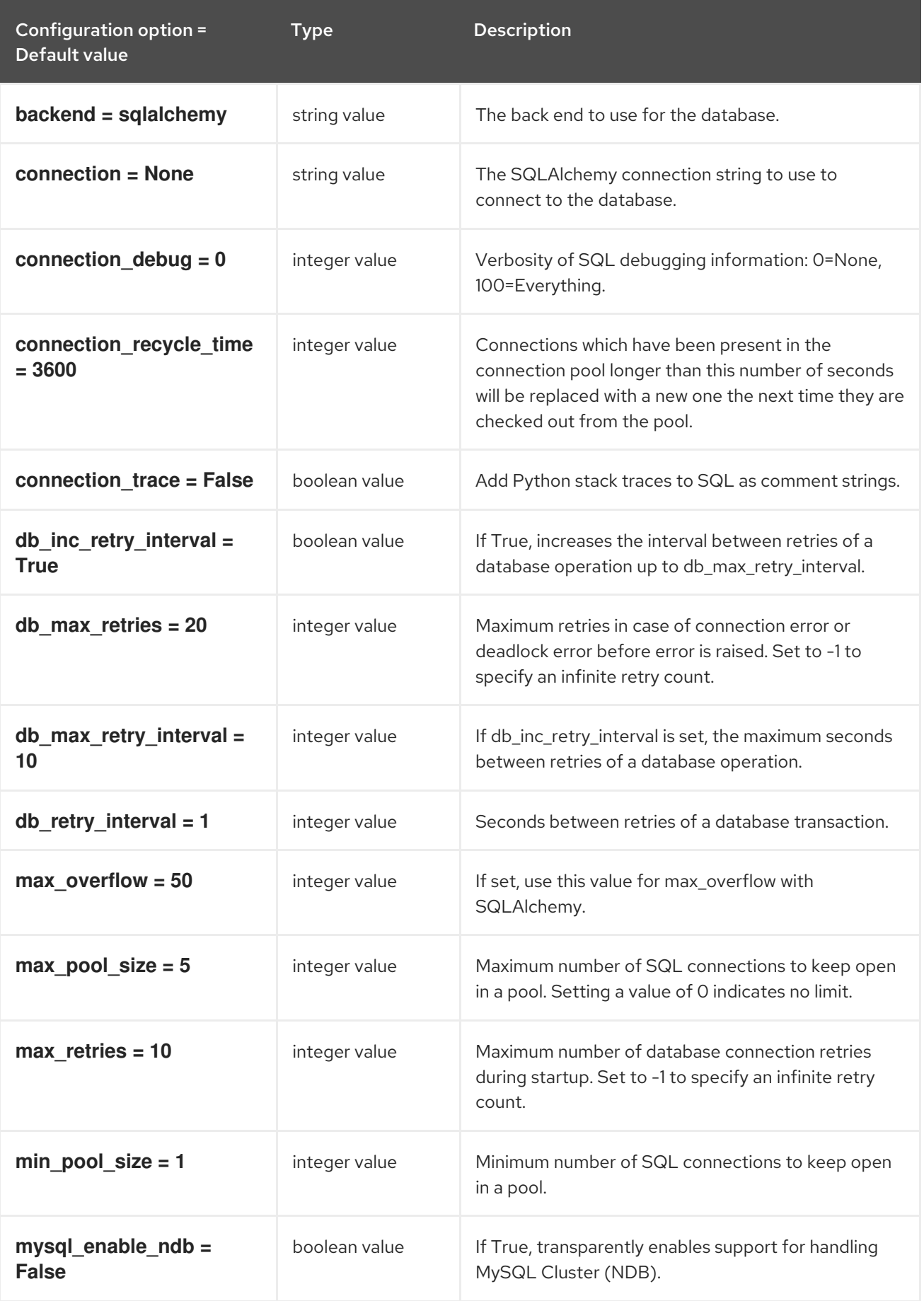

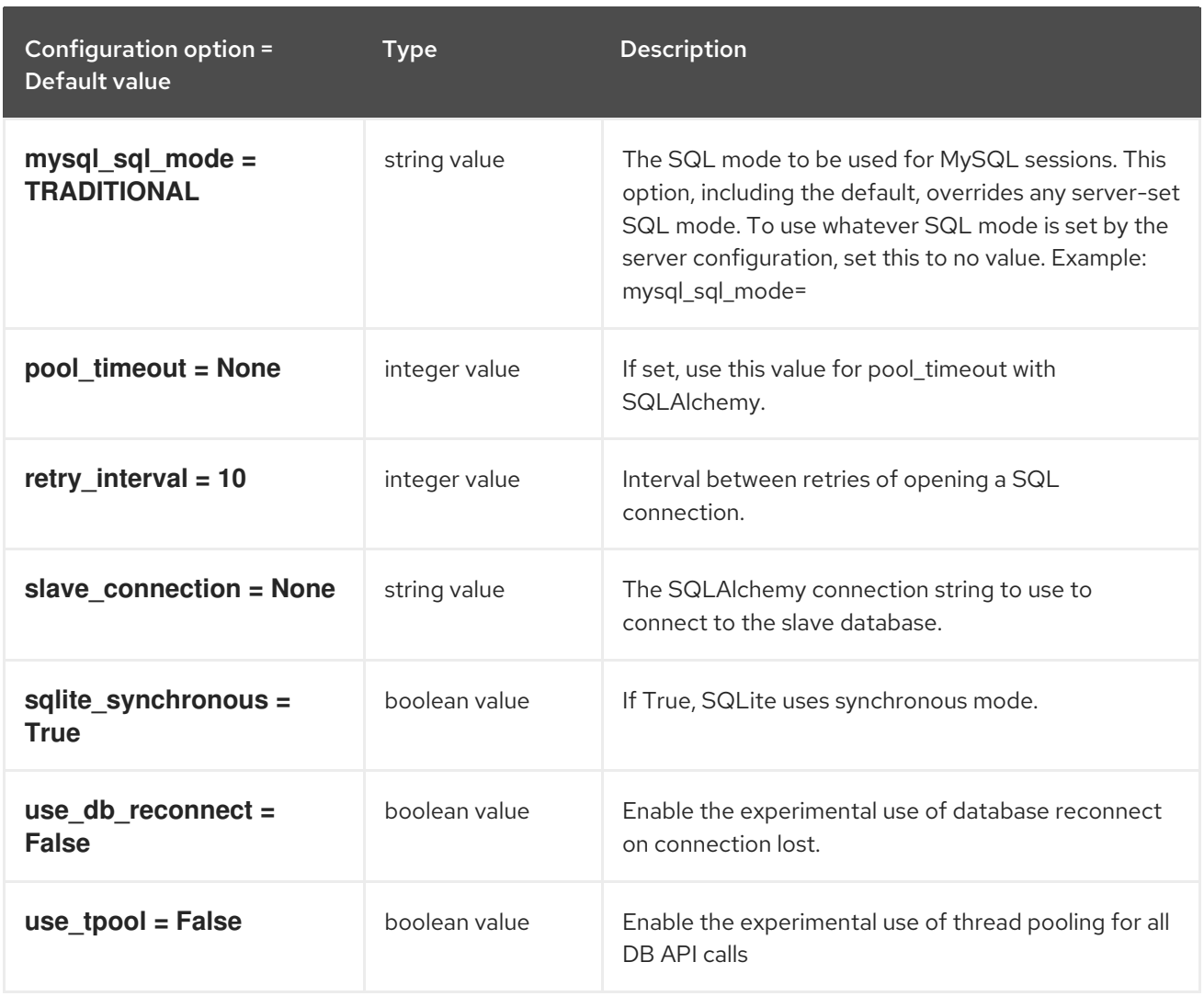

# 5.2.3. keystone\_authtoken

The following table outlines the options available under the **[keystone\_authtoken]** group in the **/etc/glance/glance-registry.conf** file.

#### Table 5.23. keystone\_authtoken

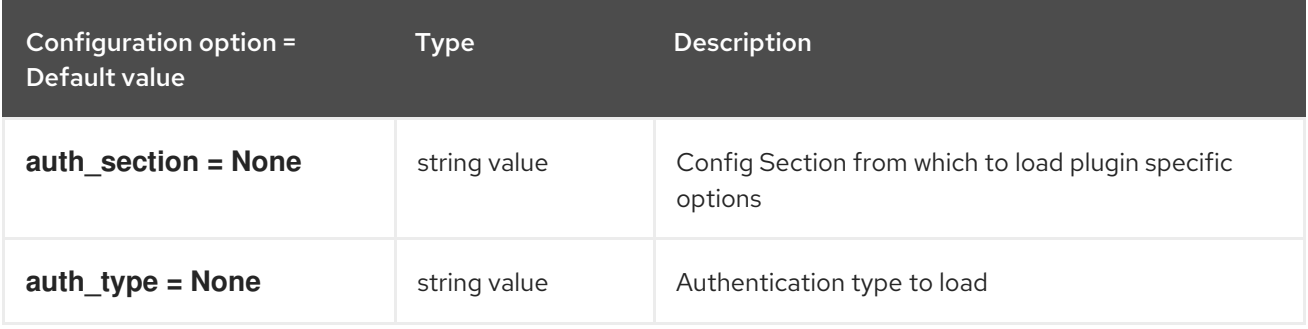

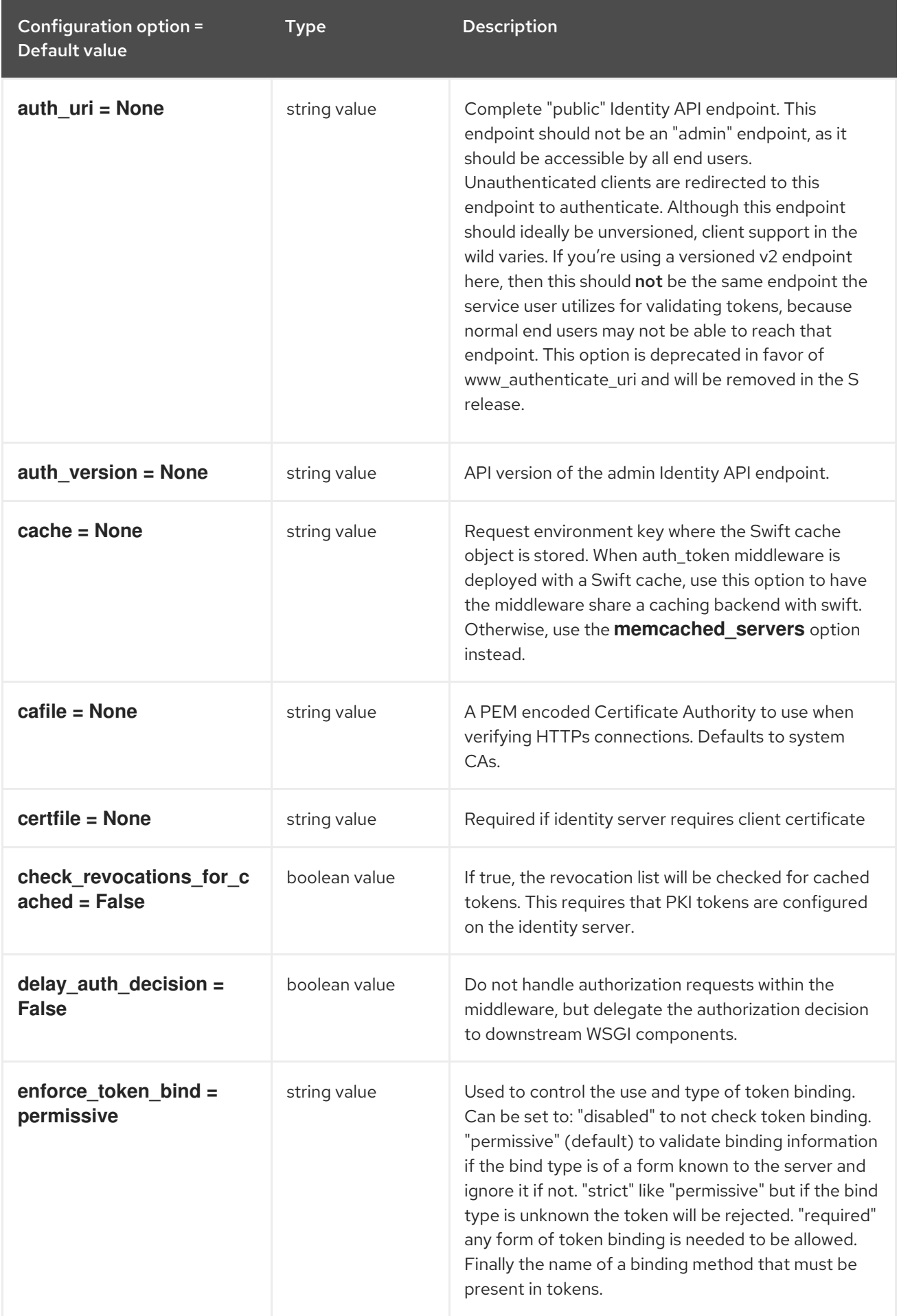

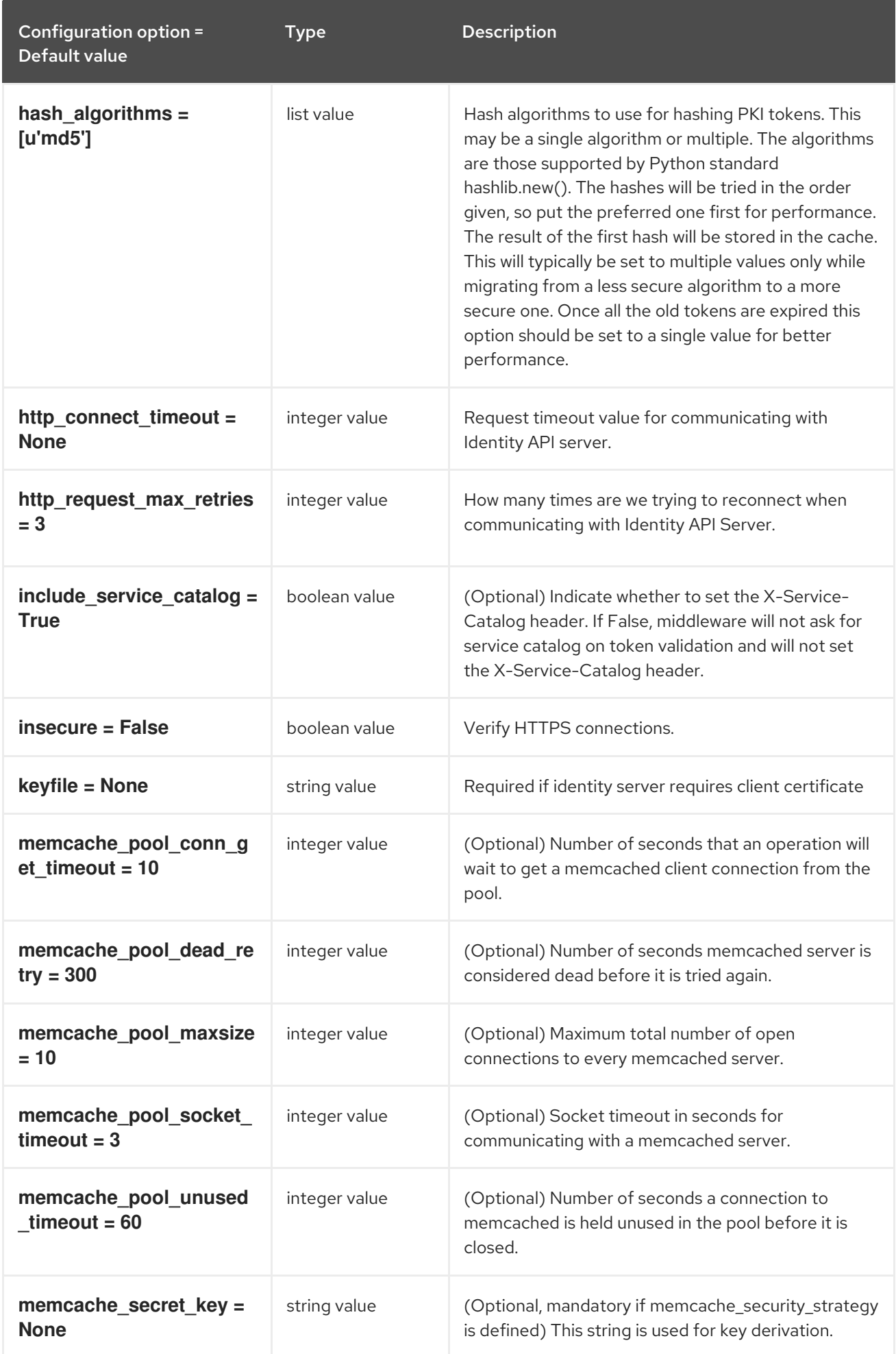

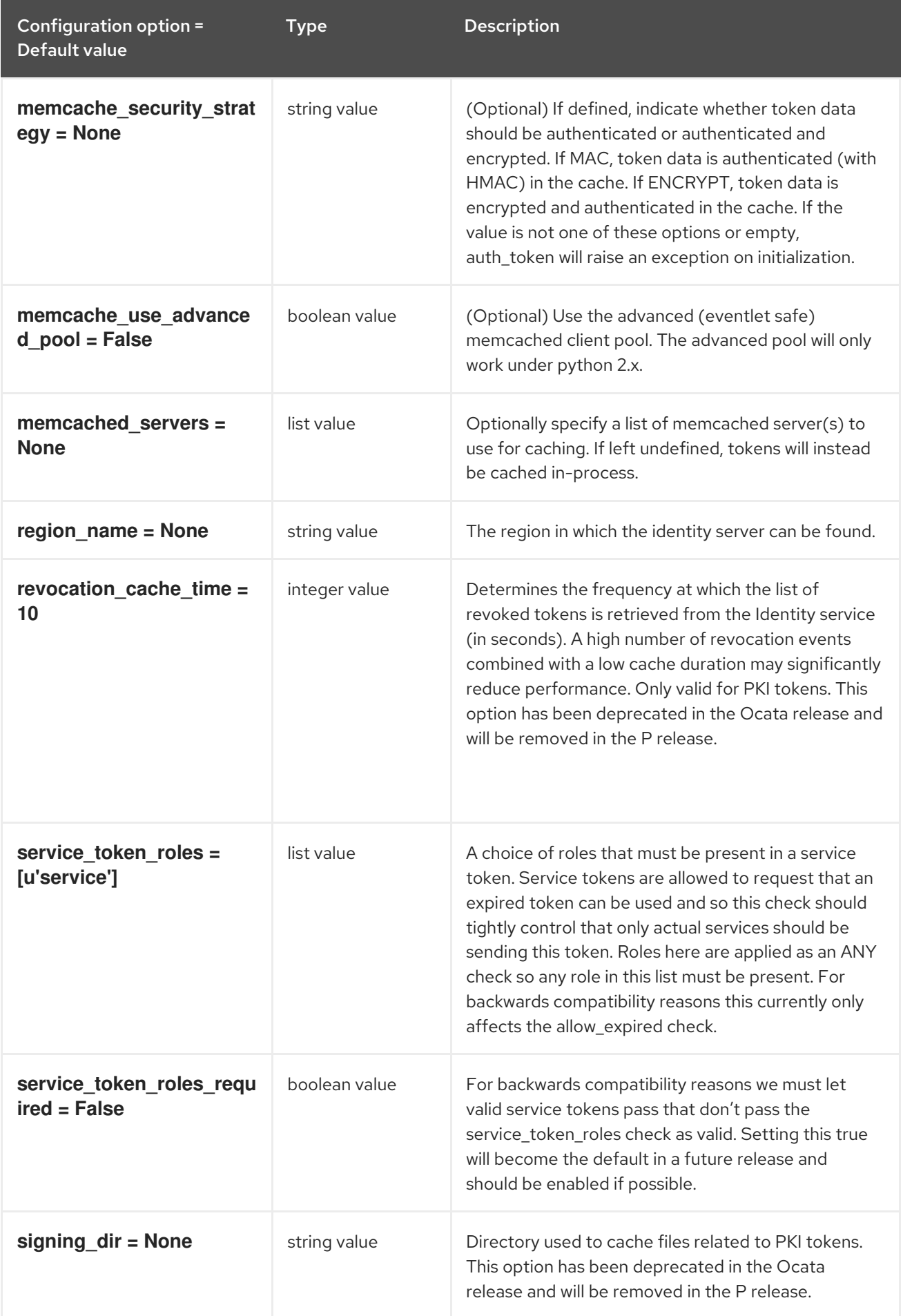

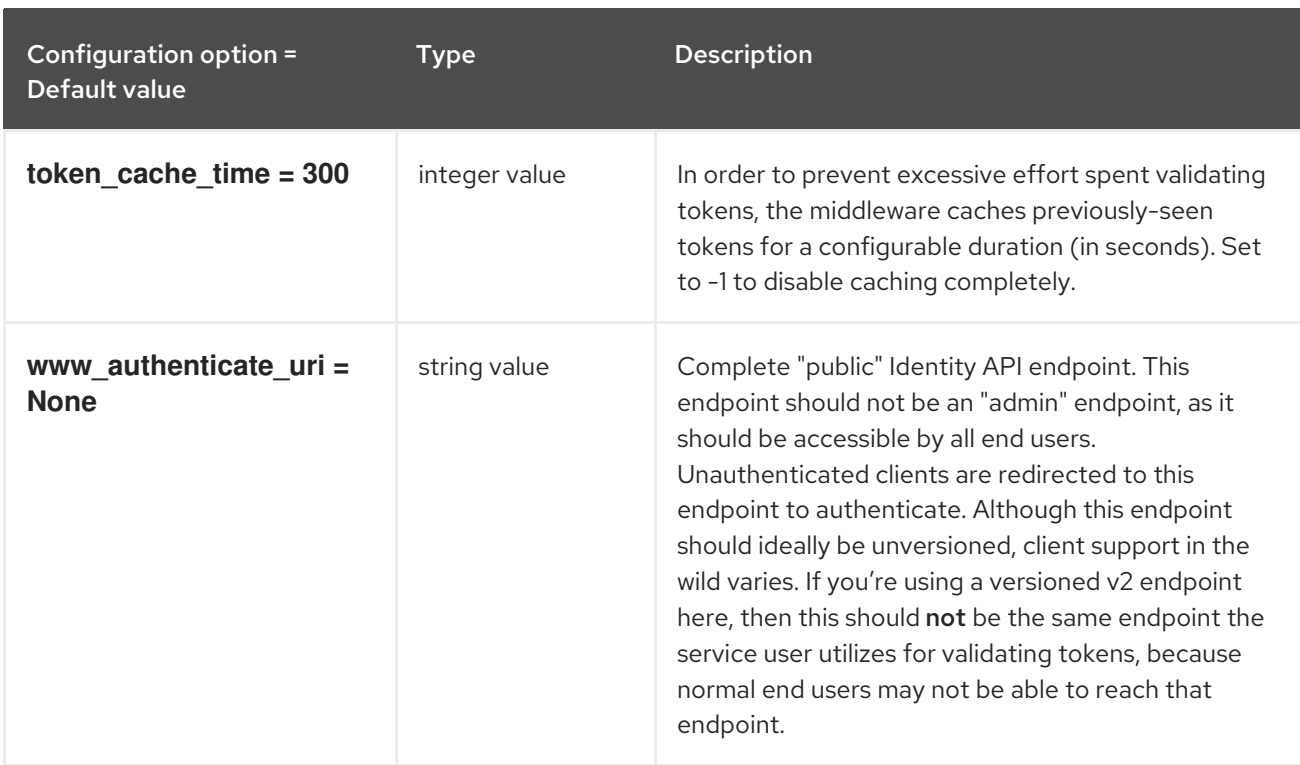

# 5.2.4. matchmaker\_redis

The following table outlines the options available under the **[matchmaker\_redis]** group in the **/etc/glance/glance-registry.conf** file.

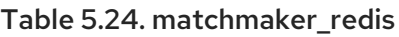

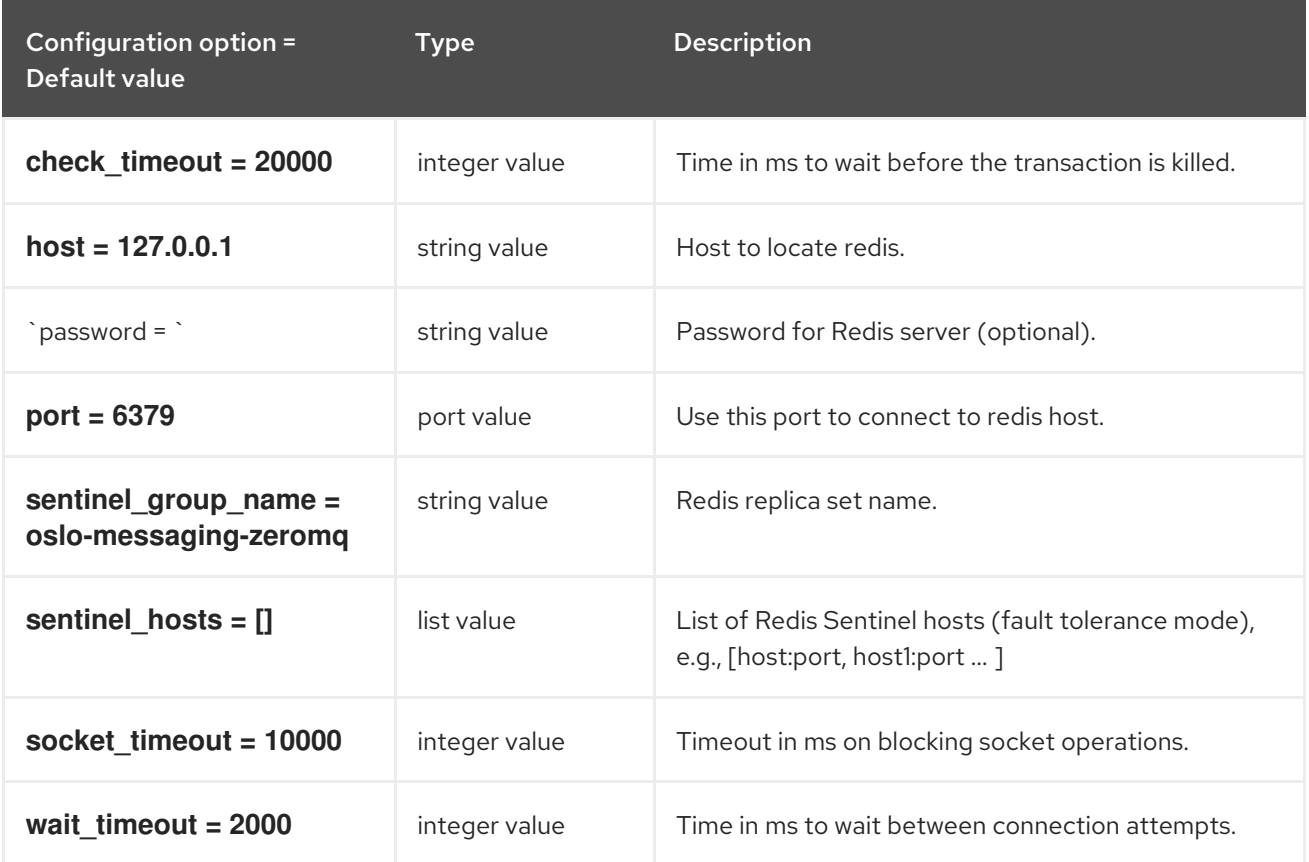

### 5.2.5. oslo\_messaging\_amqp

The following table outlines the options available under the **[oslo\_messaging\_amqp]** group in the **/etc/glance/glance-registry.conf** file.

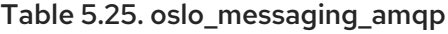

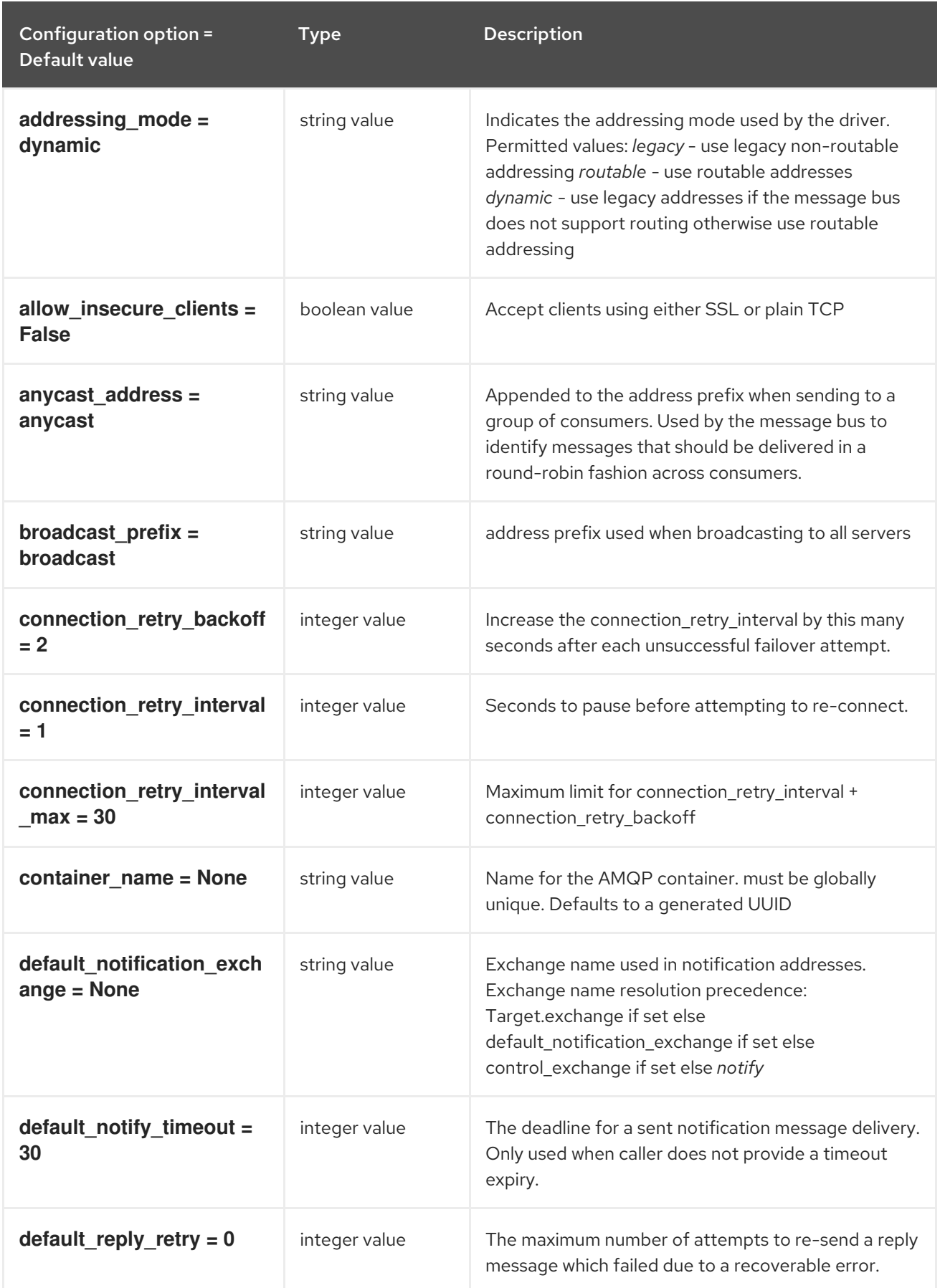

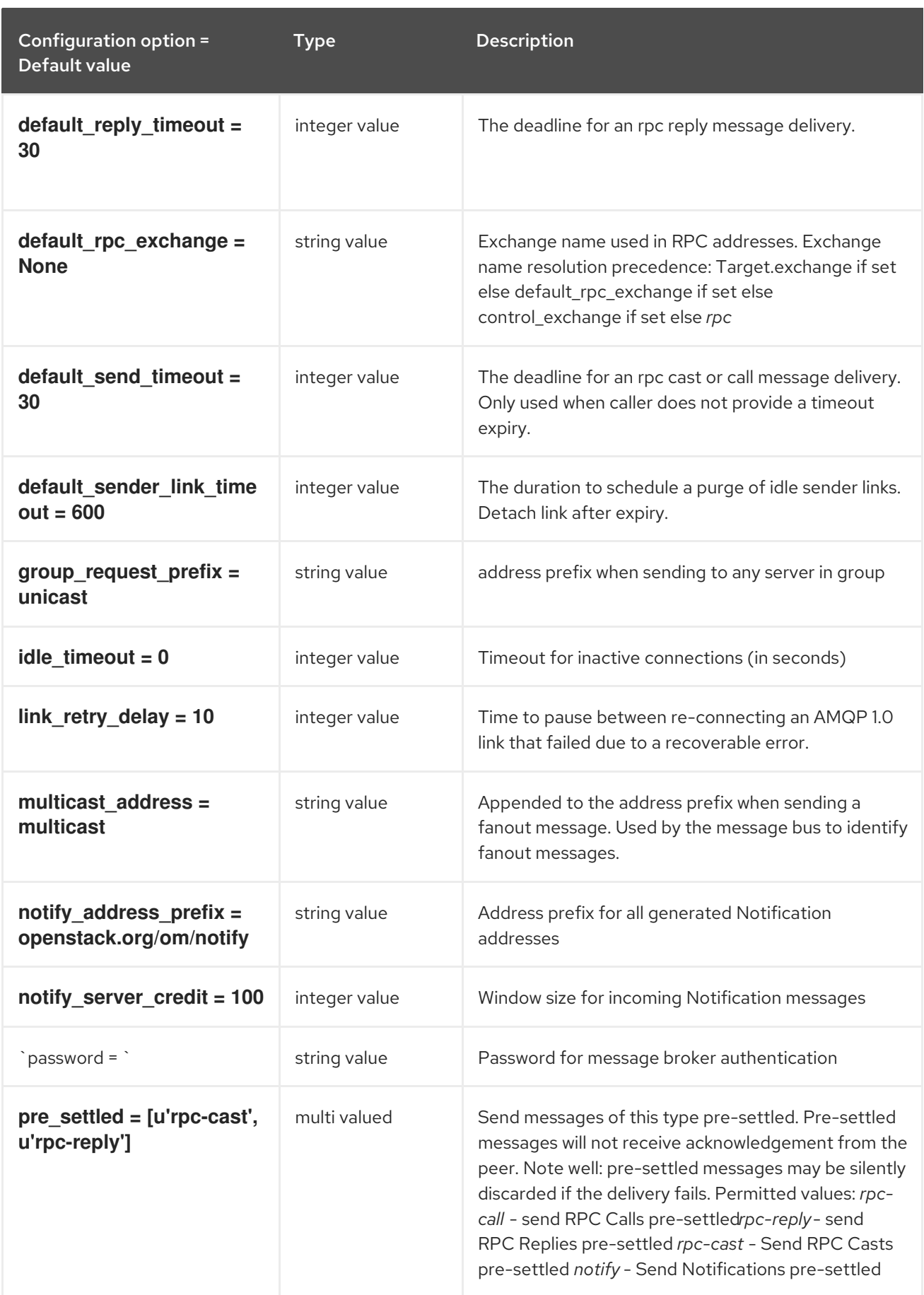

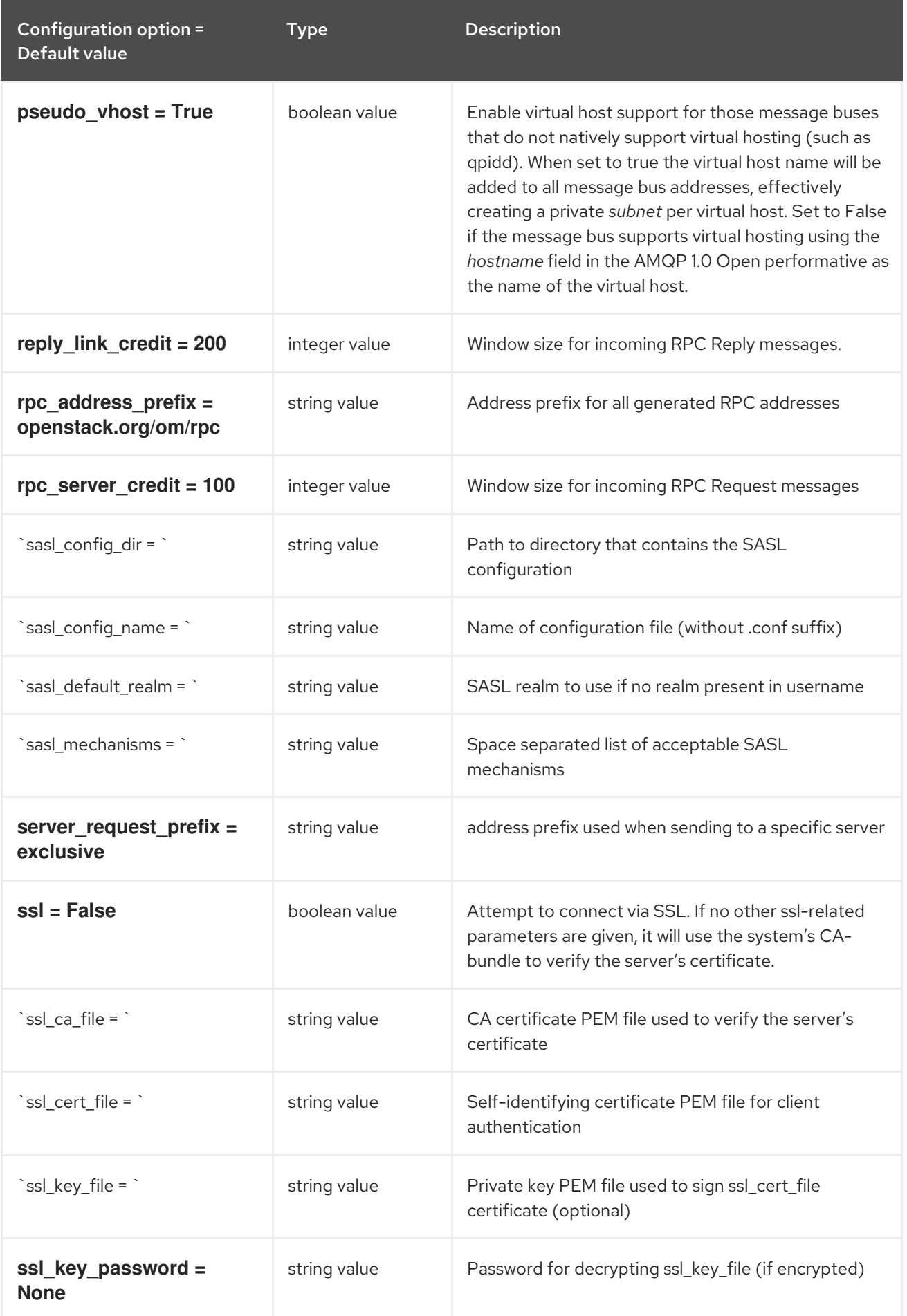

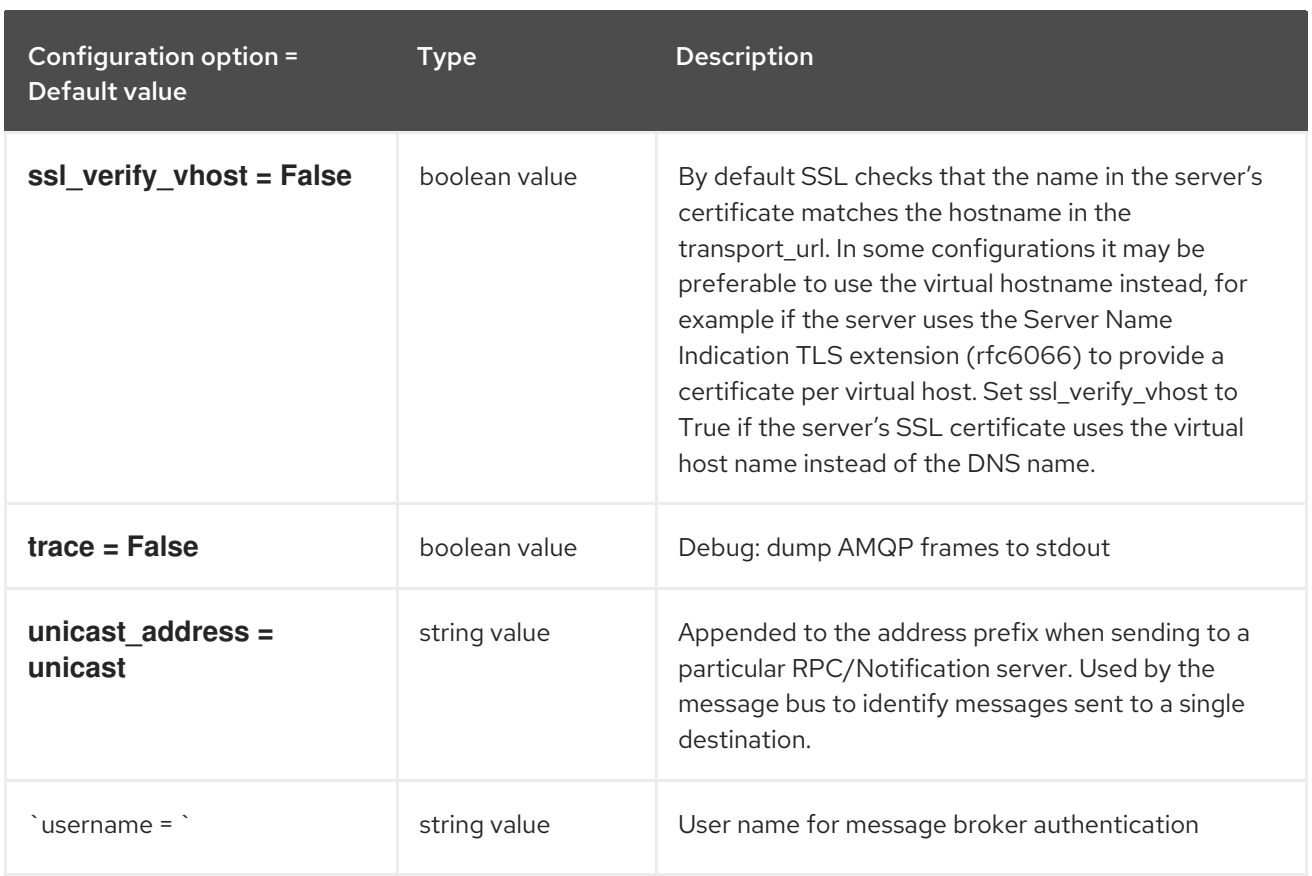

# 5.2.6. oslo\_messaging\_kafka

The following table outlines the options available under the **[oslo\_messaging\_kafka]** group in the **/etc/glance/glance-registry.conf** file.

#### Table 5.26. oslo\_messaging\_kafka

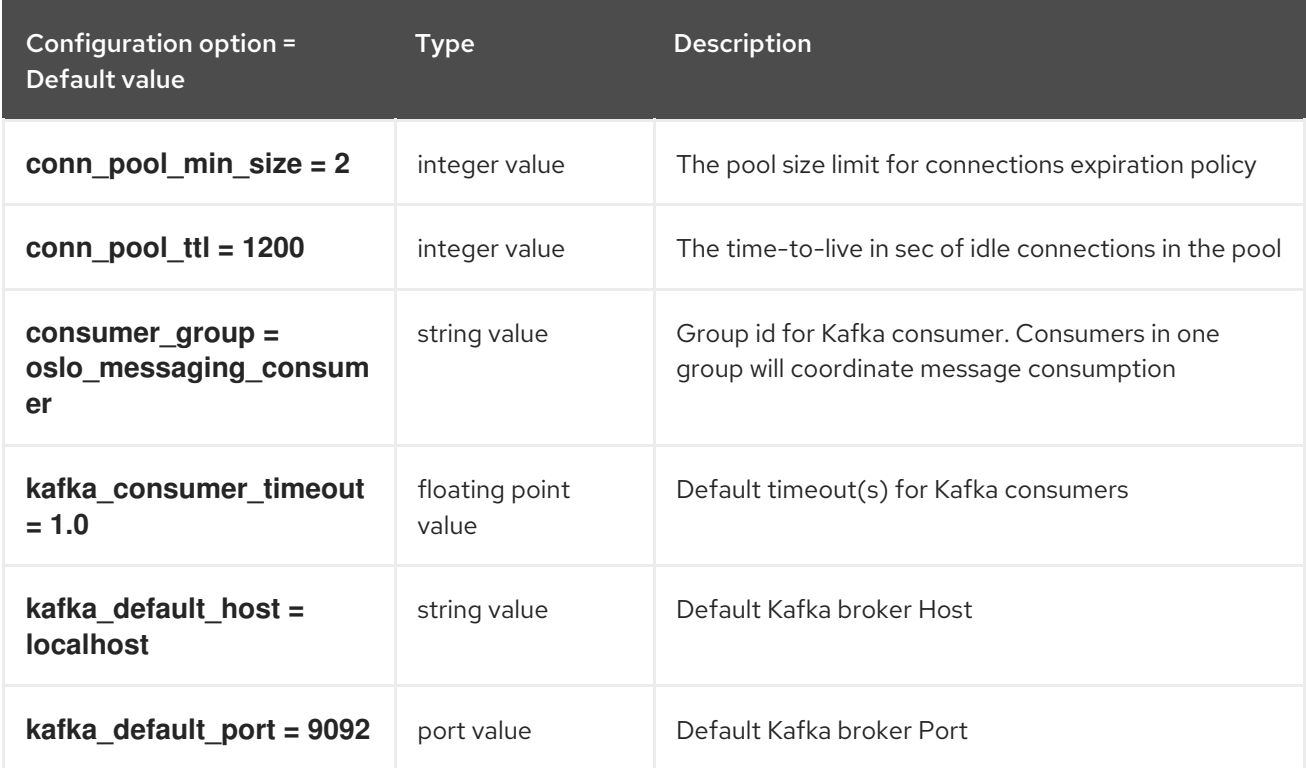

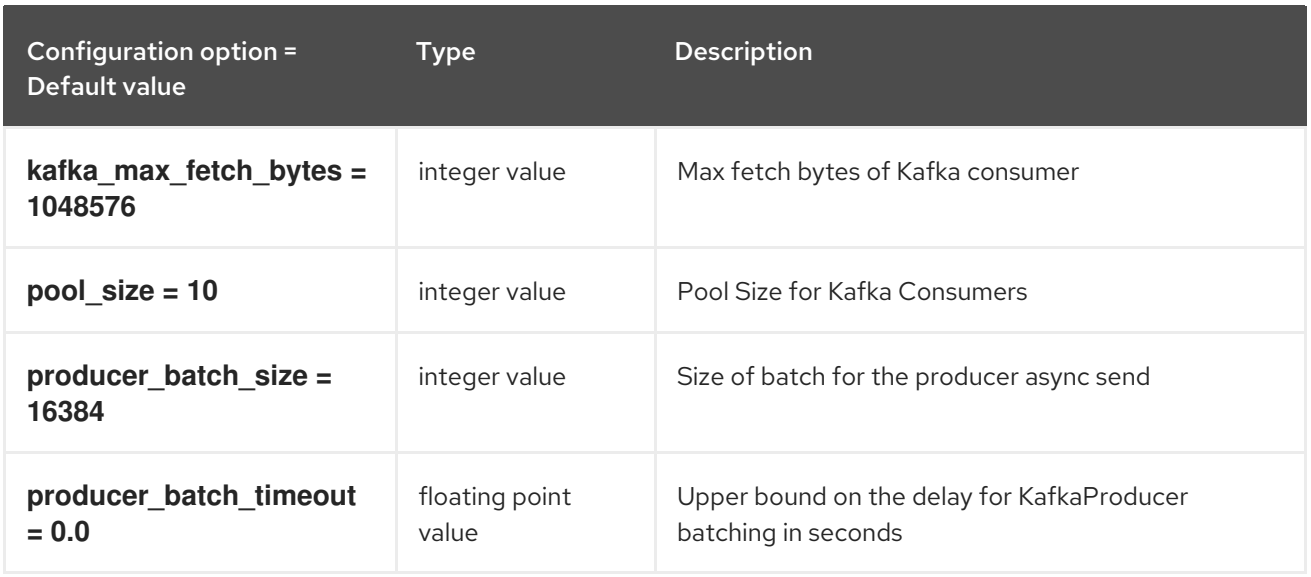

### 5.2.7. oslo\_messaging\_notifications

The following table outlines the options available under the **[oslo\_messaging\_notifications]** group in the **/etc/glance/glance-registry.conf** file.

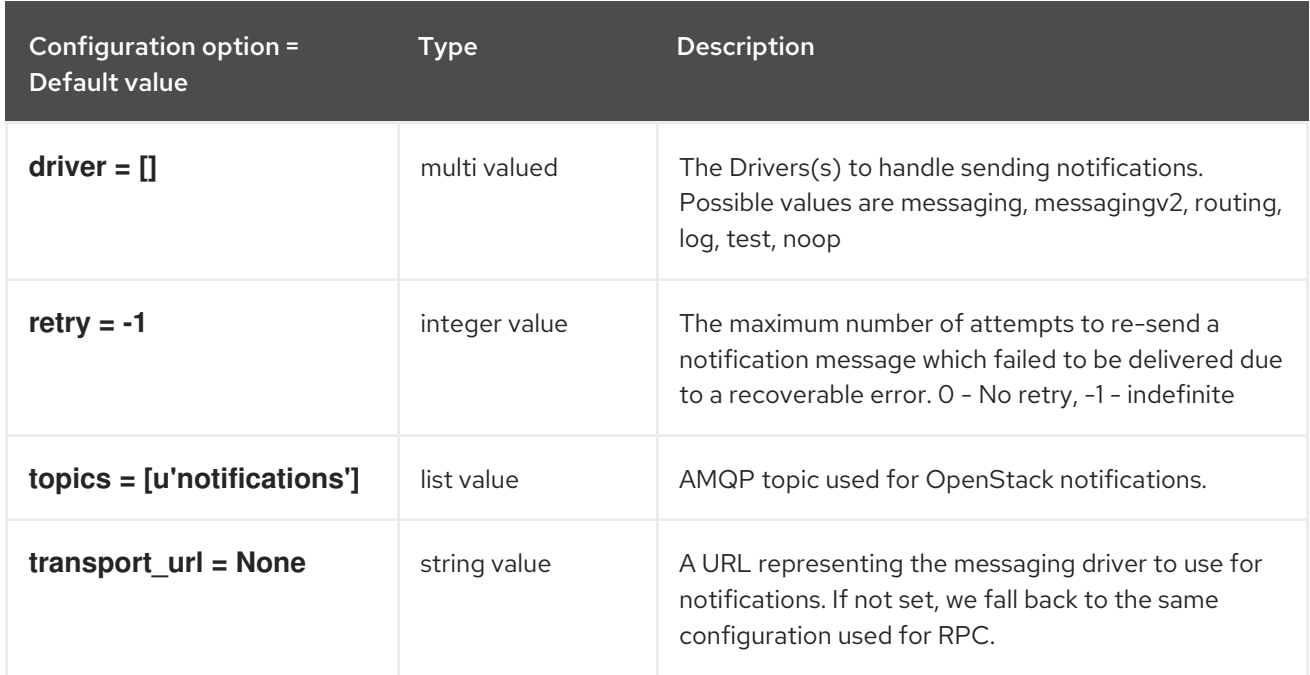

#### Table 5.27. oslo\_messaging\_notifications

### 5.2.8. oslo\_messaging\_rabbit

The following table outlines the options available under the **[oslo\_messaging\_rabbit]** group in the **/etc/glance/glance-registry.conf** file.

Table 5.28. oslo\_messaging\_rabbit

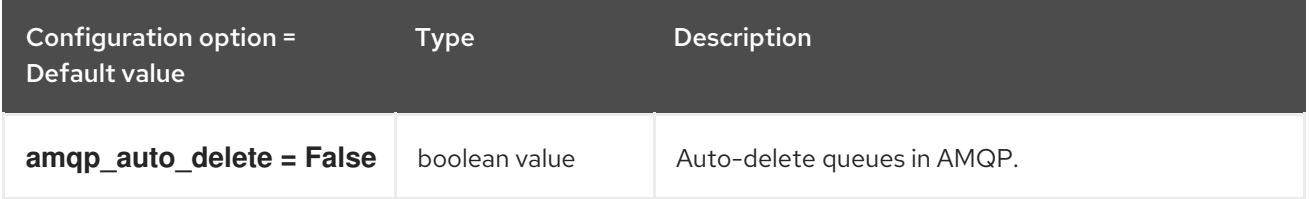

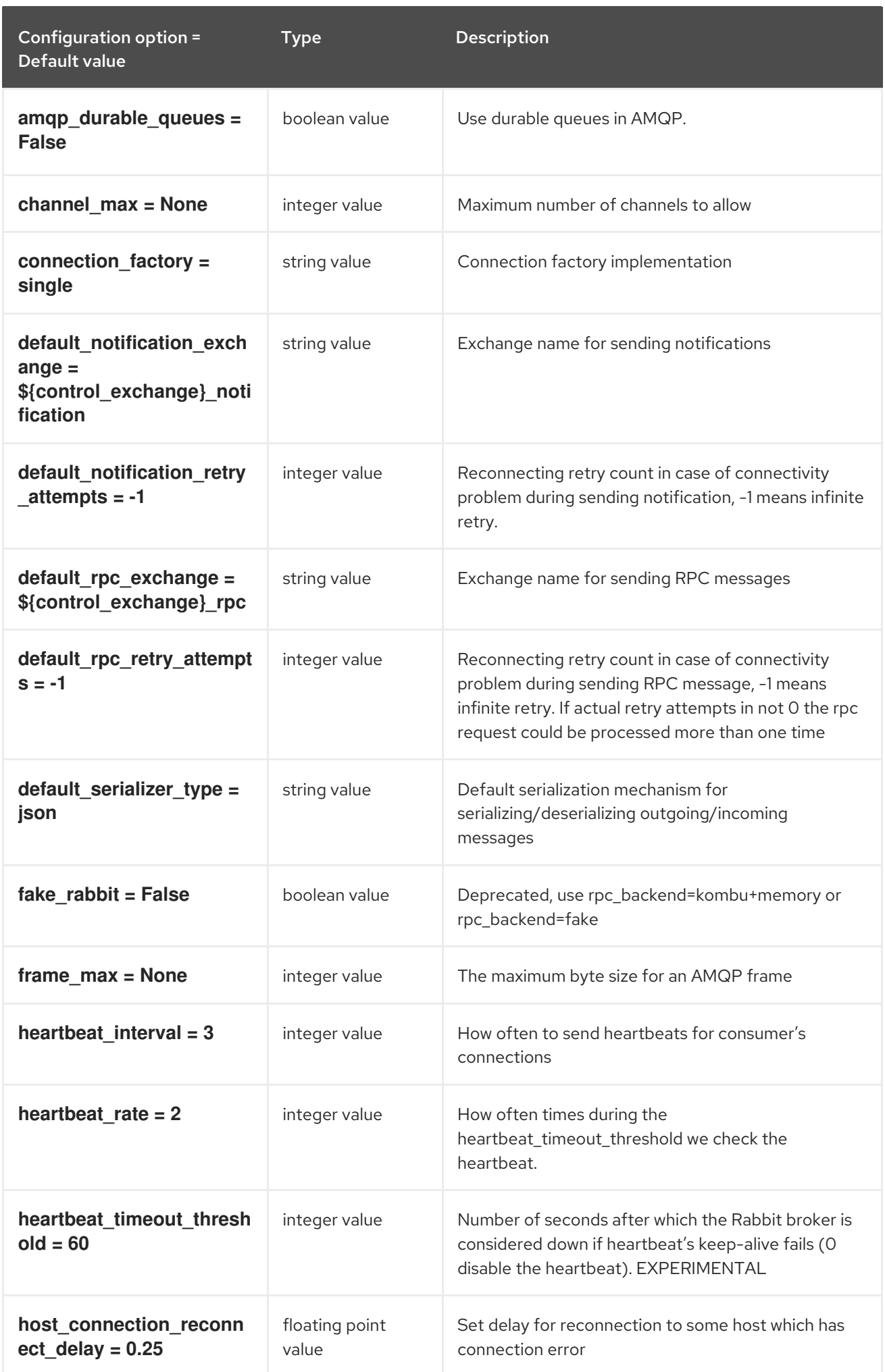

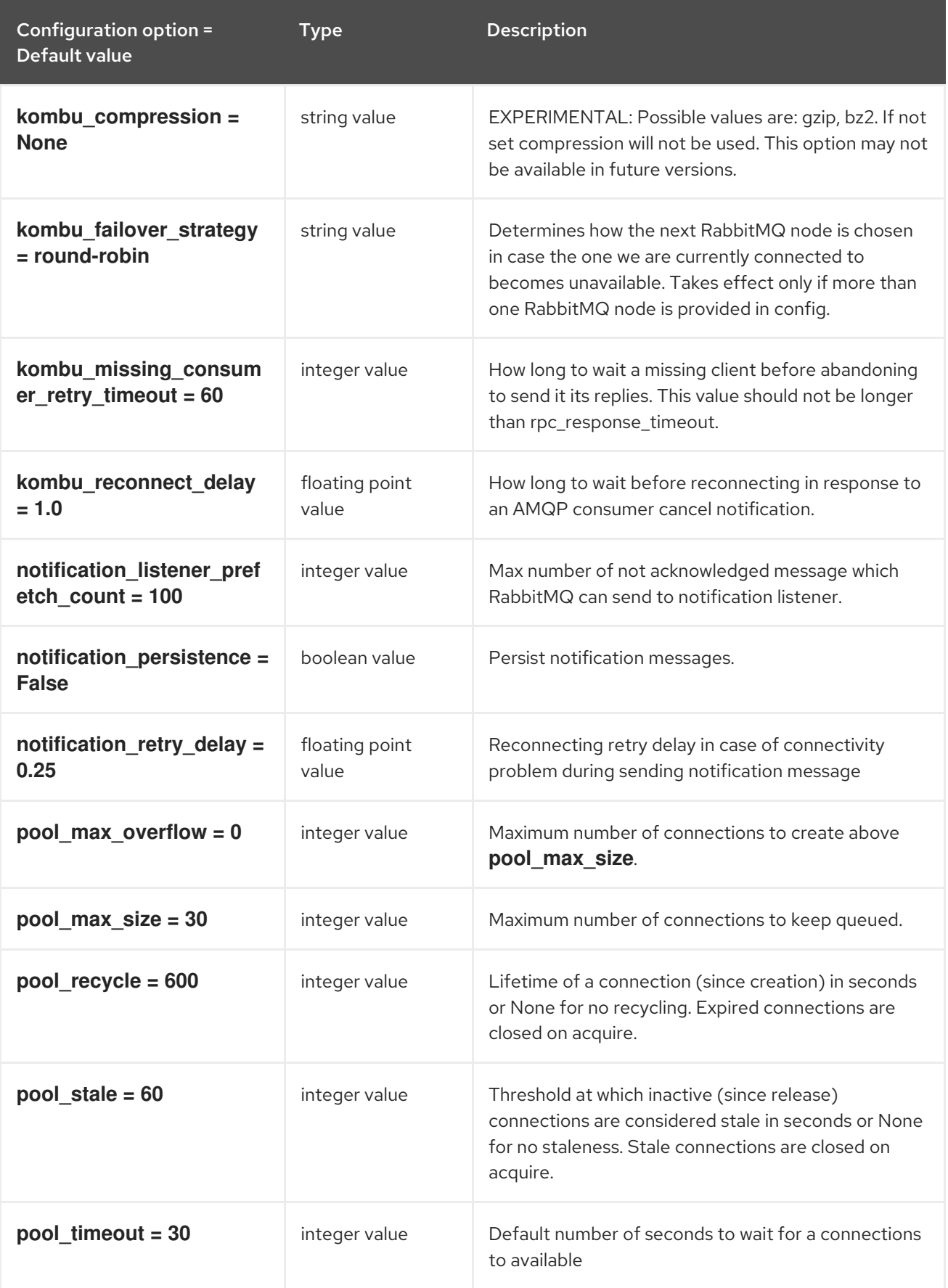

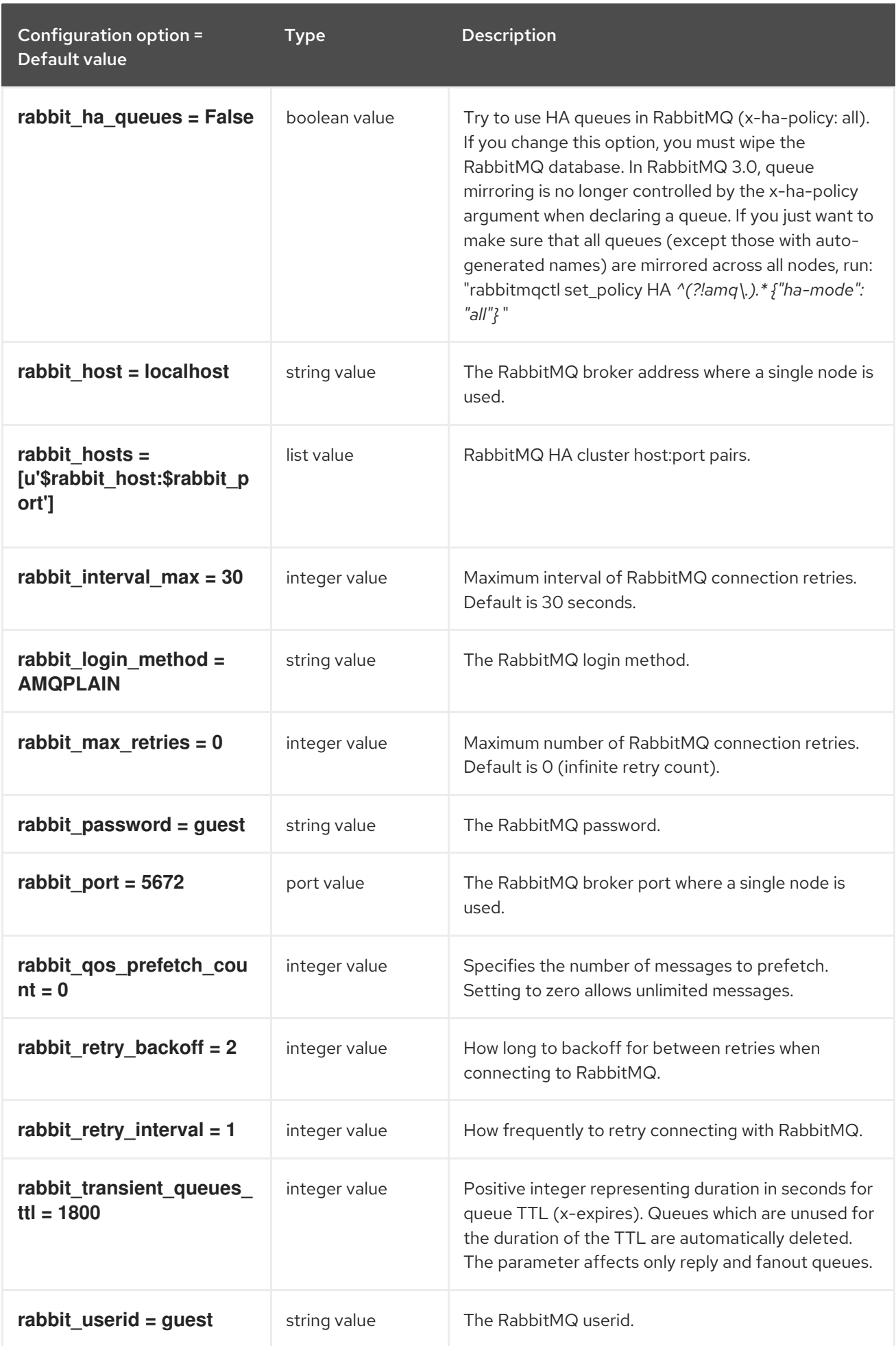

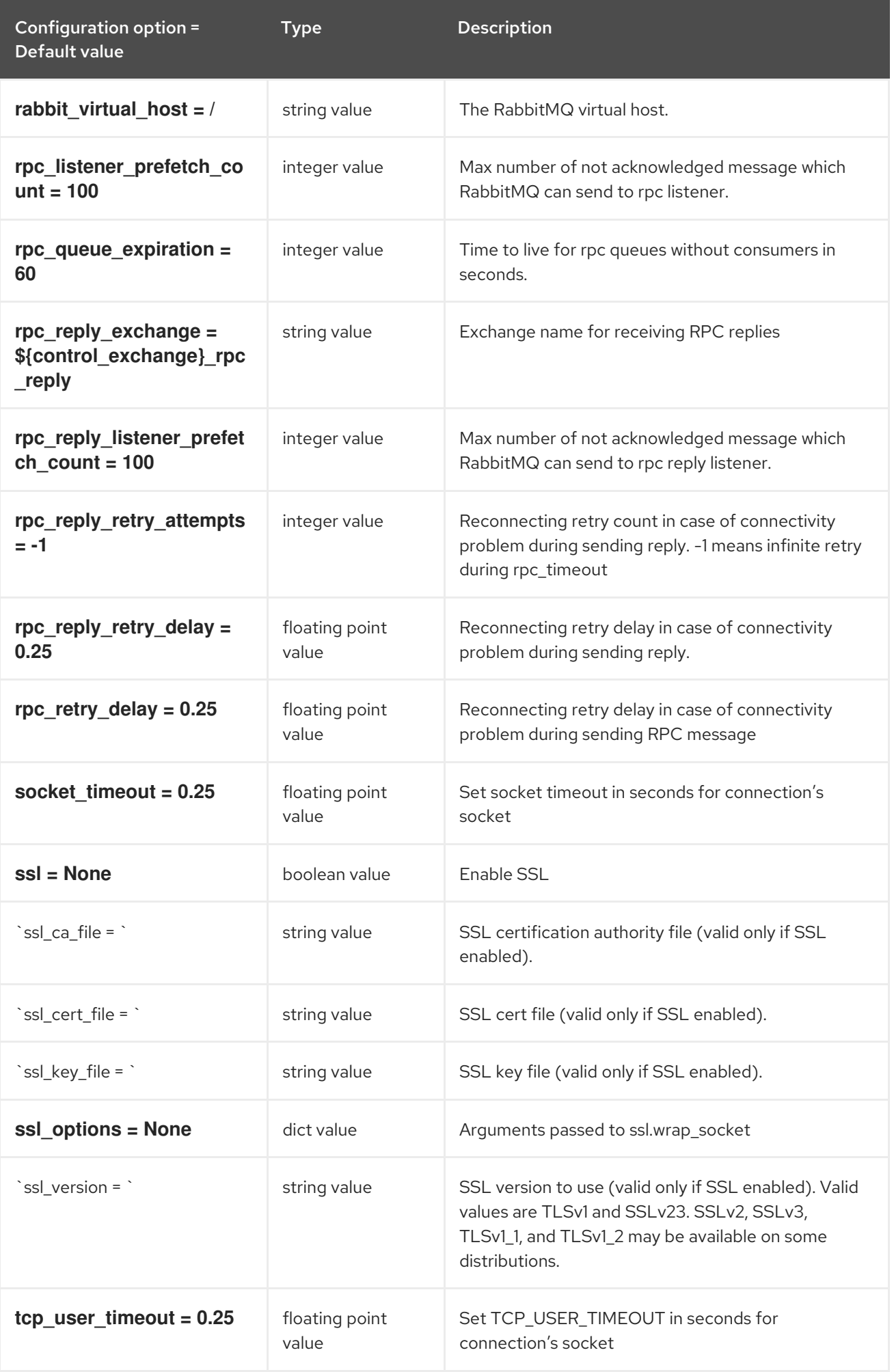

### 5.2.9. oslo\_messaging\_zmq

The following table outlines the options available under the **[oslo\_messaging\_zmq]** group in the **/etc/glance/glance-registry.conf** file.

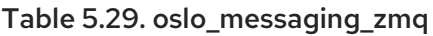

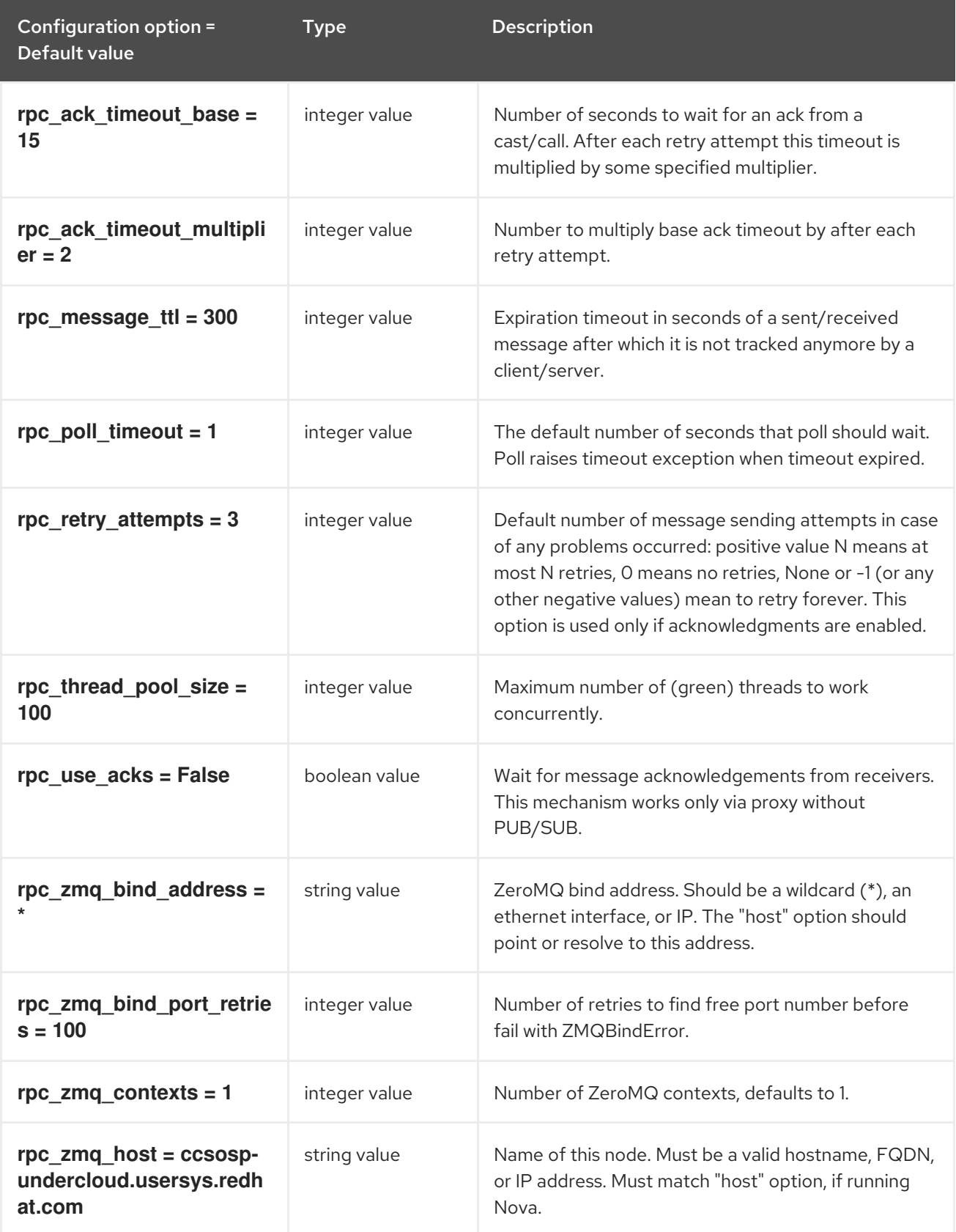

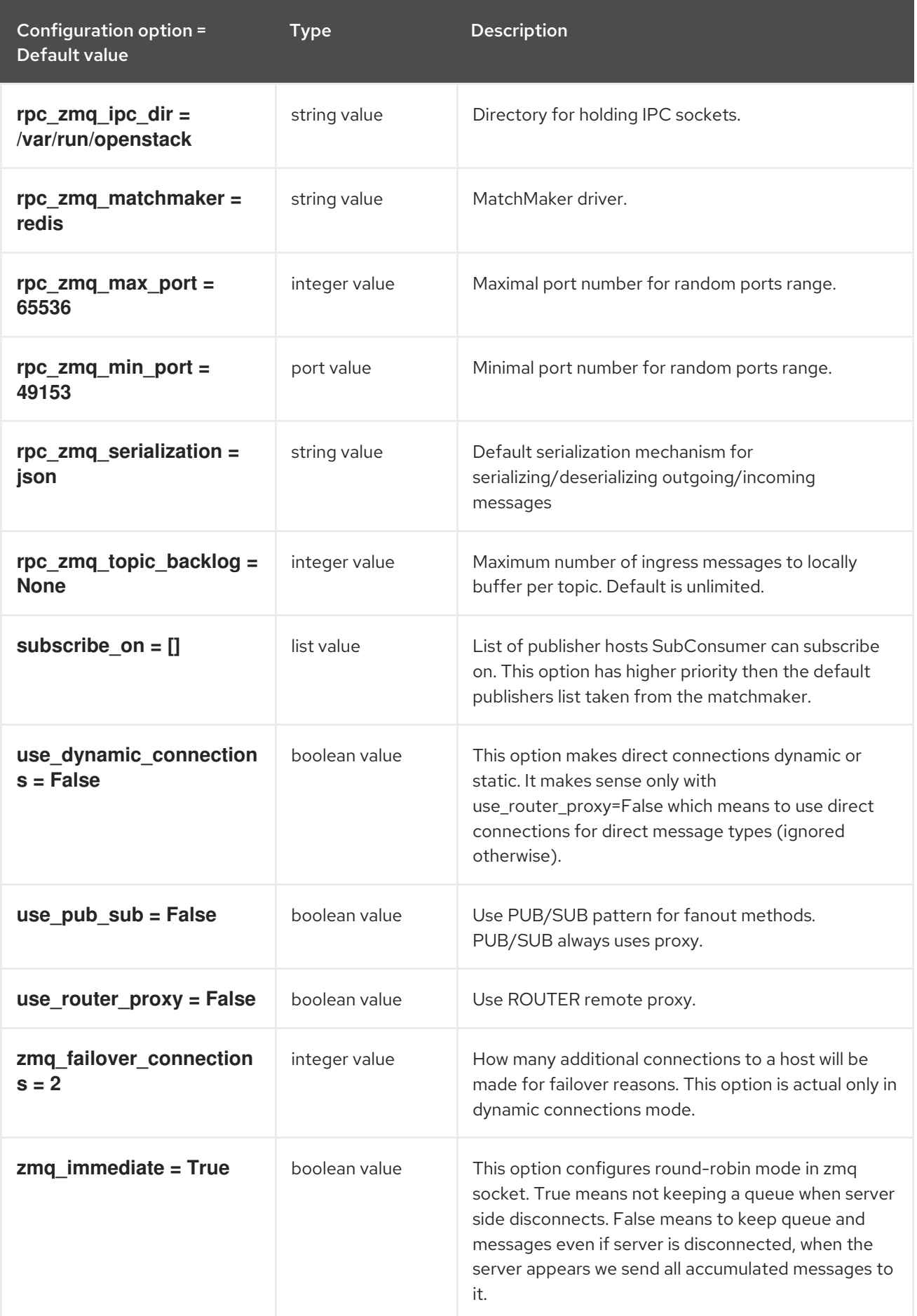

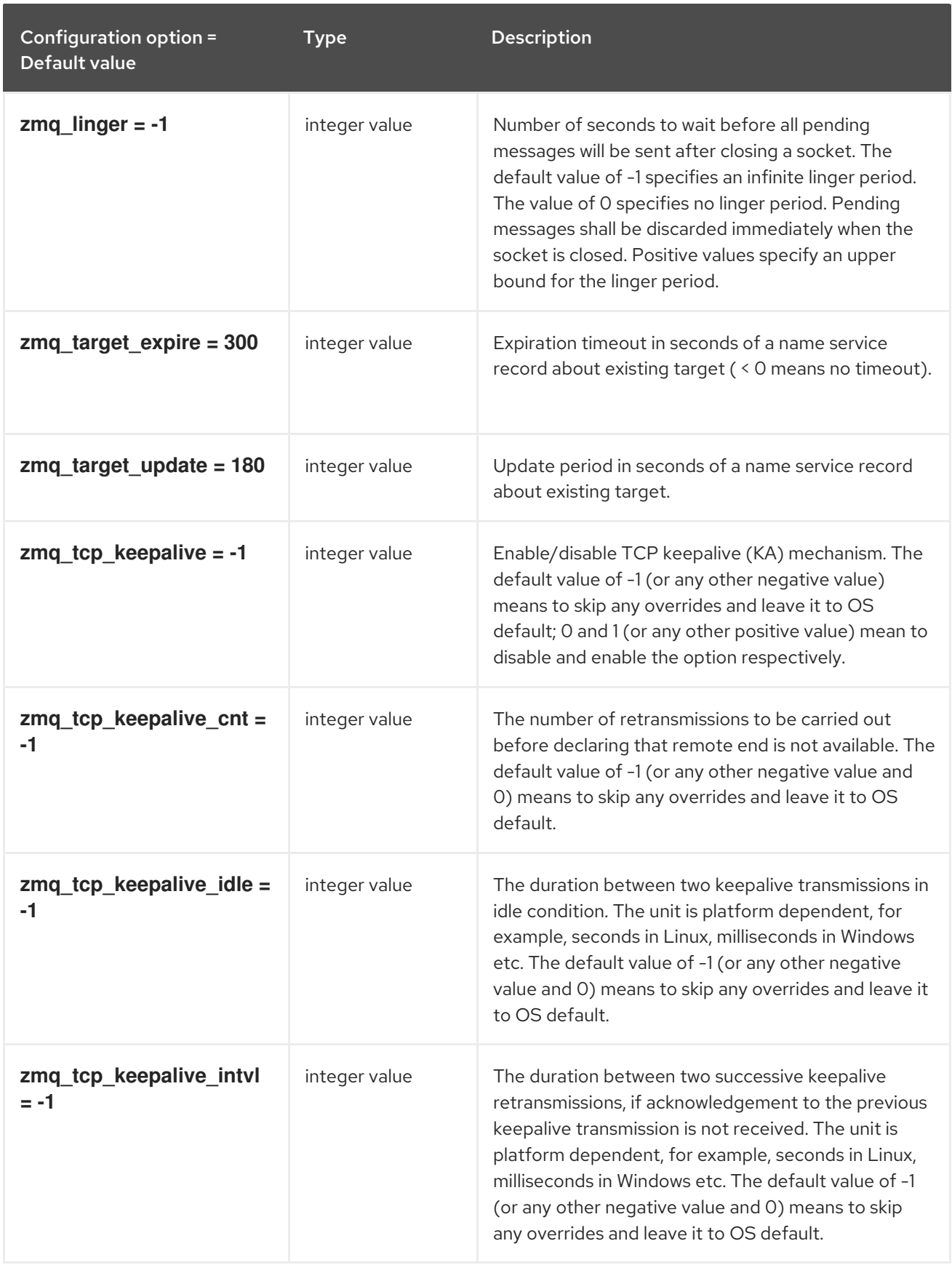

### 5.2.10. oslo\_policy

The following table outlines the options available under the **[oslo\_policy]** group in the **/etc/glance/glance-registry.conf** file.

Table 5.30. oslo\_policy

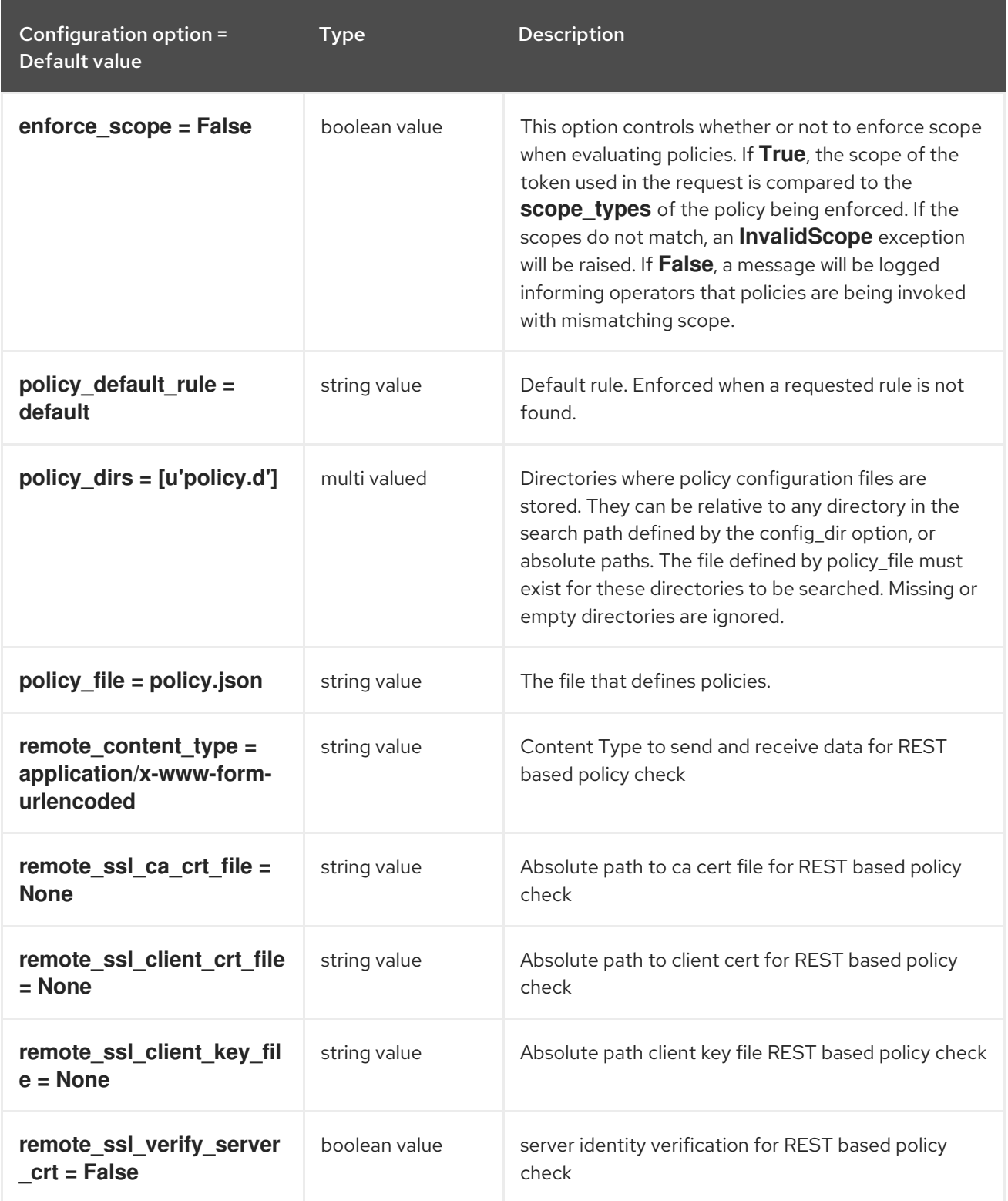

# 5.2.11. paste\_deploy

The following table outlines the options available under the **[paste\_deploy]** group in the **/etc/glance/glance-registry.conf** file.

Table 5.31. paste\_deploy

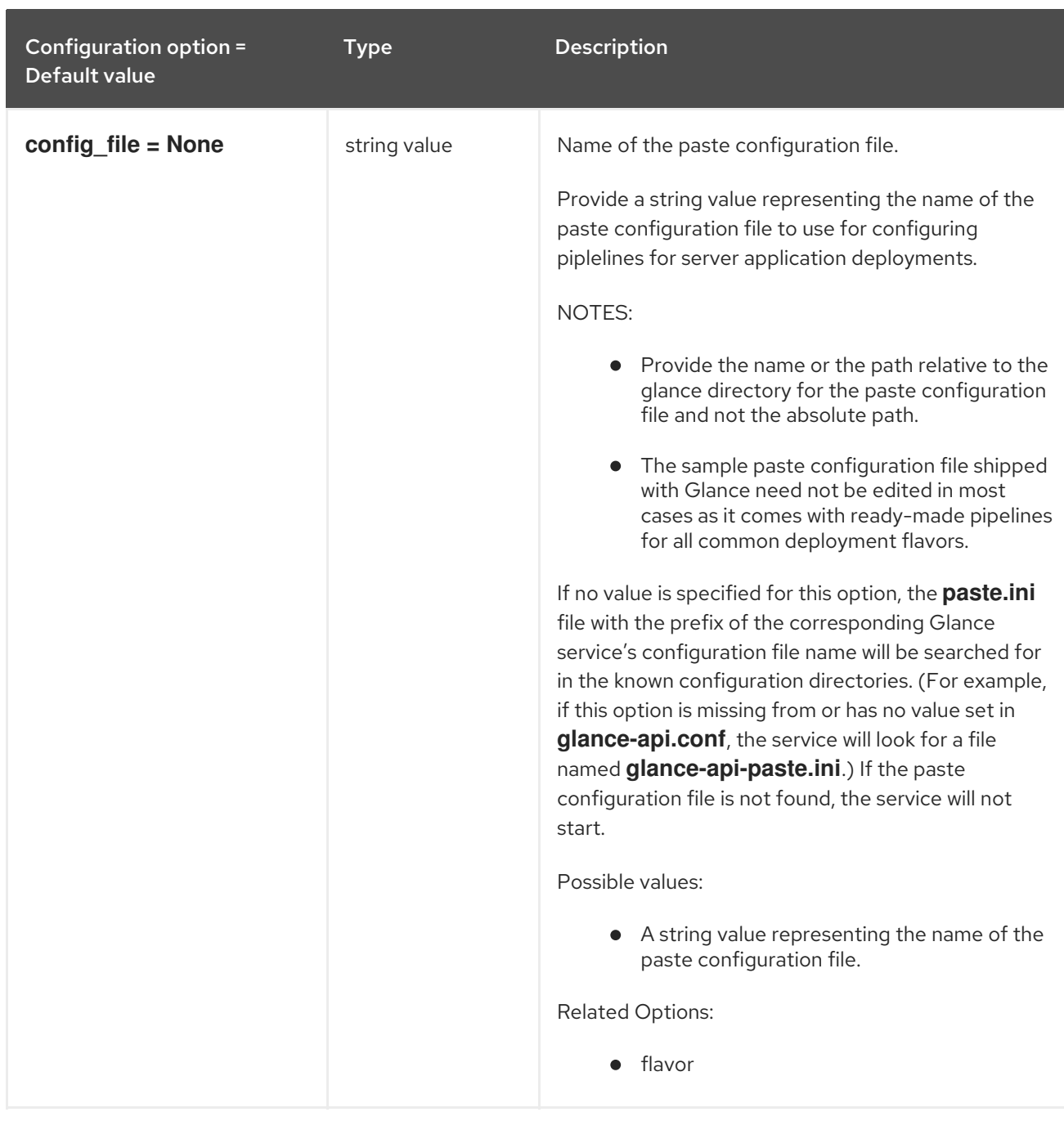

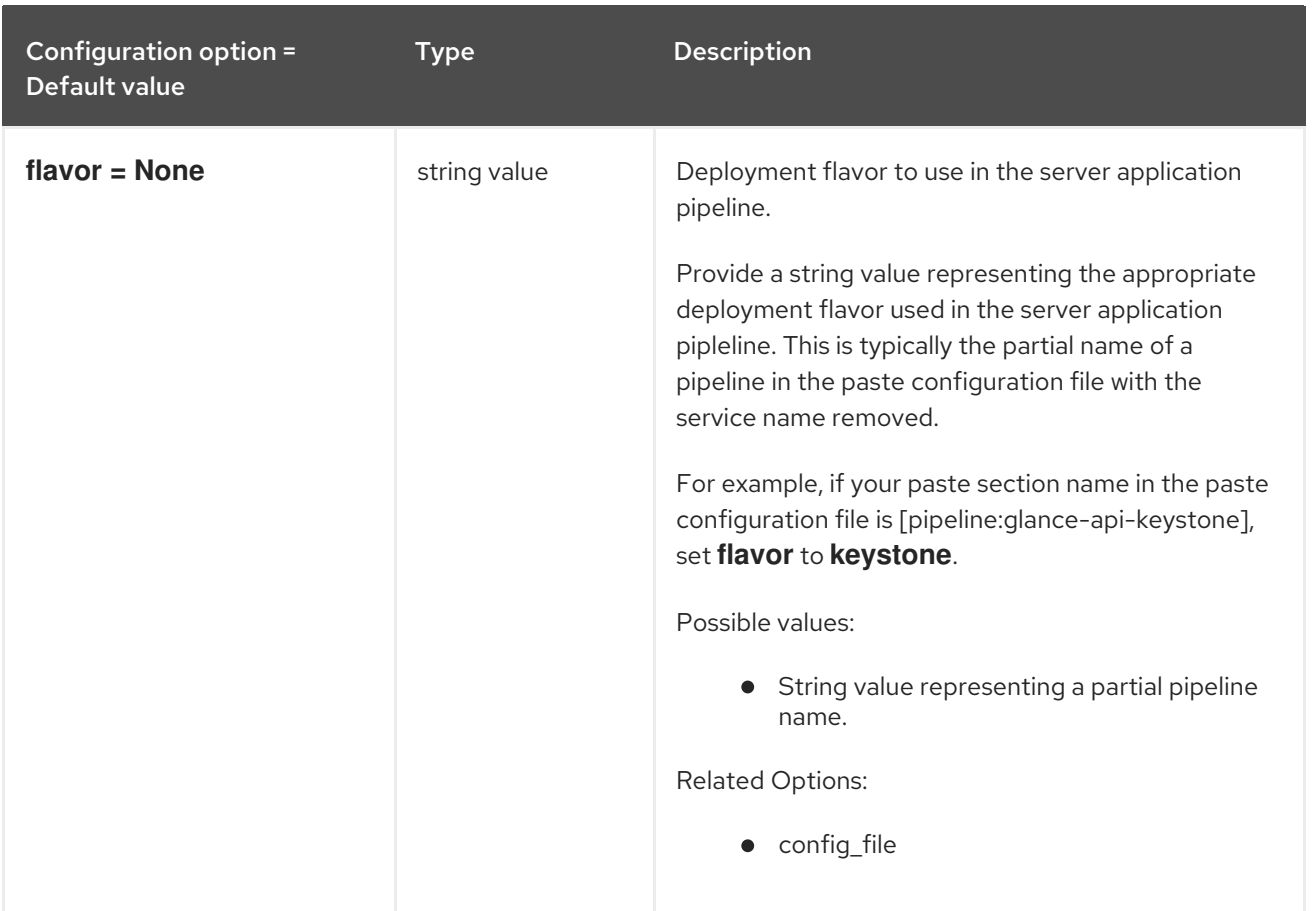

# 5.2.12. profiler

The following table outlines the options available under the **[profiler]** group in the **/etc/glance/glanceregistry.conf** file.

#### Table 5.32. profiler

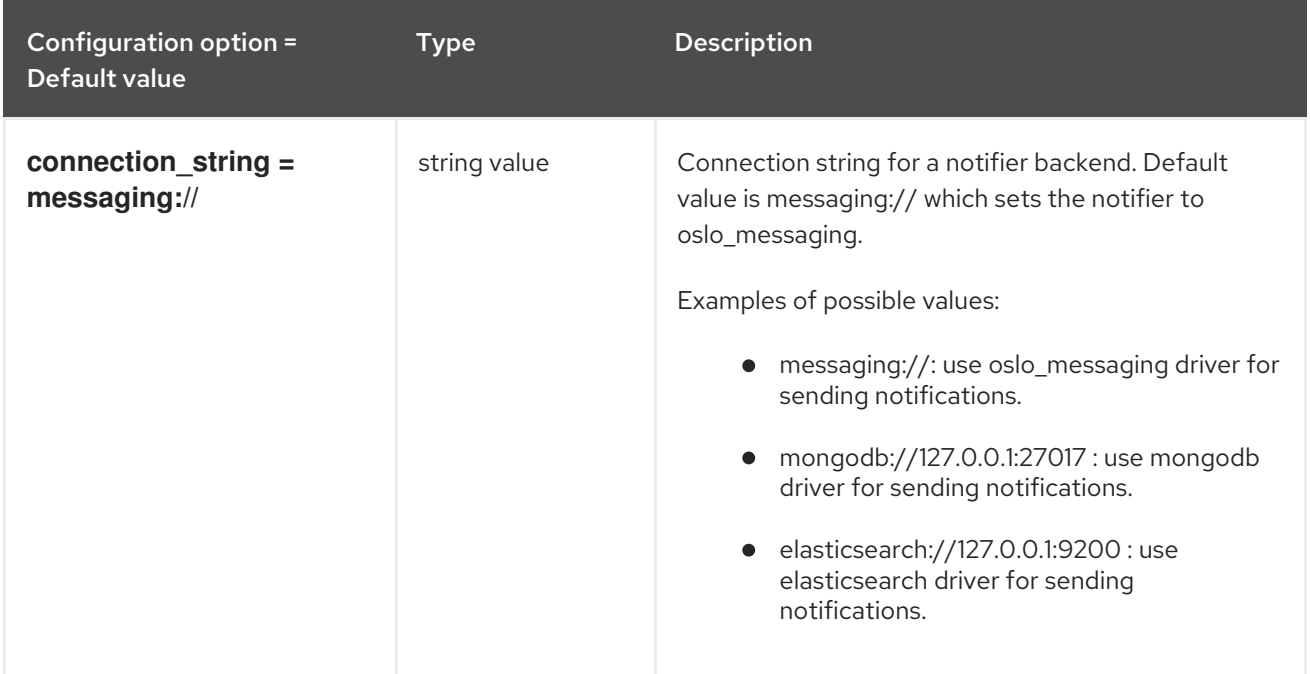

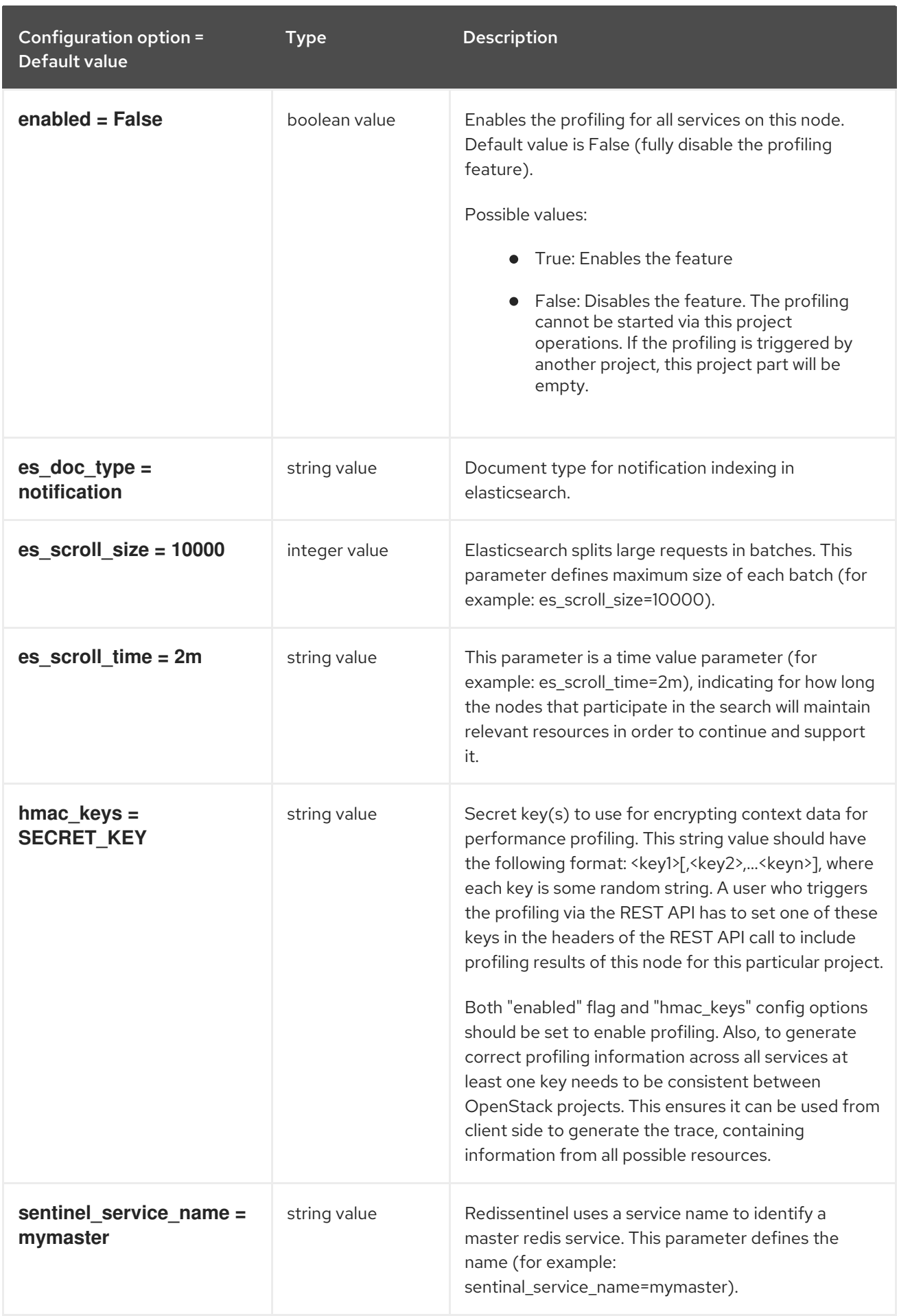

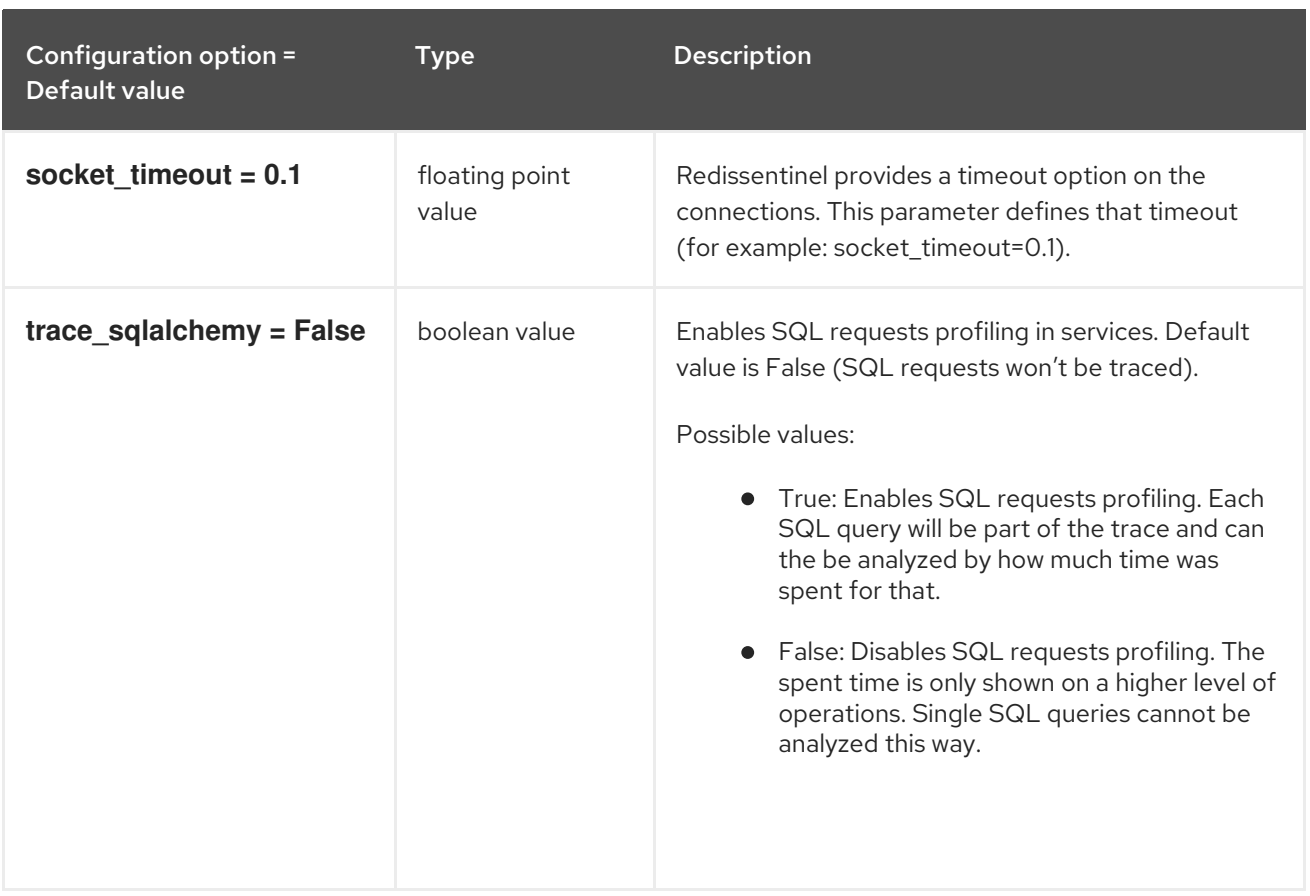

# 5.3. GLANCE-SCRUBBER.CONF

This section contains options for the **/etc/glance/glance-scrubber.conf** file.

### 5.3.1. DEFAULT

The following table outlines the options available under the **[DEFAULT]** group in the **/etc/glance/glance-scrubber.conf** file.

#### Table 5.33. DEFAULT

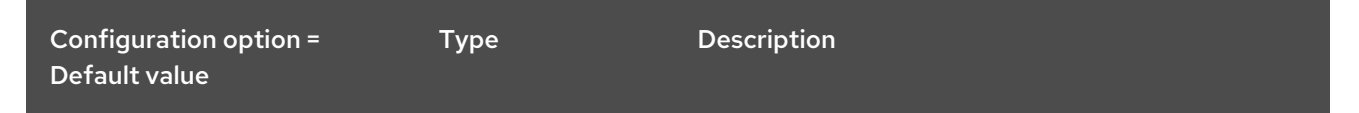

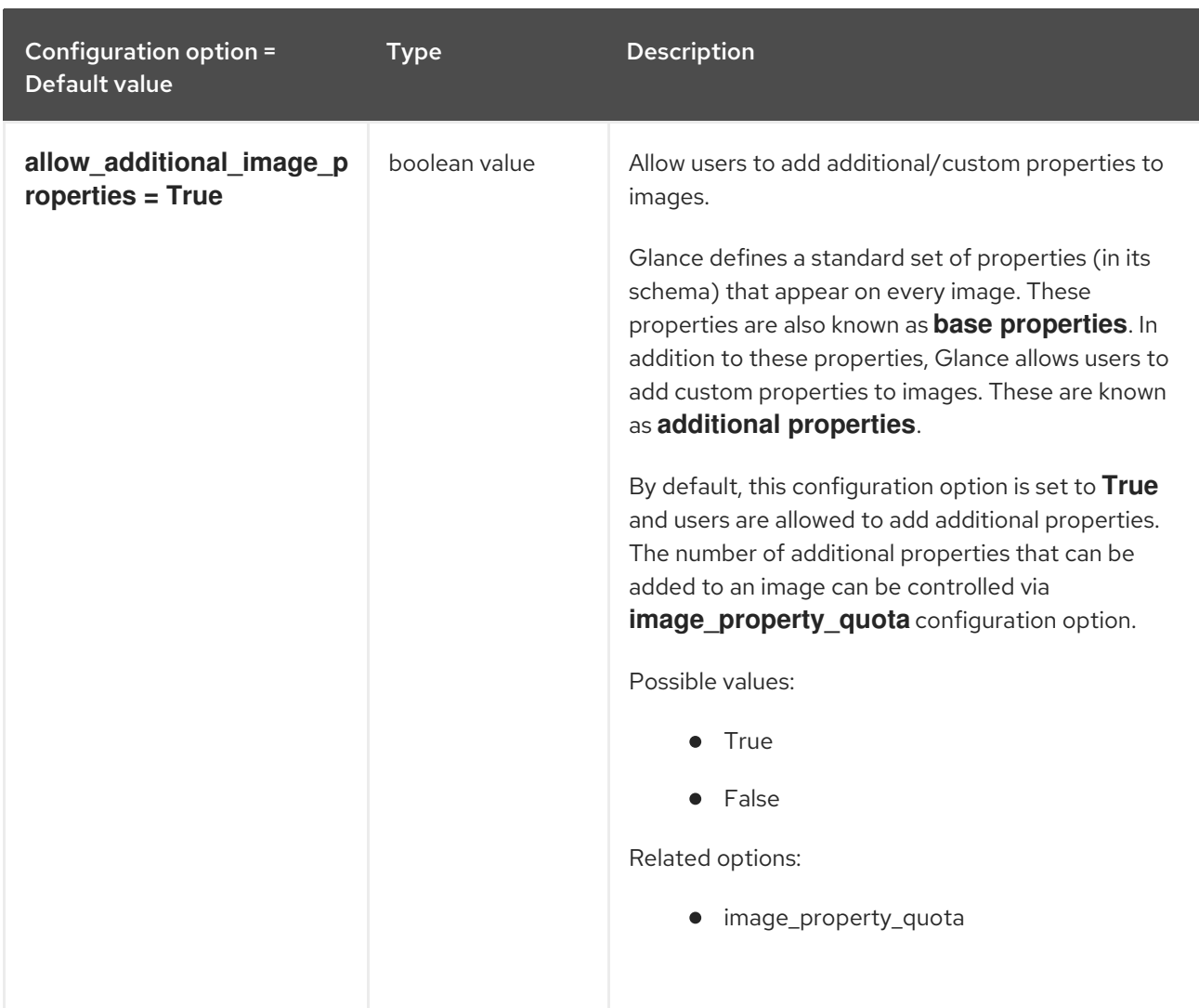

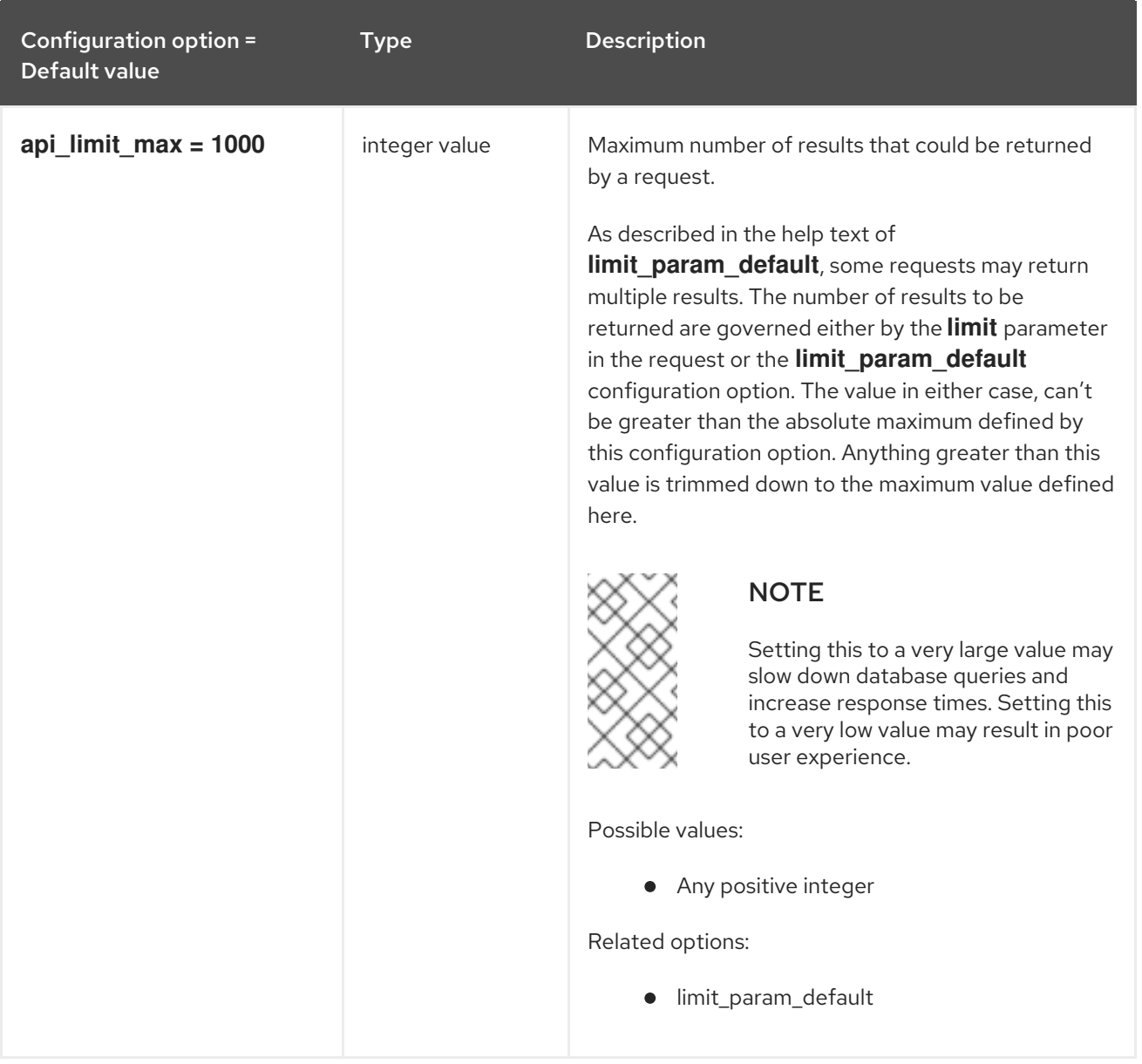

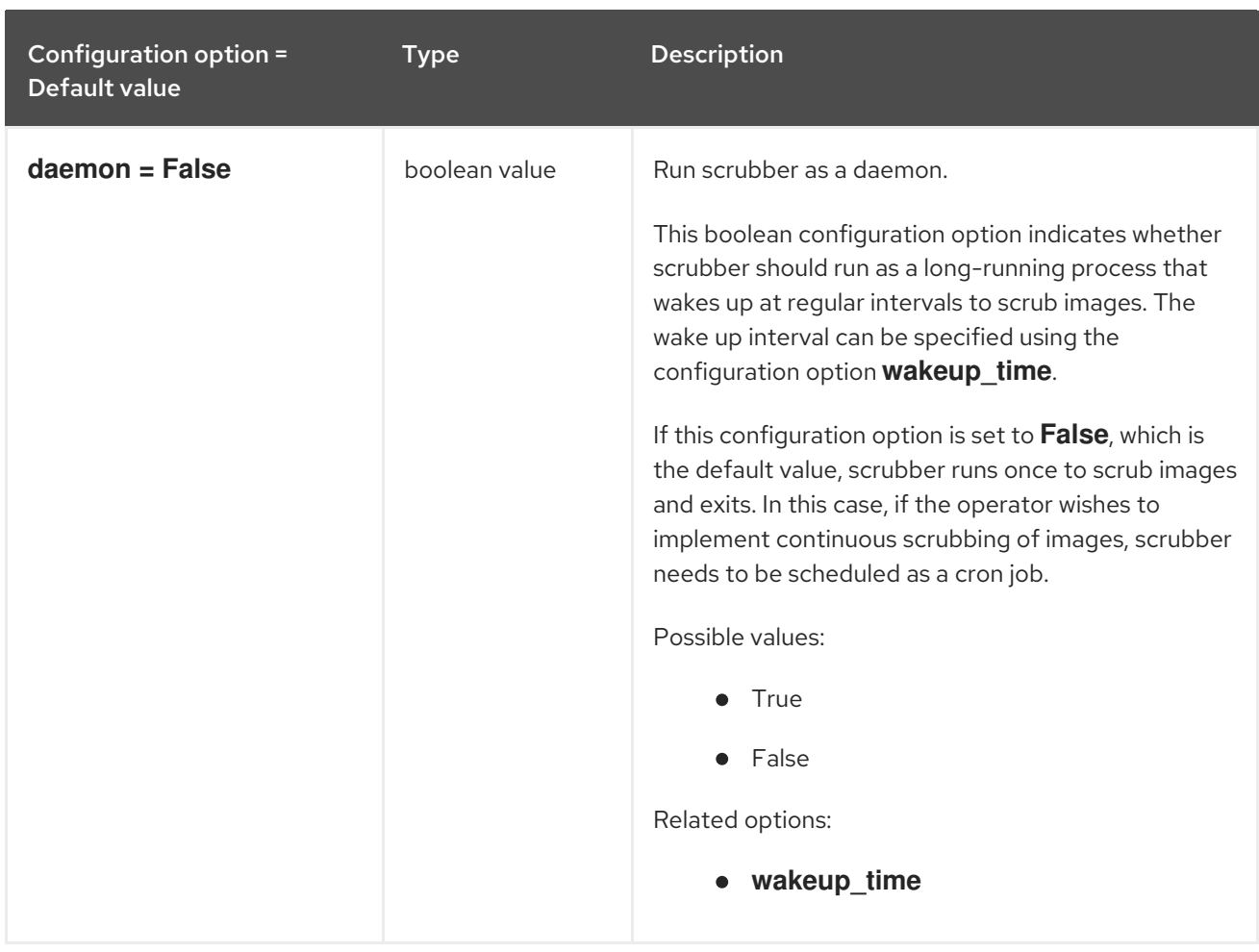
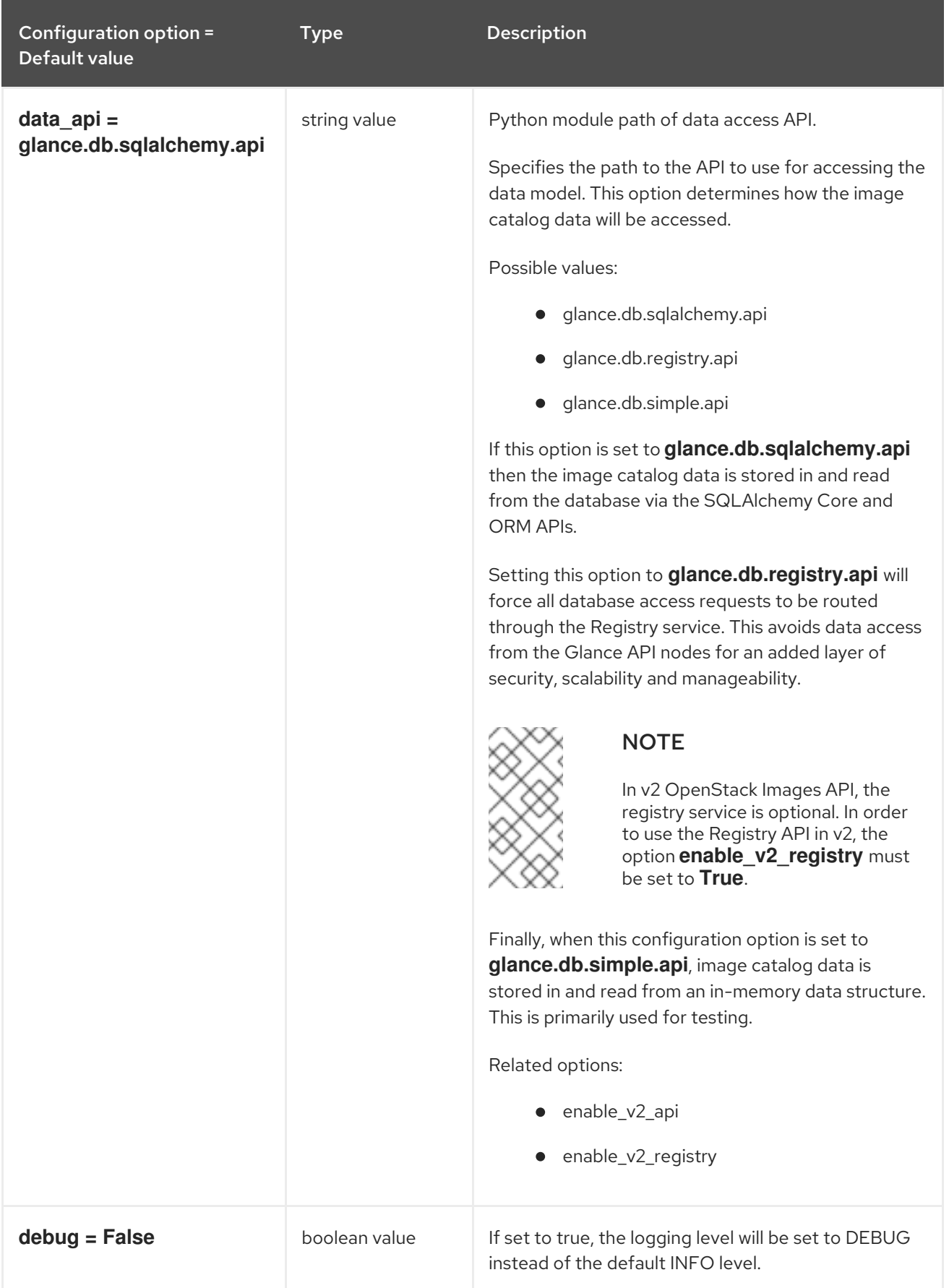

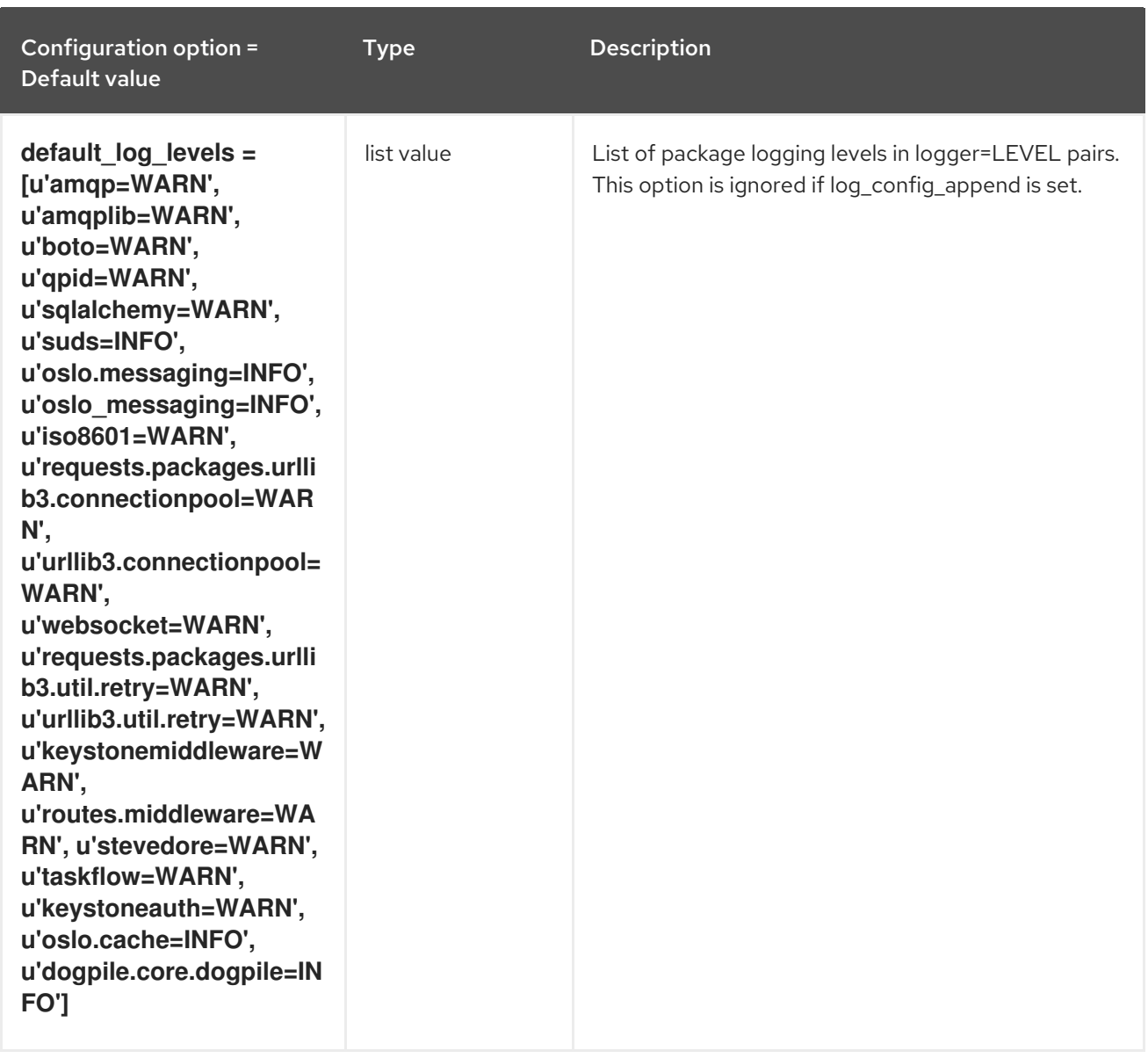

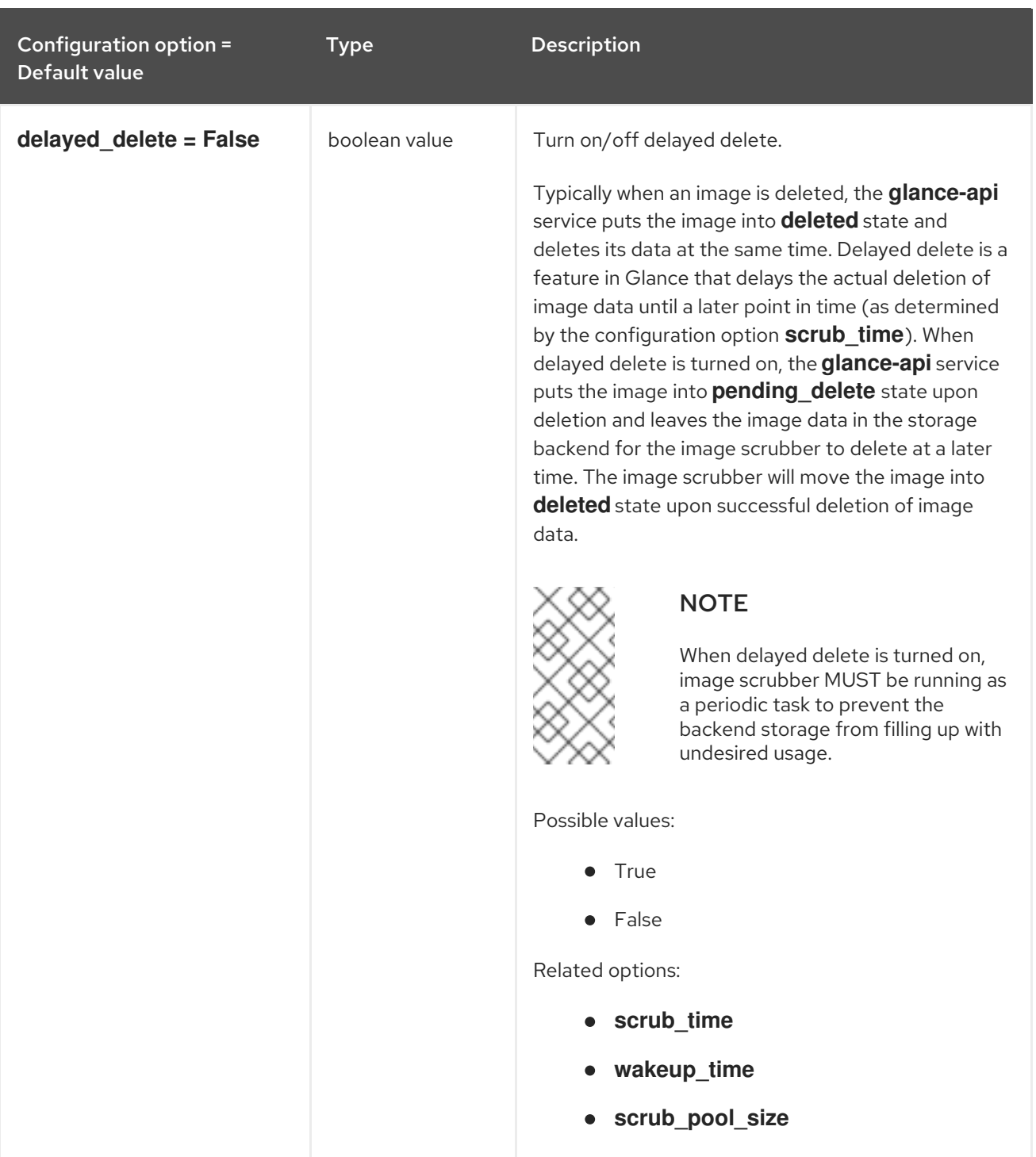

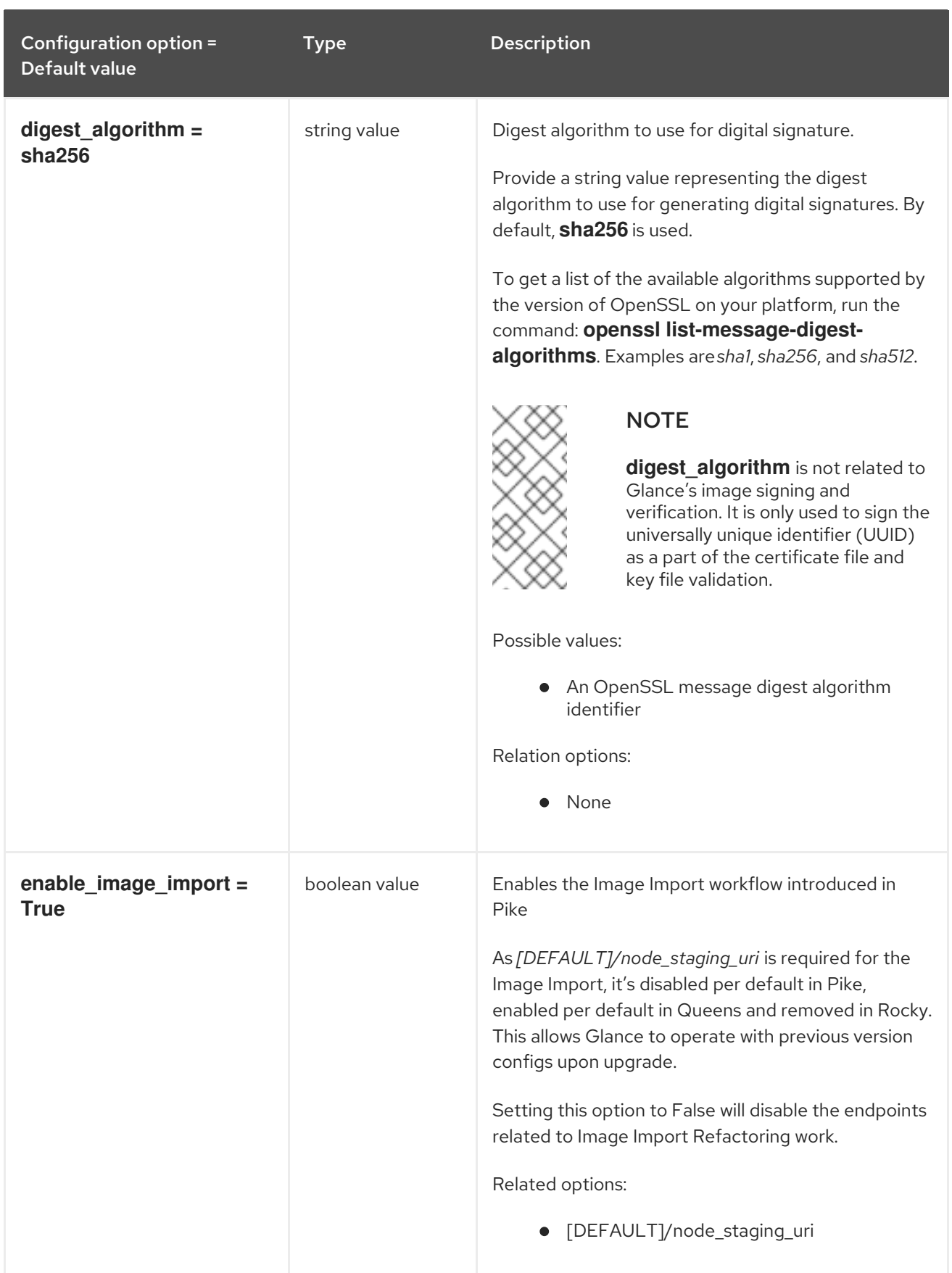

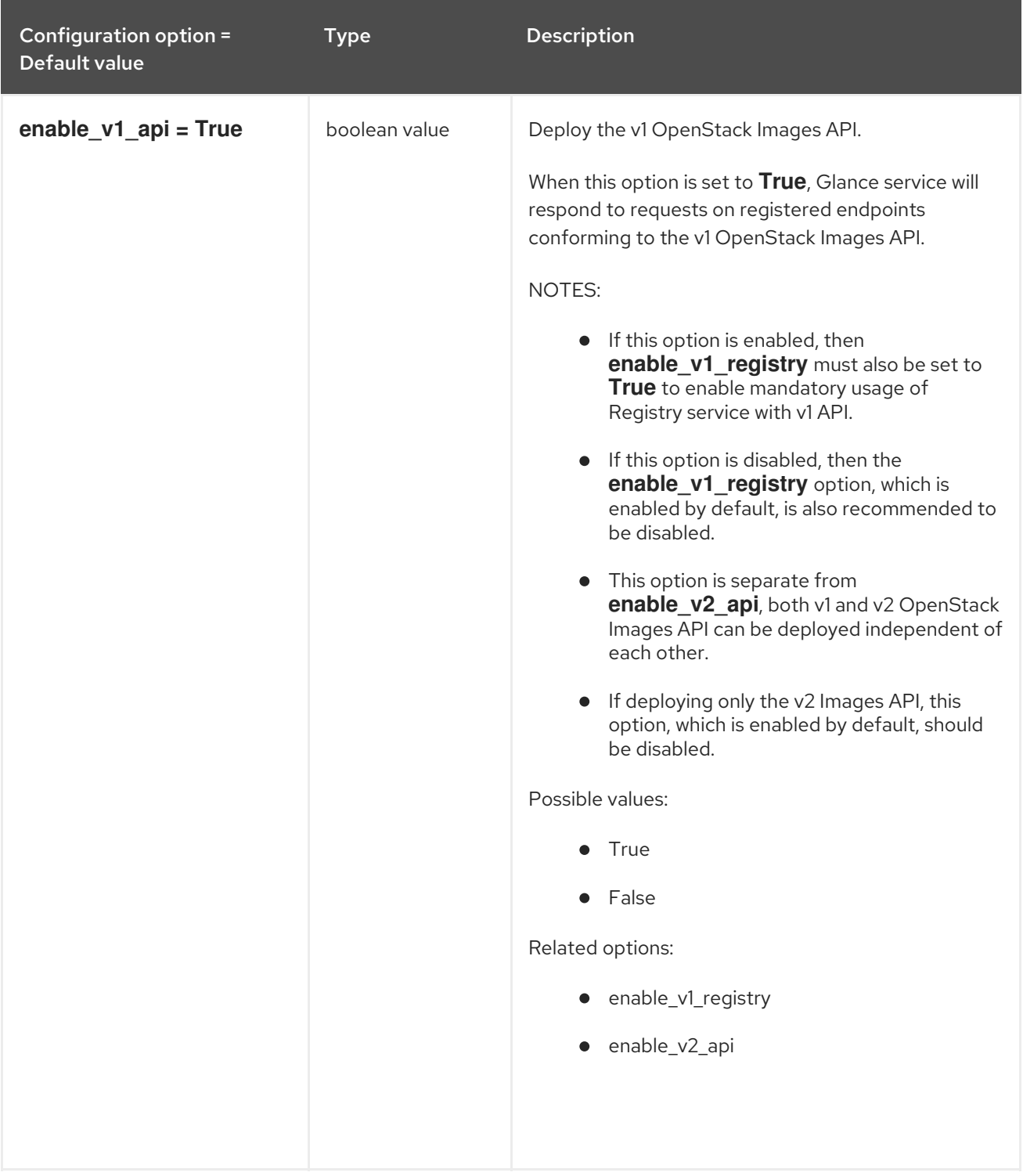

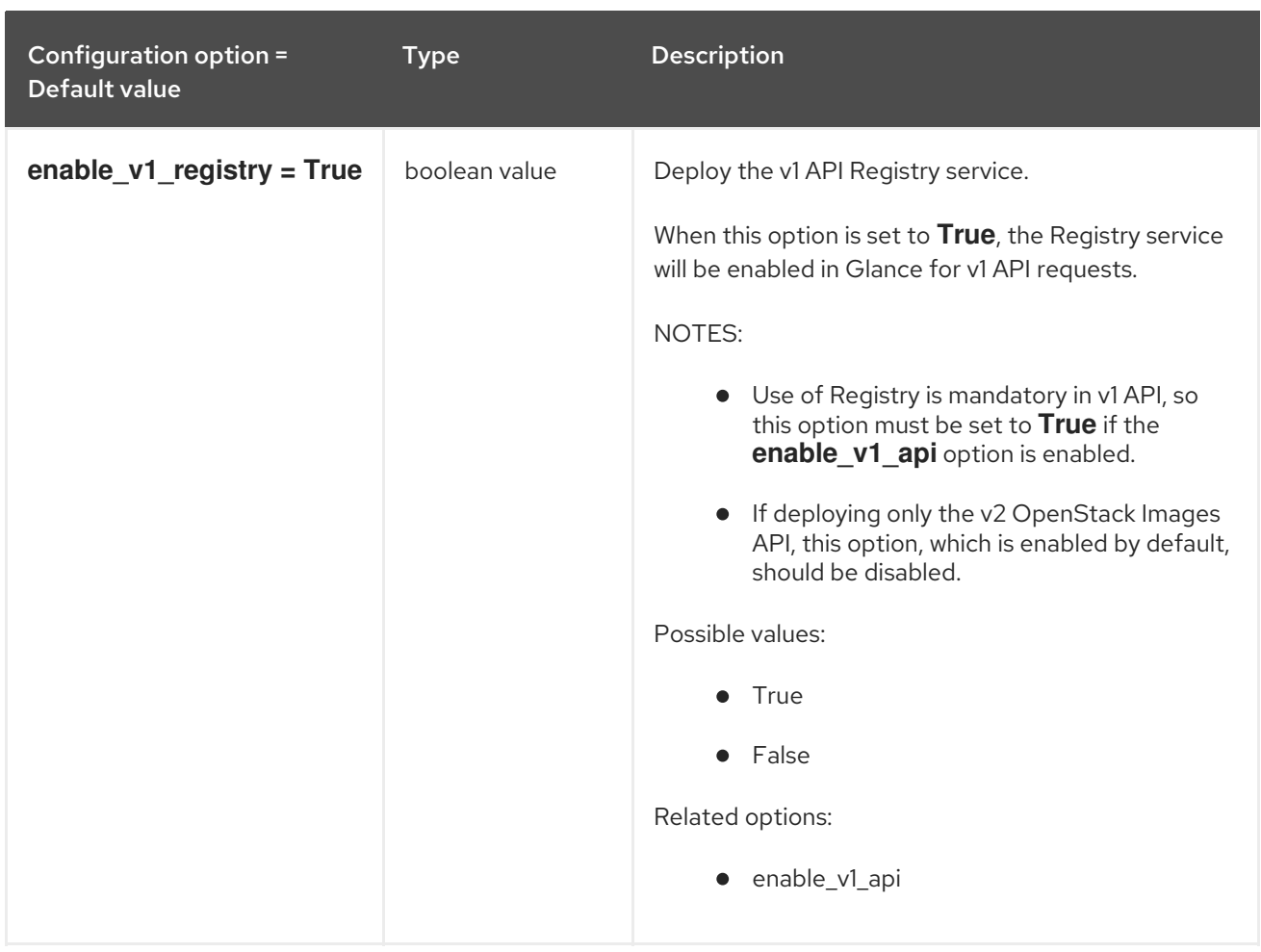

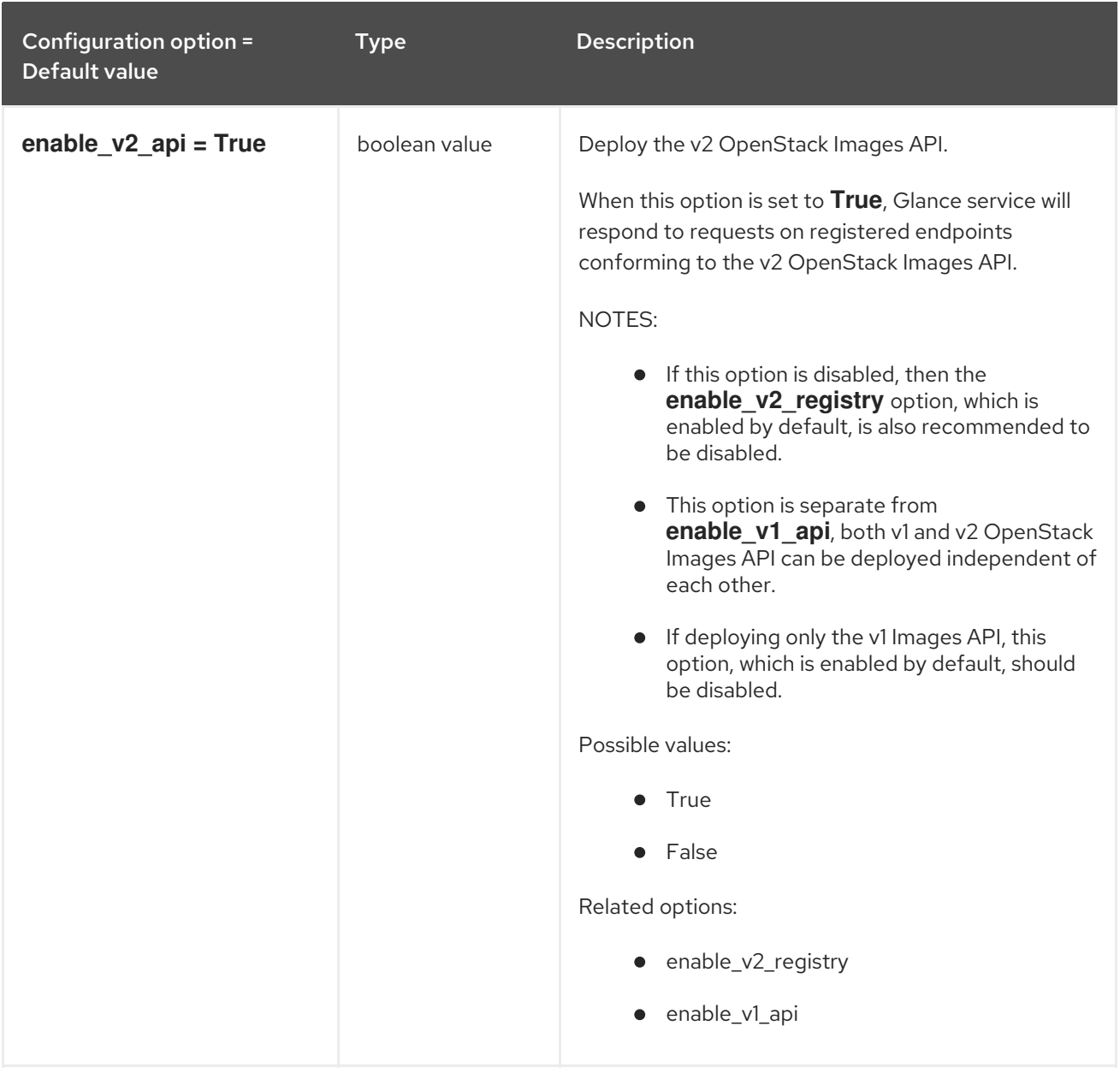

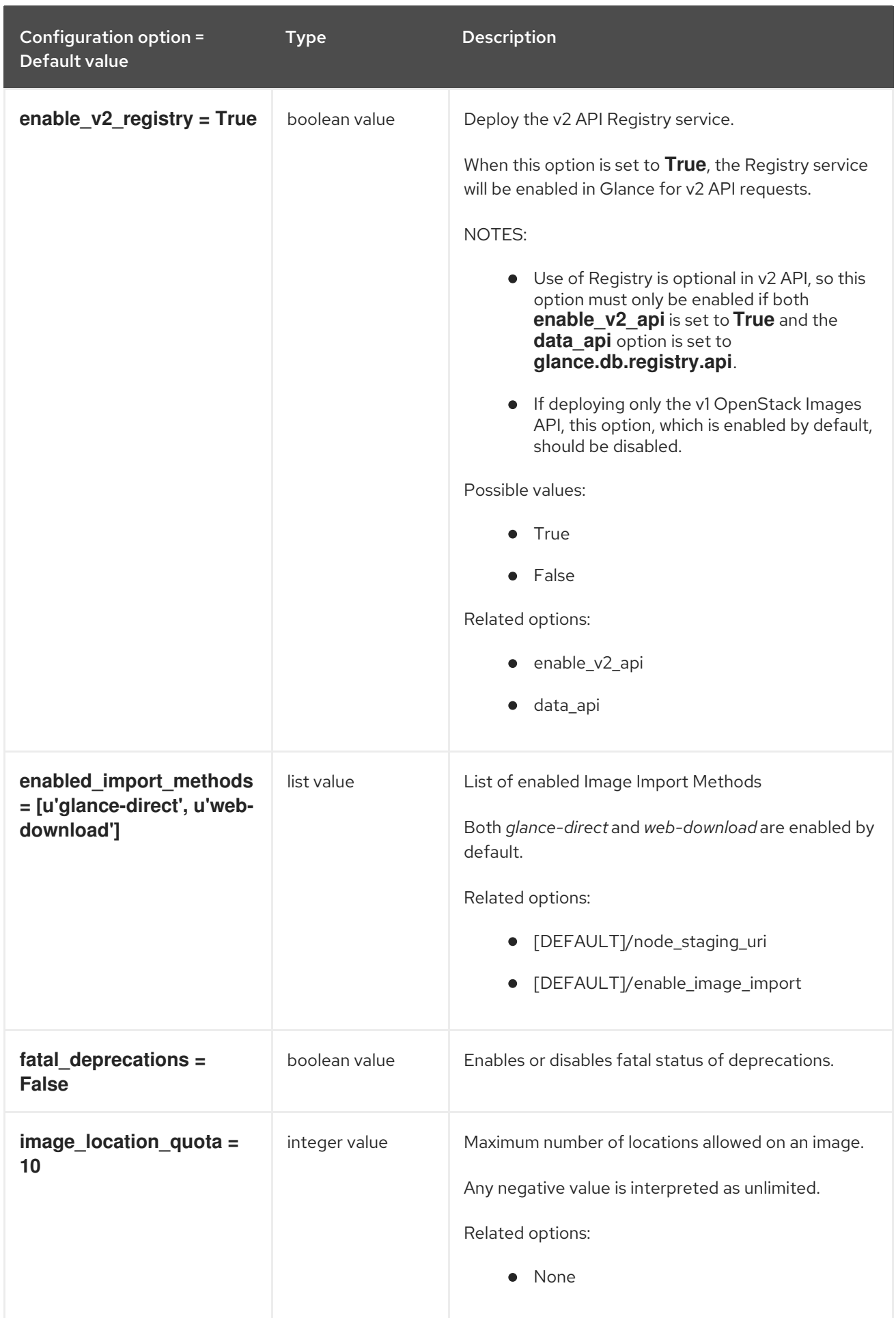

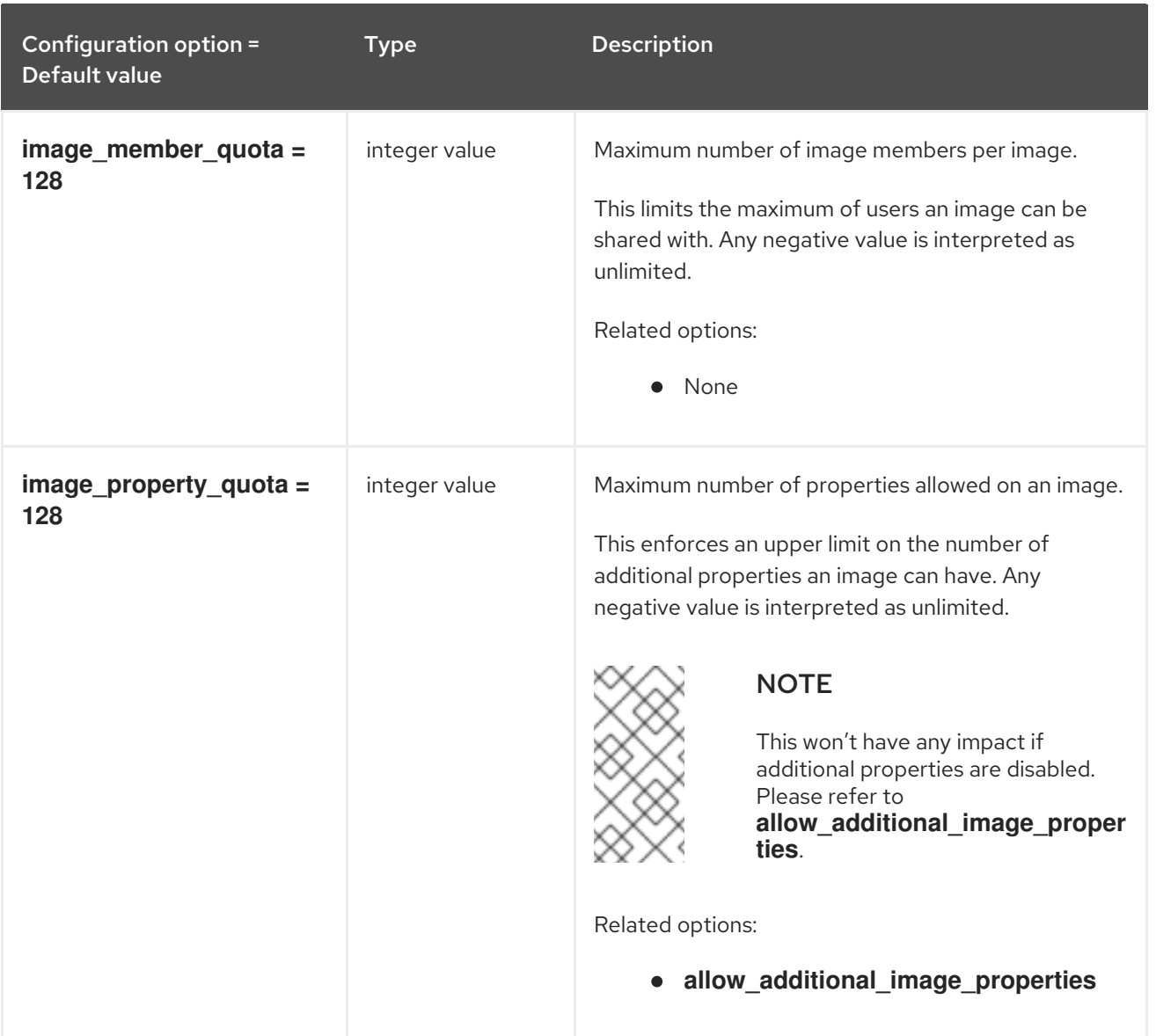

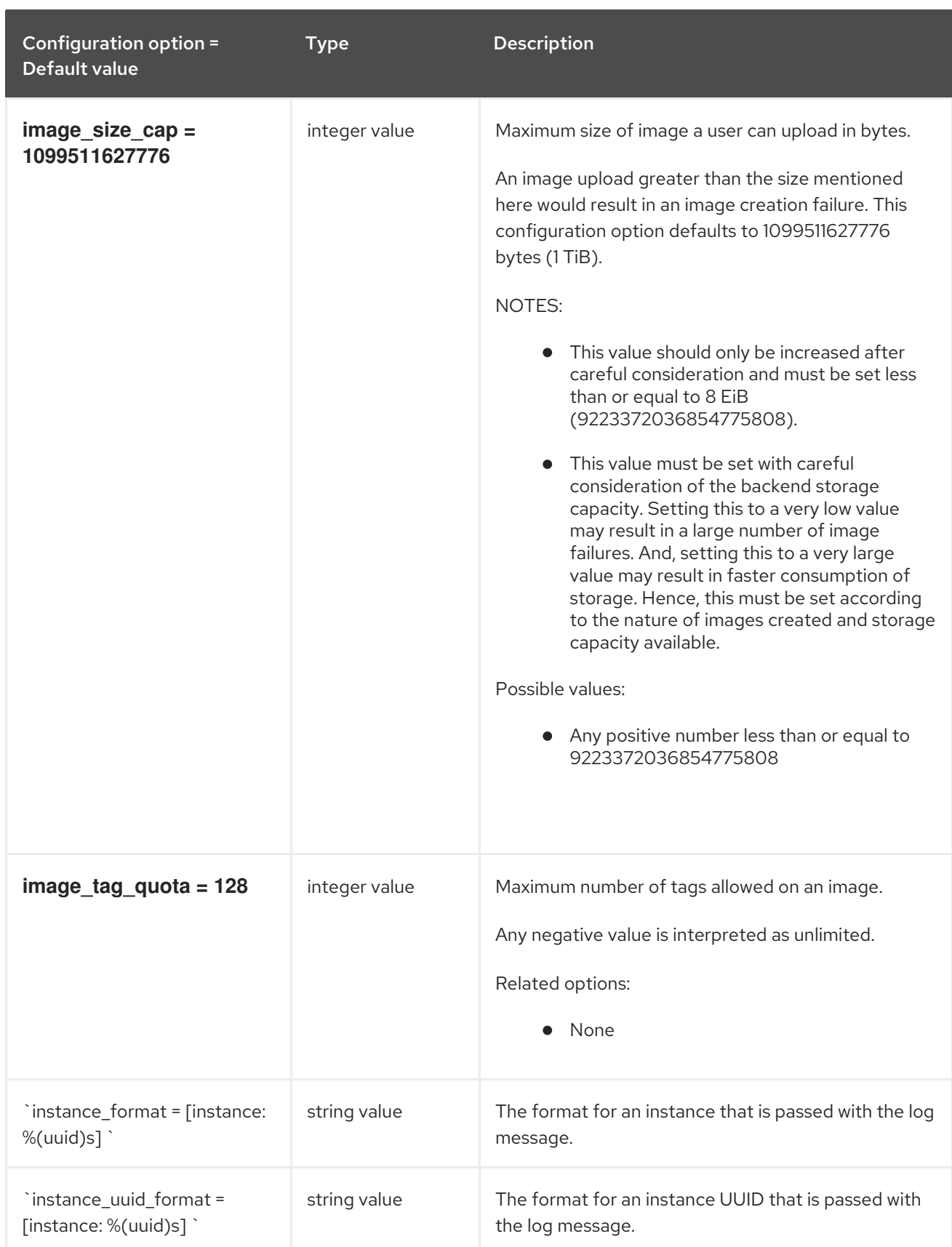

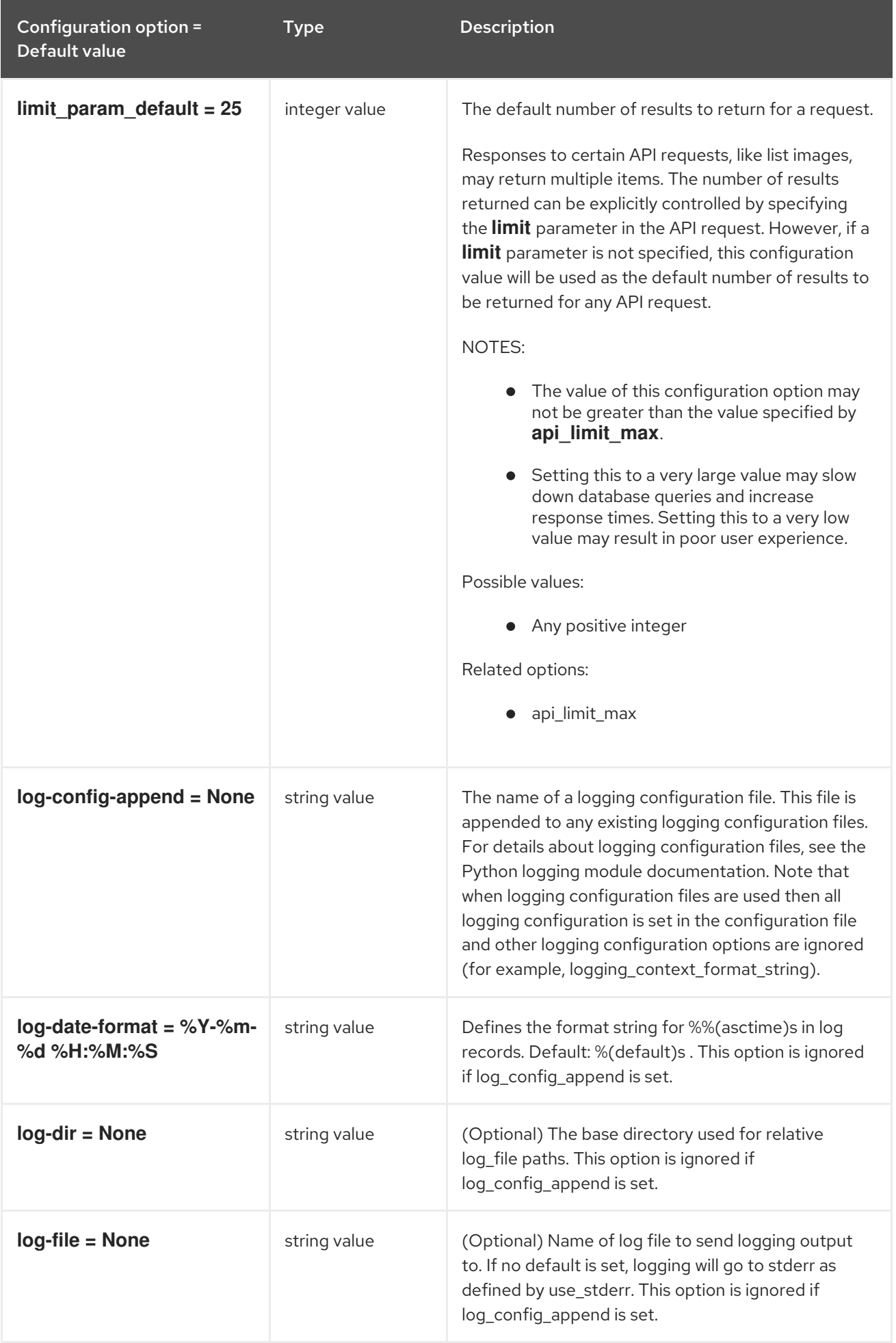

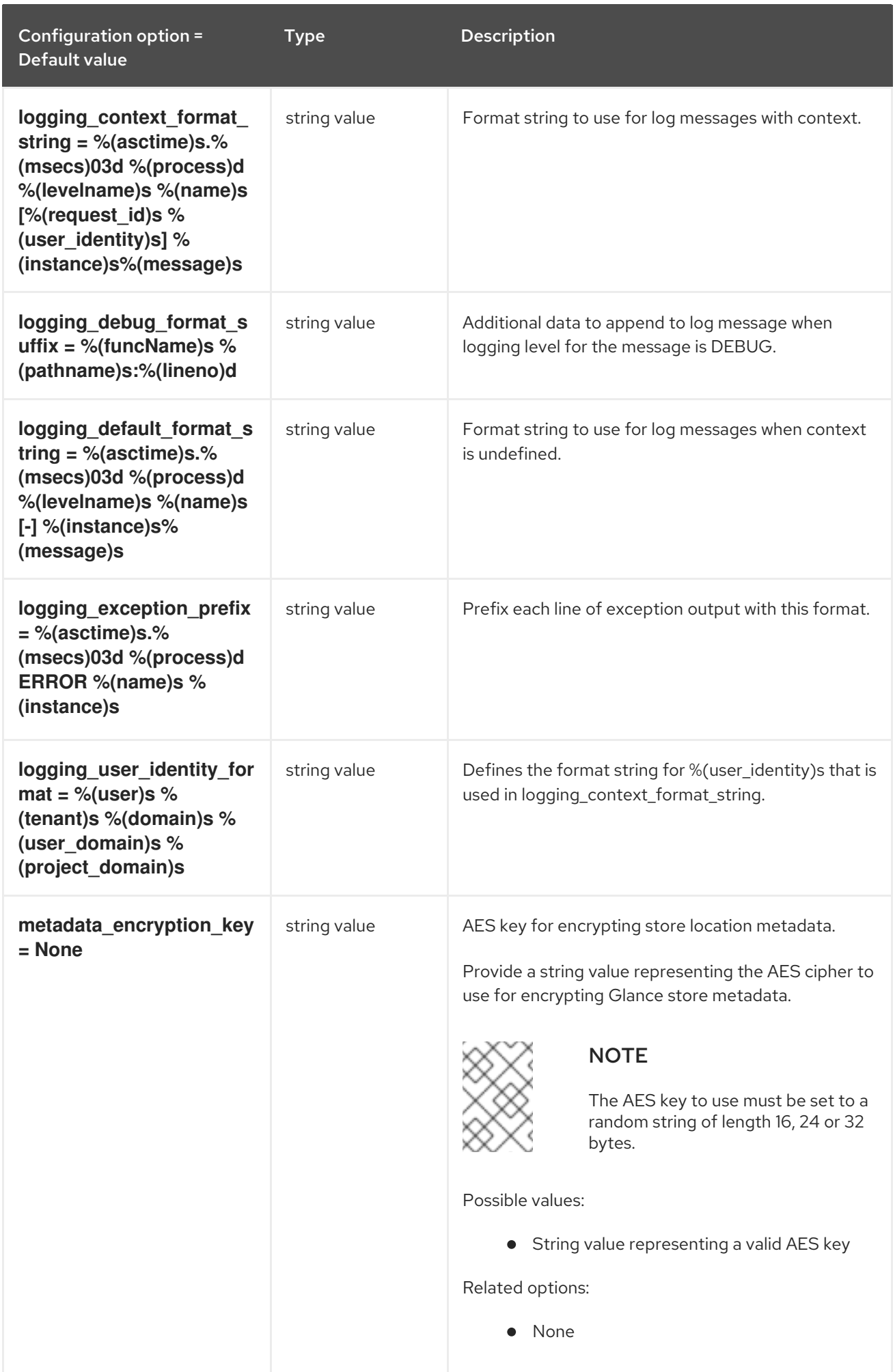

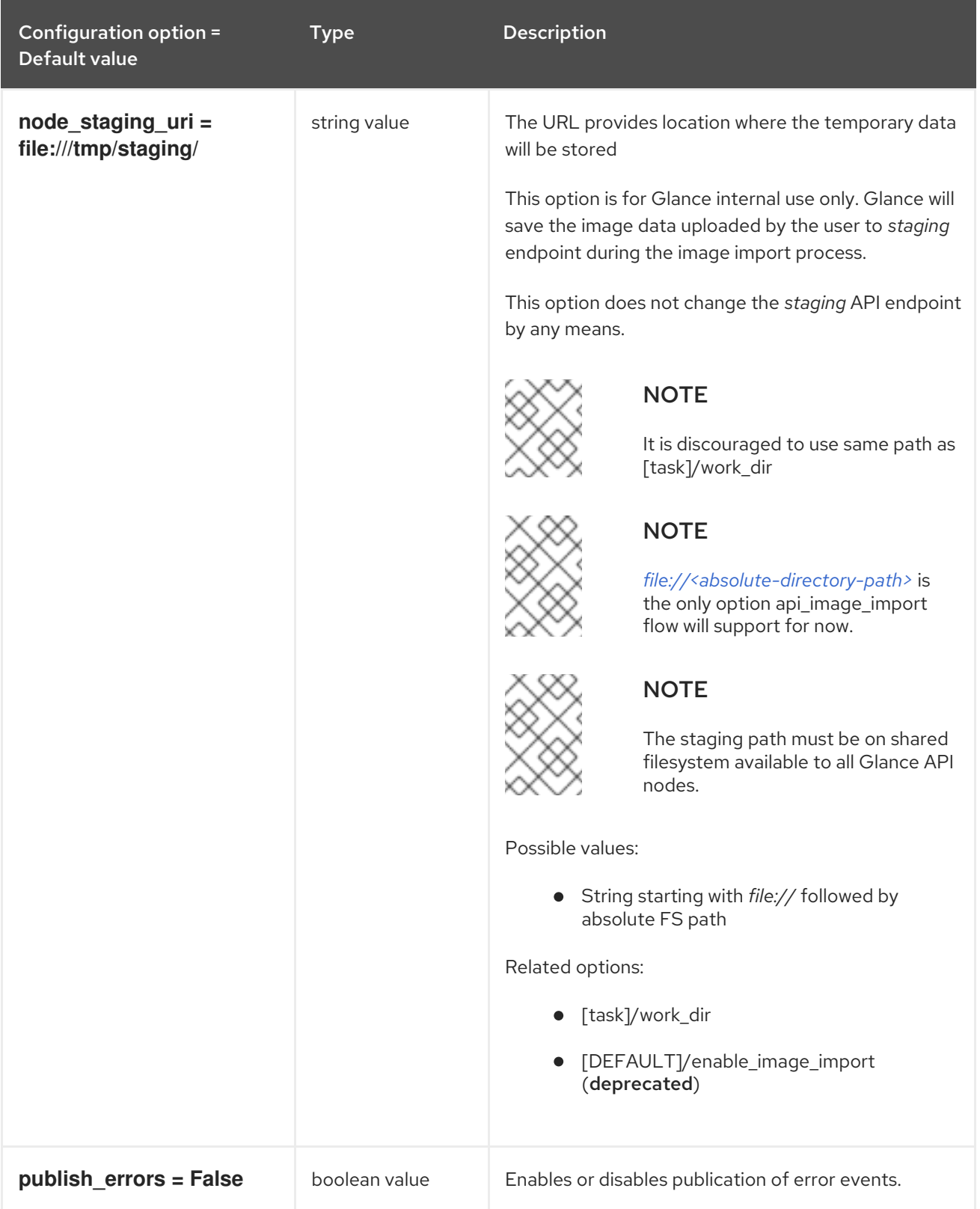

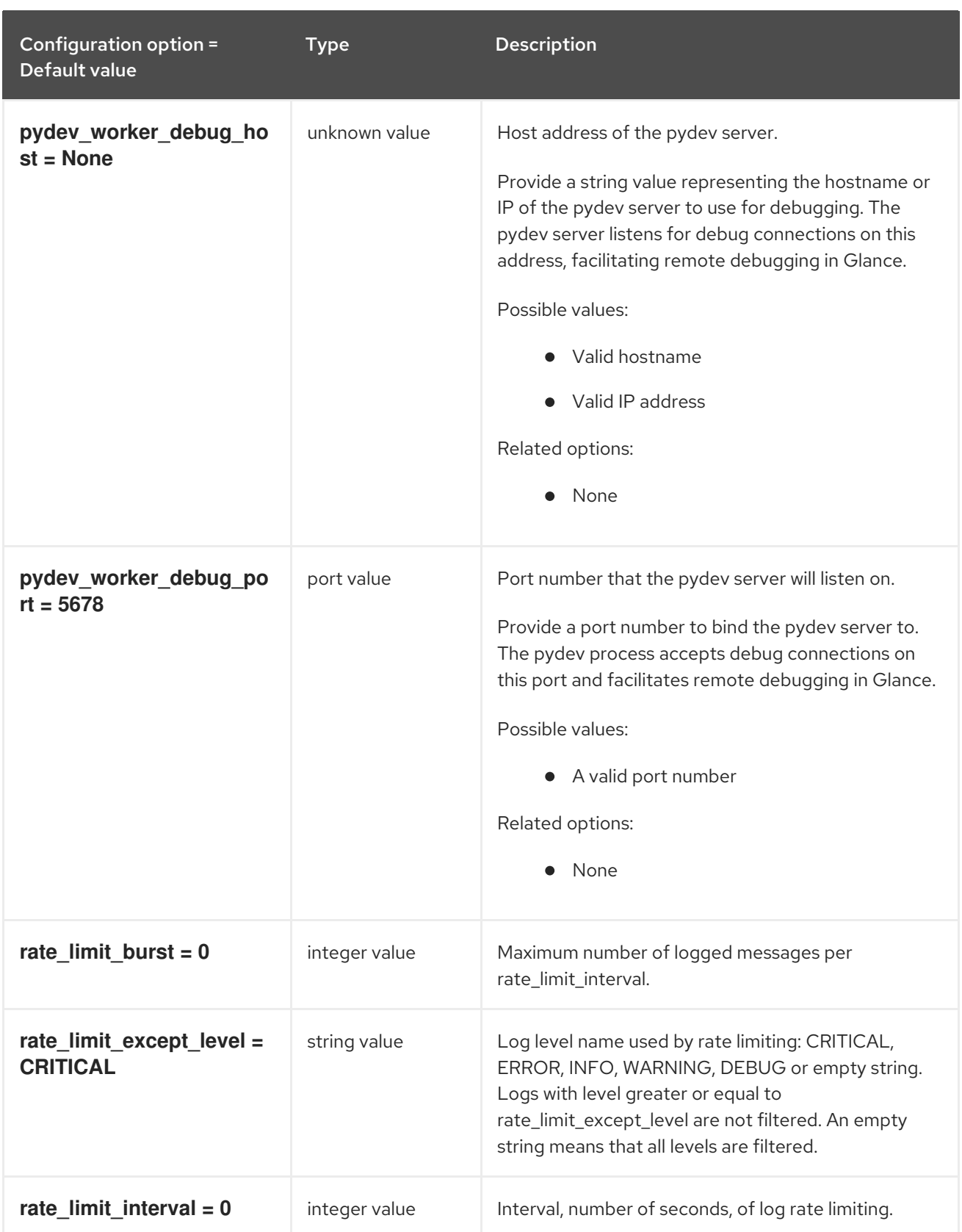

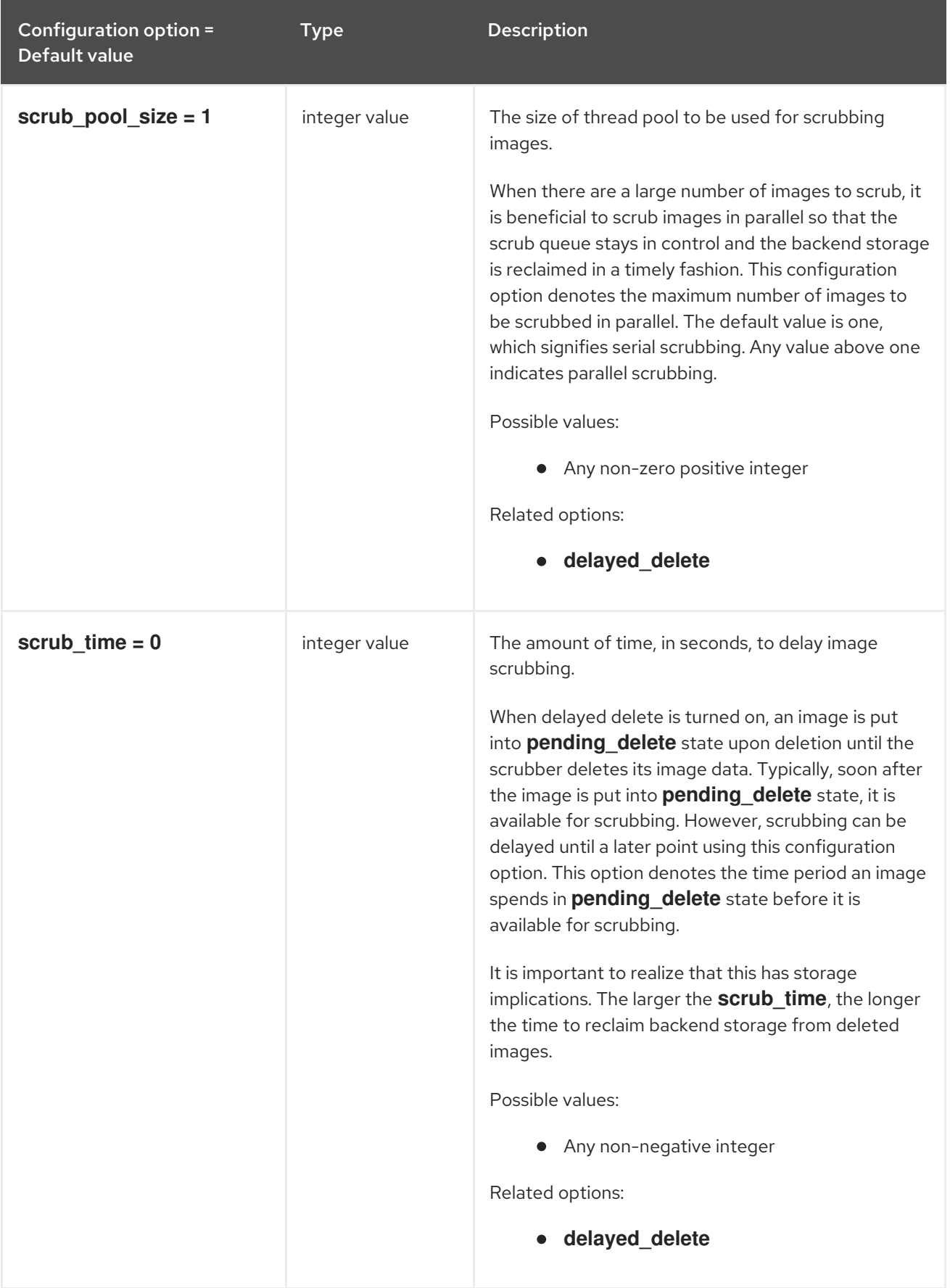

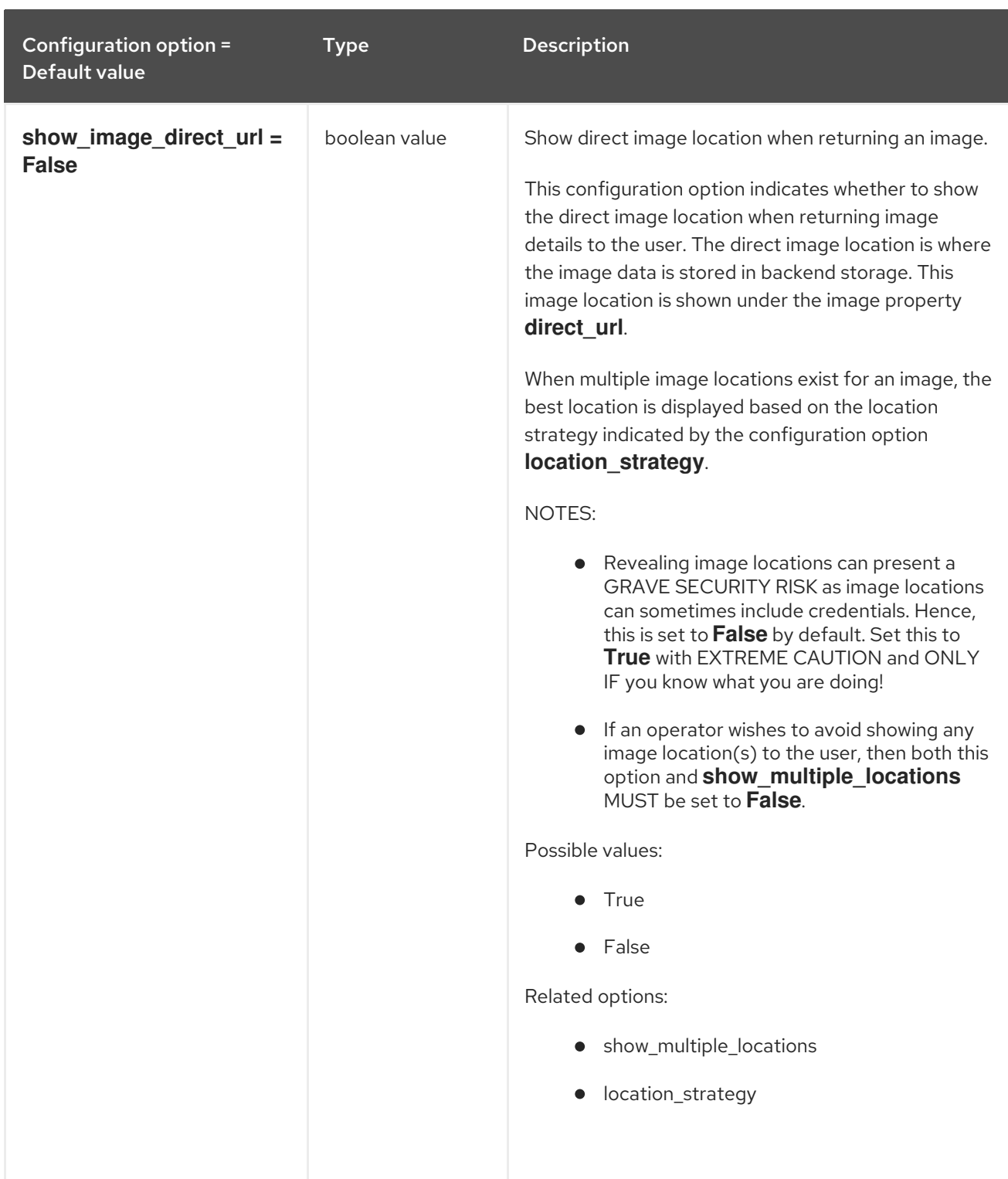

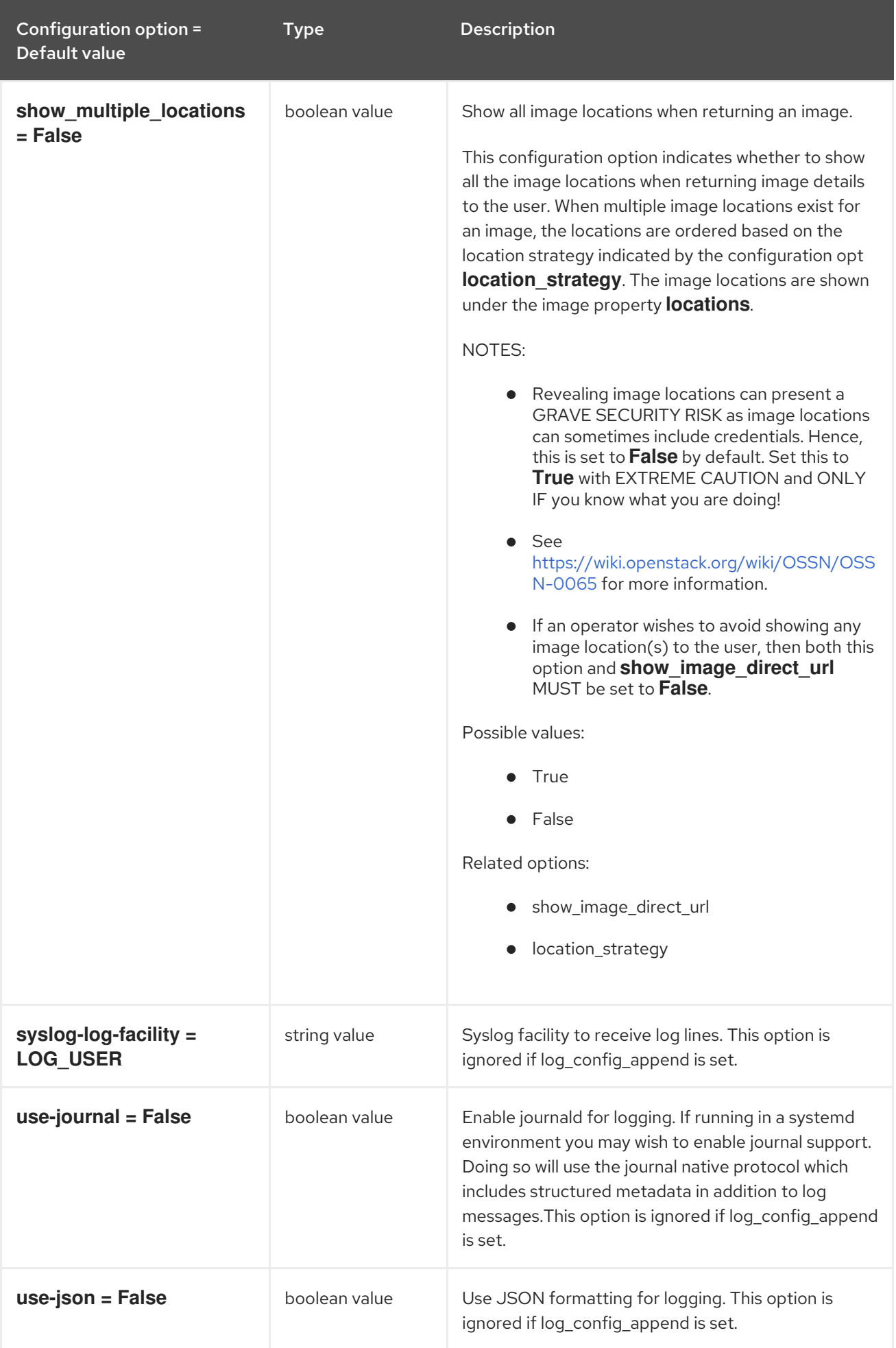

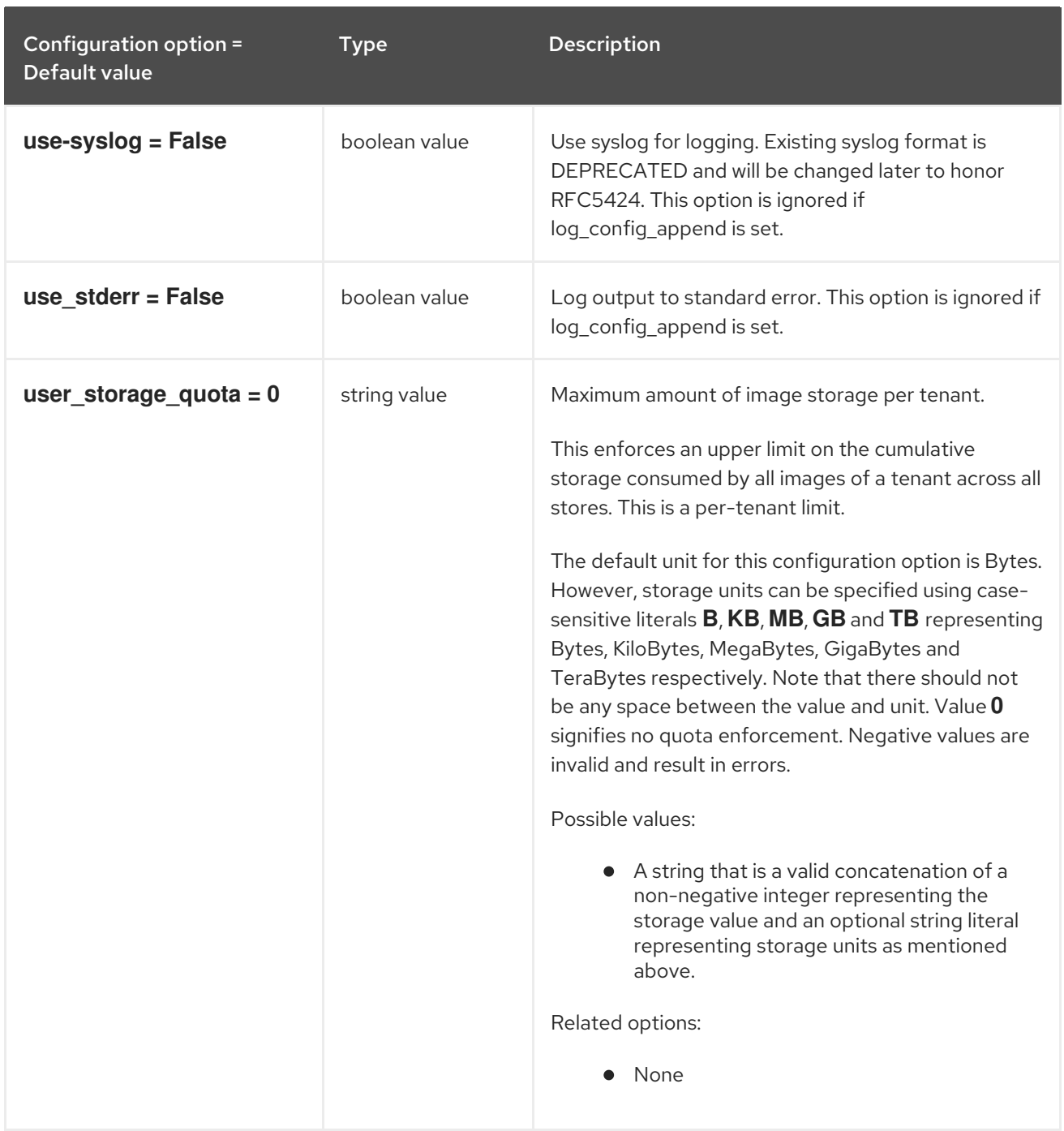

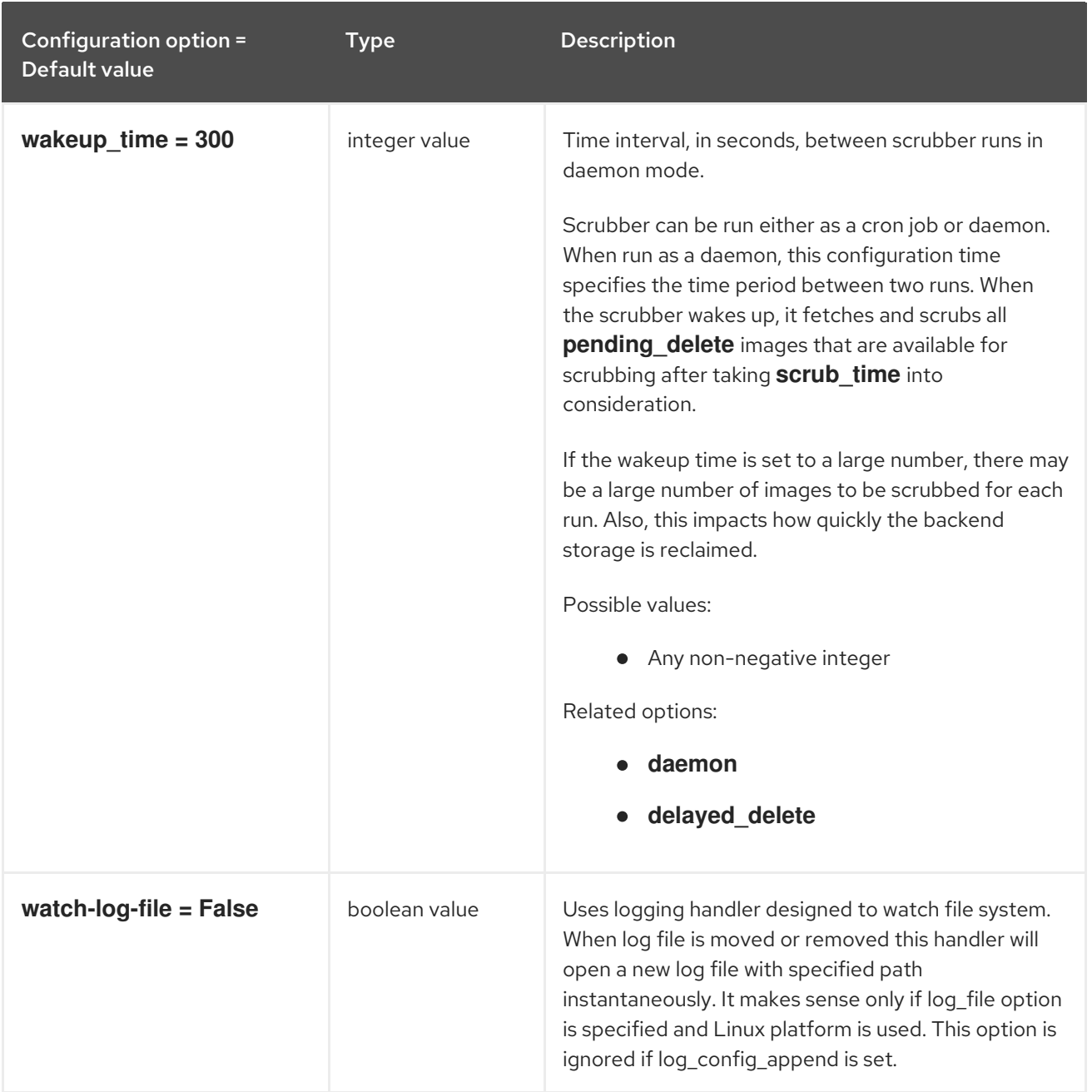

## 5.3.2. database

The following table outlines the options available under the **[database]** group in the **/etc/glance/glancescrubber.conf** file.

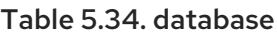

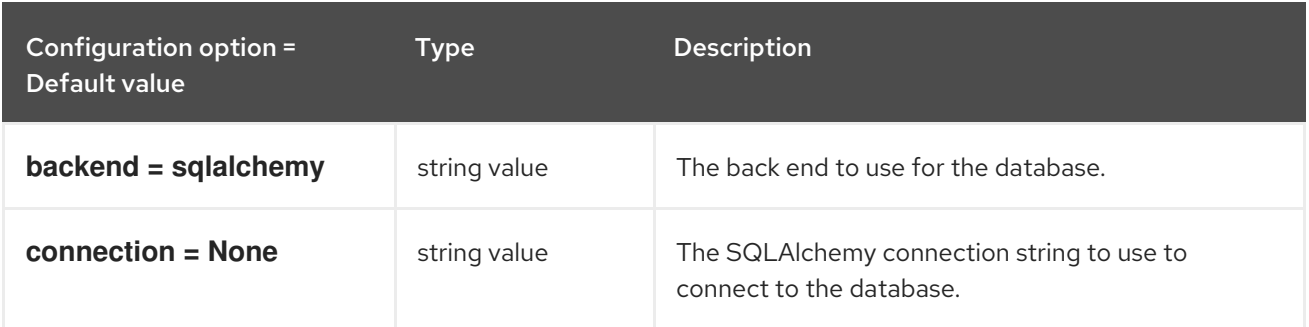

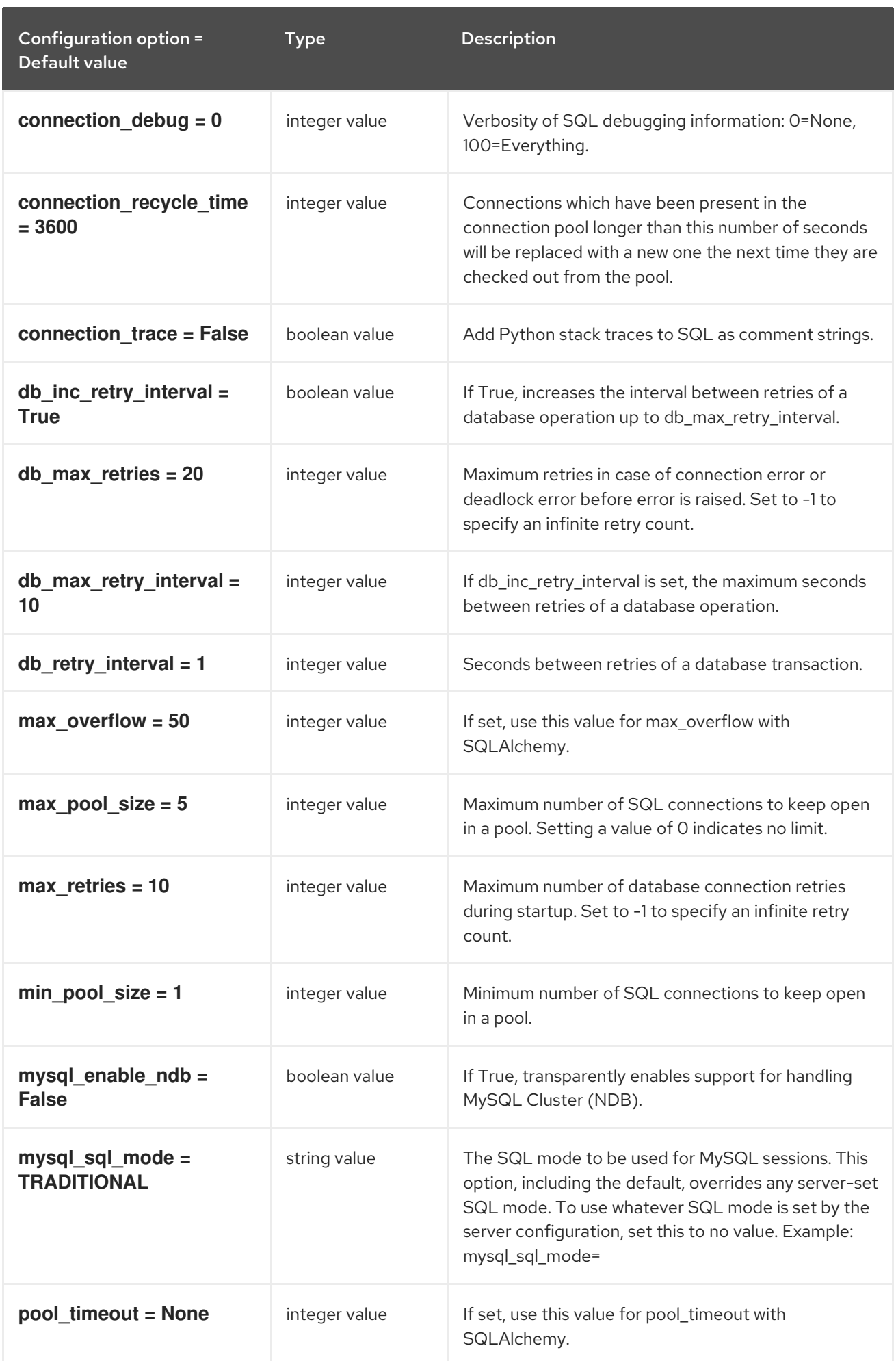

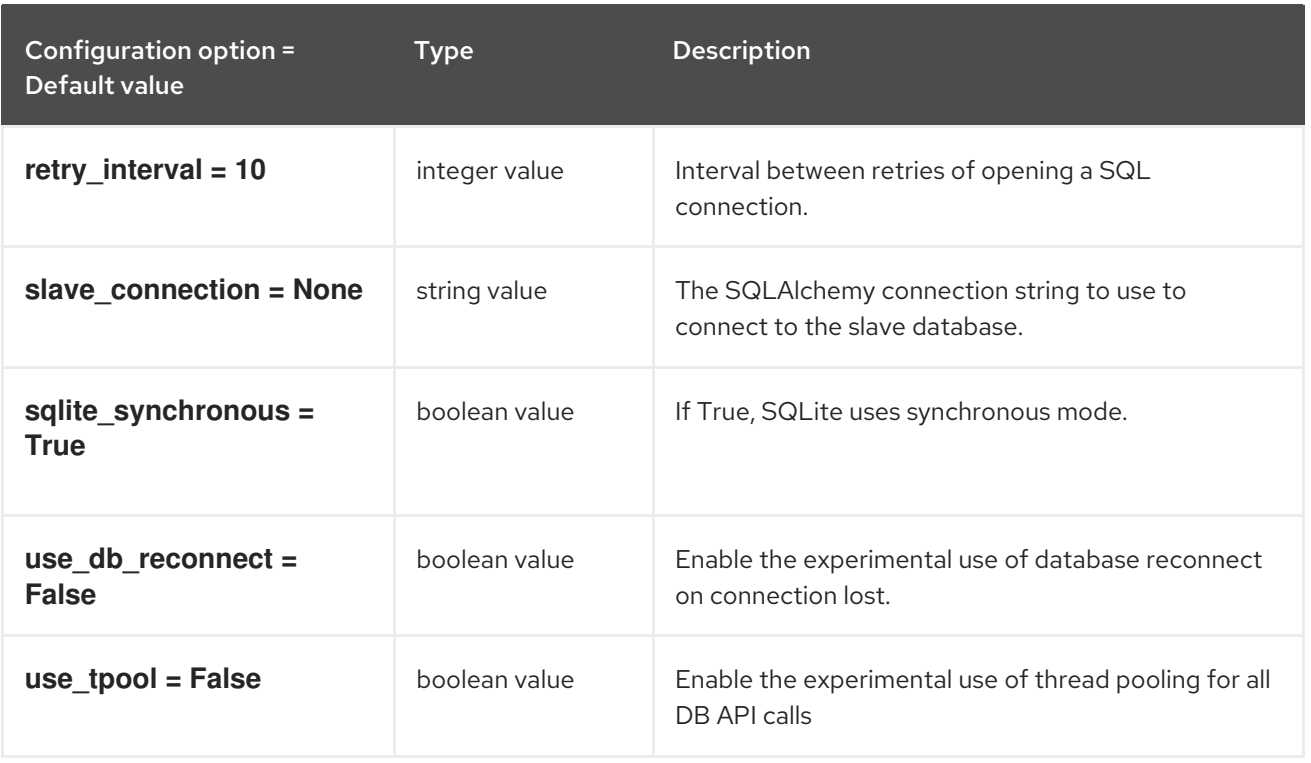

## 5.3.3. glance\_store

The following table outlines the options available under the **[glance\_store]** group in the **/etc/glance/glance-scrubber.conf** file.

## Table 5.35. glance\_store

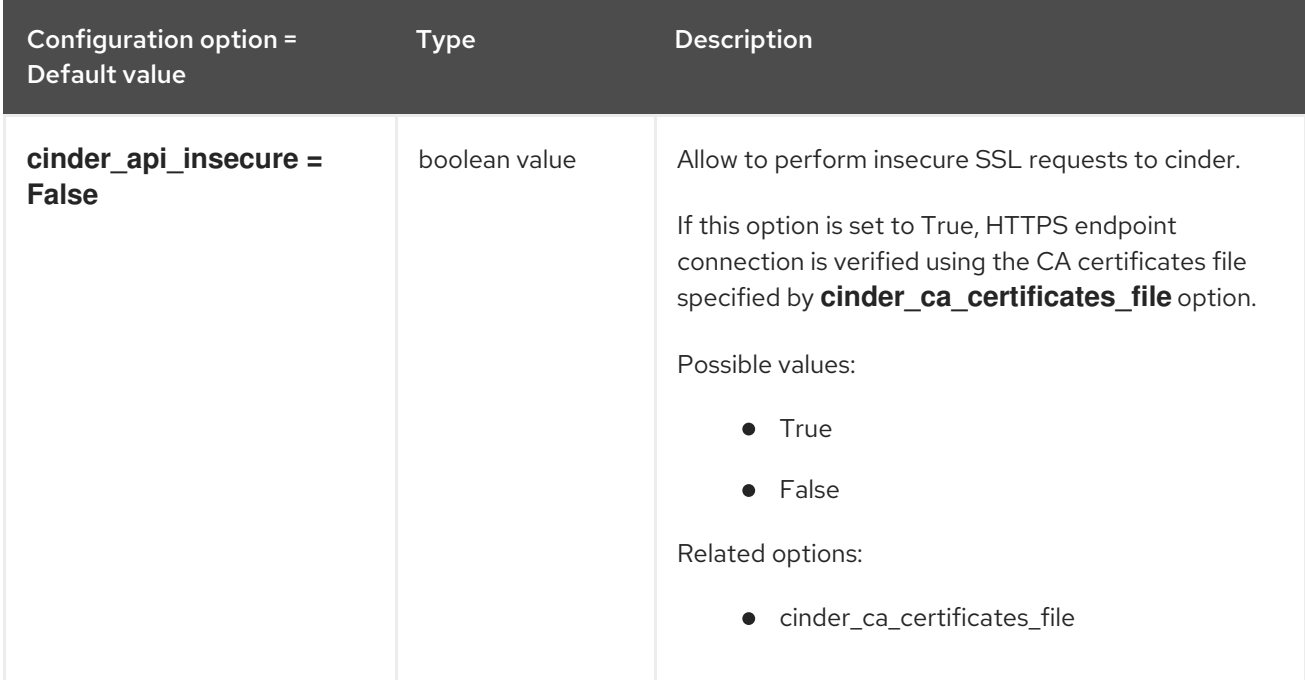

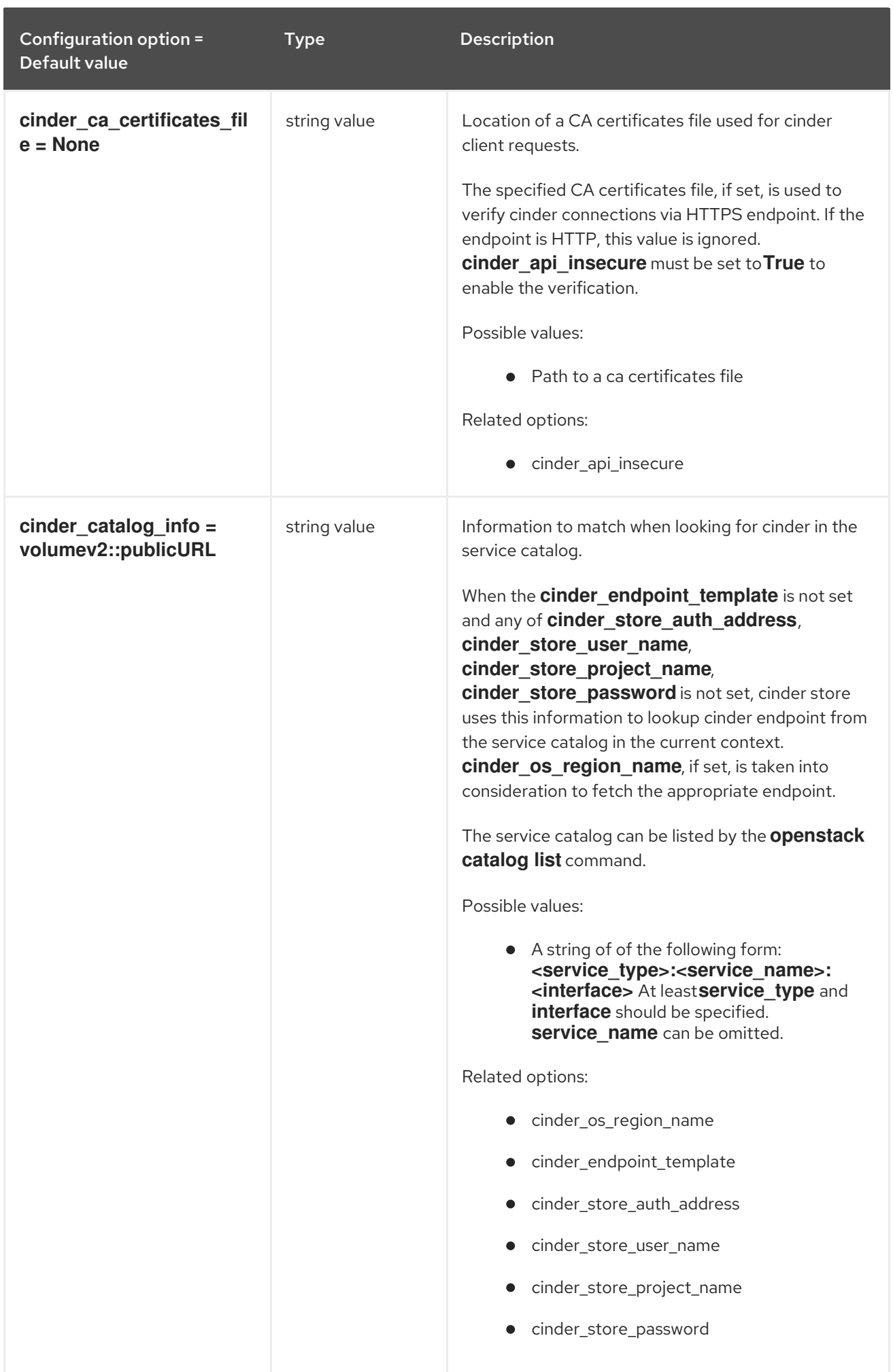

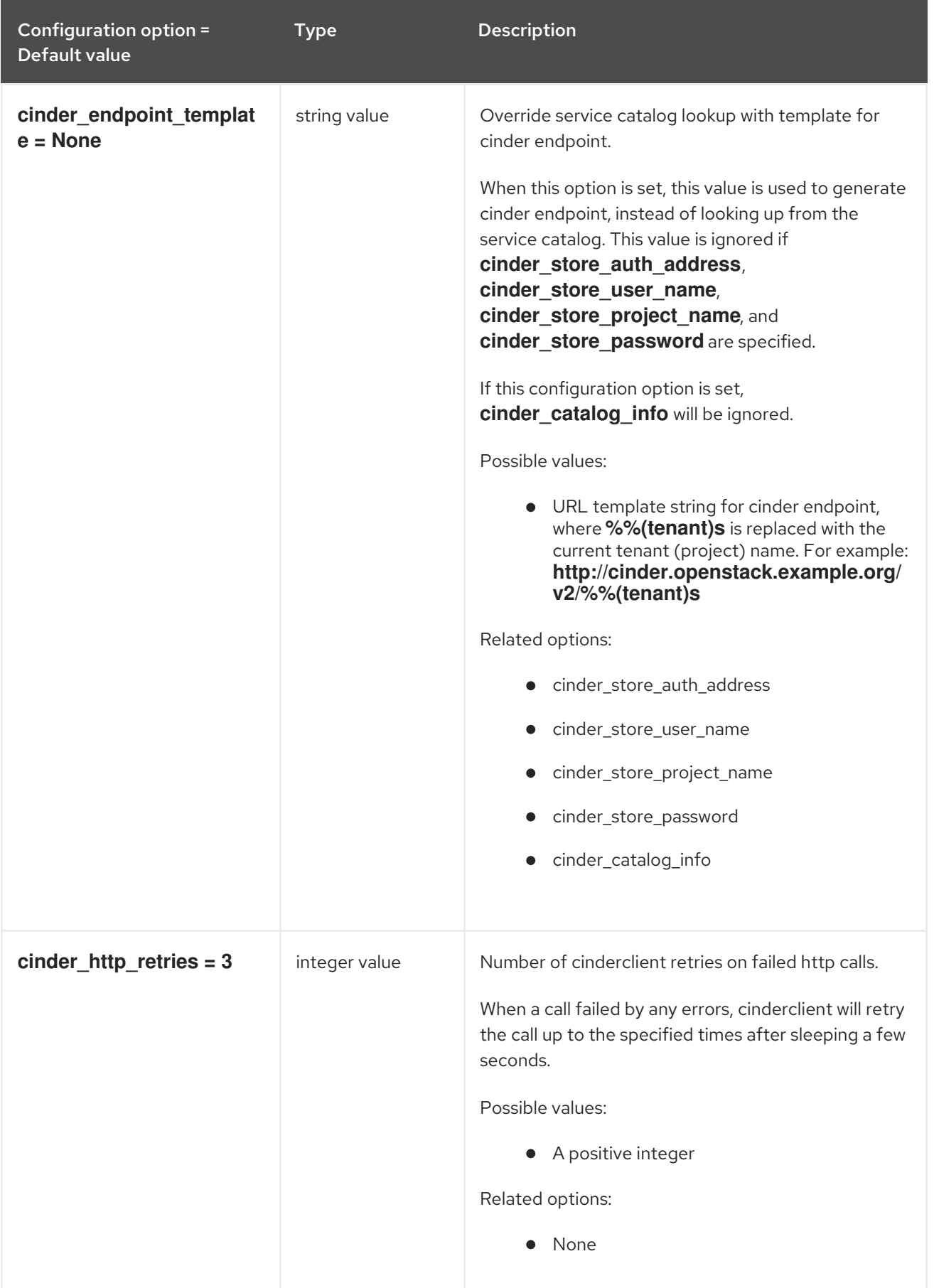

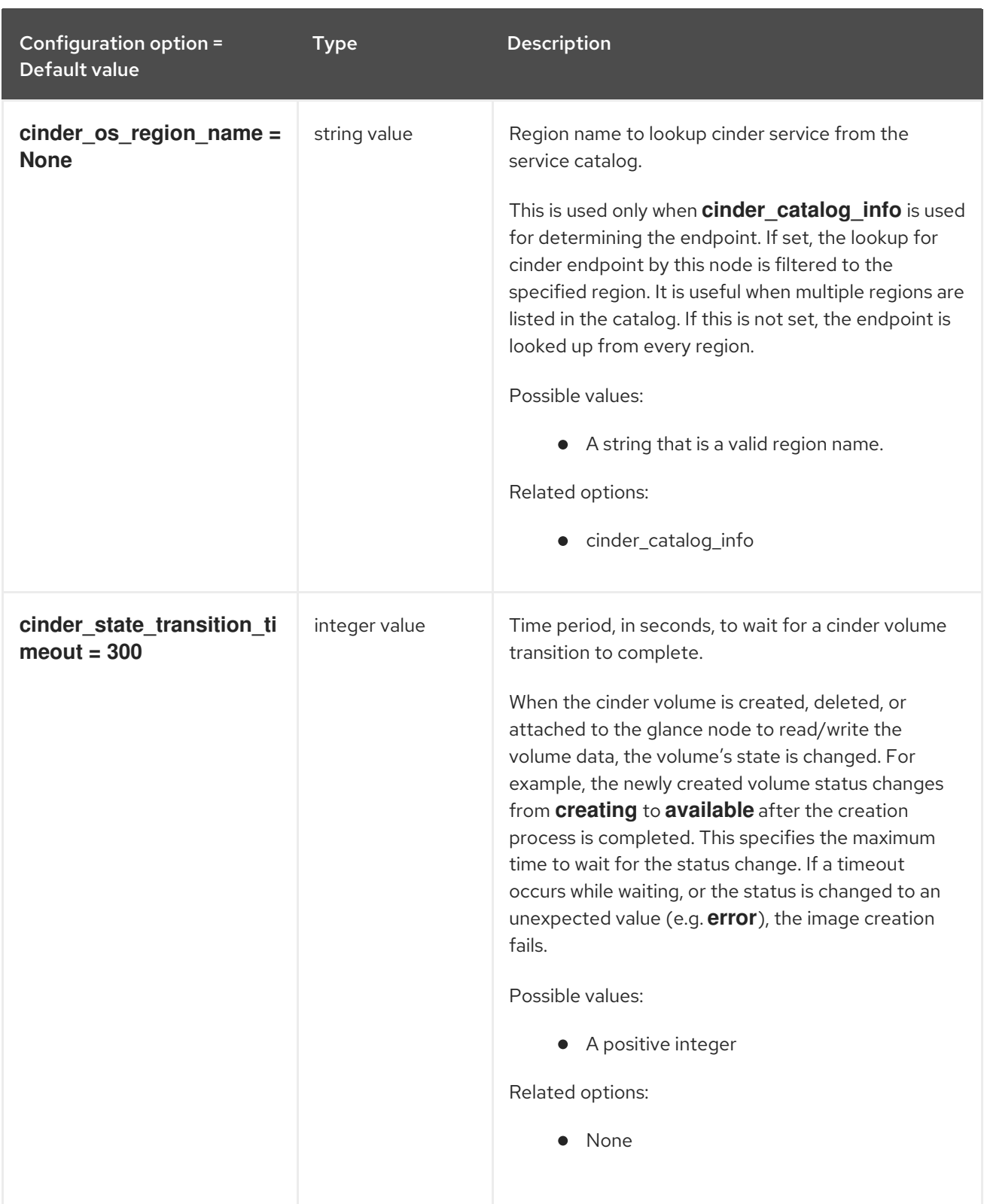

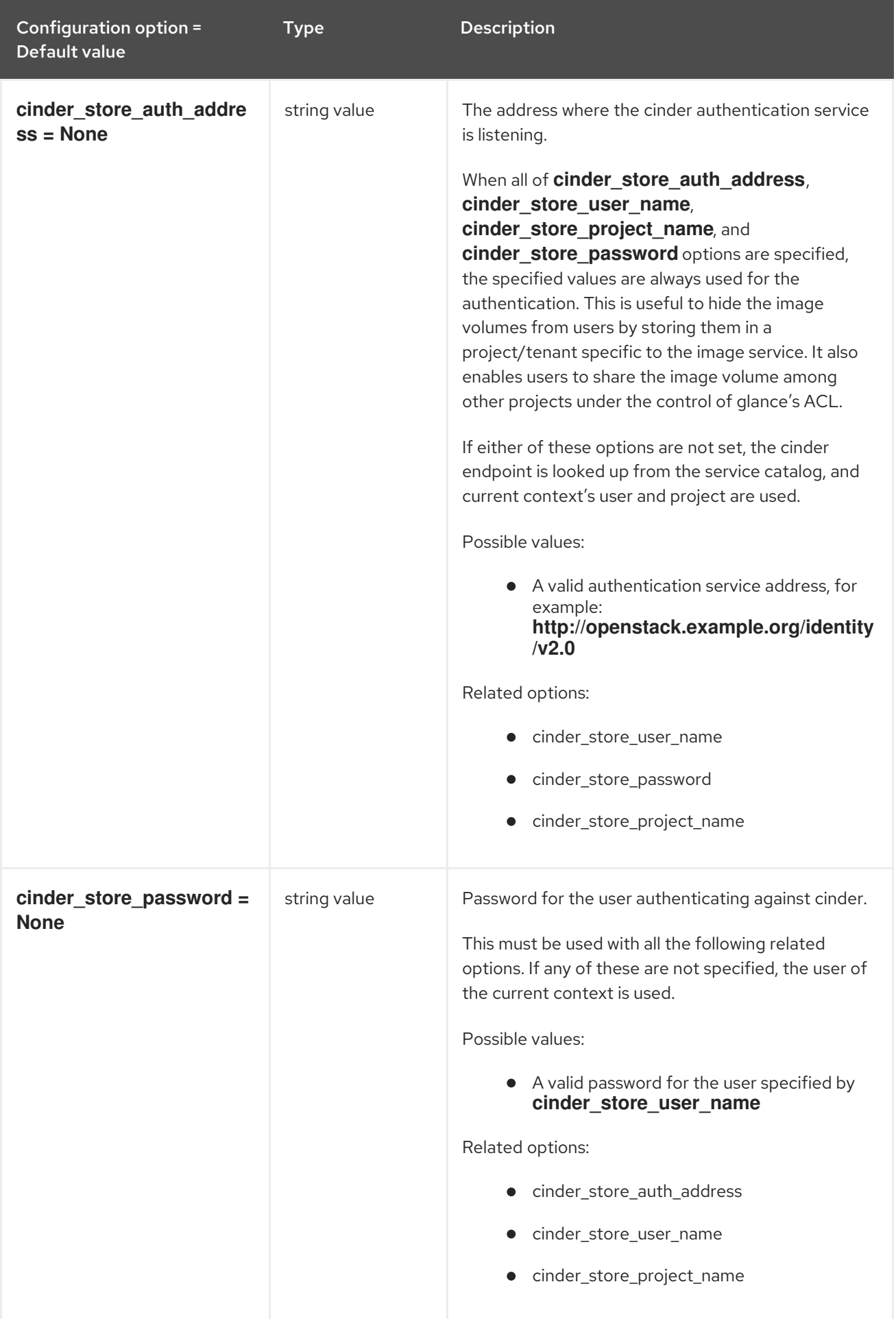

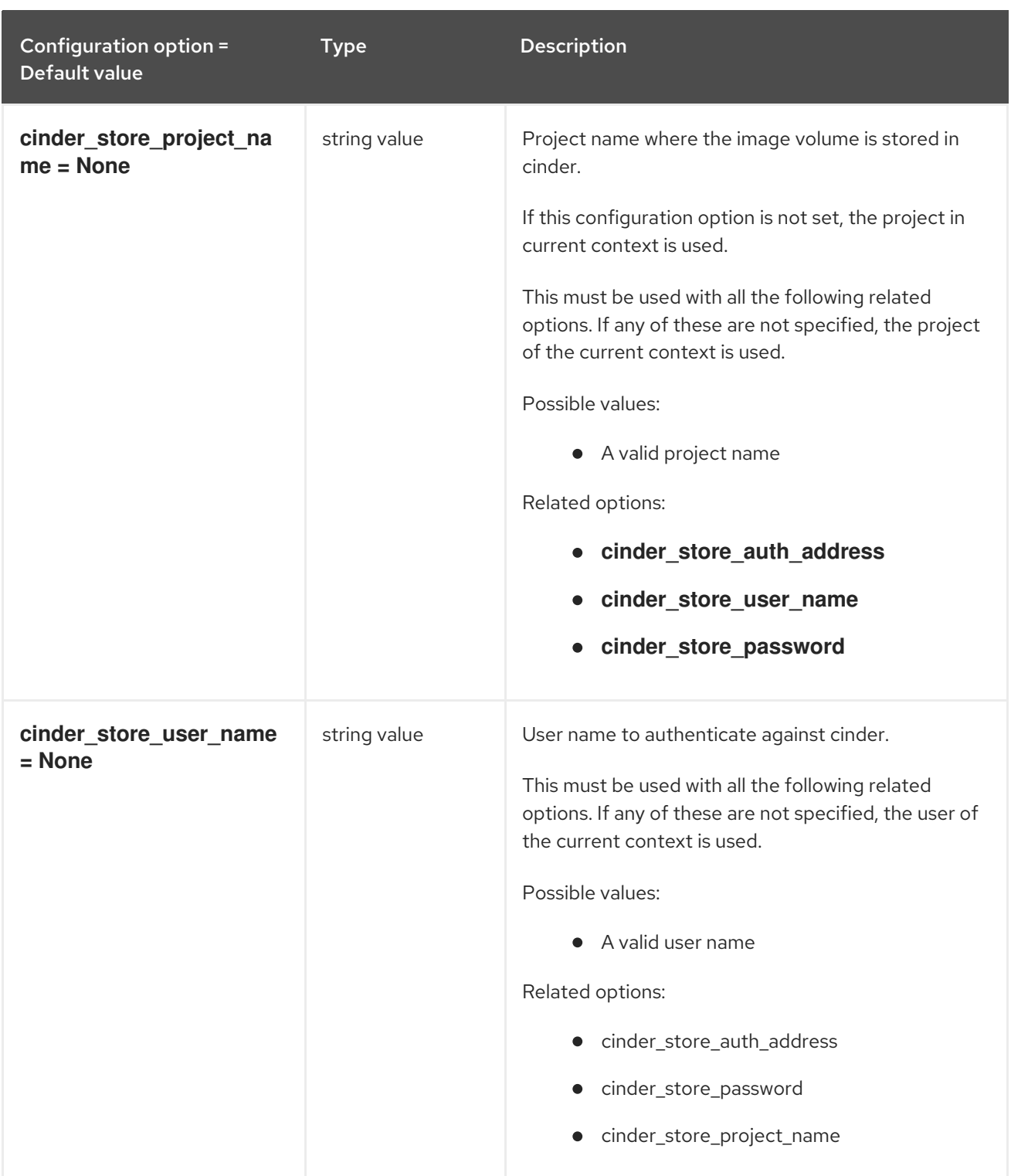

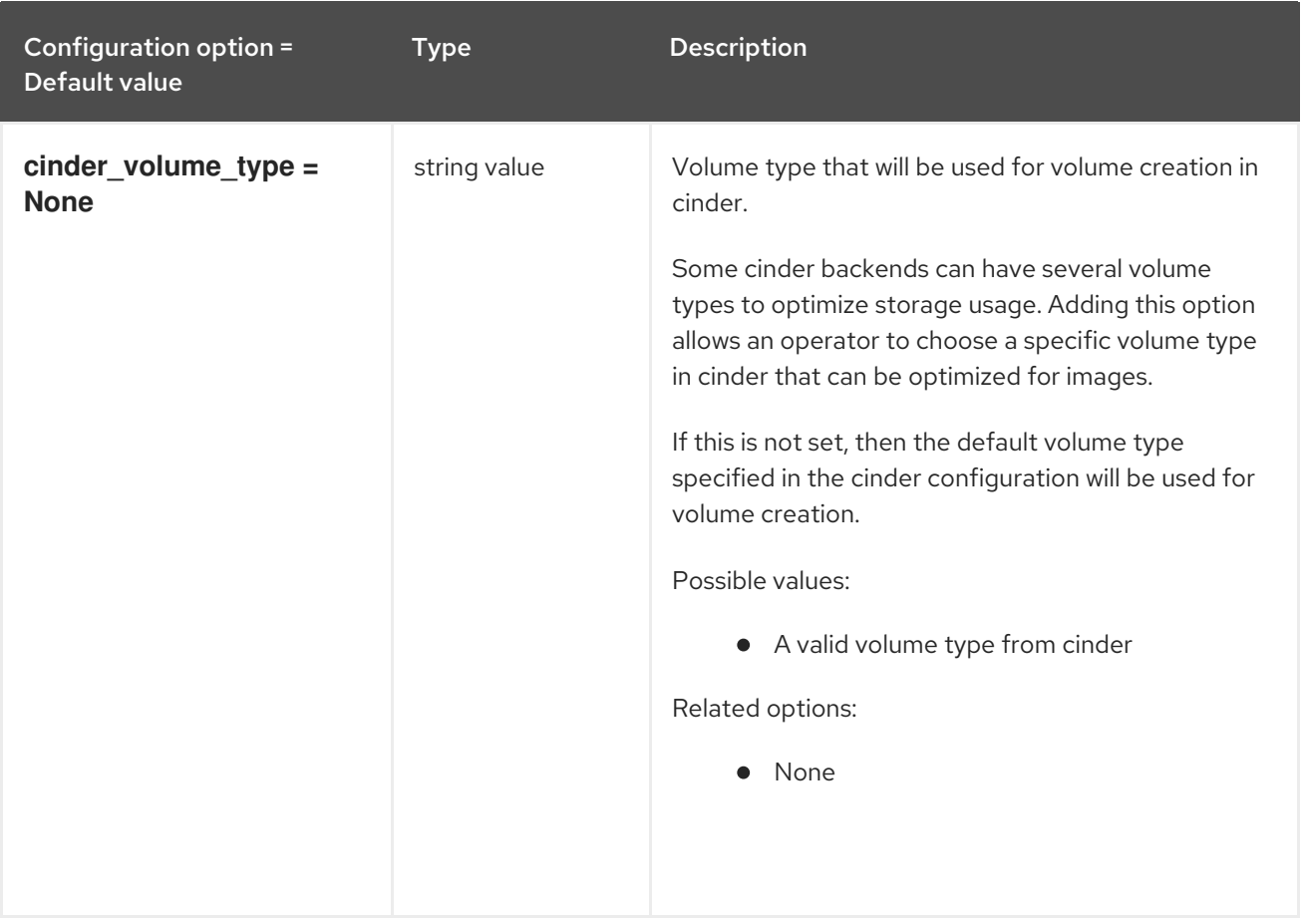

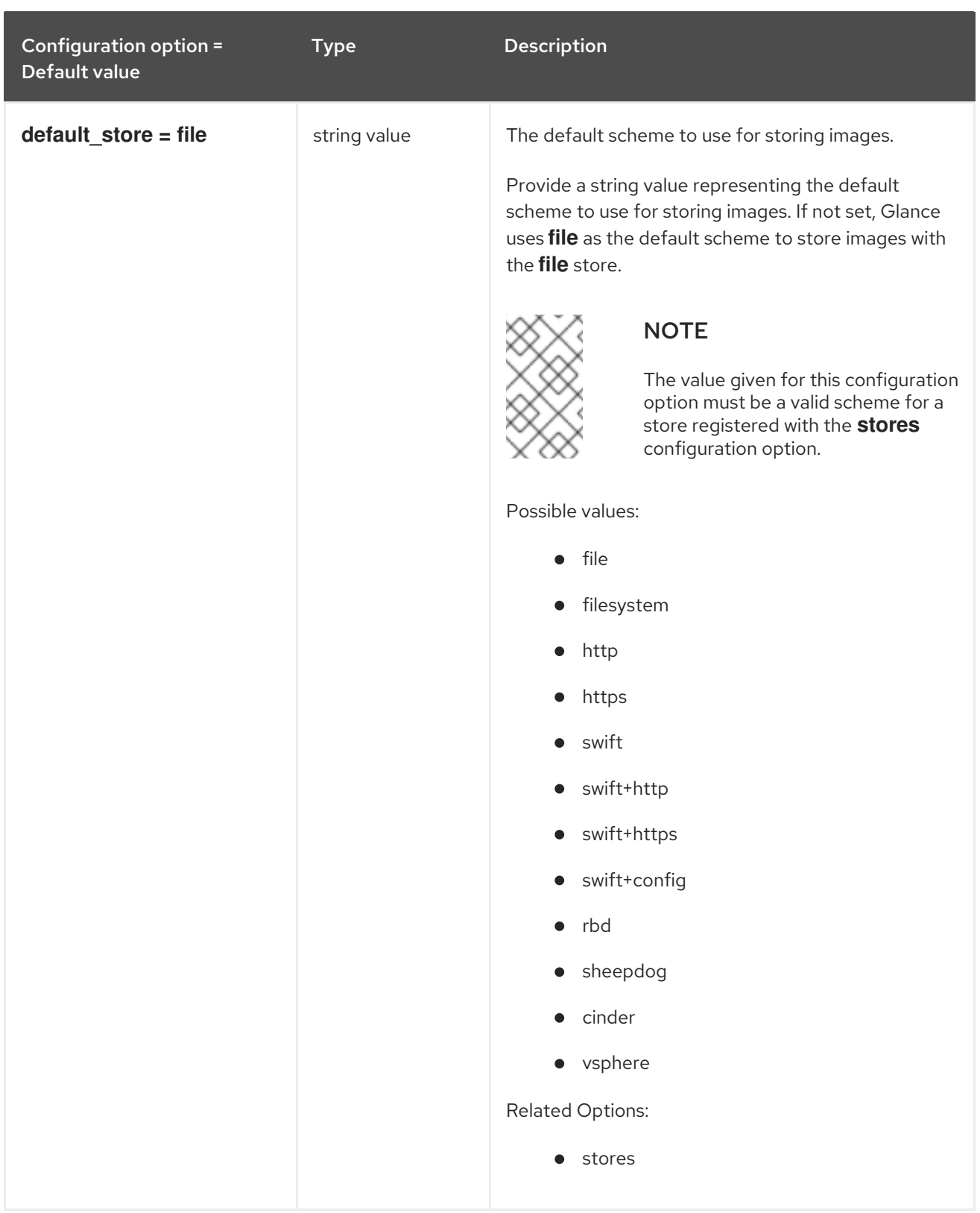

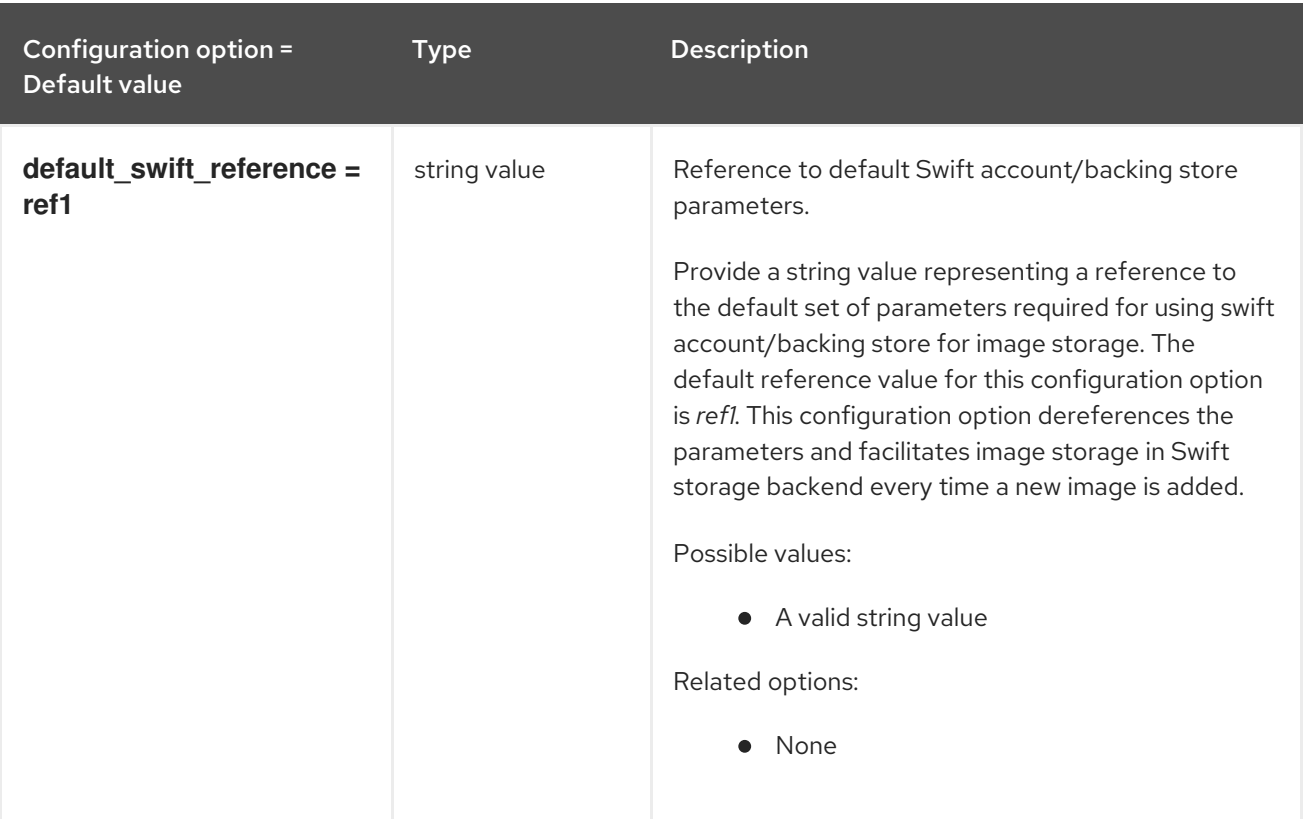

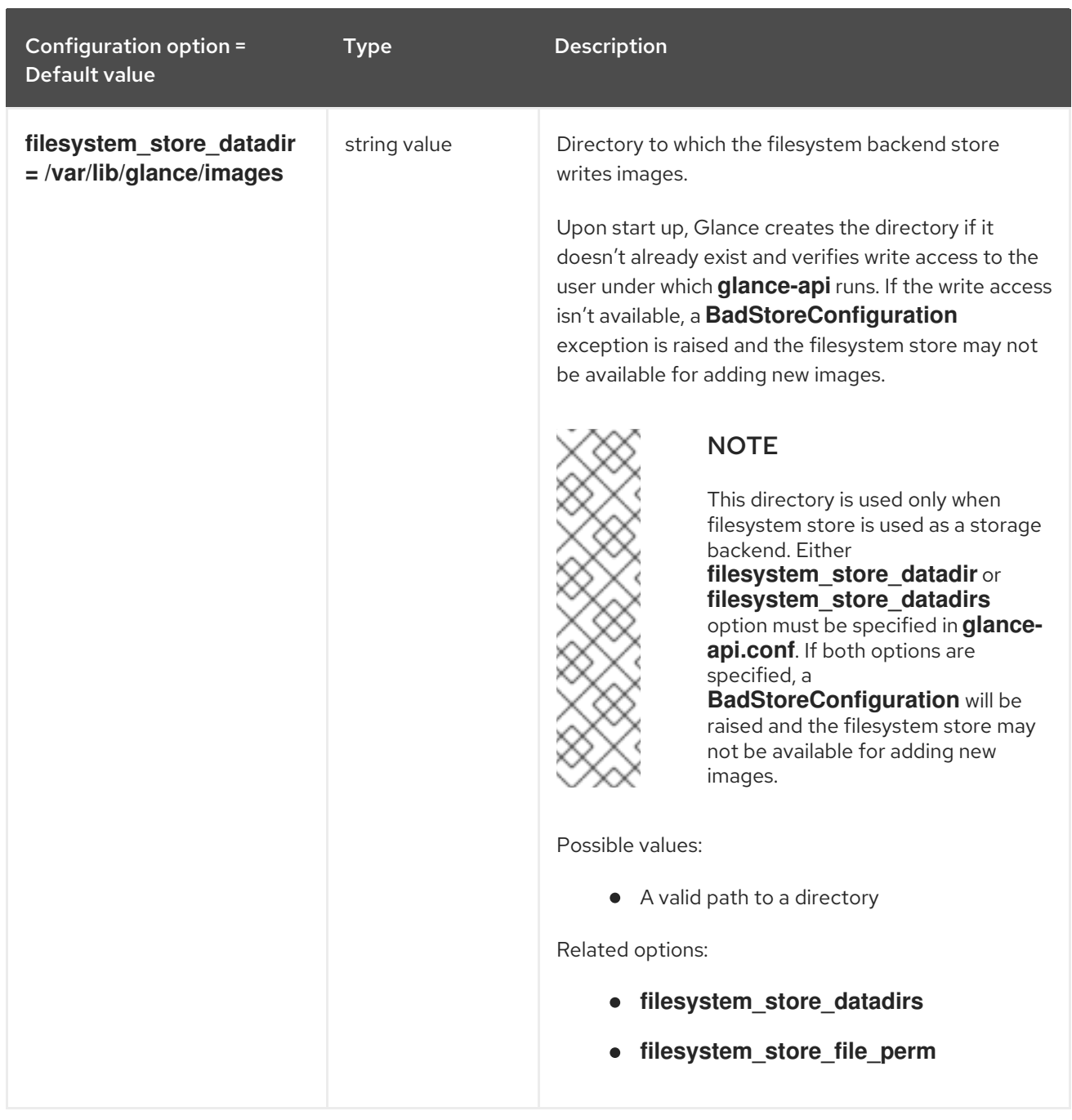

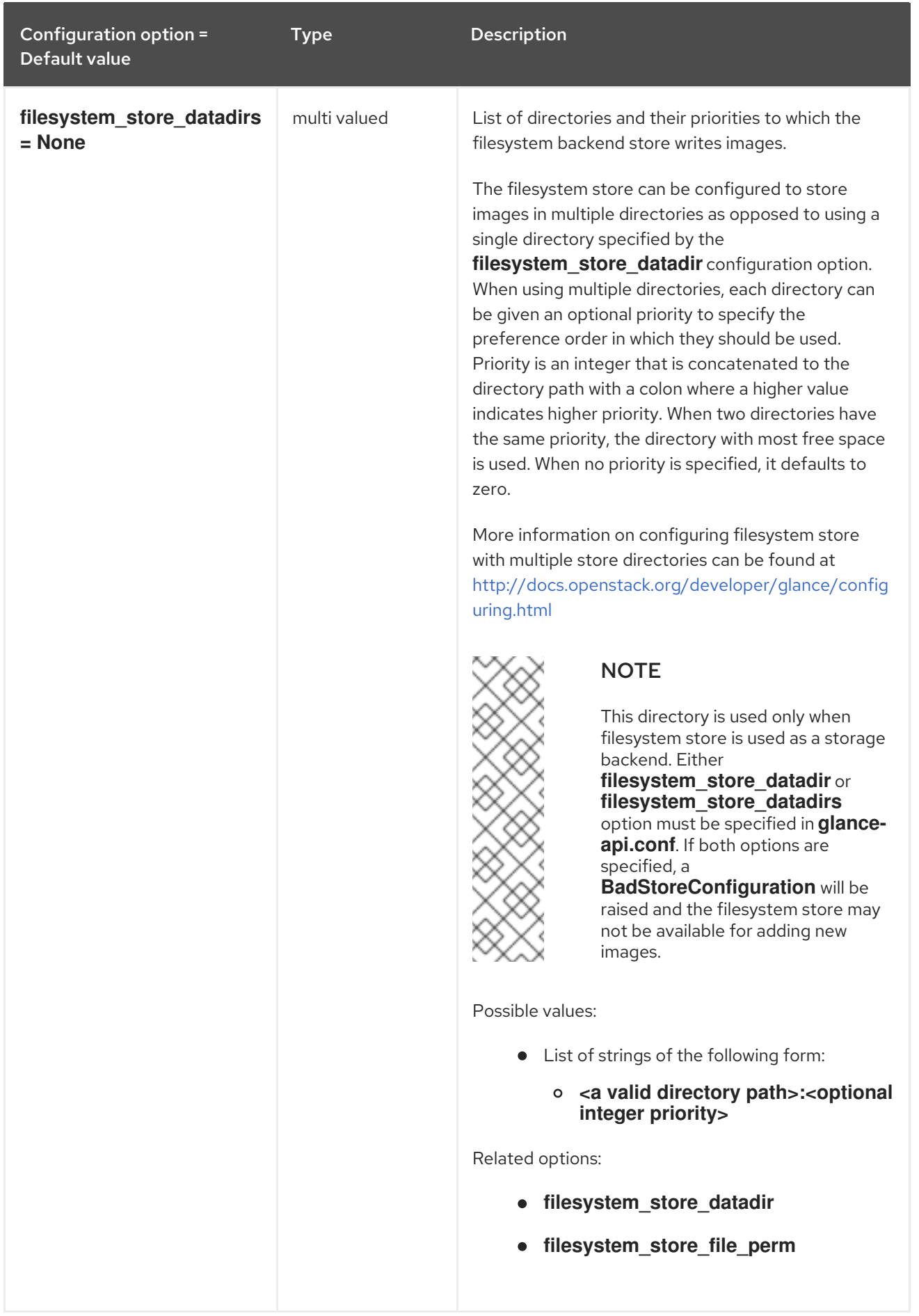

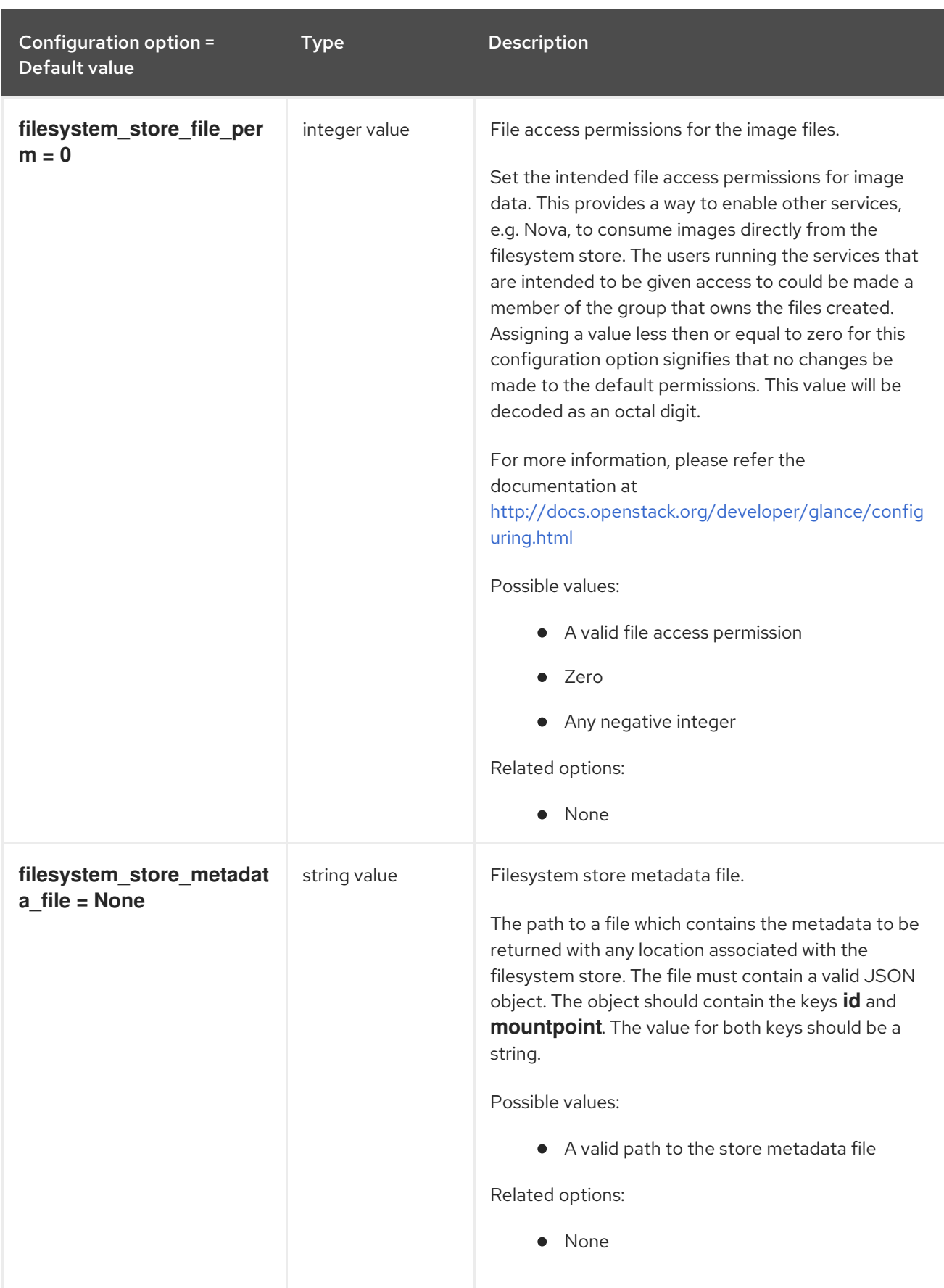

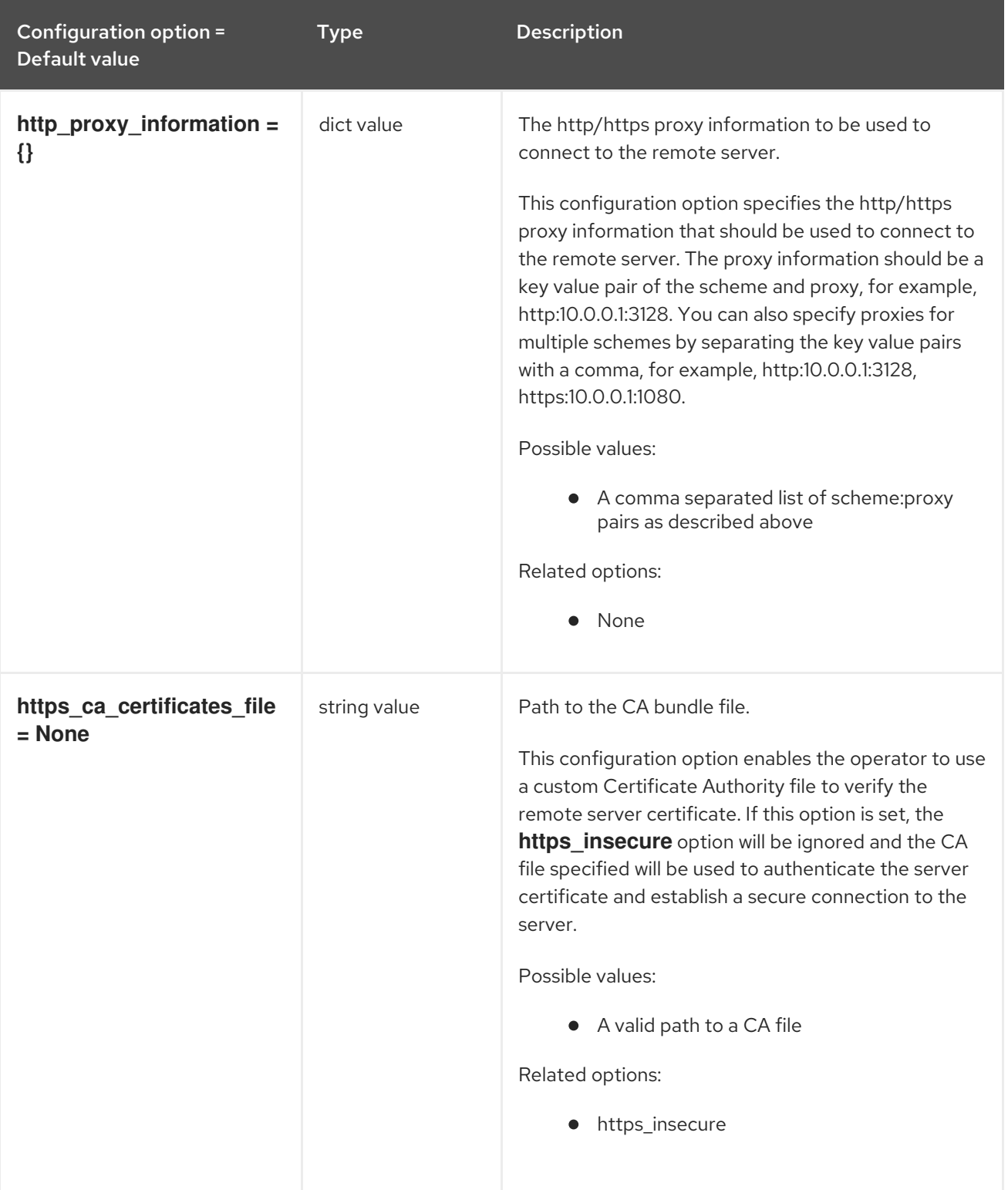

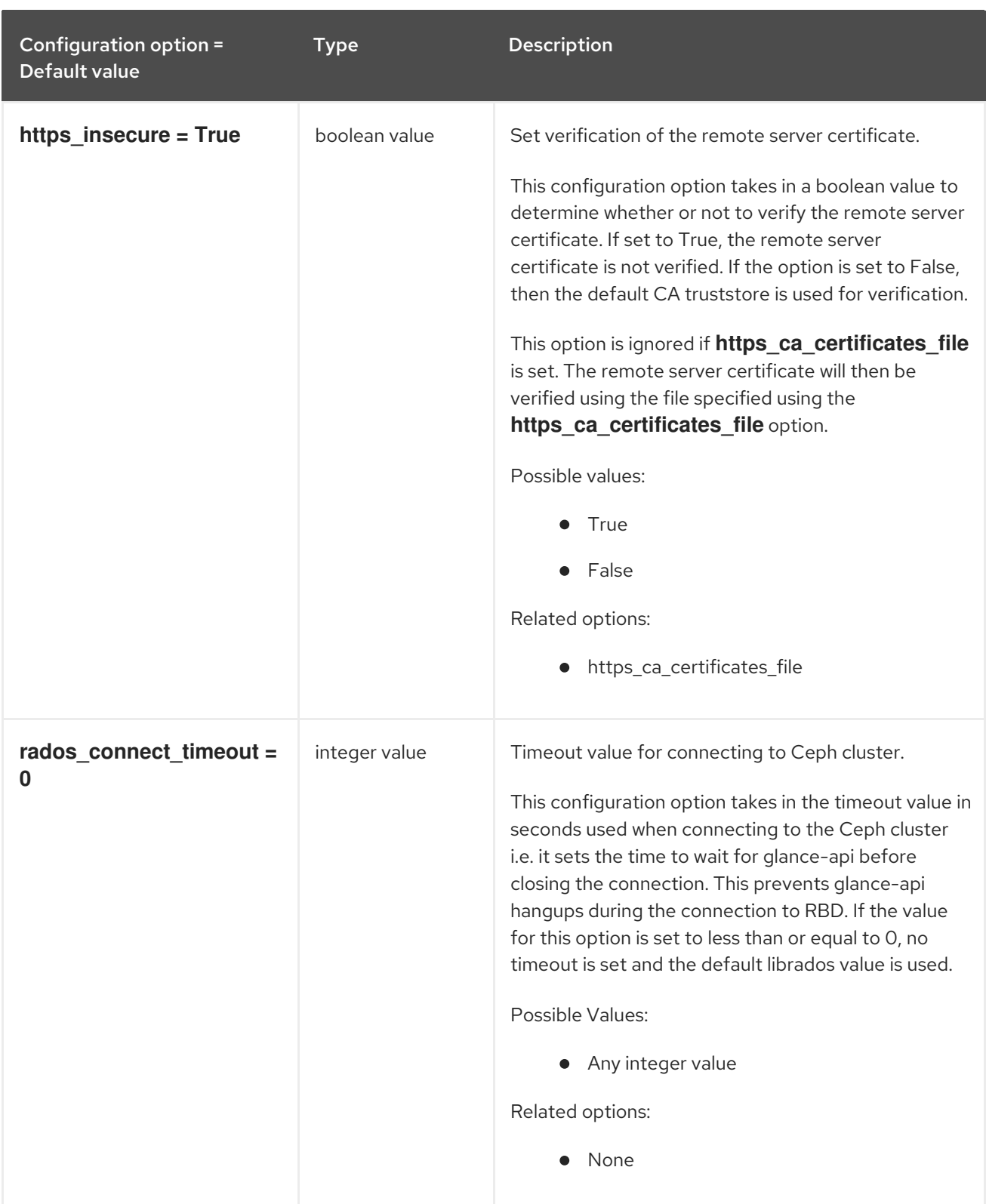

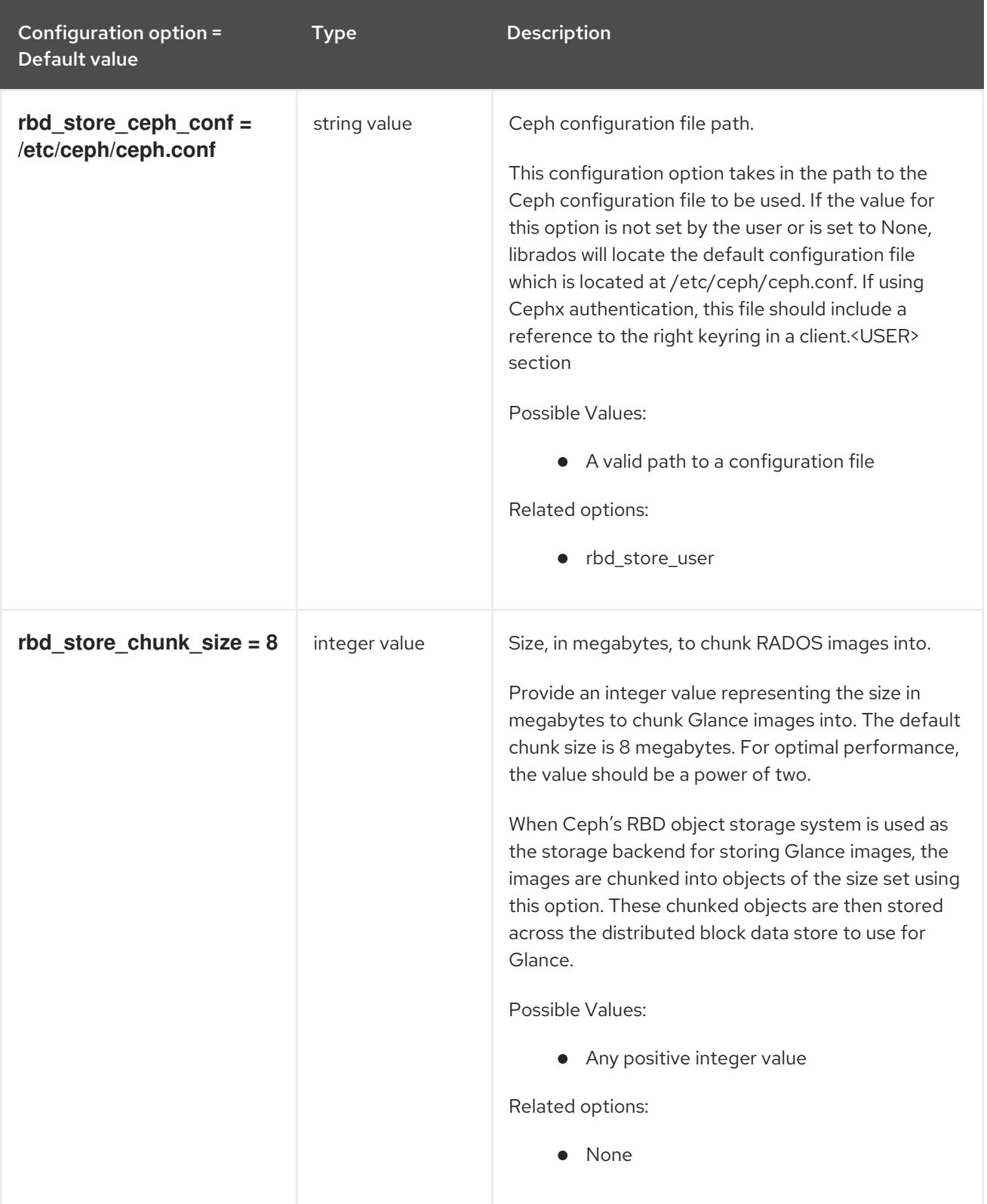

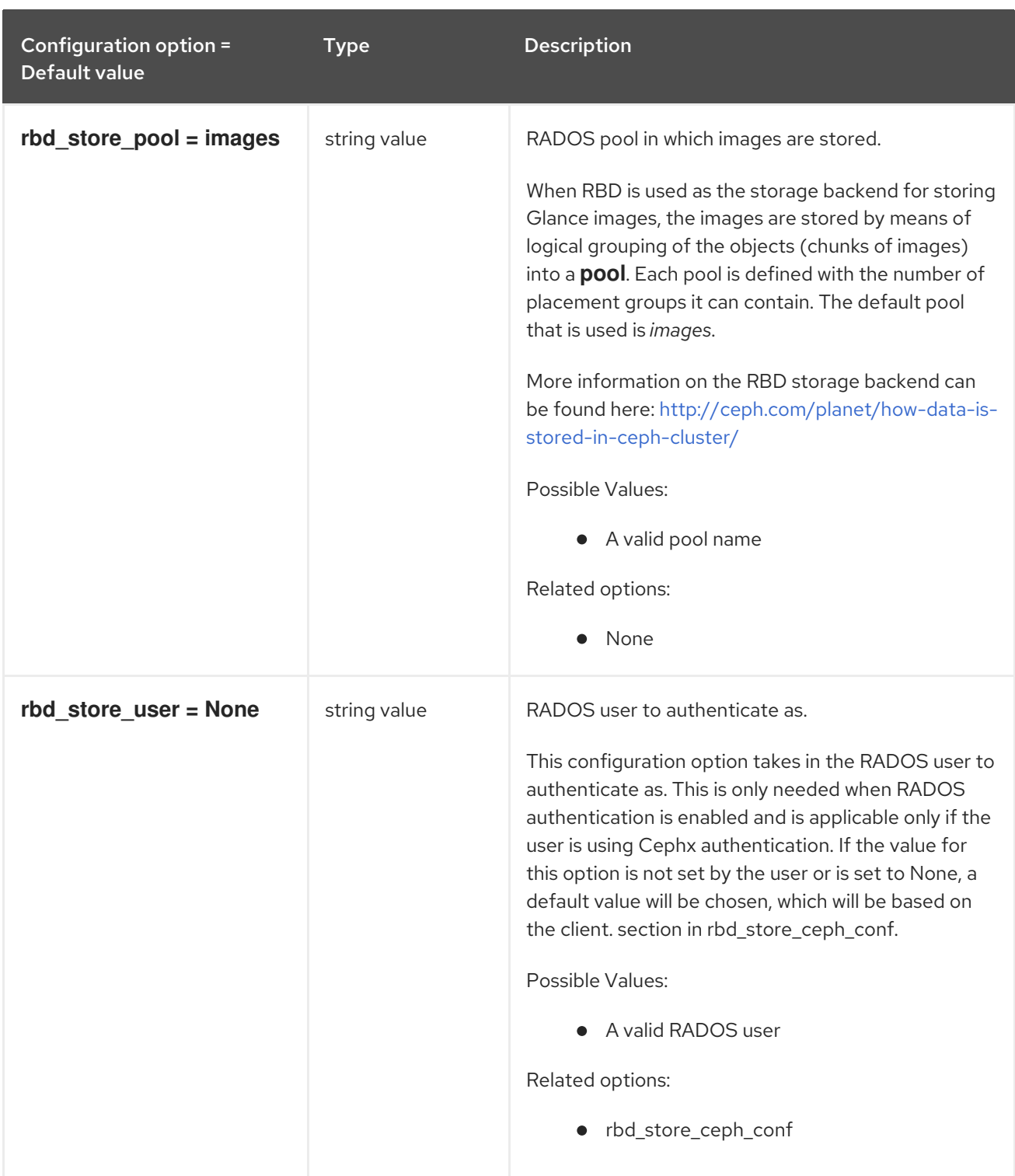
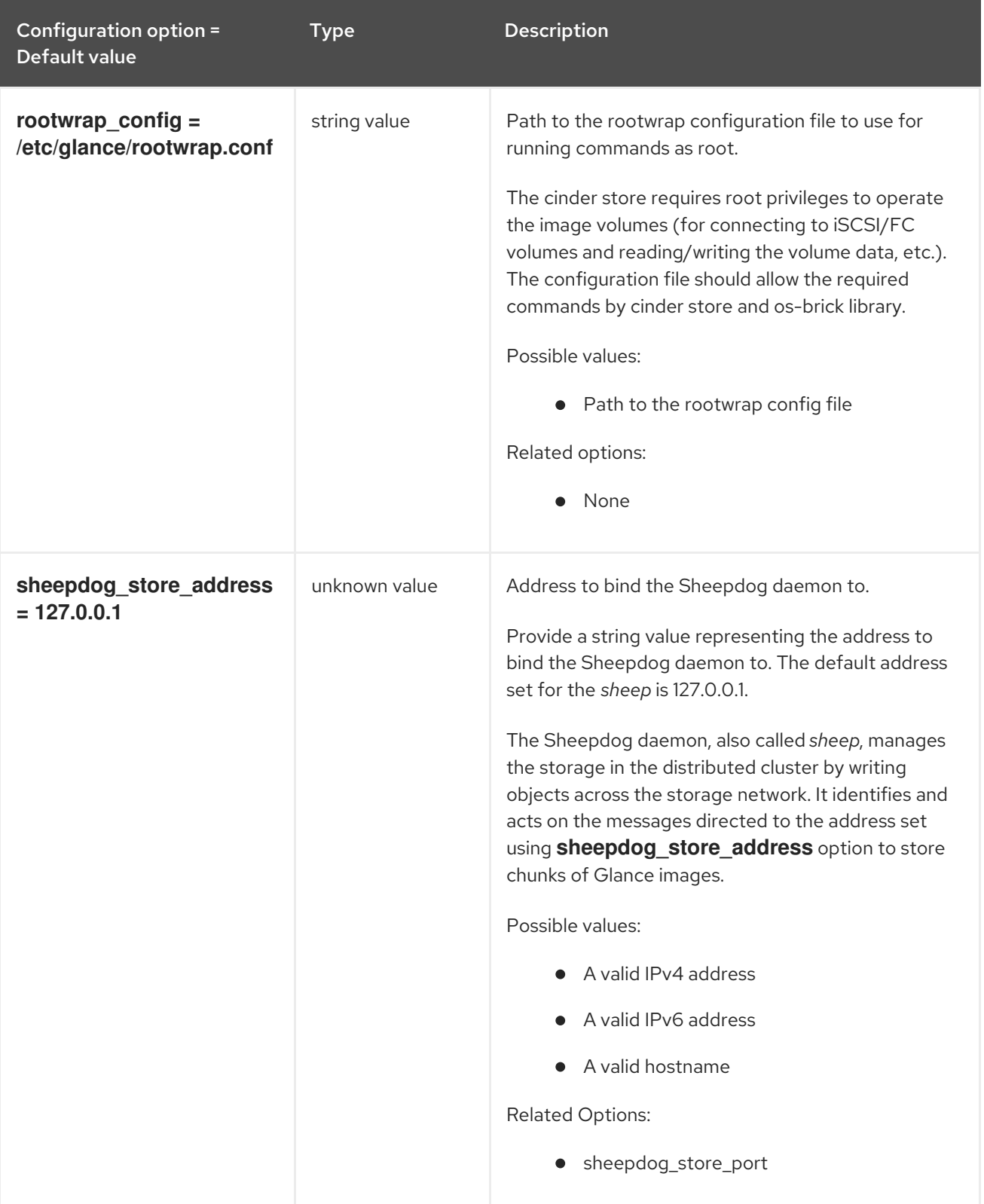

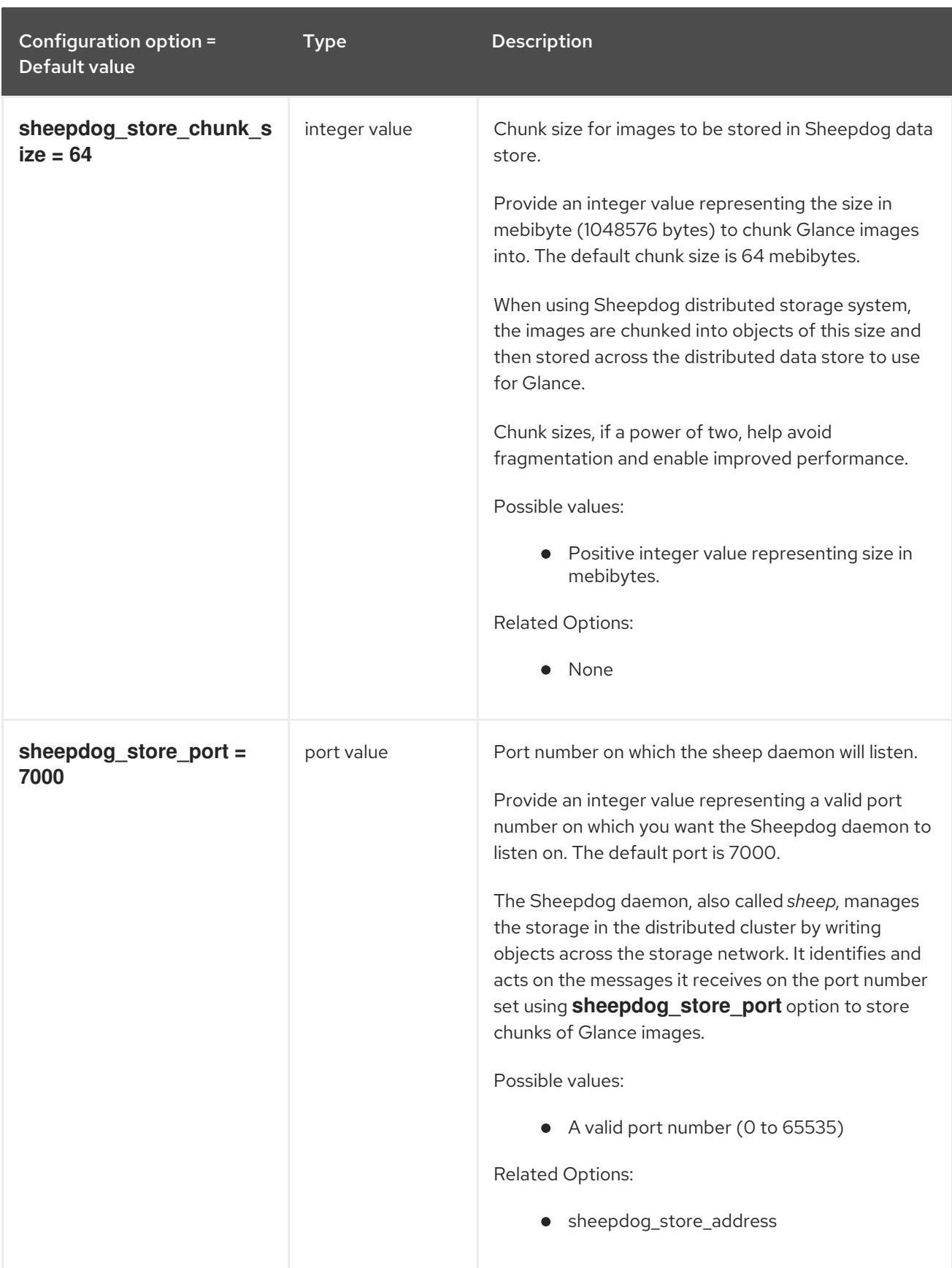

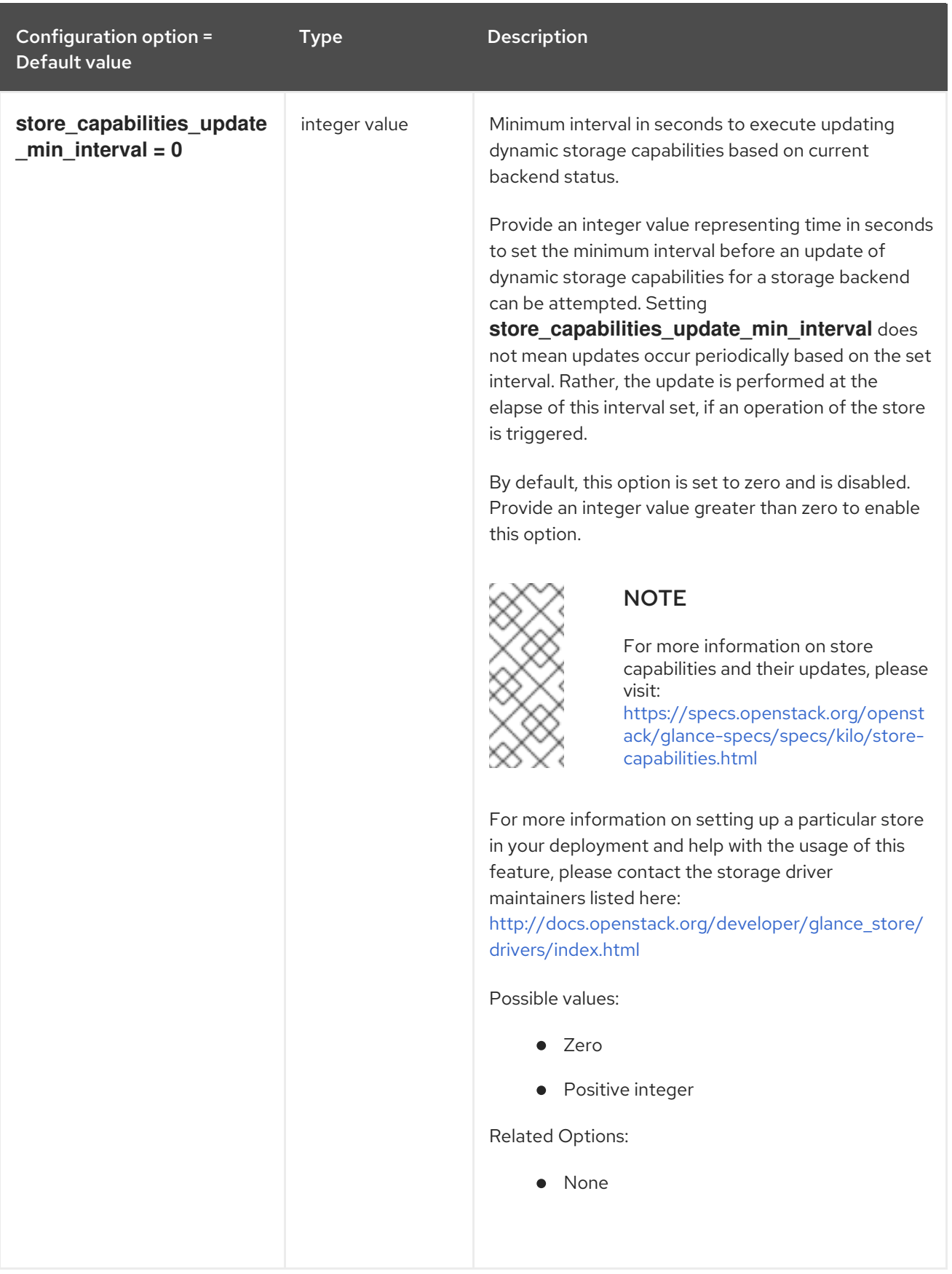

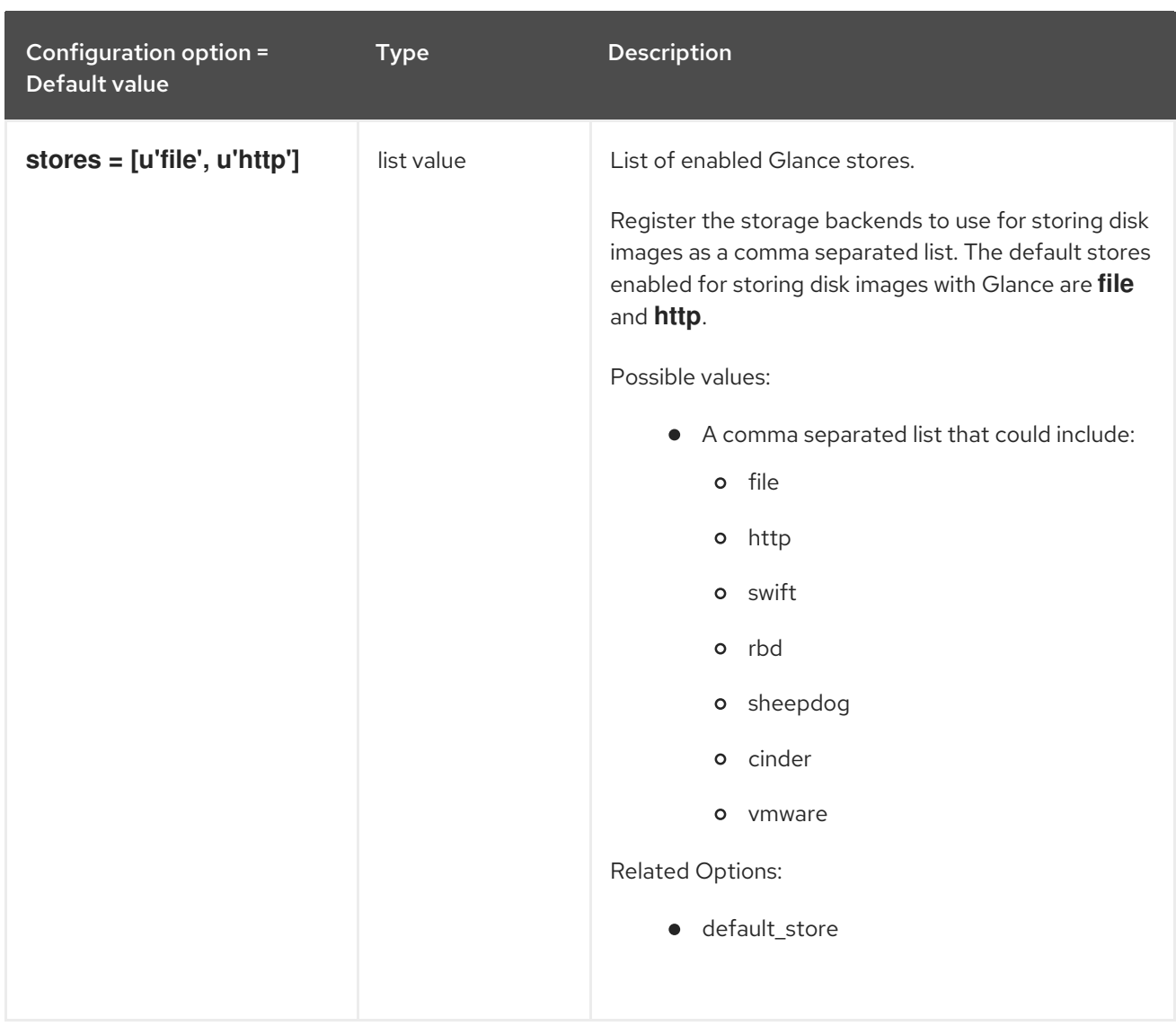

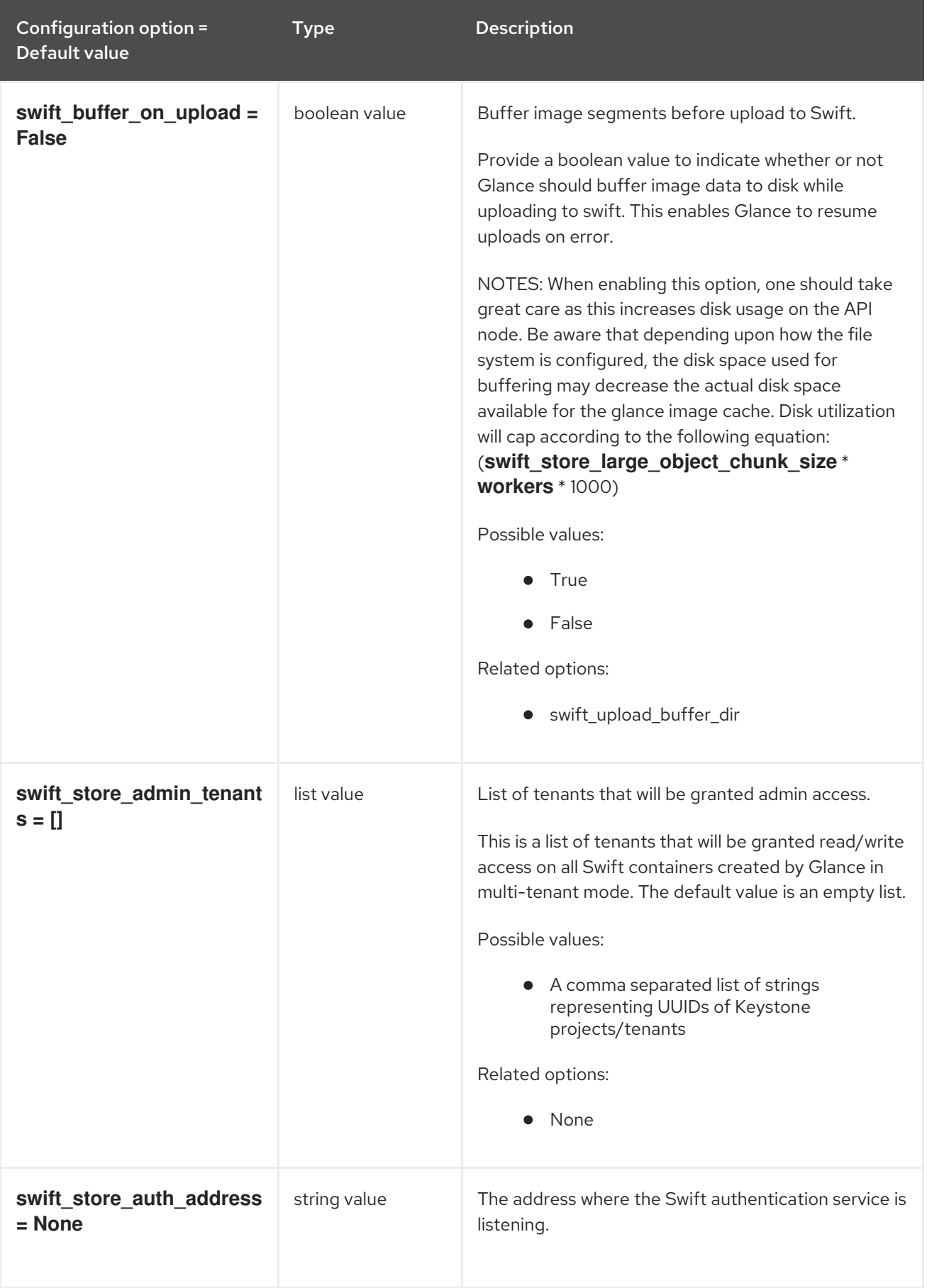

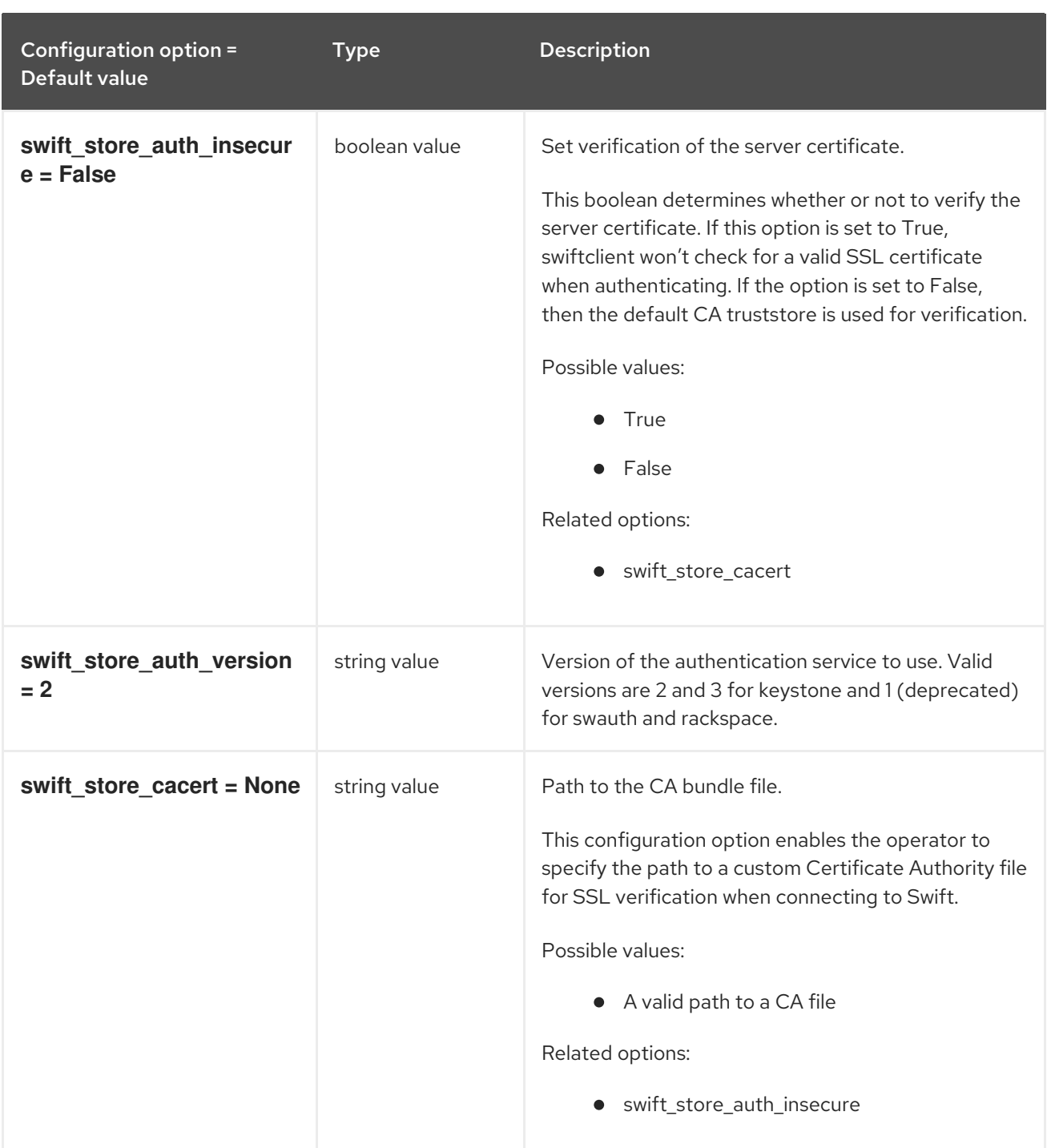

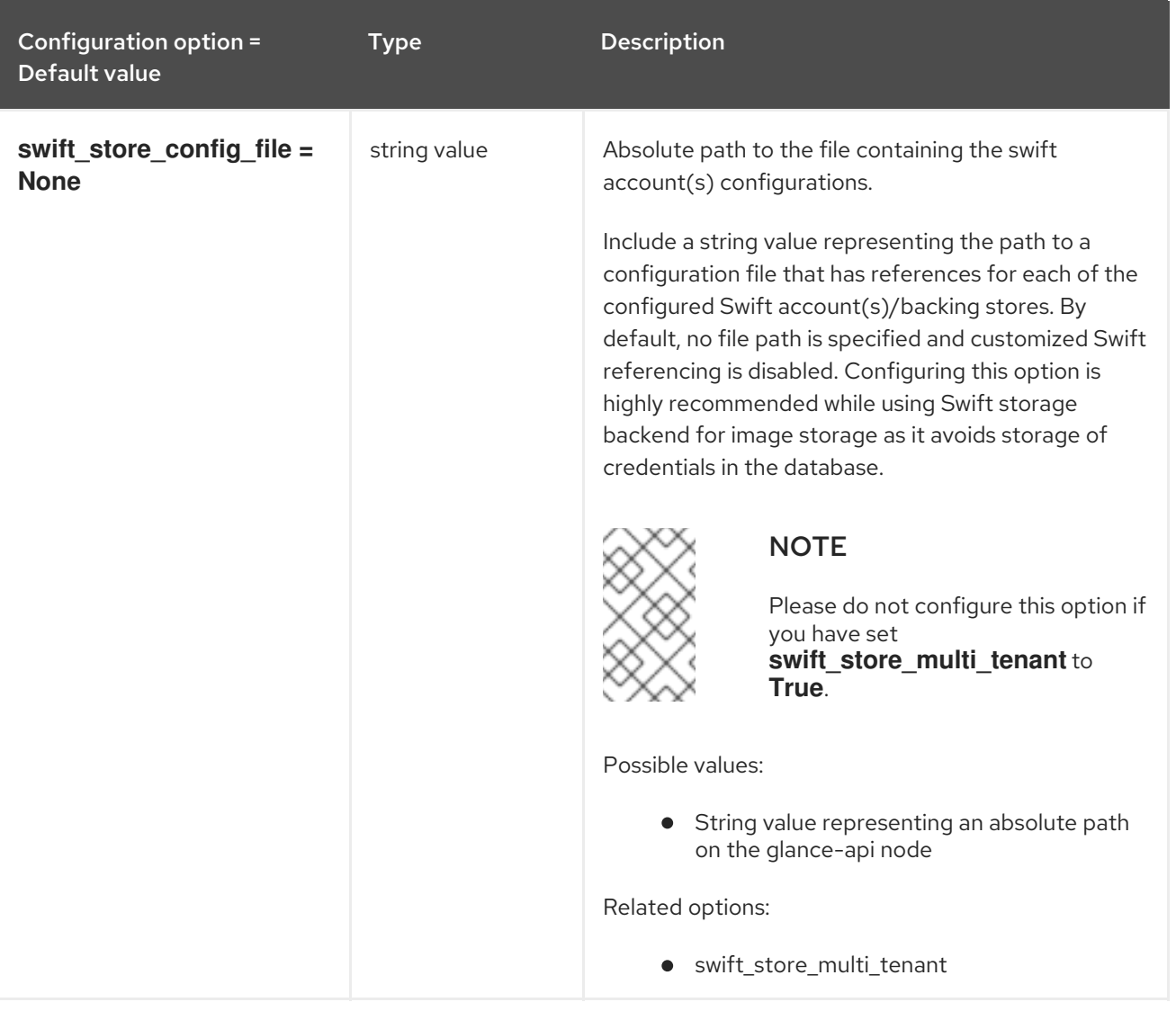

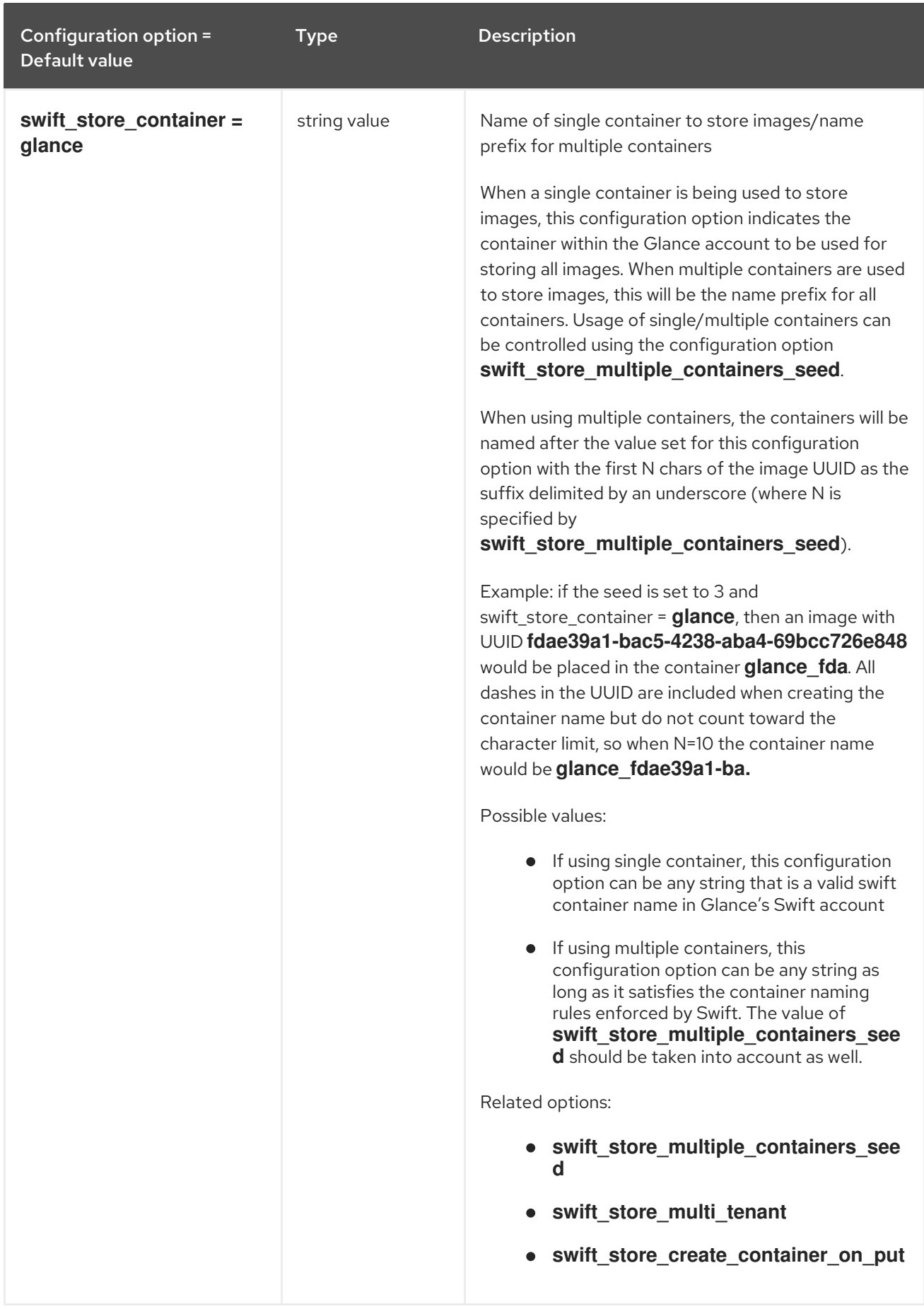

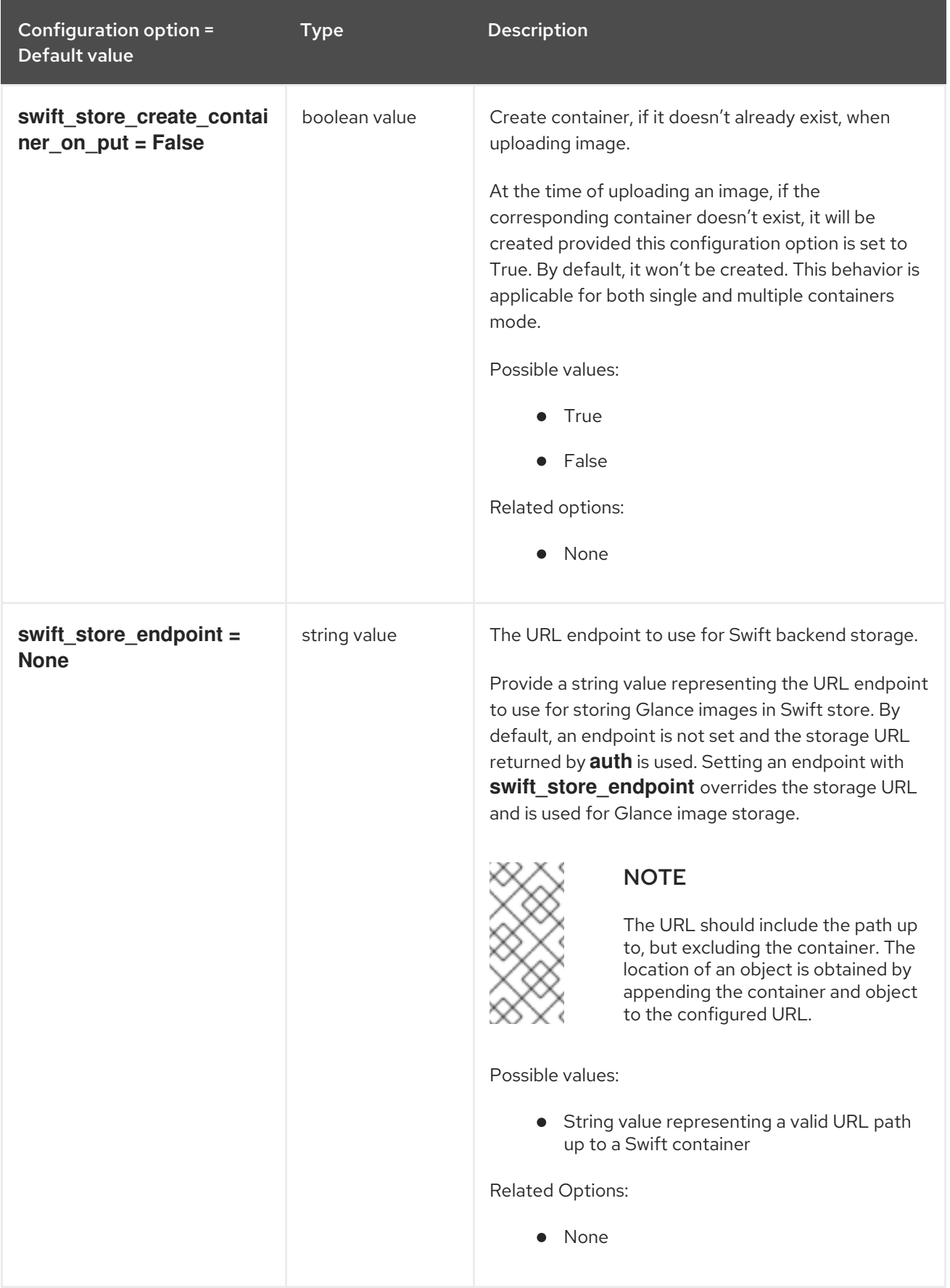

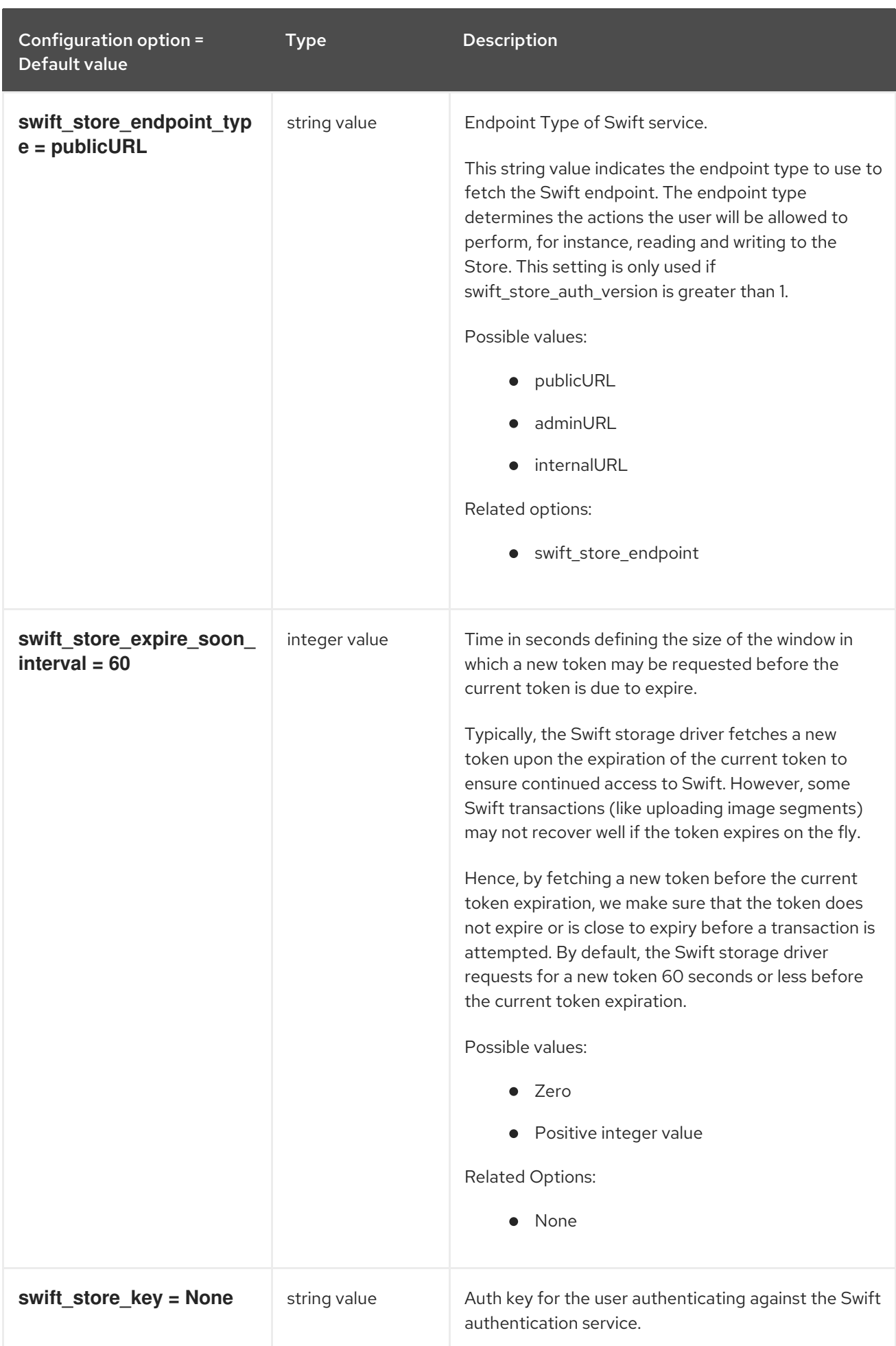

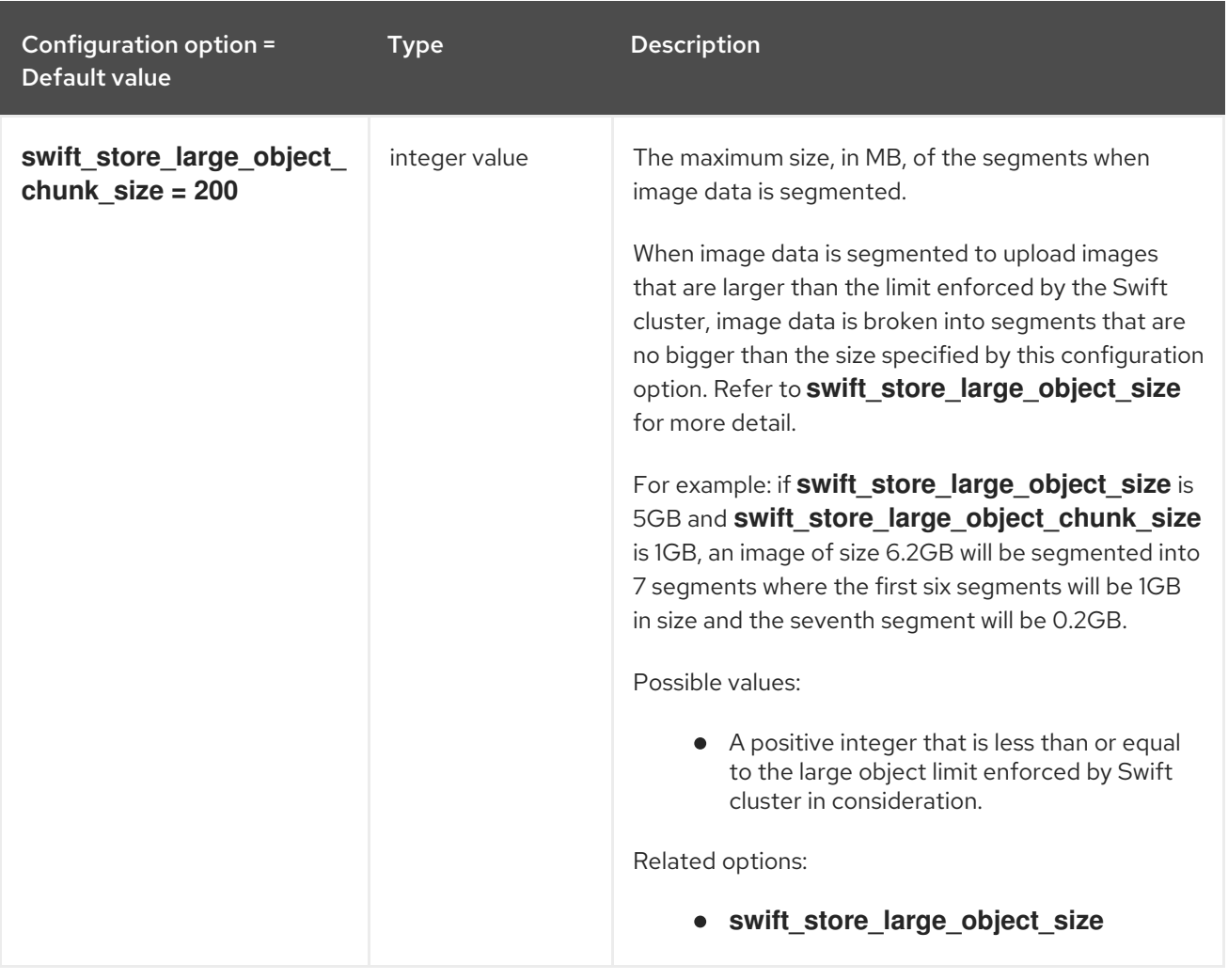

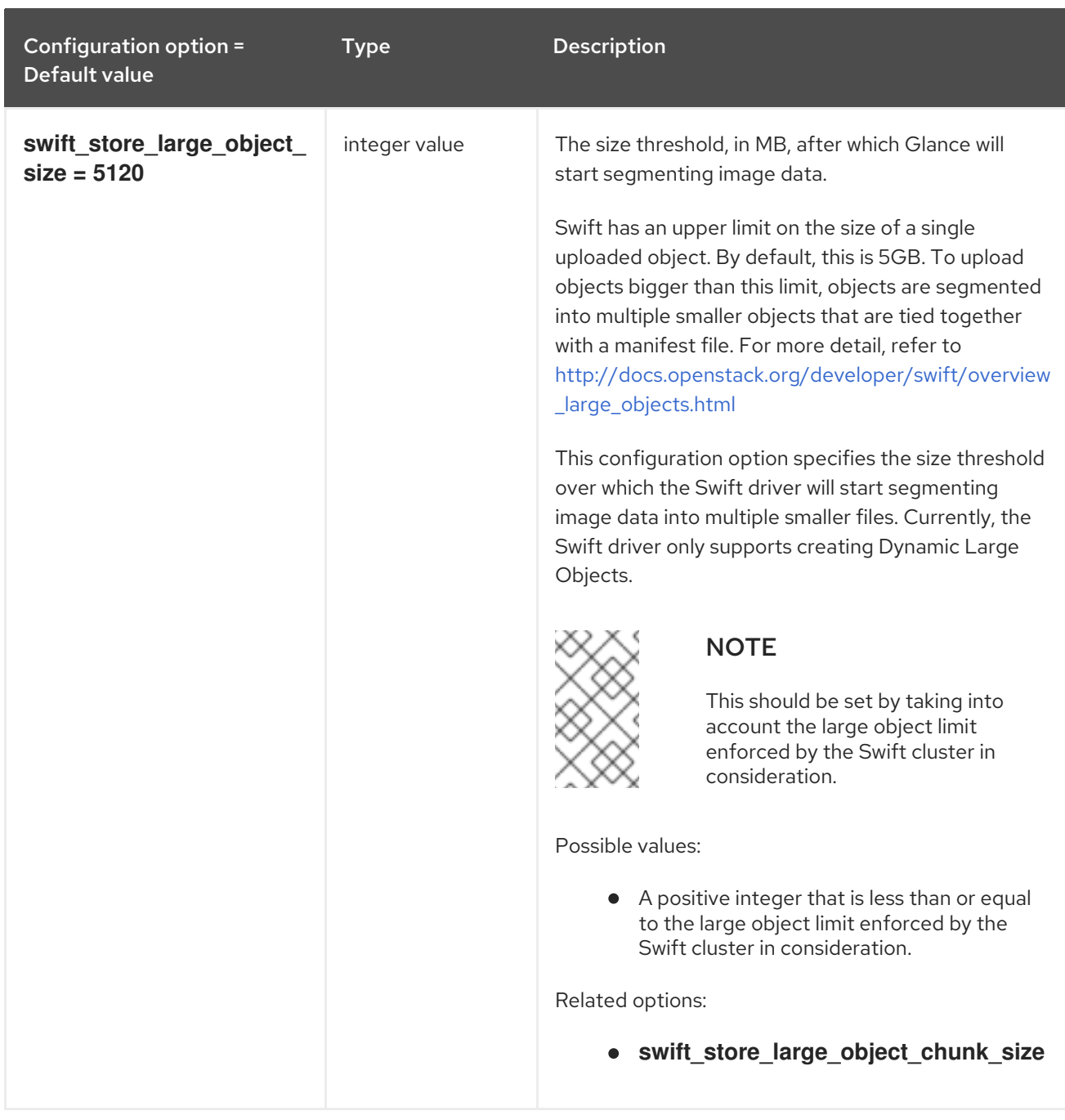

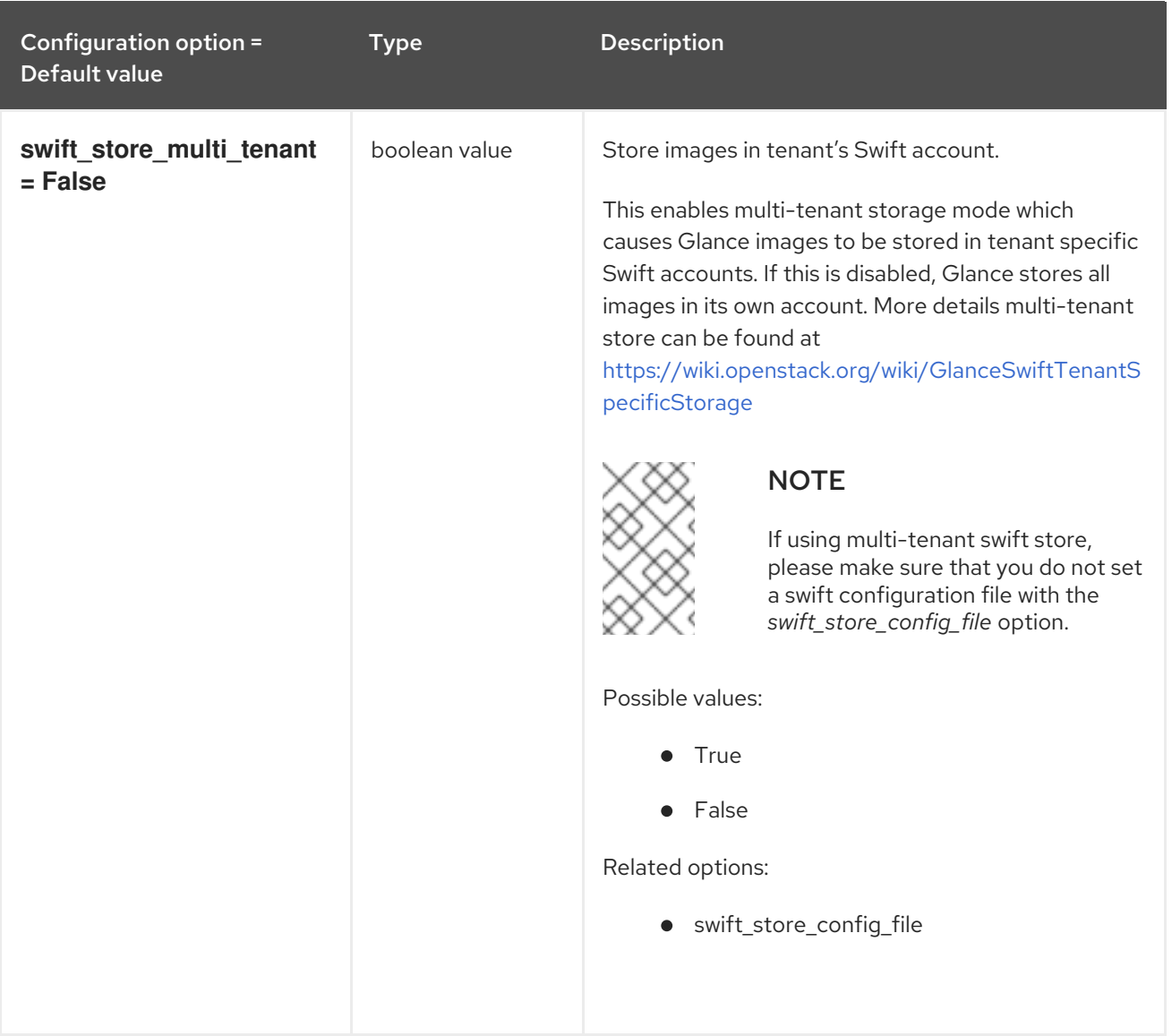

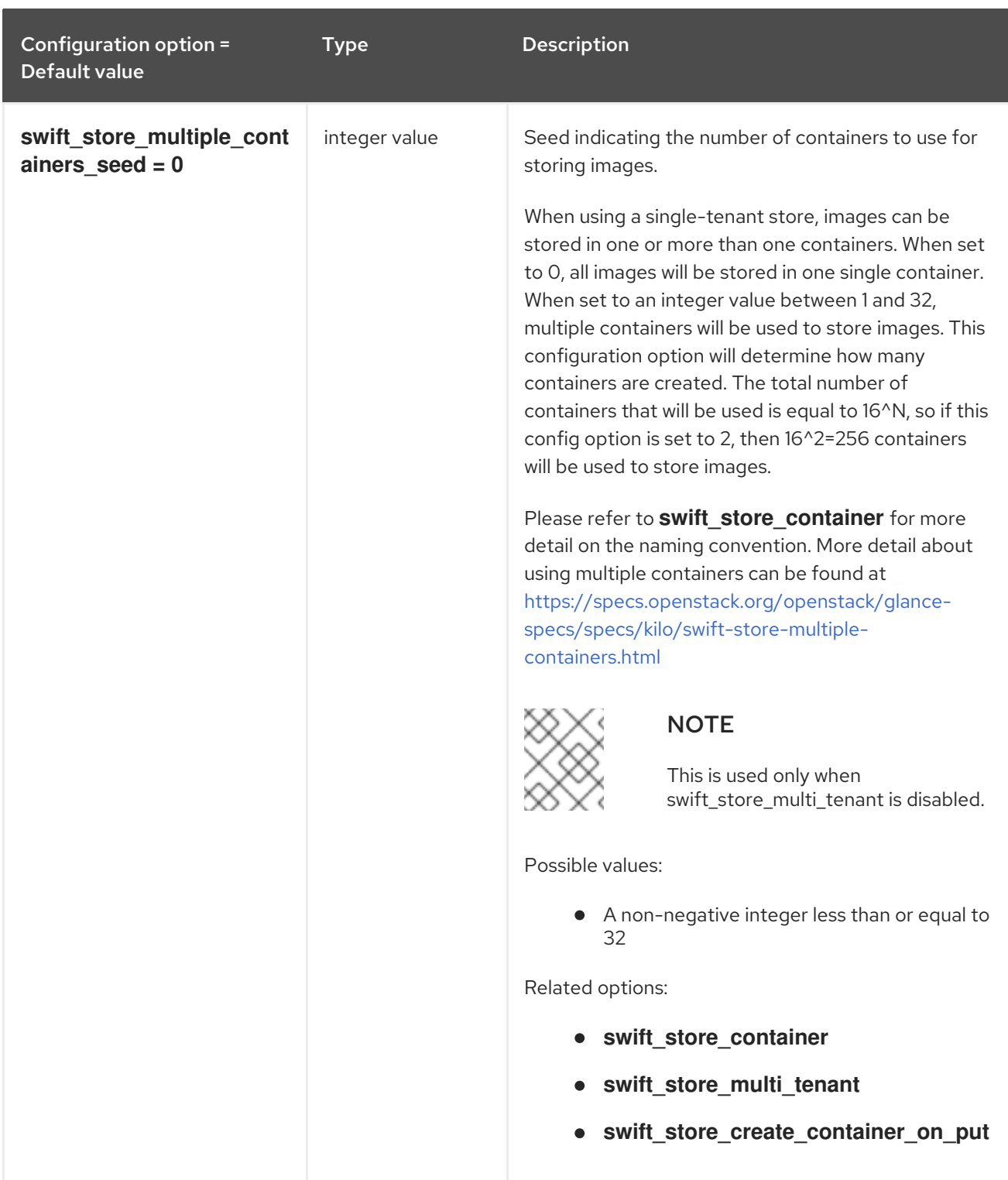

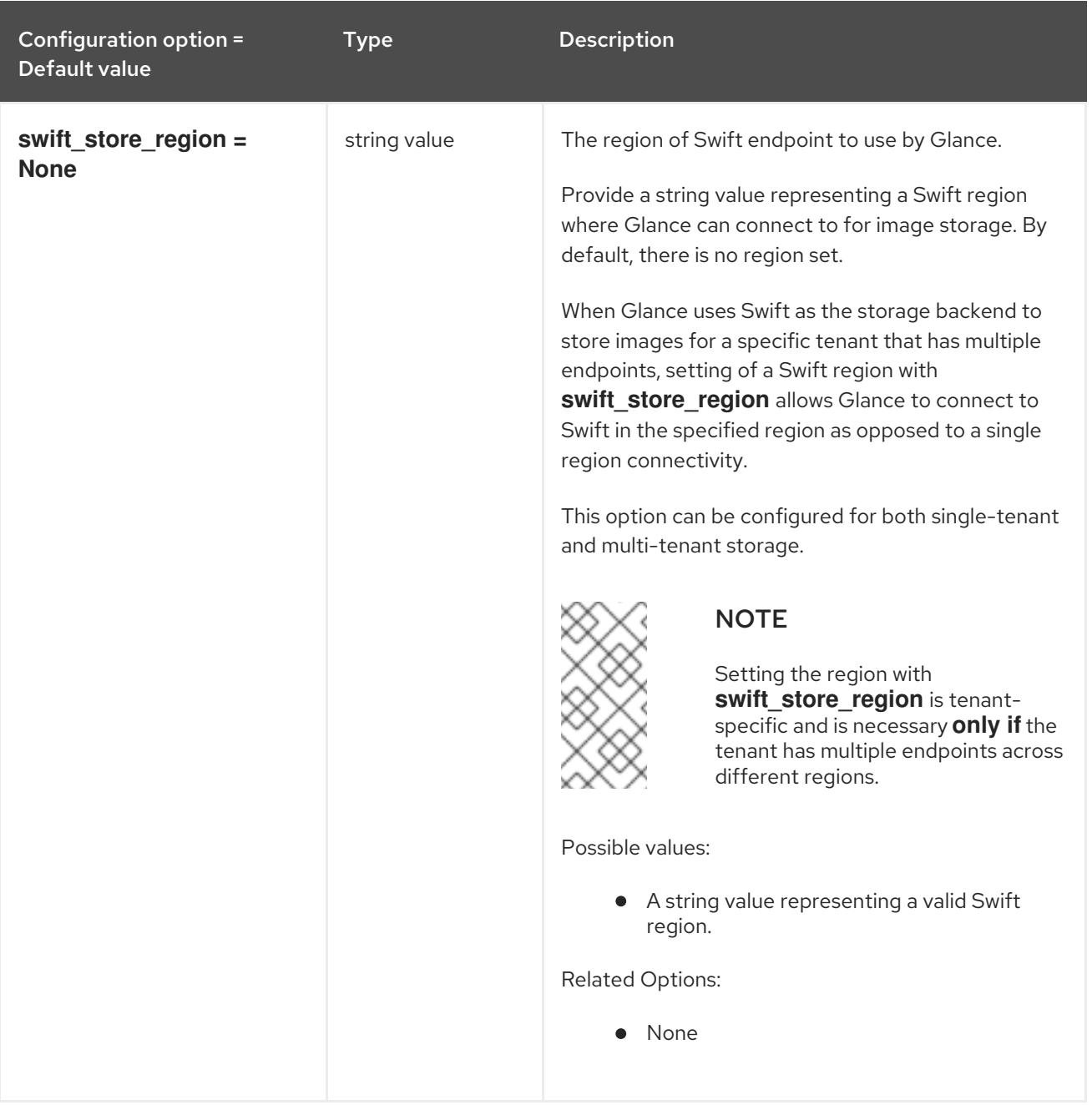

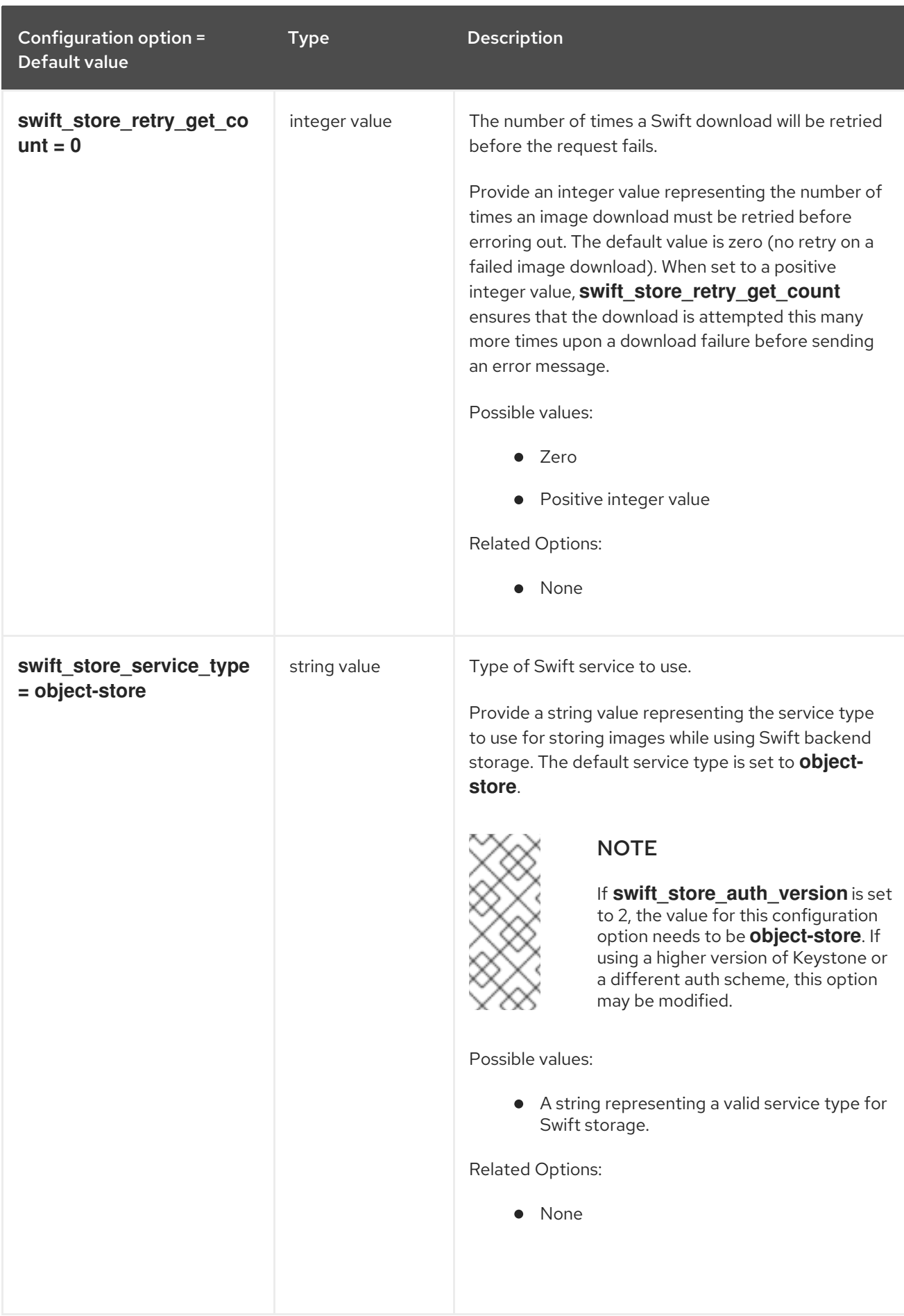

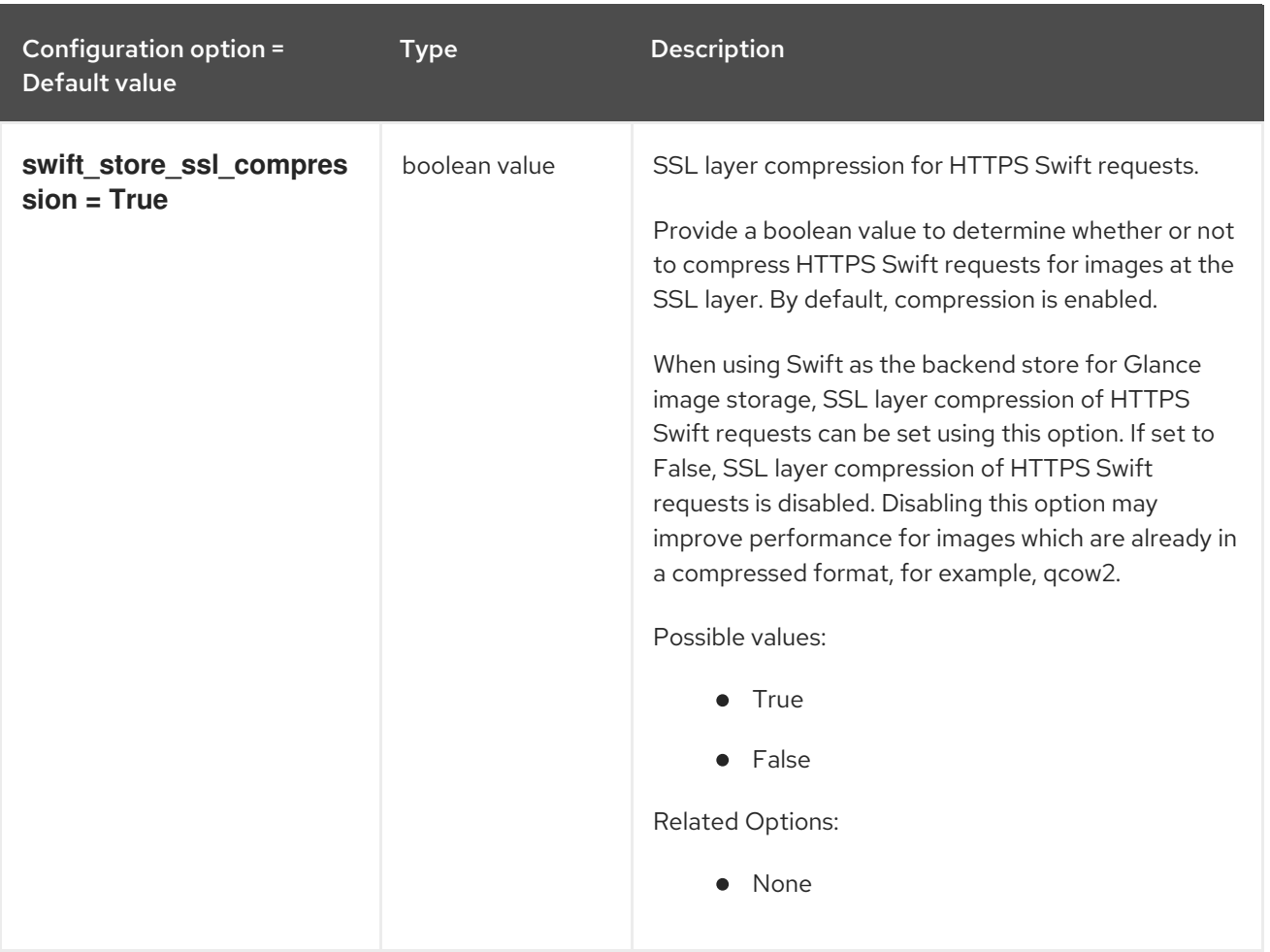

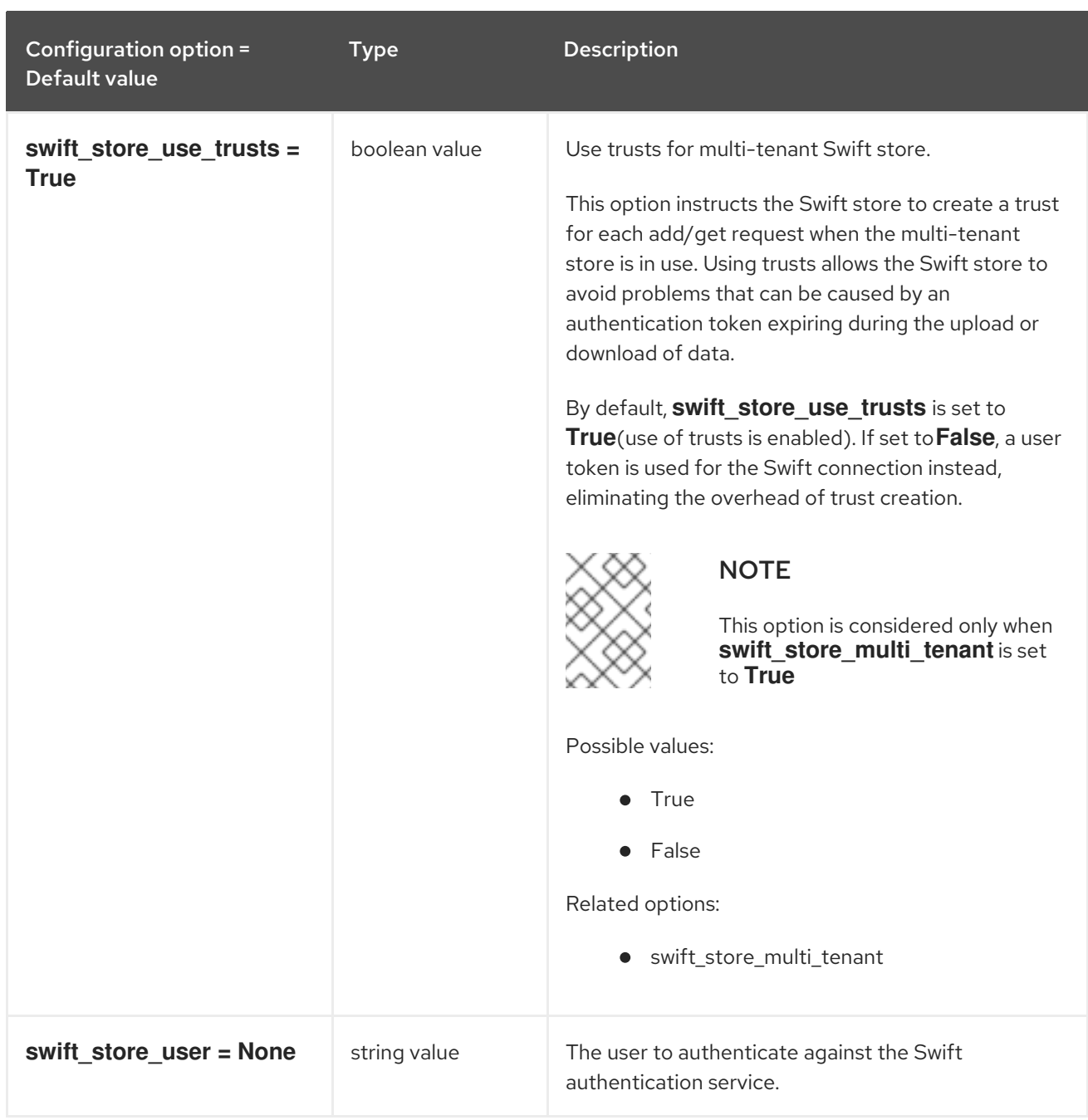

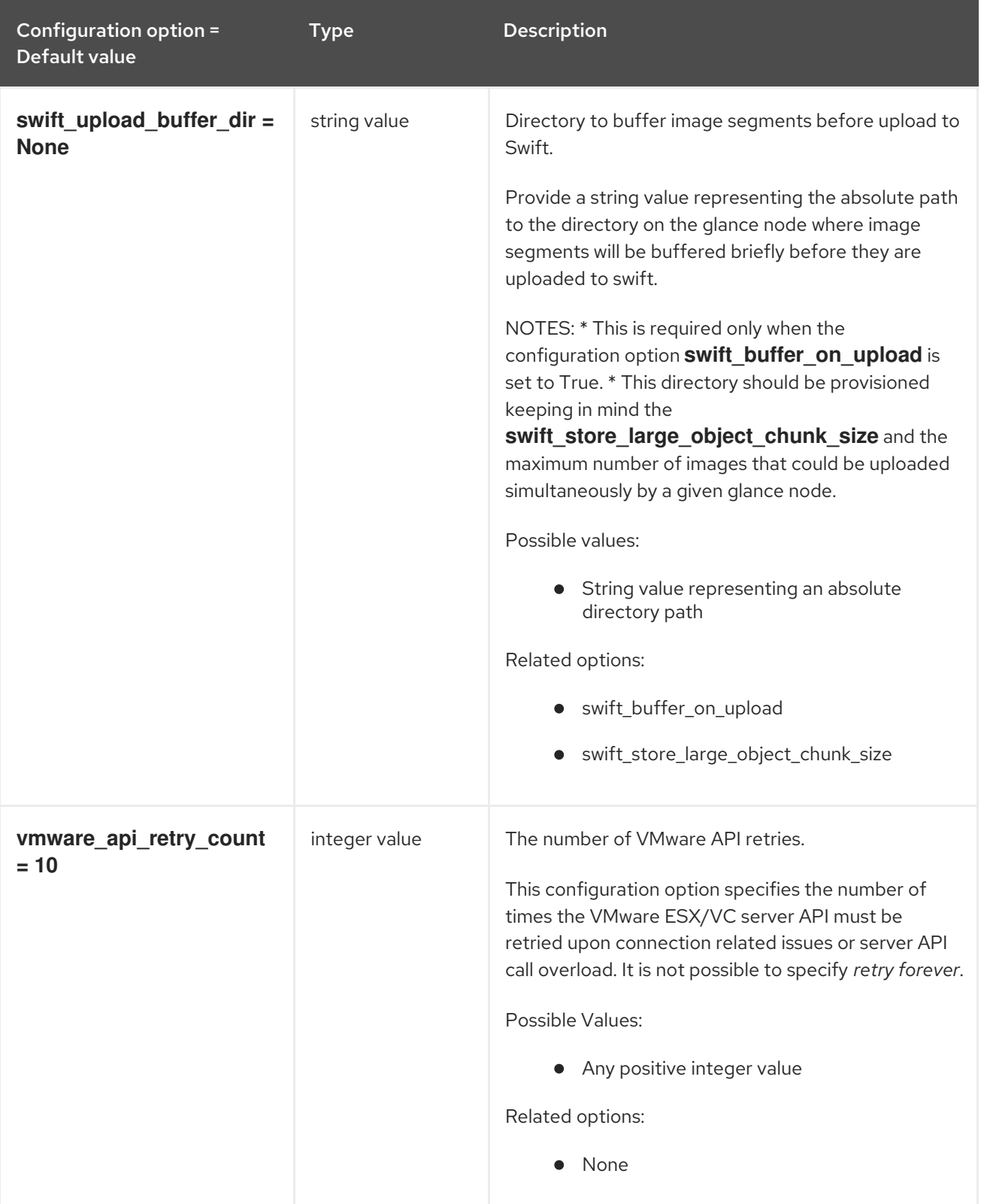

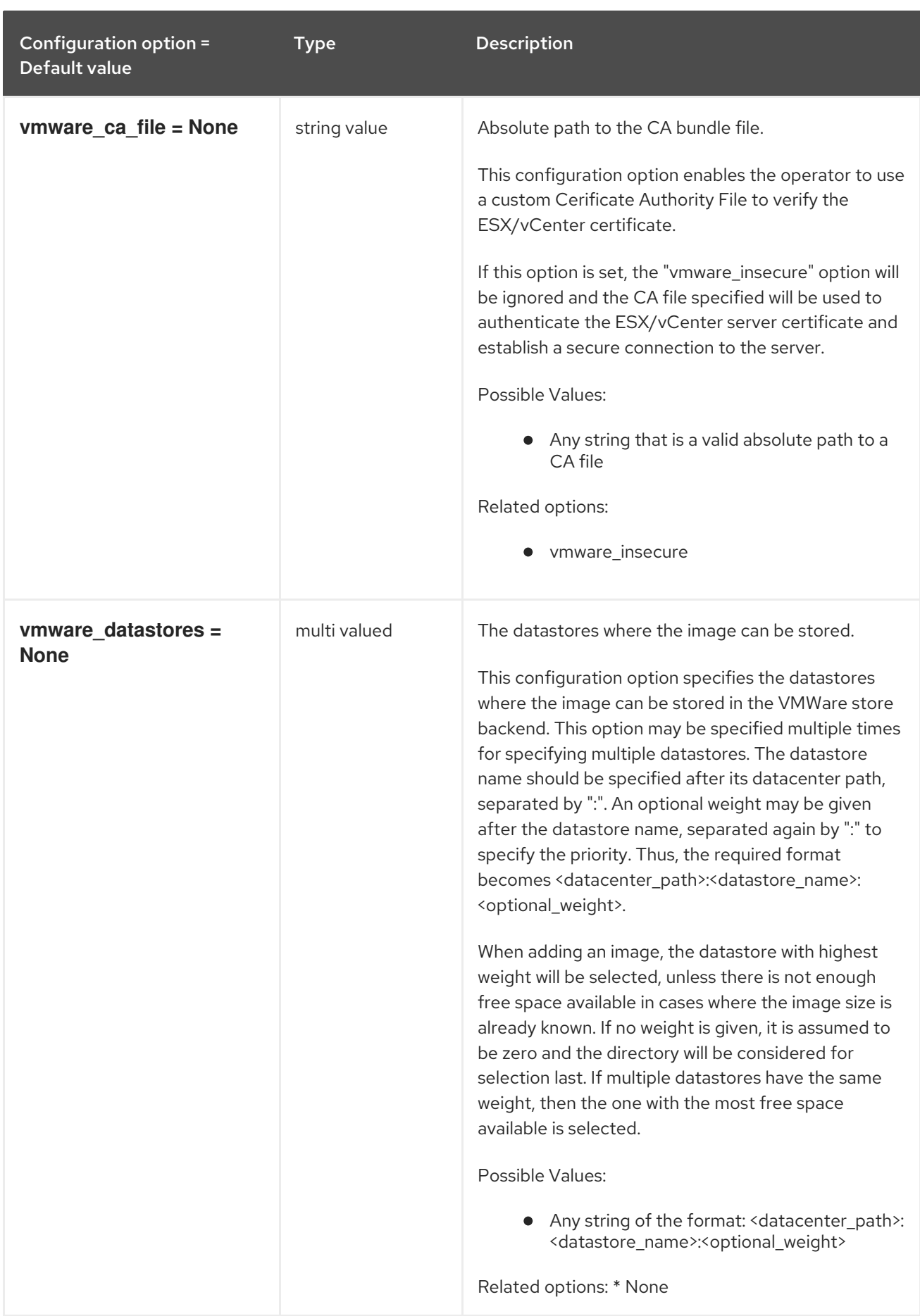

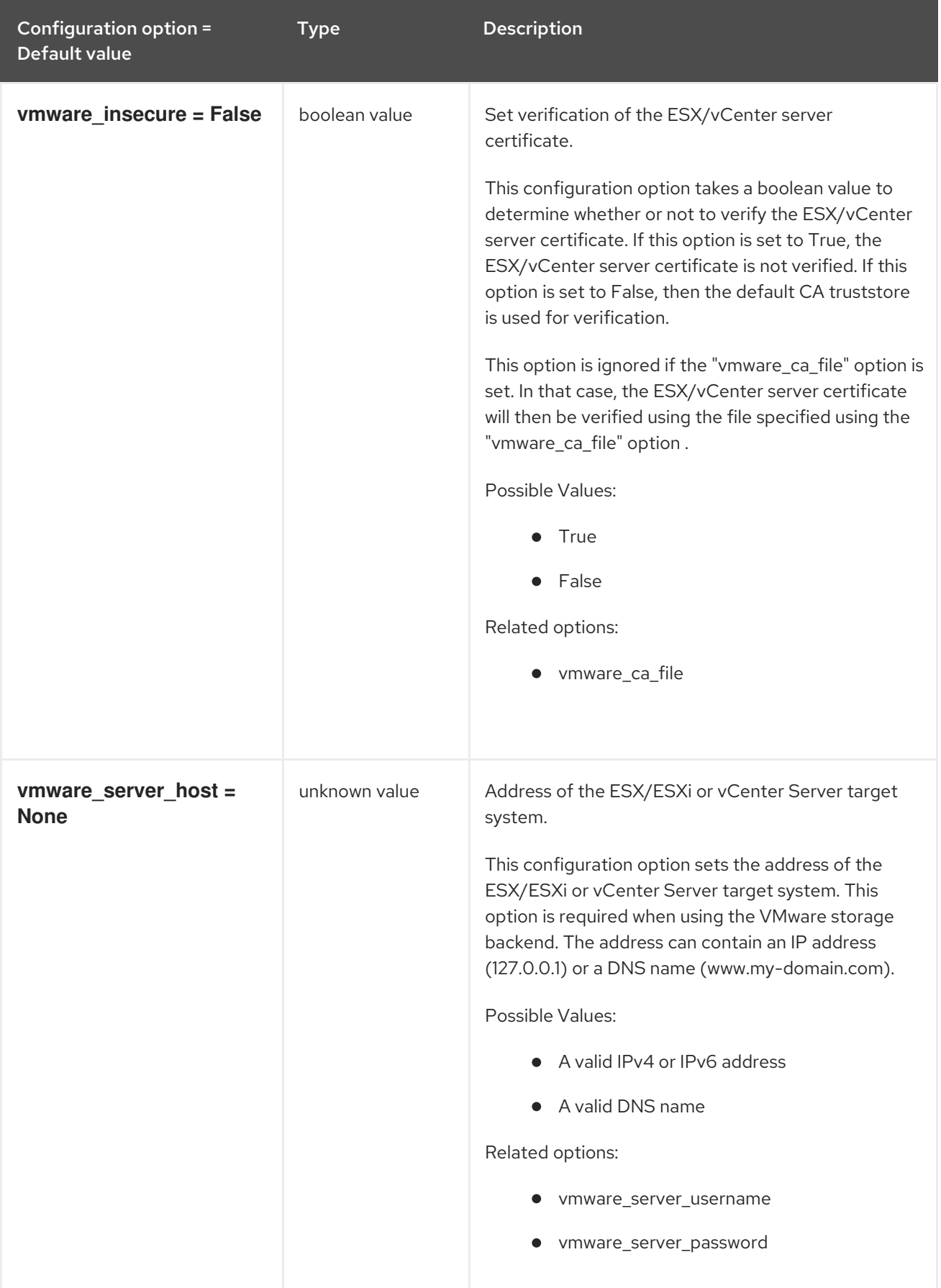

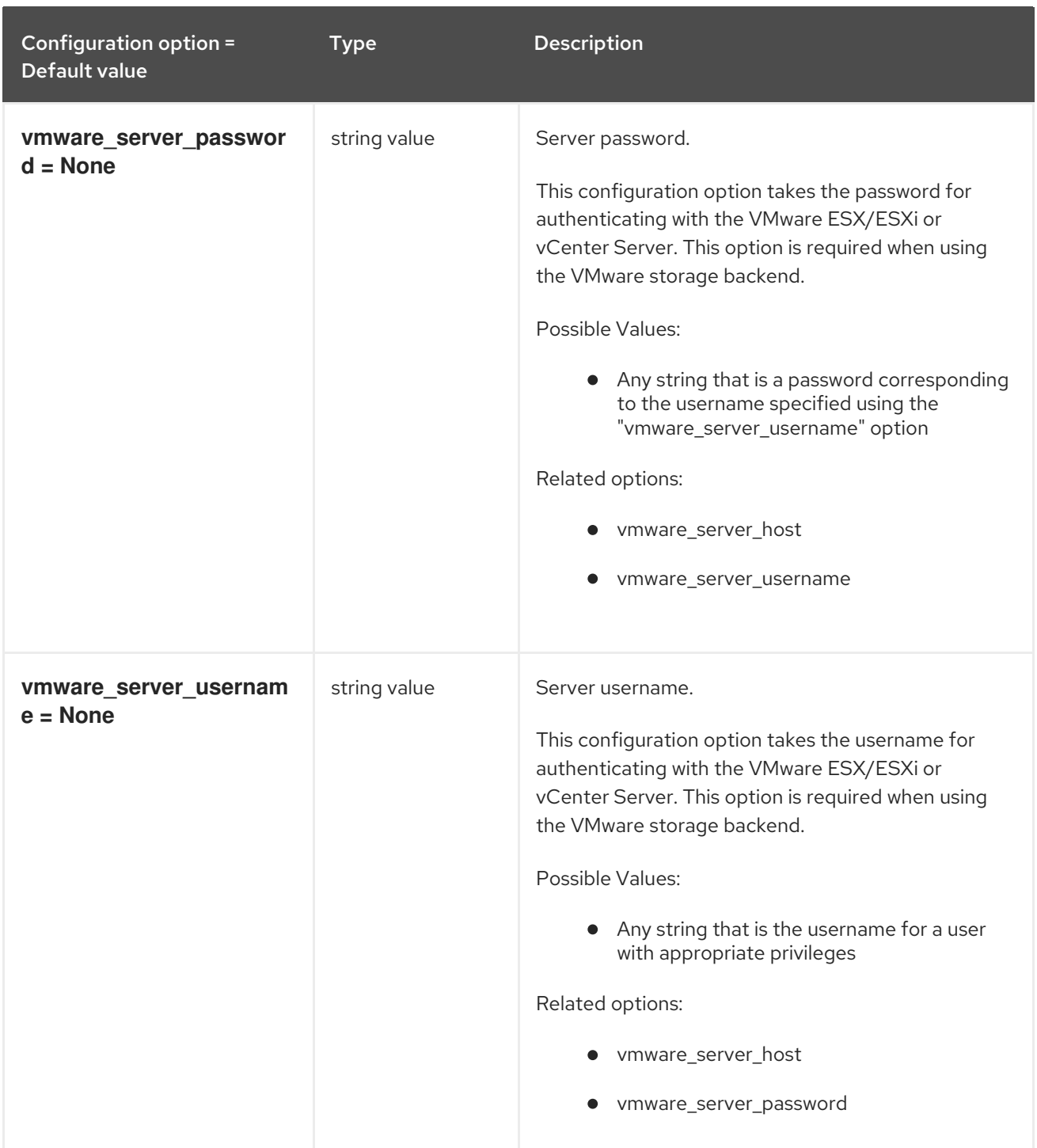

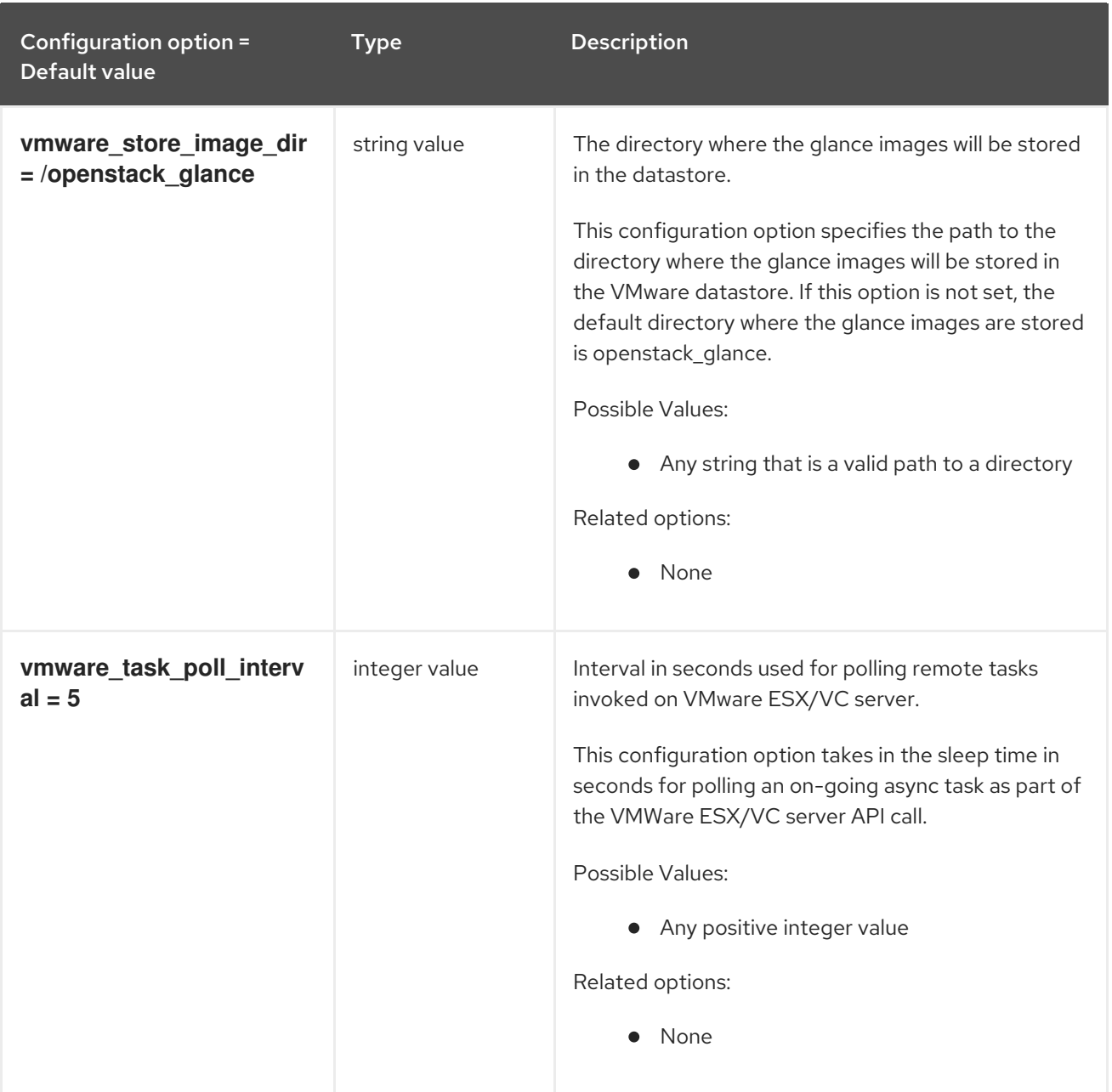

## 5.3.4. oslo\_concurrency

The following table outlines the options available under the **[oslo\_concurrency]** group in the **/etc/glance/glance-scrubber.conf** file.

#### Table 5.36. oslo\_concurrency

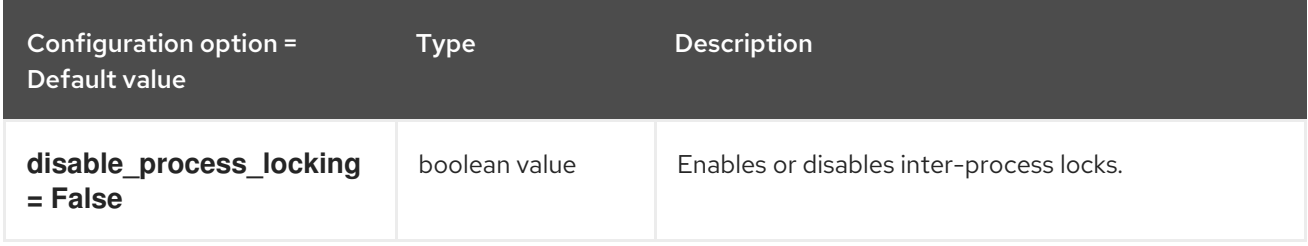

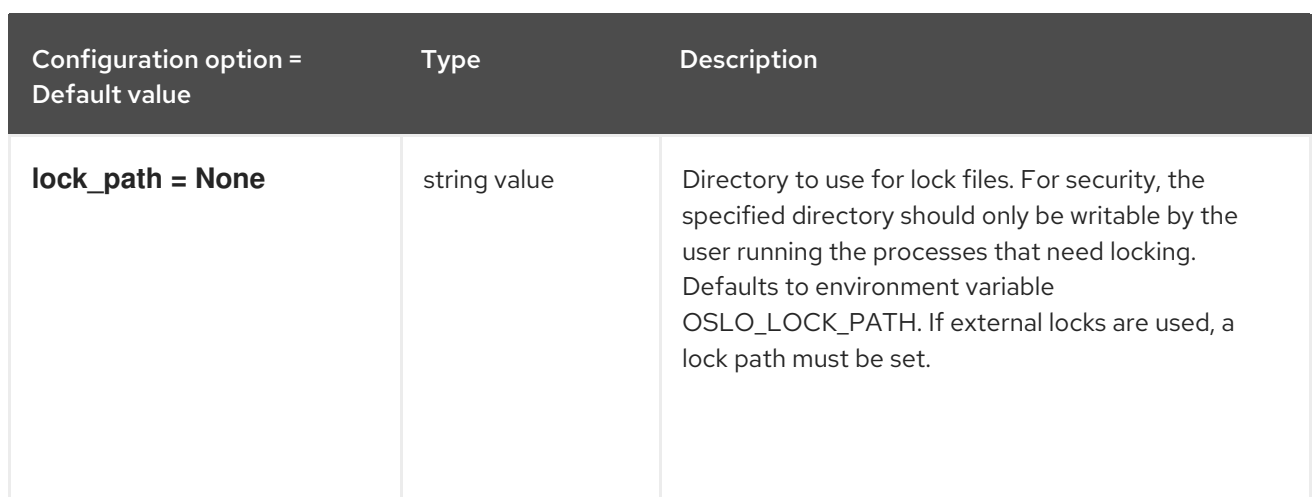

# 5.3.5. oslo\_policy

The following table outlines the options available under the **[oslo\_policy]** group in the **/etc/glance/glance-scrubber.conf** file.

### Table 5.37. oslo\_policy

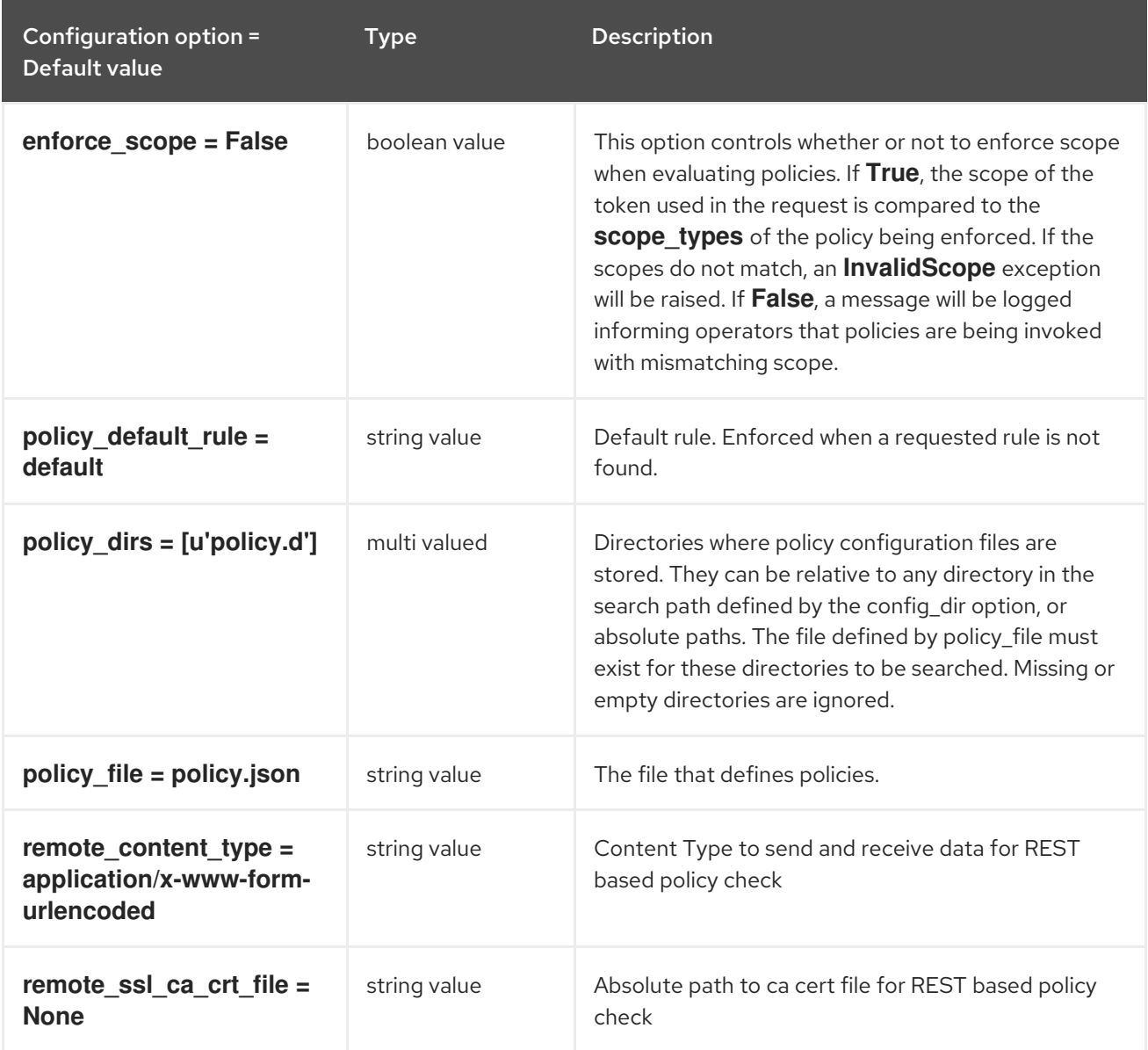

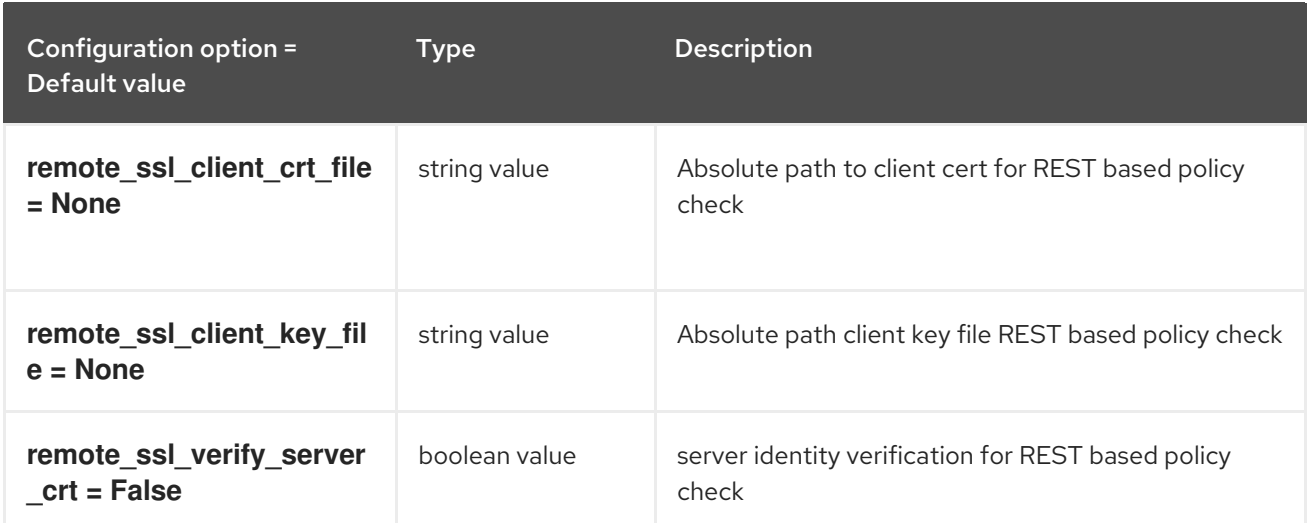

# 5.4. GLANCE-CACHE.CONF

This section contains options for the **/etc/glance/glance-cache.conf** file.

### 5.4.1. DEFAULT

The following table outlines the options available under the **[DEFAULT]** group in the **/etc/glance/glance-cache.conf** file.

#### Table 5.38. DEFAULT

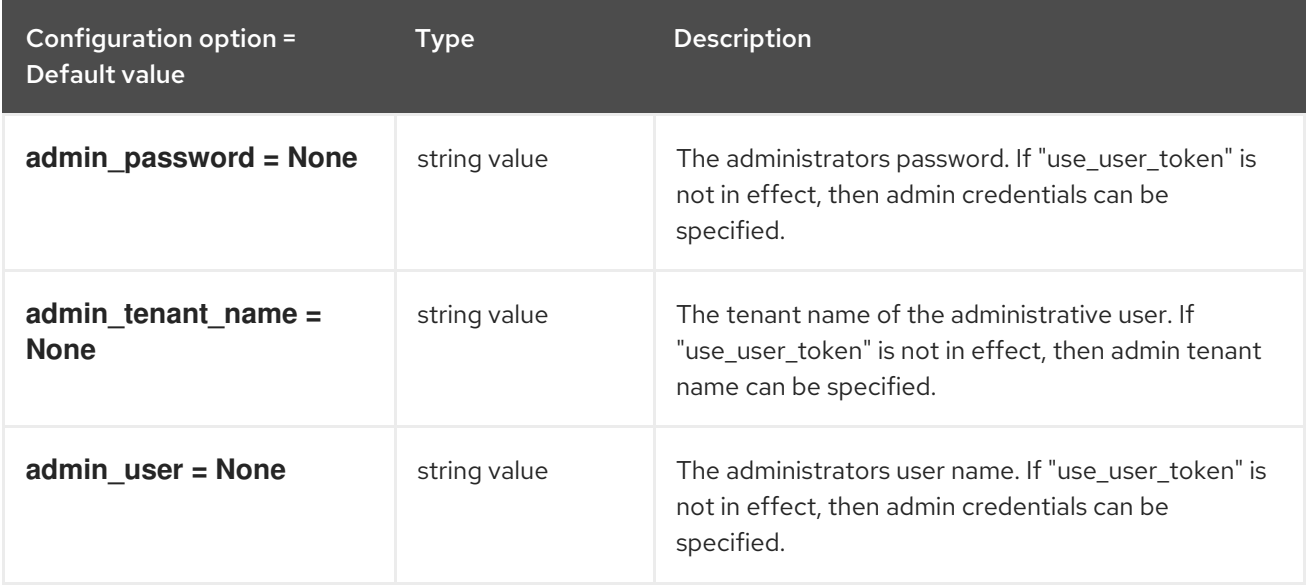

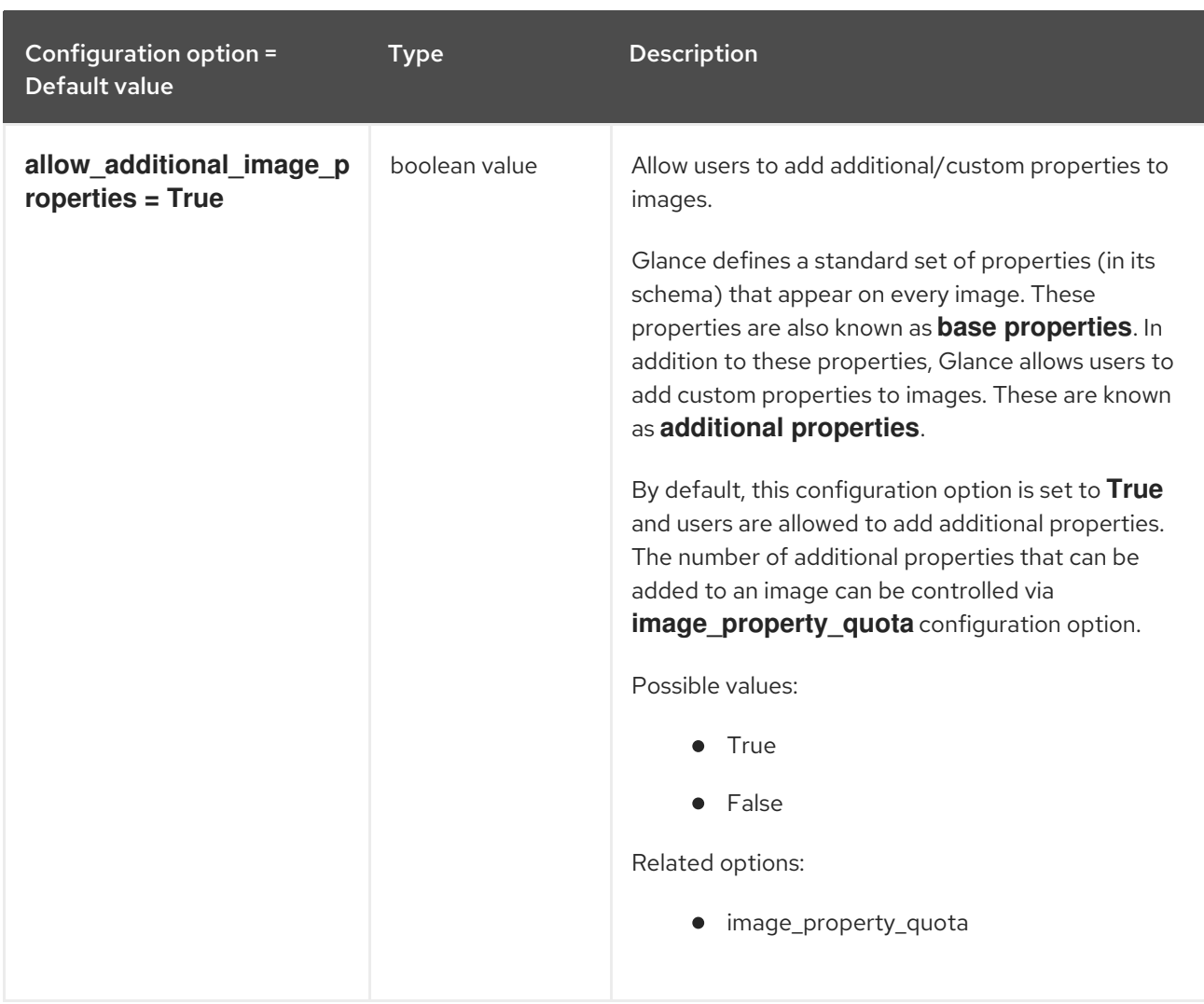

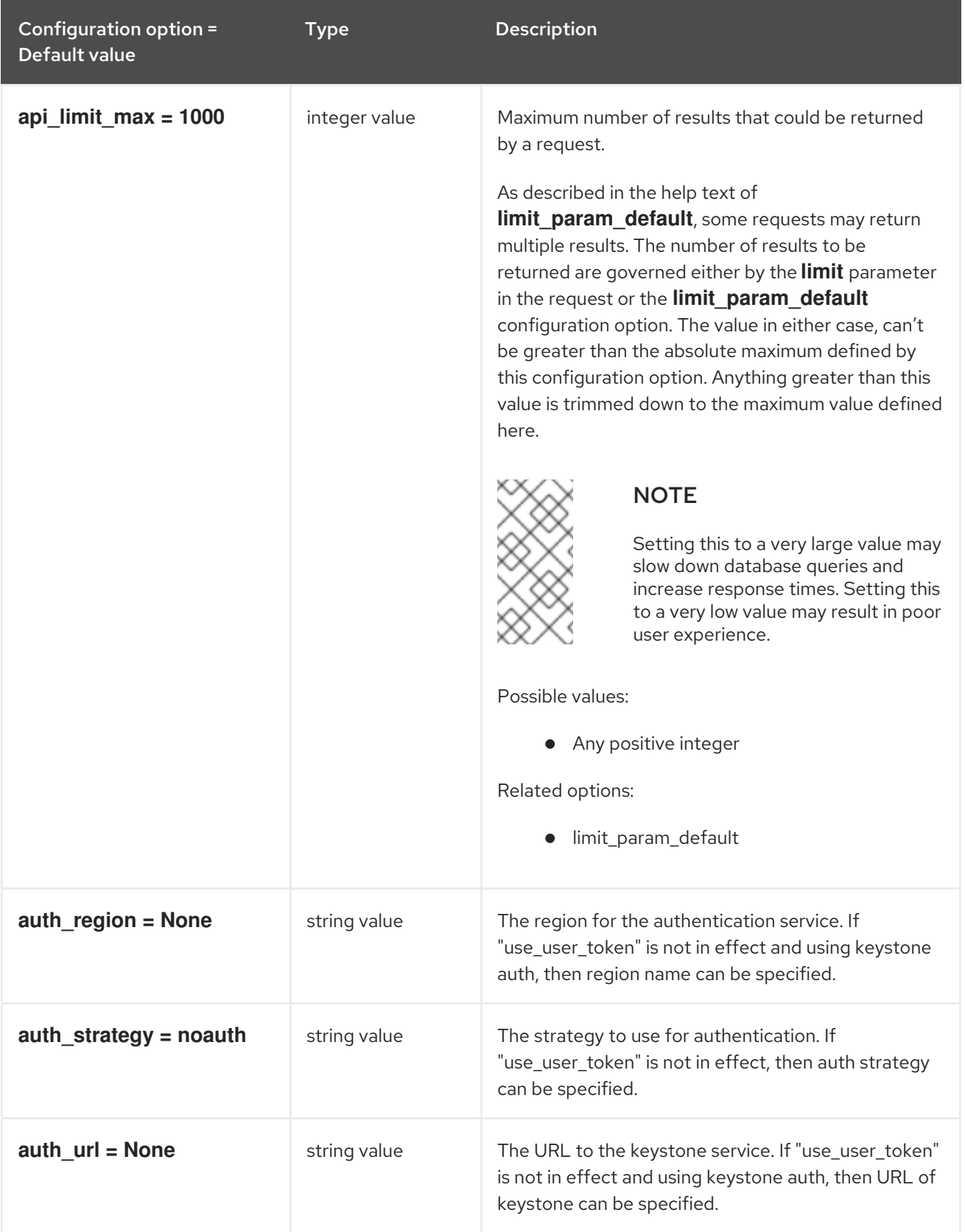

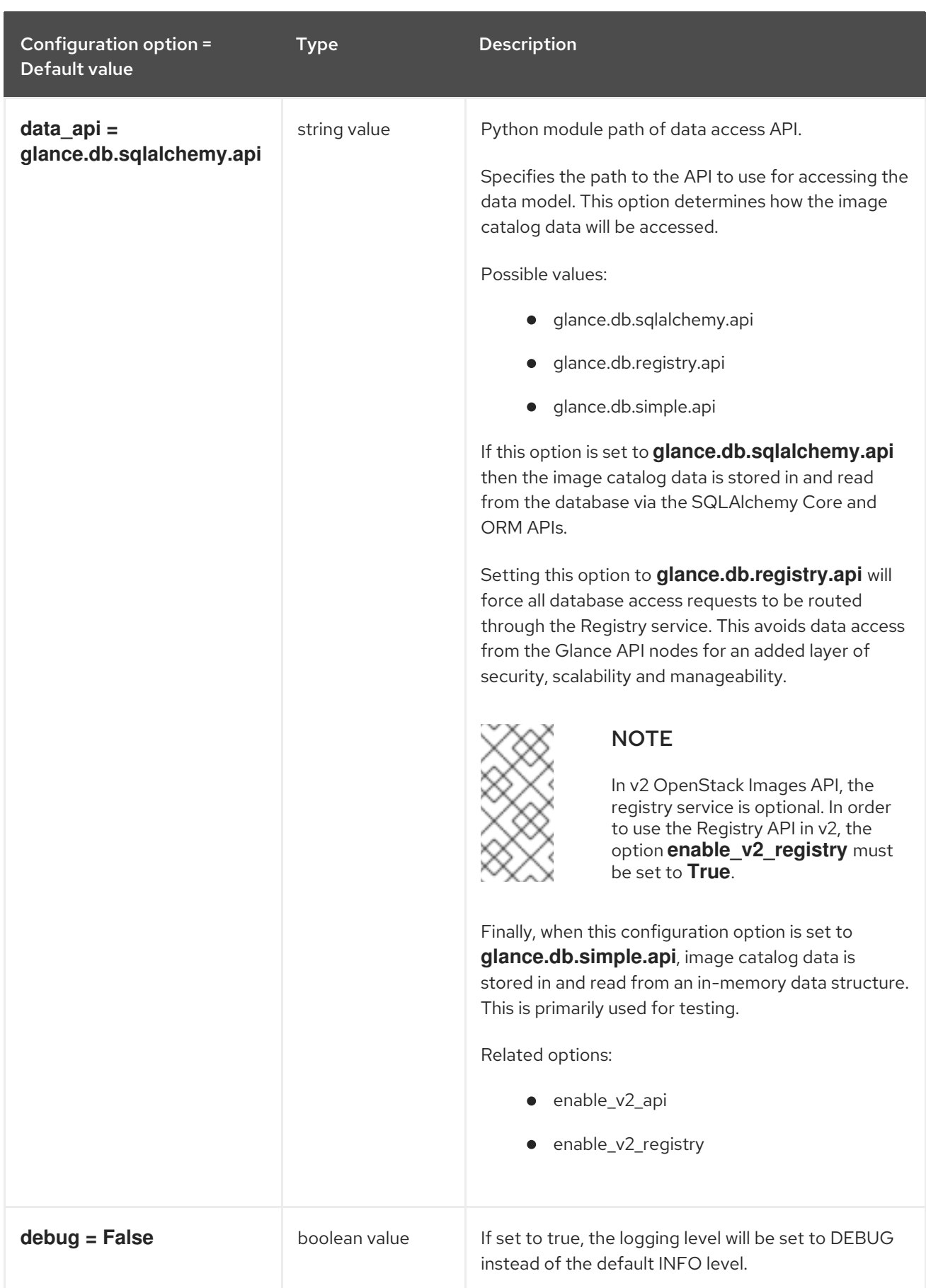

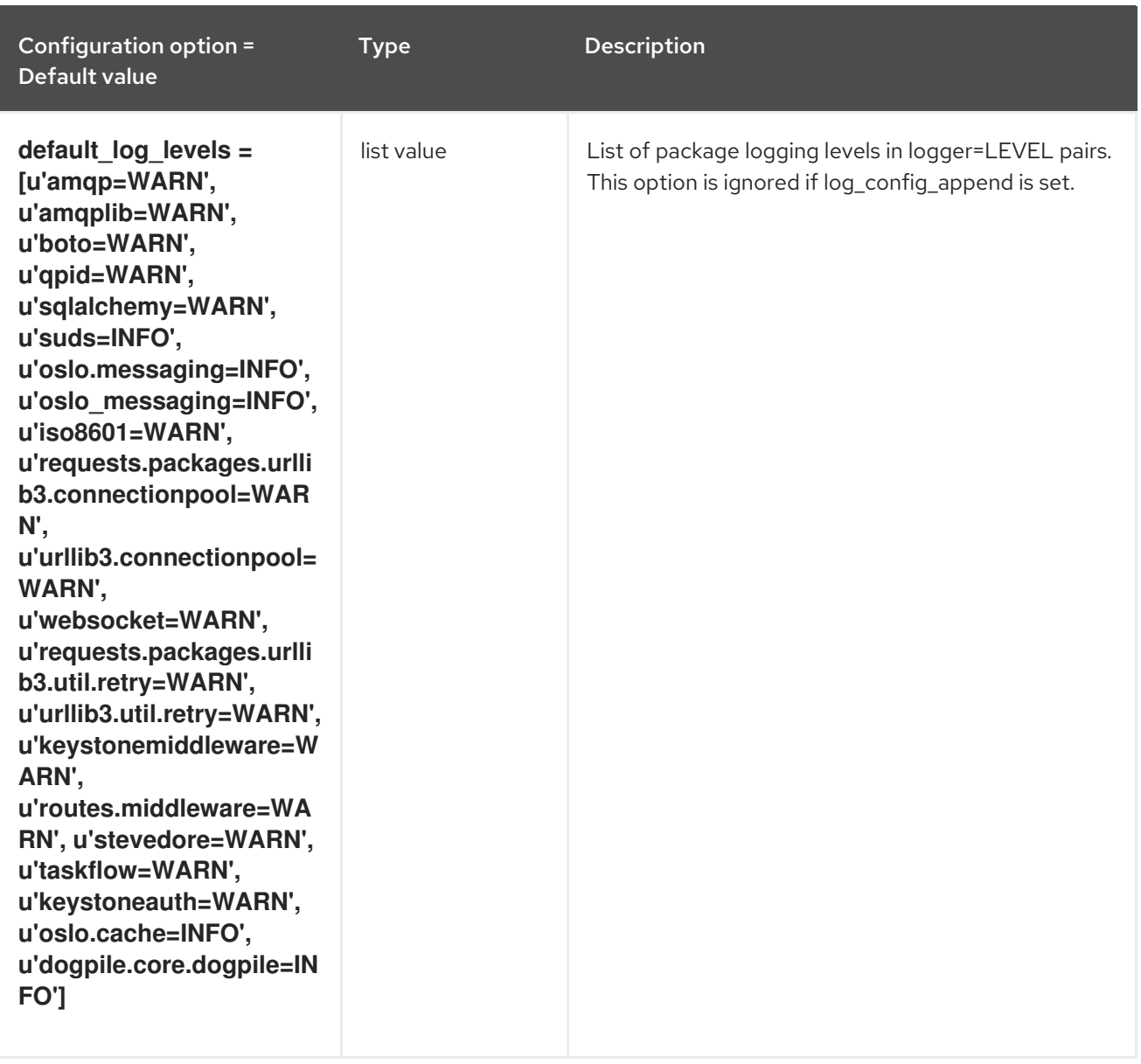

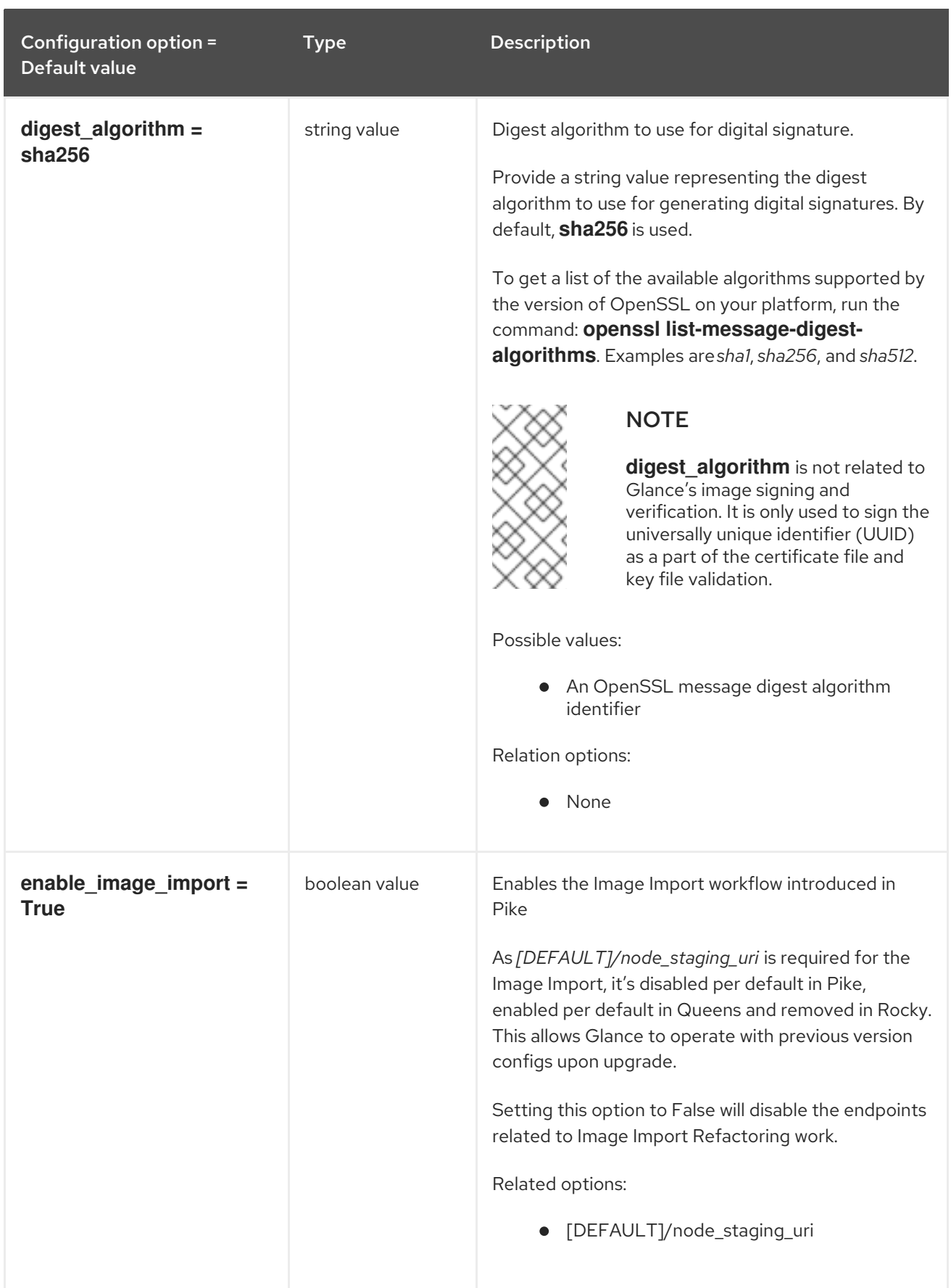

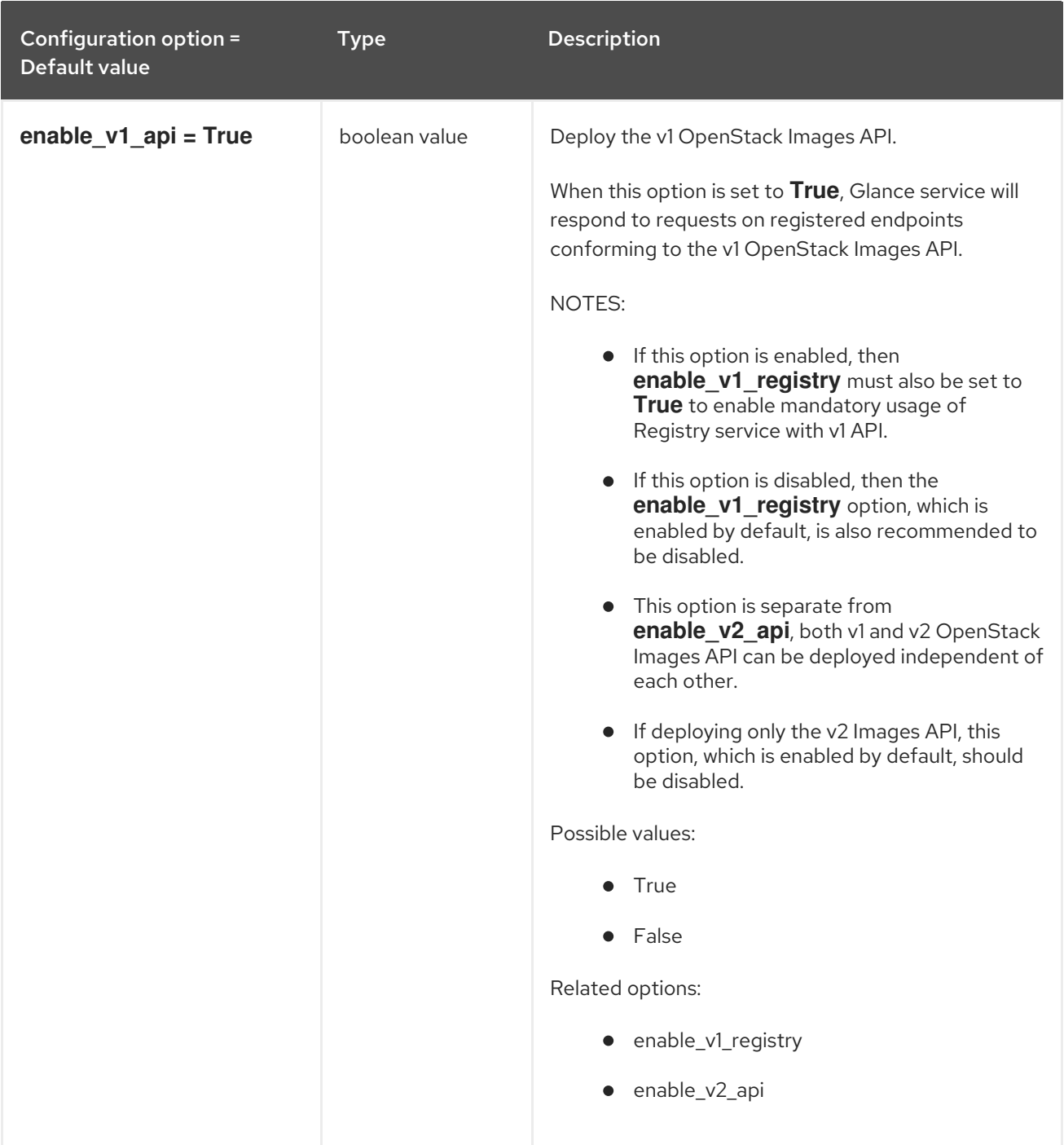

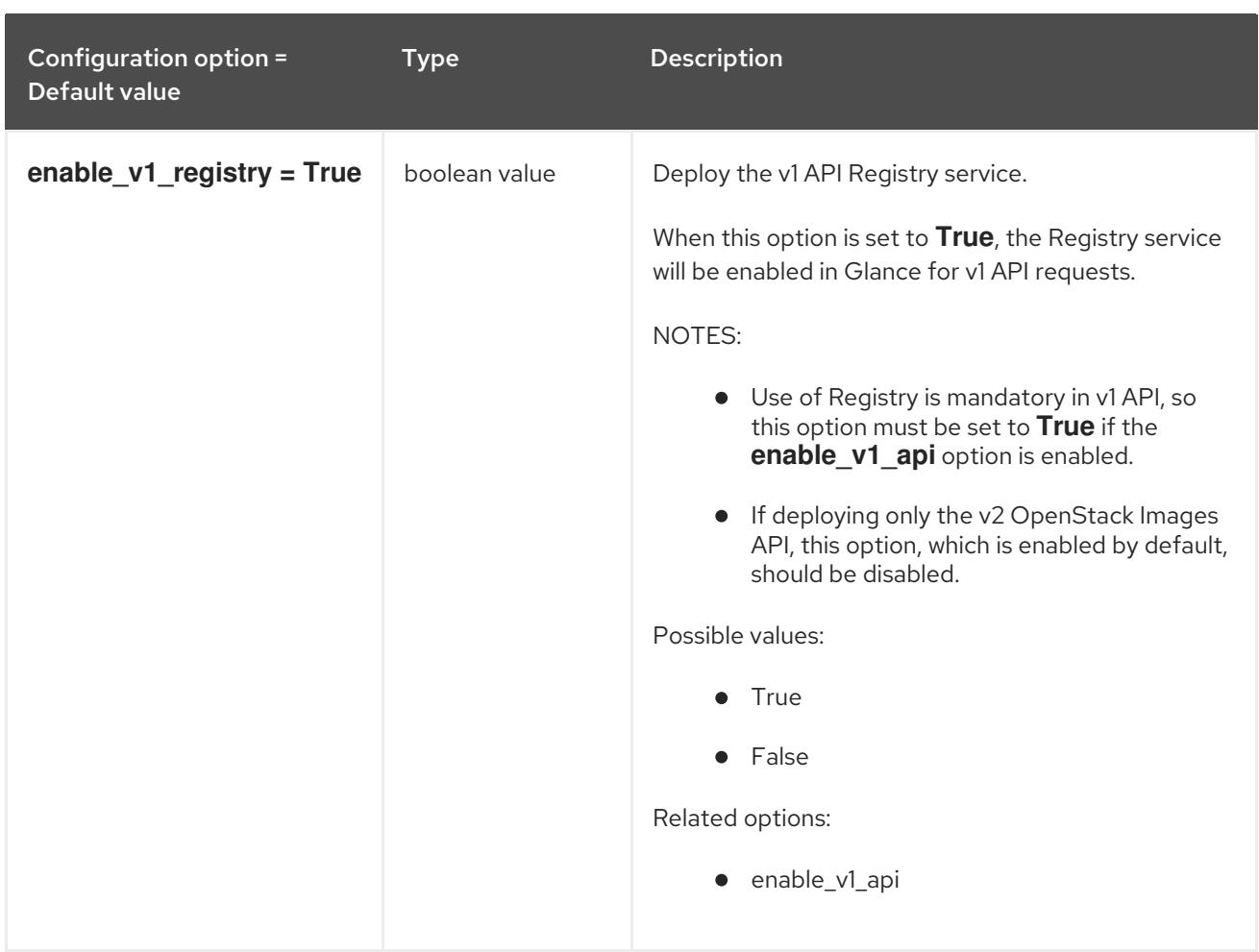

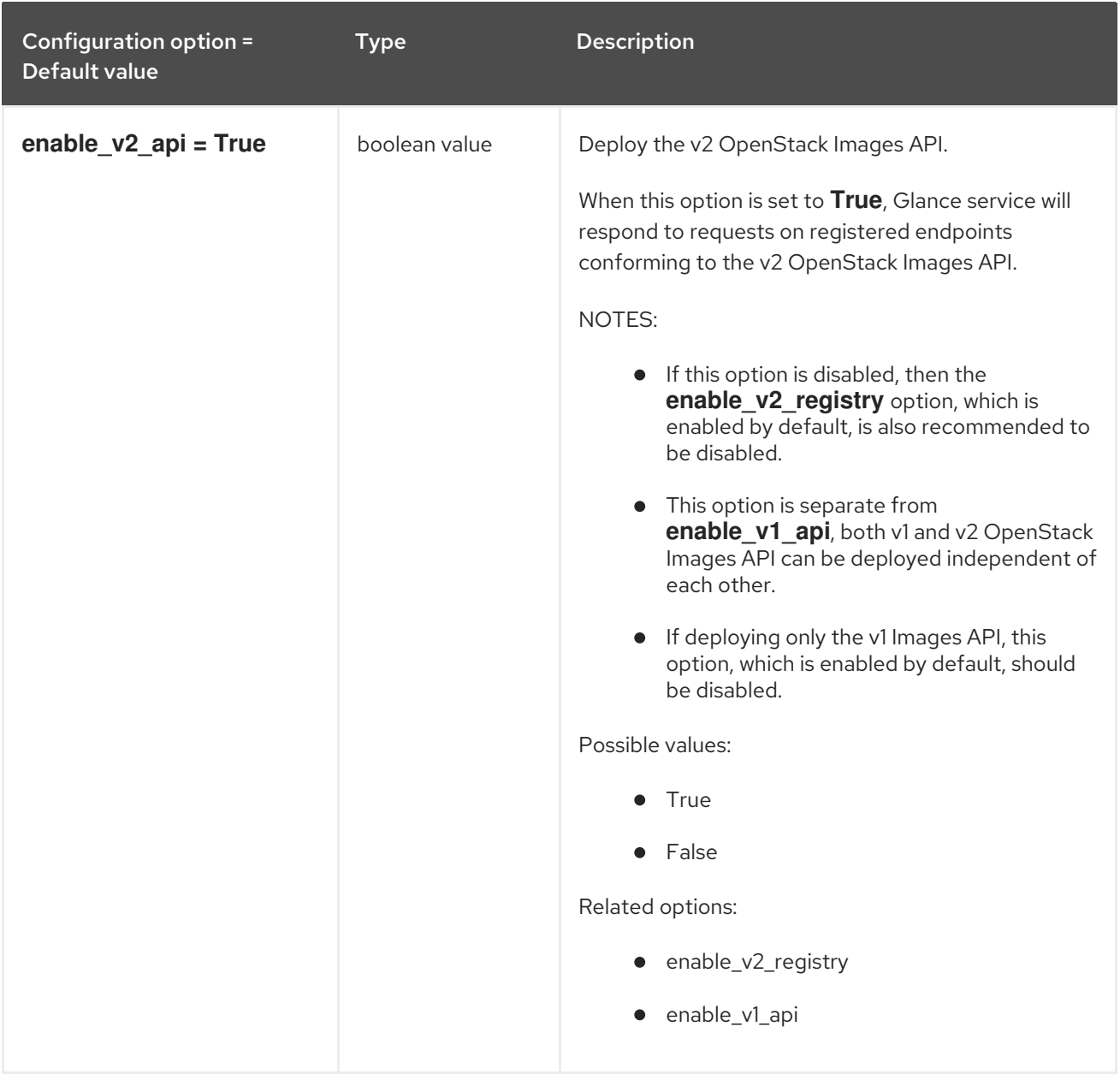

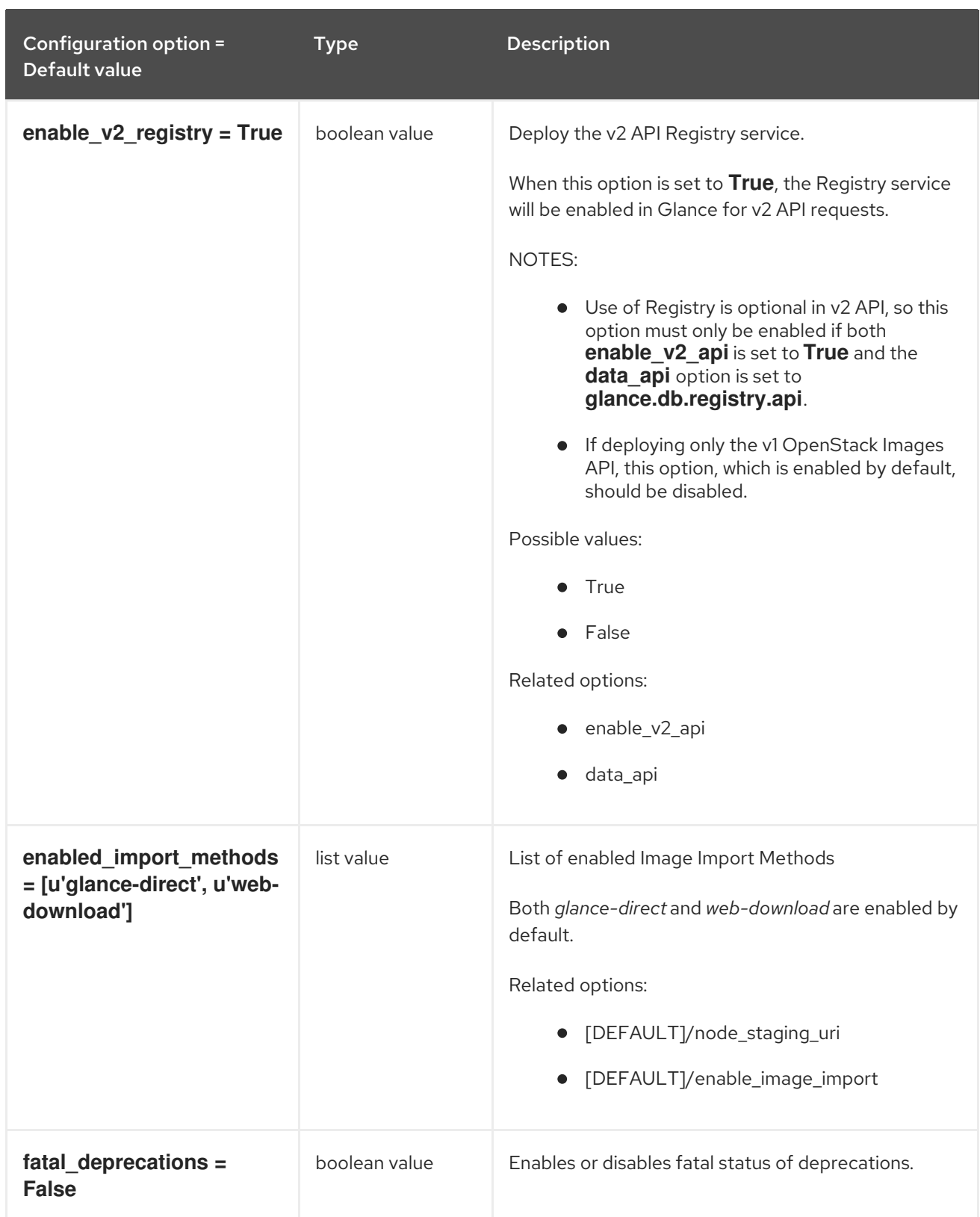

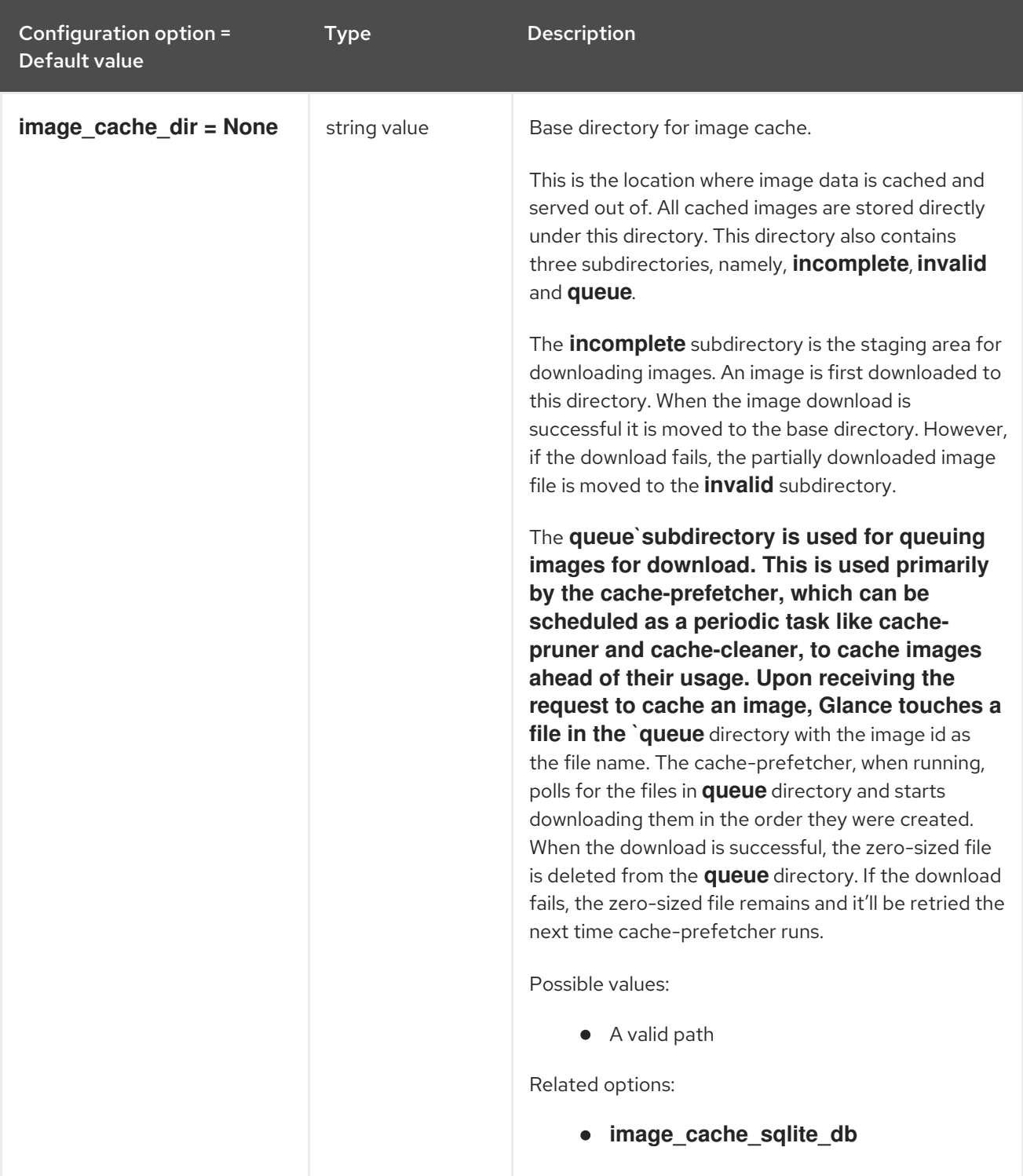

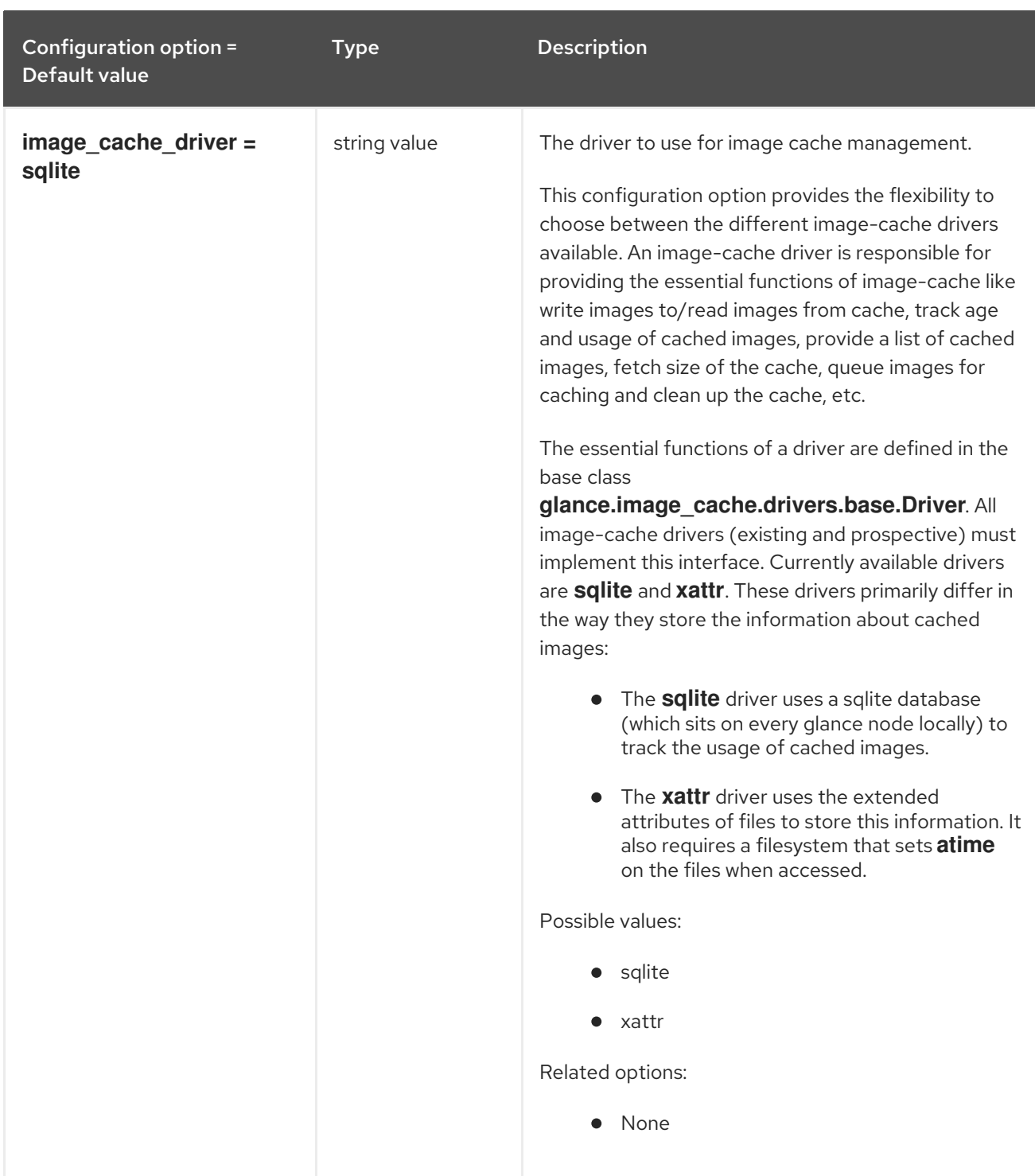
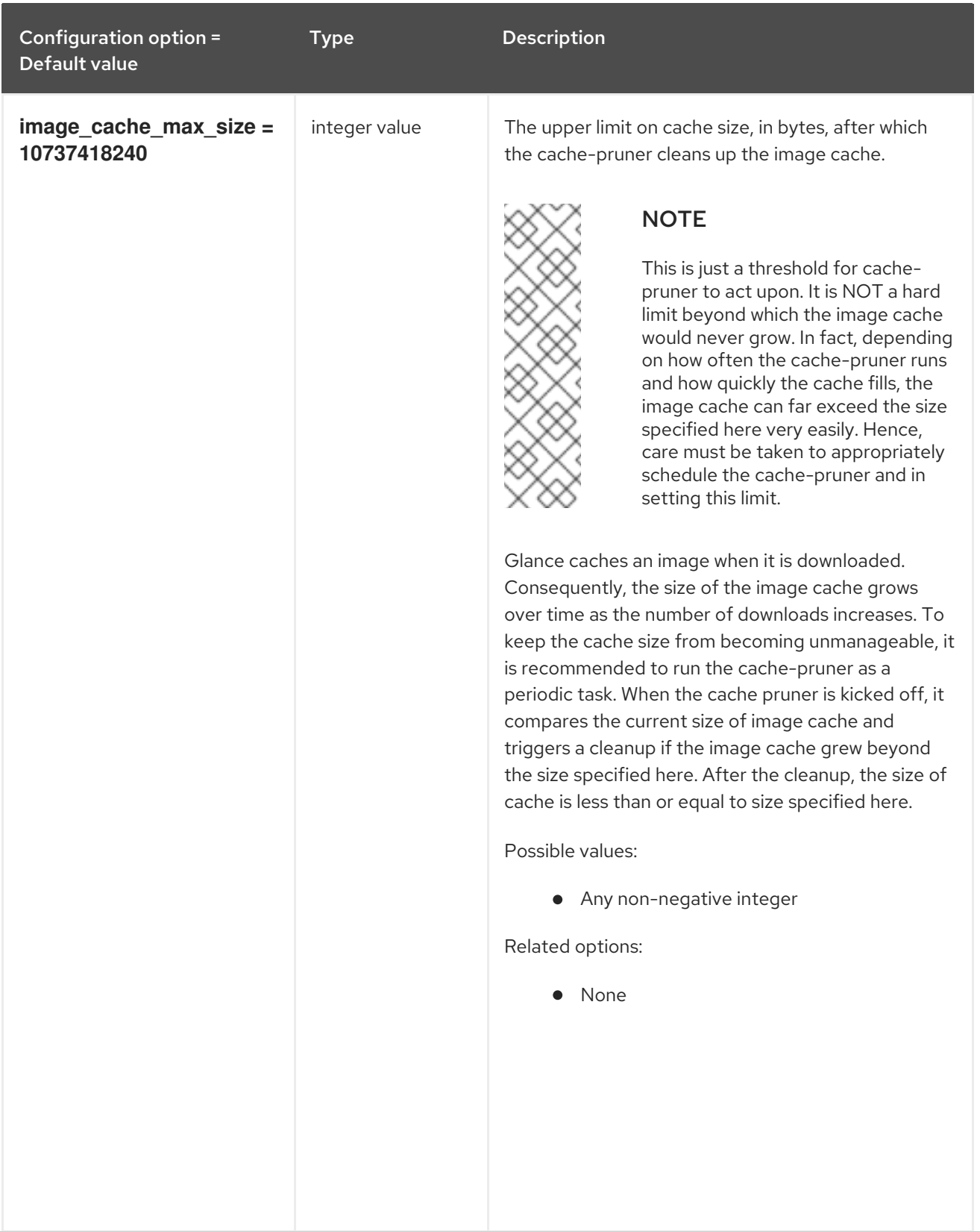

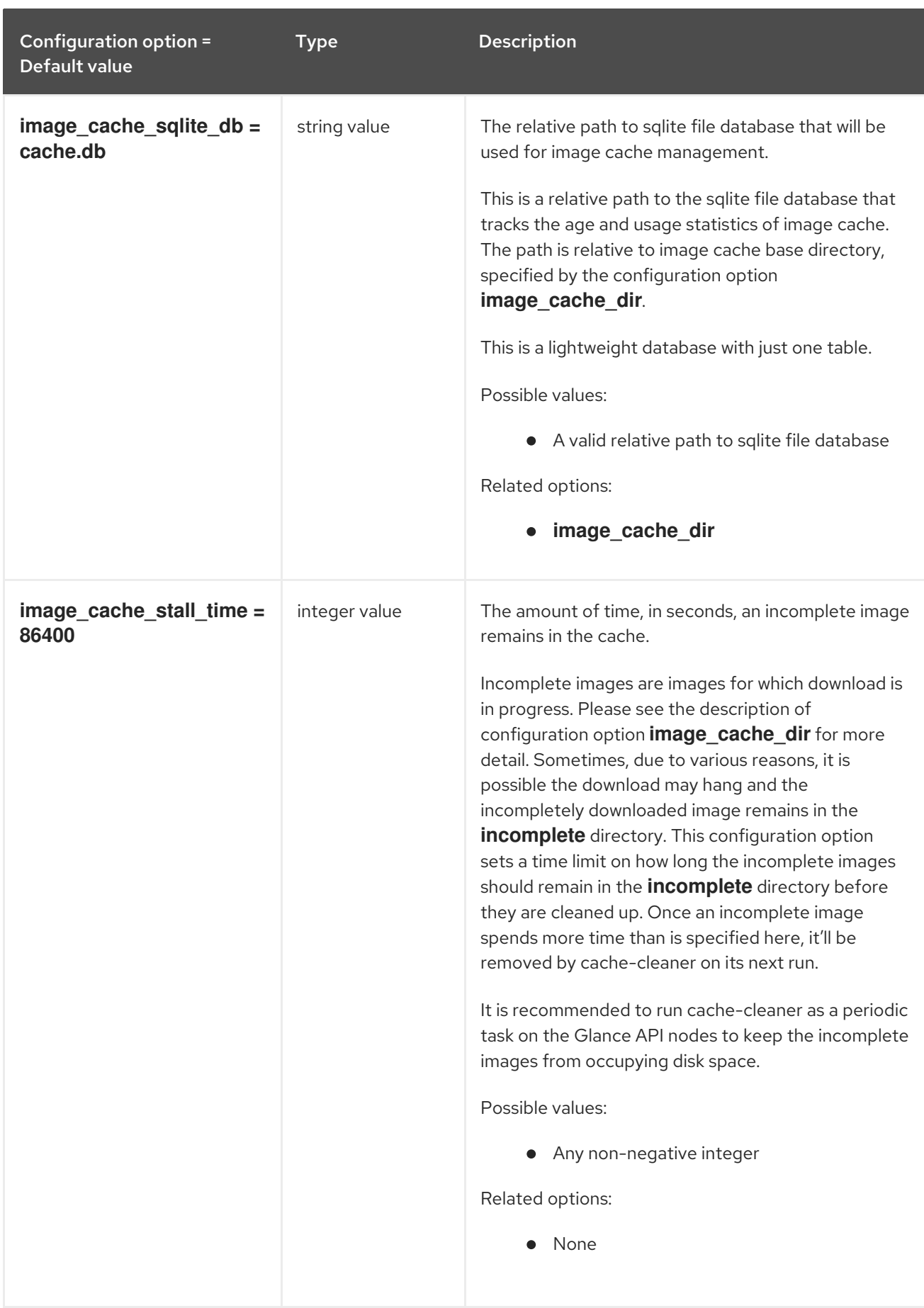

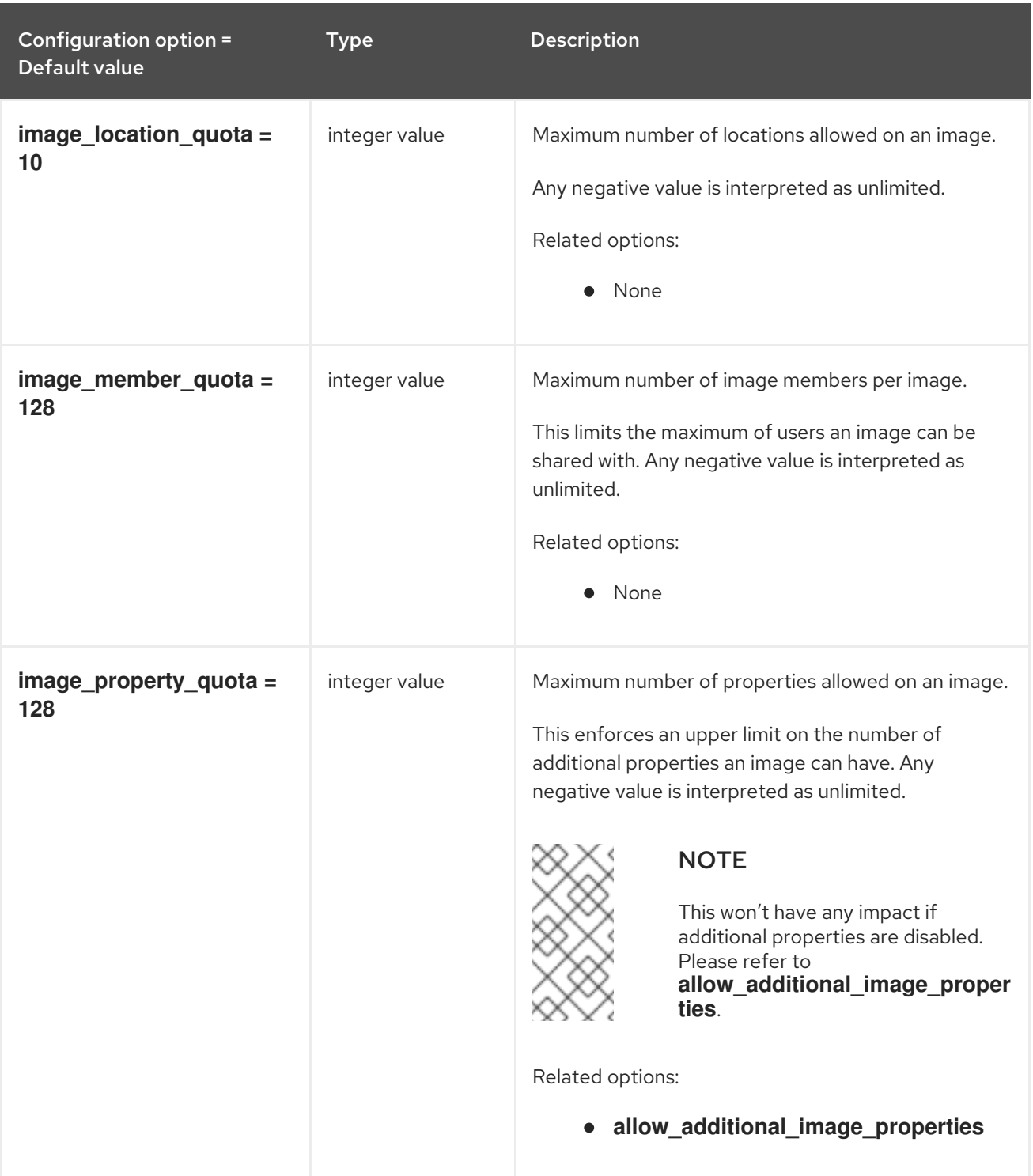

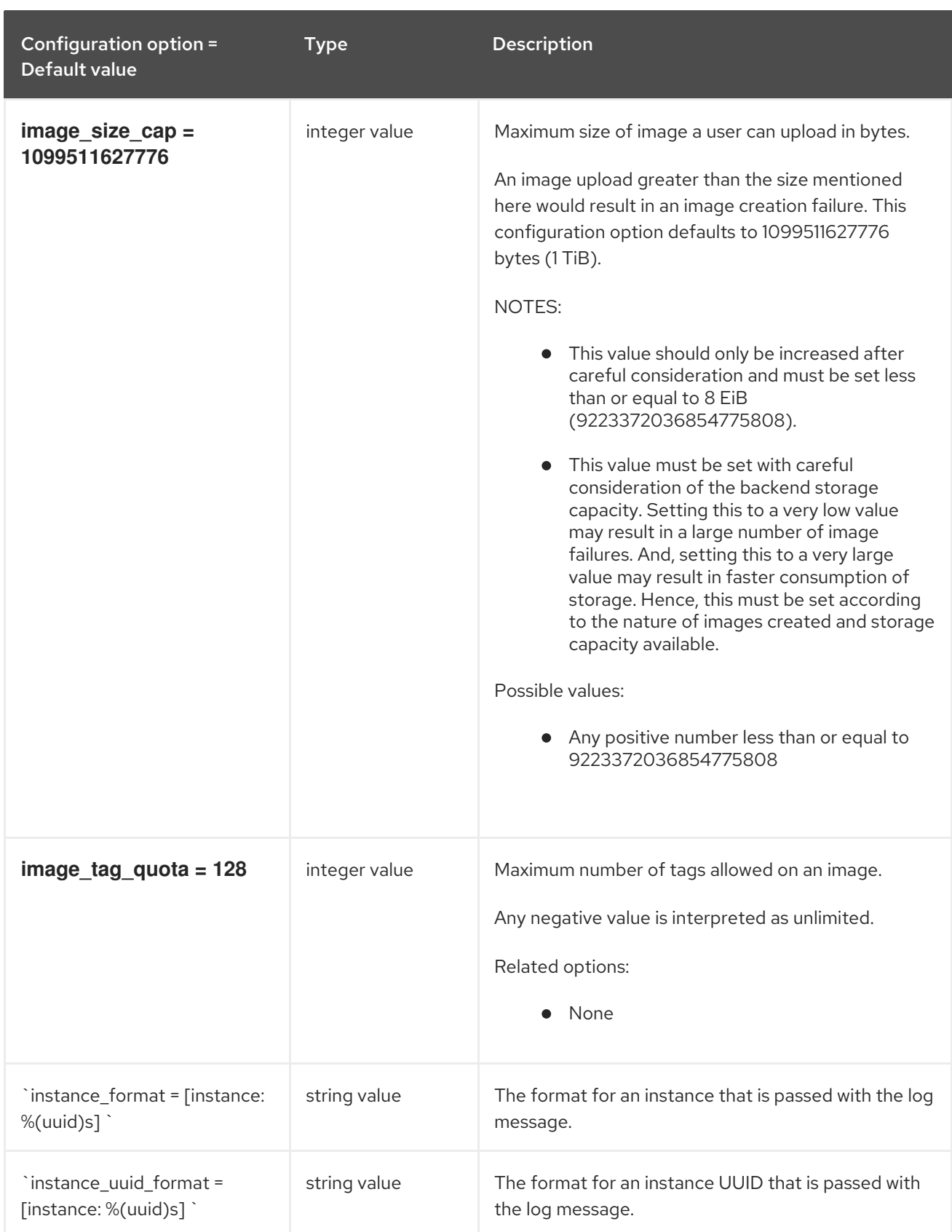

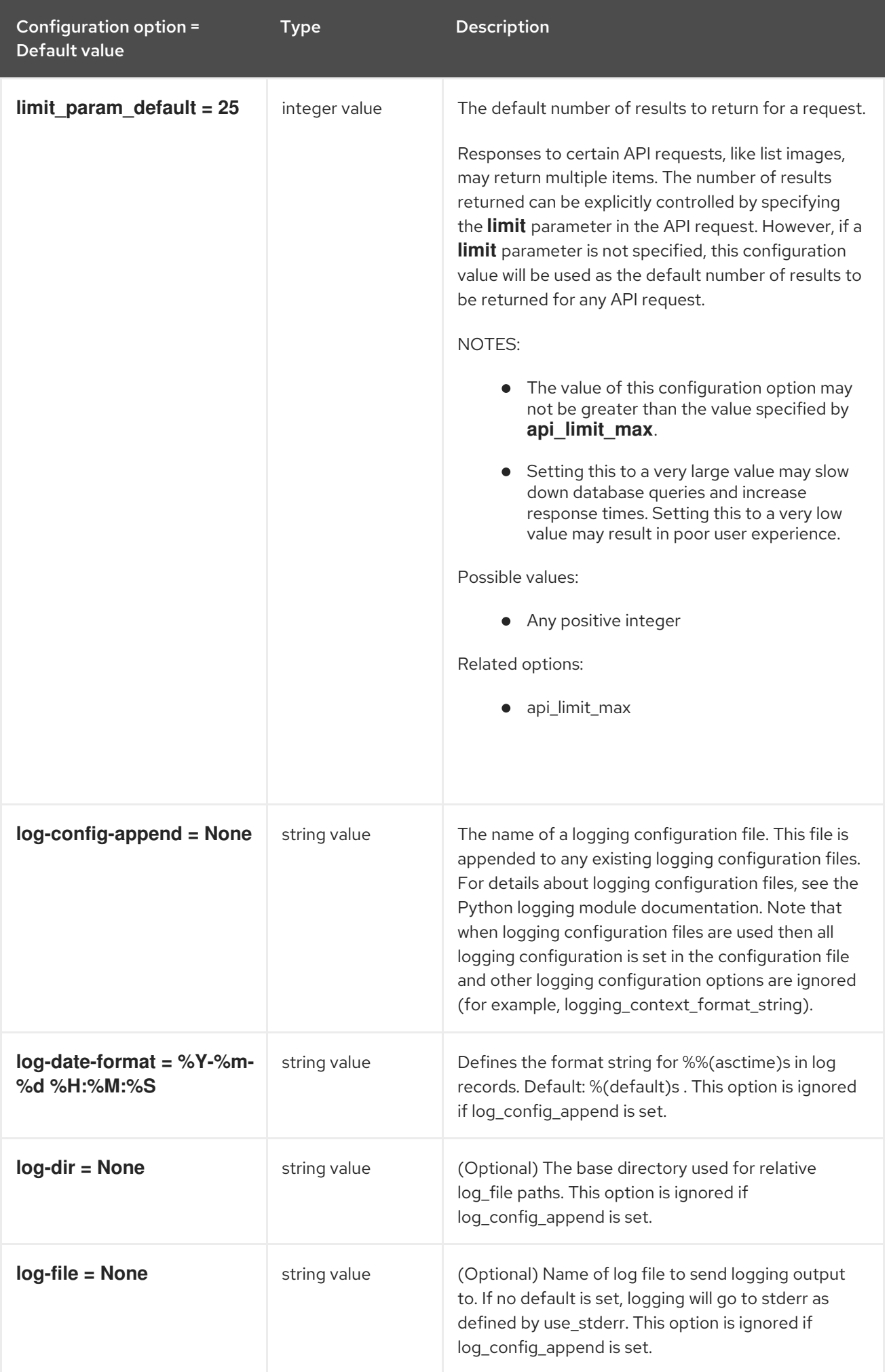

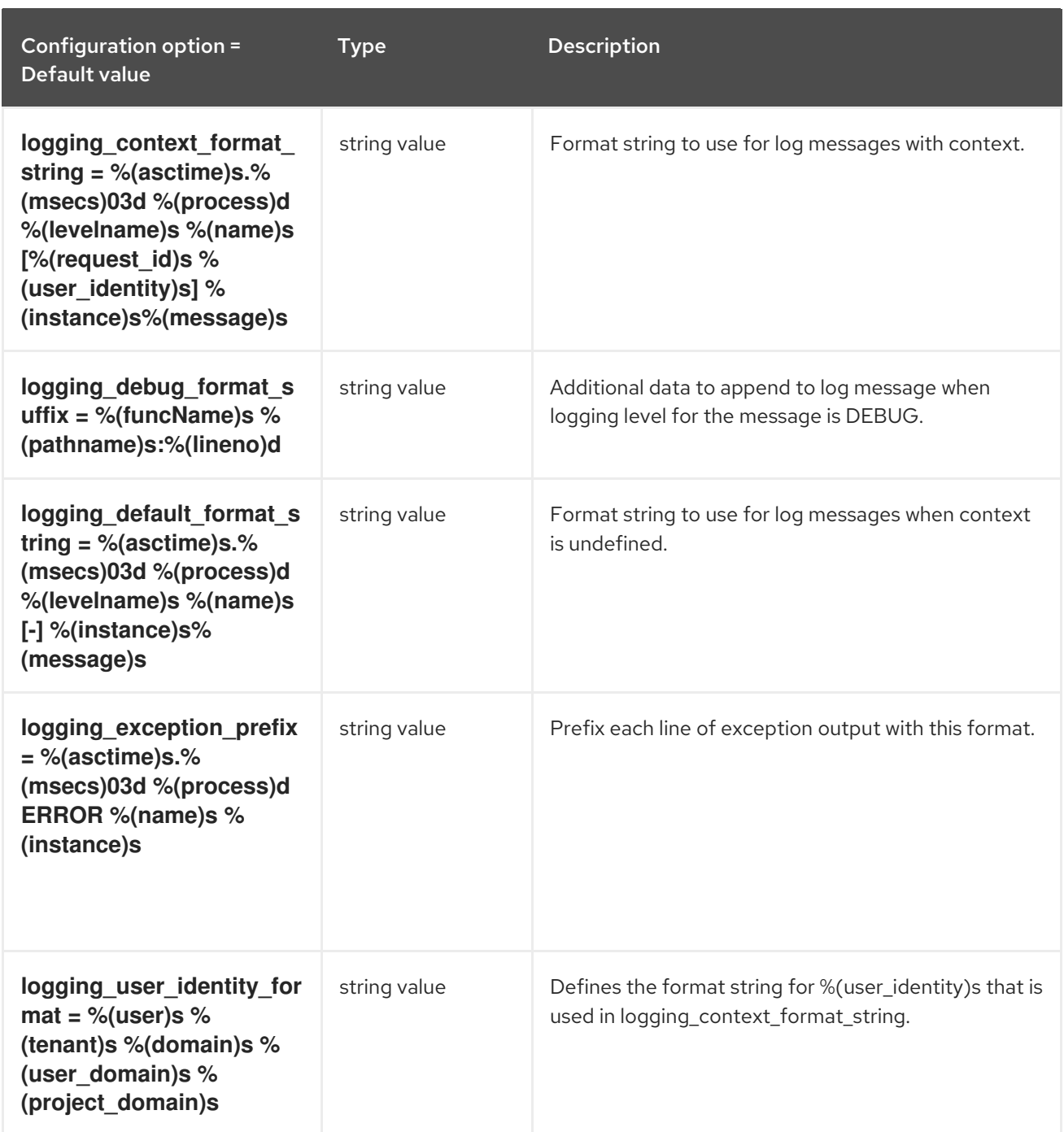

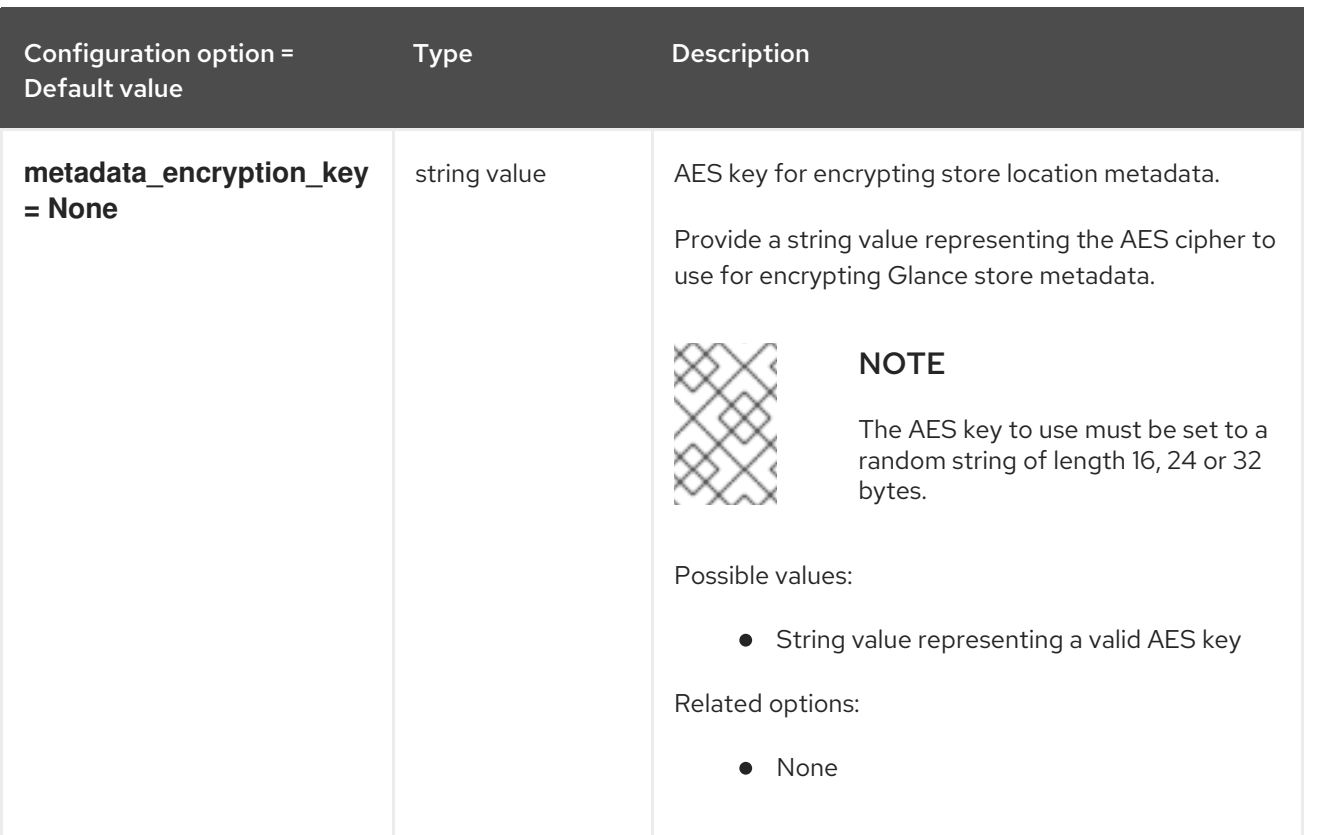

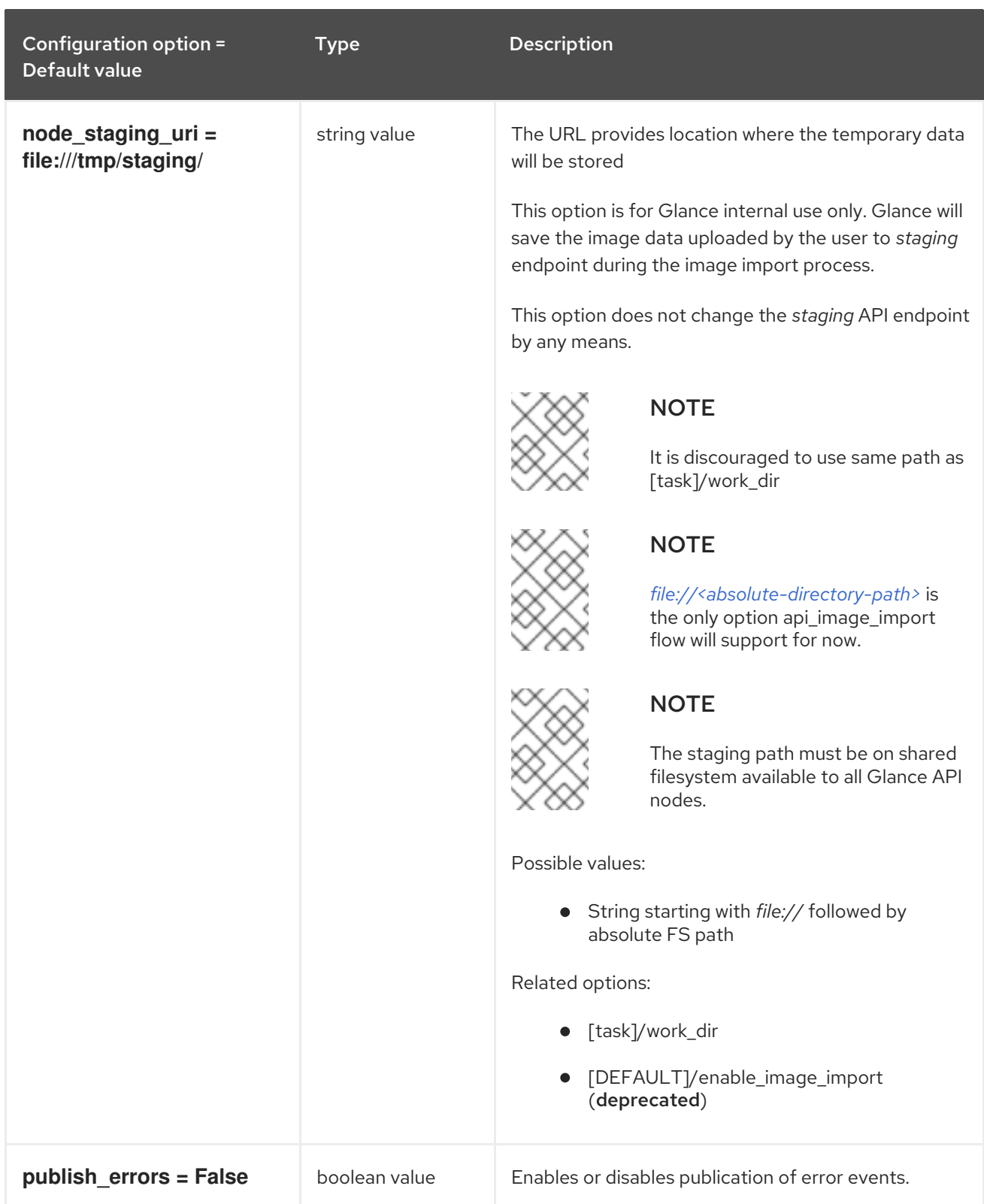

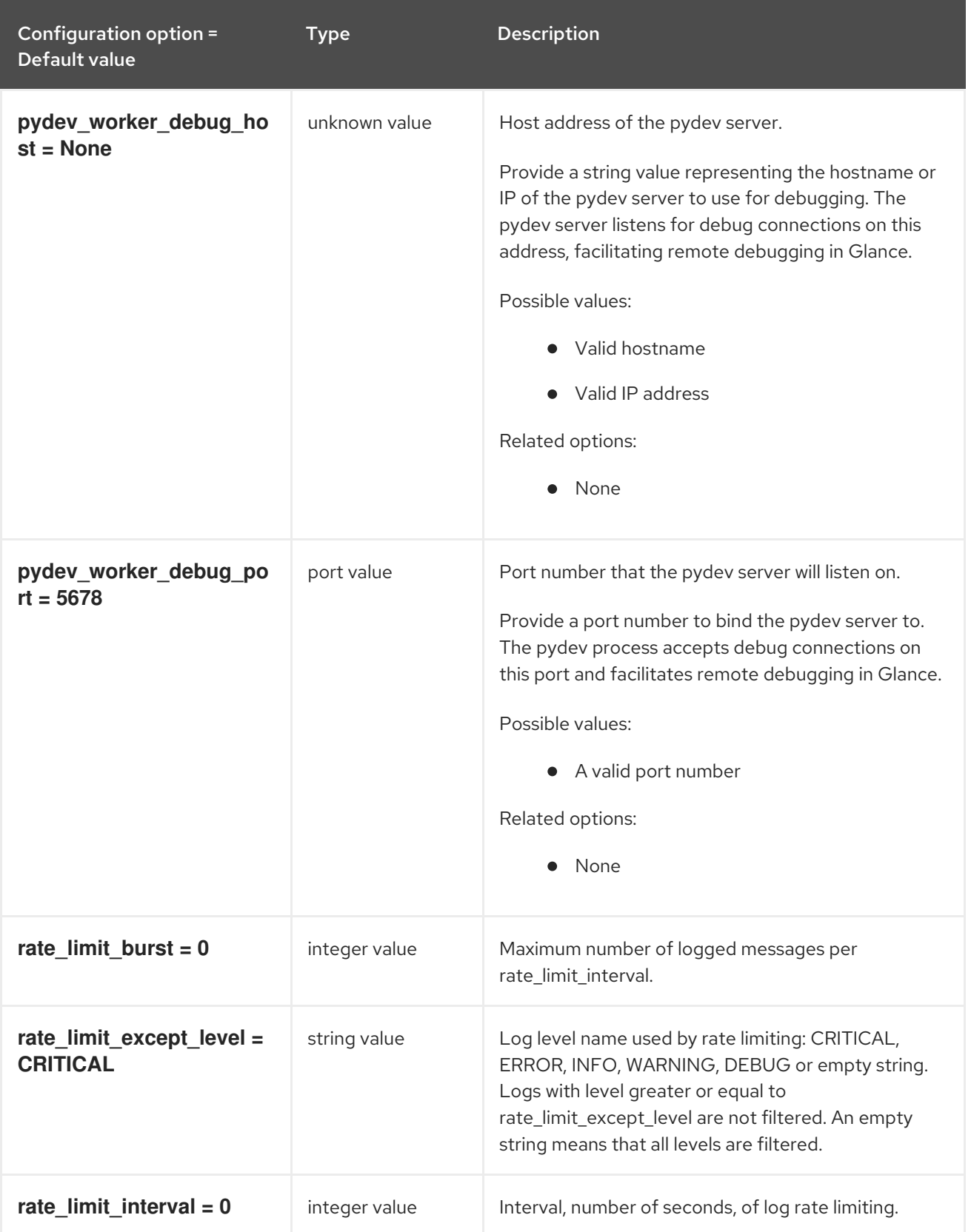

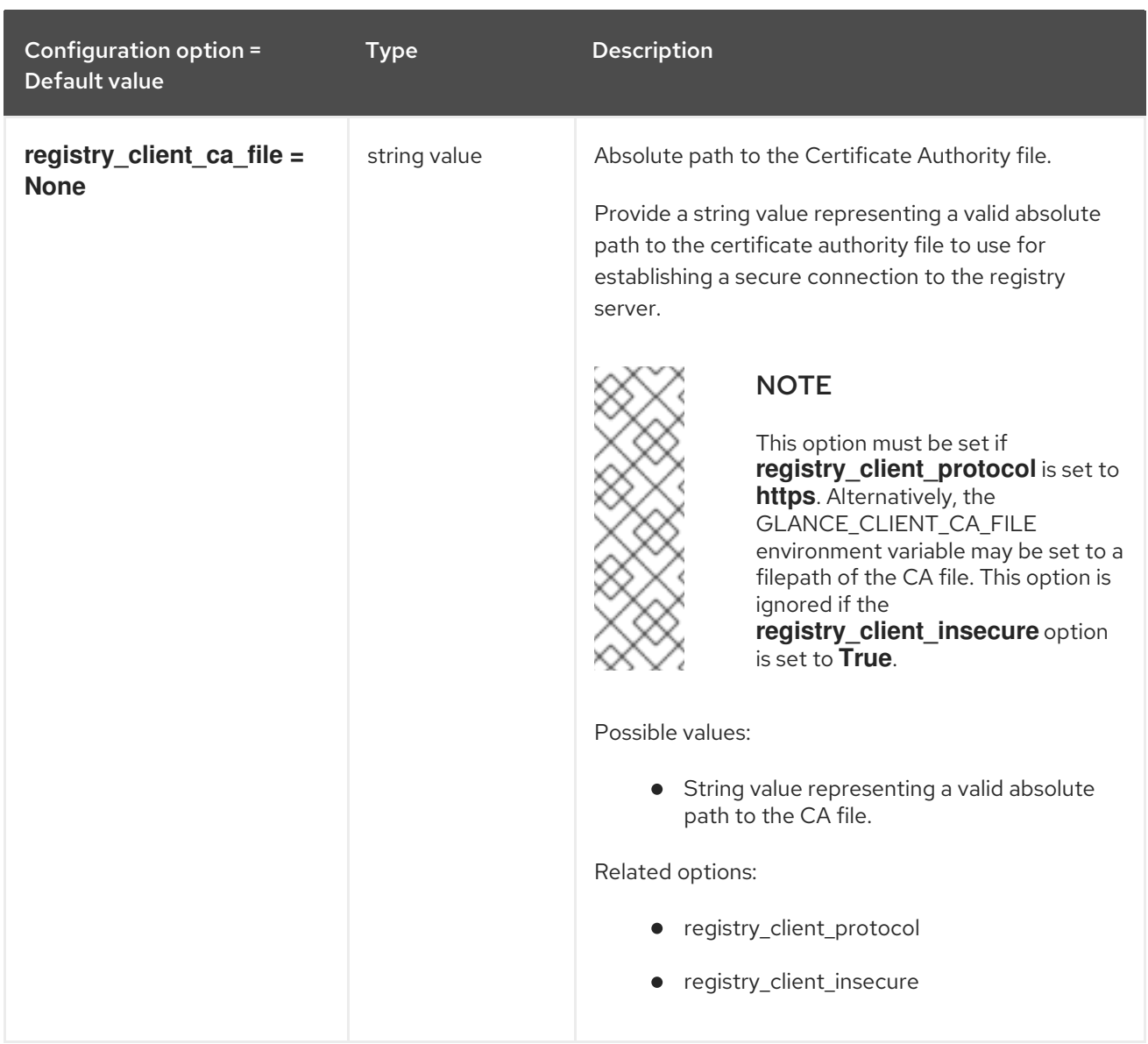

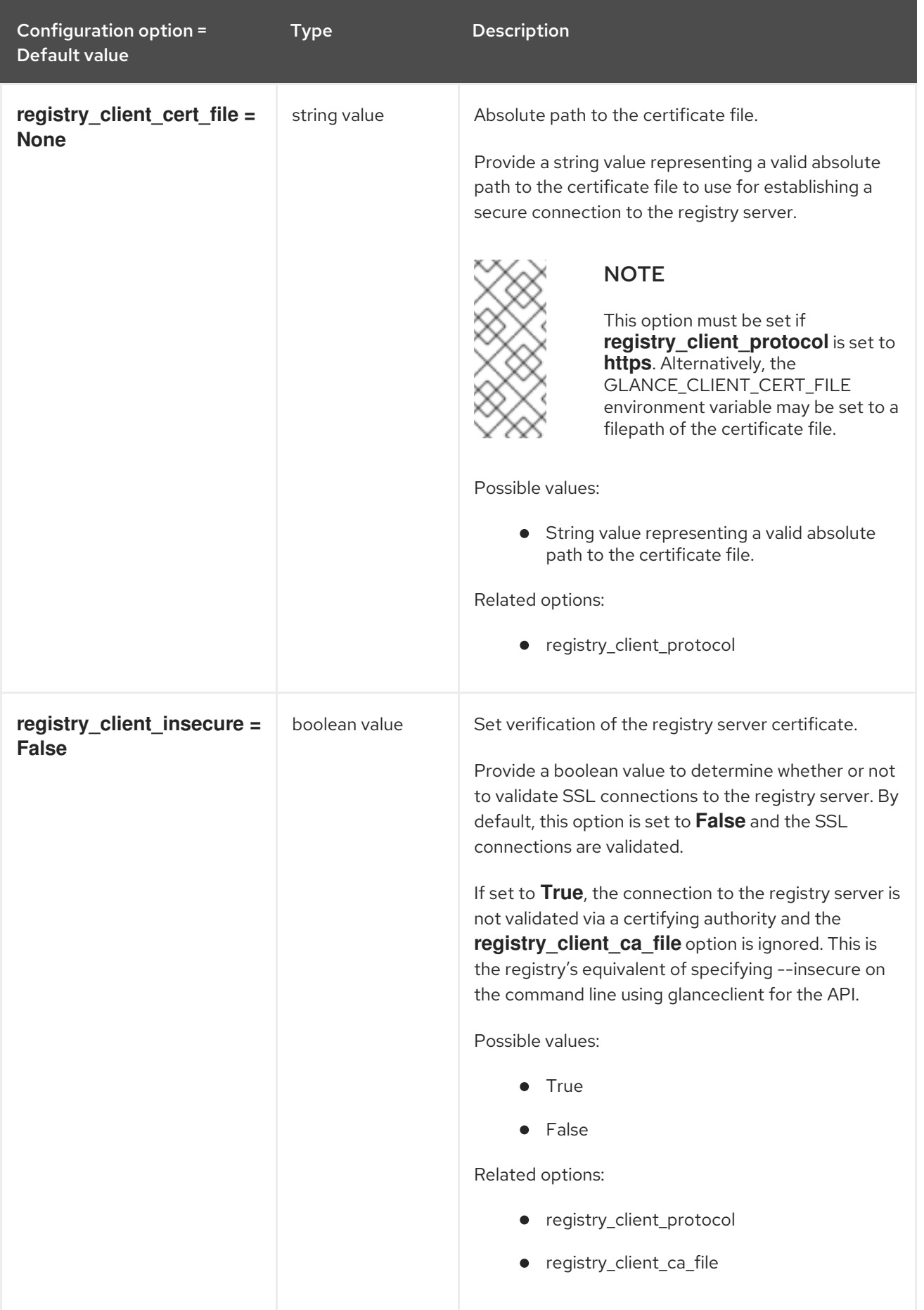

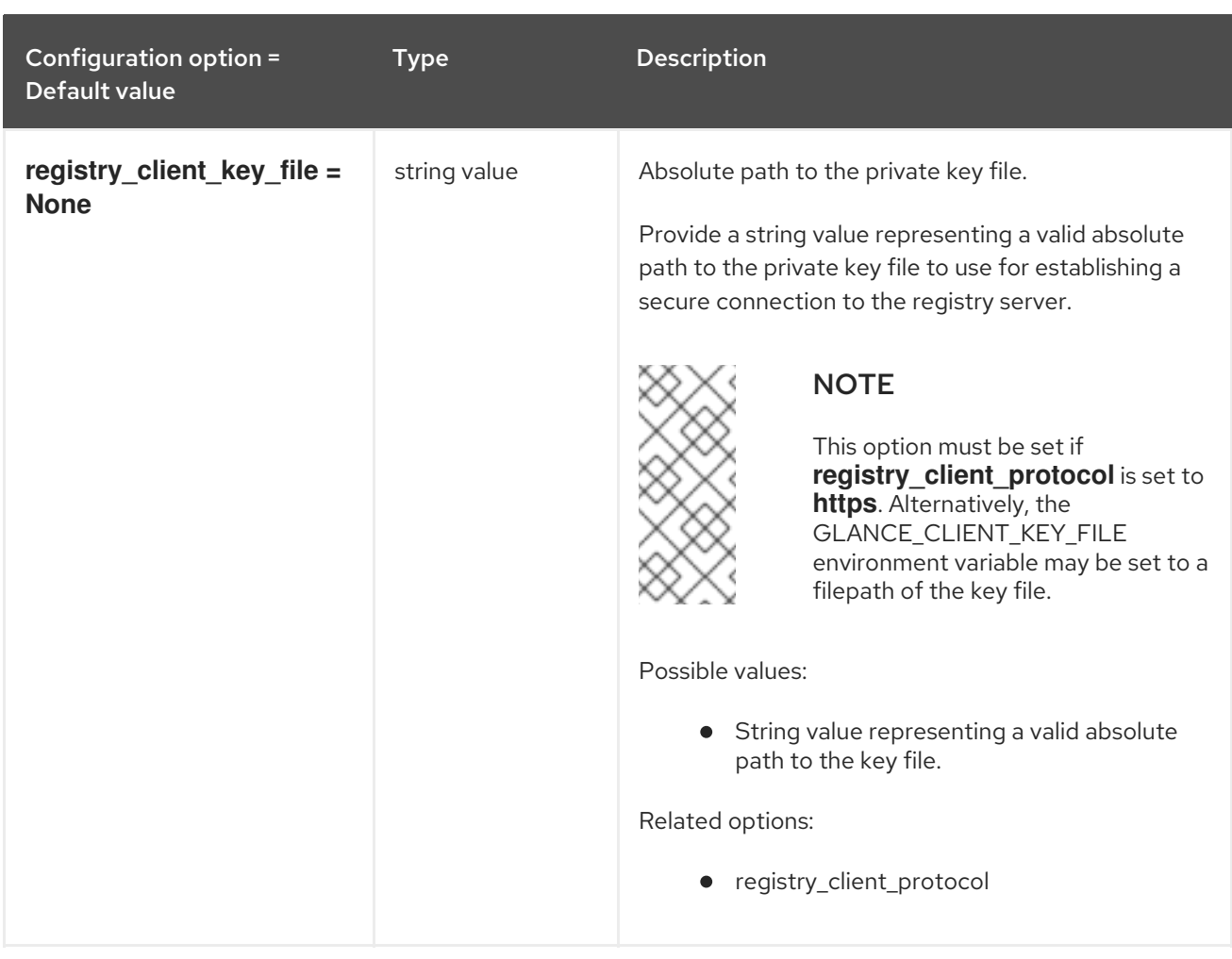

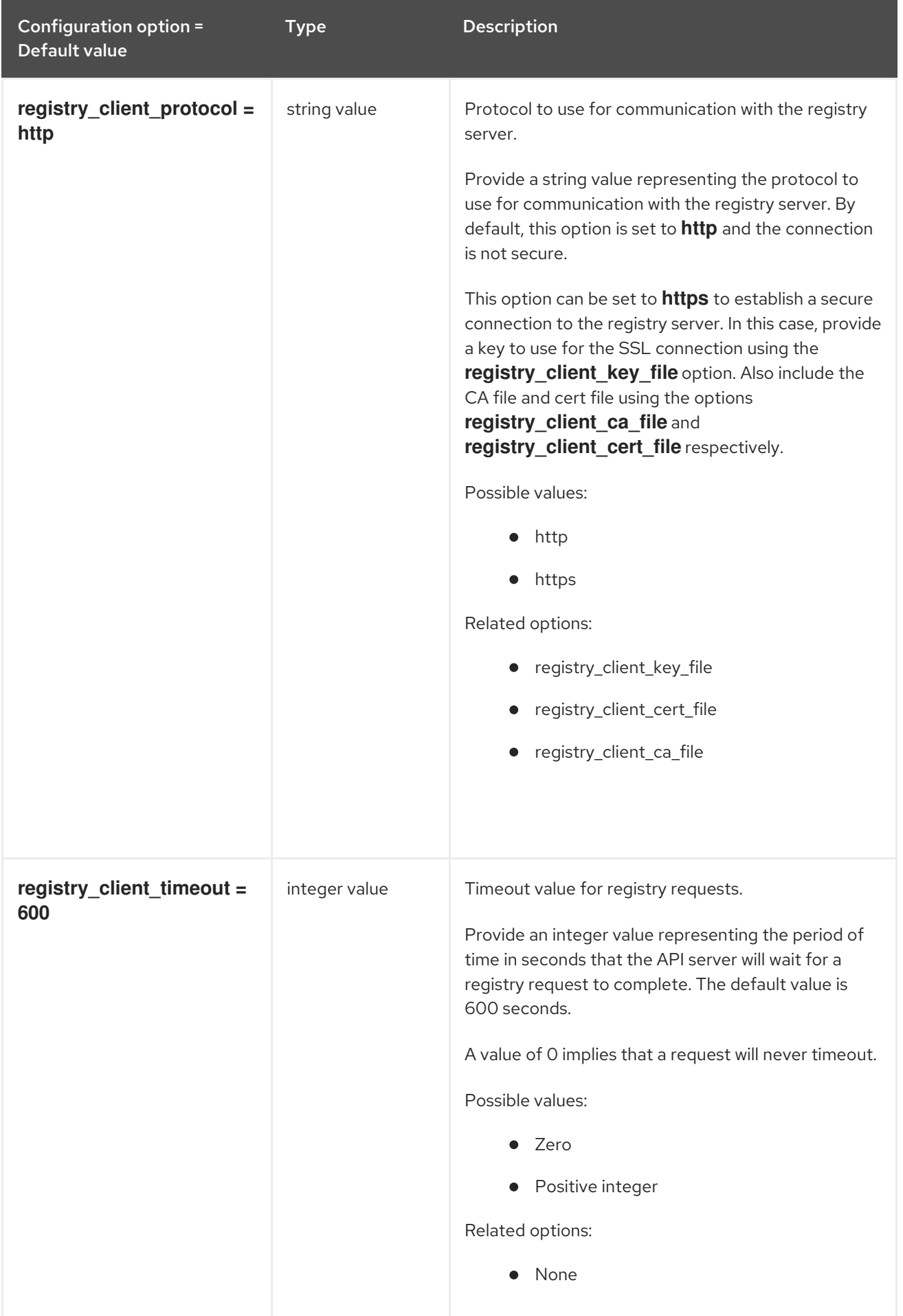

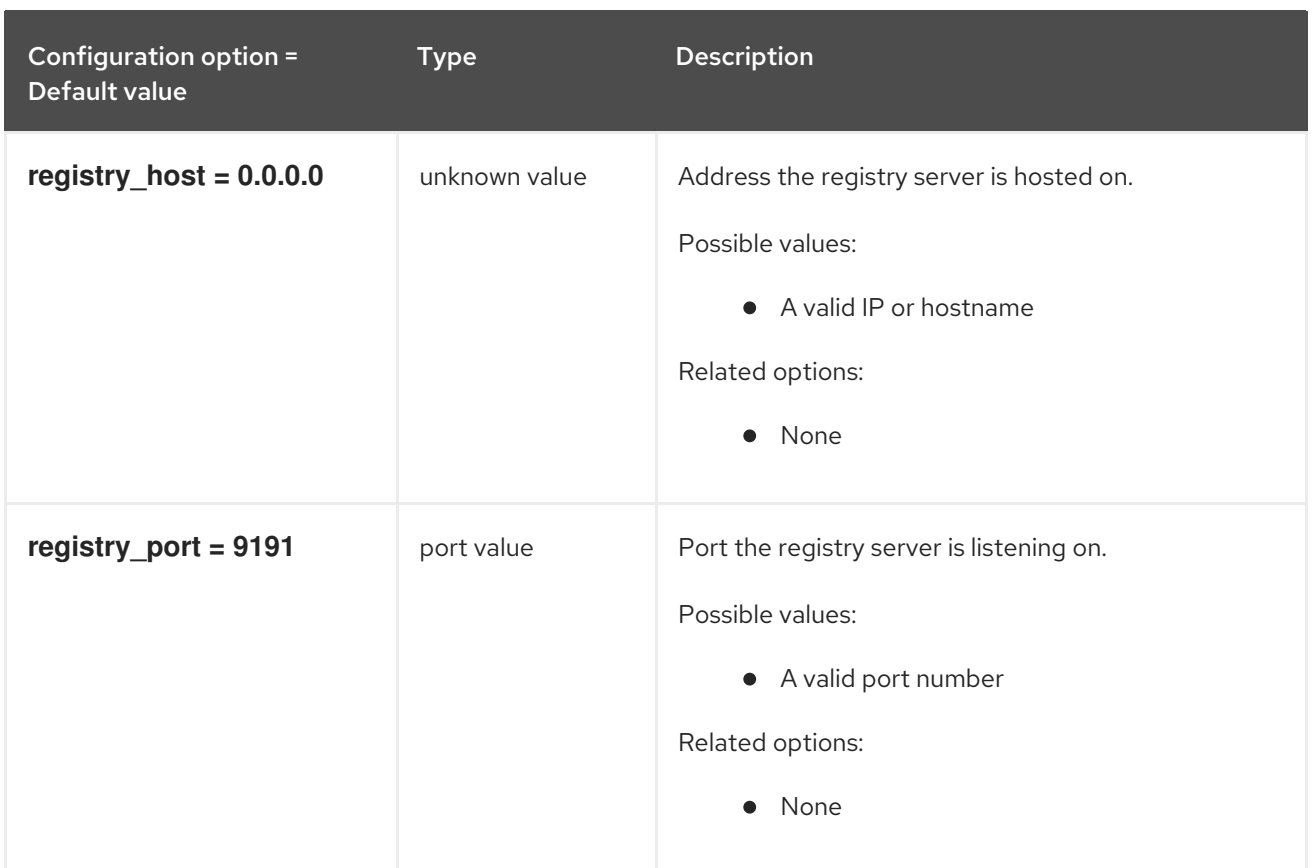

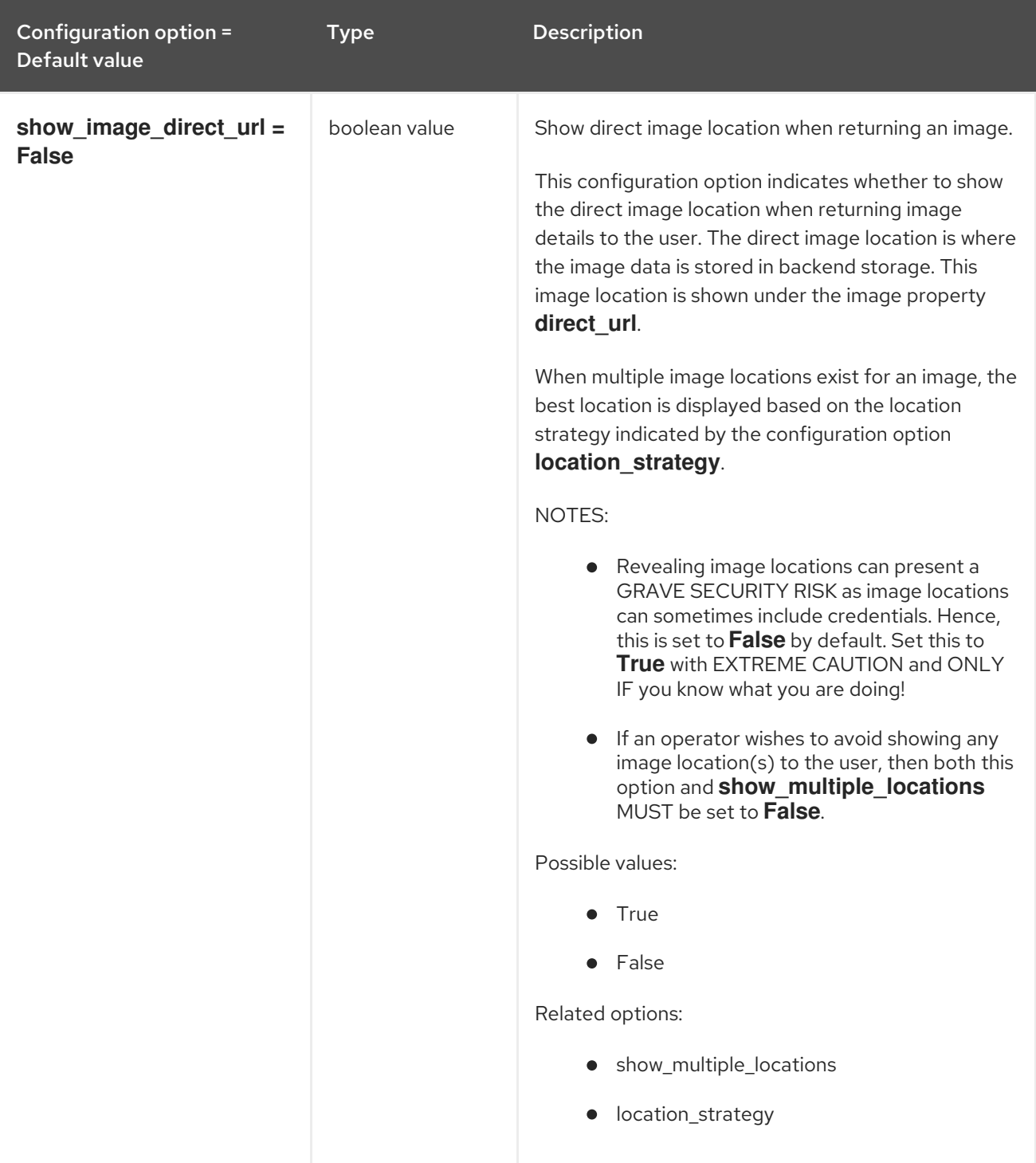

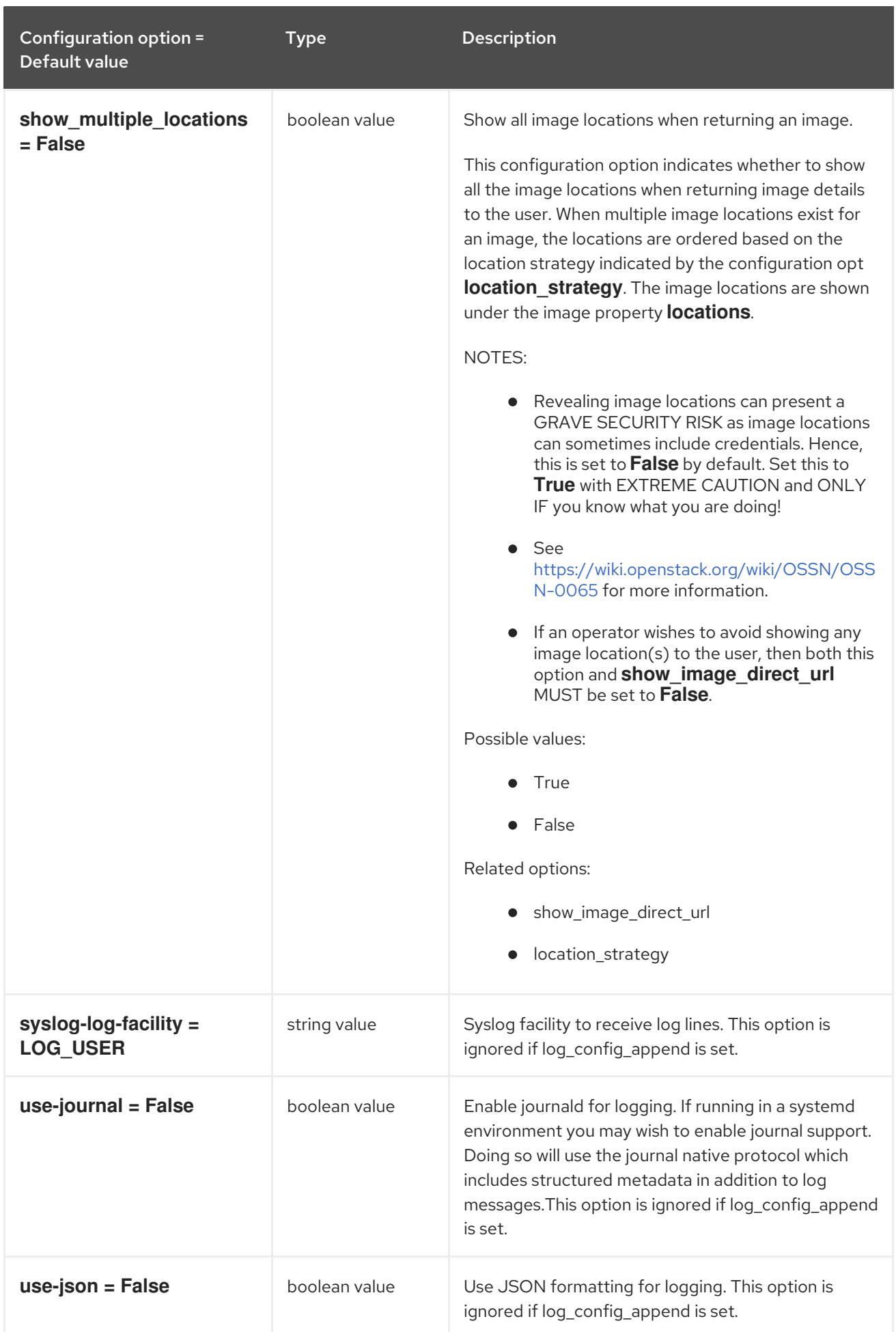

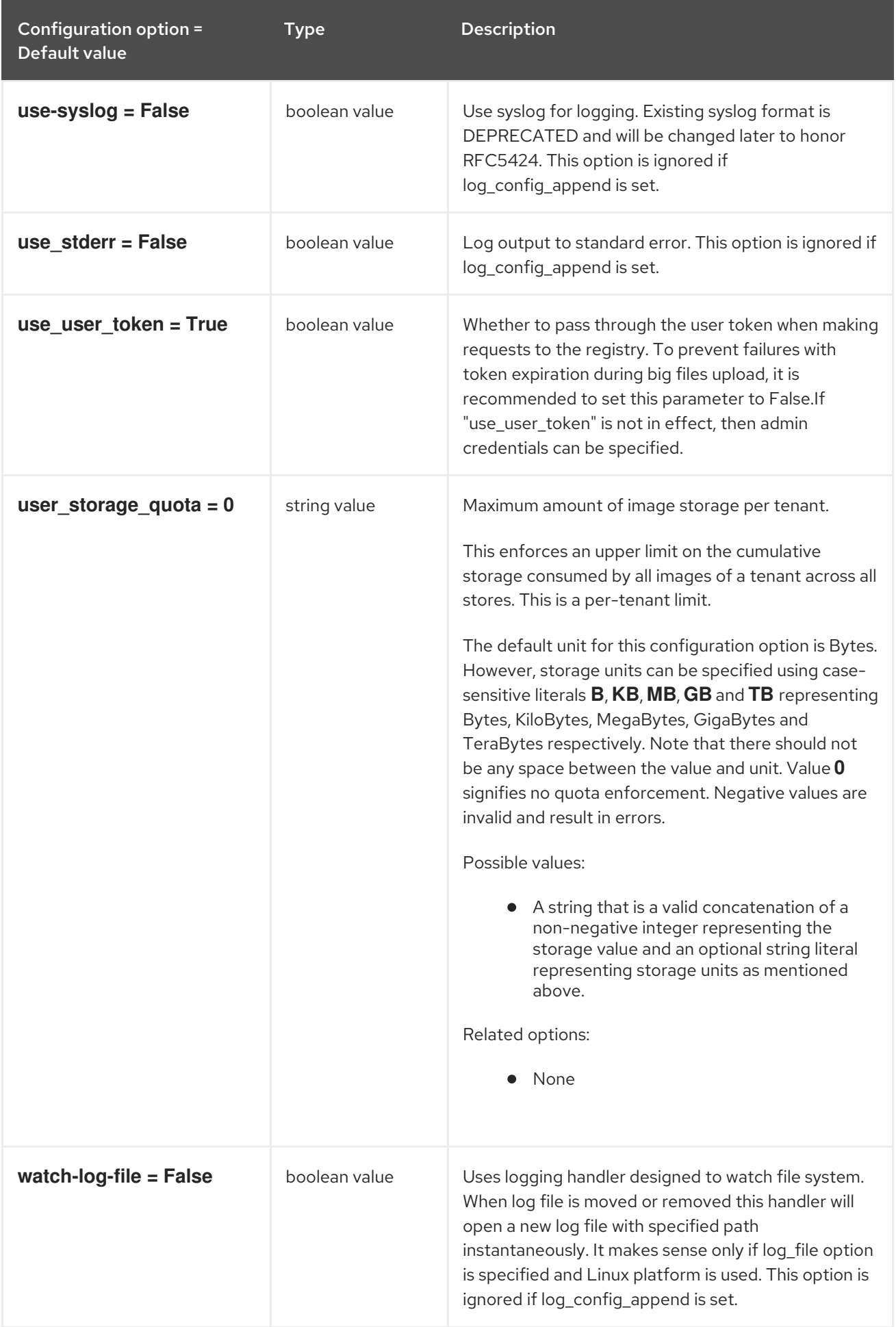

## 5.4.2. glance\_store

The following table outlines the options available under the **[glance\_store]** group in the **/etc/glance/glance-cache.conf** file.

## Table 5.39. glance\_store

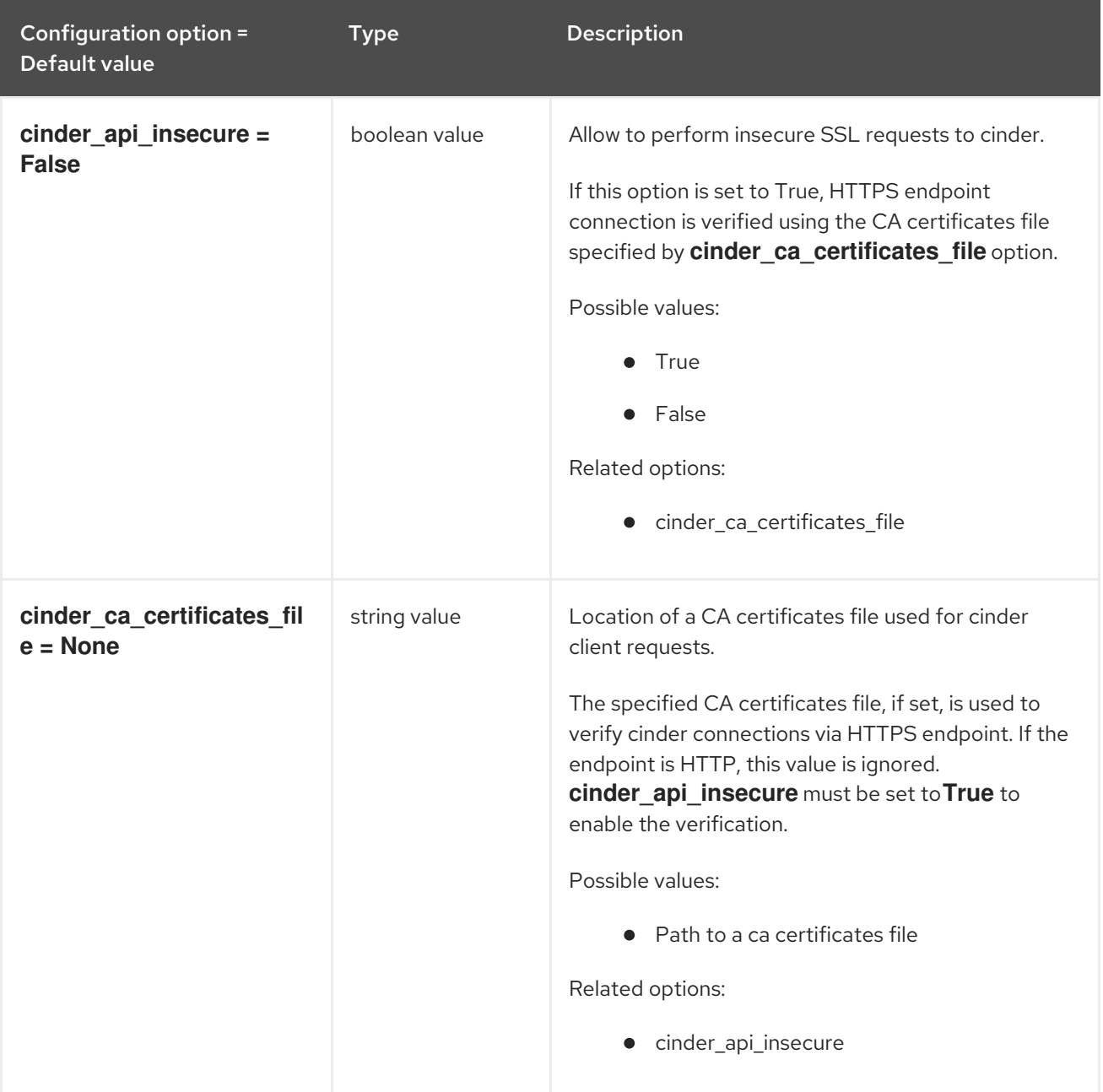

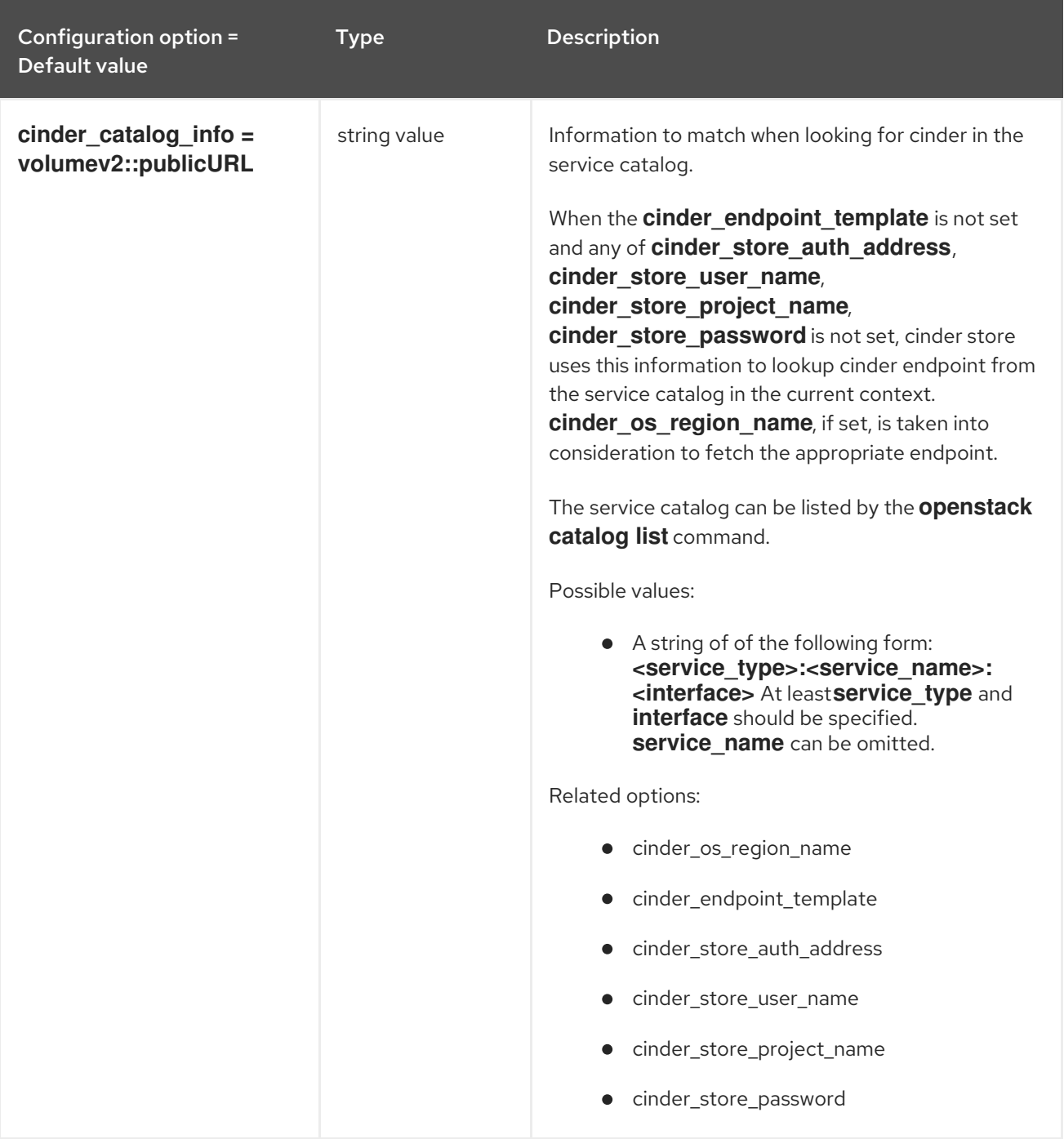

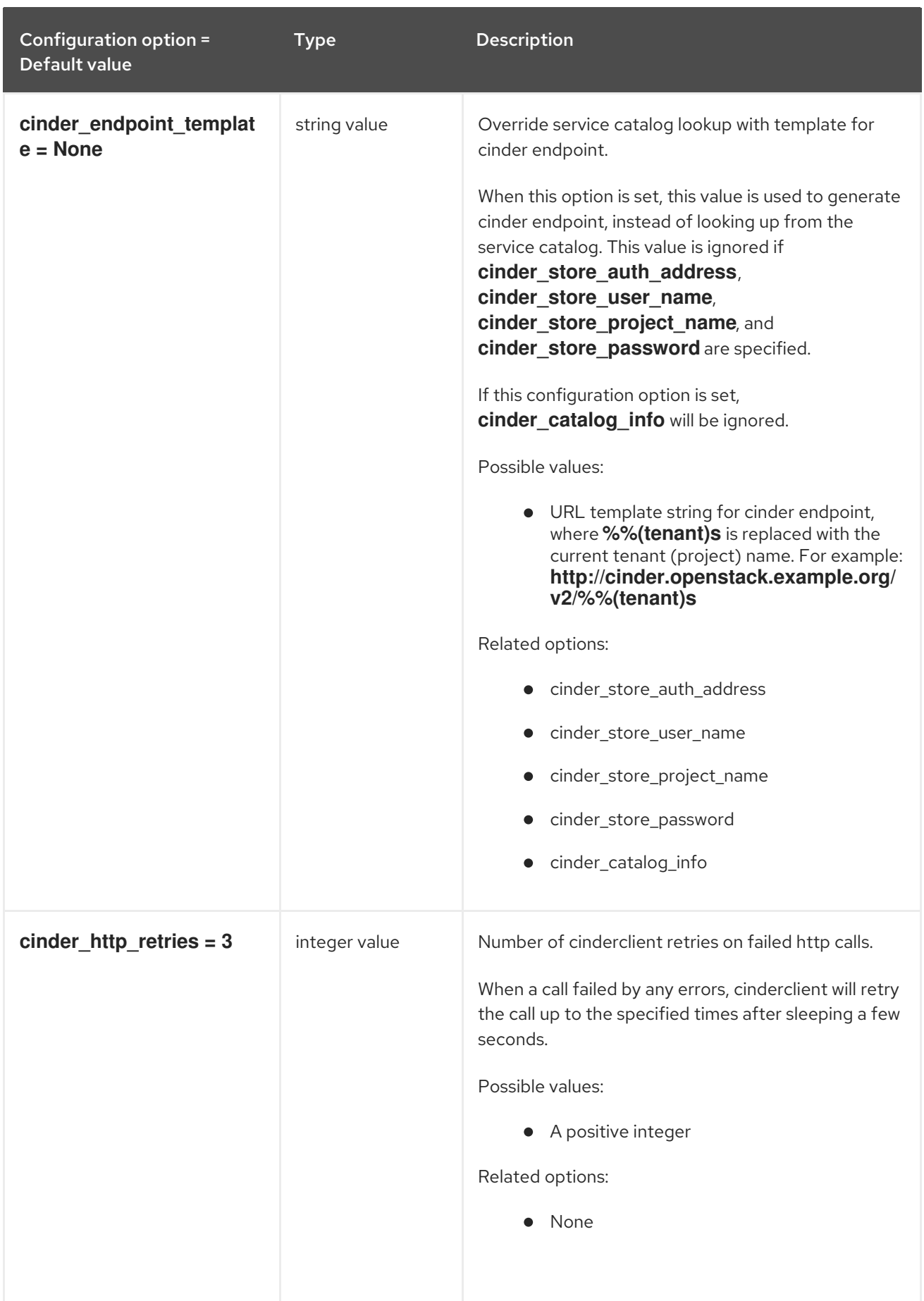

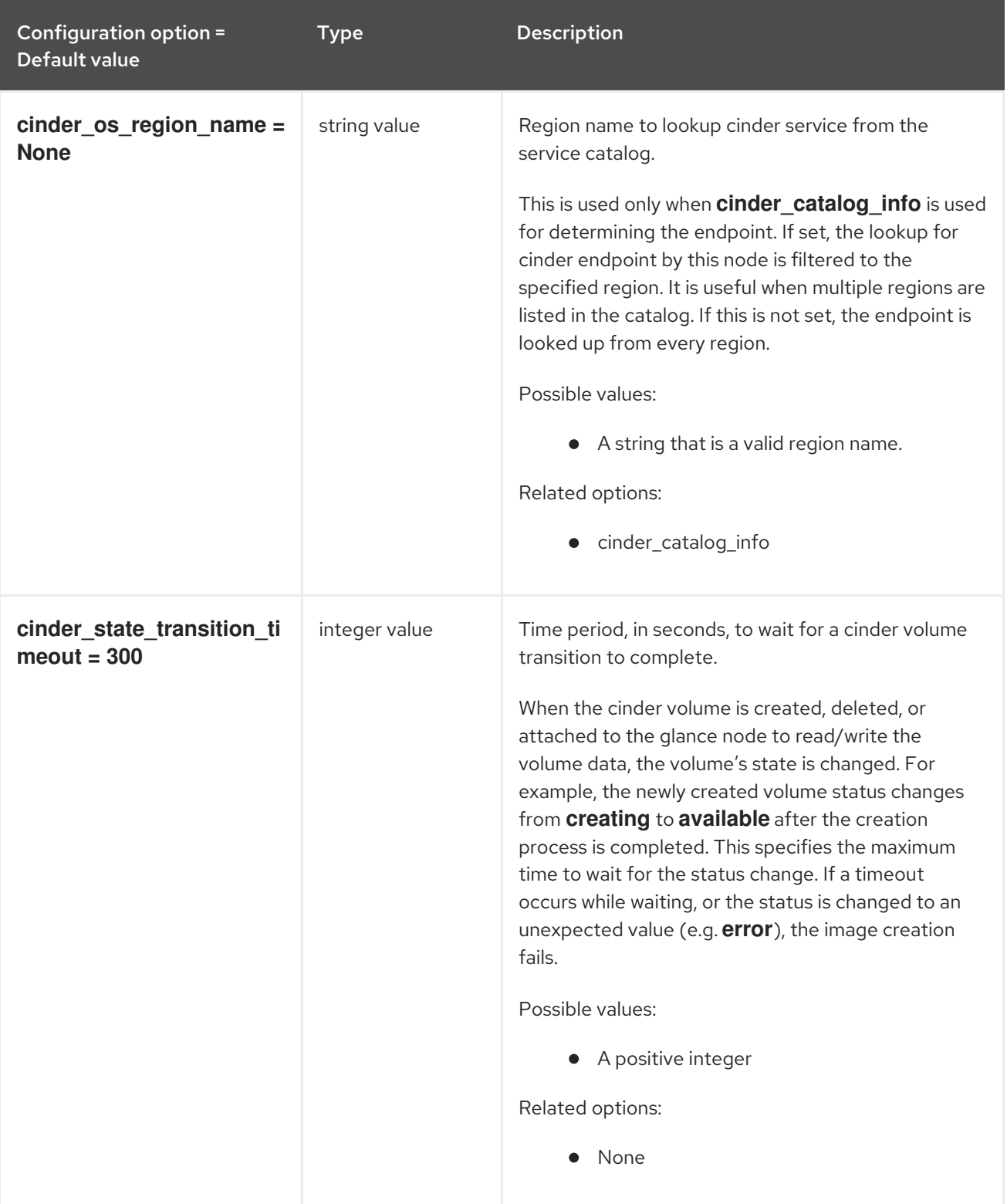

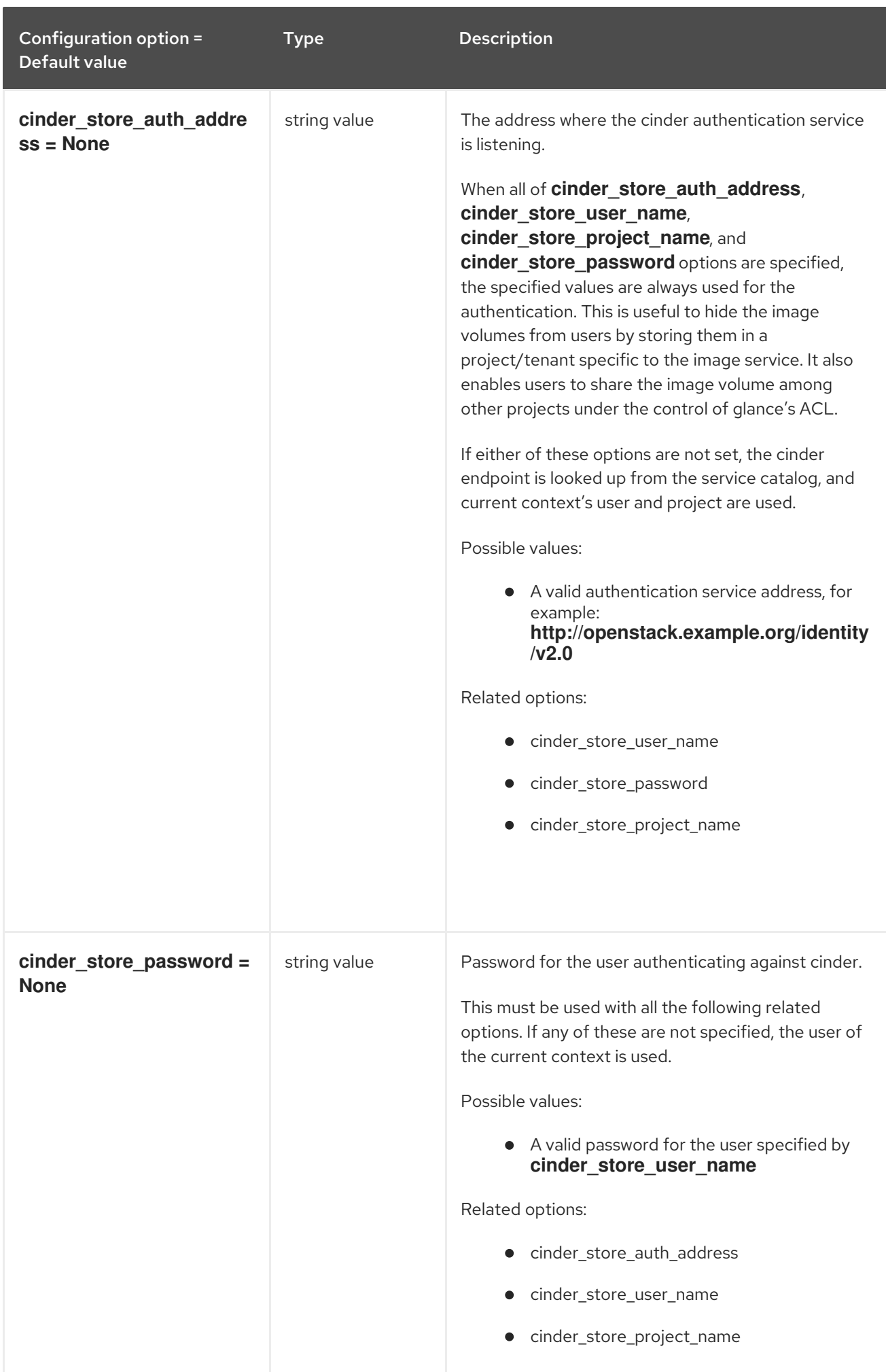

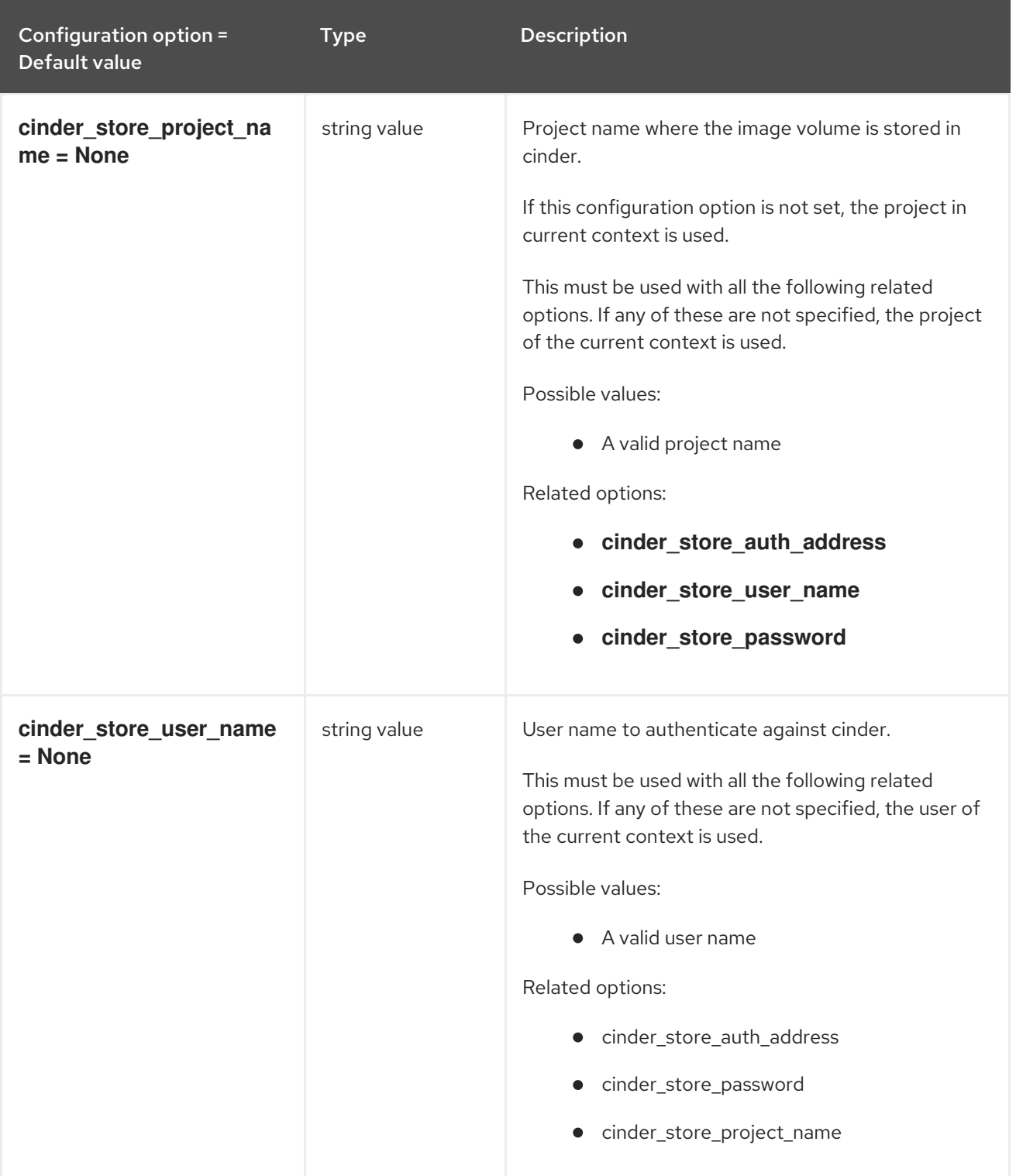

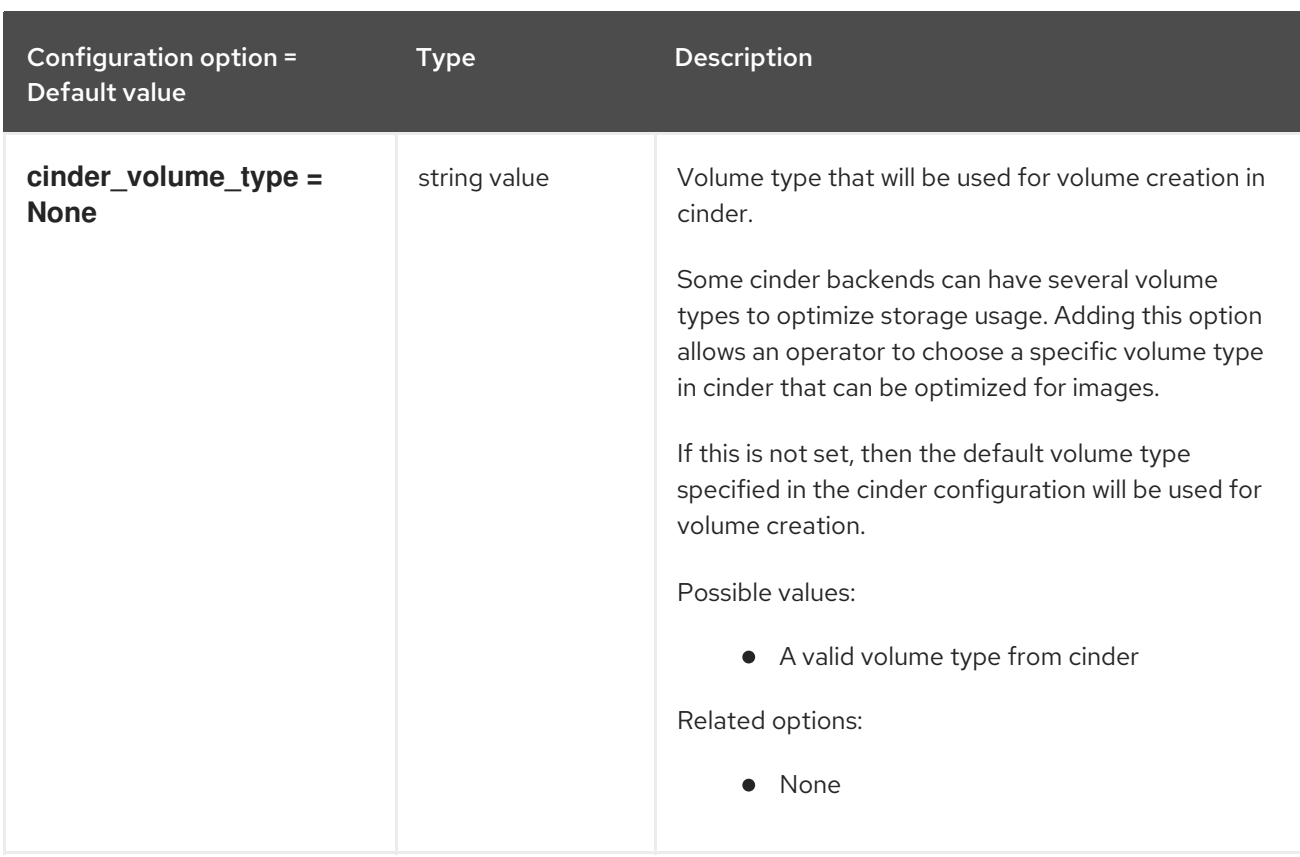

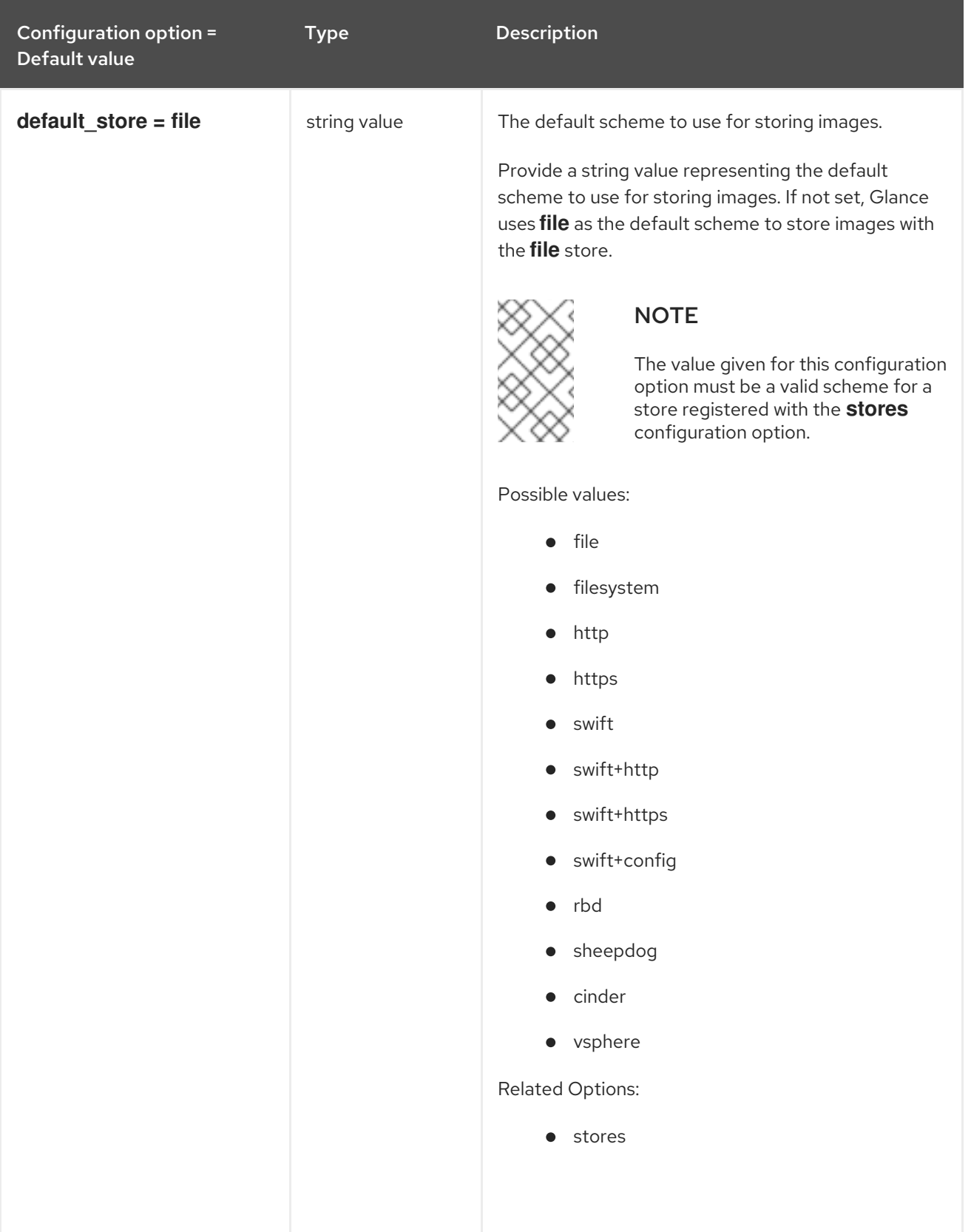

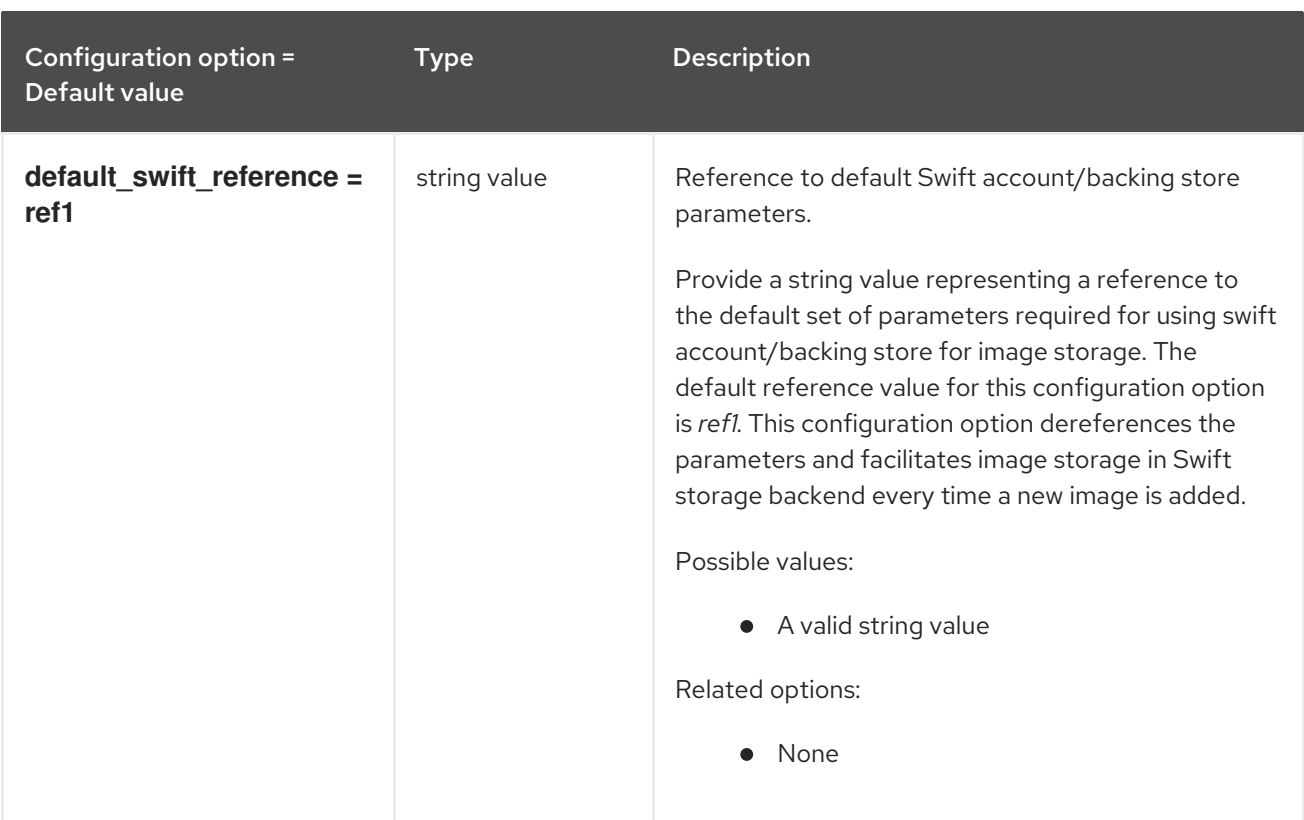

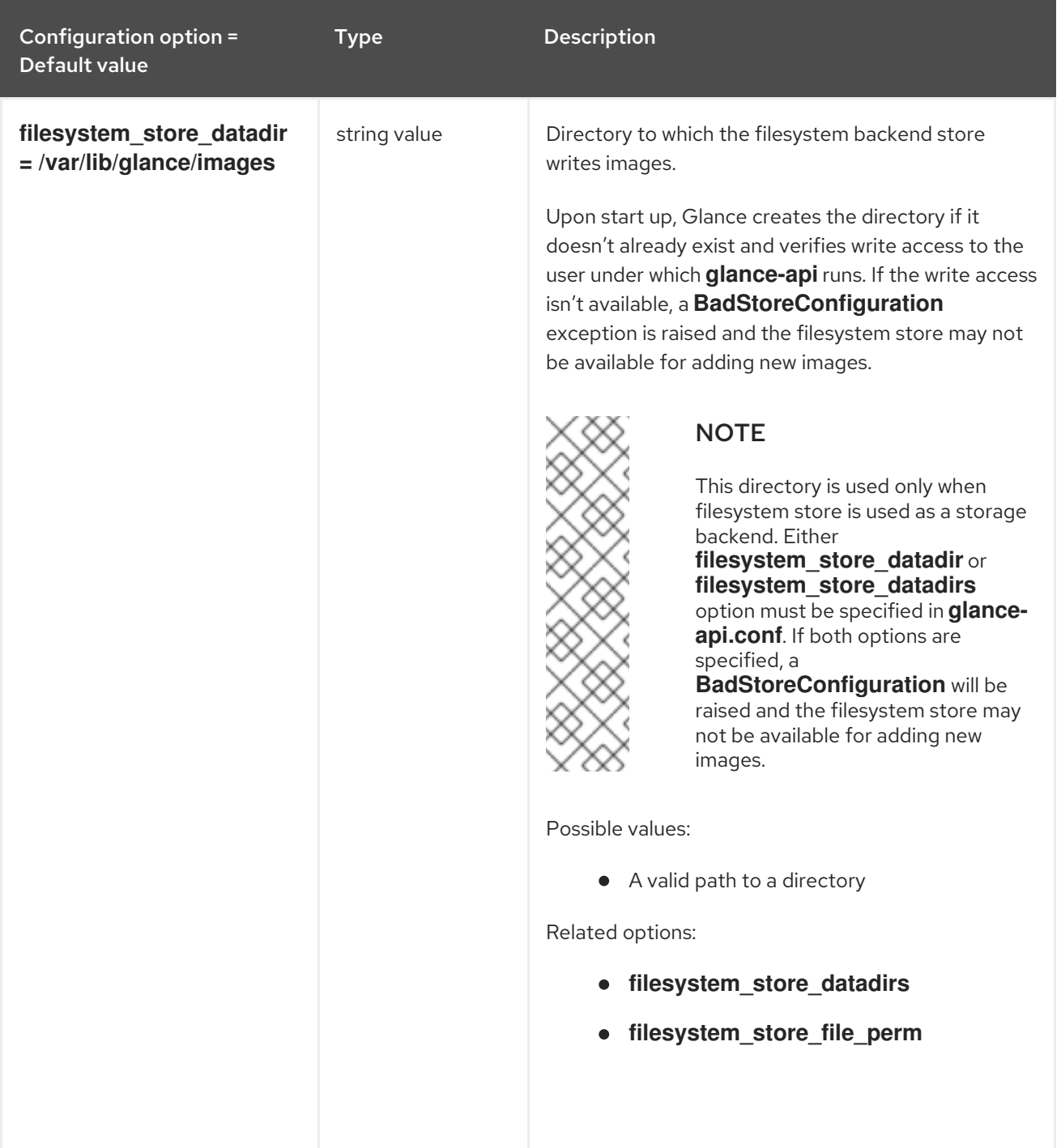

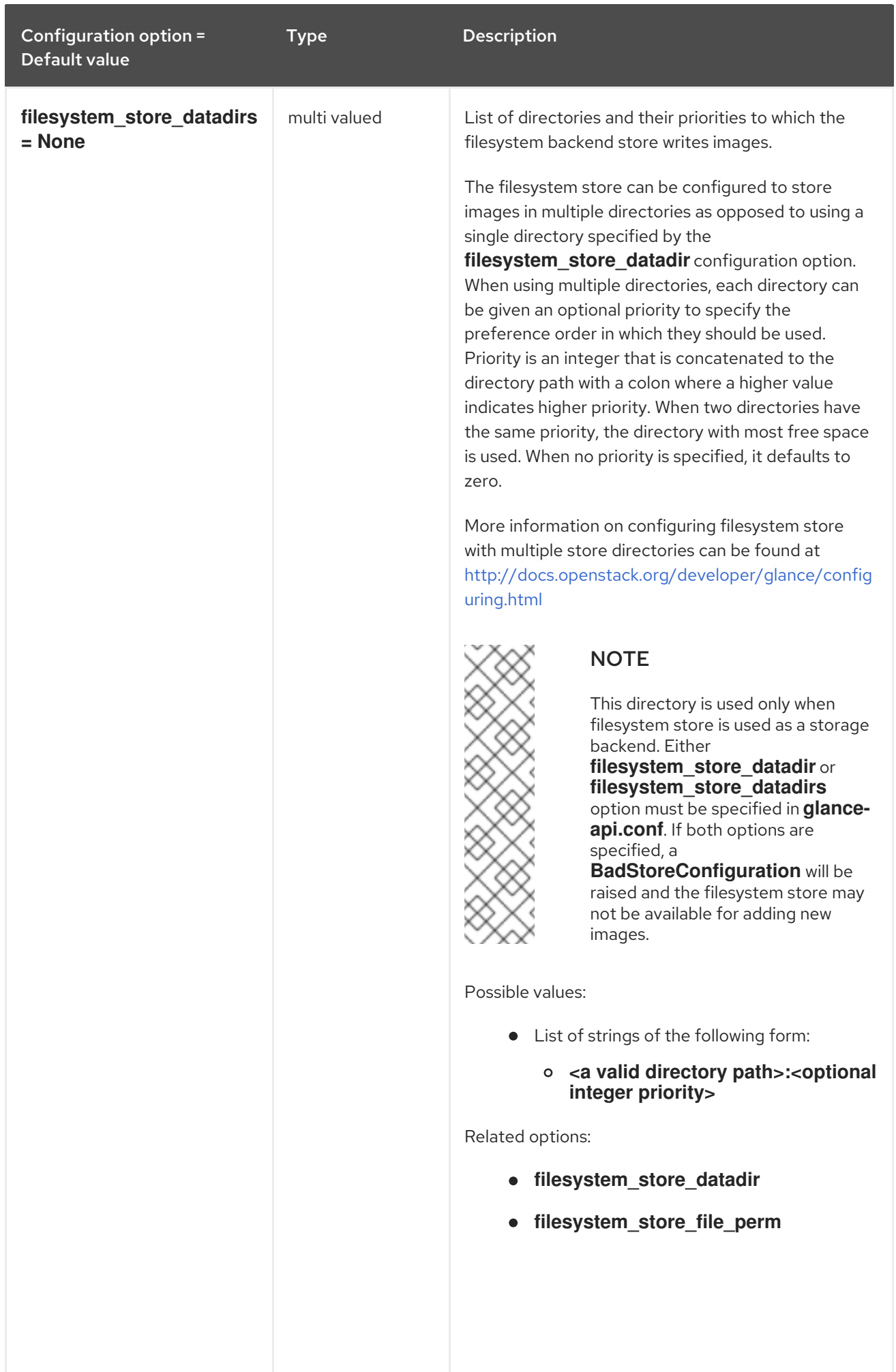

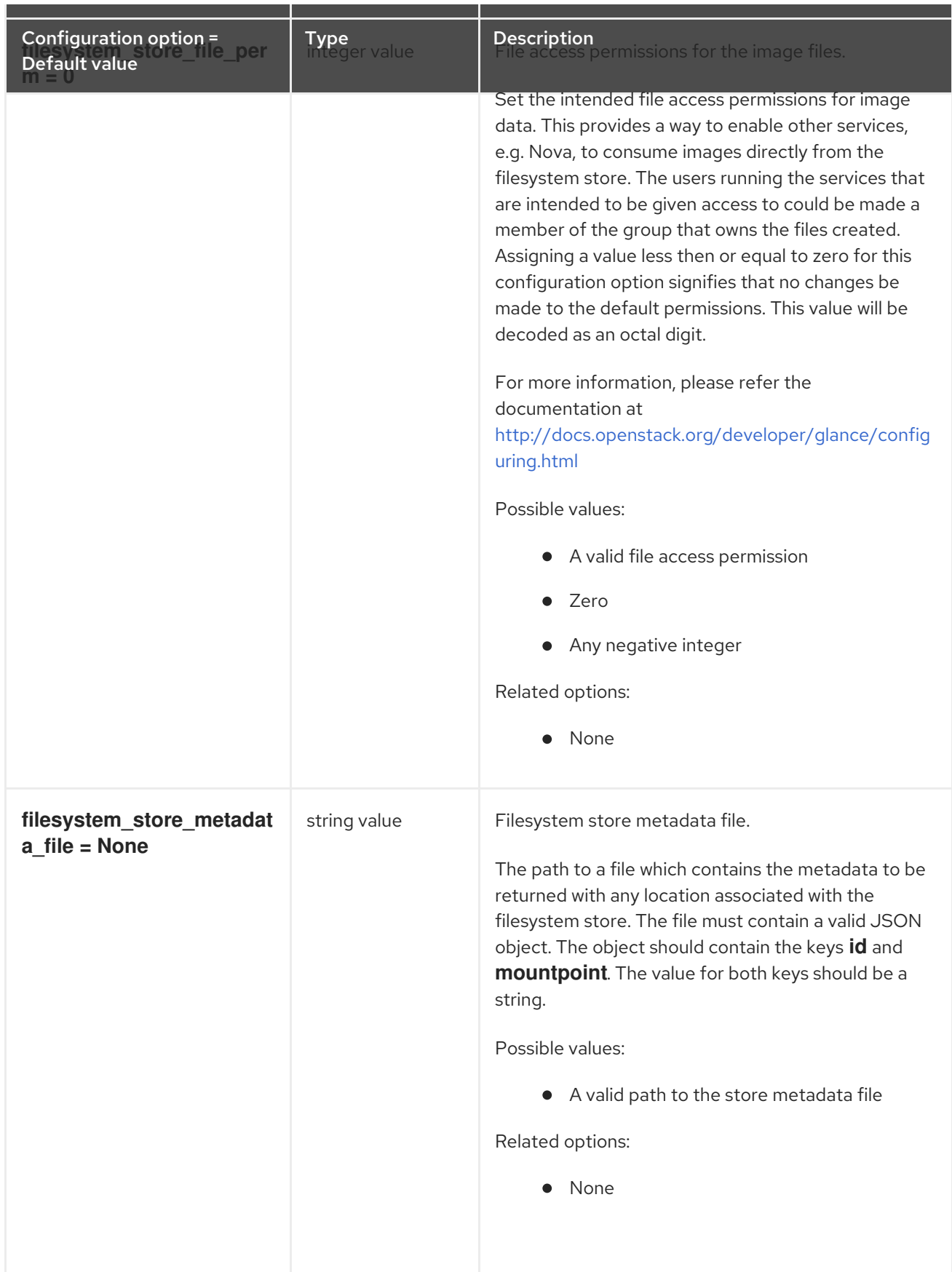

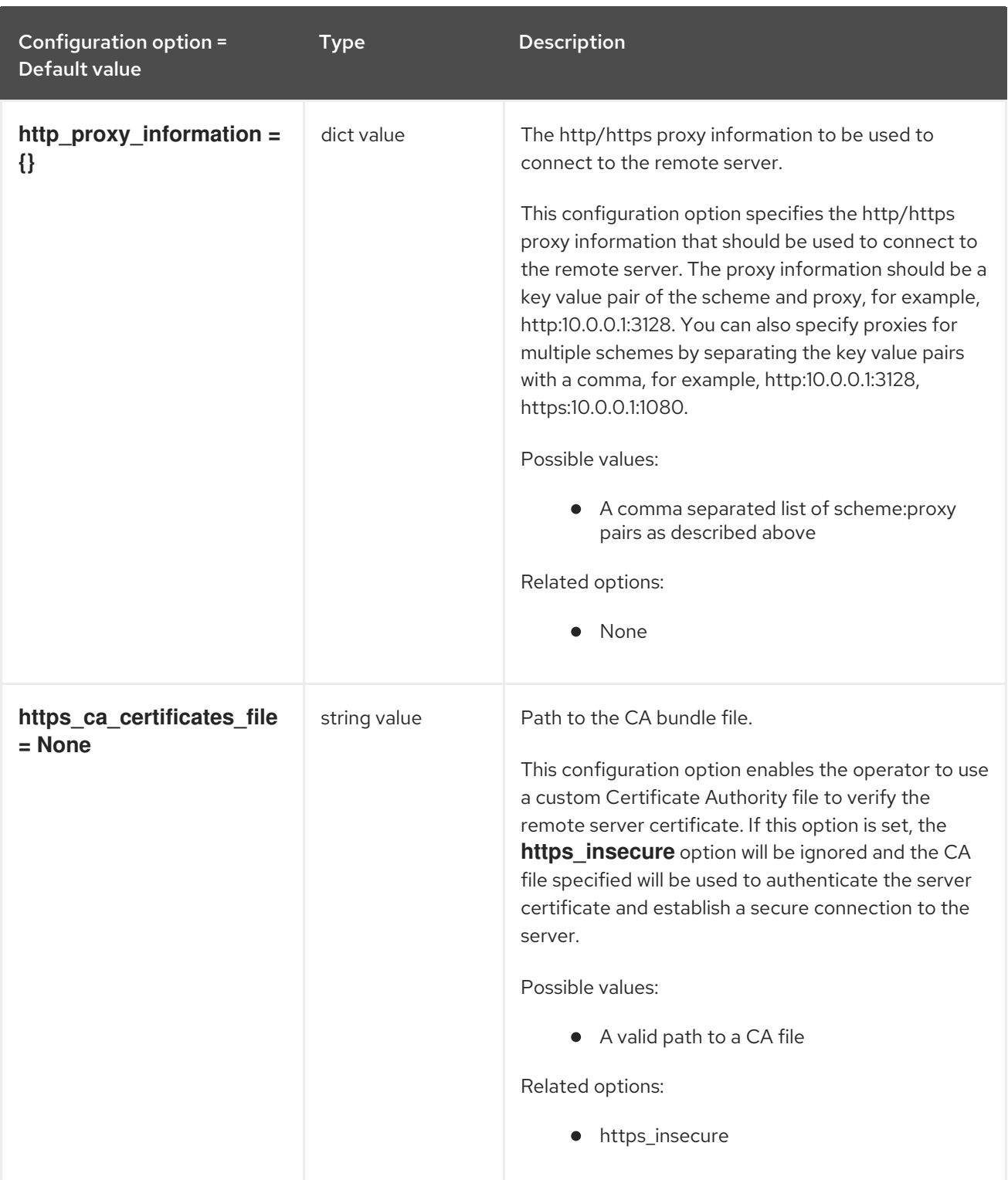

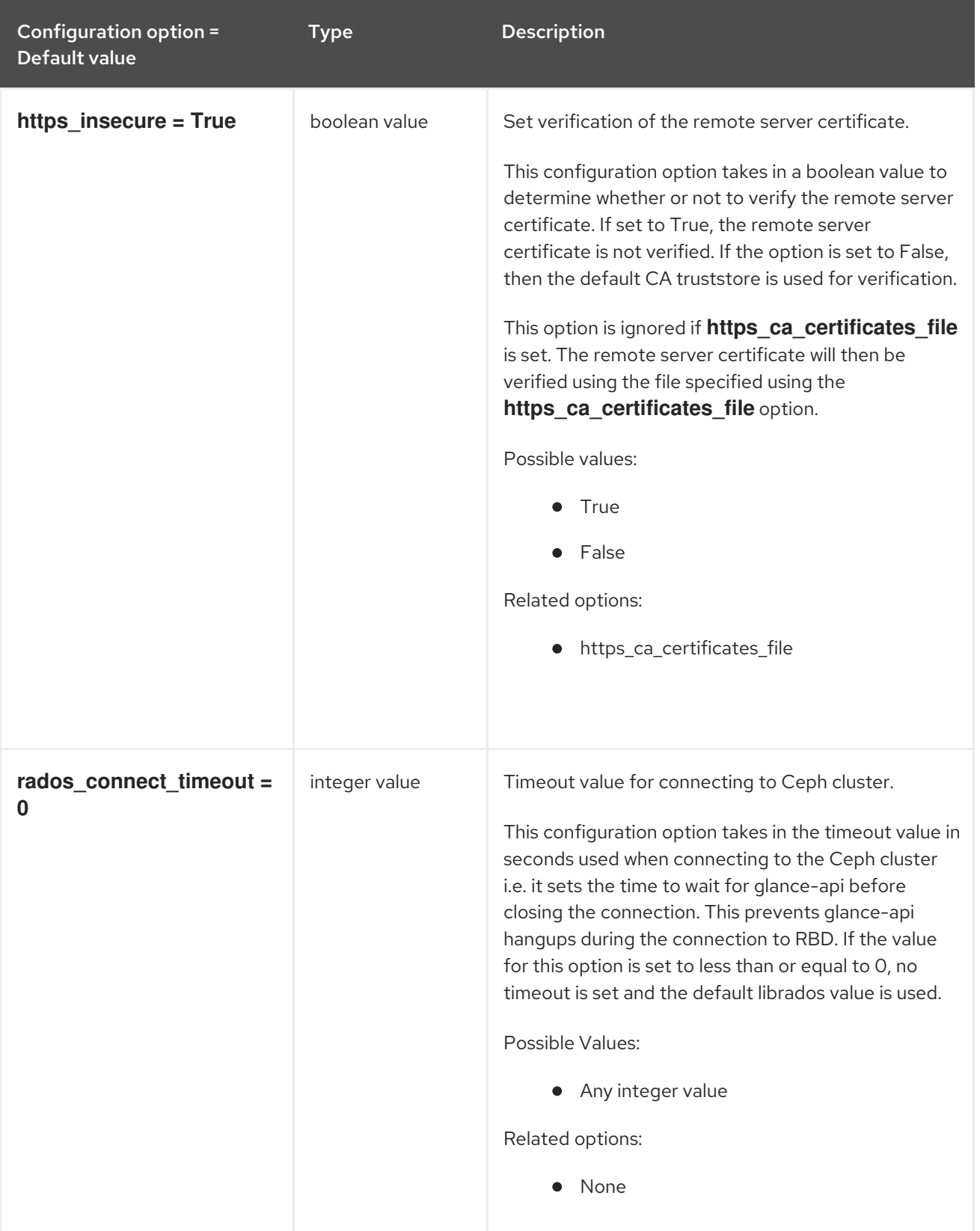

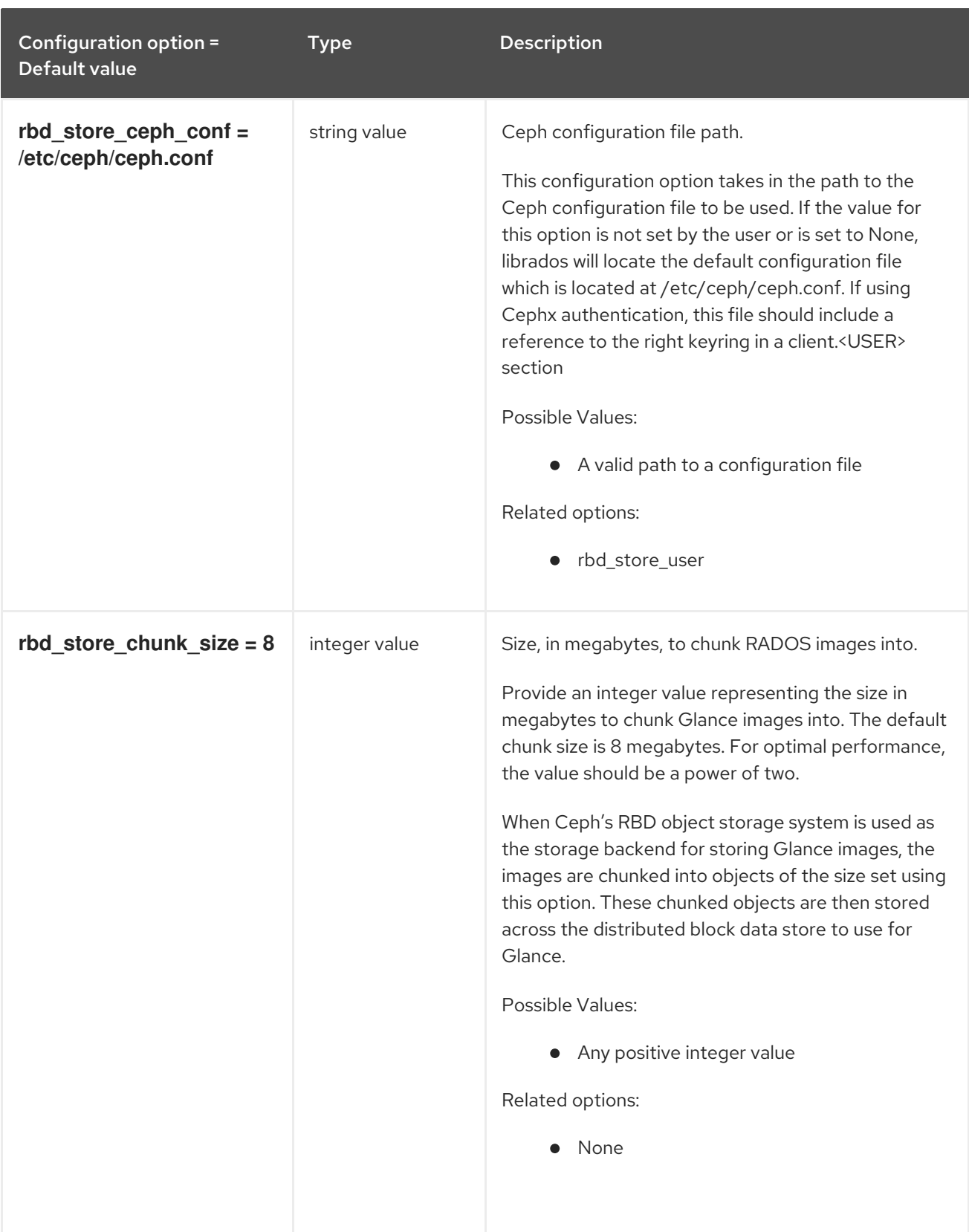

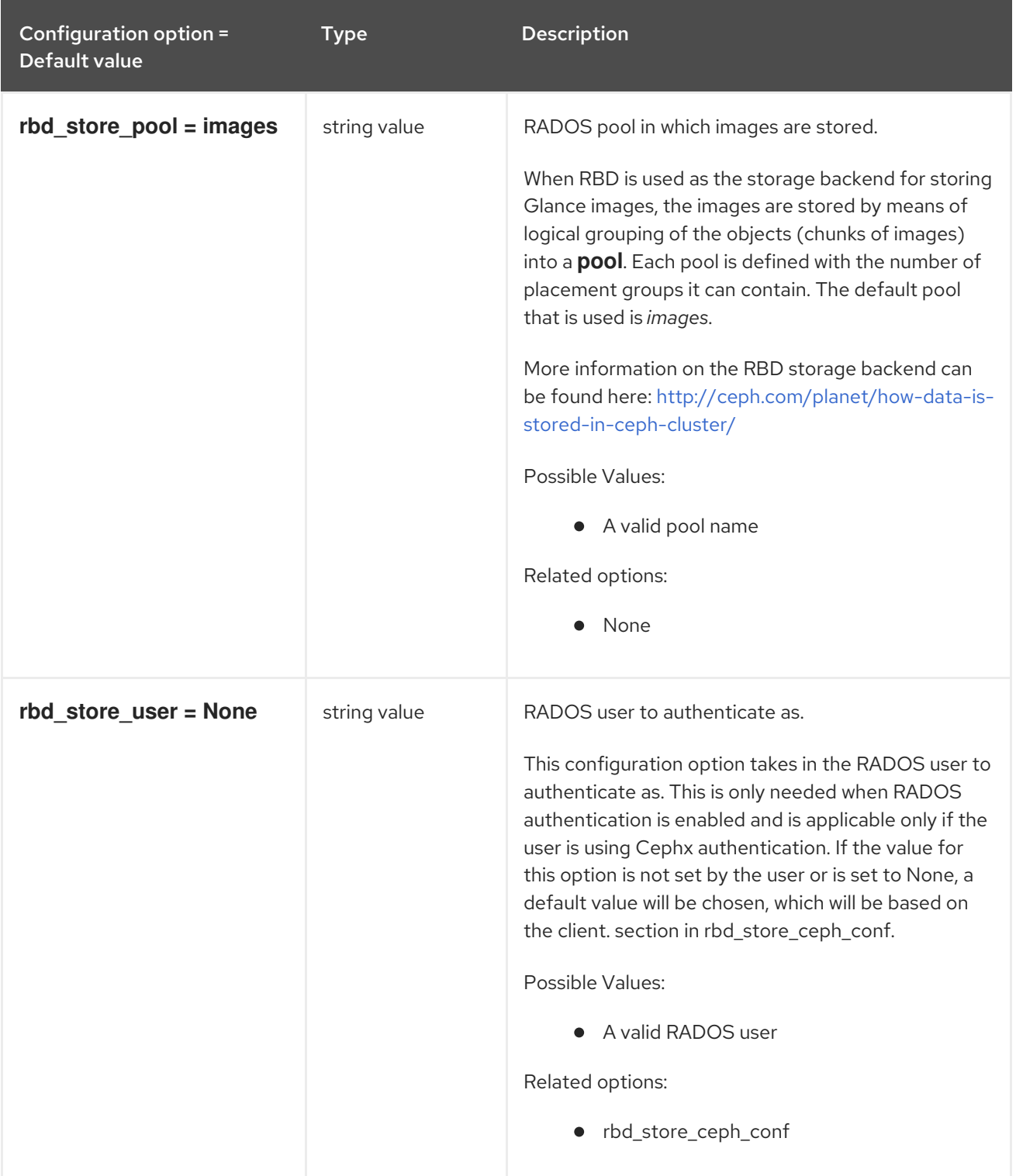

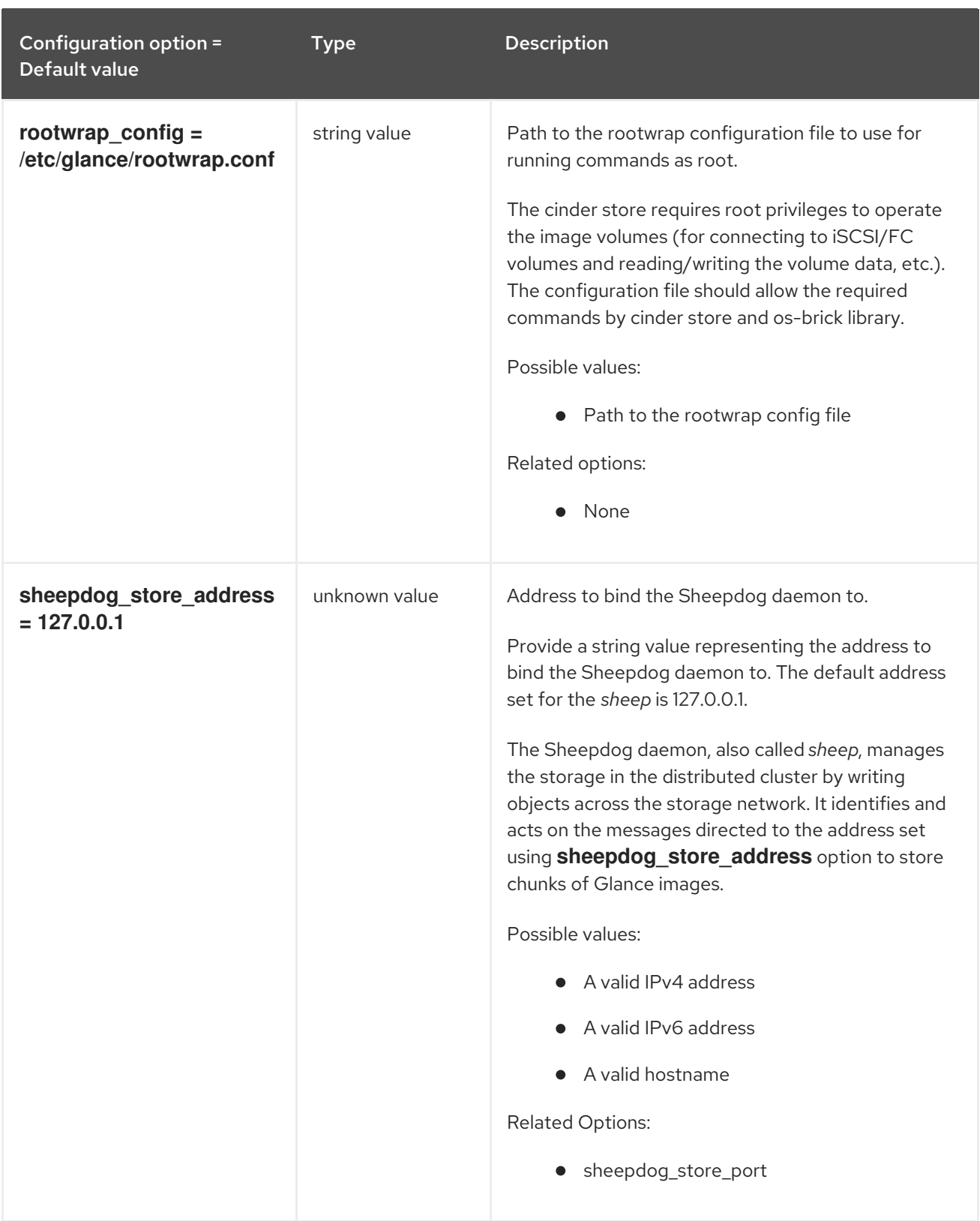

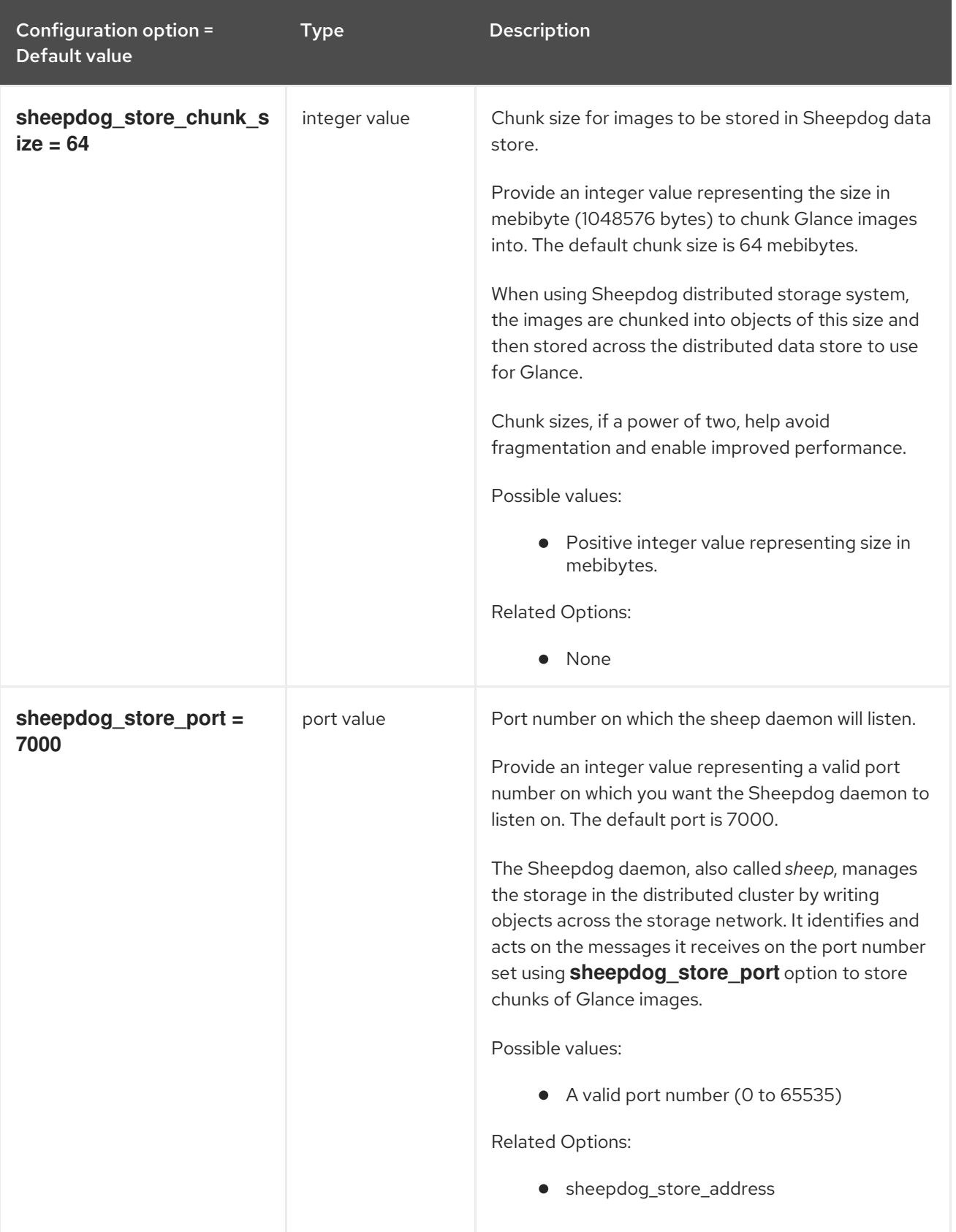

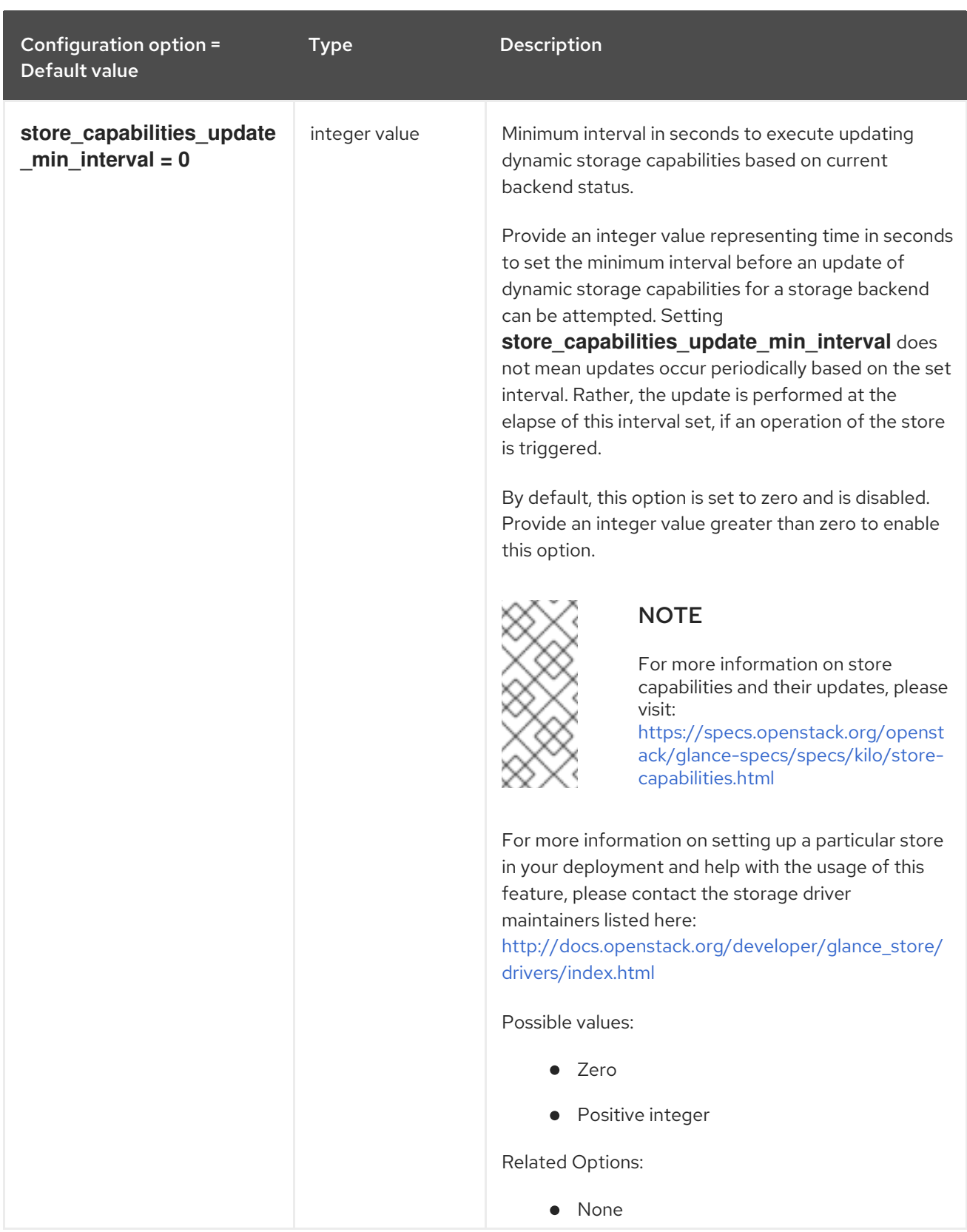
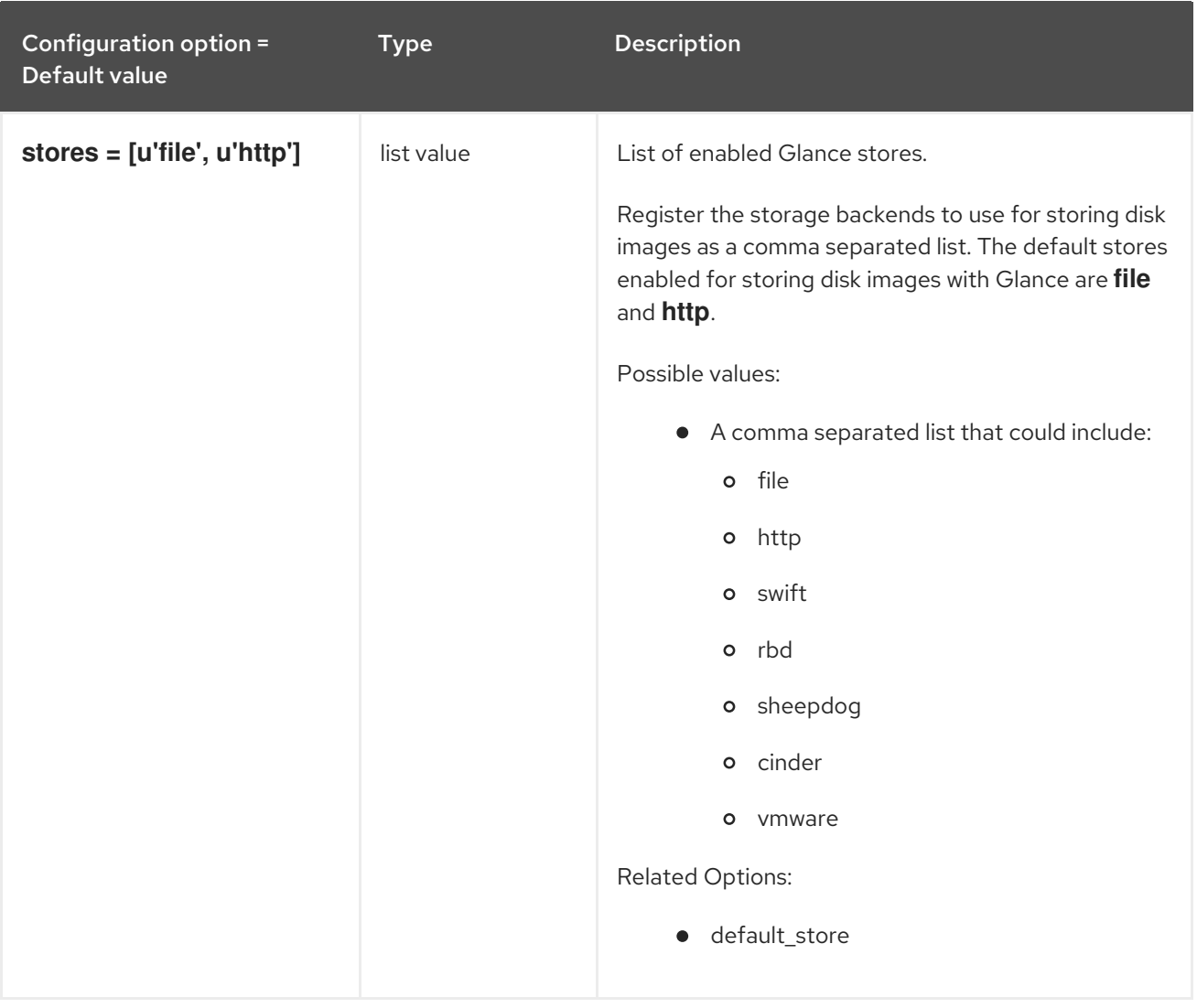

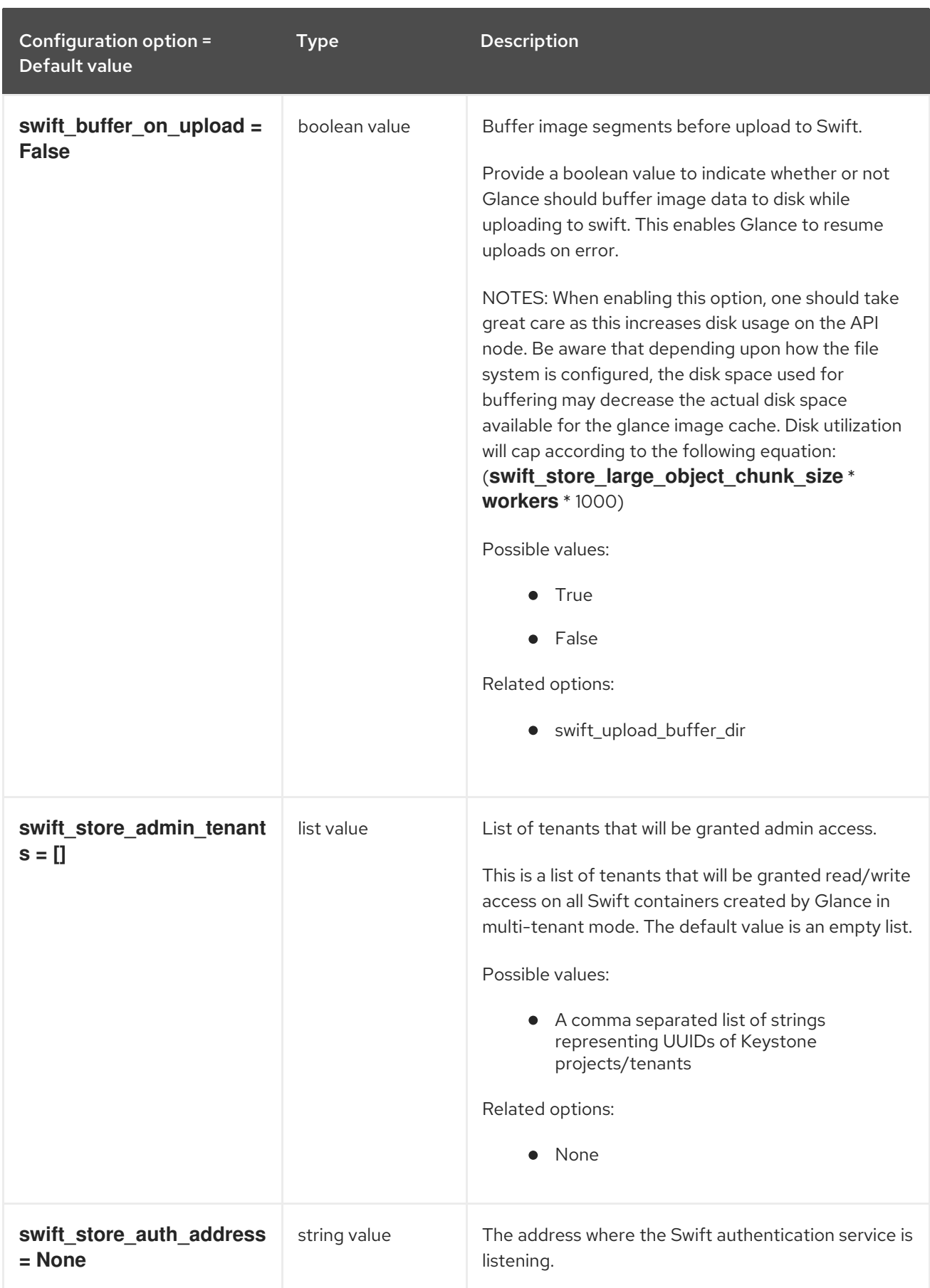

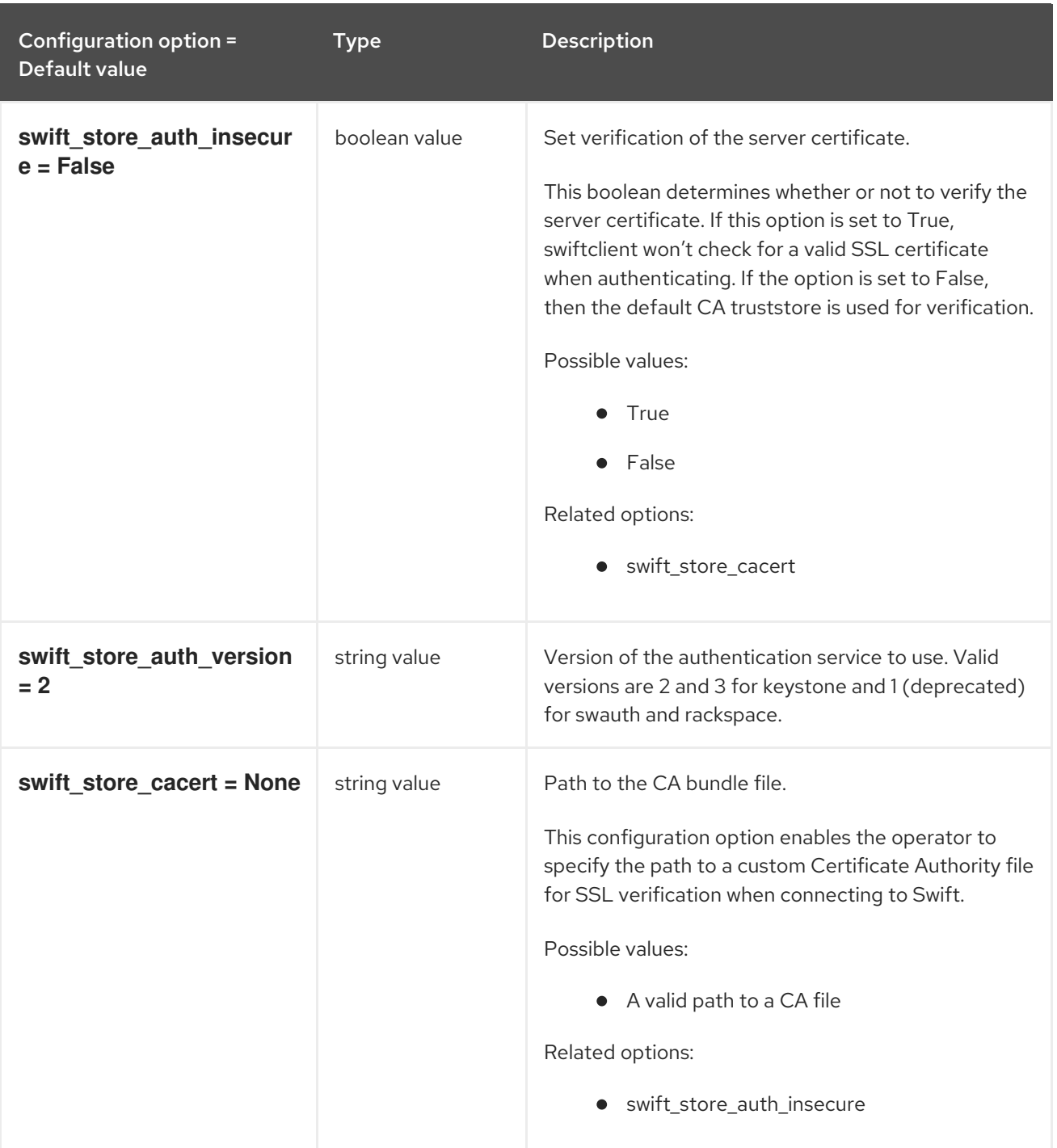

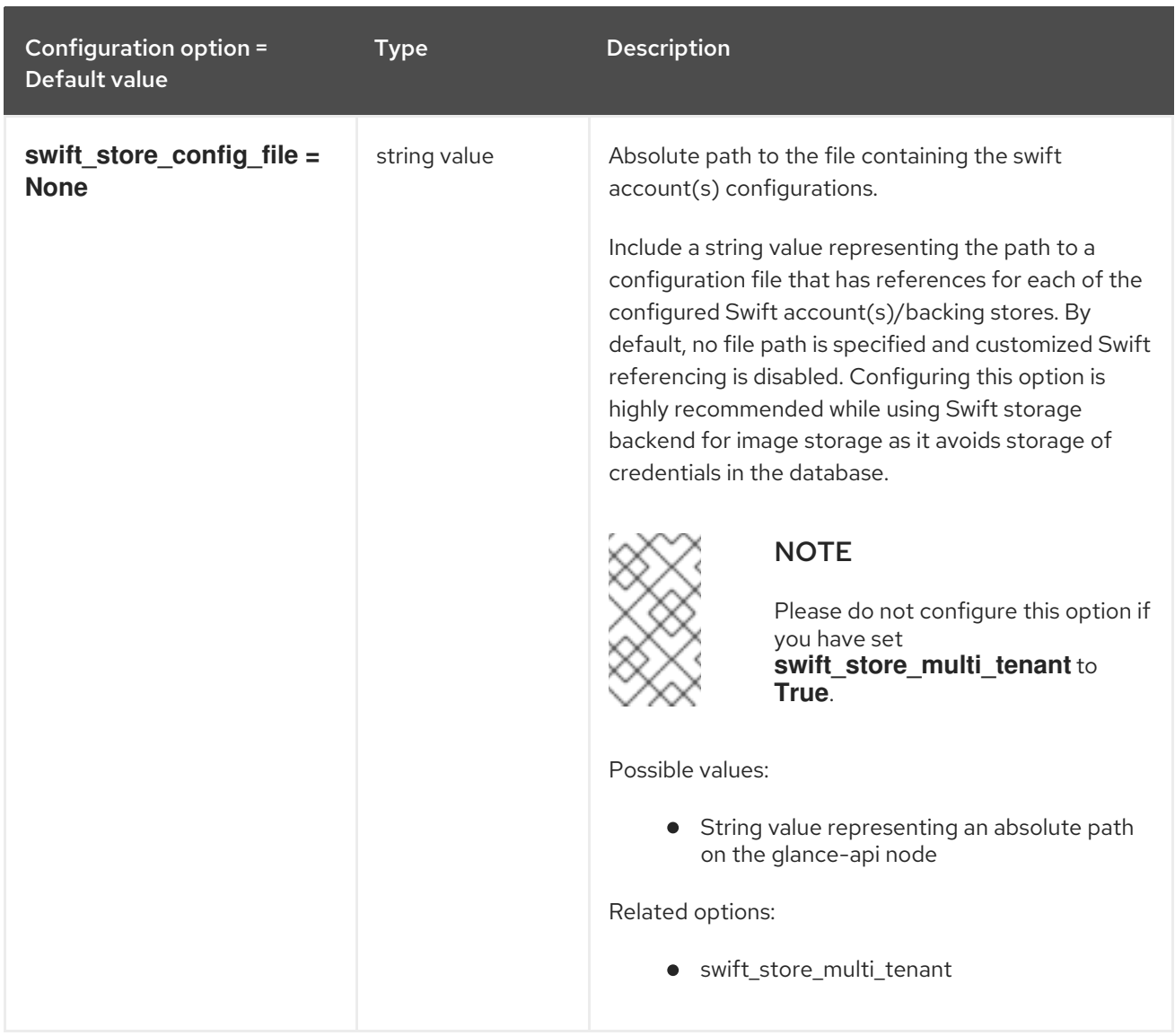

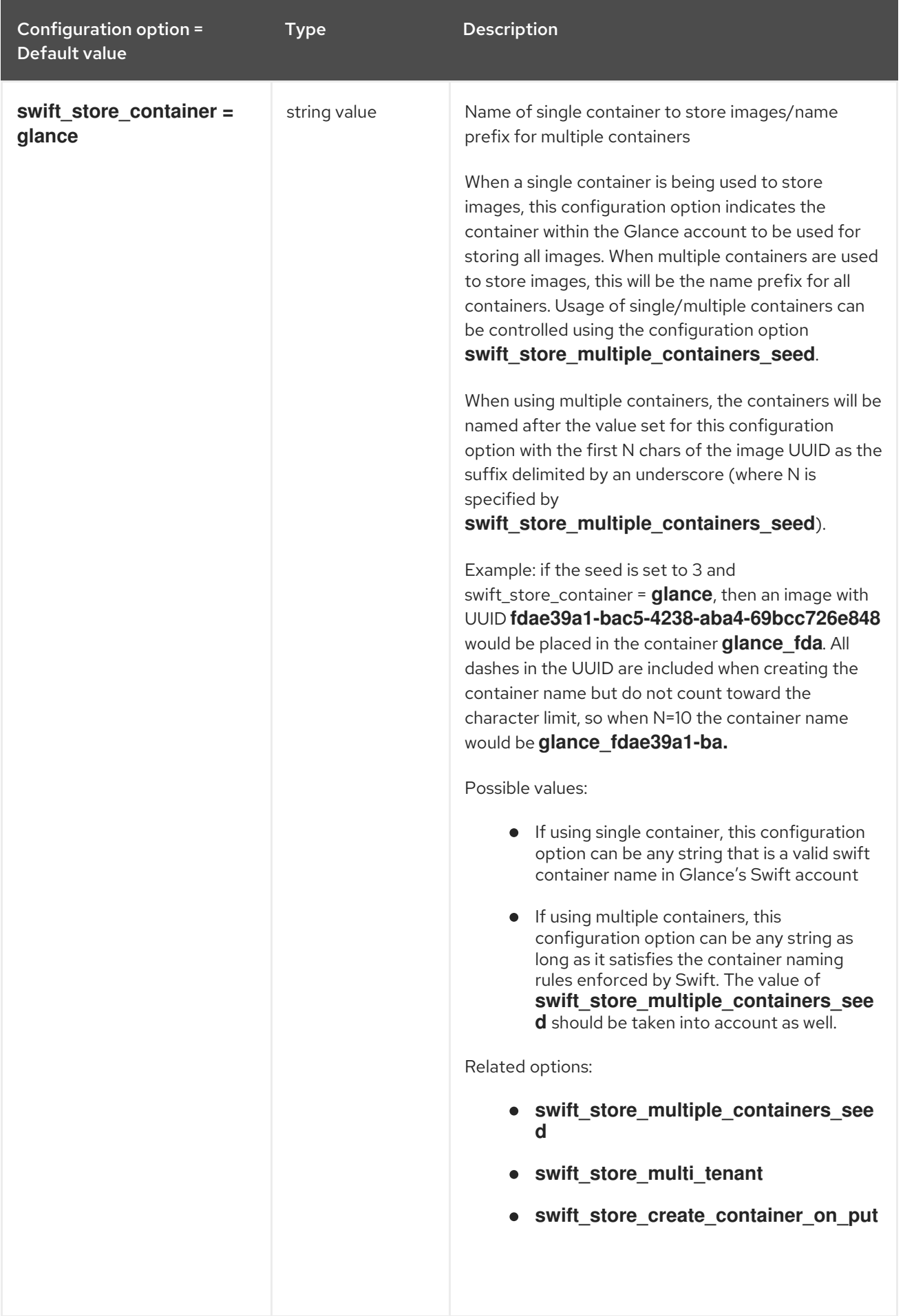

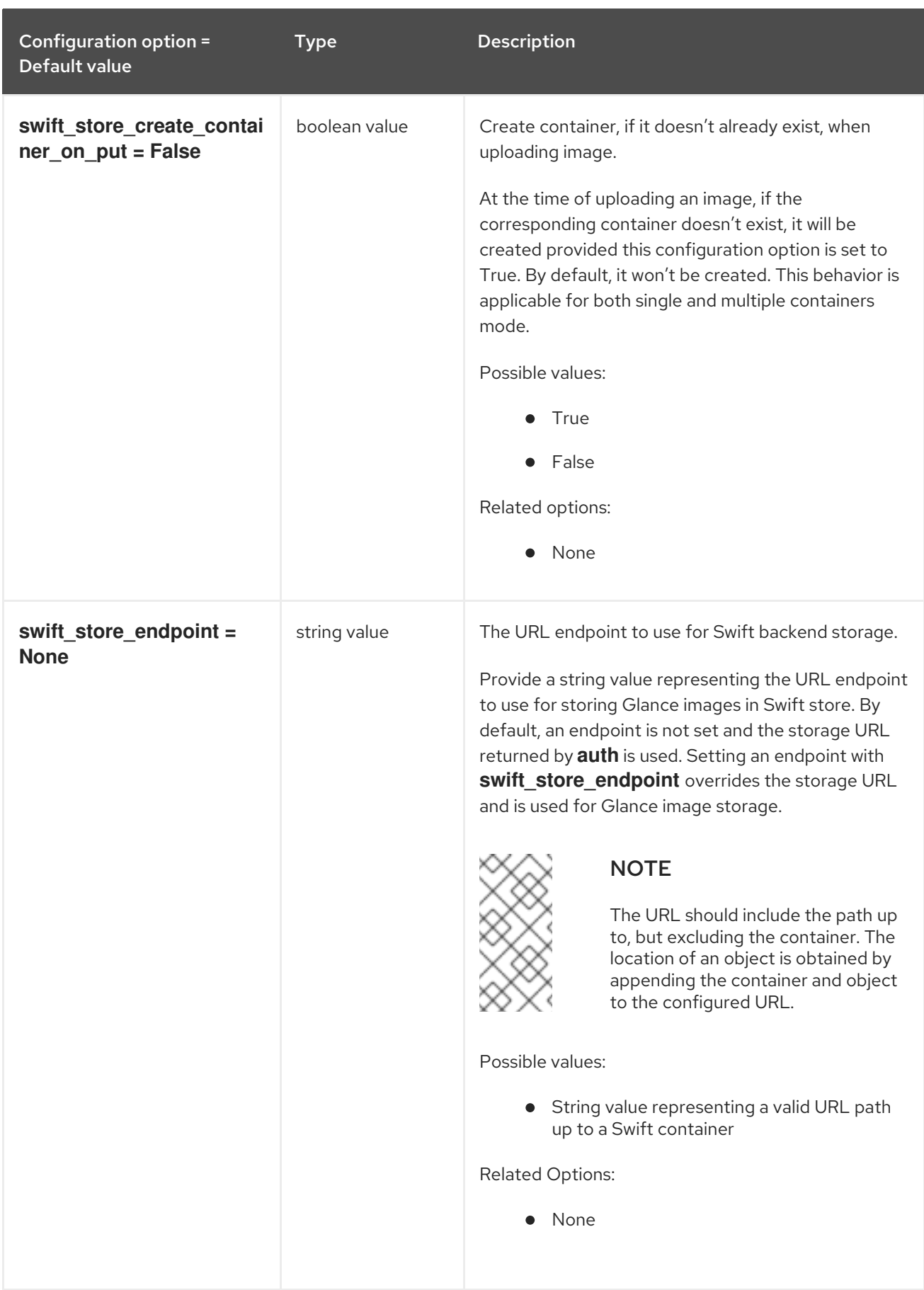

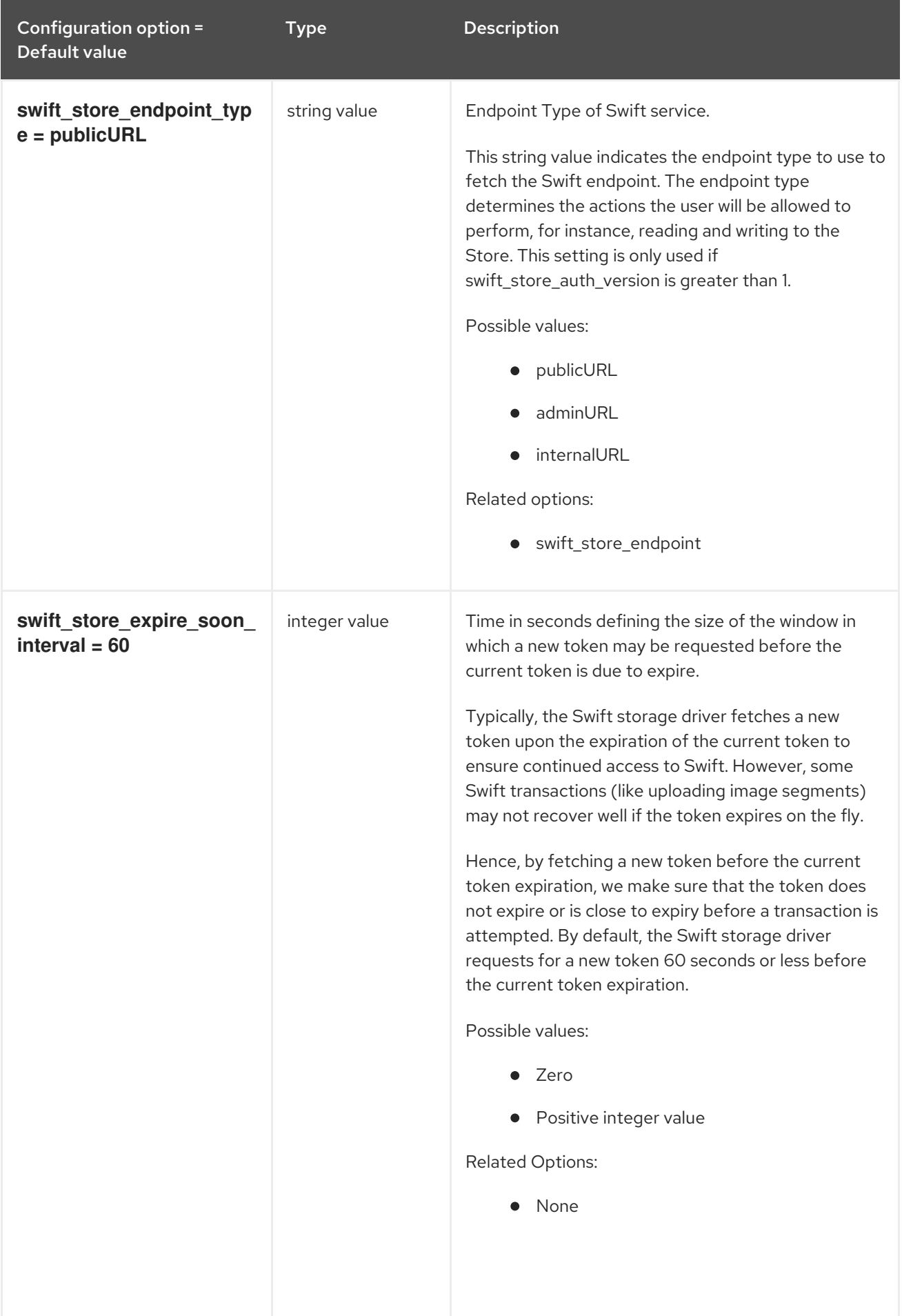

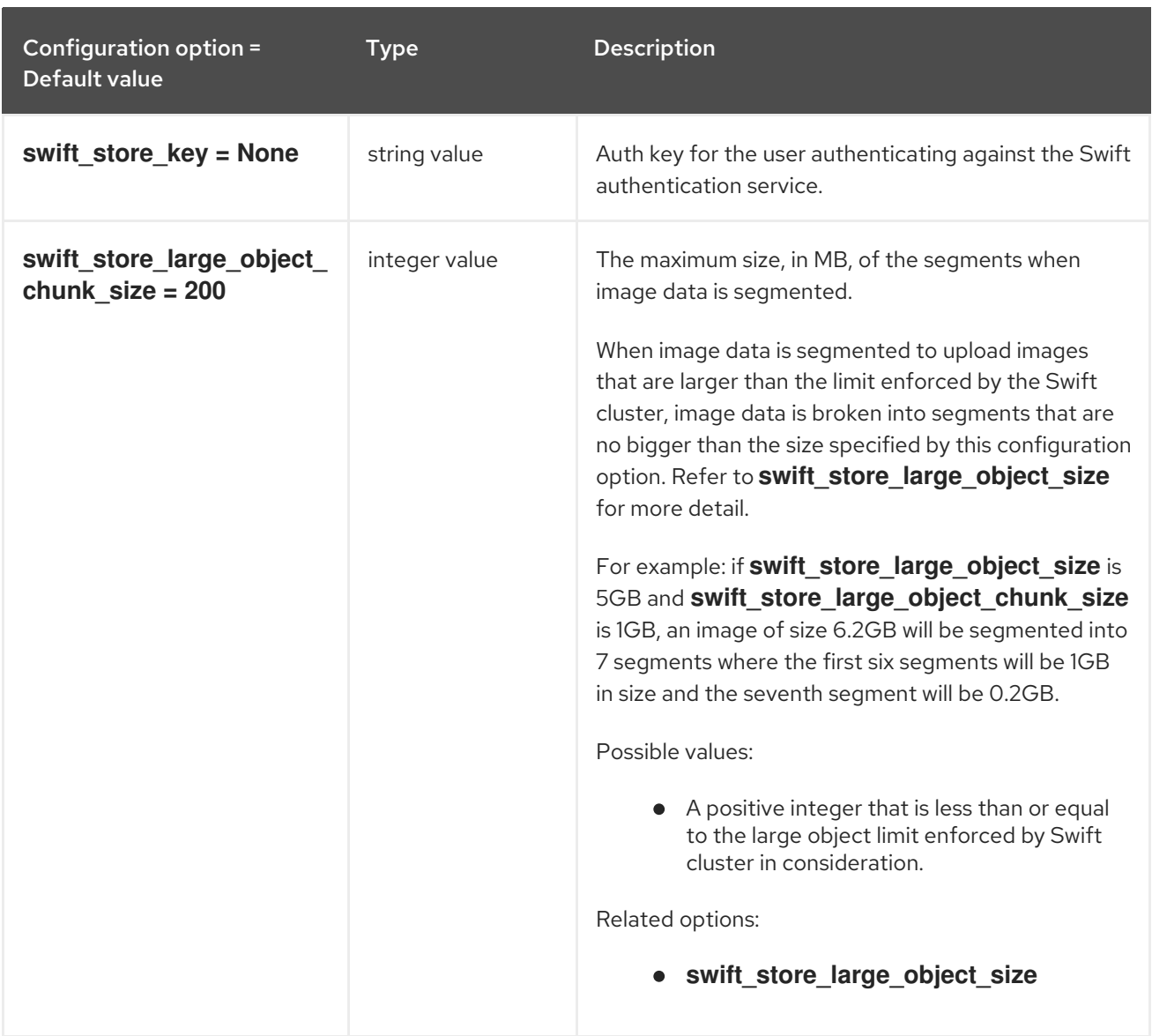

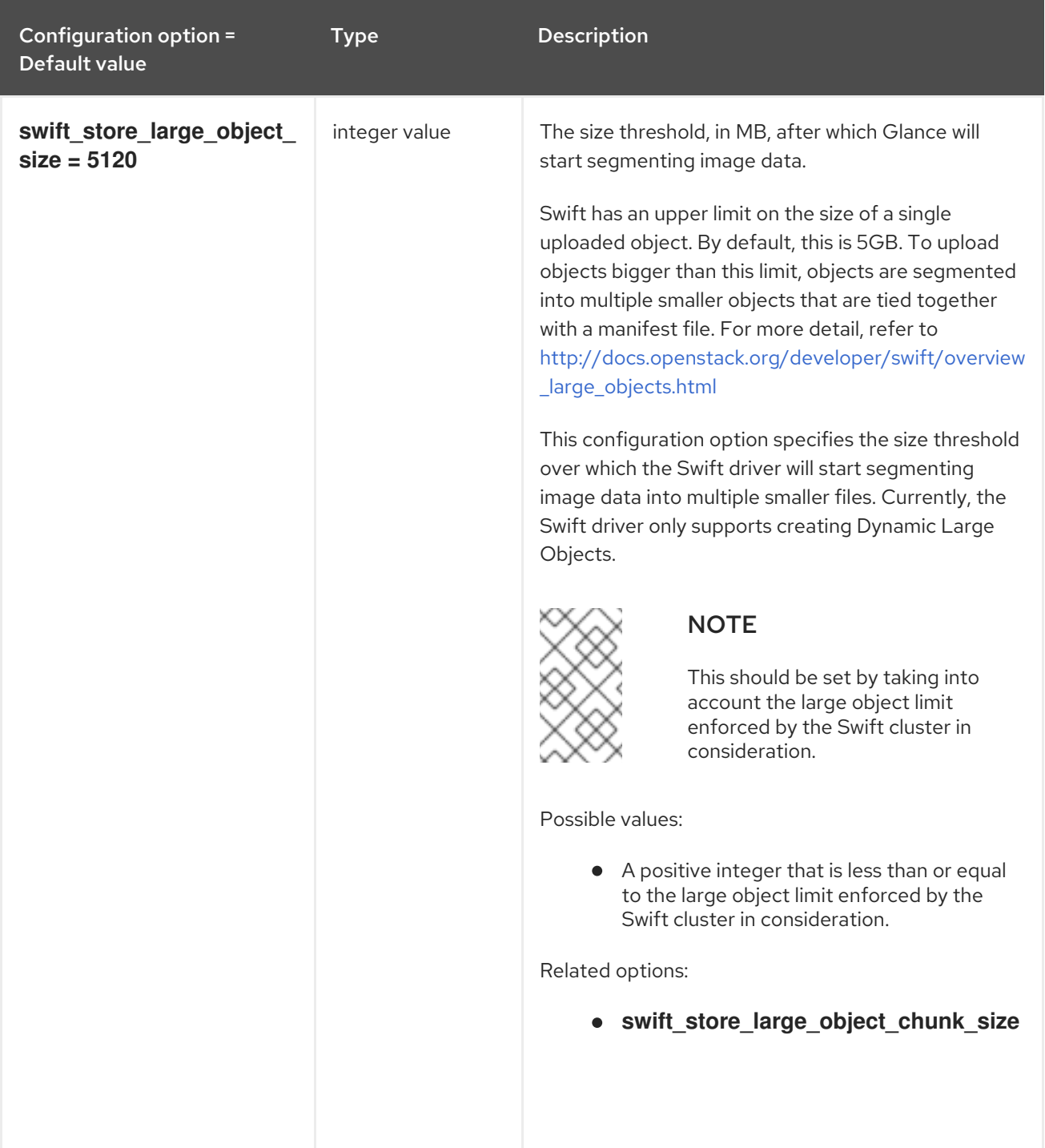

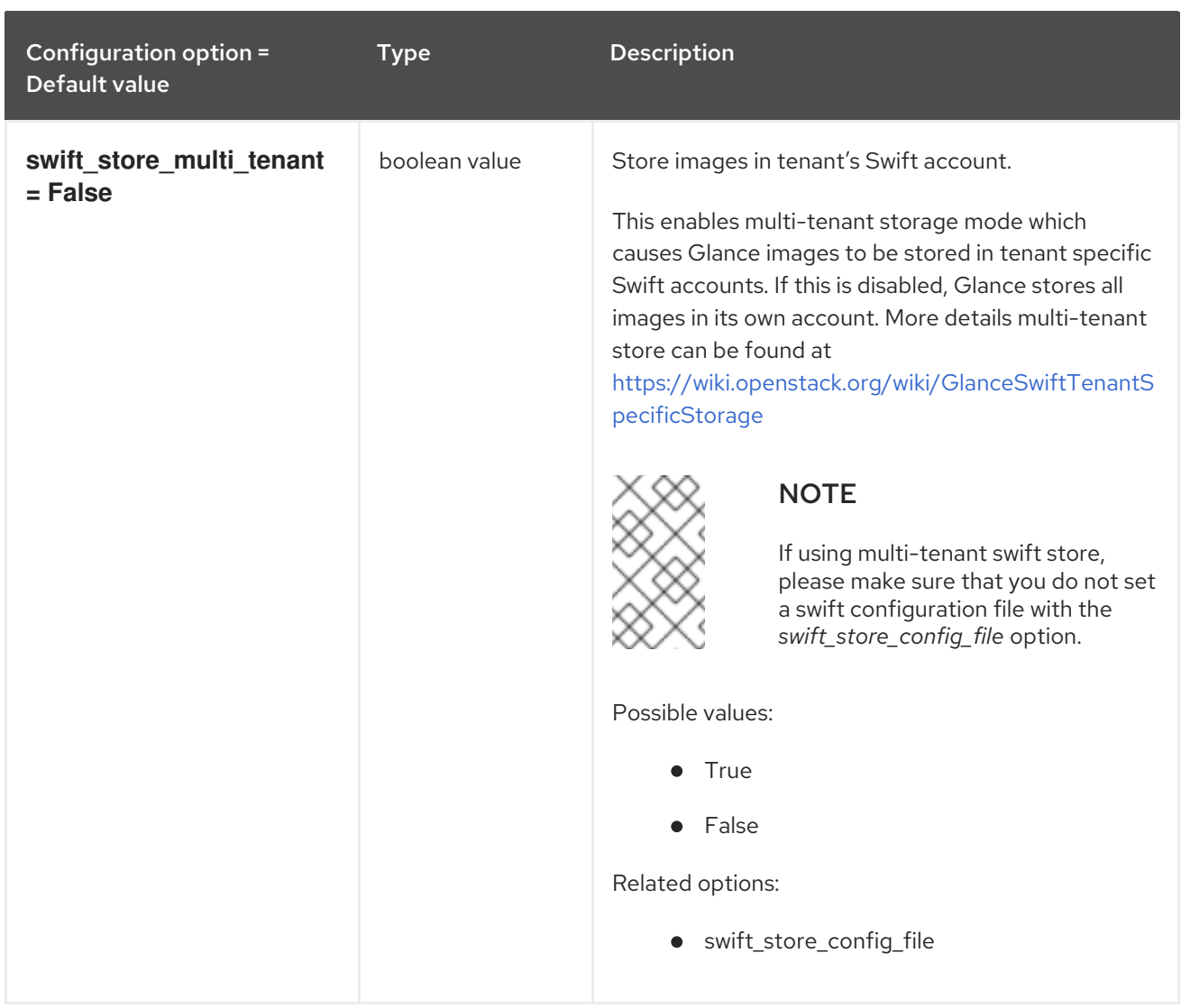

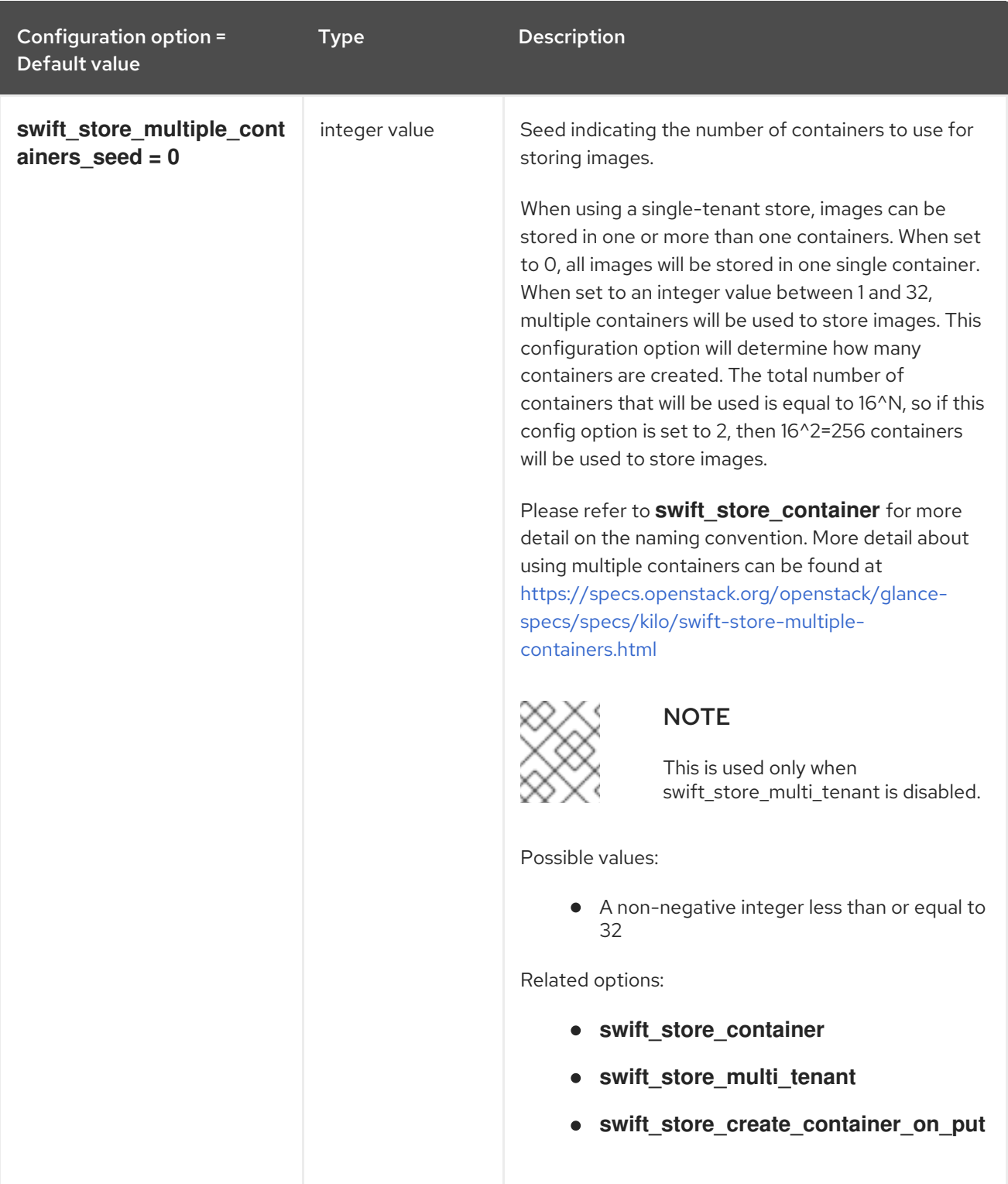

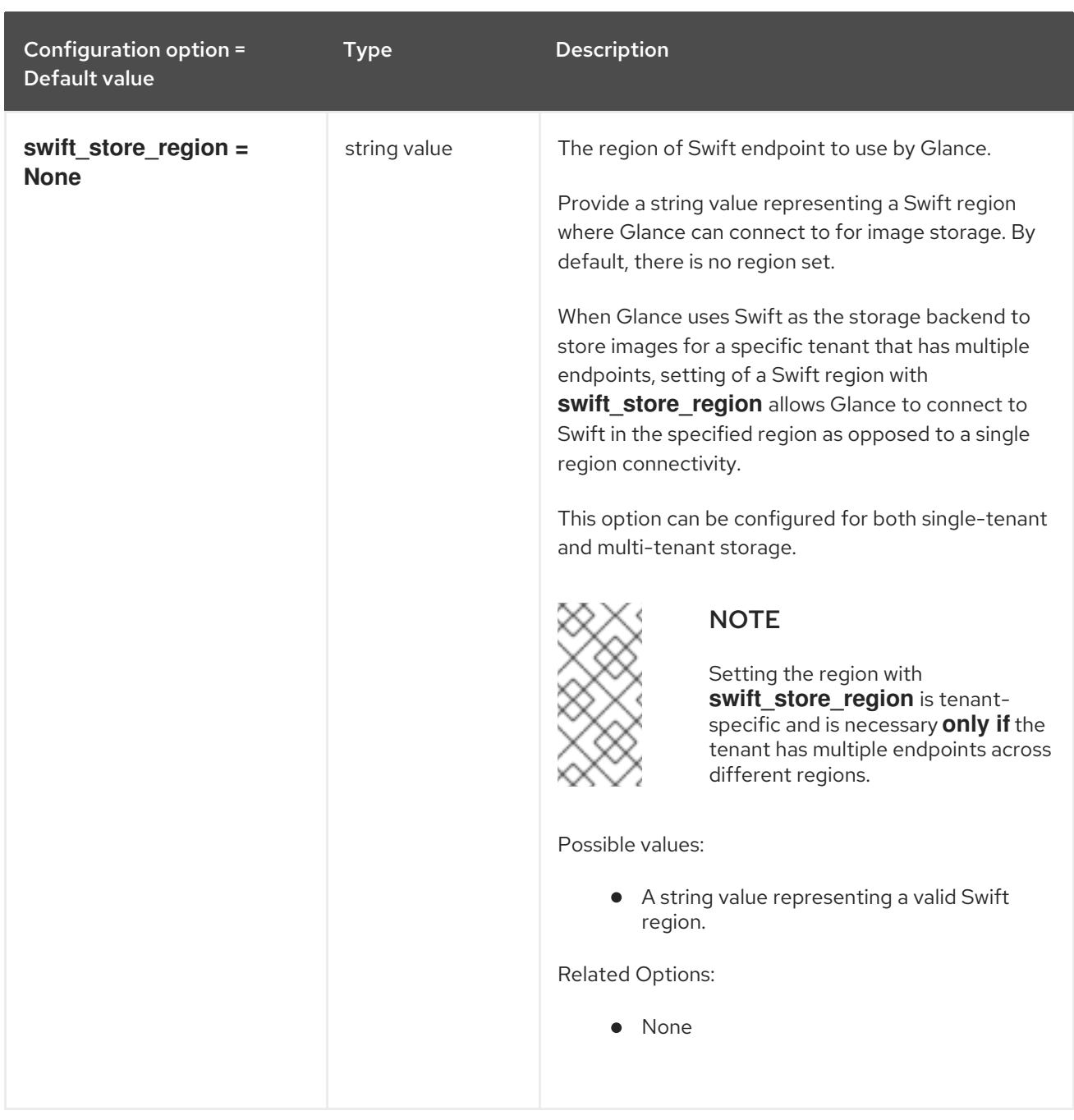

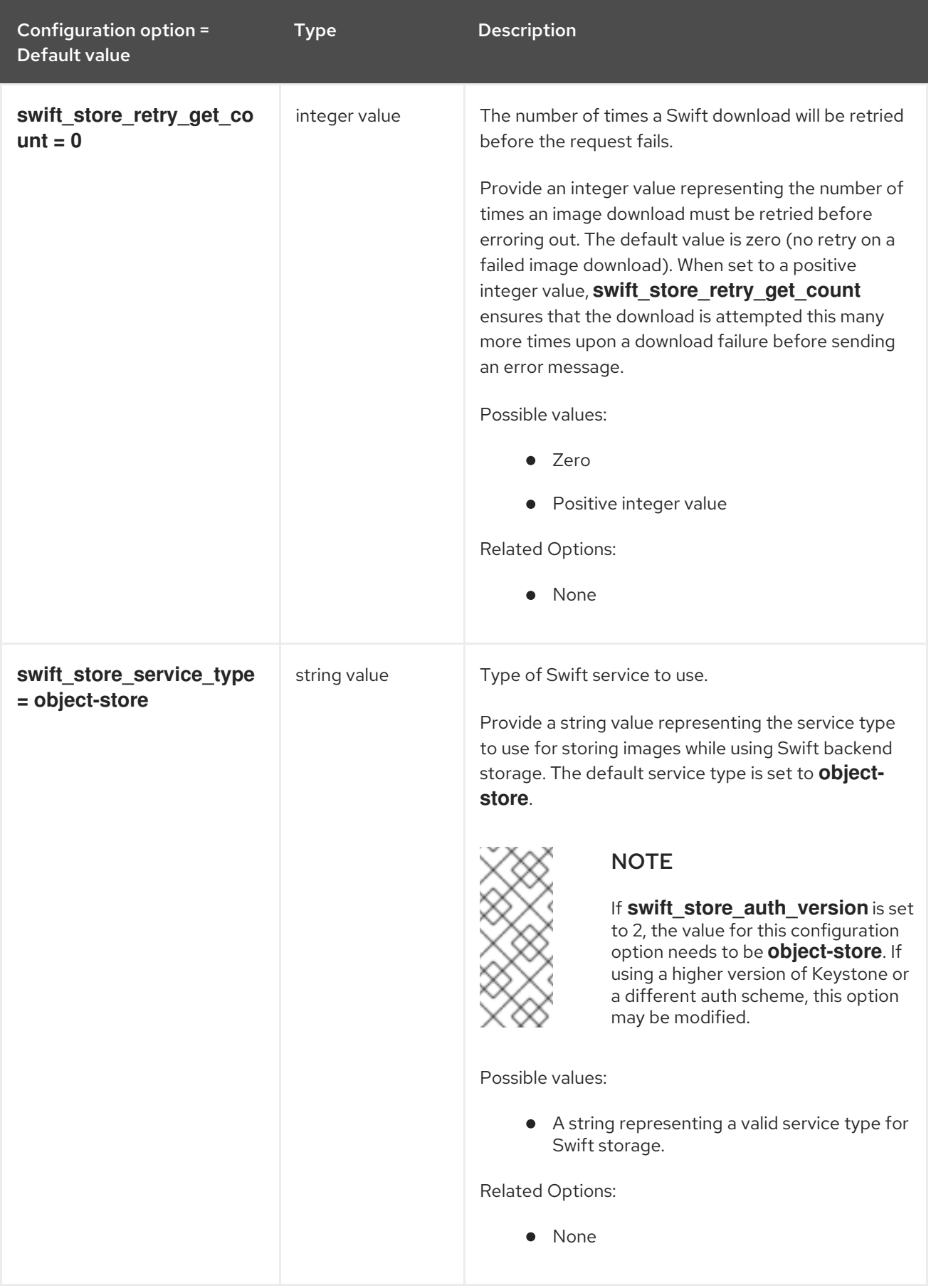

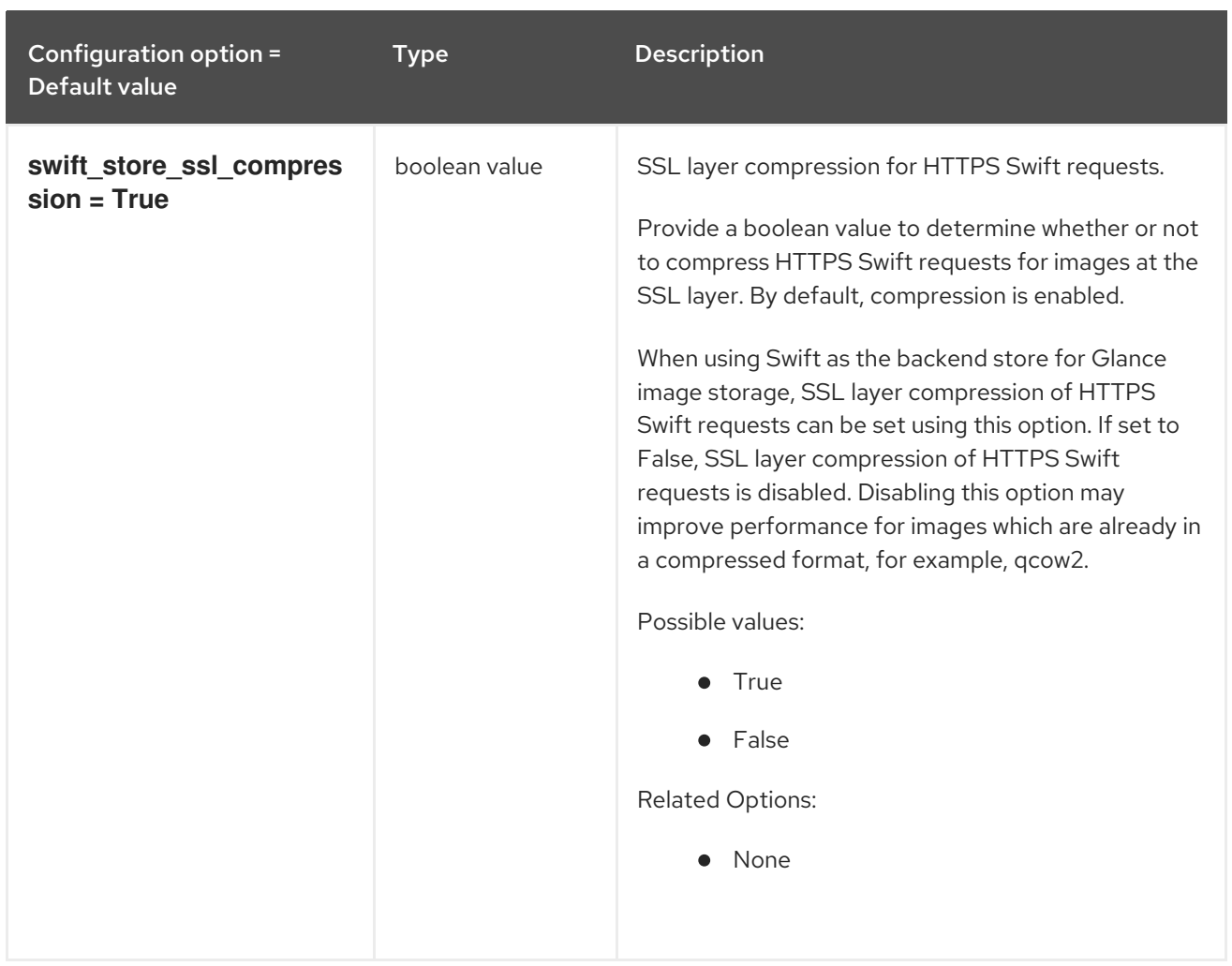

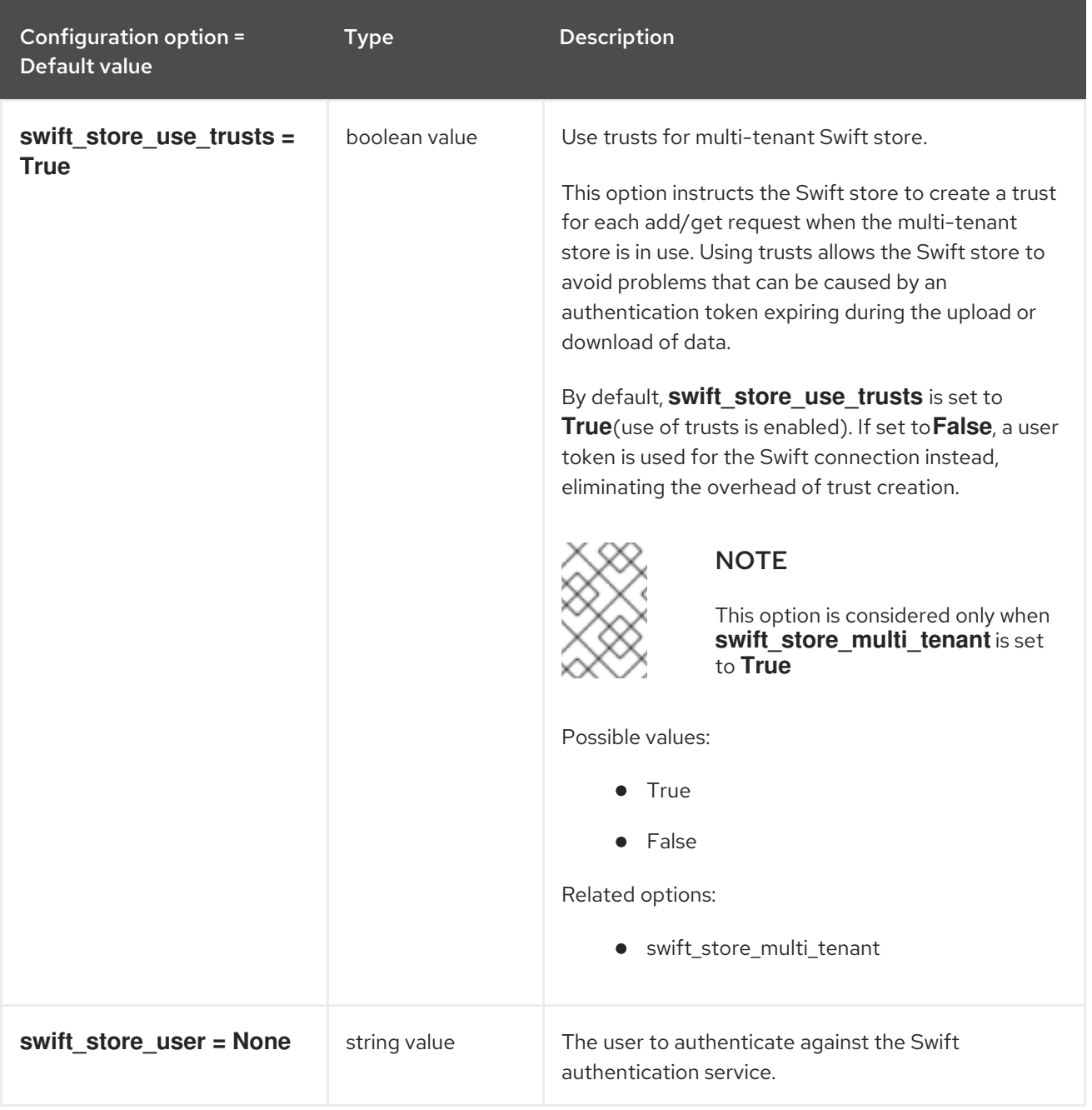

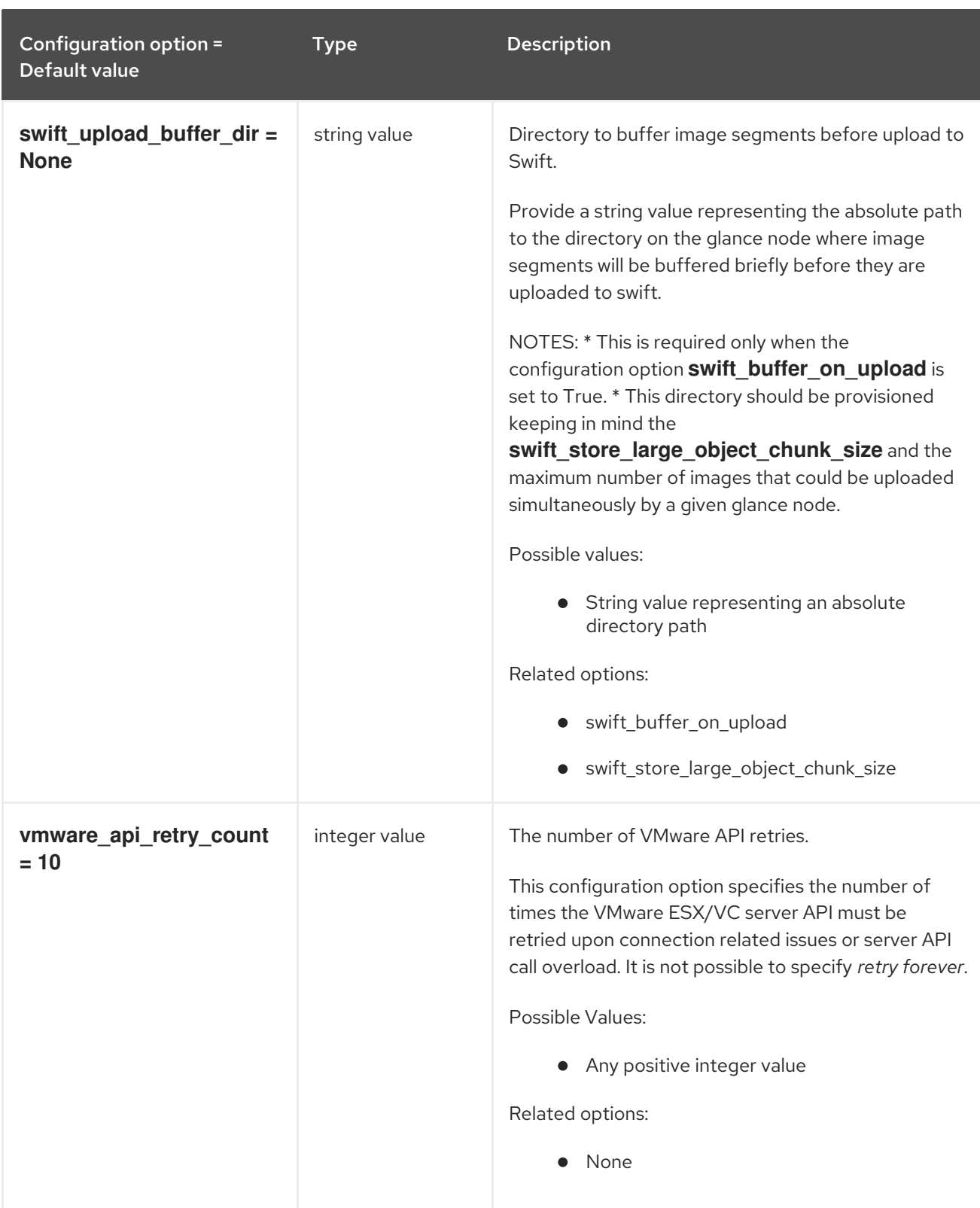

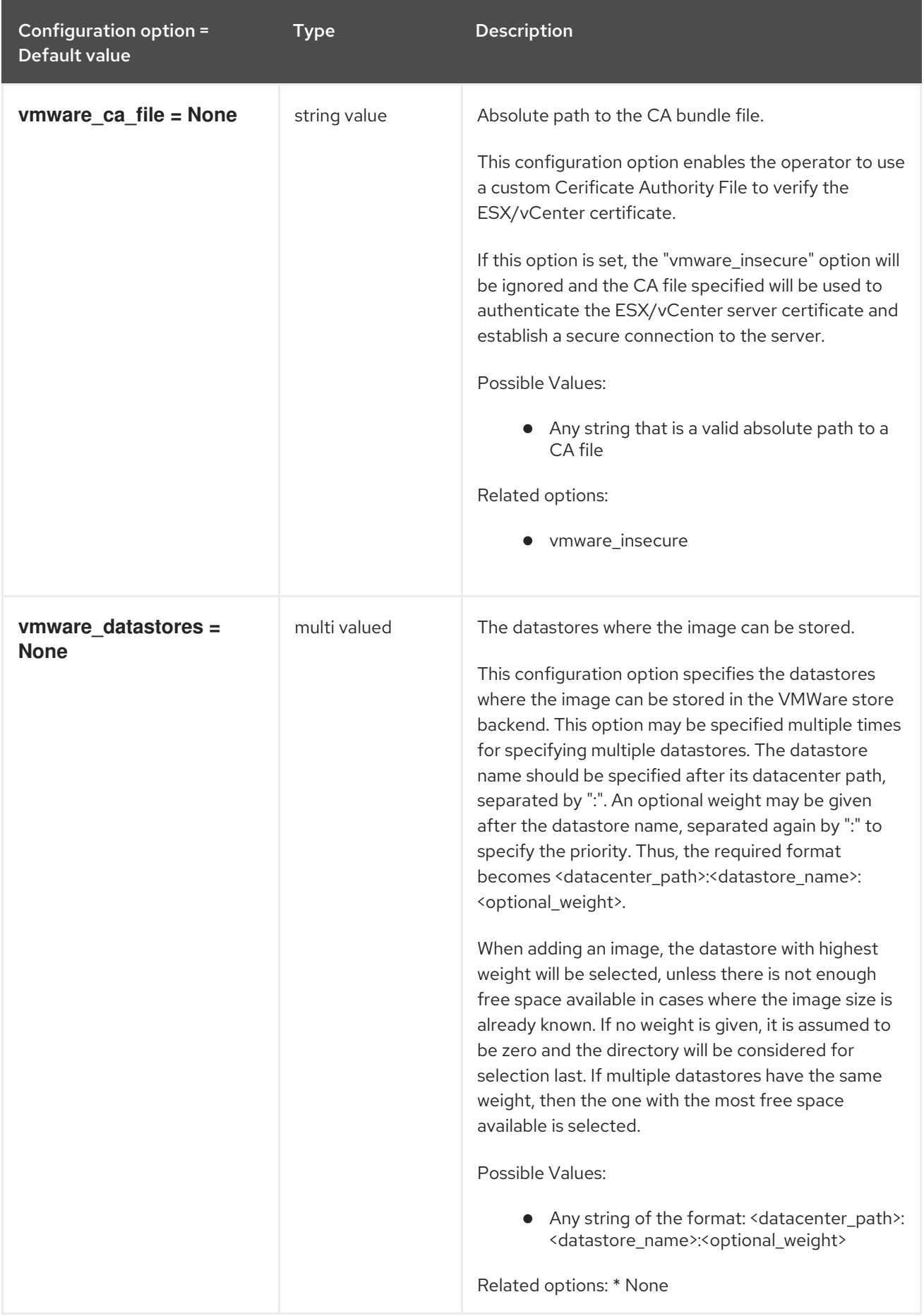

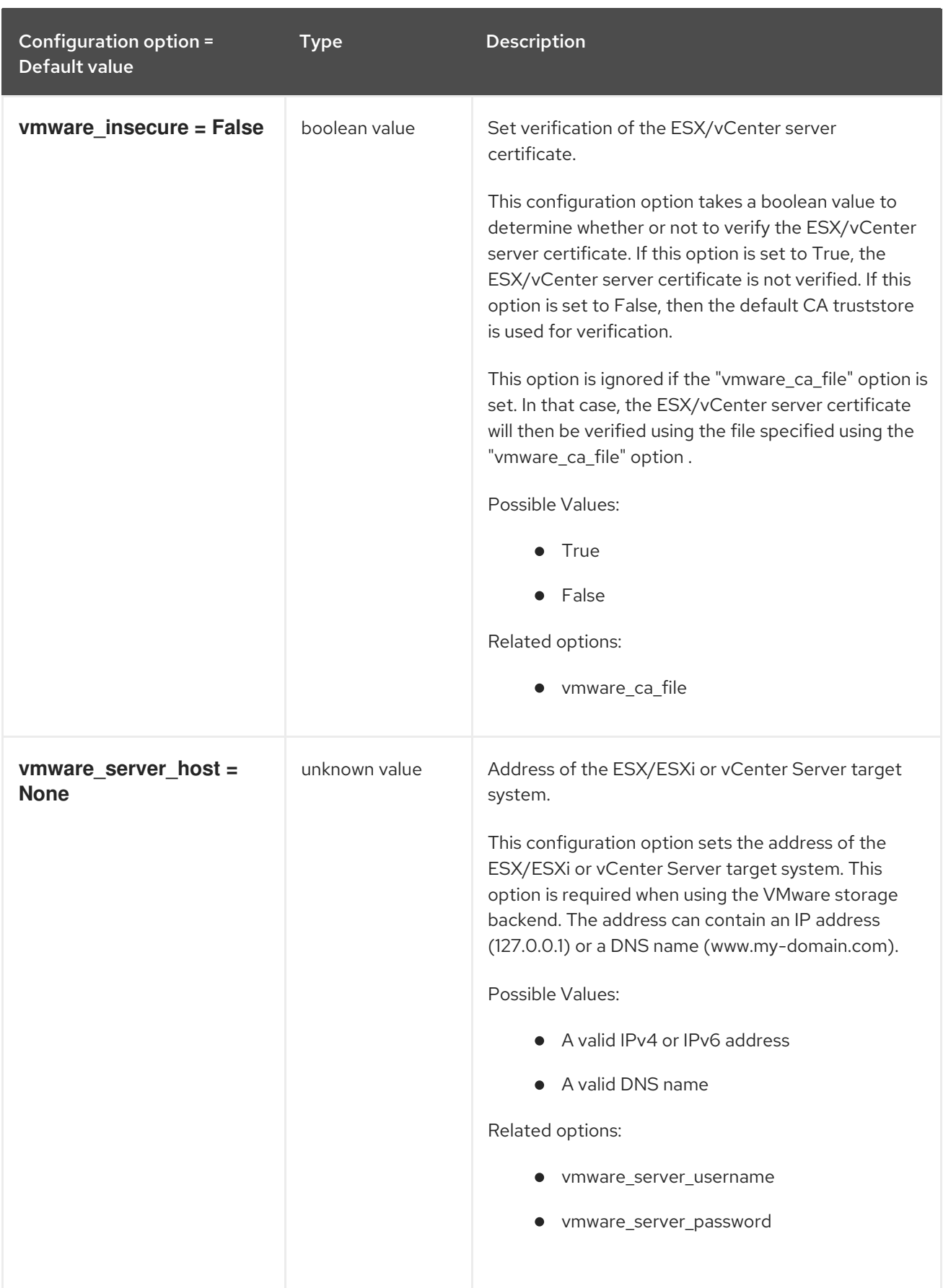

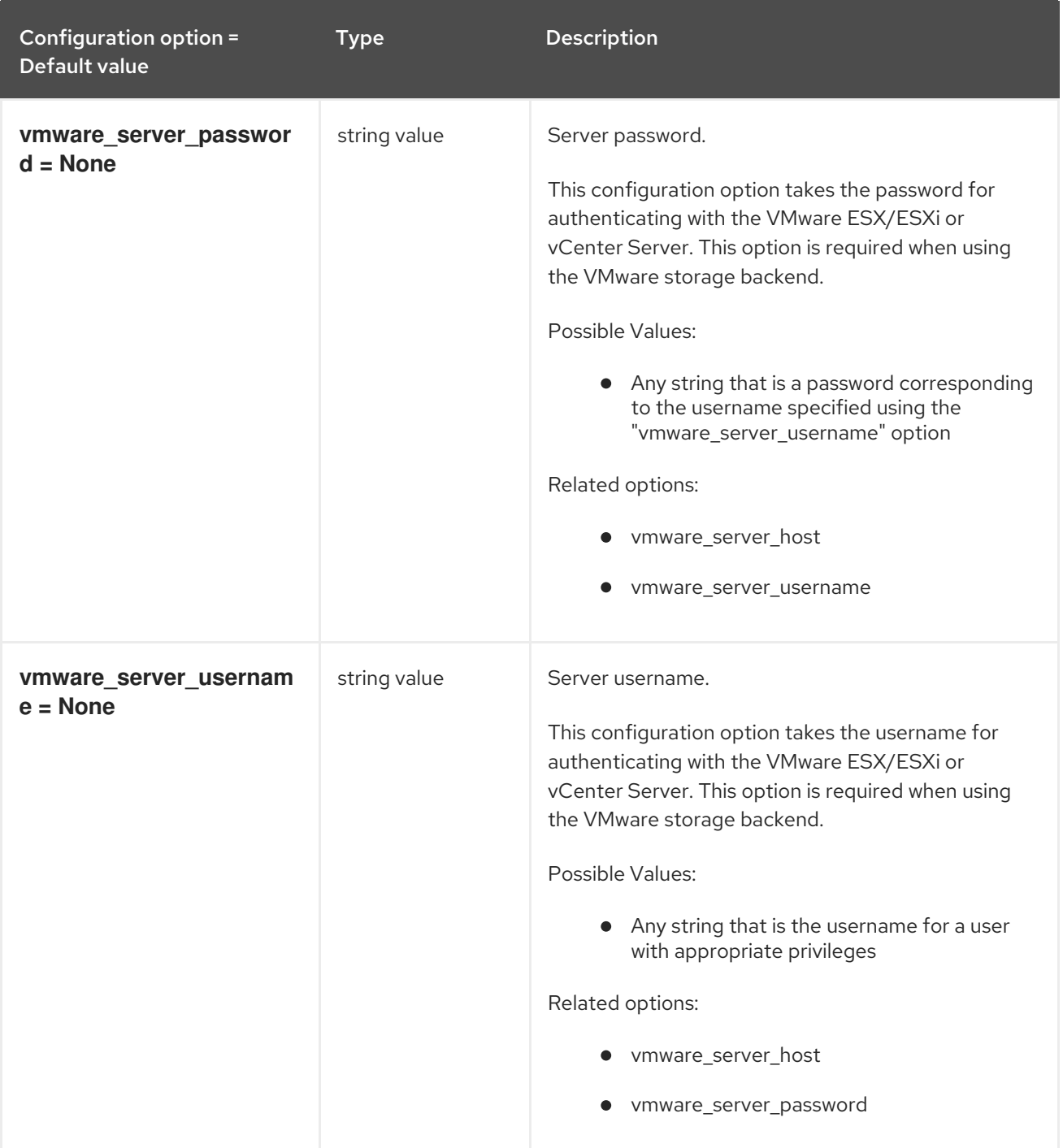

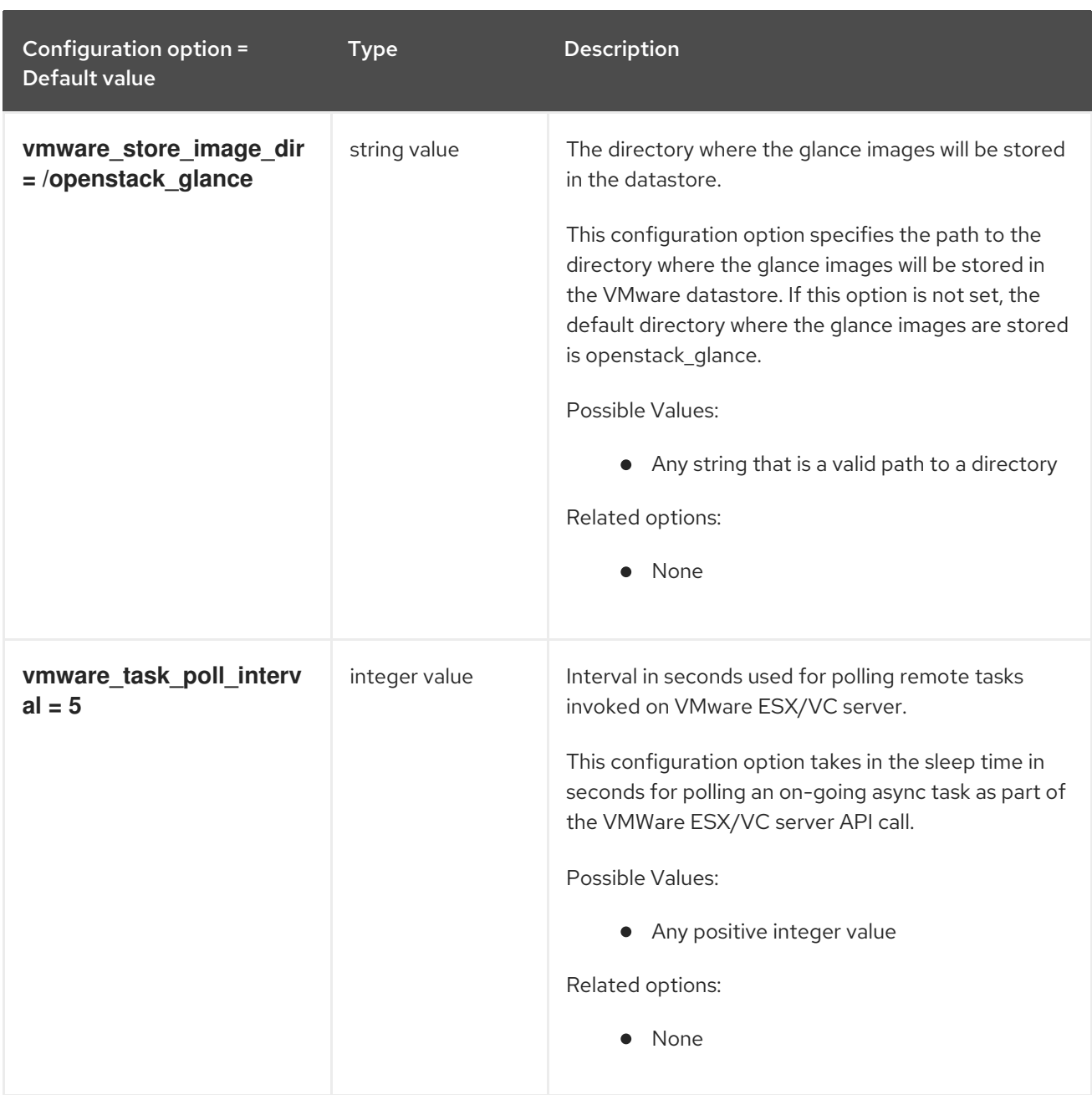

## 5.4.3. oslo\_policy

The following table outlines the options available under the **[oslo\_policy]** group in the **/etc/glance/glance-cache.conf** file.

#### Table 5.40. oslo\_policy

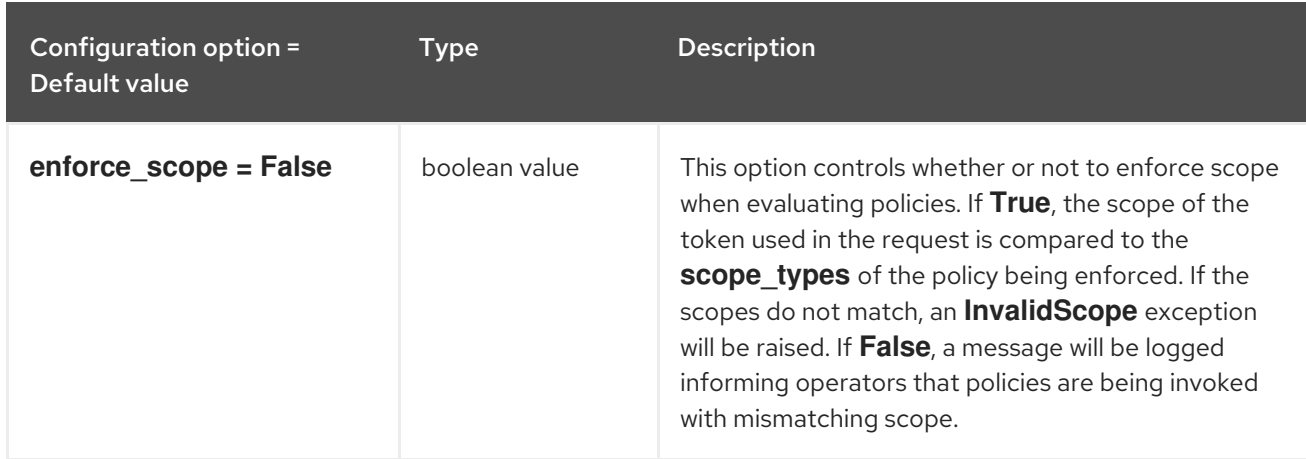

Configuration option = Default value Type Description

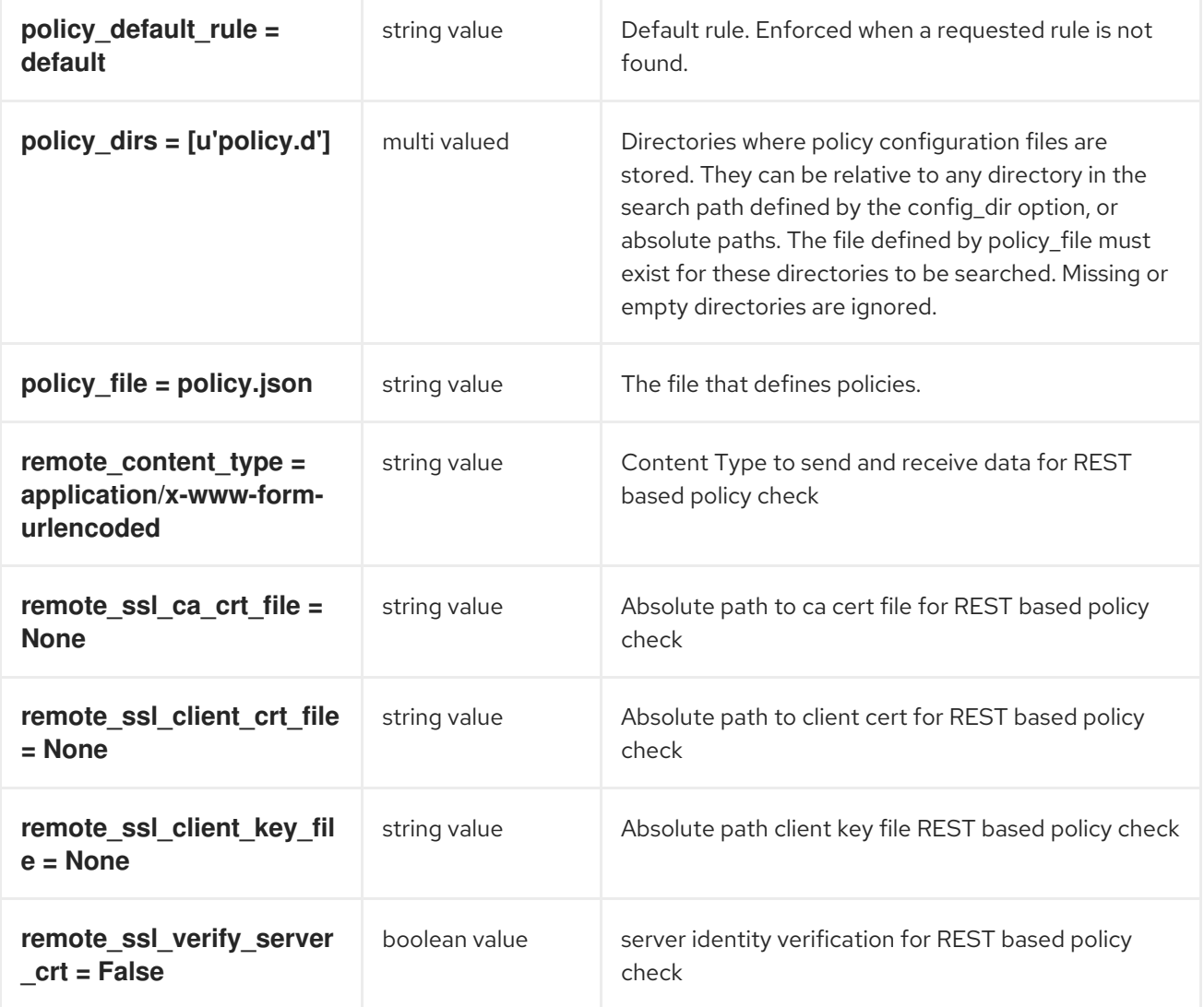

# CHAPTER 6. HEAT

The following chapter contains information about the configuration options in the **heat** service.

## 6.1. HEAT.CONF

This section contains options for the **/etc/heat/heat.conf** file.

## 6.1.1. DEFAULT

The following table outlines the options available under the **[DEFAULT]** group in the **/etc/heat/heat.conf** file.

## Table 6.1. DEFAULT

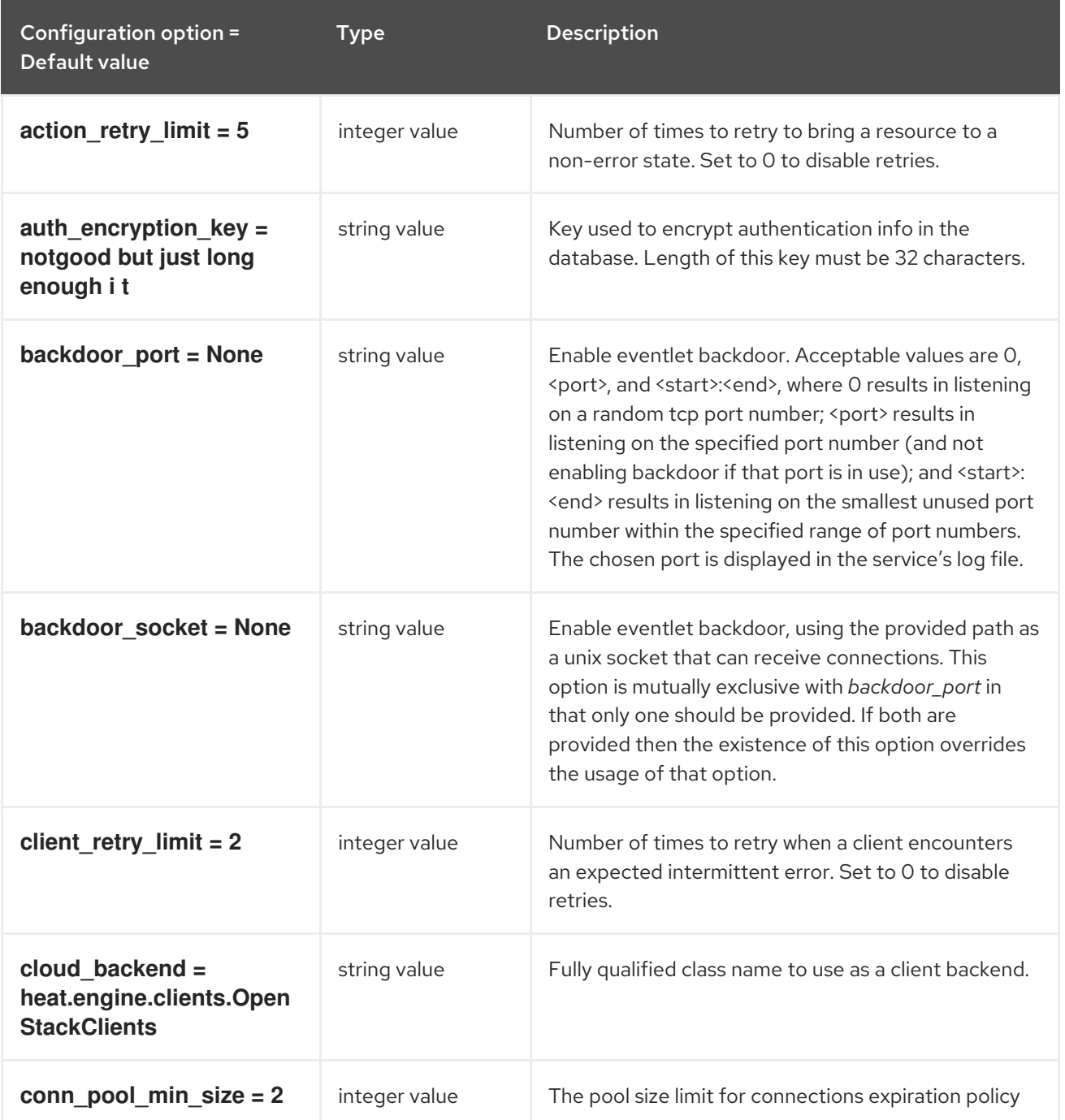

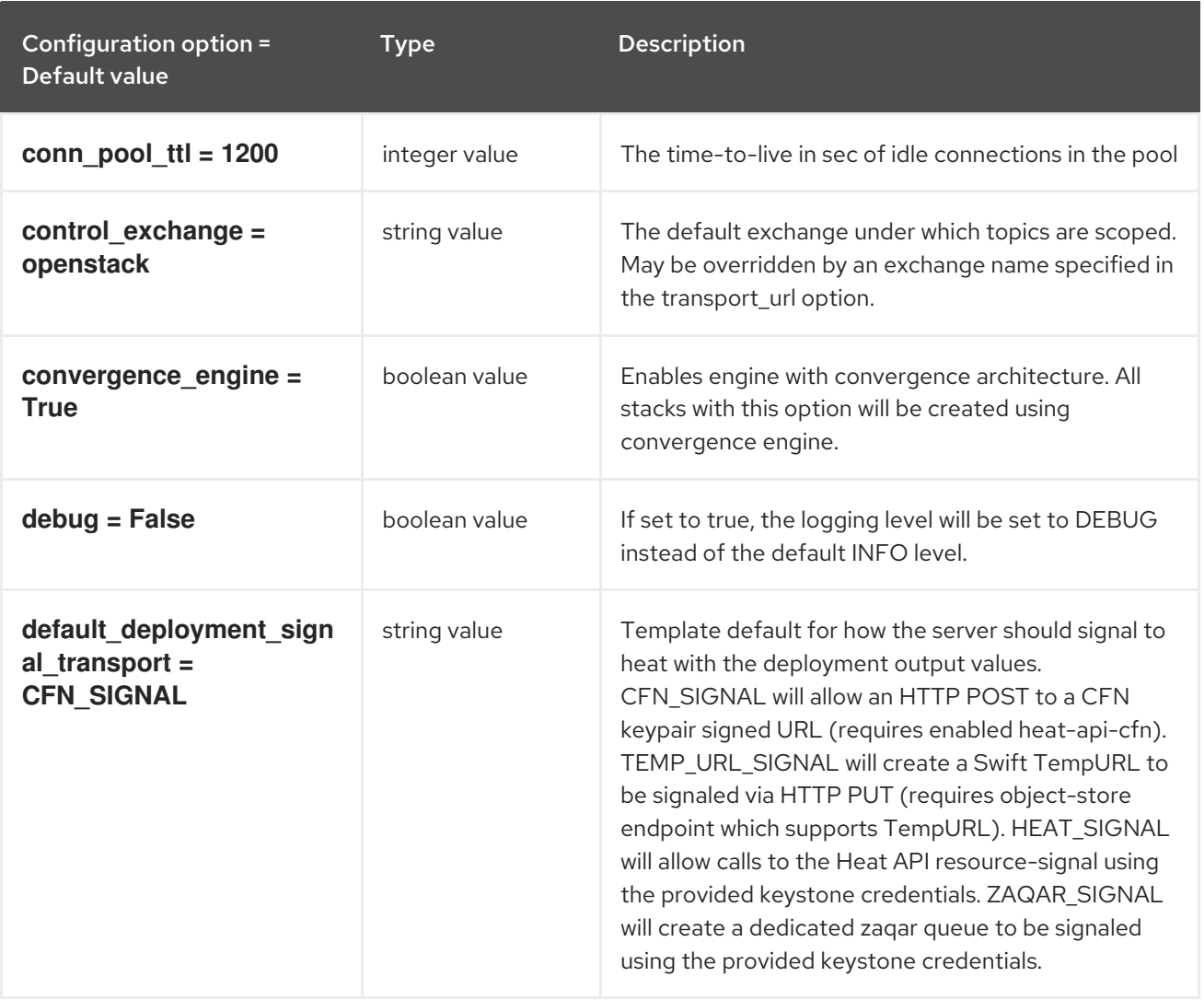

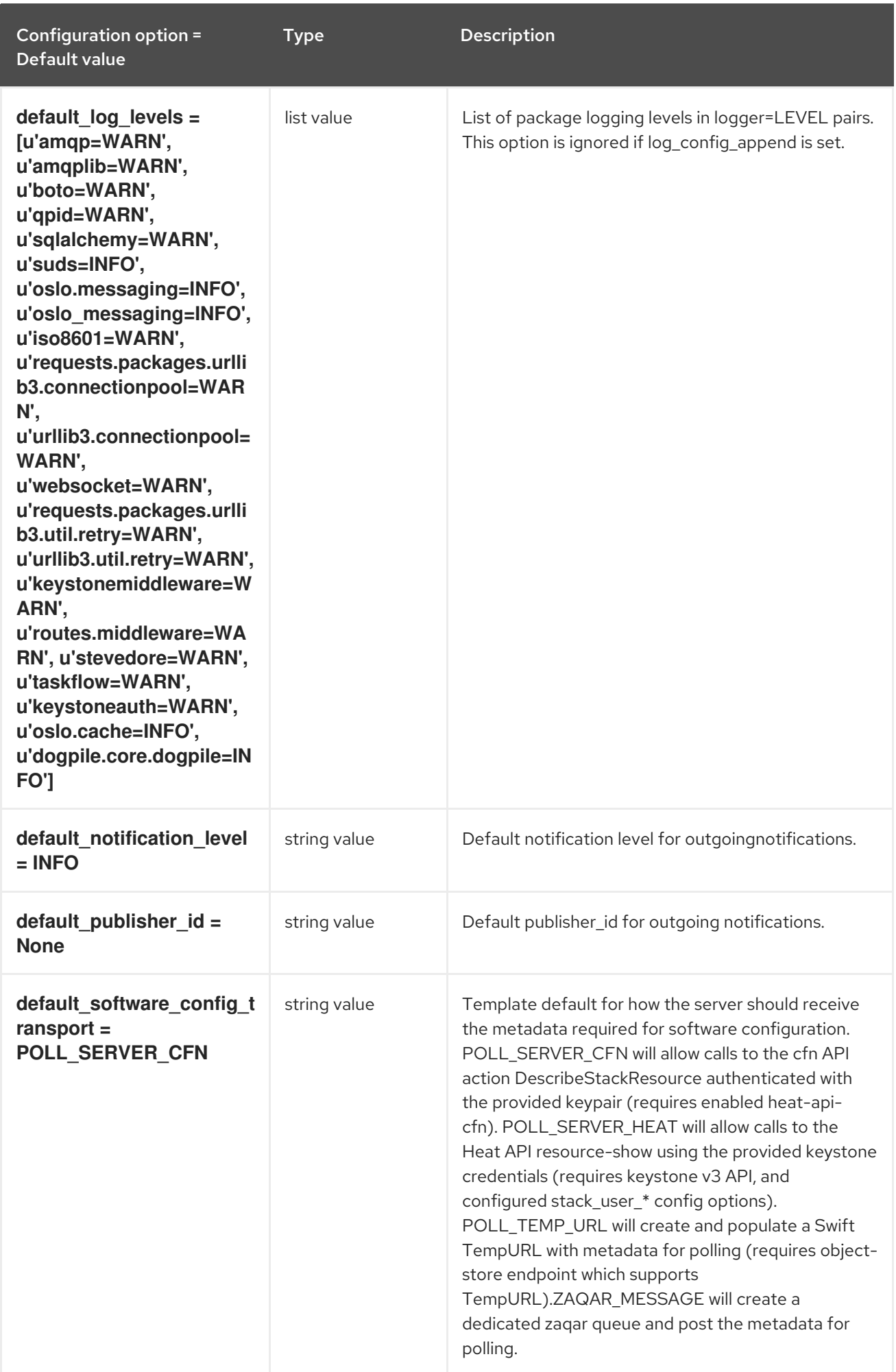

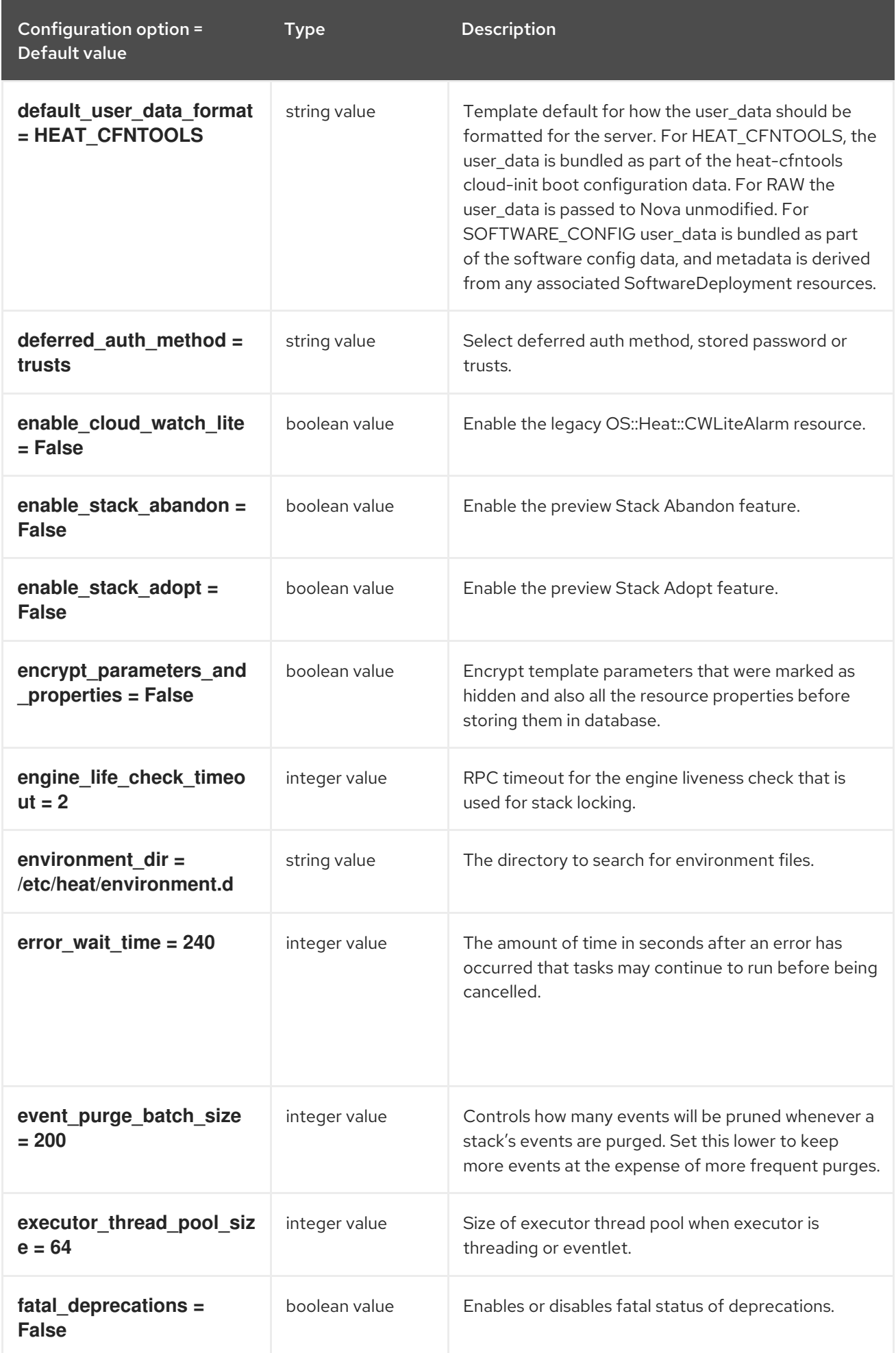

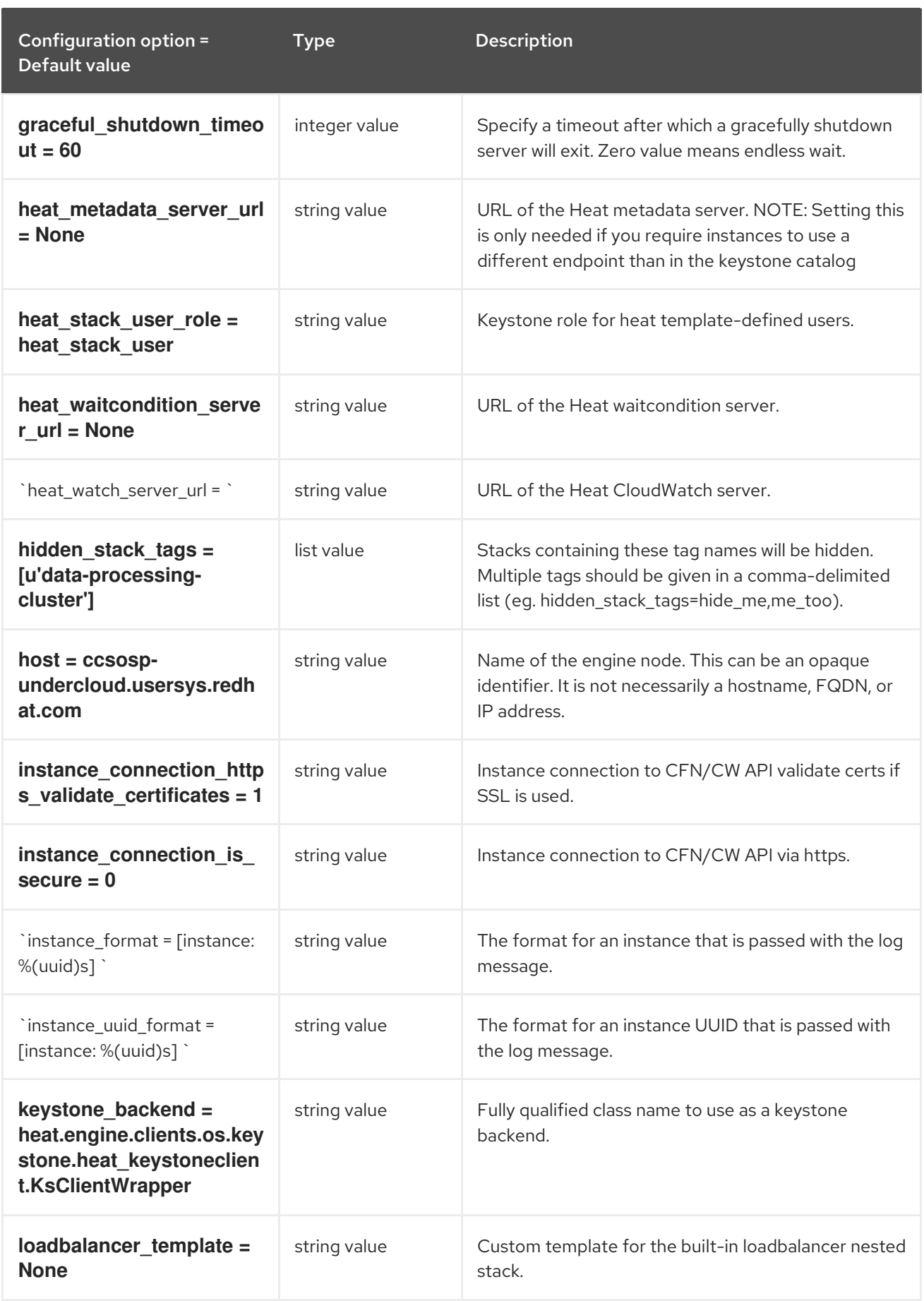

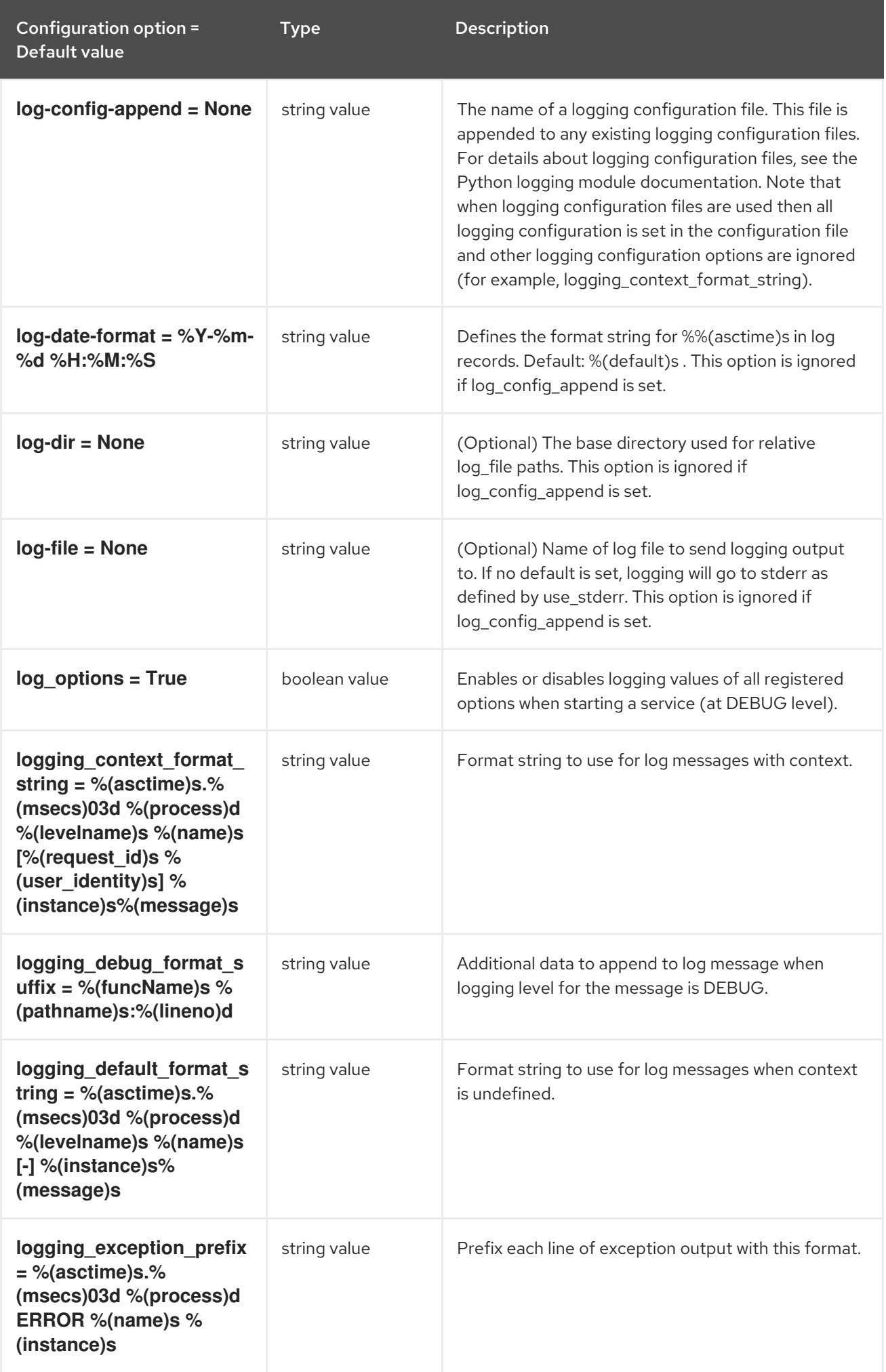

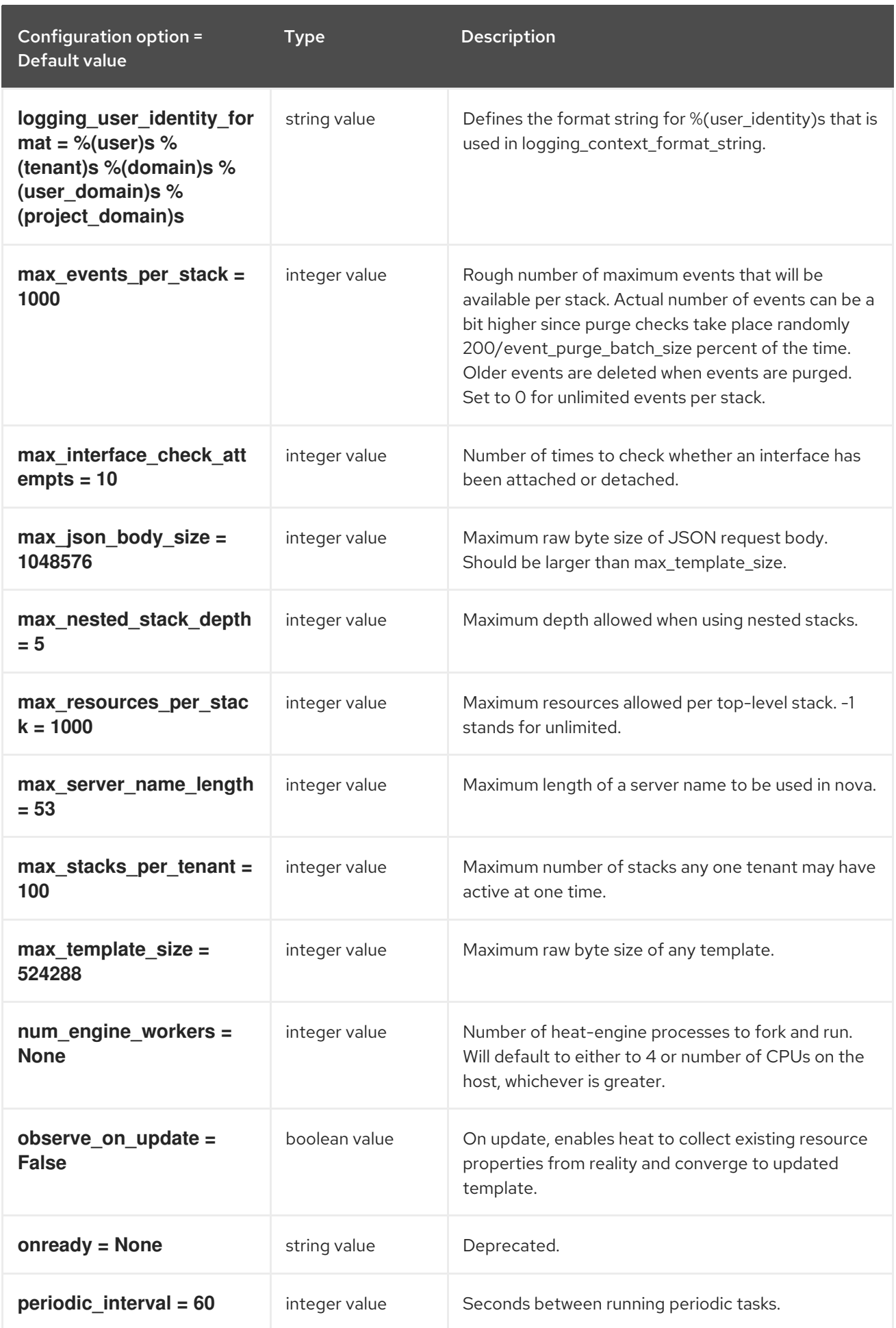

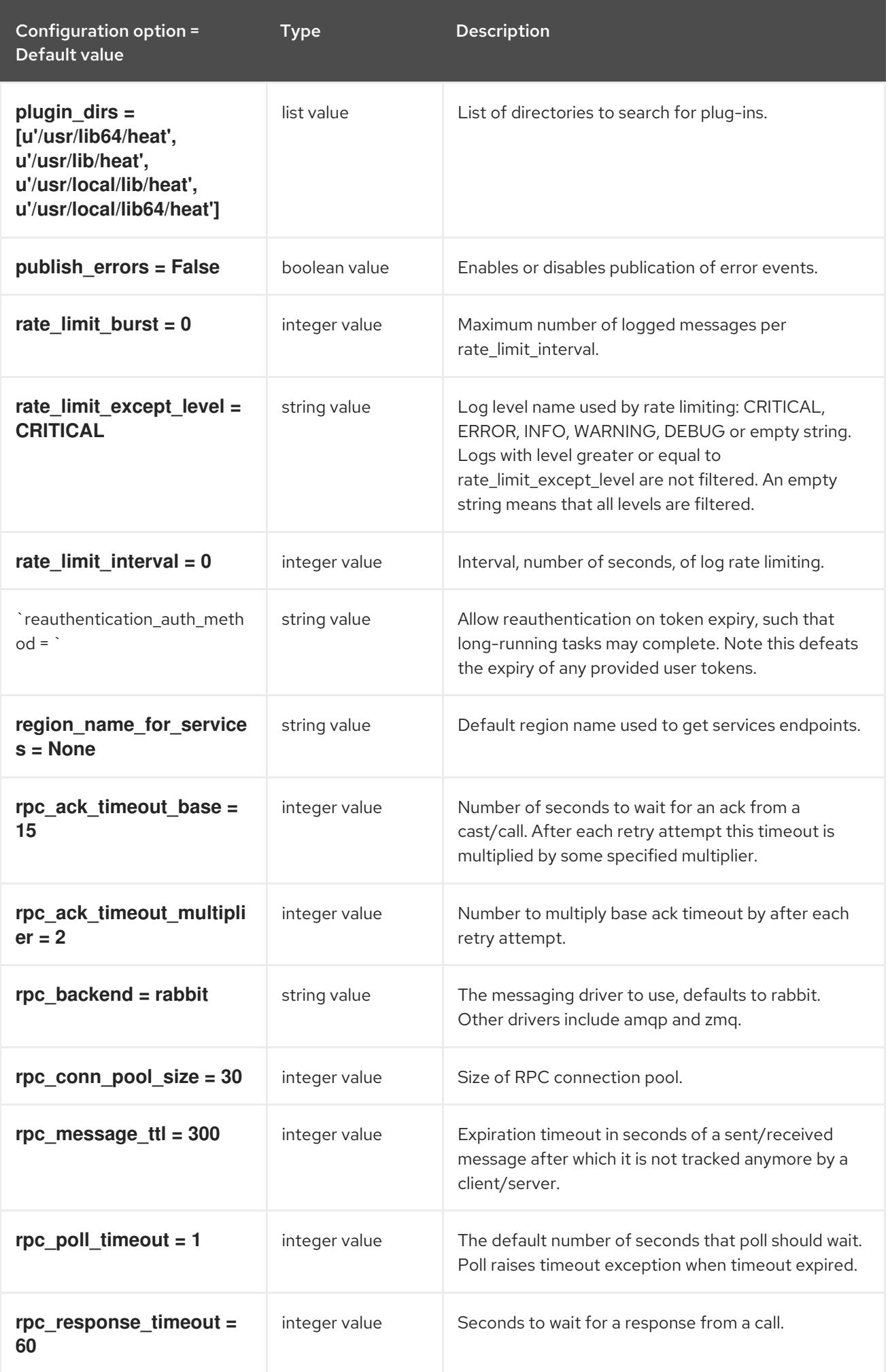

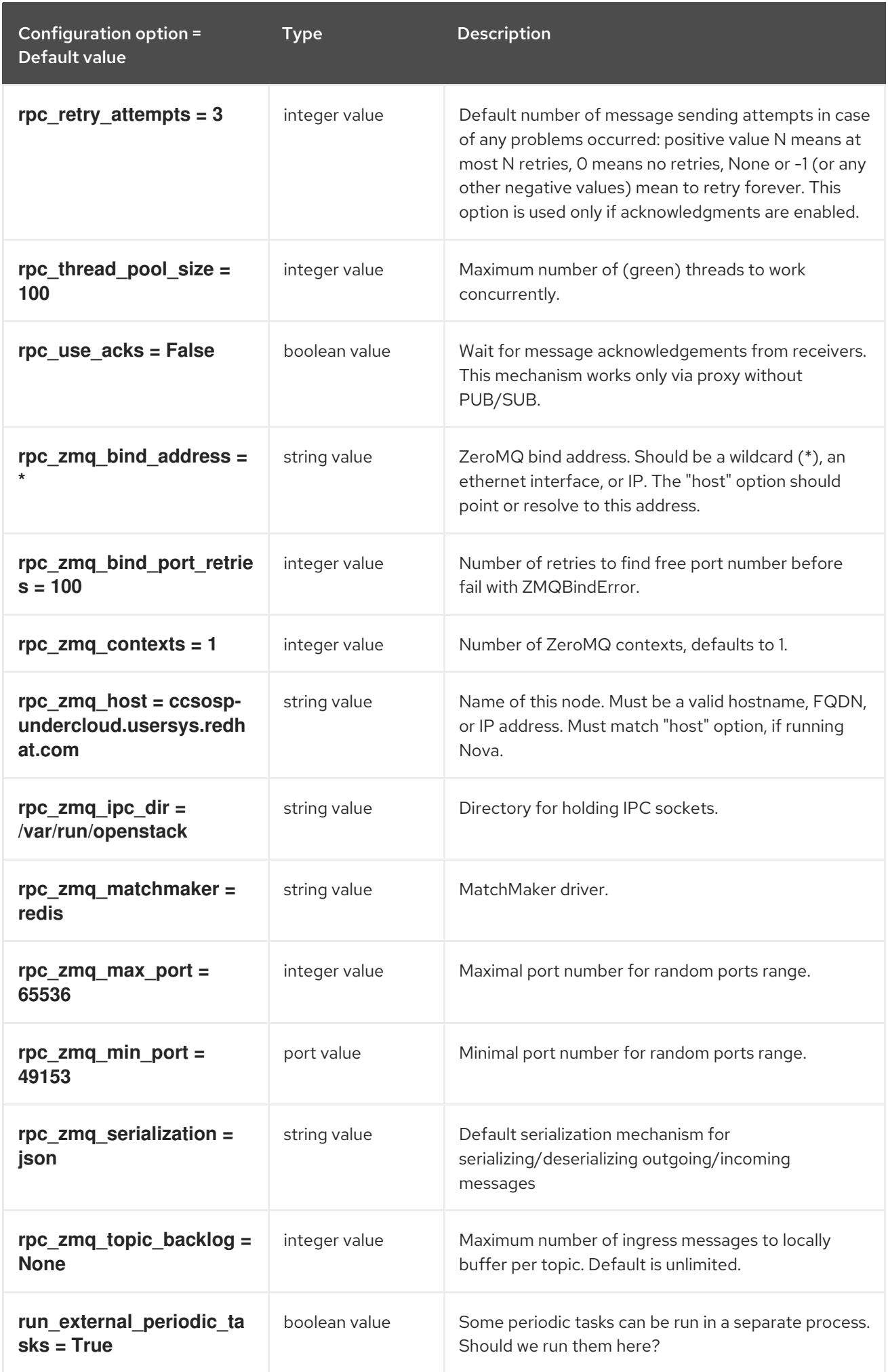

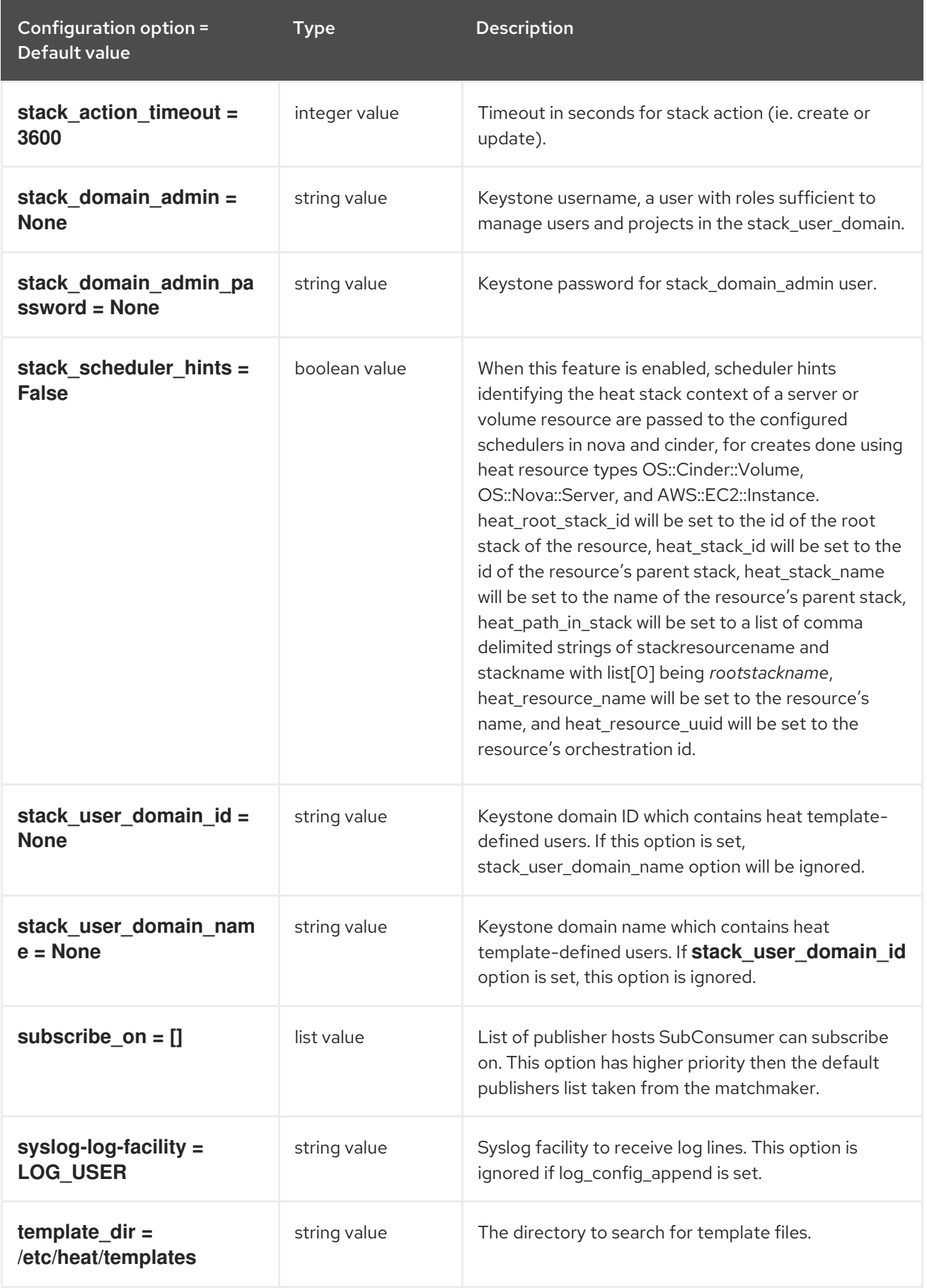

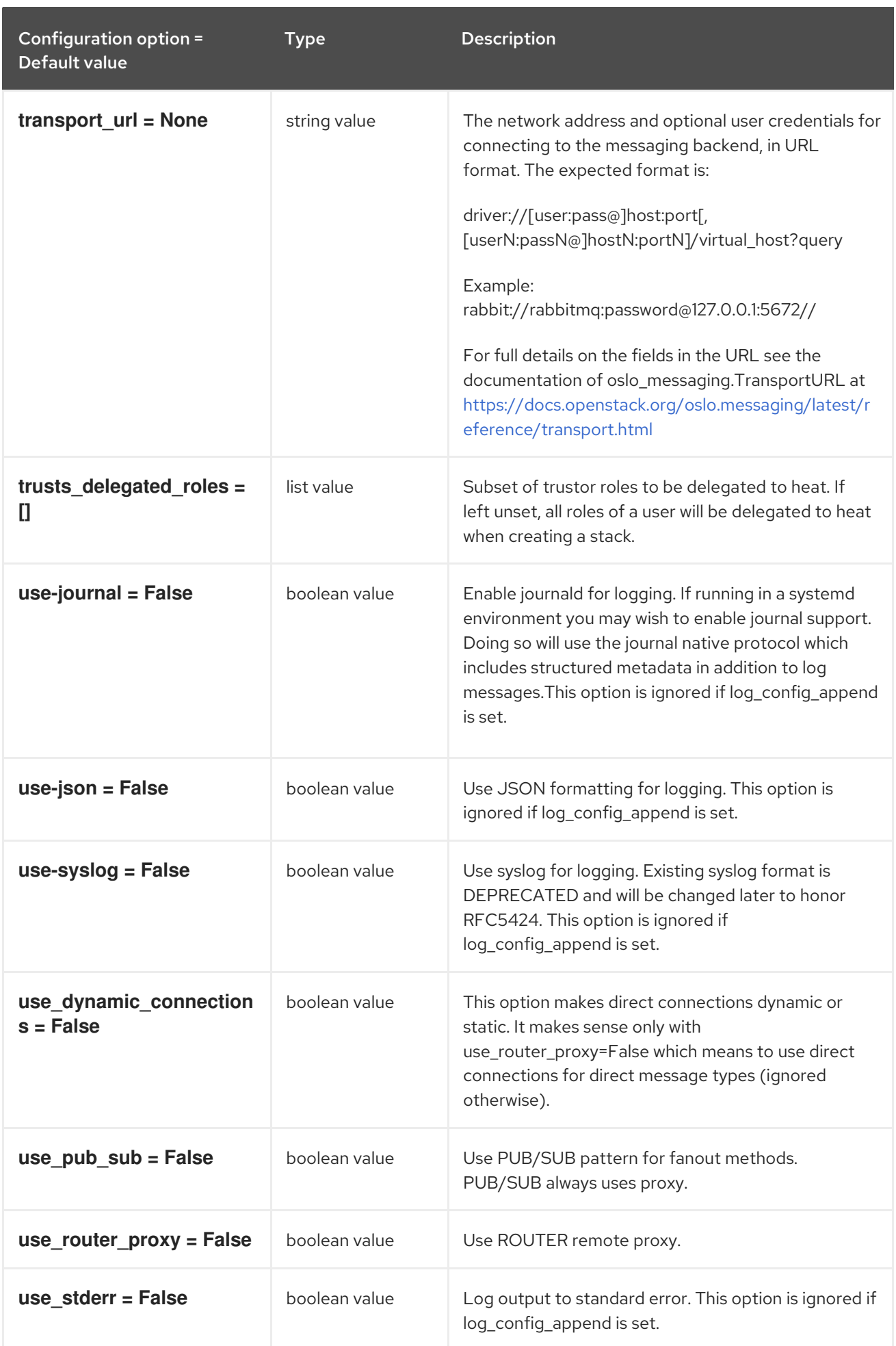

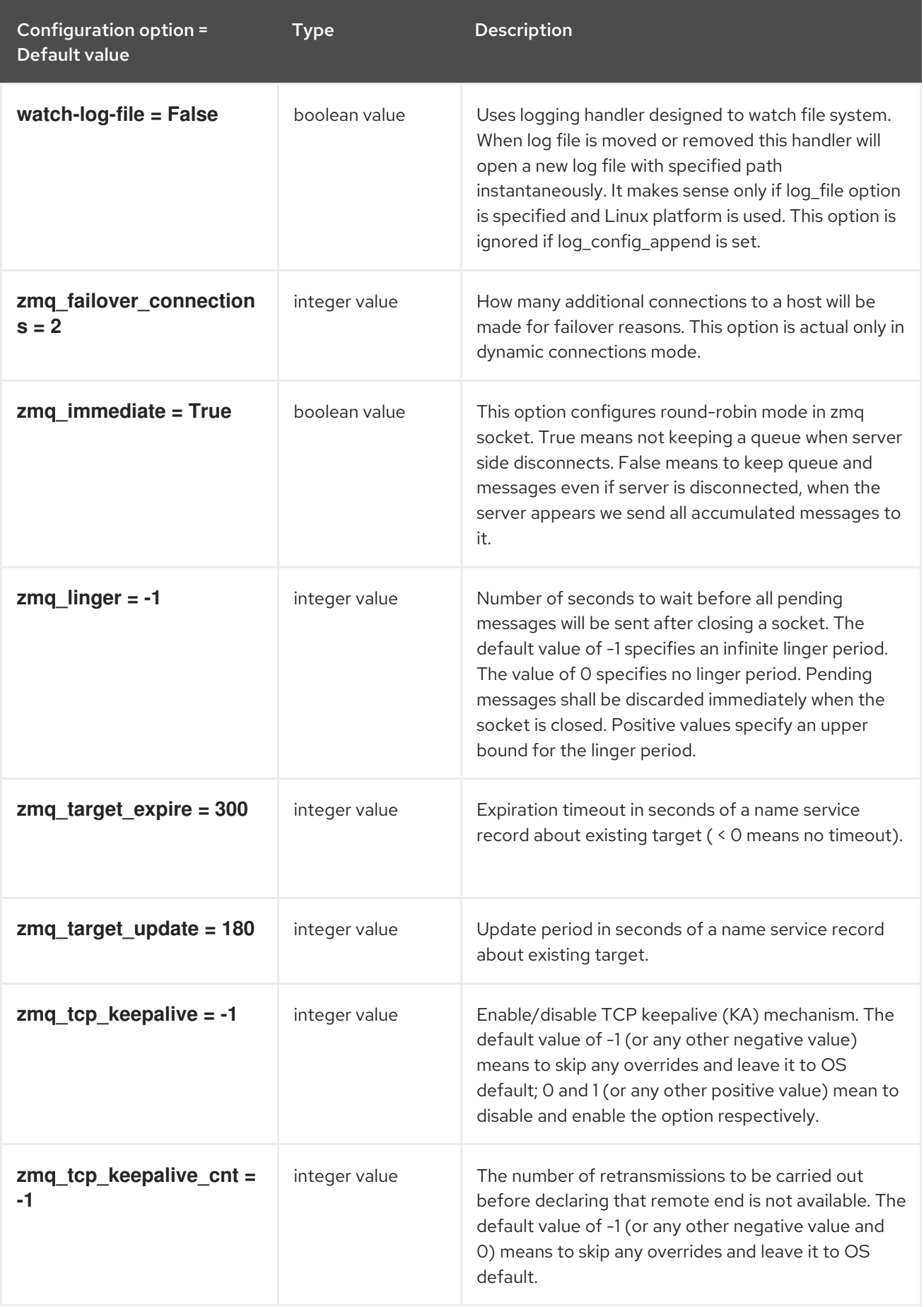

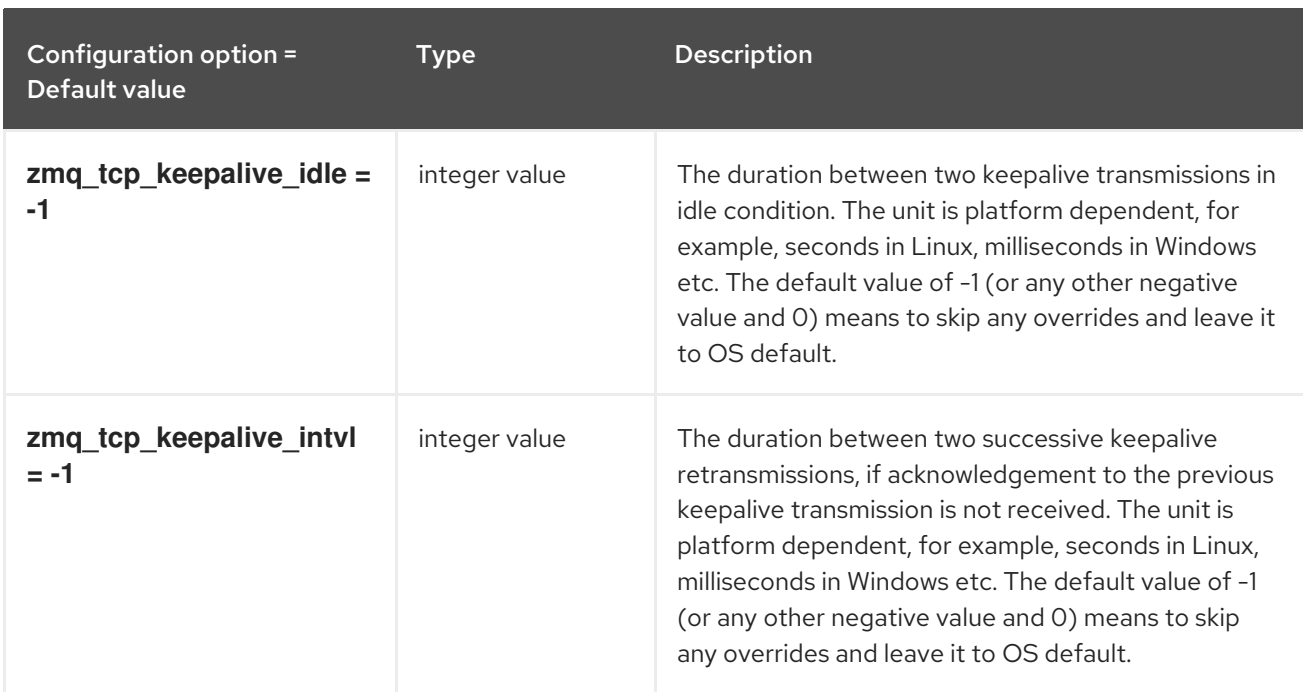

## 6.1.2. auth\_password

The following table outlines the options available under the **[auth\_password]** group in the **/etc/heat/heat.conf** file.

#### Table 6.2. auth\_password

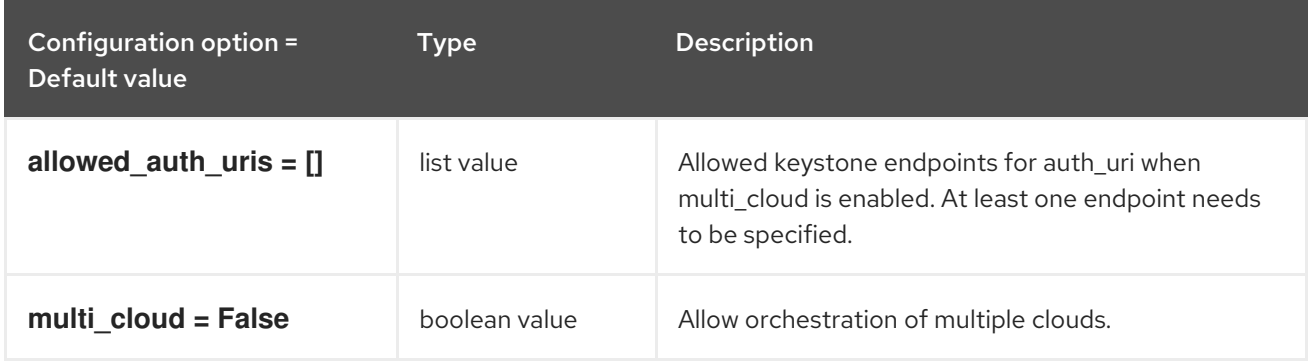

## 6.1.3. clients

The following table outlines the options available under the **[clients]** group in the **/etc/heat/heat.conf** file.

#### Table 6.3. clients

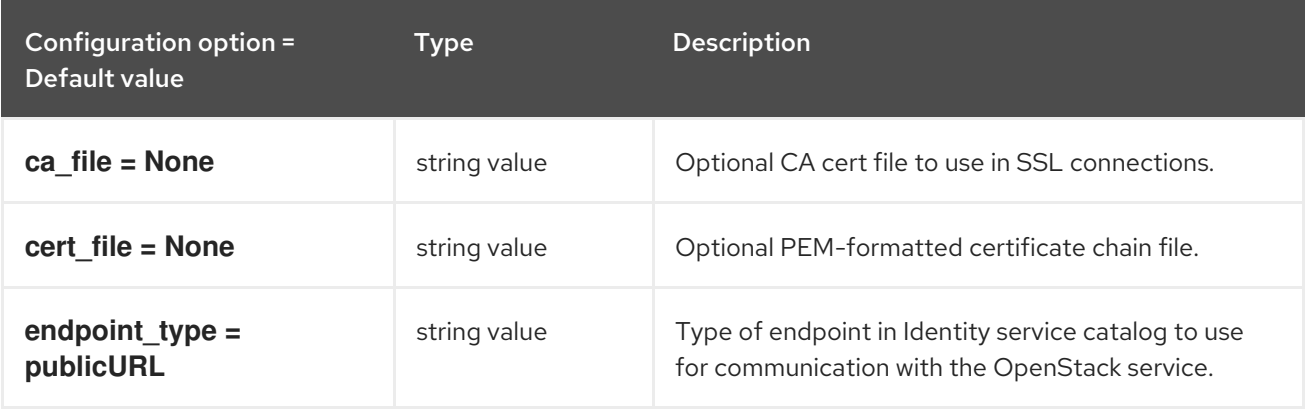

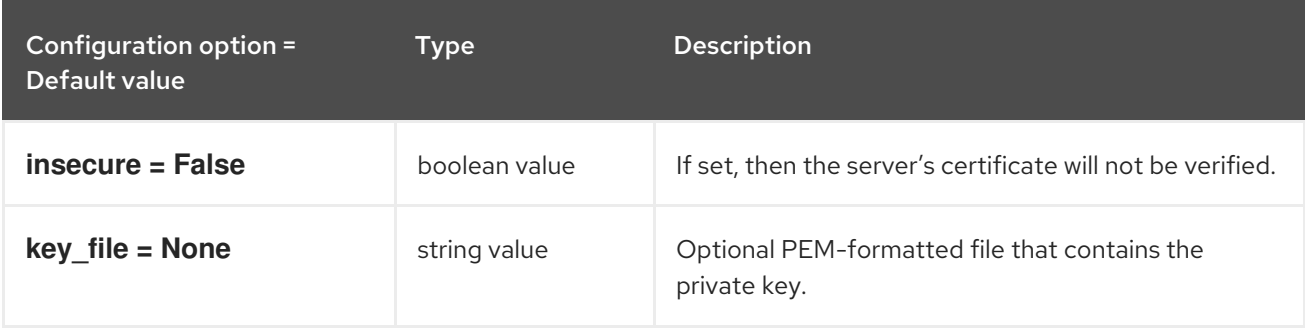

## 6.1.4. clients\_aodh

The following table outlines the options available under the **[clients\_aodh]** group in the **/etc/heat/heat.conf** file.

#### Table 6.4. clients\_aodh

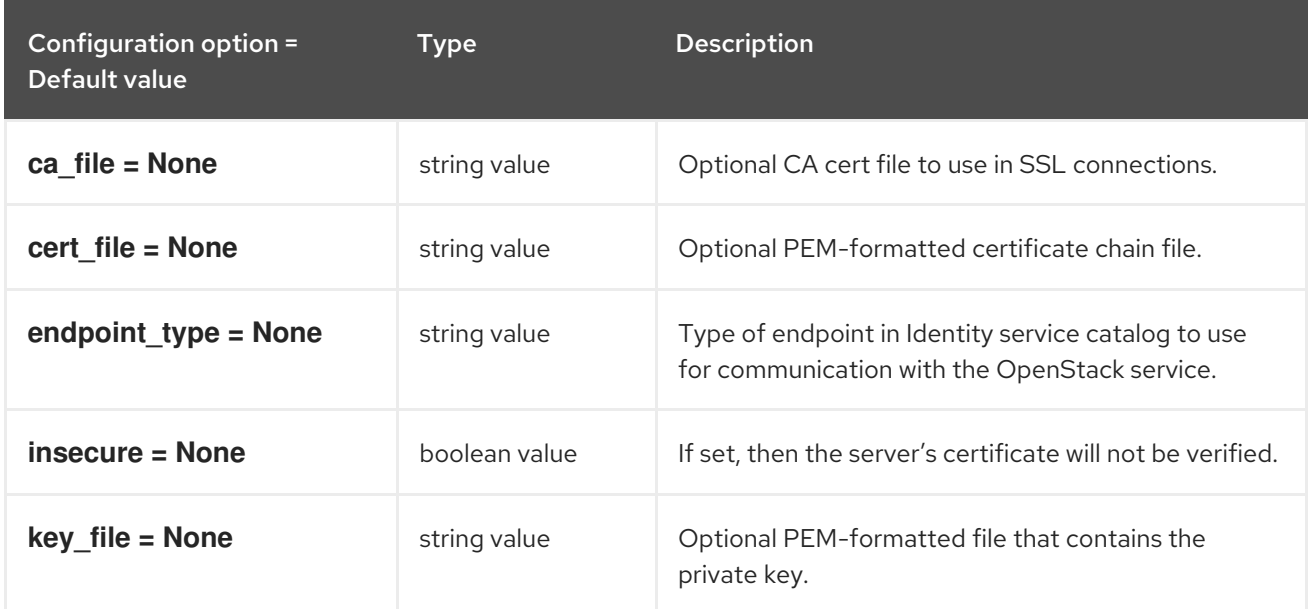

## 6.1.5. clients\_barbican

The following table outlines the options available under the **[clients\_barbican]** group in the **/etc/heat/heat.conf** file.

#### Table 6.5. clients\_barbican

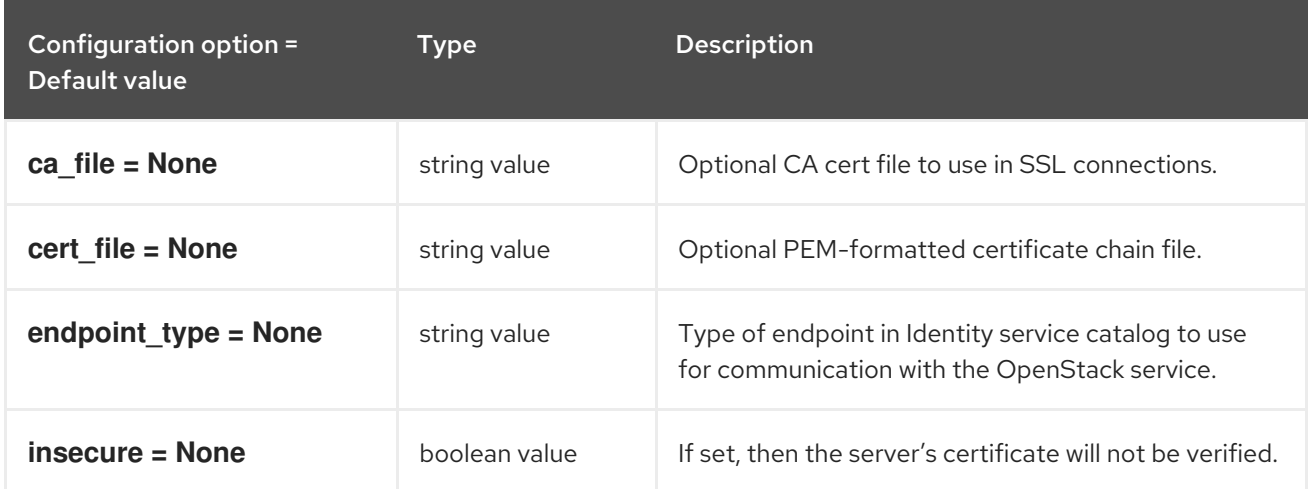

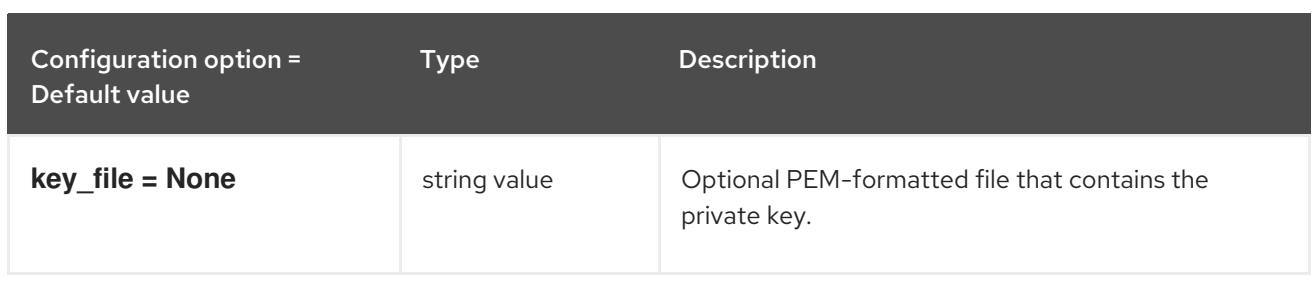

## 6.1.6. clients\_ceilometer

The following table outlines the options available under the **[clients\_ceilometer]** group in the **/etc/heat/heat.conf** file.

## Table 6.6. clients\_ceilometer

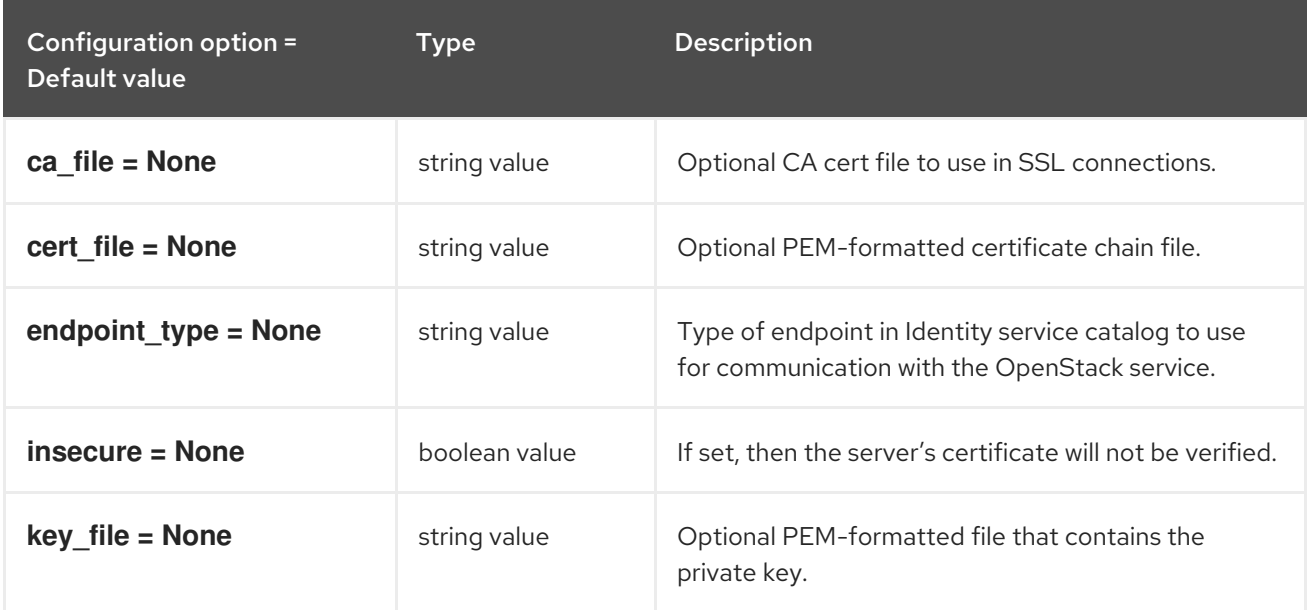

## 6.1.7. clients\_cinder

The following table outlines the options available under the **[clients\_cinder]** group in the **/etc/heat/heat.conf** file.

#### Table 6.7. clients\_cinder

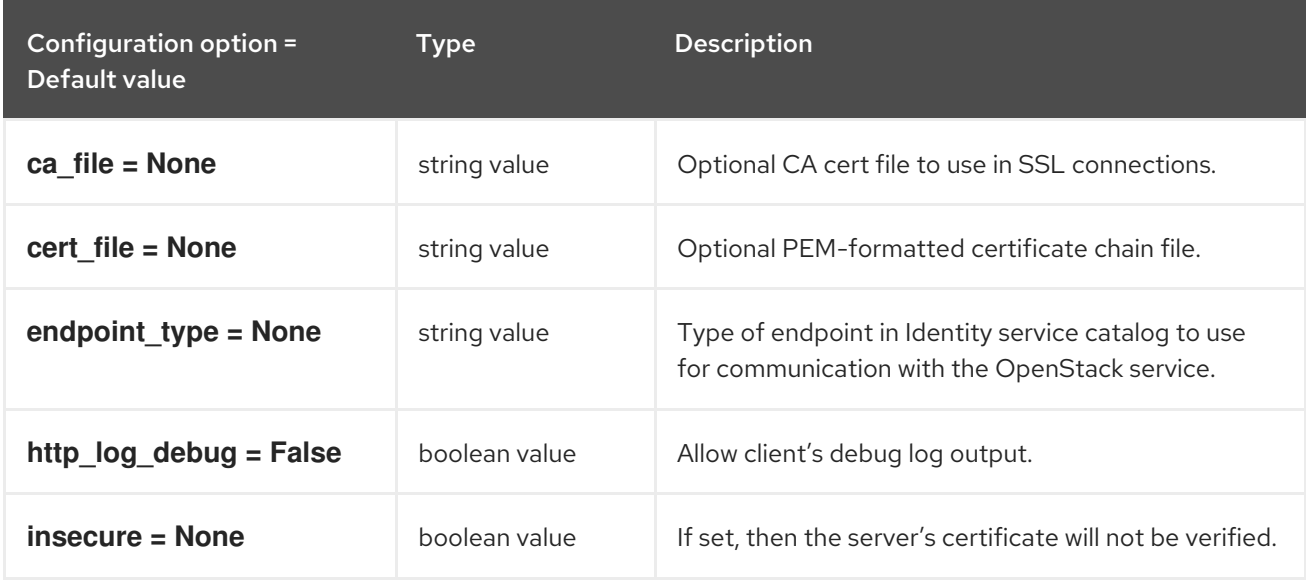
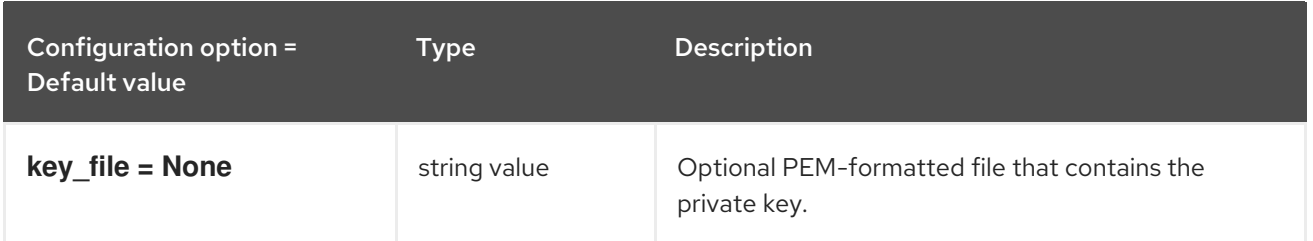

# 6.1.8. clients\_designate

The following table outlines the options available under the **[clients\_designate]** group in the **/etc/heat/heat.conf** file.

### Table 6.8. clients\_designate

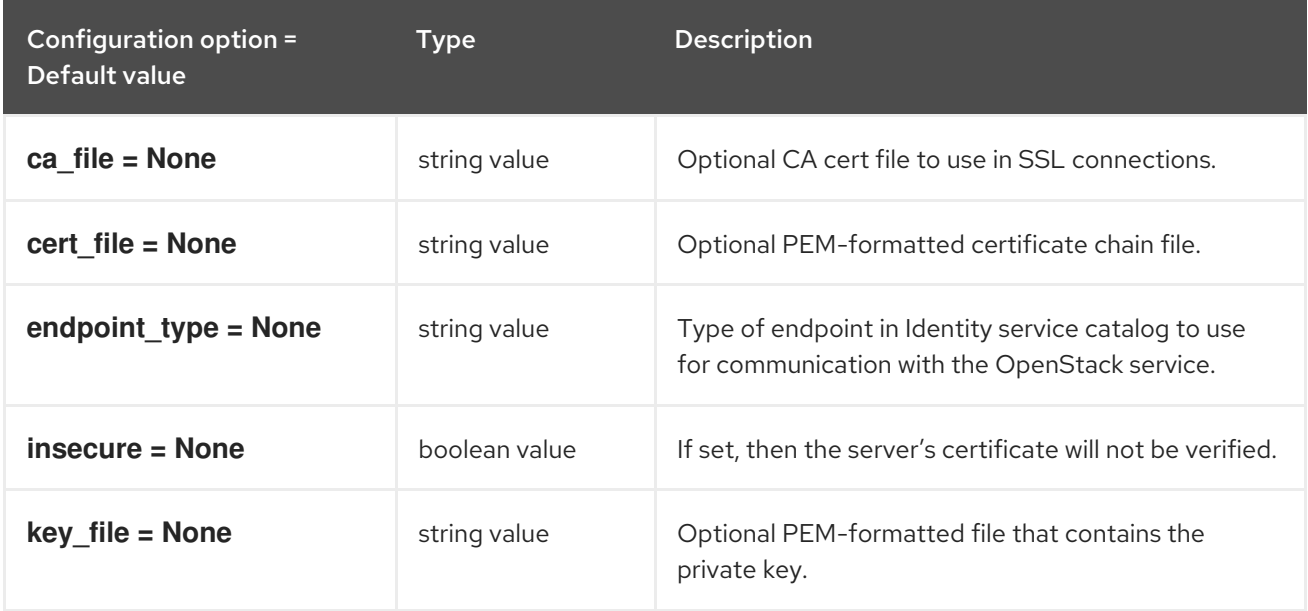

# 6.1.9. clients\_glance

The following table outlines the options available under the **[clients\_glance]** group in the **/etc/heat/heat.conf** file.

#### Table 6.9. clients\_glance

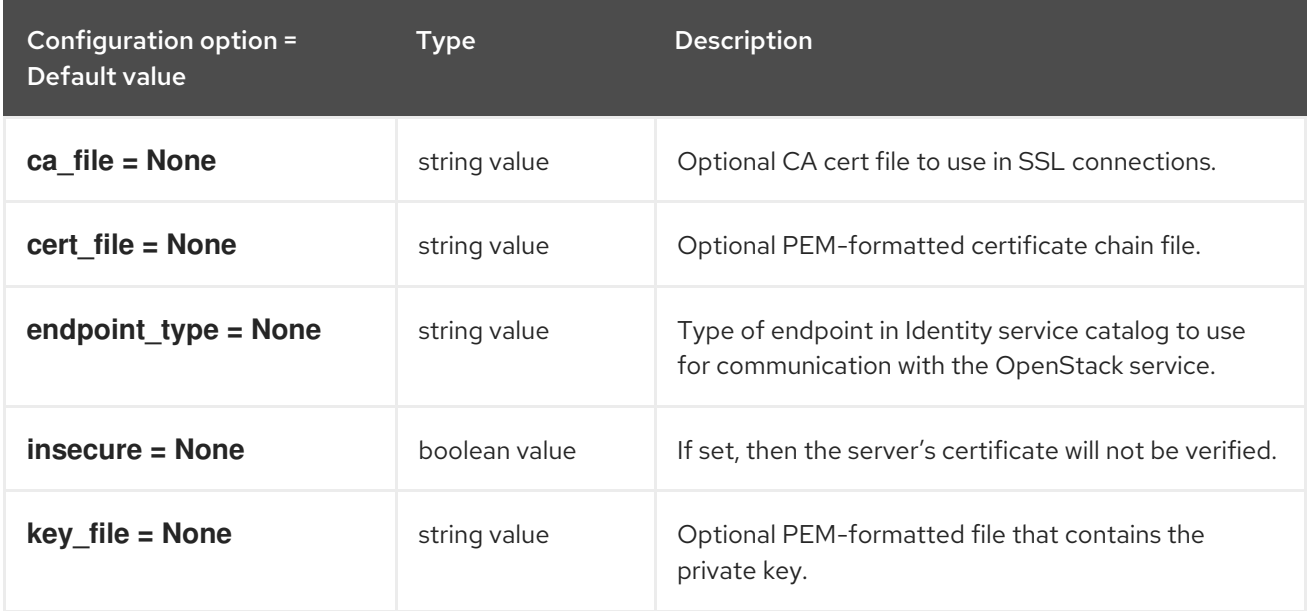

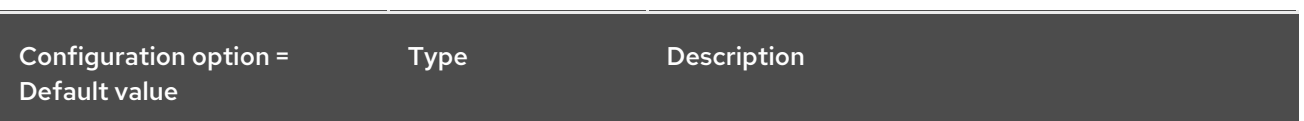

# 6.1.10. clients\_heat

The following table outlines the options available under the **[clients\_heat]** group in the **/etc/heat/heat.conf** file.

### Table 6.10. clients\_heat

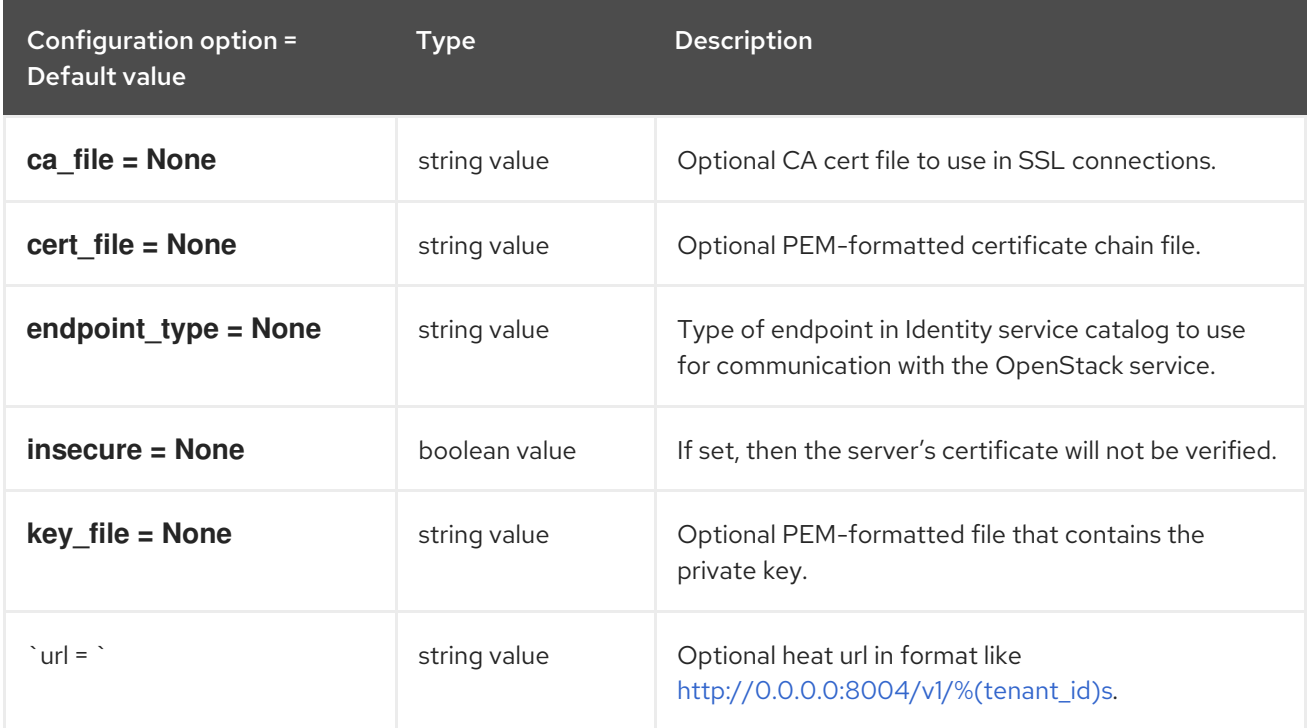

# 6.1.11. clients\_keystone

The following table outlines the options available under the **[clients\_keystone]** group in the **/etc/heat/heat.conf** file.

### Table 6.11. clients\_keystone

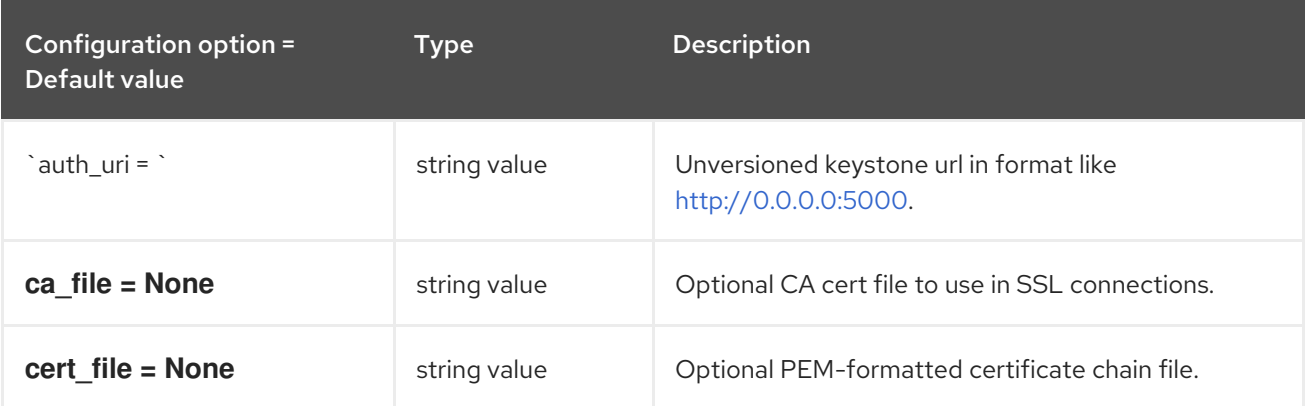

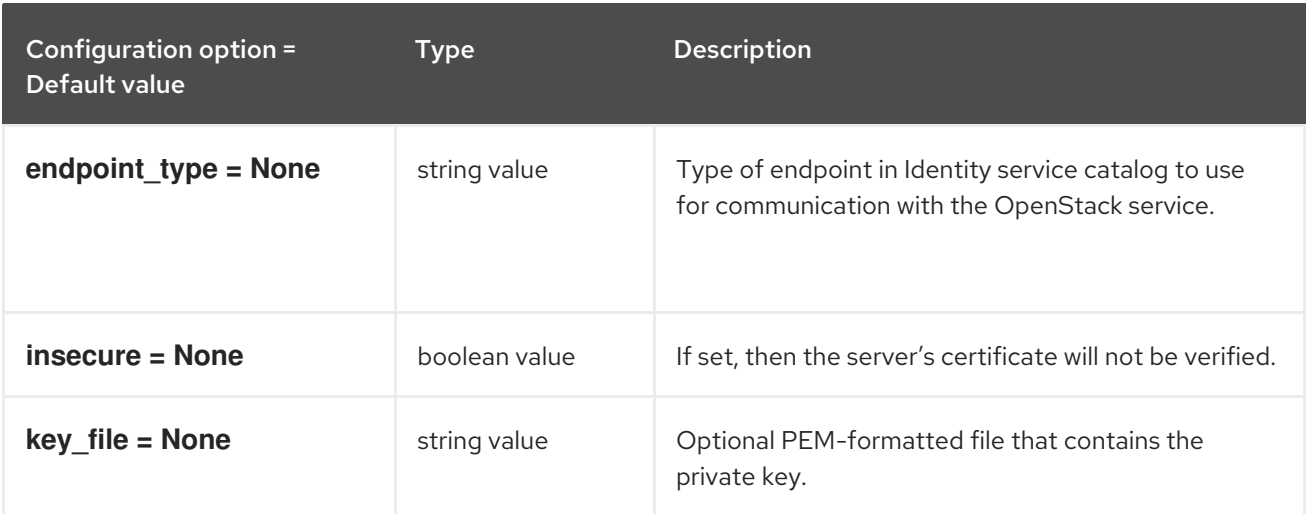

# 6.1.12. clients\_magnum

The following table outlines the options available under the **[clients\_magnum]** group in the **/etc/heat/heat.conf** file.

### Table 6.12. clients\_magnum

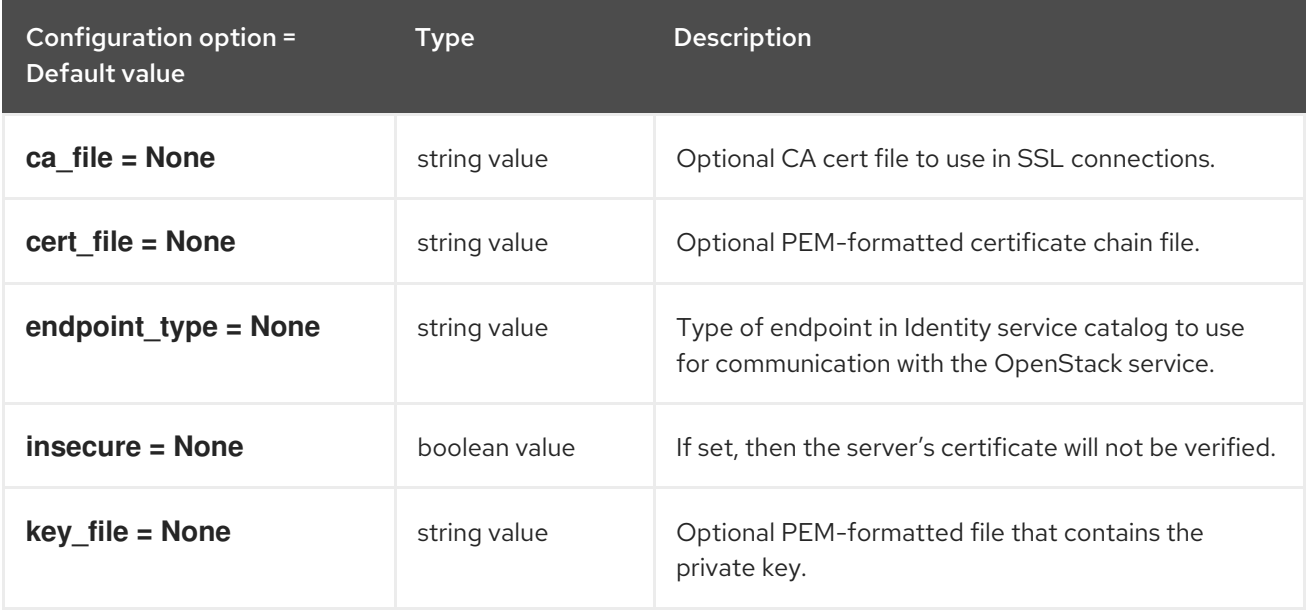

### 6.1.13. clients\_manila

The following table outlines the options available under the **[clients\_manila]** group in the **/etc/heat/heat.conf** file.

#### Table 6.13. clients\_manila

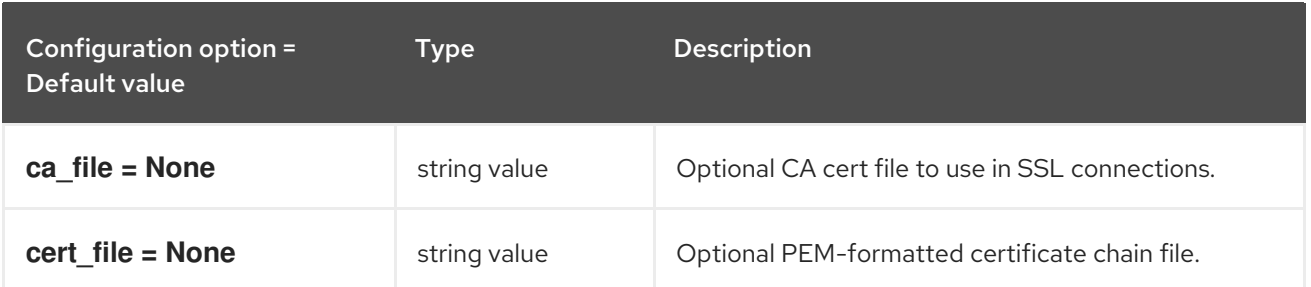

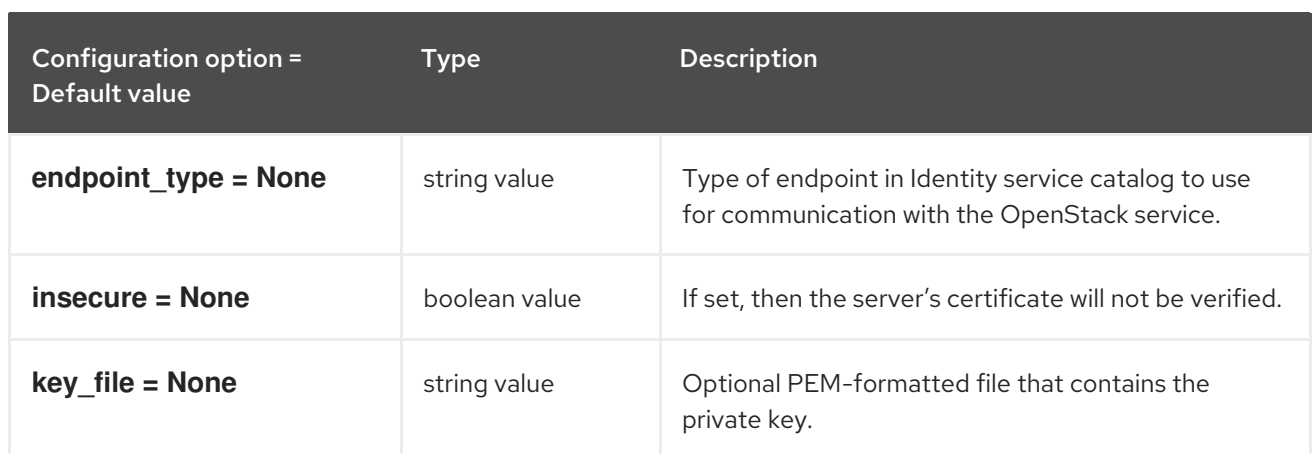

## 6.1.14. clients\_mistral

The following table outlines the options available under the **[clients\_mistral]** group in the **/etc/heat/heat.conf** file.

### Table 6.14. clients\_mistral

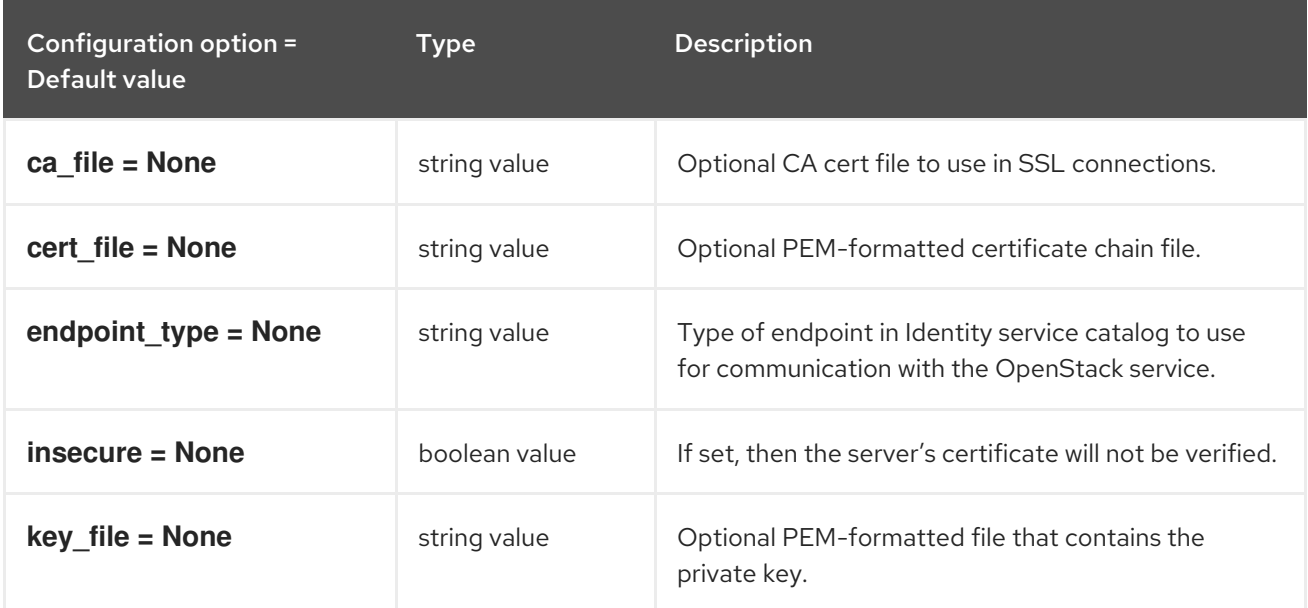

### 6.1.15. clients\_monasca

The following table outlines the options available under the **[clients\_monasca]** group in the **/etc/heat/heat.conf** file.

#### Table 6.15. clients\_monasca

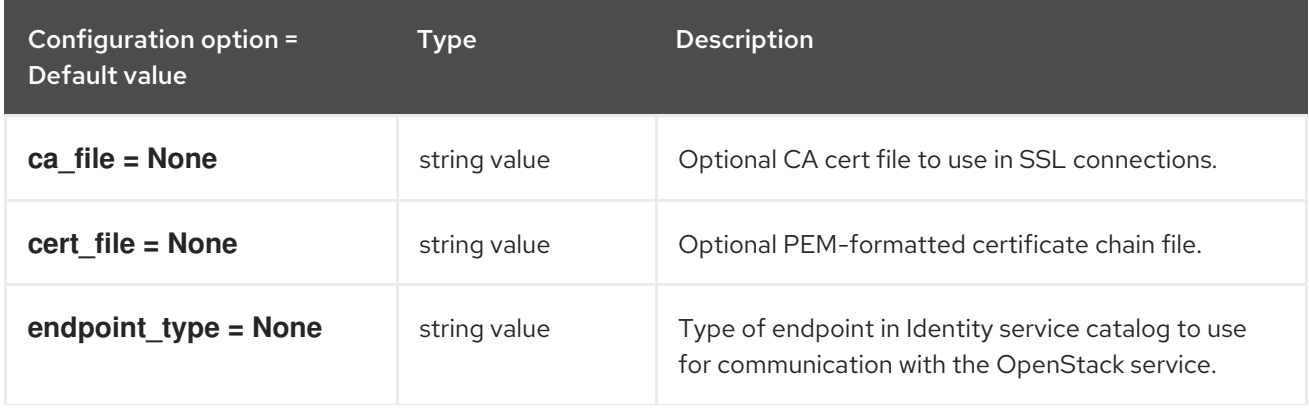

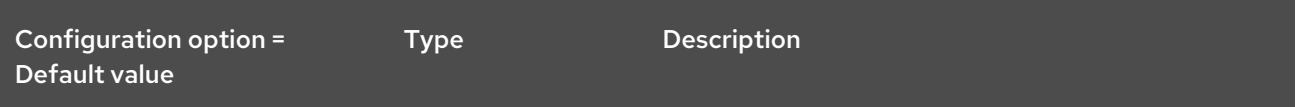

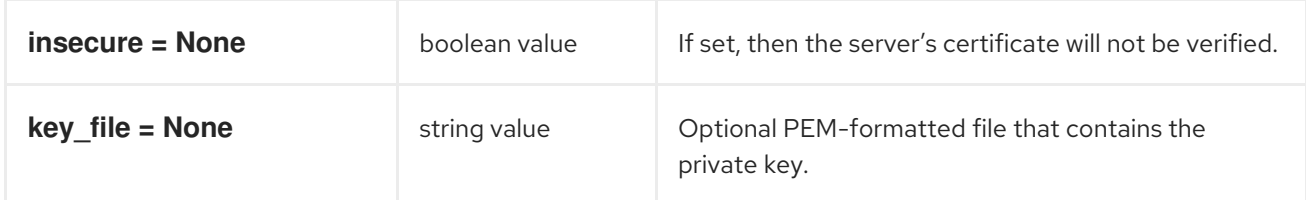

### 6.1.16. clients\_neutron

The following table outlines the options available under the **[clients\_neutron]** group in the **/etc/heat/heat.conf** file.

#### Table 6.16. clients\_neutron

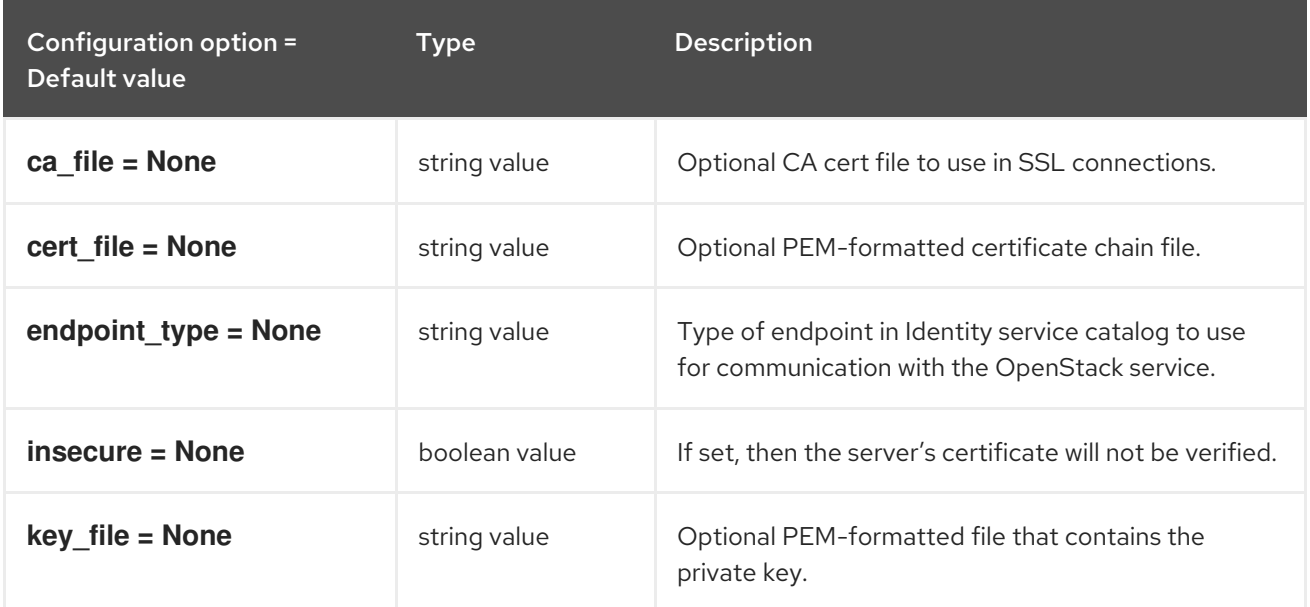

## 6.1.17. clients\_nova

The following table outlines the options available under the **[clients\_nova]** group in the **/etc/heat/heat.conf** file.

#### Table 6.17. clients\_nova

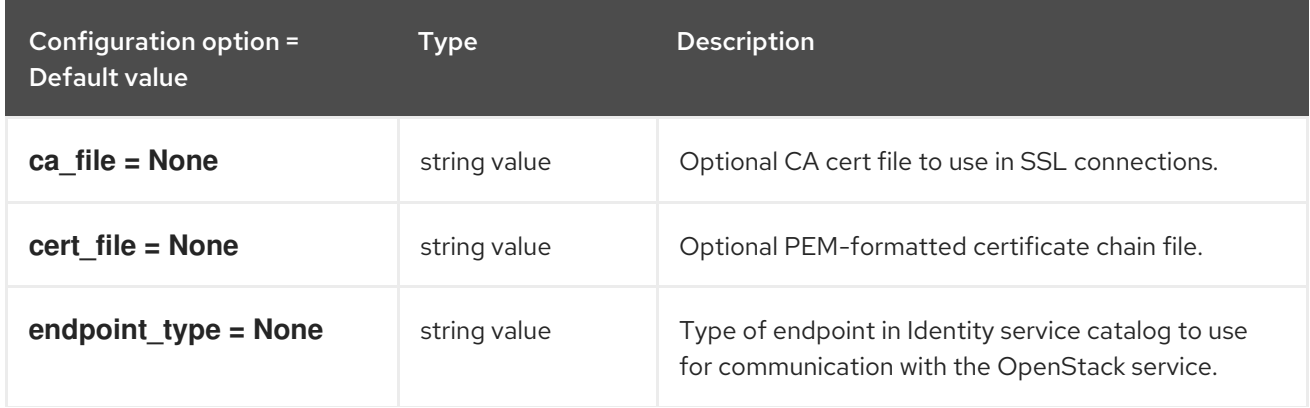

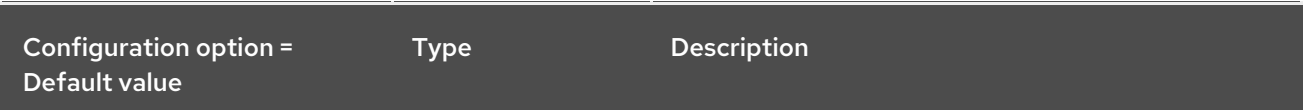

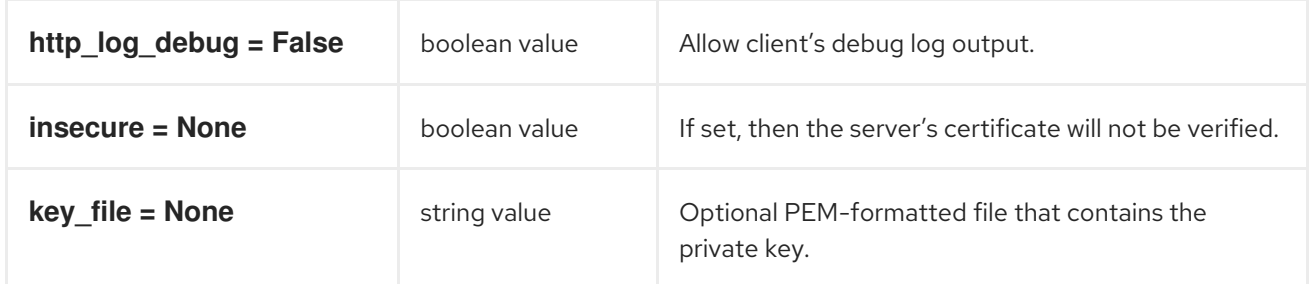

## 6.1.18. clients\_octavia

The following table outlines the options available under the **[clients\_octavia]** group in the **/etc/heat/heat.conf** file.

### Table 6.18. clients\_octavia

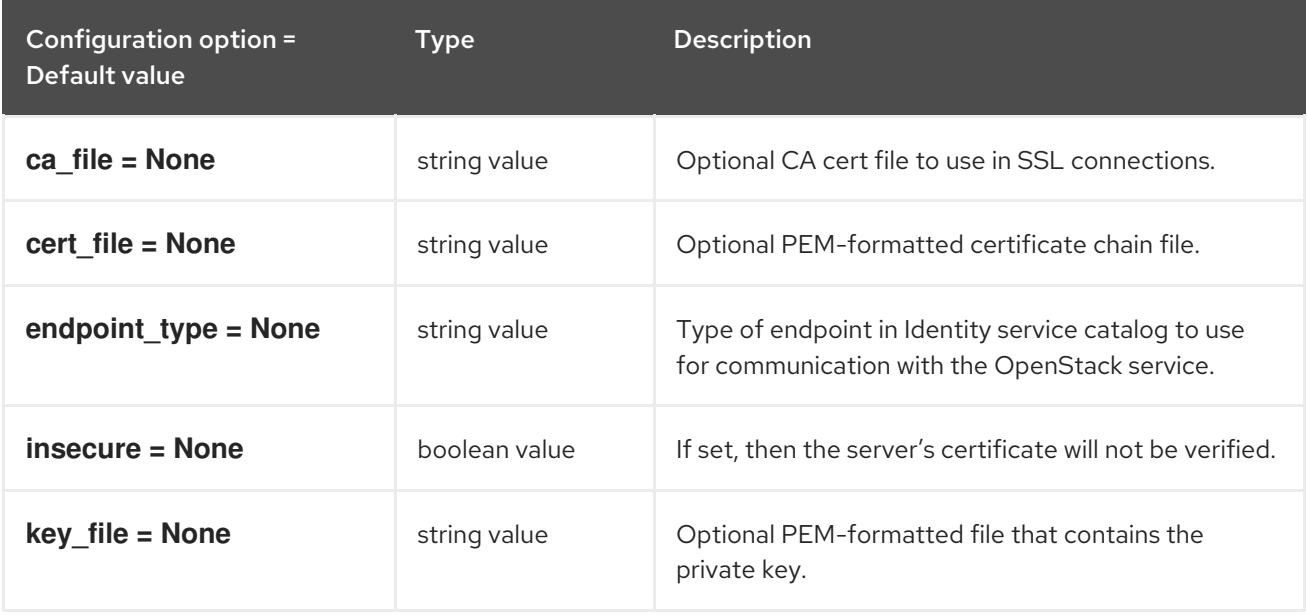

## 6.1.19. clients\_sahara

The following table outlines the options available under the **[clients\_sahara]** group in the **/etc/heat/heat.conf** file.

### Table 6.19. clients\_sahara

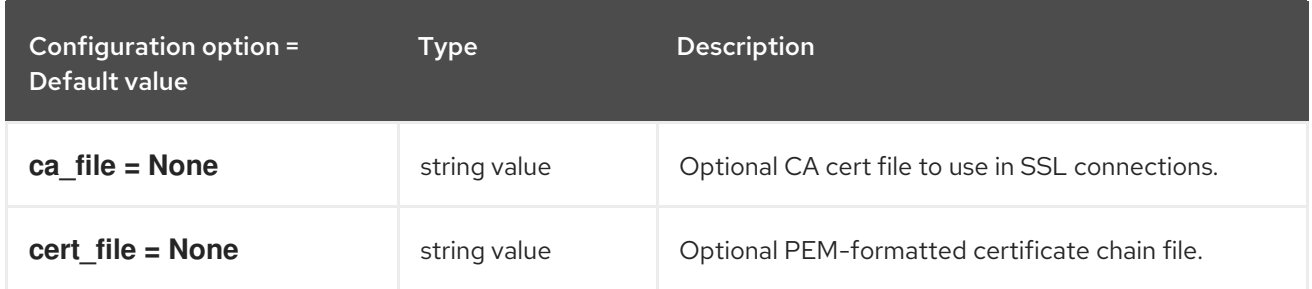

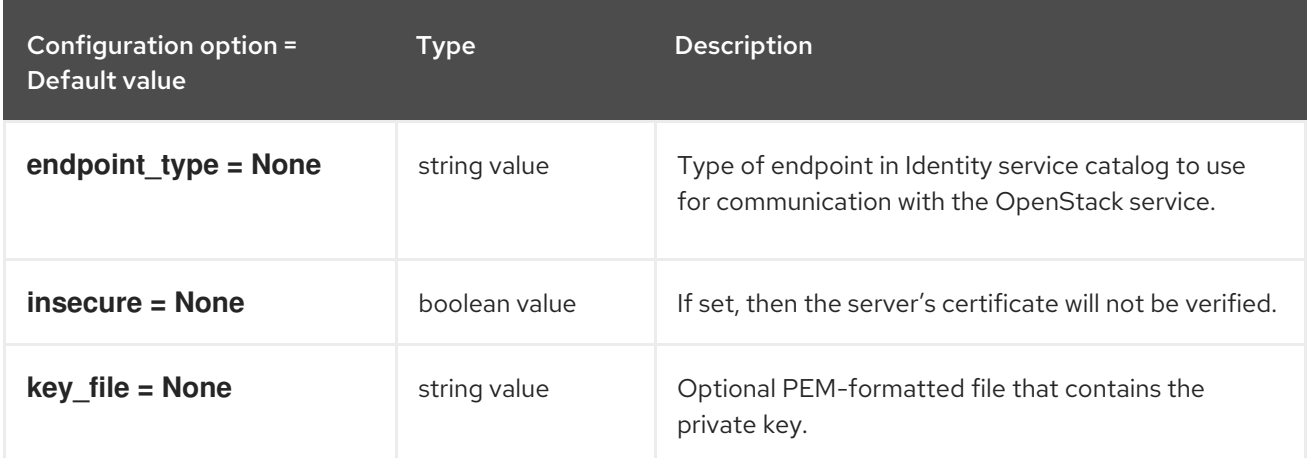

## 6.1.20. clients\_senlin

The following table outlines the options available under the **[clients\_senlin]** group in the **/etc/heat/heat.conf** file.

#### Table 6.20. clients\_senlin

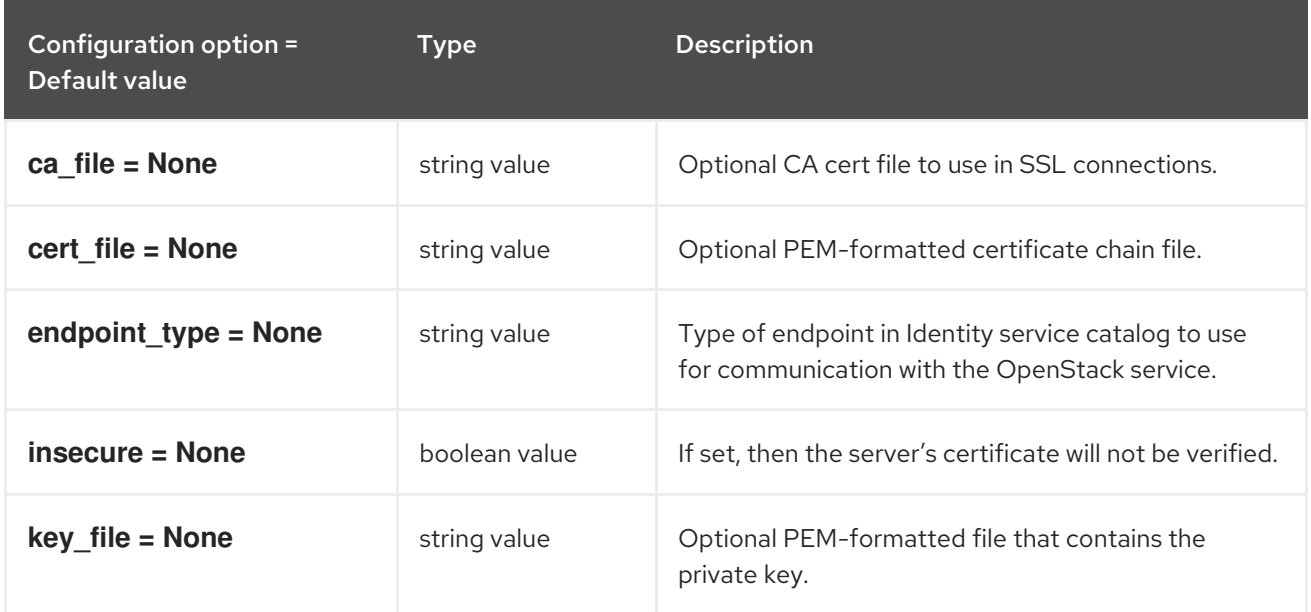

# 6.1.21. clients\_swift

The following table outlines the options available under the **[clients\_swift]** group in the **/etc/heat/heat.conf** file.

#### Table 6.21. clients\_swift

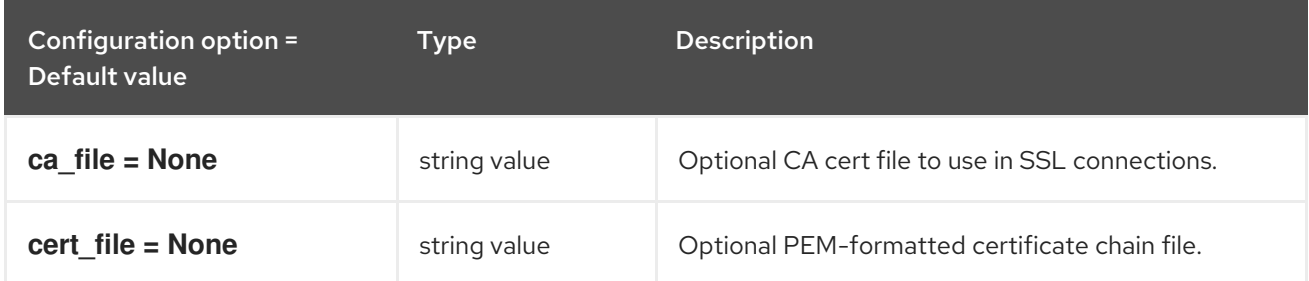

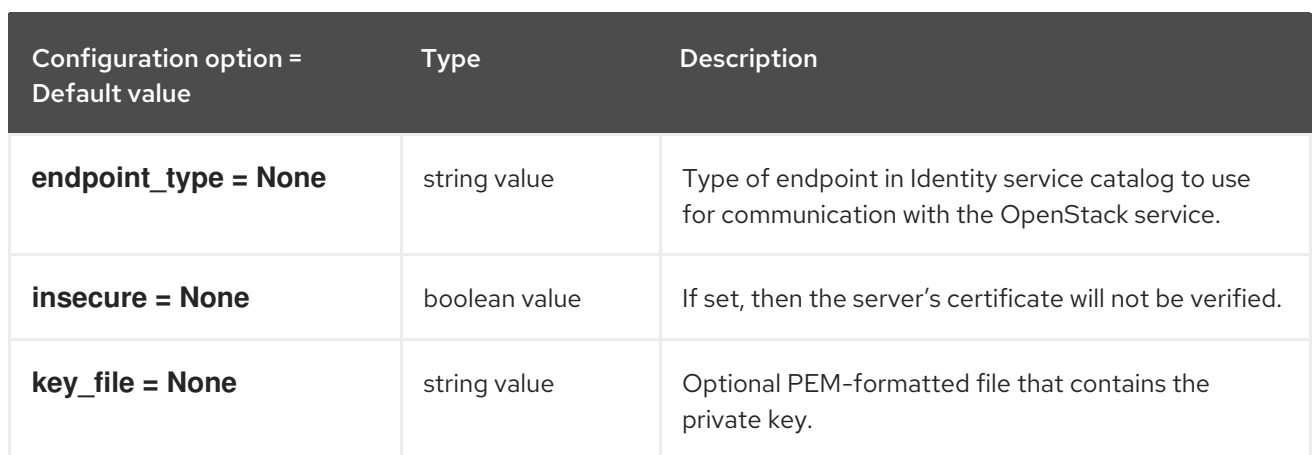

### 6.1.22. clients\_trove

The following table outlines the options available under the **[clients\_trove]** group in the **/etc/heat/heat.conf** file.

Table 6.22. clients\_trove

| Configuration option =<br>Default value | <b>Type</b>   | <b>Description</b>                                                                                   |
|-----------------------------------------|---------------|----------------------------------------------------------------------------------------------------|
| ca file = $None$                        | string value  | Optional CA cert file to use in SSL connections.                                                     |
| cert file = None                        | string value  | Optional PEM-formatted certificate chain file.                                                       |
| endpoint $type = None$                  | string value  | Type of endpoint in Identity service catalog to use<br>for communication with the OpenStack service. |
| insecure = None                         | boolean value | If set, then the server's certificate will not be verified.                                          |
| $key$ file = None                       | string value  | Optional PEM-formatted file that contains the<br>private key.                                        |

# 6.1.23. clients\_zaqar

The following table outlines the options available under the **[clients\_zaqar]** group in the **/etc/heat/heat.conf** file.

#### Table 6.23. clients\_zaqar

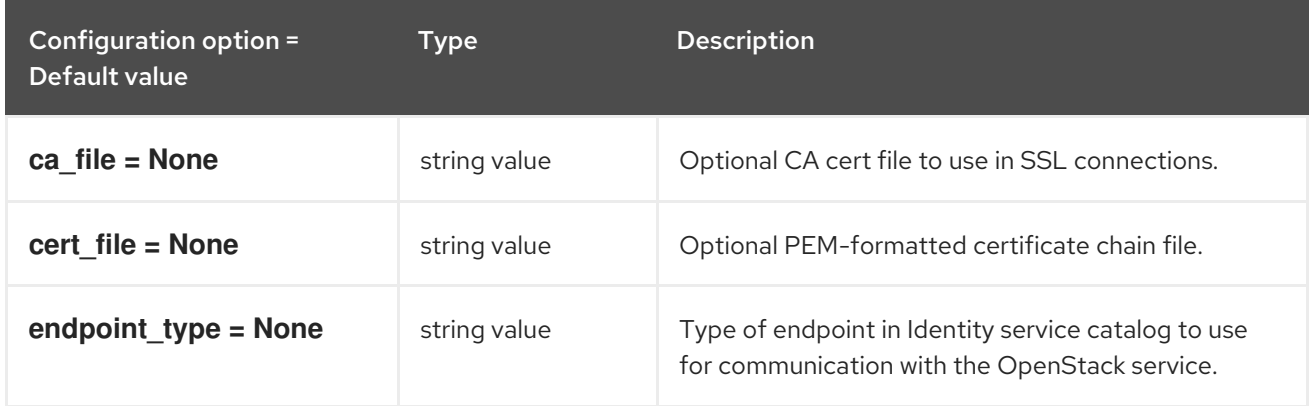

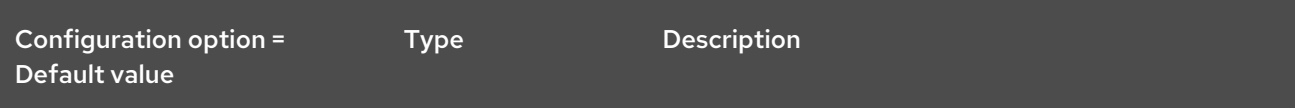

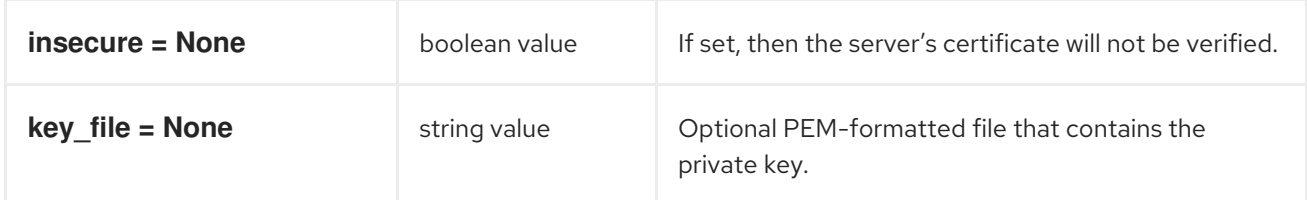

### 6.1.24. cors

The following table outlines the options available under the **[cors]** group in the **/etc/heat/heat.conf** file.

Table 6.24. cors

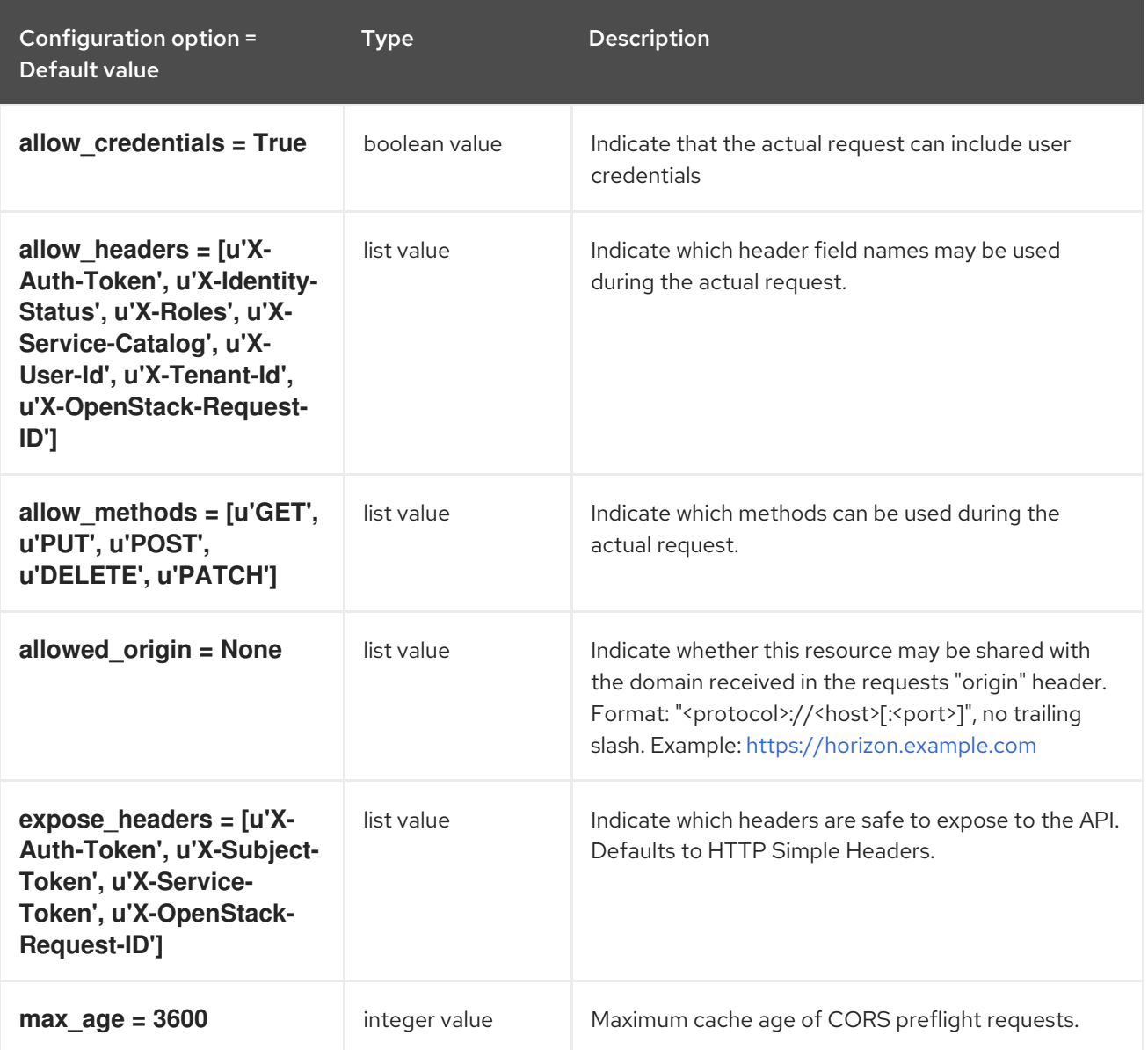

# 6.1.25. database

The following table outlines the options available under the **[database]** group in the **/etc/heat/heat.conf** file.

# Table 6.25. database

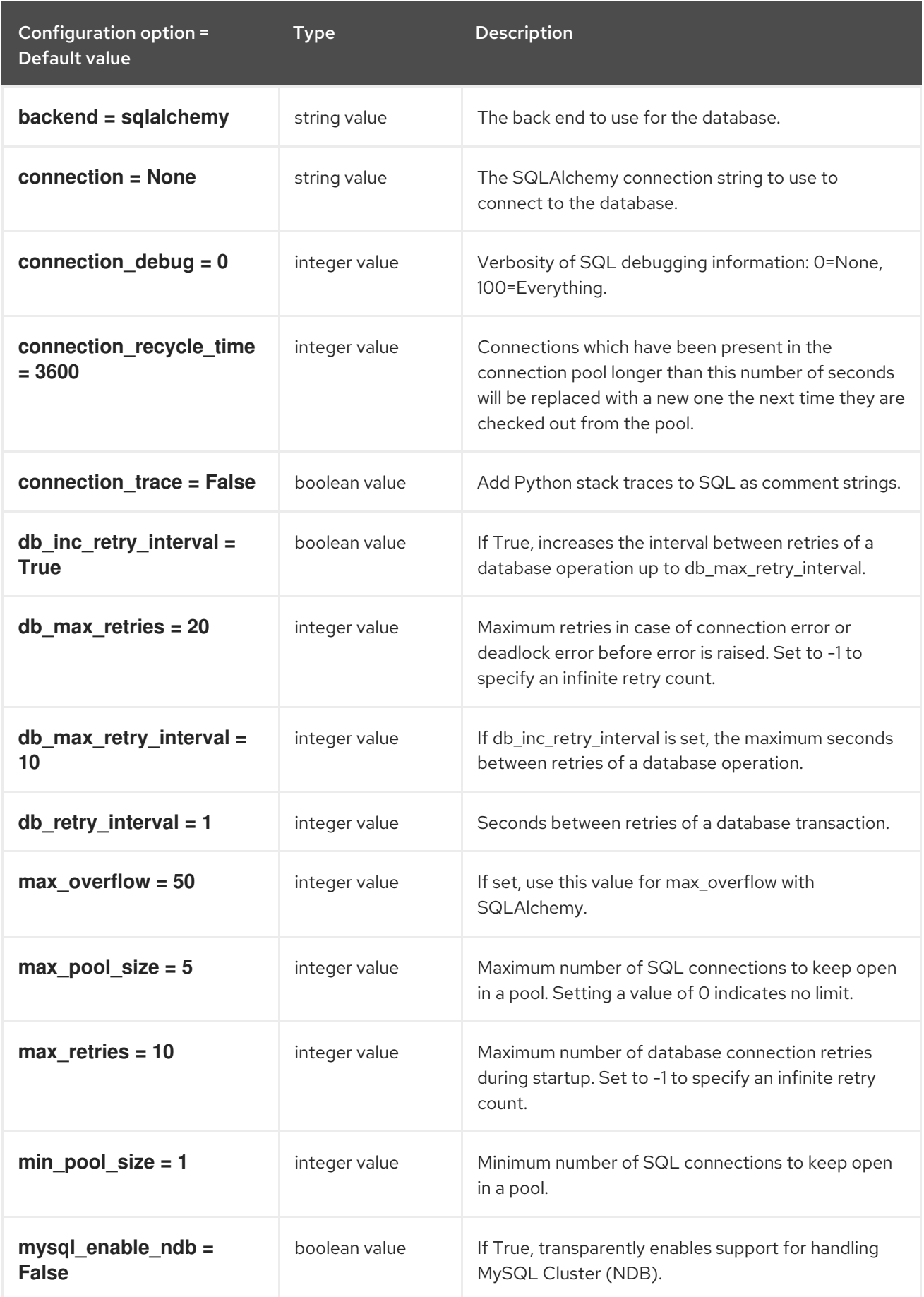

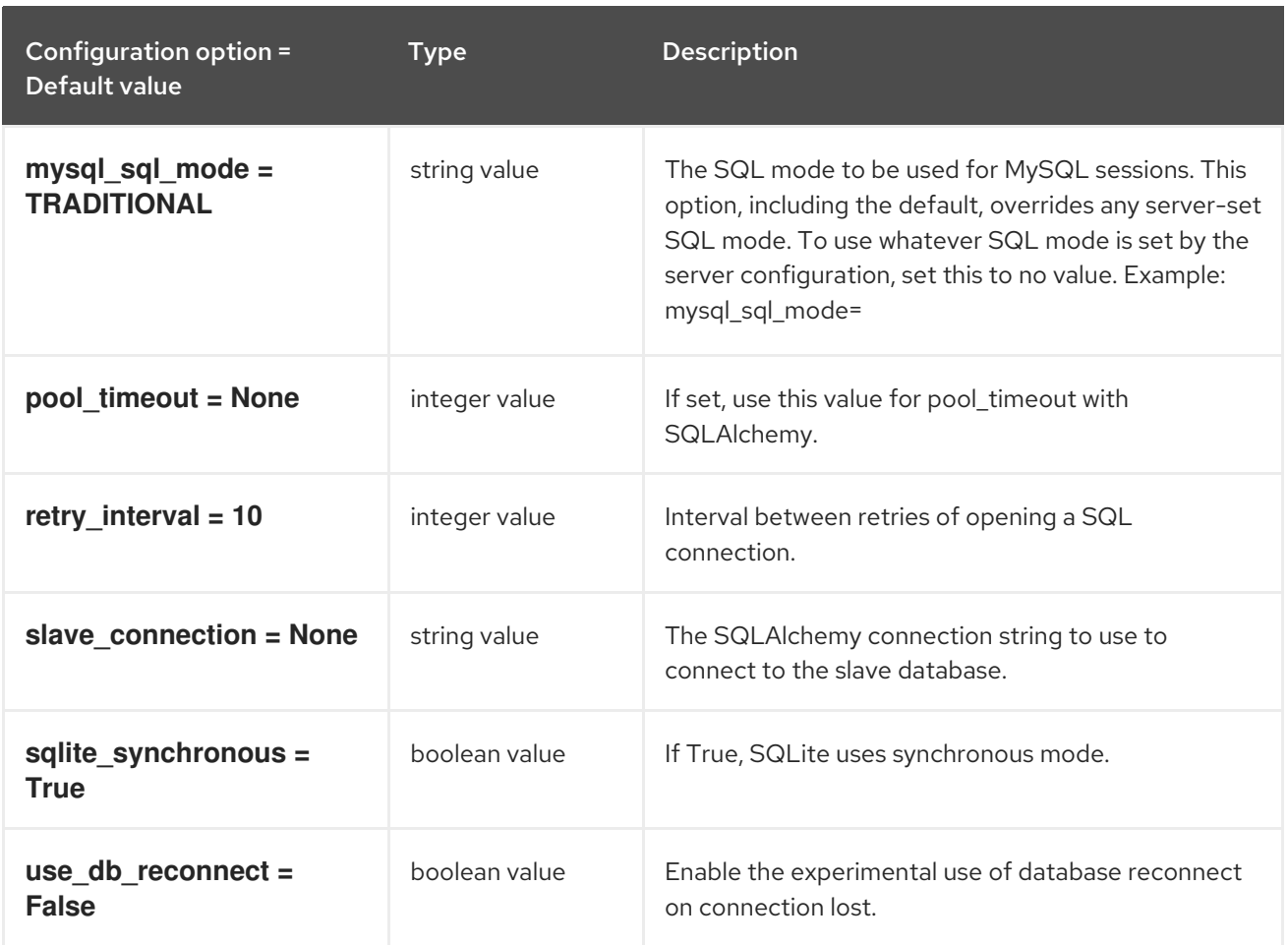

# 6.1.26. ec2authtoken

The following table outlines the options available under the **[ec2authtoken]** group in the **/etc/heat/heat.conf** file.

# Table 6.26. ec2authtoken

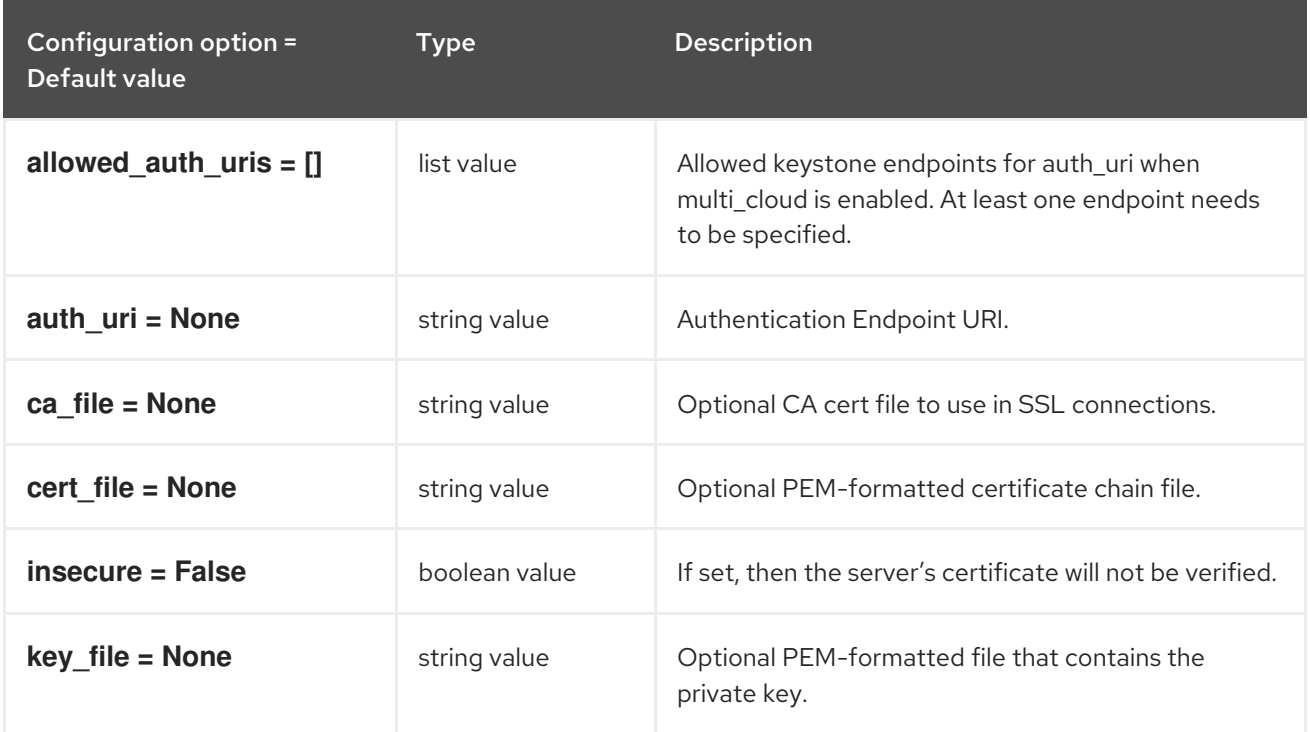

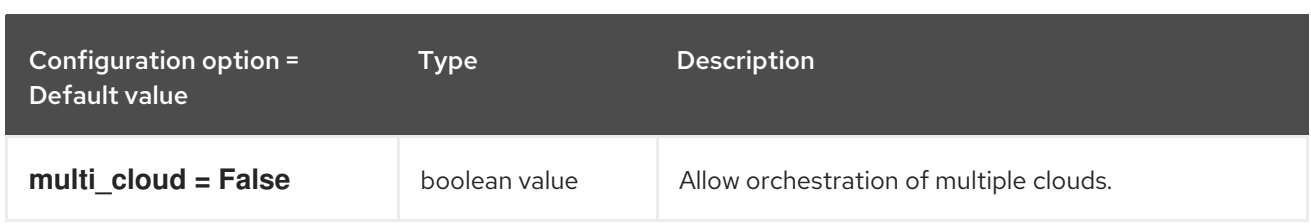

# 6.1.27. eventlet\_opts

The following table outlines the options available under the **[eventlet\_opts]** group in the **/etc/heat/heat.conf** file.

### Table 6.27. eventlet\_opts

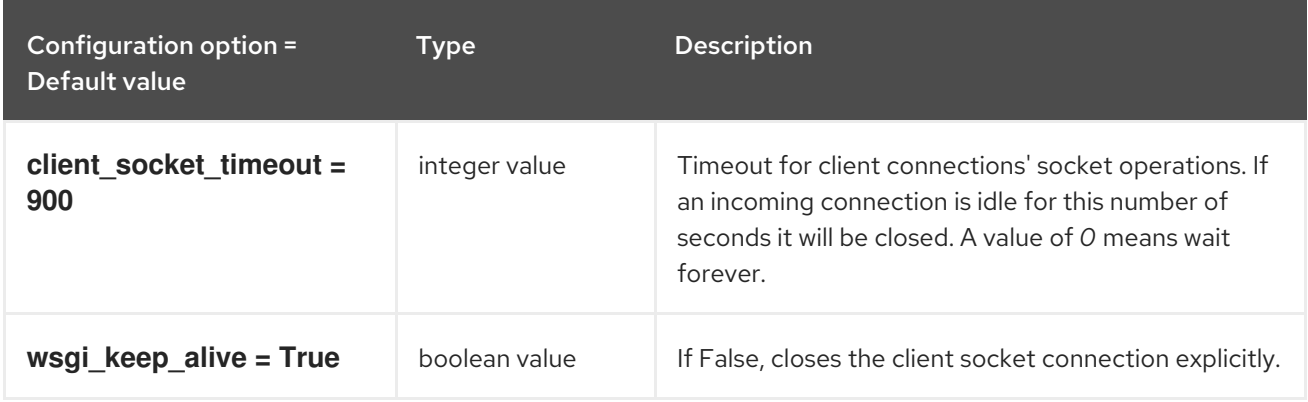

### 6.1.28. healthcheck

The following table outlines the options available under the **[healthcheck]** group in the **/etc/heat/heat.conf** file.

### Table 6.28. healthcheck

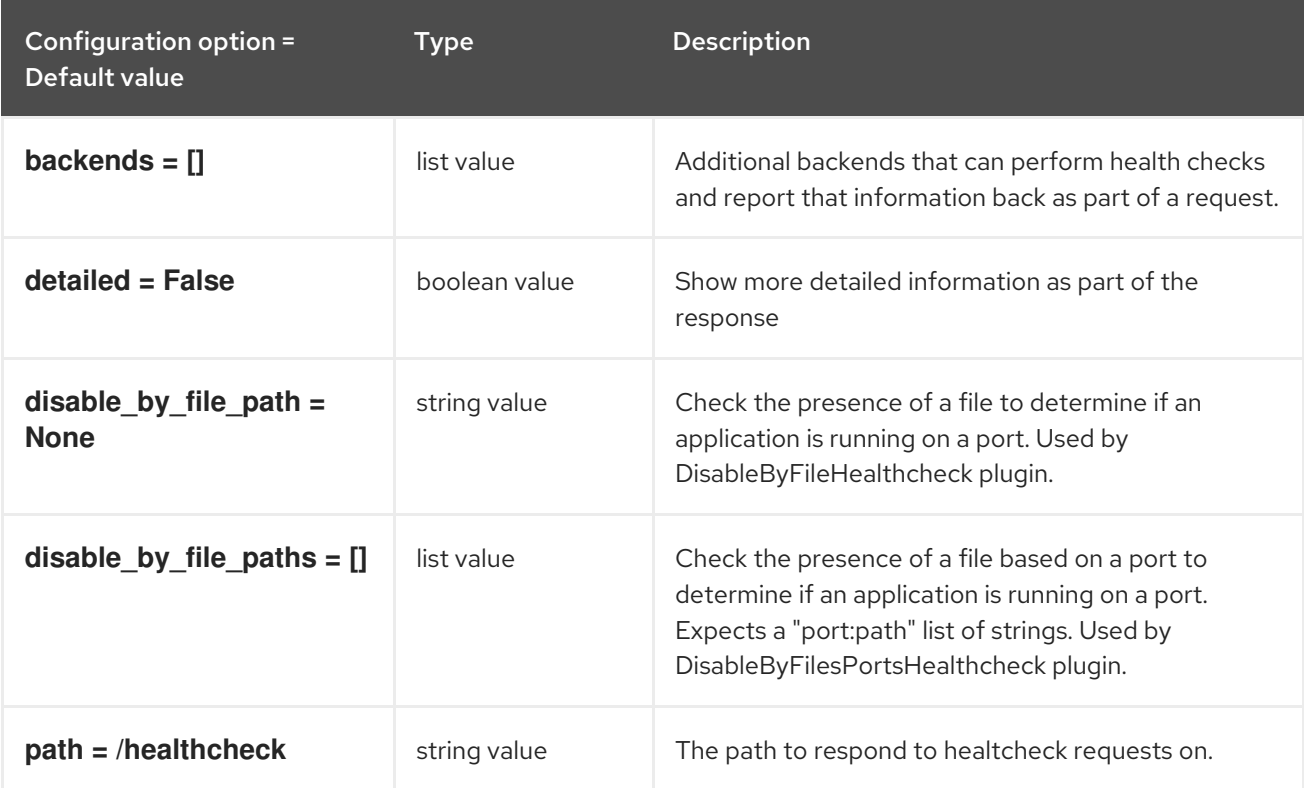

# 6.1.29. heat\_api

The following table outlines the options available under the **[heat\_api]** group in the **/etc/heat/heat.conf** file.

### Table 6.29. heat\_api

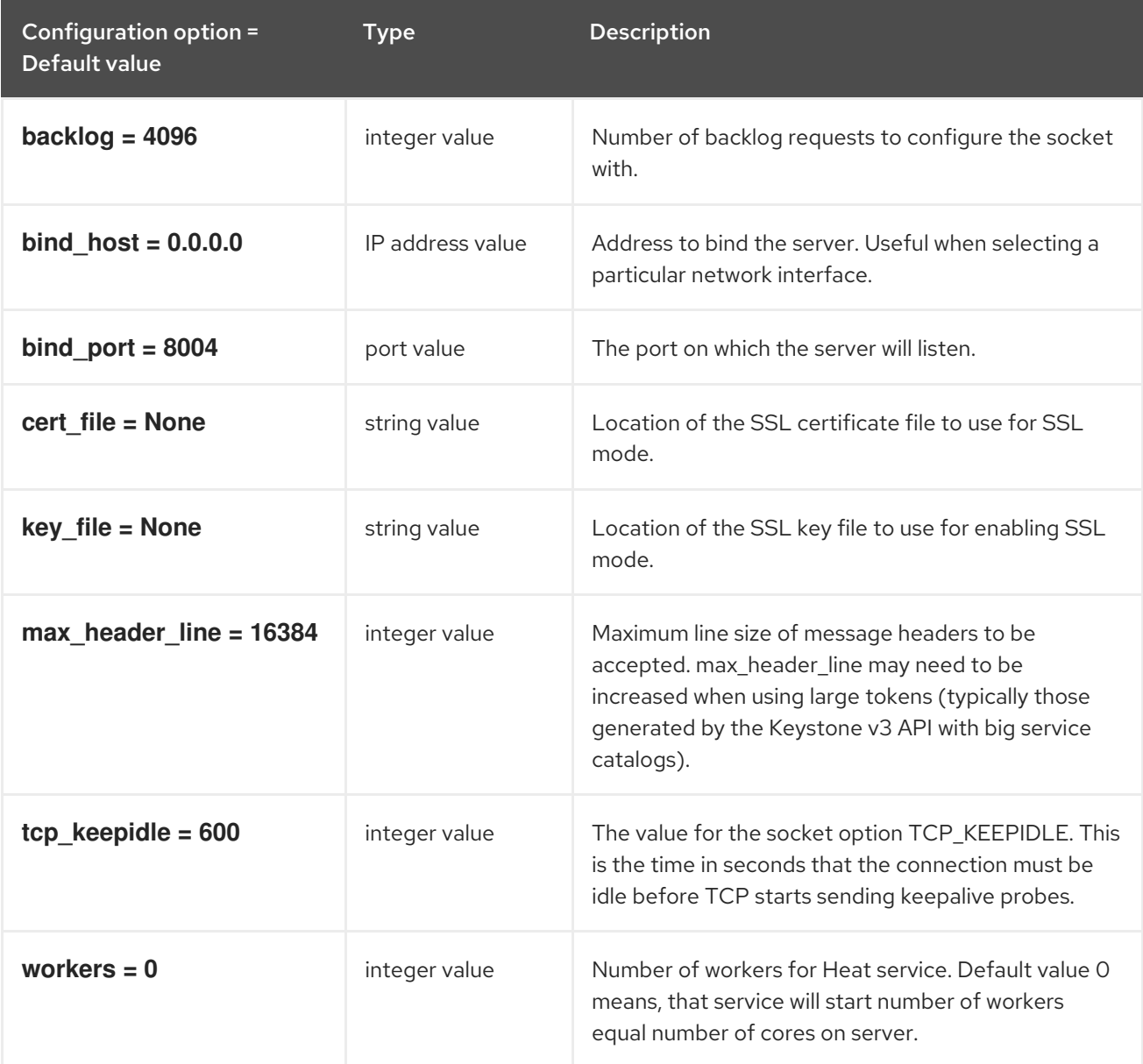

# 6.1.30. heat\_api\_cfn

The following table outlines the options available under the **[heat\_api\_cfn]** group in the **/etc/heat/heat.conf** file.

#### Table 6.30. heat\_api\_cfn

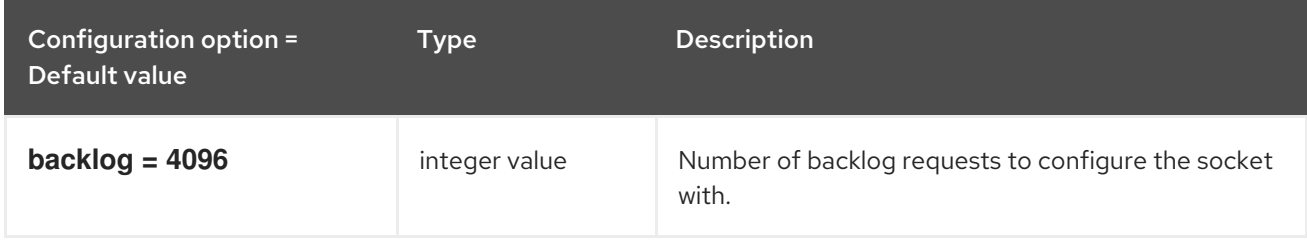

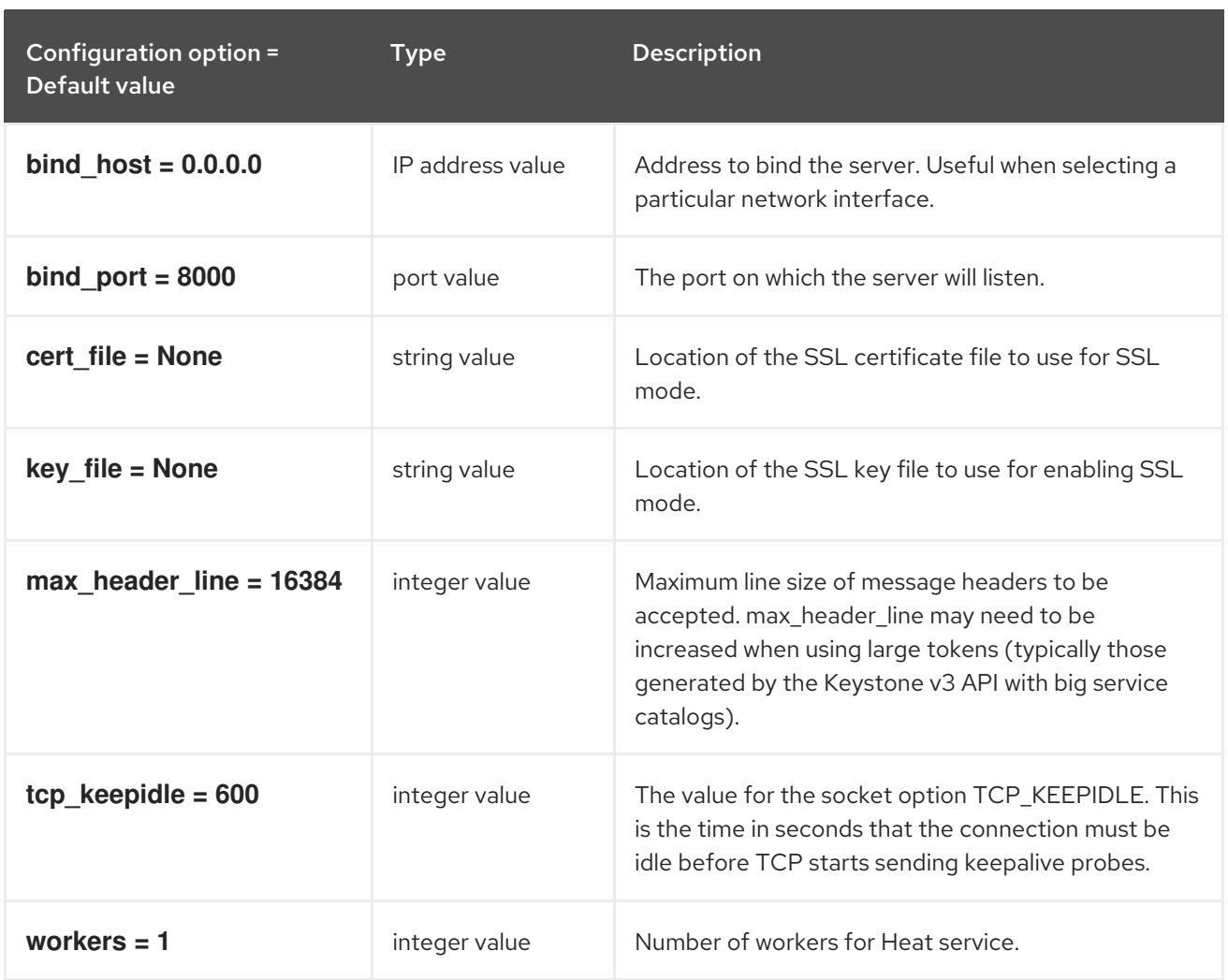

# 6.1.31. heat\_api\_cloudwatch

The following table outlines the options available under the **[heat\_api\_cloudwatch]** group in the **/etc/heat/heat.conf** file.

#### Table 6.31. heat\_api\_cloudwatch

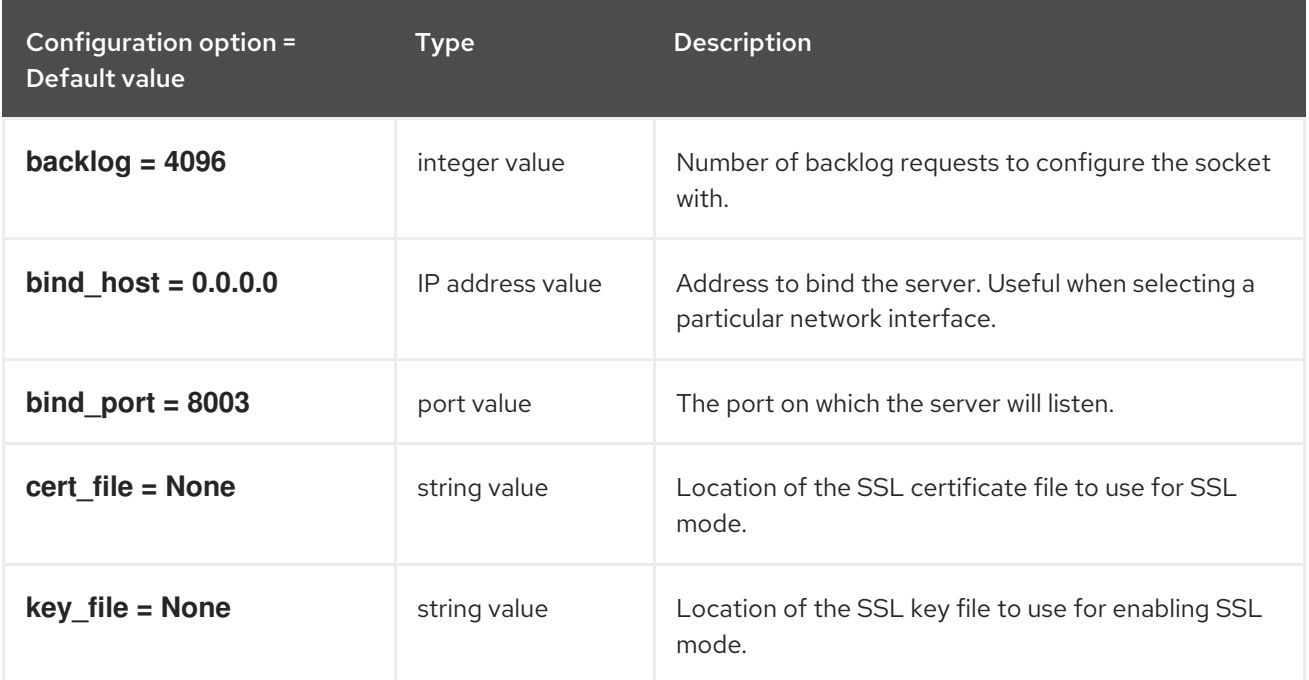

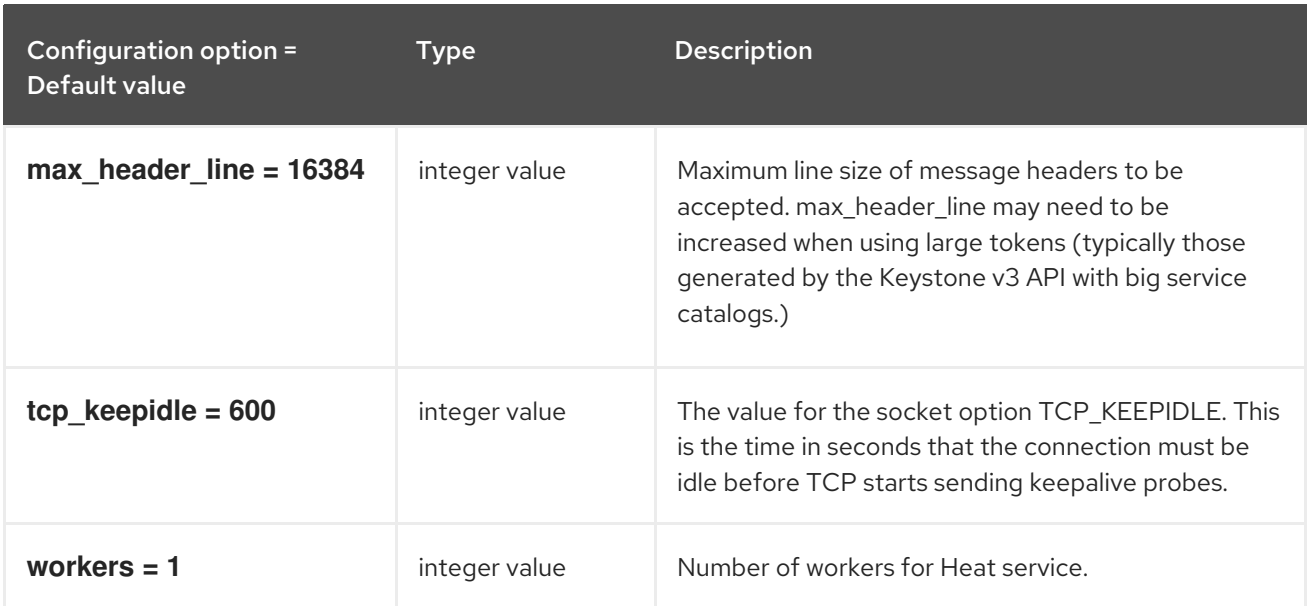

# 6.1.32. keystone\_authtoken

The following table outlines the options available under the **[keystone\_authtoken]** group in the **/etc/heat/heat.conf** file.

### Table 6.32. keystone\_authtoken

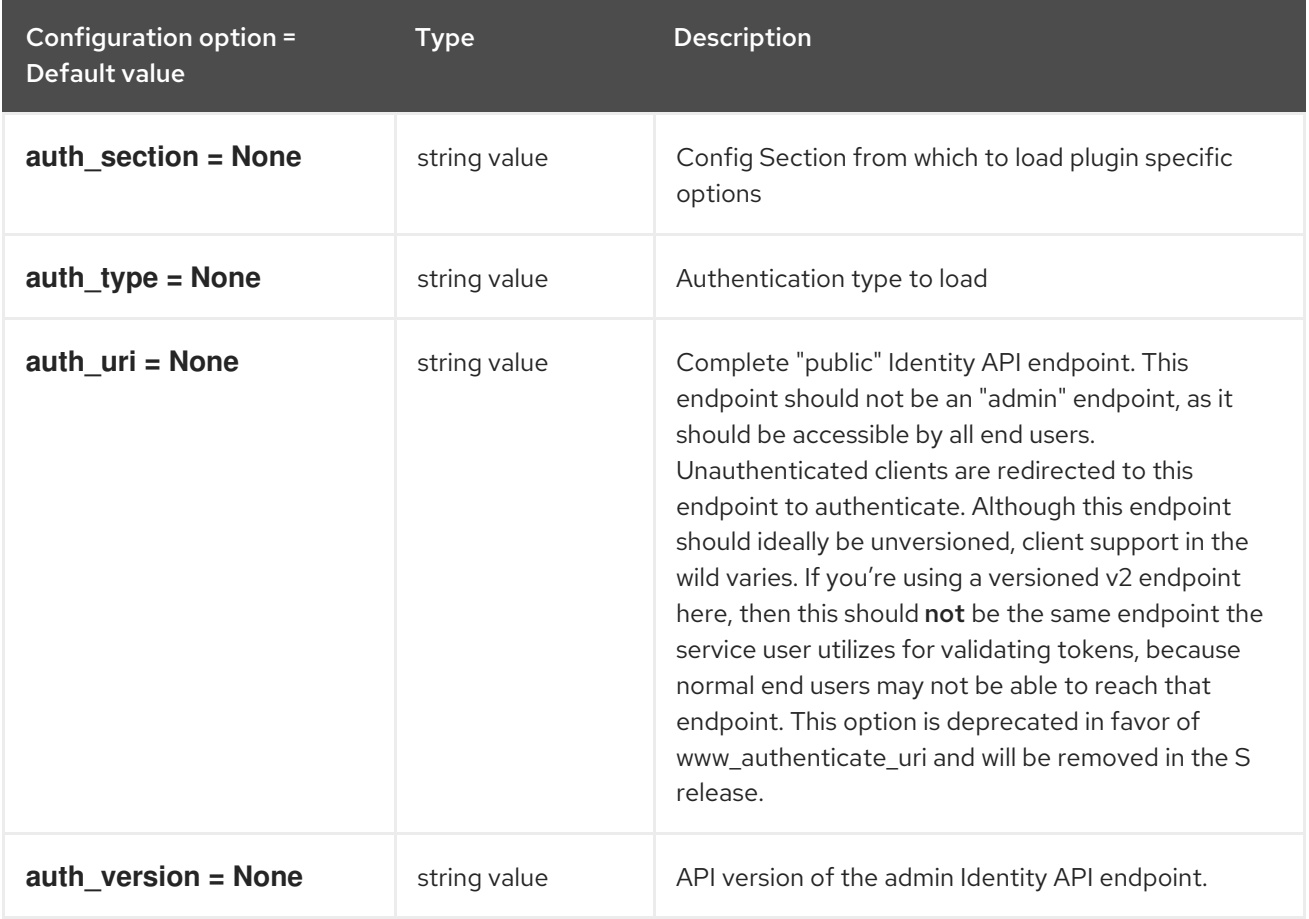

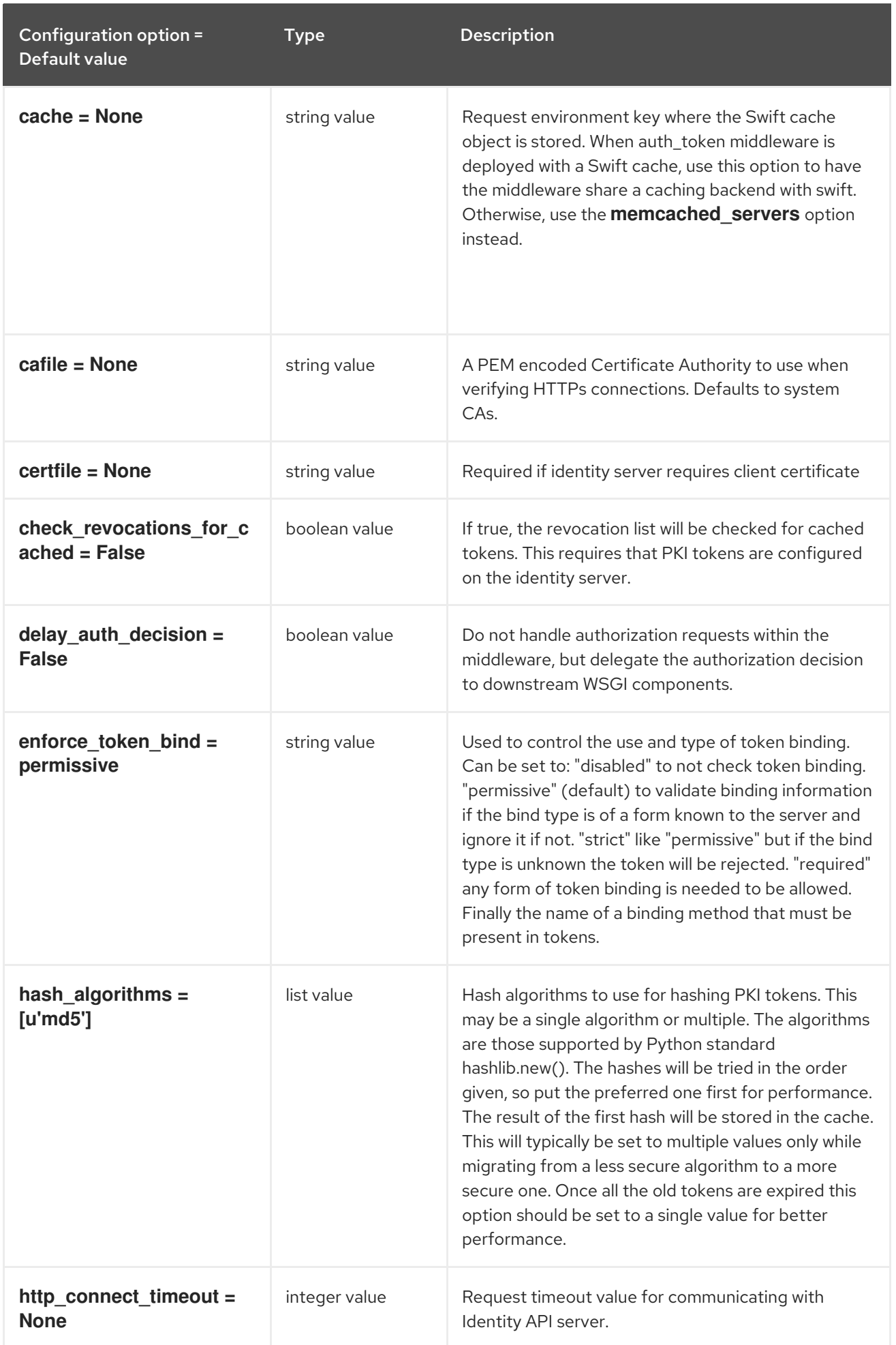

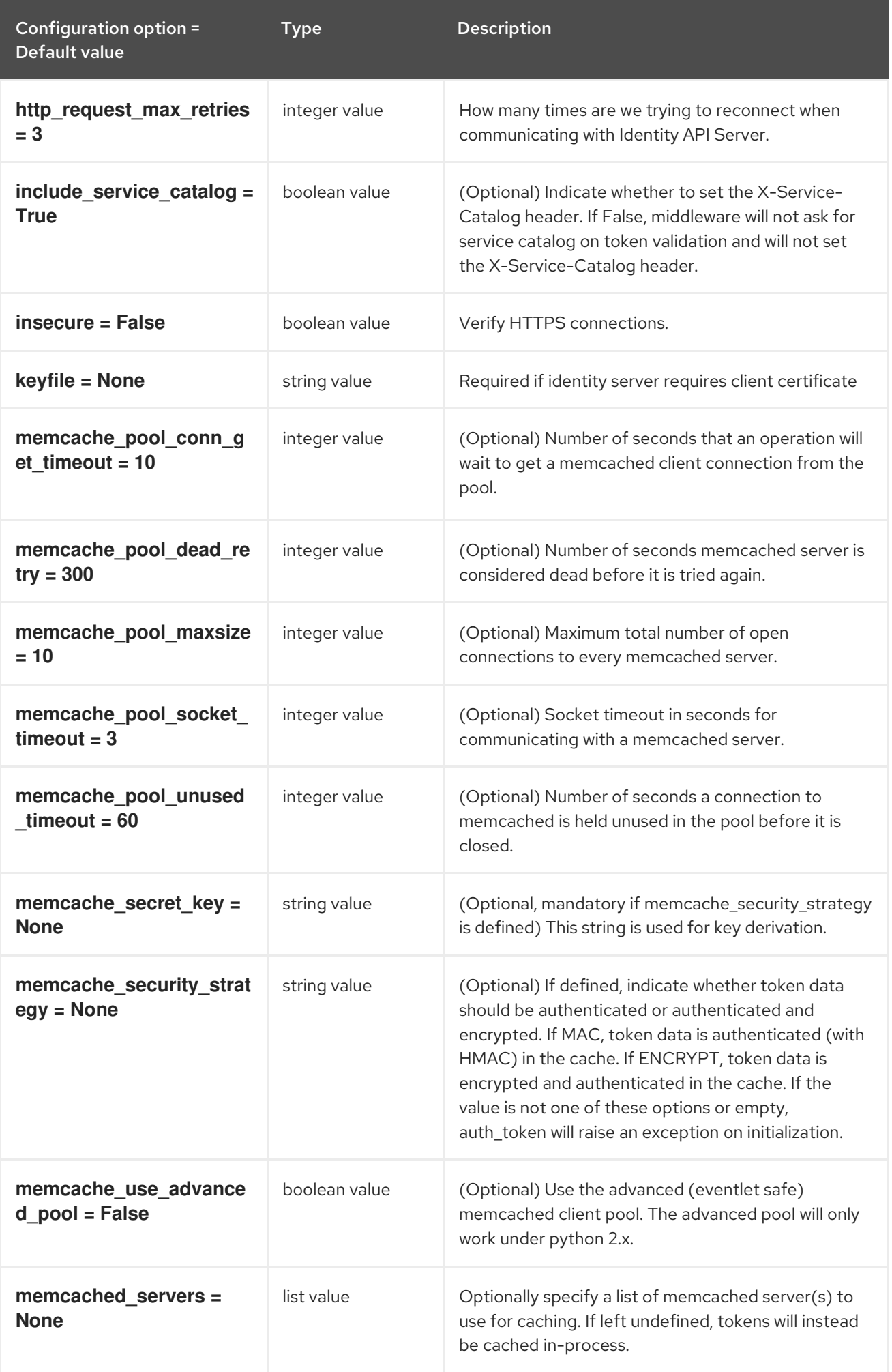

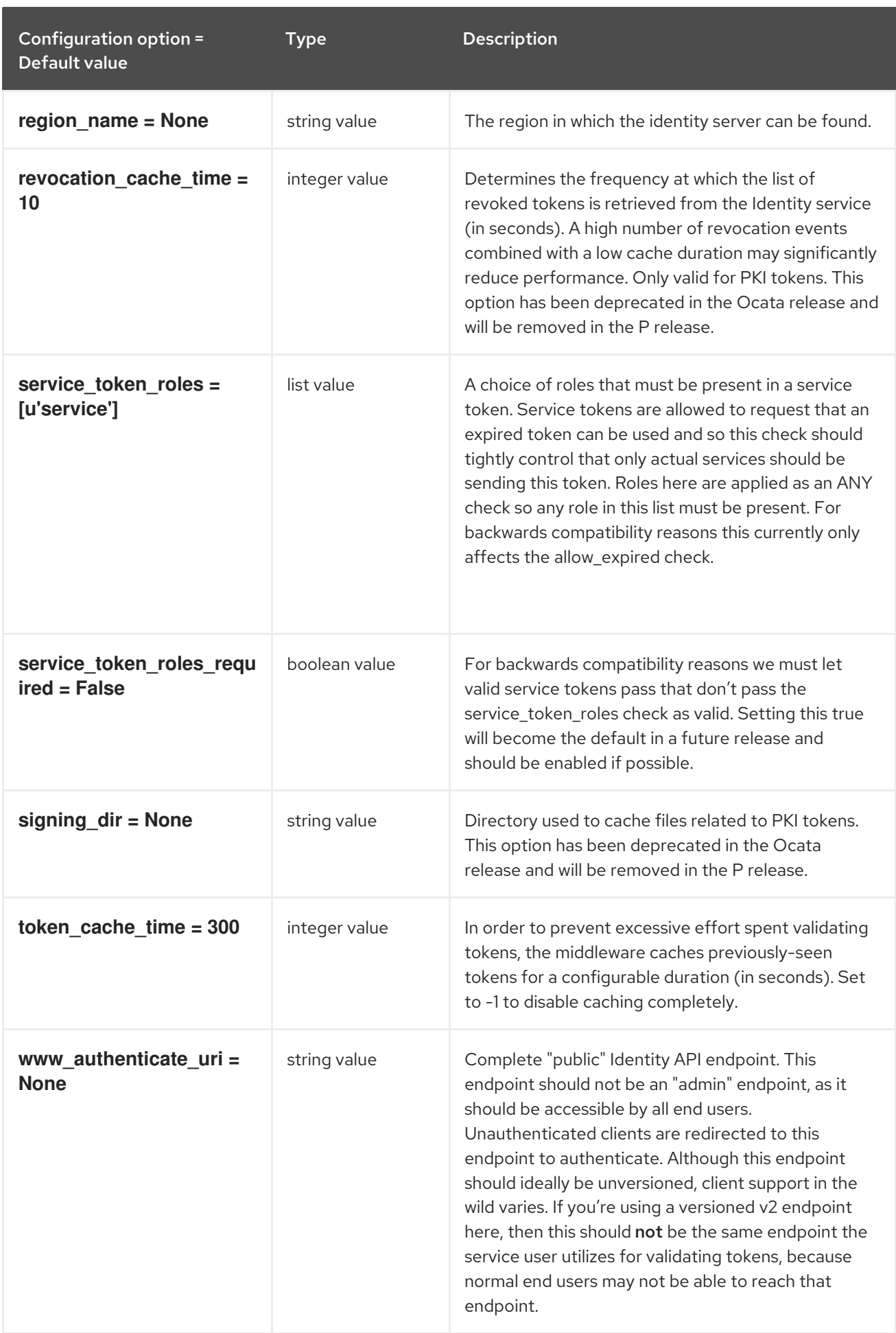

# 6.1.33. matchmaker\_redis

The following table outlines the options available under the **[matchmaker\_redis]** group in the **/etc/heat/heat.conf** file.

#### Table 6.33. matchmaker\_redis

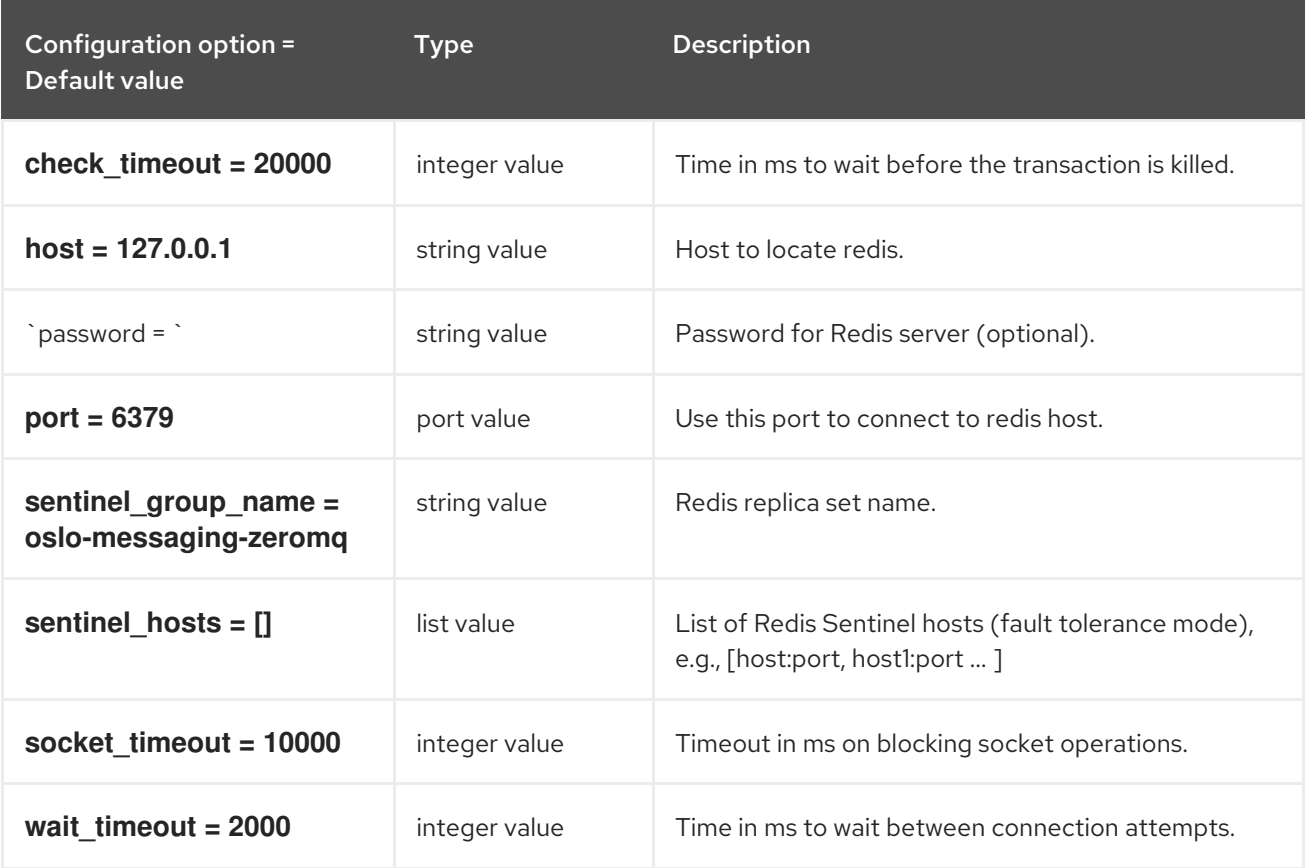

### 6.1.34. noauth

The following table outlines the options available under the **[noauth]** group in the **/etc/heat/heat.conf** file.

#### Table 6.34. noauth

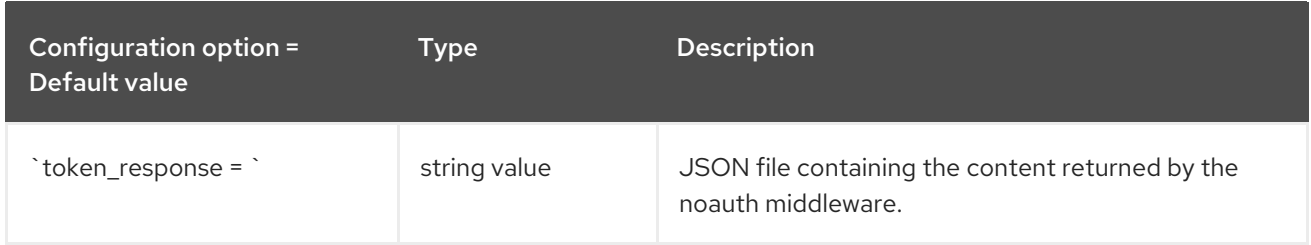

### 6.1.35. oslo\_messaging\_amqp

The following table outlines the options available under the **[oslo\_messaging\_amqp]** group in the **/etc/heat/heat.conf** file.

#### Table 6.35. oslo\_messaging\_amqp

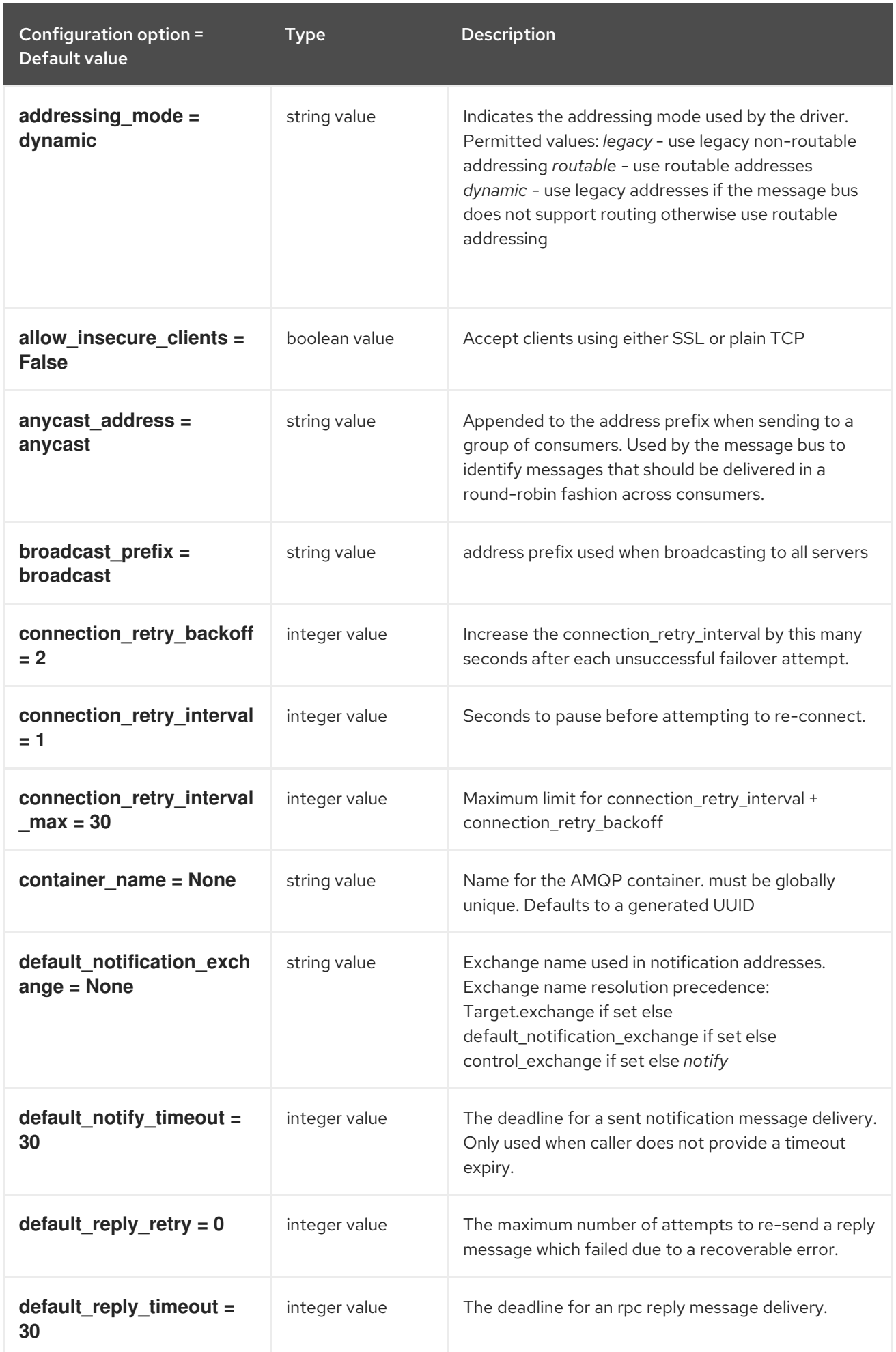

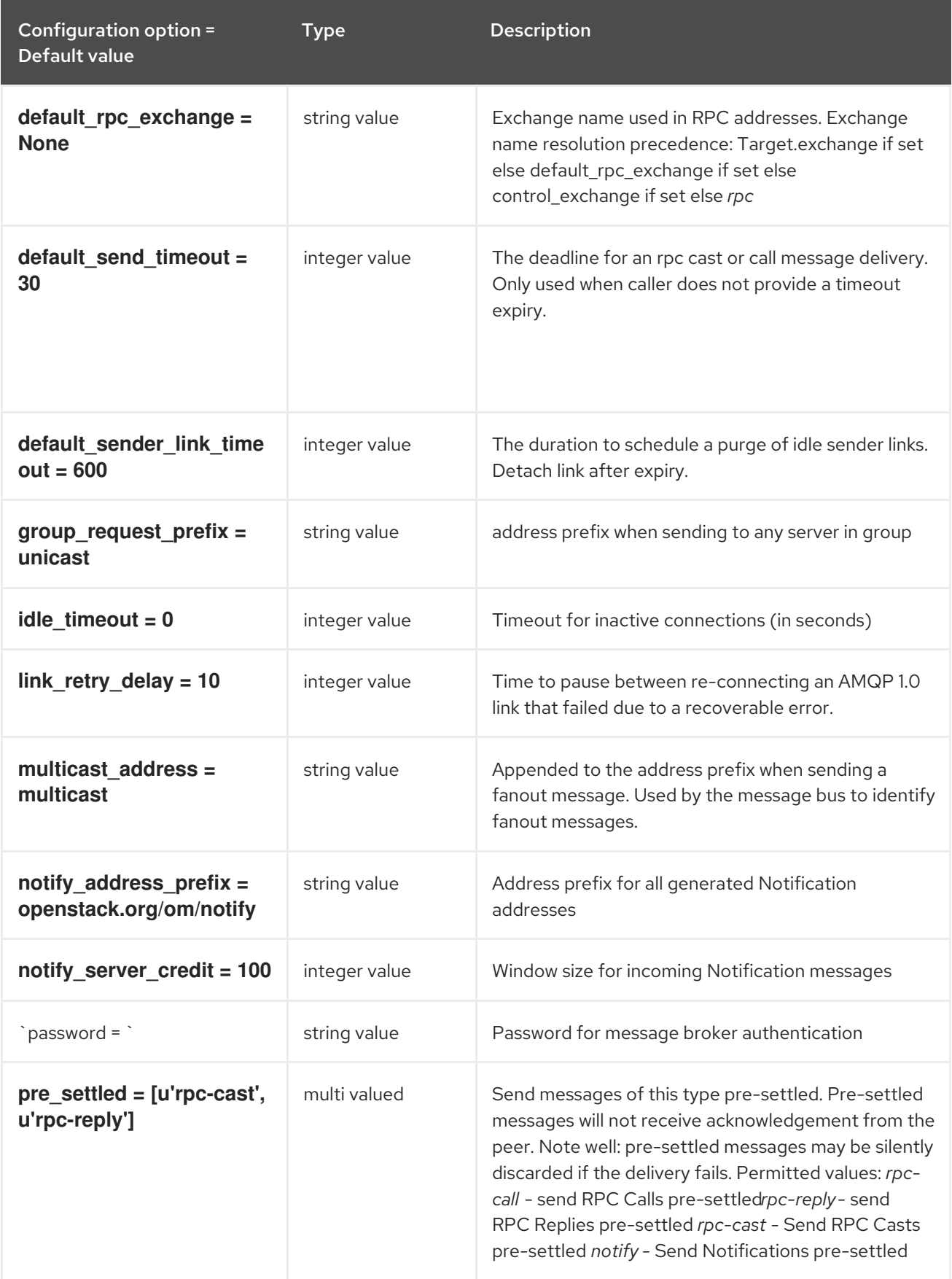

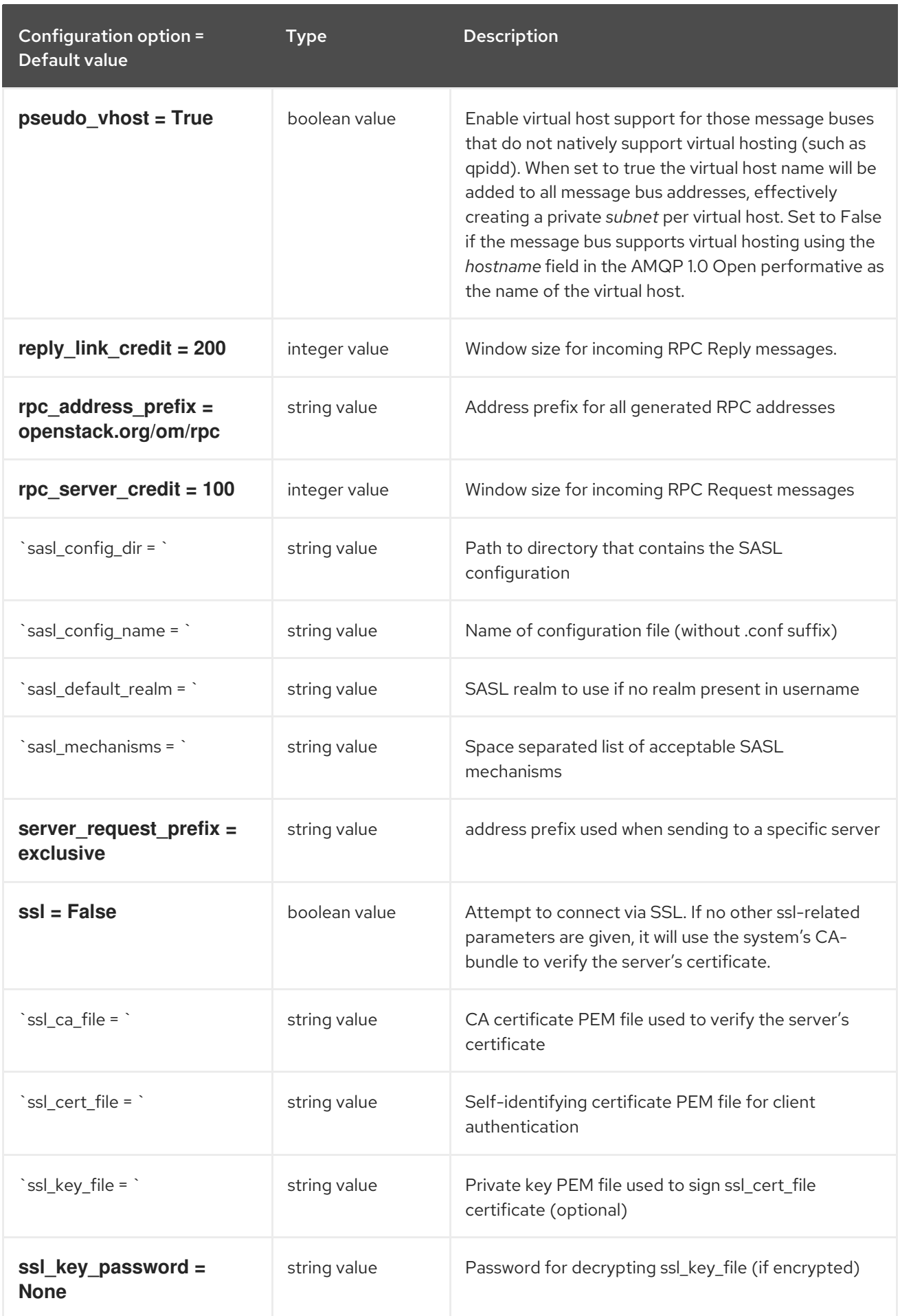

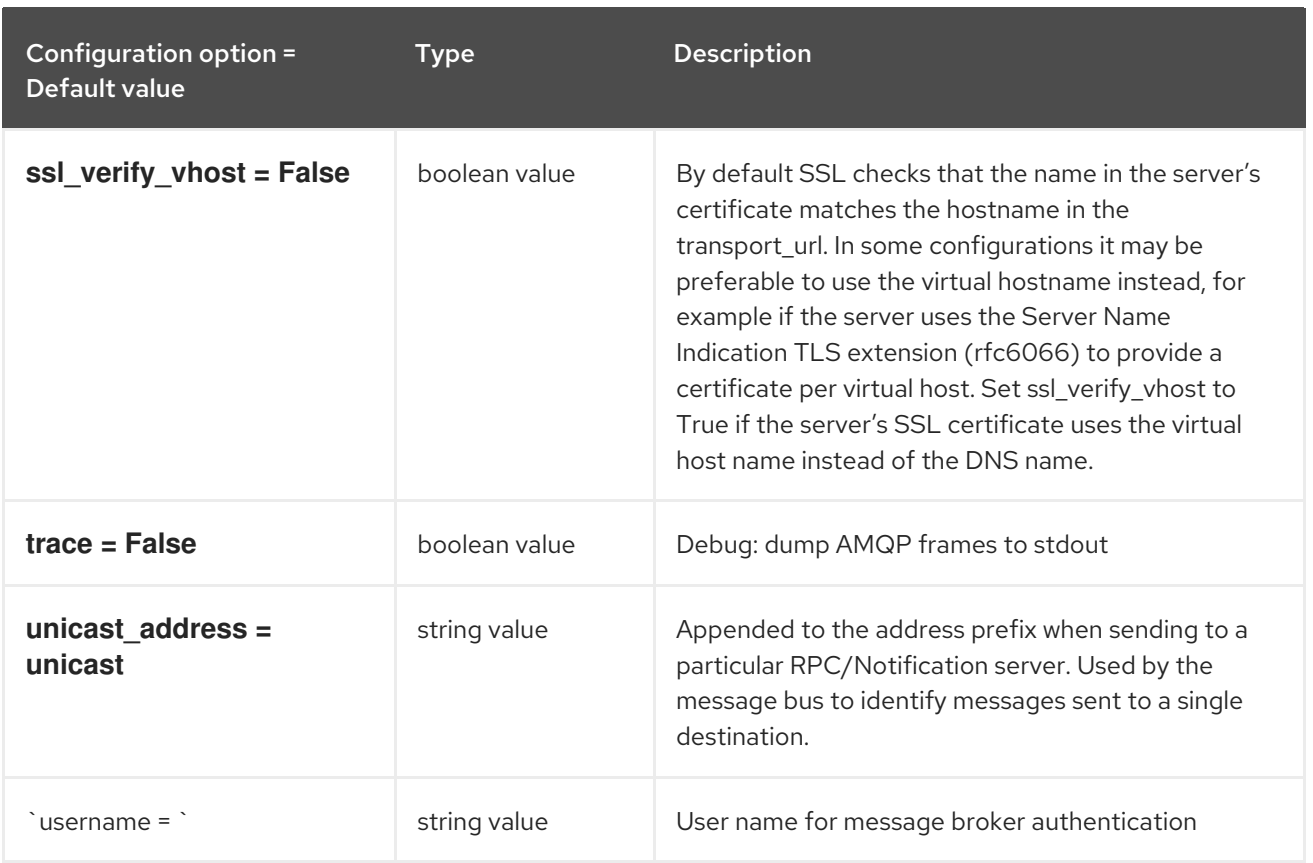

# 6.1.36. oslo\_messaging\_kafka

The following table outlines the options available under the **[oslo\_messaging\_kafka]** group in the **/etc/heat/heat.conf** file.

### Table 6.36. oslo\_messaging\_kafka

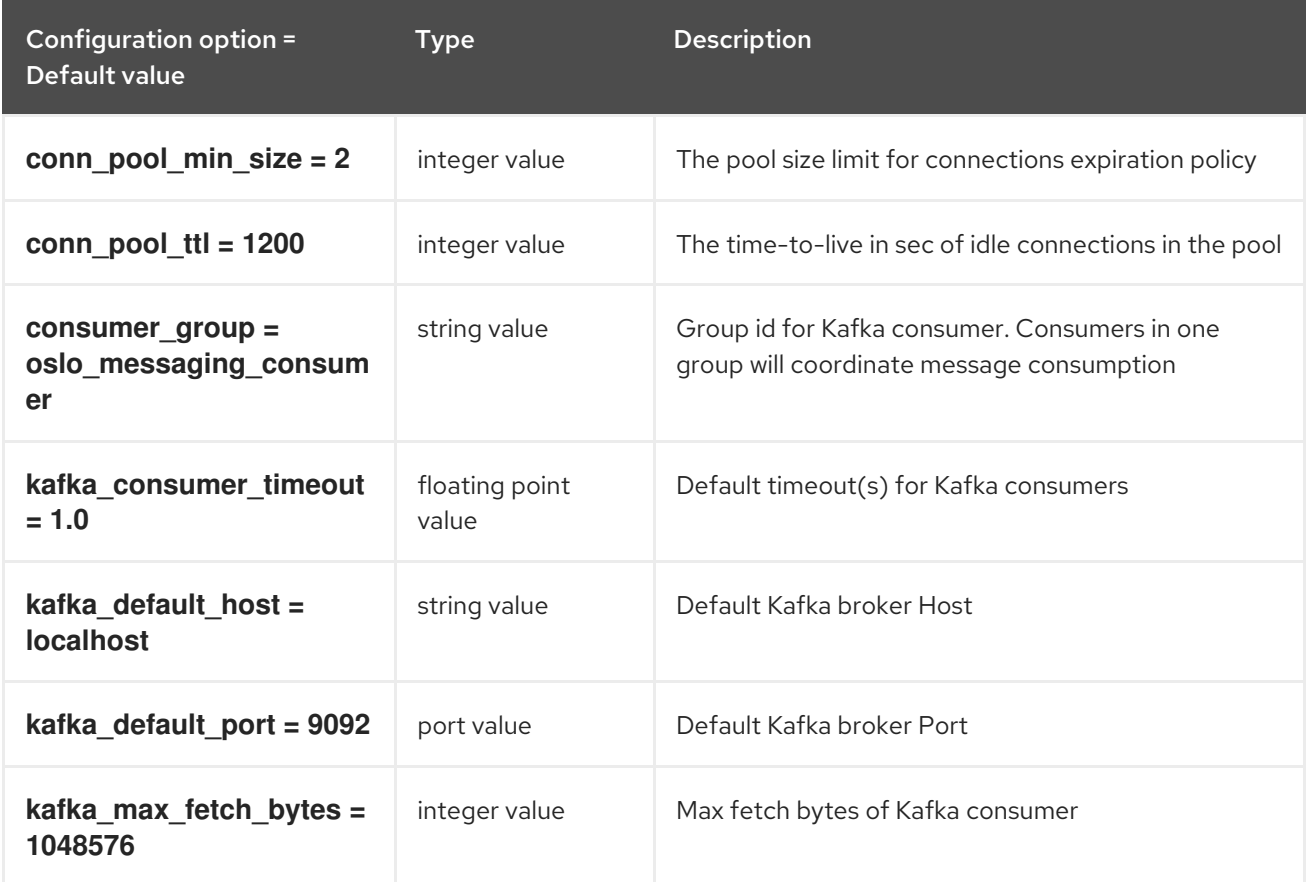

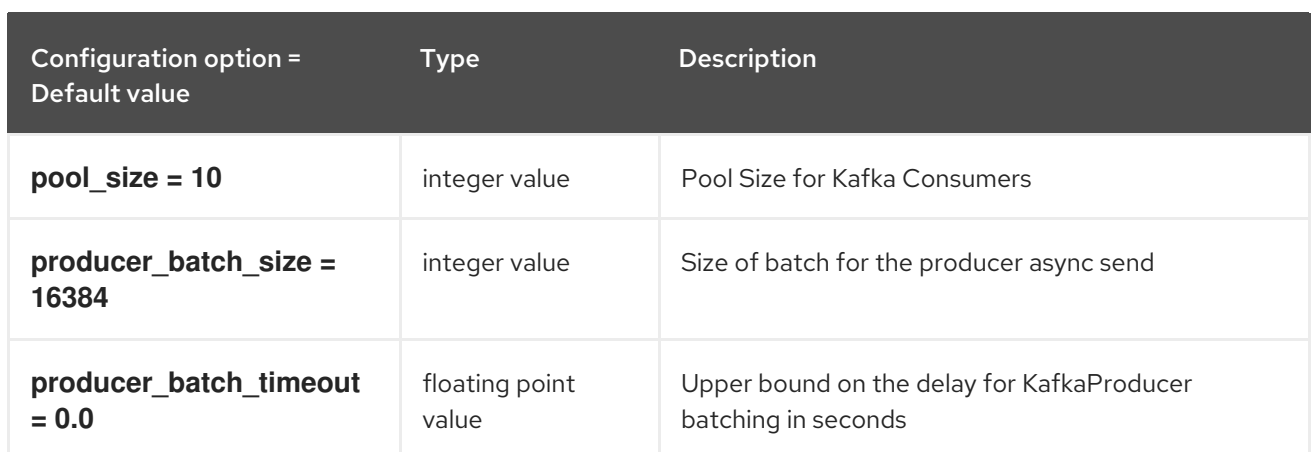

# 6.1.37. oslo\_messaging\_notifications

The following table outlines the options available under the **[oslo\_messaging\_notifications]** group in the **/etc/heat/heat.conf** file.

Table 6.37. oslo\_messaging\_notifications

| Configuration option =<br>Default value | <b>Type</b>   | <b>Description</b>                                                                                                    |
|-----------------------------------------|---------------|----------------------------------------------------------------------------------------------------|
| $driver = []$                           | multi valued  | The Drivers(s) to handle sending notifications.<br>Possible values are messaging, messagingv2, routing,<br>log, test, noop                                    |
| retry $= -1$                            | integer value | The maximum number of attempts to re-send a<br>notification message which failed to be delivered due<br>to a recoverable error. O - No retry, -1 - indefinite |
| $topics = [u'notifications']$           | list value    | AMQP topic used for OpenStack notifications.                                                                                                    |
| transport_url = None                    | string value  | A URL representing the messaging driver to use for<br>notifications. If not set, we fall back to the same<br>configuration used for RPC.                      |

# 6.1.38. oslo\_messaging\_rabbit

The following table outlines the options available under the **[oslo\_messaging\_rabbit]** group in the **/etc/heat/heat.conf** file.

Table 6.38. oslo\_messaging\_rabbit

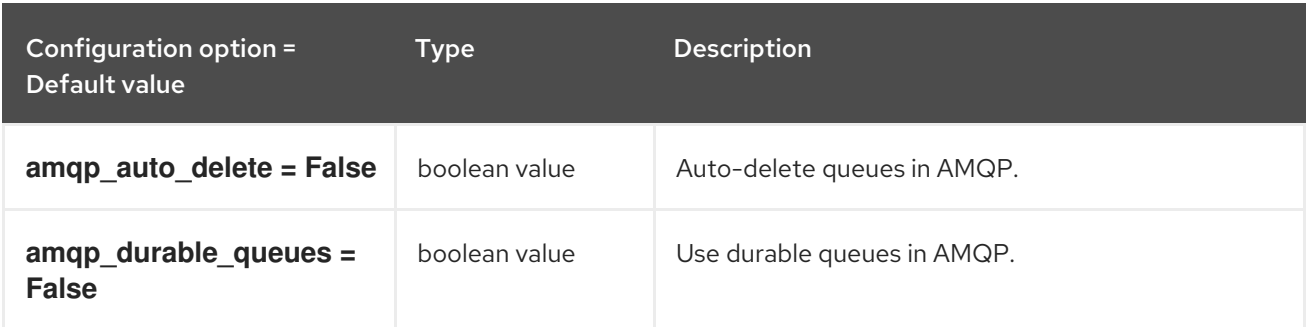

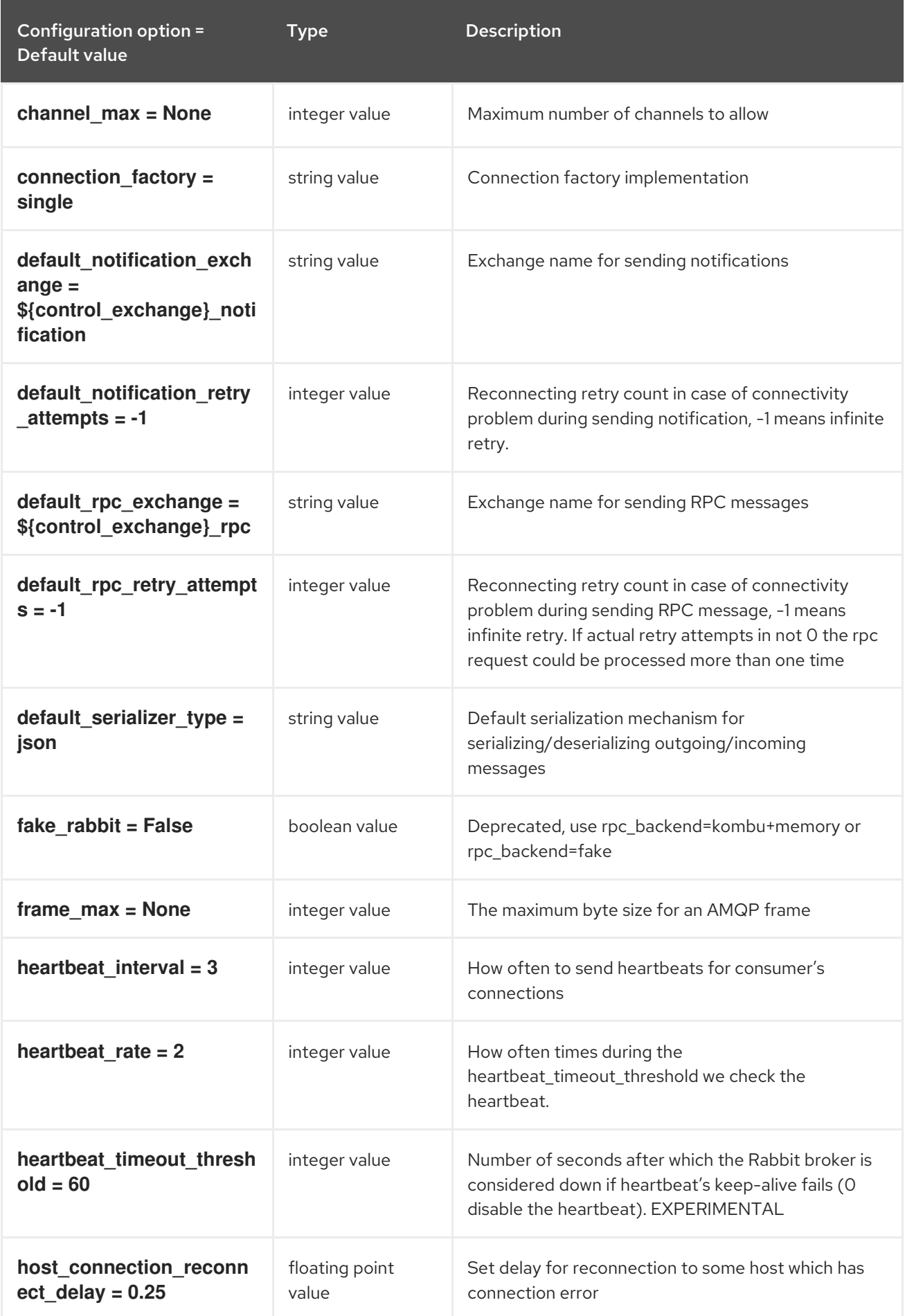

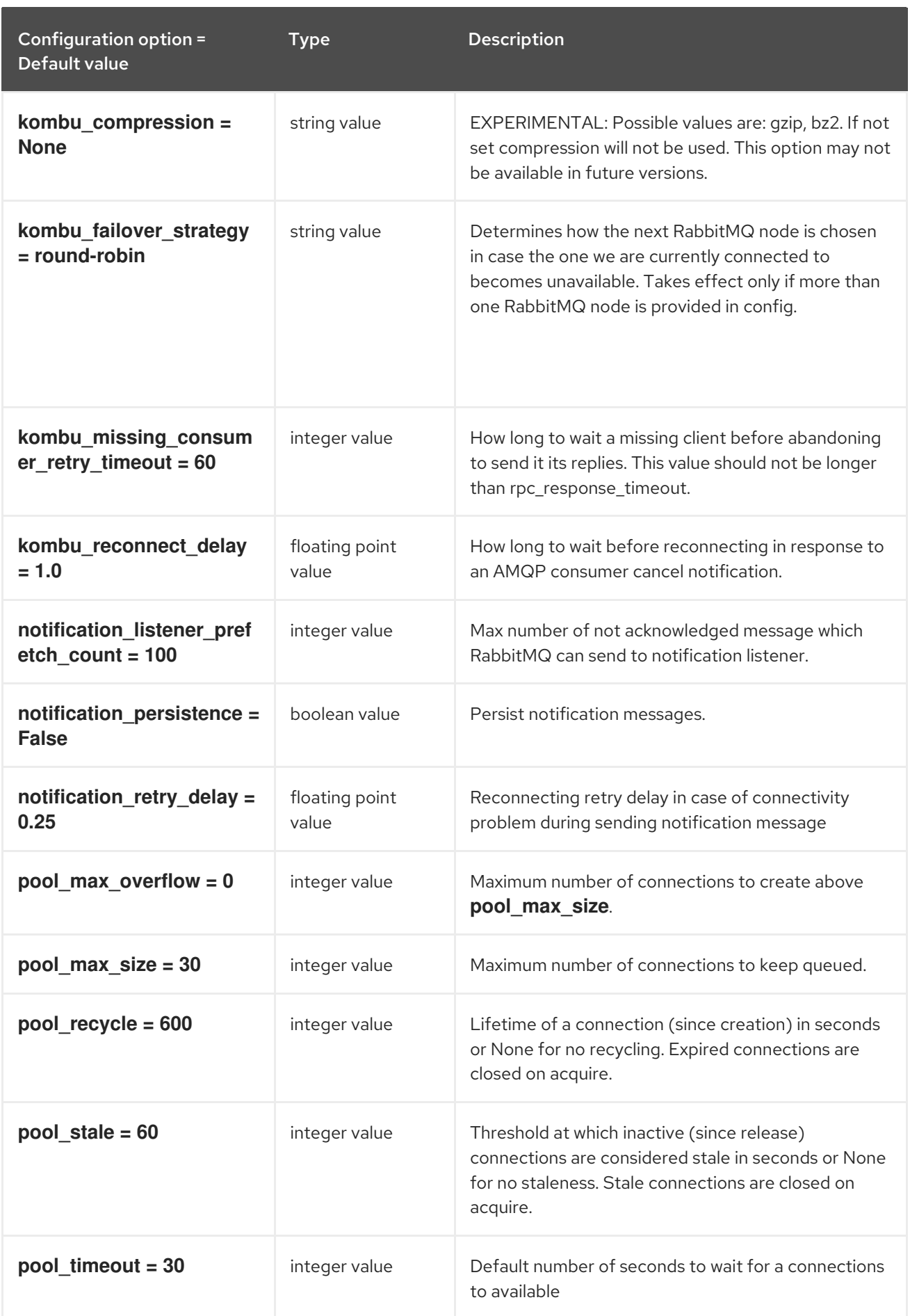

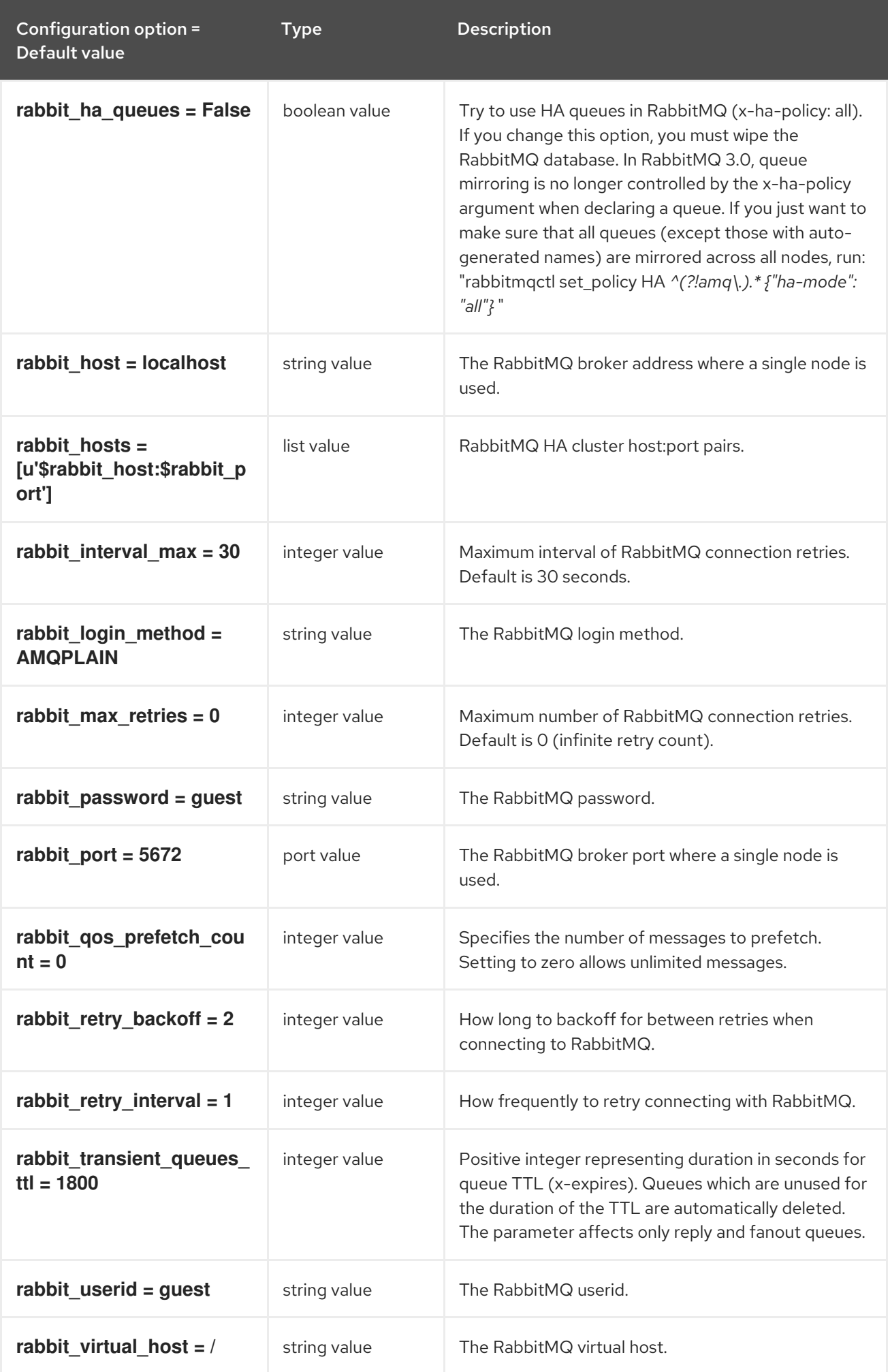

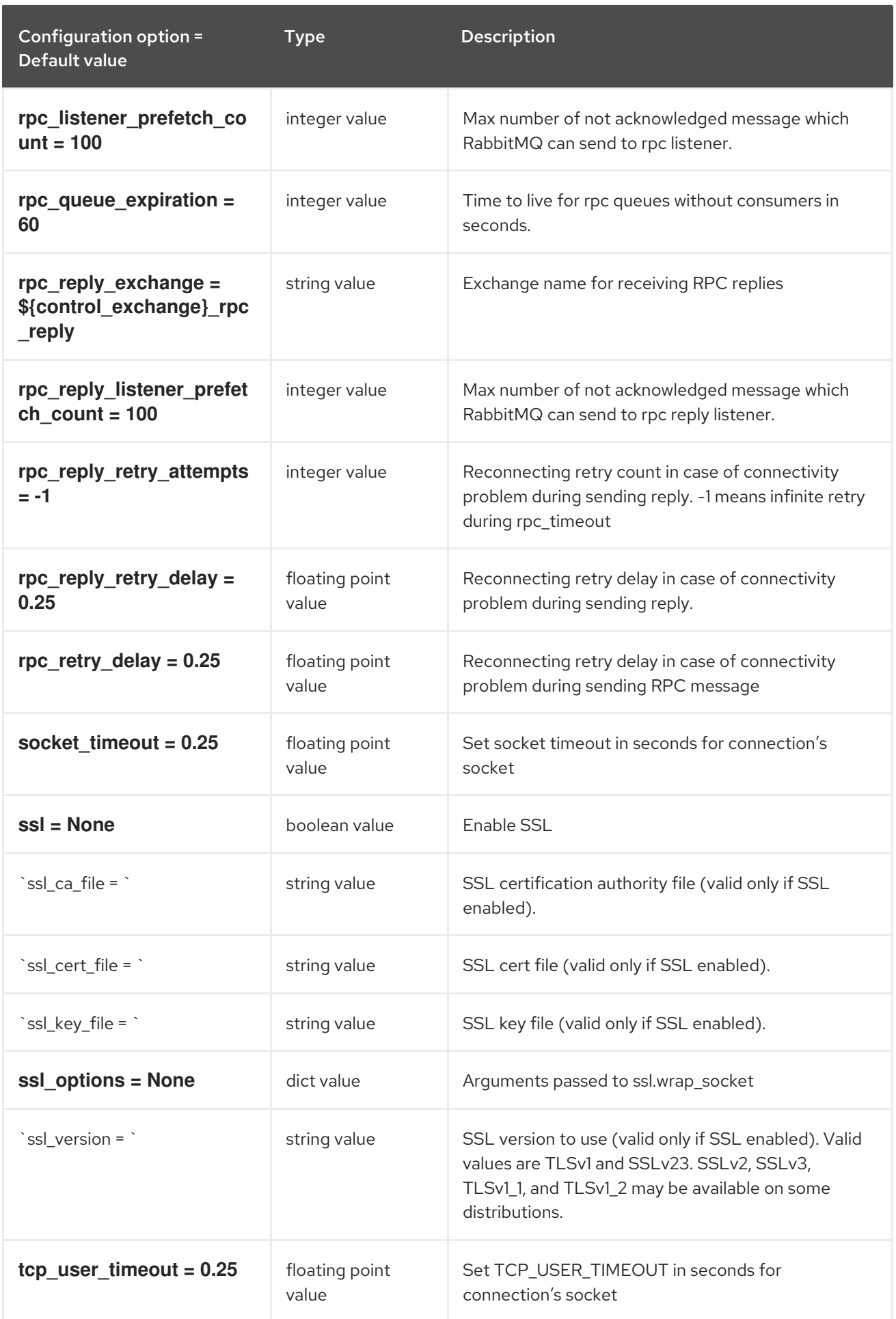

# 6.1.39. oslo\_messaging\_zmq

The following table outlines the options available under the **[oslo\_messaging\_zmq]** group in the **/etc/heat/heat.conf** file.

# Table 6.39. oslo\_messaging\_zmq

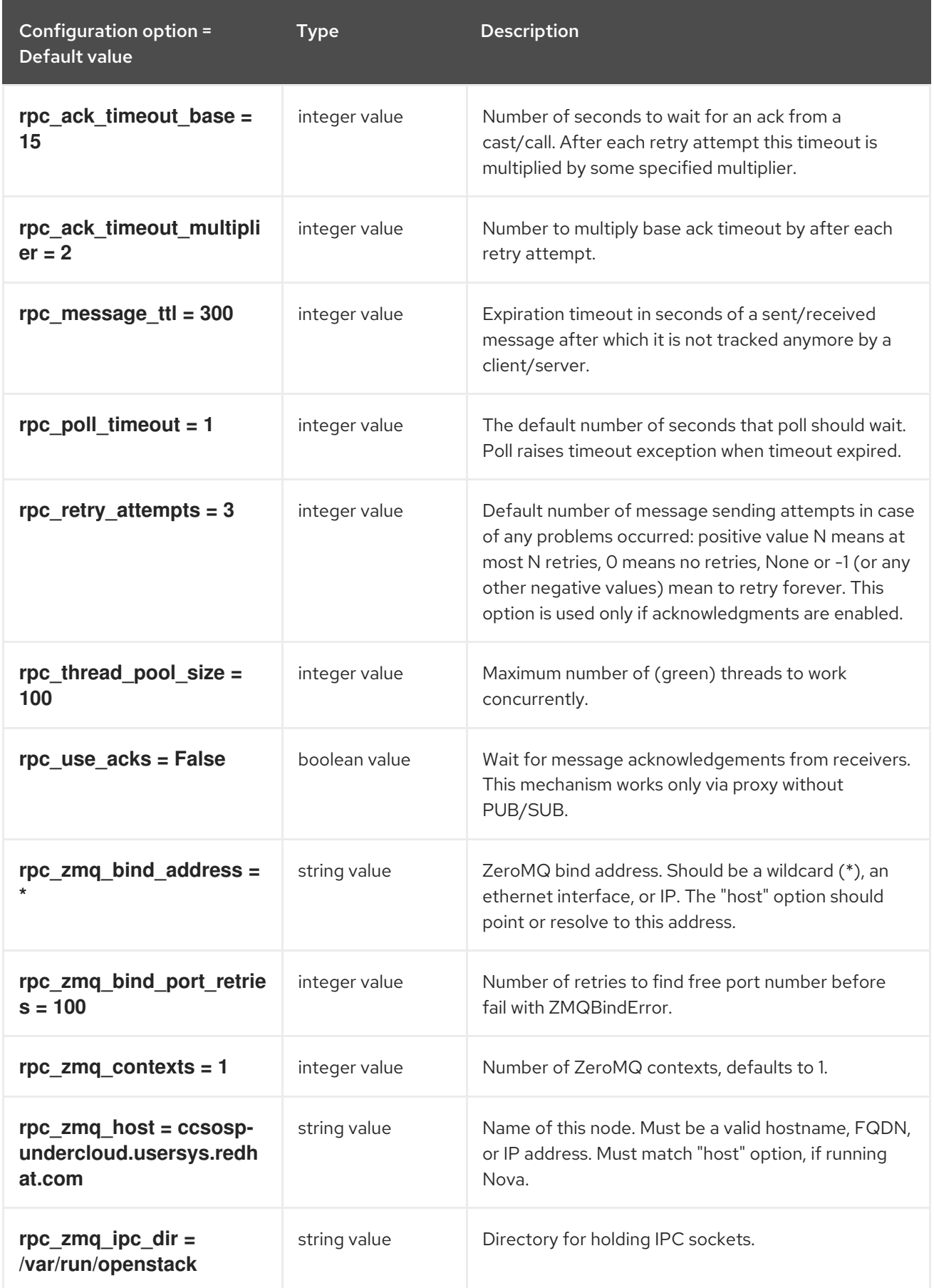

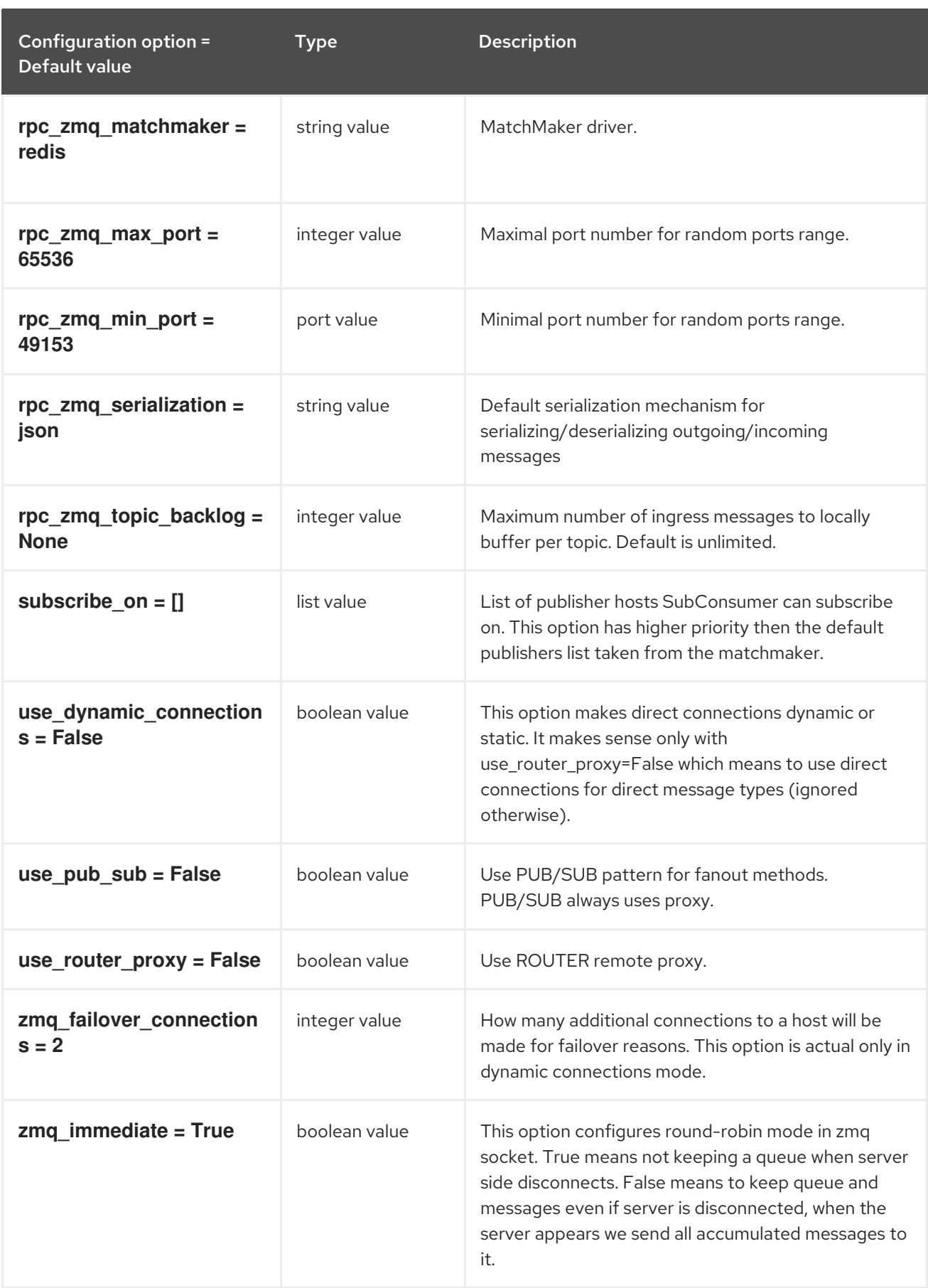

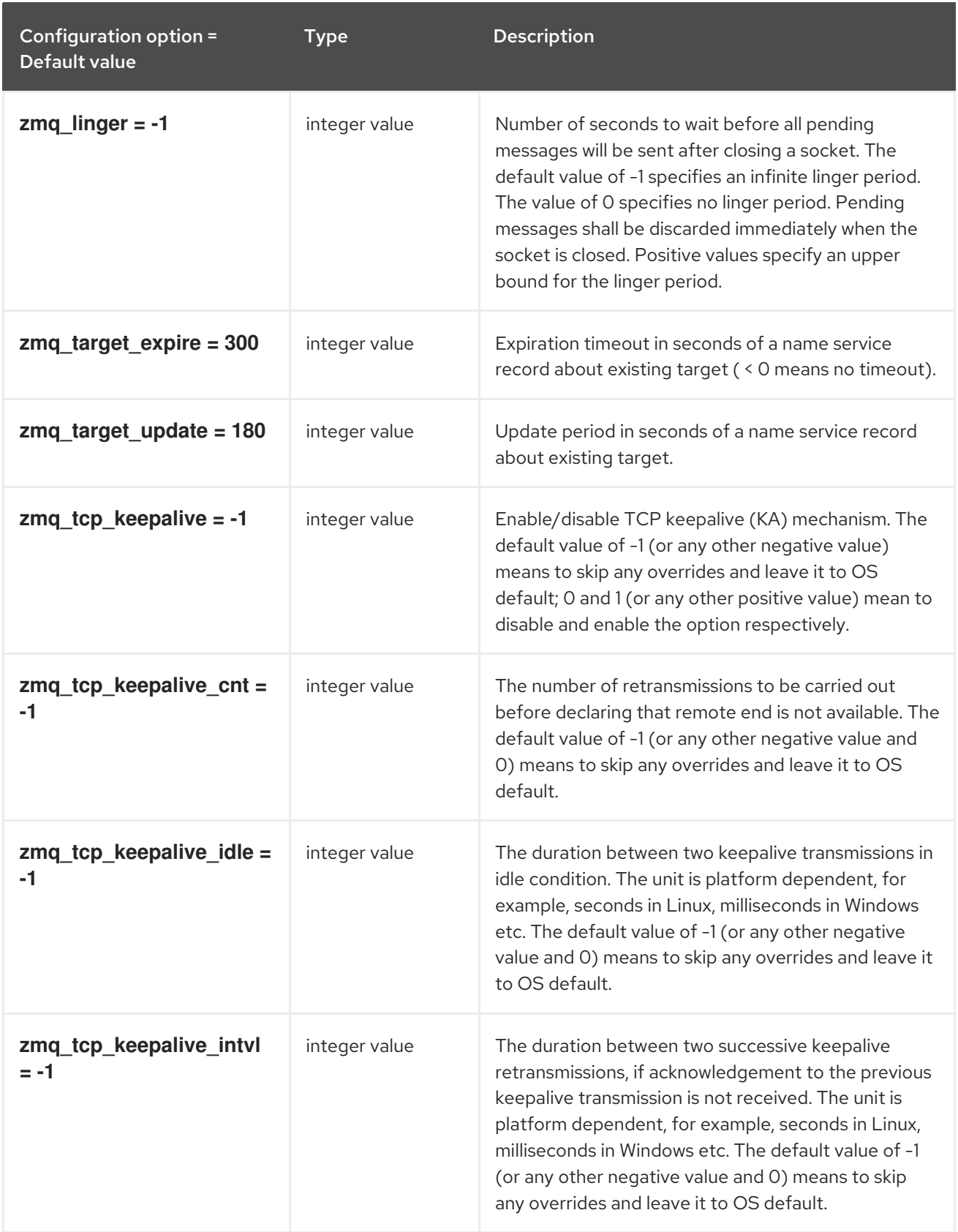

# 6.1.40. oslo\_middleware

The following table outlines the options available under the **[oslo\_middleware]** group in the **/etc/heat/heat.conf** file.

Table 6.40. oslo\_middleware

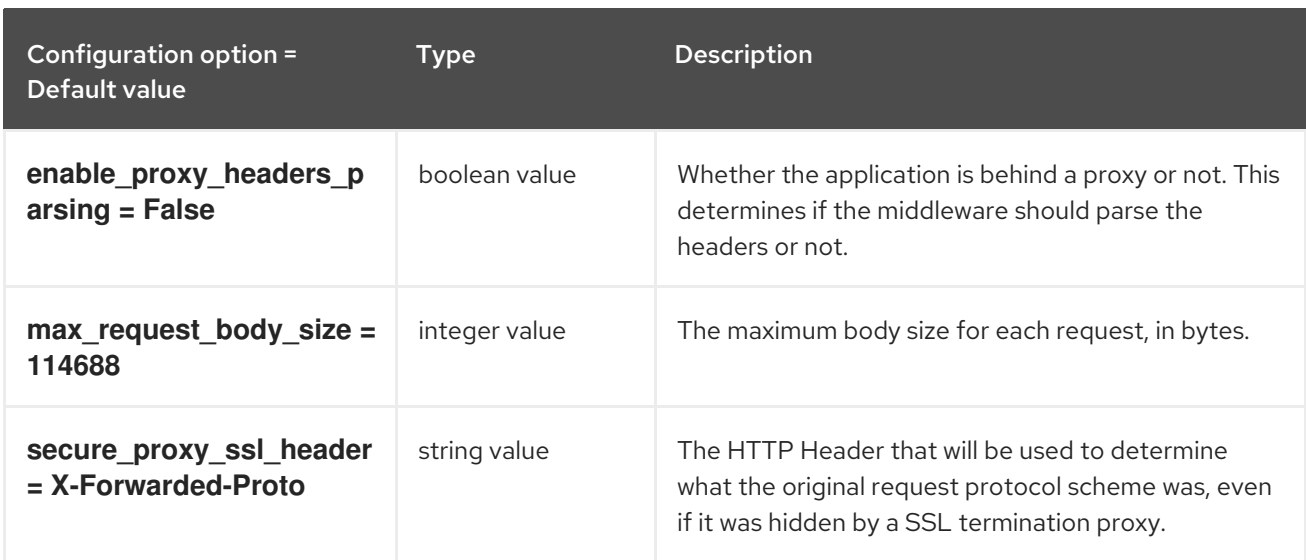

# 6.1.41. oslo\_policy

The following table outlines the options available under the **[oslo\_policy]** group in the **/etc/heat/heat.conf** file.

### Table 6.41. oslo\_policy

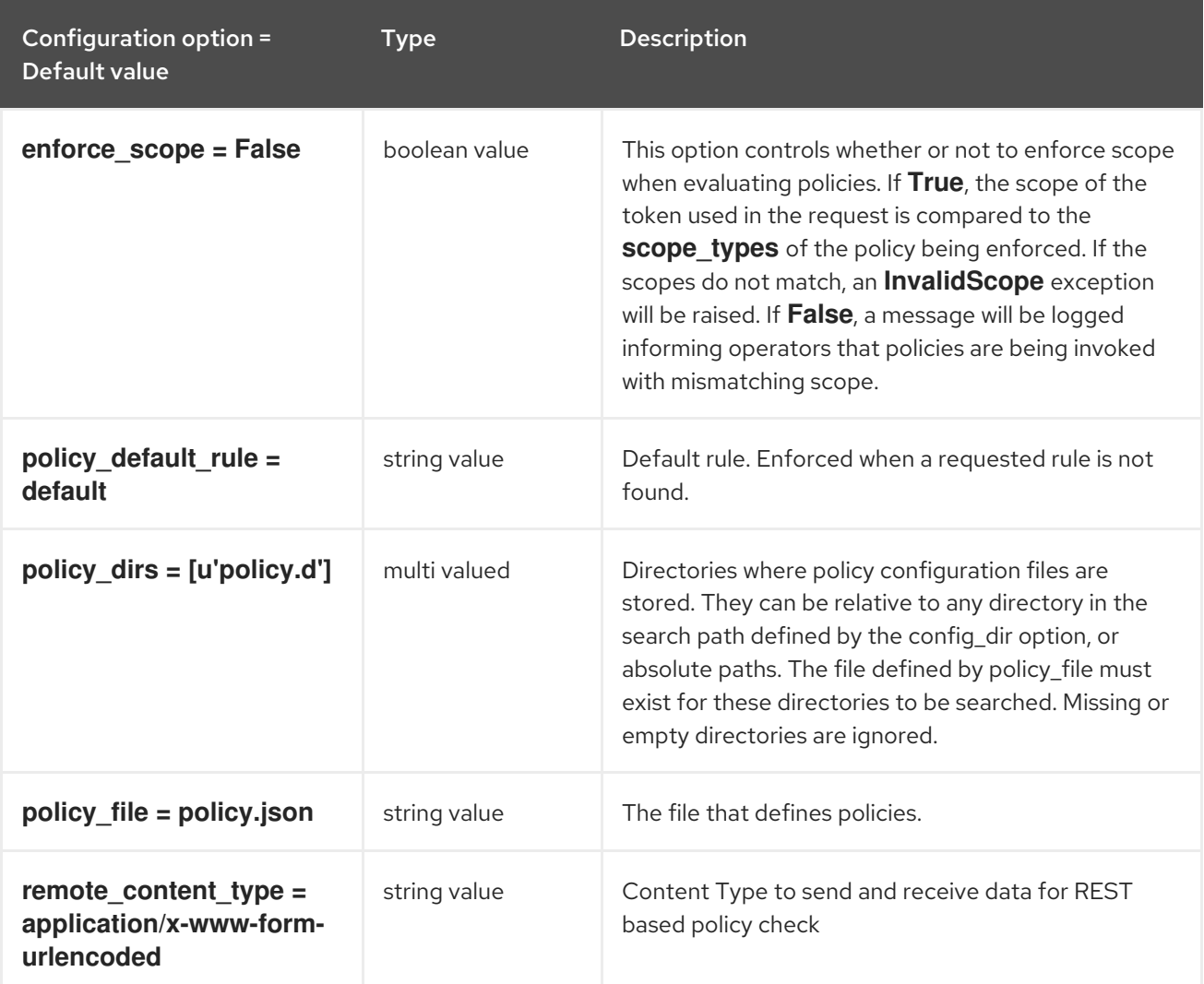

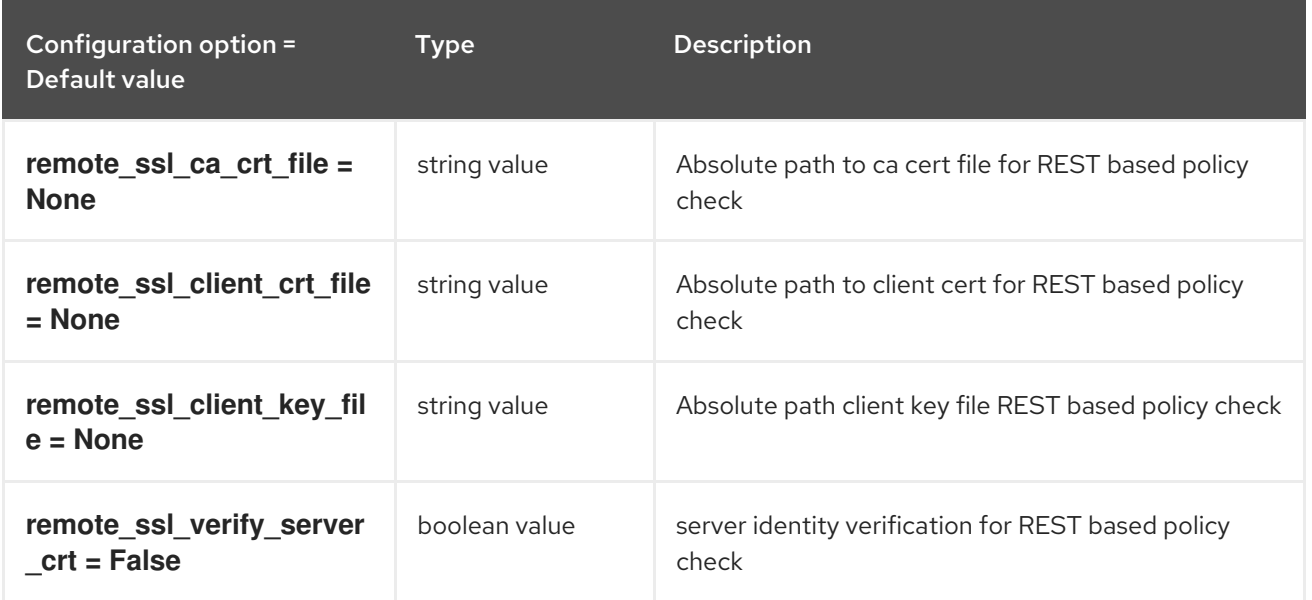

# 6.1.42. paste\_deploy

The following table outlines the options available under the **[paste\_deploy]** group in the **/etc/heat/heat.conf** file.

### Table 6.42. paste\_deploy

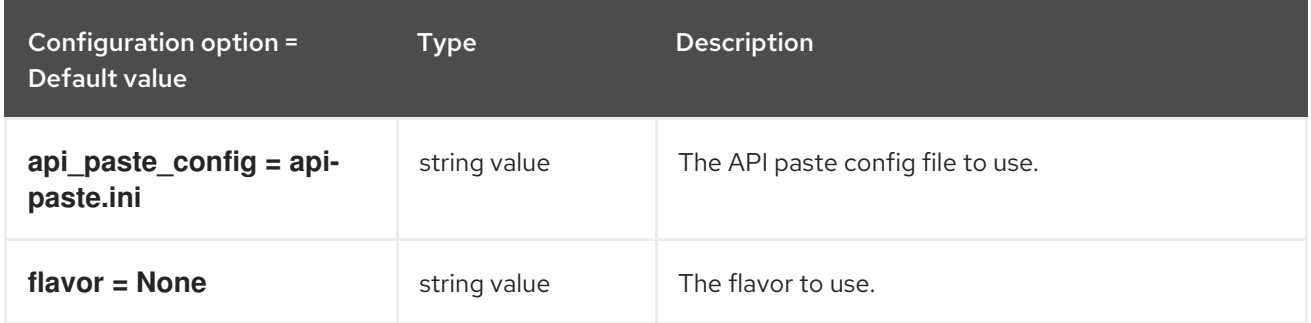

### 6.1.43. profiler

The following table outlines the options available under the **[profiler]** group in the **/etc/heat/heat.conf** file.

### Table 6.43. profiler

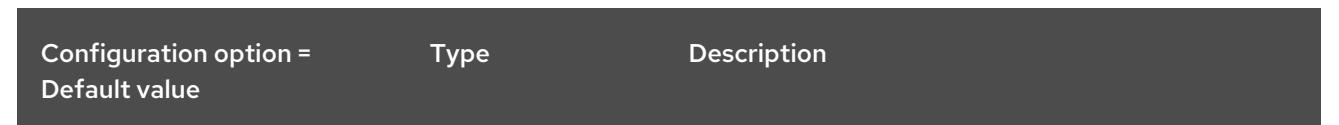

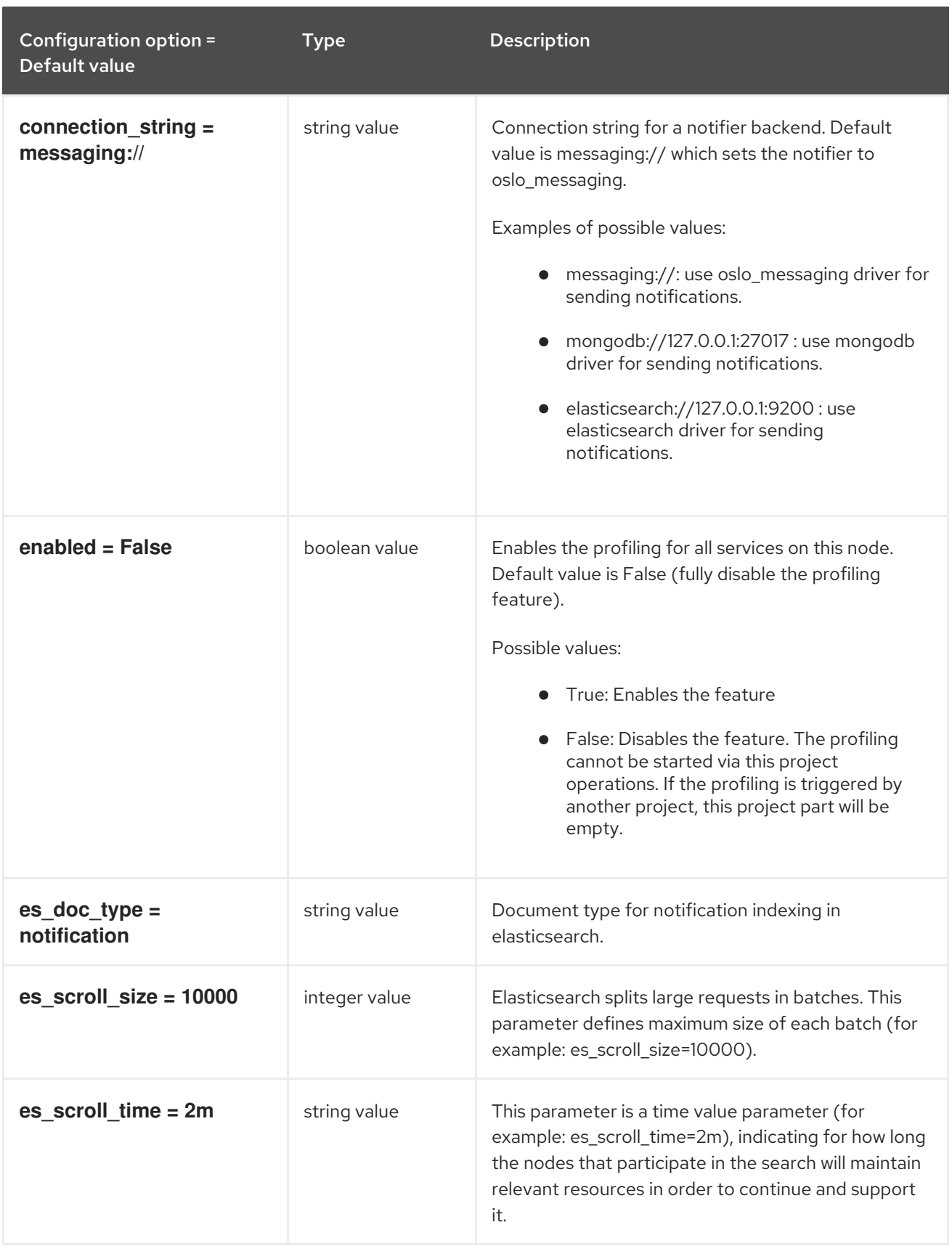

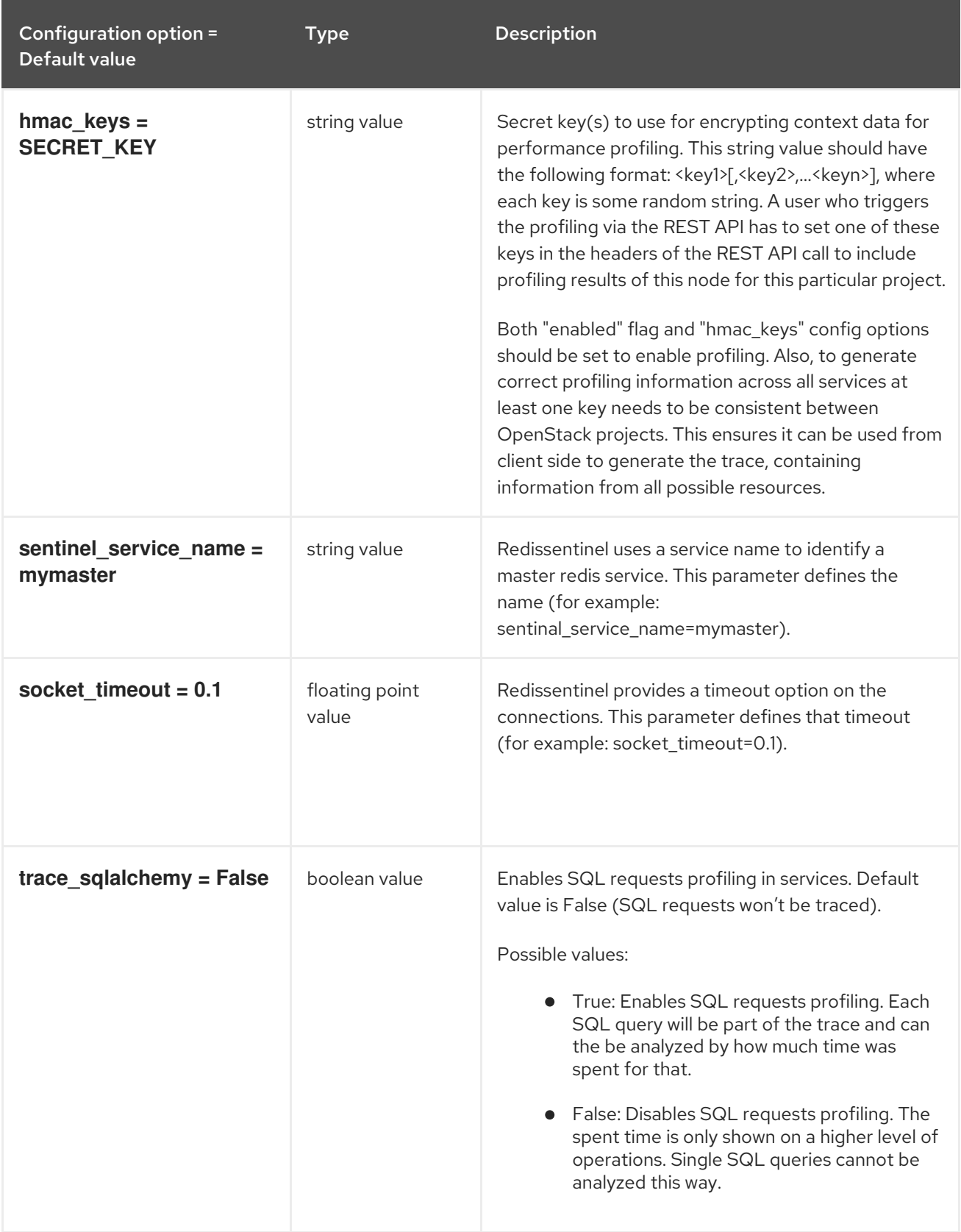

# 6.1.44. revision

The following table outlines the options available under the **[revision]** group in the **/etc/heat/heat.conf** file.

#### Table 6.44. revision

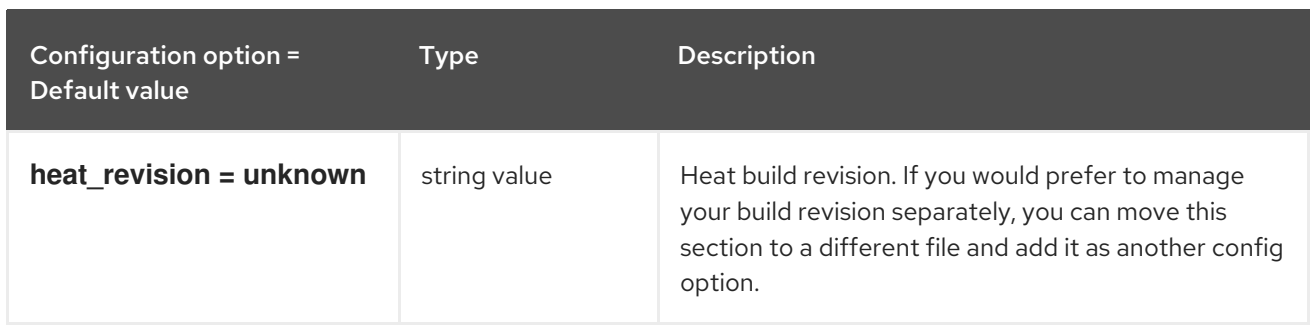

# 6.1.45. ssl

The following table outlines the options available under the **[ssl]** group in the **/etc/heat/heat.conf** file.

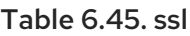

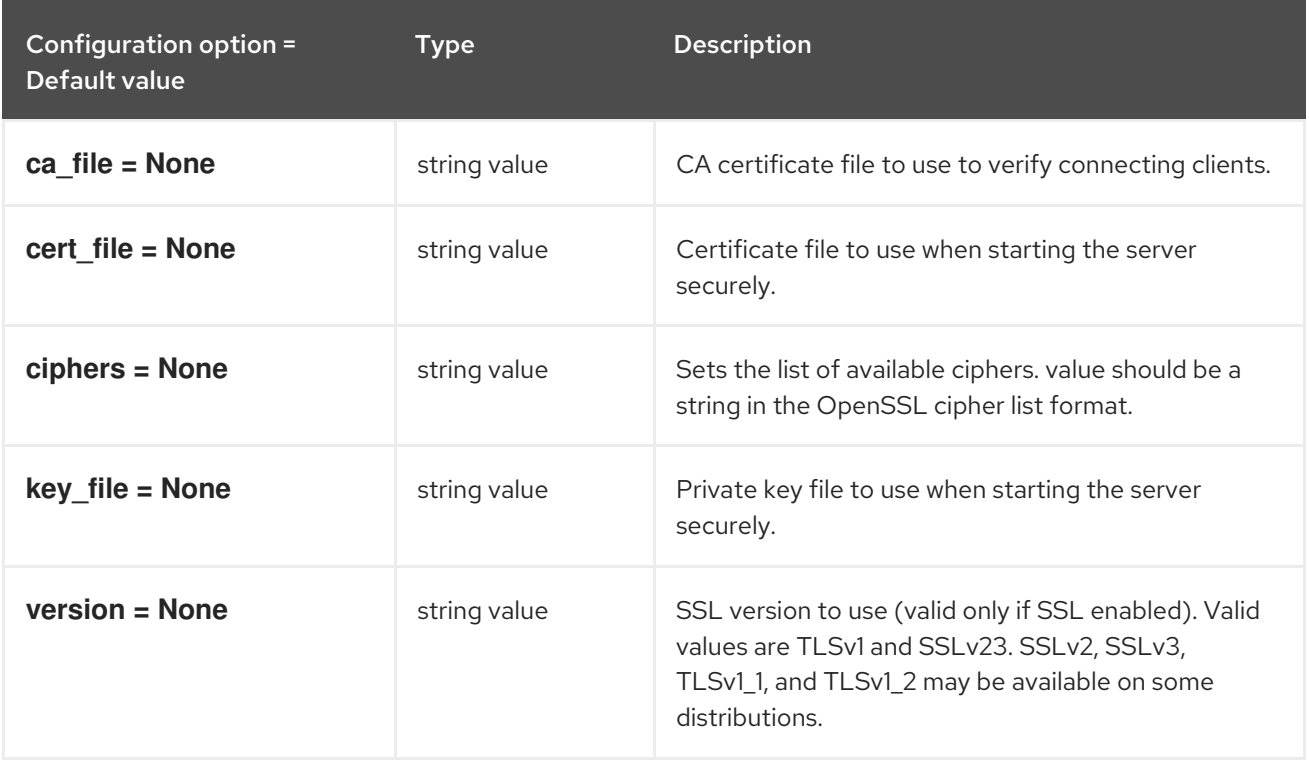

### 6.1.46. trustee

The following table outlines the options available under the **[trustee]** group in the **/etc/heat/heat.conf** file.

### Table 6.46. trustee

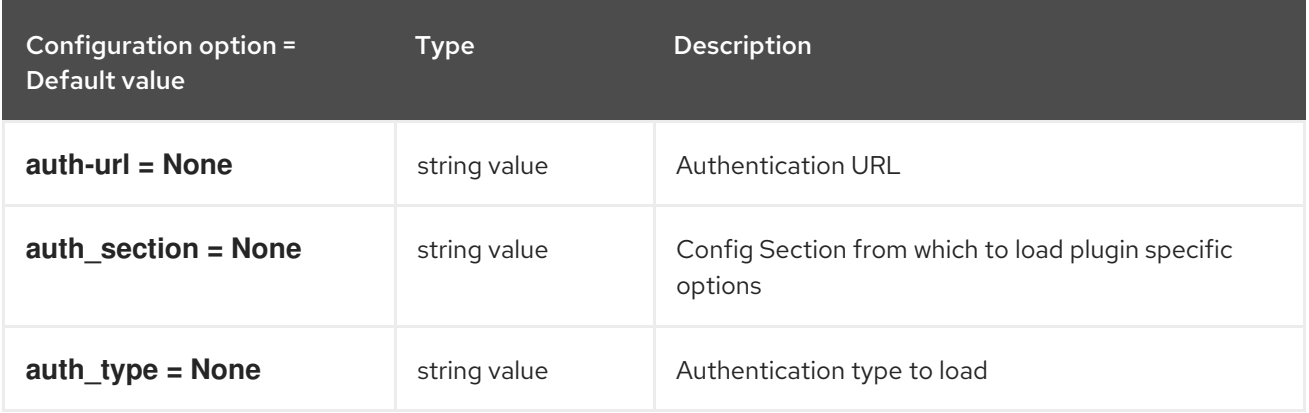
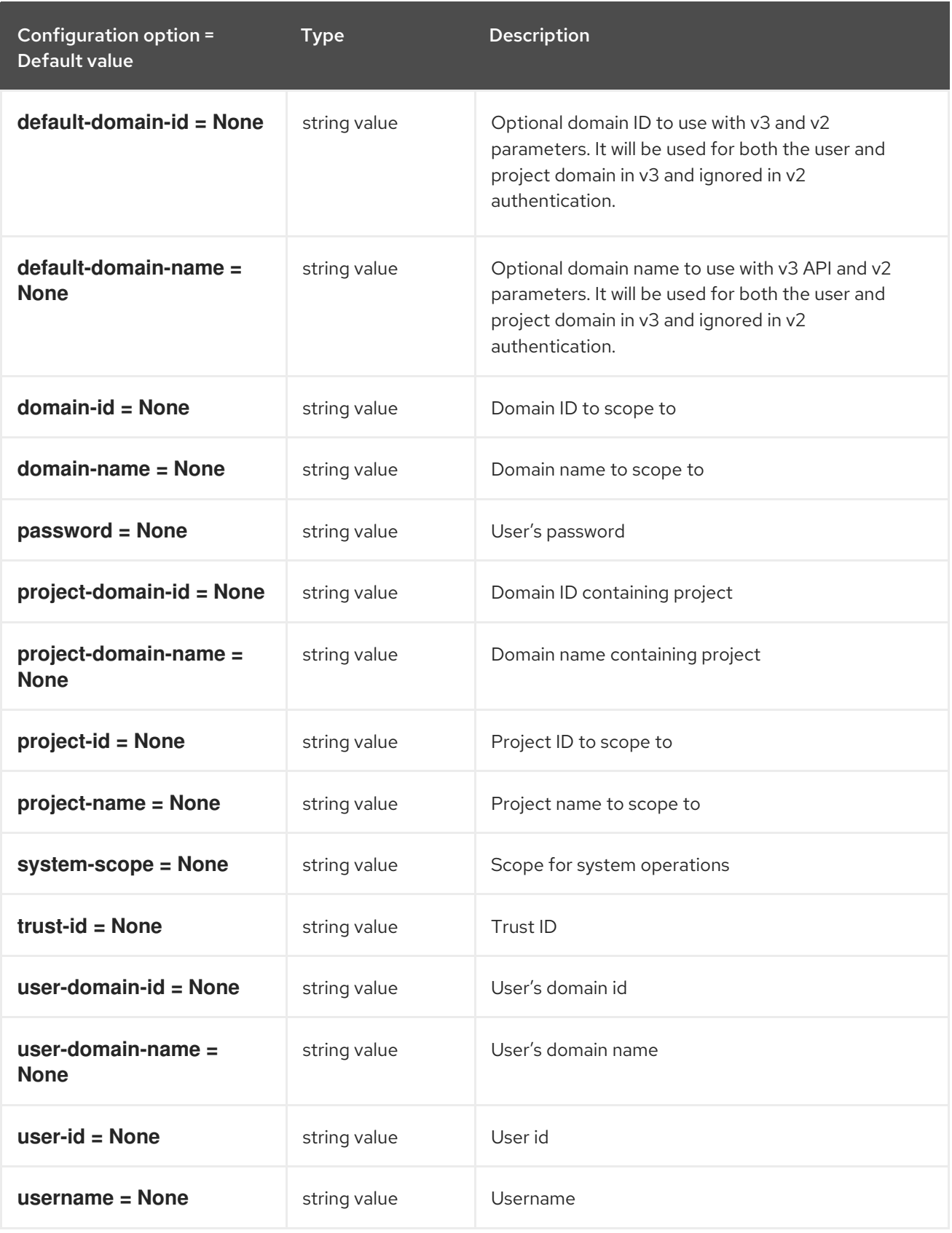

## 6.1.47. volumes

The following table outlines the options available under the **[volumes]** group in the **/etc/heat/heat.conf** file.

#### Table 6.47. volumes

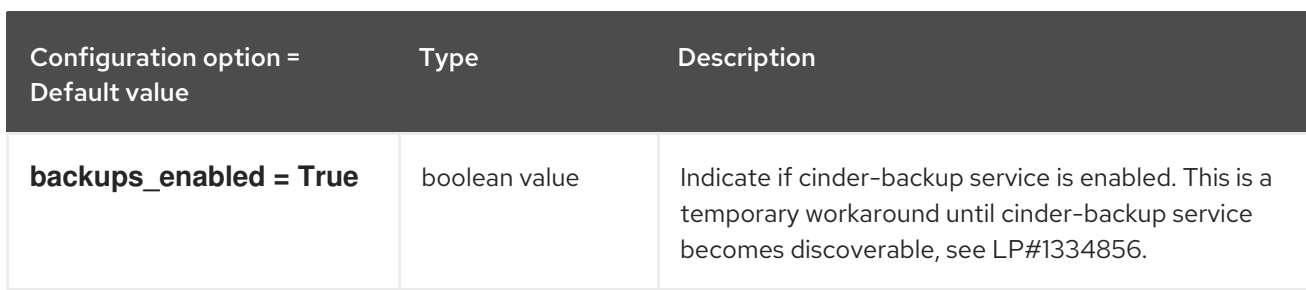

# CHAPTER 7. IRONIC

The following chapter contains information about the configuration options in the **ironic** service.

## 7.1. IRONIC.CONF

This section contains options for the **/etc/ironic/ironic.conf** file.

### 7.1.1. DEFAULT

The following table outlines the options available under the **[DEFAULT]** group in the **/etc/ironic/ironic.conf** file.

### Table 7.1. DEFAULT

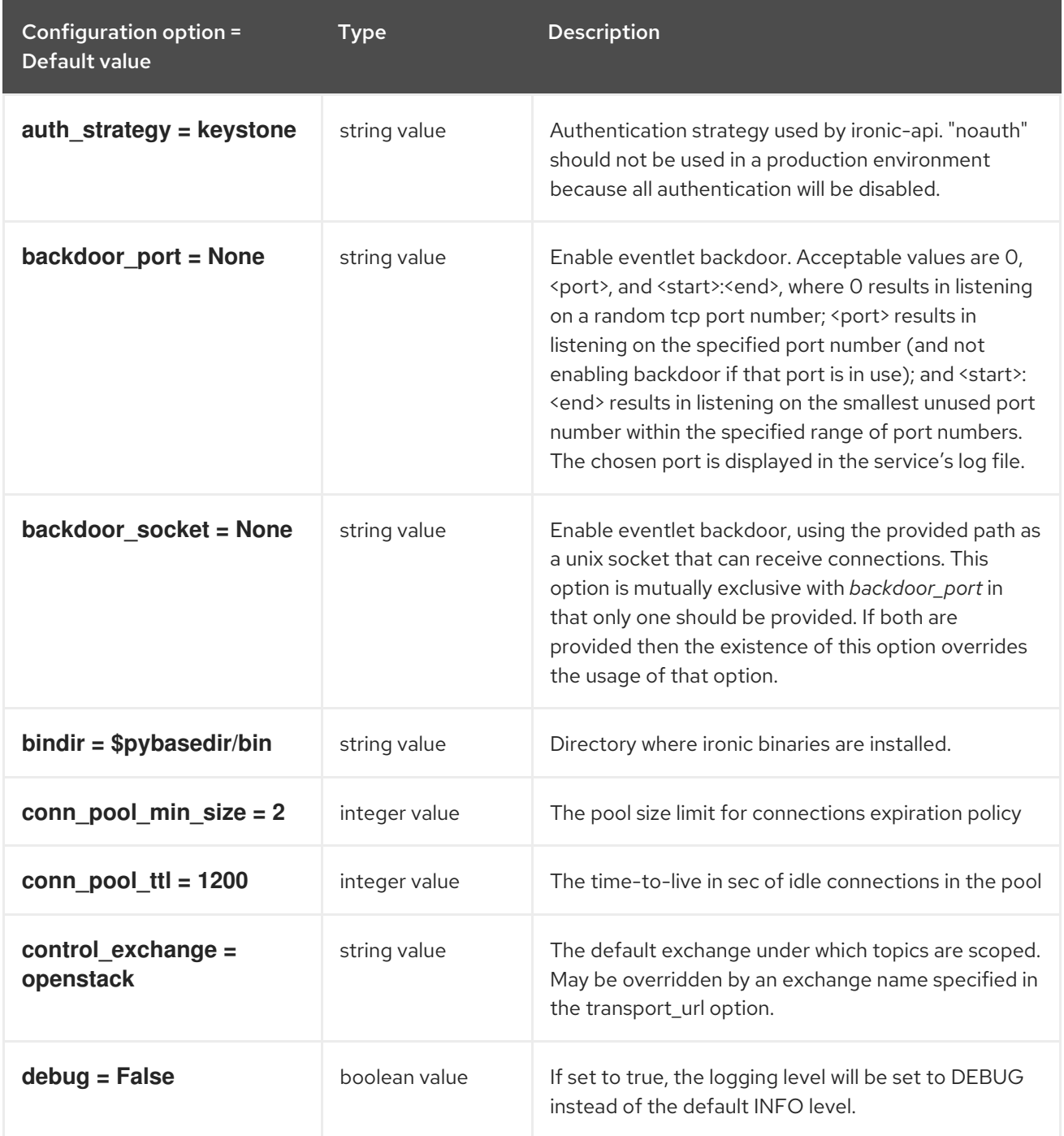

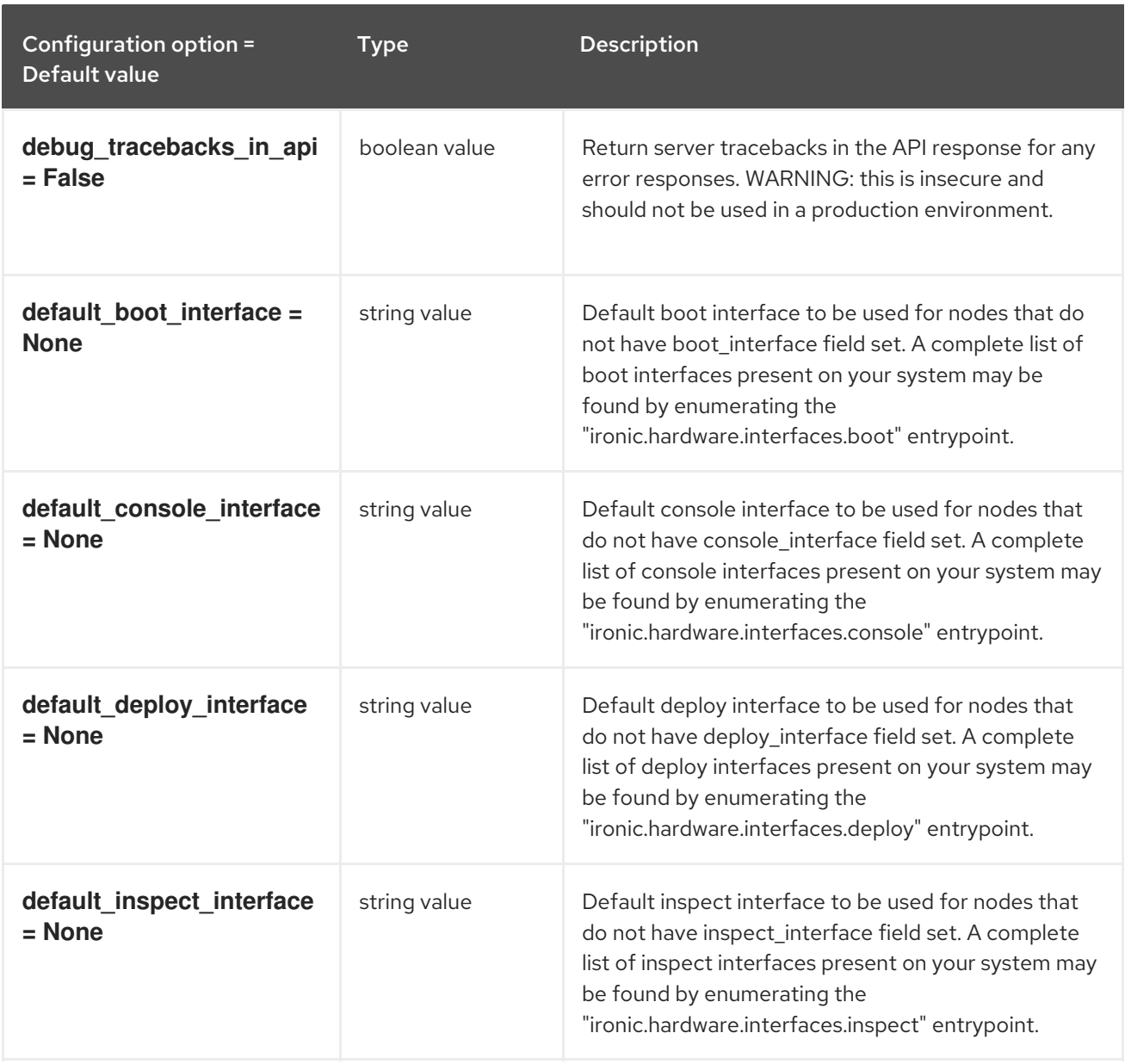

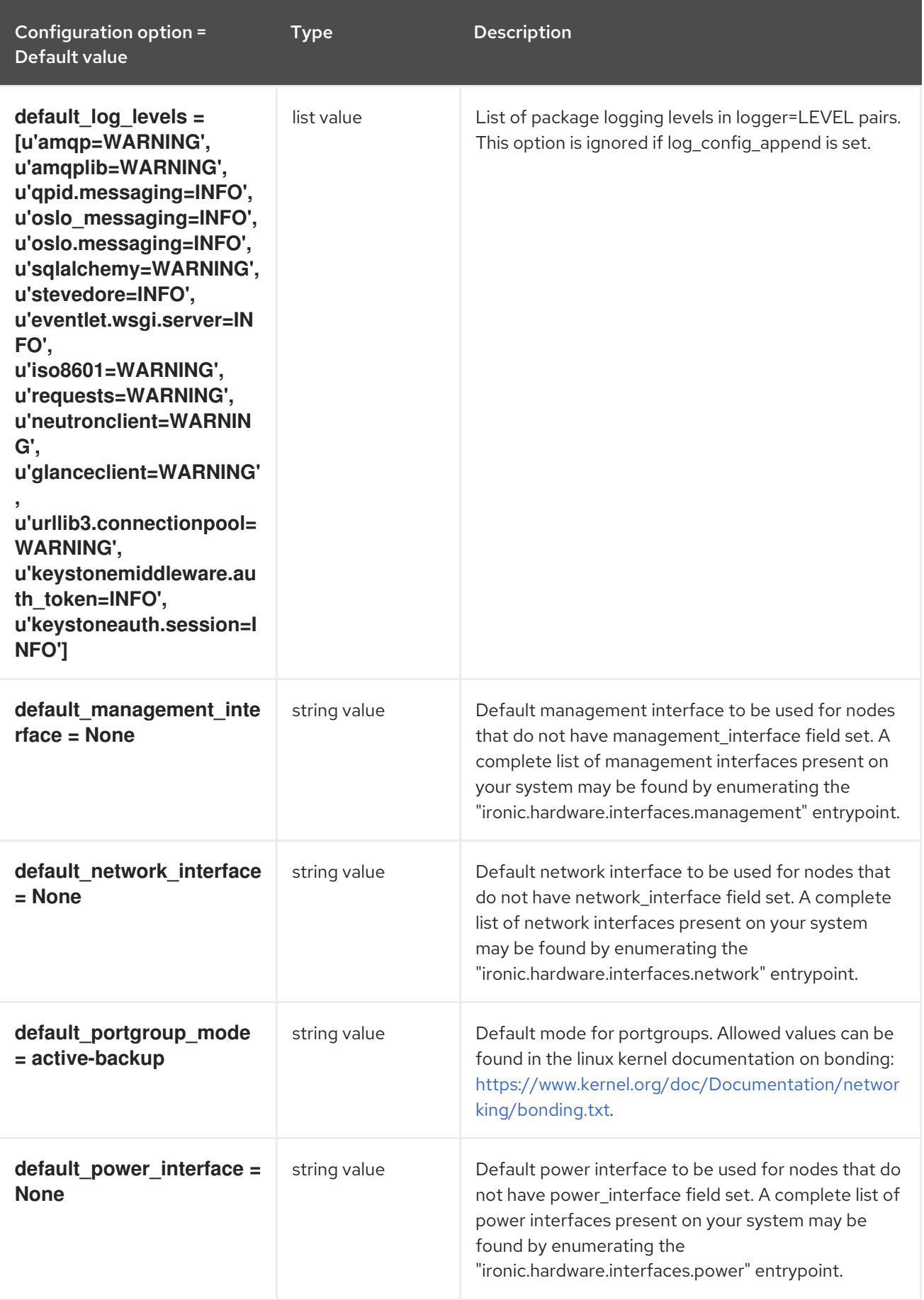

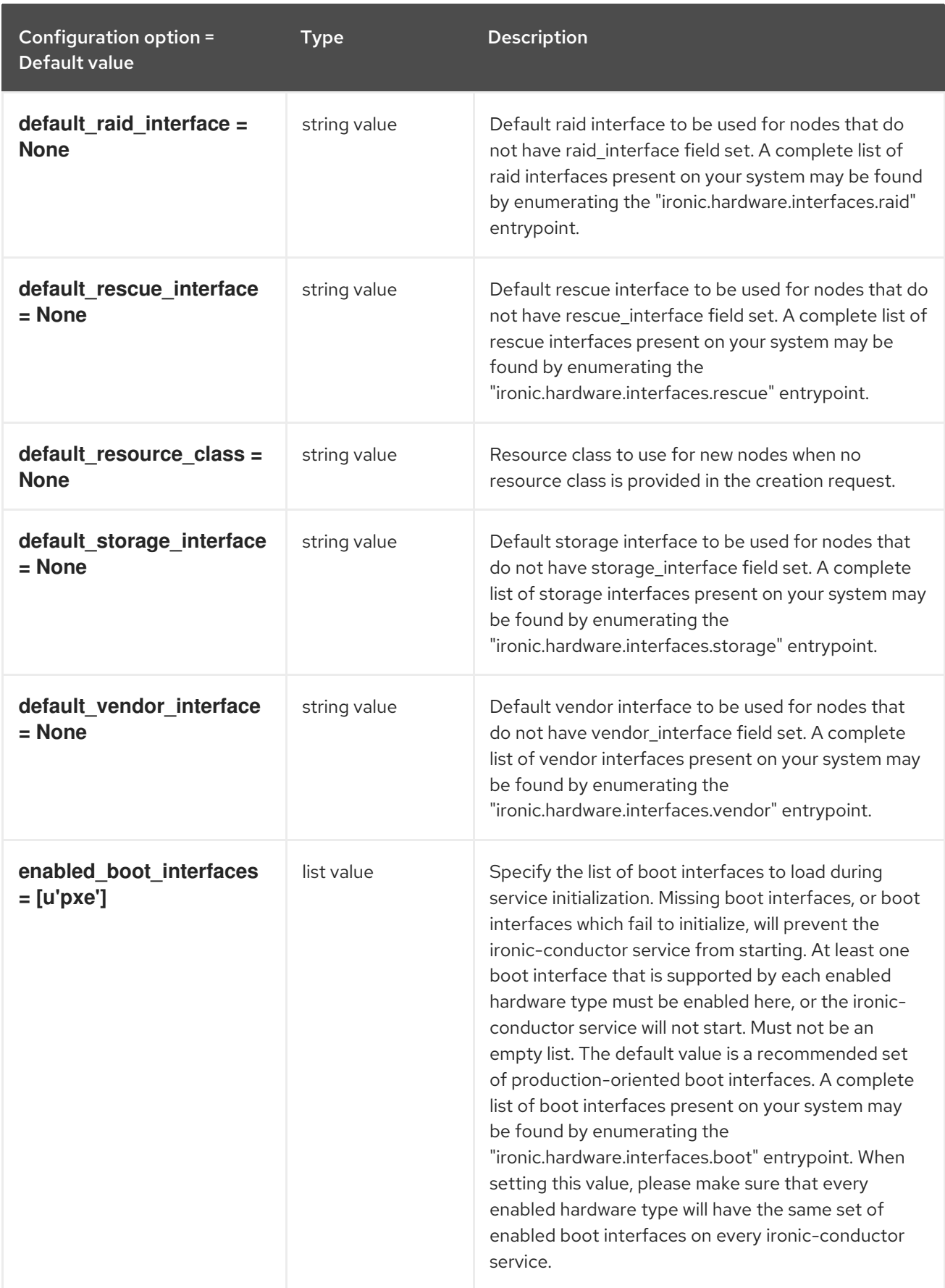

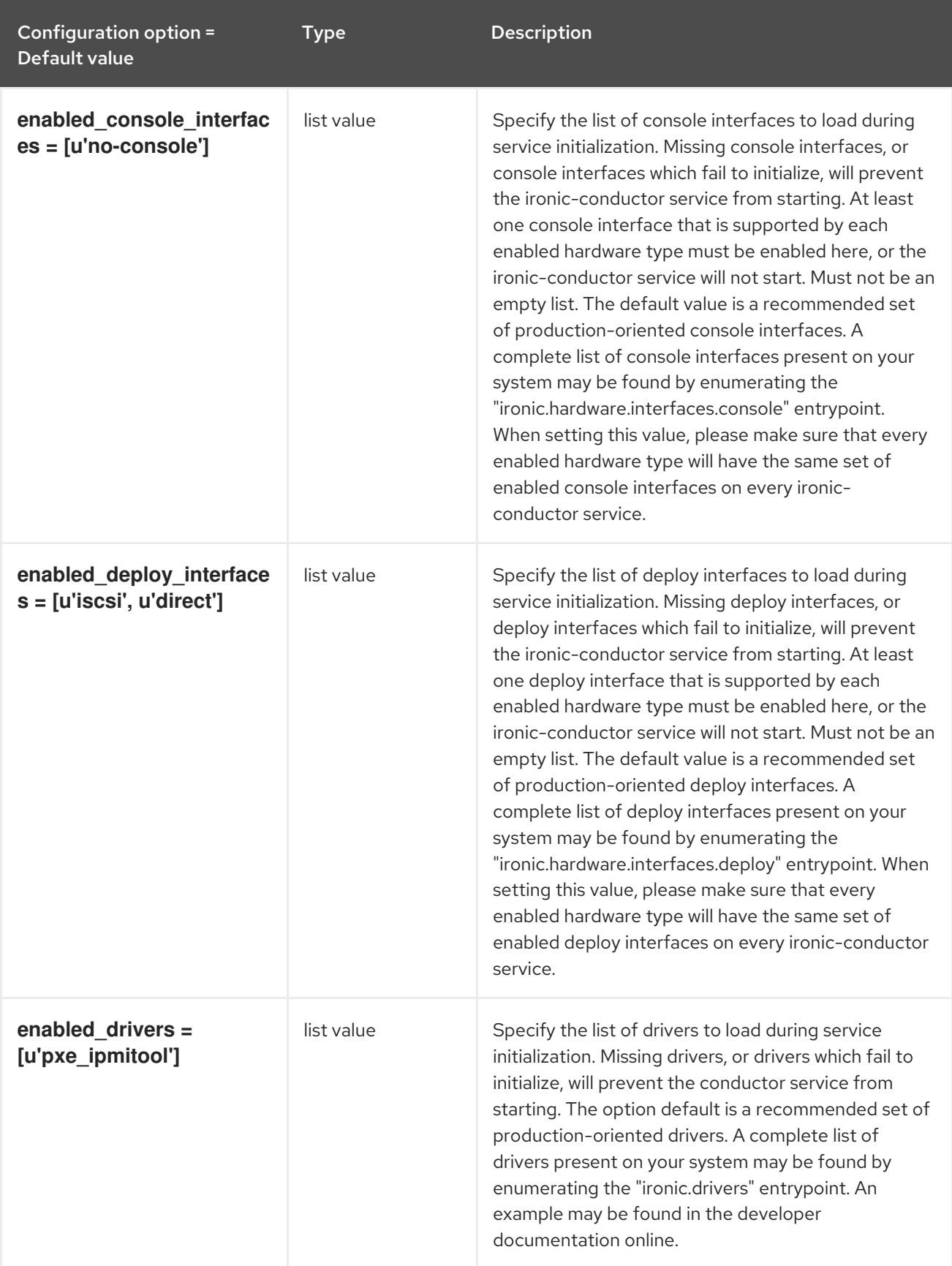

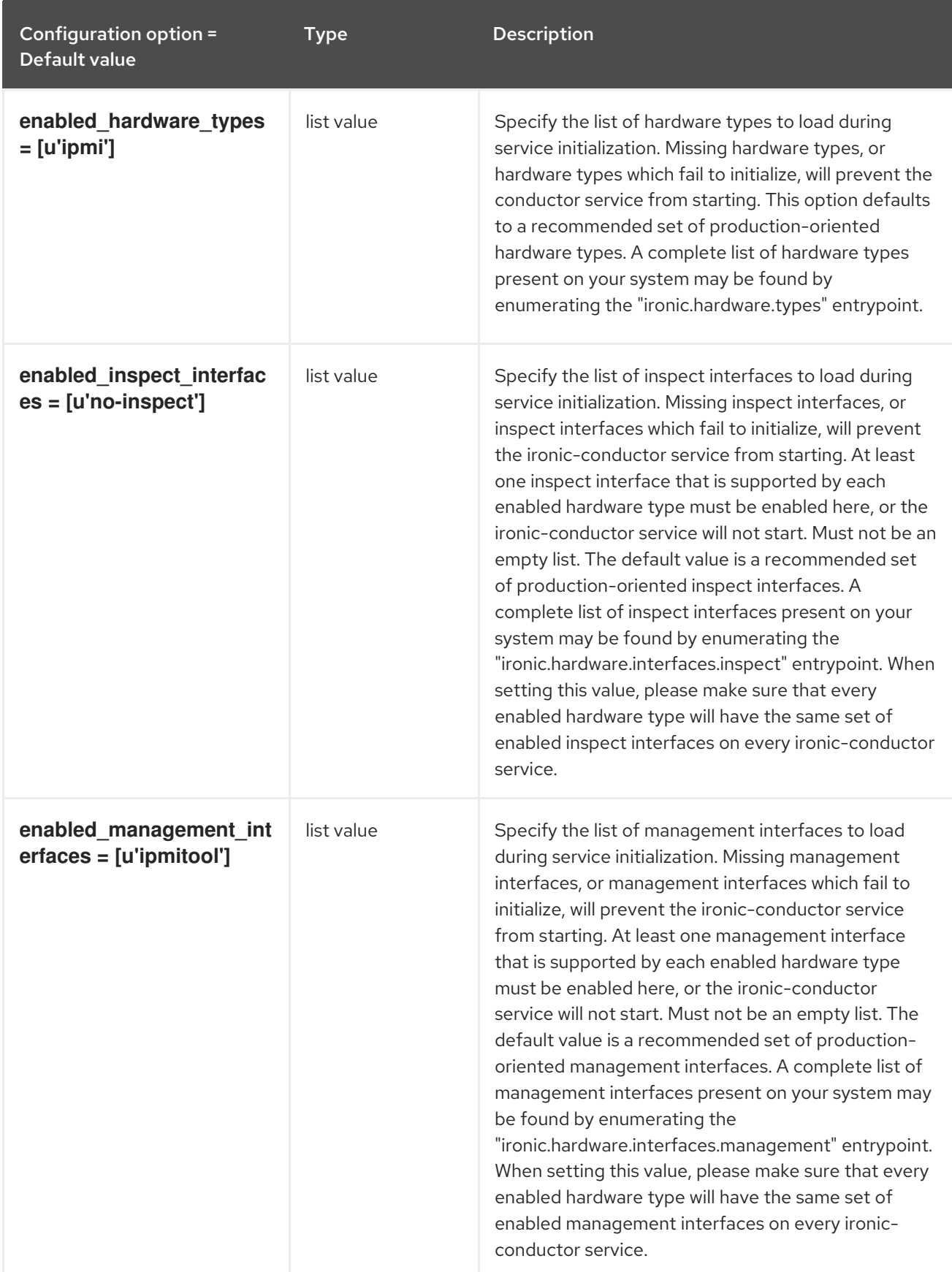

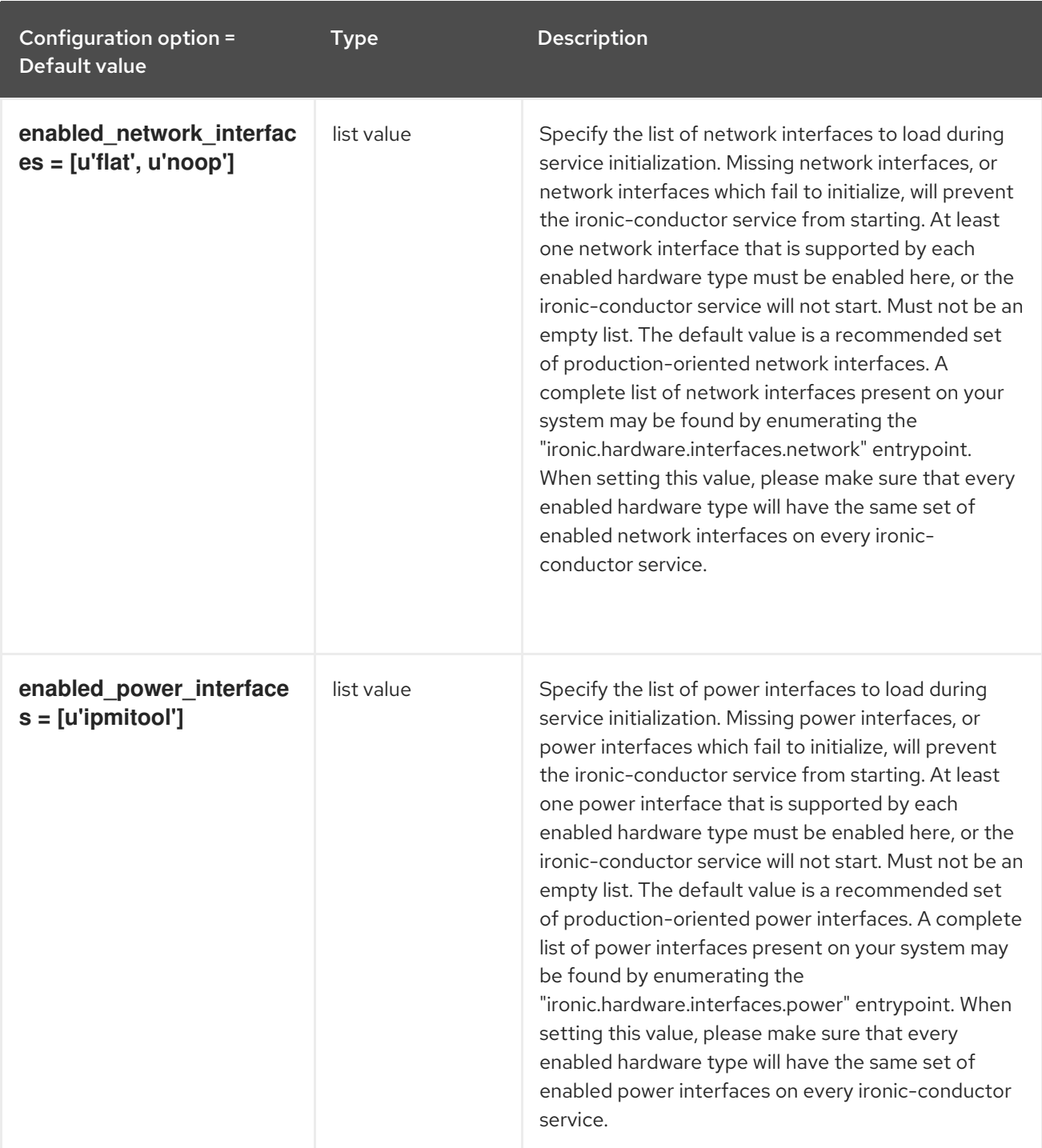

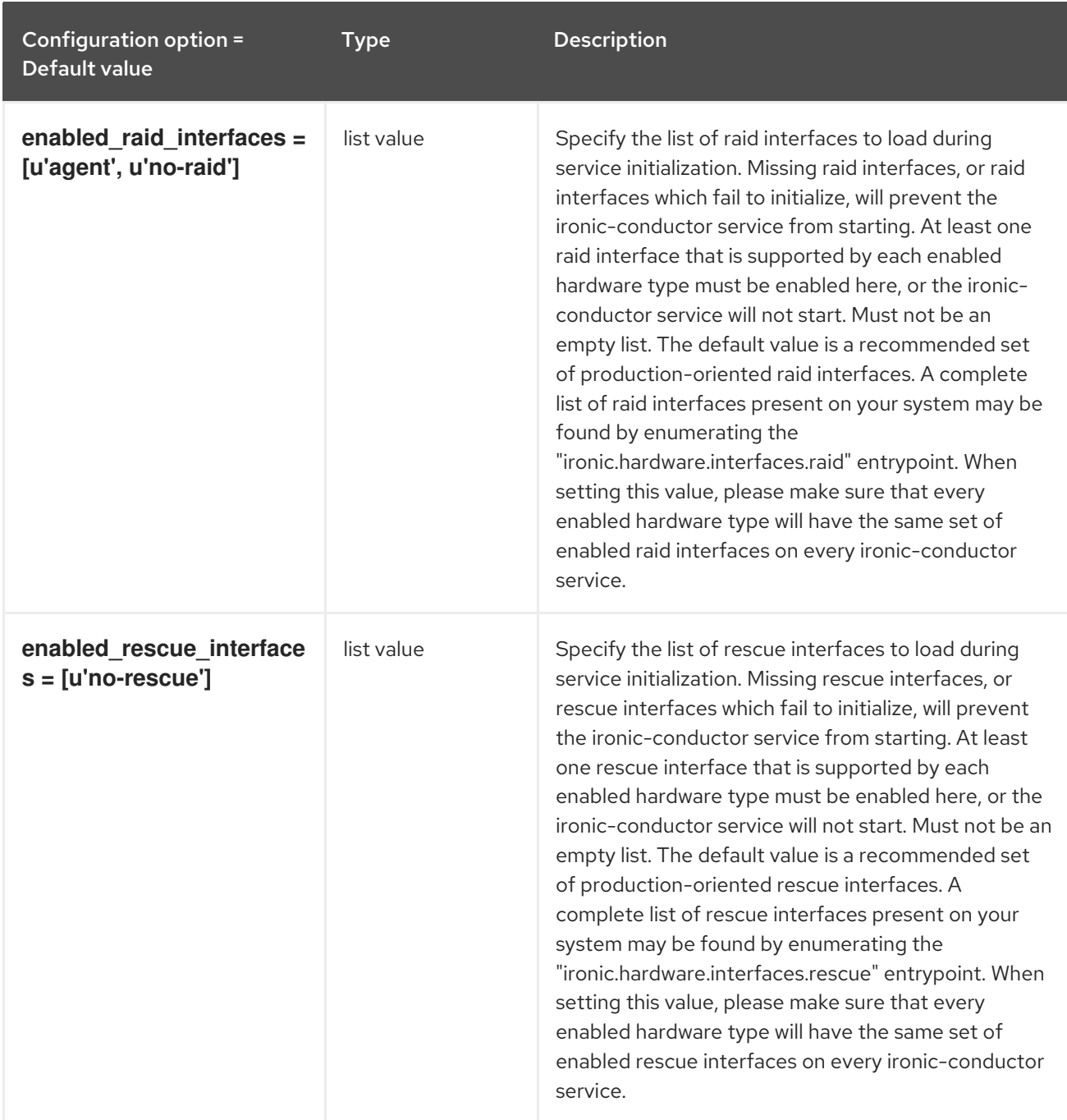

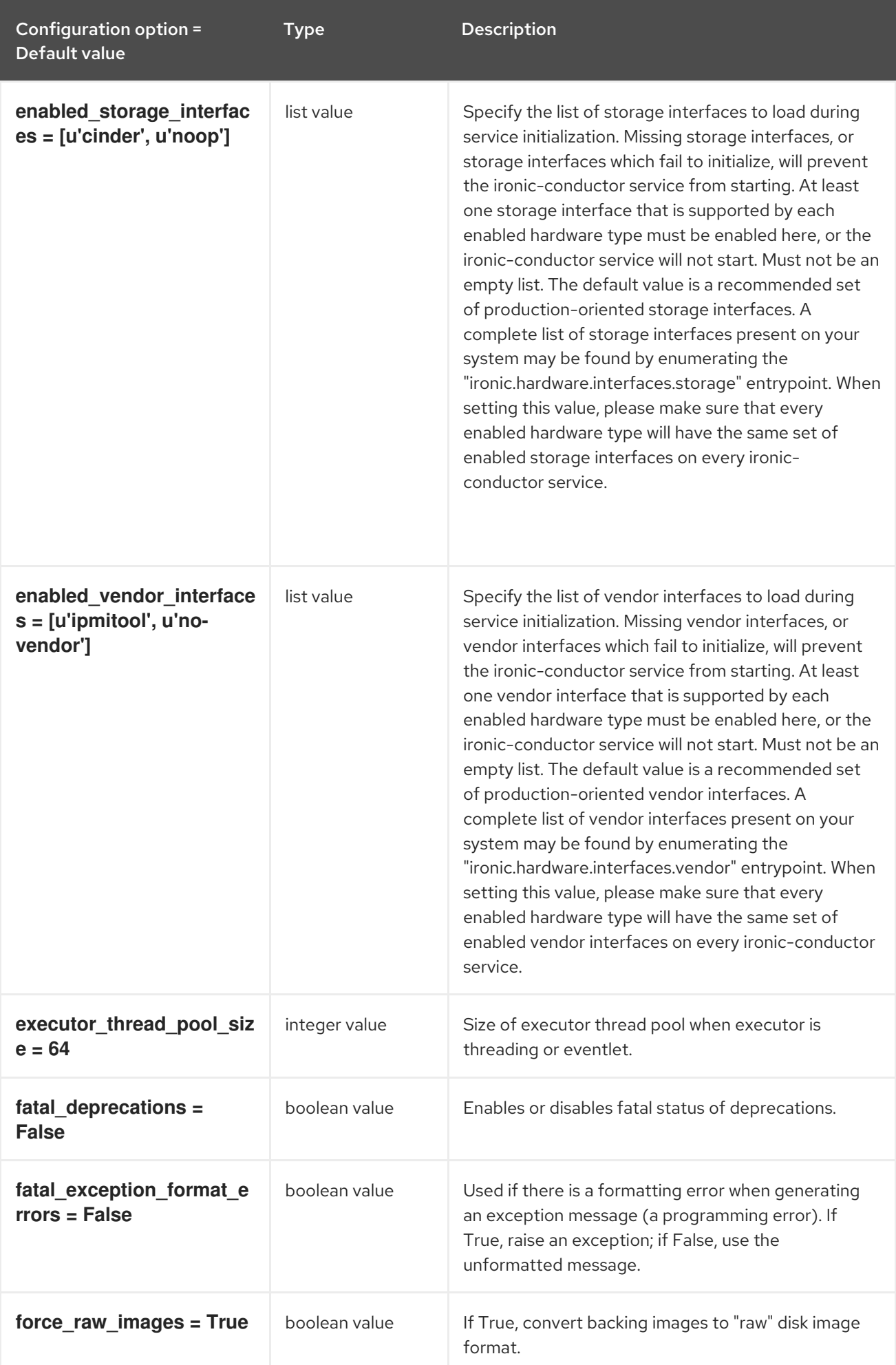

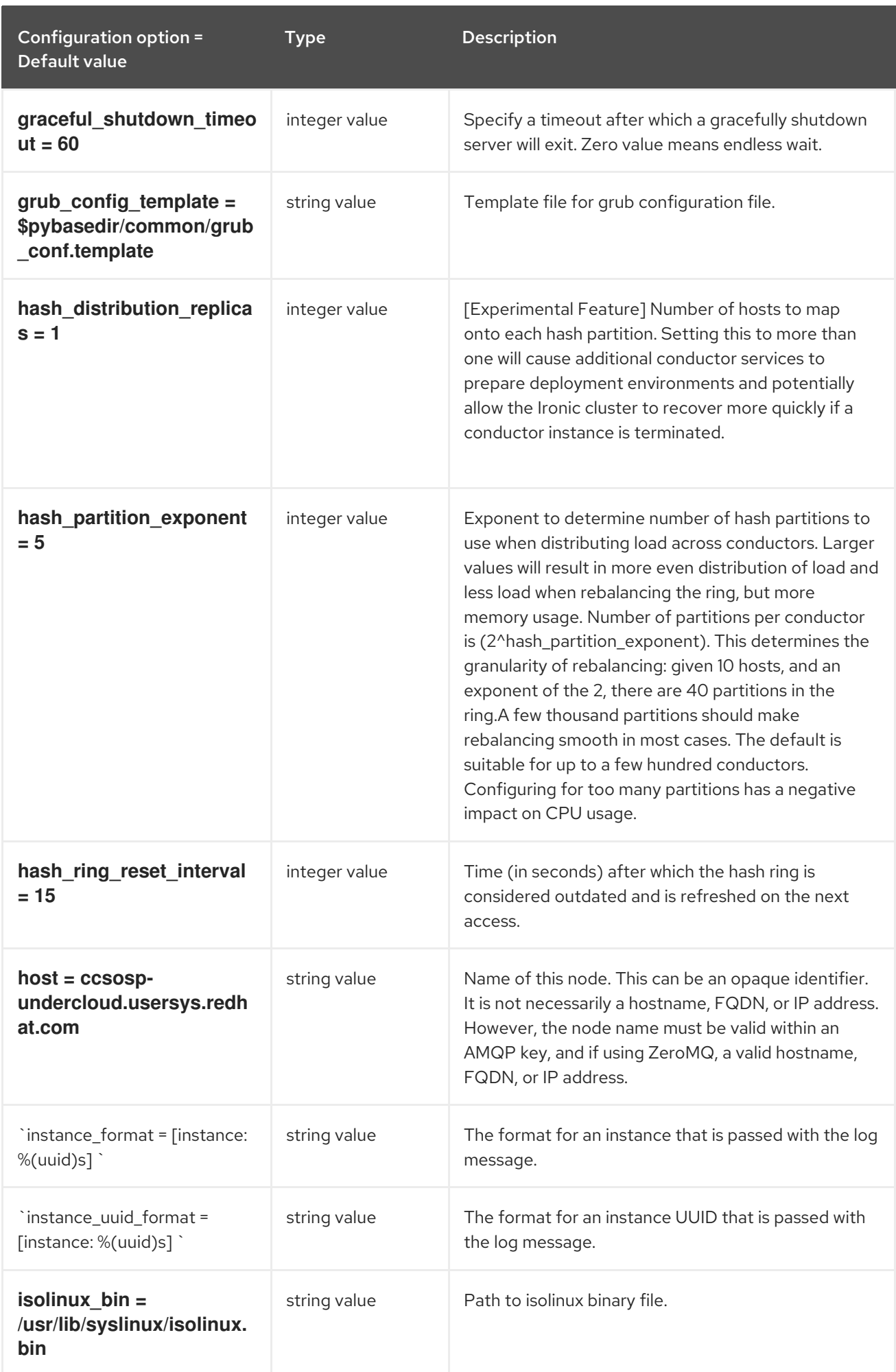

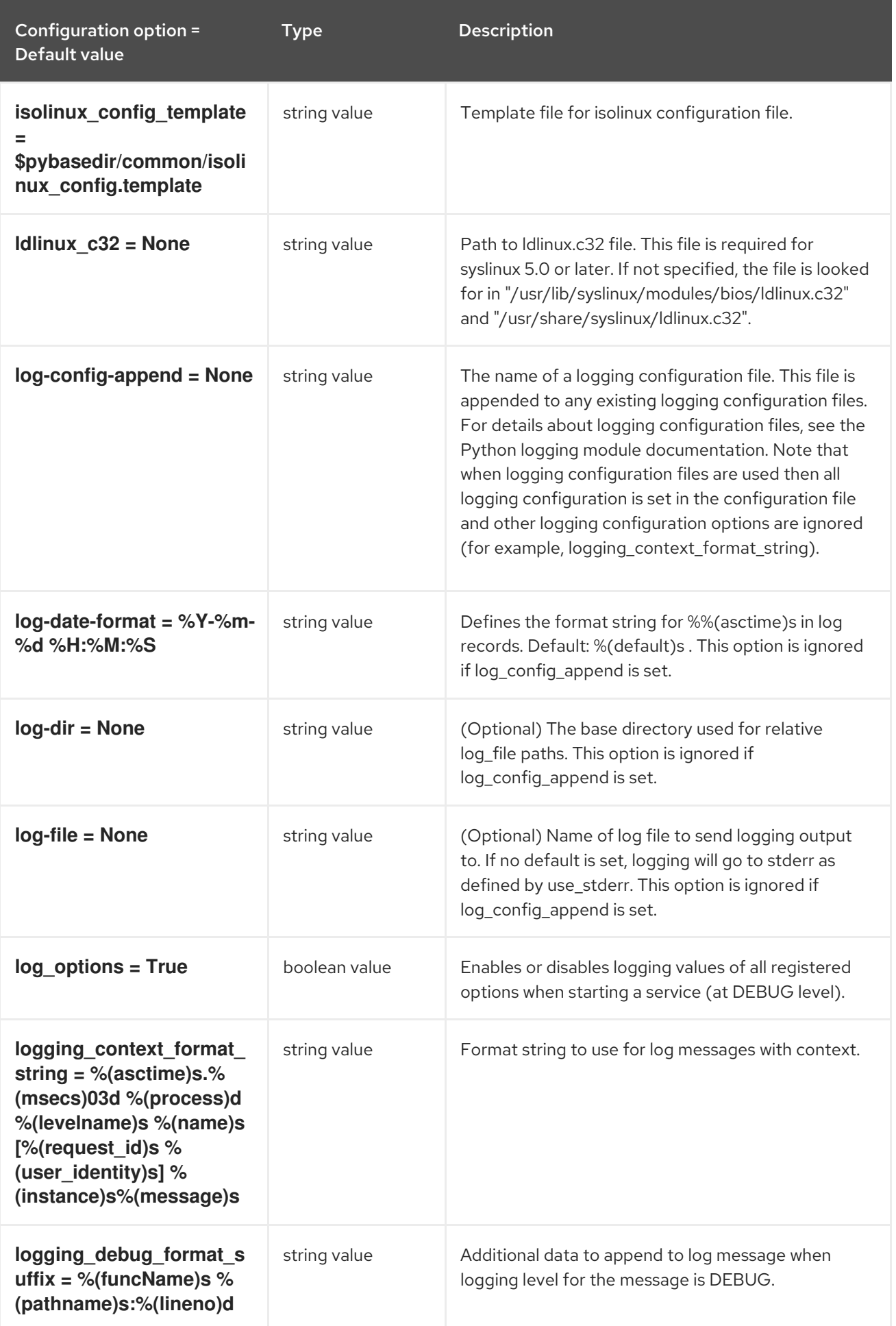

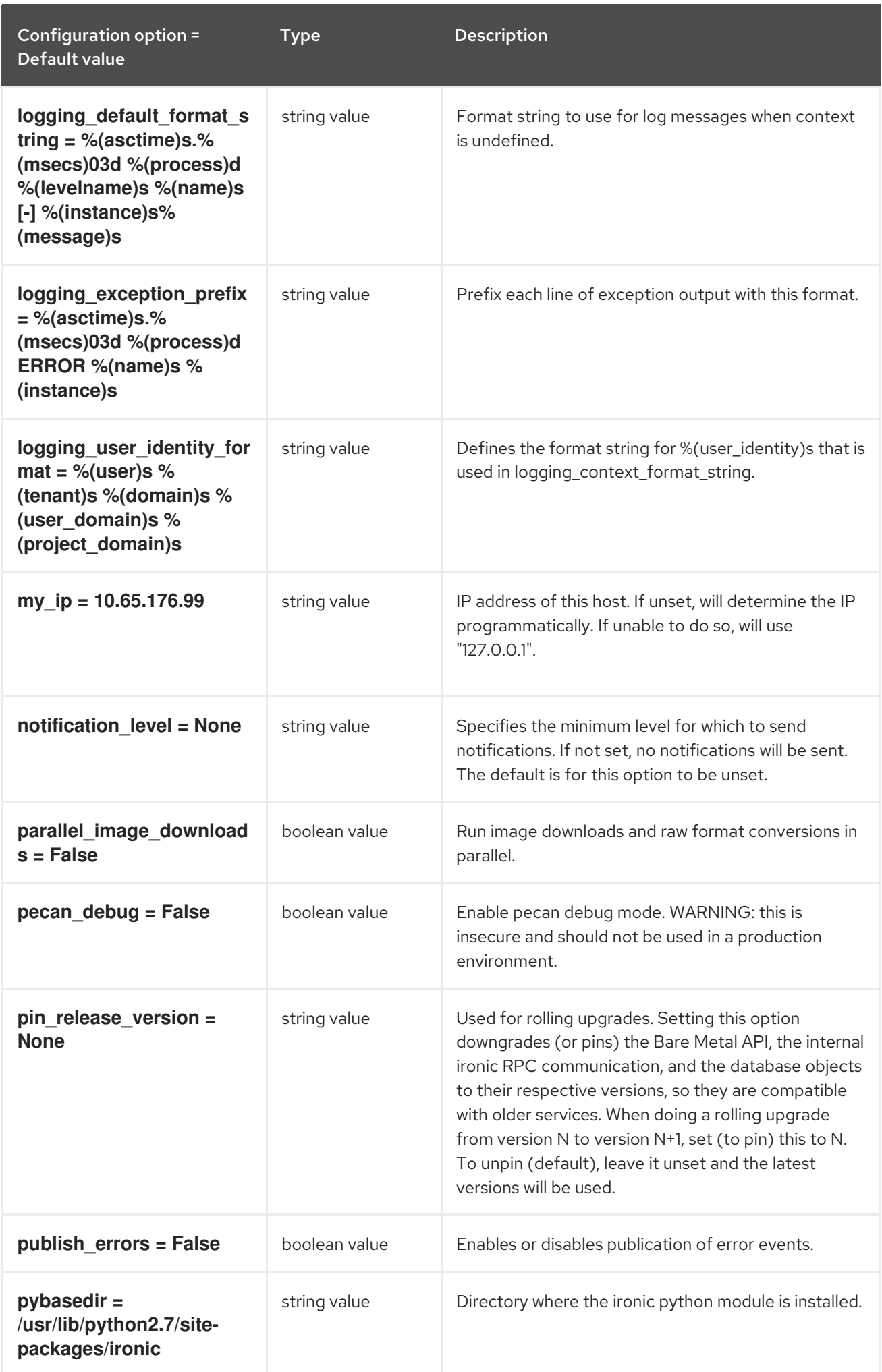

Configuration option = Default value Type Description

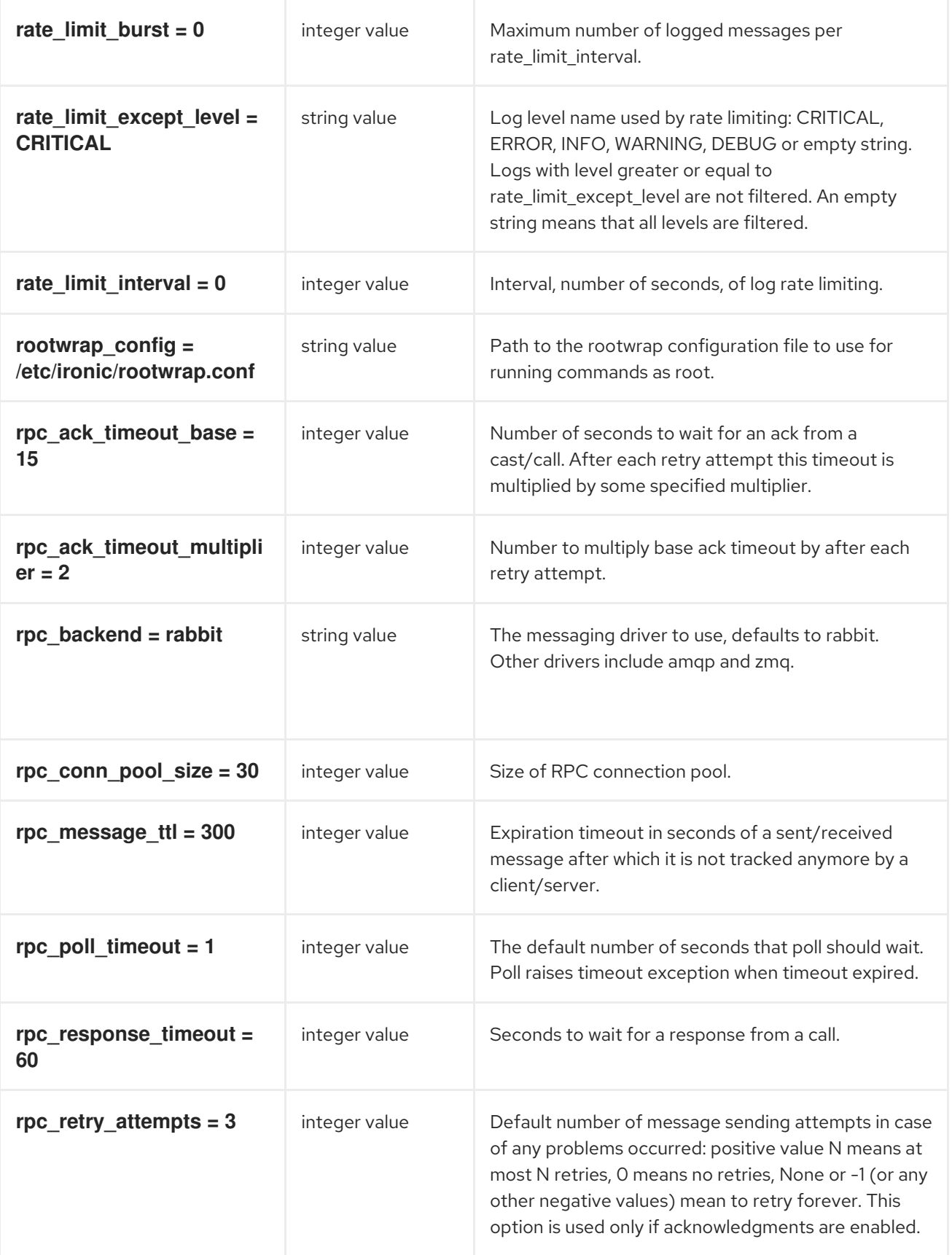

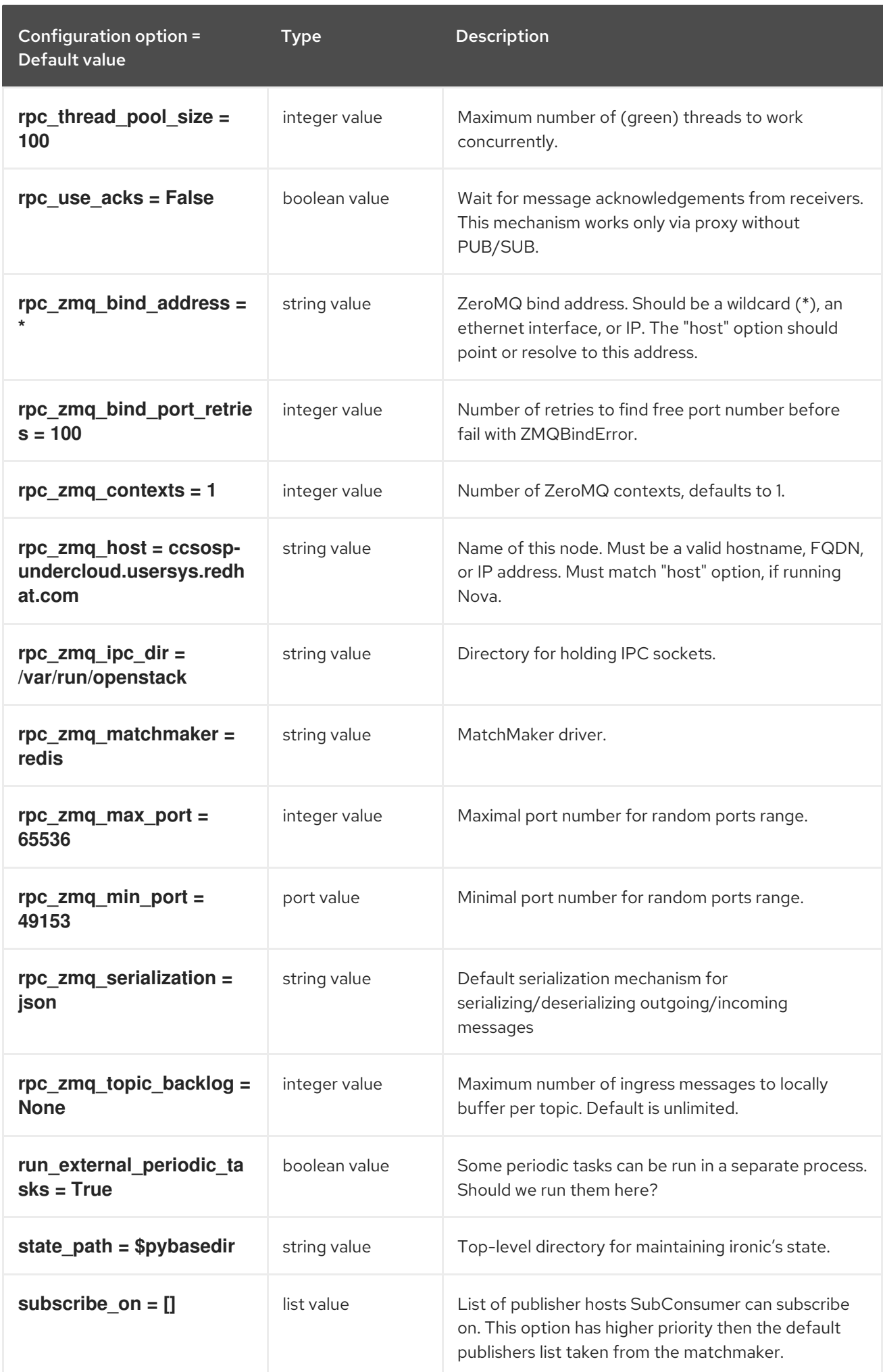

Configuration option = Default value Type Description

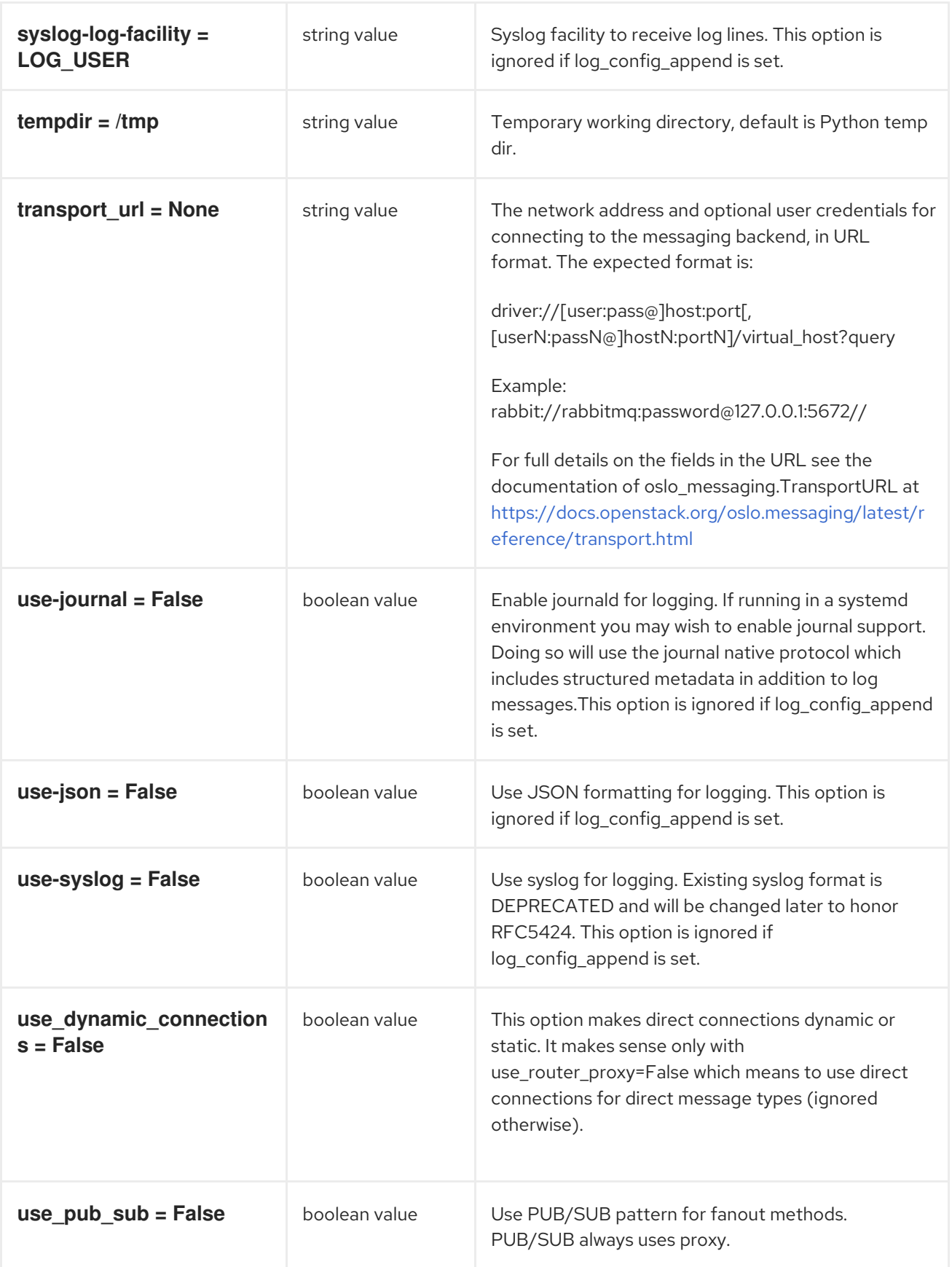

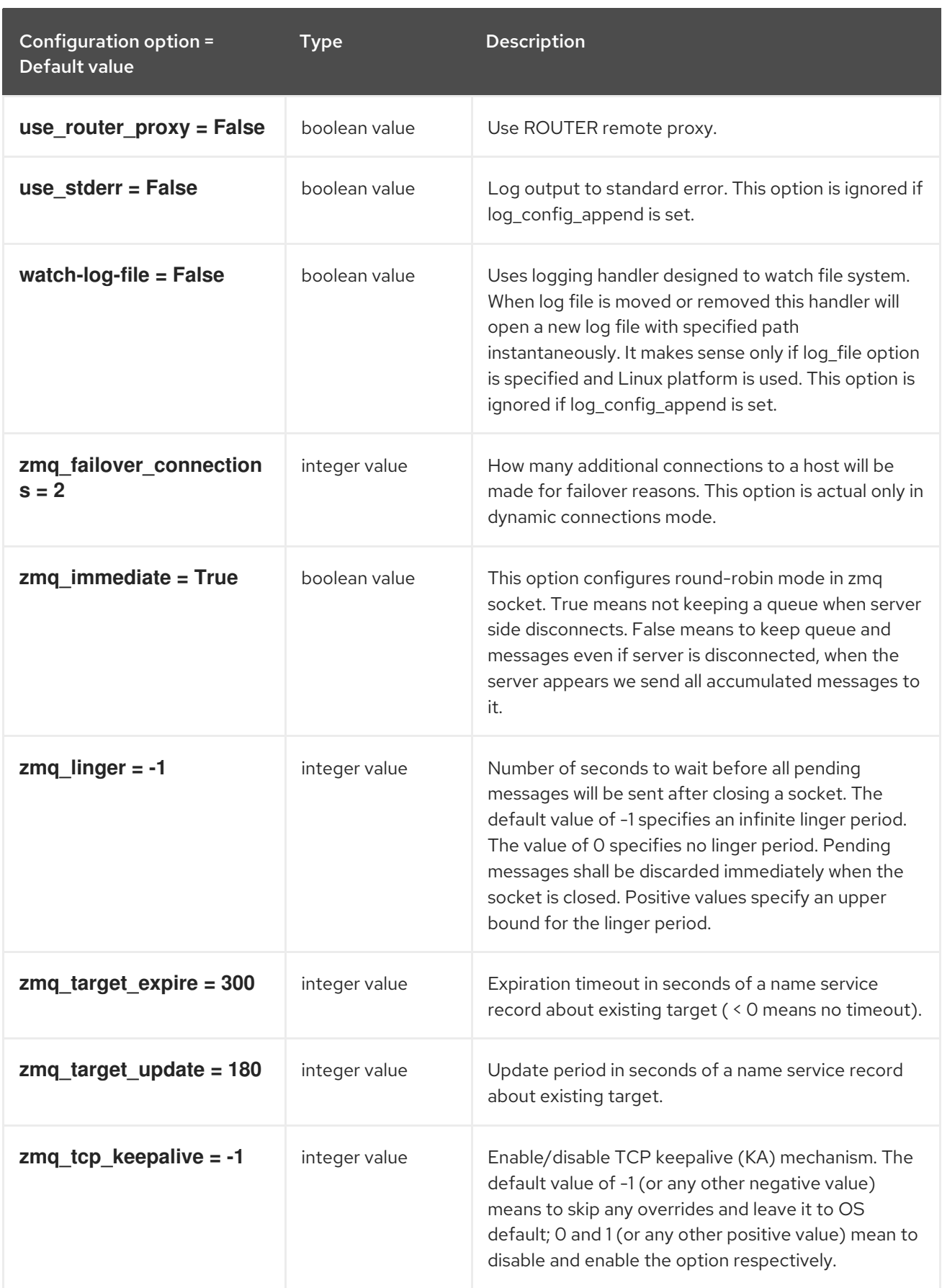

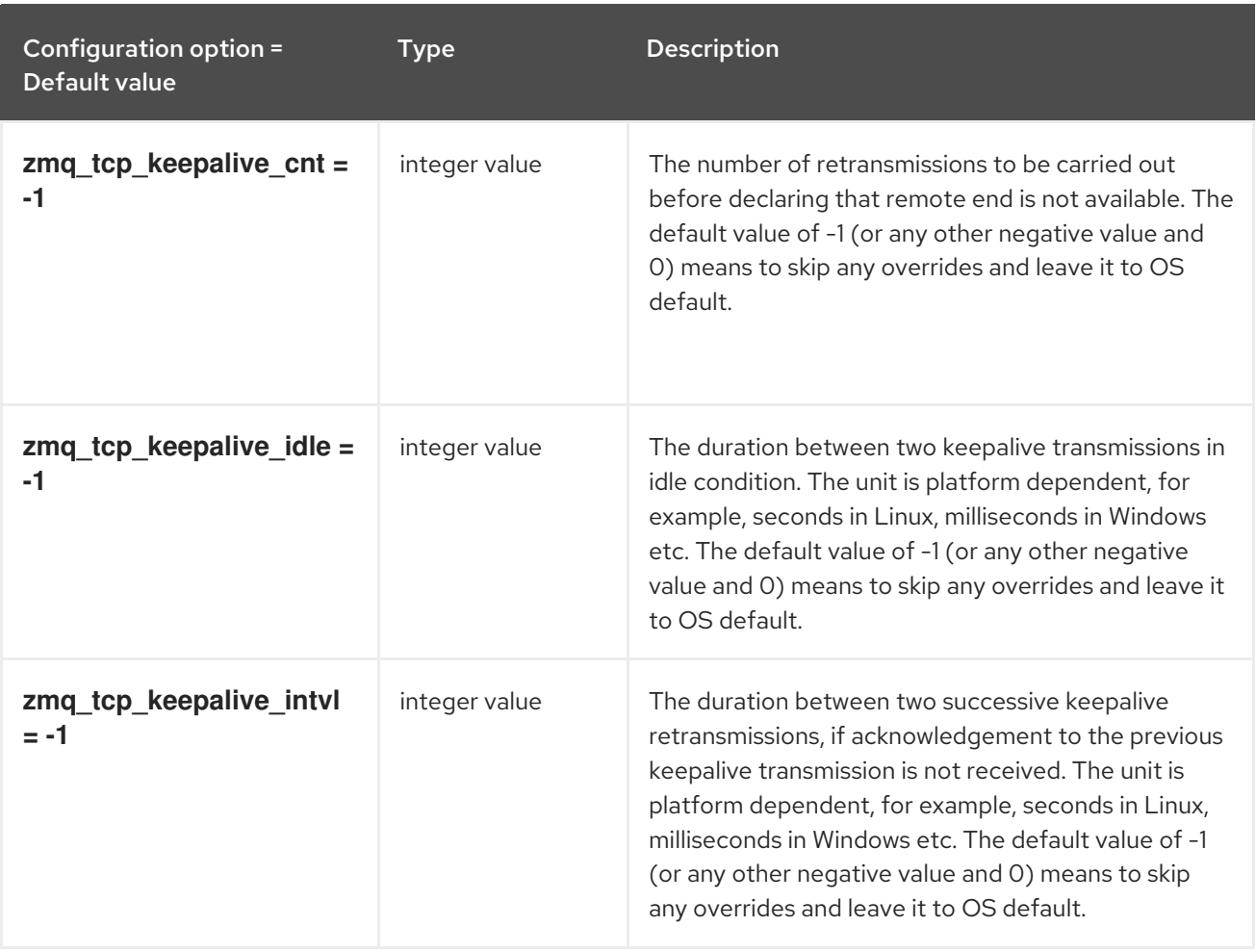

## 7.1.2. agent

The following table outlines the options available under the **[agent]** group in the **/etc/ironic/ironic.conf** file.

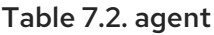

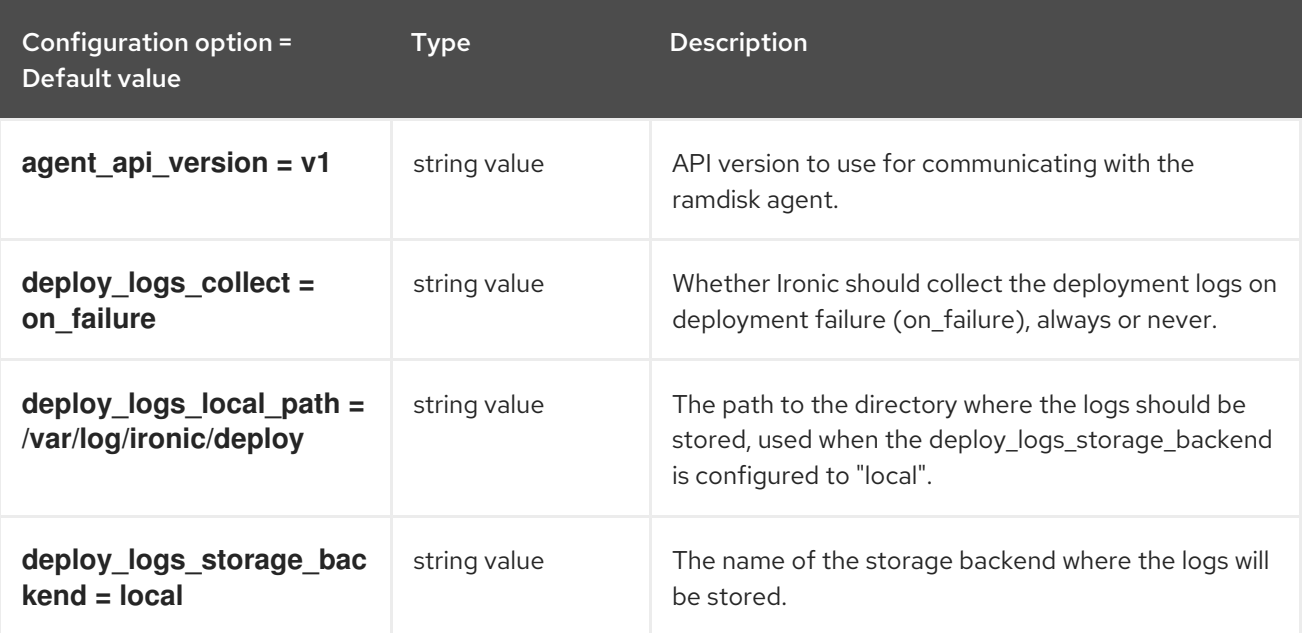

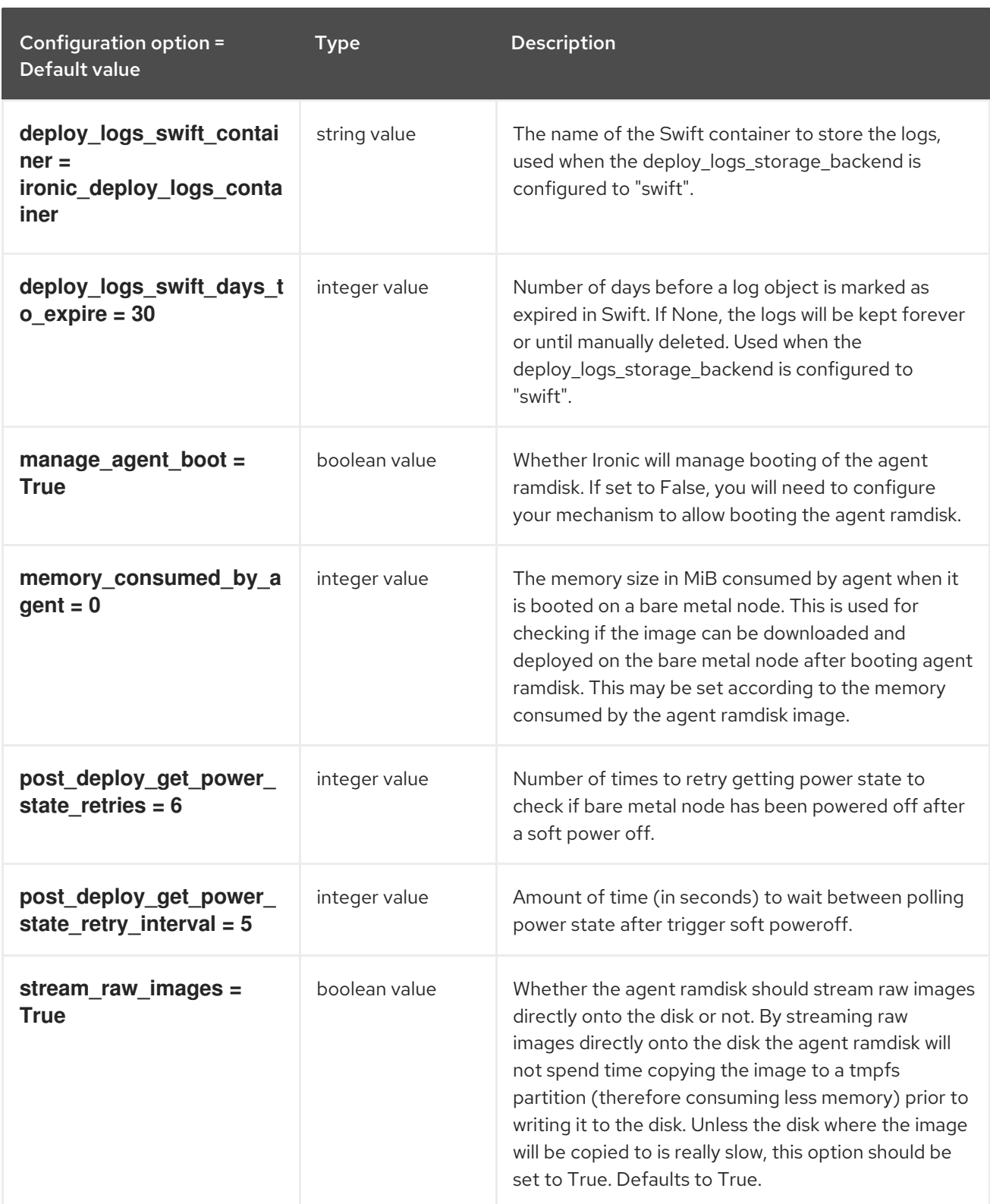

### 7.1.3. ansible

The following table outlines the options available under the **[ansible]** group in the **/etc/ironic/ironic.conf** file.

#### Table 7.3. ansible

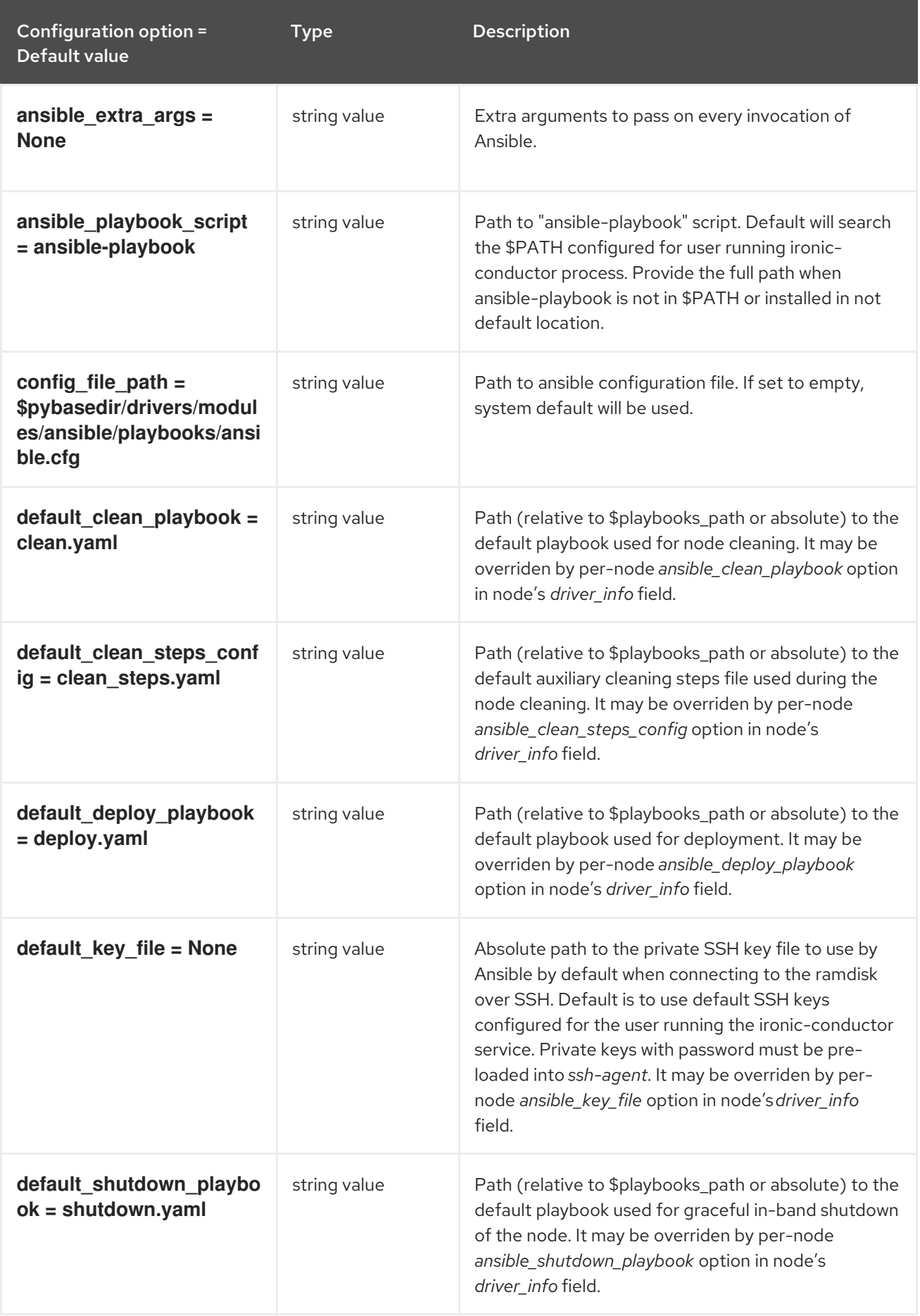

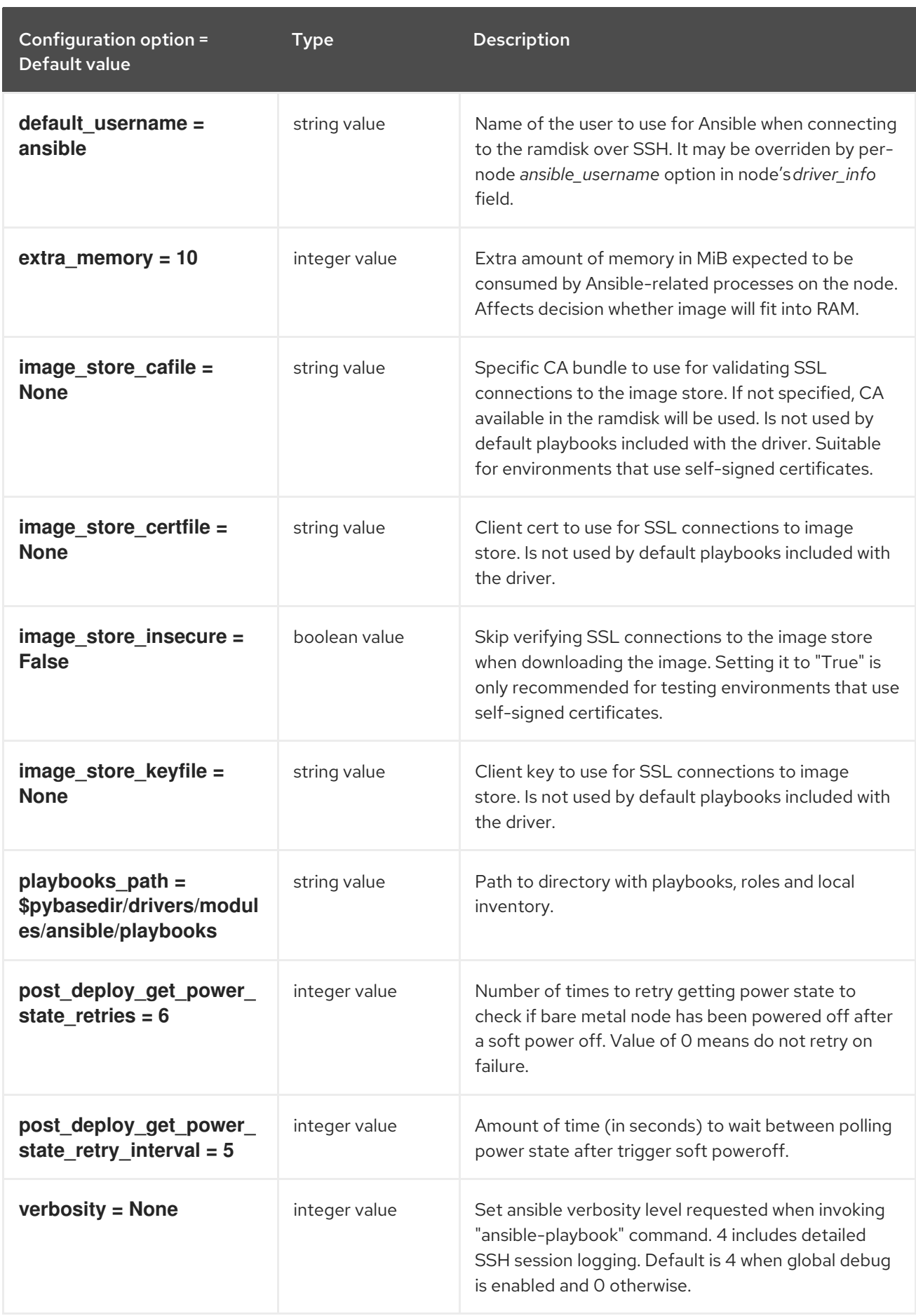

## 7.1.4. api

The following table outlines the options available under the **[api]** group in the **/etc/ironic/ironic.conf** file.

### Table 7.4. api

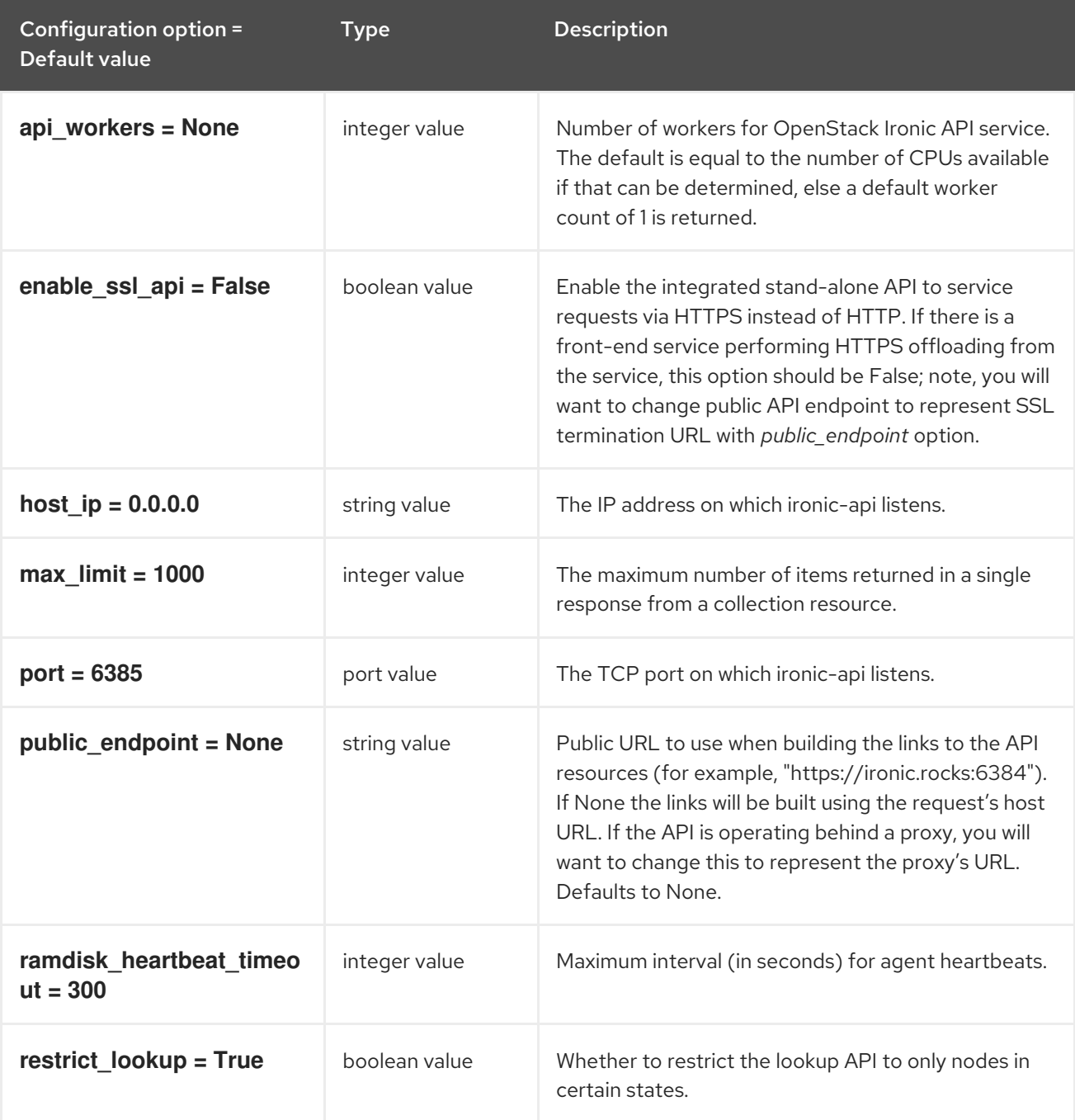

### 7.1.5. audit

The following table outlines the options available under the **[audit]** group in the **/etc/ironic/ironic.conf** file.

### Table 7.5. audit

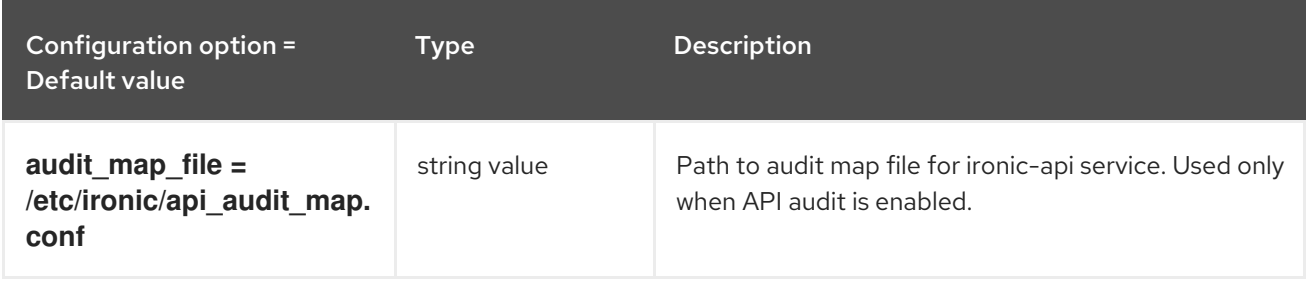

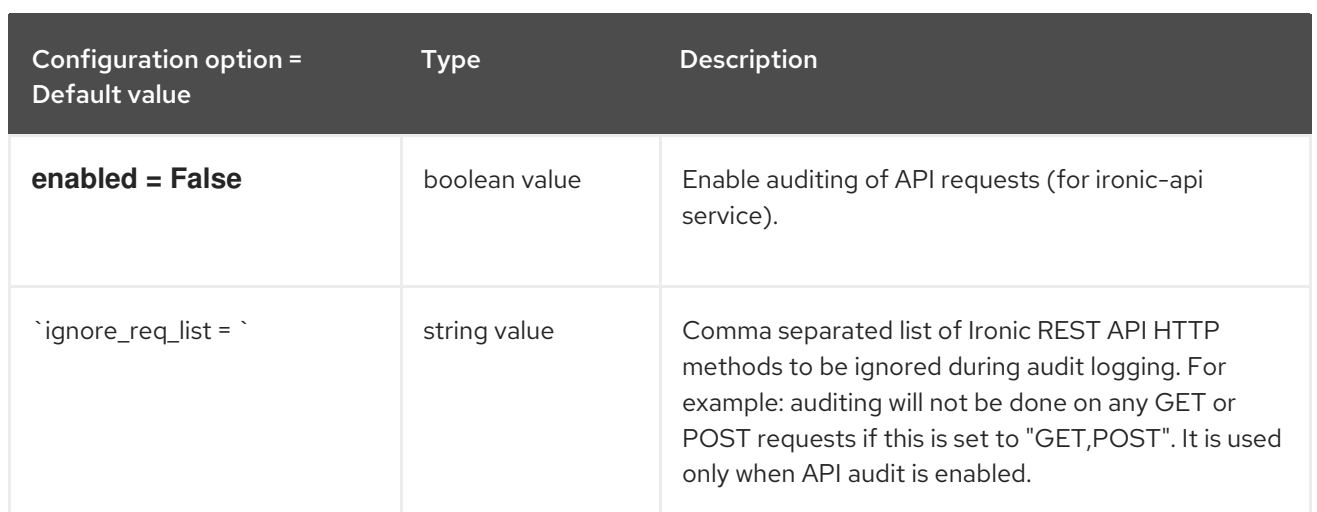

### 7.1.6. cimc

The following table outlines the options available under the **[cimc]** group in the **/etc/ironic/ironic.conf** file.

#### Table 7.6. cimc

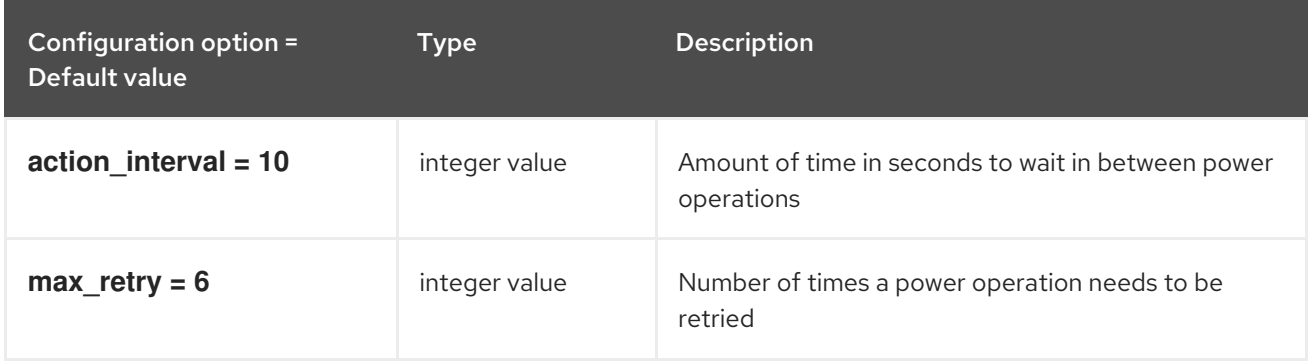

### 7.1.7. cinder

The following table outlines the options available under the **[cinder]** group in the **/etc/ironic/ironic.conf** file.

#### Table 7.7. cinder

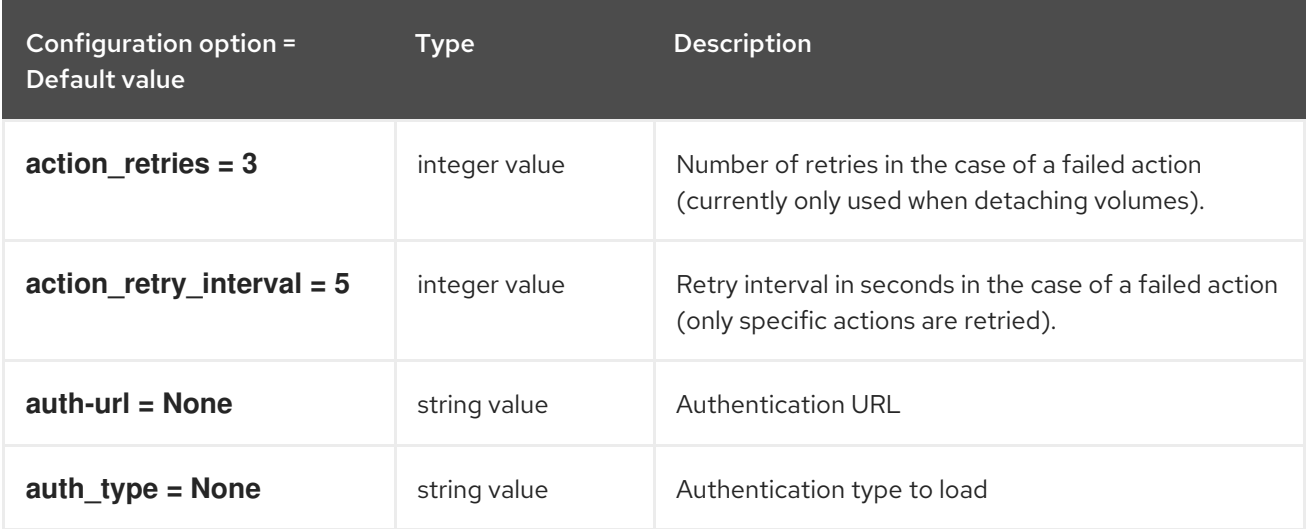

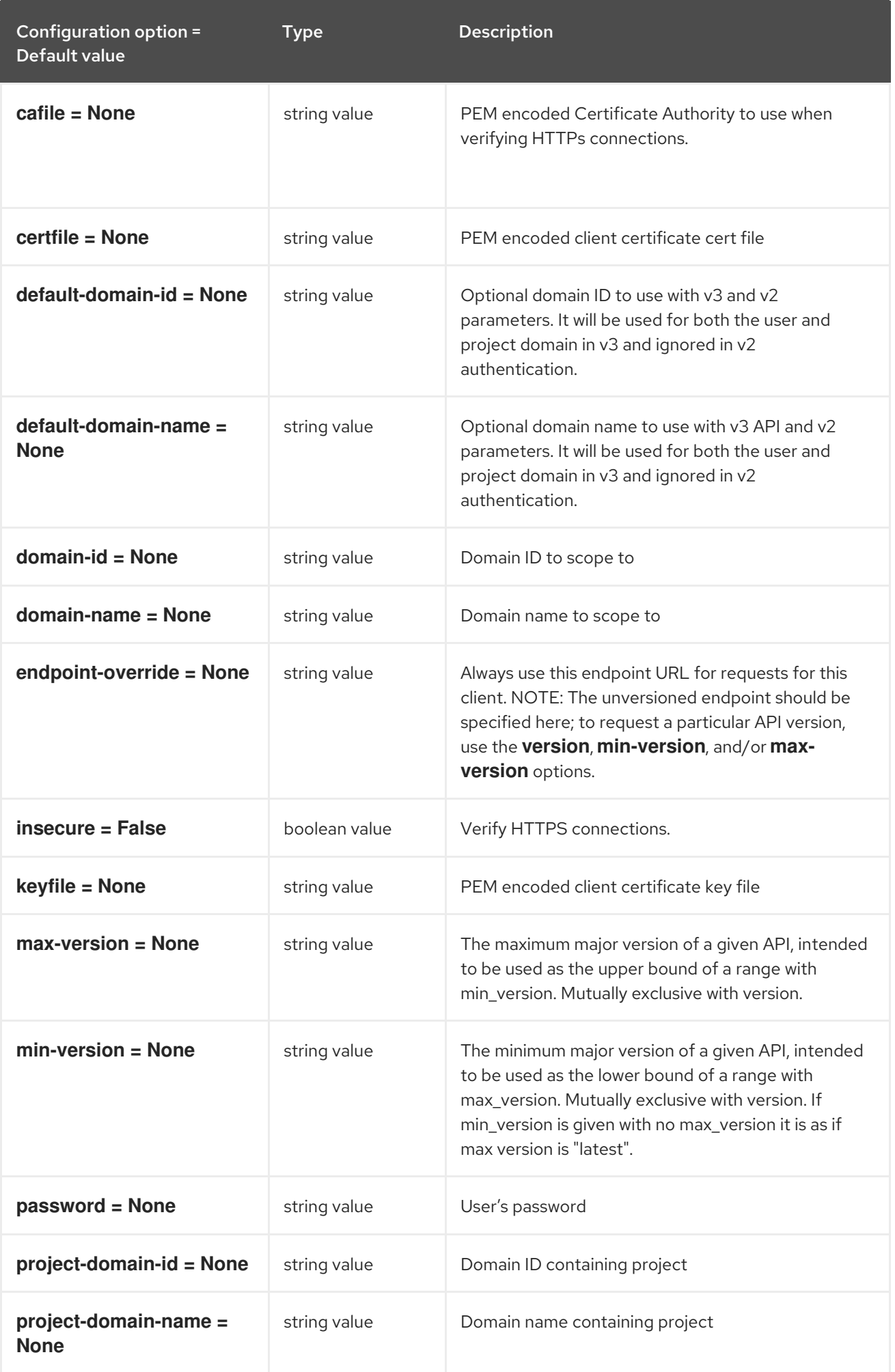

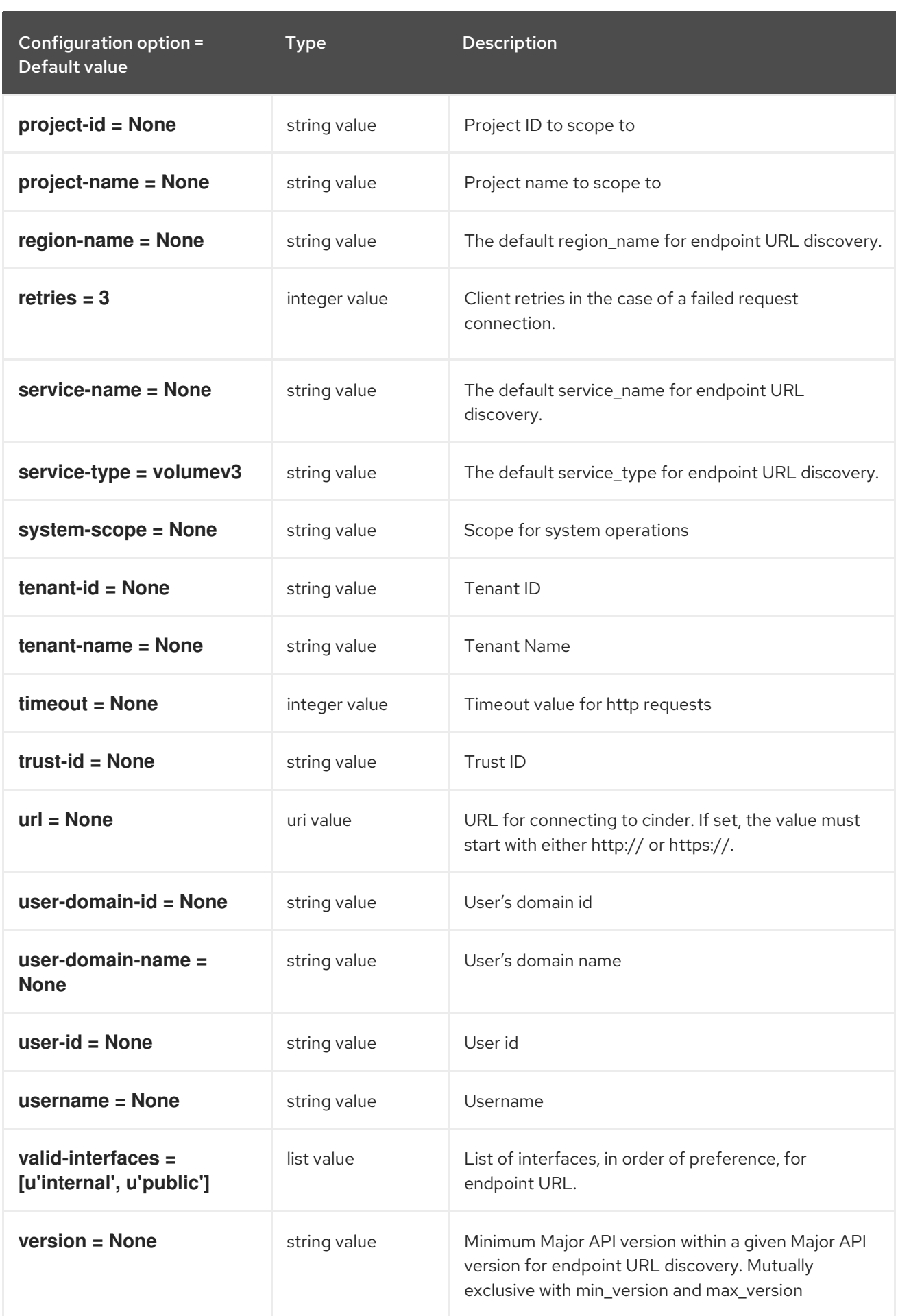

## 7.1.8. cisco\_ucs

The following table outlines the options available under the **[cisco\_ucs]** group in the **/etc/ironic/ironic.conf** file.

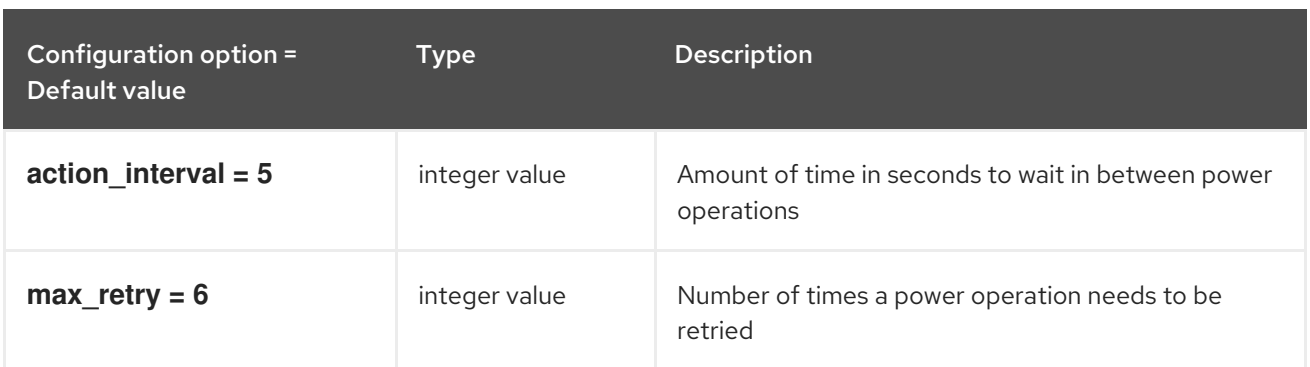

### Table 7.8. cisco\_ucs

### 7.1.9. conductor

The following table outlines the options available under the **[conductor]** group in the **/etc/ironic/ironic.conf** file.

#### Table 7.9. conductor

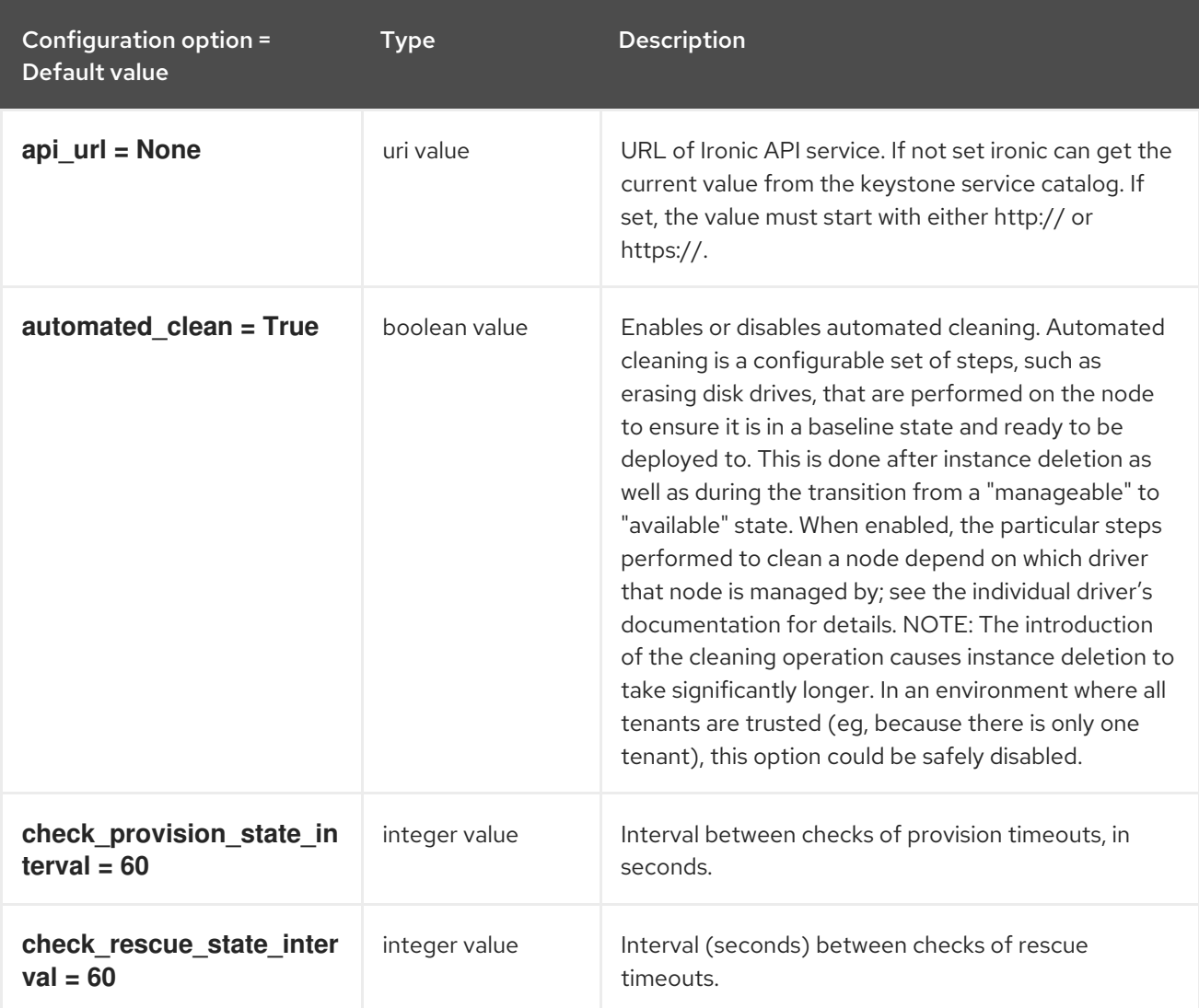

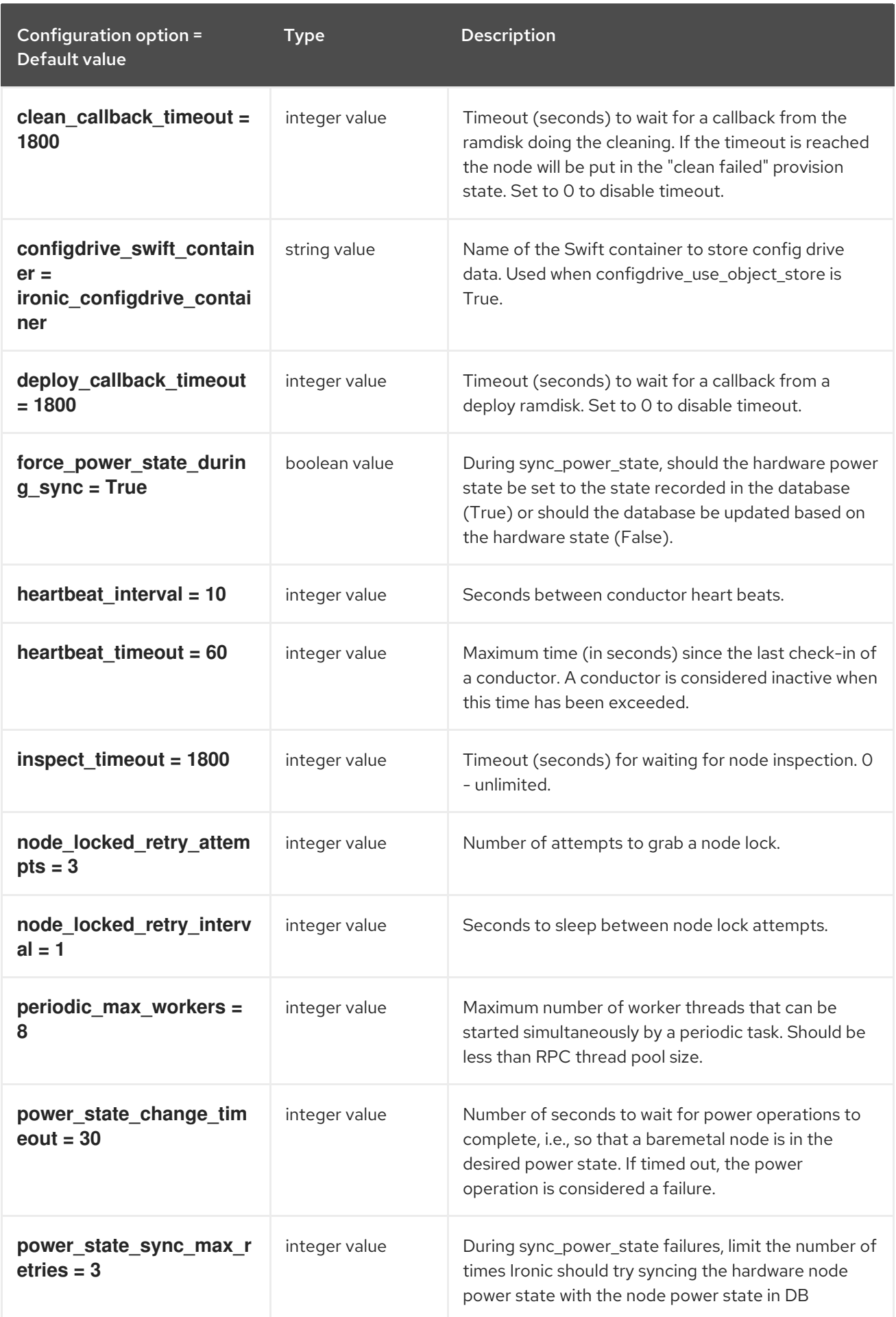

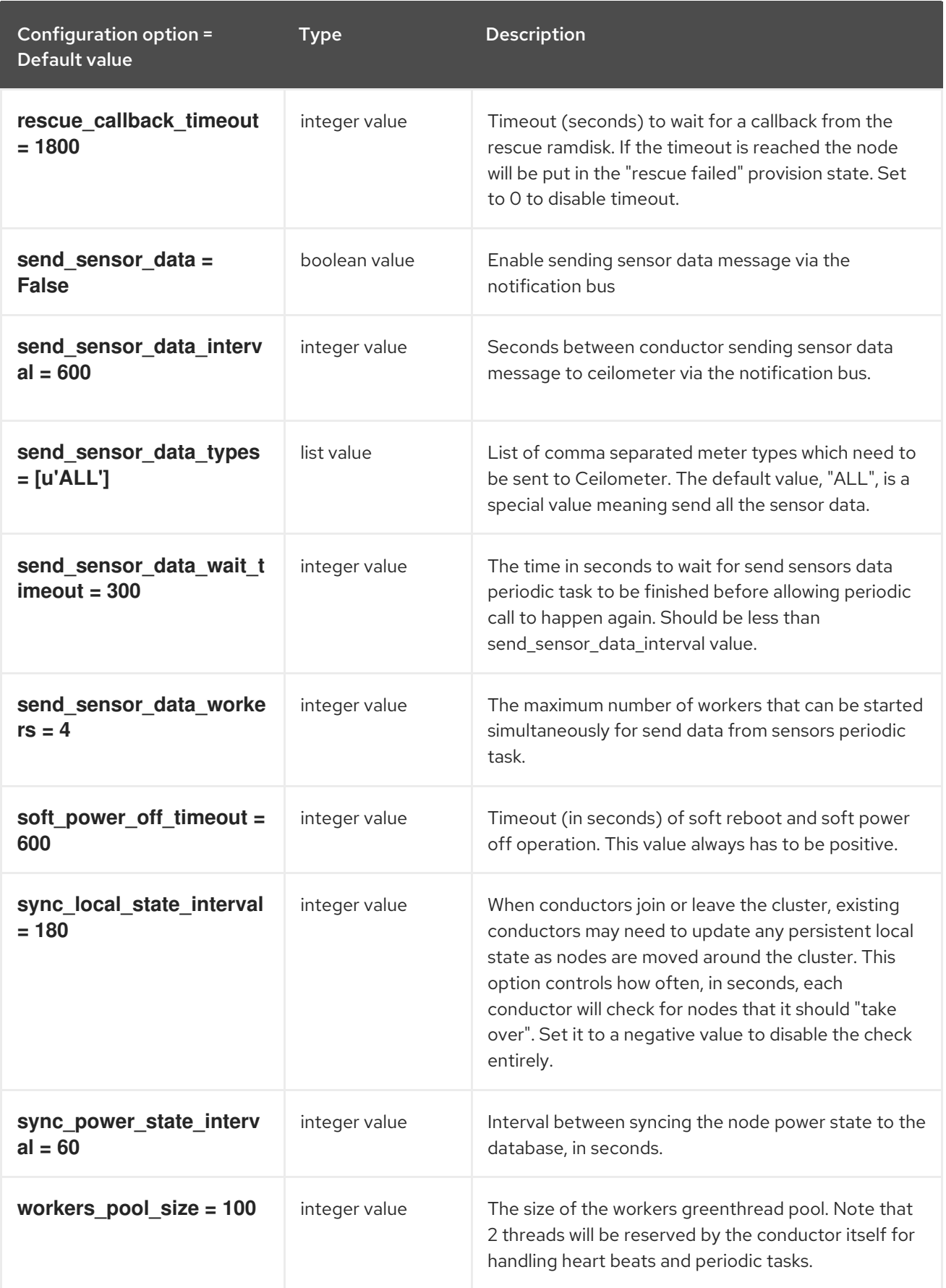

### 7.1.10. console

The following table outlines the options available under the **[console]** group in the **/etc/ironic/ironic.conf** file.

#### Table 7.10. console

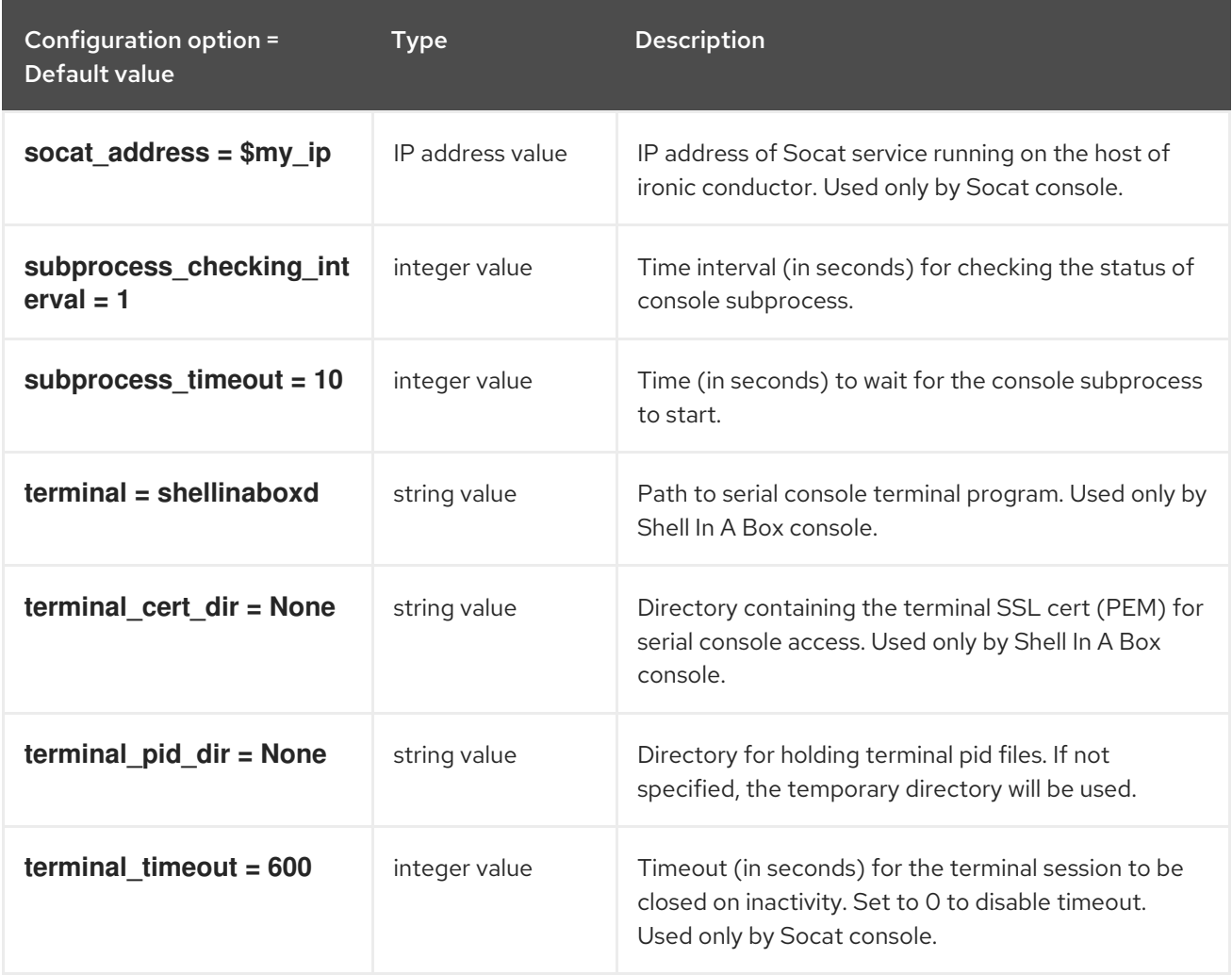

### 7.1.11. cors

The following table outlines the options available under the **[cors]** group in the **/etc/ironic/ironic.conf** file.

#### Table 7.11. cors

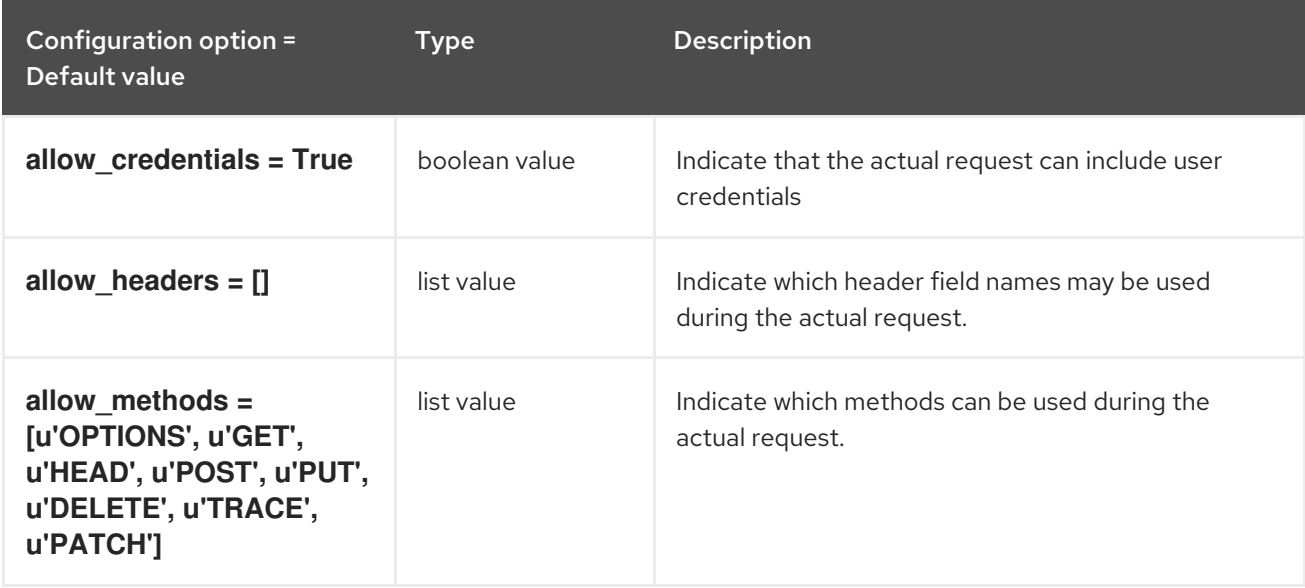

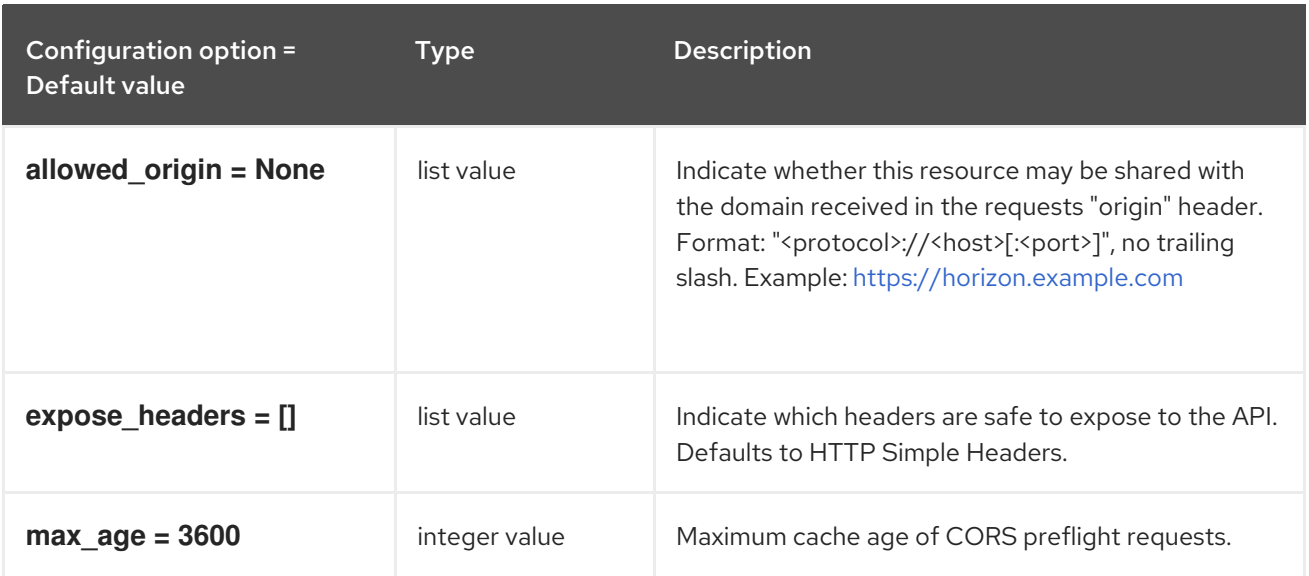

## 7.1.12. database

The following table outlines the options available under the **[database]** group in the **/etc/ironic/ironic.conf** file.

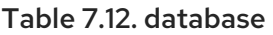

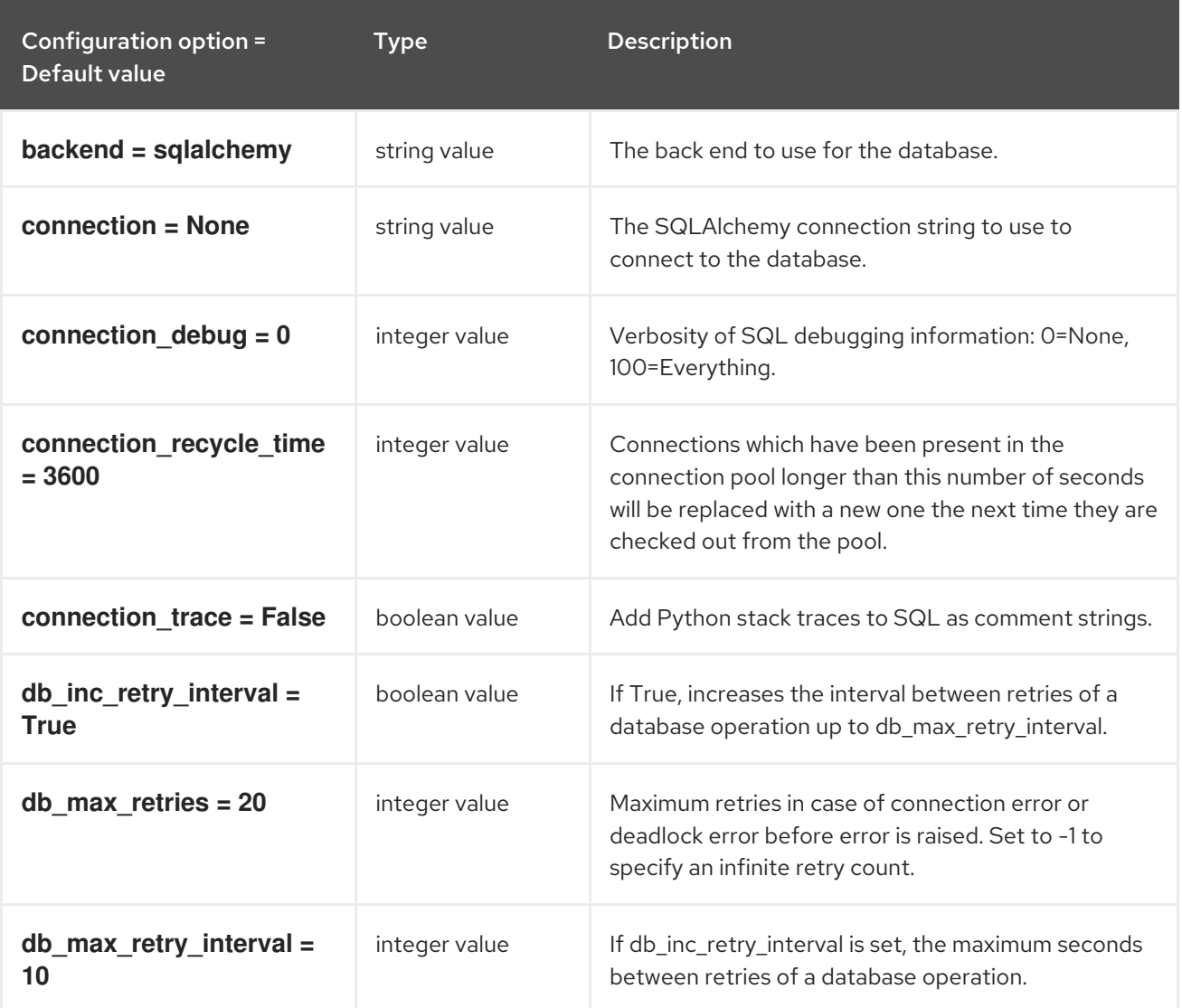

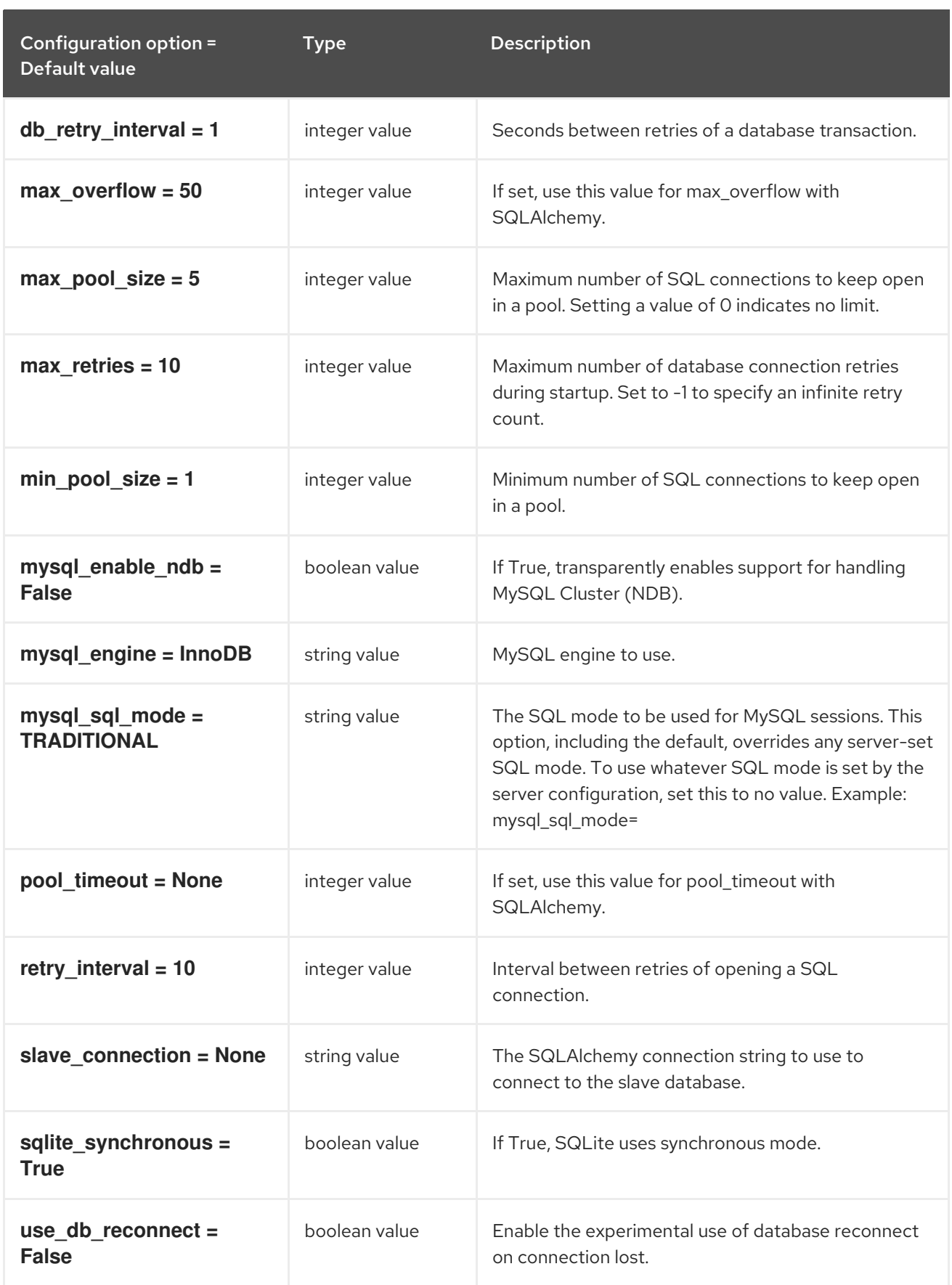

## 7.1.13. deploy

The following table outlines the options available under the **[deploy]** group in the **/etc/ironic/ironic.conf** file.

### Table 7.13. deploy

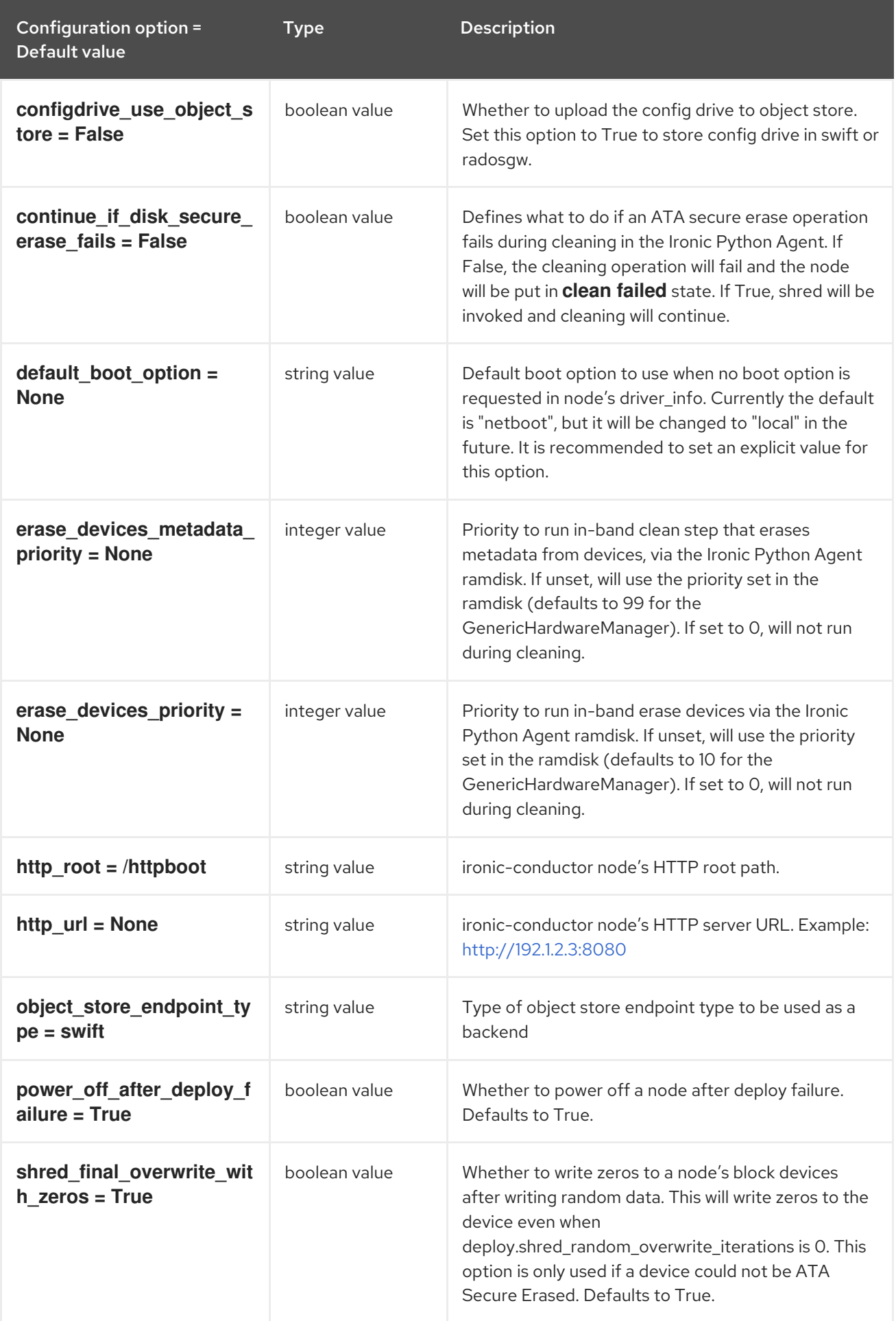

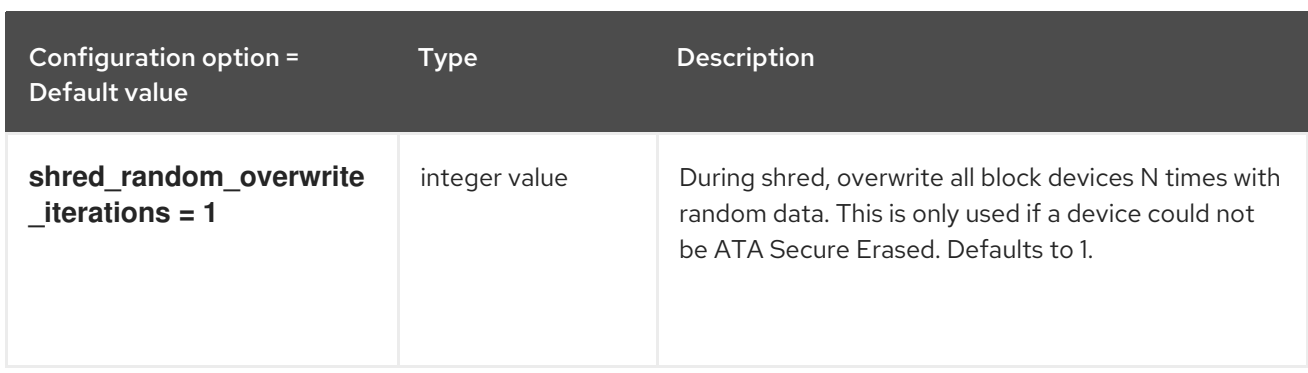

### 7.1.14. dhcp

The following table outlines the options available under the **[dhcp]** group in the **/etc/ironic/ironic.conf** file.

#### Table 7.14. dhcp

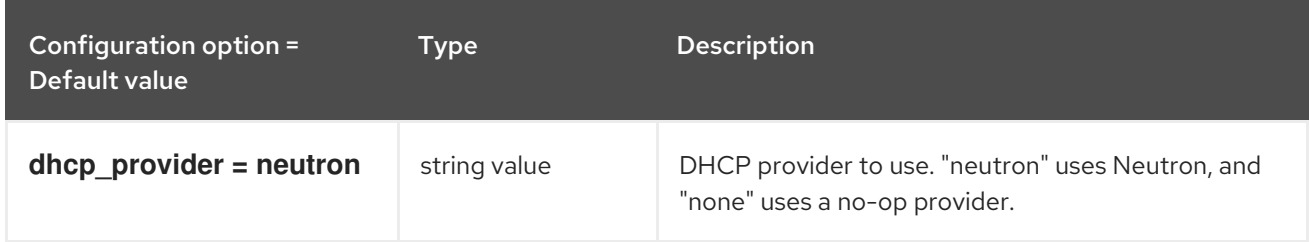

### 7.1.15. disk\_partitioner

The following table outlines the options available under the **[disk\_partitioner]** group in the **/etc/ironic/ironic.conf** file.

#### Table 7.15. disk\_partitioner

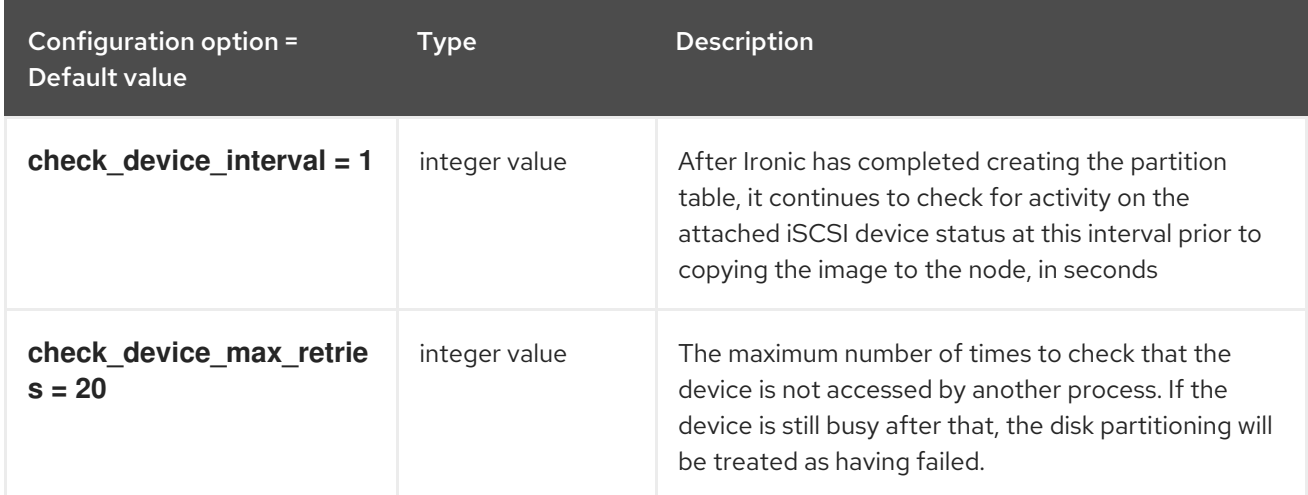

### 7.1.16. disk\_utils

The following table outlines the options available under the **[disk\_utils]** group in the **/etc/ironic/ironic.conf** file.

#### Table 7.16. disk\_utils

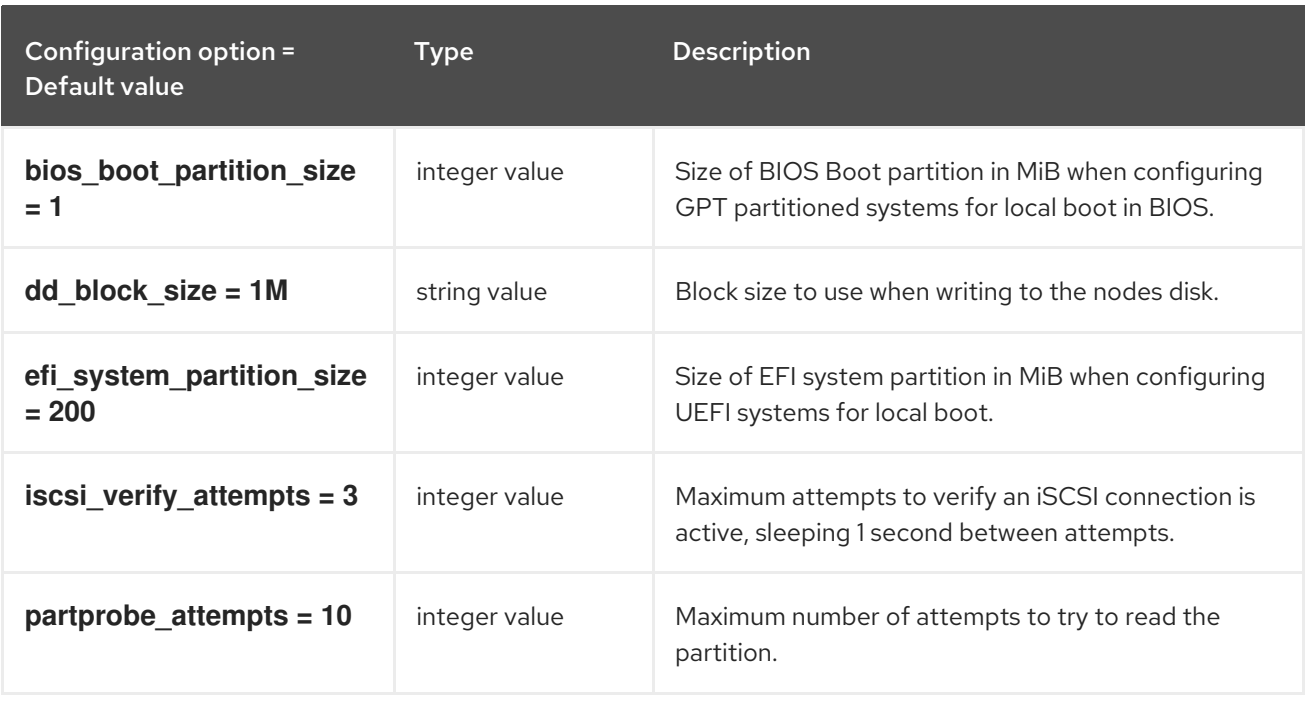

## 7.1.17. drac

The following table outlines the options available under the **[drac]** group in the **/etc/ironic/ironic.conf** file.

### Table 7.17. drac

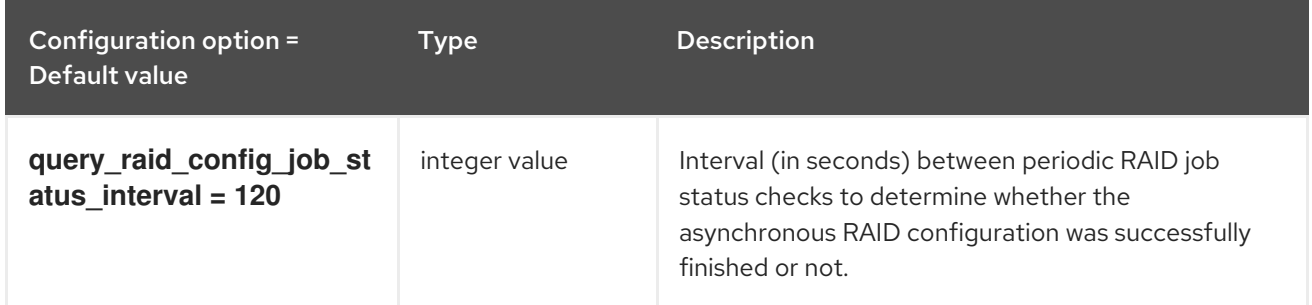

## 7.1.18. glance

The following table outlines the options available under the **[glance]** group in the **/etc/ironic/ironic.conf** file.

### Table 7.18. glance

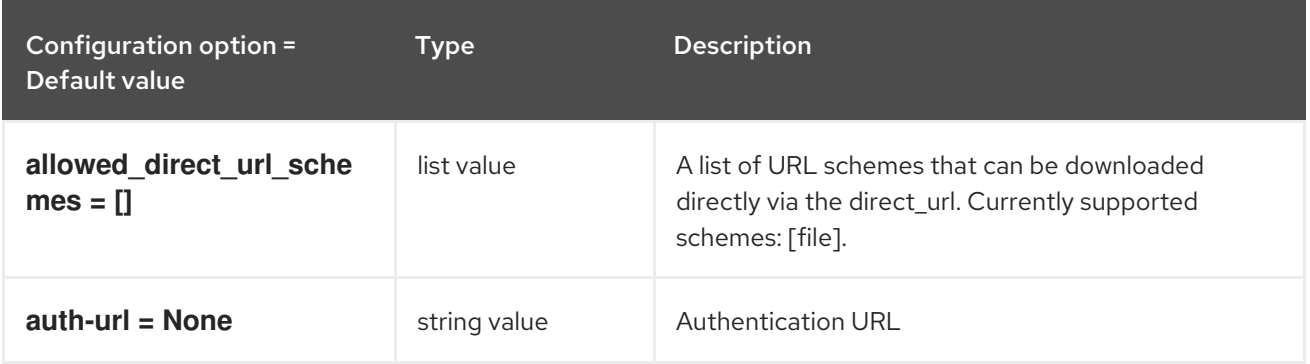

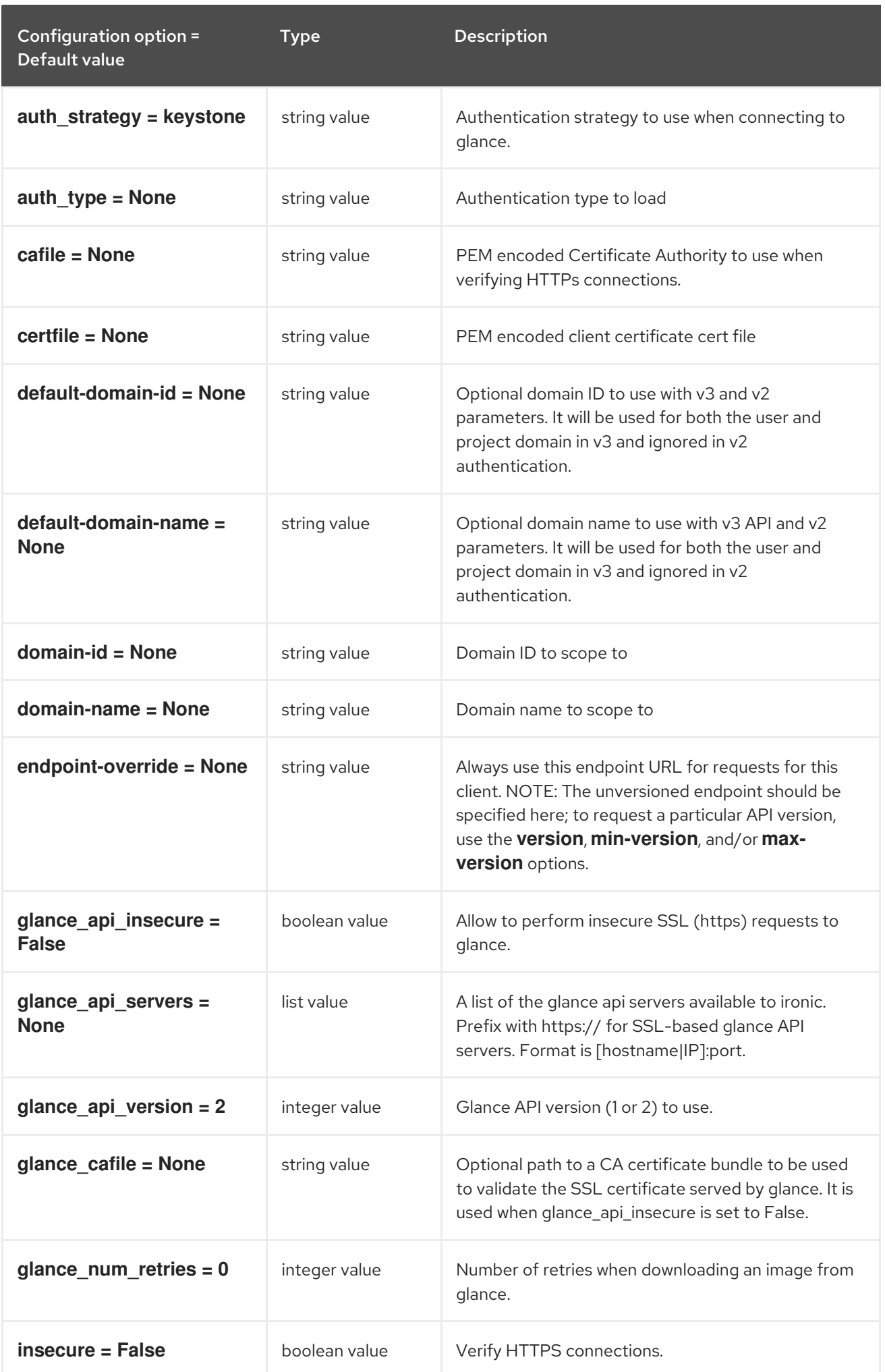
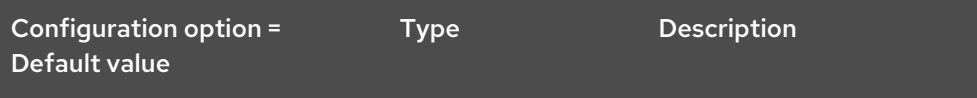

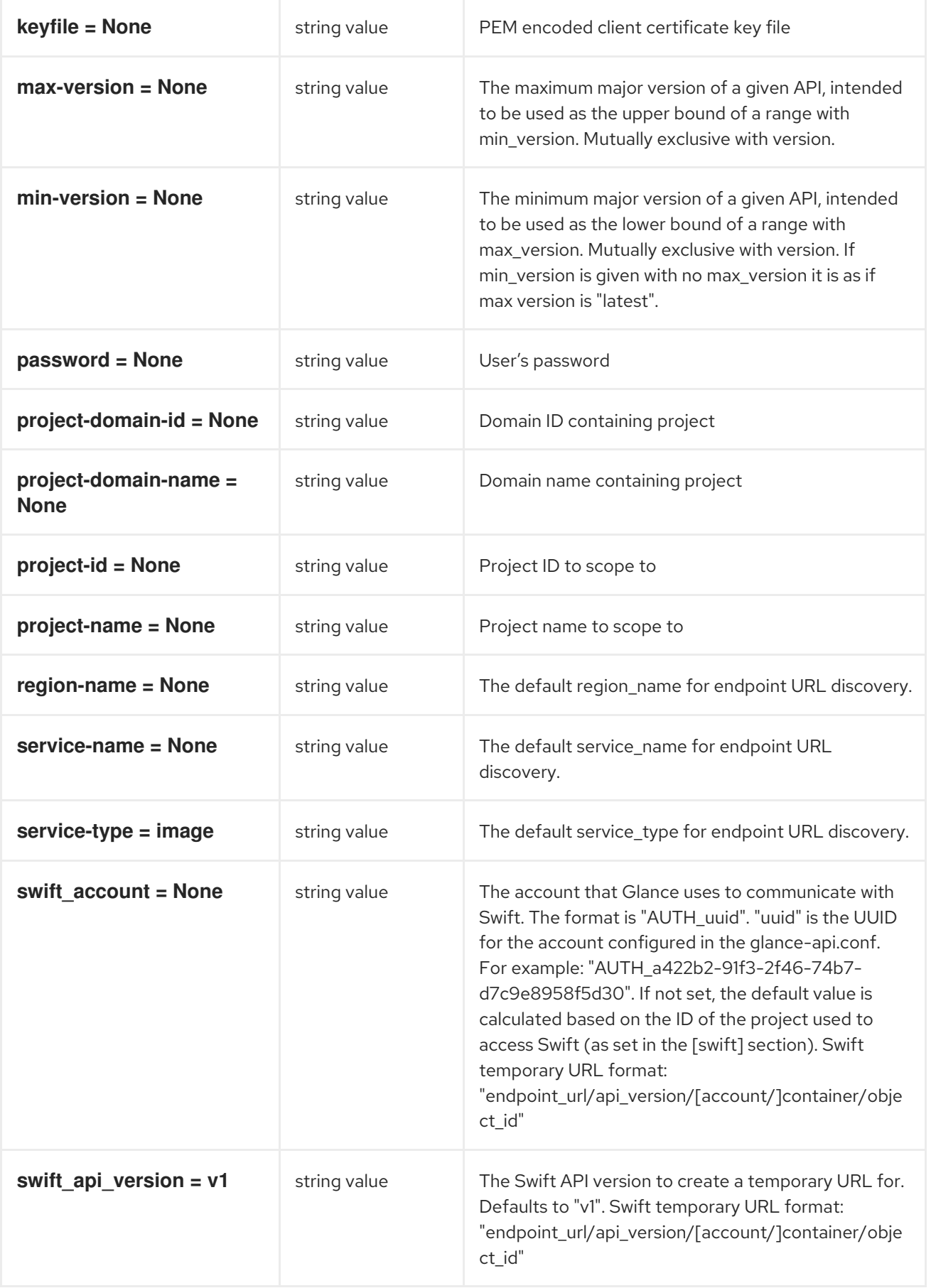

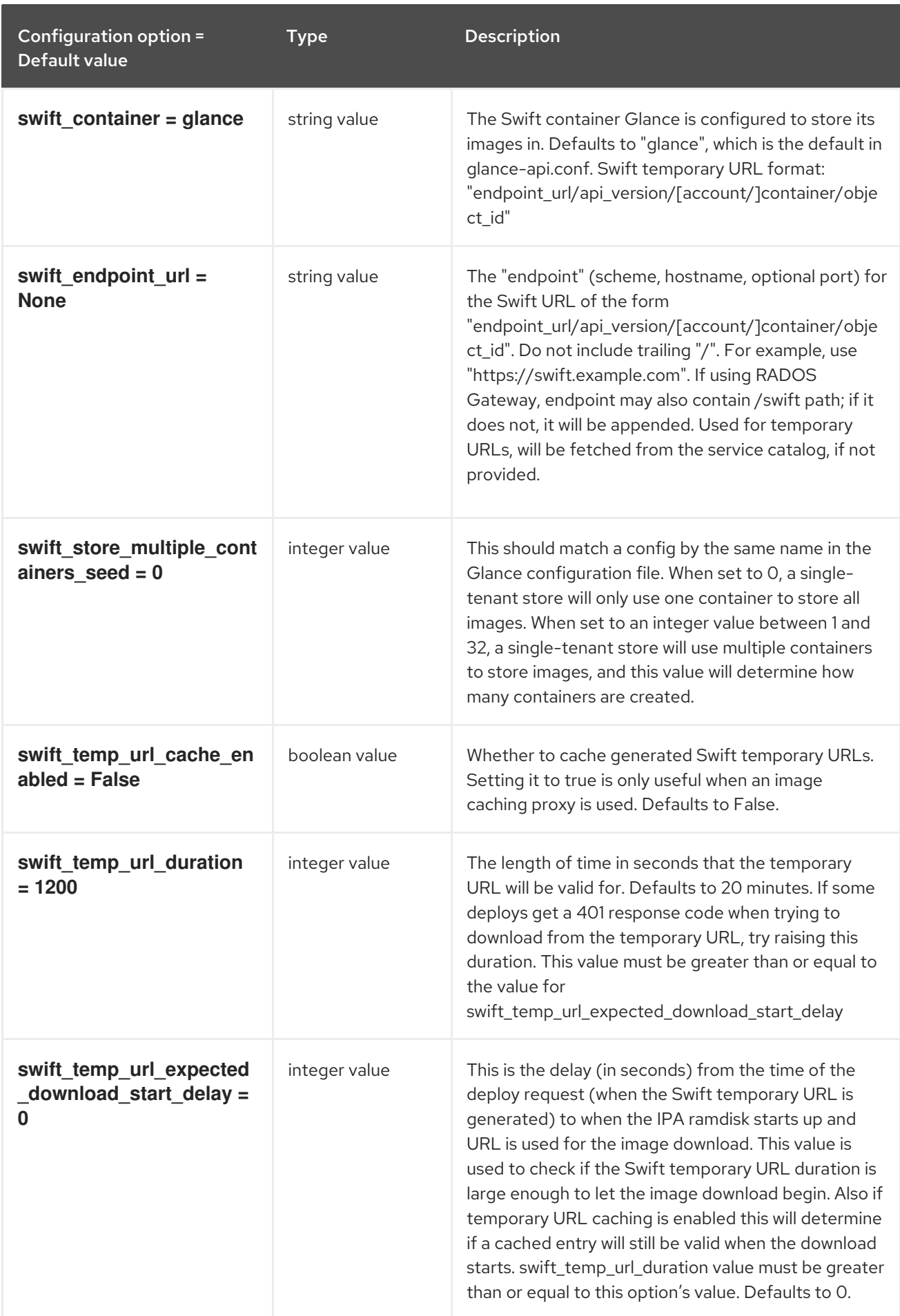

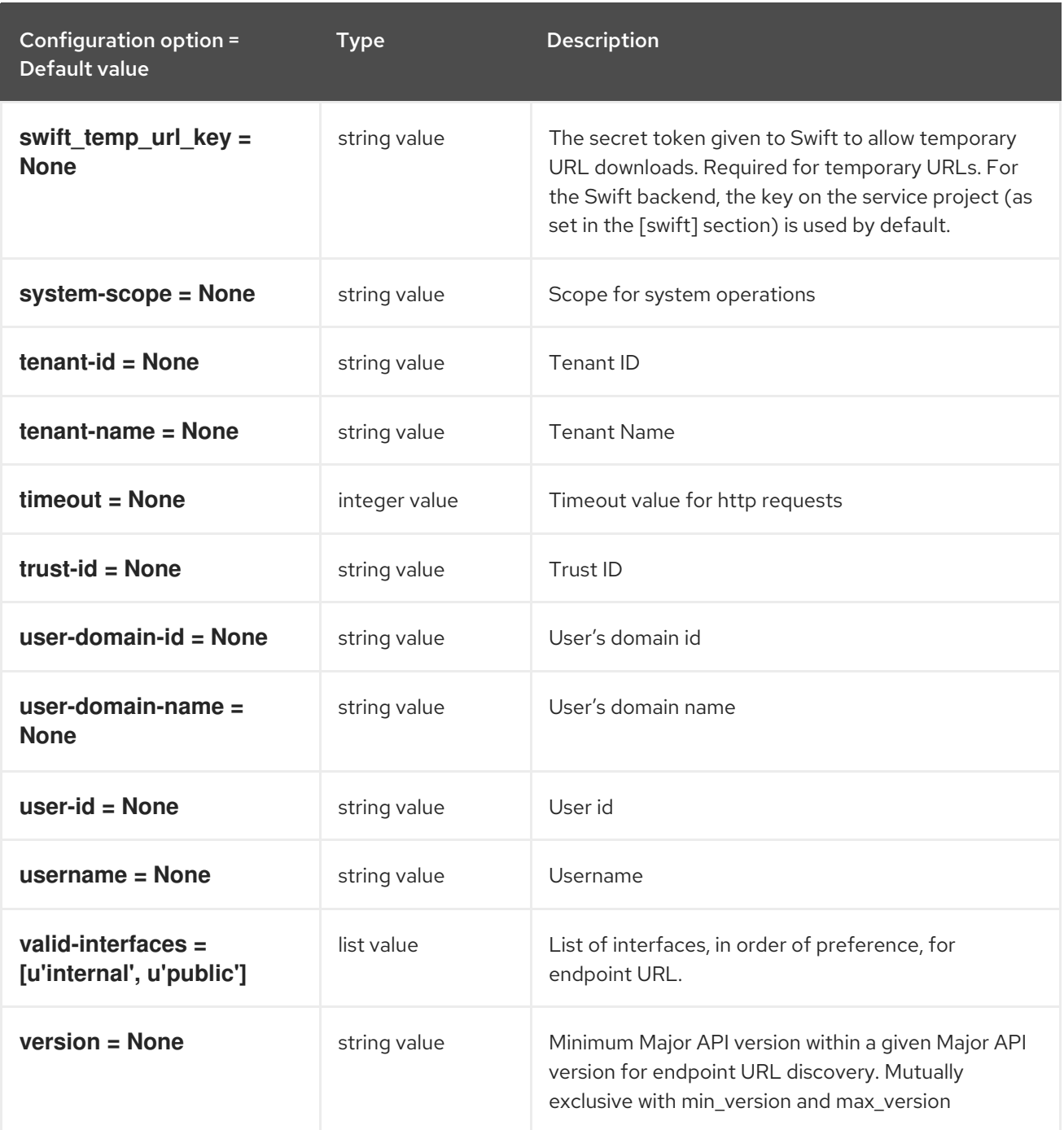

## 7.1.19. ilo

The following table outlines the options available under the **[ilo]** group in the **/etc/ironic/ironic.conf** file.

#### Table 7.19. ilo

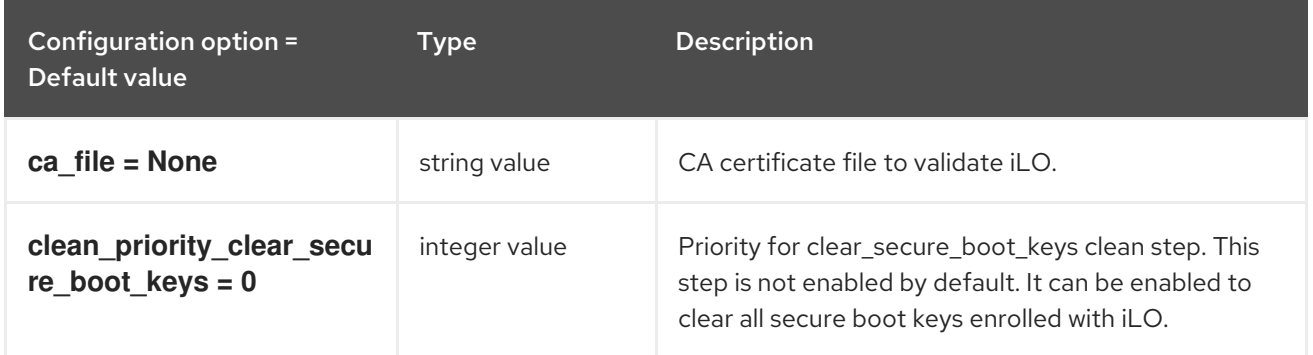

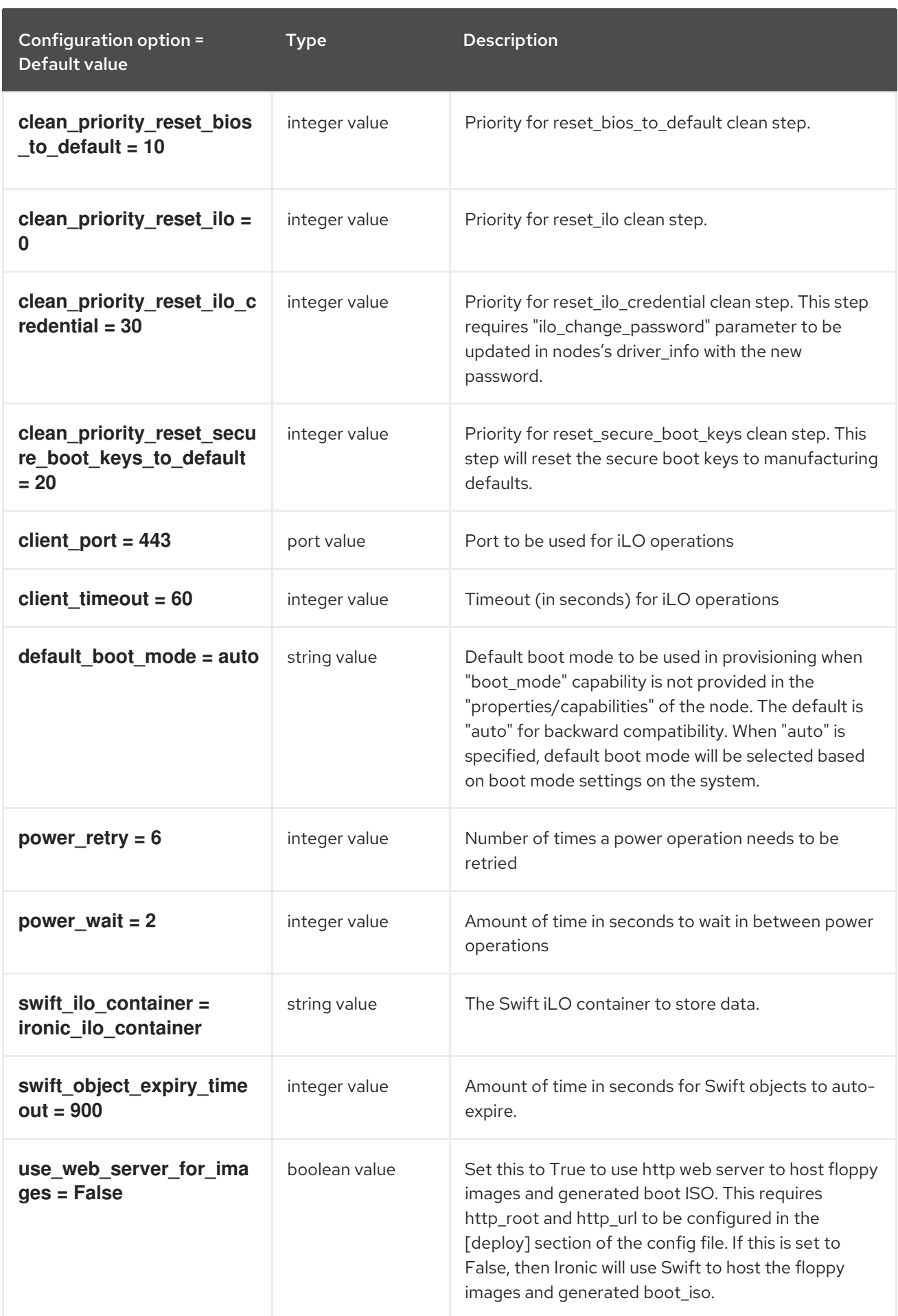

# 7.1.20. inspector

The following table outlines the options available under the **[inspector]** group in the **/etc/ironic/ironic.conf** file.

## Table 7.20. inspector

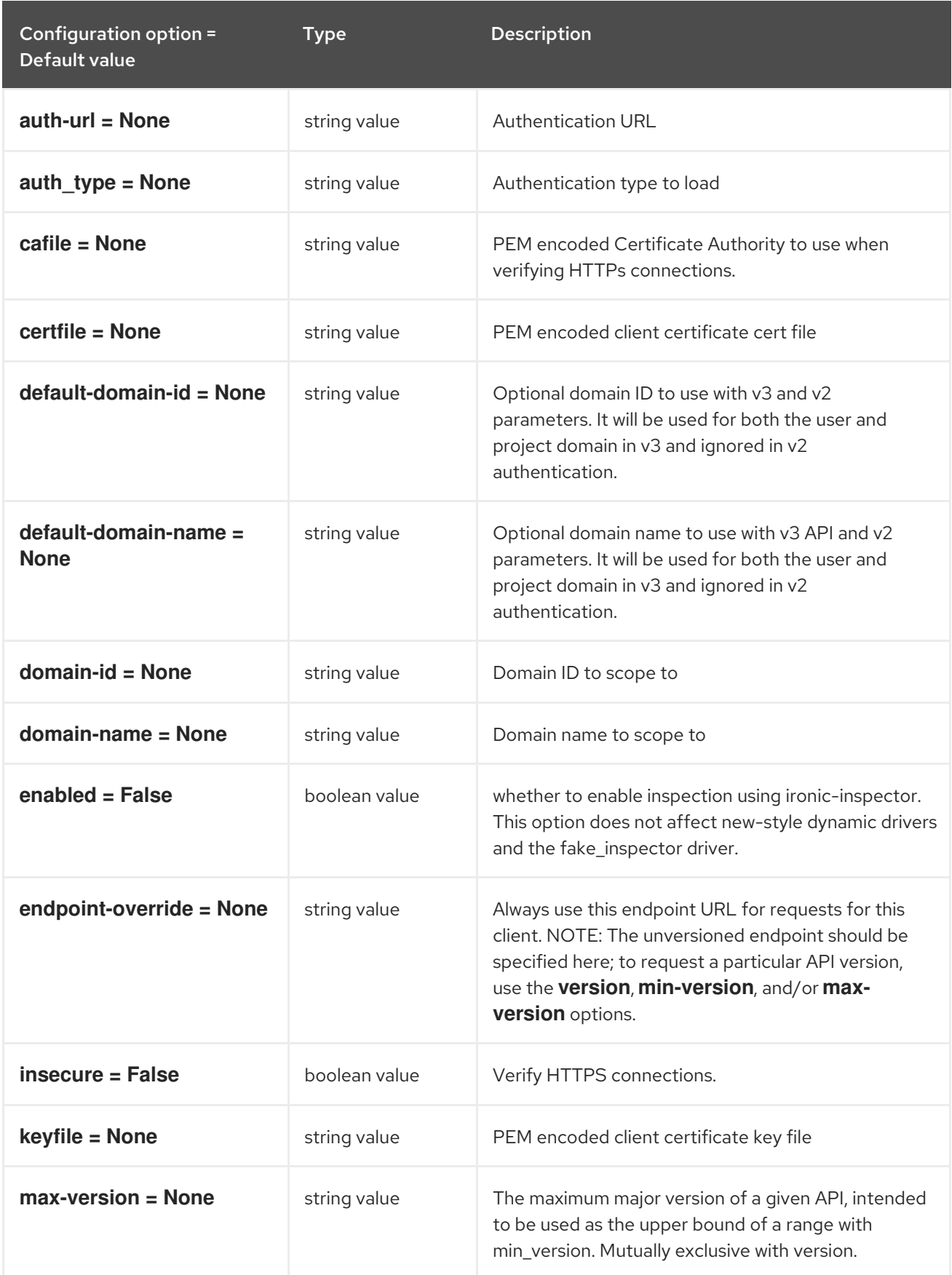

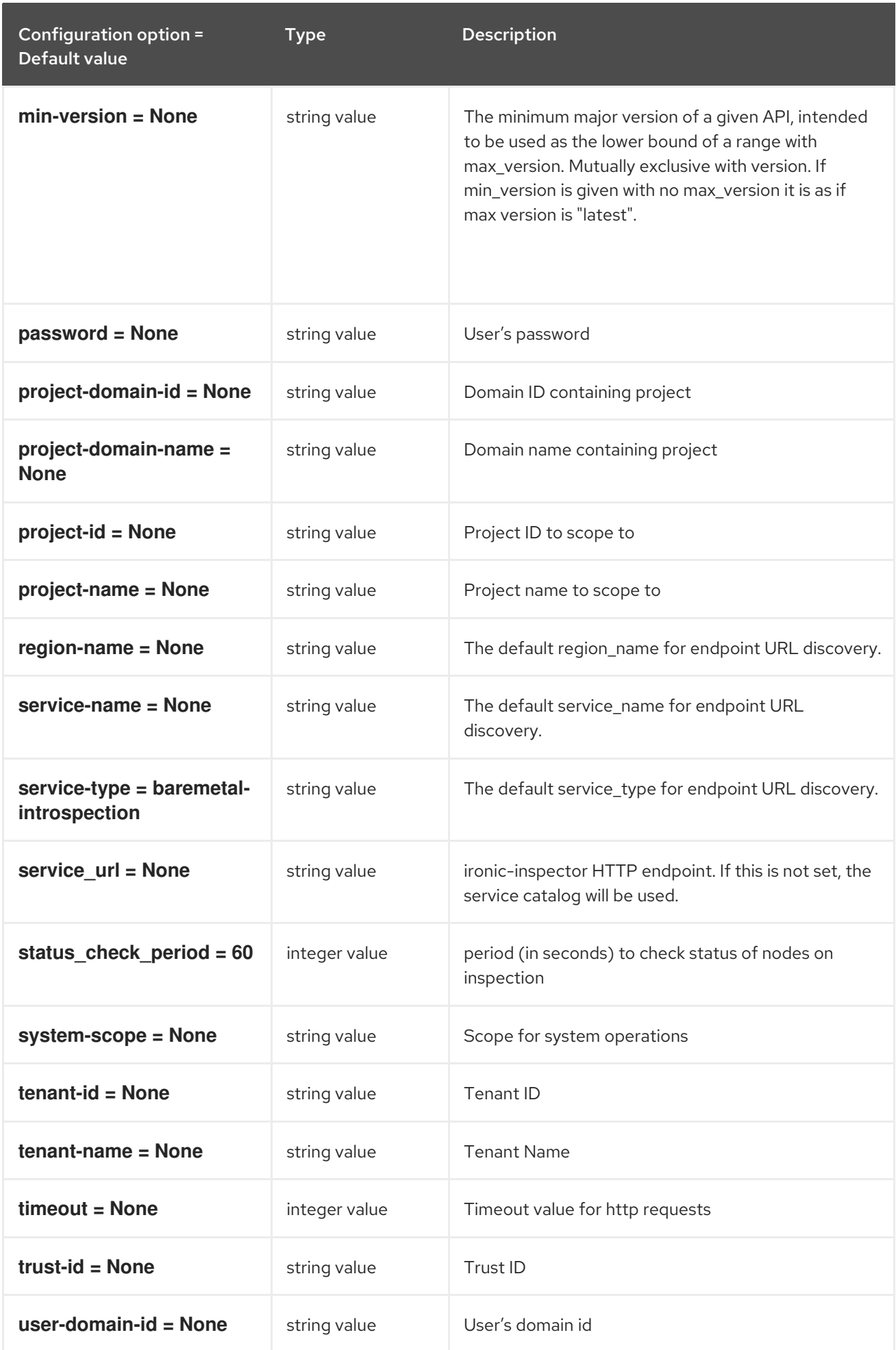

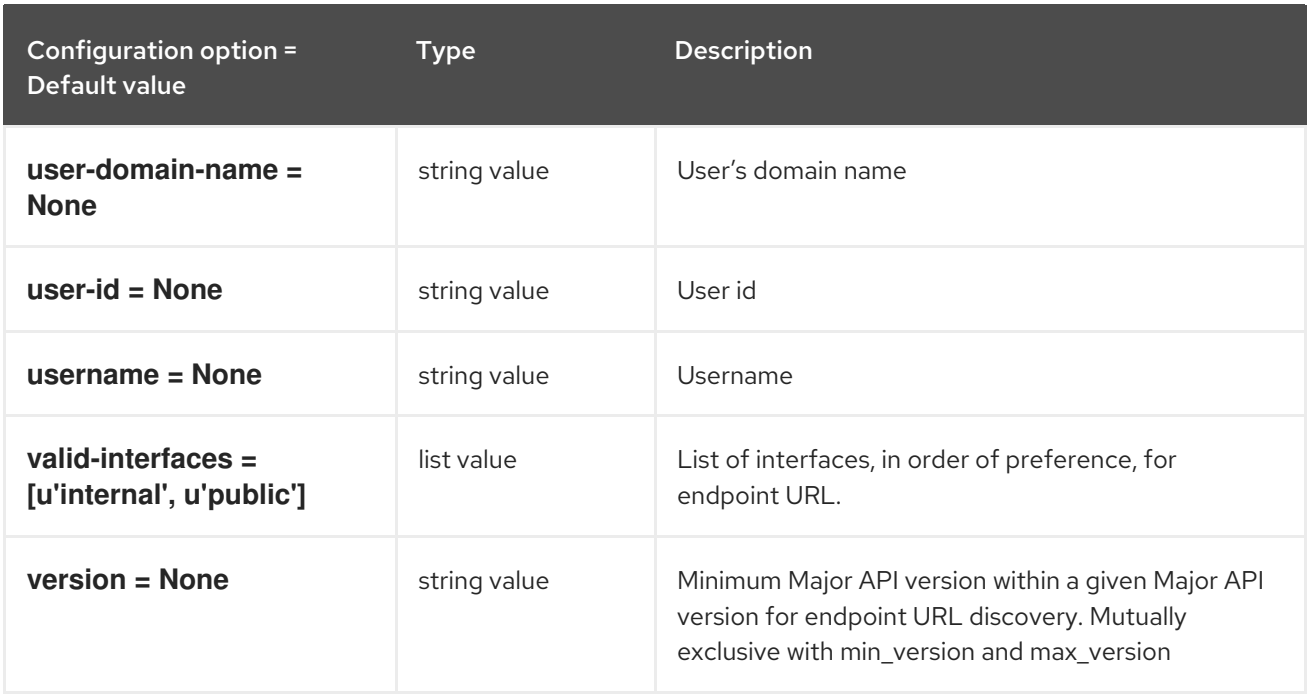

## 7.1.21. ipmi

The following table outlines the options available under the **[ipmi]** group in the **/etc/ironic/ironic.conf** file.

### Table 7.21. ipmi

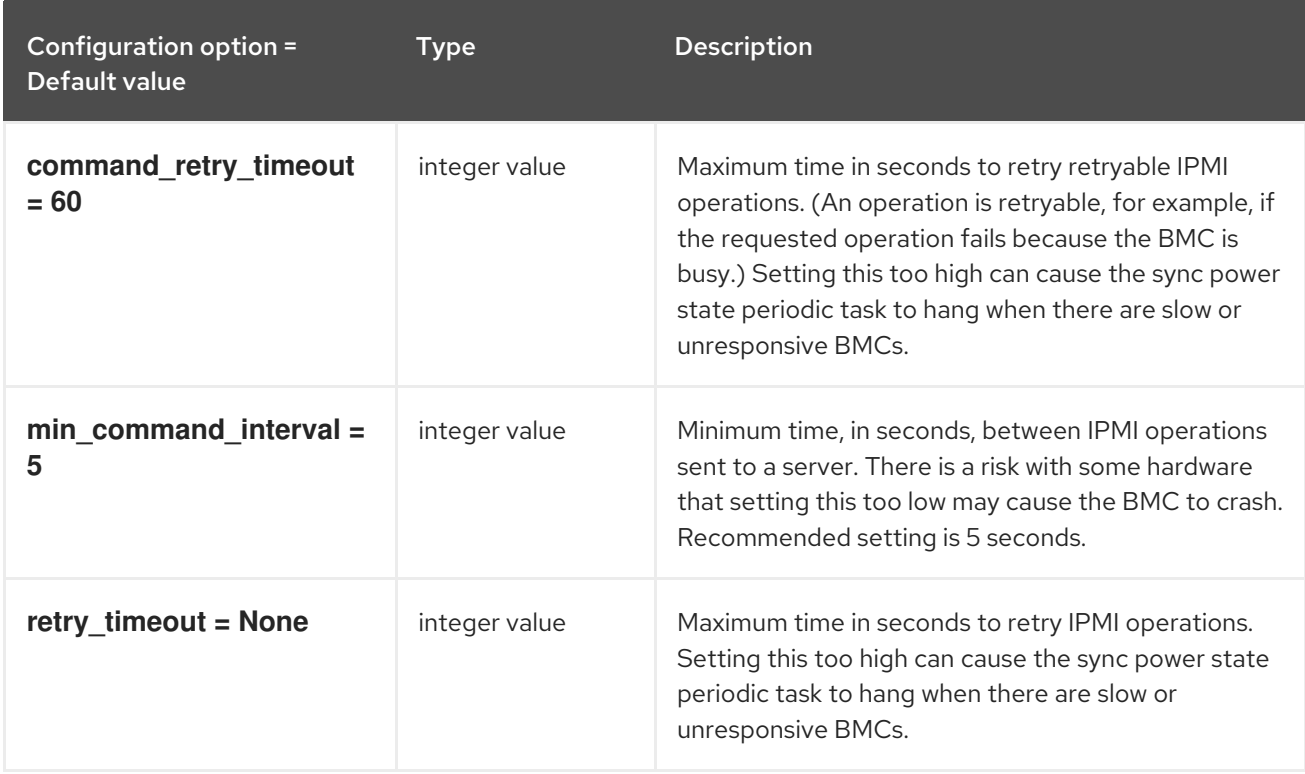

## 7.1.22. irmc

The following table outlines the options available under the **[irmc]** group in the **/etc/ironic/ironic.conf** file.

### Table 7.22. irmc

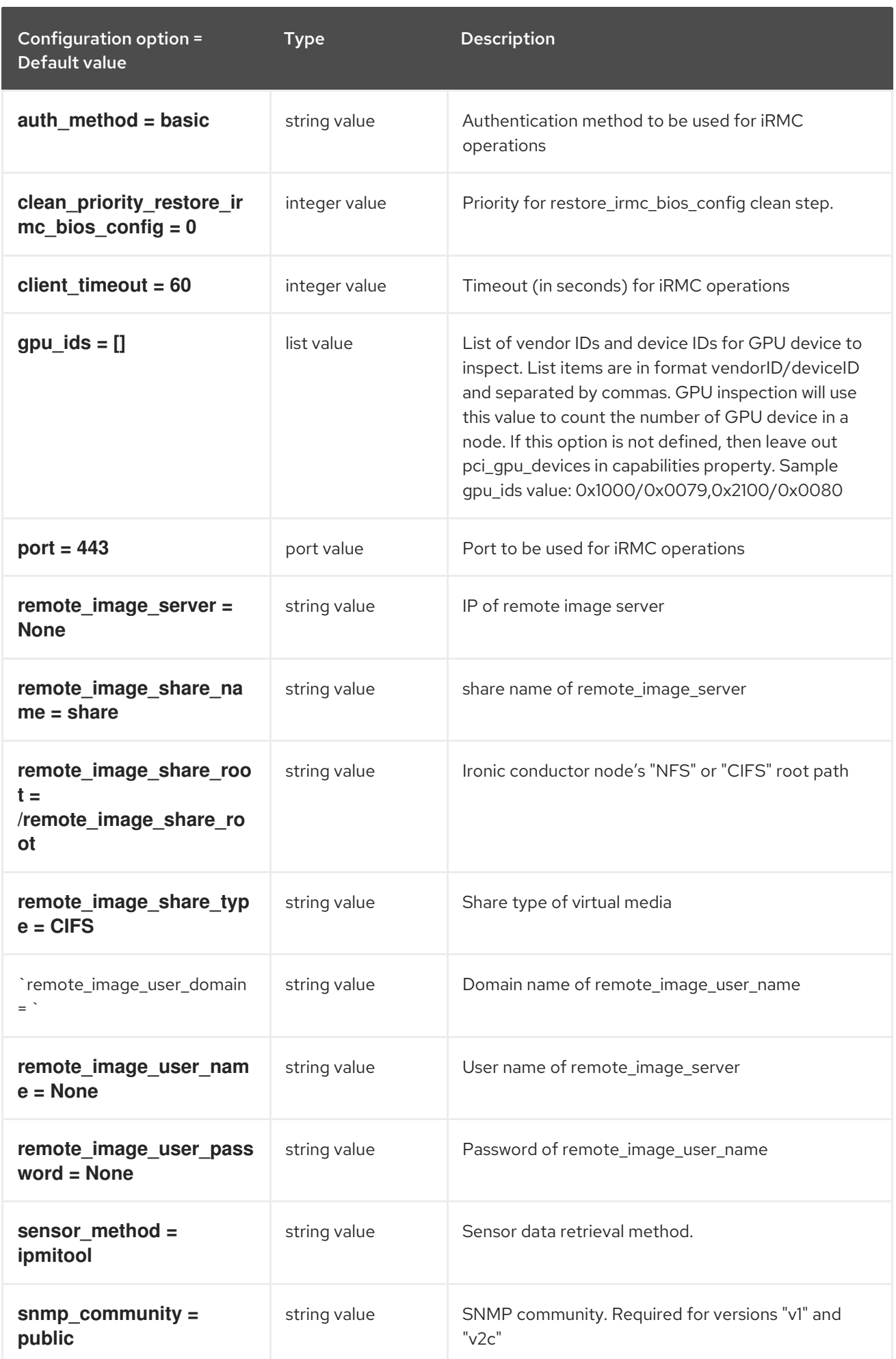

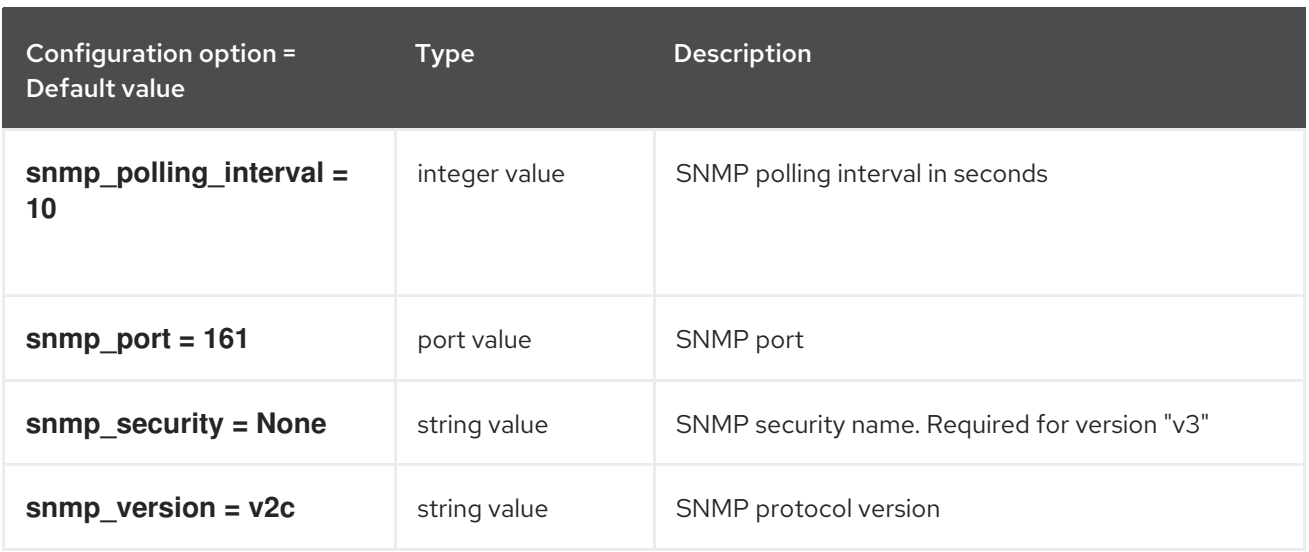

### 7.1.23. ironic\_lib

The following table outlines the options available under the **[ironic\_lib]** group in the **/etc/ironic/ironic.conf** file.

#### Table 7.23. ironic\_lib

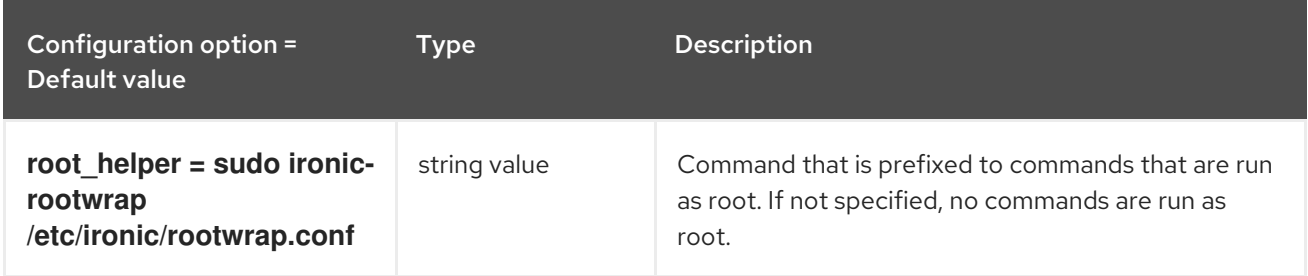

### 7.1.24. iscsi

The following table outlines the options available under the **[iscsi]** group in the **/etc/ironic/ironic.conf** file.

### Table 7.24. iscsi

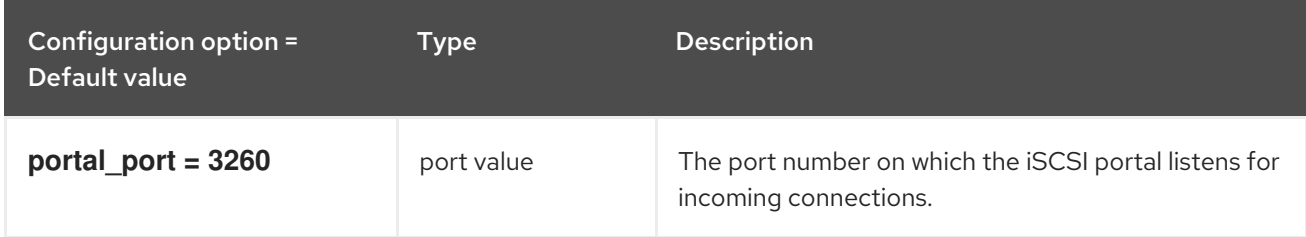

### 7.1.25. keystone

The following table outlines the options available under the **[keystone]** group in the **/etc/ironic/ironic.conf** file.

Table 7.25. keystone

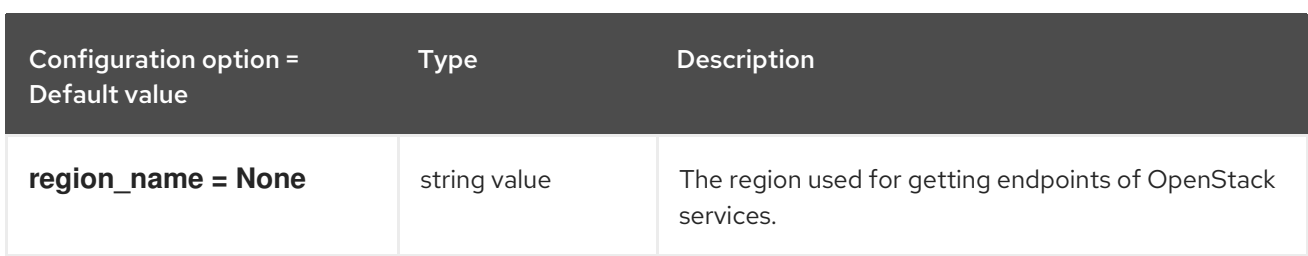

## 7.1.26. keystone\_authtoken

The following table outlines the options available under the **[keystone\_authtoken]** group in the **/etc/ironic/ironic.conf** file.

#### Table 7.26. keystone\_authtoken

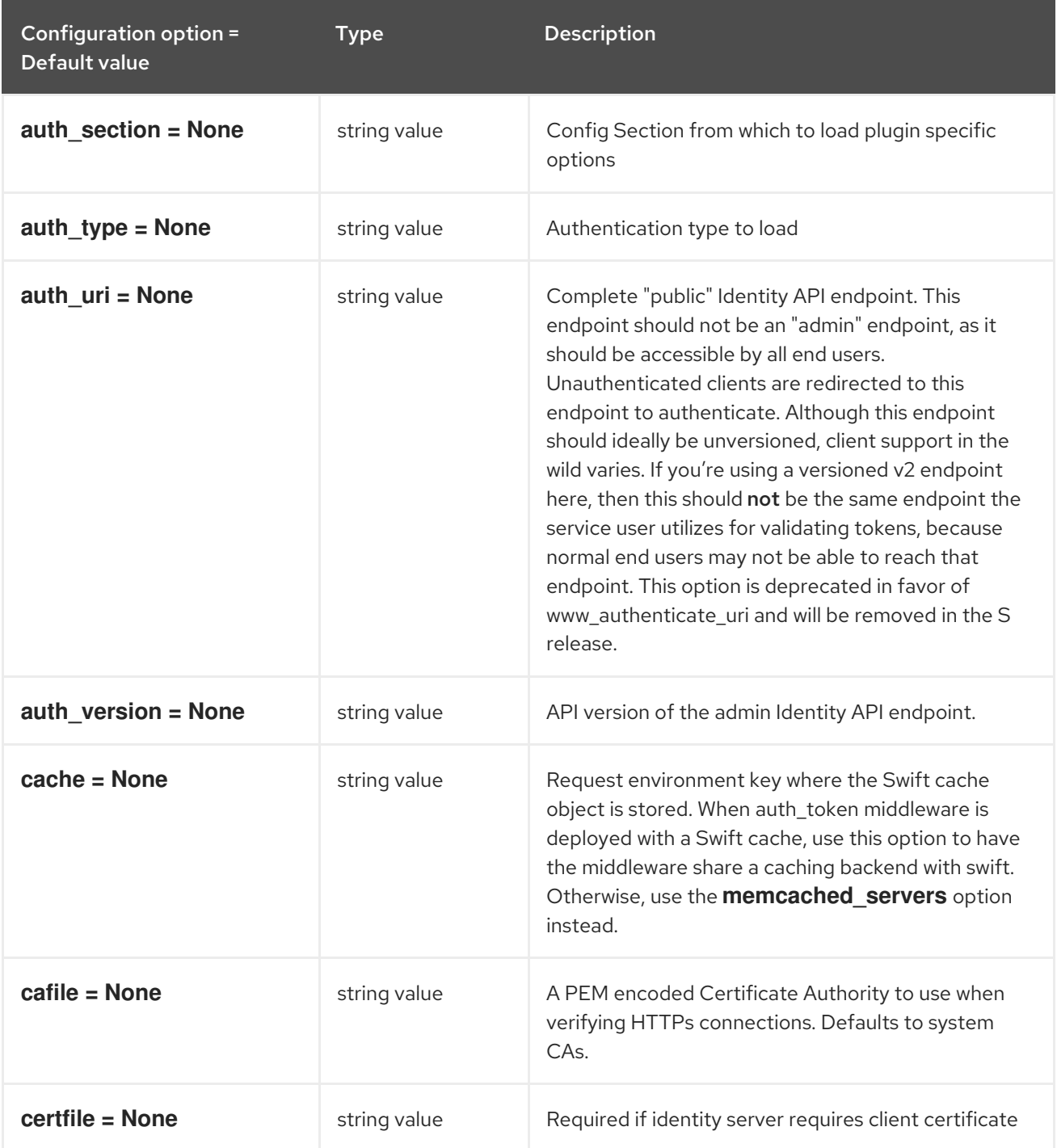

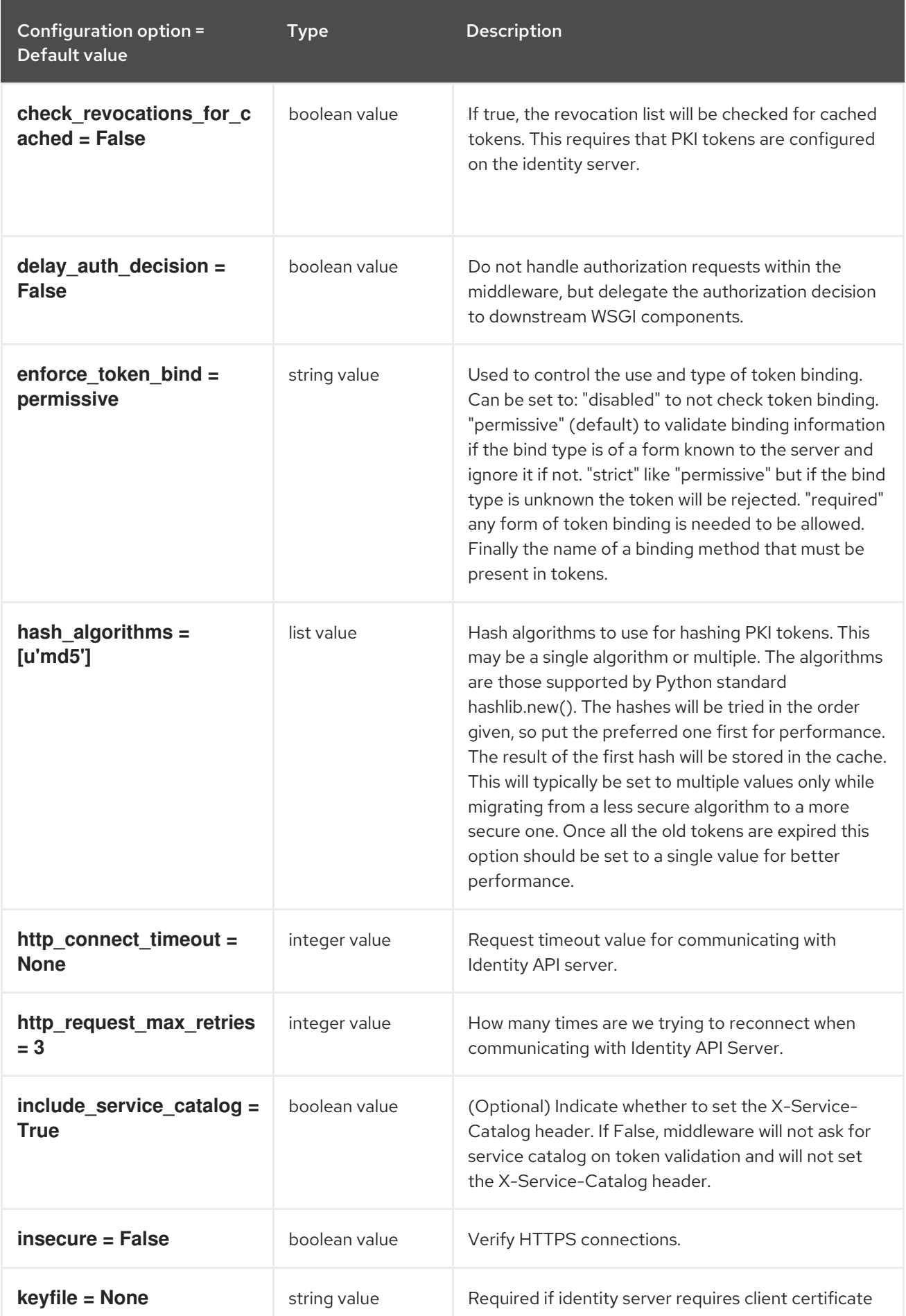

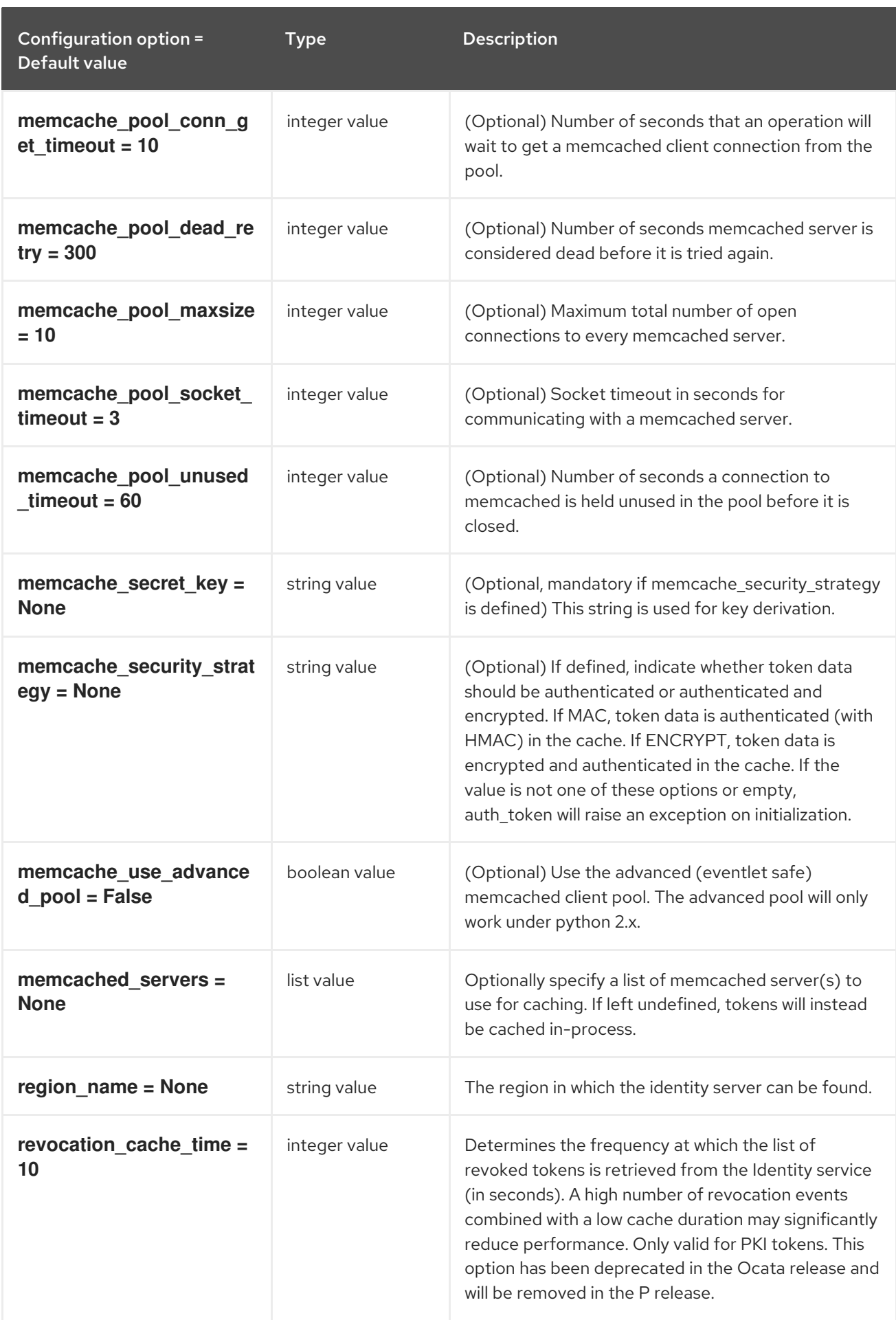

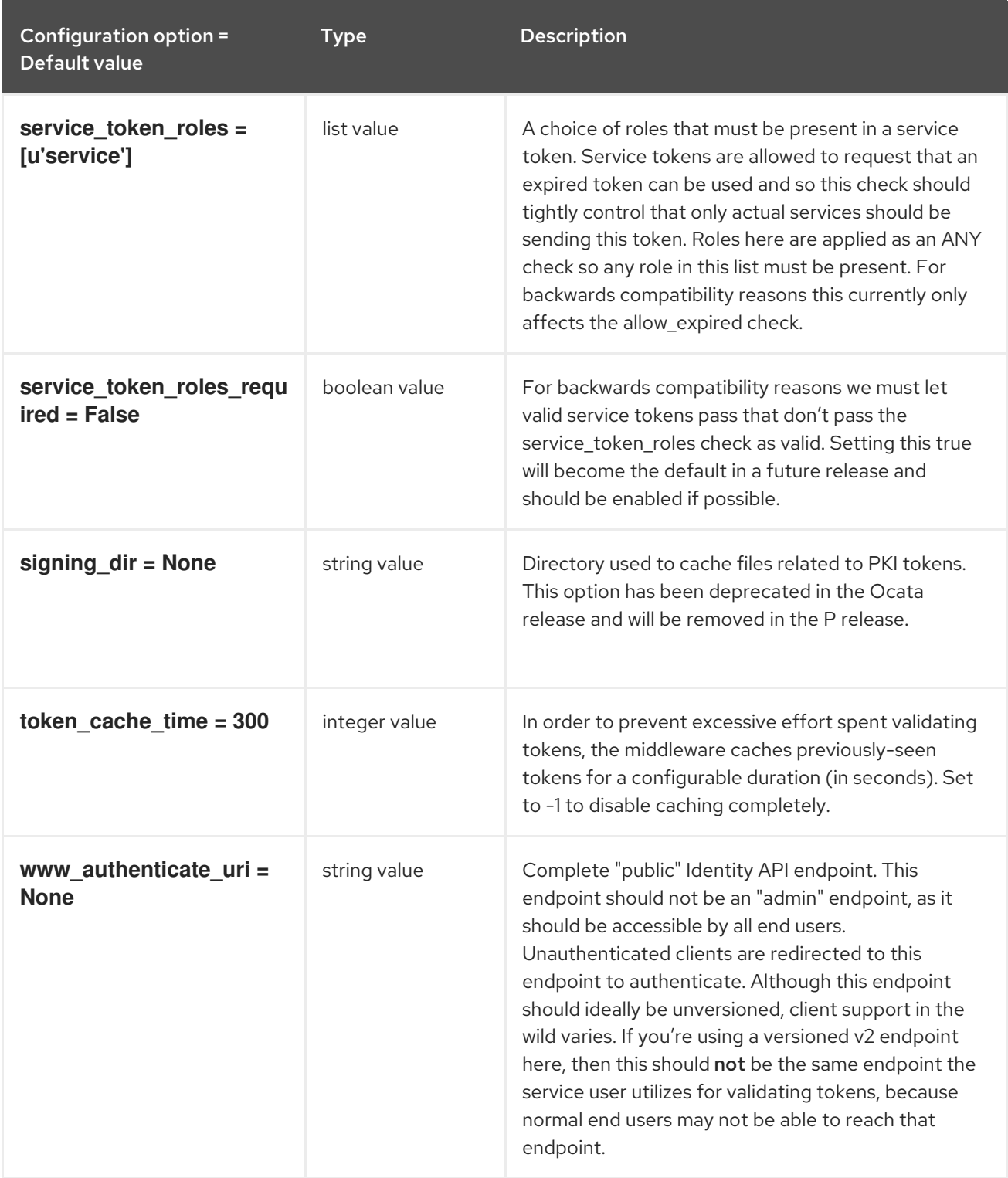

### 7.1.27. matchmaker\_redis

The following table outlines the options available under the **[matchmaker\_redis]** group in the **/etc/ironic/ironic.conf** file.

Table 7.27. matchmaker\_redis

| Configuration option $=$<br>Default value | Type          | <b>Description</b>                                   |
|-------------------------------------------|---------------|------------------------------------------------------|
| check timeout $= 20000$                   | integer value | Time in ms to wait before the transaction is killed. |

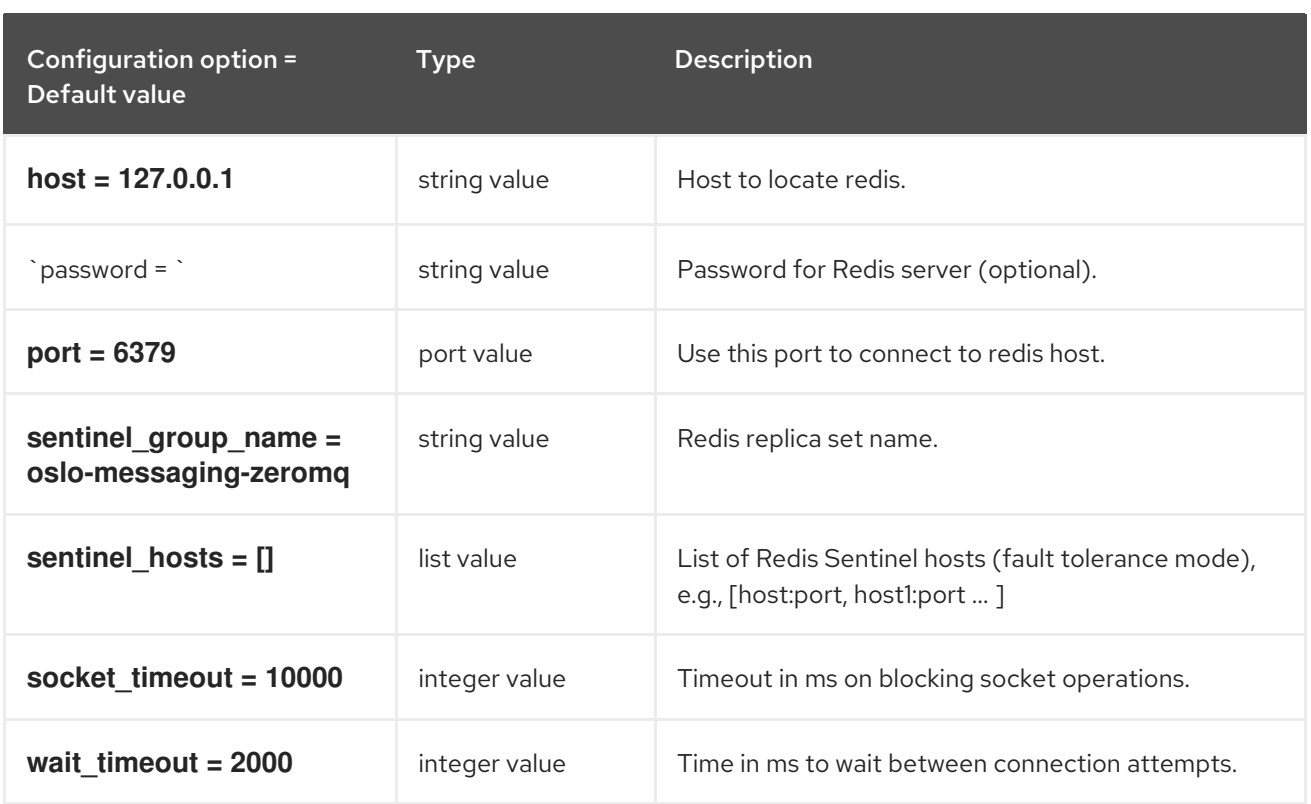

### 7.1.28. metrics

The following table outlines the options available under the **[metrics]** group in the **/etc/ironic/ironic.conf** file.

#### Table 7.28. metrics

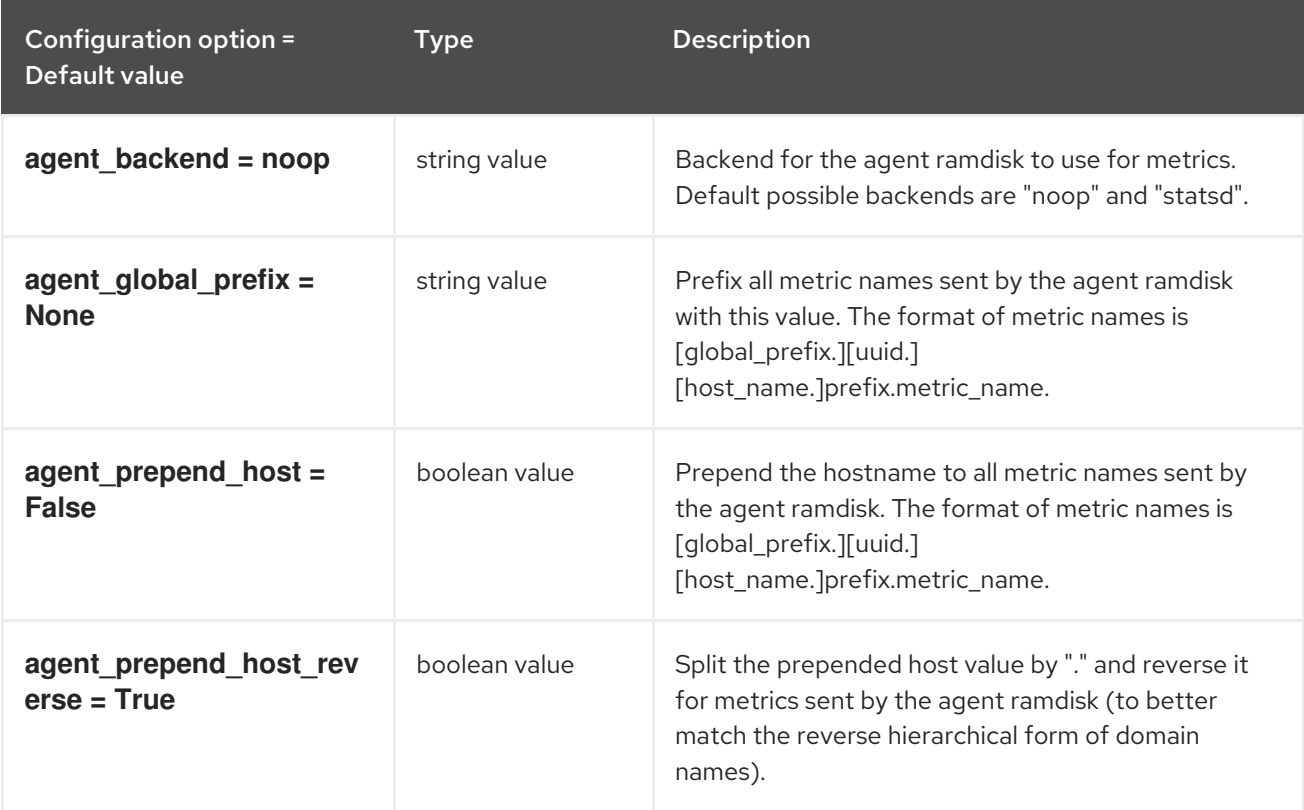

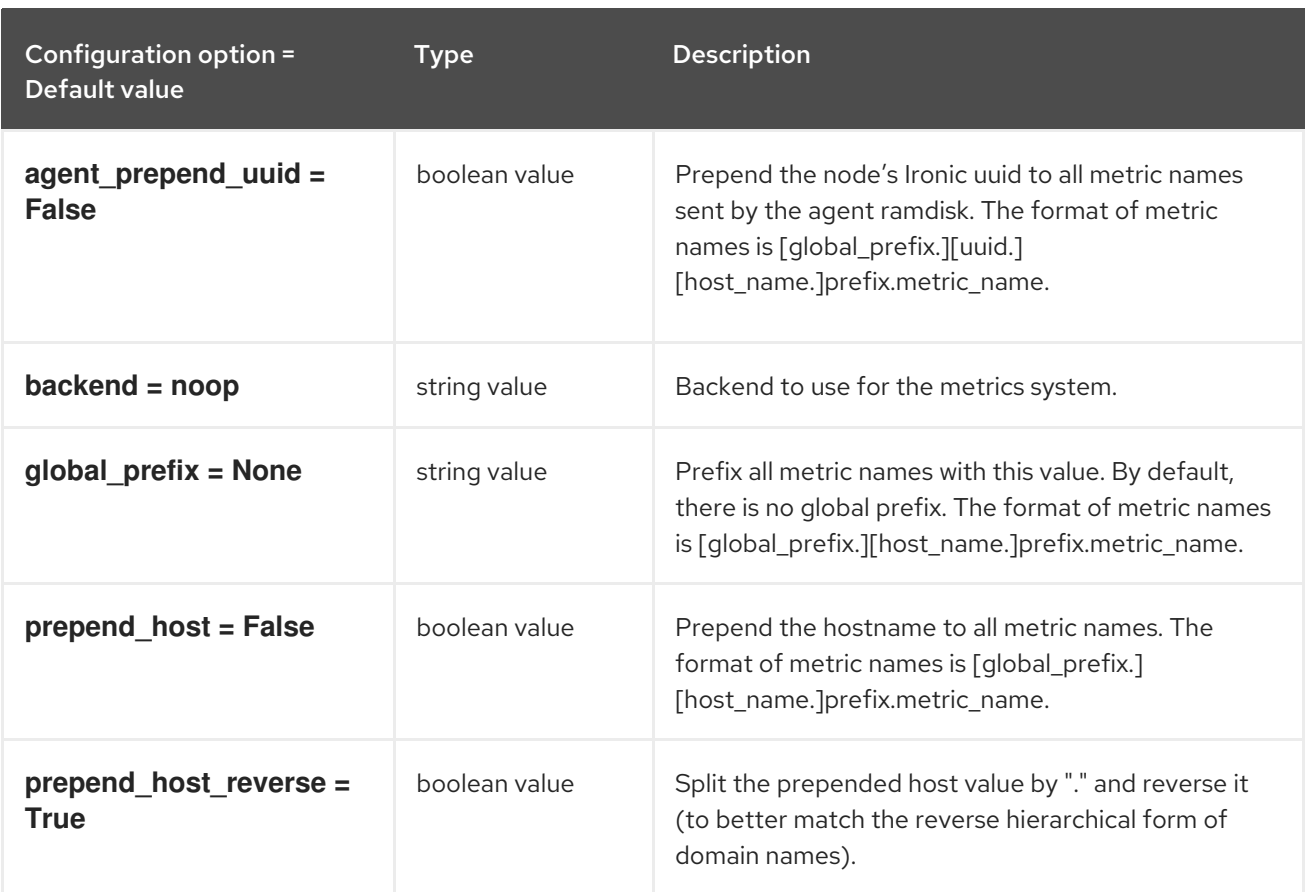

### 7.1.29. metrics\_statsd

The following table outlines the options available under the **[metrics\_statsd]** group in the **/etc/ironic/ironic.conf** file.

#### Table 7.29. metrics\_statsd

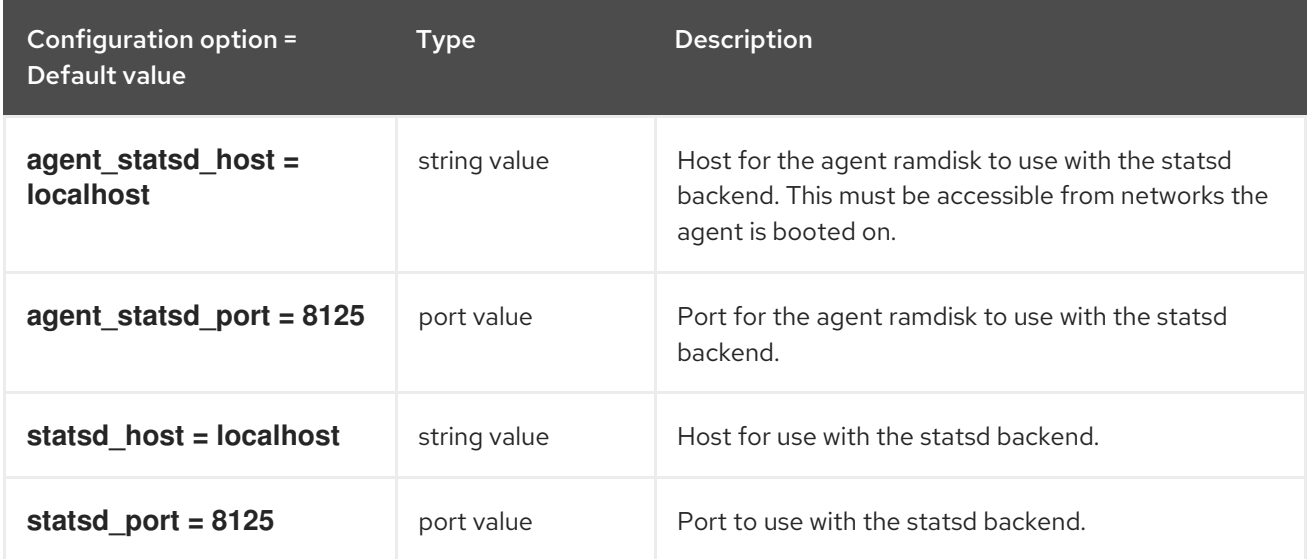

### 7.1.30. neutron

The following table outlines the options available under the **[neutron]** group in the **/etc/ironic/ironic.conf** file.

#### Table 7.30. neutron

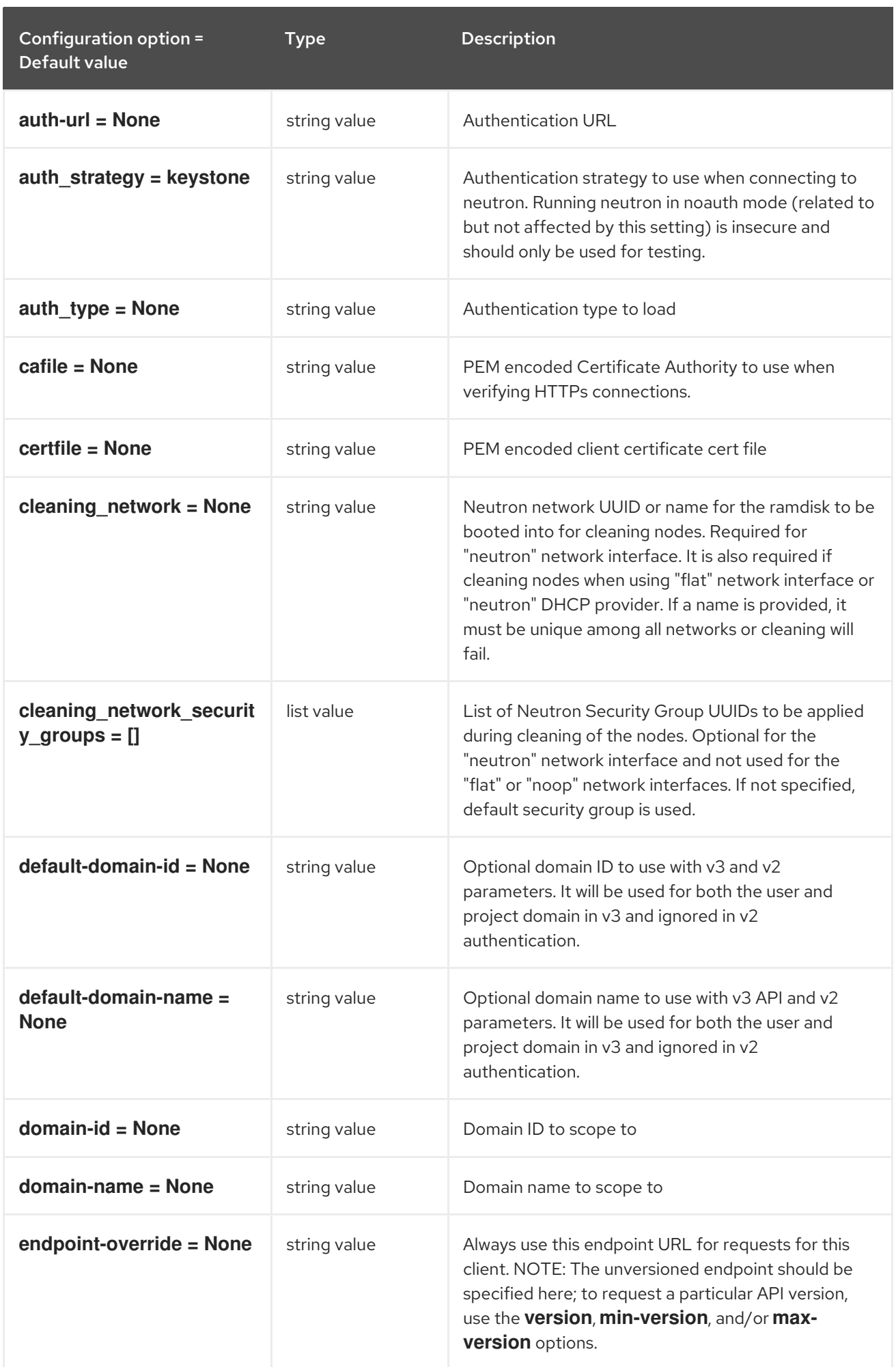

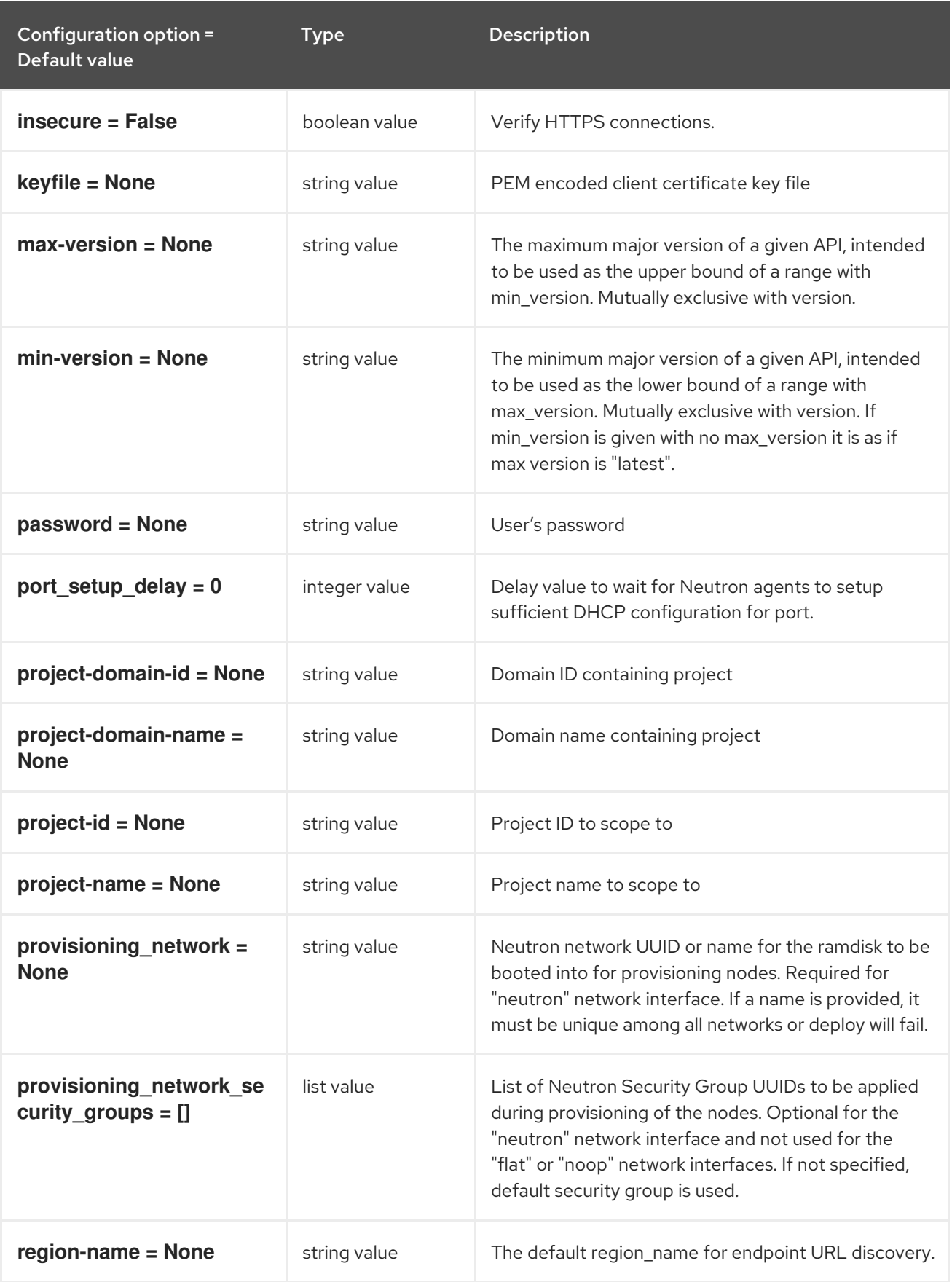

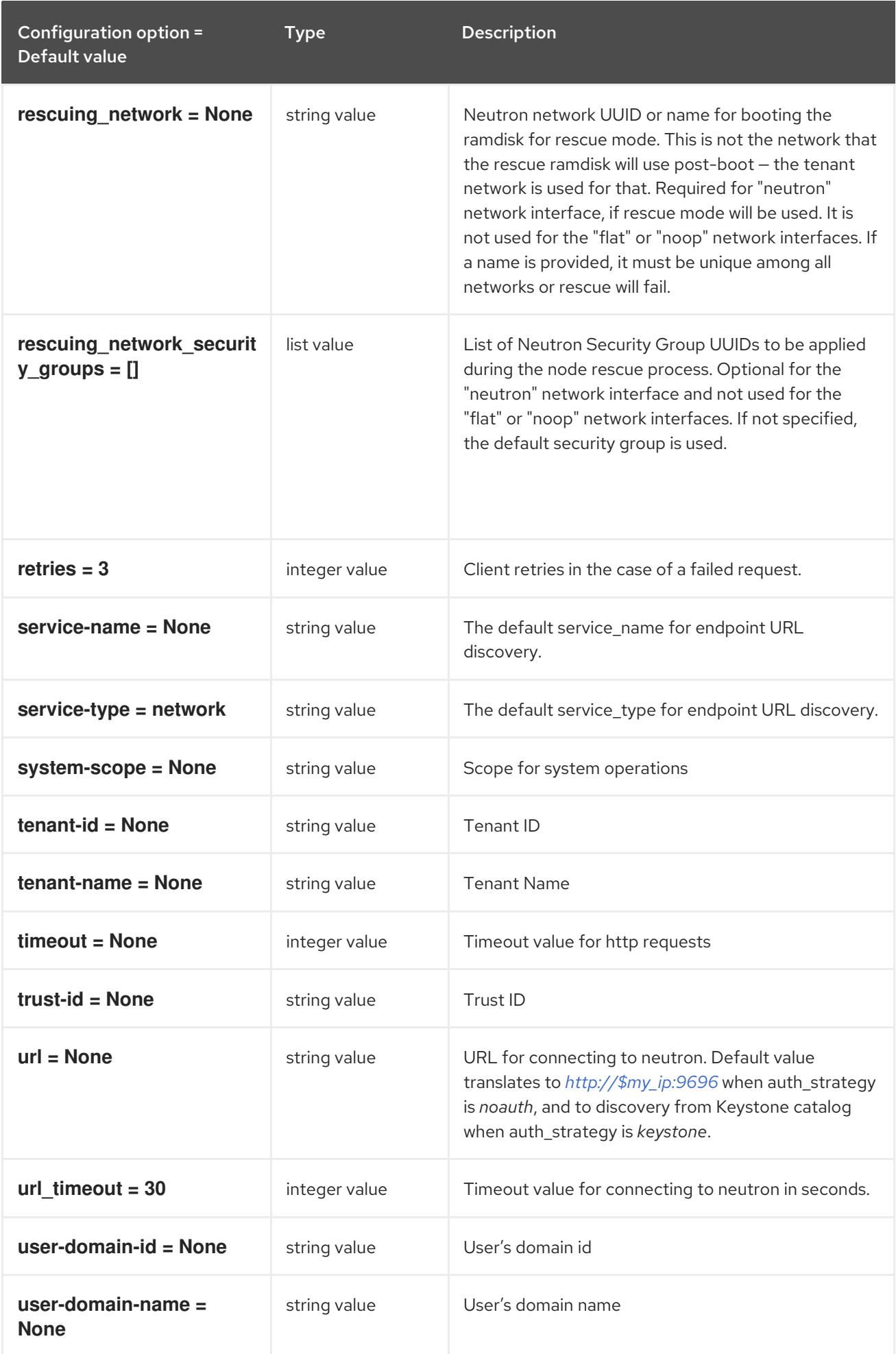

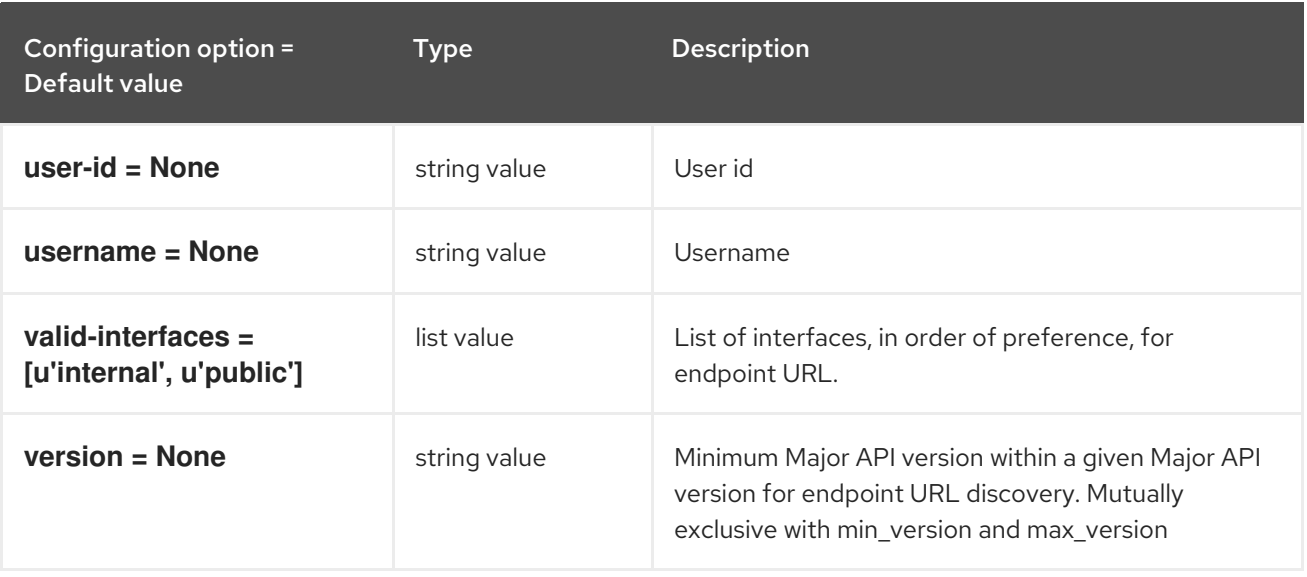

#### 7.1.31. oneview

The following table outlines the options available under the **[oneview]** group in the **/etc/ironic/ironic.conf** file.

#### Table 7.31. oneview

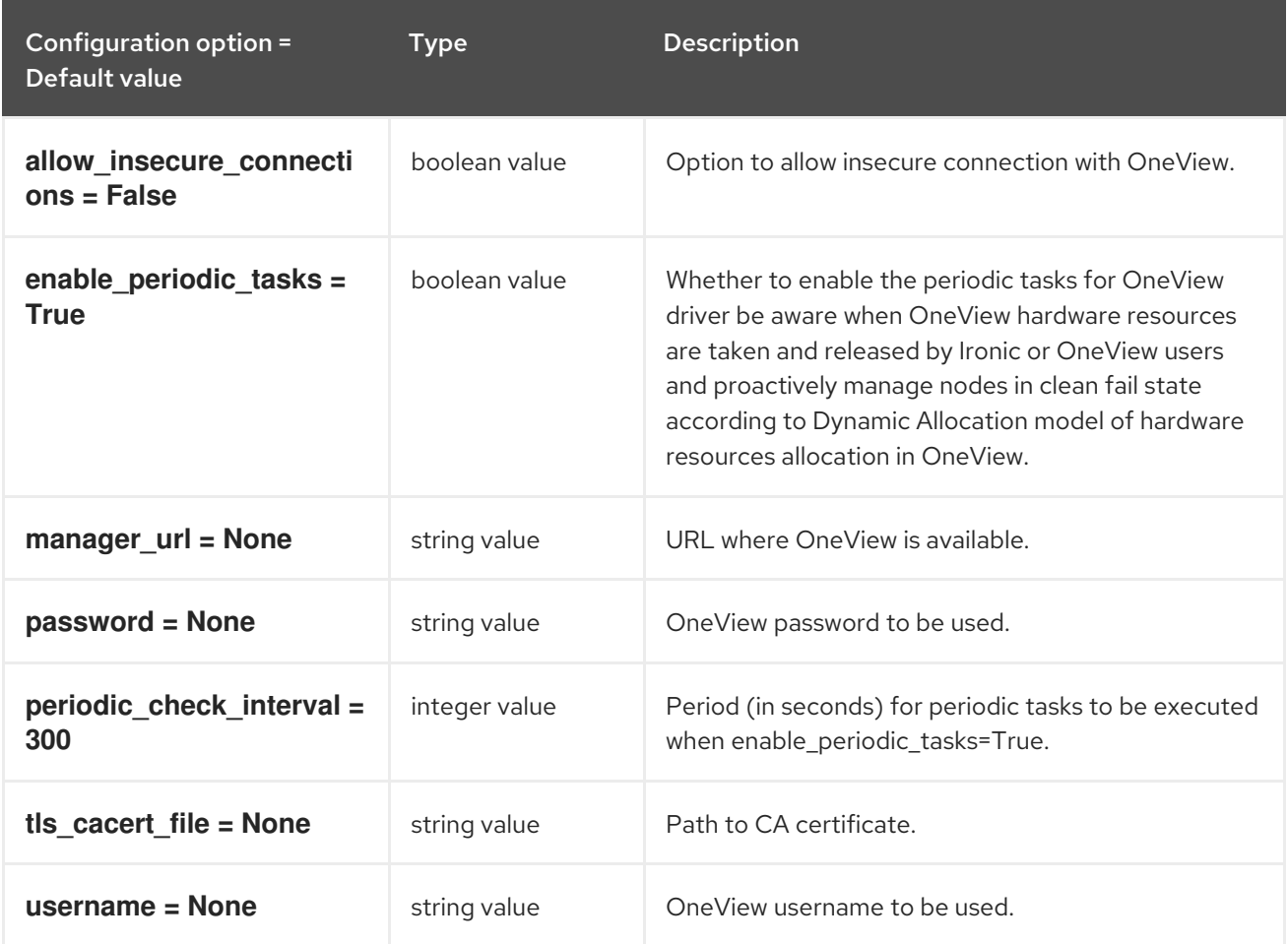

## 7.1.32. oslo\_concurrency

The following table outlines the options available under the **[oslo\_concurrency]** group in the **/etc/ironic/ironic.conf** file.

#### Table 7.32. oslo\_concurrency

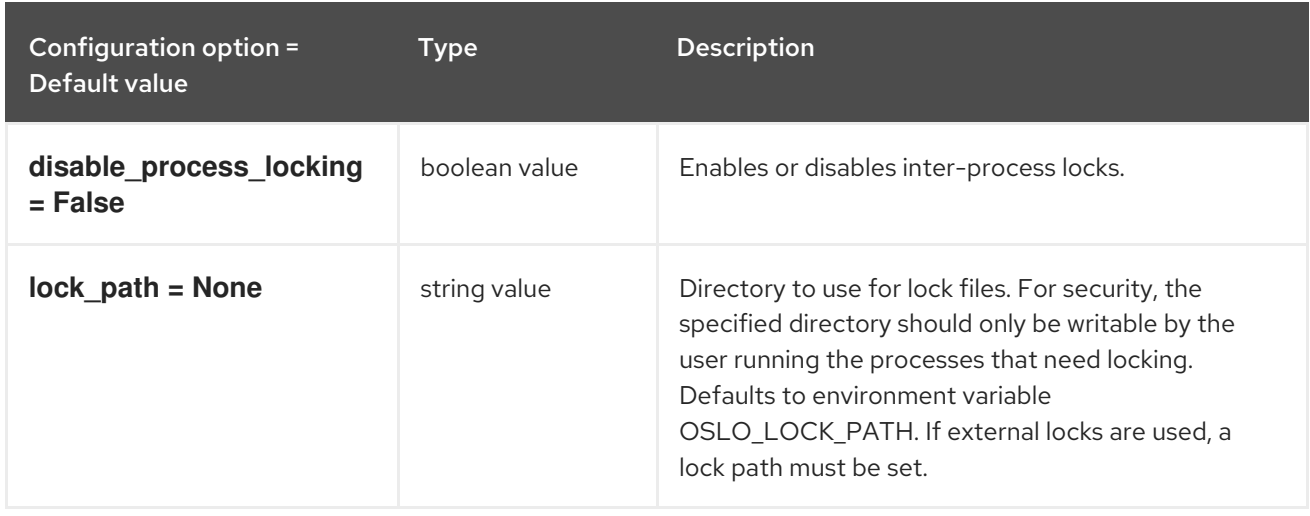

### 7.1.33. oslo\_messaging\_amqp

The following table outlines the options available under the **[oslo\_messaging\_amqp]** group in the **/etc/ironic/ironic.conf** file.

### Table 7.33. oslo\_messaging\_amqp

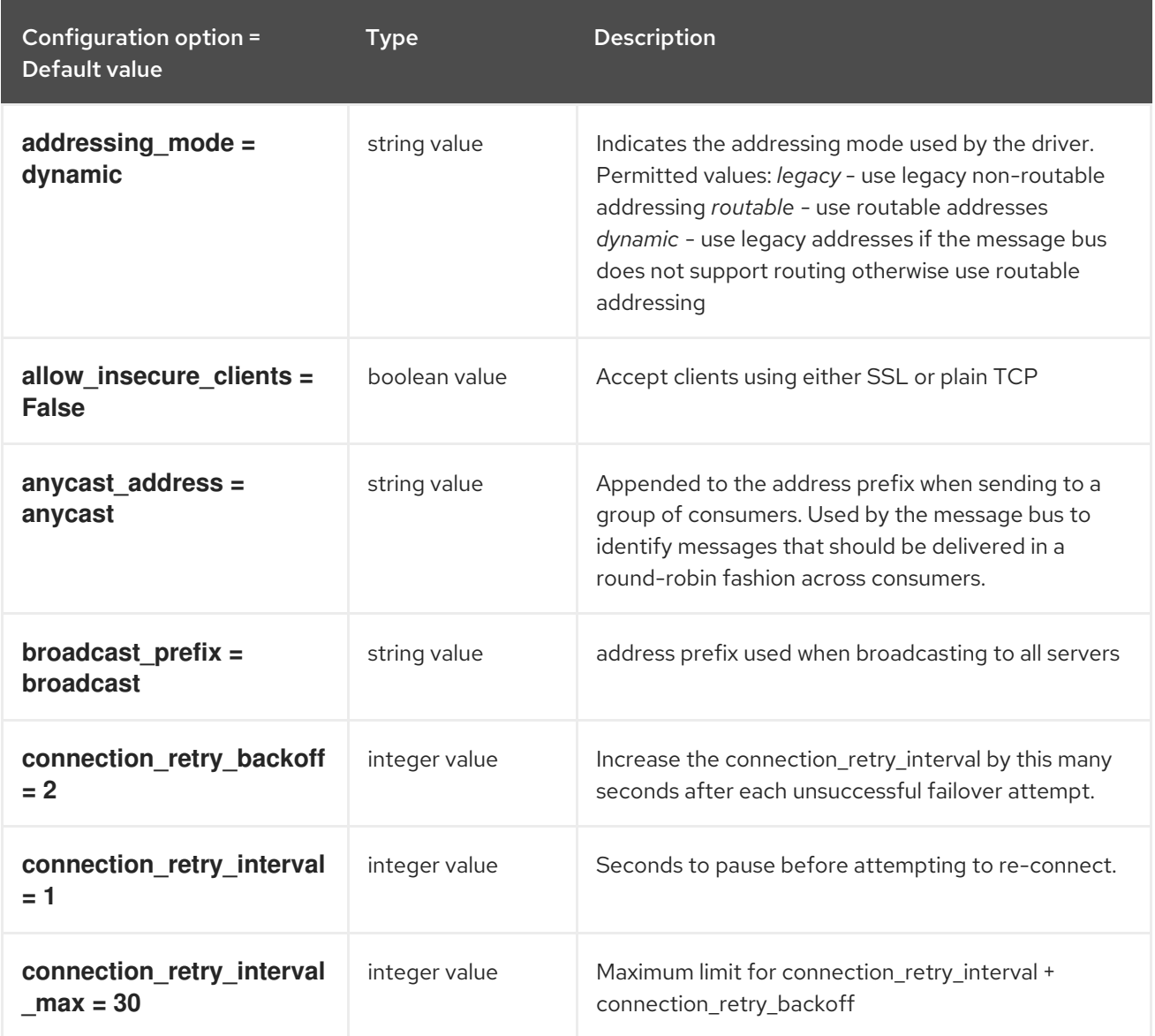

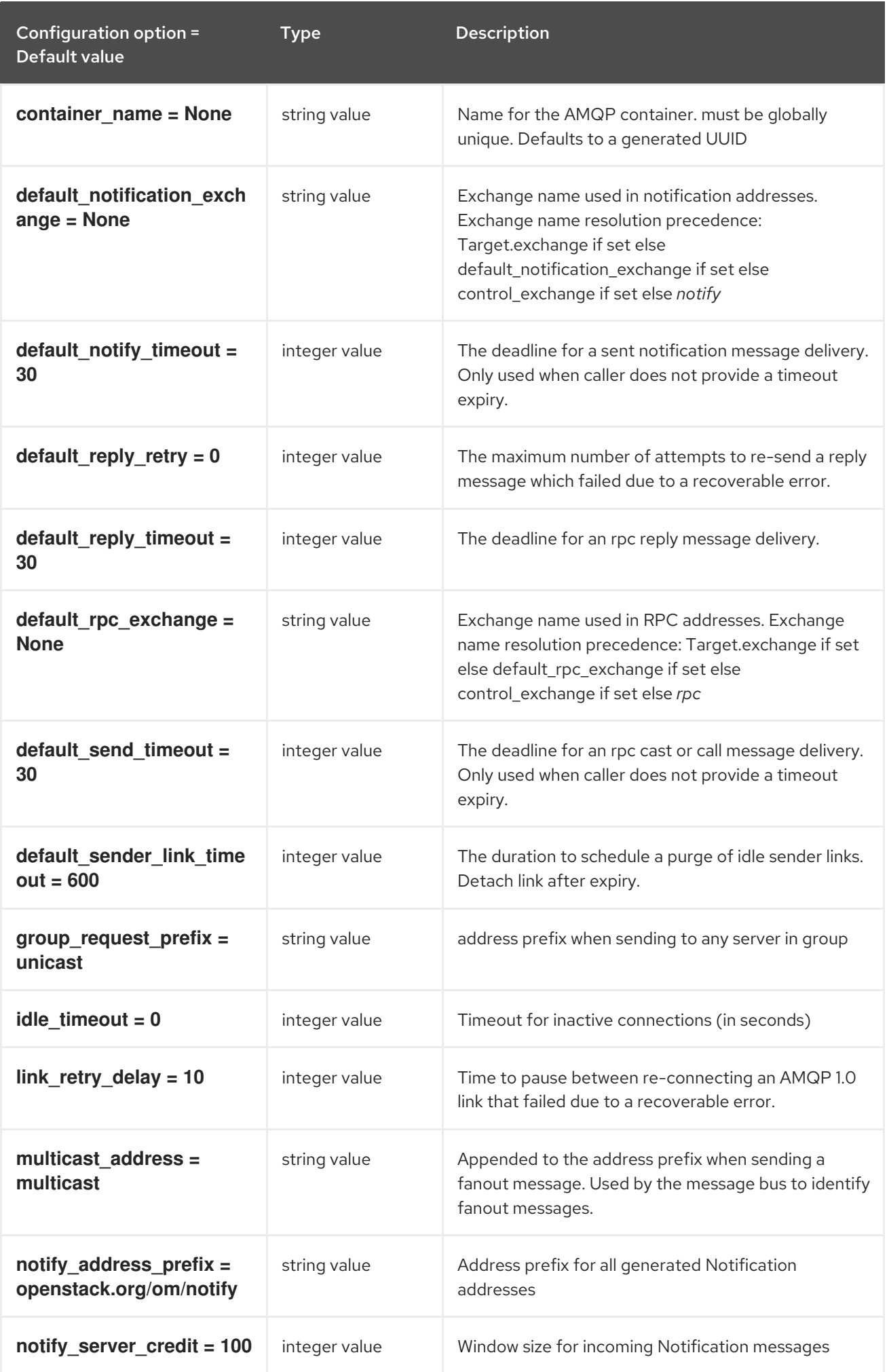

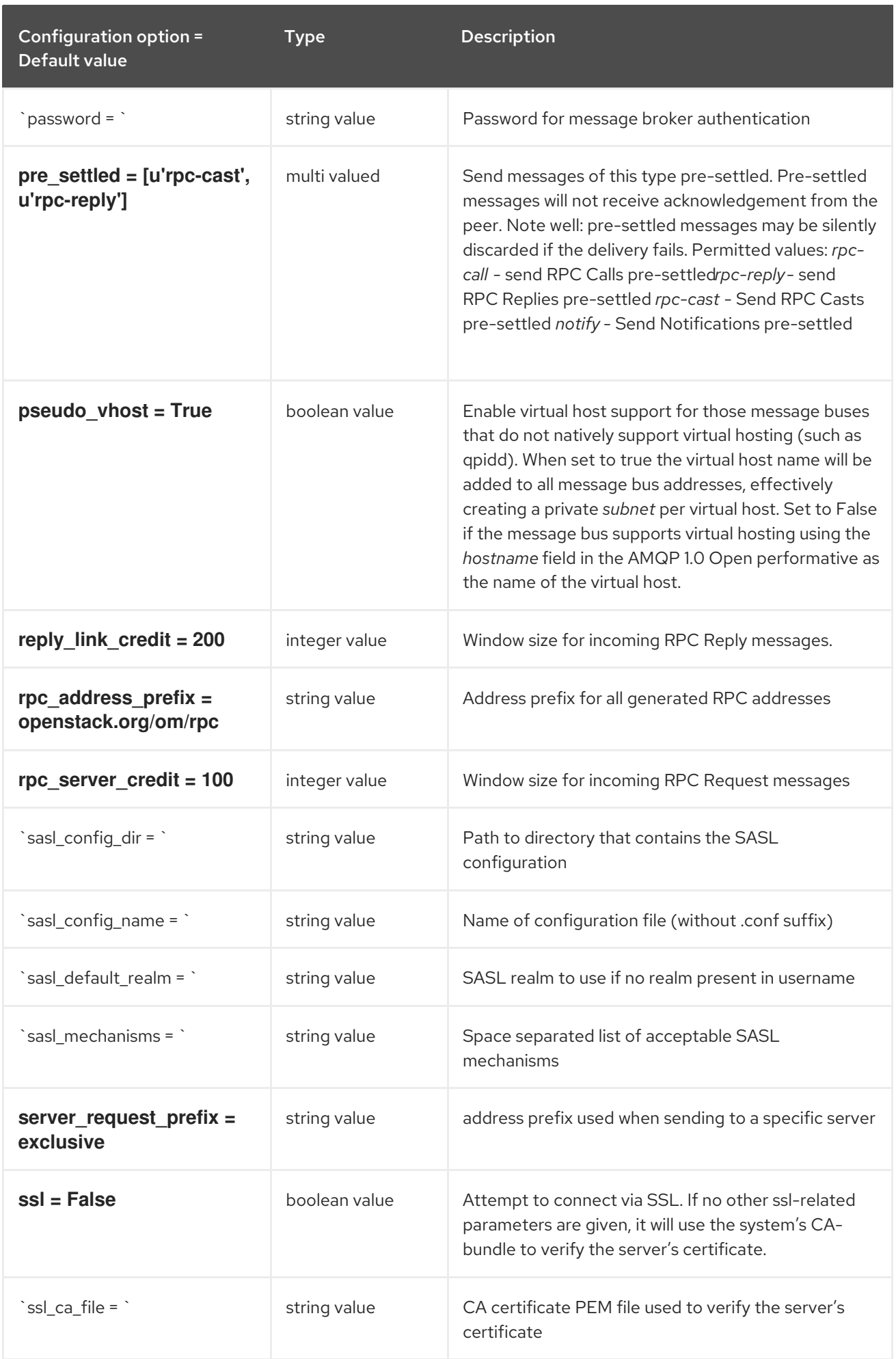

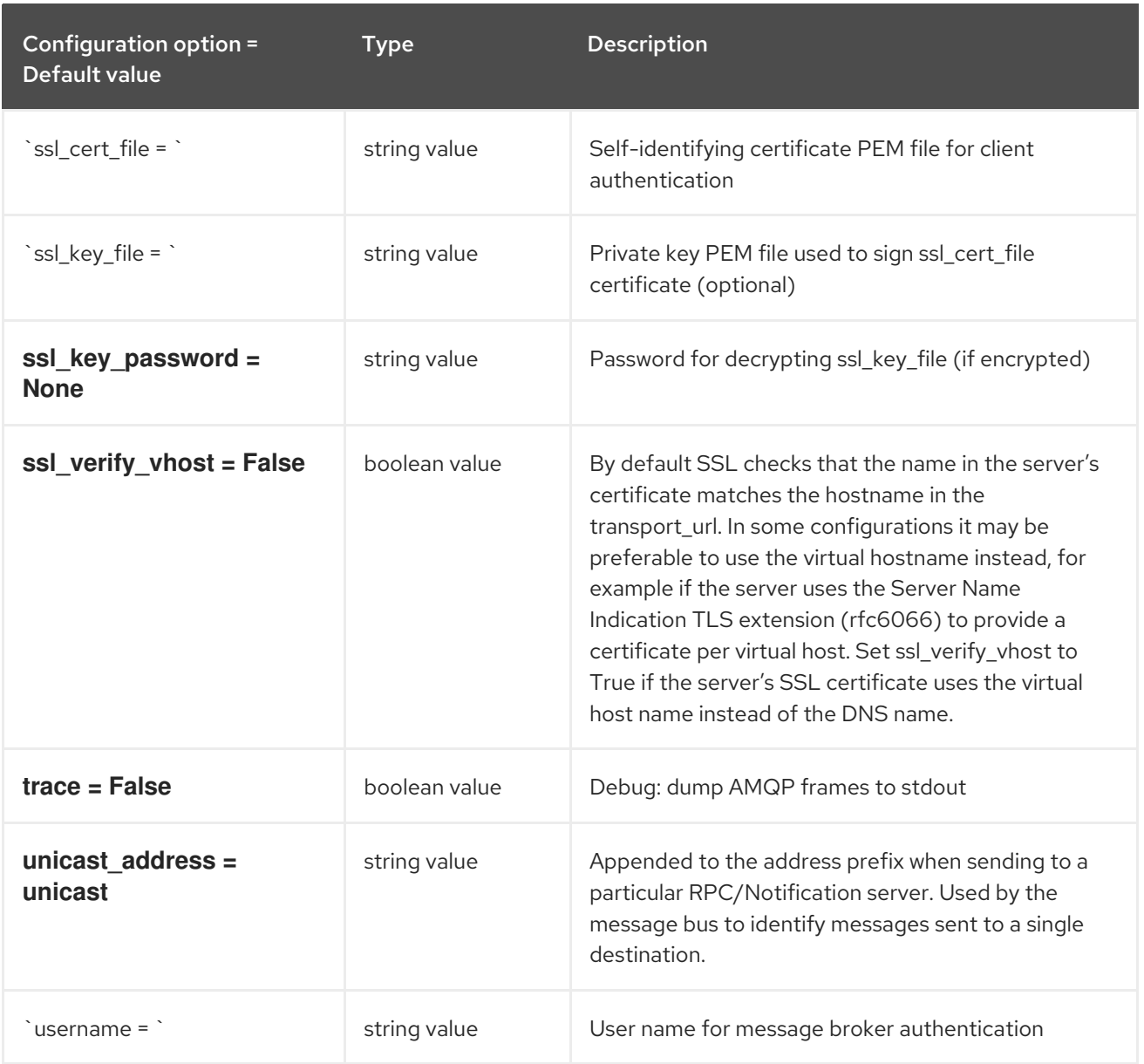

# 7.1.34. oslo\_messaging\_kafka

The following table outlines the options available under the **[oslo\_messaging\_kafka]** group in the **/etc/ironic/ironic.conf** file.

#### Table 7.34. oslo\_messaging\_kafka

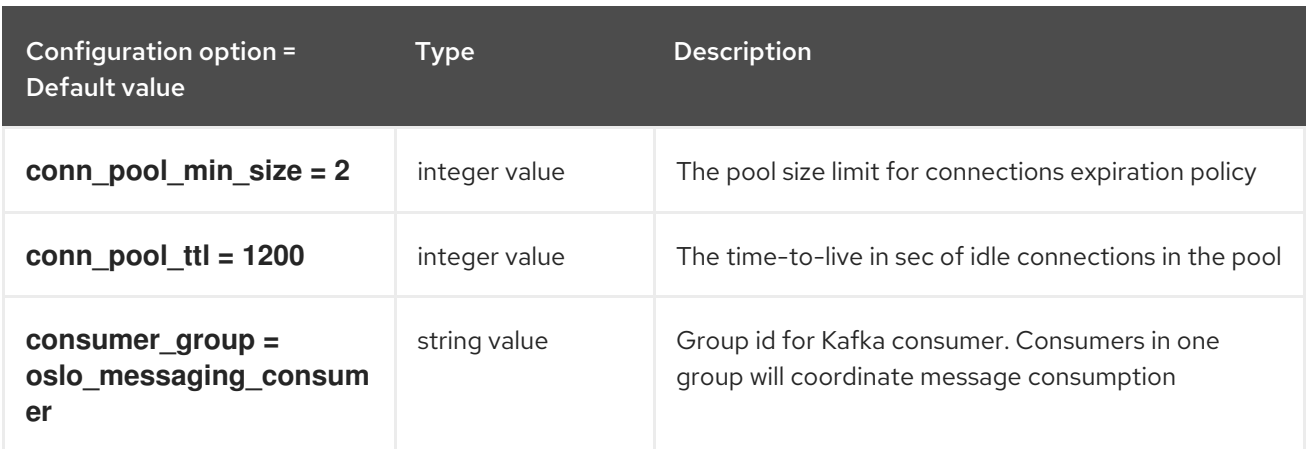

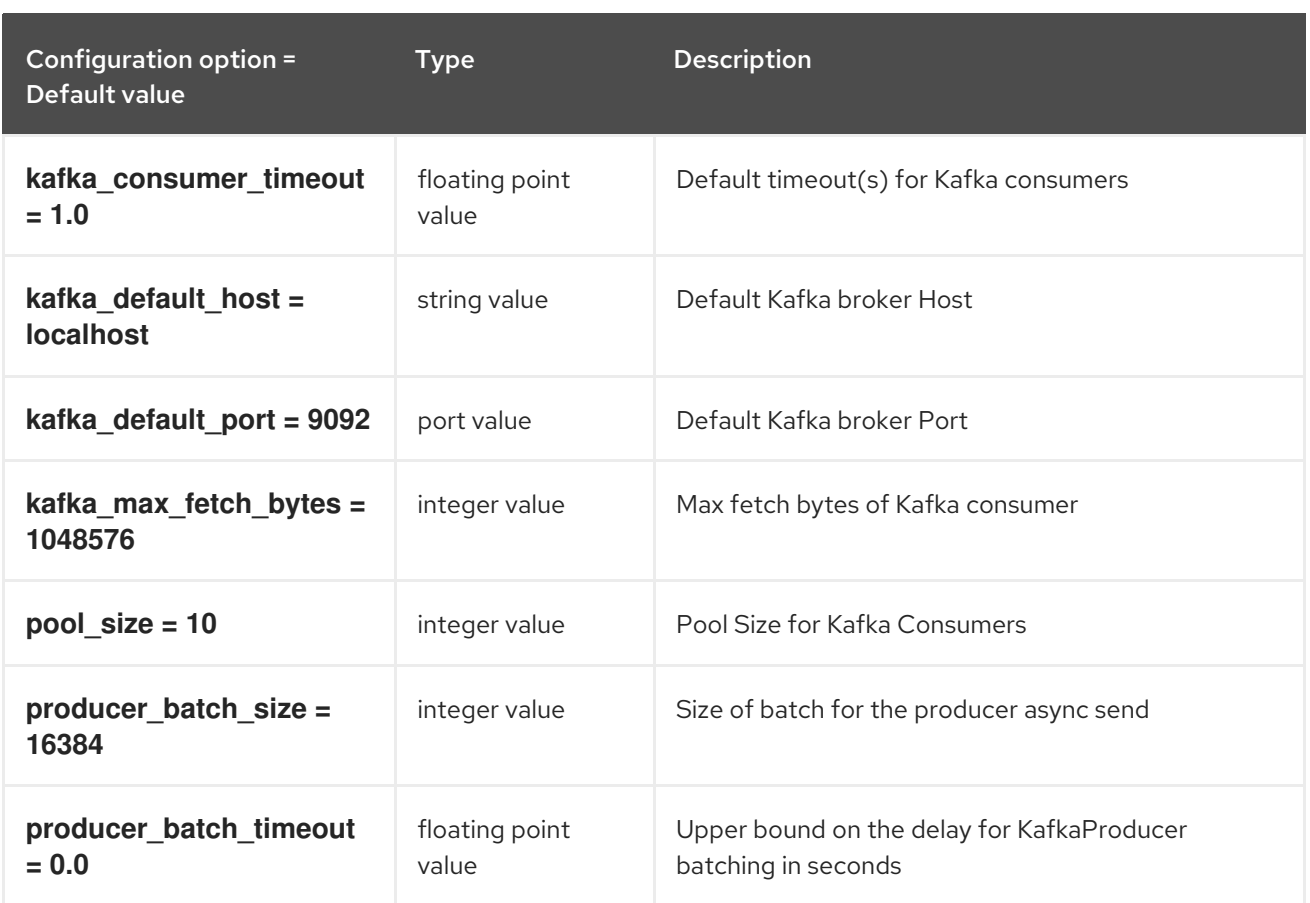

## 7.1.35. oslo\_messaging\_notifications

The following table outlines the options available under the **[oslo\_messaging\_notifications]** group in the **/etc/ironic/ironic.conf** file.

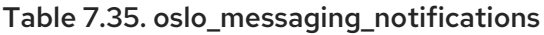

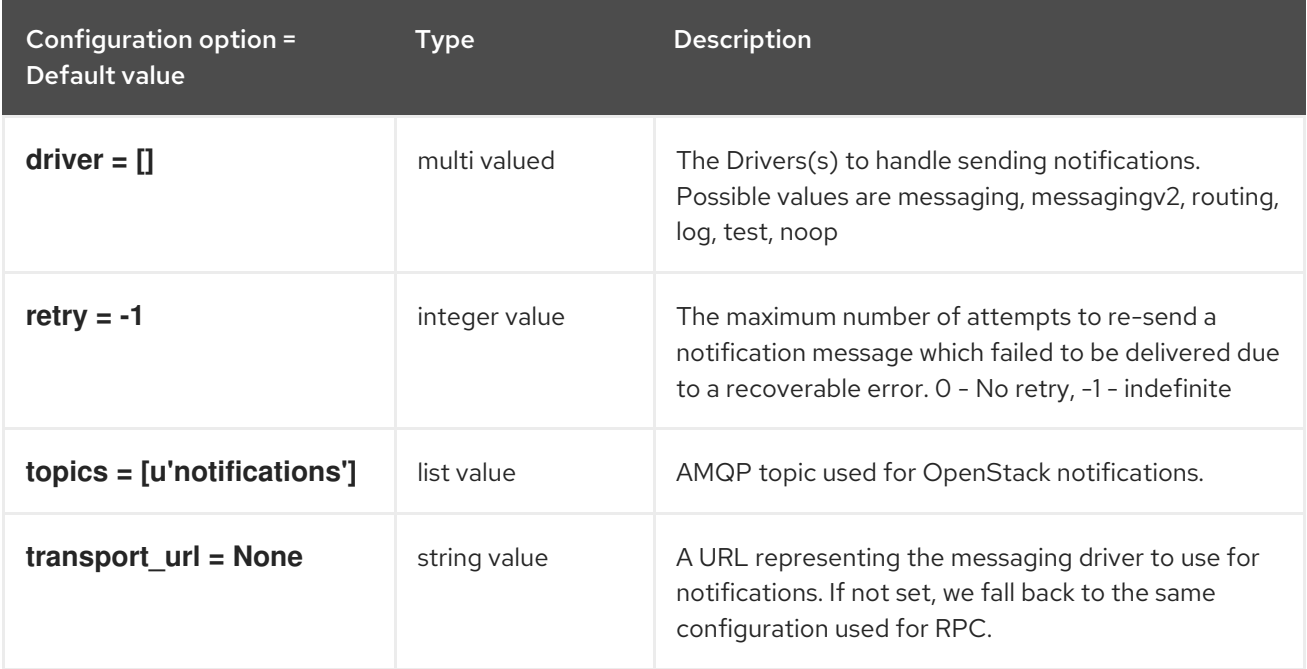

The following table outlines the options available under the **[oslo\_messaging\_rabbit]** group in the

### 7.1.36. oslo\_messaging\_rabbit

The following table outlines the options available under the **[oslo\_messaging\_rabbit]** group in the **/etc/ironic/ironic.conf** file.

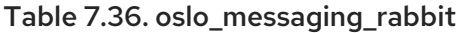

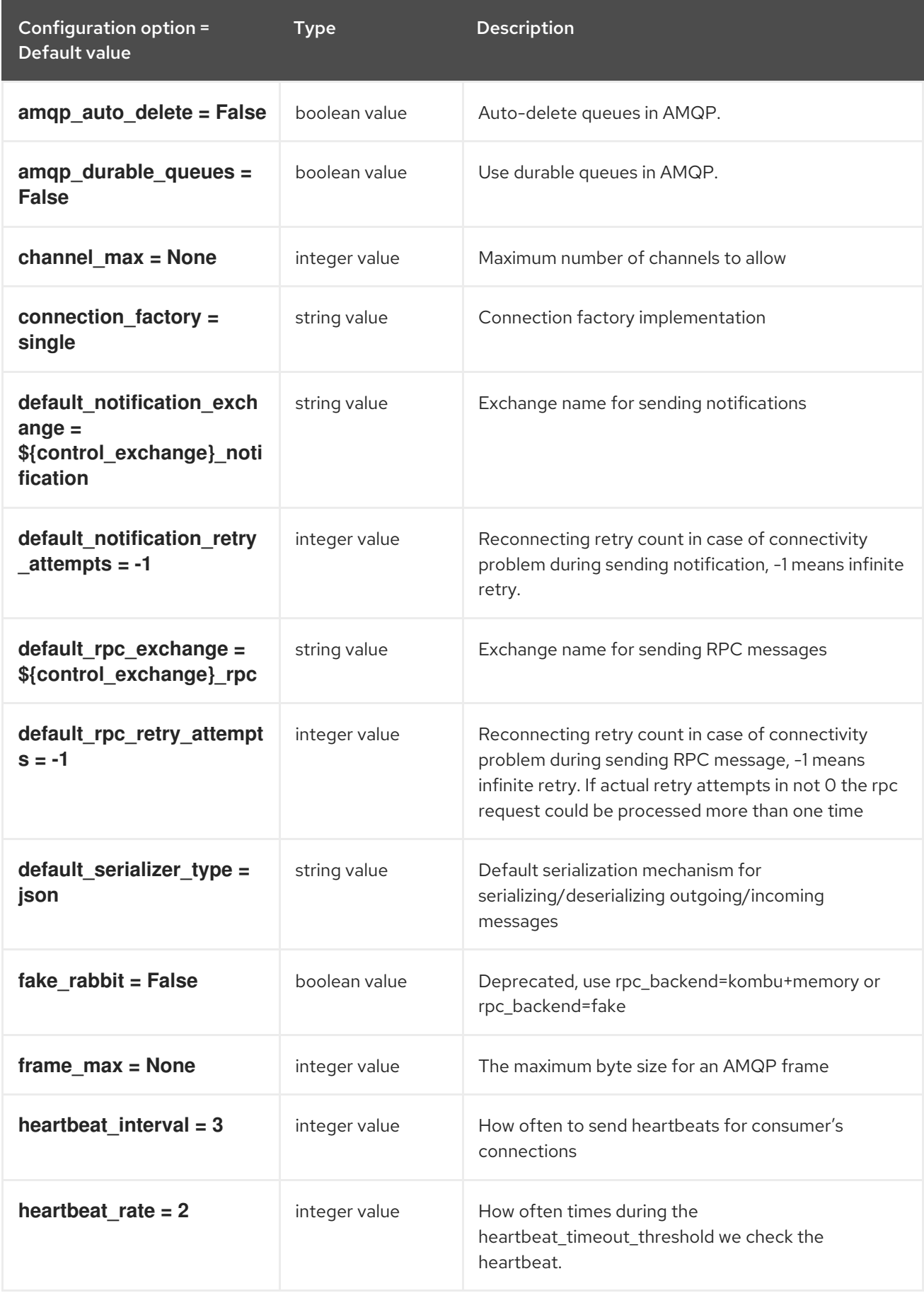

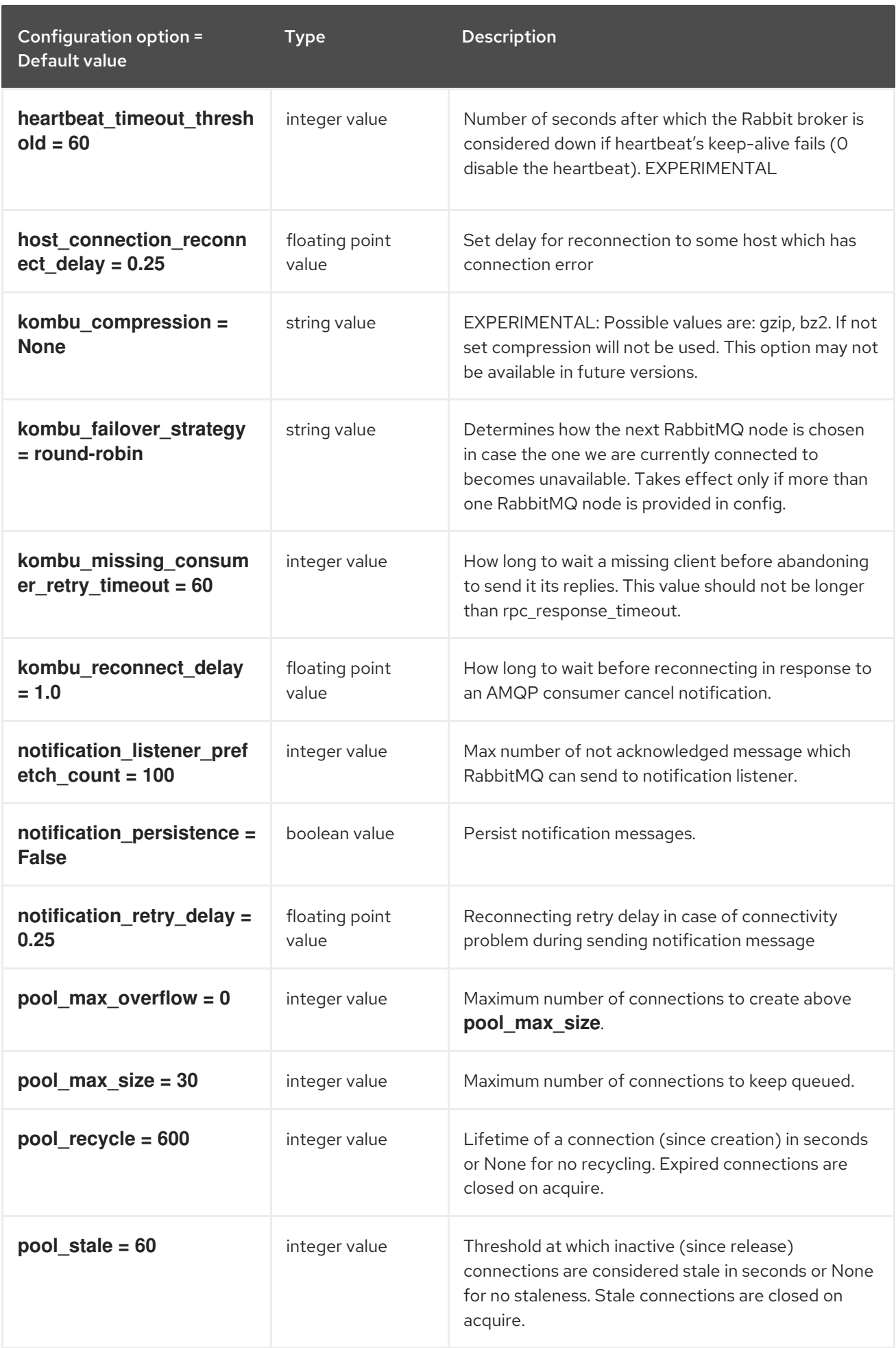

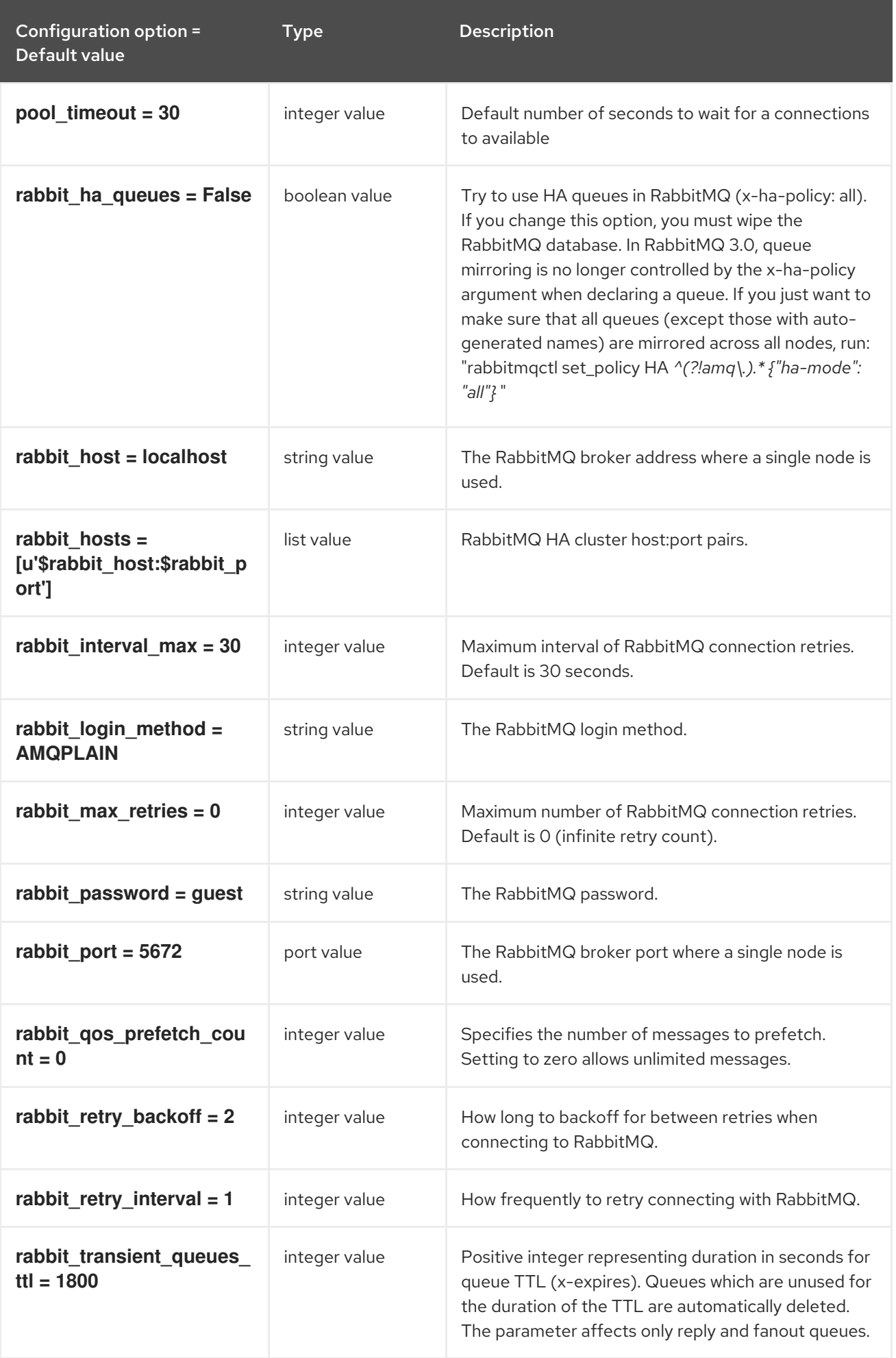

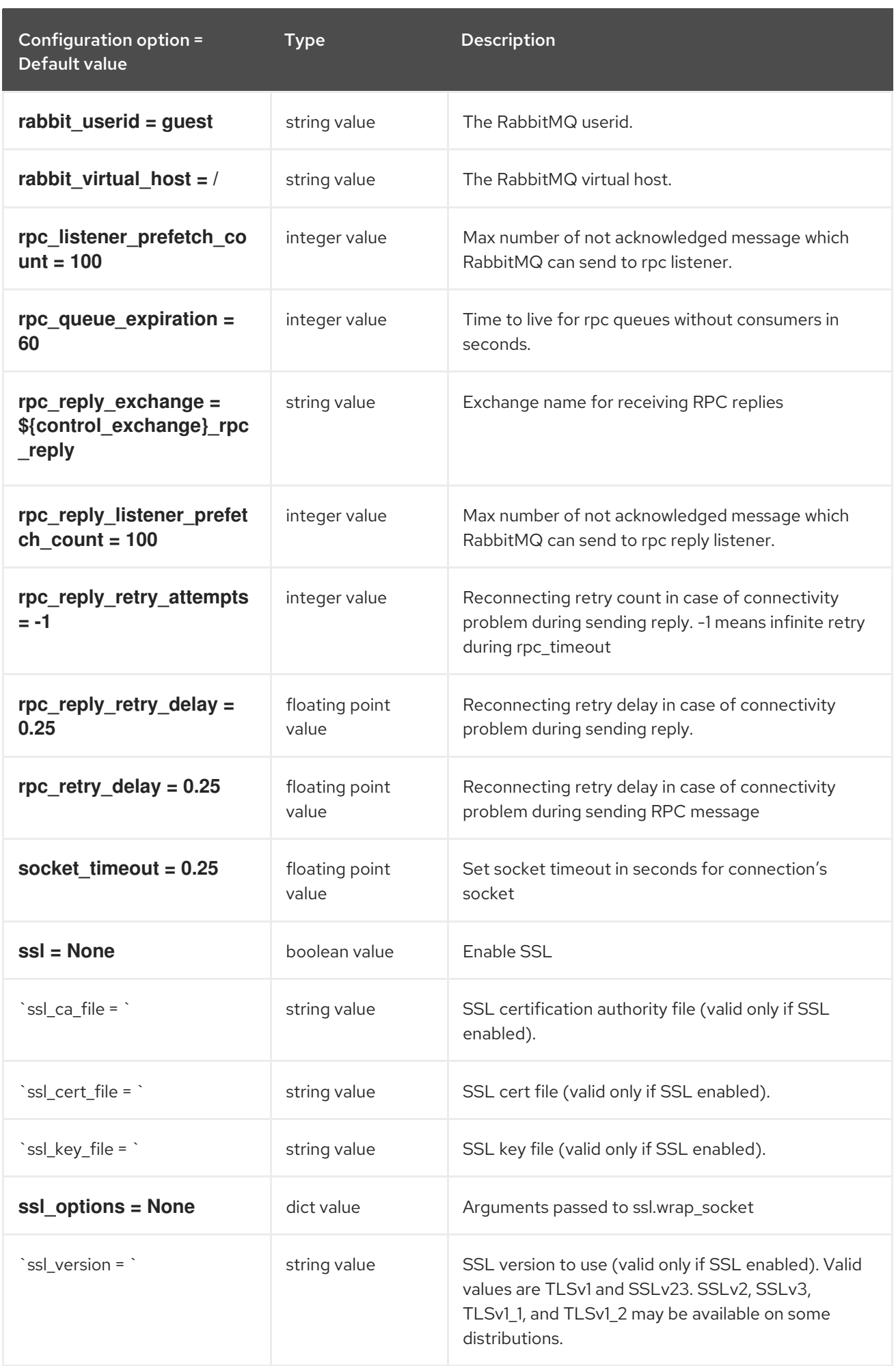

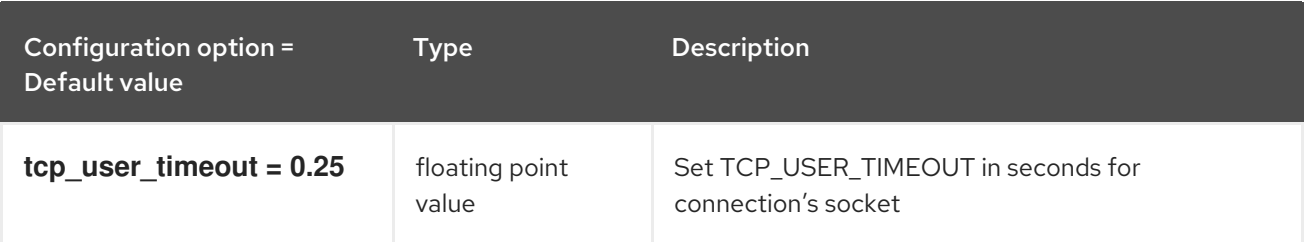

## 7.1.37. oslo\_messaging\_zmq

The following table outlines the options available under the **[oslo\_messaging\_zmq]** group in the **/etc/ironic/ironic.conf** file.

## Table 7.37. oslo\_messaging\_zmq

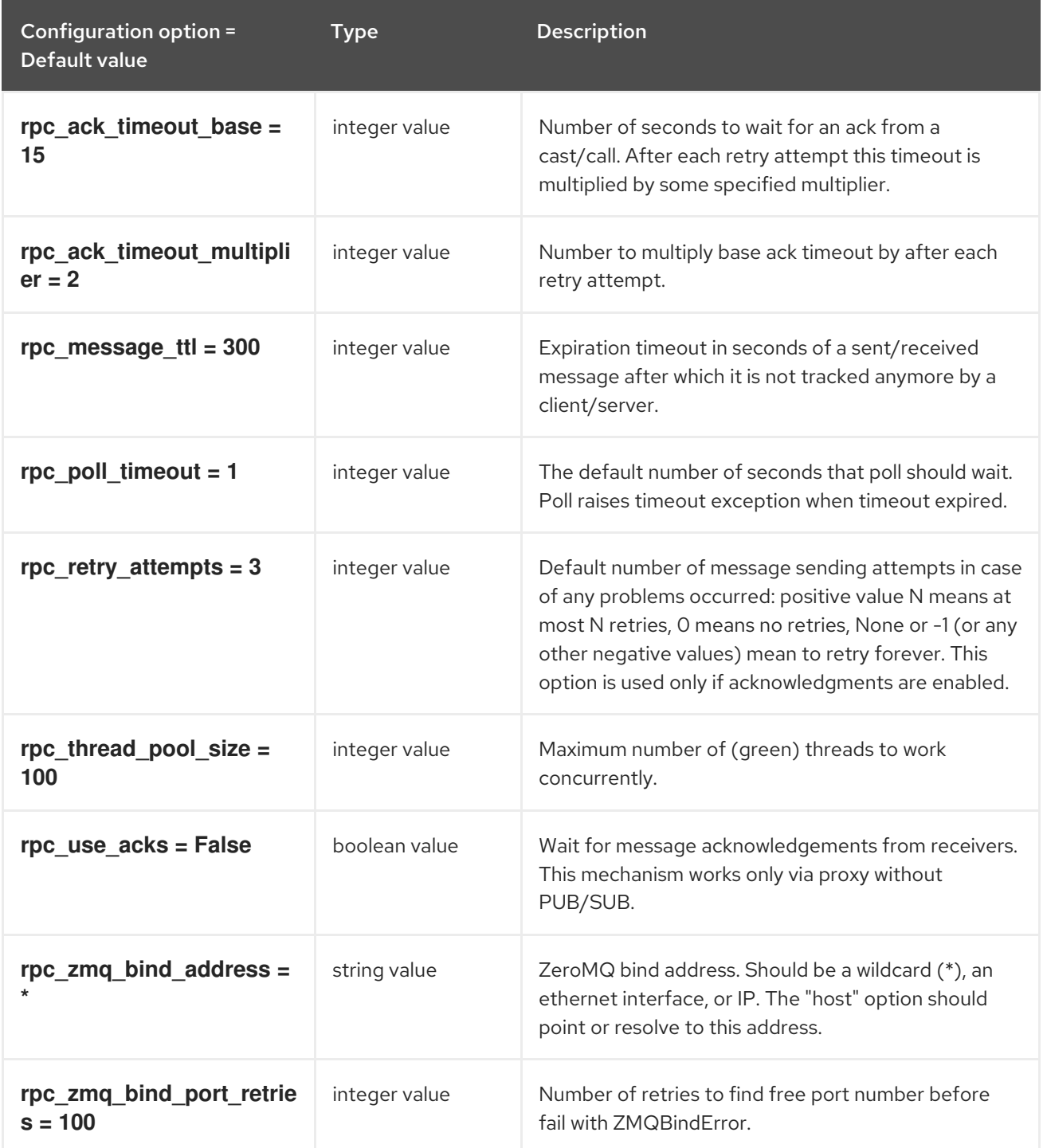

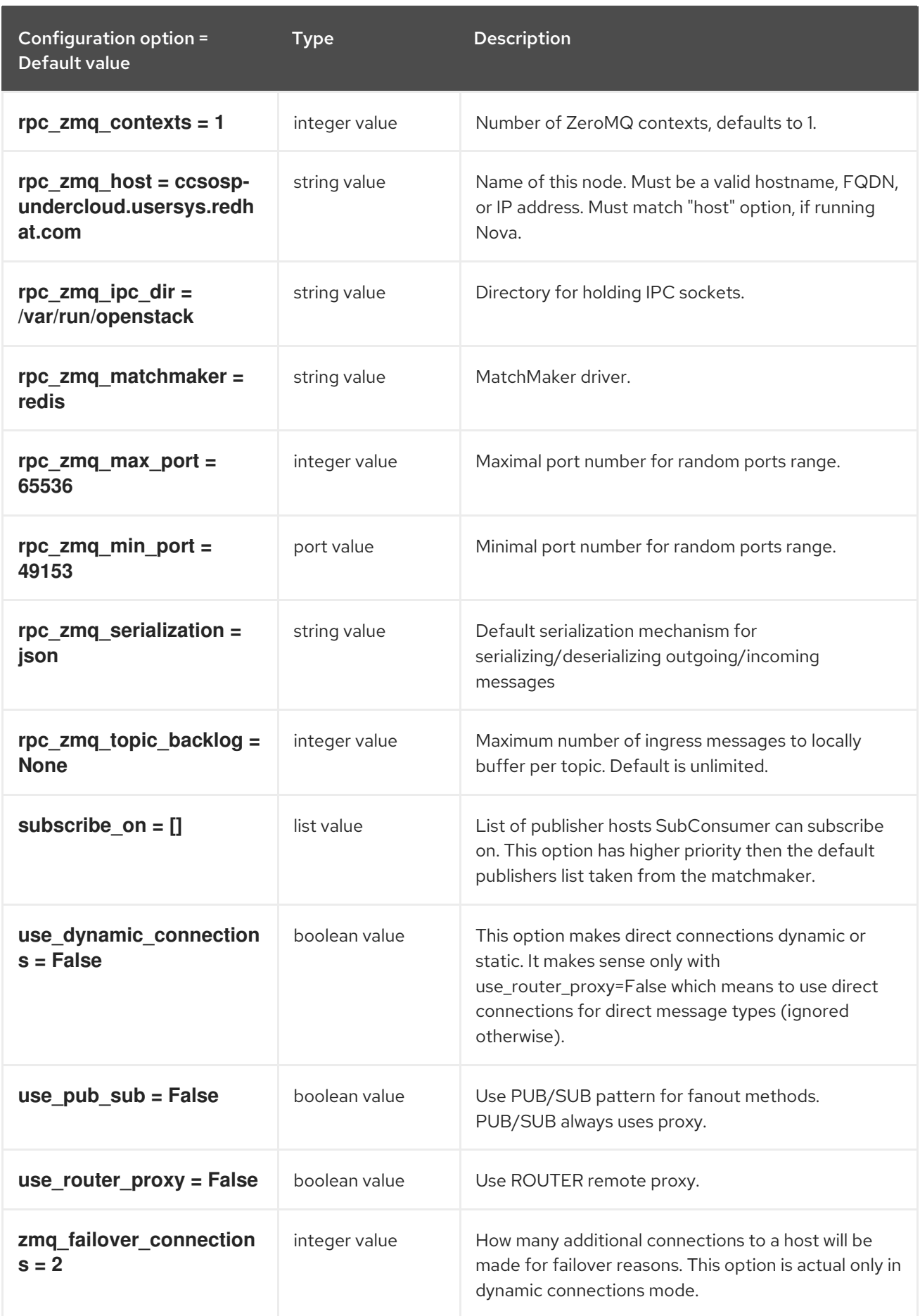

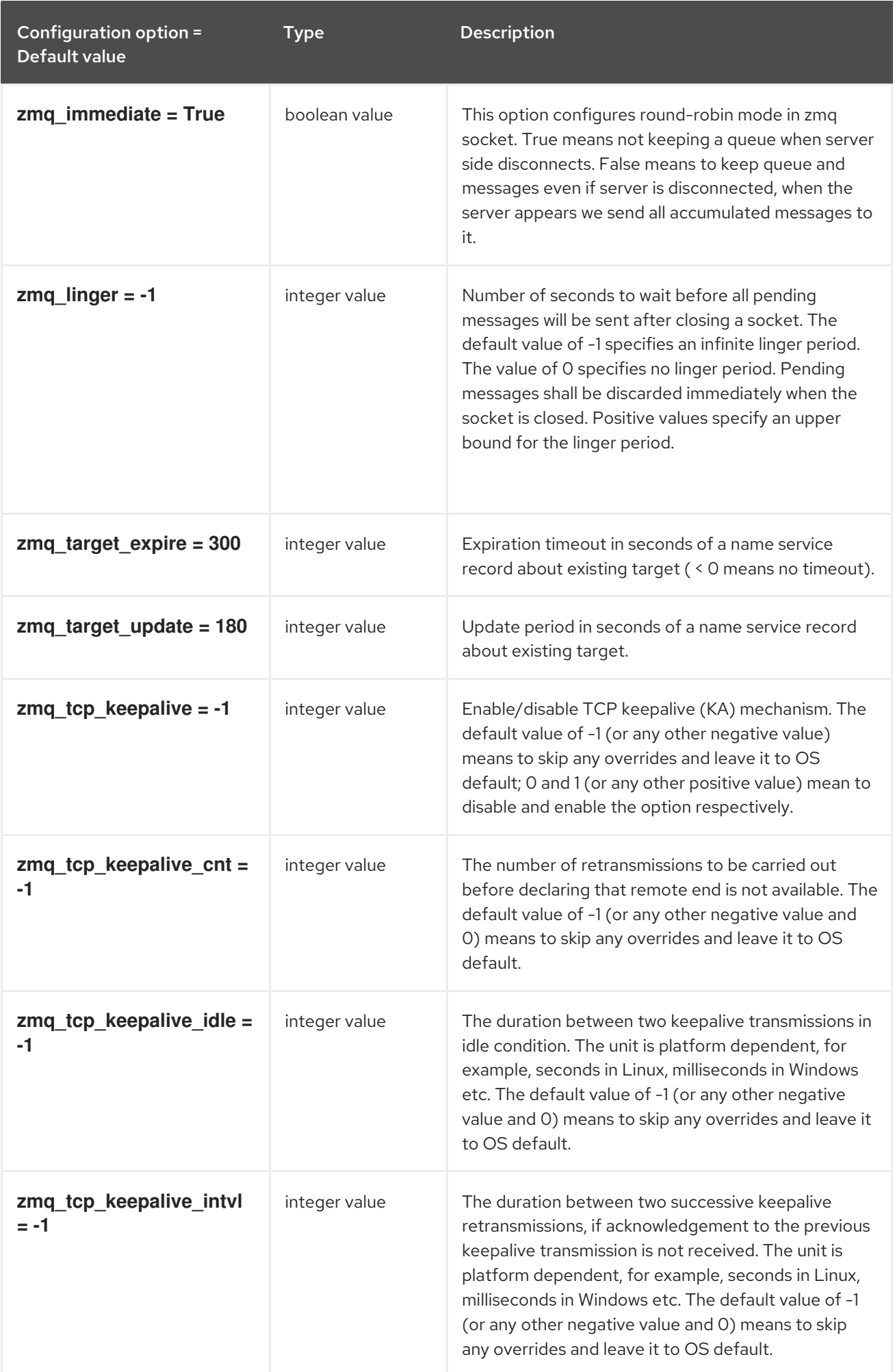

## 7.1.38. oslo\_policy

The following table outlines the options available under the **[oslo\_policy]** group in the **/etc/ironic/ironic.conf** file.

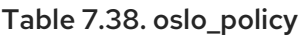

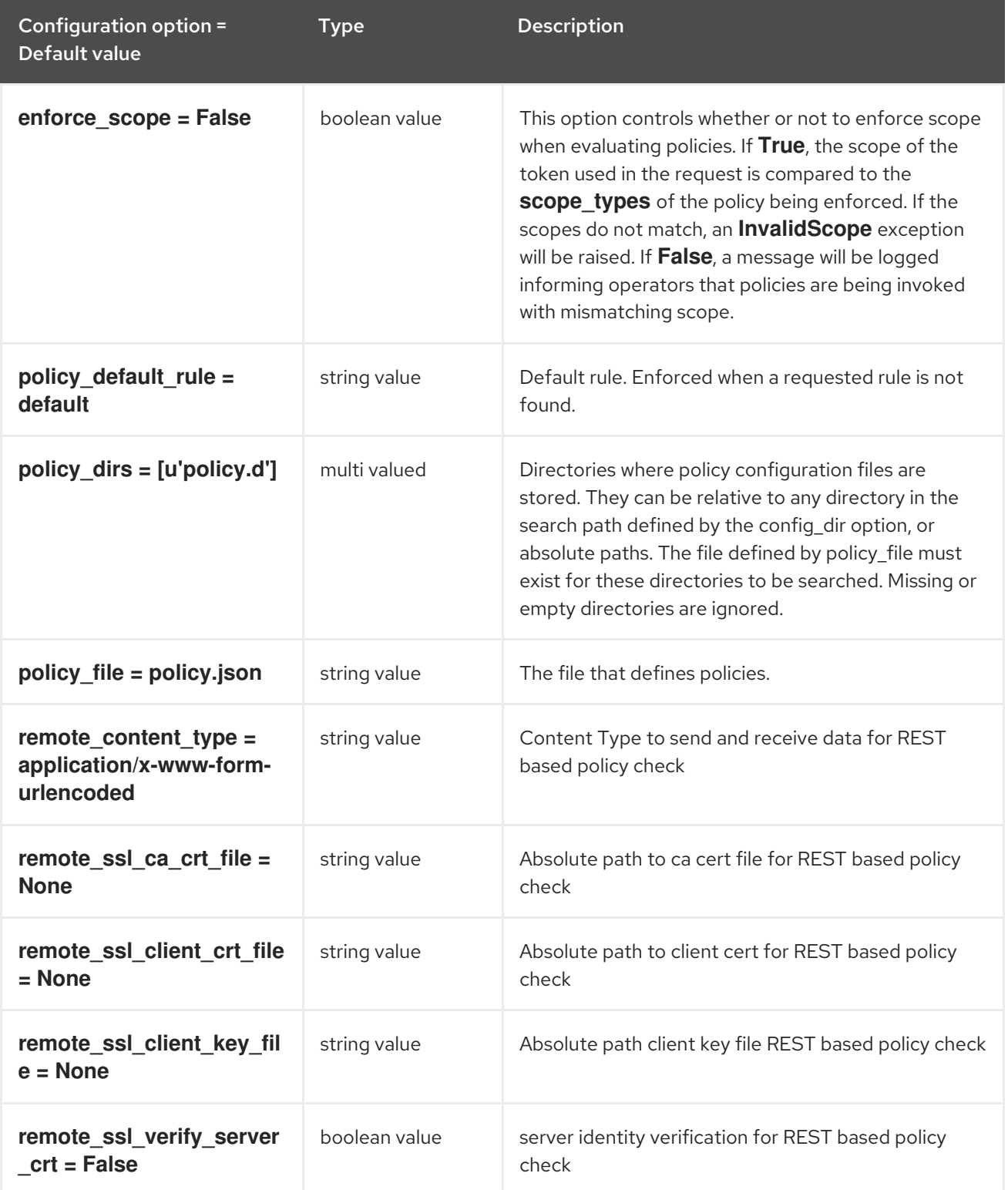

## 7.1.39. profiler

The following table outlines the options available under the **[profiler]** group in the **/etc/ironic/ironic.conf** file.

### Table 7.39. profiler

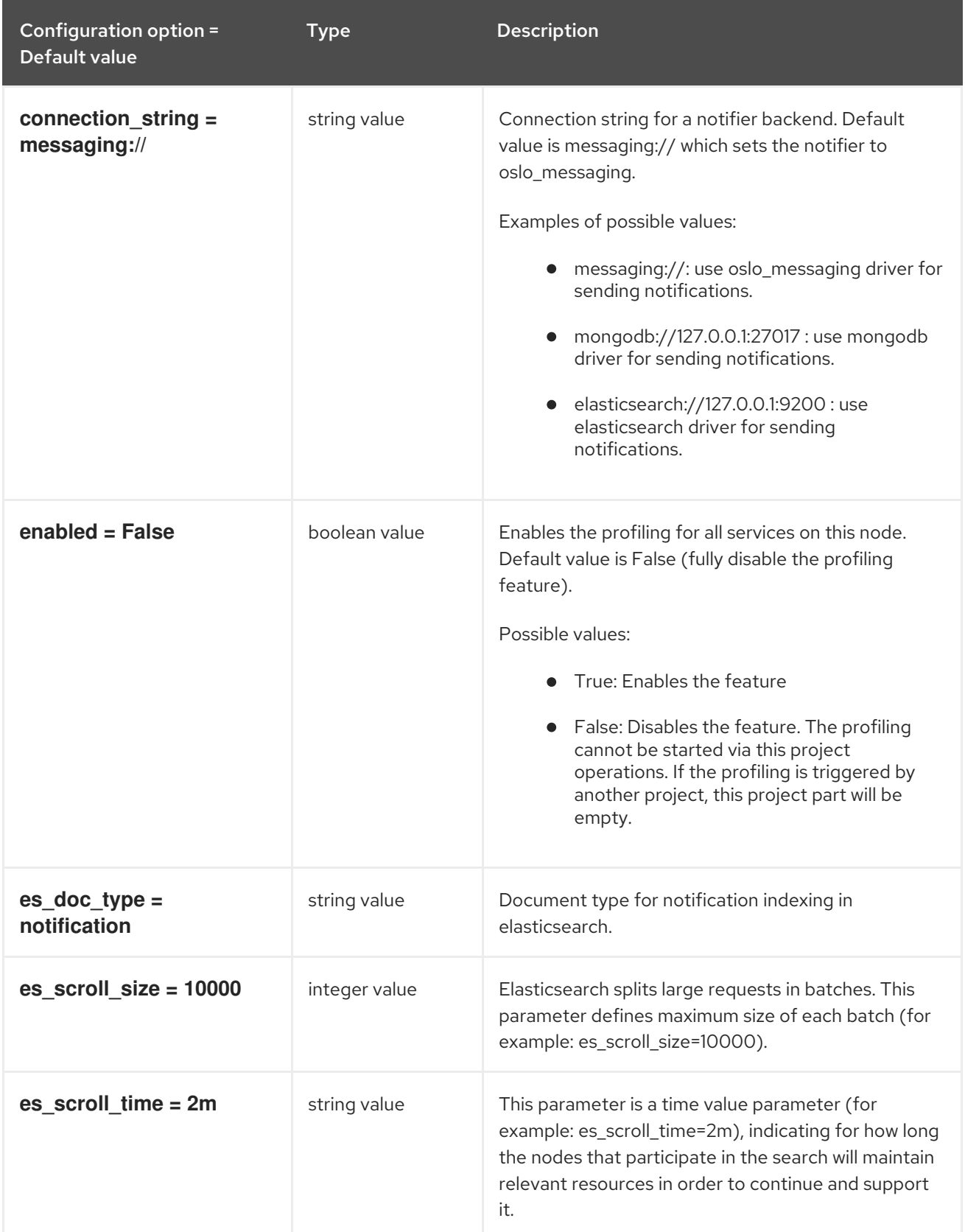

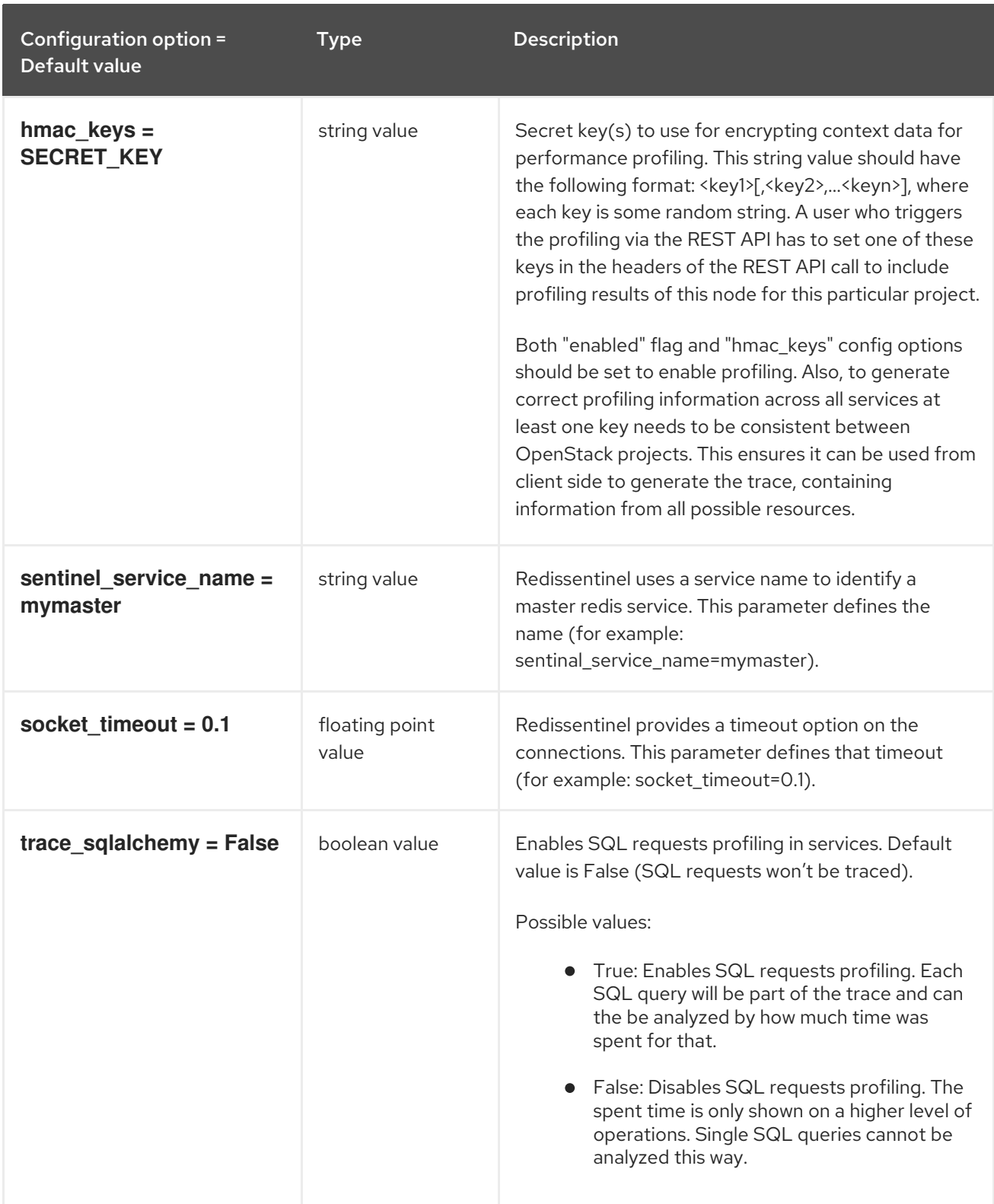

## 7.1.40. pxe

The following table outlines the options available under the **[pxe]** group in the **/etc/ironic/ironic.conf** file.

### Table 7.40. pxe

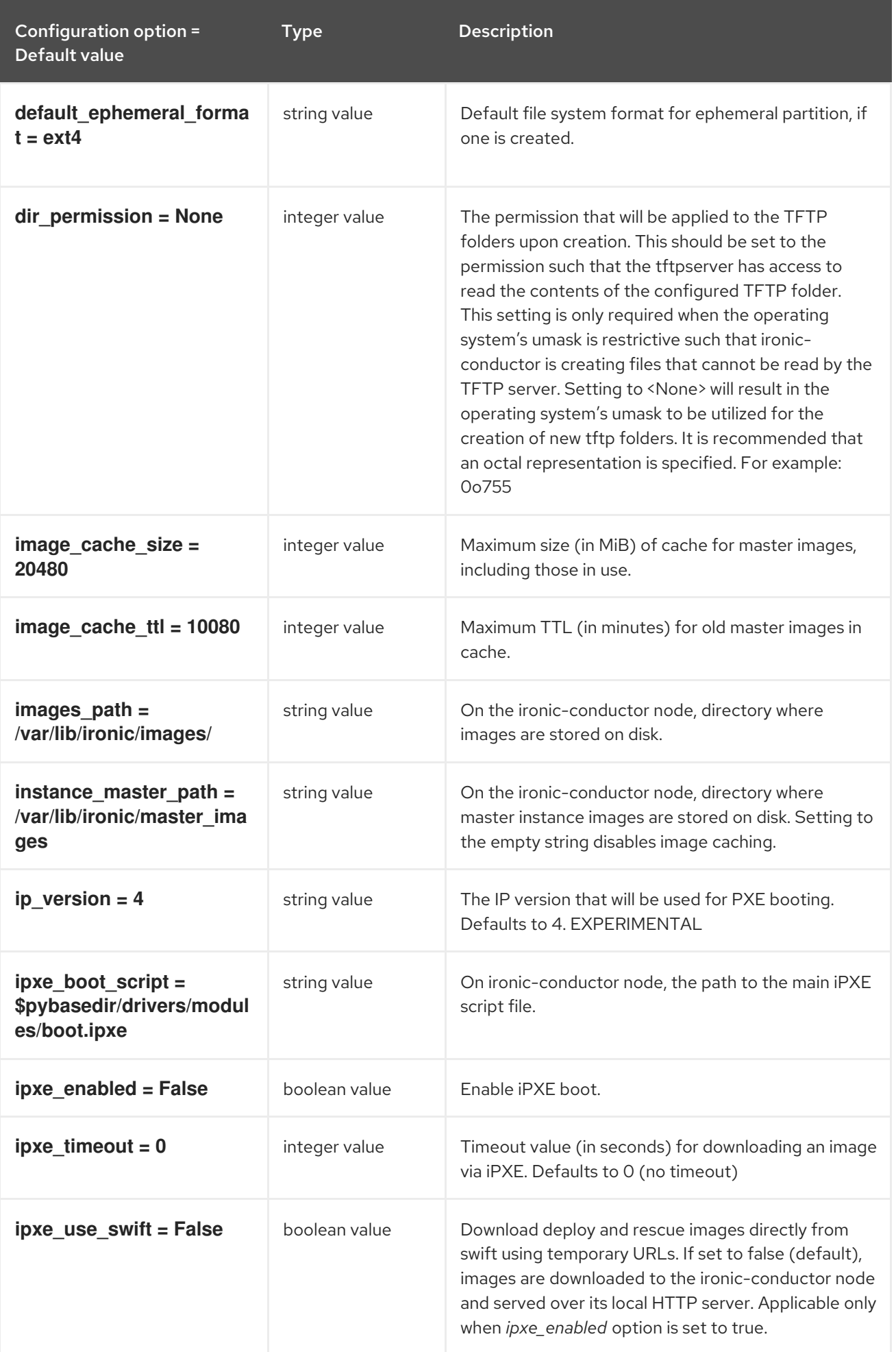

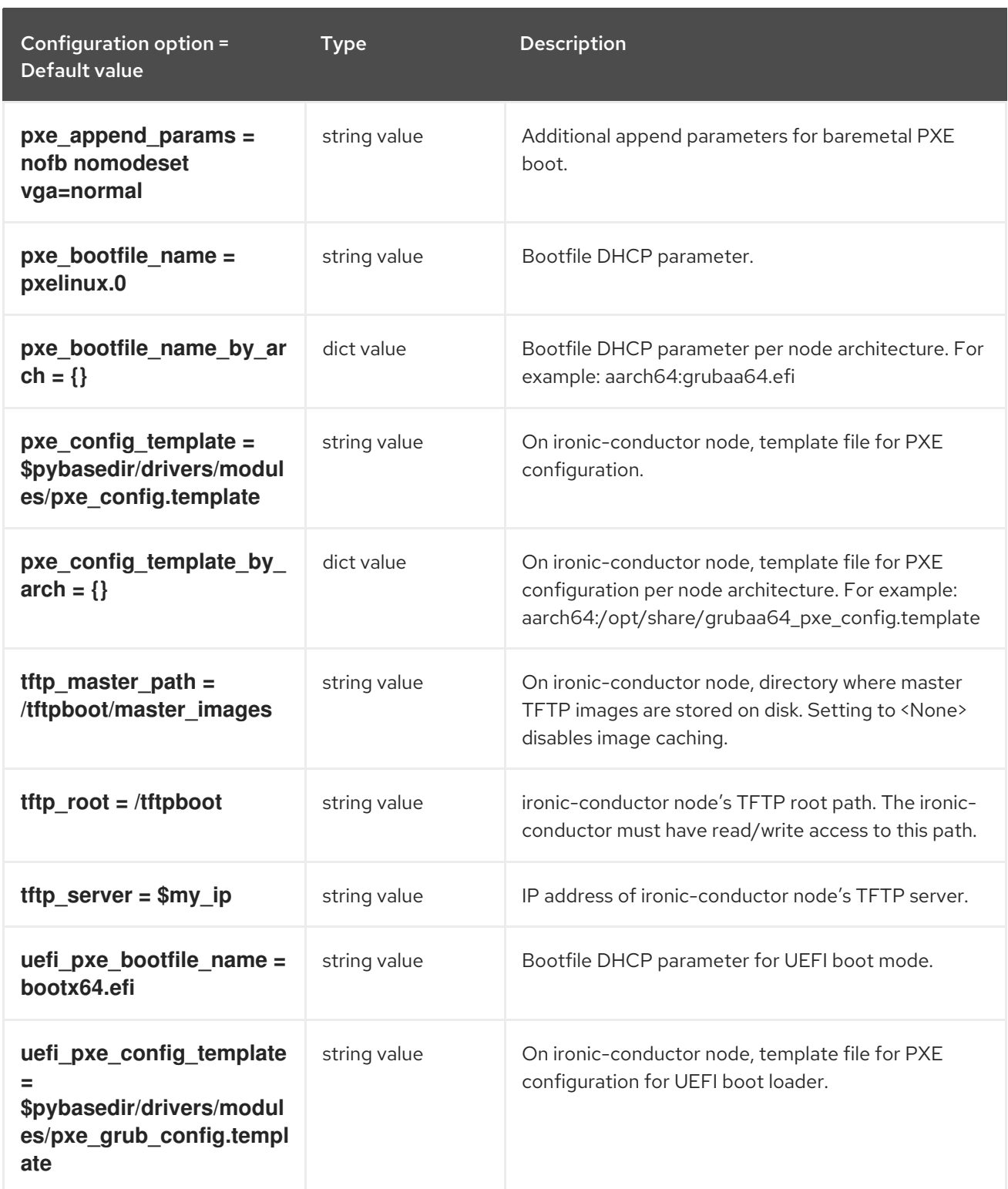

## 7.1.41. service\_catalog

The following table outlines the options available under the **[service\_catalog]** group in the **/etc/ironic/ironic.conf** file.

### Table 7.41. service\_catalog

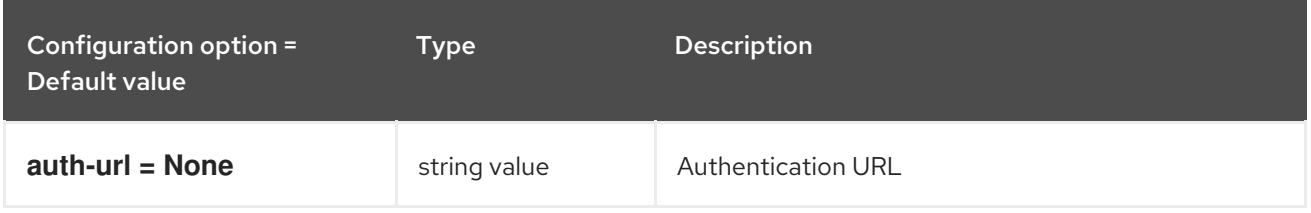
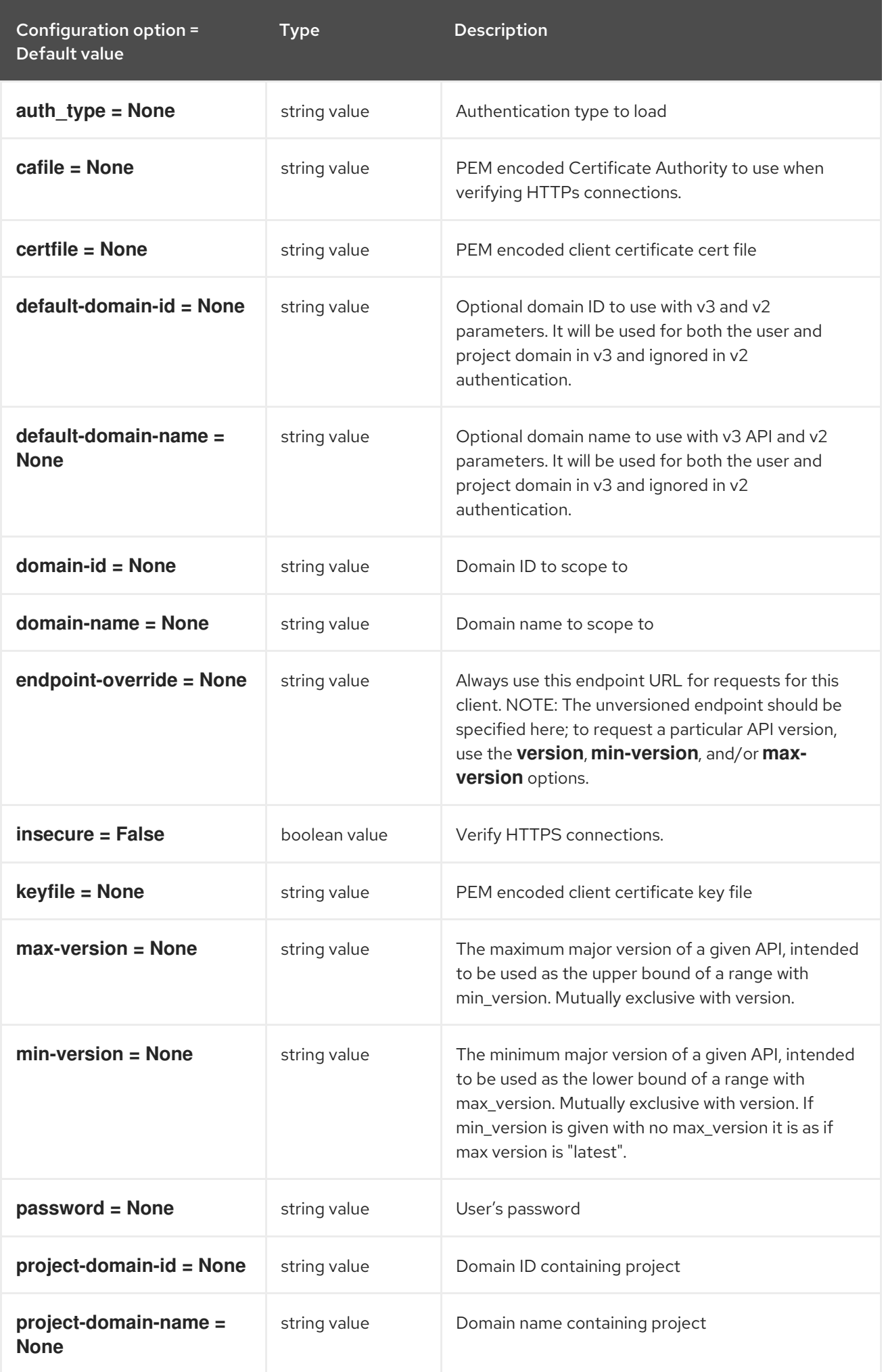

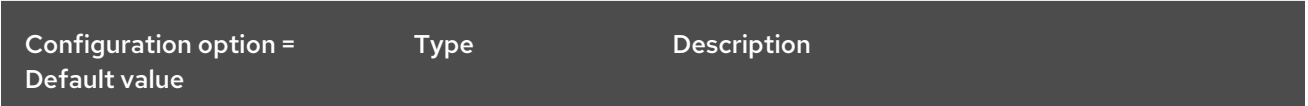

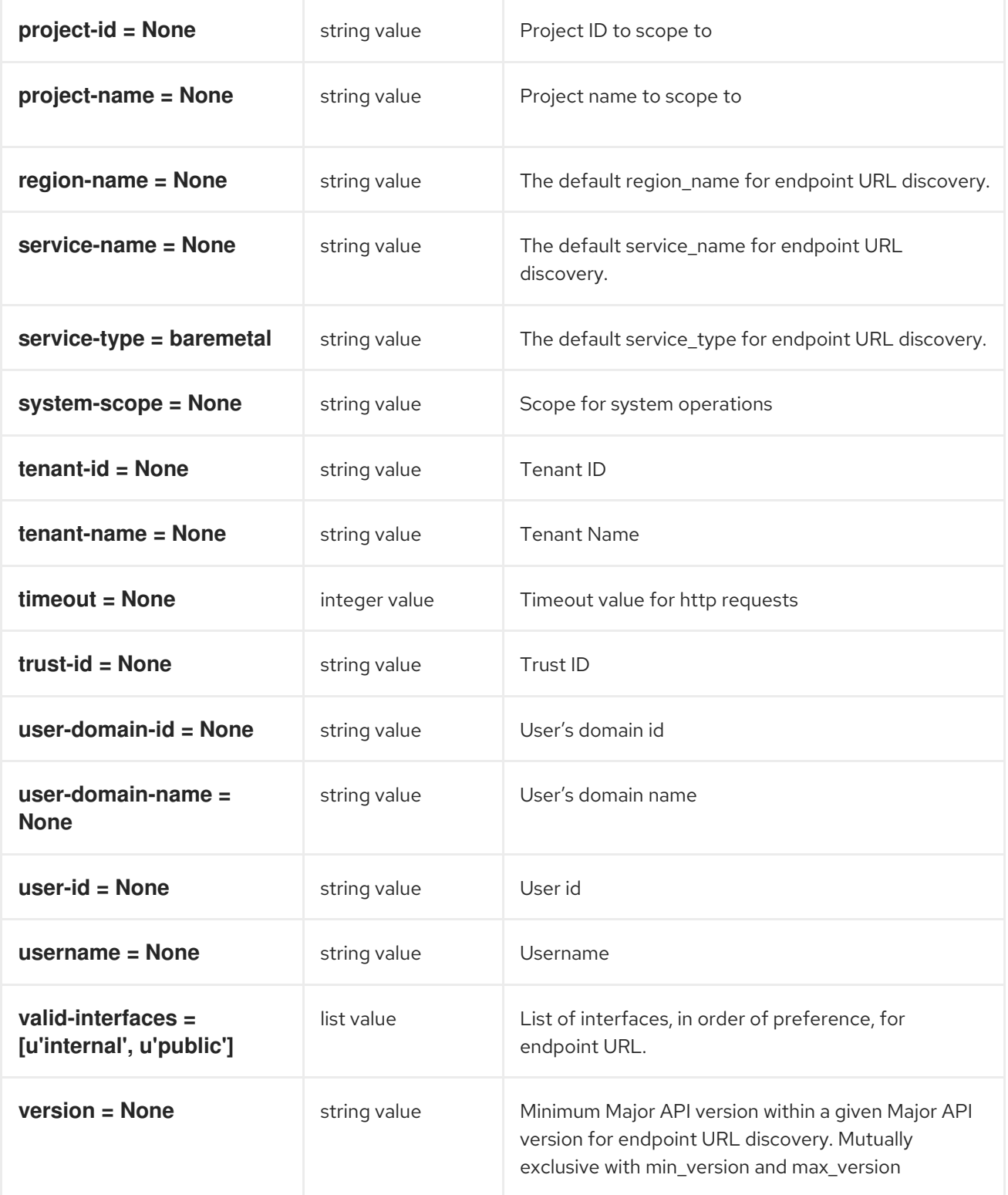

# 7.1.42. snmp

The following table outlines the options available under the **[snmp]** group in the **/etc/ironic/ironic.conf** file.

#### Table 7.42. snmp

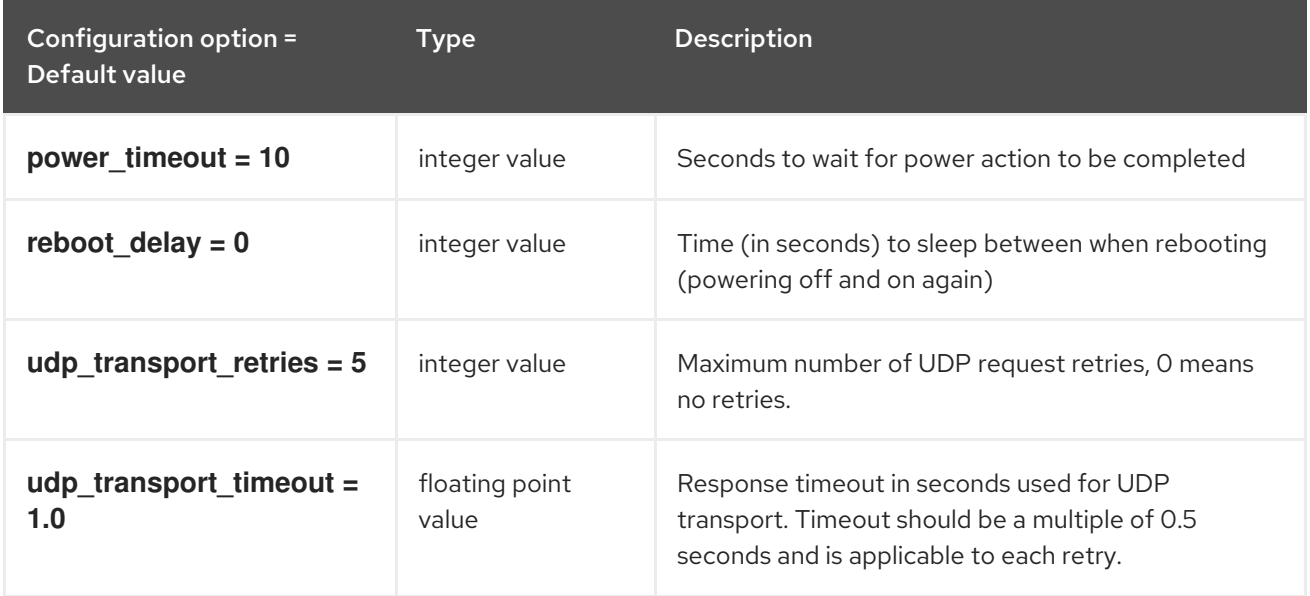

### 7.1.43. ssl

The following table outlines the options available under the **[ssl]** group in the **/etc/ironic/ironic.conf** file.

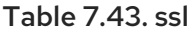

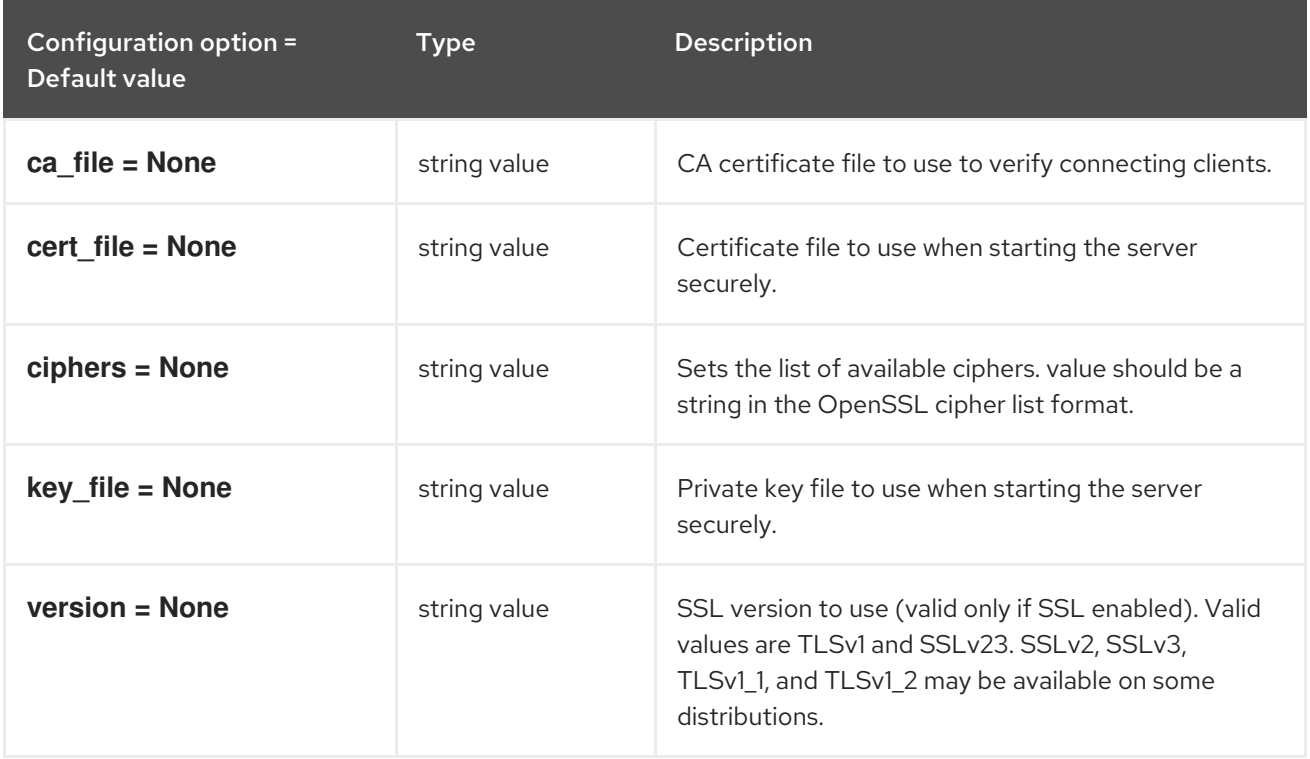

## 7.1.44. swift

The following table outlines the options available under the **[swift]** group in the **/etc/ironic/ironic.conf** file.

#### Table 7.44. swift

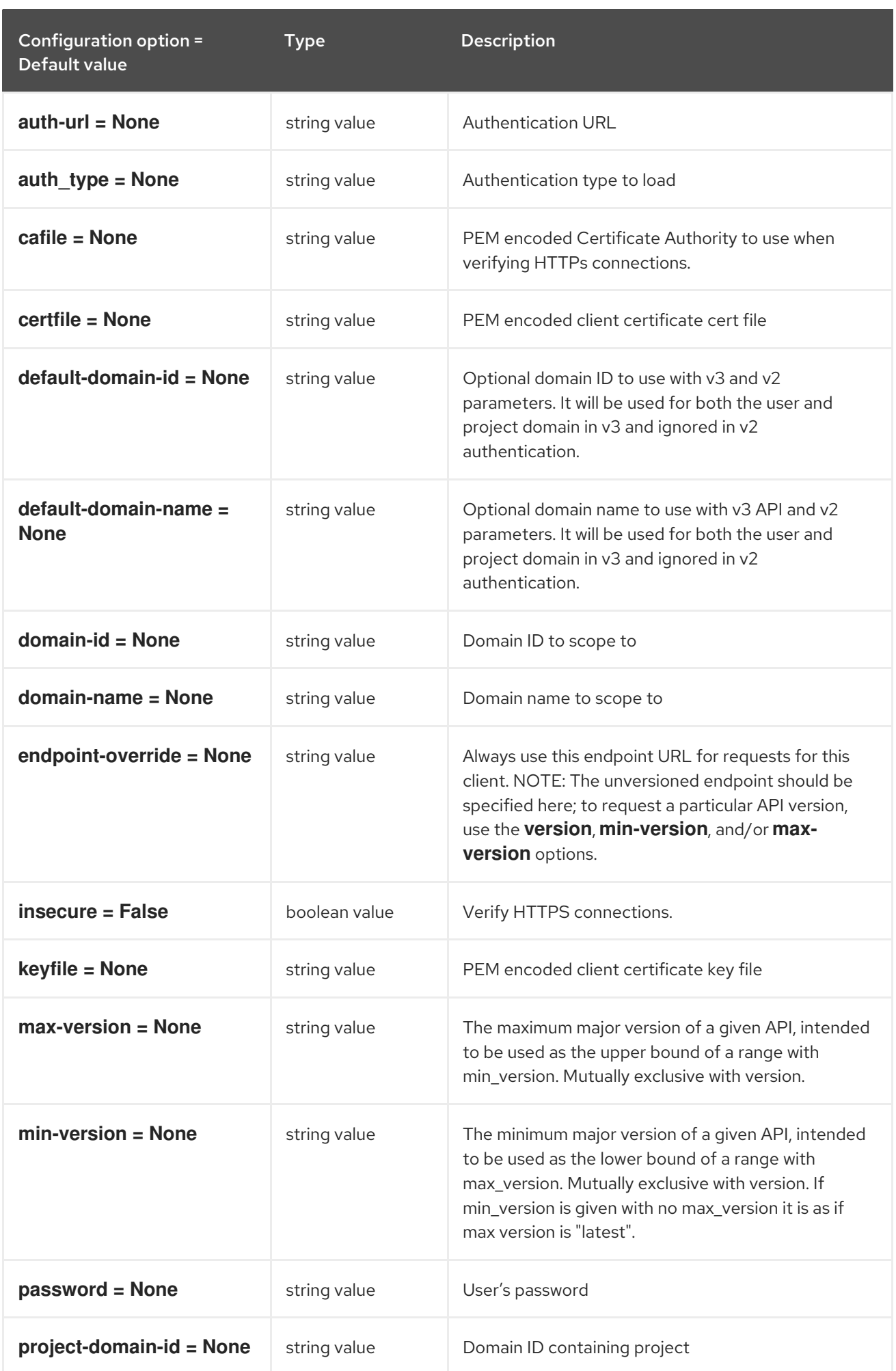

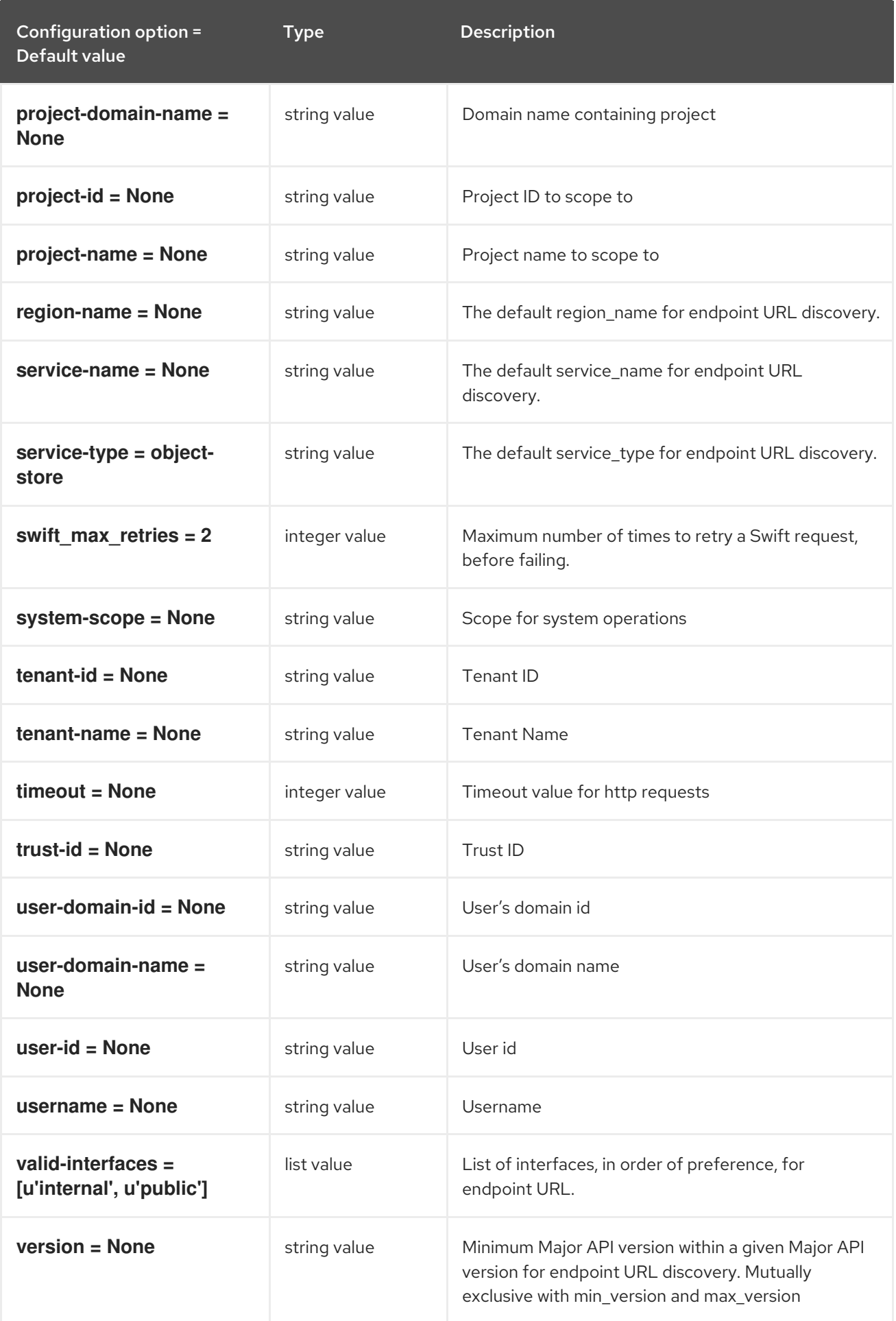

7.1.45. xclarity

The following table outlines the options available under the **[xclarity]** group in the **/etc/ironic/ironic.conf** file.

## Table 7.45. xclarity

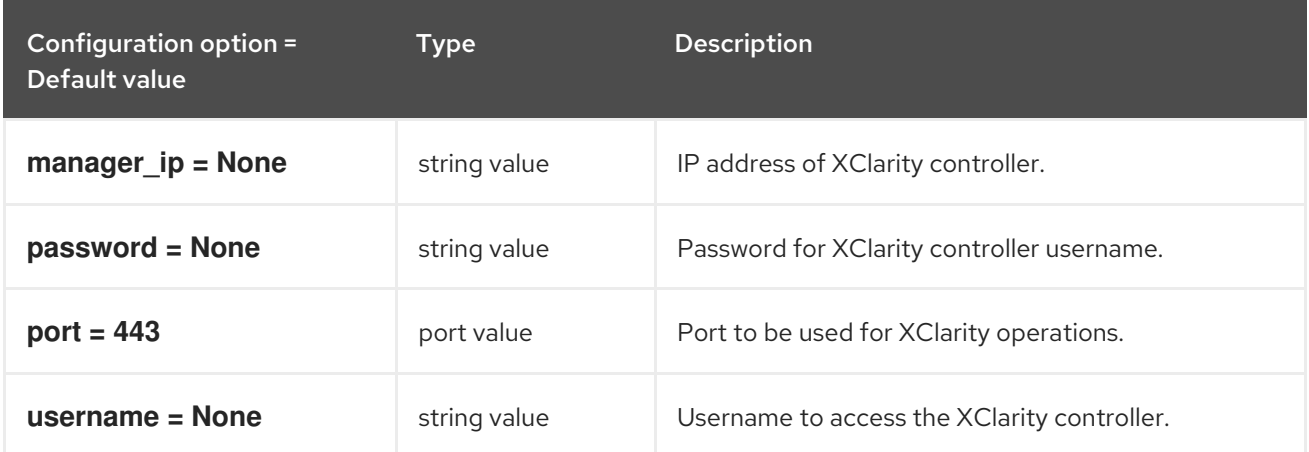

# CHAPTER 8. IRONIC-INSPECTOR

The following chapter contains information about the configuration options in the **ironic-inspector** service.

# 8.1. INSPECTOR.CONF

This section contains options for the **/etc/ironic-inspector/inspector.conf** file.

## 8.1.1. DEFAULT

The following table outlines the options available under the **[DEFAULT]** group in the **/etc/ironicinspector/inspector.conf** file.

Table 8.1. DEFAULT

| Configuration option =<br>Default value                                                                                                    | <b>Type</b>   | Description                                                                                                    |
|----------------------------------------------------------------------------------------------------|---------------|----------------------------------------------------------------------------------------------------|
| api_max_limit = 1000                                                                                                    | integer value | Limit the number of elements an API list-call returns                                                                                                    |
| auth_strategy = keystone                                                                                                    | string value  | Authentication method used on the ironic-inspector<br>API. Either "noauth" or "keystone" are currently valid<br>options. "noauth" will disable all authentication. |
| clean_up_period = $60$                                                                                                    | integer value | Amount of time in seconds, after which repeat clean<br>up of timed out nodes and old nodes status<br>information.                                                  |
| $debug = False$                                                                                                    | boolean value | If set to true, the logging level will be set to DEBUG<br>instead of the default INFO level.                                                                       |
| default_log_levels =<br>[u'sqlalchemy=WARNING'<br>, u'iso8601=WARNING',<br>u'requests=WARNING',<br>u'urllib3.connectionpool=<br><b>WARNING',</b><br>u'keystonemiddleware=W<br>ARNING',<br>u'swiftclient=WARNING',<br>u'keystoneauth=WARNIN<br>G',<br>u'ironicclient=WARNING'] | list value    | List of package logging levels in logger=LEVEL pairs.<br>This option is ignored if log_config_append is set.                                                       |
| fatal_deprecations =<br><b>False</b>                                                                                                    | boolean value | Enables or disables fatal status of deprecations.                                                                                                    |
| `instance_format = [instance:<br>$%$ (uuid)s]                                                                                                    | string value  | The format for an instance that is passed with the log<br>message.                                                                                                 |

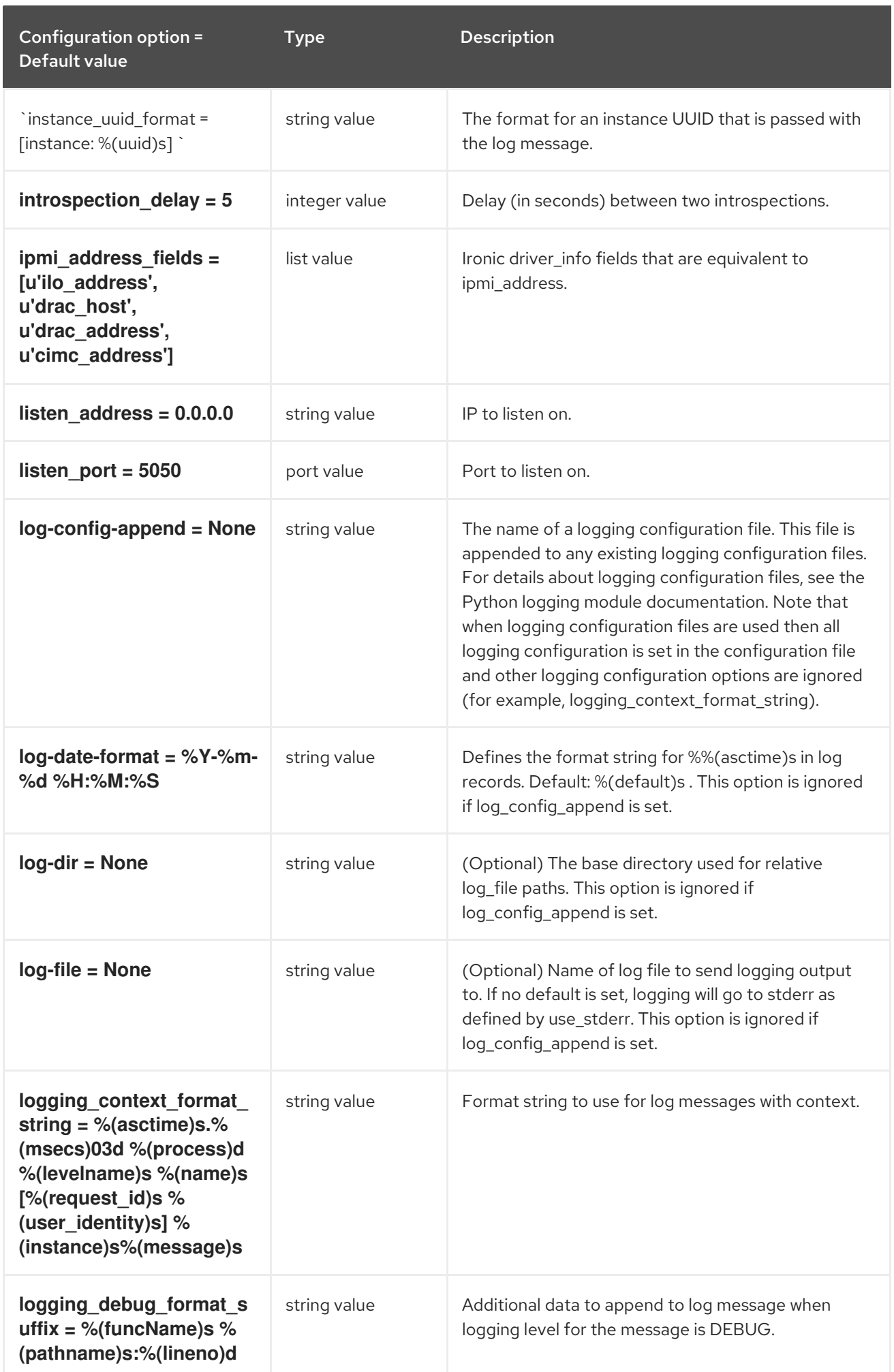

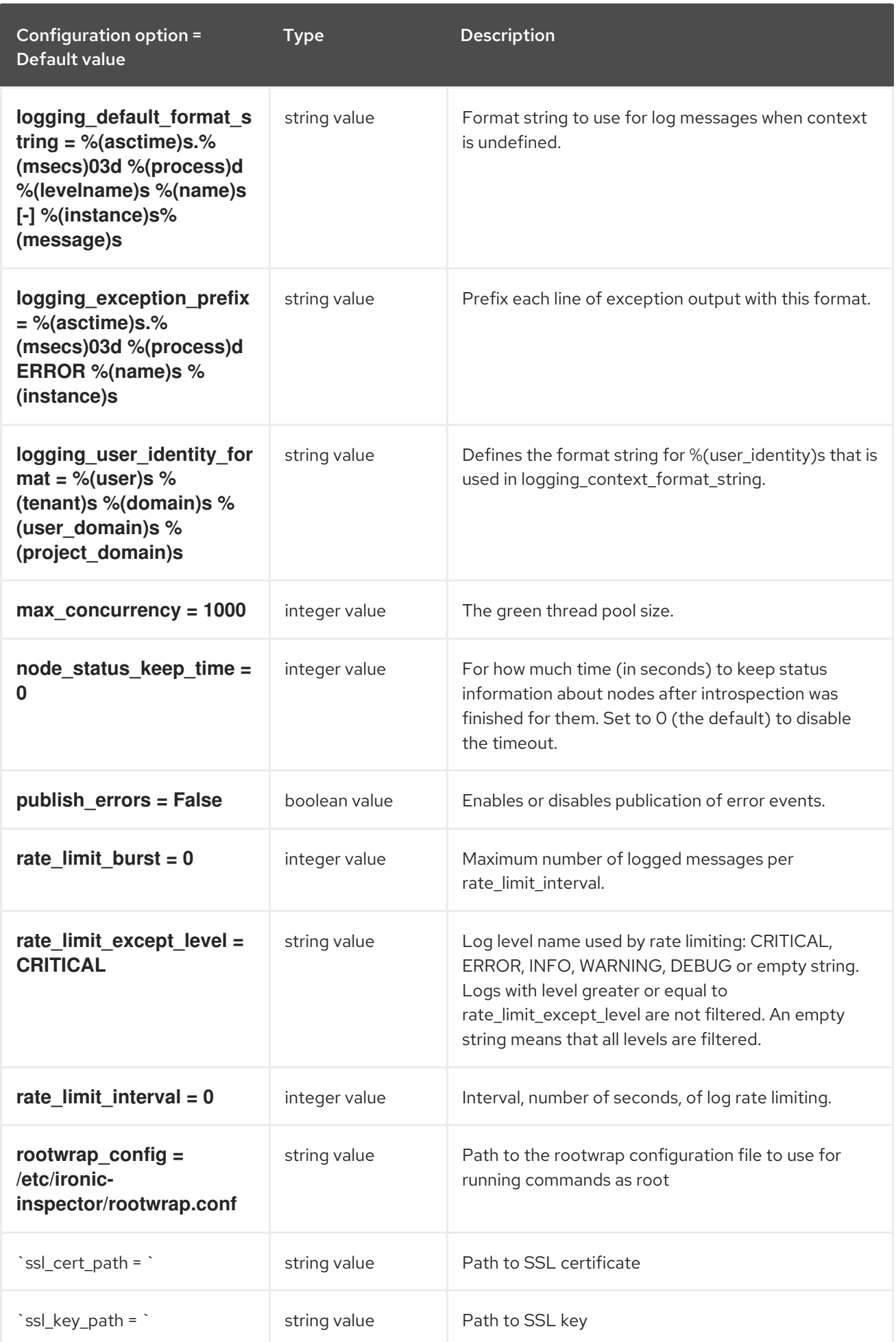

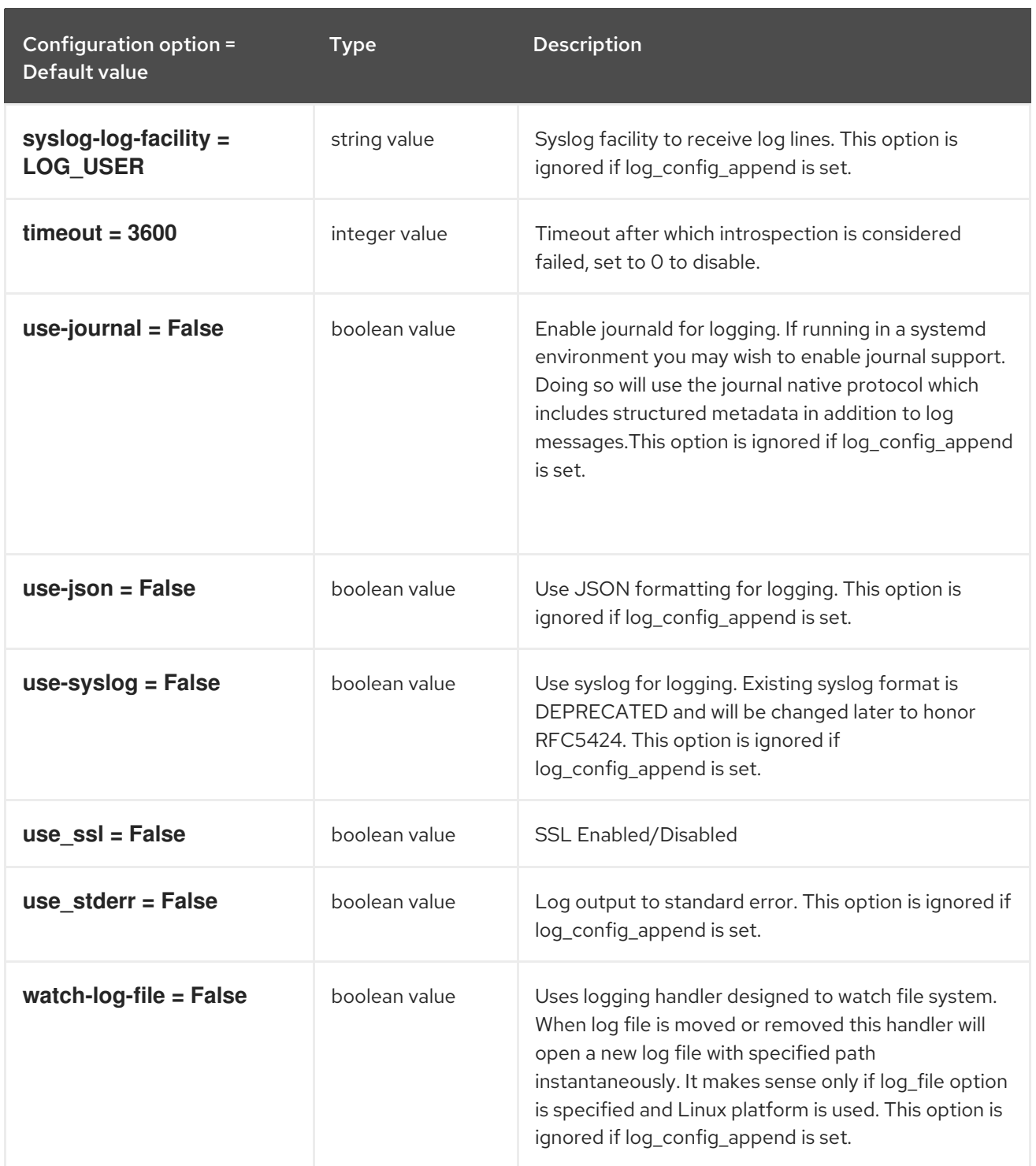

# 8.1.2. capabilities

The following table outlines the options available under the **[capabilities]** group in the **/etc/ironicinspector/inspector.conf** file.

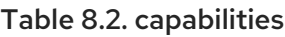

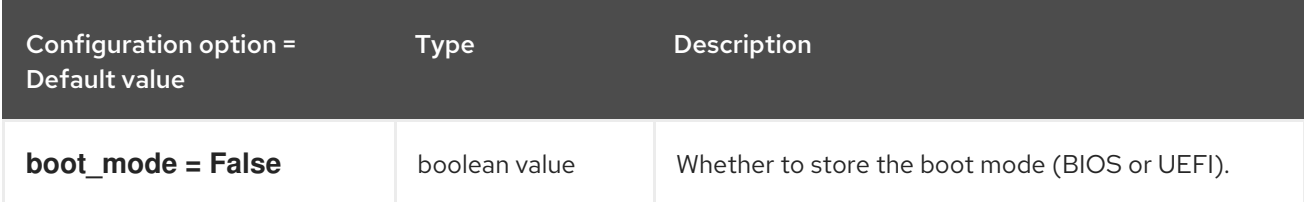

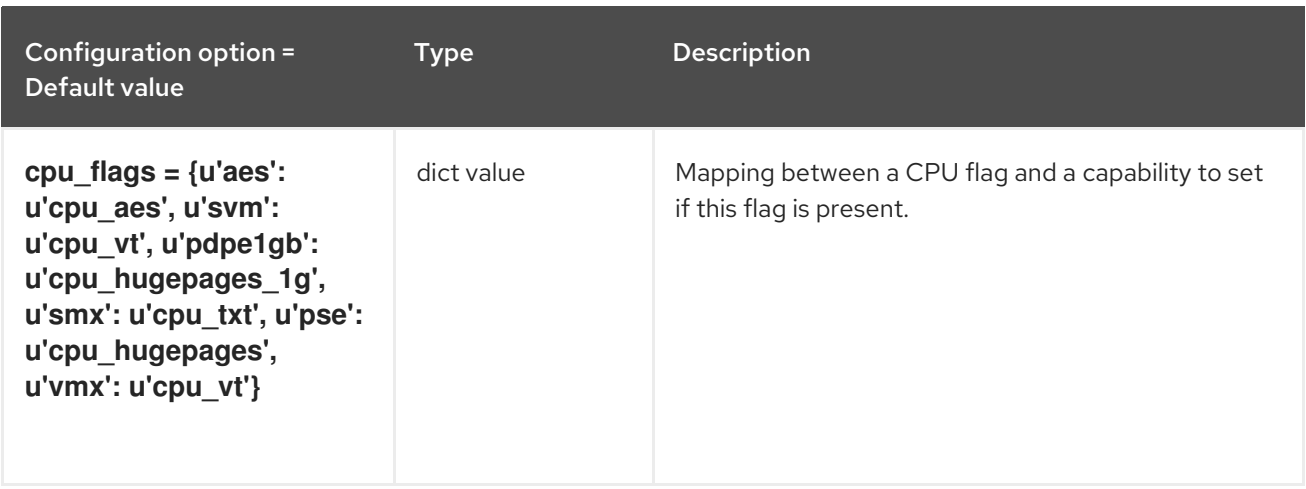

# 8.1.3. cors

The following table outlines the options available under the **[cors]** group in the **/etc/ironicinspector/inspector.conf** file.

Table 8.3. cors

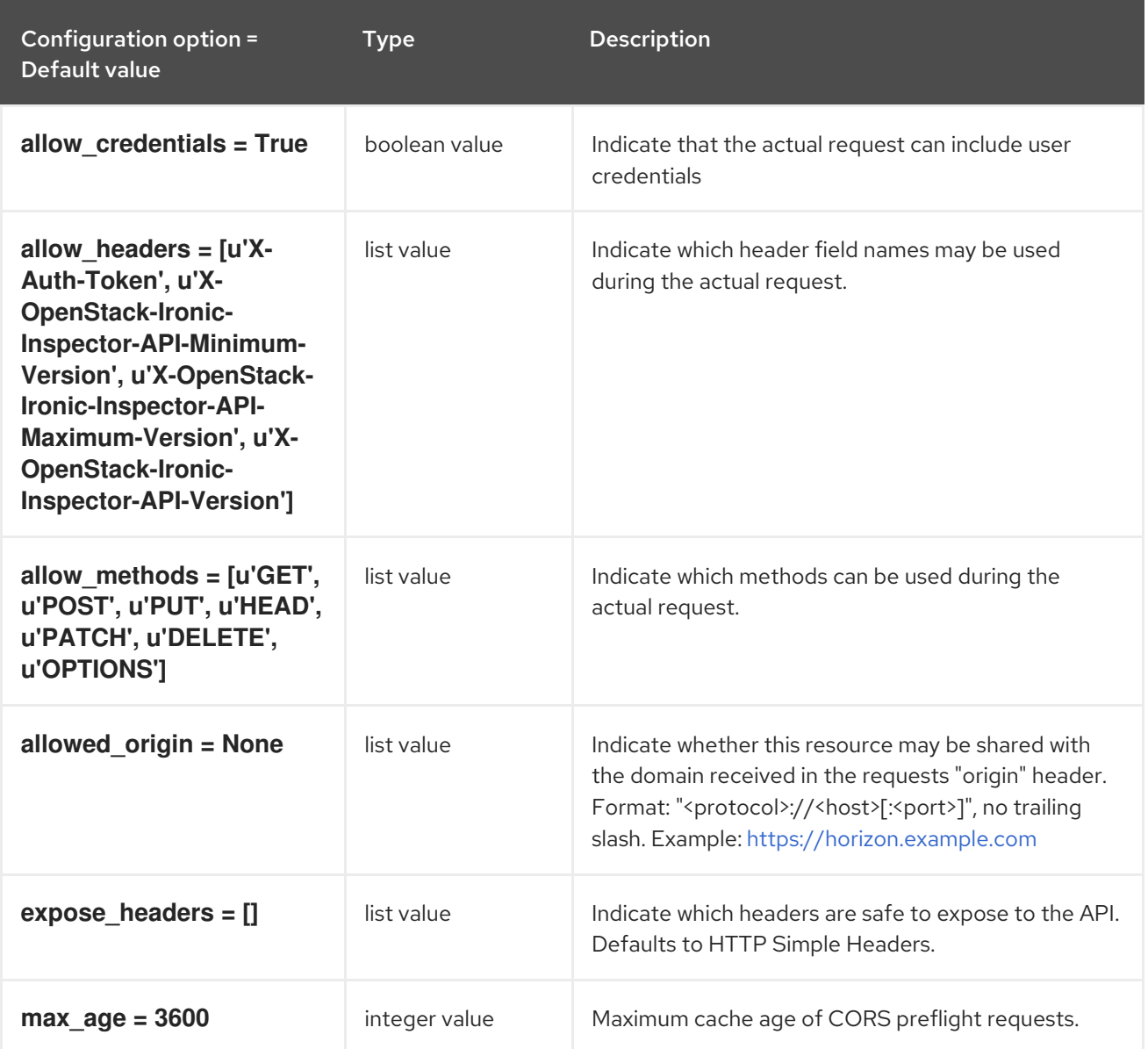

## 8.1.4. database

The following table outlines the options available under the **[database]** group in the **/etc/ironicinspector/inspector.conf** file.

#### Table 8.4. database

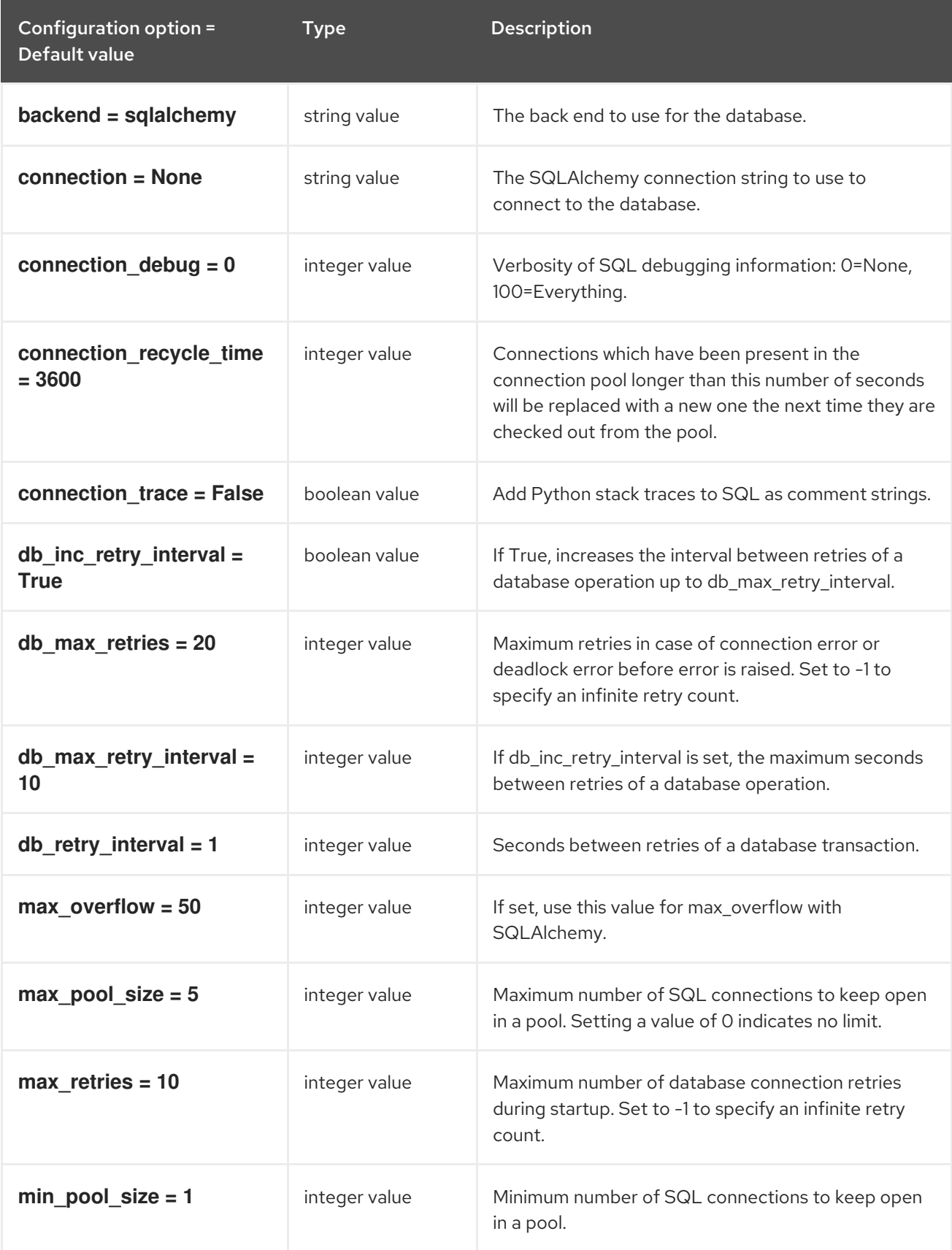

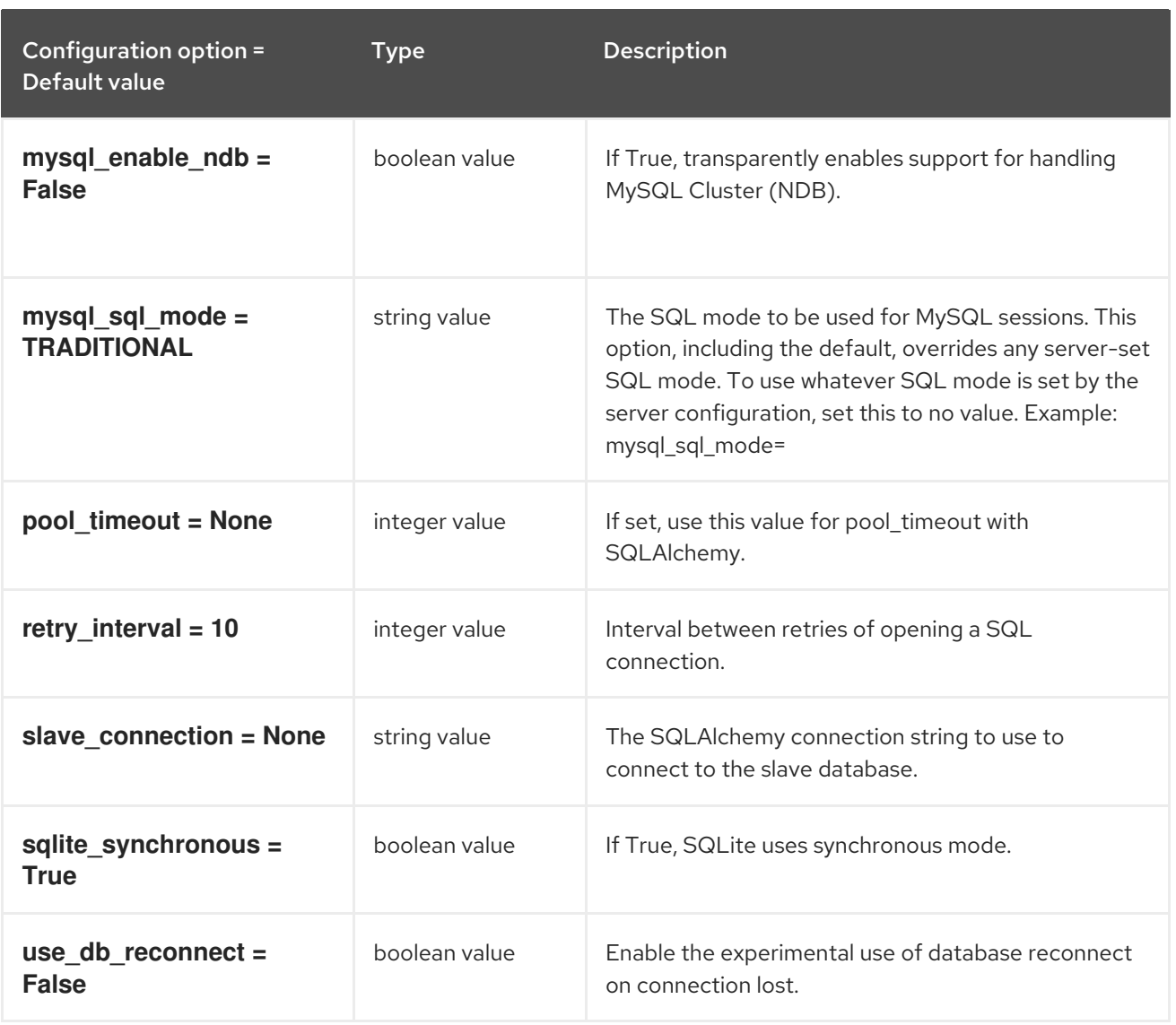

## 8.1.5. discovery

The following table outlines the options available under the **[discovery]** group in the **/etc/ironicinspector/inspector.conf** file.

Table 8.5. discovery

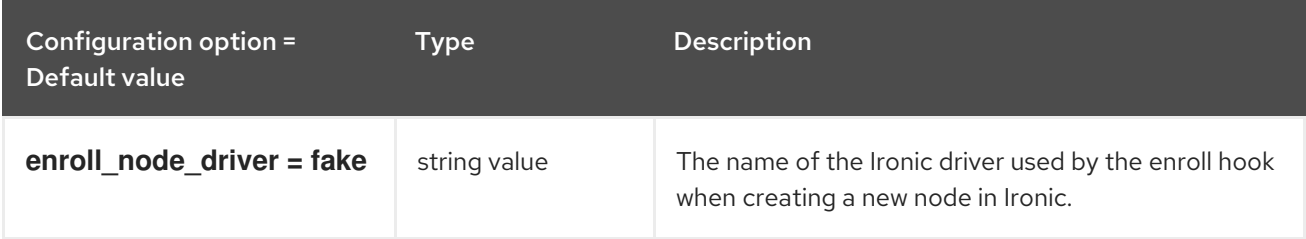

## 8.1.6. dnsmasq\_pxe\_filter

The following table outlines the options available under the **[dnsmasq\_pxe\_filter]** group in the **/etc/ironic-inspector/inspector.conf** file.

Table 8.6. dnsmasq\_pxe\_filter

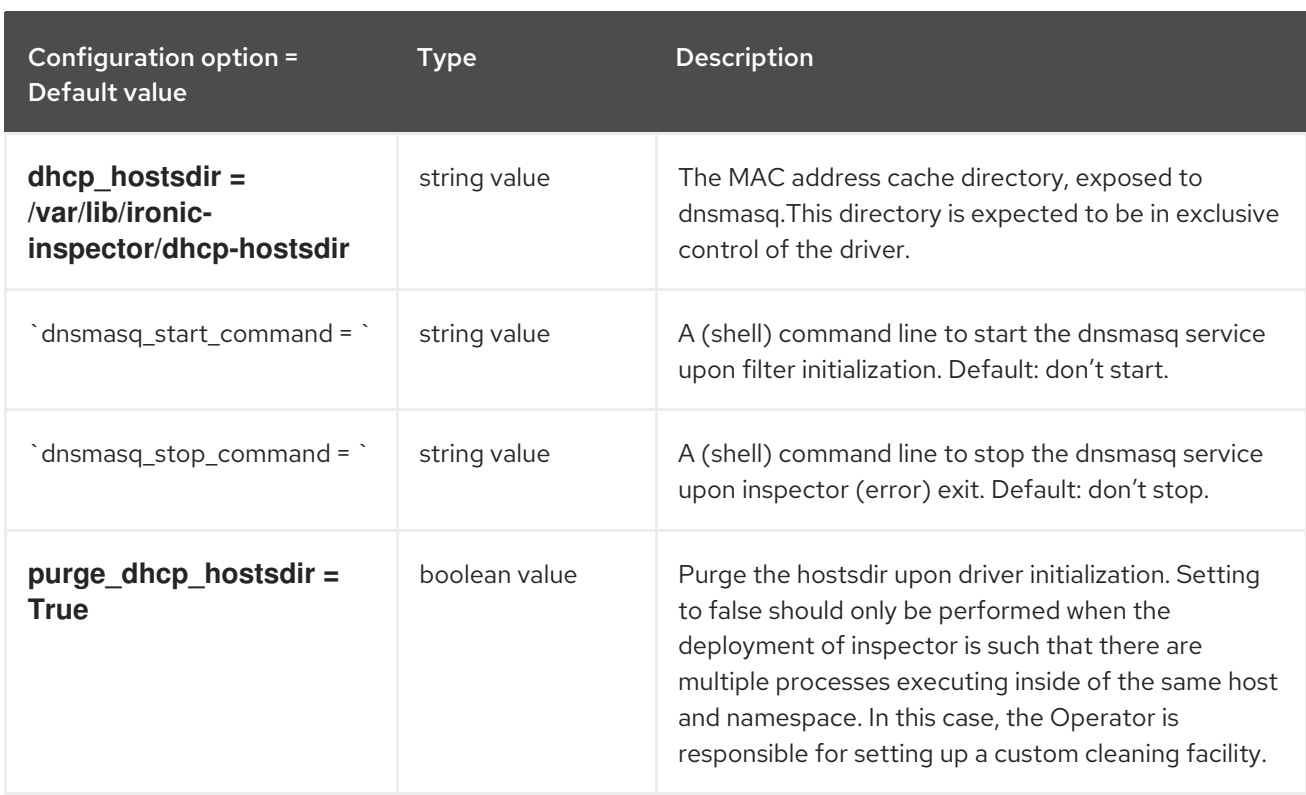

# 8.1.7. iptables

The following table outlines the options available under the **[iptables]** group in the **/etc/ironicinspector/inspector.conf** file.

#### Table 8.7. iptables

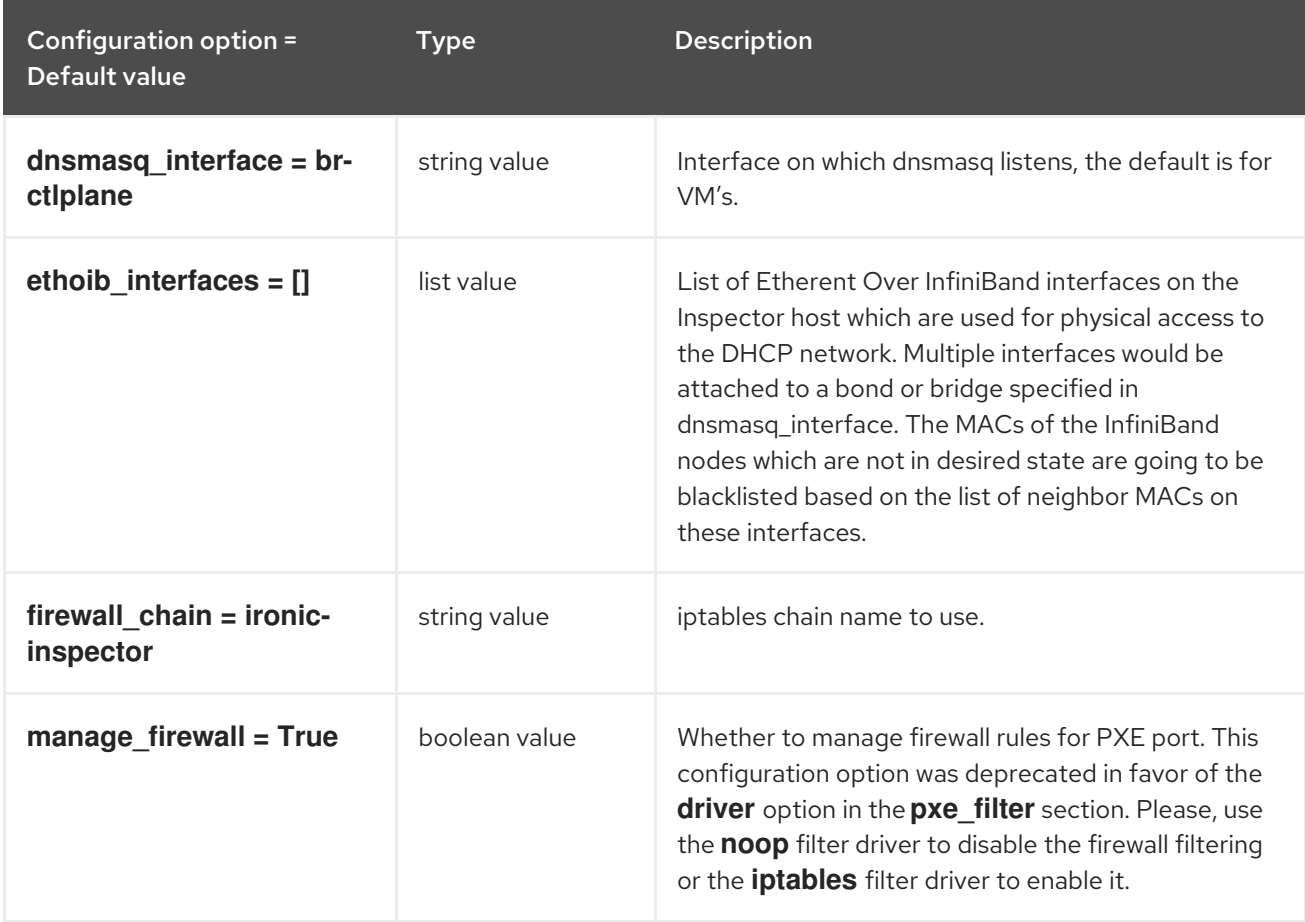

# 8.1.8. ironic

The following table outlines the options available under the **[ironic]** group in the **/etc/ironicinspector/inspector.conf** file.

#### Table 8.8. ironic

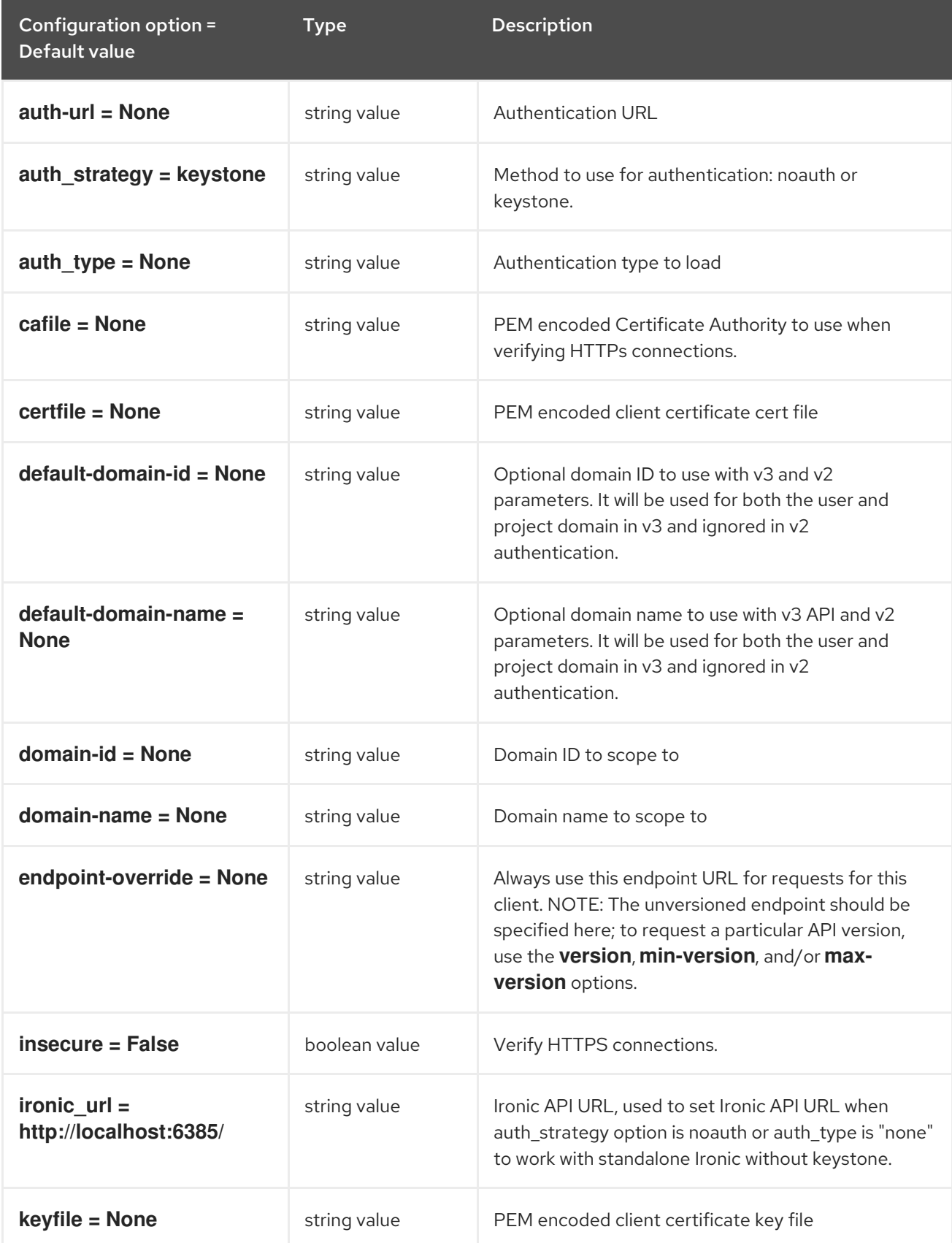

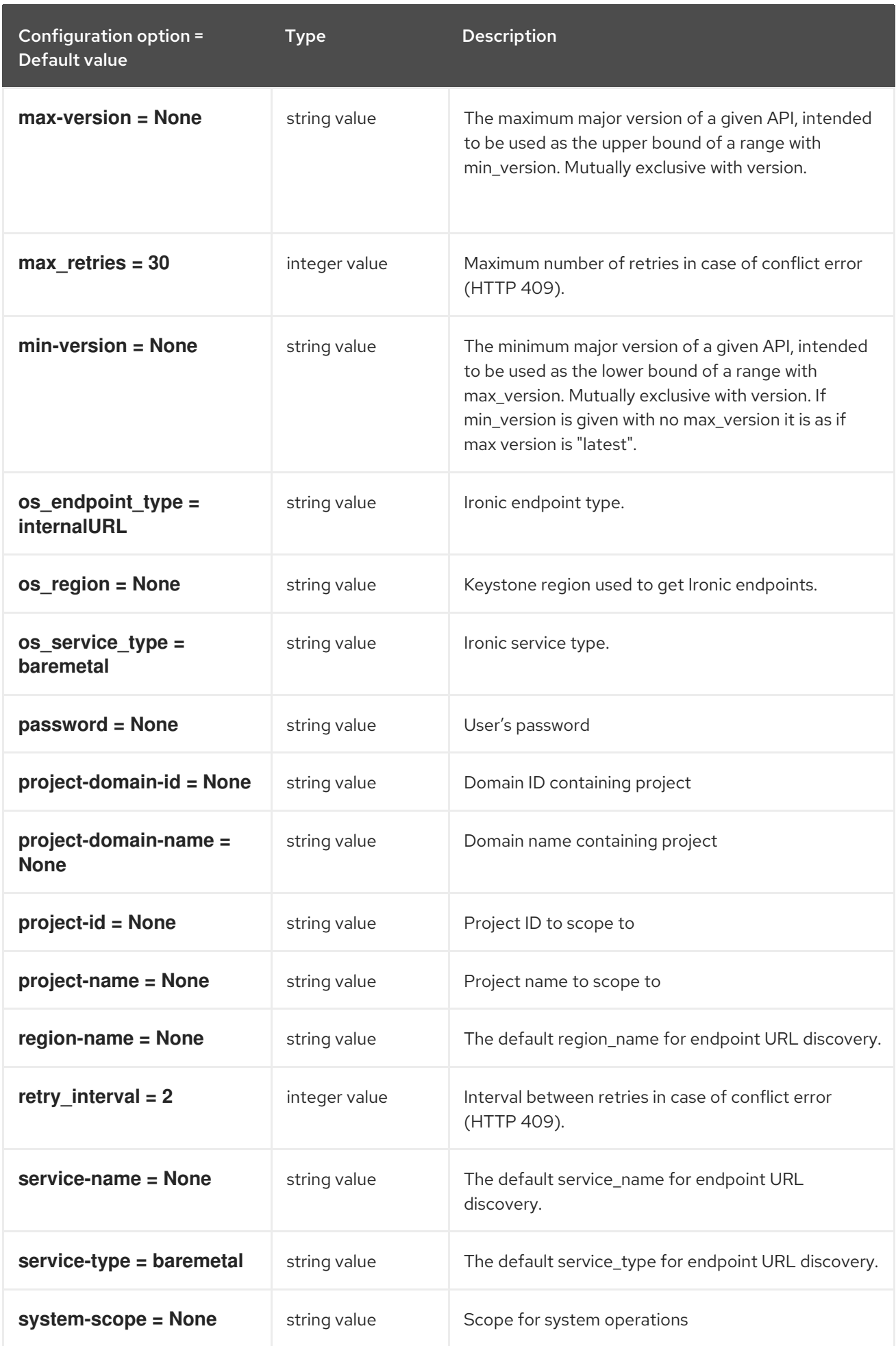

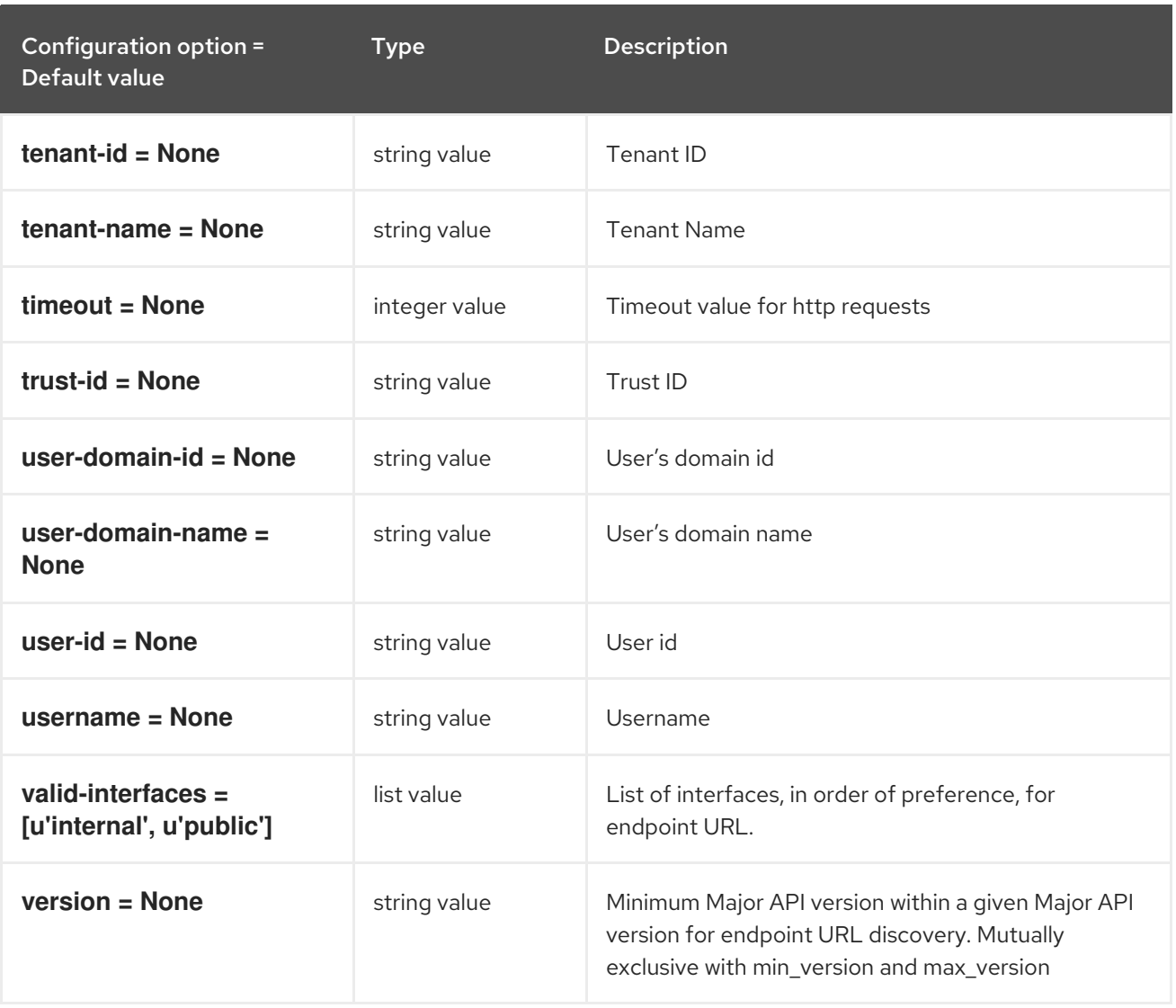

## 8.1.9. keystone\_authtoken

The following table outlines the options available under the **[keystone\_authtoken]** group in the **/etc/ironic-inspector/inspector.conf** file.

## Table 8.9. keystone\_authtoken

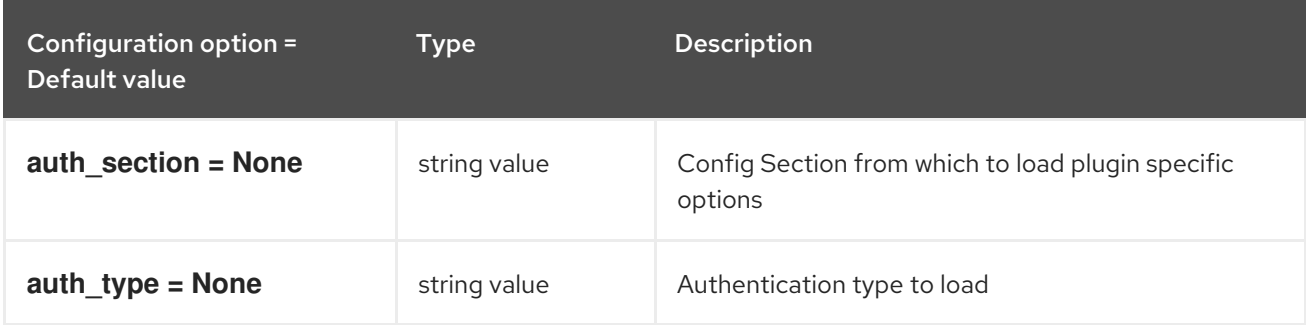

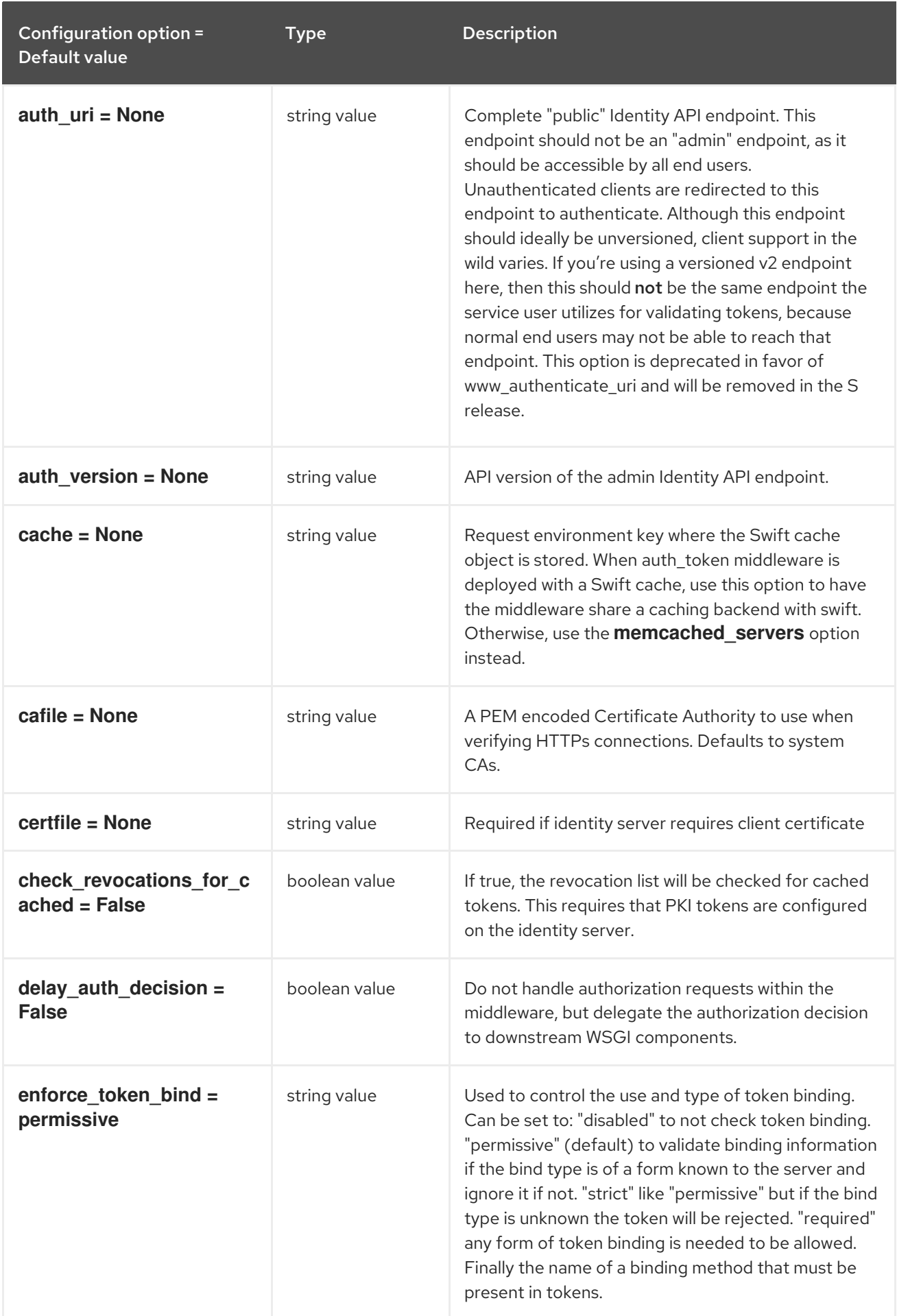

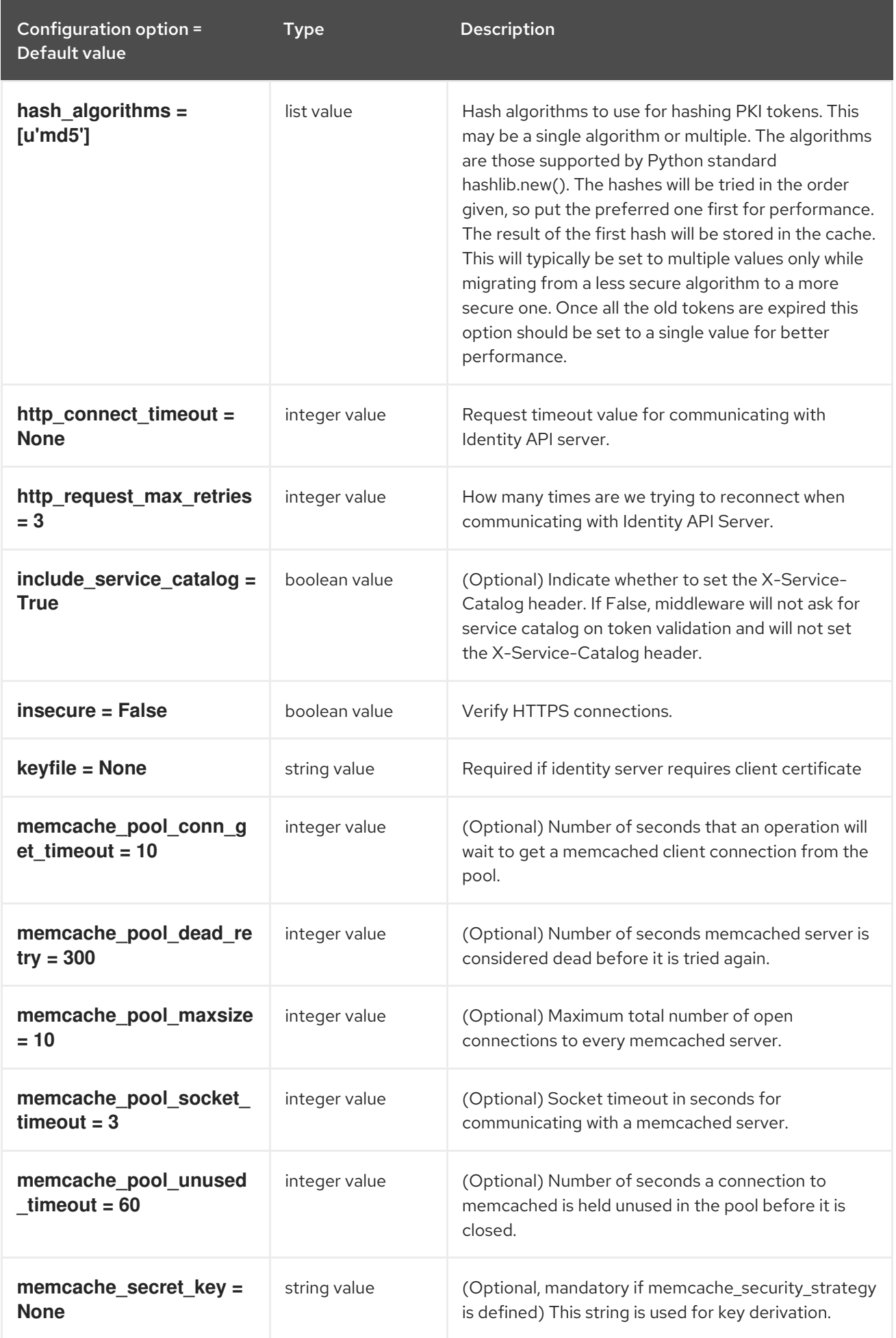

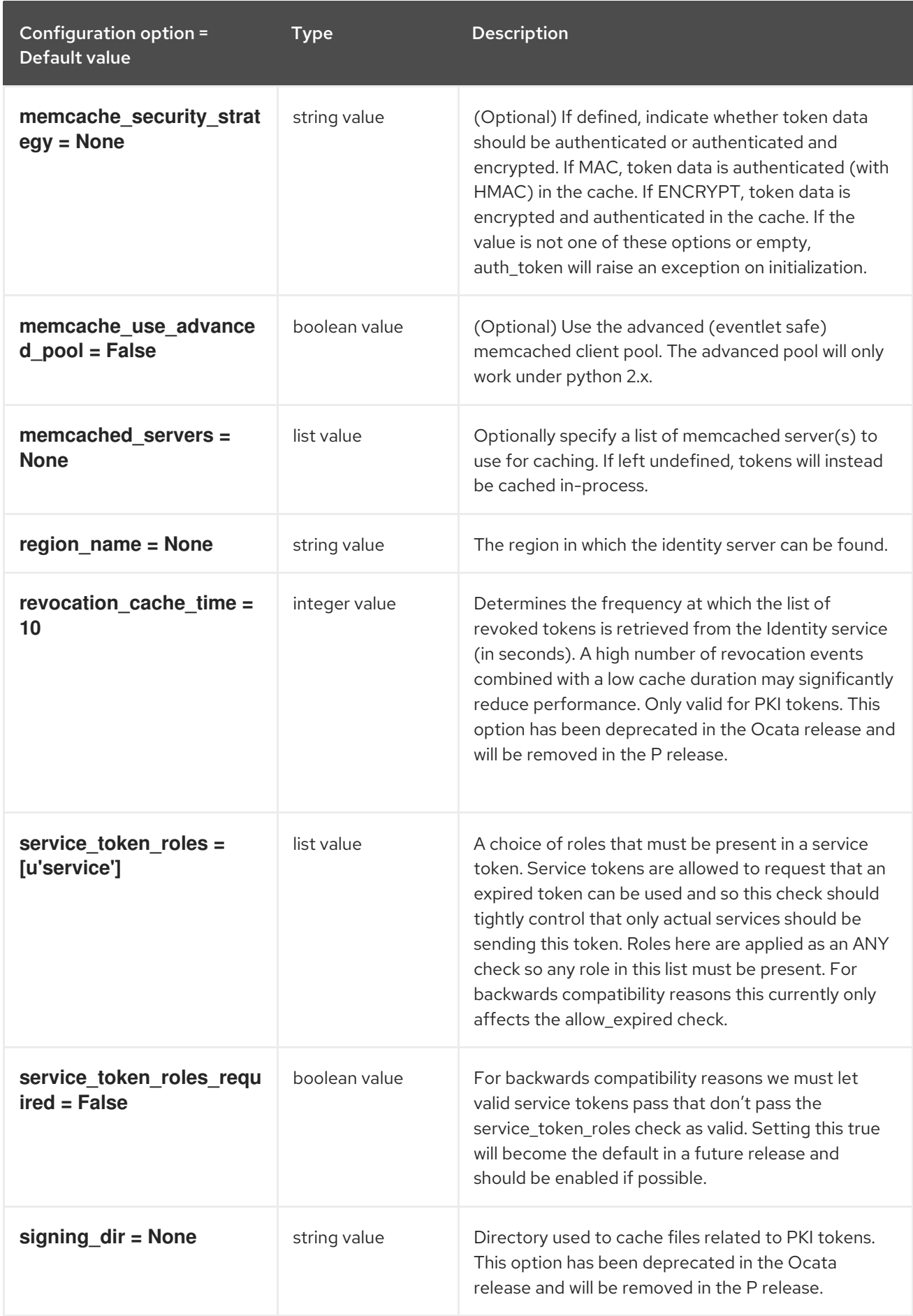

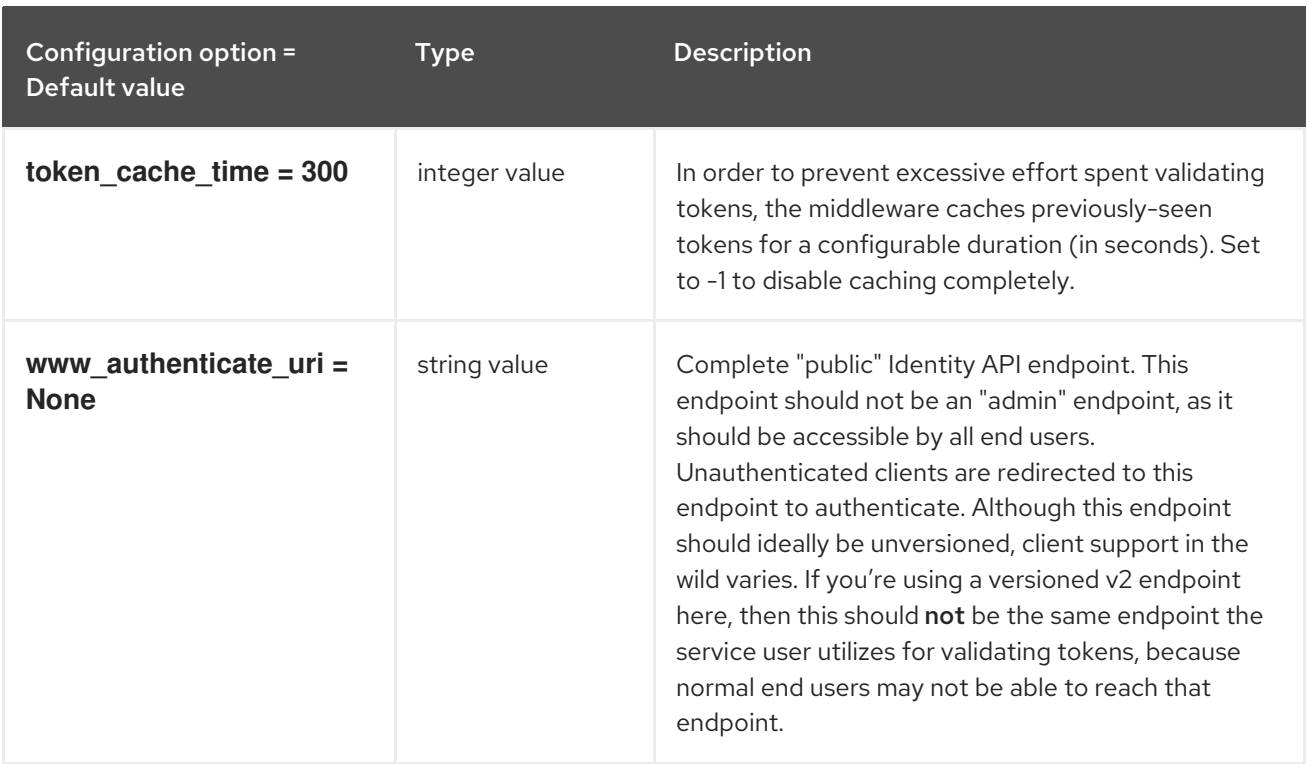

# 8.1.10. oslo\_policy

The following table outlines the options available under the **[oslo\_policy]** group in the **/etc/ironicinspector/inspector.conf** file.

#### Table 8.10. oslo\_policy

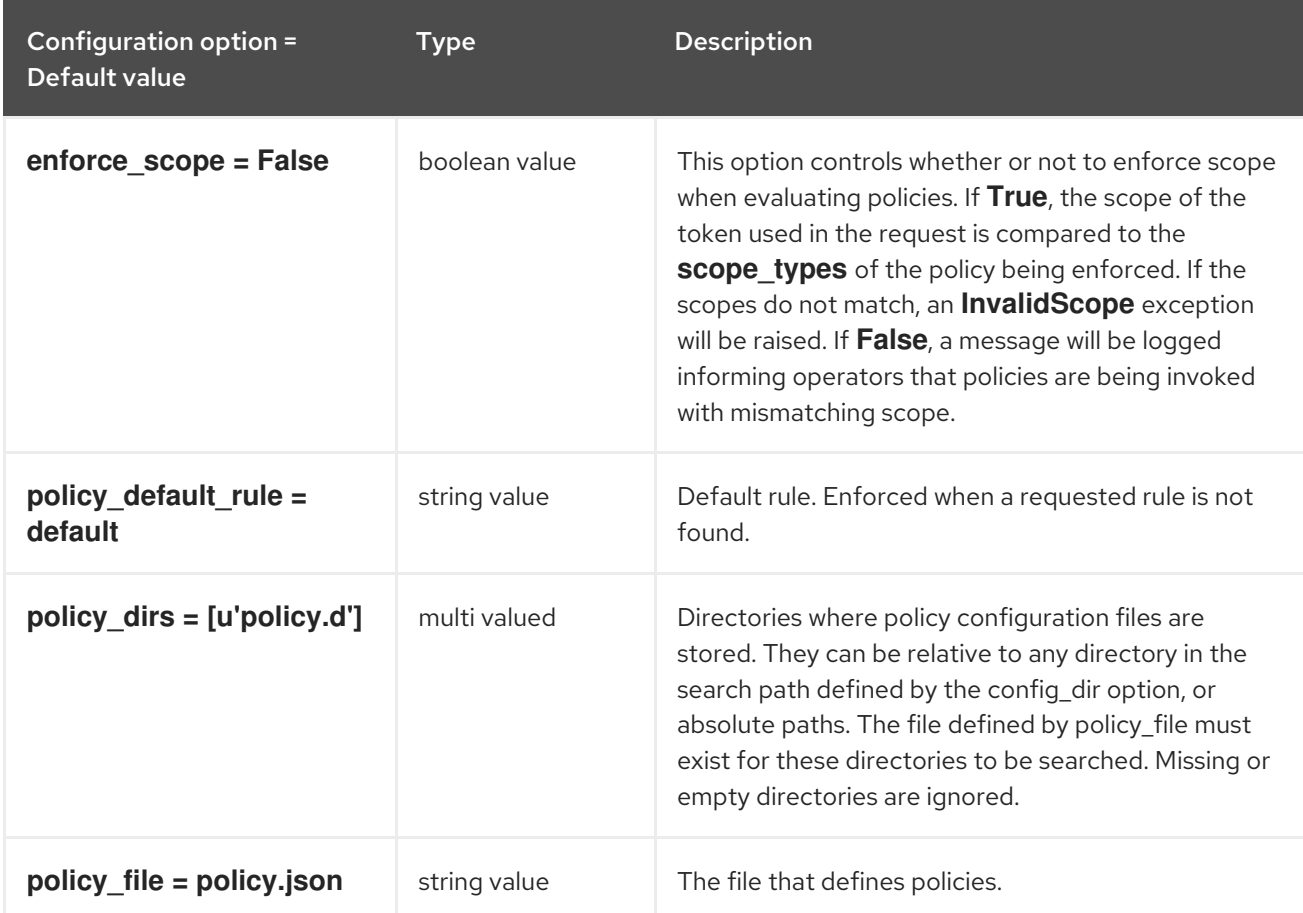

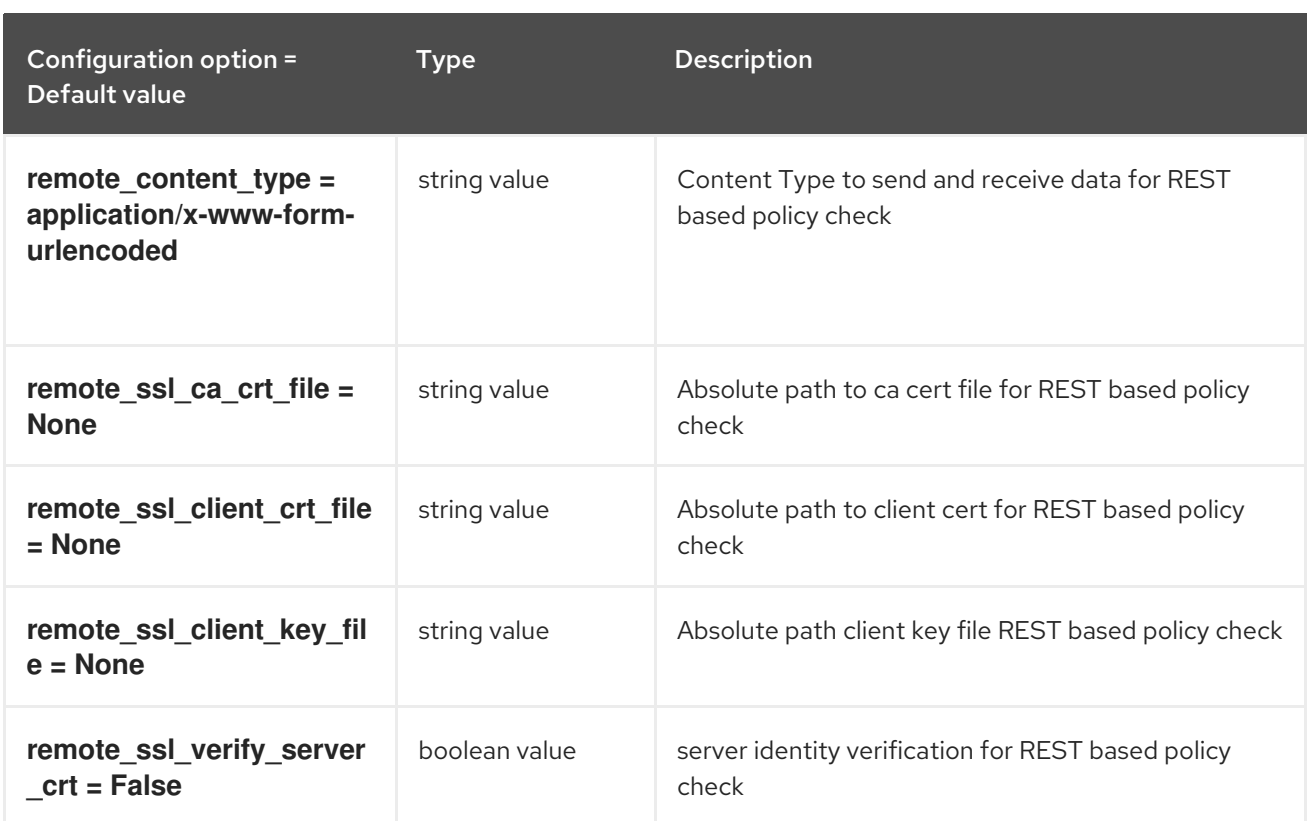

## 8.1.11. pci\_devices

The following table outlines the options available under the **[pci\_devices]** group in the **/etc/ironicinspector/inspector.conf** file.

#### Table 8.11. pci\_devices

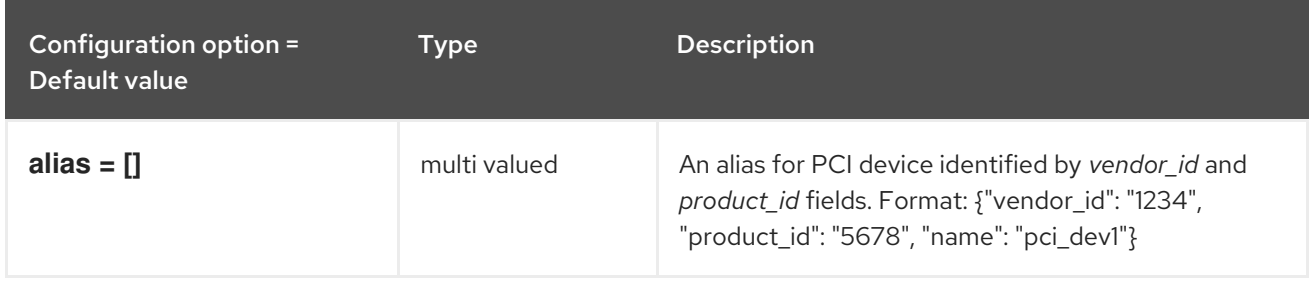

### 8.1.12. processing

The following table outlines the options available under the **[processing]** group in the **/etc/ironicinspector/inspector.conf** file.

#### Table 8.12. processing

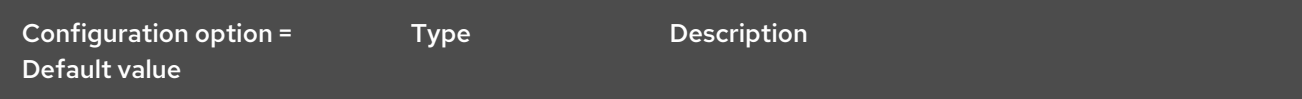

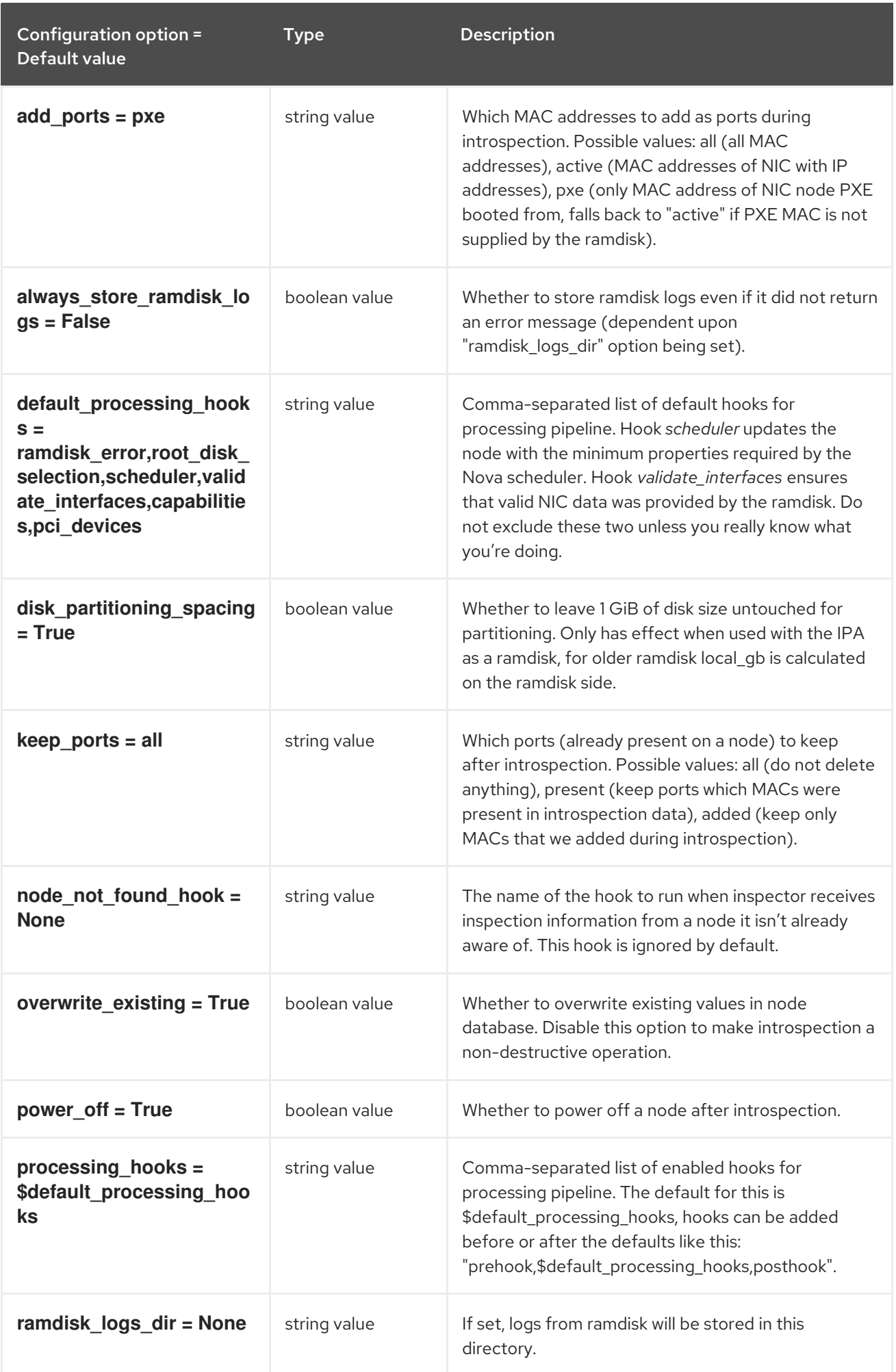

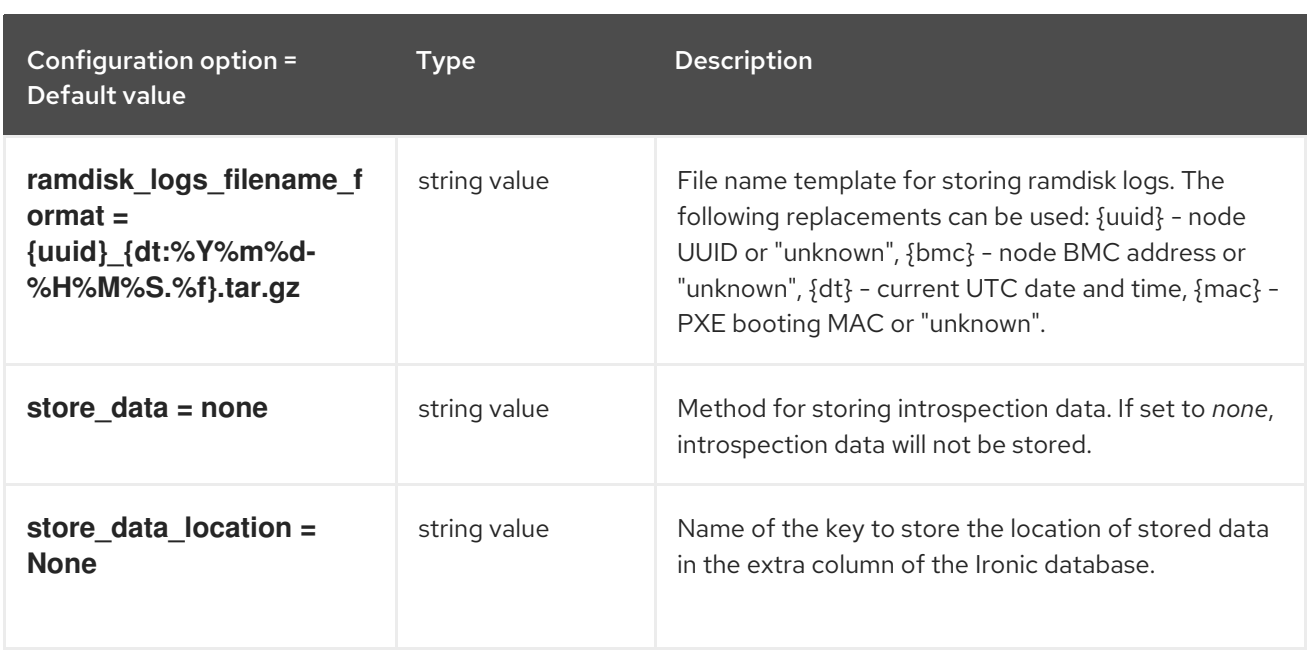

## 8.1.13. pxe\_filter

The following table outlines the options available under the **[pxe\_filter]** group in the **/etc/ironicinspector/inspector.conf** file.

#### Table 8.13. pxe\_filter

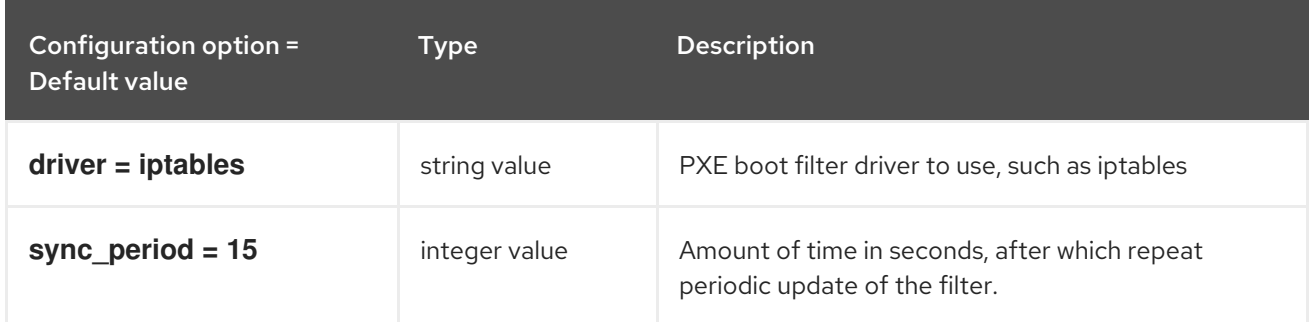

# 8.1.14. swift

The following table outlines the options available under the **[swift]** group in the **/etc/ironicinspector/inspector.conf** file.

Table 8.14. swift

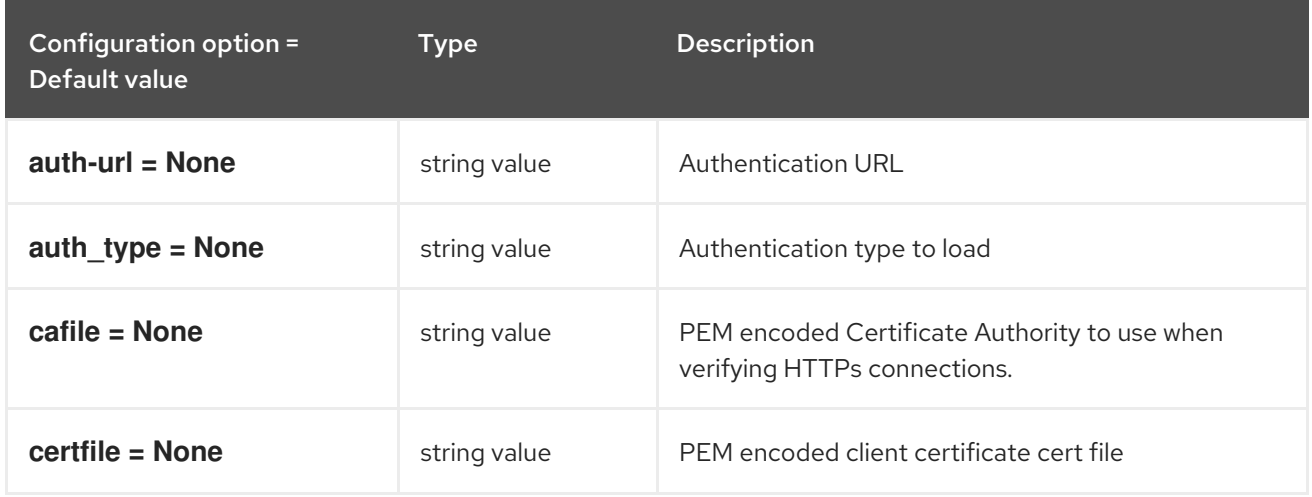

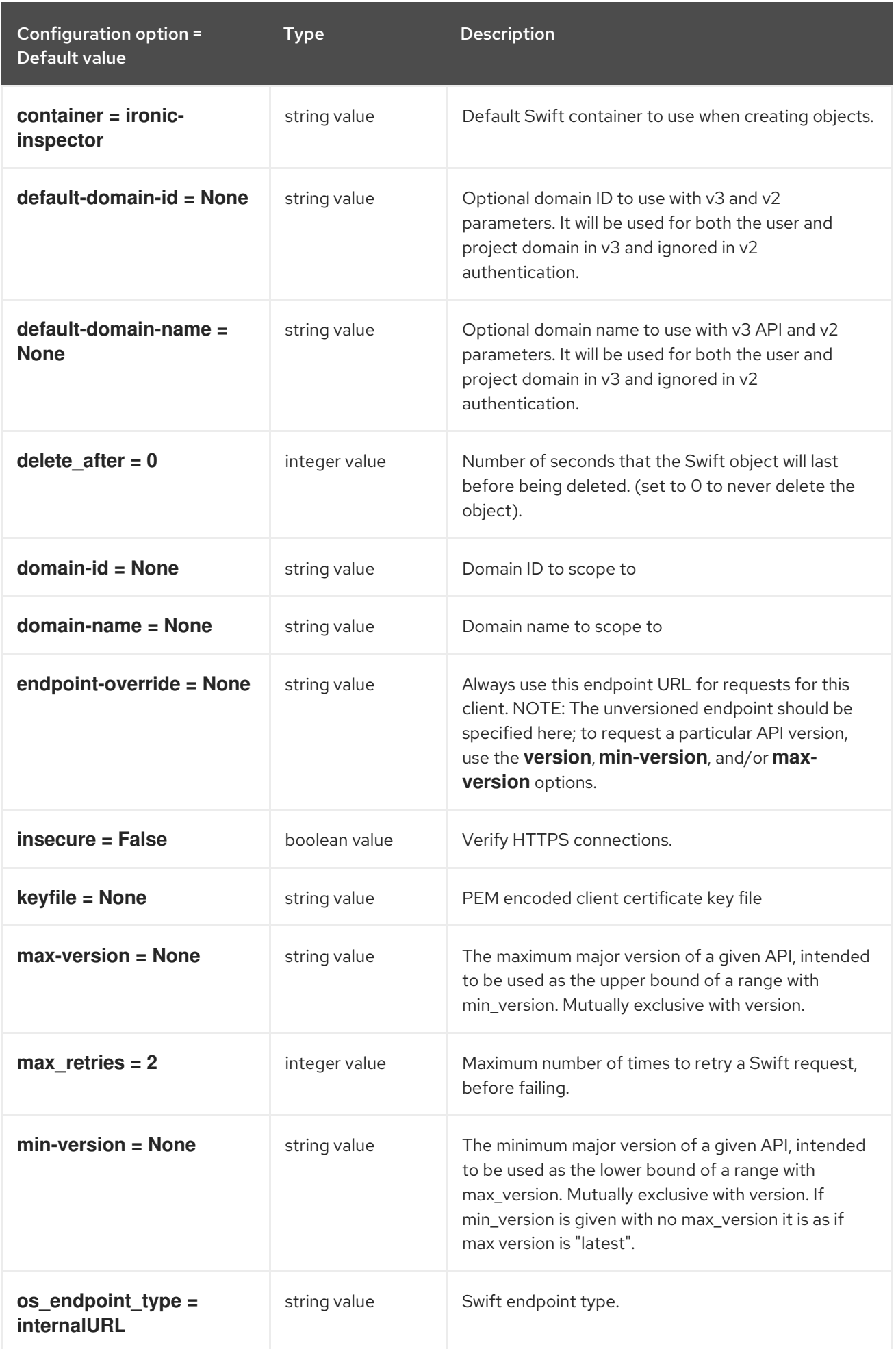

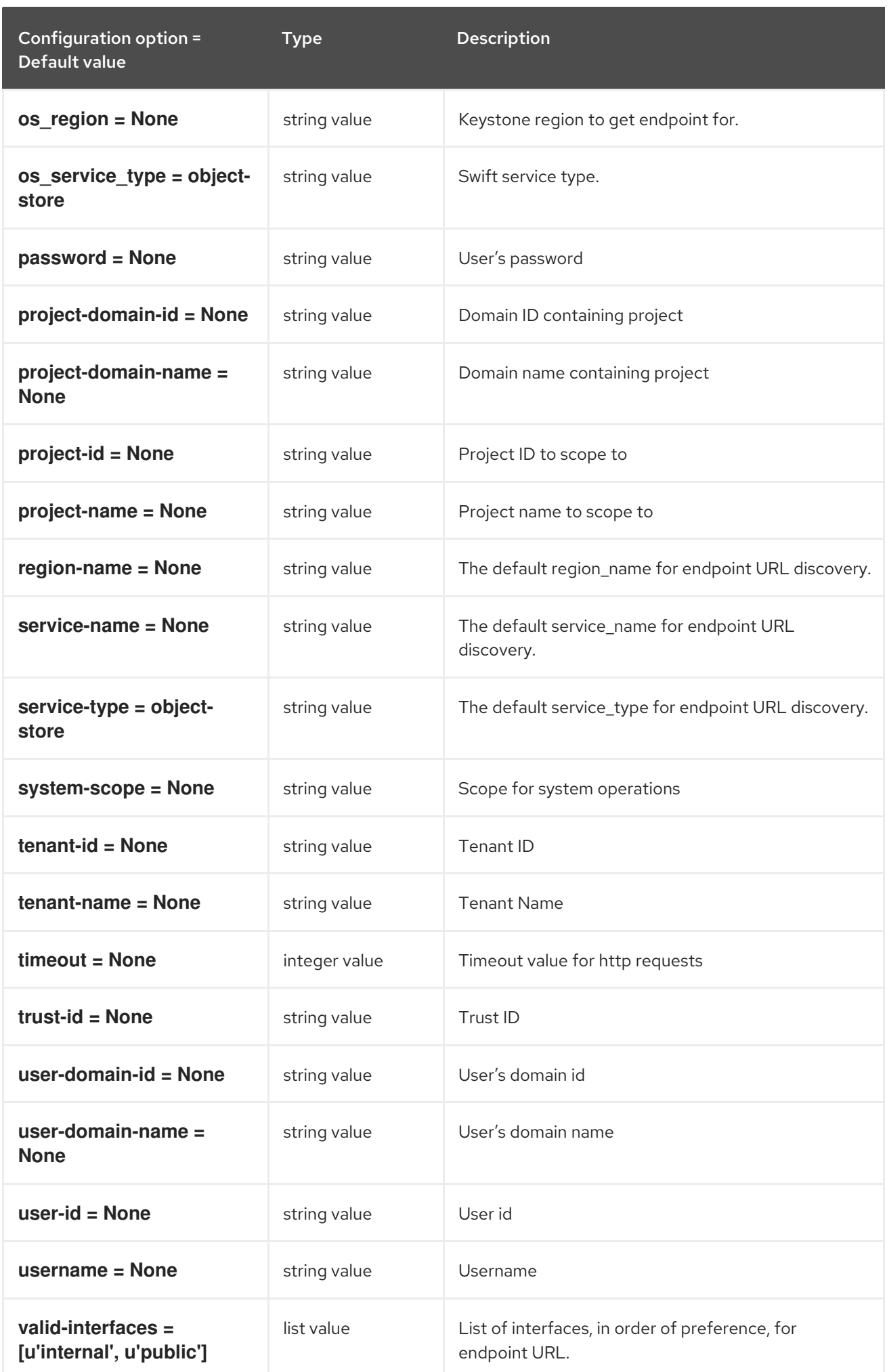

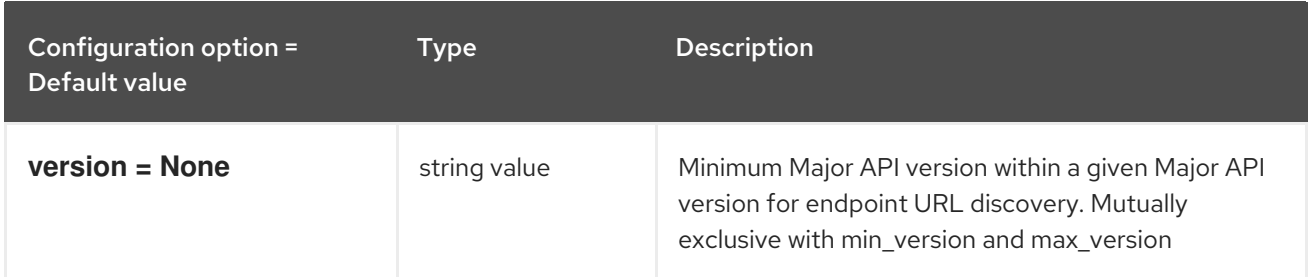

# CHAPTER 9. KEYSTONE

The following chapter contains information about the configuration options in the **keystone** service.

# 9.1. KEYSTONE.CONF

This section contains options for the **/etc/keystone/keystone.conf** file.

# 9.1.1. DEFAULT

The following table outlines the options available under the **[DEFAULT]** group in the **/etc/keystone/keystone.conf** file.

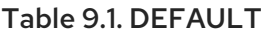

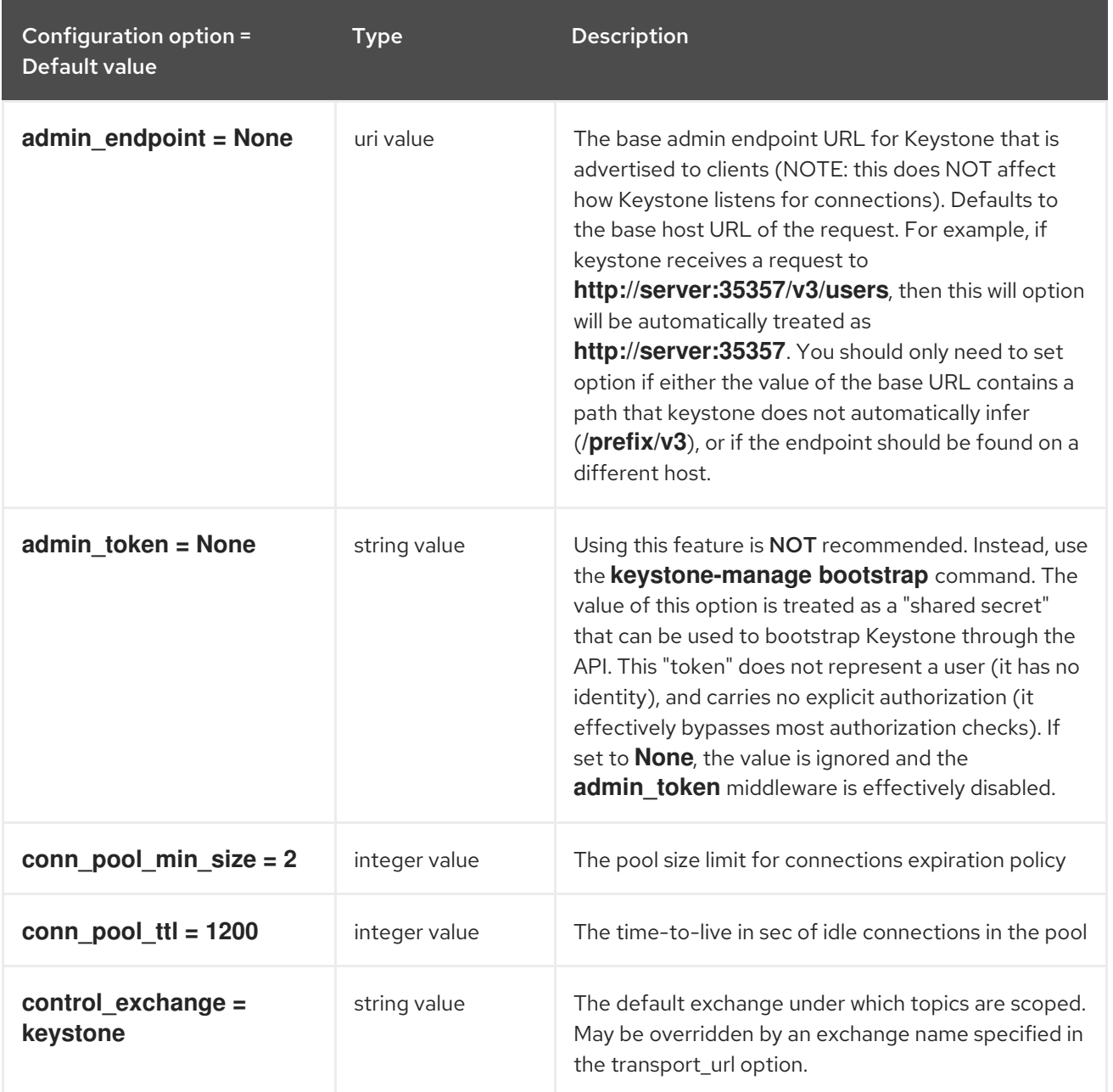

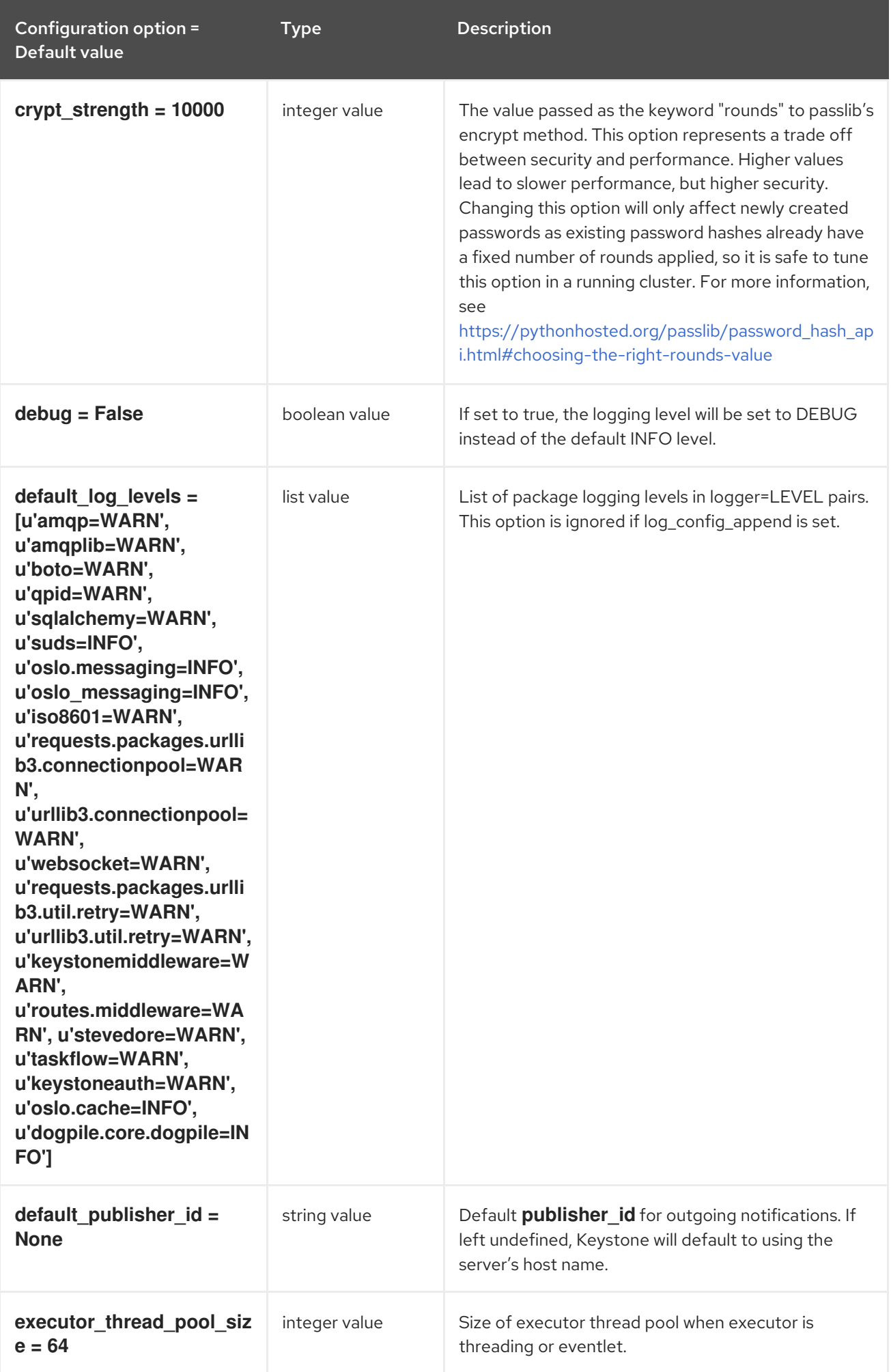

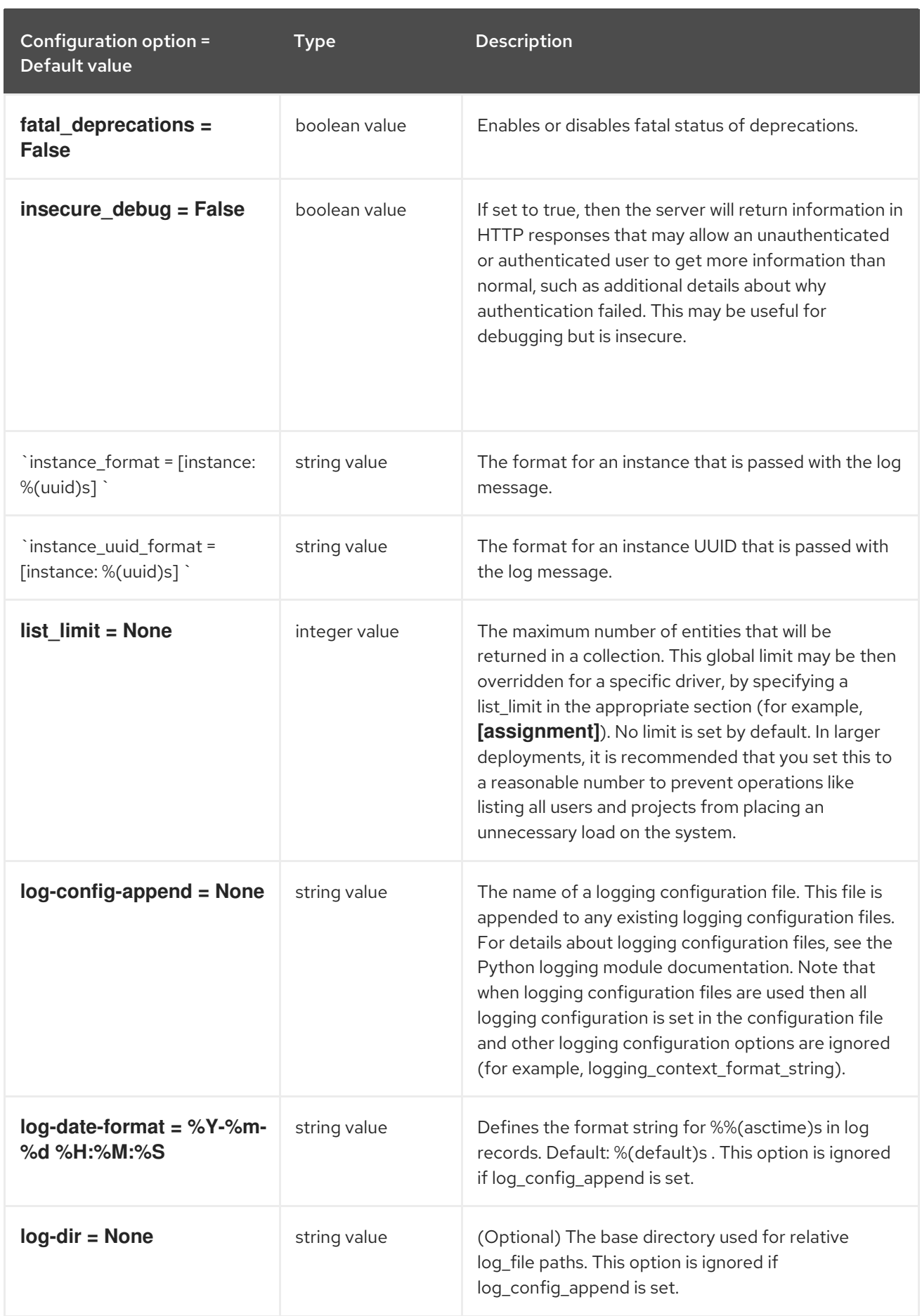

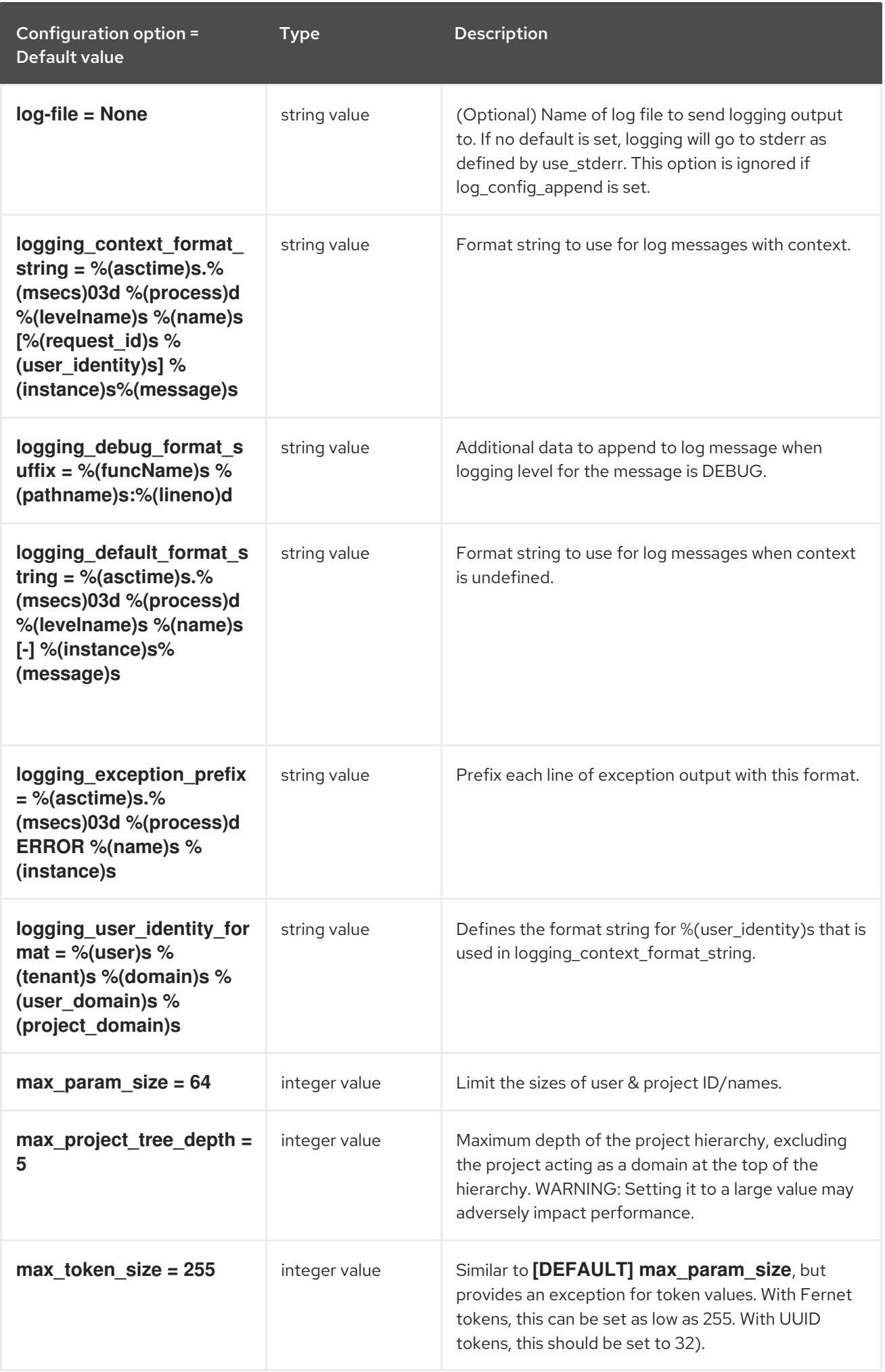

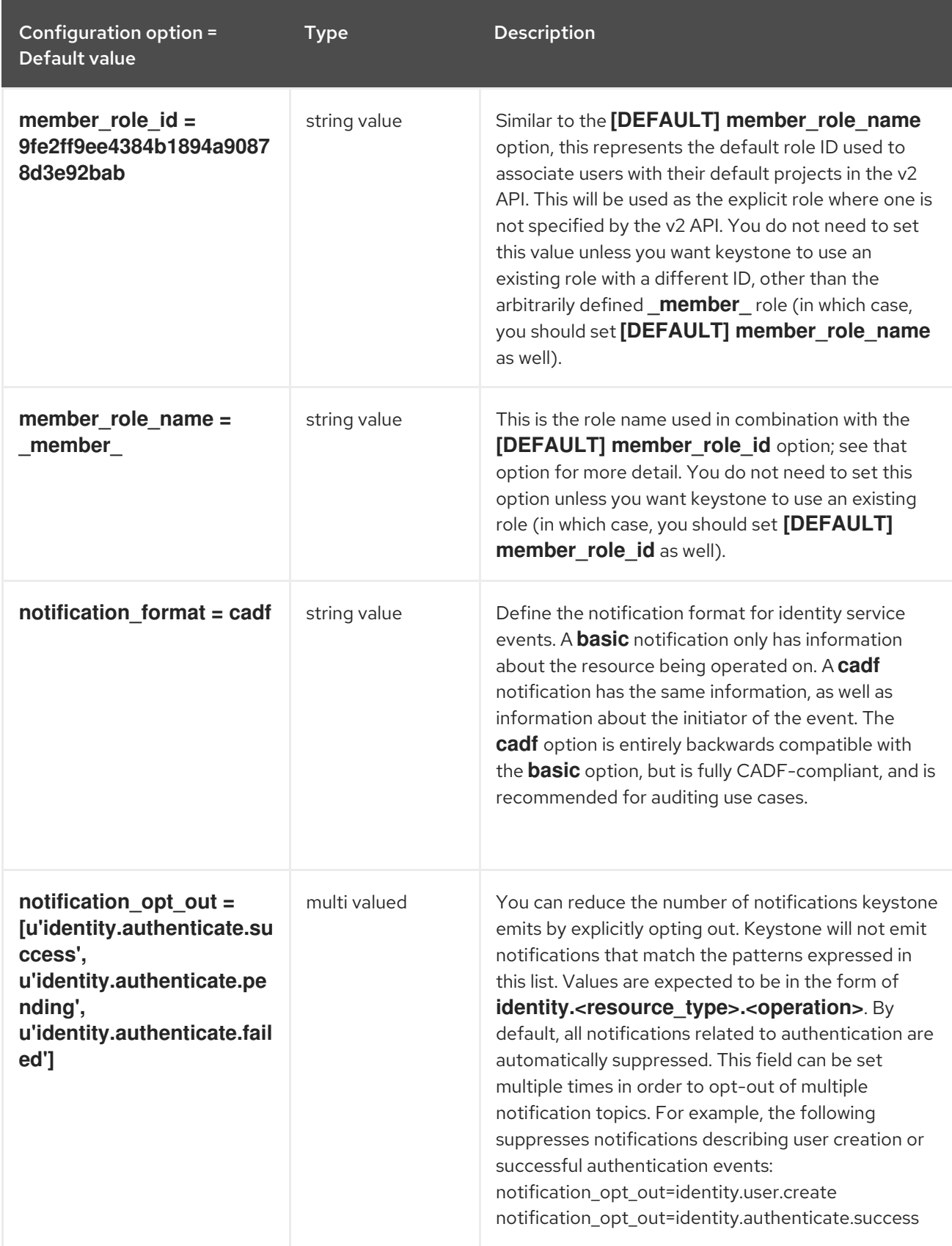

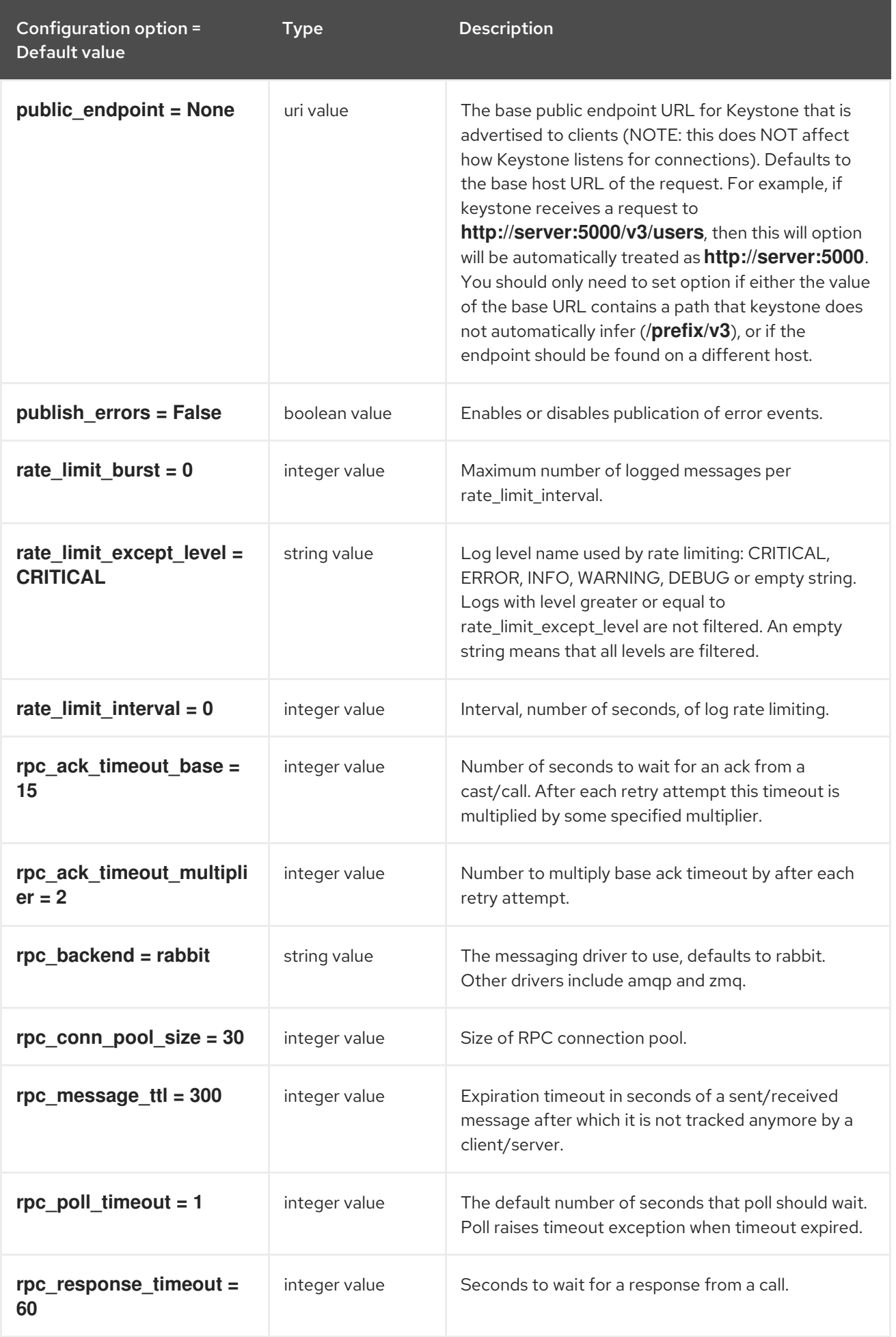

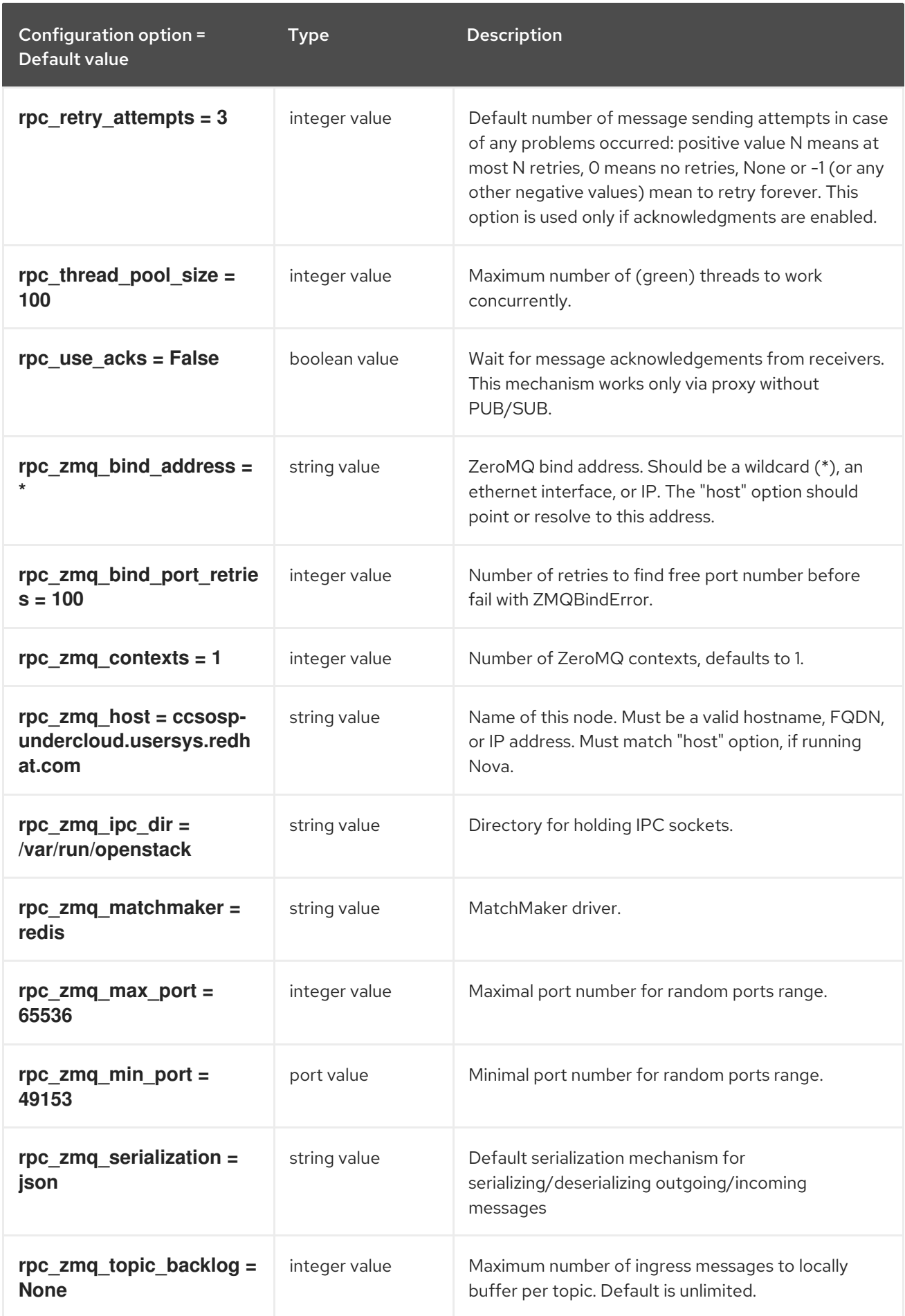

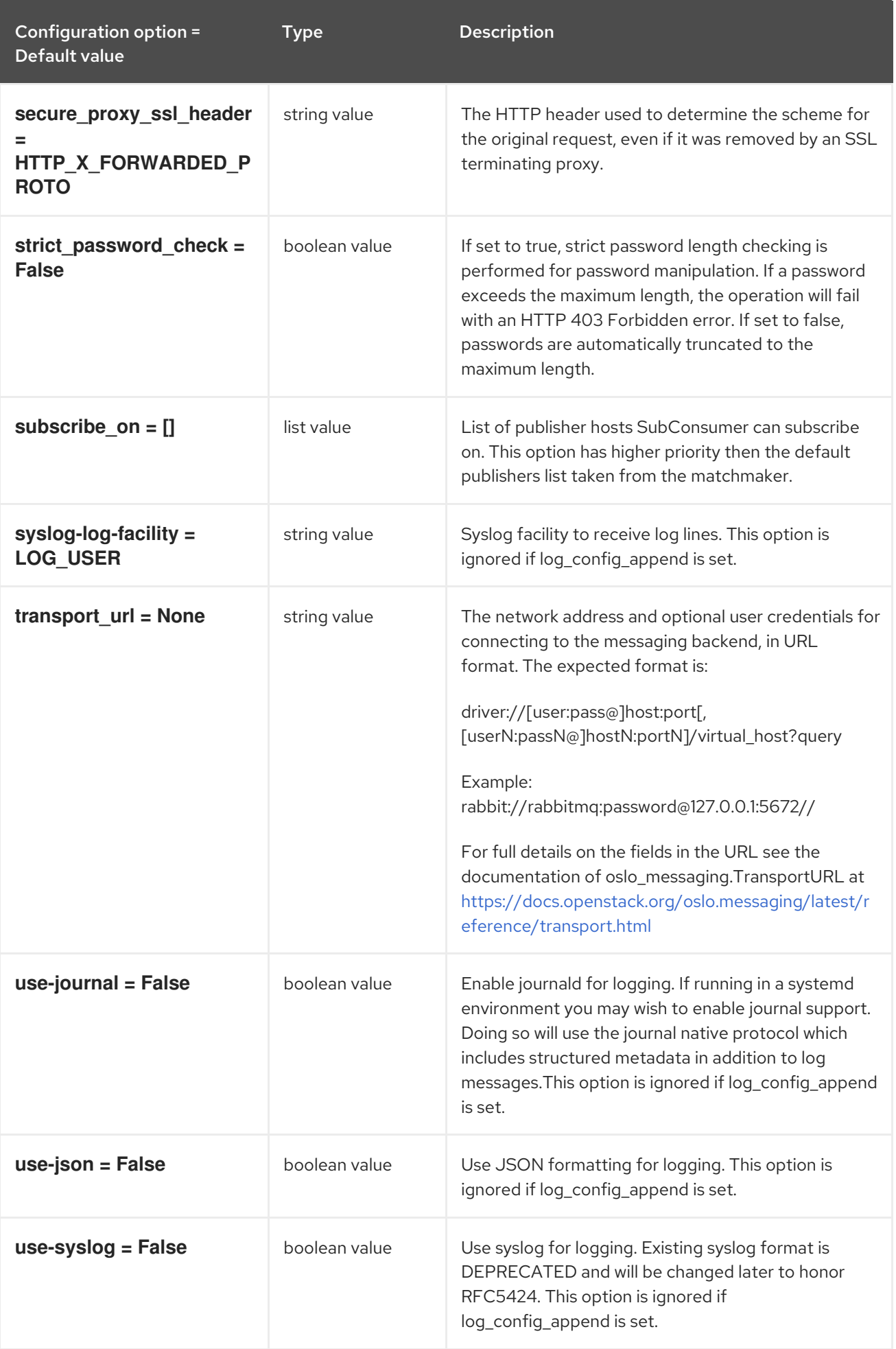

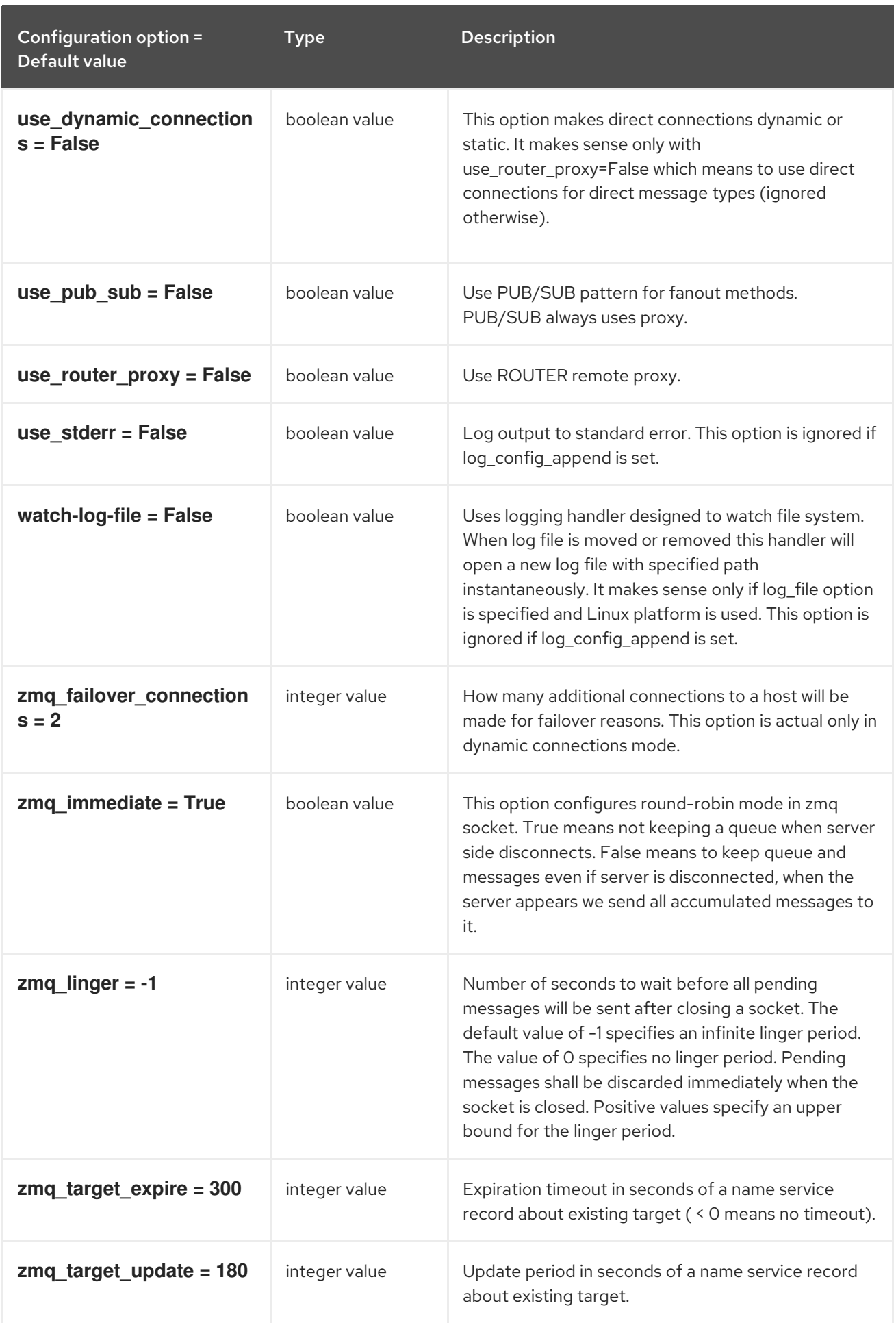
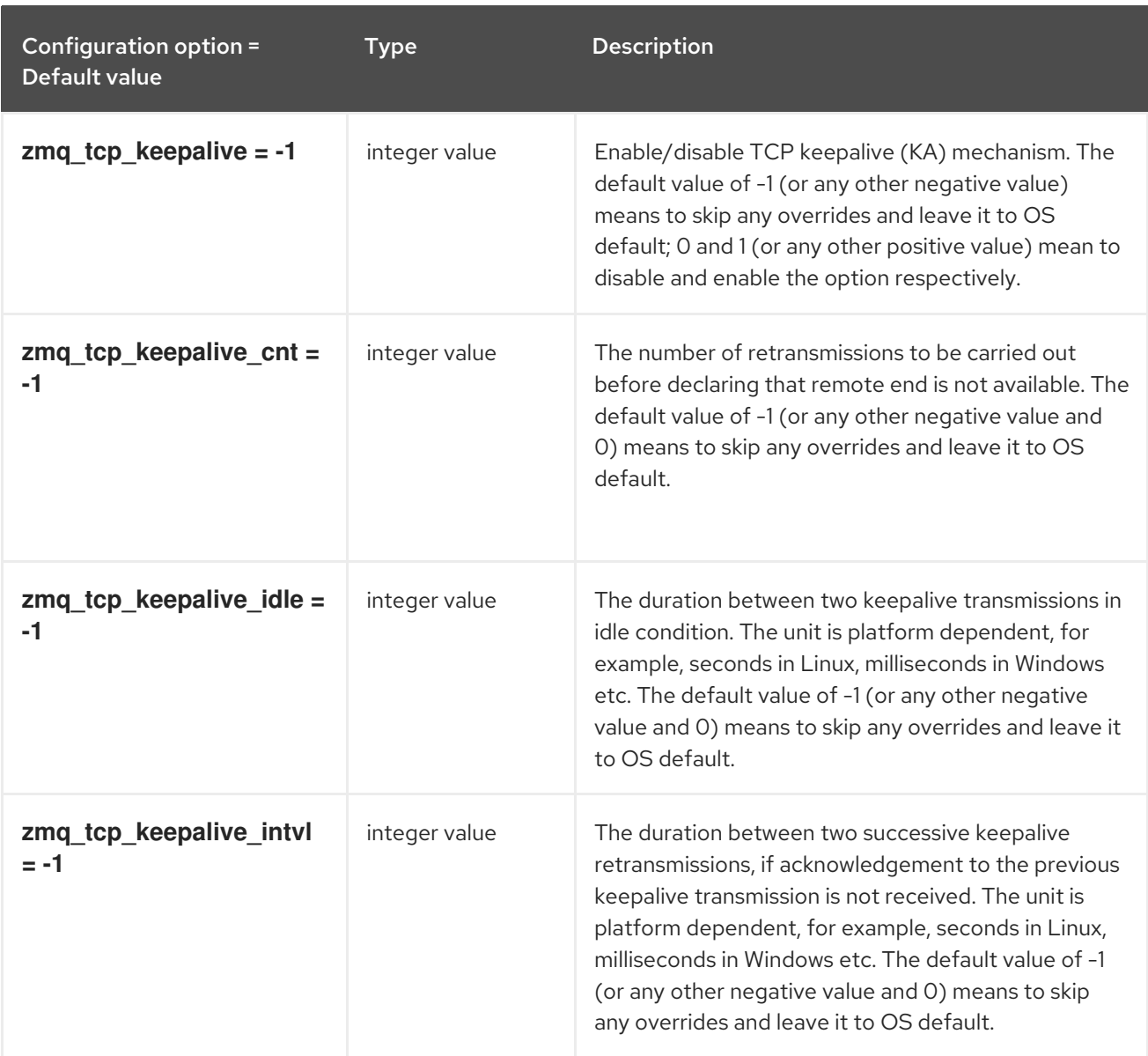

# 9.1.2. application\_credential

The following table outlines the options available under the **[application\_credential]** group in the **/etc/keystone/keystone.conf** file.

## Table 9.2. application\_credential

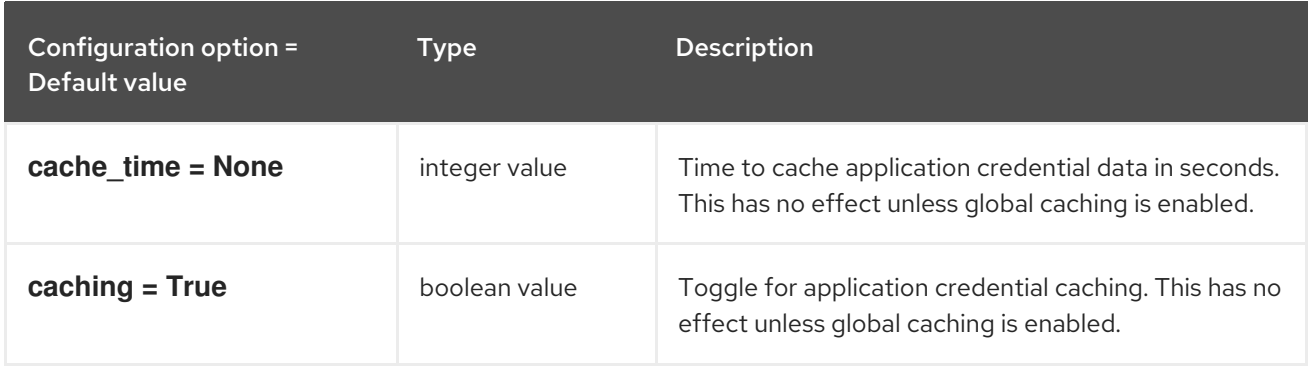

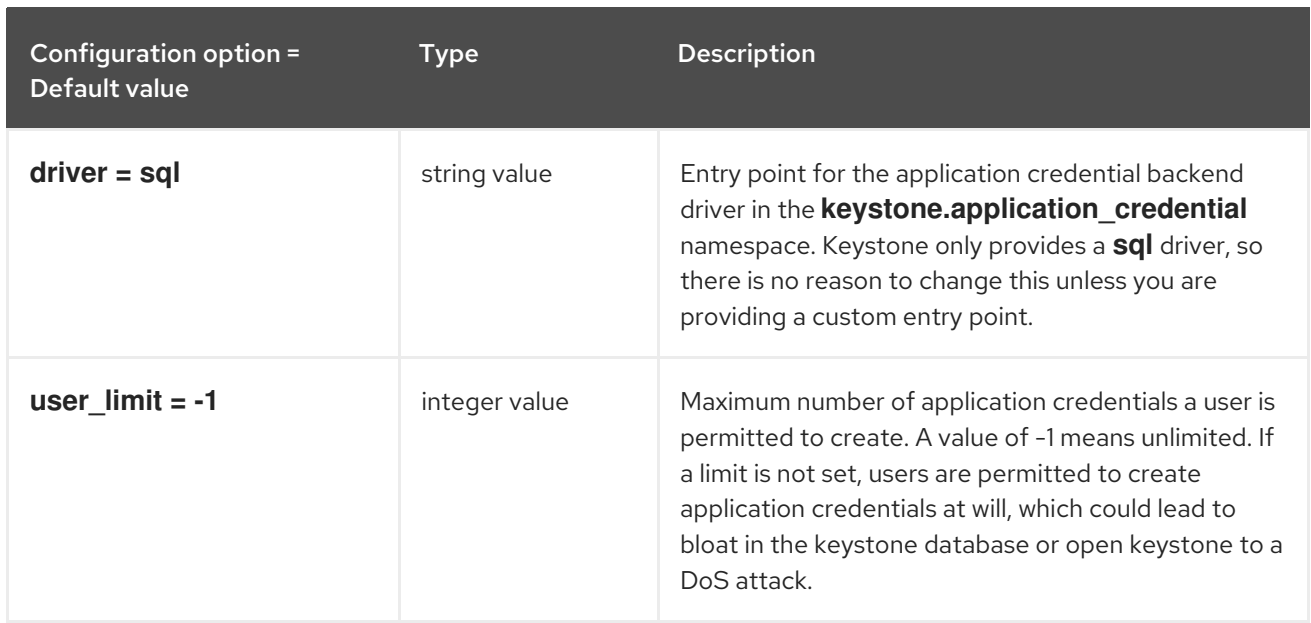

## 9.1.3. assignment

The following table outlines the options available under the **[assignment]** group in the **/etc/keystone/keystone.conf** file.

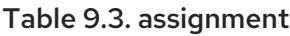

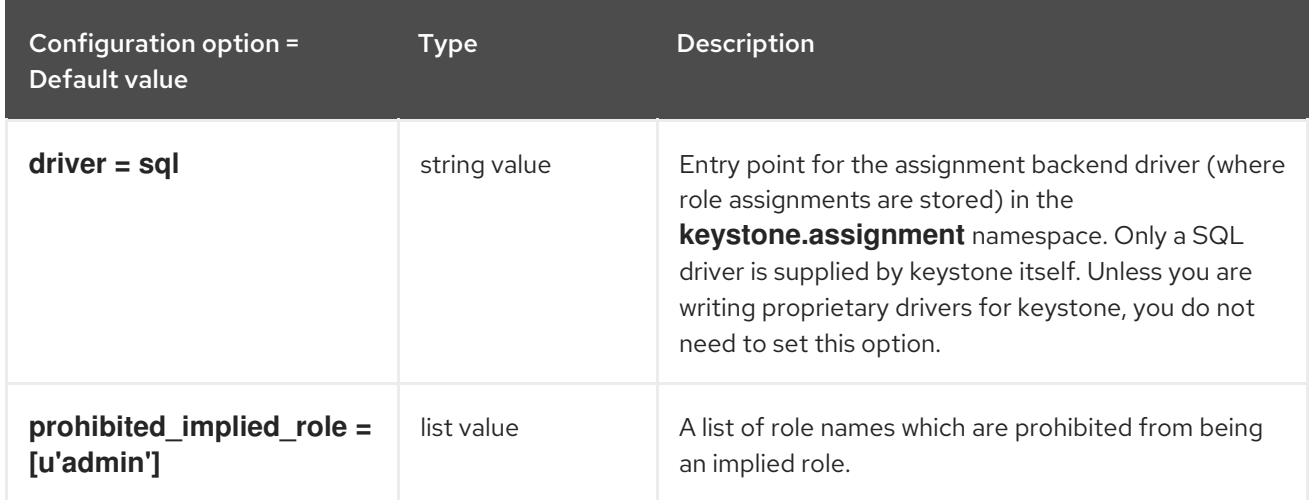

### 9.1.4. auth

The following table outlines the options available under the **[auth]** group in the **/etc/keystone/keystone.conf** file.

Table 9.4. auth

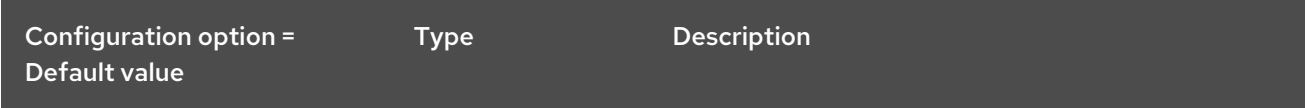

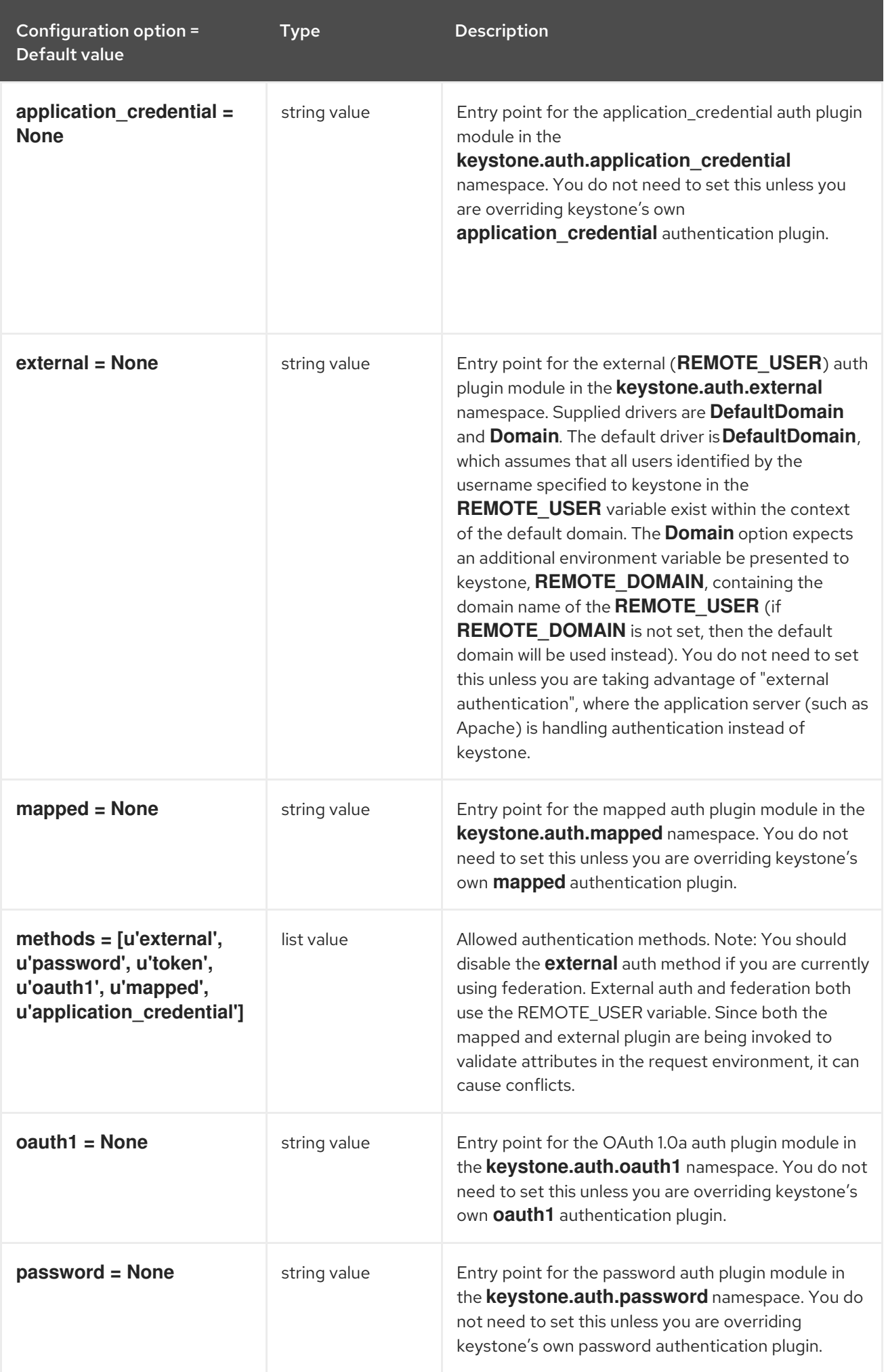

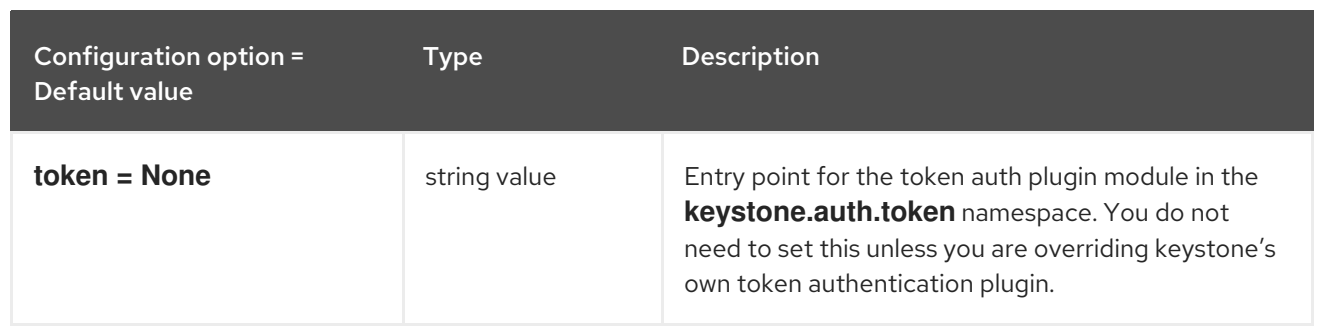

# 9.1.5. cache

The following table outlines the options available under the **[cache]** group in the **/etc/keystone/keystone.conf** file.

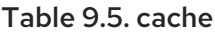

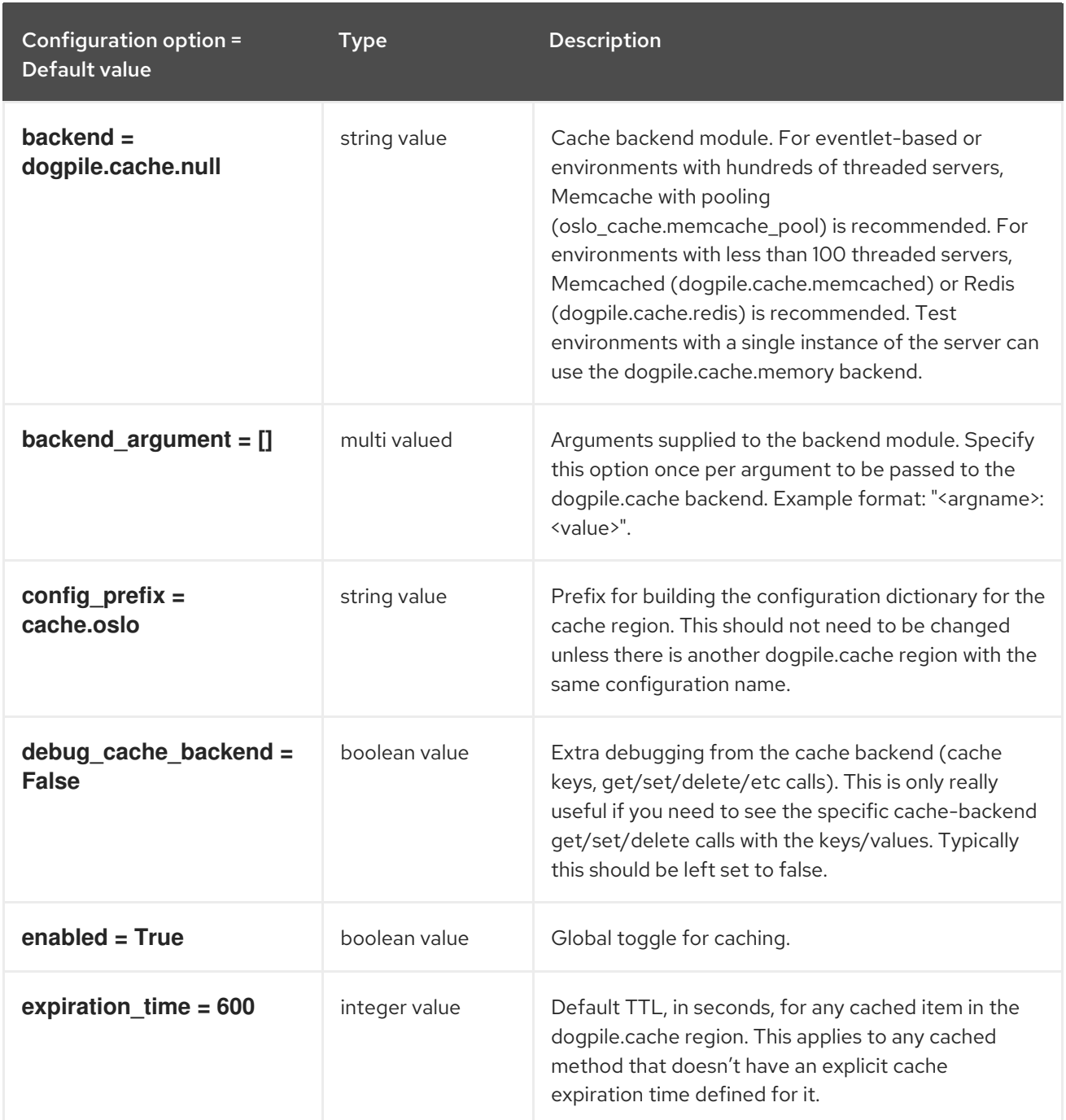

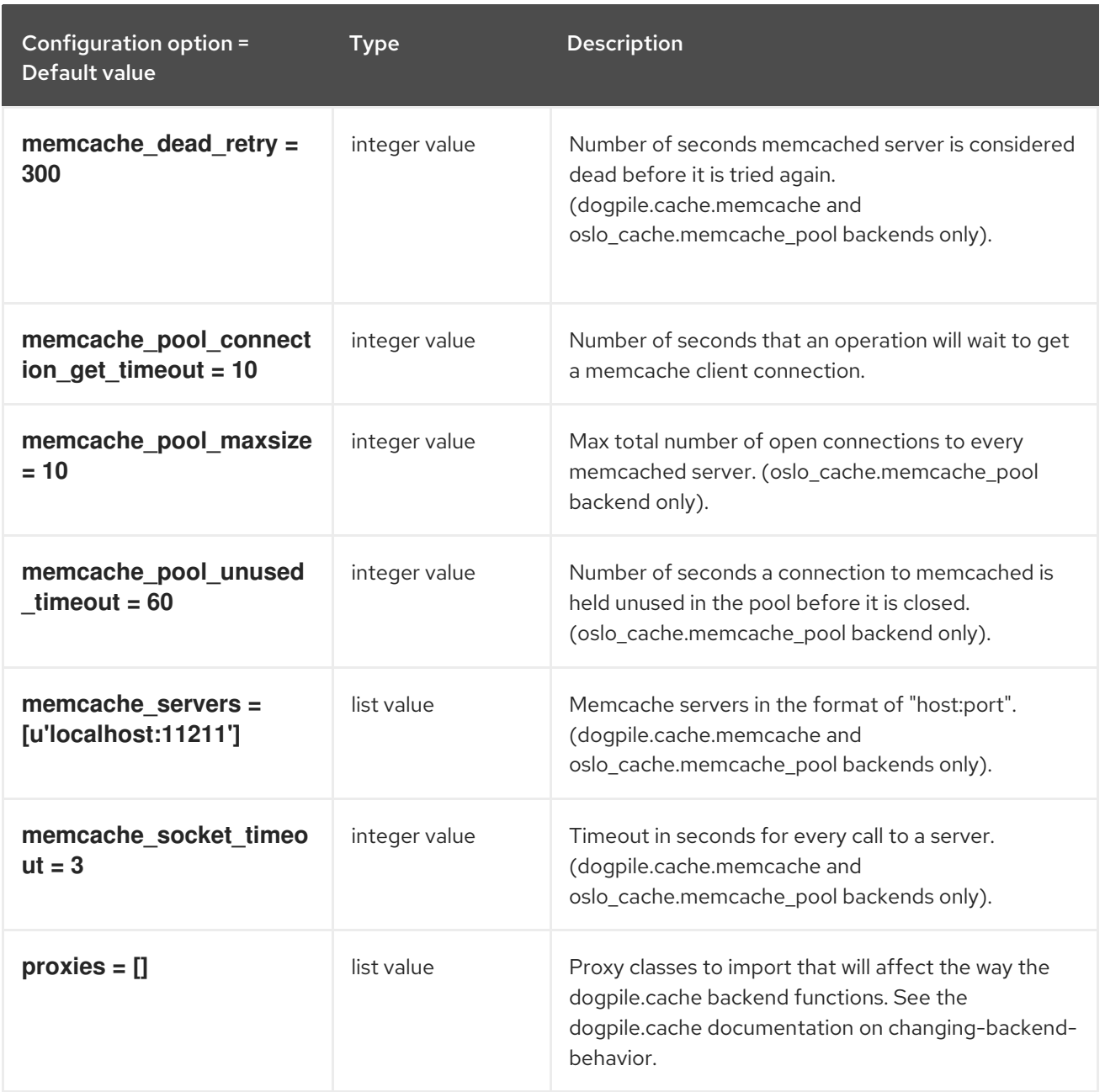

# 9.1.6. catalog

The following table outlines the options available under the **[catalog]** group in the **/etc/keystone/keystone.conf** file.

### Table 9.6. catalog

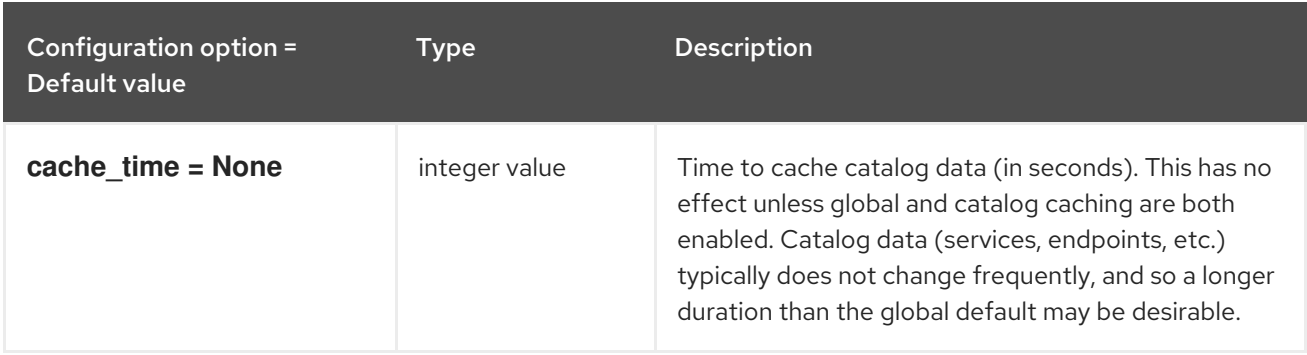

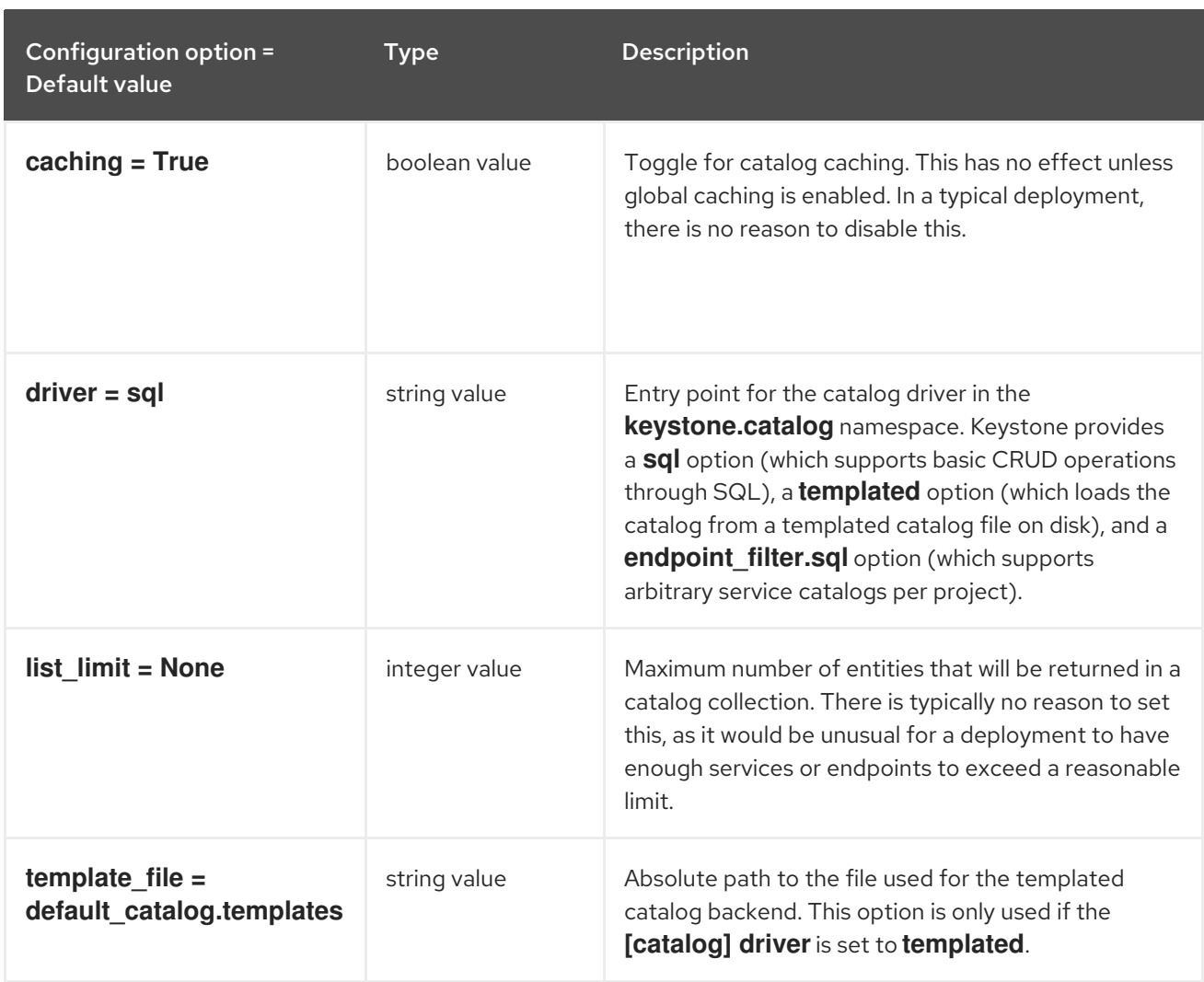

# 9.1.7. cors

The following table outlines the options available under the **[cors]** group in the **/etc/keystone/keystone.conf** file.

#### Table 9.7. cors

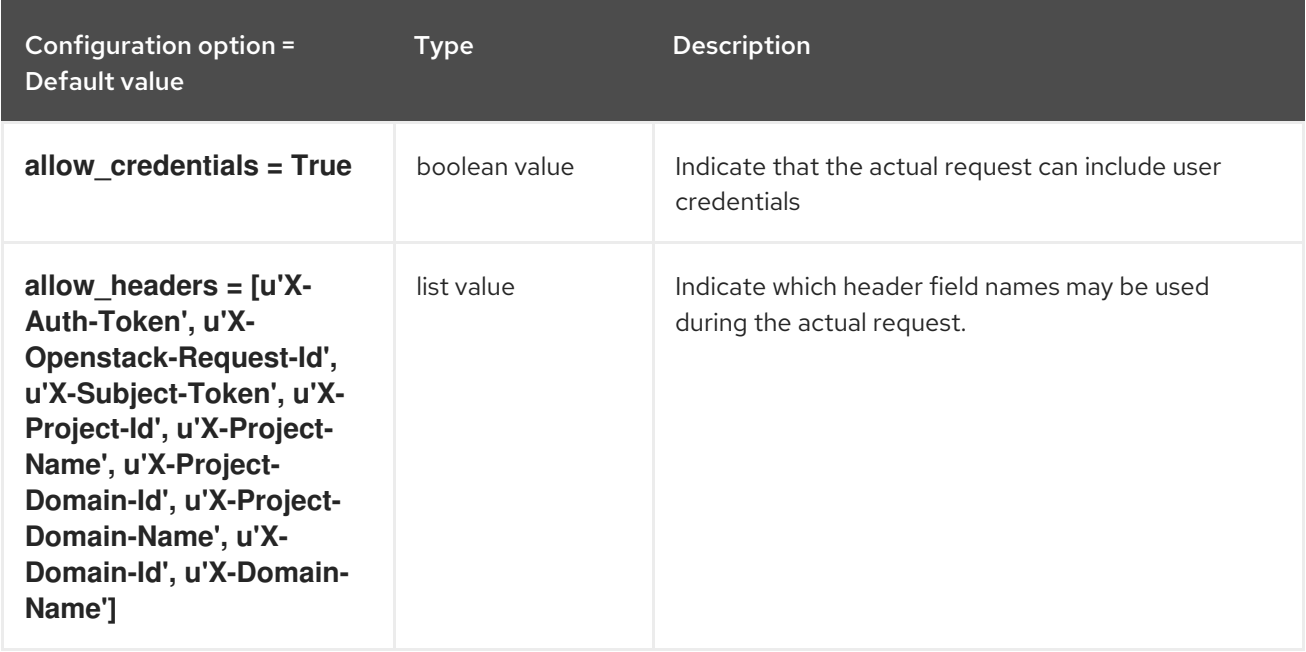

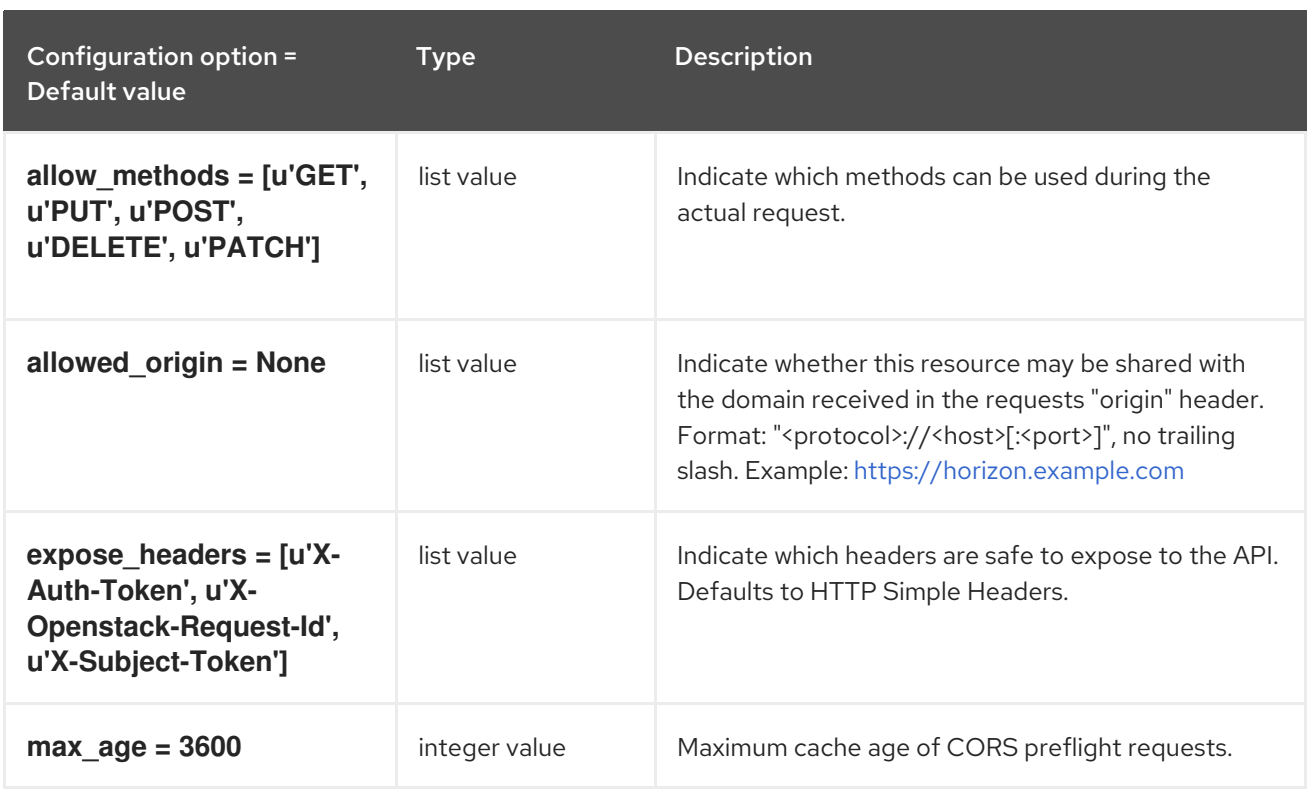

# 9.1.8. credential

The following table outlines the options available under the **[credential]** group in the **/etc/keystone/keystone.conf** file.

### Table 9.8. credential

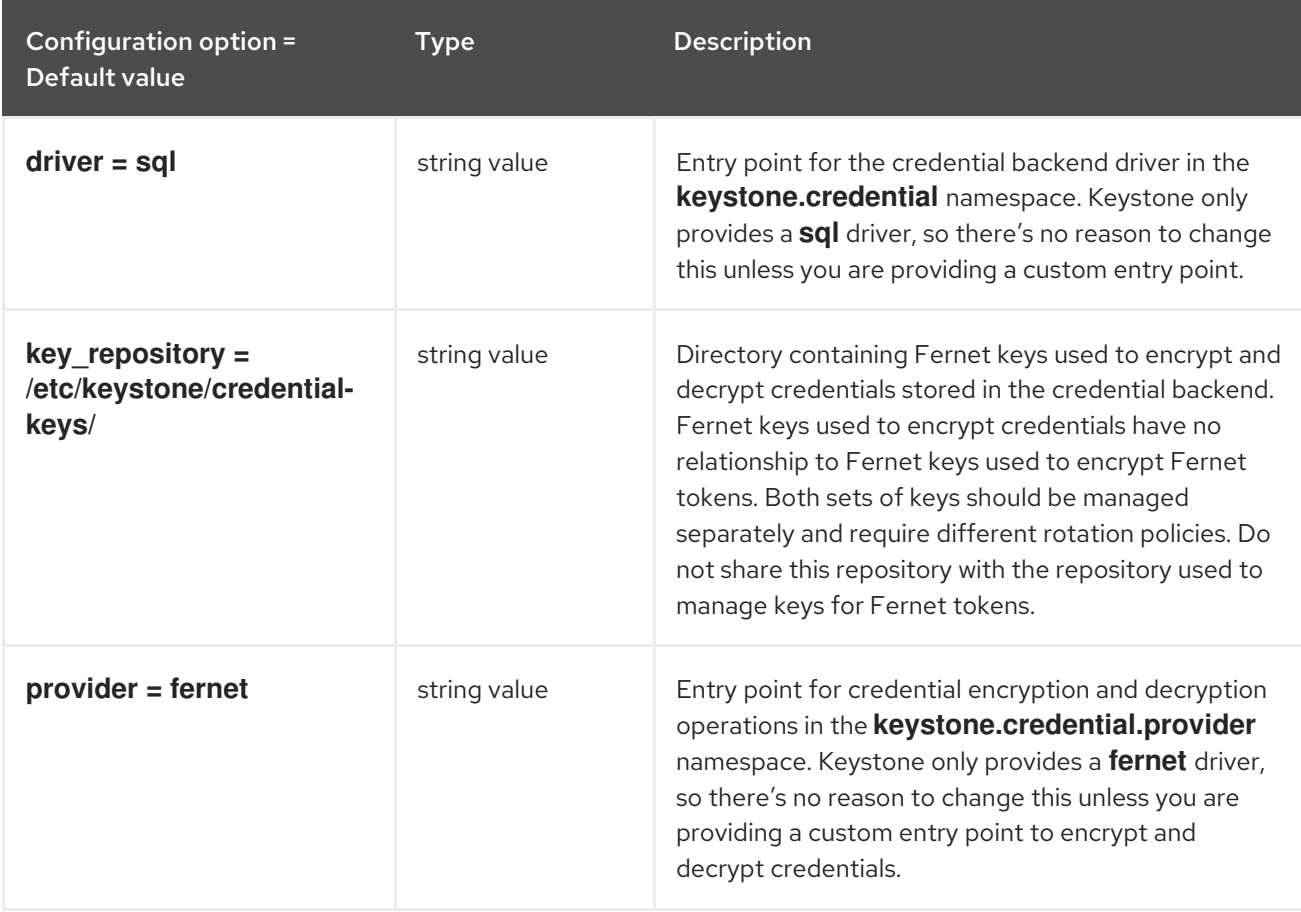

# 9.1.9. database

The following table outlines the options available under the **[database]** group in the **/etc/keystone/keystone.conf** file.

#### Table 9.9. database

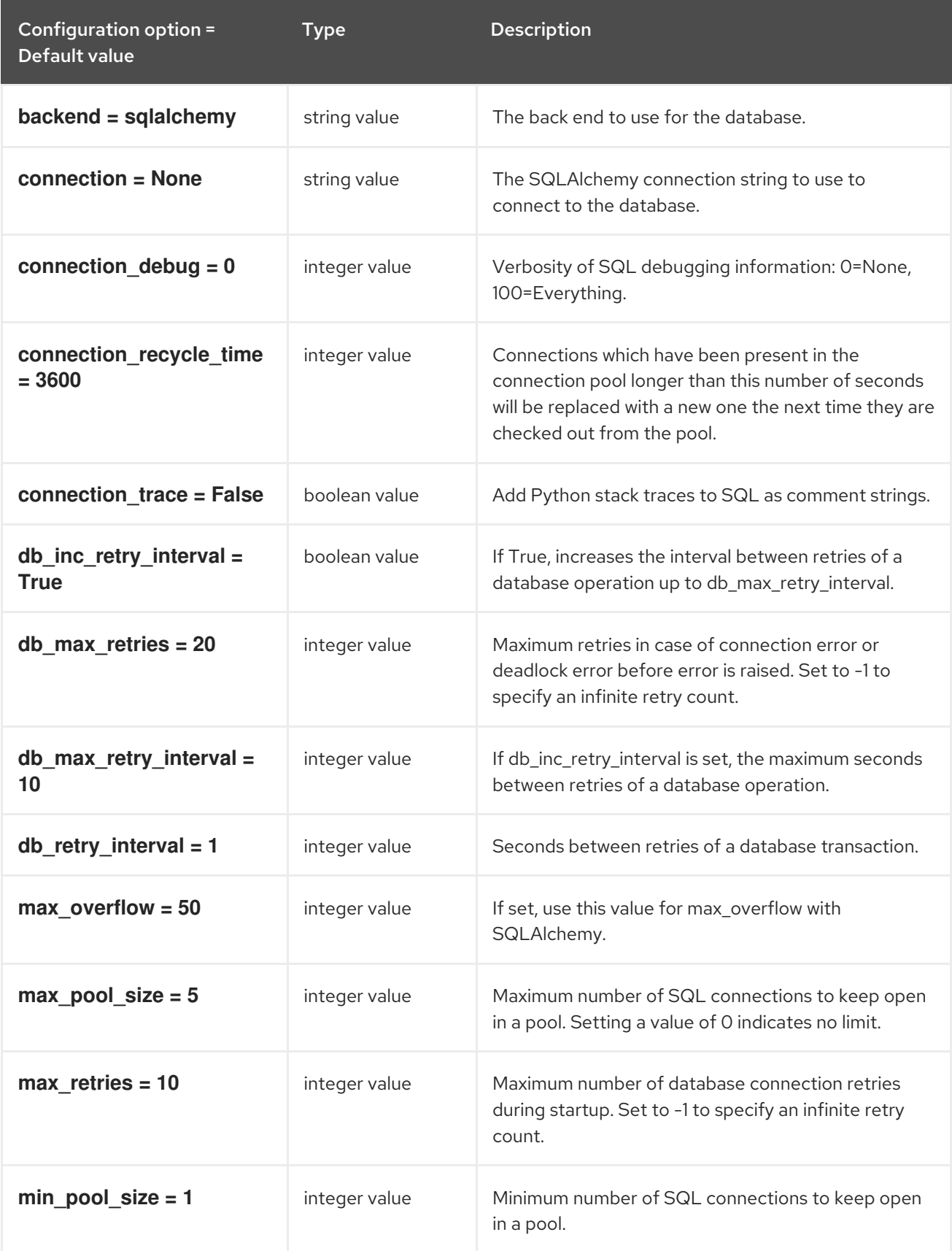

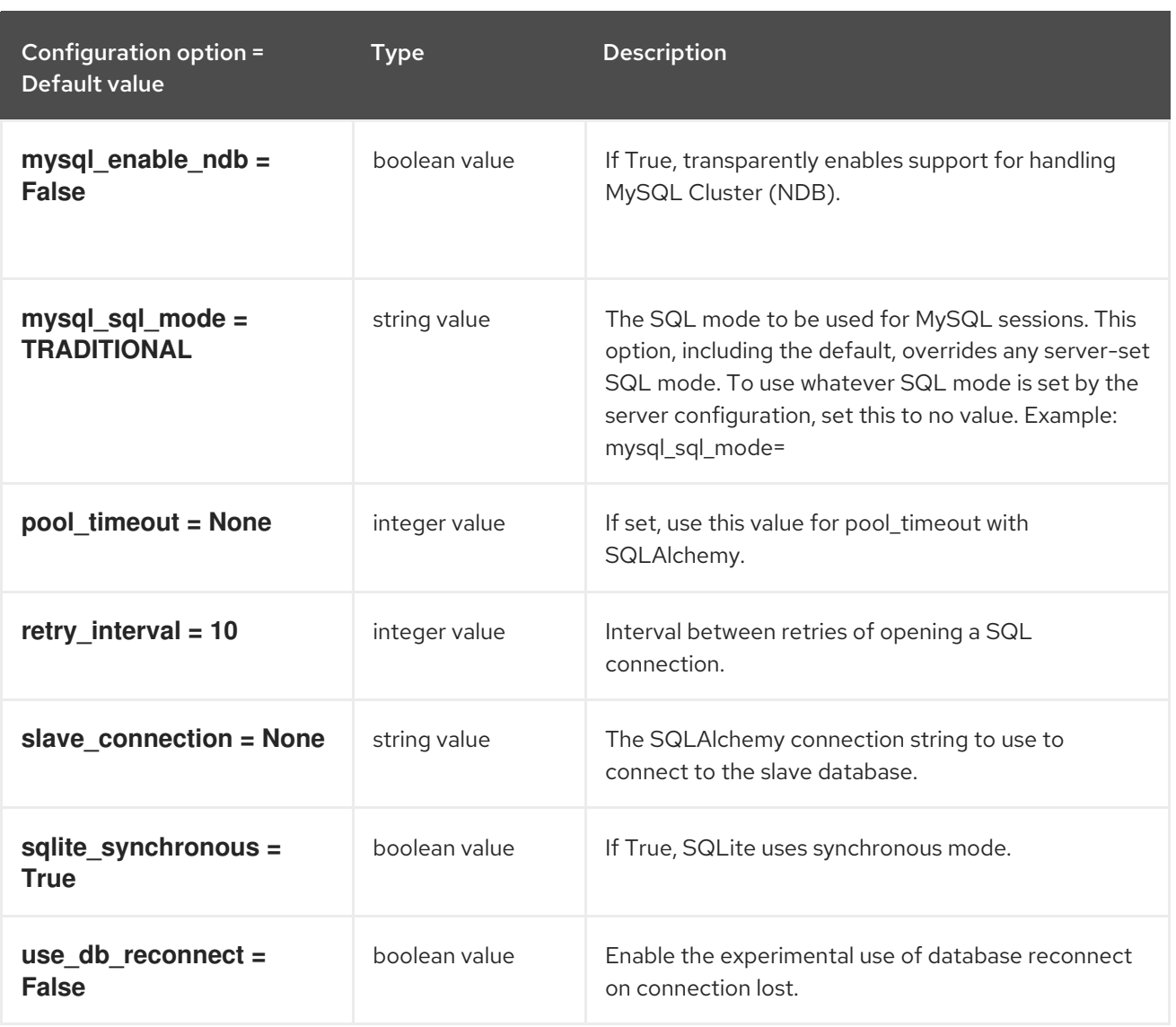

# 9.1.10. domain\_config

The following table outlines the options available under the **[domain\_config]** group in the **/etc/keystone/keystone.conf** file.

## Table 9.10. domain\_config

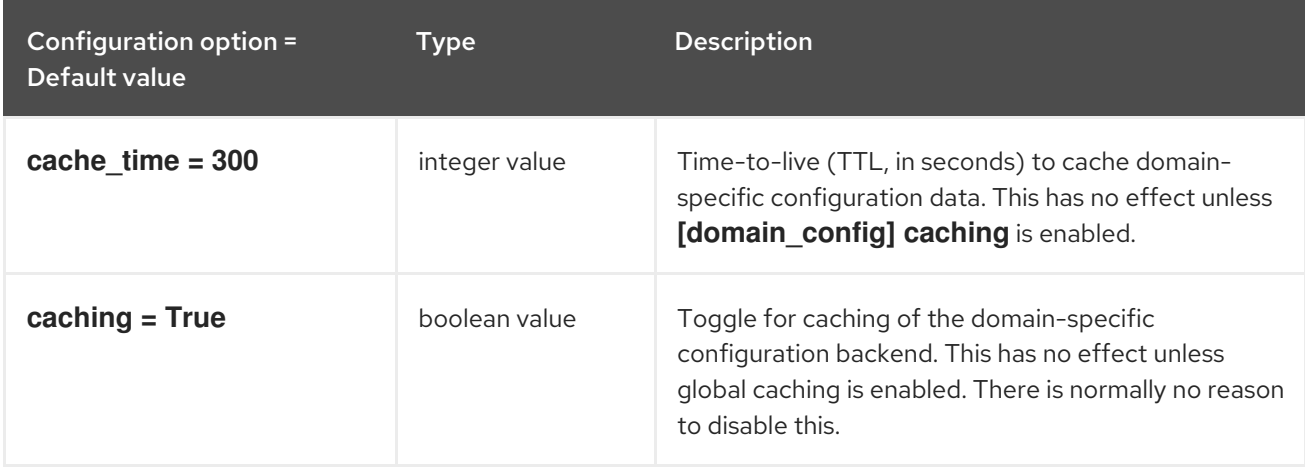

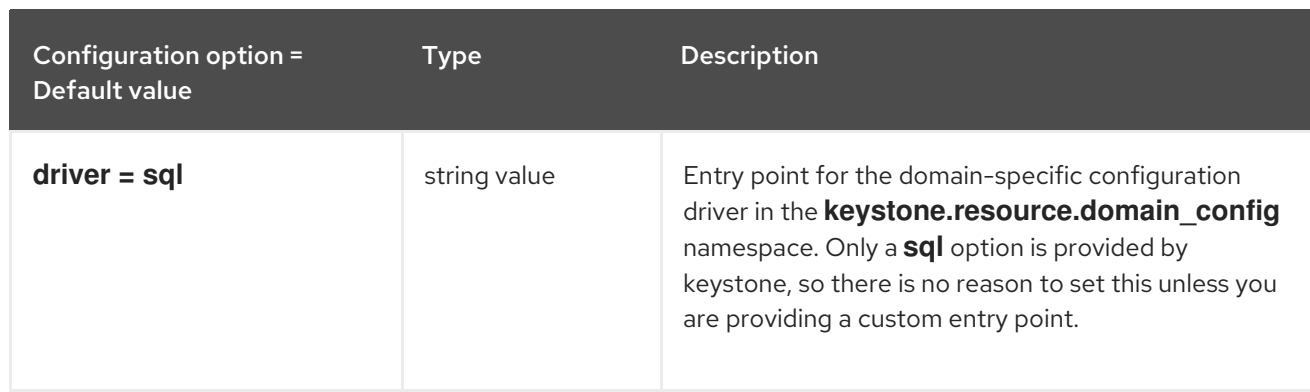

## 9.1.11. endpoint\_filter

The following table outlines the options available under the **[endpoint\_filter]** group in the **/etc/keystone/keystone.conf** file.

#### Table 9.11. endpoint\_filter

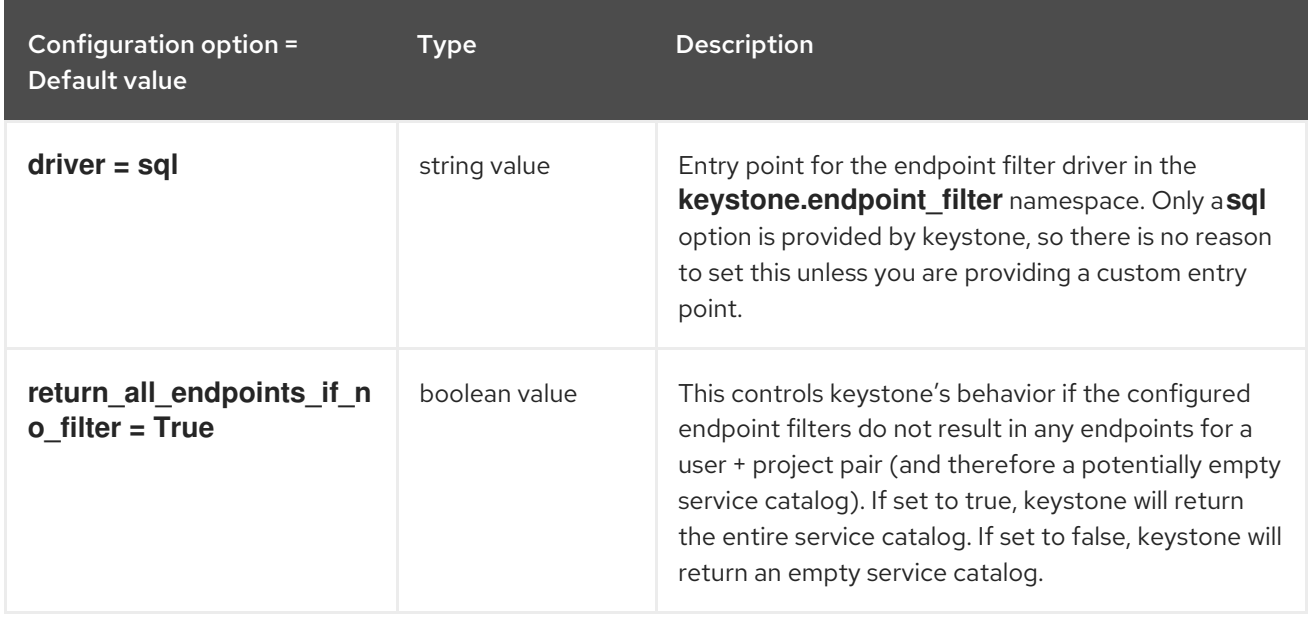

## 9.1.12. endpoint\_policy

The following table outlines the options available under the **[endpoint\_policy]** group in the **/etc/keystone/keystone.conf** file.

#### Table 9.12. endpoint\_policy

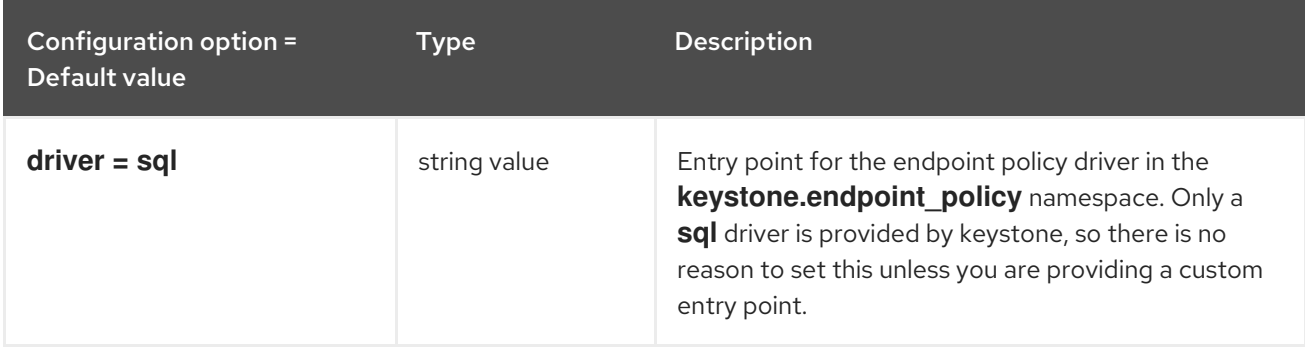

## 9.1.13. eventlet\_server

The following table outlines the options available under the **[eventlet\_server]** group in the **/etc/keystone/keystone.conf** file.

#### Table 9.13. eventlet\_server

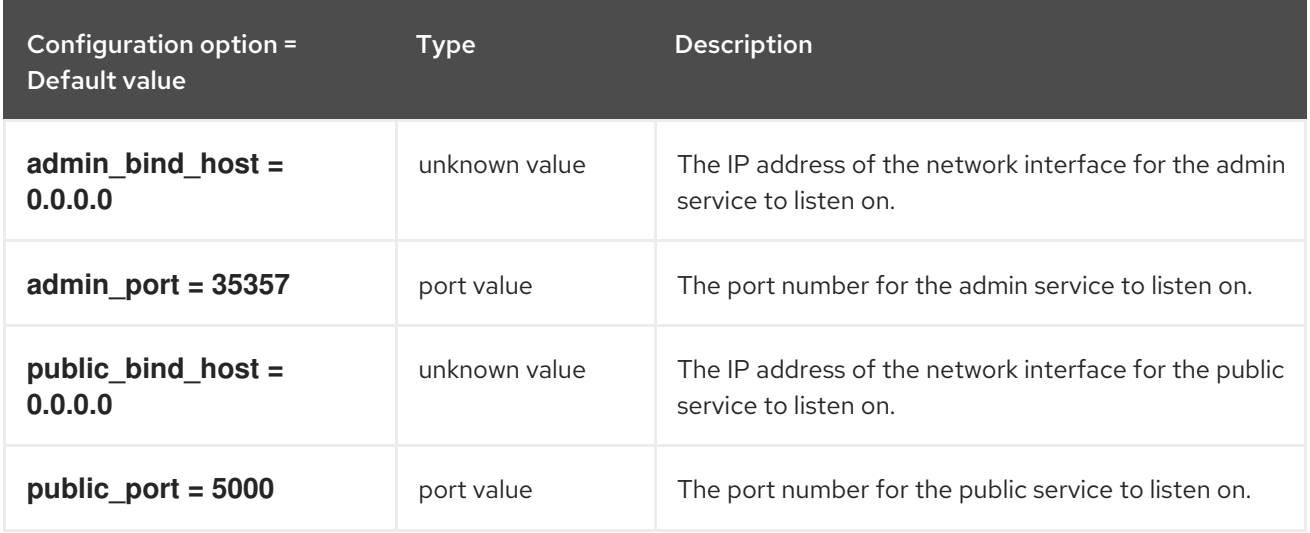

### 9.1.14. federation

The following table outlines the options available under the **[federation]** group in the **/etc/keystone/keystone.conf** file.

#### Table 9.14. federation

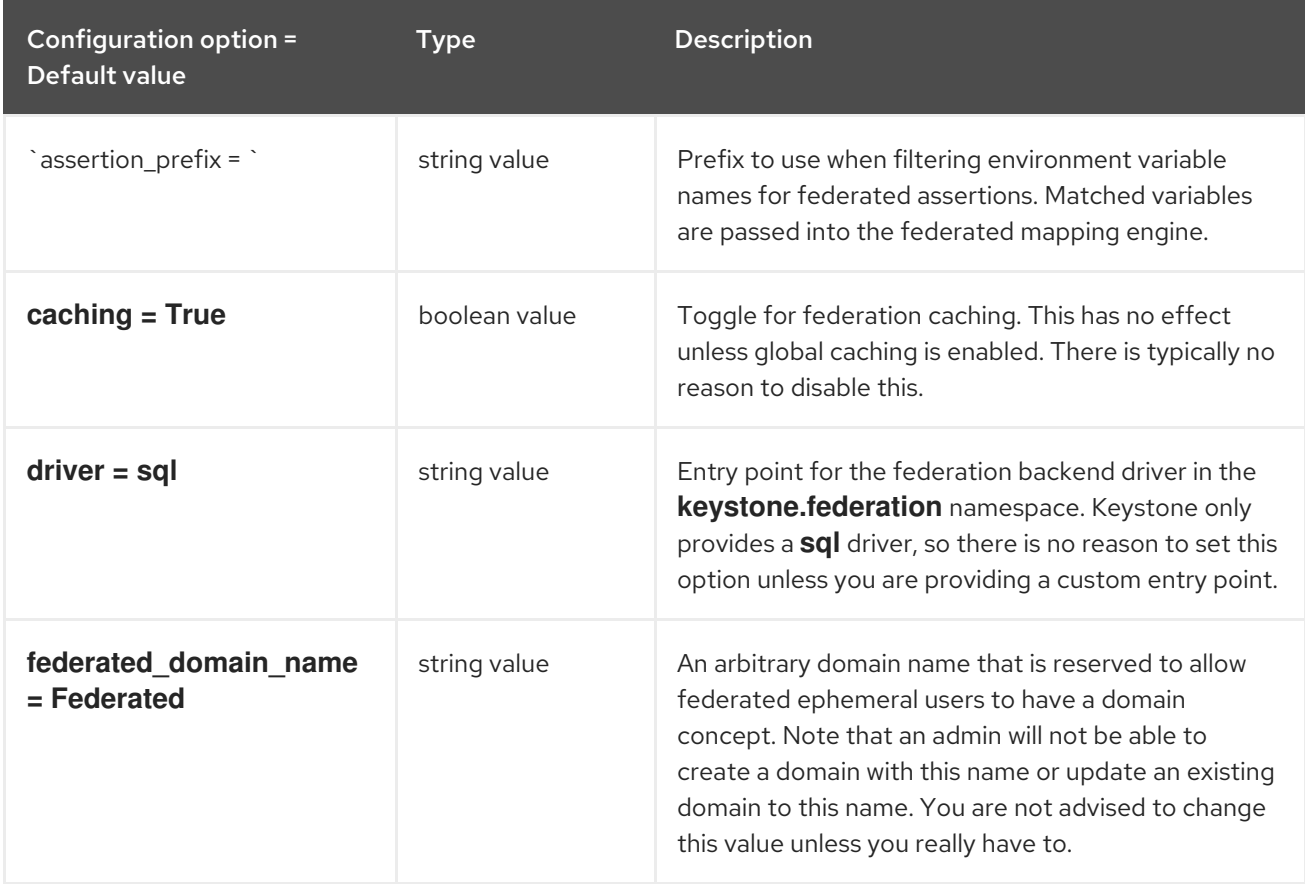

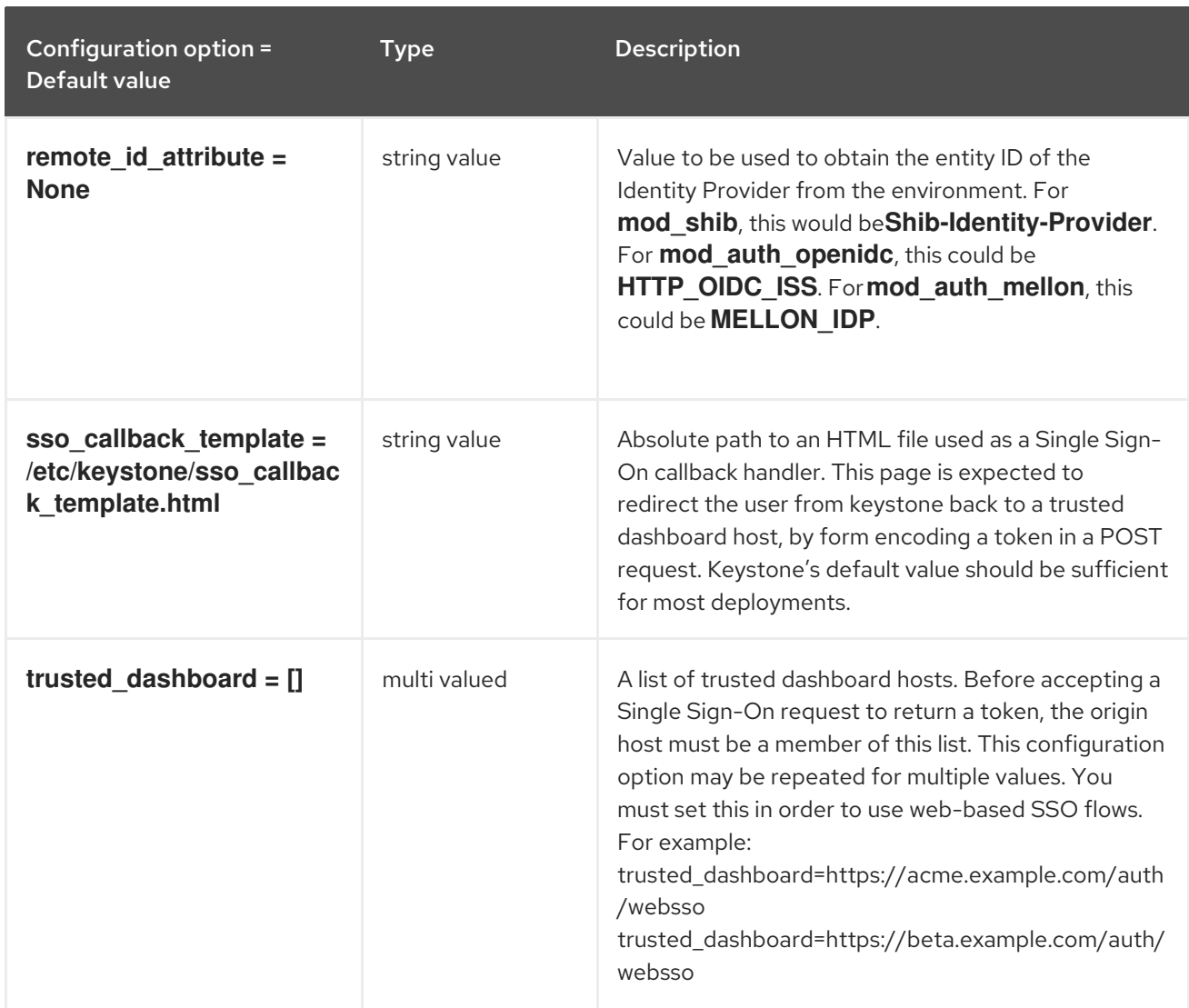

# 9.1.15. fernet\_tokens

The following table outlines the options available under the **[fernet\_tokens]** group in the **/etc/keystone/keystone.conf** file.

Table 9.15. fernet\_tokens

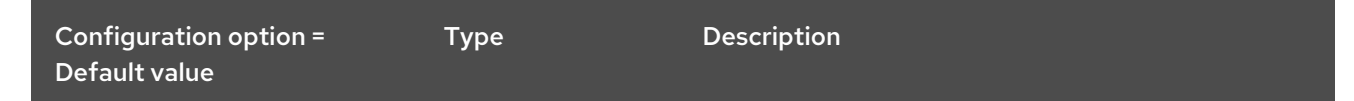

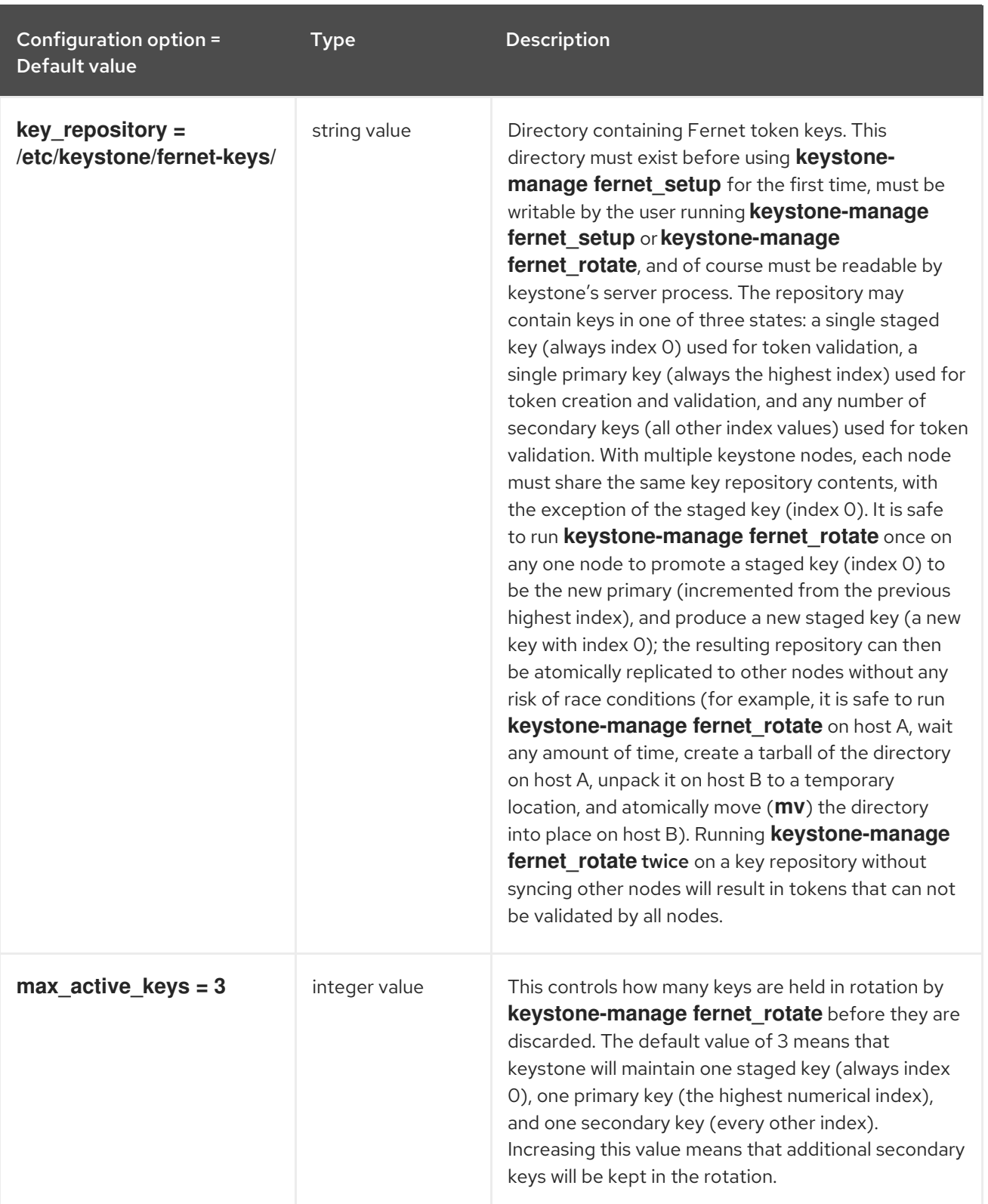

# 9.1.16. healthcheck

The following table outlines the options available under the **[healthcheck]** group in the **/etc/keystone/keystone.conf** file.

Table 9.16. healthcheck

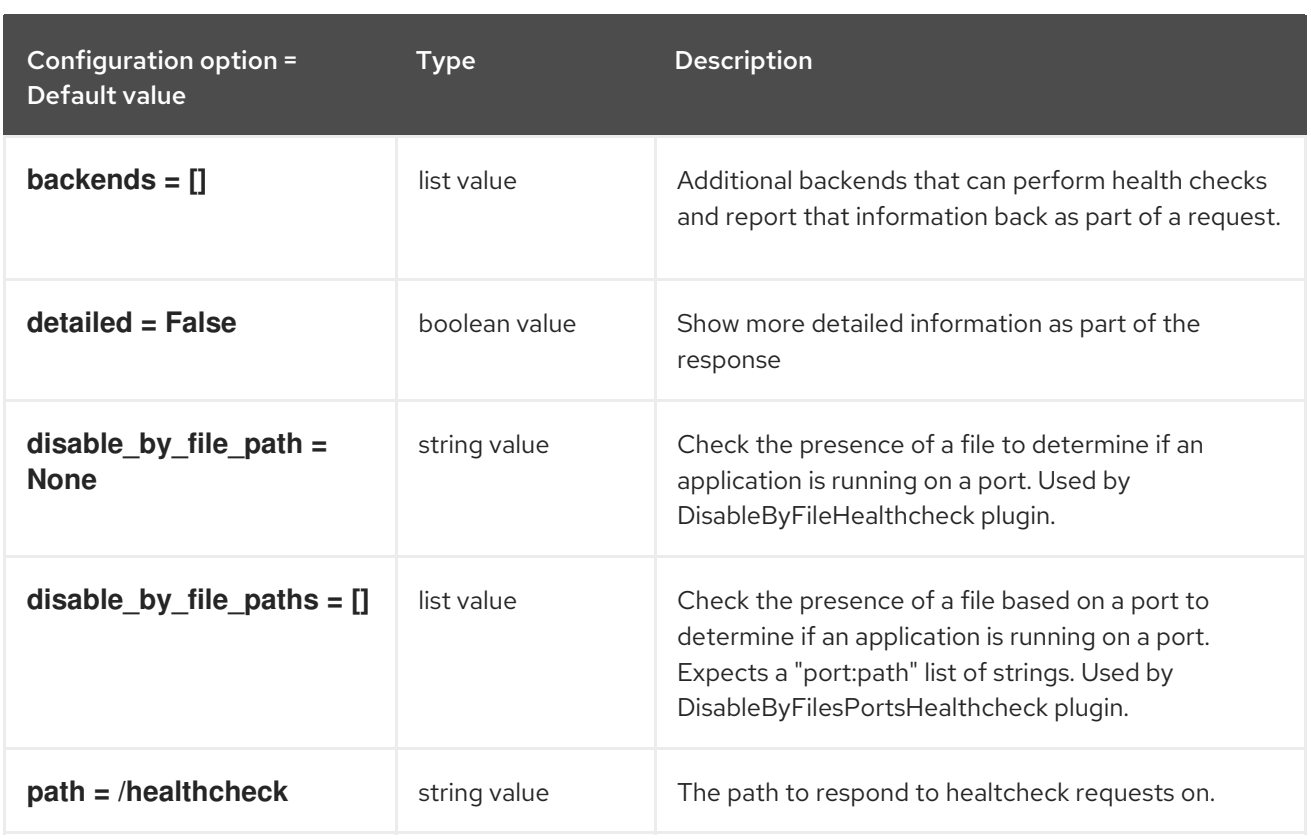

# 9.1.17. identity

The following table outlines the options available under the **[identity]** group in the **/etc/keystone/keystone.conf** file.

## Table 9.17. identity

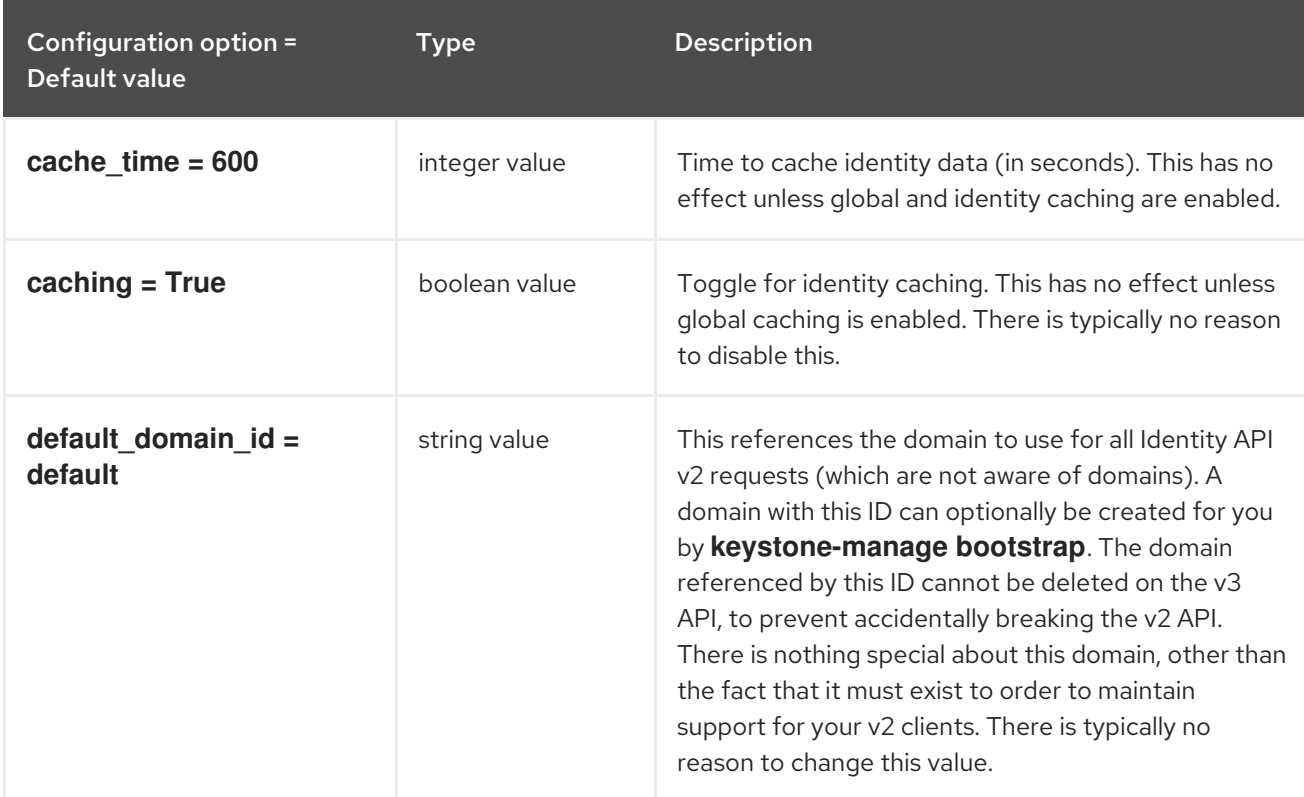

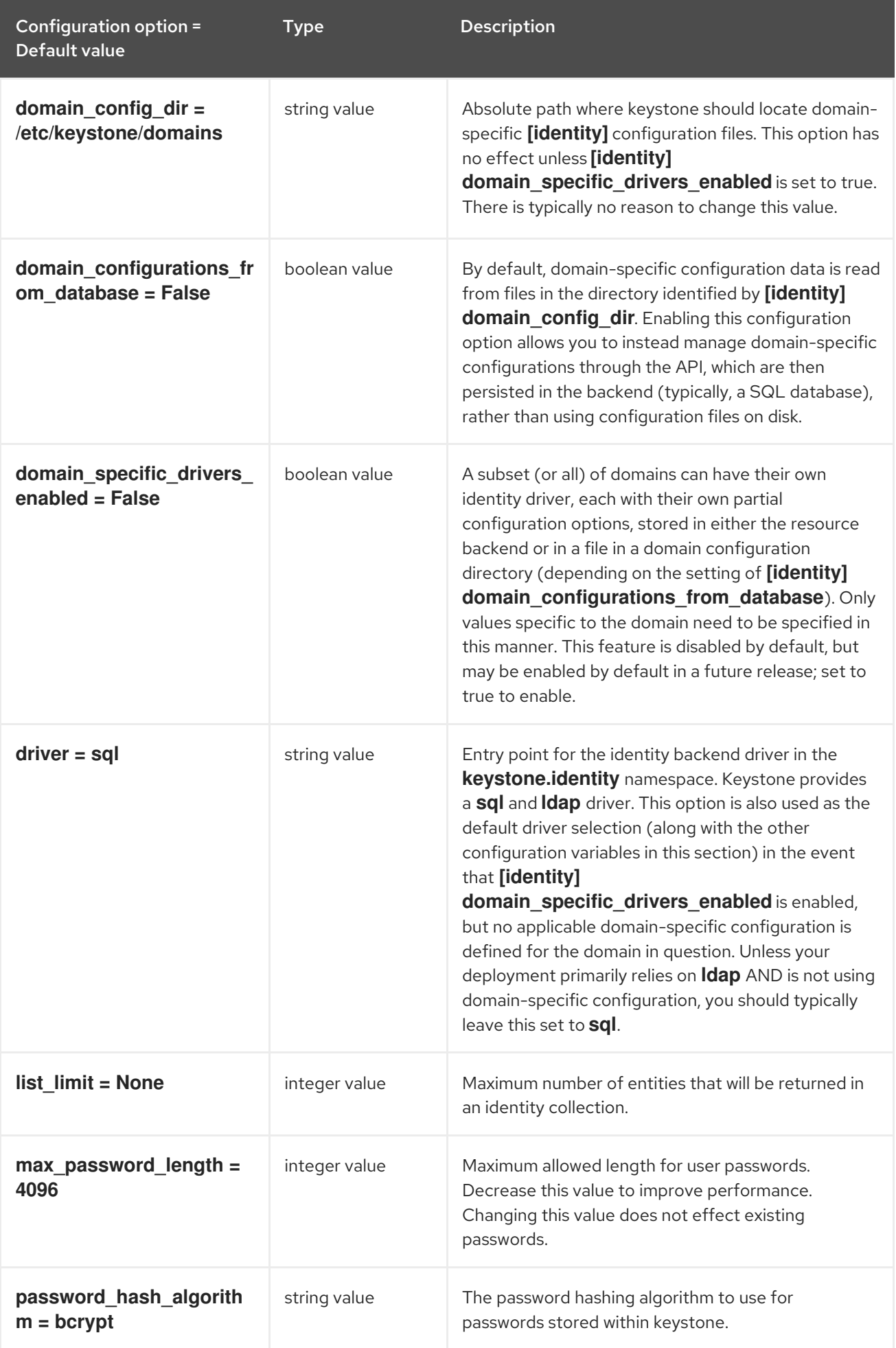

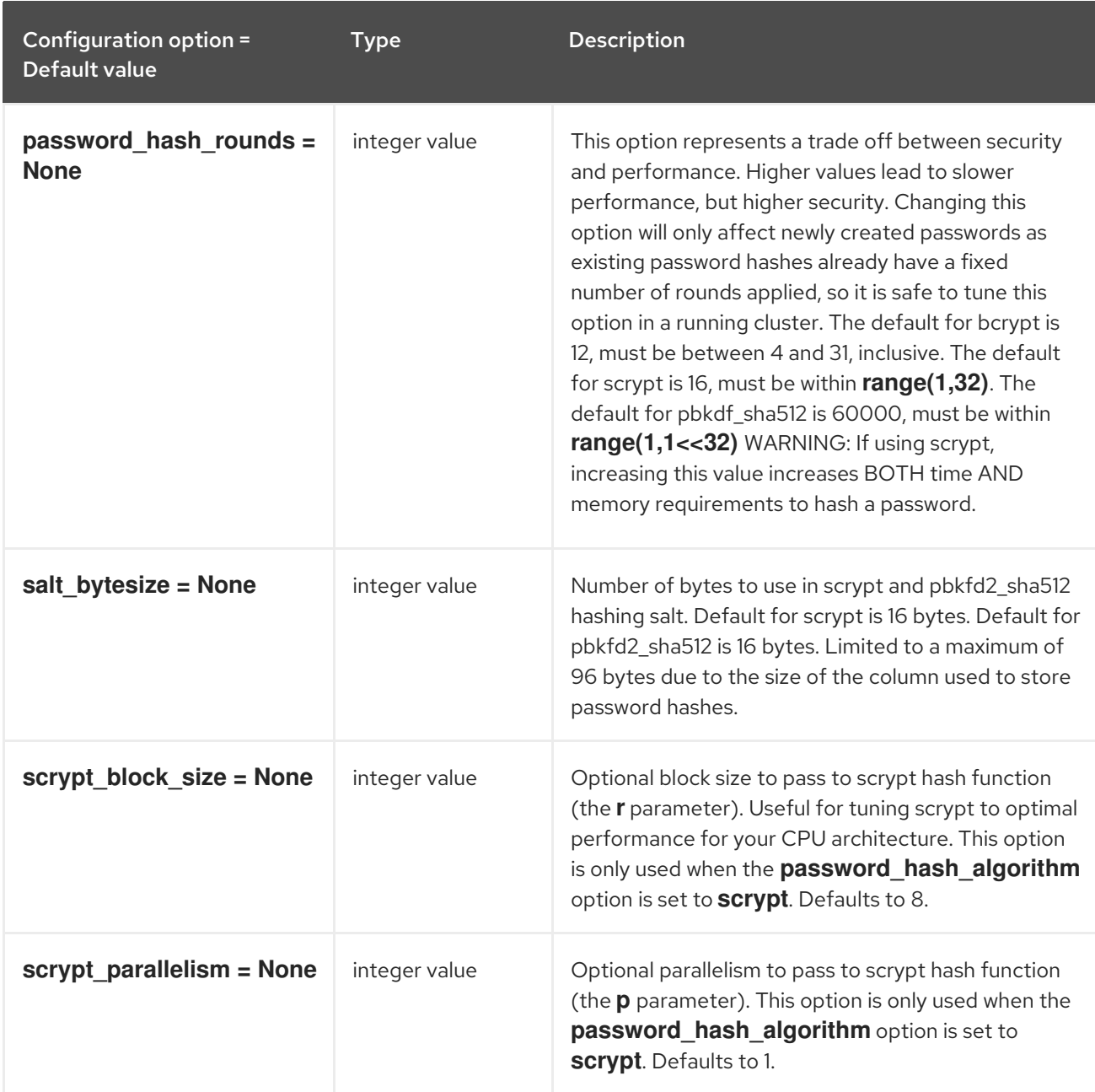

## 9.1.18. identity\_mapping

The following table outlines the options available under the **[identity\_mapping]** group in the **/etc/keystone/keystone.conf** file.

#### Table 9.18. identity\_mapping

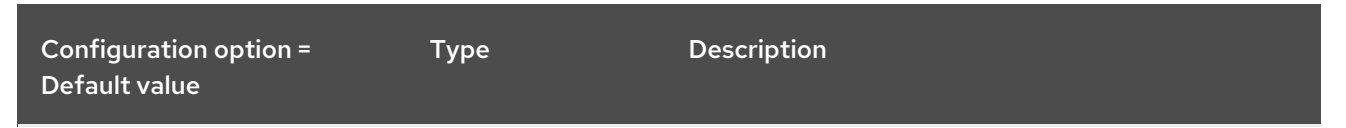

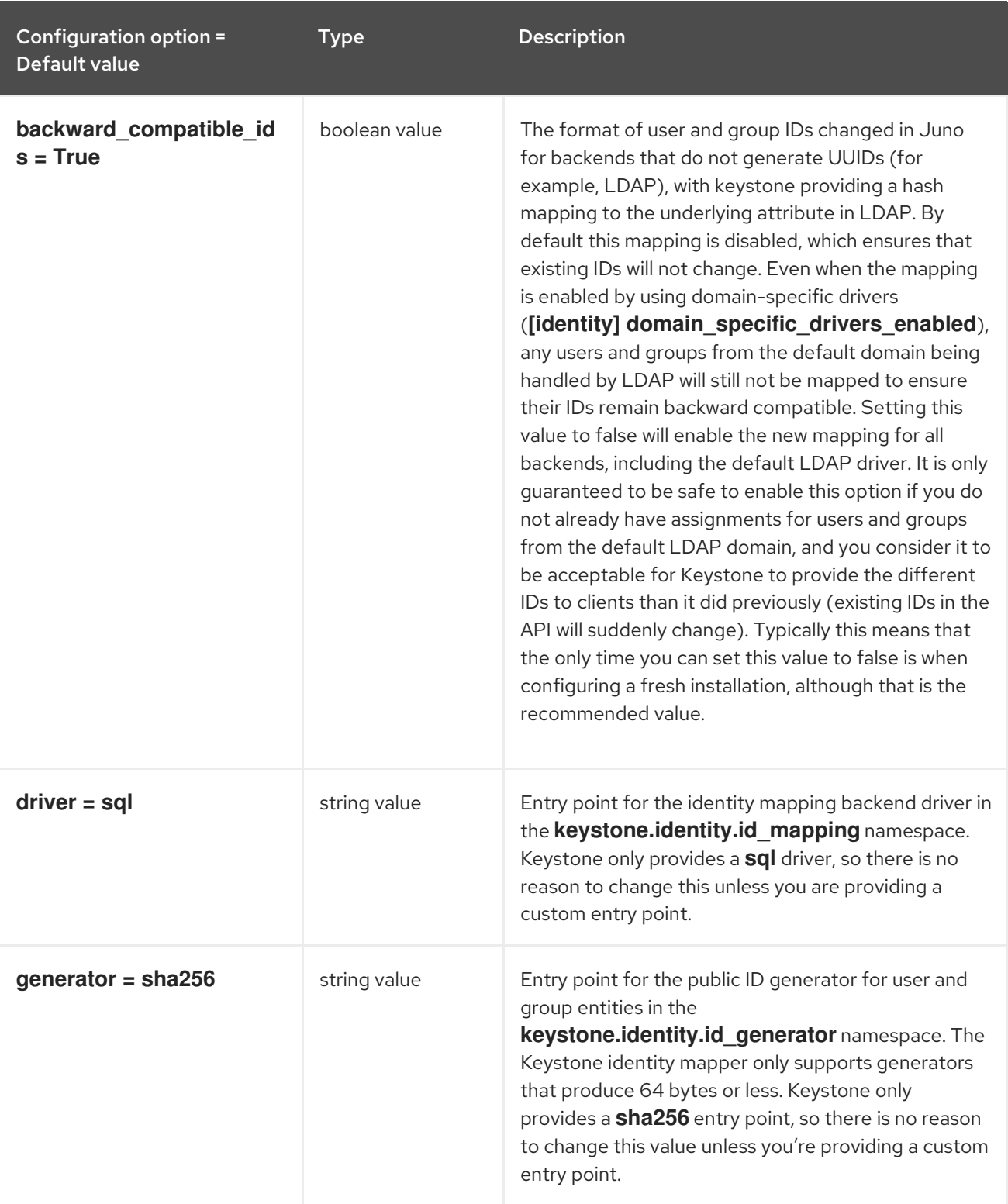

# 9.1.19. ldap

The following table outlines the options available under the **[ldap]** group in the **/etc/keystone/keystone.conf** file.

Table 9.19. ldap

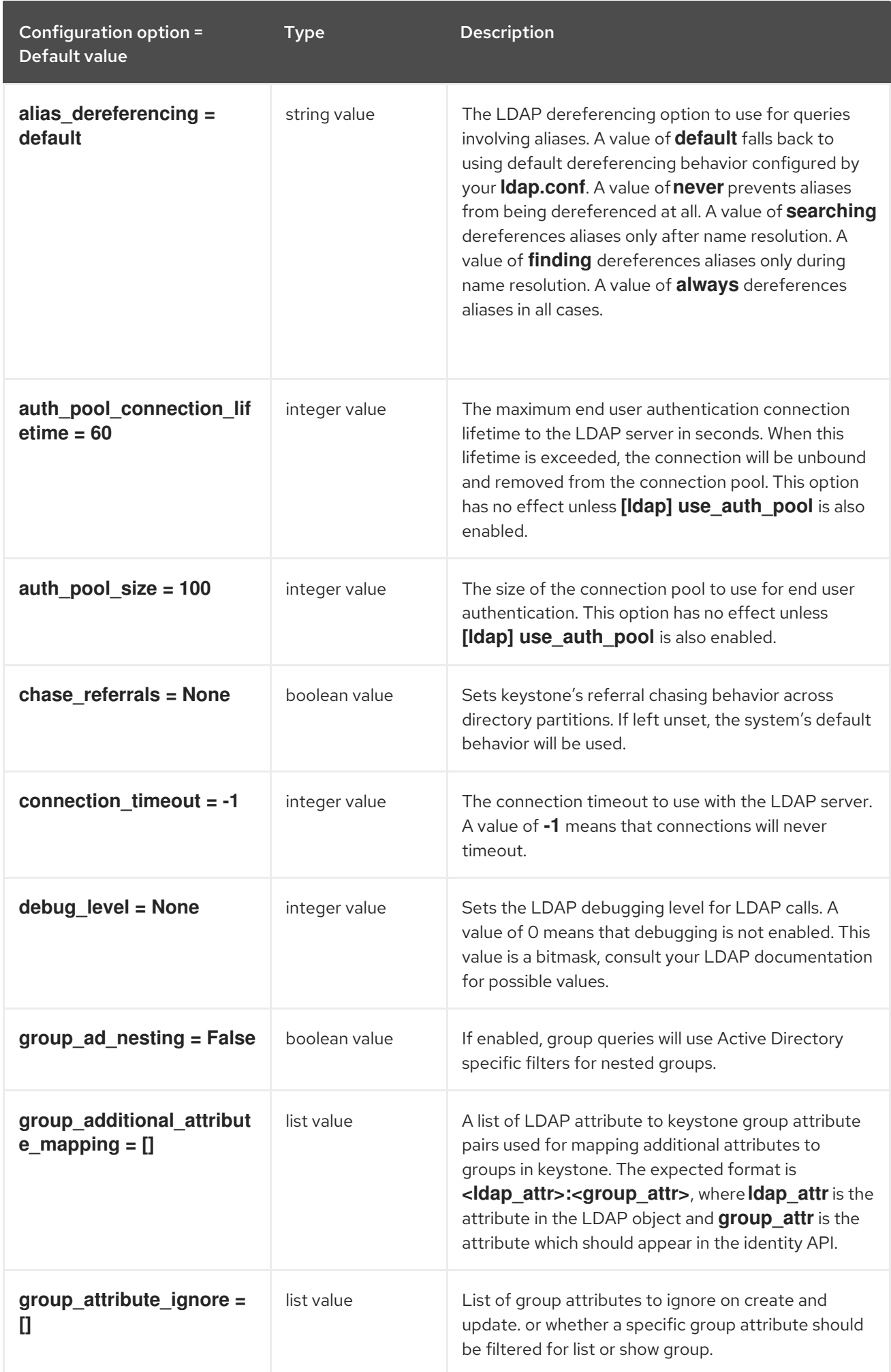

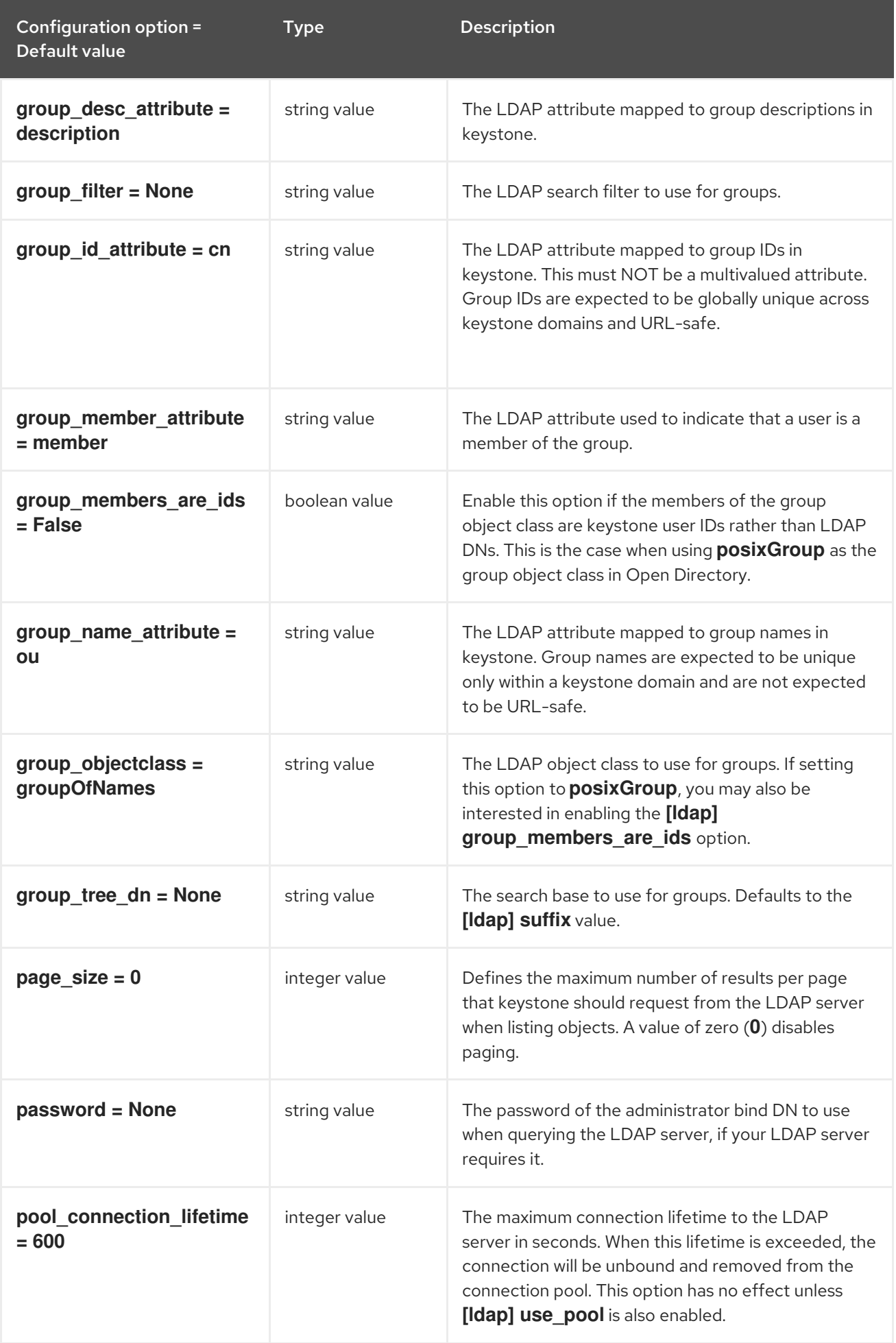

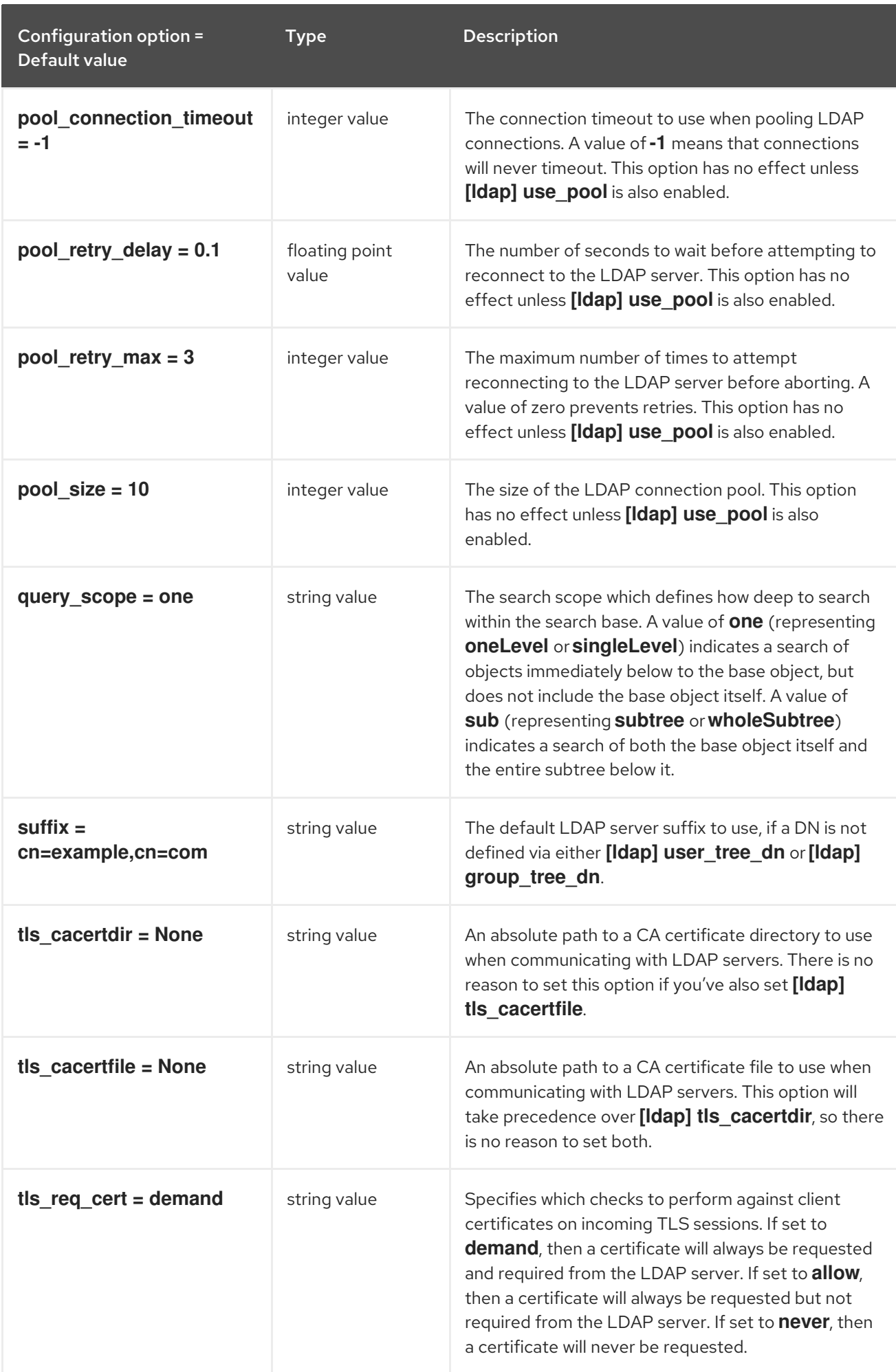

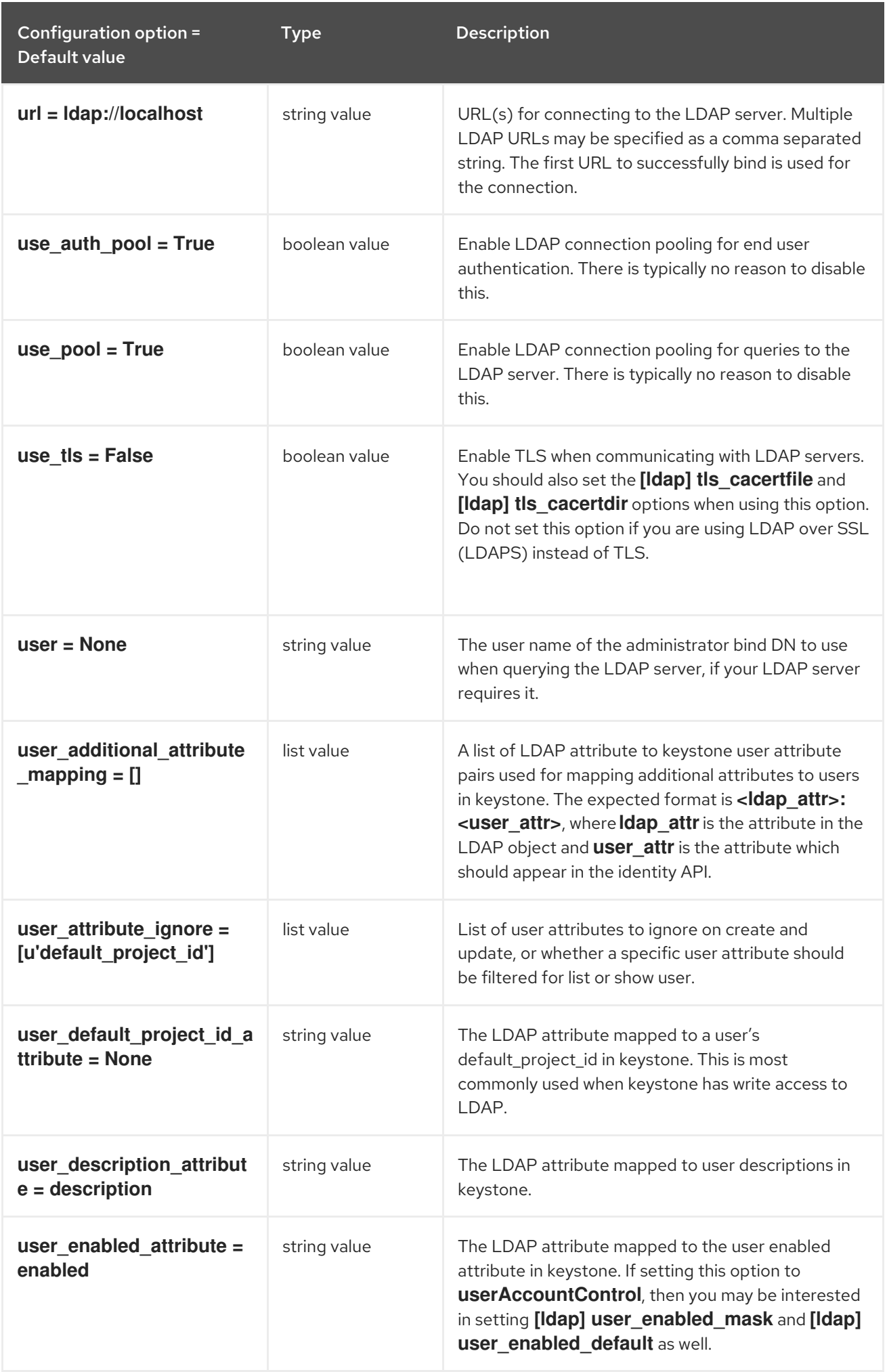

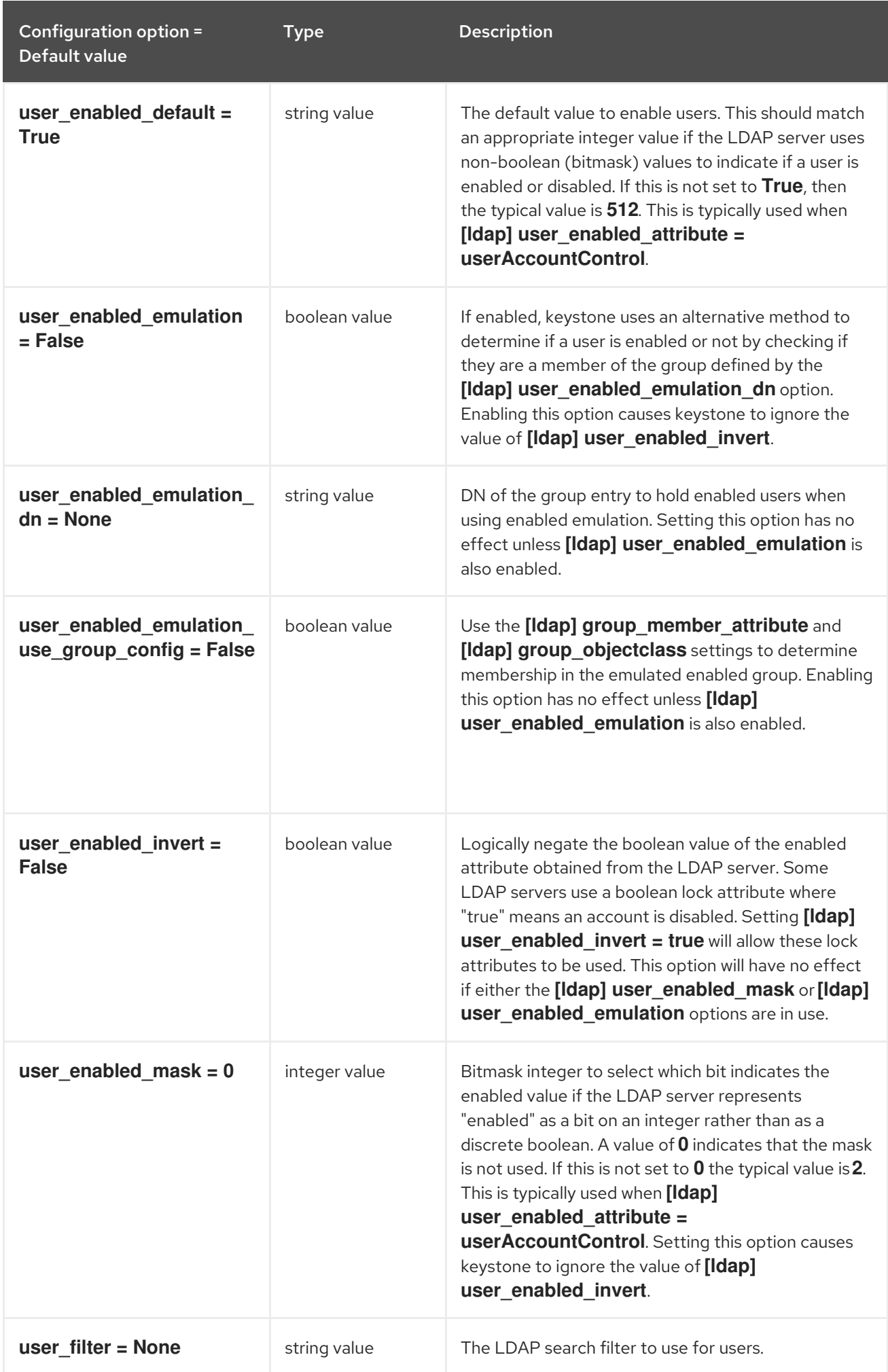

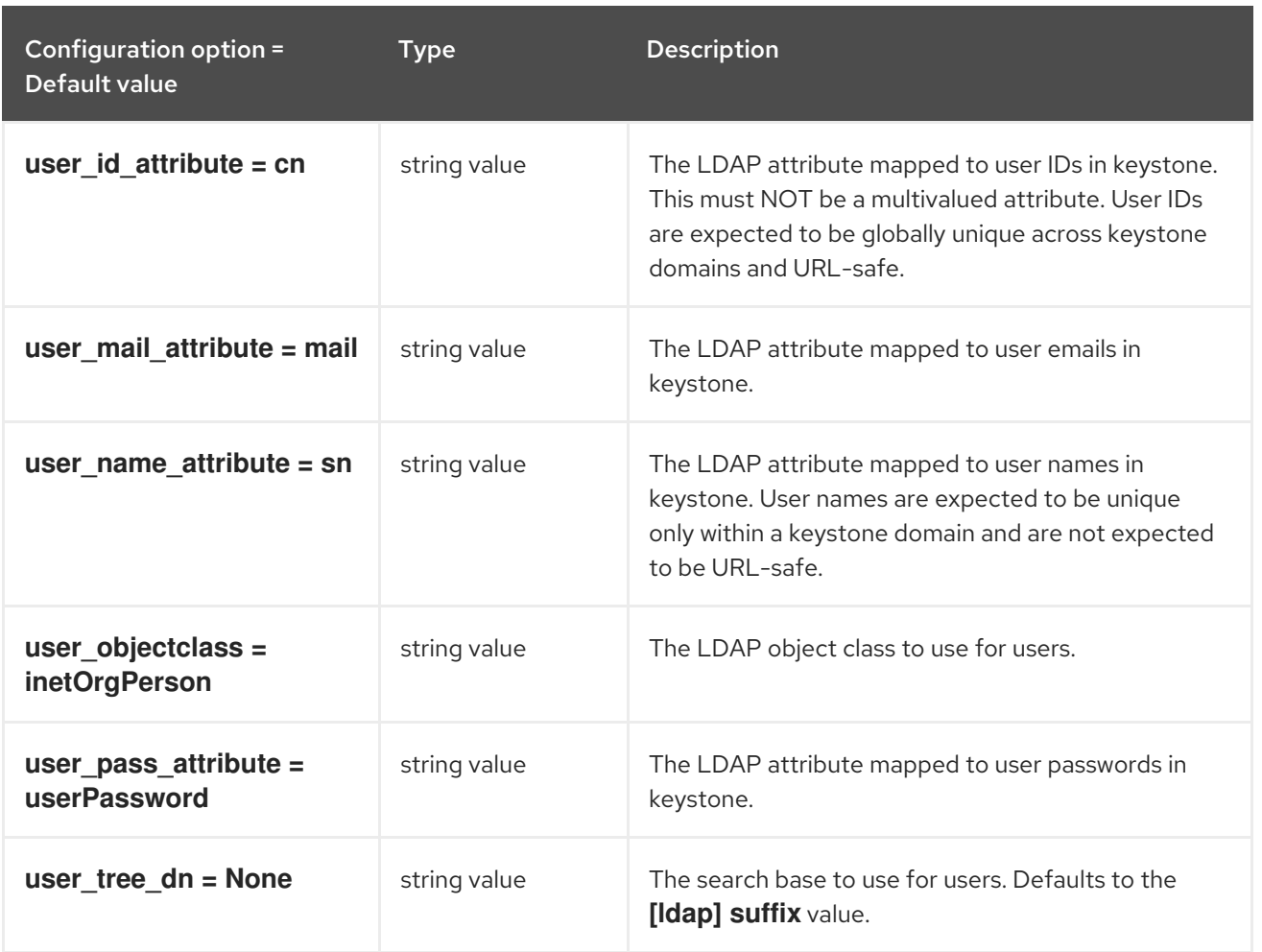

# 9.1.20. matchmaker\_redis

The following table outlines the options available under the **[matchmaker\_redis]** group in the **/etc/keystone/keystone.conf** file.

## Table 9.20. matchmaker\_redis

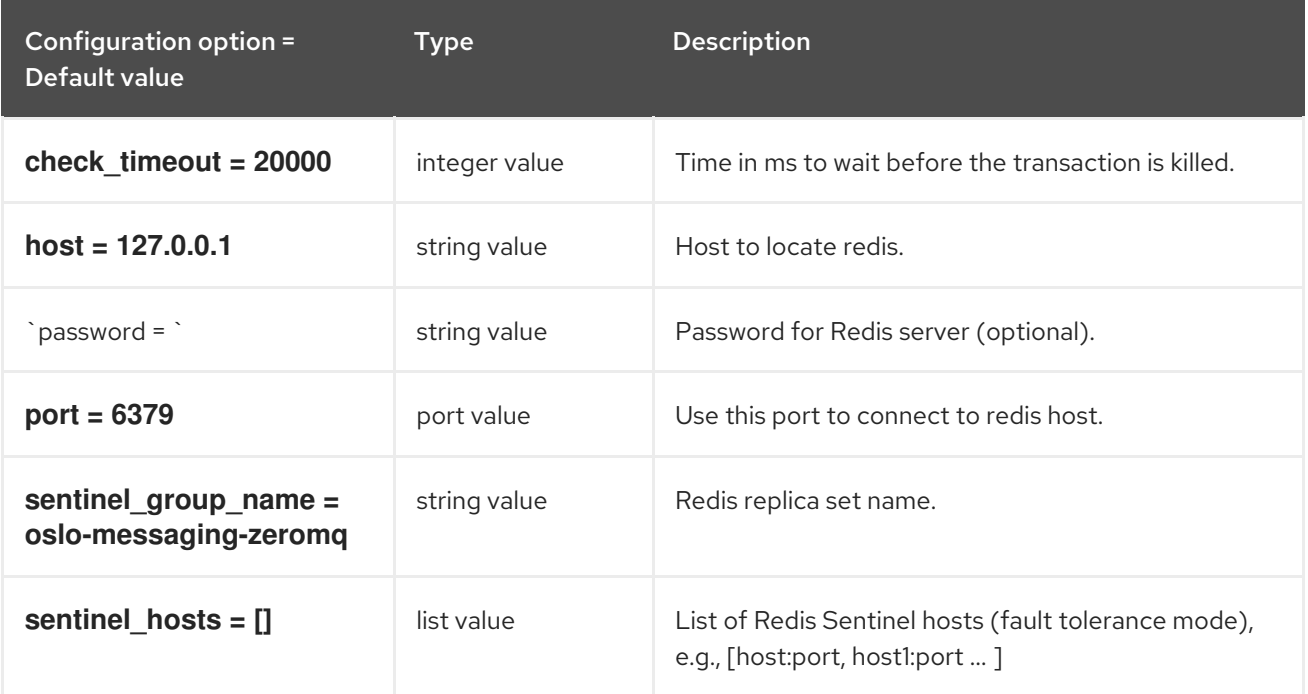

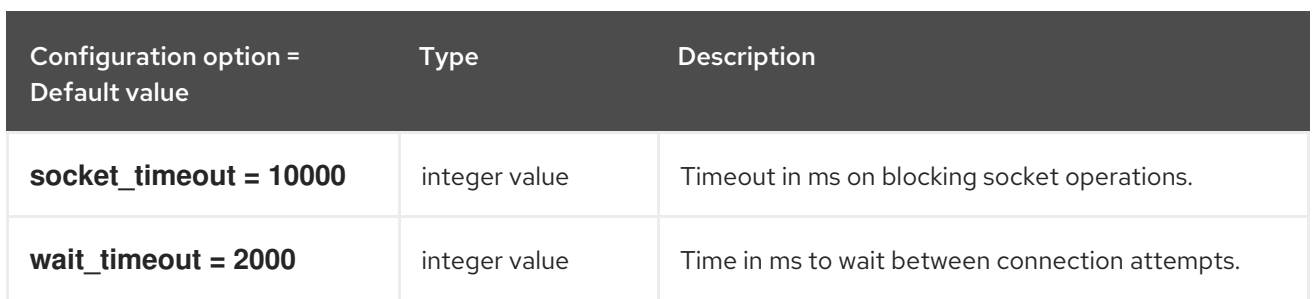

### 9.1.21. memcache

The following table outlines the options available under the **[memcache]** group in the **/etc/keystone/keystone.conf** file.

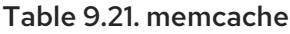

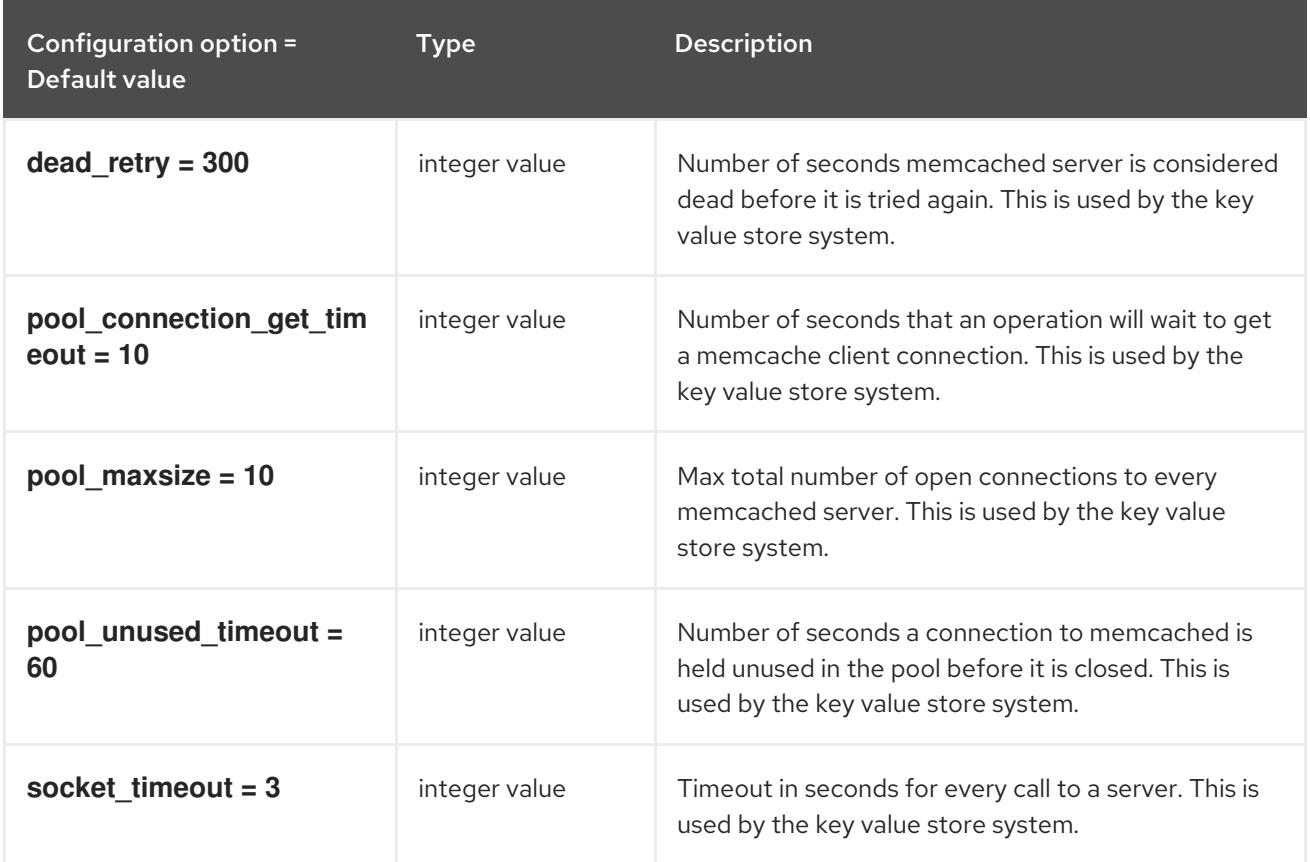

## 9.1.22. oauth1

The following table outlines the options available under the **[oauth1]** group in the **/etc/keystone/keystone.conf** file.

#### Table 9.22. oauth1

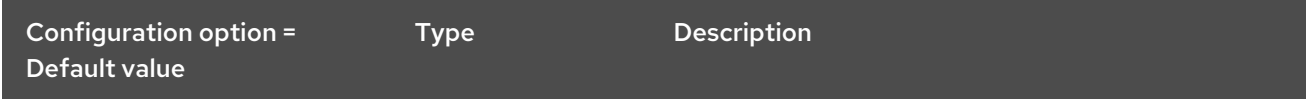

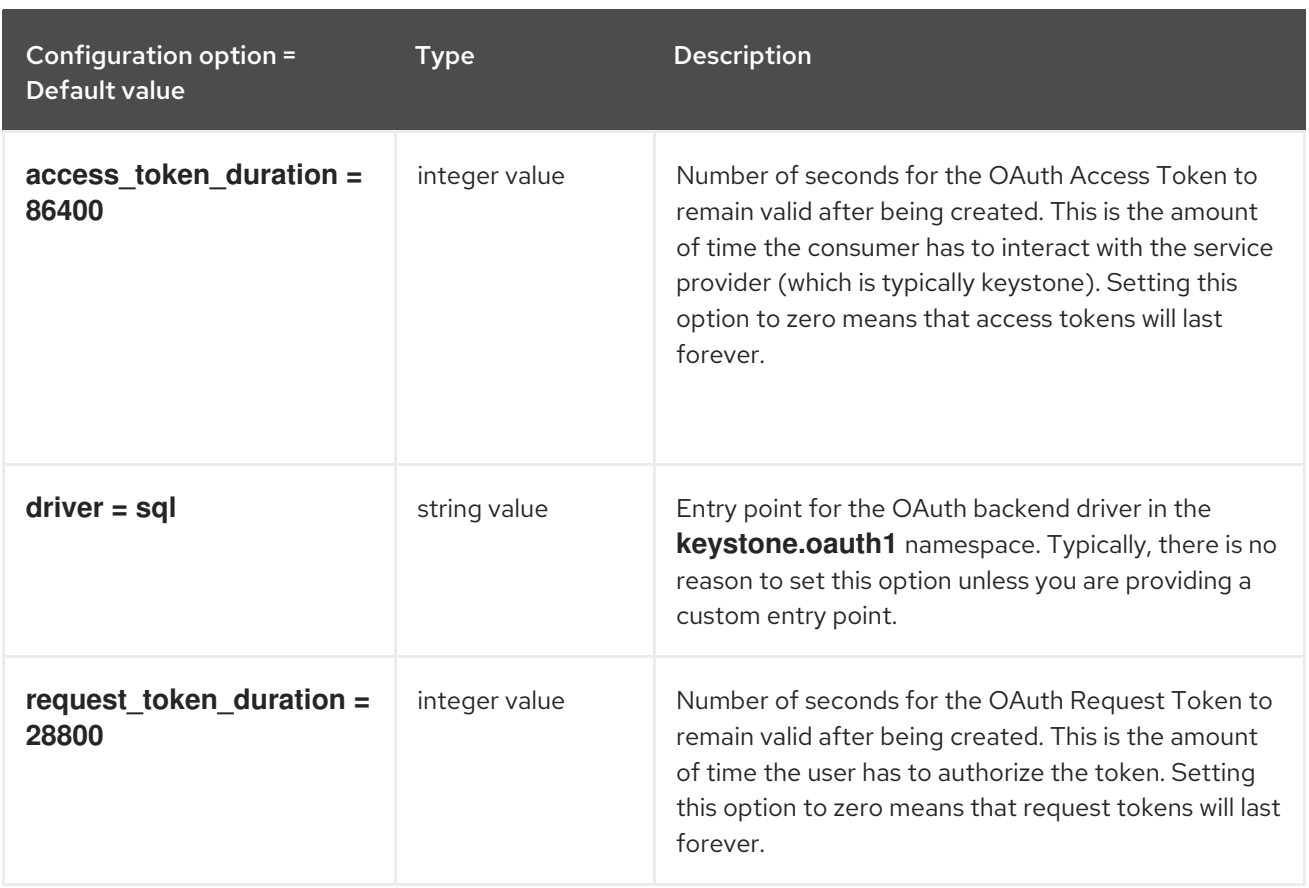

## 9.1.23. oslo\_messaging\_amqp

The following table outlines the options available under the **[oslo\_messaging\_amqp]** group in the **/etc/keystone/keystone.conf** file.

# Table 9.23. oslo\_messaging\_amqp

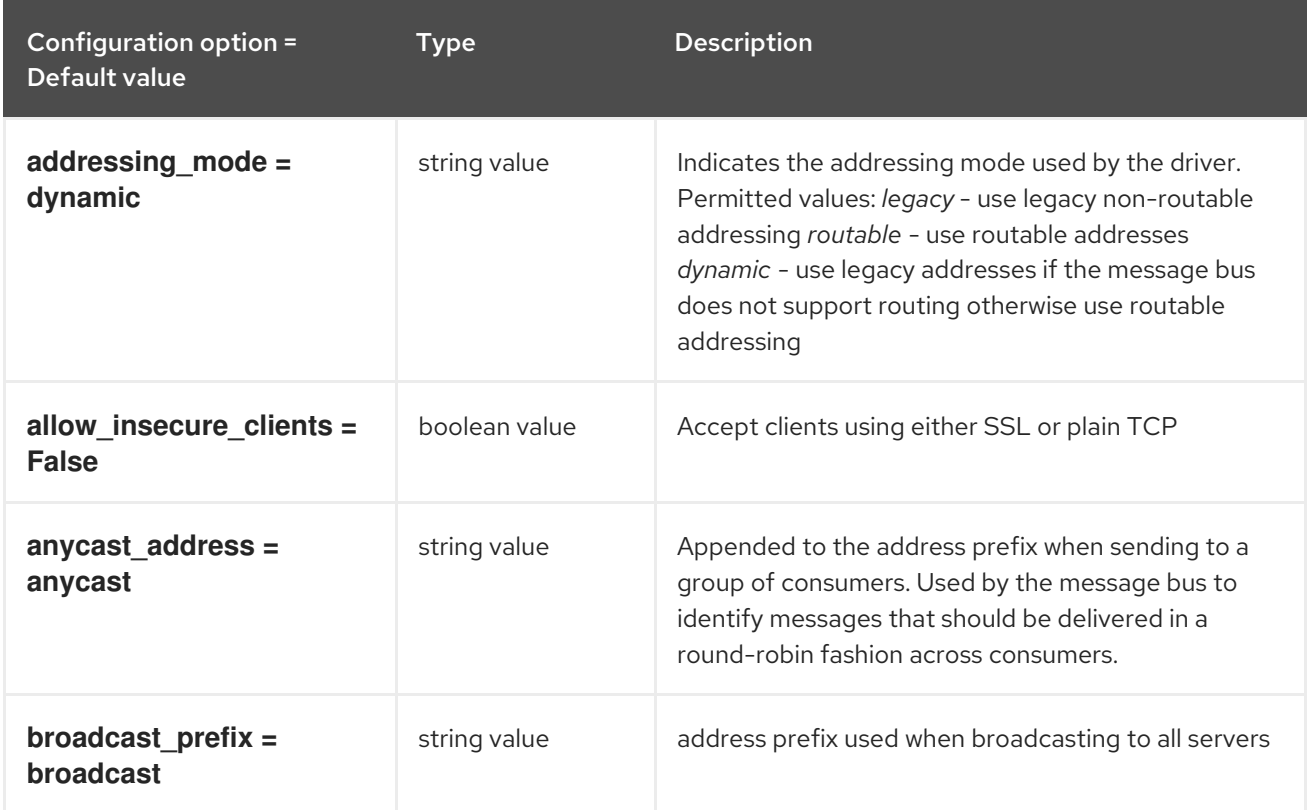

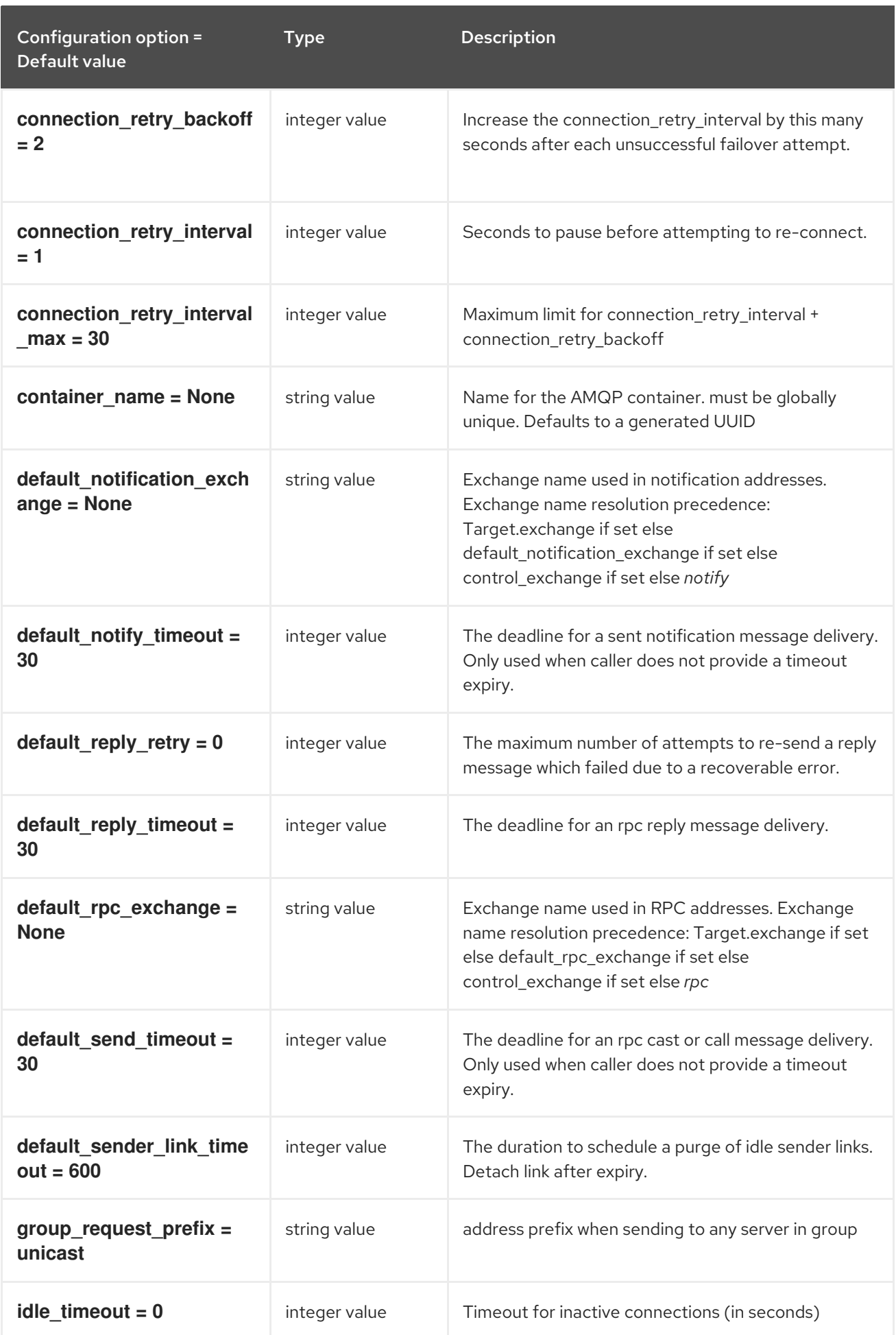

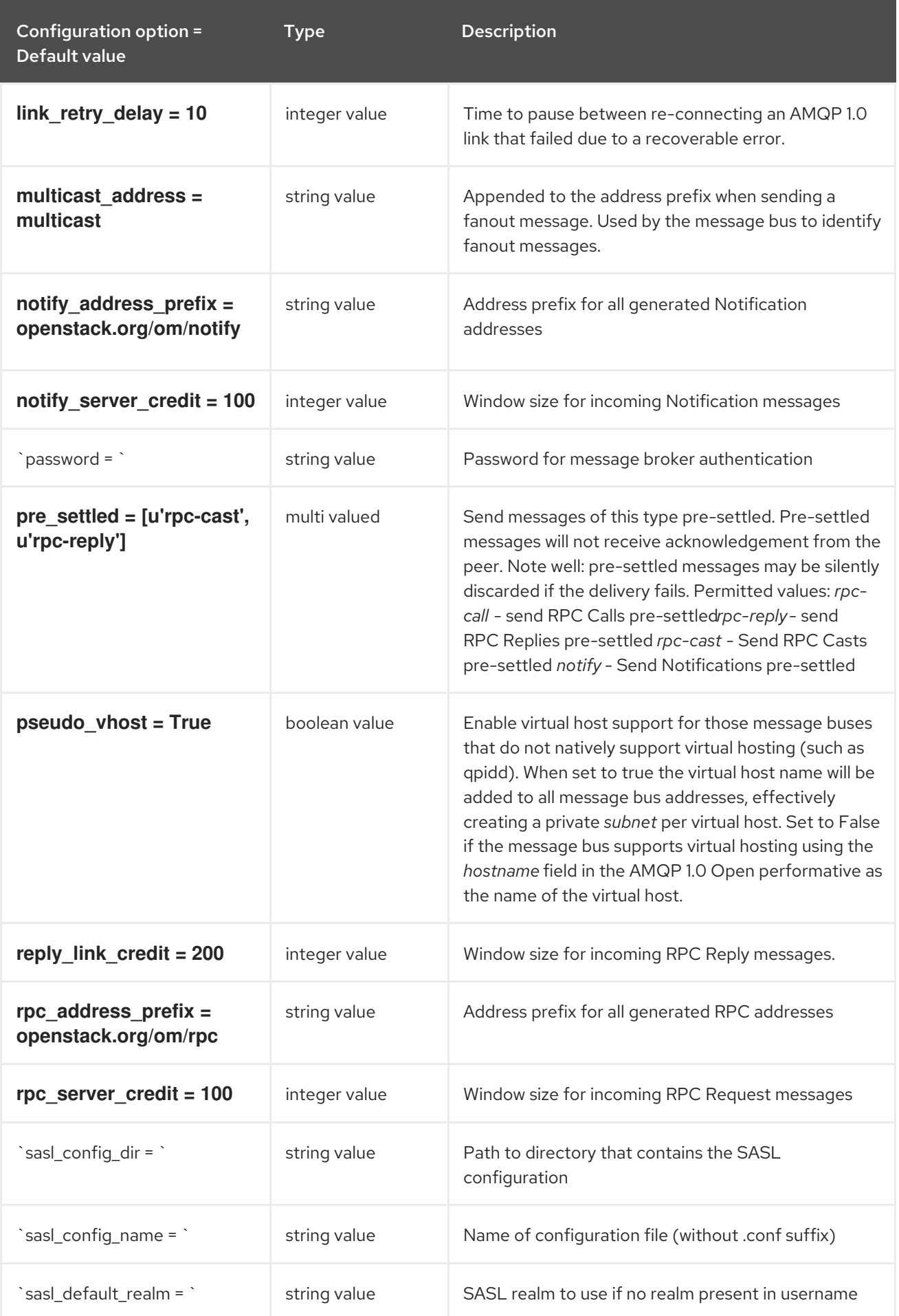

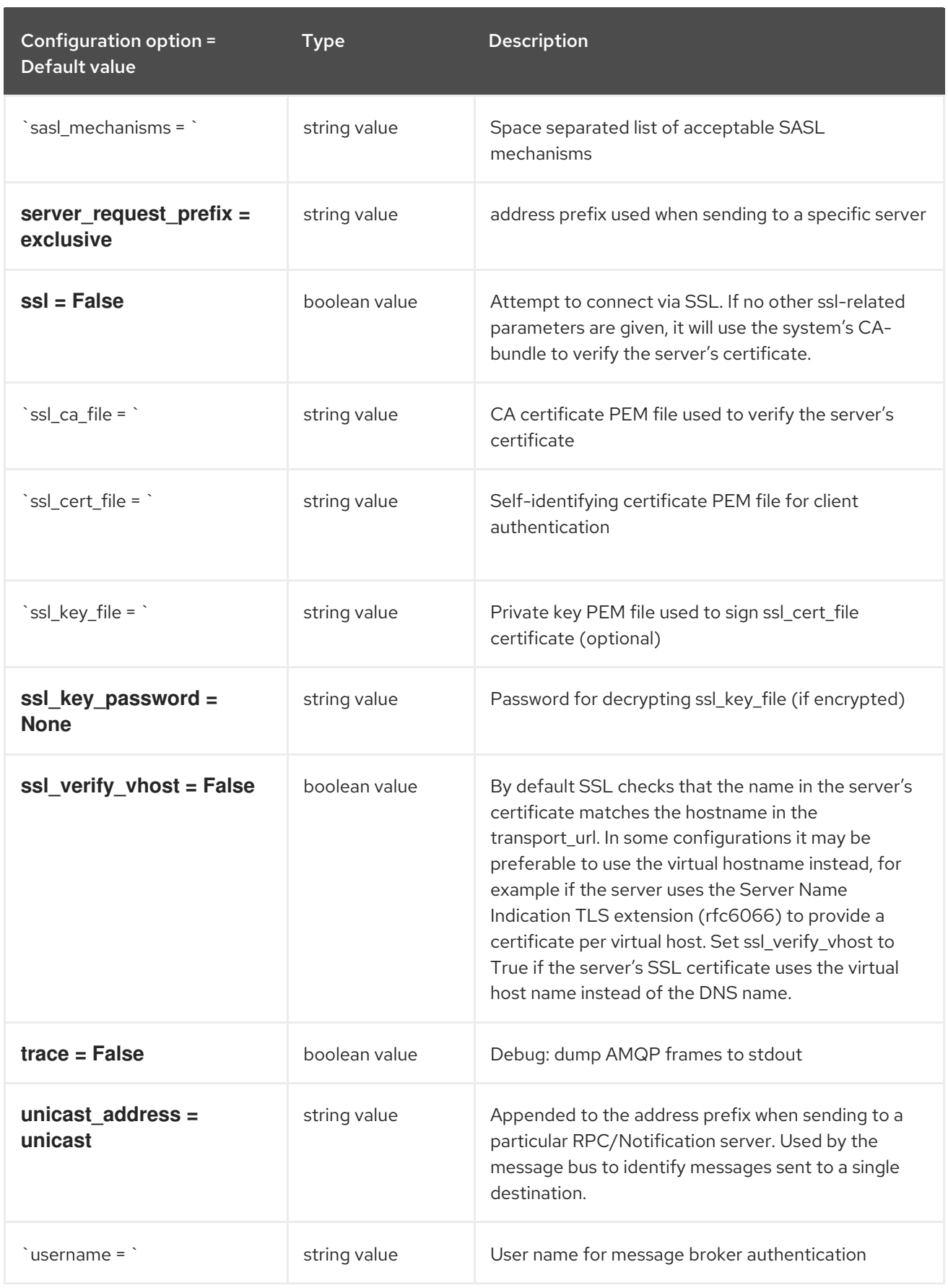

# 9.1.24. oslo\_messaging\_kafka

The following table outlines the options available under the **[oslo\_messaging\_kafka]** group in the **/etc/keystone/keystone.conf** file.

#### Table 9.24. oslo\_messaging\_kafka

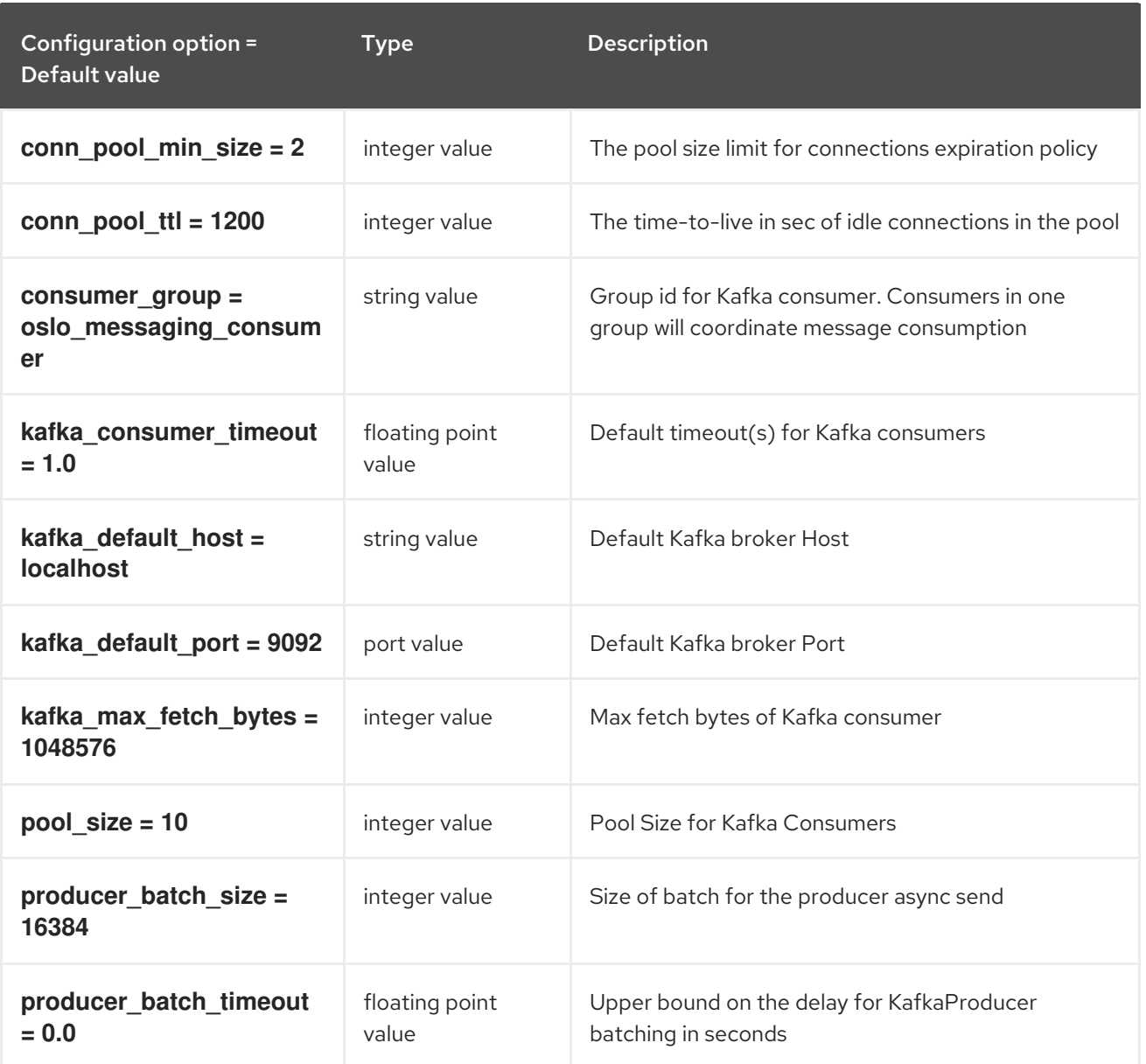

# 9.1.25. oslo\_messaging\_notifications

The following table outlines the options available under the **[oslo\_messaging\_notifications]** group in the **/etc/keystone/keystone.conf** file.

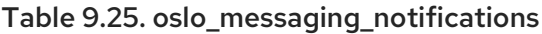

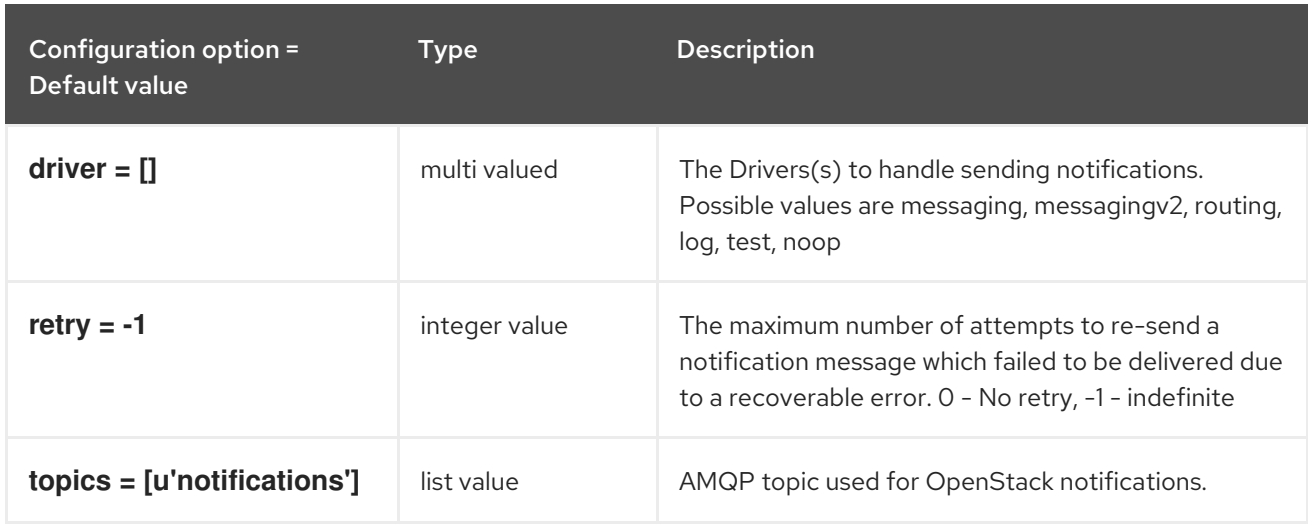

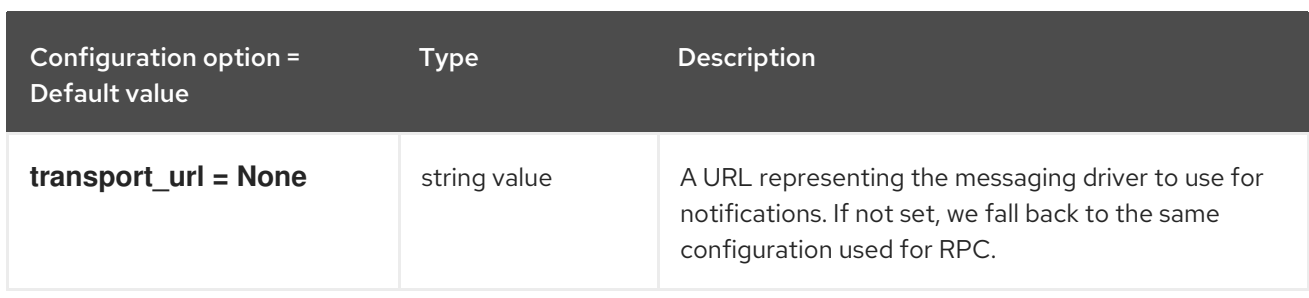

# 9.1.26. oslo\_messaging\_rabbit

The following table outlines the options available under the **[oslo\_messaging\_rabbit]** group in the **/etc/keystone/keystone.conf** file.

#### Table 9.26. oslo\_messaging\_rabbit

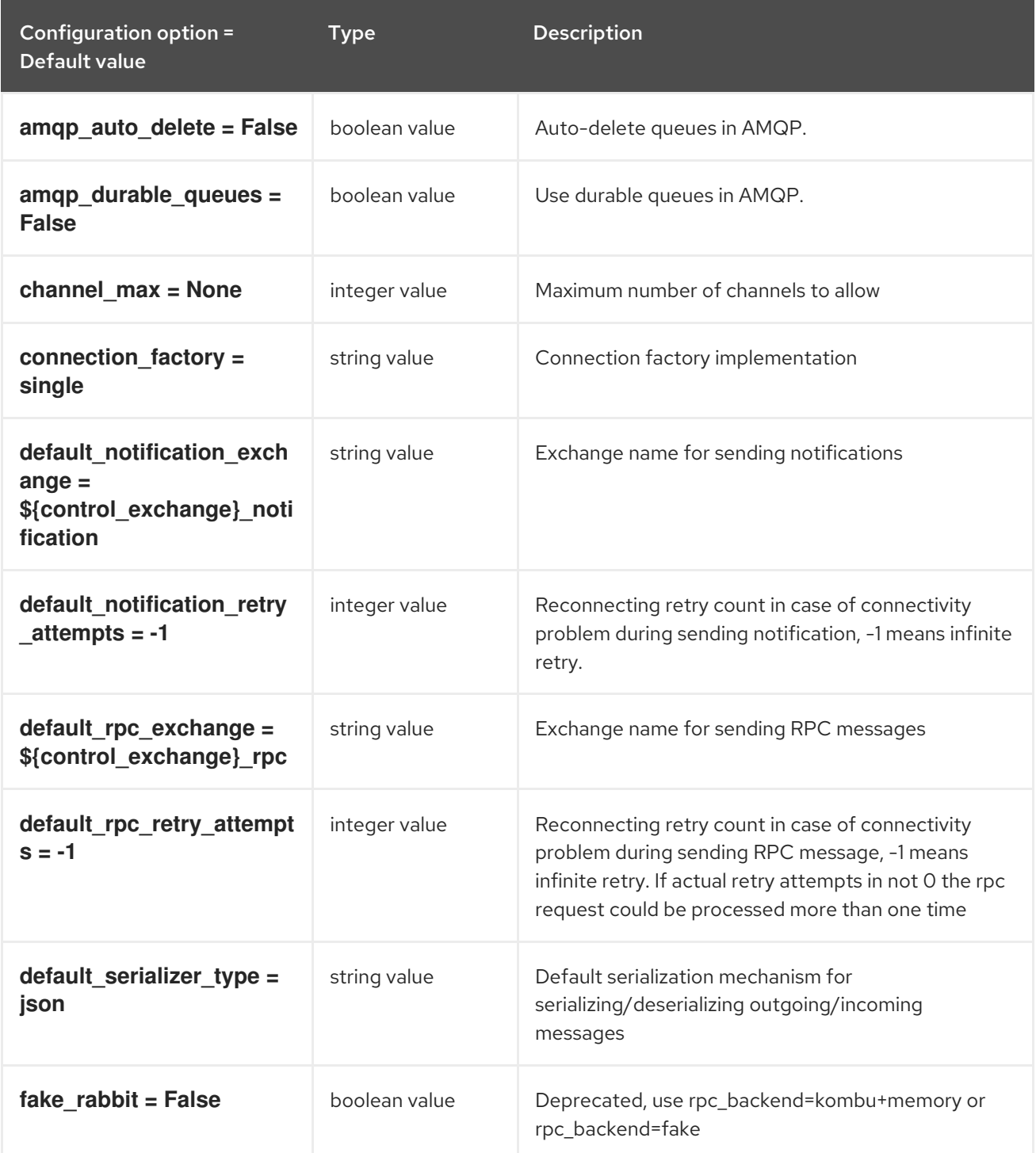

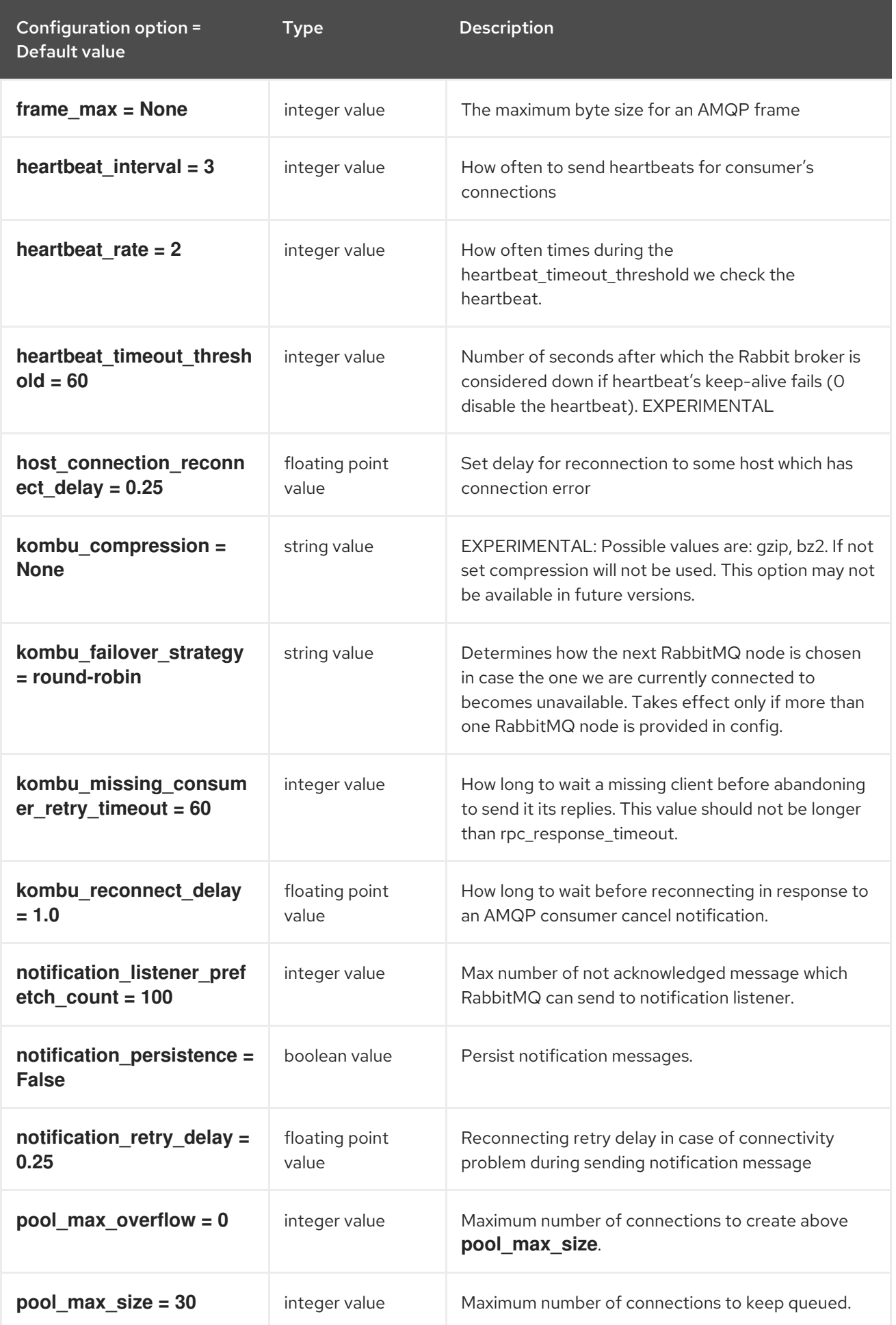

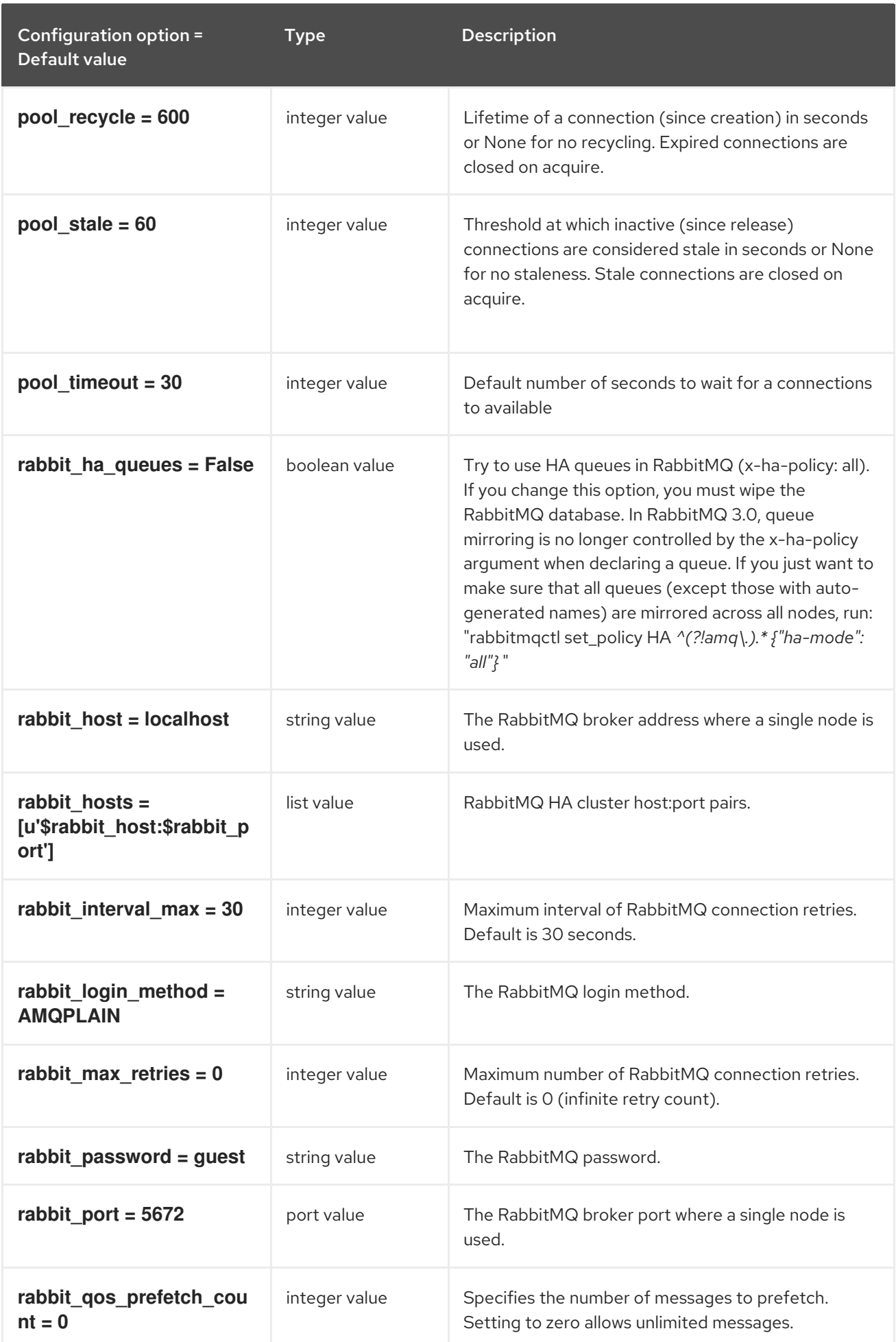

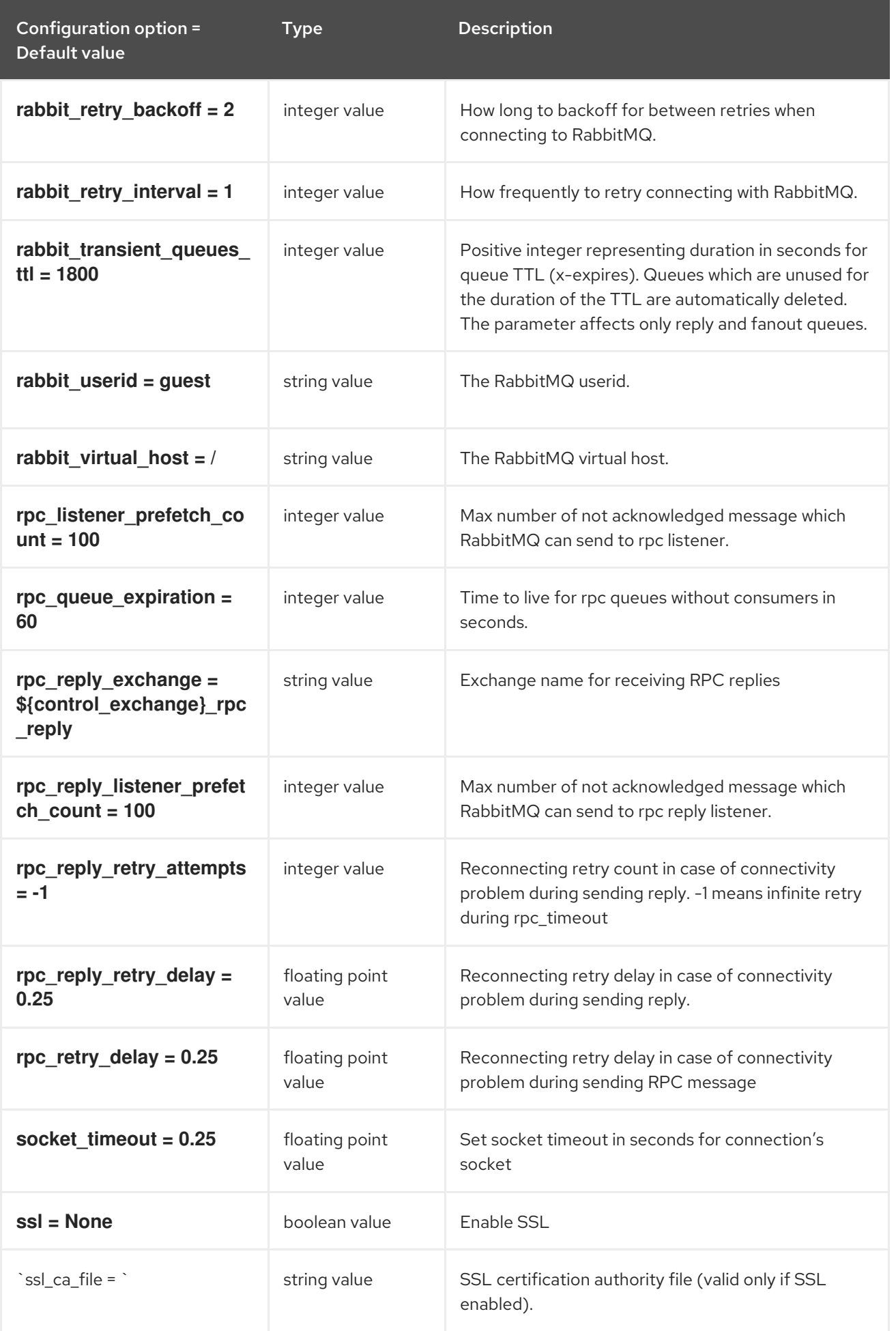

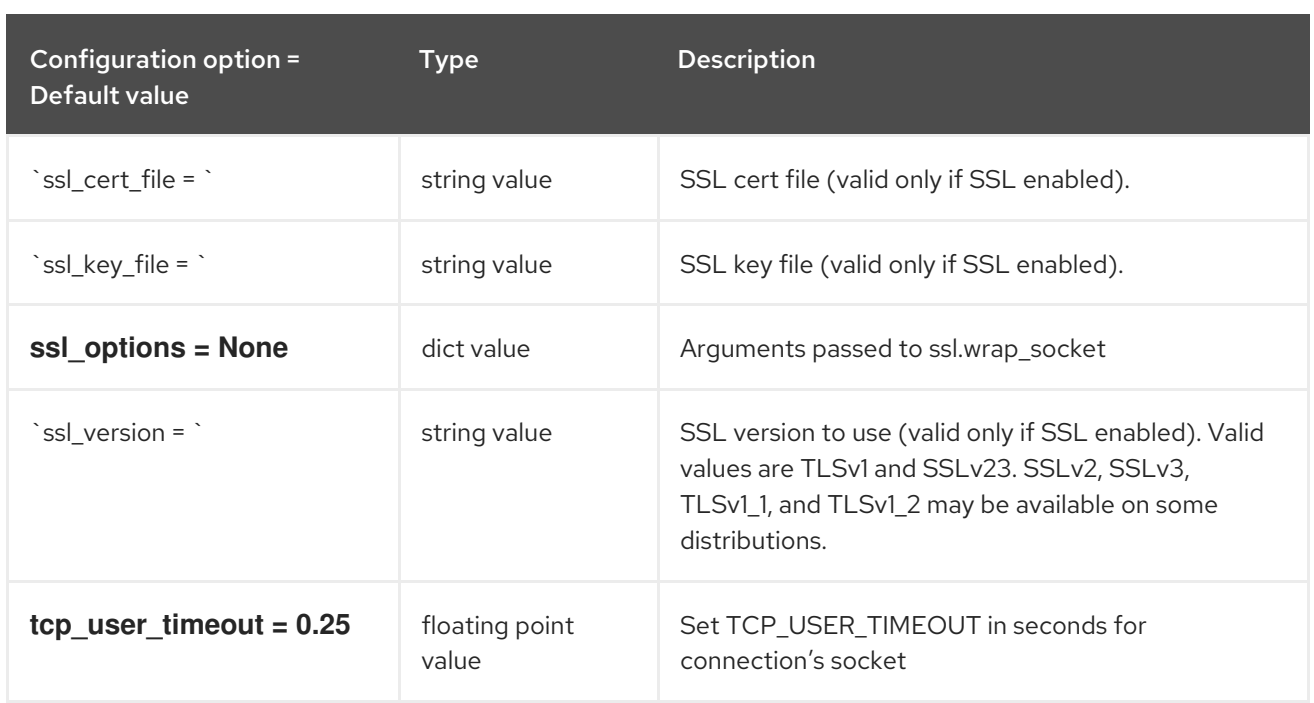

# 9.1.27. oslo\_messaging\_zmq

The following table outlines the options available under the **[oslo\_messaging\_zmq]** group in the **/etc/keystone/keystone.conf** file.

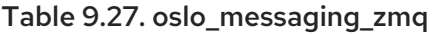

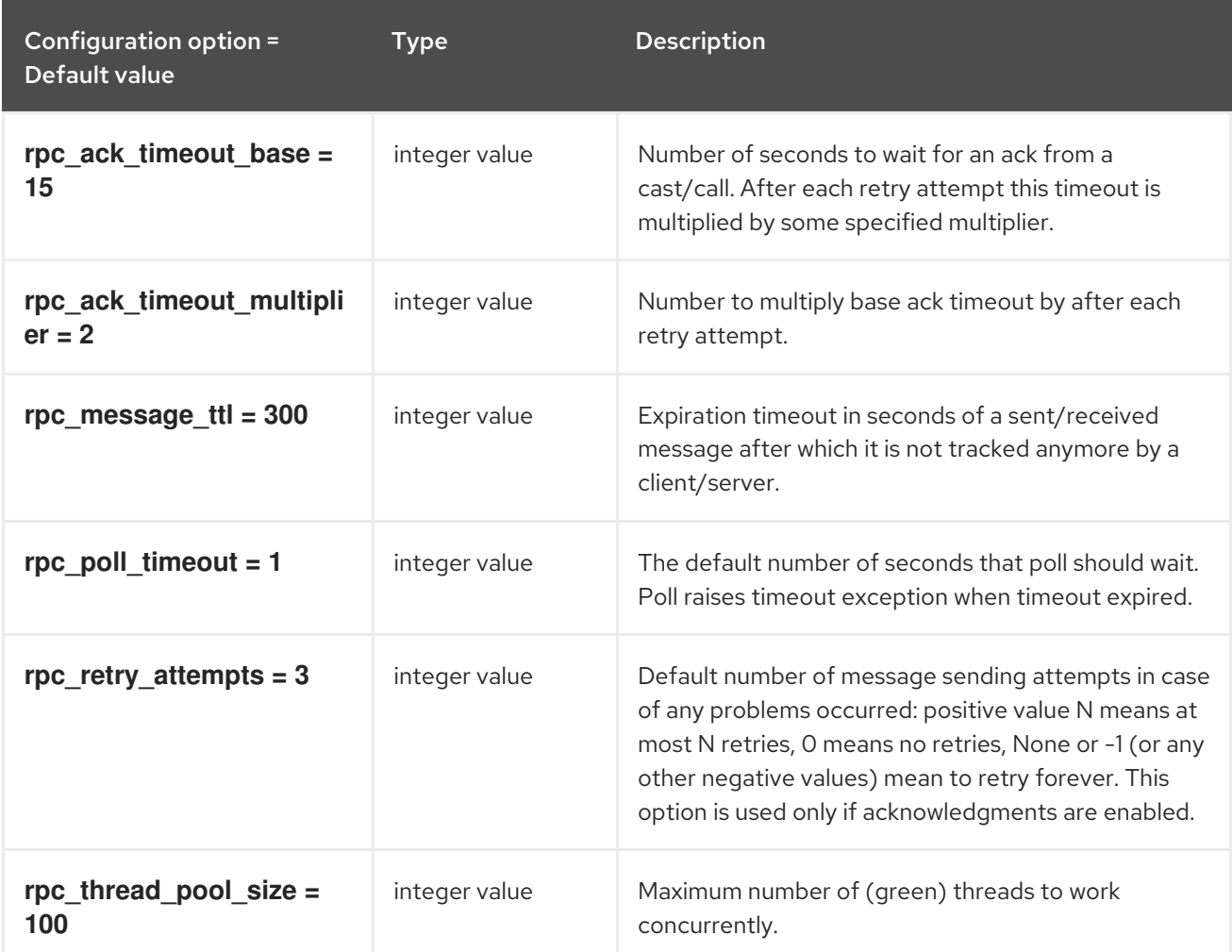

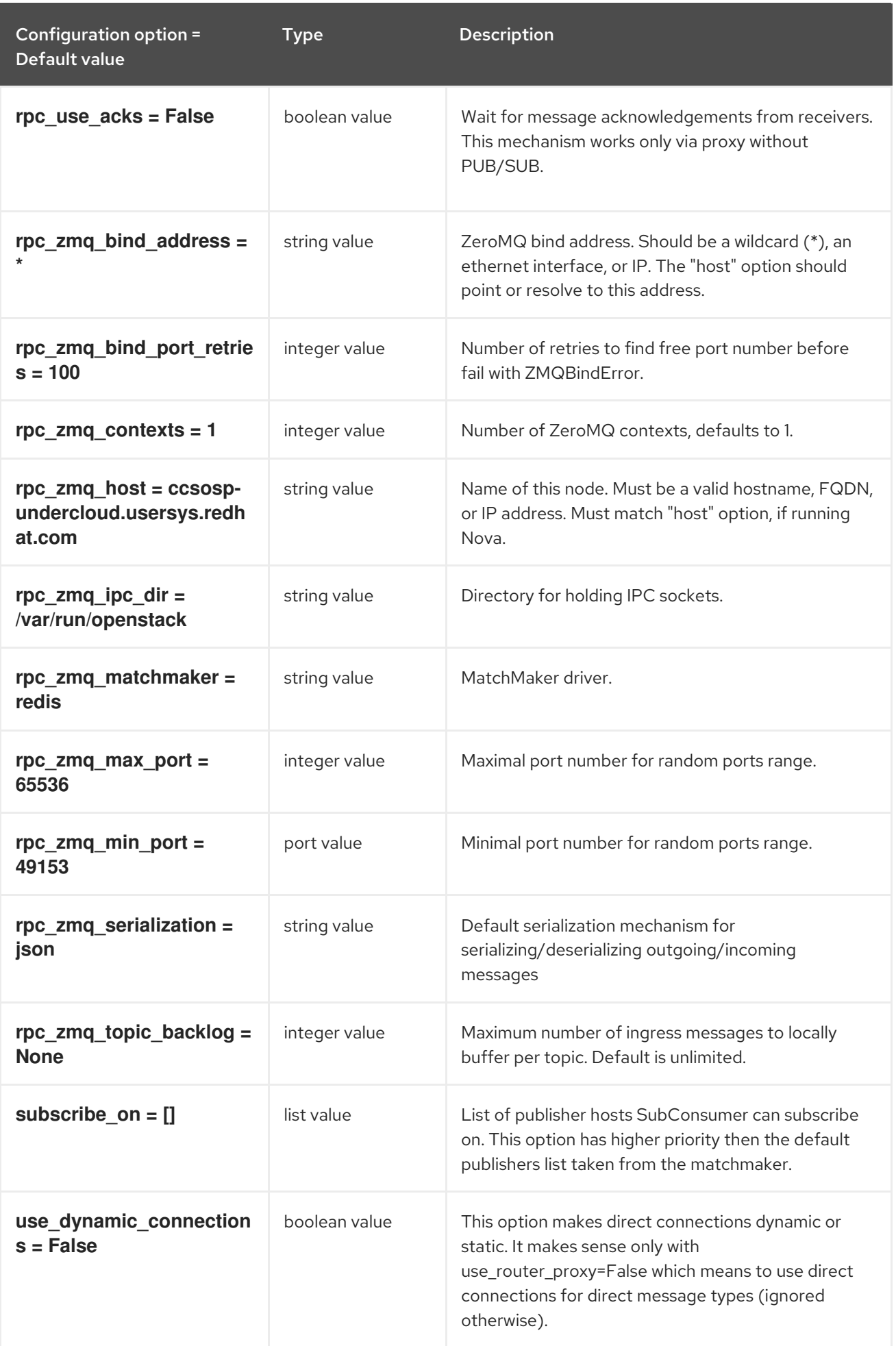

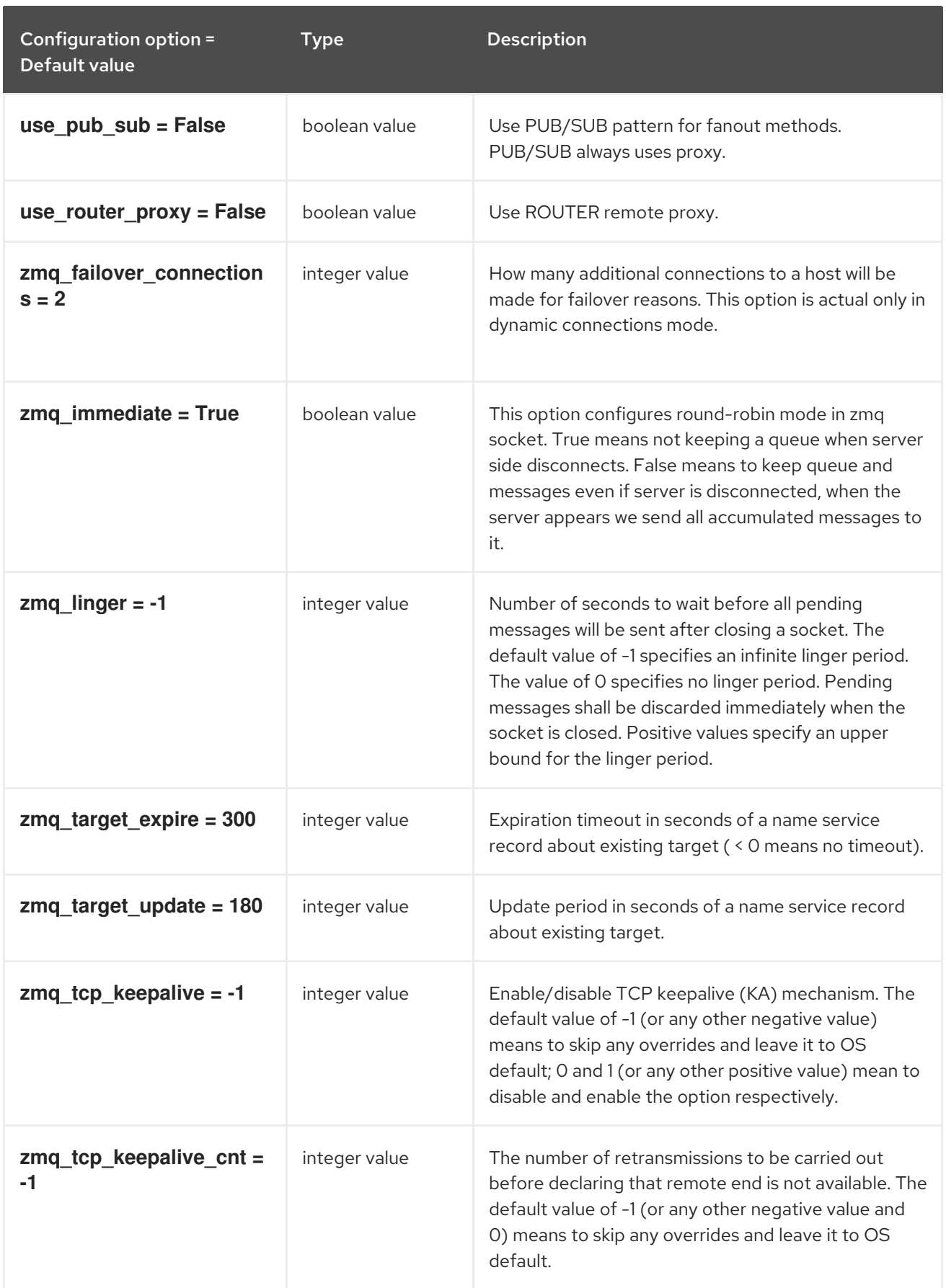
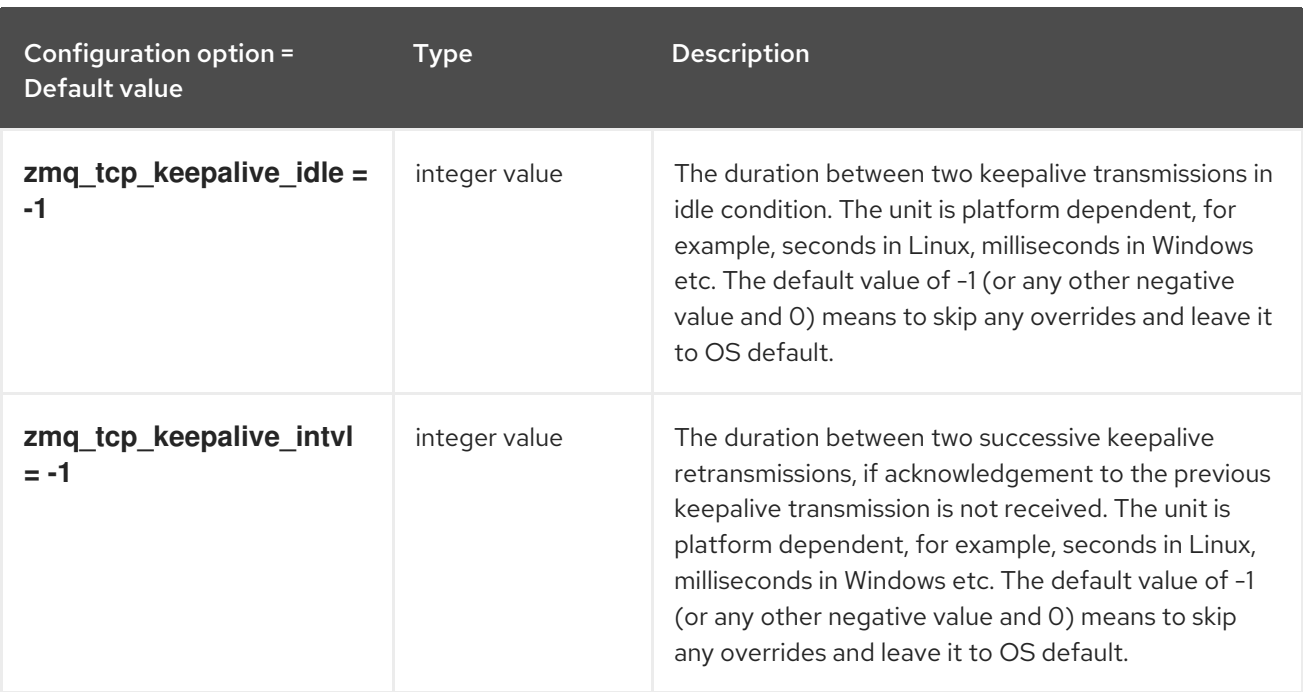

## 9.1.28. oslo\_middleware

The following table outlines the options available under the **[oslo\_middleware]** group in the **/etc/keystone/keystone.conf** file.

### Table 9.28. oslo\_middleware

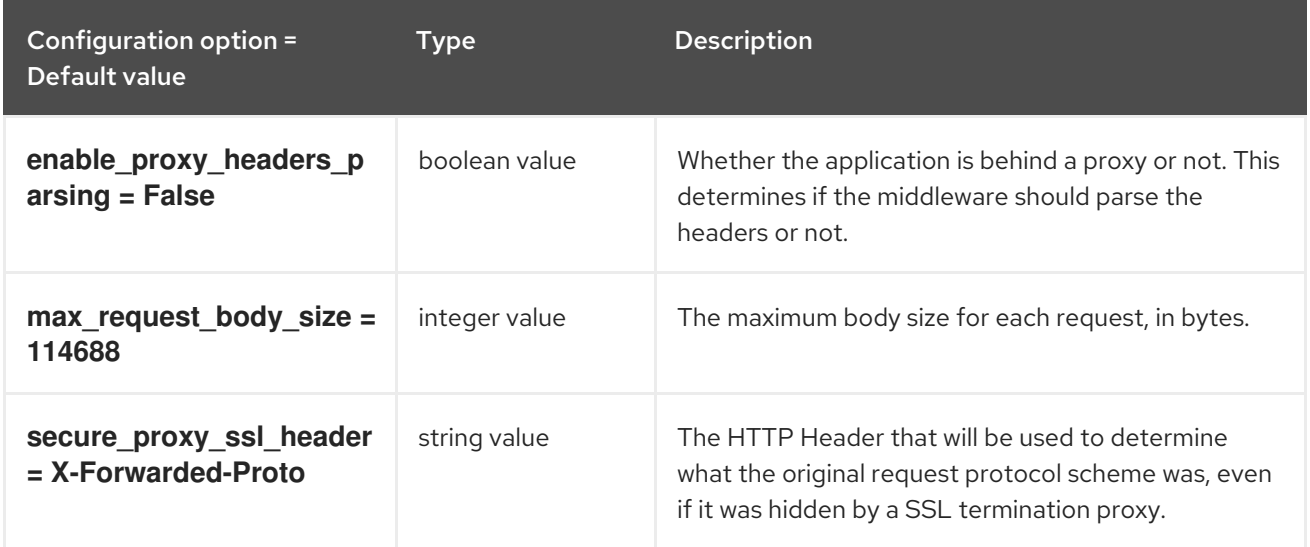

## 9.1.29. oslo\_policy

The following table outlines the options available under the **[oslo\_policy]** group in the **/etc/keystone/keystone.conf** file.

### Table 9.29. oslo\_policy

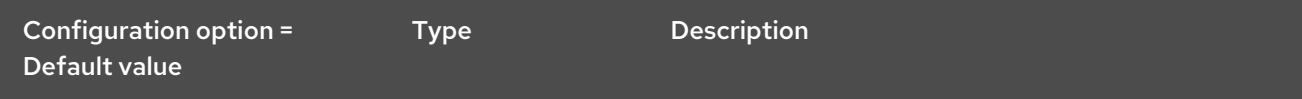

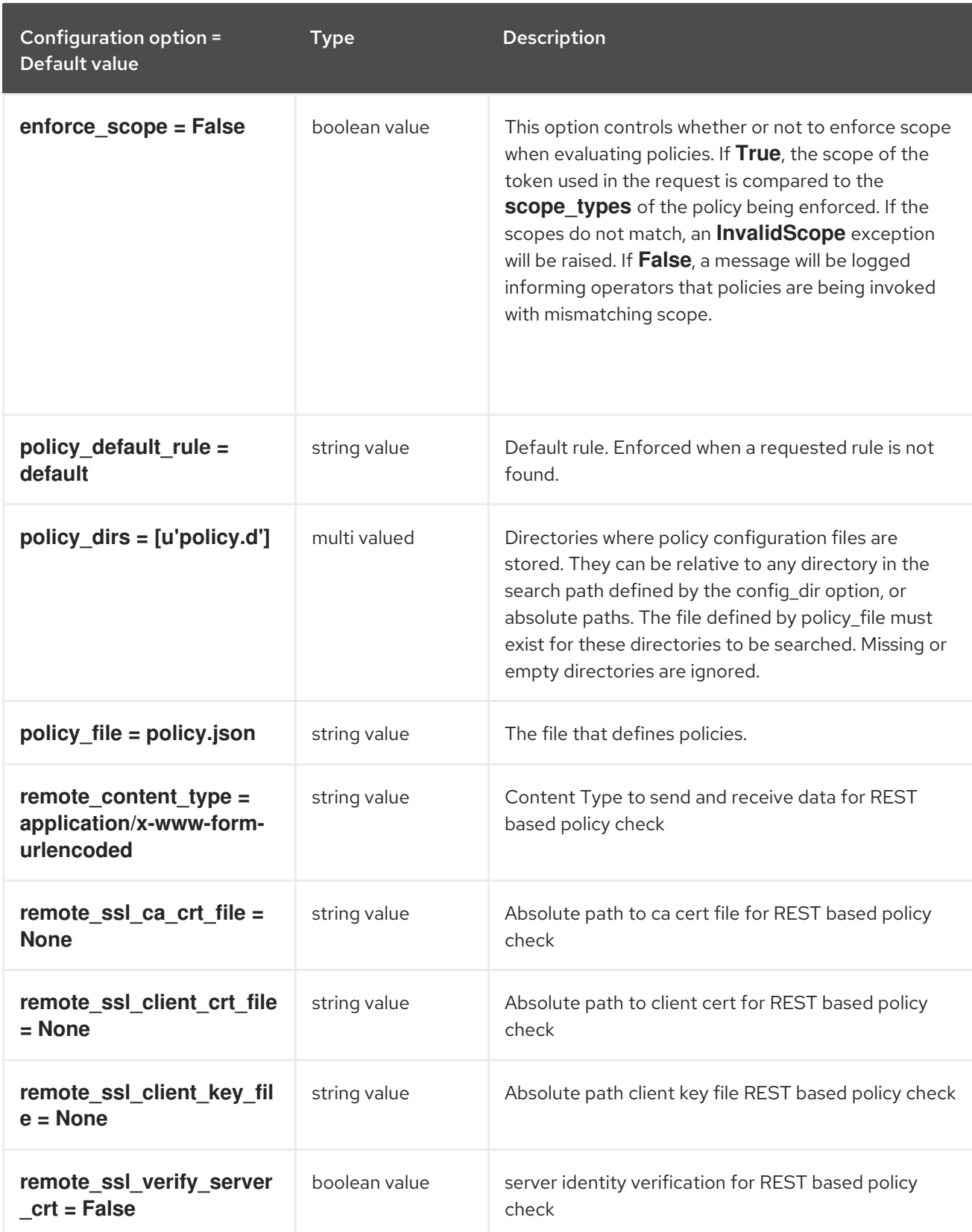

# 9.1.30. paste\_deploy

The following table outlines the options available under the **[paste\_deploy]** group in the **/etc/keystone/keystone.conf** file.

Table 9.30. paste\_deploy

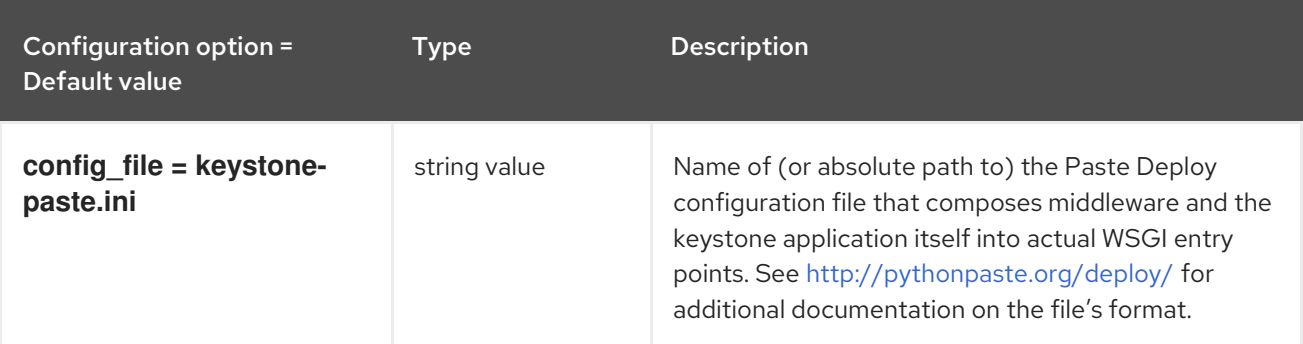

## 9.1.31. policy

The following table outlines the options available under the **[policy]** group in the **/etc/keystone/keystone.conf** file.

### Table 9.31. policy

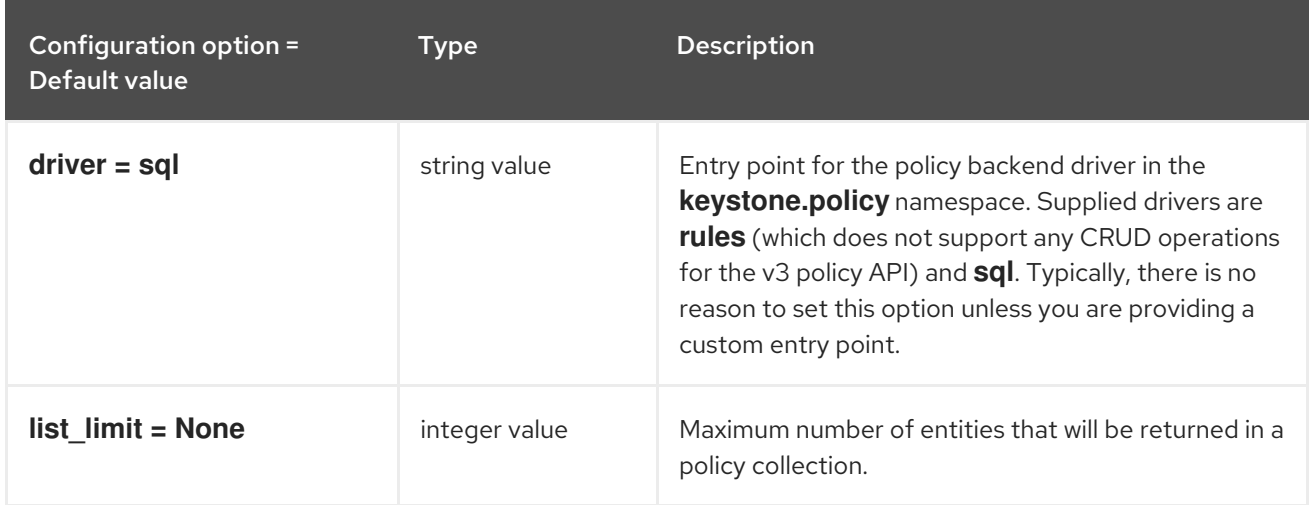

# 9.1.32. profiler

The following table outlines the options available under the **[profiler]** group in the **/etc/keystone/keystone.conf** file.

Table 9.32. profiler

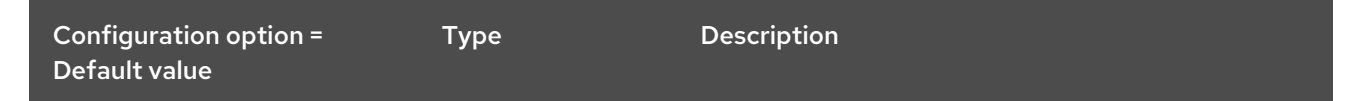

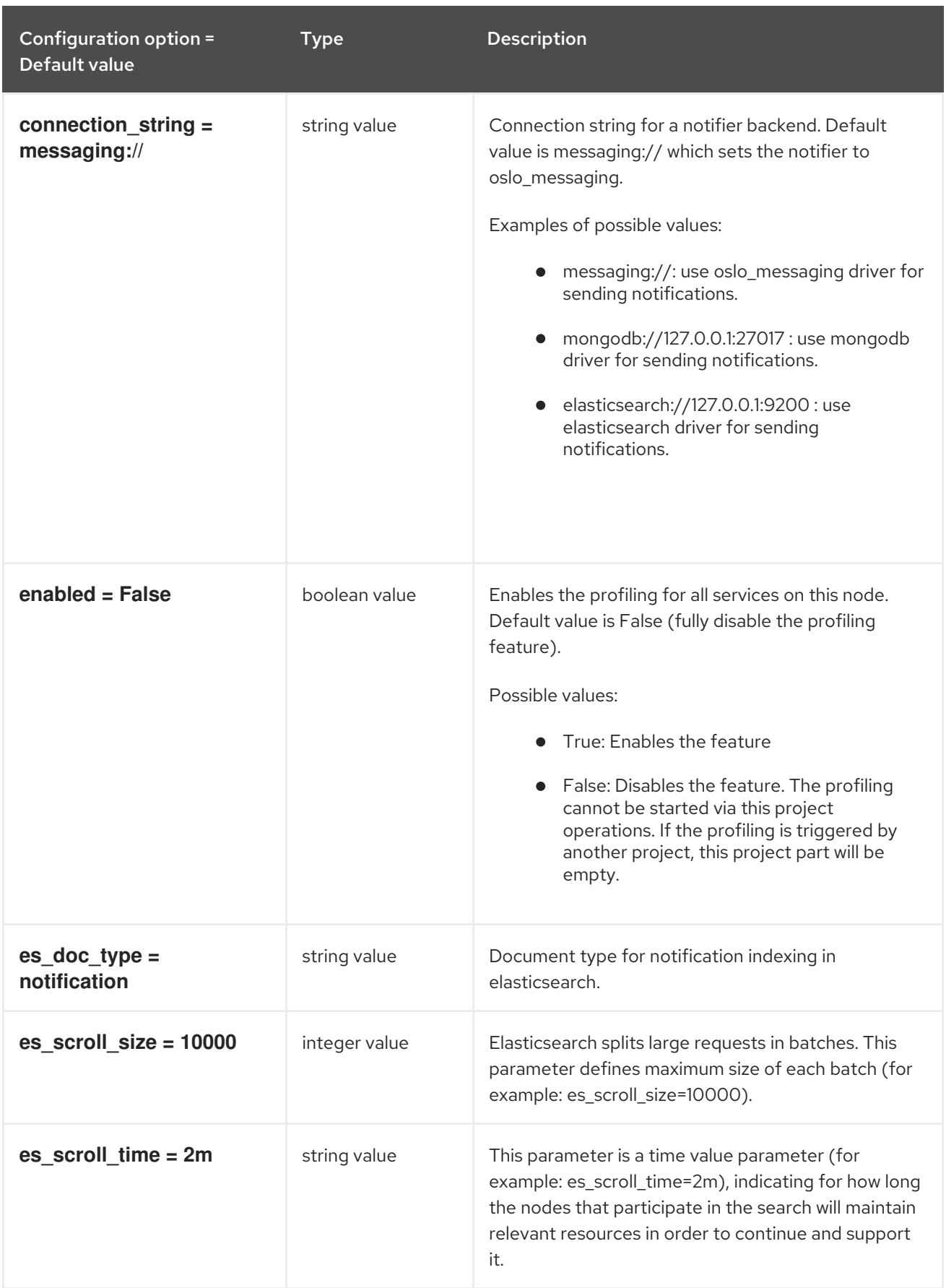

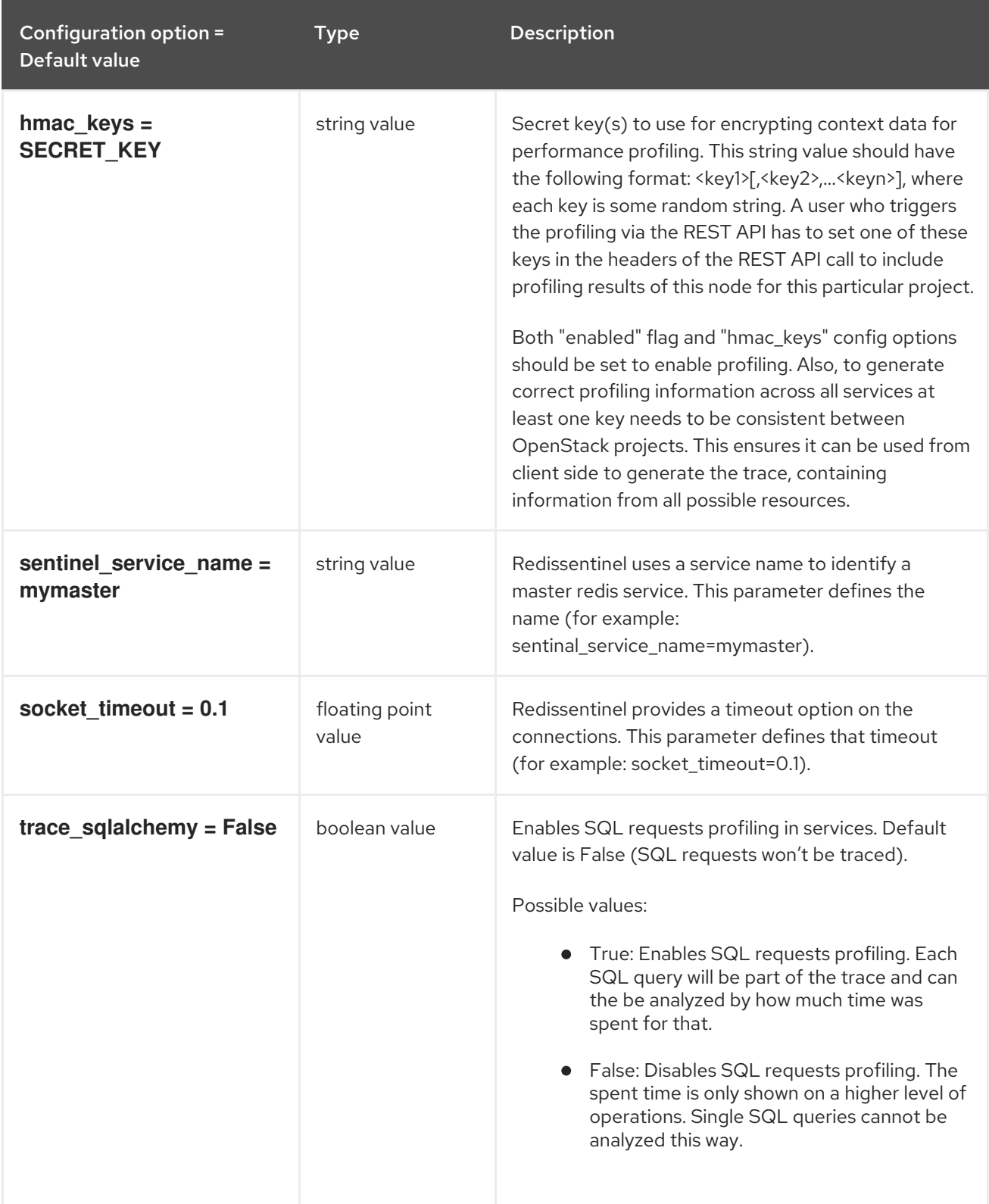

## 9.1.33. resource

The following table outlines the options available under the **[resource]** group in the **/etc/keystone/keystone.conf** file.

Table 9.33. resource

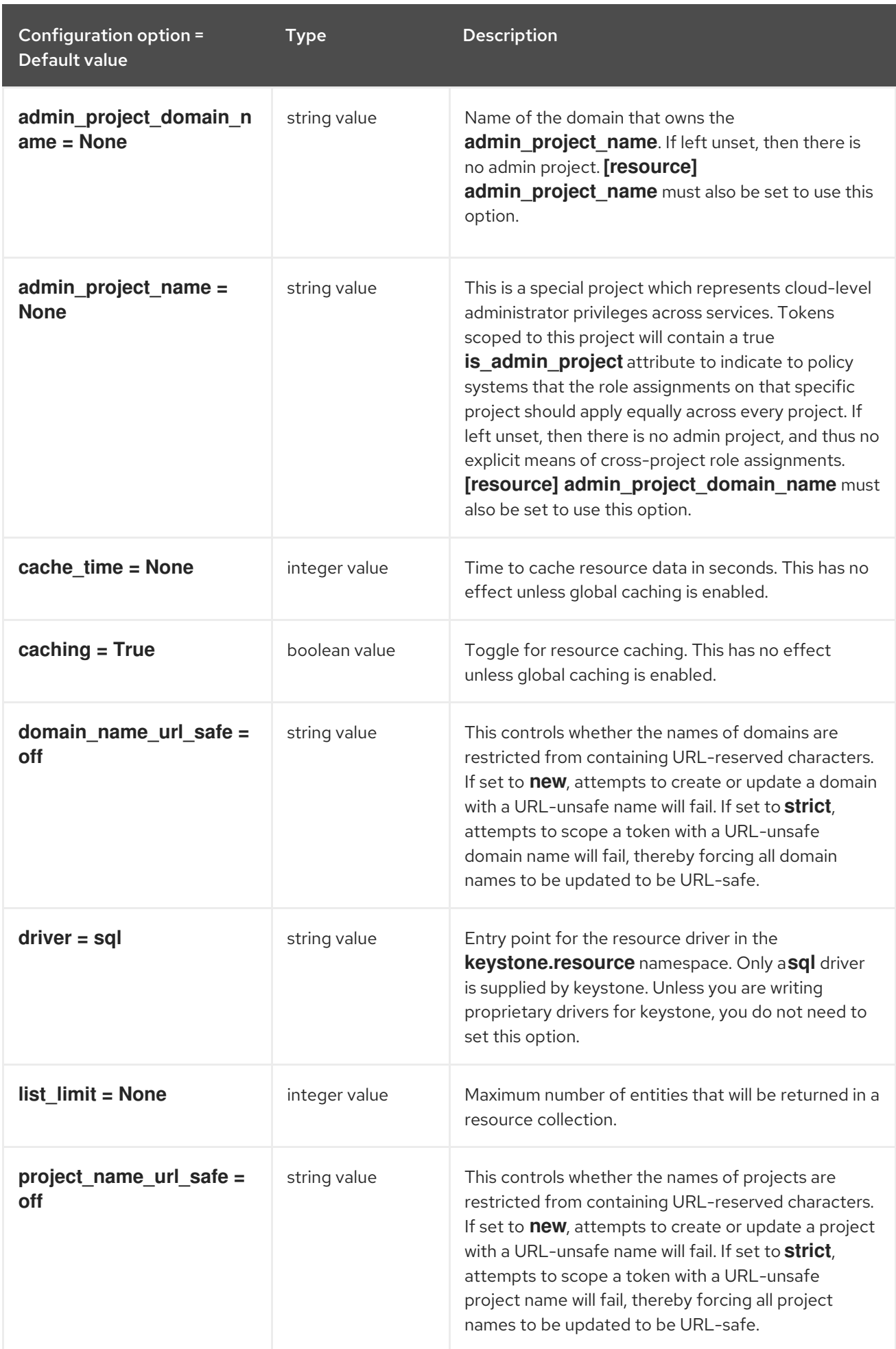

## 9.1.34. revoke

The following table outlines the options available under the **[revoke]** group in the **/etc/keystone/keystone.conf** file.

### Table 9.34. revoke

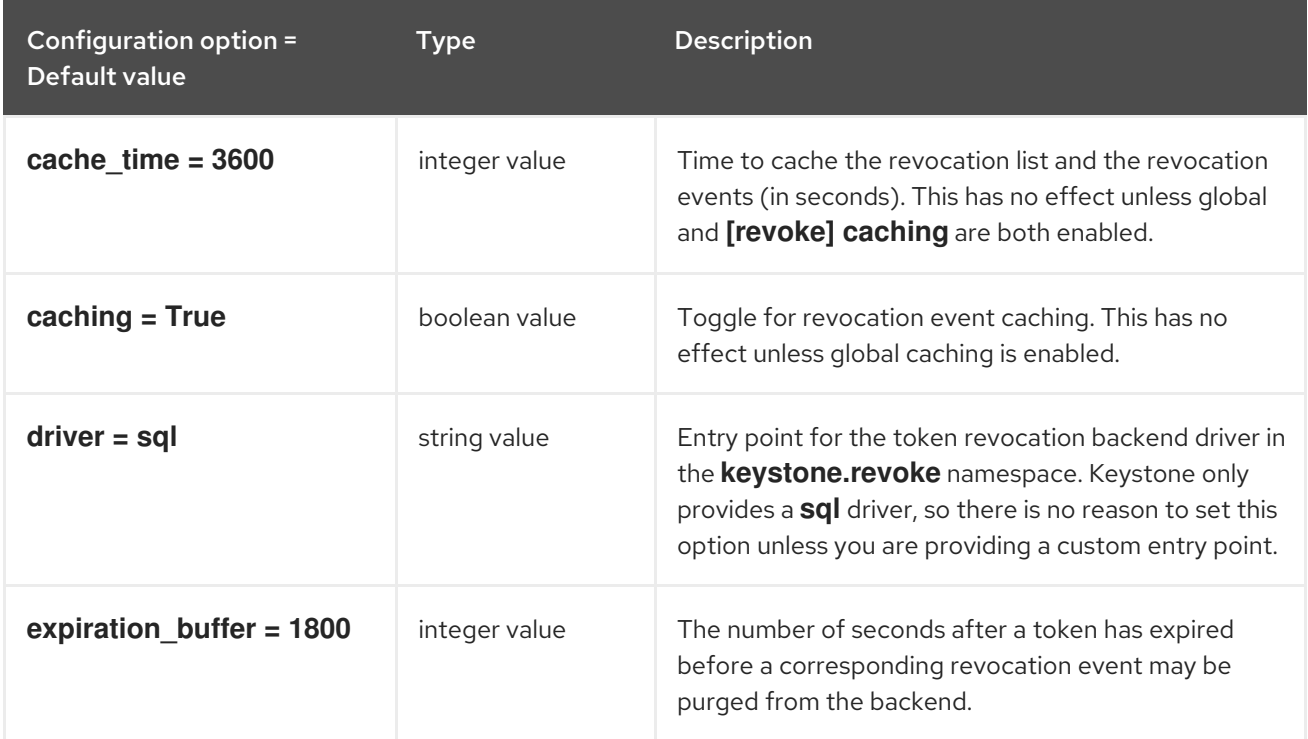

## 9.1.35. role

The following table outlines the options available under the **[role]** group in the **/etc/keystone/keystone.conf** file.

### Table 9.35. role

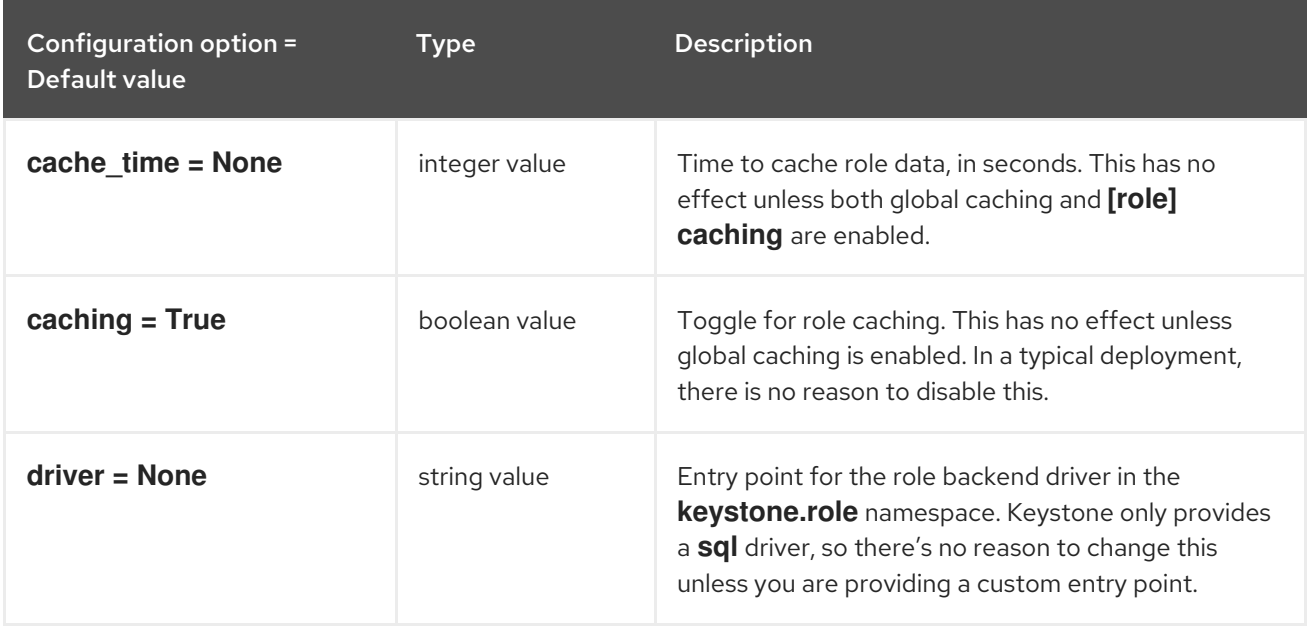

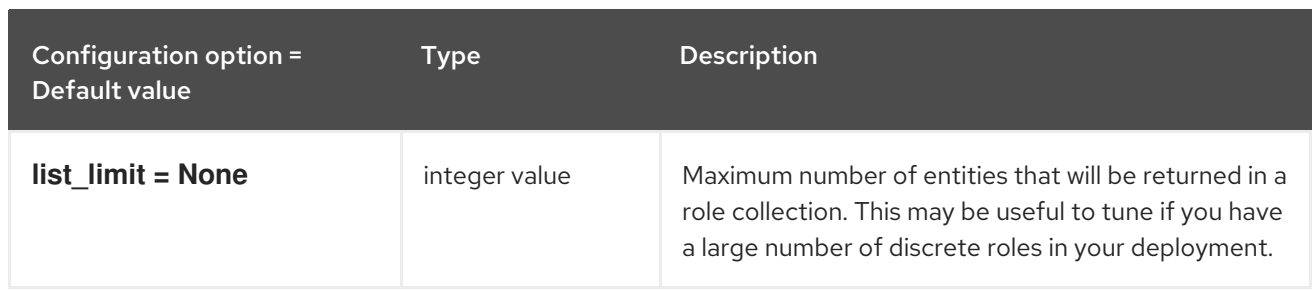

# 9.1.36. saml

The following table outlines the options available under the **[saml]** group in the **/etc/keystone/keystone.conf** file.

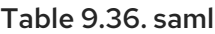

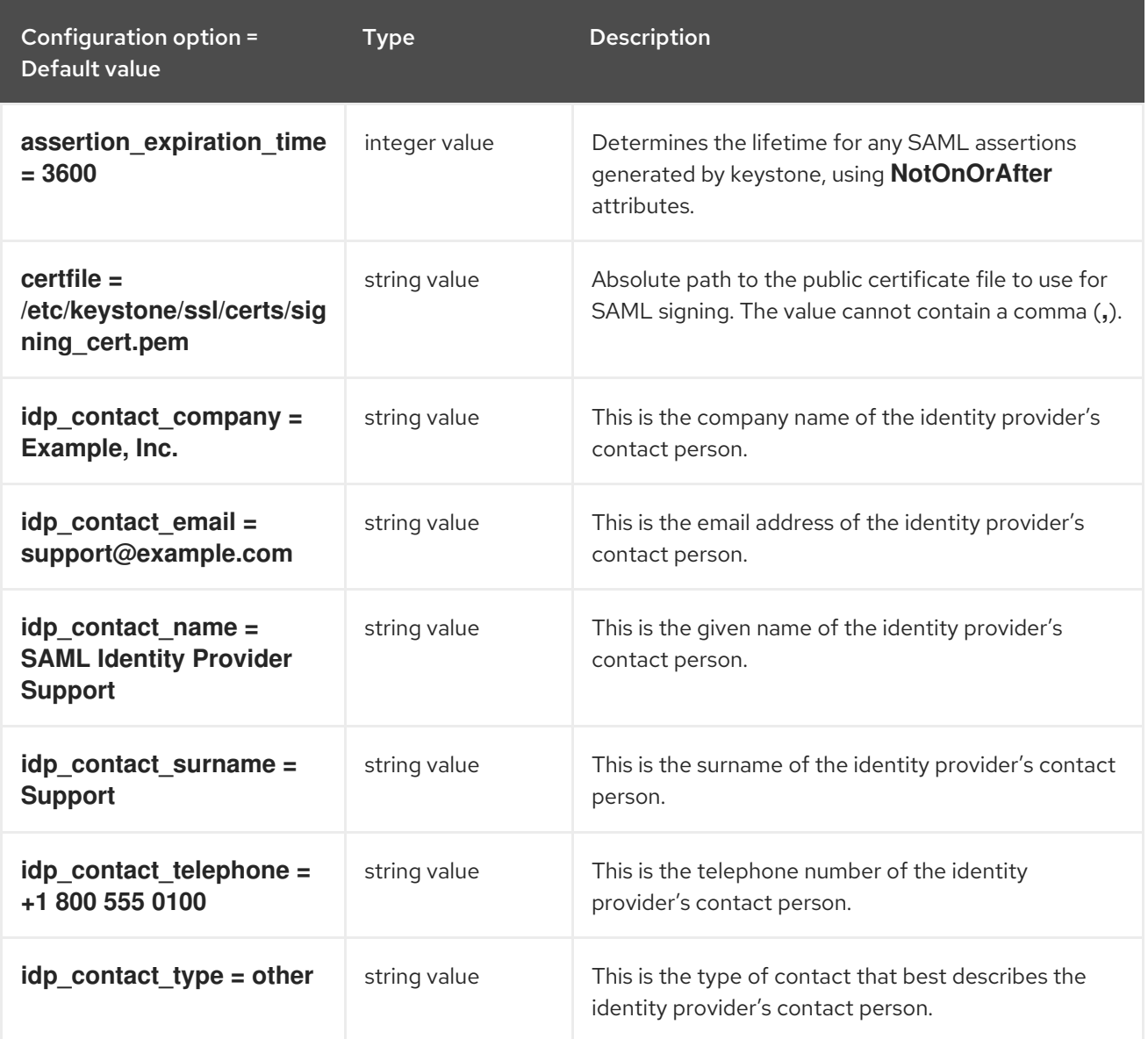

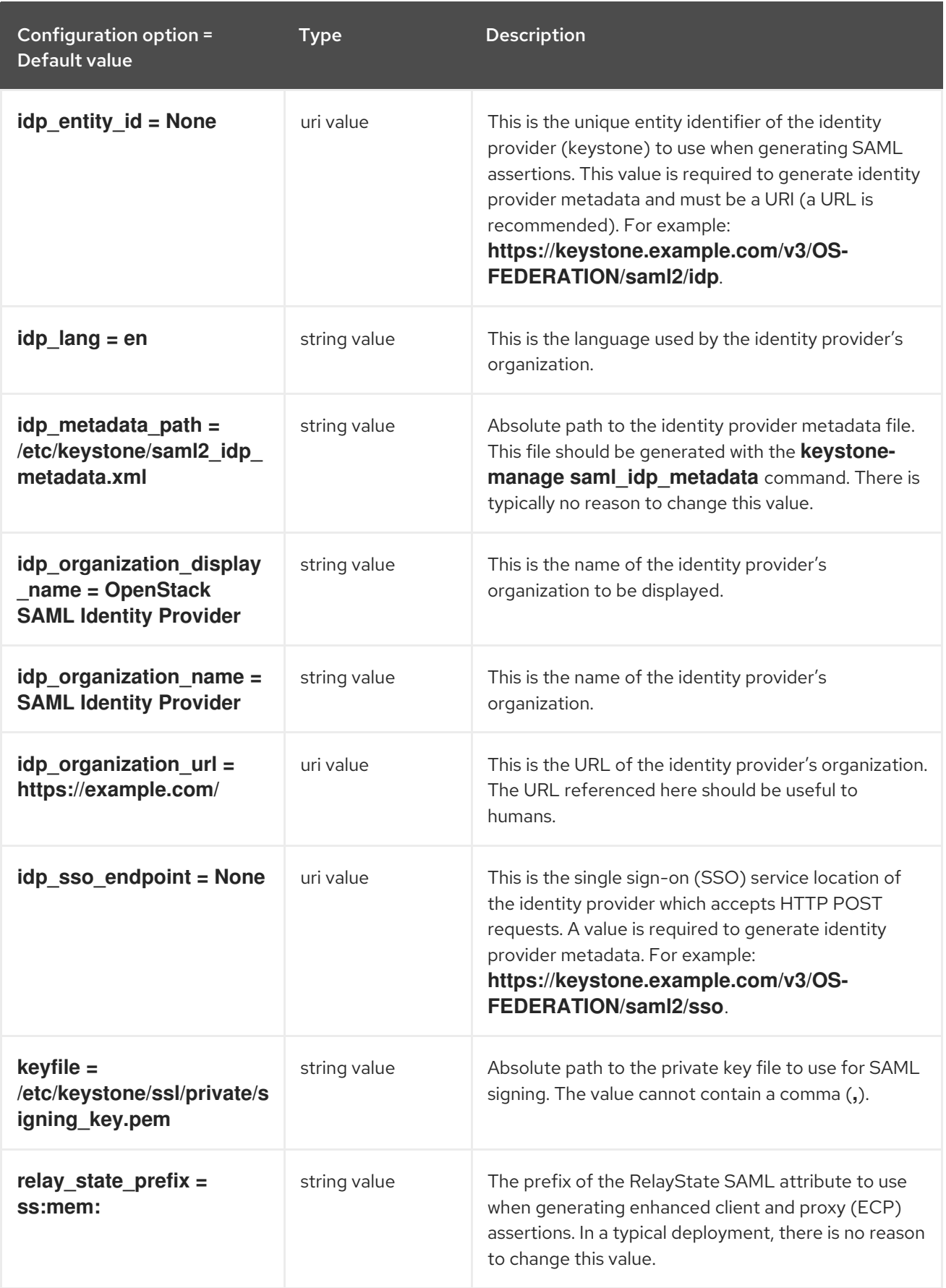

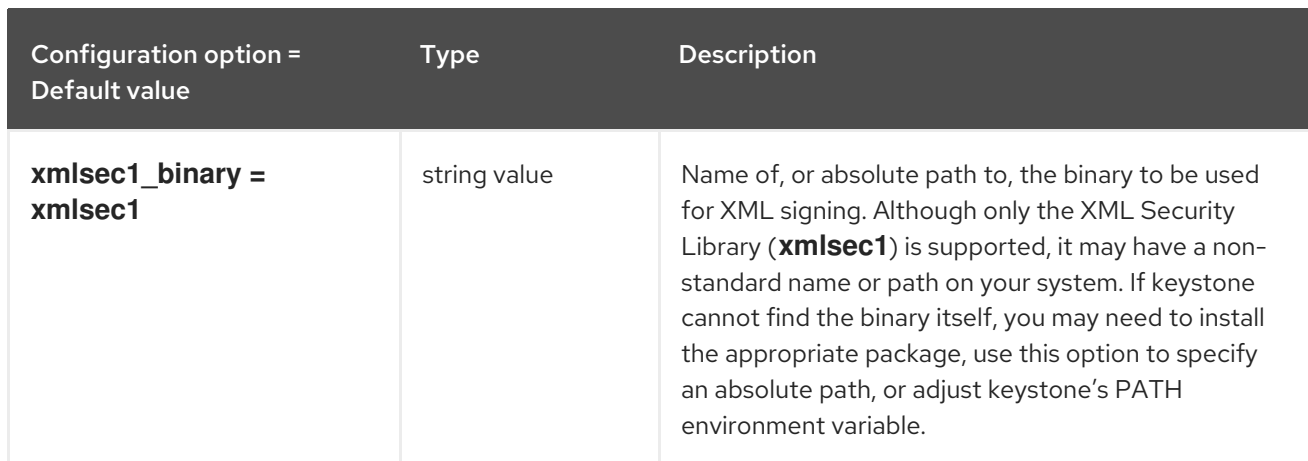

# 9.1.37. security\_compliance

The following table outlines the options available under the **[security\_compliance]** group in the **/etc/keystone/keystone.conf** file.

### Table 9.37. security\_compliance

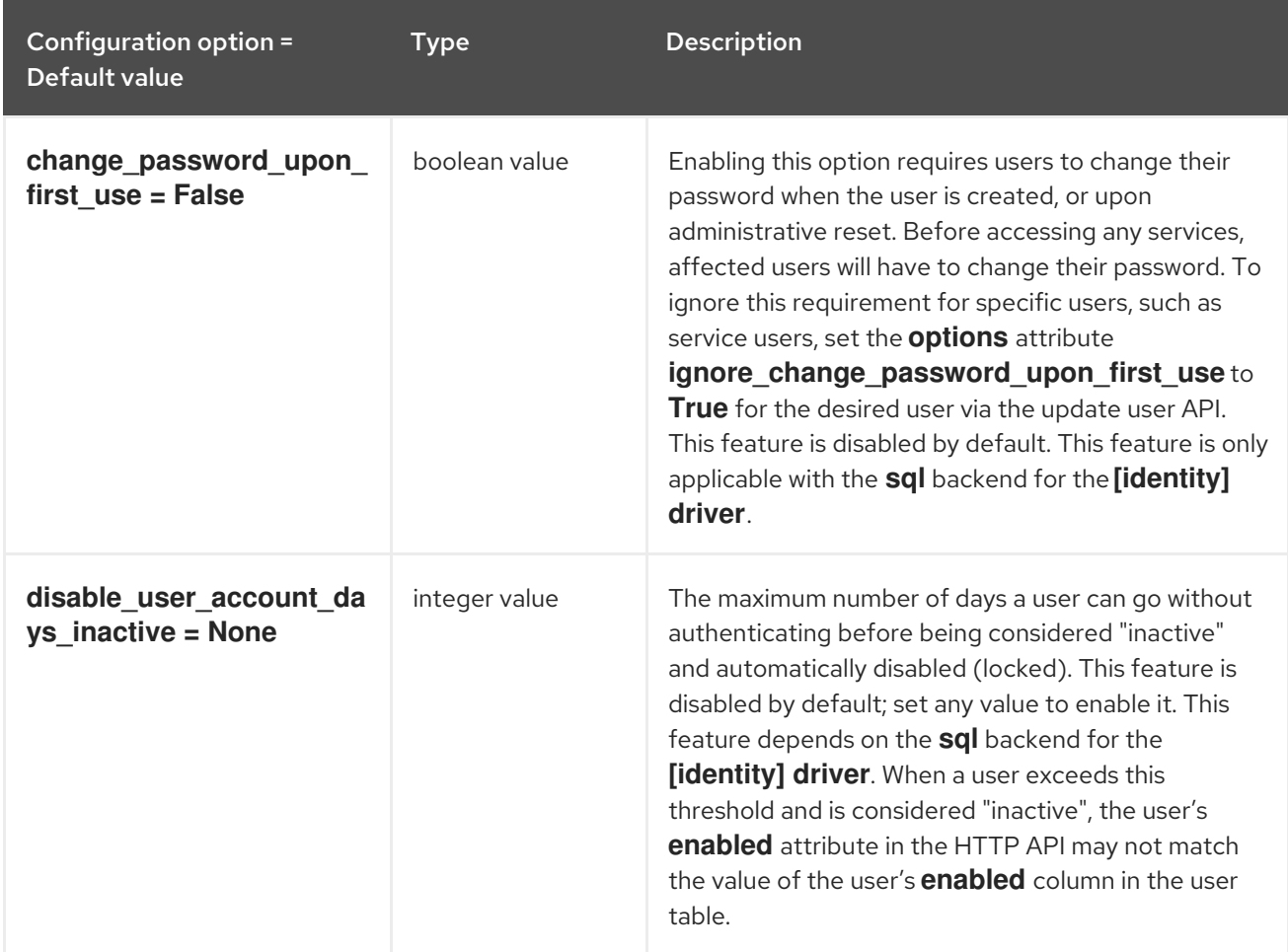

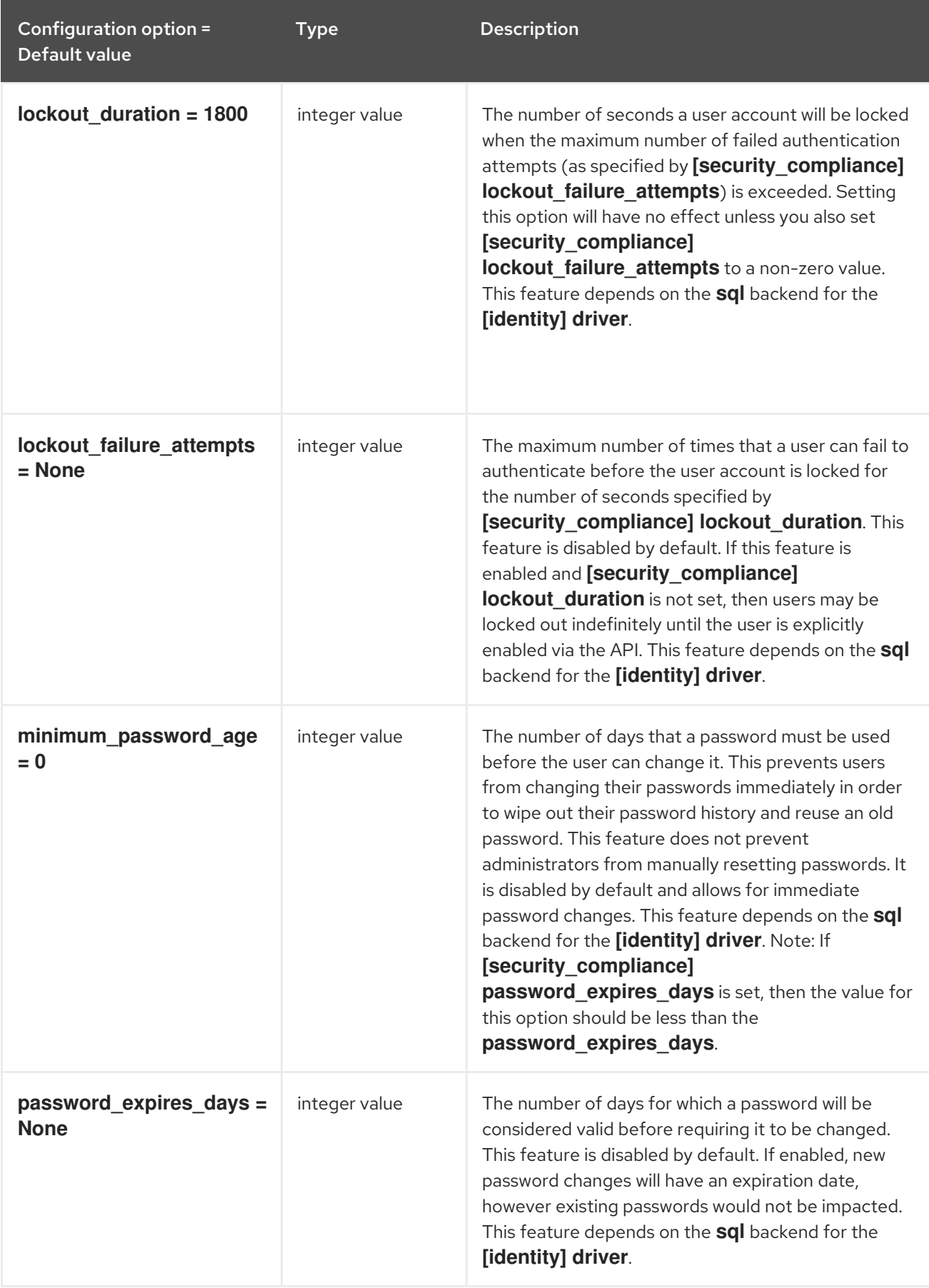

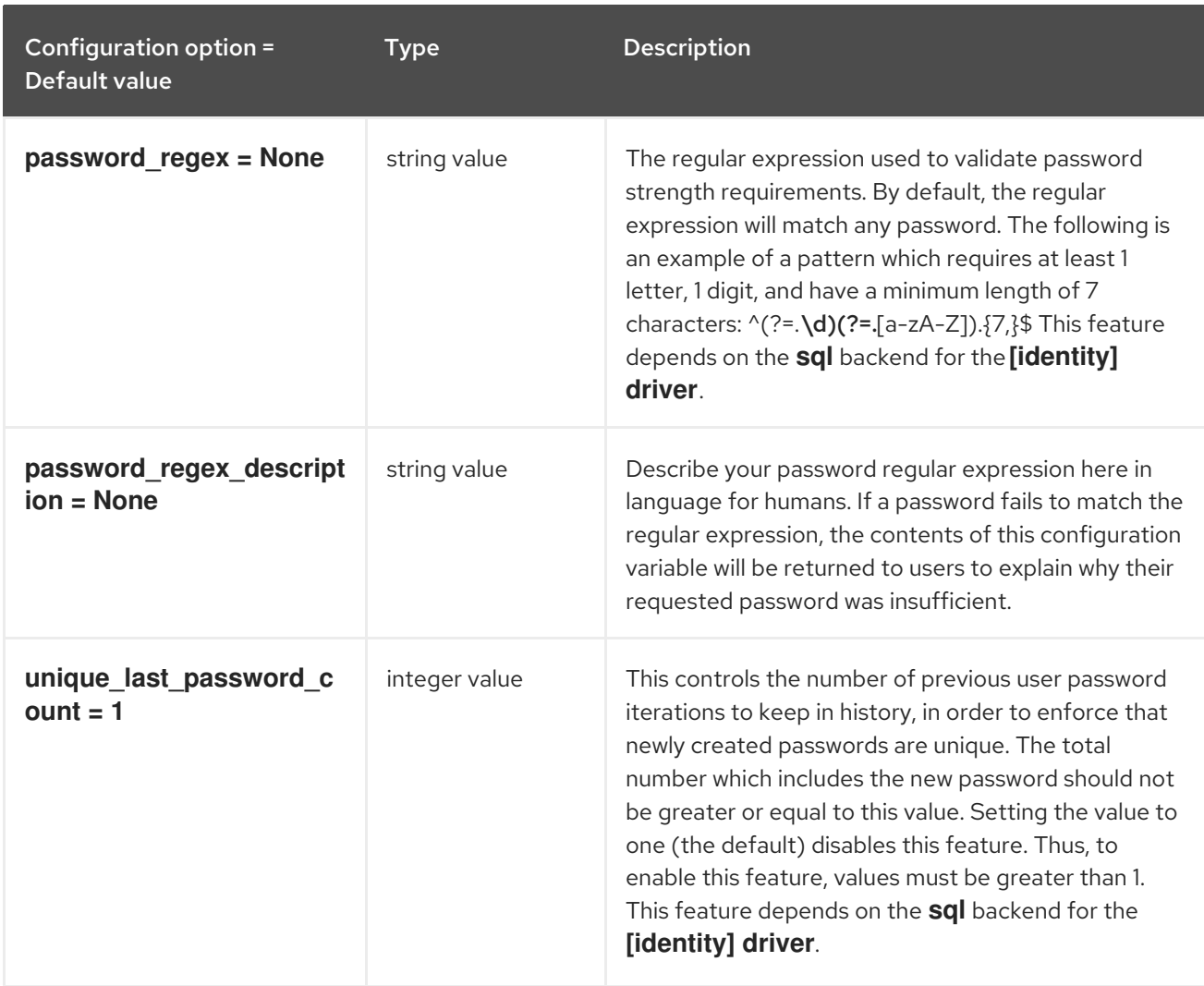

## 9.1.38. shadow\_users

The following table outlines the options available under the **[shadow\_users]** group in the **/etc/keystone/keystone.conf** file.

### Table 9.38. shadow\_users

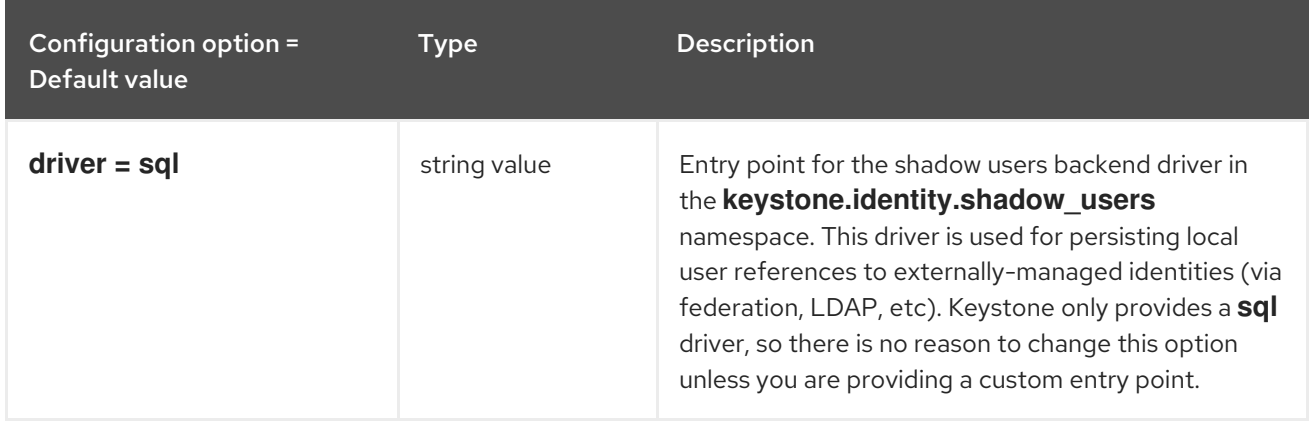

## 9.1.39. signing

The following table outlines the options available under the **[signing]** group in the **/etc/keystone/keystone.conf** file.

### Table 9.39. signing

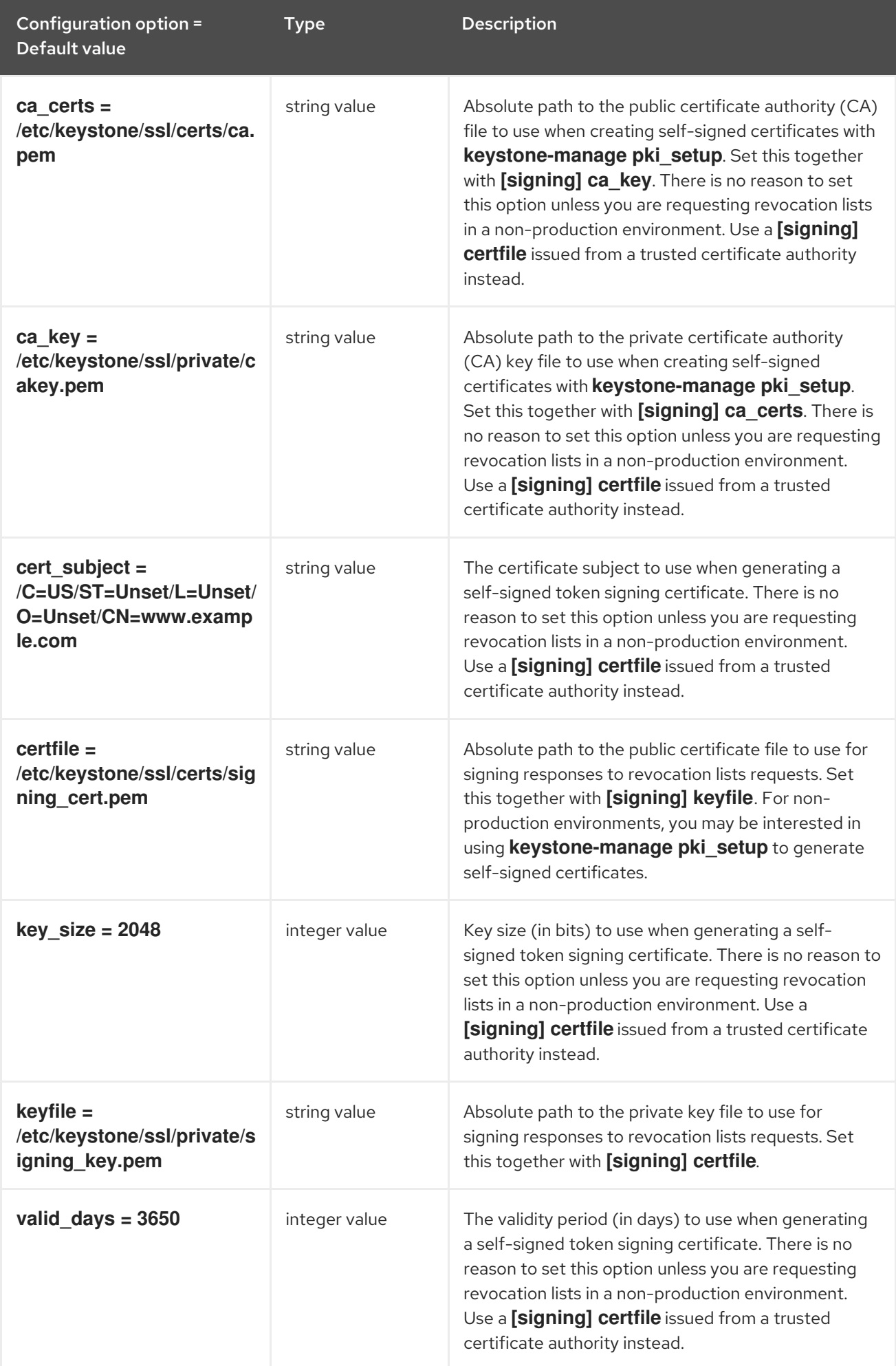

## 9.1.40. token

The following table outlines the options available under the **[token]** group in the **/etc/keystone/keystone.conf** file.

### Table 9.40. token

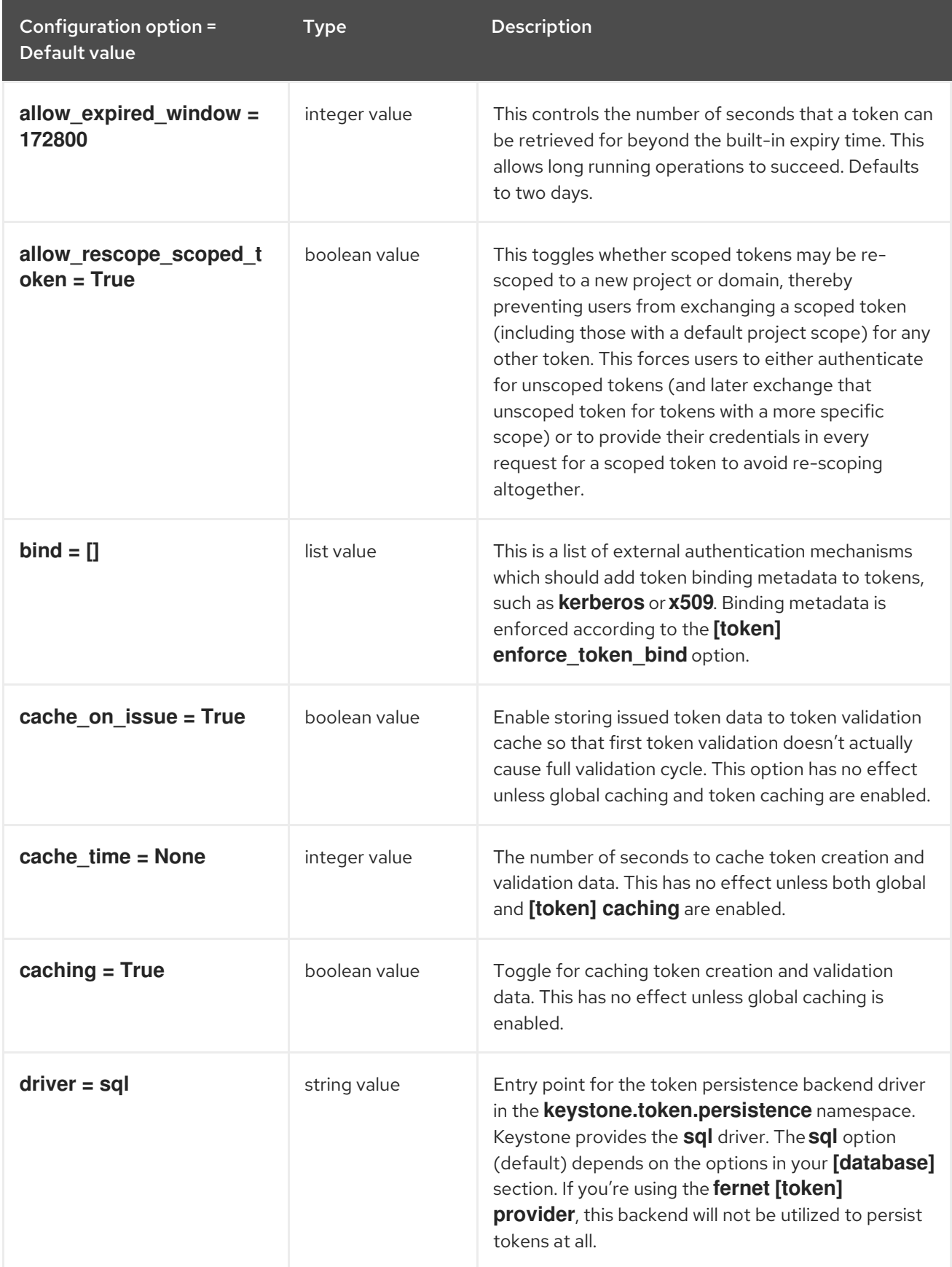

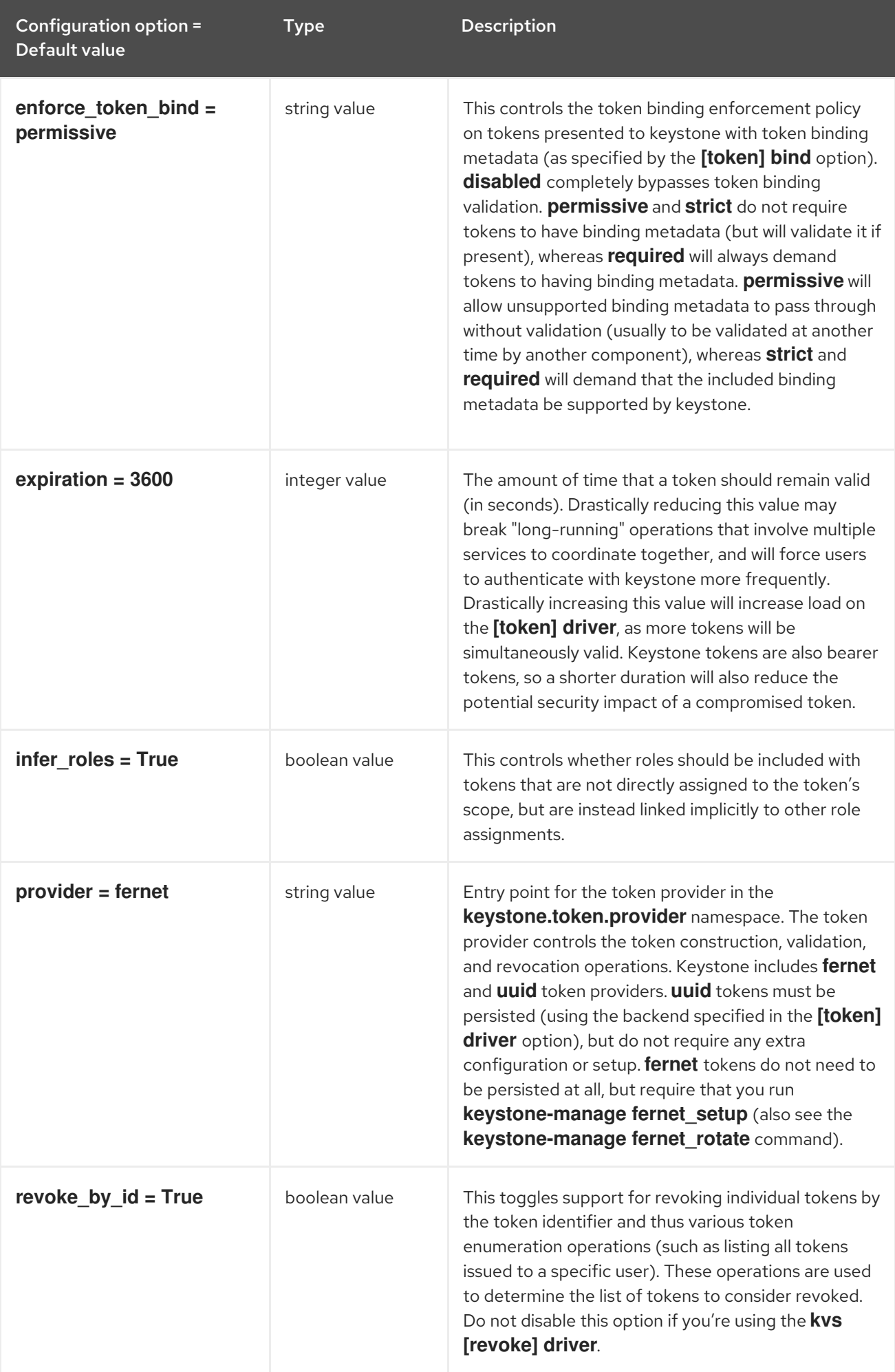

## 9.1.41. tokenless\_auth

The following table outlines the options available under the **[tokenless\_auth]** group in the **/etc/keystone/keystone.conf** file.

### Table 9.41. tokenless\_auth

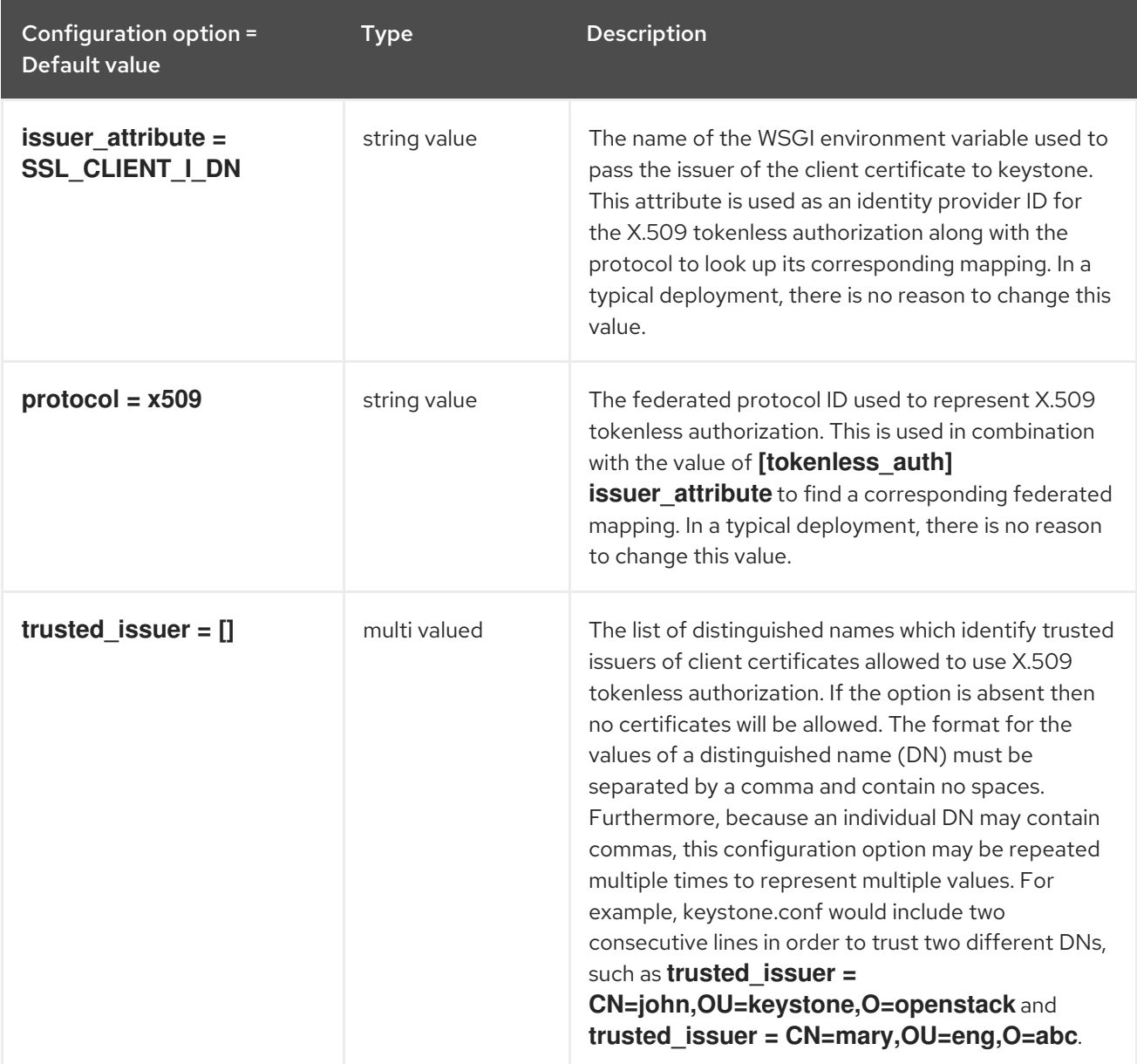

## 9.1.42. trust

The following table outlines the options available under the **[trust]** group in the **/etc/keystone/keystone.conf** file.

Table 9.42. trust

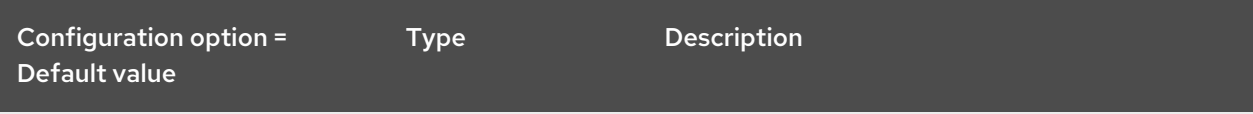

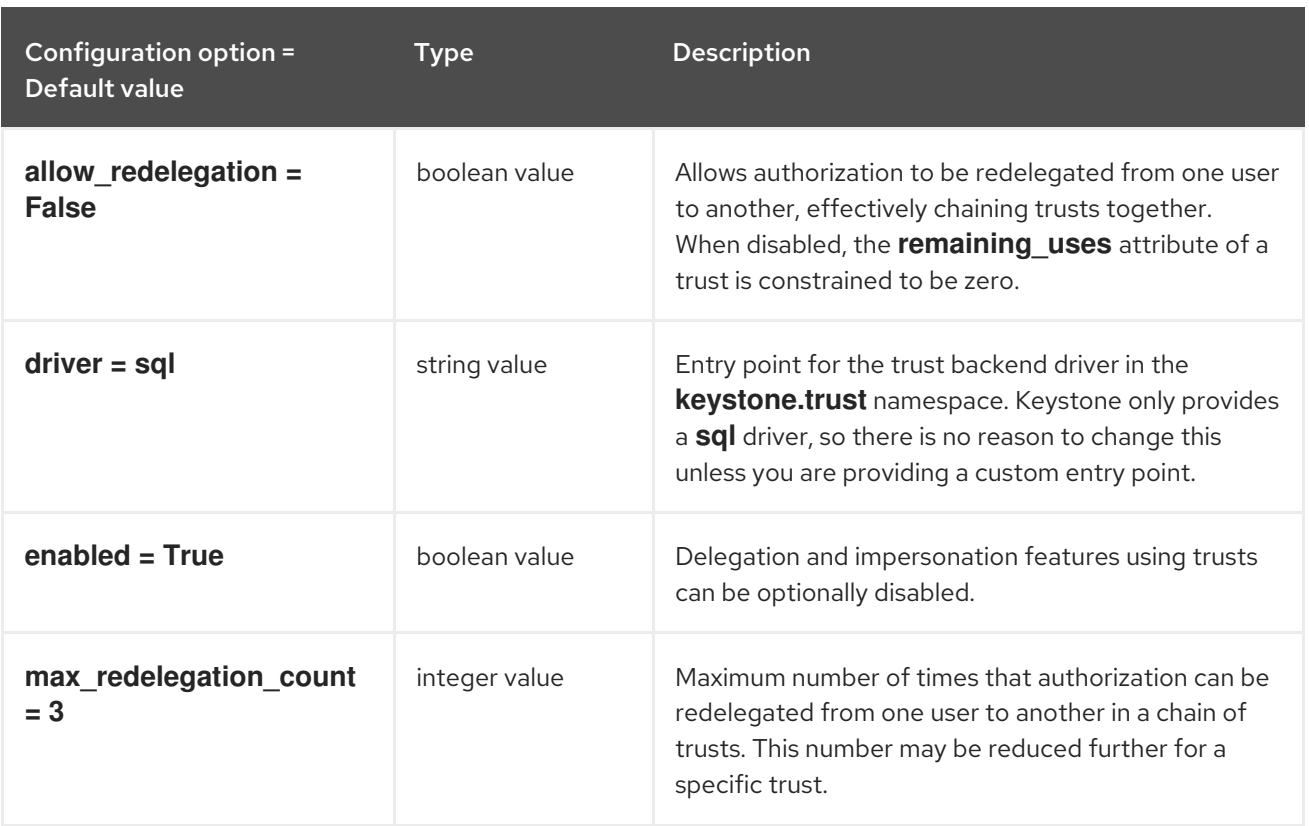

# 9.1.43. unified\_limit

The following table outlines the options available under the **[unified\_limit]** group in the **/etc/keystone/keystone.conf** file.

Table 9.43. unified\_limit

| Configuration option =<br>Default value | <b>Type</b>   | <b>Description</b>                                                                                                    |
|-----------------------------------------|---------------|----------------------------------------------------------------------------------------------------|
| cache time = None                       | integer value | Time to cache unified limit data, in seconds. This has<br>no effect unless both global caching and<br>[unified limit] caching are enabled.                                                                                 |
| $caching = True$                        | boolean value | Toggle for unified limit caching. This has no effect<br>unless global caching is enabled. In a typical<br>deployment, there is no reason to disable this.                                                                  |
| $driver =$ sql                          | string value  | Entry point for the unified limit backend driver in the<br>keystone.unified_limit namespace. Keystone only<br>provides a sql driver, so there's no reason to change<br>this unless you are providing a custom entry point. |
| list limit = None                       | integer value | Maximum number of entities that will be returned in a<br>role collection. This may be useful to tune if you have<br>a large number of unified limits in your deployment.                                                   |

# CHAPTER 10. NEUTRON

The following chapter contains information about the configuration options in the **neutron** service.

# 10.1. DHCP\_AGENT.INI

This section contains options for the **/etc/neutron/dhcp\_agent.ini** file.

## 10.1.1. DEFAULT

The following table outlines the options available under the **[DEFAULT]** group in the **/etc/neutron/dhcp\_agent.ini** file.

Table 10.1. DEFAULT

| Configuration option =<br>Default value                                                                                                    | <b>Type</b>   | <b>Description</b>                                                                                           |
|----------------------------------------------------------------------------------------------------|---------------|----------------------------------------------------------------------------------------------------|
| $debug = False$                                                                                                    | boolean value | If set to true, the logging level will be set to DEBUG<br>instead of the default INFO level.                 |
| default_log_levels =<br>[u'amqp=WARN',<br>u'amqplib=WARN',<br>u'boto=WARN',<br>u'qpid=WARN',<br>u'sqlalchemy=WARN',<br>u'suds=INFO',<br>u'oslo.messaging=INFO',<br>u'oslo_messaging=INFO',<br>u'iso8601=WARN',<br>u'requests.packages.urlli<br>b3.connectionpool=WAR<br>N',<br>u'urllib3.connectionpool=<br>WARN',<br>u'websocket=WARN',<br>u'requests.packages.urlli<br>b3.util.retry=WARN',<br>u'urllib3.util.retry=WARN',<br>u'keystonemiddleware=W<br>ARN',<br>u'routes.middleware=WA<br>RN', u'stevedore=WARN',<br>u'taskflow=WARN',<br>u'keystoneauth=WARN',<br>u'oslo.cache=INFO',<br>u'dogpile.core.dogpile=IN<br>FO'] | list value    | List of package logging levels in logger=LEVEL pairs.<br>This option is ignored if log_config_append is set. |
| $d$ hcp_broadcast_reply =<br><b>False</b>                                                                                                    | boolean value | Use broadcast in DHCP replies.                                                                               |

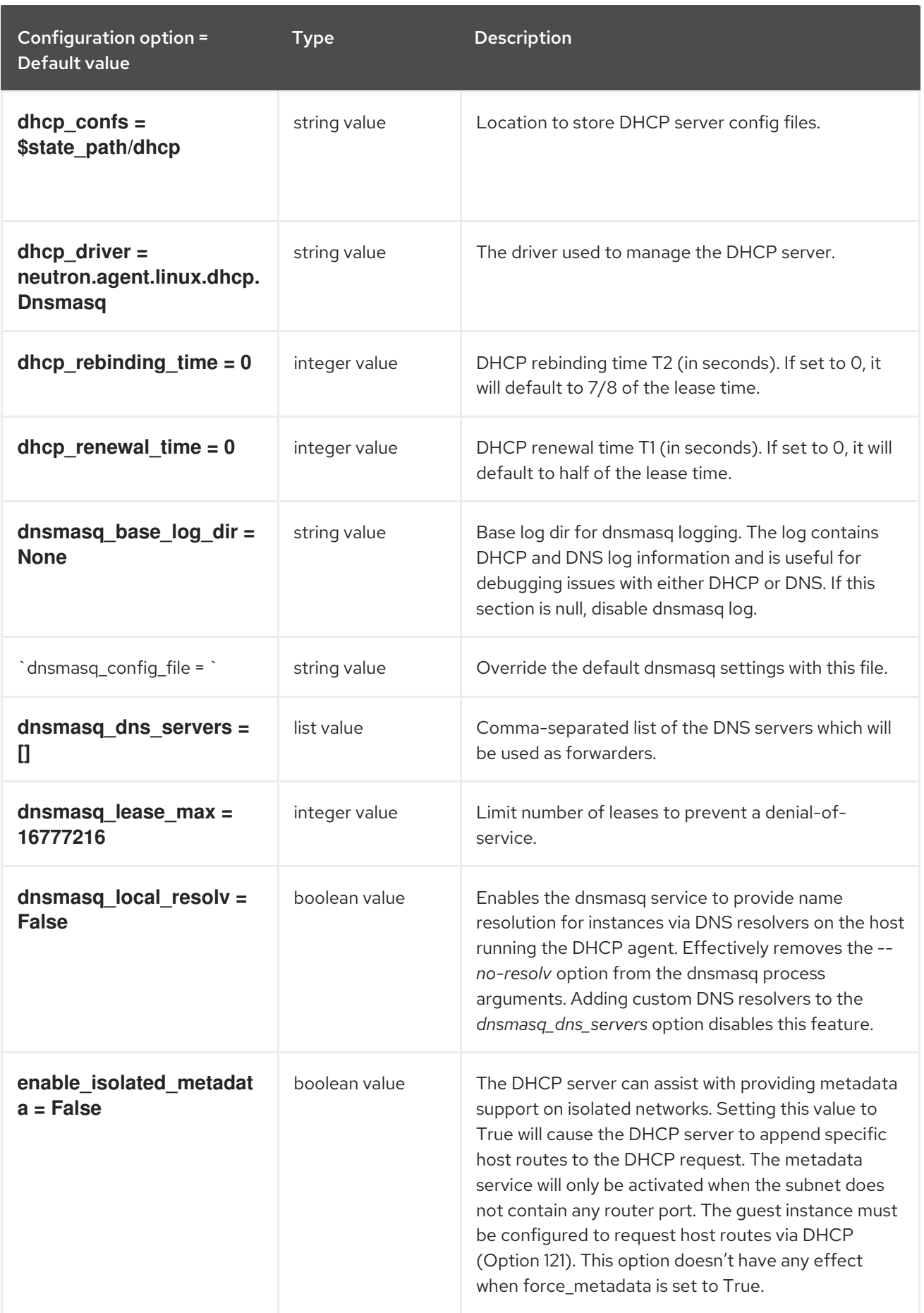

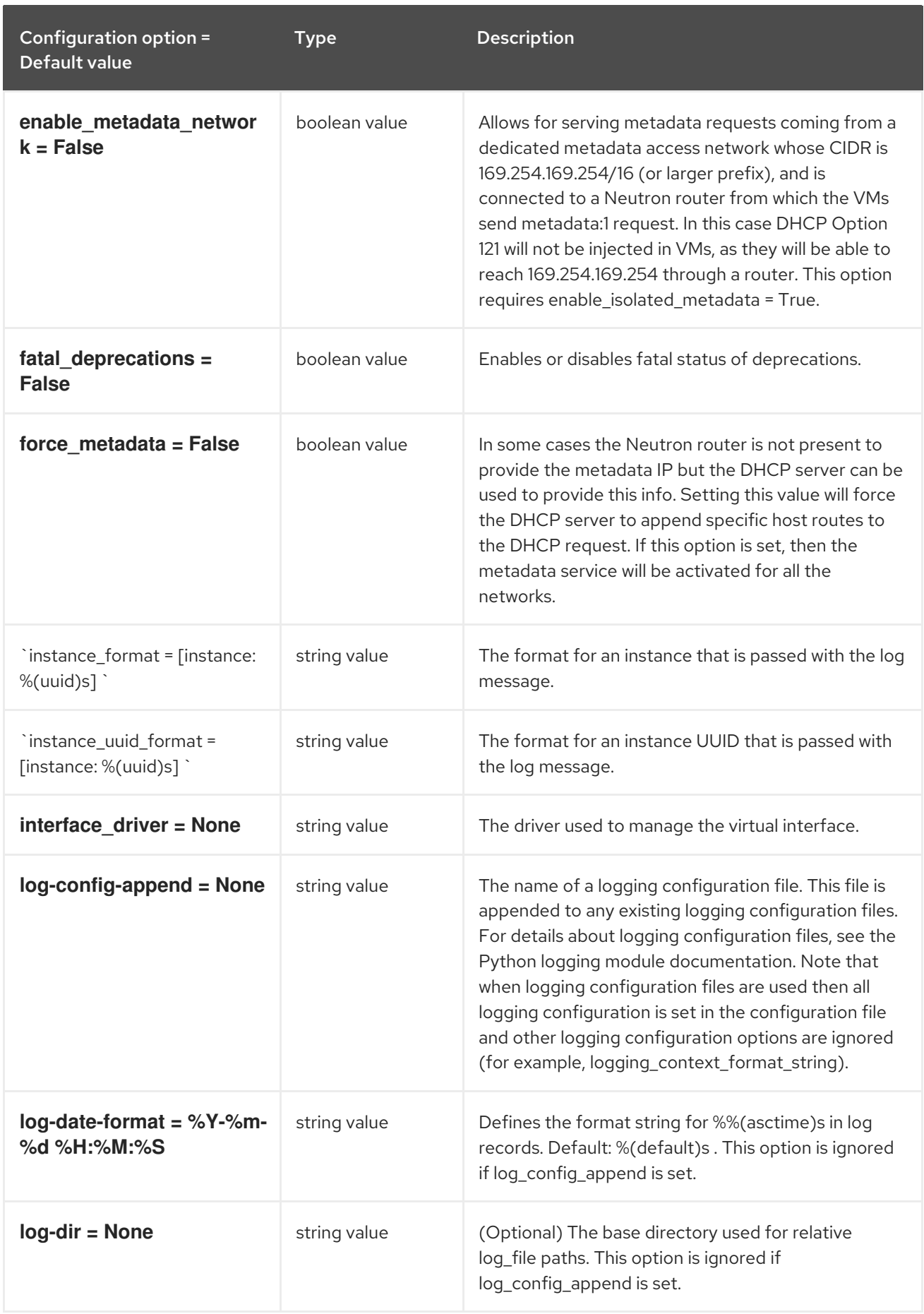

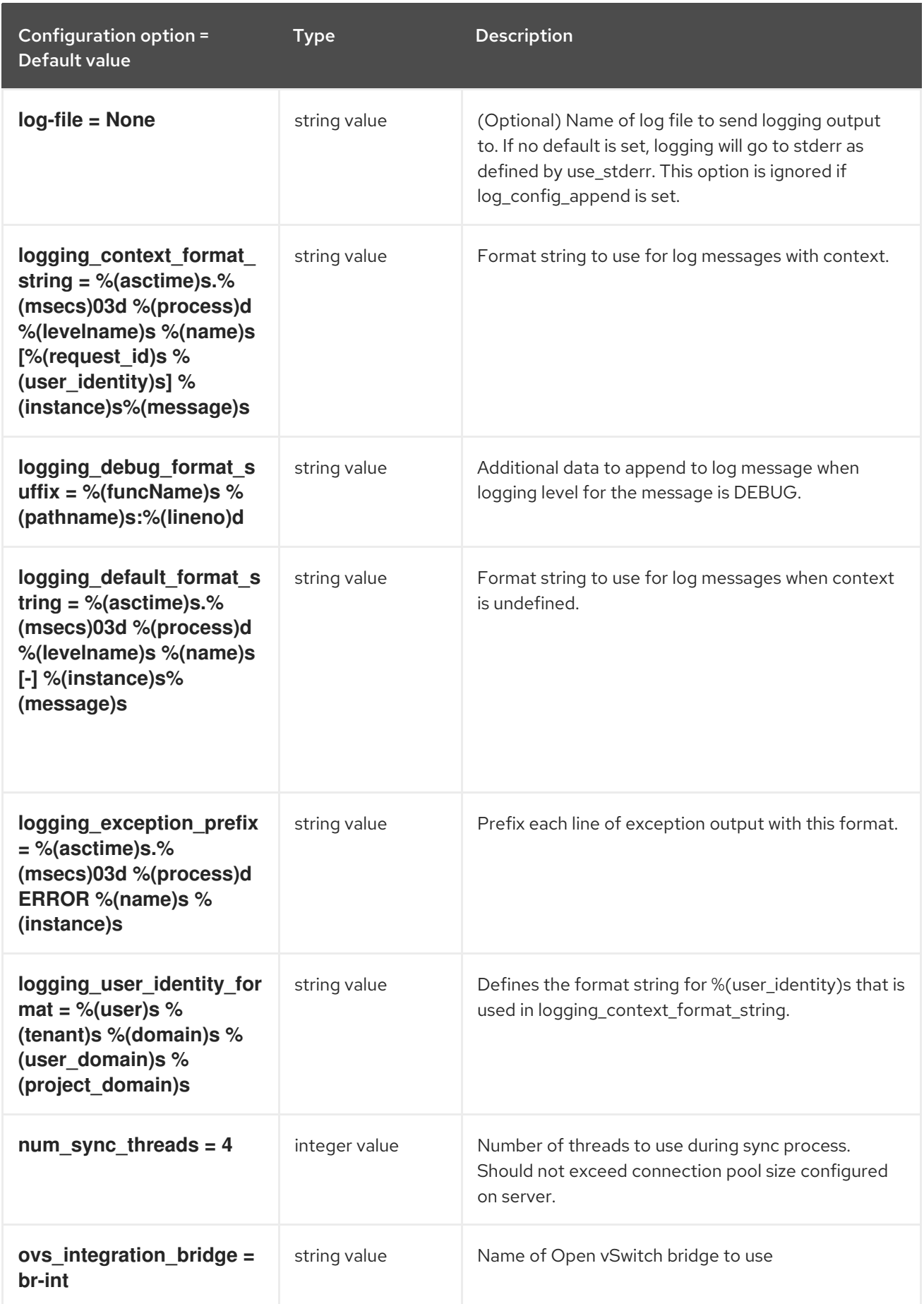

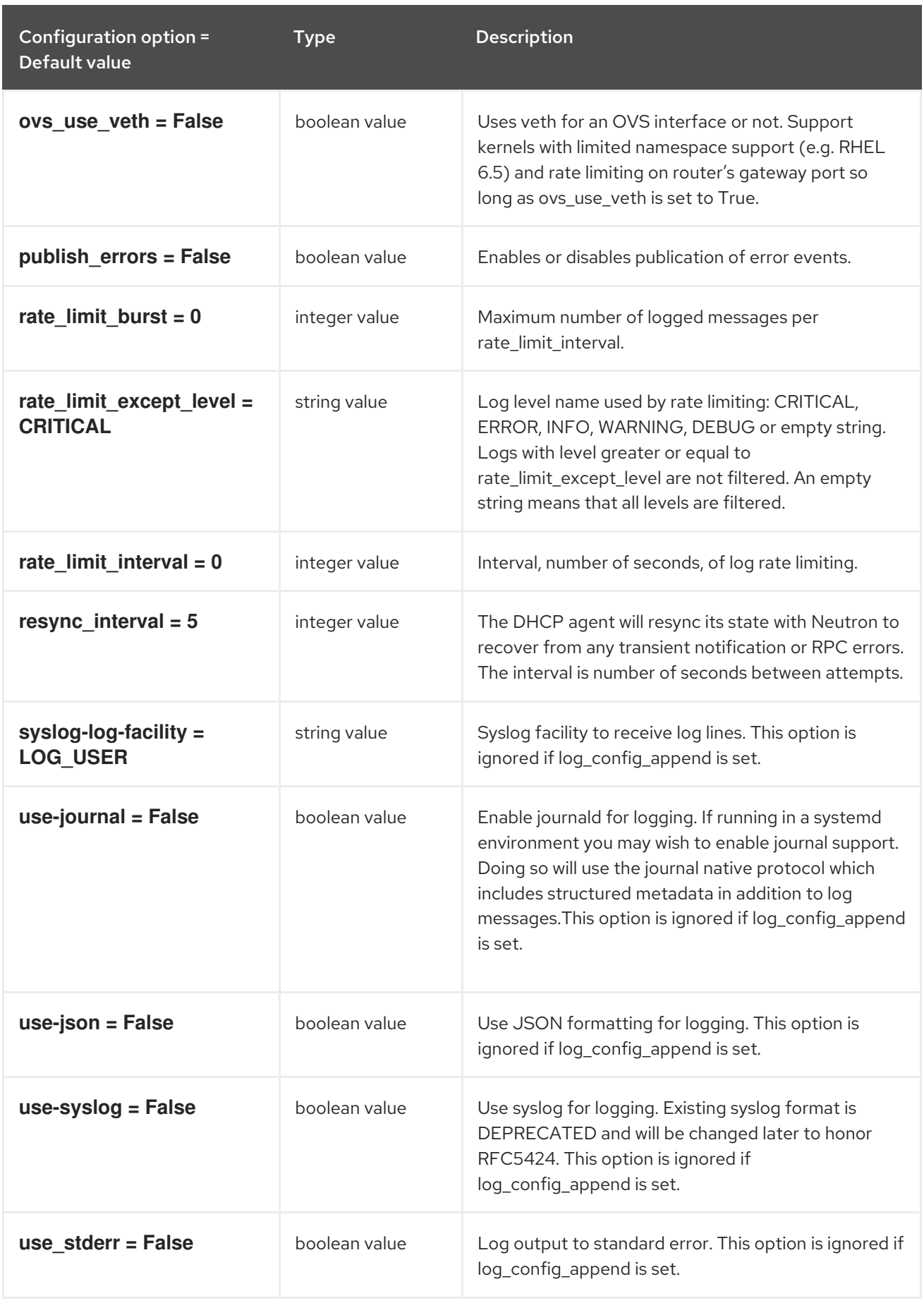

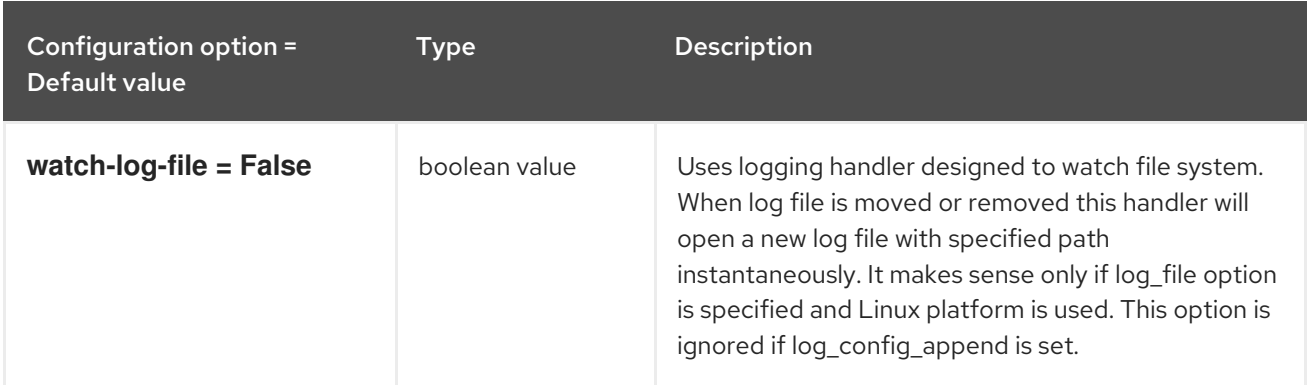

## 10.1.2. agent

The following table outlines the options available under the **[agent]** group in the **/etc/neutron/dhcp\_agent.ini** file.

### Table 10.2. agent

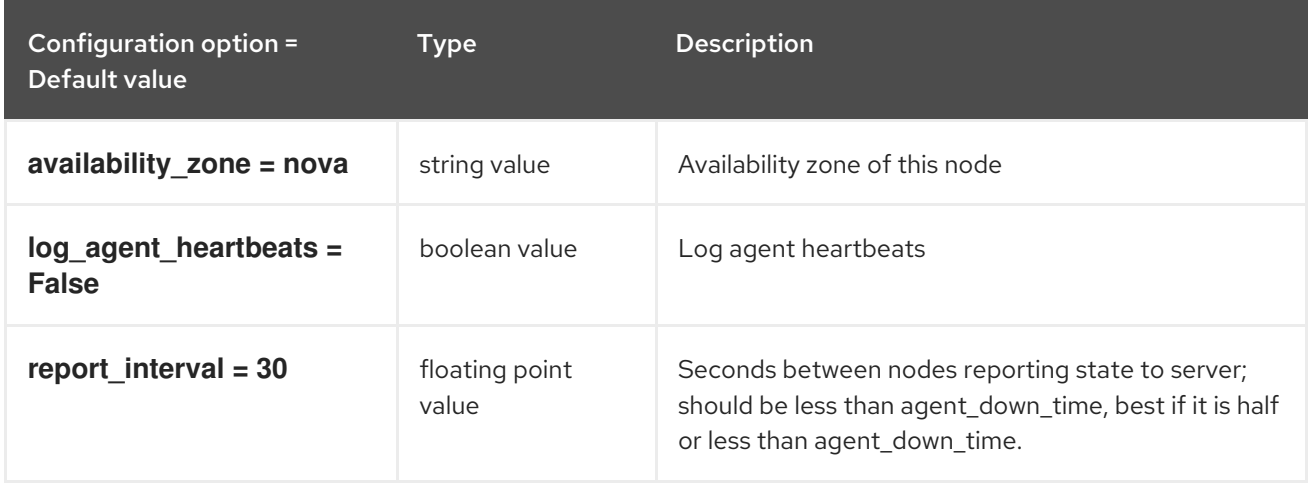

### 10.1.3. ovs

The following table outlines the options available under the **[ovs]** group in the **/etc/neutron/dhcp\_agent.ini** file.

#### Table 10.3. ovs

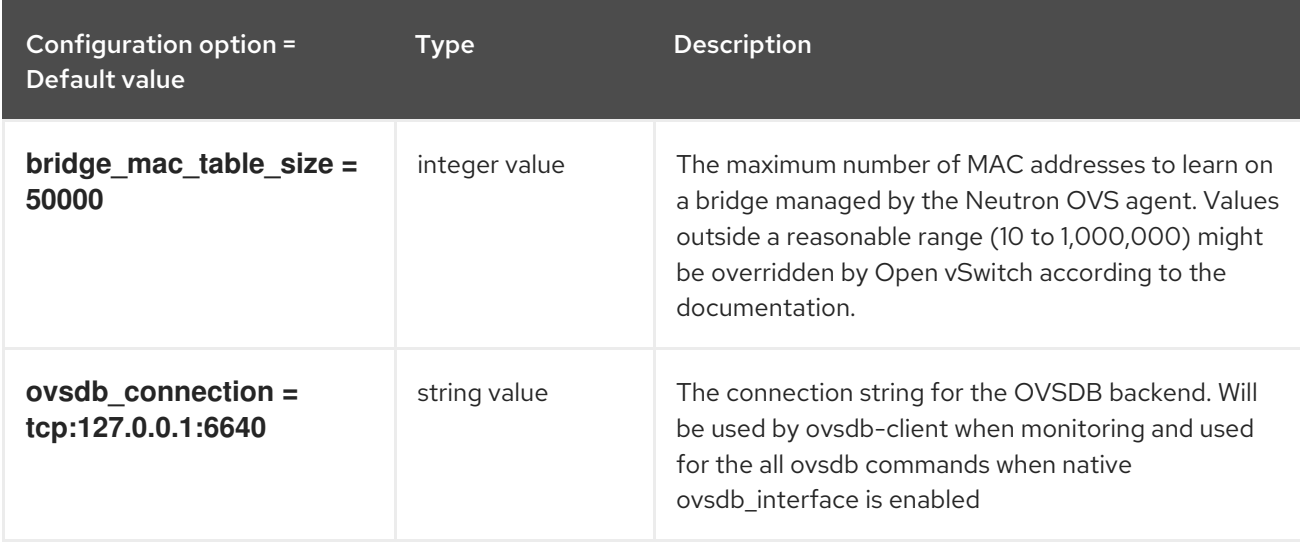

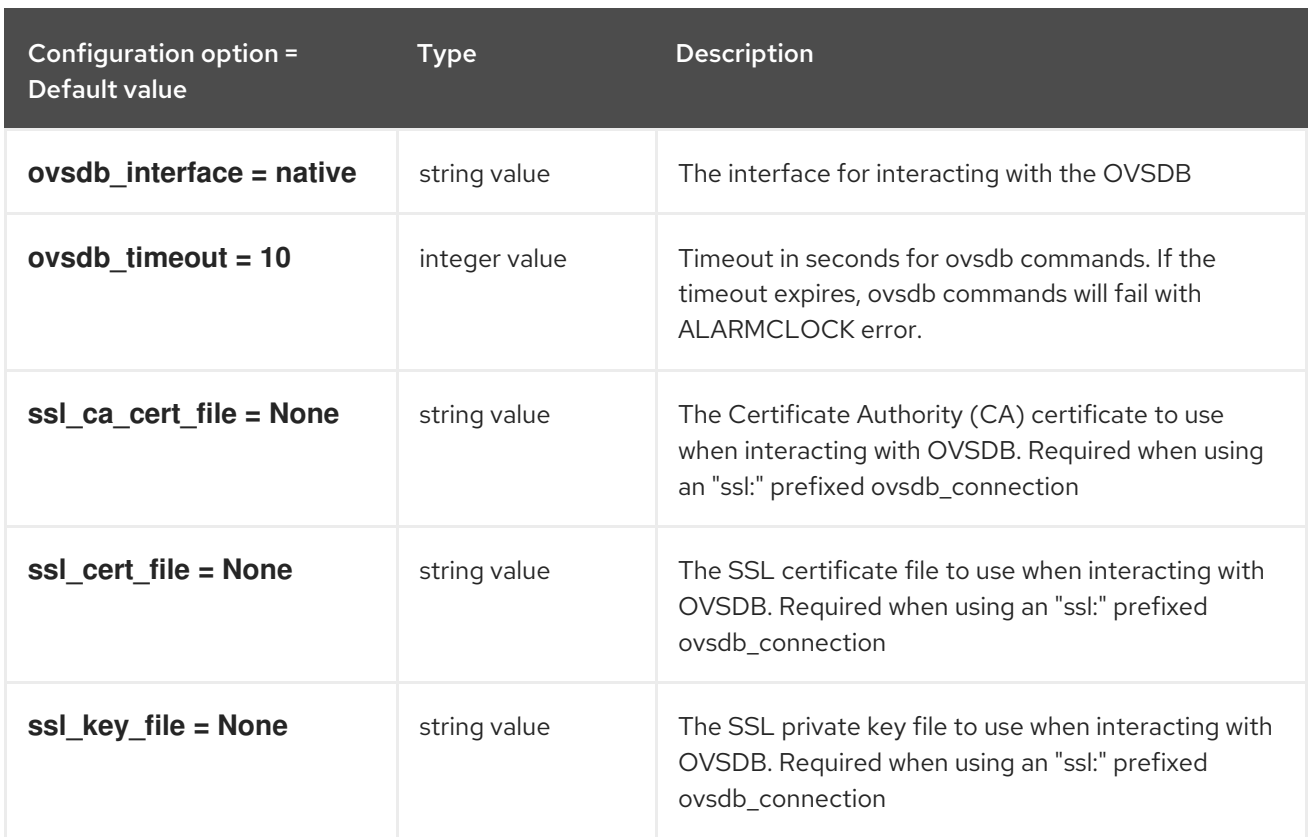

# 10.2. L3\_AGENT.INI

This section contains options for the **/etc/neutron/l3\_agent.ini** file.

## 10.2.1. DEFAULT

The following table outlines the options available under the **[DEFAULT]** group in the **/etc/neutron/l3\_agent.ini** file.

### Table 10.4. DEFAULT

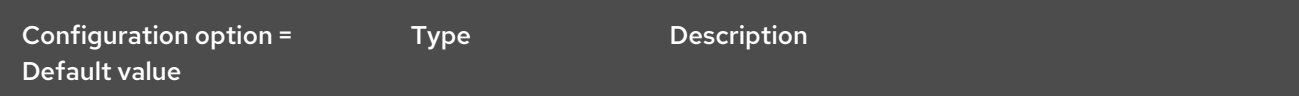

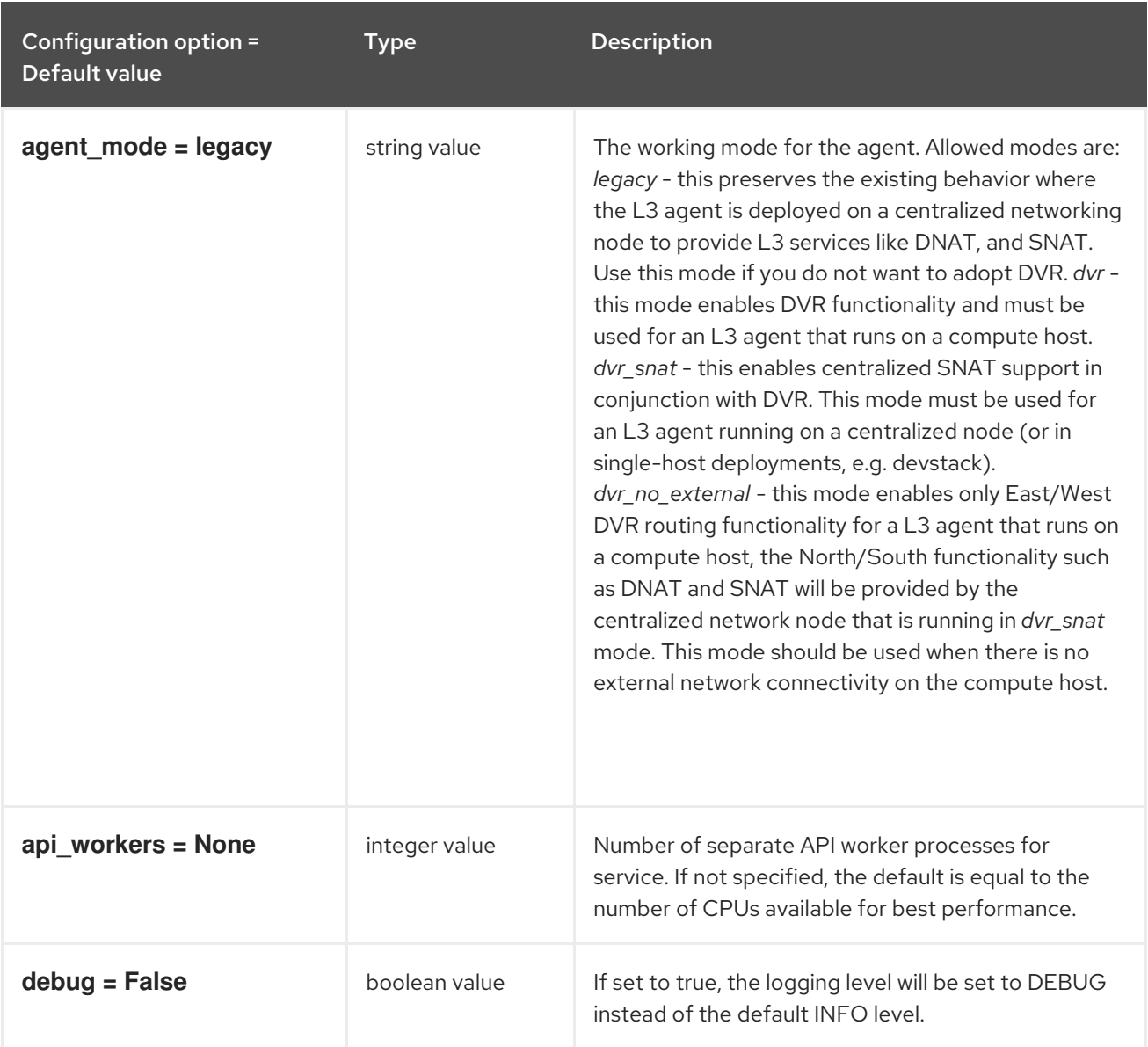

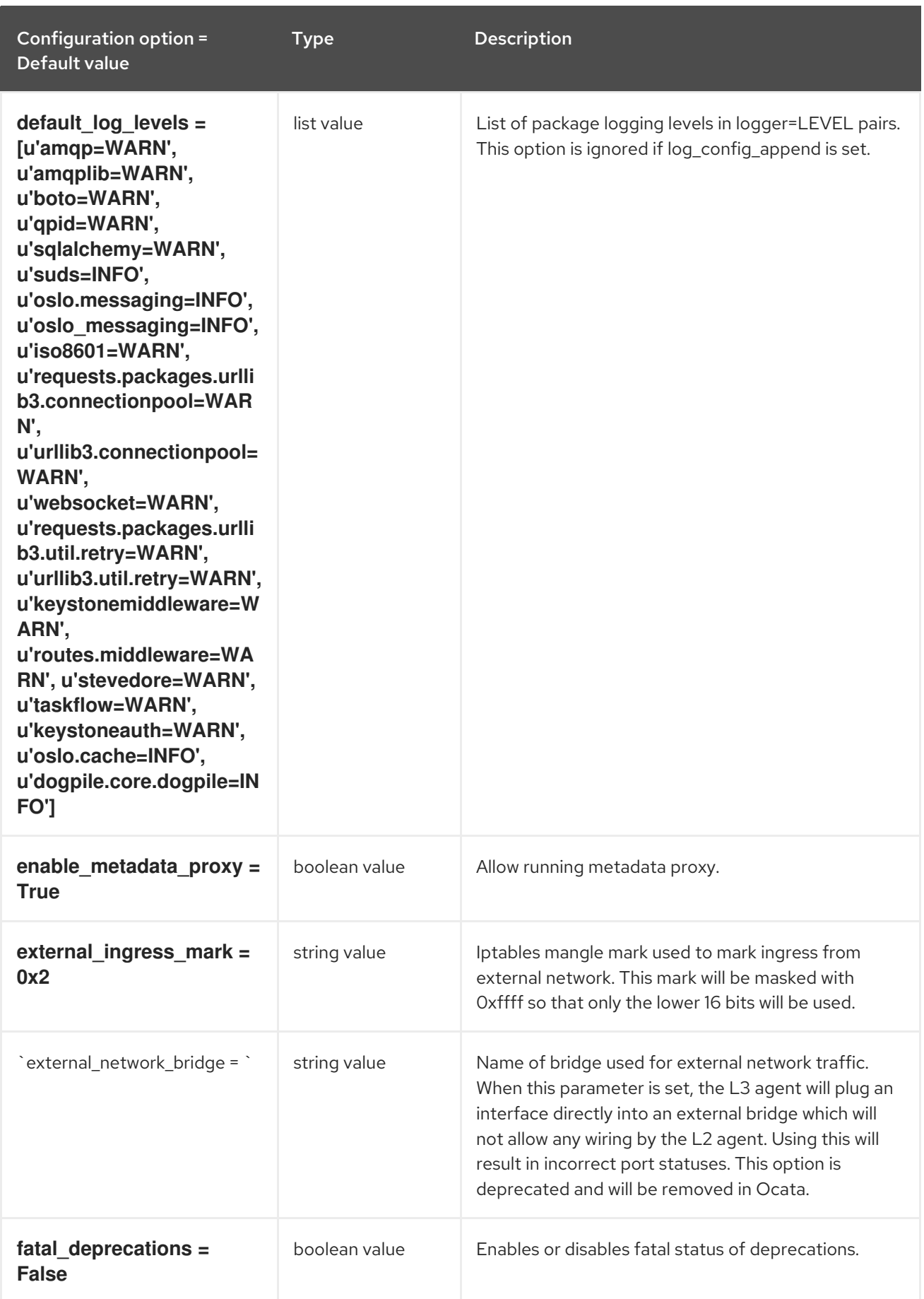

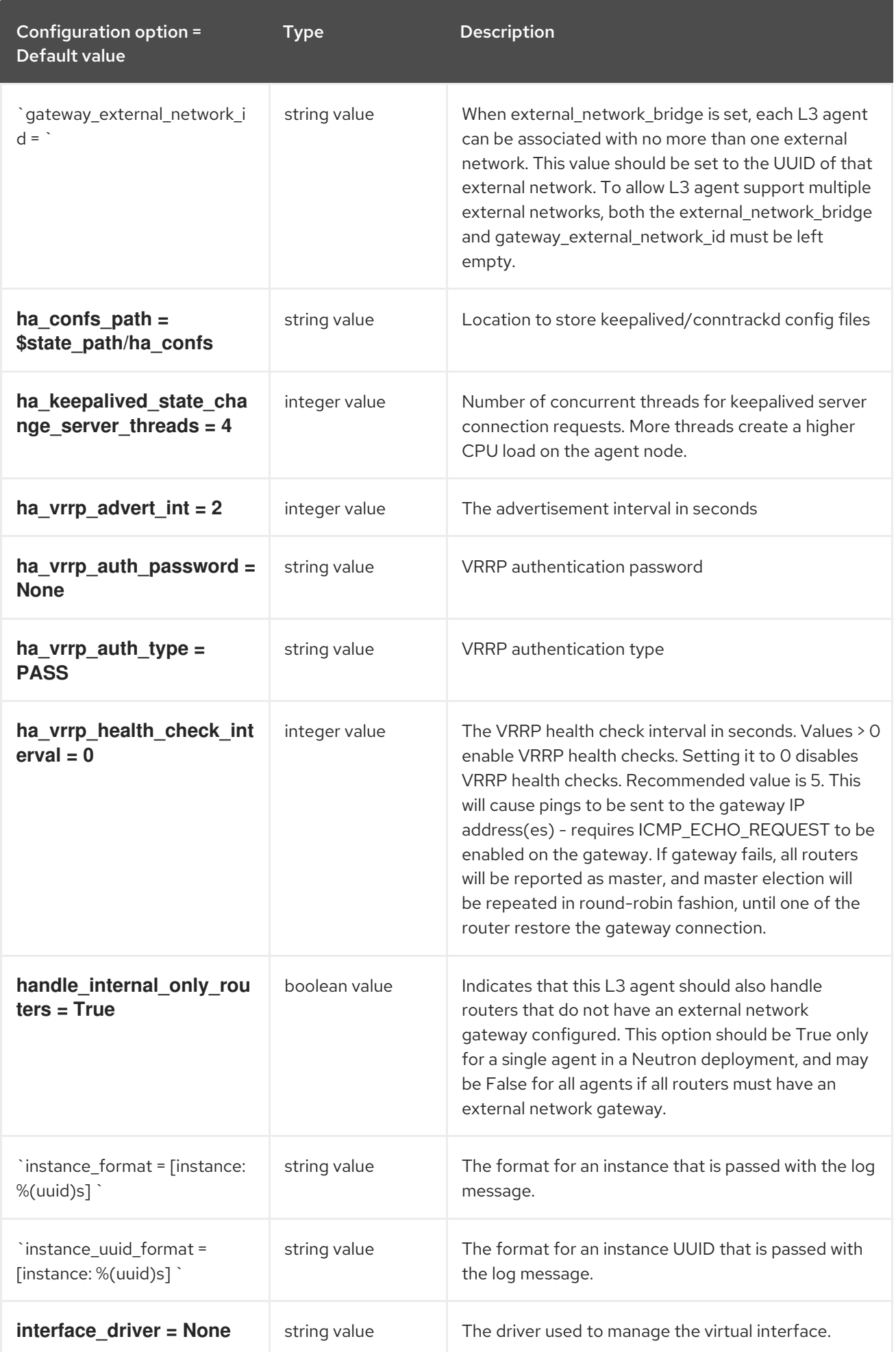

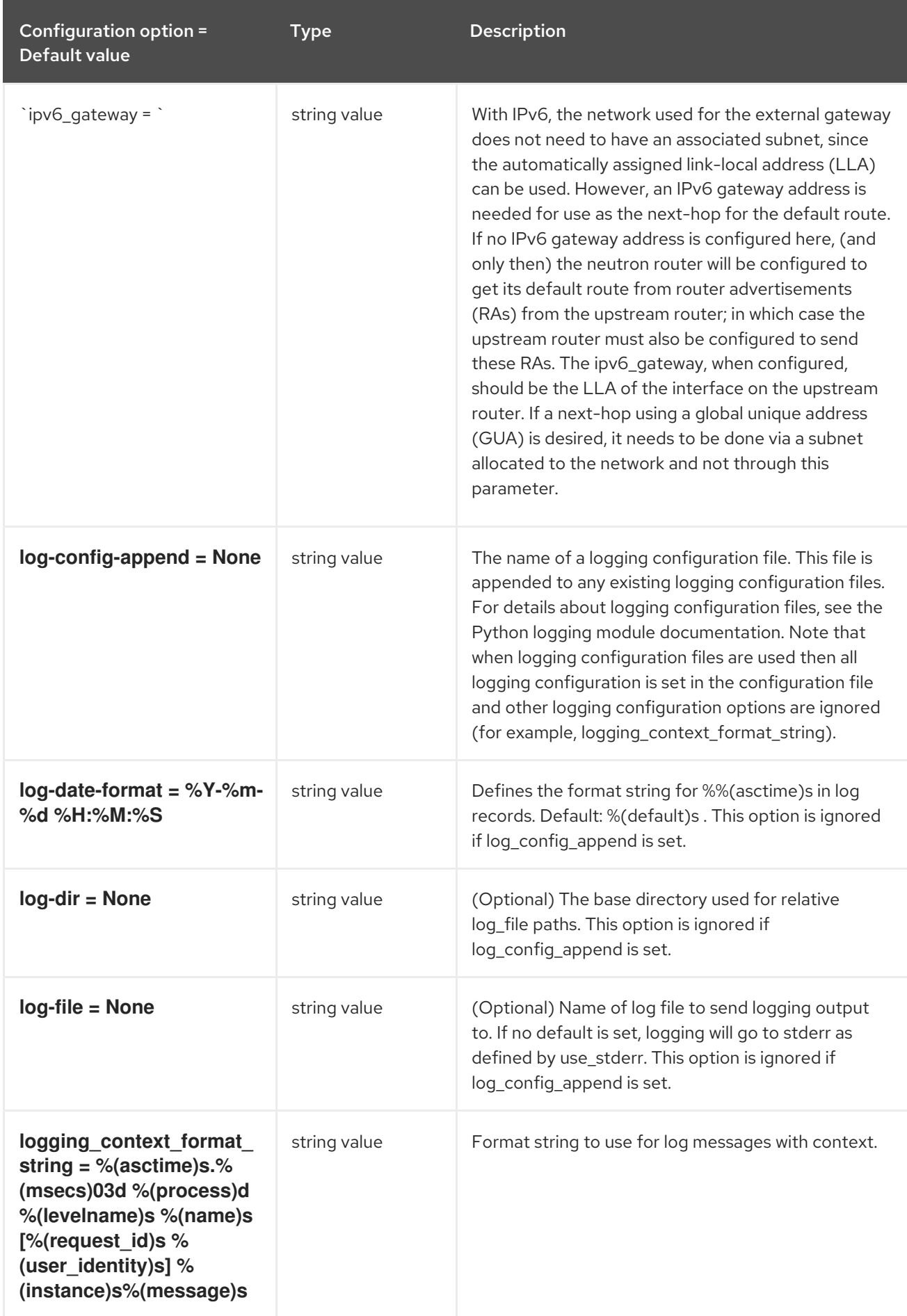

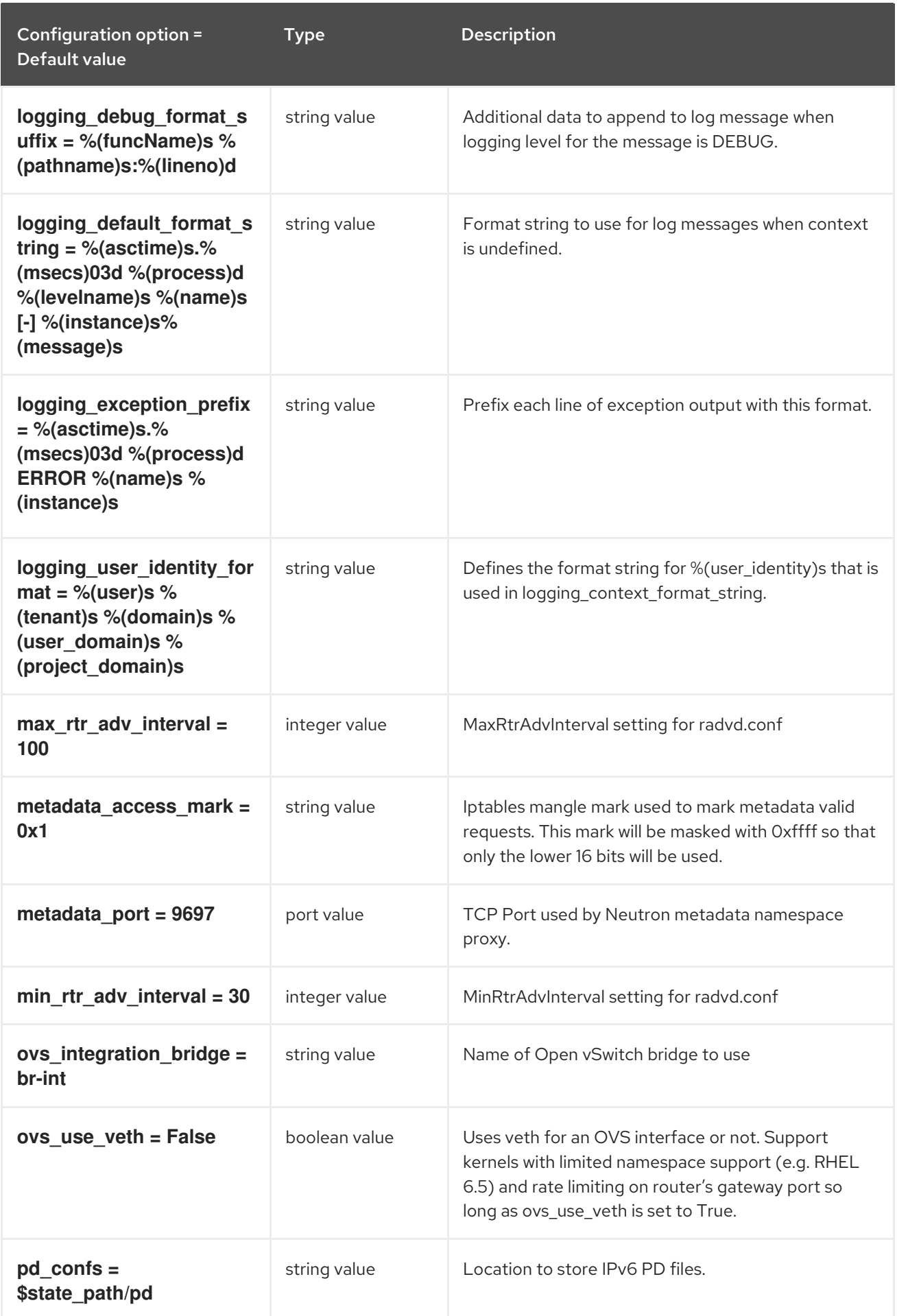

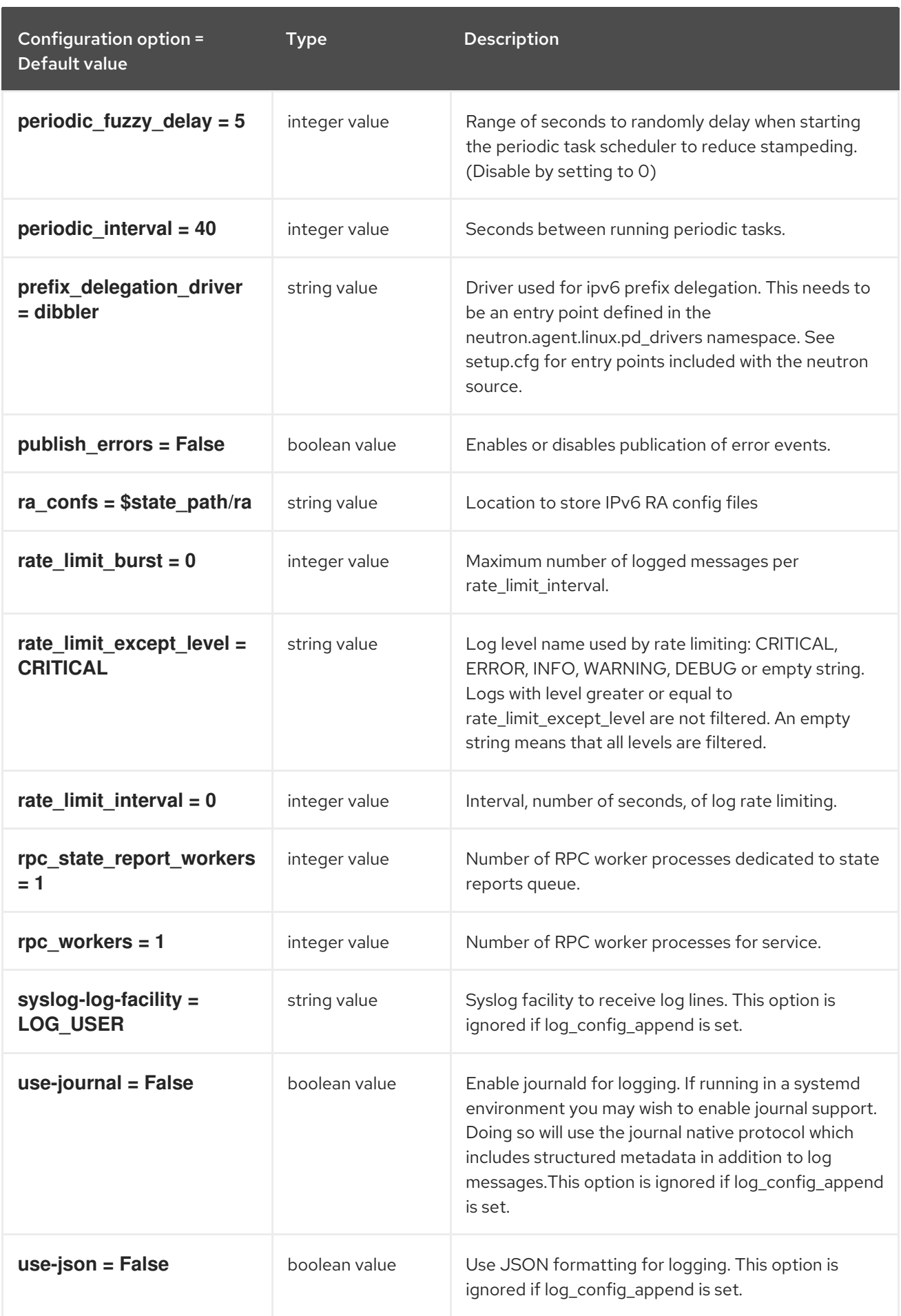

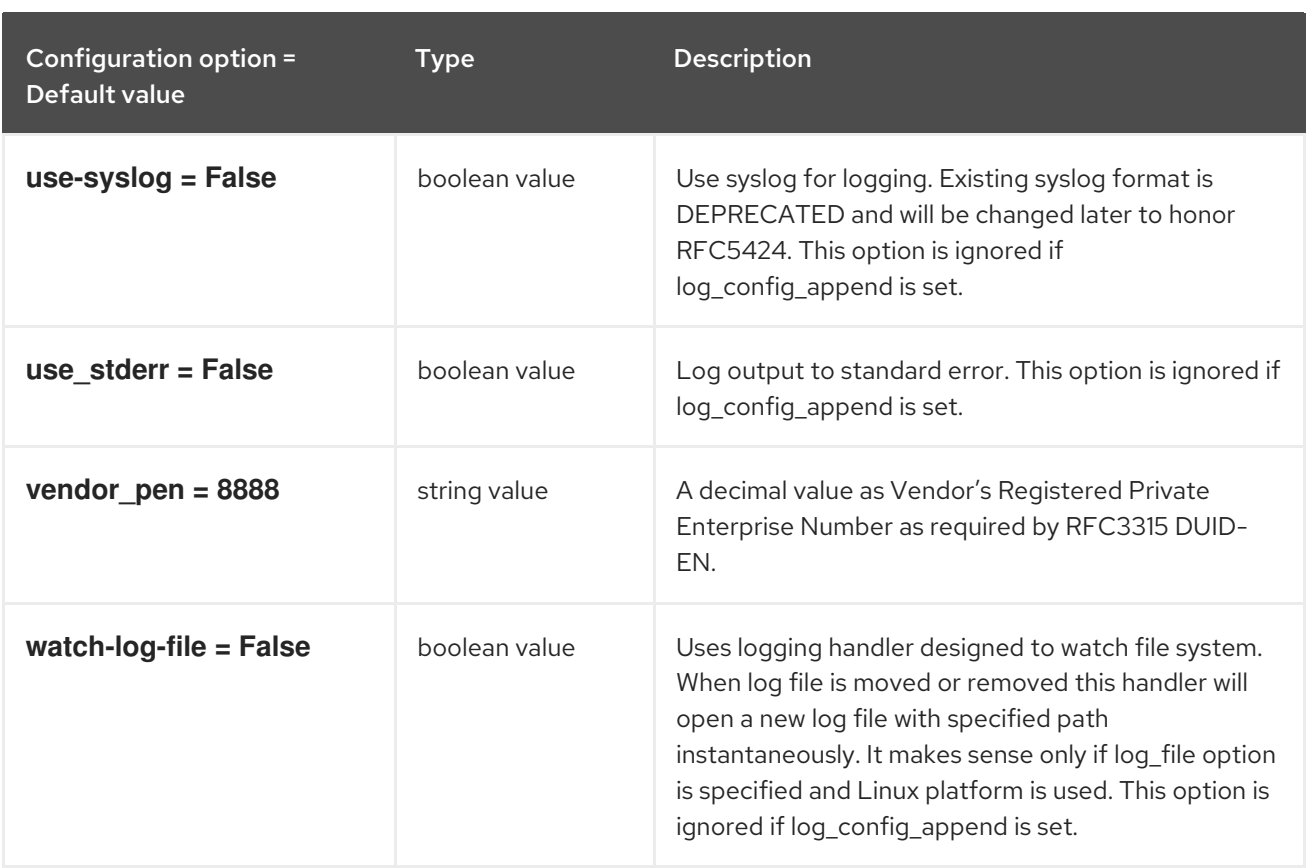

## 10.2.2. agent

The following table outlines the options available under the **[agent]** group in the **/etc/neutron/l3\_agent.ini** file.

### Table 10.5. agent

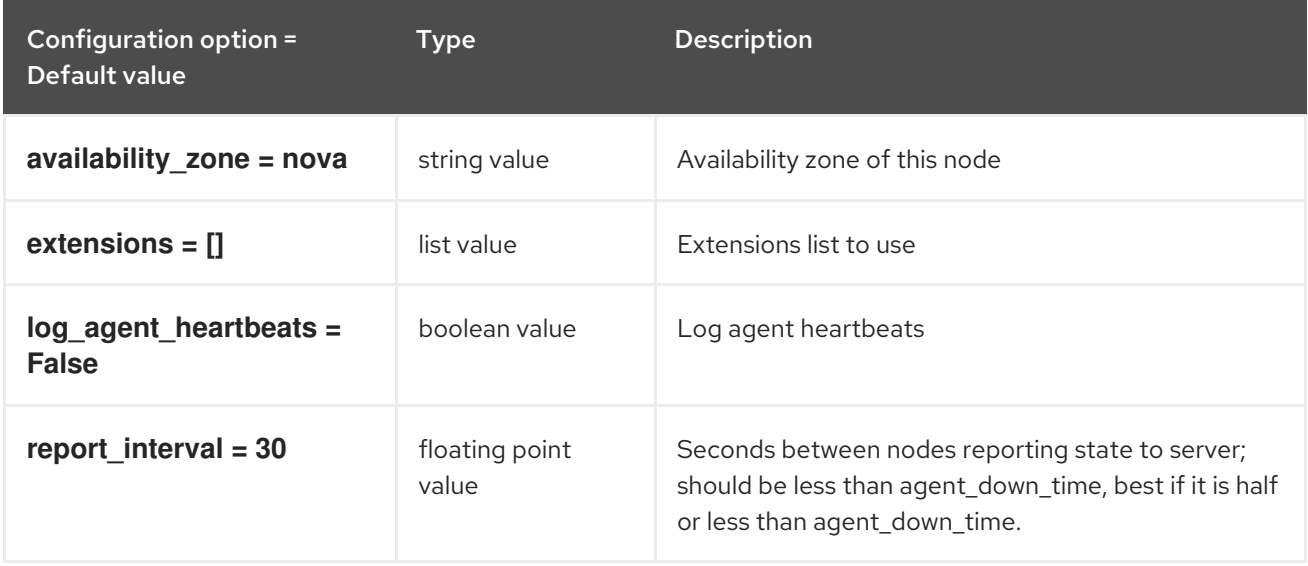

## 10.2.3. ovs

The following table outlines the options available under the **[ovs]** group in the **/etc/neutron/l3\_agent.ini** file.

### Table 10.6. ovs

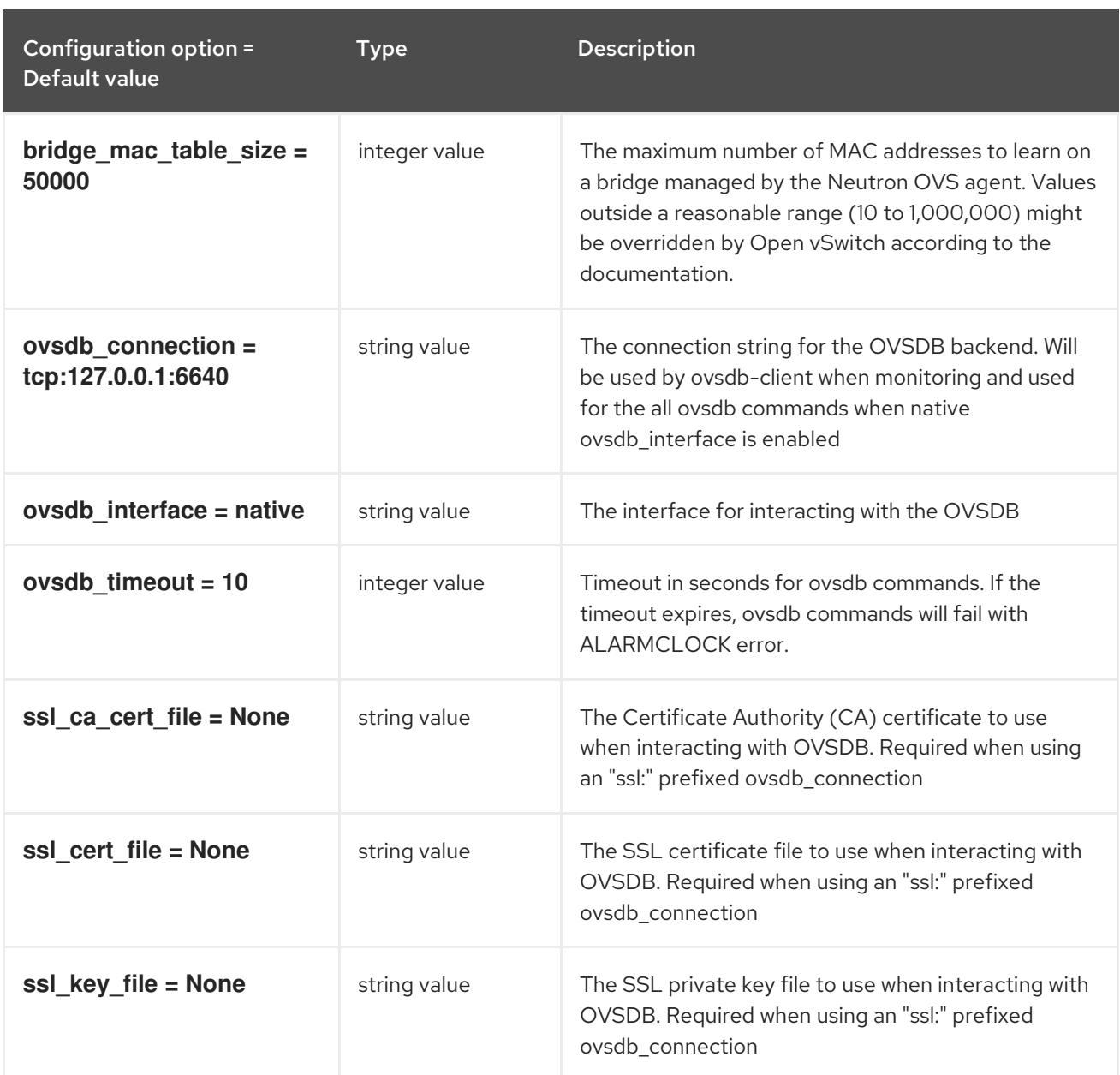

# 10.3. LINUXBRIDGE\_AGENT.INI

This section contains options for the **/etc/neutron/plugins/ml2/linuxbridge\_agent.ini** file.

## 10.3.1. DEFAULT

The following table outlines the options available under the **[DEFAULT]** group in the **/etc/neutron/plugins/ml2/linuxbridge\_agent.ini** file.

### Table 10.7. DEFAULT

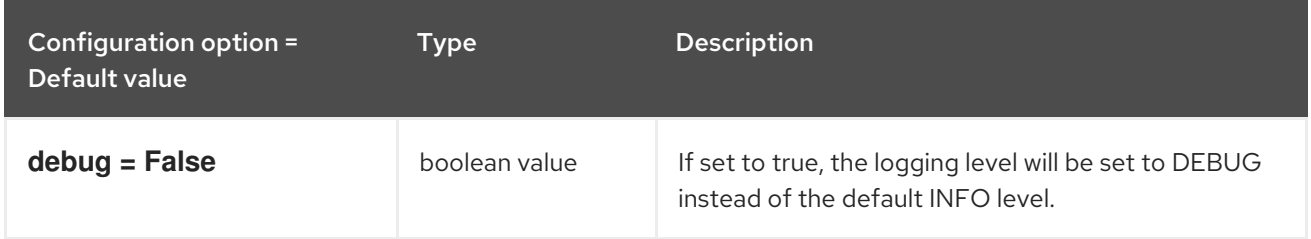

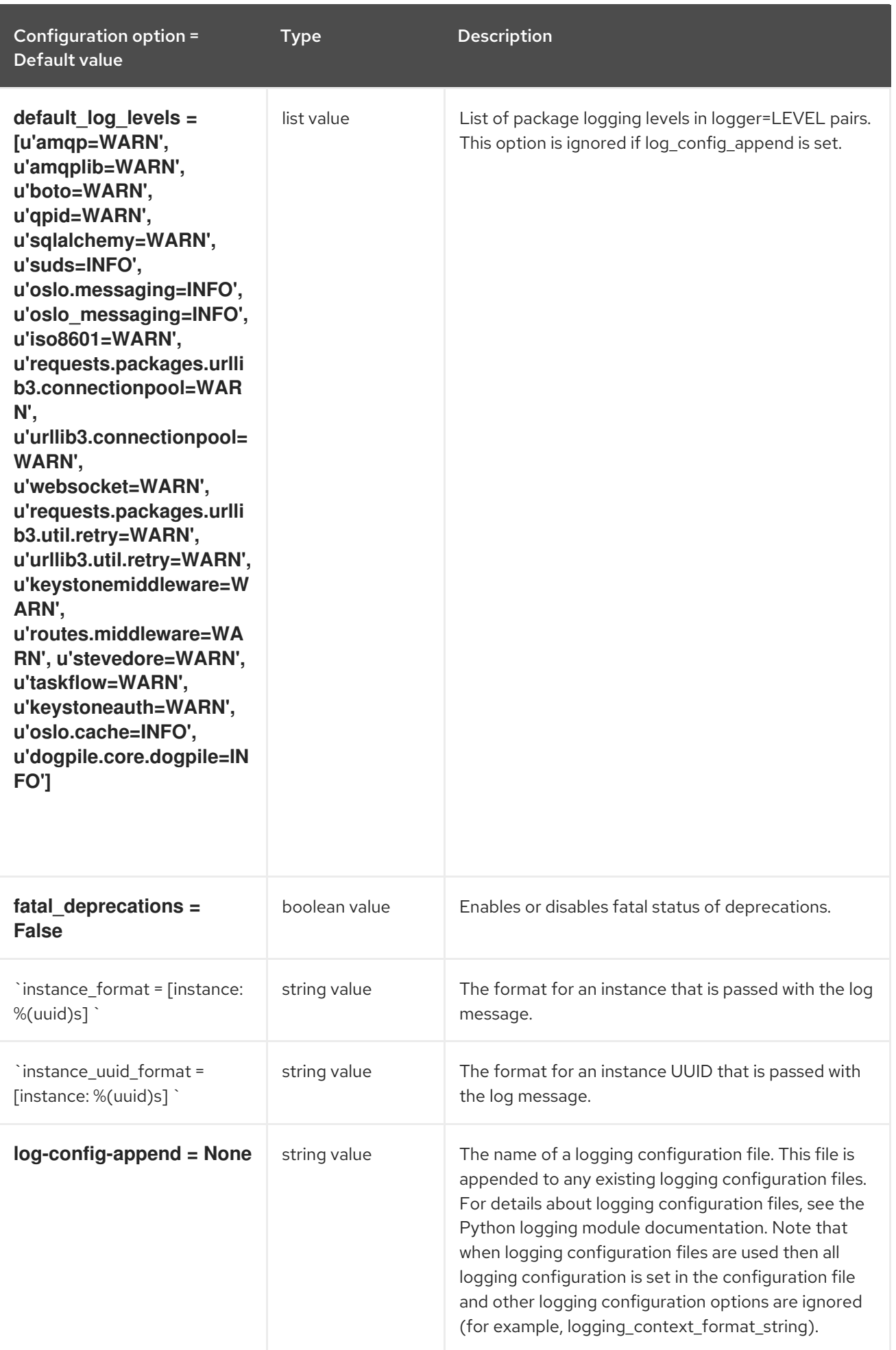

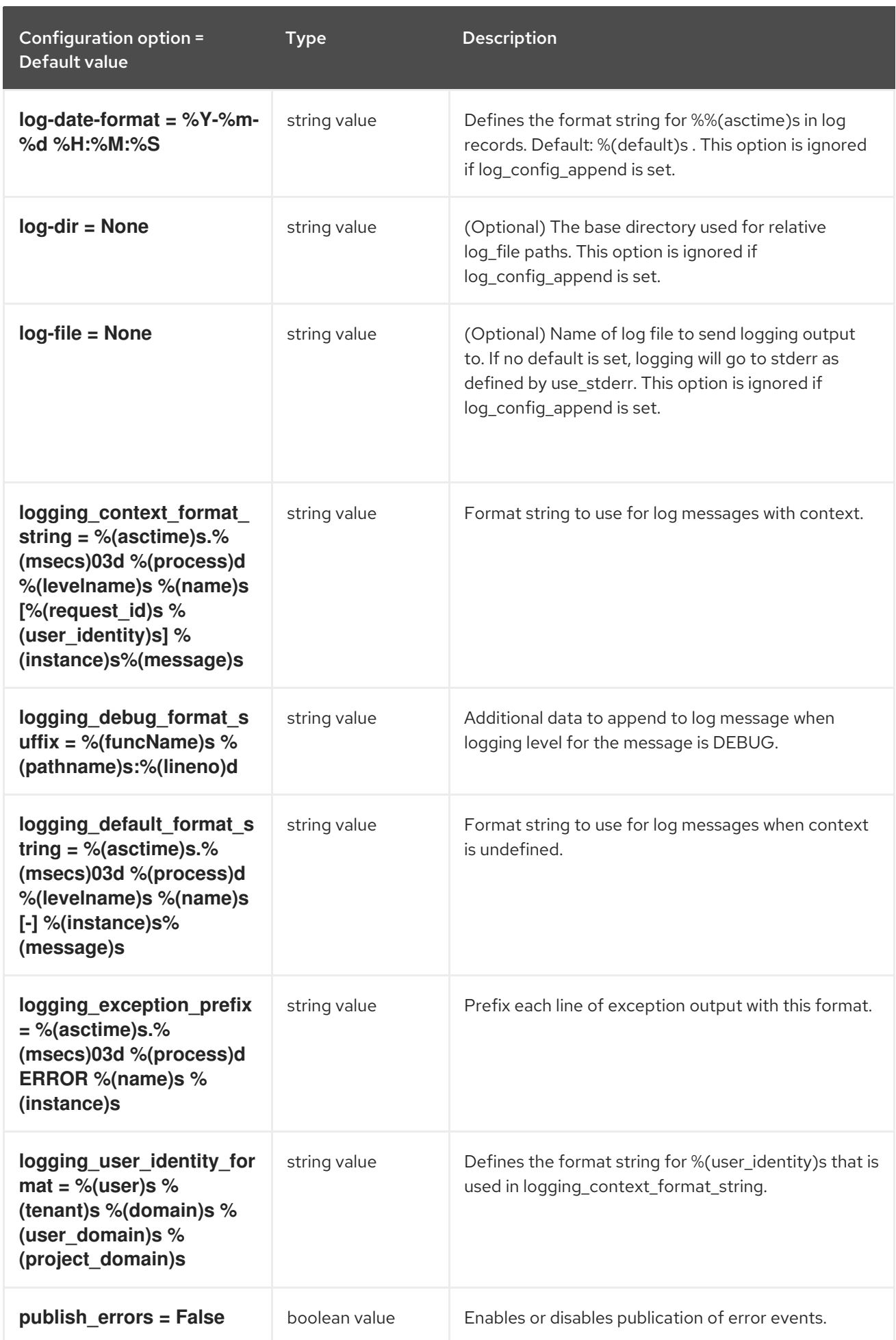

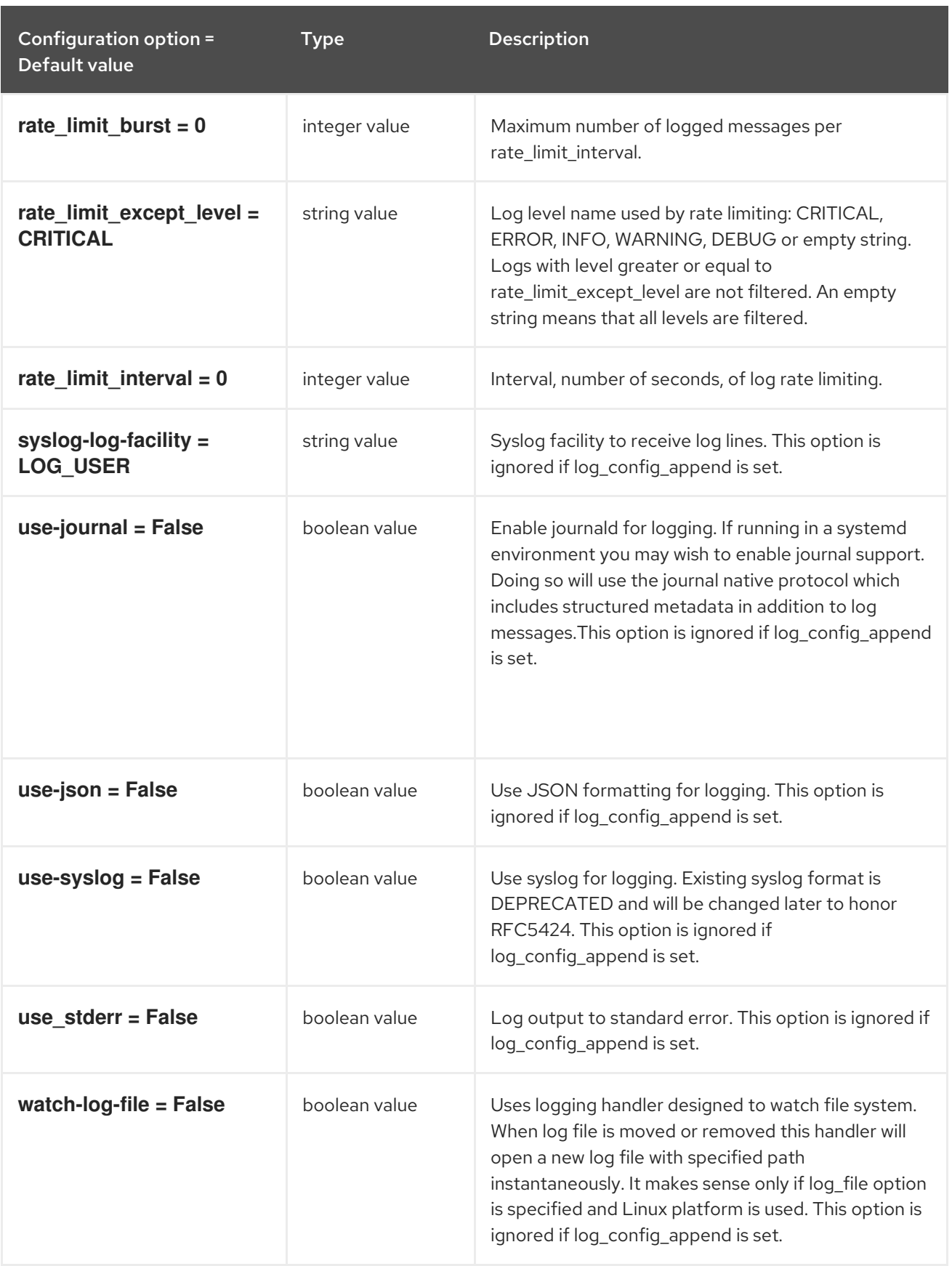

## 10.3.2. agent

The following table outlines the options available under the **[agent]** group in the **/etc/neutron/plugins/ml2/linuxbridge\_agent.ini** file.

### Table 10.8. agent

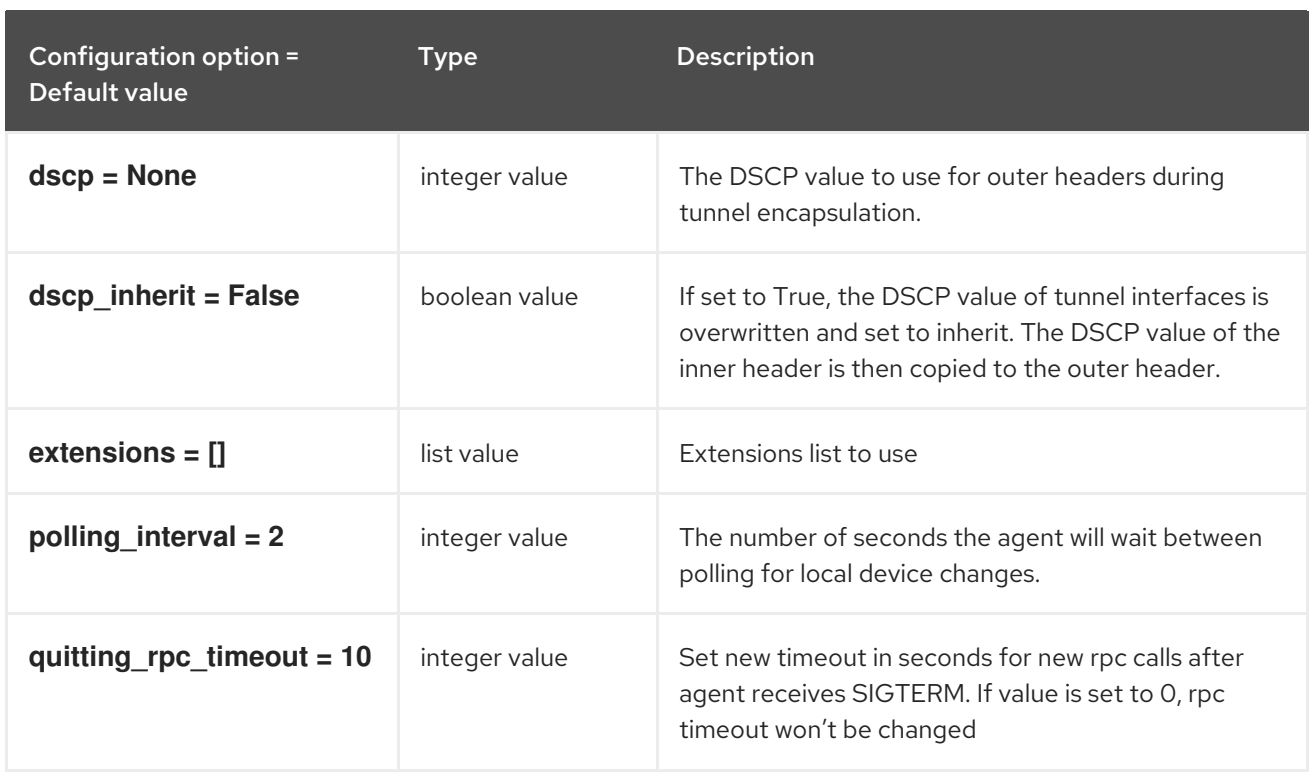

# 10.3.3. linux\_bridge

The following table outlines the options available under the **[linux\_bridge]** group in the **/etc/neutron/plugins/ml2/linuxbridge\_agent.ini** file.

### Table 10.9. linux\_bridge

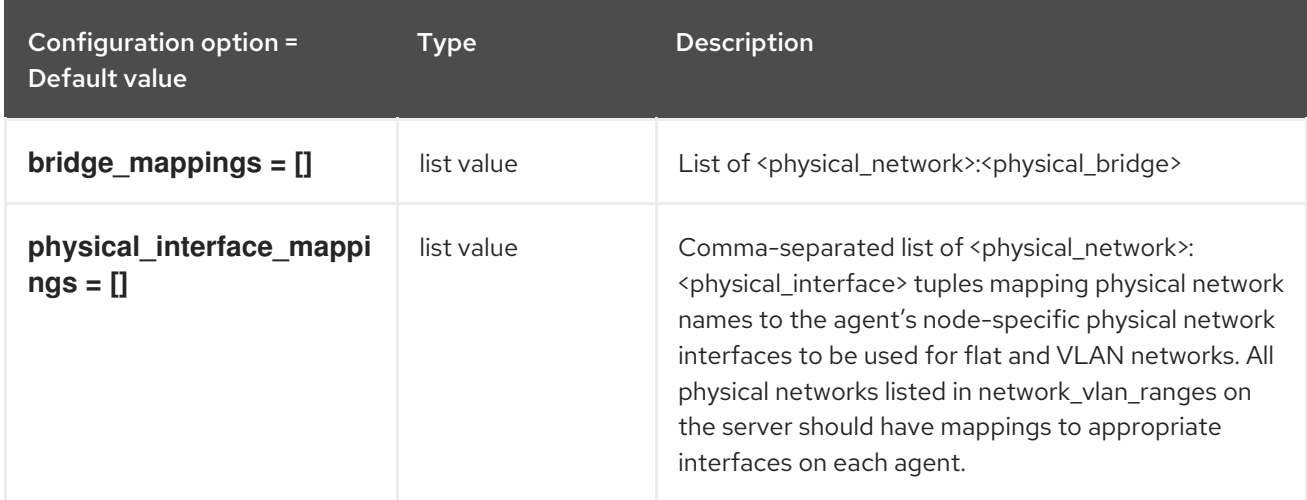

## 10.3.4. network\_log

The following table outlines the options available under the **[network\_log]** group in the **/etc/neutron/plugins/ml2/linuxbridge\_agent.ini** file.

### Table 10.10. network\_log

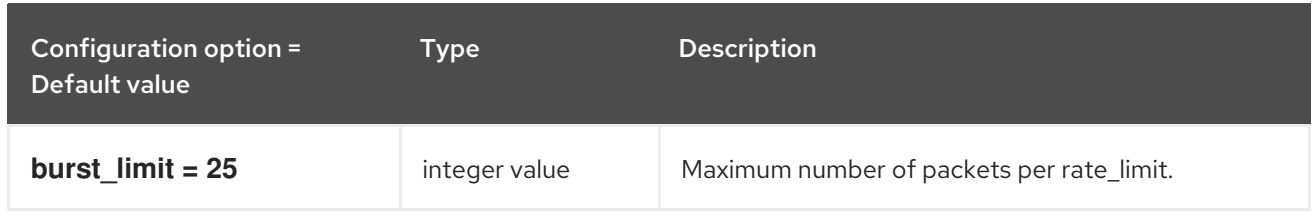
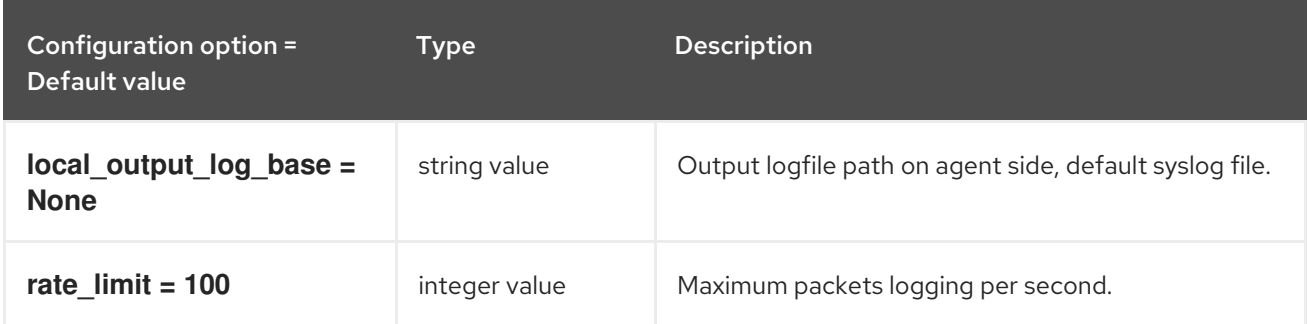

## 10.3.5. securitygroup

The following table outlines the options available under the **[securitygroup]** group in the **/etc/neutron/plugins/ml2/linuxbridge\_agent.ini** file.

#### Table 10.11. securitygroup

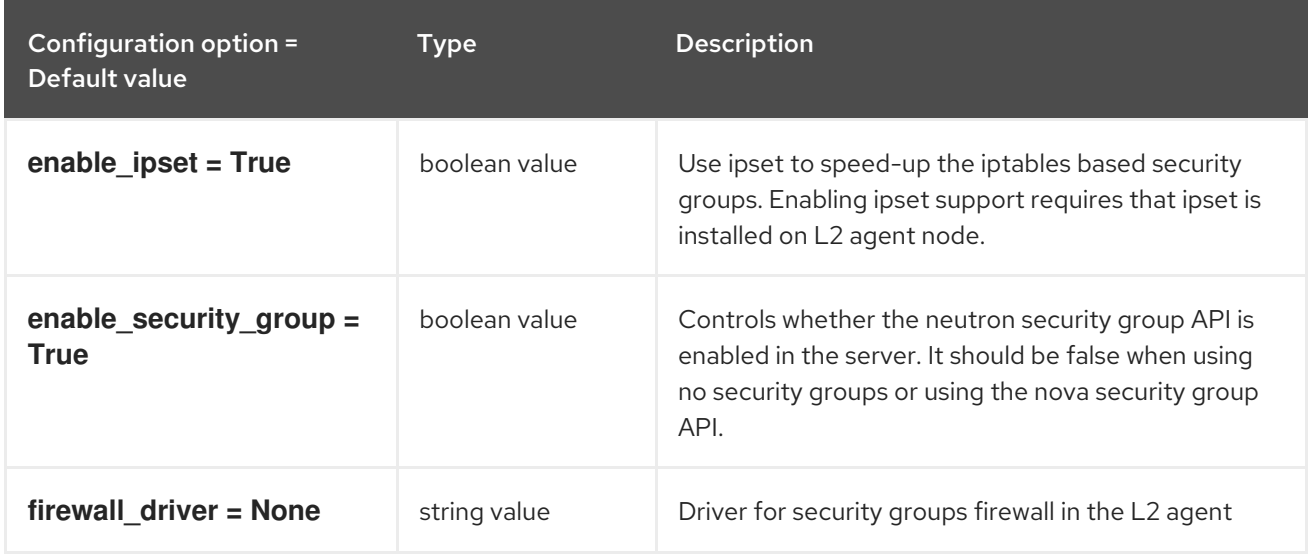

## 10.3.6. vxlan

The following table outlines the options available under the **[vxlan]** group in the **/etc/neutron/plugins/ml2/linuxbridge\_agent.ini** file.

#### Table 10.12. vxlan

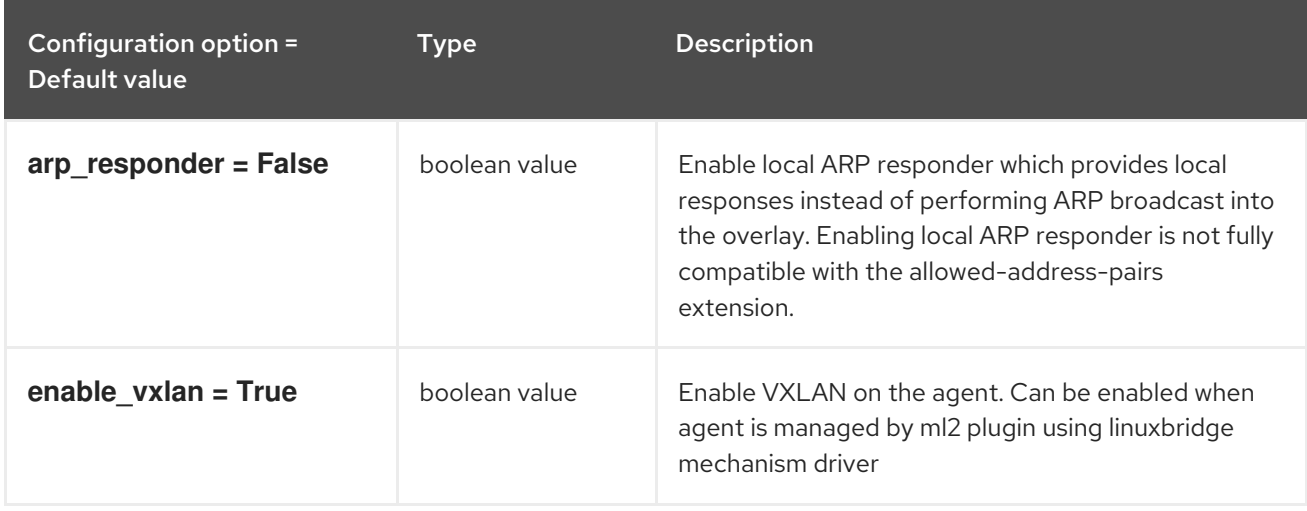

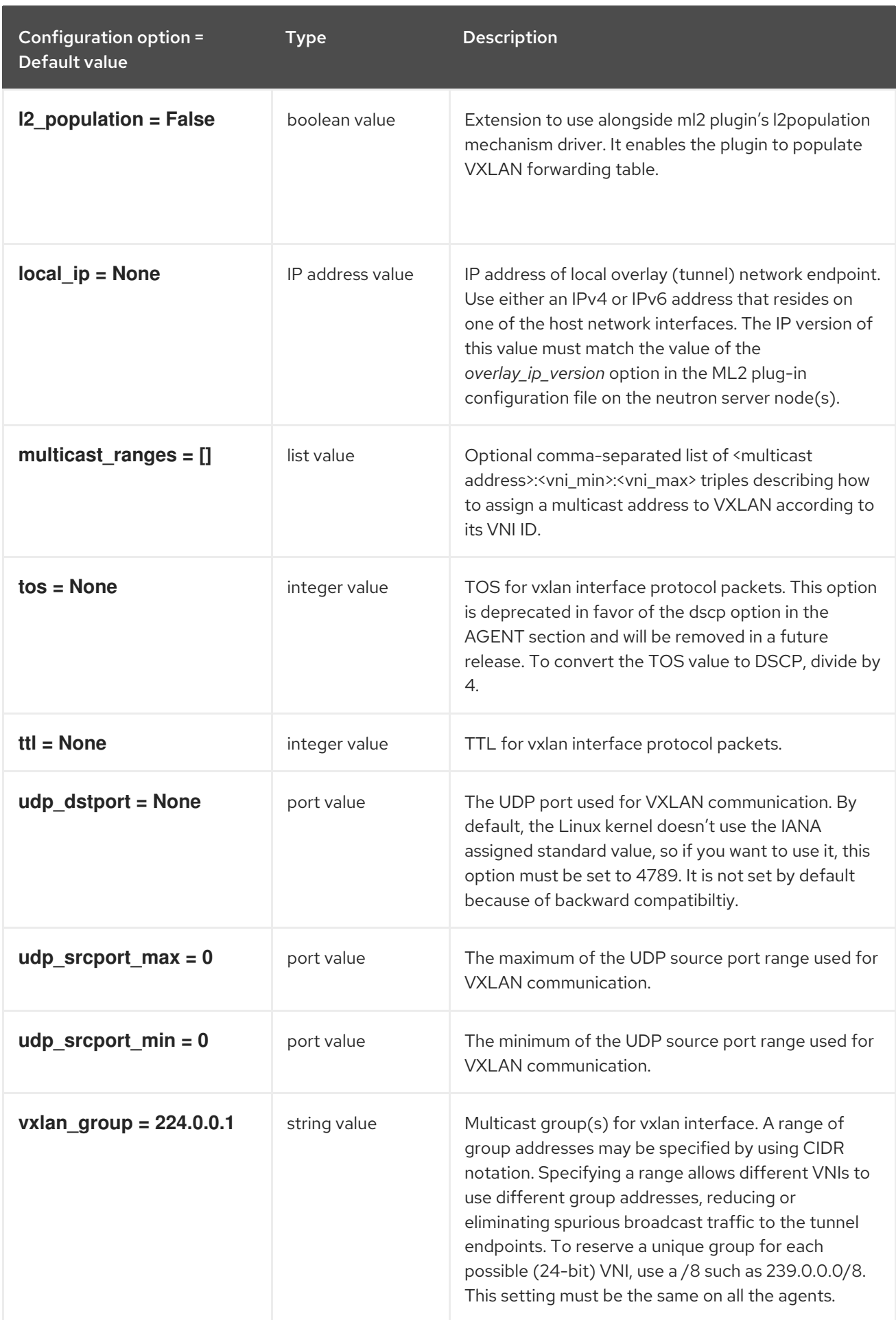

# 10.4. METADATA\_AGENT.INI

This section contains options for the **/etc/neutron/metadata\_agent.ini** file.

## 10.4.1. DEFAULT

The following table outlines the options available under the **[DEFAULT]** group in the **/etc/neutron/metadata\_agent.ini** file.

#### Table 10.13. DEFAULT

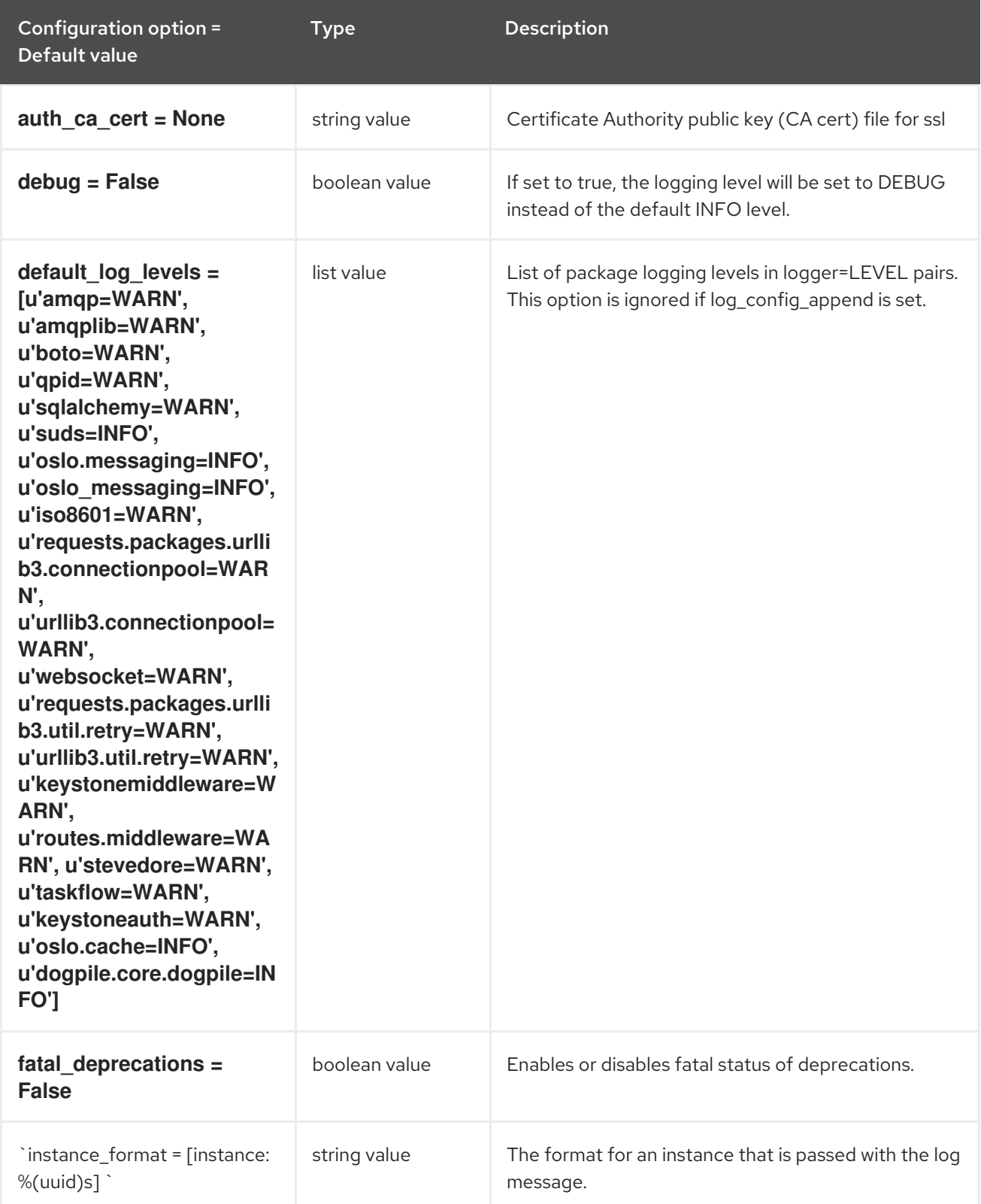

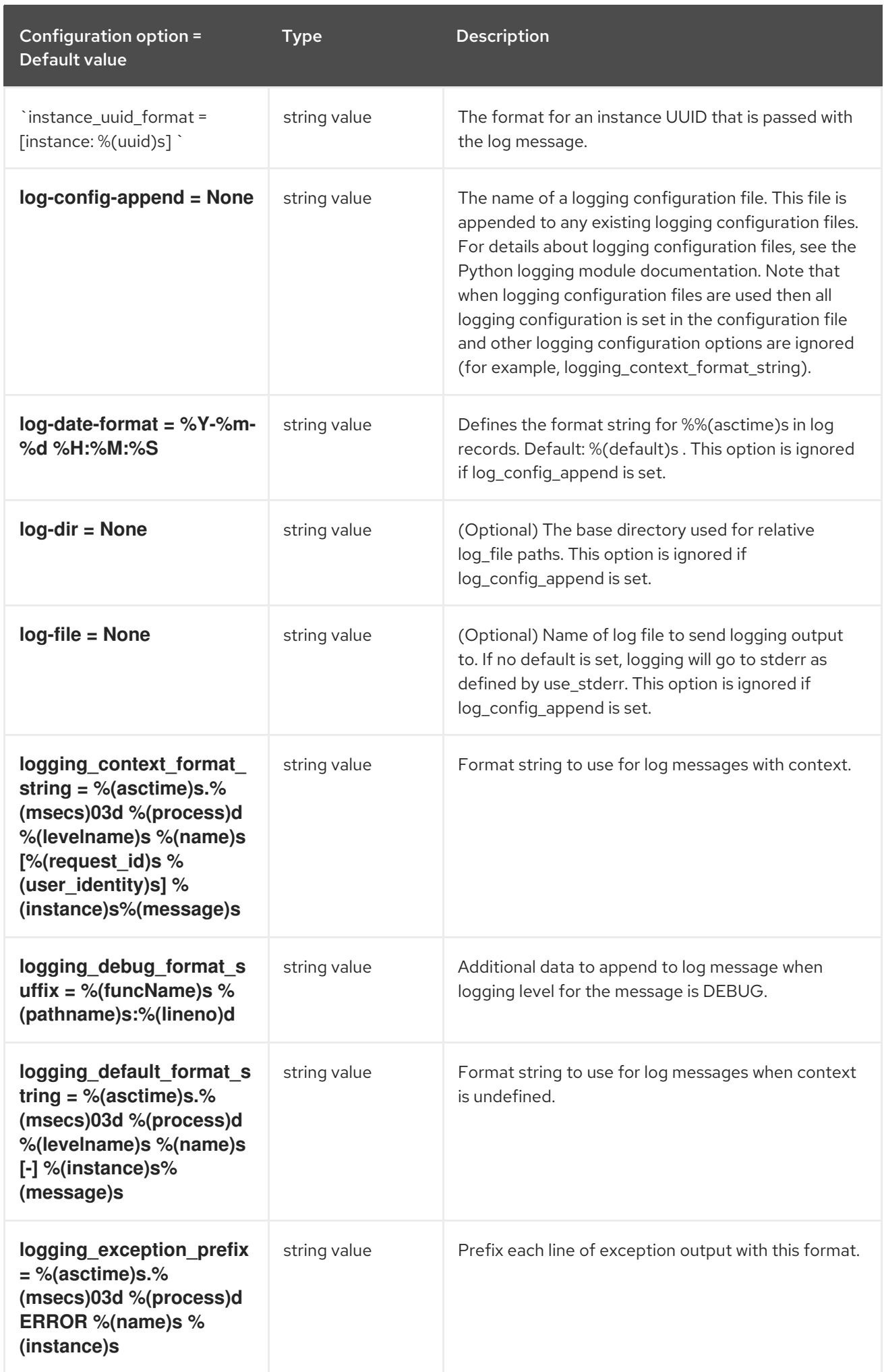

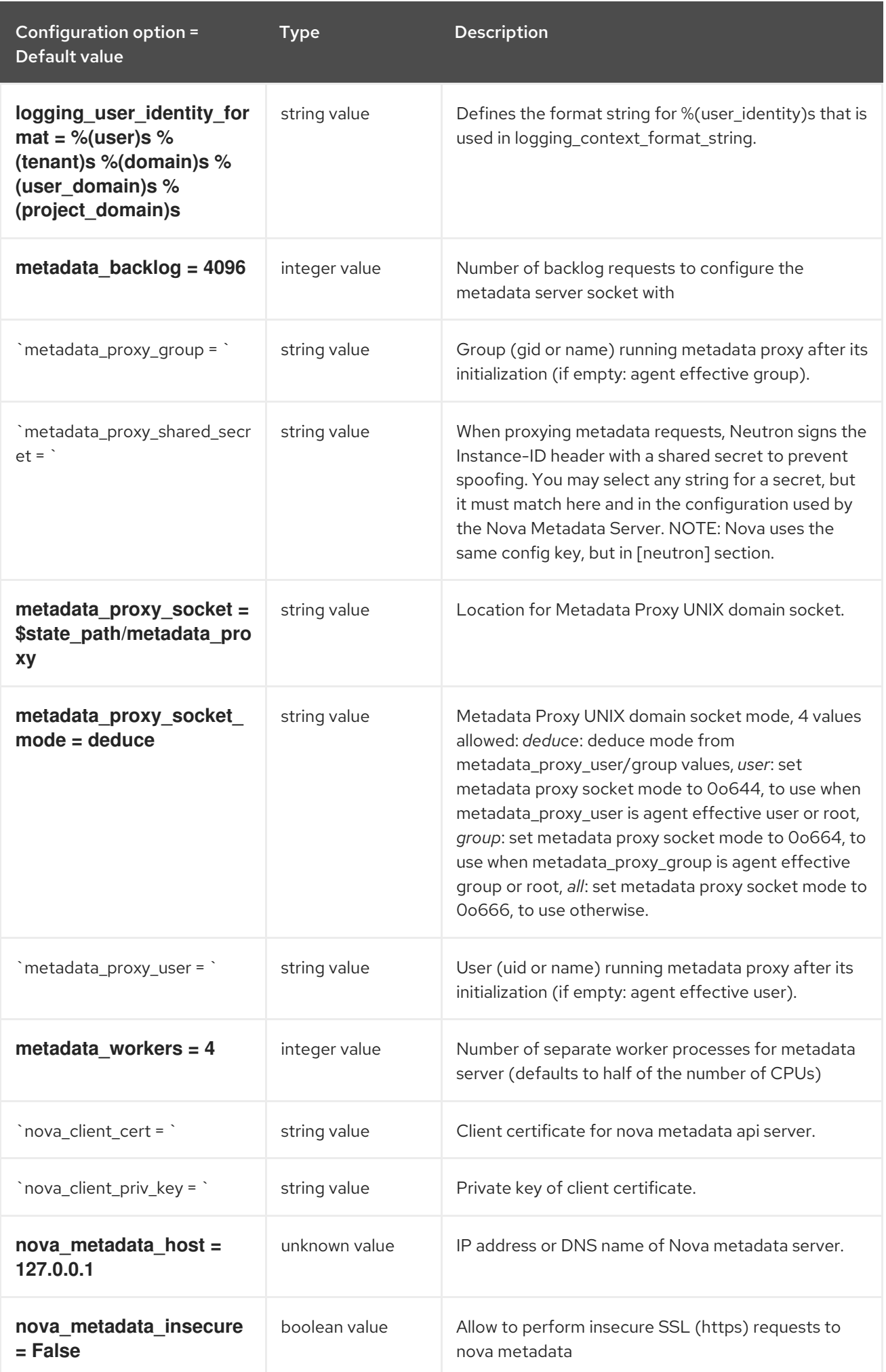

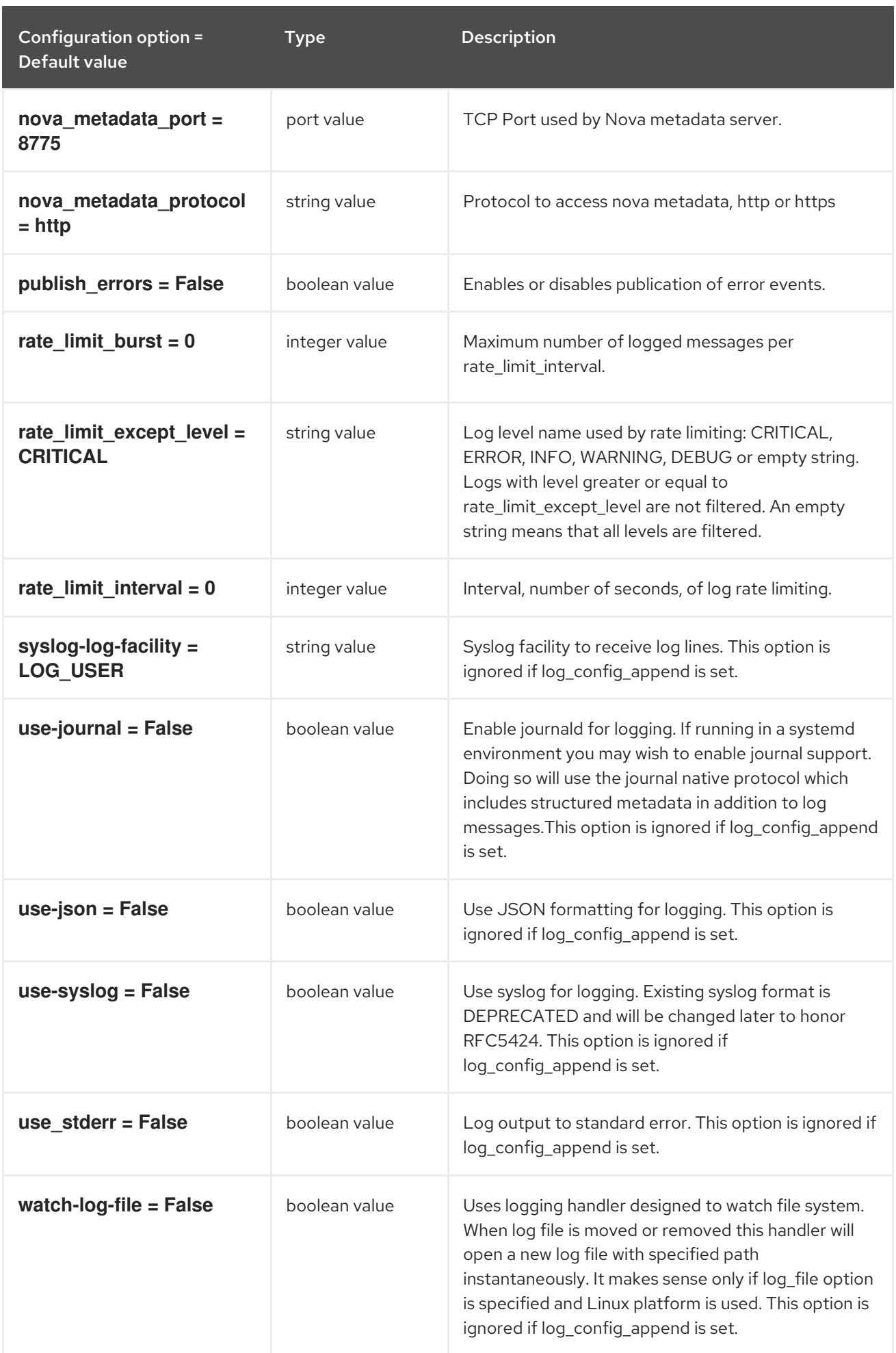

## 10.4.2. agent

The following table outlines the options available under the **[agent]** group in the **/etc/neutron/metadata\_agent.ini** file.

#### Table 10.14. agent

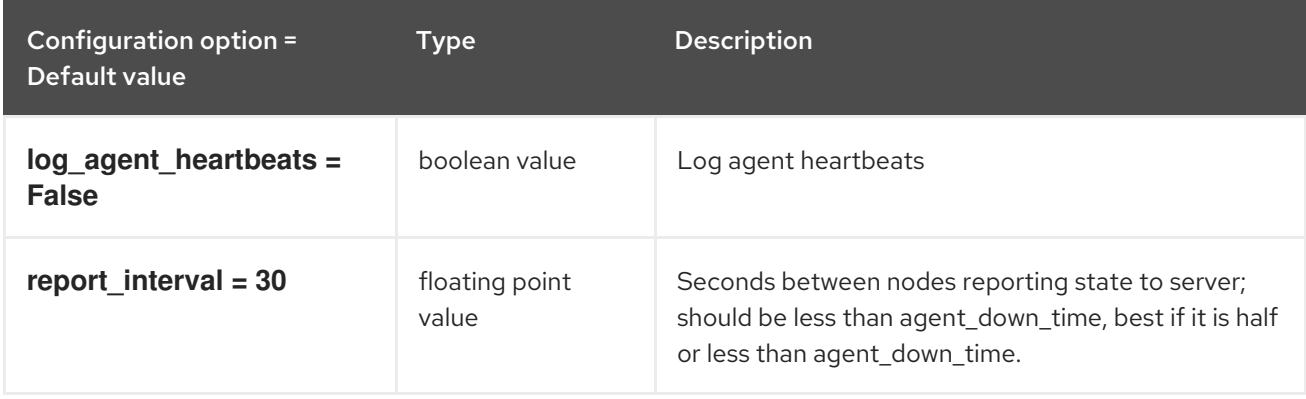

## 10.4.3. cache

The following table outlines the options available under the **[cache]** group in the **/etc/neutron/metadata\_agent.ini** file.

#### Table 10.15. cache

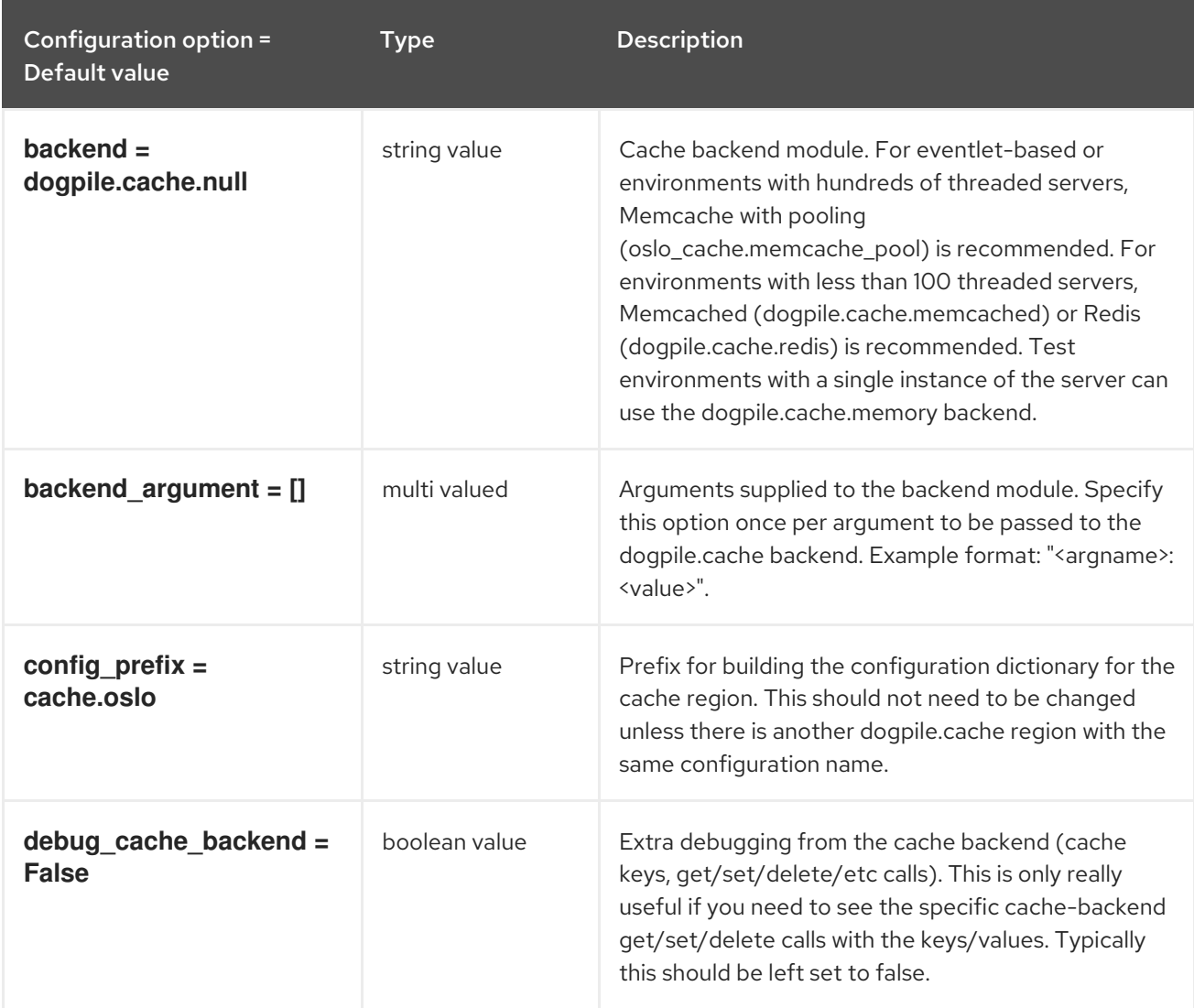

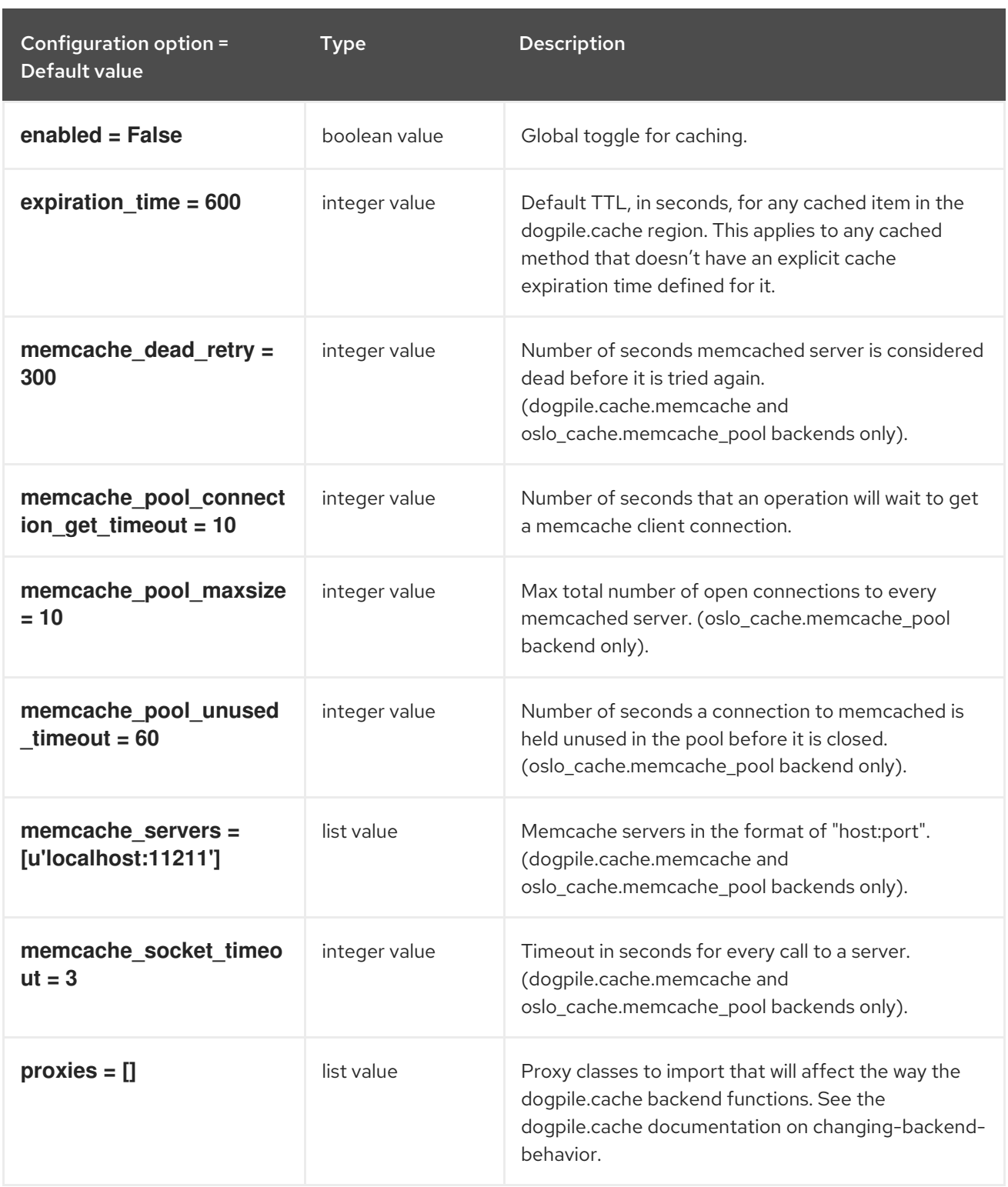

## 10.5. METERING\_AGENT.INI

This section contains options for the **/etc/neutron/metering\_agent.ini** file.

## 10.5.1. DEFAULT

The following table outlines the options available under the **[DEFAULT]** group in the **/etc/neutron/metering\_agent.ini** file.

Table 10.16. DEFAULT

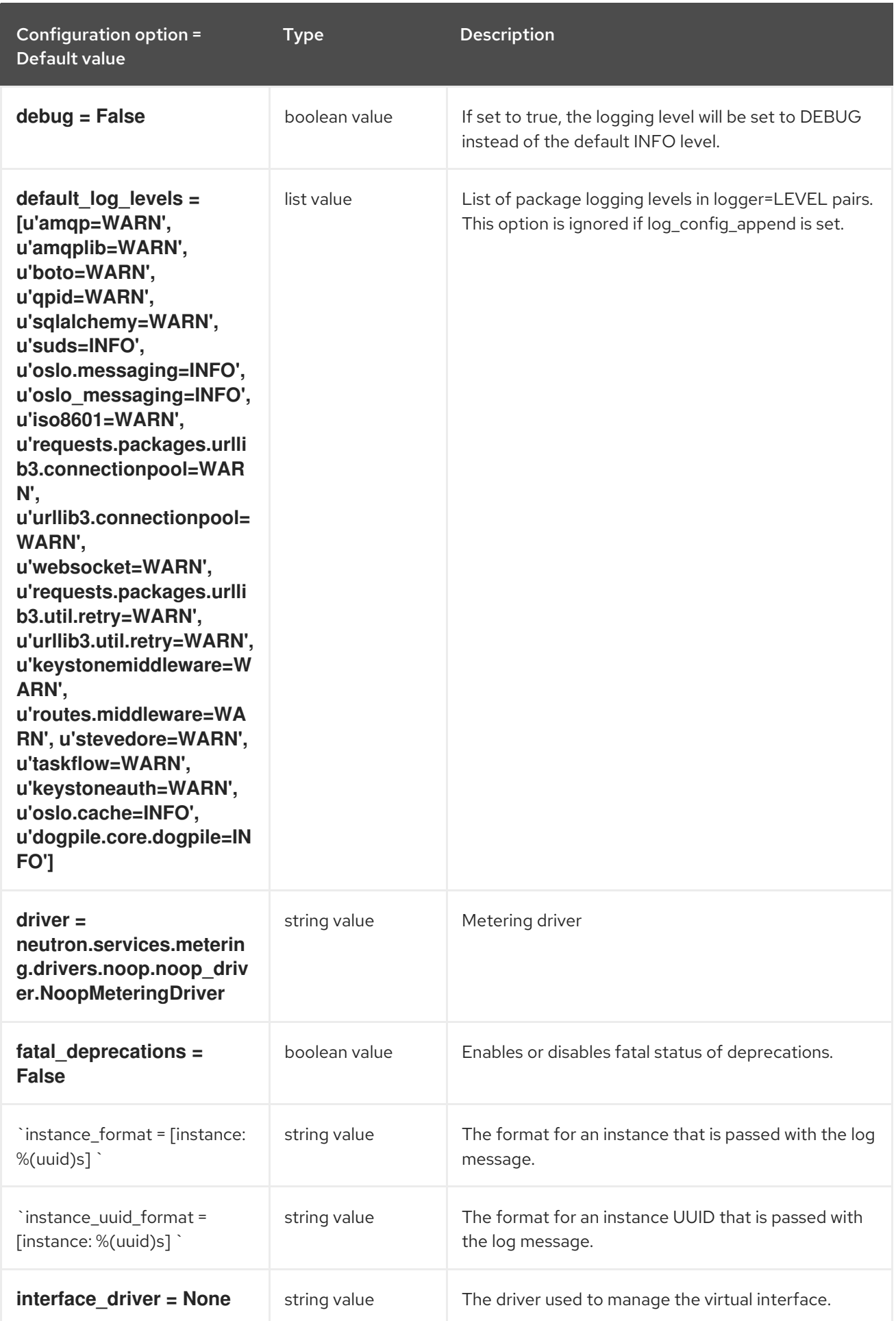

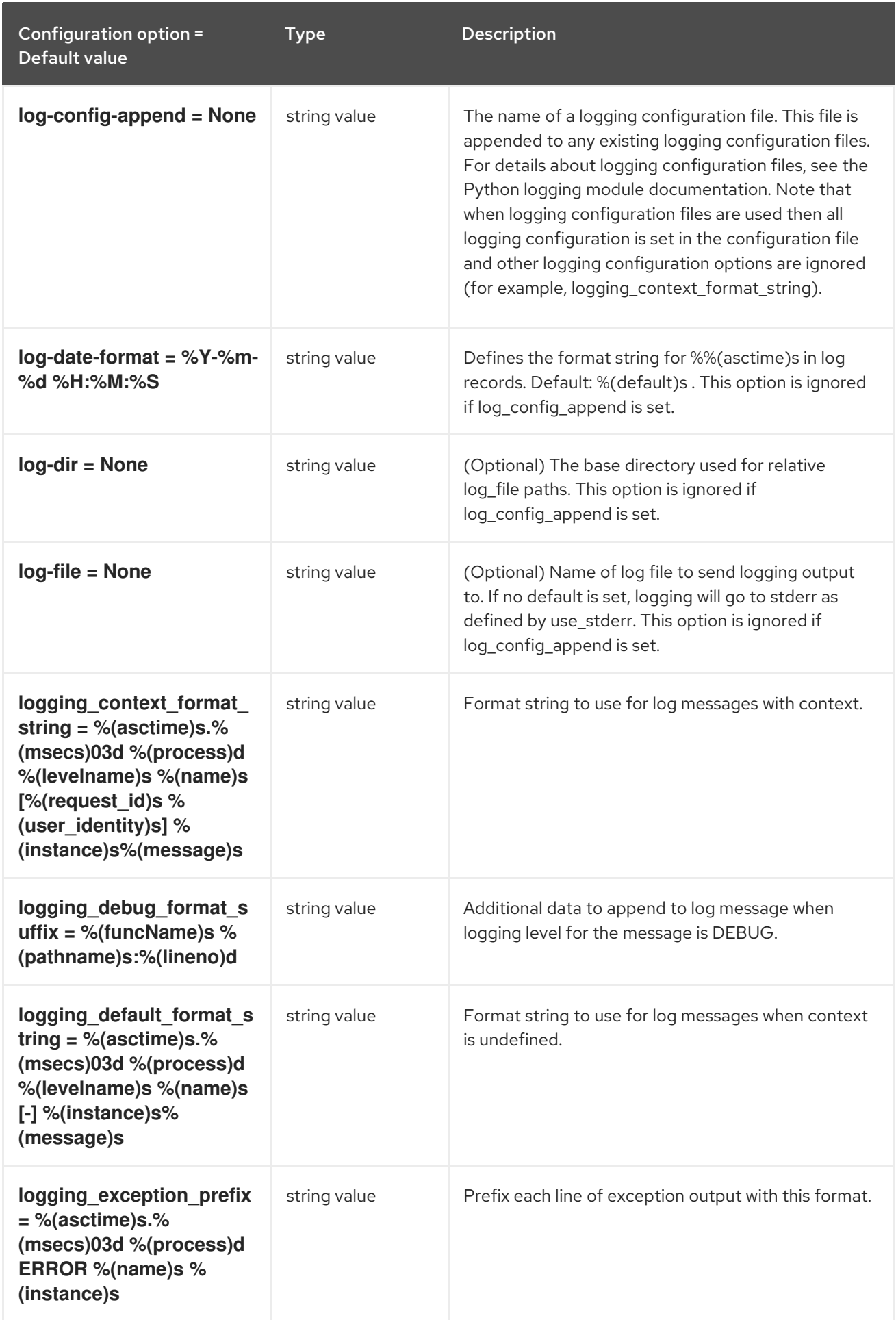

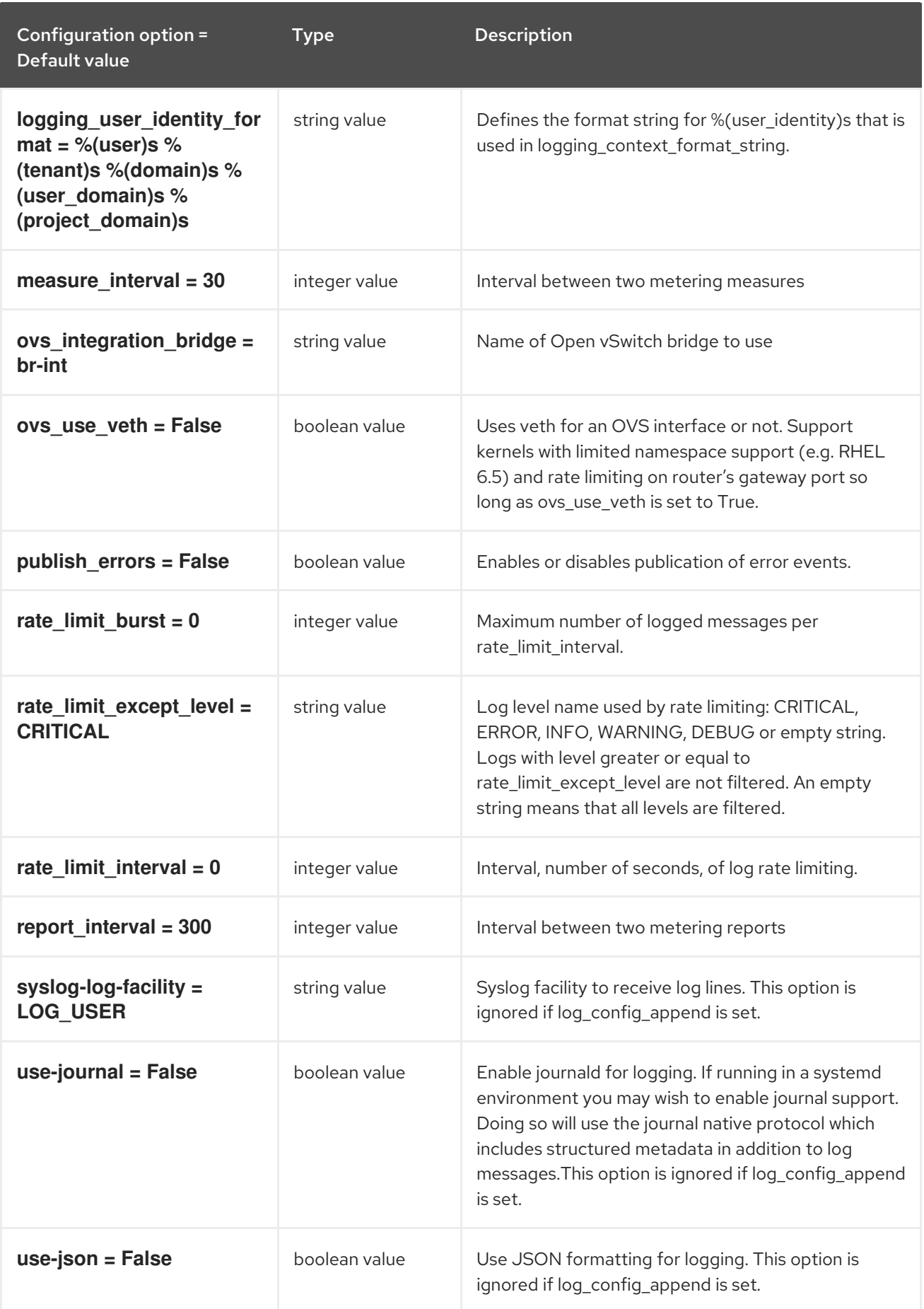

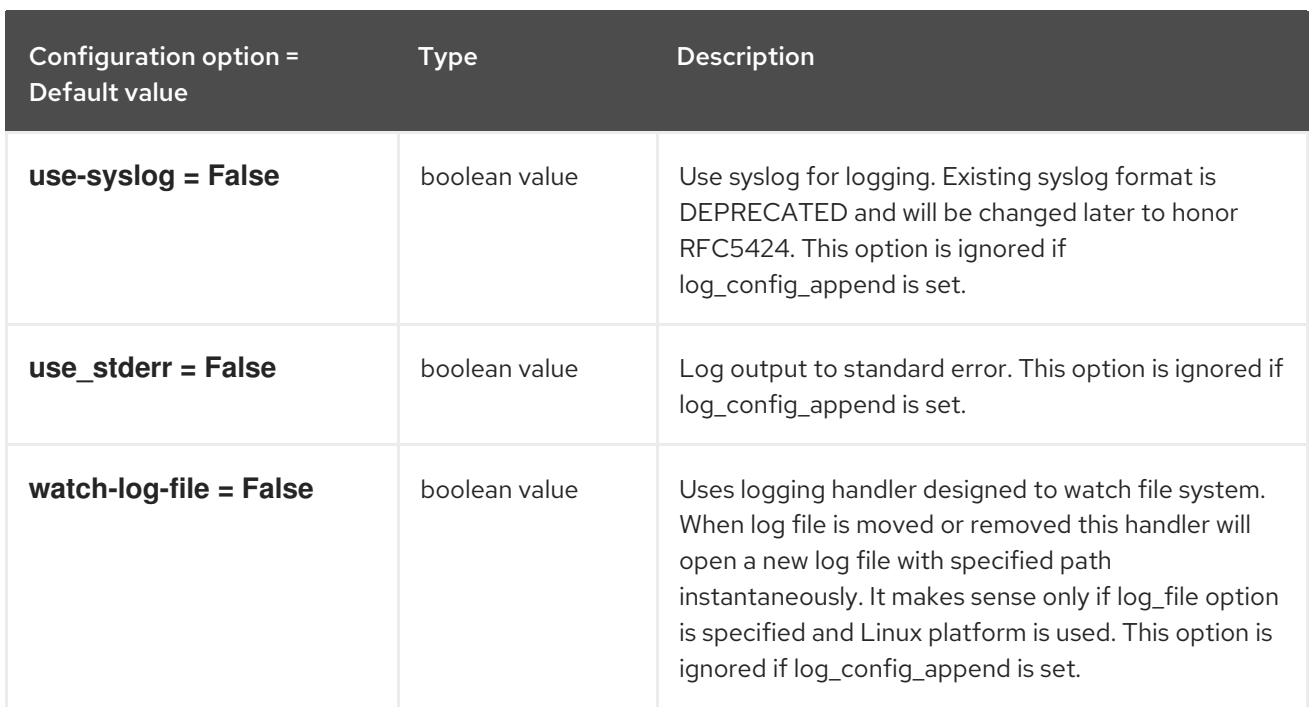

## 10.5.2. agent

The following table outlines the options available under the **[agent]** group in the **/etc/neutron/metering\_agent.ini** file.

#### Table 10.17. agent

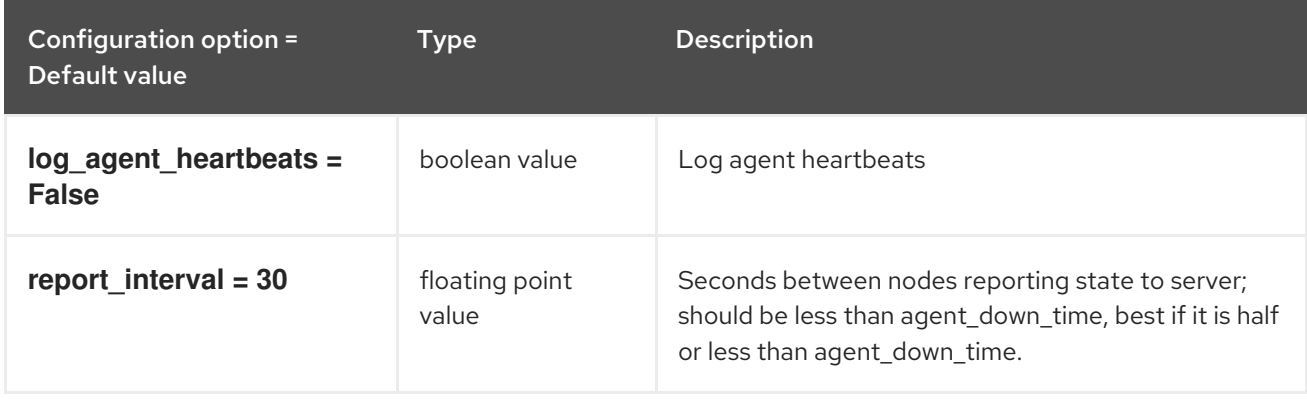

#### 10.5.3. ovs

The following table outlines the options available under the **[ovs]** group in the **/etc/neutron/metering\_agent.ini** file.

#### Table 10.18. ovs

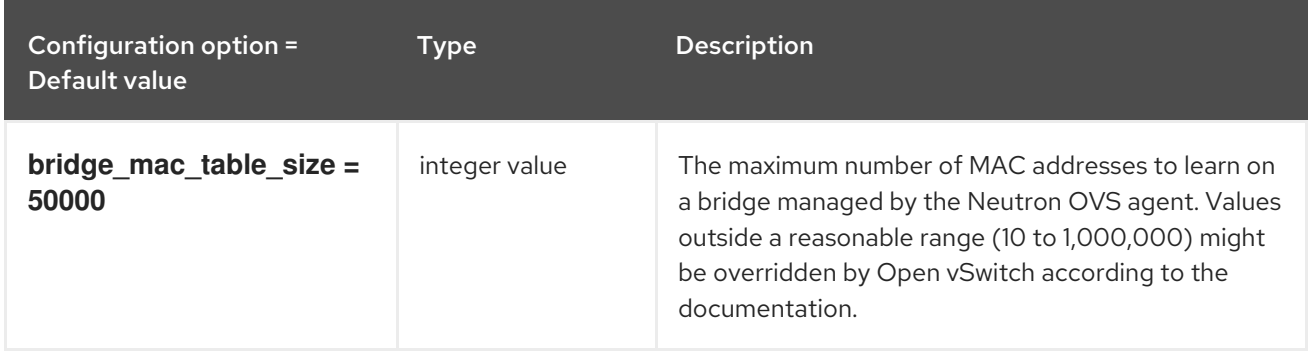

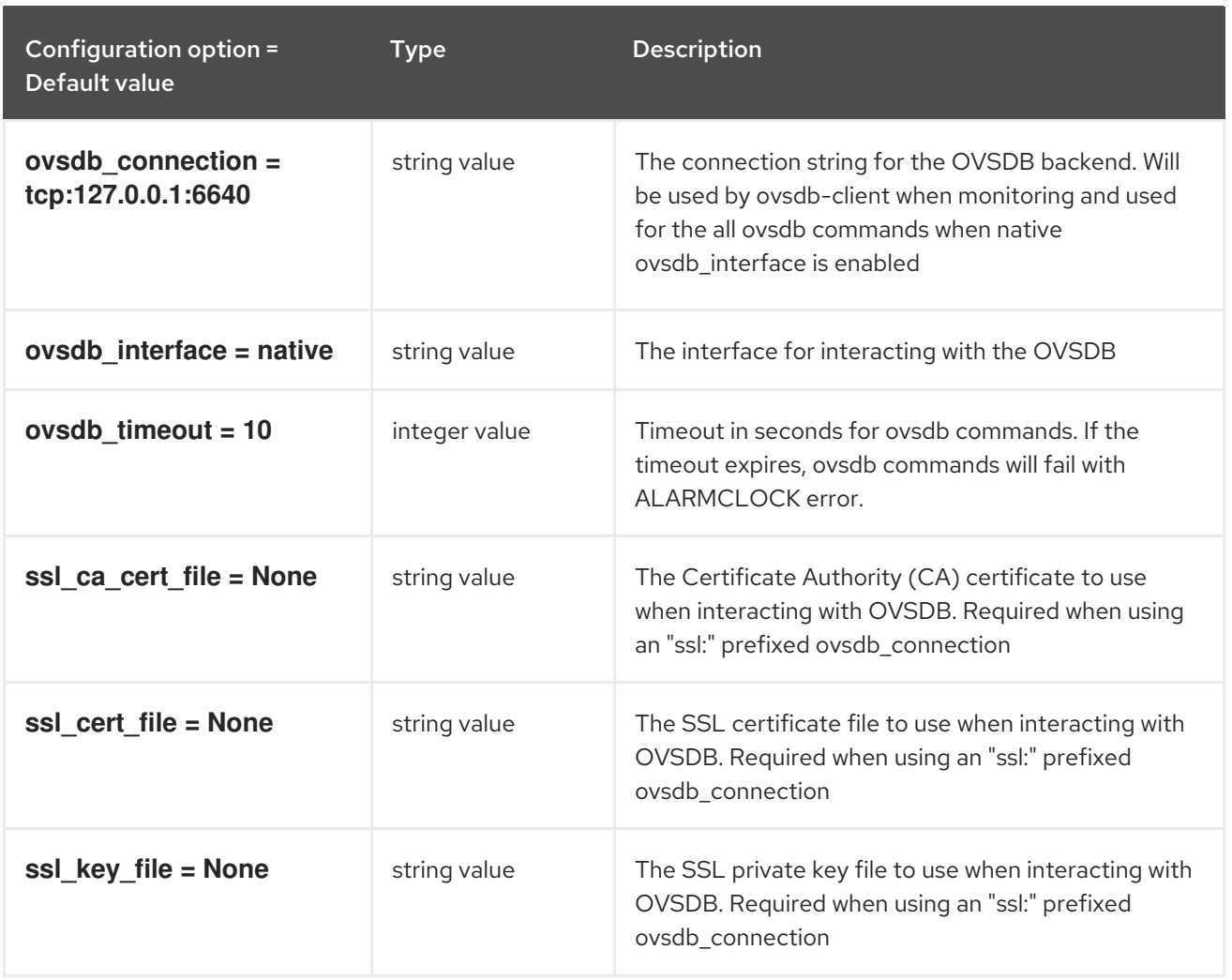

## 10.6. ML2\_CONF.INI

This section contains options for the **/etc/neutron/plugins/ml2/ml2\_conf.ini** file.

## 10.6.1. DEFAULT

The following table outlines the options available under the **[DEFAULT]** group in the **/etc/neutron/plugins/ml2/ml2\_conf.ini** file.

#### Table 10.19. DEFAULT

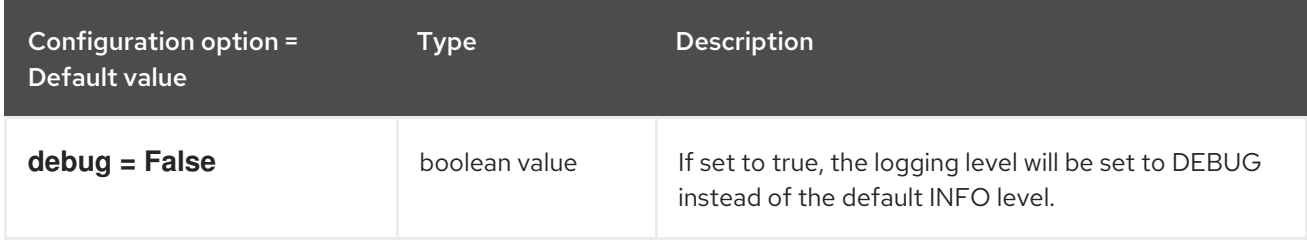

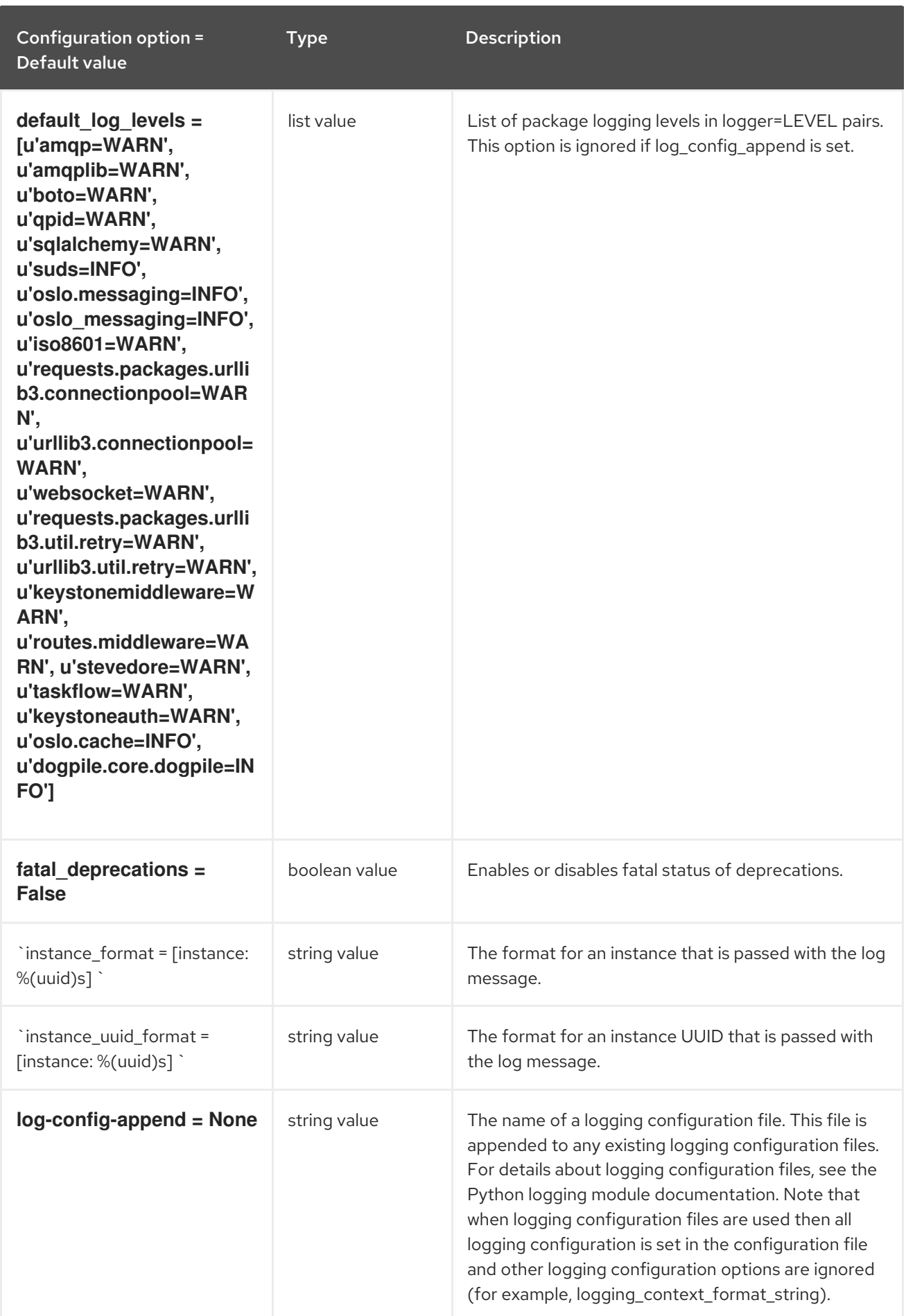

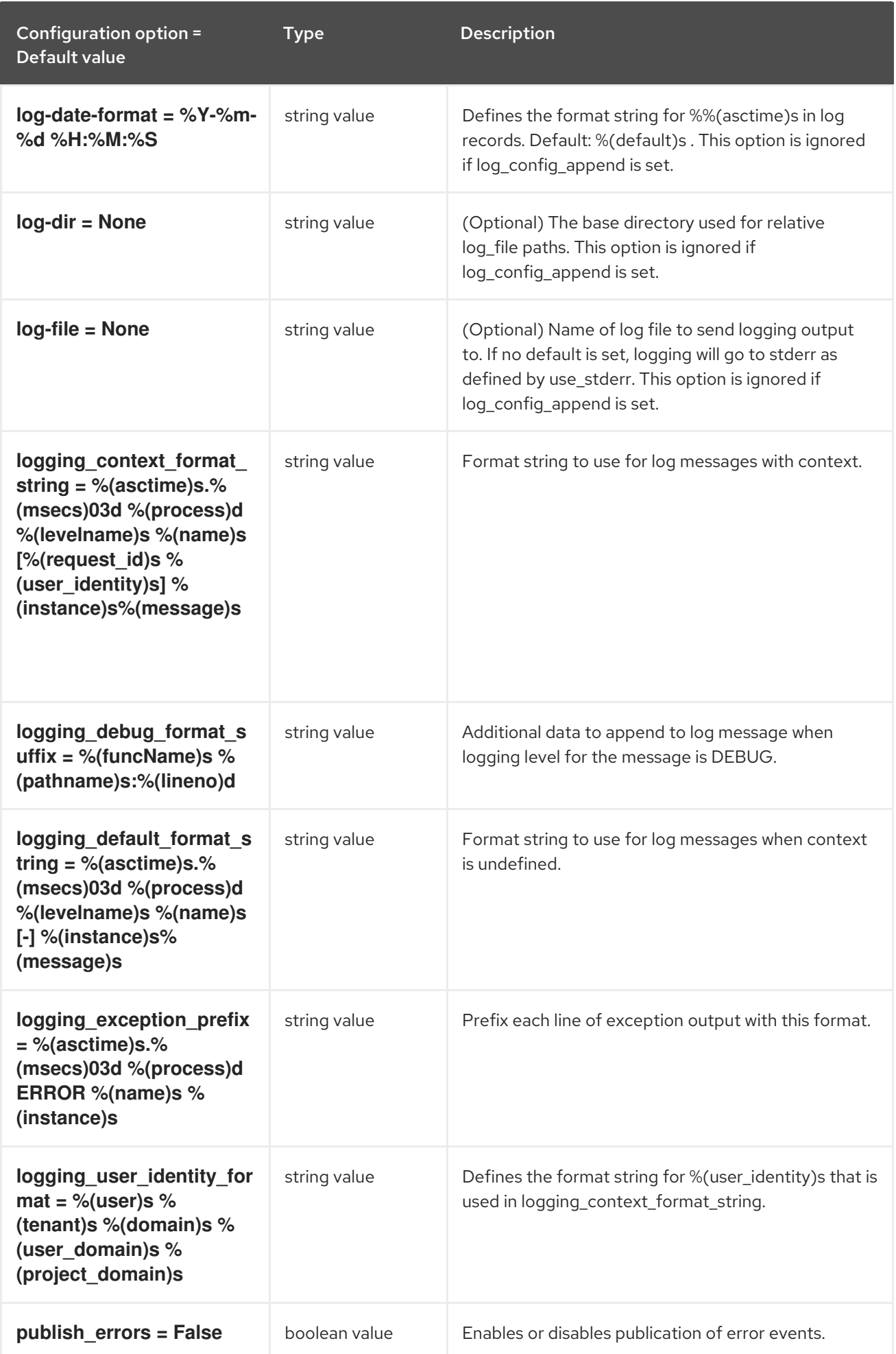

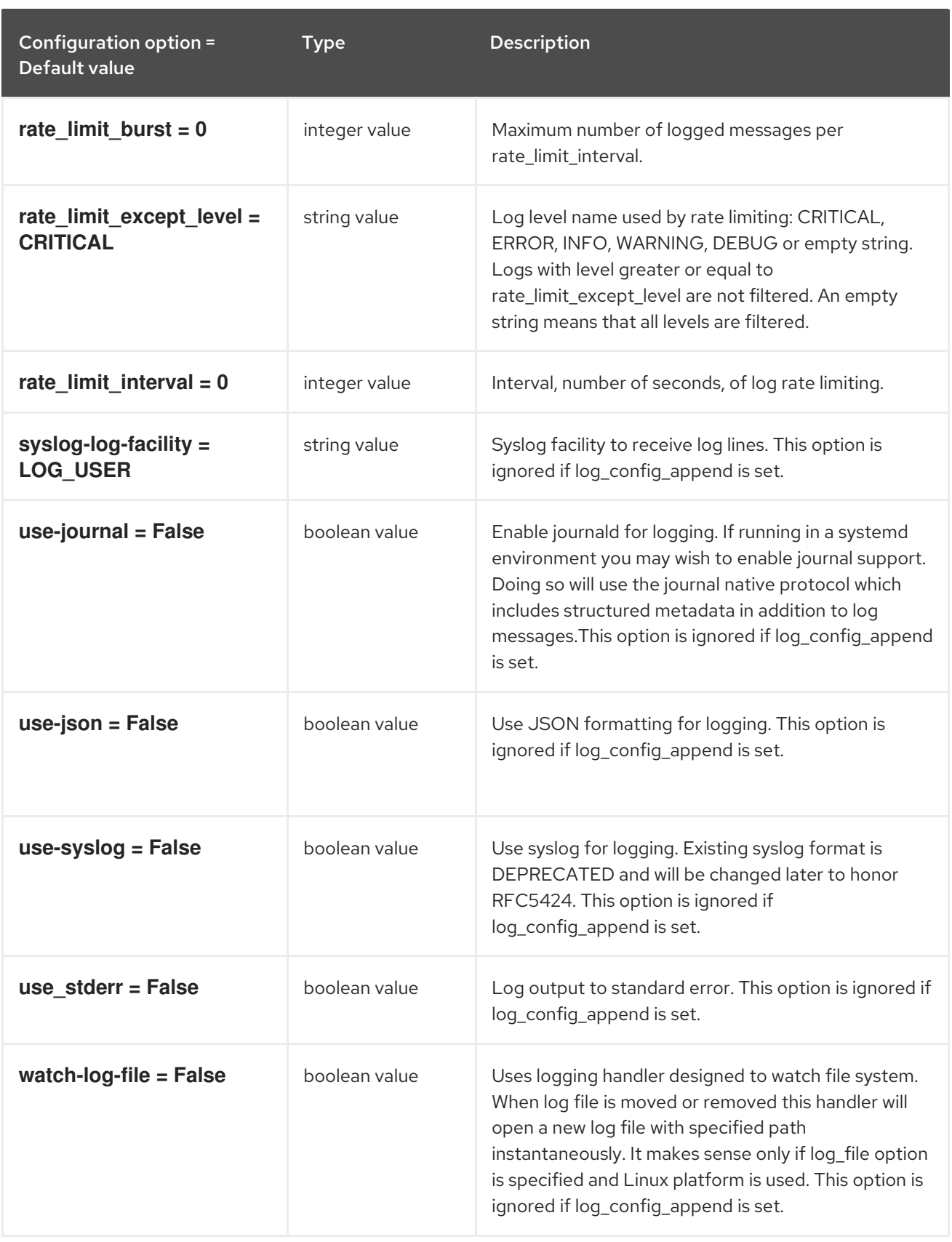

## 10.6.2. l2pop

The following table outlines the options available under the **[l2pop]** group in the **/etc/neutron/plugins/ml2/ml2\_conf.ini** file.

### Table 10.20. l2pop

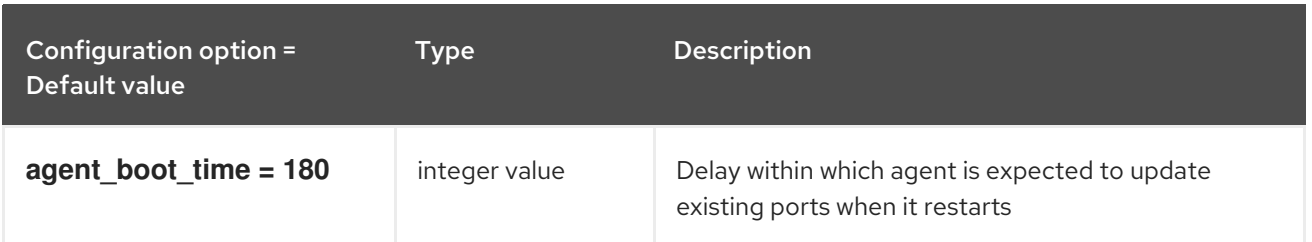

## 10.6.3. ml2

The following table outlines the options available under the **[ml2]** group in the **/etc/neutron/plugins/ml2/ml2\_conf.ini** file.

#### Table 10.21. ml2

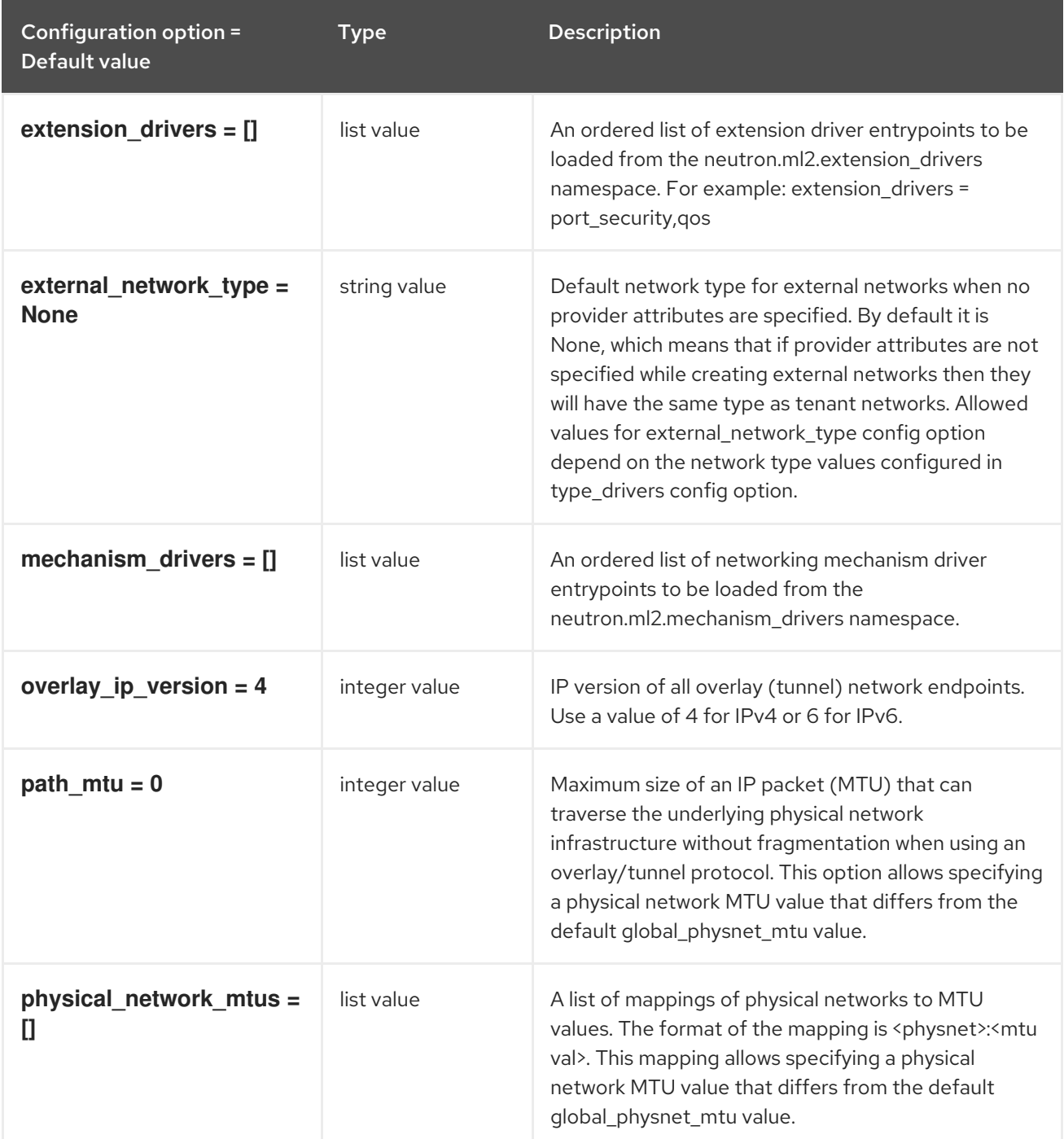

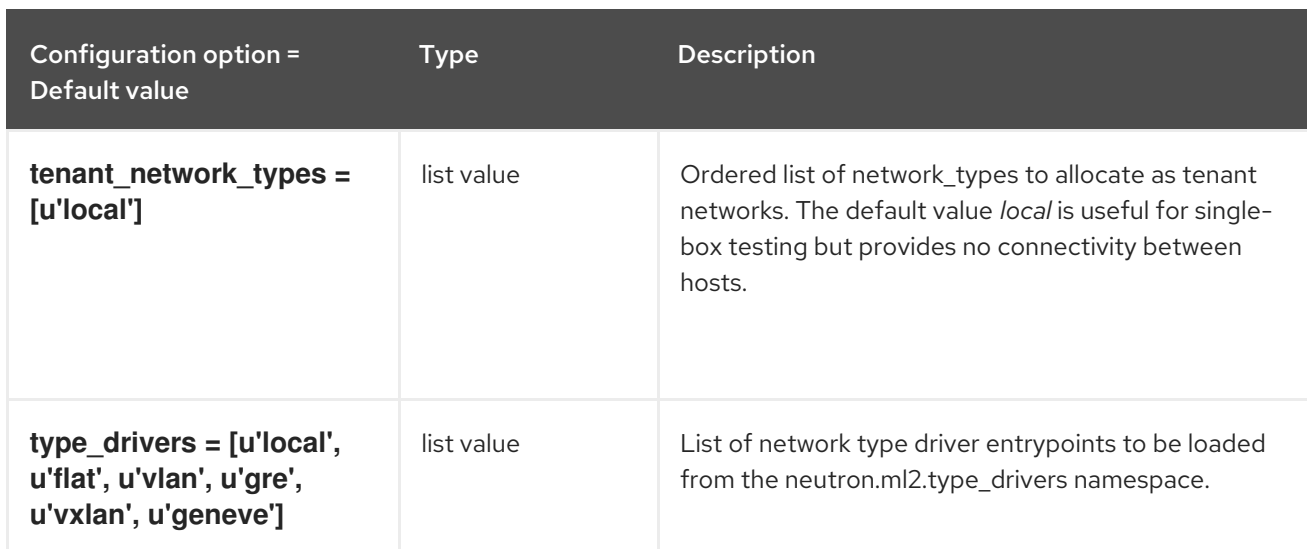

## 10.6.4. ml2\_type\_flat

The following table outlines the options available under the **[ml2\_type\_flat]** group in the **/etc/neutron/plugins/ml2/ml2\_conf.ini** file.

#### Table 10.22. ml2\_type\_flat

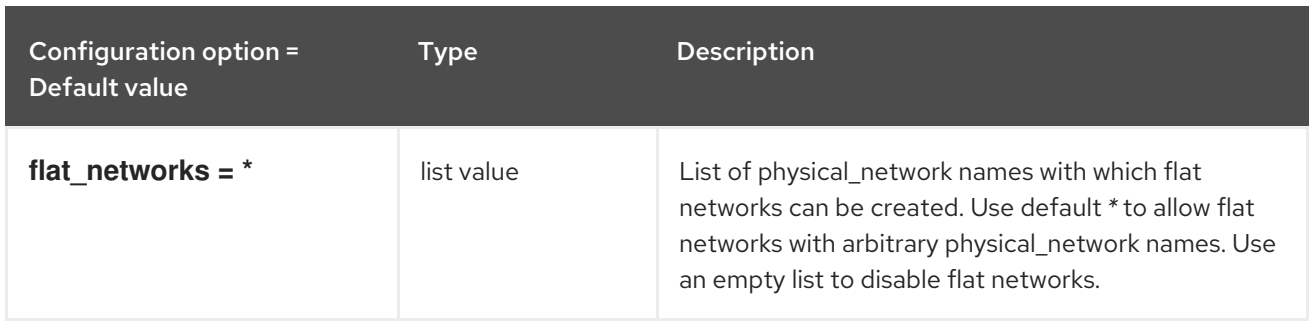

### 10.6.5. ml2\_type\_geneve

The following table outlines the options available under the **[ml2\_type\_geneve]** group in the **/etc/neutron/plugins/ml2/ml2\_conf.ini** file.

#### Table 10.23. ml2\_type\_geneve

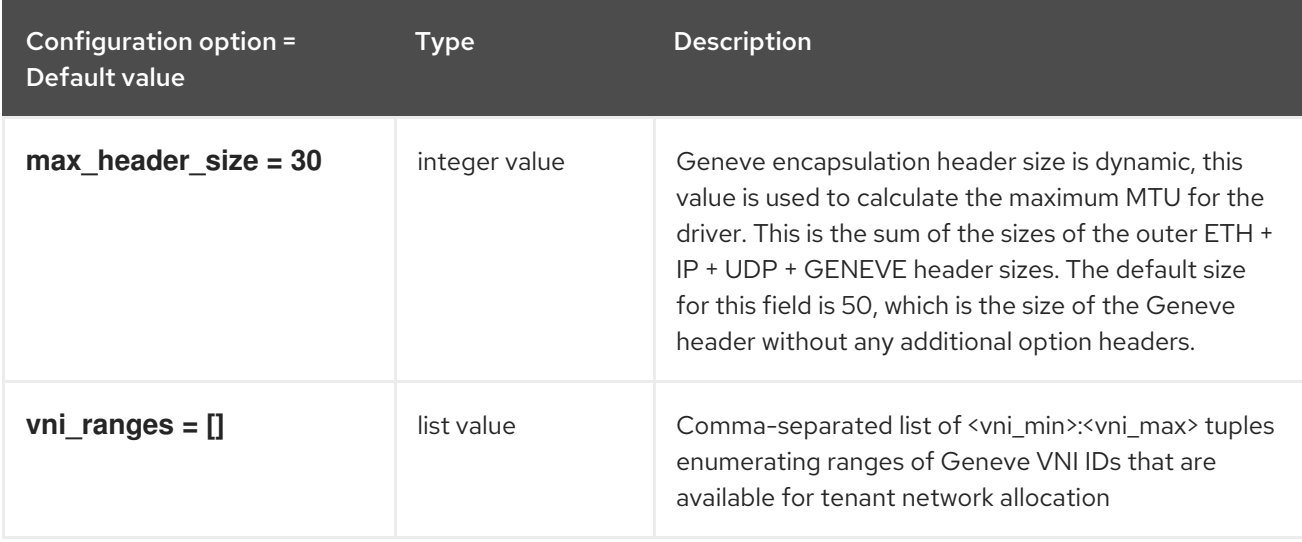

## 10.6.6. ml2\_type\_gre

The following table outlines the options available under the **[ml2\_type\_gre]** group in the **/etc/neutron/plugins/ml2/ml2\_conf.ini** file.

#### Table 10.24. ml2\_type\_gre

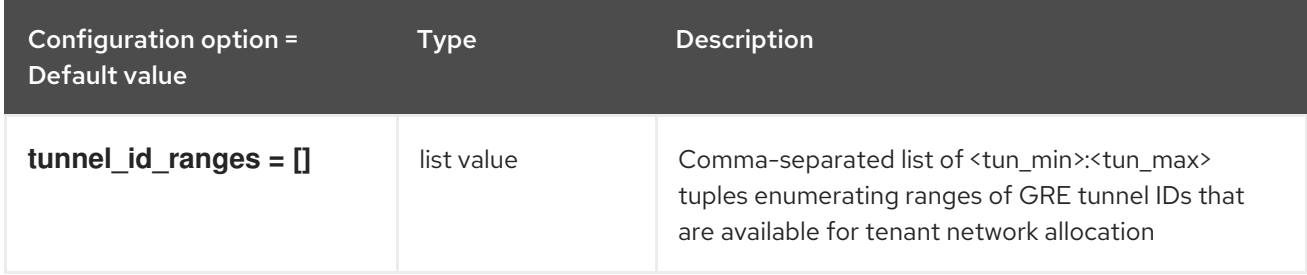

## 10.6.7. ml2\_type\_vlan

The following table outlines the options available under the **[ml2\_type\_vlan]** group in the **/etc/neutron/plugins/ml2/ml2\_conf.ini** file.

#### Table 10.25. ml2\_type\_vlan

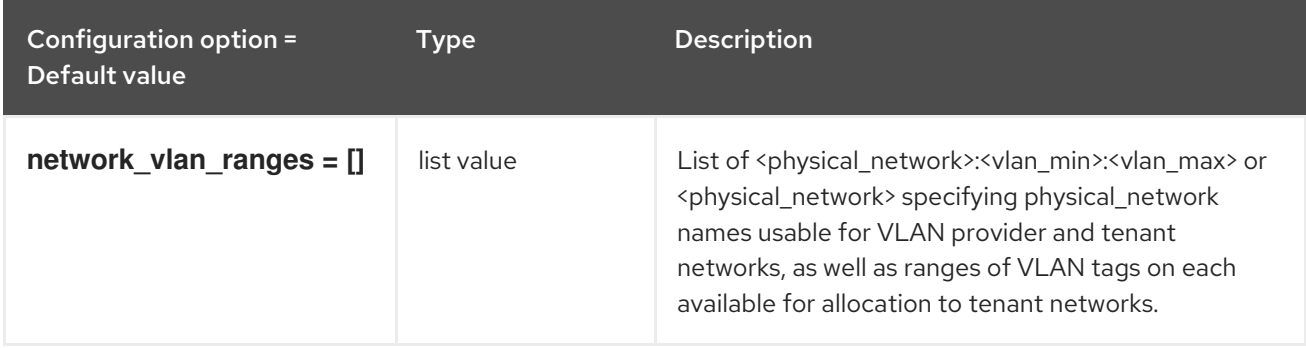

### 10.6.8. ml2\_type\_vxlan

The following table outlines the options available under the **[ml2\_type\_vxlan]** group in the **/etc/neutron/plugins/ml2/ml2\_conf.ini** file.

Table 10.26. ml2\_type\_vxlan

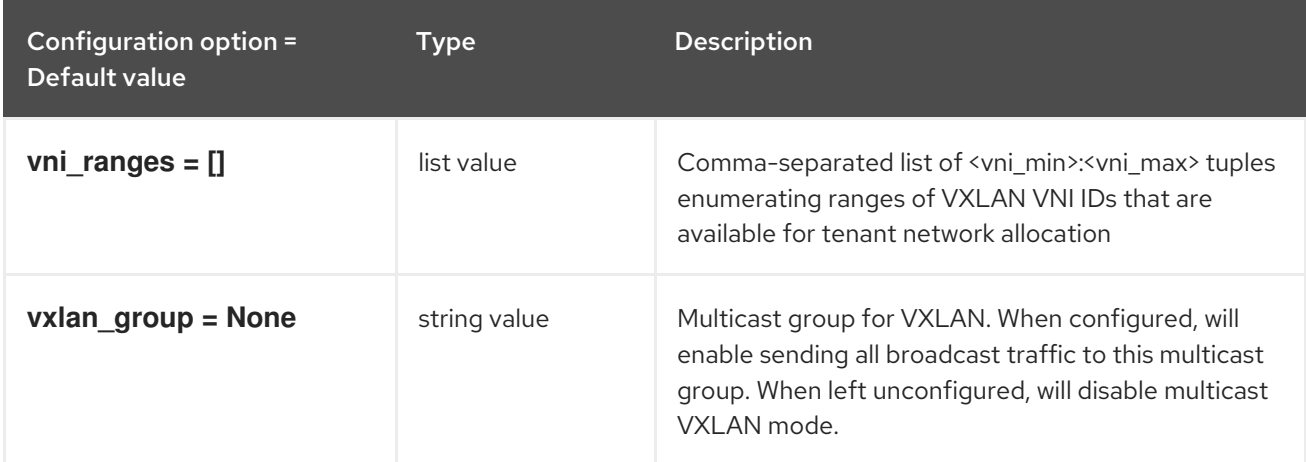

## 10.6.9. securitygroup

The following table outlines the options available under the **[securitygroup]** group in the **/etc/neutron/plugins/ml2/ml2\_conf.ini** file.

#### Table 10.27. securitygroup

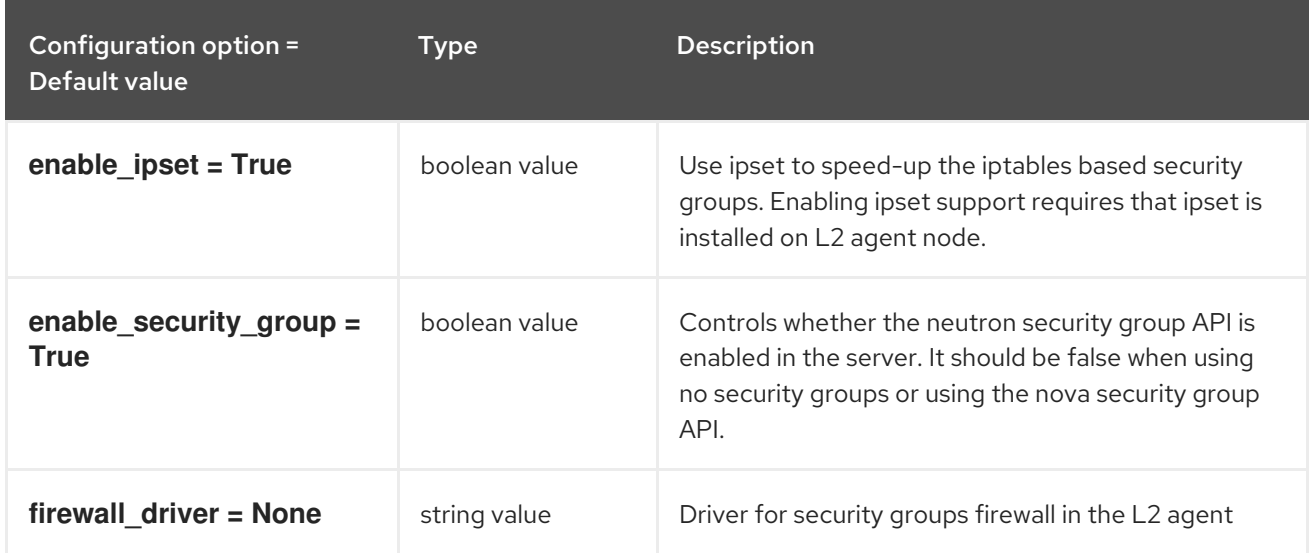

## 10.7. NEUTRON.CONF

This section contains options for the **/etc/neutron/neutron.conf** file.

## 10.7.1. DEFAULT

The following table outlines the options available under the **[DEFAULT]** group in the **/etc/neutron/neutron.conf** file.

#### Table 10.28. DEFAULT

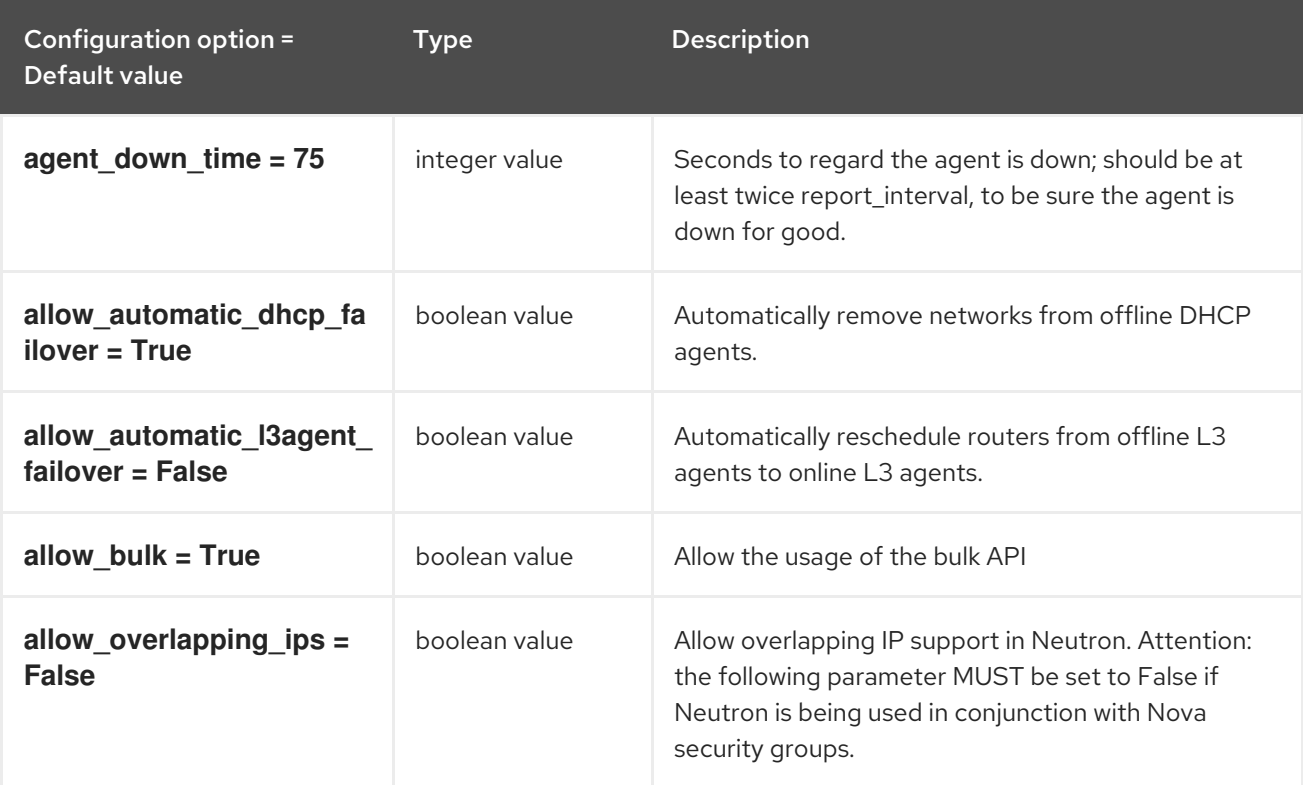

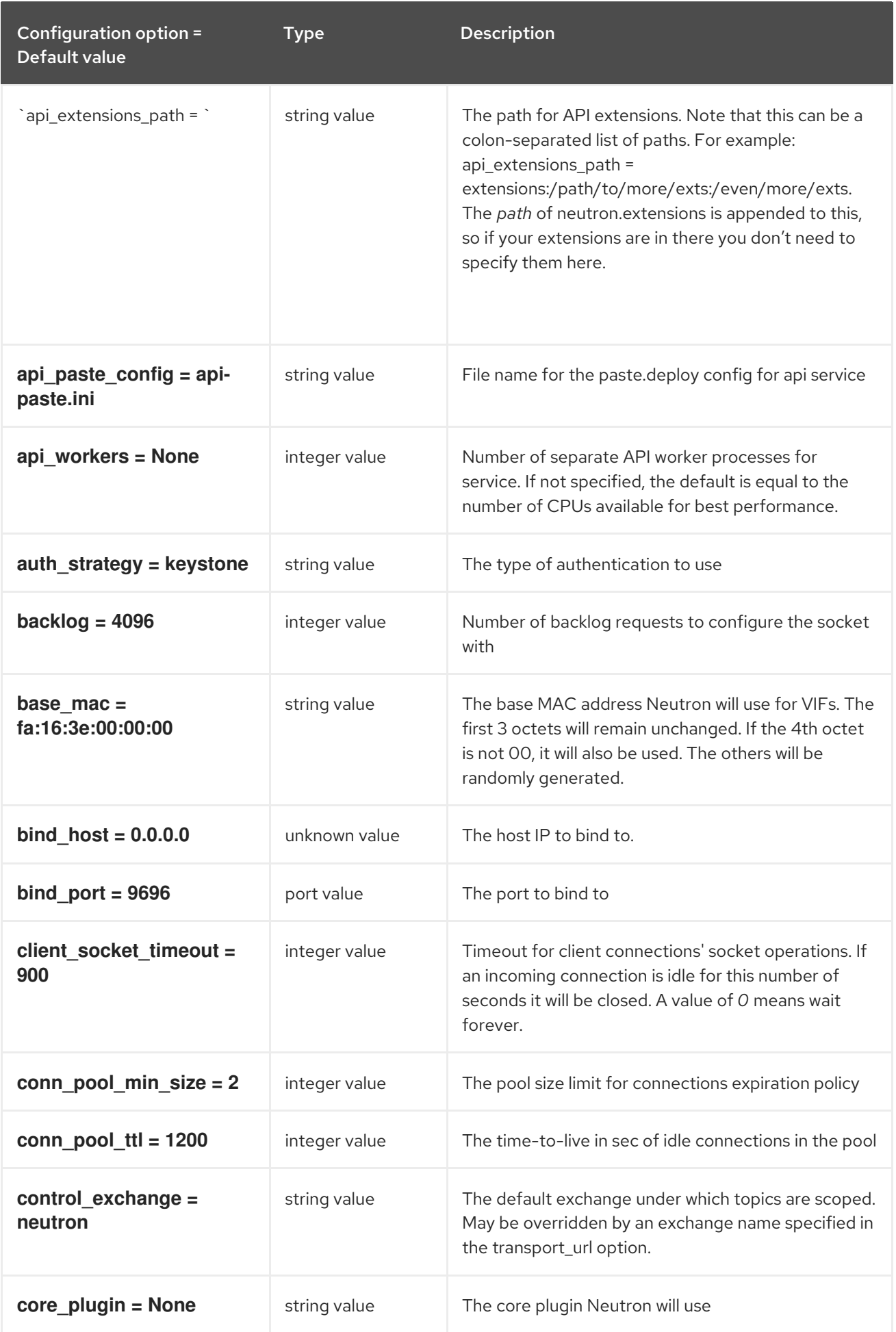

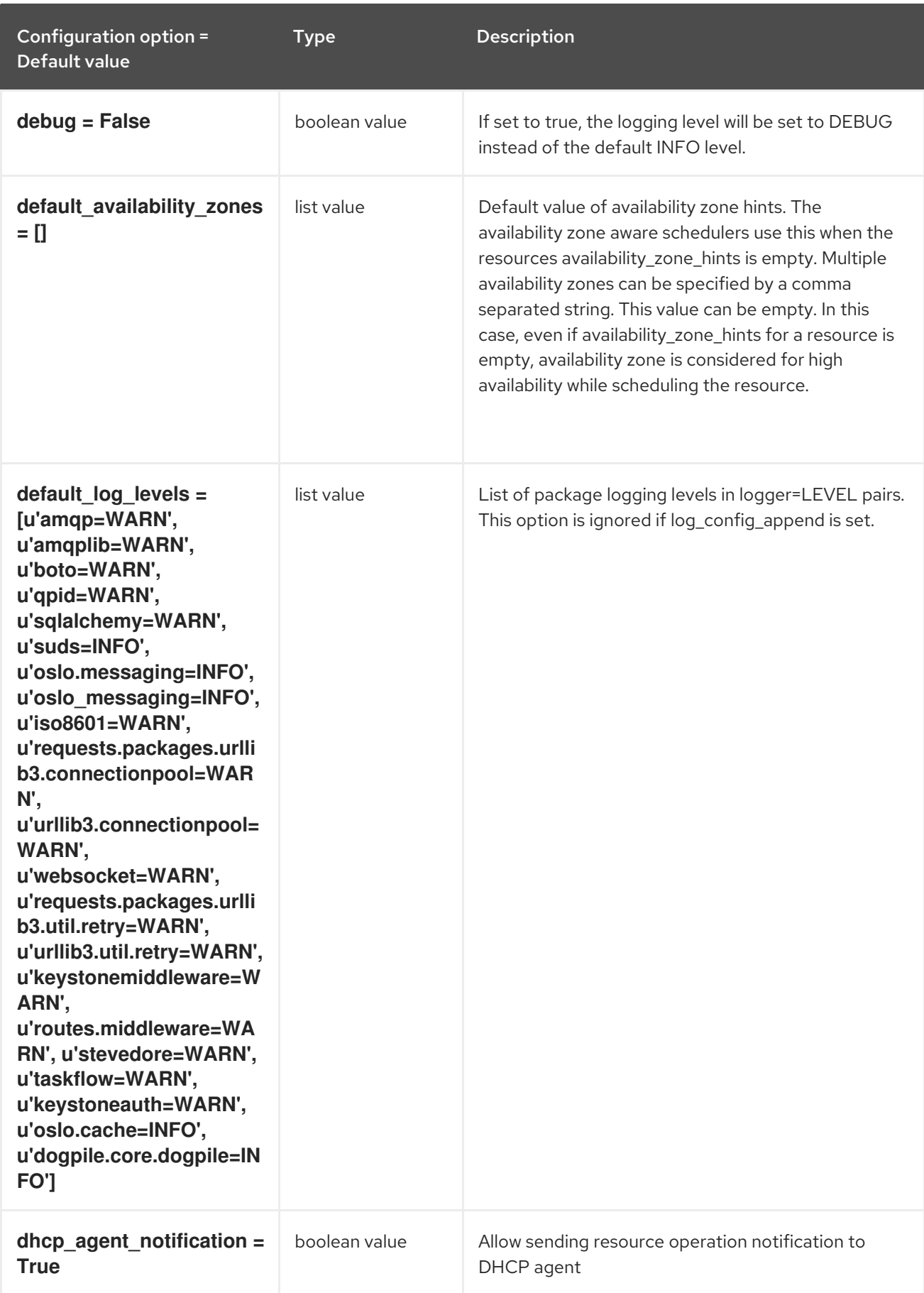

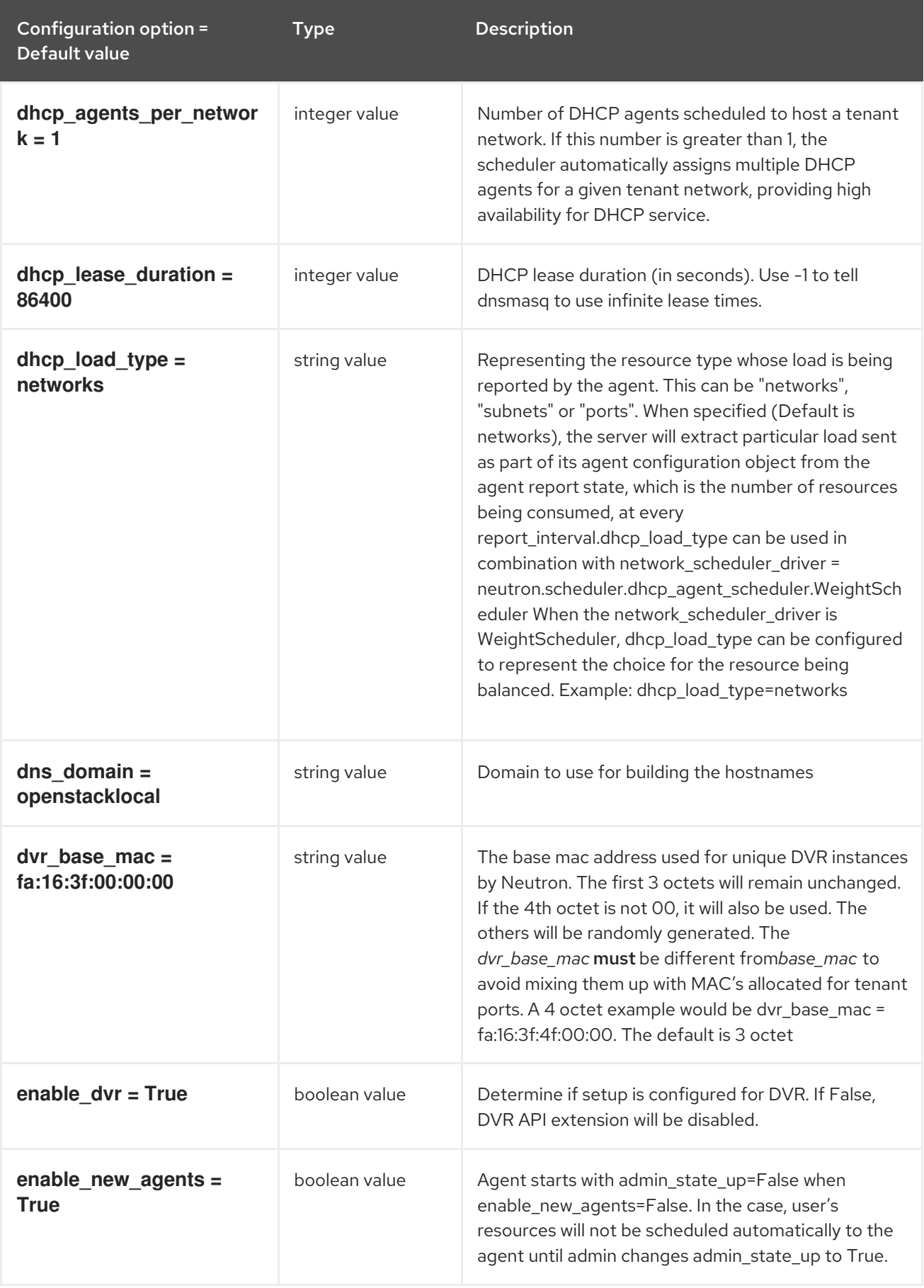

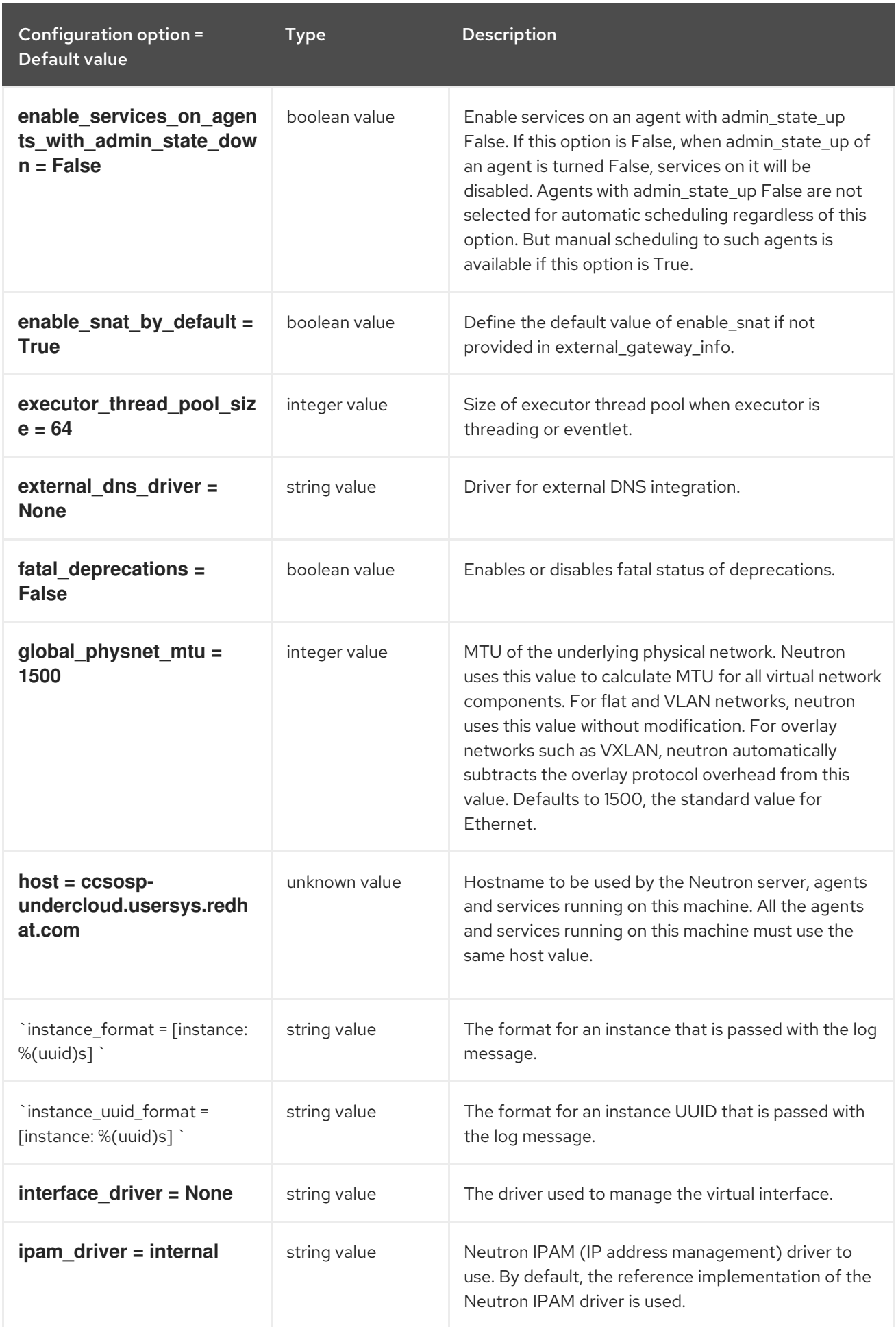

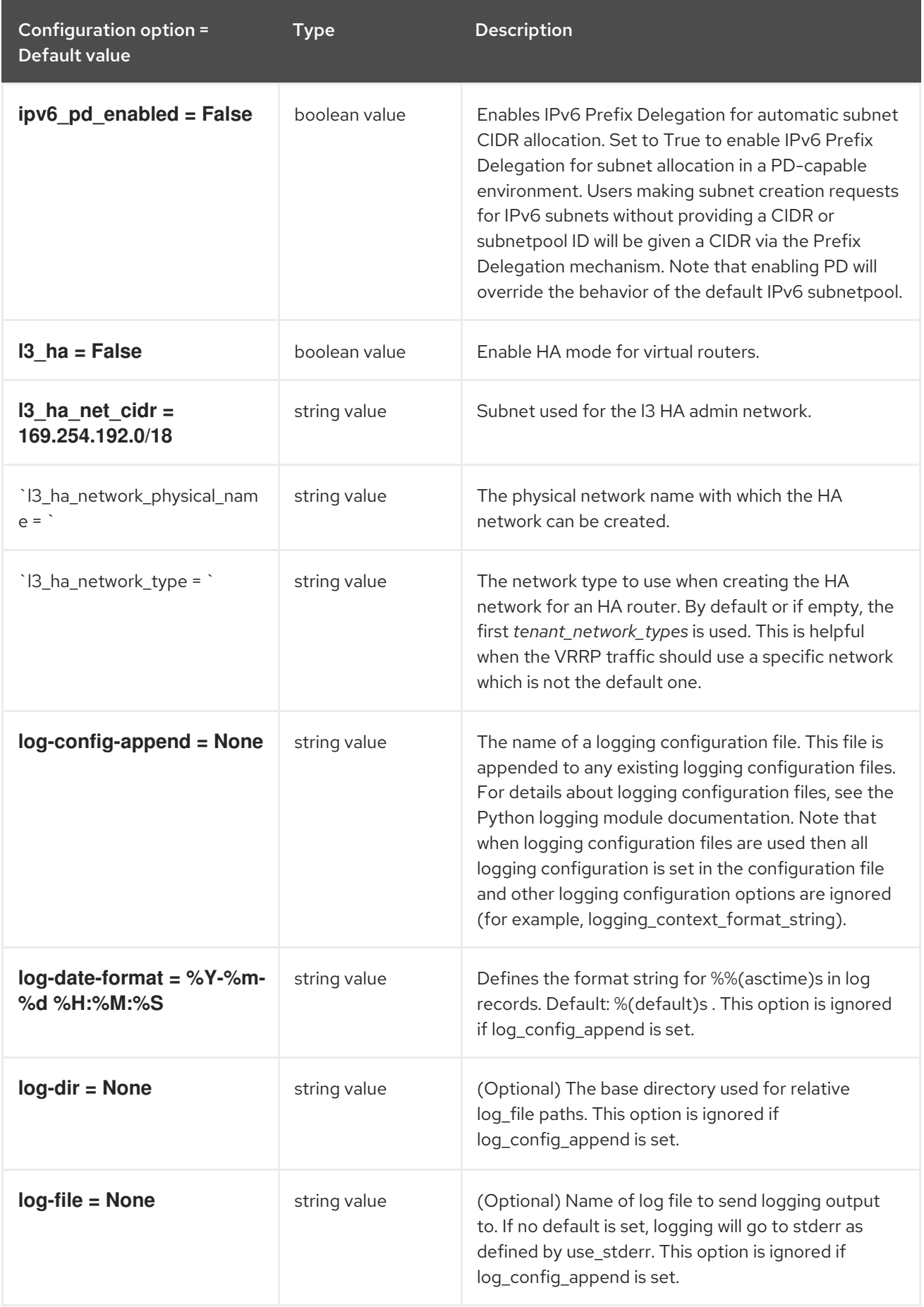

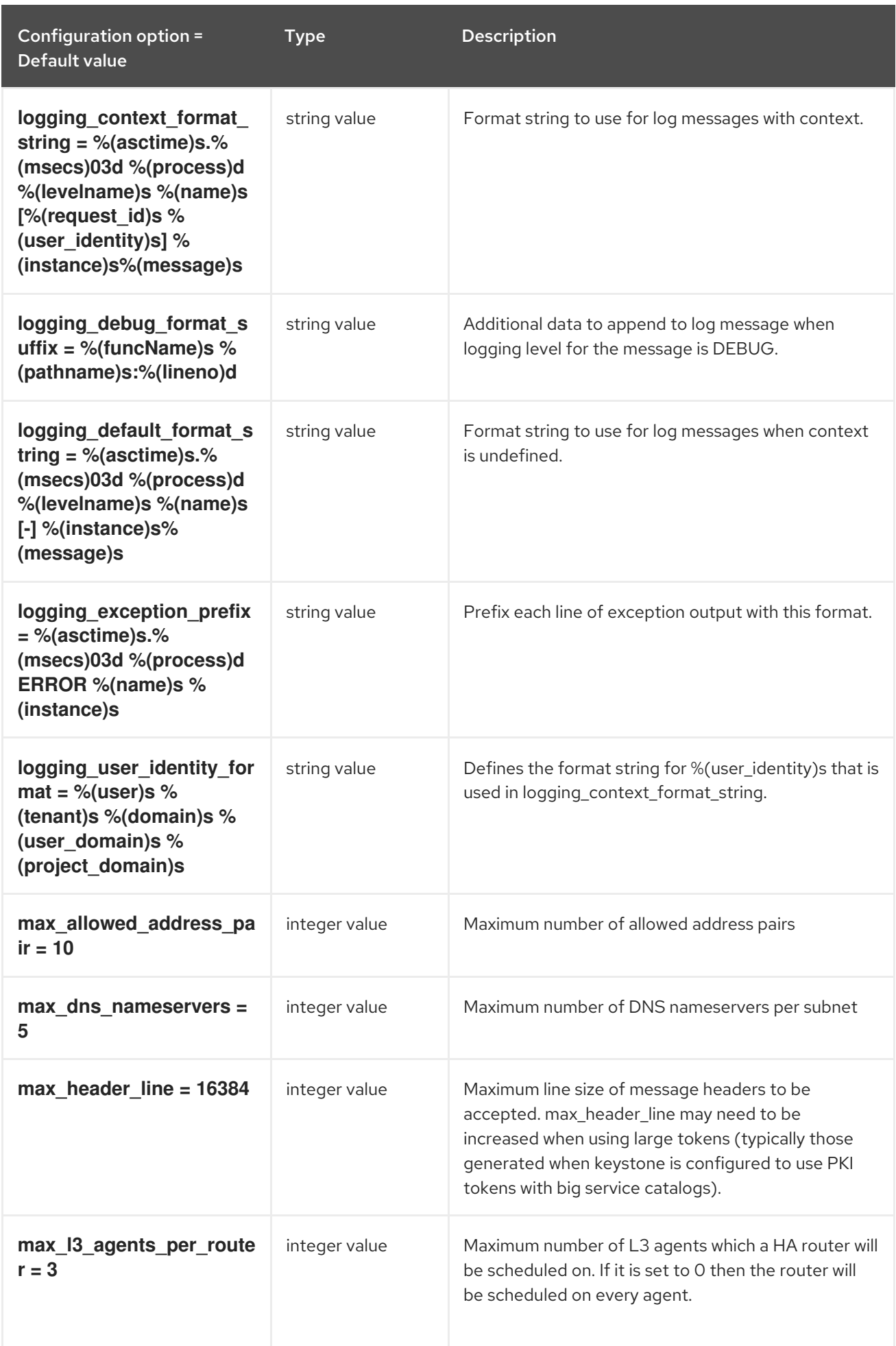

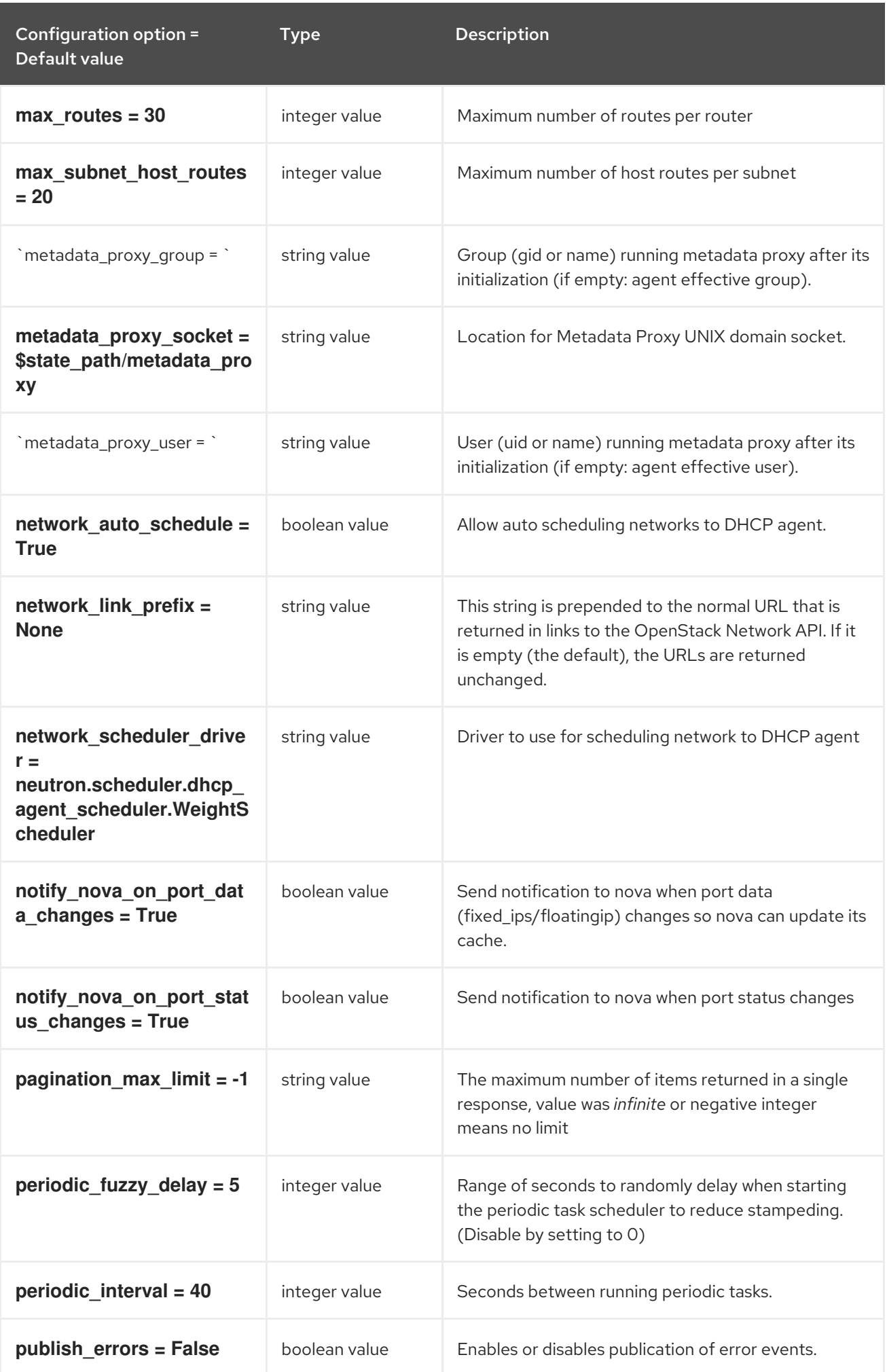

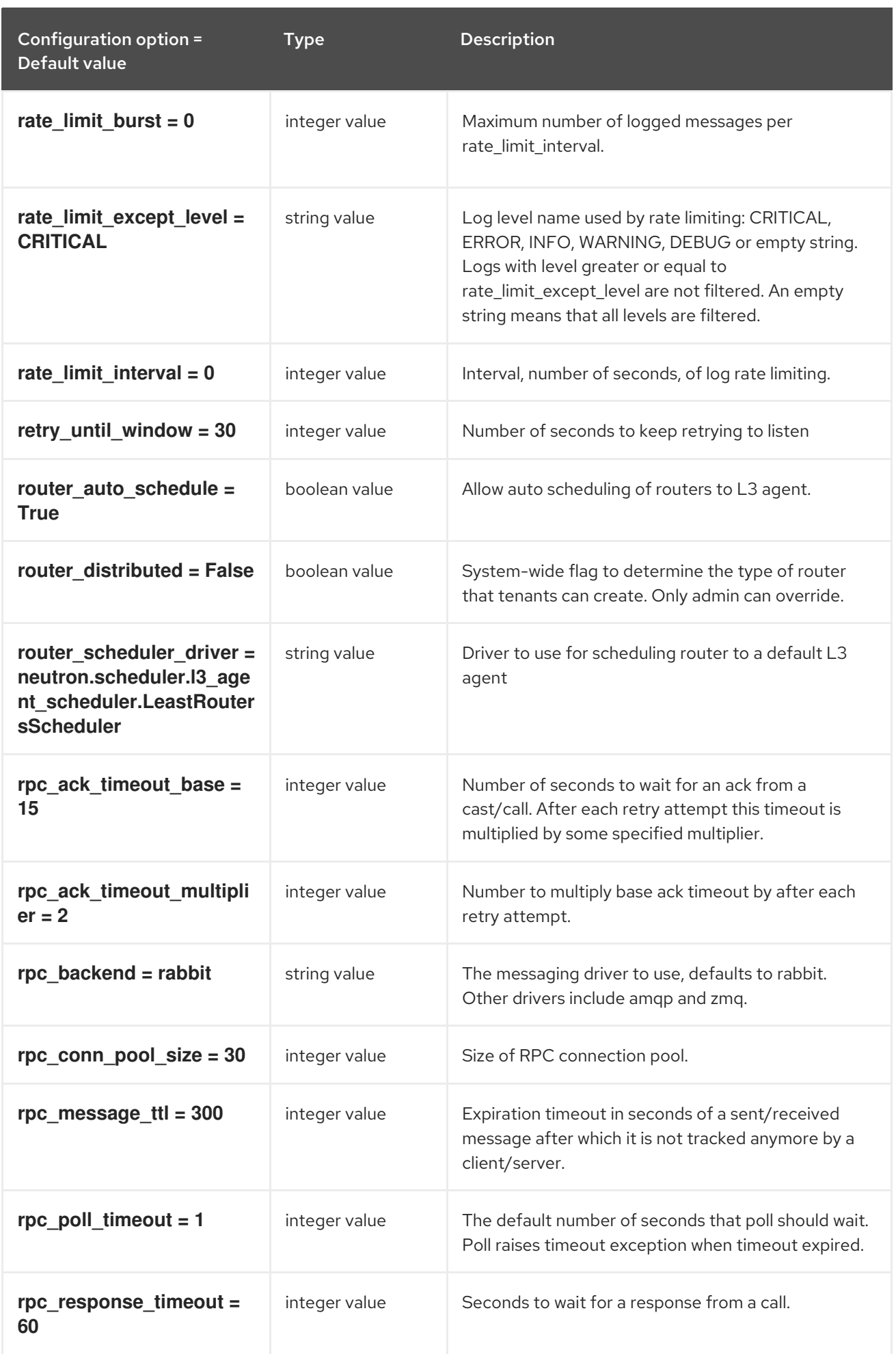

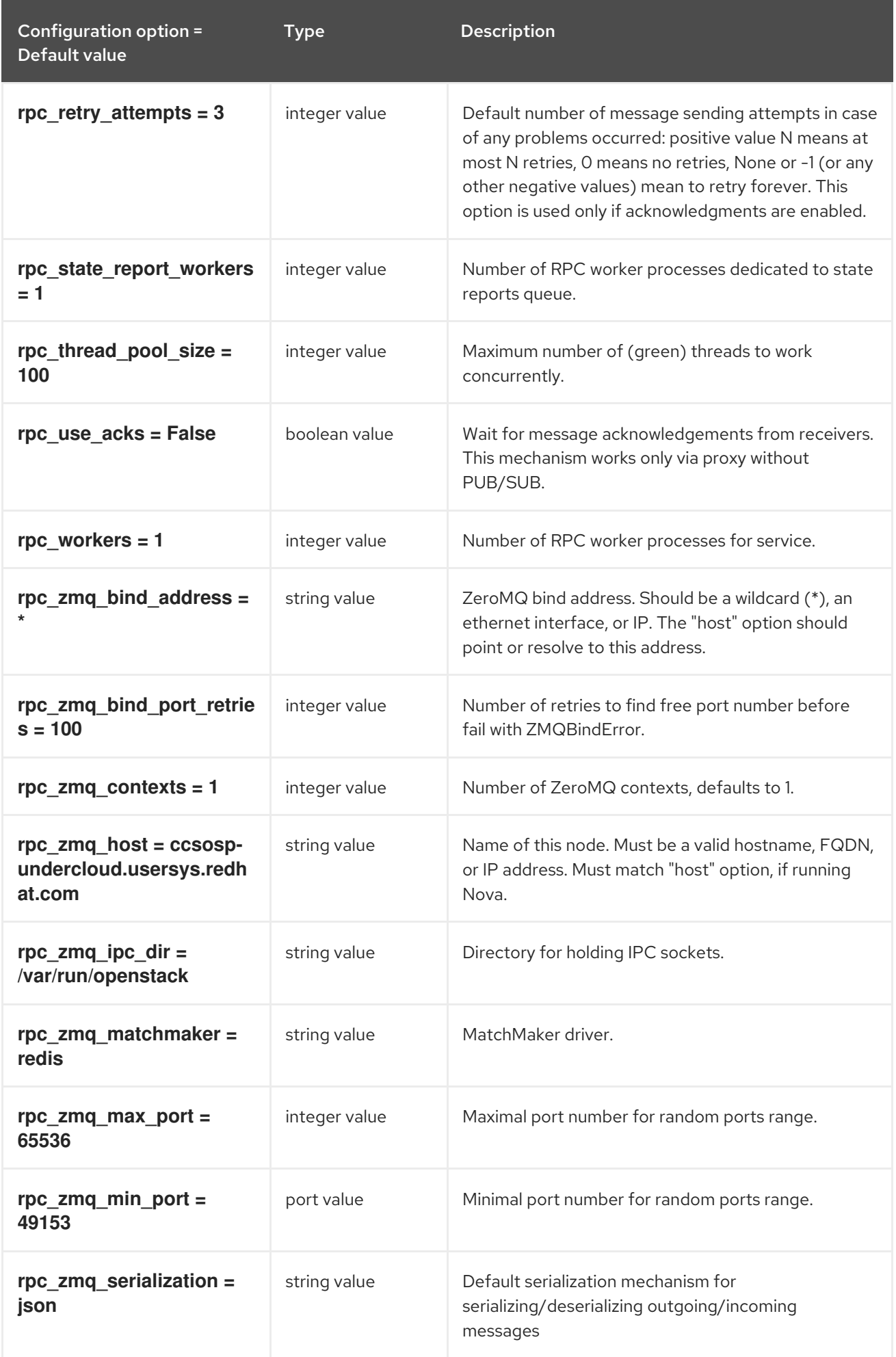

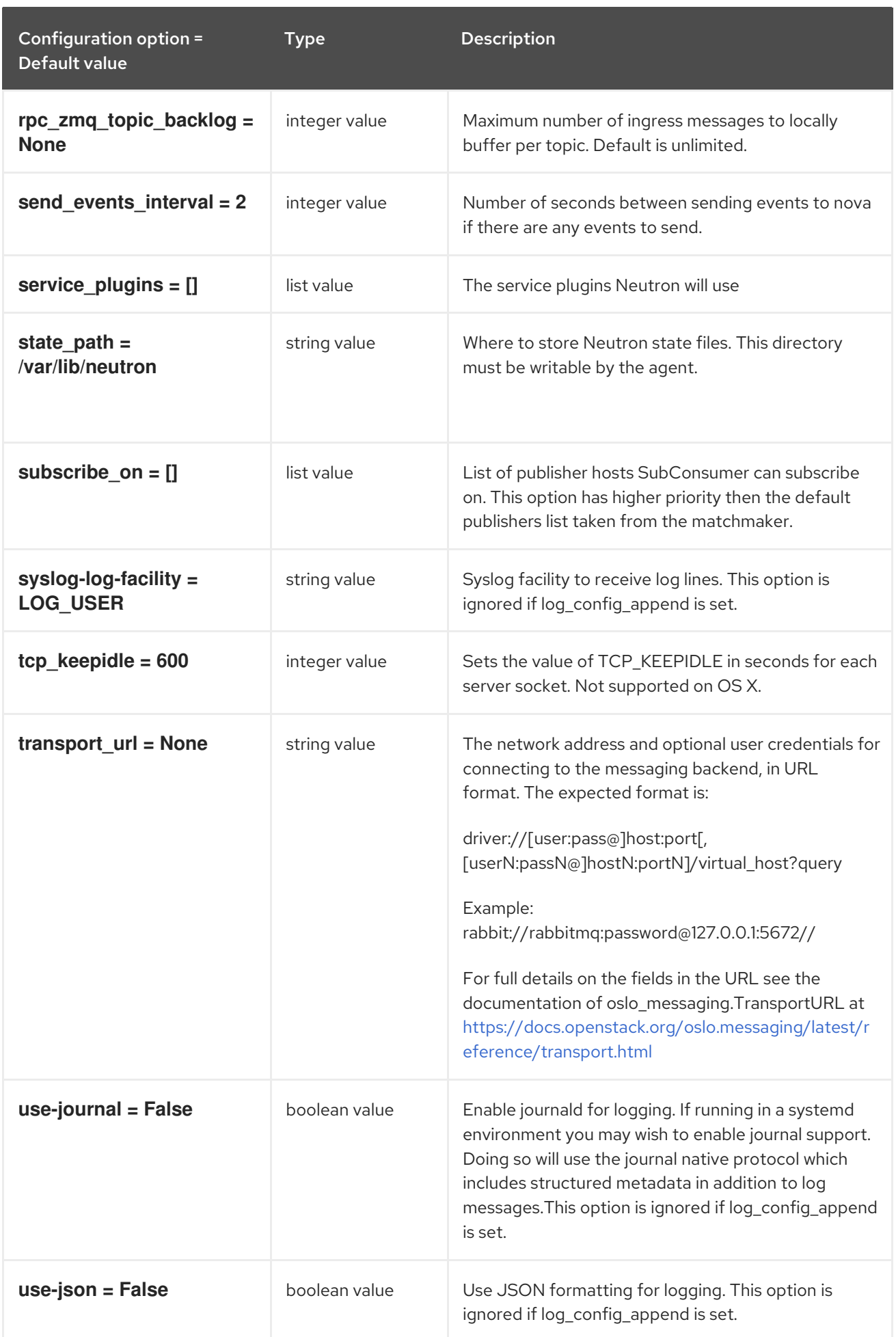

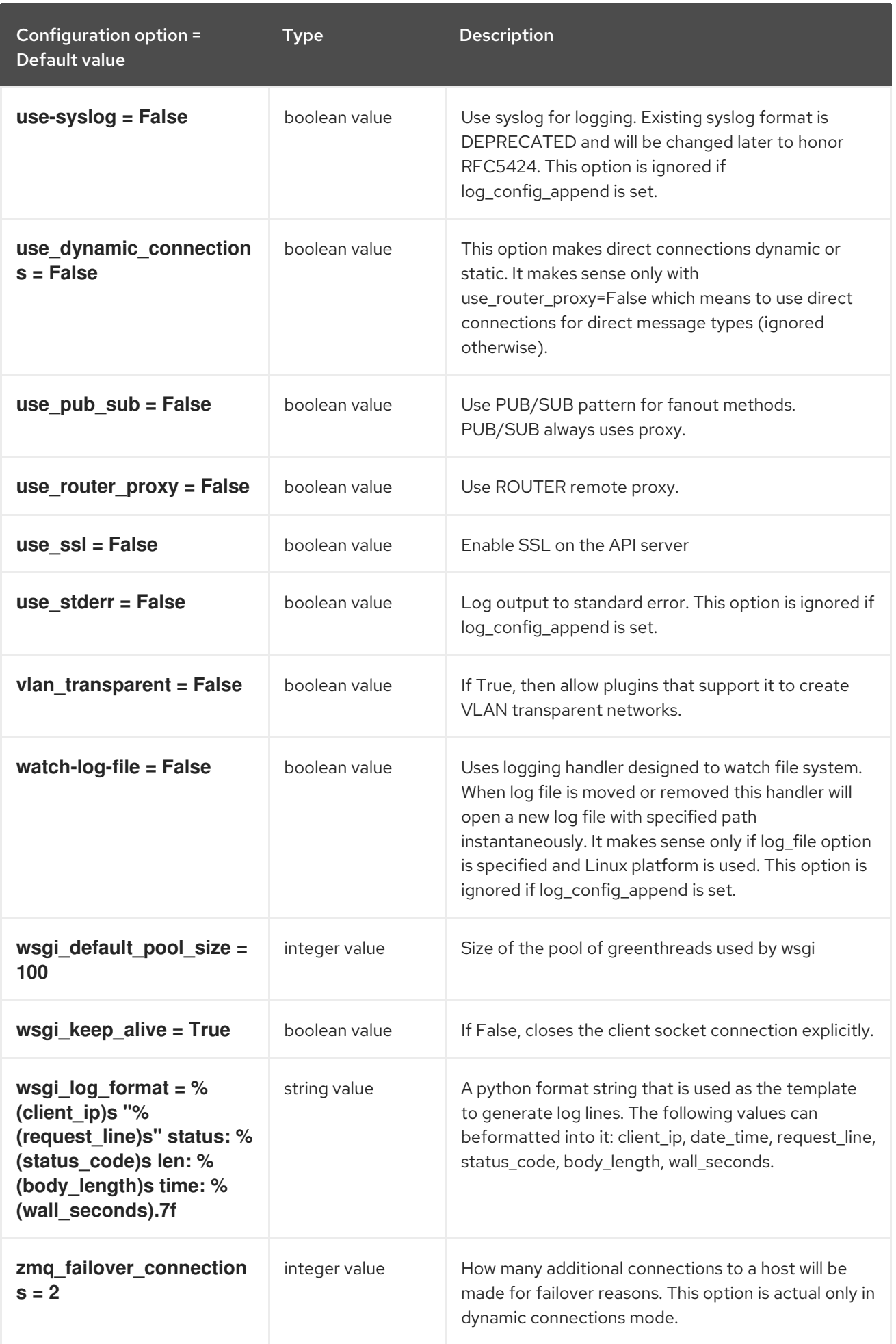

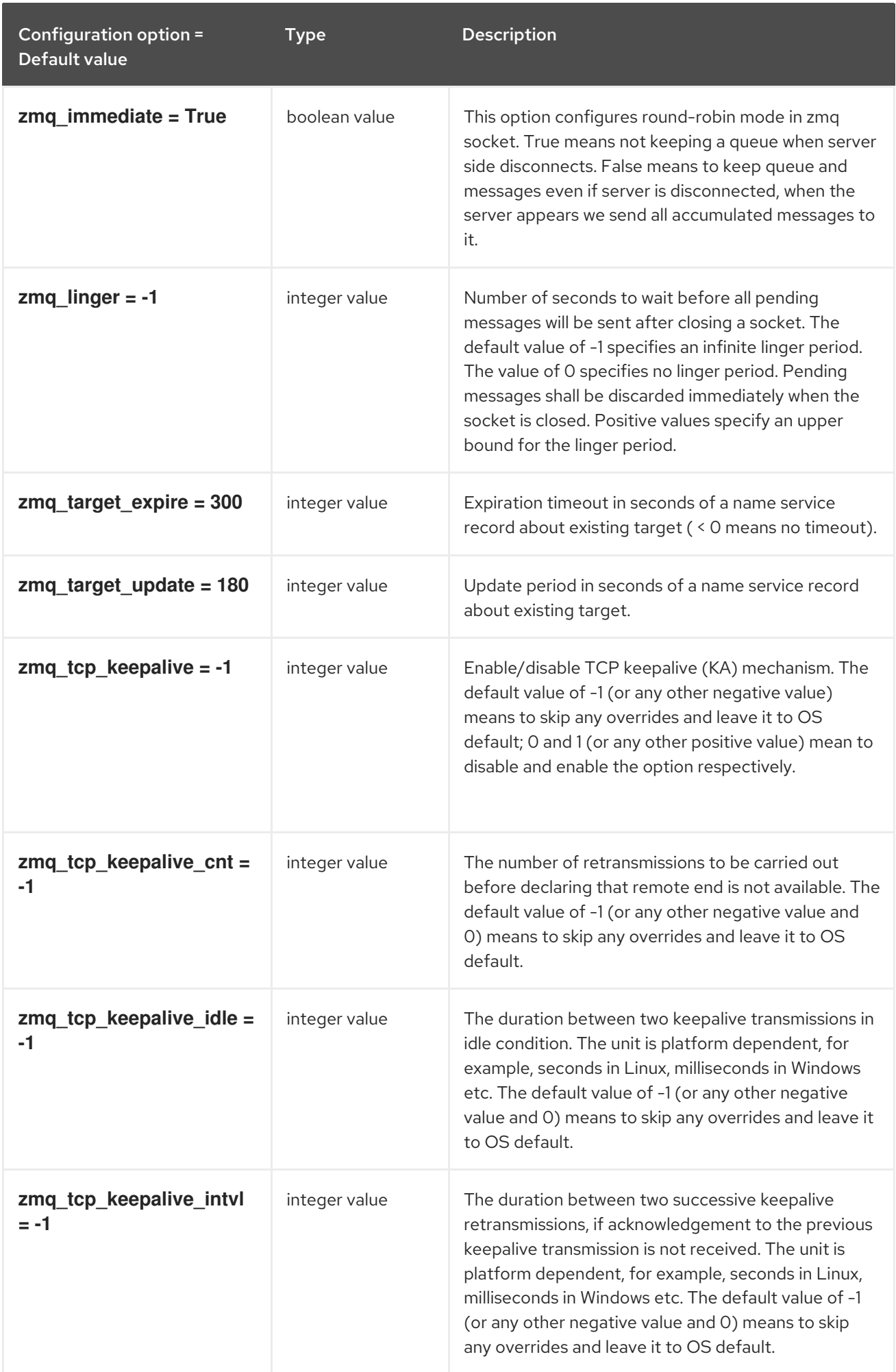

## 10.7.2. agent

The following table outlines the options available under the **[agent]** group in the **/etc/neutron/neutron.conf** file.

### Table 10.29. agent

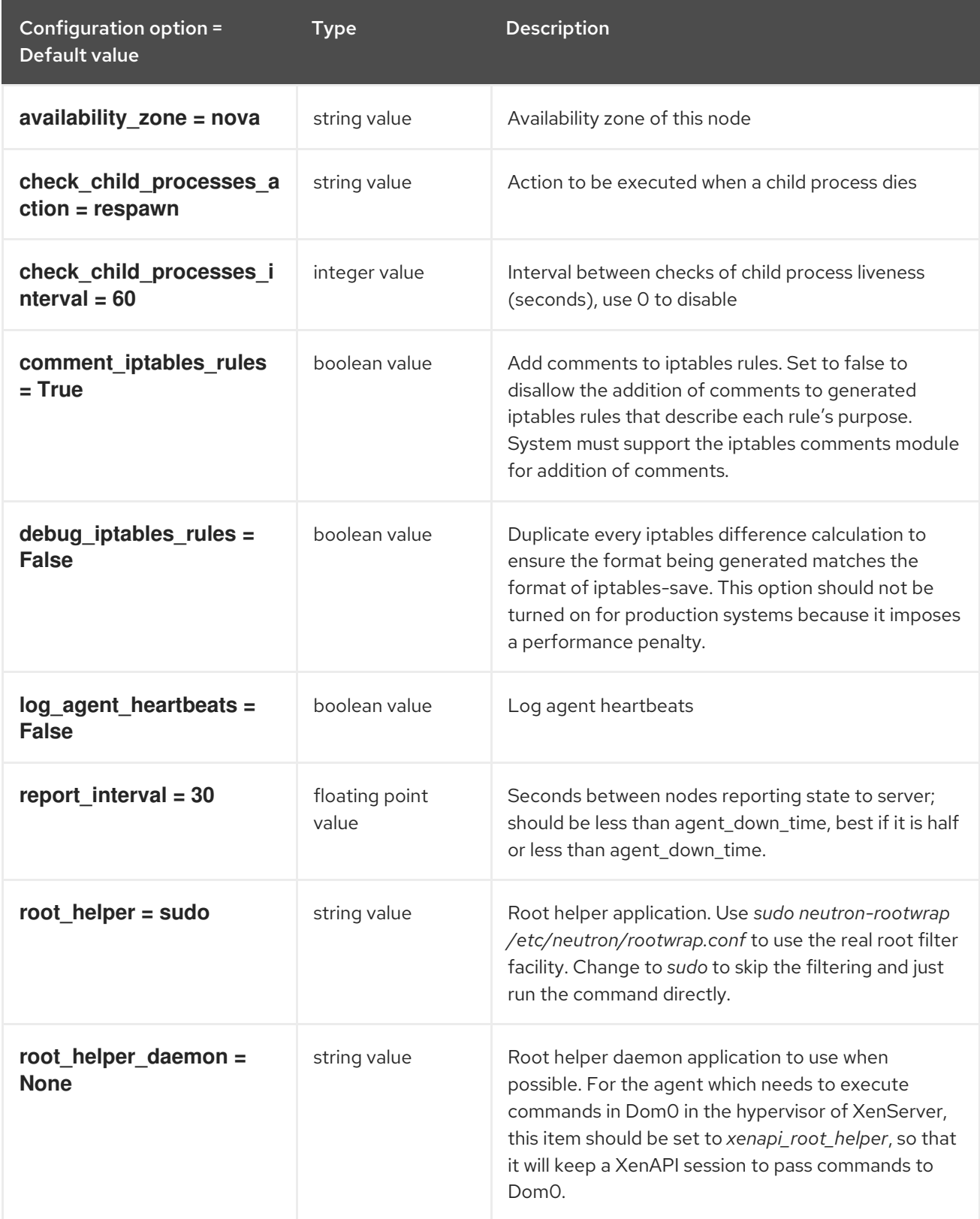

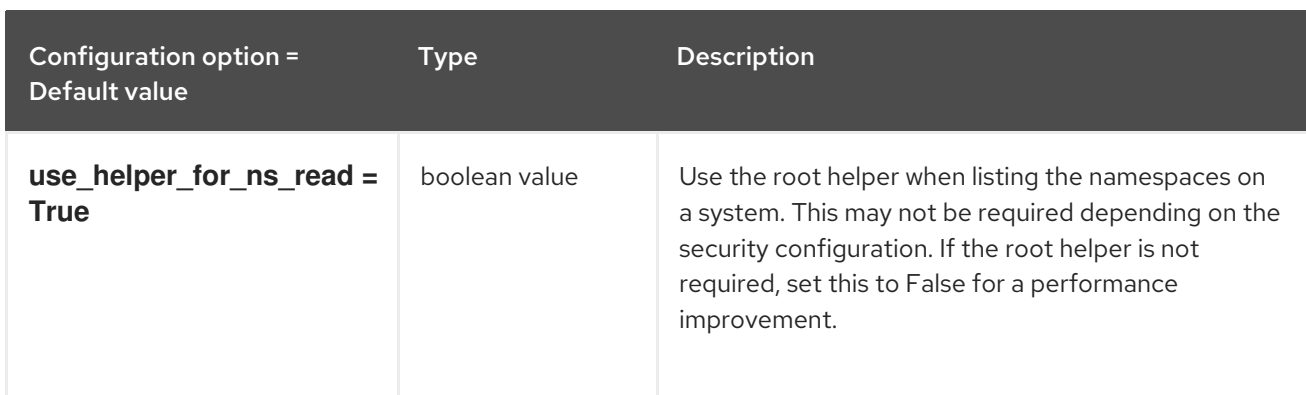

### 10.7.3. cors

The following table outlines the options available under the **[cors]** group in the **/etc/neutron/neutron.conf** file.

Table 10.30. cors

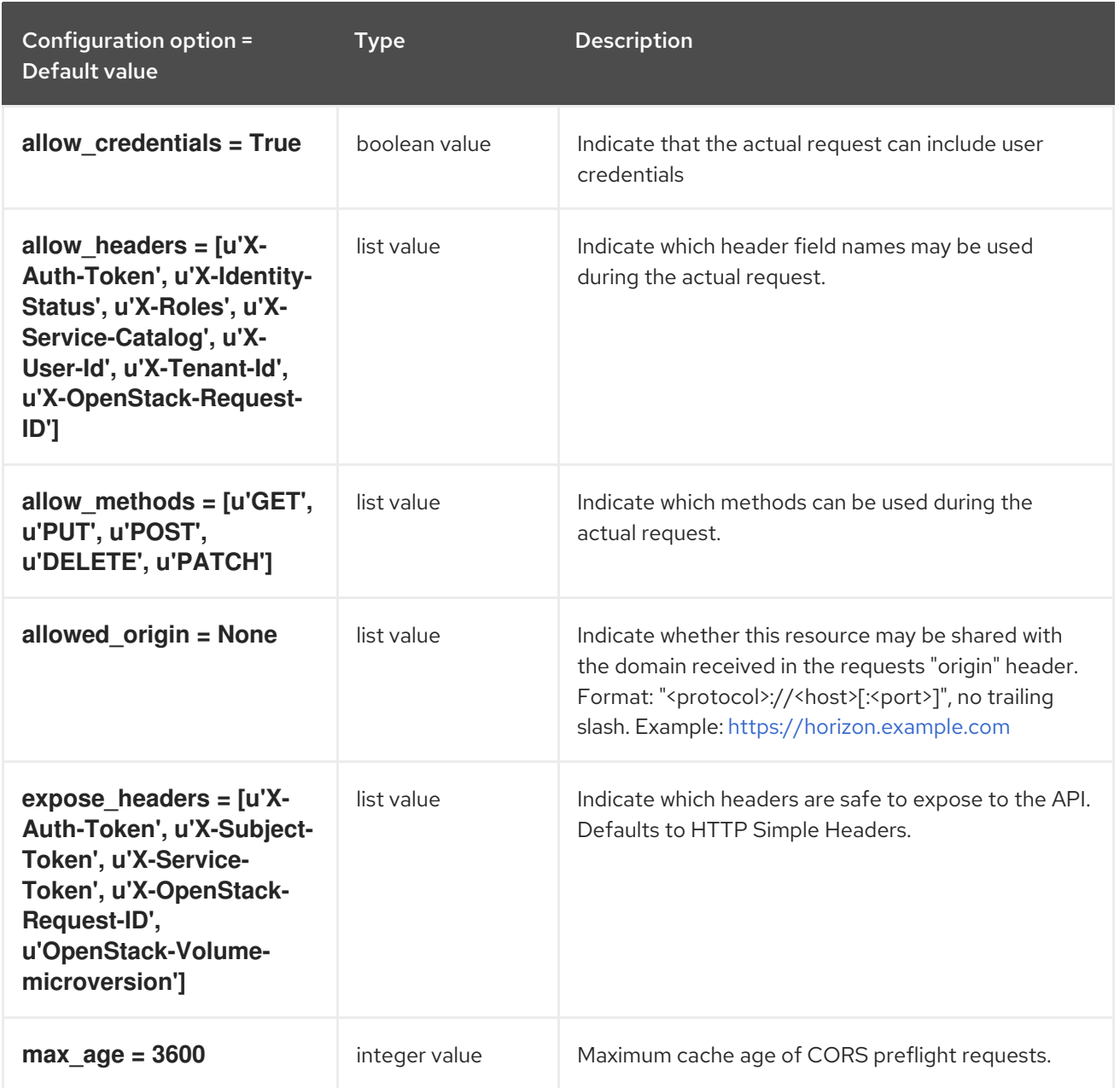

### 10.7.4. database

The following table outlines the options available under the **[database]** group in the **/etc/neutron/neutron.conf** file.

#### Table 10.31. database

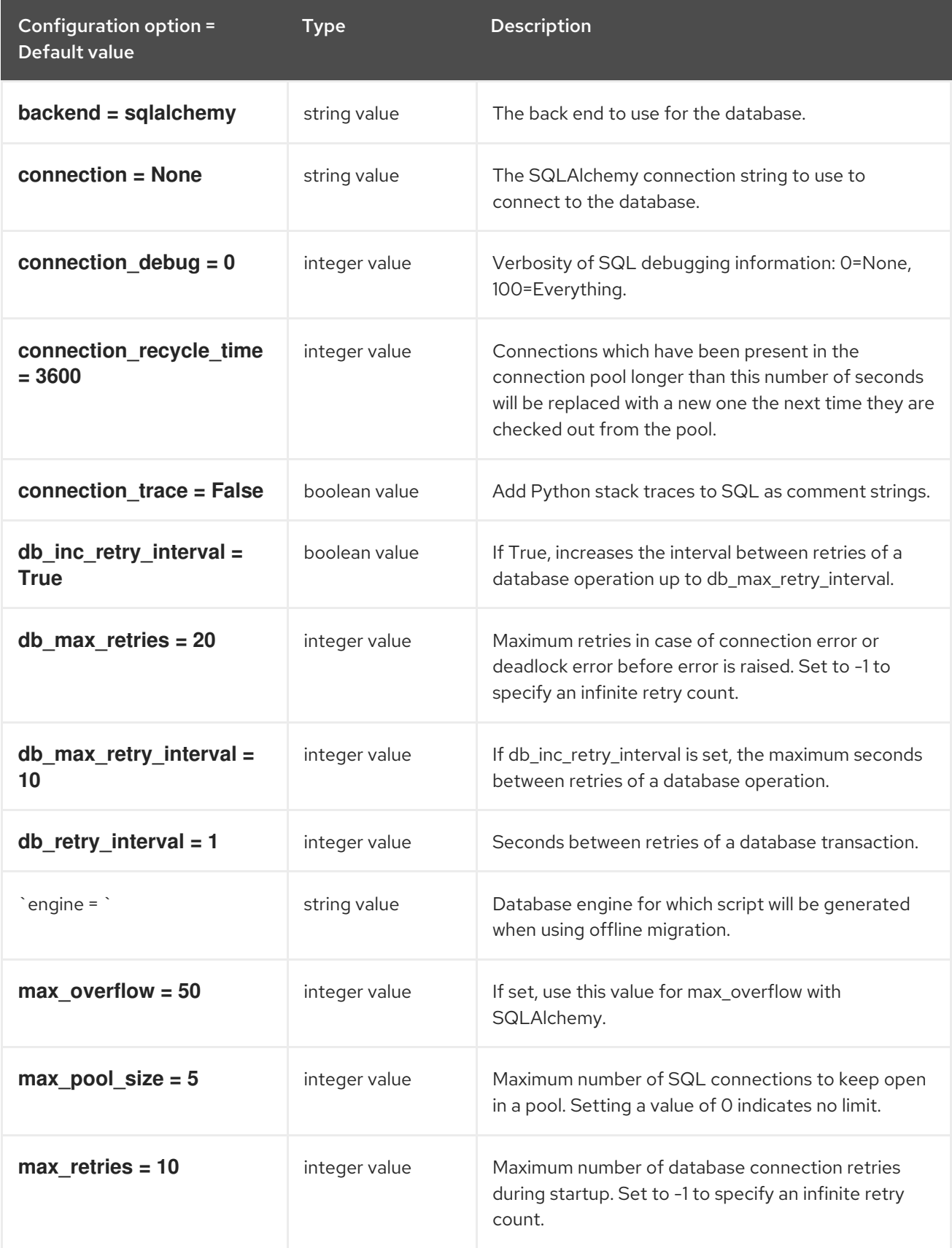

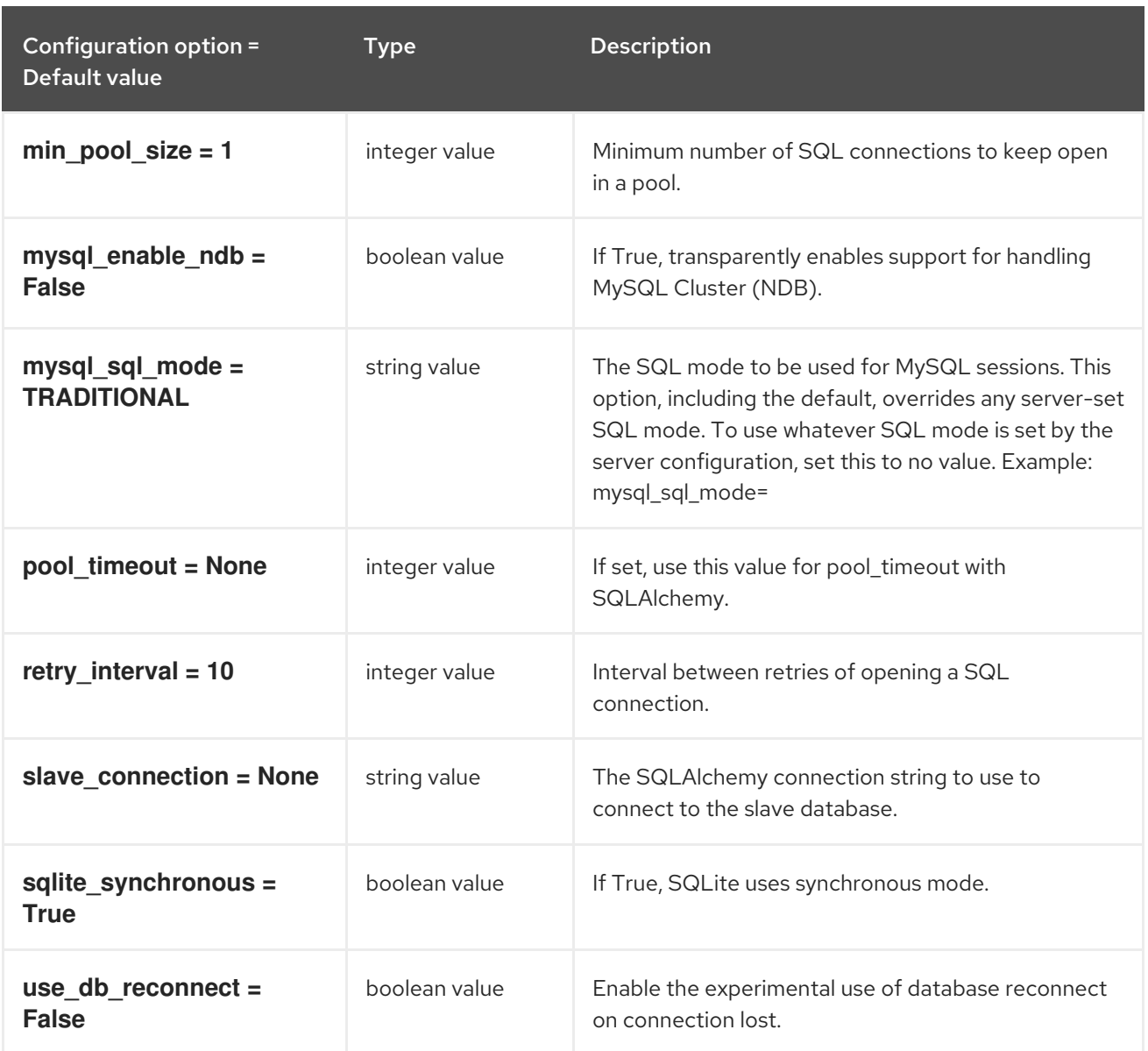

## 10.7.5. keystone\_authtoken

The following table outlines the options available under the **[keystone\_authtoken]** group in the **/etc/neutron/neutron.conf** file.

### Table 10.32. keystone\_authtoken

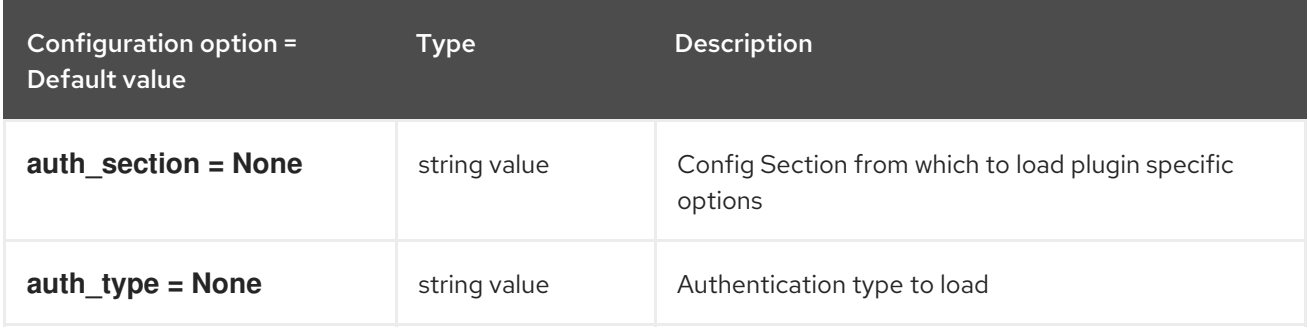
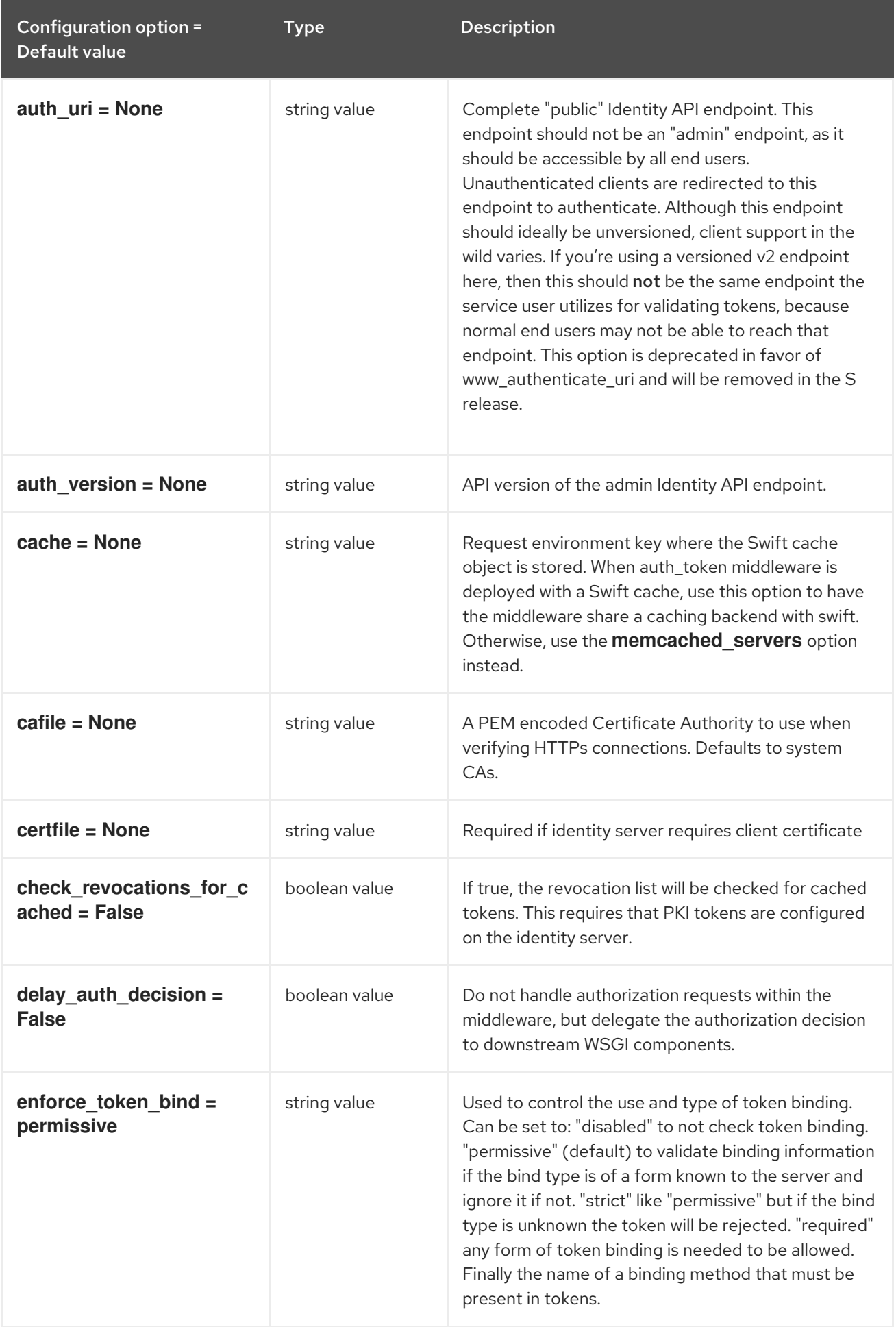

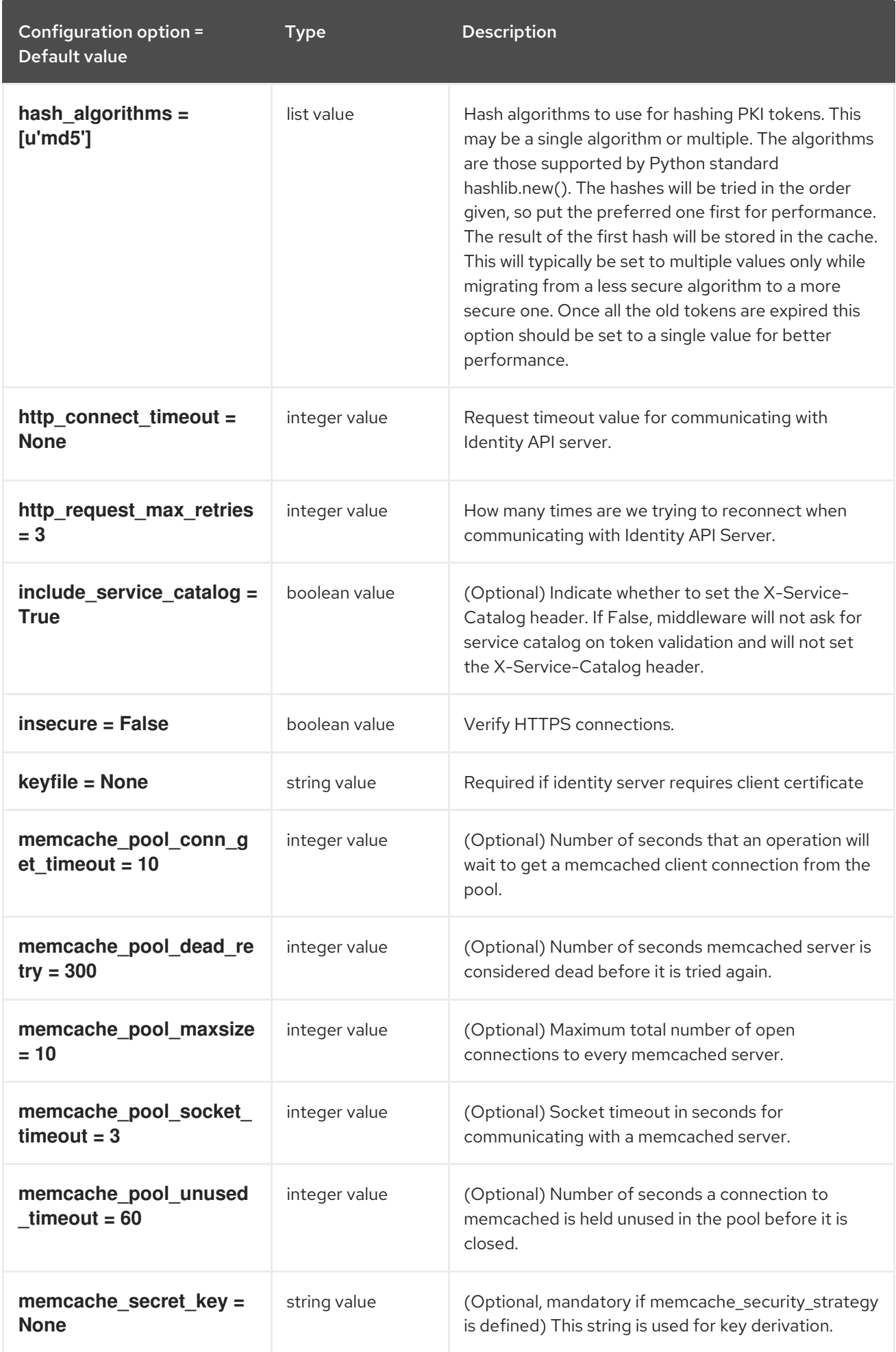

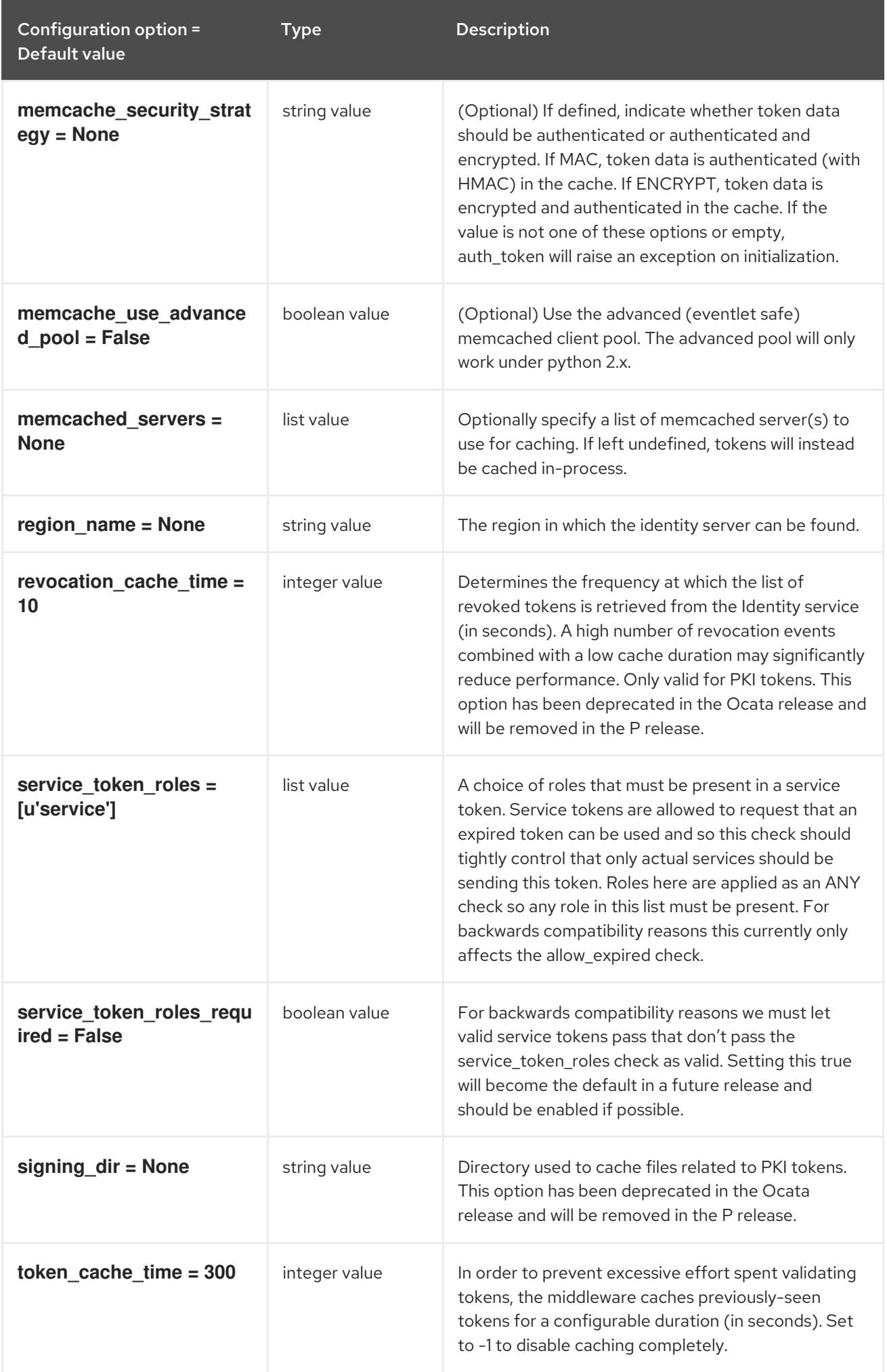

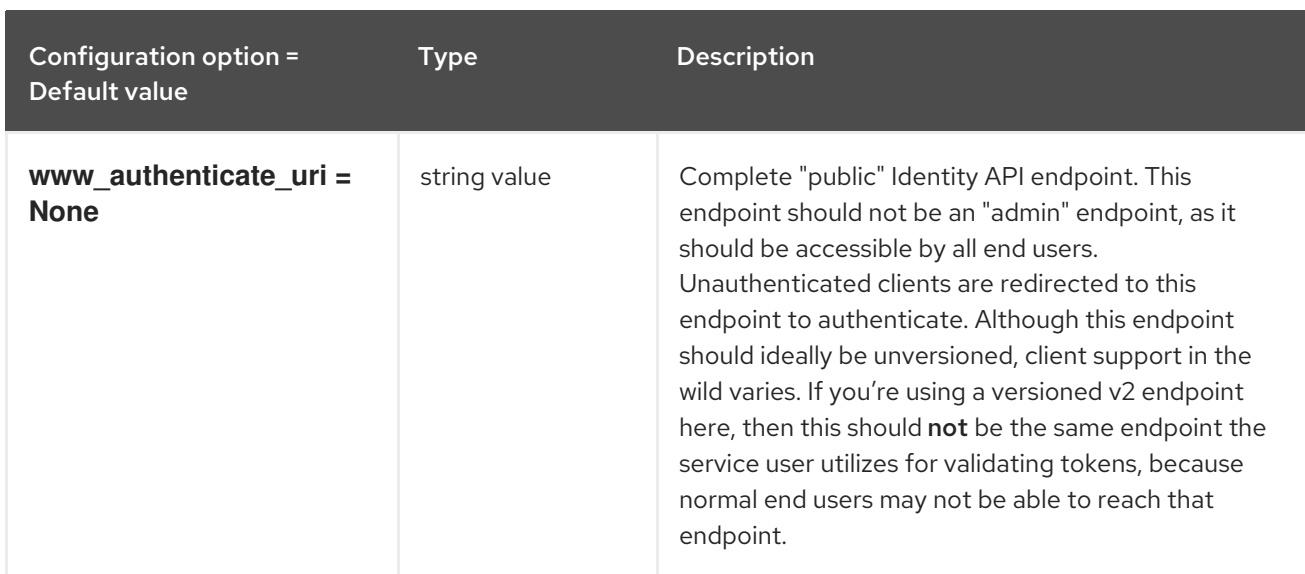

### 10.7.6. matchmaker\_redis

The following table outlines the options available under the **[matchmaker\_redis]** group in the **/etc/neutron/neutron.conf** file.

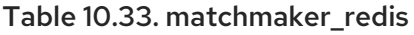

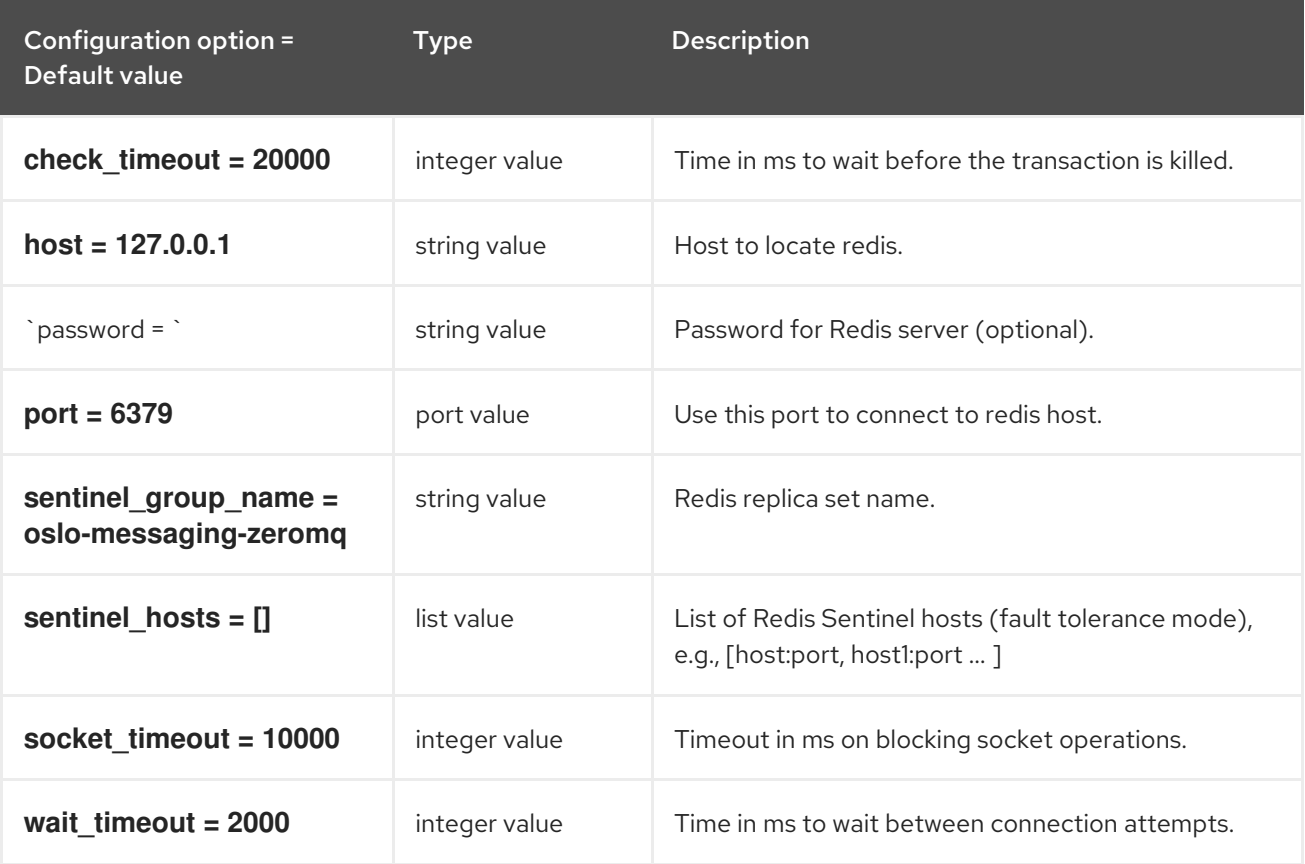

## 10.7.7. nova

The following table outlines the options available under the **[nova]** group in the **/etc/neutron/neutron.conf** file.

#### Table 10.34. nova

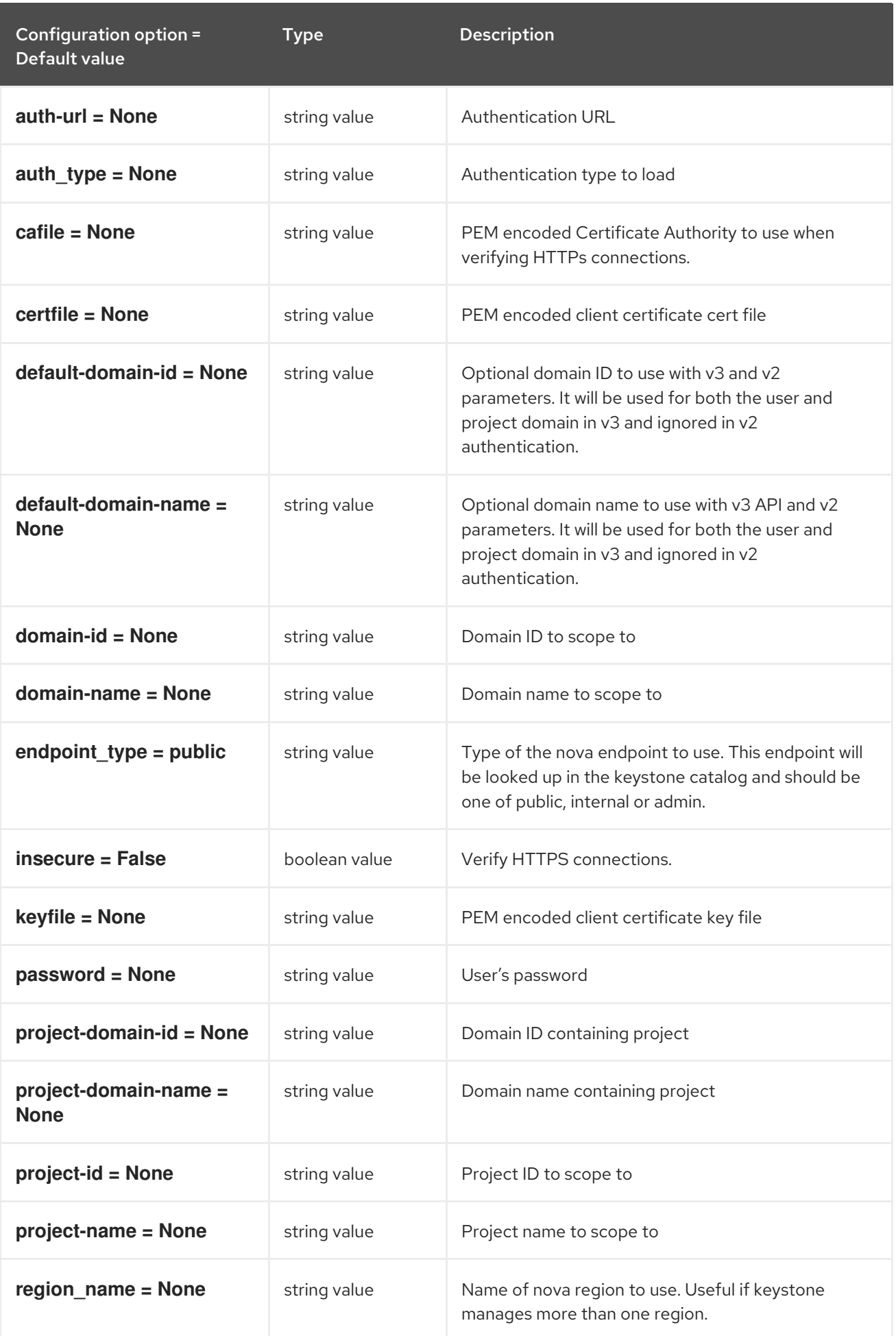

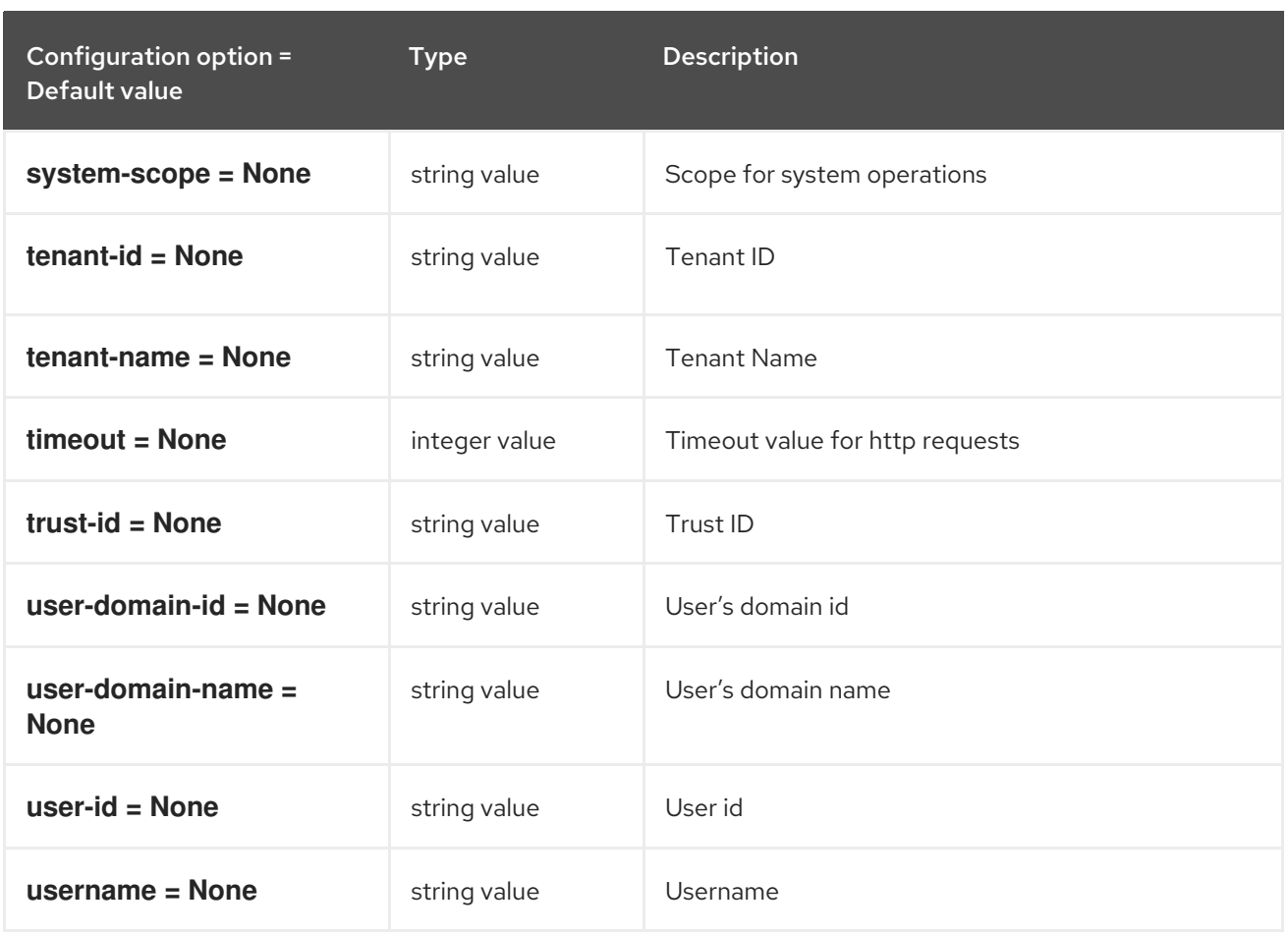

### 10.7.8. oslo\_concurrency

The following table outlines the options available under the **[oslo\_concurrency]** group in the **/etc/neutron/neutron.conf** file.

#### Table 10.35. oslo\_concurrency

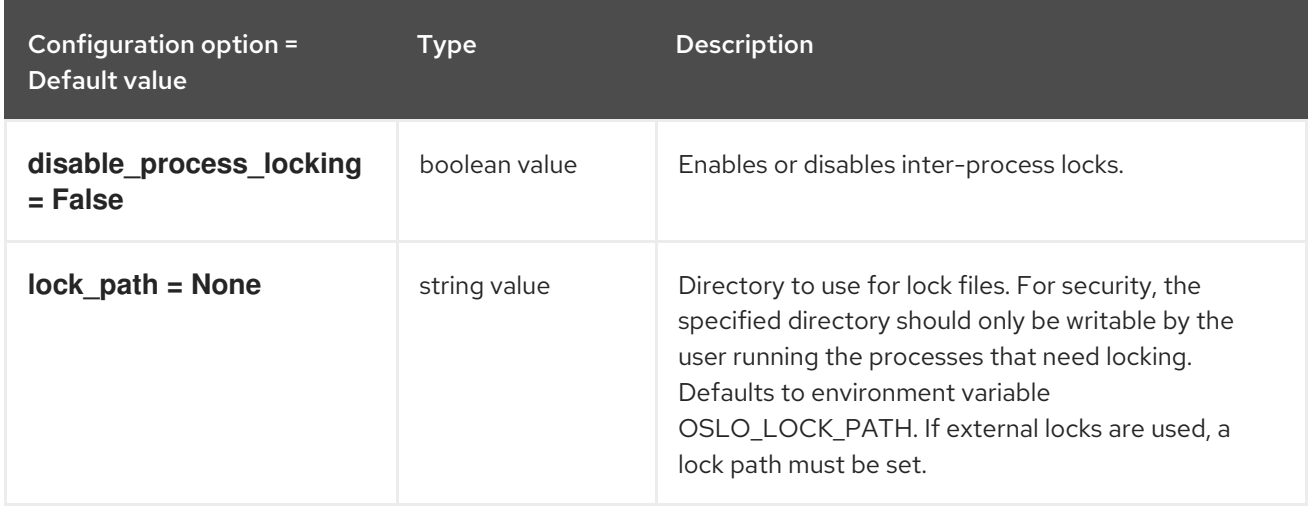

### 10.7.9. oslo\_messaging\_amqp

The following table outlines the options available under the **[oslo\_messaging\_amqp]** group in the **/etc/neutron/neutron.conf** file.

Table 10.36. oslo\_messaging\_amqp

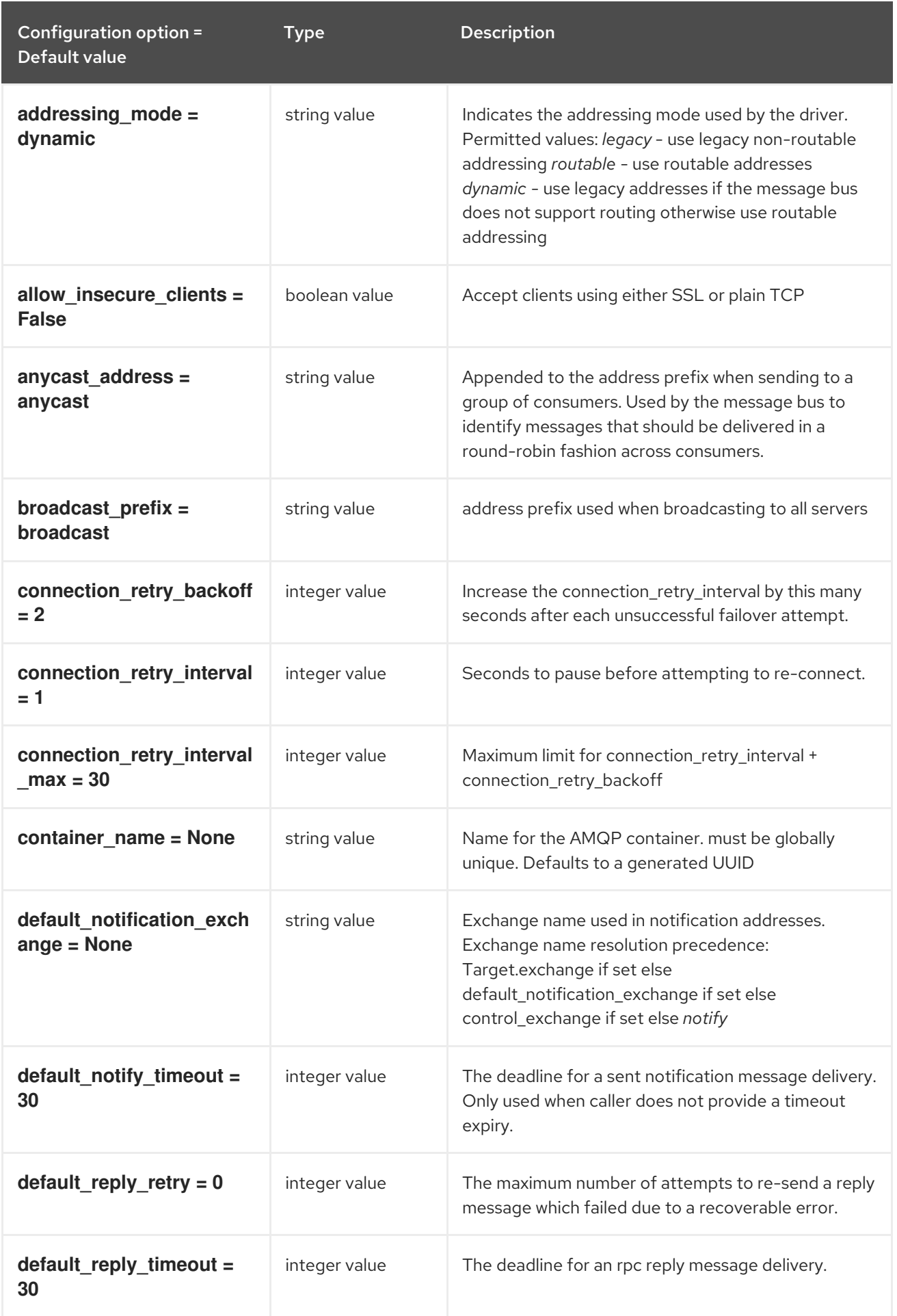

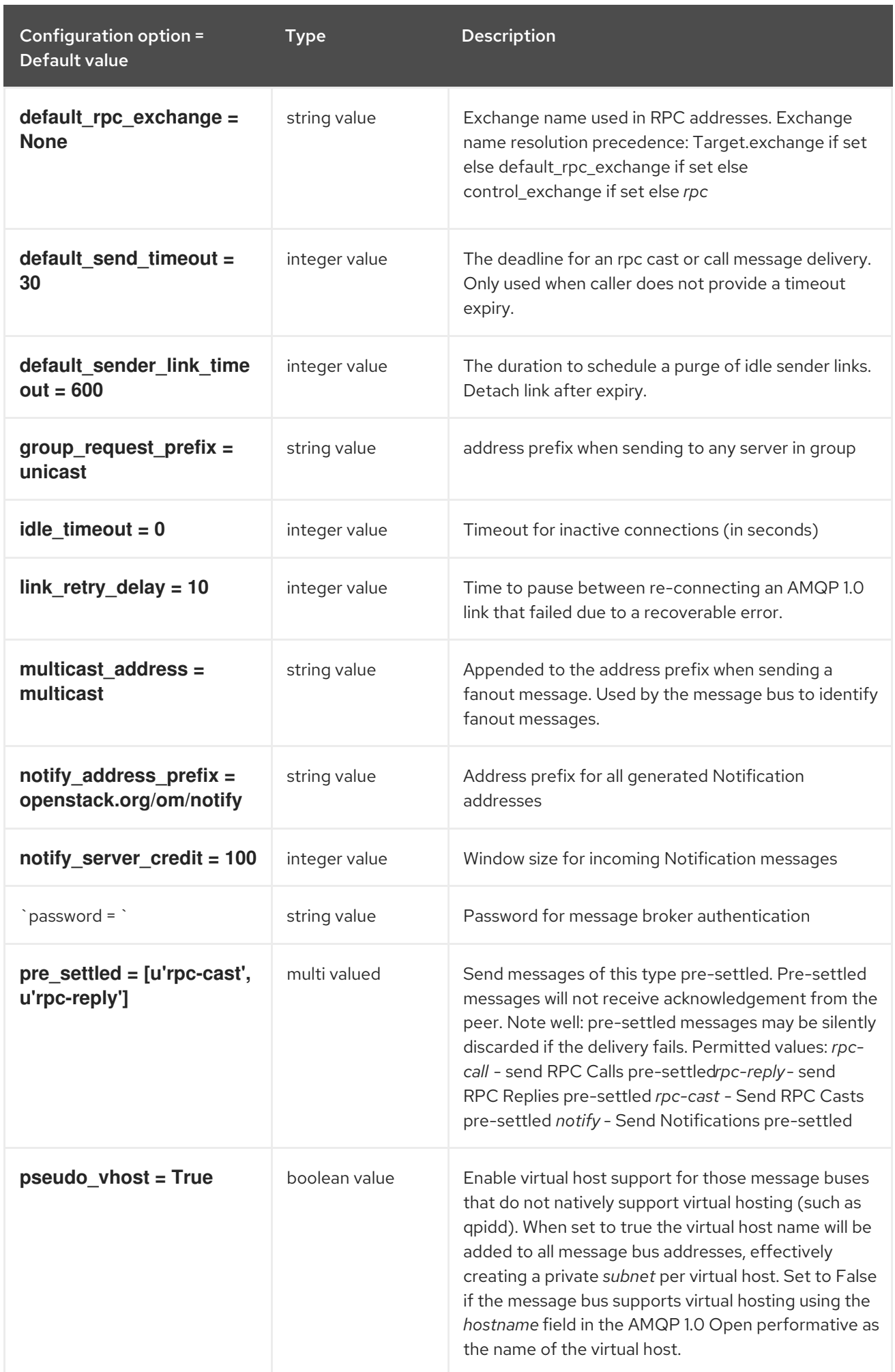

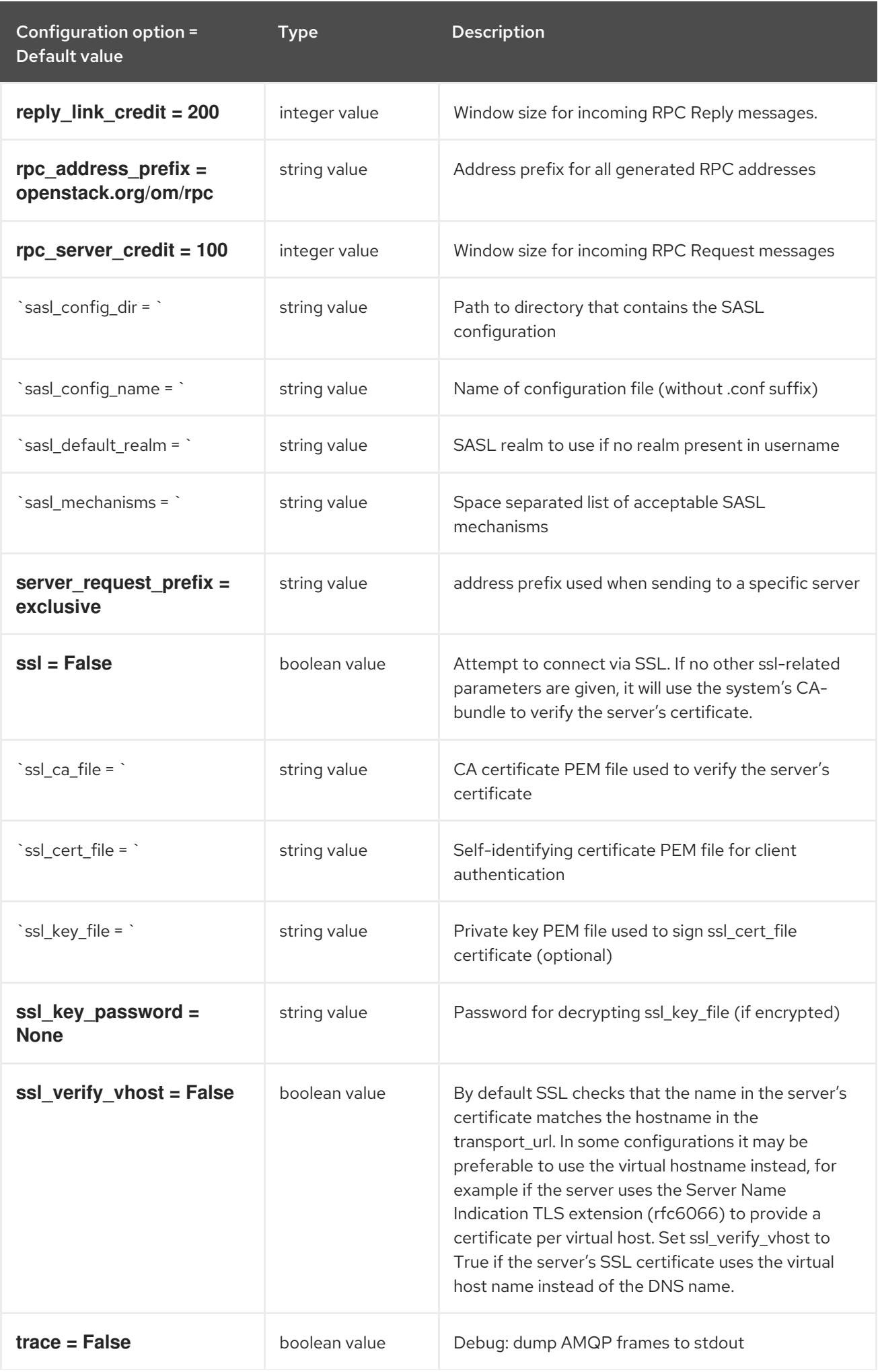

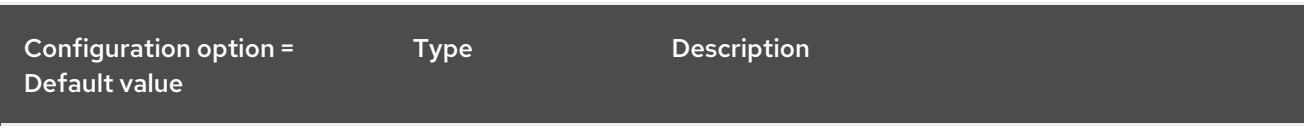

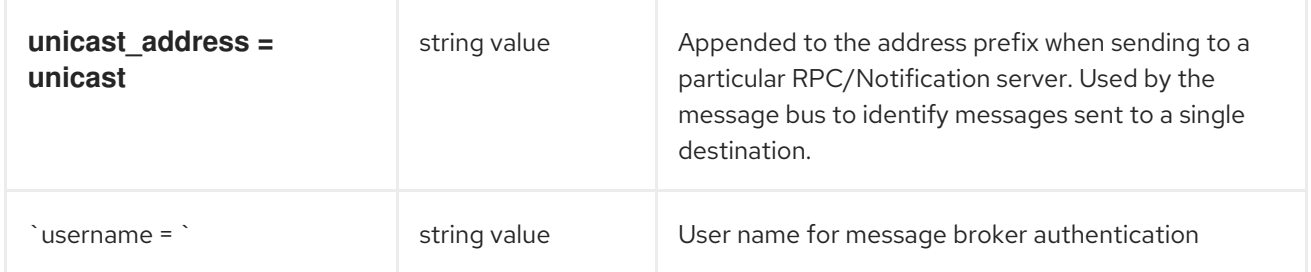

## 10.7.10. oslo\_messaging\_kafka

The following table outlines the options available under the **[oslo\_messaging\_kafka]** group in the **/etc/neutron/neutron.conf** file.

#### Table 10.37. oslo\_messaging\_kafka

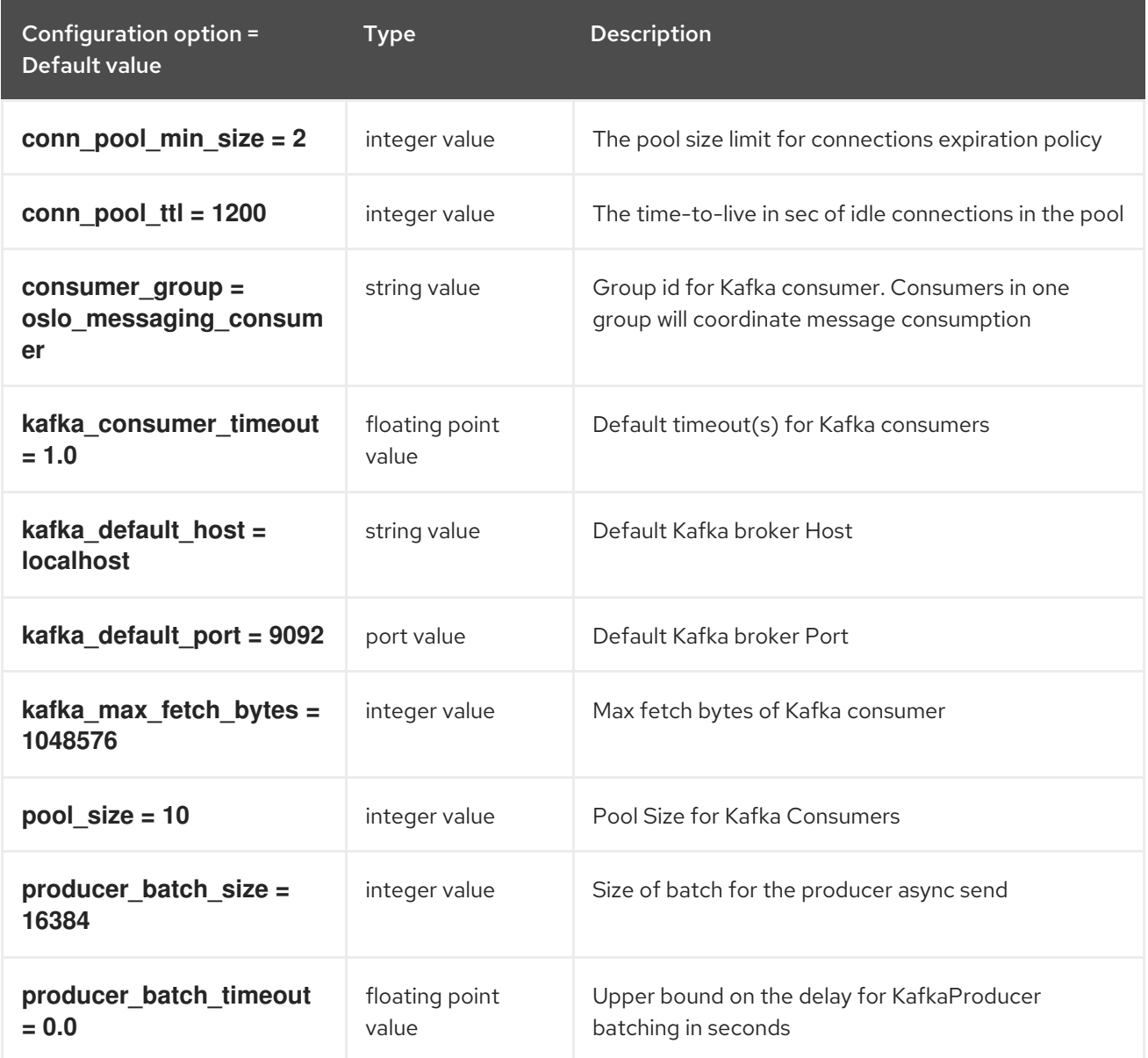

## 10.7.11. oslo\_messaging\_notifications

The following table outlines the options available under the **[oslo\_messaging\_notifications]** group in the **/etc/neutron/neutron.conf** file.

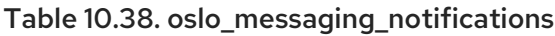

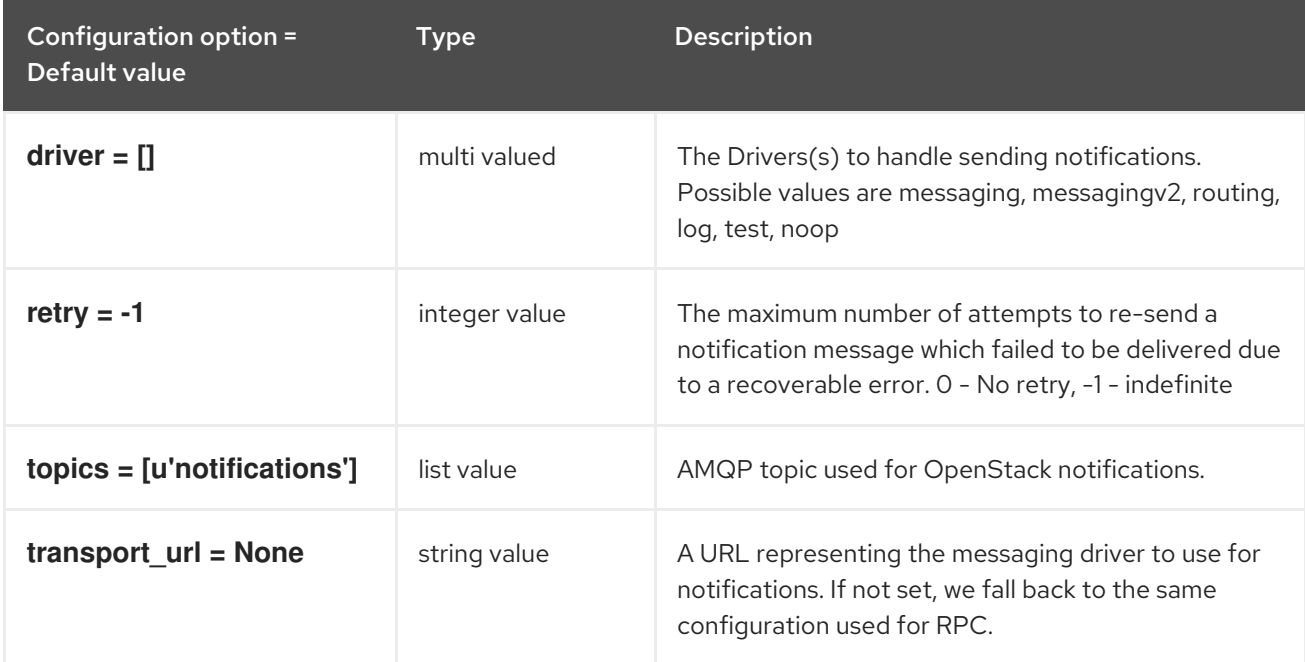

## 10.7.12. oslo\_messaging\_rabbit

The following table outlines the options available under the **[oslo\_messaging\_rabbit]** group in the **/etc/neutron/neutron.conf** file.

#### Table 10.39. oslo\_messaging\_rabbit

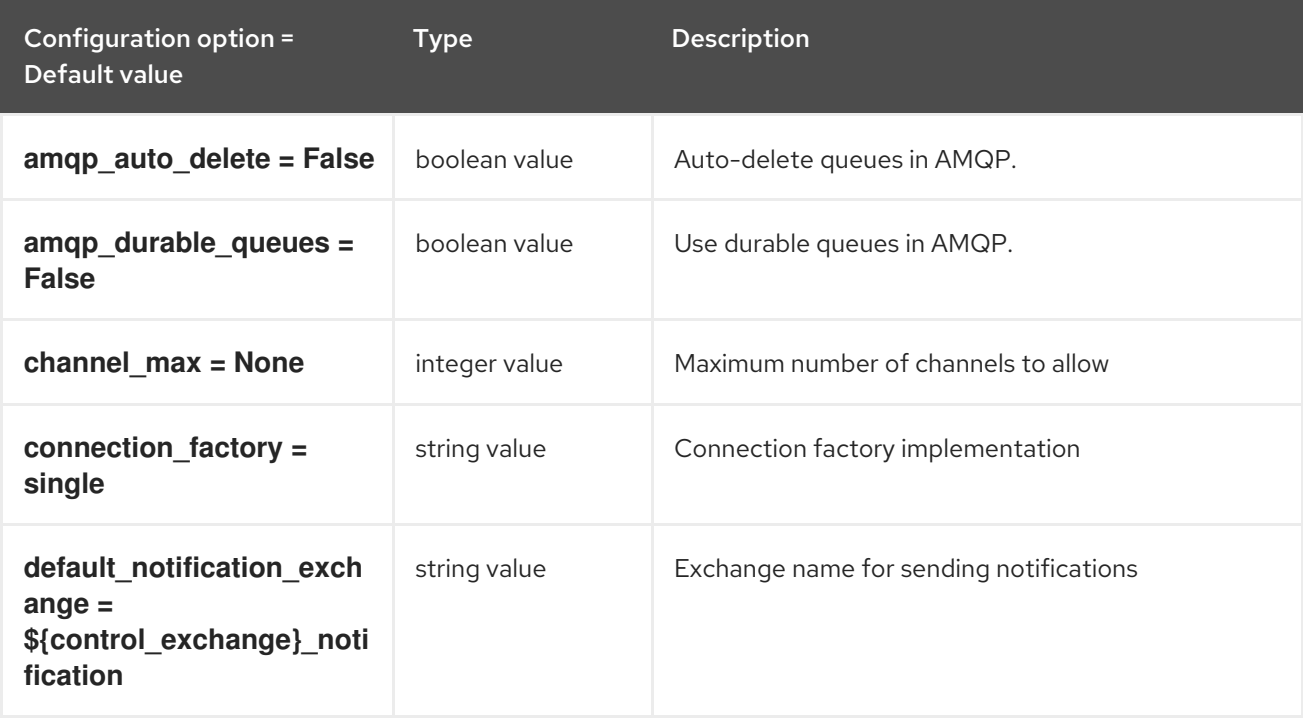

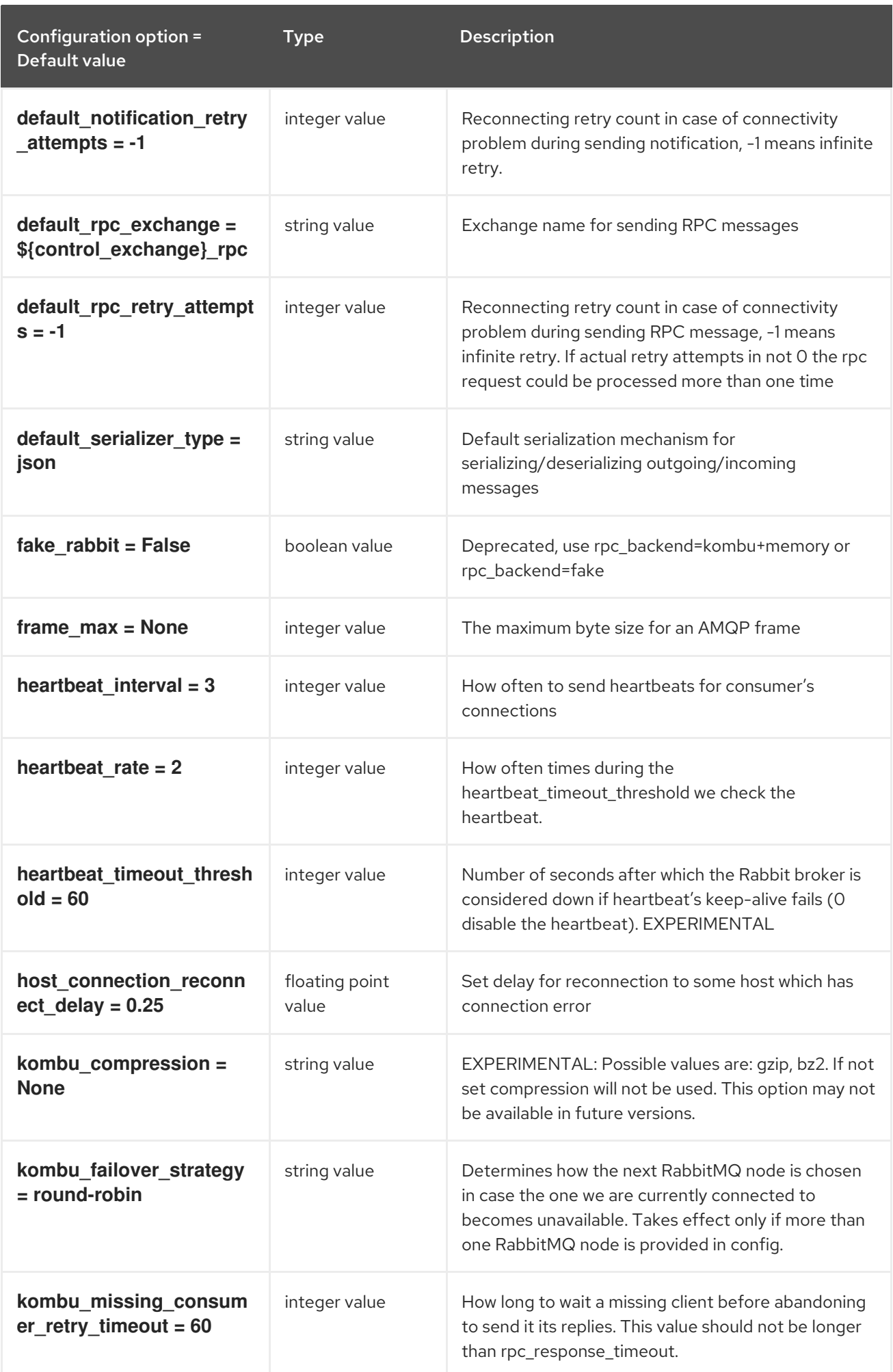

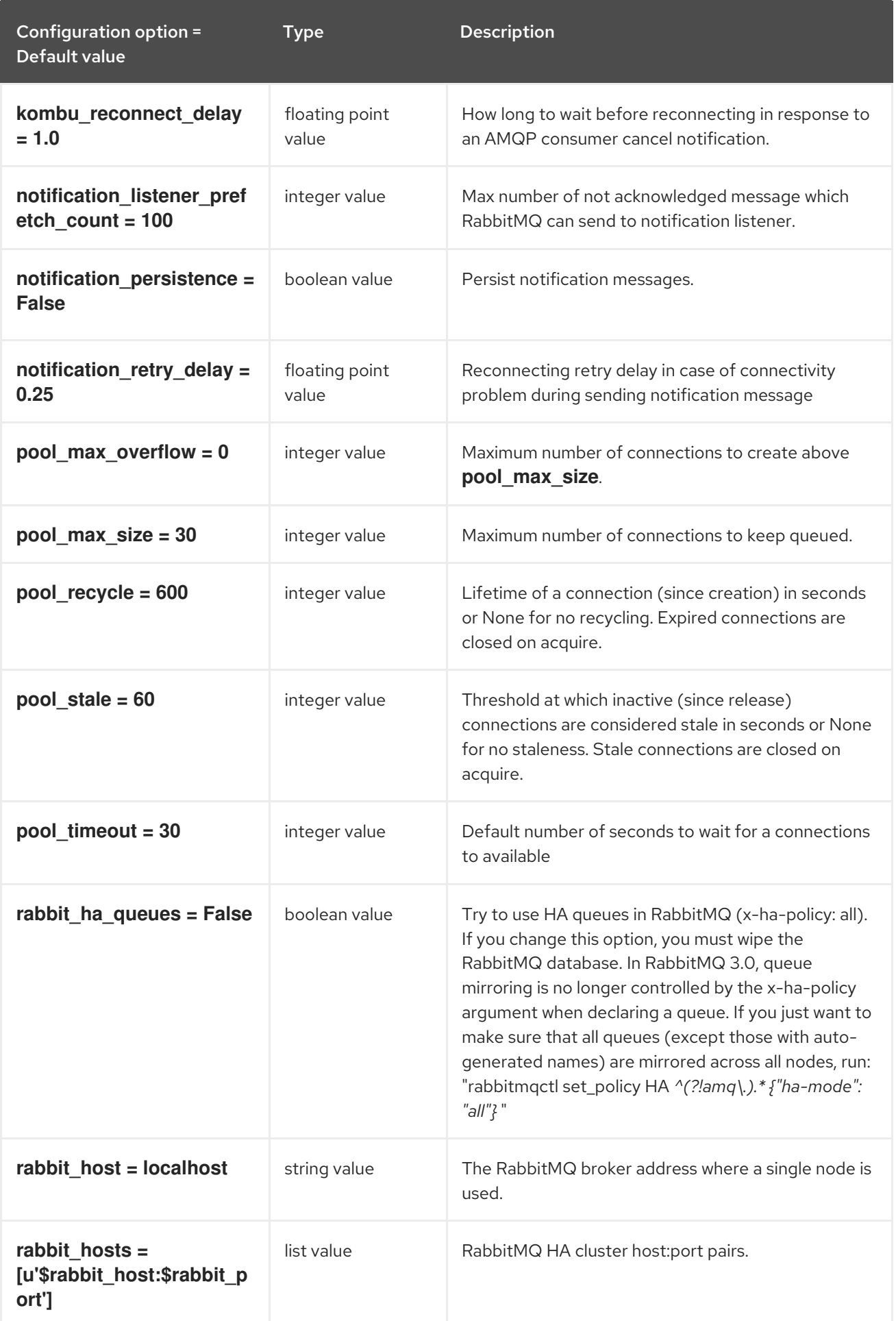

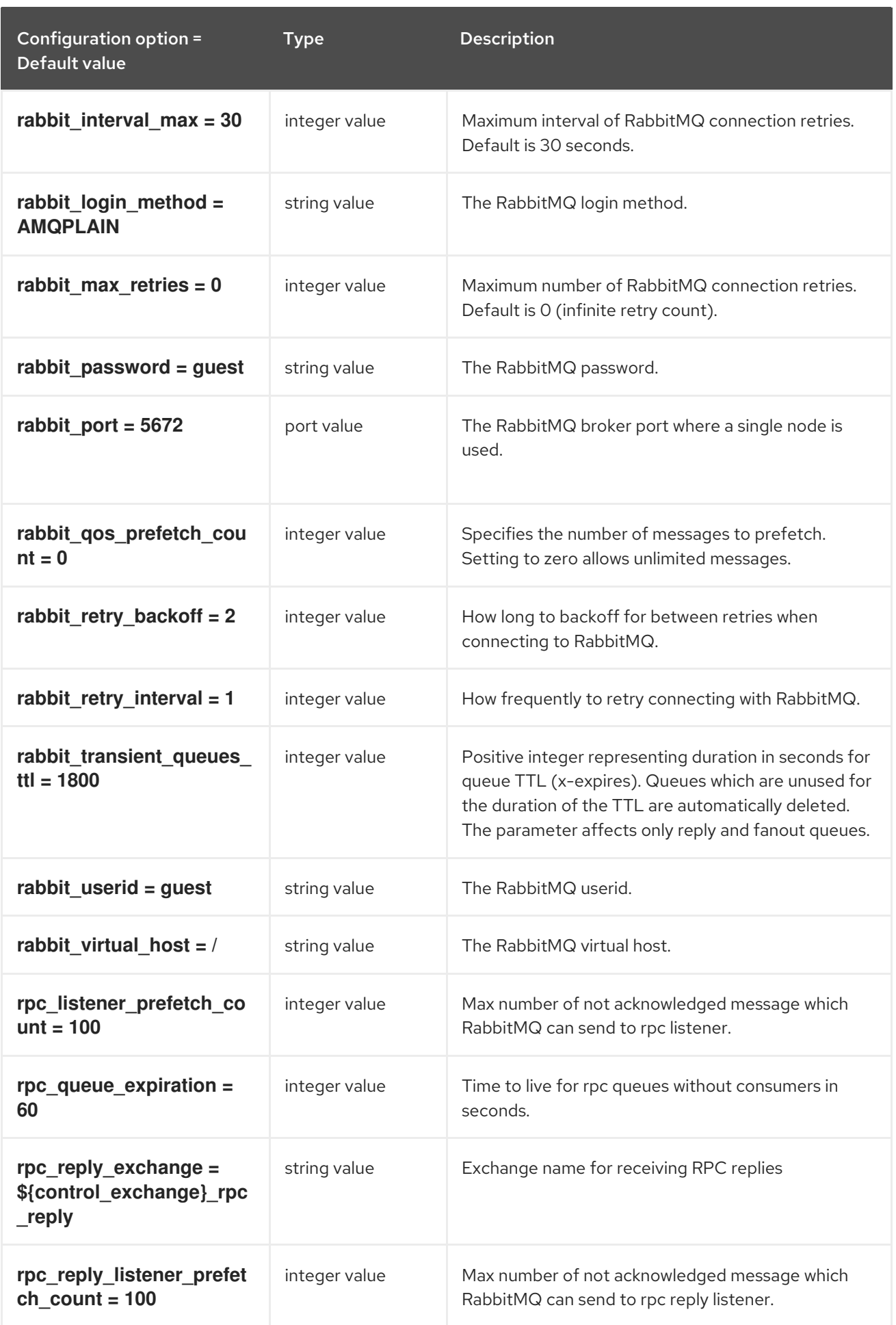

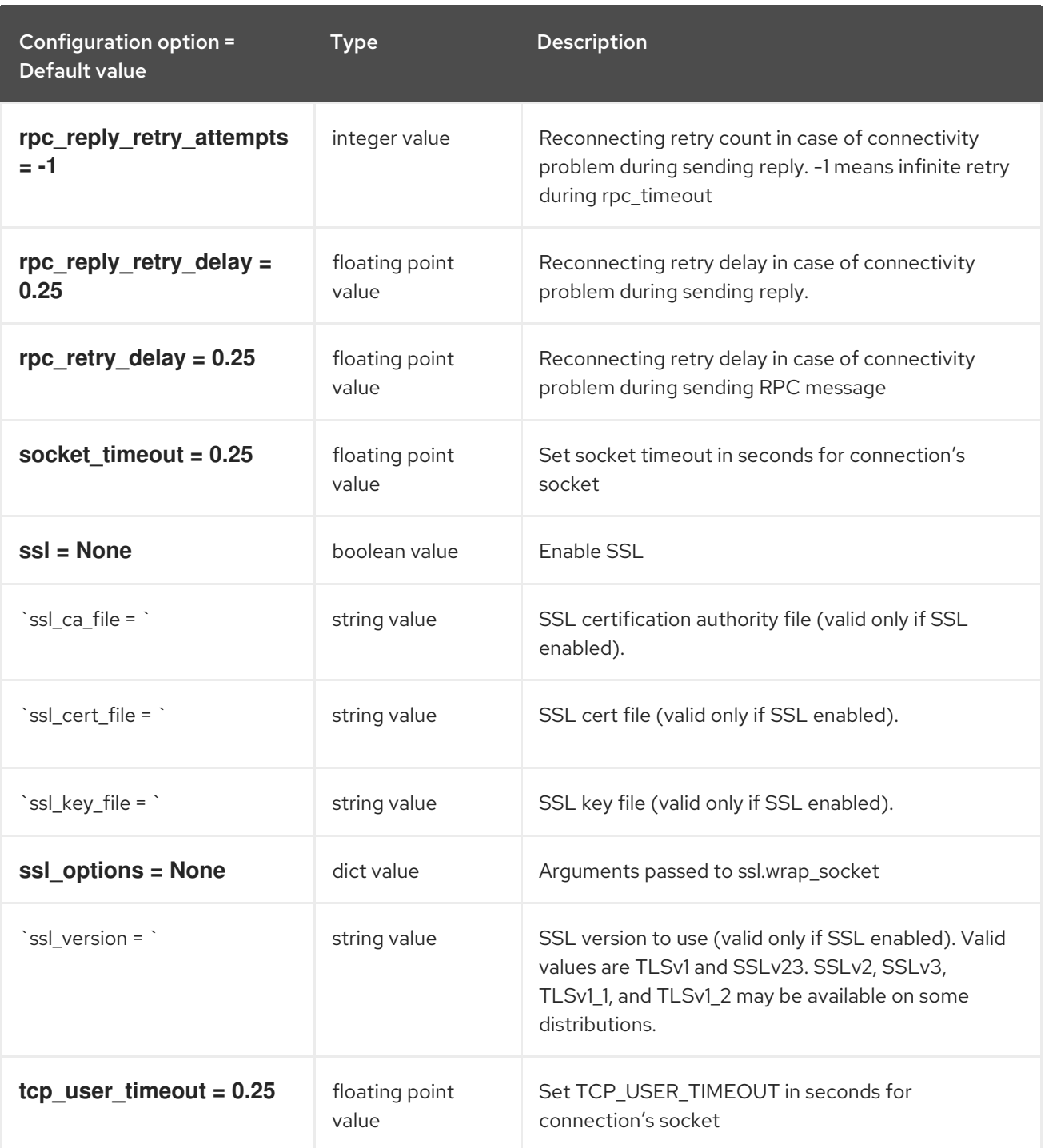

## 10.7.13. oslo\_messaging\_zmq

The following table outlines the options available under the **[oslo\_messaging\_zmq]** group in the **/etc/neutron/neutron.conf** file.

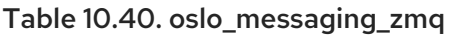

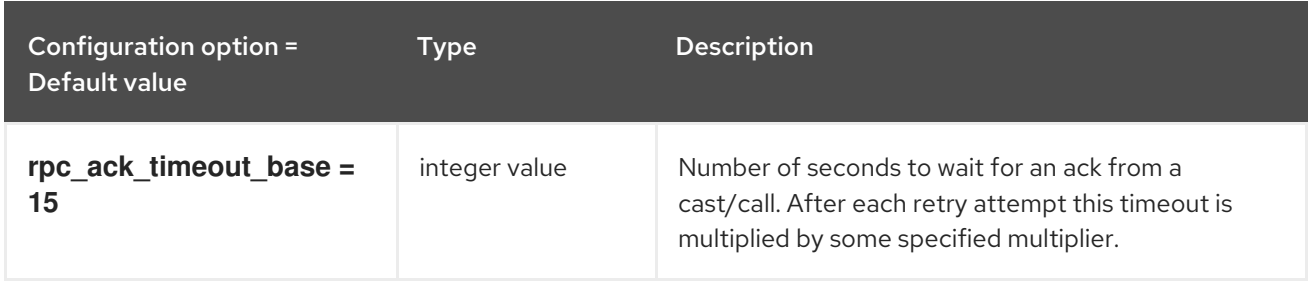

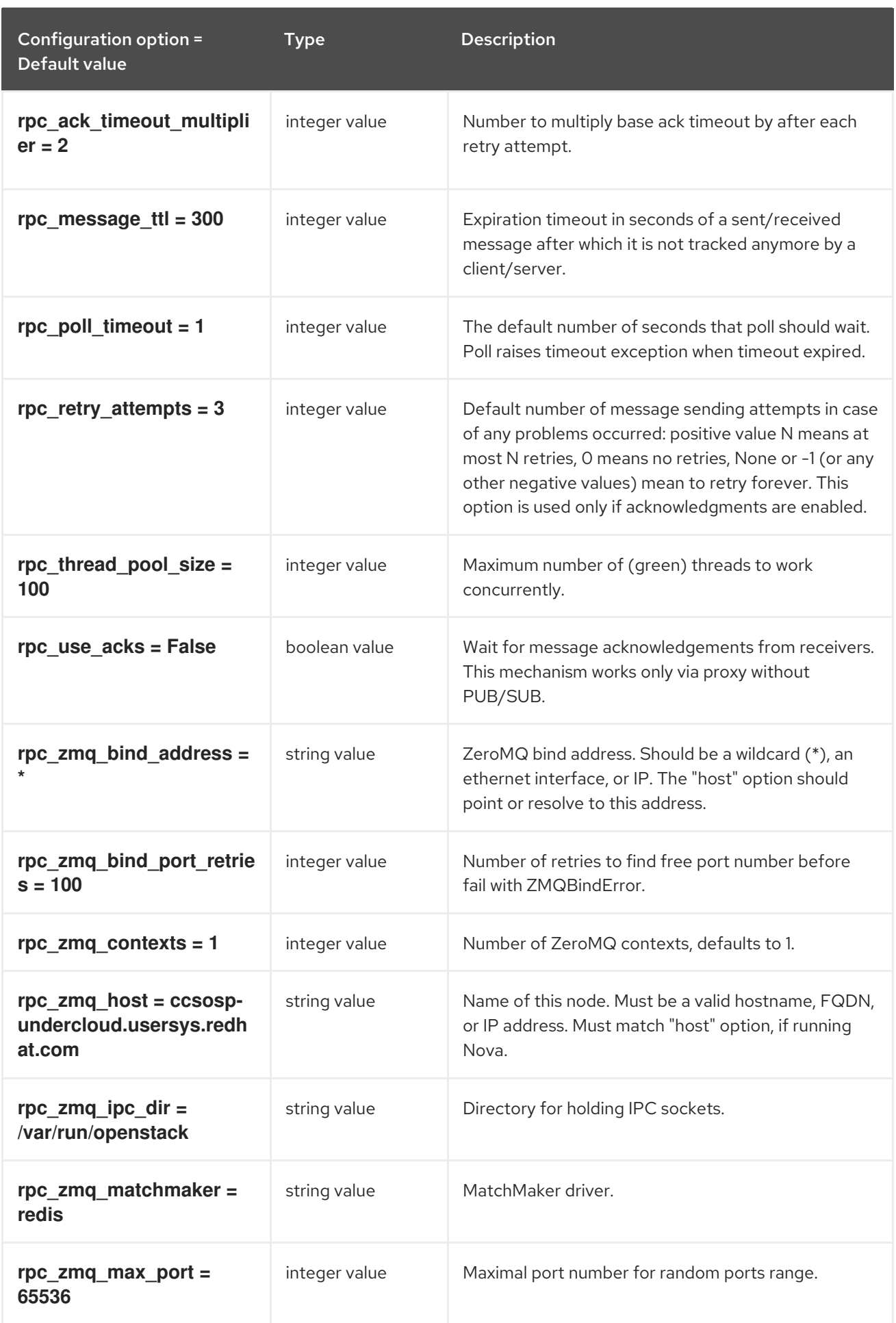

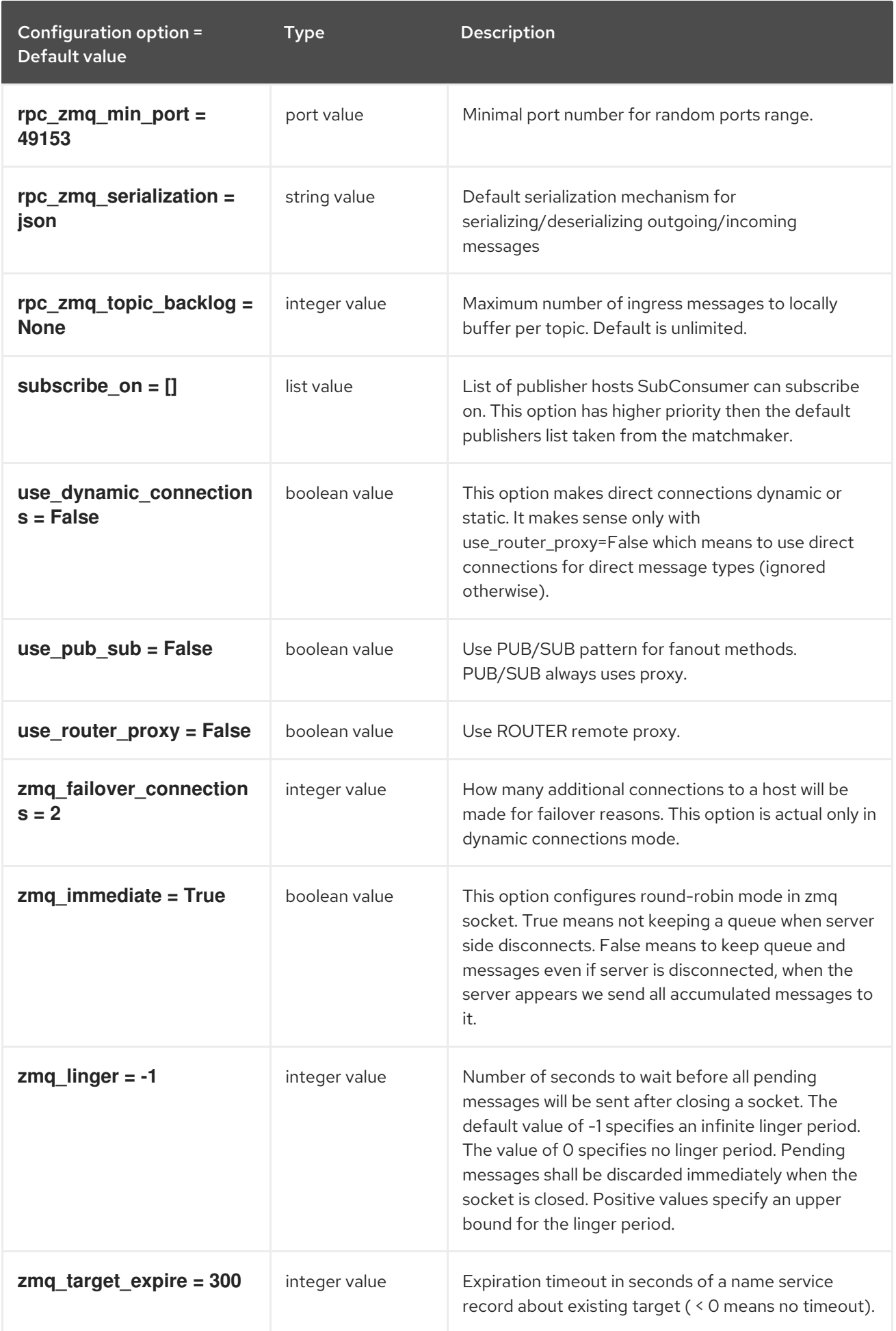

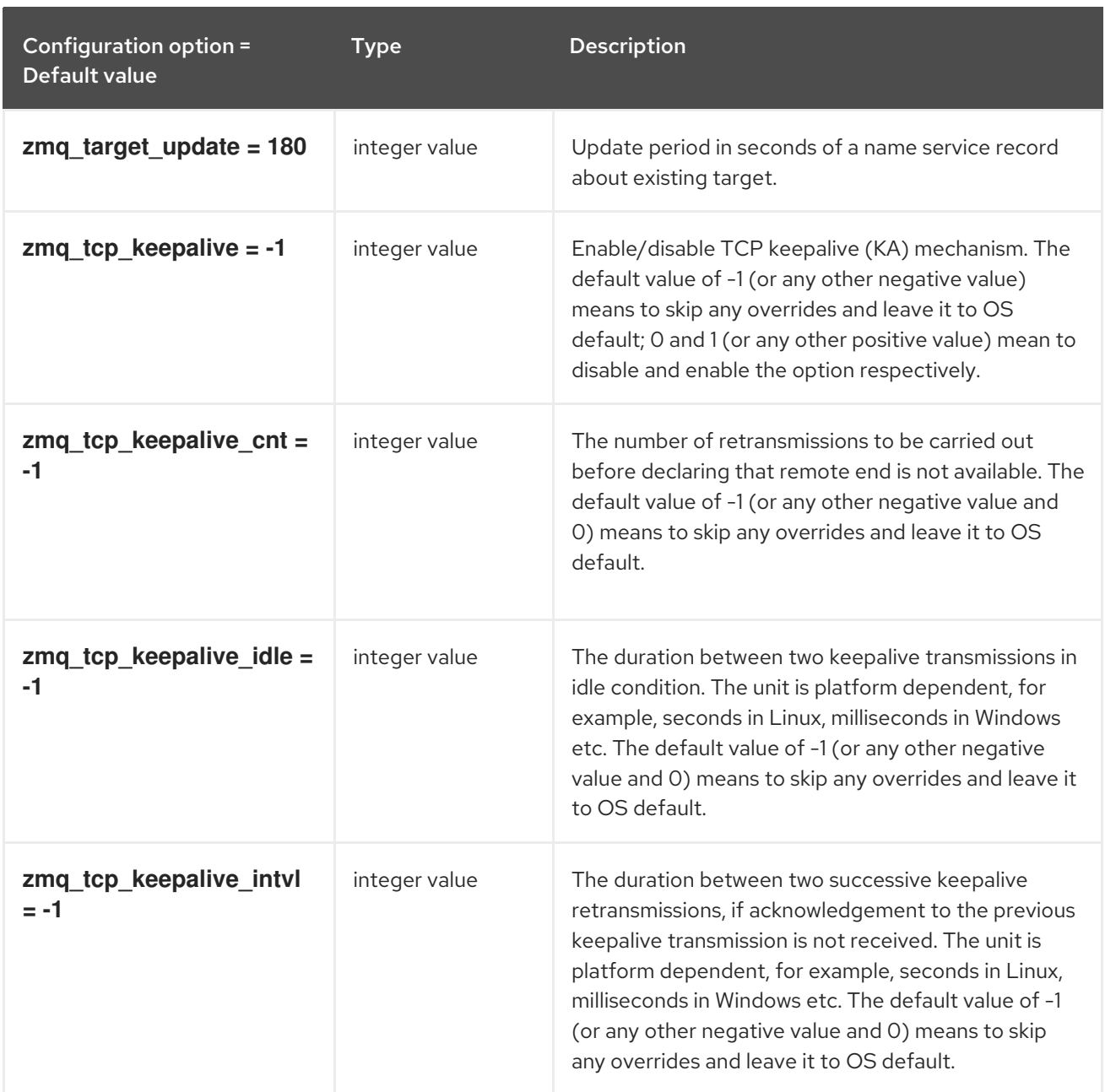

## 10.7.14. oslo\_middleware

The following table outlines the options available under the **[oslo\_middleware]** group in the **/etc/neutron/neutron.conf** file.

The following table outlines the options available under the **[oslo\_policy]** group in the

### Table 10.41. oslo\_middleware

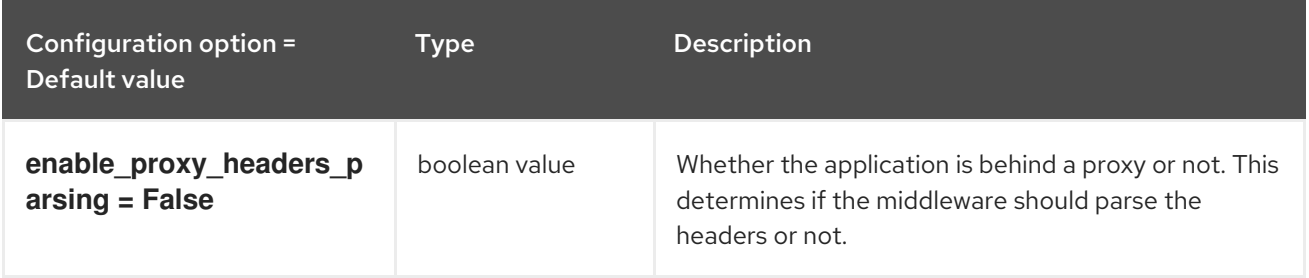

## 10.7.15. oslo\_policy

The following table outlines the options available under the **[oslo\_policy]** group in the **/etc/neutron/neutron.conf** file.

### Table 10.42. oslo\_policy

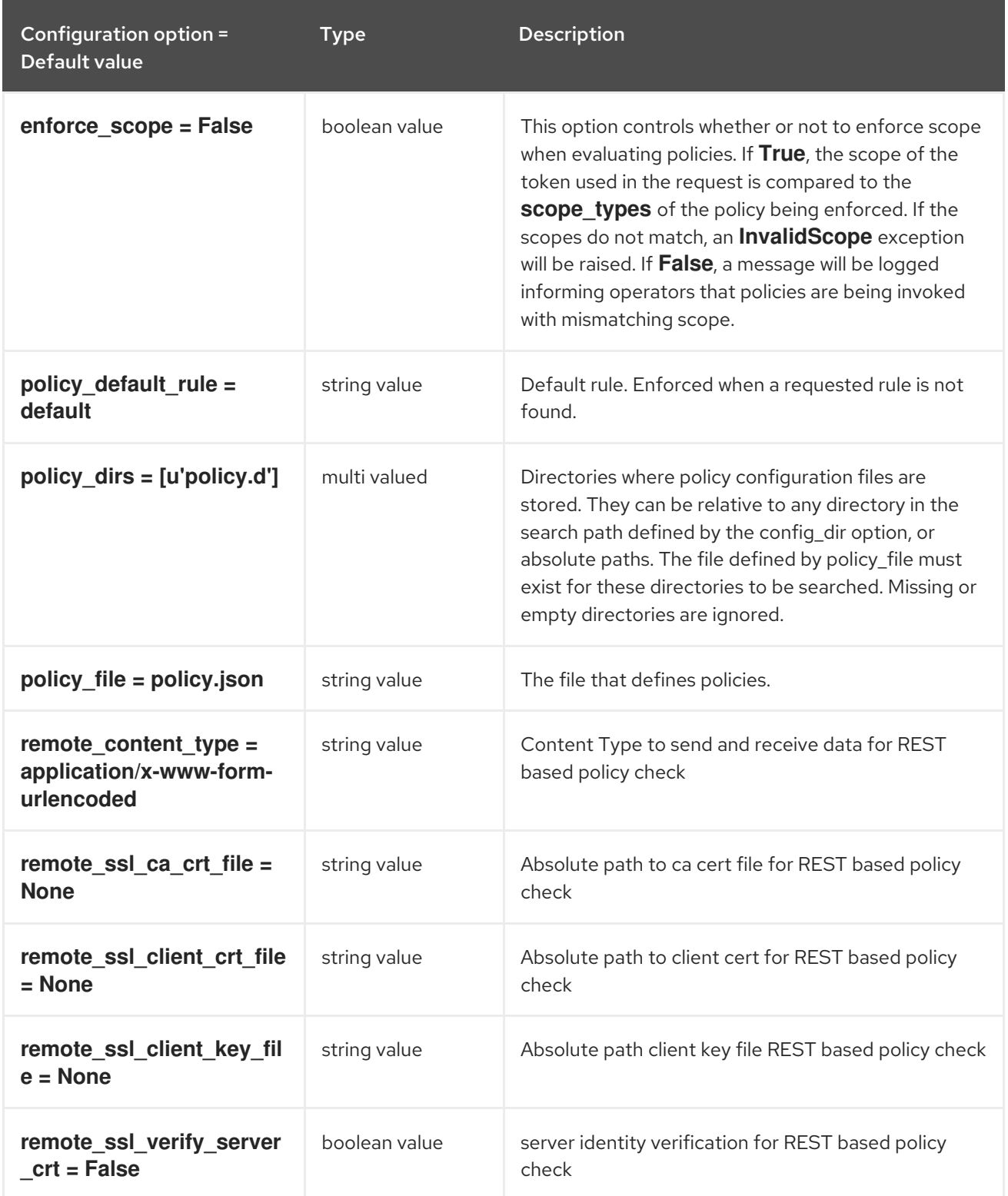

## 10.7.16. quotas

The following table outlines the options available under the **[quotas]** group in the **/etc/neutron/neutron.conf** file.

#### Table 10.43. quotas

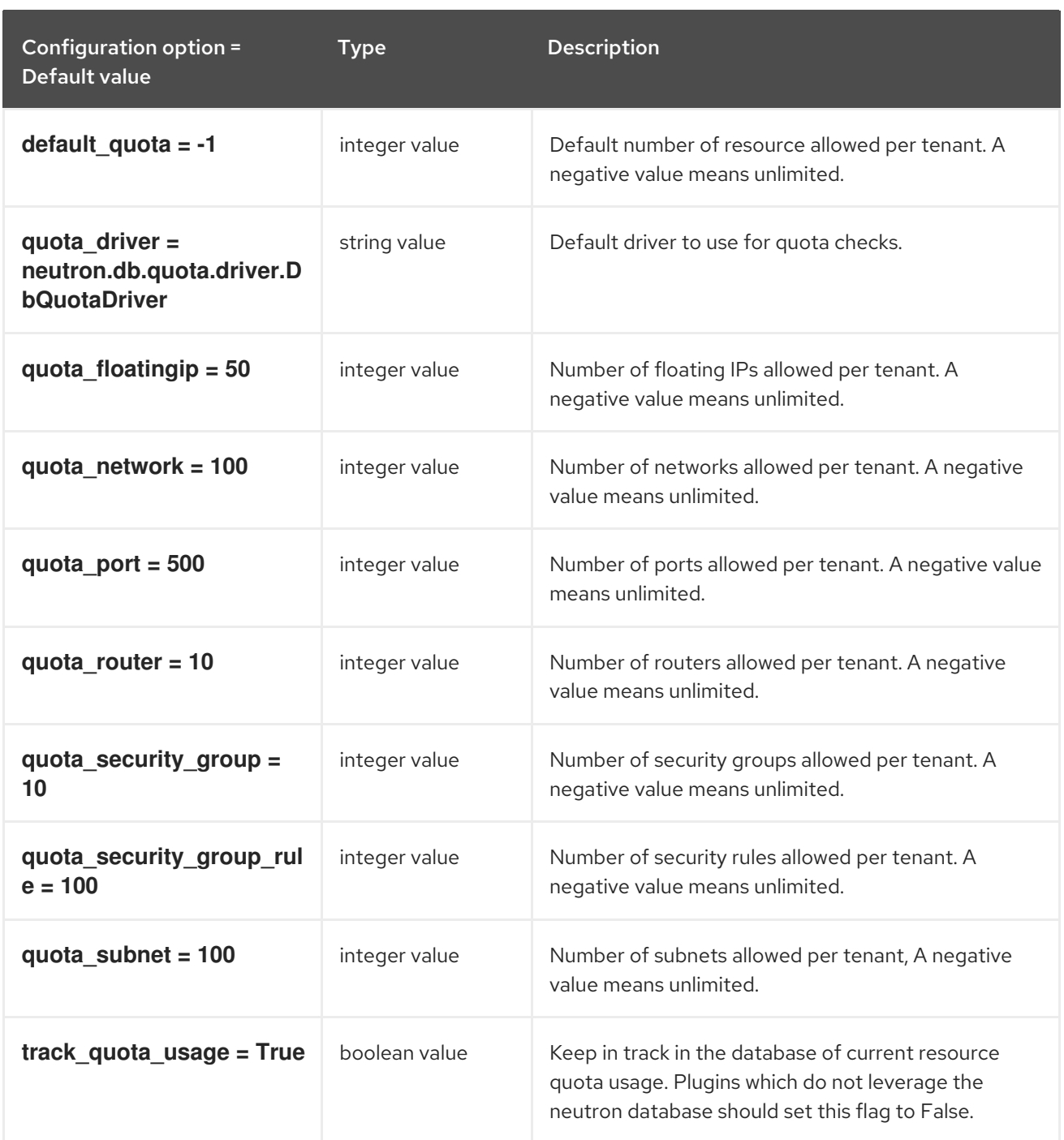

## 10.7.17. ssl

The following table outlines the options available under the **[ssl]** group in the **/etc/neutron/neutron.conf** file.

### Table 10.44. ssl

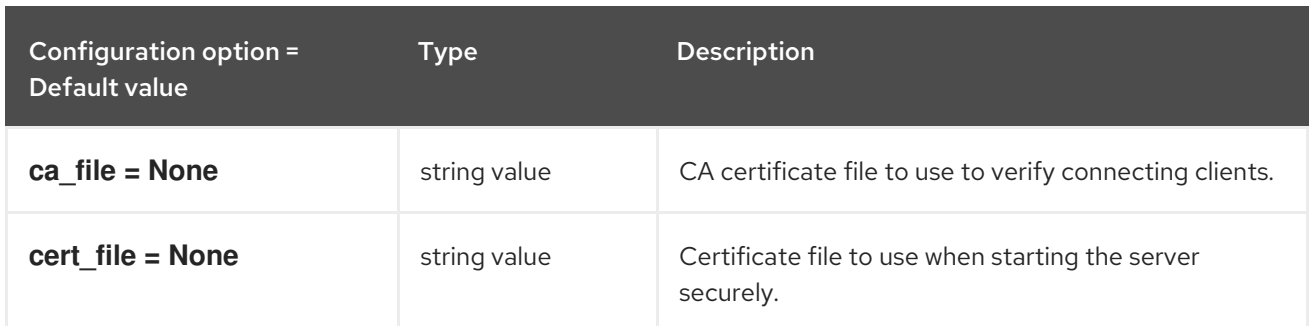

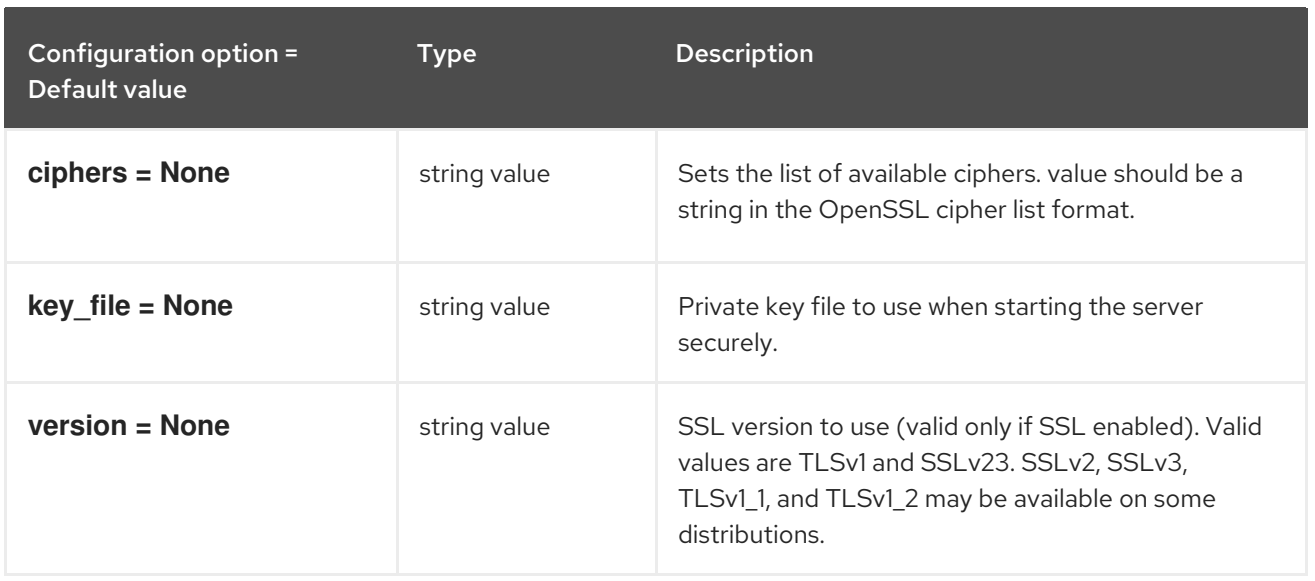

# 10.8. OPENVSWITCH\_AGENT.INI

This section contains options for the **/etc/neutron/plugins/ml2/openvswitch\_agent.ini** file.

### 10.8.1. DEFAULT

The following table outlines the options available under the **[DEFAULT]** group in the **/etc/neutron/plugins/ml2/openvswitch\_agent.ini** file.

### Table 10.45. DEFAULT

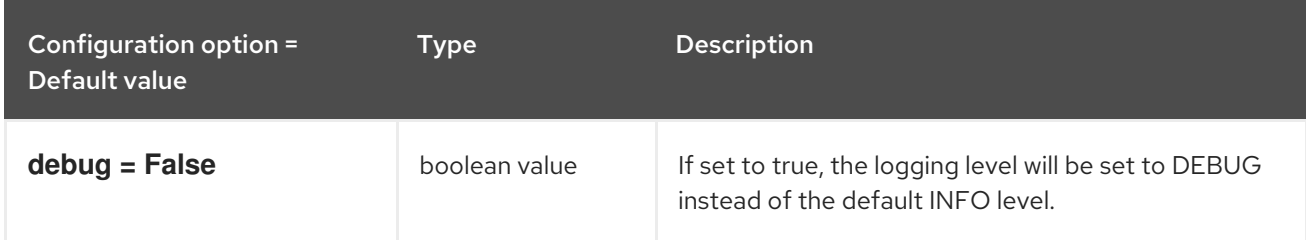

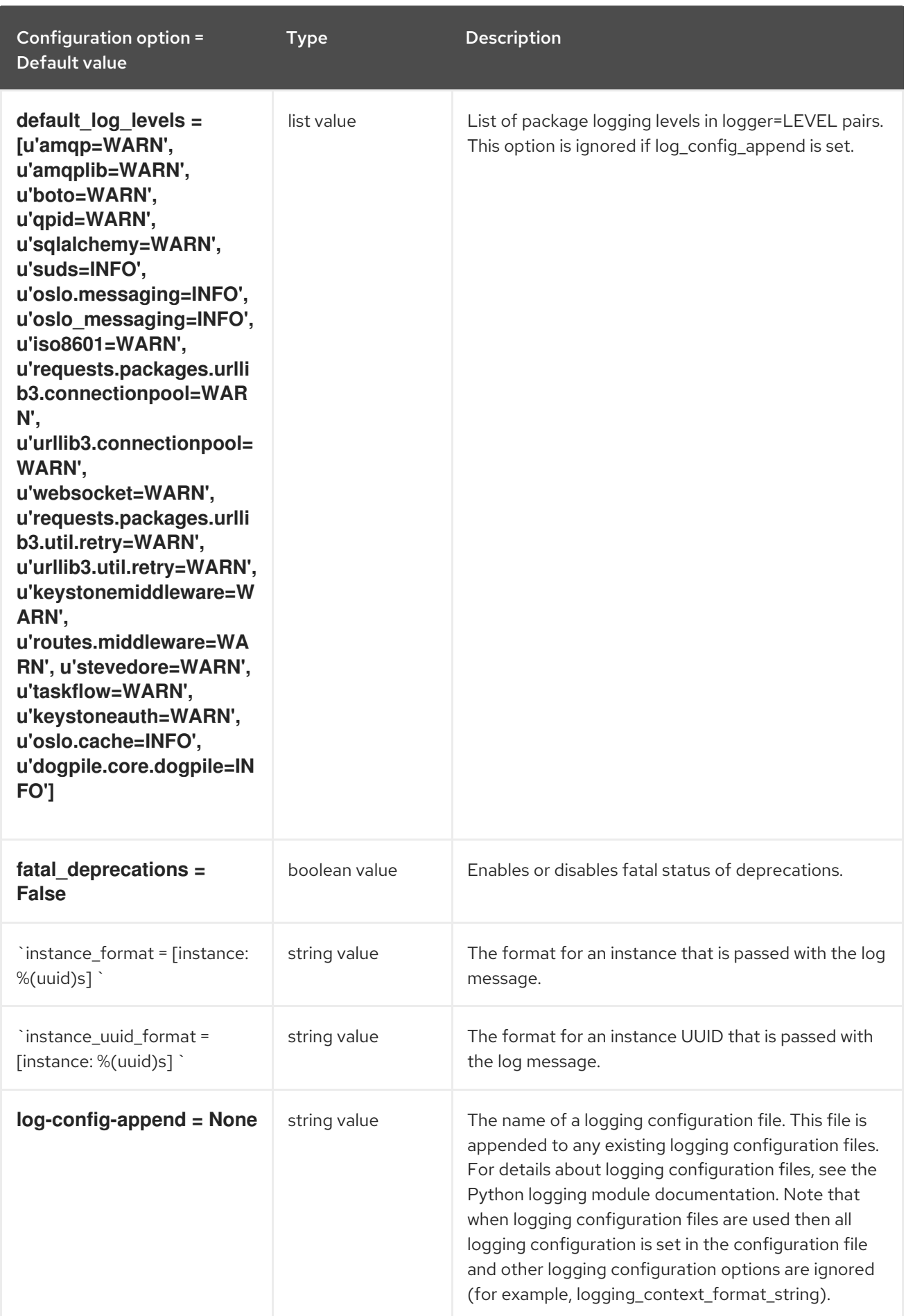

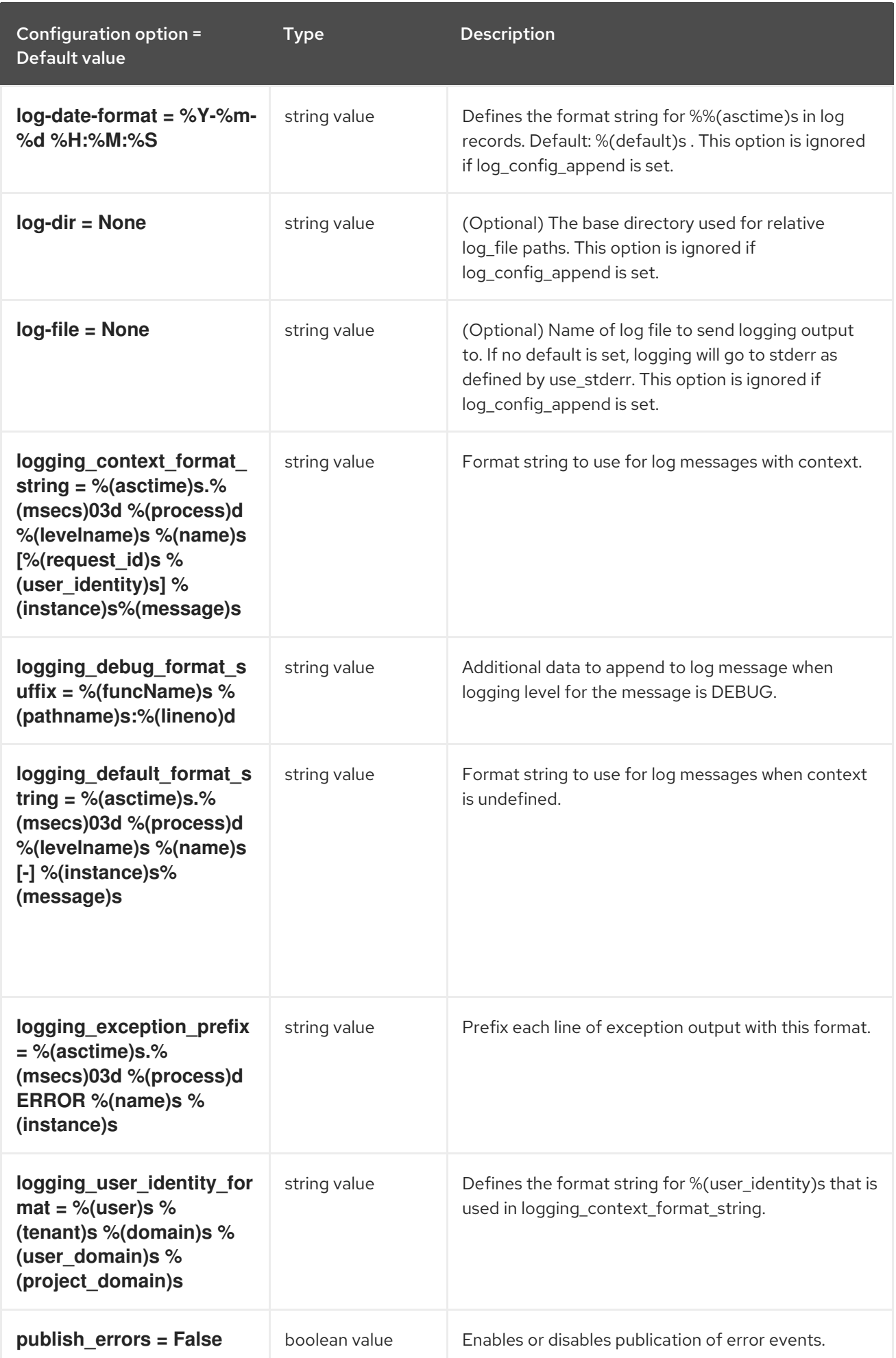

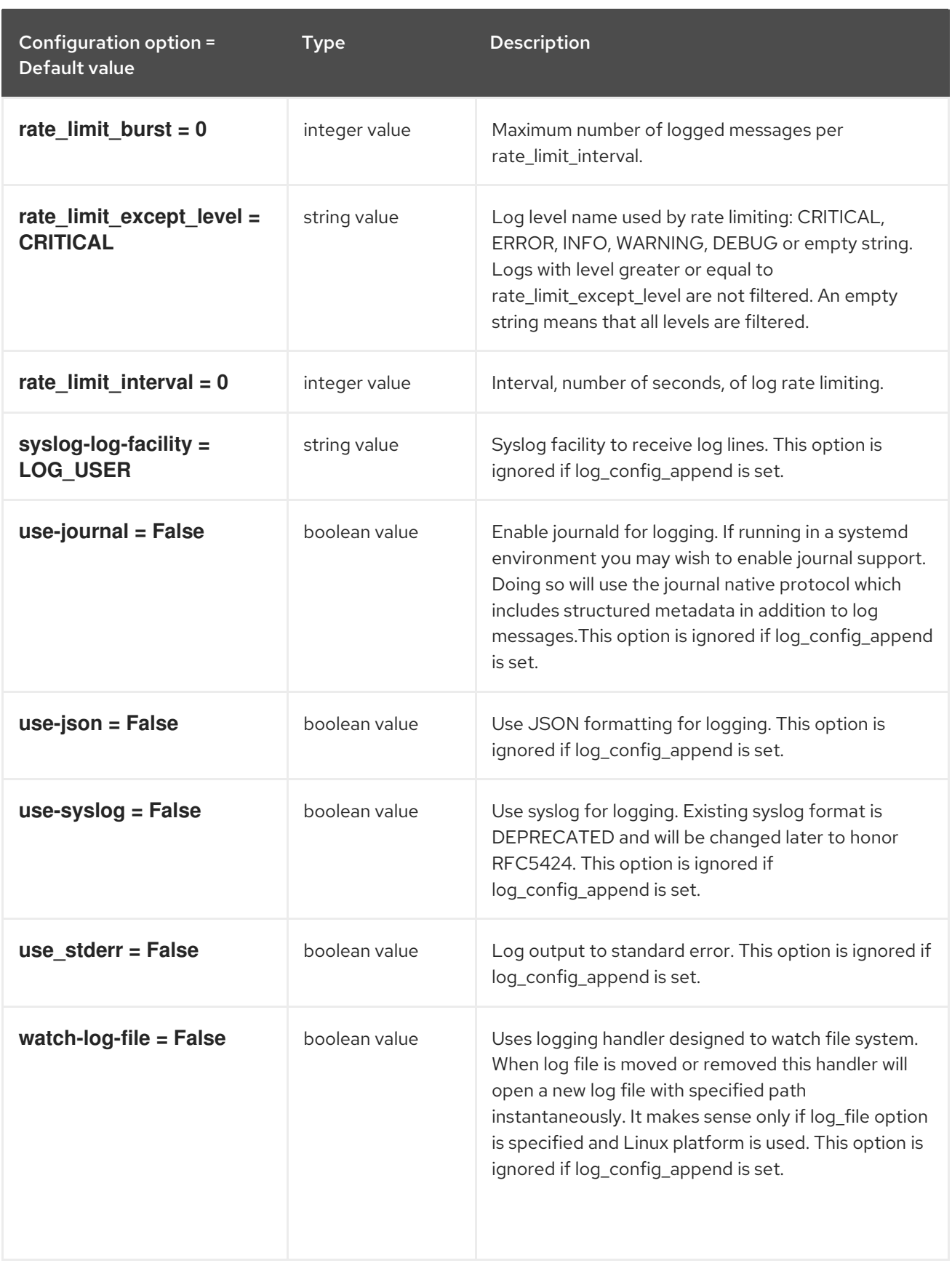

## 10.8.2. agent

The following table outlines the options available under the **[agent]** group in the **/etc/neutron/plugins/ml2/openvswitch\_agent.ini** file.

### Table 10.46. agent

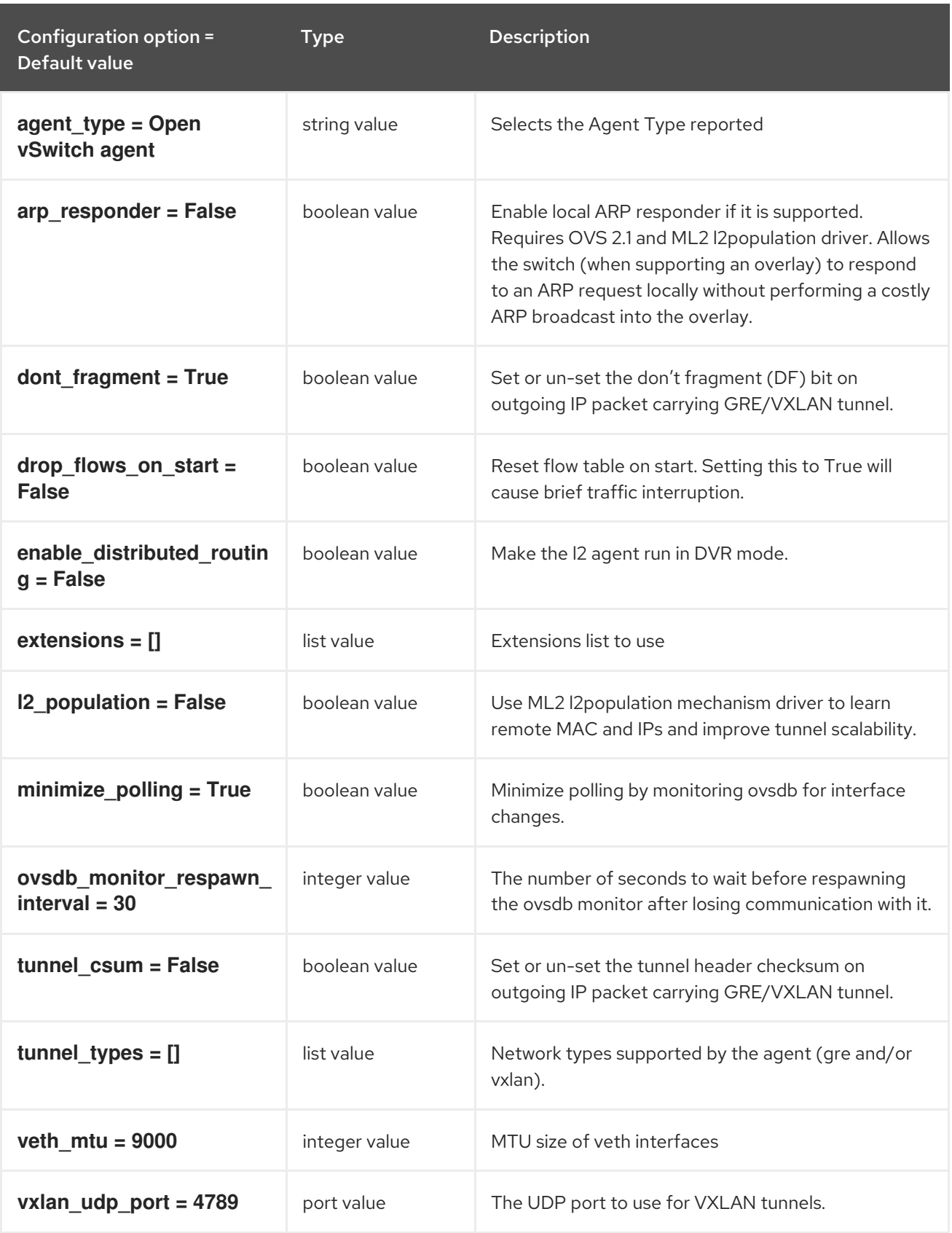

## 10.8.3. network\_log

The following table outlines the options available under the **[network\_log]** group in the **/etc/neutron/plugins/ml2/openvswitch\_agent.ini** file.

Table 10.47. network\_log

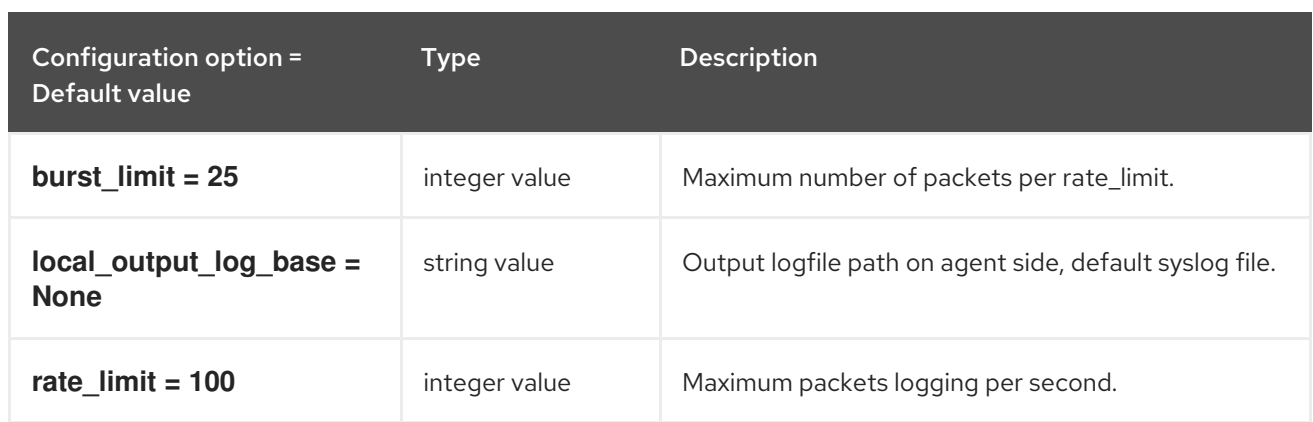

### 10.8.4. ovs

The following table outlines the options available under the **[ovs]** group in the **/etc/neutron/plugins/ml2/openvswitch\_agent.ini** file.

#### Table 10.48. ovs

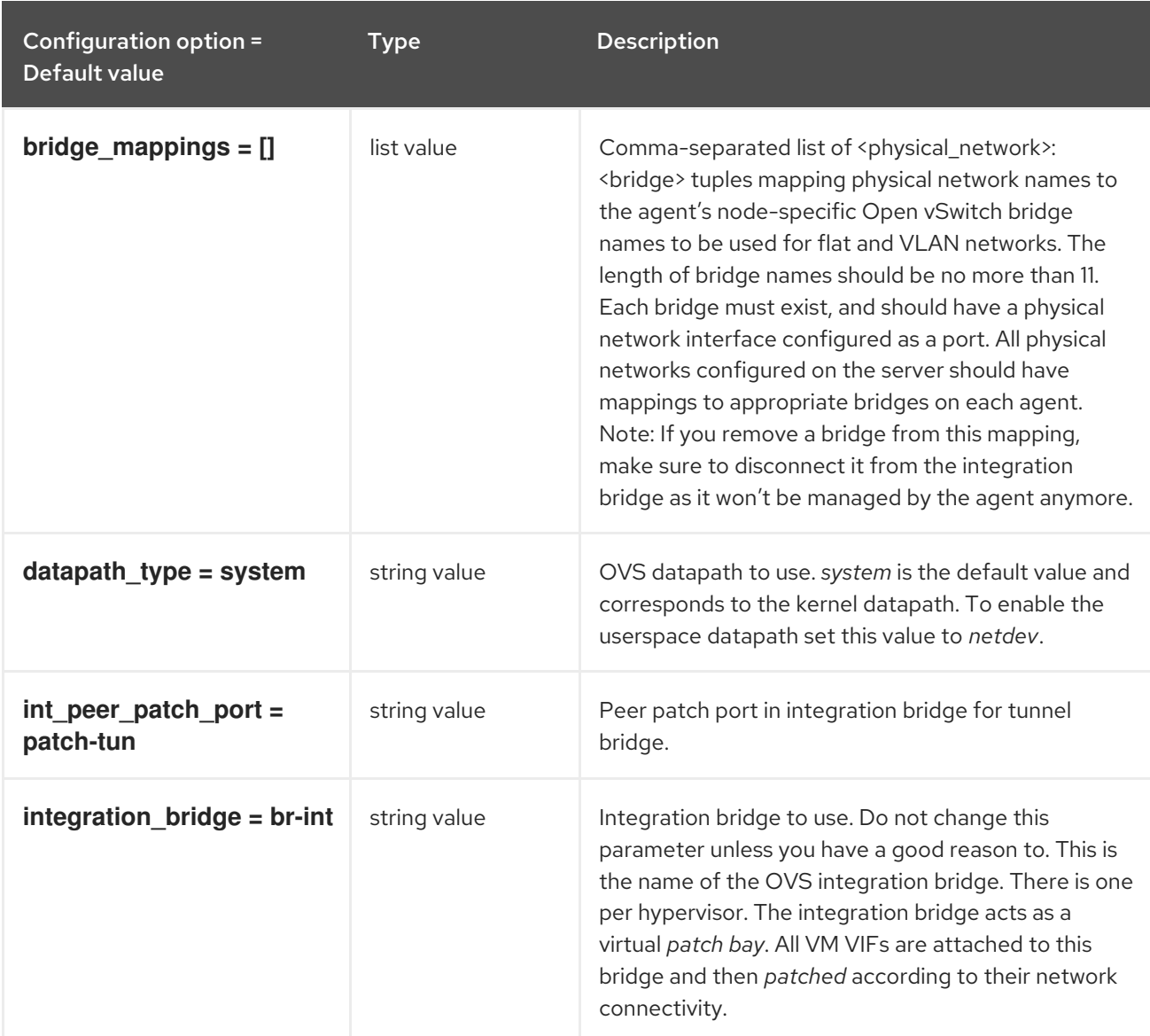

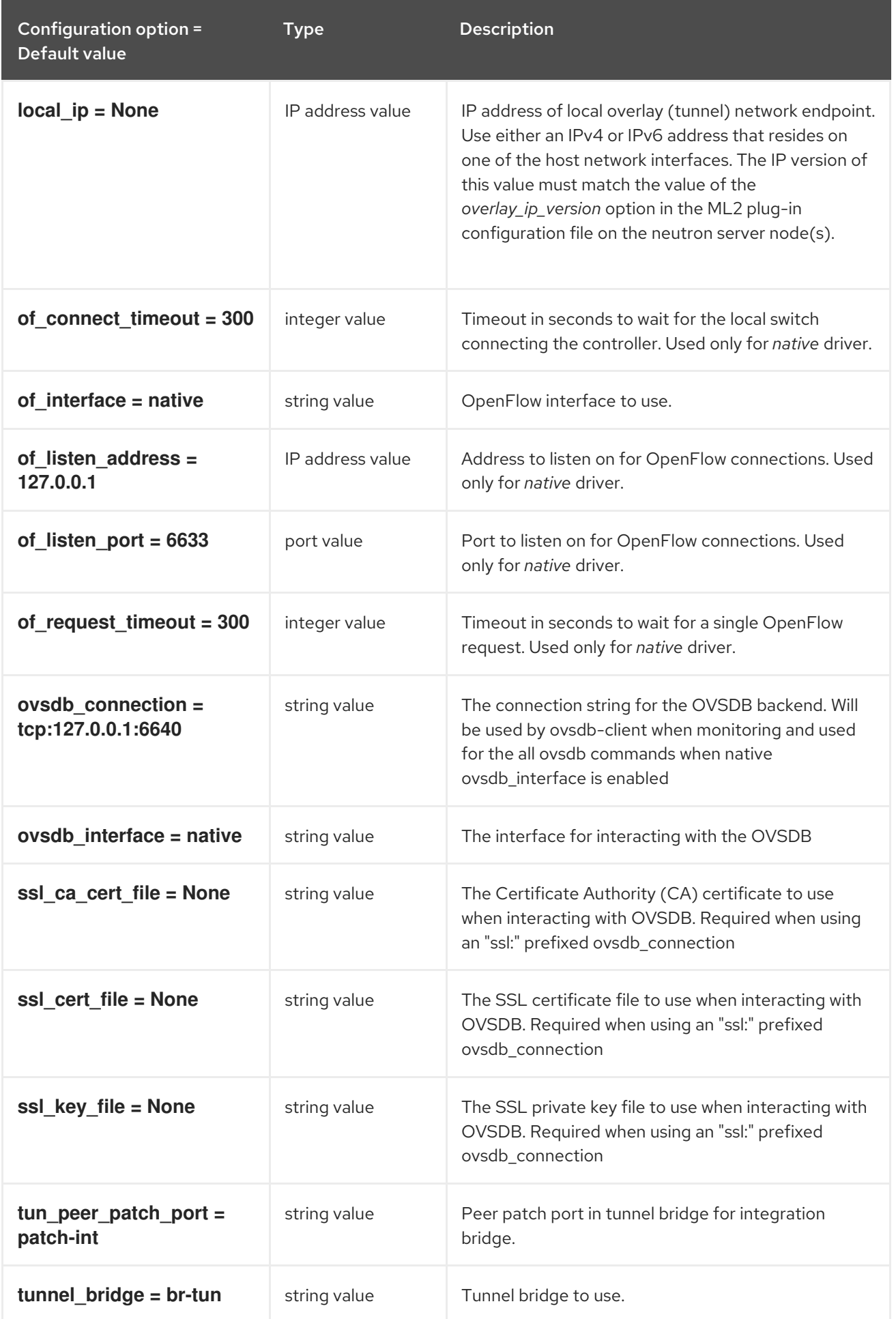

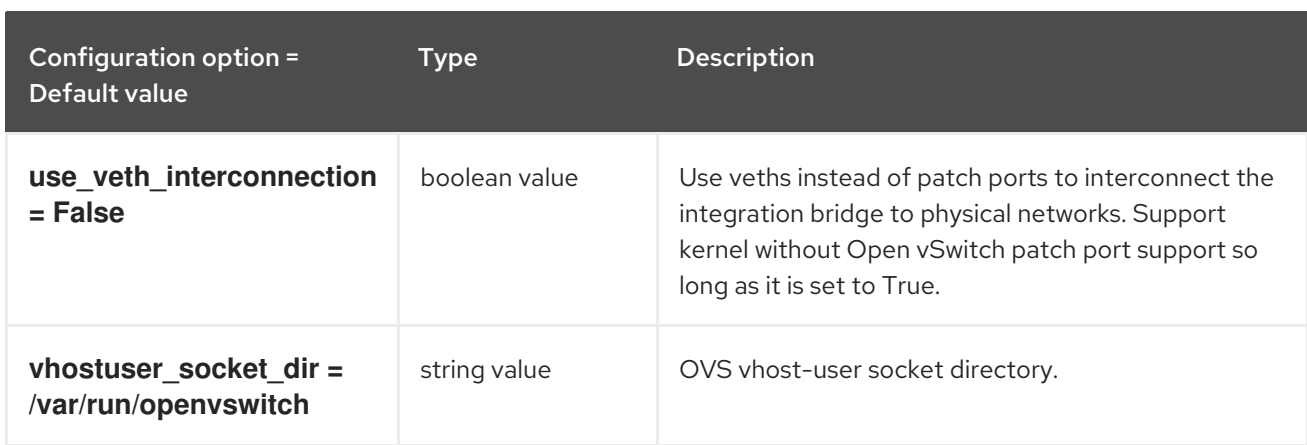

## 10.8.5. securitygroup

The following table outlines the options available under the **[securitygroup]** group in the **/etc/neutron/plugins/ml2/openvswitch\_agent.ini** file.

### Table 10.49. securitygroup

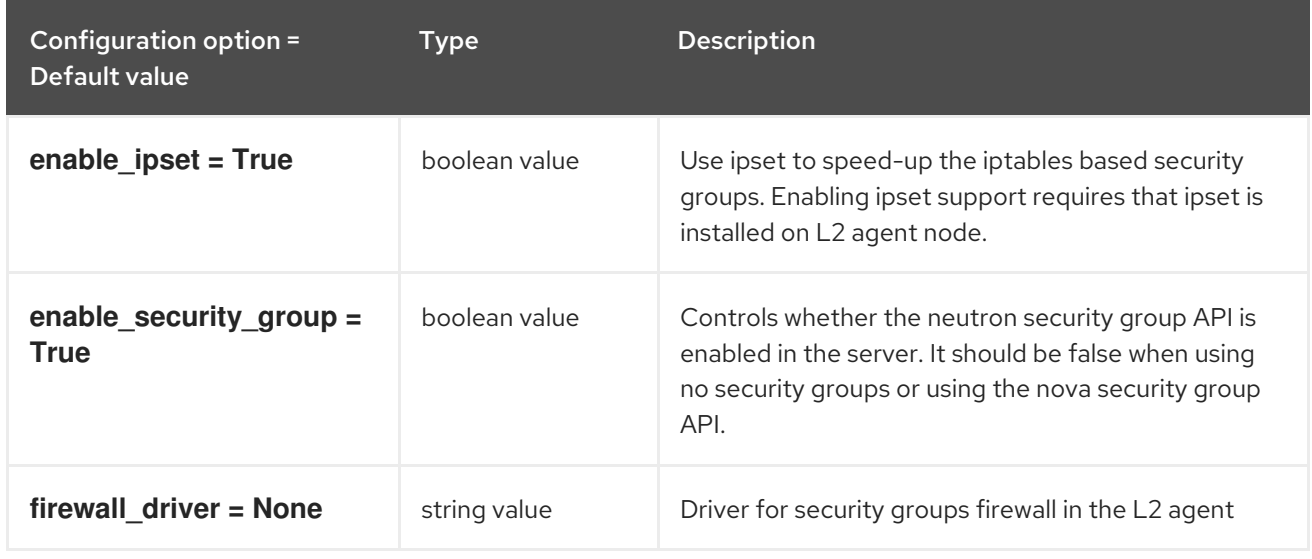

### 10.8.6. xenapi

The following table outlines the options available under the **[xenapi]** group in the **/etc/neutron/plugins/ml2/openvswitch\_agent.ini** file.

### Table 10.50. xenapi

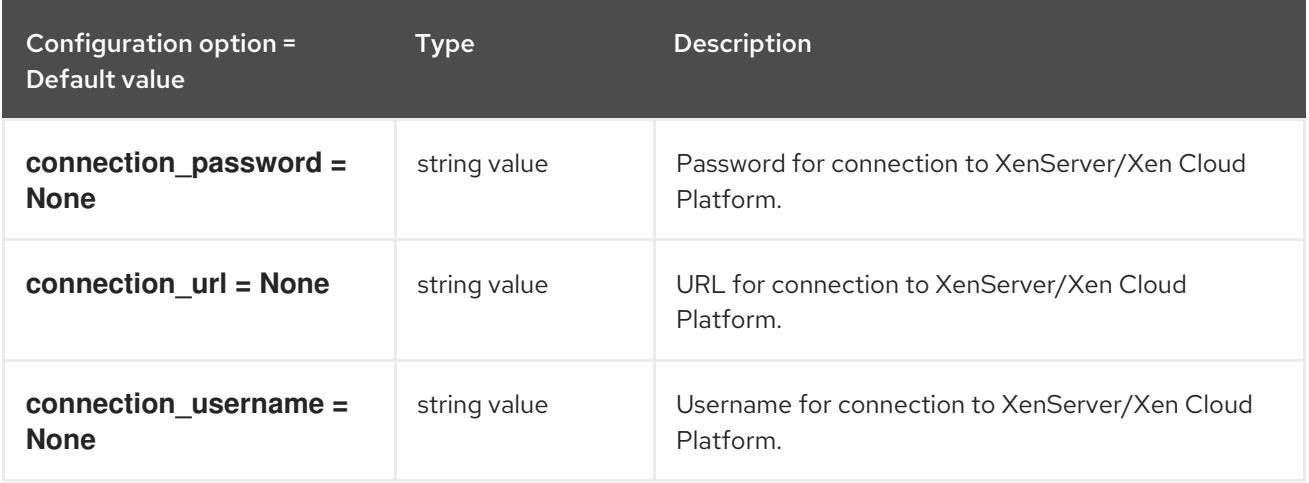

# 10.9. SRIOV\_AGENT.INI

This section contains options for the **/etc/neutron/plugins/ml2/sriov\_agent.ini** file.

## 10.9.1. DEFAULT

The following table outlines the options available under the **[DEFAULT]** group in the **/etc/neutron/plugins/ml2/sriov\_agent.ini** file.

## Table 10.51. DEFAULT

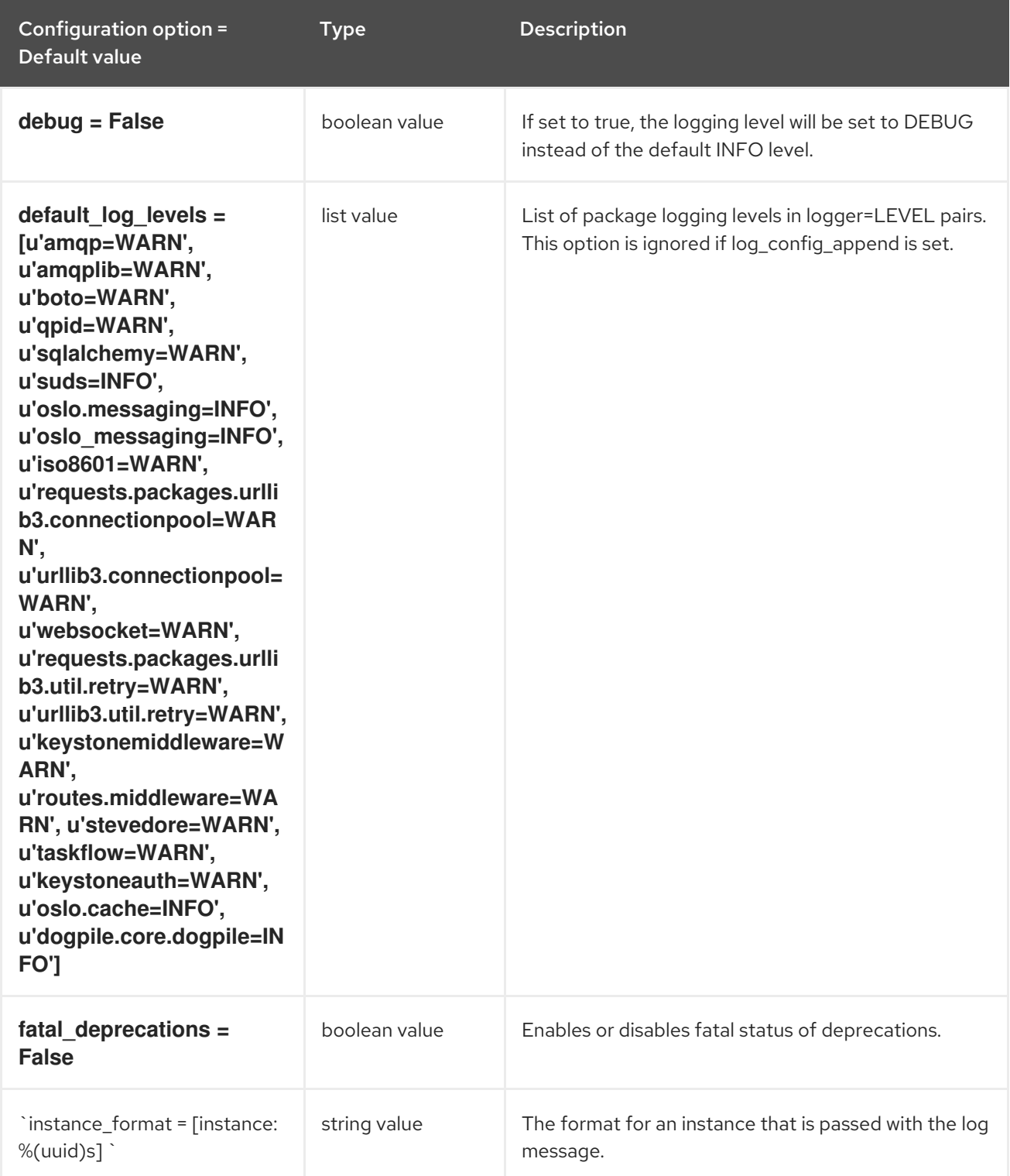

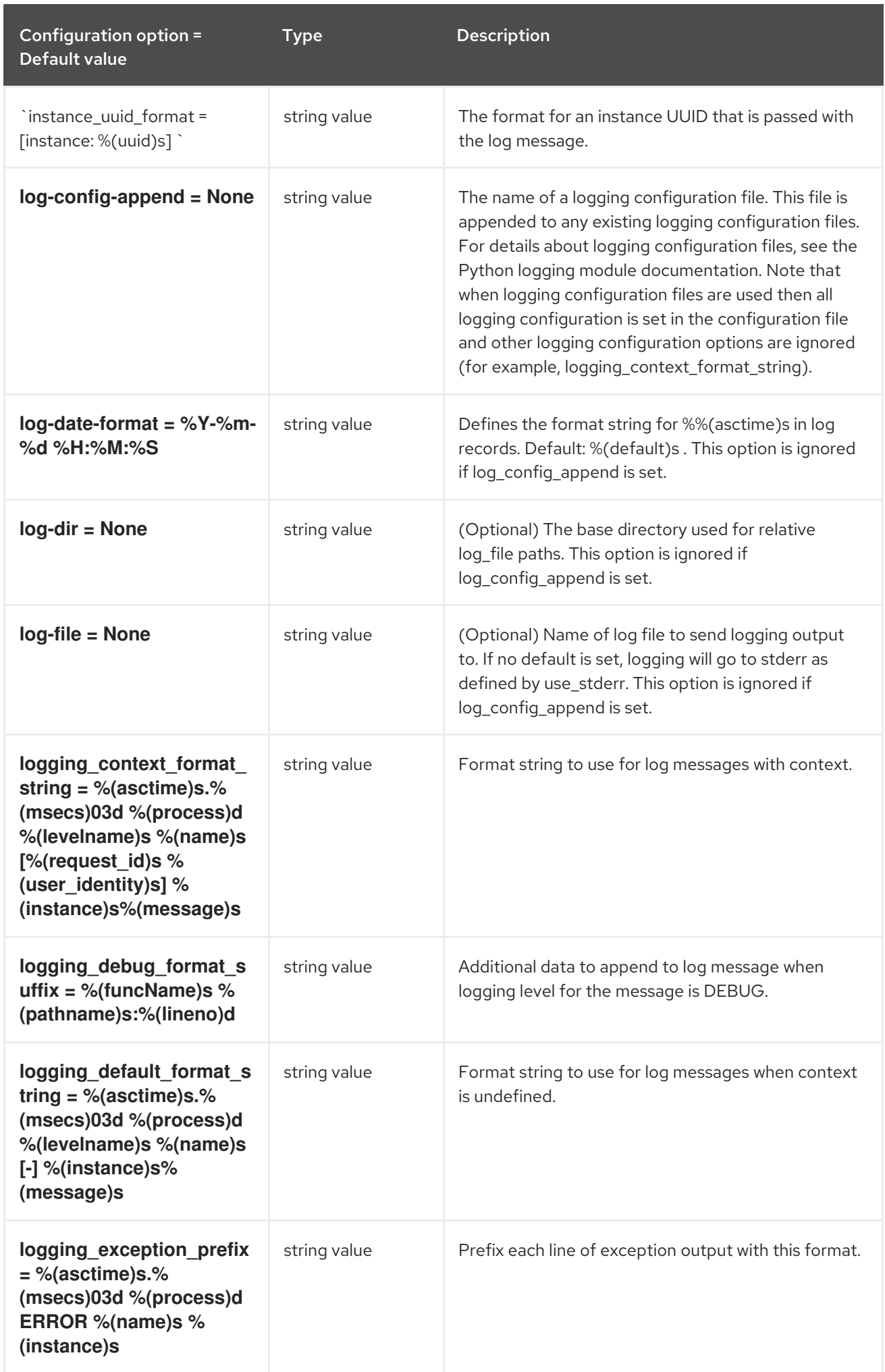

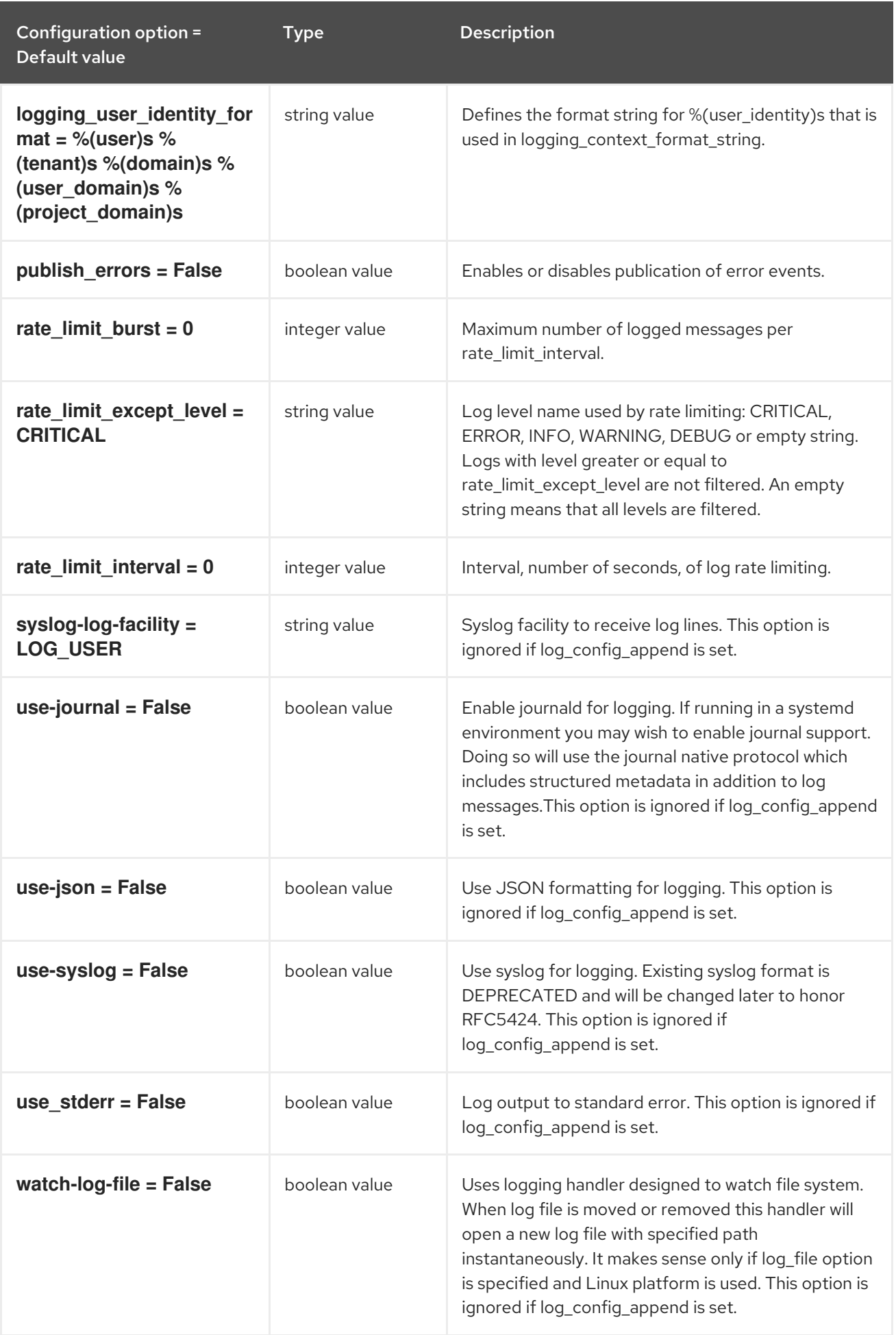

## 10.9.2. agent

The following table outlines the options available under the **[agent]** group in the **/etc/neutron/plugins/ml2/sriov\_agent.ini** file.

### Table 10.52. agent

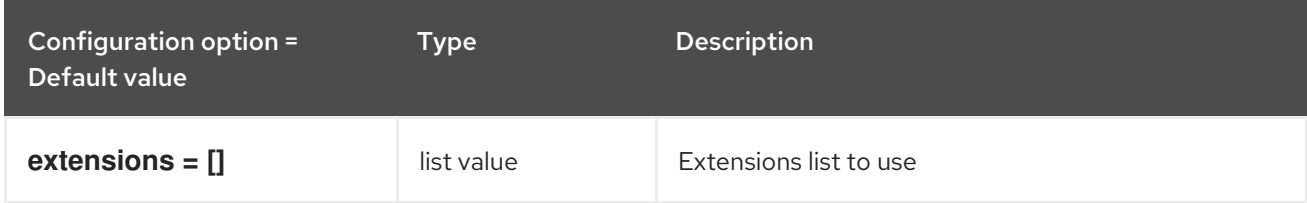

## 10.9.3. sriov\_nic

The following table outlines the options available under the **[sriov\_nic]** group in the **/etc/neutron/plugins/ml2/sriov\_agent.ini** file.

#### Table 10.53. sriov\_nic

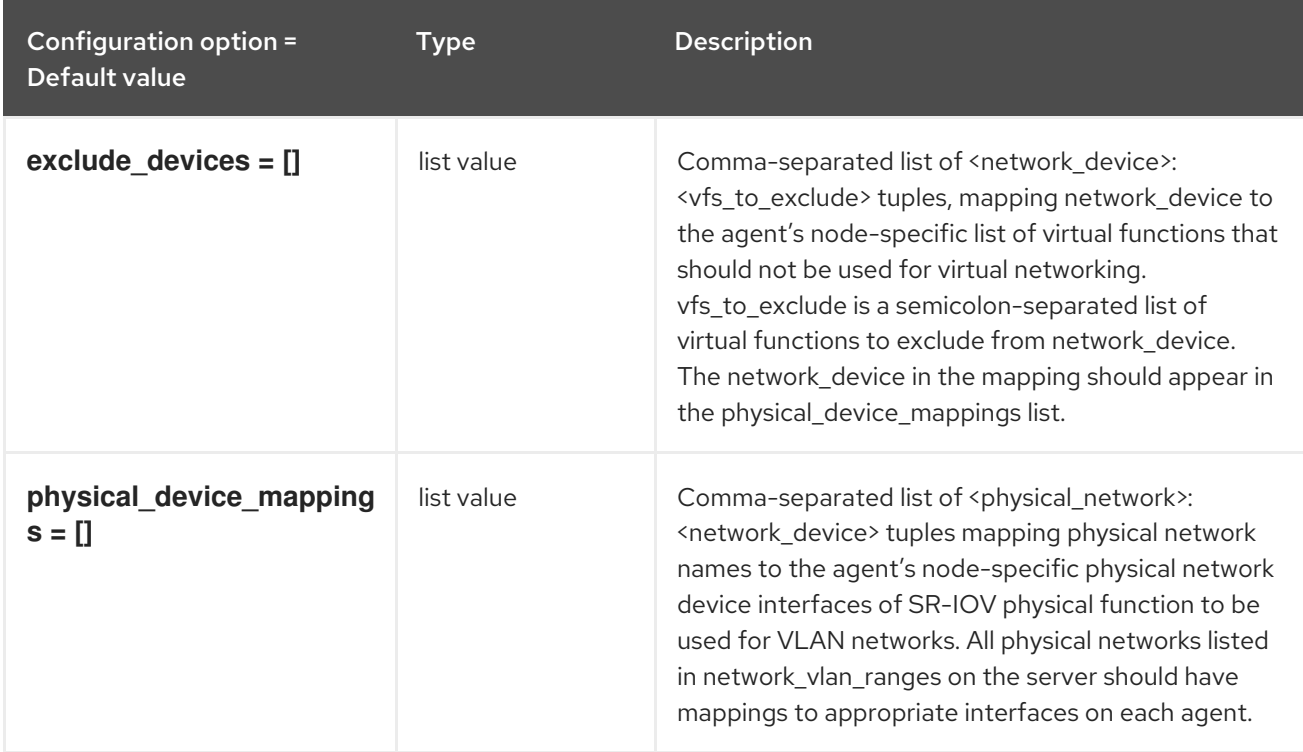

# CHAPTER 11. NOVA

The following chapter contains information about the configuration options in the **nova** service.

## 11.1. NOVA.CONF

This section contains options for the **/etc/nova/nova.conf** file.

## 11.1.1. DEFAULT

The following table outlines the options available under the **[DEFAULT]** group in the **/etc/nova/nova.conf** file.

#### Table 11.1. DEFAULT

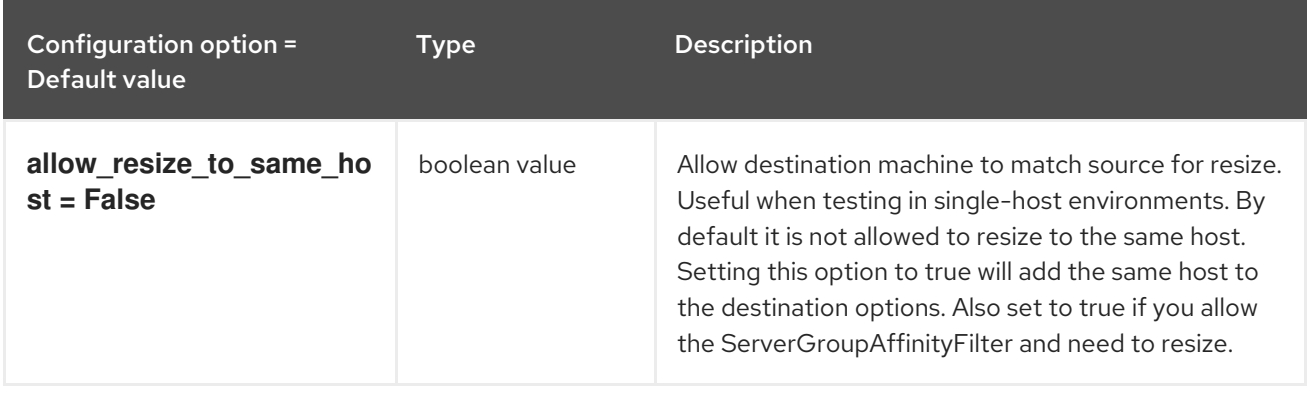

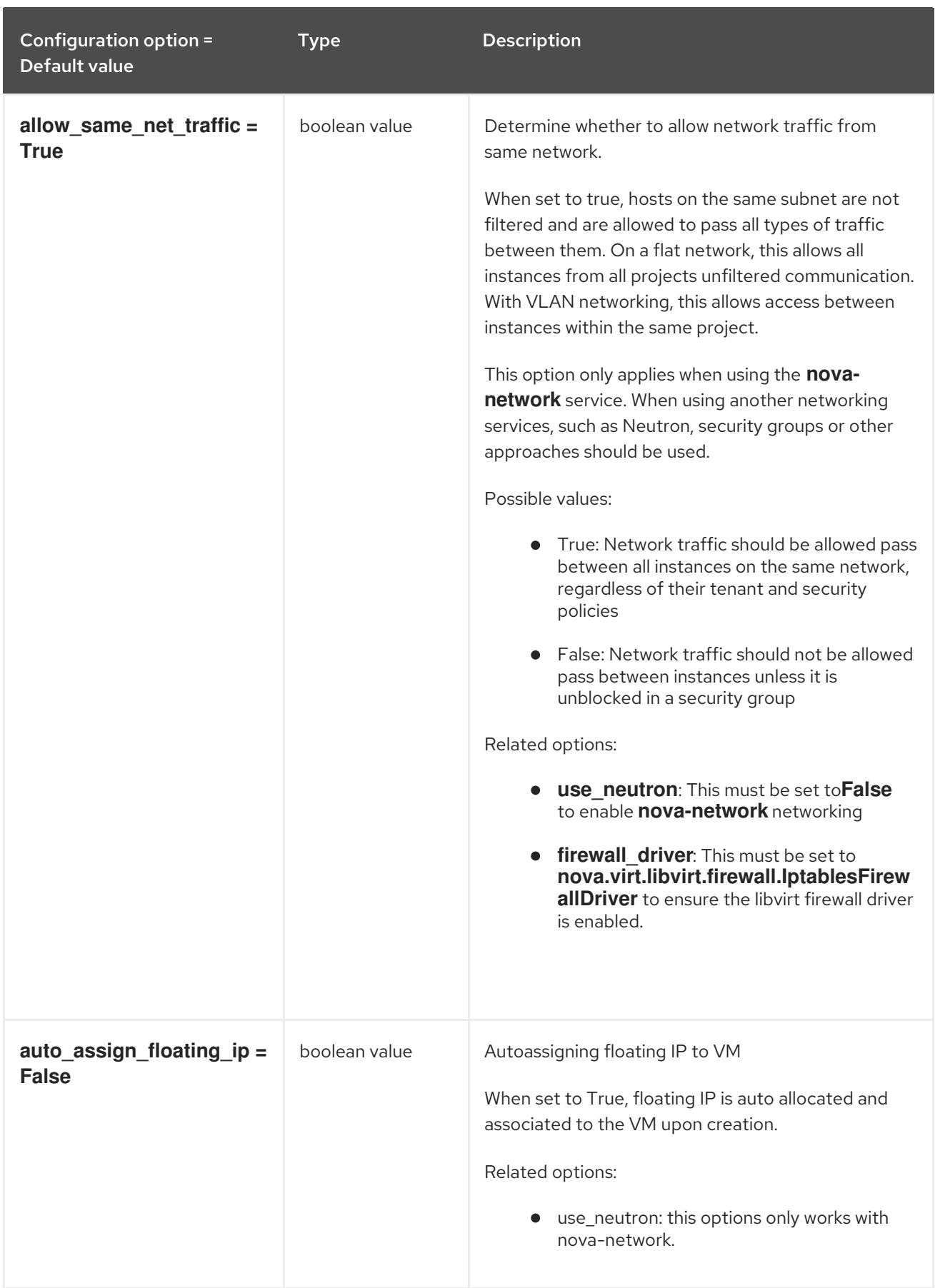

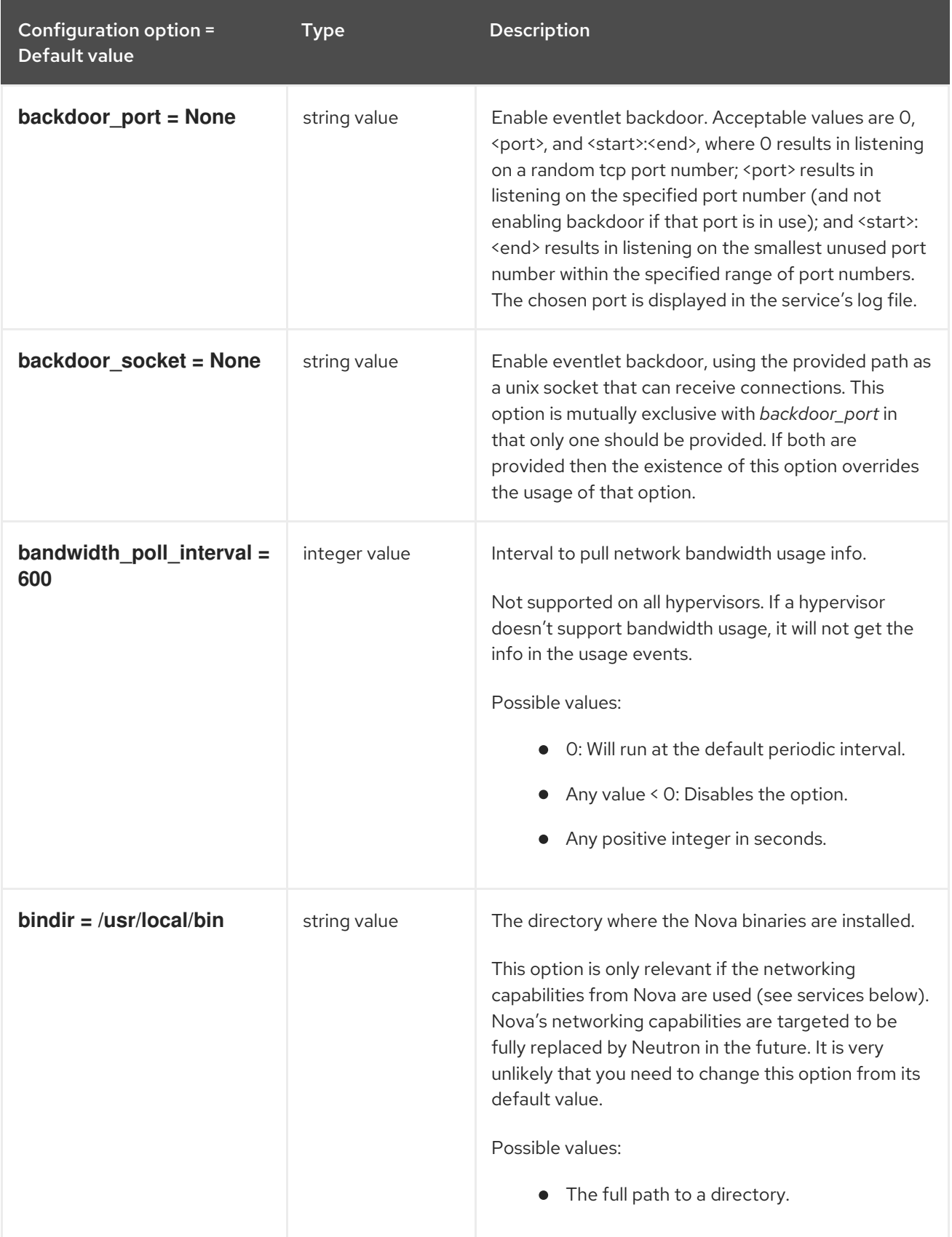

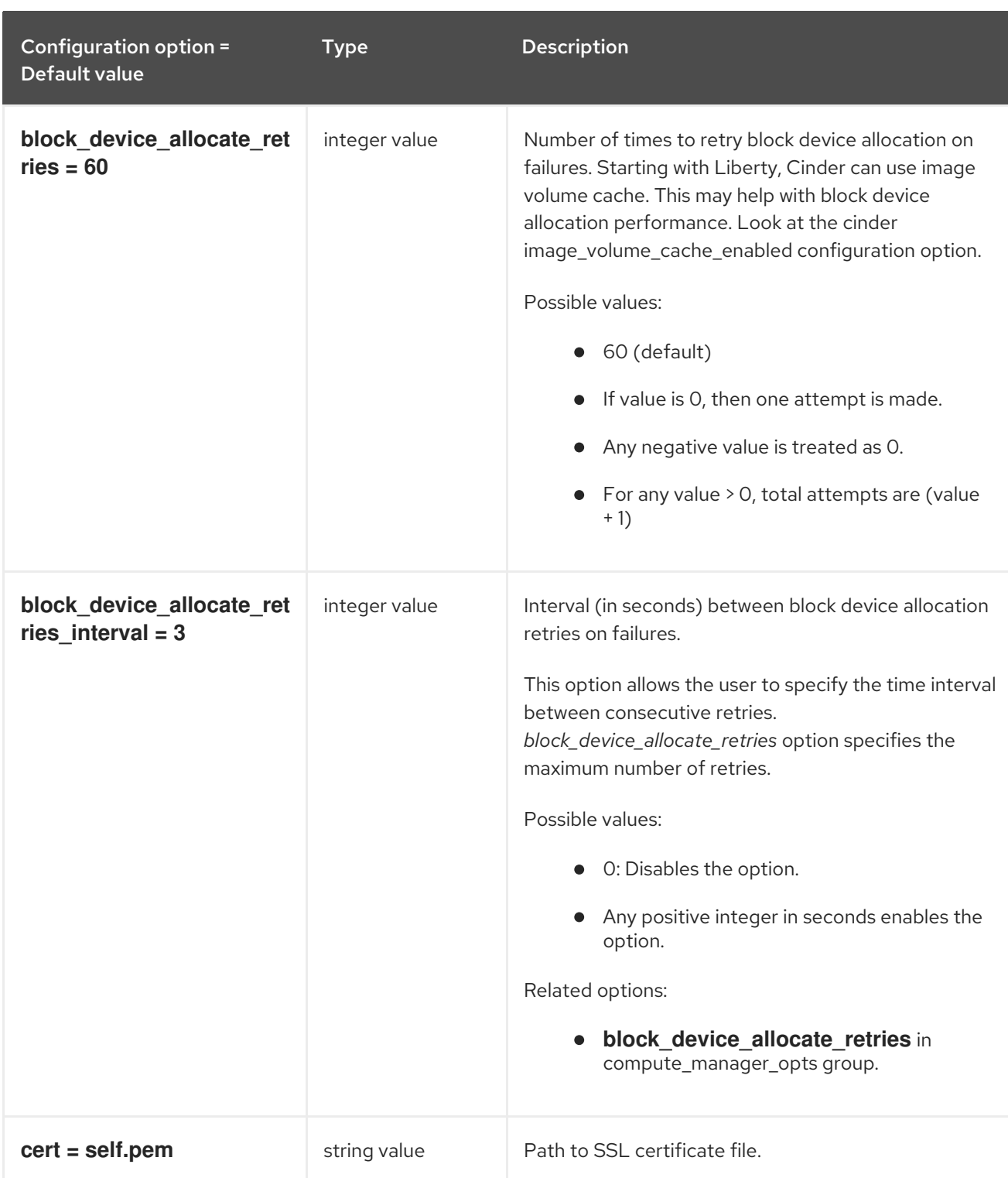
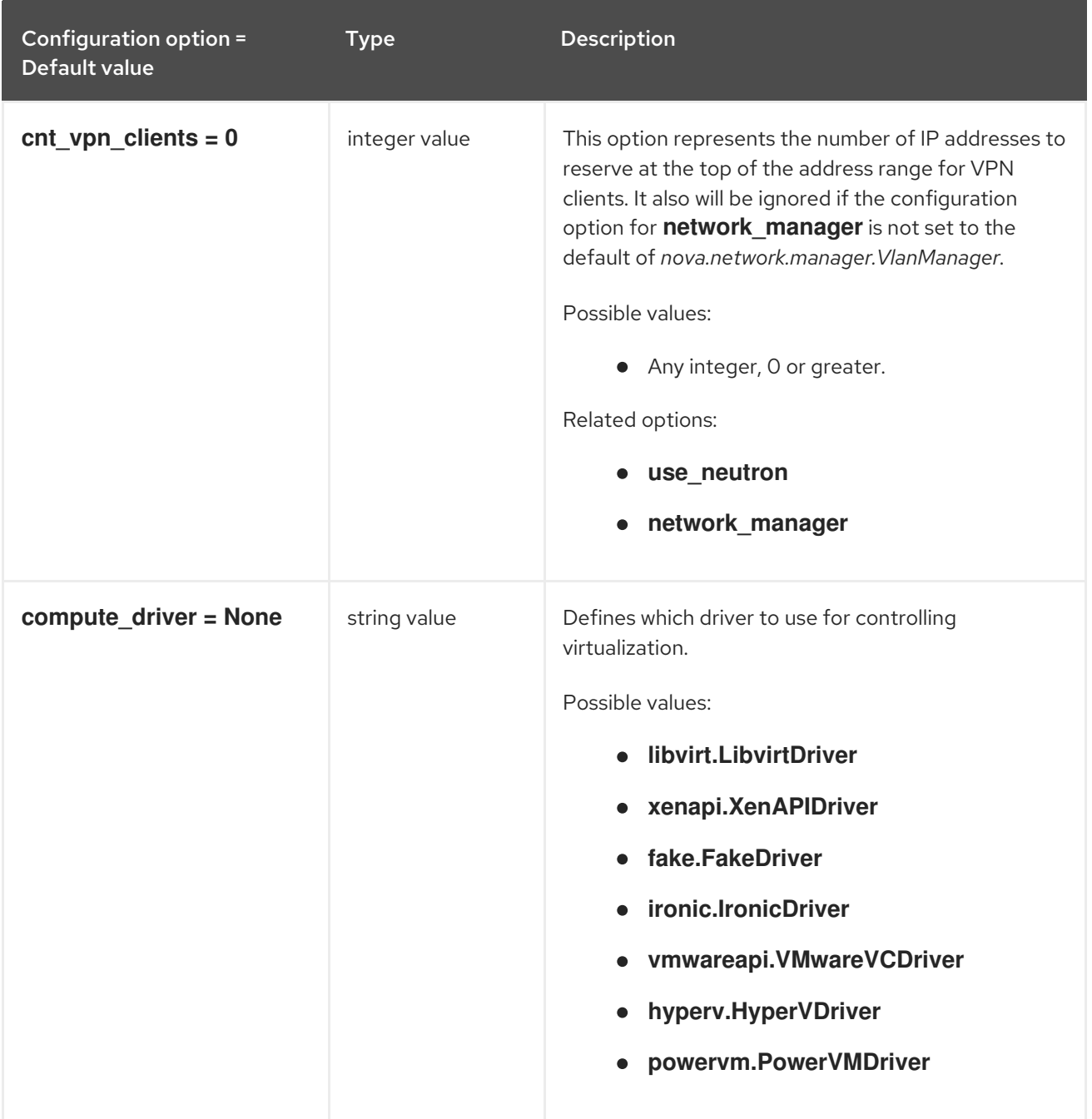

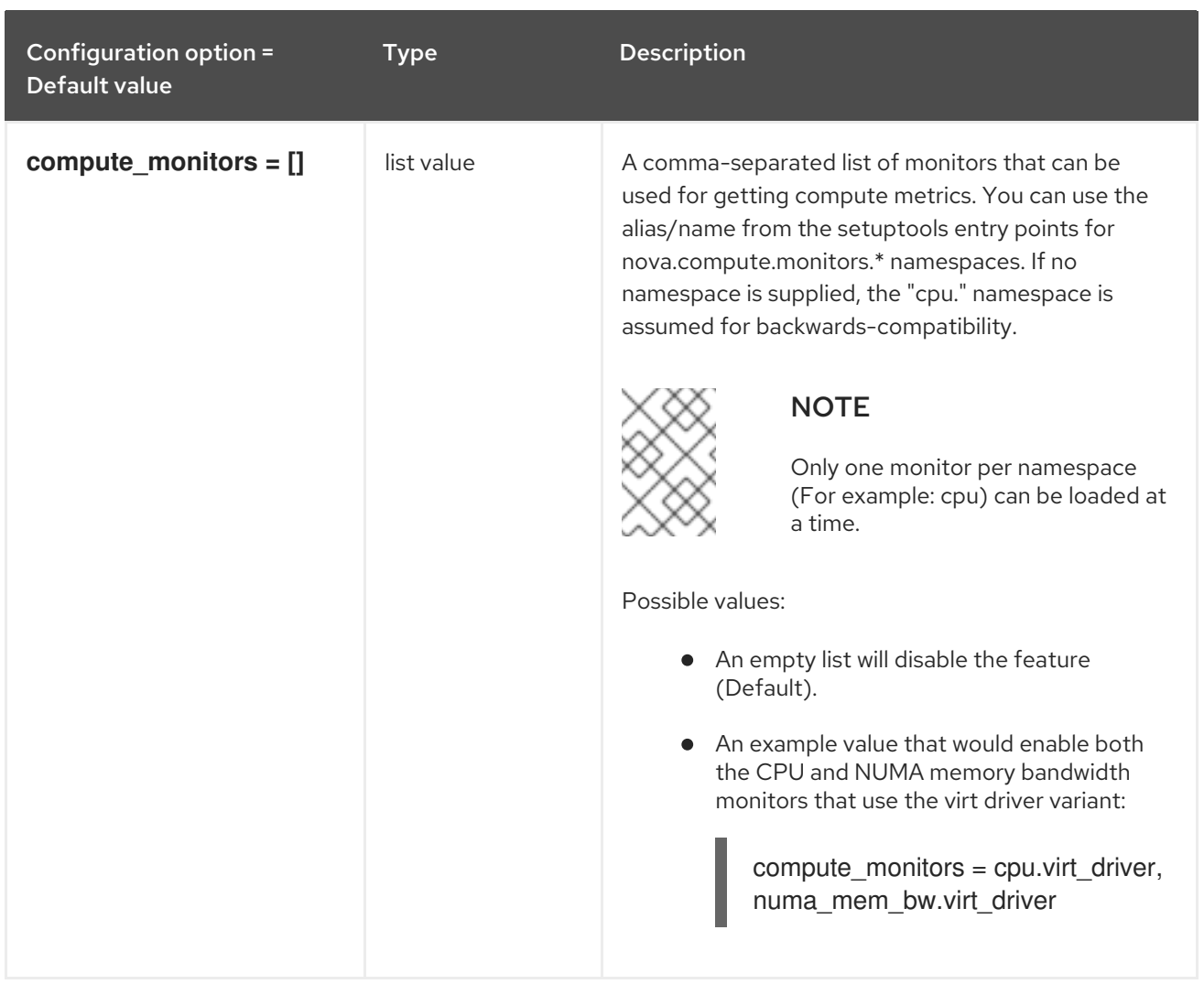

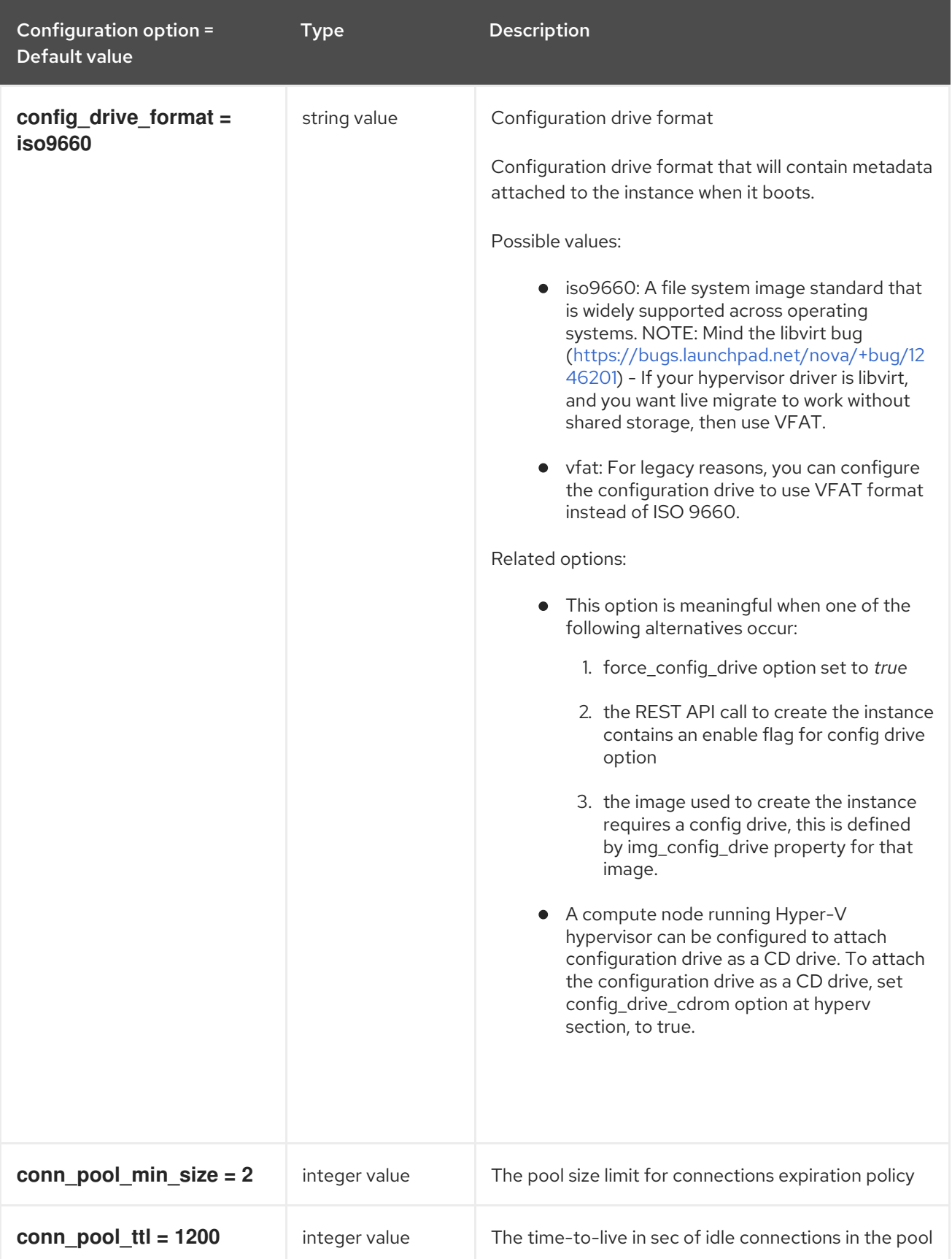

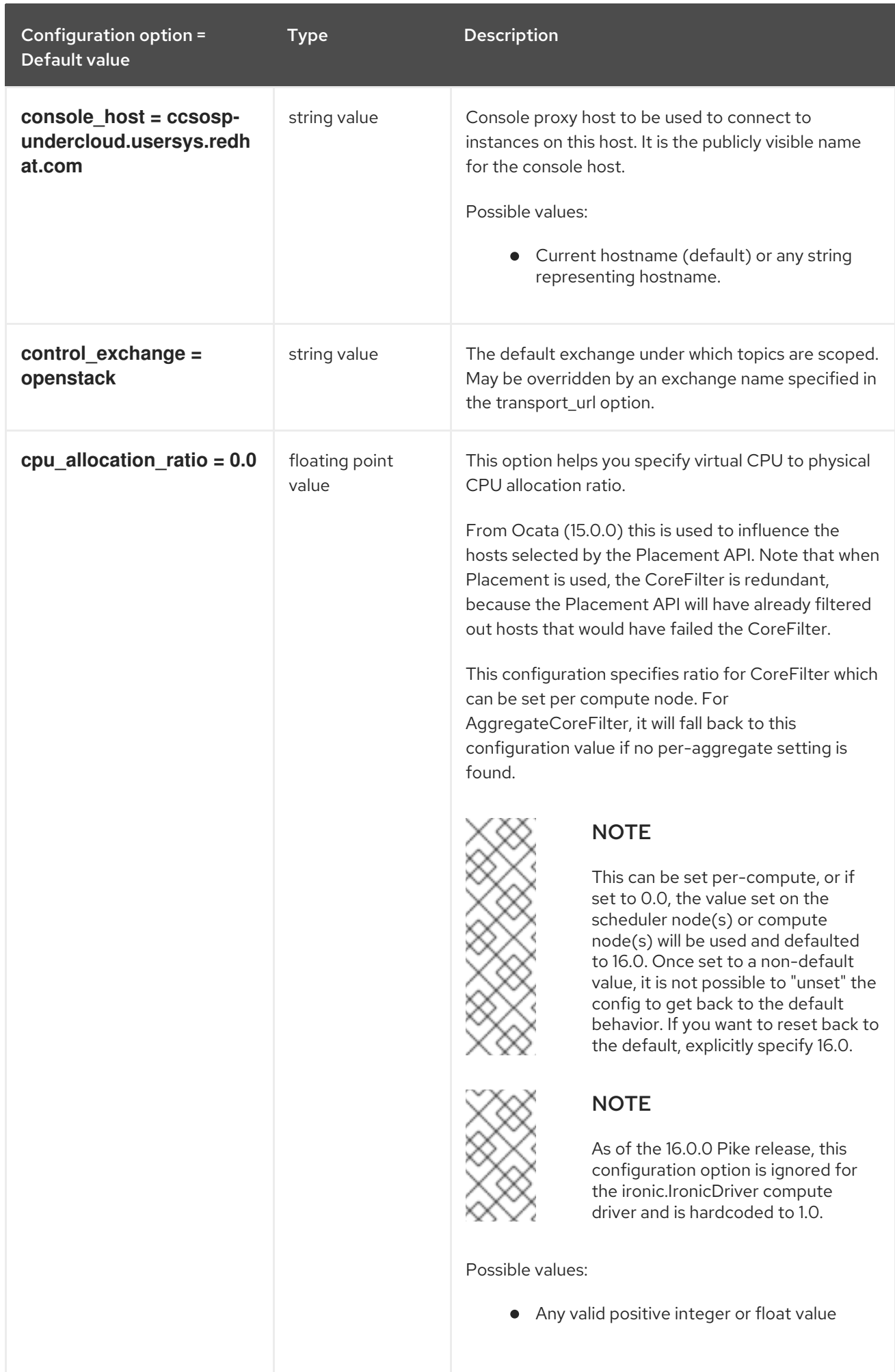

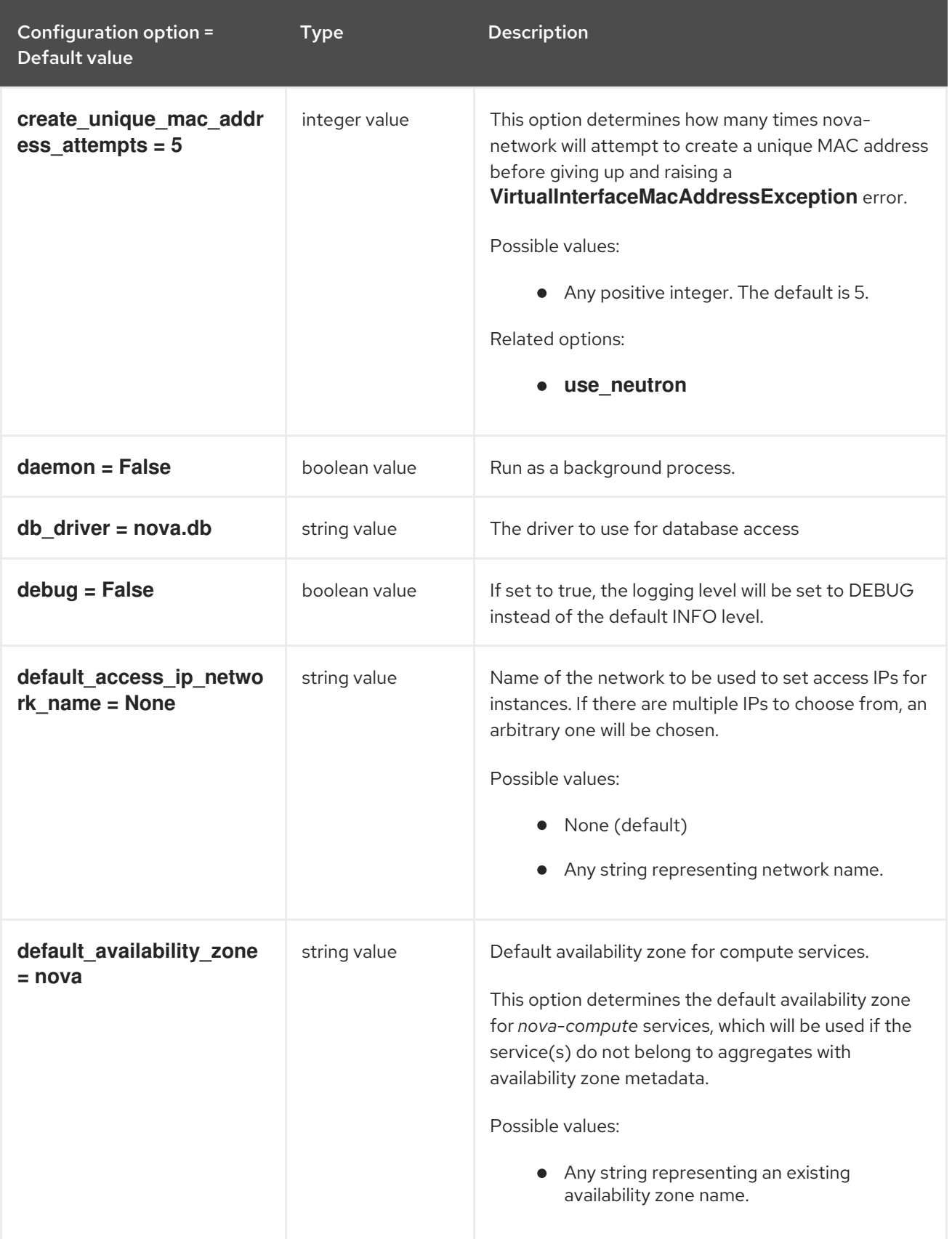

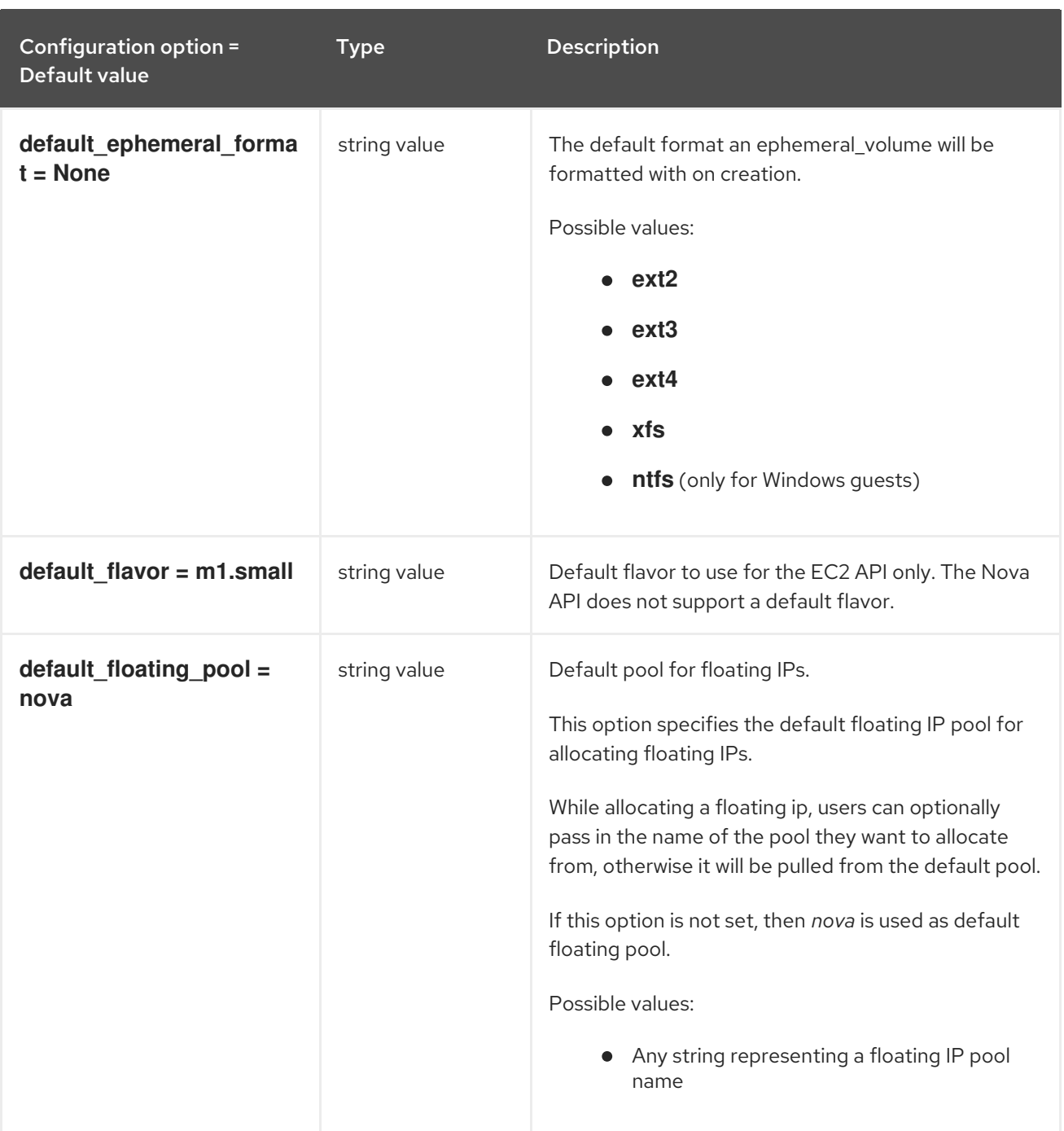

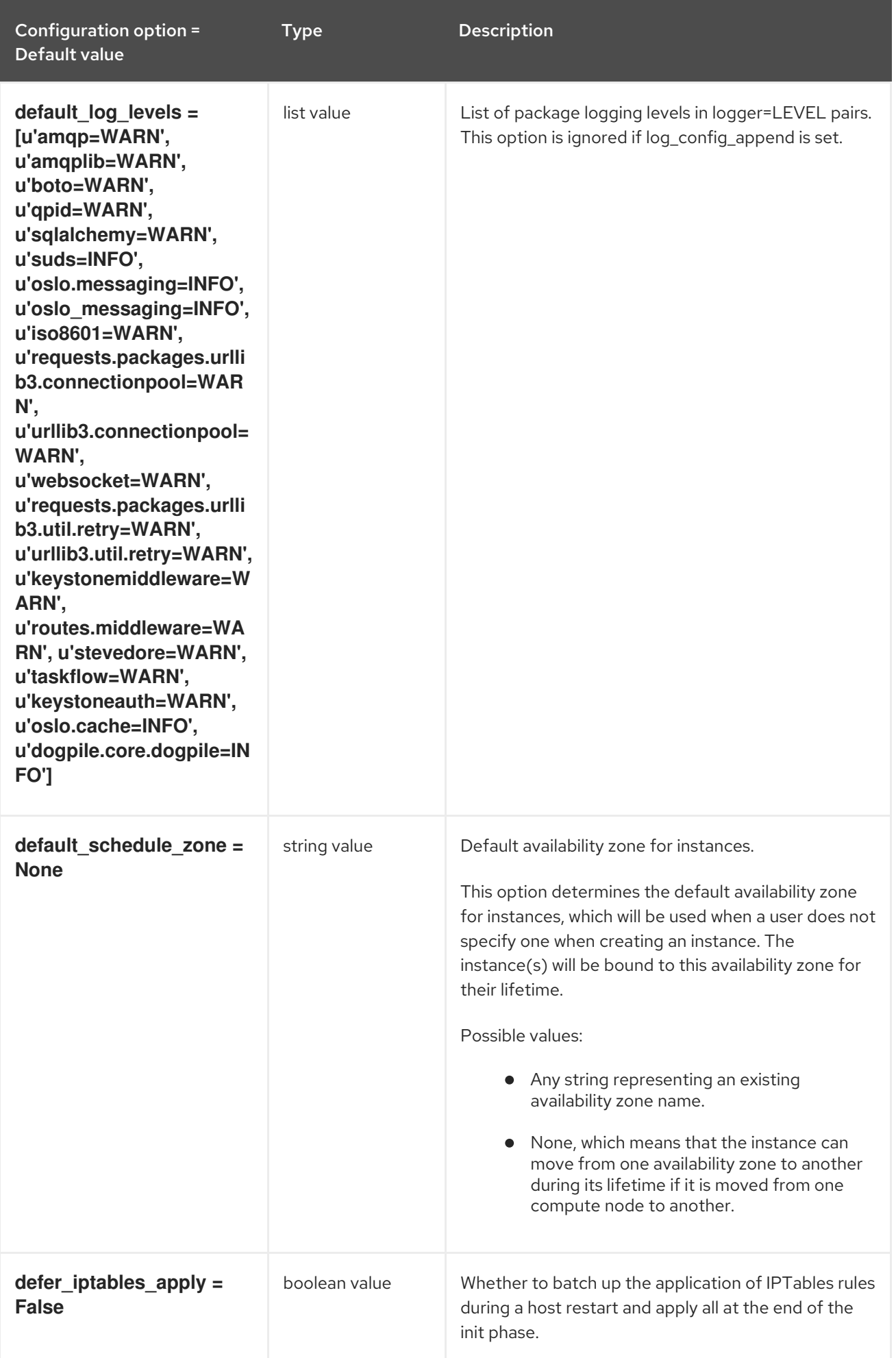

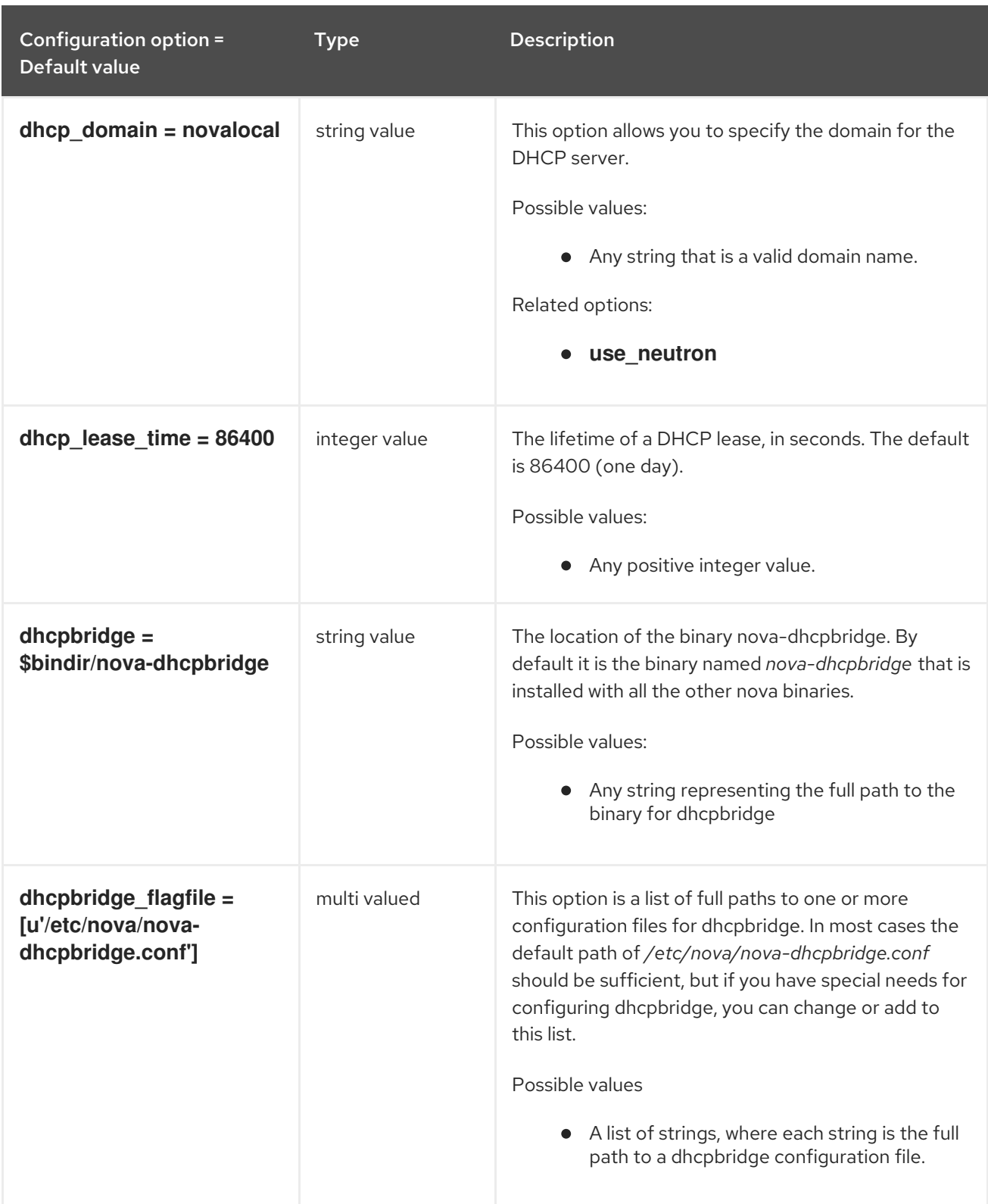

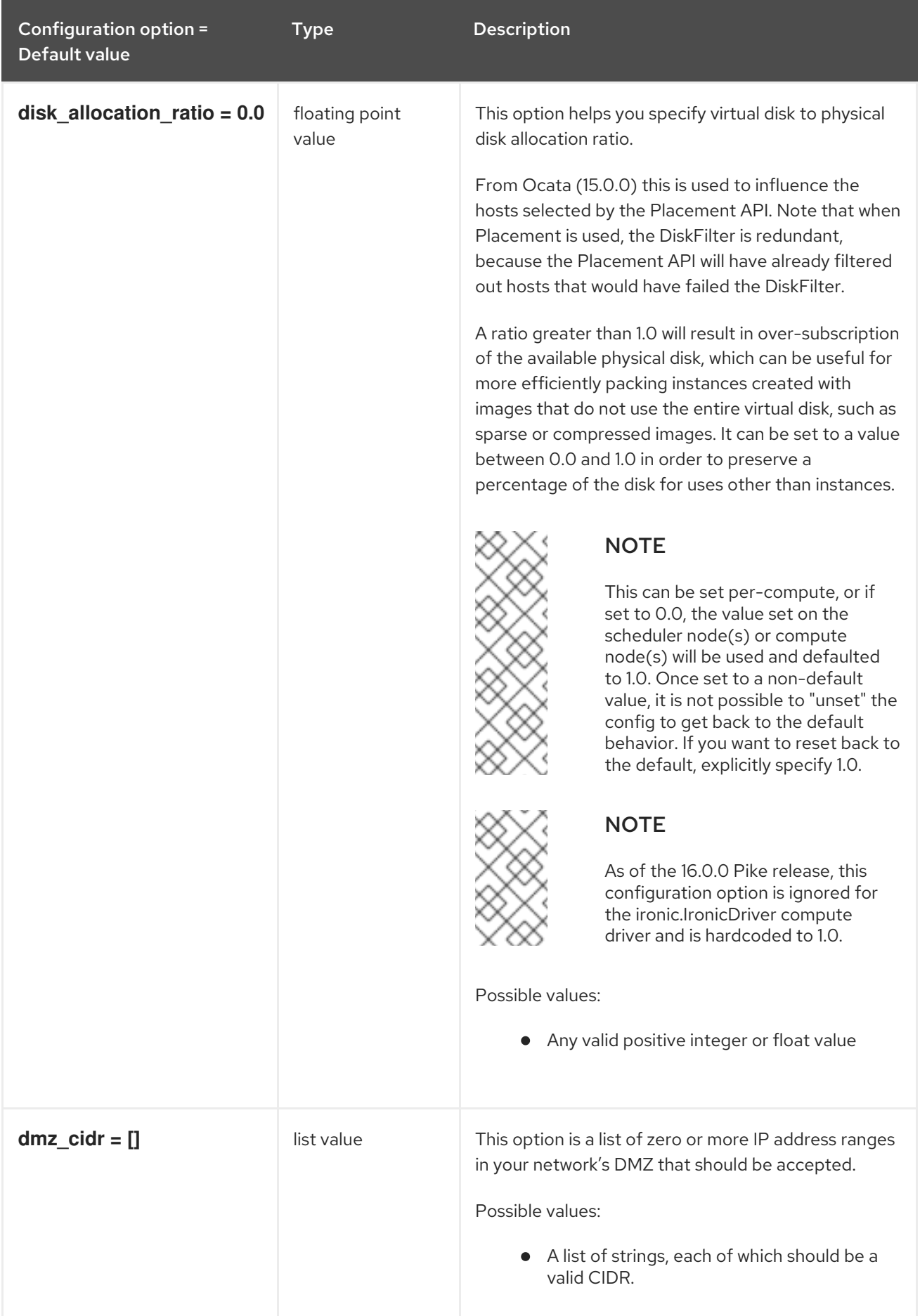

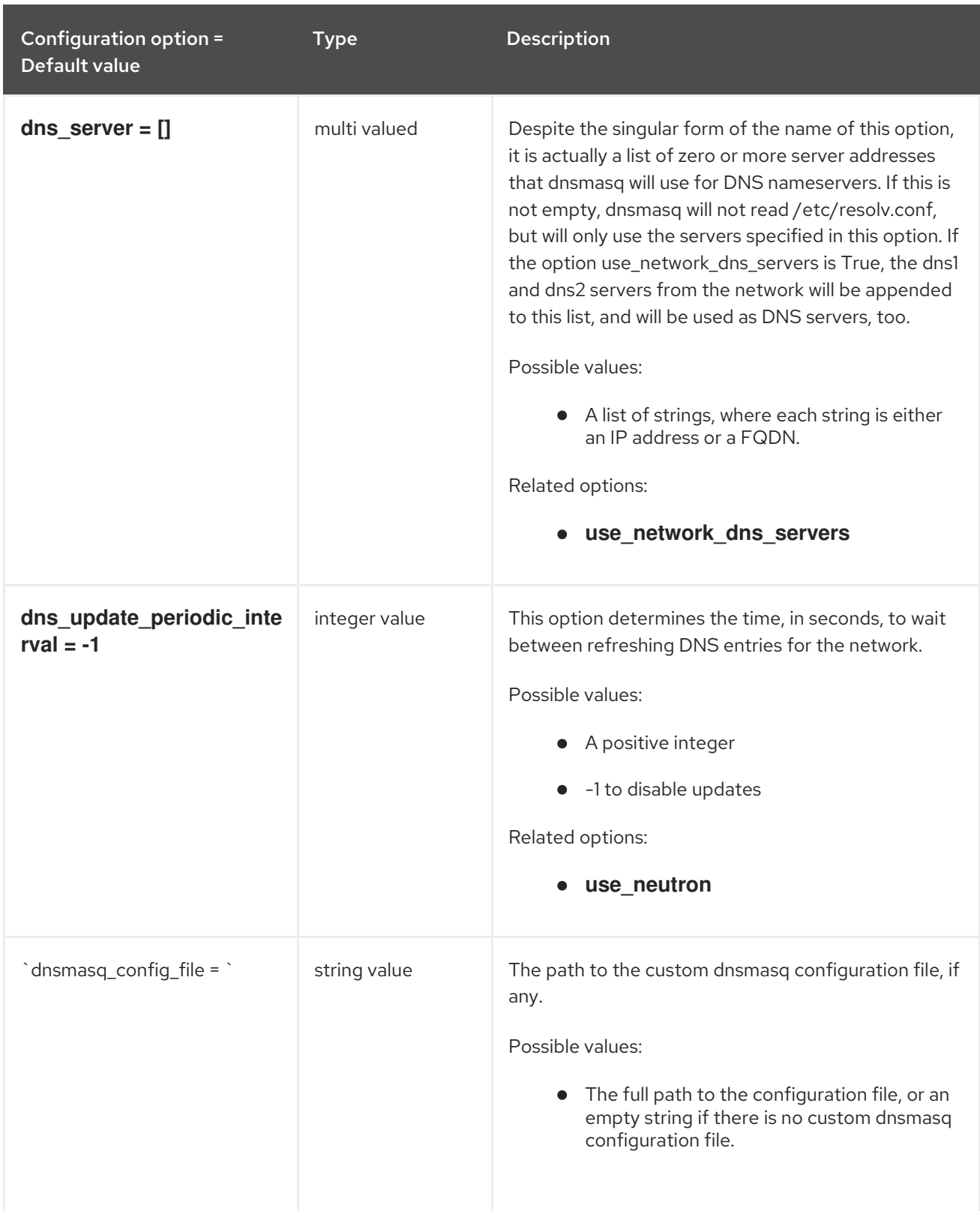

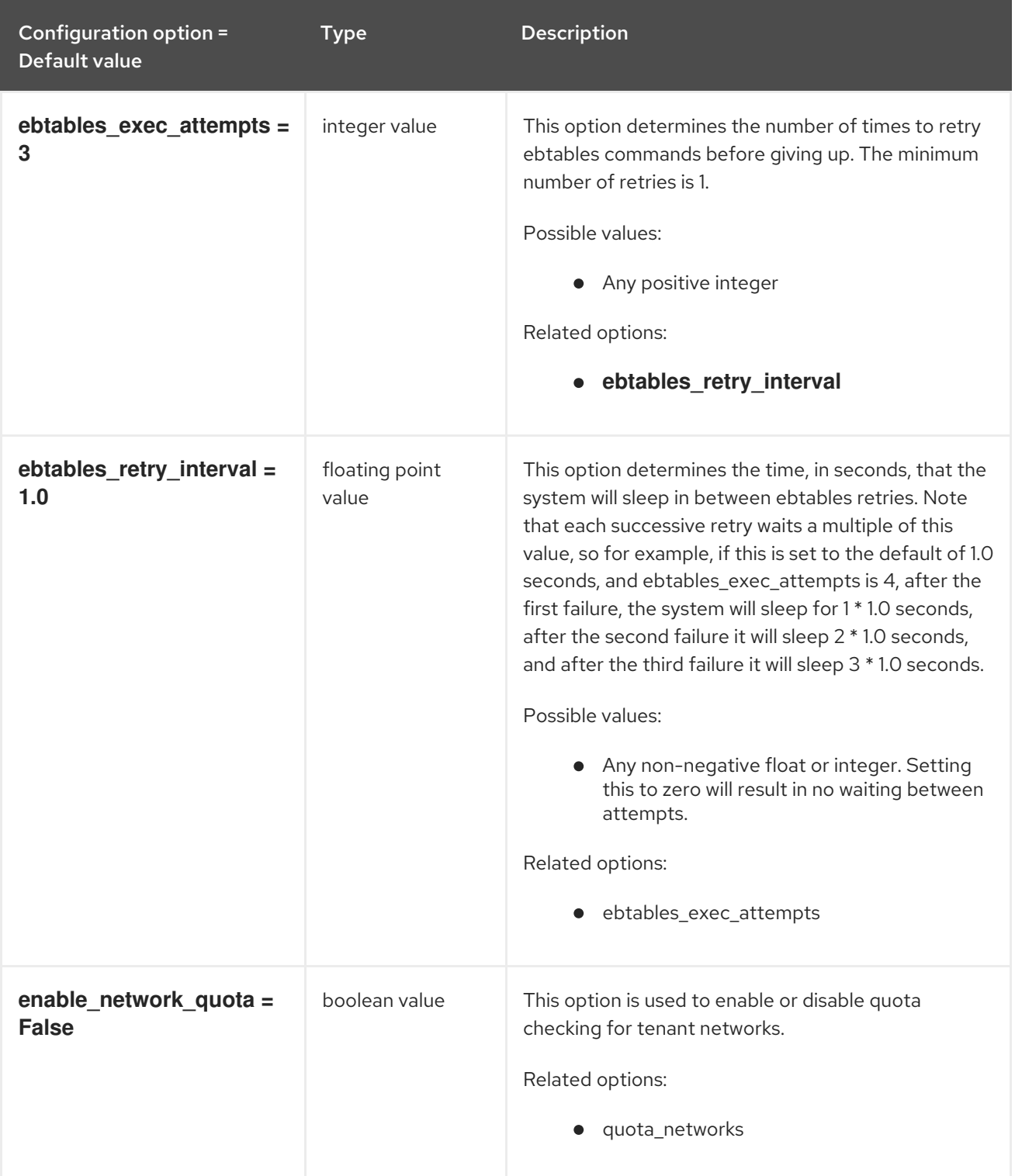

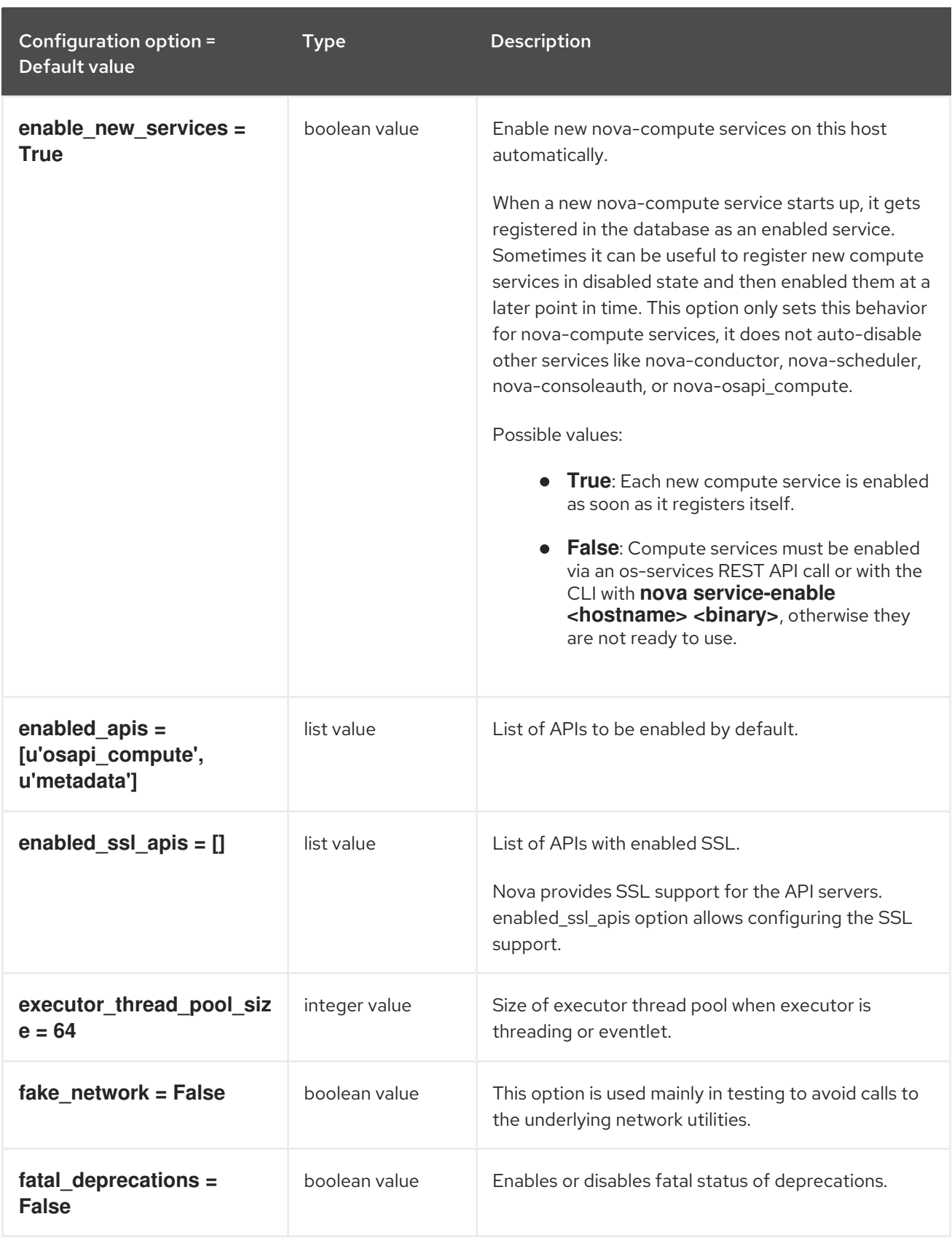

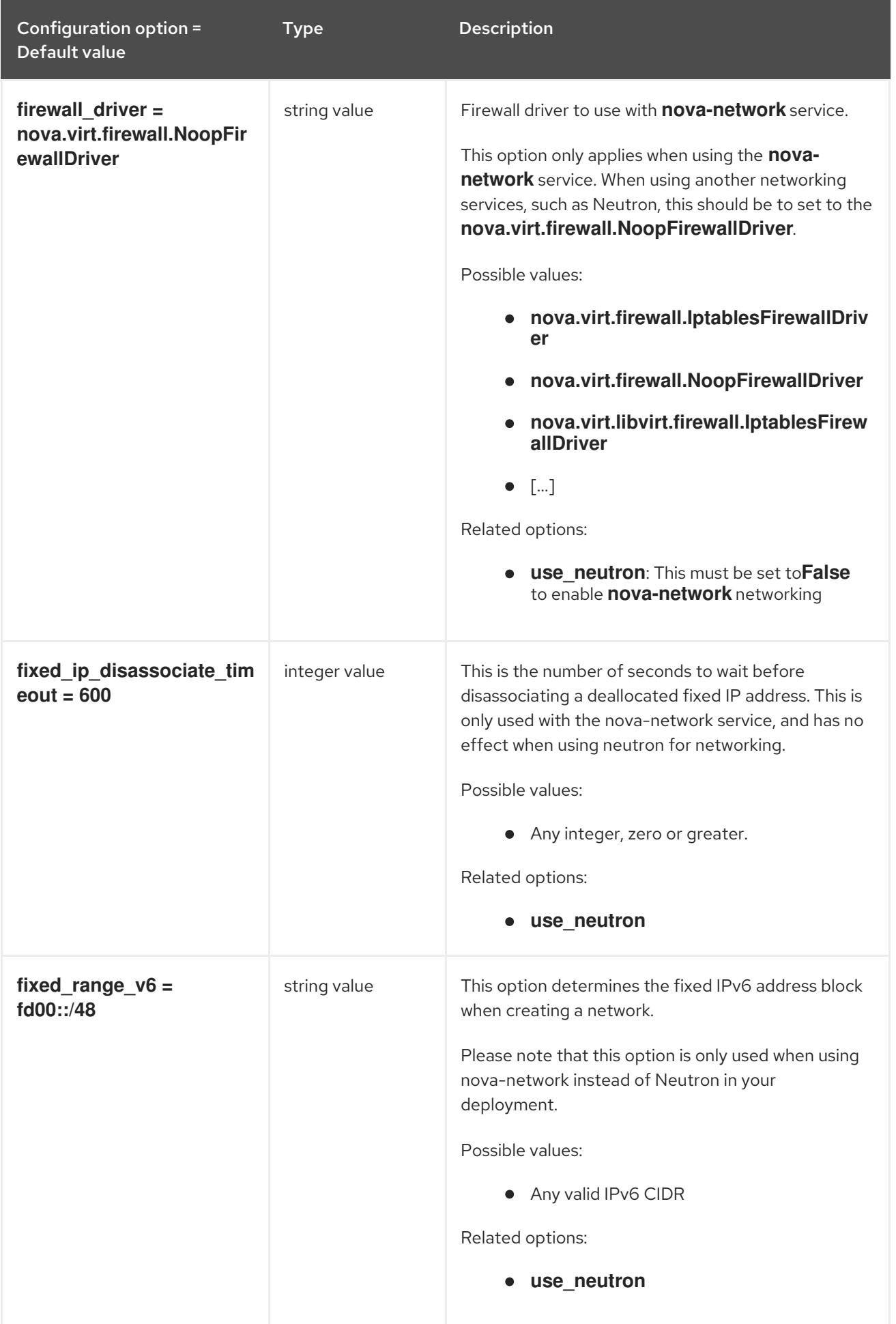

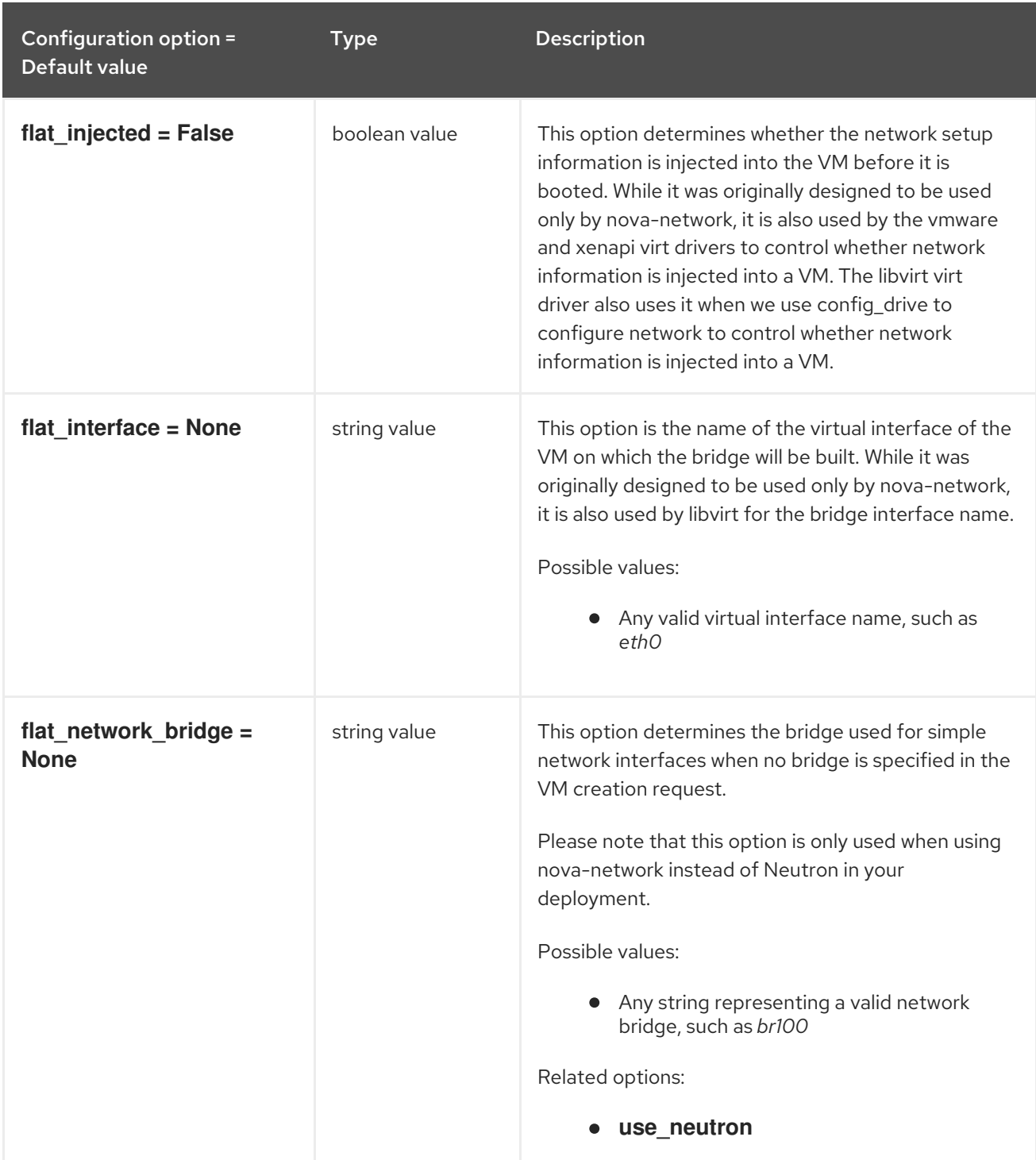

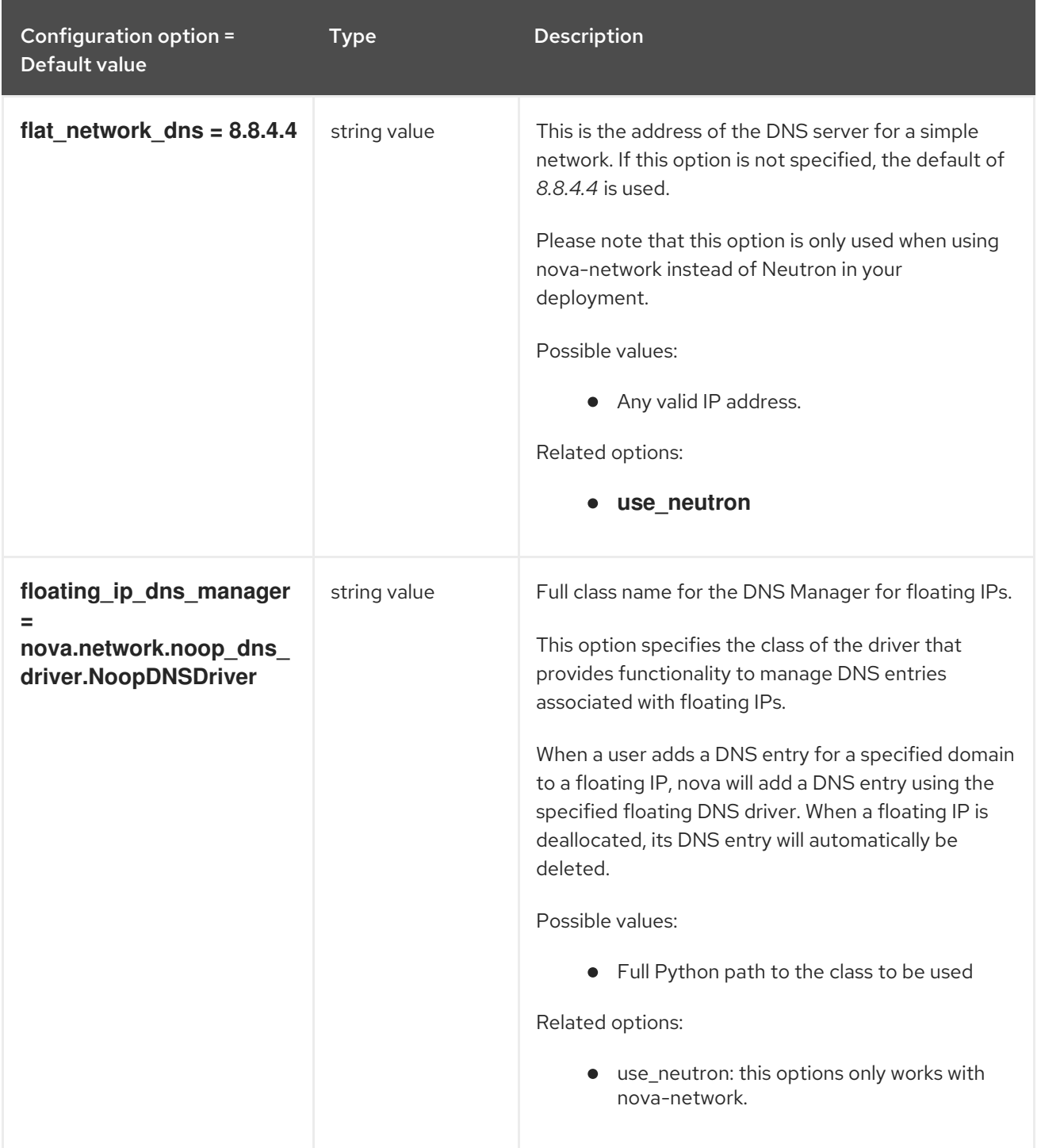

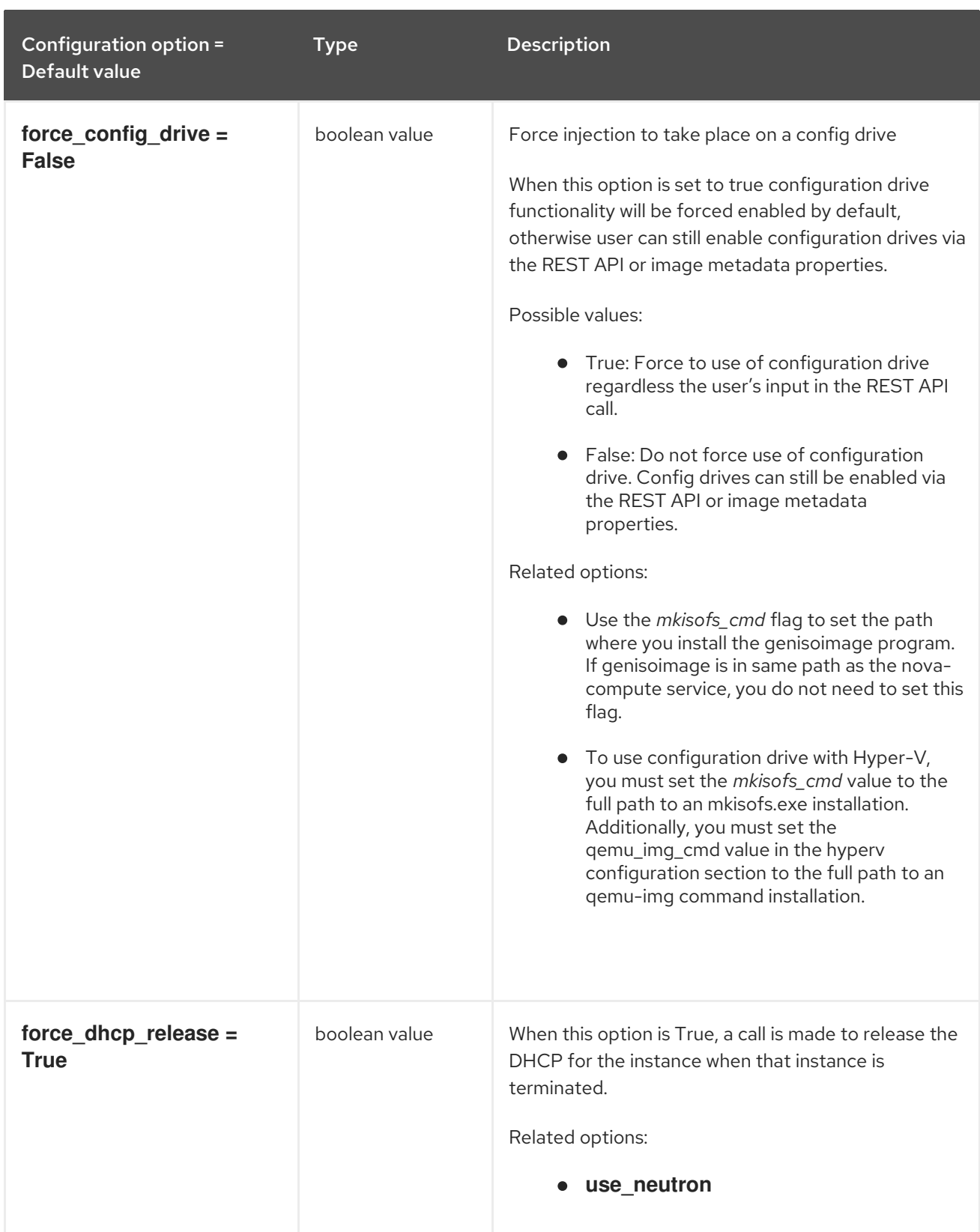

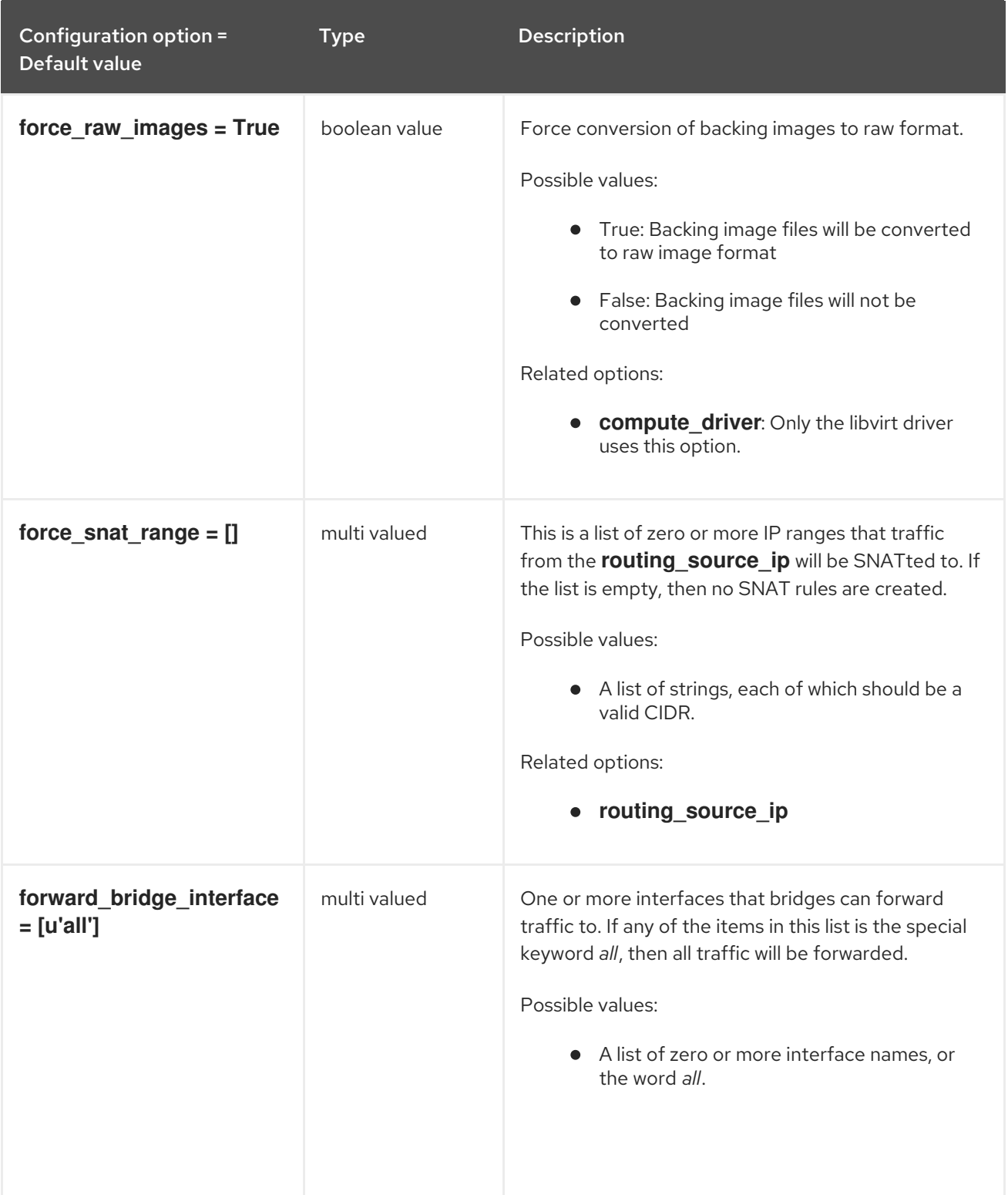

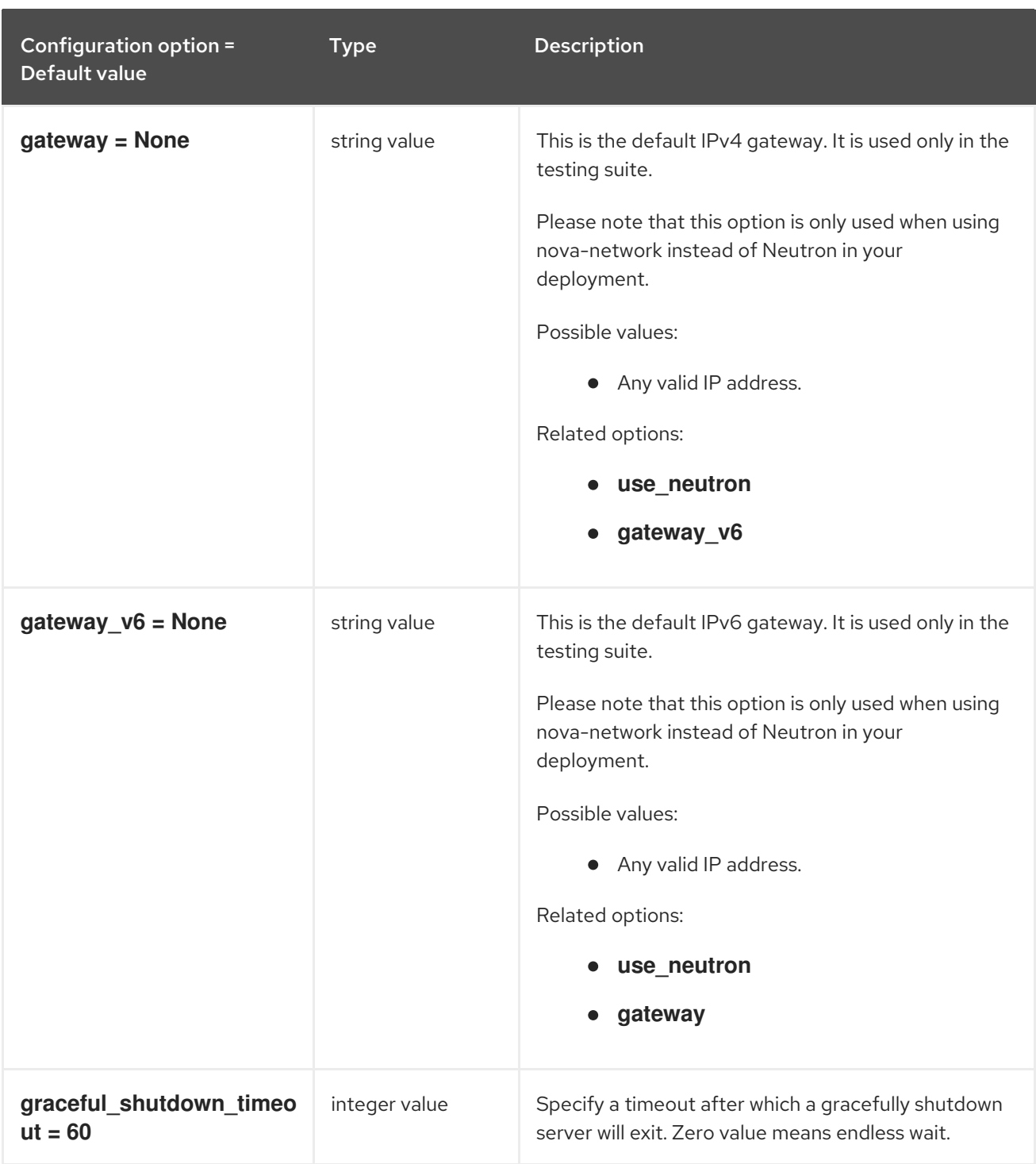

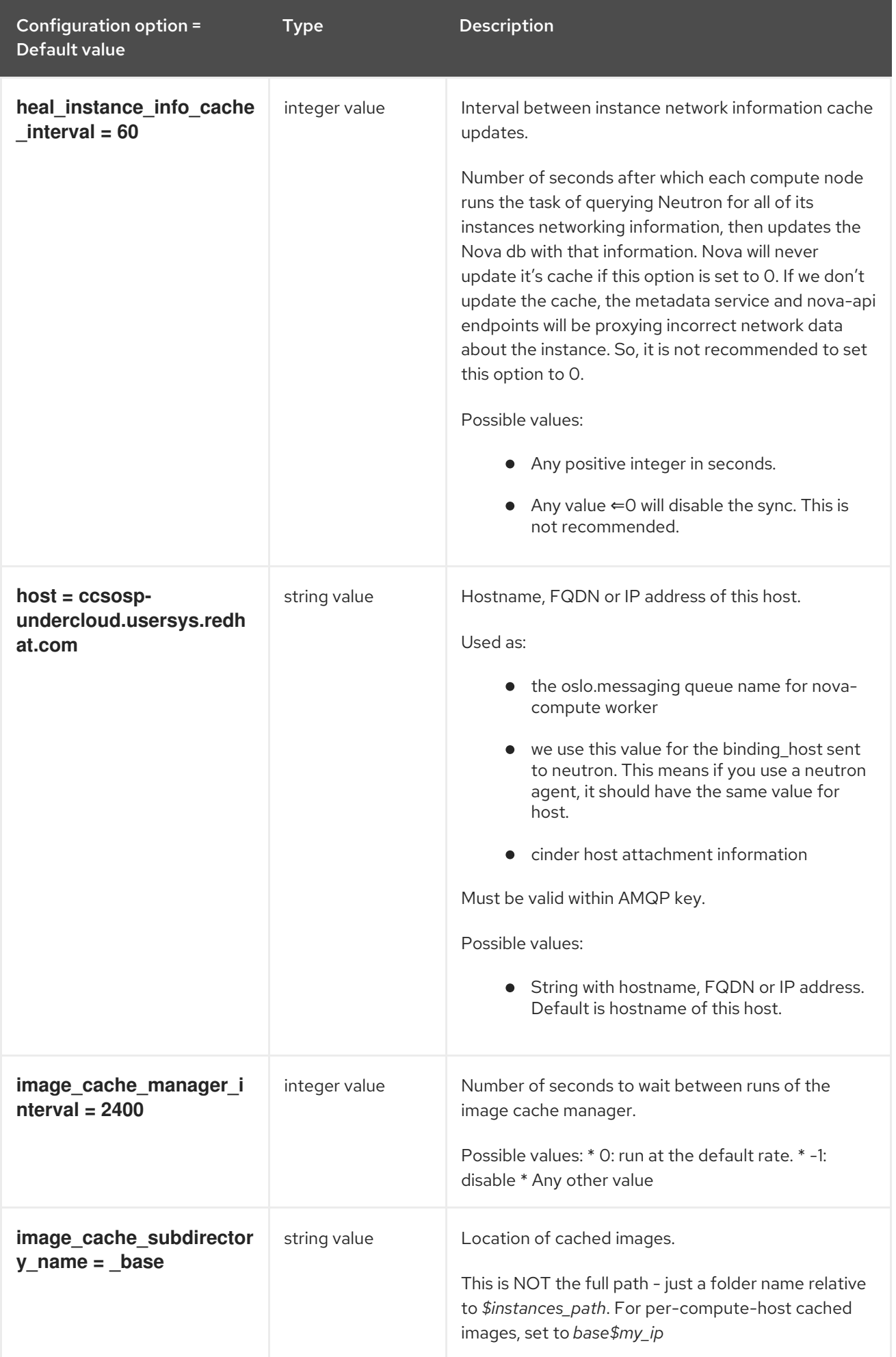

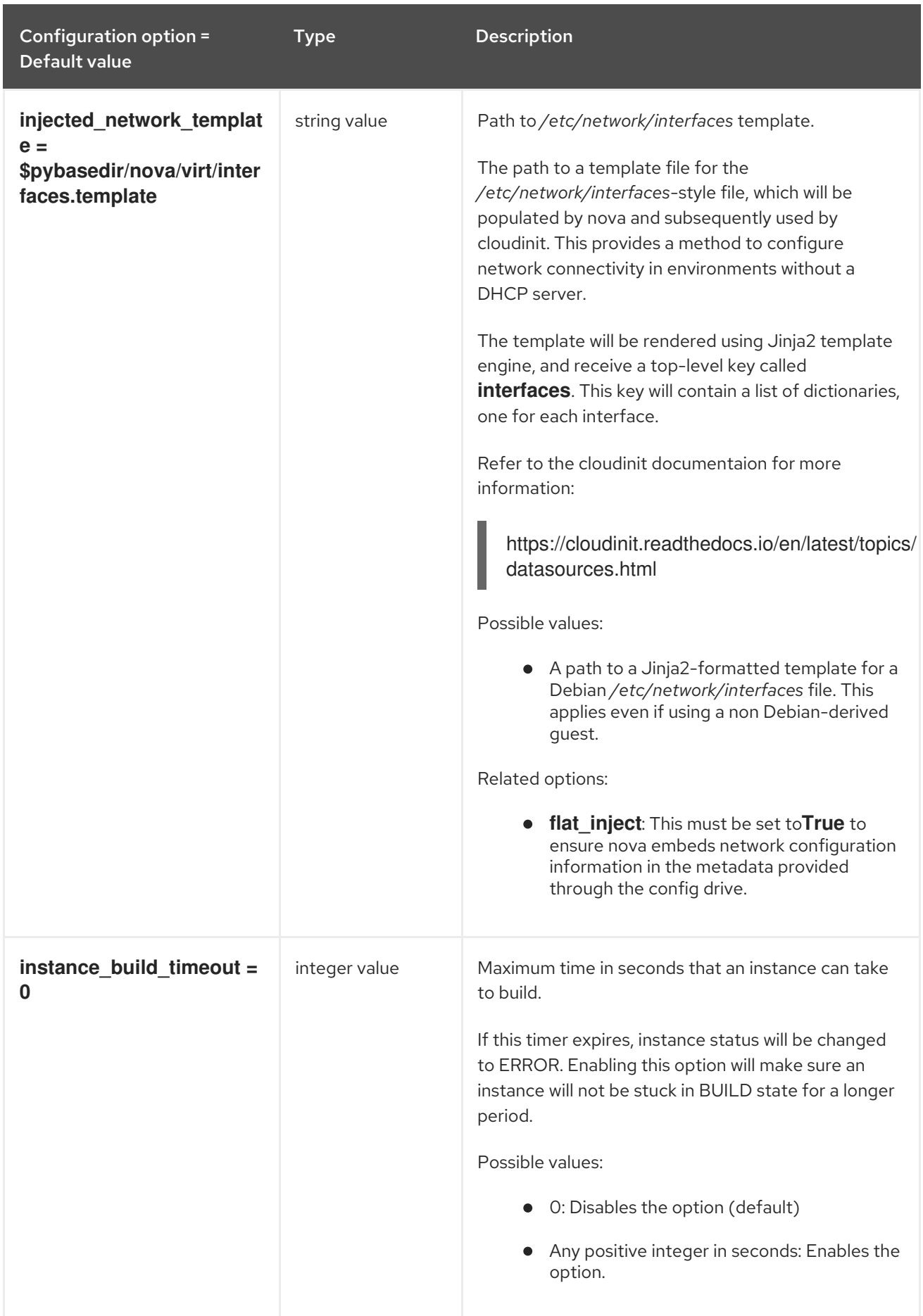

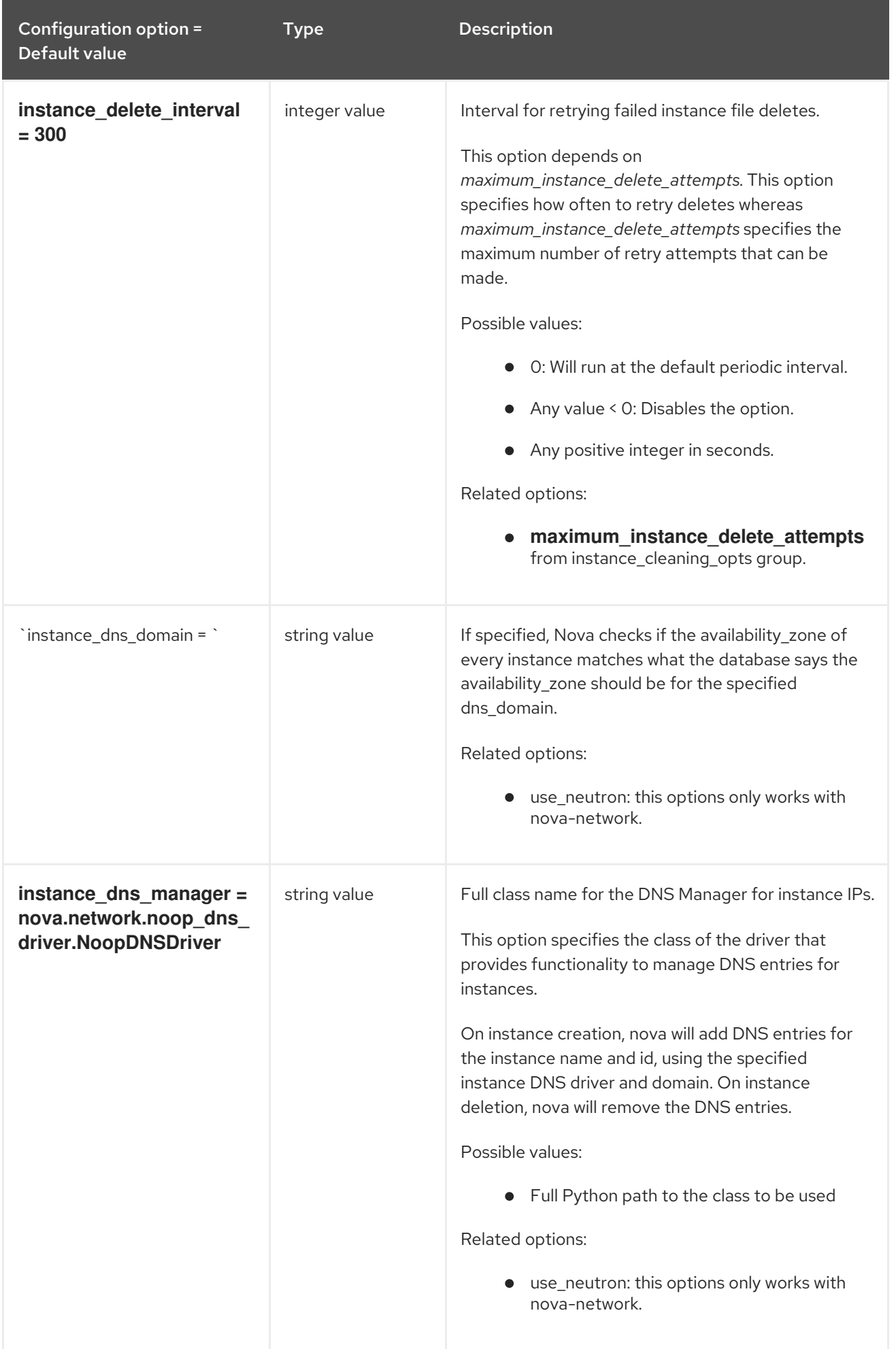

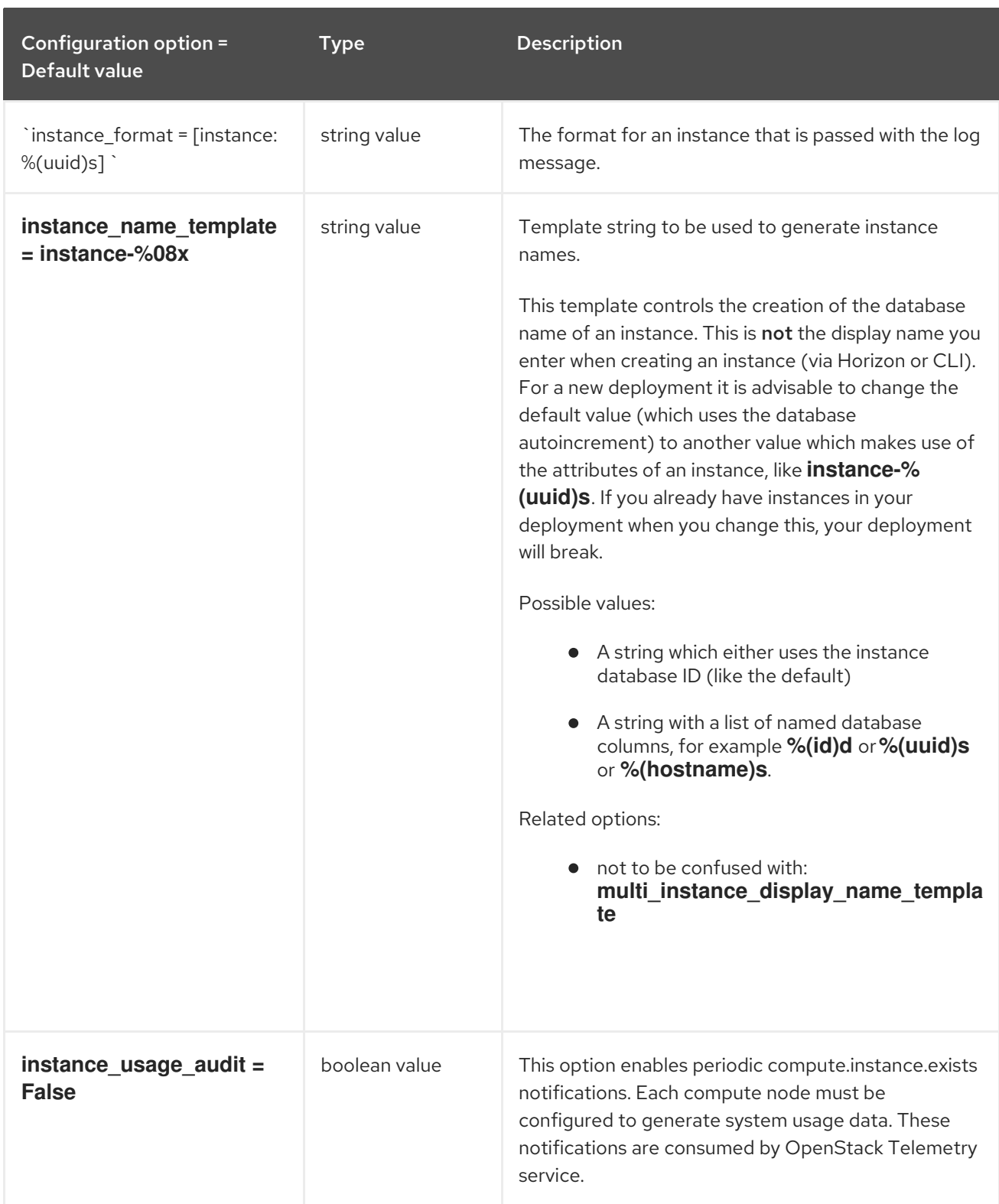

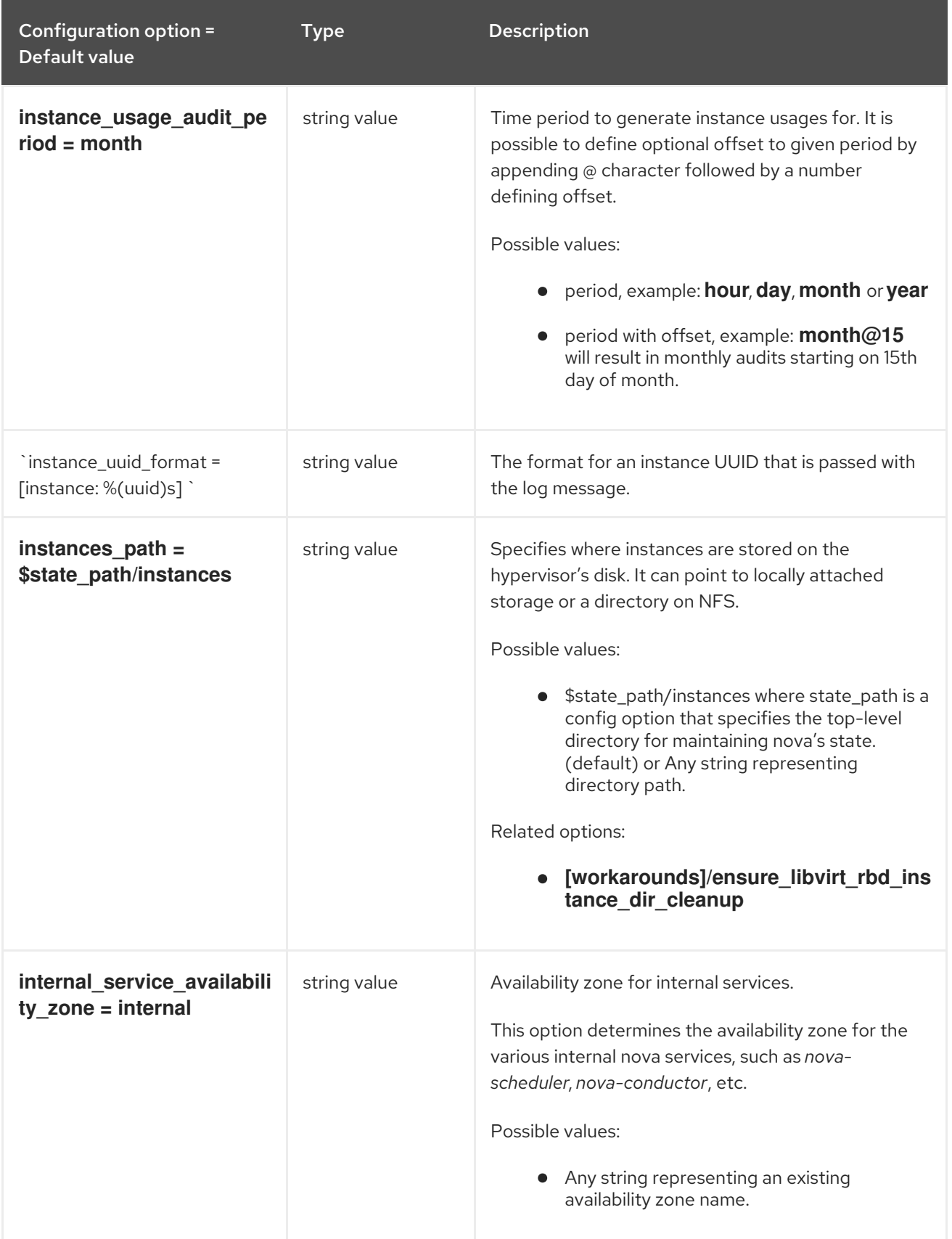

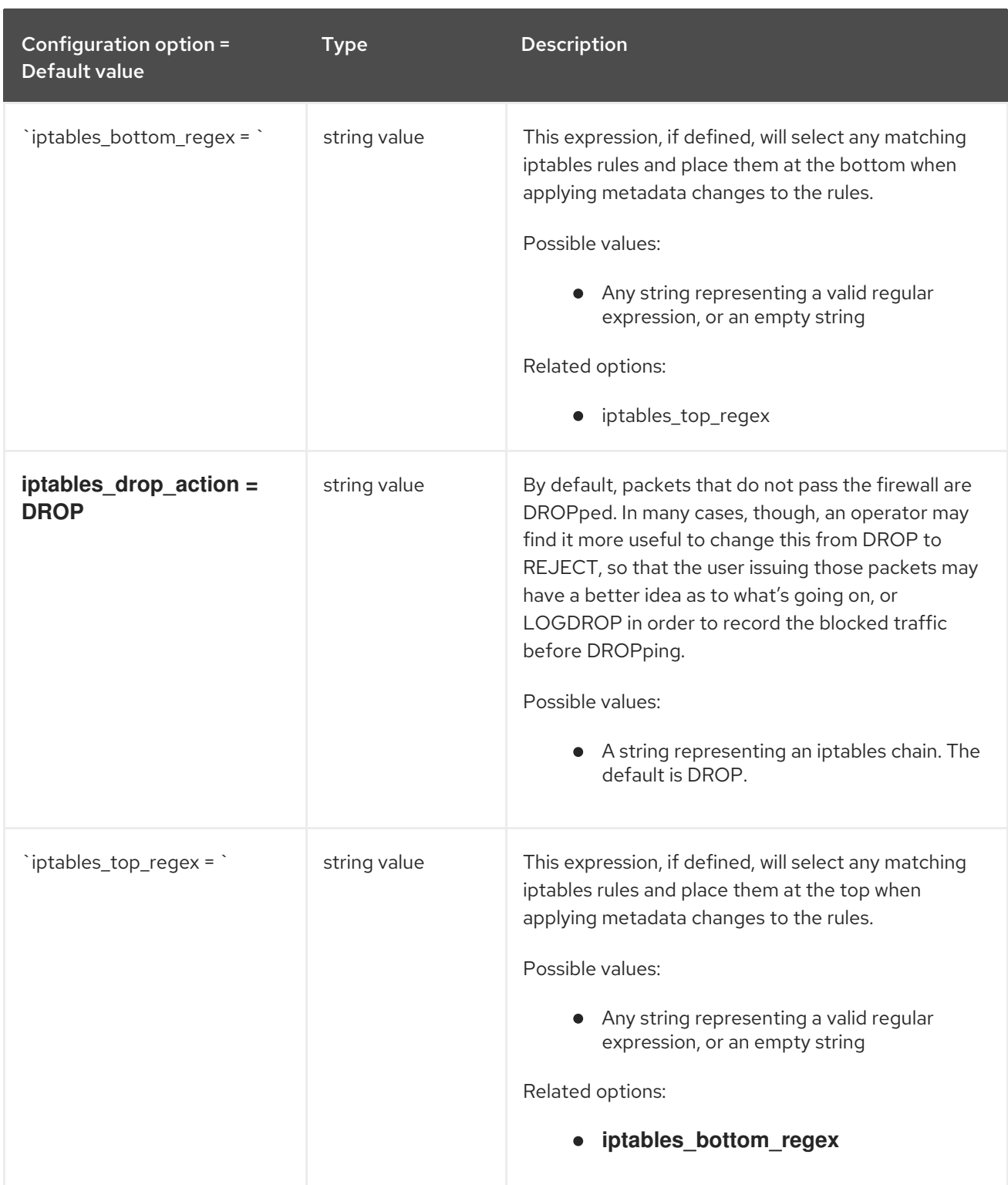

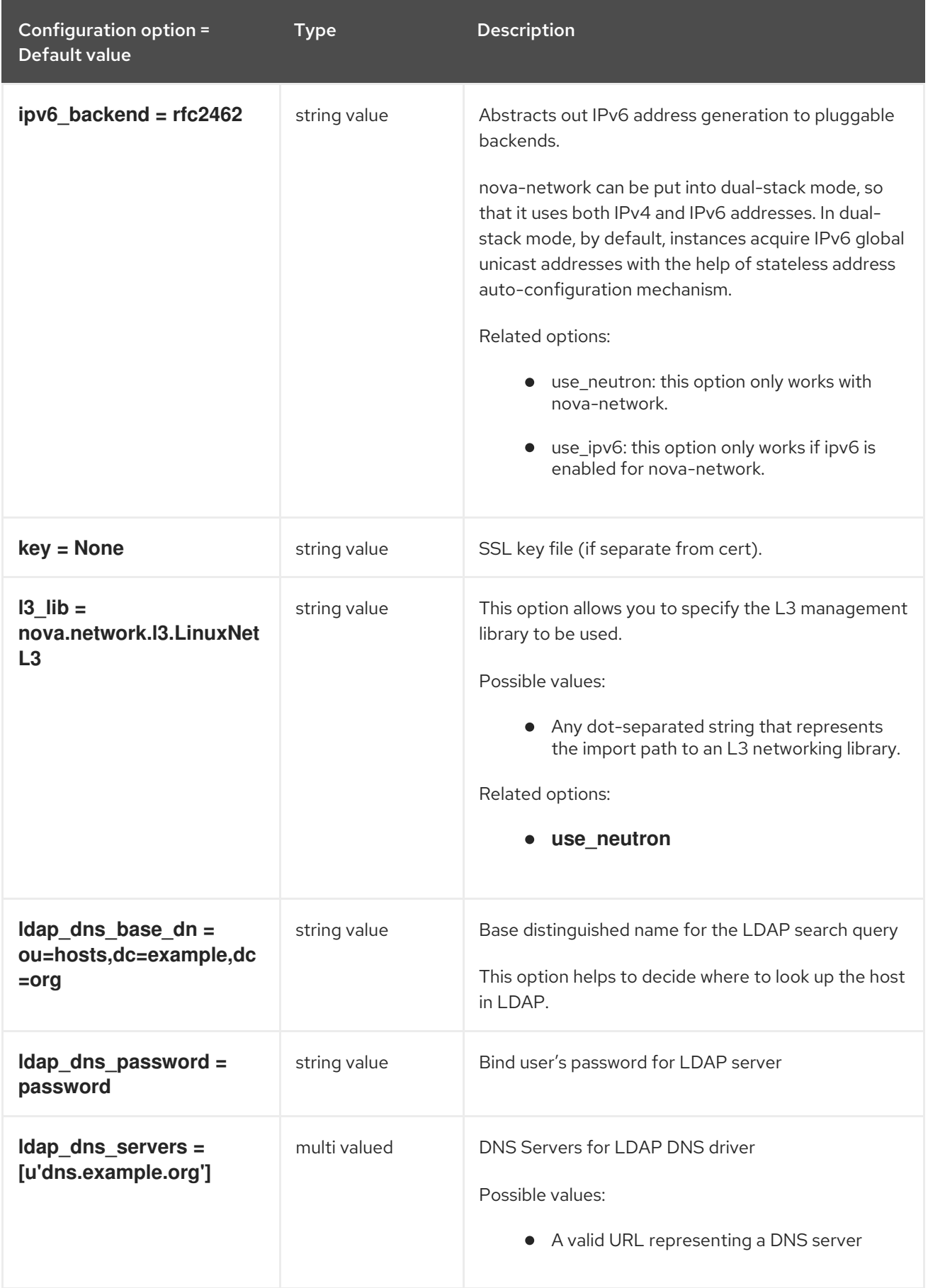

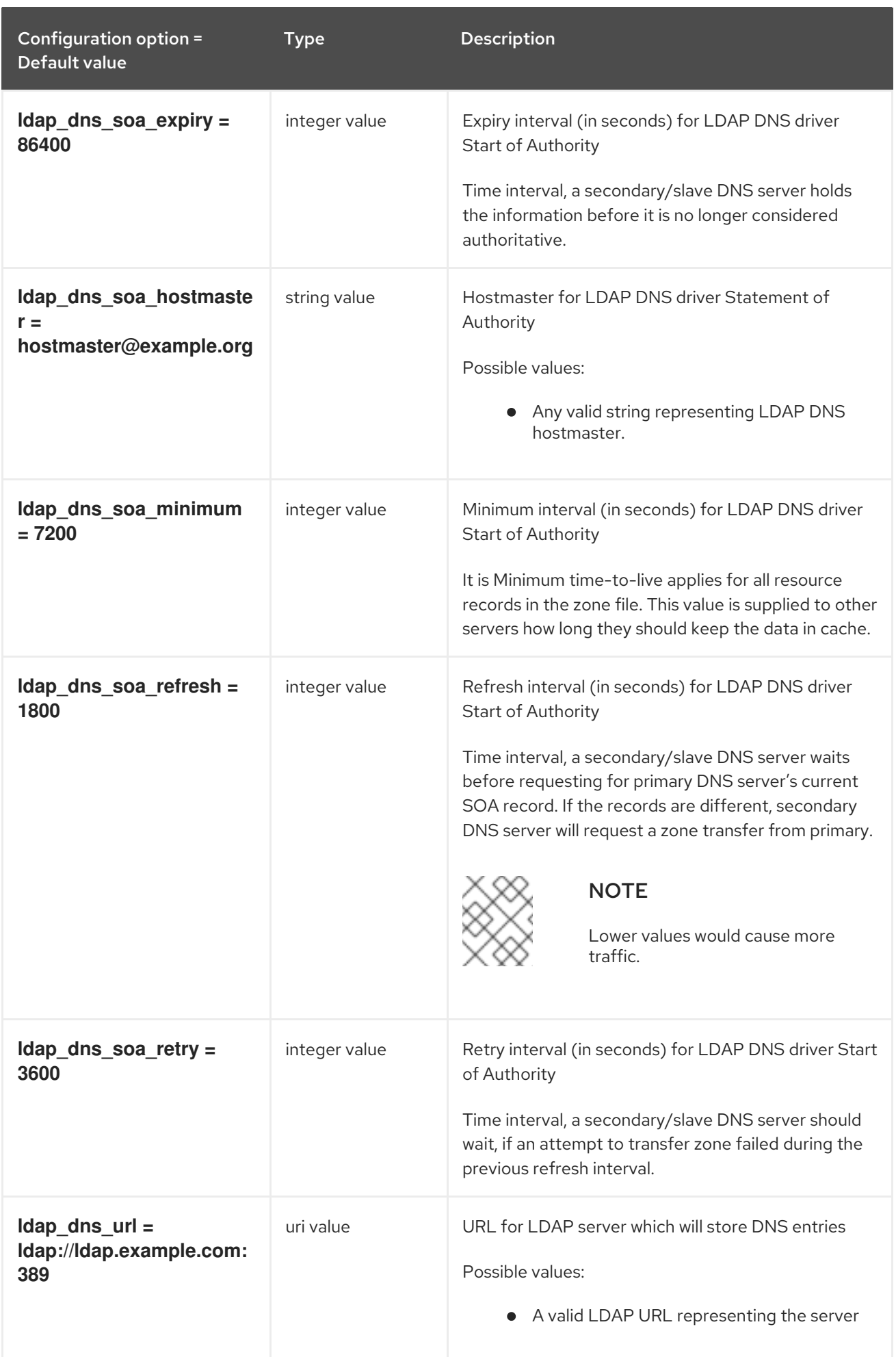

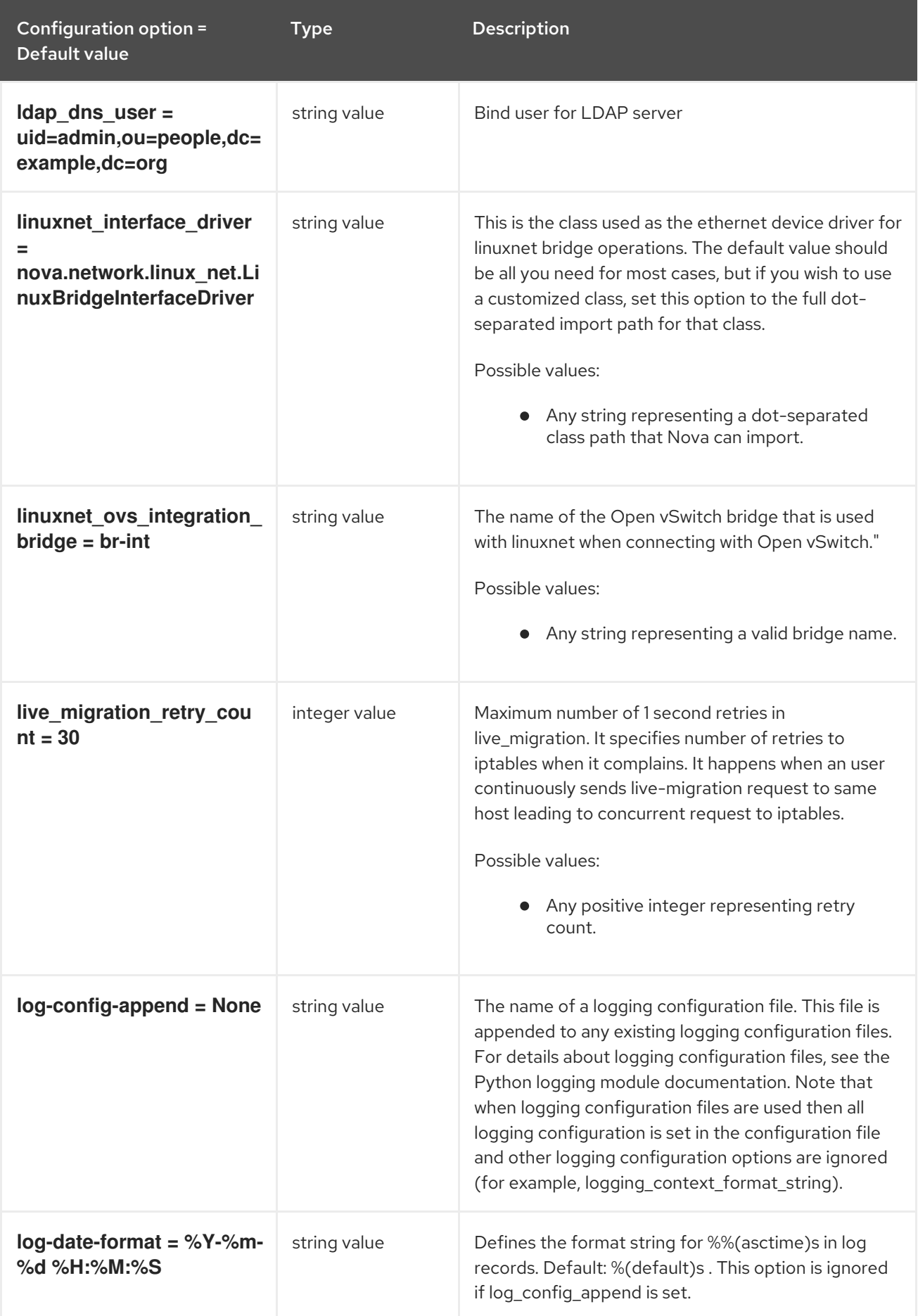

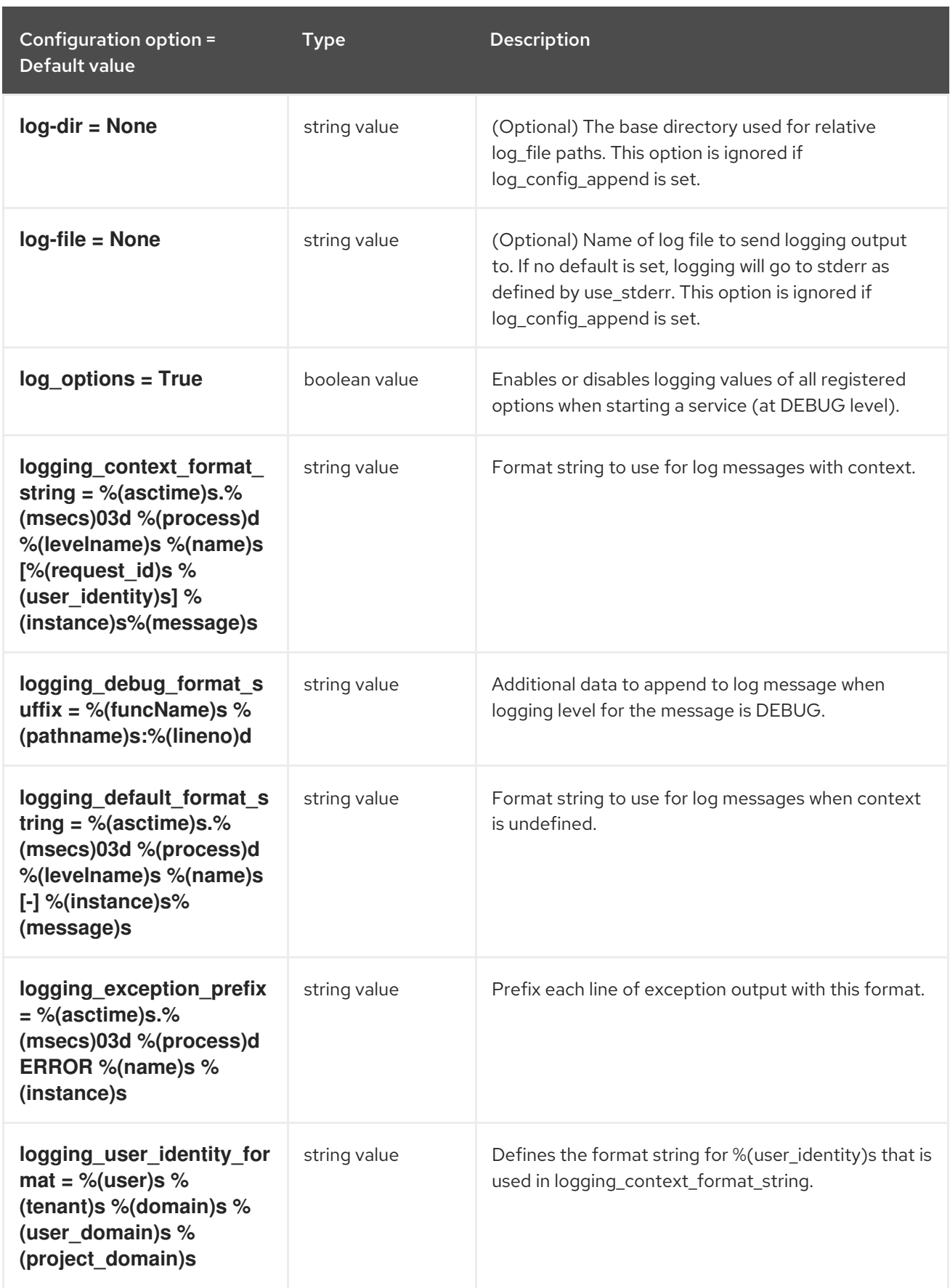

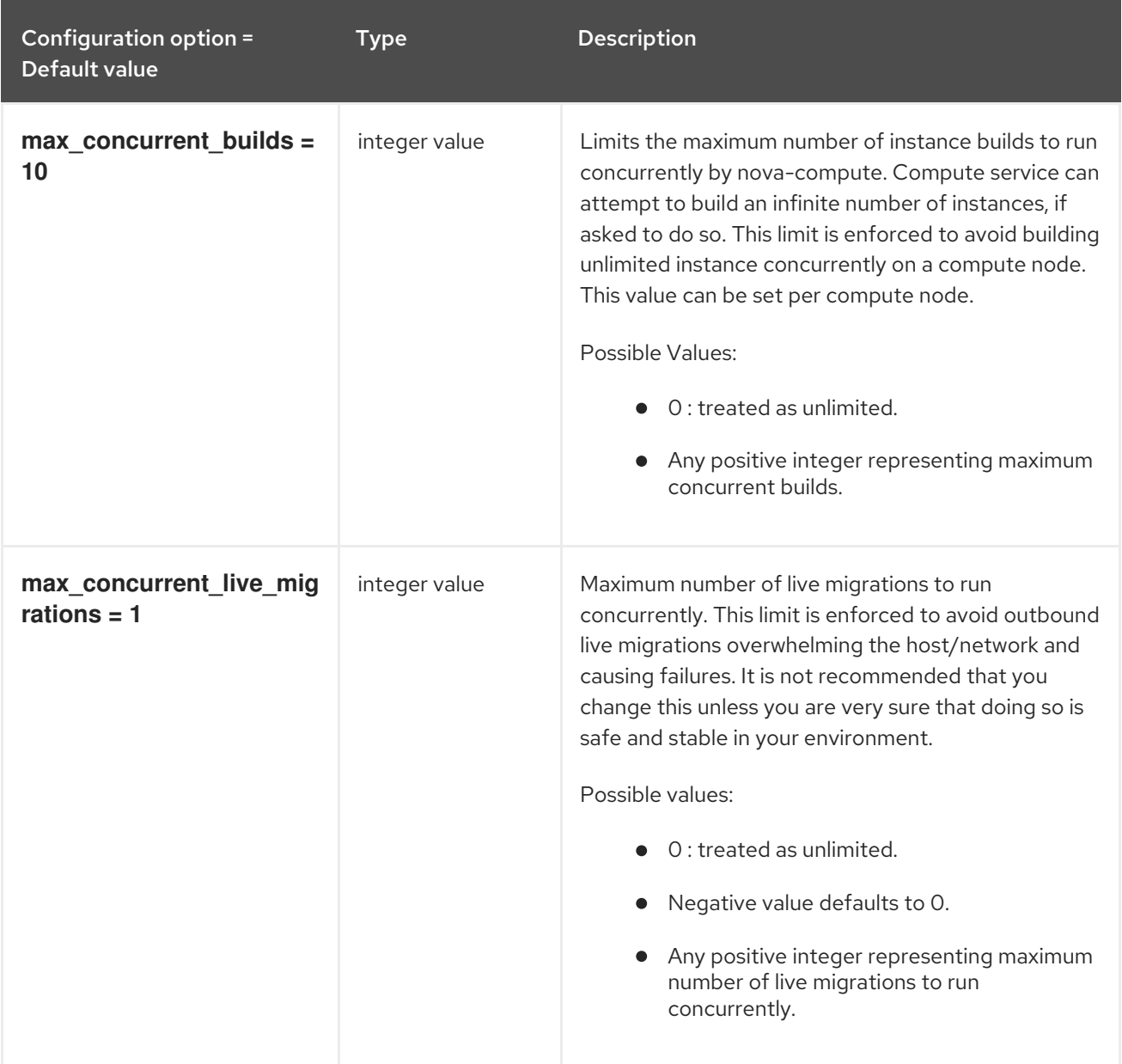

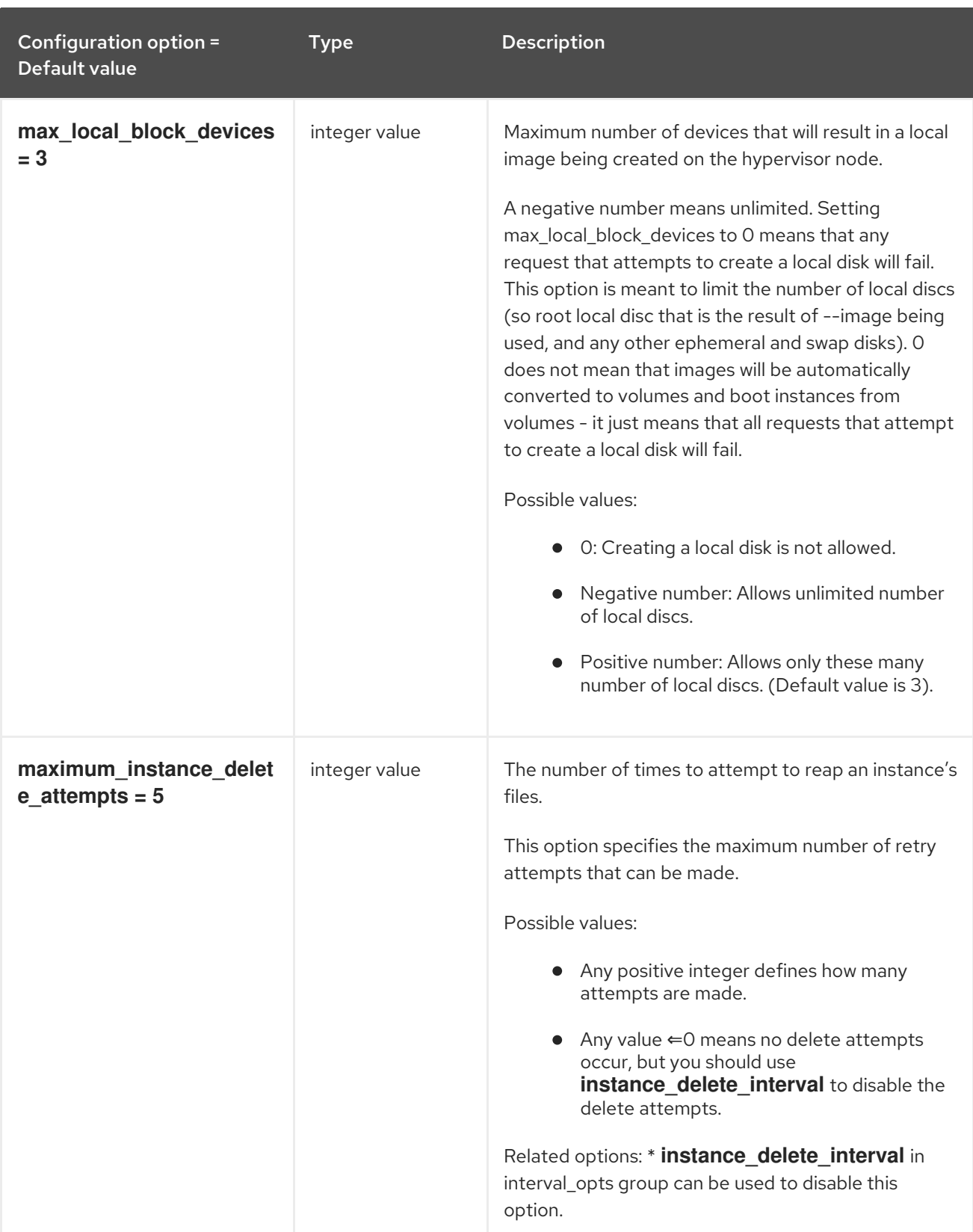

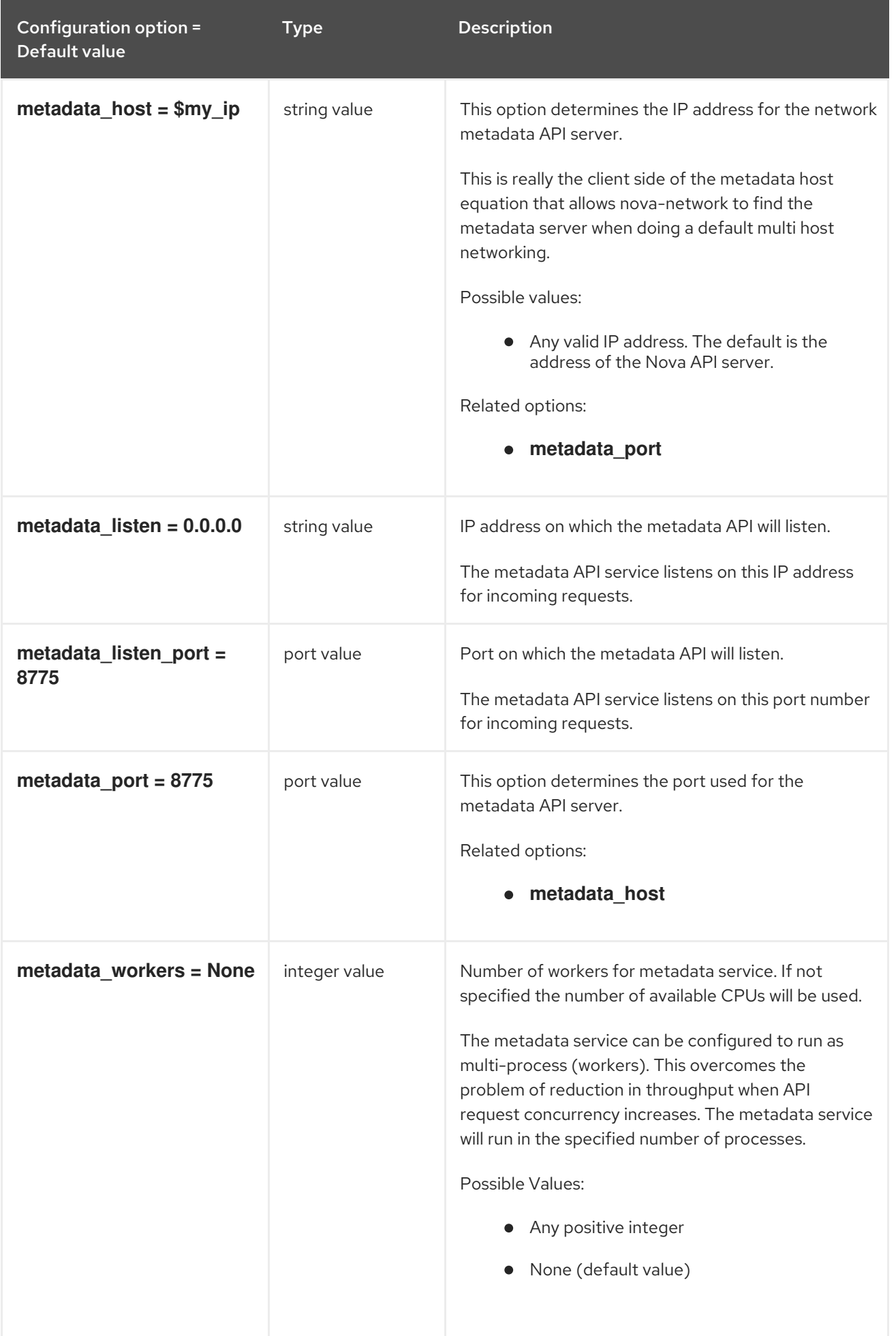

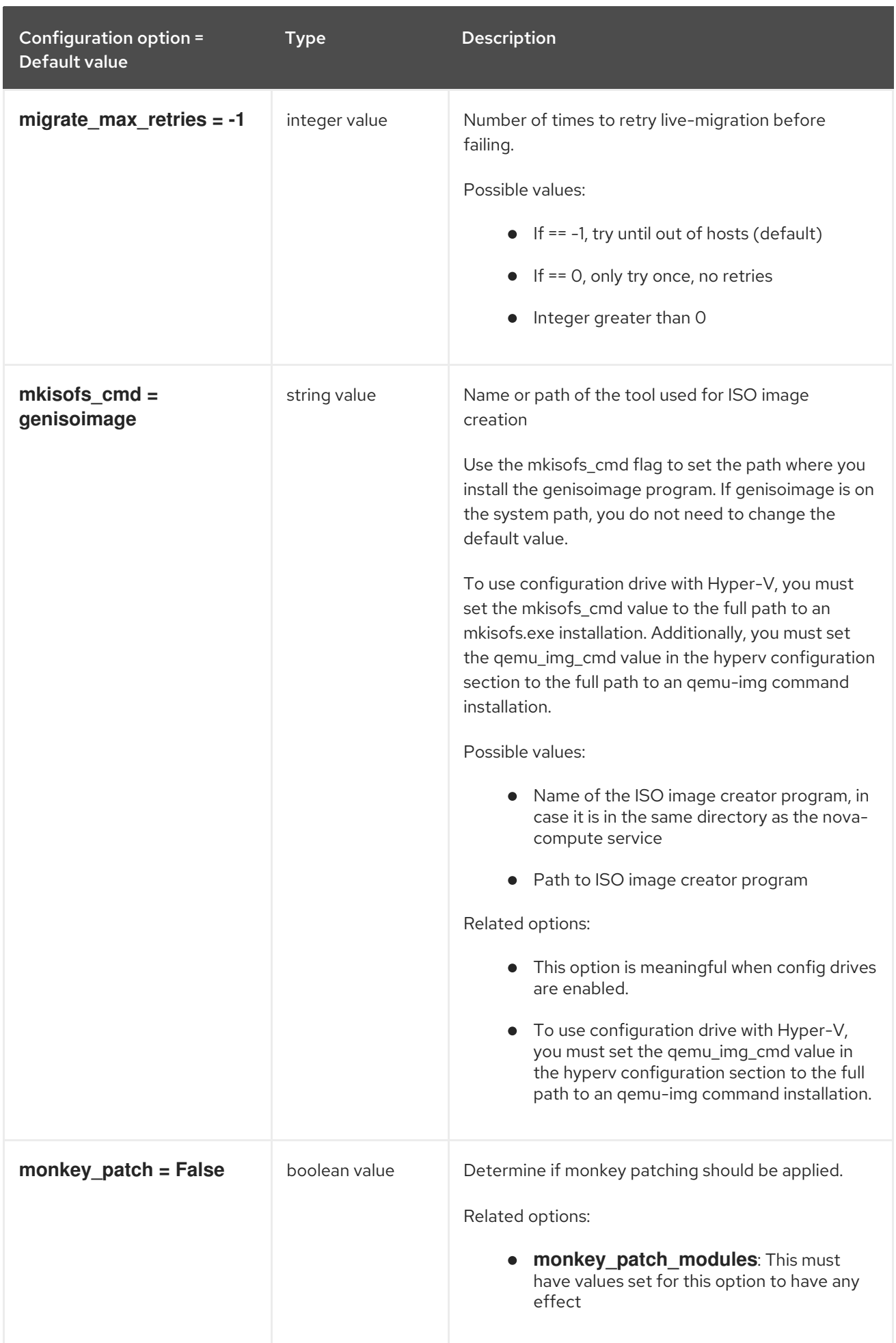

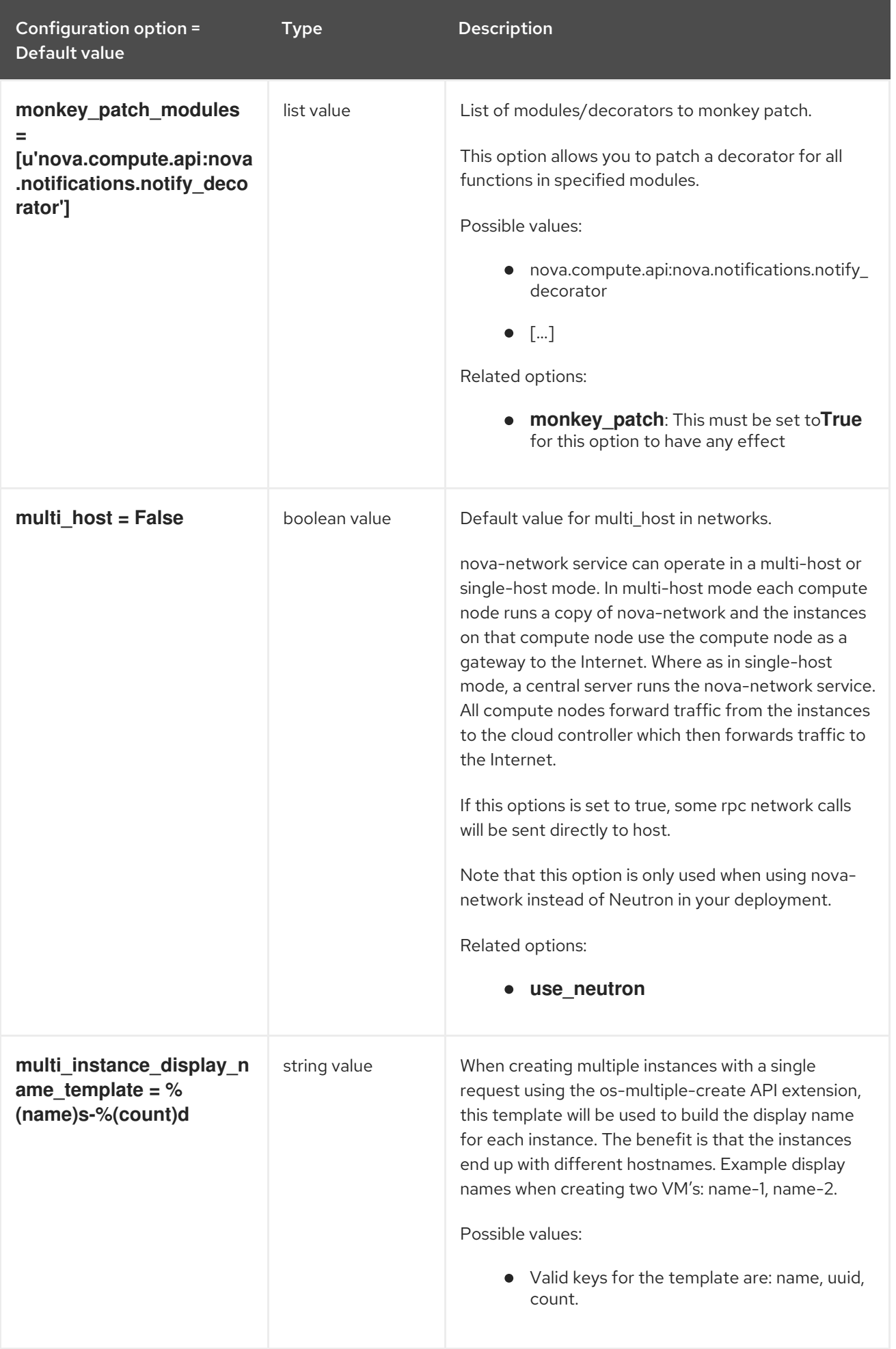

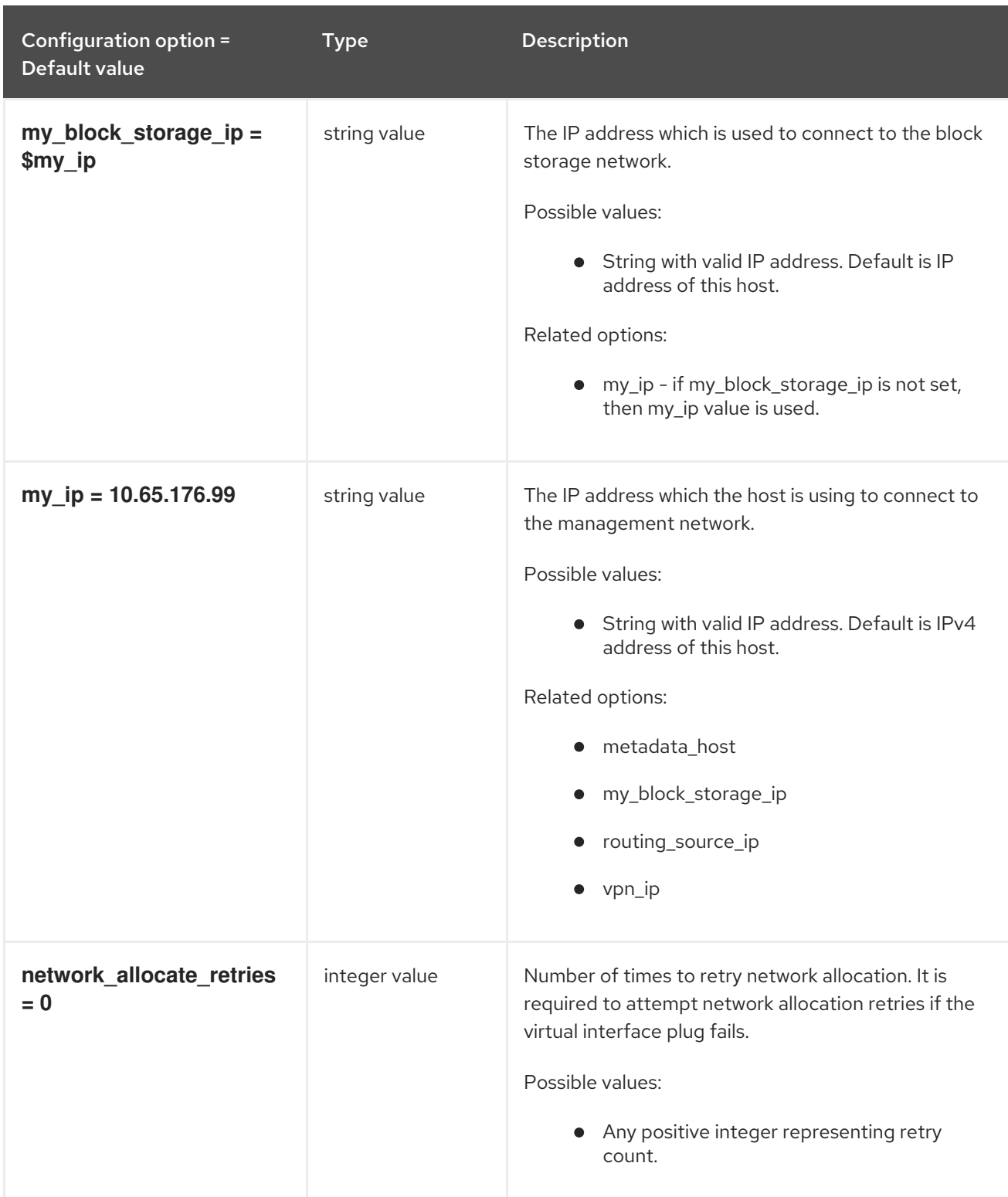

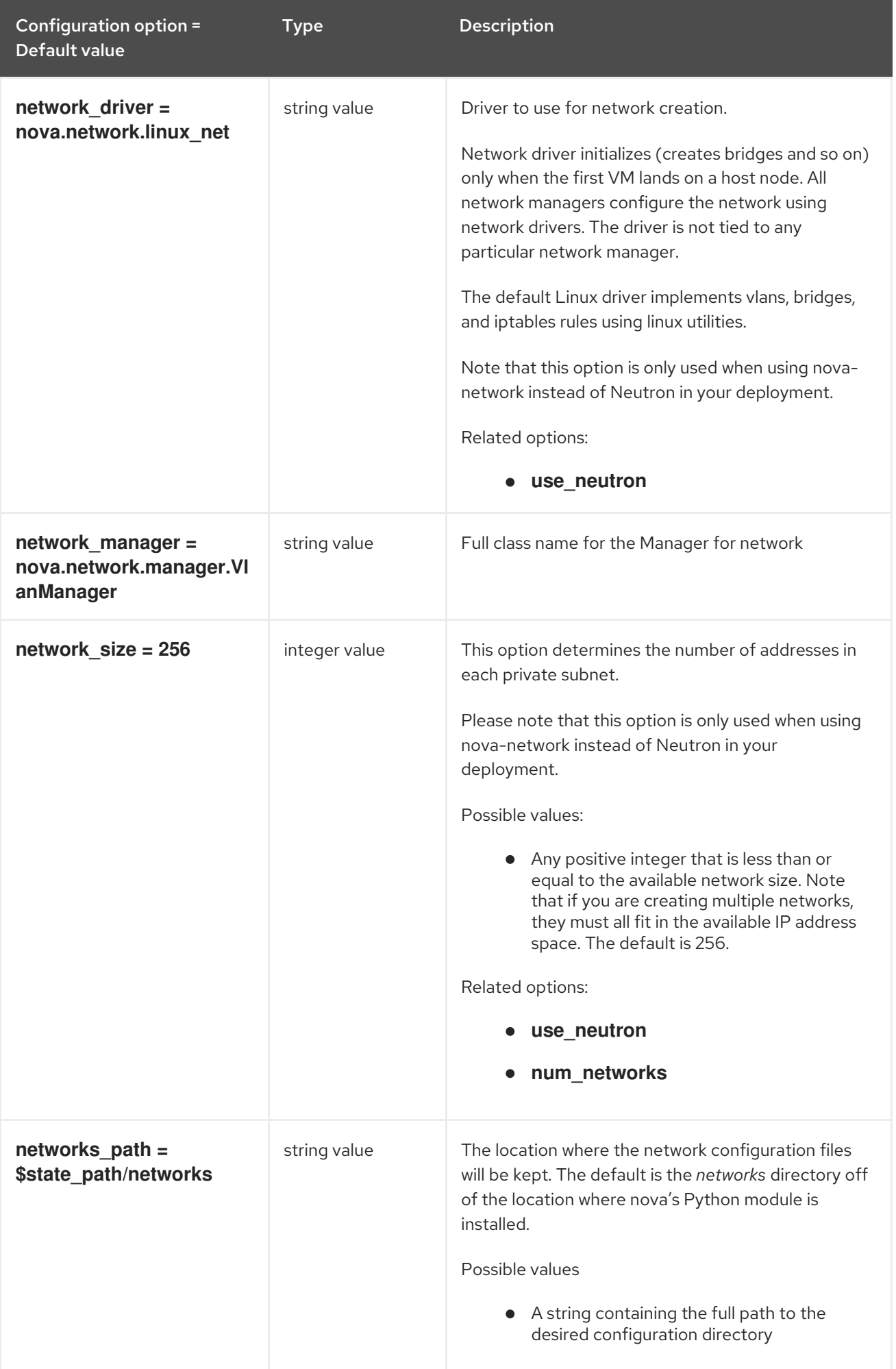

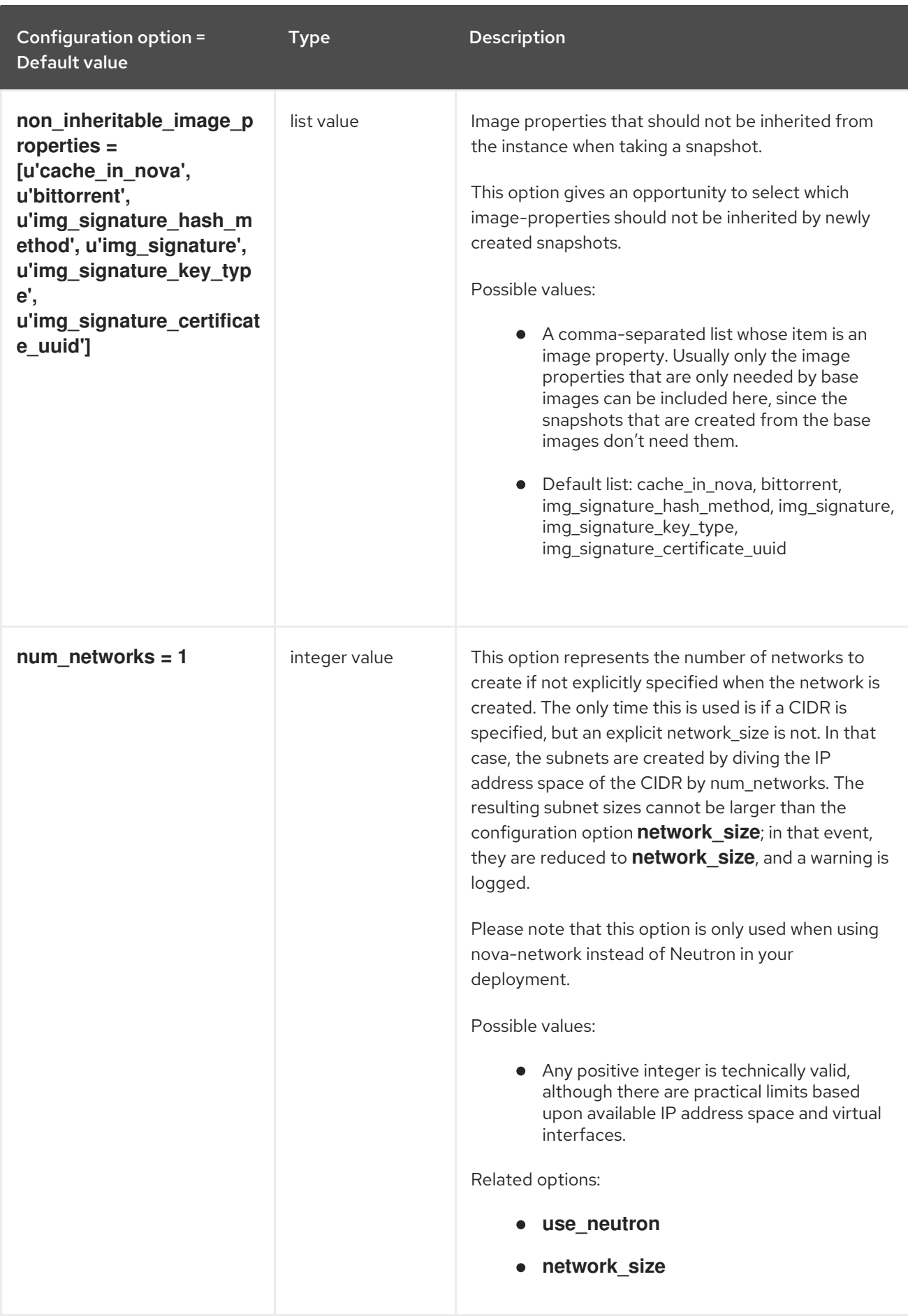
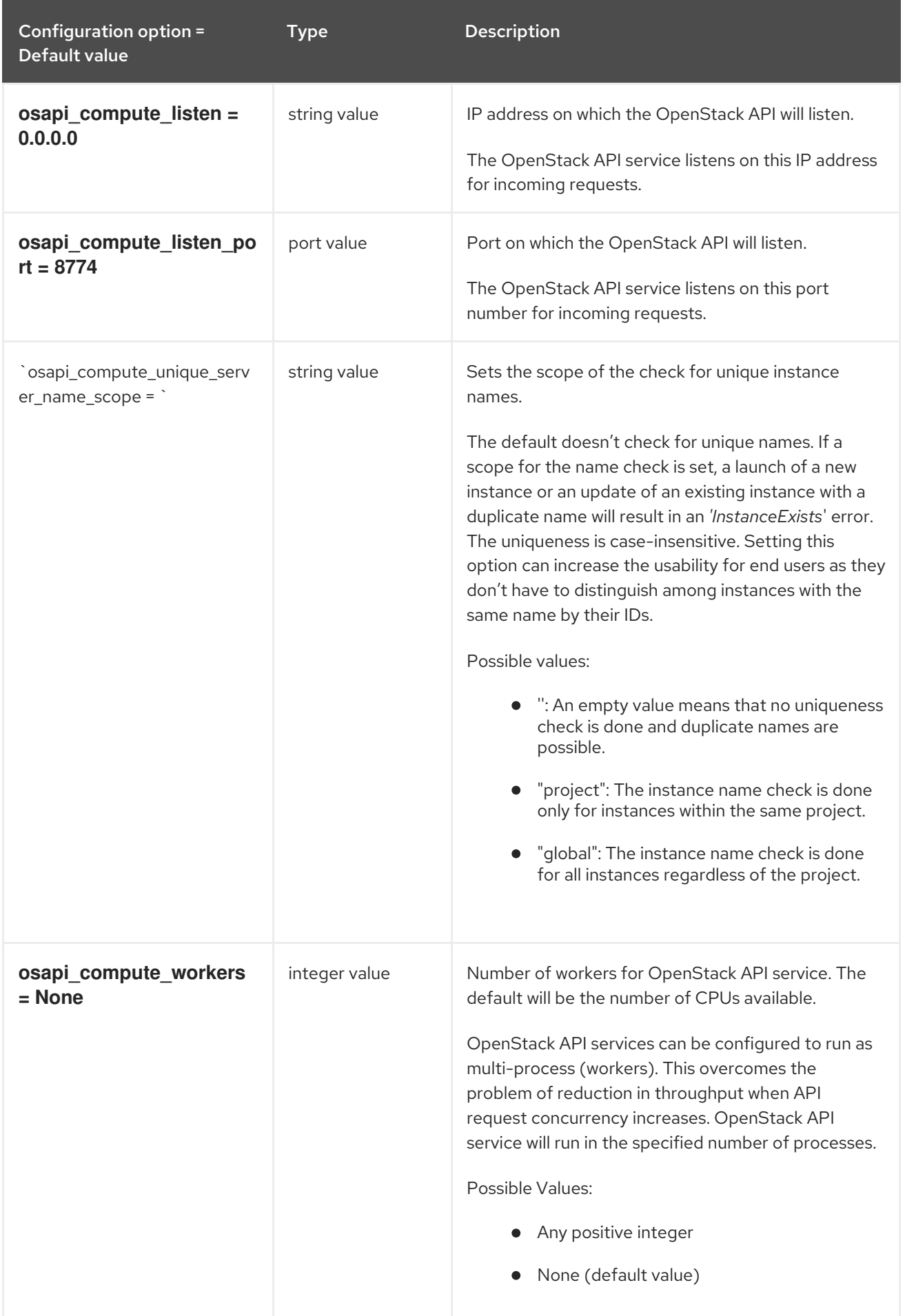

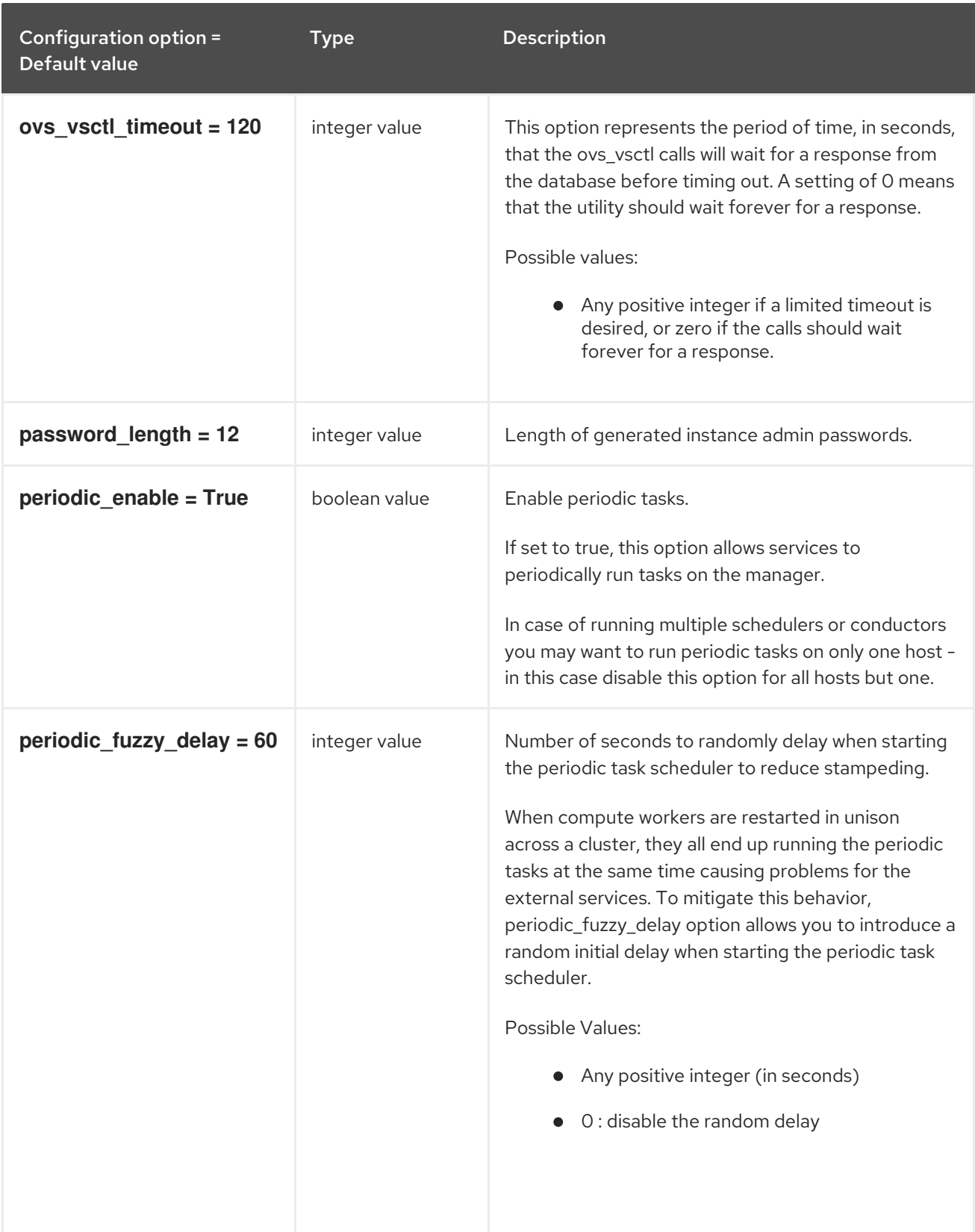

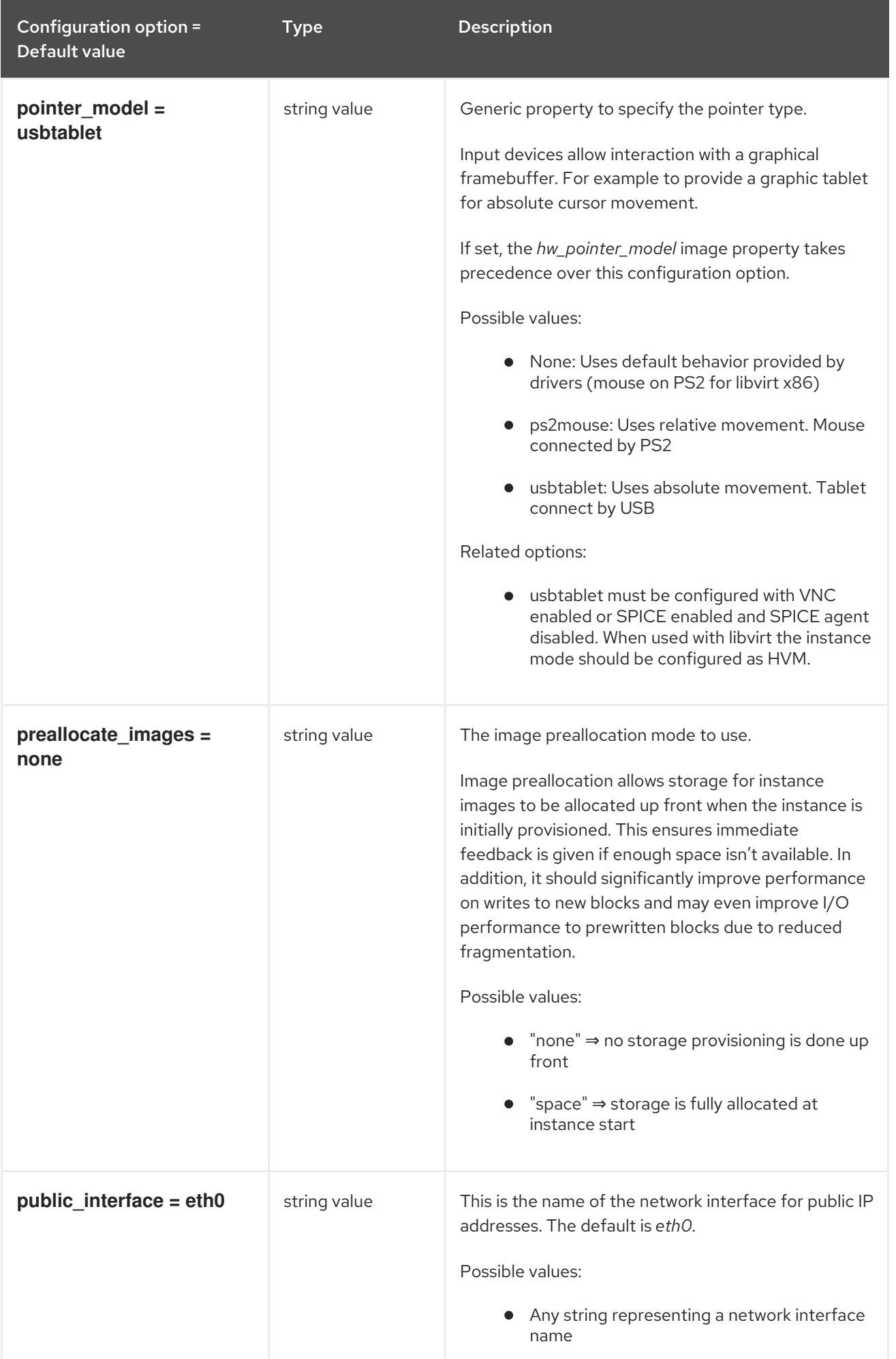

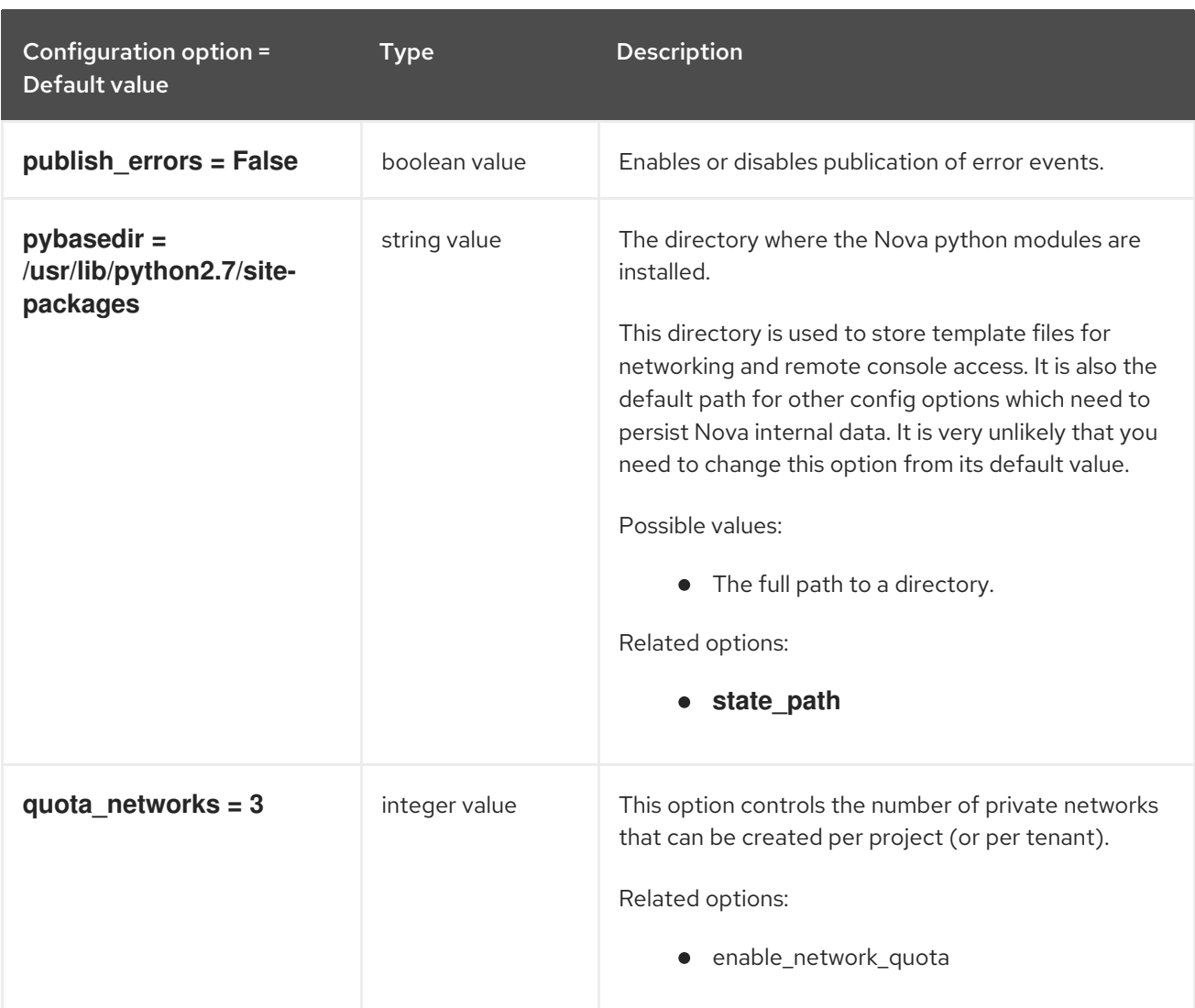

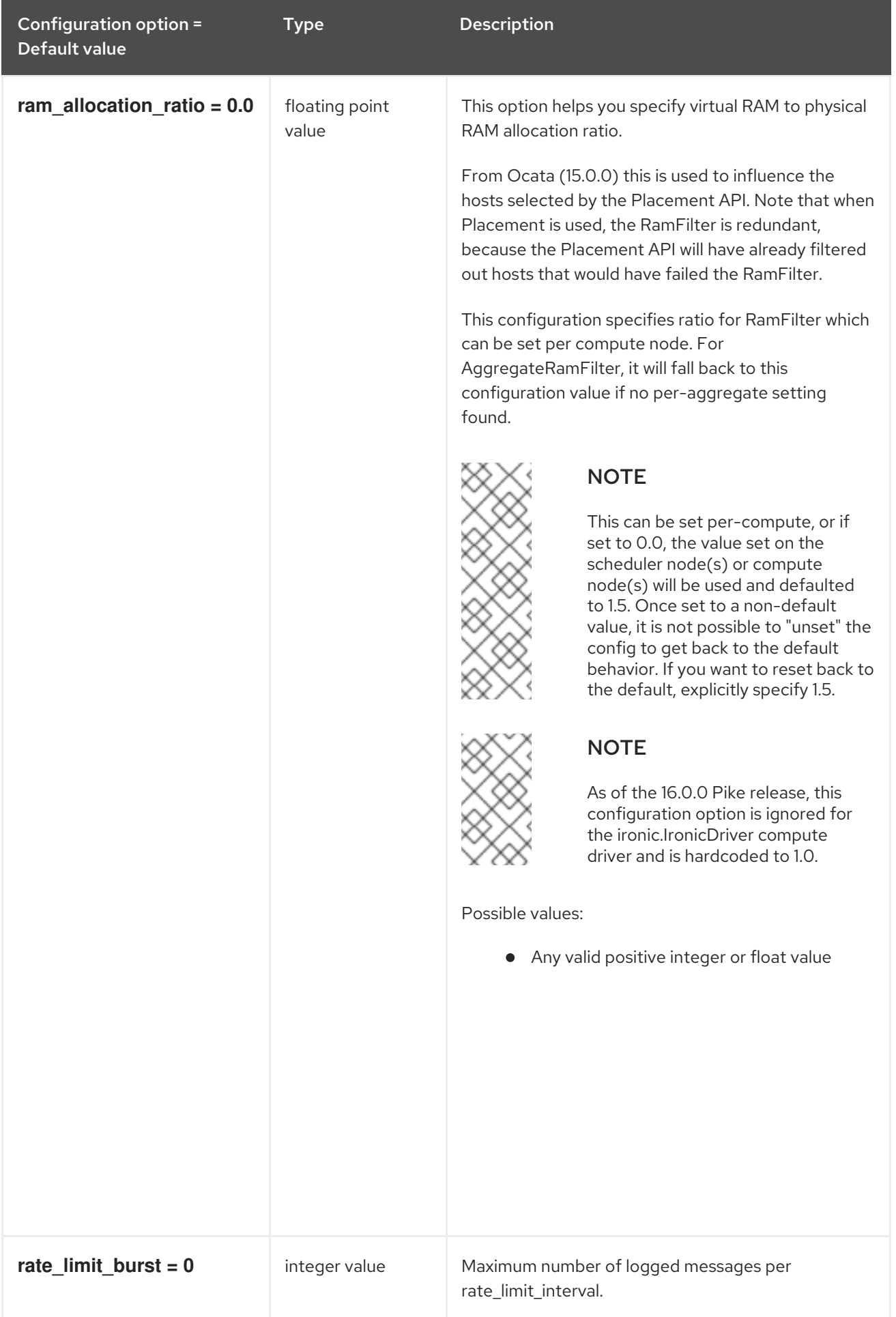

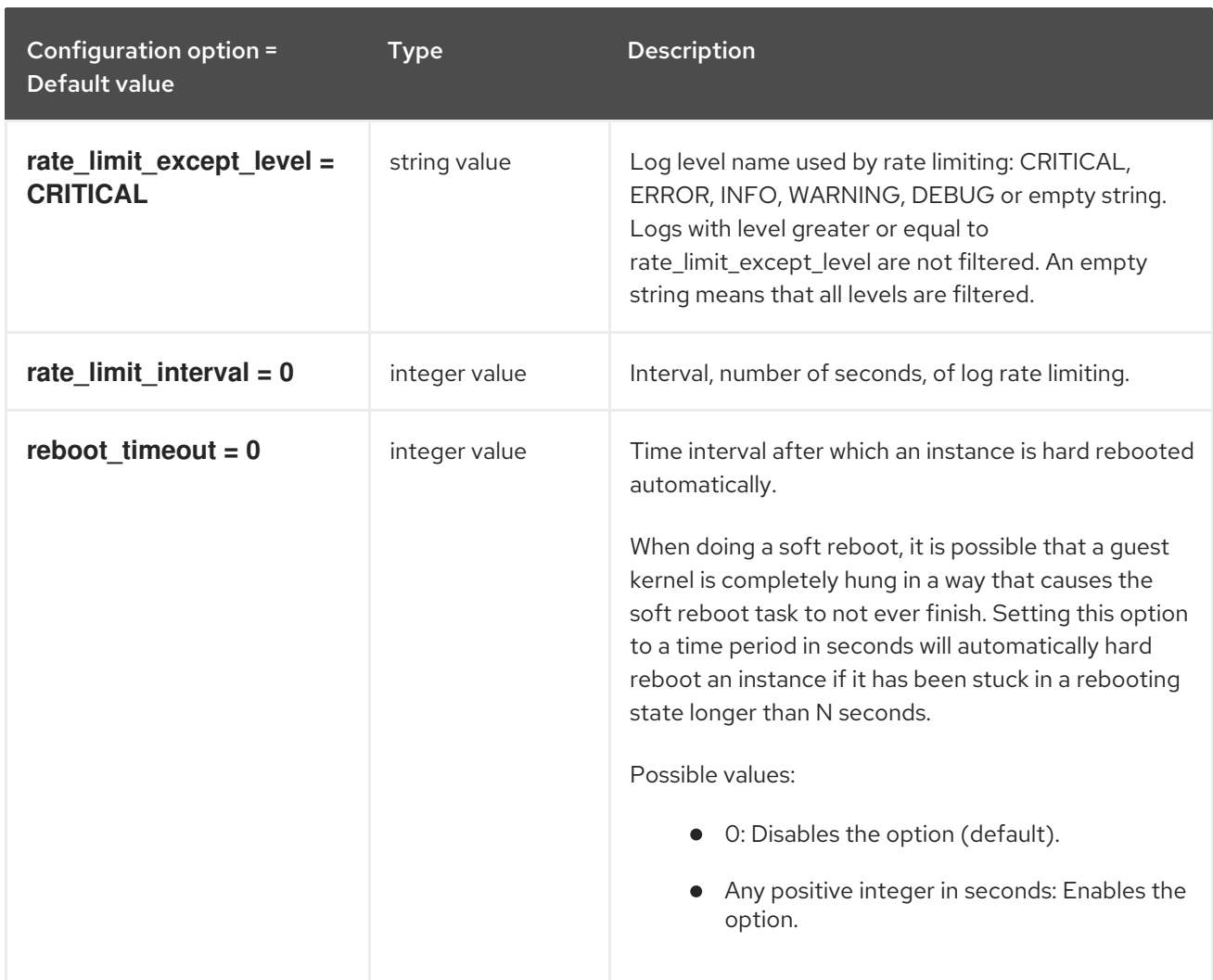

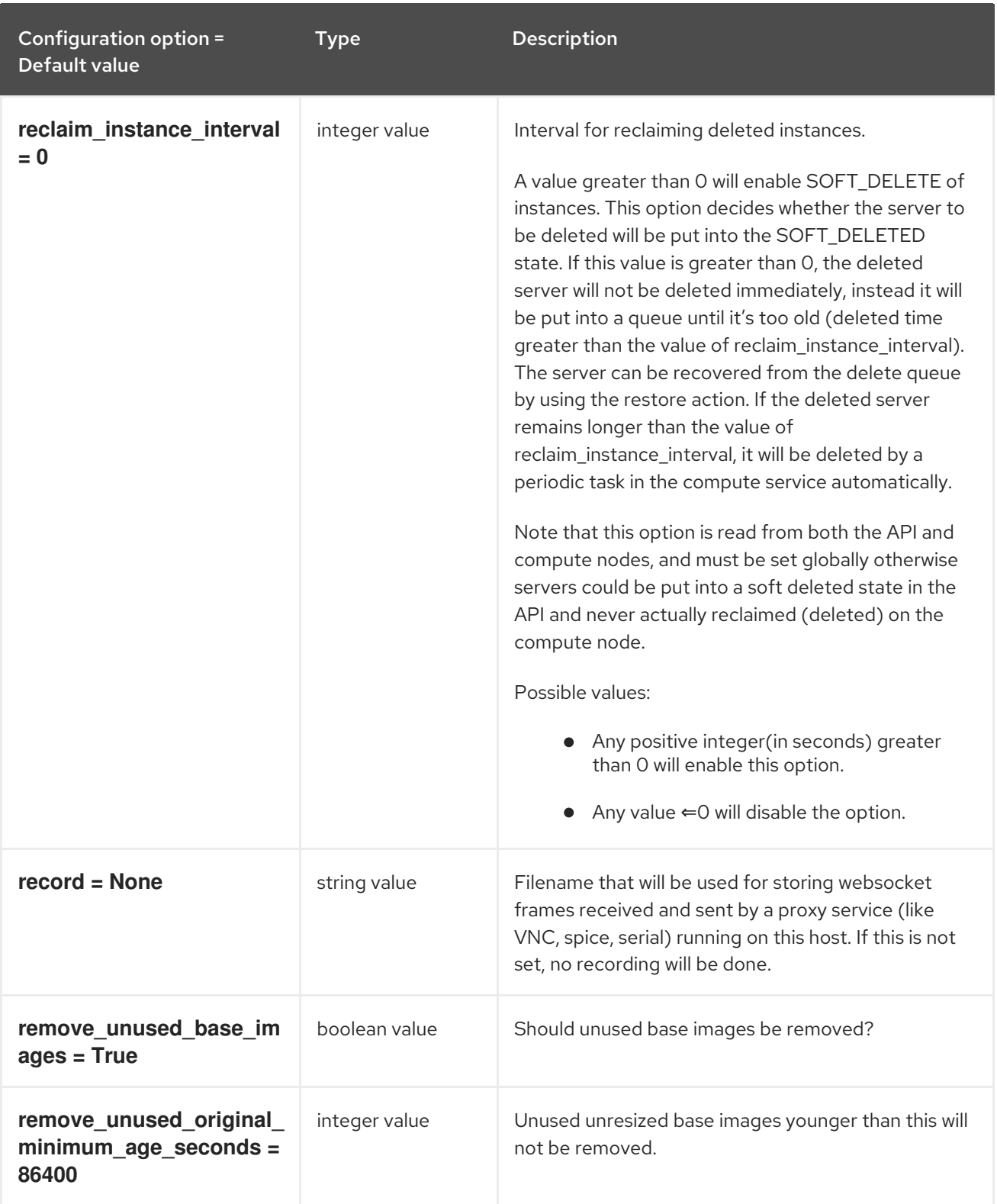

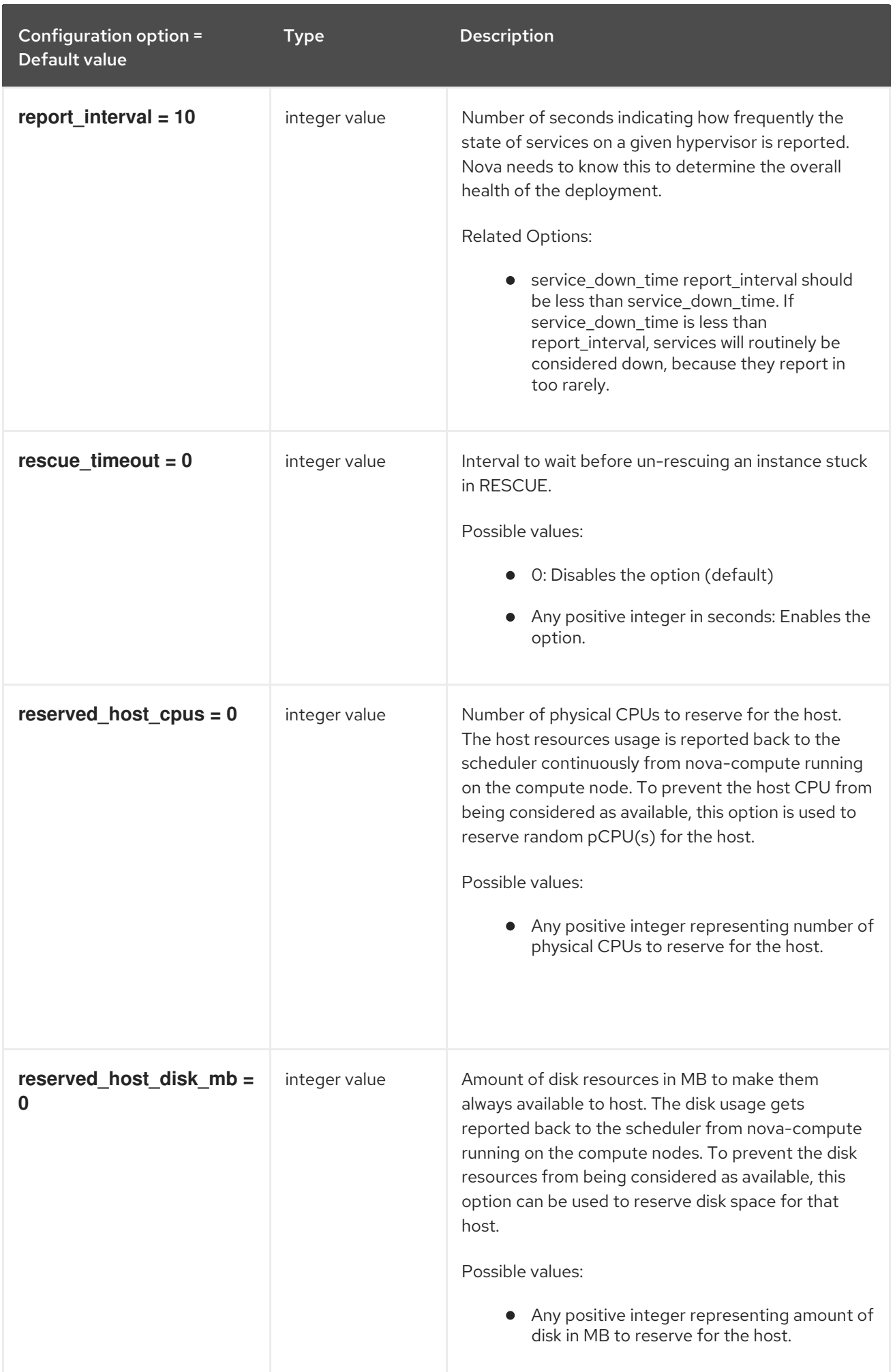

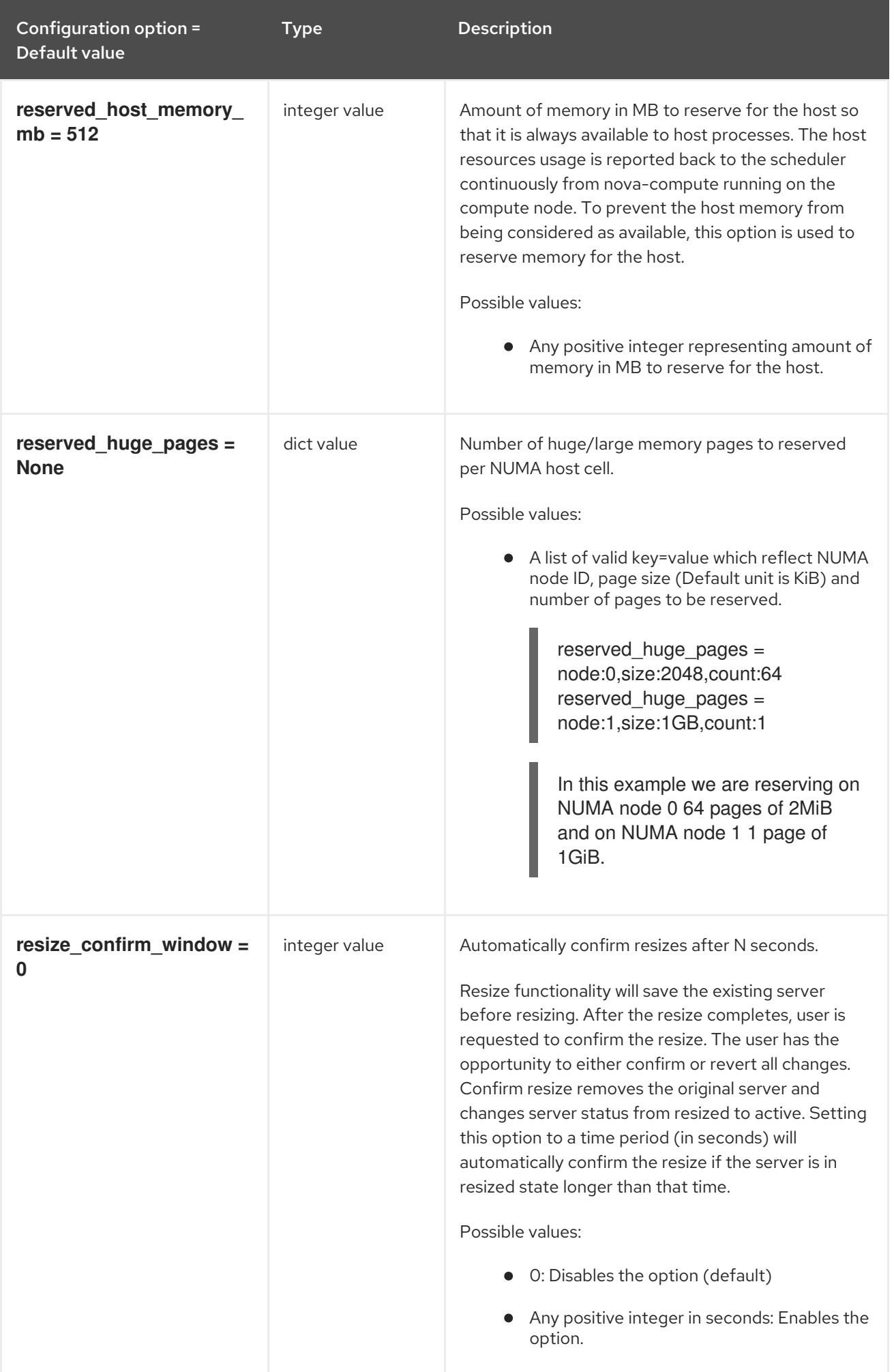

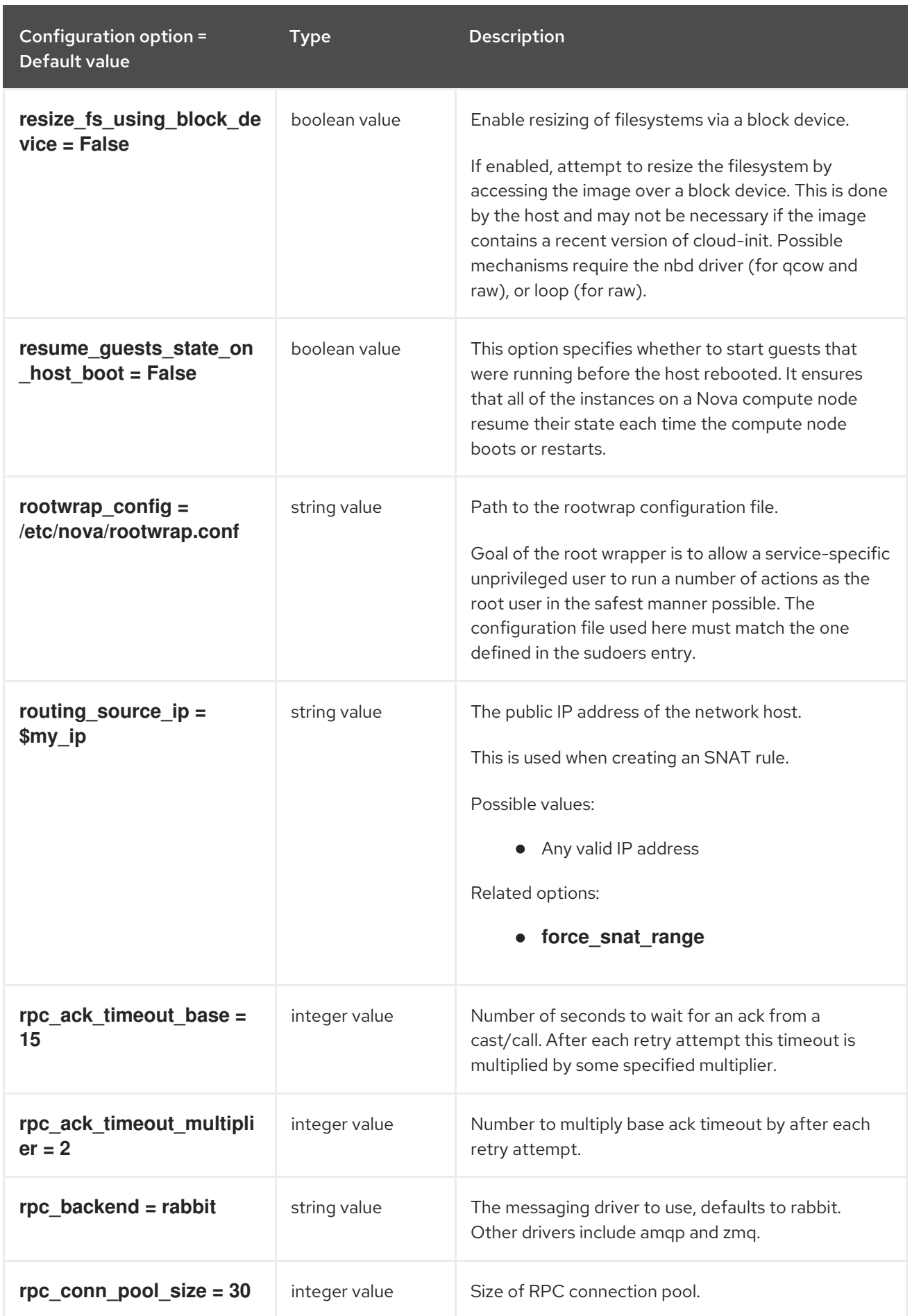

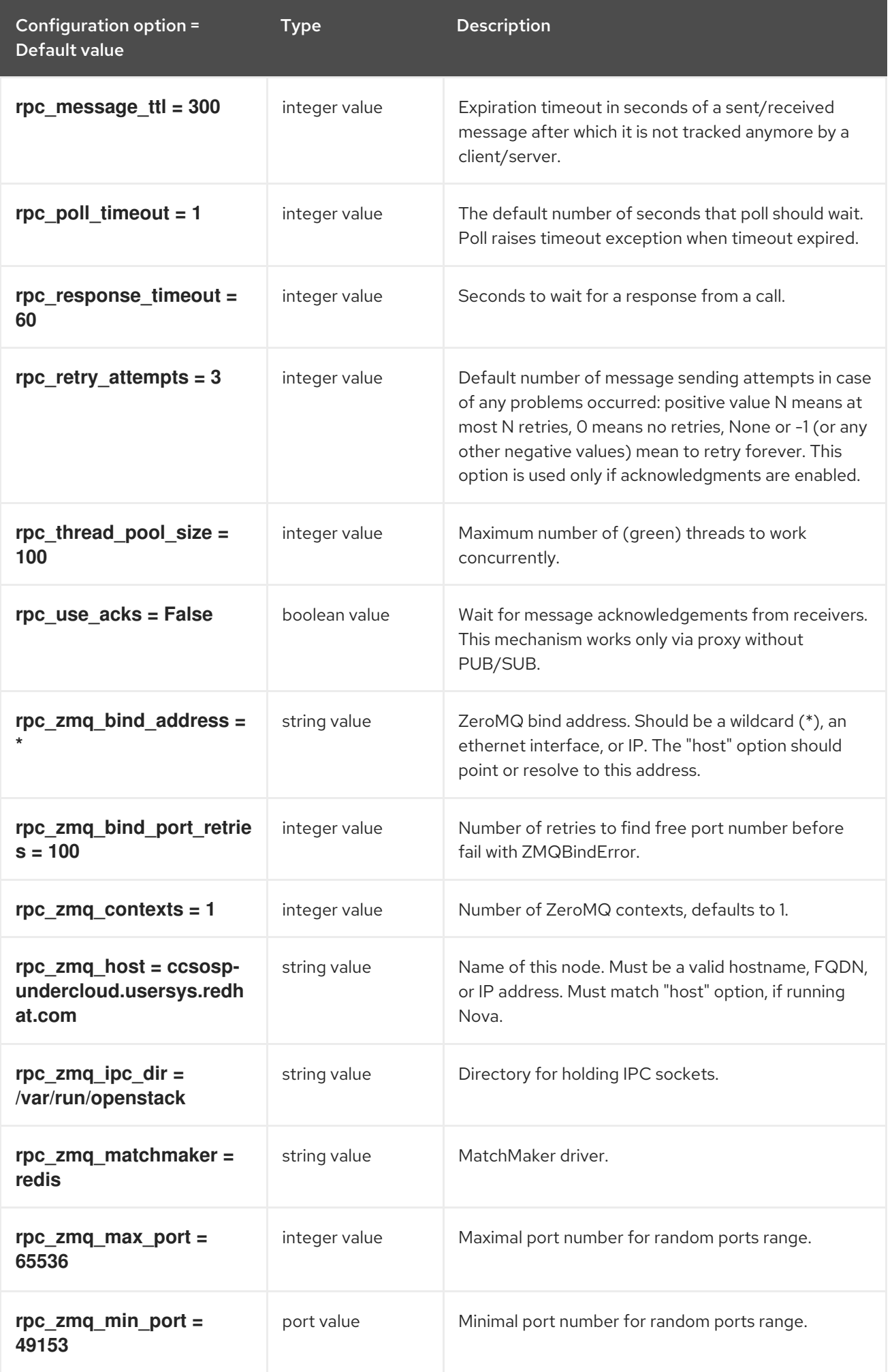

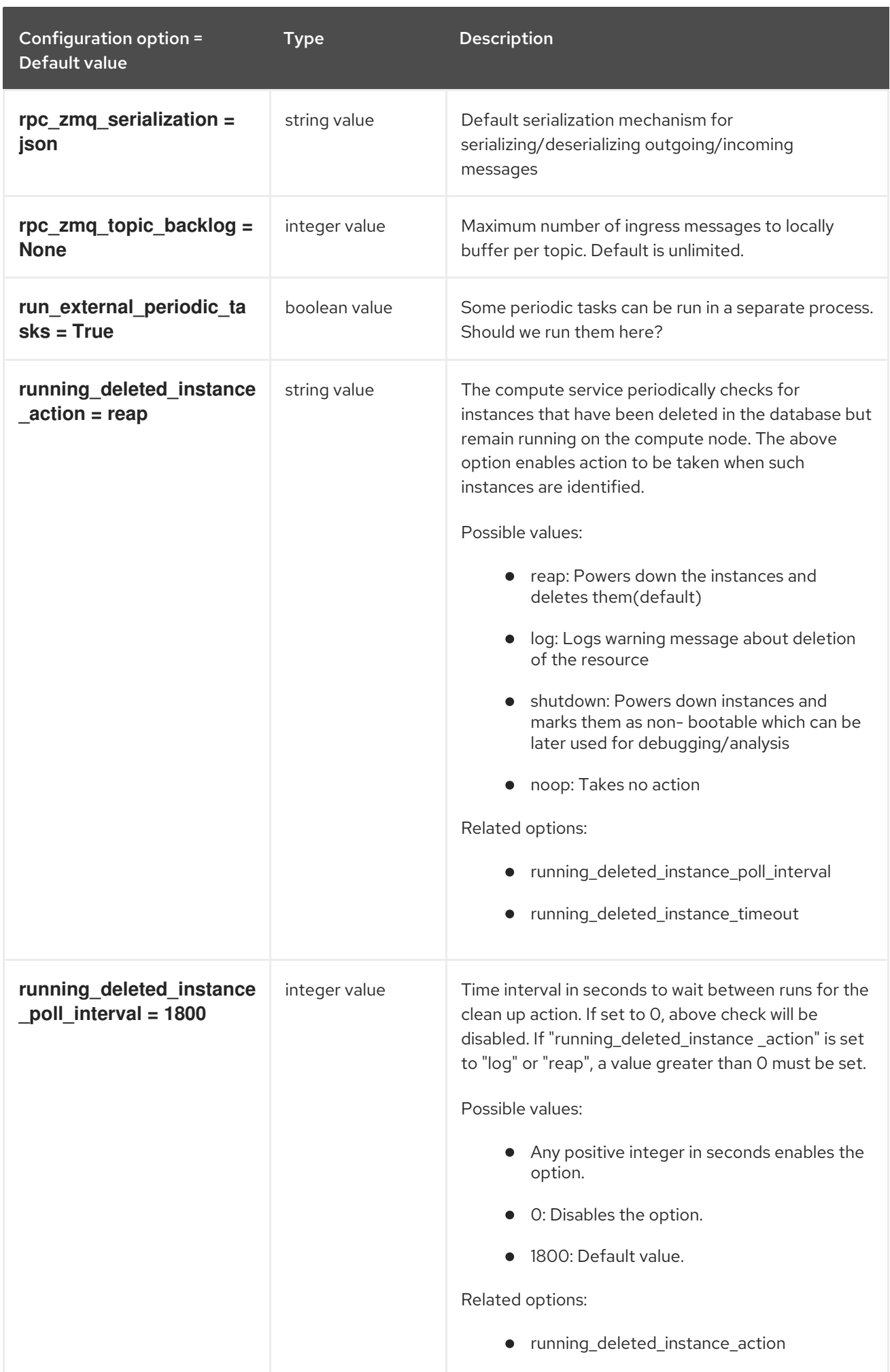

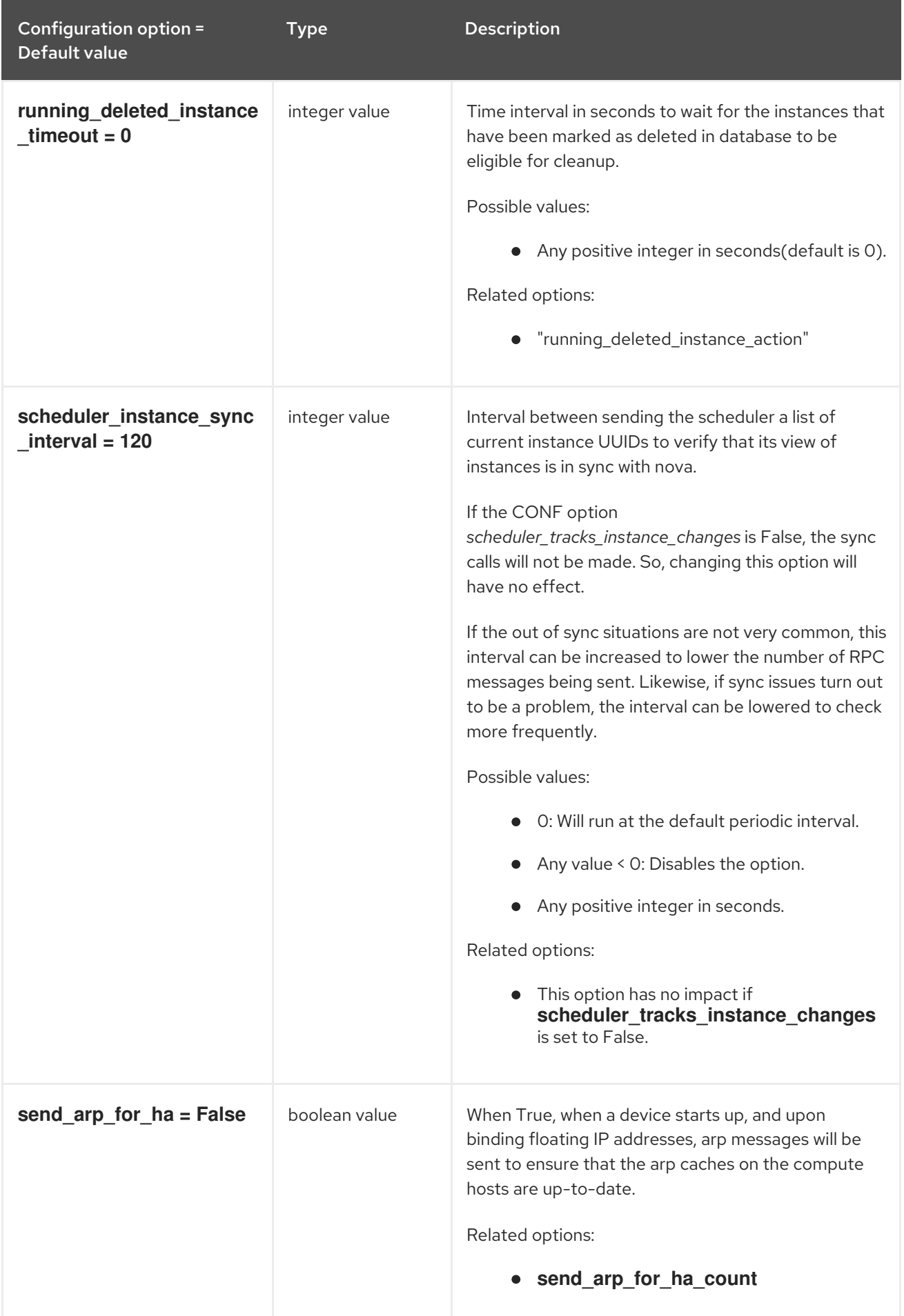

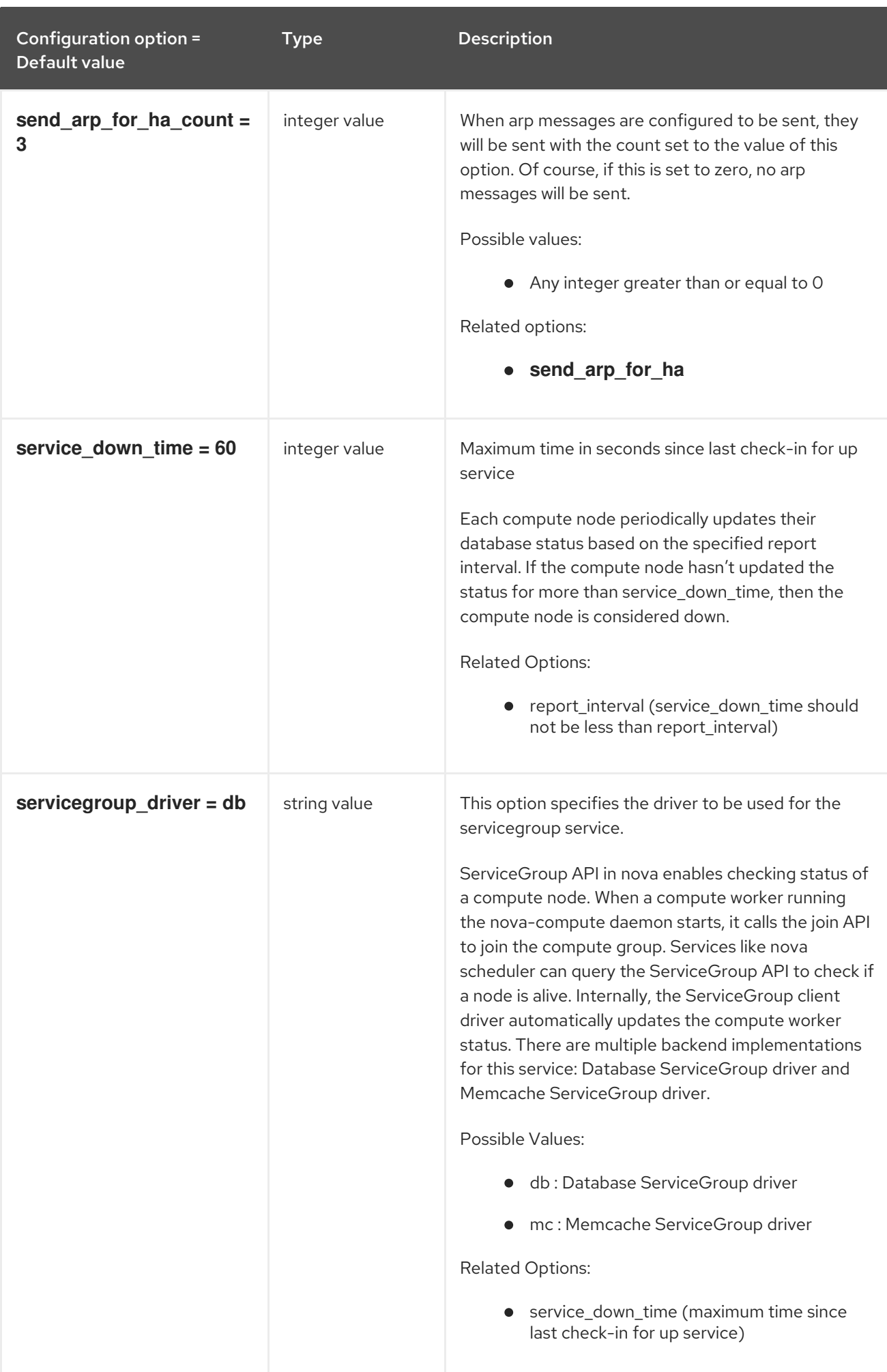

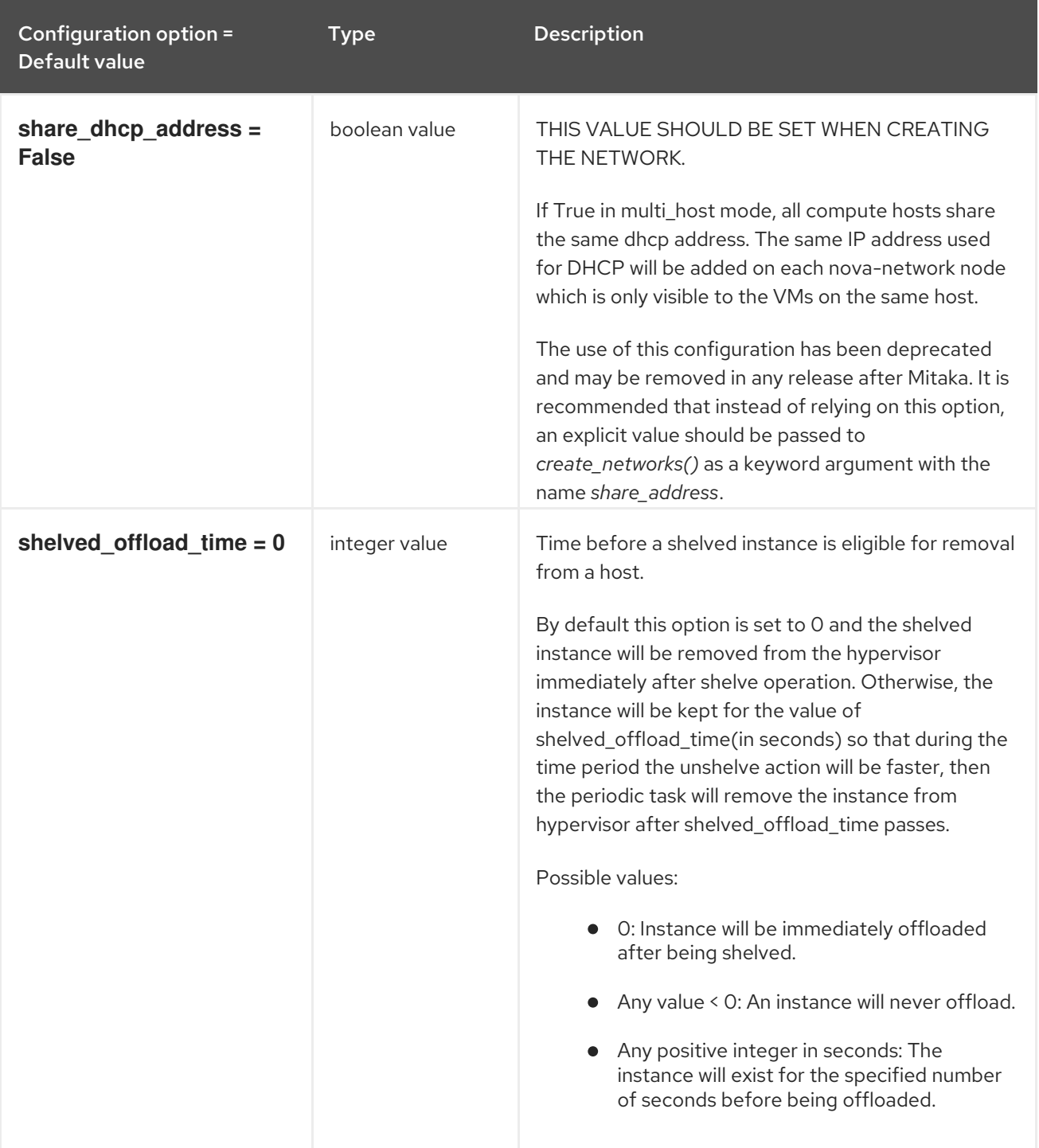

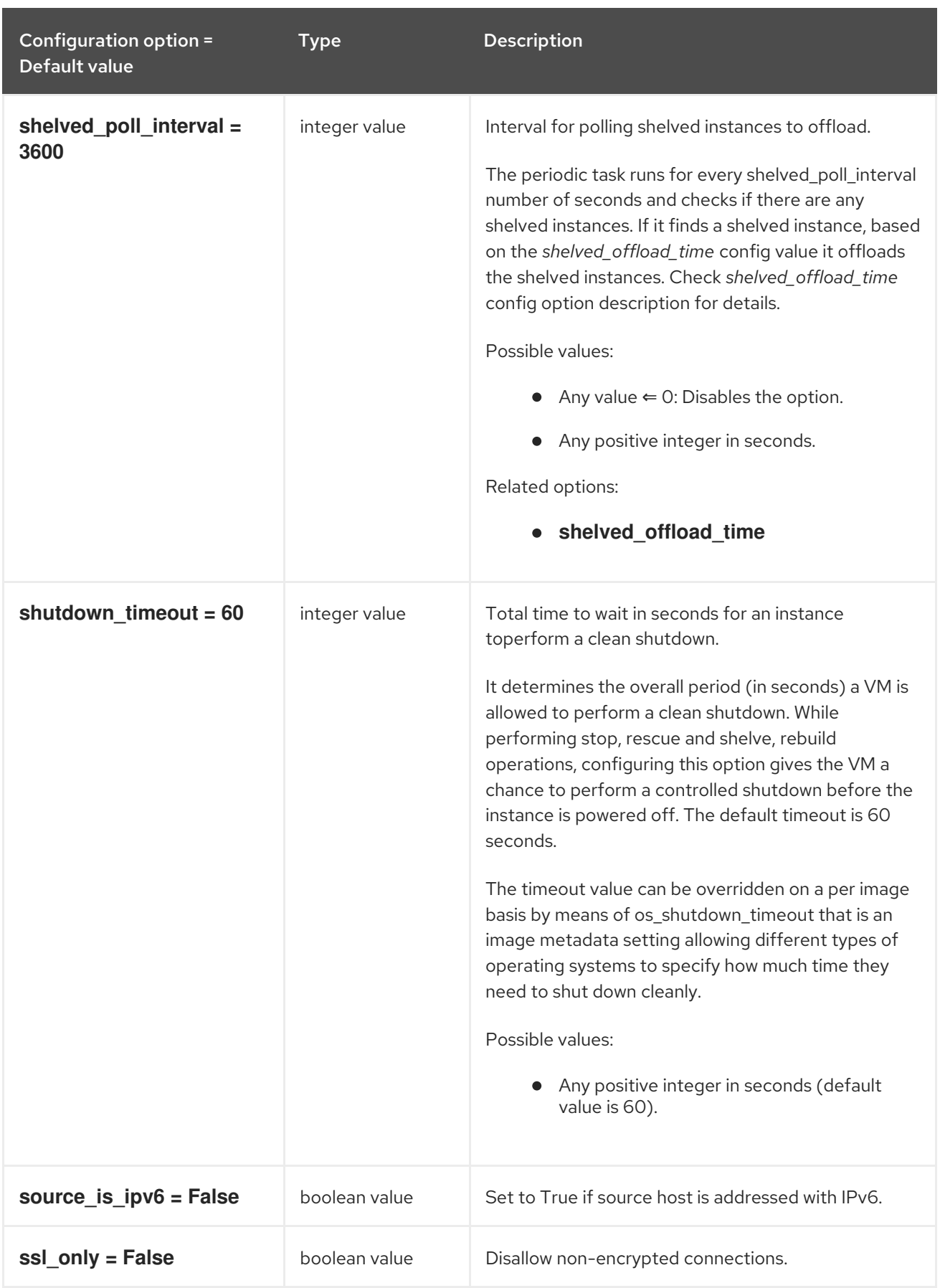

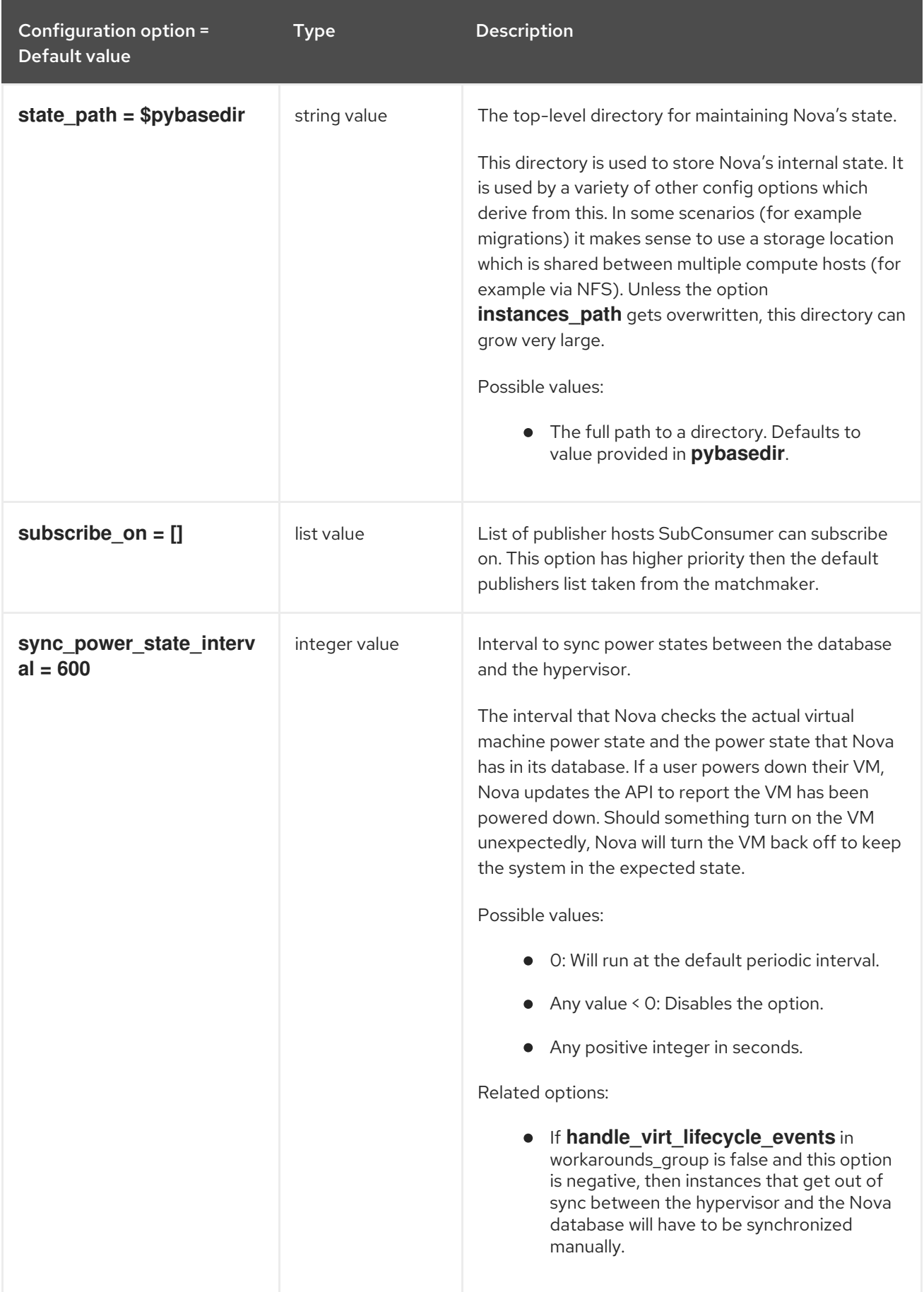

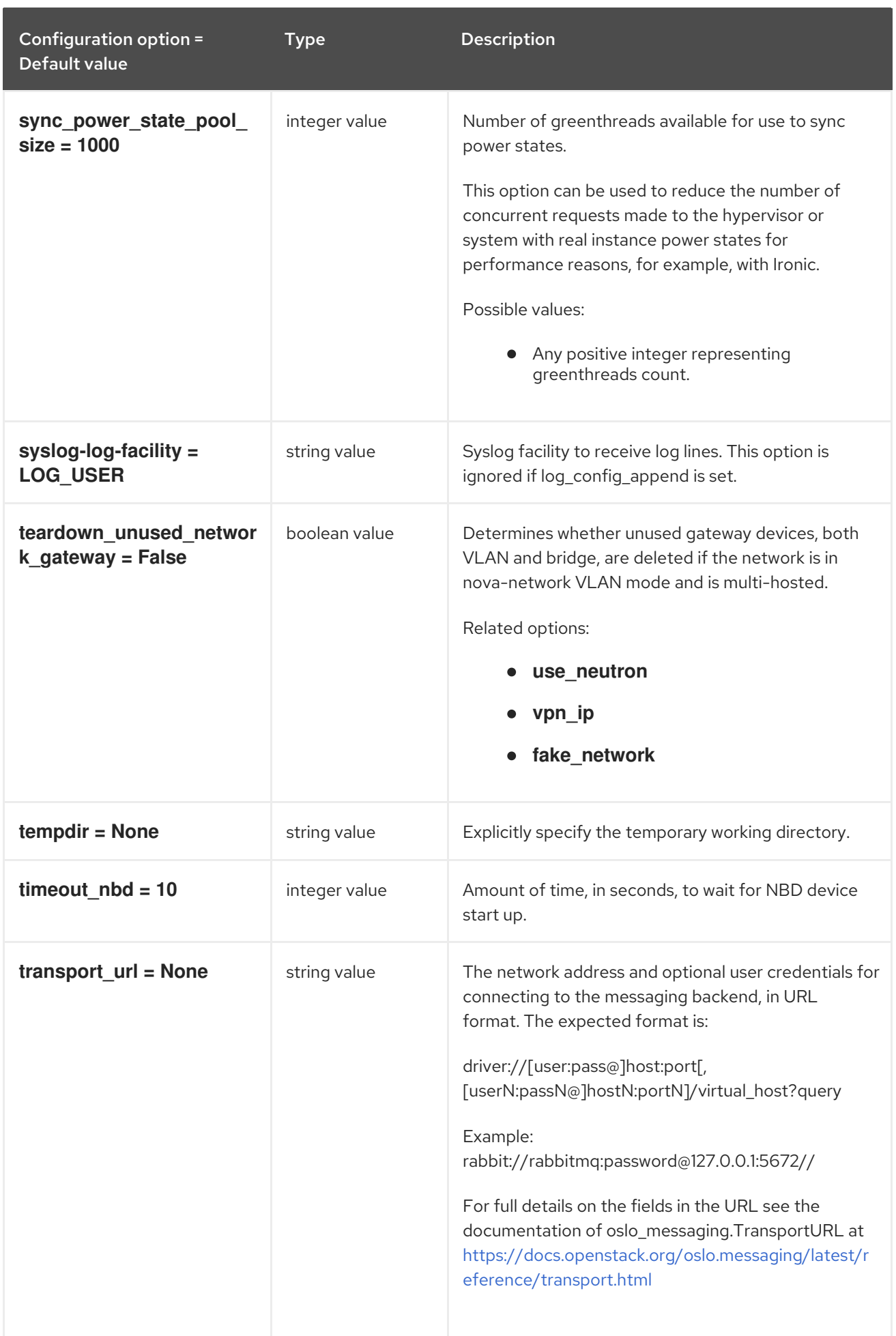

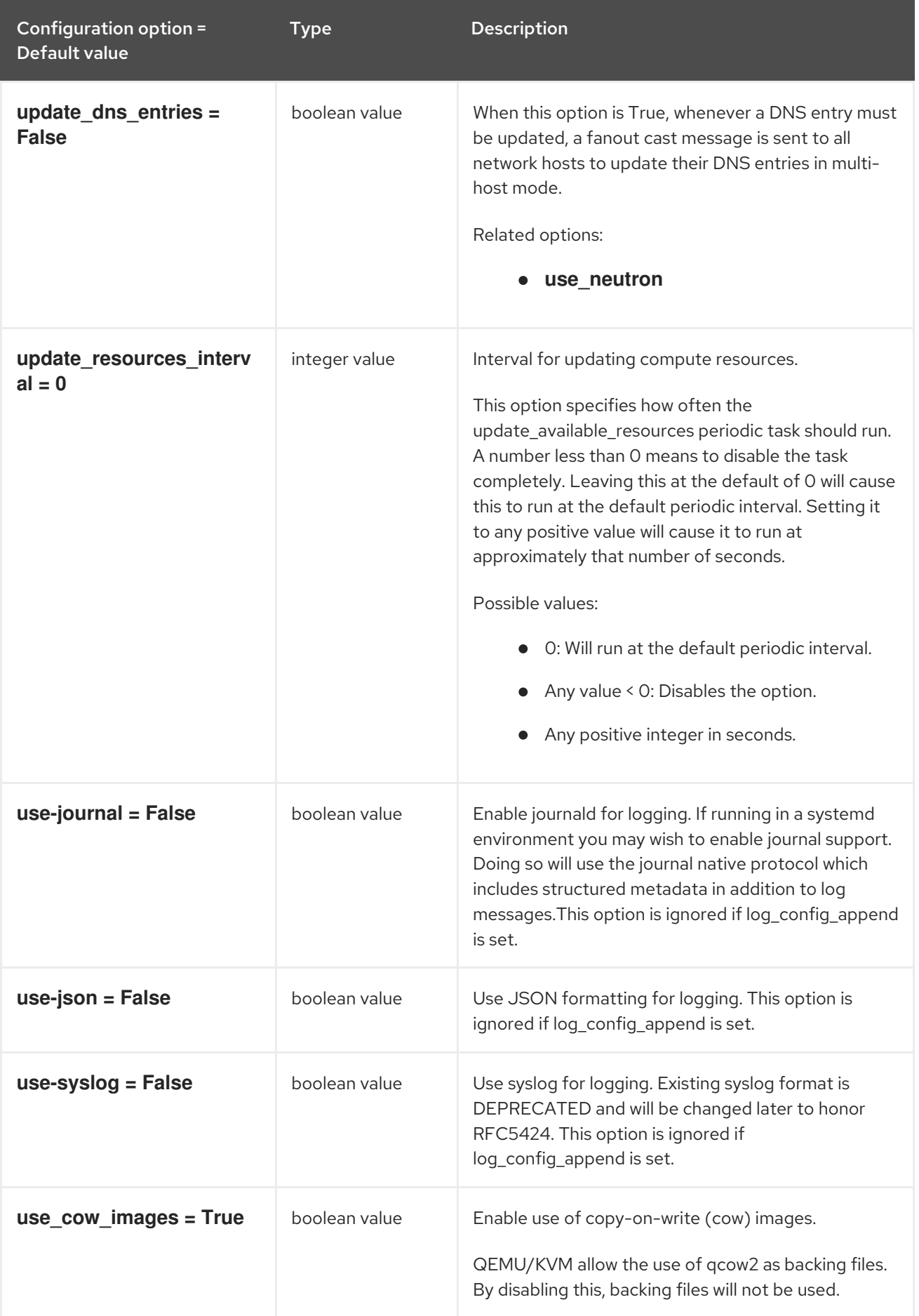

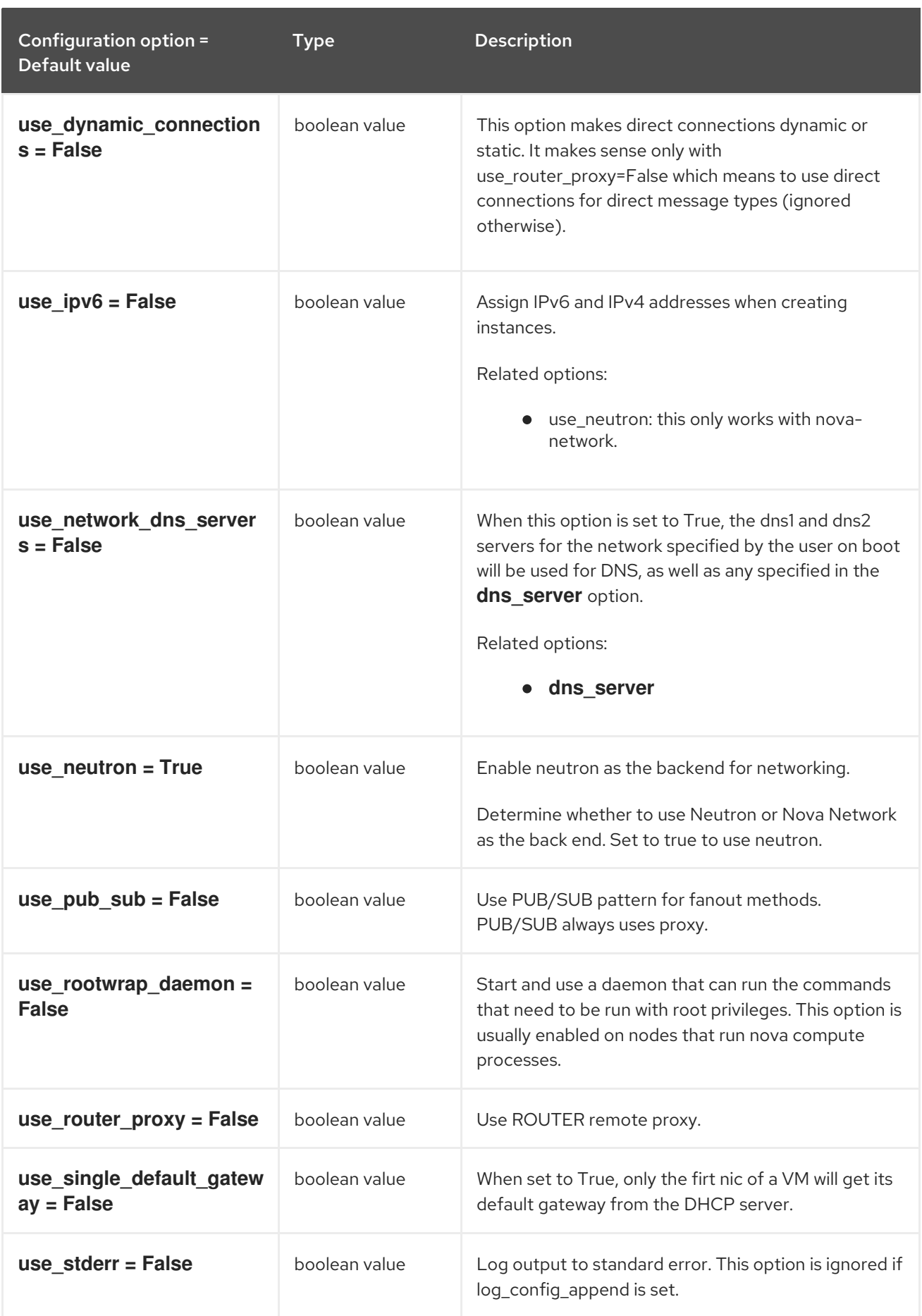

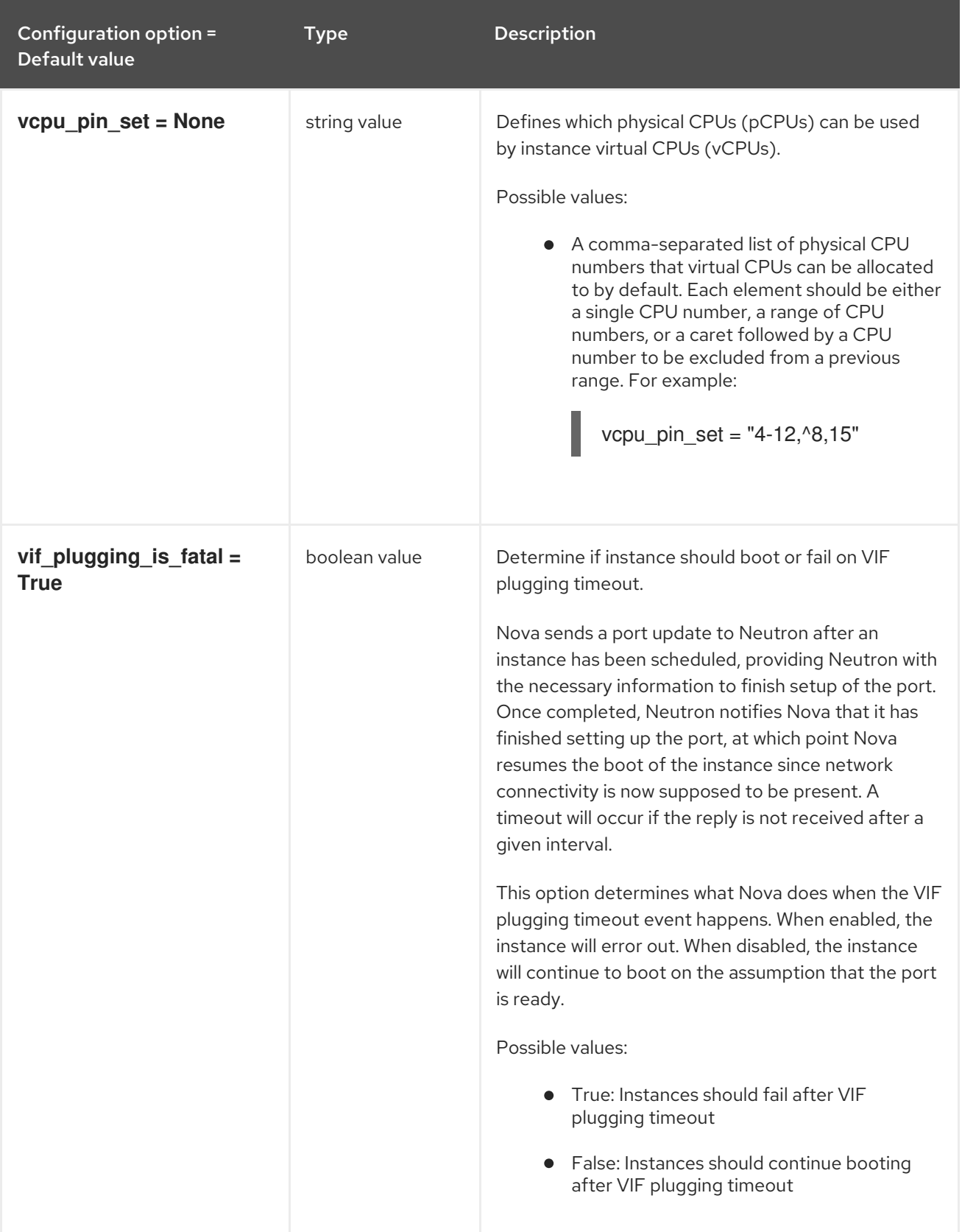

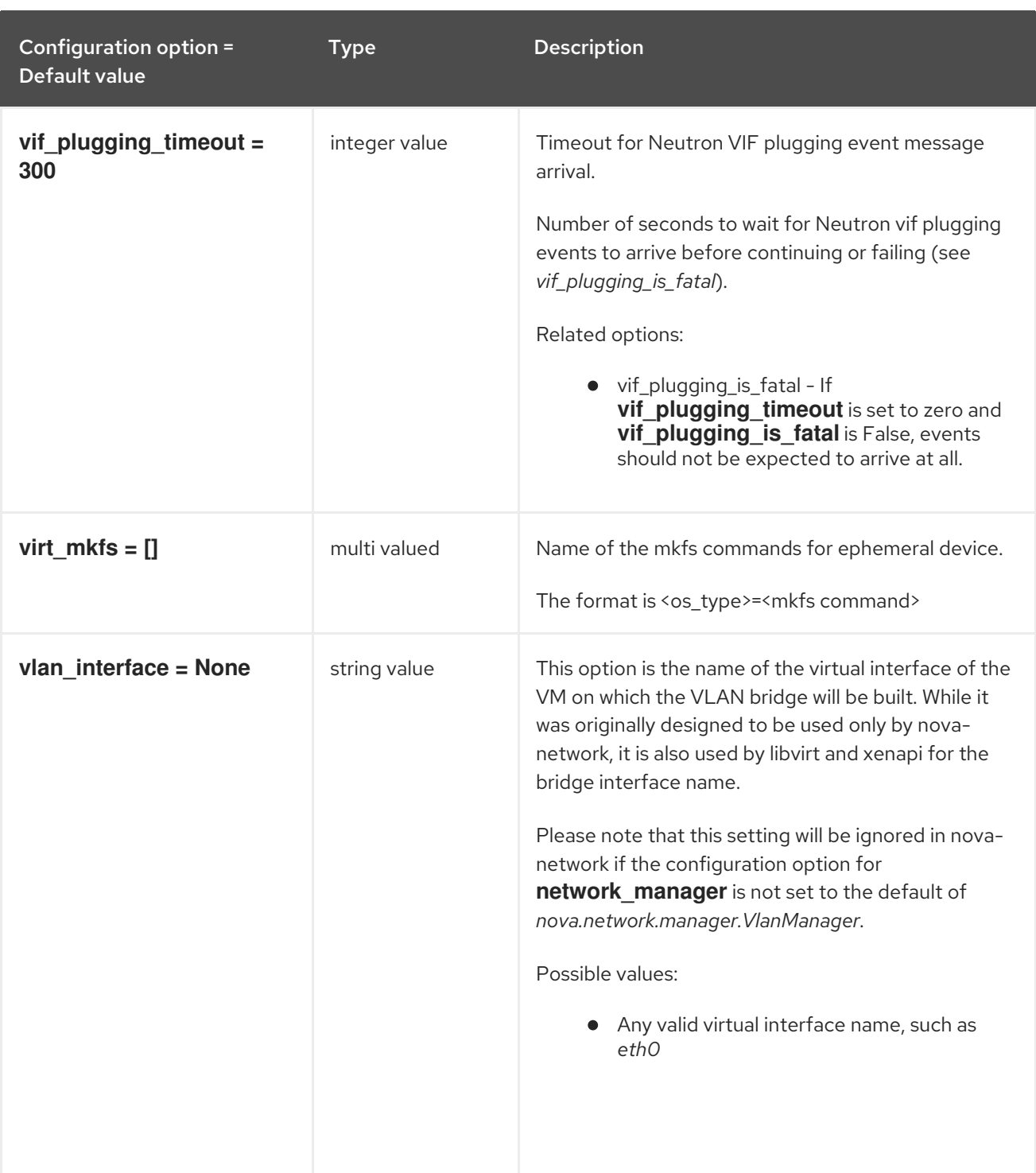

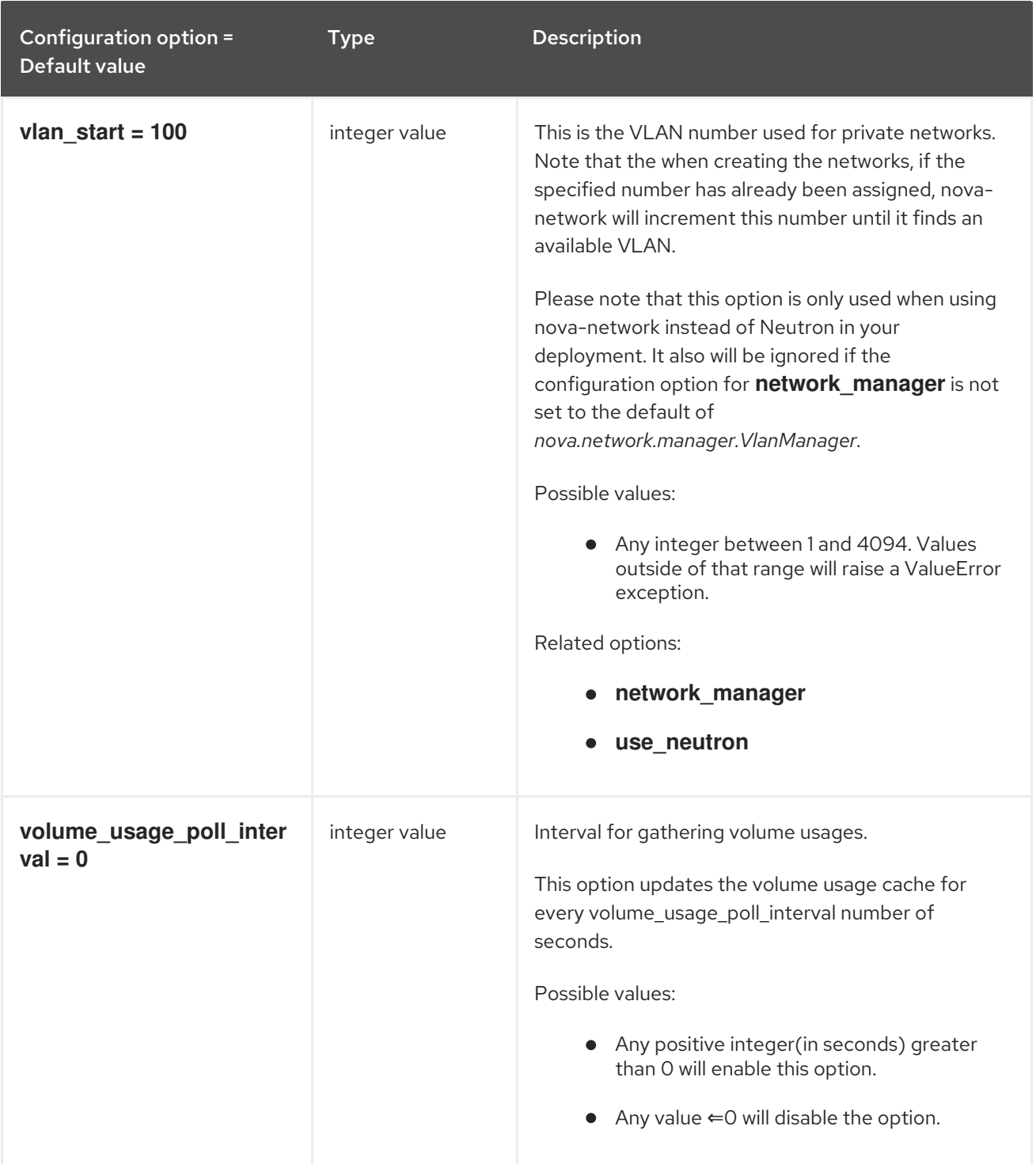

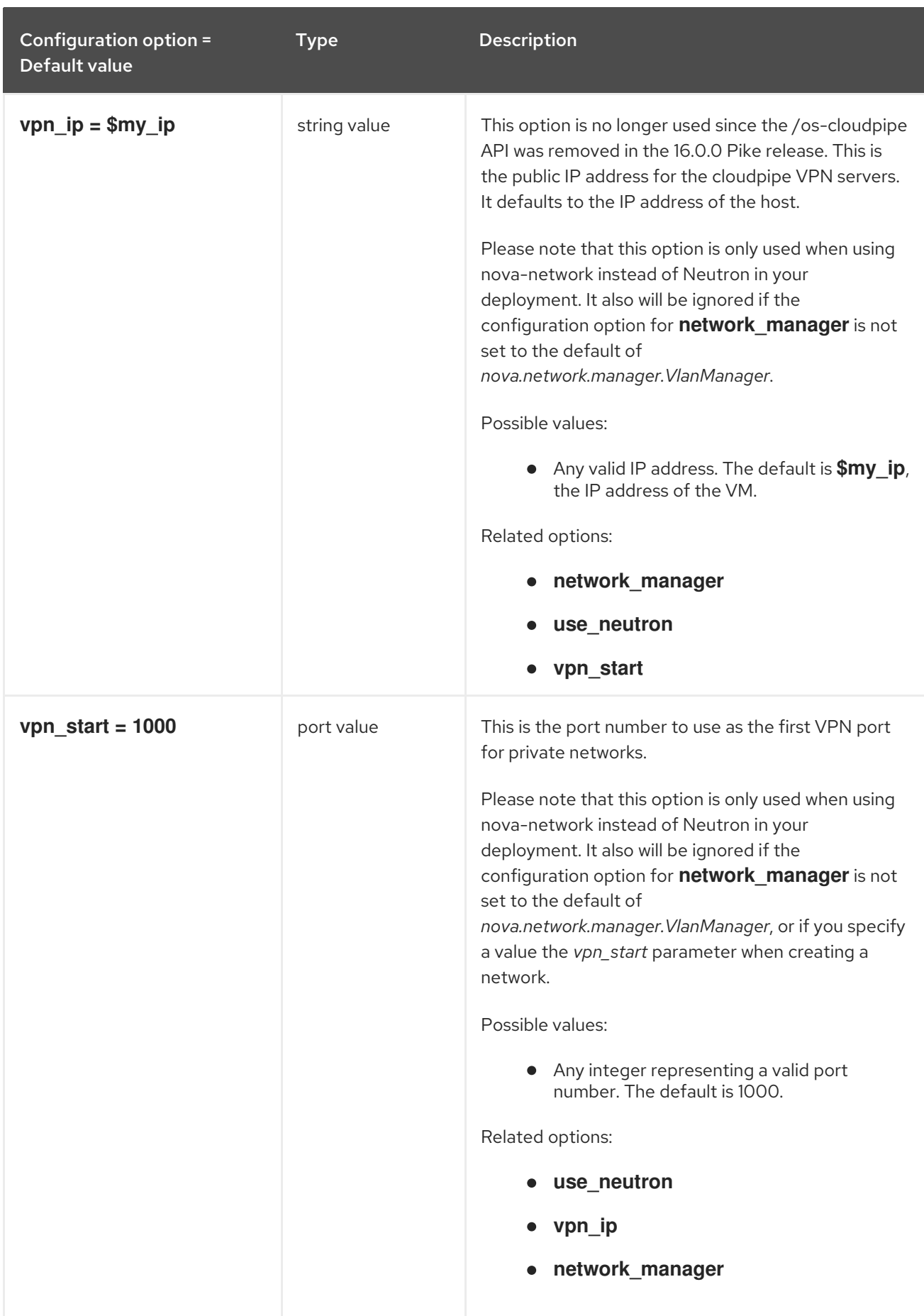

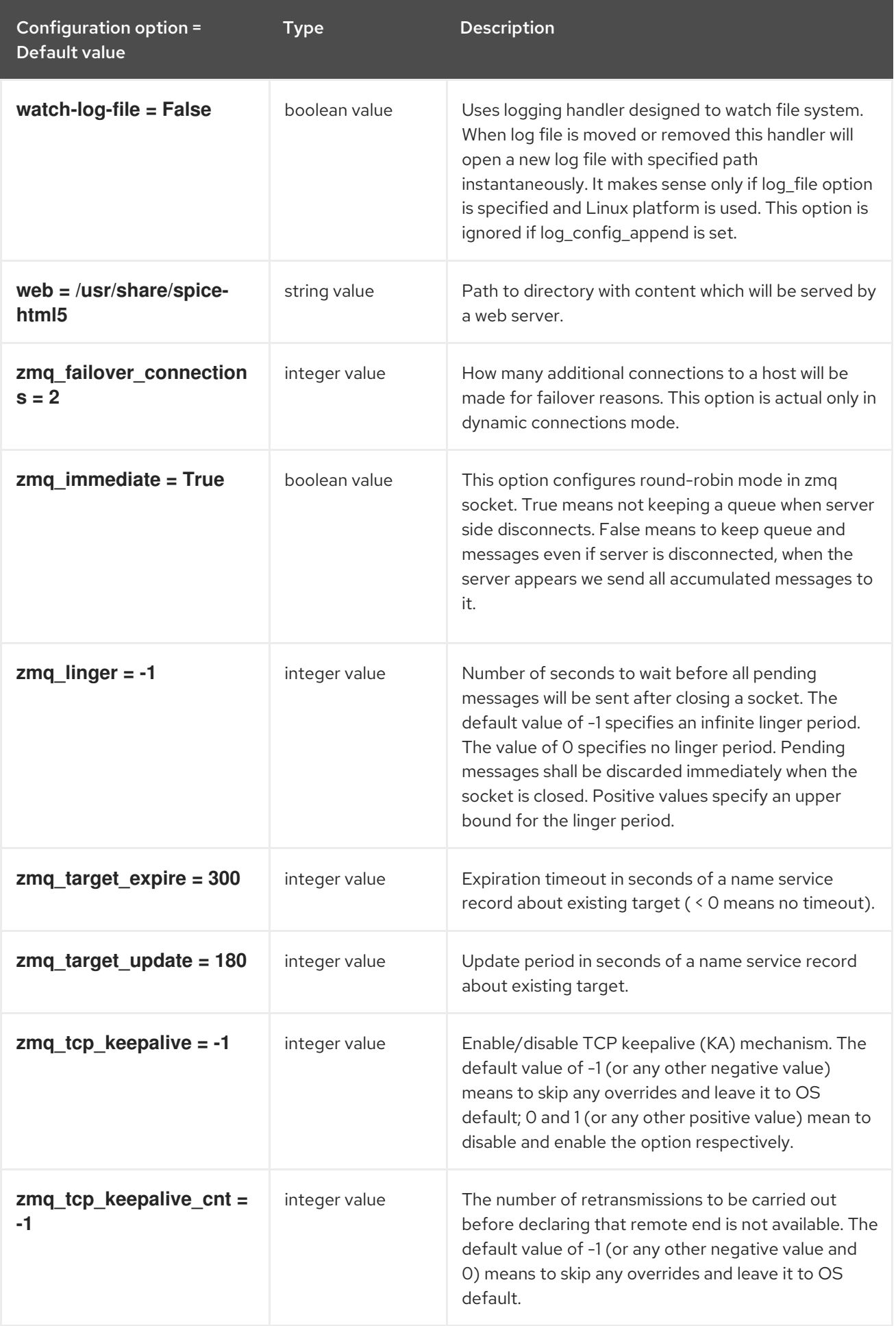

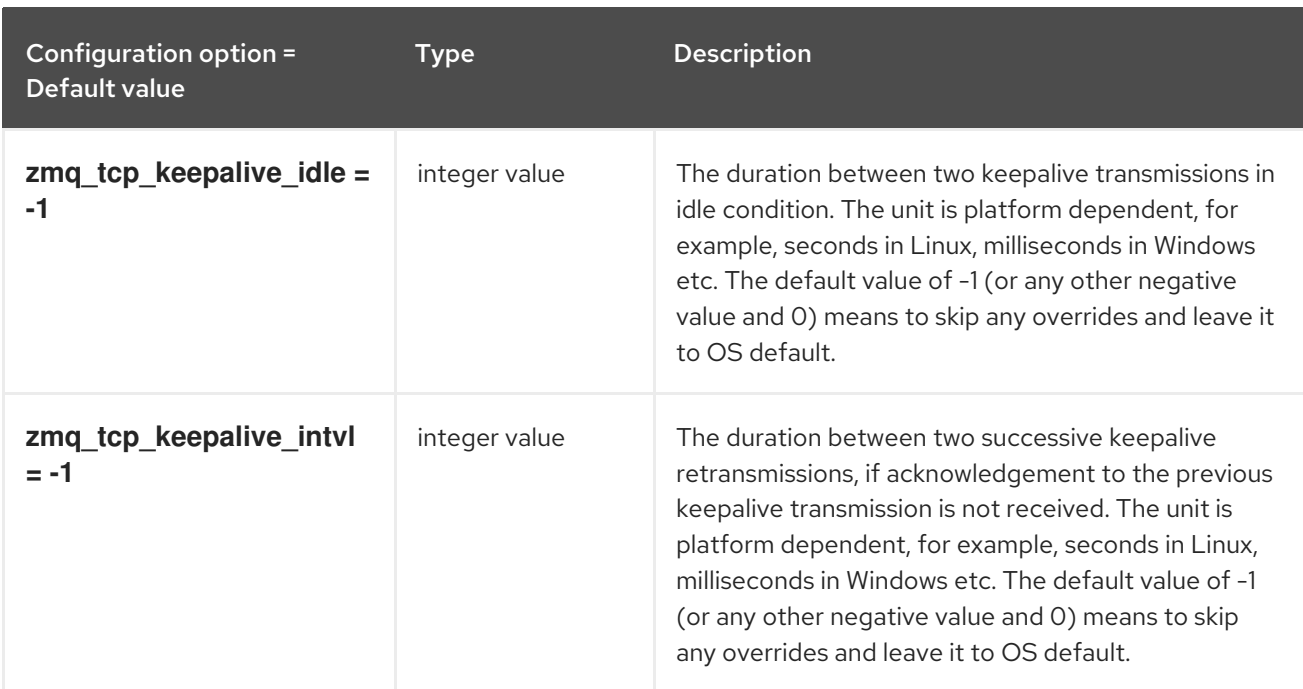

# 11.1.2. api

The following table outlines the options available under the **[api]** group in the **/etc/nova/nova.conf** file.

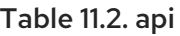

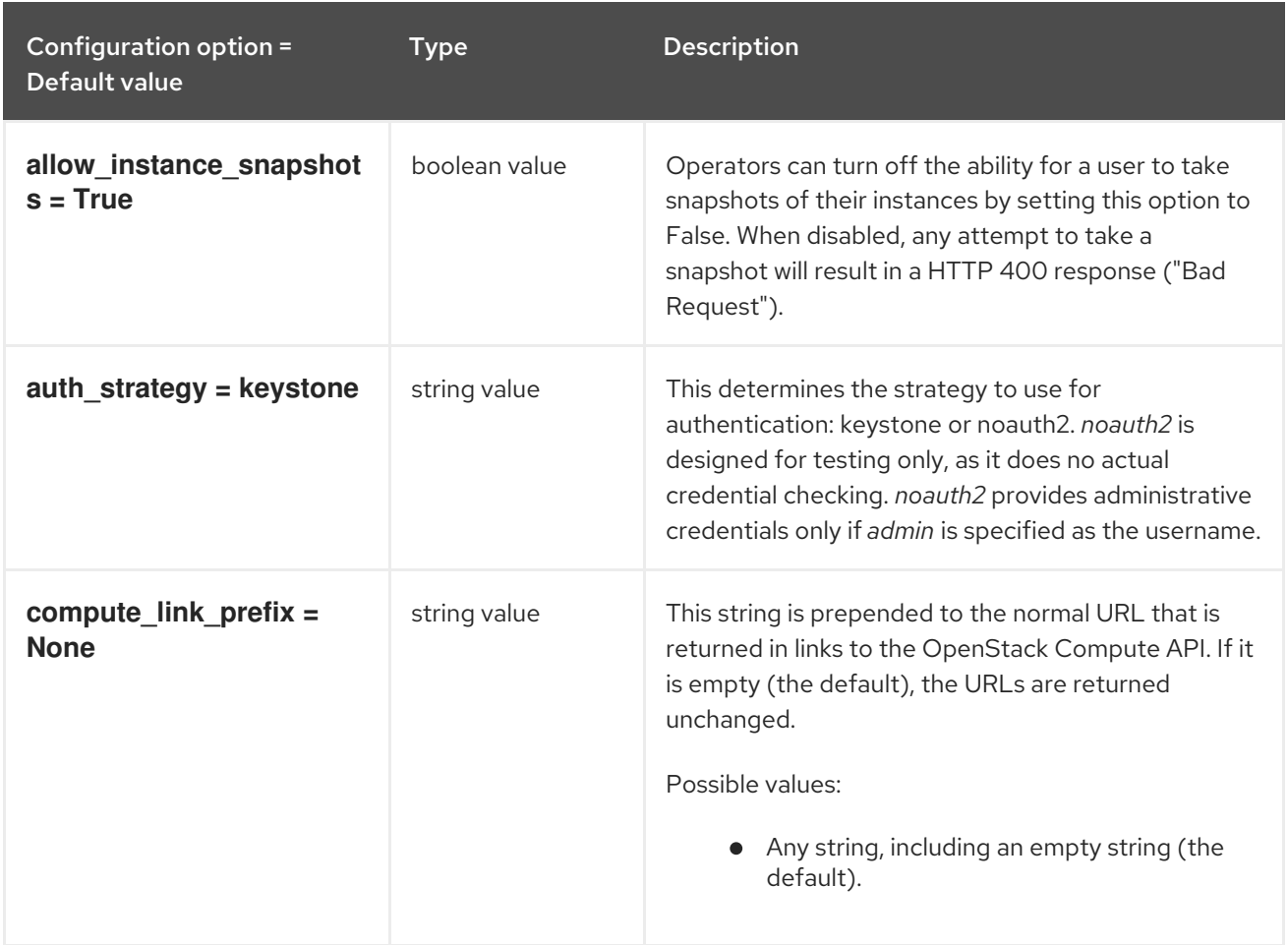

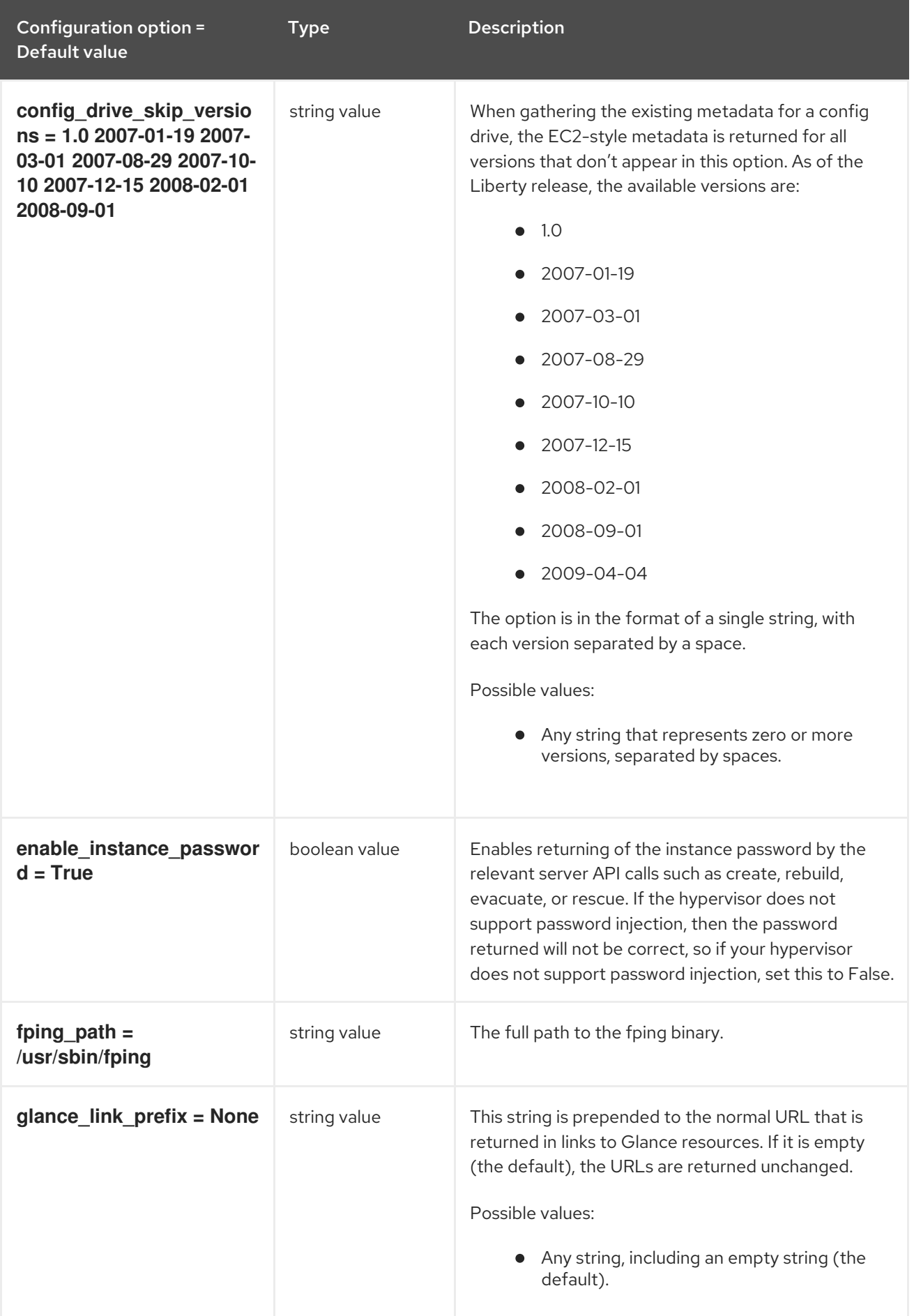

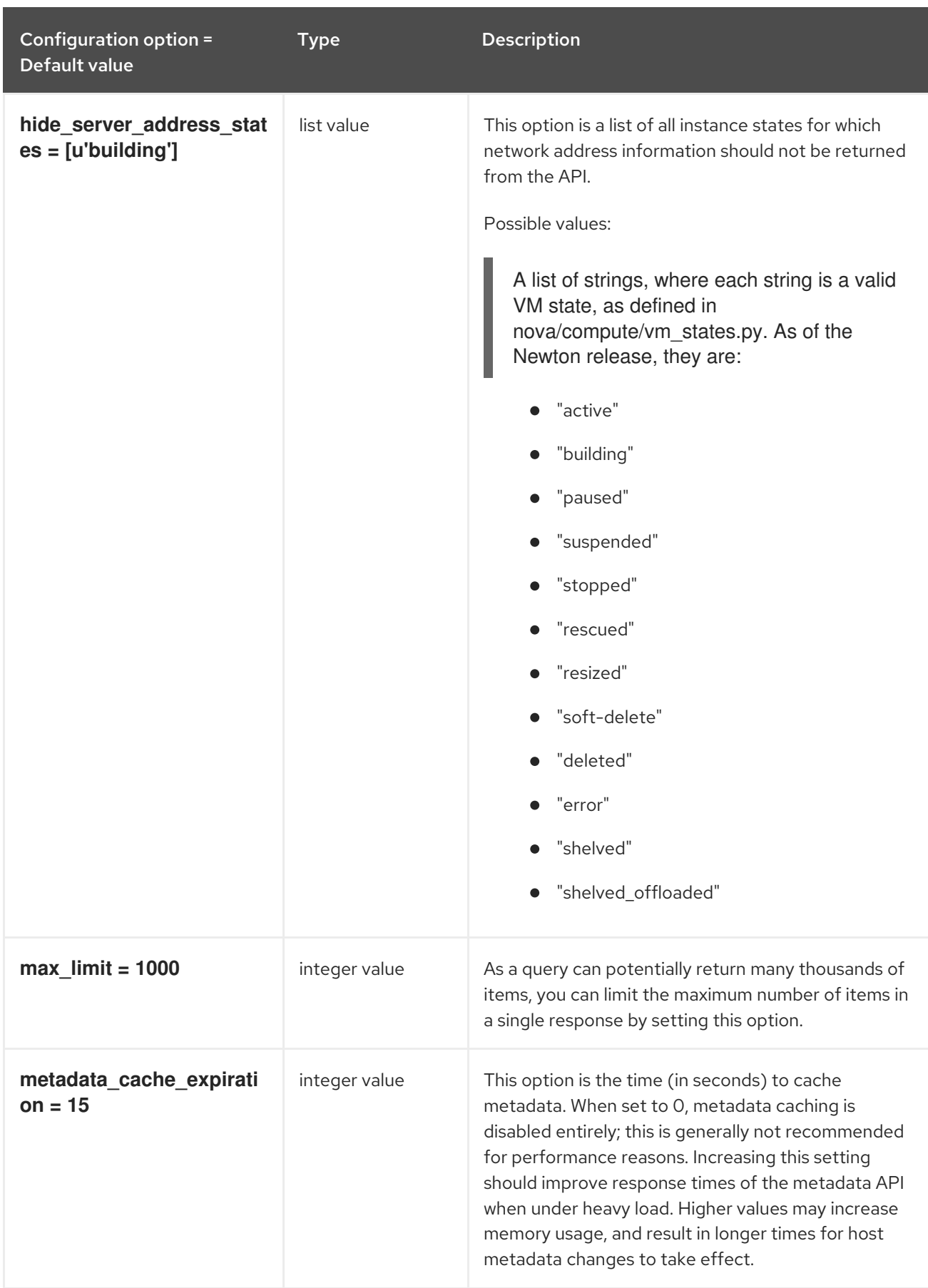

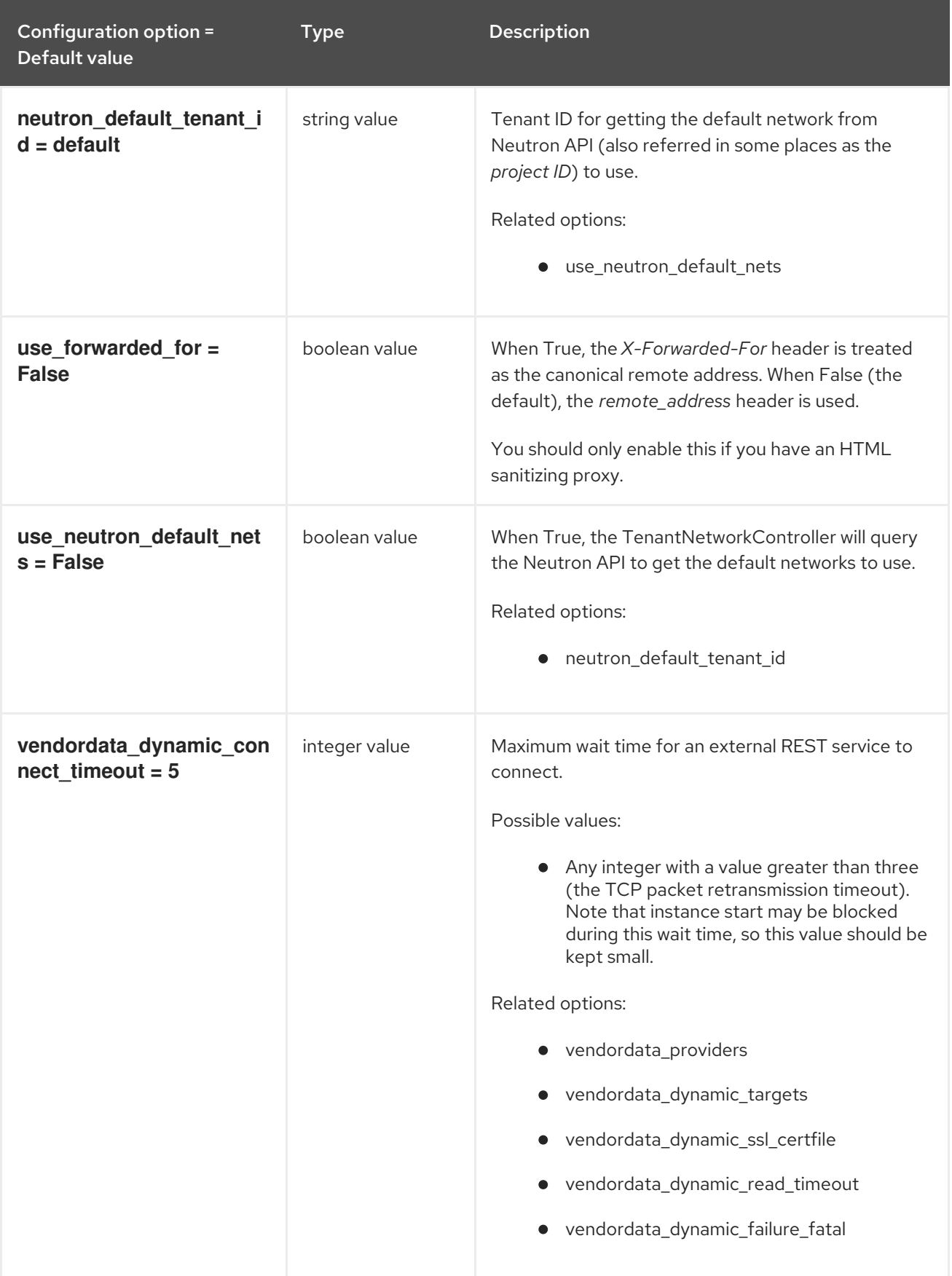

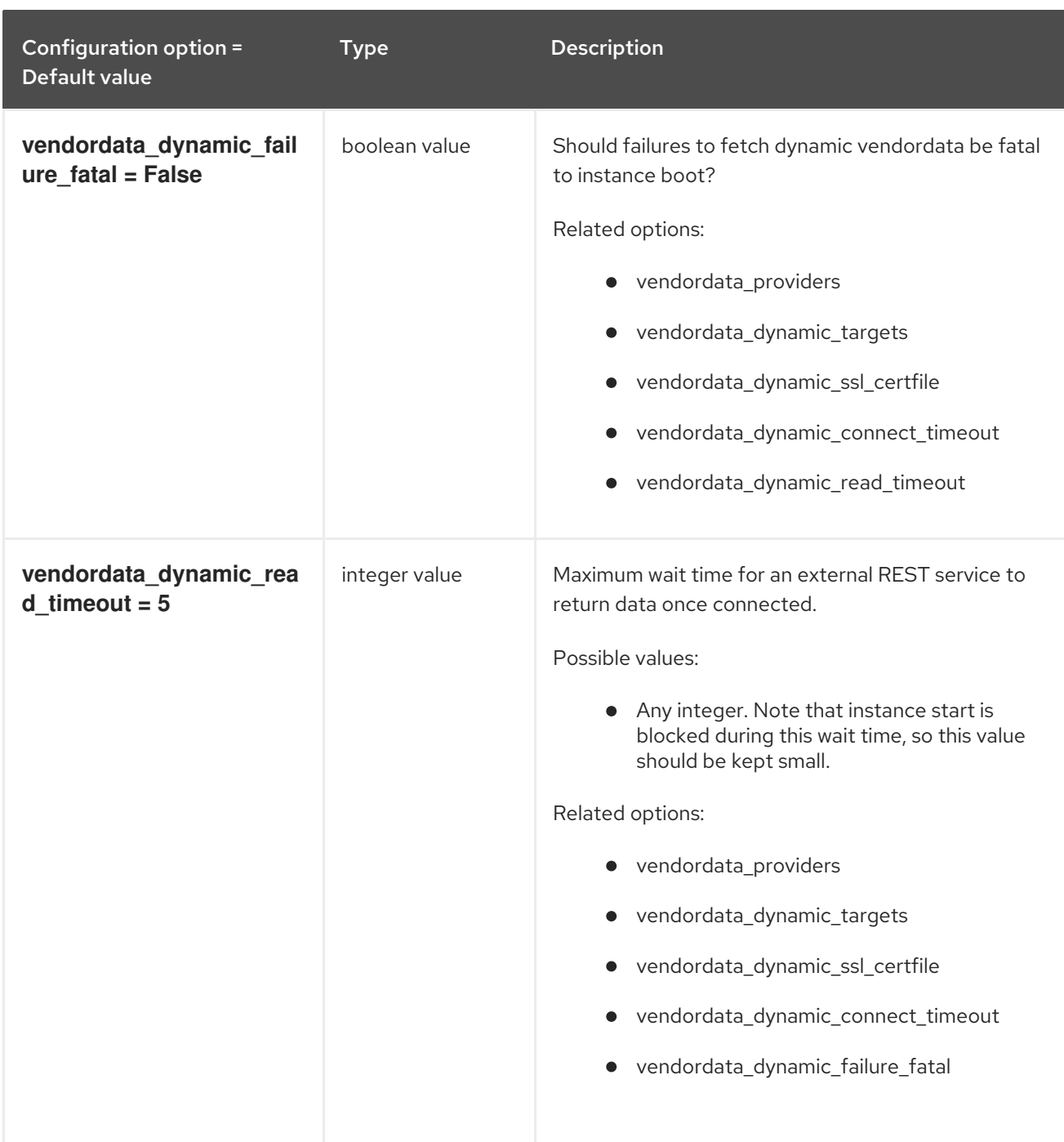

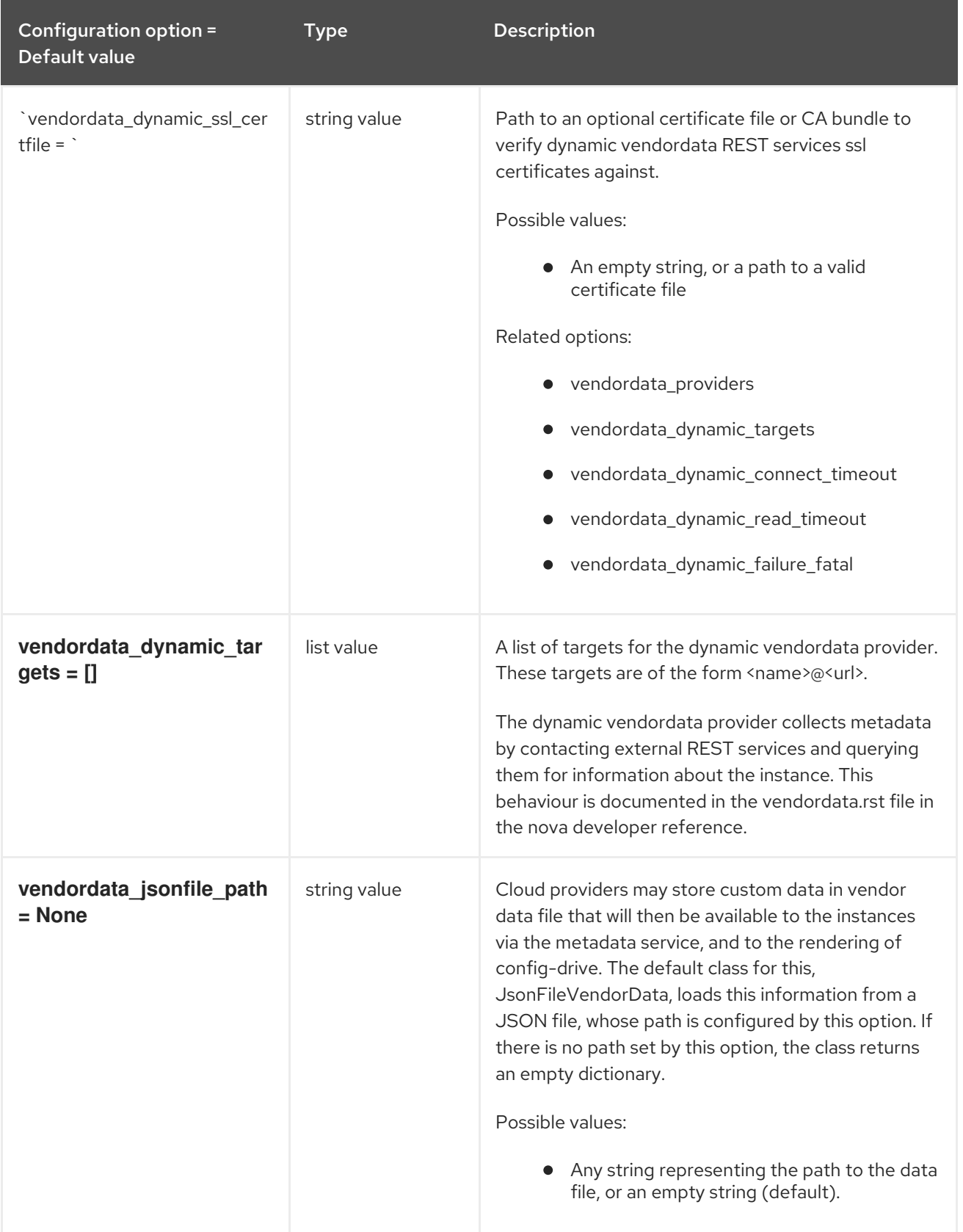

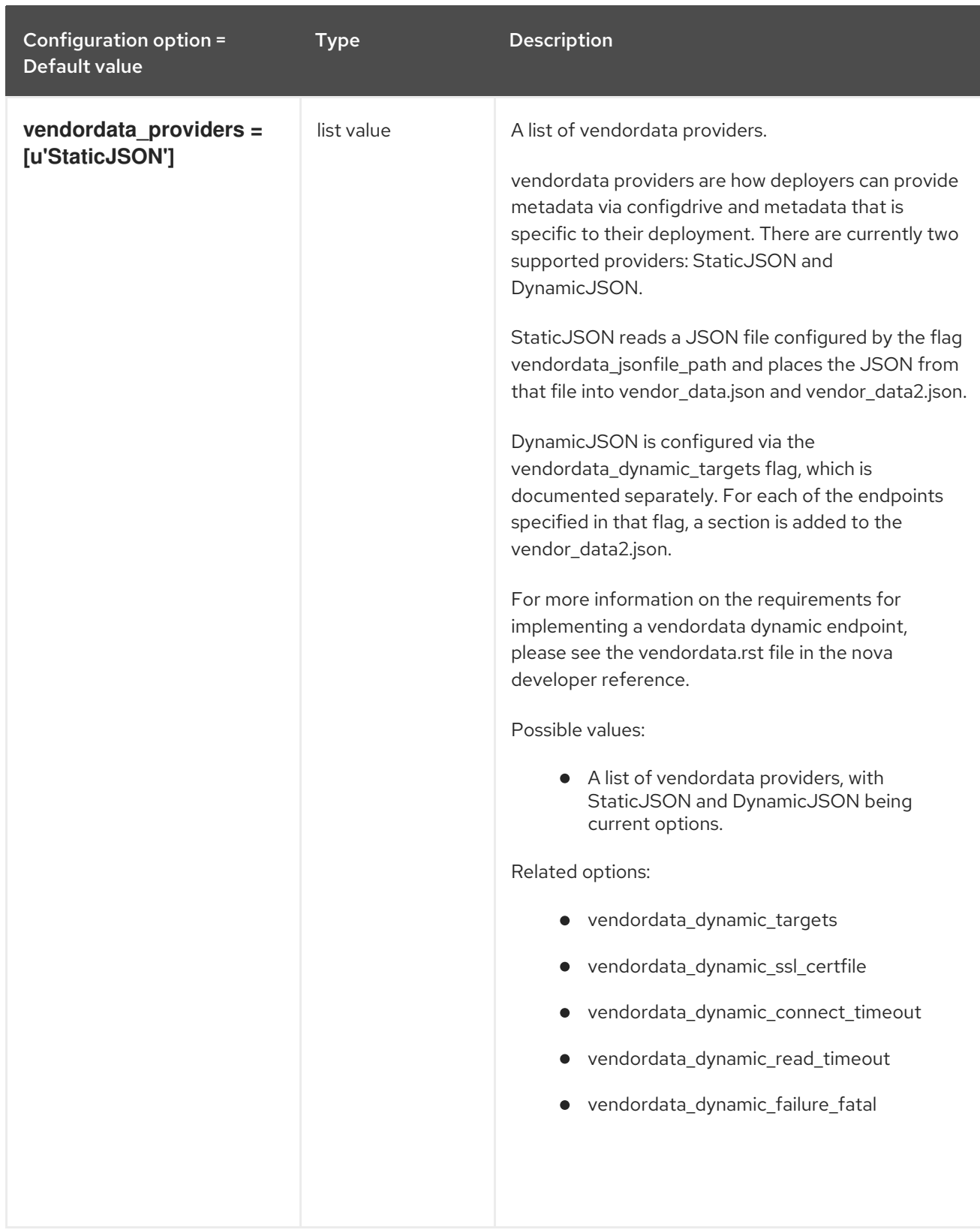

## 11.1.3. api\_database

The following table outlines the options available under the **[api\_database]** group in the **/etc/nova/nova.conf** file.

### Table 11.3. api\_database

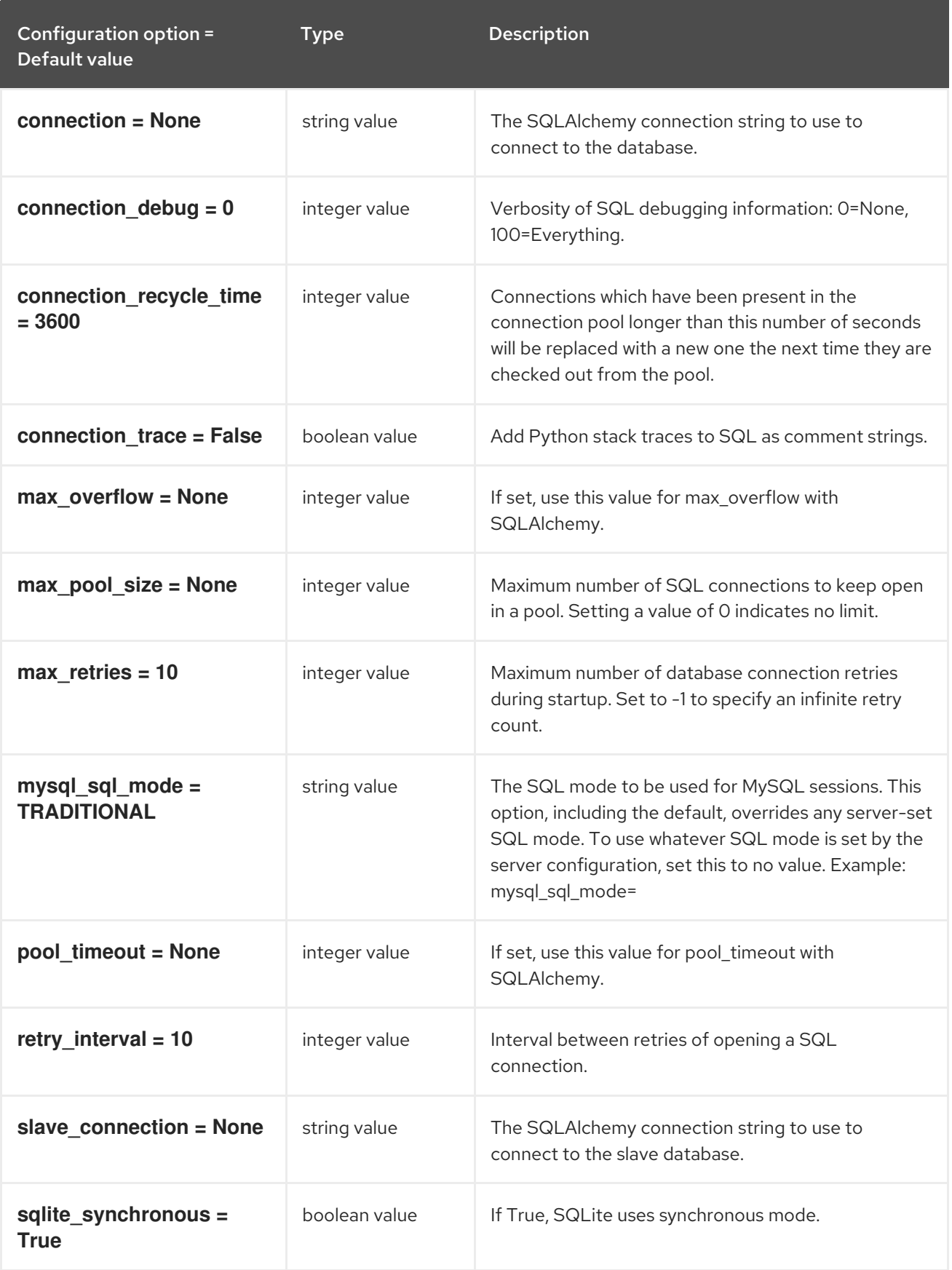

# 11.1.4. barbican

The following table outlines the options available under the **[barbican]** group in the **/etc/nova/nova.conf** file.

#### Table 11.4. barbican

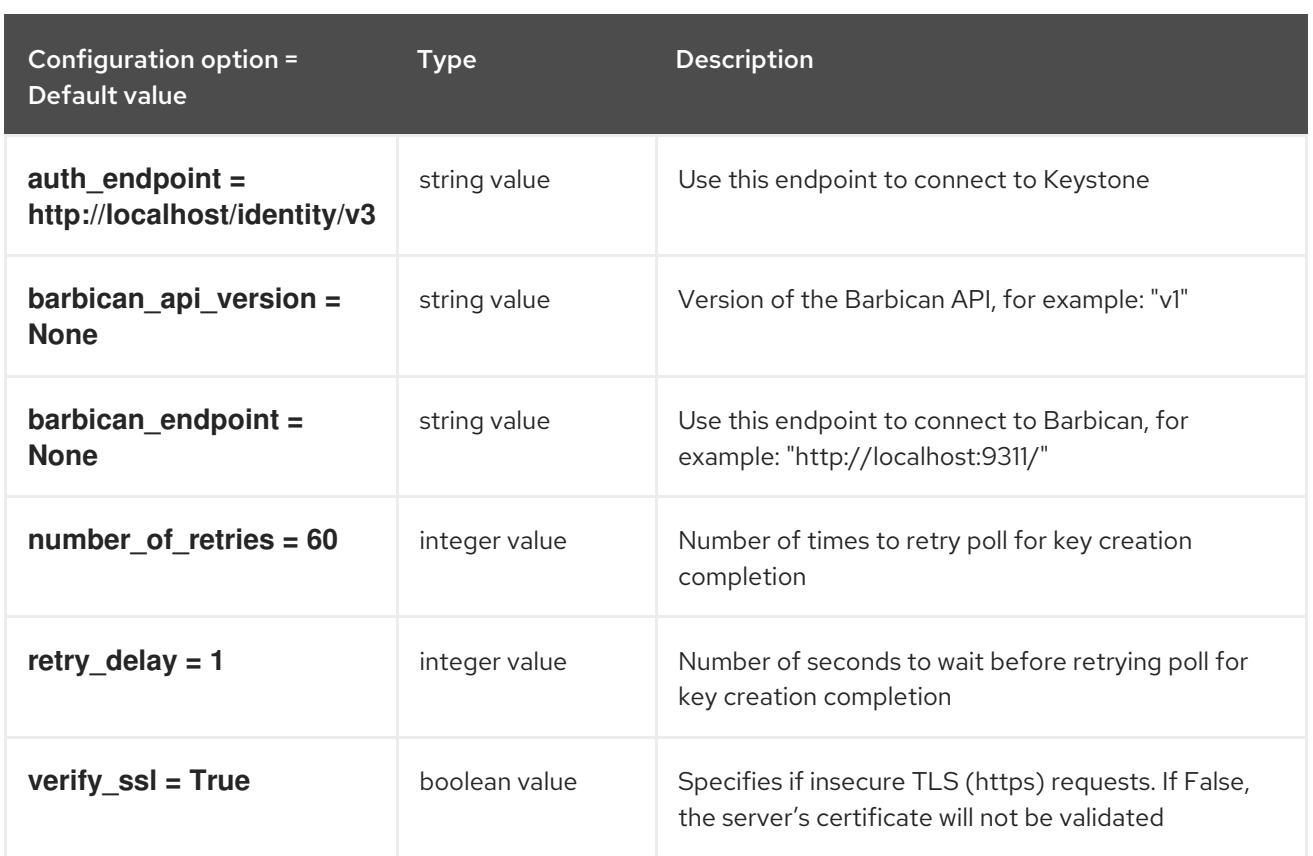

## 11.1.5. cache

The following table outlines the options available under the **[cache]** group in the **/etc/nova/nova.conf** file.

#### Table 11.5. cache

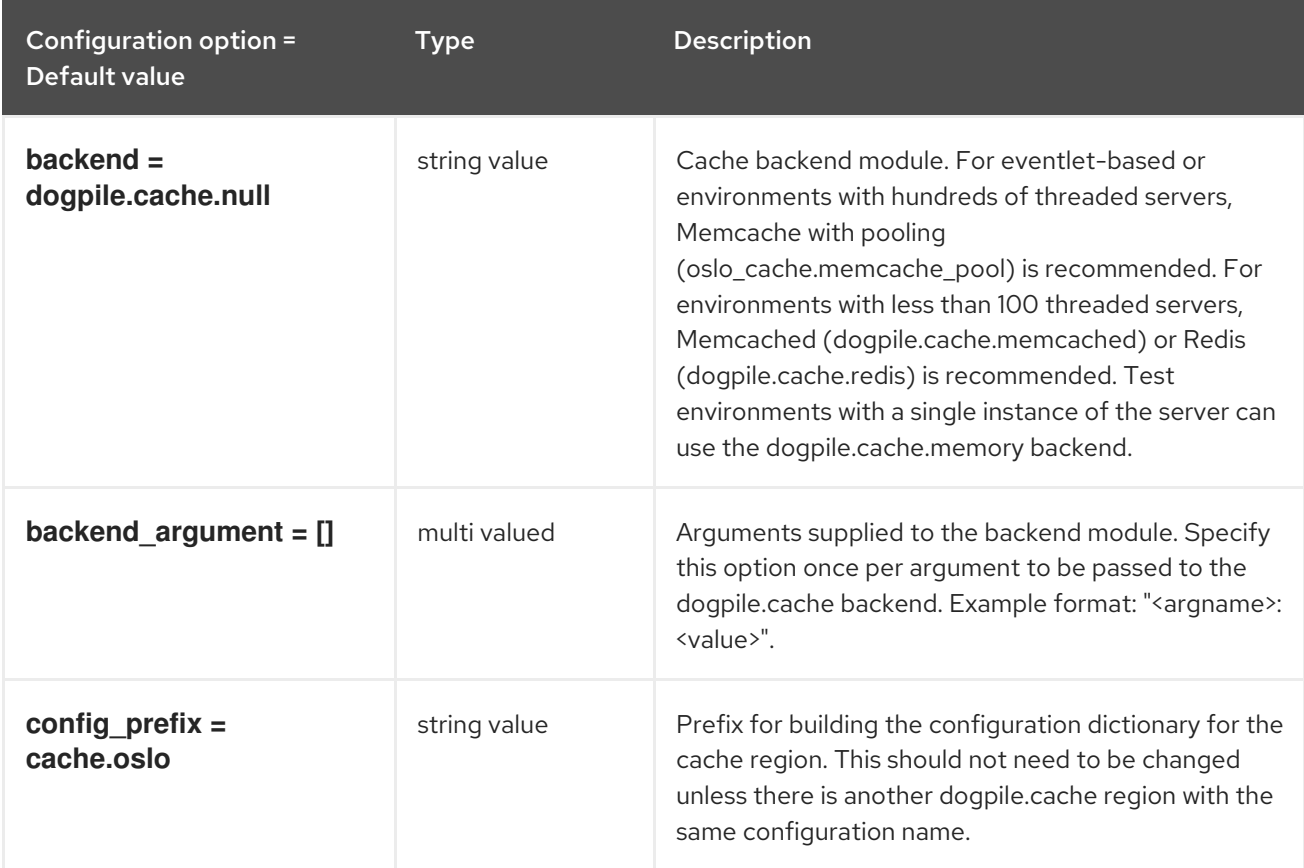

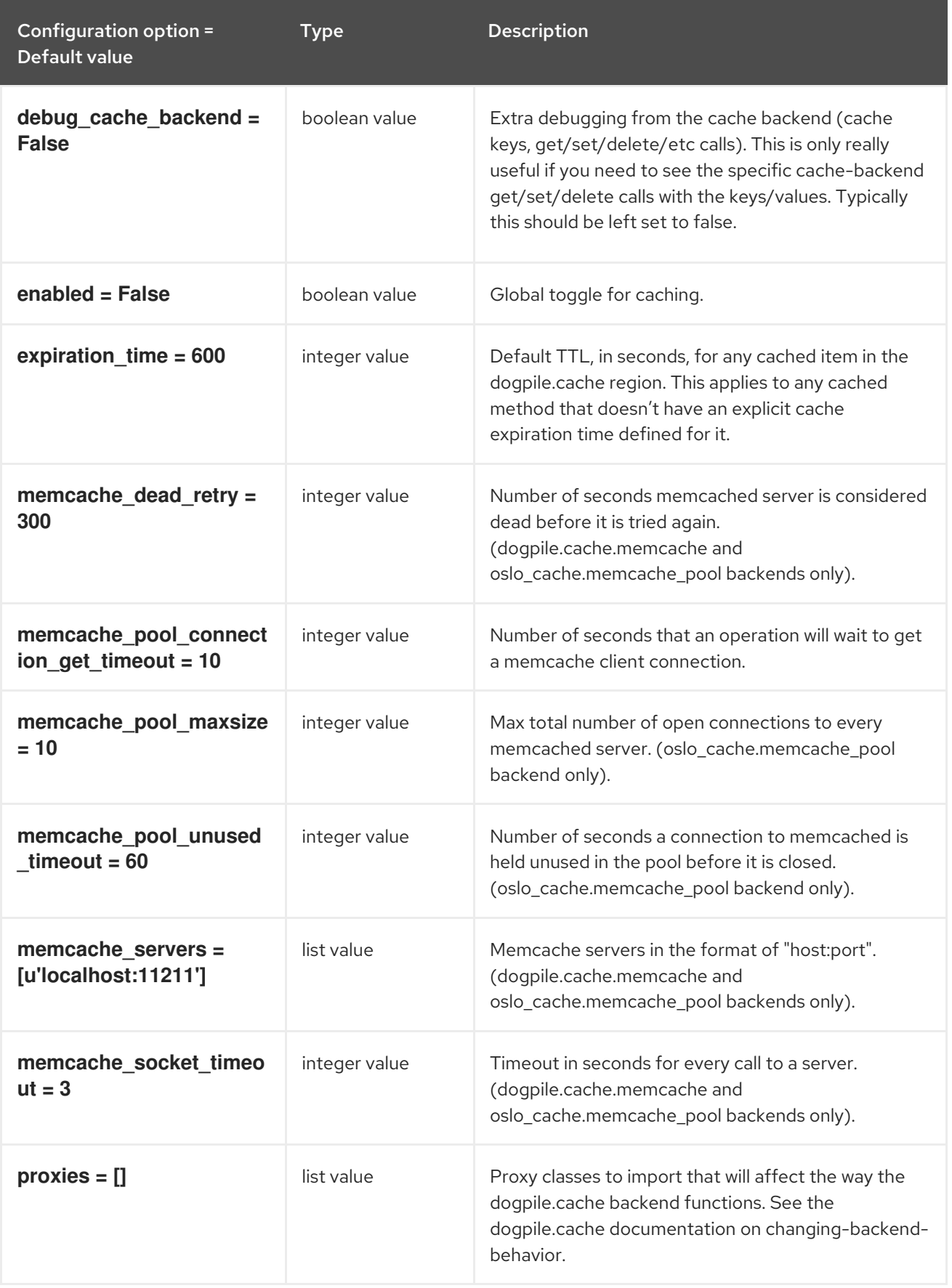

## 11.1.6. cells

The following table outlines the options available under the **[cells]** group in the **/etc/nova/nova.conf** file.

### Table 11.6. cells

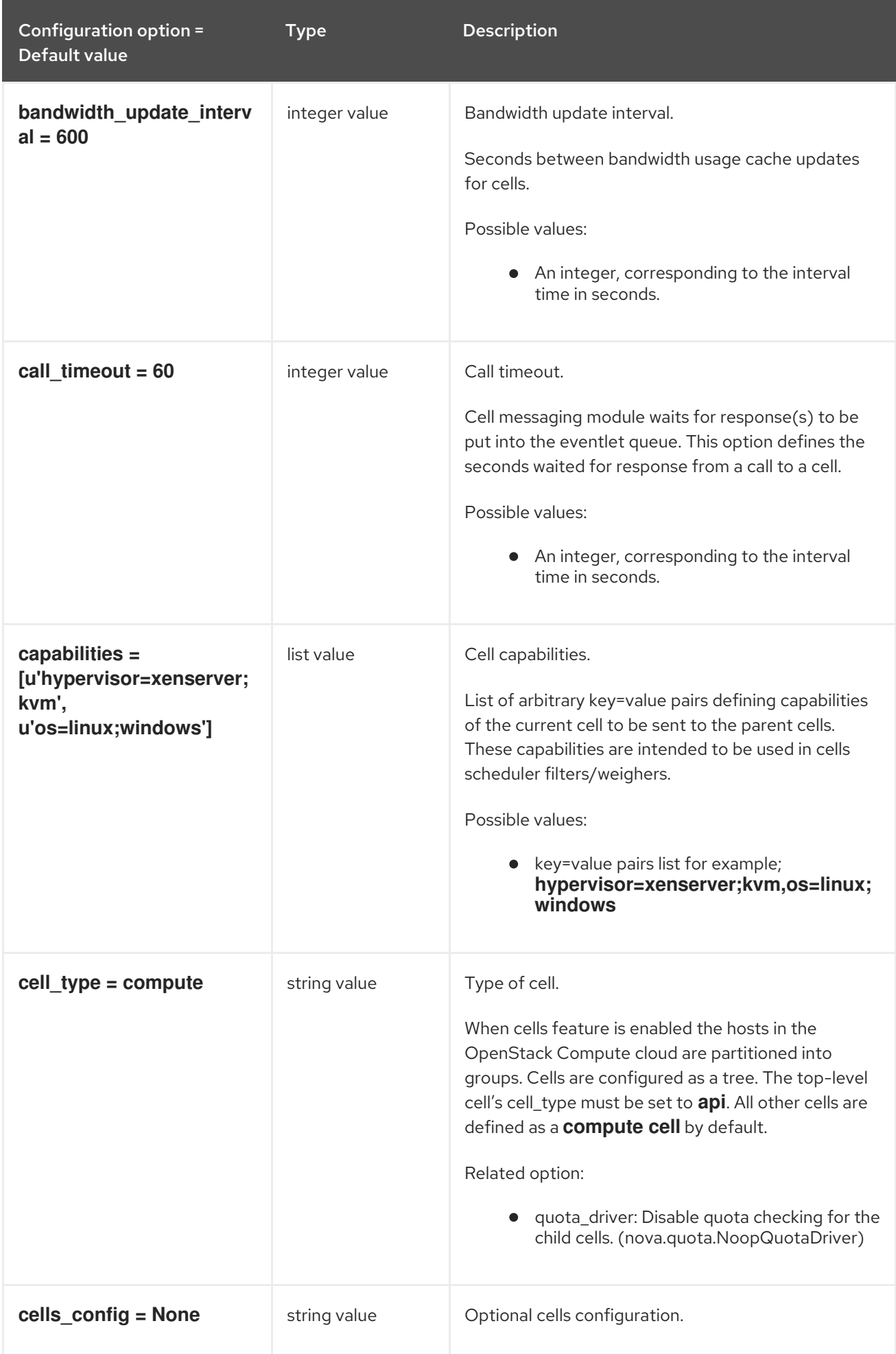
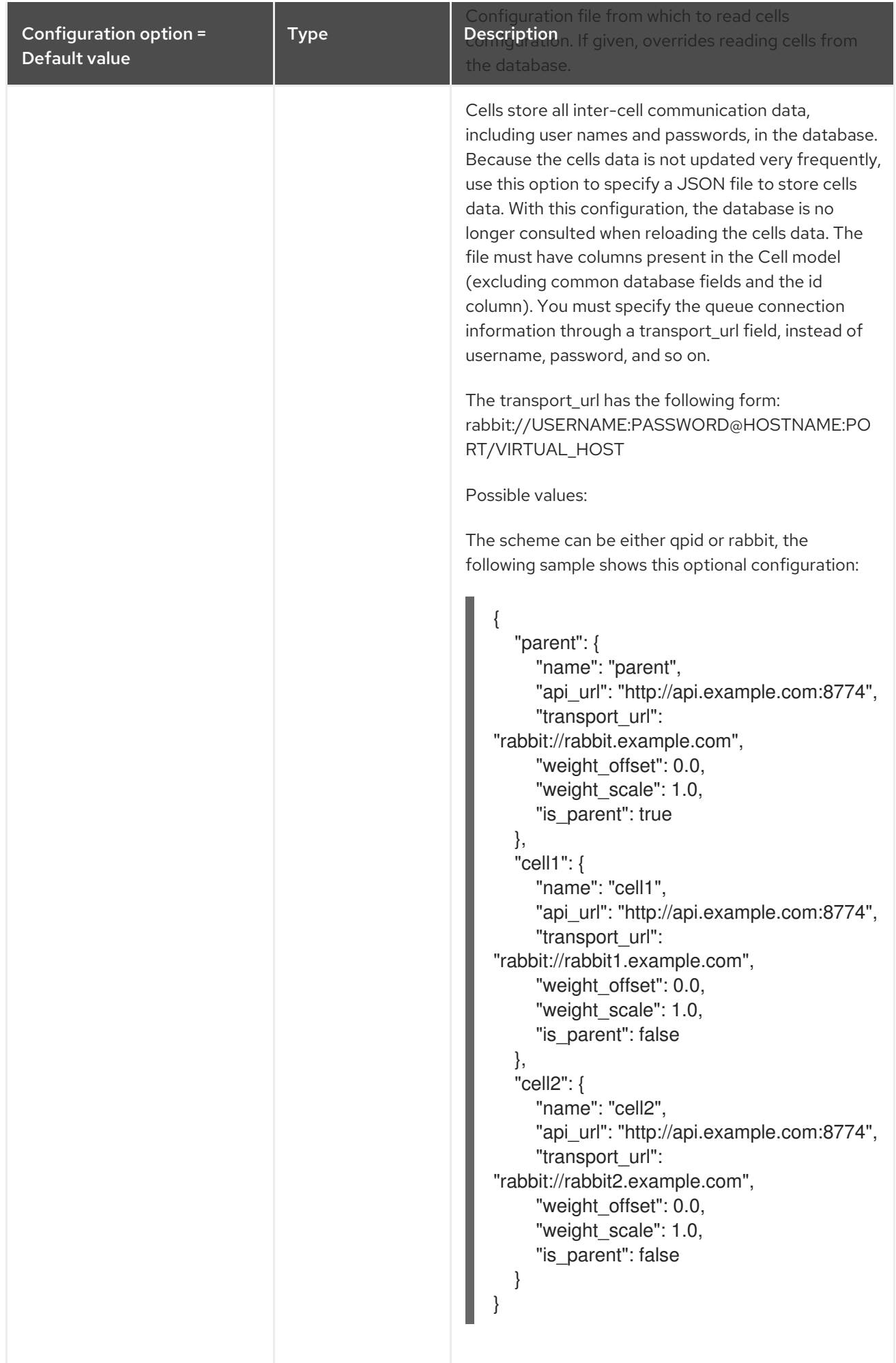

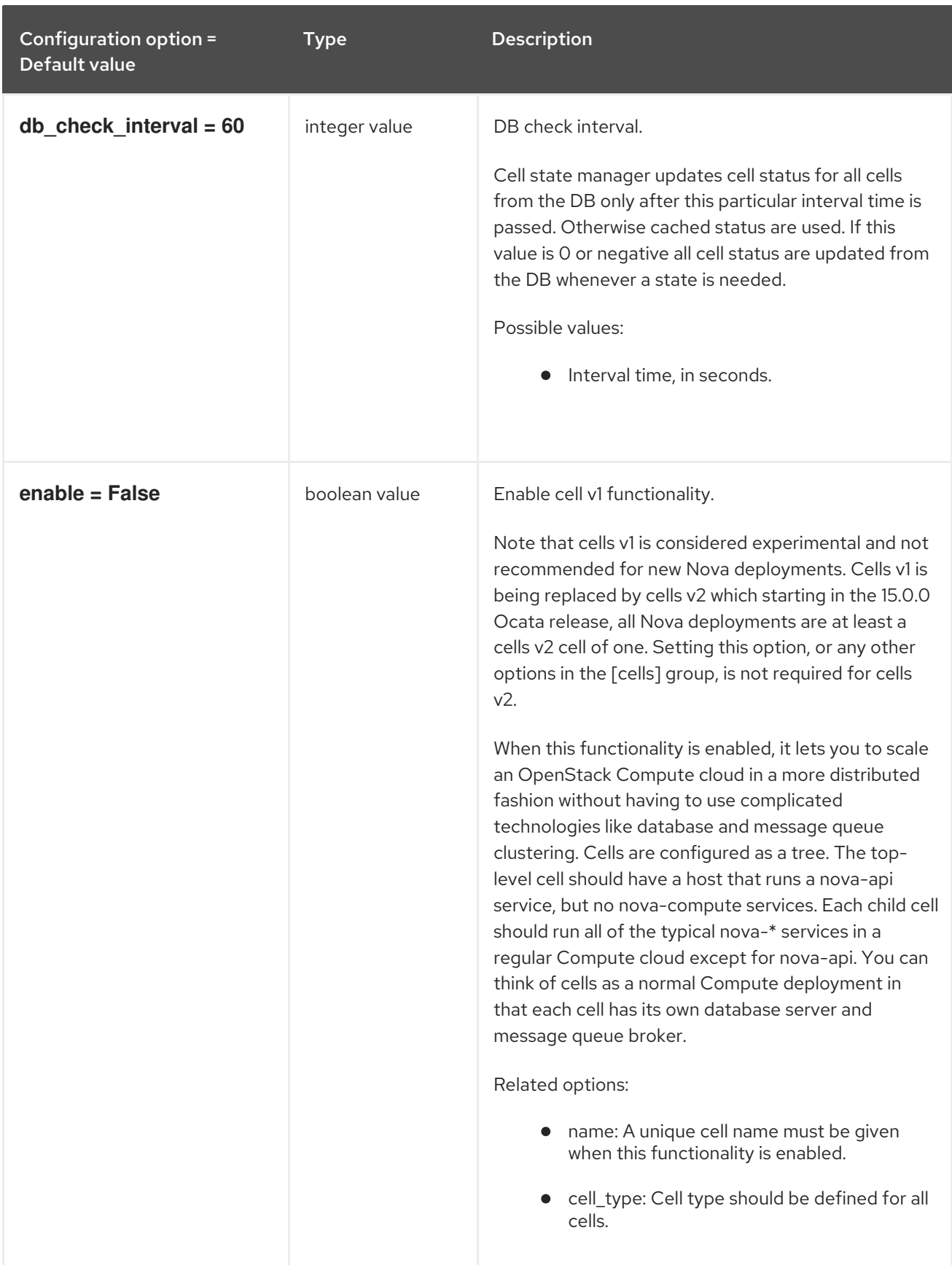

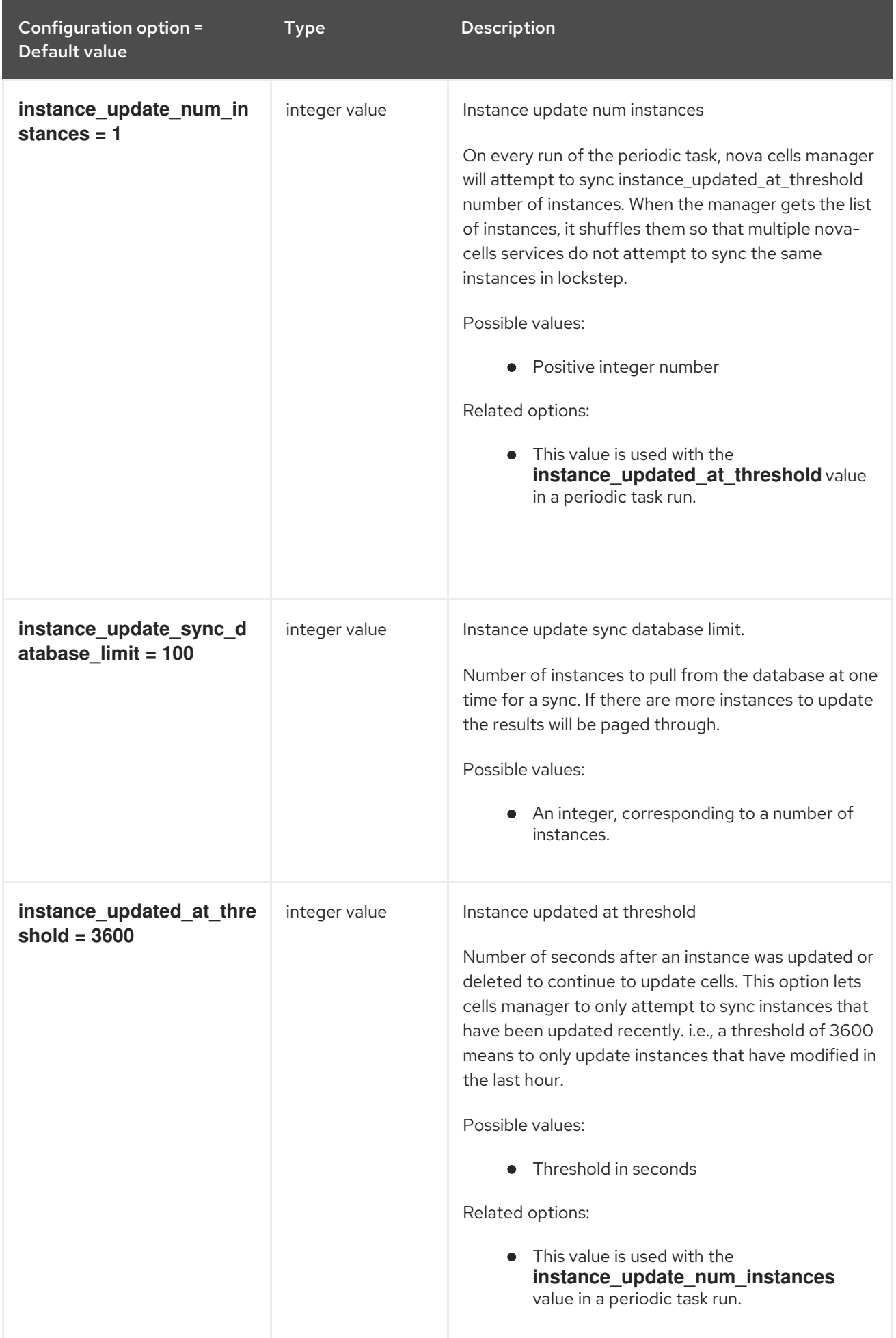

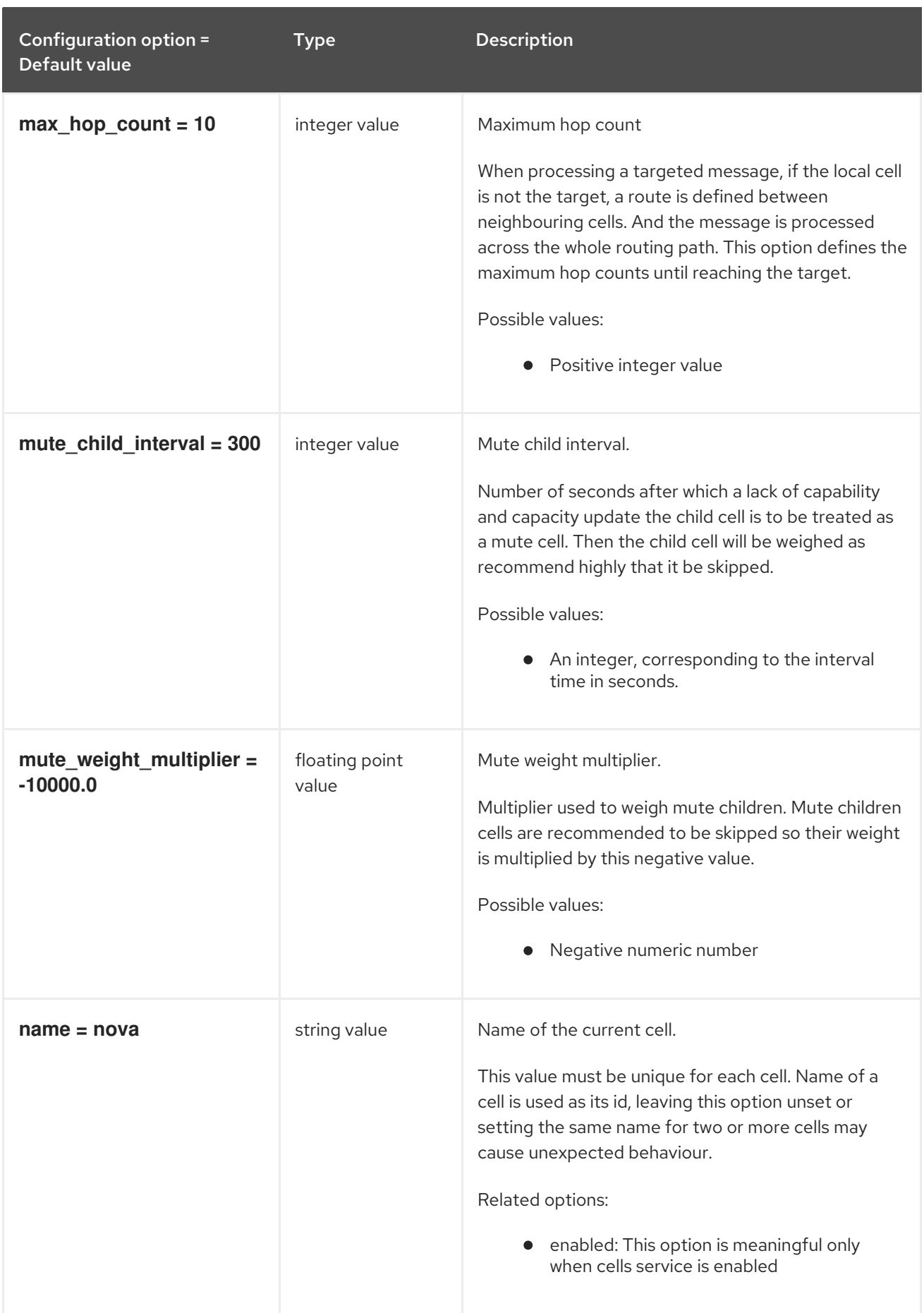

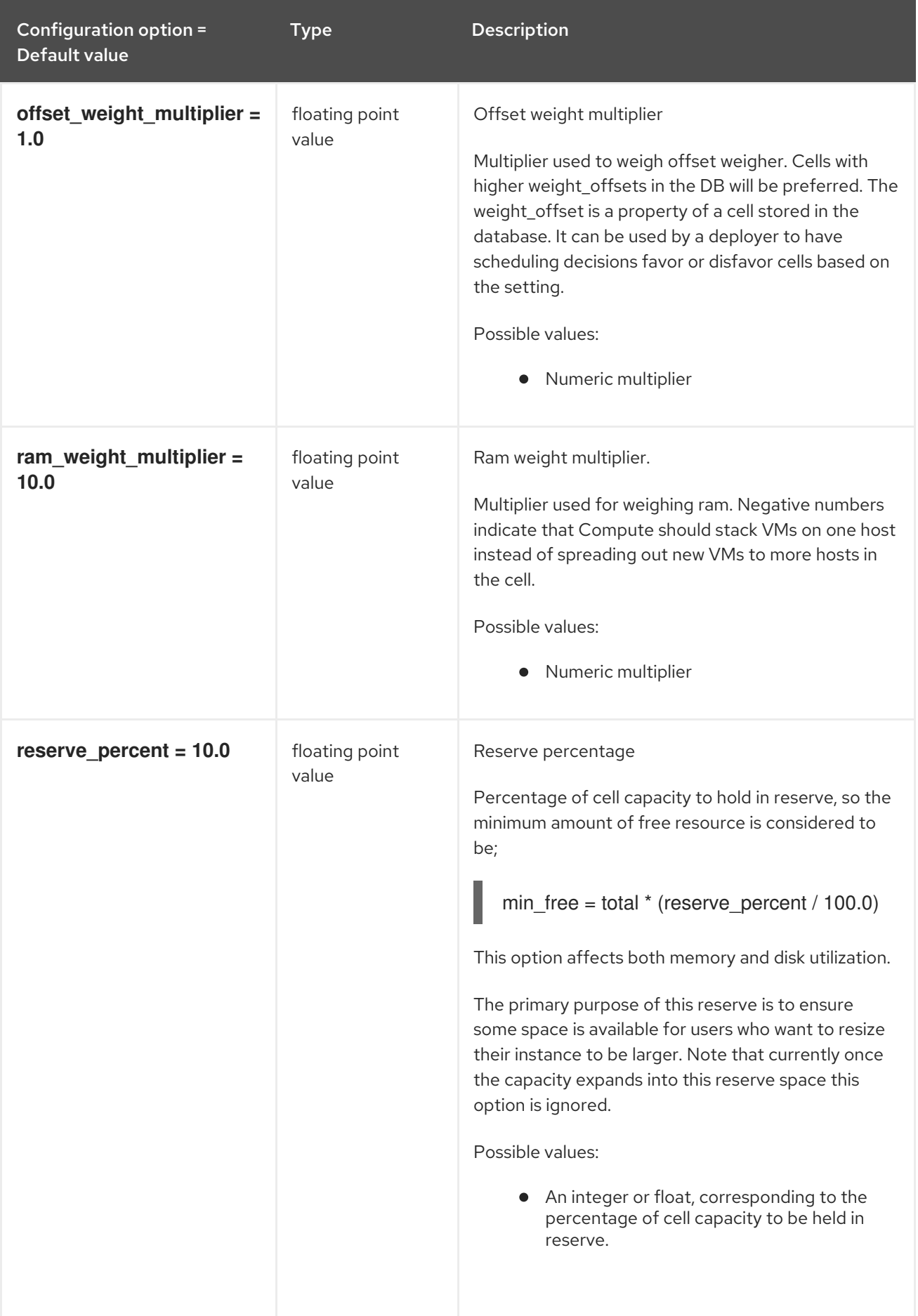

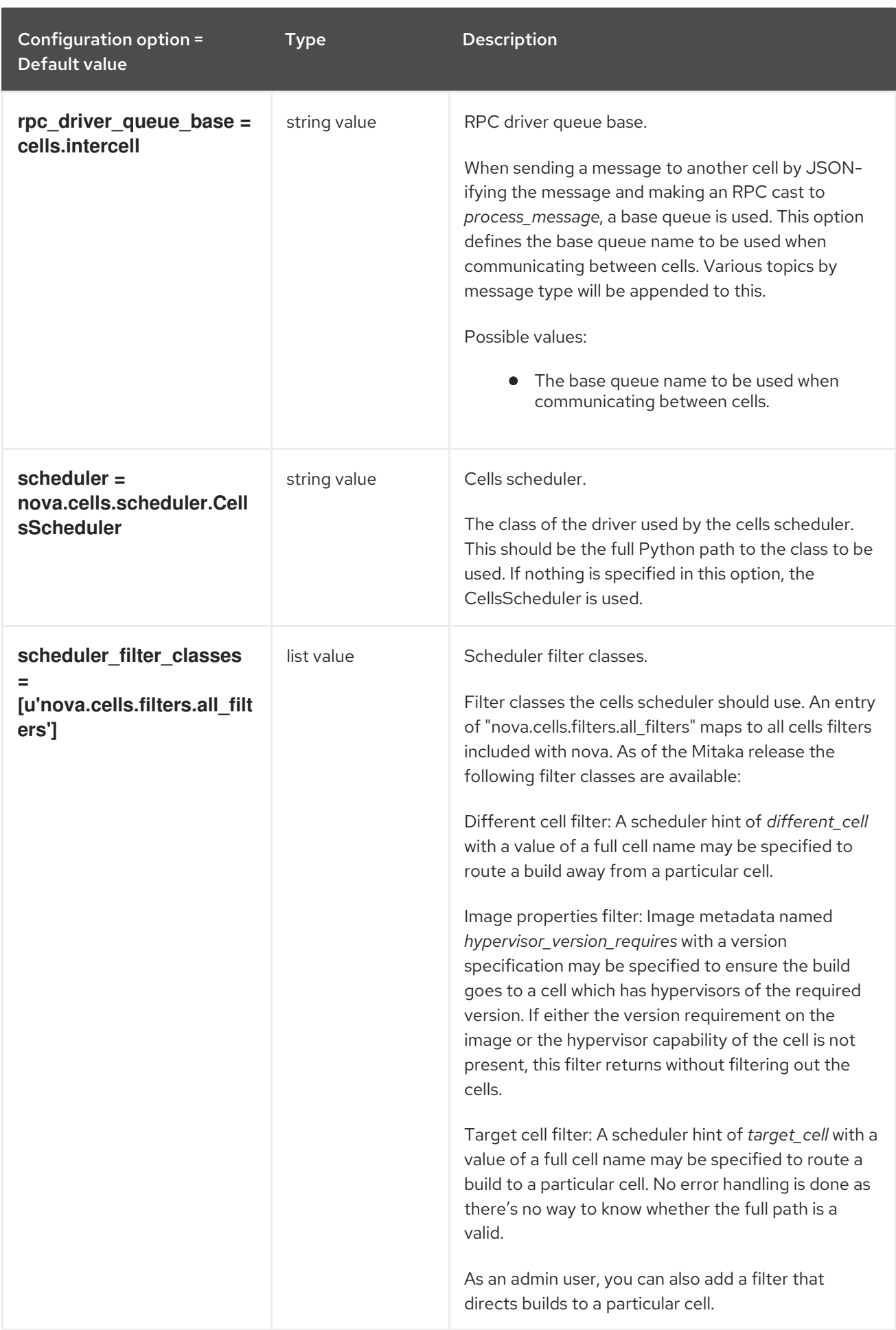

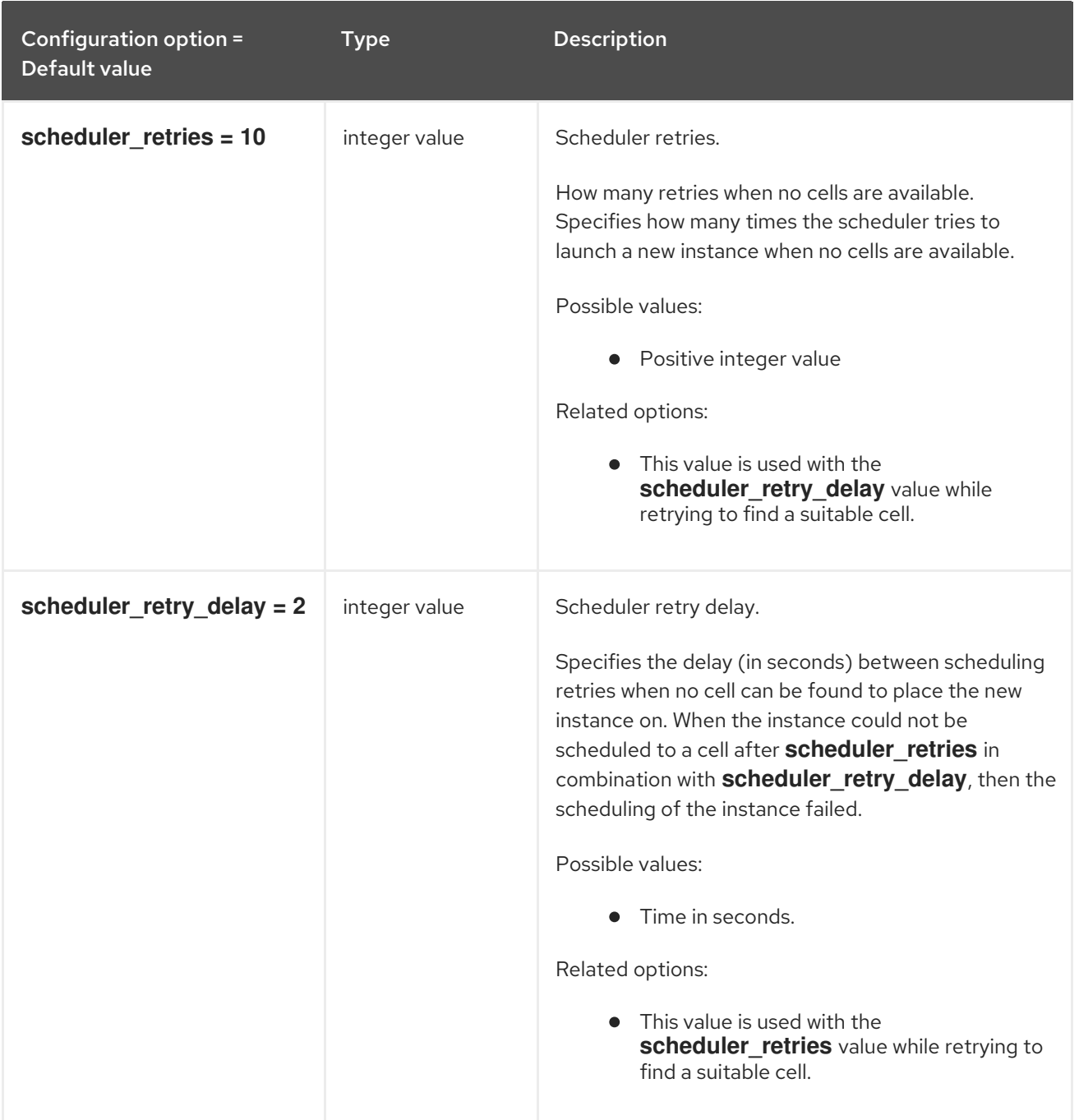

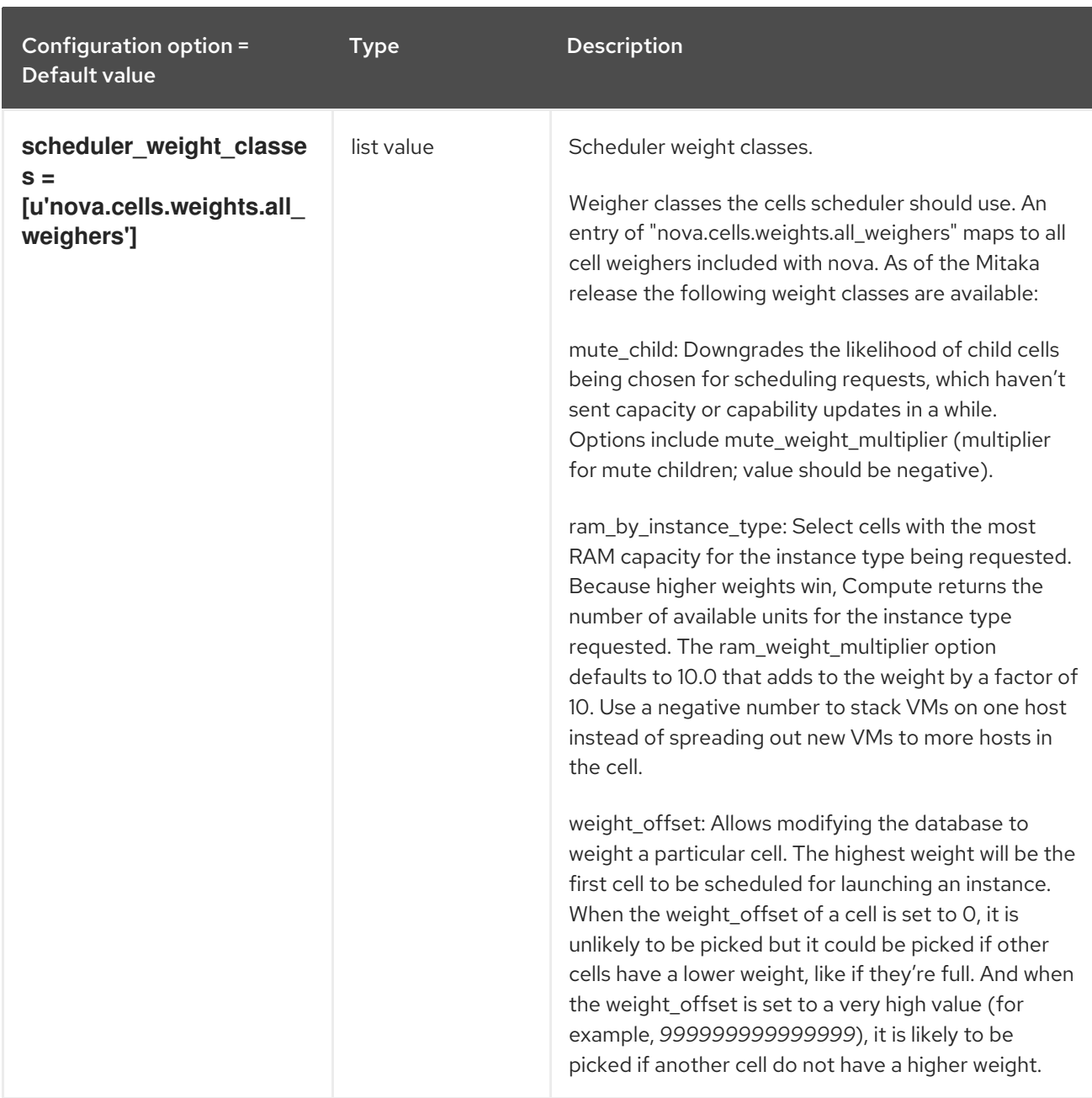

# 11.1.7. cinder

The following table outlines the options available under the **[cinder]** group in the **/etc/nova/nova.conf** file.

## Table 11.7. cinder

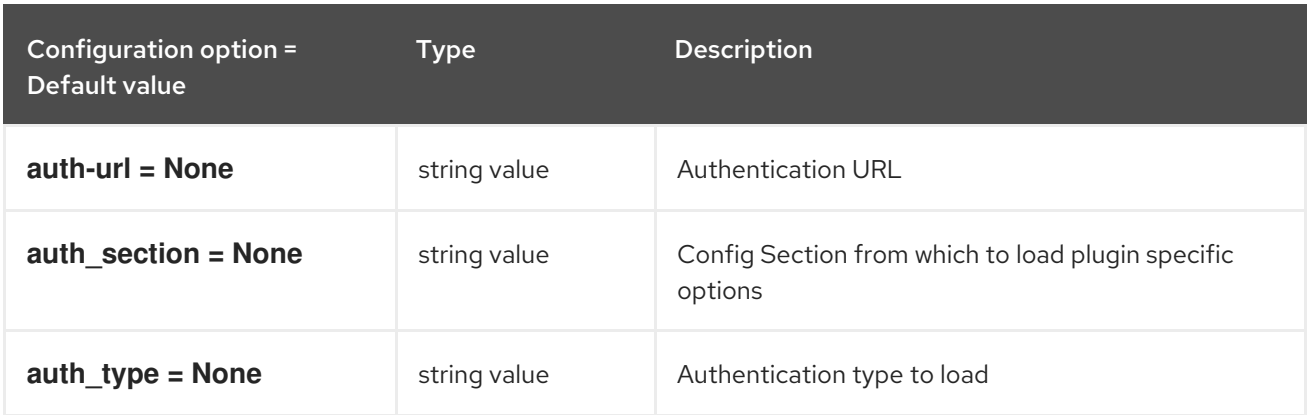

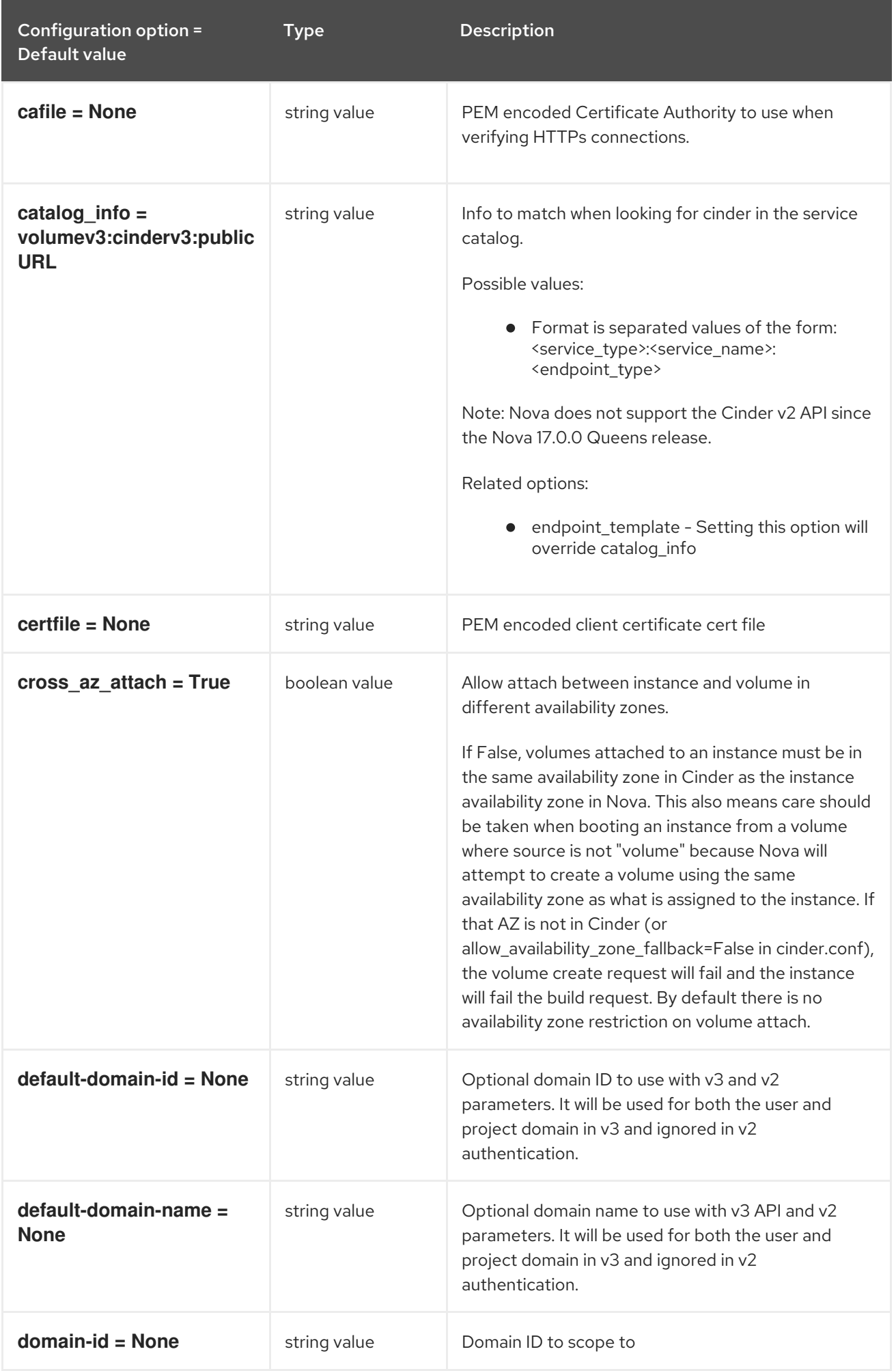

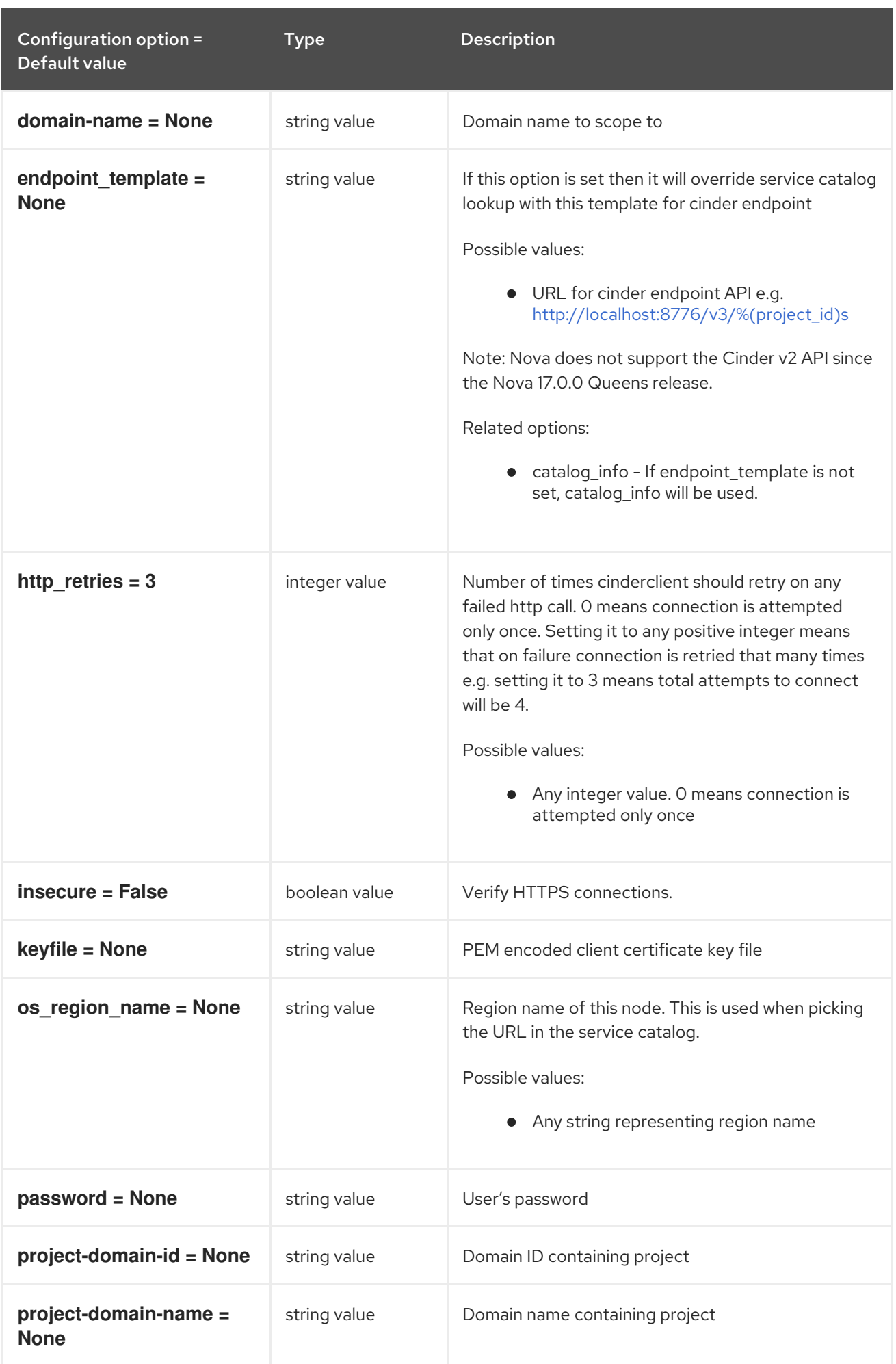

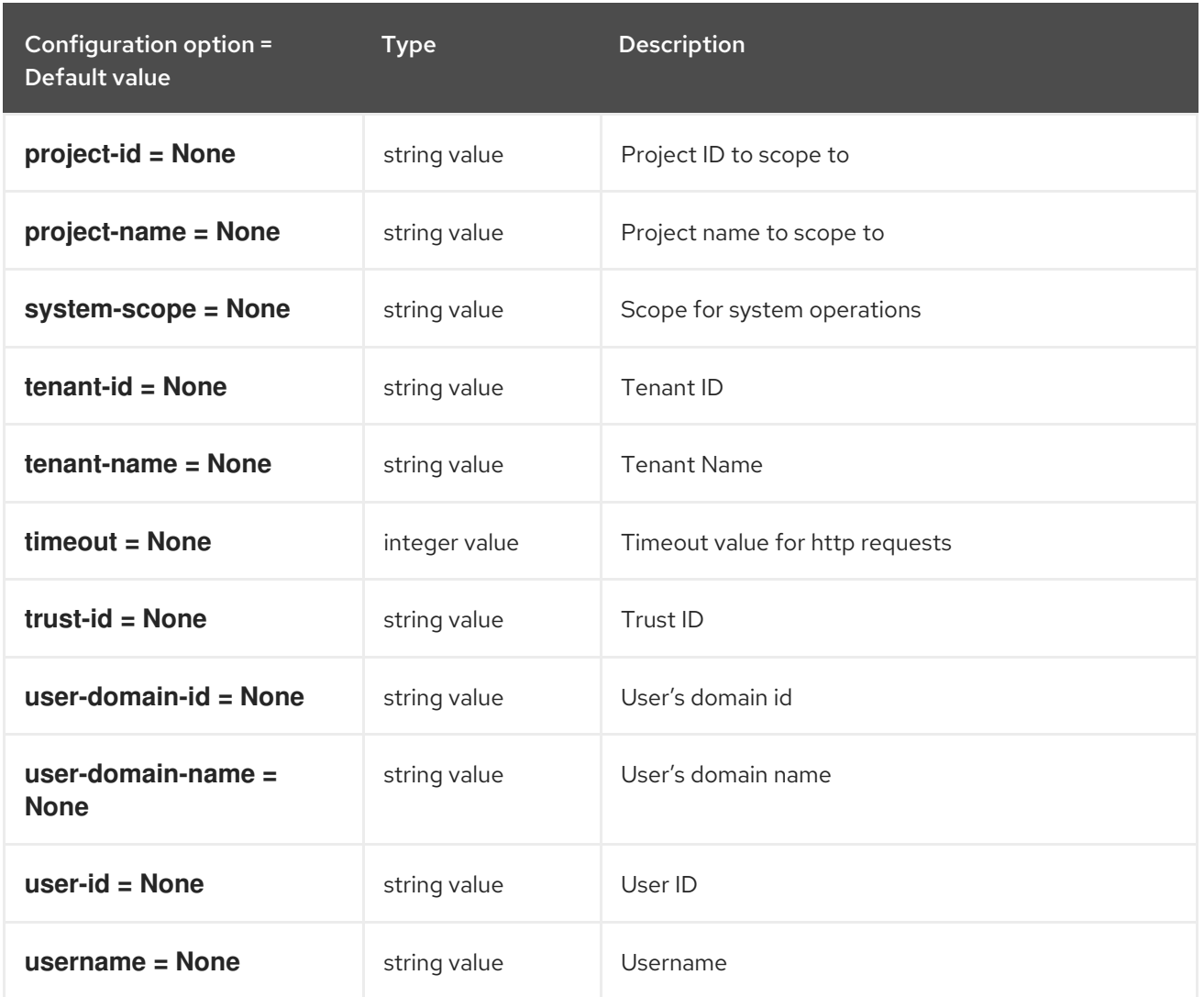

## 11.1.8. compute

The following table outlines the options available under the **[compute]** group in the **/etc/nova/nova.conf** file.

#### Table 11.8. compute

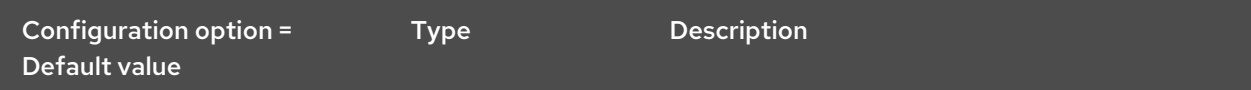

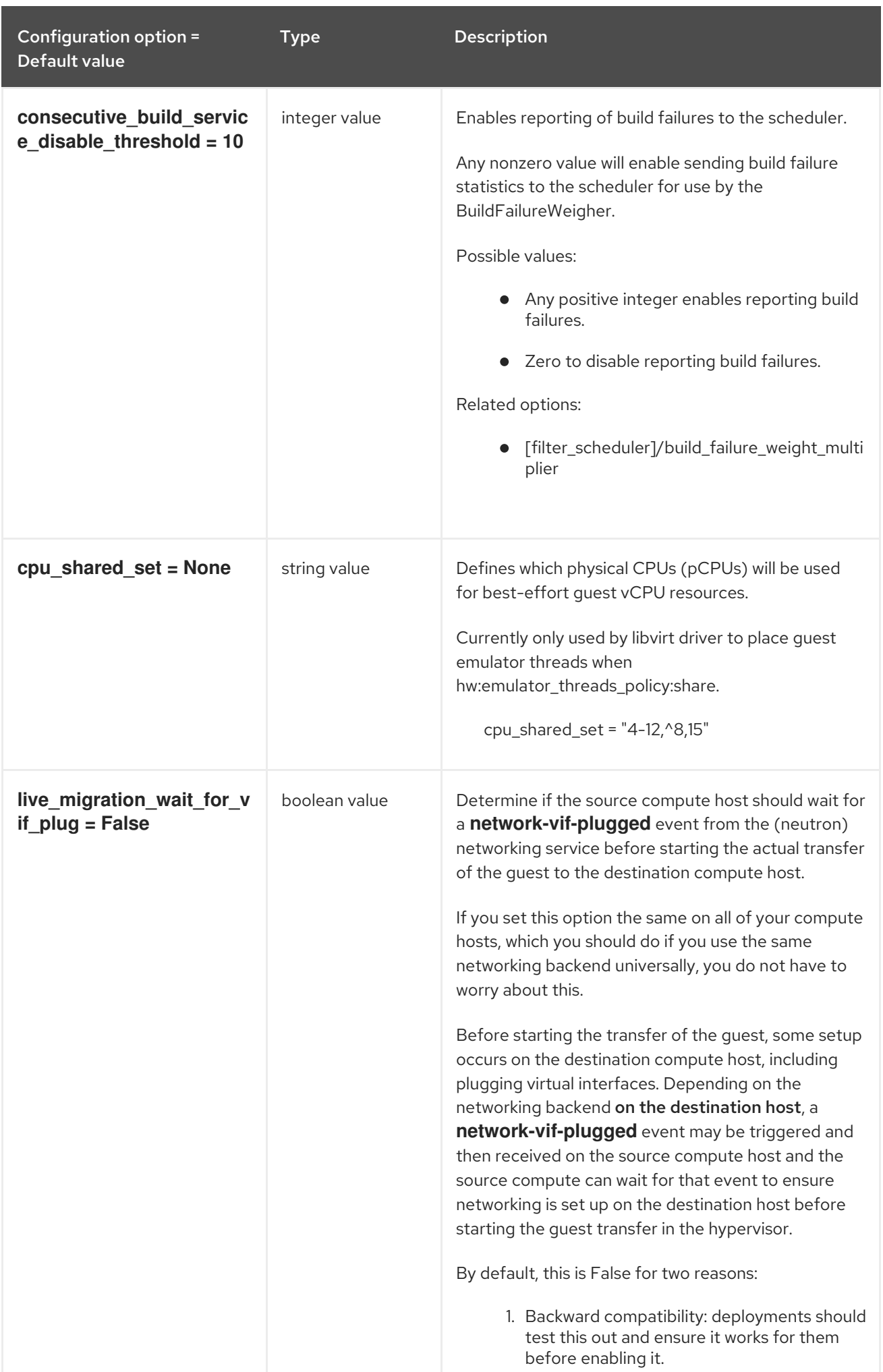

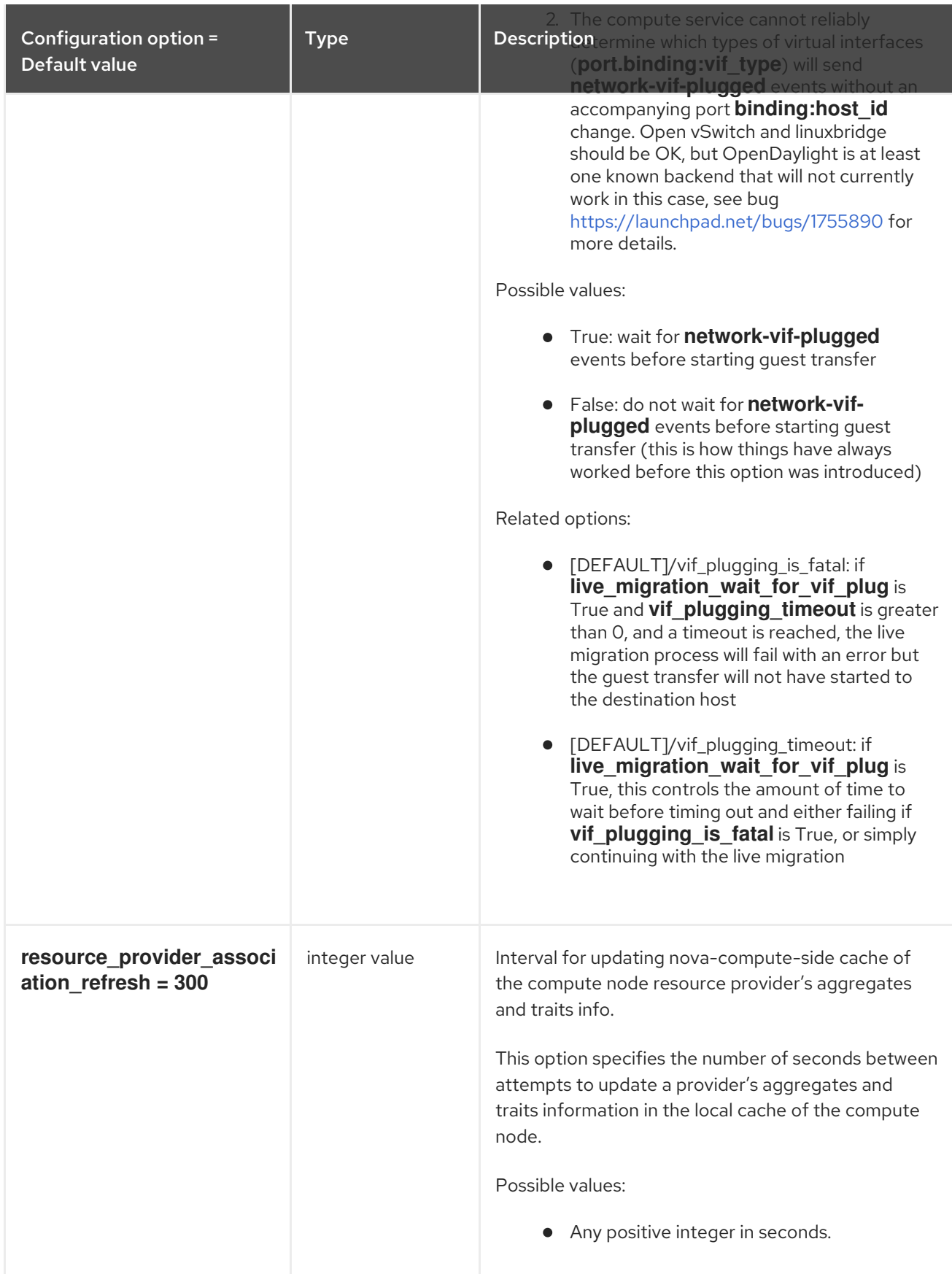

# 11.1.9. conductor

The following table outlines the options available under the **[conductor]** group in the **/etc/nova/nova.conf** file.

#### Table 11.9. conductor

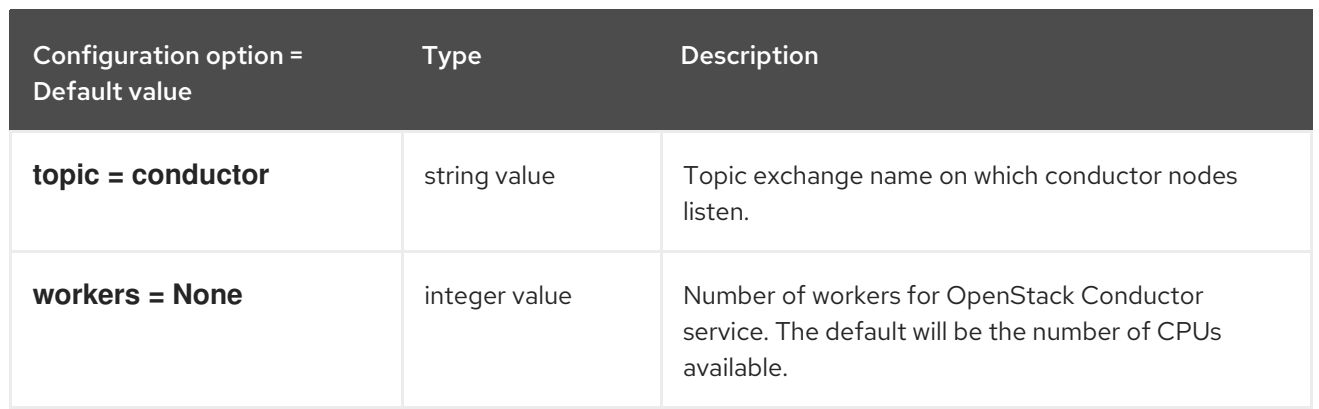

## 11.1.10. console

The following table outlines the options available under the **[console]** group in the **/etc/nova/nova.conf** file.

#### Table 11.10. console

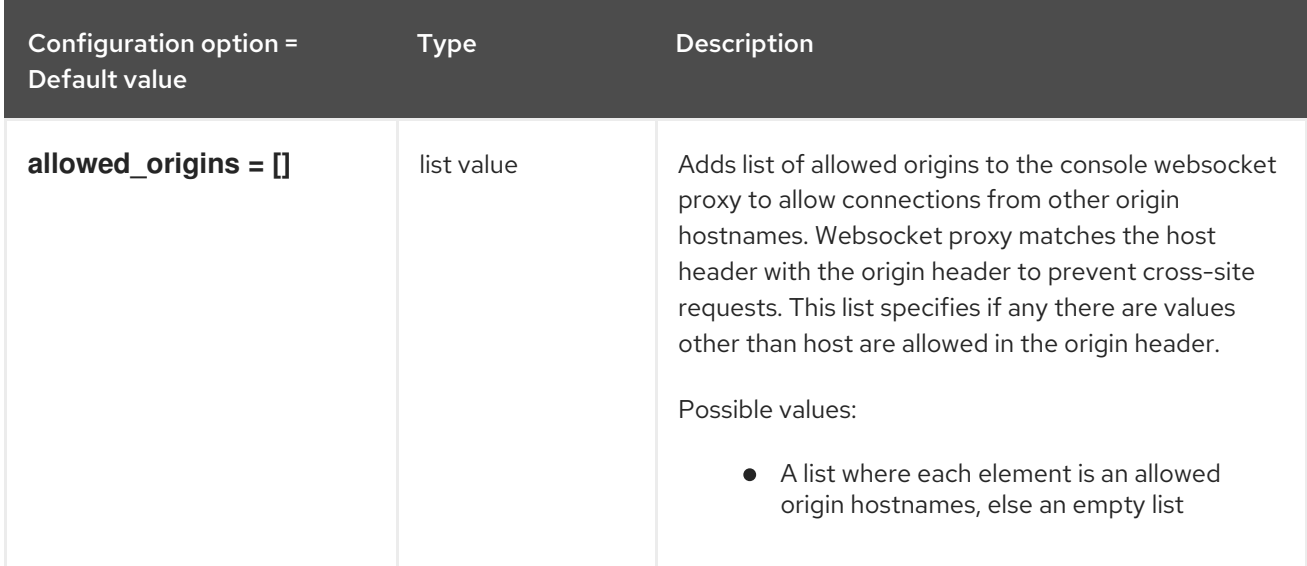

## 11.1.11. consoleauth

The following table outlines the options available under the **[consoleauth]** group in the **/etc/nova/nova.conf** file.

#### Table 11.11. consoleauth

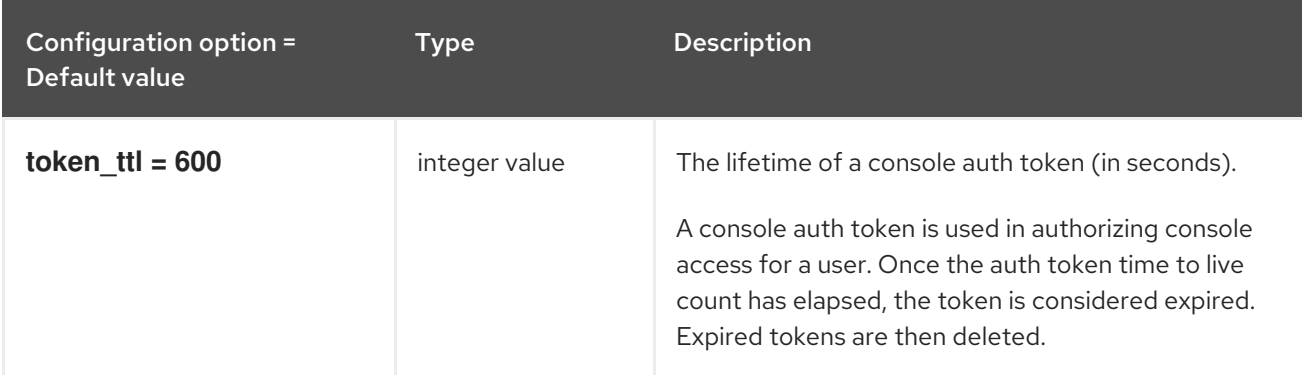

## 11.1.12. cors

The following table outlines the options available under the **[cors]** group in the **/etc/nova/nova.conf** file.

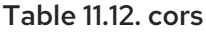

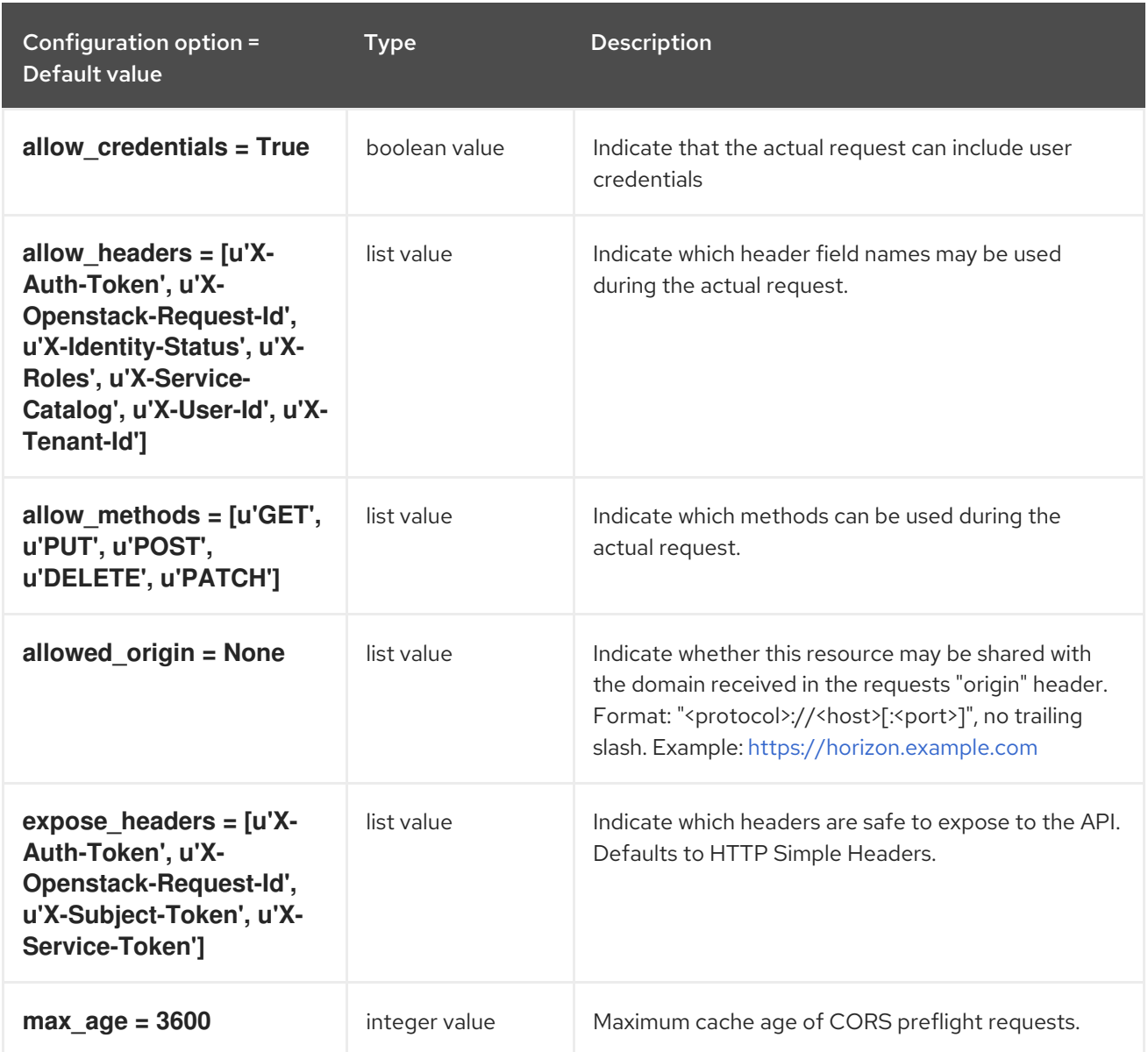

## 11.1.13. crypto

The following table outlines the options available under the **[crypto]** group in the **/etc/nova/nova.conf** file.

#### Table 11.13. crypto

Configuration option = Default value

Type Description

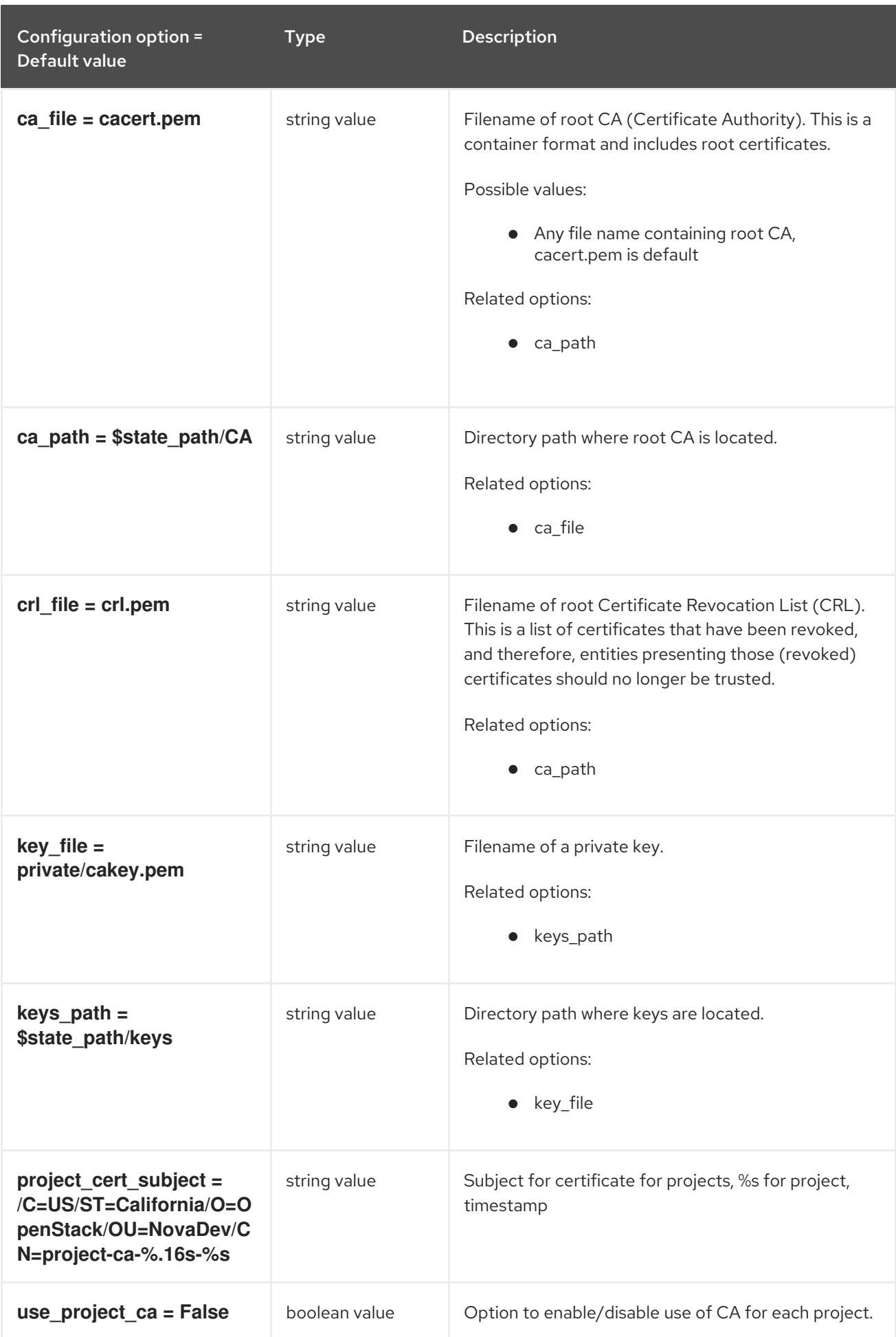

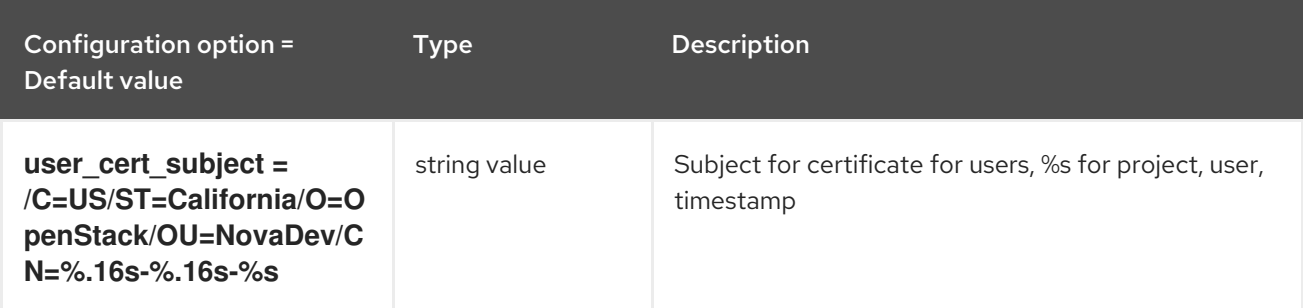

## 11.1.14. database

The following table outlines the options available under the **[database]** group in the **/etc/nova/nova.conf** file.

#### Table 11.14. database

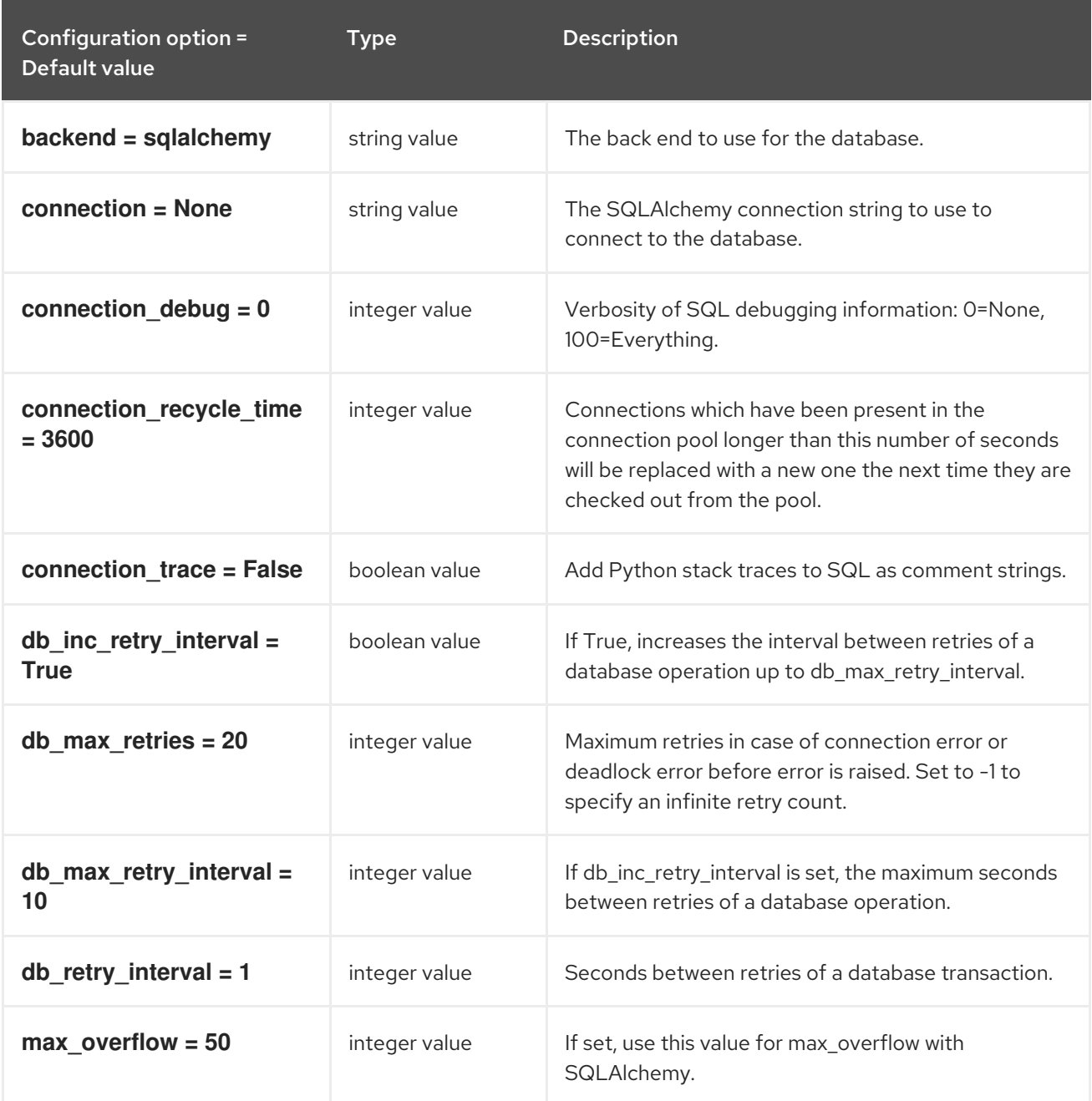

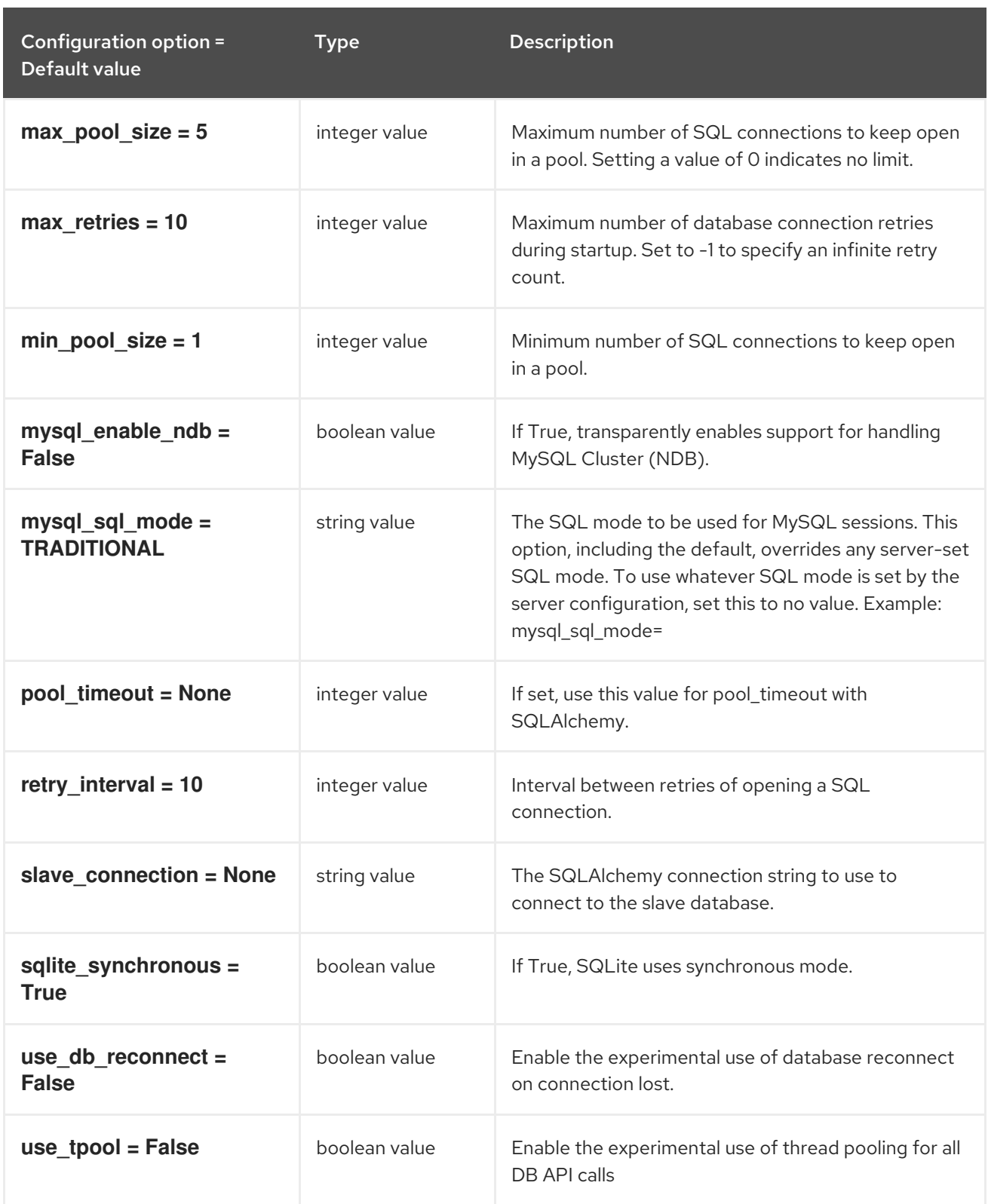

## 11.1.15. devices

The following table outlines the options available under the **[devices]** group in the **/etc/nova/nova.conf** file.

#### Table 11.15. devices

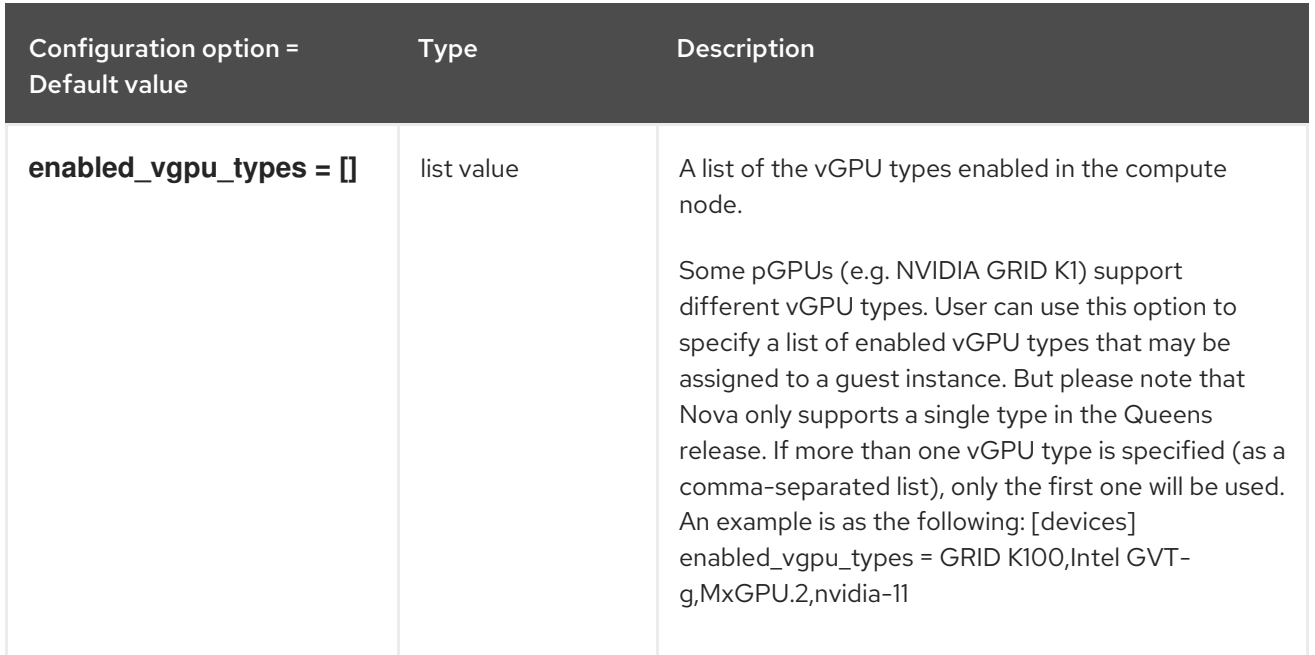

# 11.1.16. ephemeral\_storage\_encryption

The following table outlines the options available under the **[ephemeral\_storage\_encryption]** group in the **/etc/nova/nova.conf** file.

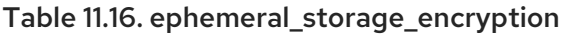

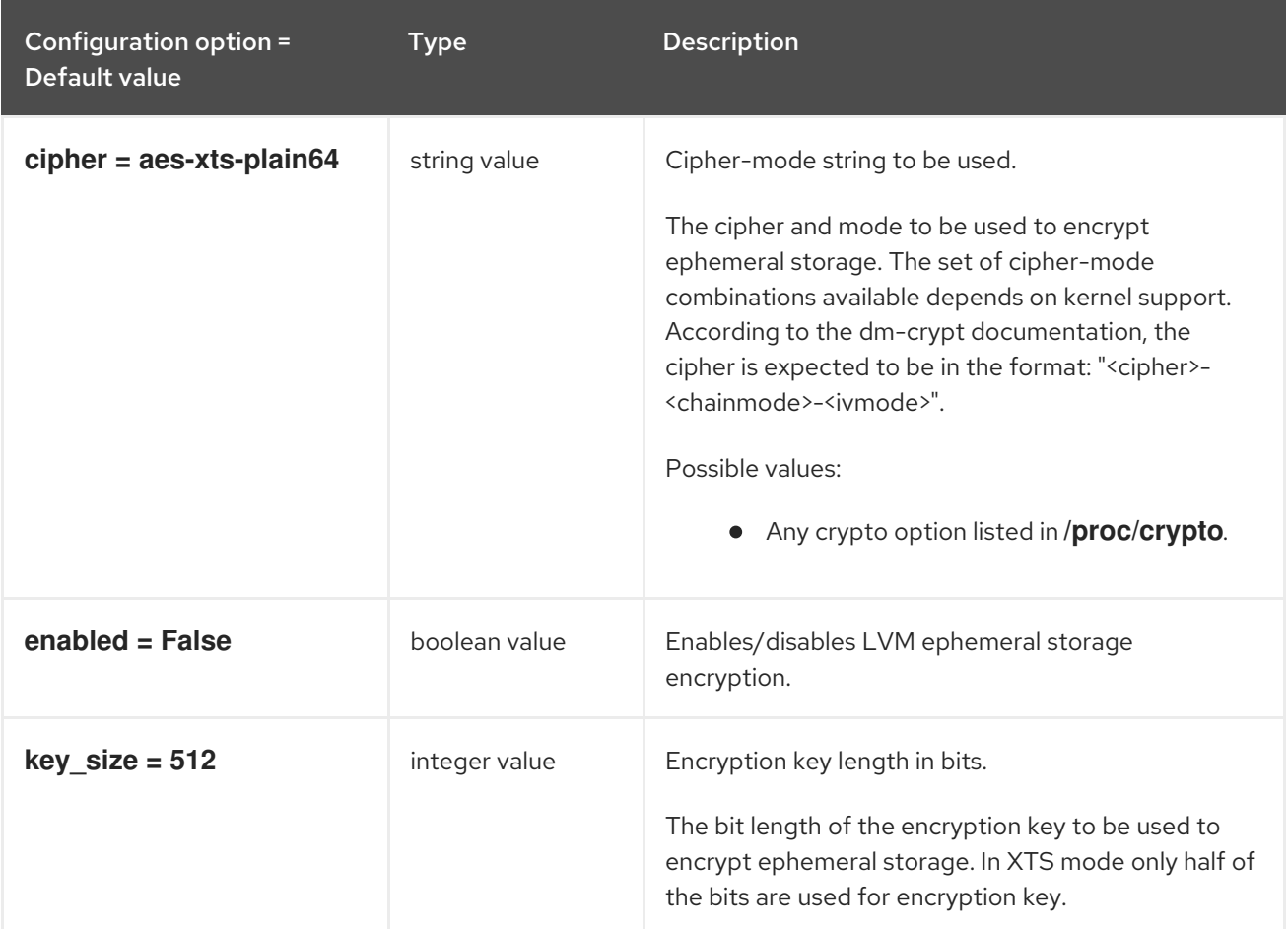

# 11.1.17. filter\_scheduler

The following table outlines the options available under the **[filter\_scheduler]** group in the **/etc/nova/nova.conf** file.

## Table 11.17. filter\_scheduler

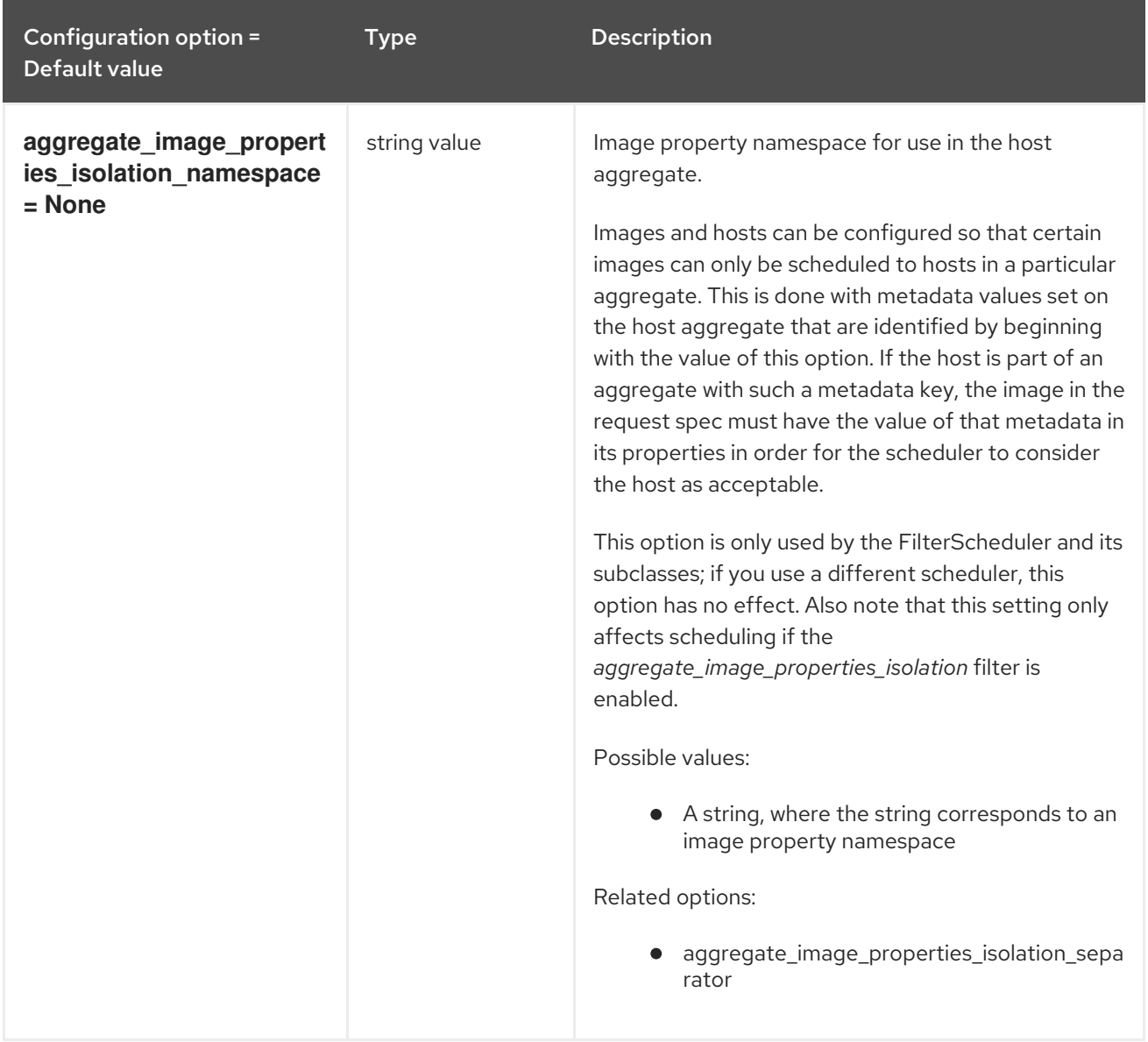

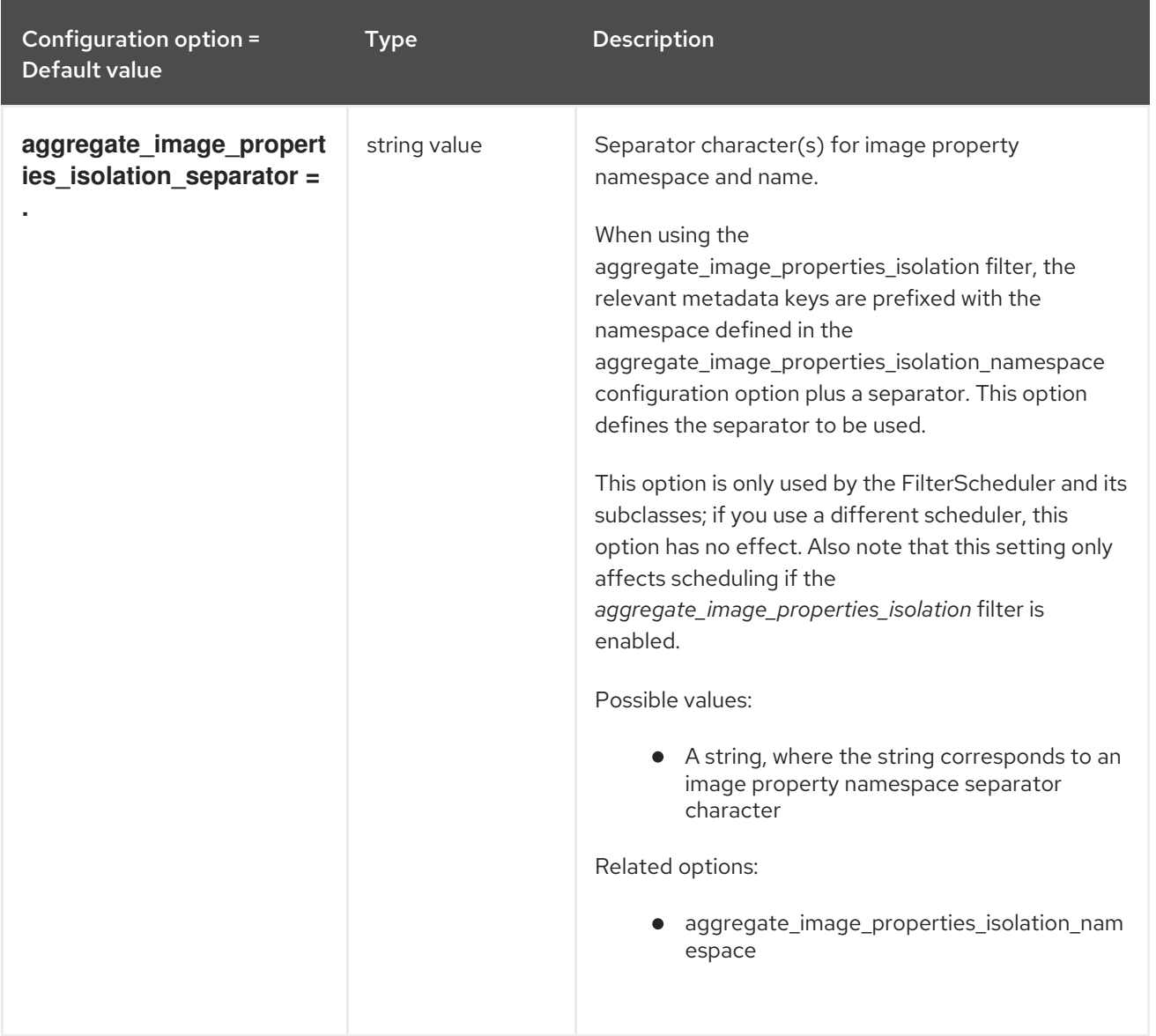

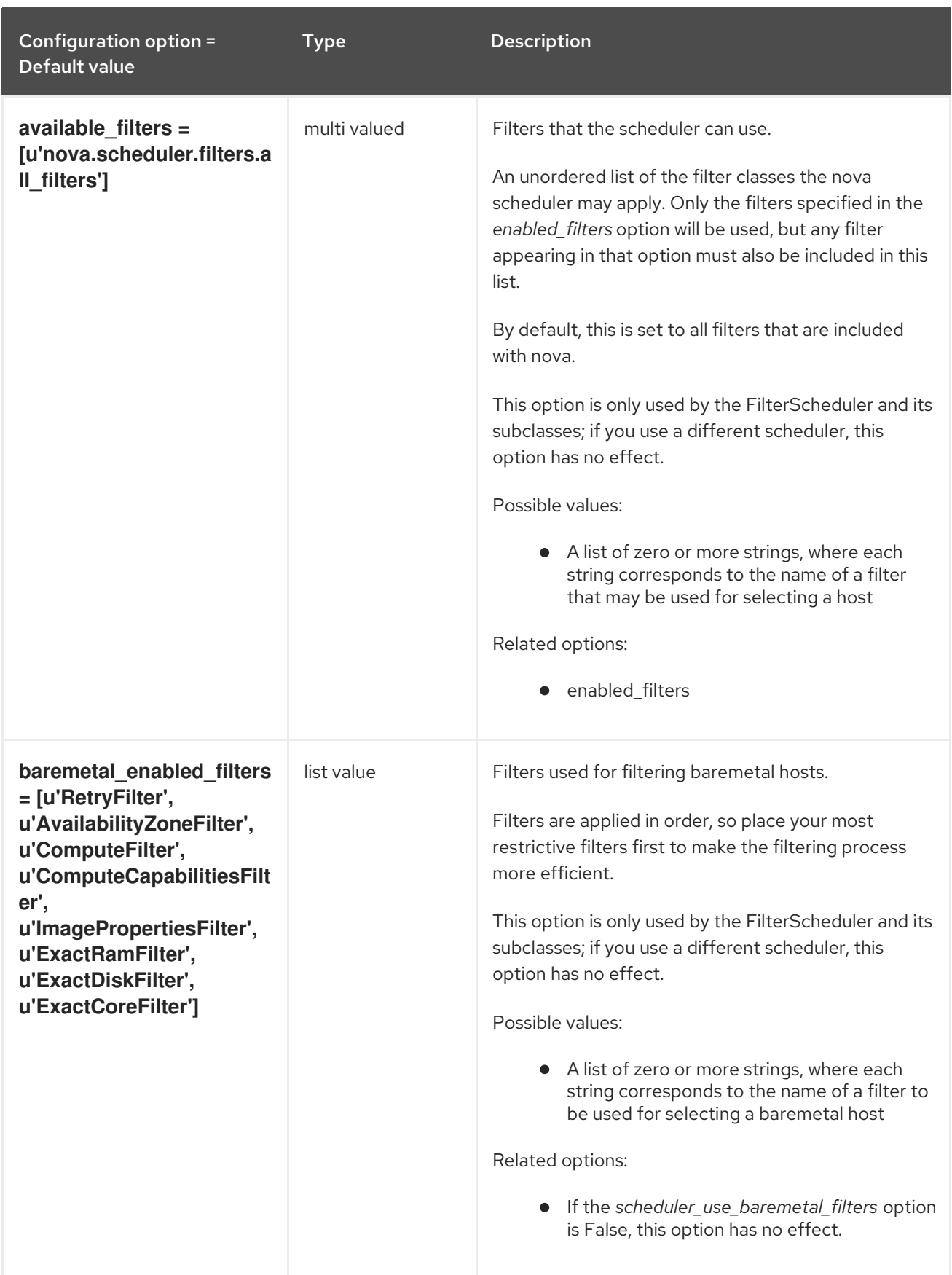

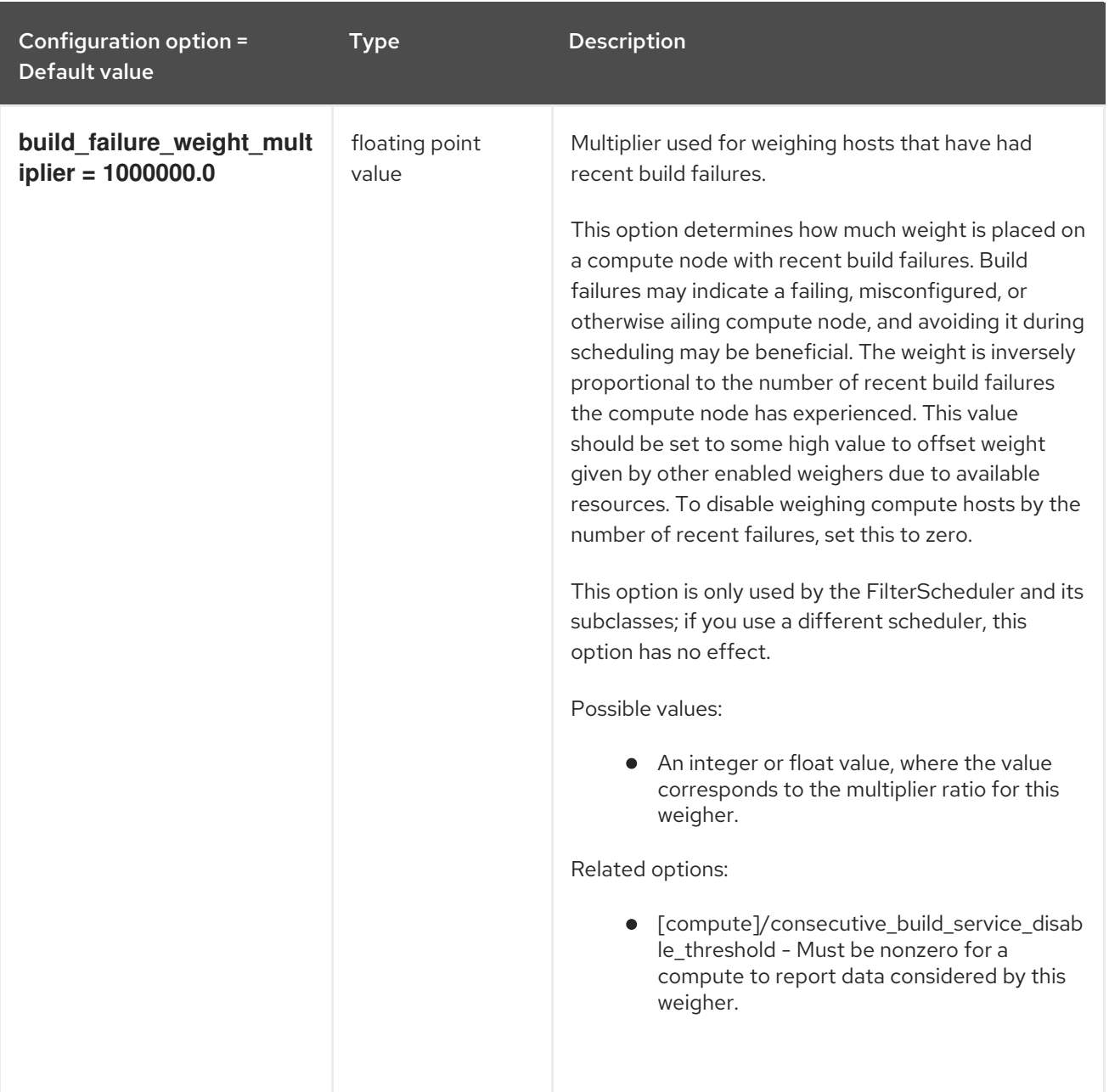

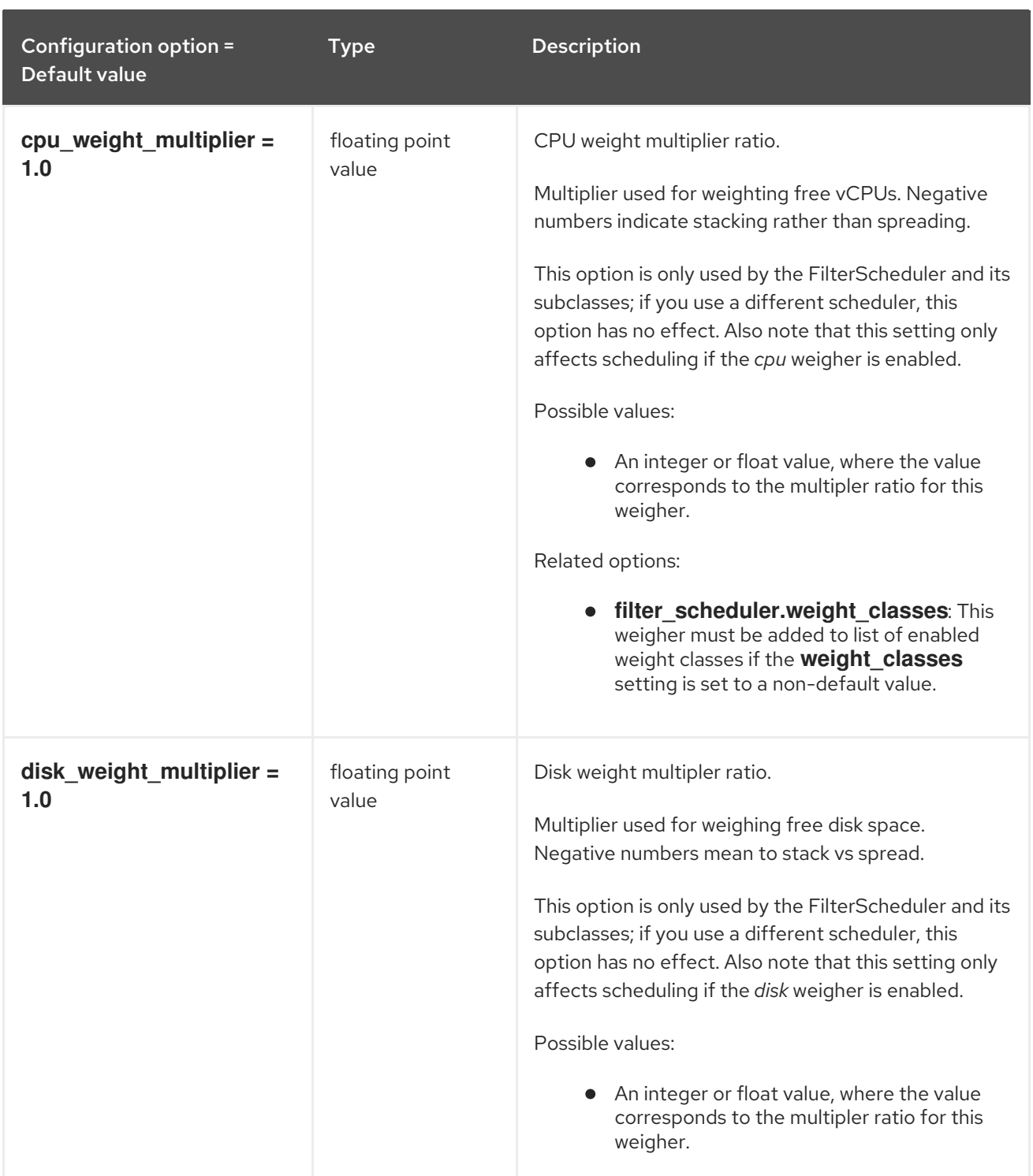

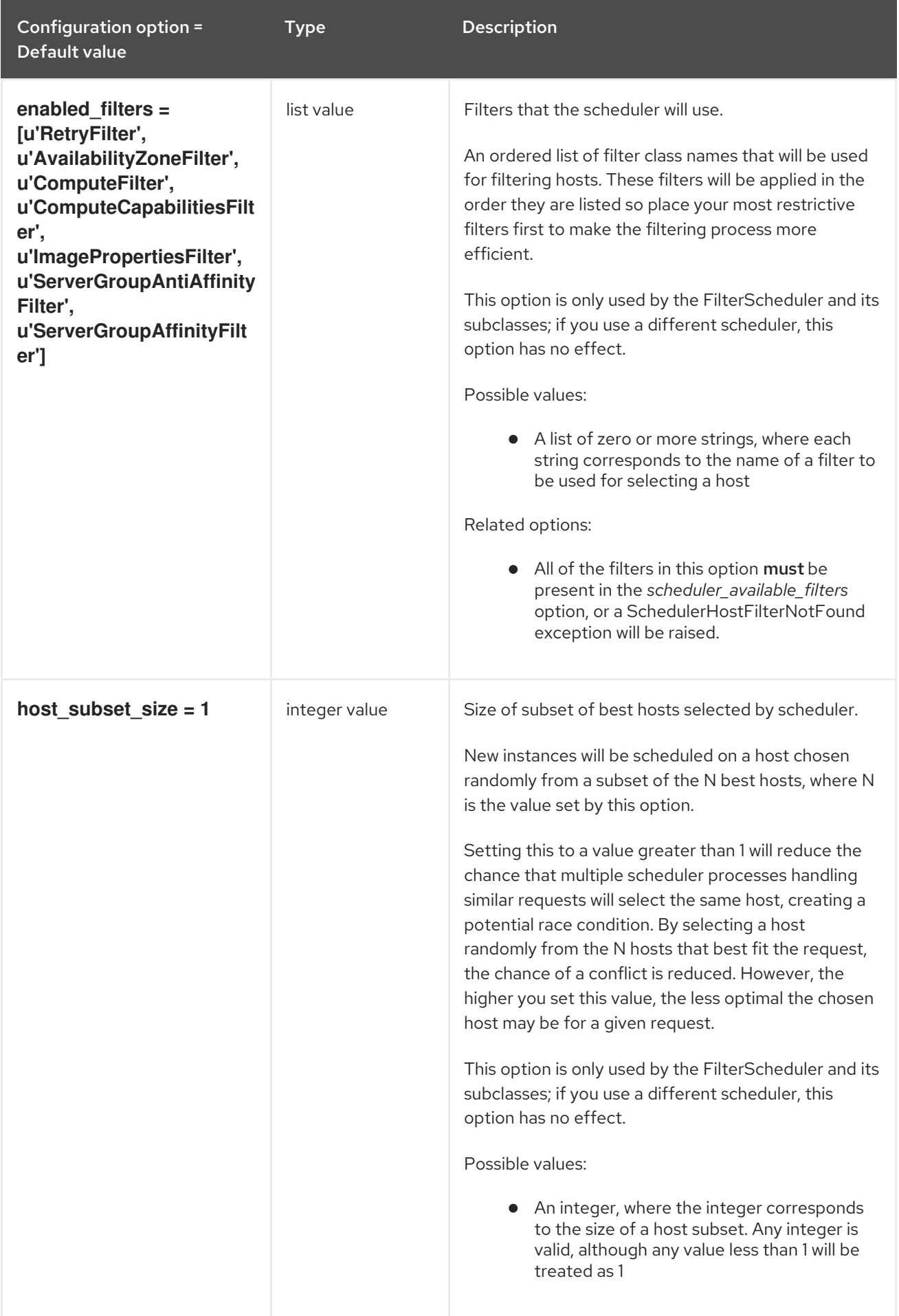

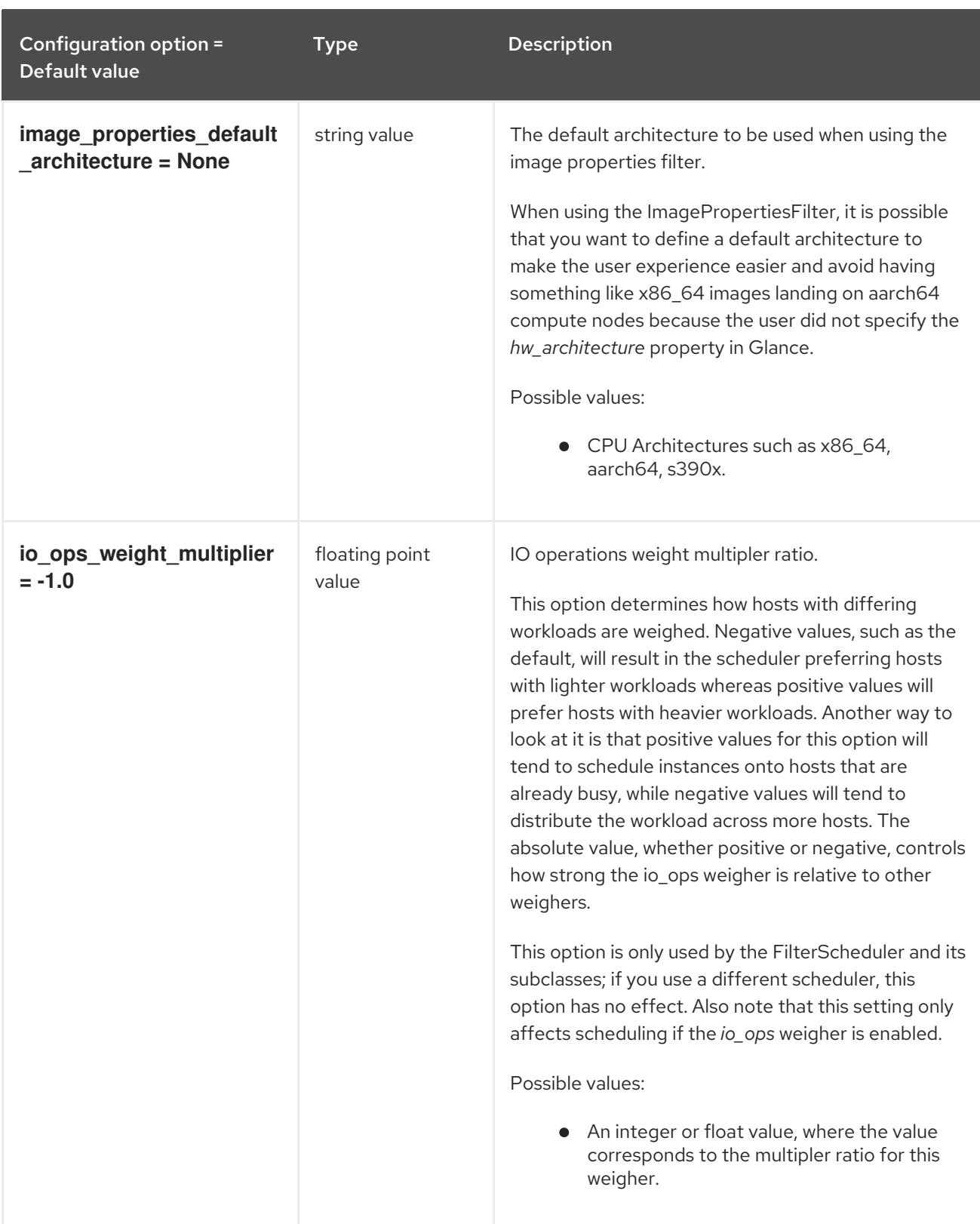

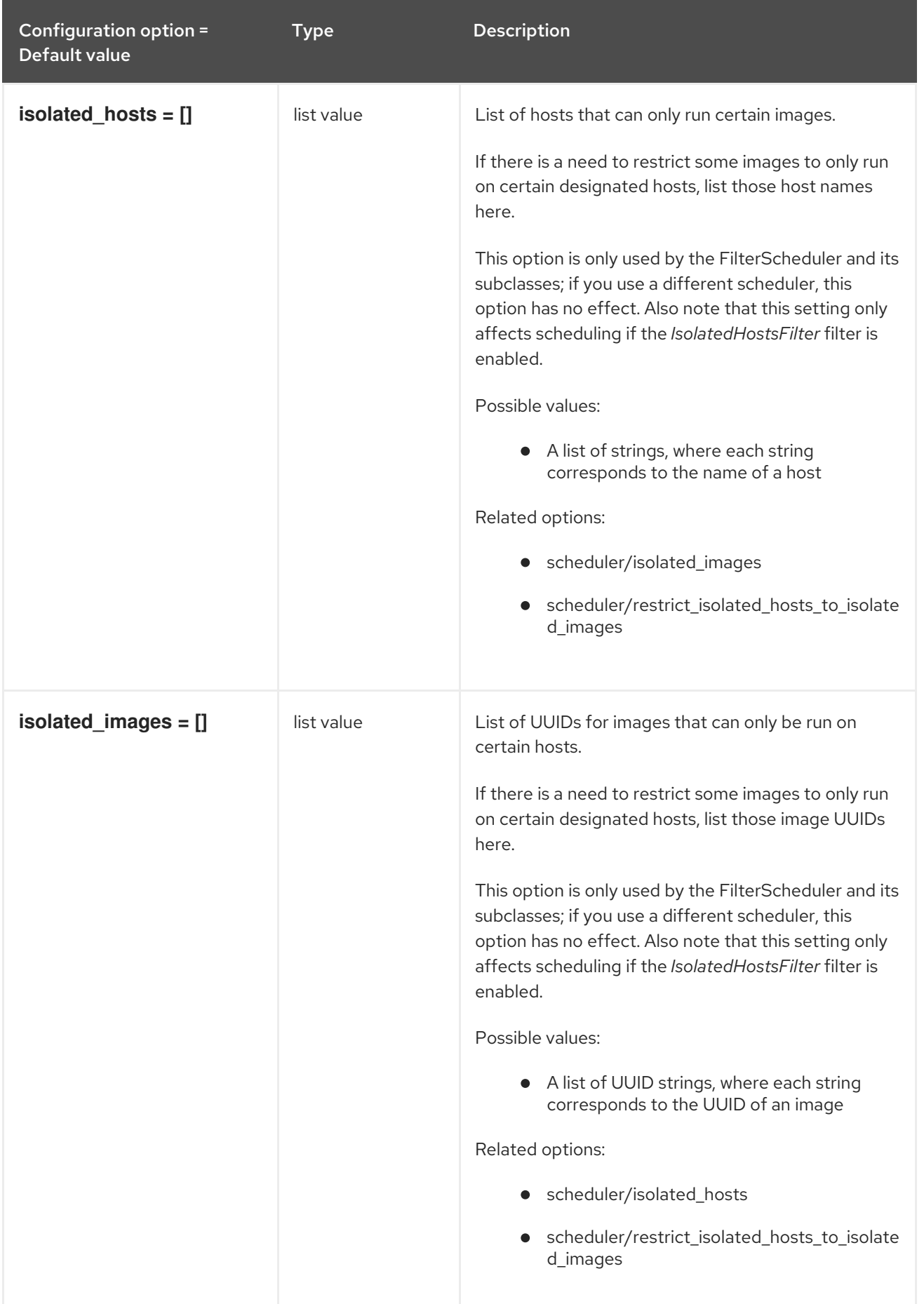

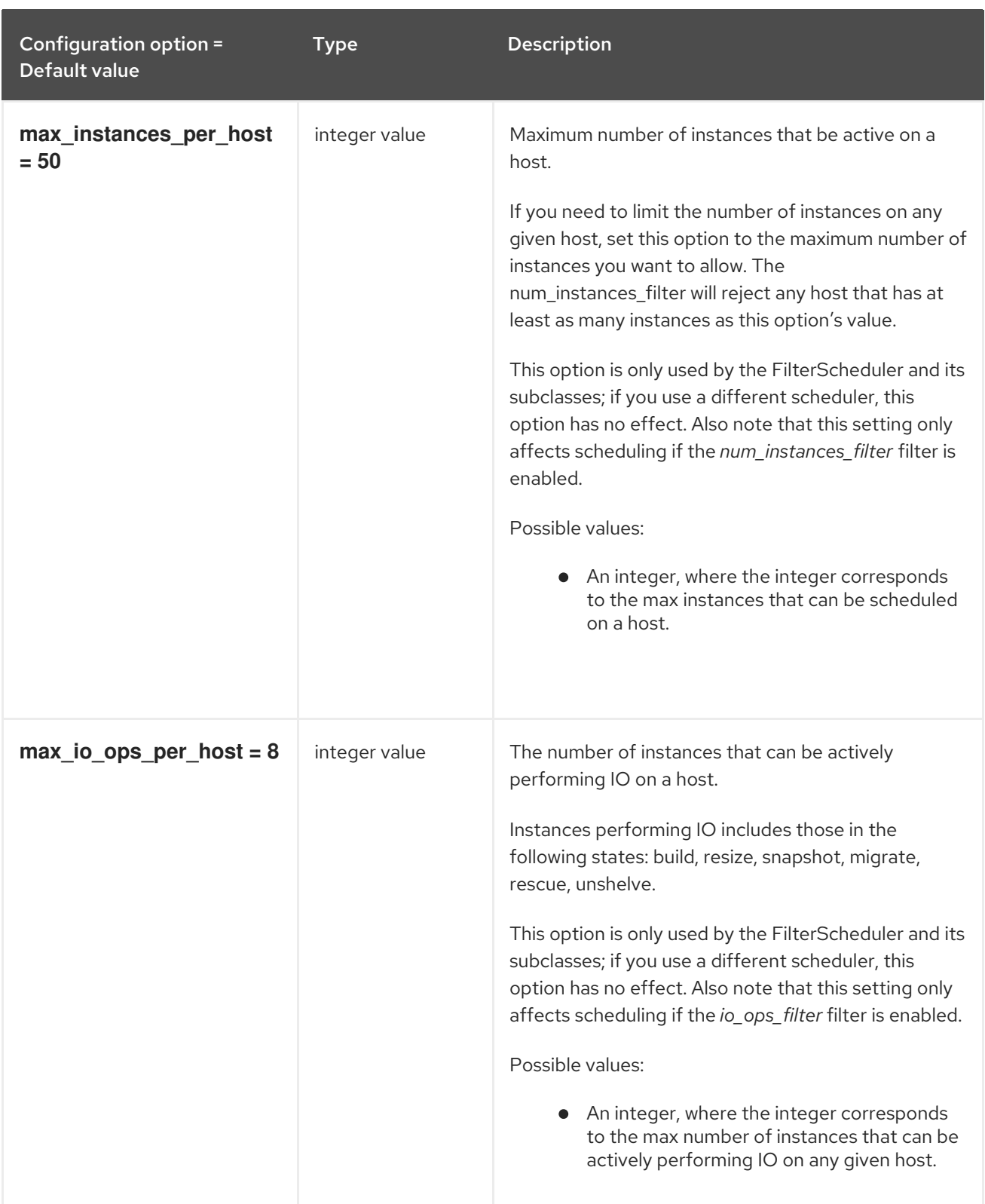

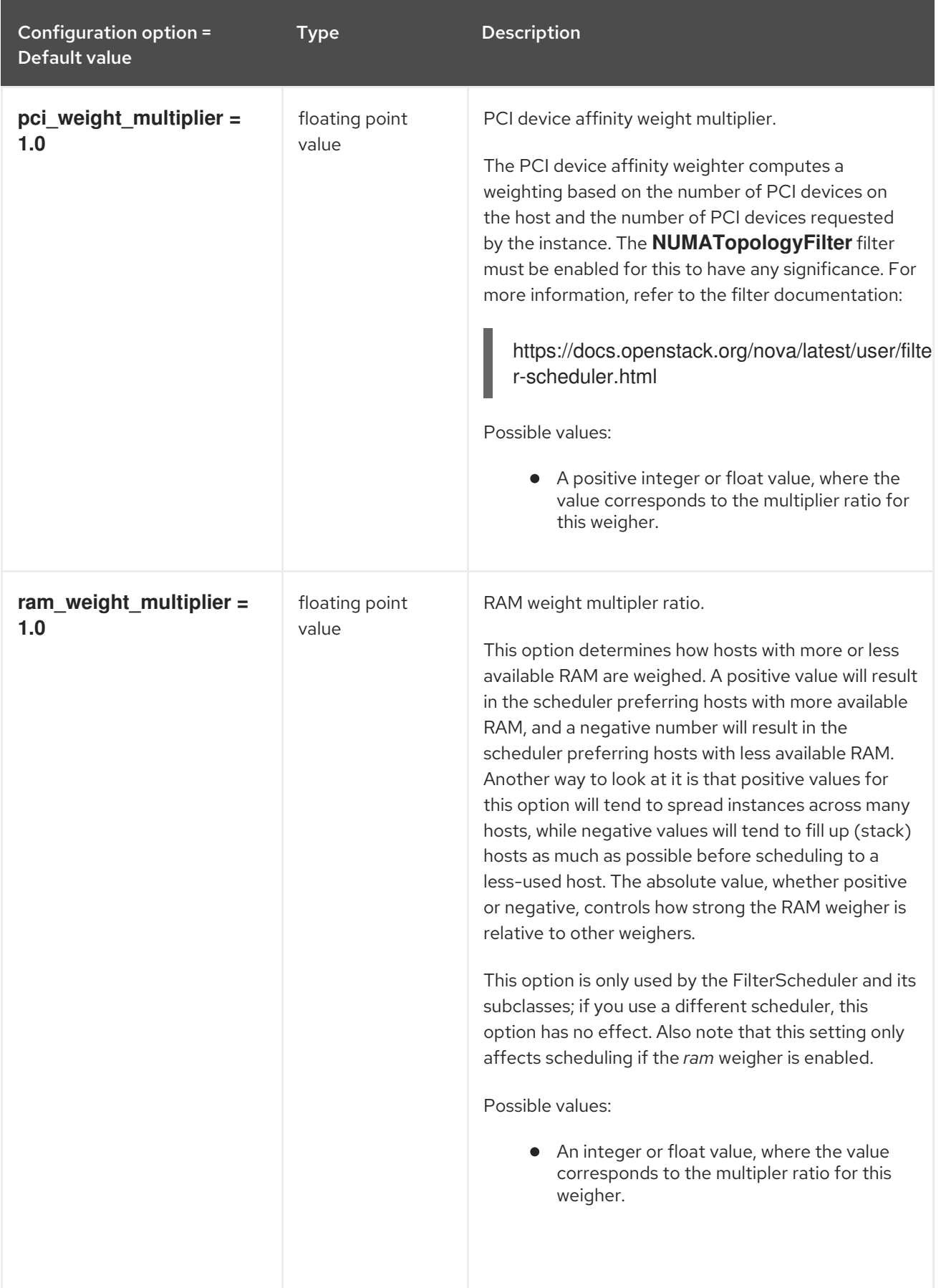

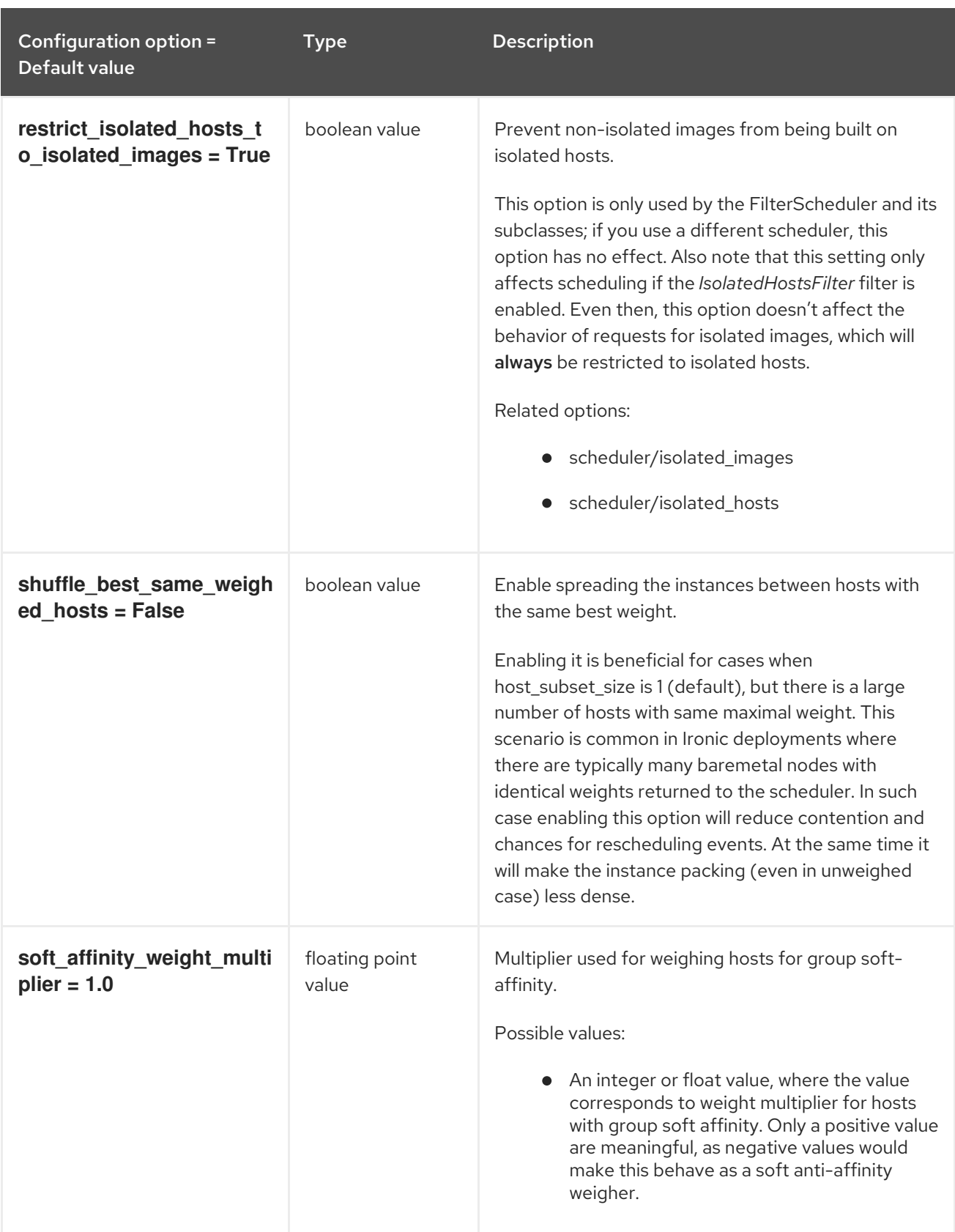

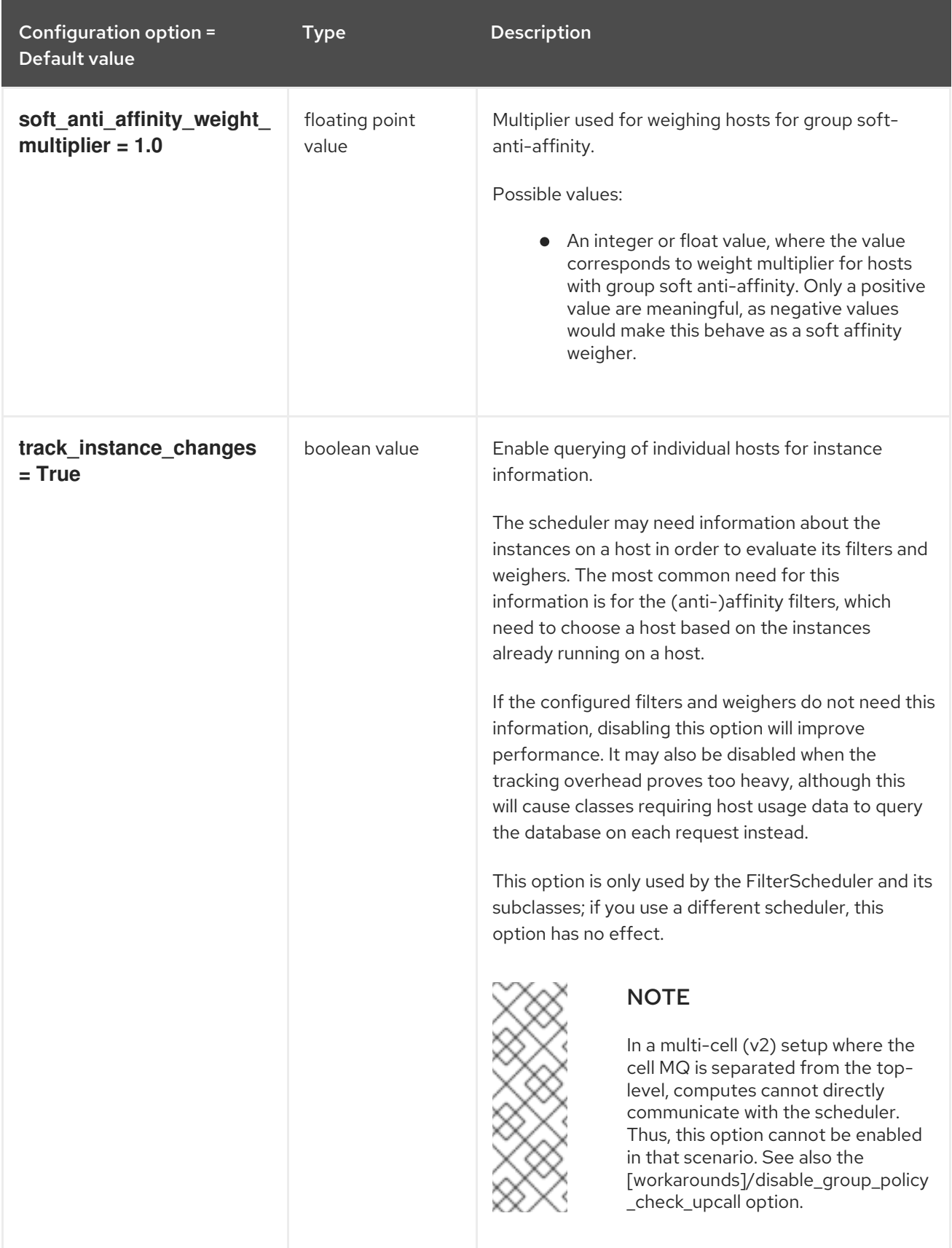

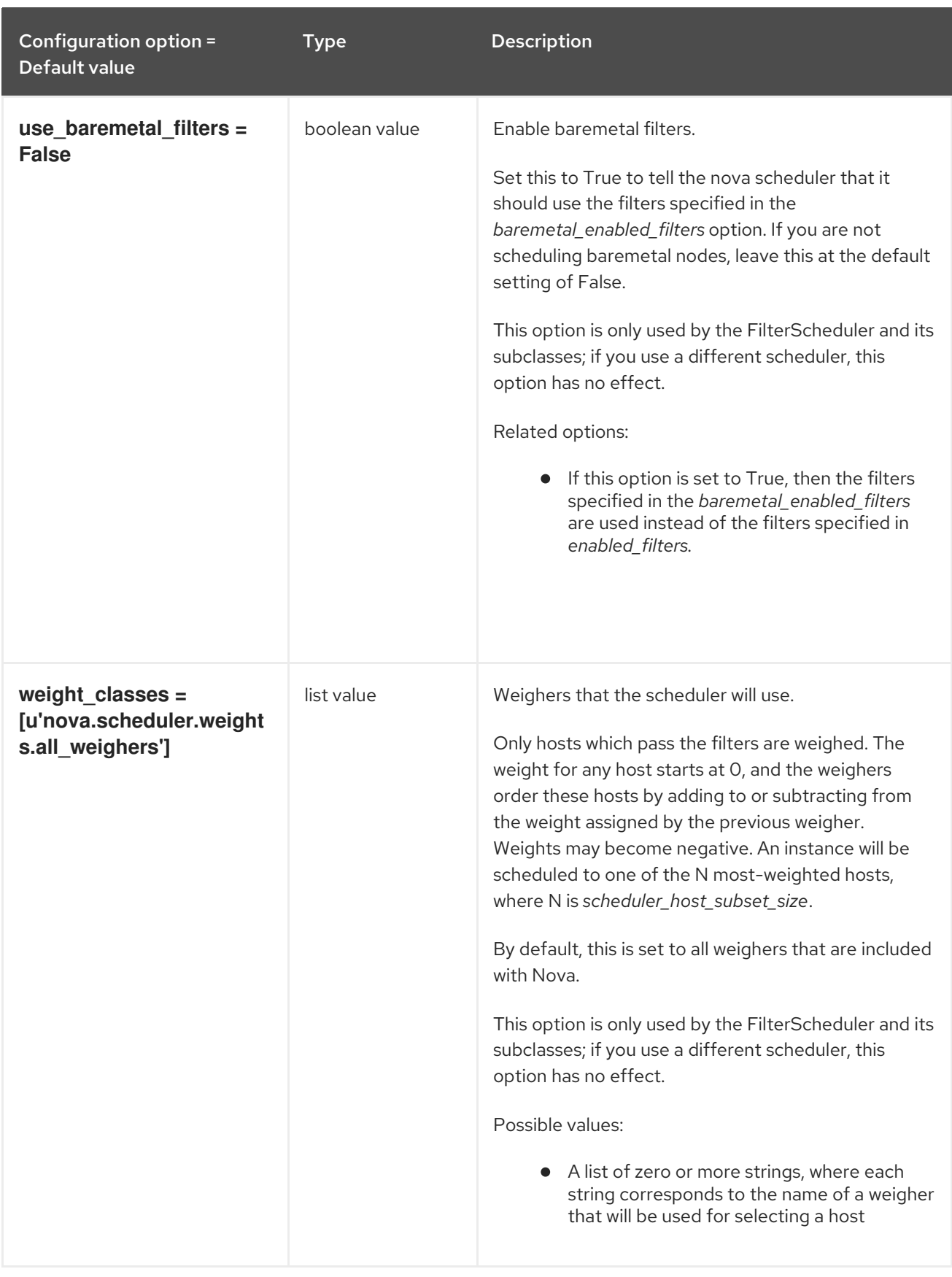

# 11.1.18. glance

The following table outlines the options available under the **[glance]** group in the **/etc/nova/nova.conf** file.

### Table 11.18. glance

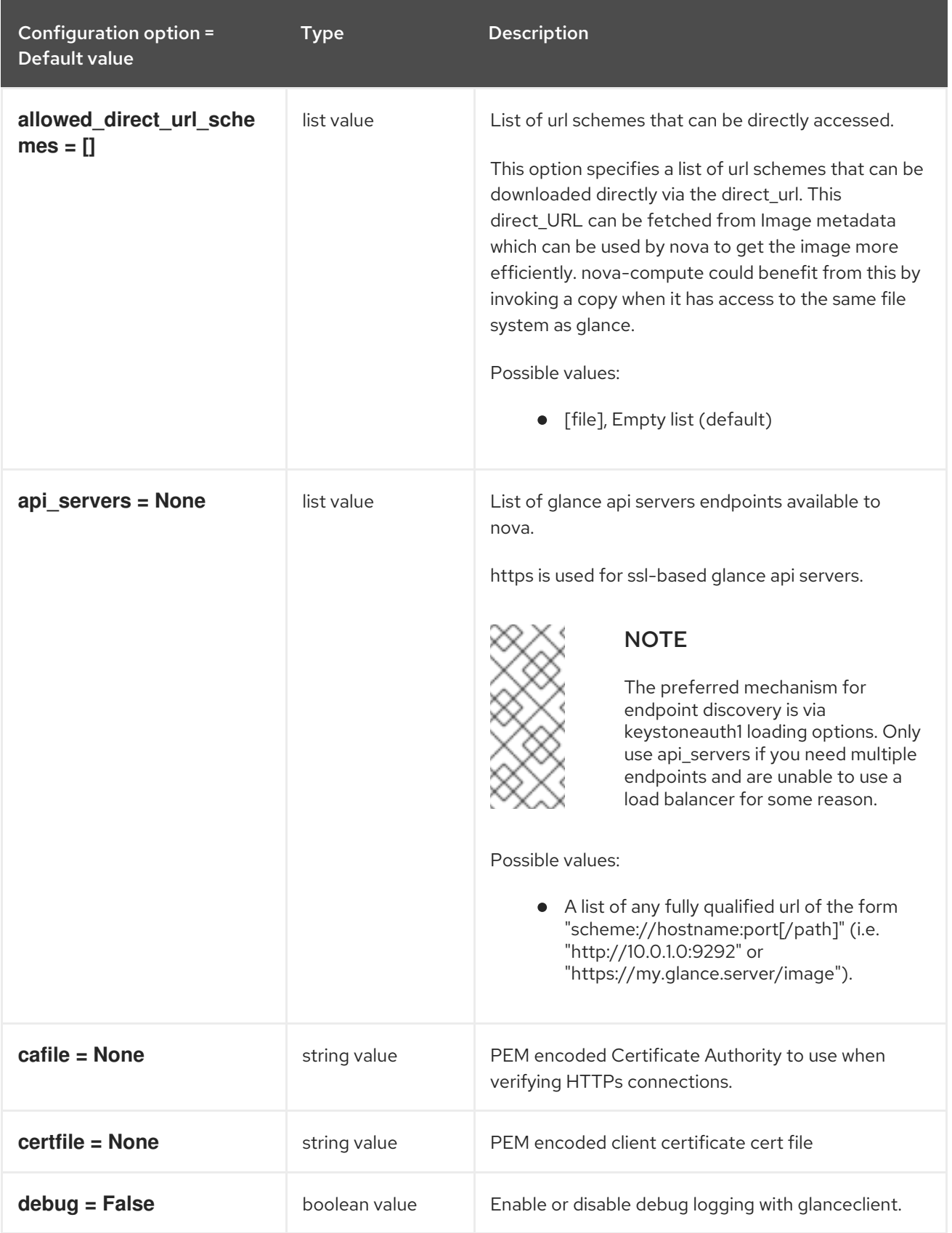

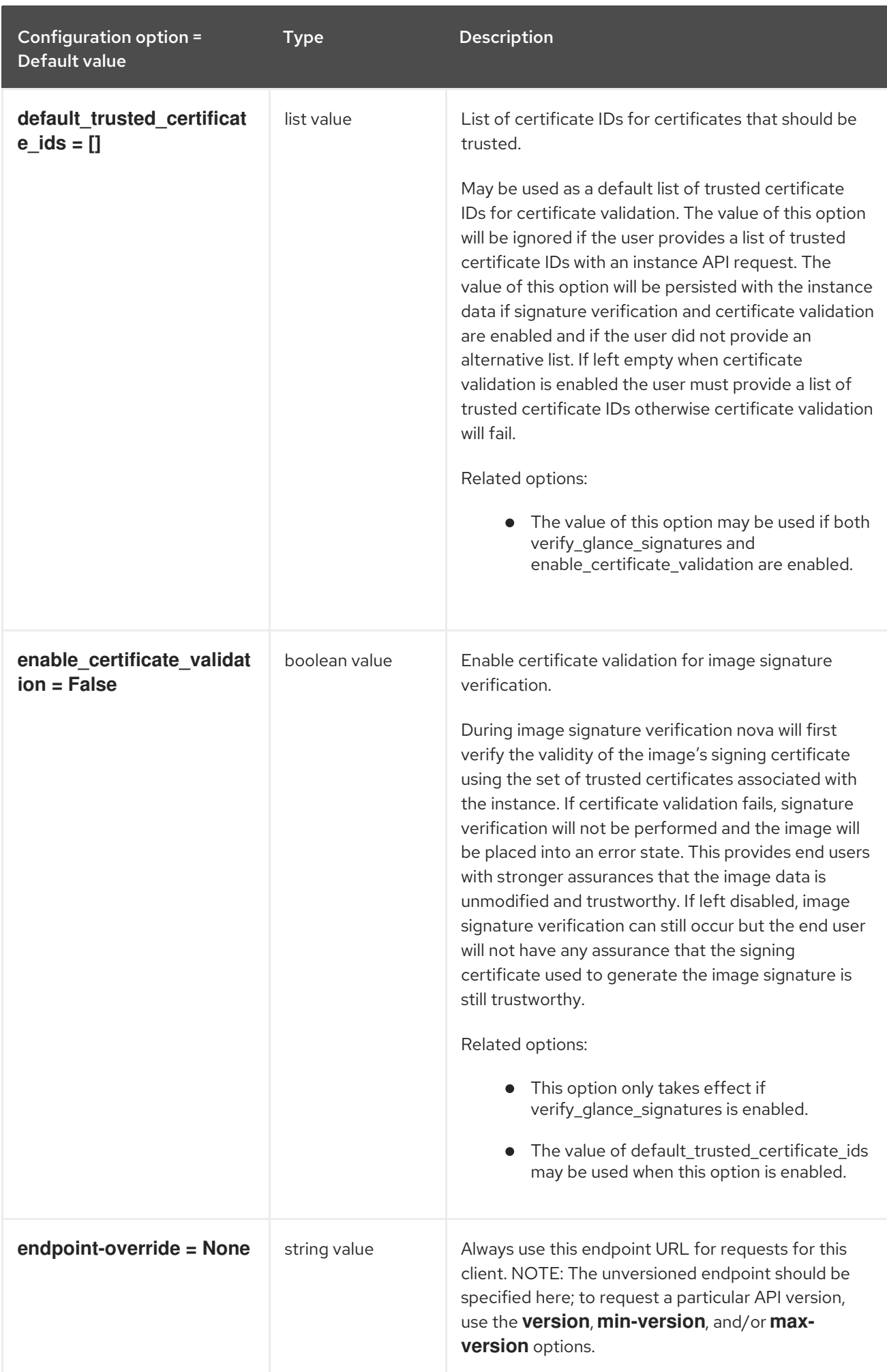

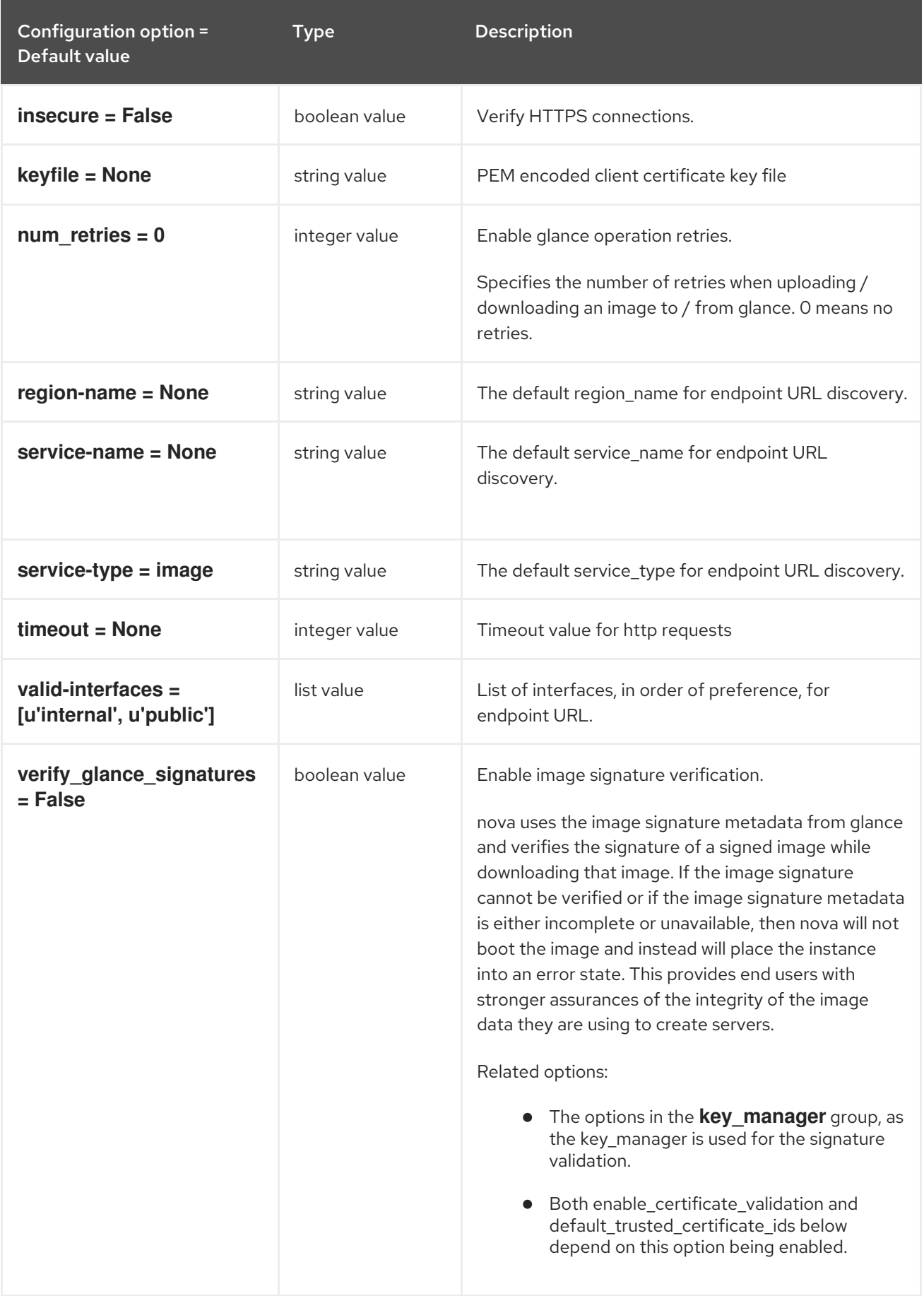

# 11.1.19. guestfs

The following table outlines the options available under the **[guestfs]** group in the **/etc/nova/nova.conf** file.

### Table 11.19. guestfs

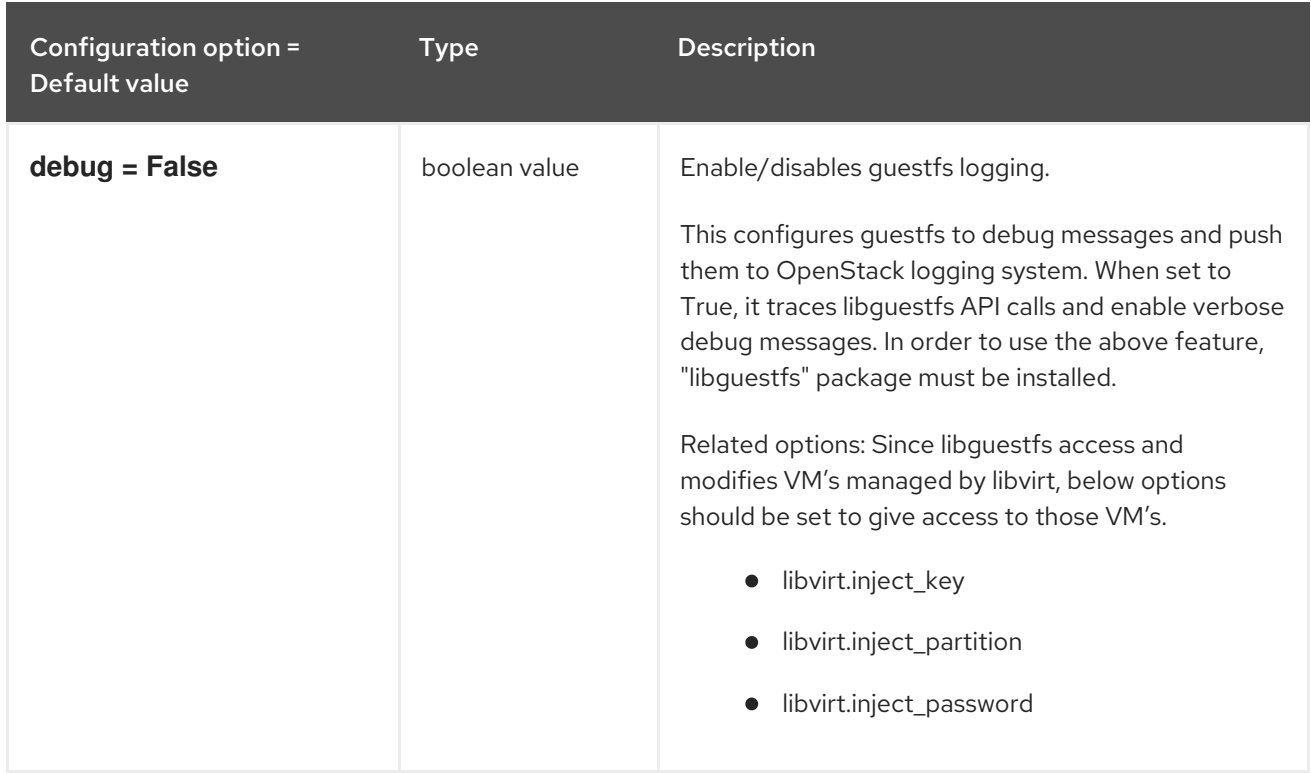

## 11.1.20. healthcheck

The following table outlines the options available under the **[healthcheck]** group in the **/etc/nova/nova.conf** file.

#### Table 11.20. healthcheck

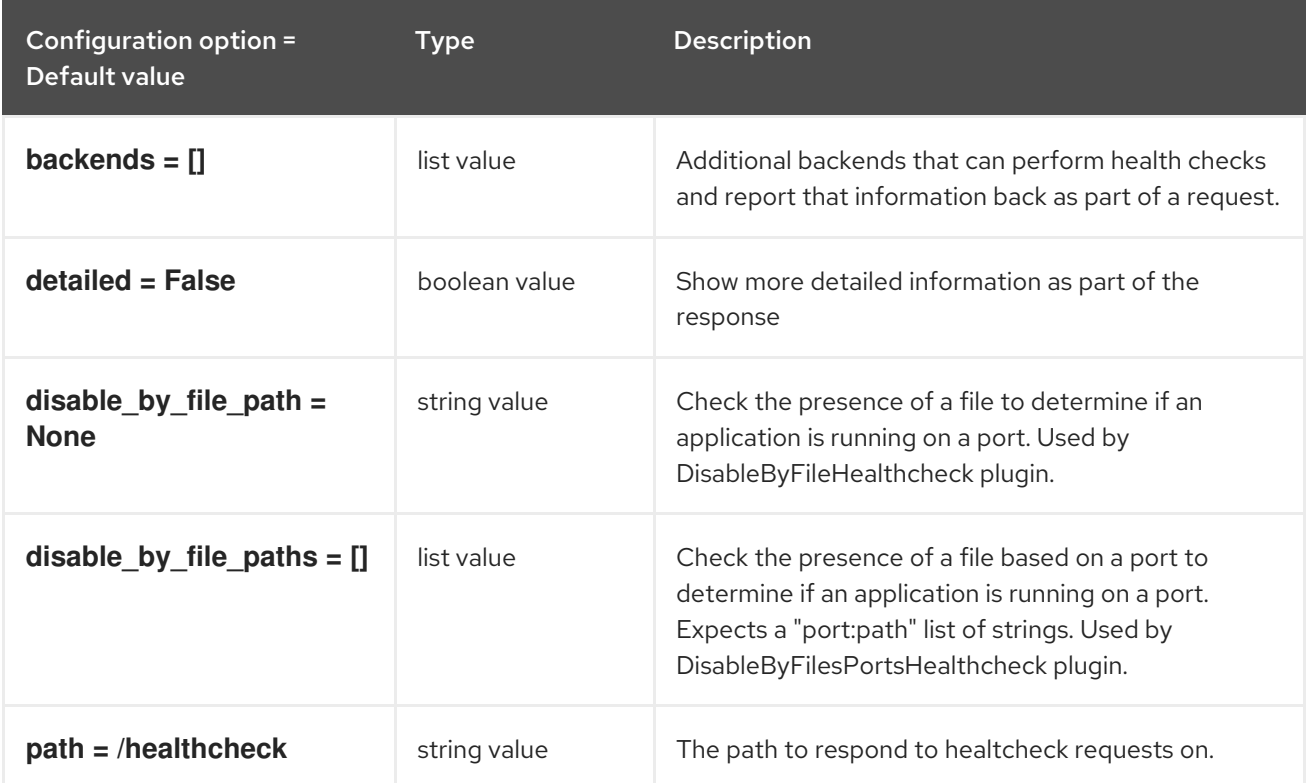

# 11.1.21. hyperv
The following table outlines the options available under the **[hyperv]** group in the **/etc/nova/nova.conf** file.

# Table 11.21. hyperv

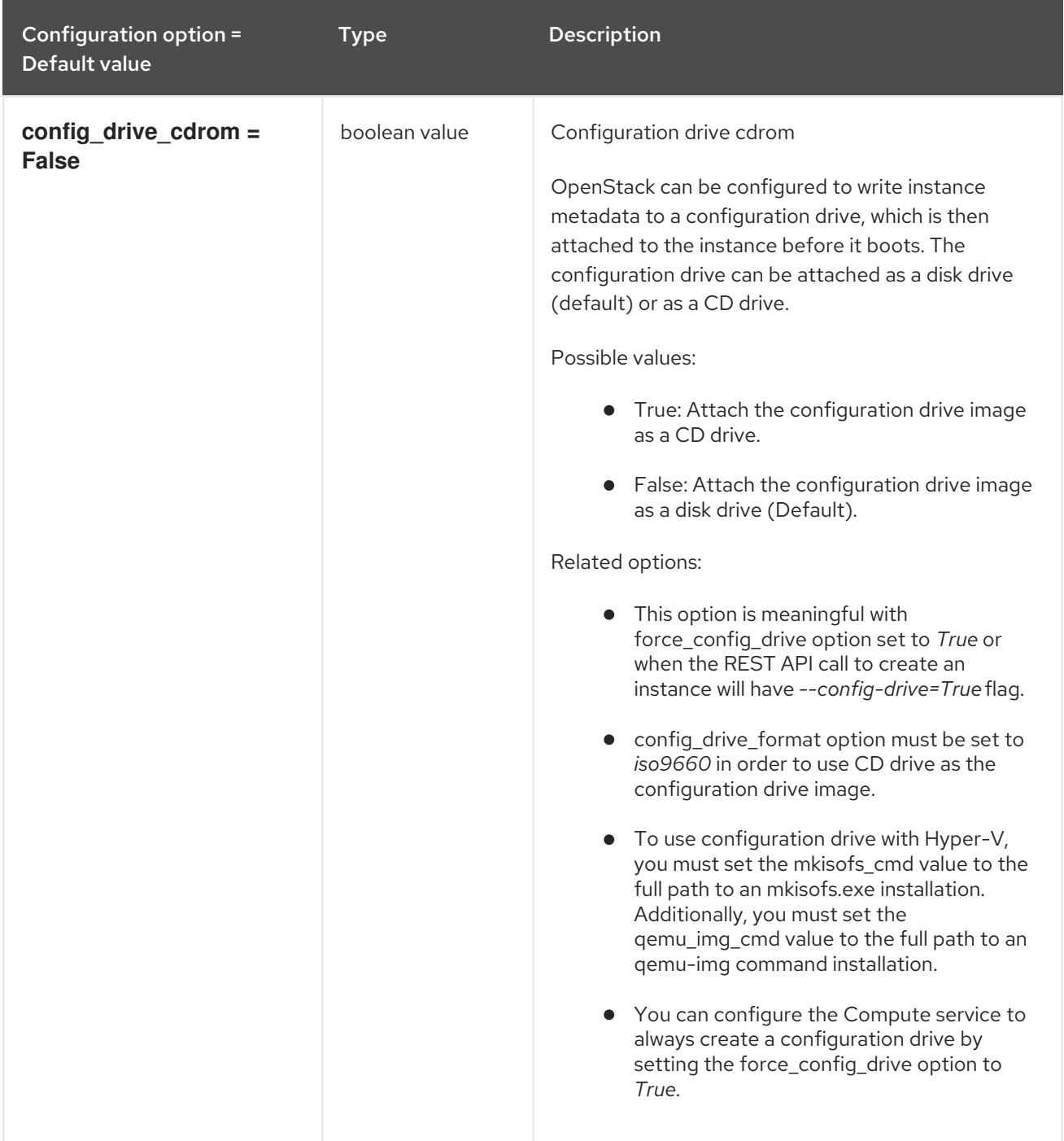

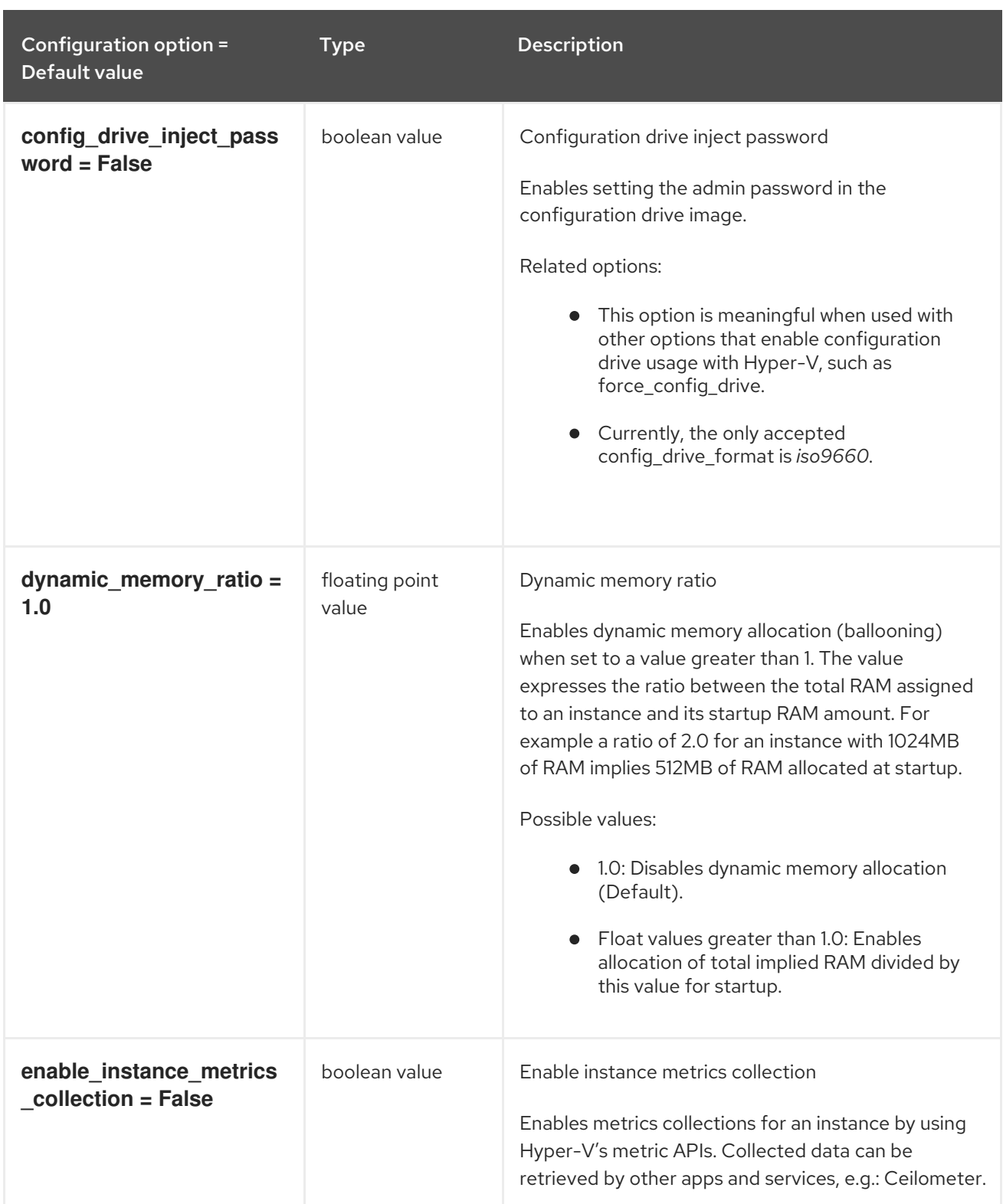

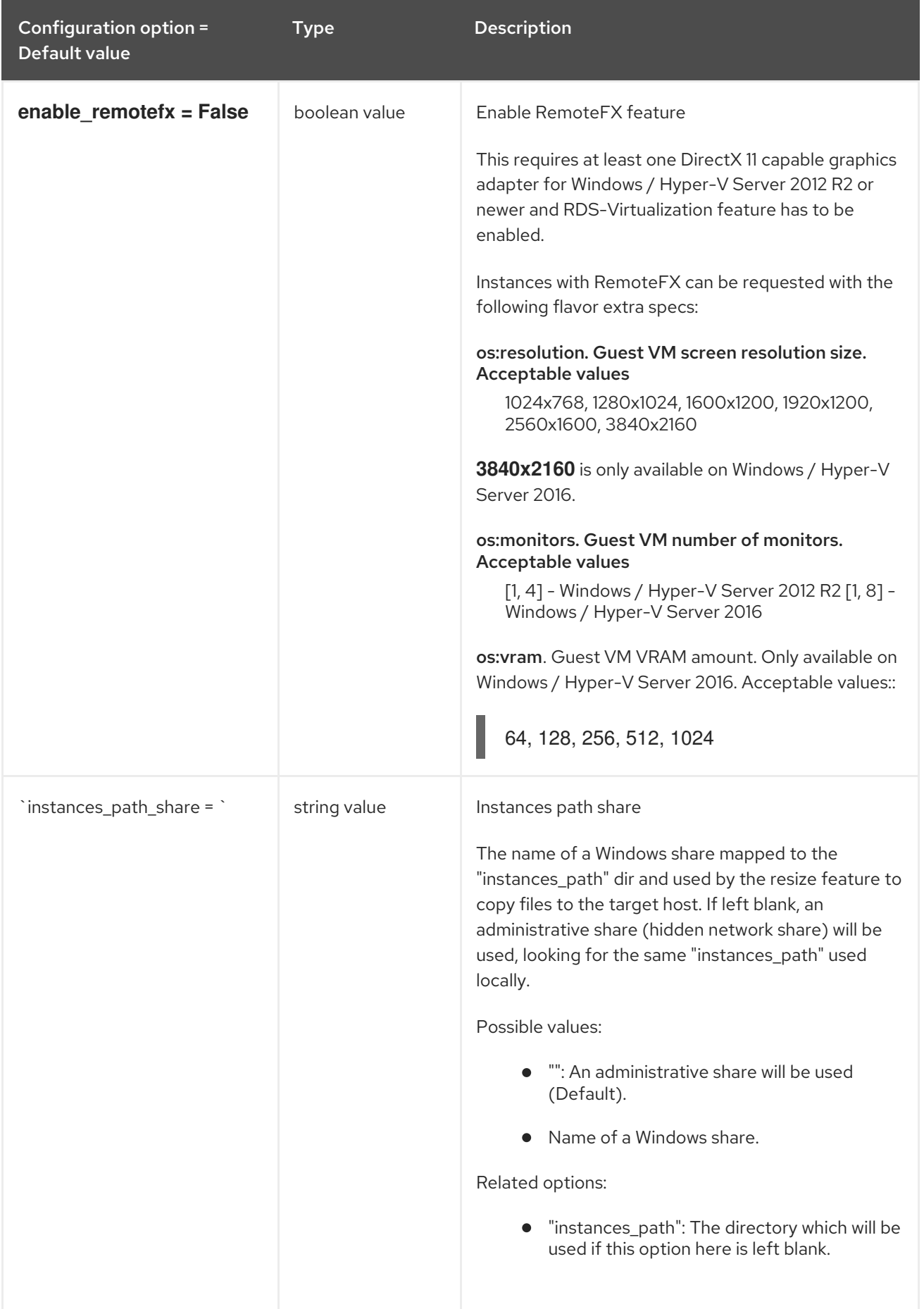

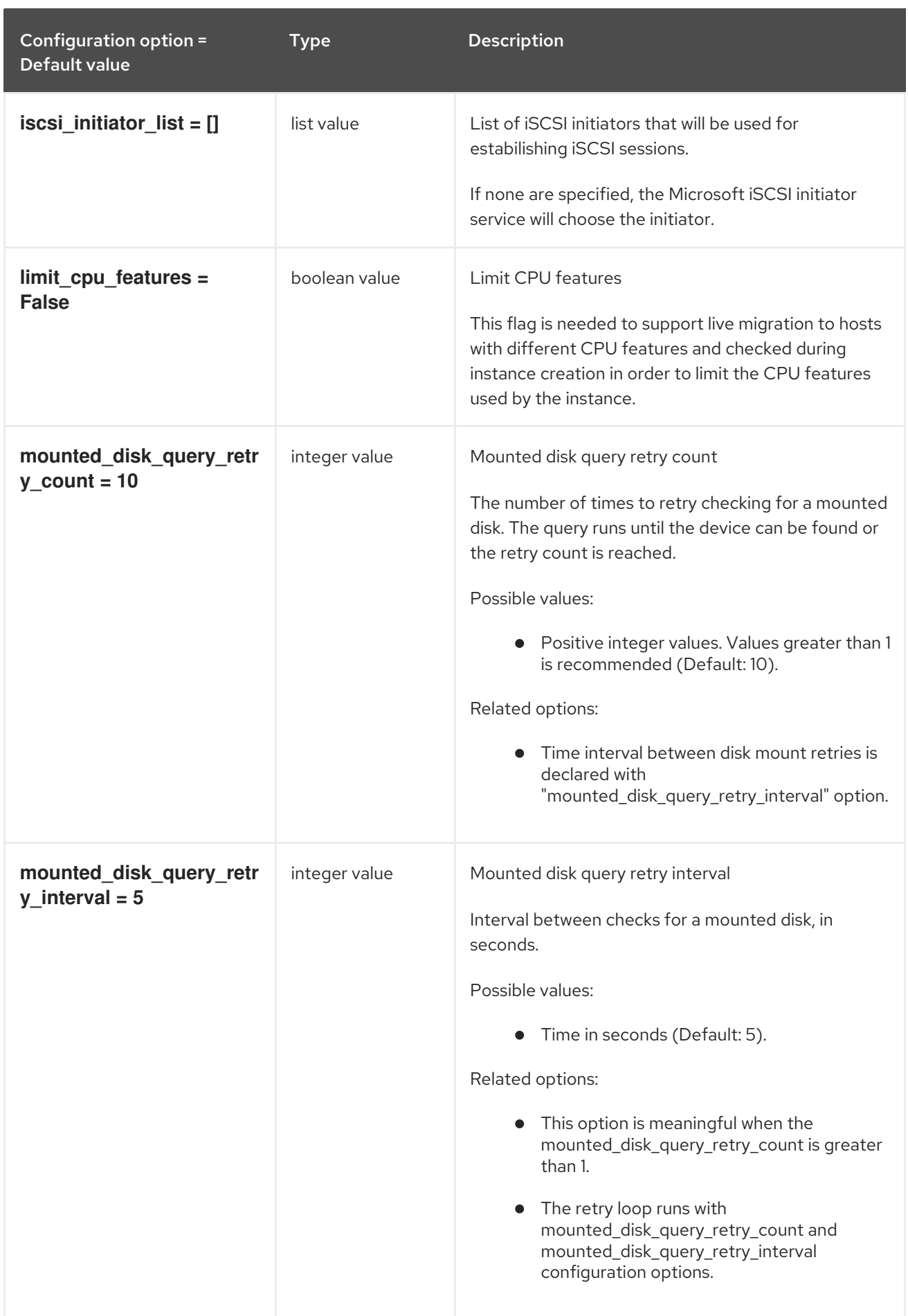

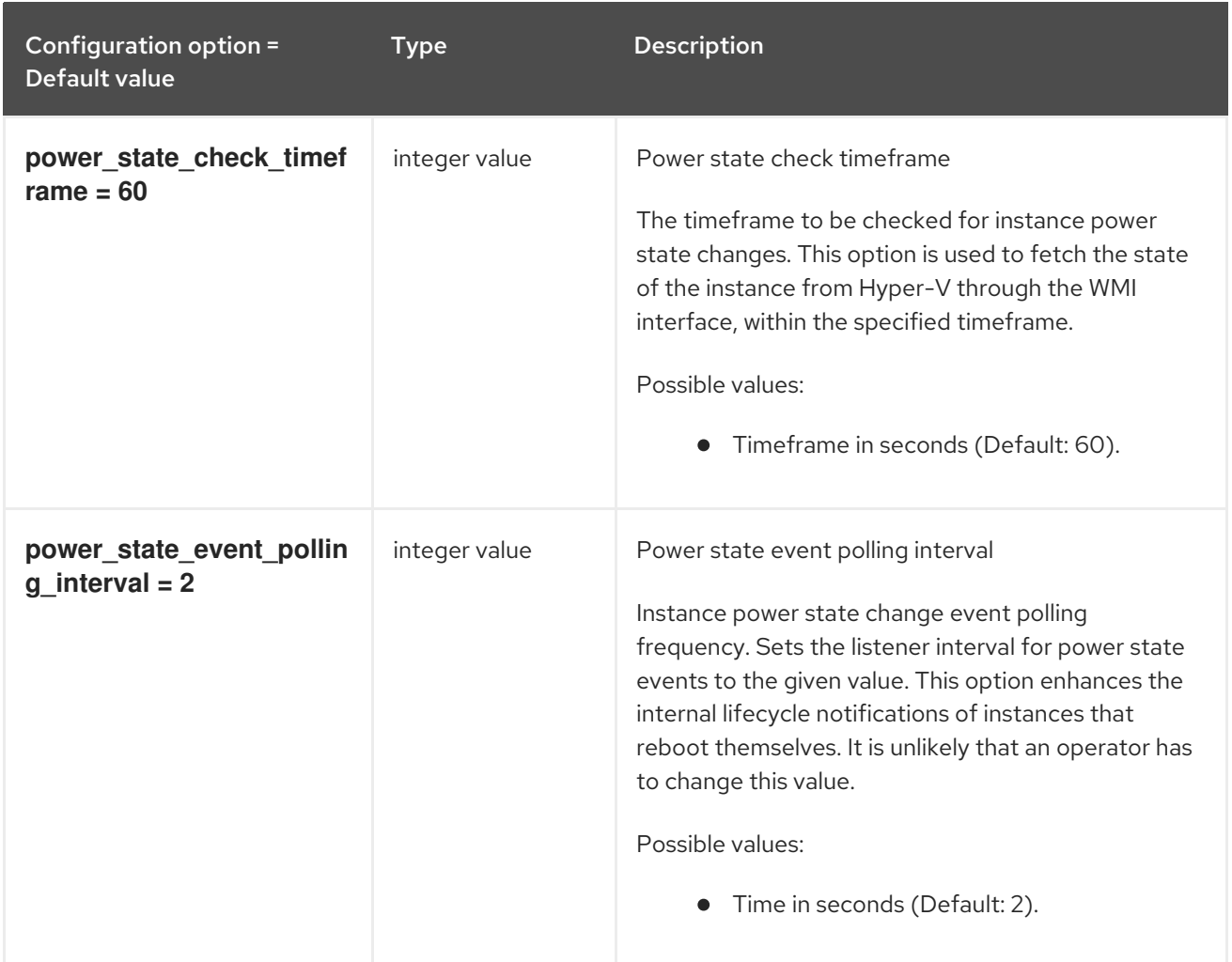

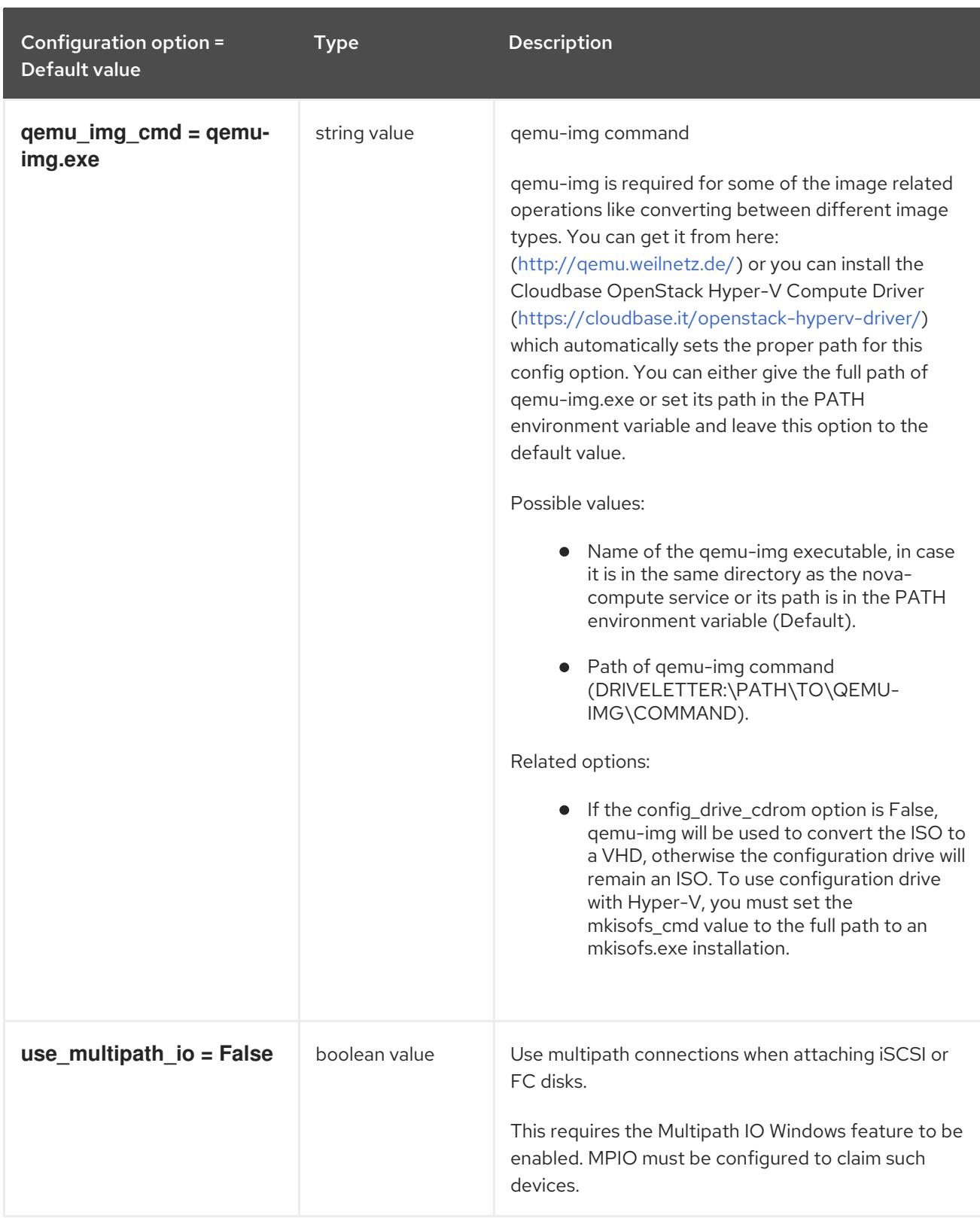

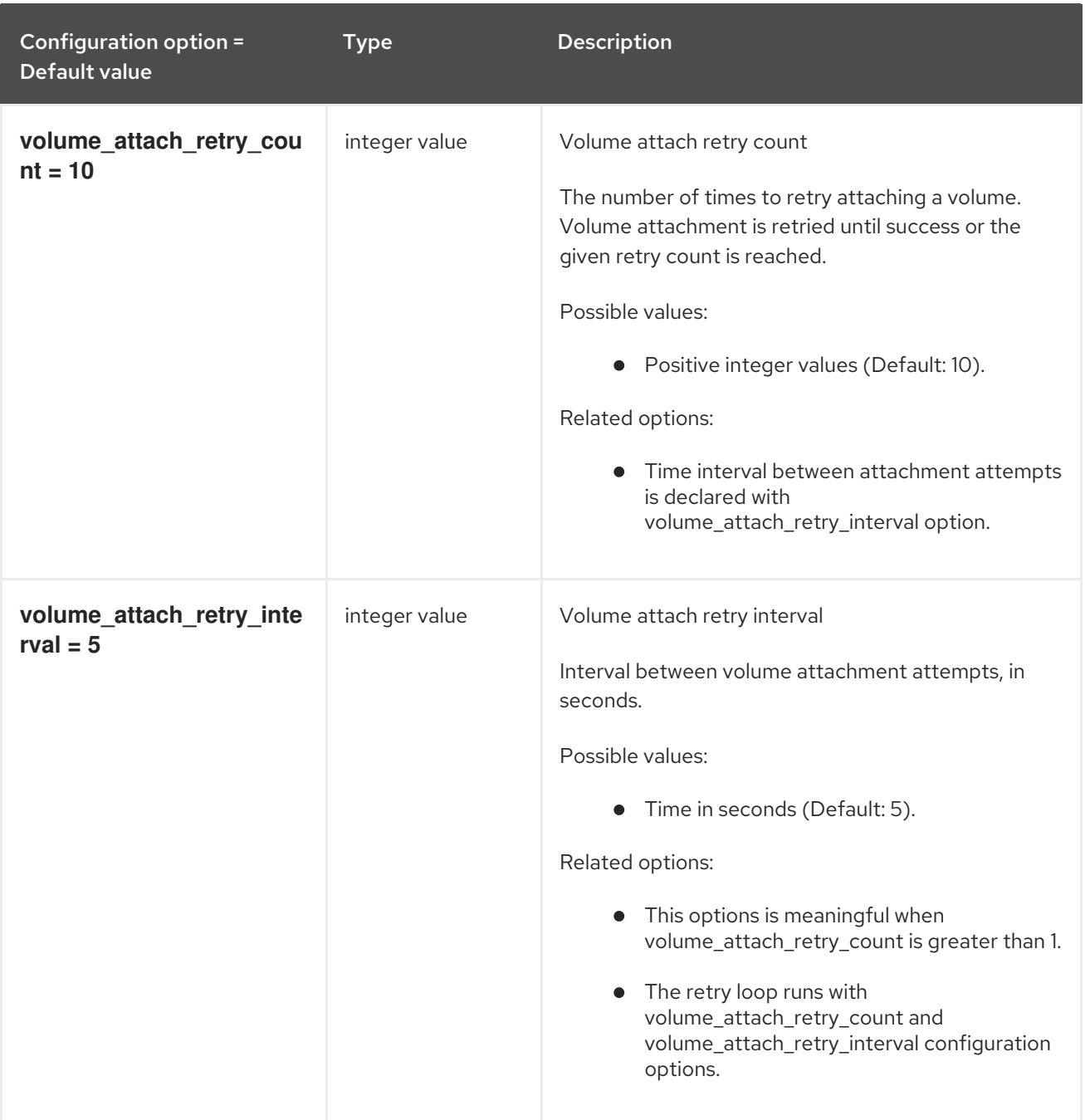

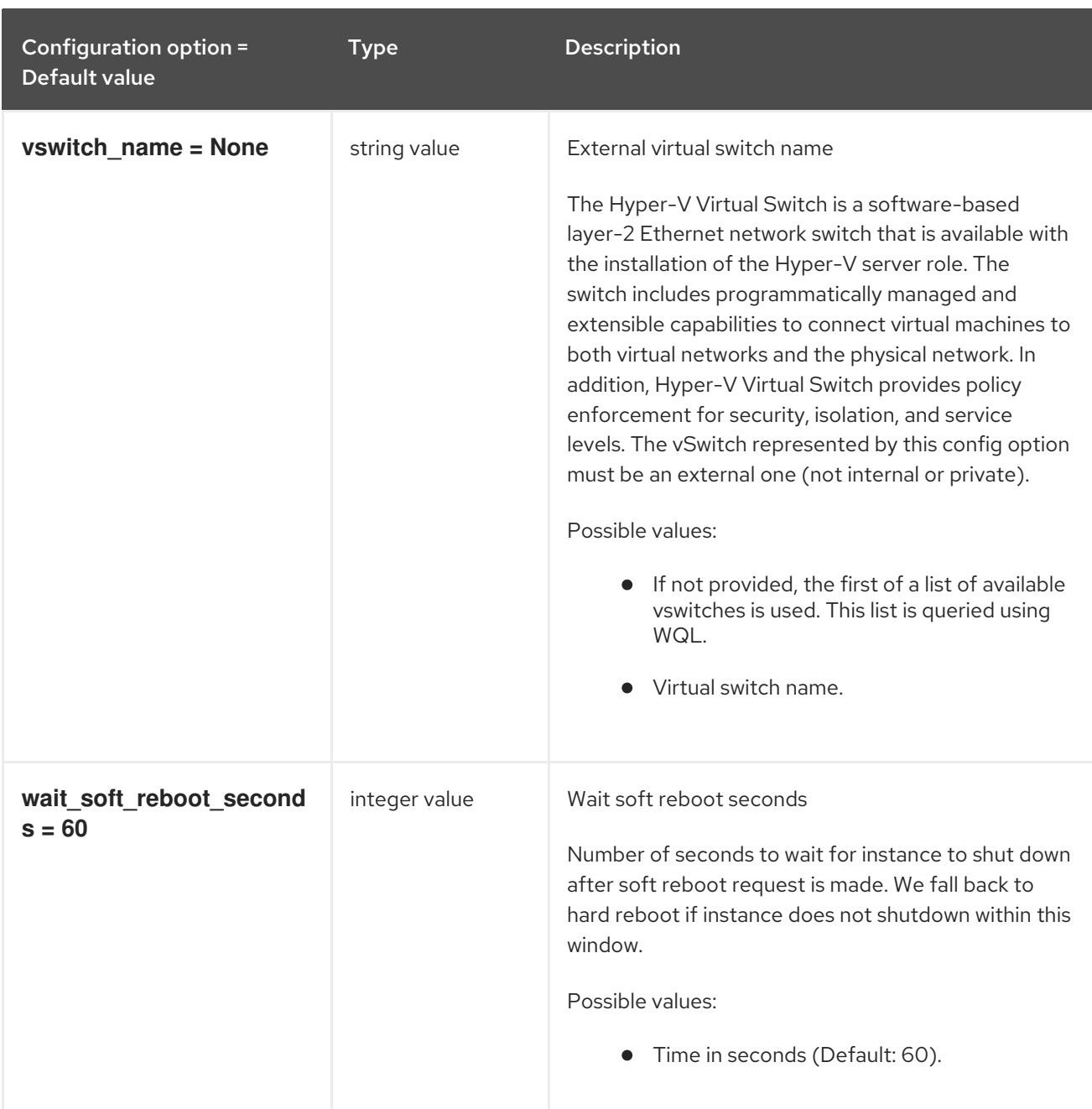

## 11.1.22. ironic

The following table outlines the options available under the **[ironic]** group in the **/etc/nova/nova.conf** file.

#### Table 11.22. ironic

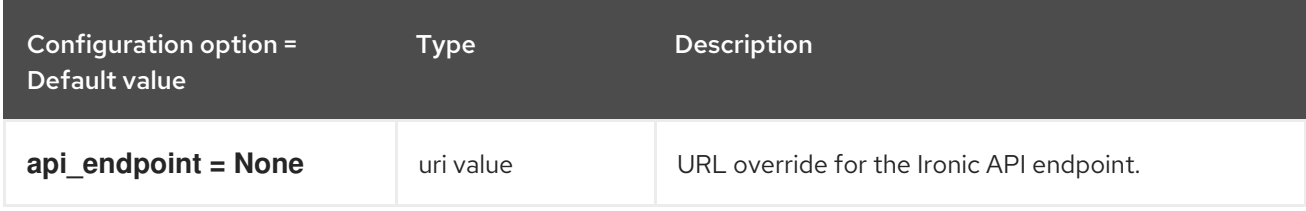

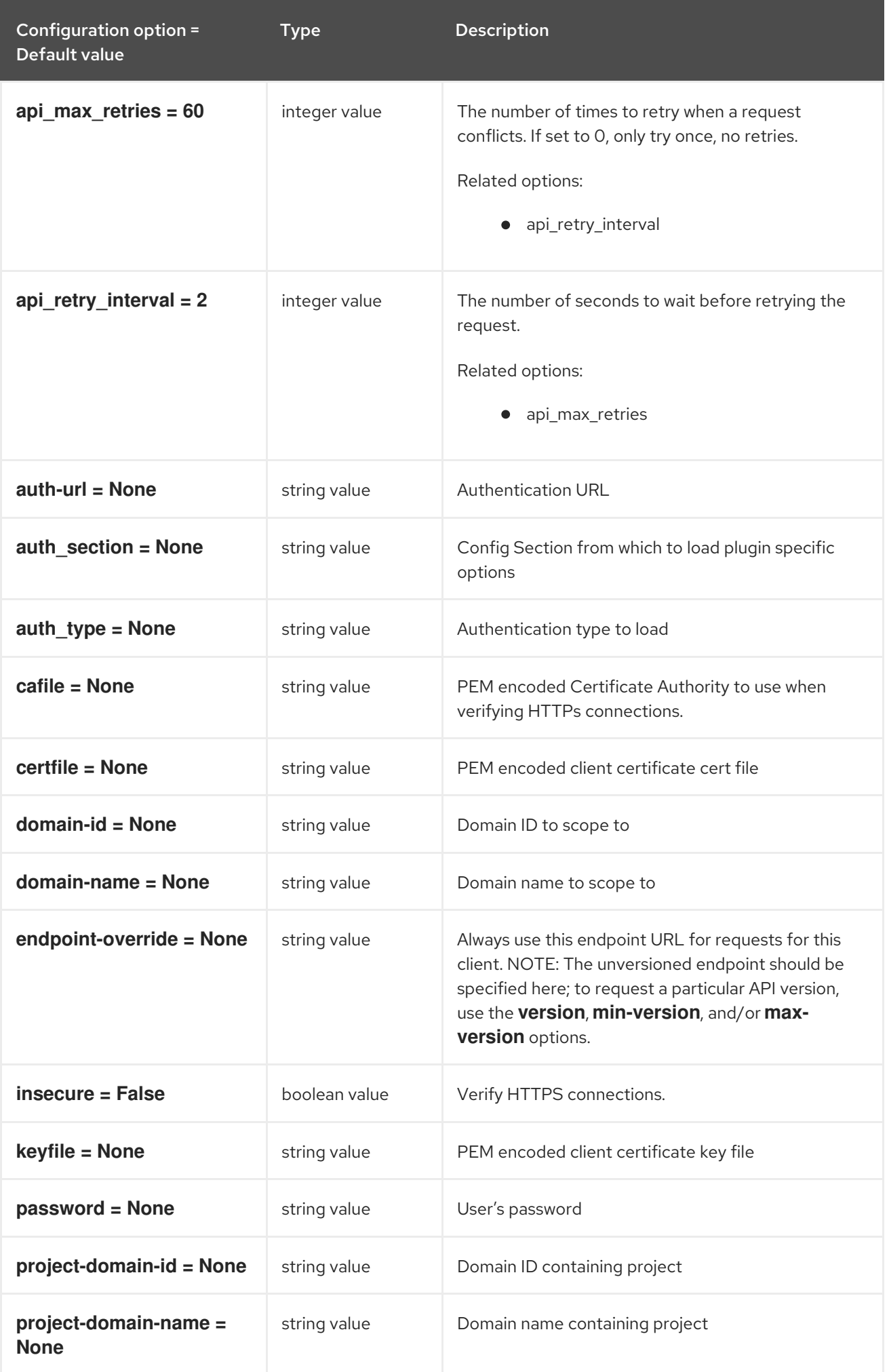

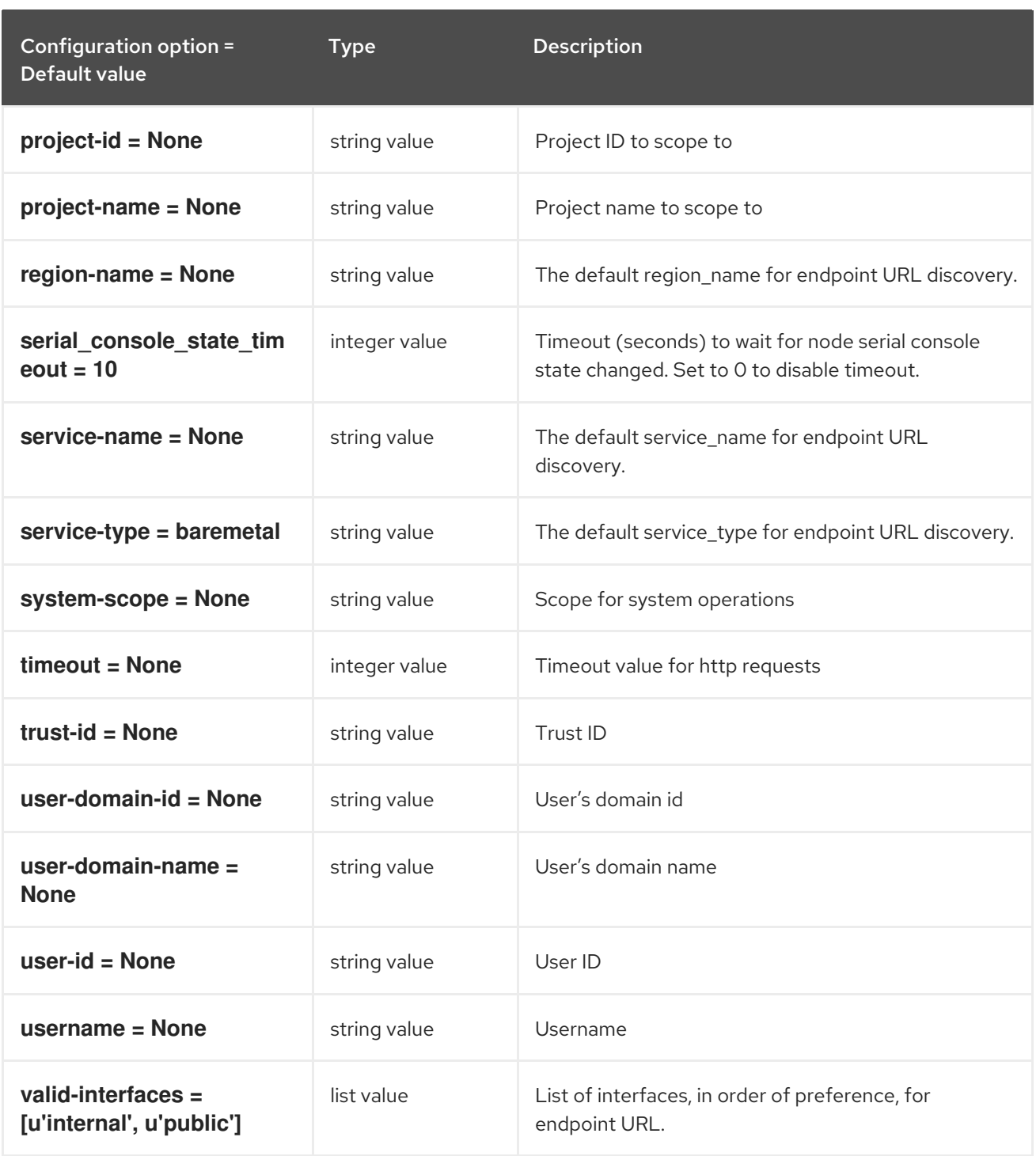

### 11.1.23. key\_manager

The following table outlines the options available under the **[key\_manager]** group in the **/etc/nova/nova.conf** file.

#### Table 11.23. key\_manager

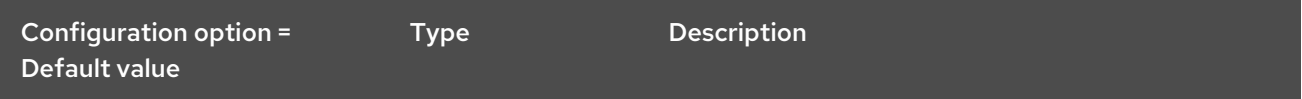

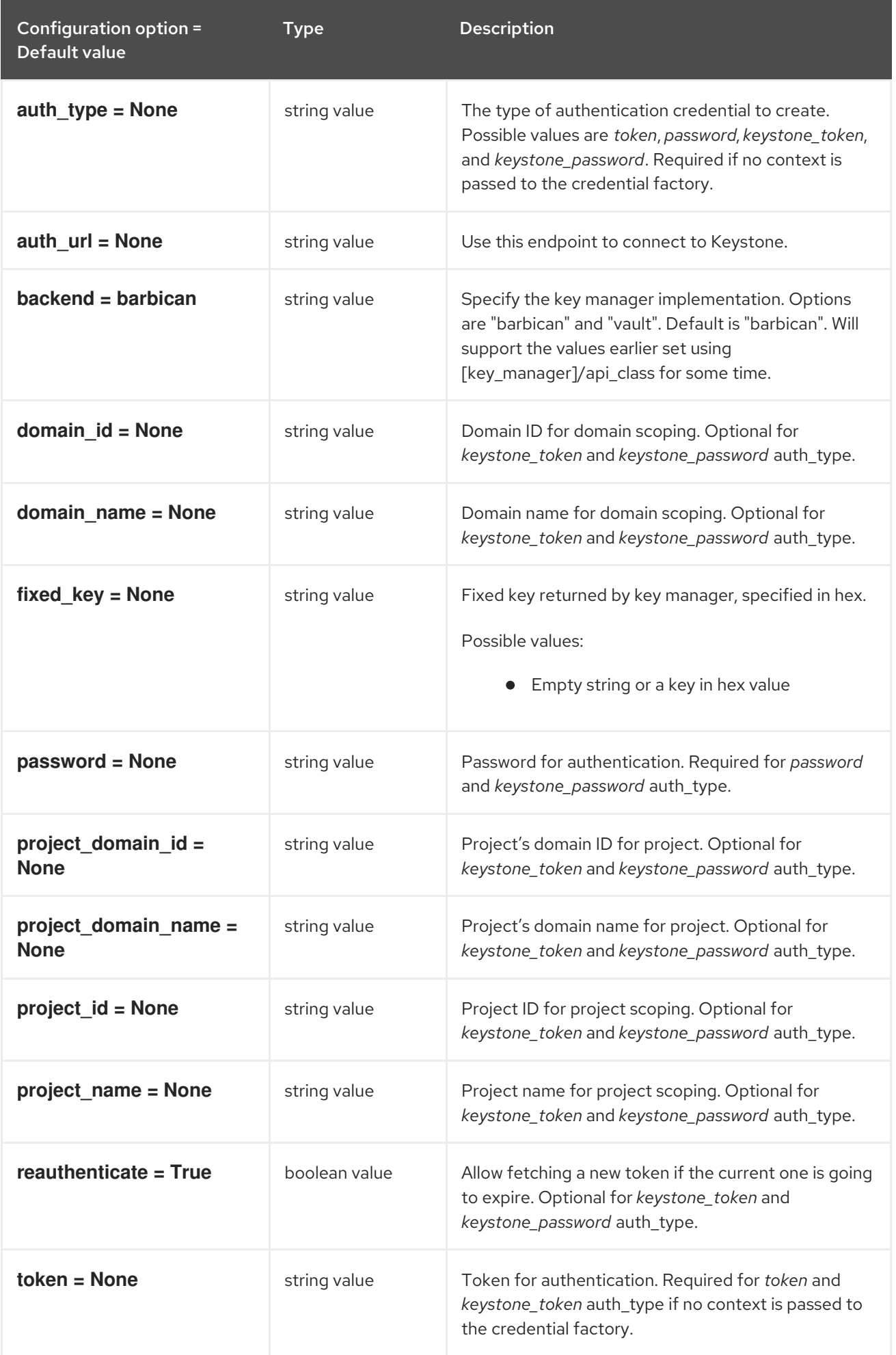

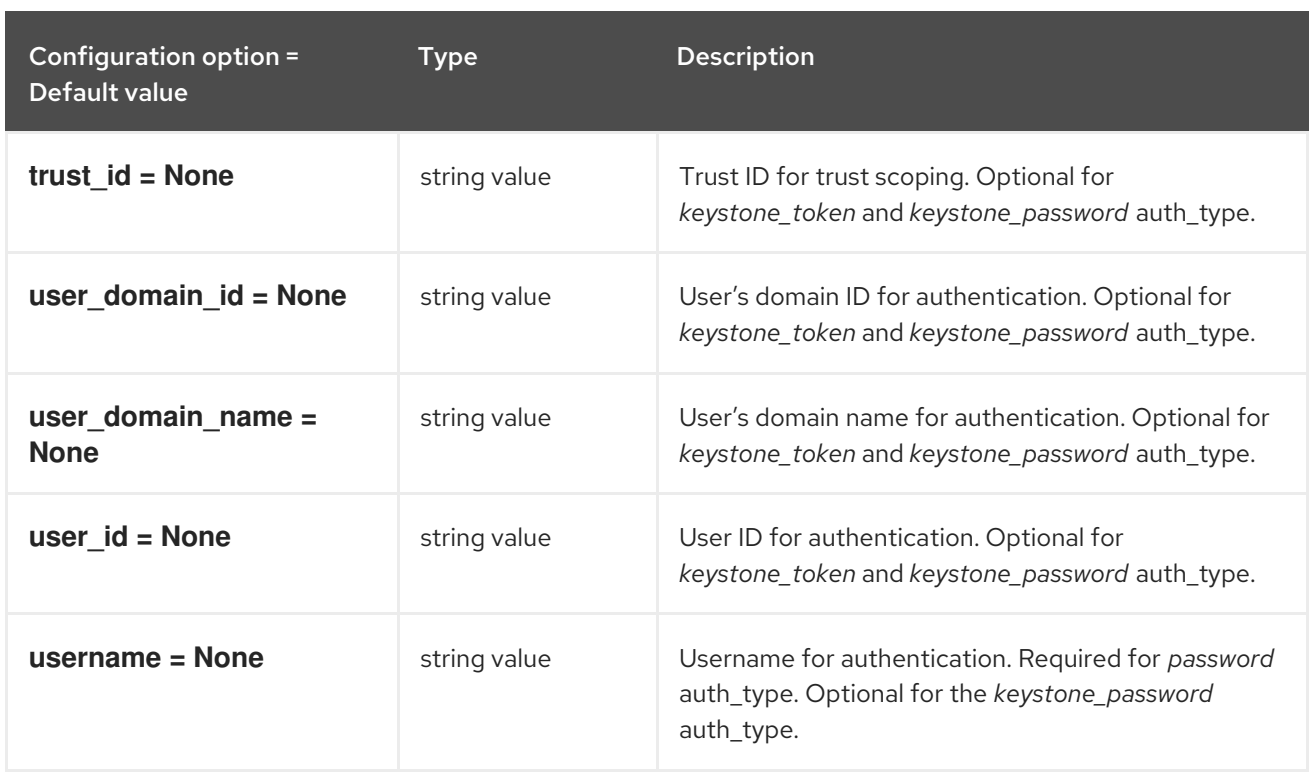

# 11.1.24. keystone

The following table outlines the options available under the **[keystone]** group in the **/etc/nova/nova.conf** file.

### Table 11.24. keystone

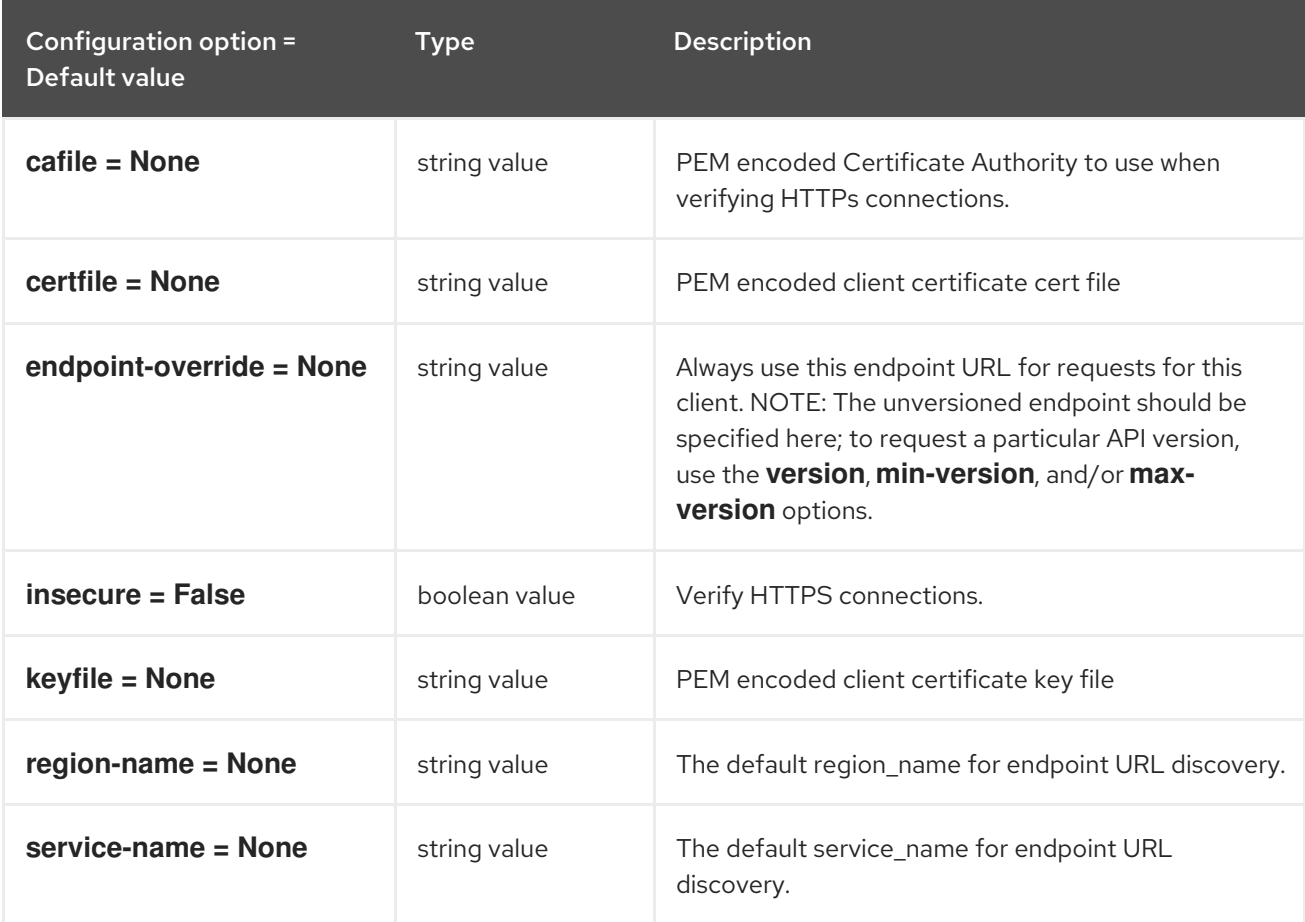

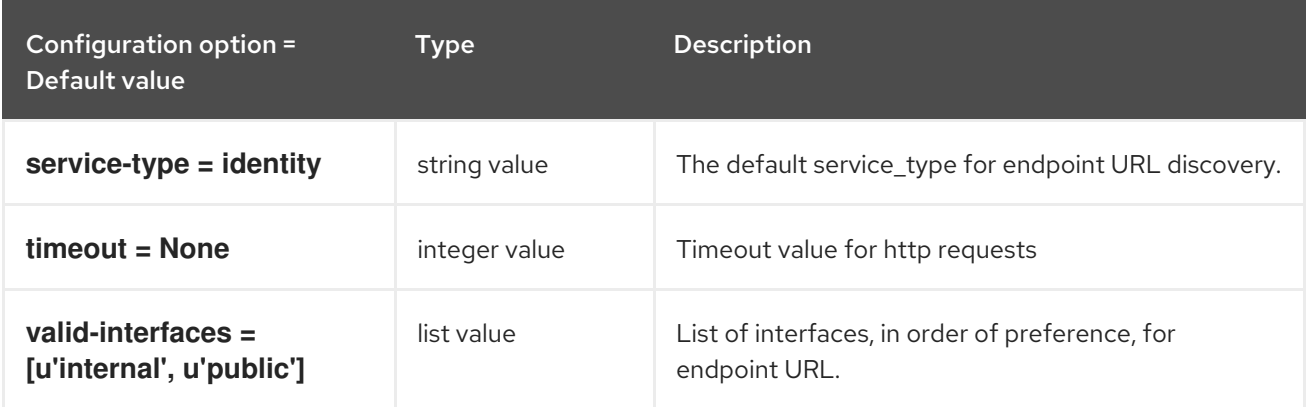

# 11.1.25. keystone\_authtoken

The following table outlines the options available under the **[keystone\_authtoken]** group in the **/etc/nova/nova.conf** file.

#### Table 11.25. keystone\_authtoken

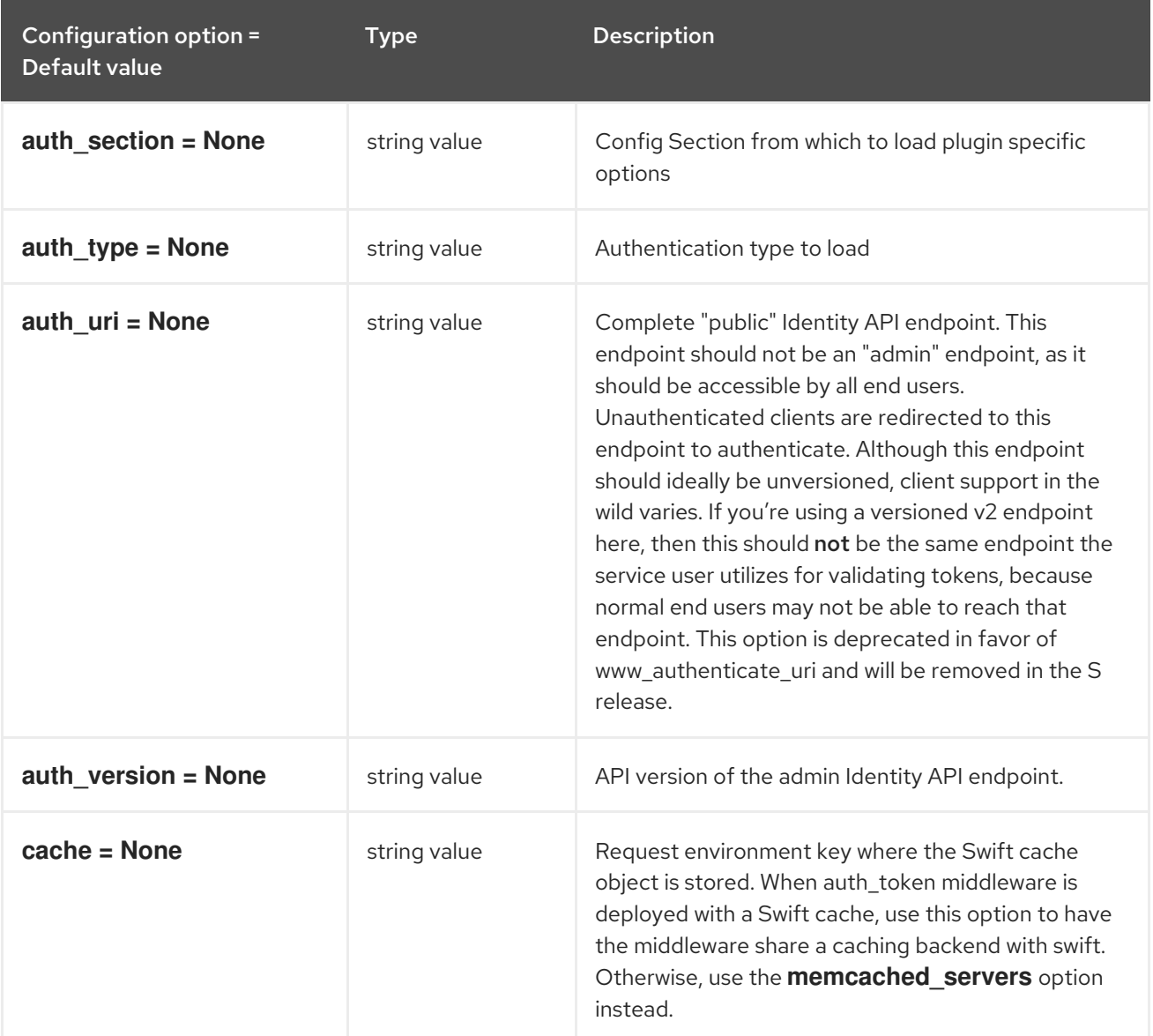

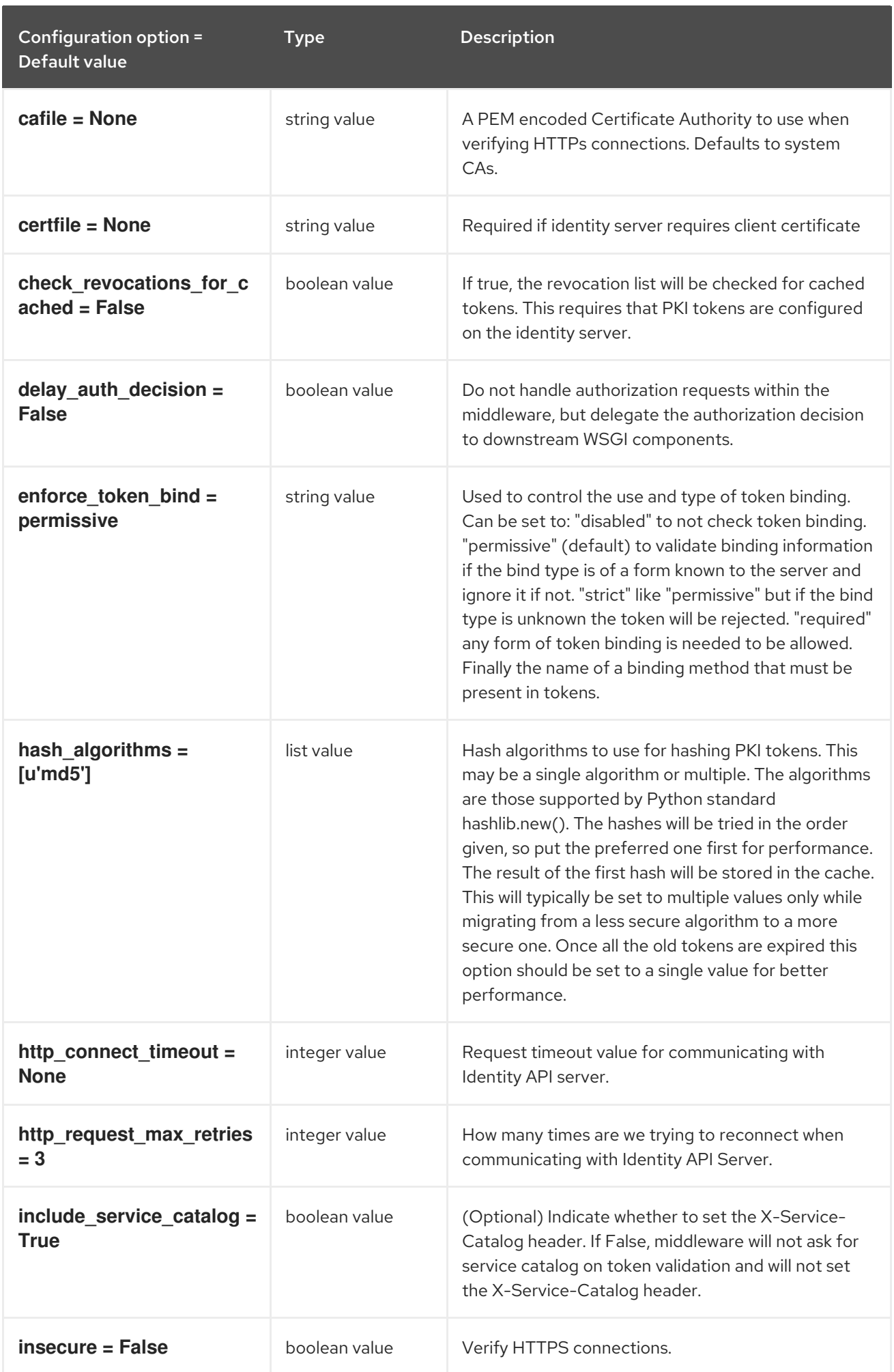

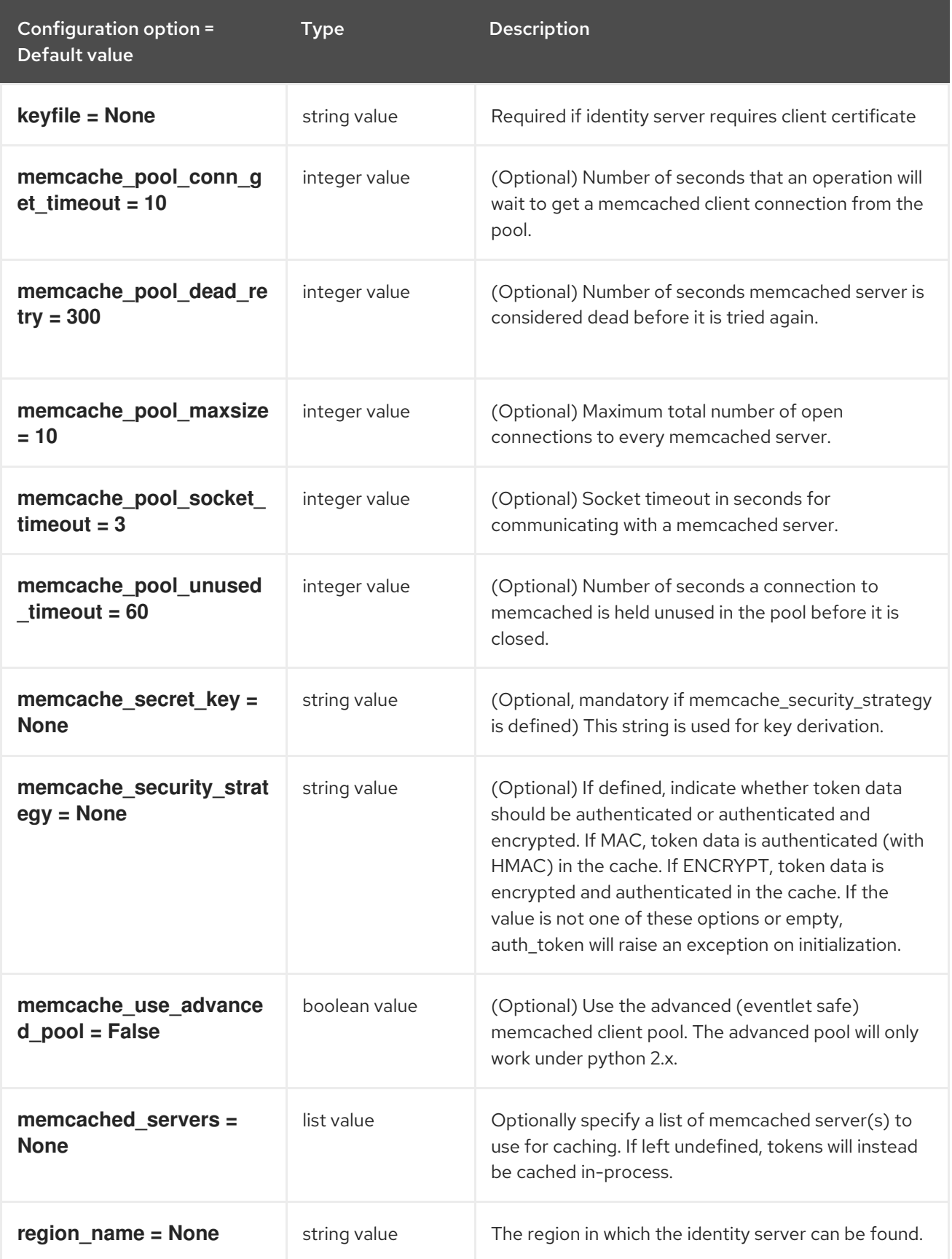

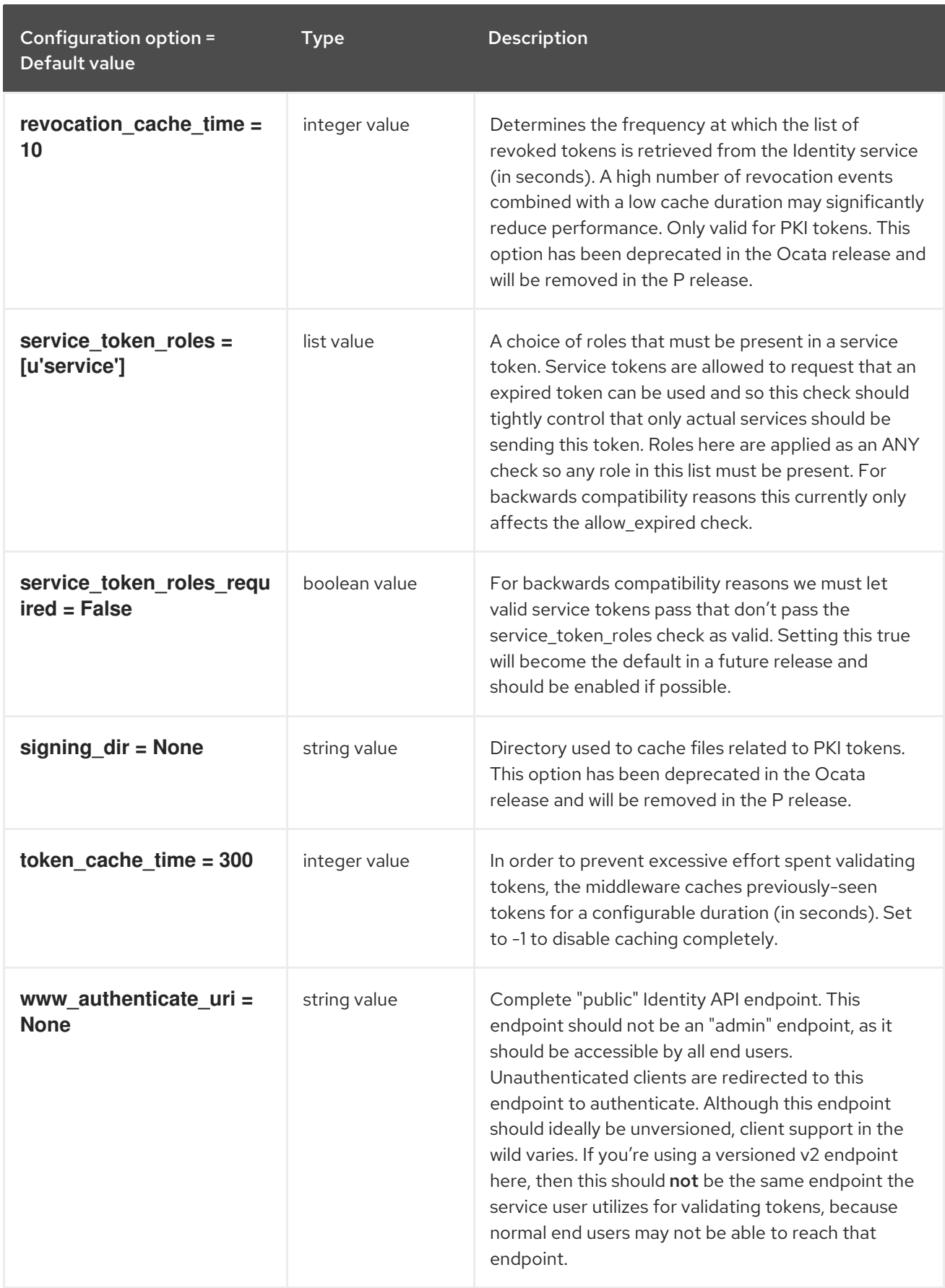

## 11.1.26. libvirt

The following table outlines the options available under the **[libvirt]** group in the **/etc/nova/nova.conf** file.

#### Table 11.26. libvirt

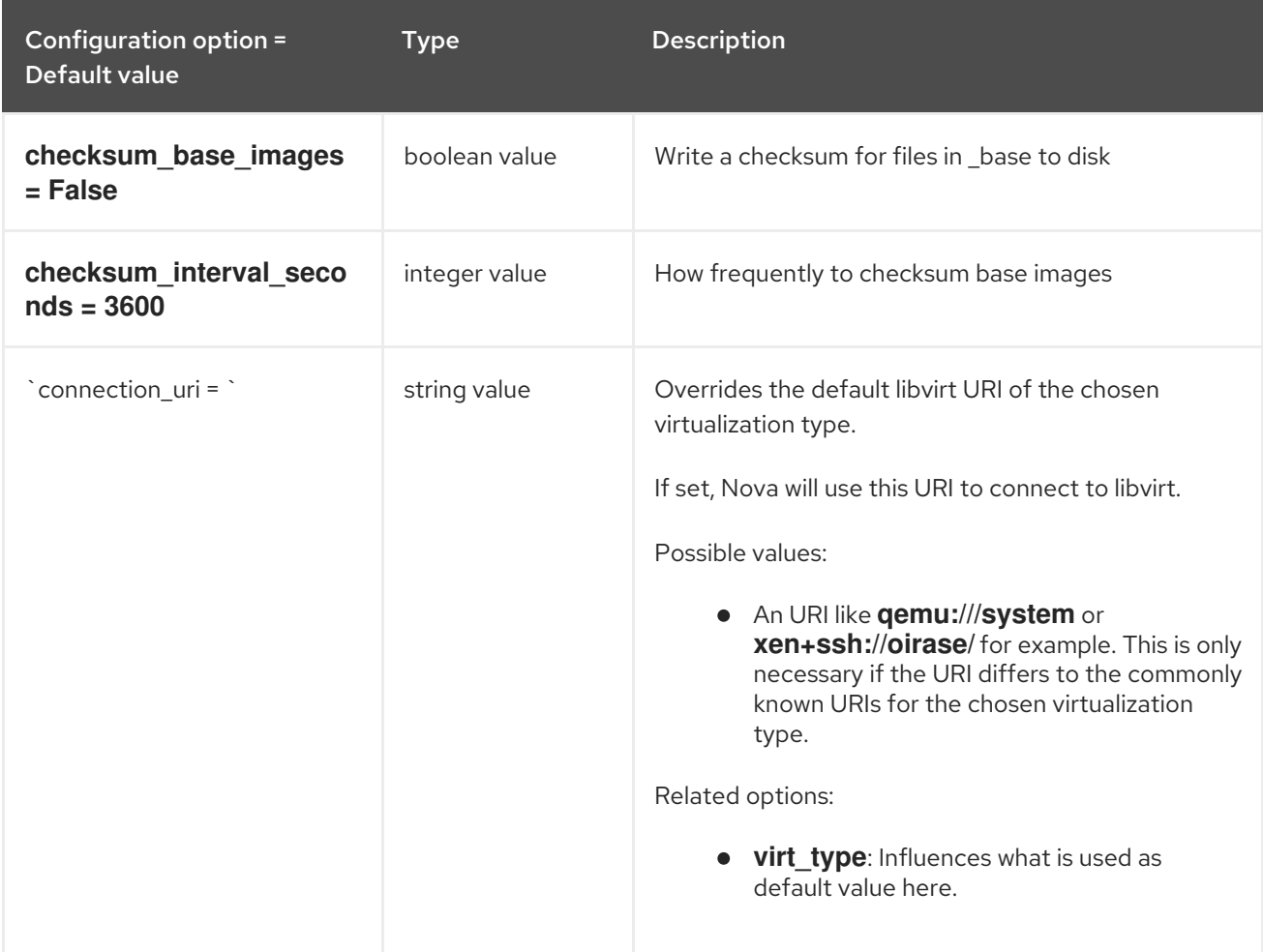

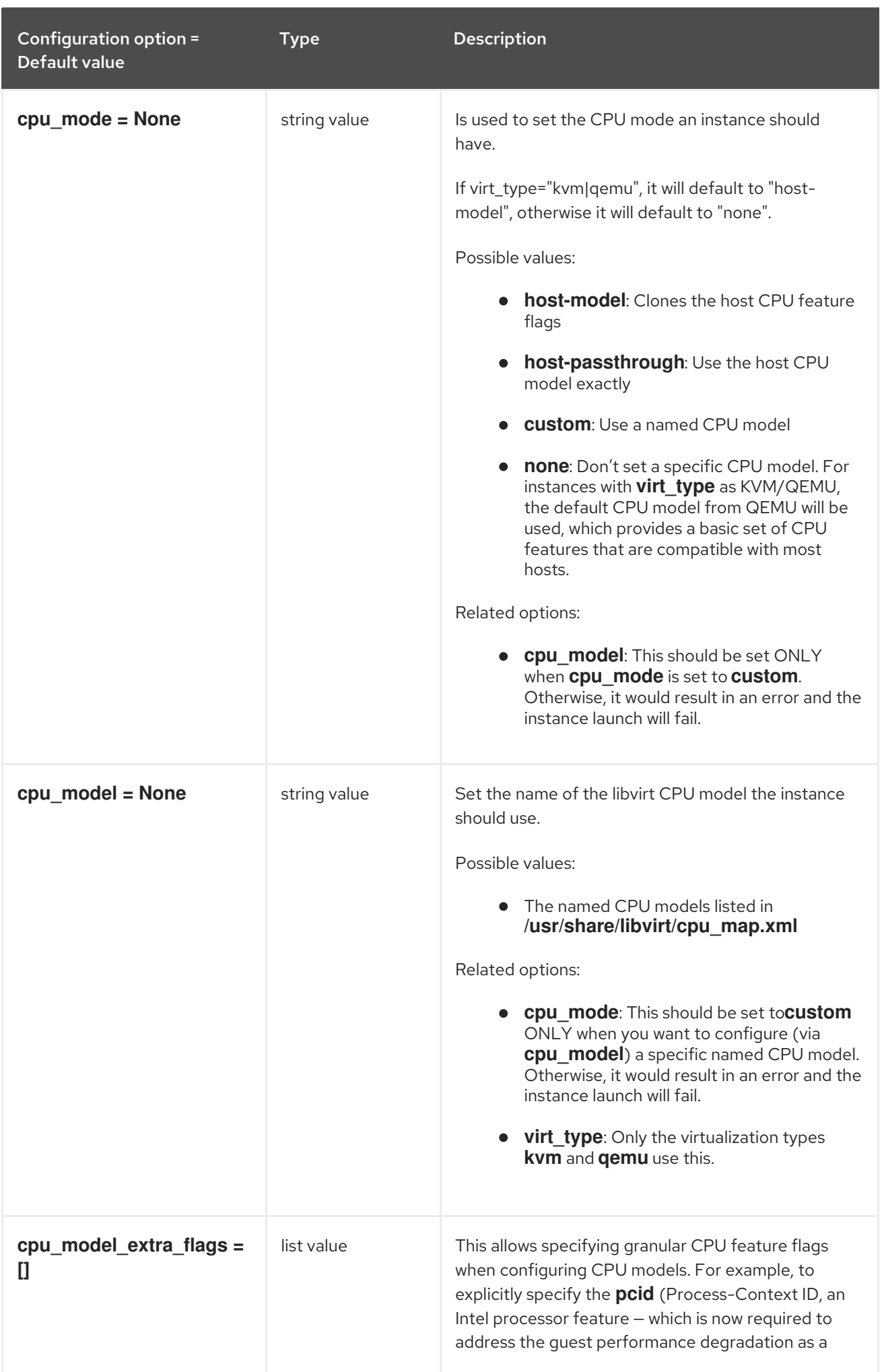

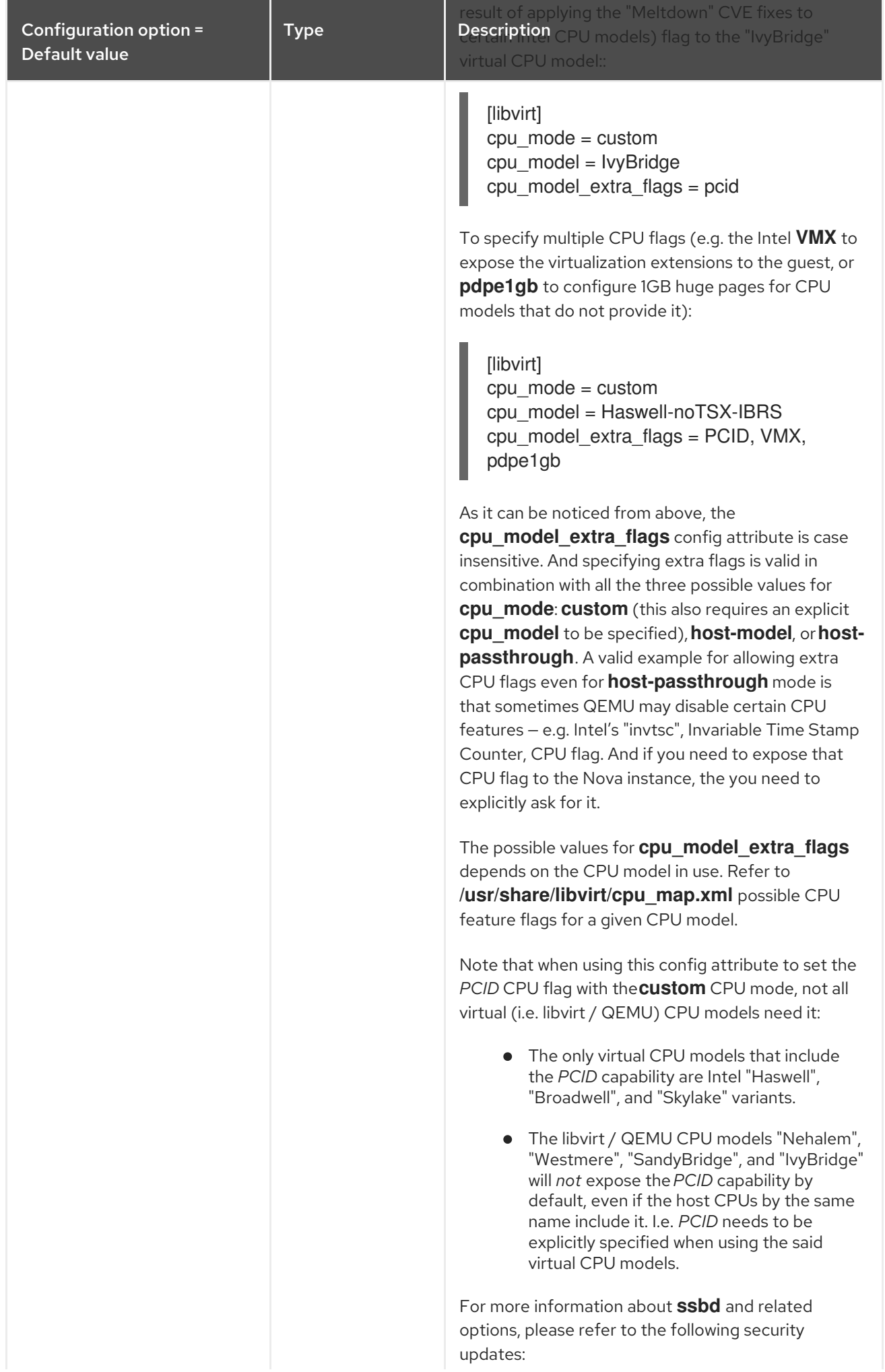

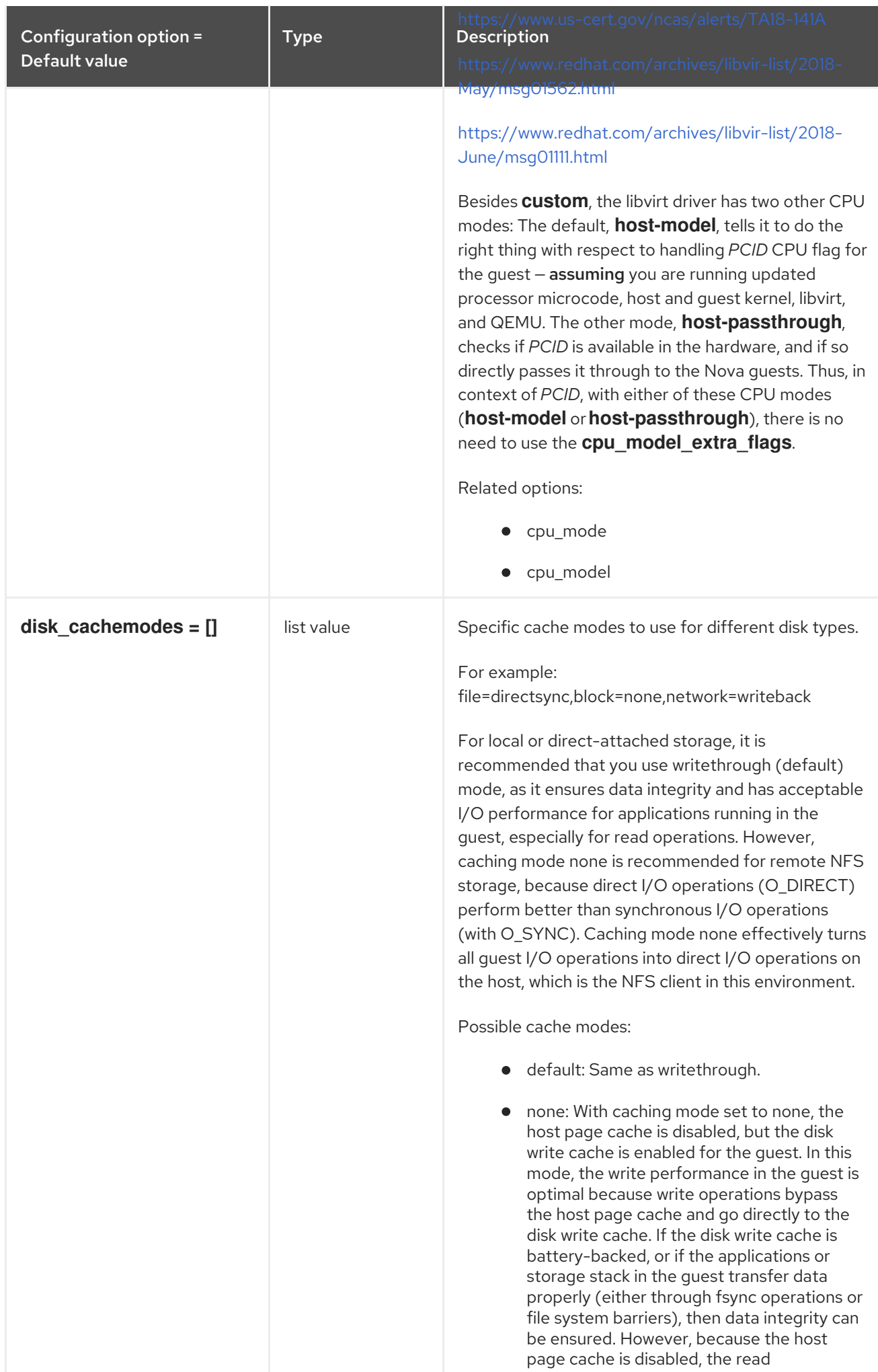

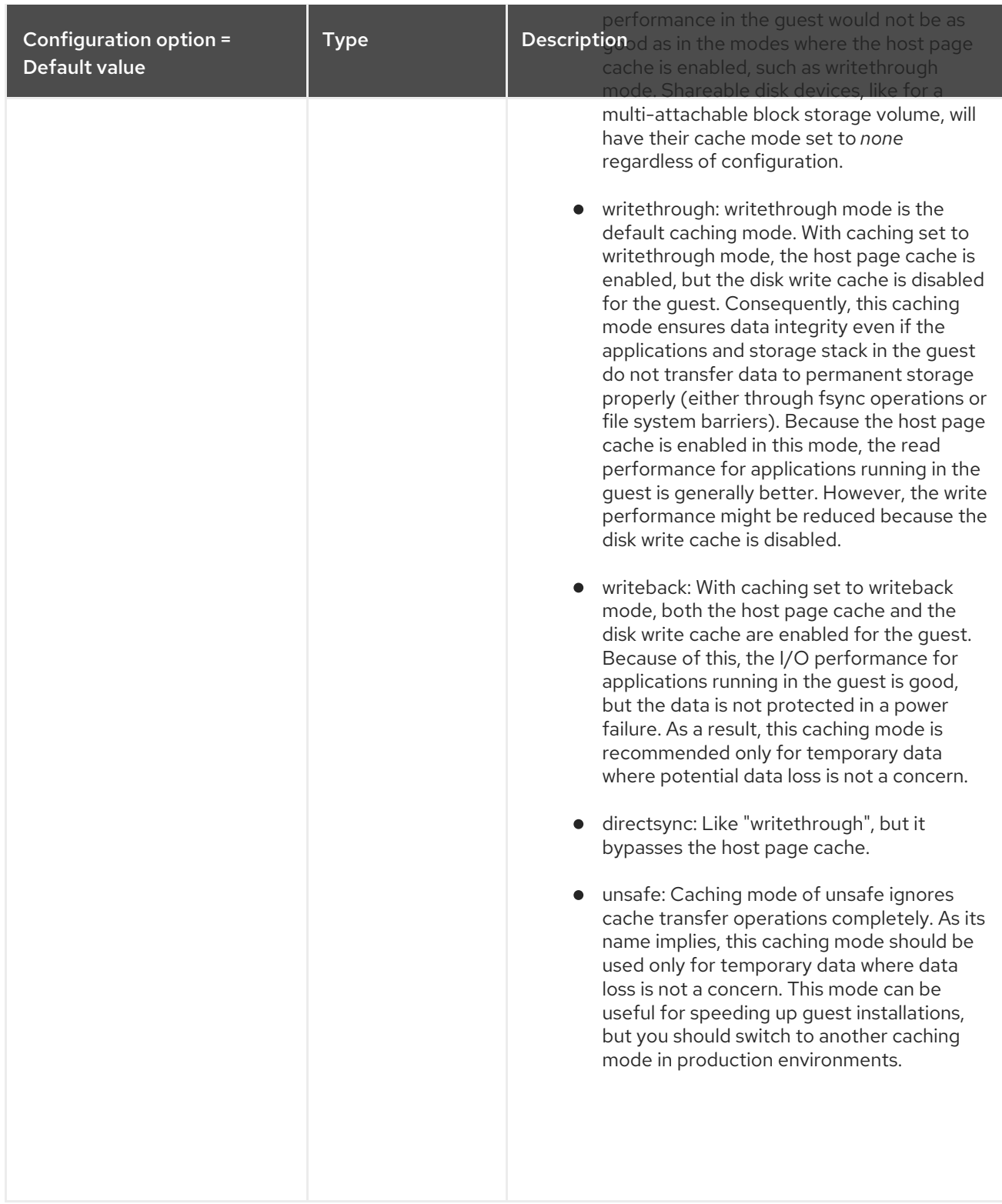

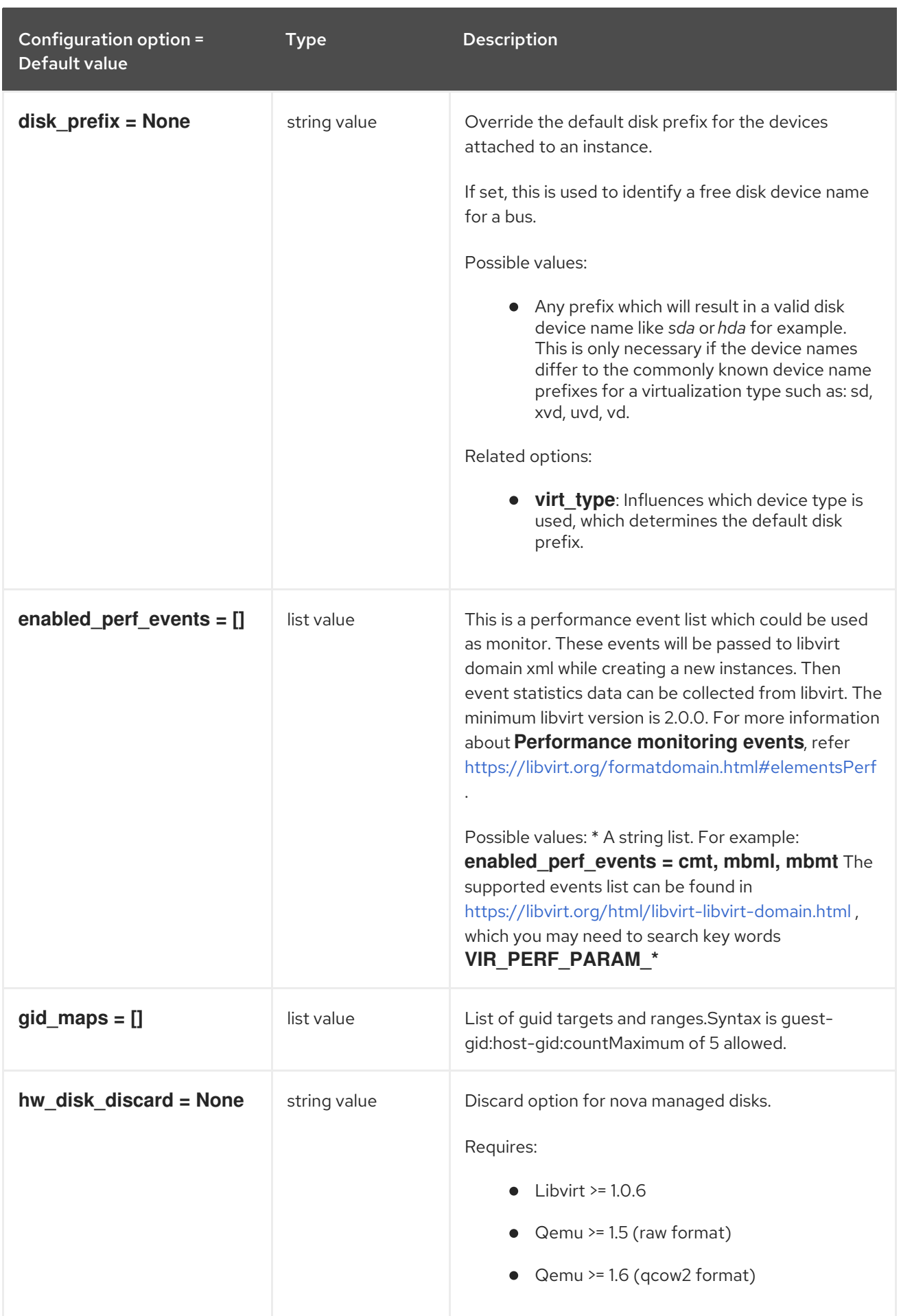

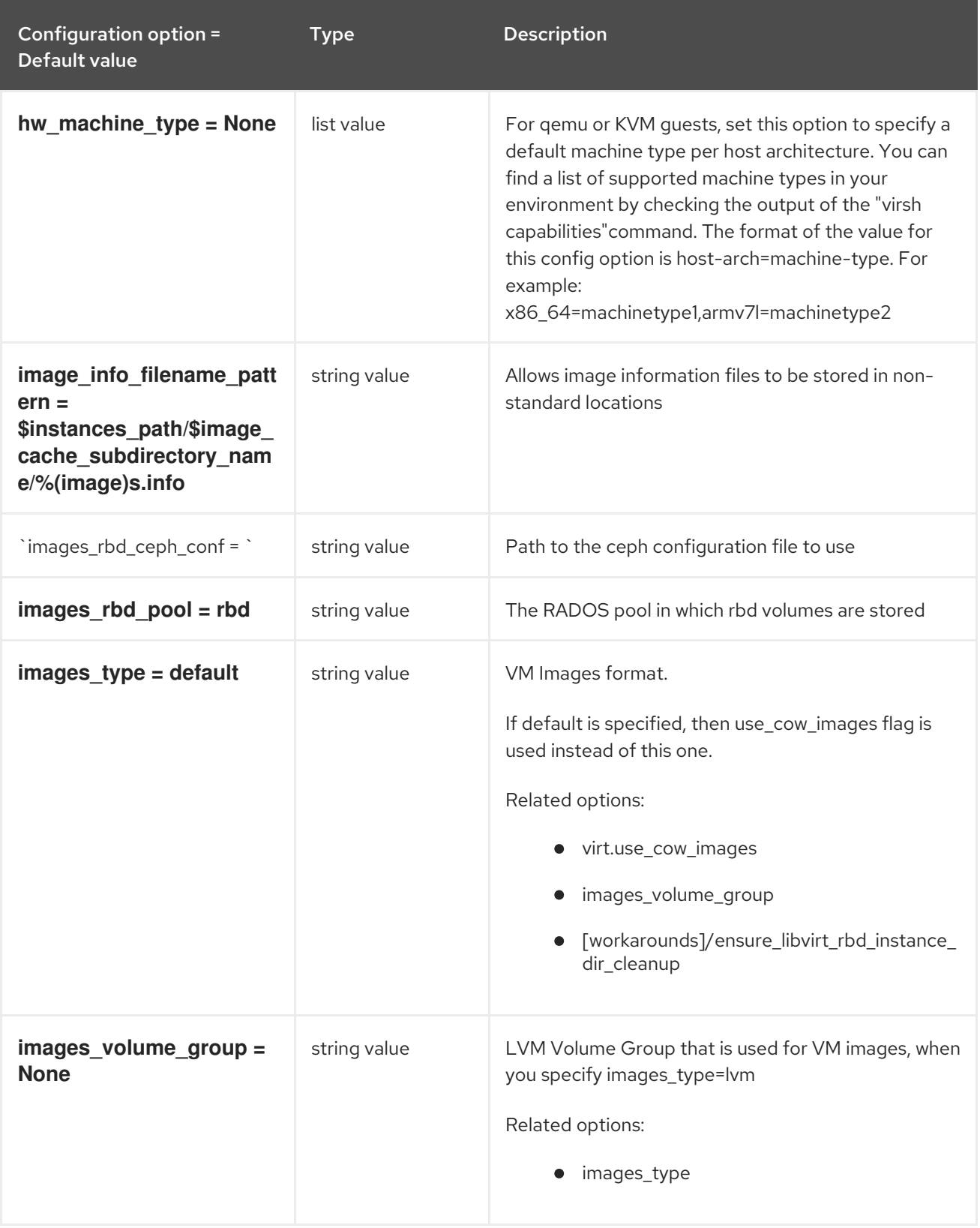

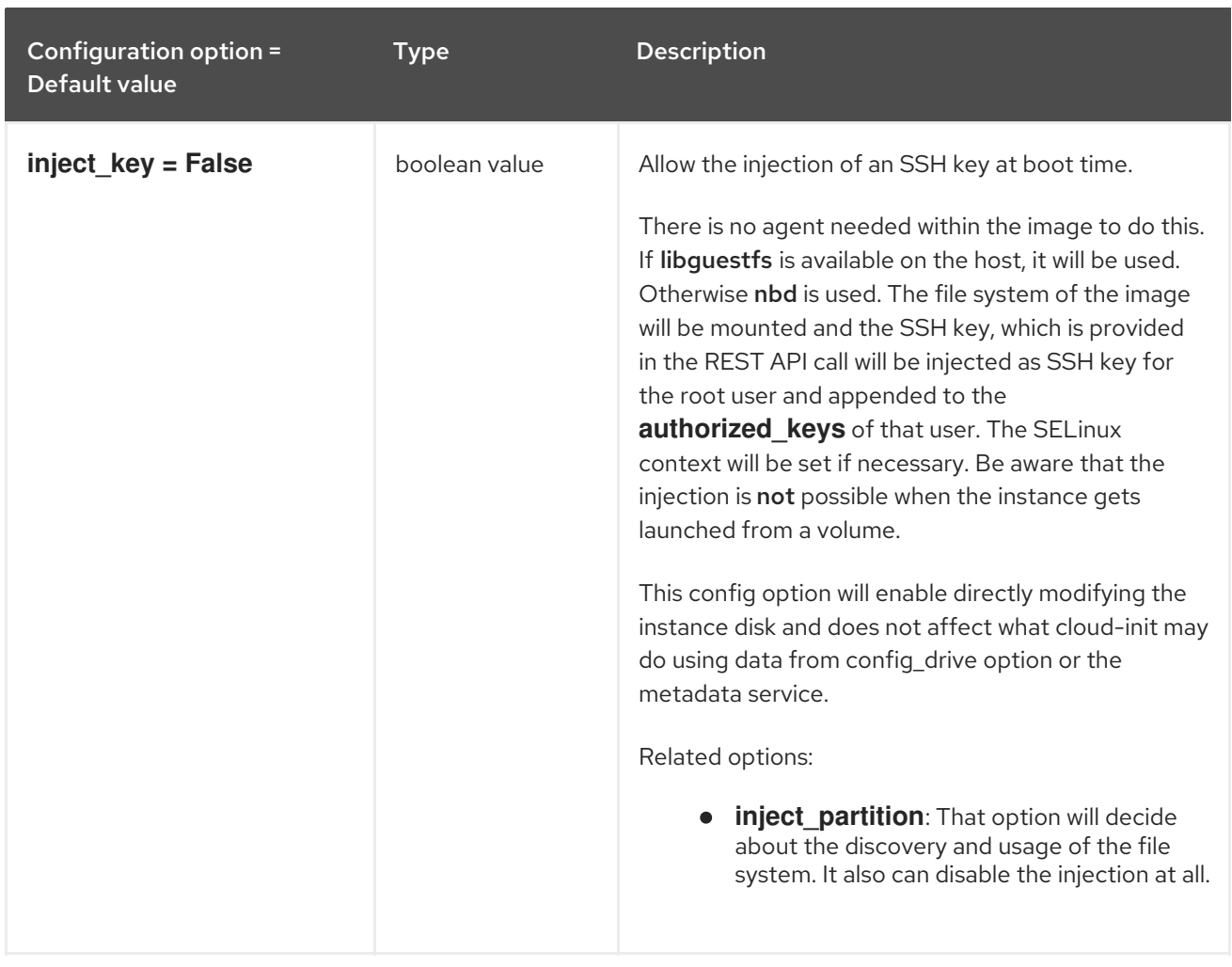

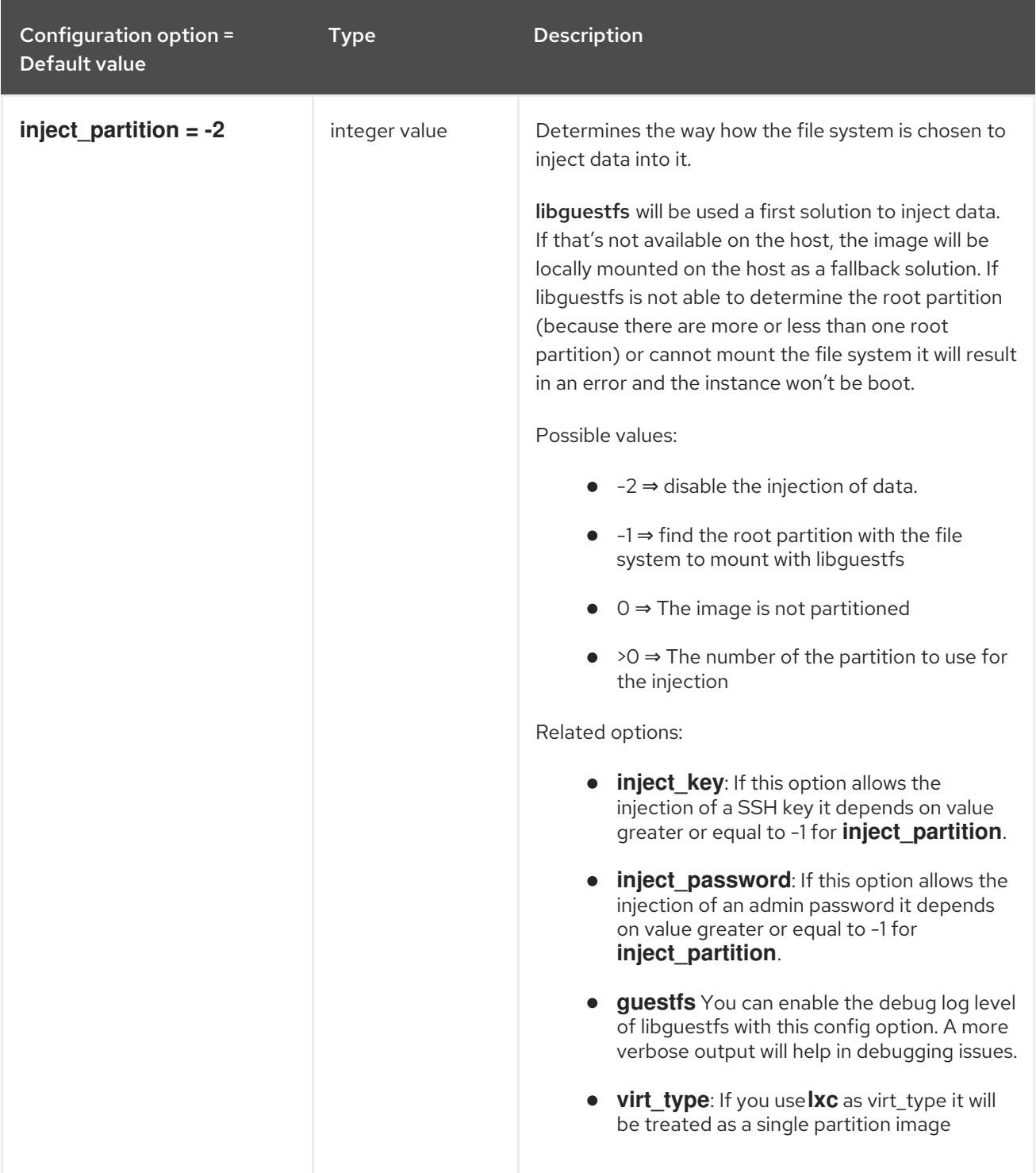

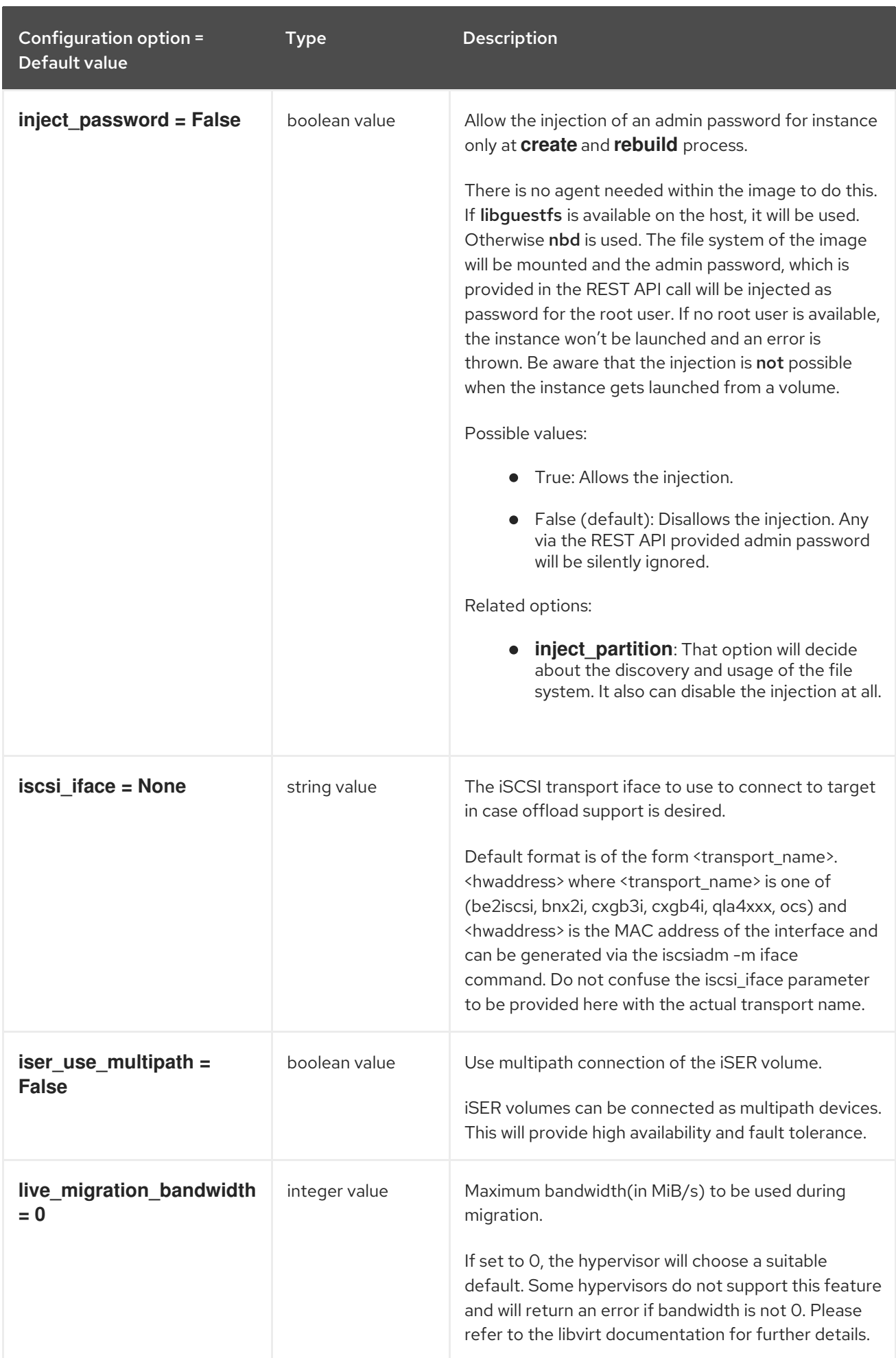

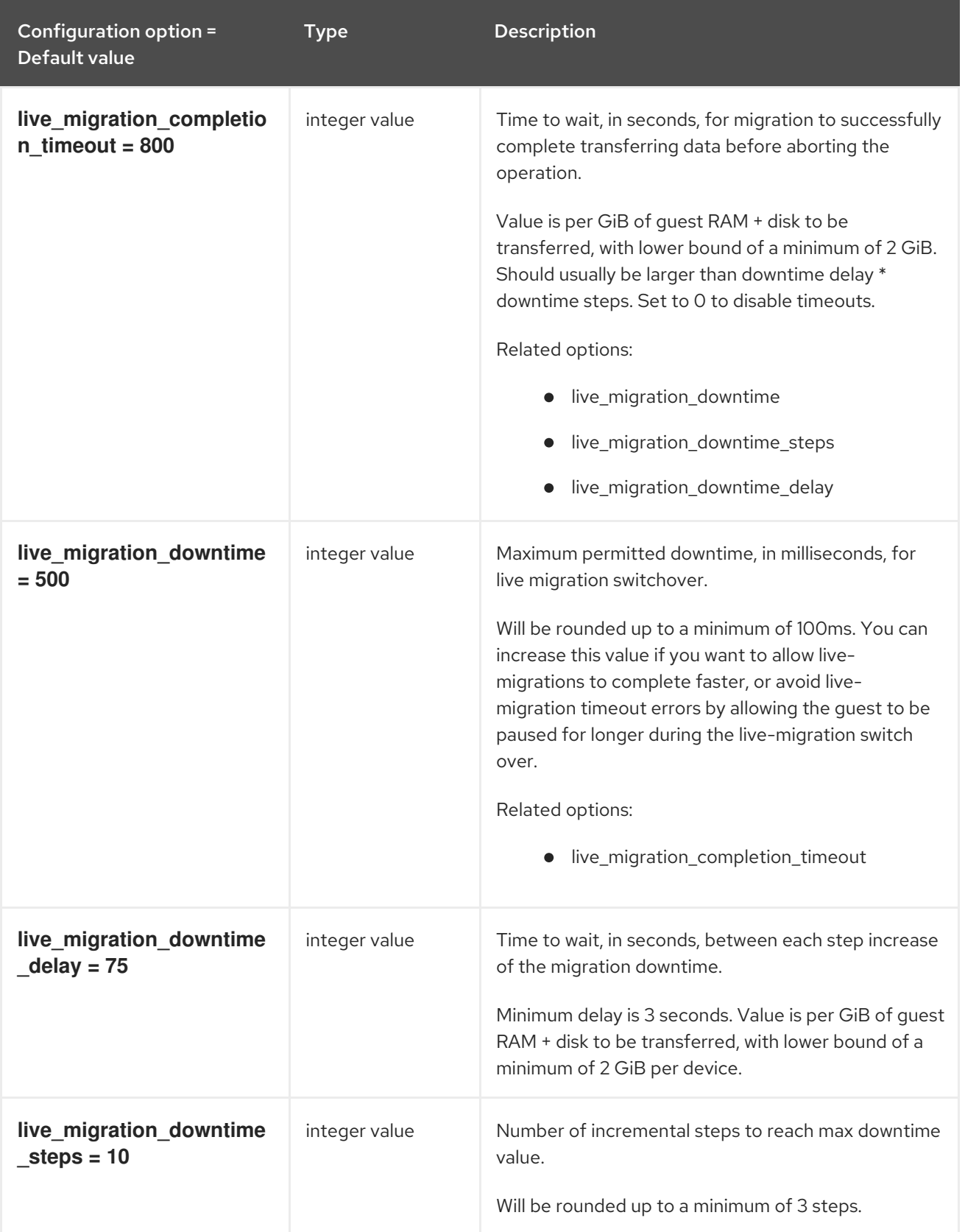

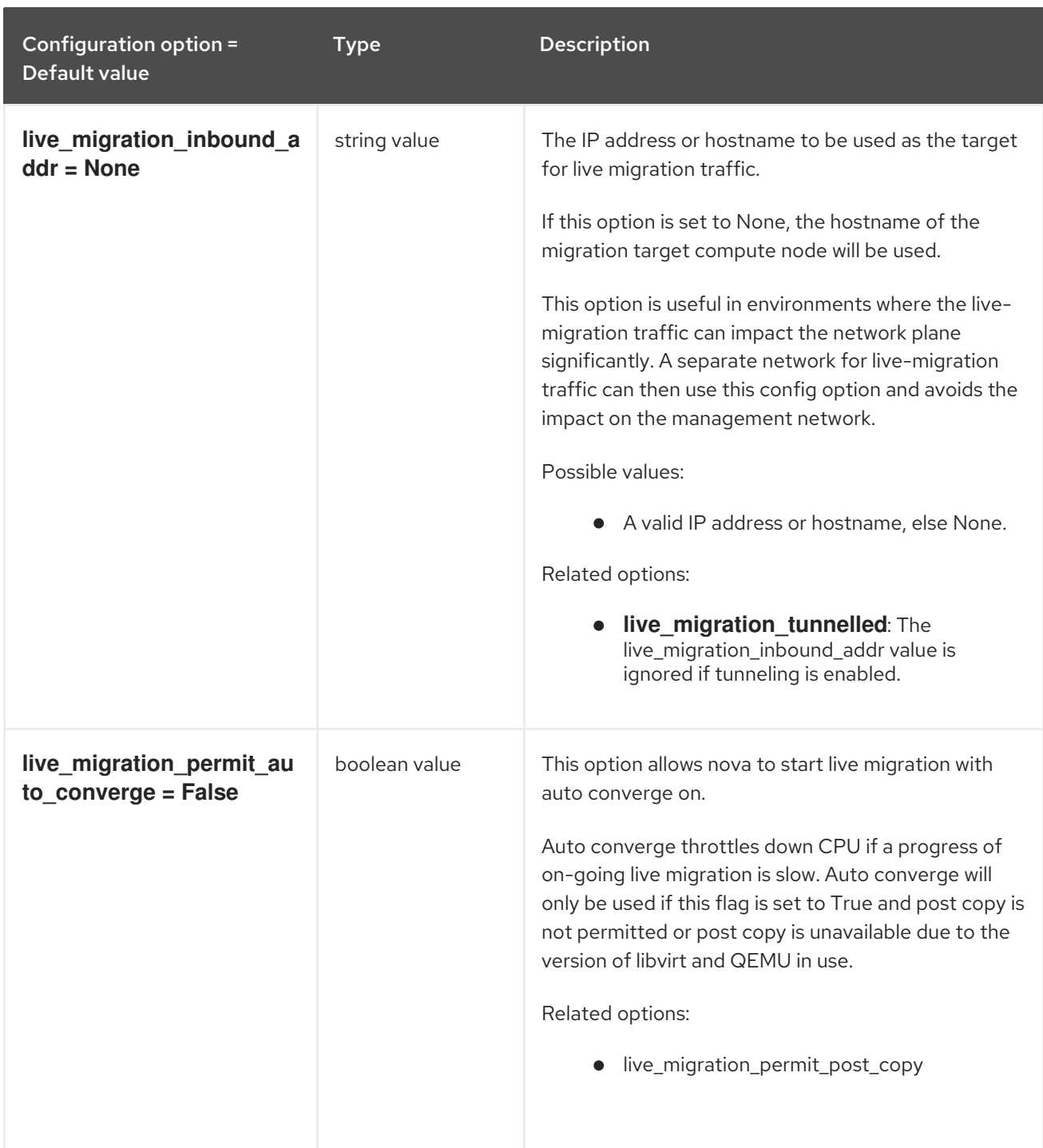

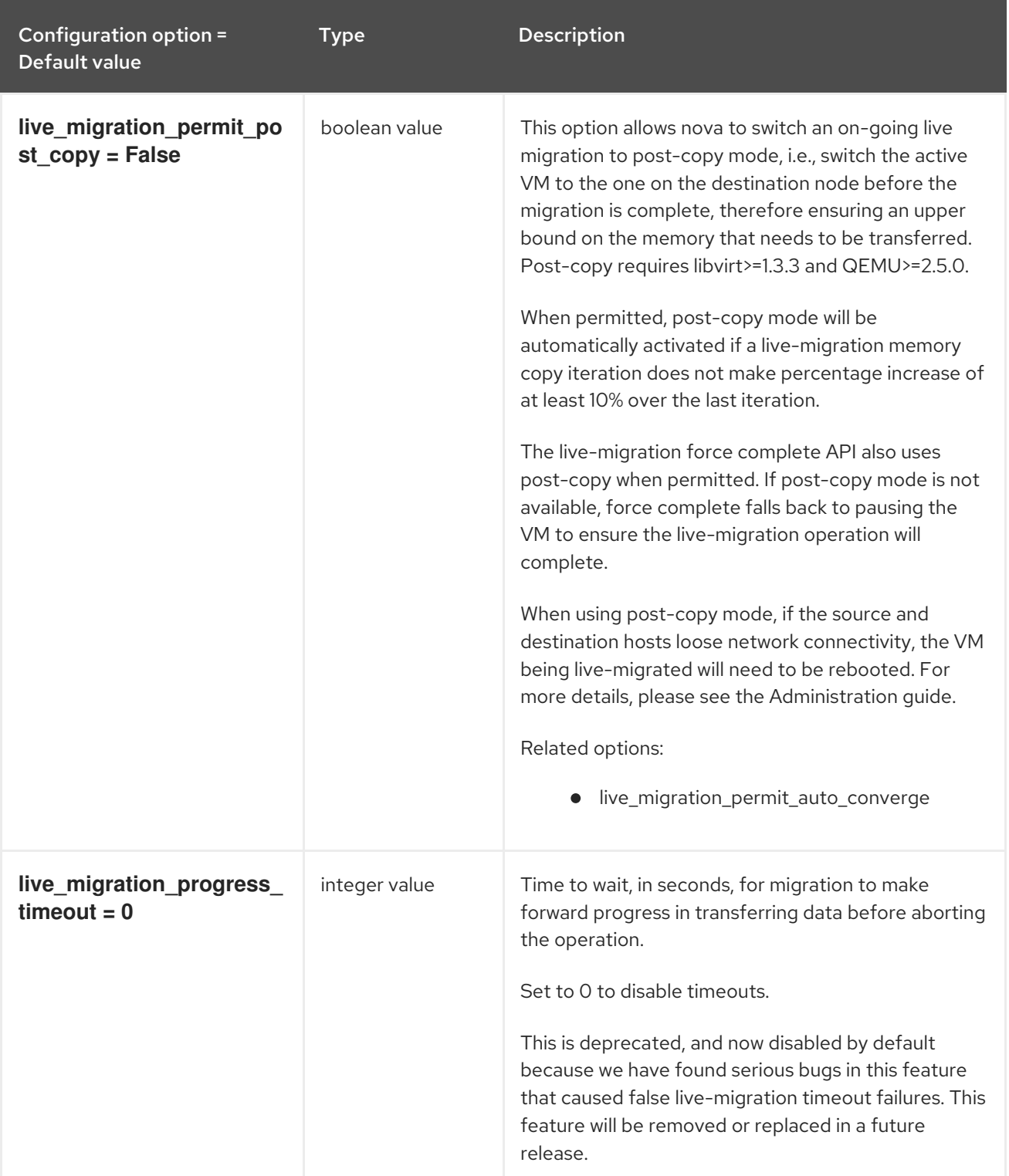

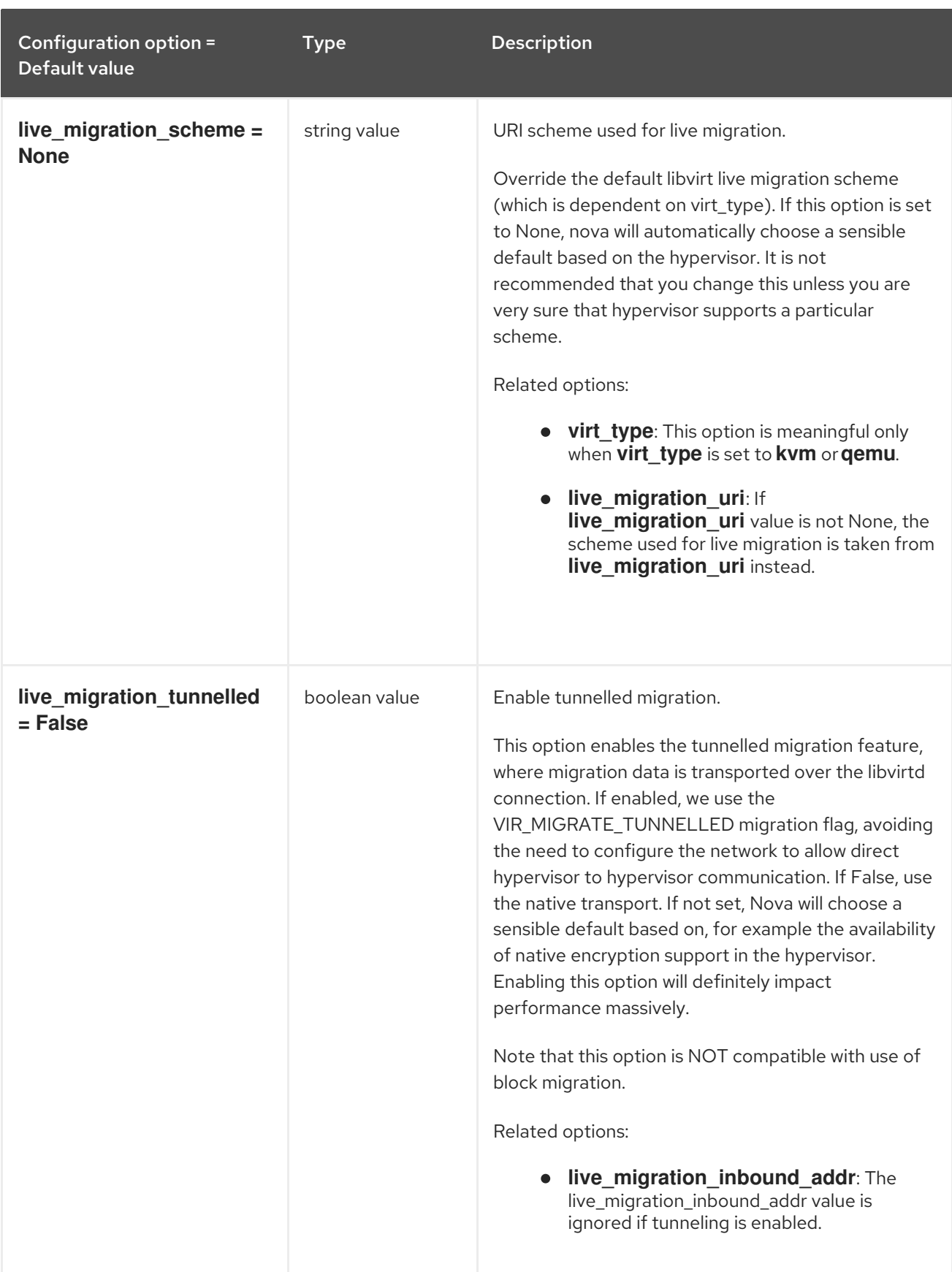

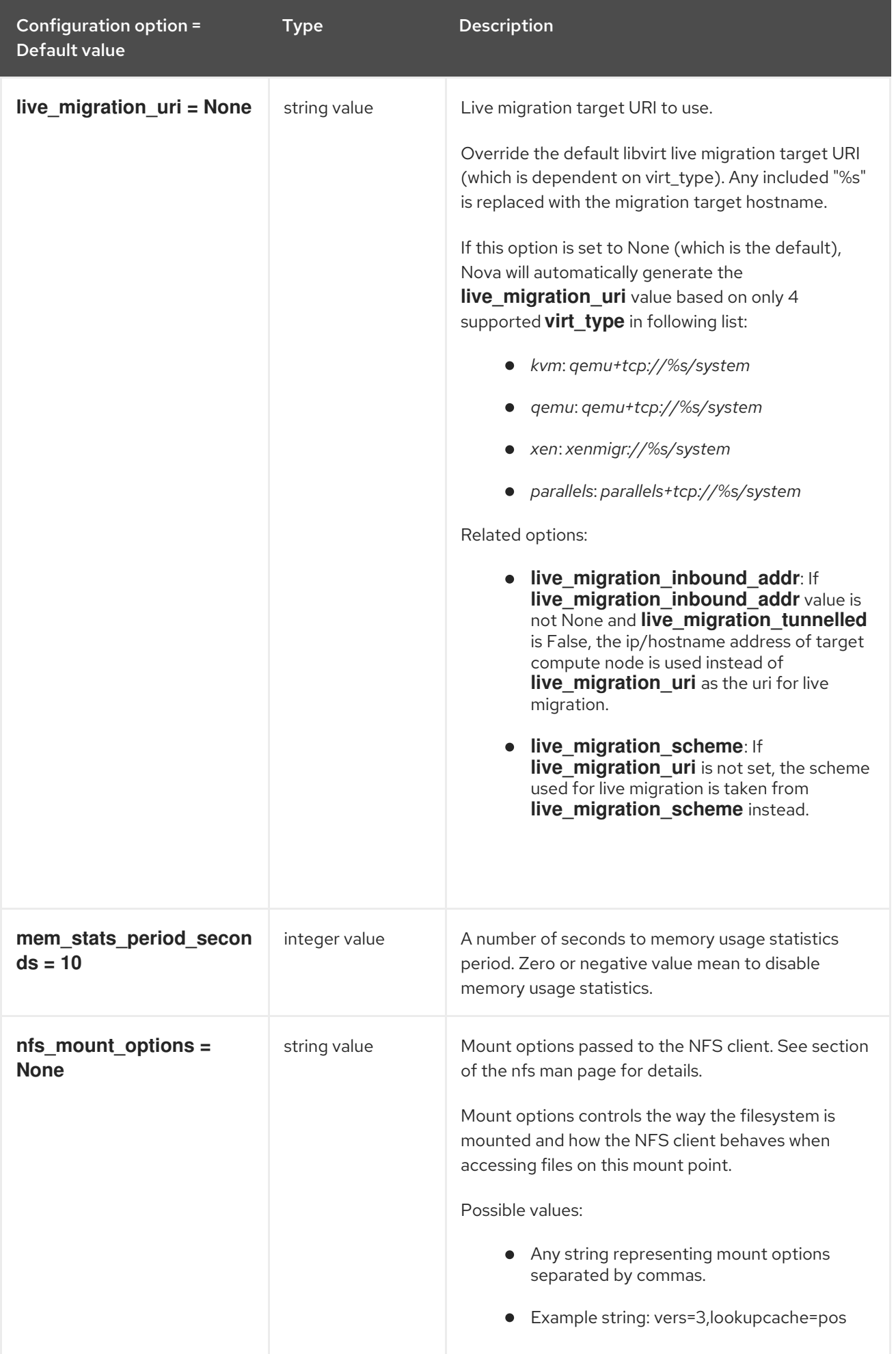

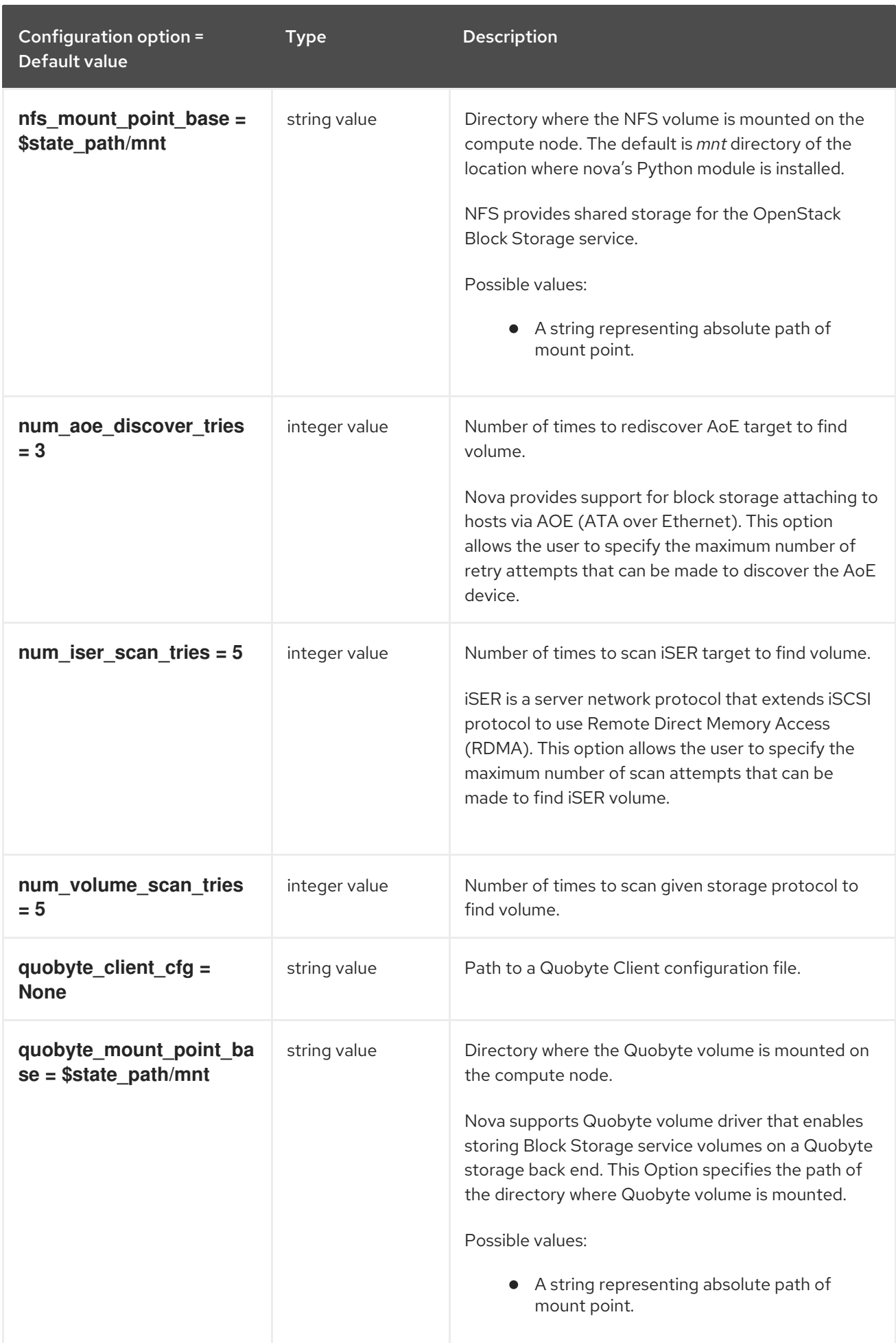

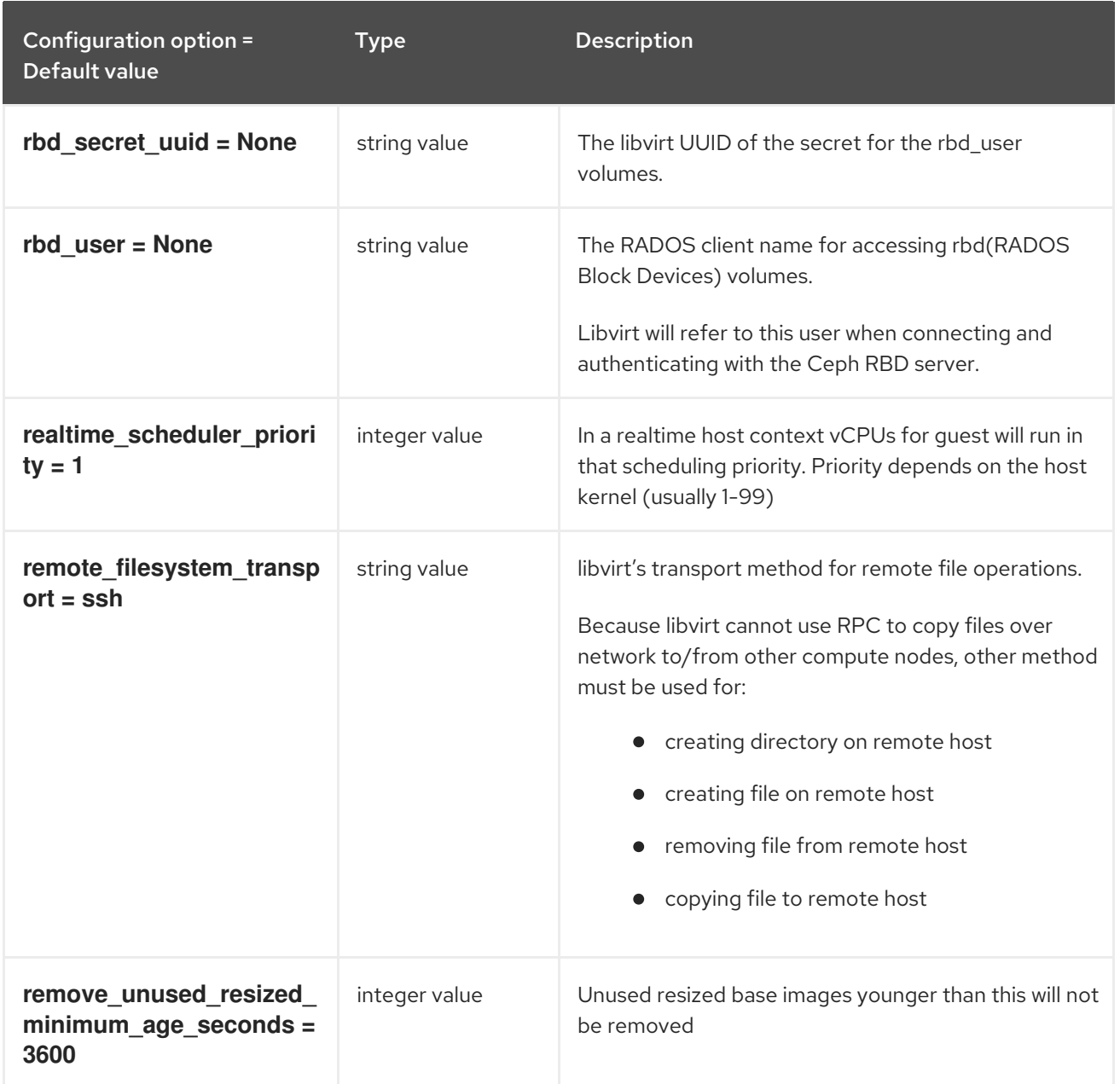

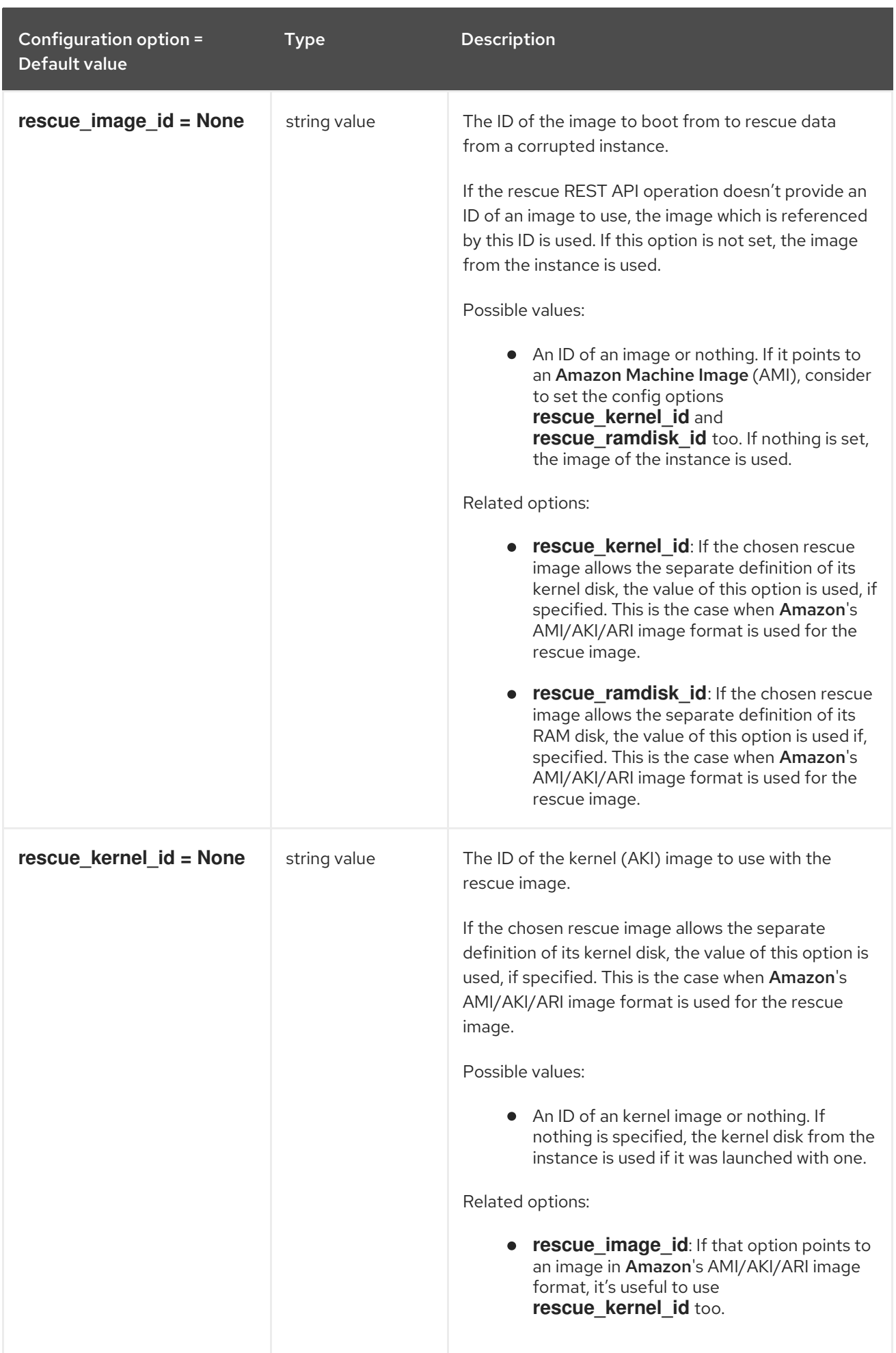

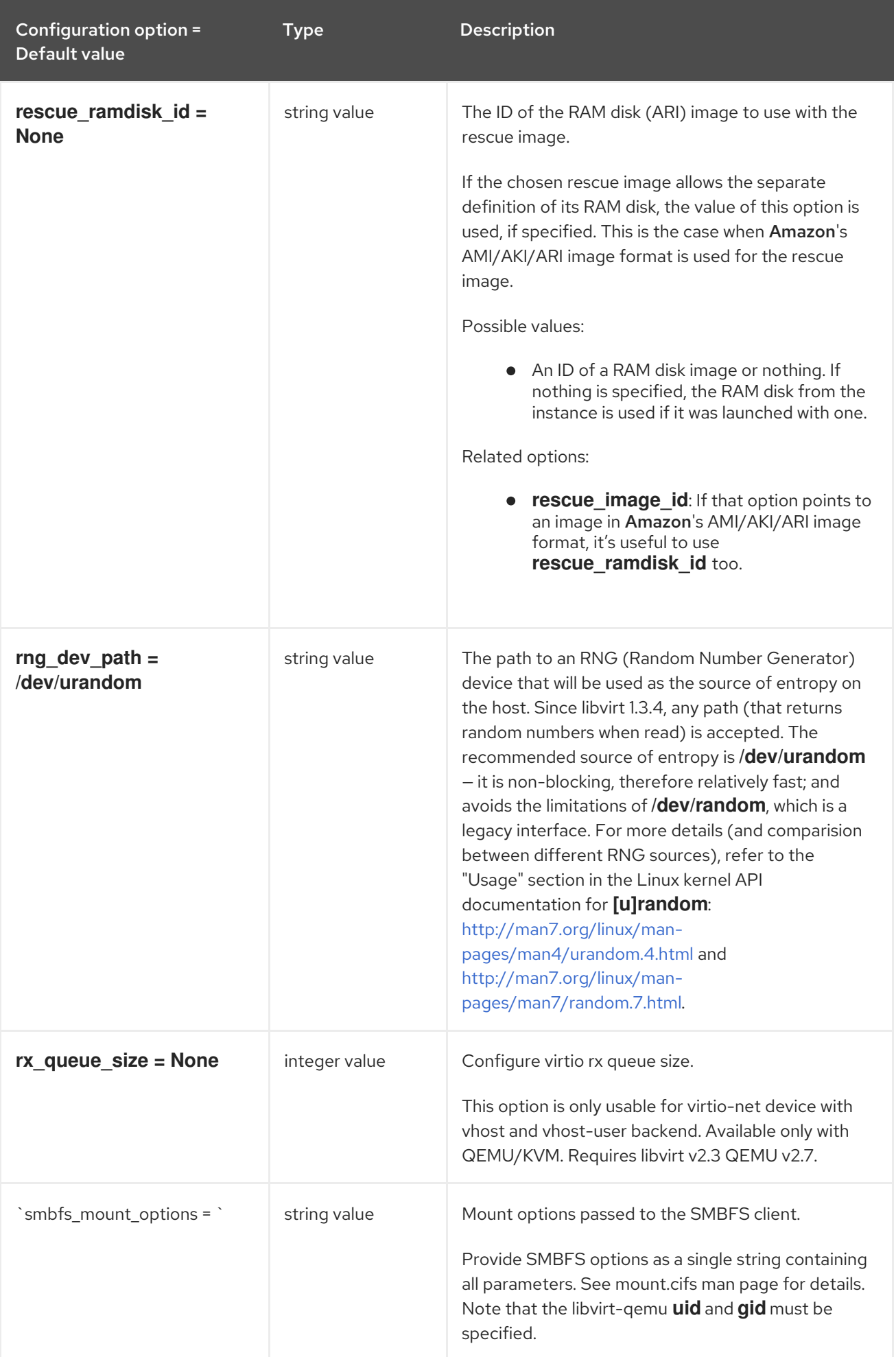

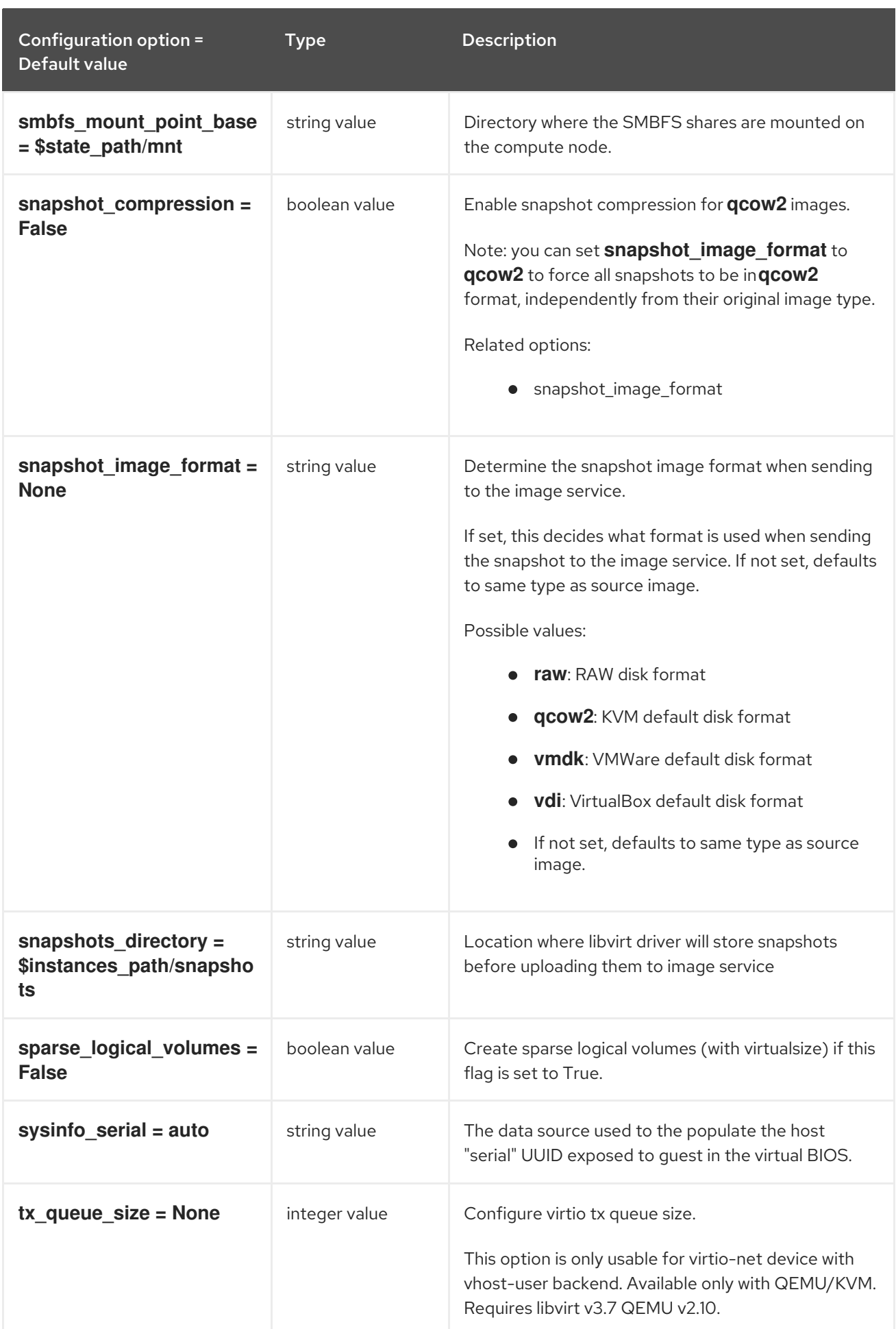
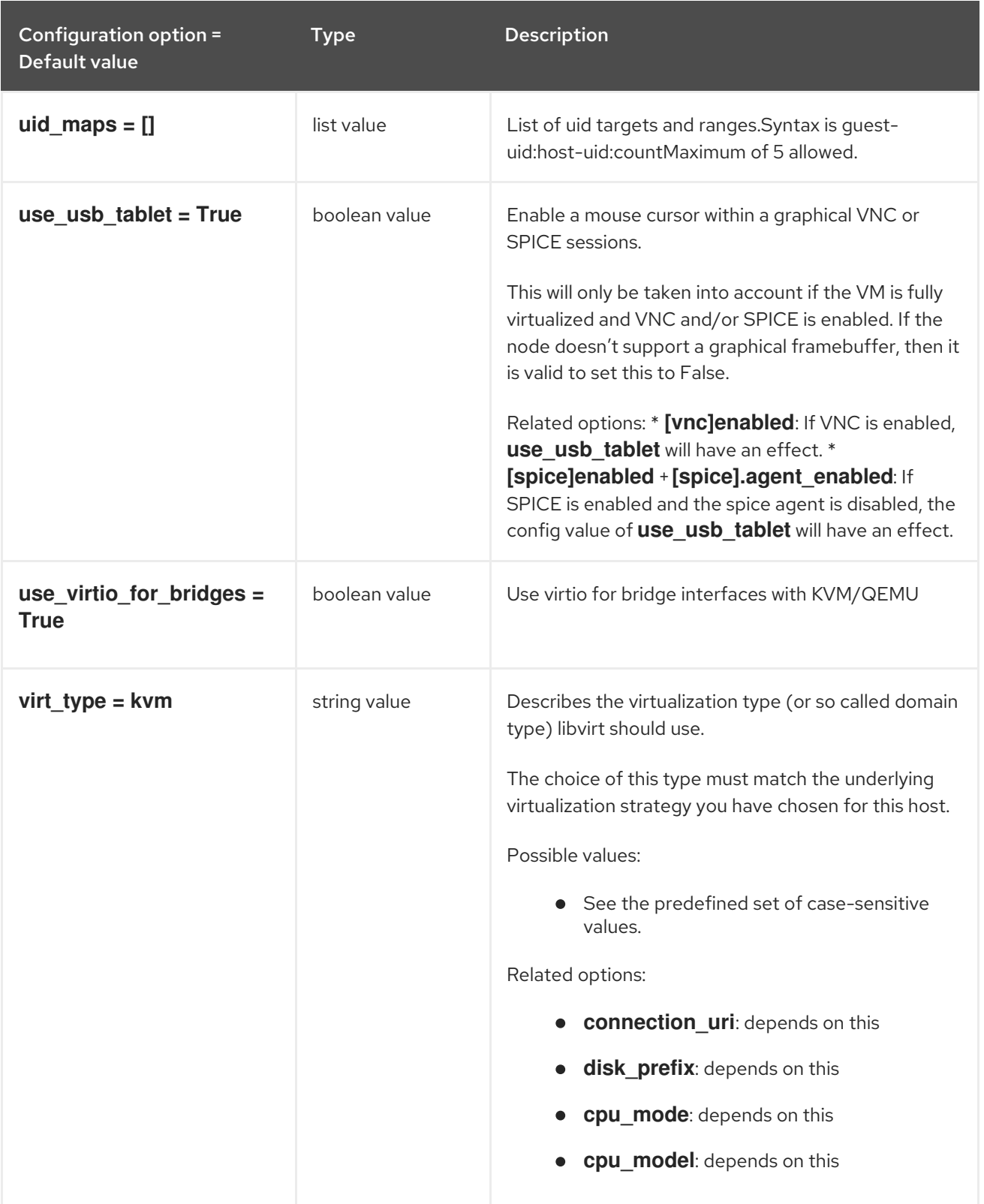

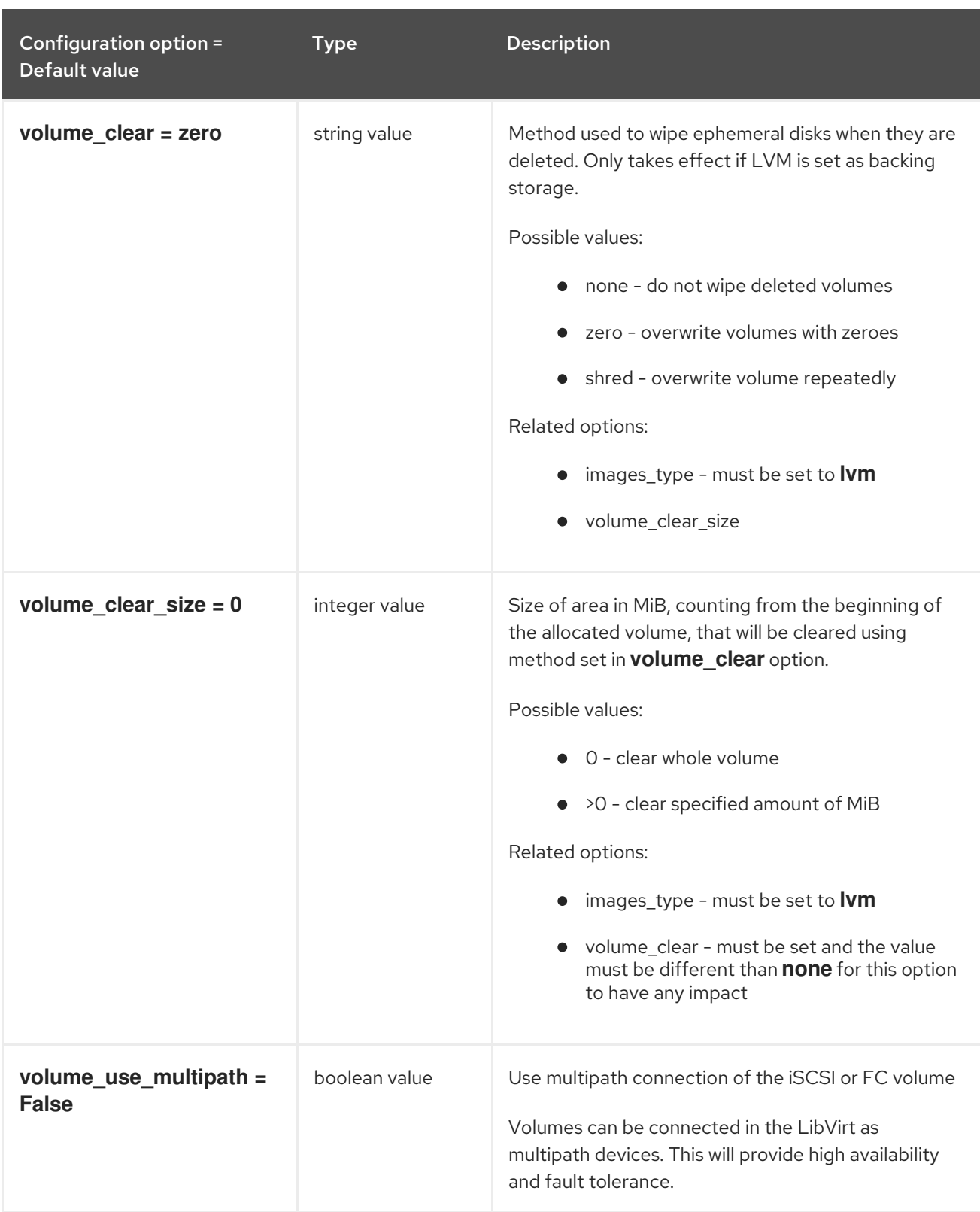

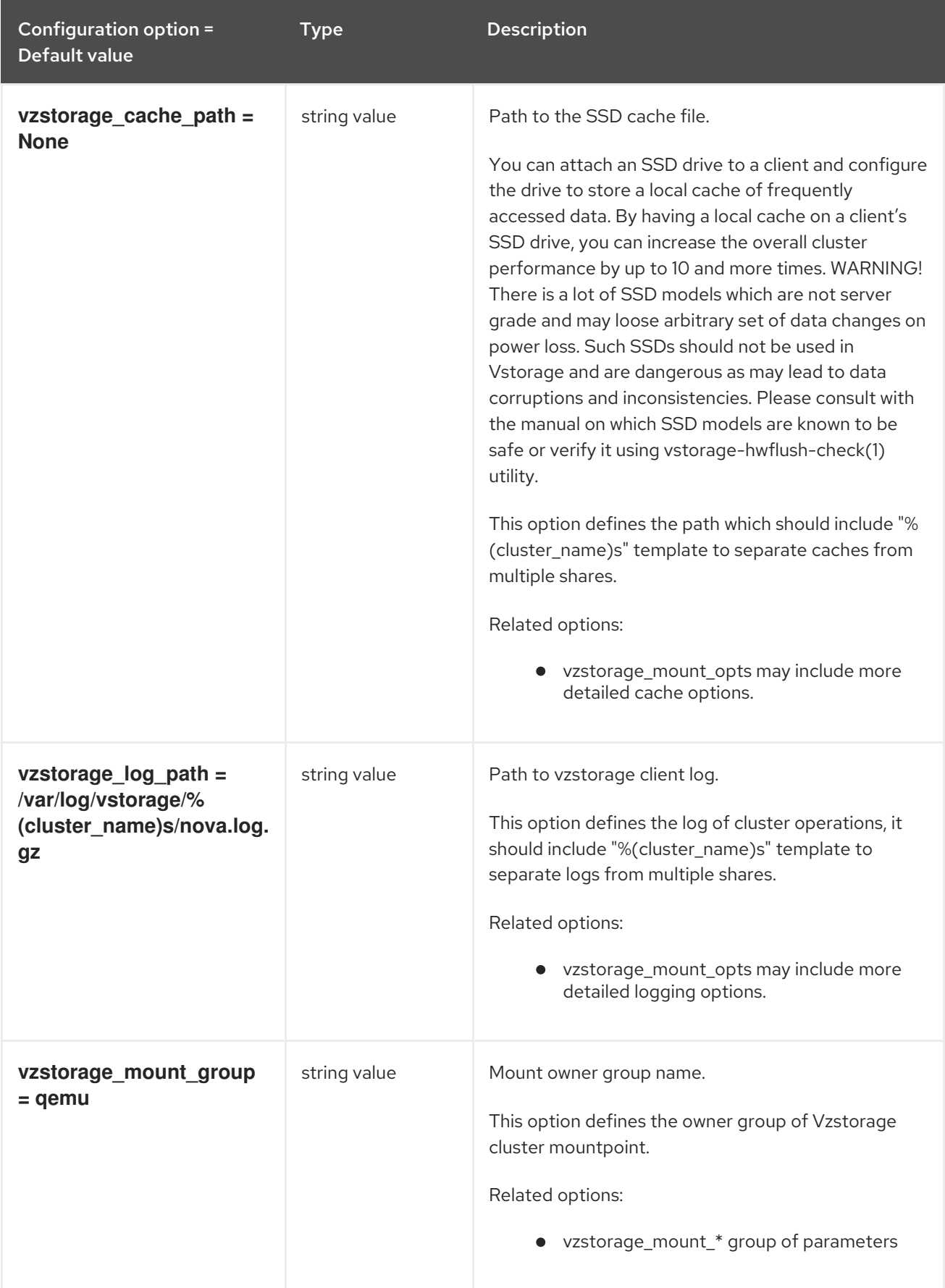

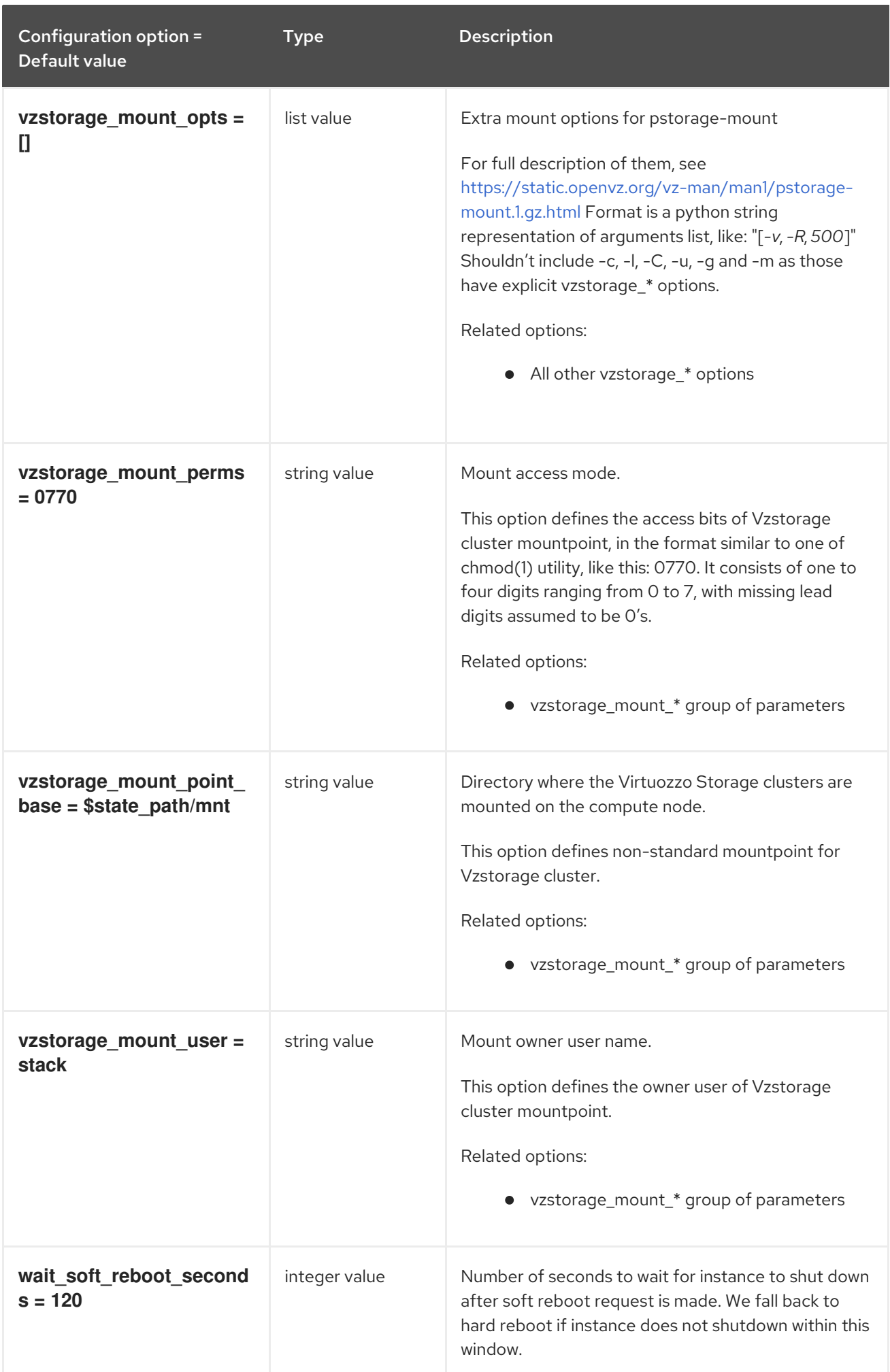

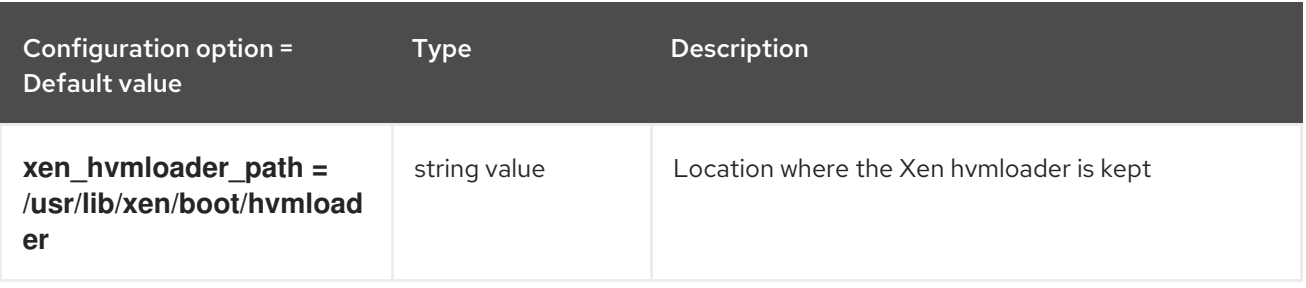

# 11.1.27. matchmaker\_redis

The following table outlines the options available under the **[matchmaker\_redis]** group in the **/etc/nova/nova.conf** file.

### Table 11.27. matchmaker\_redis

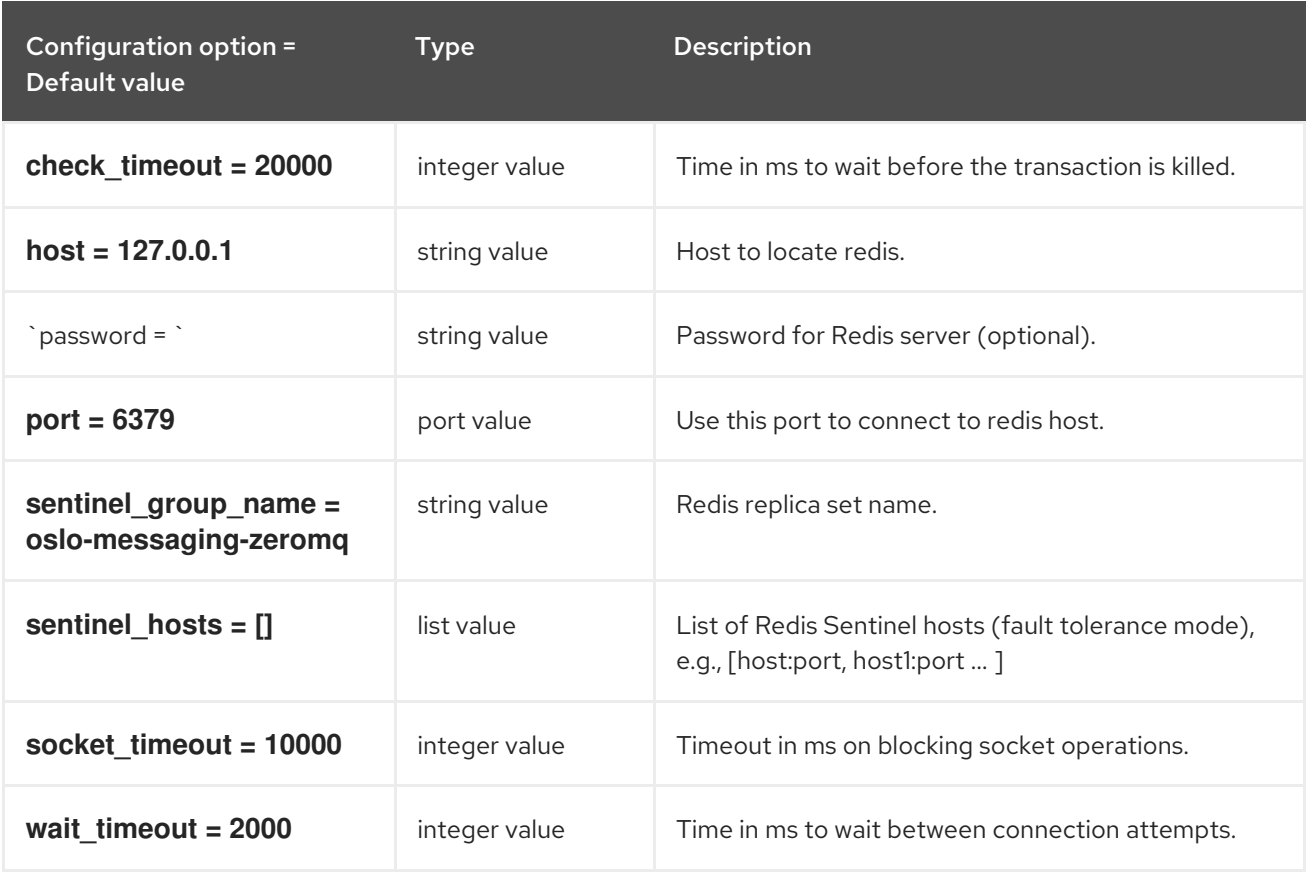

### 11.1.28. metrics

The following table outlines the options available under the **[metrics]** group in the **/etc/nova/nova.conf** file.

## Table 11.28. metrics

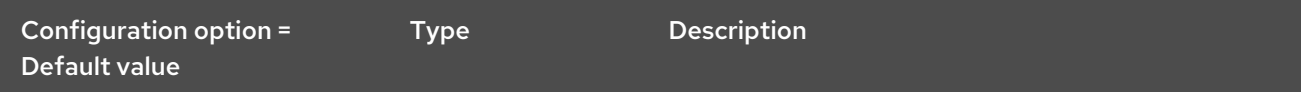

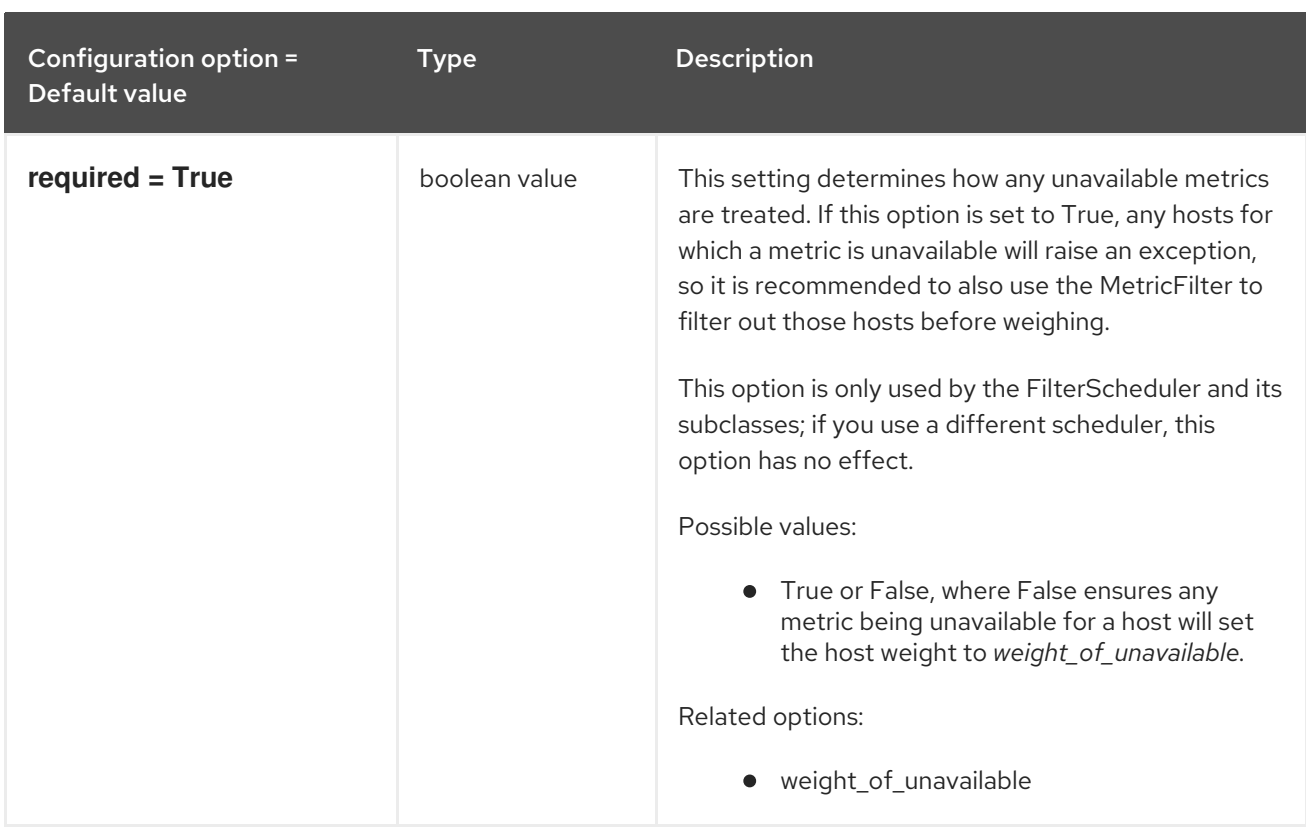

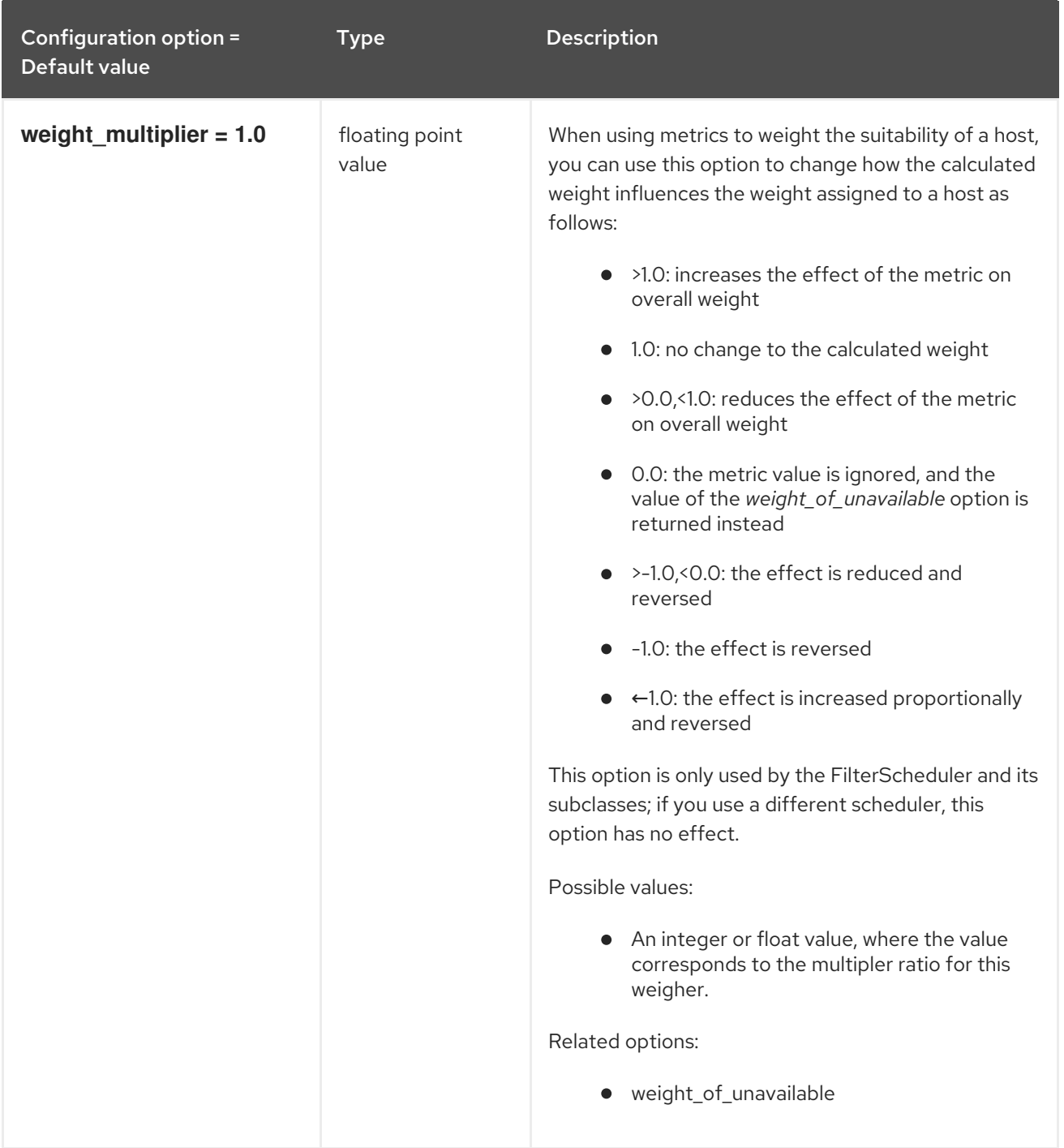

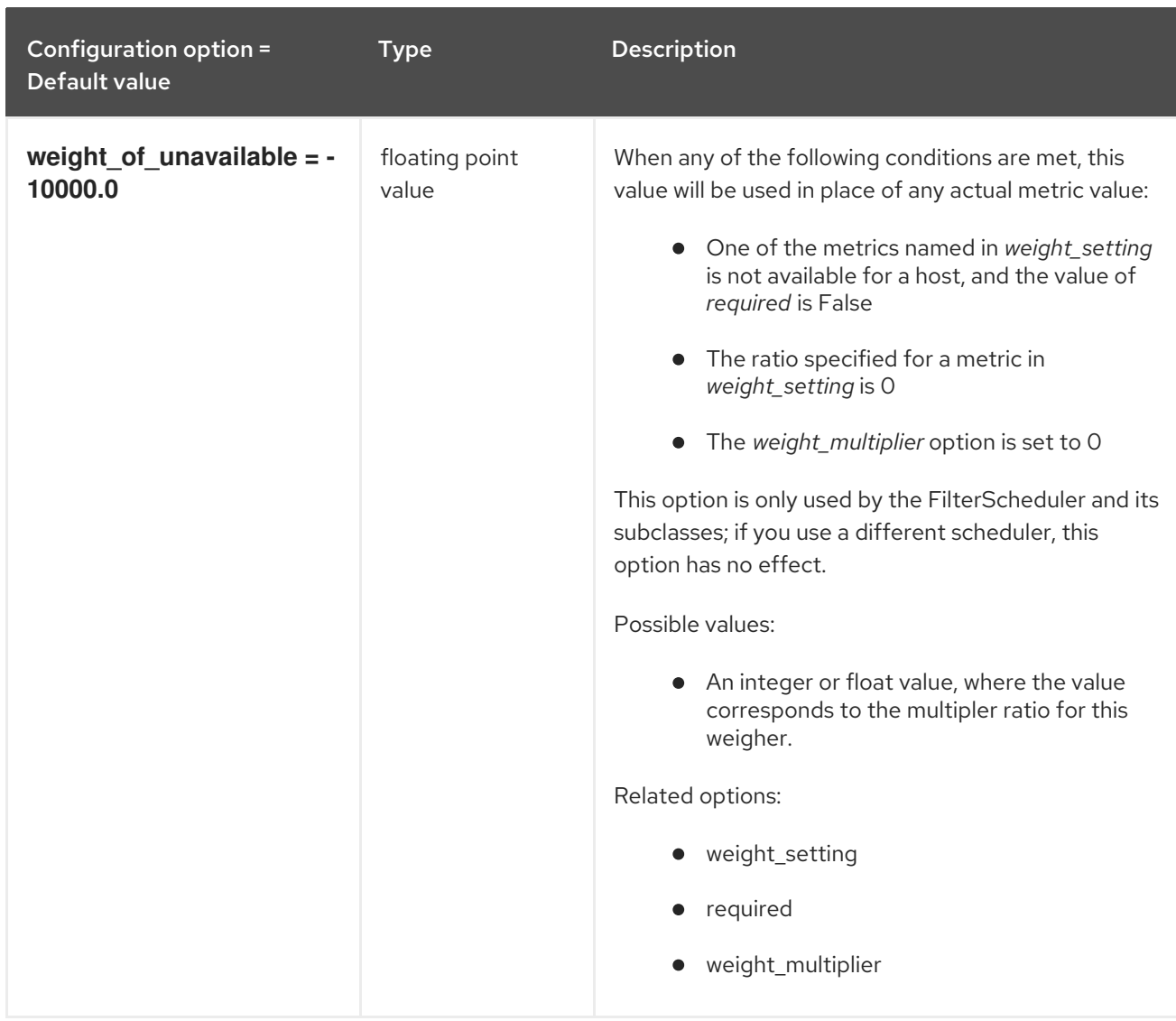

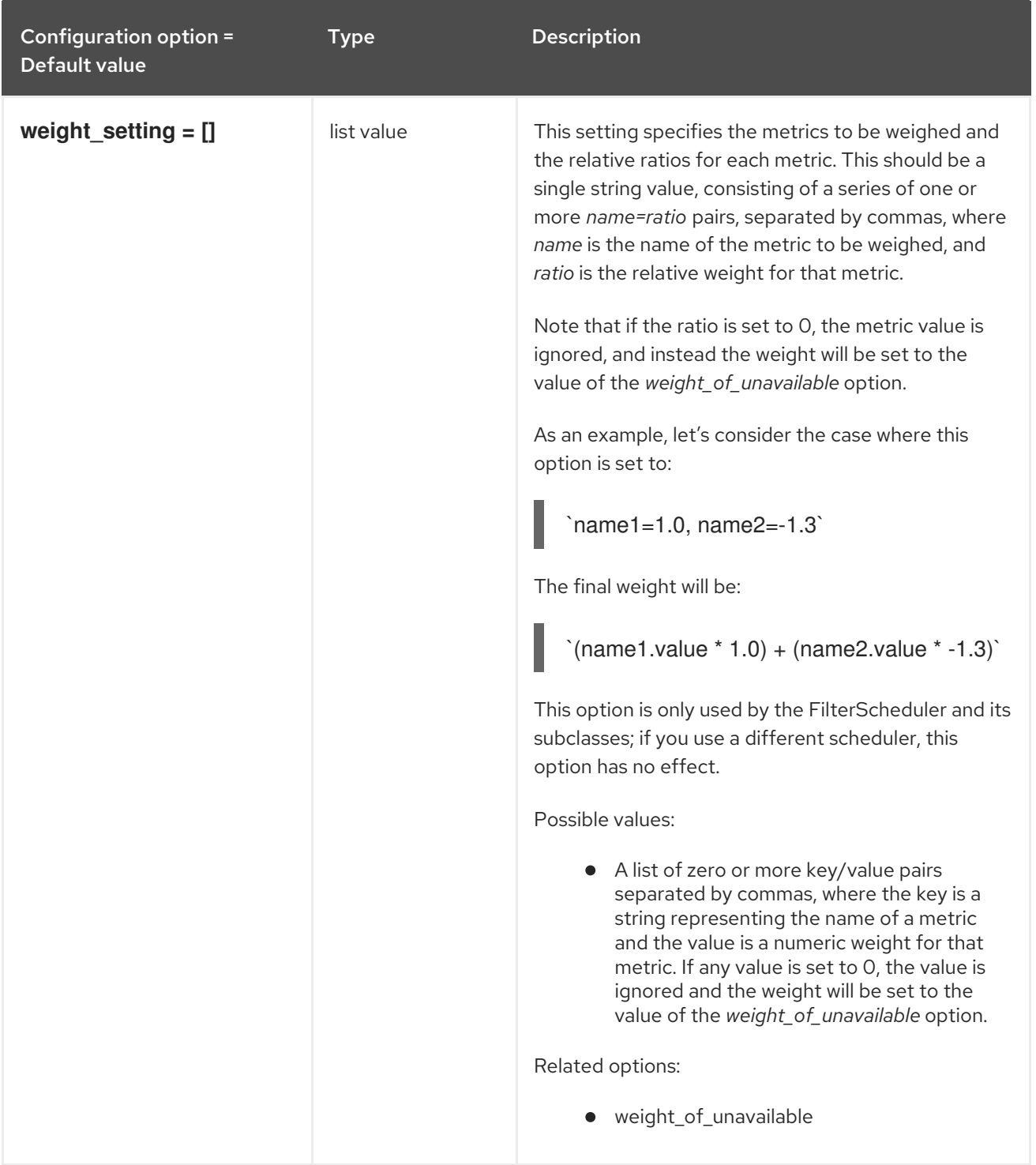

# 11.1.29. mks

The following table outlines the options available under the **[mks]** group in the **/etc/nova/nova.conf** file.

## Table 11.29. mks

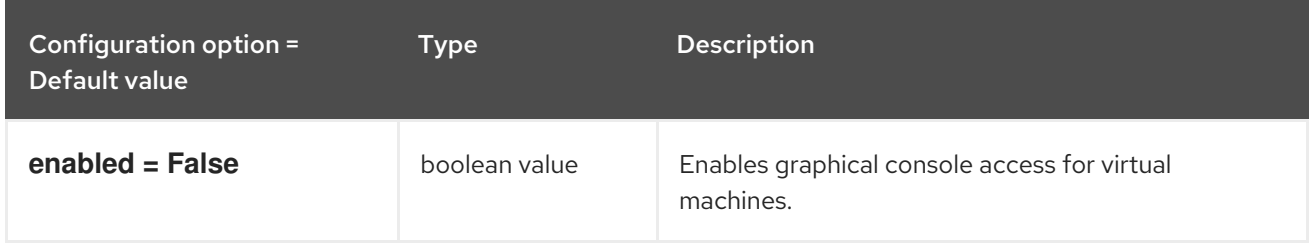

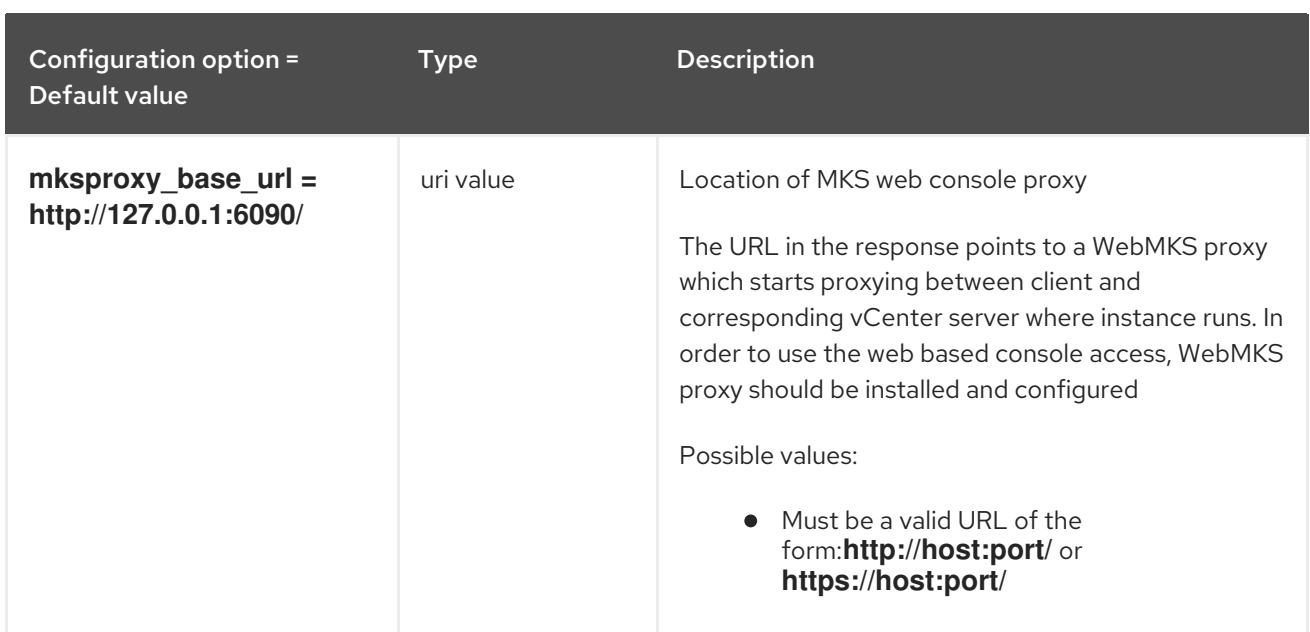

## 11.1.30. neutron

The following table outlines the options available under the **[neutron]** group in the **/etc/nova/nova.conf** file.

### Table 11.30. neutron

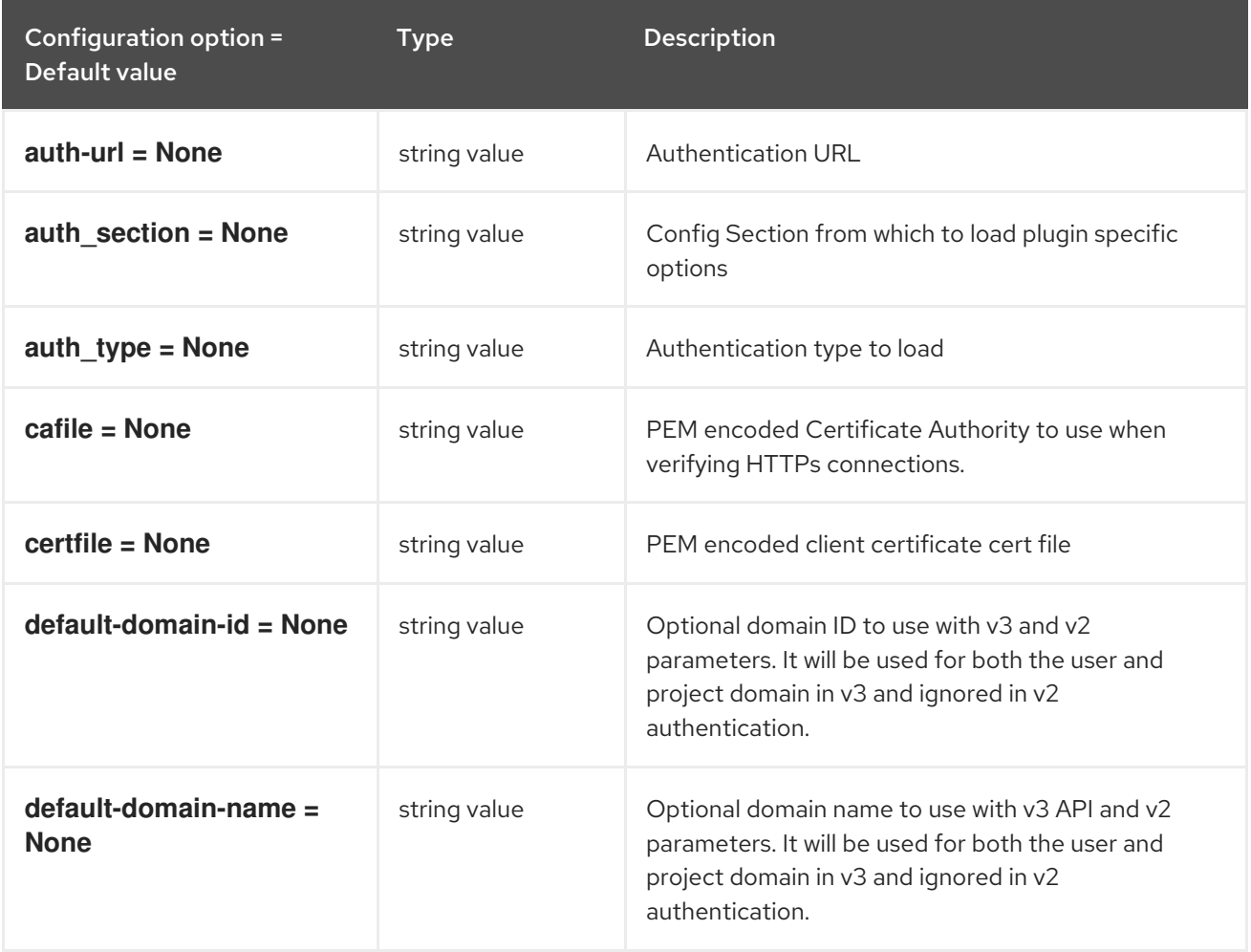

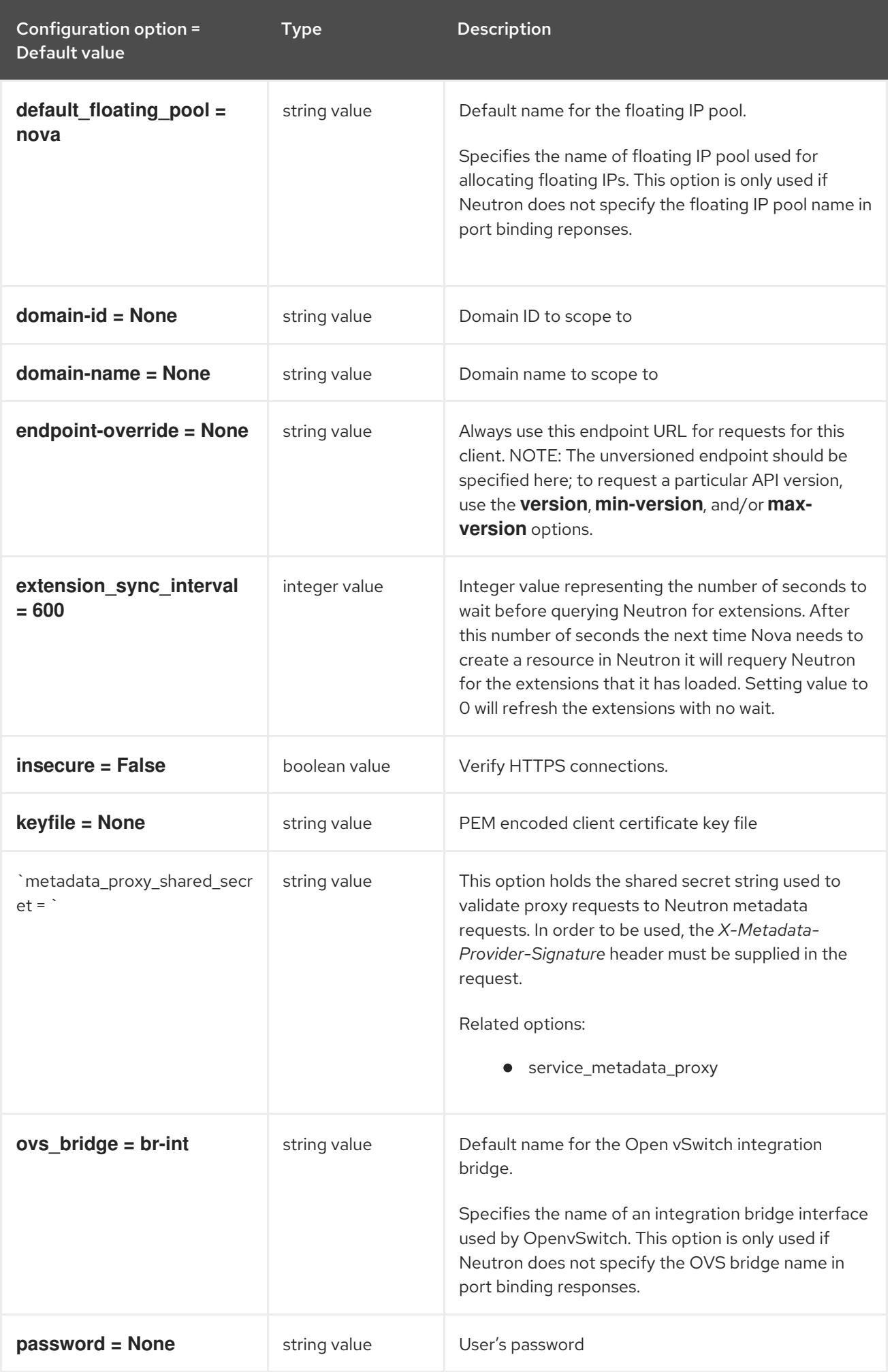

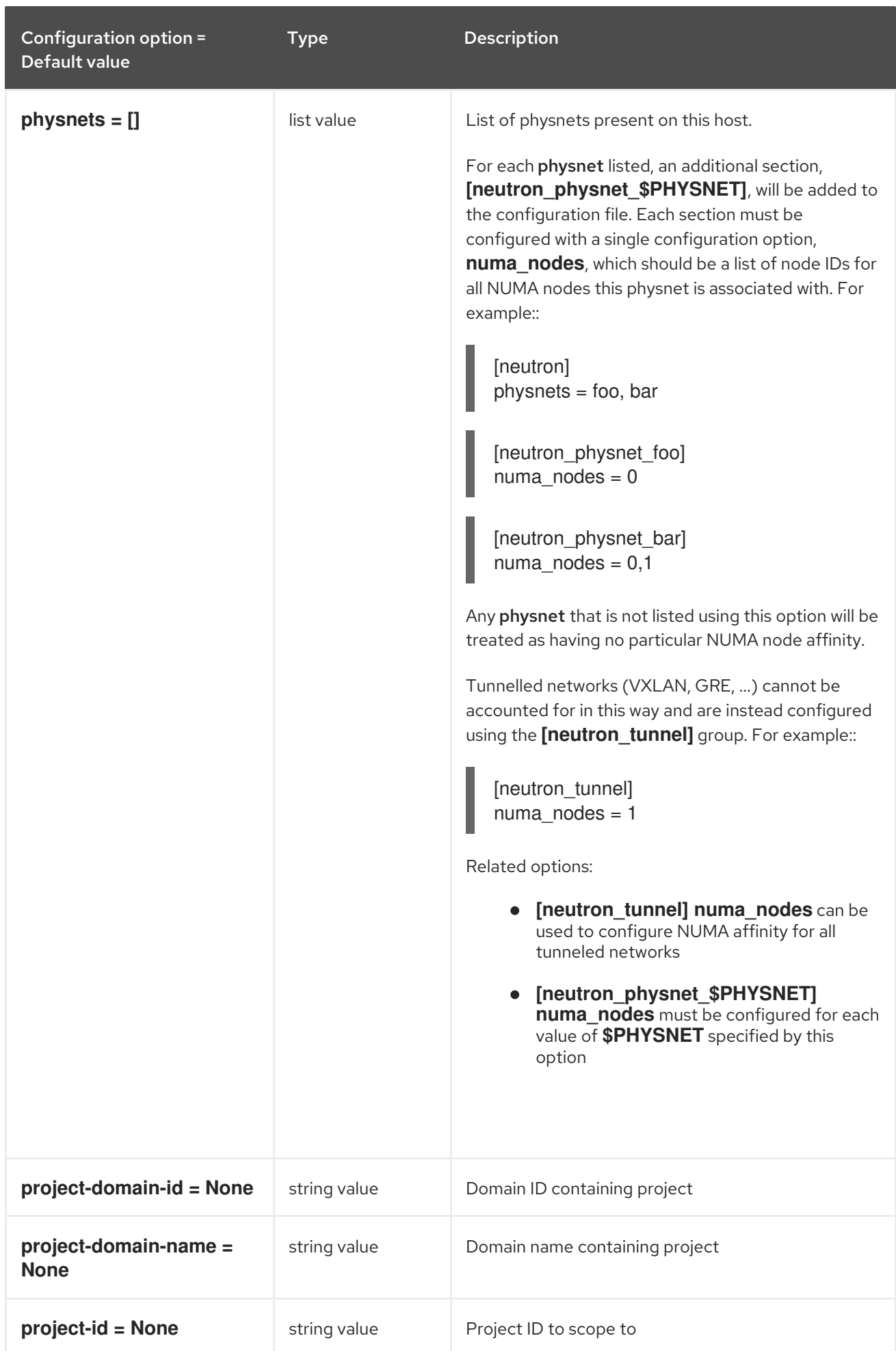

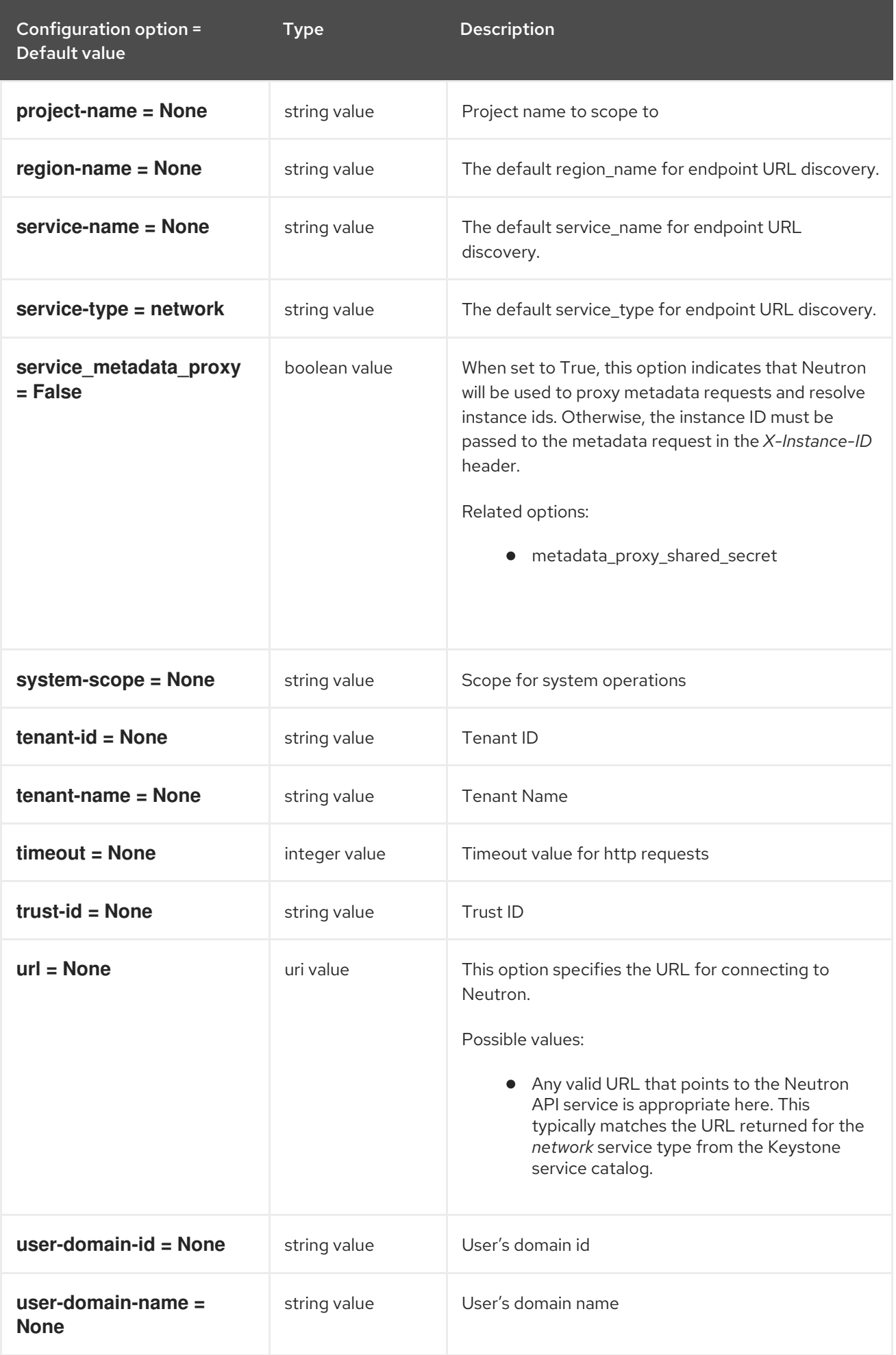

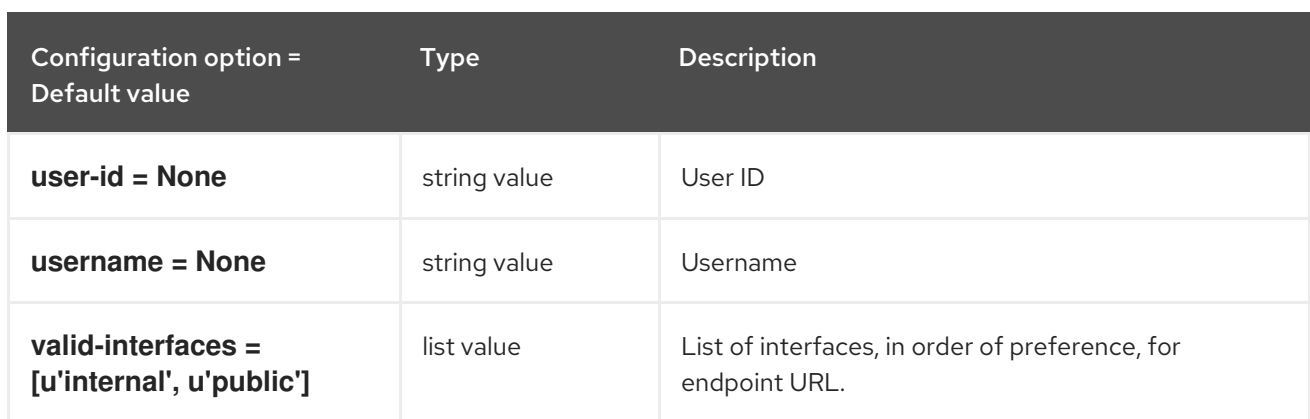

# 11.1.31. notifications

The following table outlines the options available under the **[notifications]** group in the **/etc/nova/nova.conf** file.

### Table 11.31. notifications

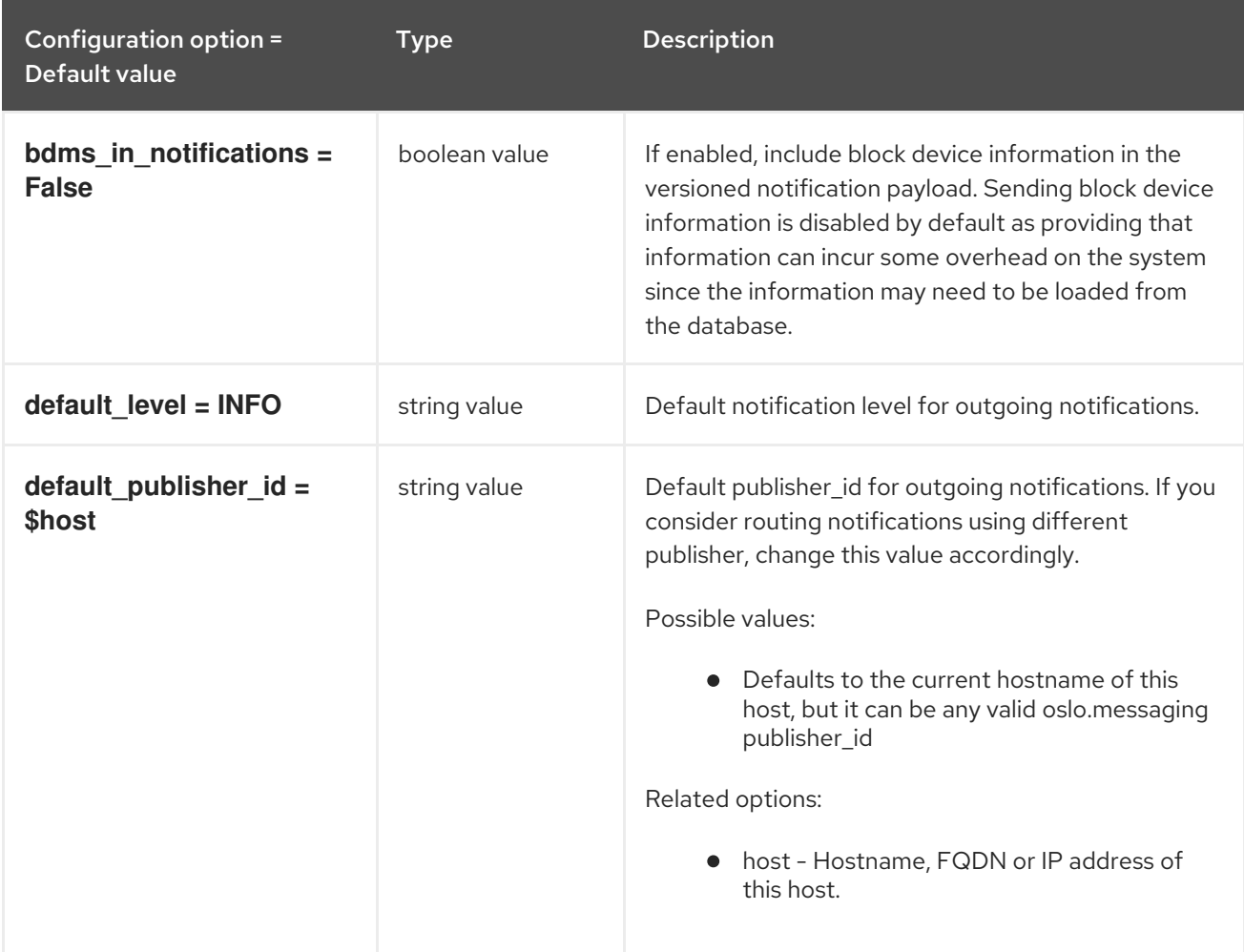

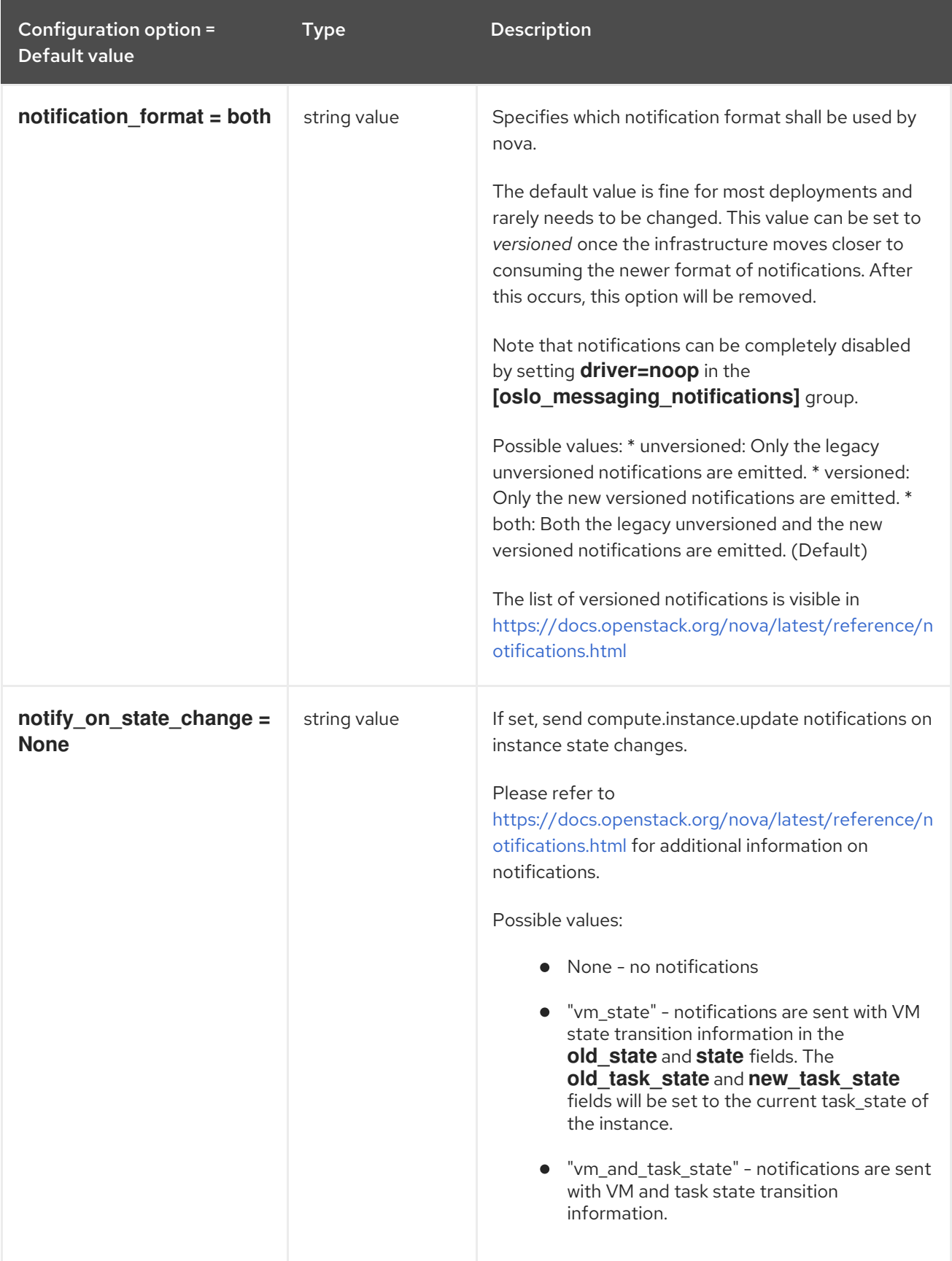

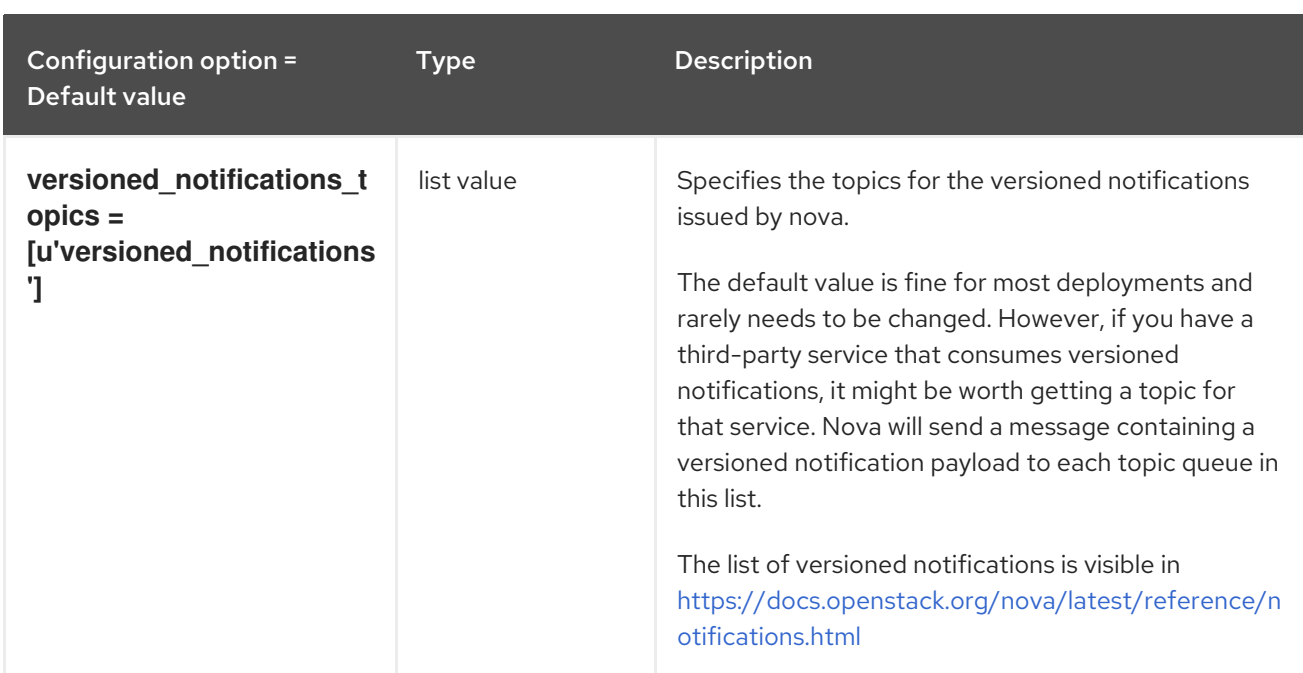

## 11.1.32. osapi\_v21

The following table outlines the options available under the **[osapi\_v21]** group in the **/etc/nova/nova.conf** file.

### Table 11.32. osapi\_v21

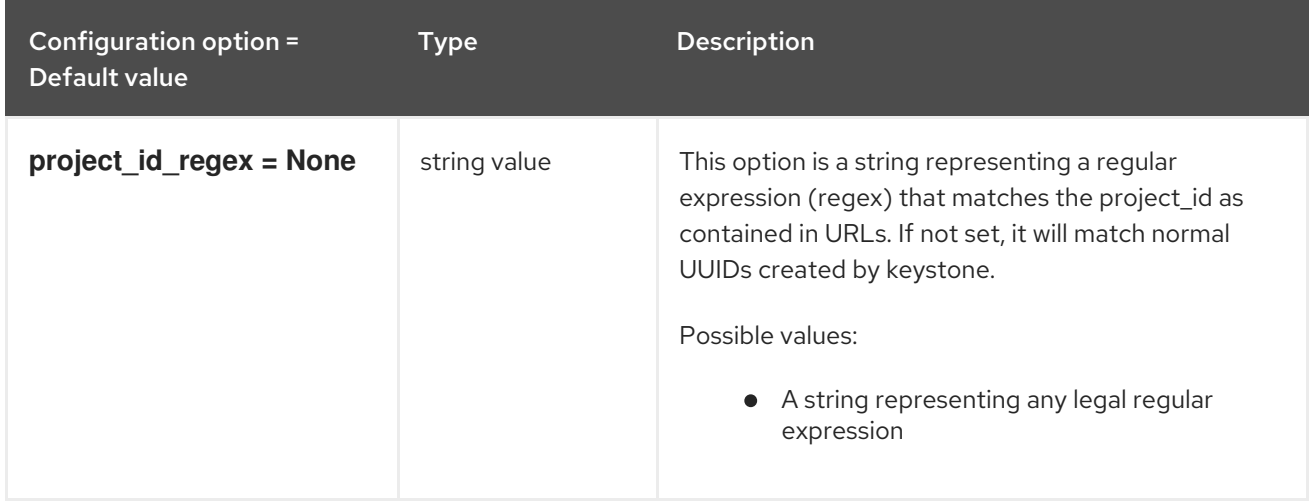

## 11.1.33. oslo\_concurrency

The following table outlines the options available under the **[oslo\_concurrency]** group in the **/etc/nova/nova.conf** file.

#### Table 11.33. oslo\_concurrency

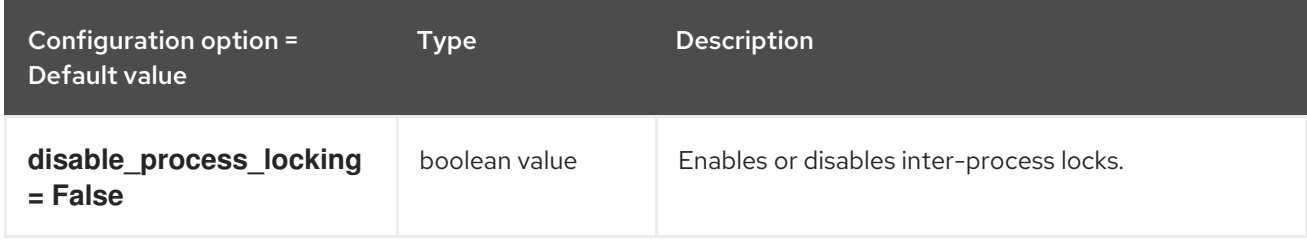

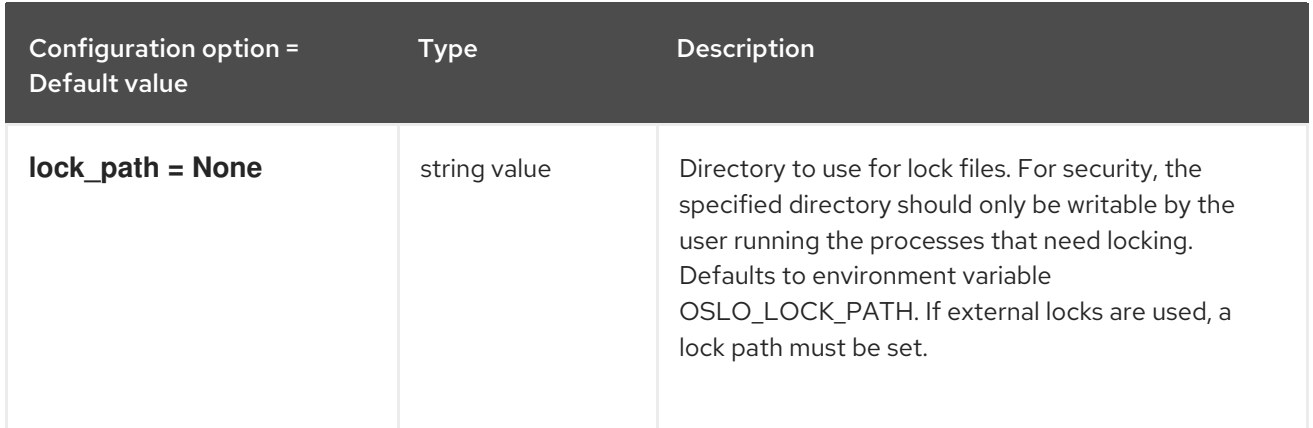

# 11.1.34. oslo\_messaging\_amqp

The following table outlines the options available under the **[oslo\_messaging\_amqp]** group in the **/etc/nova/nova.conf** file.

Table 11.34. oslo\_messaging\_amqp

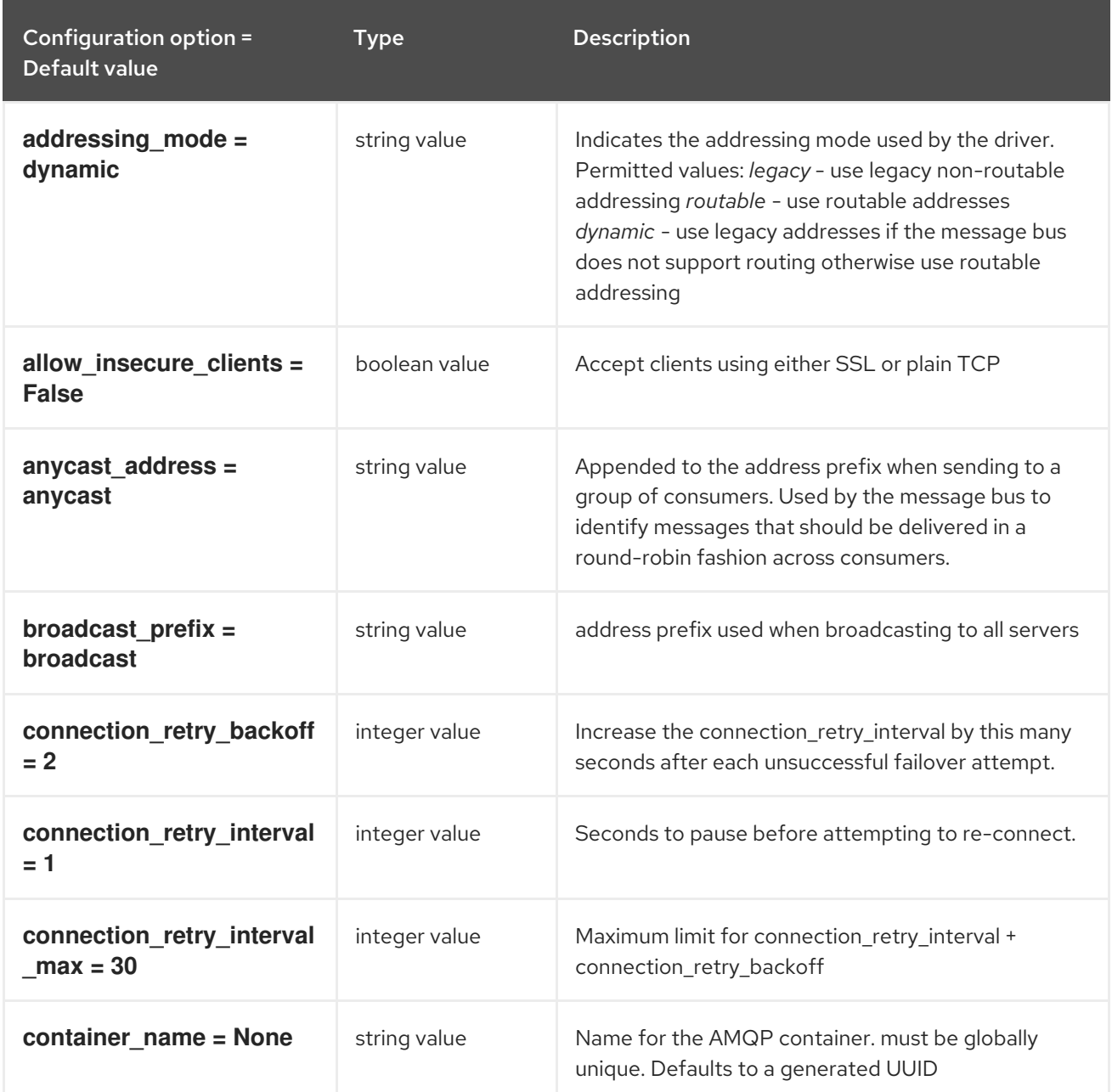

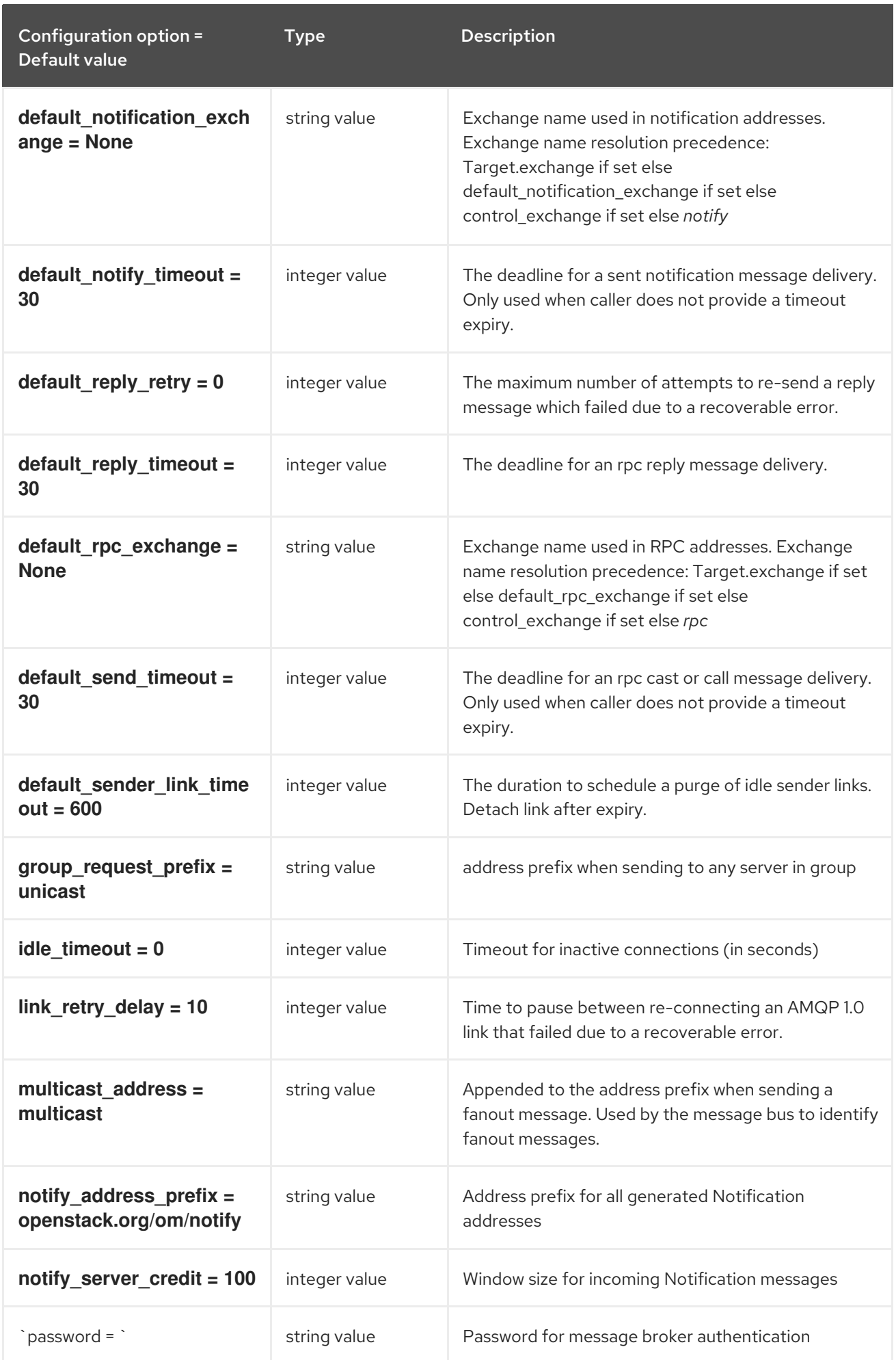

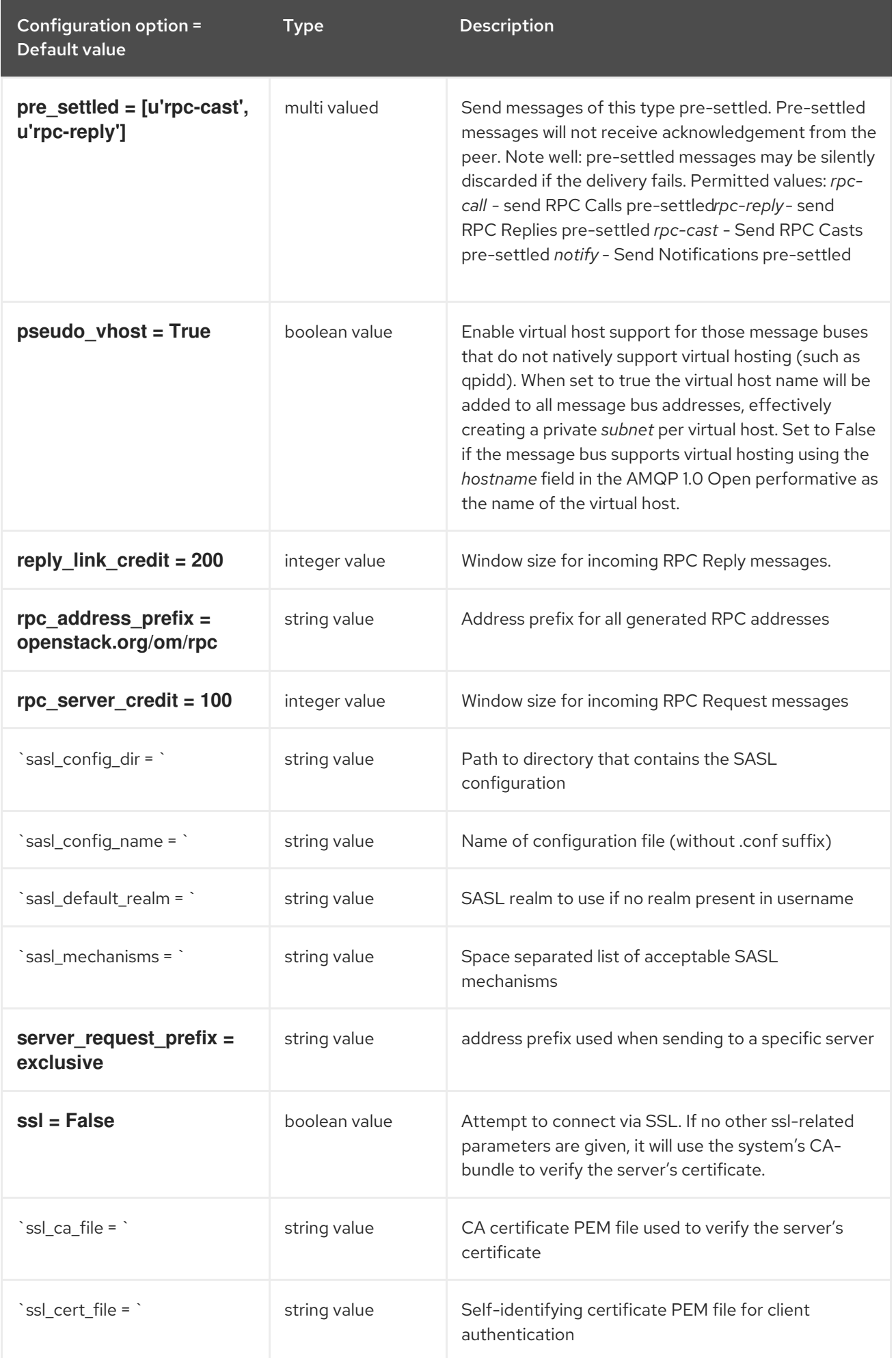

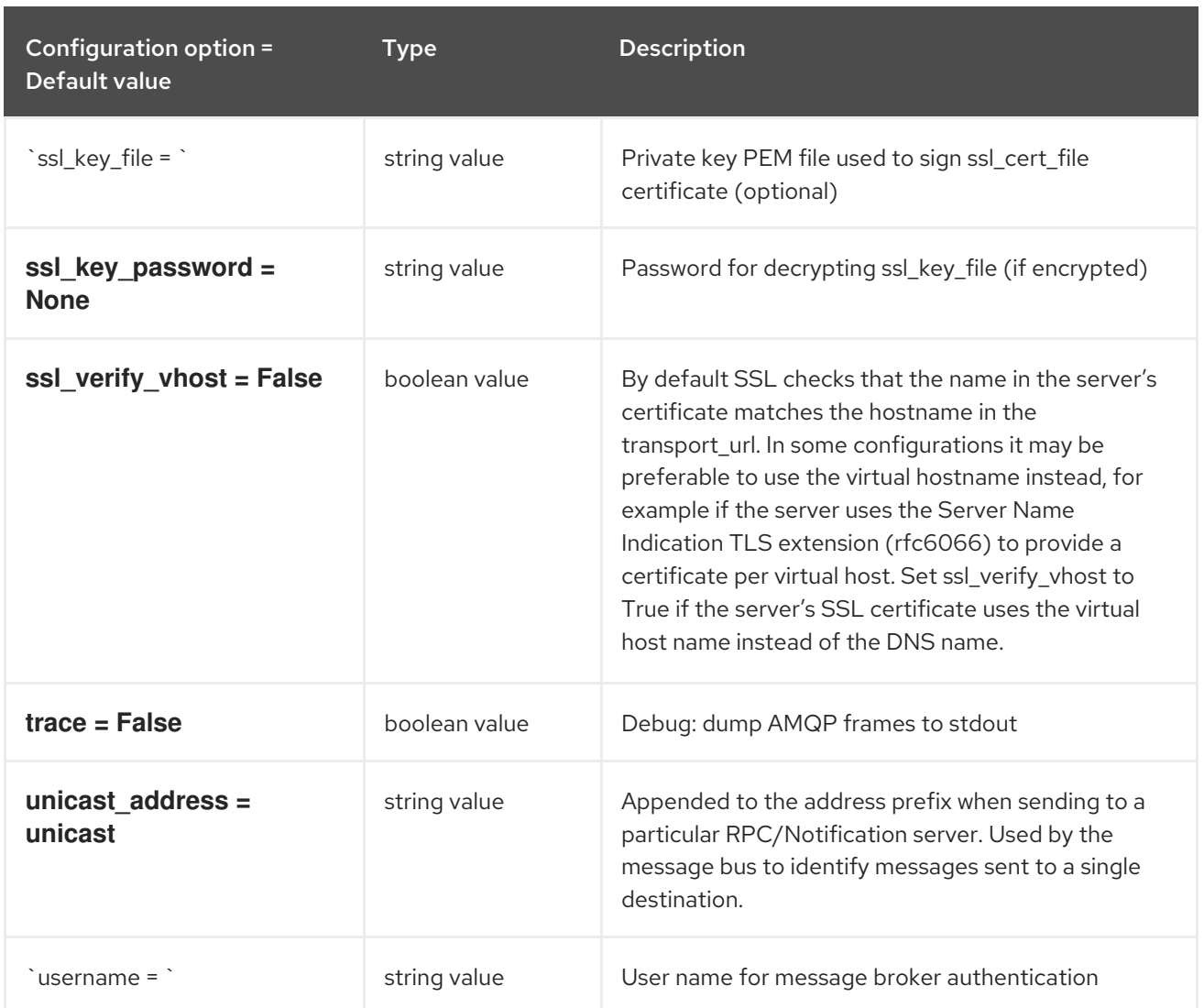

# 11.1.35. oslo\_messaging\_kafka

The following table outlines the options available under the **[oslo\_messaging\_kafka]** group in the **/etc/nova/nova.conf** file.

## Table 11.35. oslo\_messaging\_kafka

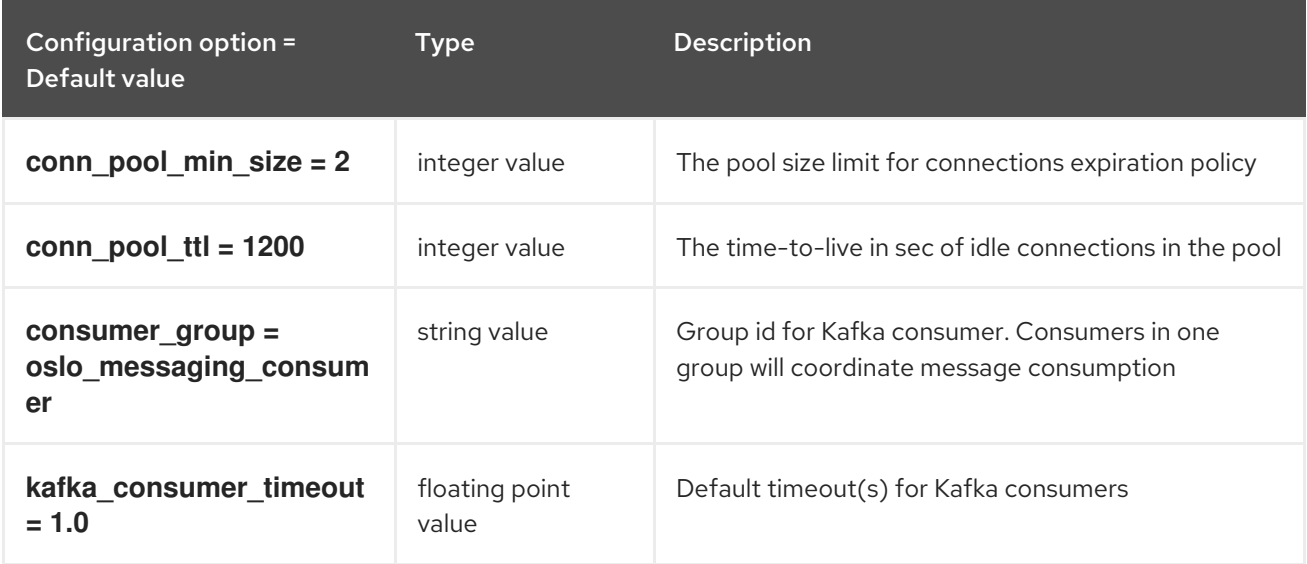

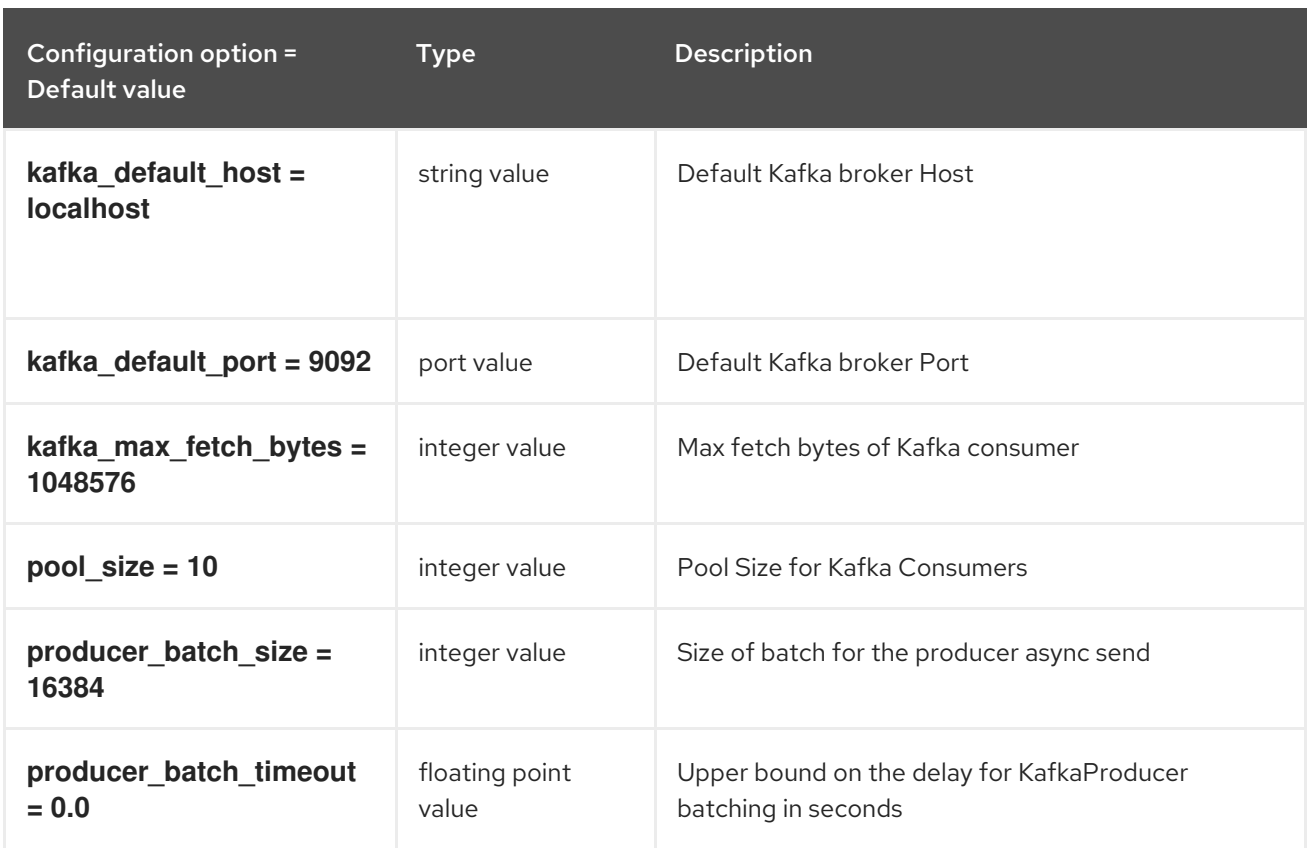

# 11.1.36. oslo\_messaging\_notifications

The following table outlines the options available under the **[oslo\_messaging\_notifications]** group in the **/etc/nova/nova.conf** file.

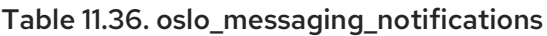

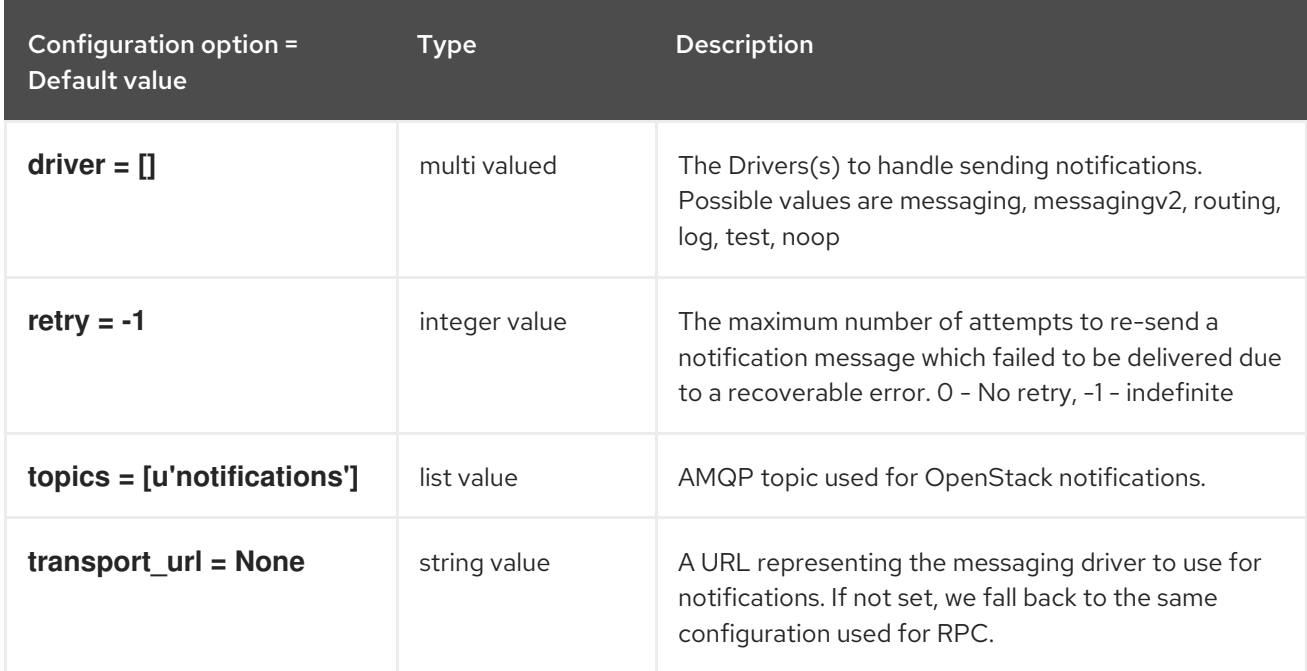

# 11.1.37. oslo\_messaging\_rabbit

The following table outlines the options available under the **[oslo\_messaging\_rabbit]** group in the **/etc/nova/nova.conf** file.

## Table 11.37. oslo\_messaging\_rabbit

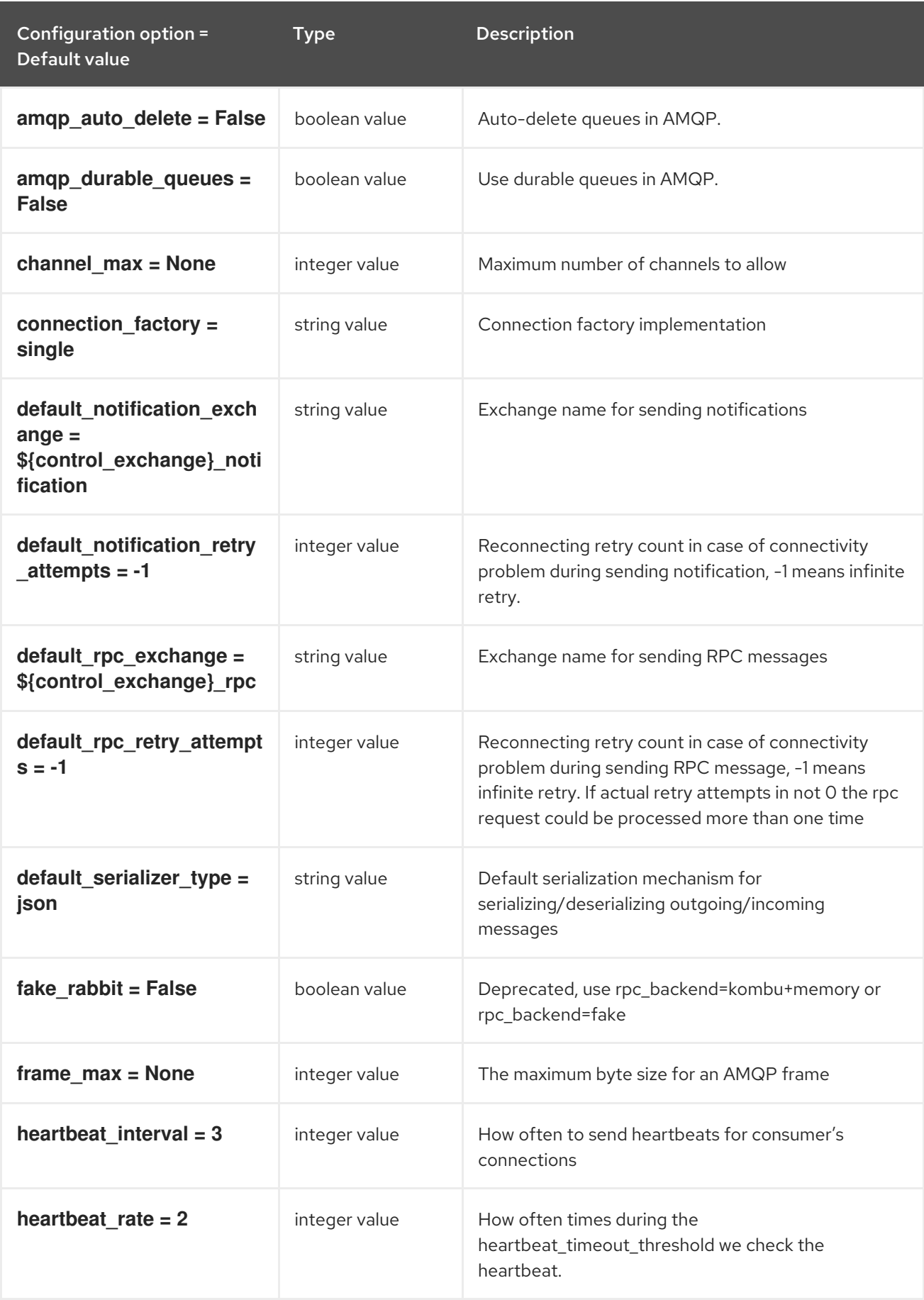

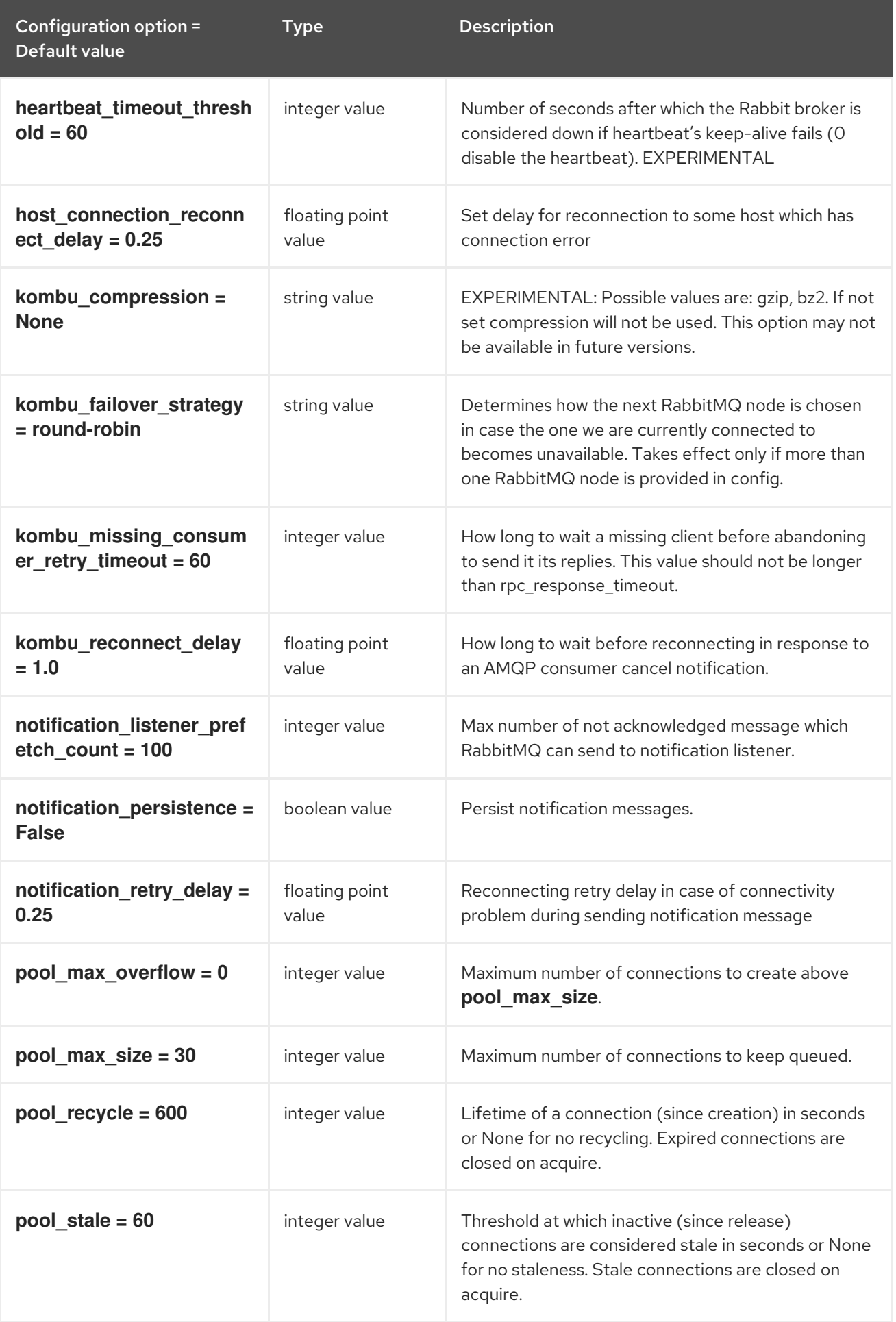

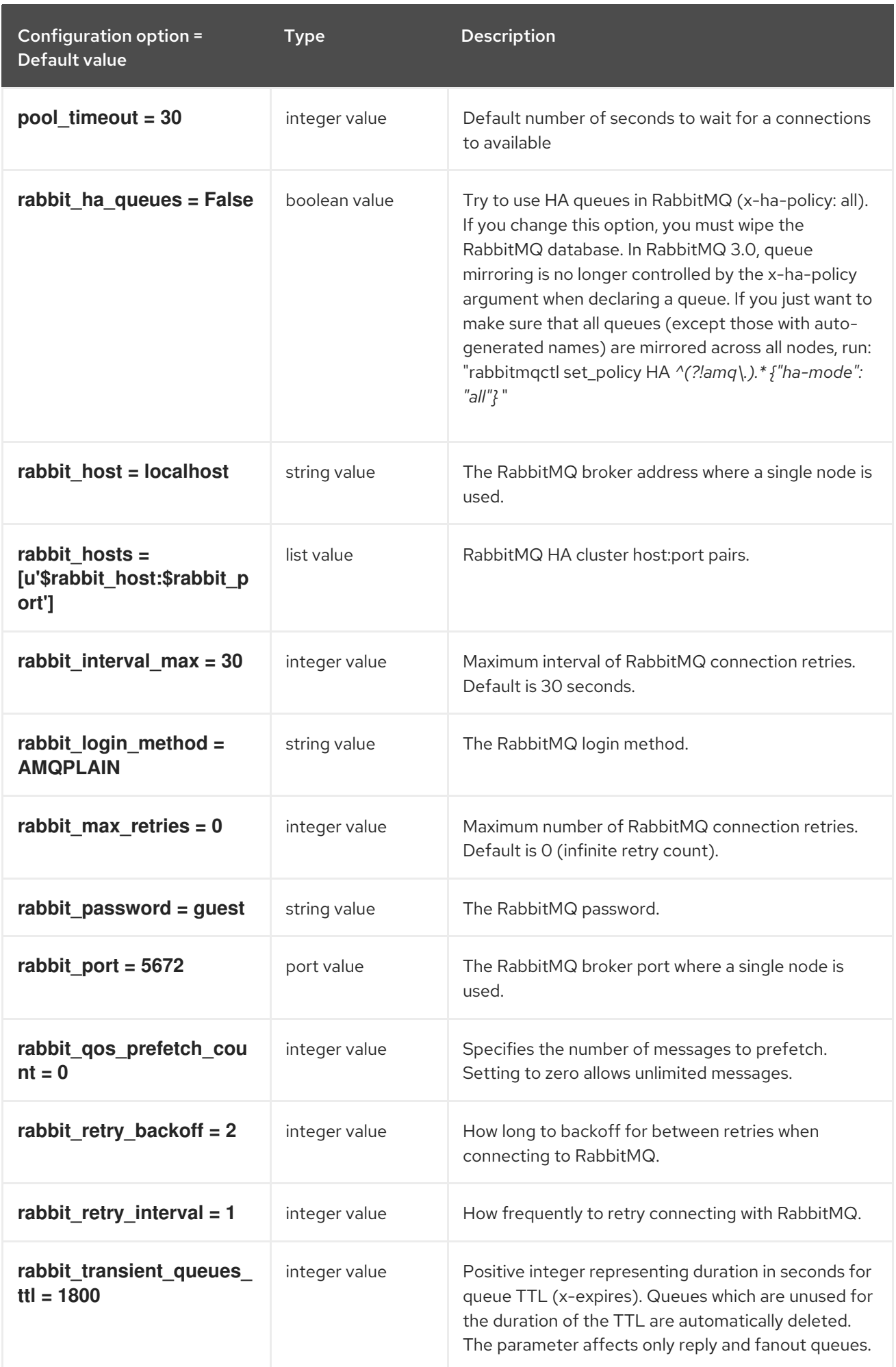

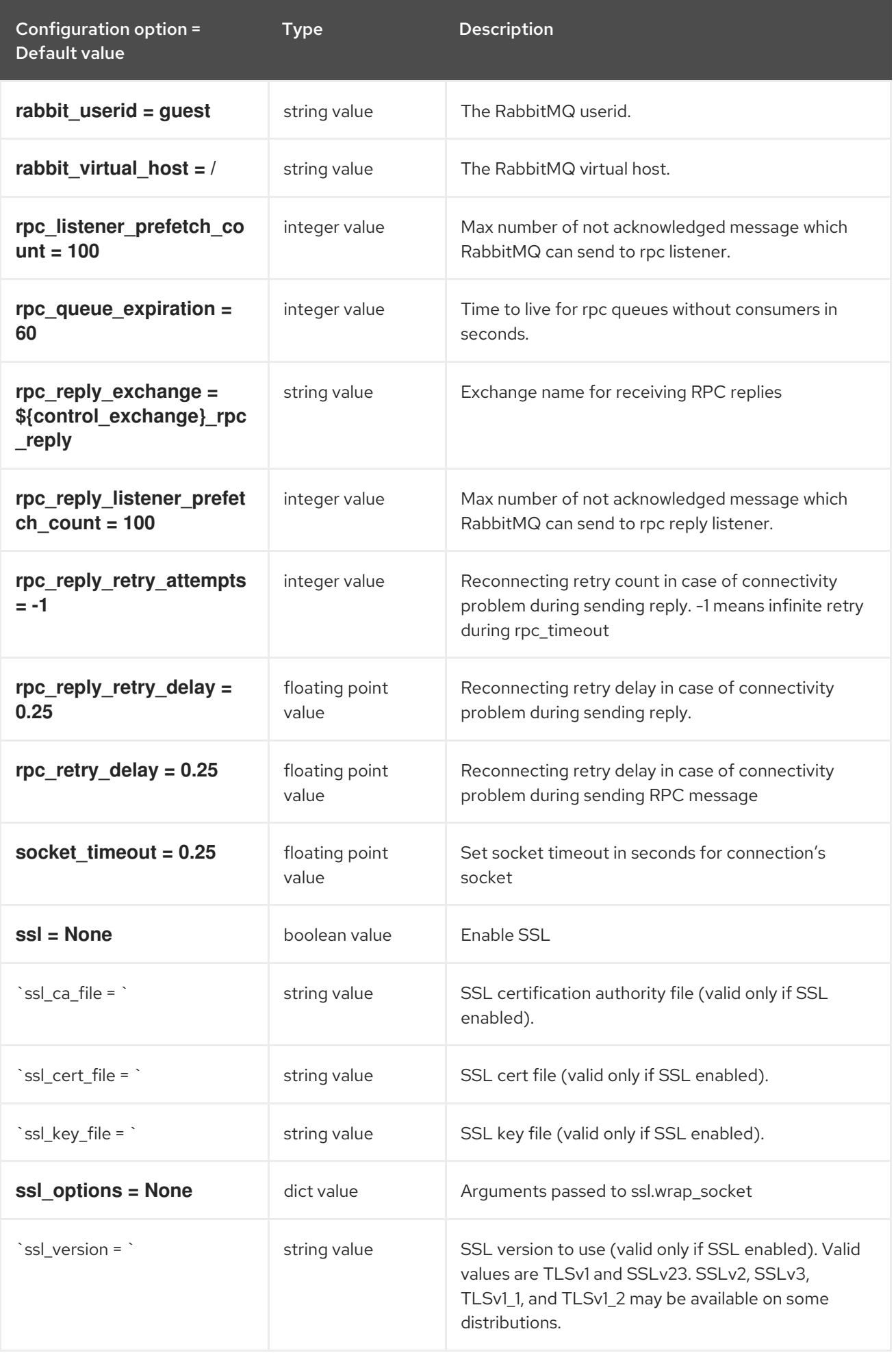

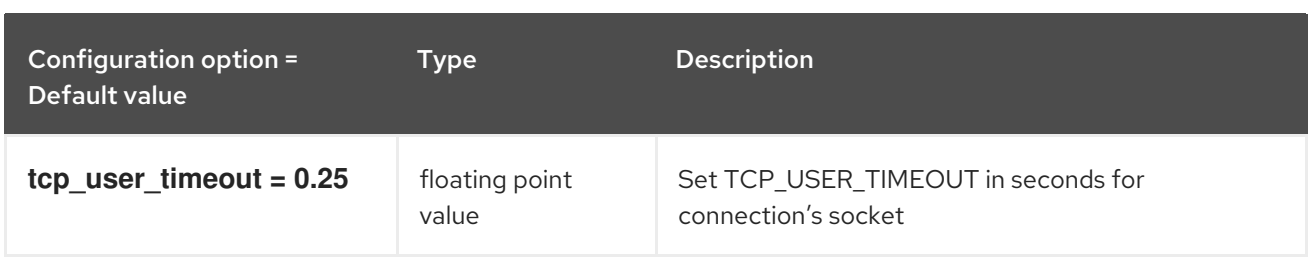

# 11.1.38. oslo\_messaging\_zmq

The following table outlines the options available under the **[oslo\_messaging\_zmq]** group in the **/etc/nova/nova.conf** file.

### Table 11.38. oslo\_messaging\_zmq

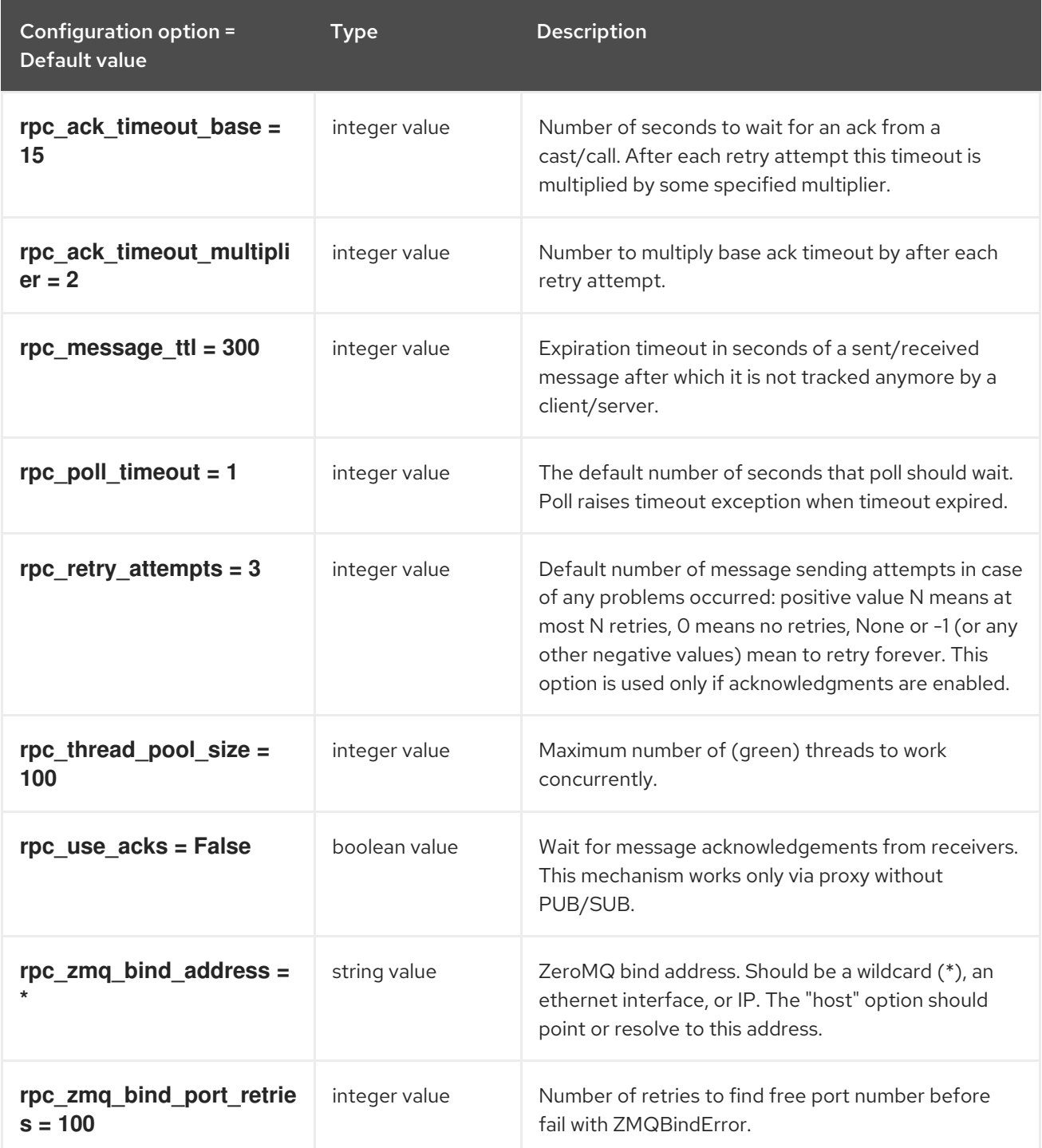

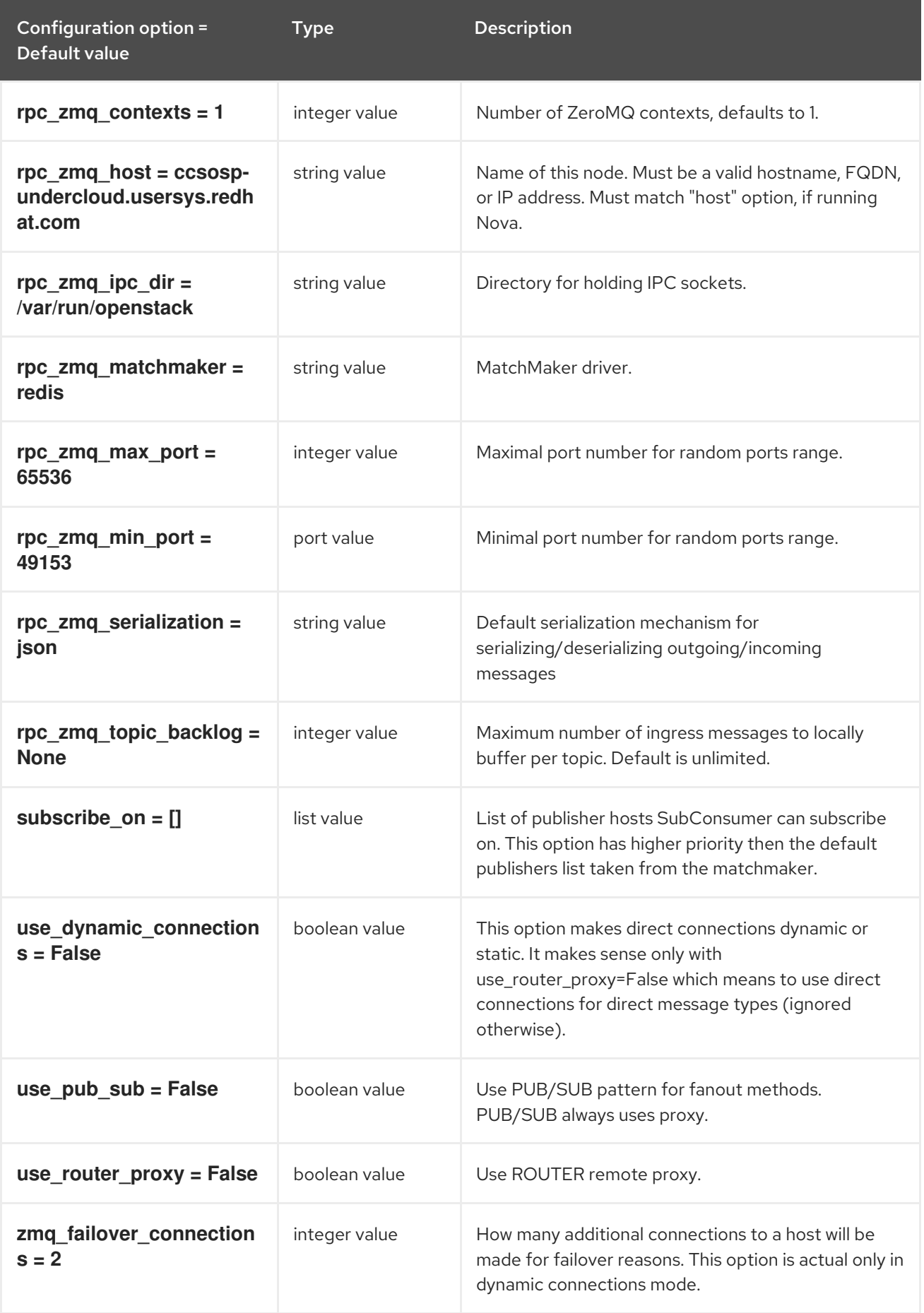

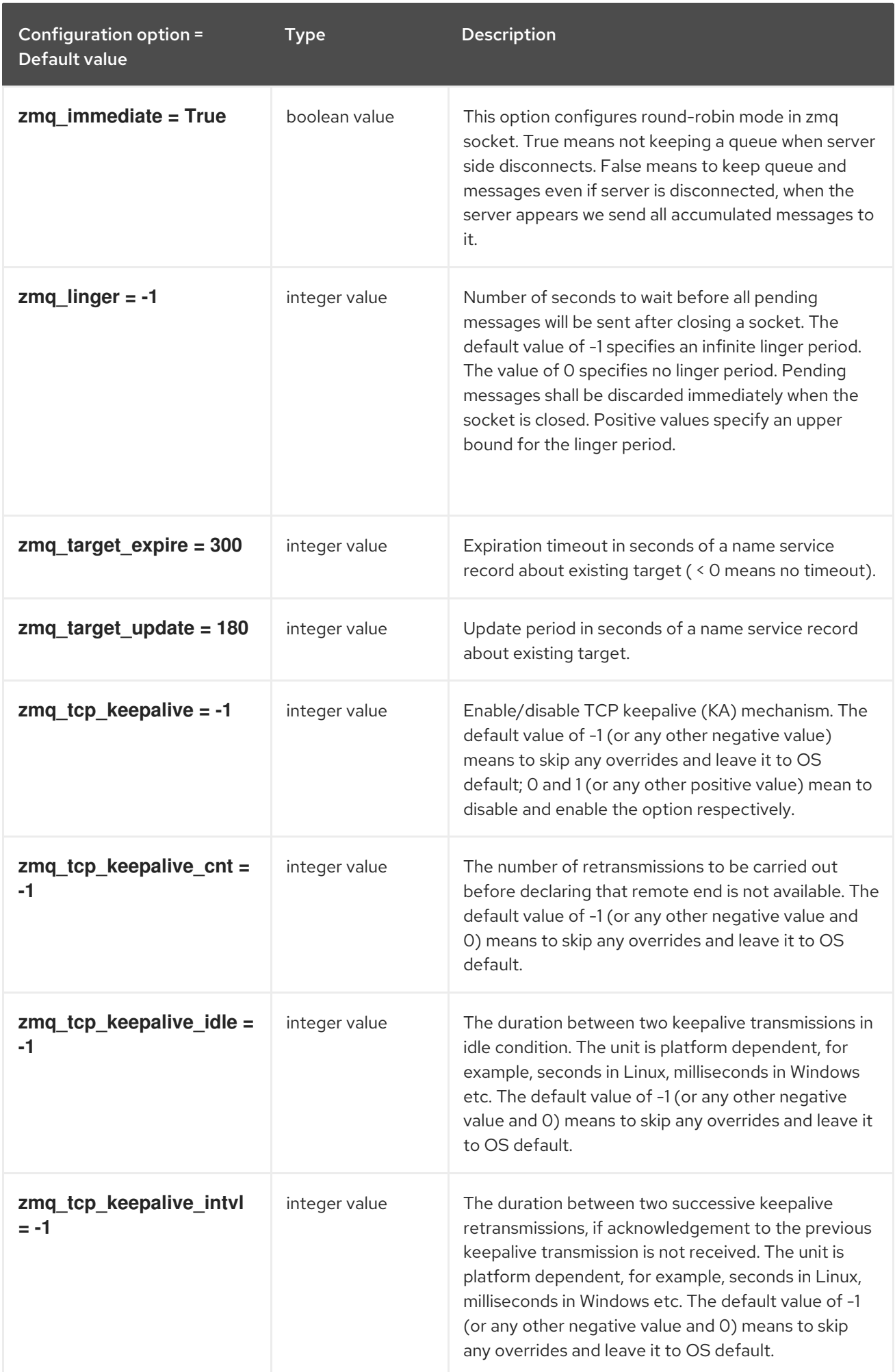

# 11.1.39. oslo\_middleware

The following table outlines the options available under the **[oslo\_middleware]** group in the **/etc/nova/nova.conf** file.

### Table 11.39. oslo\_middleware

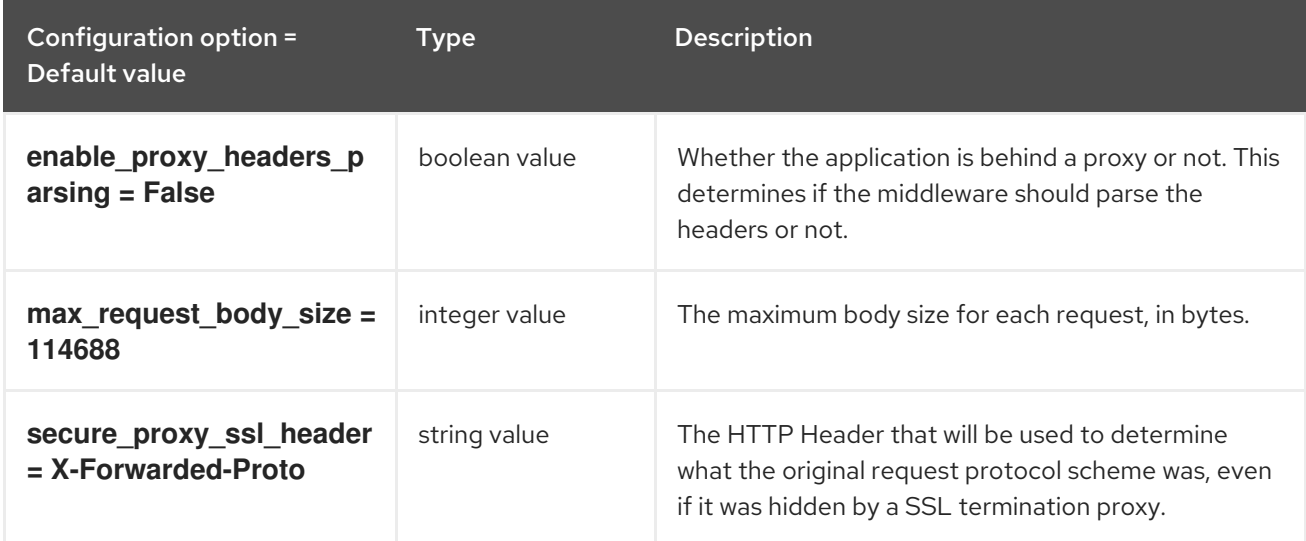

# 11.1.40. oslo\_policy

The following table outlines the options available under the **[oslo\_policy]** group in the **/etc/nova/nova.conf** file.

### Table 11.40. oslo\_policy

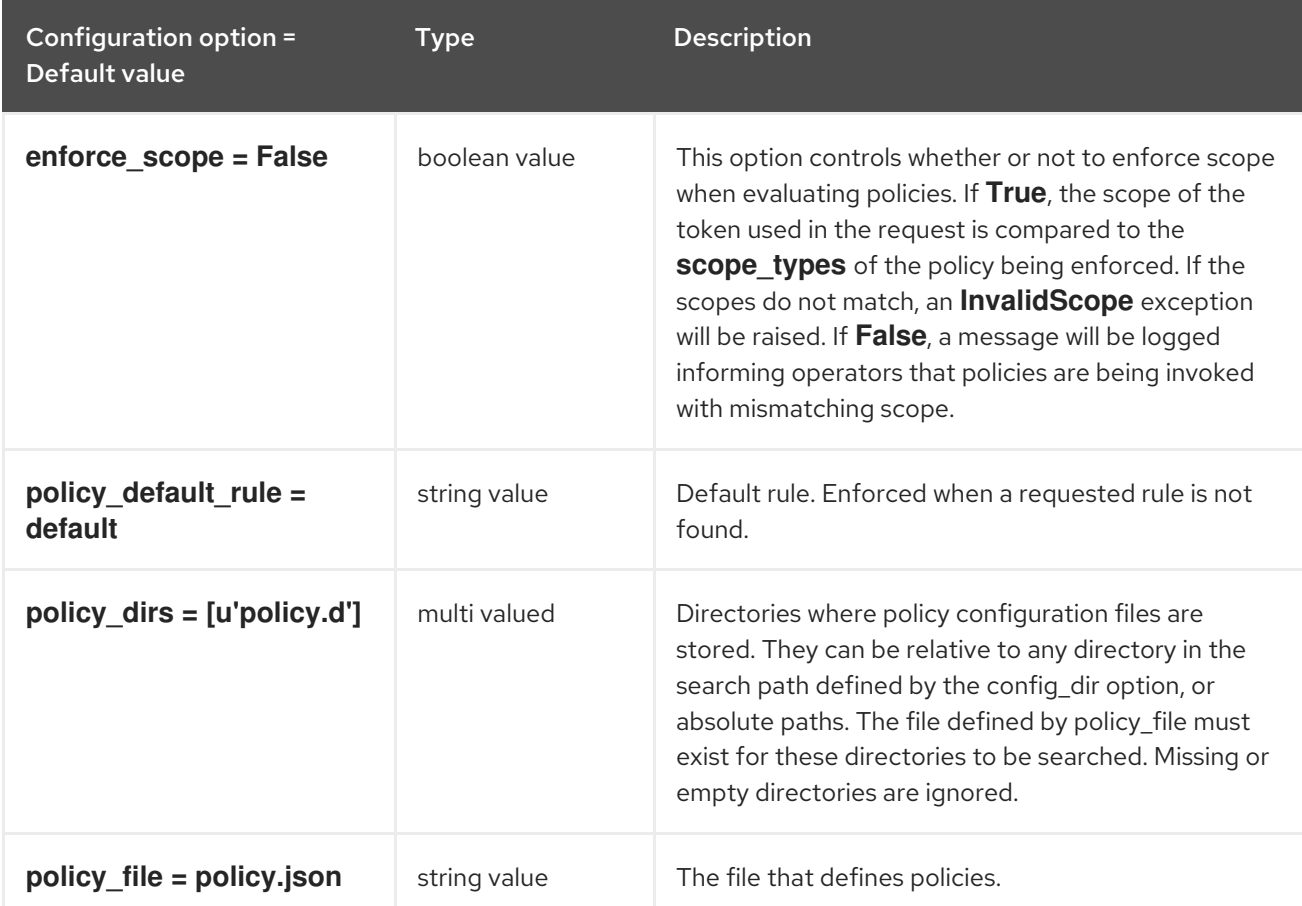

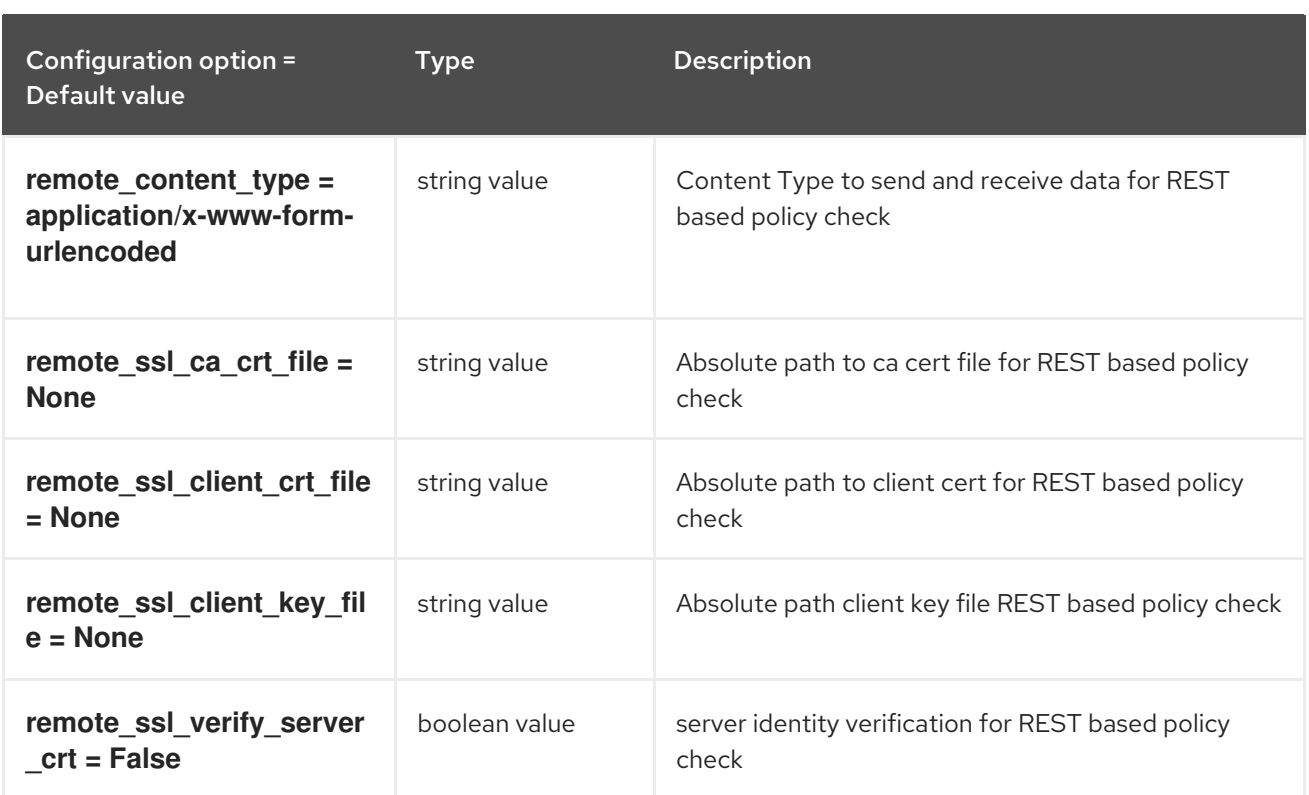

# 11.1.41. pci

The following table outlines the options available under the **[pci]** group in the **/etc/nova/nova.conf** file.

Table 11.41. pci

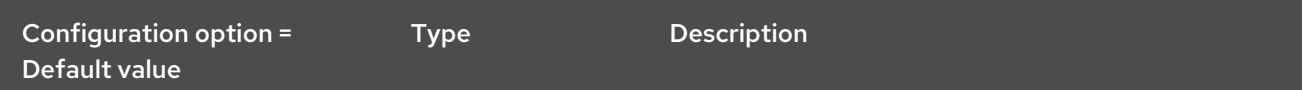

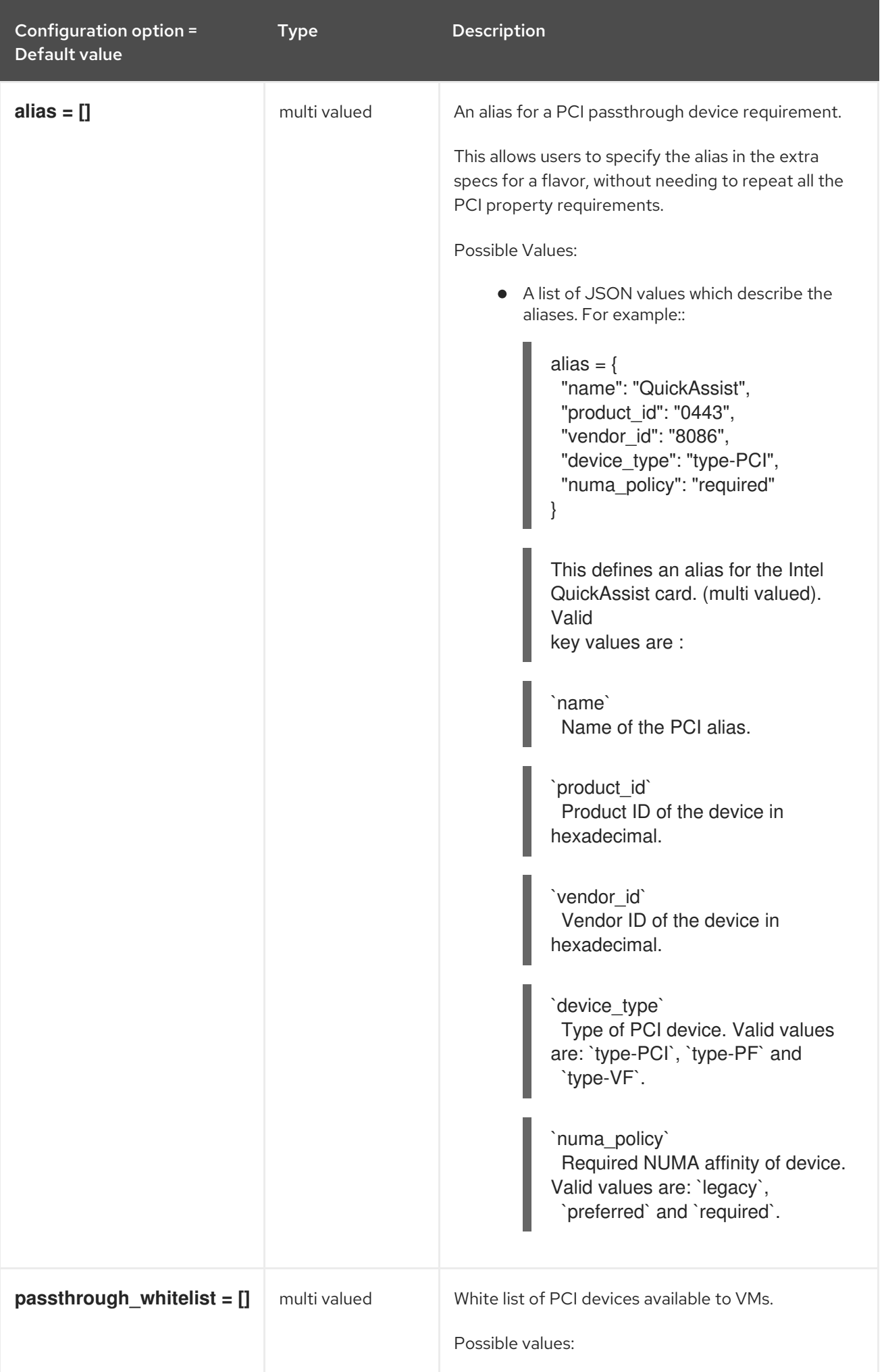

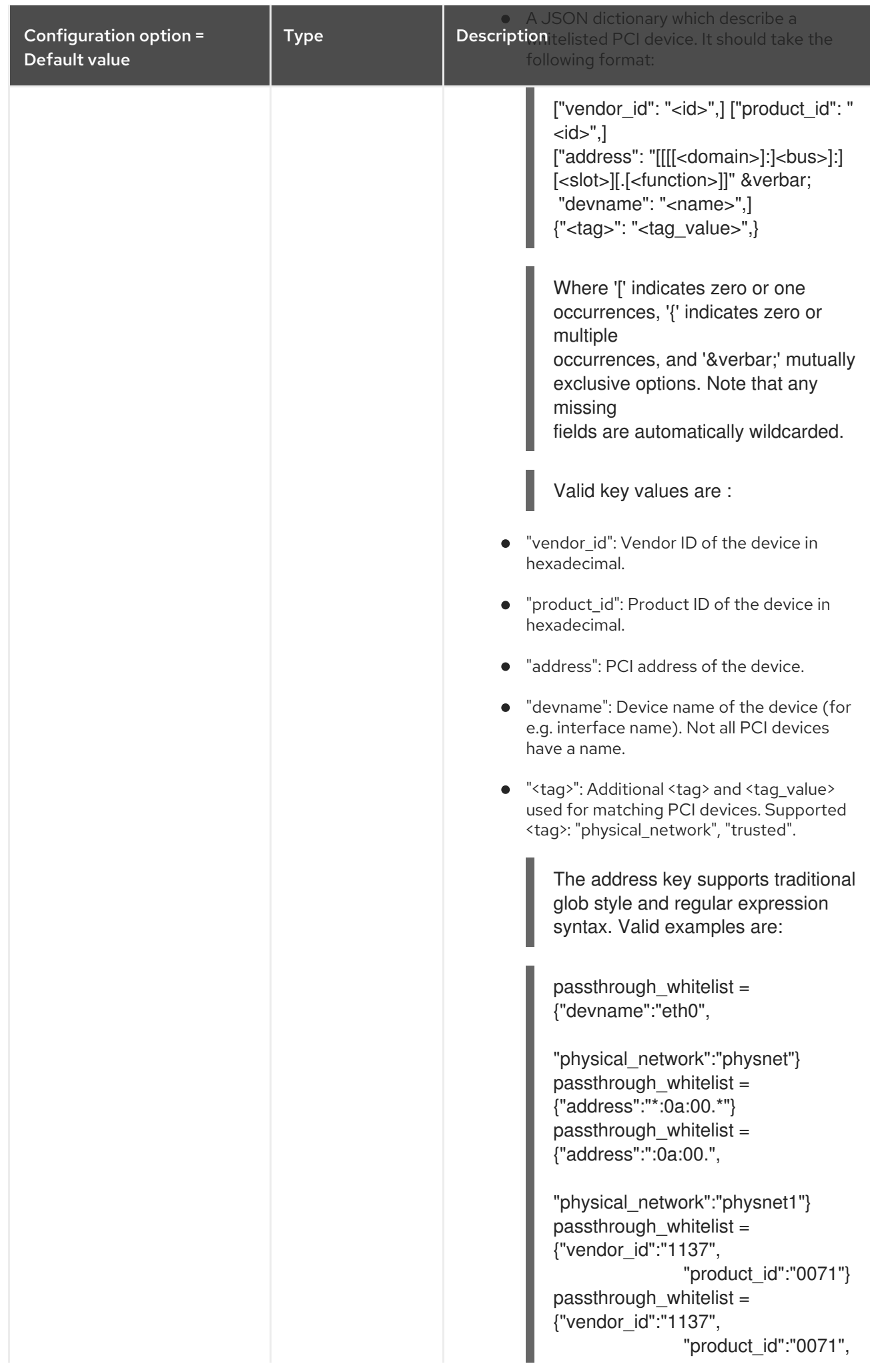

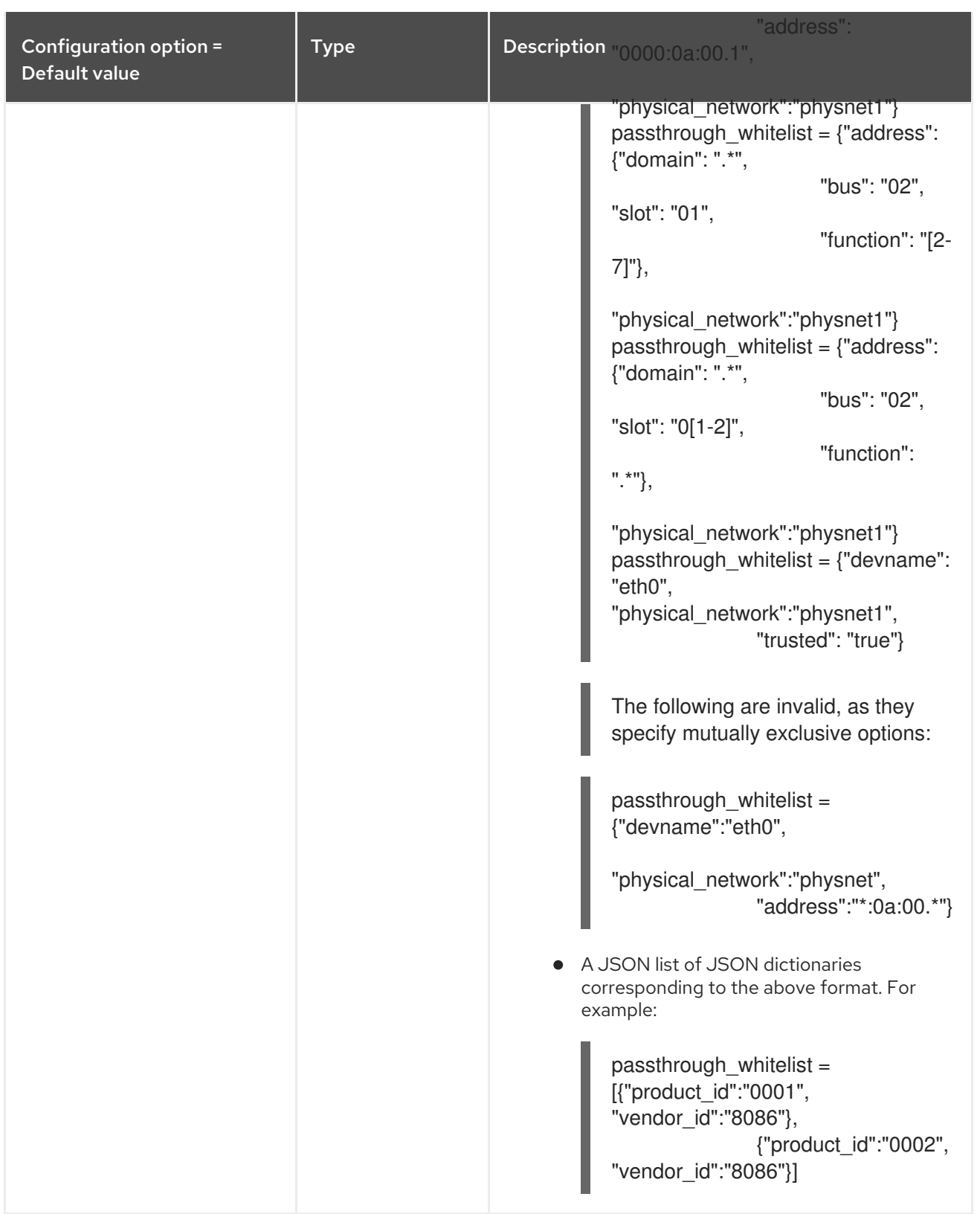

# 11.1.42. placement

The following table outlines the options available under the **[placement]** group in the **/etc/nova/nova.conf** file.

Table 11.42. placement

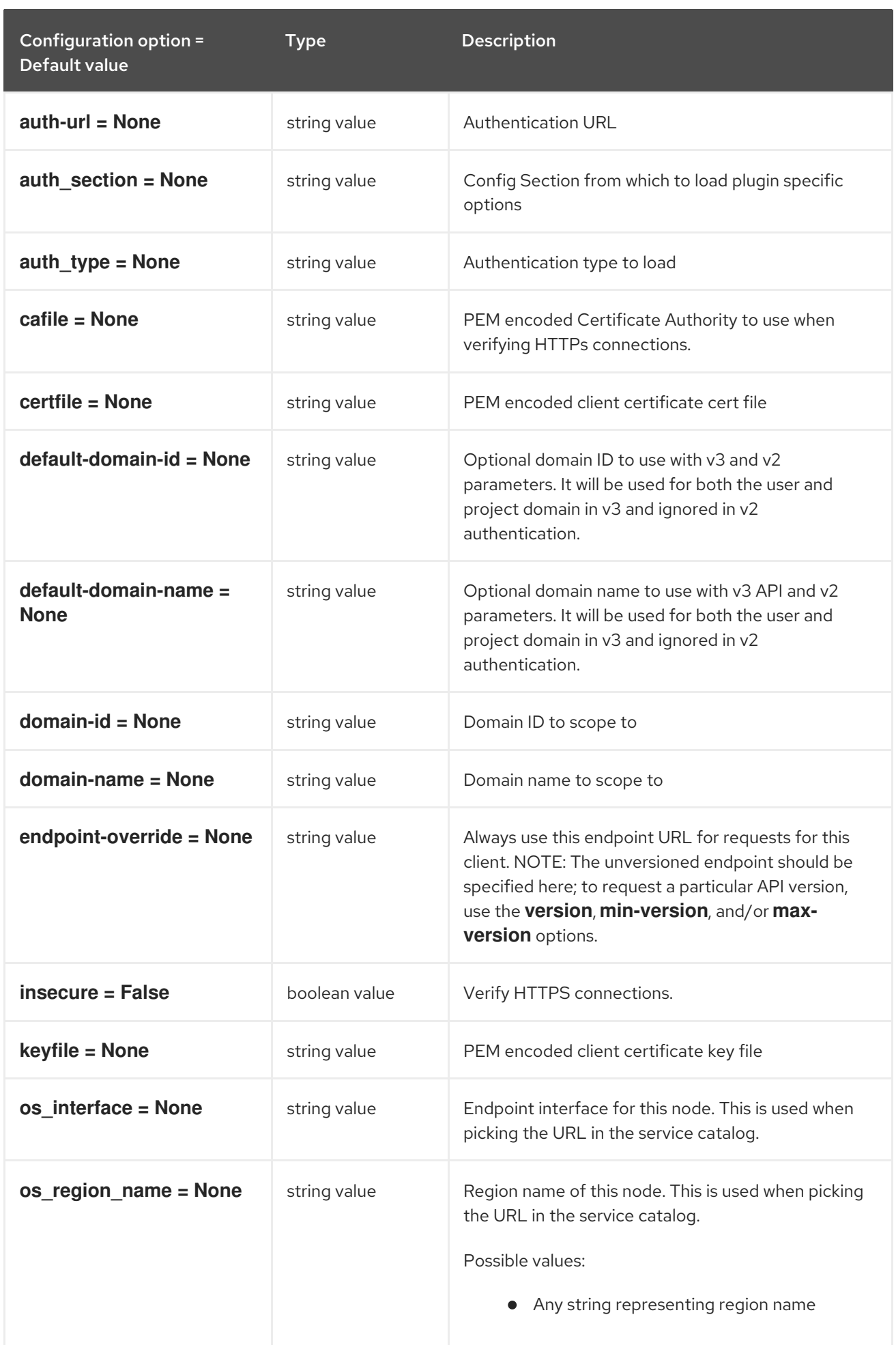

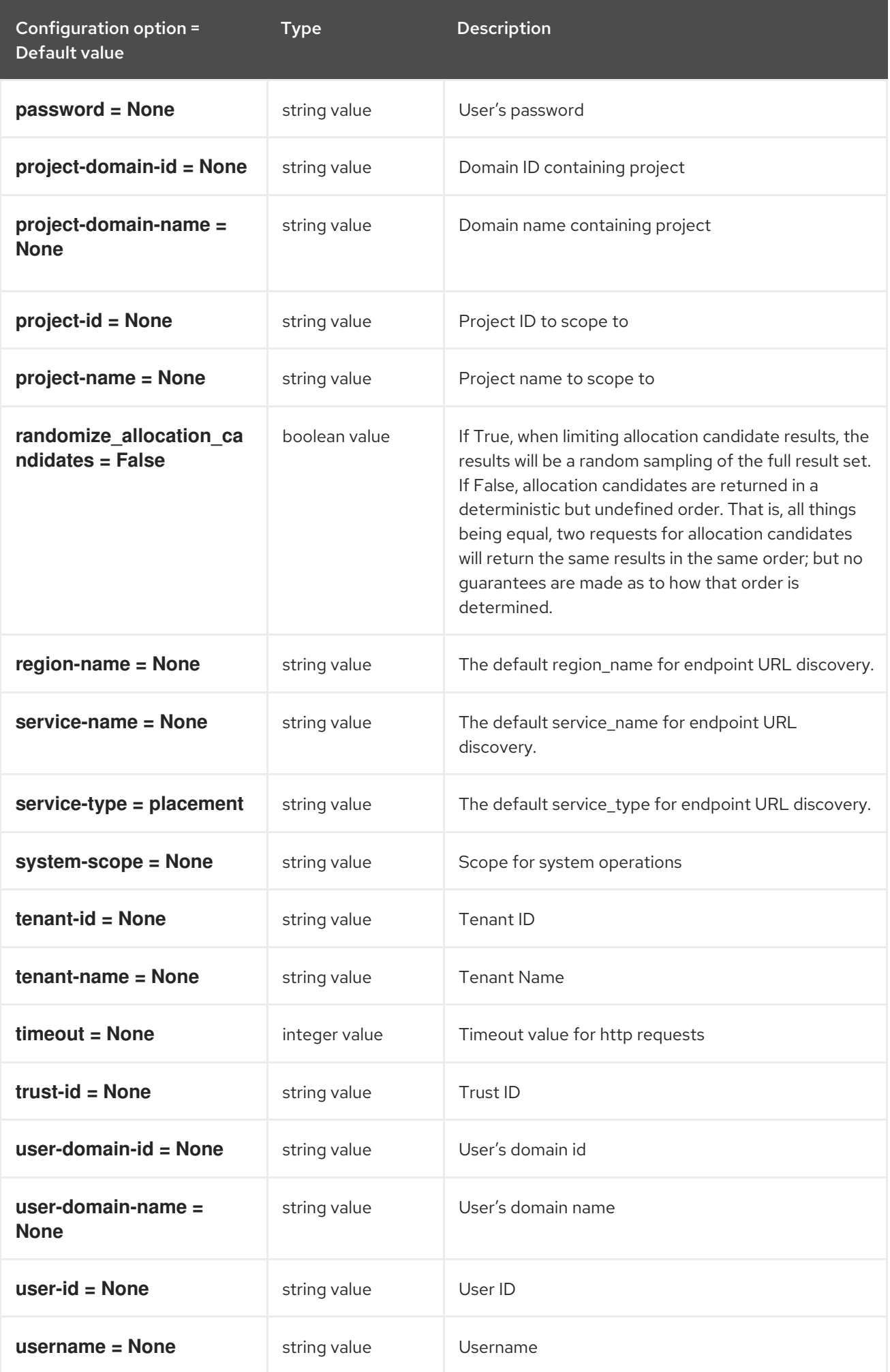

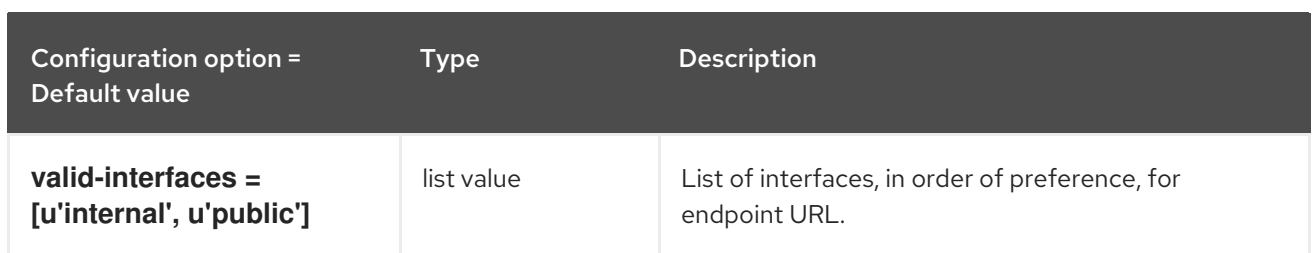

# 11.1.43. quota

The following table outlines the options available under the **[quota]** group in the **/etc/nova/nova.conf** file.

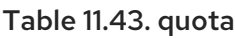

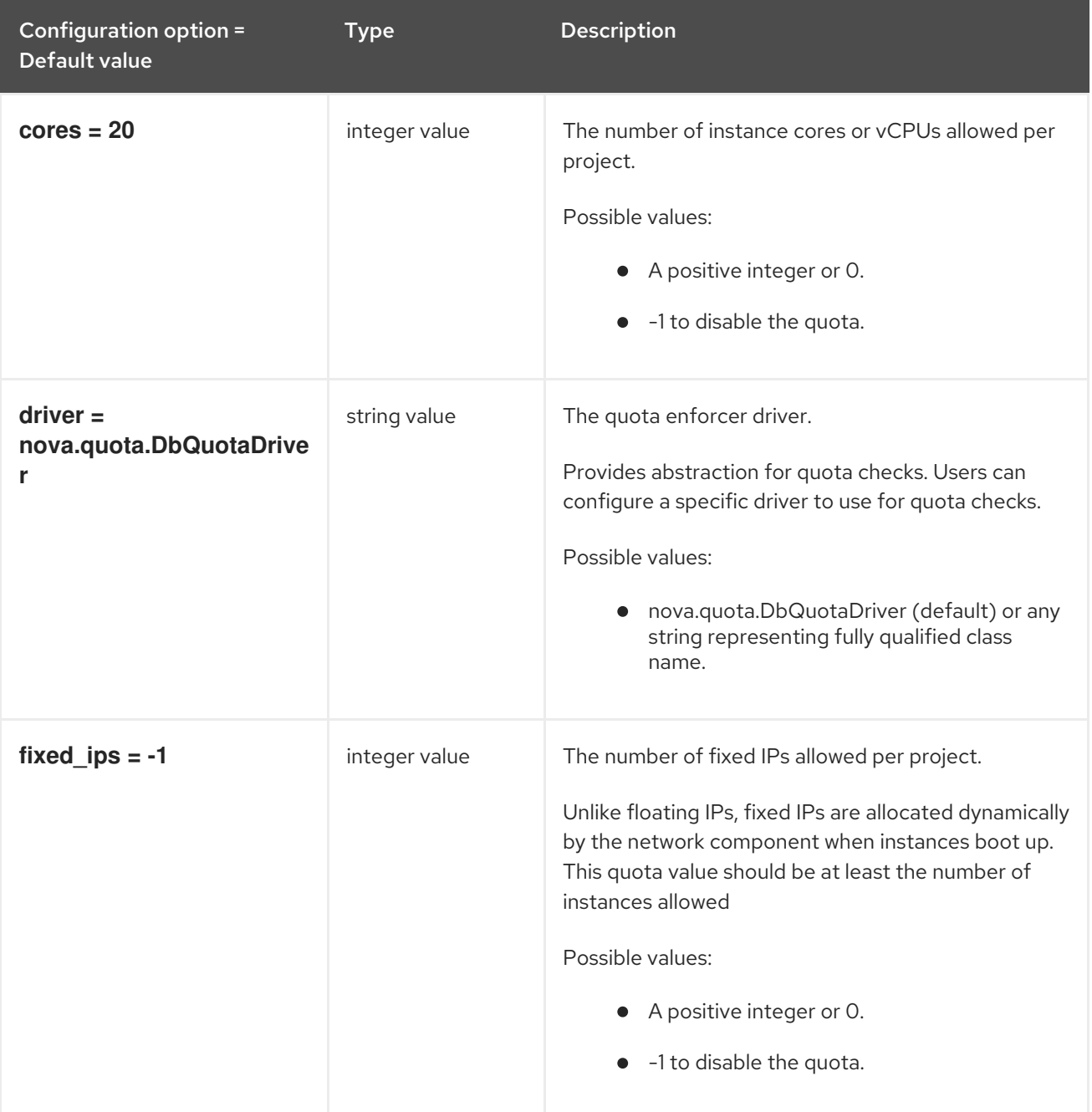
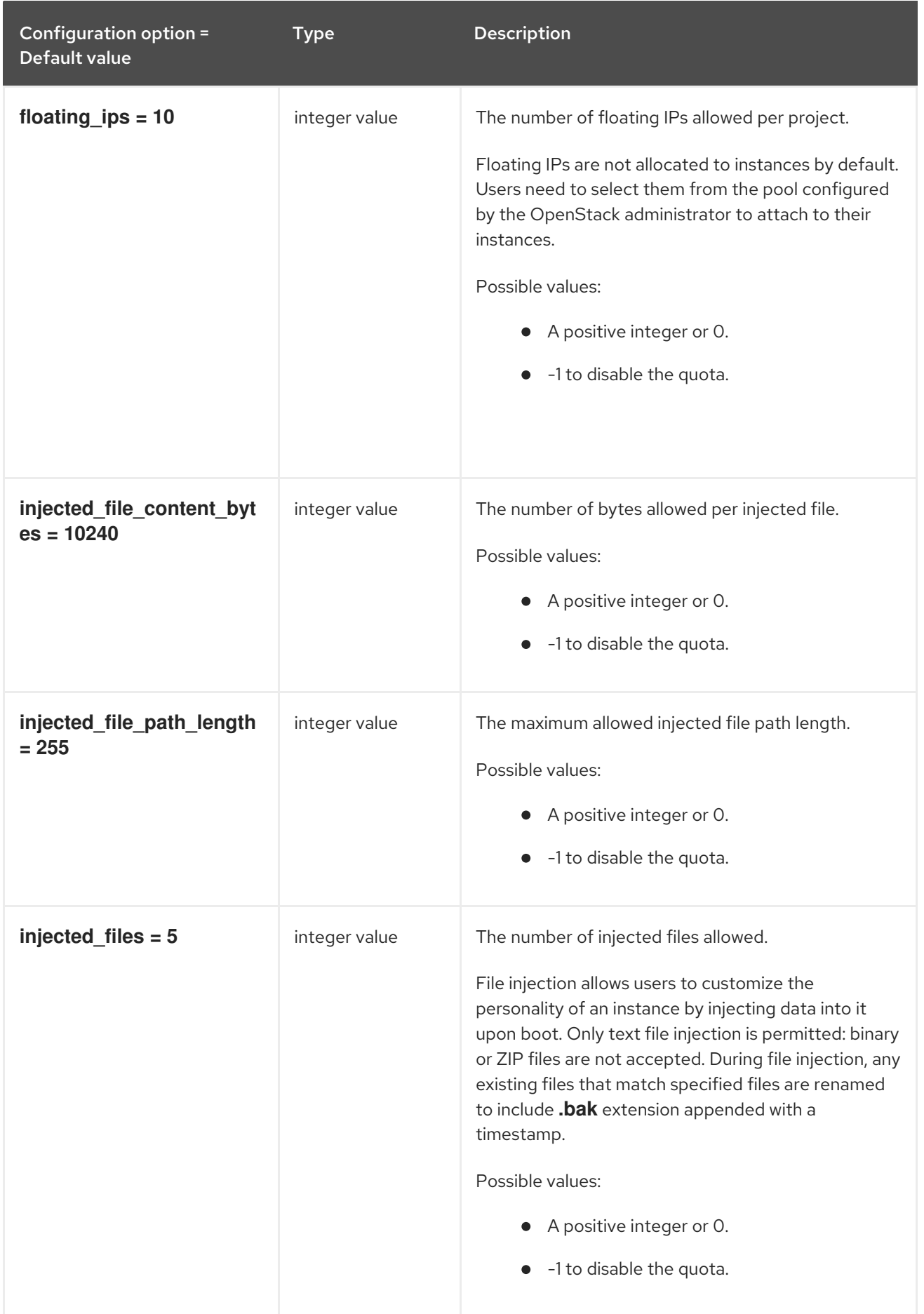

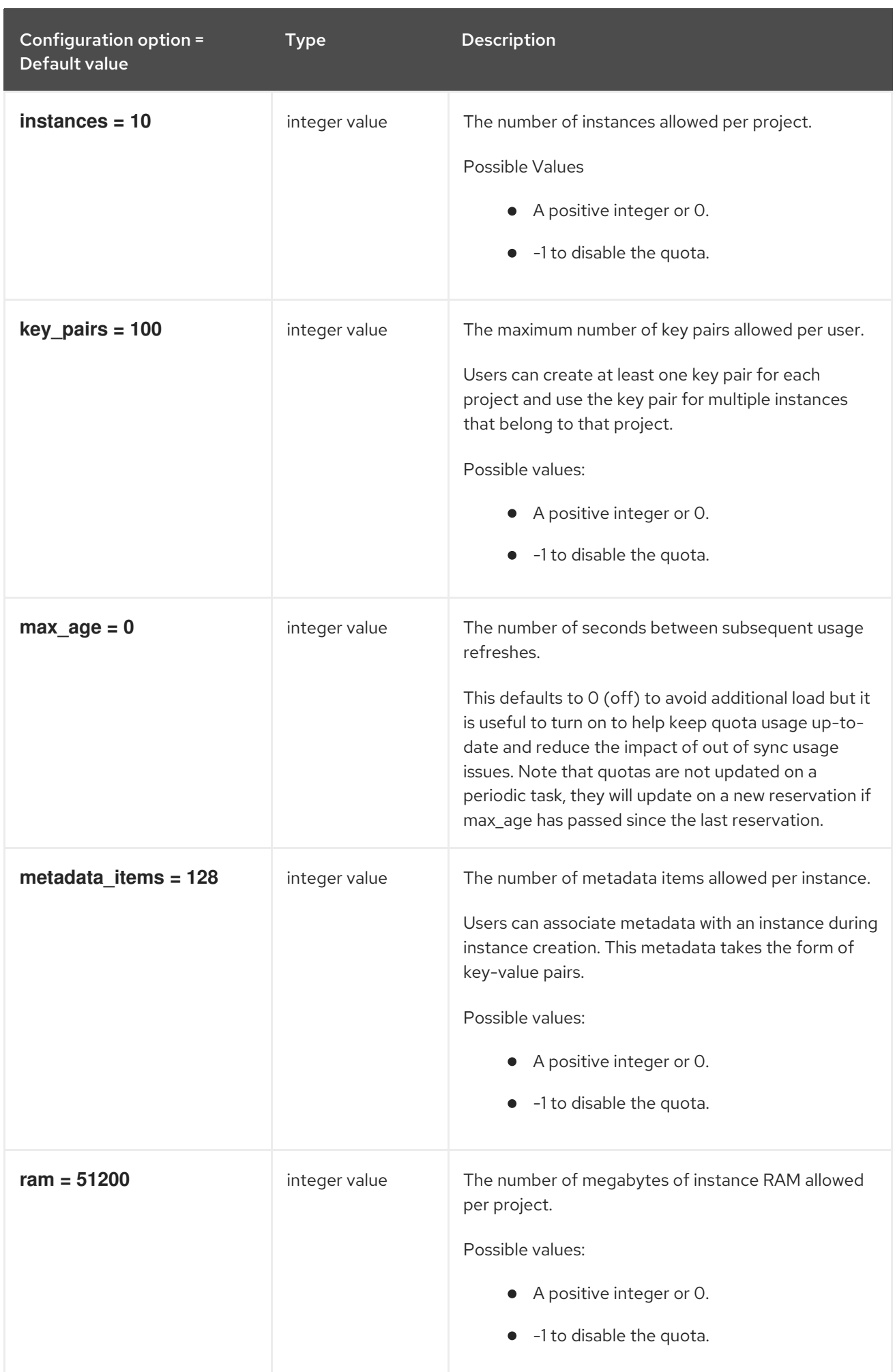

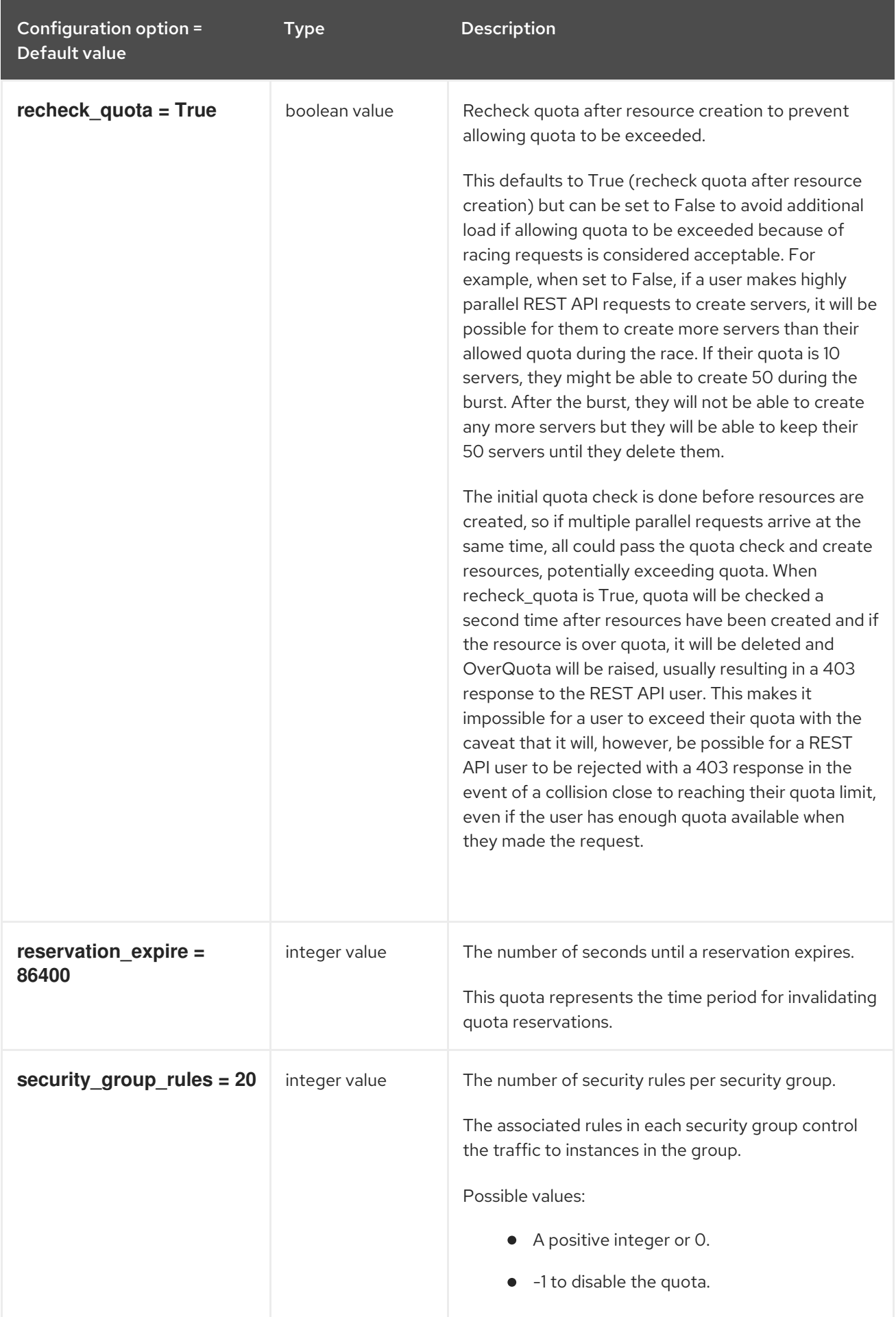

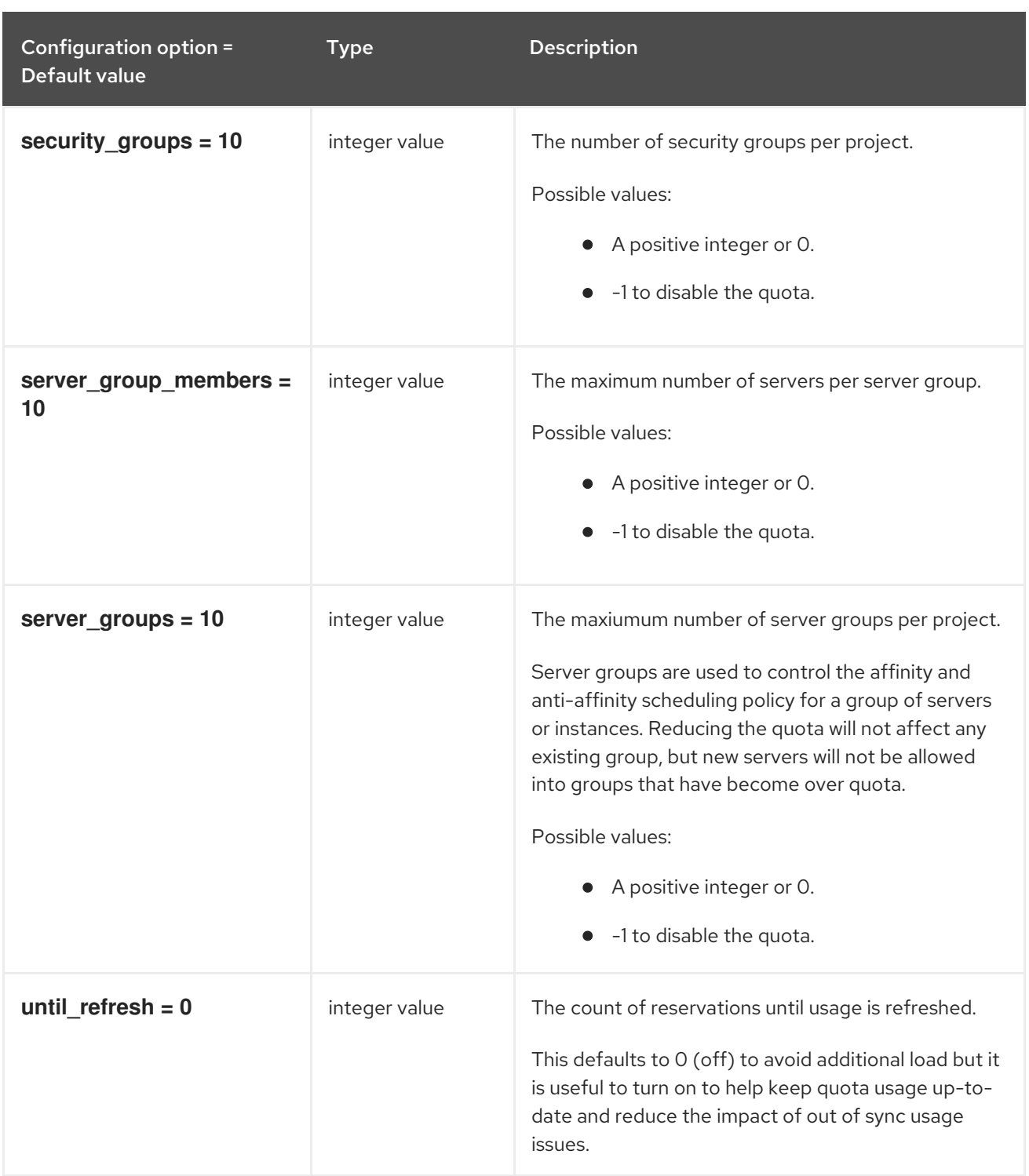

# 11.1.44. rdp

The following table outlines the options available under the **[rdp]** group in the **/etc/nova/nova.conf** file.

#### Table 11.44. rdp

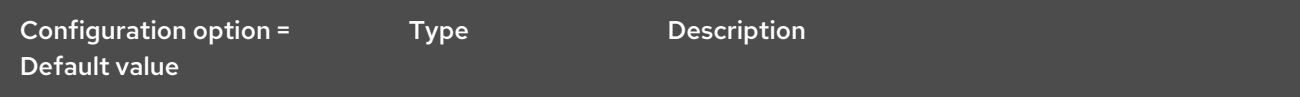

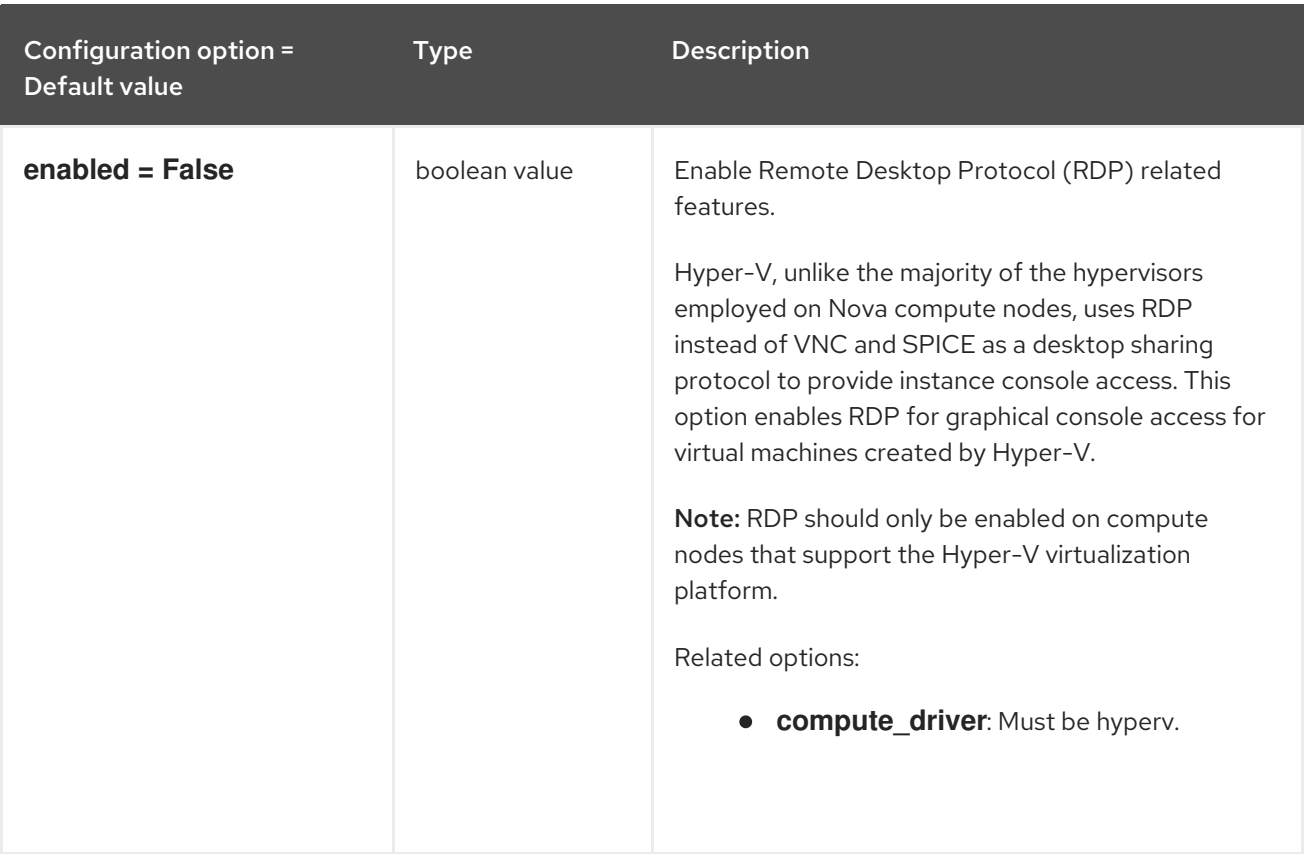

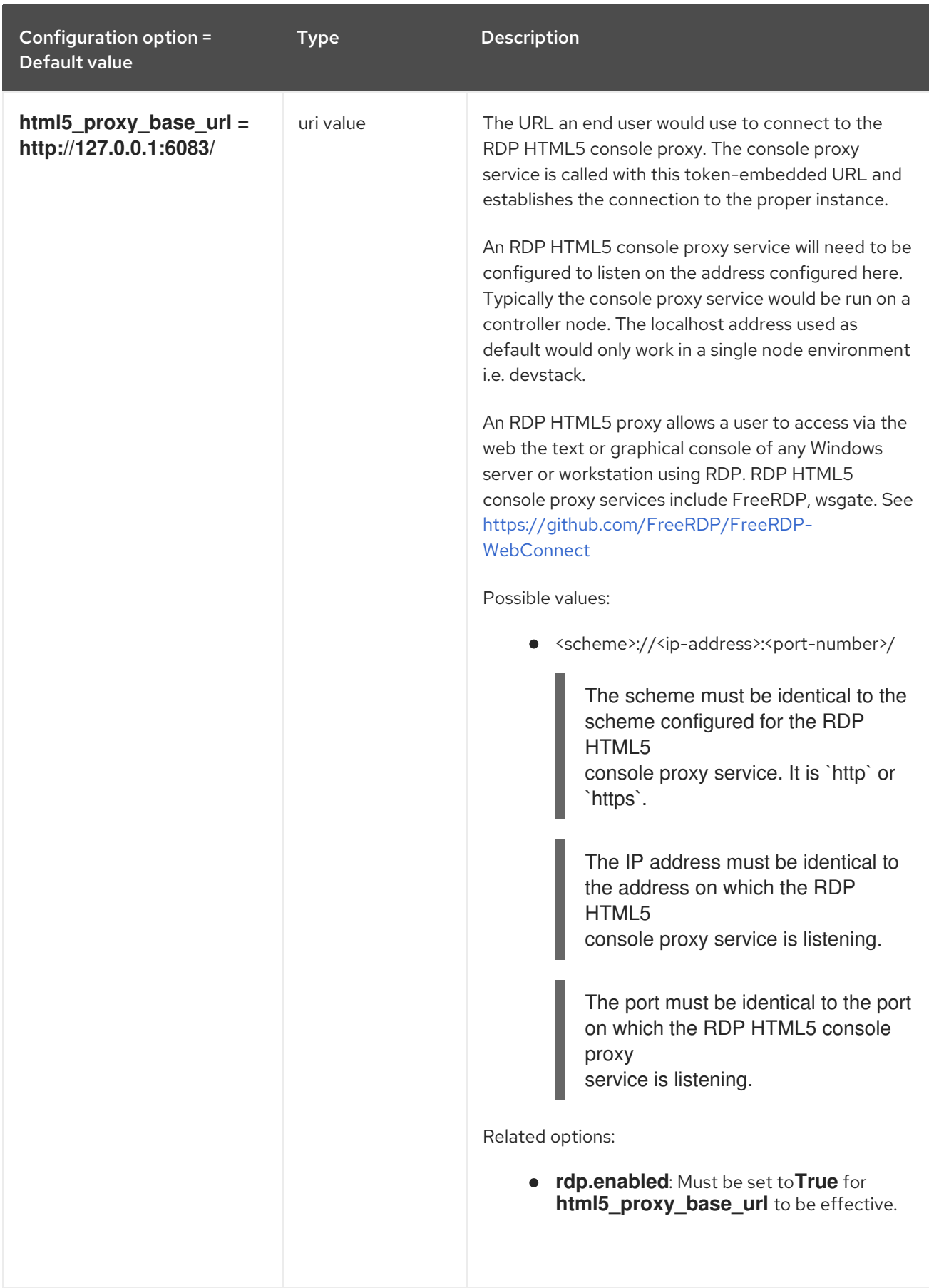

# 11.1.45. remote\_debug

The following table outlines the options available under the **[remote\_debug]** group in the **/etc/nova/nova.conf** file.

#### Table 11.45. remote\_debug

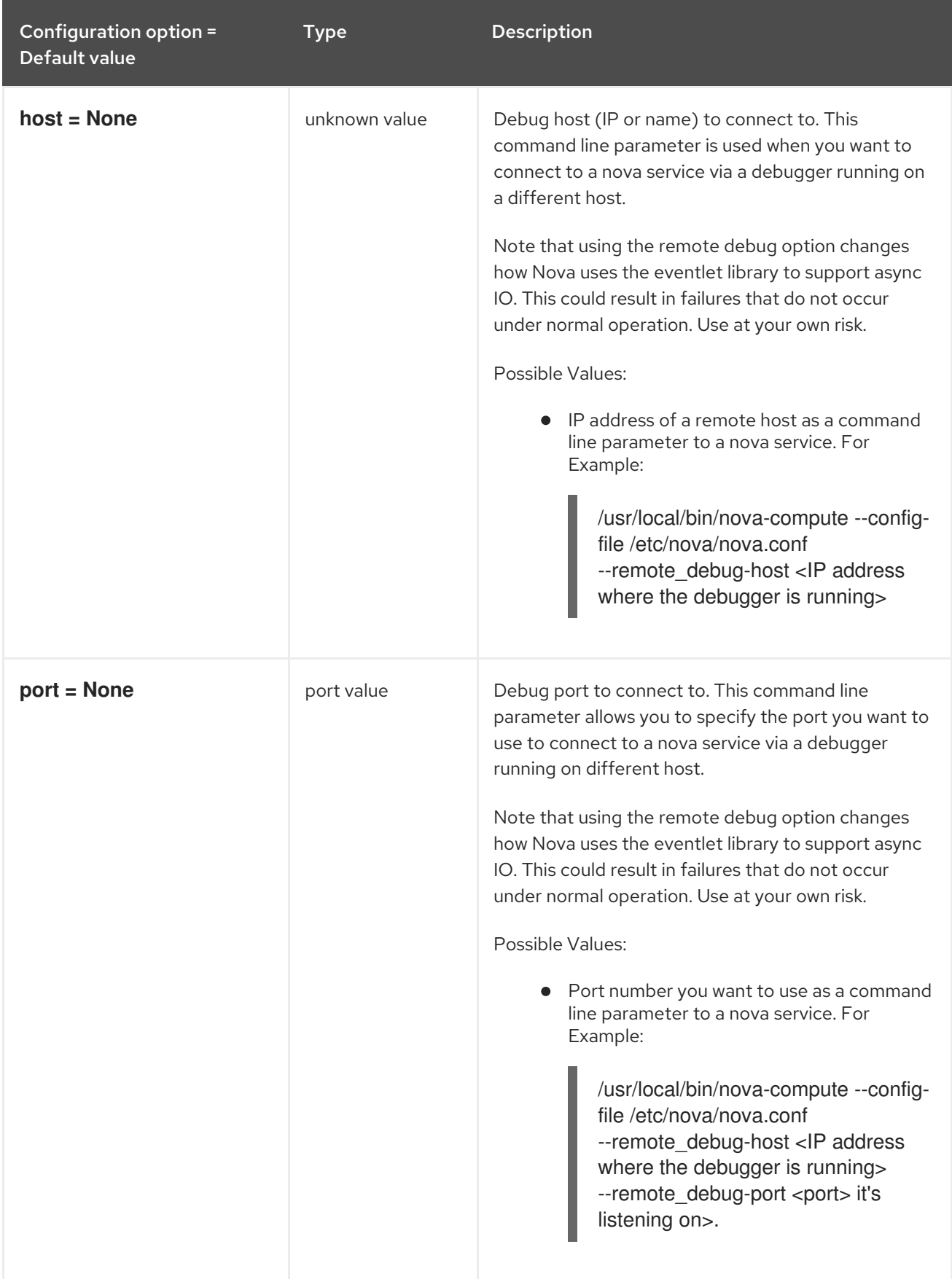

## 11.1.46. scheduler

The following table outlines the options available under the **[scheduler]** group in the **/etc/nova/nova.conf** file.

### Table 11.46. scheduler

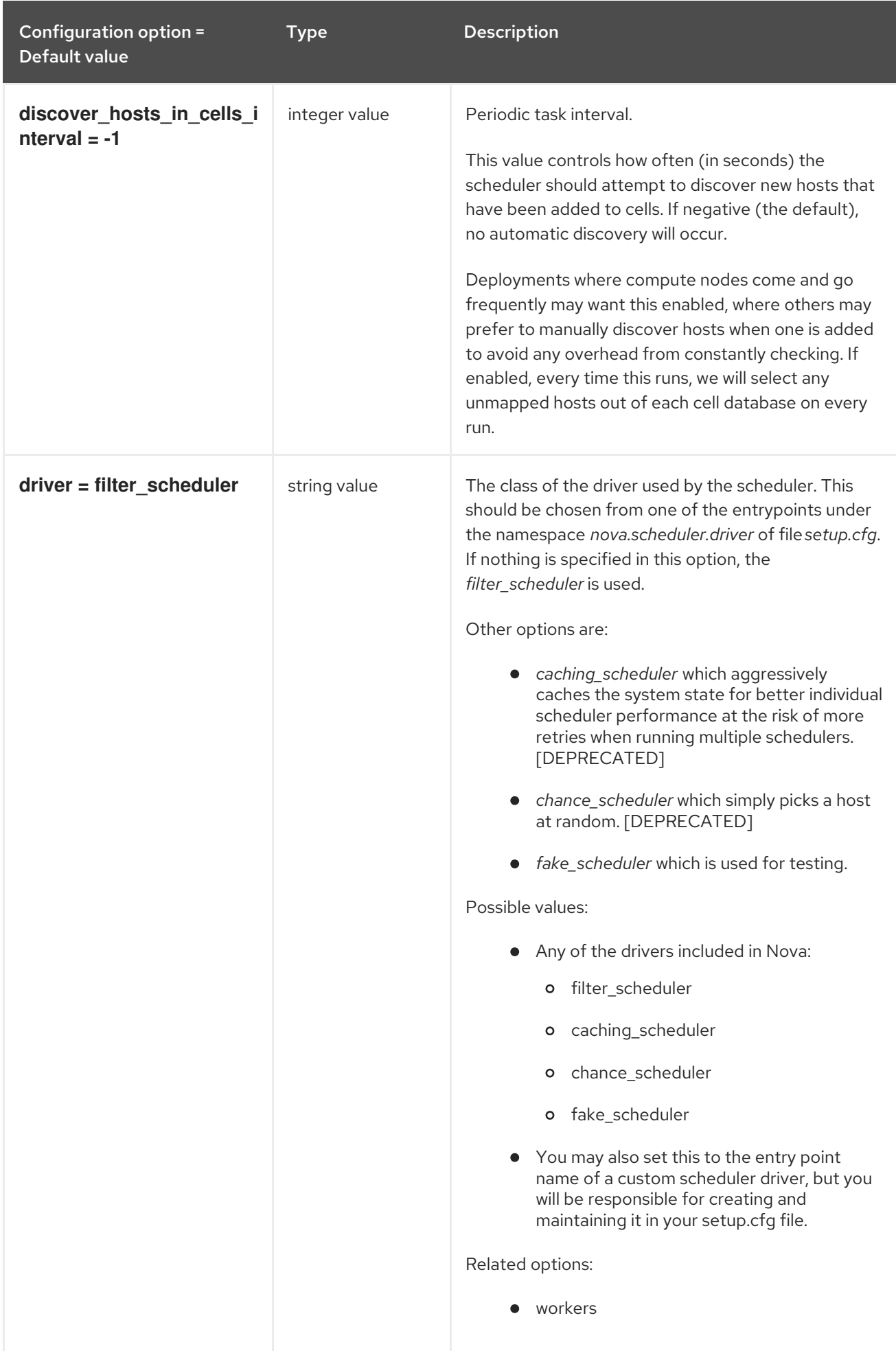

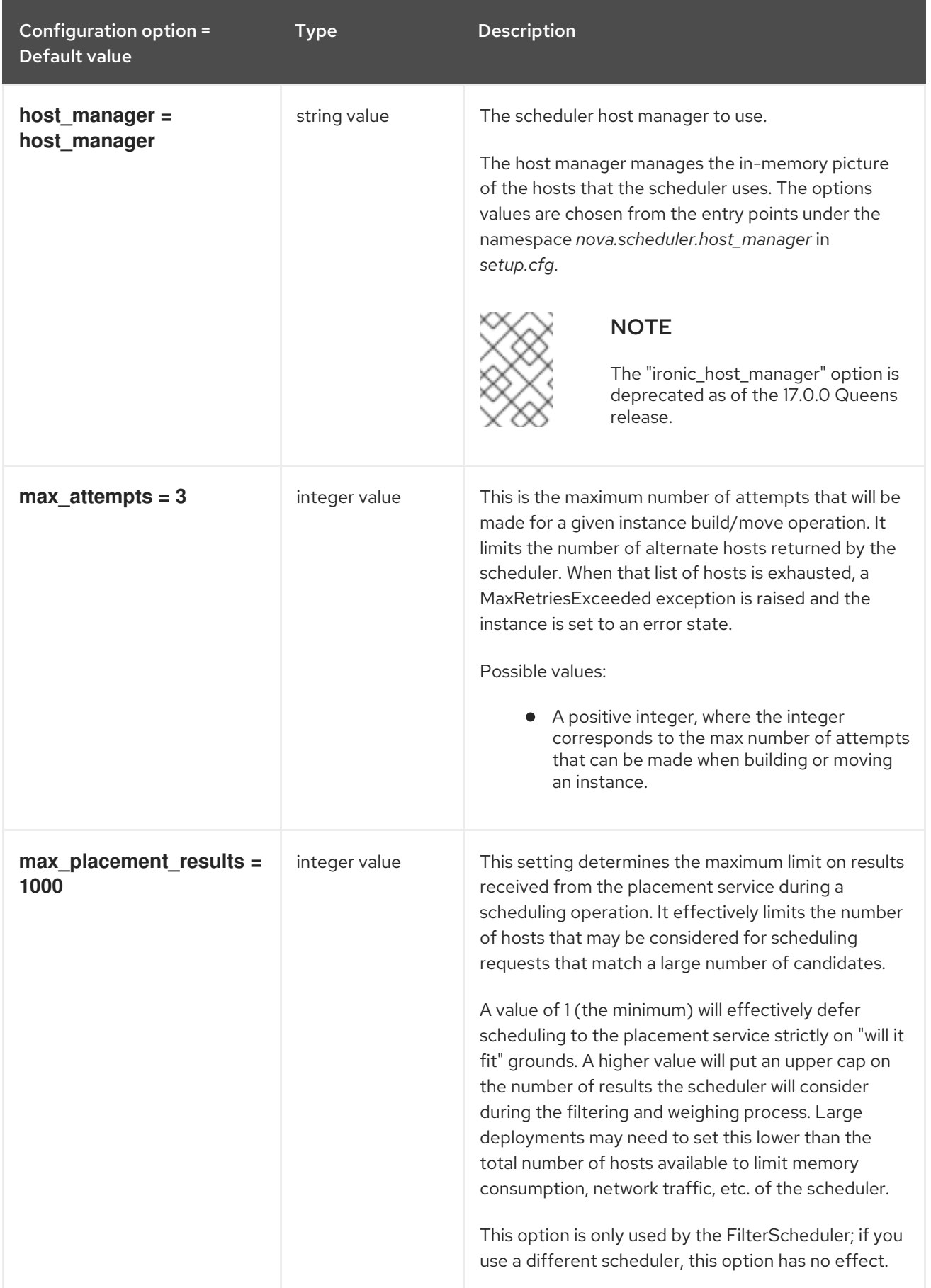

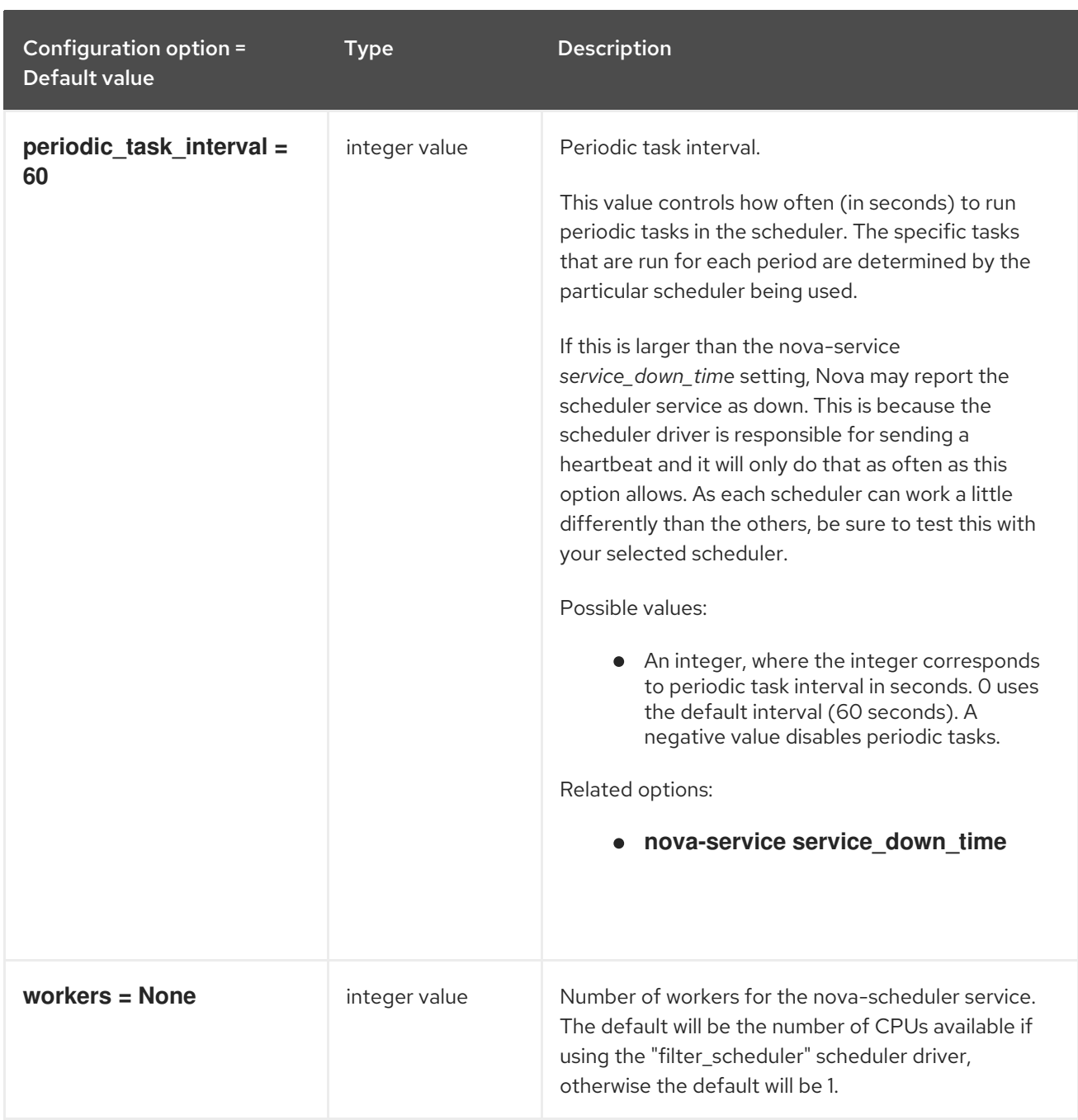

# 11.1.47. serial\_console

The following table outlines the options available under the **[serial\_console]** group in the **/etc/nova/nova.conf** file.

#### Table 11.47. serial\_console

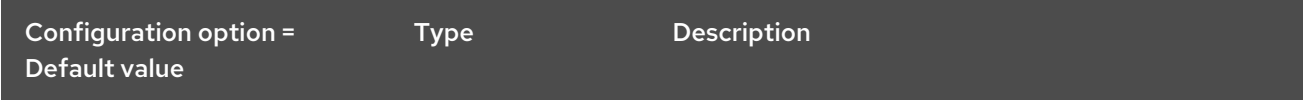

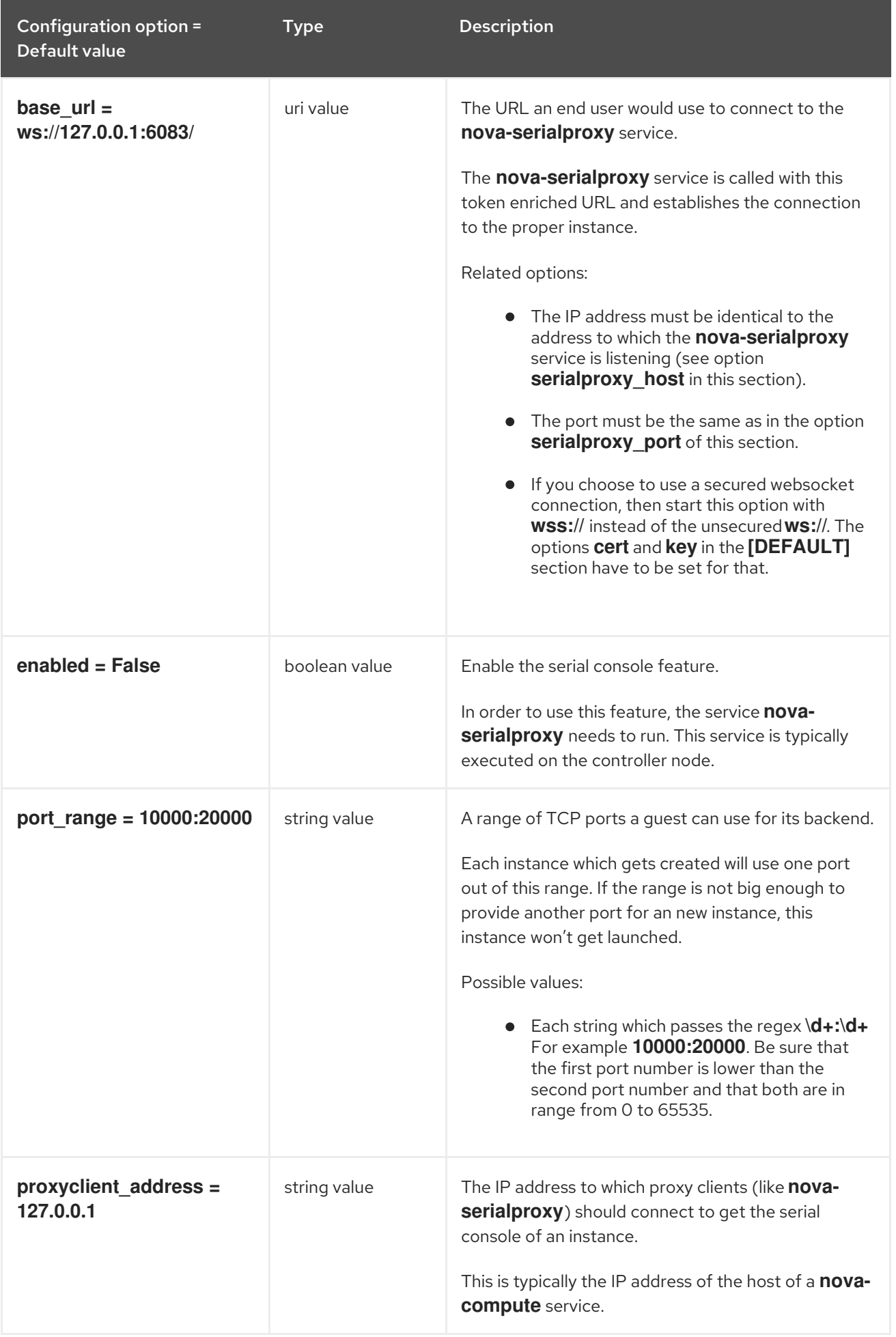

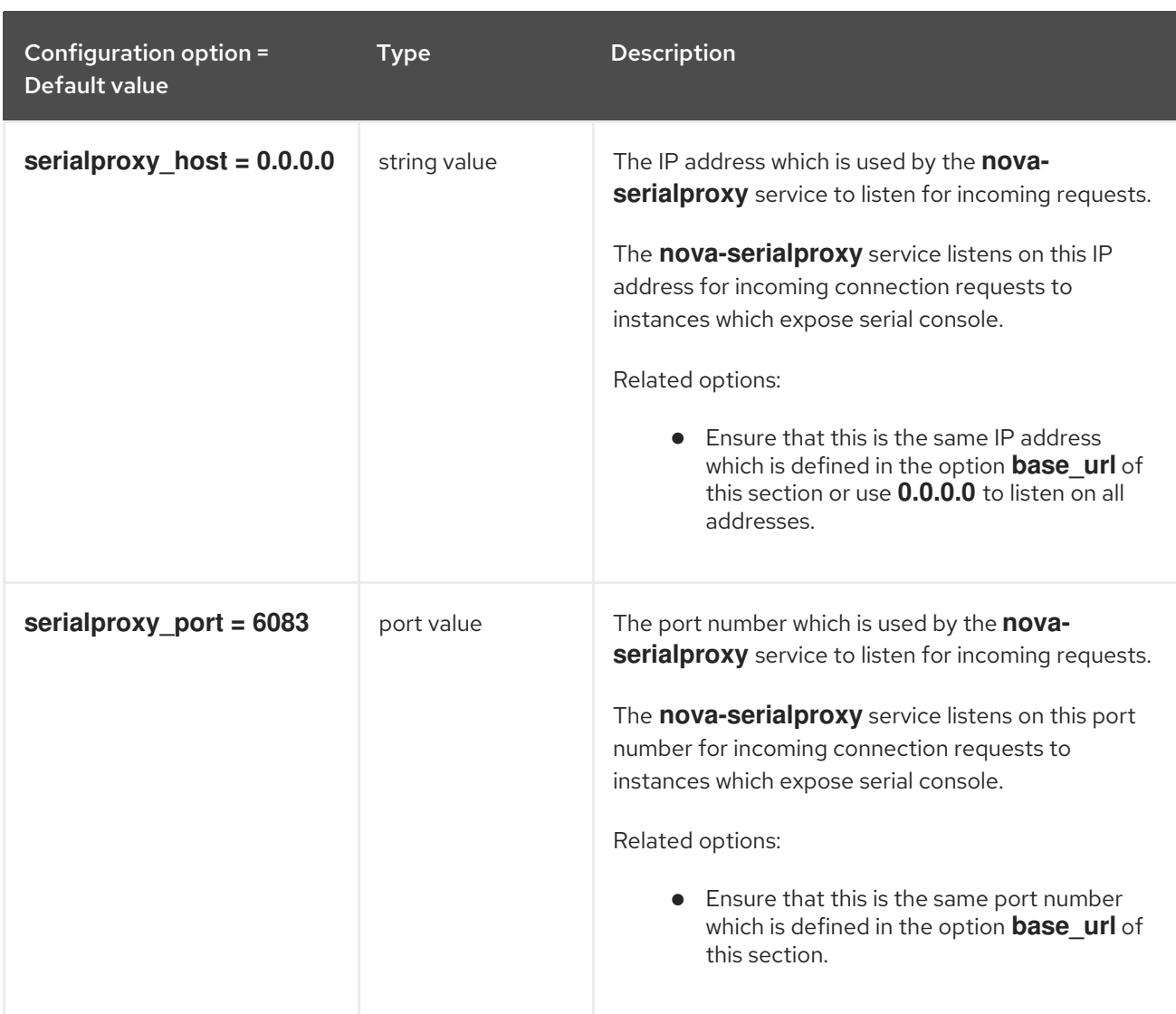

# 11.1.48. service\_user

The following table outlines the options available under the **[service\_user]** group in the **/etc/nova/nova.conf** file.

#### Table 11.48. service\_user

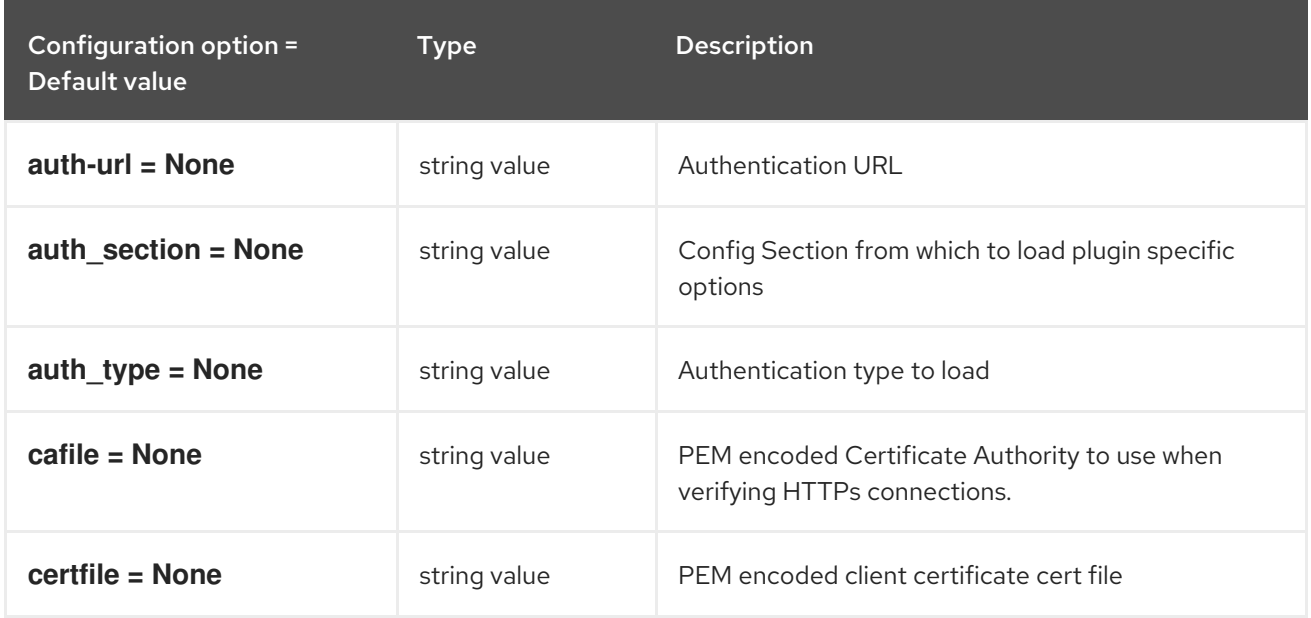

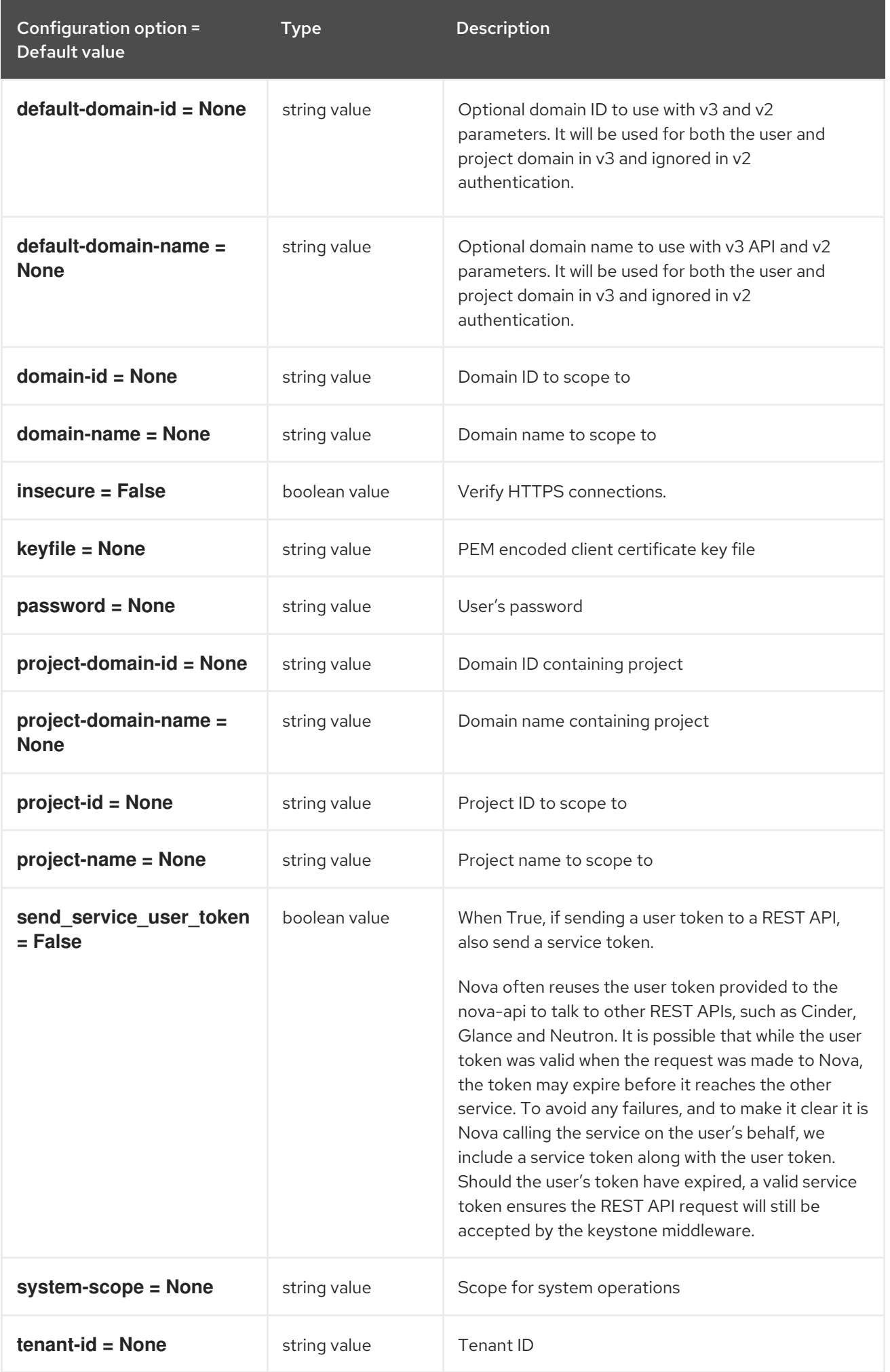

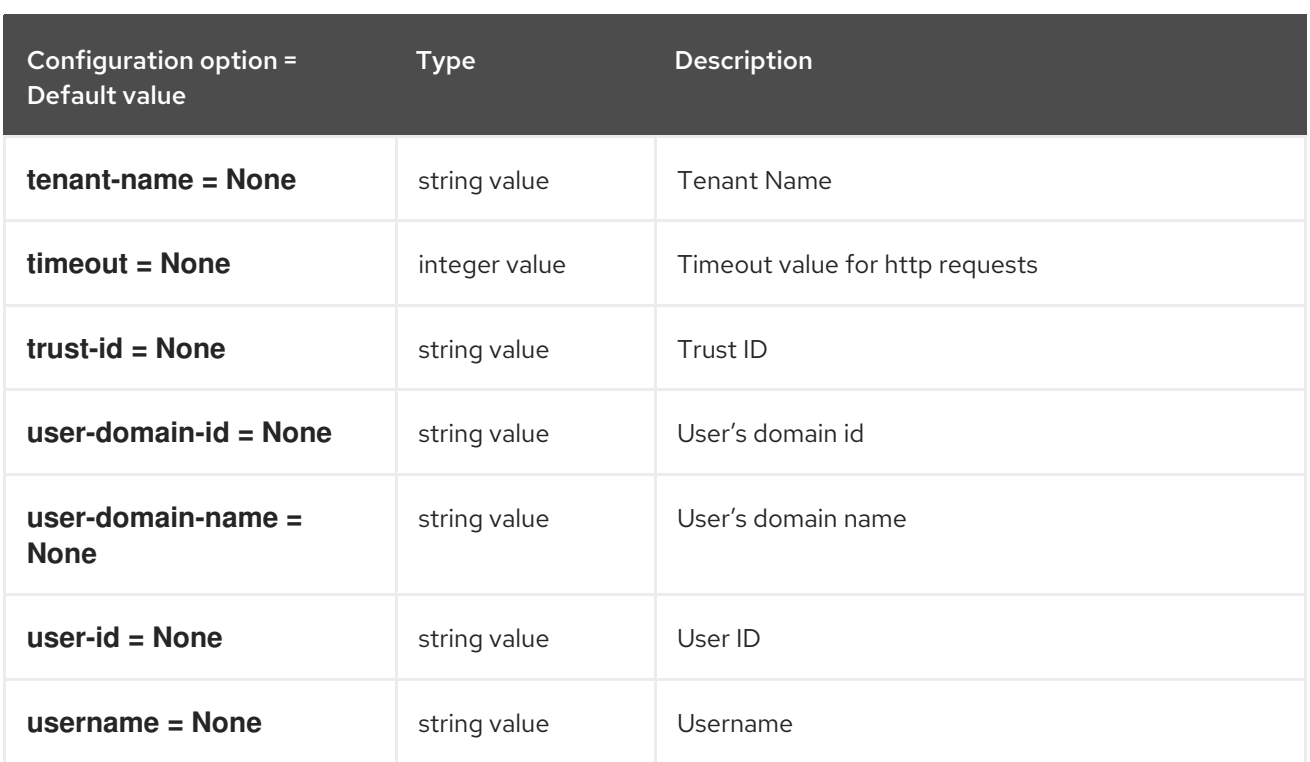

# 11.1.49. spice

The following table outlines the options available under the **[spice]** group in the **/etc/nova/nova.conf** file.

## Table 11.49. spice

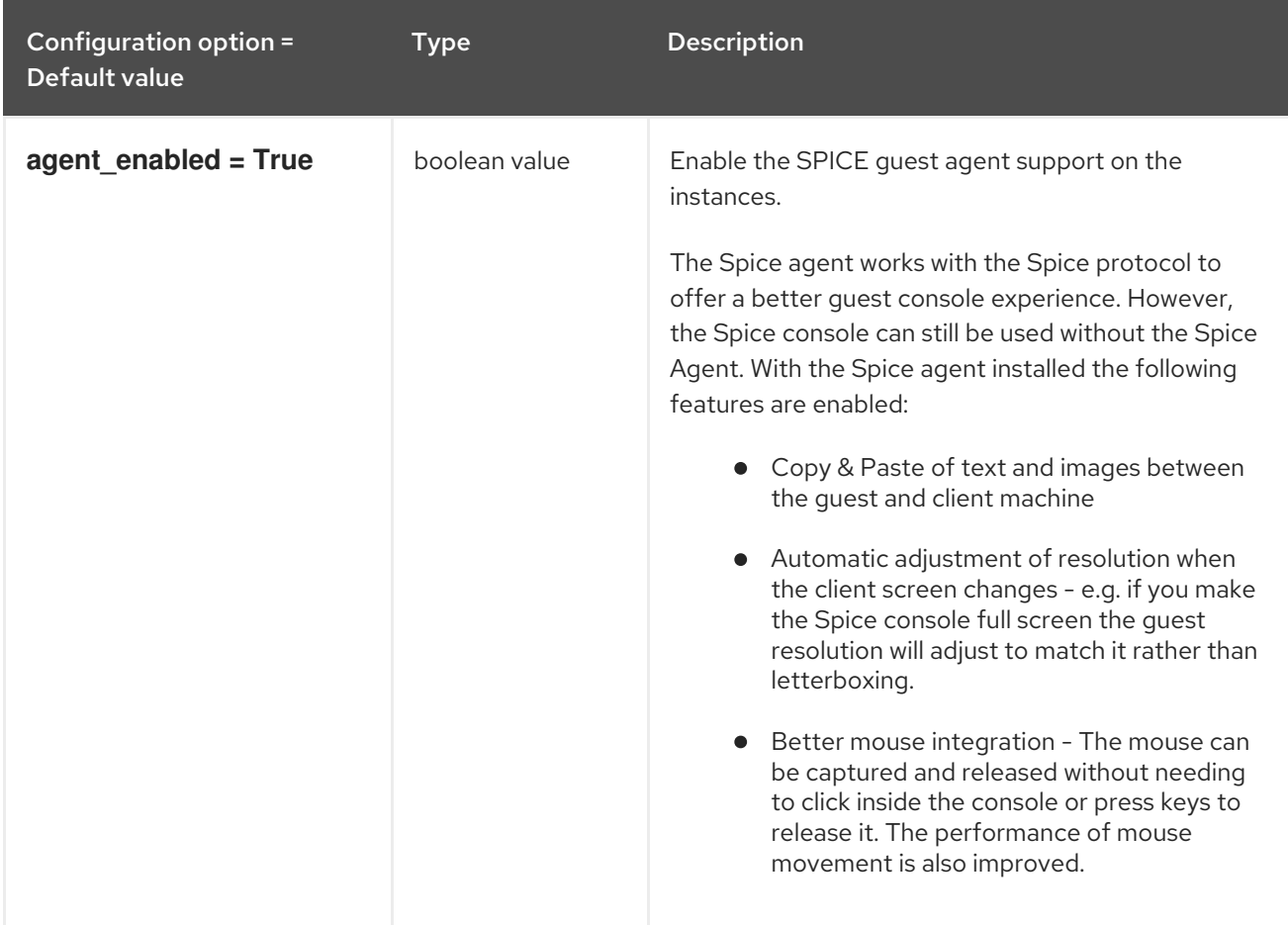

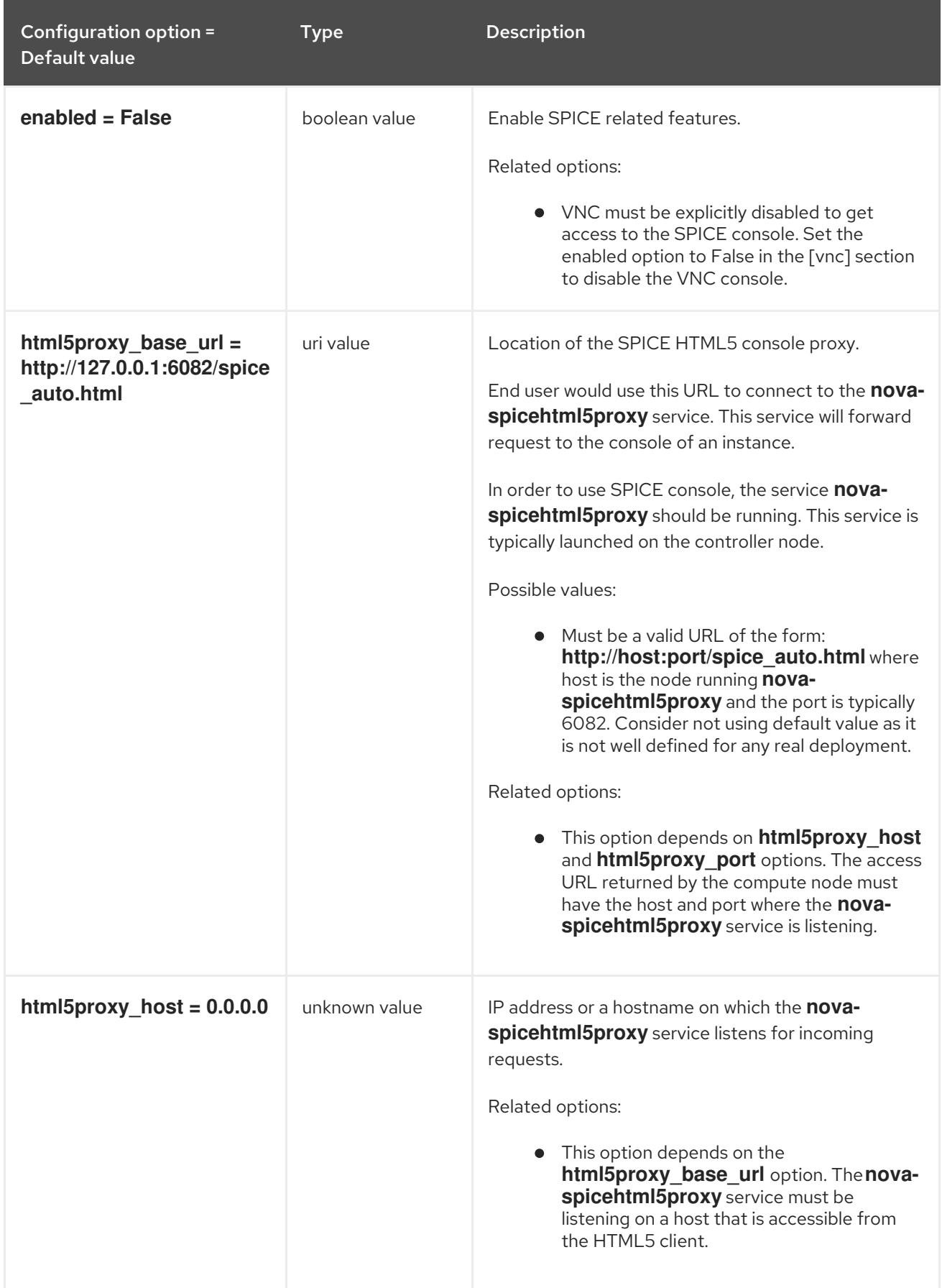

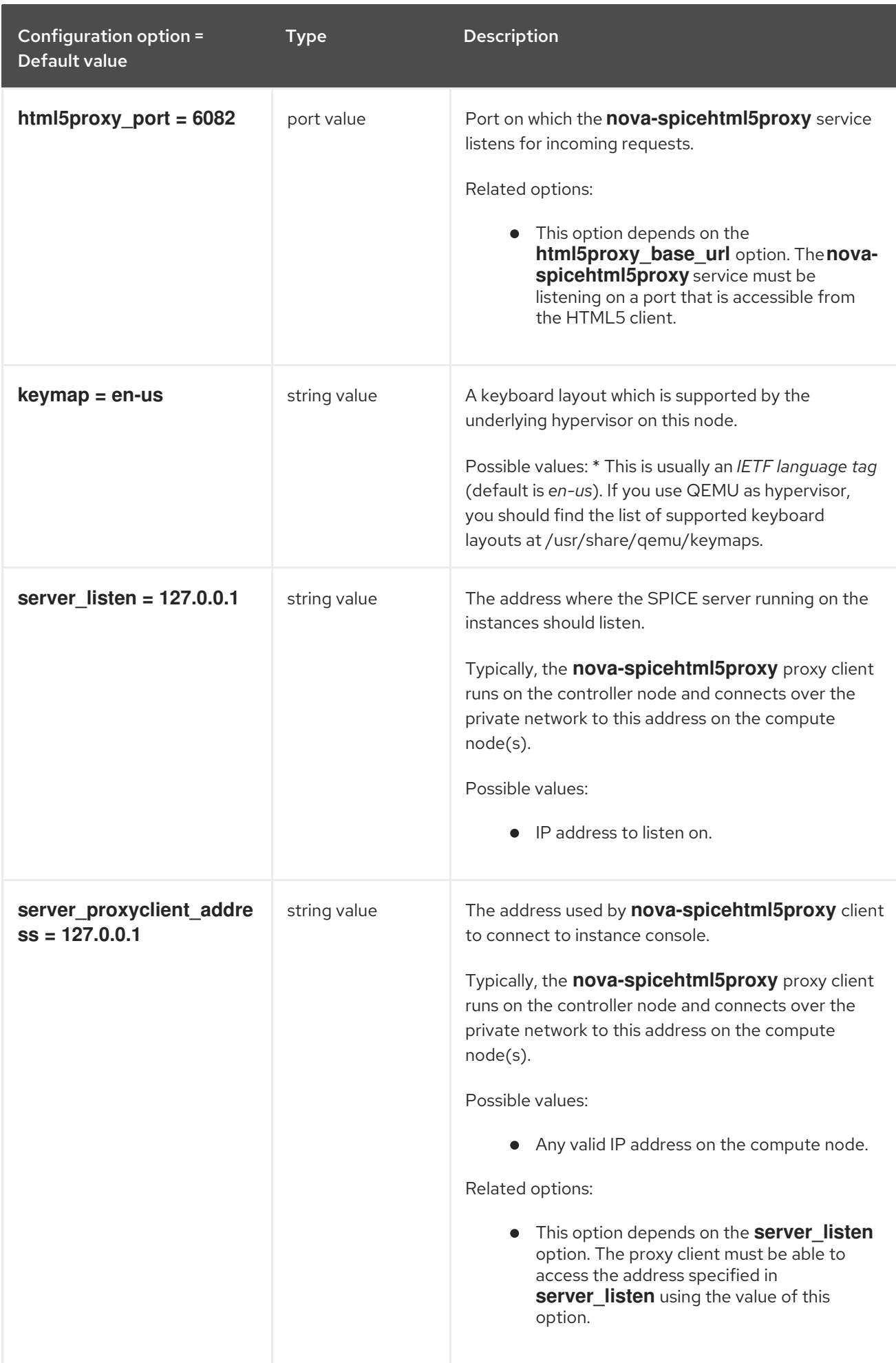

## 11.1.50. upgrade\_levels

The following table outlines the options available under the **[upgrade\_levels]** group in the **/etc/nova/nova.conf** file.

#### Table 11.50. upgrade\_levels

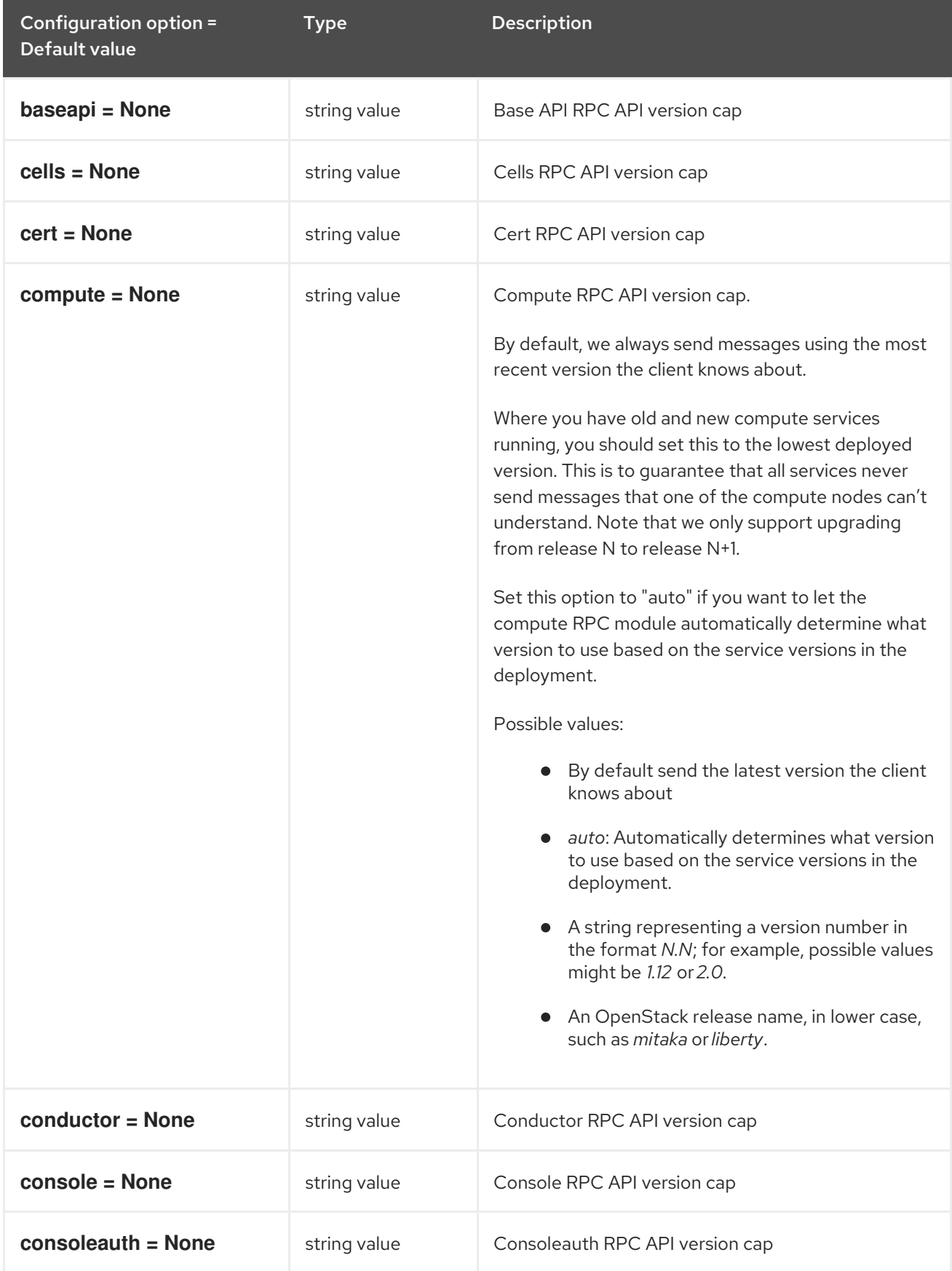

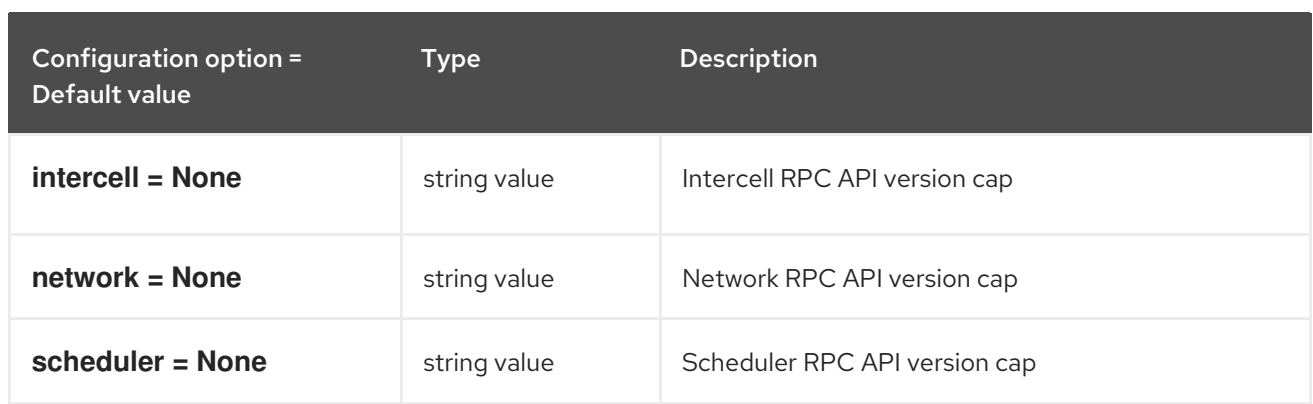

#### 11.1.51. vault

The following table outlines the options available under the **[vault]** group in the **/etc/nova/nova.conf** file.

#### Table 11.51. vault

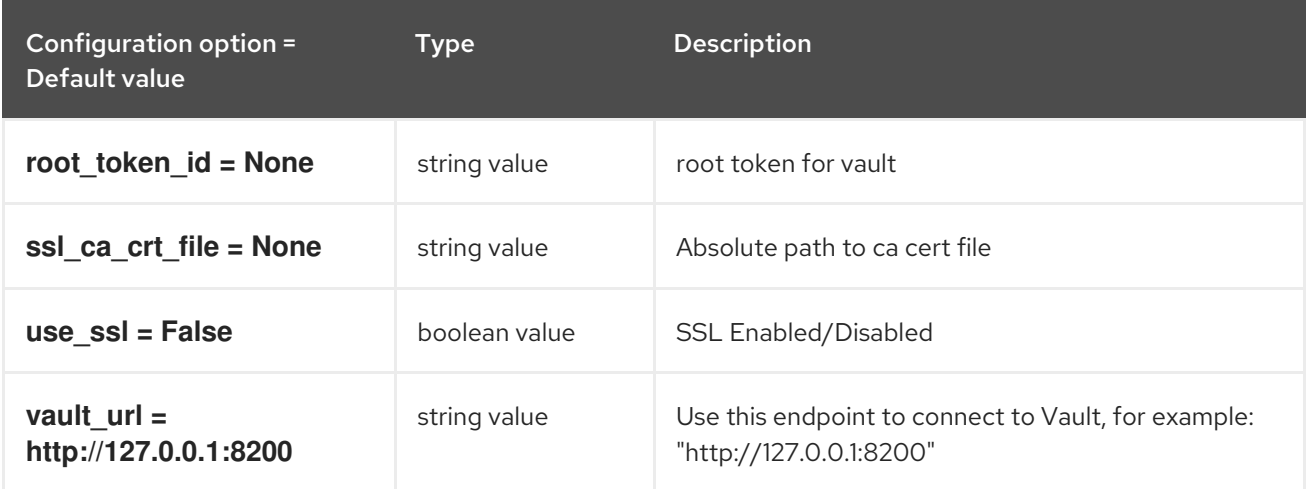

## 11.1.52. vendordata\_dynamic\_auth

The following table outlines the options available under the **[vendordata\_dynamic\_auth]** group in the **/etc/nova/nova.conf** file.

#### Table 11.52. vendordata\_dynamic\_auth

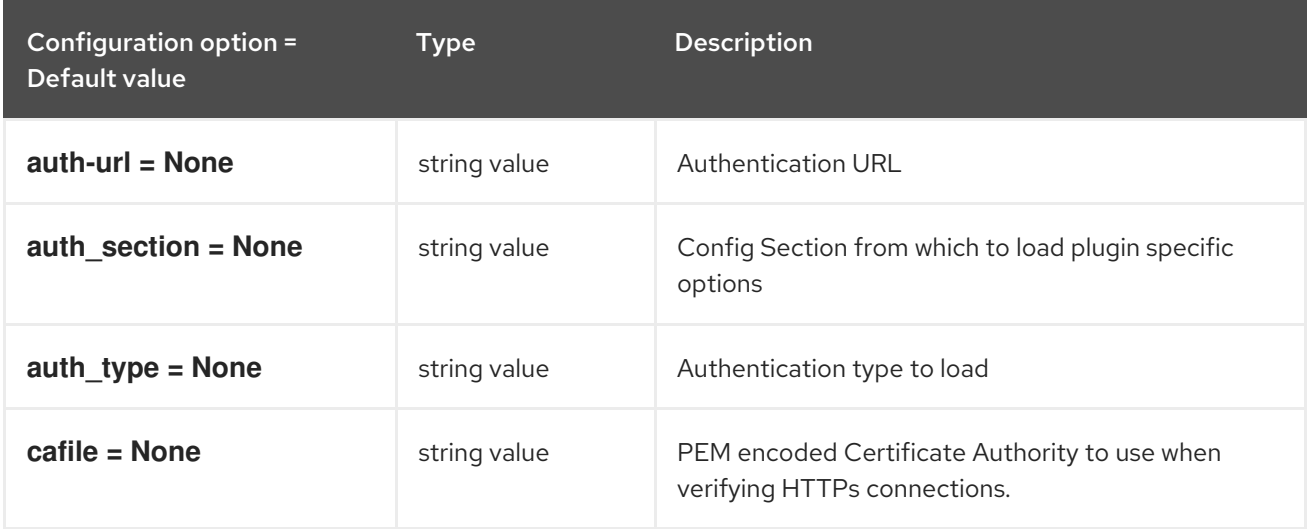

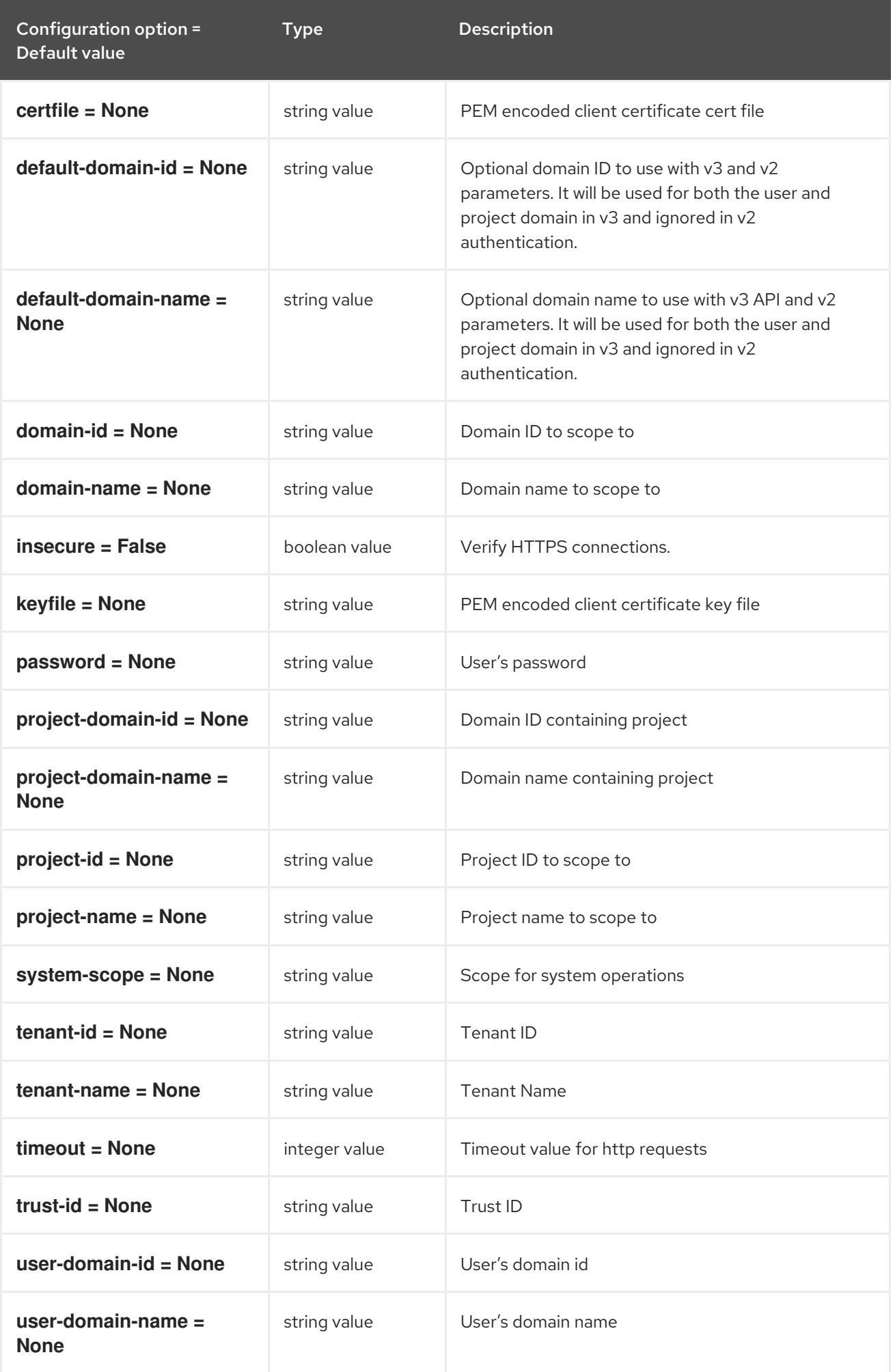

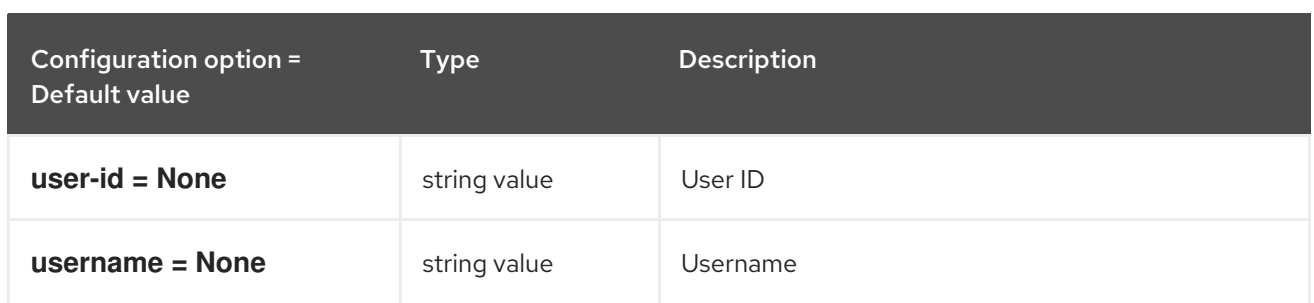

# 11.1.53. vmware

The following table outlines the options available under the **[vmware]** group in the **/etc/nova/nova.conf** file.

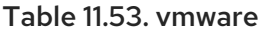

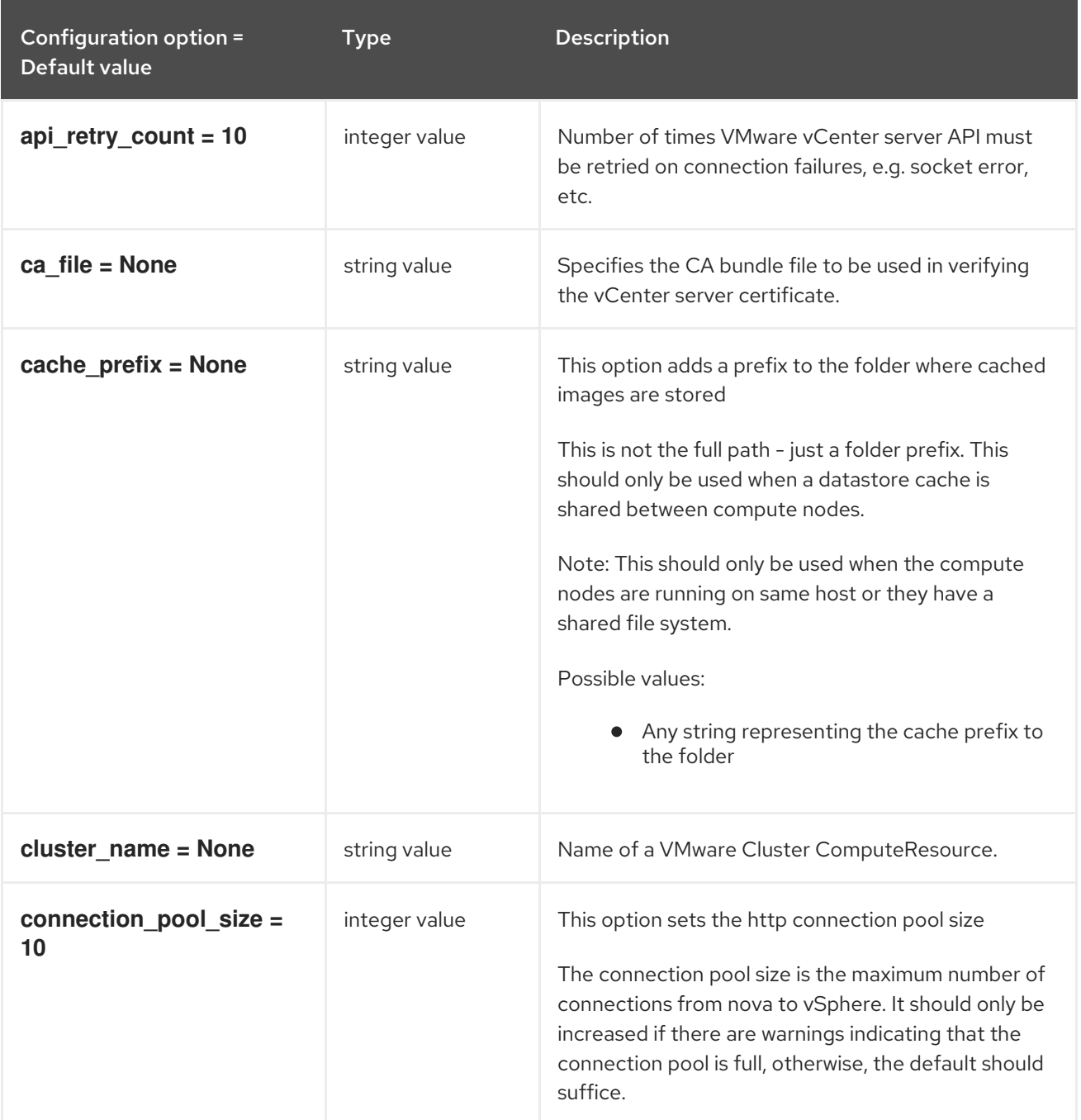

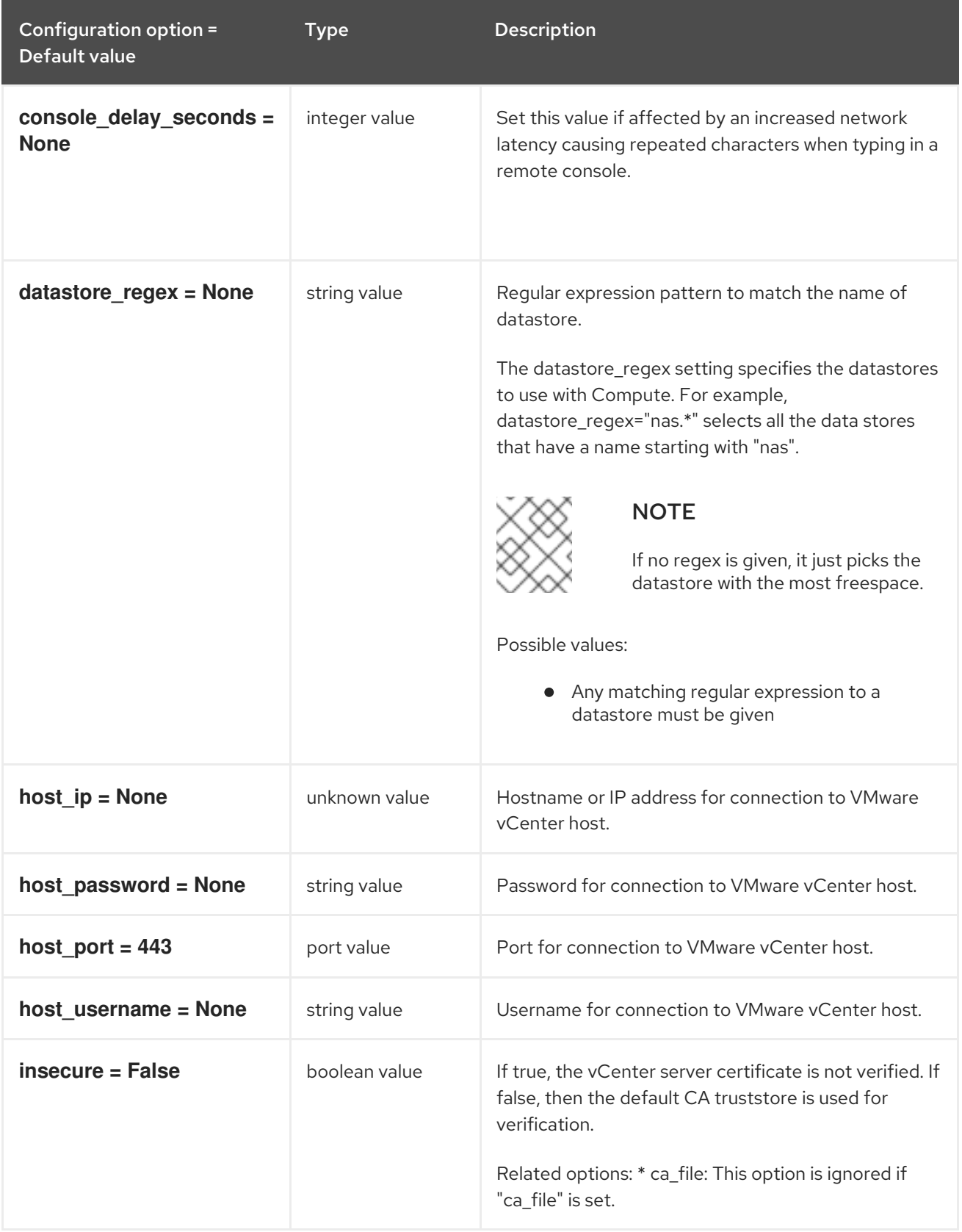

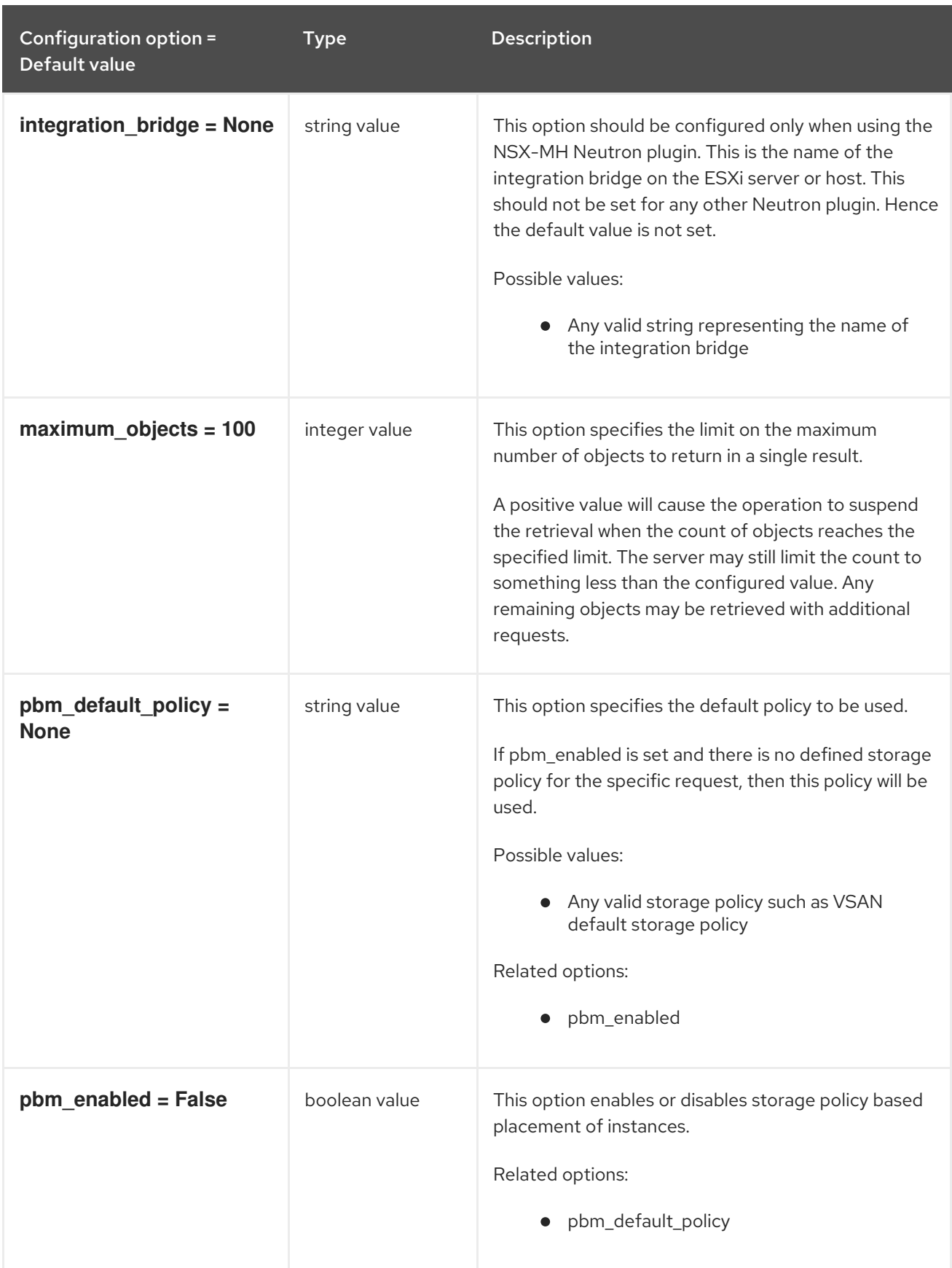

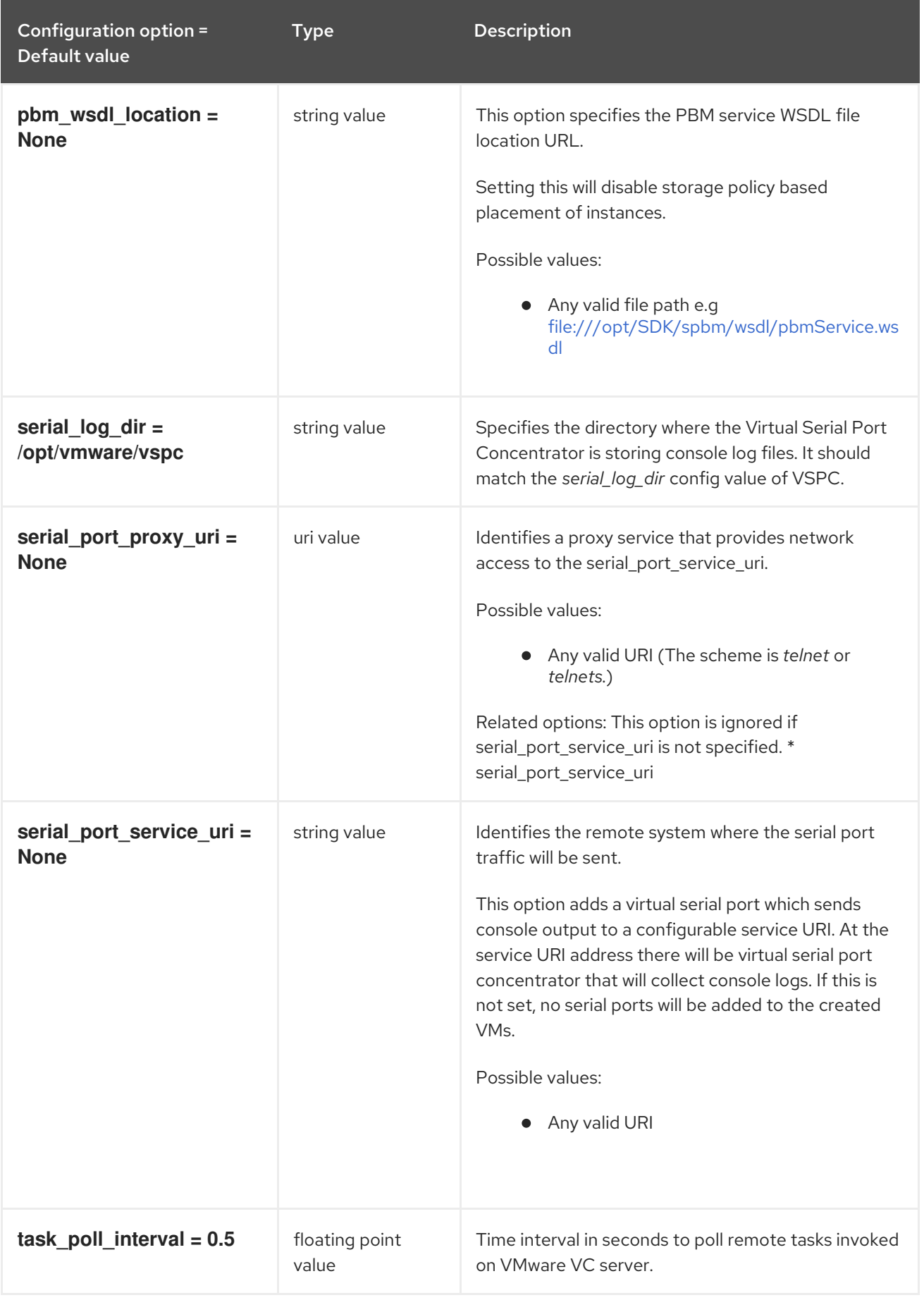

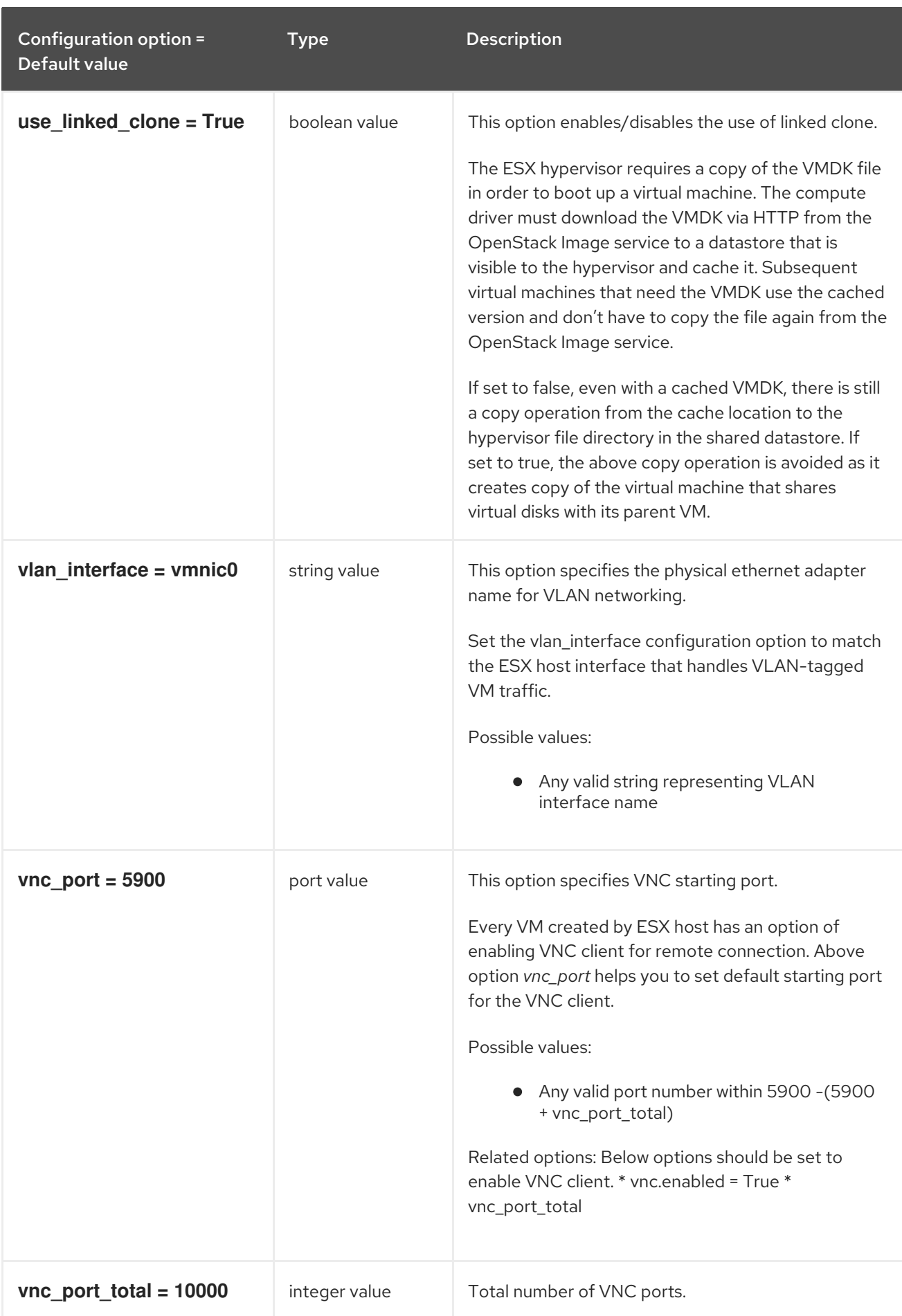

# 11.1.54. vnc

The following table outlines the options available under the **[vnc]** group in the **/etc/nova/nova.conf** file.

#### Table 11.54. vnc

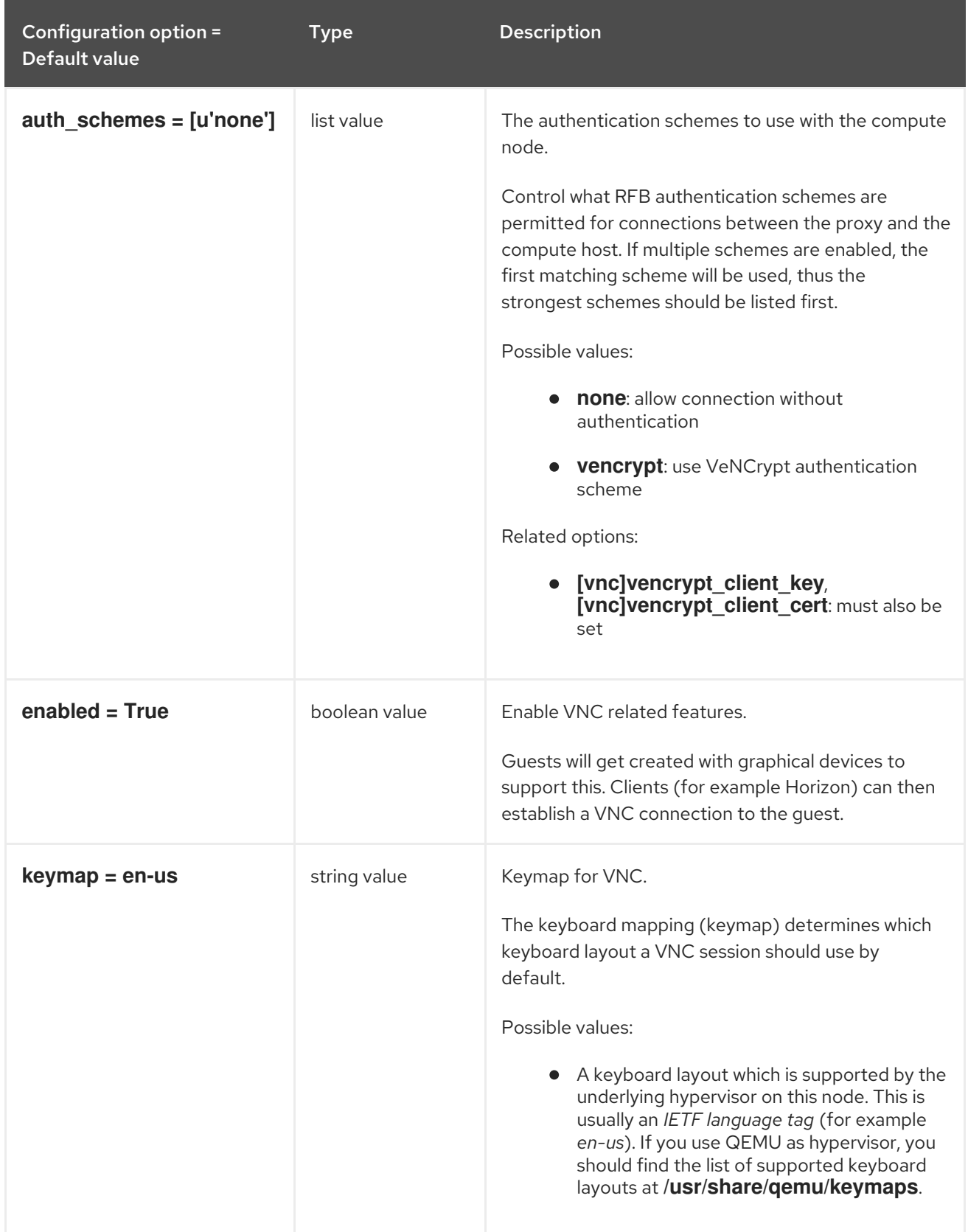

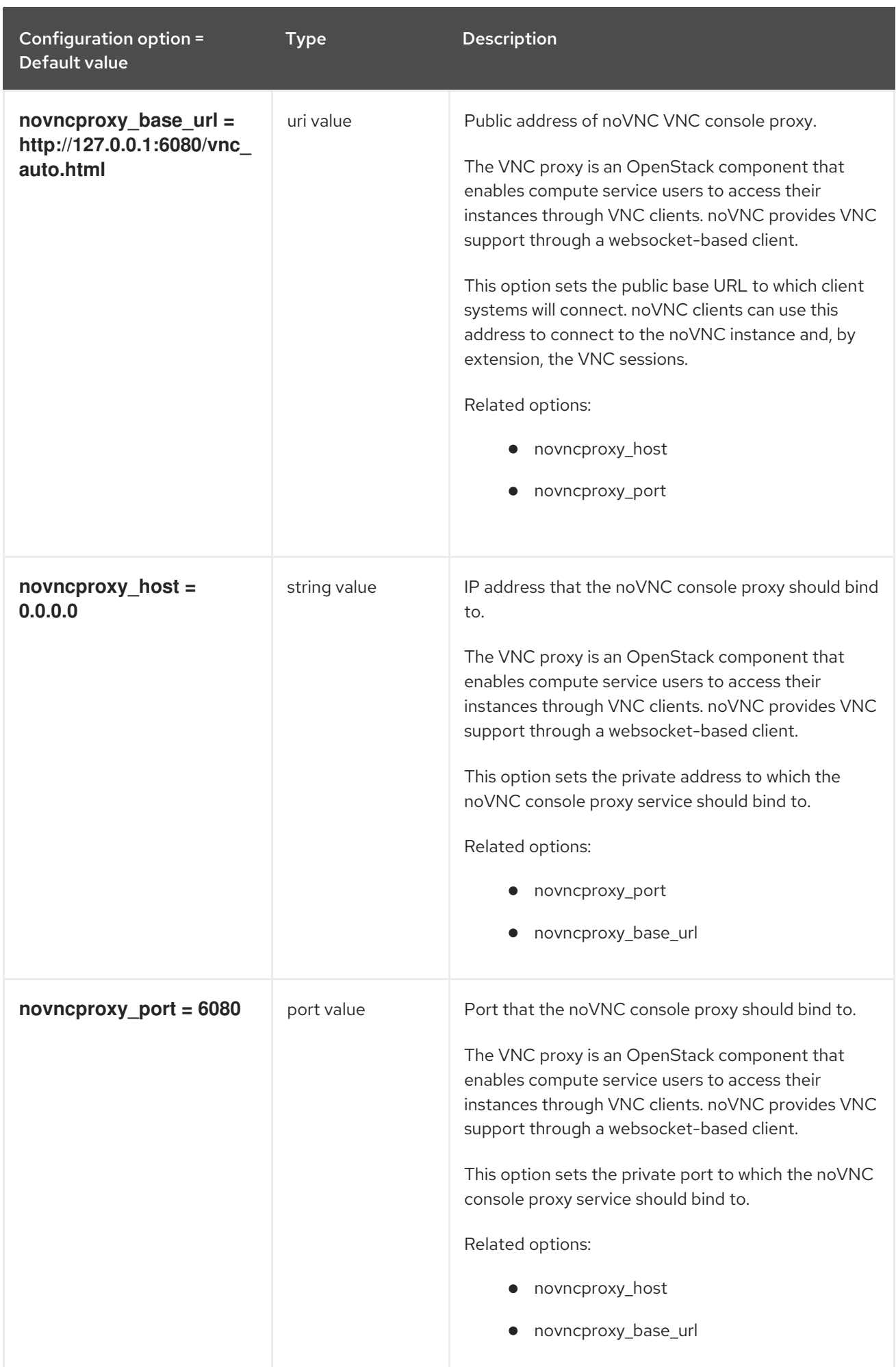

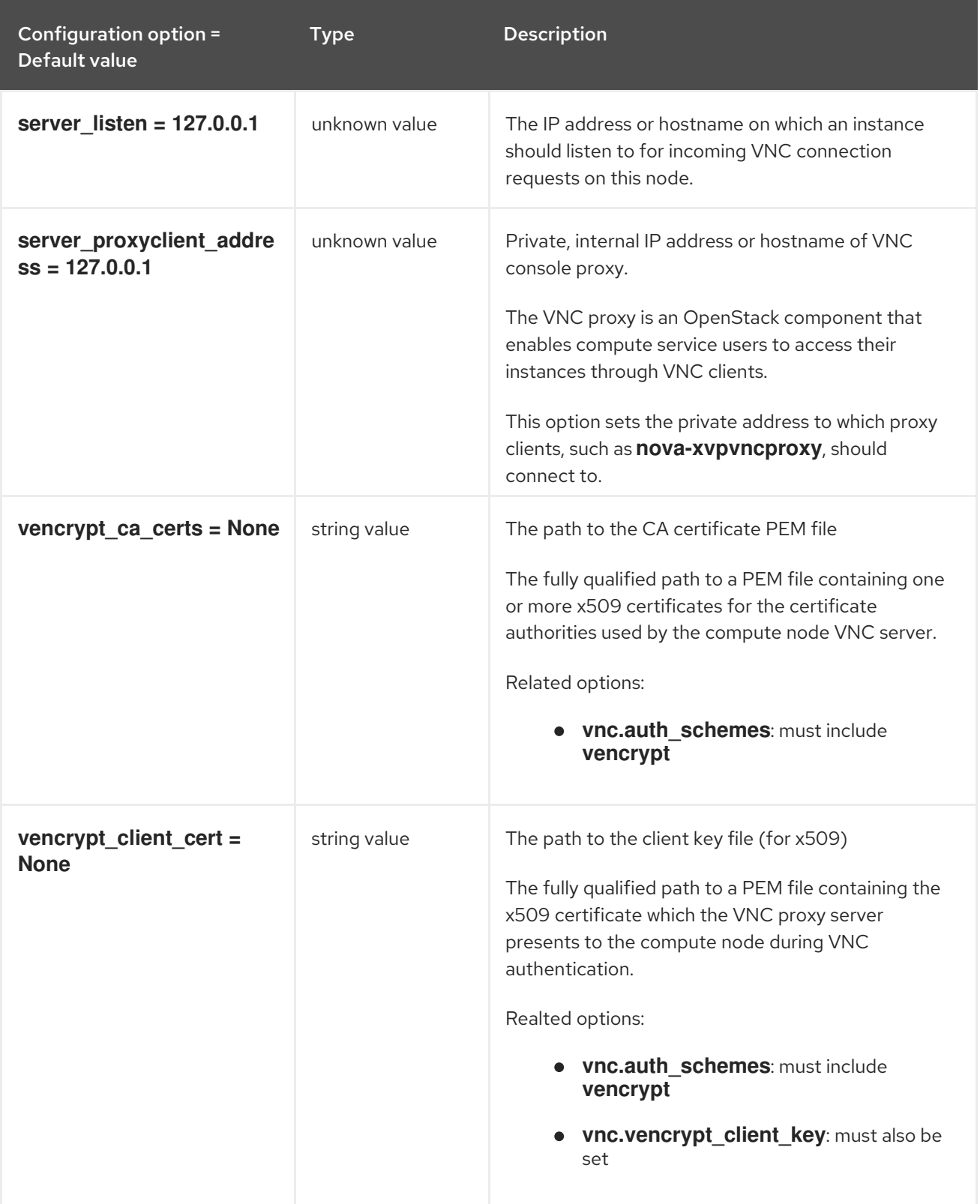

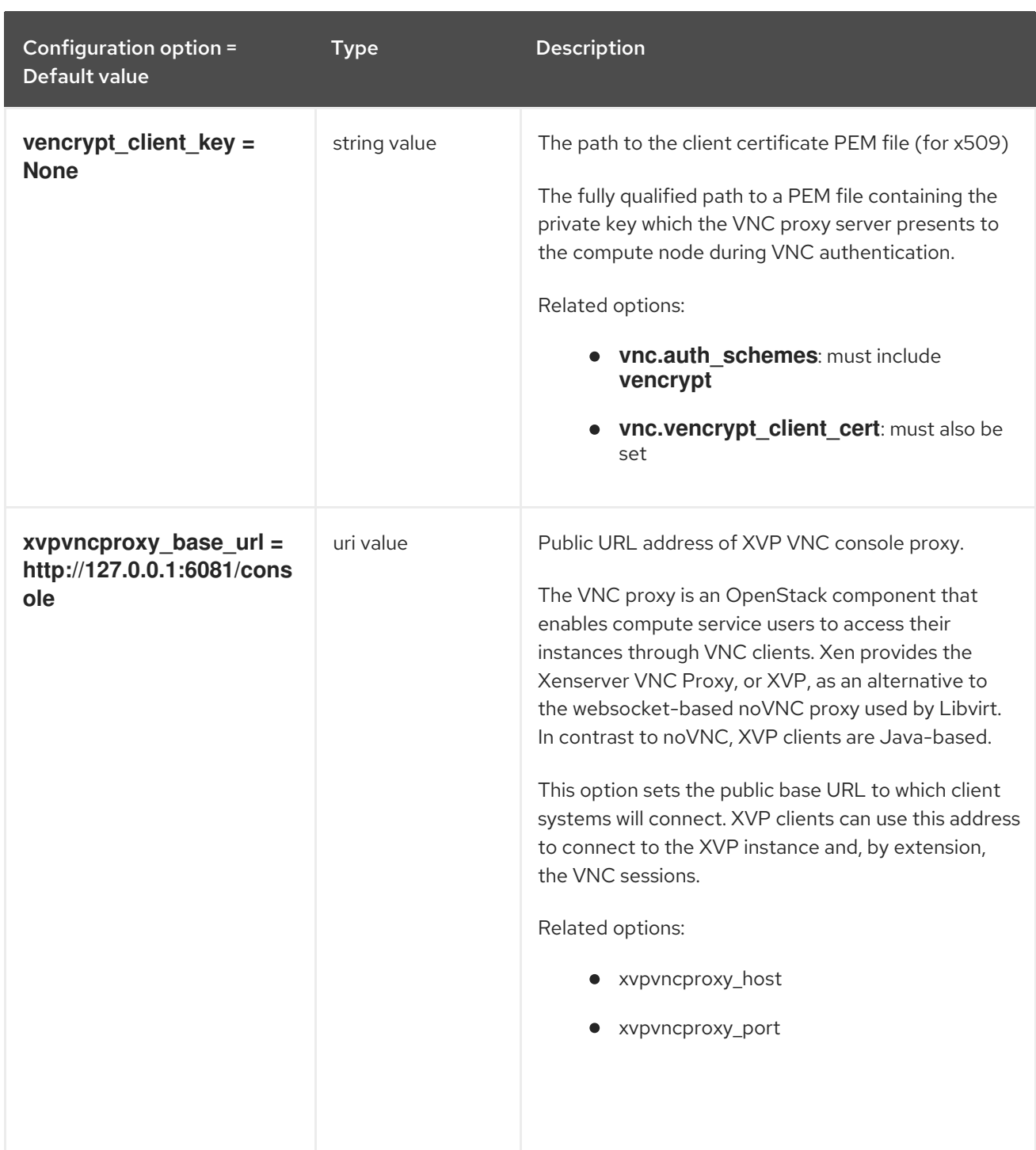

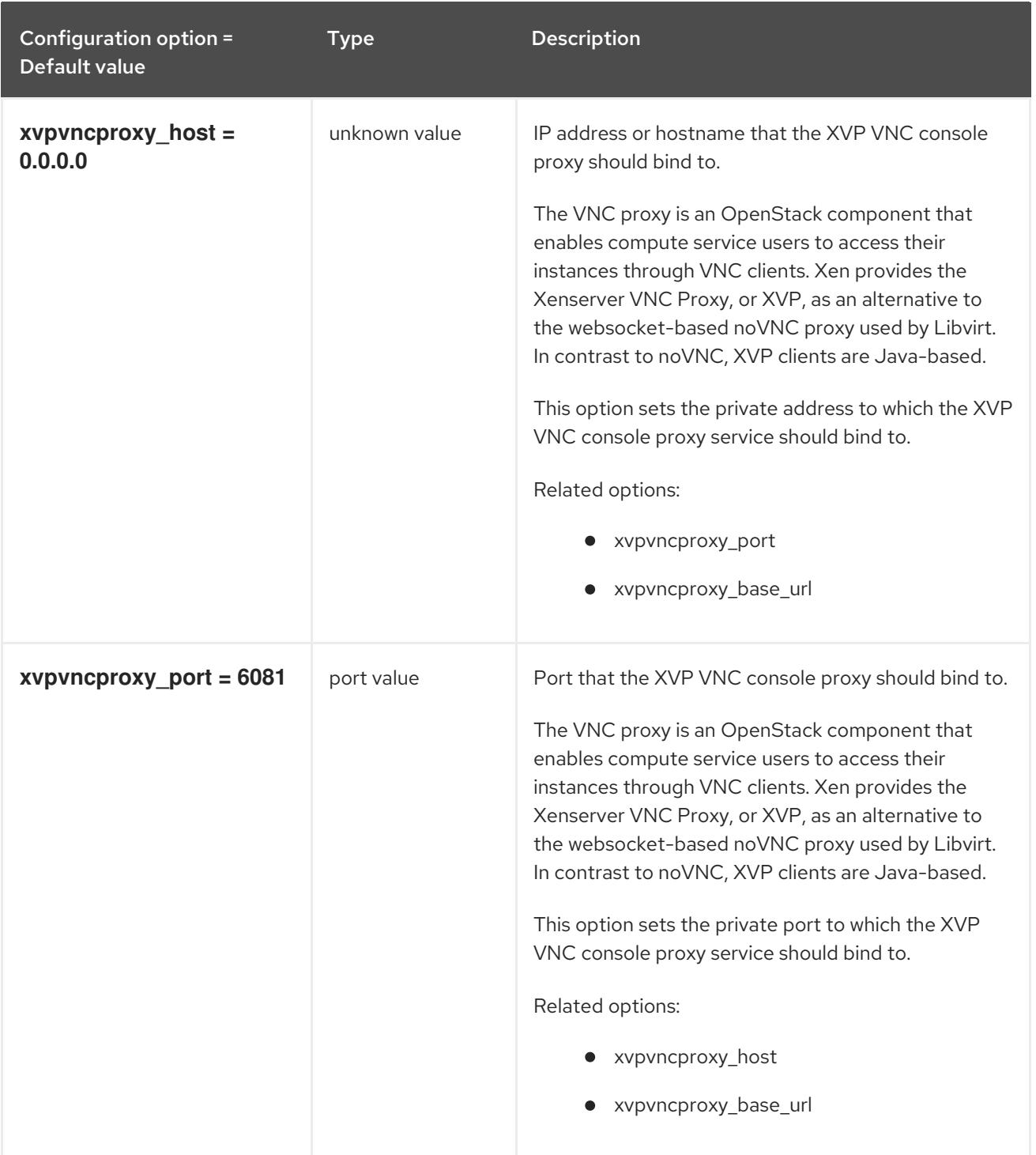

## 11.1.55. workarounds

The following table outlines the options available under the **[workarounds]** group in the **/etc/nova/nova.conf** file.

#### Table 11.55. workarounds

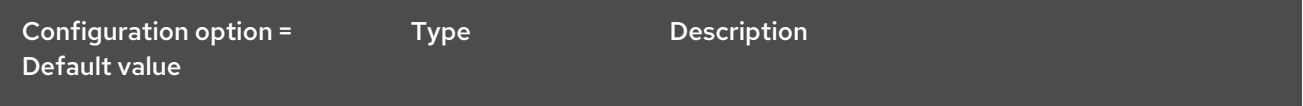

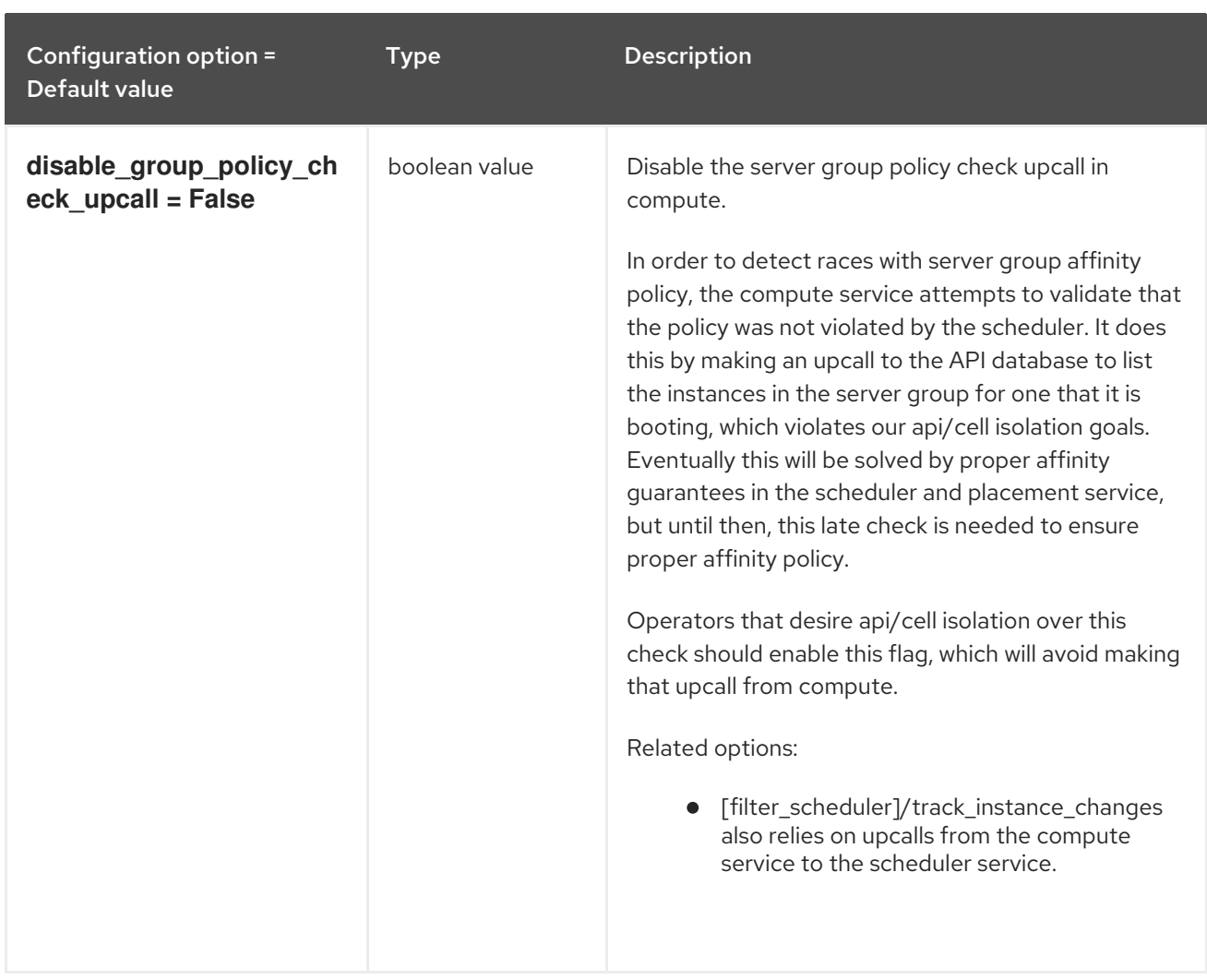

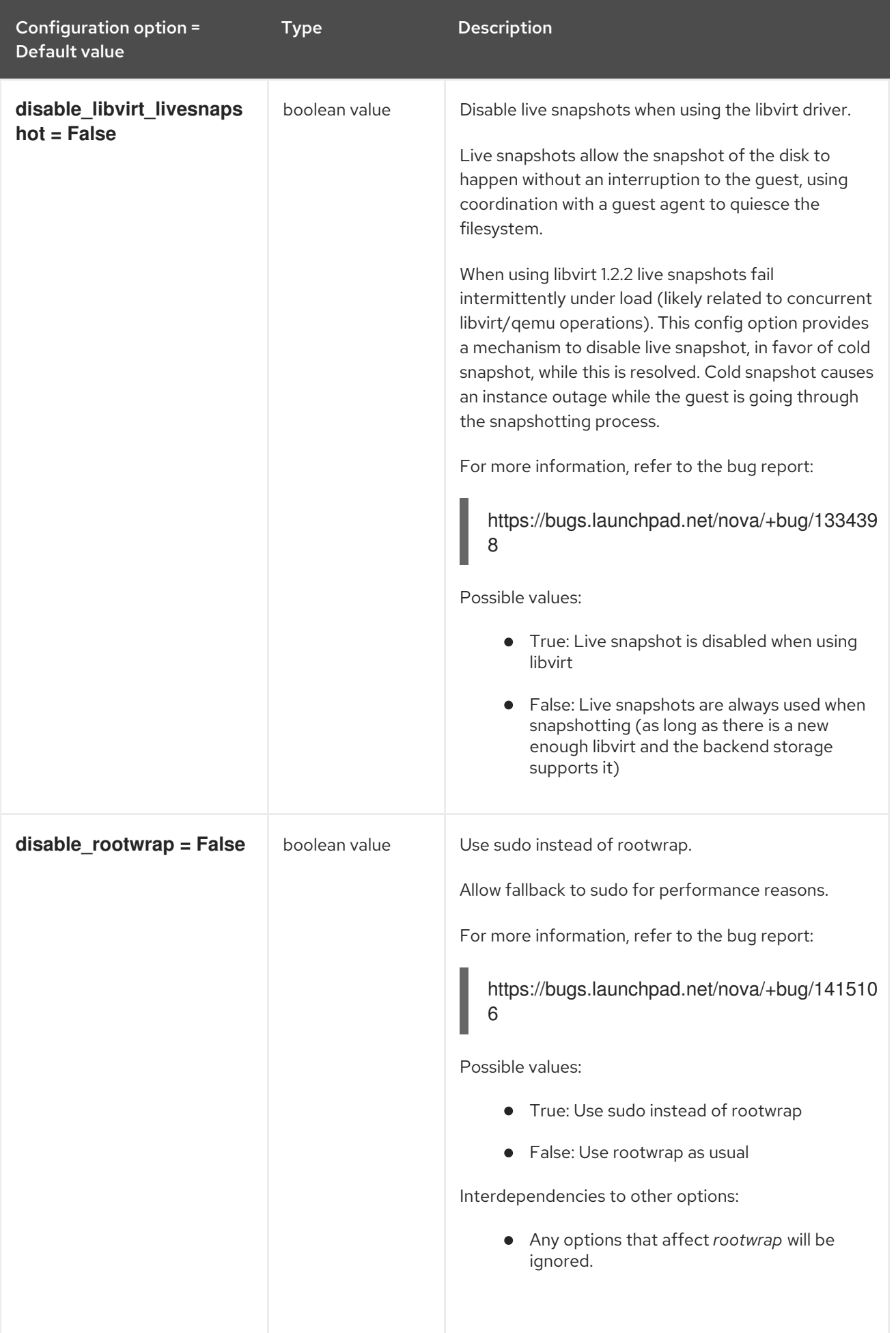

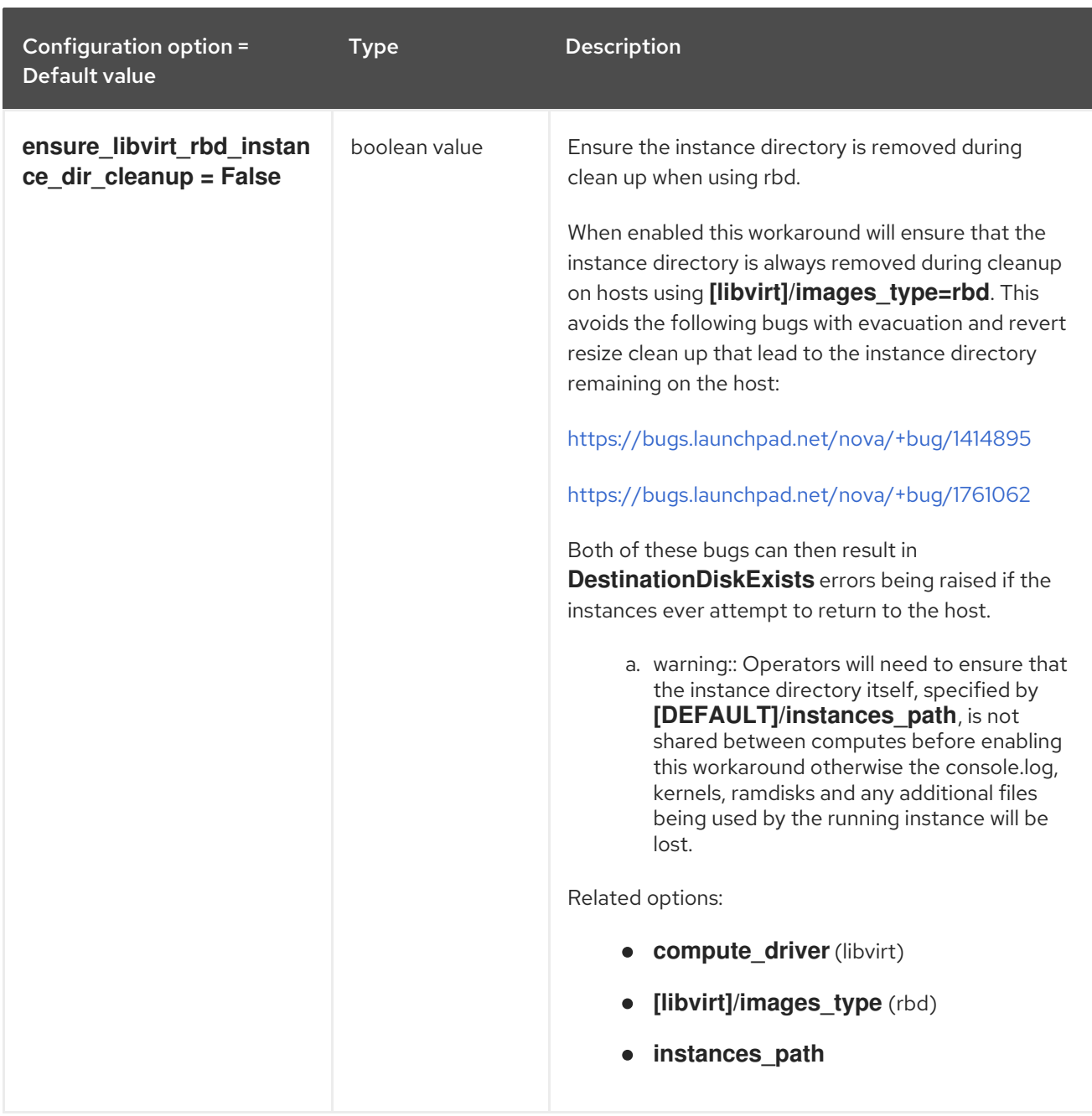

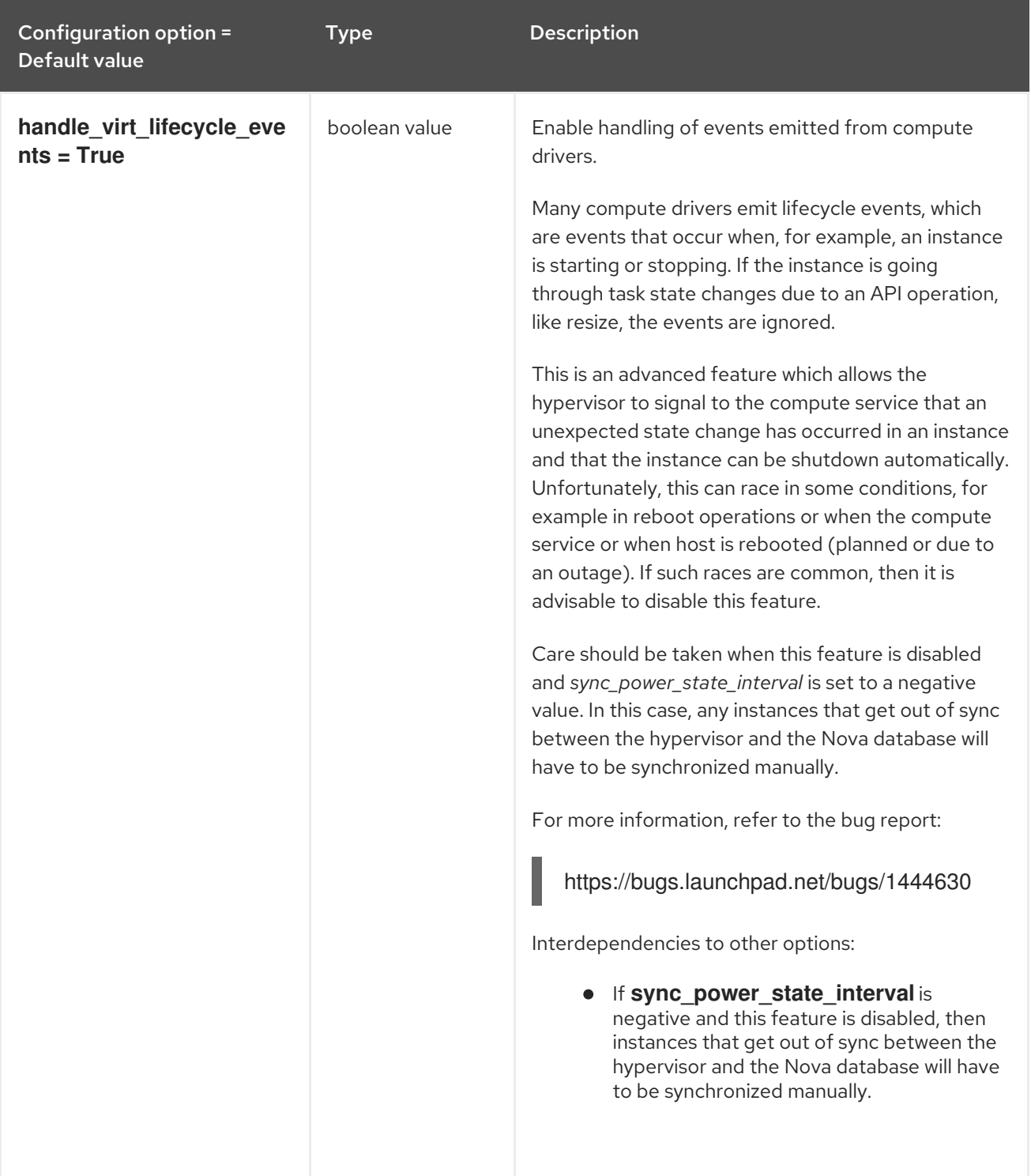

# 11.1.56. wsgi

The following table outlines the options available under the **[wsgi]** group in the **/etc/nova/nova.conf** file.

### Table 11.56. wsgi

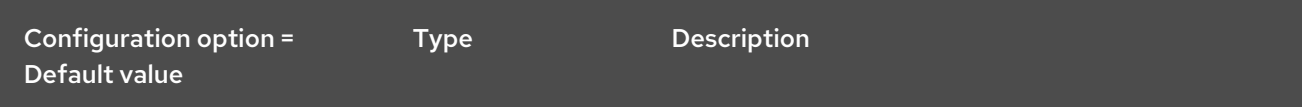

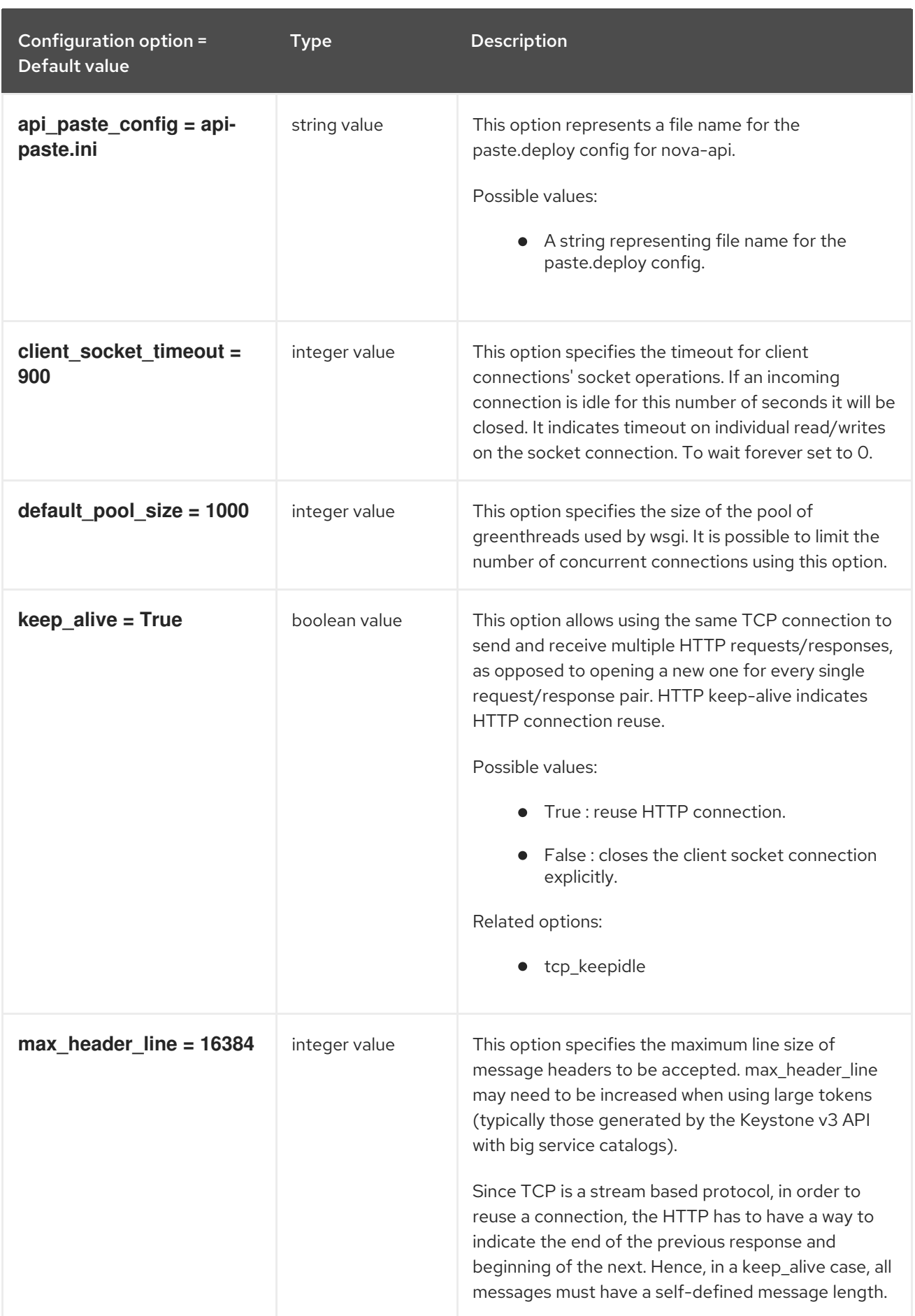

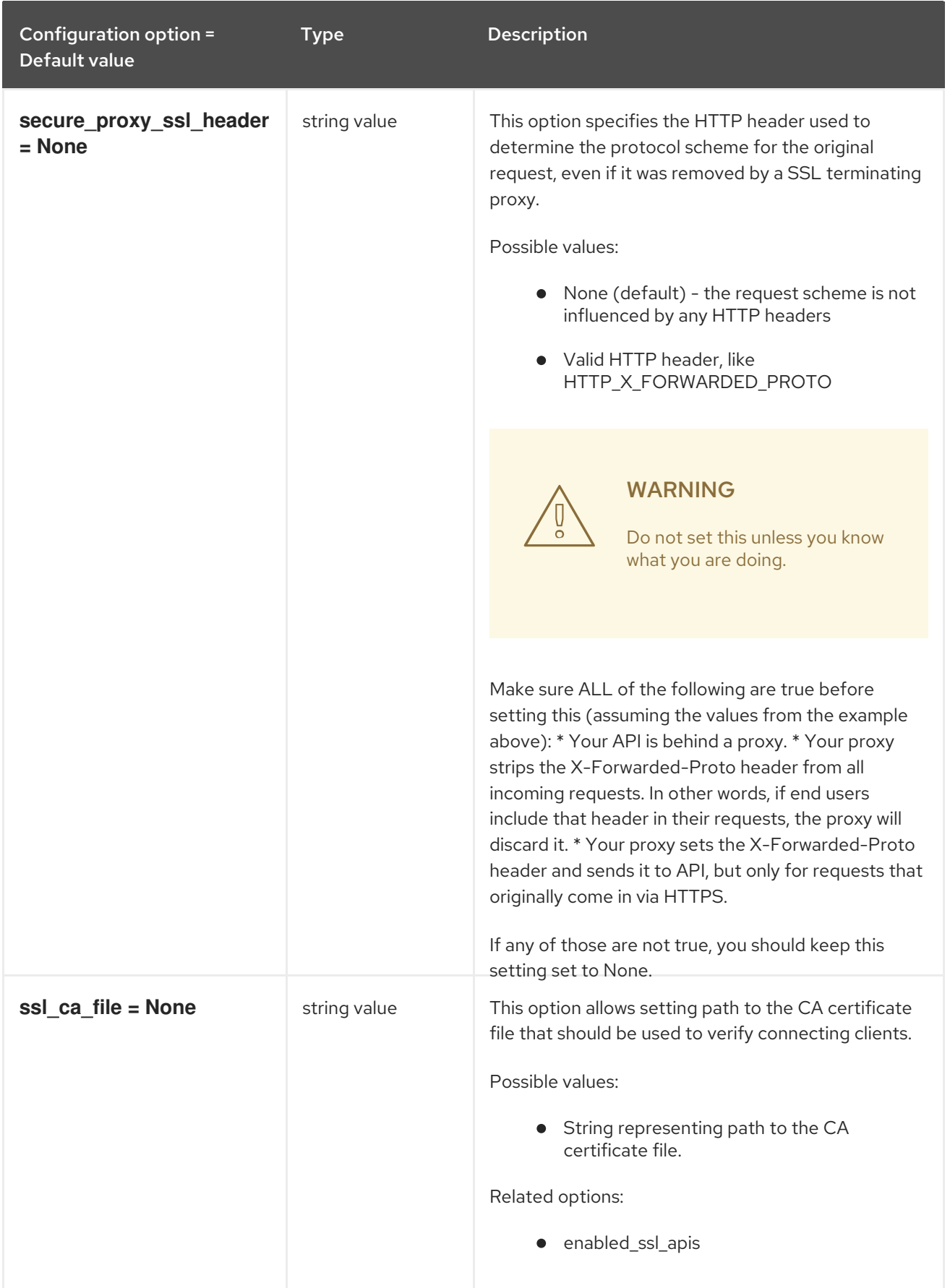

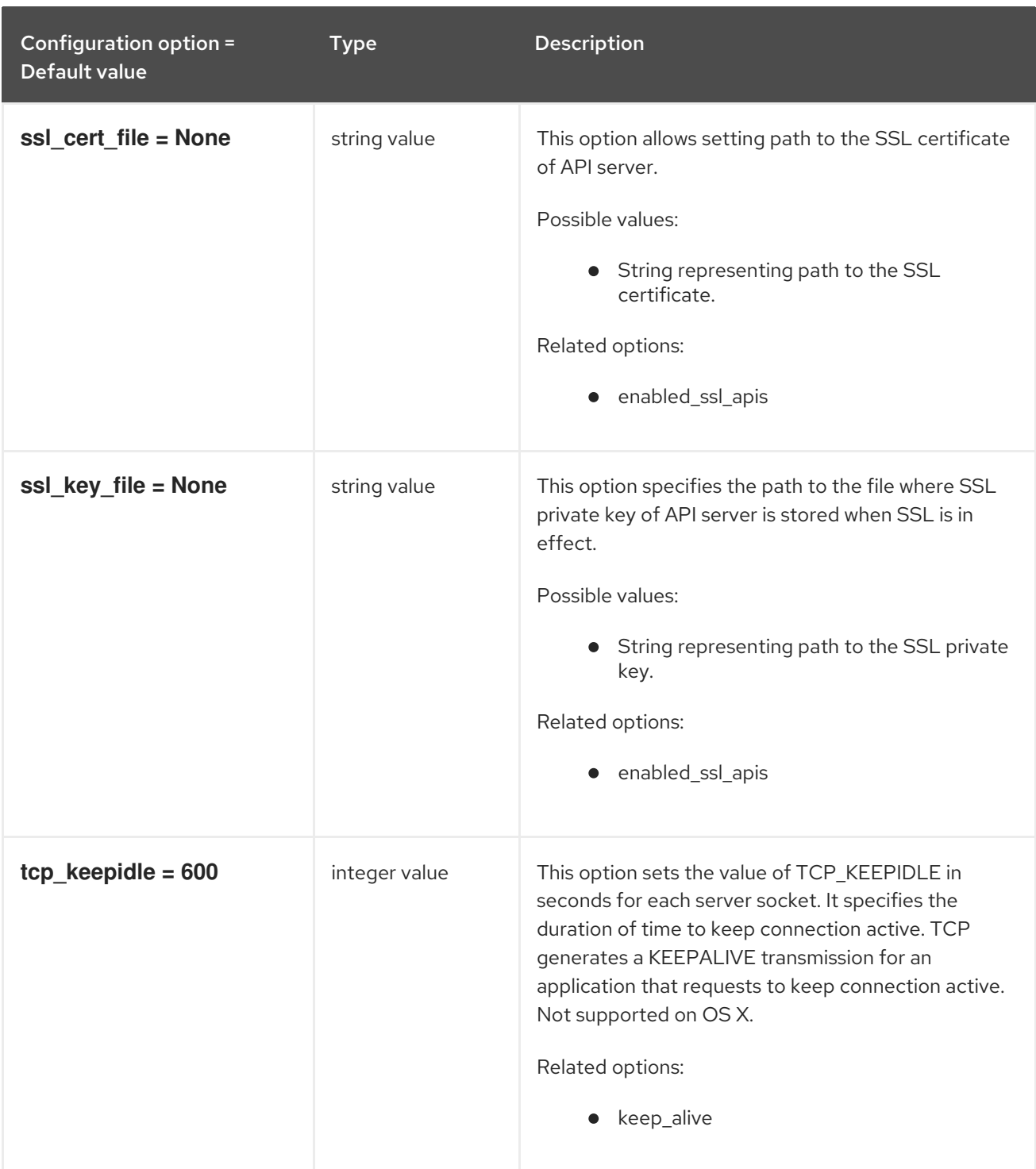
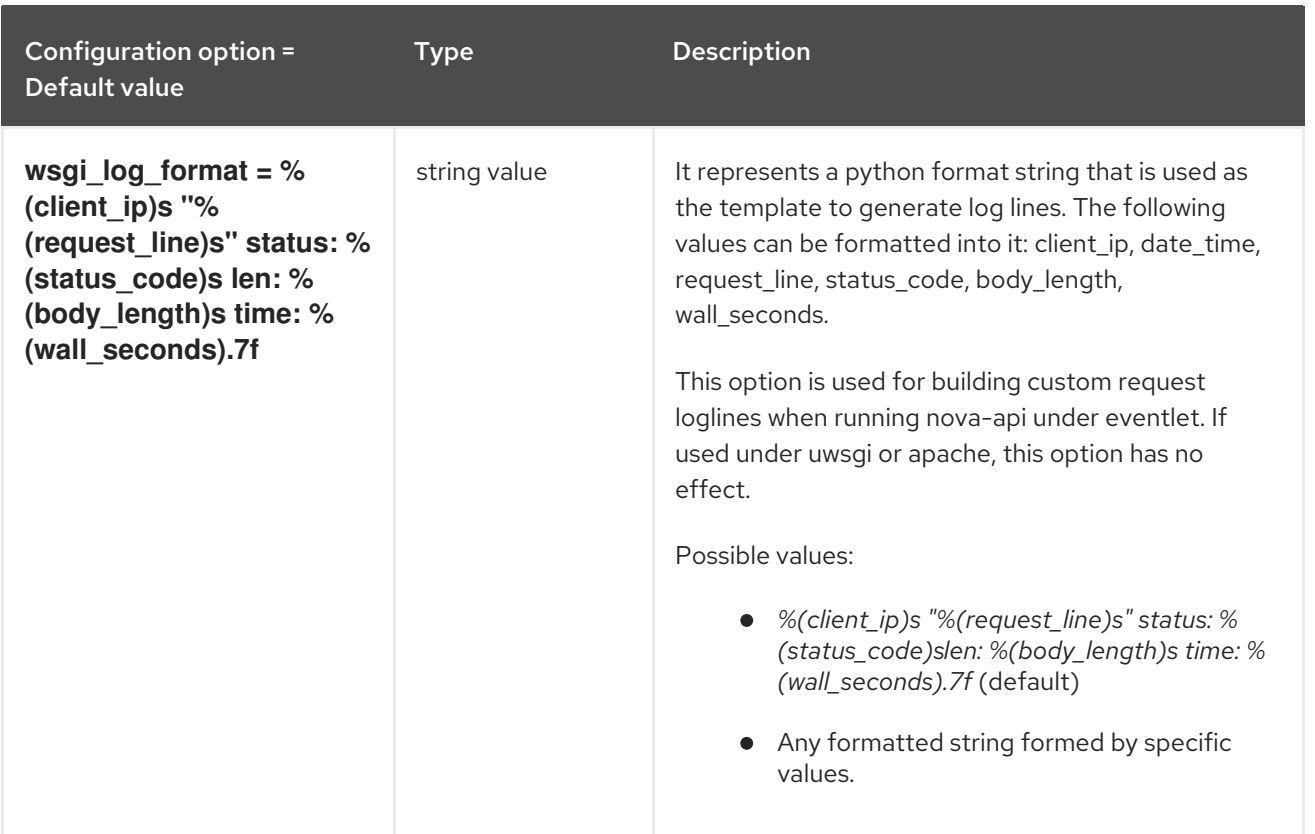

## 11.1.57. xenserver

The following table outlines the options available under the **[xenserver]** group in the **/etc/nova/nova.conf** file.

#### Table 11.57. xenserver

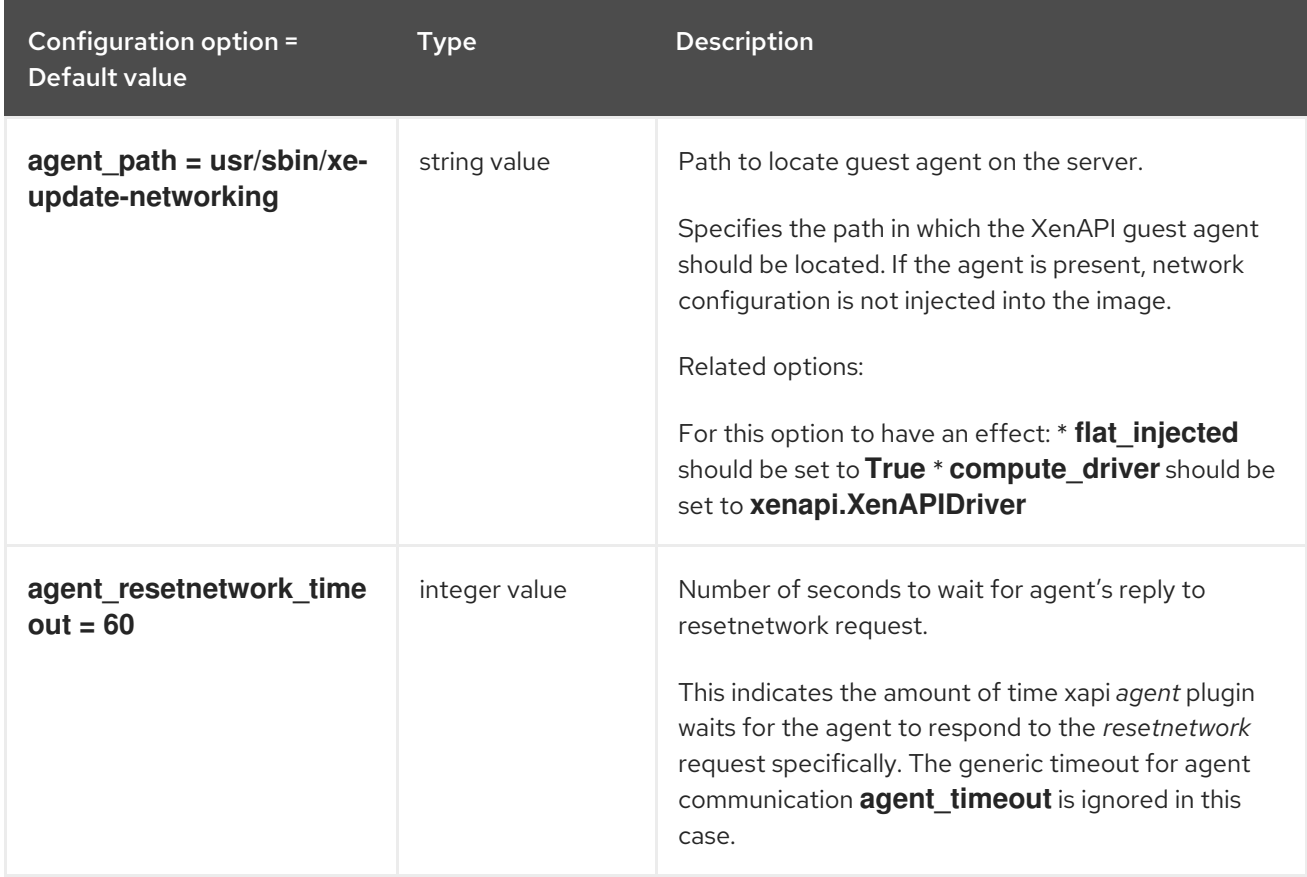

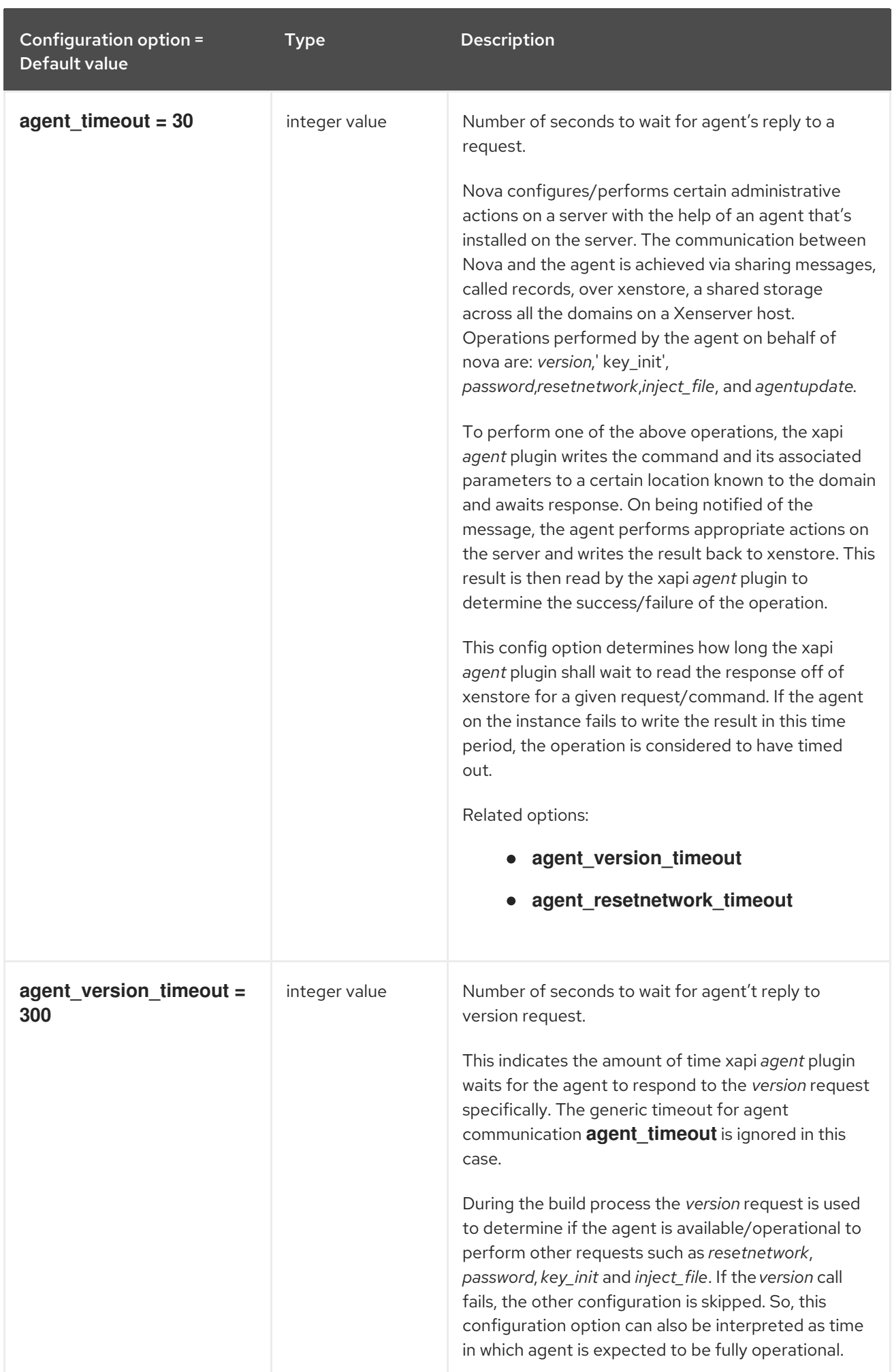

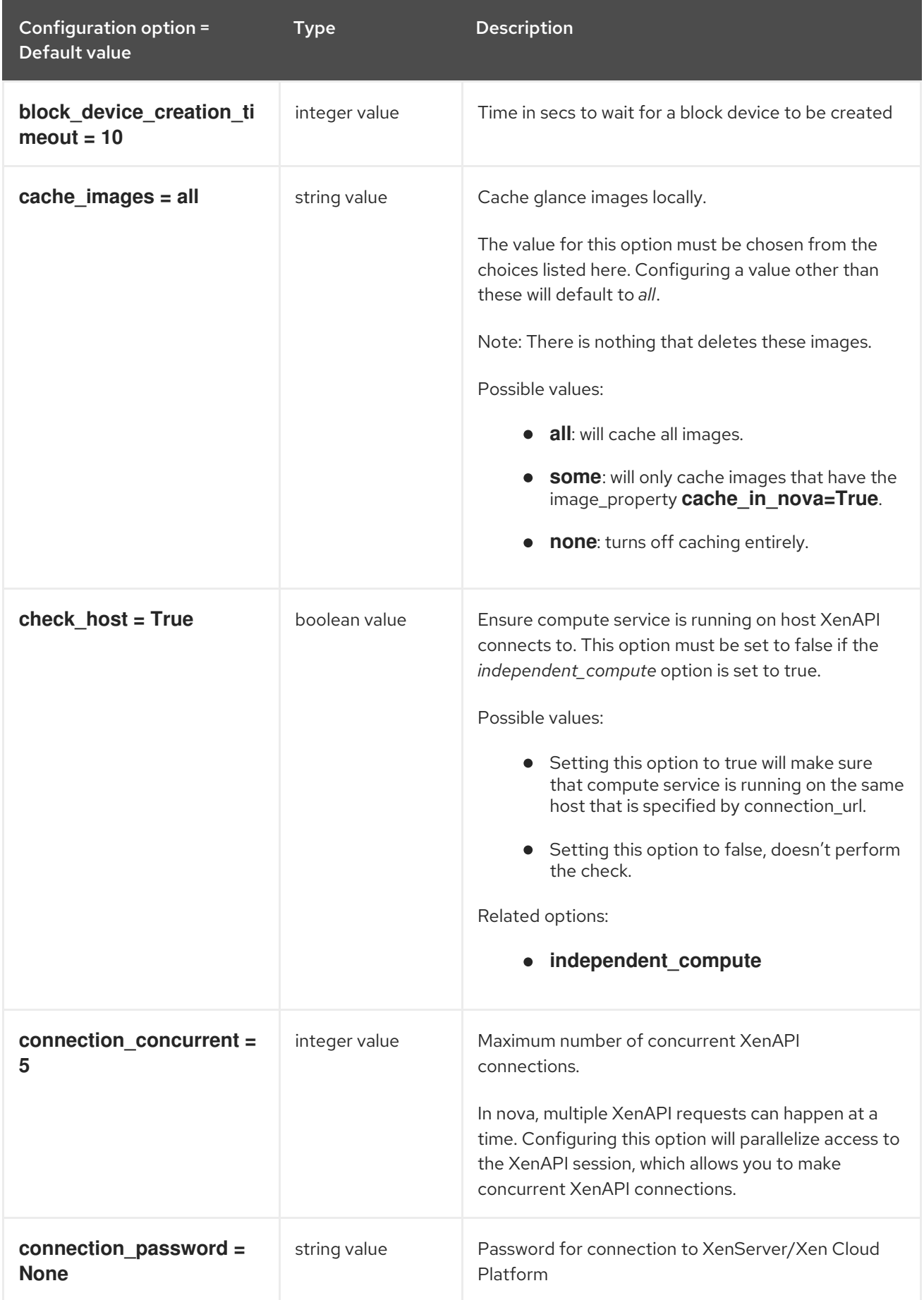

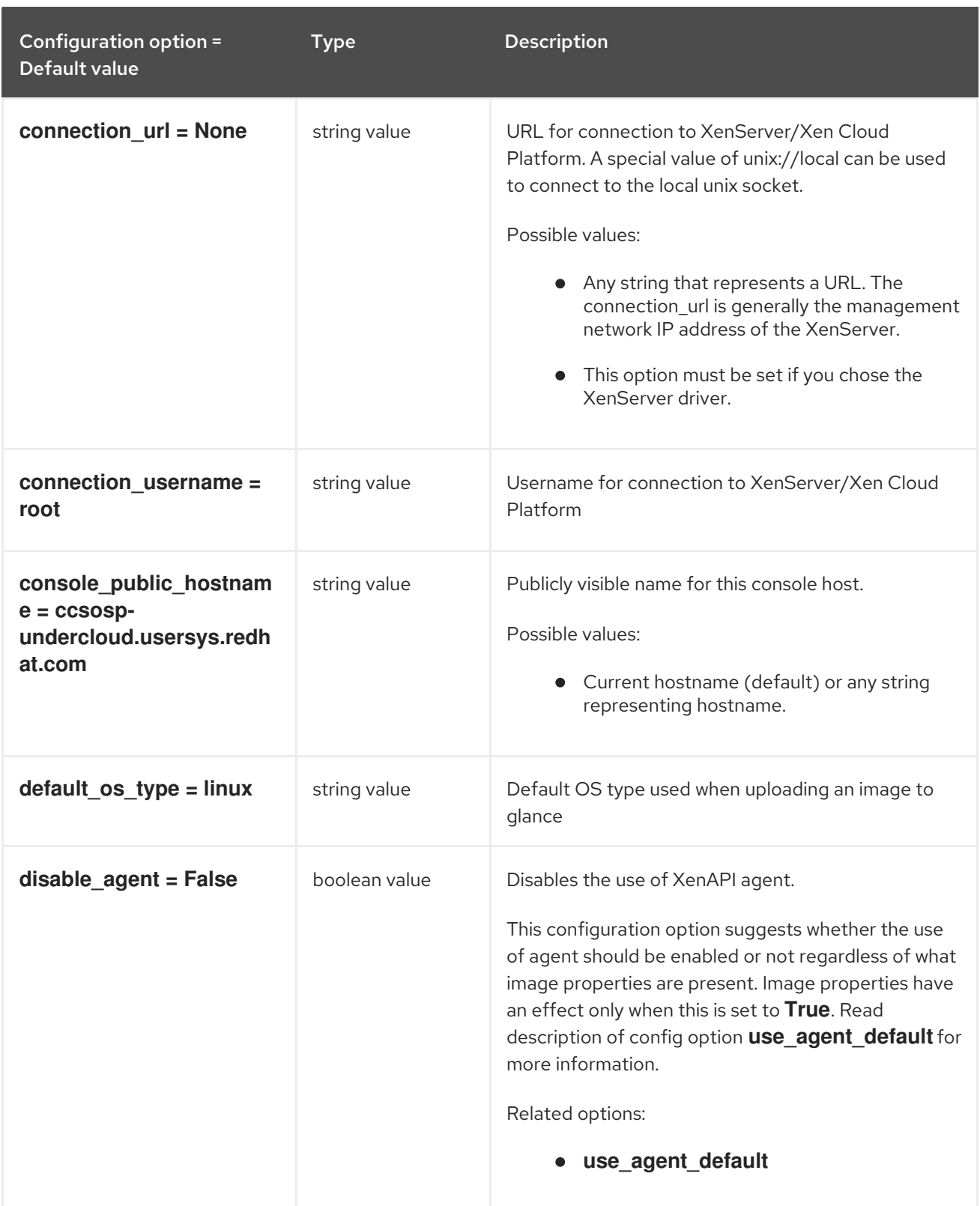

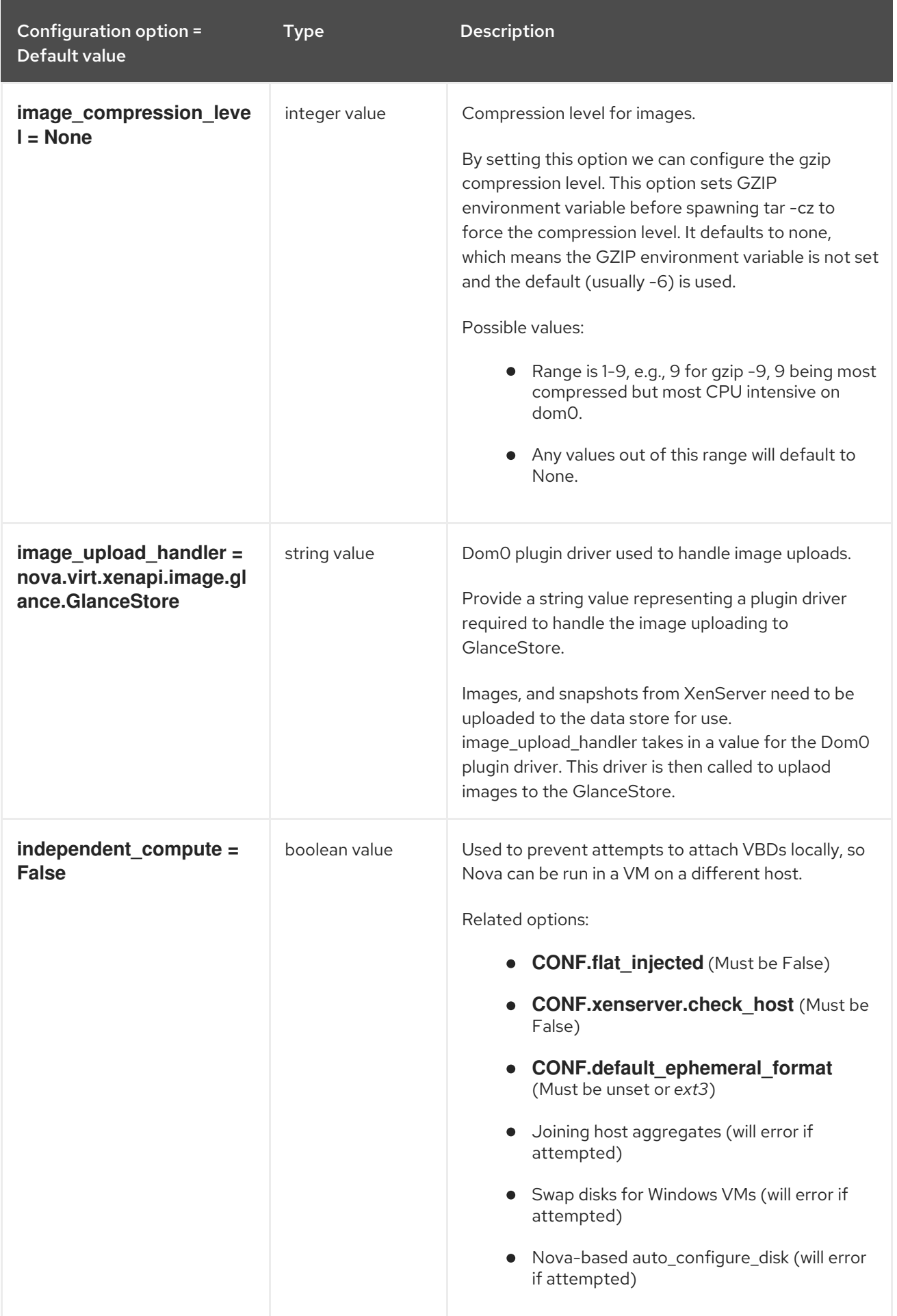

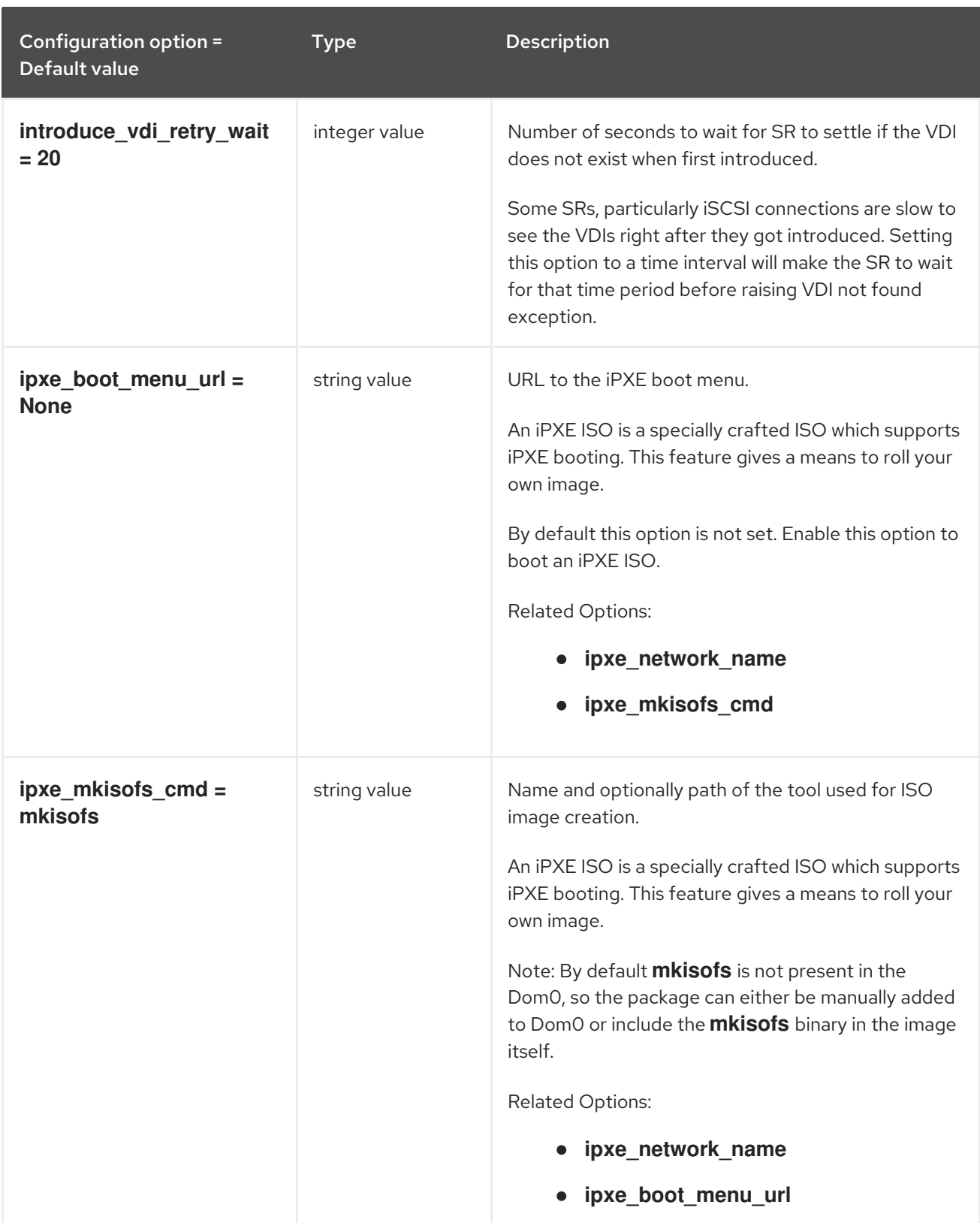

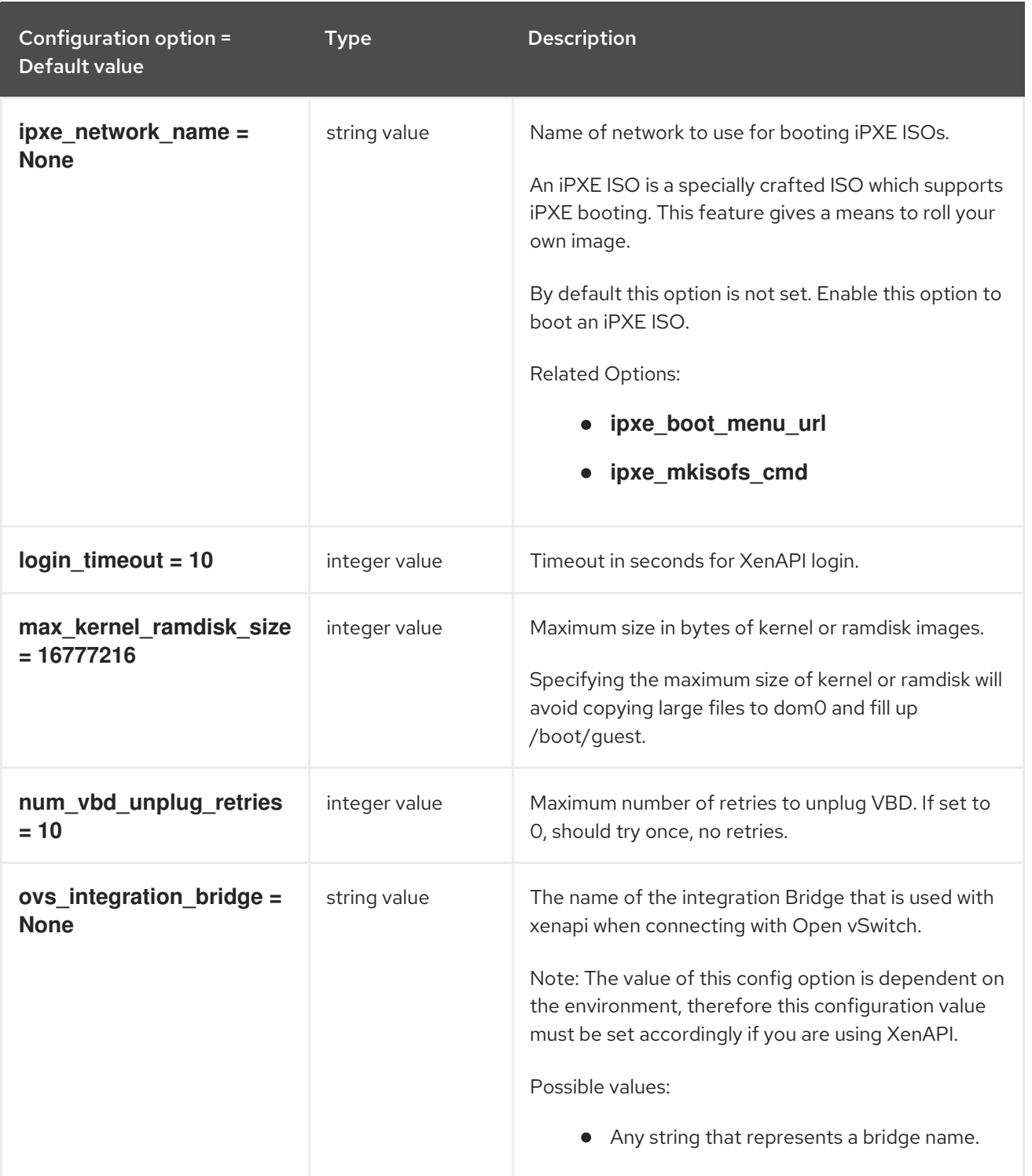

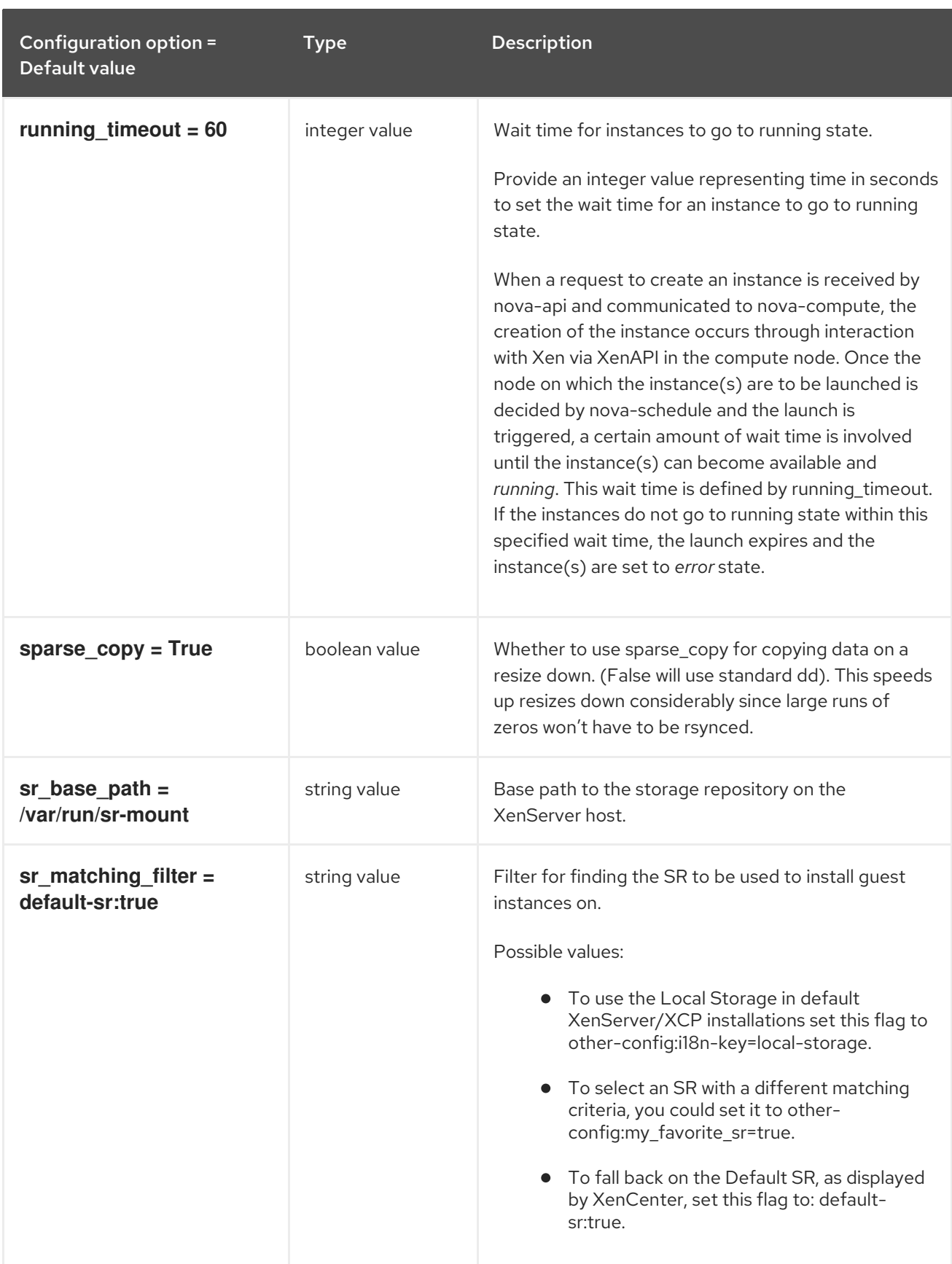

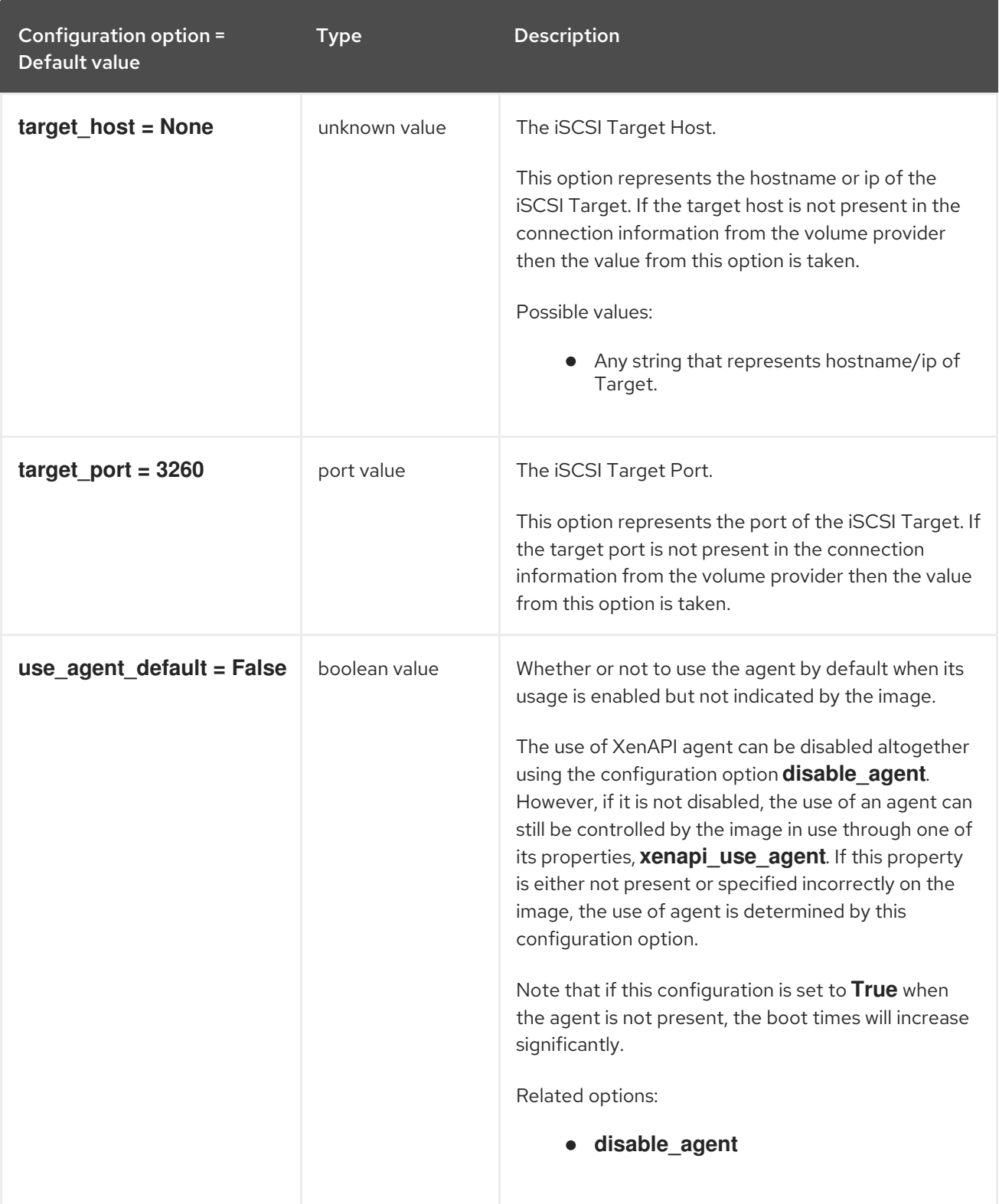

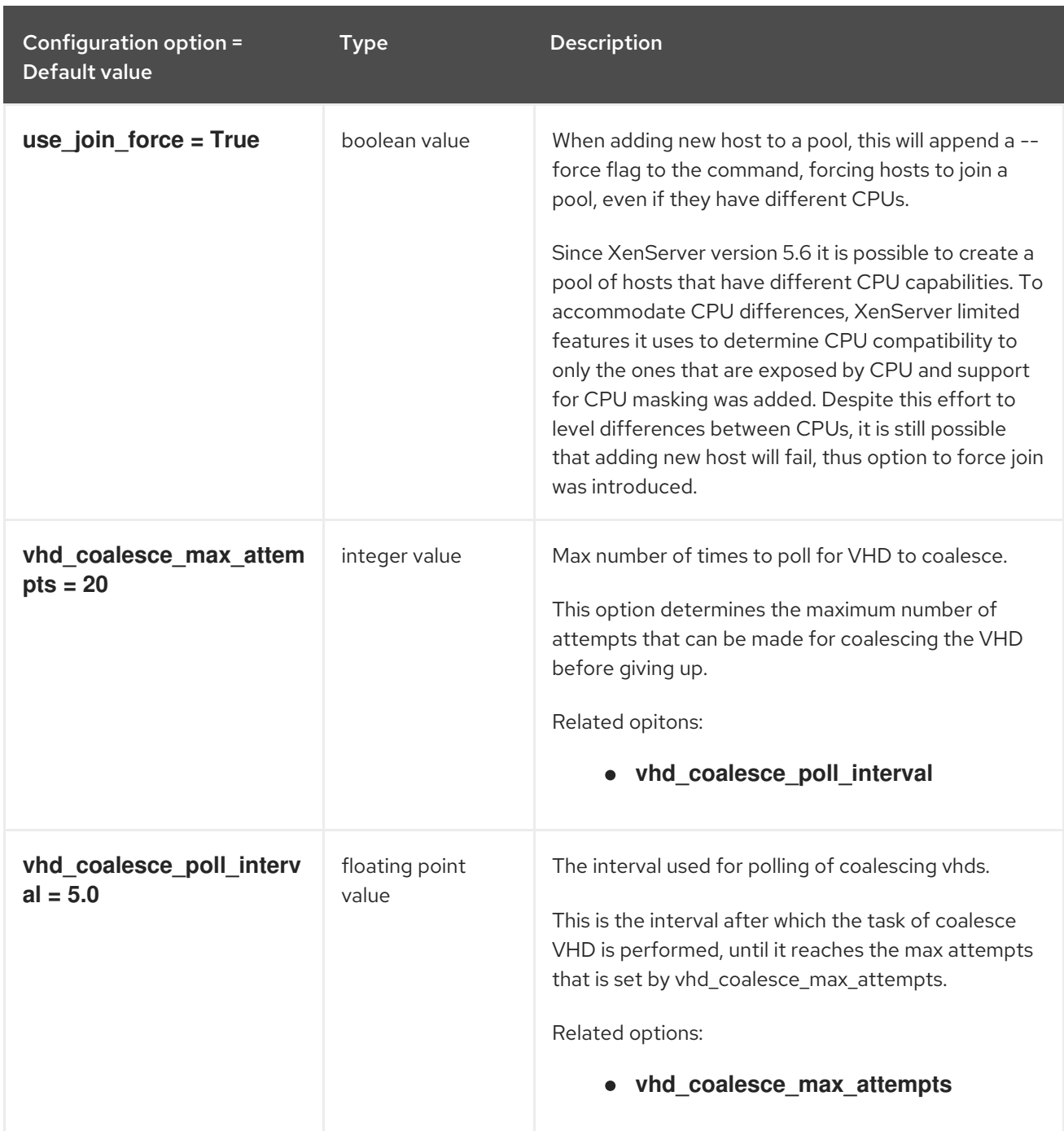

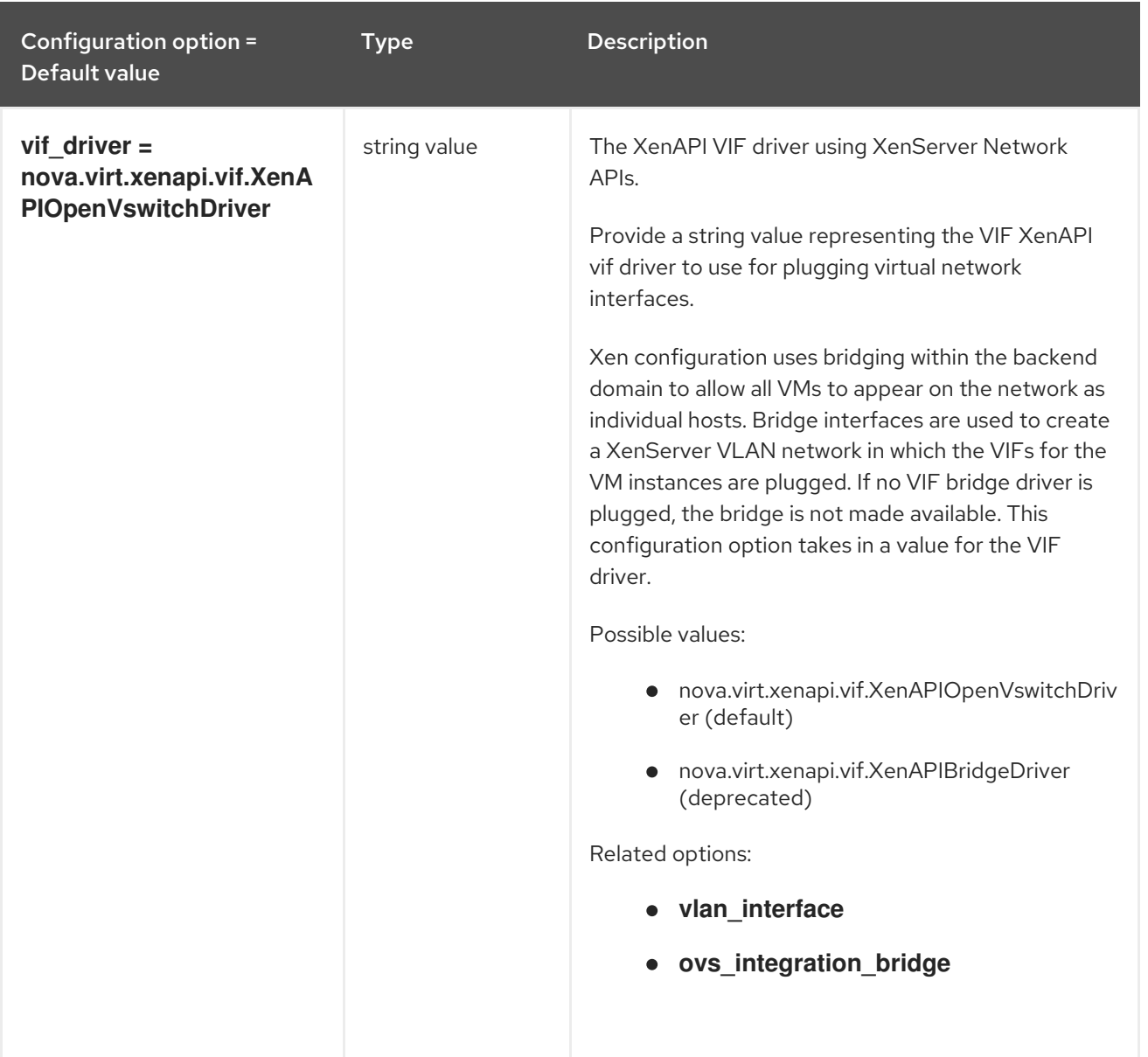

## 11.1.58. xvp

The following table outlines the options available under the **[xvp]** group in the **/etc/nova/nova.conf** file.

#### Table 11.58. xvp

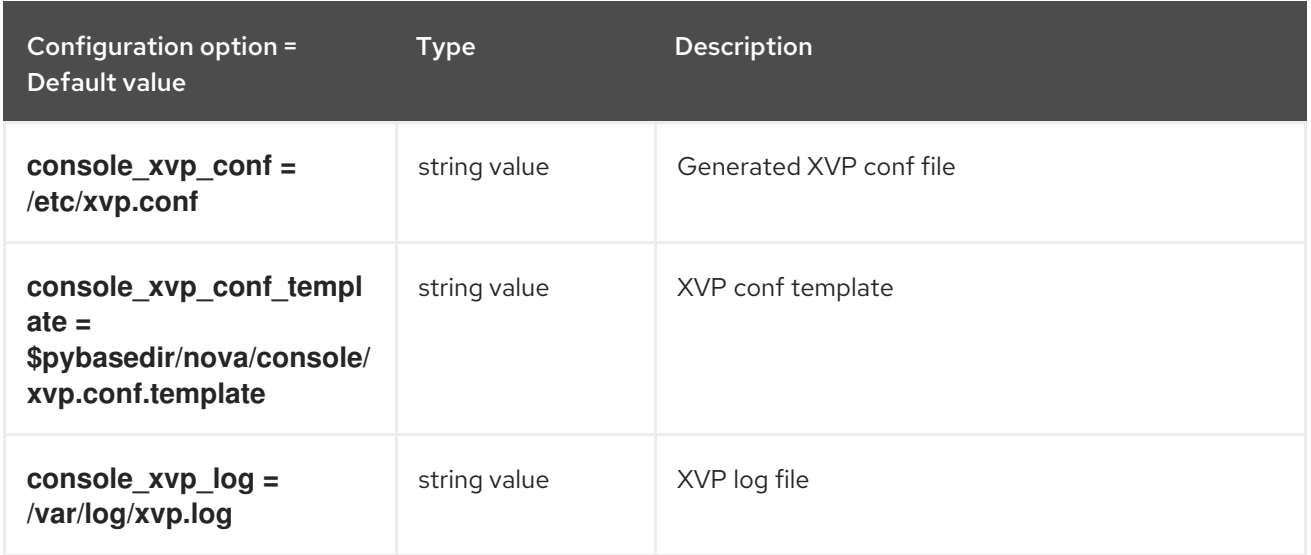

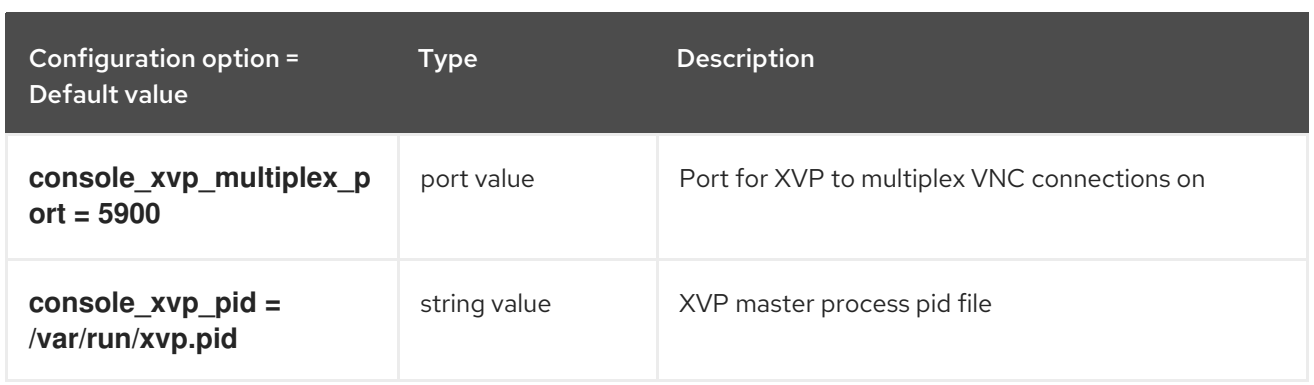

# CHAPTER 12. SAHARA

The following chapter contains information about the configuration options in the **sahara** service.

## 12.1. SAHARA.CONF

This section contains options for the **/etc/sahara/sahara.conf** file.

## 12.1.1. DEFAULT

The following table outlines the options available under the **[DEFAULT]** group in the **/etc/sahara/sahara.conf** file.

#### Table 12.1. DEFAULT

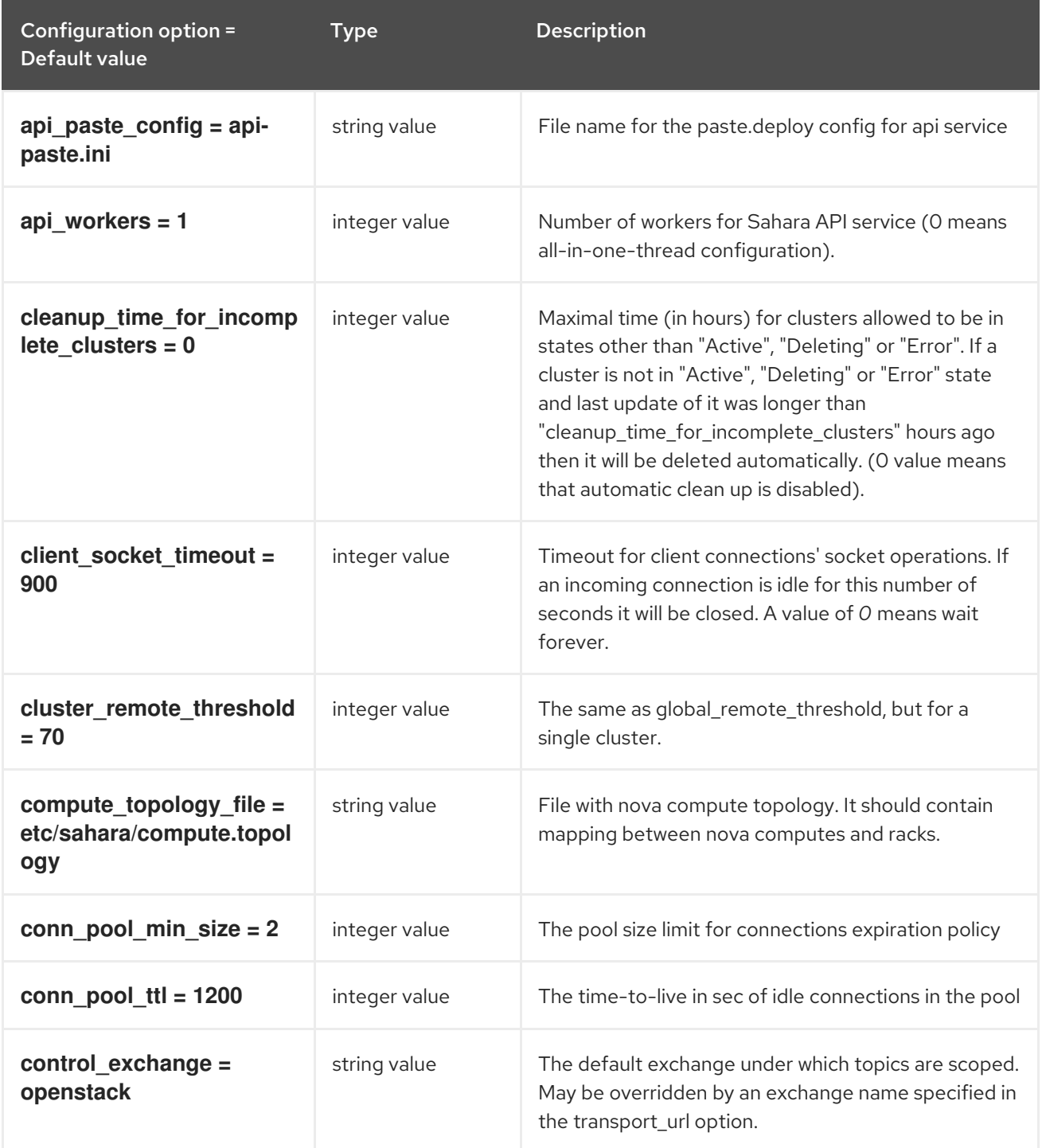

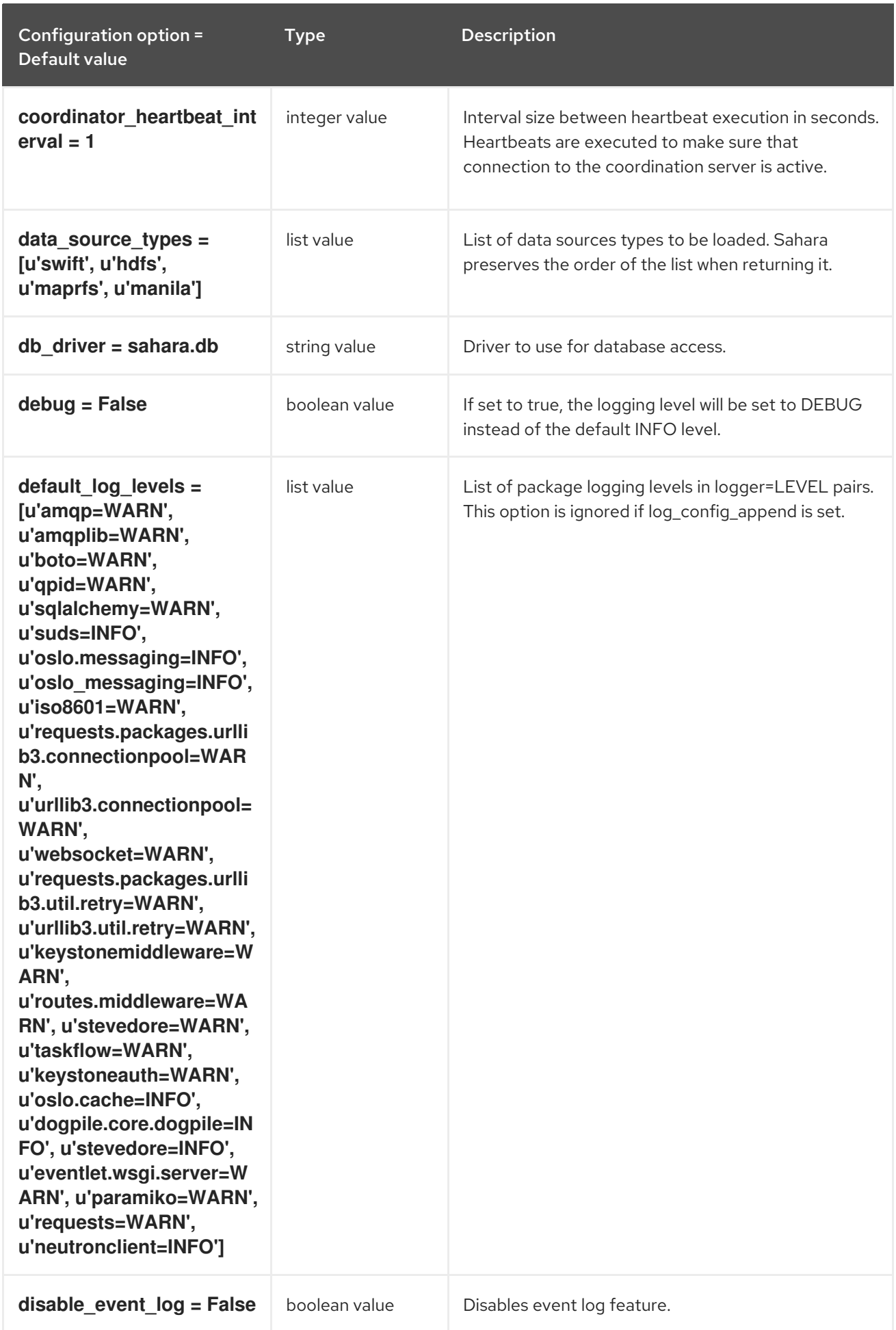

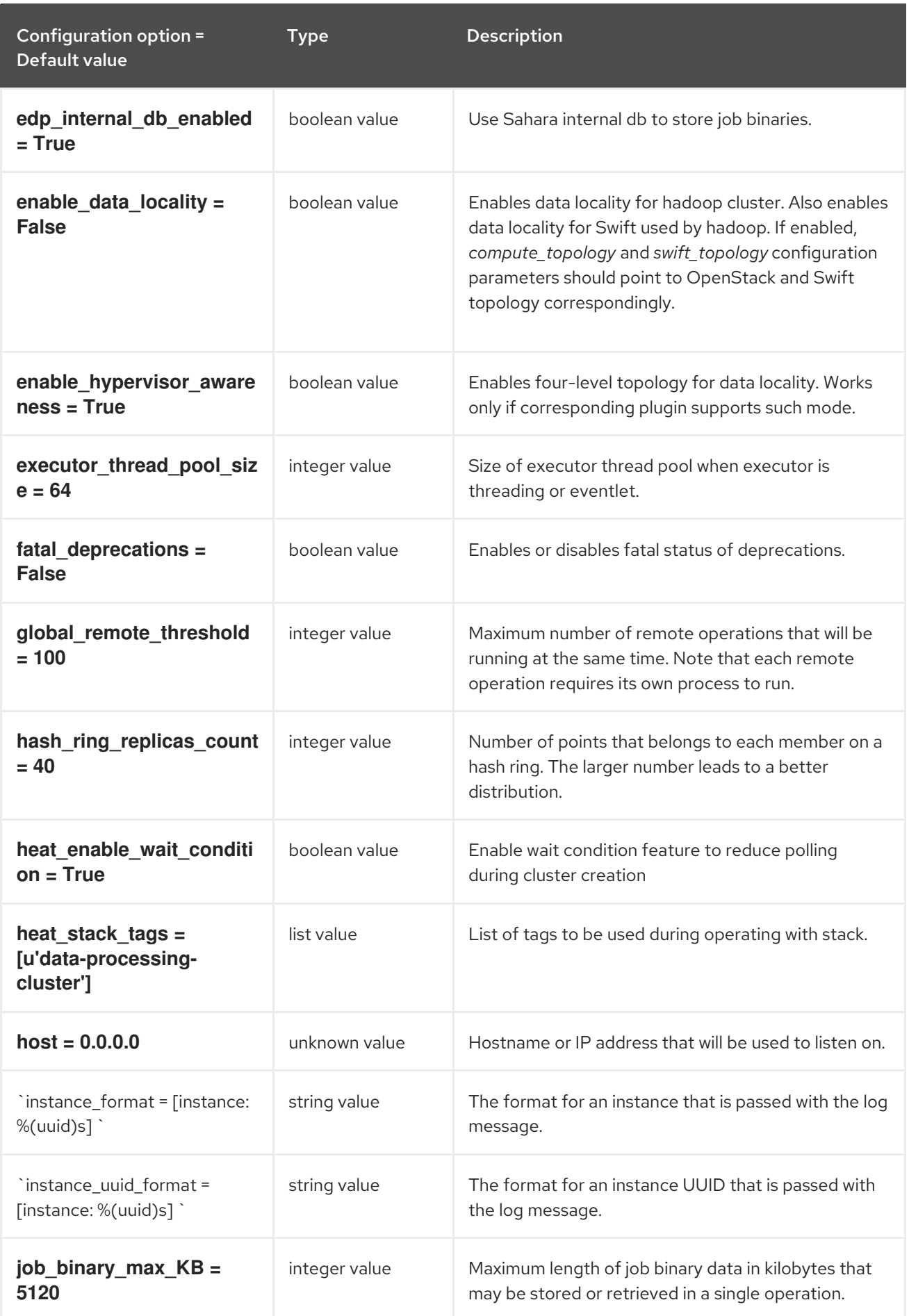

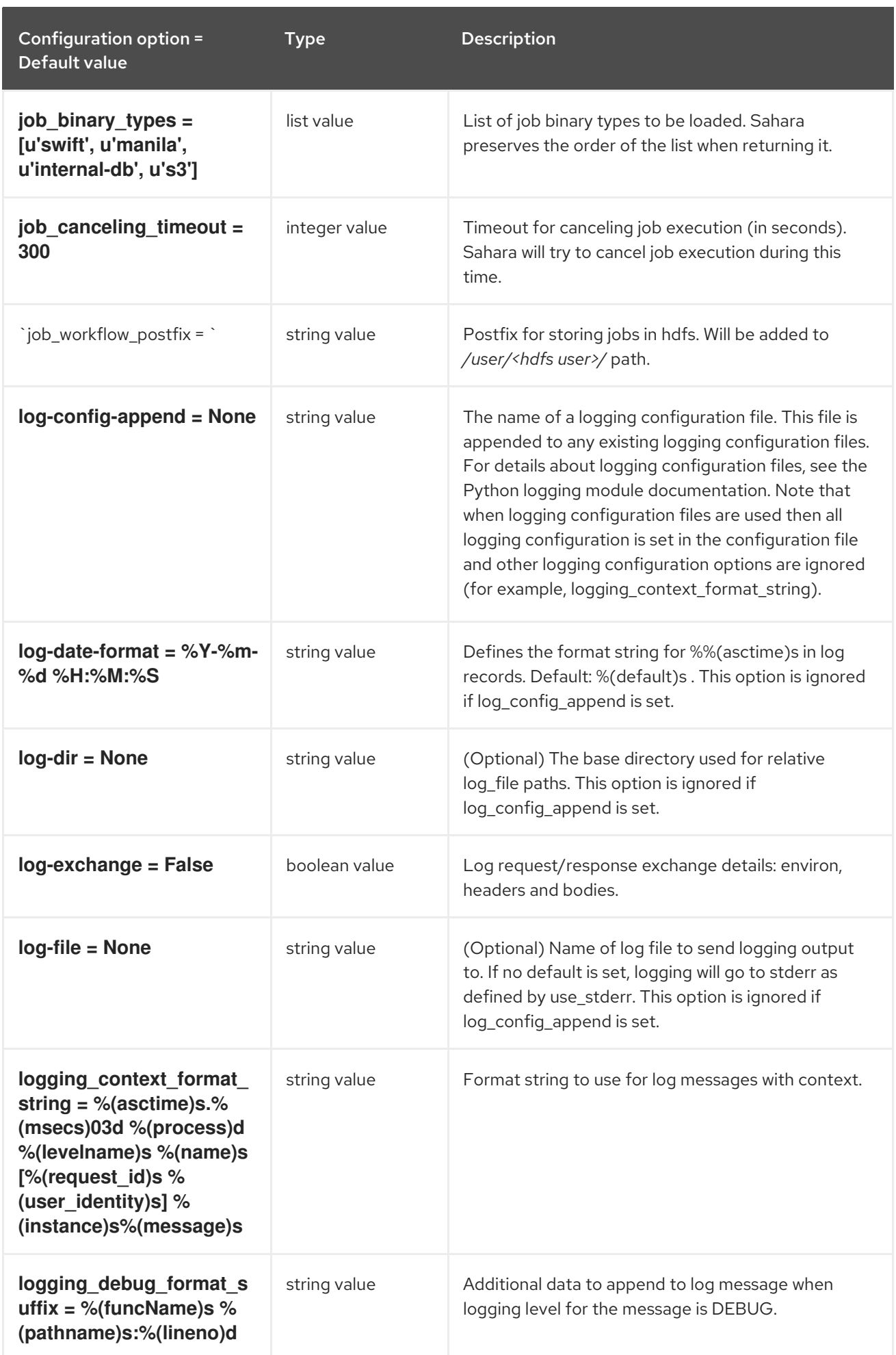

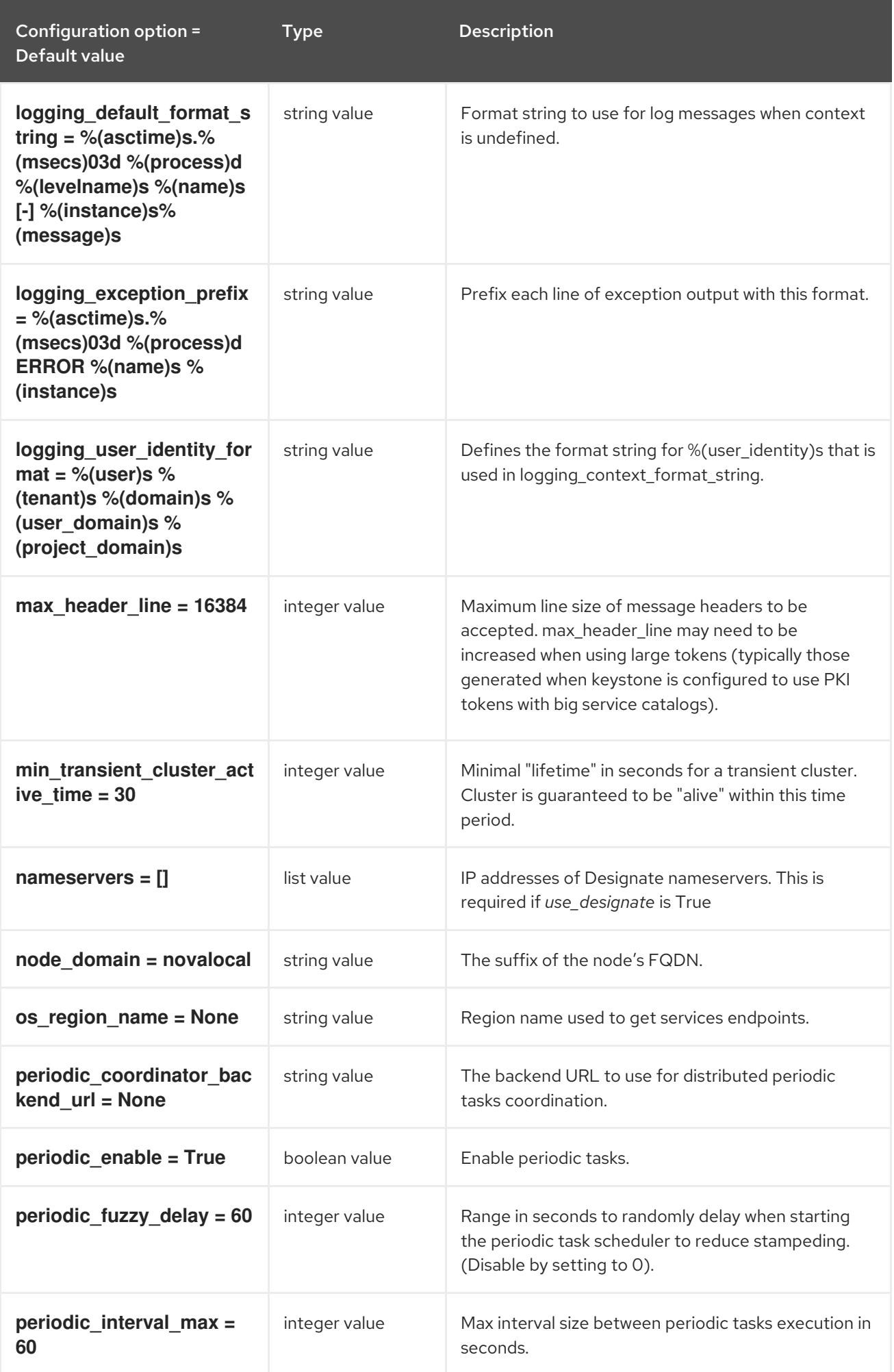

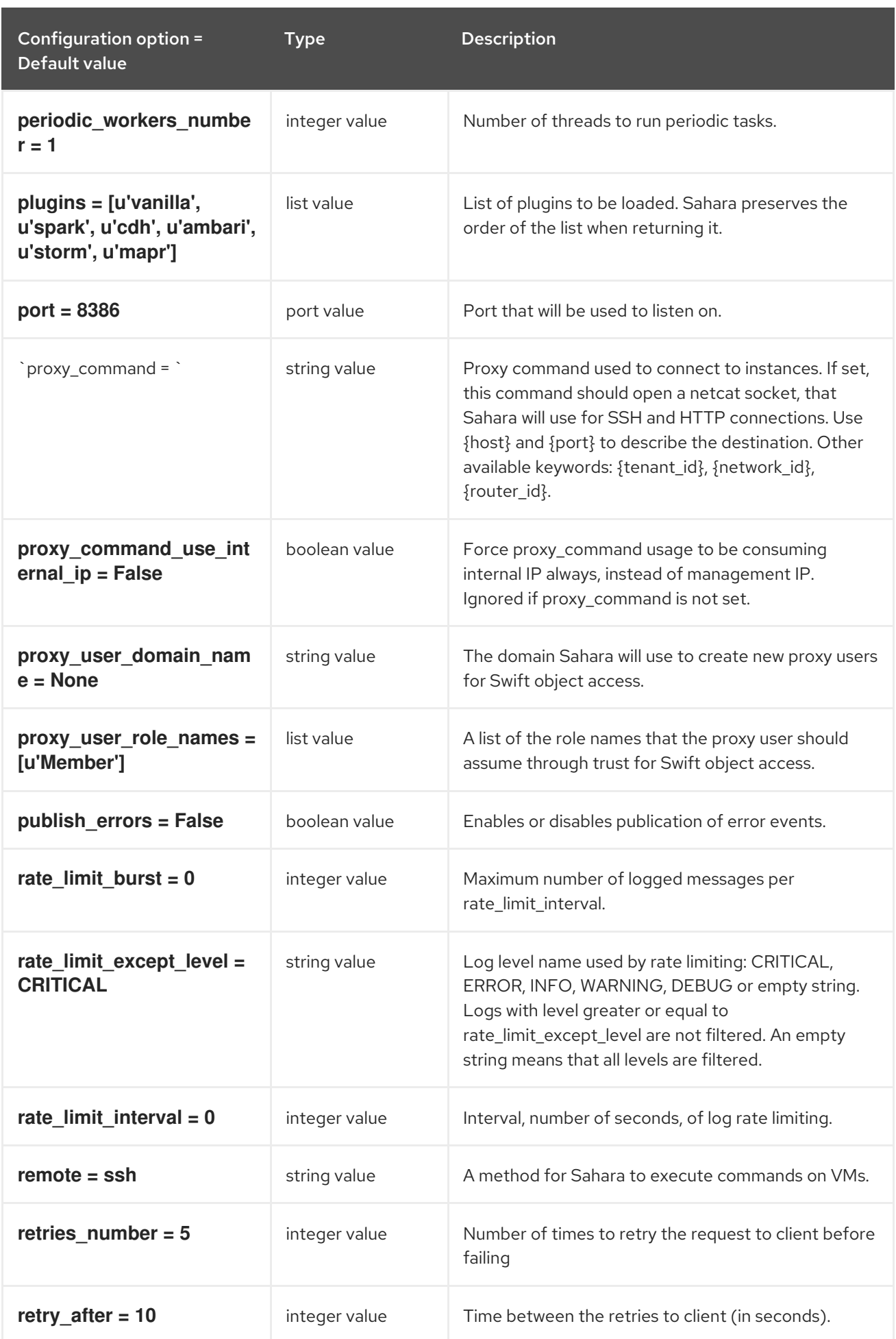

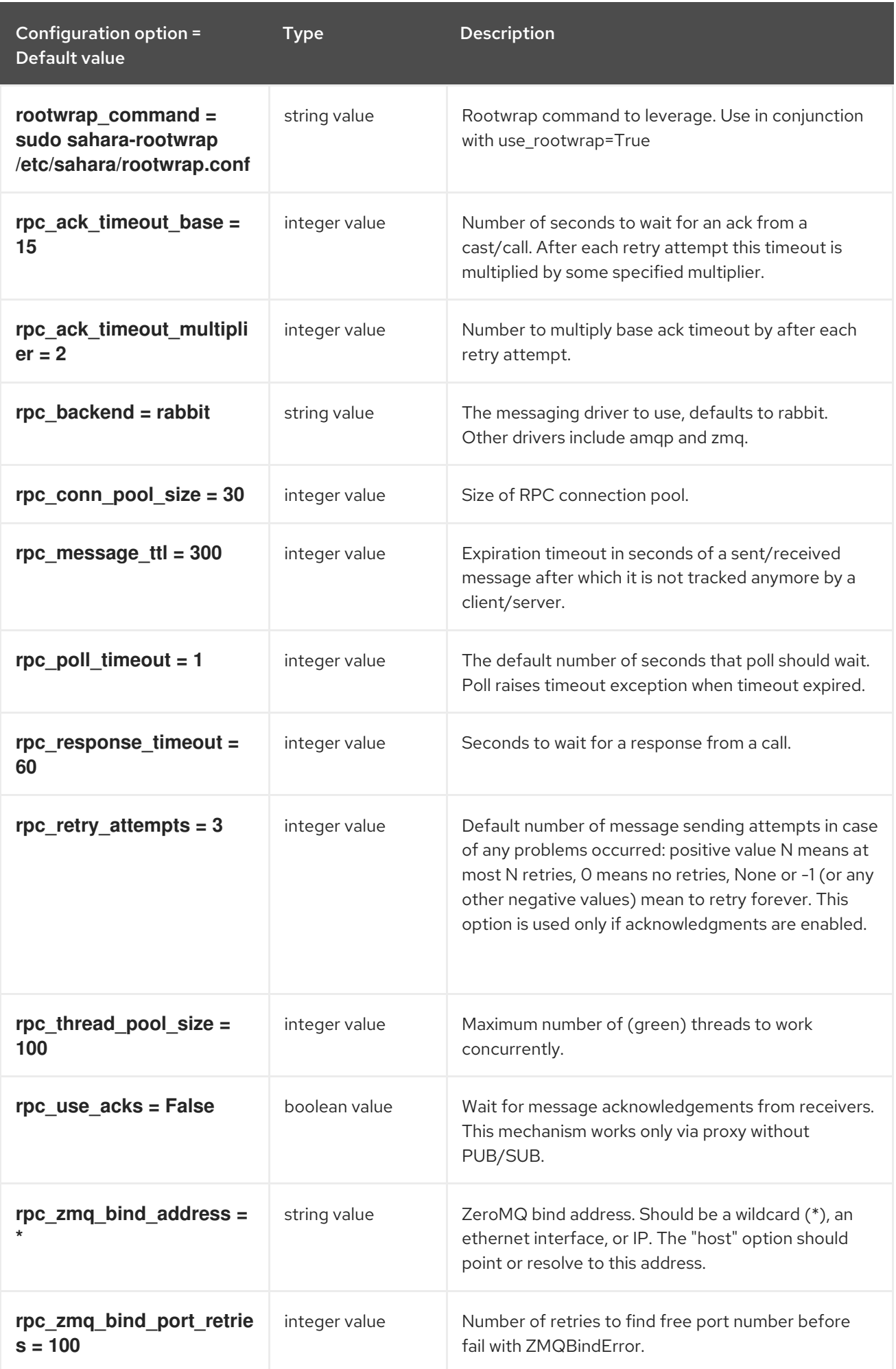

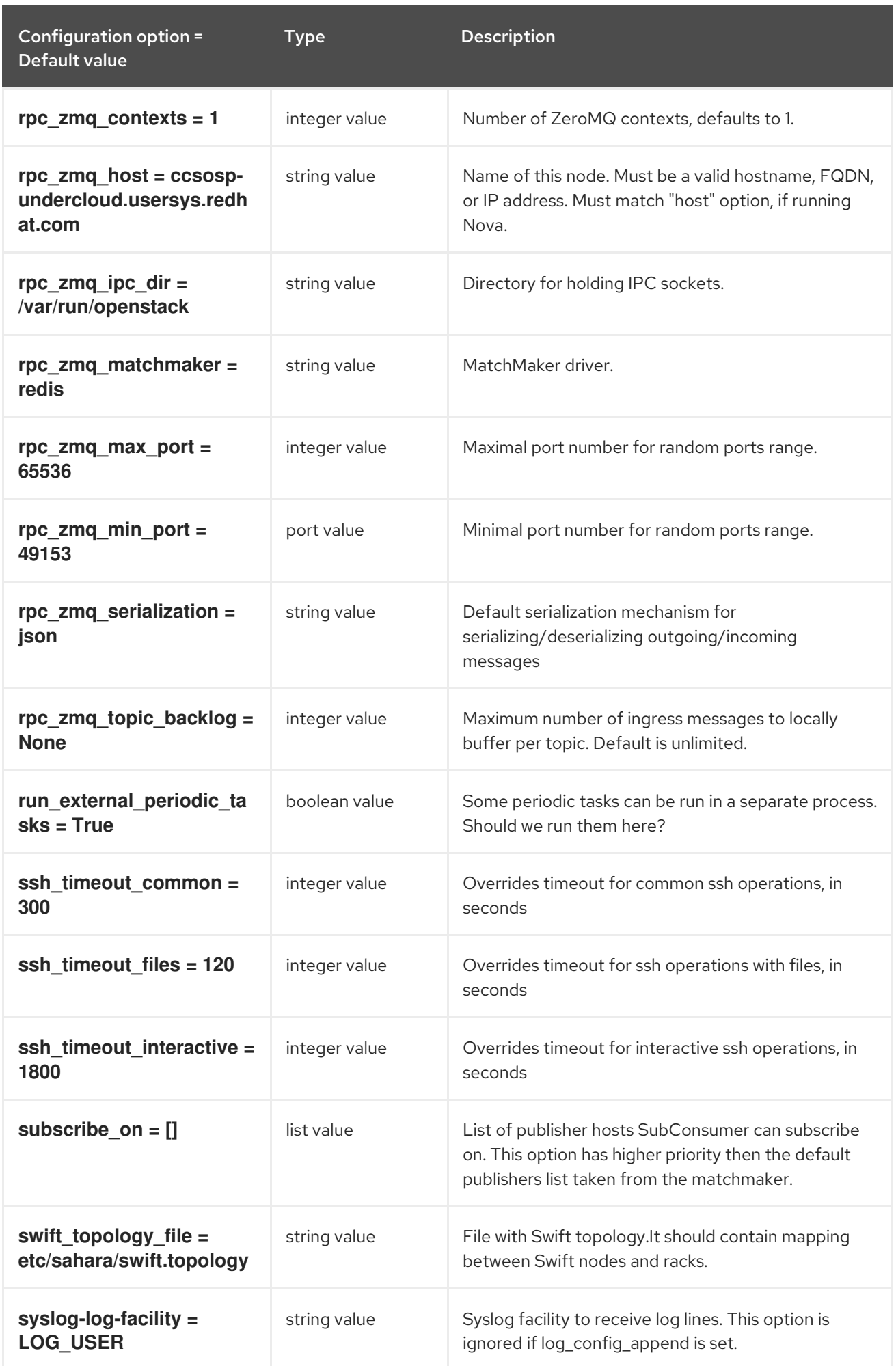

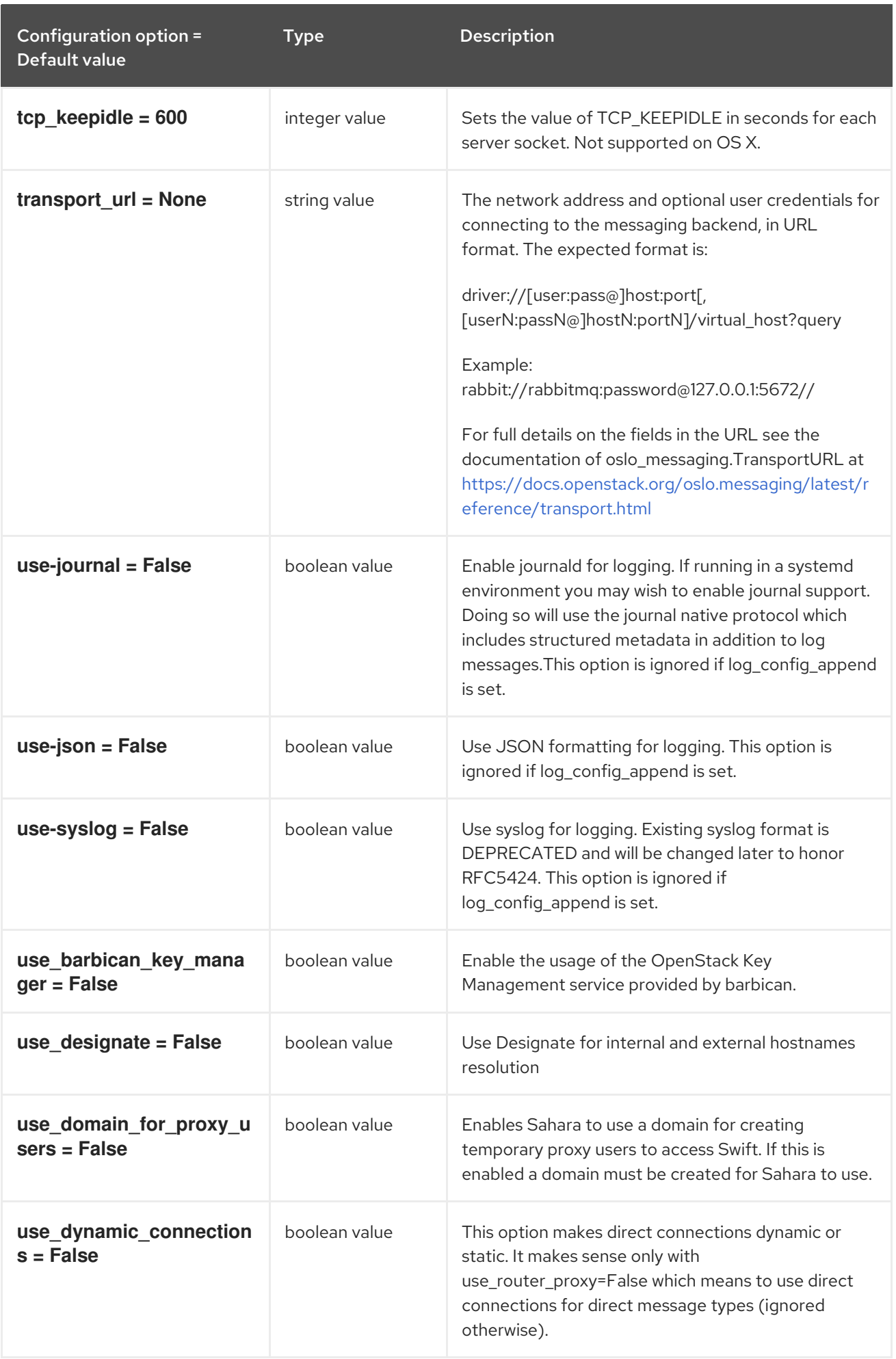

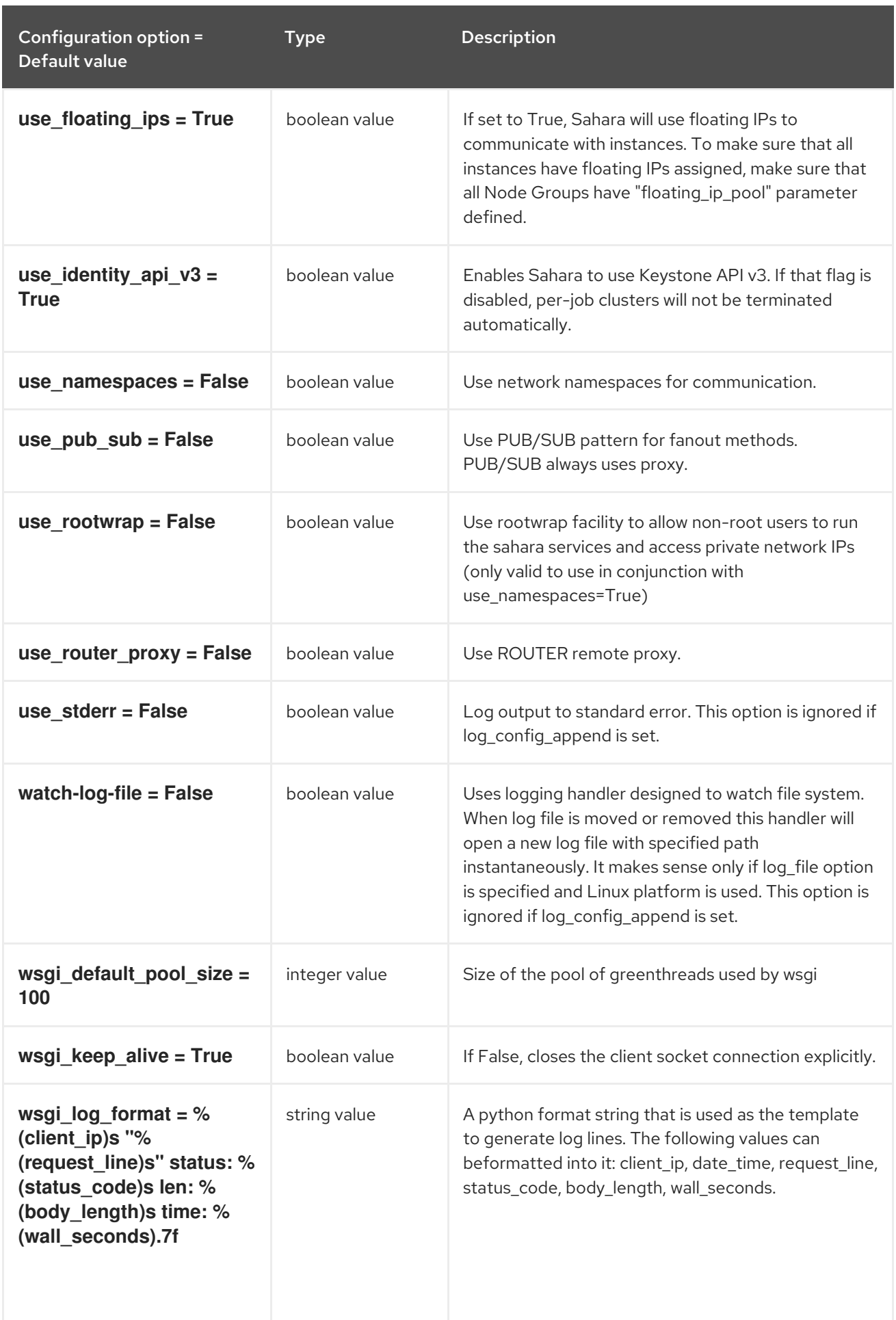

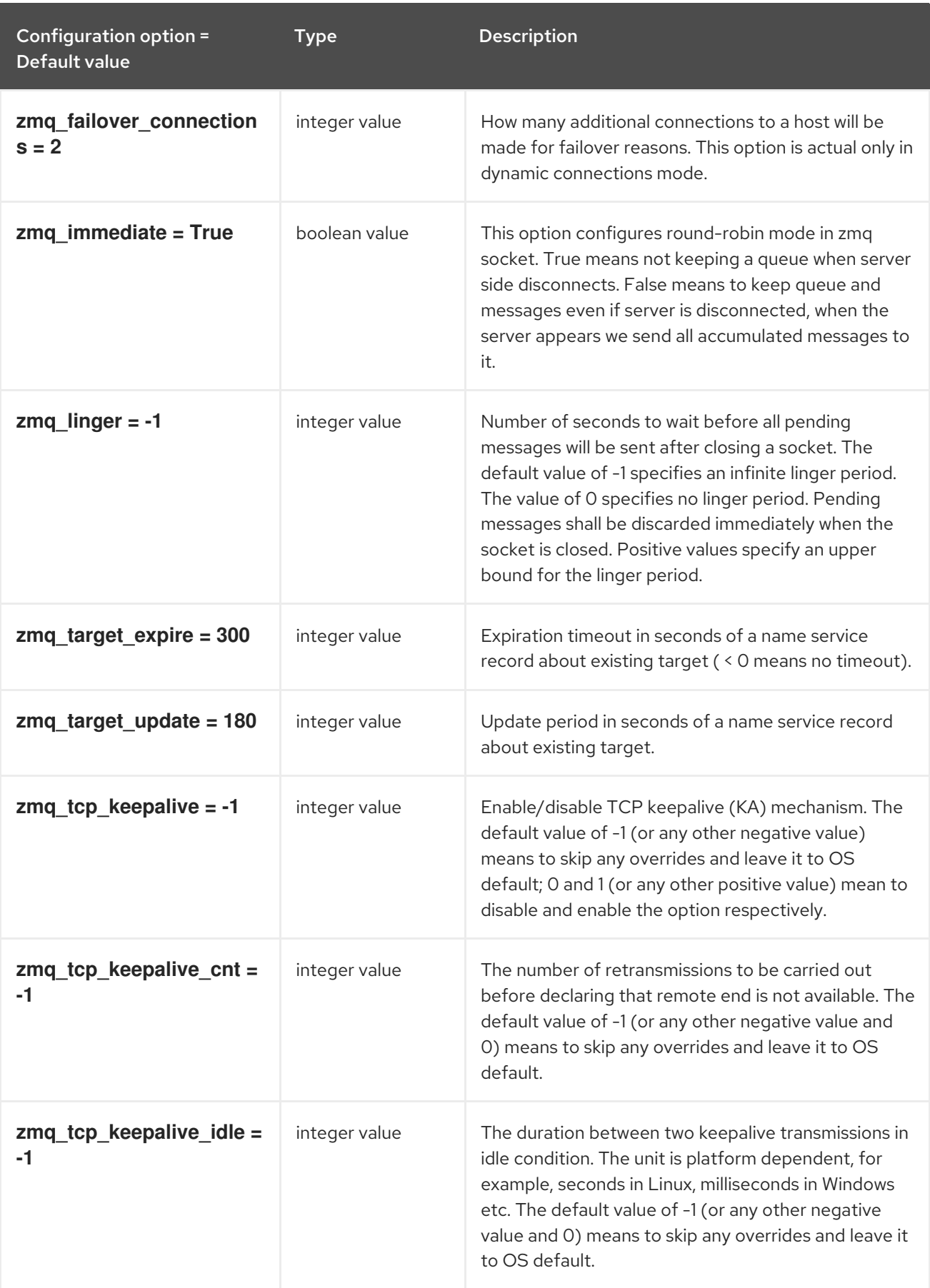

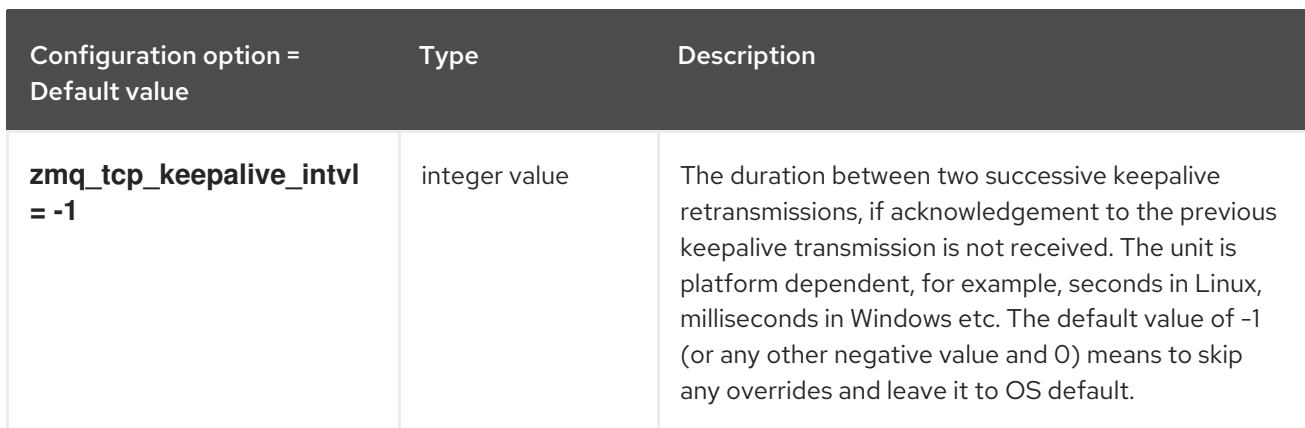

## 12.1.2. castellan

The following table outlines the options available under the **[castellan]** group in the **/etc/sahara/sahara.conf** file.

#### Table 12.2. castellan

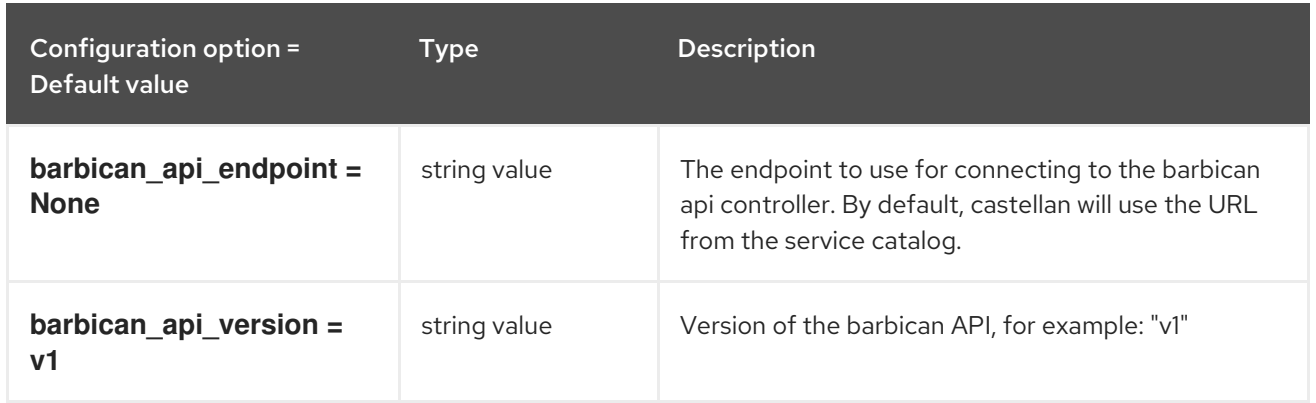

## 12.1.3. cinder

The following table outlines the options available under the **[cinder]** group in the **/etc/sahara/sahara.conf** file.

#### Table 12.3. cinder

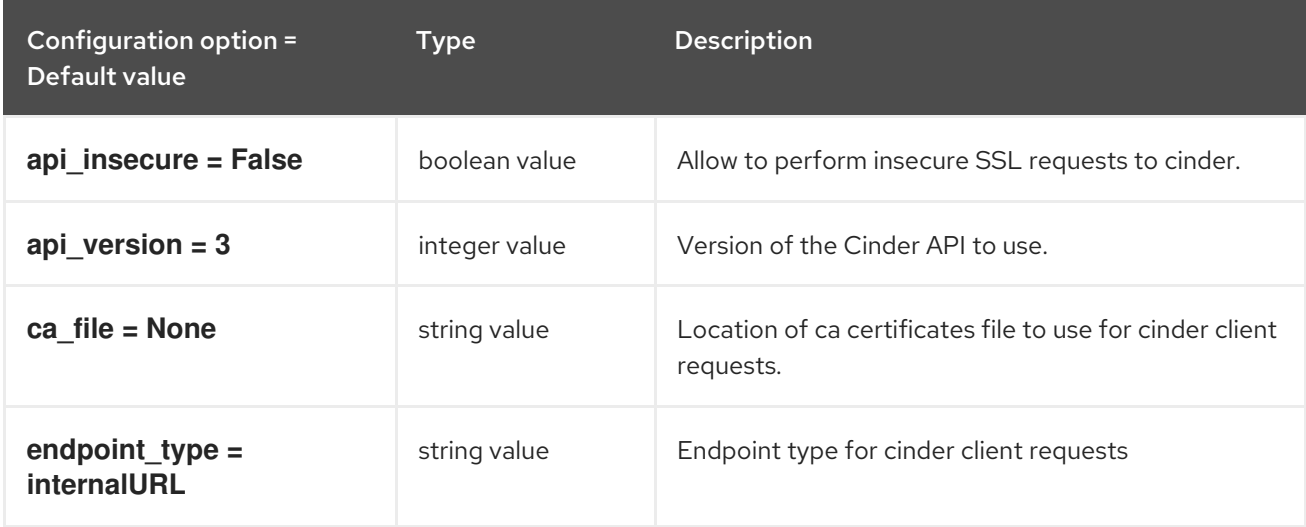

## 12.1.4. conductor

The following table outlines the options available under the **[conductor]** group in the **/etc/sahara/sahara.conf** file.

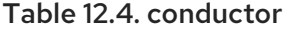

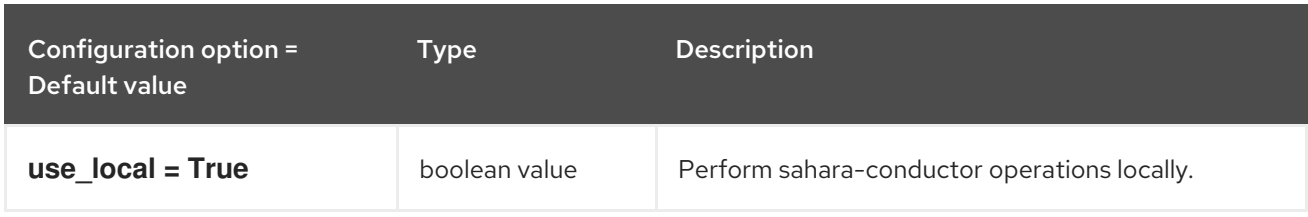

#### 12.1.5. cors

The following table outlines the options available under the **[cors]** group in the **/etc/sahara/sahara.conf** file.

#### Table 12.5. cors

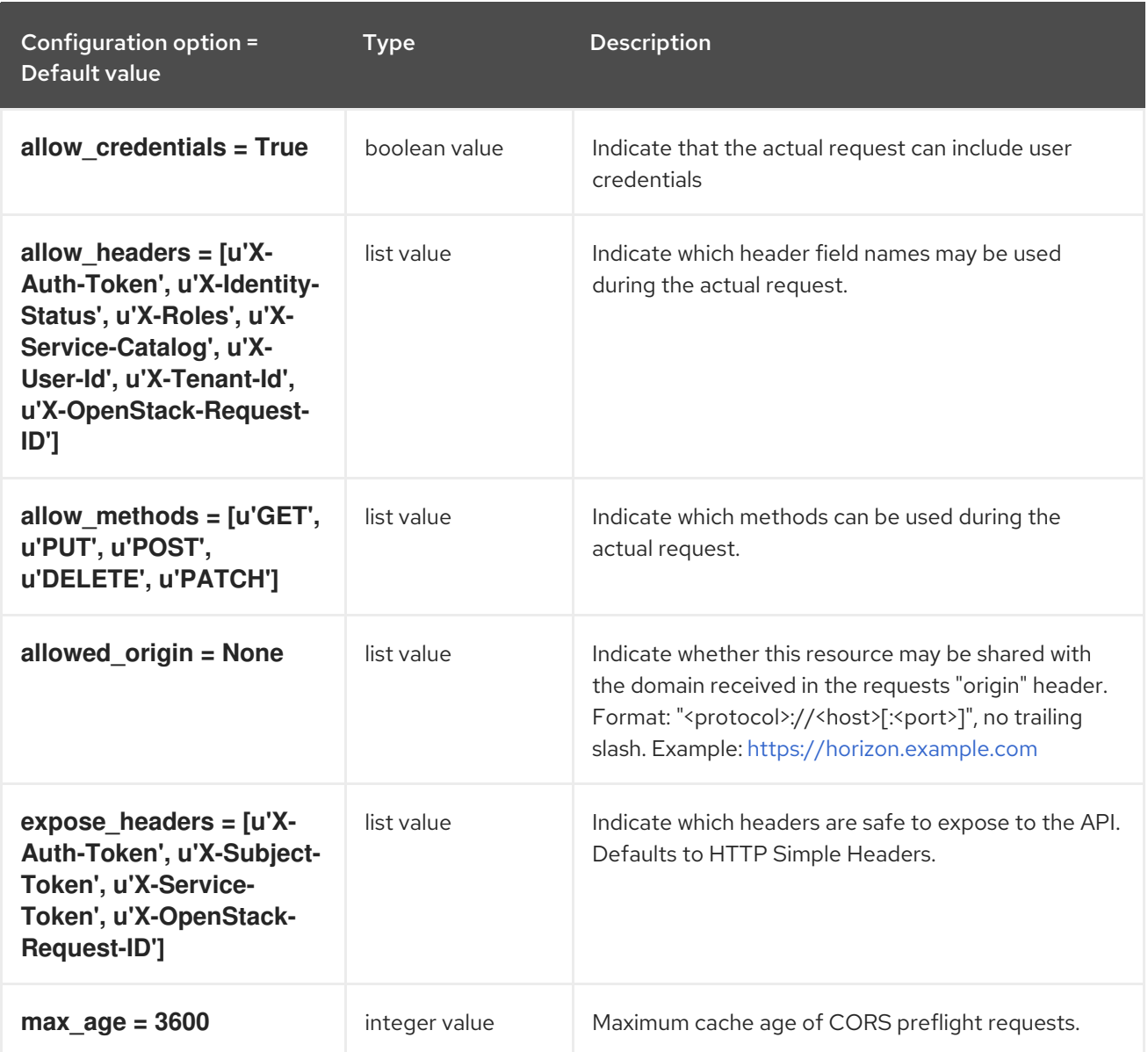

The following table outlines the options available under the **[database]** group in the

### 12.1.6. database

The following table outlines the options available under the **[database]** group in the **/etc/sahara/sahara.conf** file.

#### Table 12.6. database

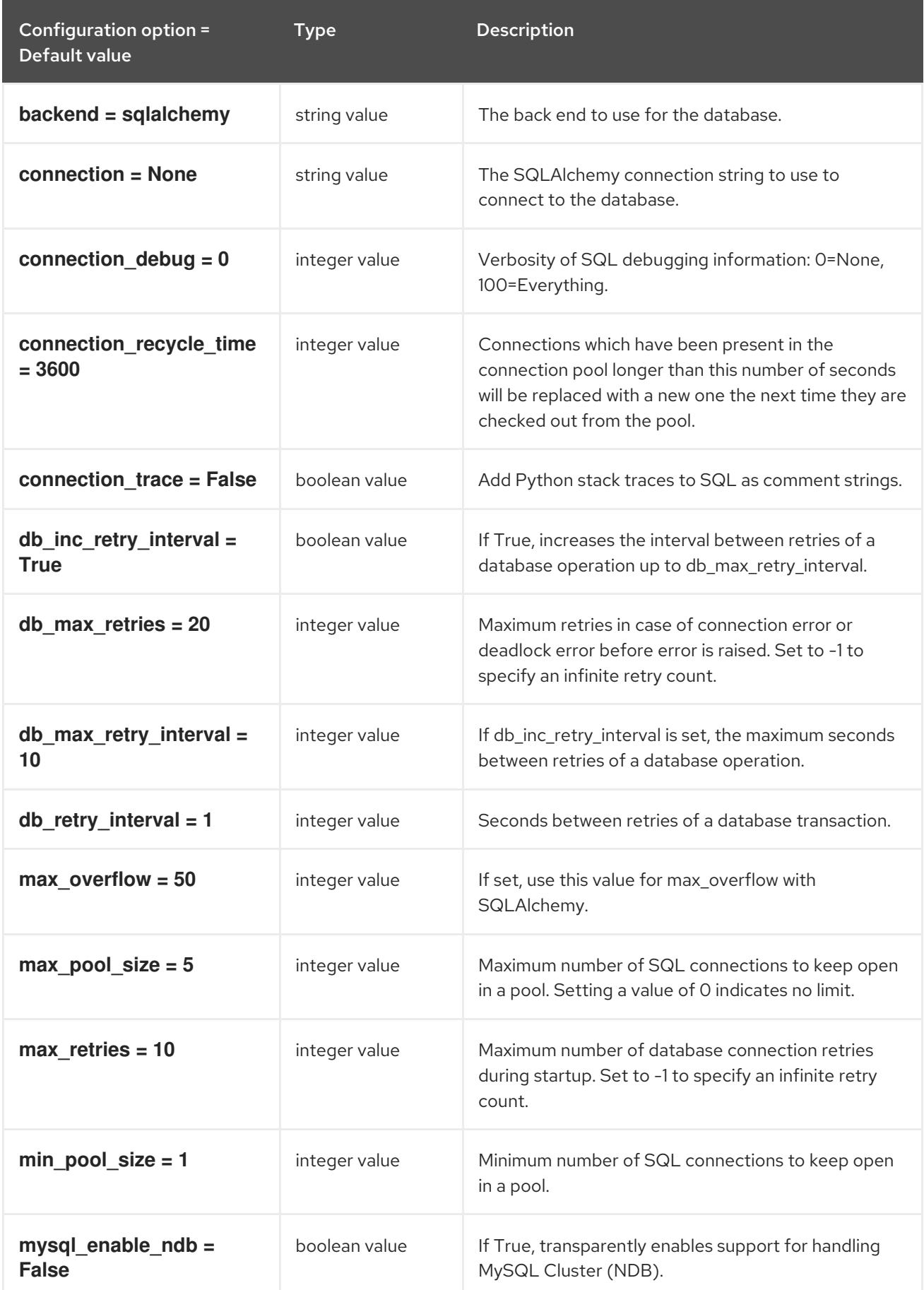

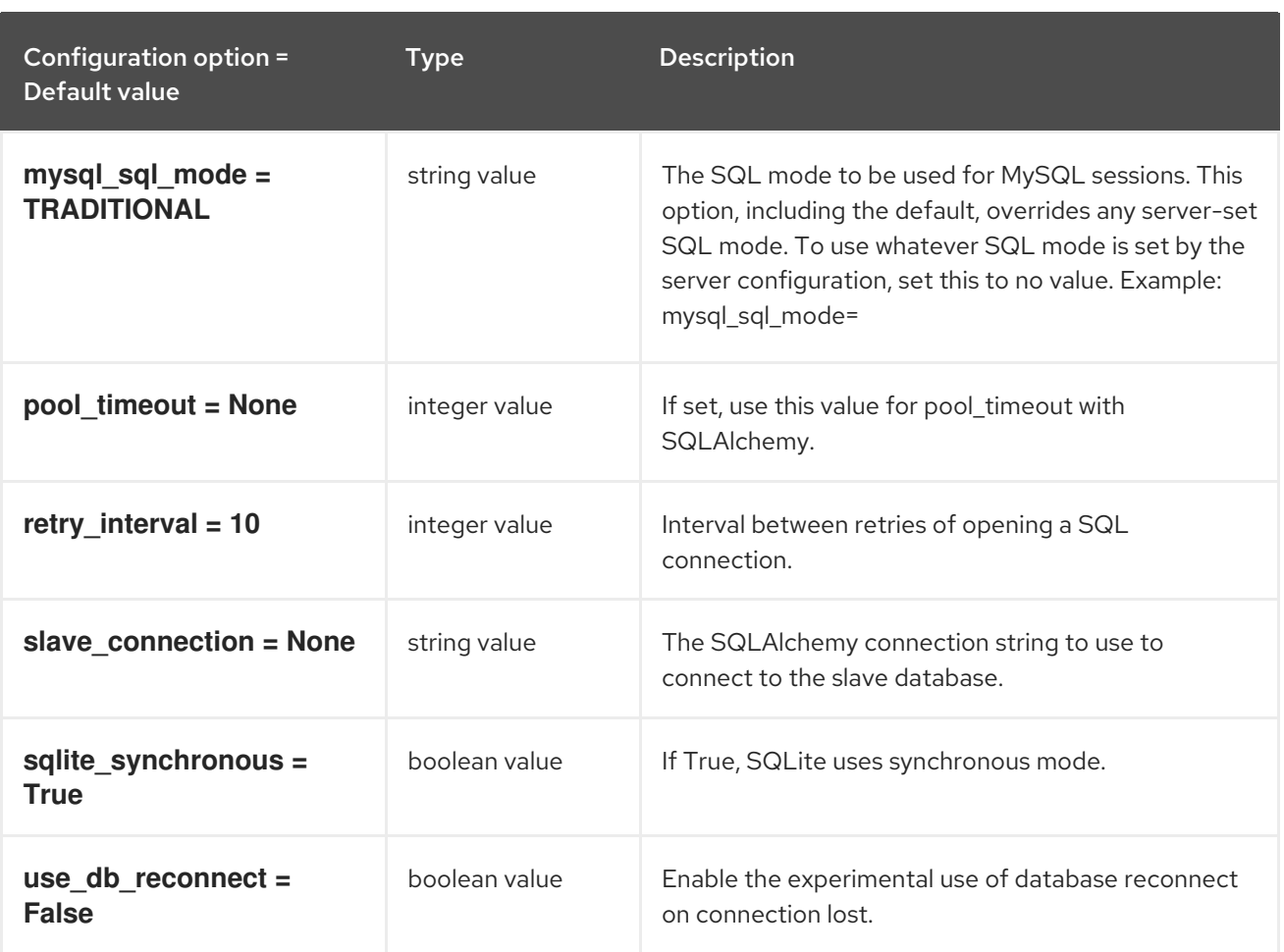

## 12.1.7. glance

The following table outlines the options available under the **[glance]** group in the **/etc/sahara/sahara.conf** file.

#### Table 12.7. glance

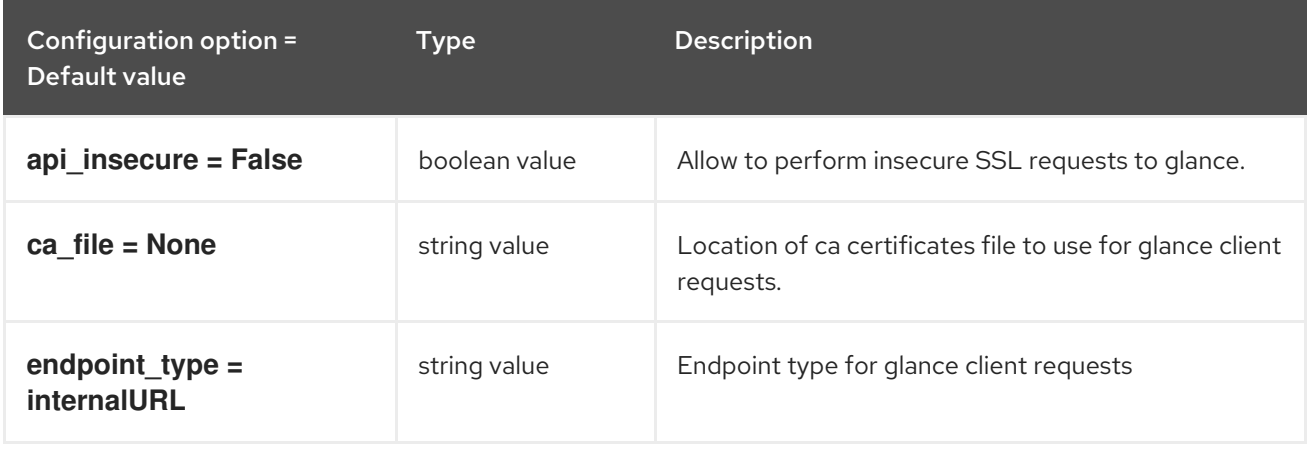

## 12.1.8. heat

The following table outlines the options available under the **[heat]** group in the **/etc/sahara/sahara.conf** file.

#### Table 12.8. heat

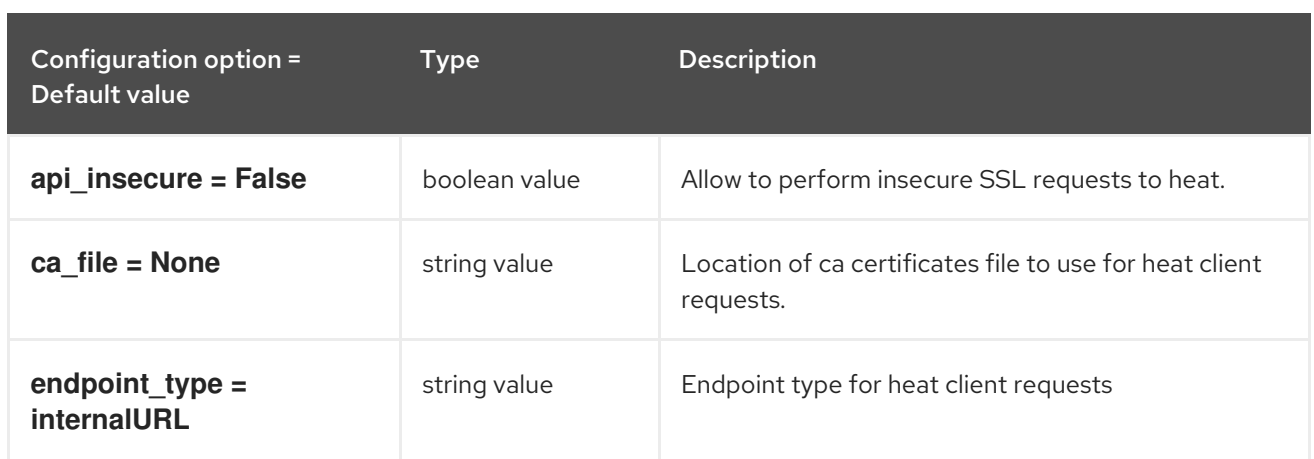

#### 12.1.9. keystone

The following table outlines the options available under the **[keystone]** group in the **/etc/sahara/sahara.conf** file.

Table 12.9. keystone

| Configuration option =<br>Default value | Type          | <b>Description</b>                                                       |
|-----------------------------------------|---------------|--------------------------------------------------------------------------|
| api_insecure = False                    | boolean value | Allow to perform insecure SSL requests to keystone.                      |
| ca file = $None$                        | string value  | Location of ca certificates file to use for keystone<br>client requests. |
| $endpoint_type =$<br><b>internalURL</b> | string value  | Endpoint type for keystone client requests                               |

## 12.1.10. keystone\_authtoken

The following table outlines the options available under the **[keystone\_authtoken]** group in the **/etc/sahara/sahara.conf** file.

#### Table 12.10. keystone\_authtoken

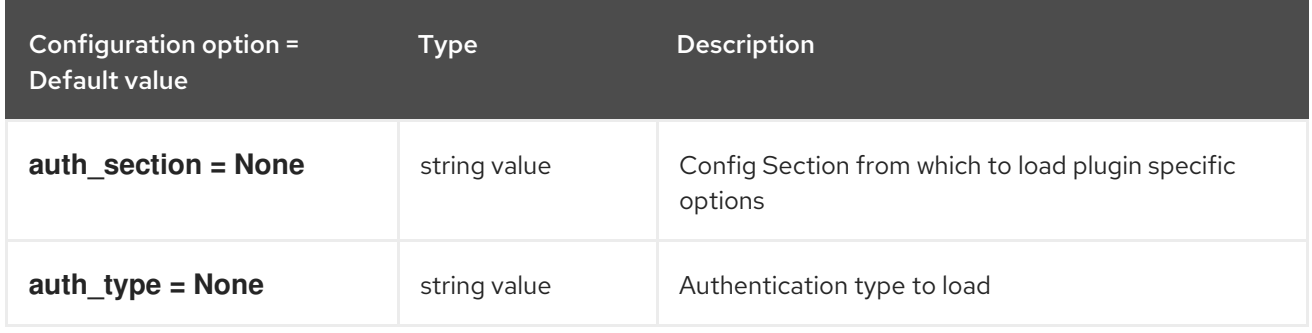

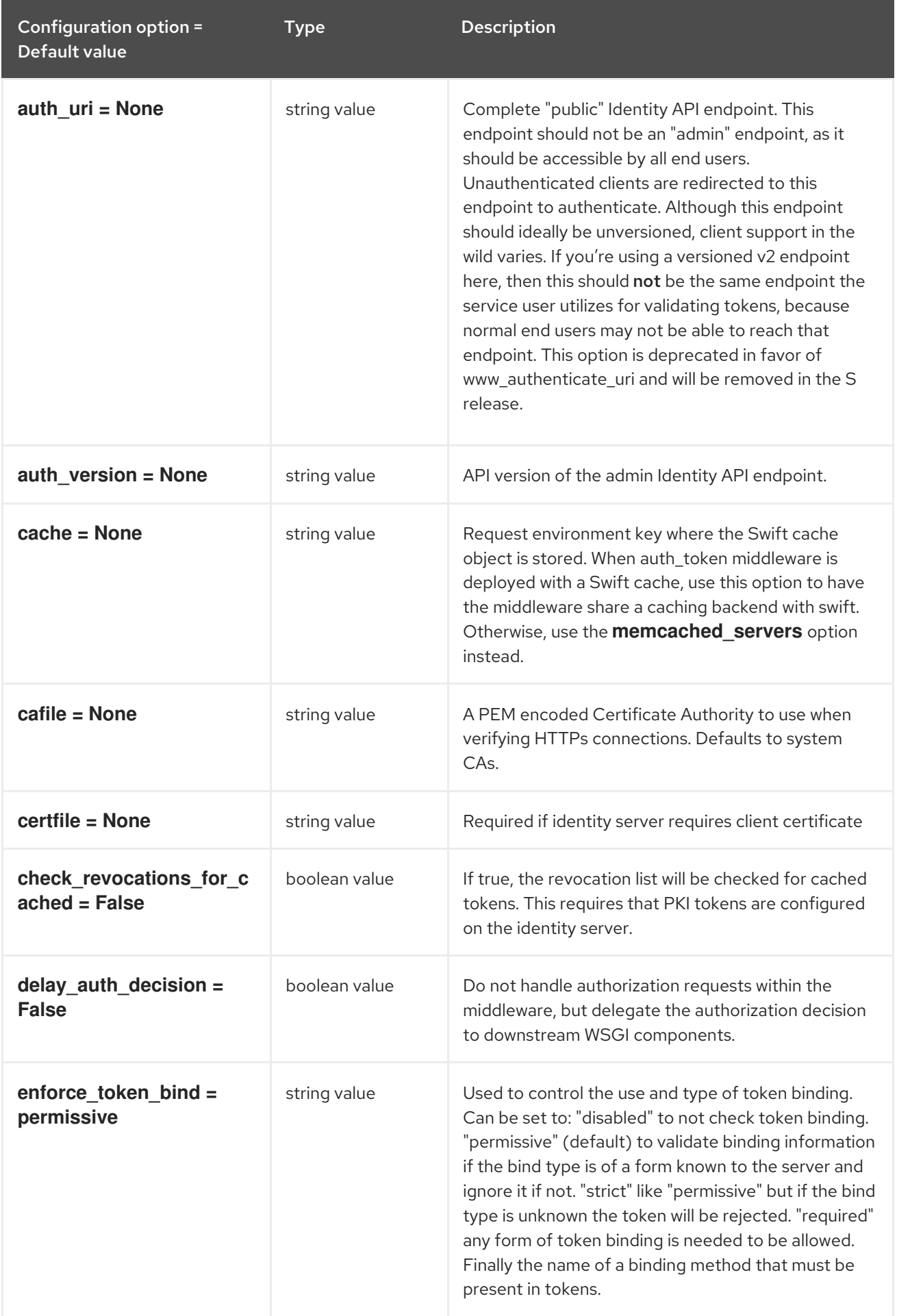

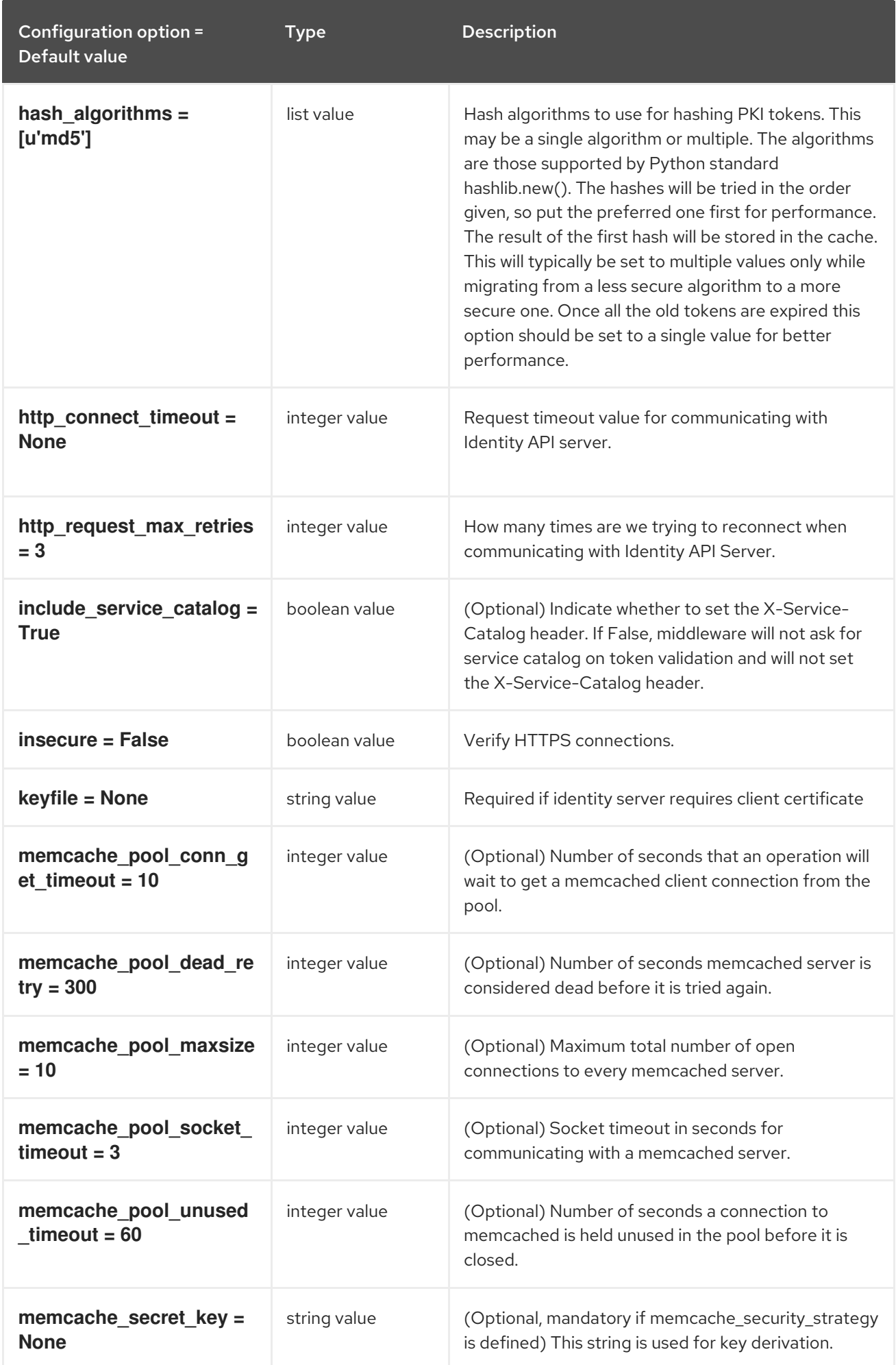

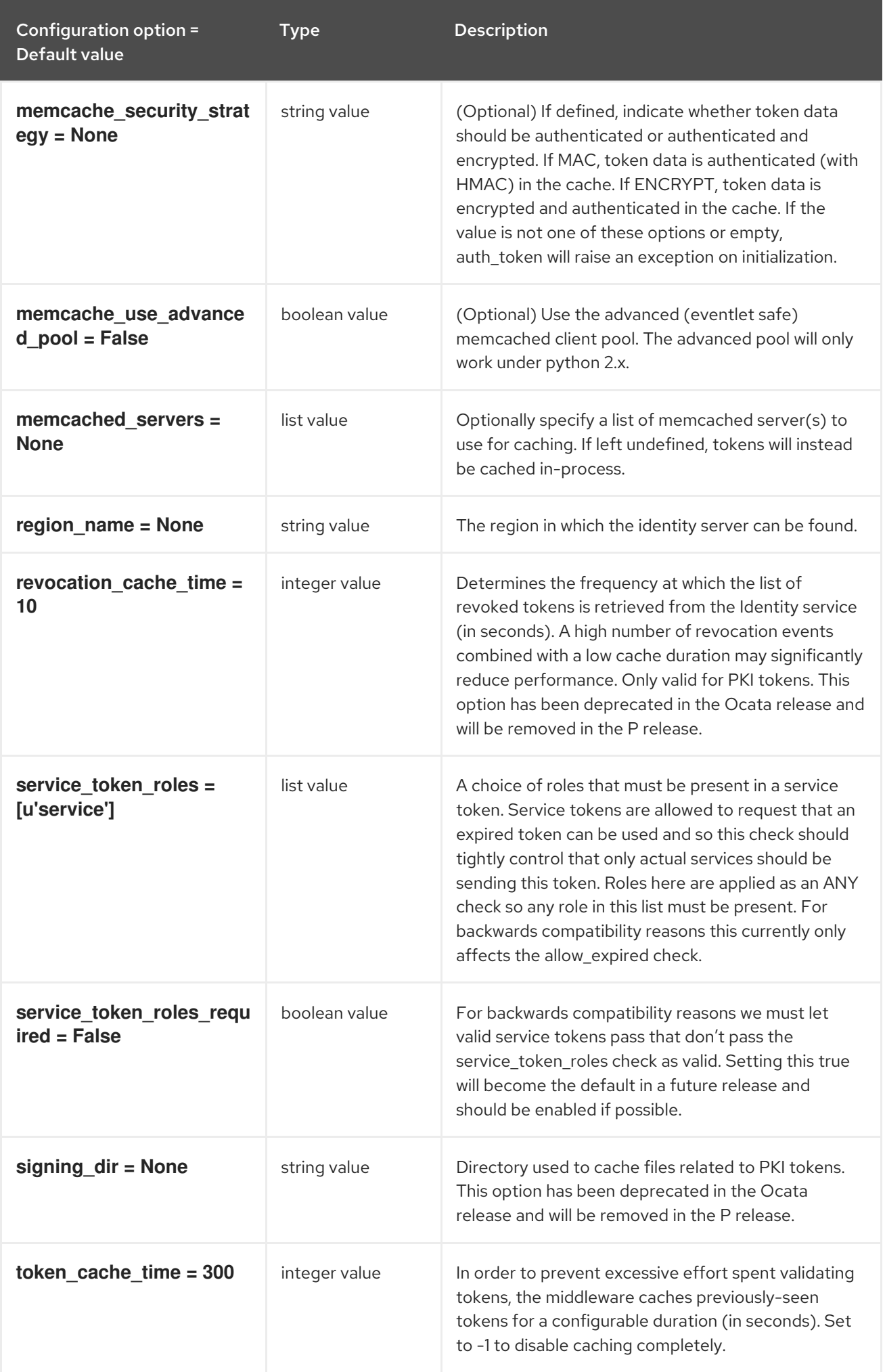

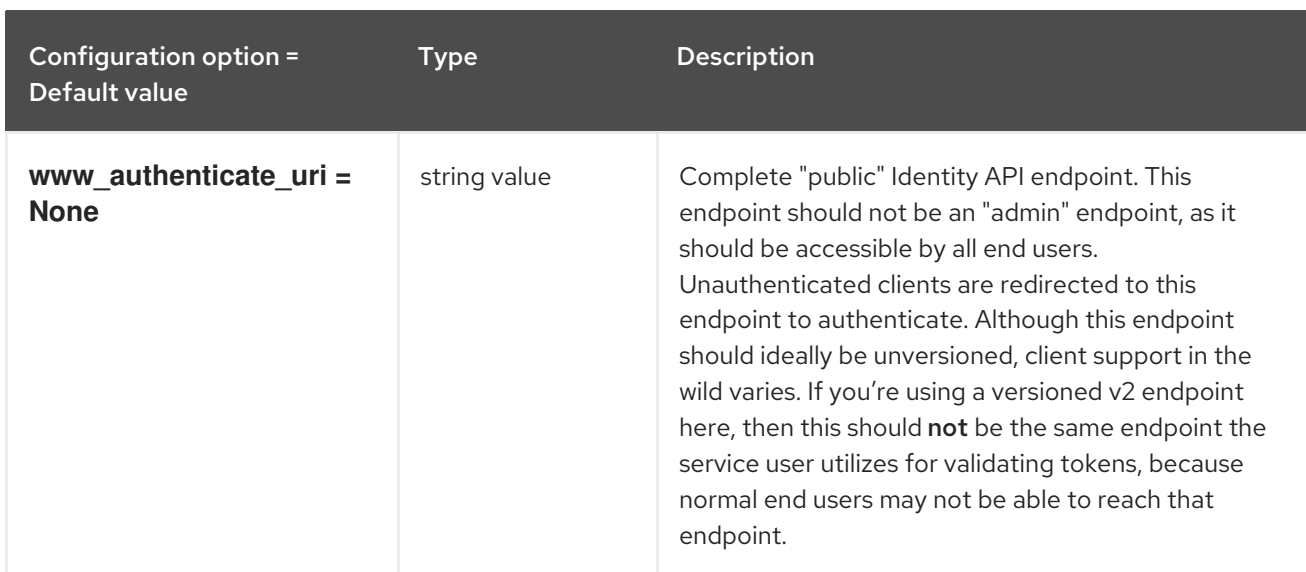

### 12.1.11. manila

The following table outlines the options available under the **[manila]** group in the **/etc/sahara/sahara.conf** file.

#### Table 12.11. manila

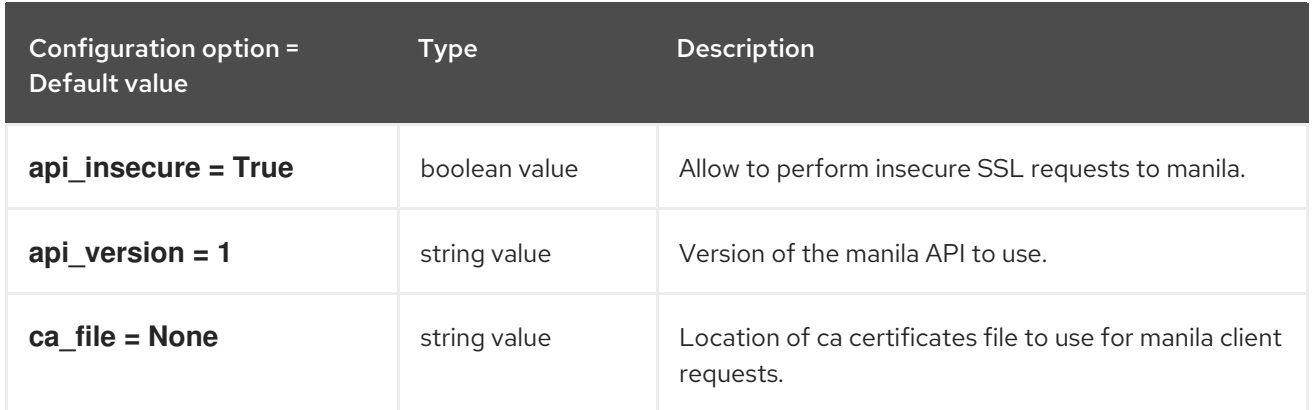

## 12.1.12. matchmaker\_redis

The following table outlines the options available under the **[matchmaker\_redis]** group in the **/etc/sahara/sahara.conf** file.

Table 12.12. matchmaker\_redis

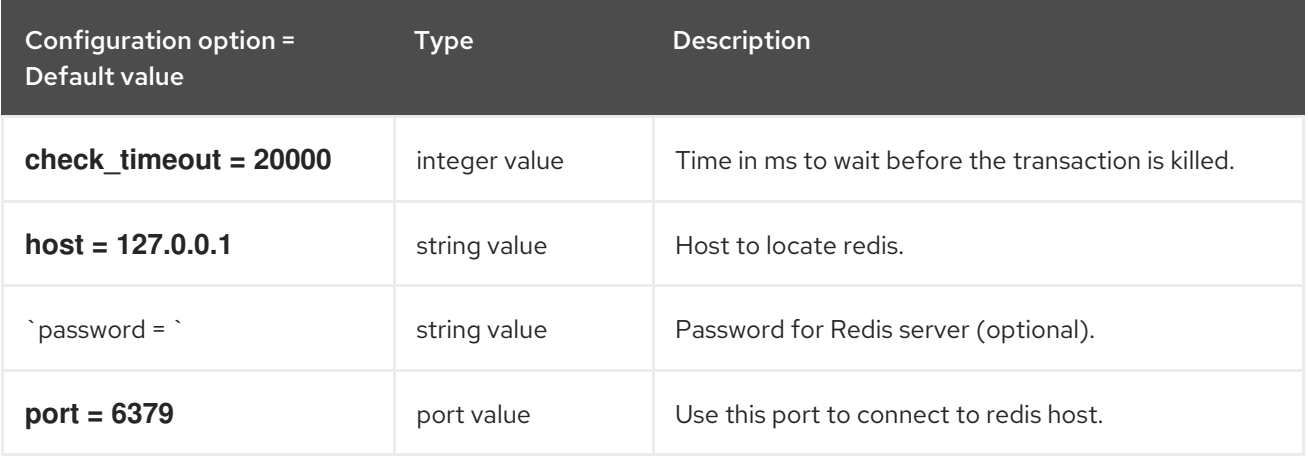

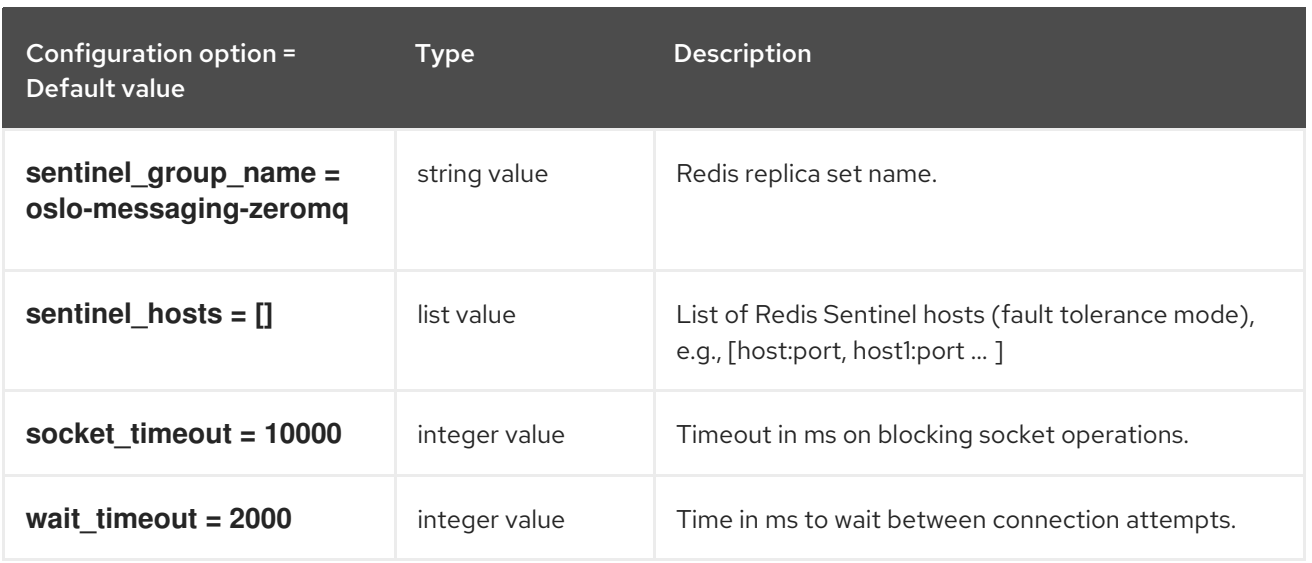

#### 12.1.13. neutron

The following table outlines the options available under the **[neutron]** group in the **/etc/sahara/sahara.conf** file.

#### Table 12.13. neutron

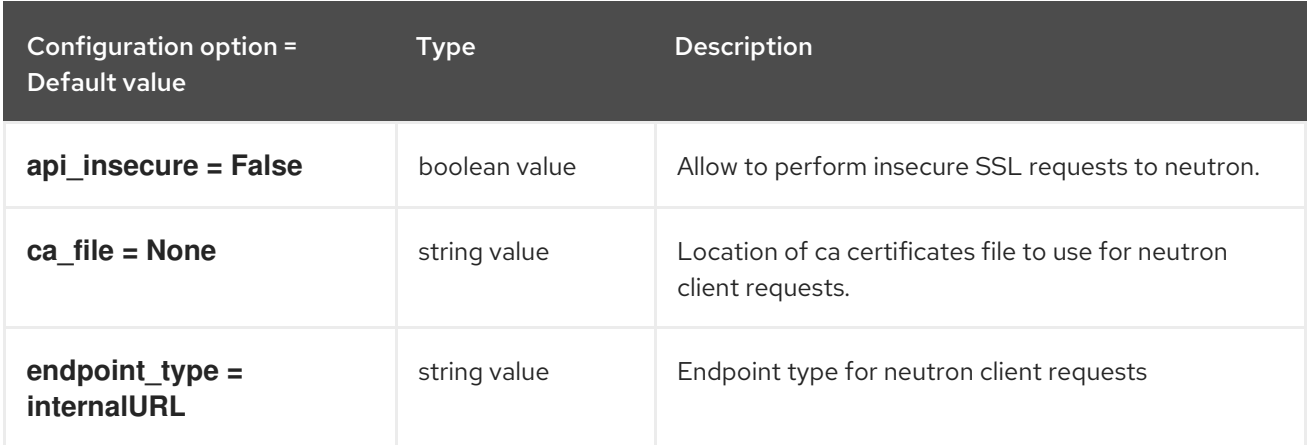

### 12.1.14. nova

The following table outlines the options available under the **[nova]** group in the **/etc/sahara/sahara.conf** file.

#### Table 12.14. nova

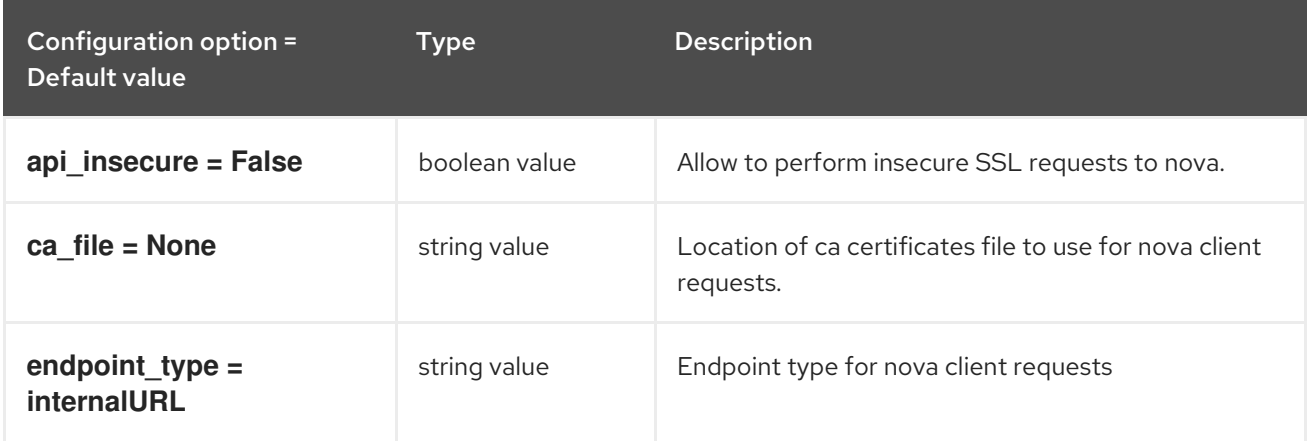

## 12.1.15. object\_store\_access

The following table outlines the options available under the **[object\_store\_access]** group in the **/etc/sahara/sahara.conf** file.

#### Table 12.15. object\_store\_access

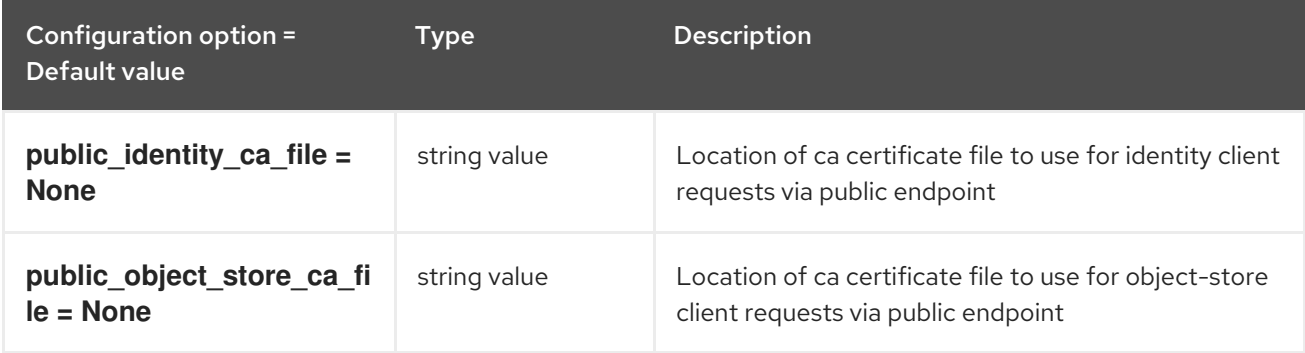

#### 12.1.16. oslo\_concurrency

The following table outlines the options available under the **[oslo\_concurrency]** group in the **/etc/sahara/sahara.conf** file.

#### Table 12.16. oslo\_concurrency

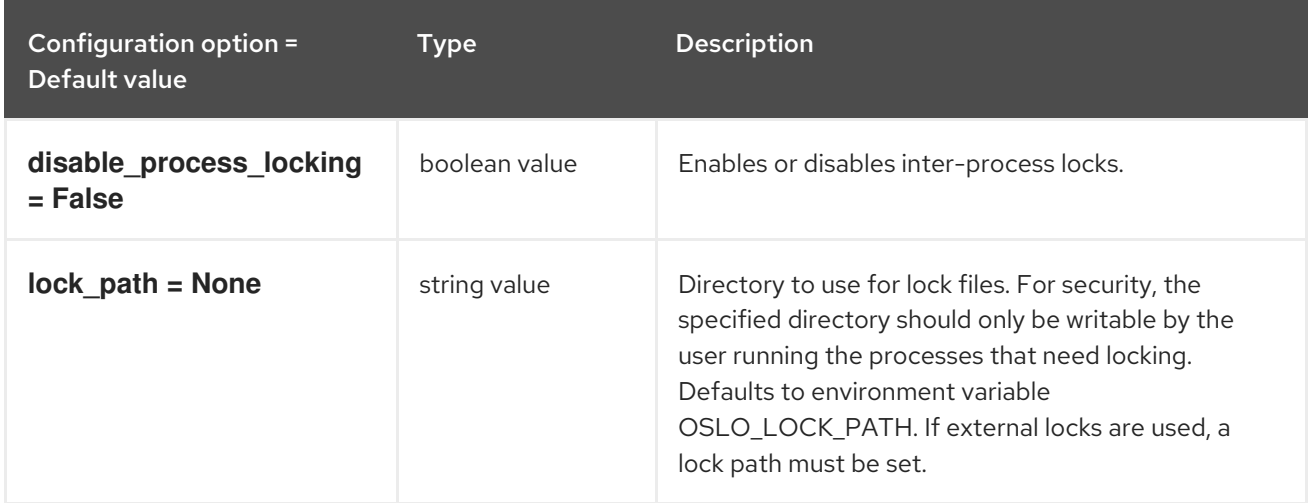

## 12.1.17. oslo\_messaging\_amqp

The following table outlines the options available under the **[oslo\_messaging\_amqp]** group in the **/etc/sahara/sahara.conf** file.

#### Table 12.17. oslo\_messaging\_amqp

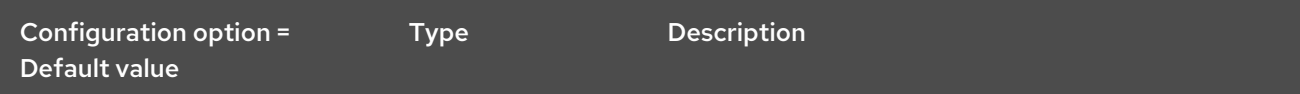

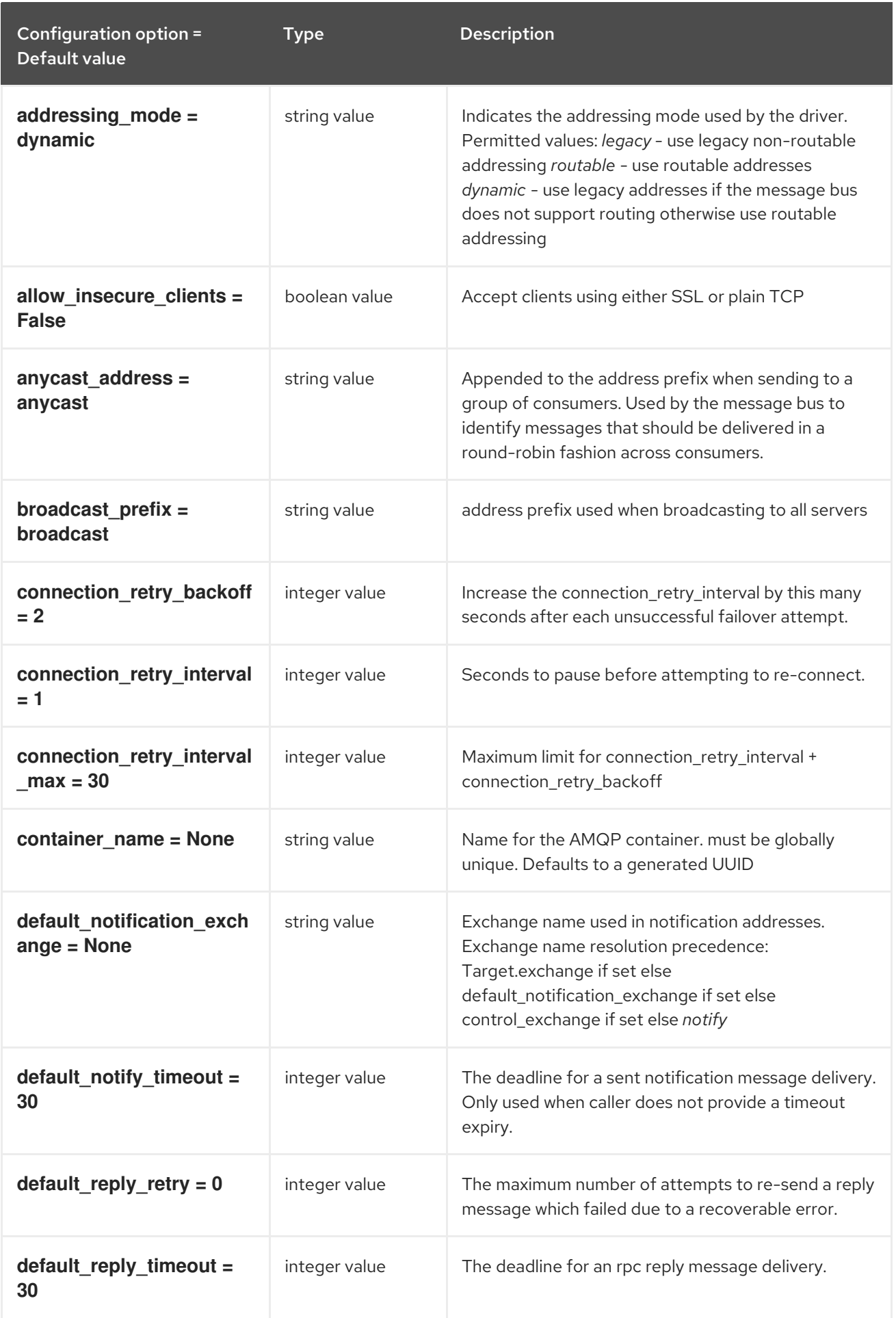

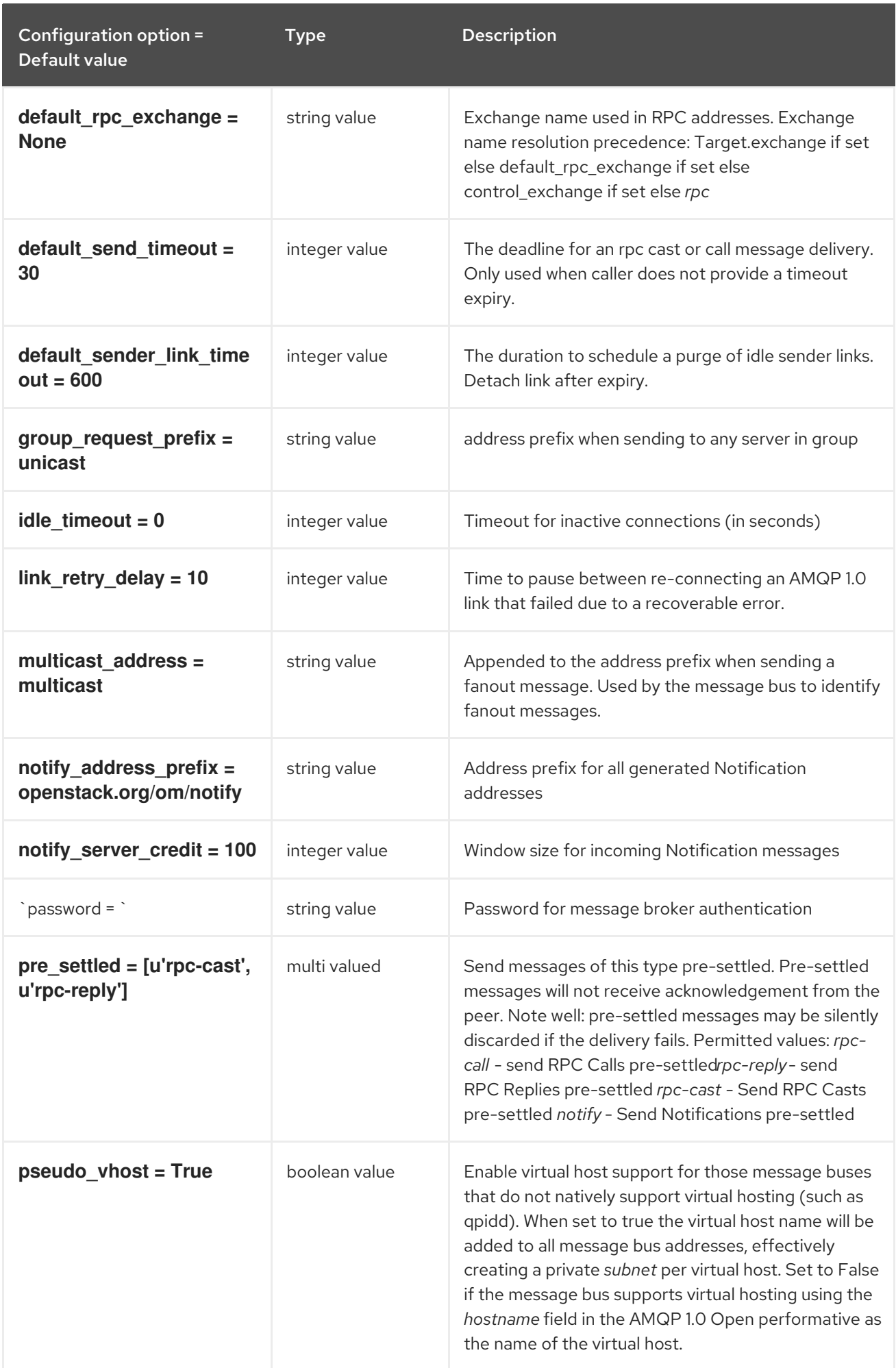
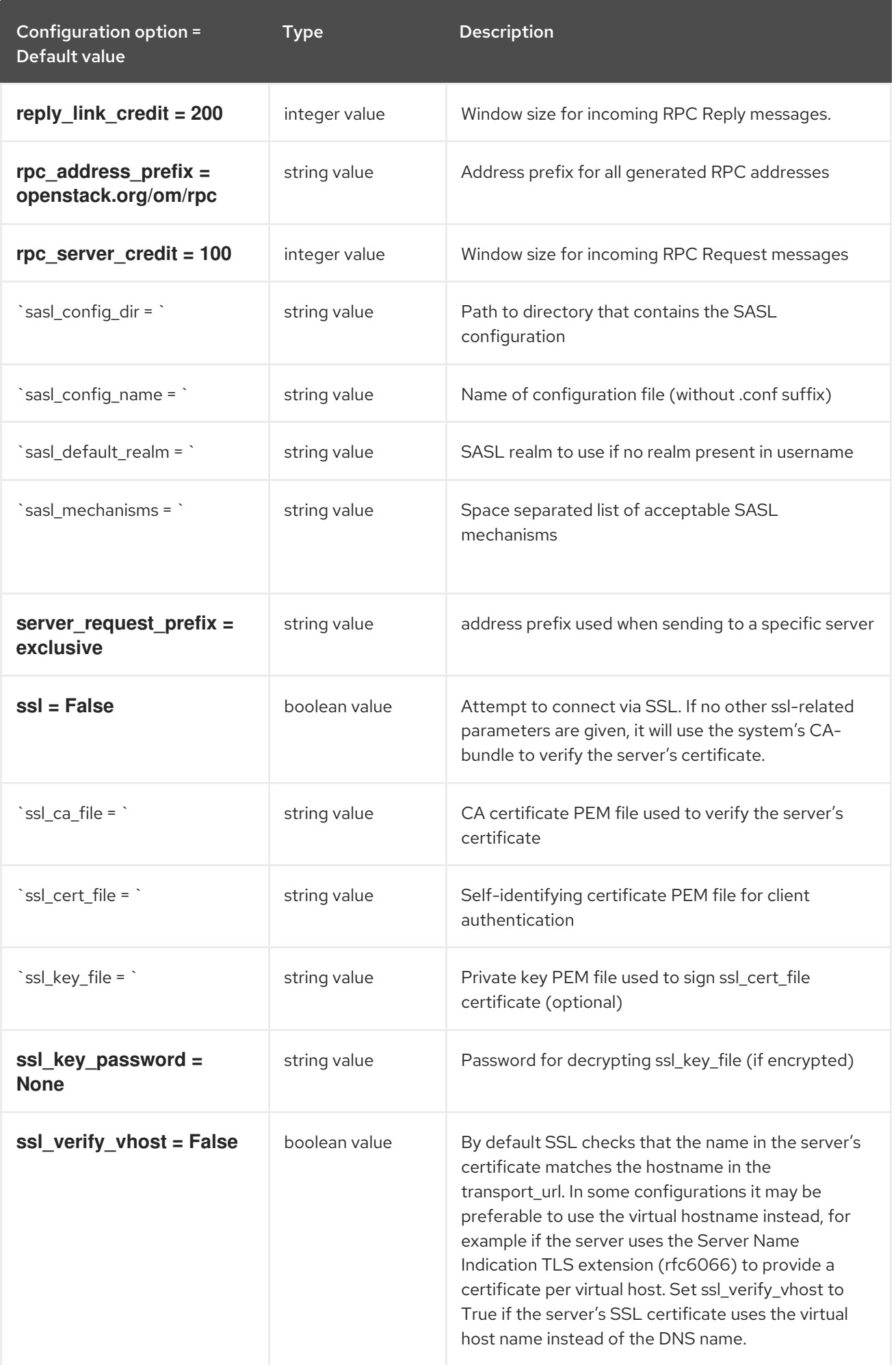

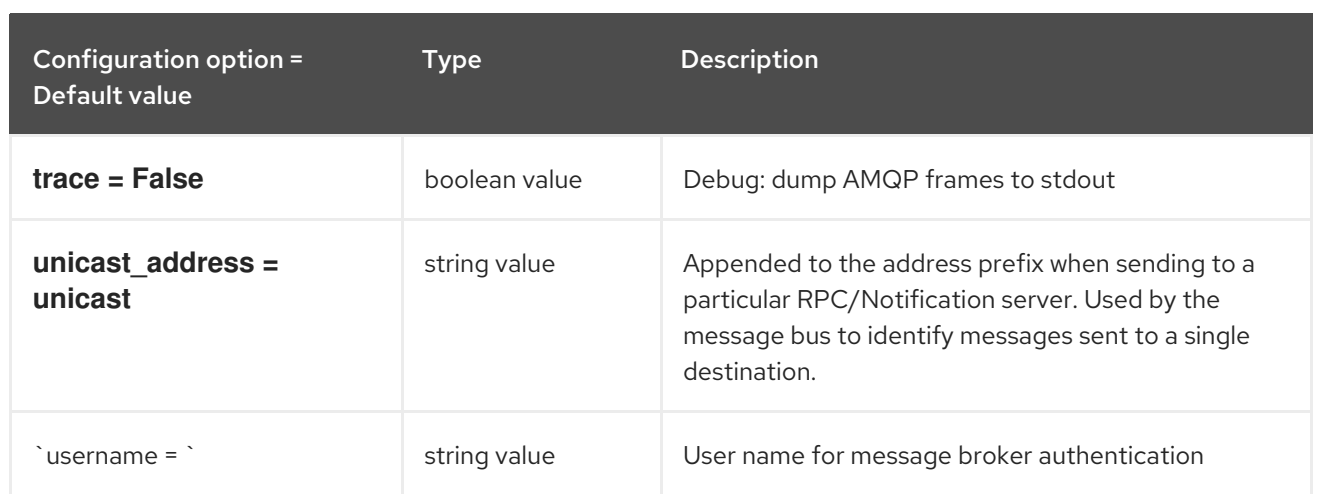

# 12.1.18. oslo\_messaging\_kafka

The following table outlines the options available under the **[oslo\_messaging\_kafka]** group in the **/etc/sahara/sahara.conf** file.

#### Table 12.18. oslo\_messaging\_kafka

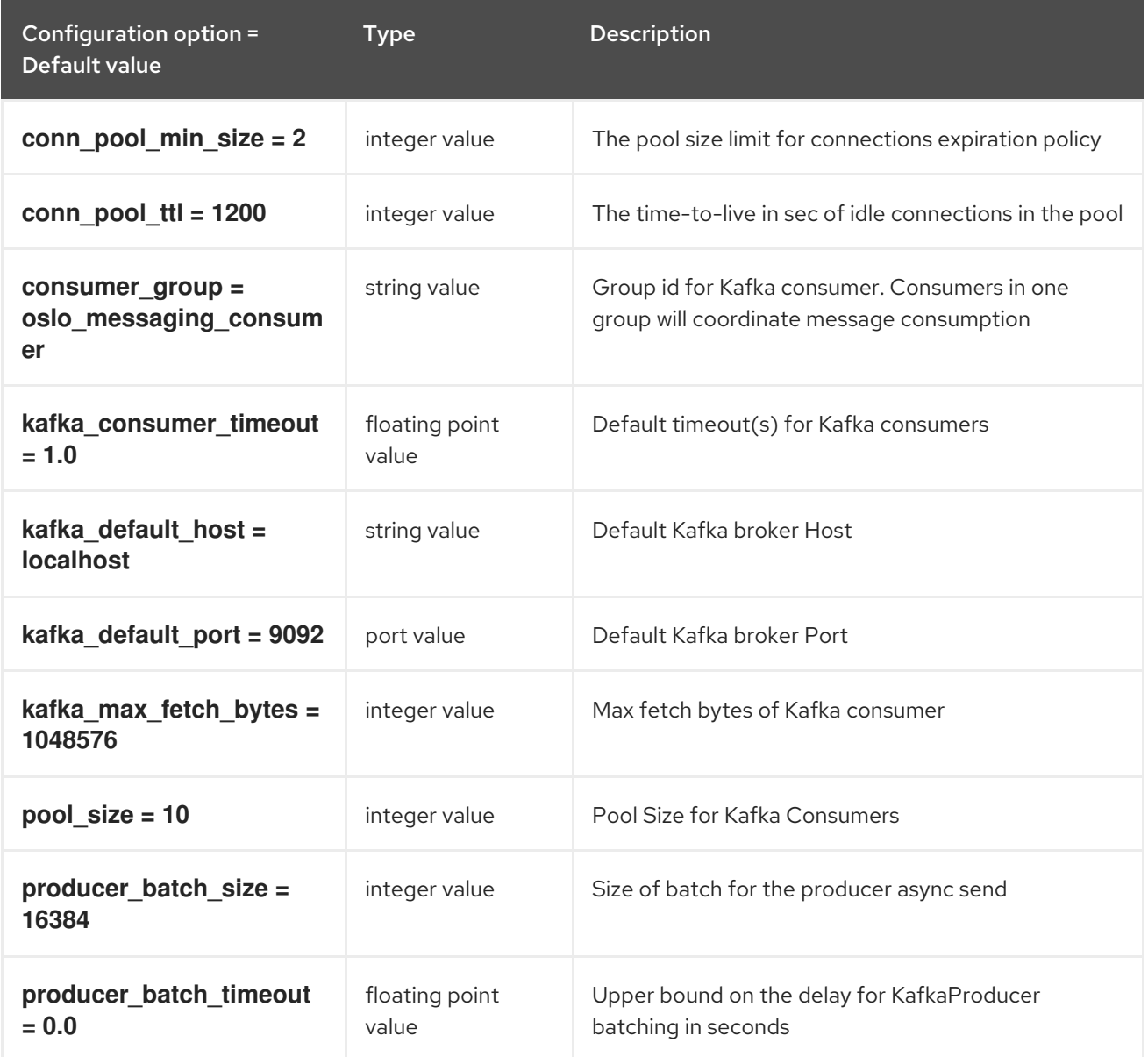

# 12.1.19. oslo\_messaging\_notifications

The following table outlines the options available under the **[oslo\_messaging\_notifications]** group in the **/etc/sahara/sahara.conf** file.

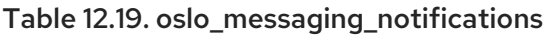

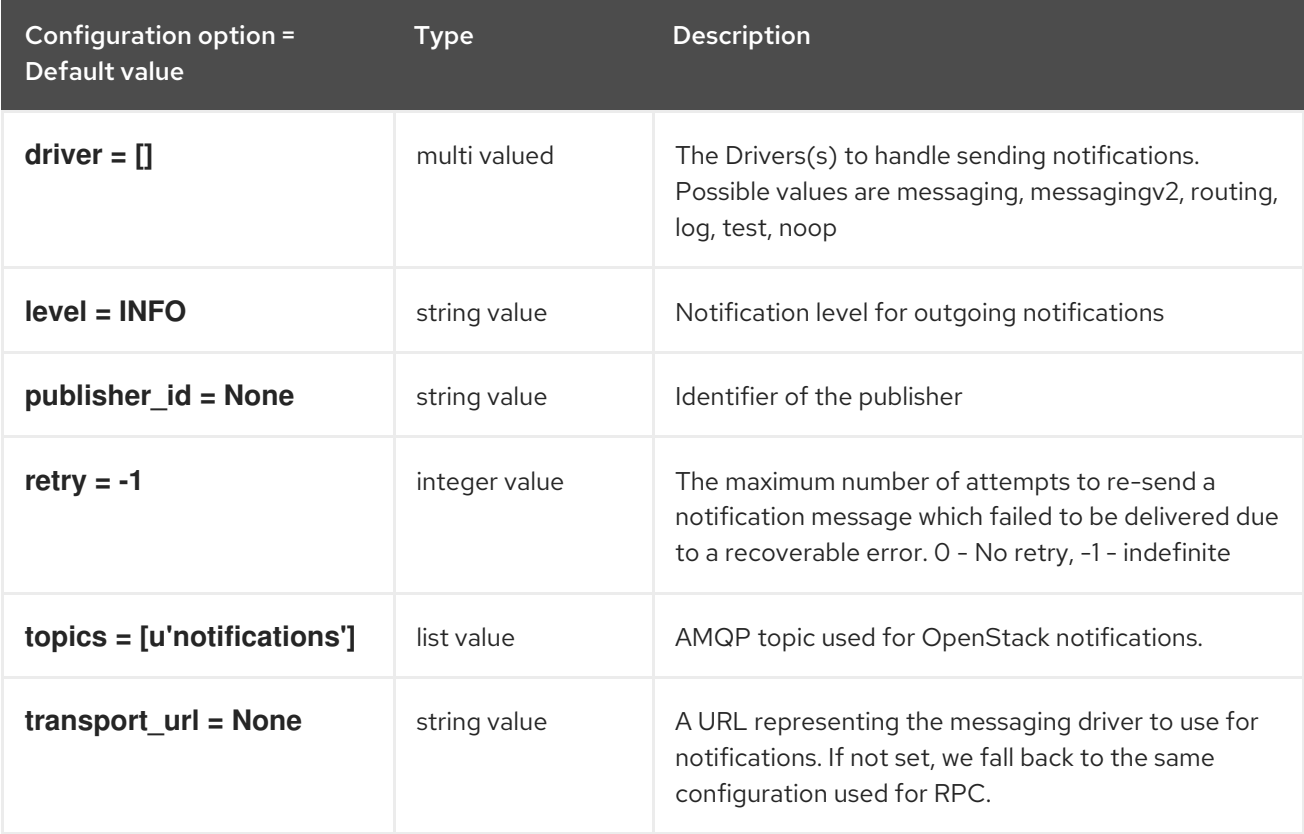

# 12.1.20. oslo\_messaging\_rabbit

The following table outlines the options available under the **[oslo\_messaging\_rabbit]** group in the **/etc/sahara/sahara.conf** file.

Table 12.20. oslo\_messaging\_rabbit

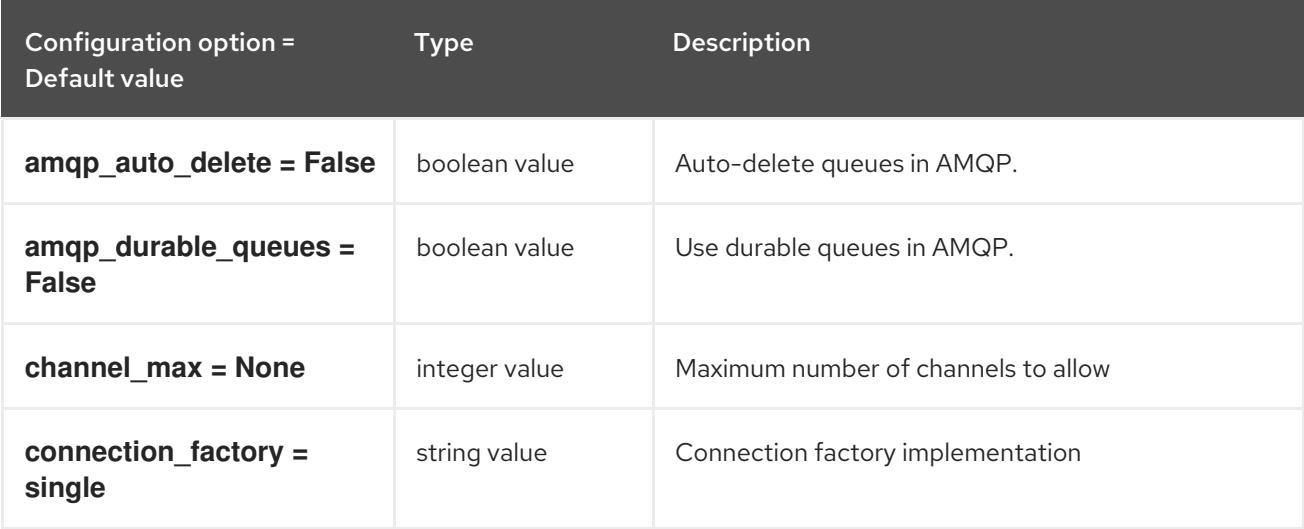

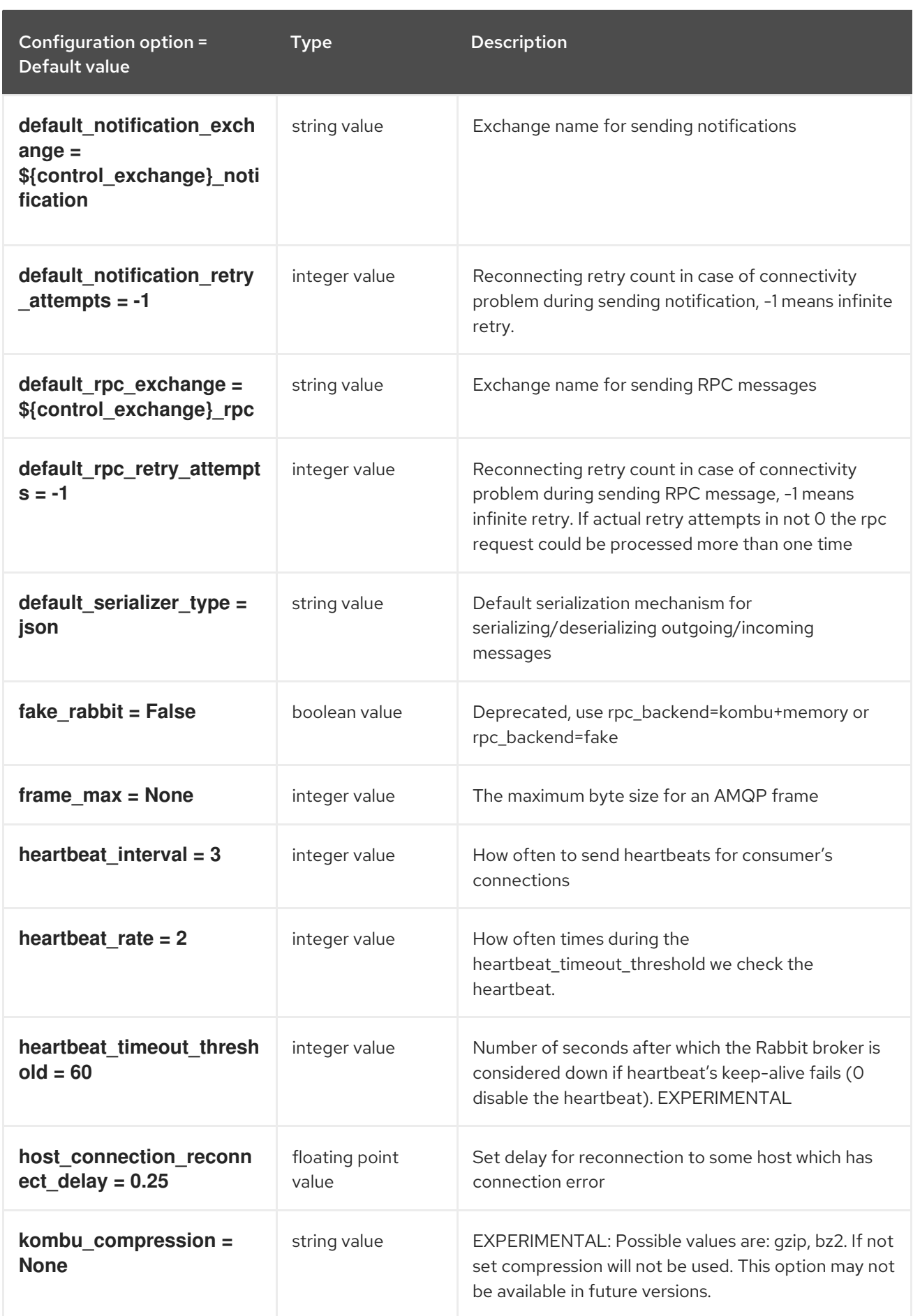

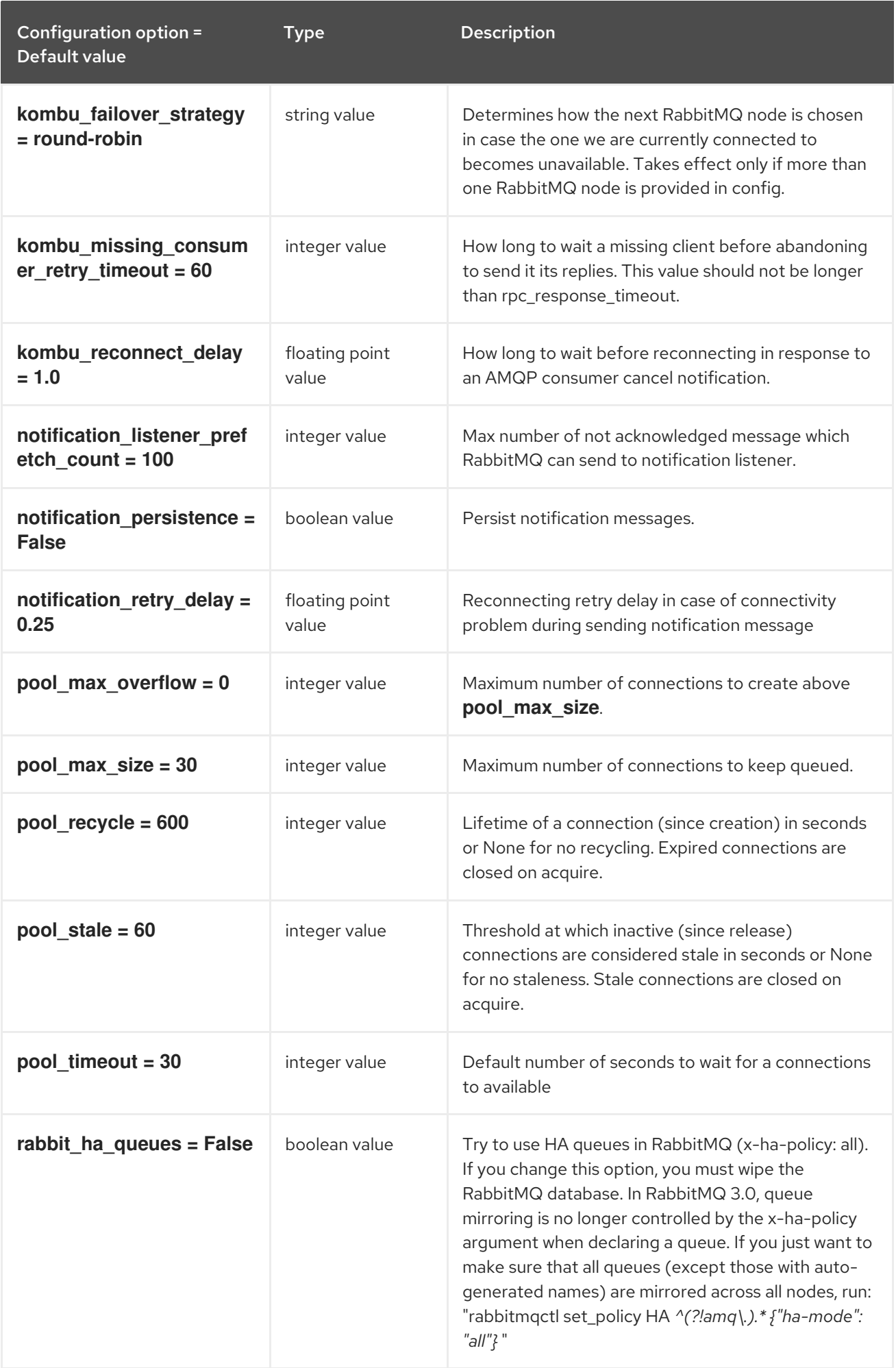

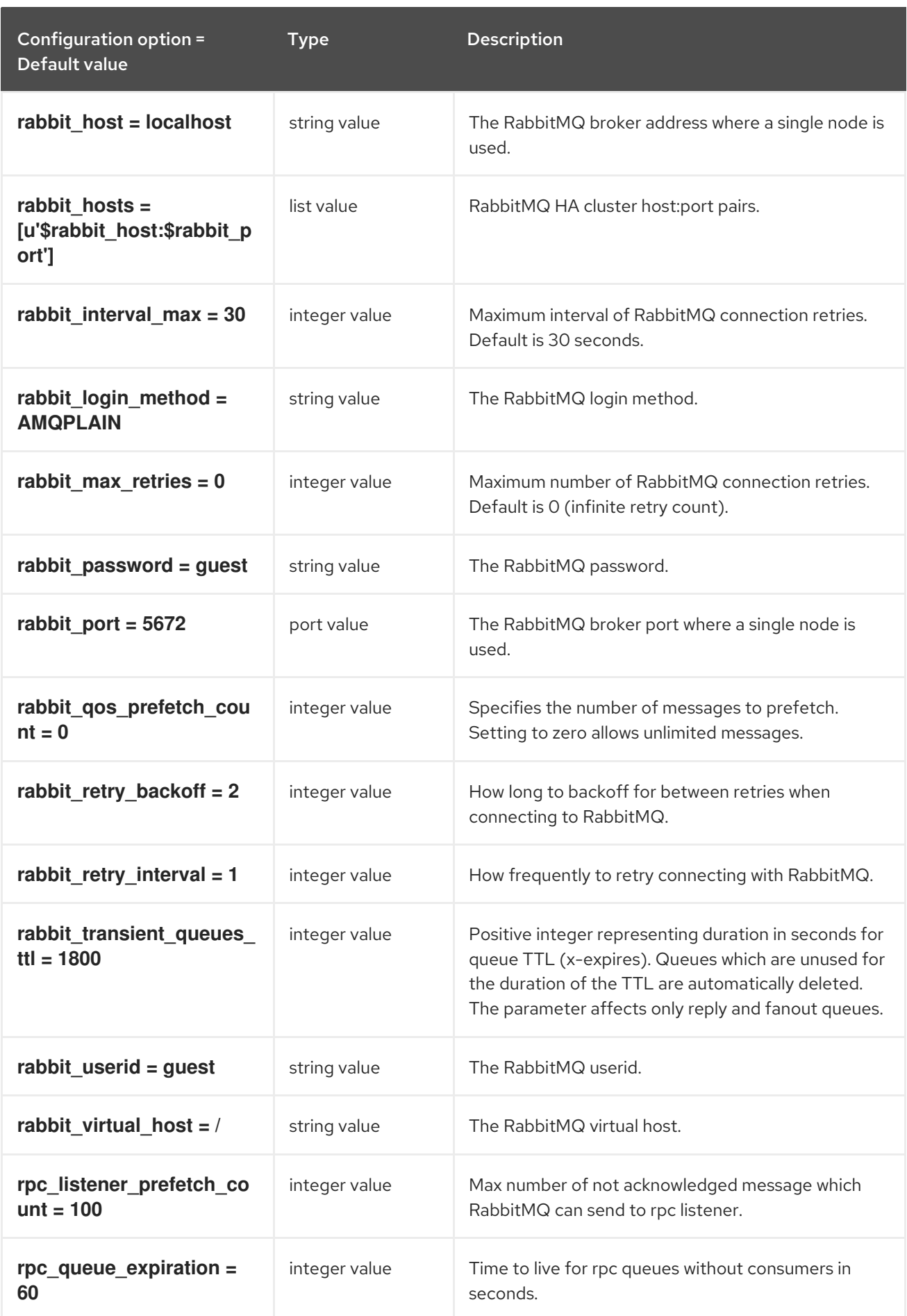

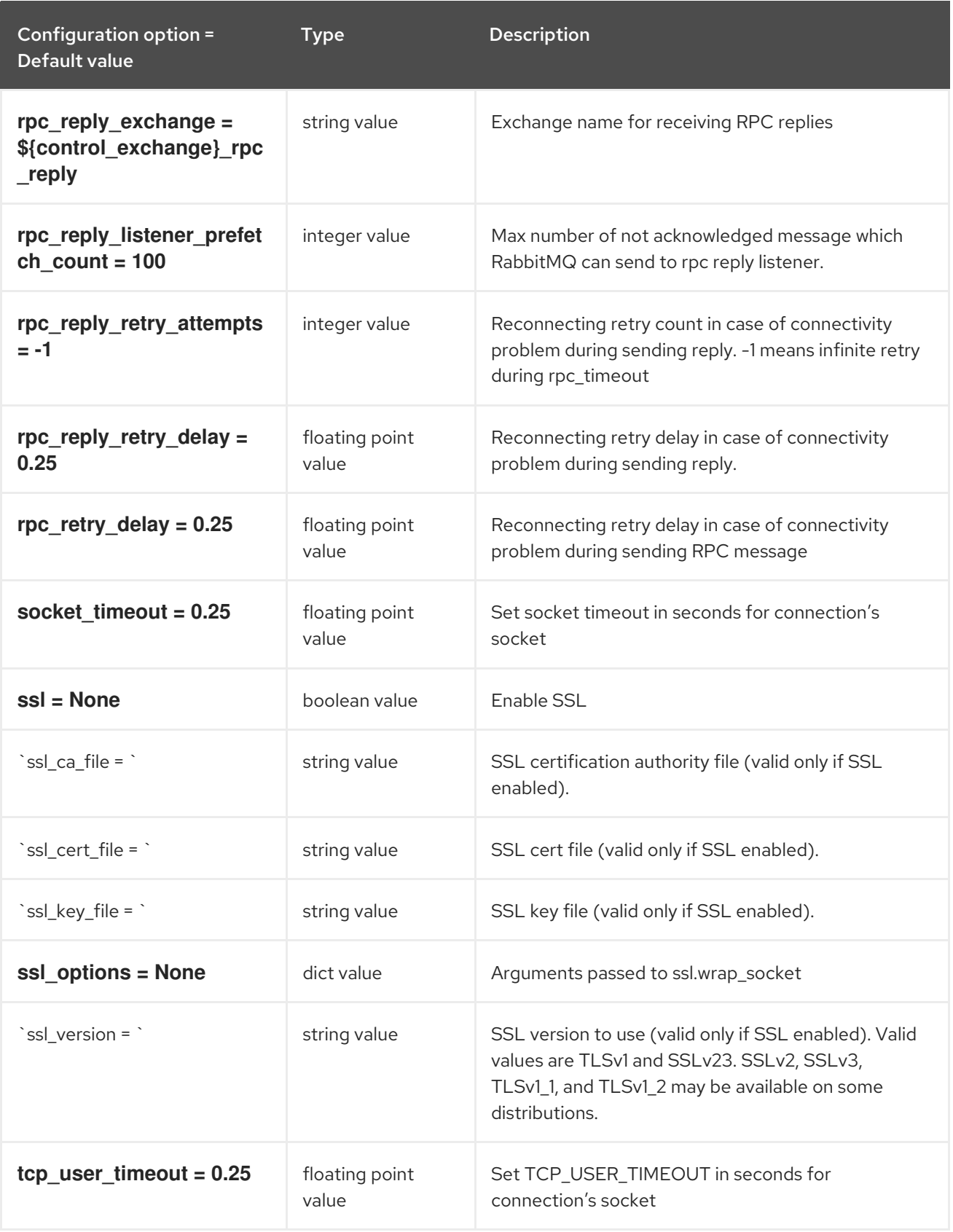

# 12.1.21. oslo\_messaging\_zmq

The following table outlines the options available under the **[oslo\_messaging\_zmq]** group in the **/etc/sahara/sahara.conf** file.

Table 12.21. oslo\_messaging\_zmq

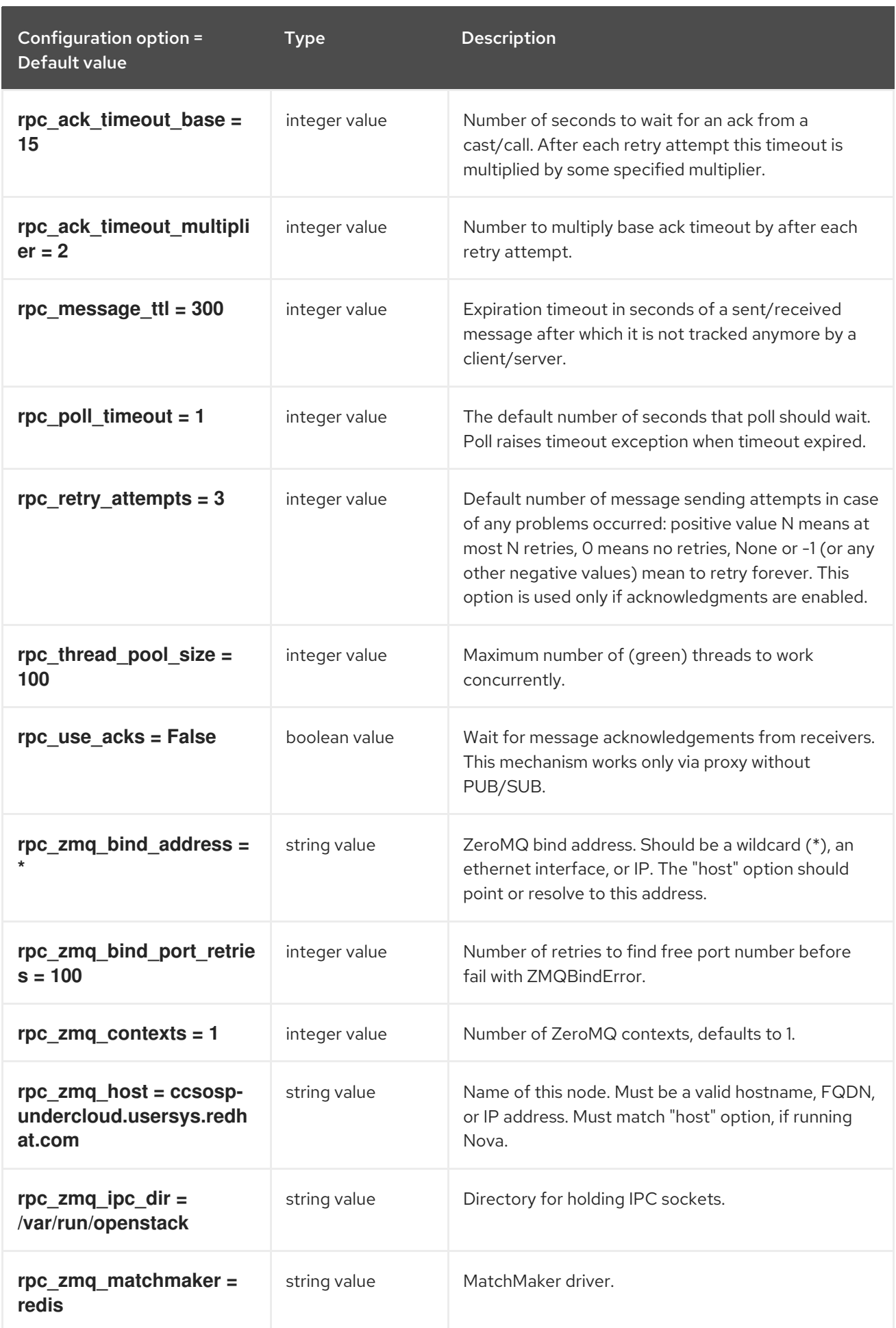

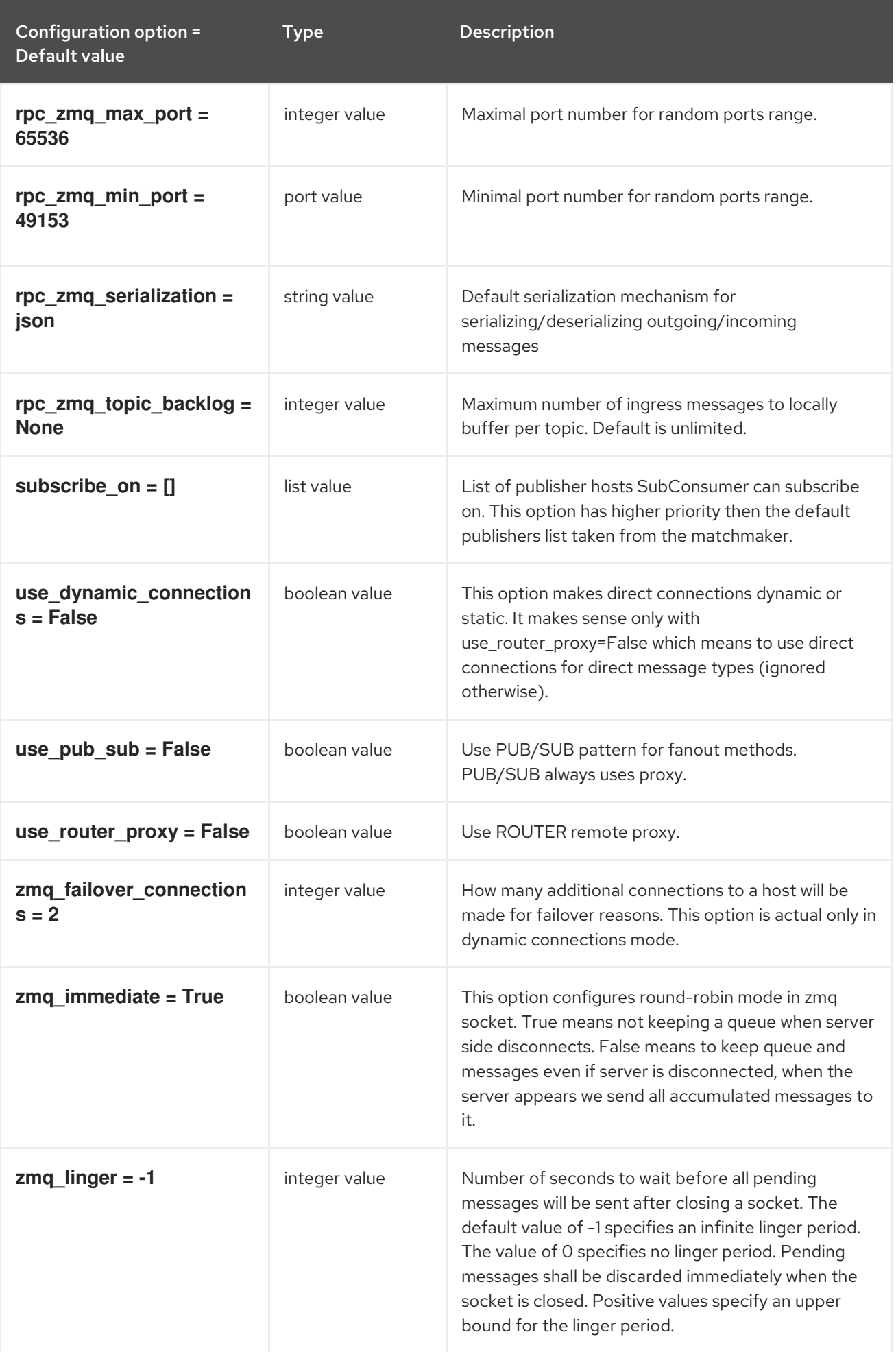

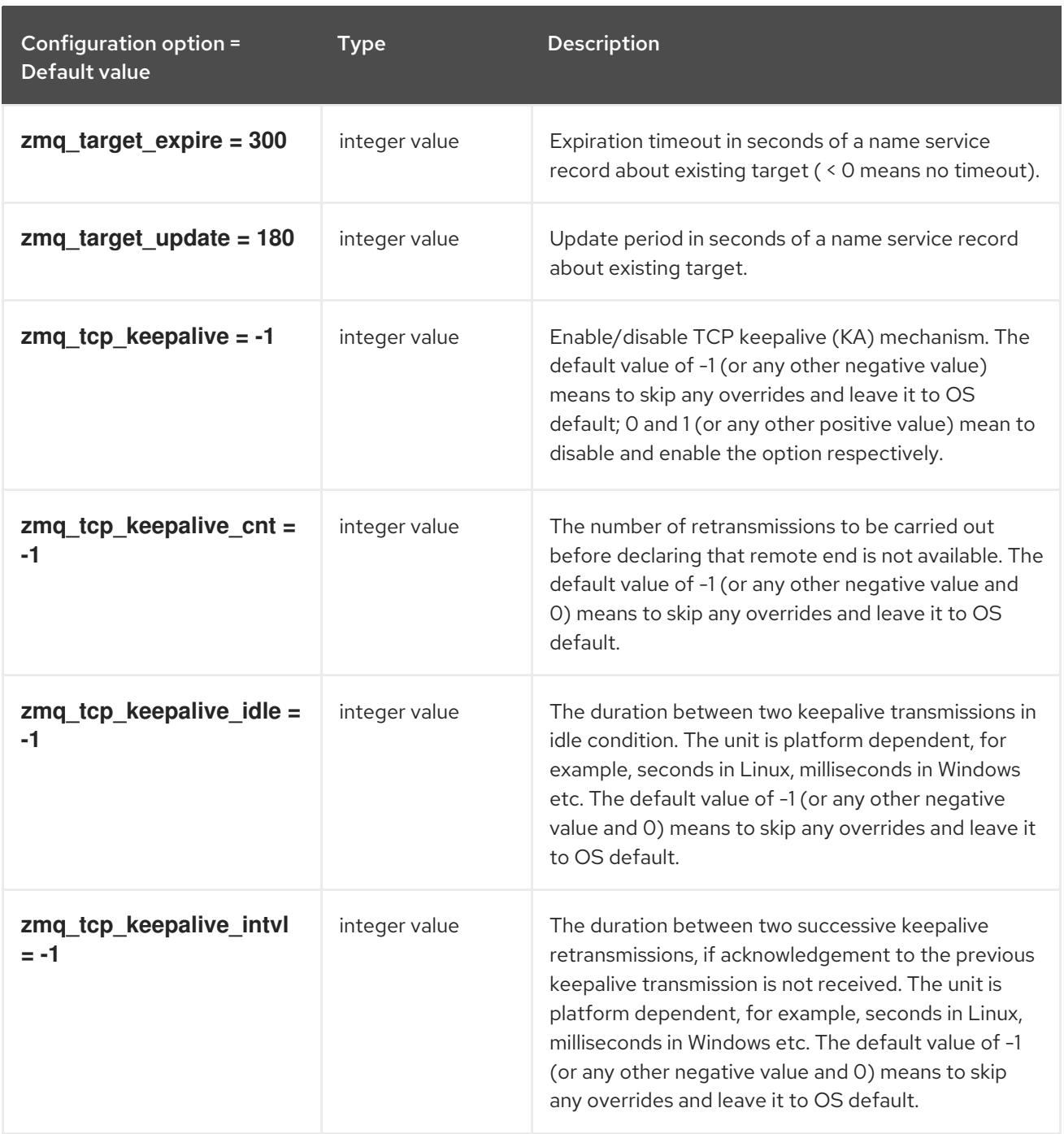

# 12.1.22. oslo\_middleware

The following table outlines the options available under the **[oslo\_middleware]** group in the **/etc/sahara/sahara.conf** file.

#### Table 12.22. oslo\_middleware

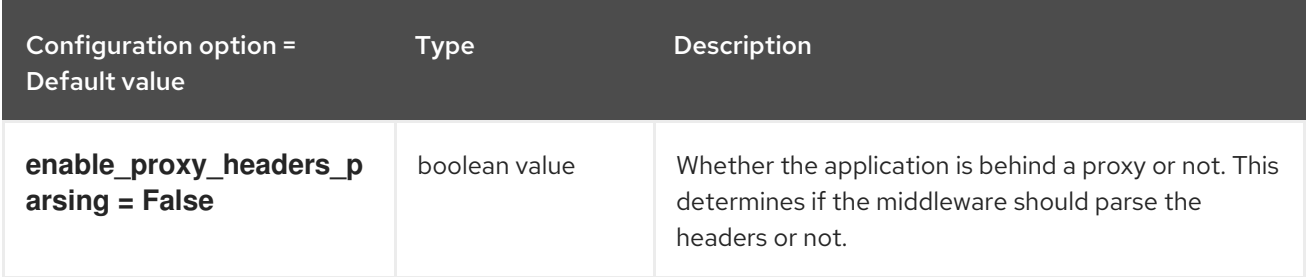

# 12.1.23. oslo\_policy

The following table outlines the options available under the **[oslo\_policy]** group in the **/etc/sahara/sahara.conf** file.

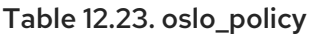

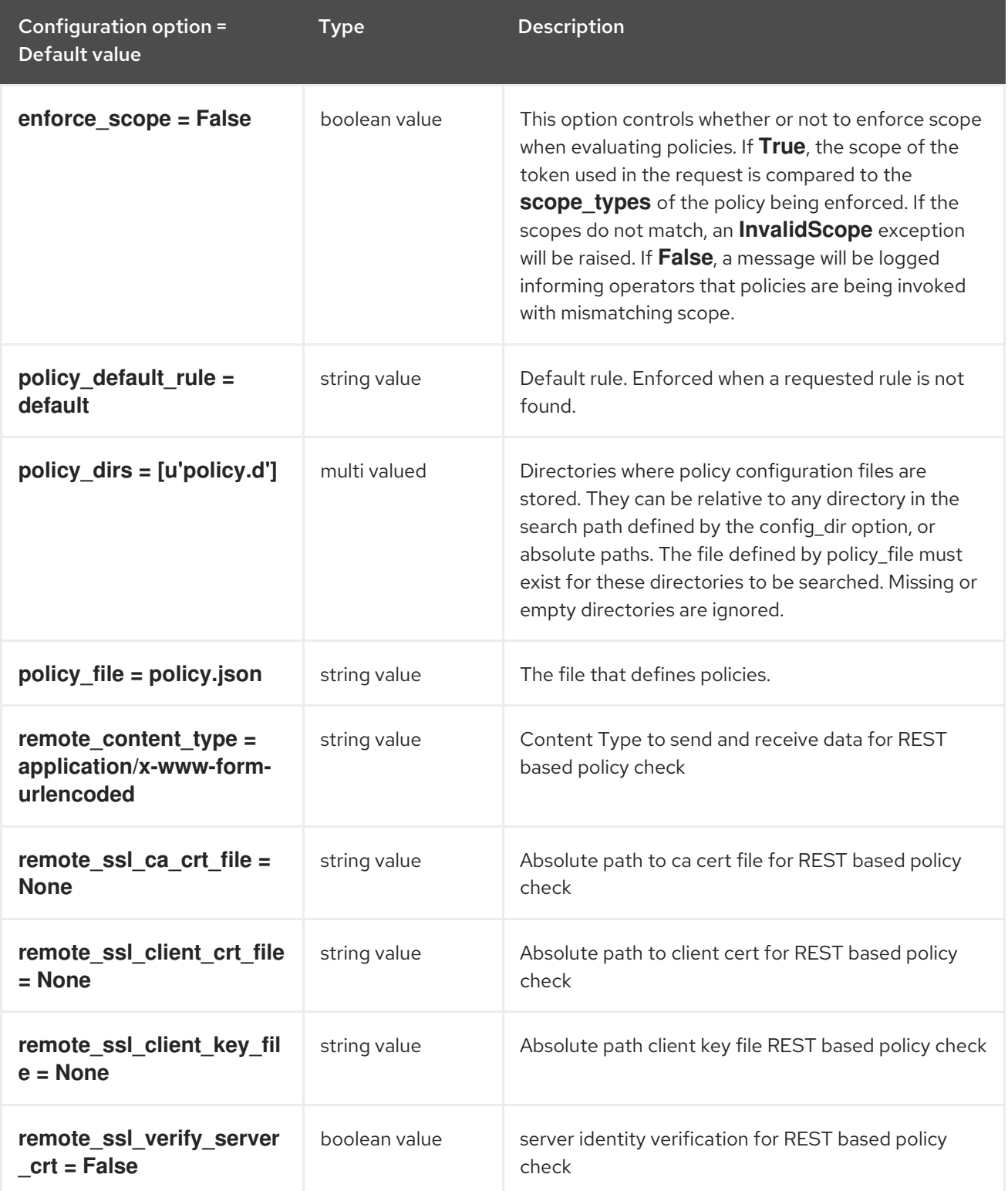

## 12.1.24. retries

The following table outlines the options available under the **[retries]** group in the **/etc/sahara/sahara.conf** file.

#### Table 12.24. retries

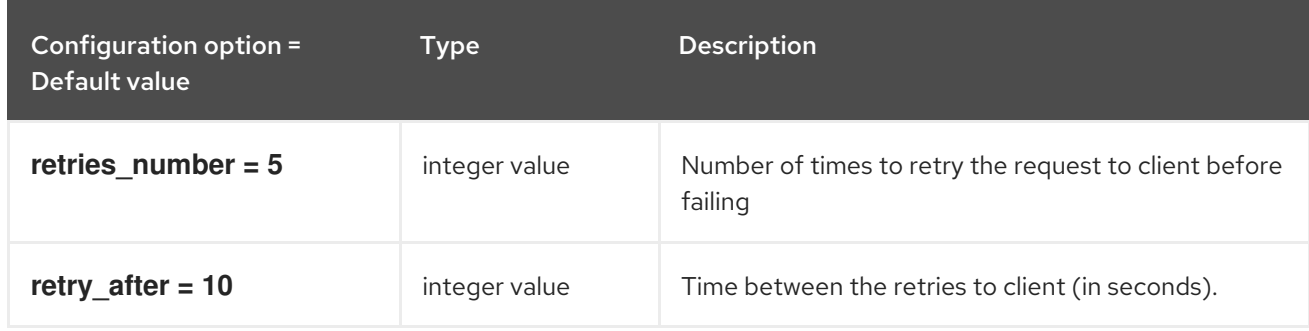

### 12.1.25. ssl

The following table outlines the options available under the **[ssl]** group in the **/etc/sahara/sahara.conf** file.

#### Table 12.25. ssl

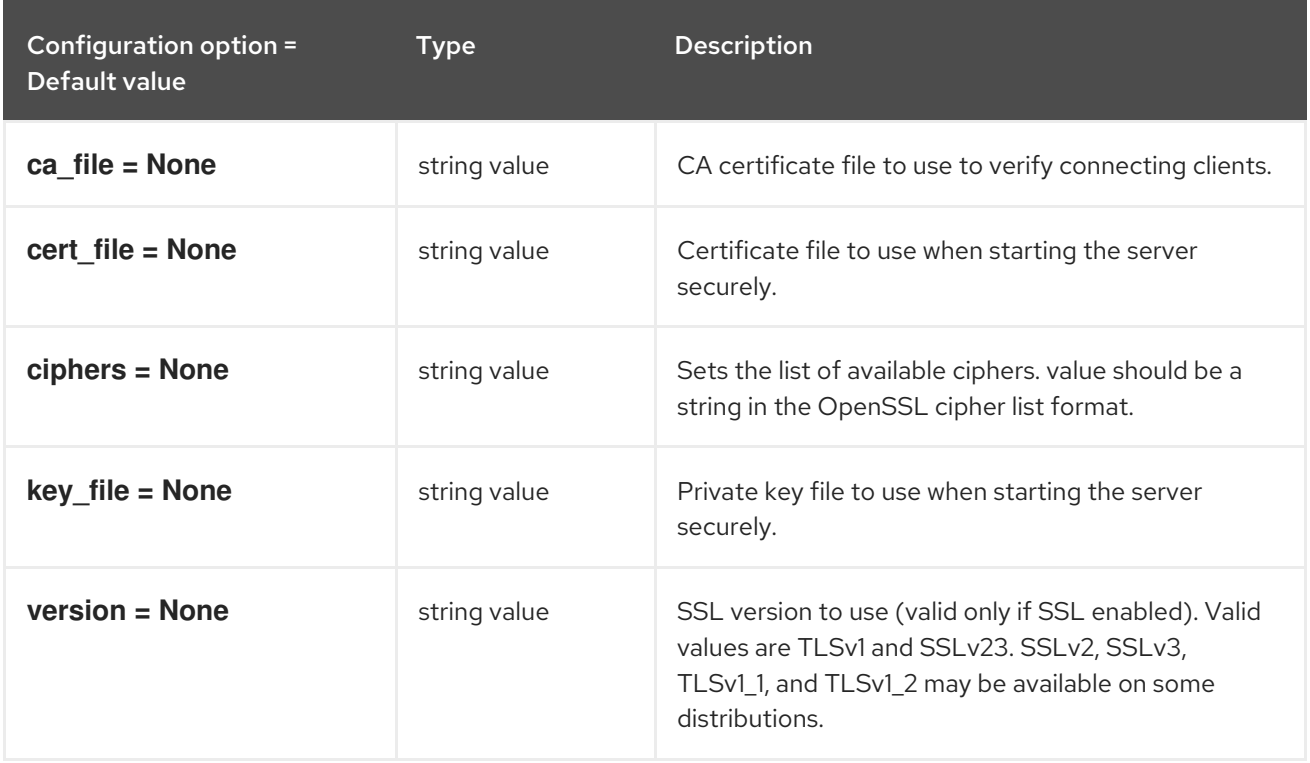

### 12.1.26. swift

The following table outlines the options available under the **[swift]** group in the **/etc/sahara/sahara.conf** file.

### Table 12.26. swift

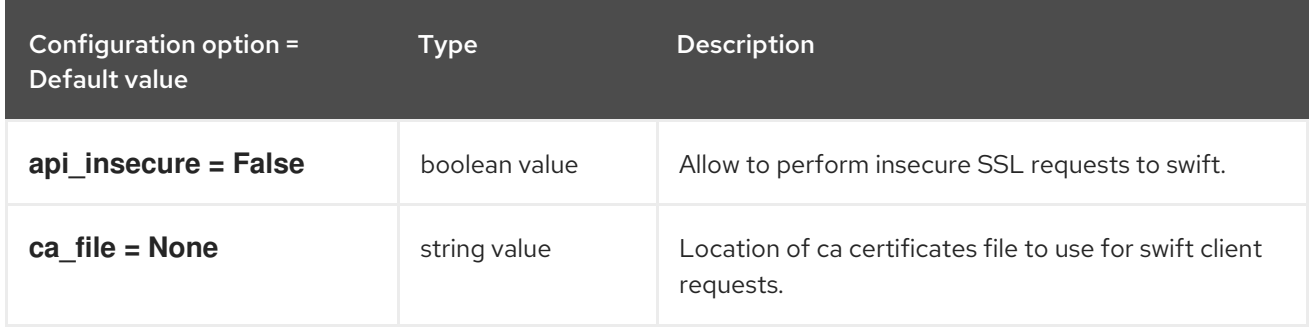

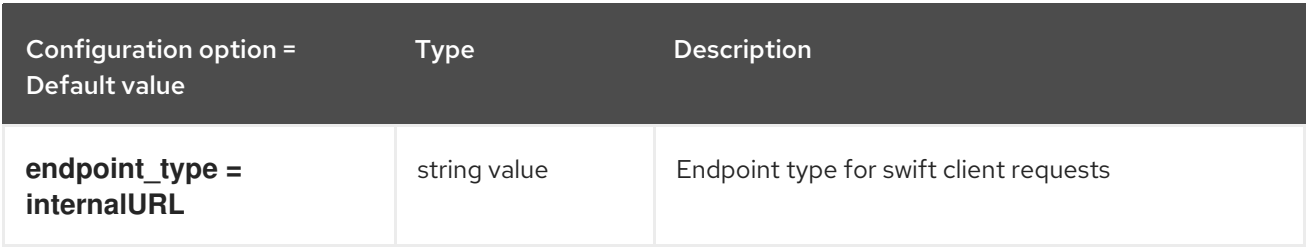

### 12.1.27. timeouts

The following table outlines the options available under the **[timeouts]** group in the **/etc/sahara/sahara.conf** file.

#### Table 12.27. timeouts

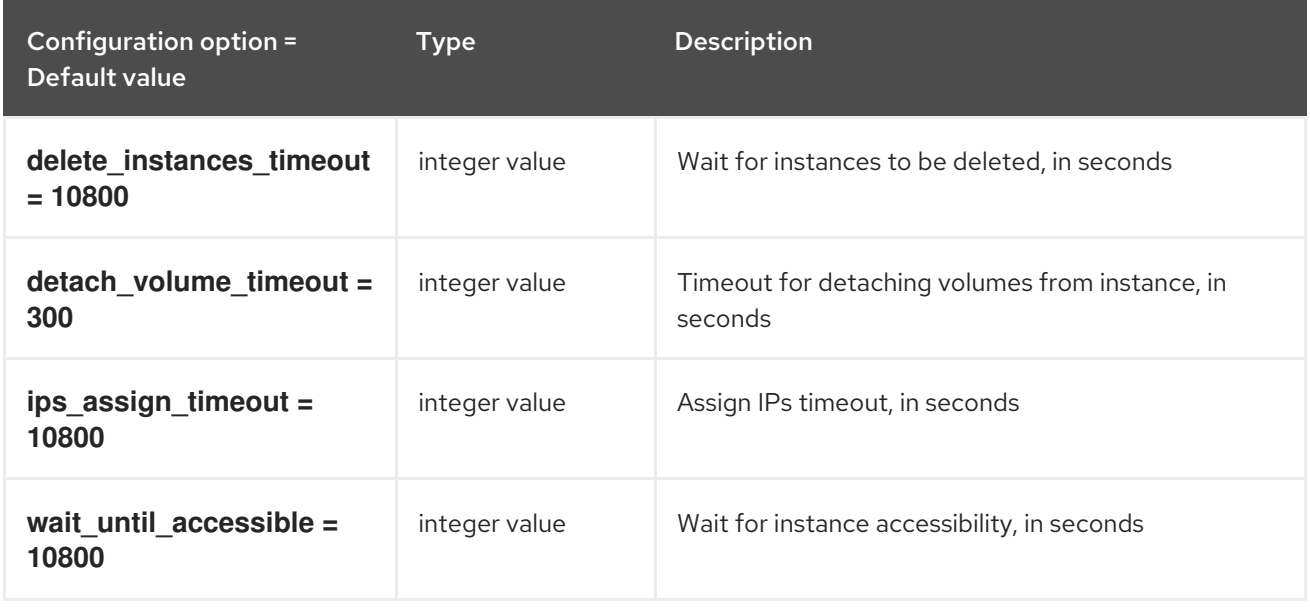

# 12.1.28. trustee

The following table outlines the options available under the **[trustee]** group in the **/etc/sahara/sahara.conf** file.

### Table 12.28. trustee

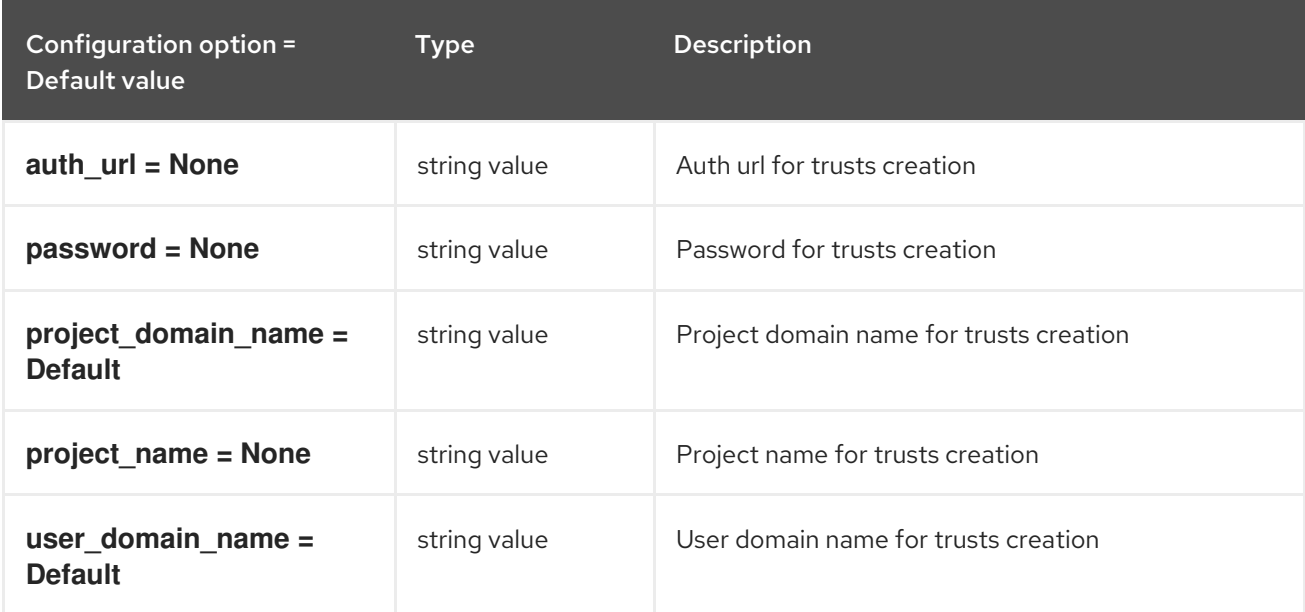

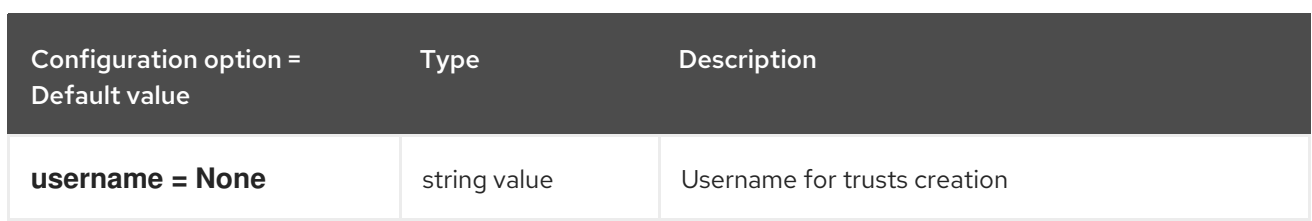